# インフラ入門講座 @you\_184

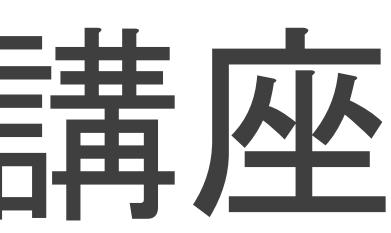

#### 作者について

✓名前 : ゆう(@you\_184)

✓年齢 : 29歳

#### ✓職歴 :パズドラ廃人 ⇒ インフラエンジニア

✓資格 : CCIEx5(R&S , SP , Sec , Wireless , DC)

✓ブログ : ゆるふわねっとわく(y-network.jp)

✓趣味 : スキー、テニス、野球

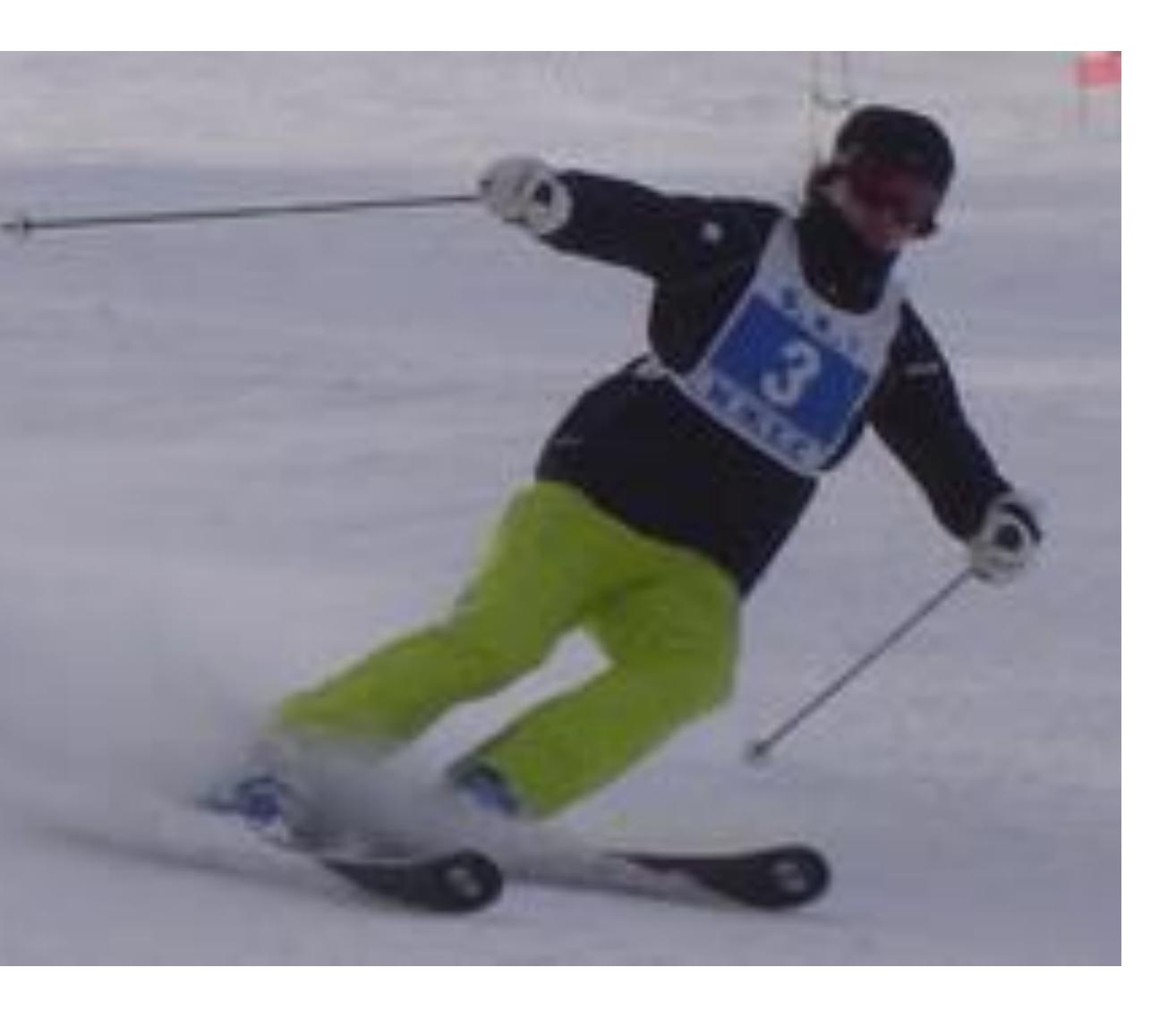

### 1.ネットワークの基礎 はじめに

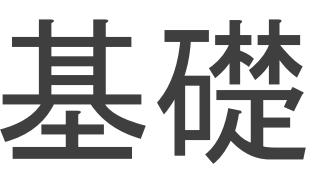

#### ✓通信の登場人物

- クライアント : サービスを使用する側のコンピュータ
- サーバ : サービスを提供する側のコンピュータ
- ネットワーク : クライアントとサーバをつなぐ道

#### はじめに

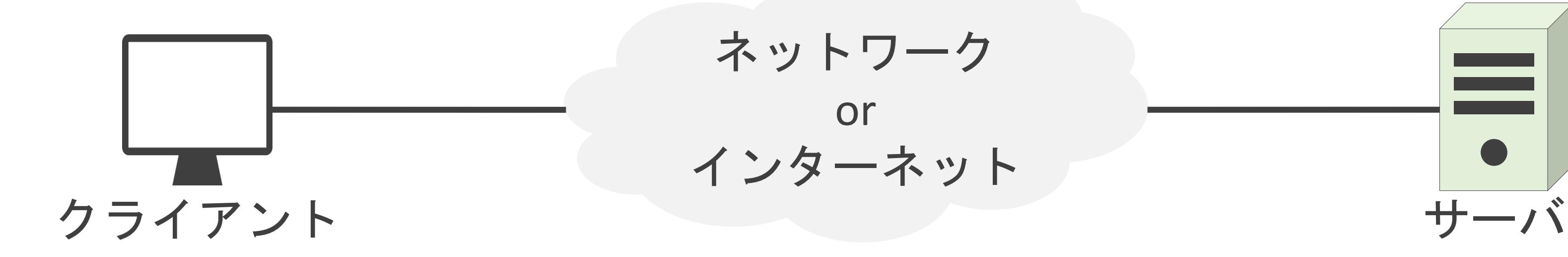

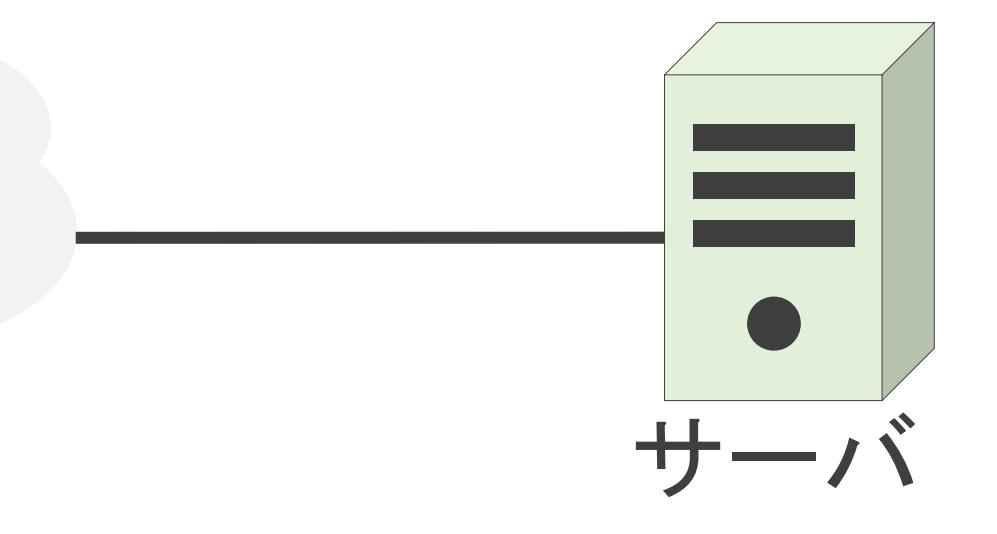

### 1.ネットワークの基礎 パケット通信について

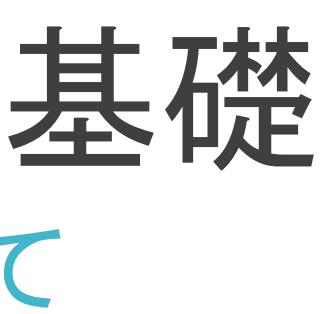

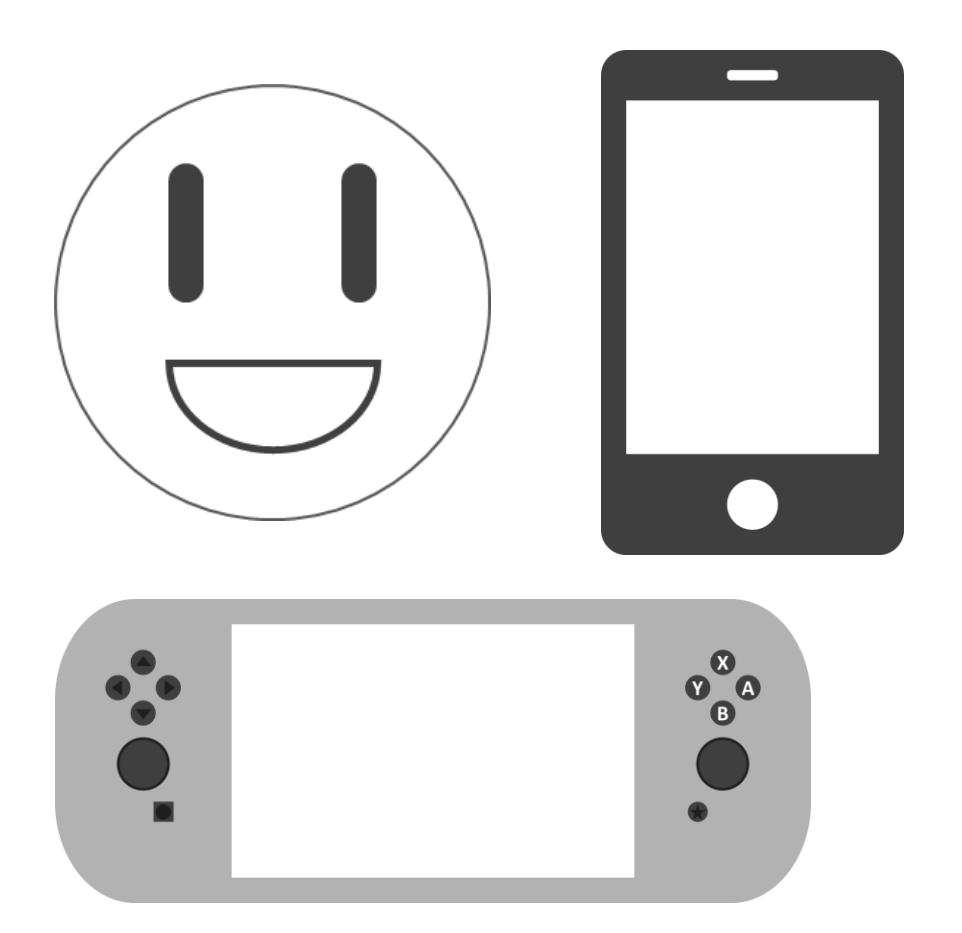

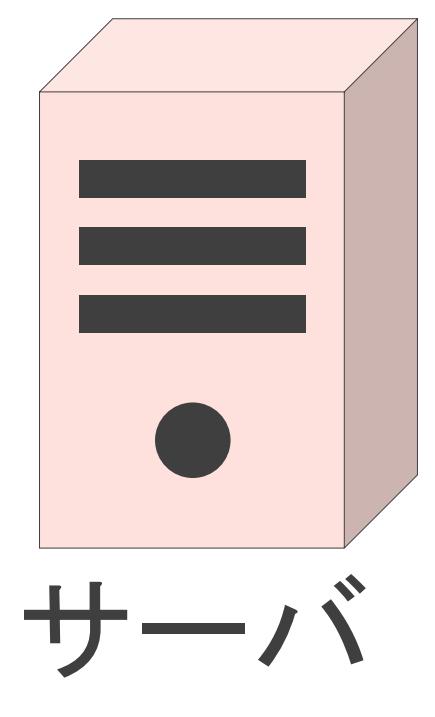

インターネット

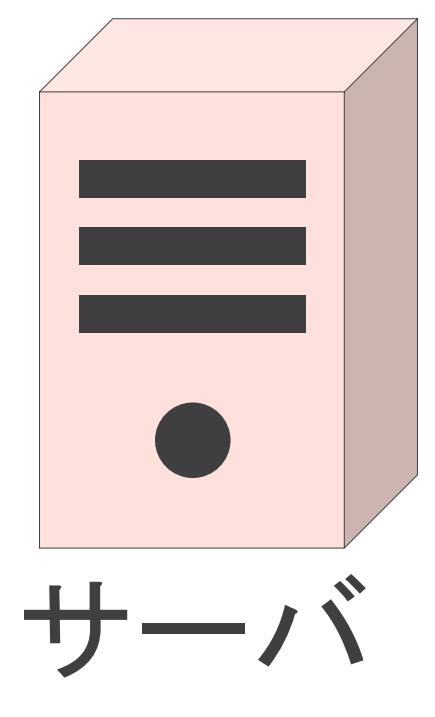

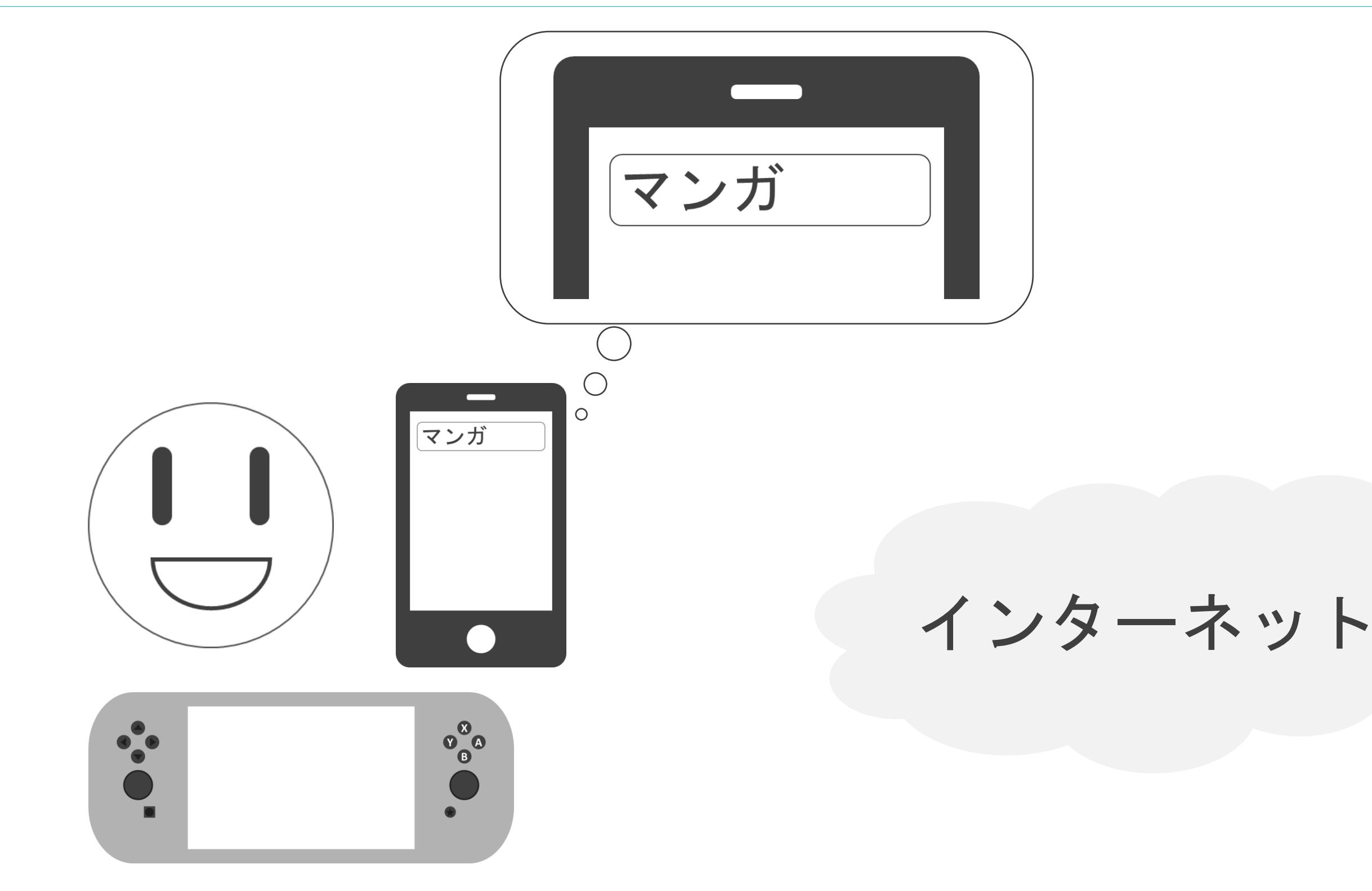

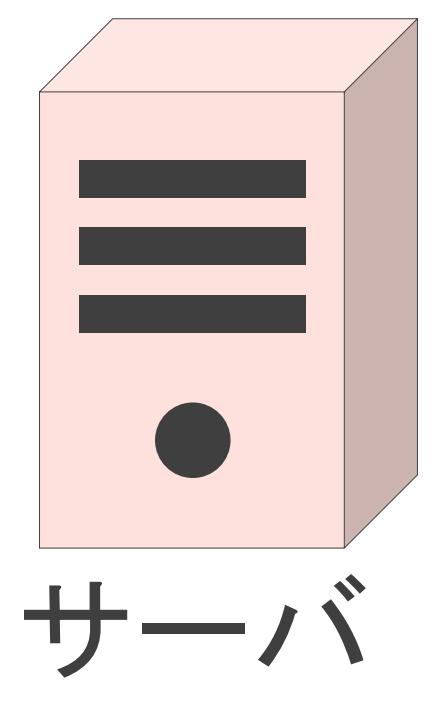

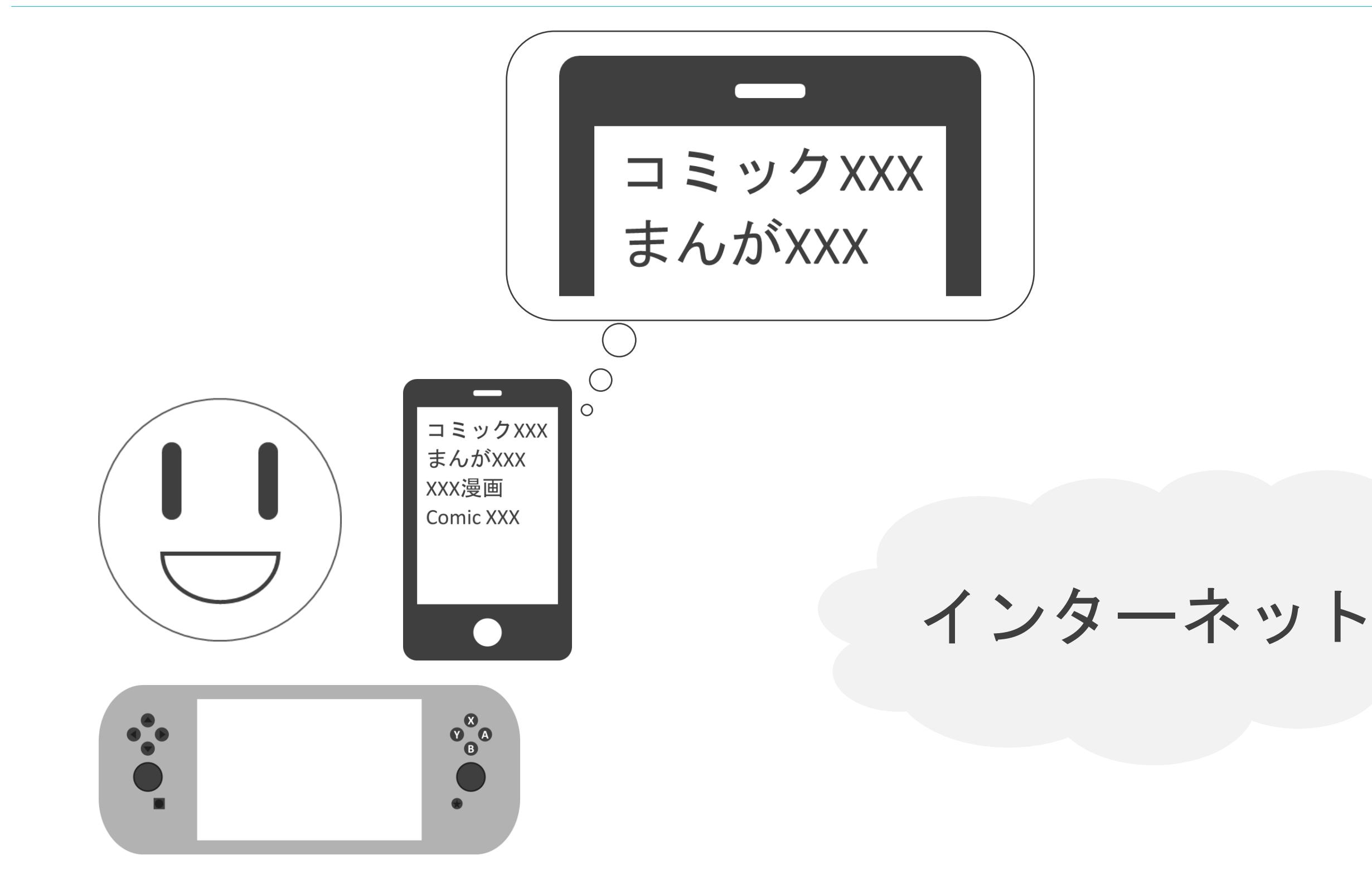

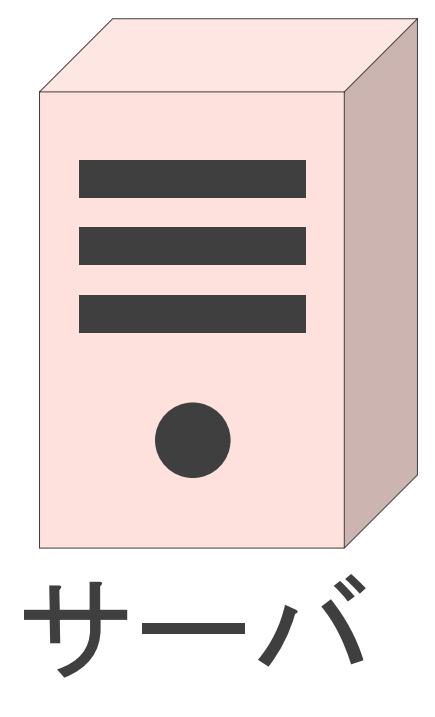

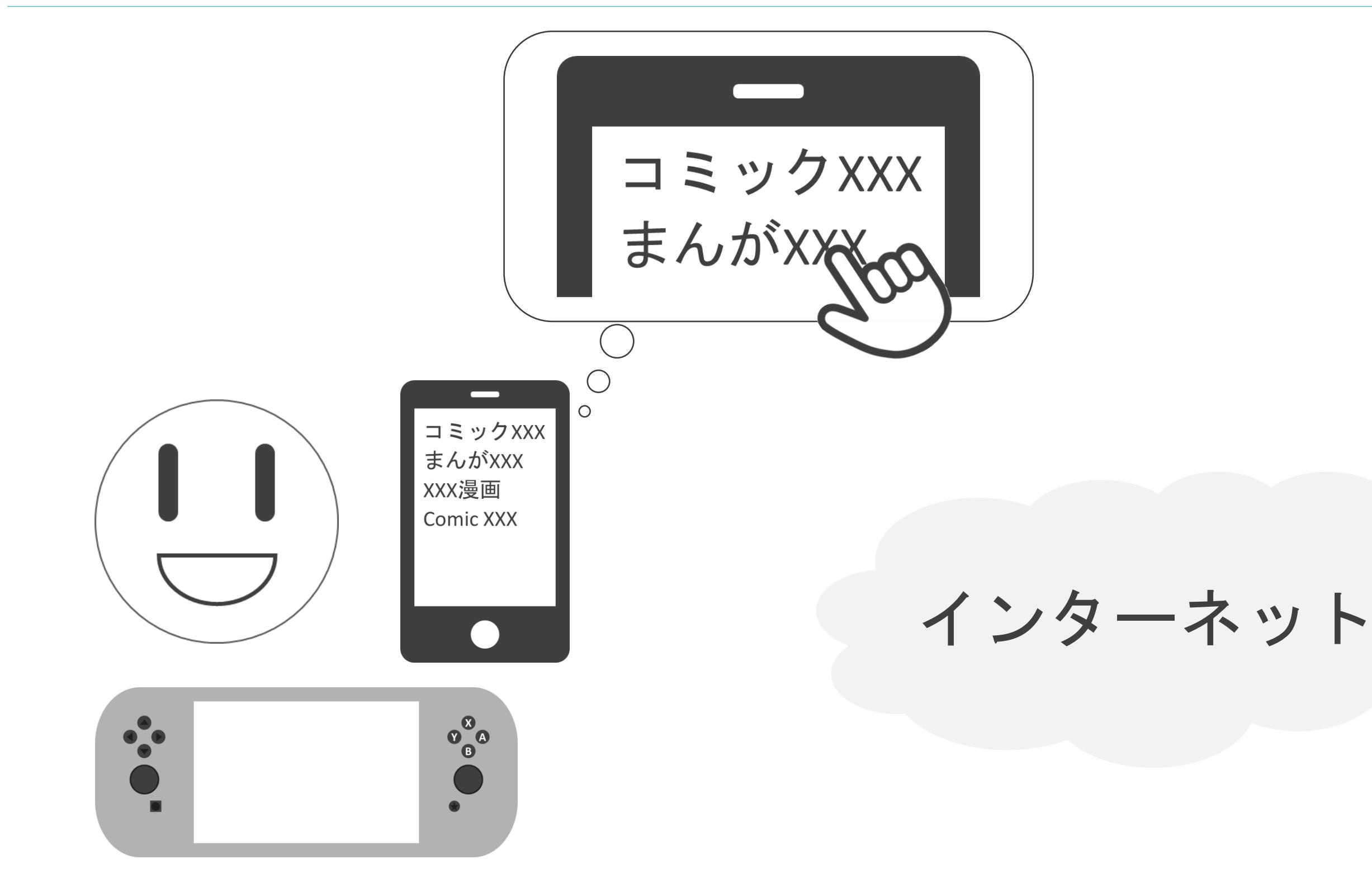

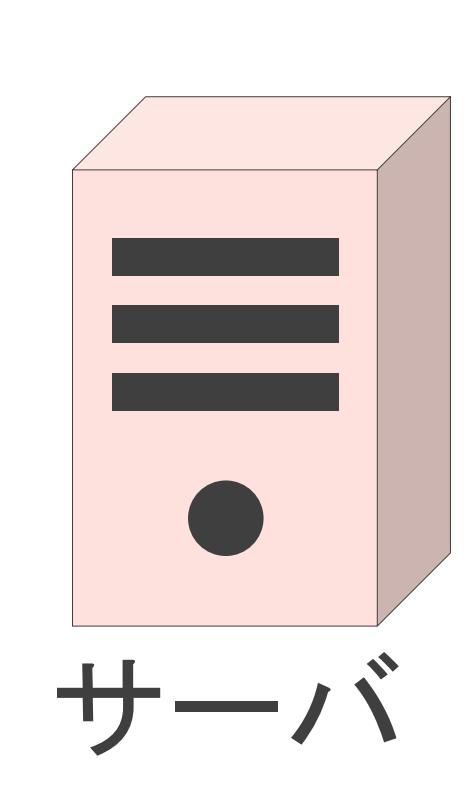

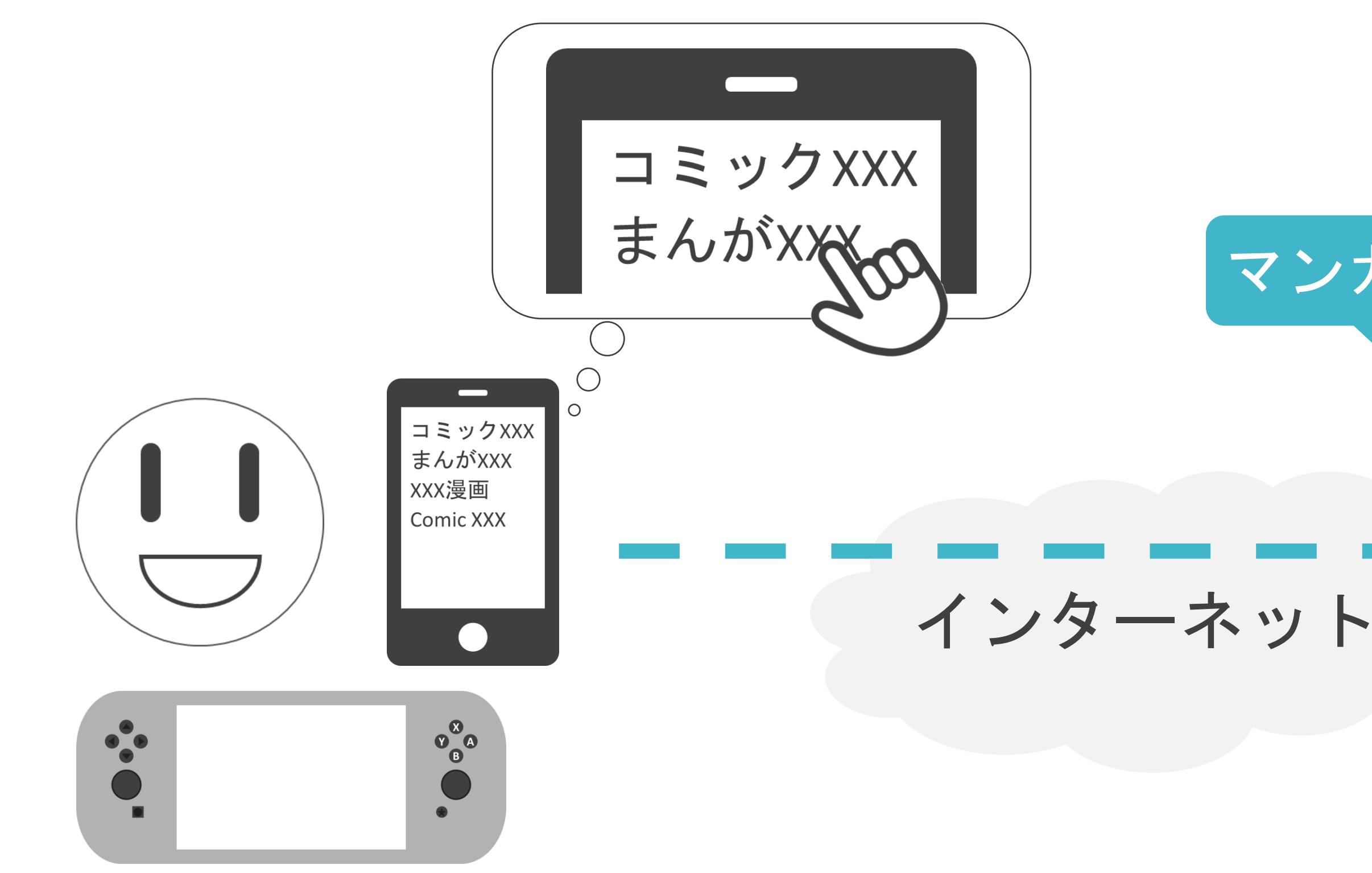

#### マンガー覧を見せてください!

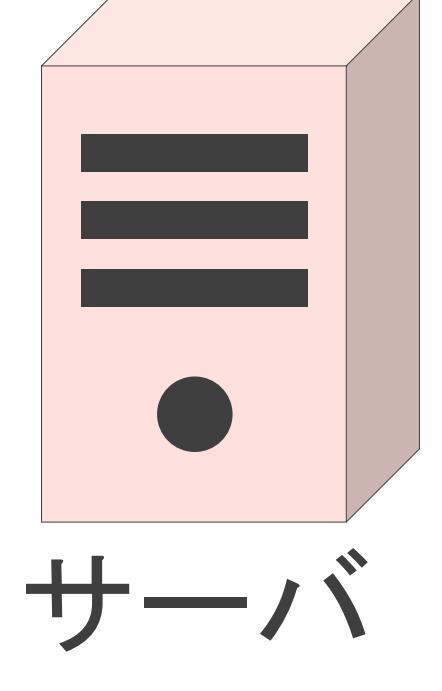

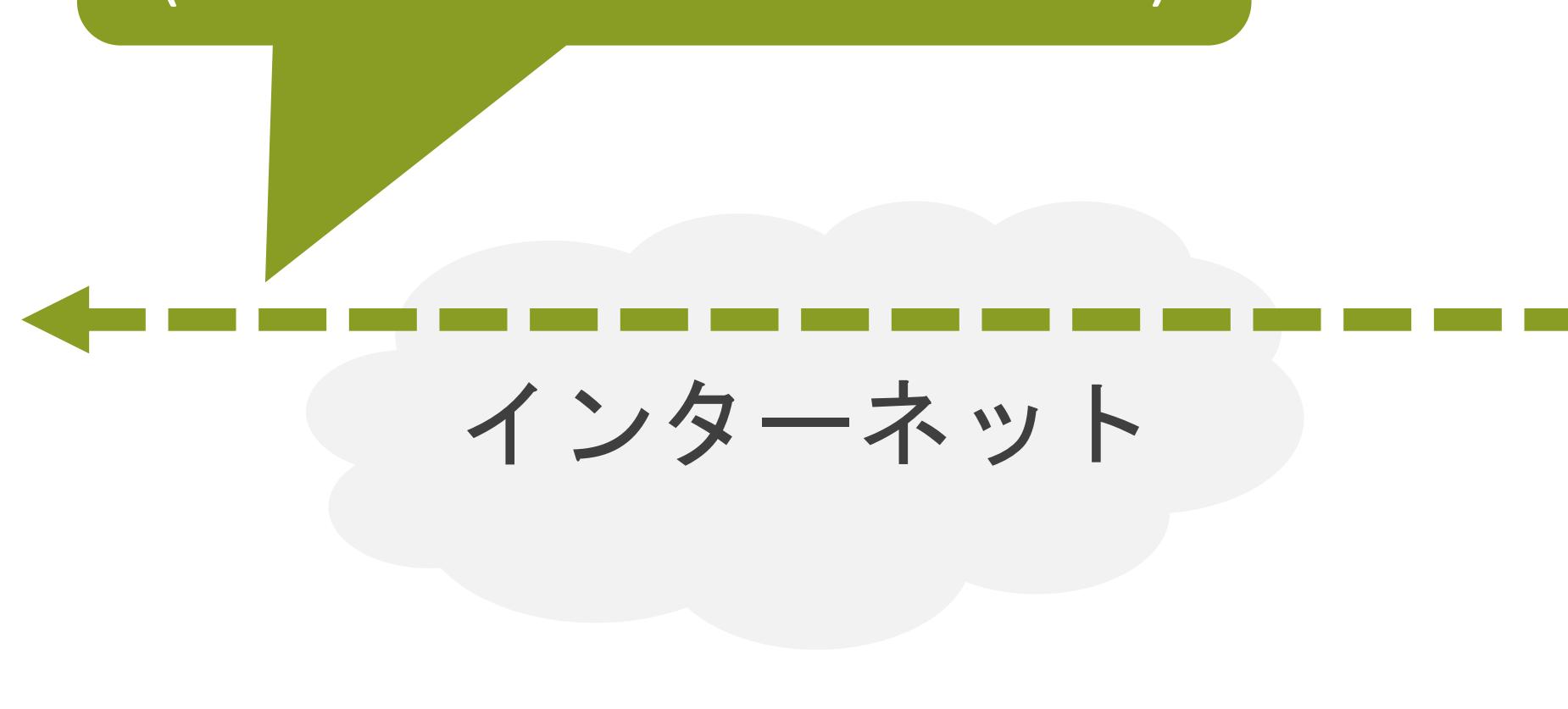

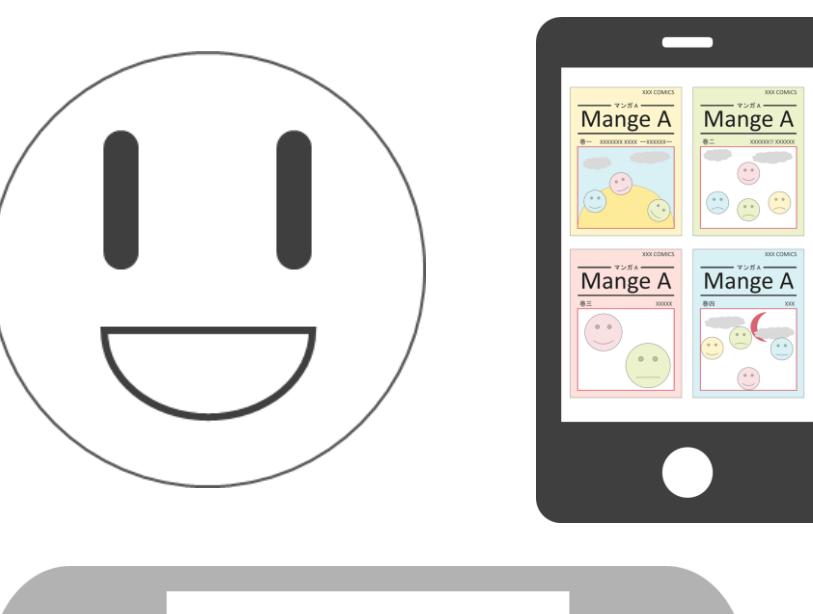

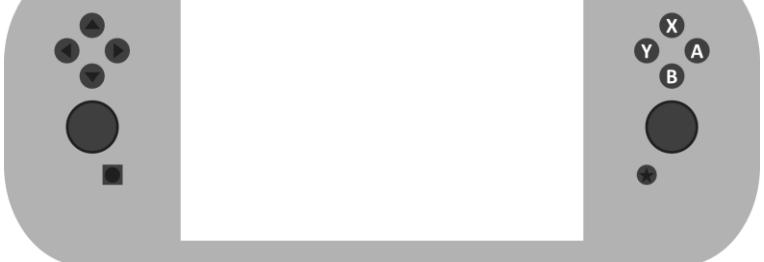

#### マンガの一覧です! (Webサイトのトップページ)

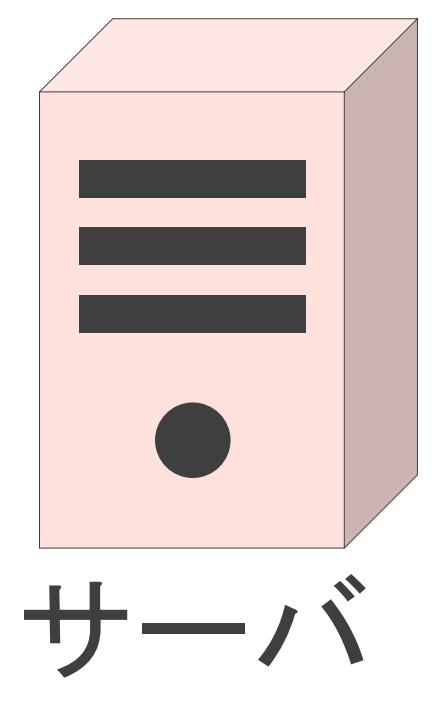

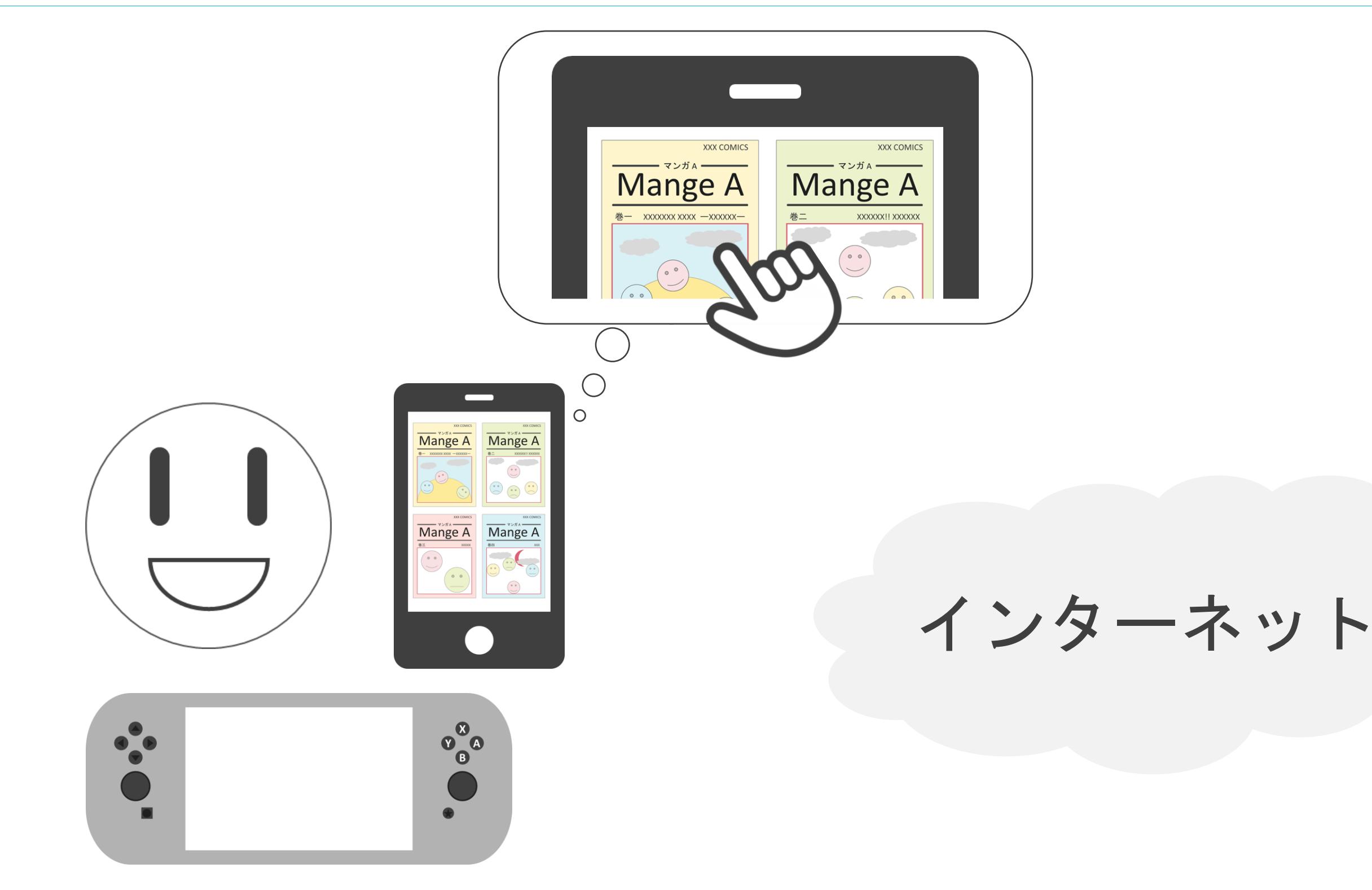

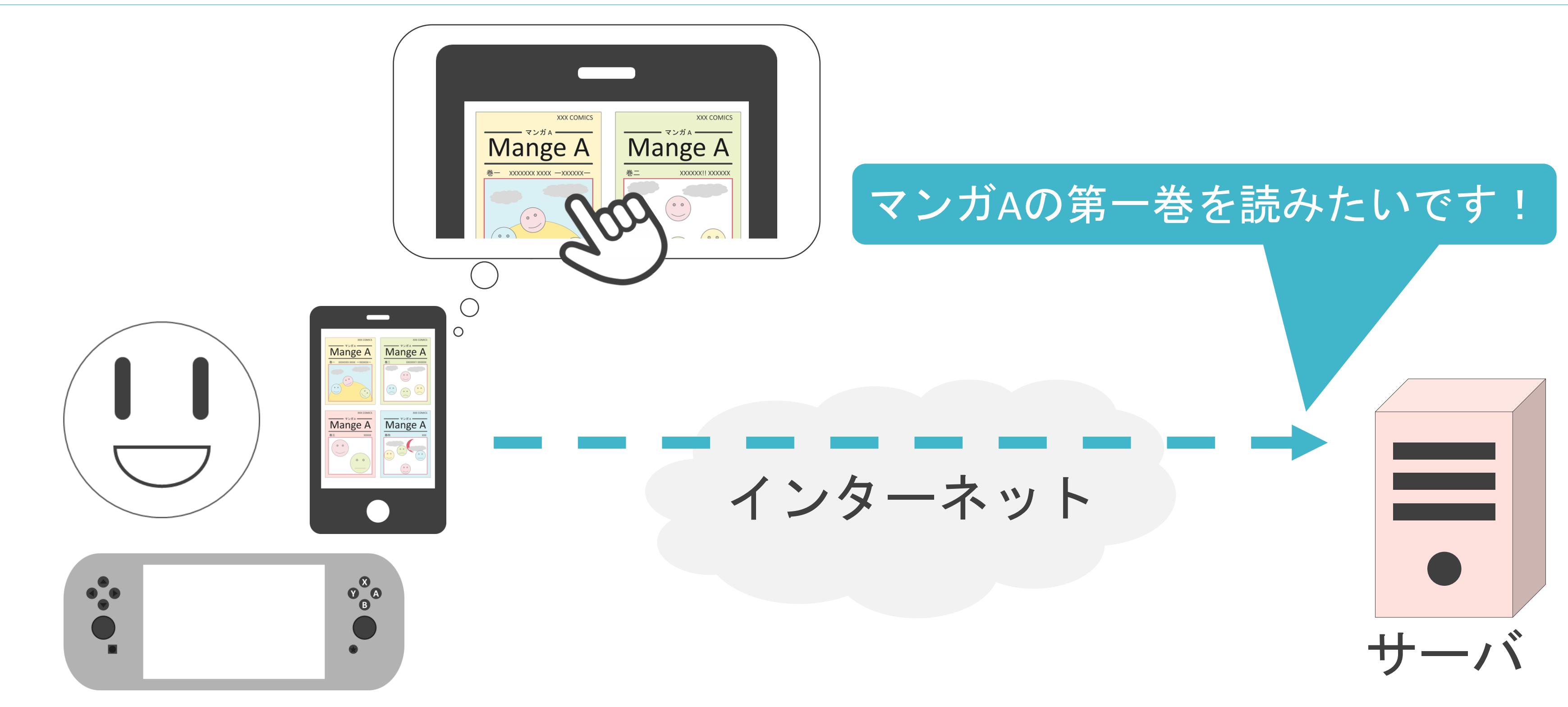

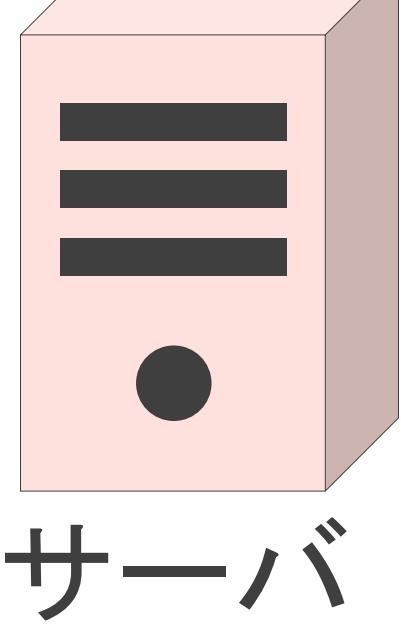

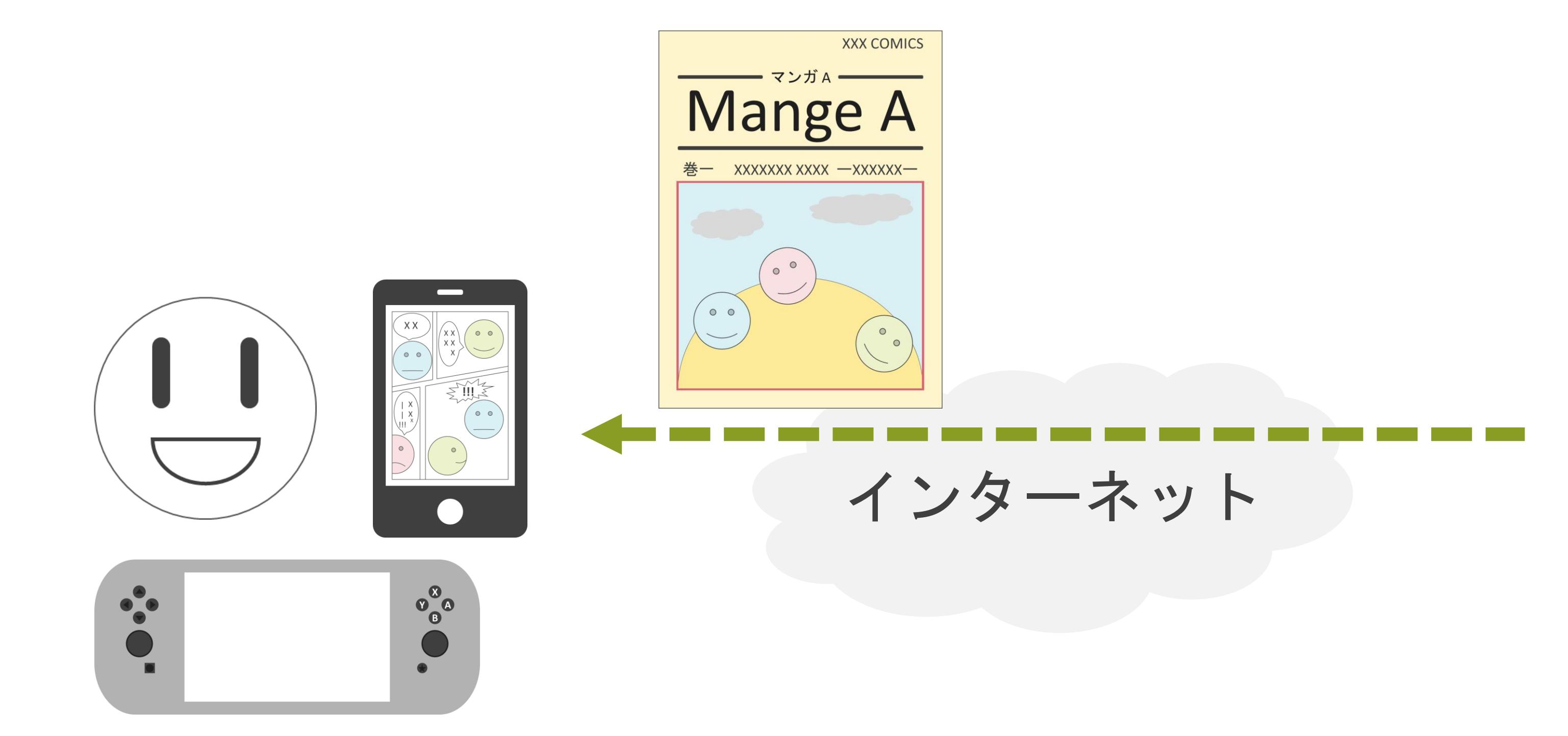

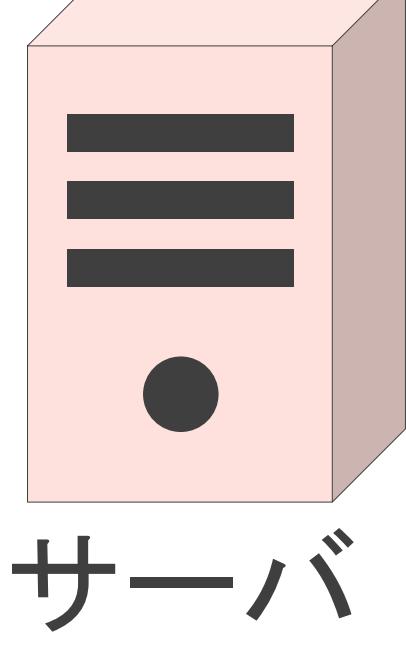

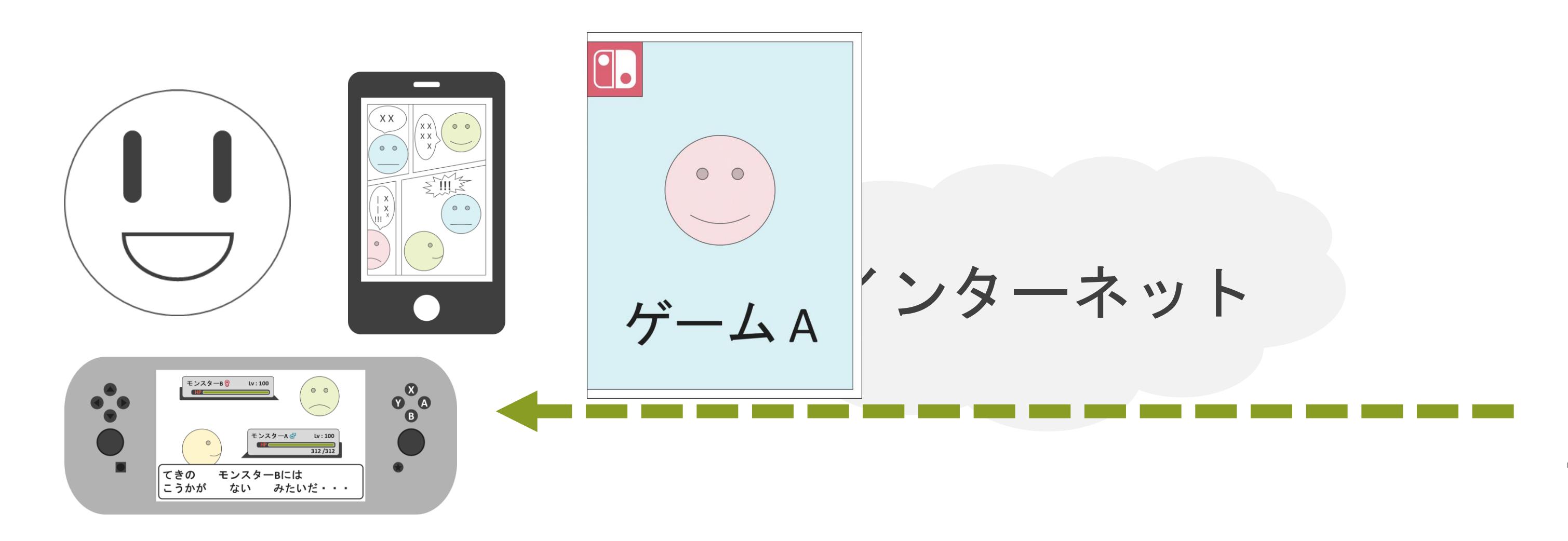

#### 大容量データのダウンロード

#### ✓動画やゲームのデータサイズは大きい

#### アプリケーションアップデート

#### アップデートファイルをダウンロード中です... バージョン 1.04

272.0 MB/9.484 GB (残り 10時間)

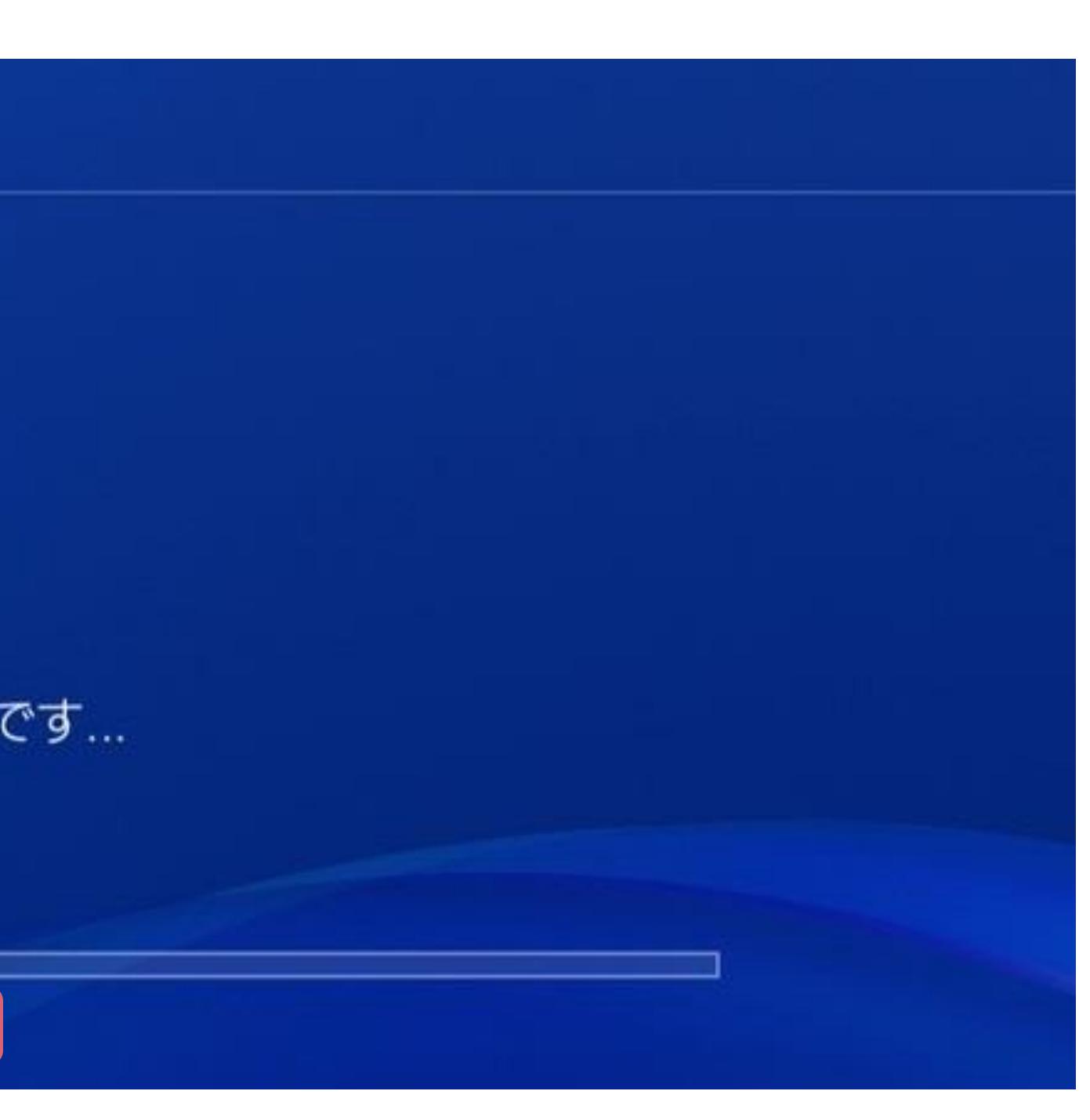

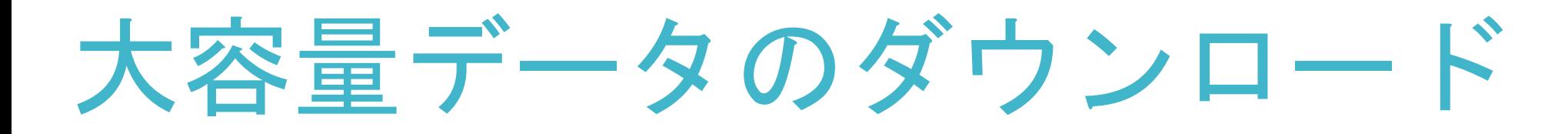

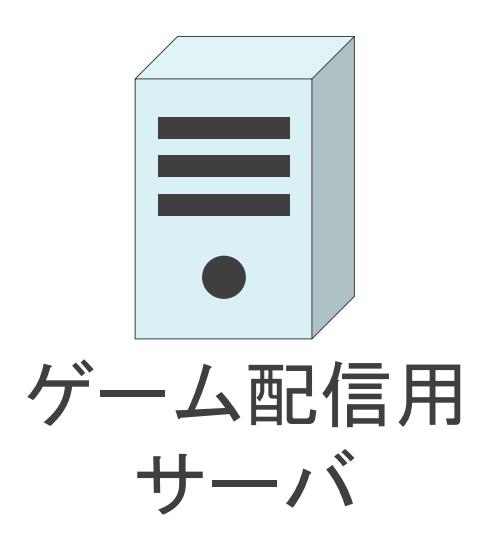

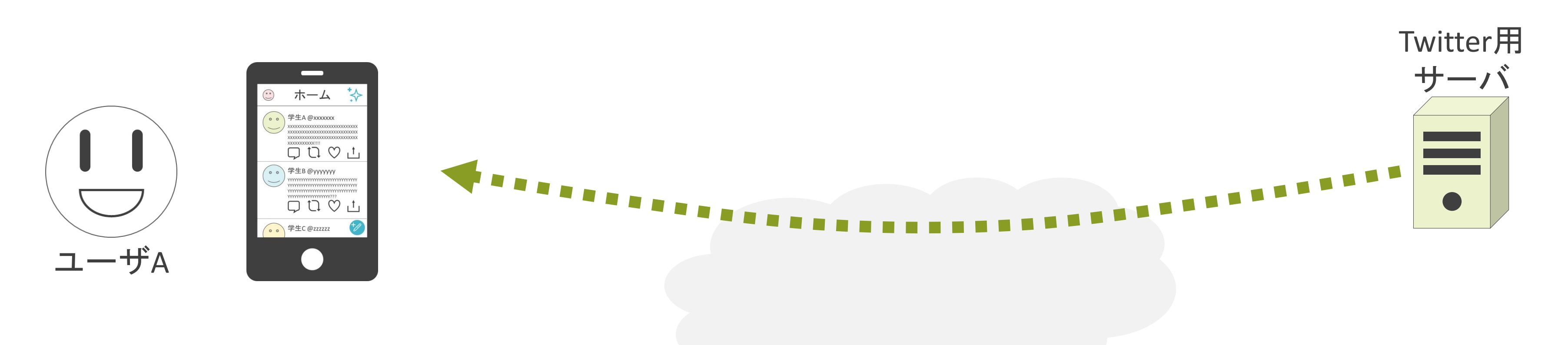

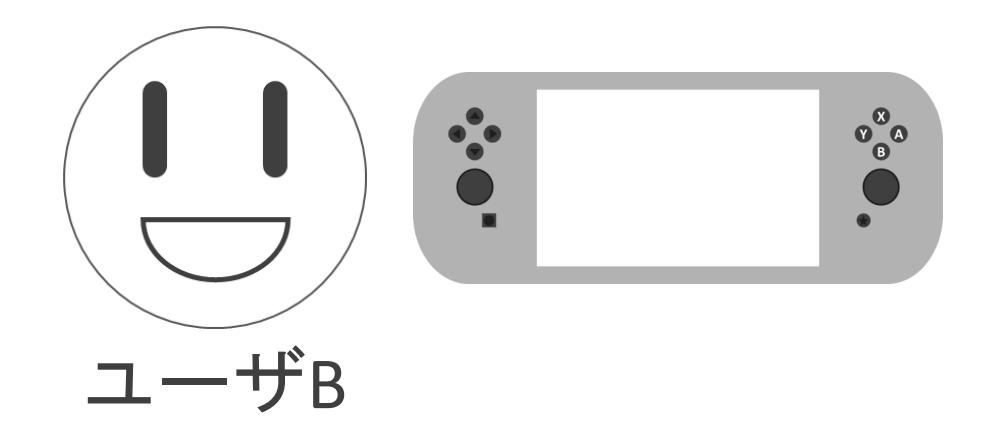

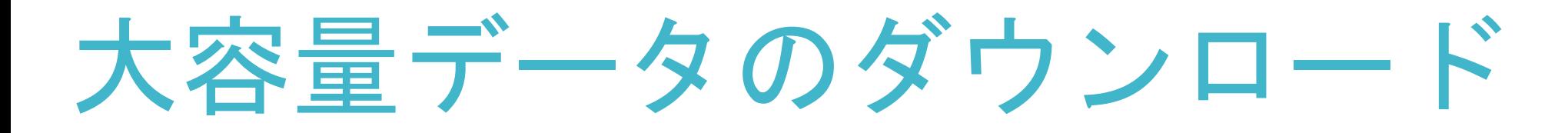

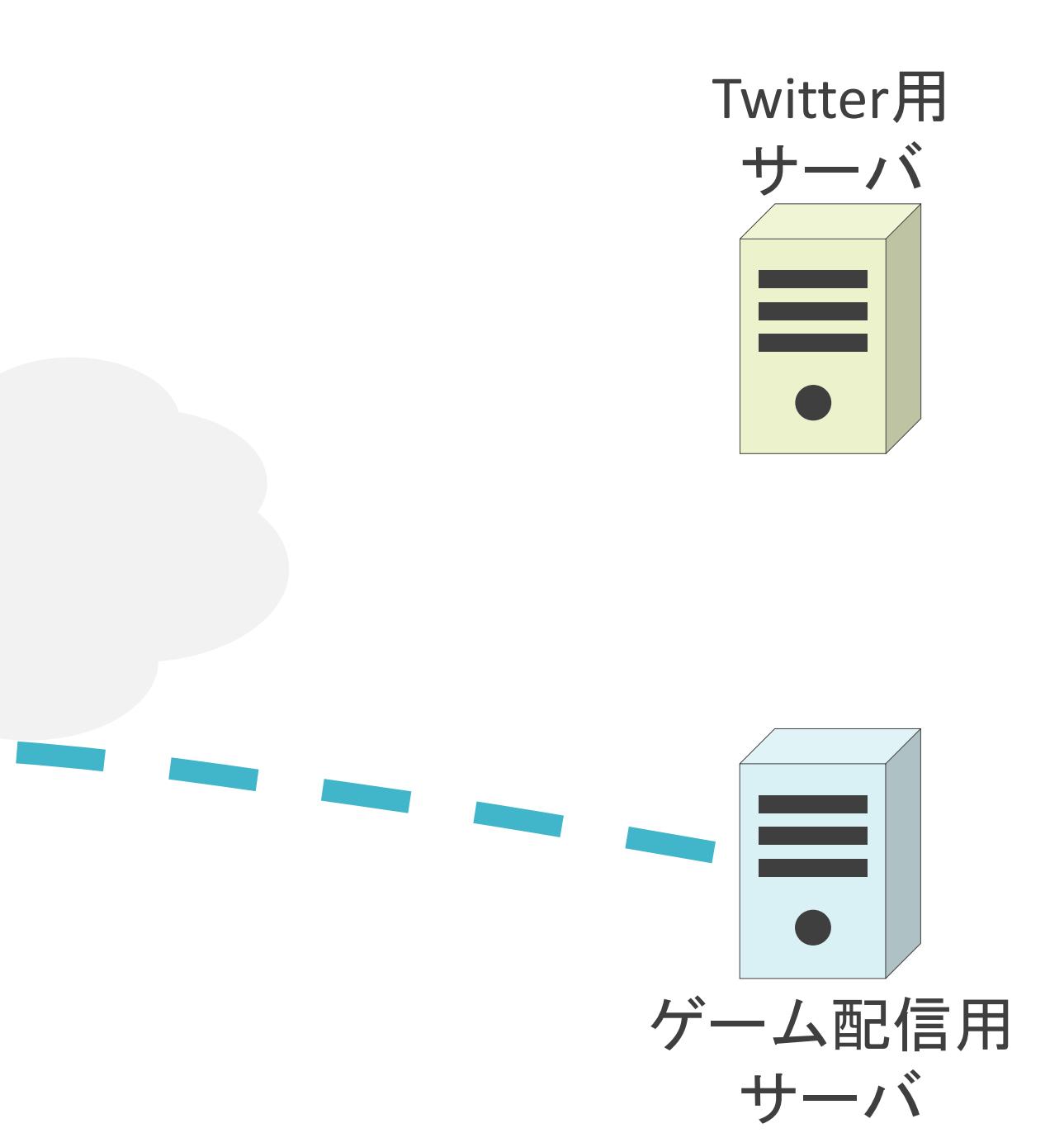

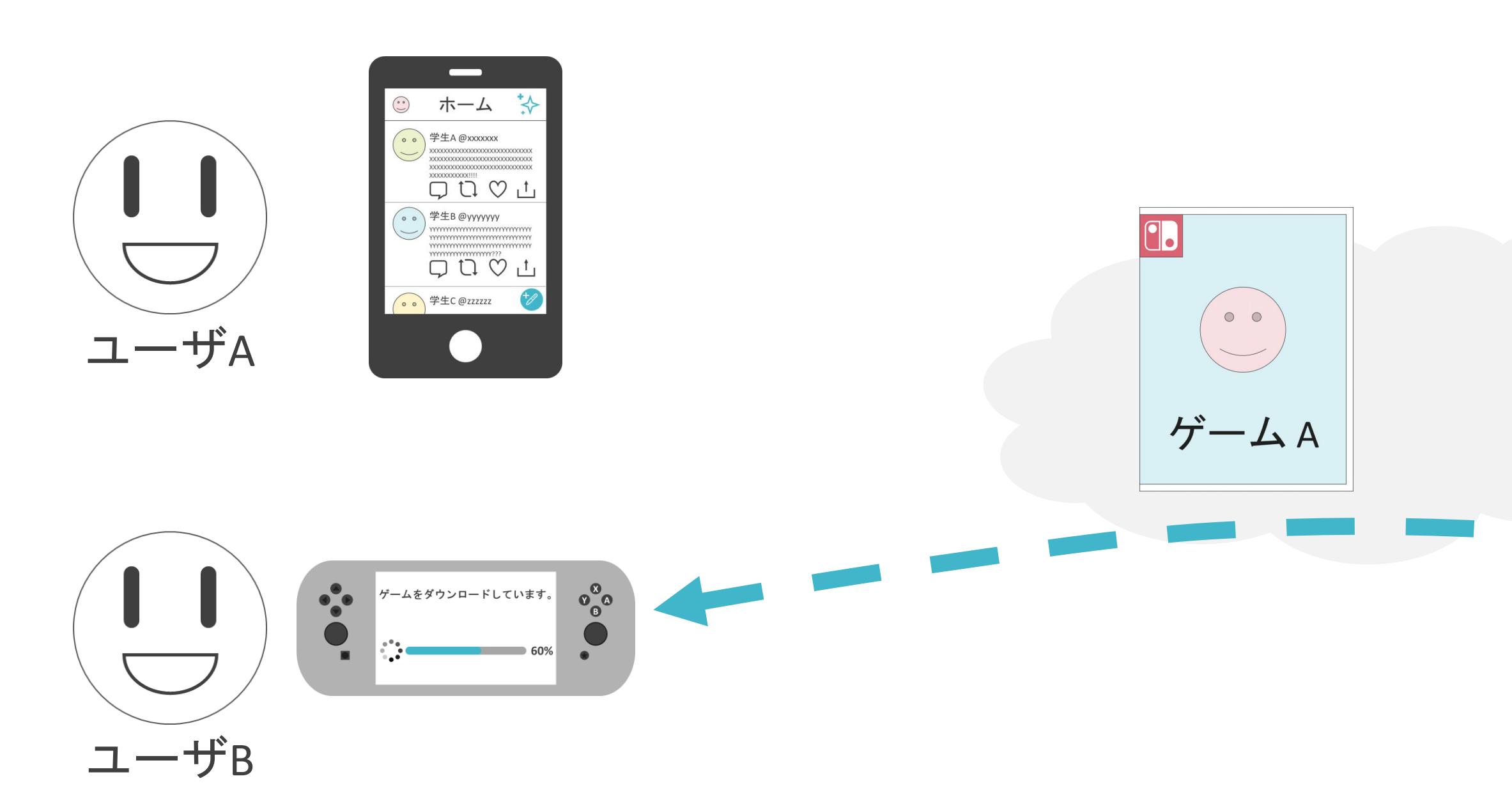

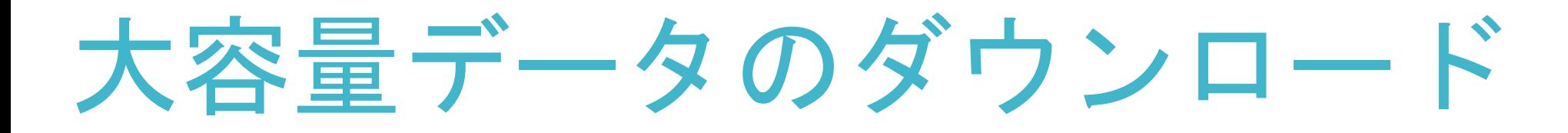

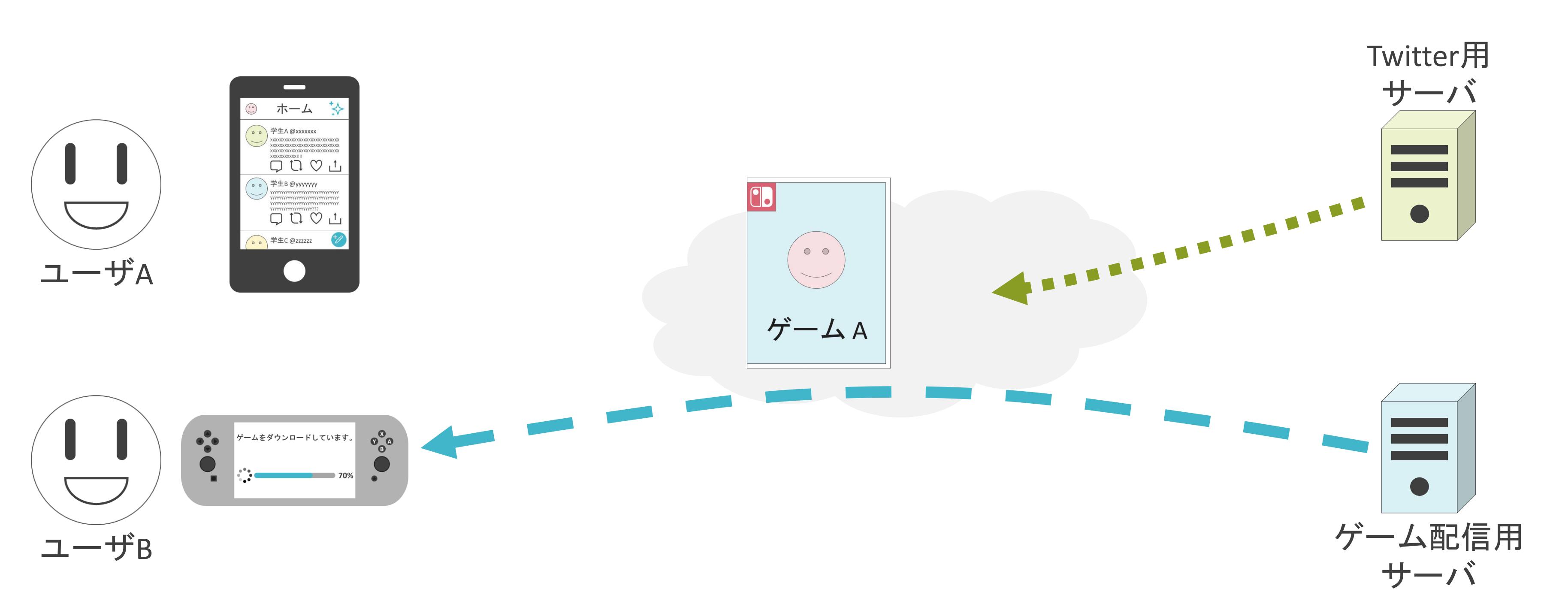

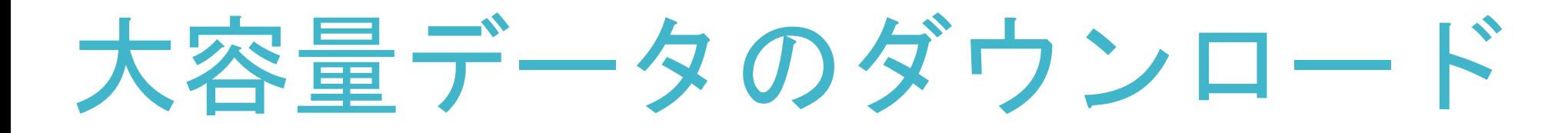

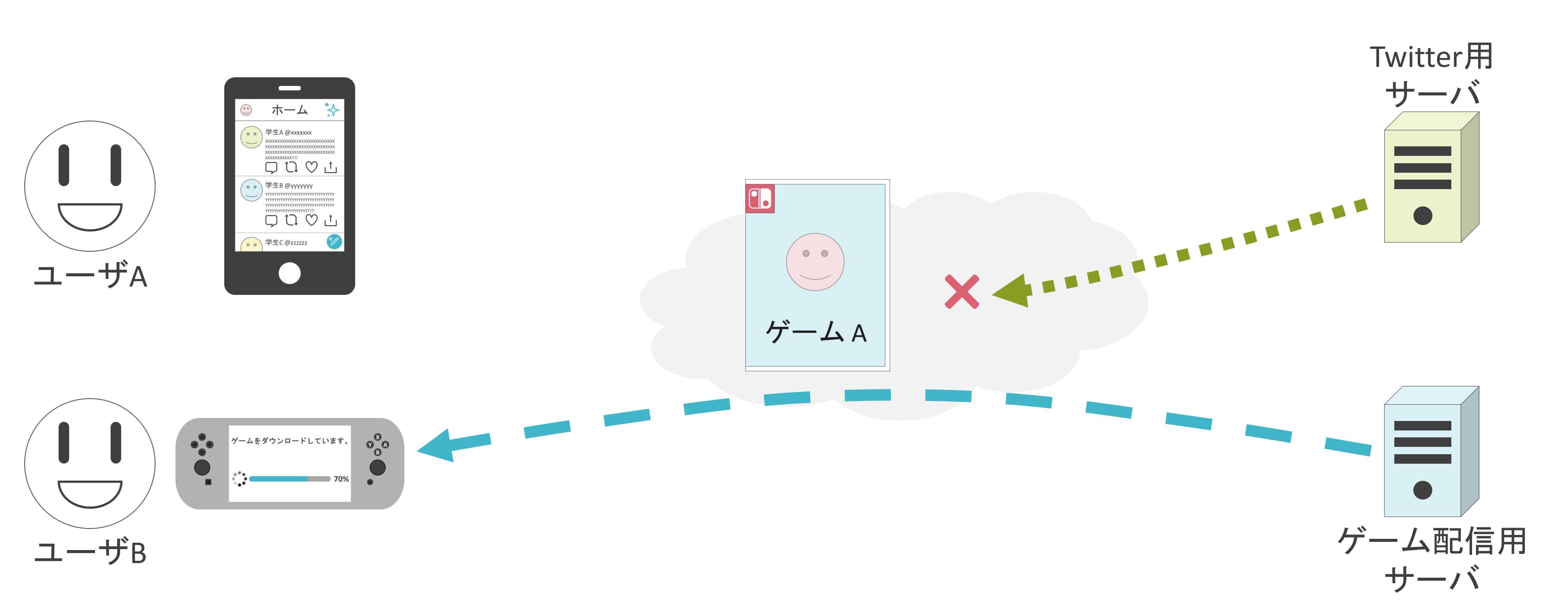

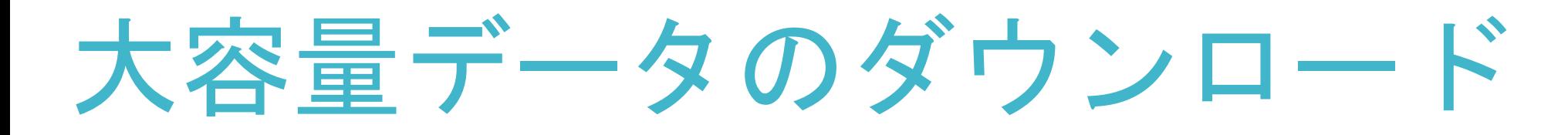

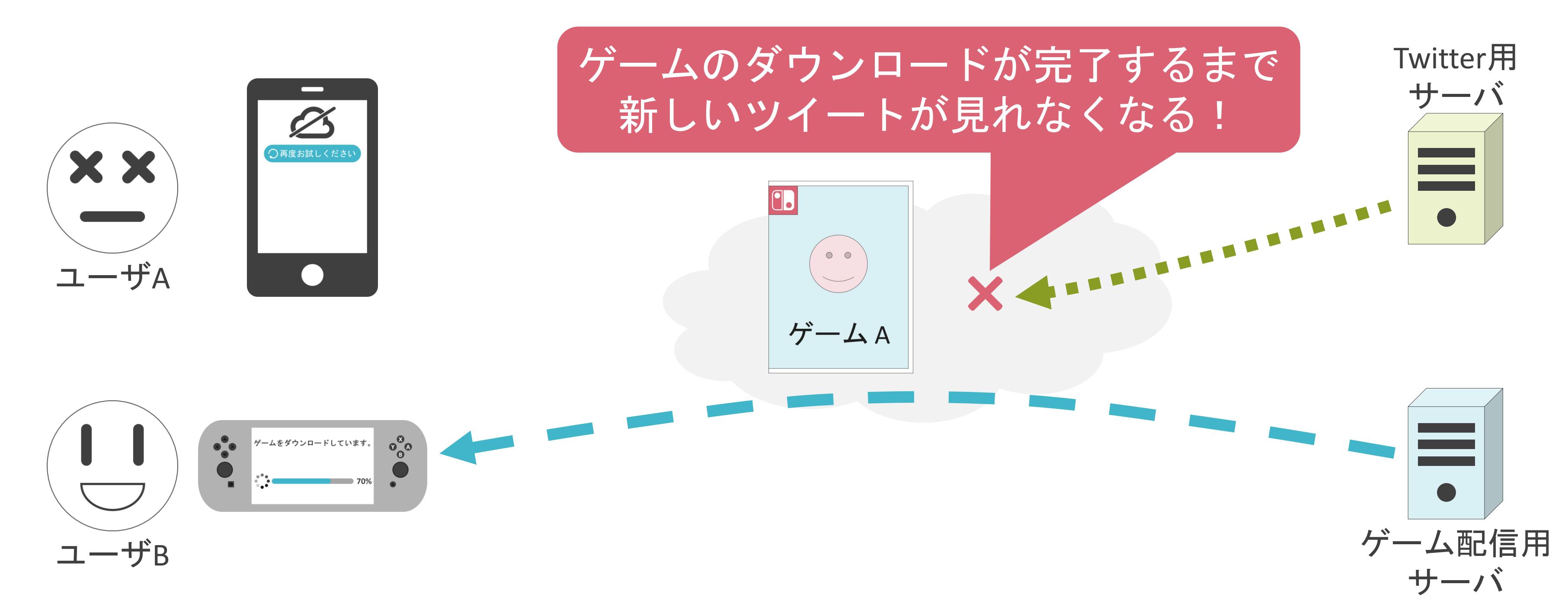

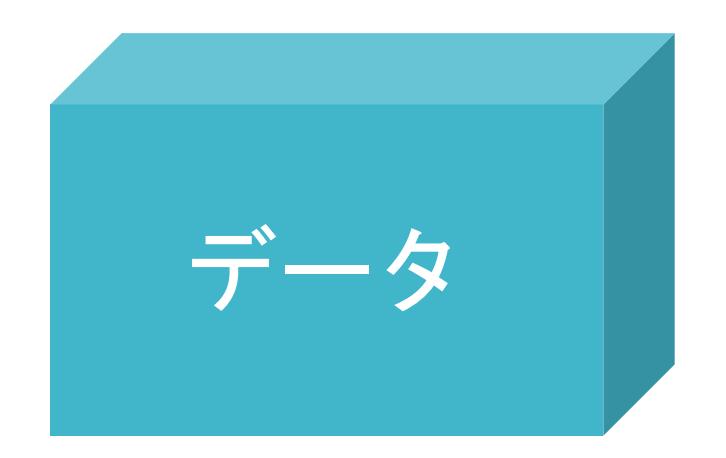

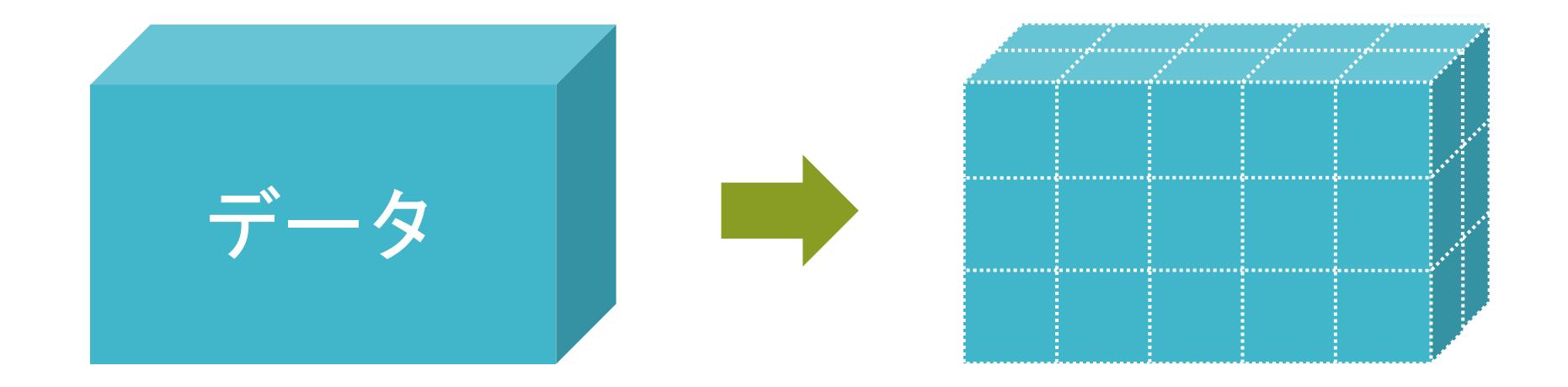

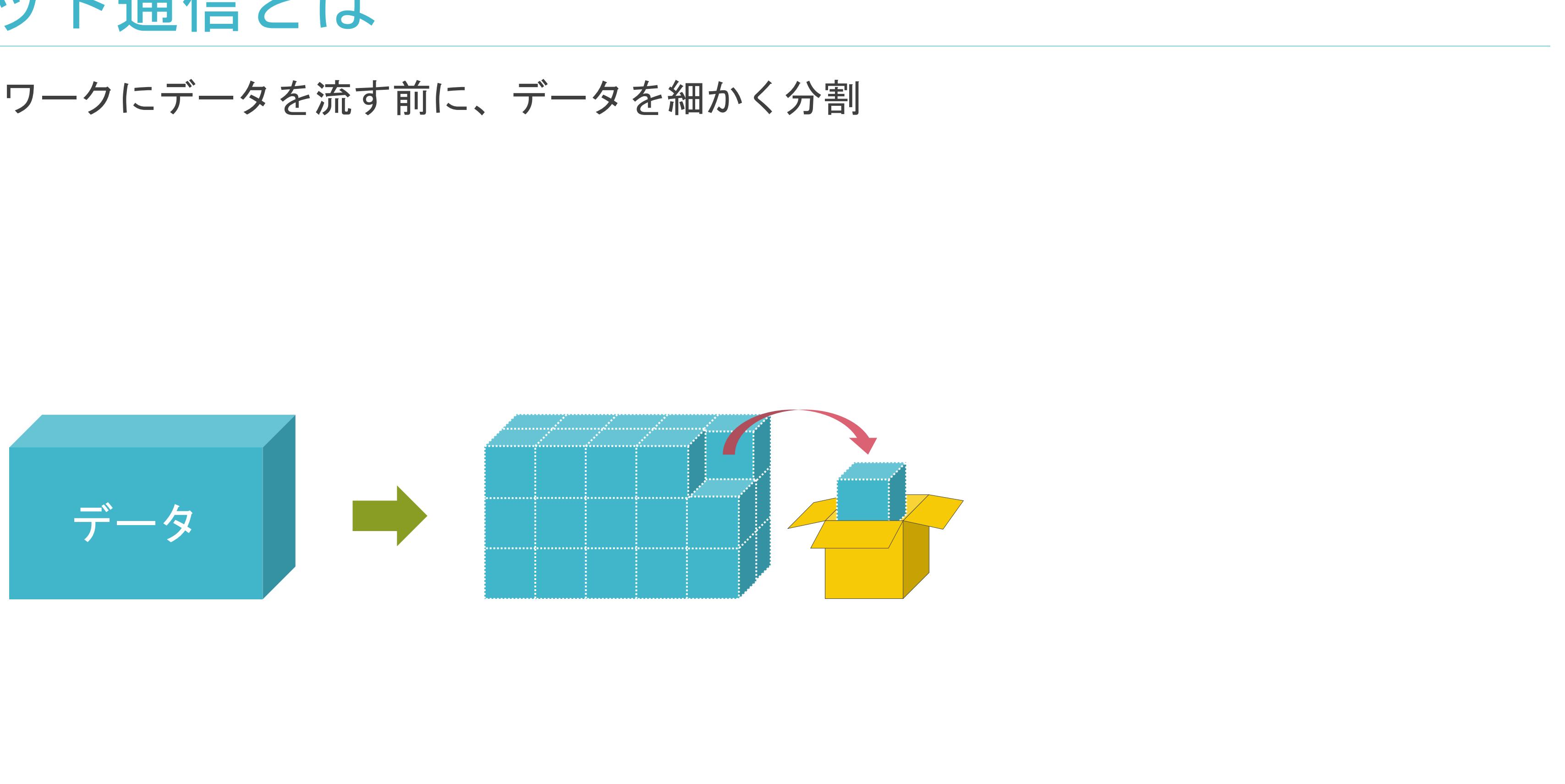

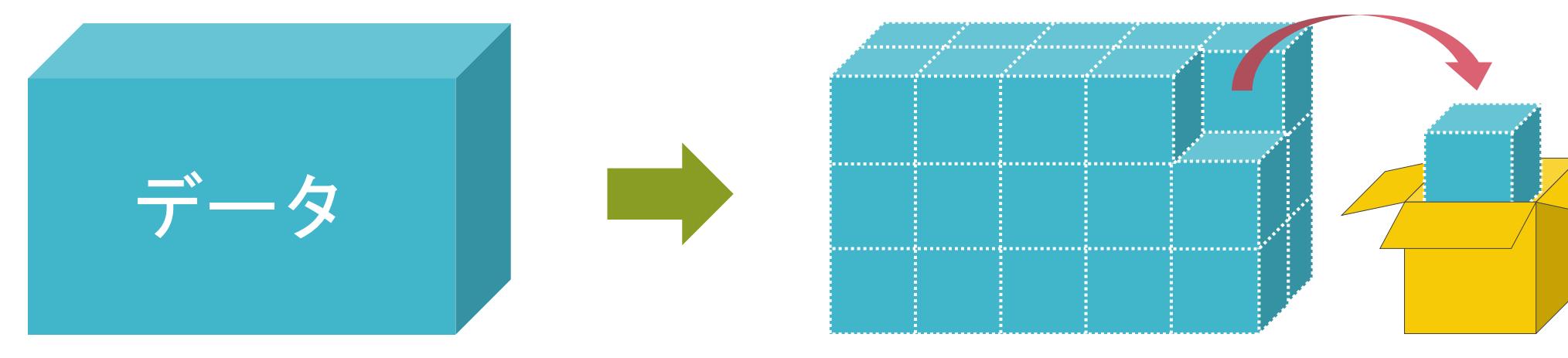

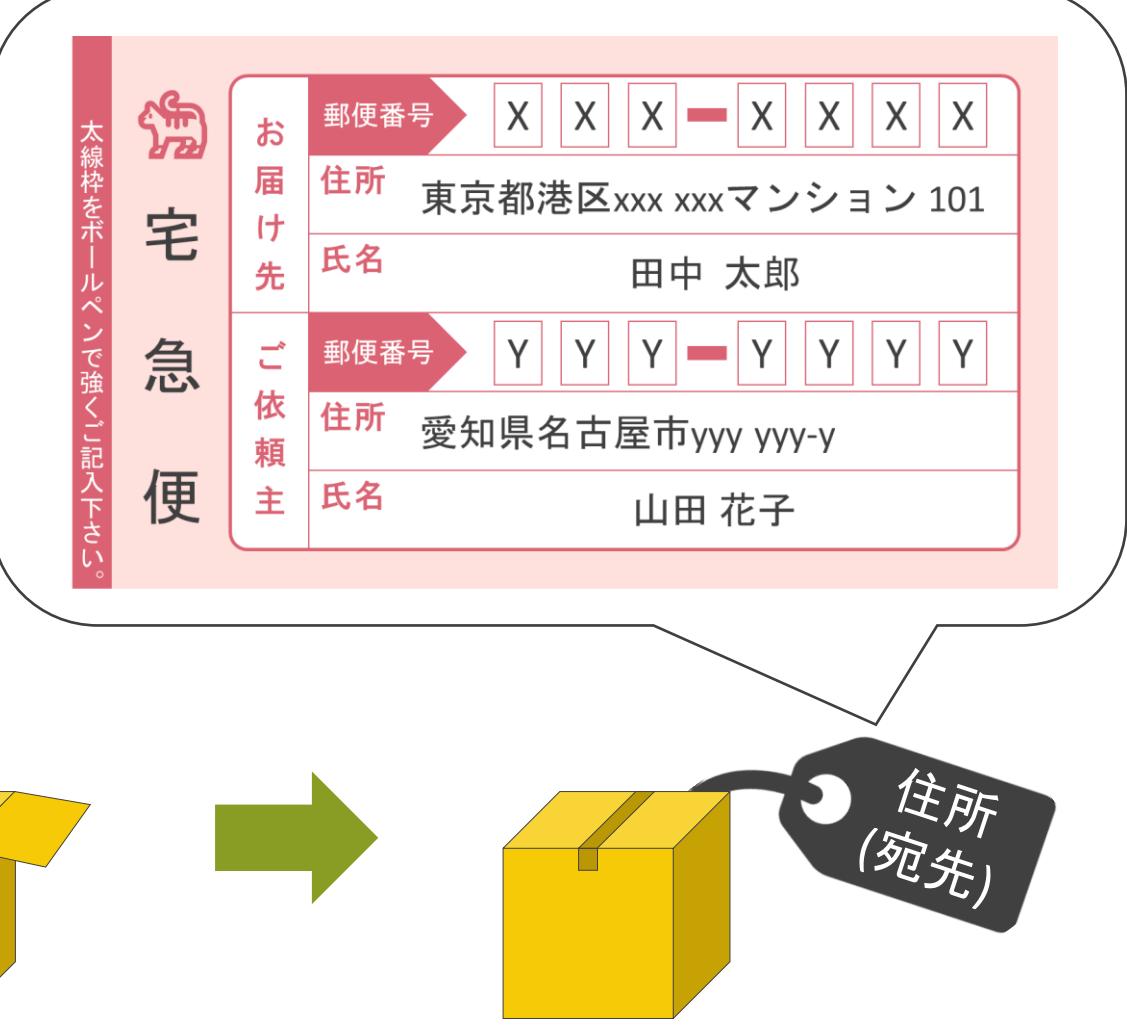

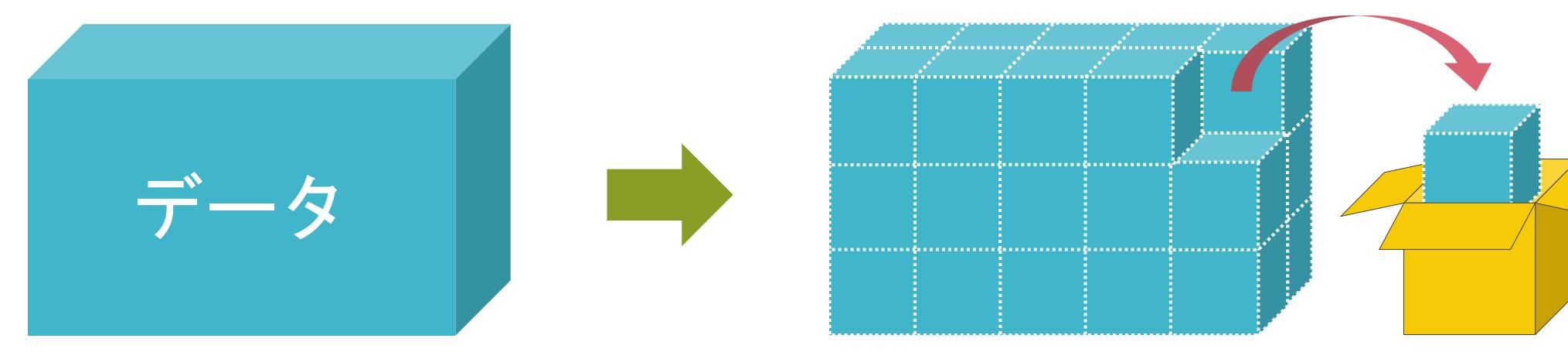

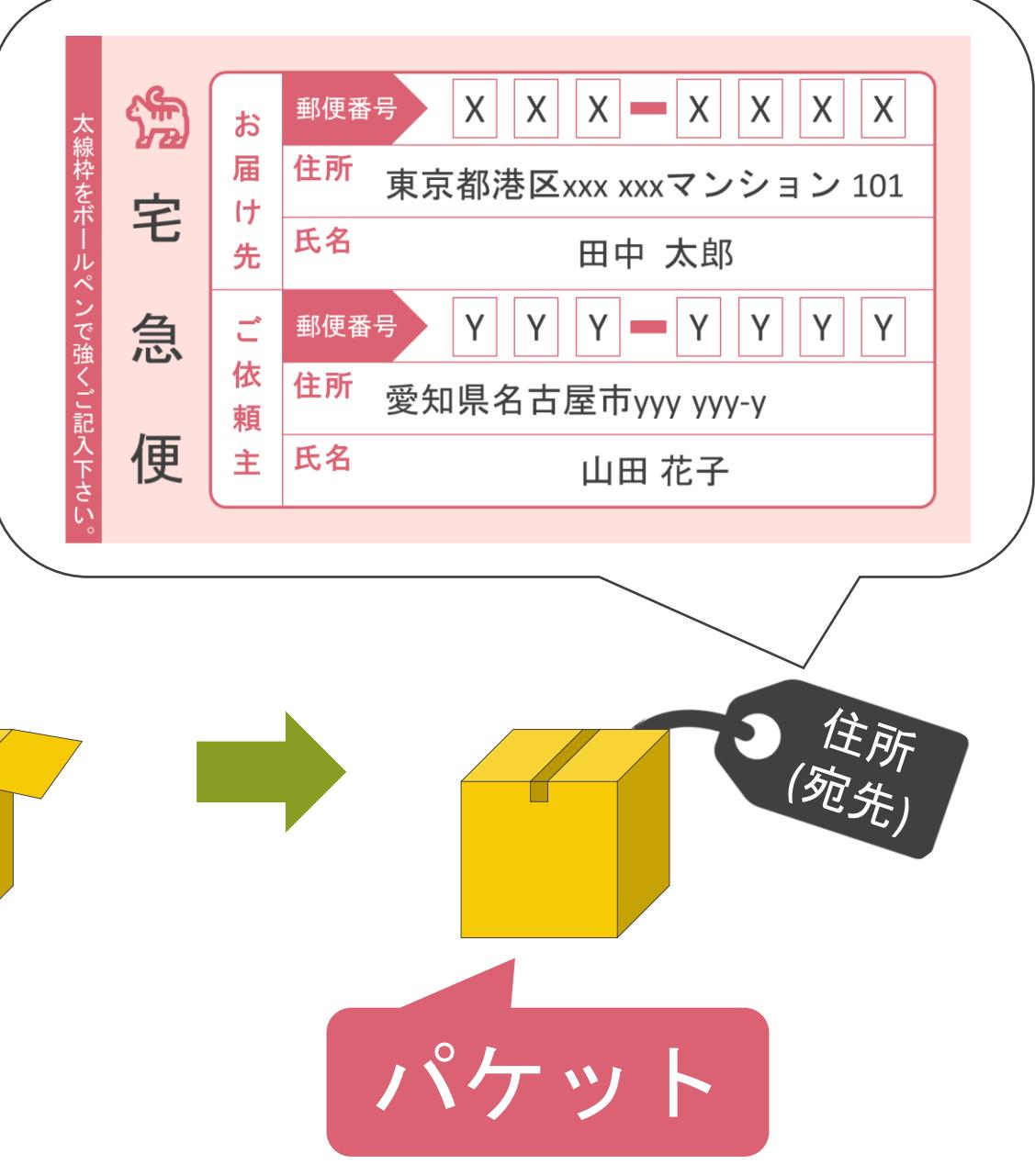

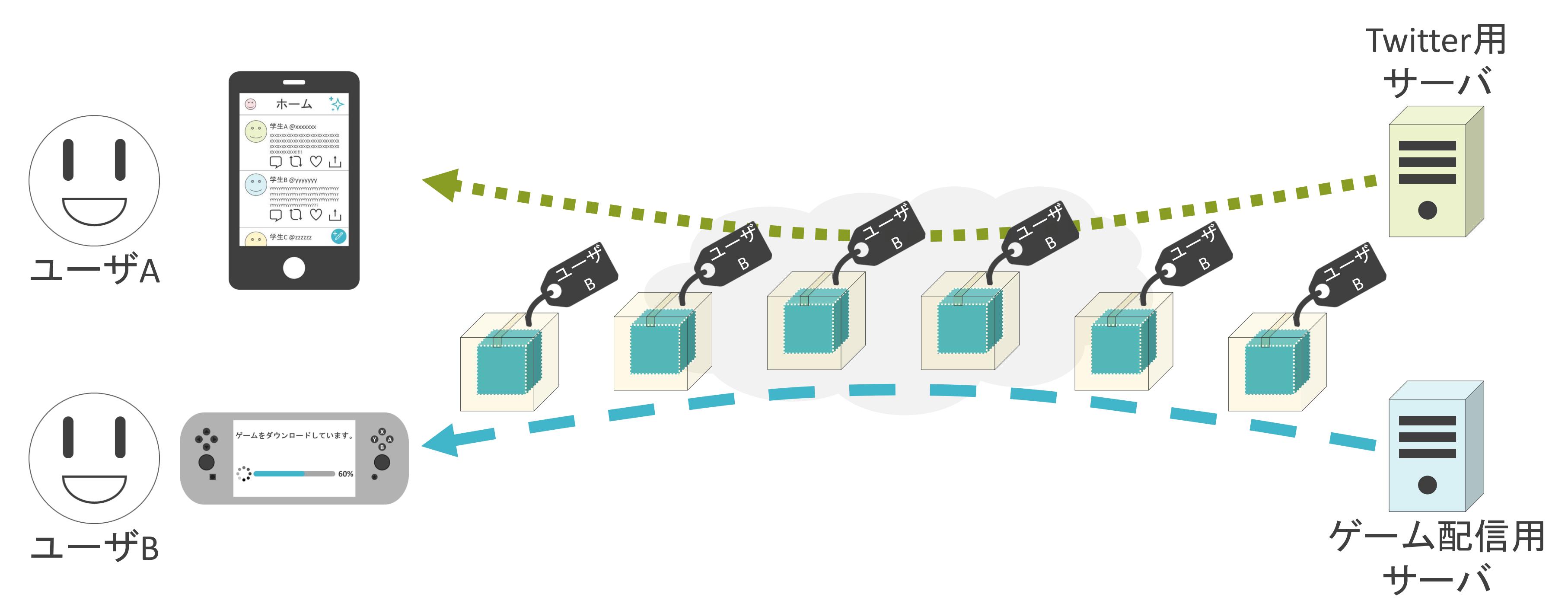

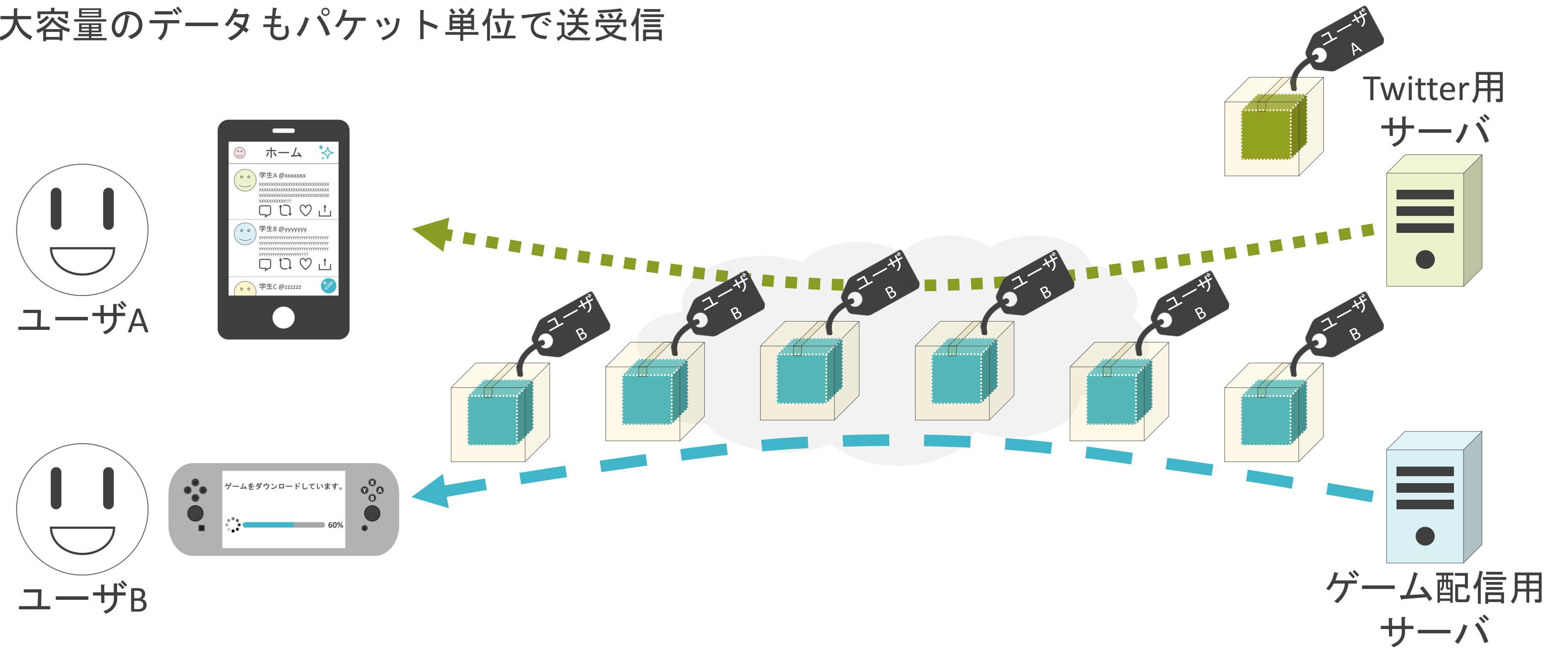

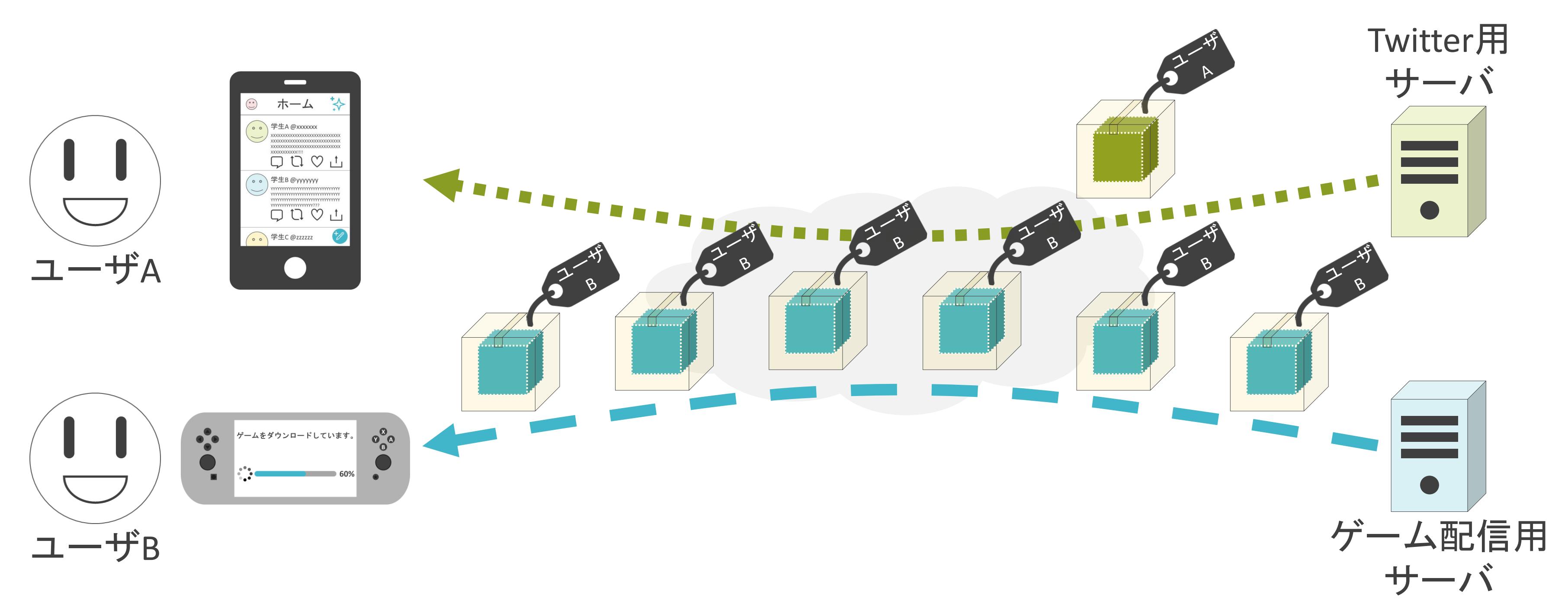

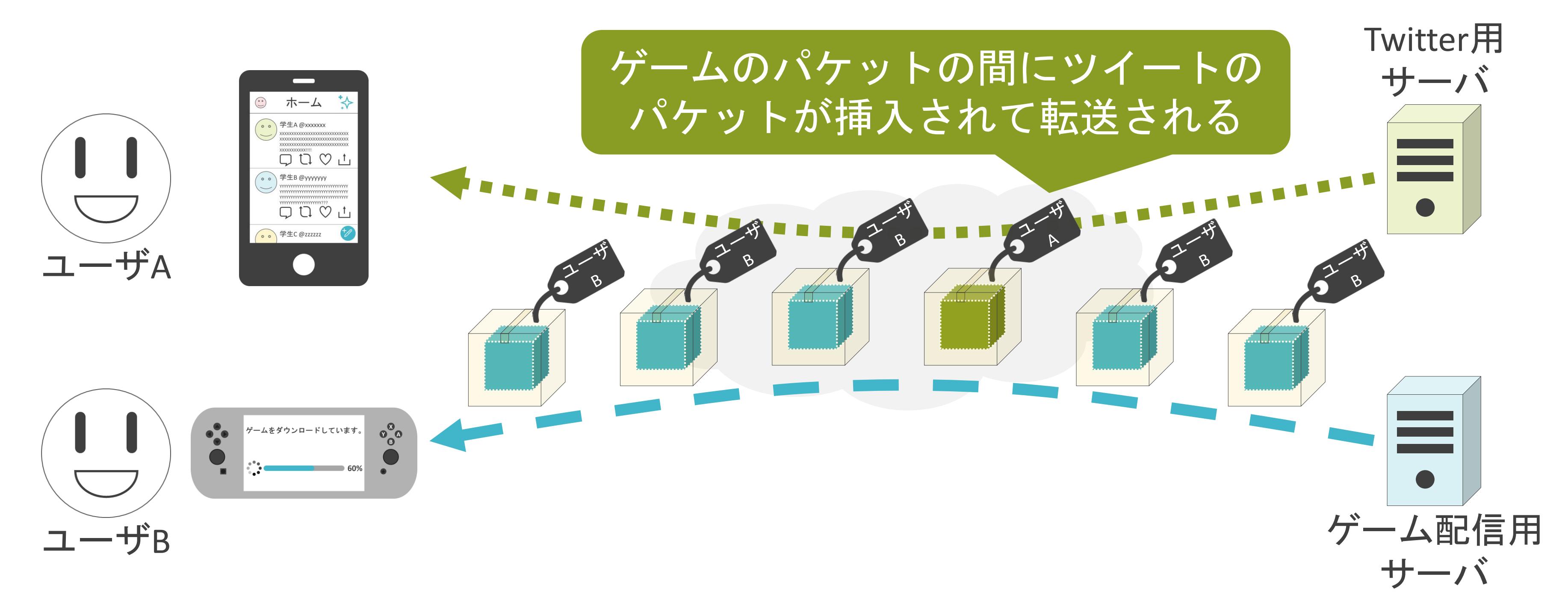

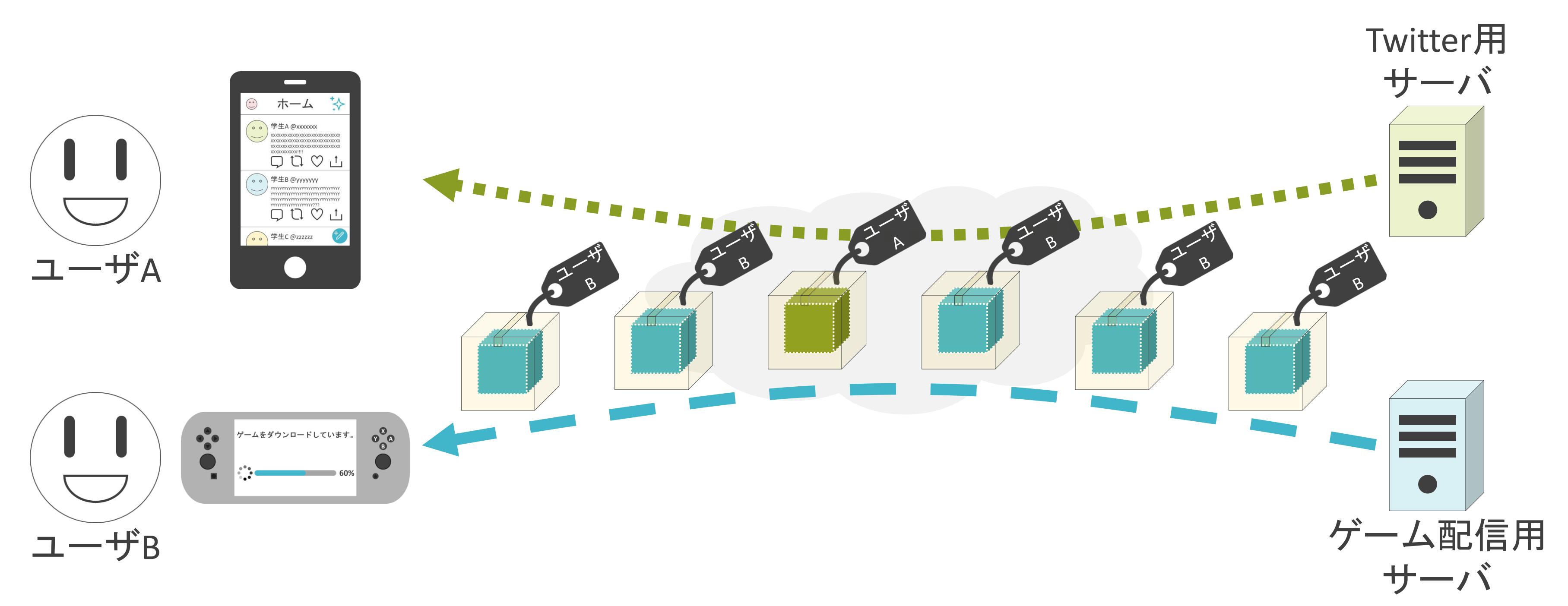

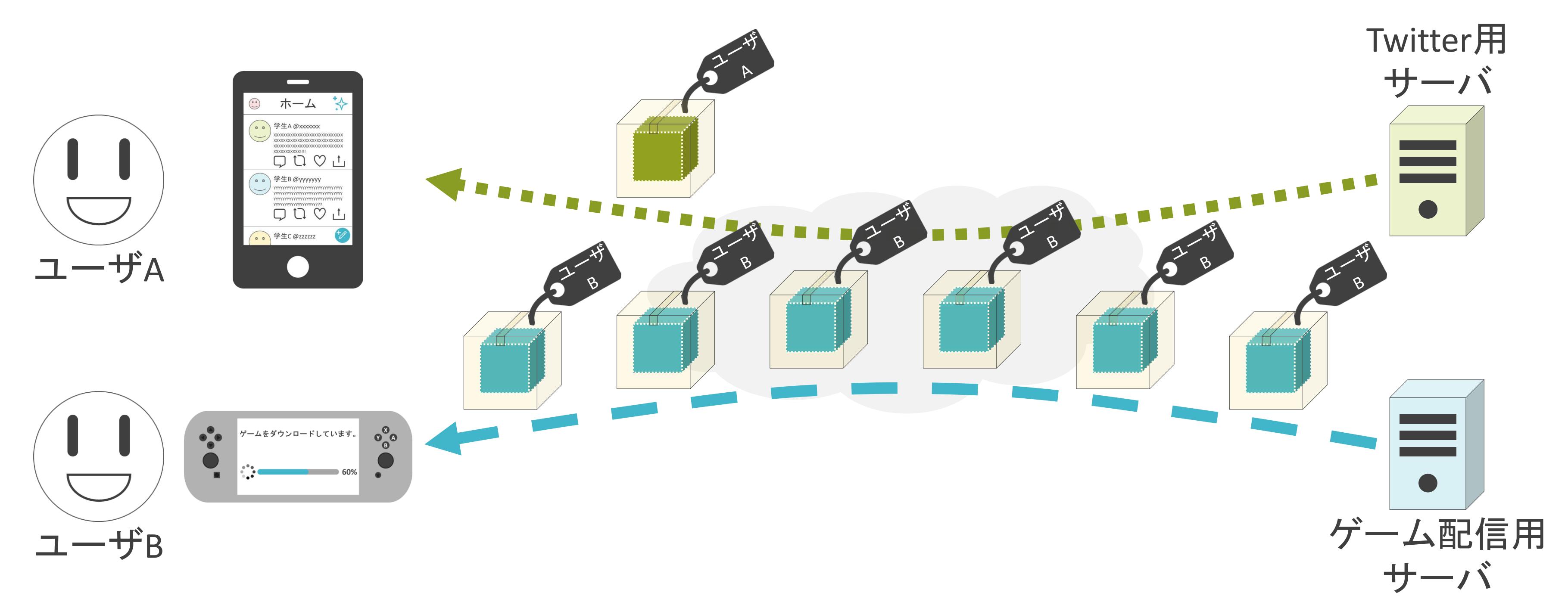

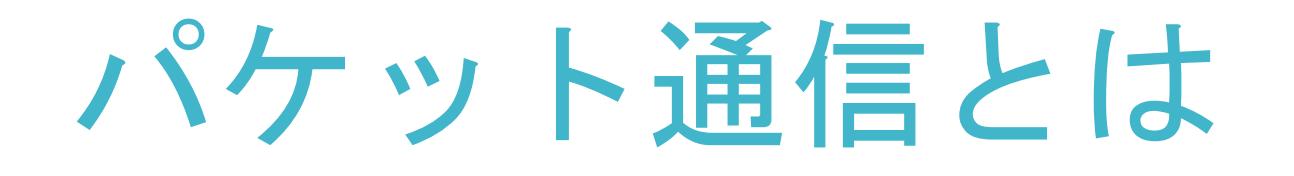

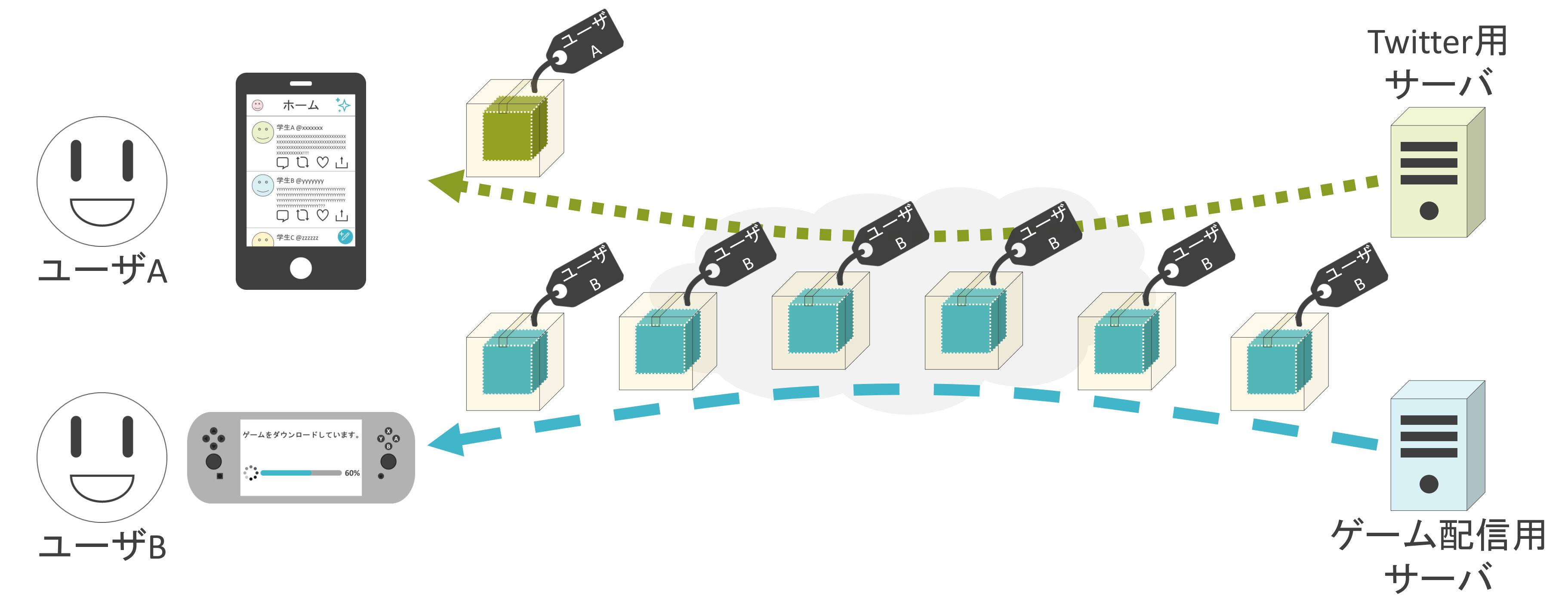

✓受信側は集まったパケットから元のデータを復元

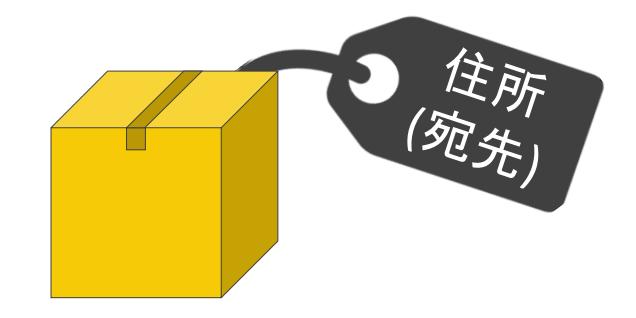

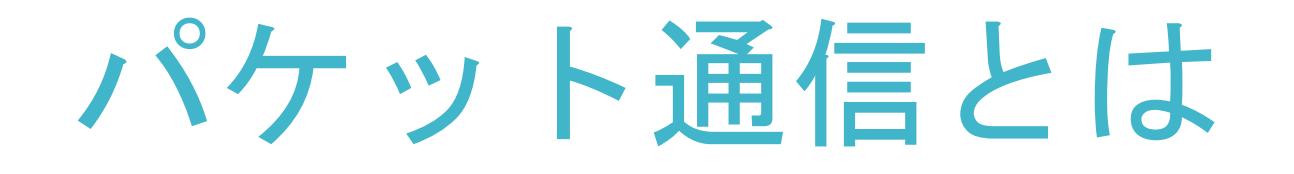

#### ✓受信側は集まったパケットから元のデータを復元

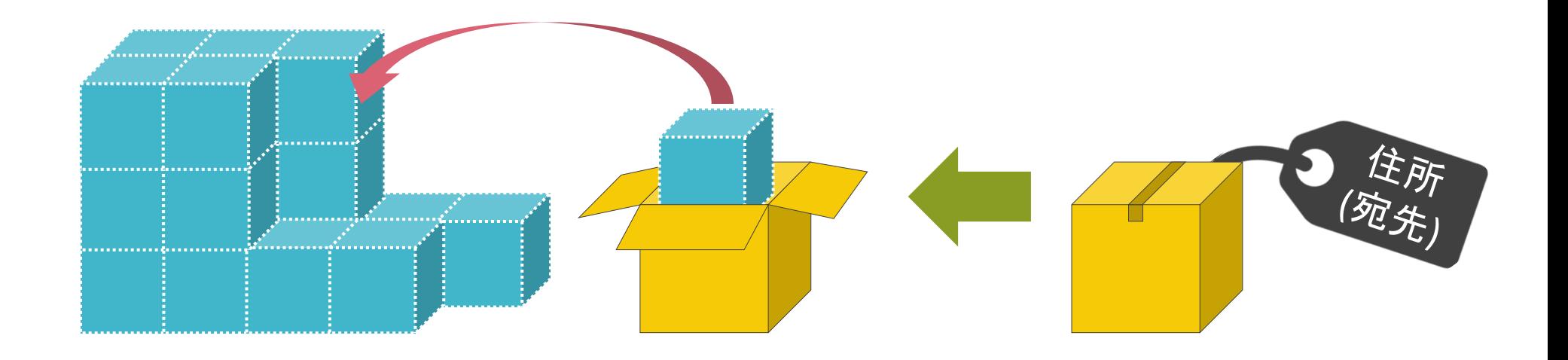

#### ✓受信側は集まったパケットから元のデータを復元

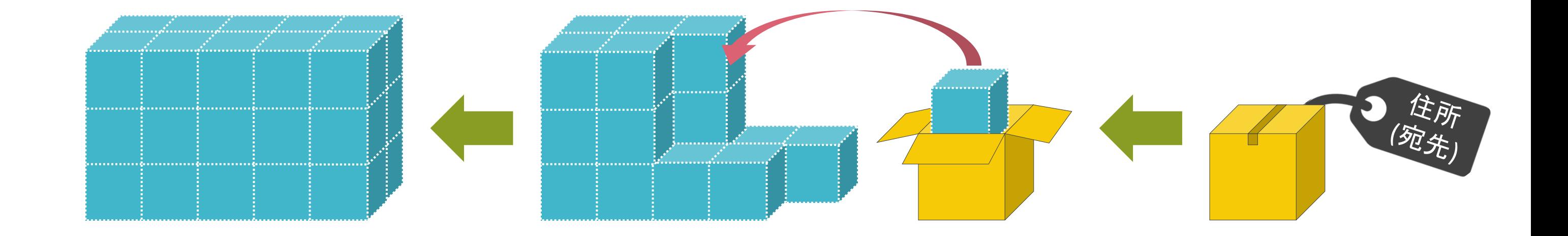
### パケット通信とは

### ✓受信側は集まったパケットから元のデータを復元

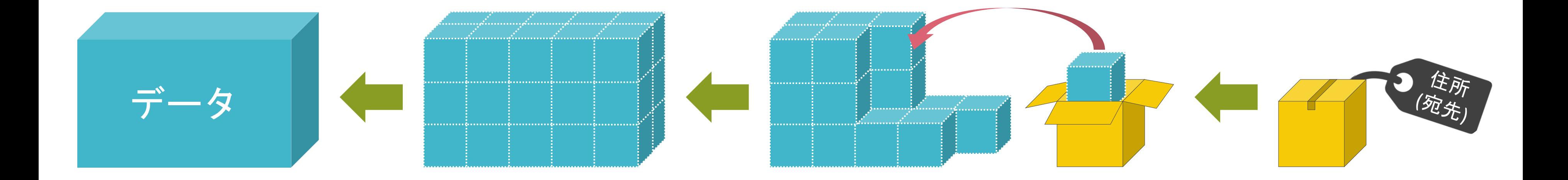

# 1.ネットワークの基礎 プロトコルについて

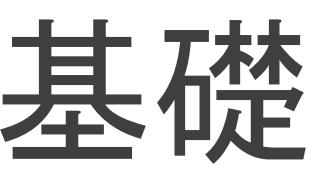

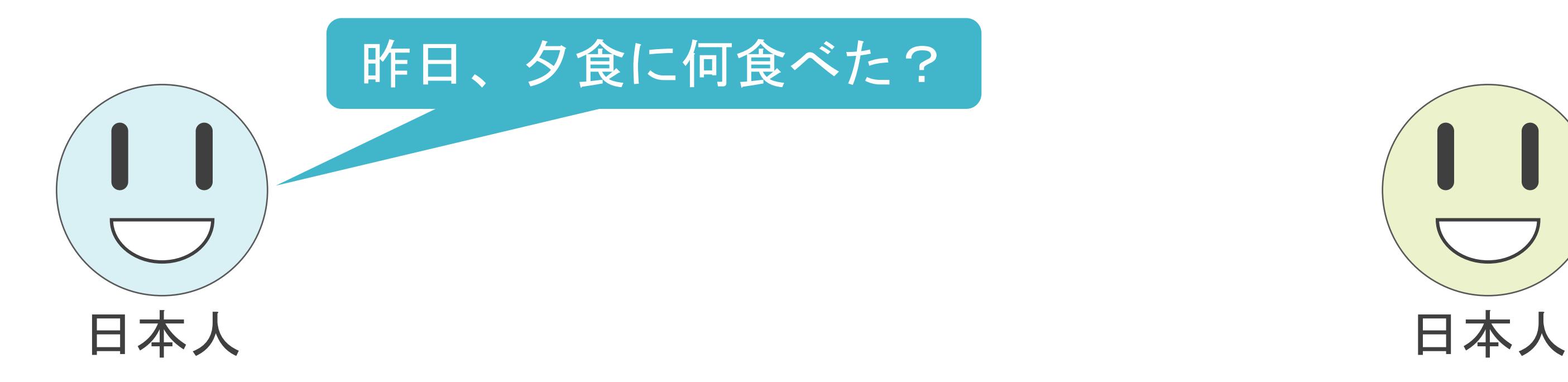

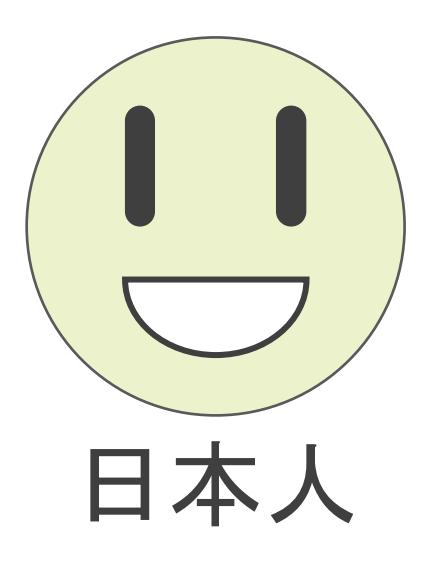

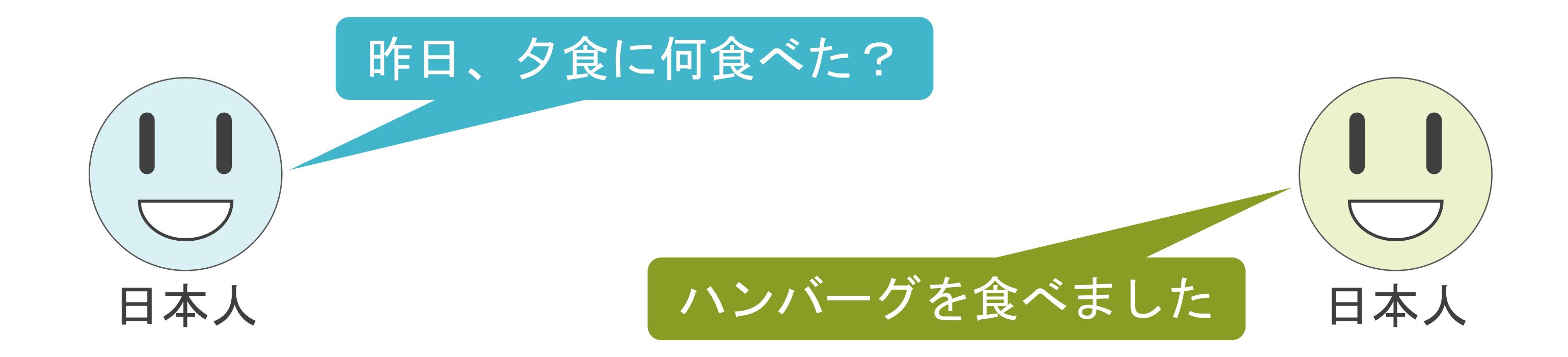

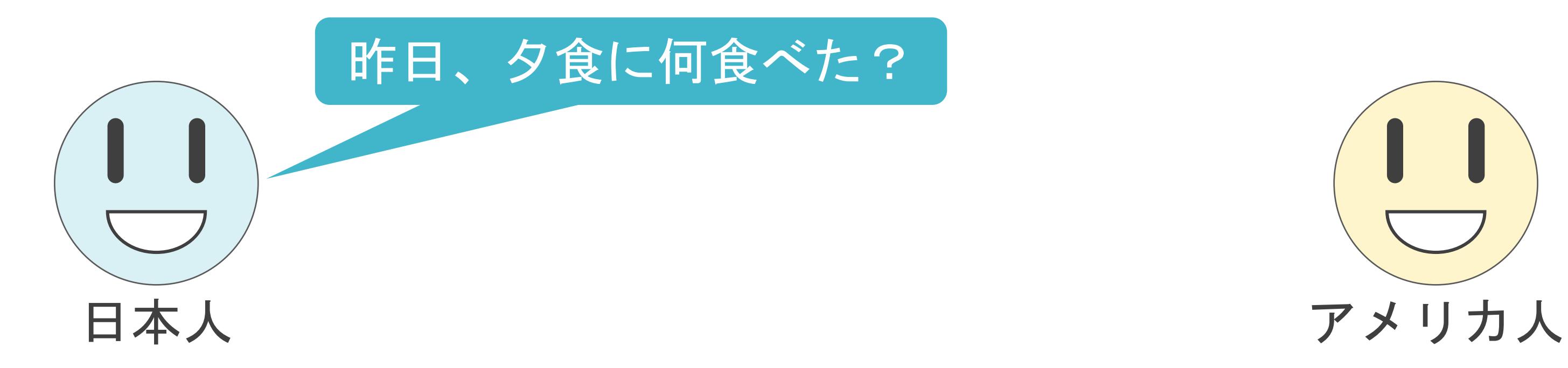

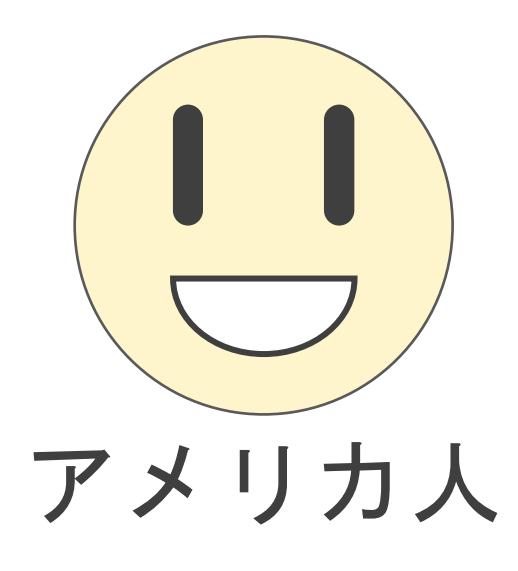

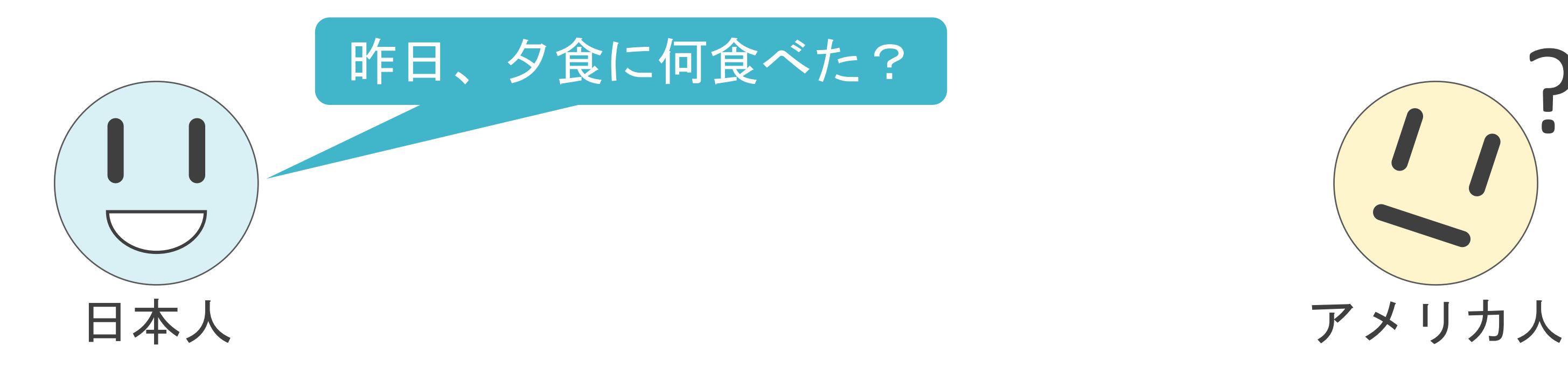

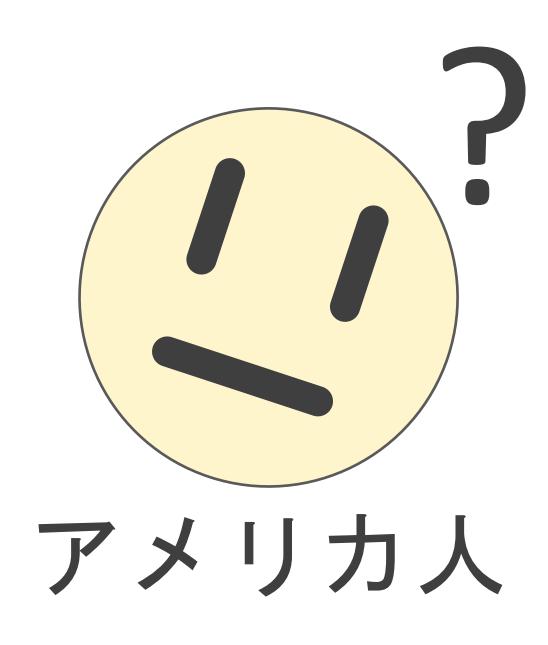

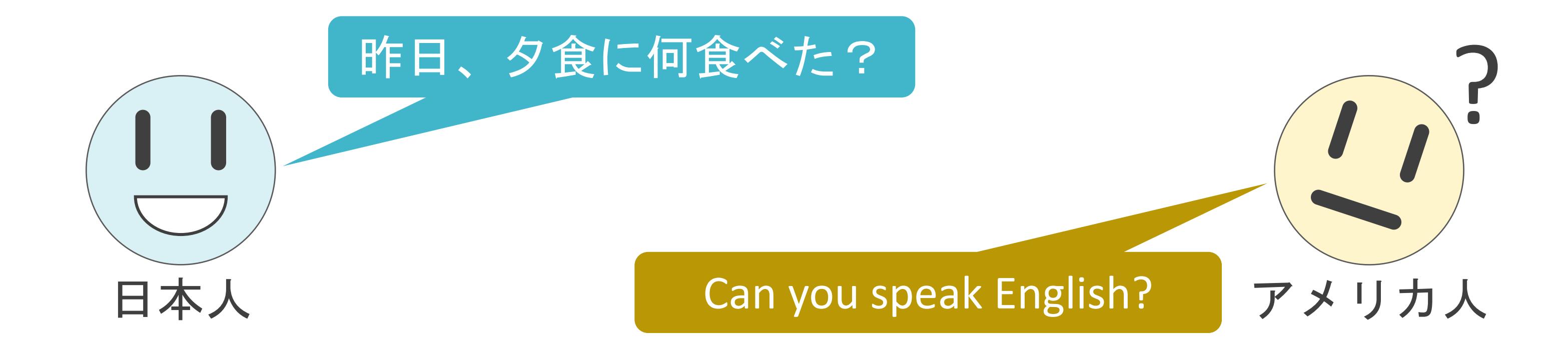

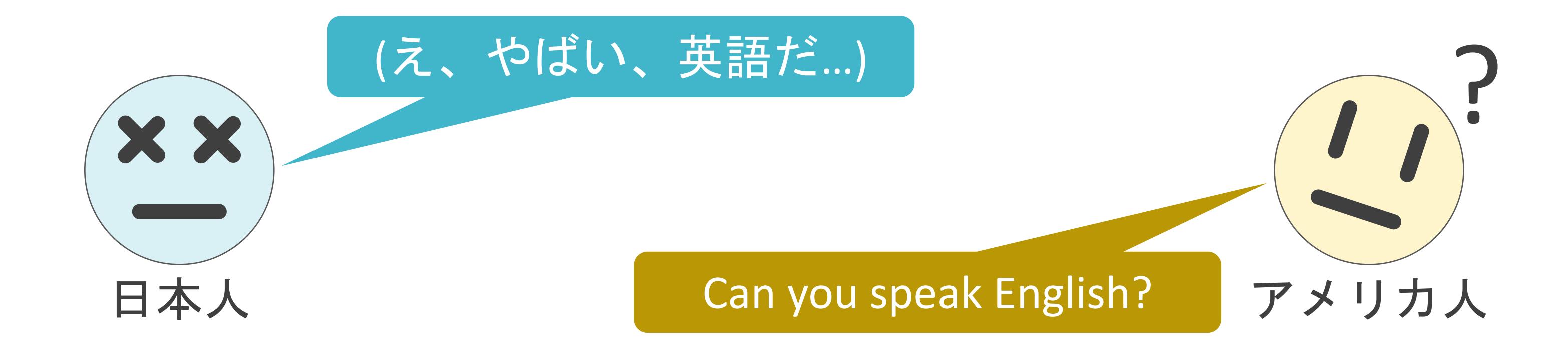

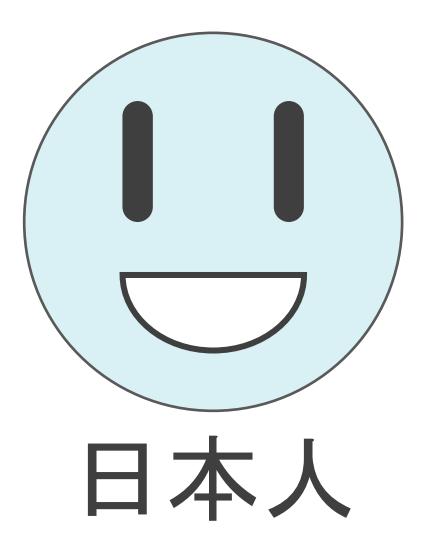

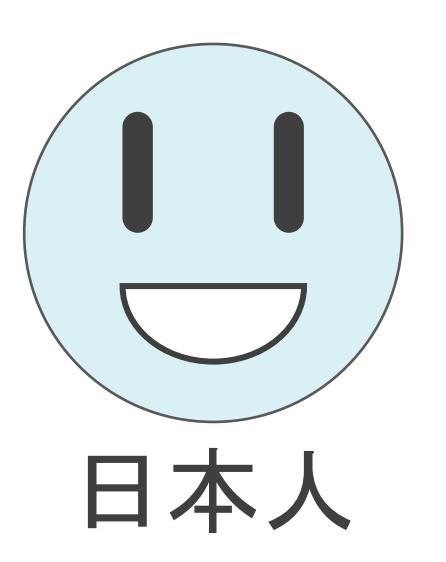

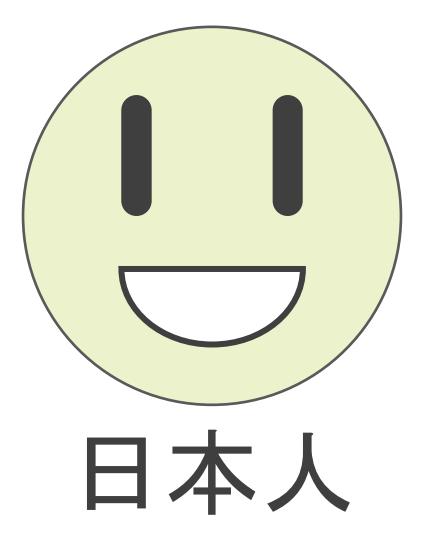

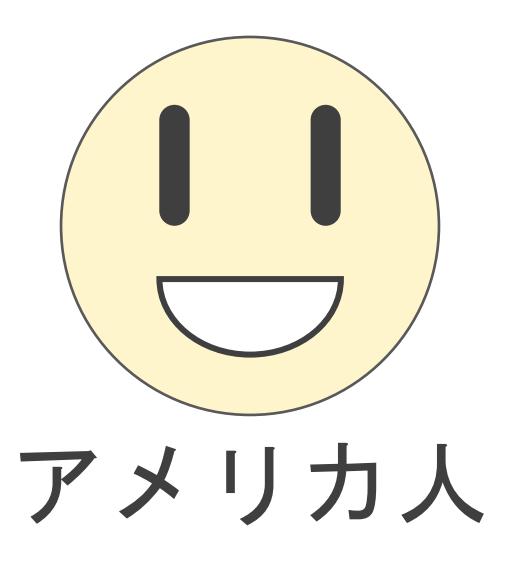

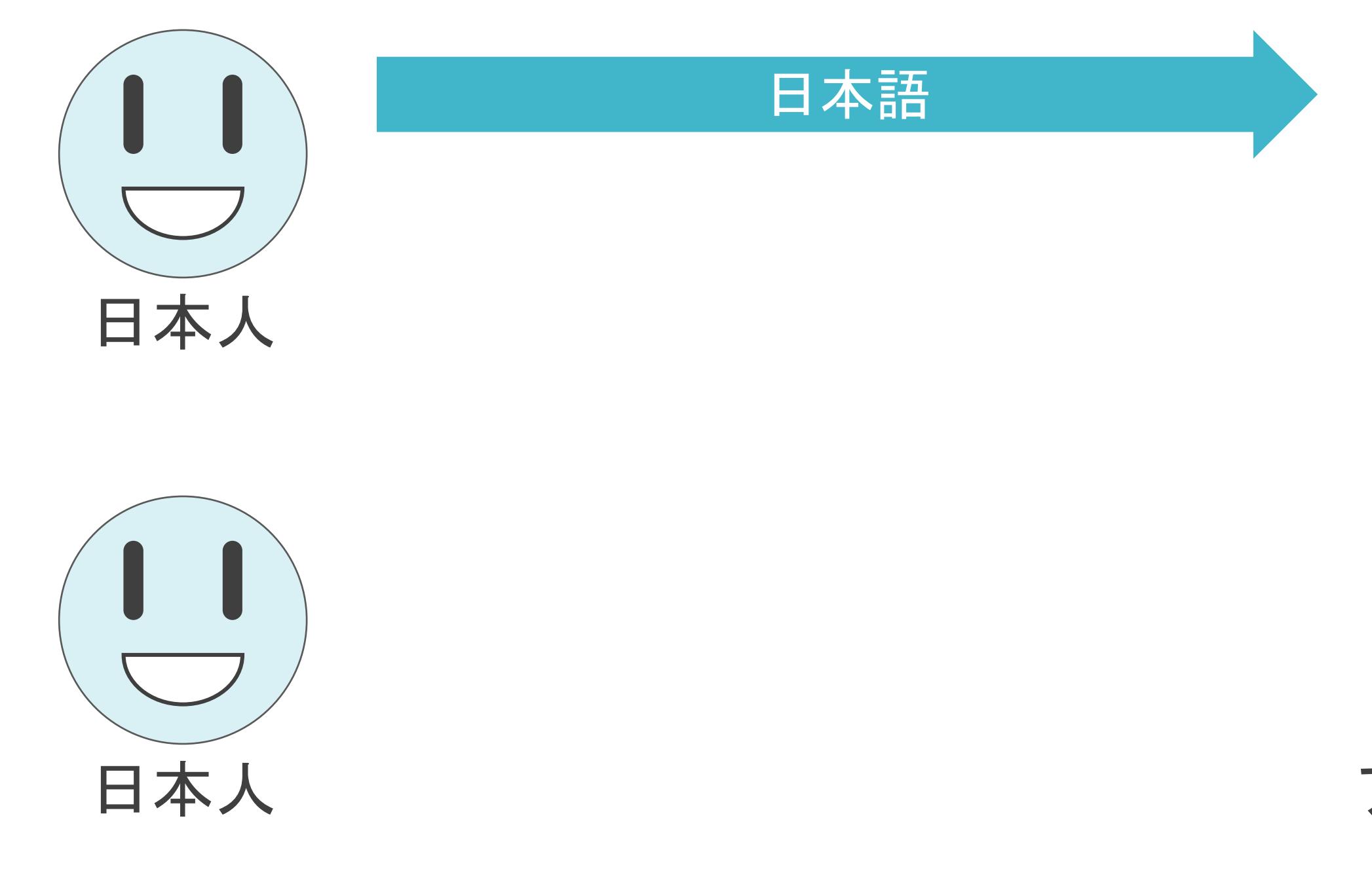

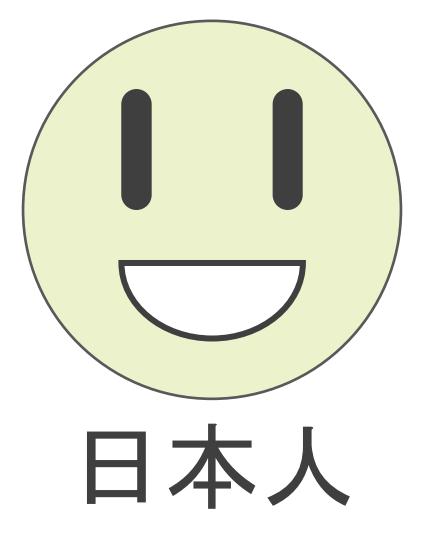

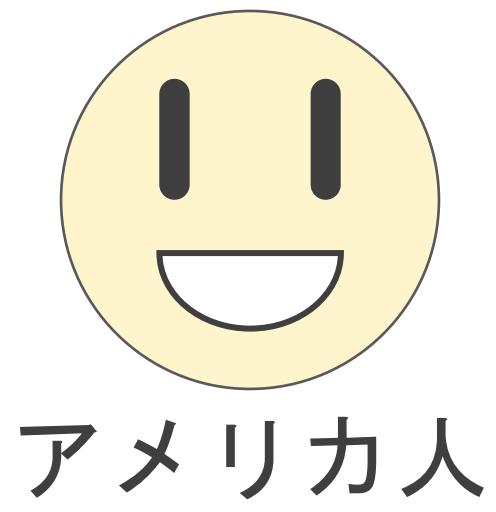

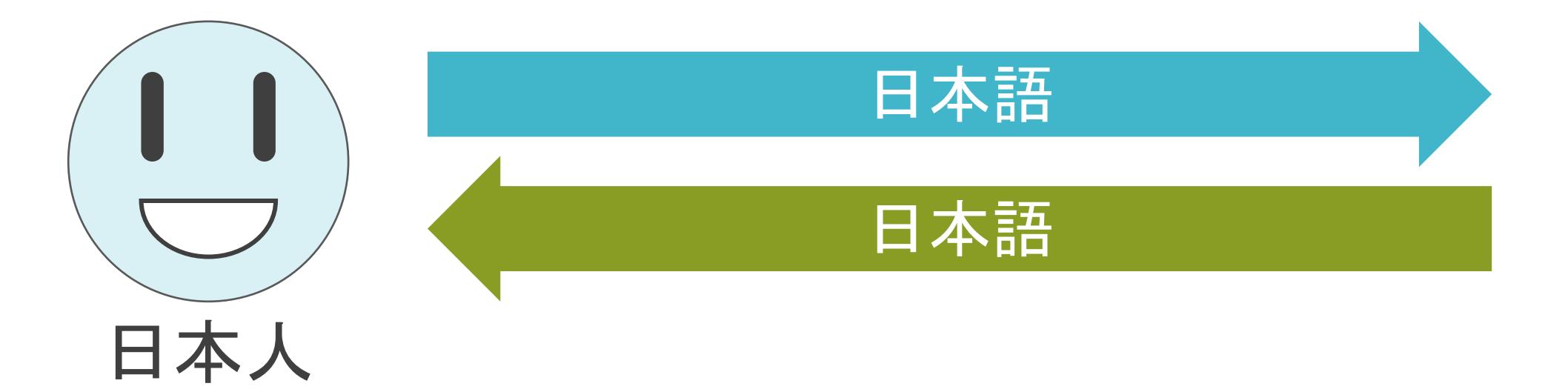

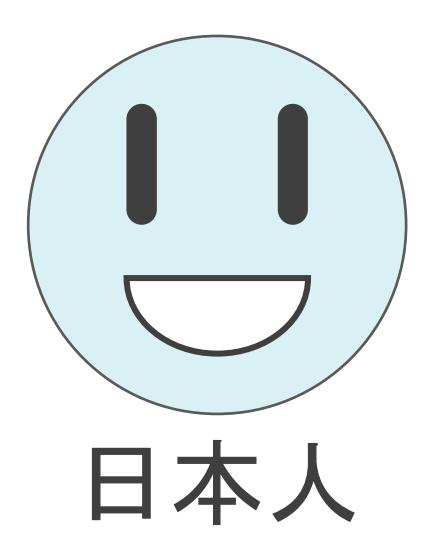

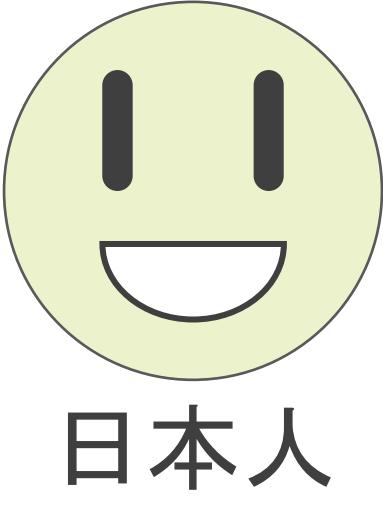

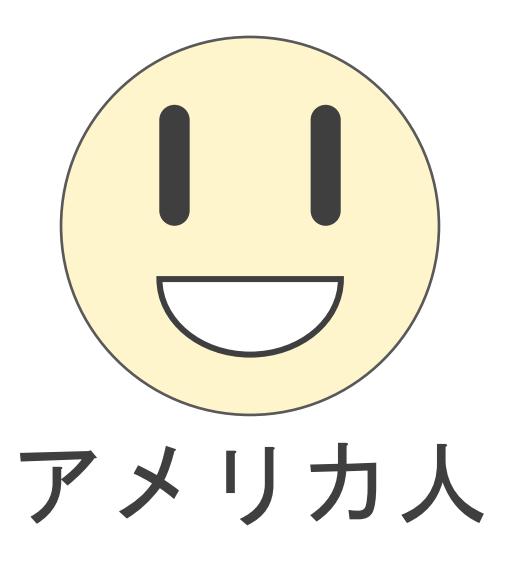

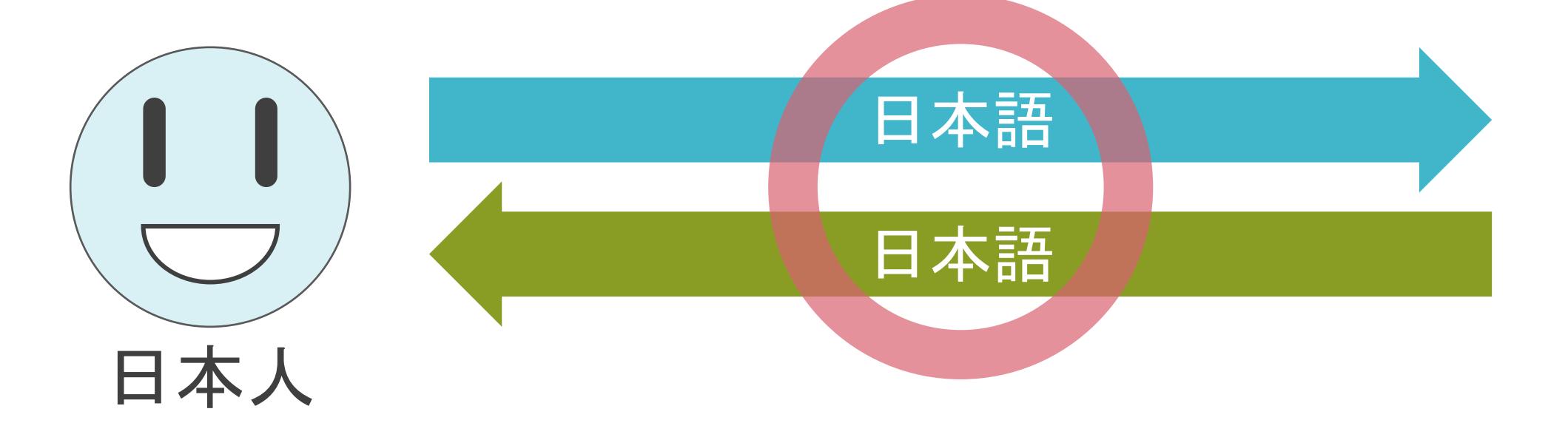

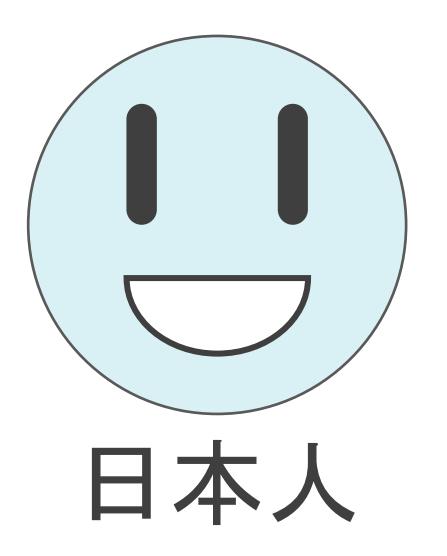

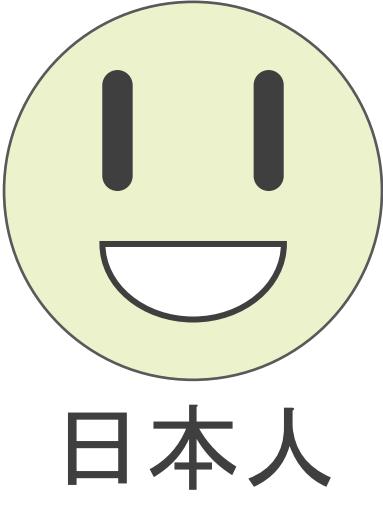

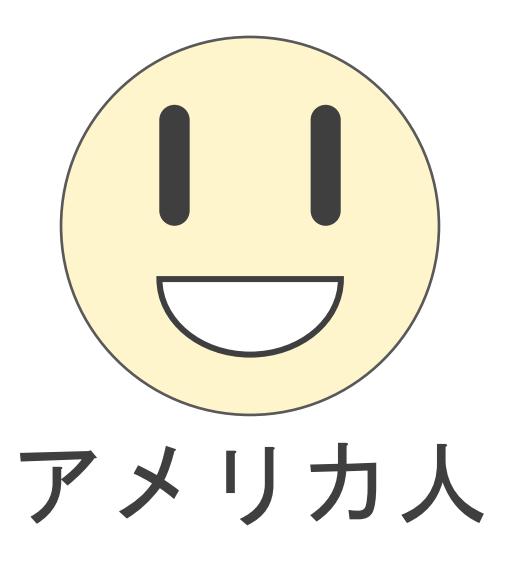

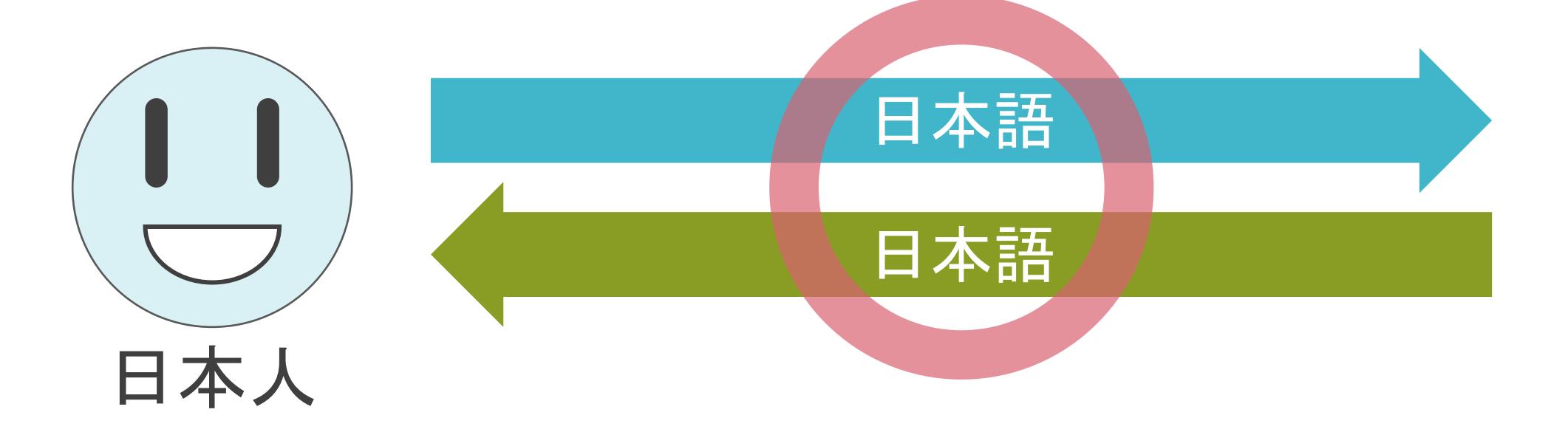

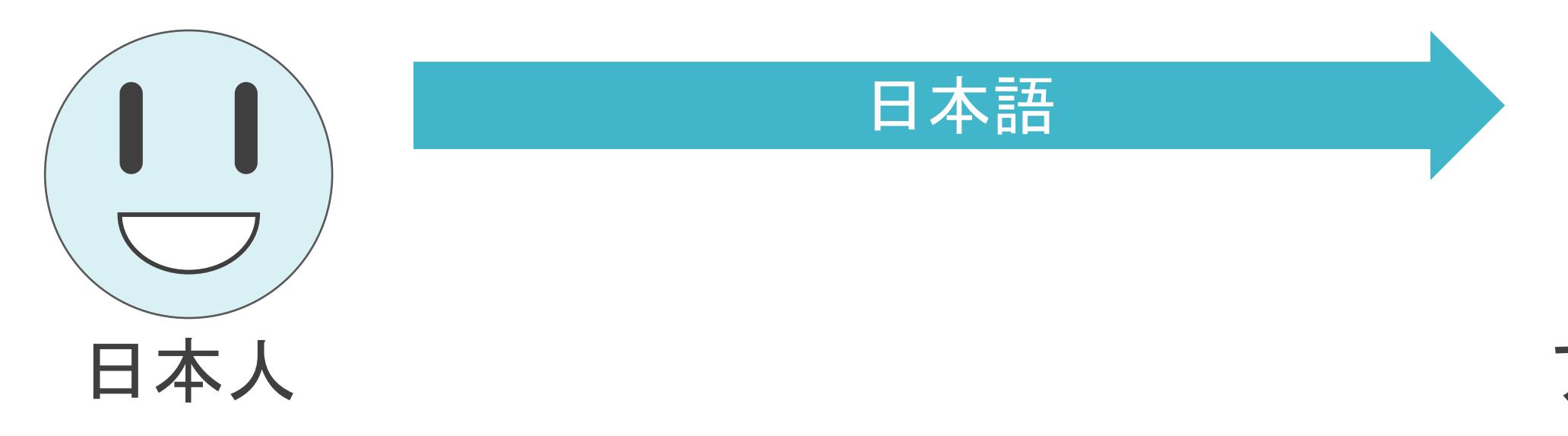

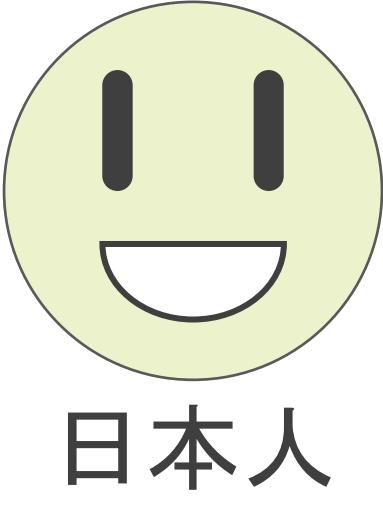

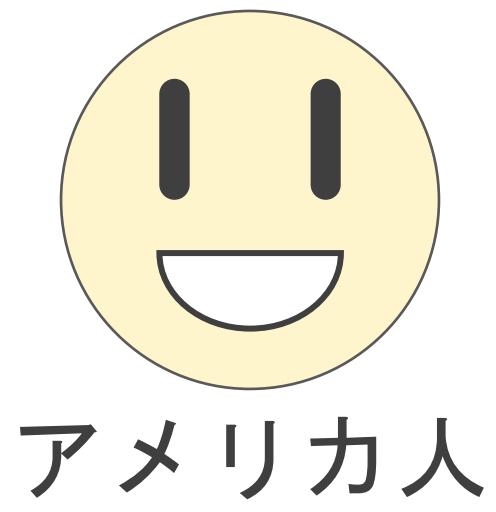

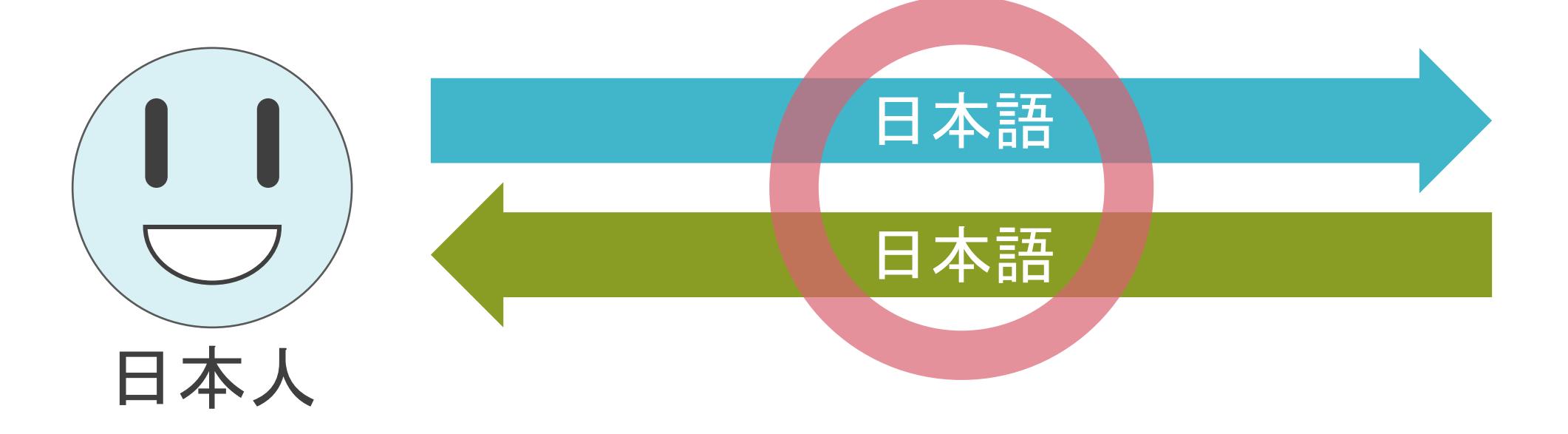

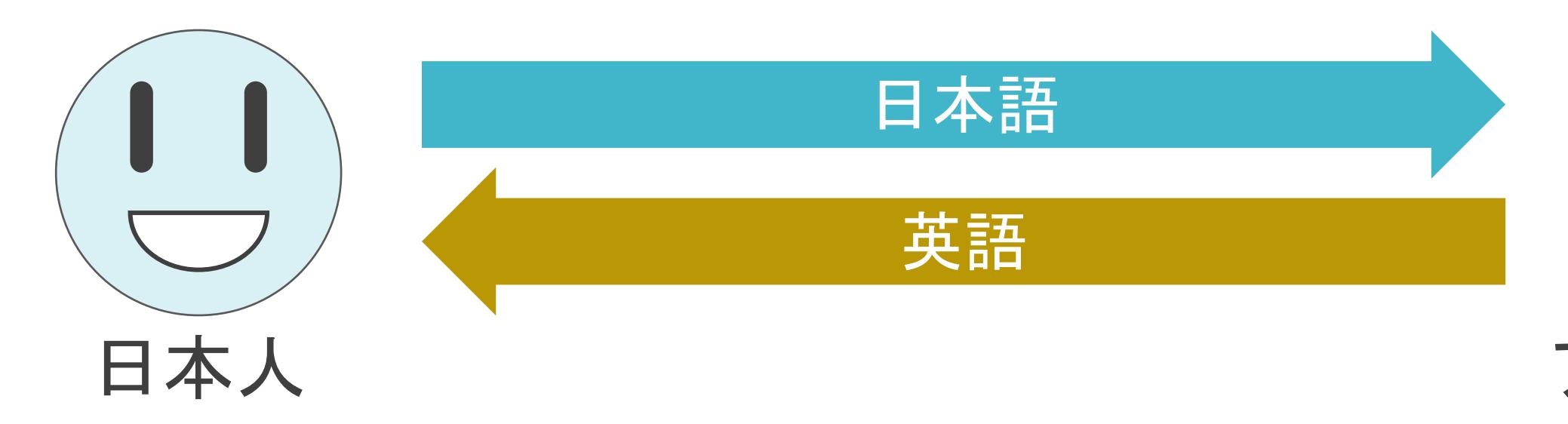

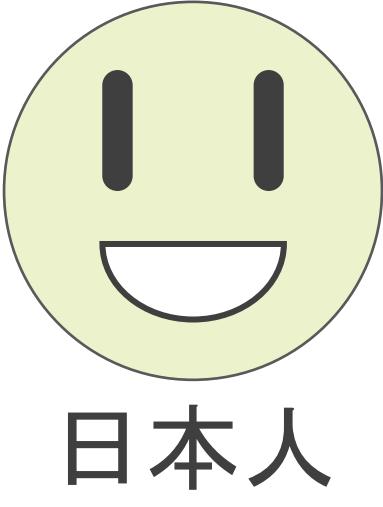

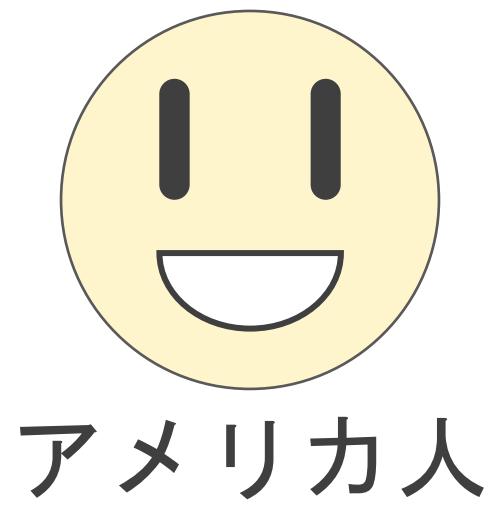

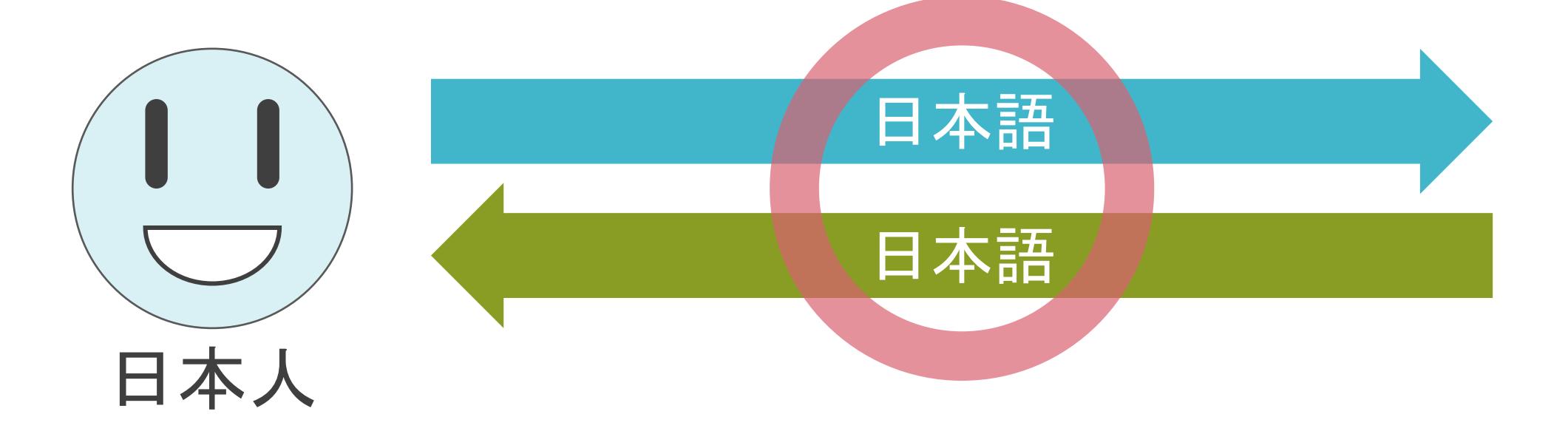

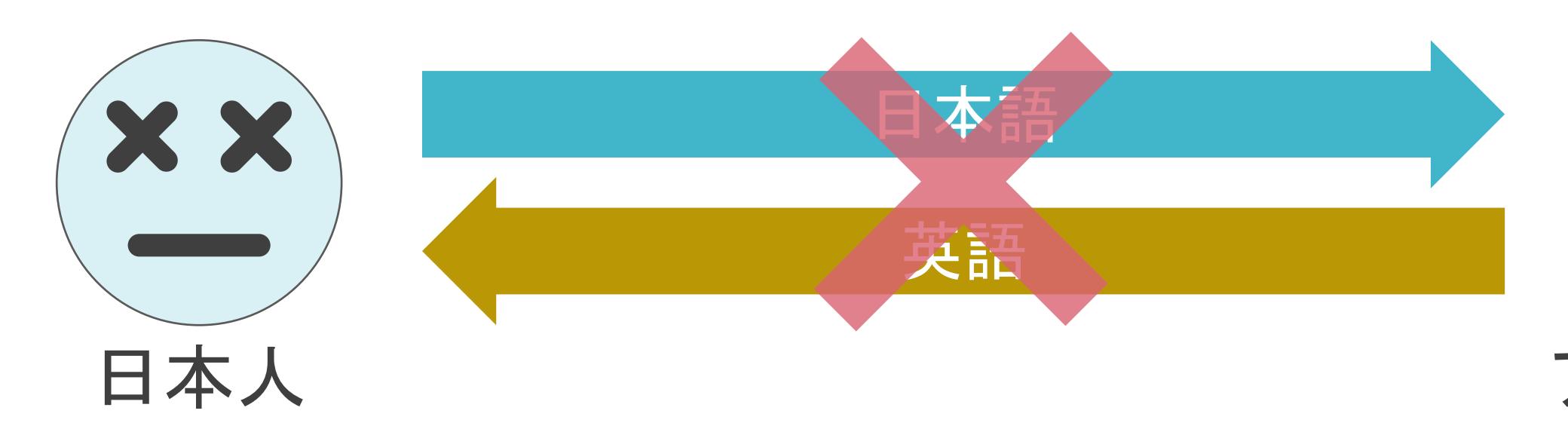

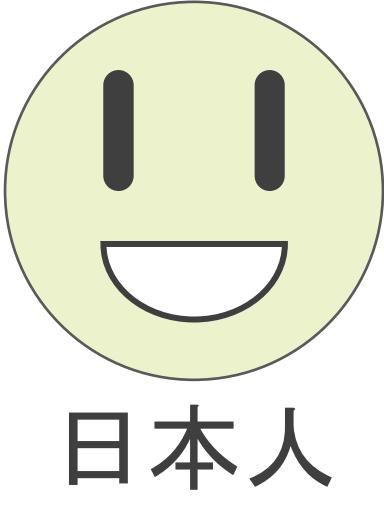

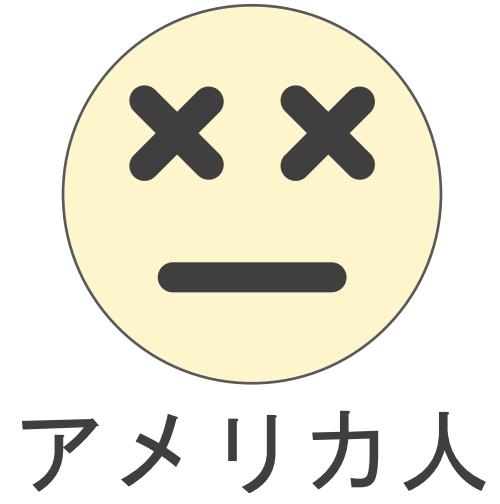

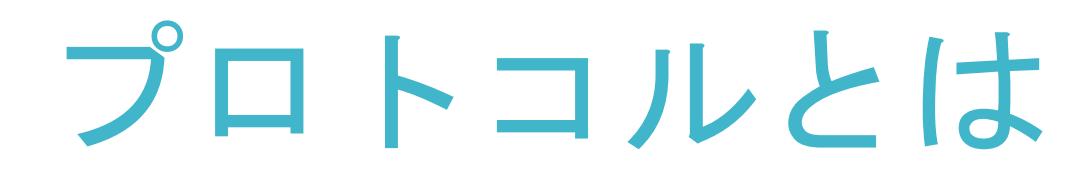

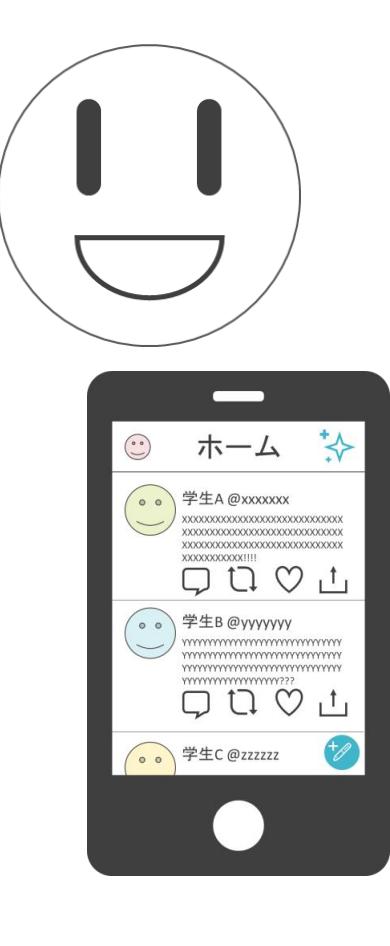

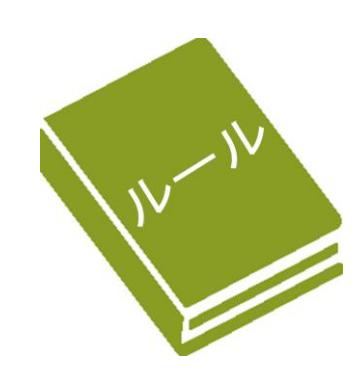

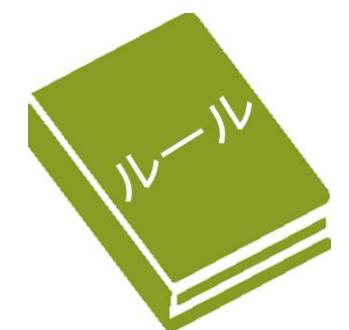

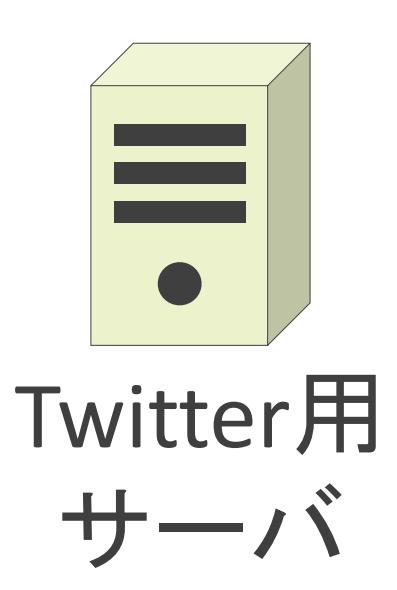

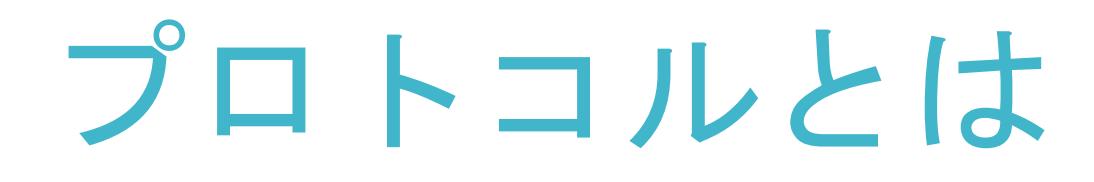

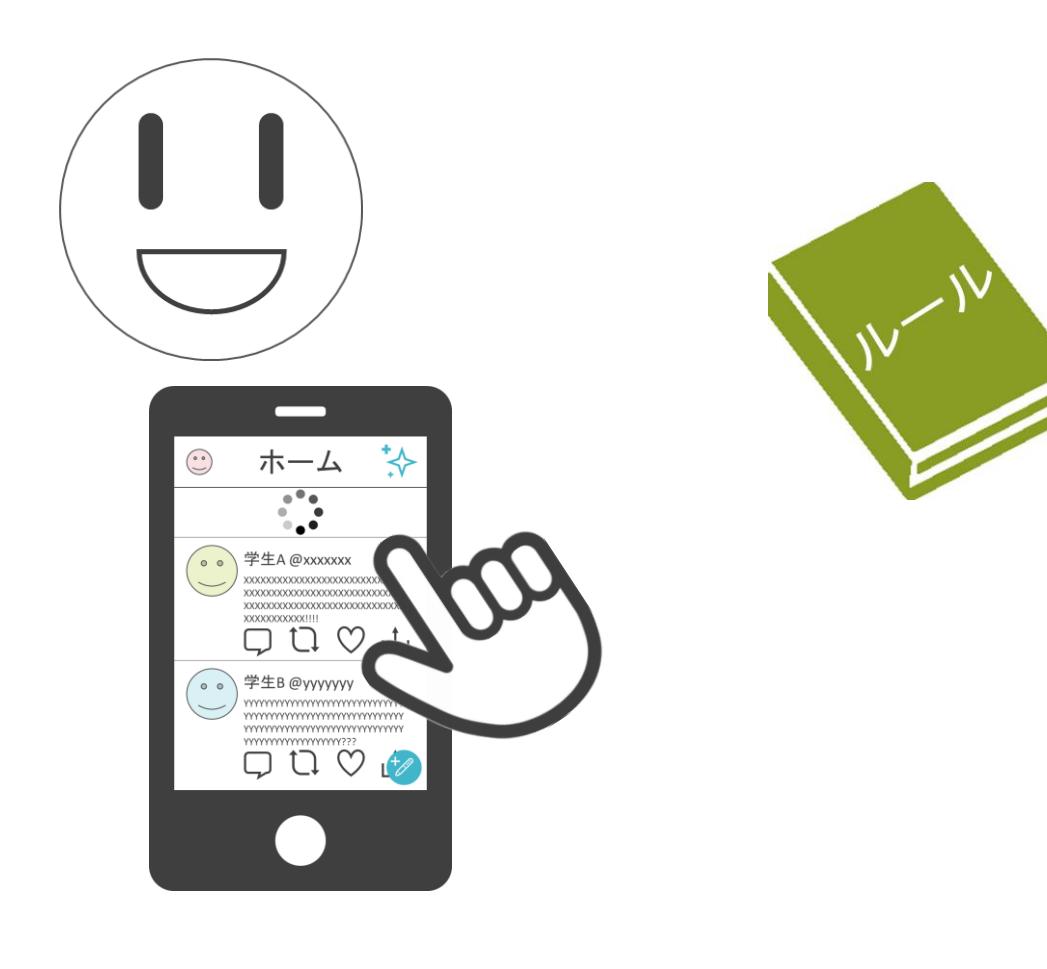

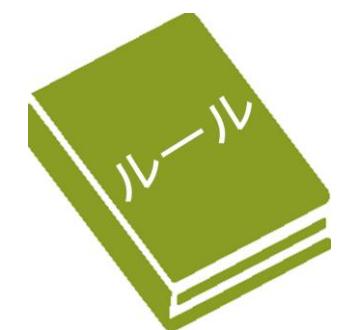

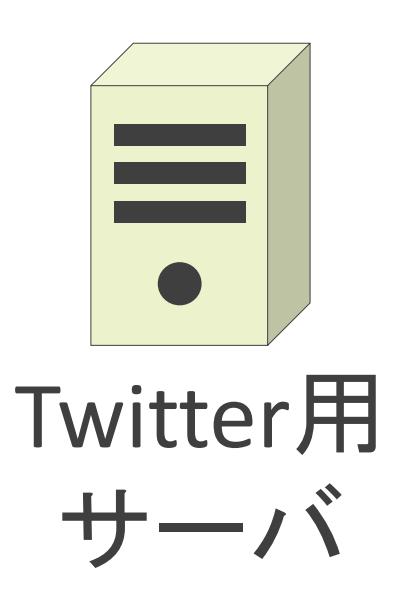

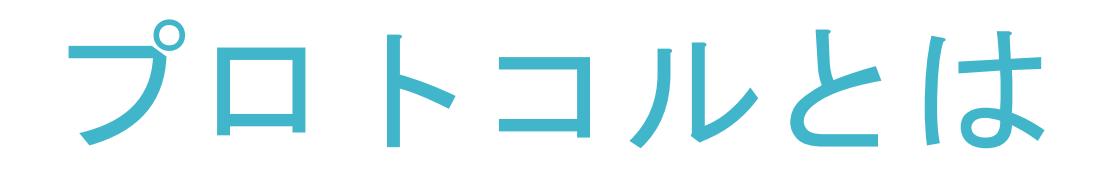

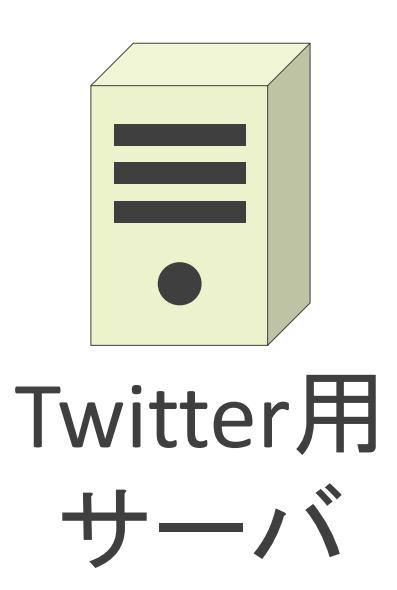

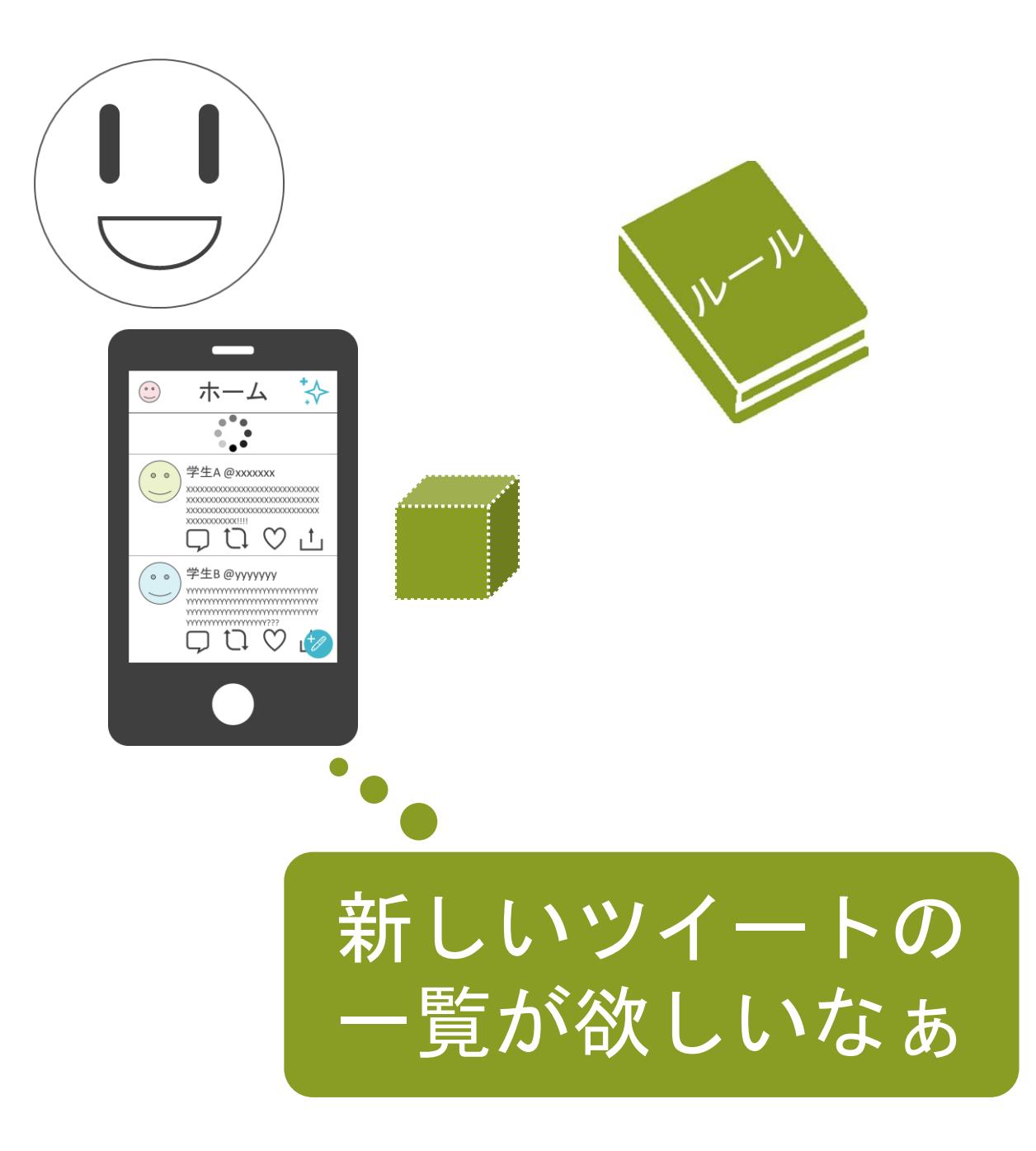

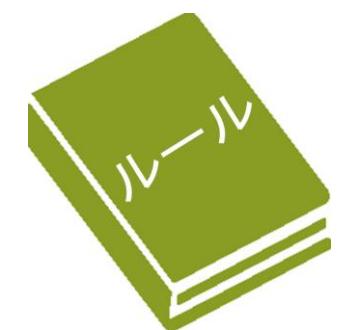

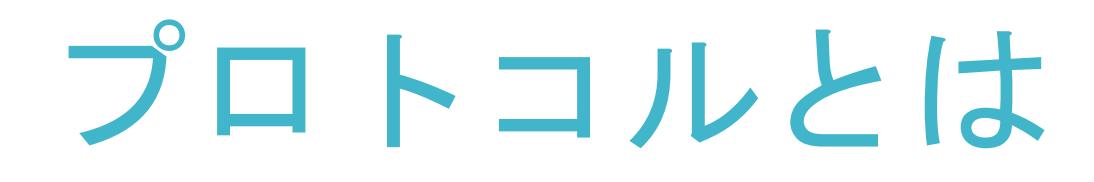

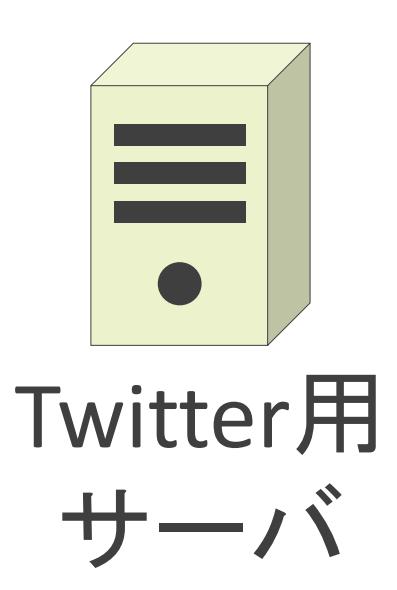

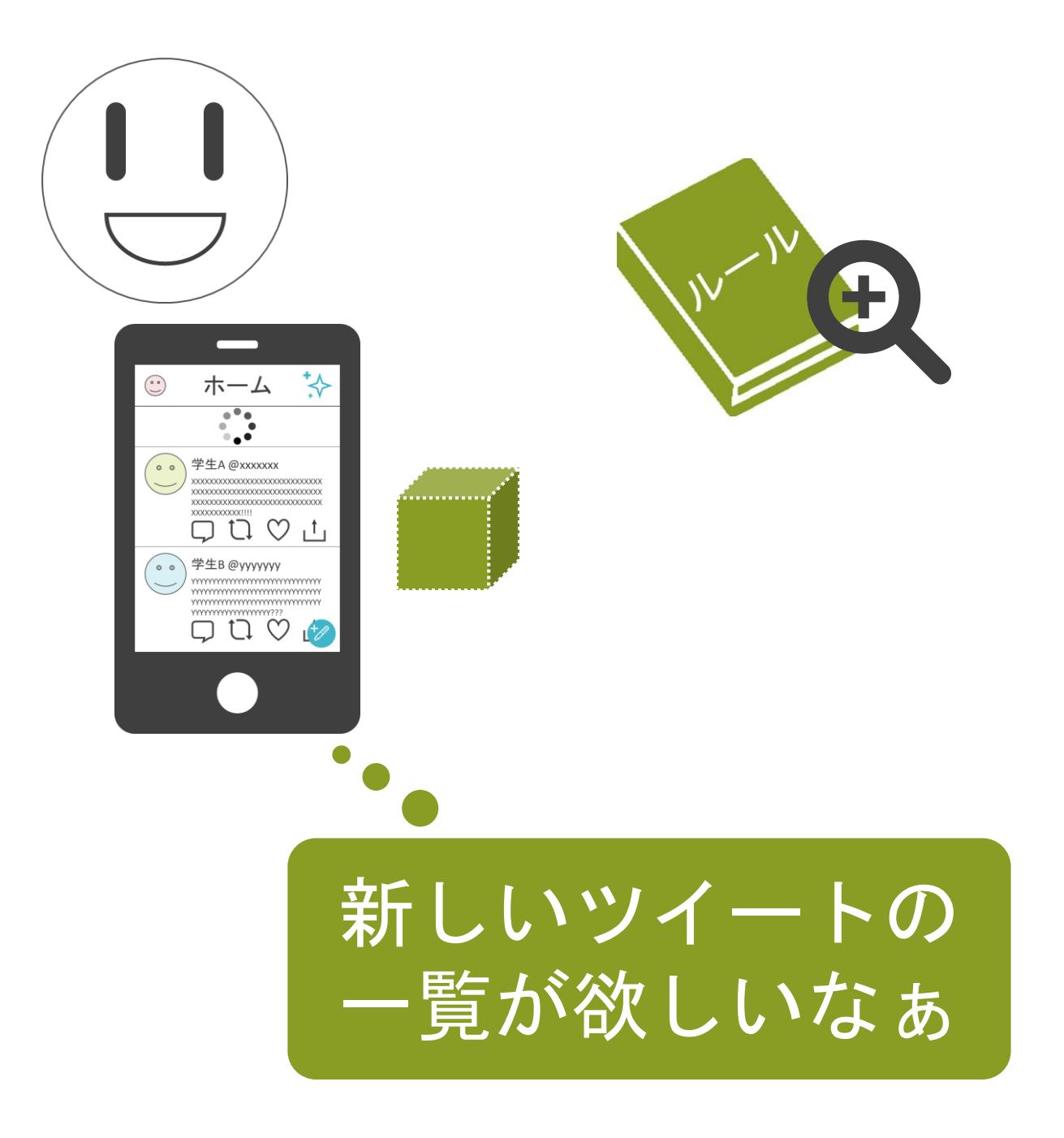

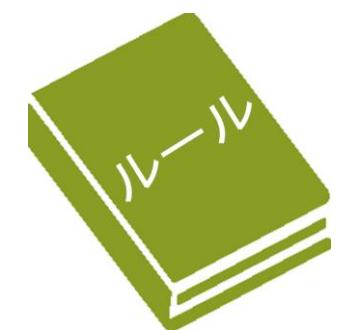

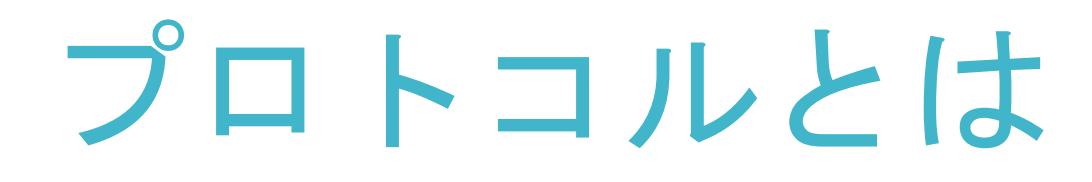

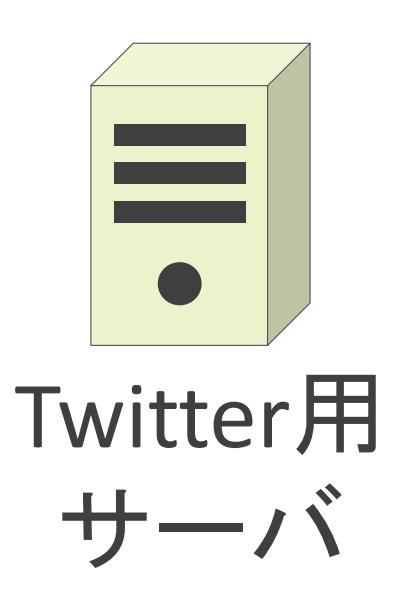

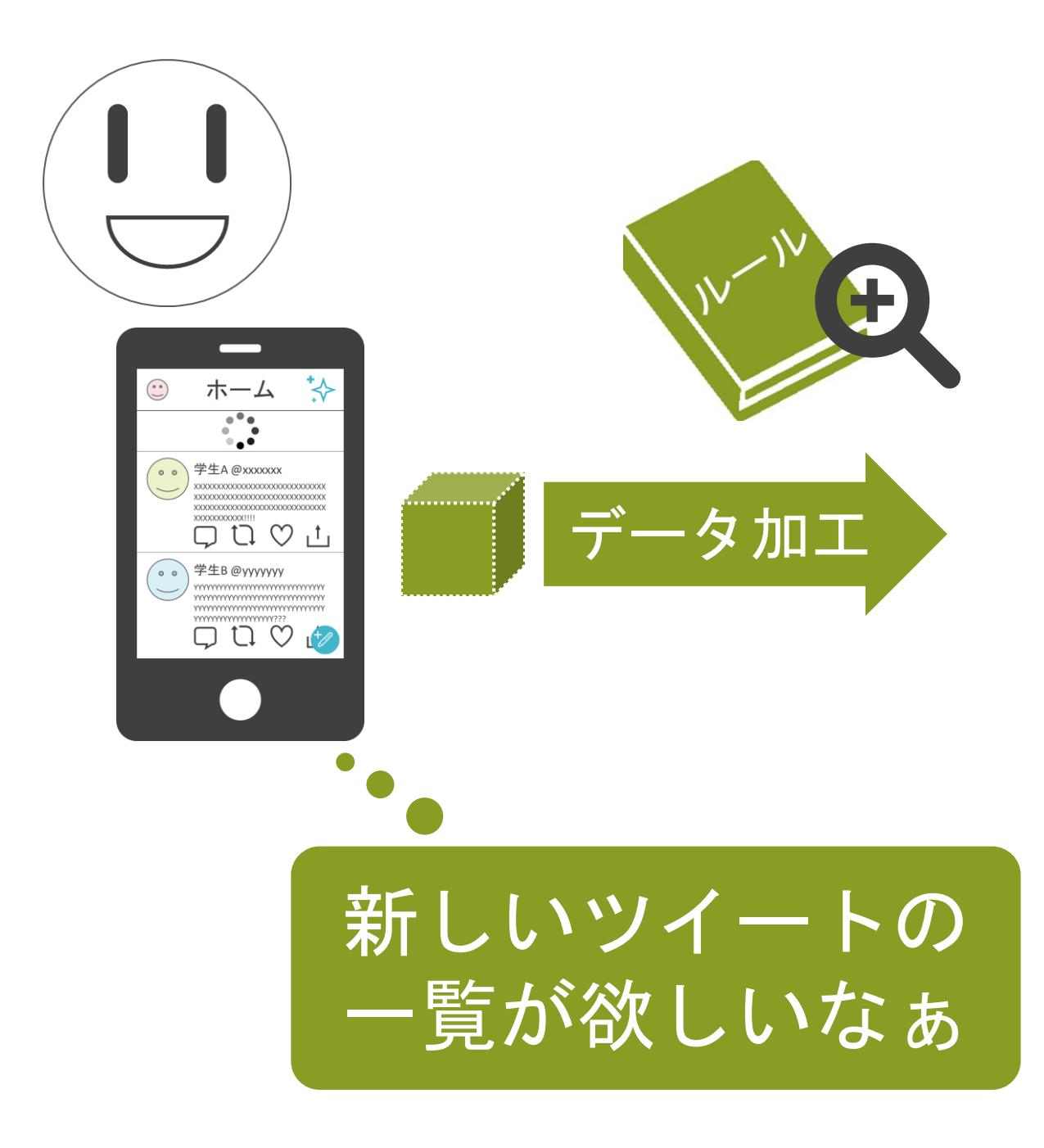

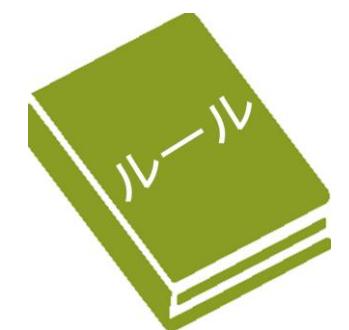

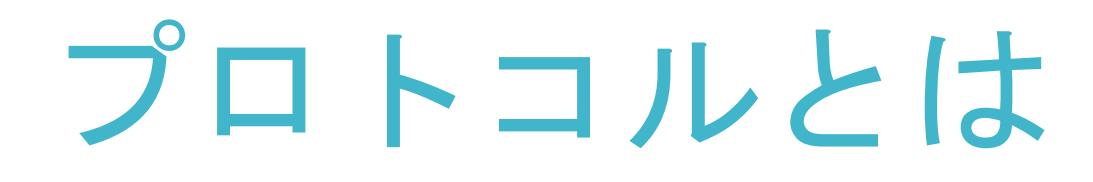

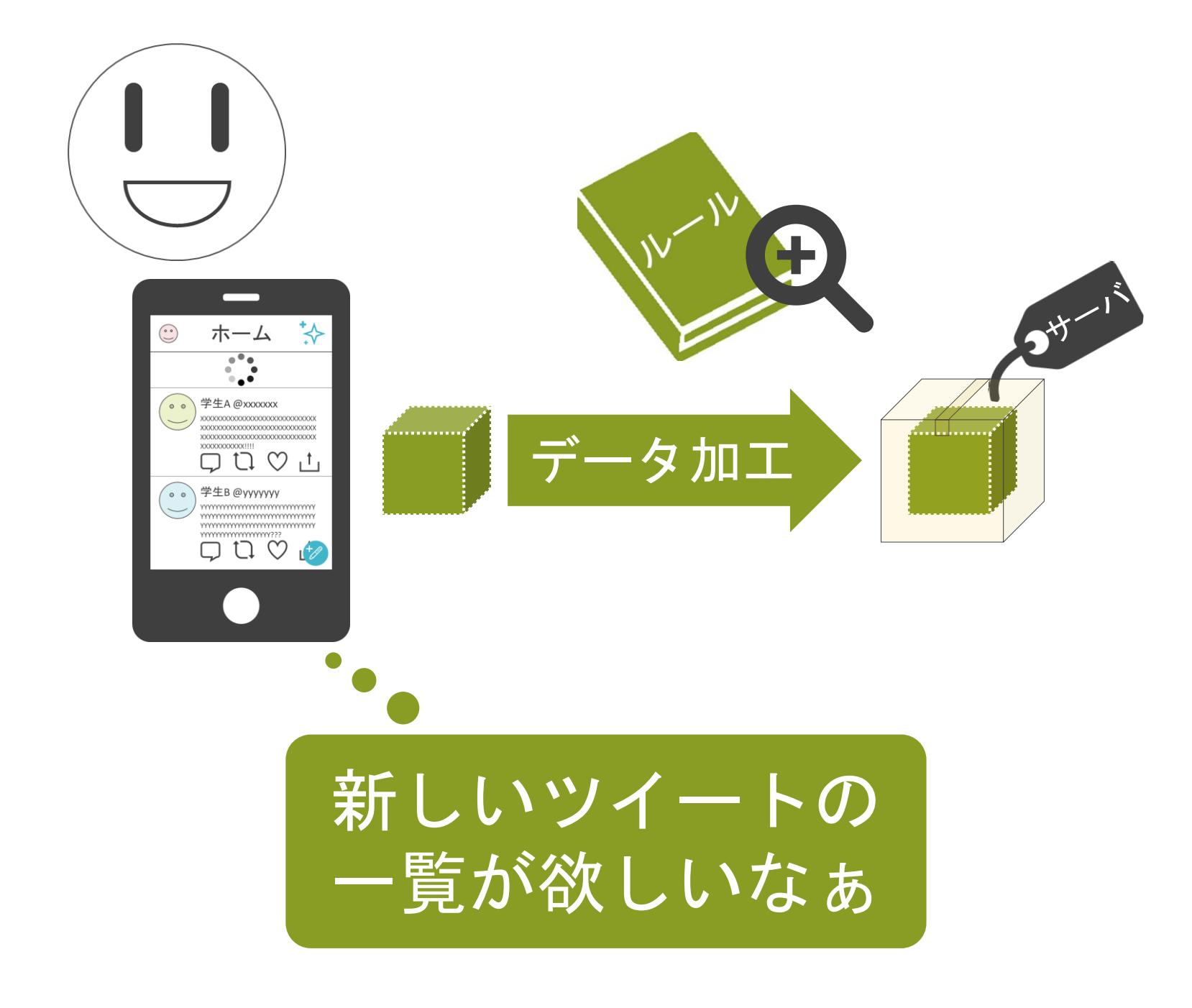

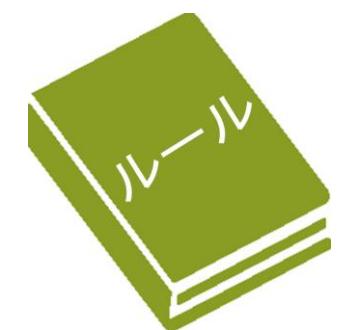

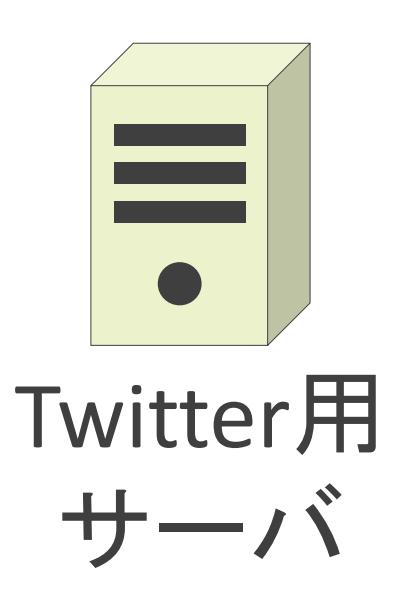

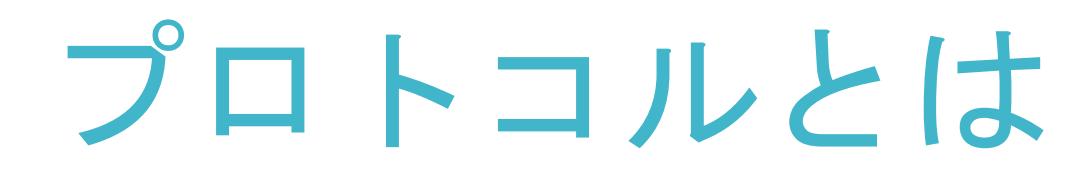

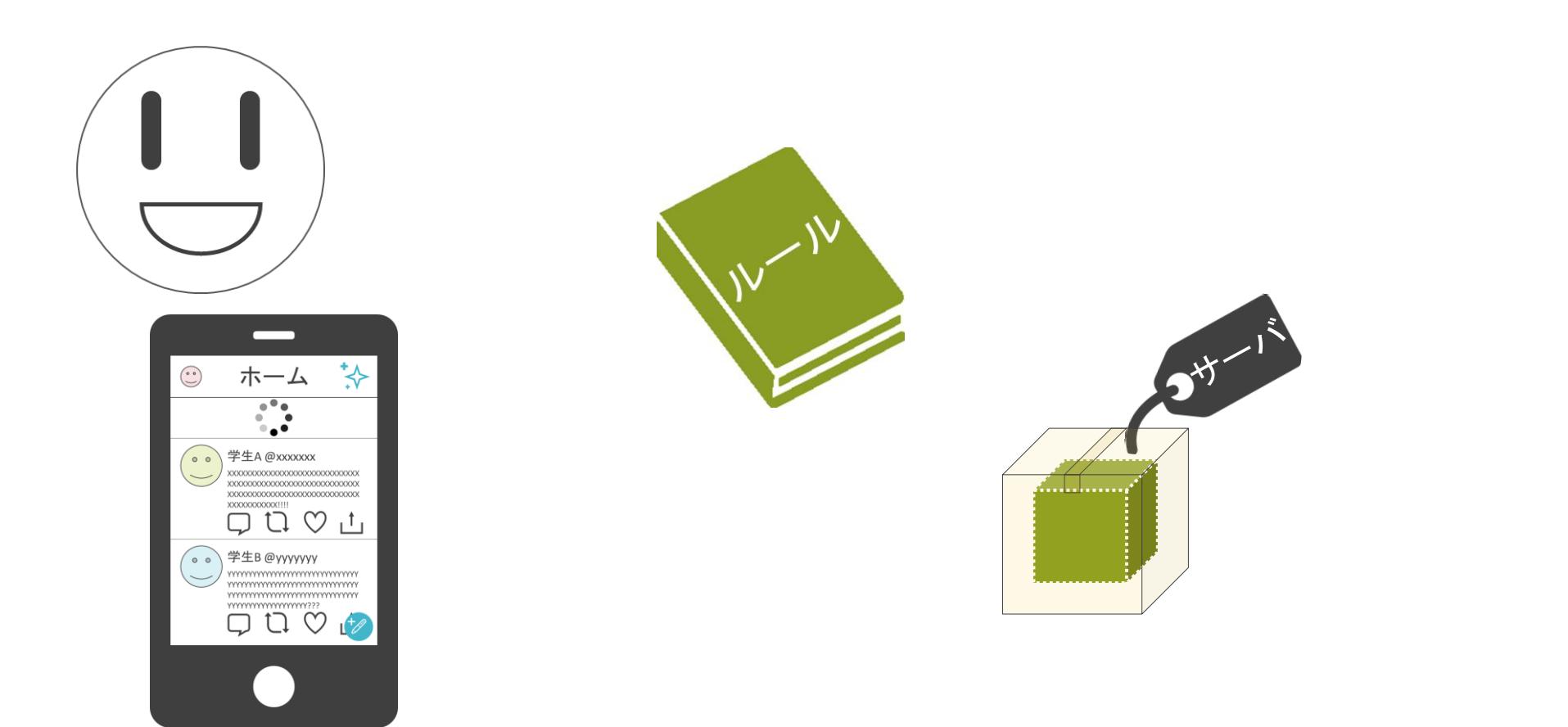

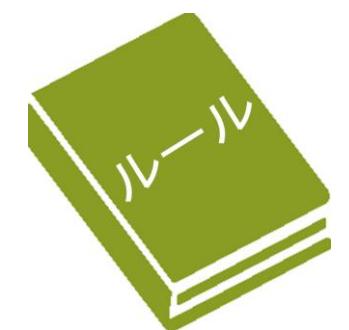

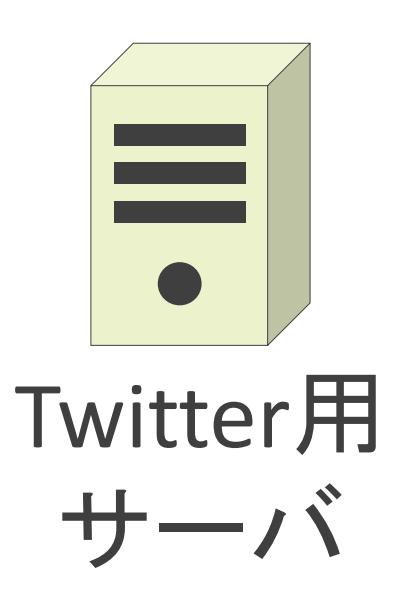

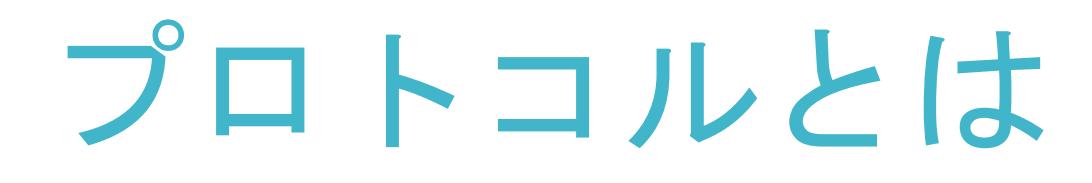

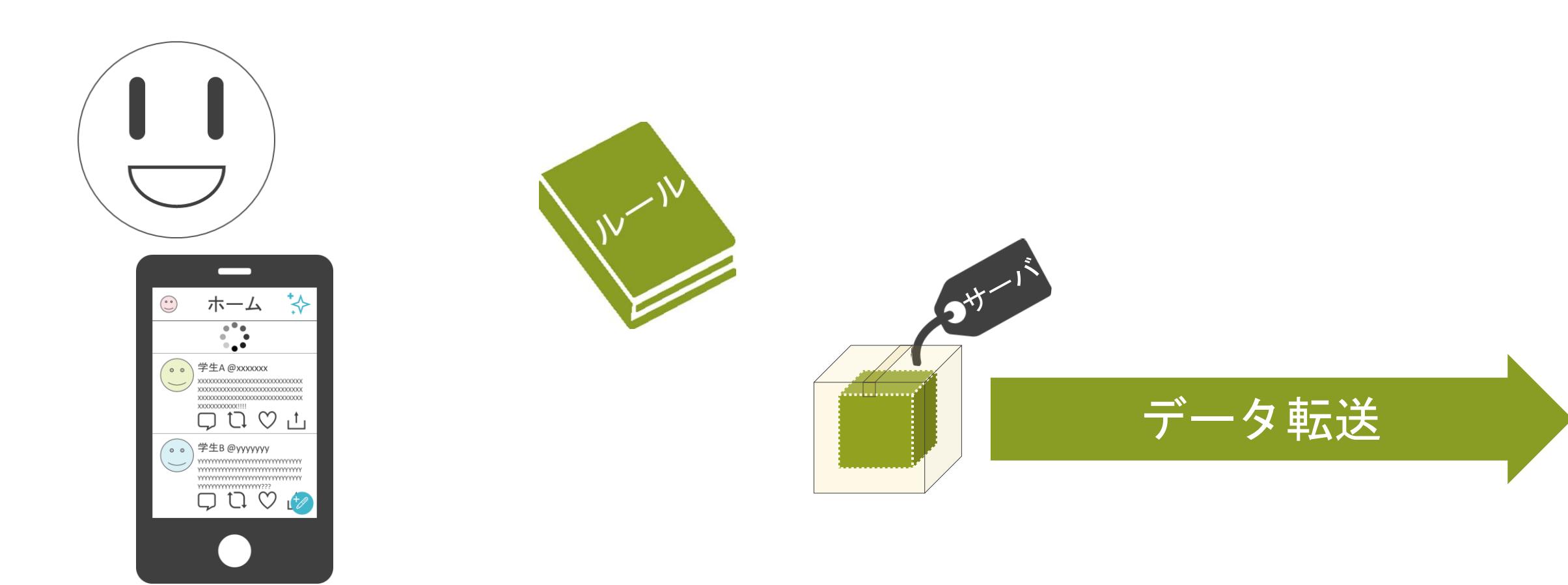

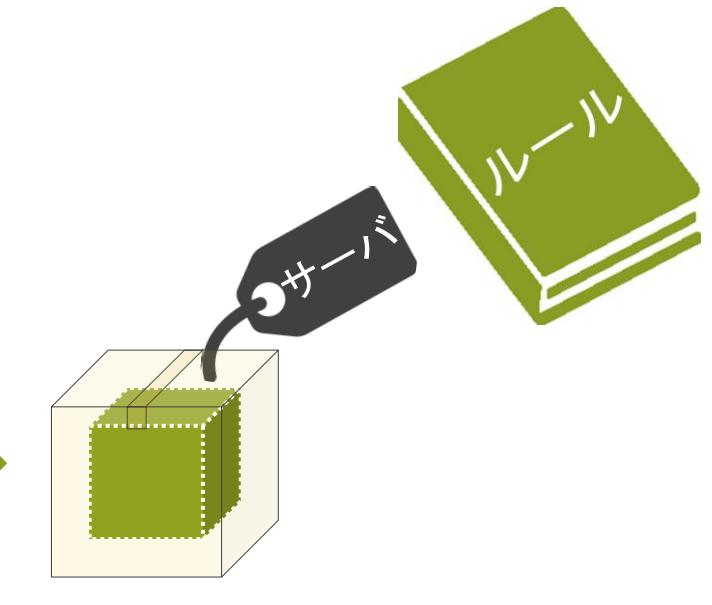

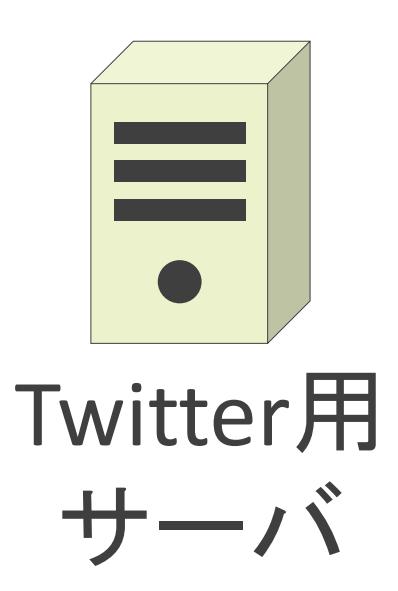

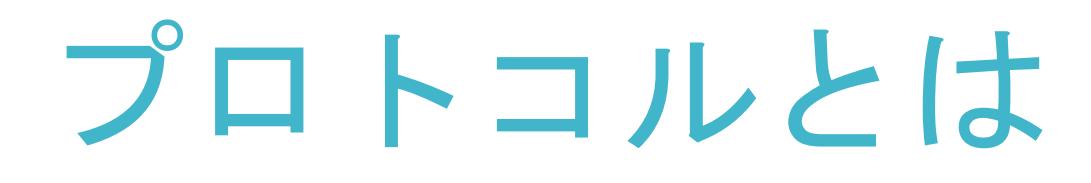

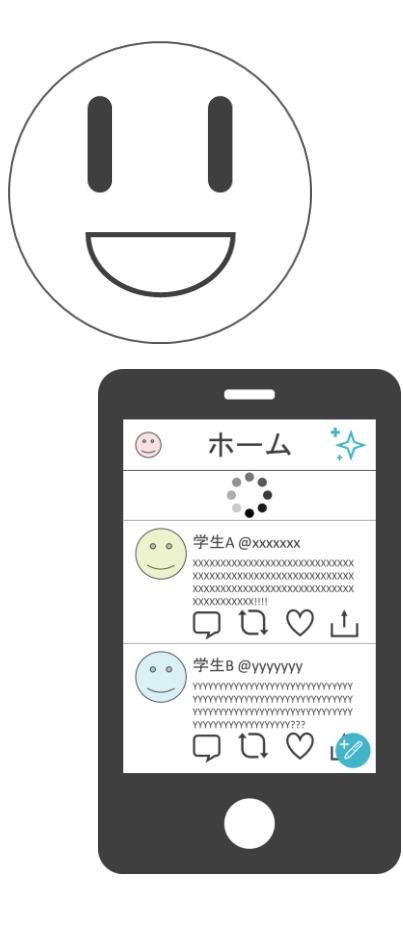

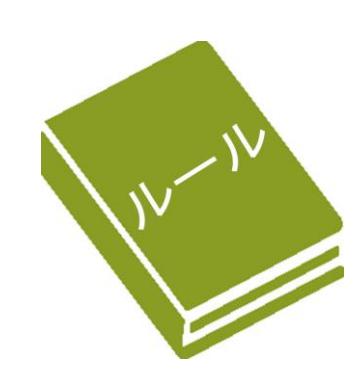

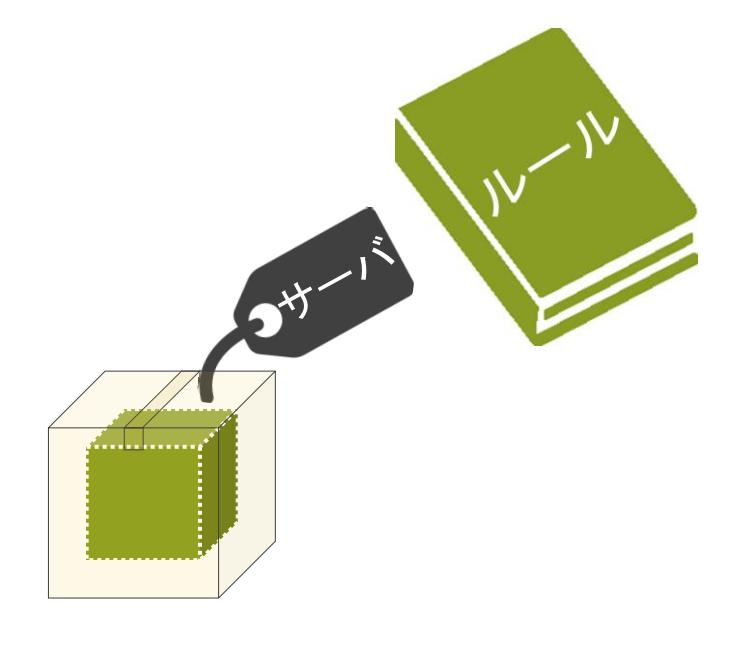

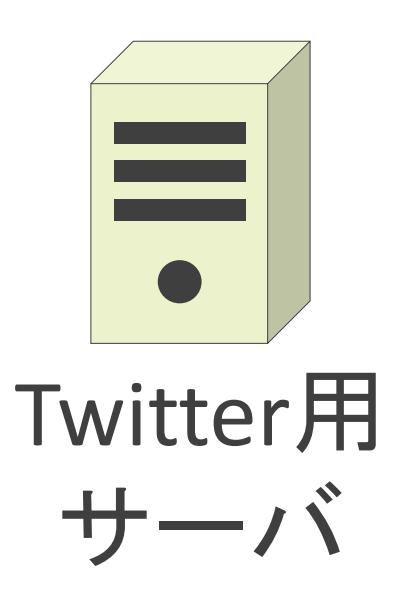

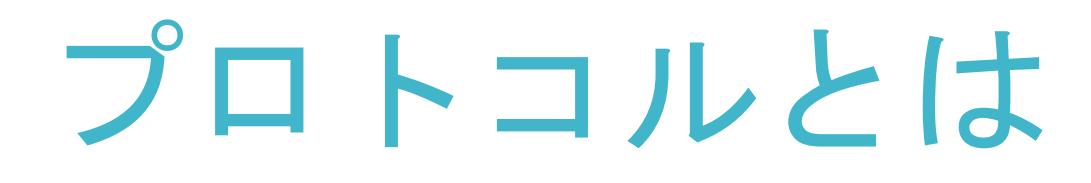

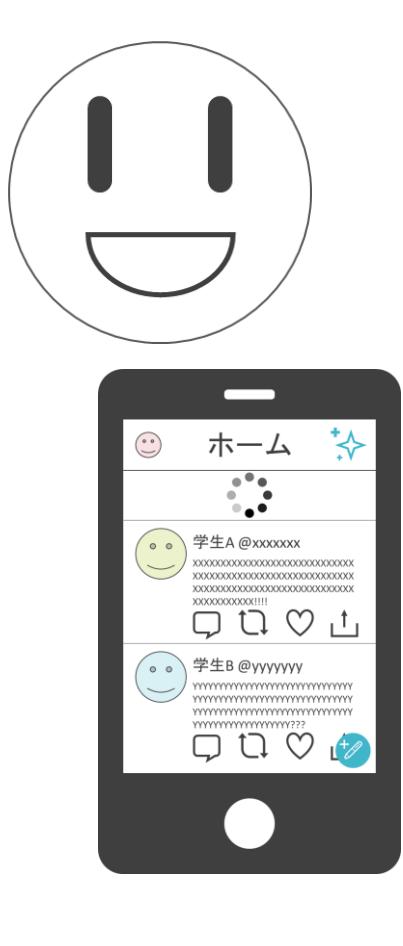

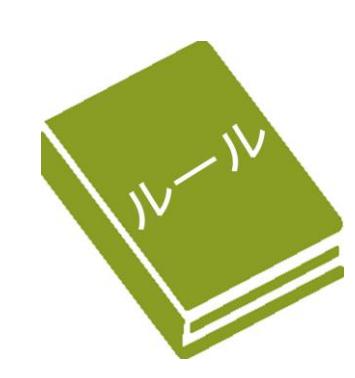

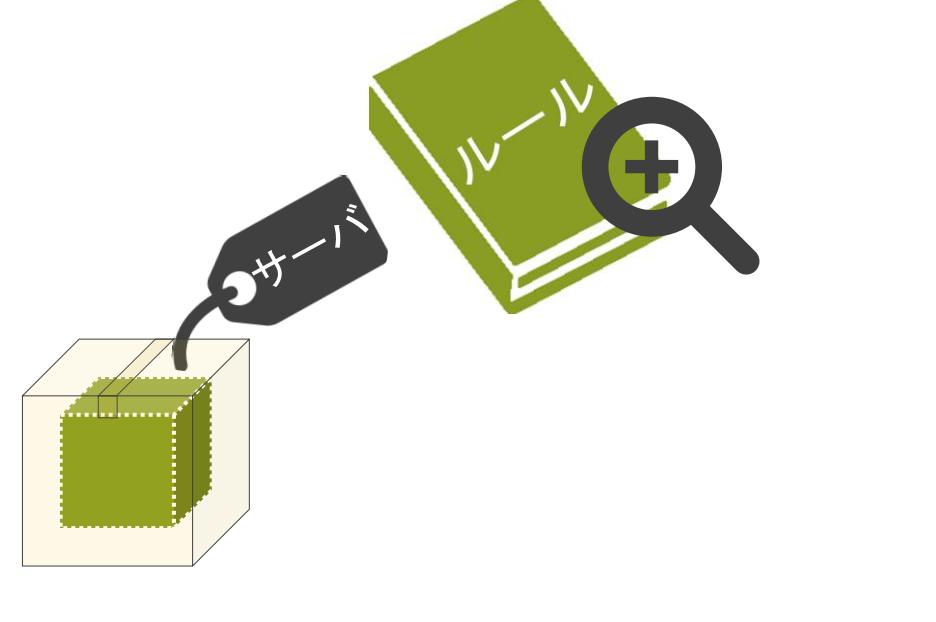

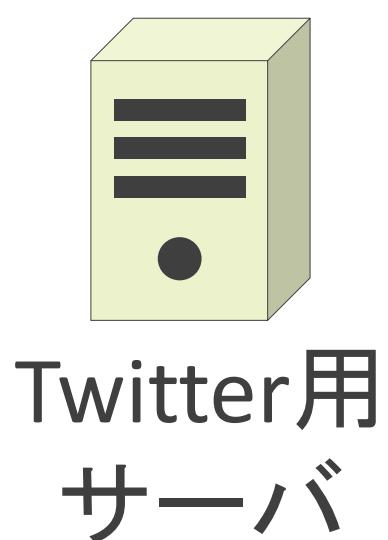

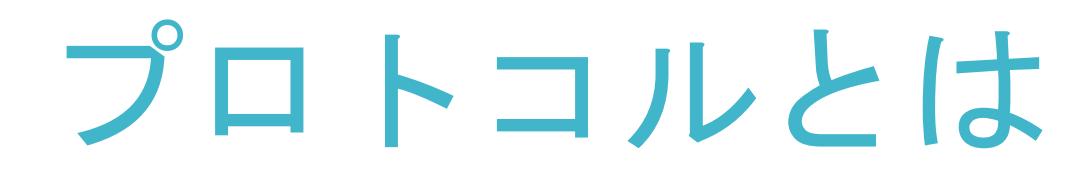

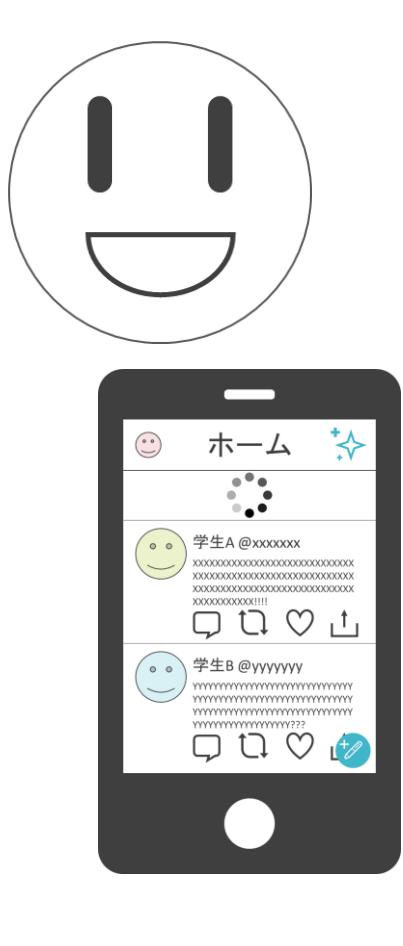

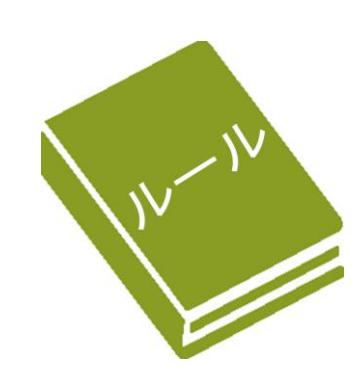

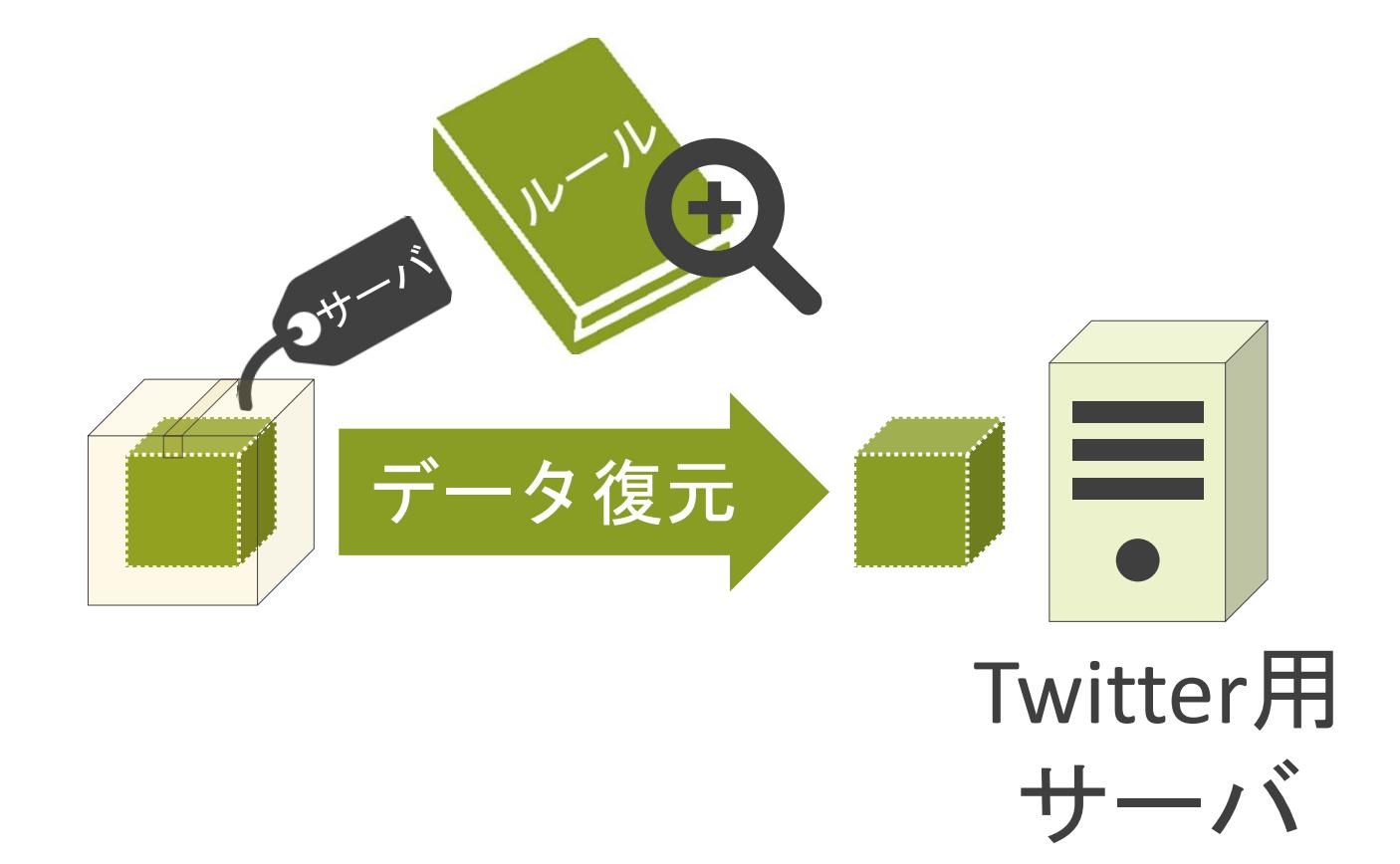

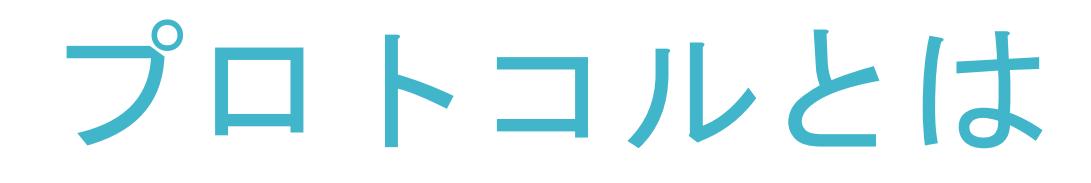

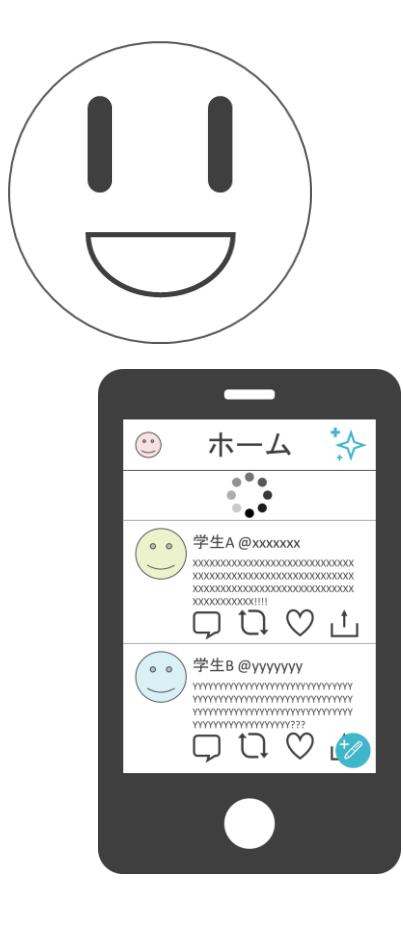

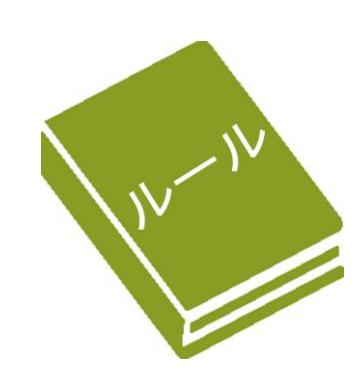

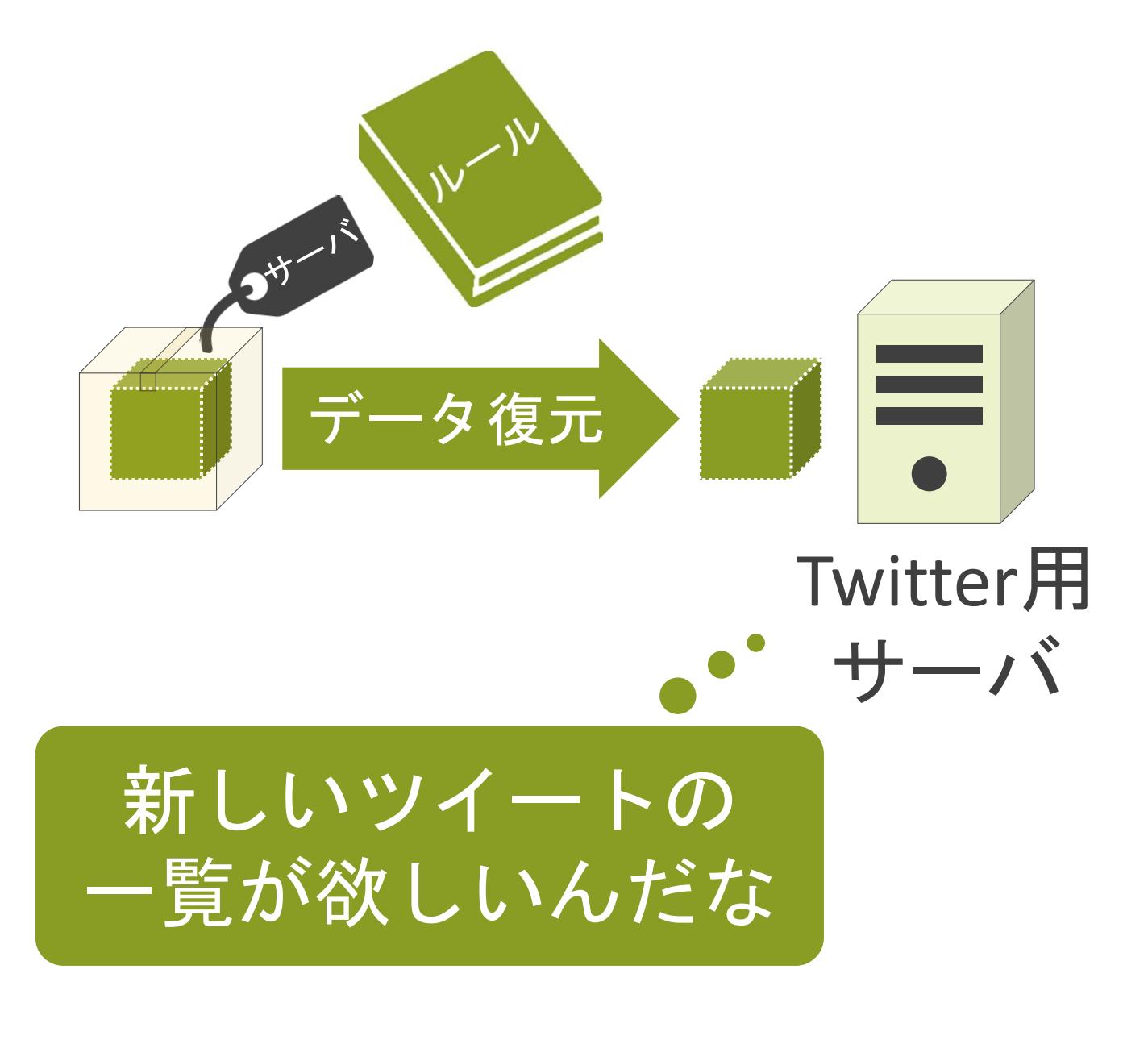

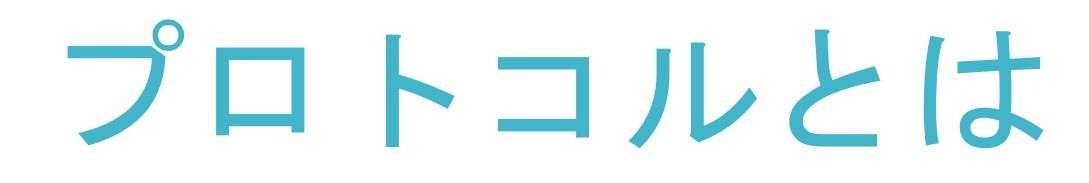

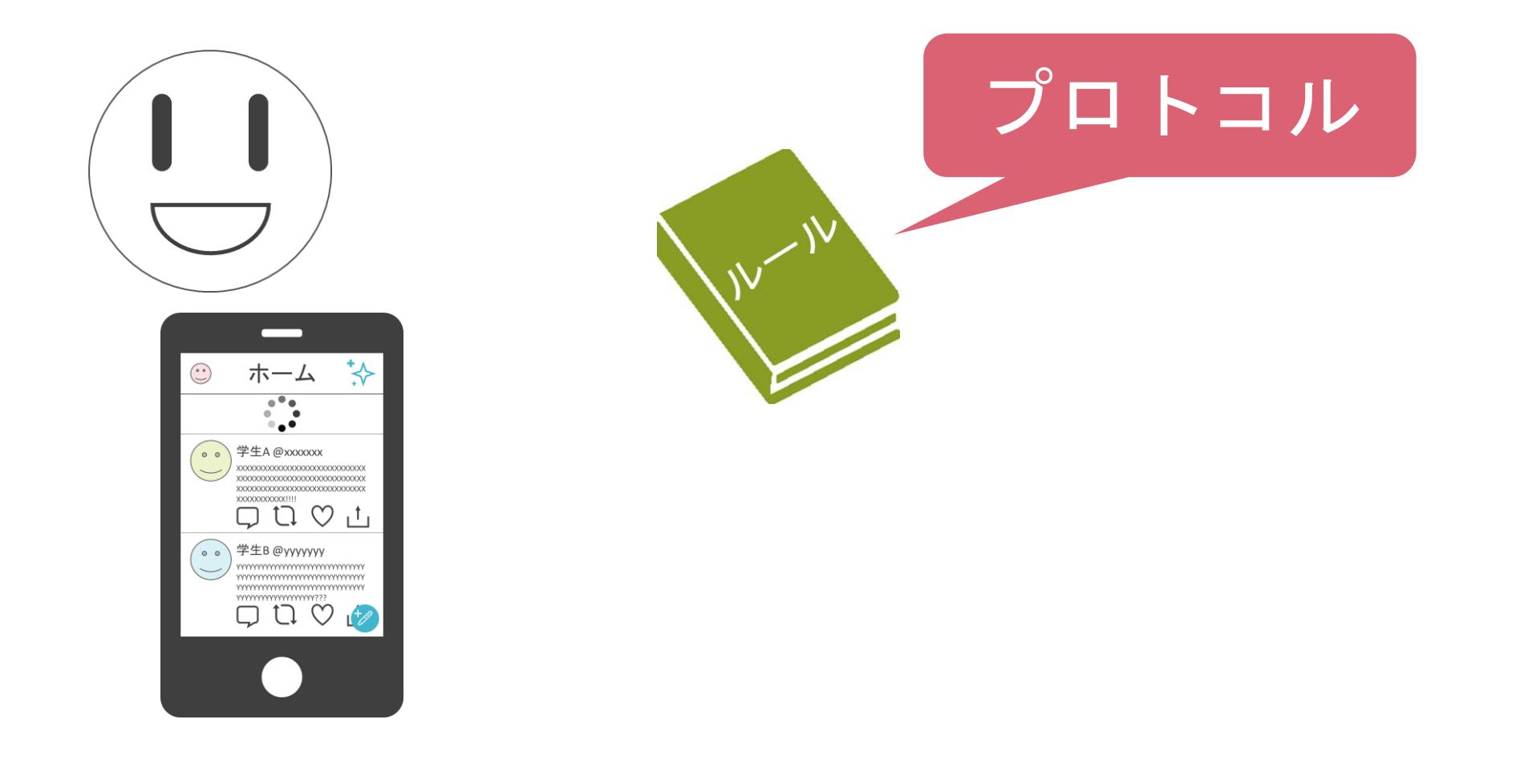

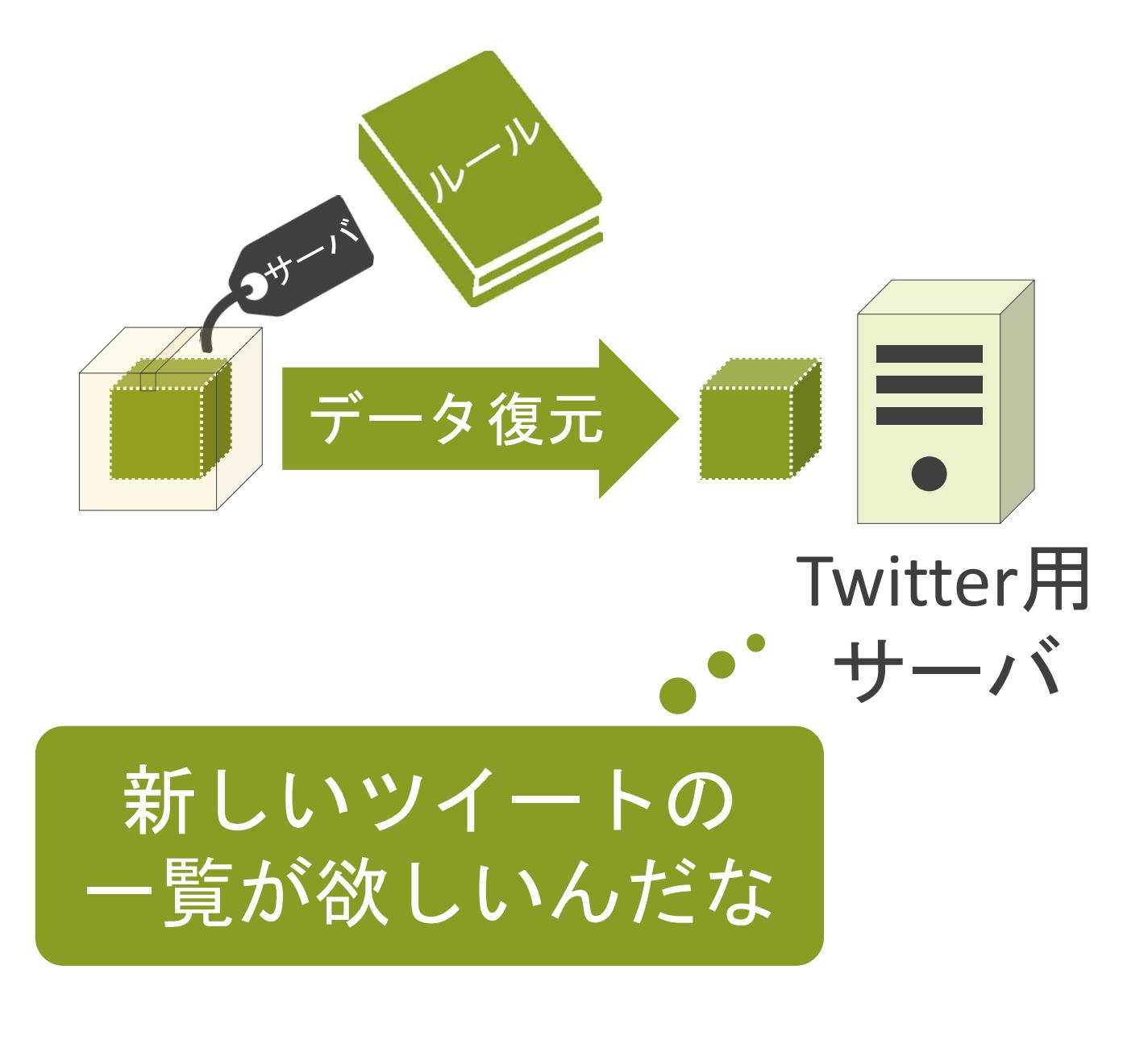

✓厳格な議論を基に作られる

①ドラフトを提出

②IETF(Internet Engineering Task Force)と呼ばれる組織で議論

③RFC(Request For Comments)と呼ばれる名前で文書化され、全世界に公開

> 各RFCには一意の番号が割り当てられる

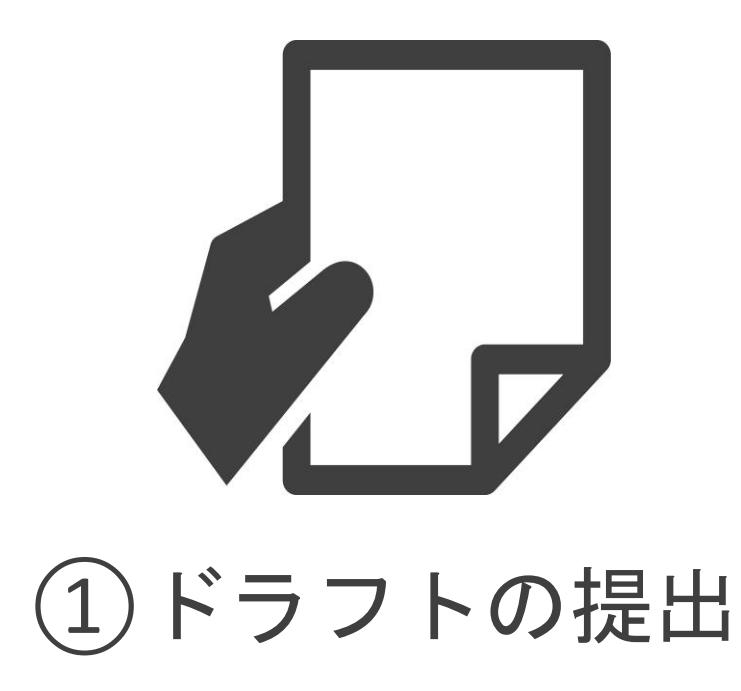

✓厳格な議論を基に作られる

①ドラフトを提出

②IETF(Internet Engineering Task Force)と呼ばれる組織で議論

③RFC(Request For Comments)と呼ばれる名前で文書化され、全世界に公開

> 各RFCには一意の番号が割り当てられる

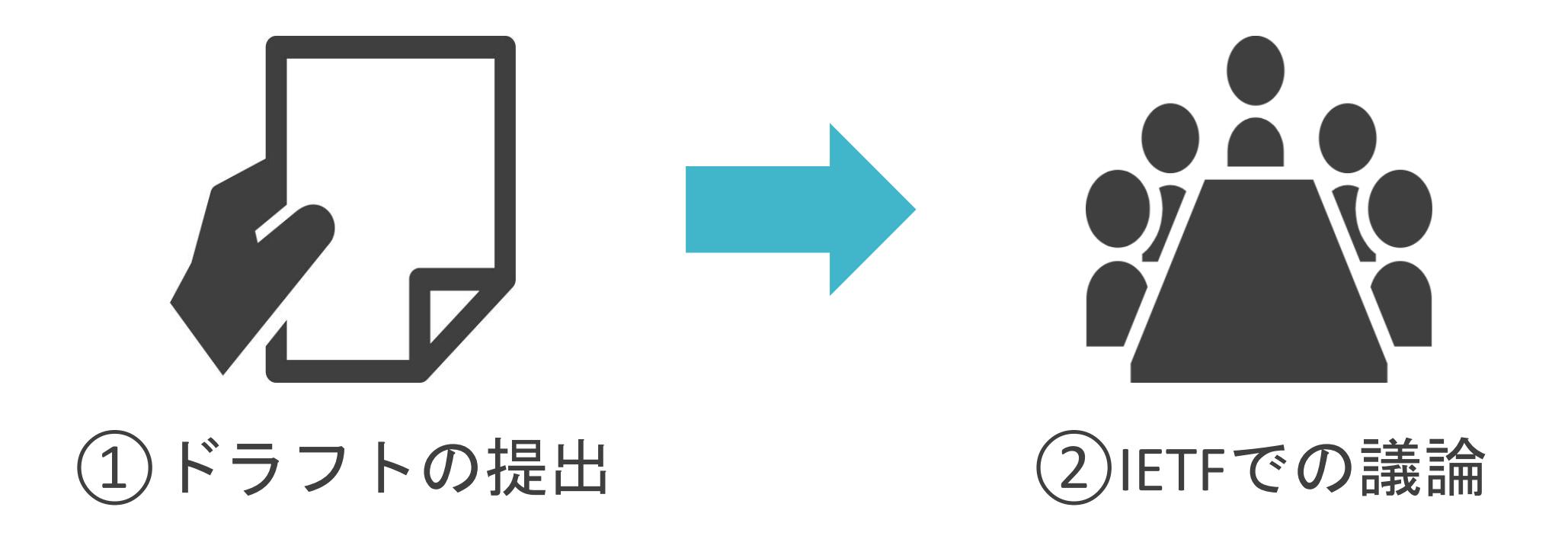

✓厳格な議論を基に作られる

①ドラフトを提出

②IETF(Internet Engineering Task Force)と呼ばれる組織で議論

③RFC(Request For Comments)と呼ばれる名前で文書化され、全世界に公開

> 各RFCには一意の番号が割り当てられる

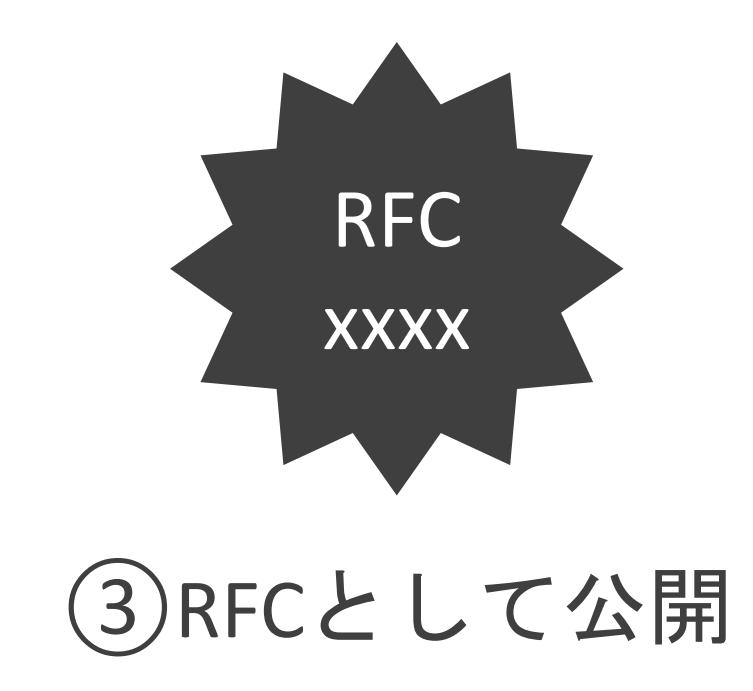

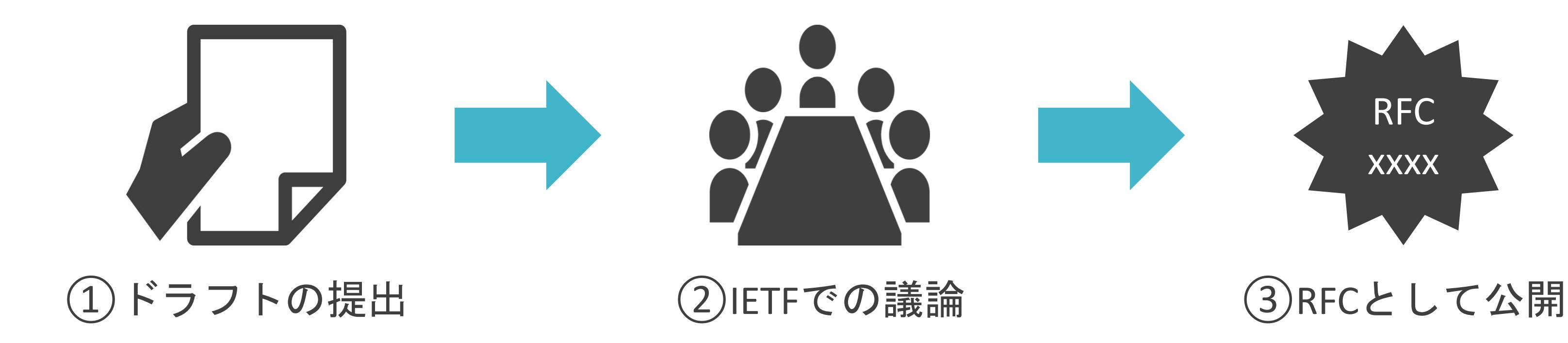

### ✓ネットワーク、サーバ製品ベンダはRFCを準拠し、機器のプログラムを作成

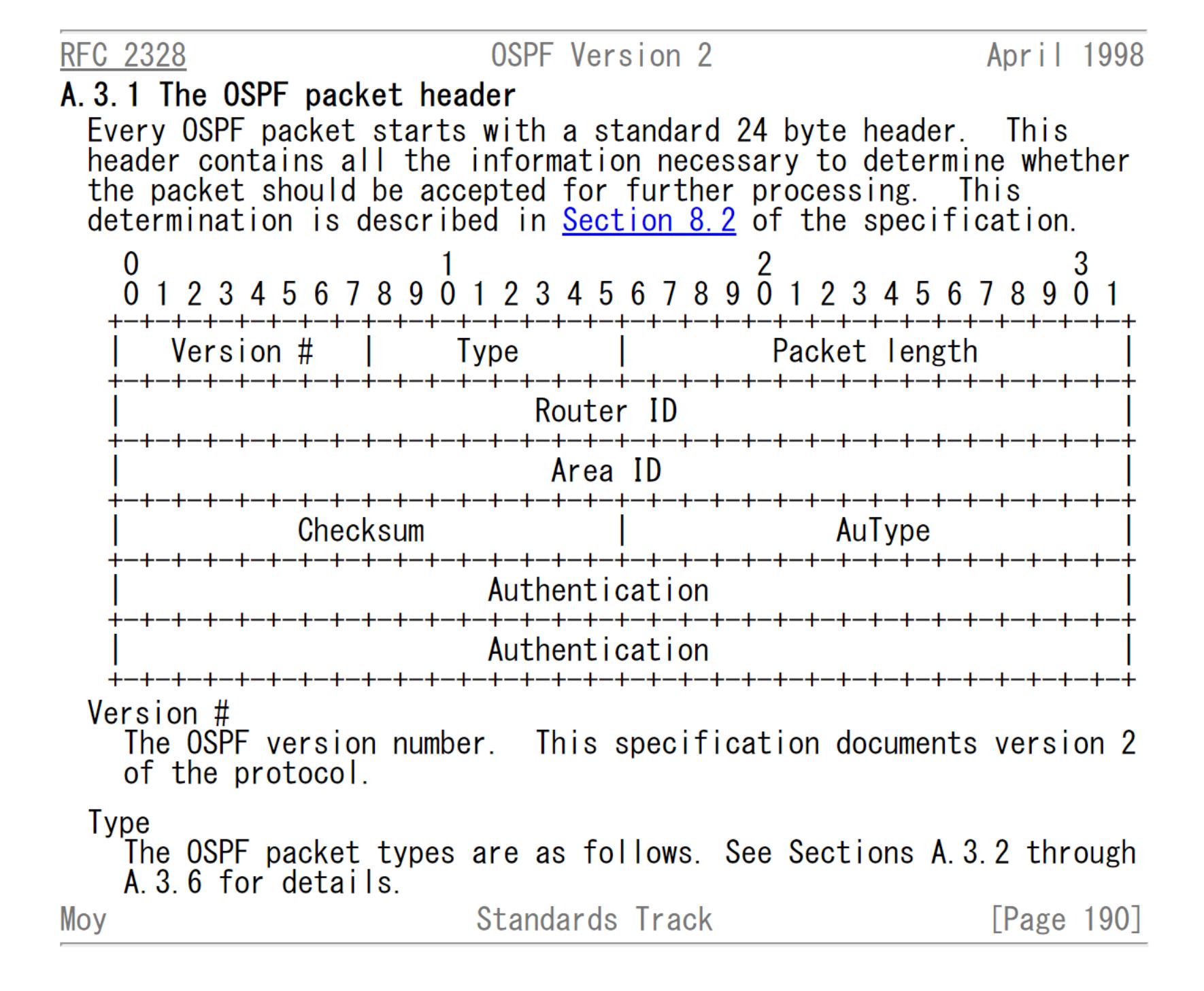

# 1.ネットワークの基礎 レイヤについて

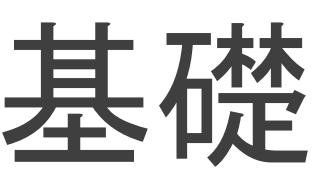

# レイヤの説明の前に

✓ネットワーク上で通信するには多くの処理が必要

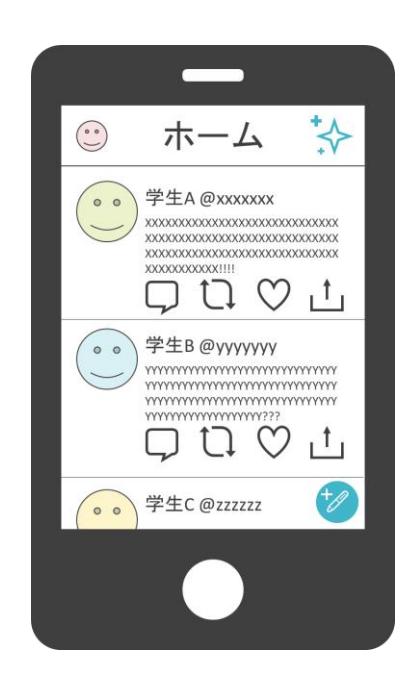

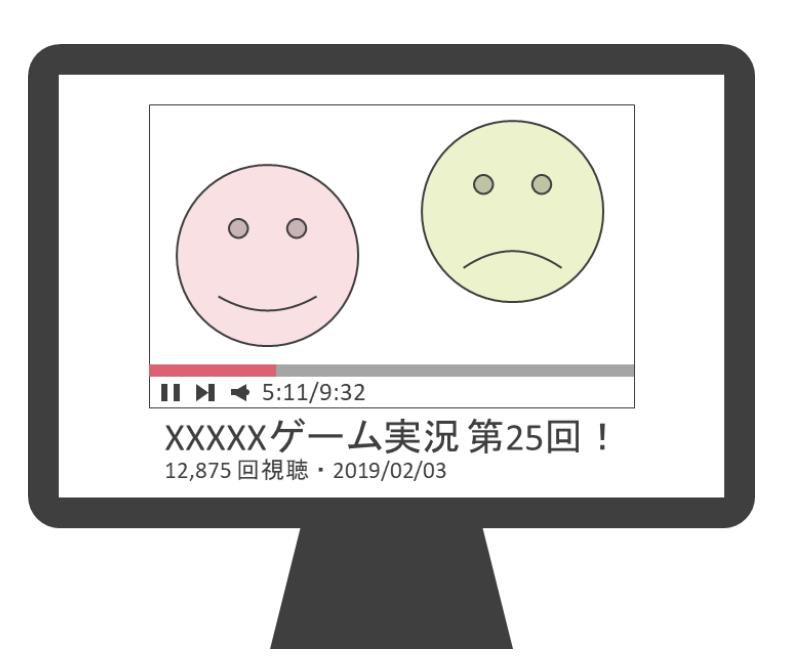

### レイヤの説明の前に

✓ネットワーク上で通信するには多くの処理が必要

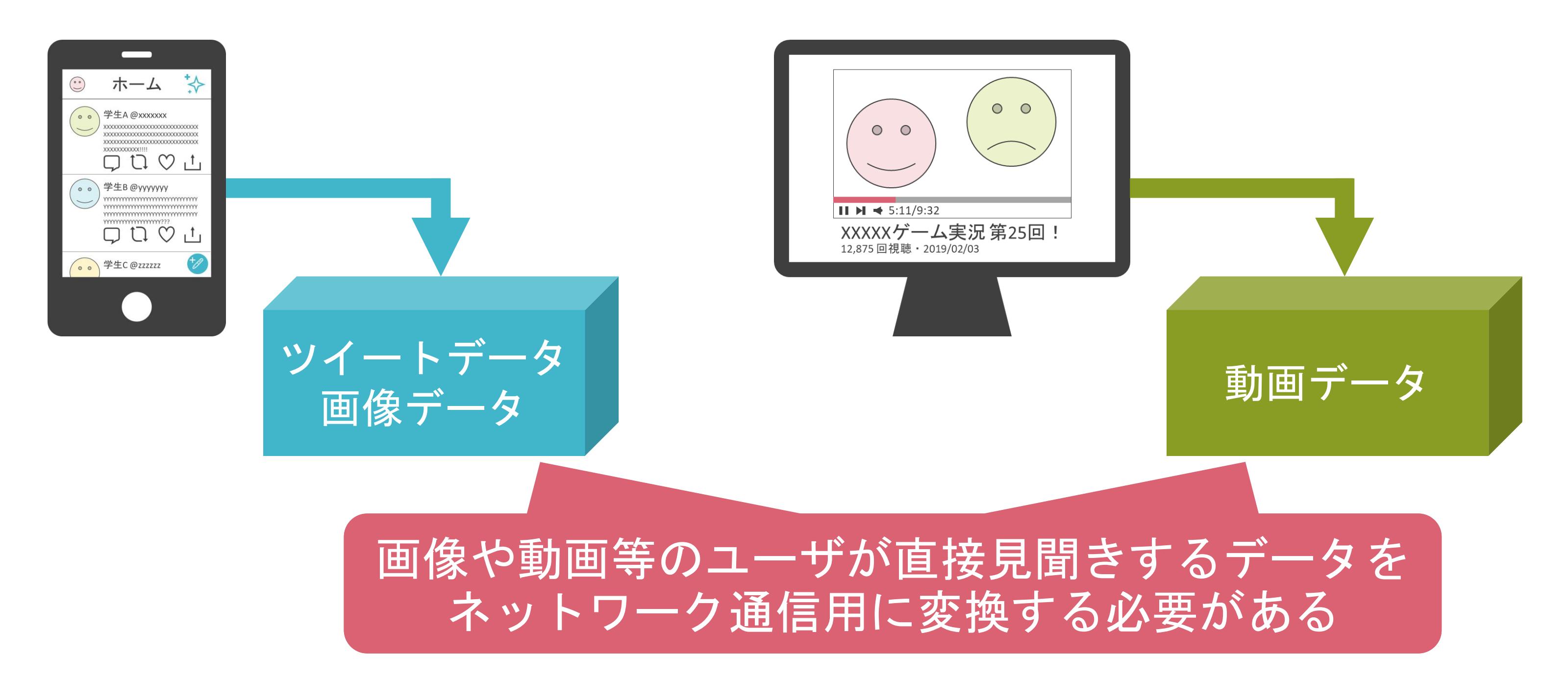
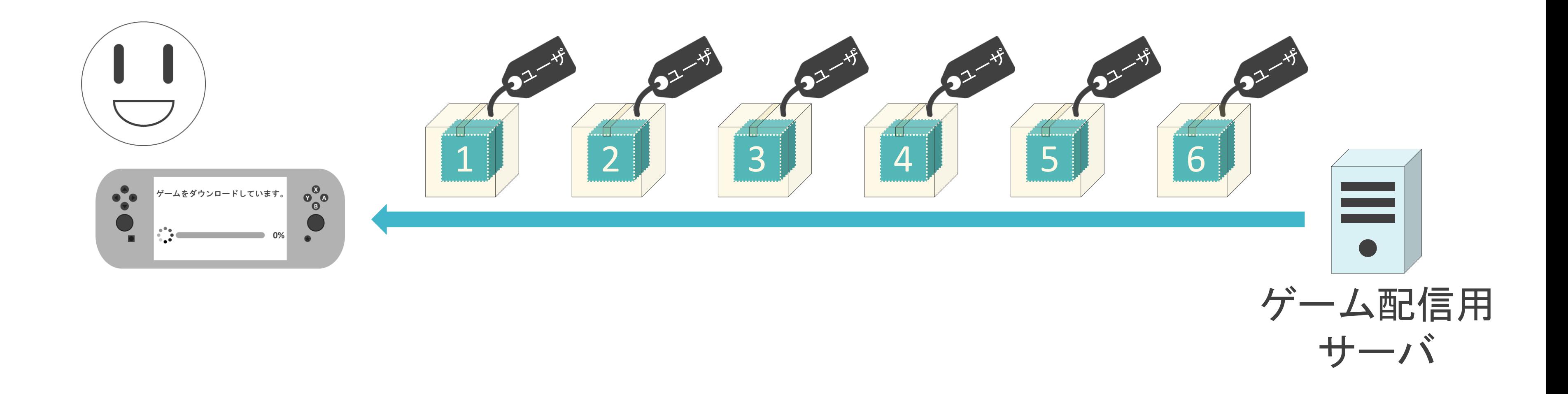

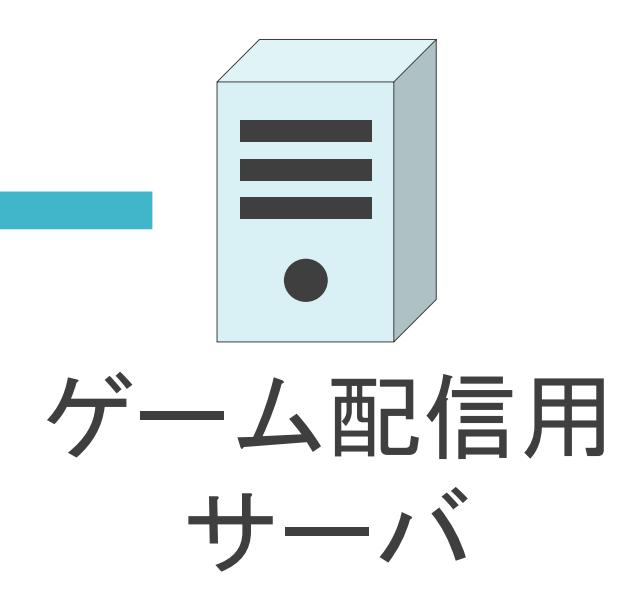

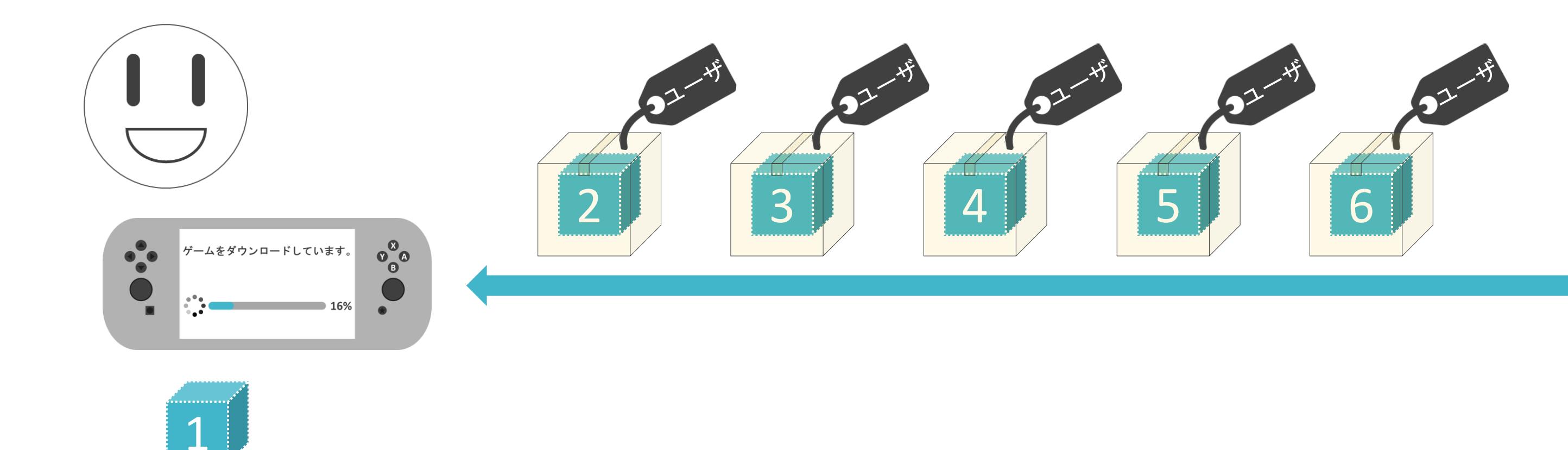

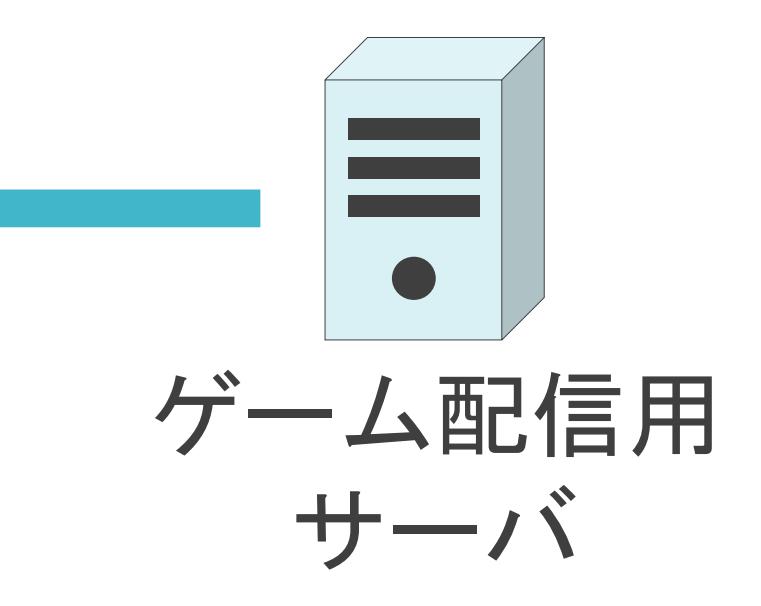

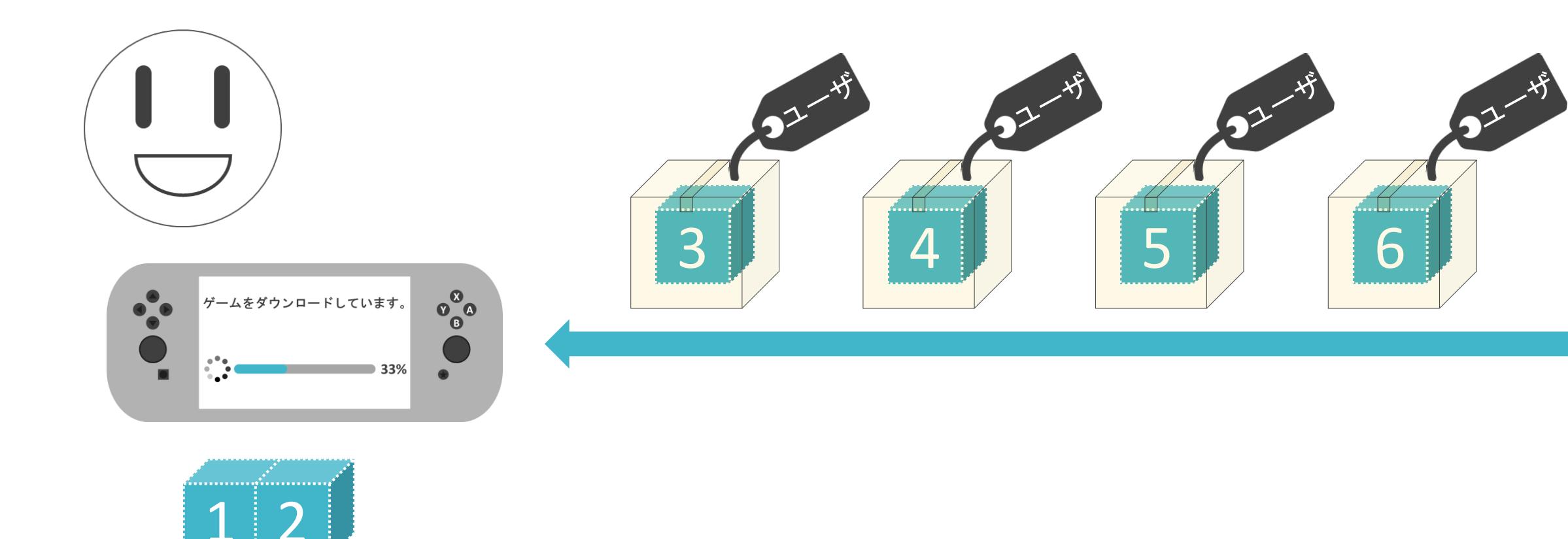

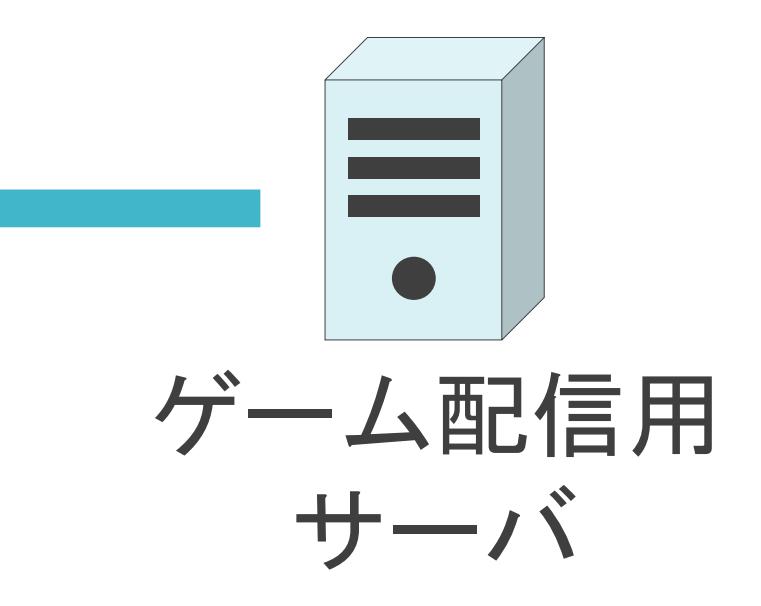

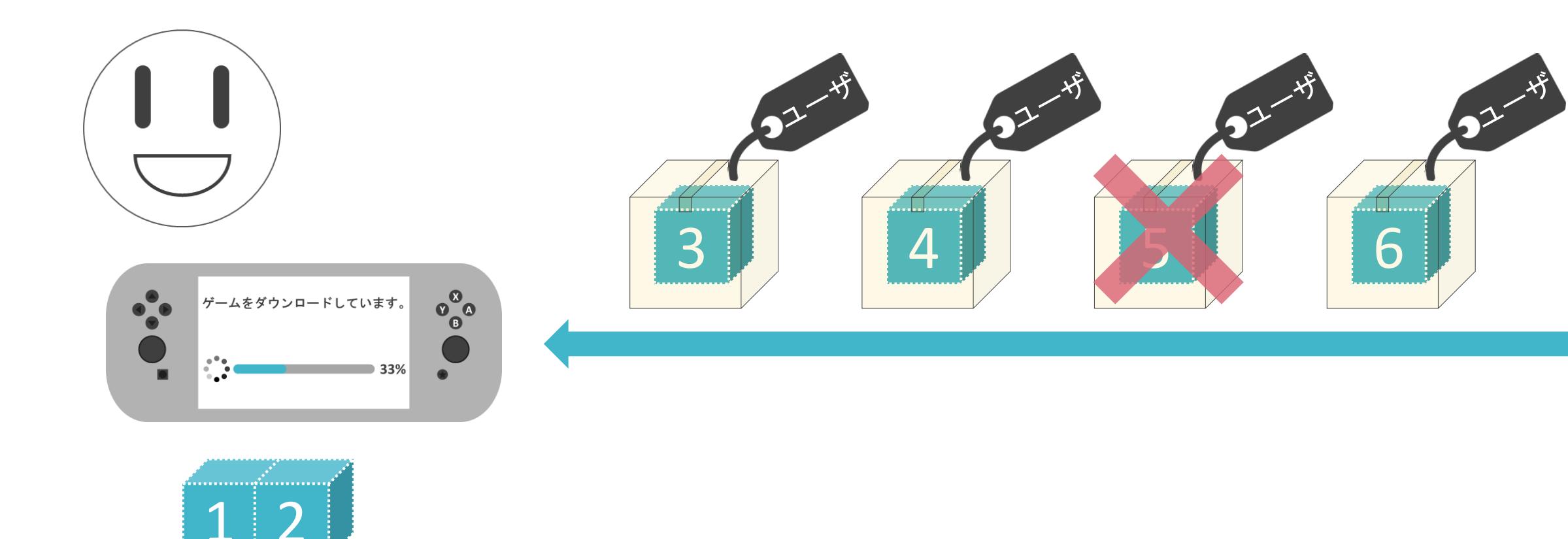

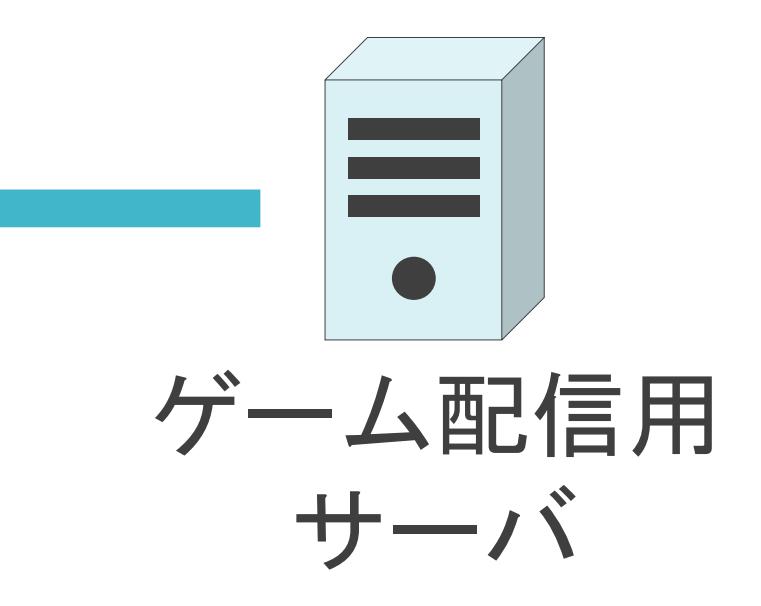

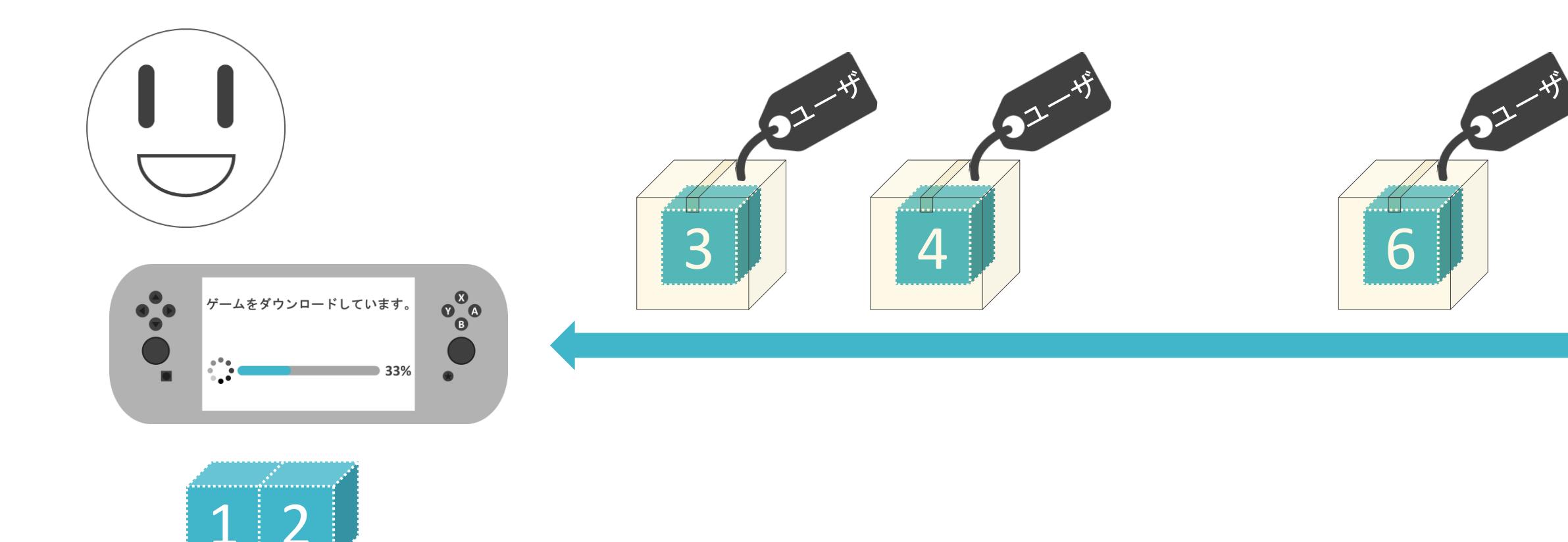

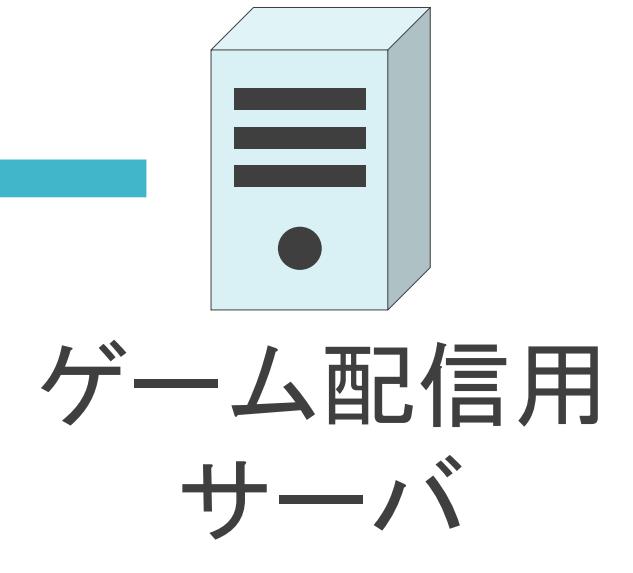

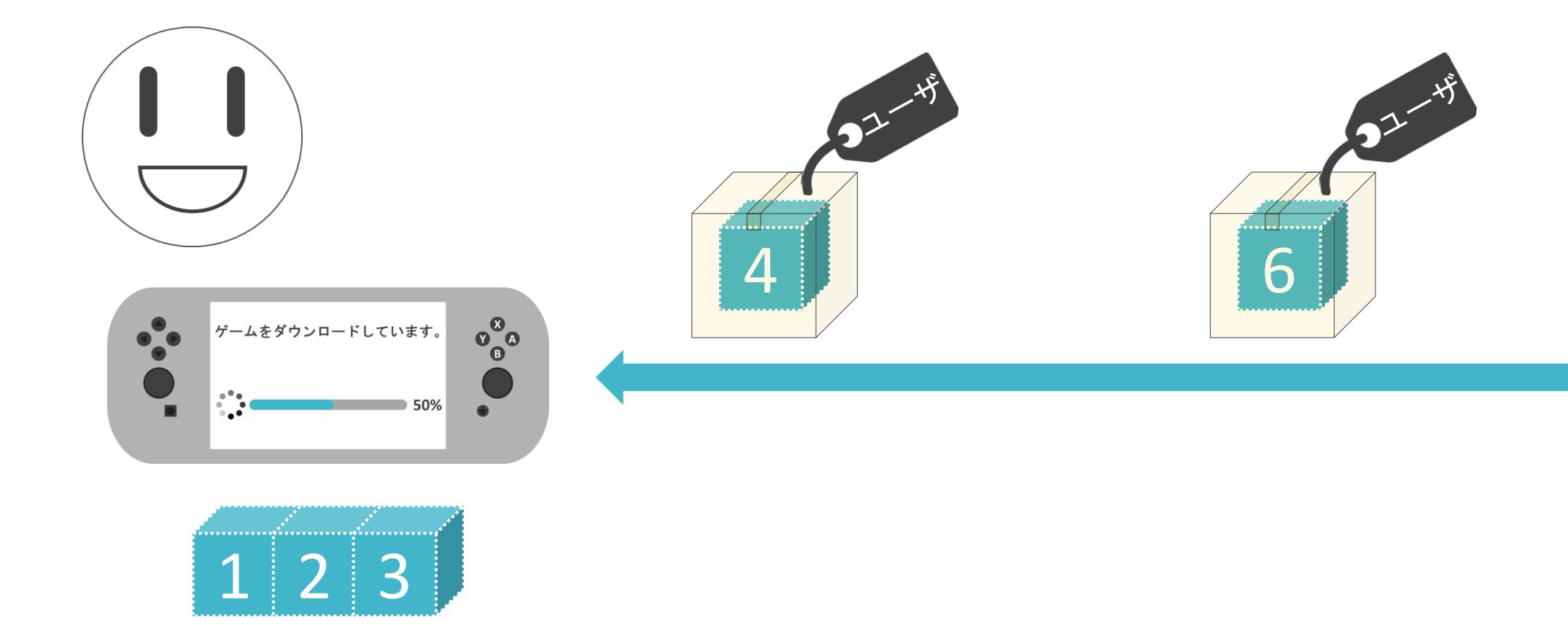

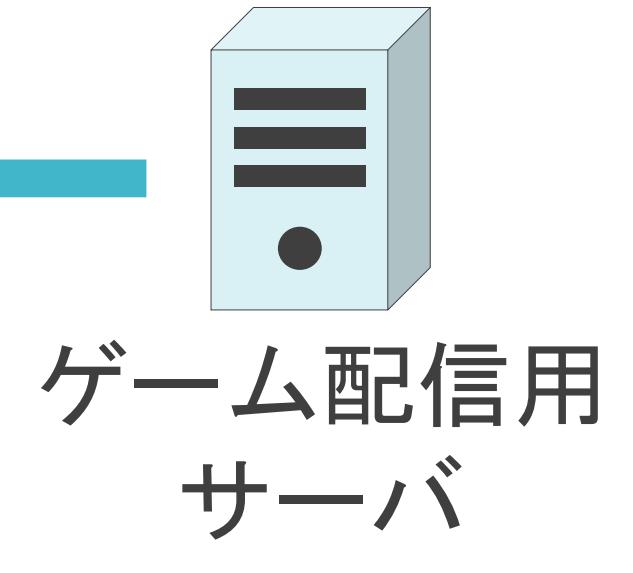

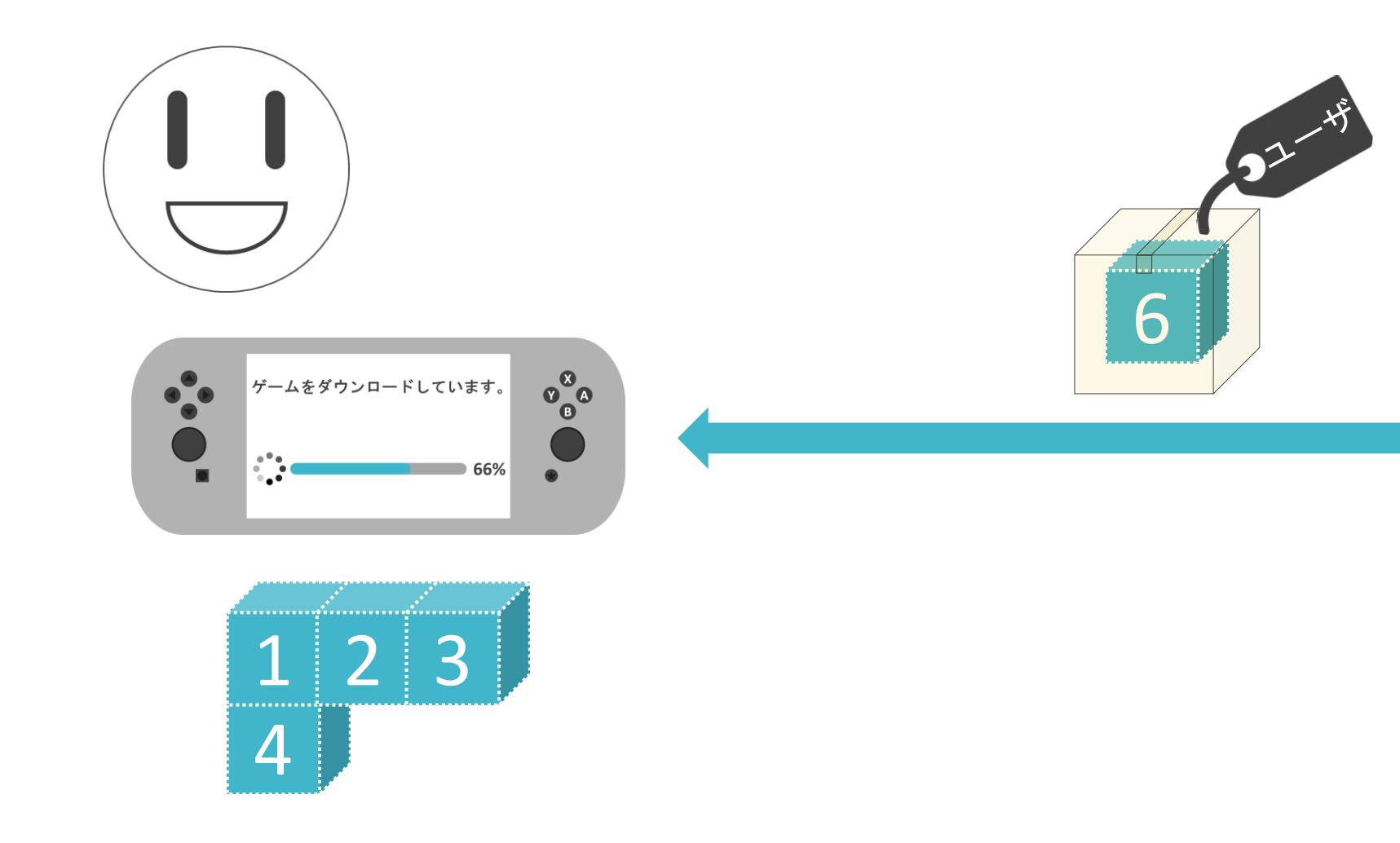

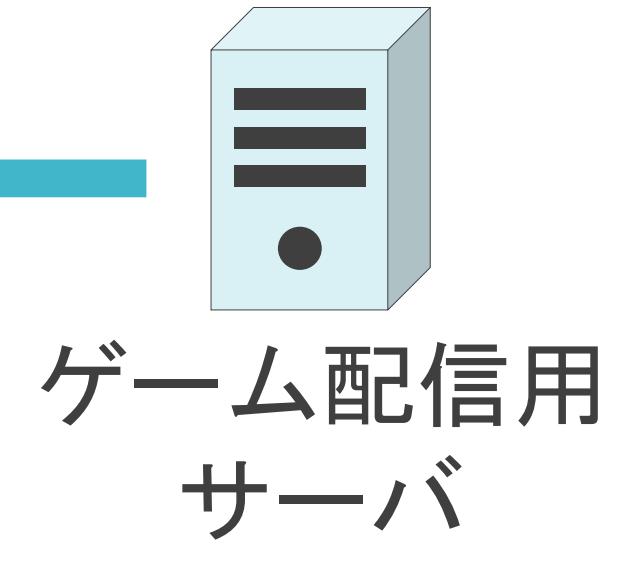

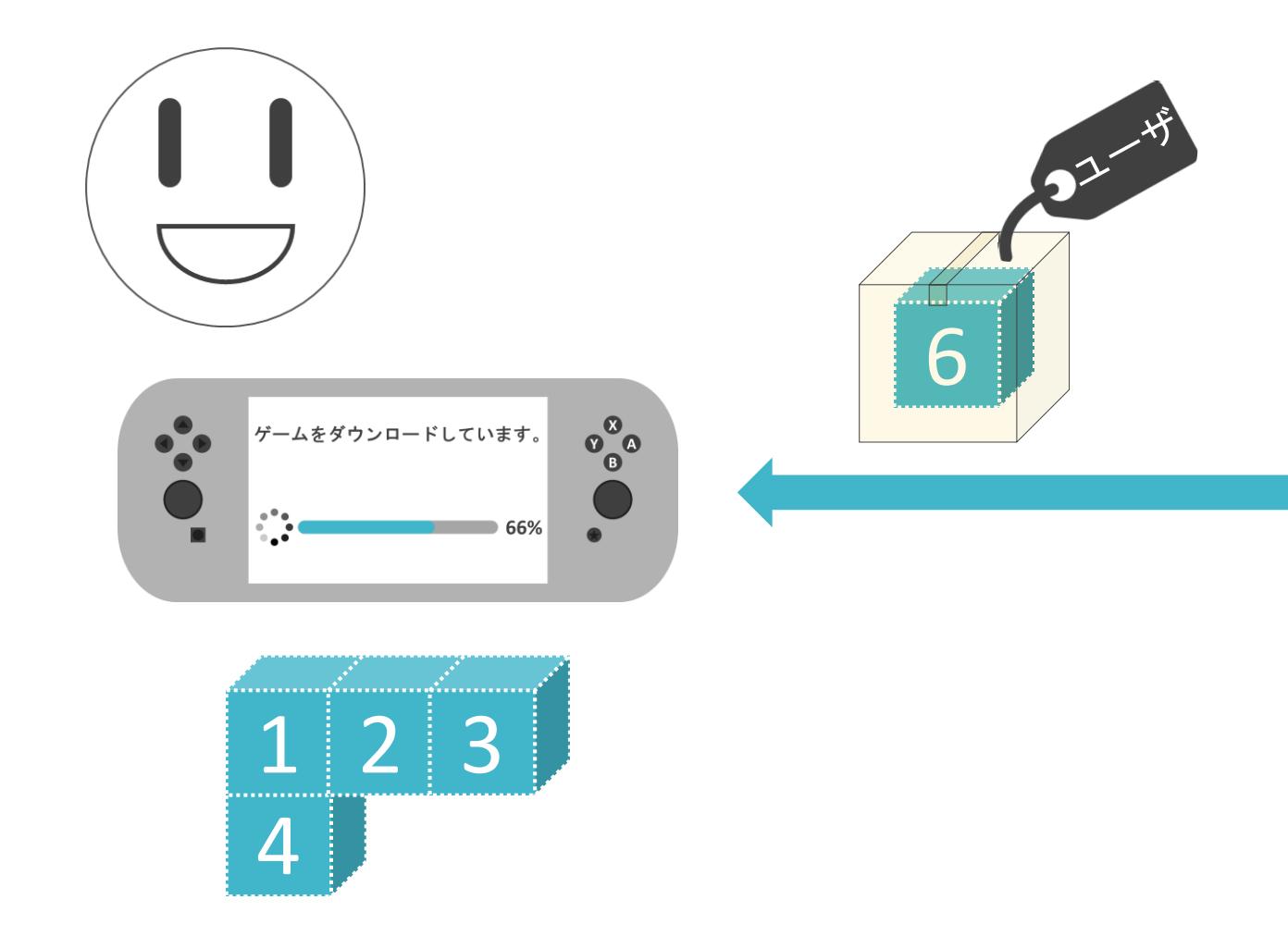

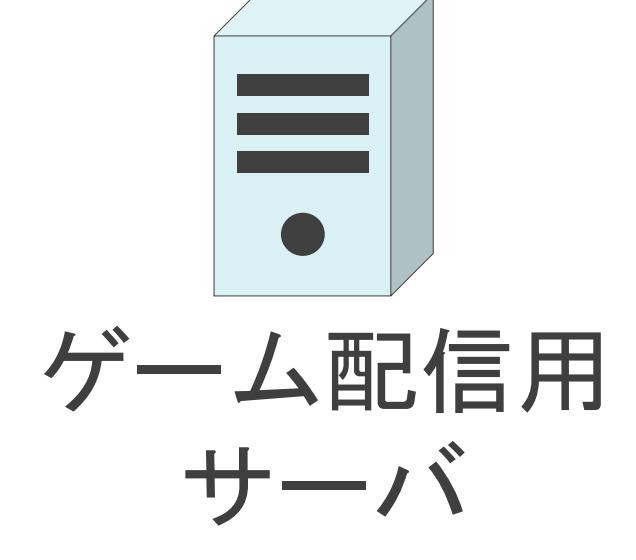

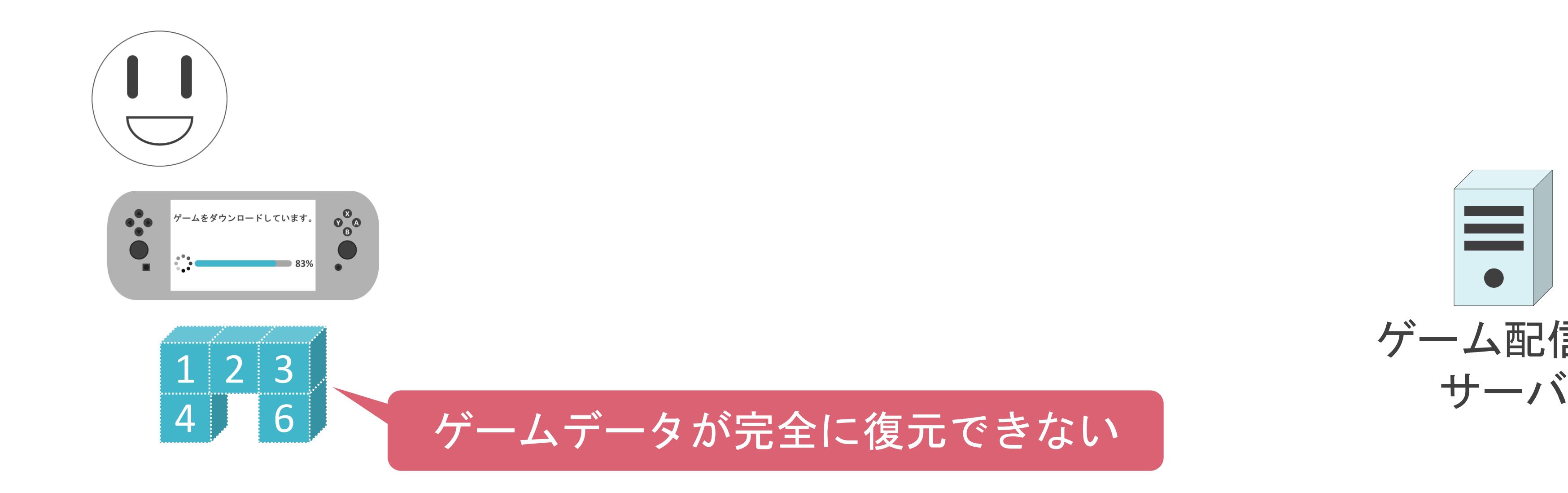

#### ✓ネットワーク上で通信するには多くの処理が必要

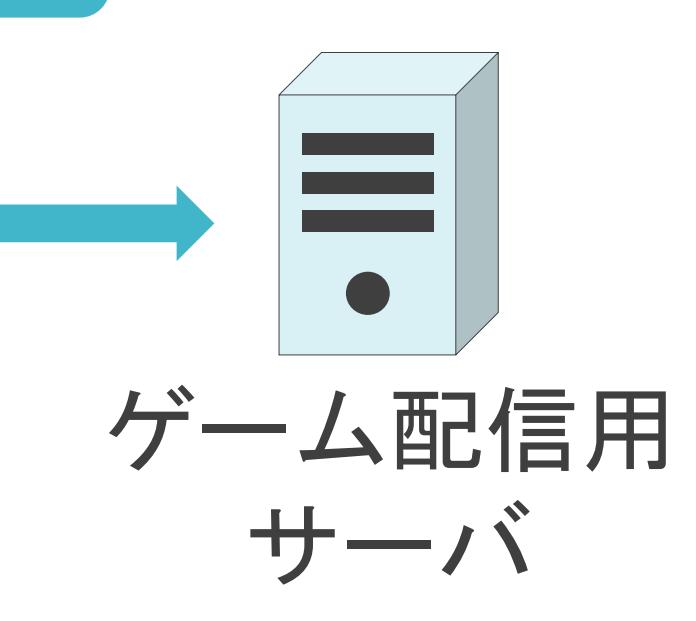

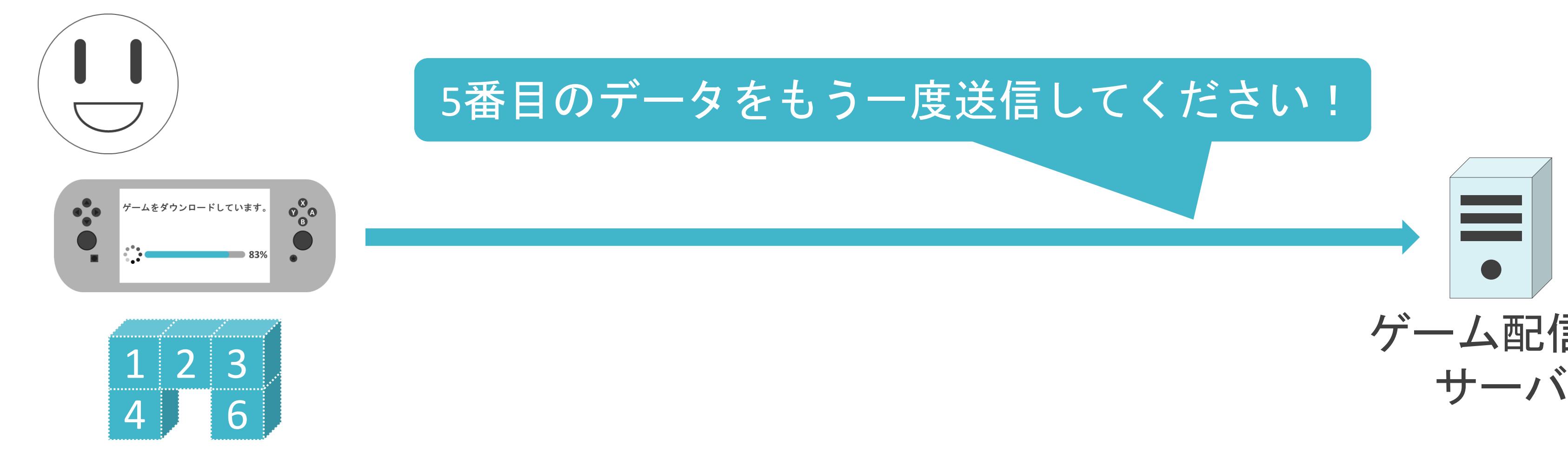

#### 5番目のデータをもう一度送信してください!

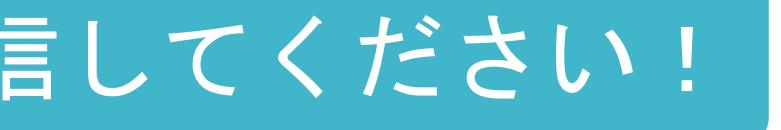

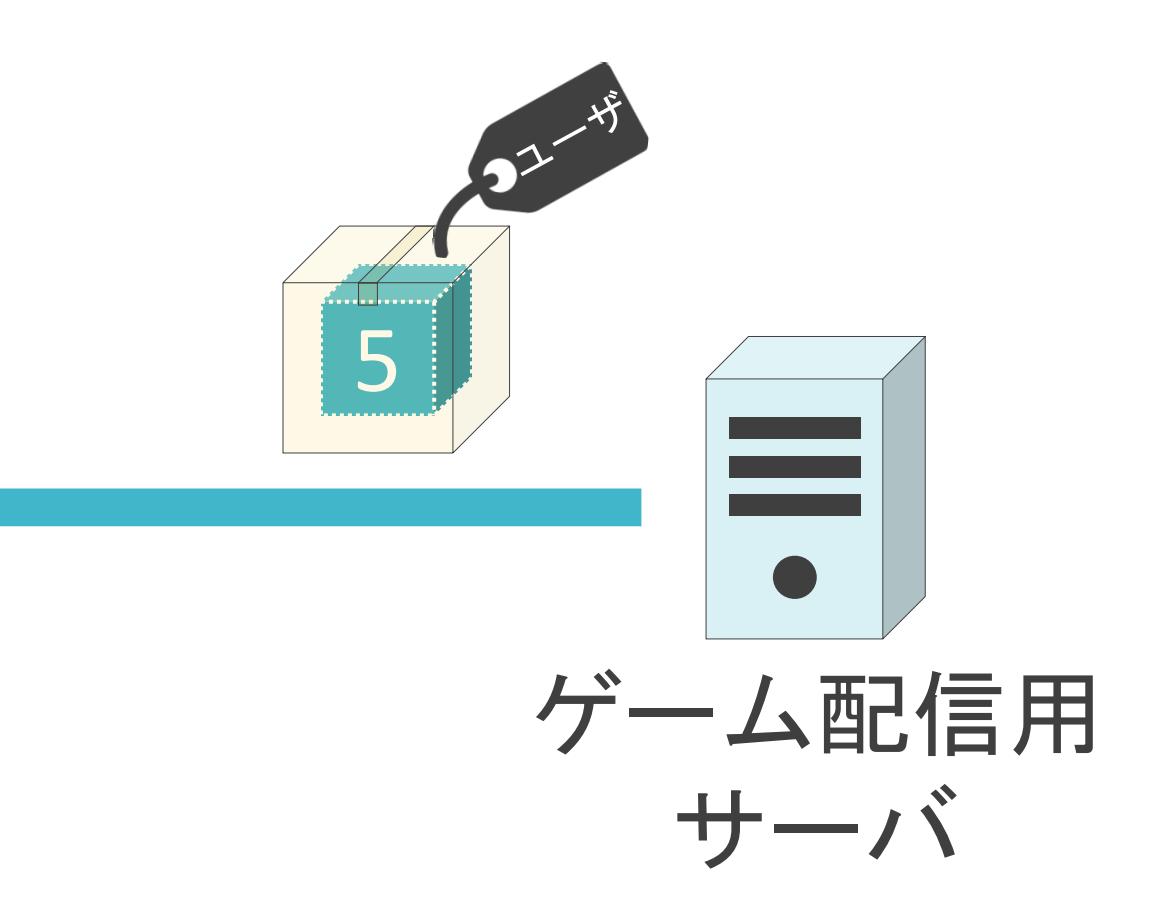

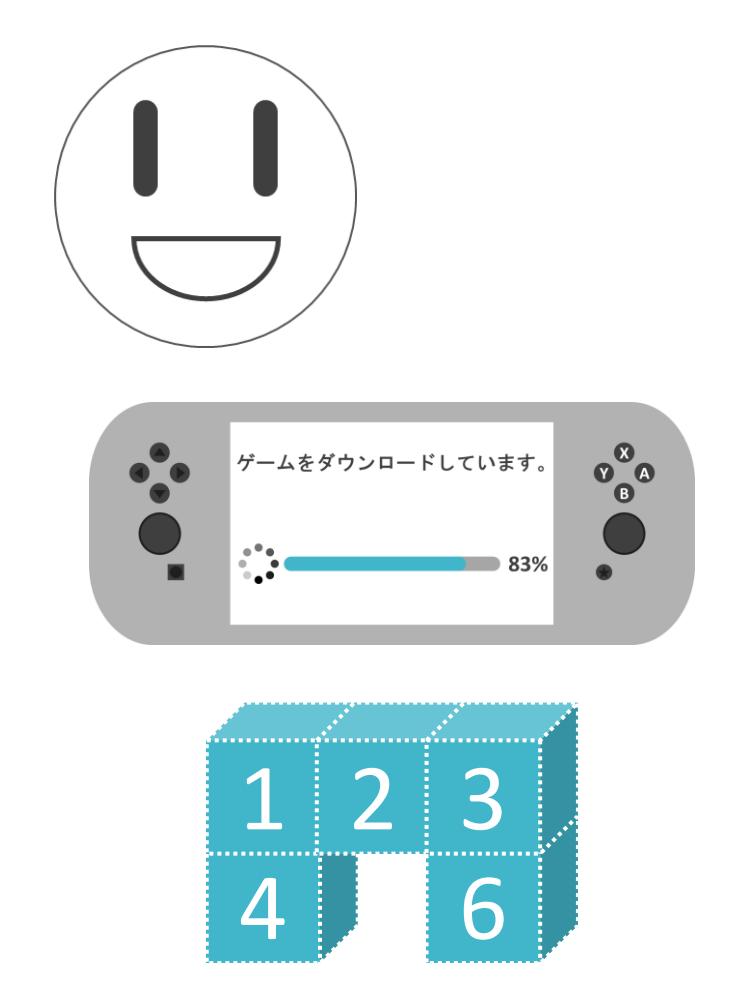

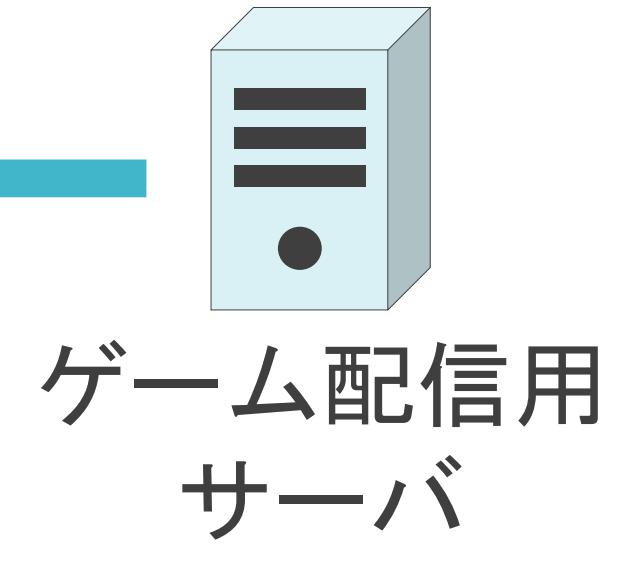

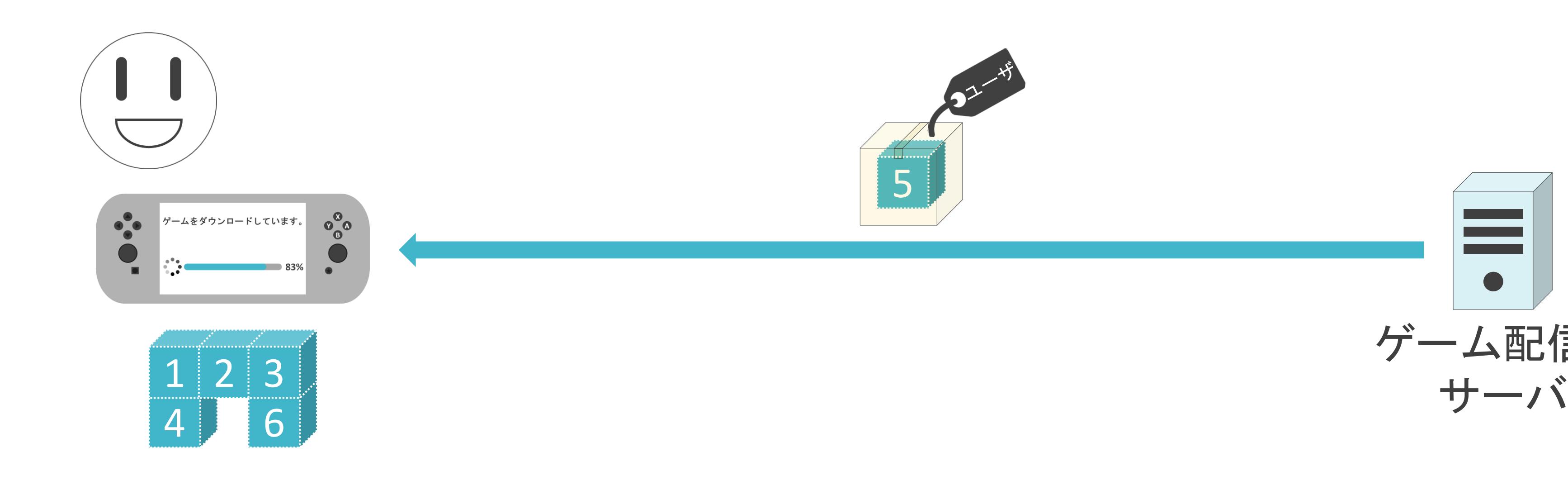

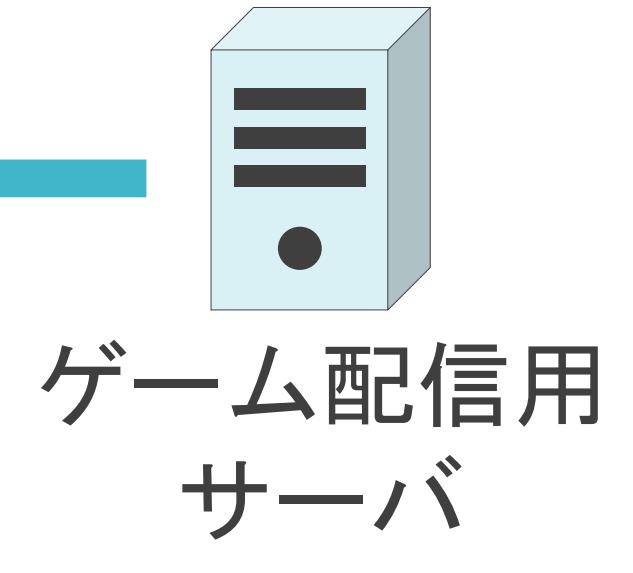

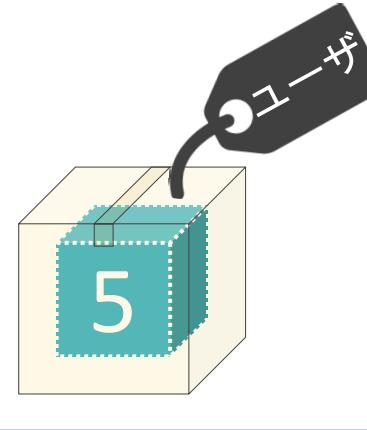

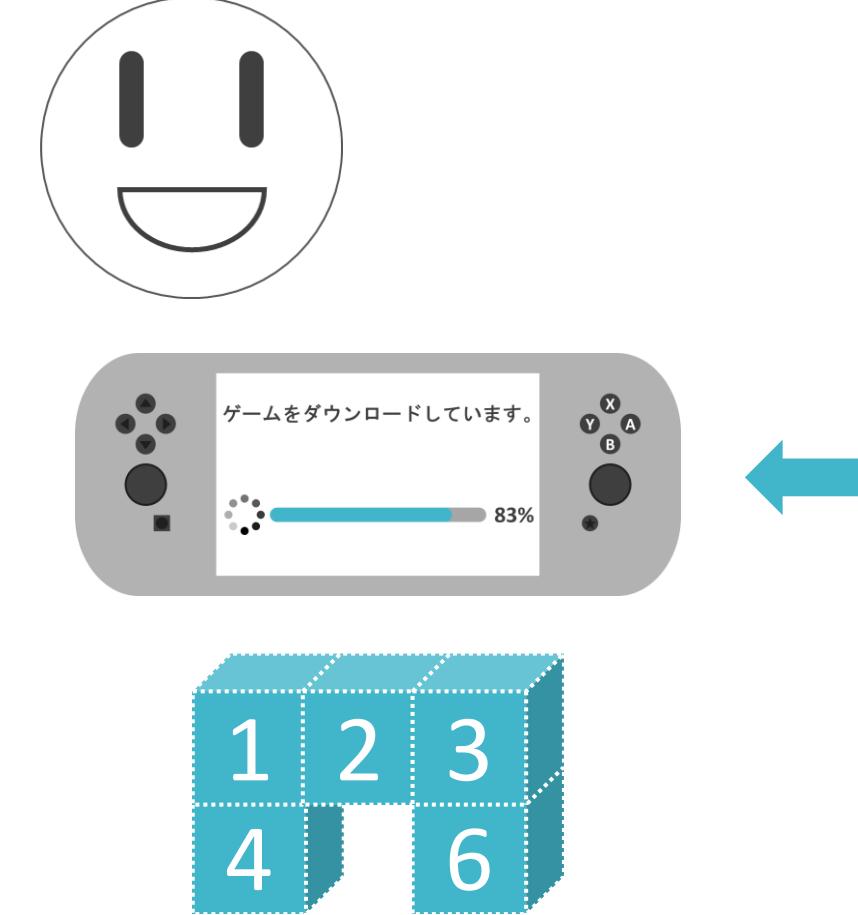

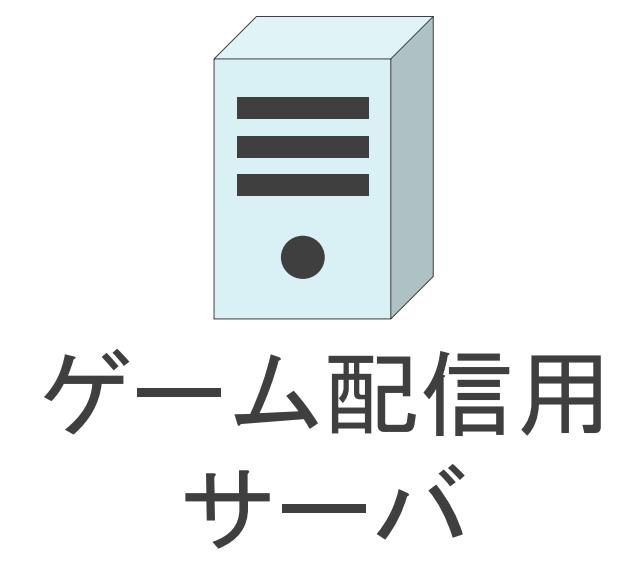

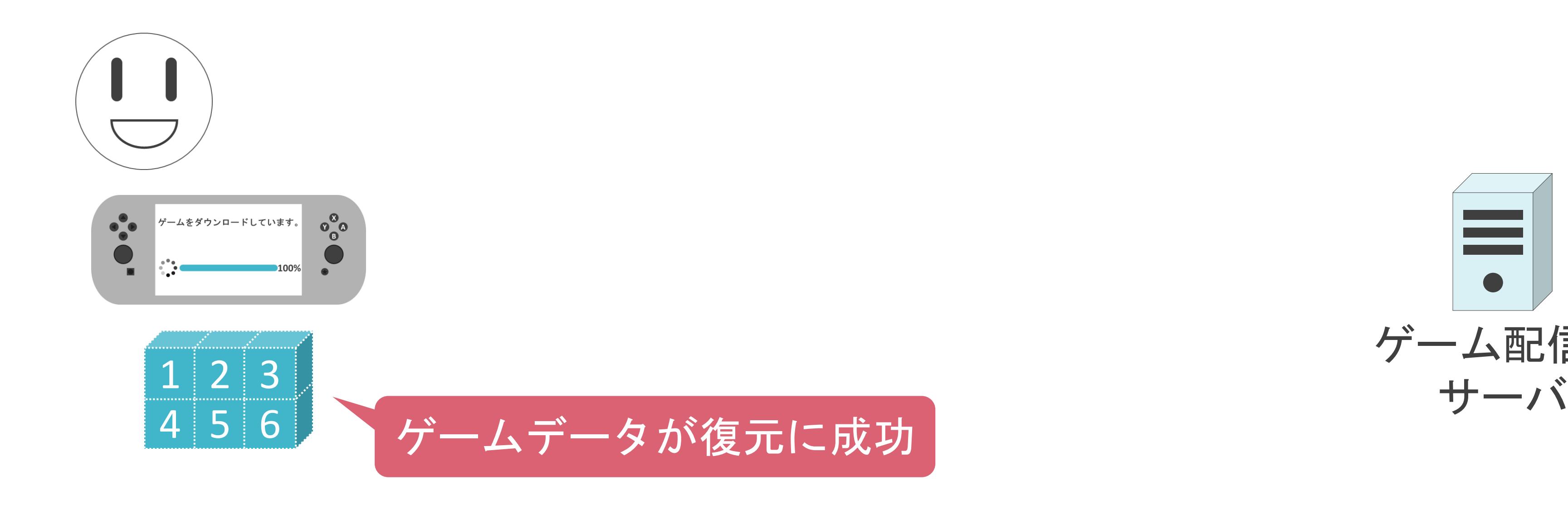

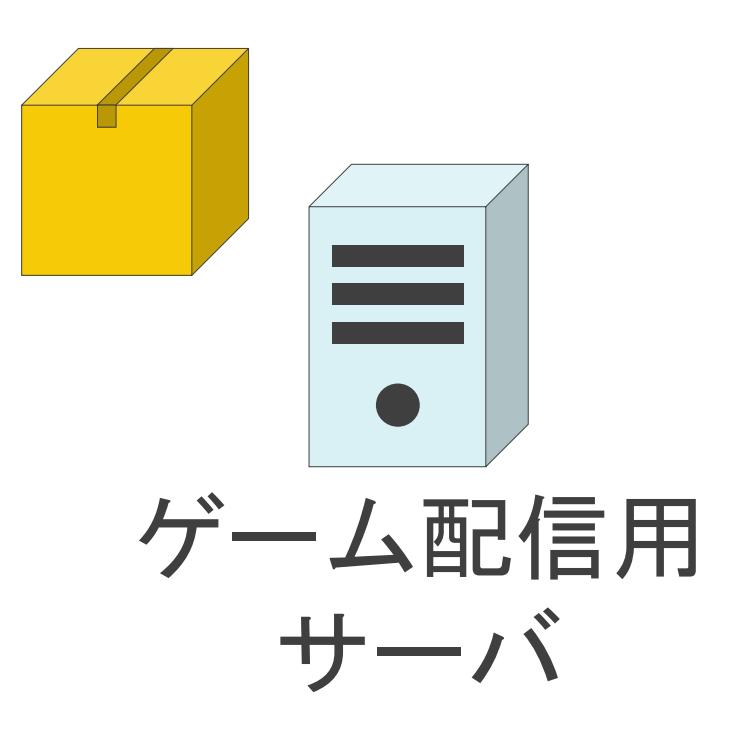

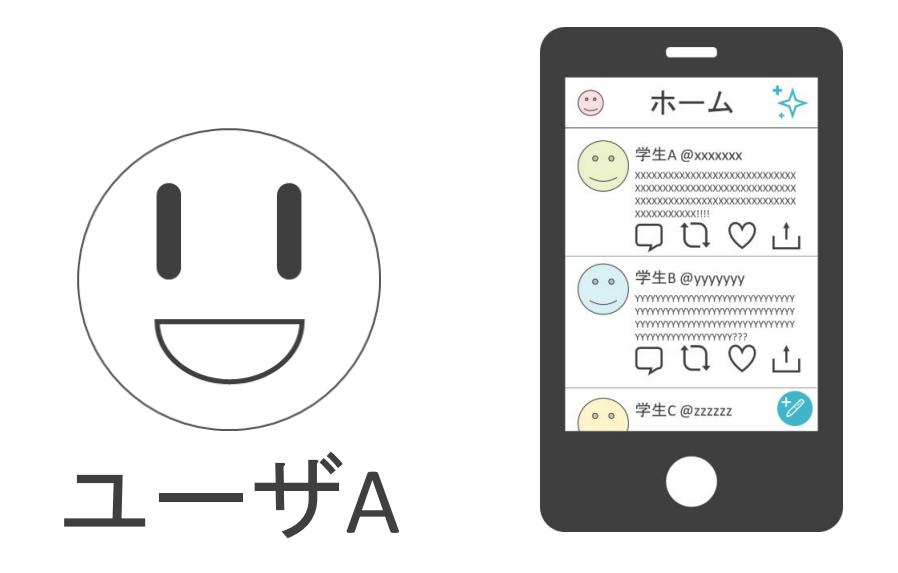

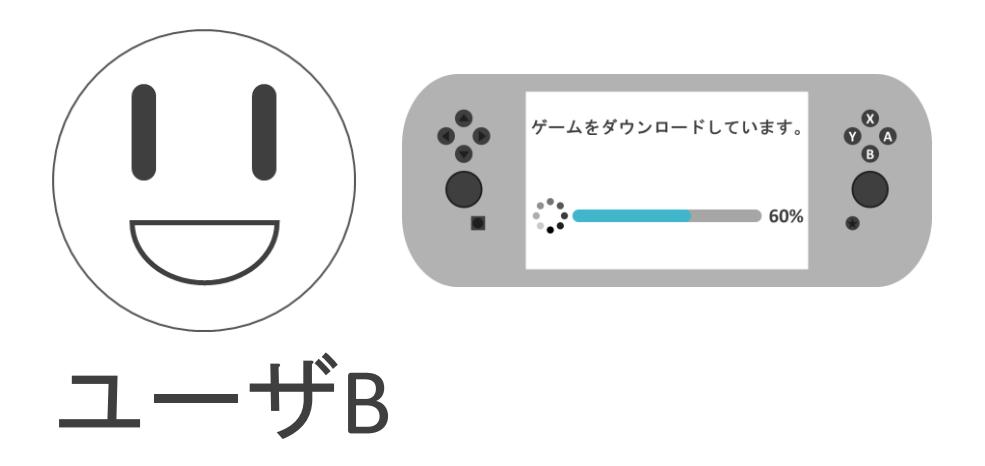

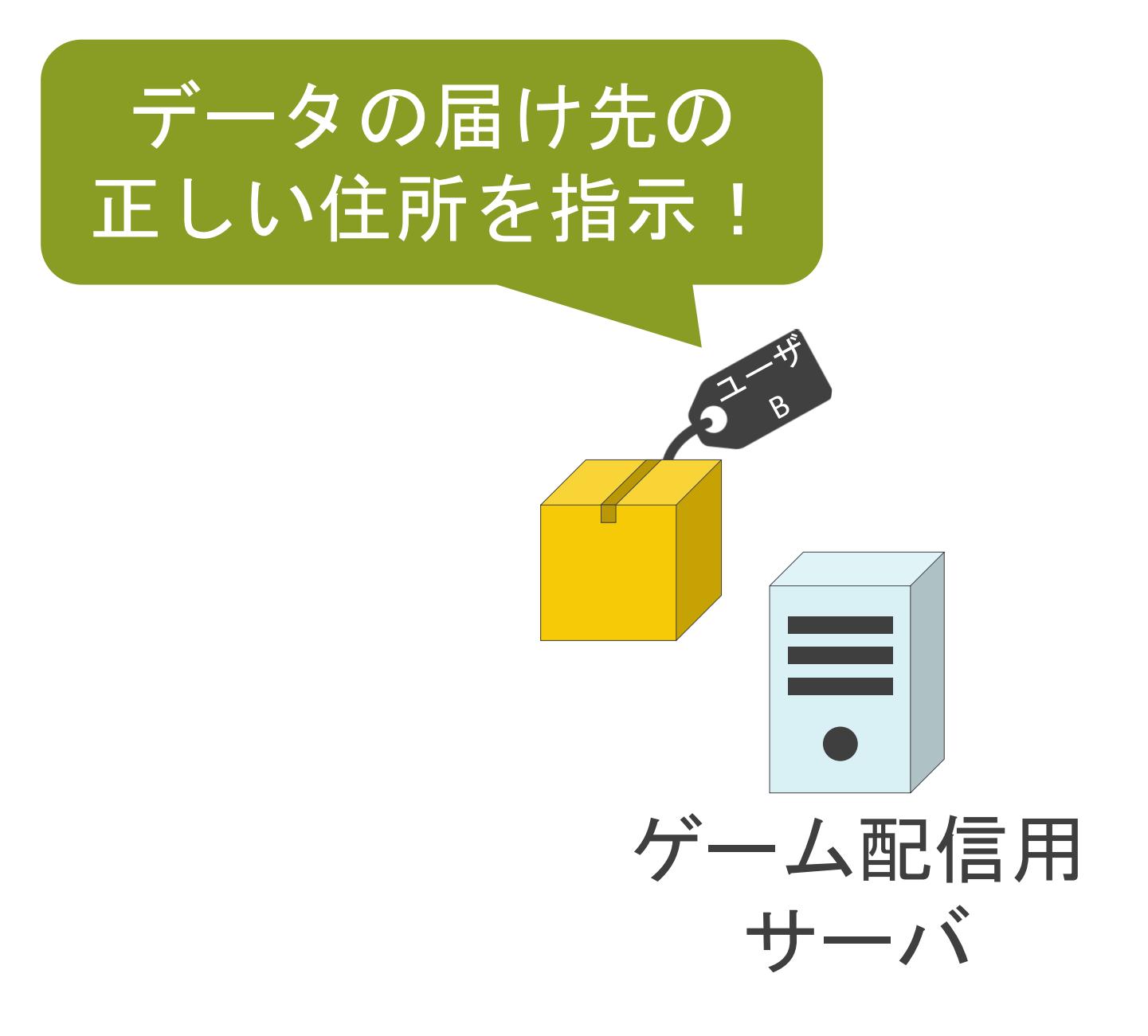

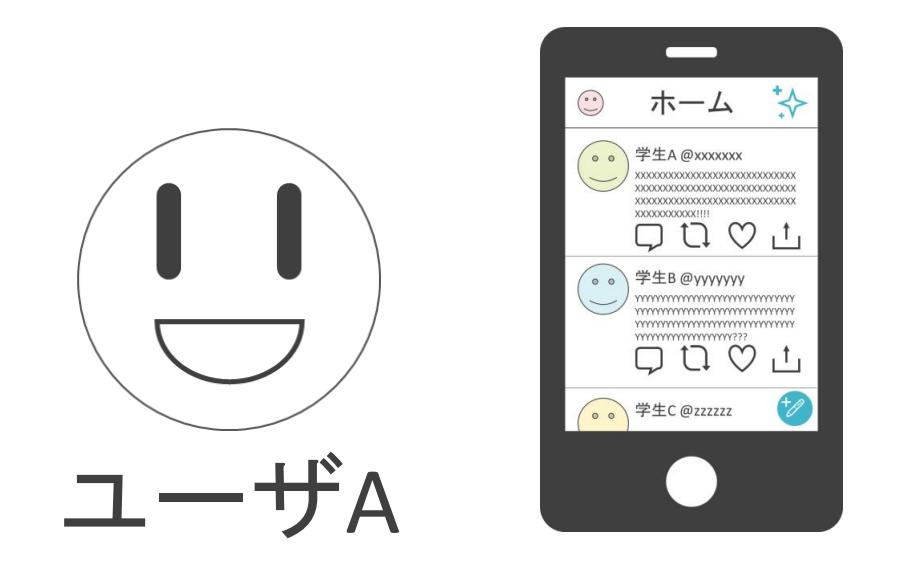

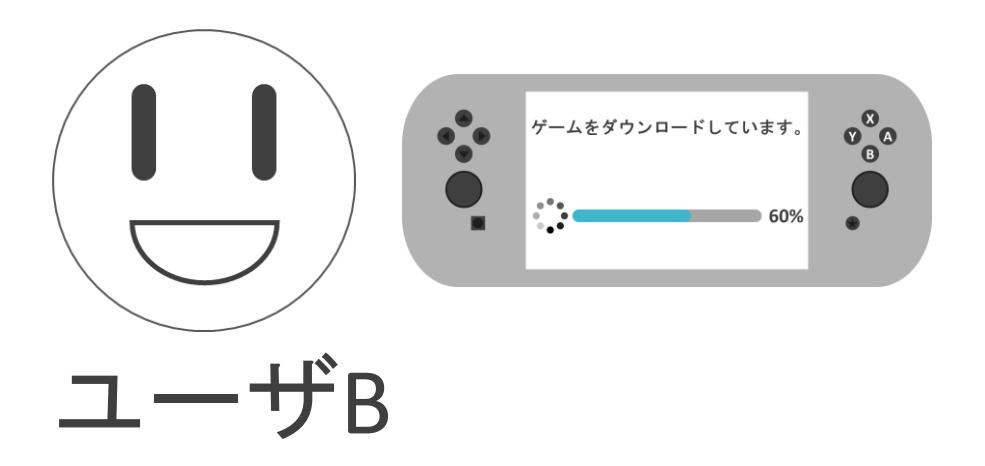

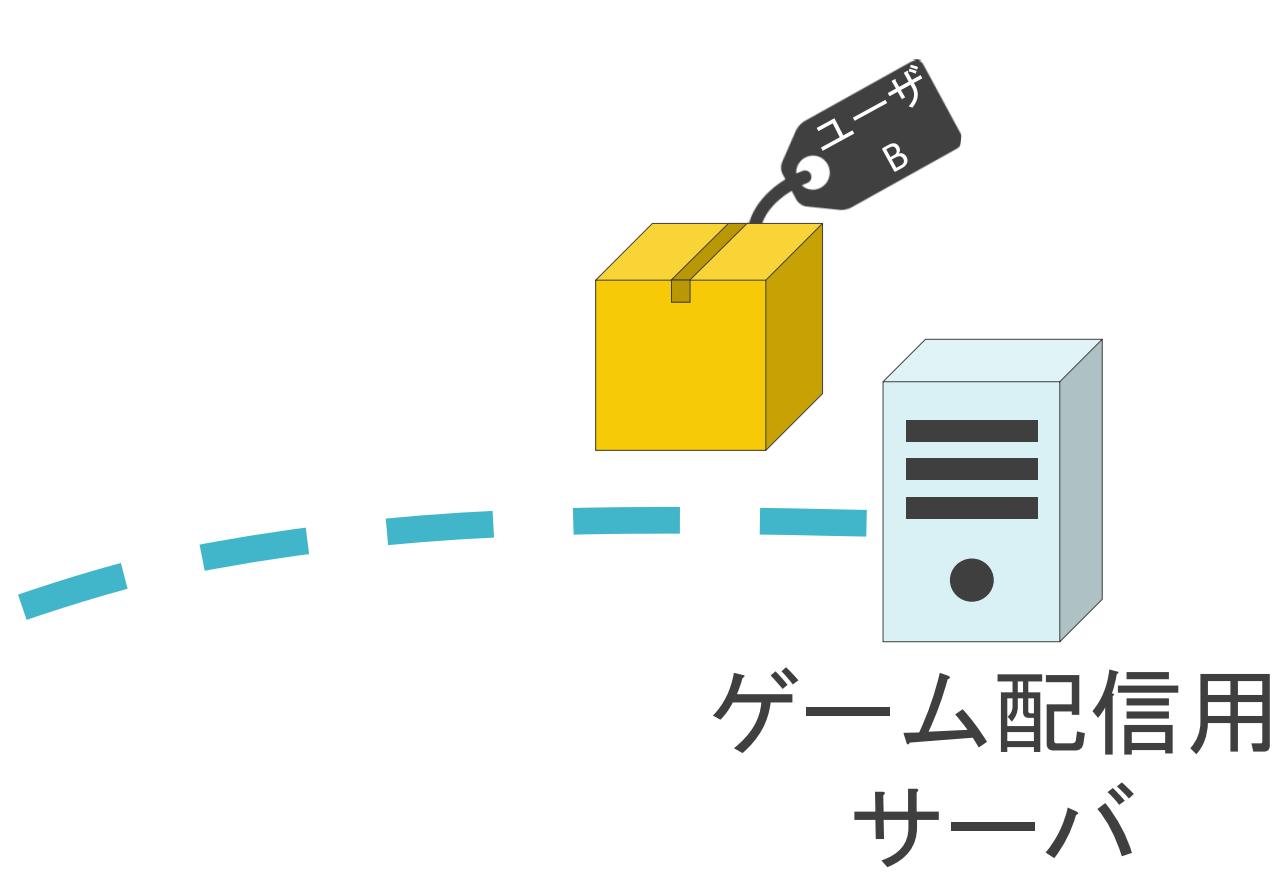

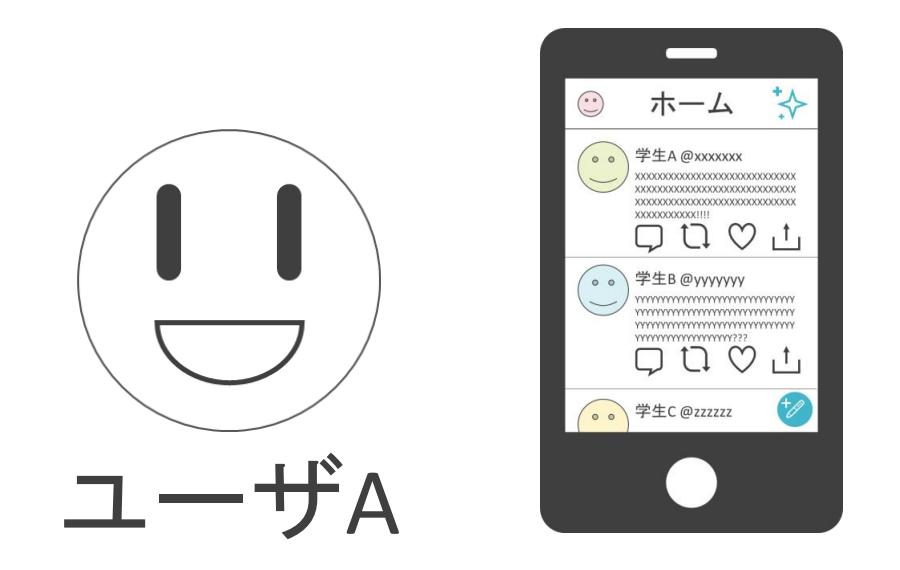

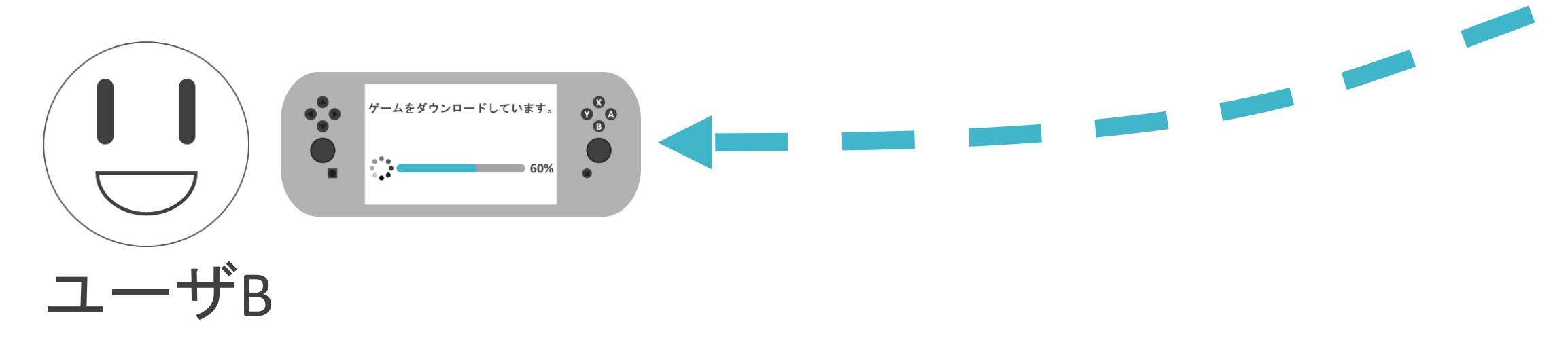

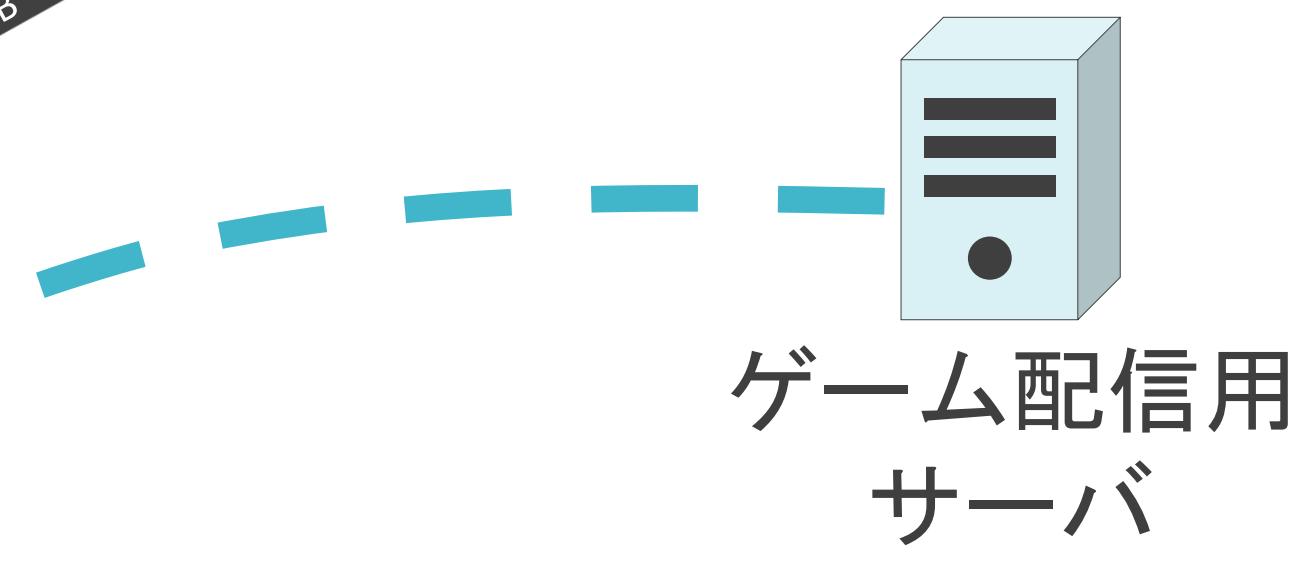

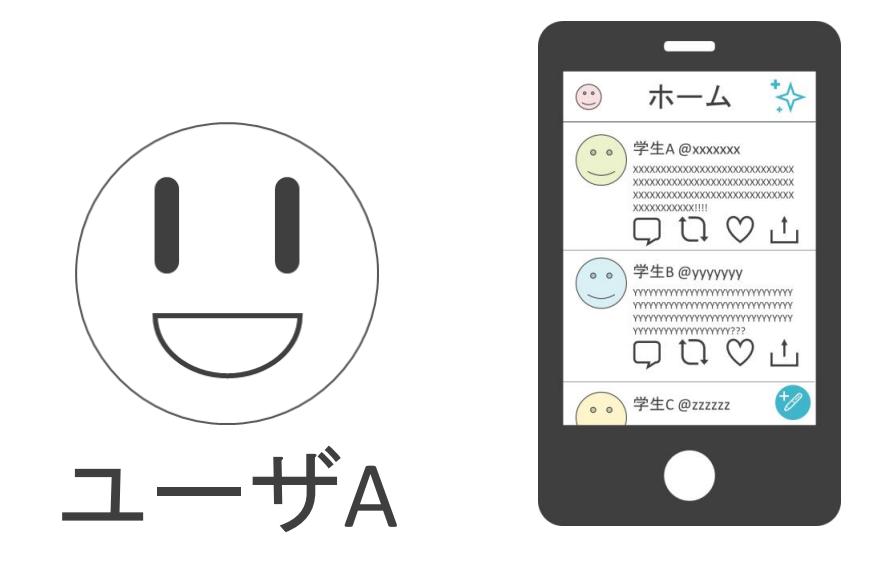

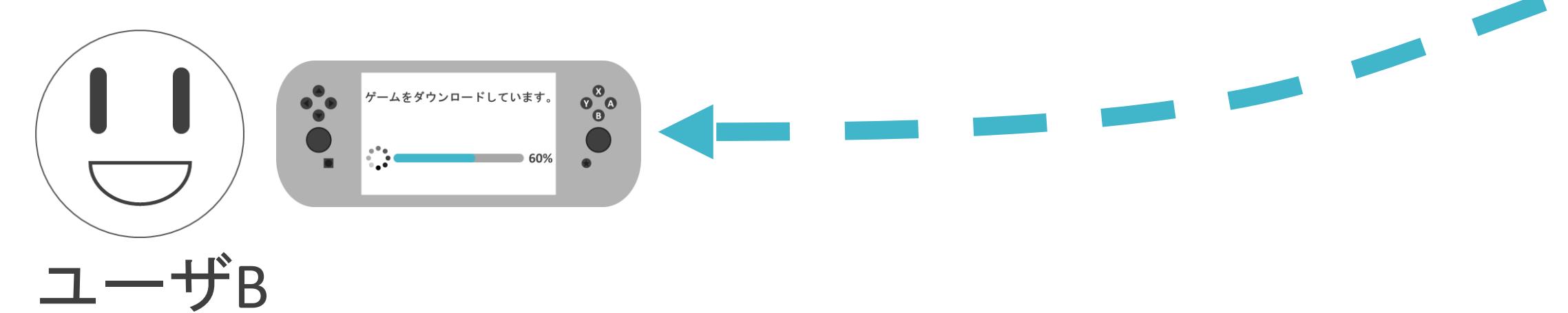

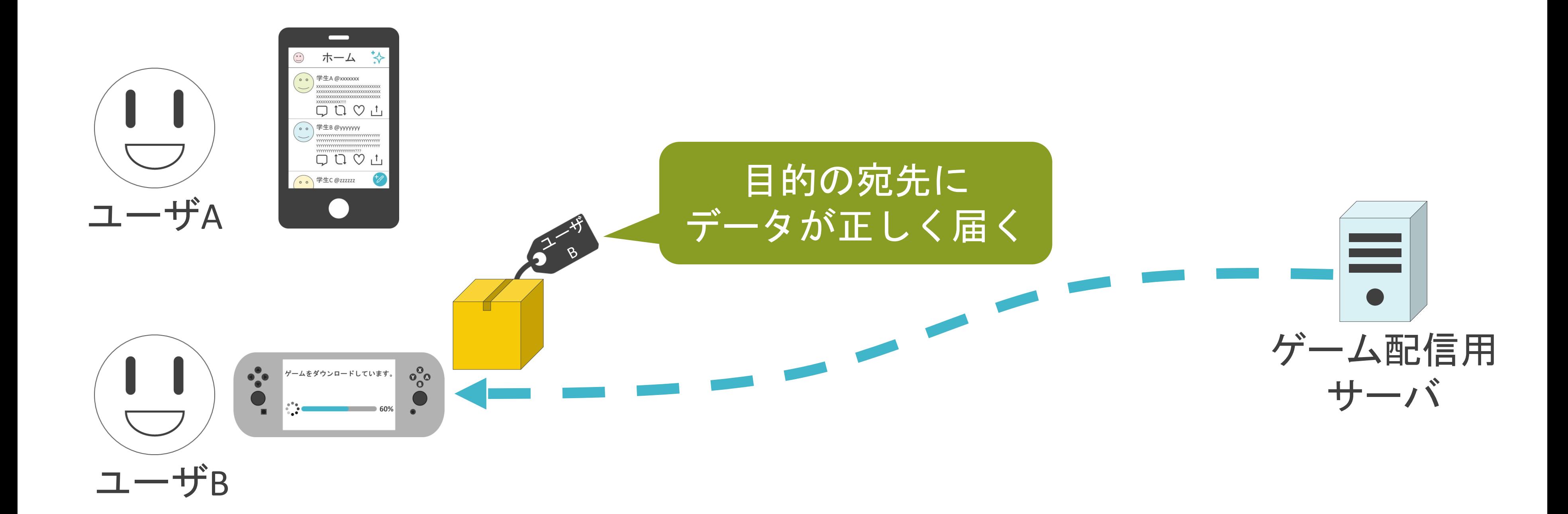

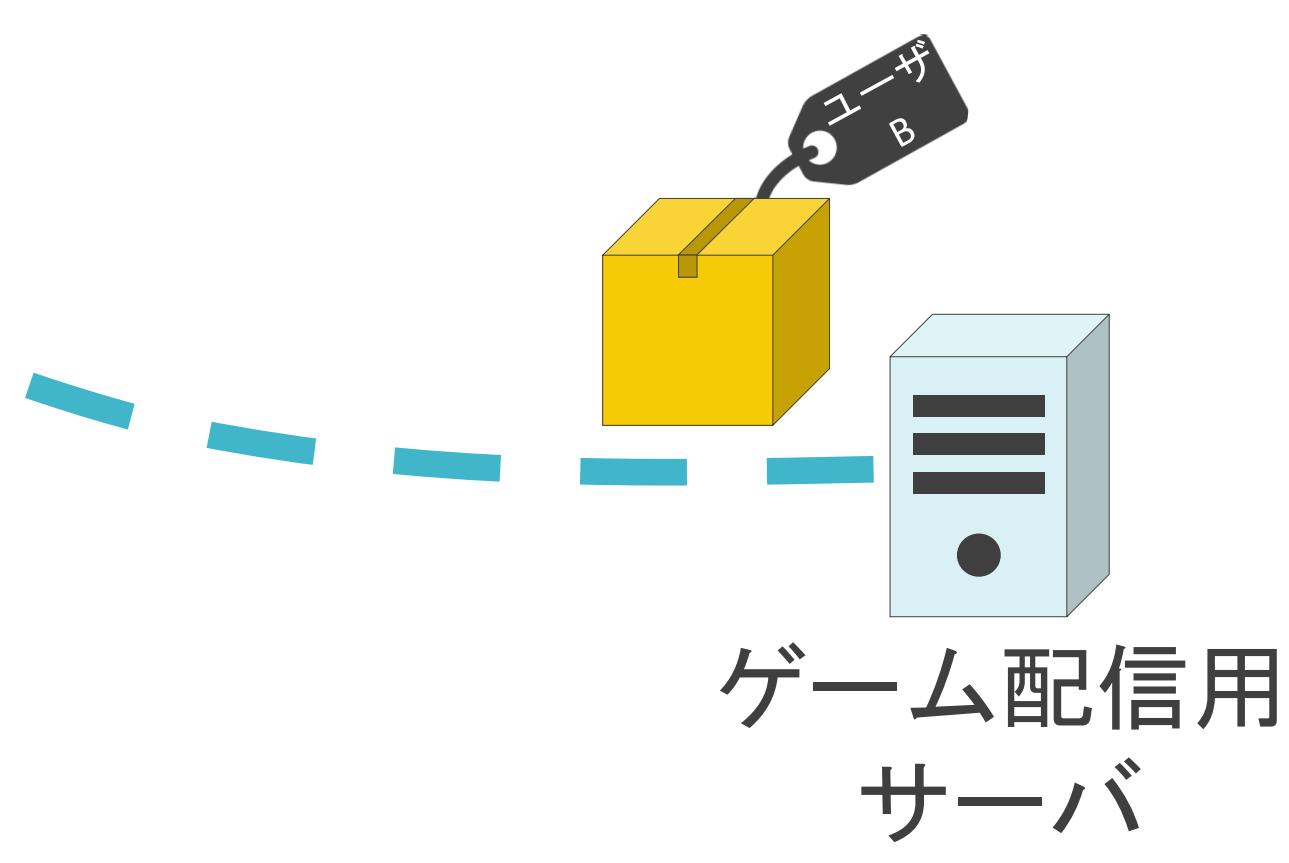

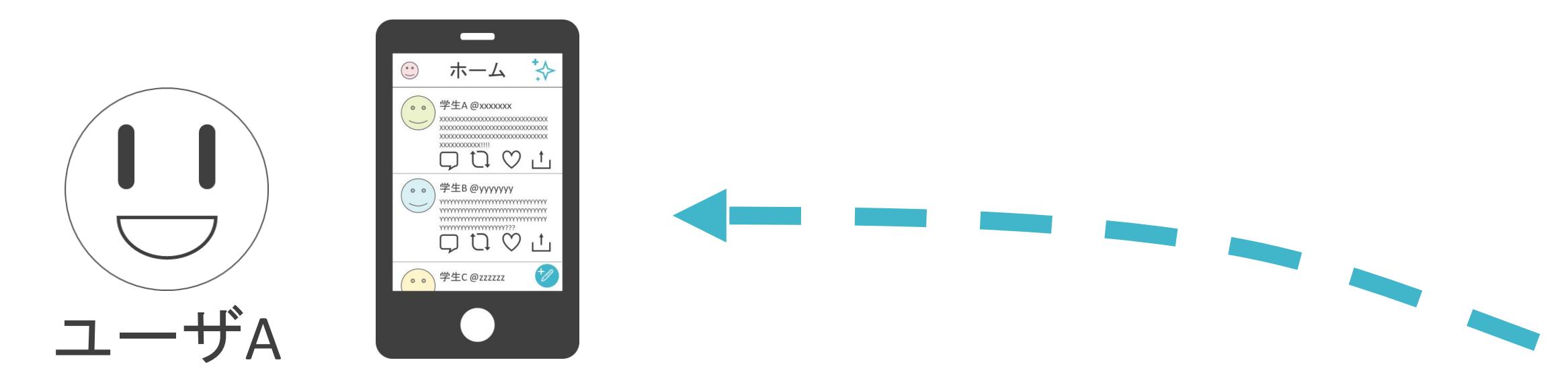

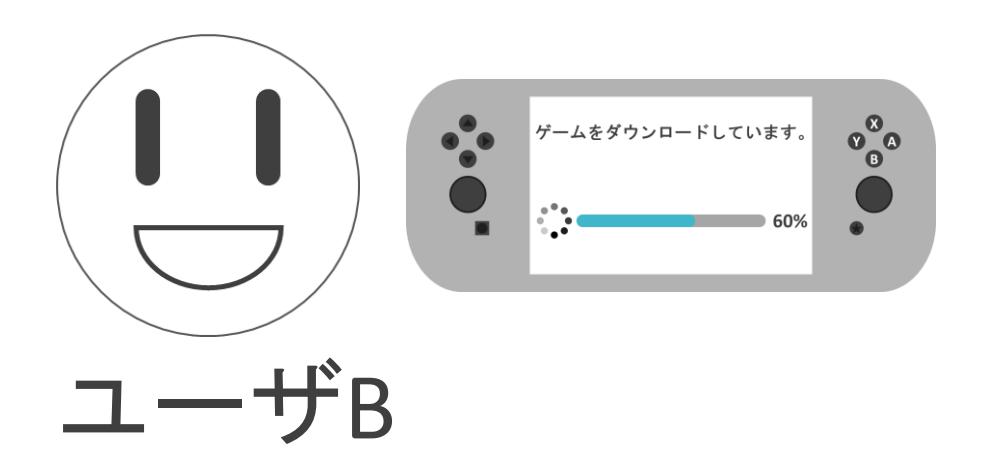

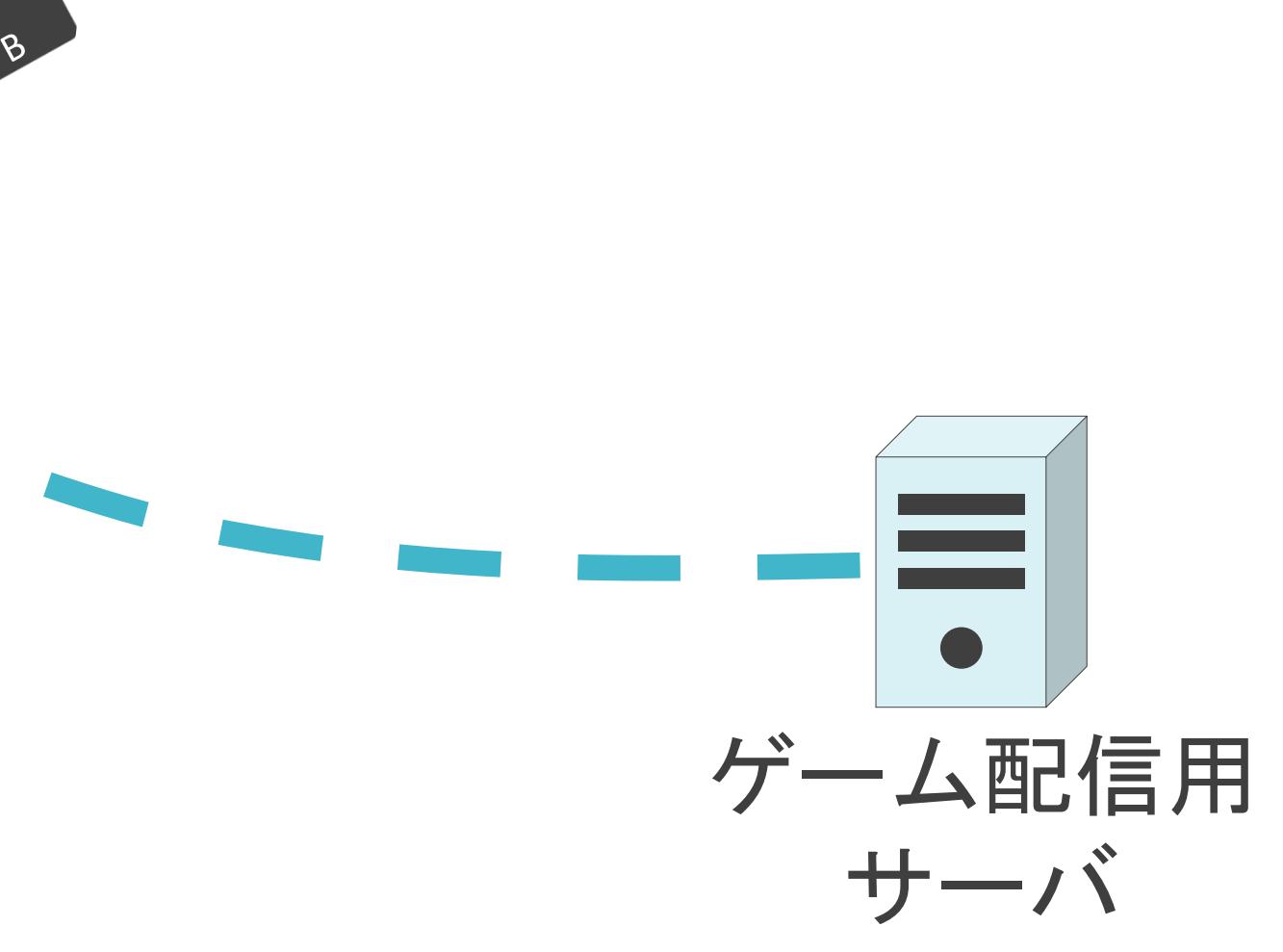

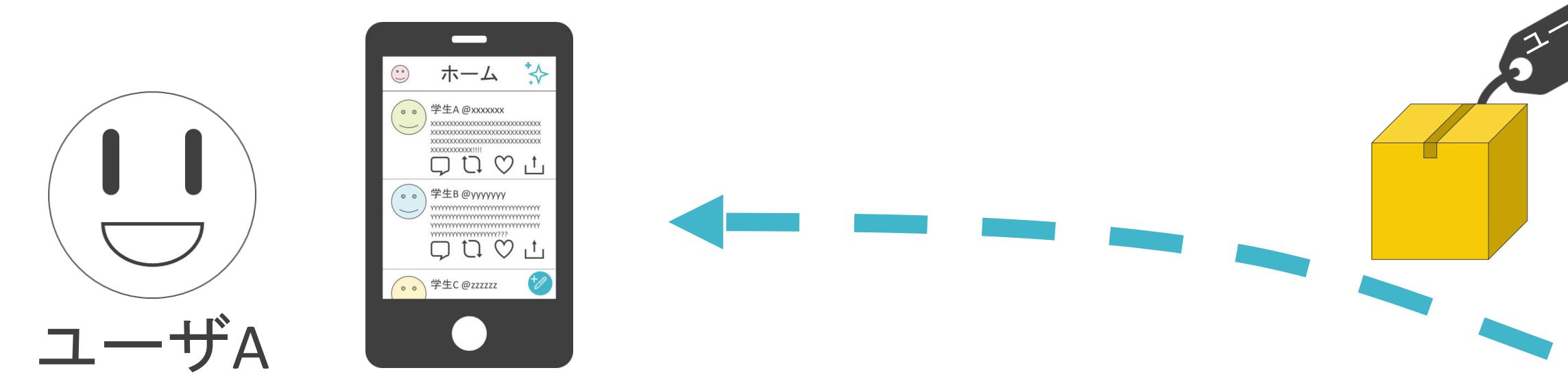

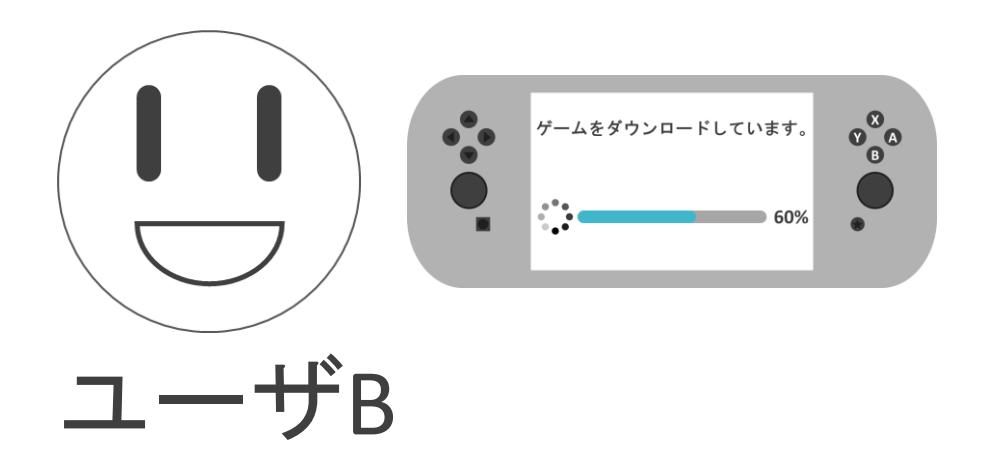

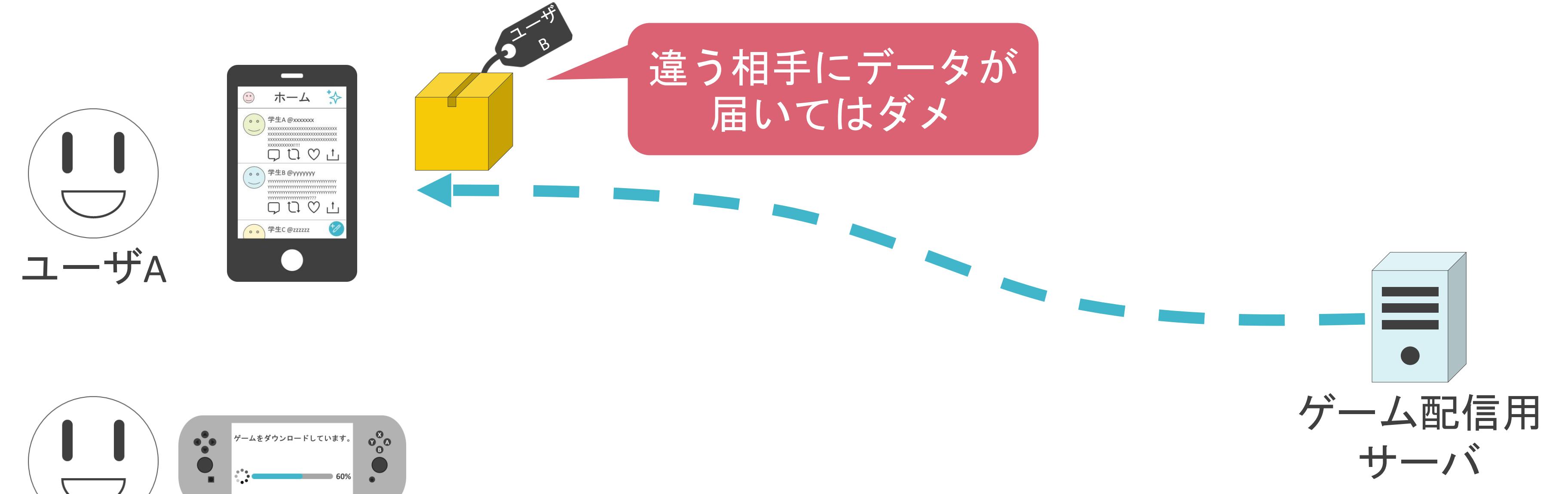

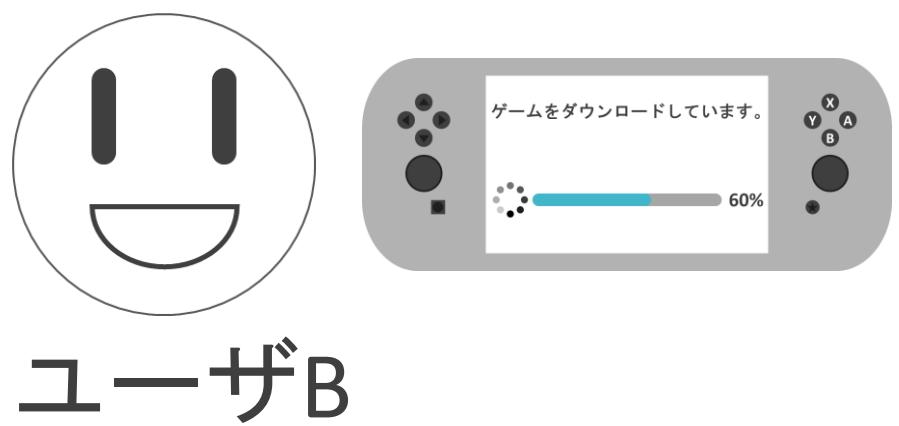

#### ✓ネットワーク上で通信するには多くの処理が必要

### レイヤの説明の前に

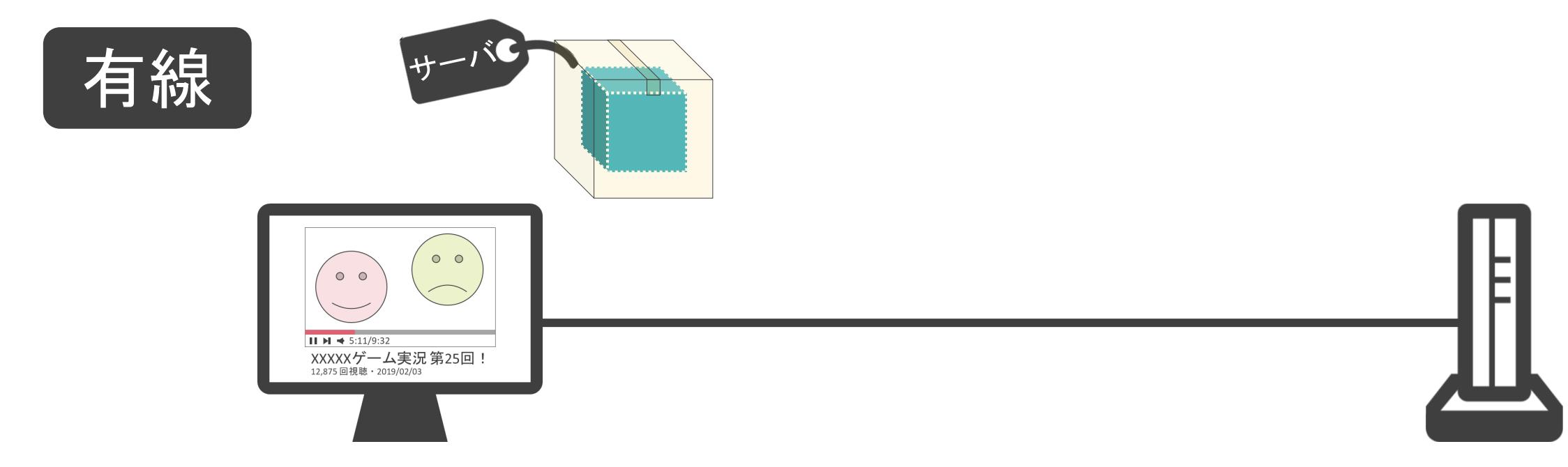

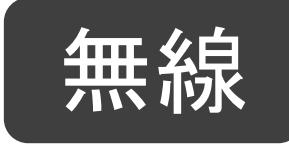

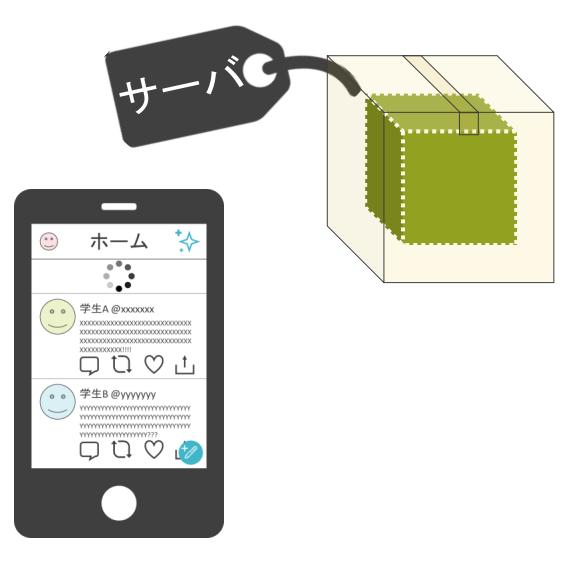

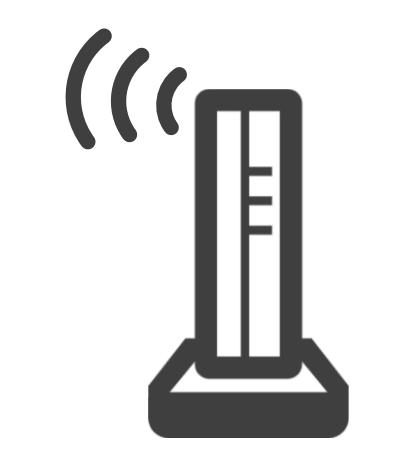

#### ✓ネットワーク上で通信するには多くの処理が必要

### レイヤの説明の前に

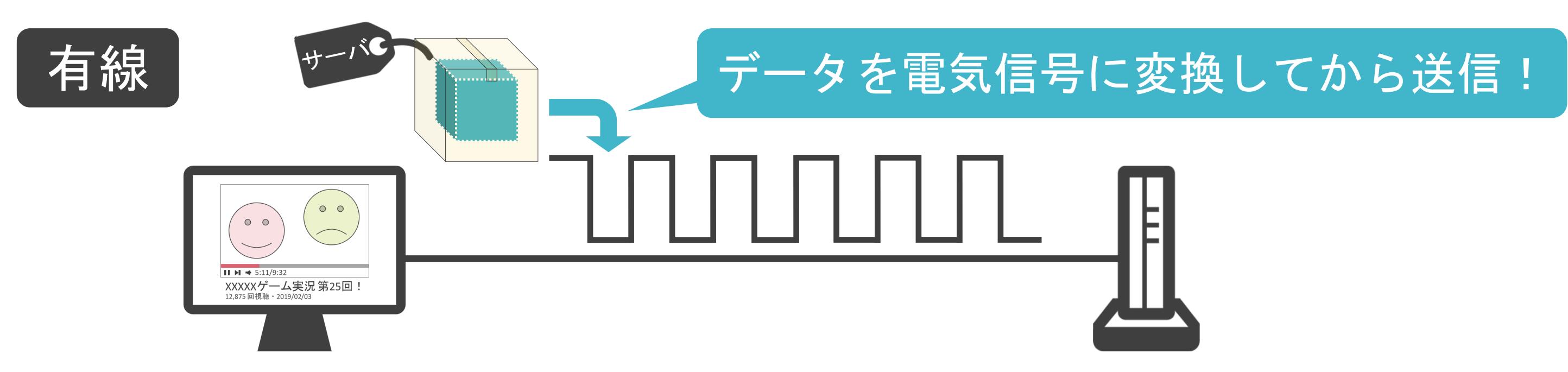

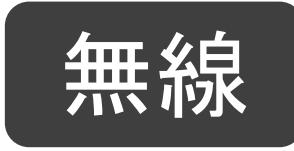

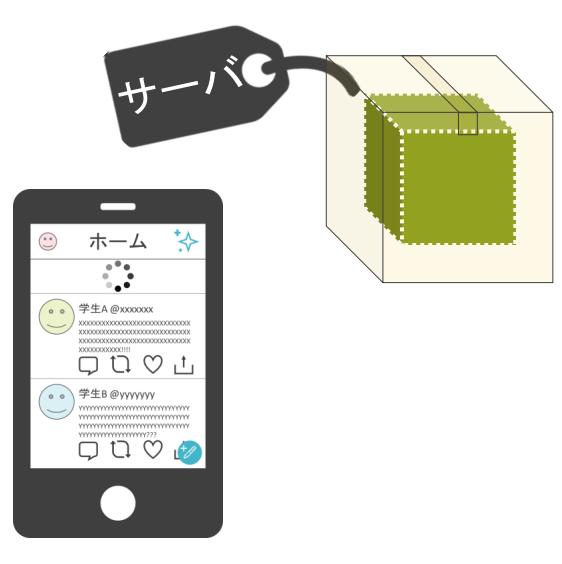

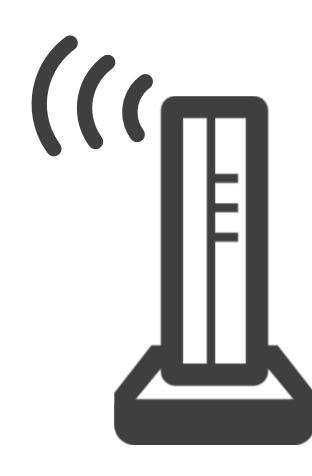

#### ✓ネットワーク上で通信するには多くの処理が必要

### レイヤの説明の前に

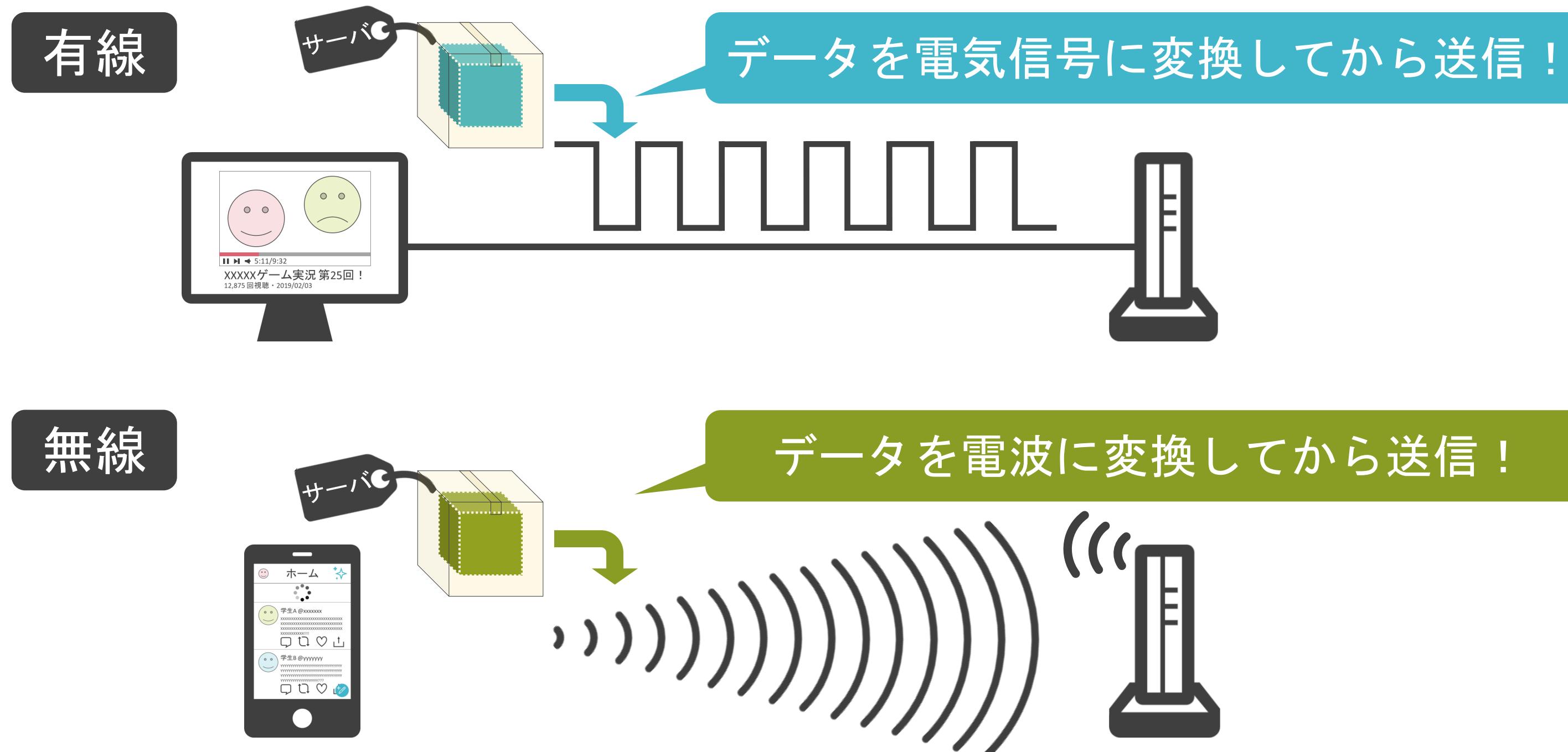

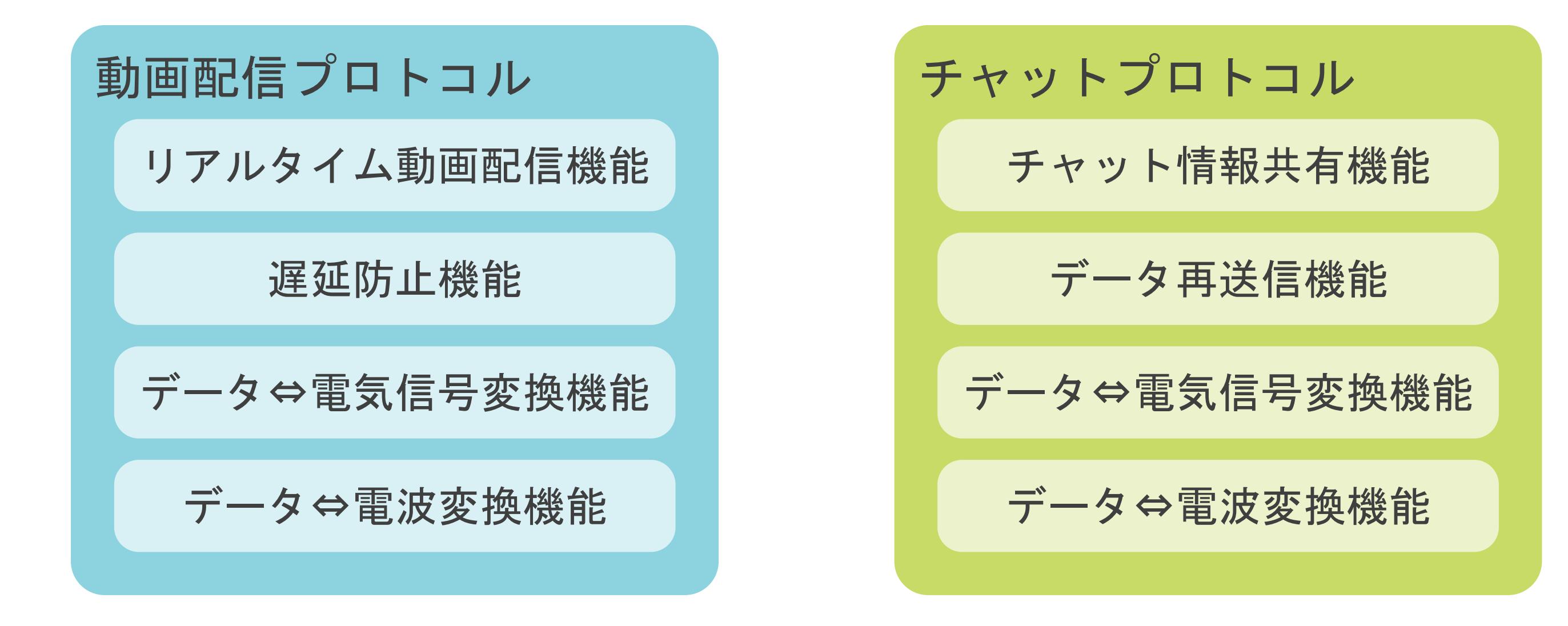

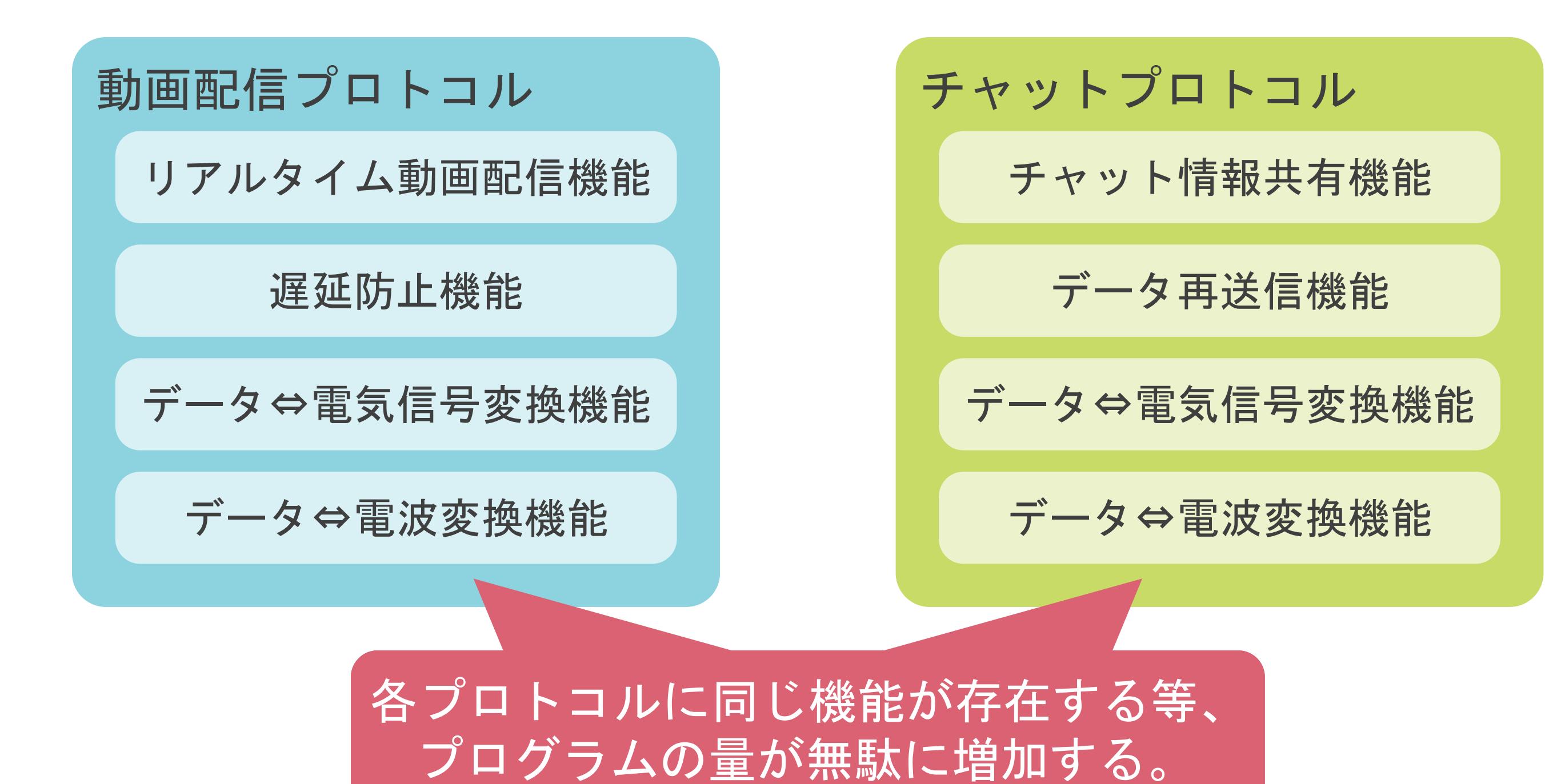

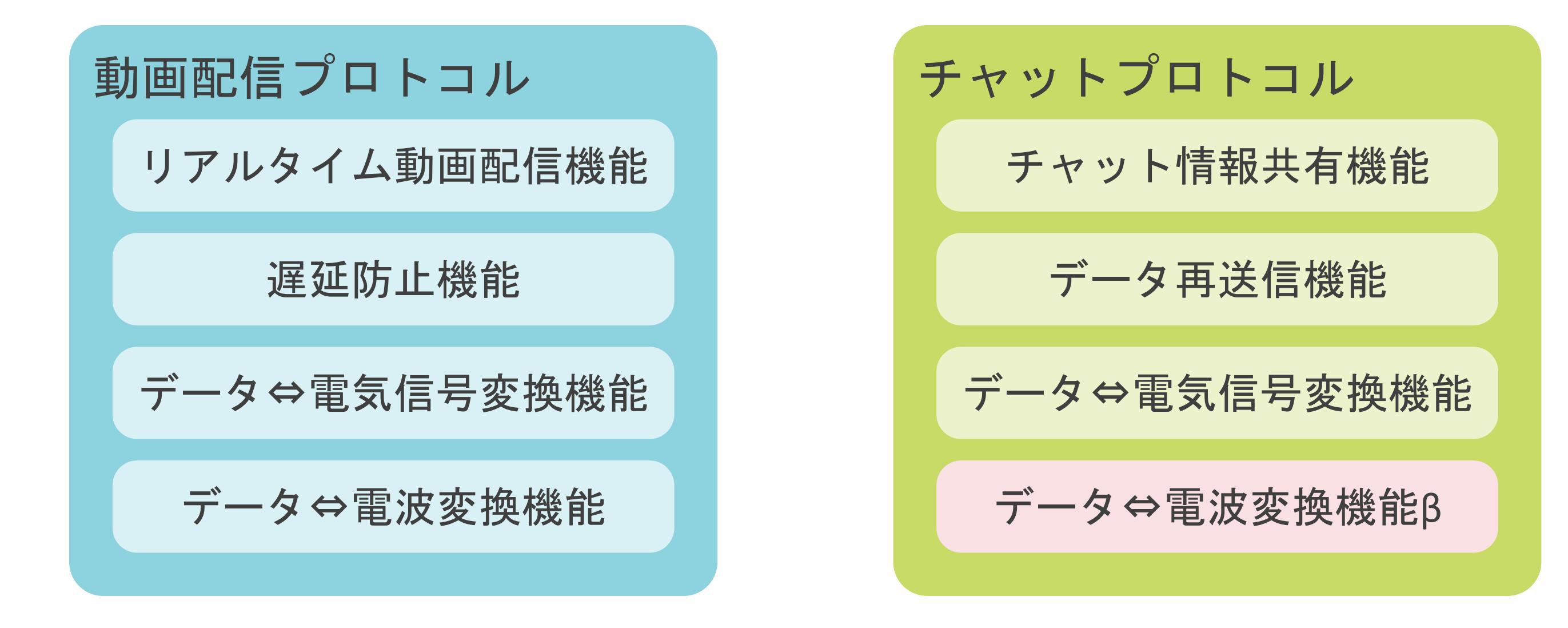

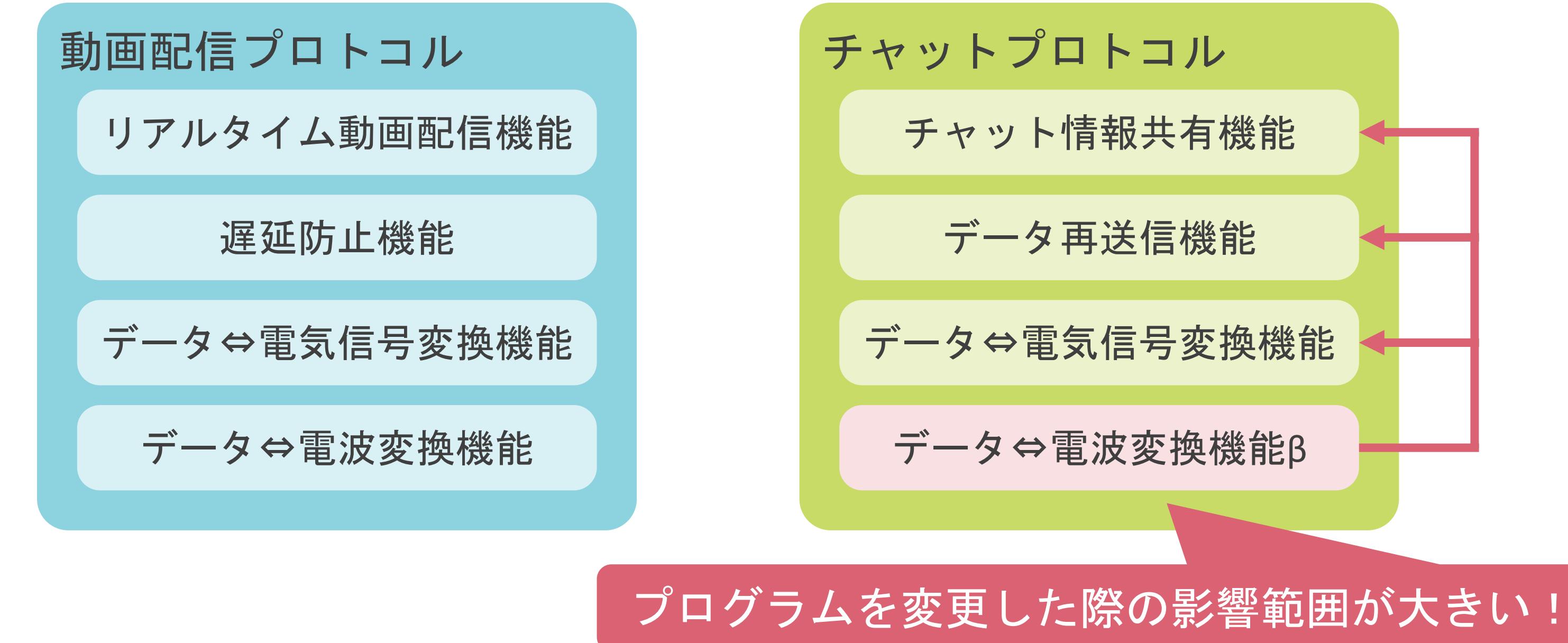

#### レイヤとは

✓レイヤで区切り、プロトコルを細かく規定

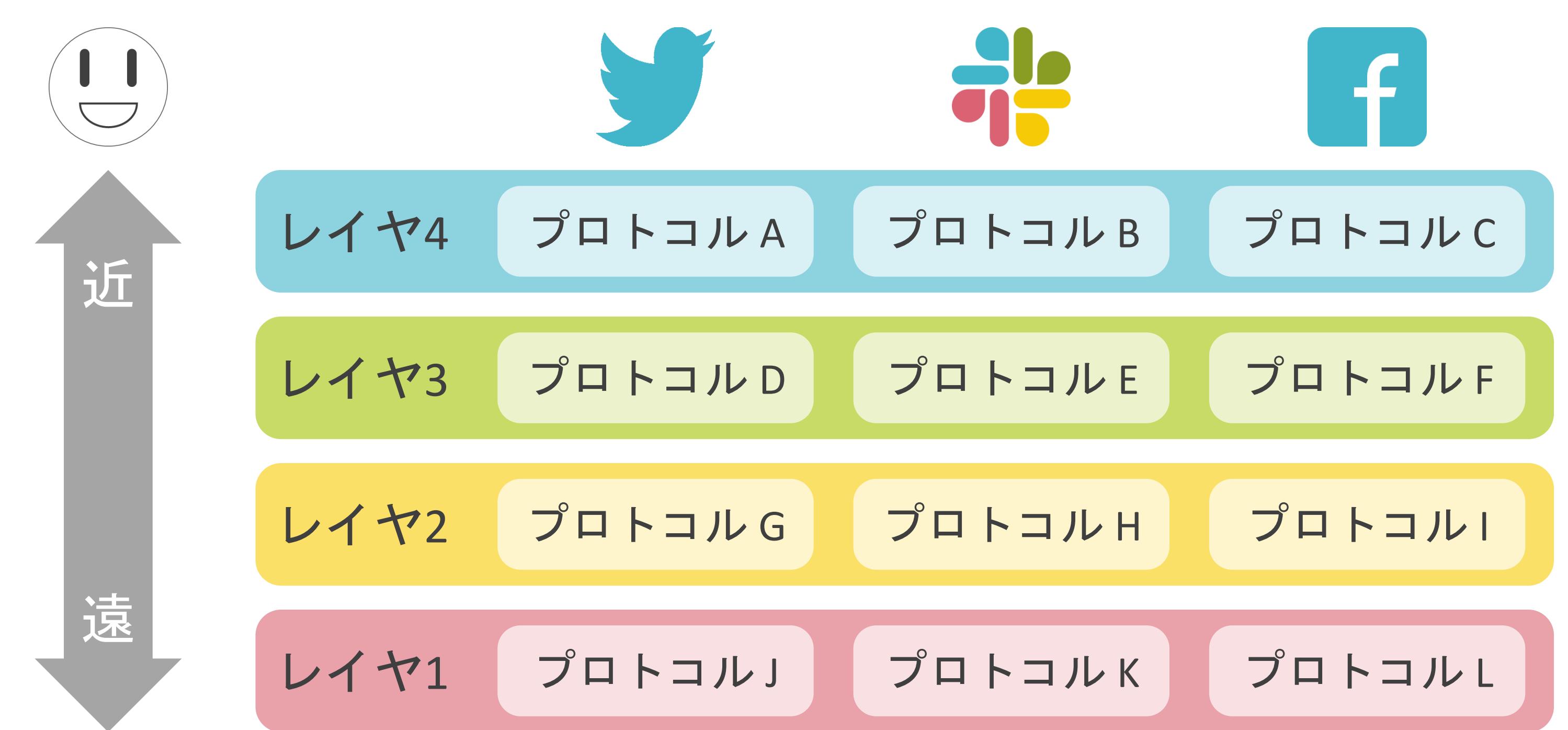

### レイヤとは

✓レイヤで区切り、プロトコルを細かく規定

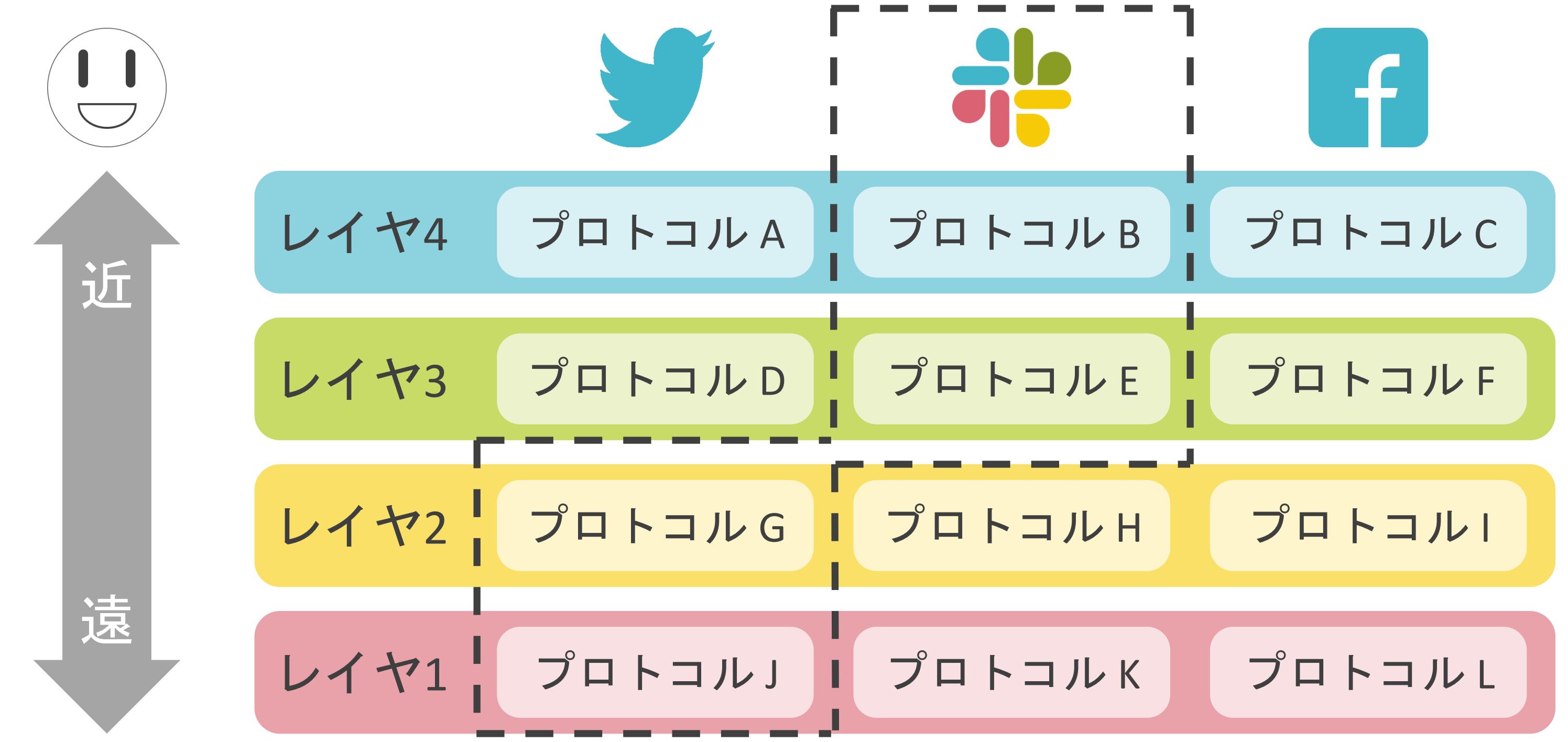

### OSI基本参照モデル

✓ISO(International Organization for Standardization)が定めた概念的なモデル

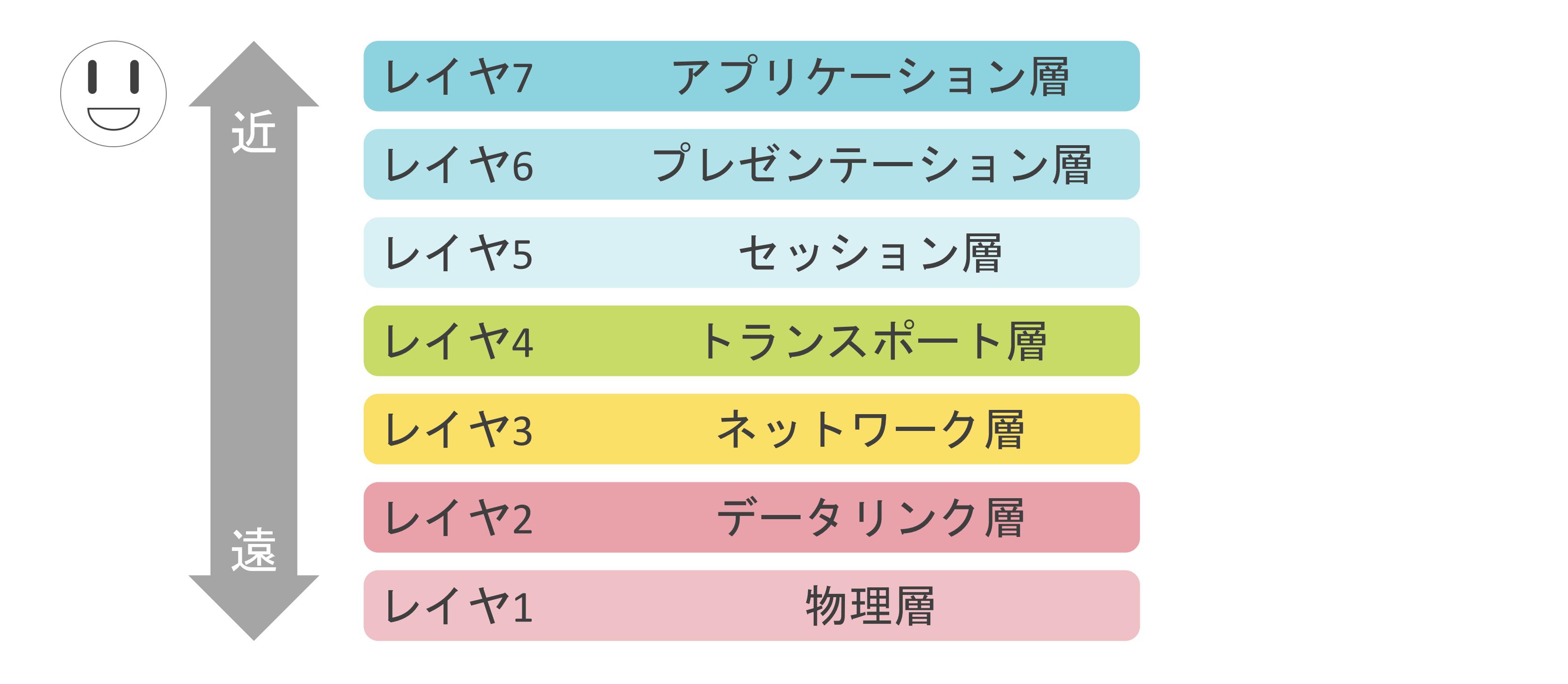

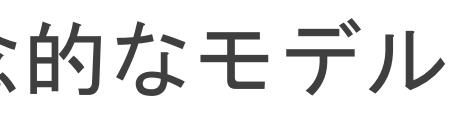

### TCP/IP階層モデル

✓現在のインターネットにおいて、最も普及している階層モデル

✓TCP/IP階層モデルを基に多くのプロトコルを作成

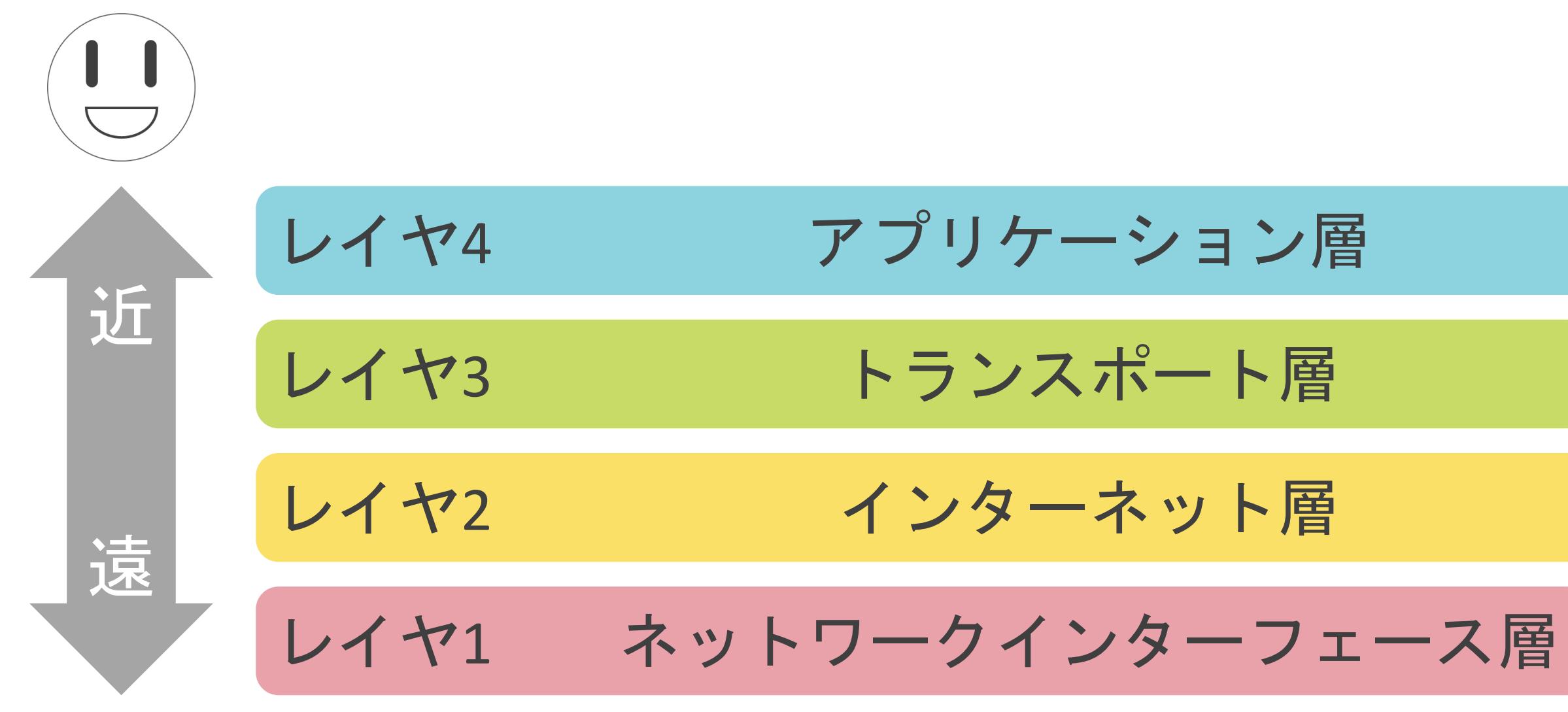

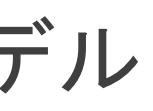

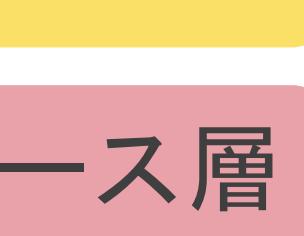

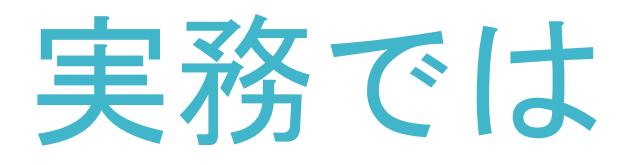

#### ✓TCP/IP階層モデルに近いモデルを意識

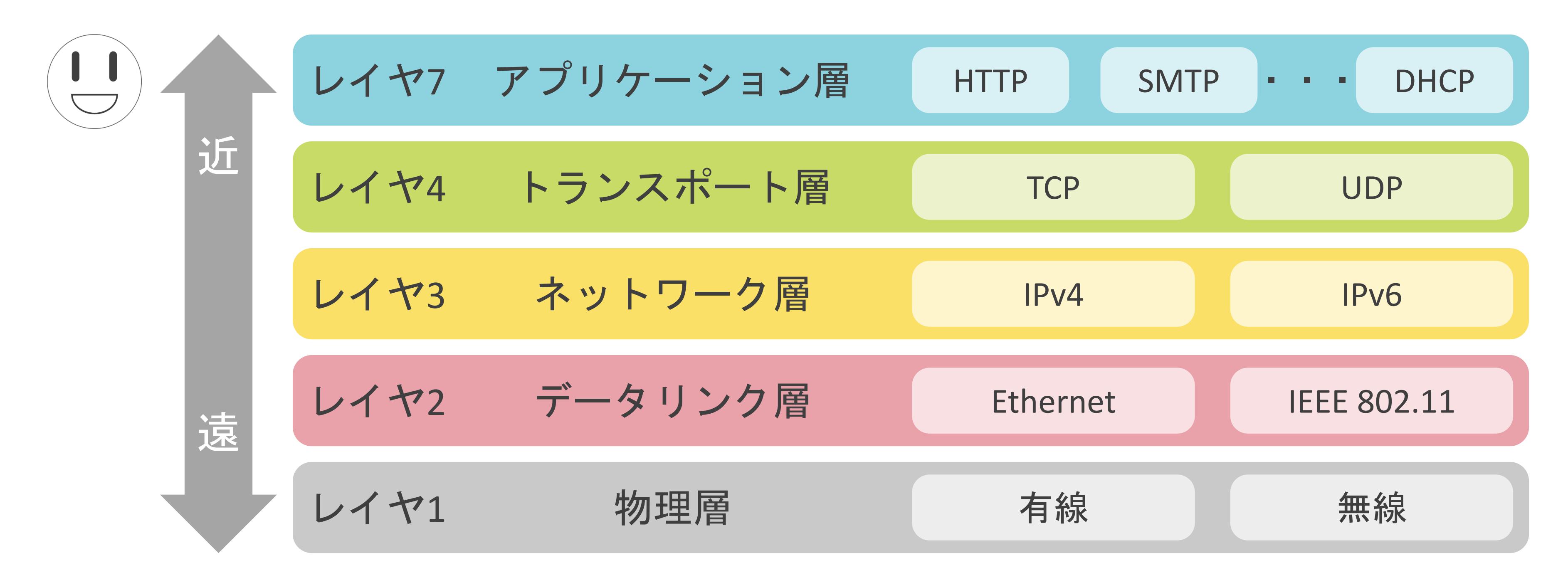

### 1.ネットワークの基礎 カプセル化について

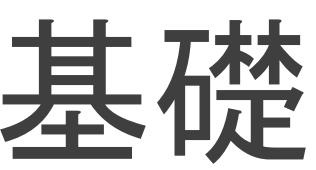

# カプセル化について

#### ✓データ送信時は、アプリケーションのデータはレイヤ7からレイヤ1に順番に渡される

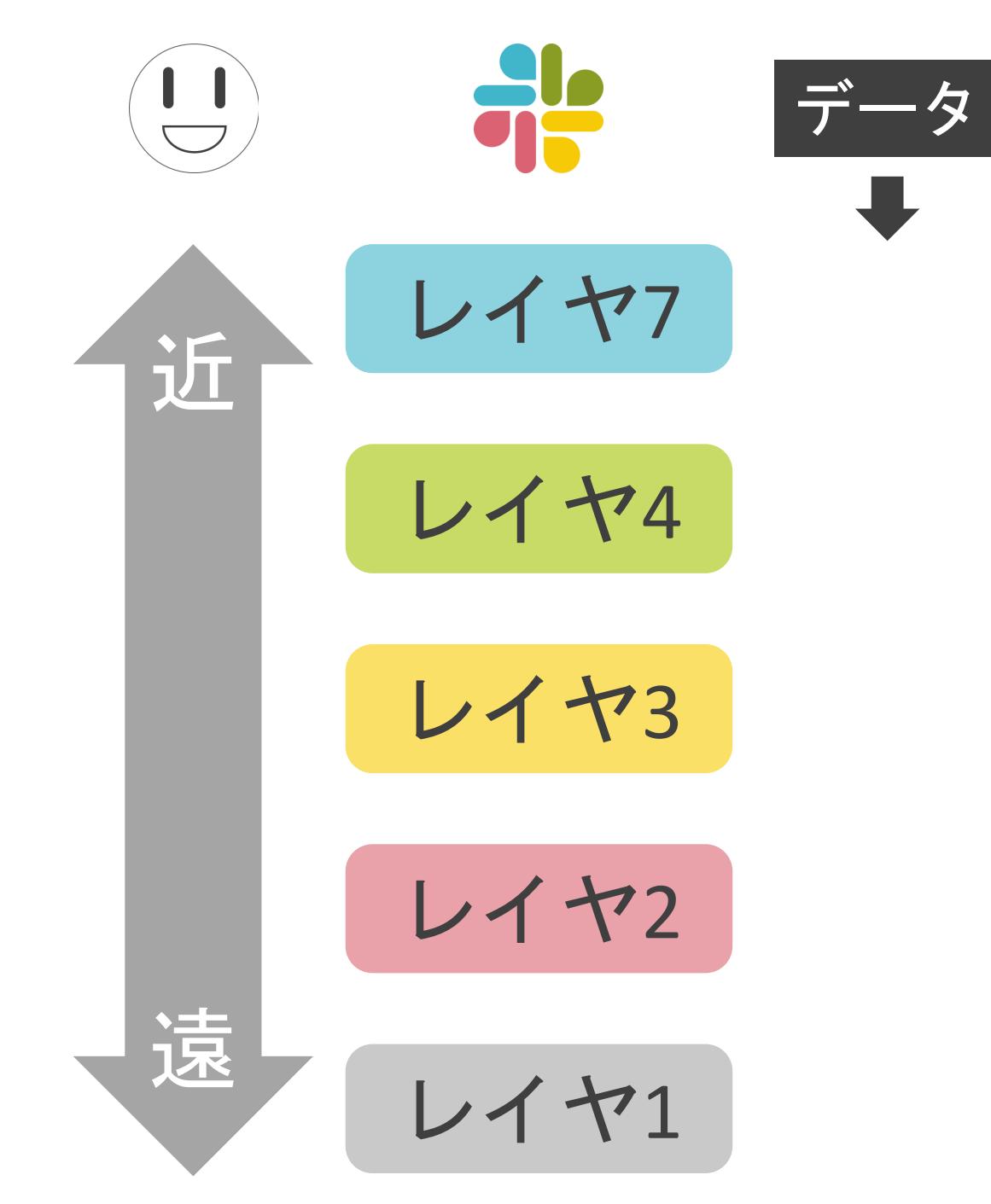

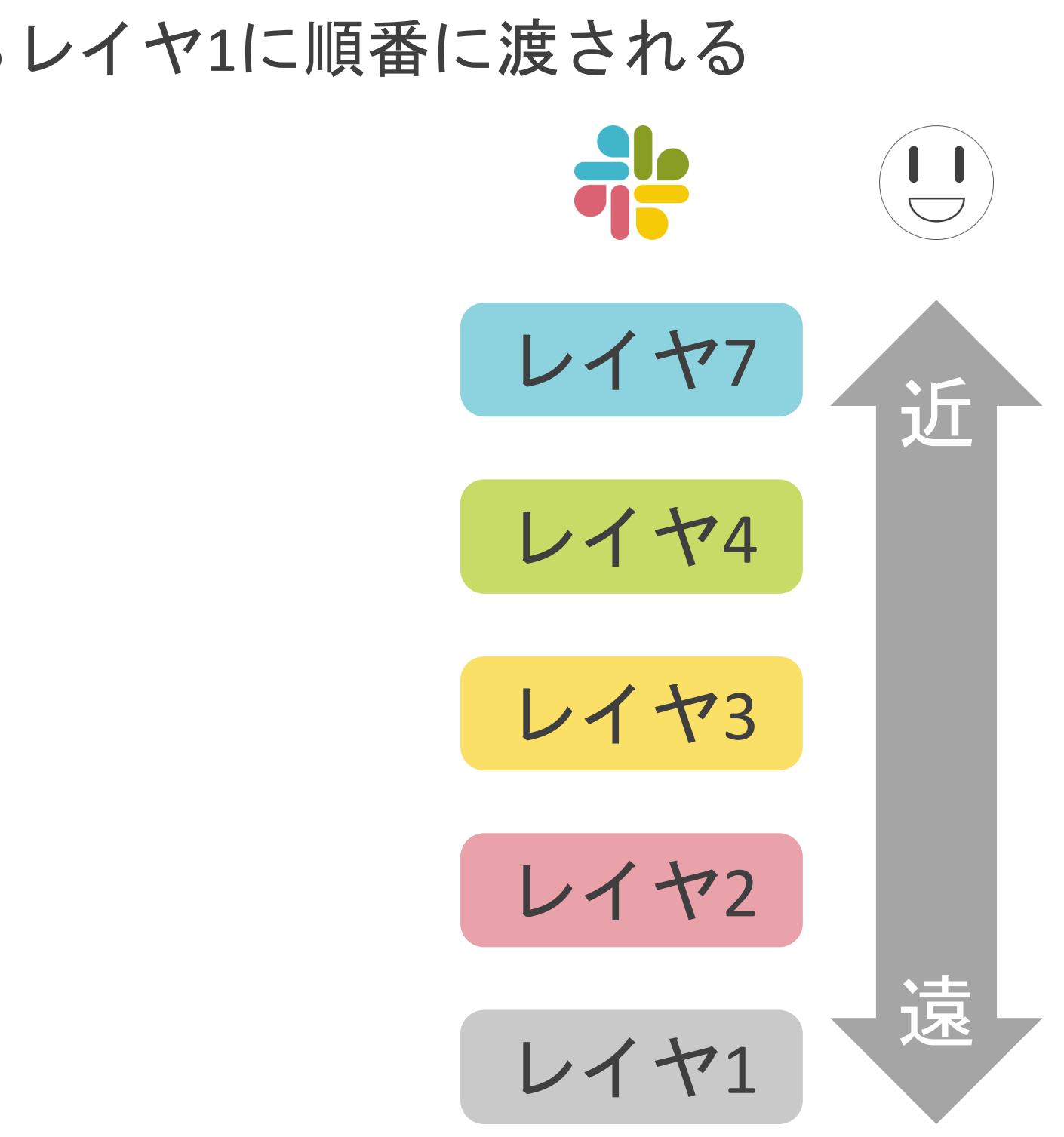
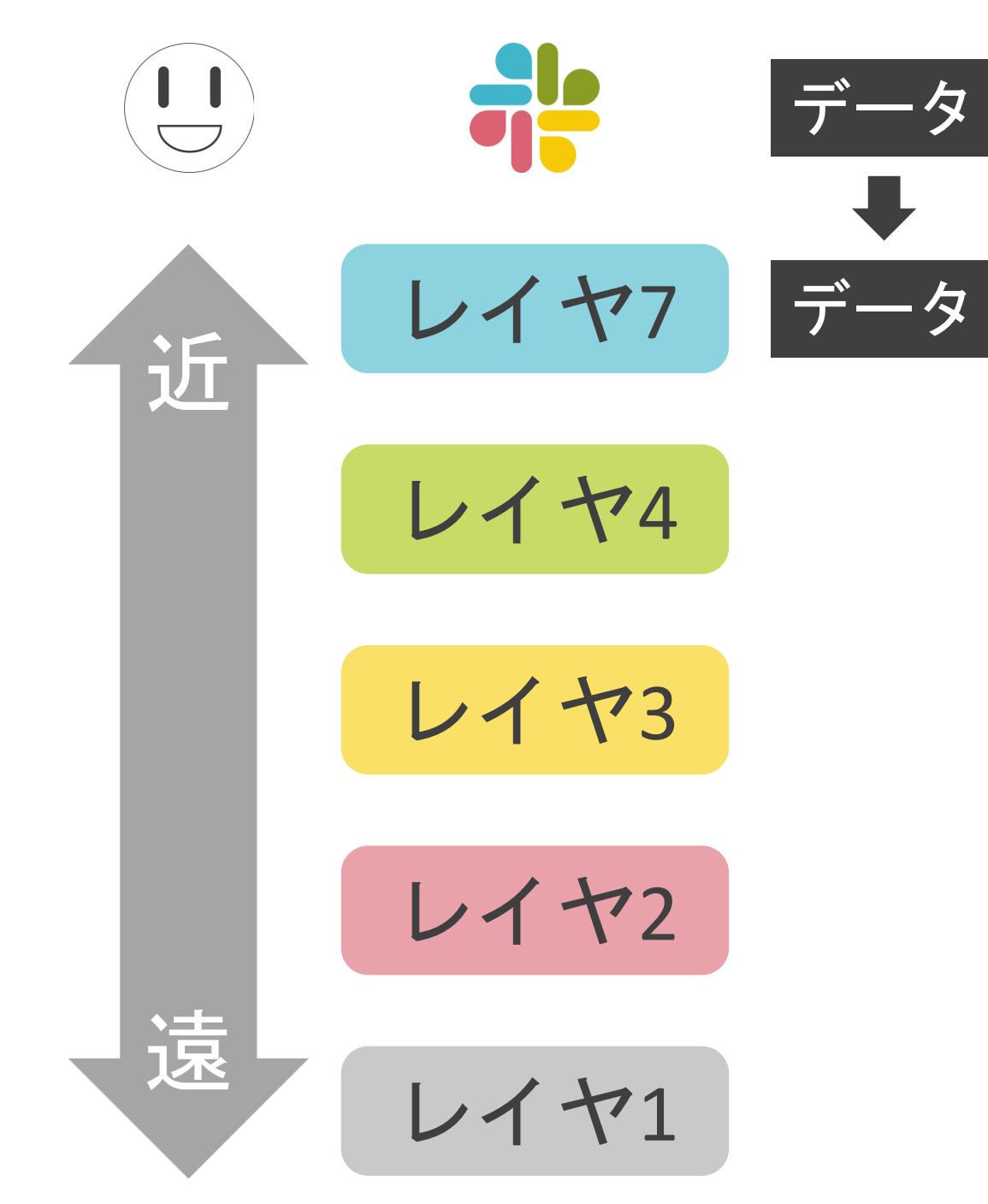

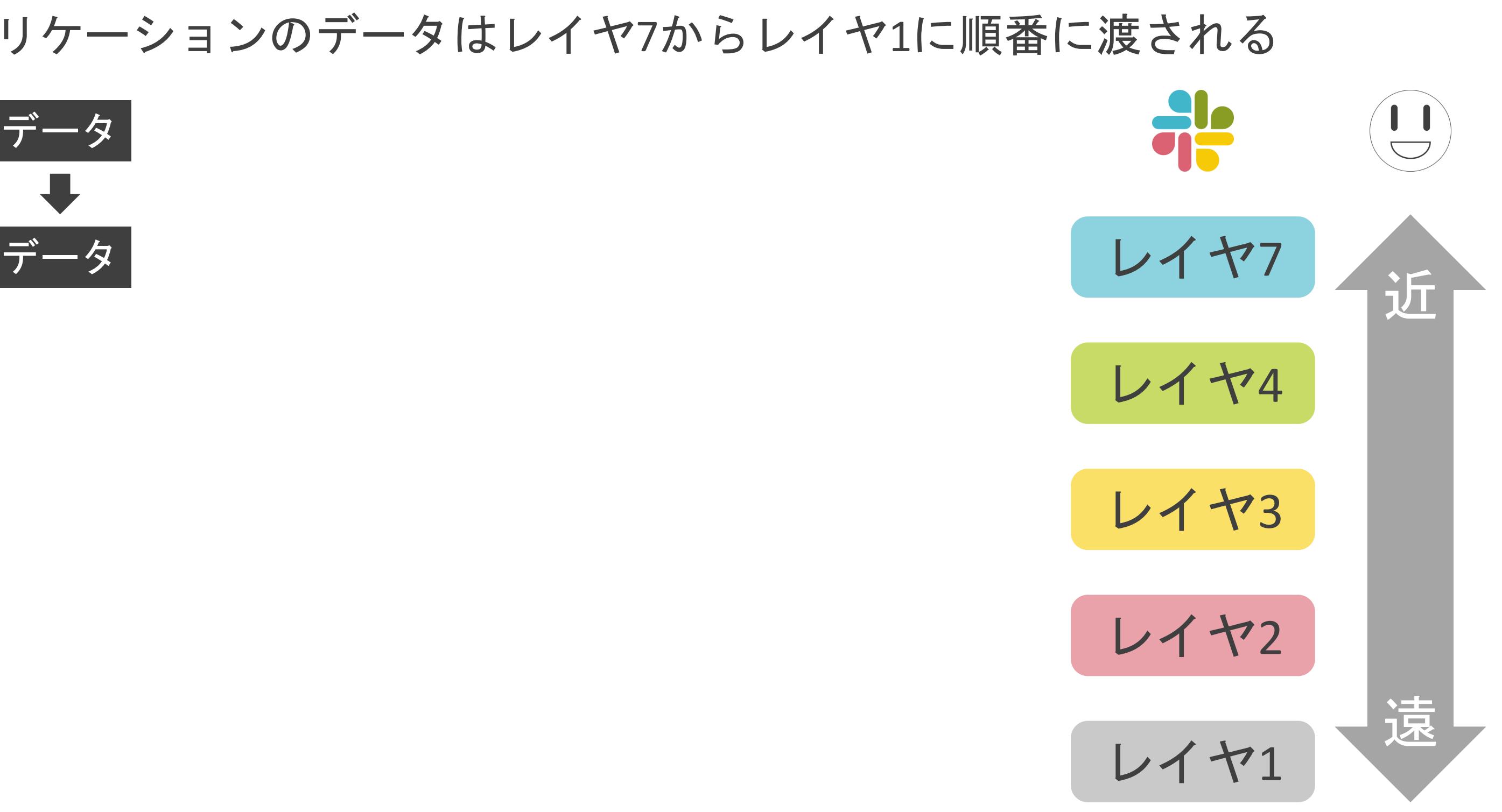

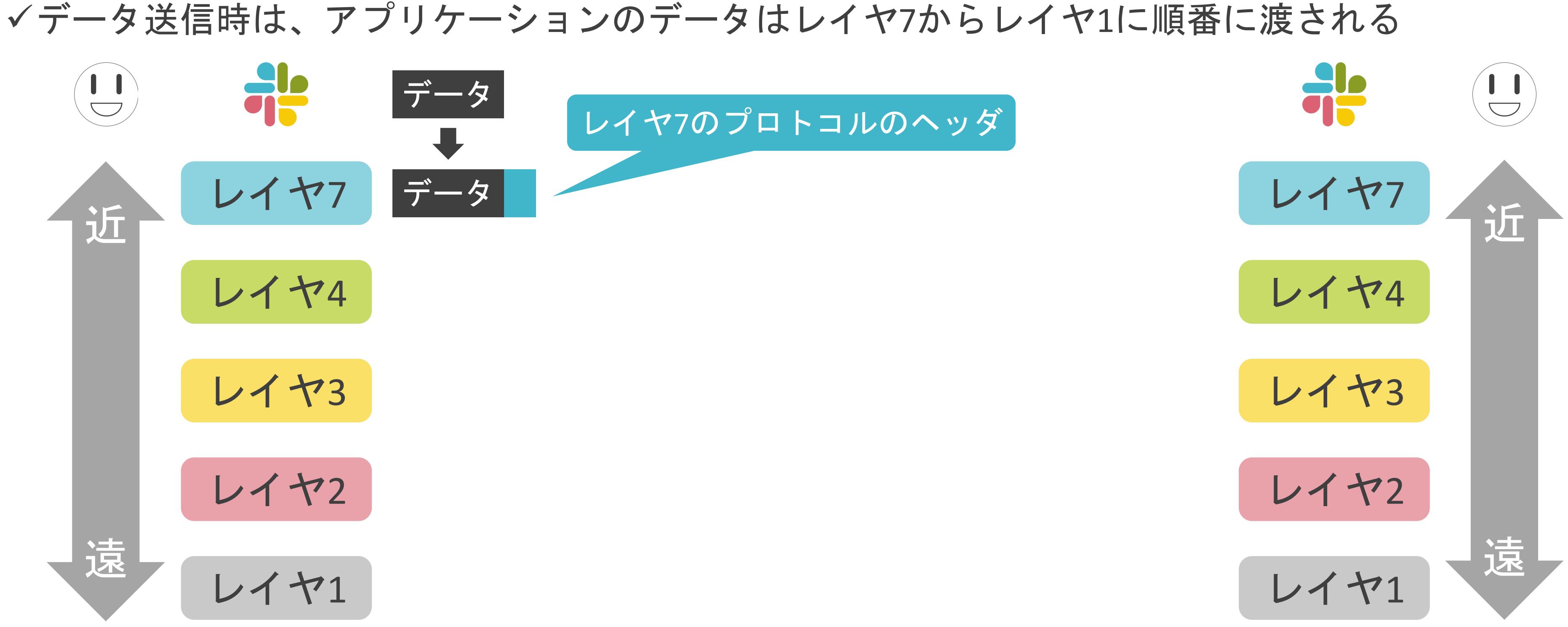

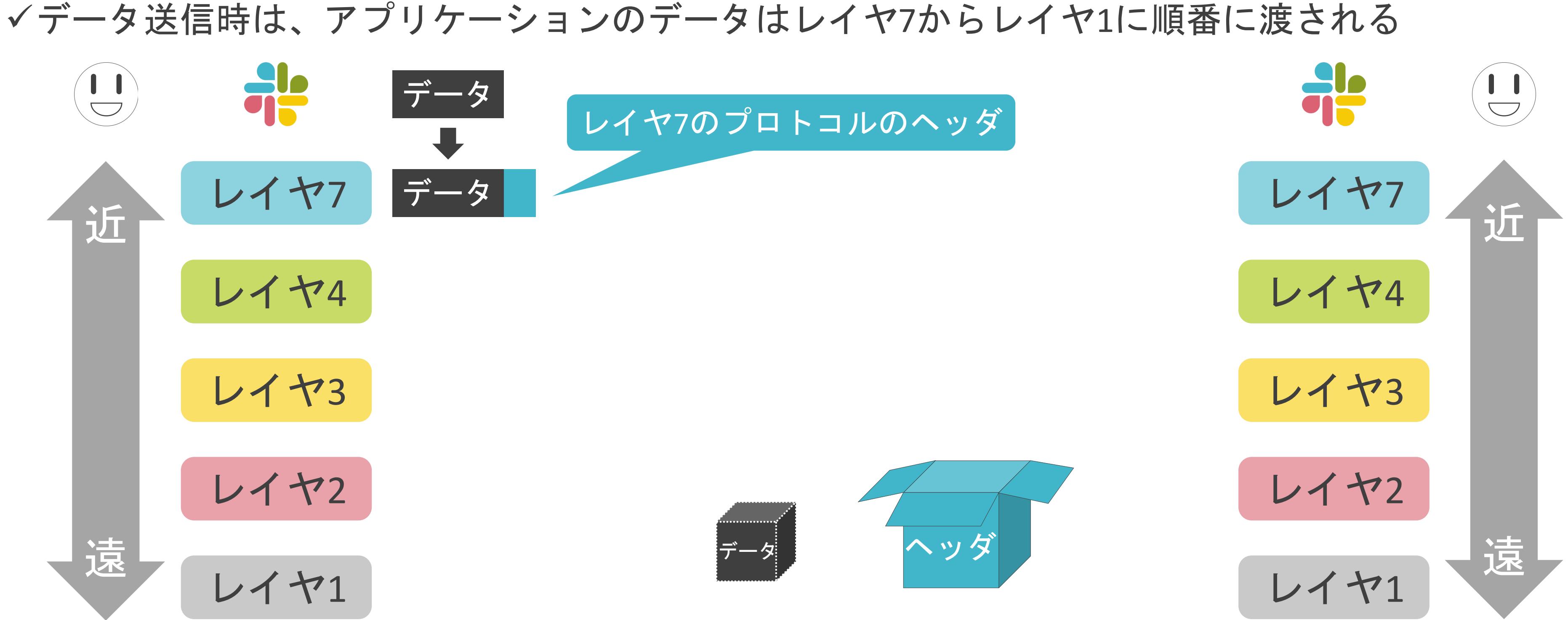

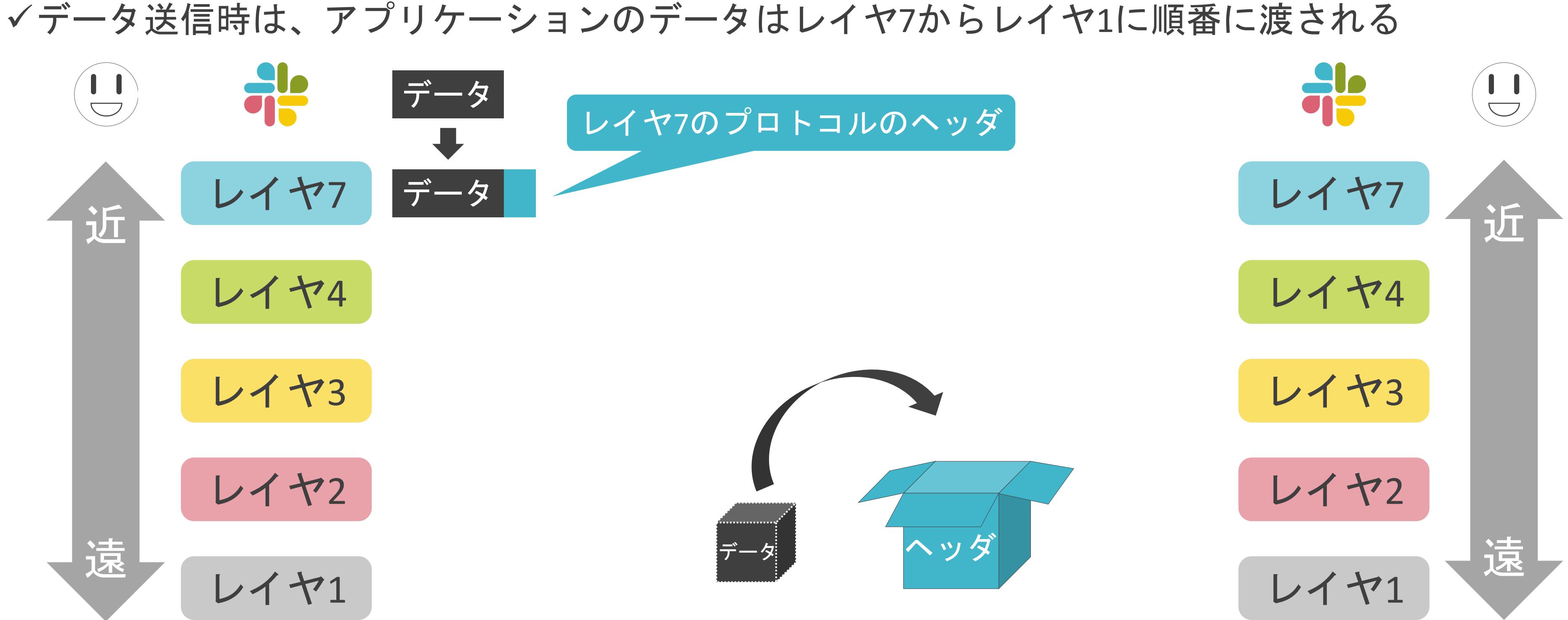

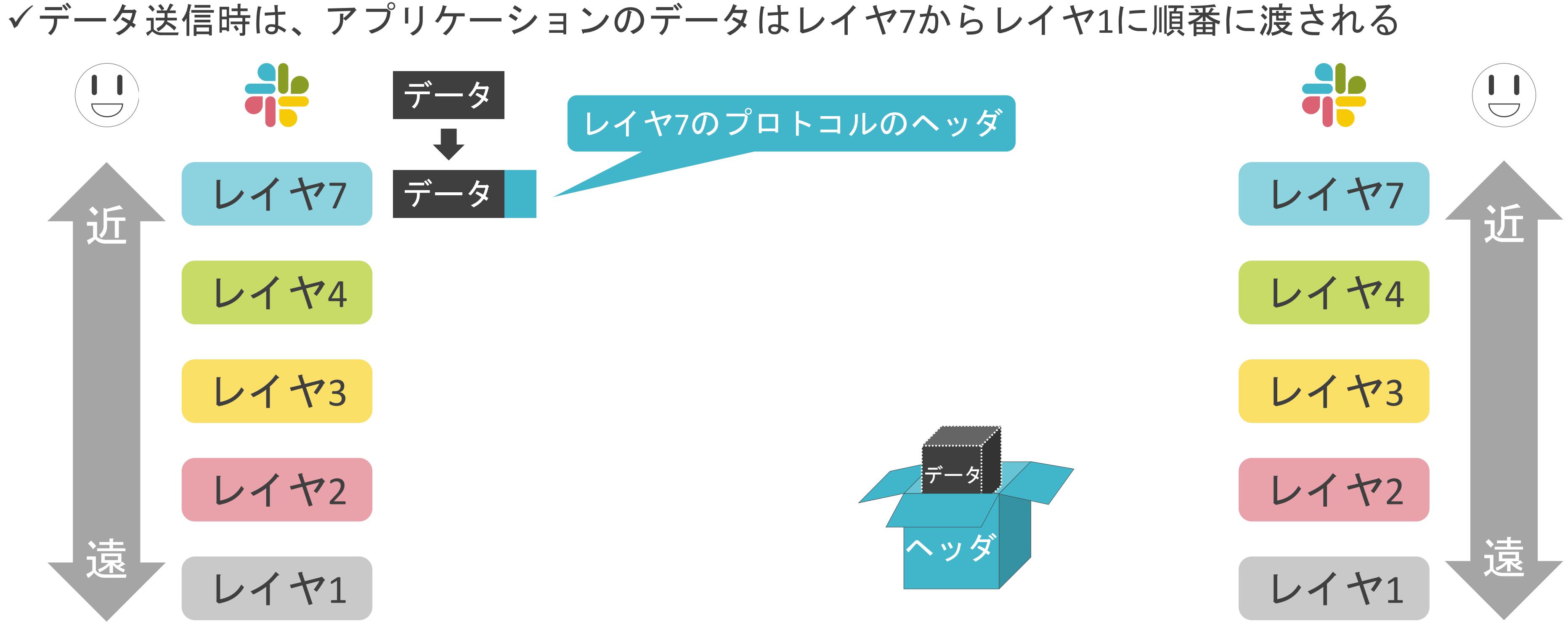

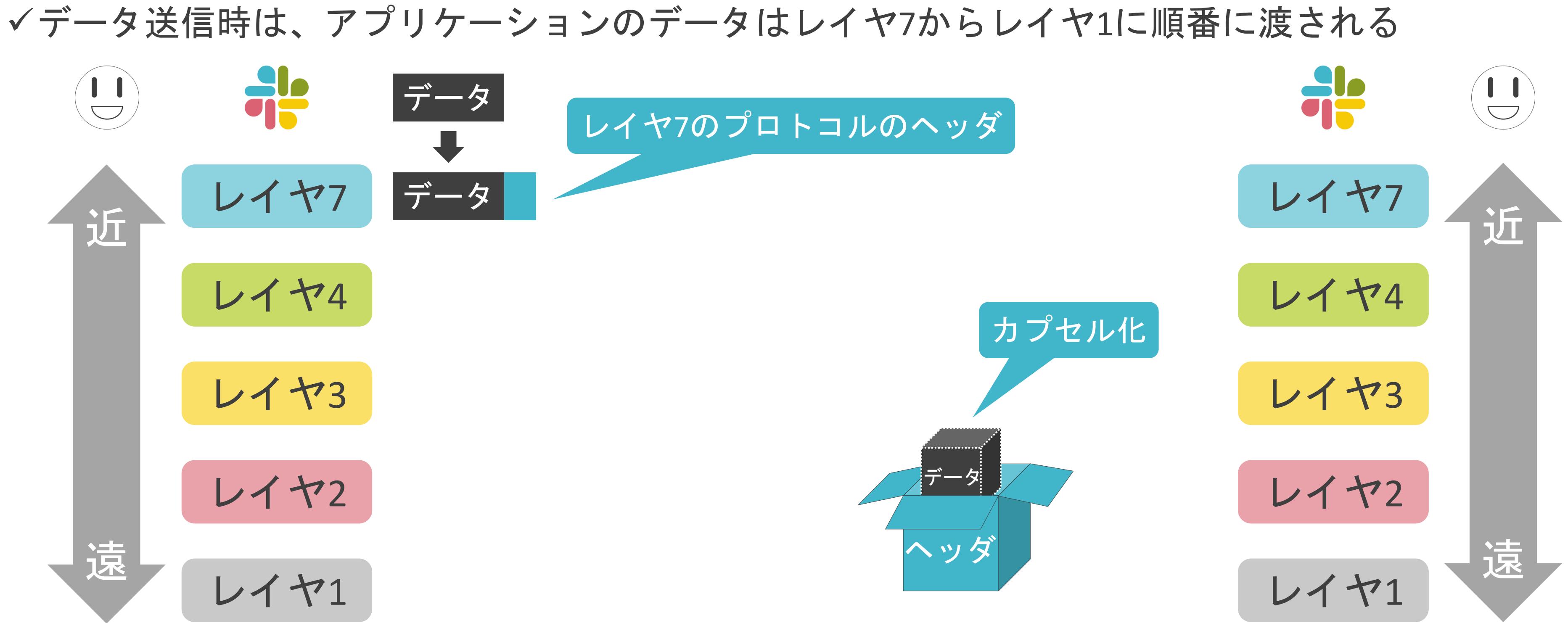

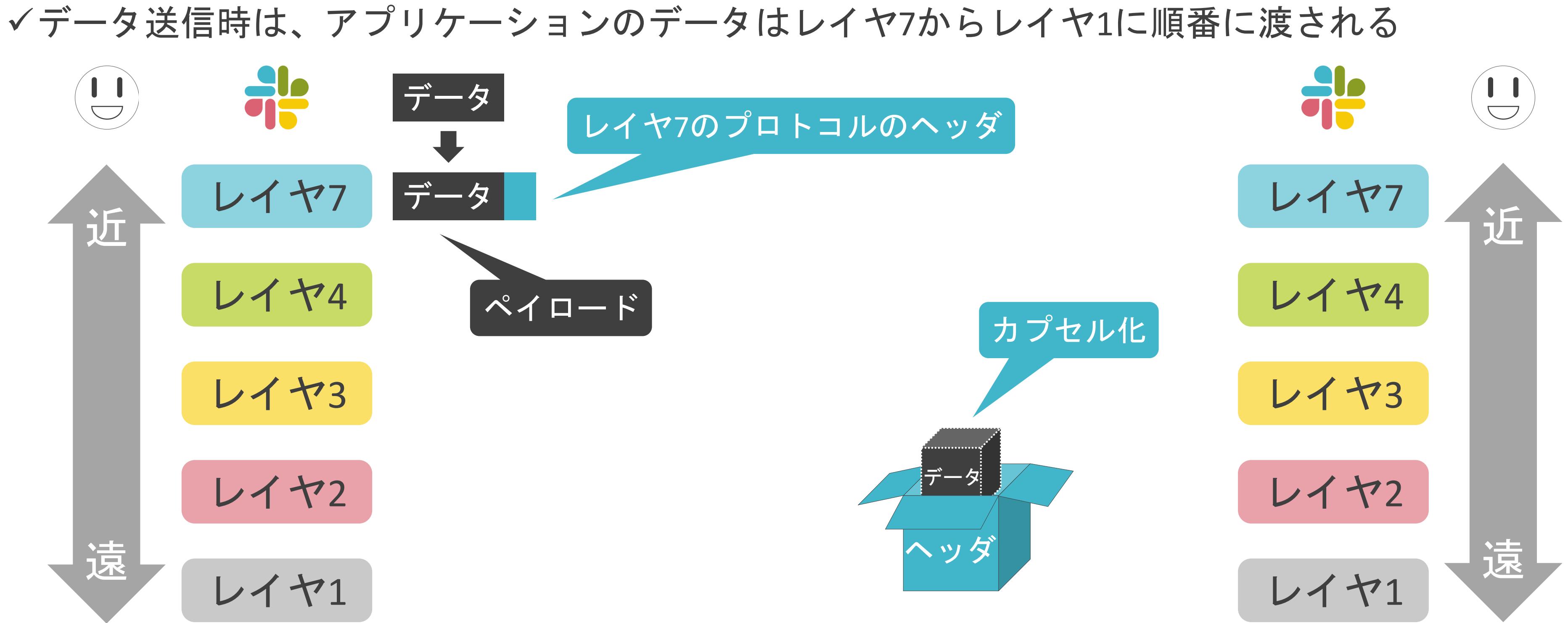

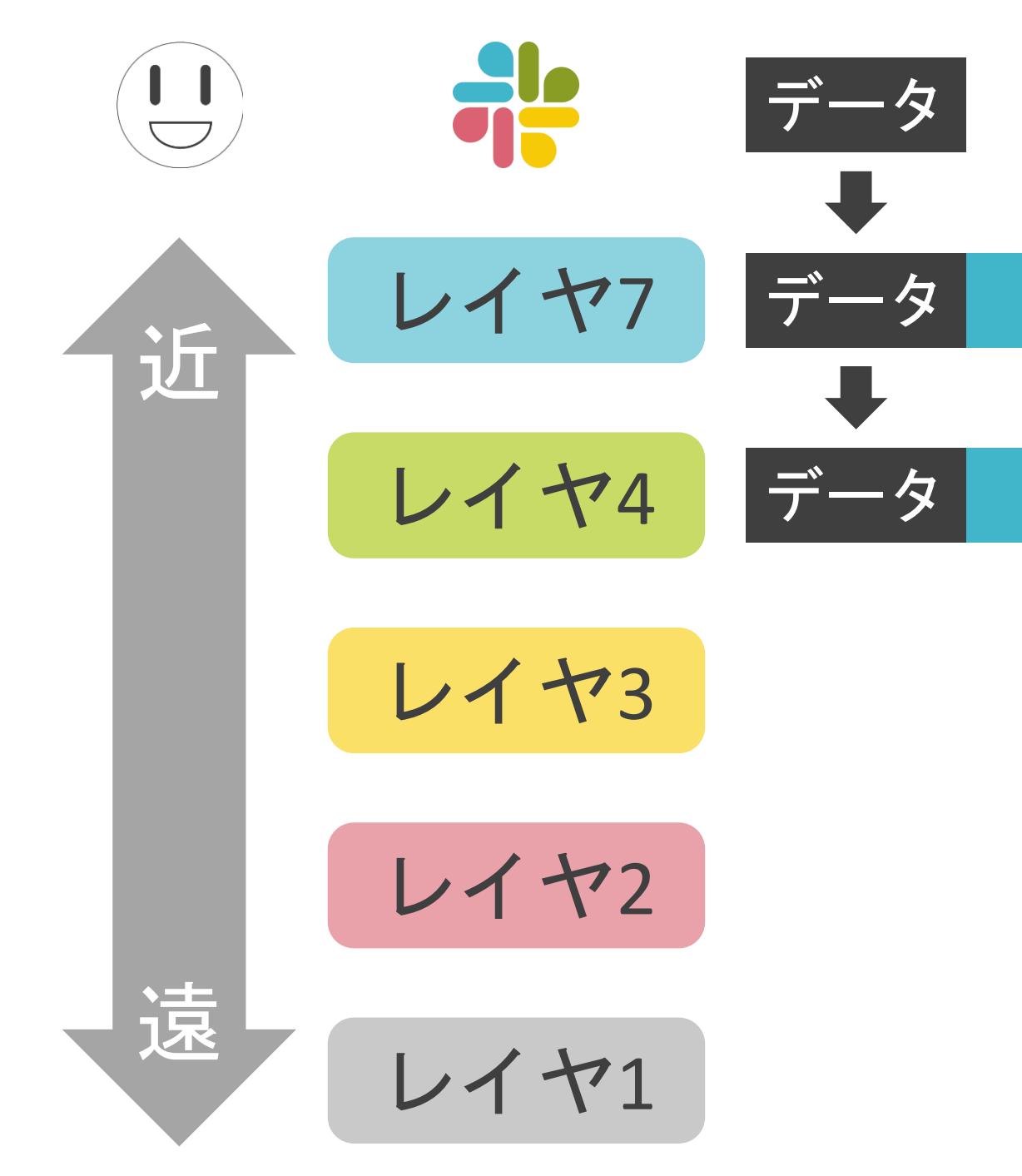

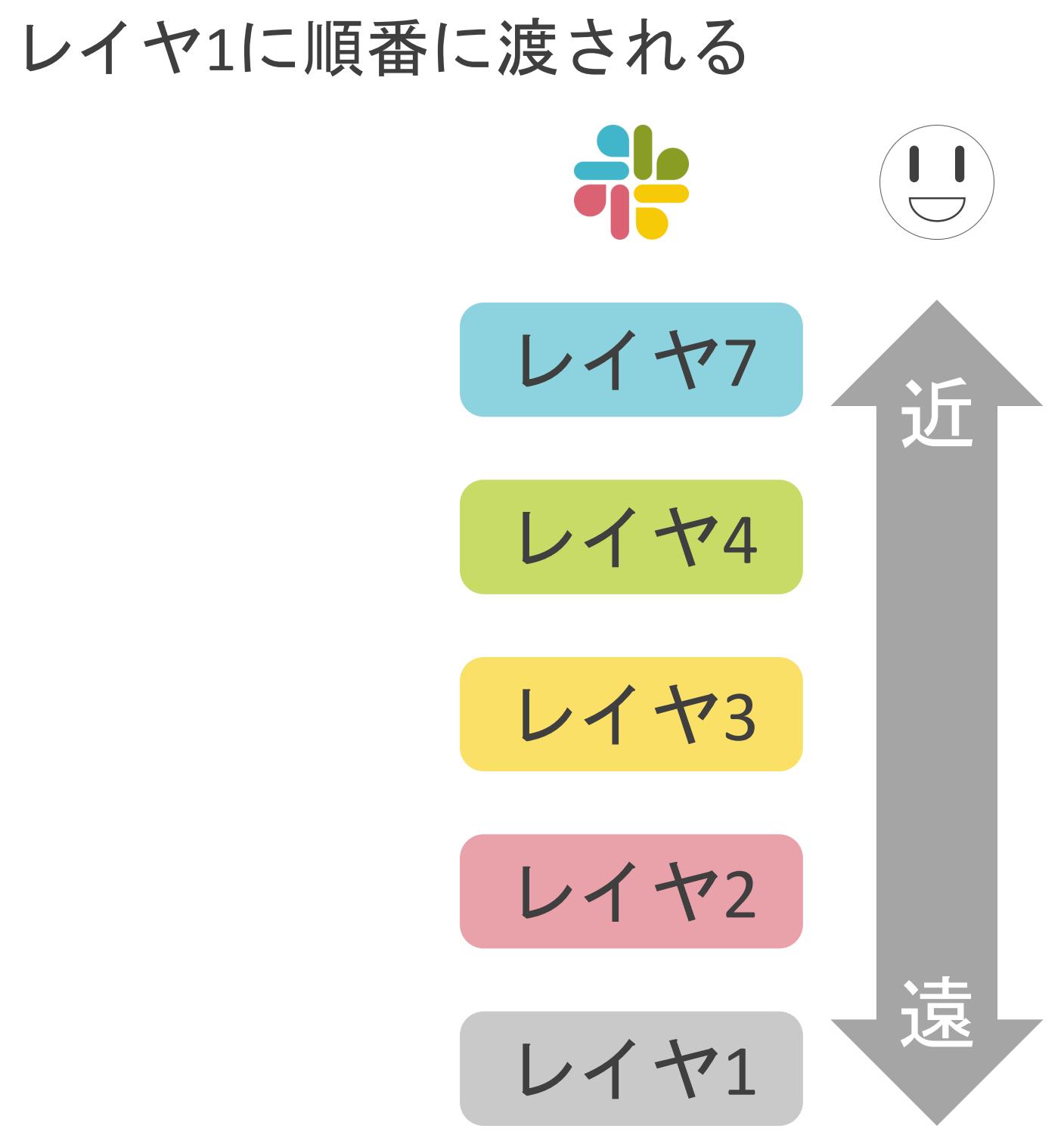

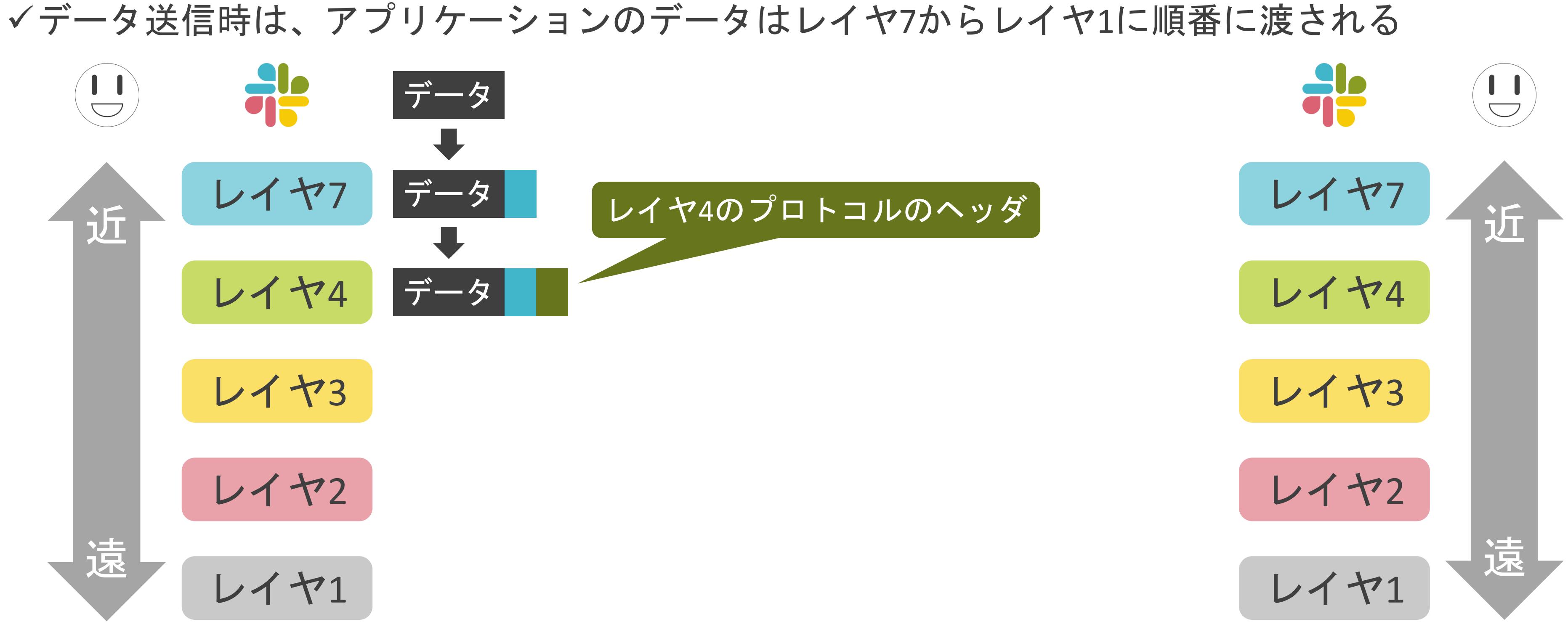

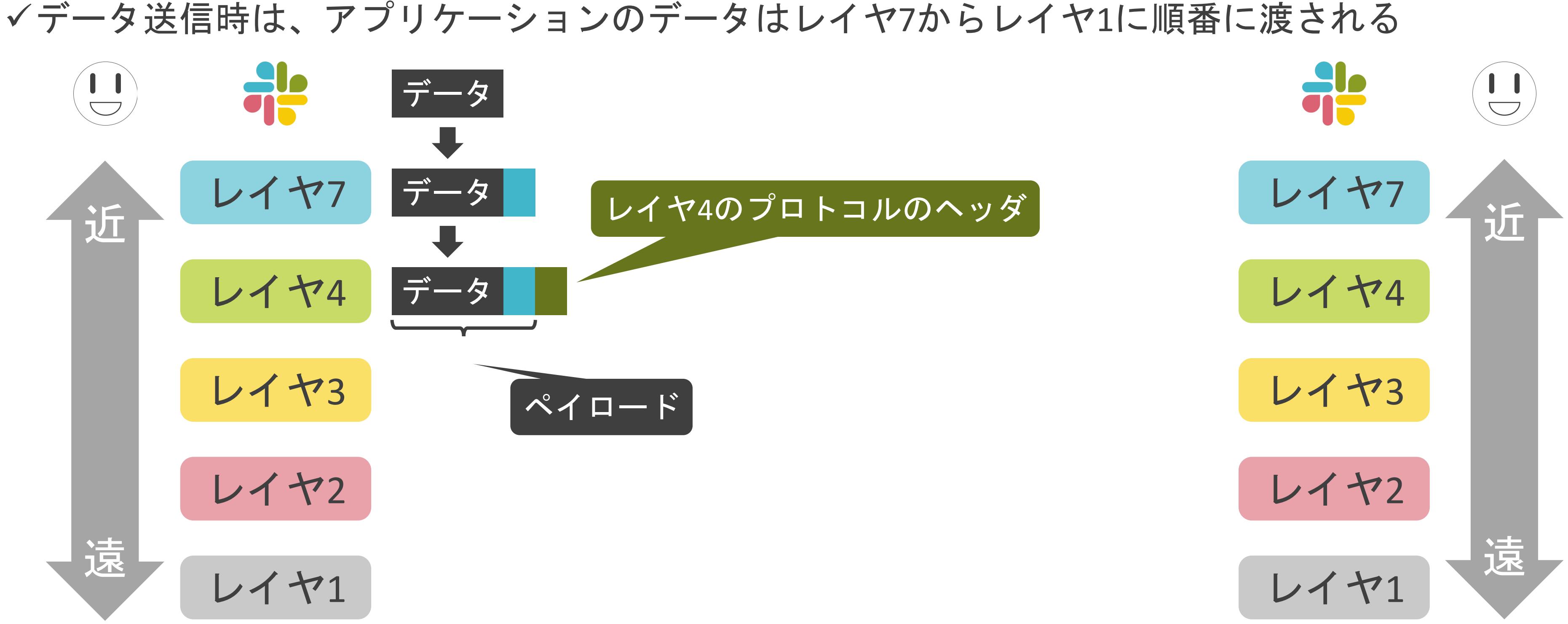

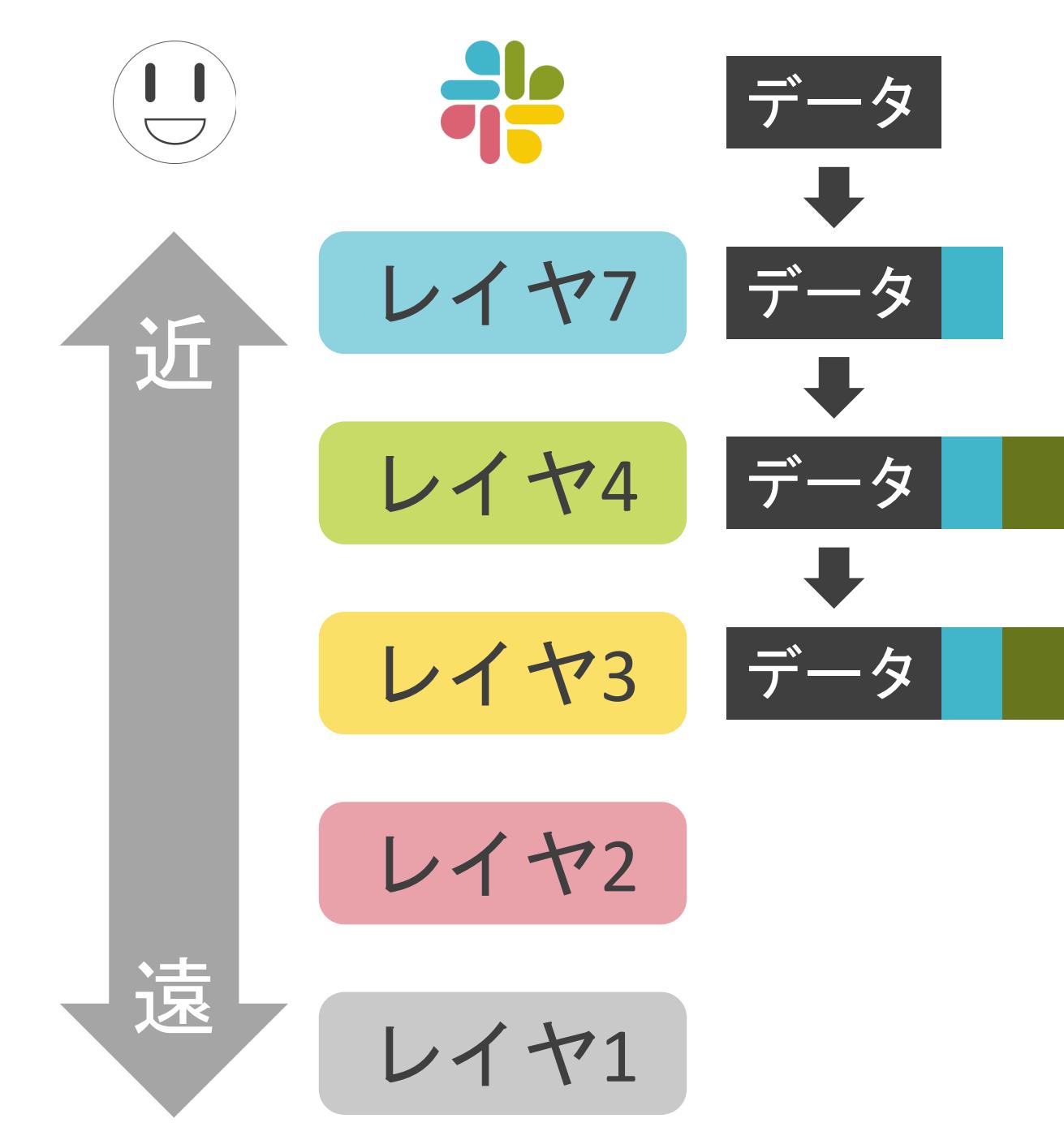

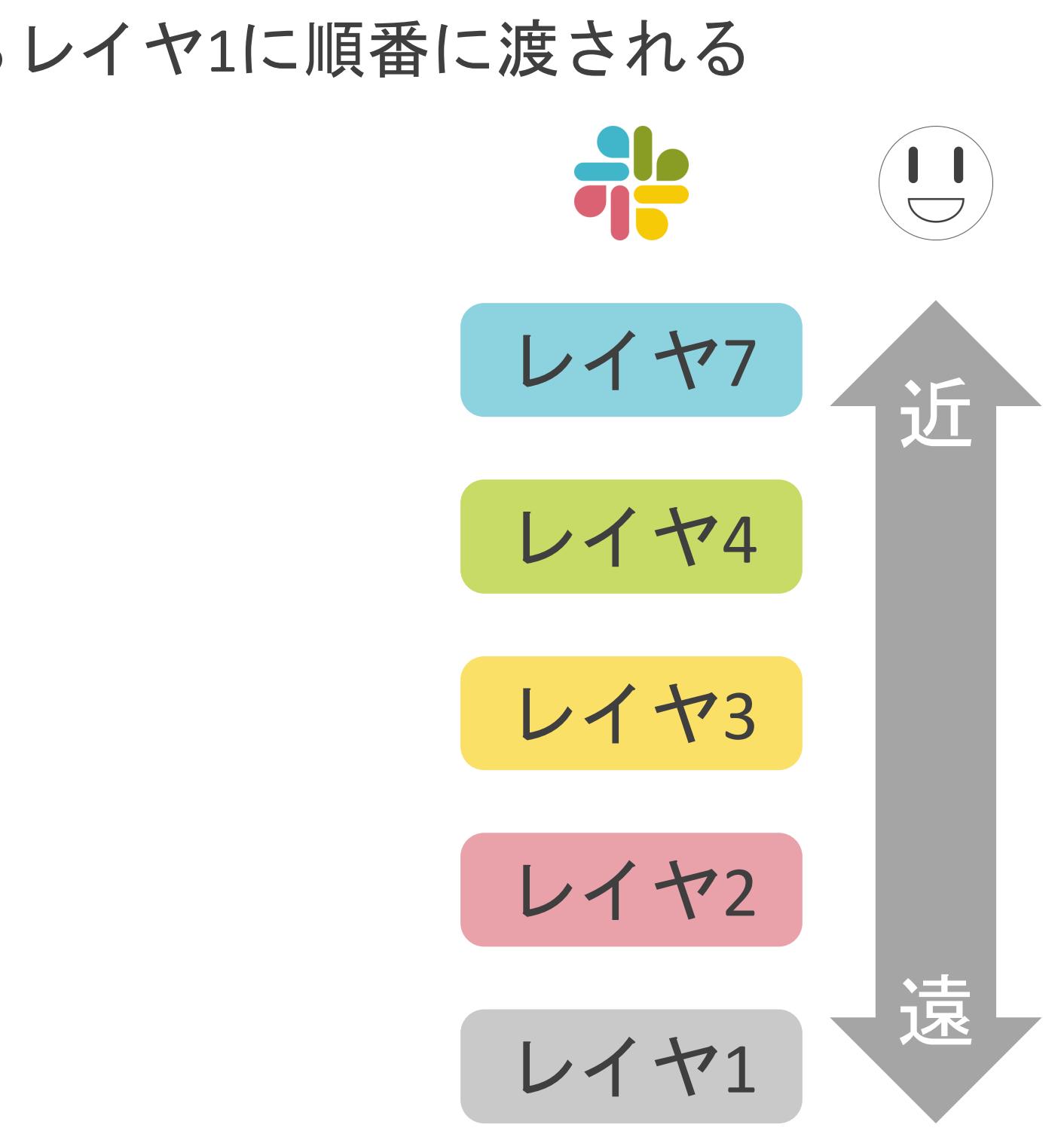

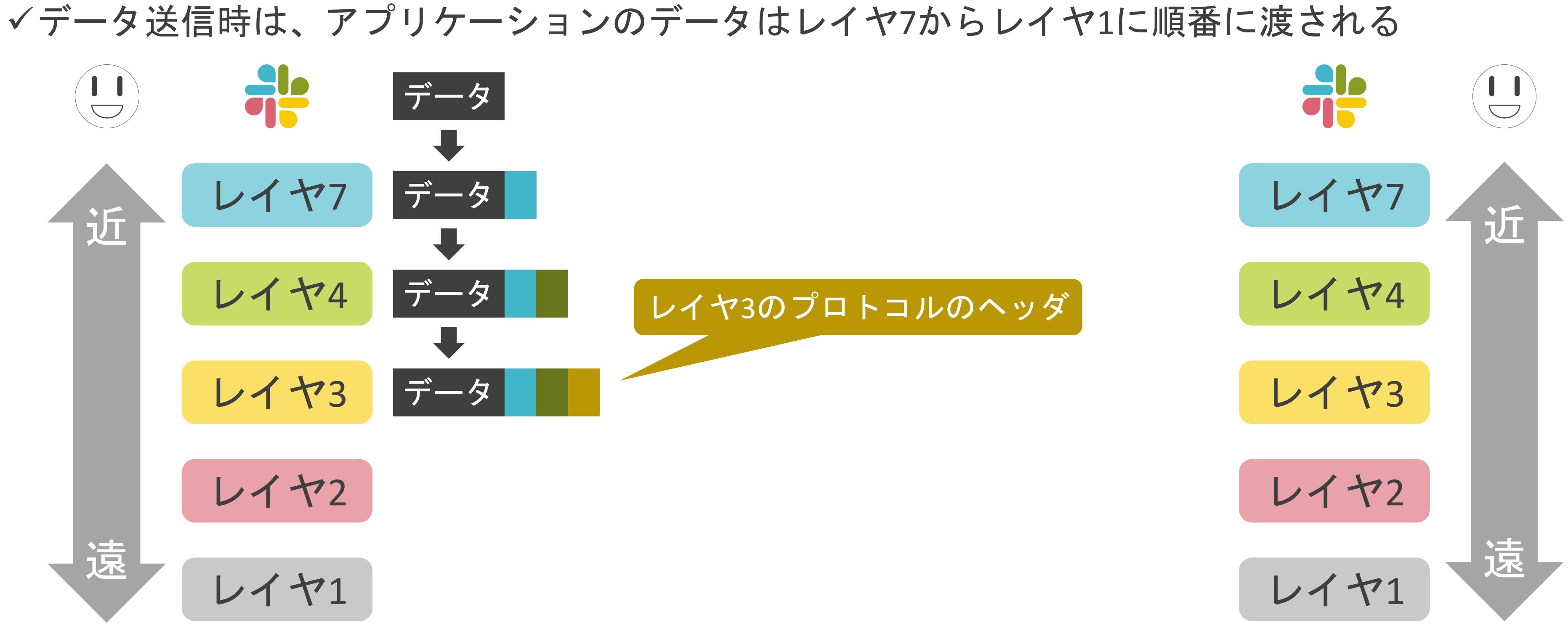

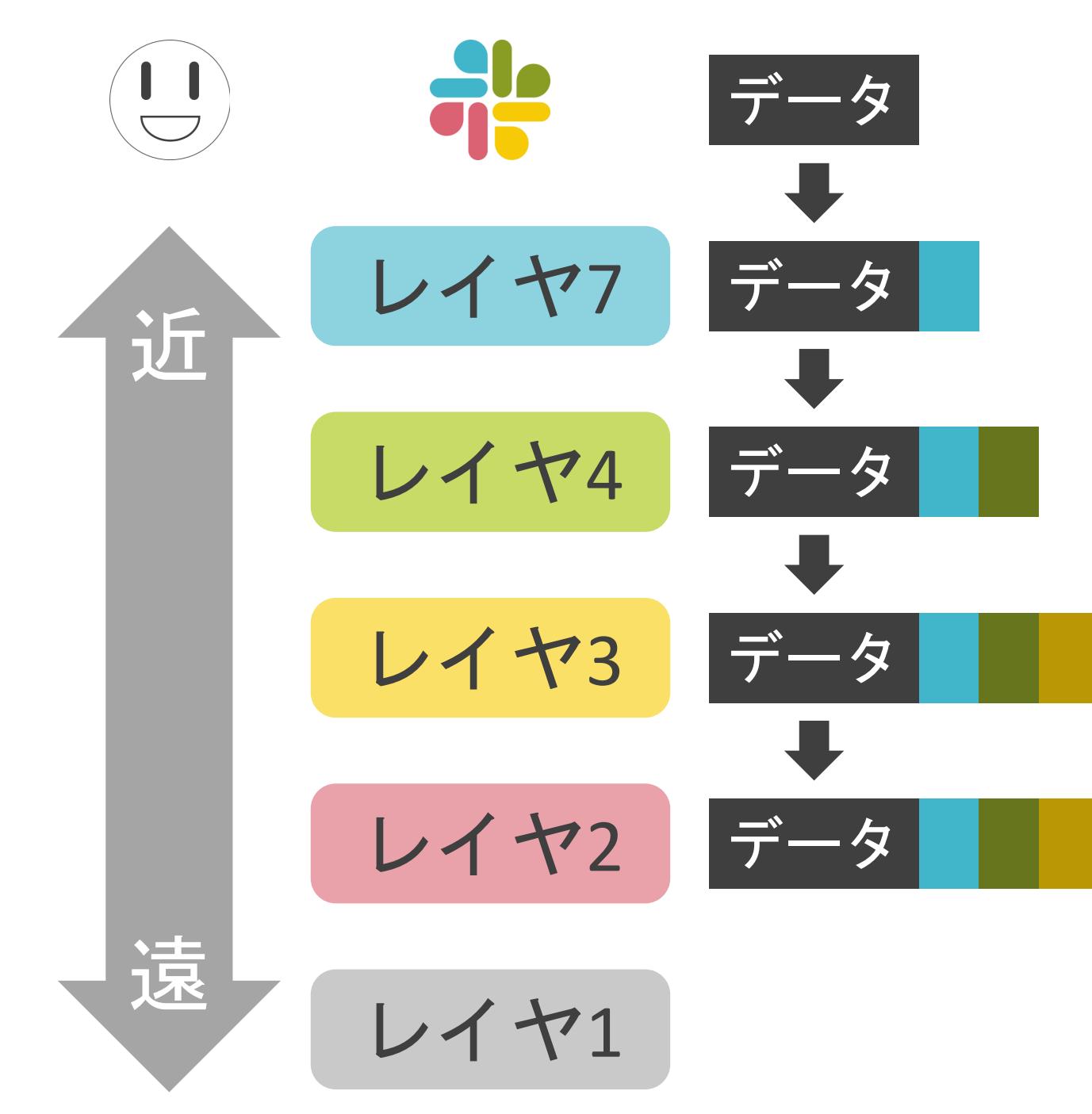

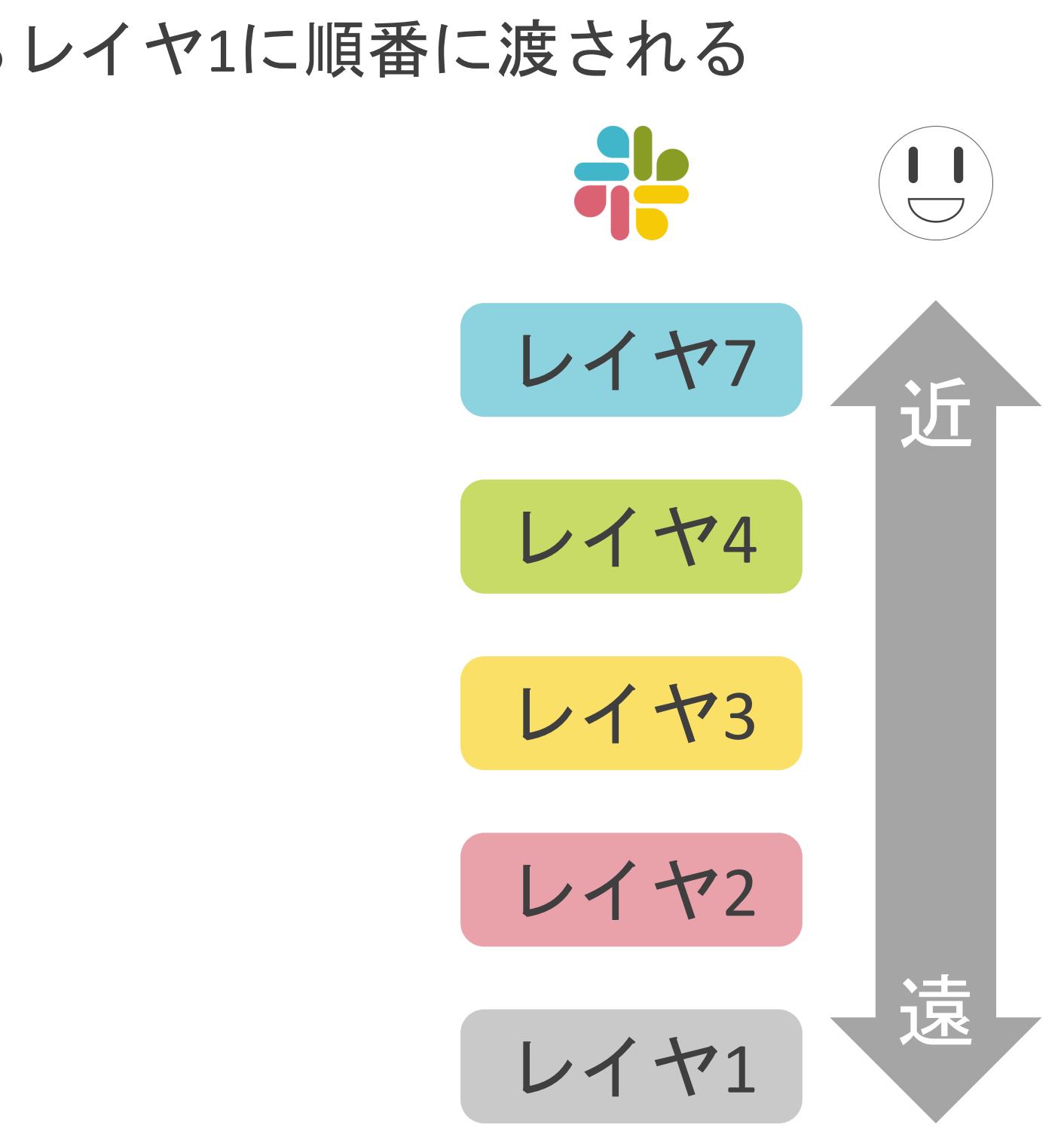

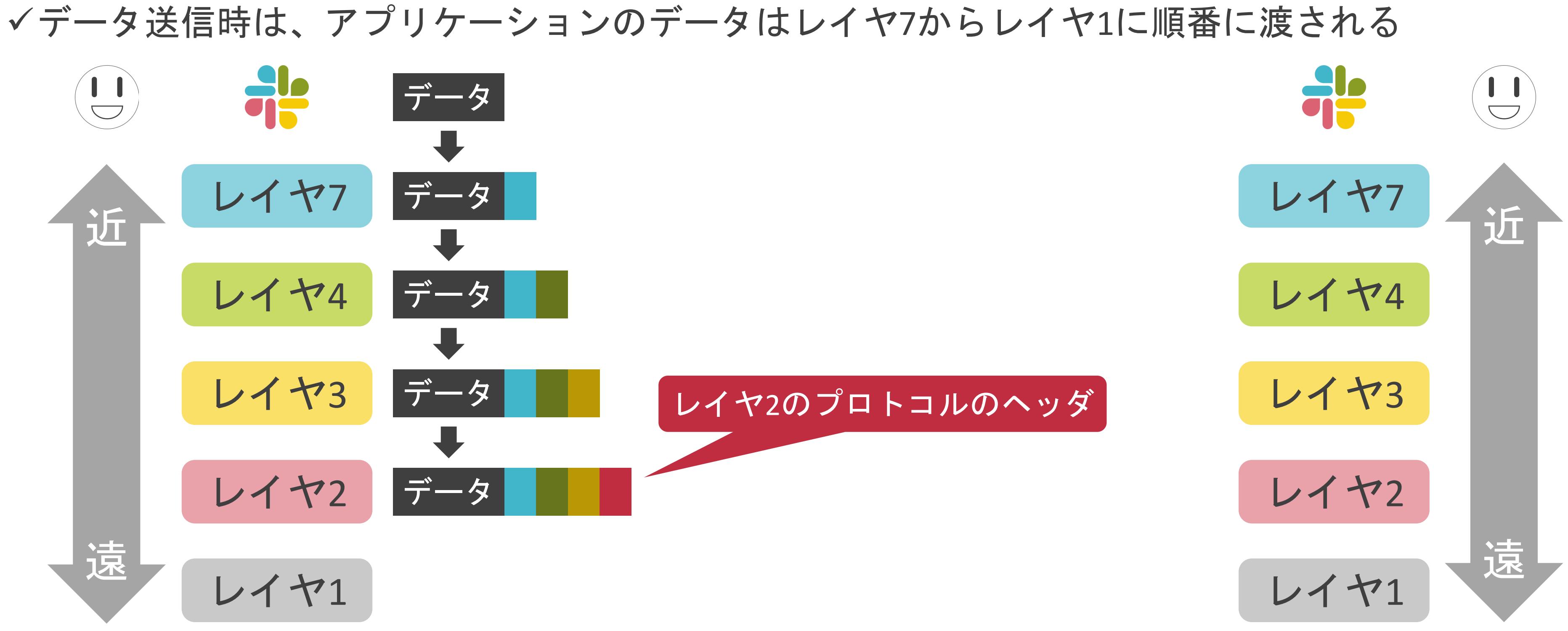

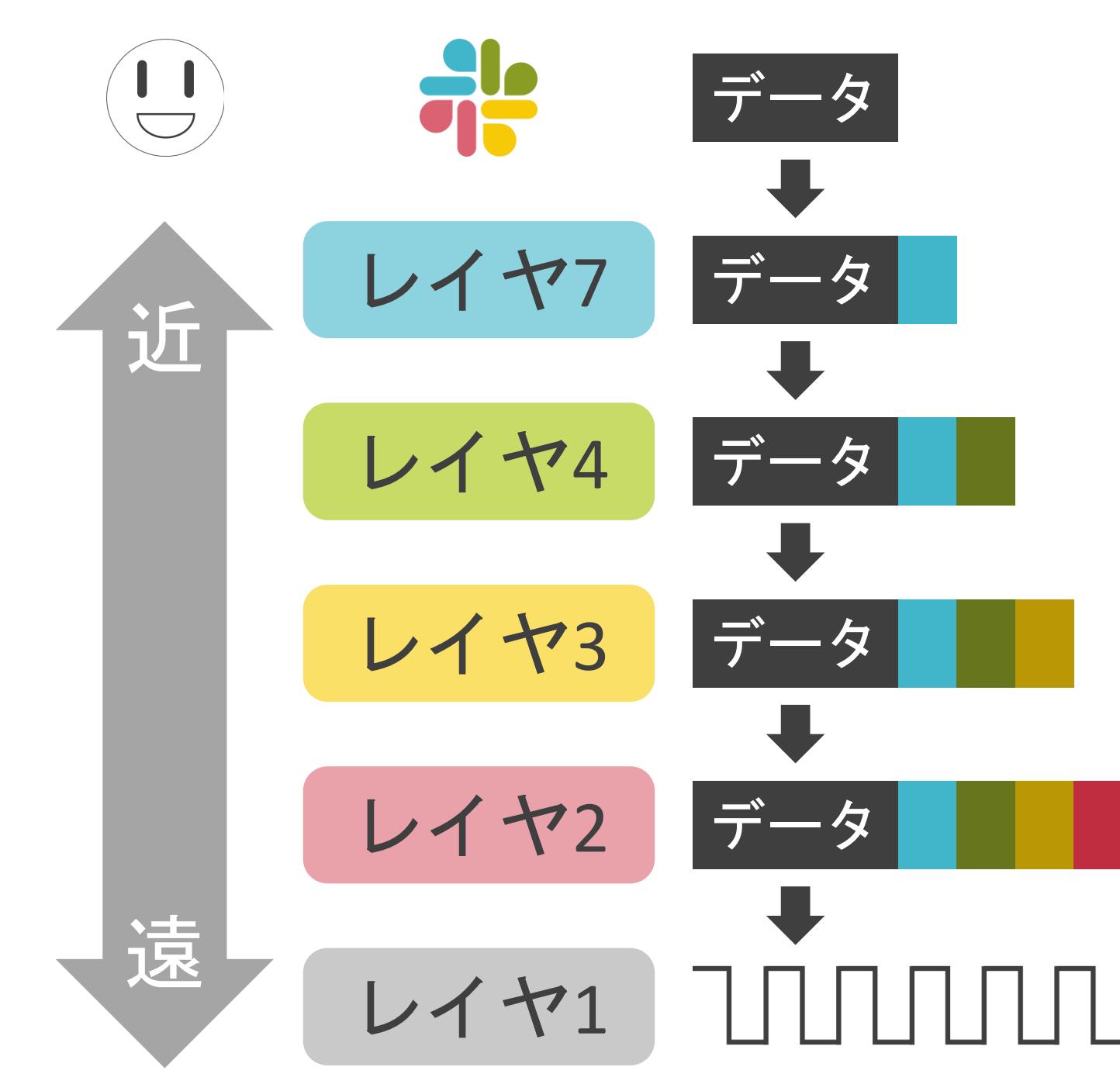

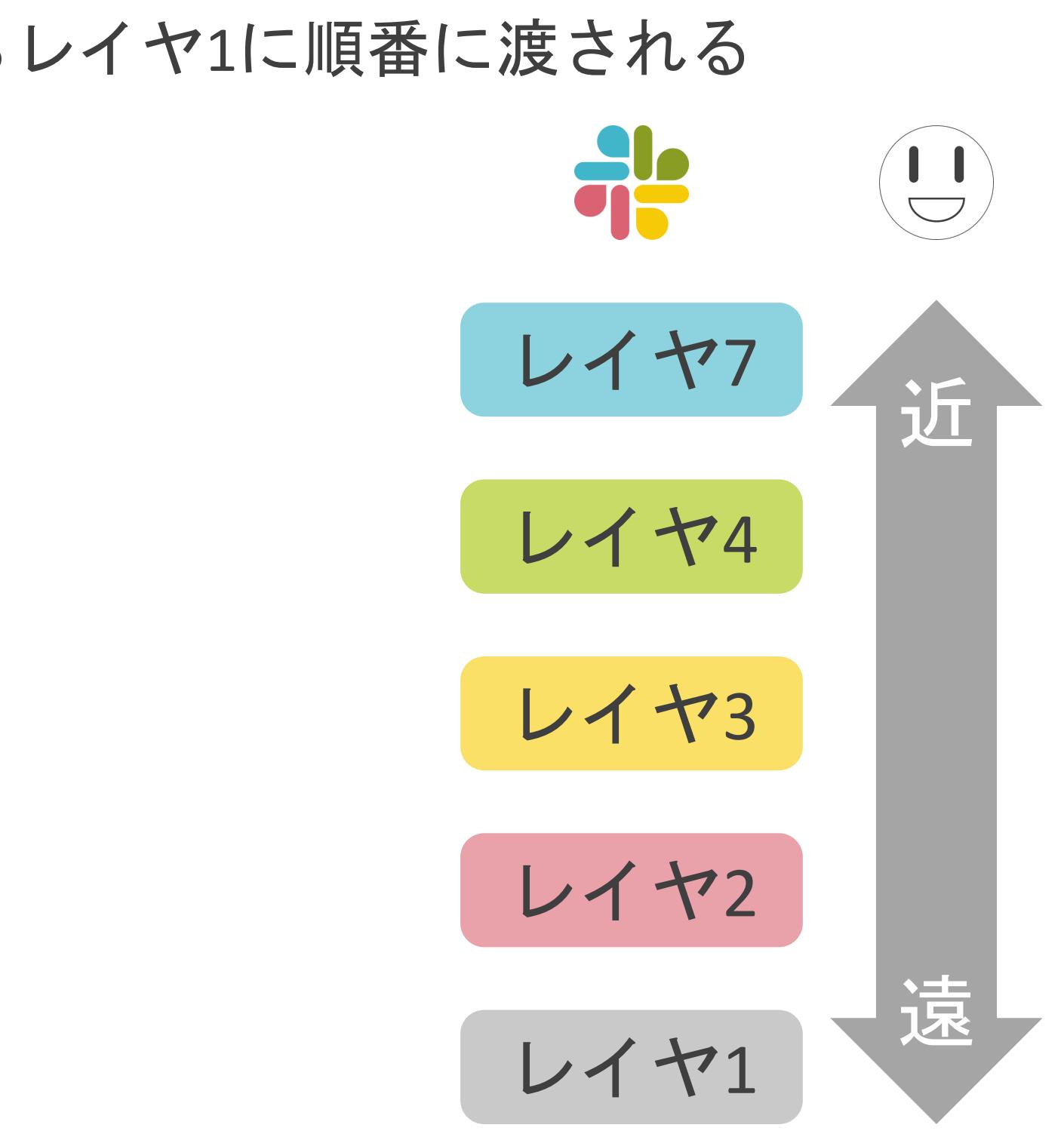

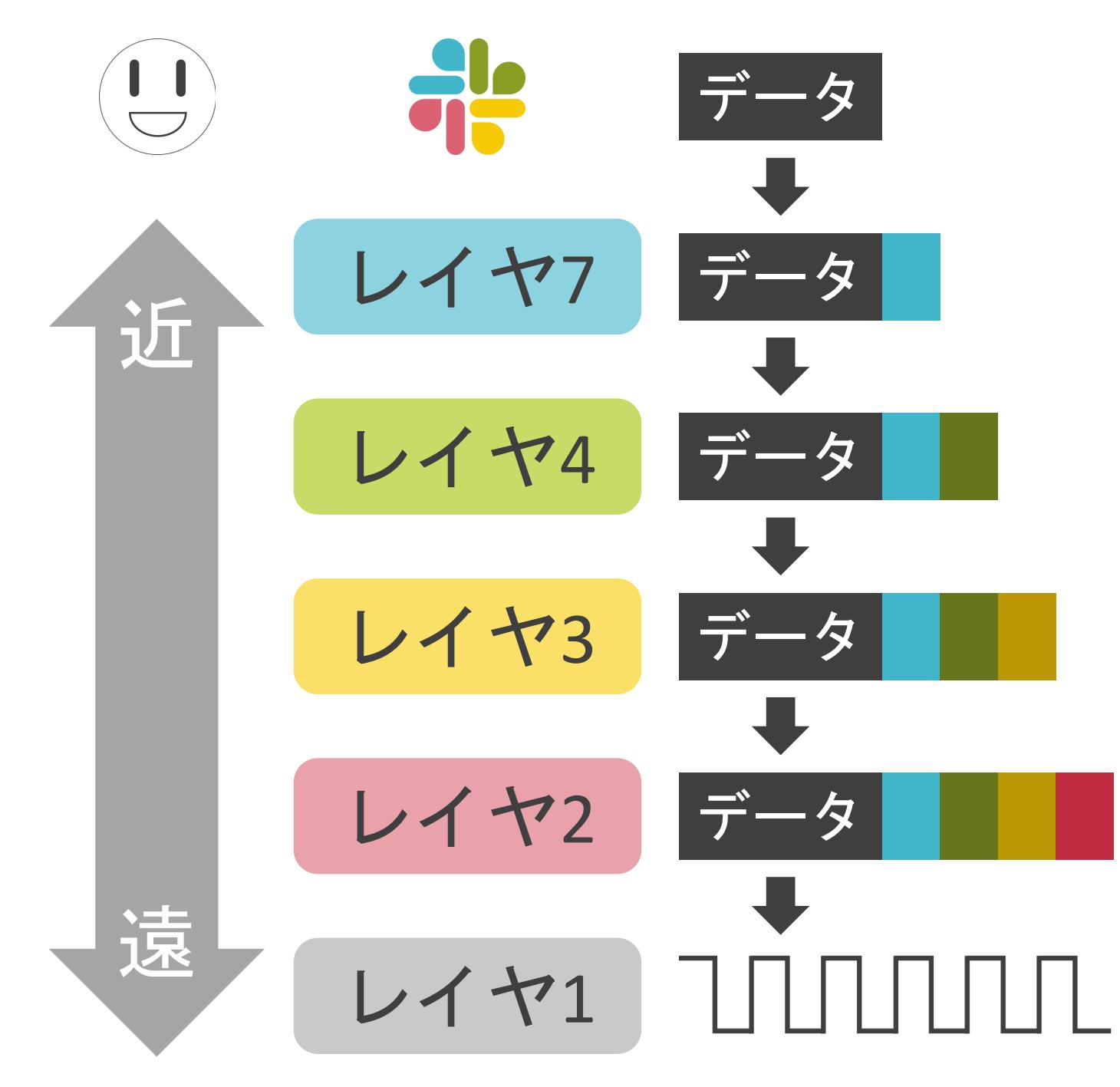

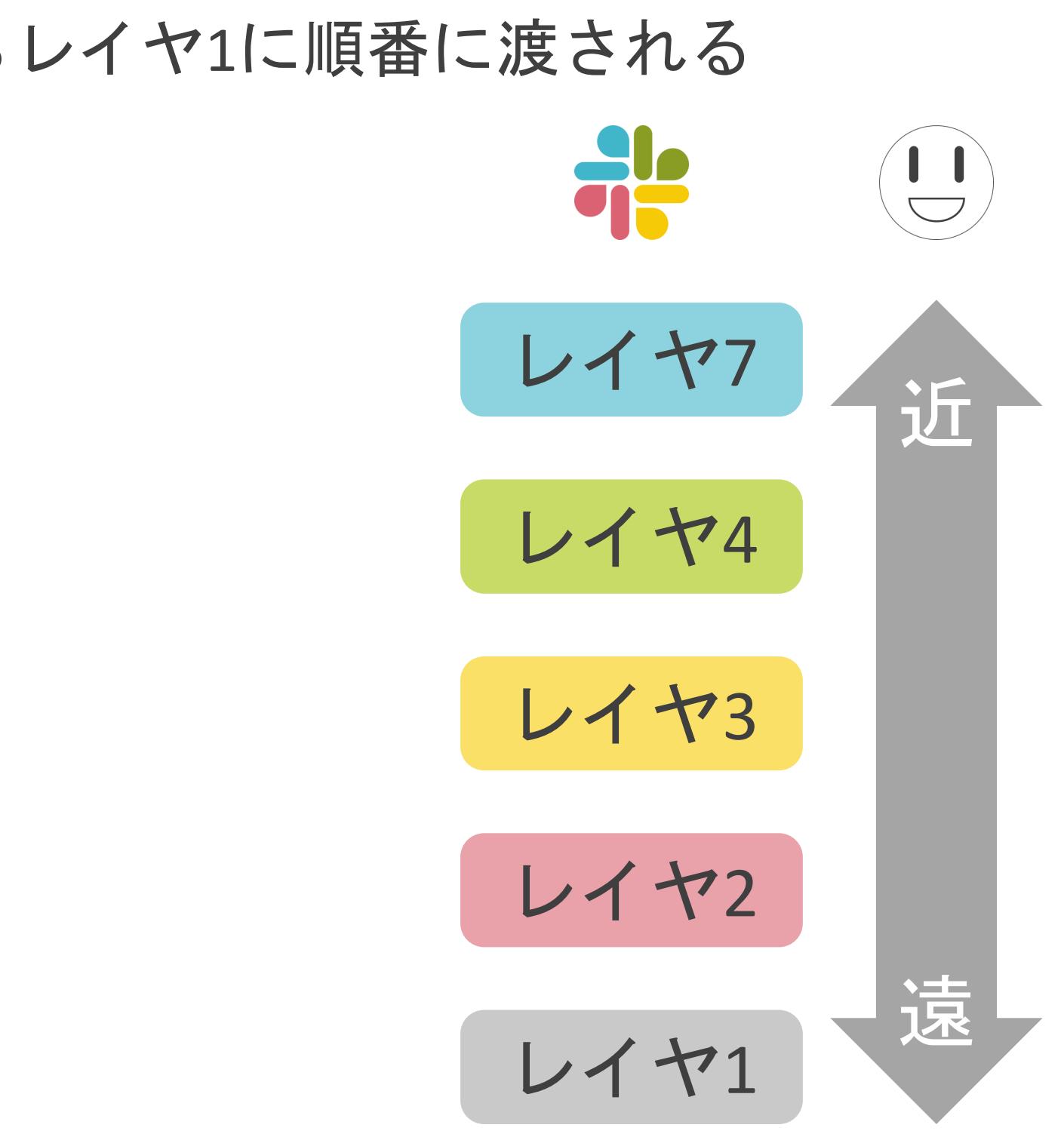

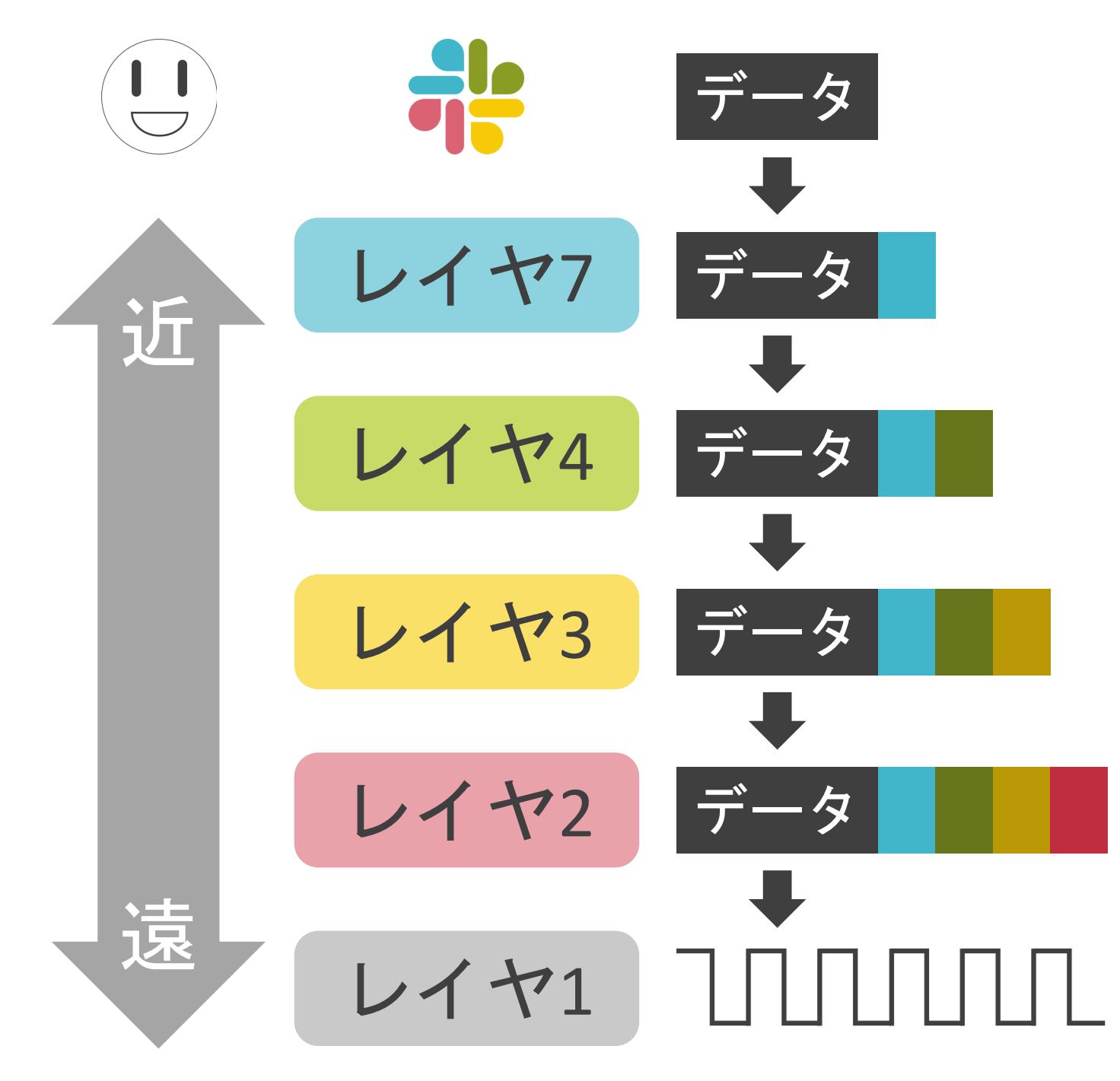

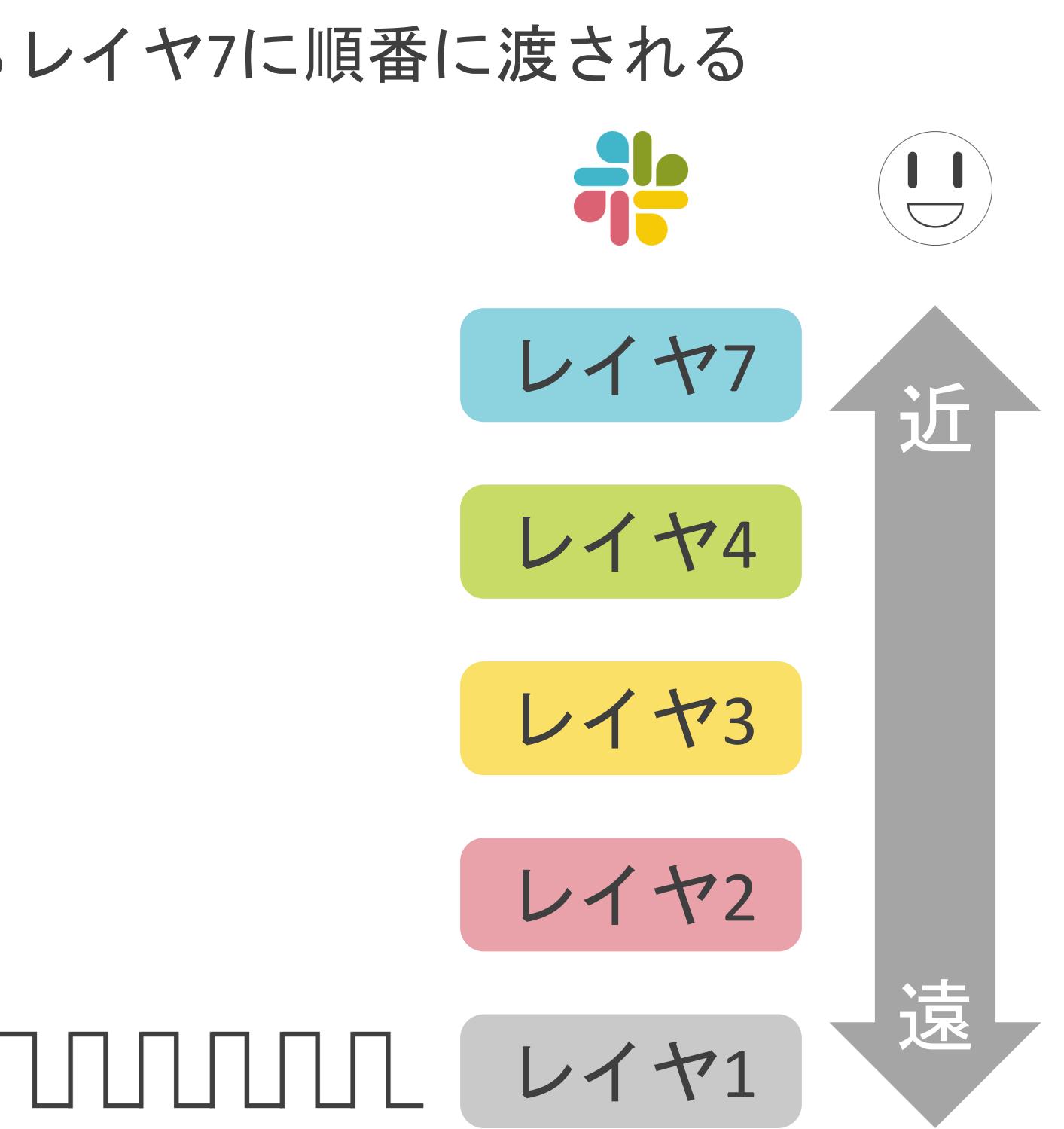

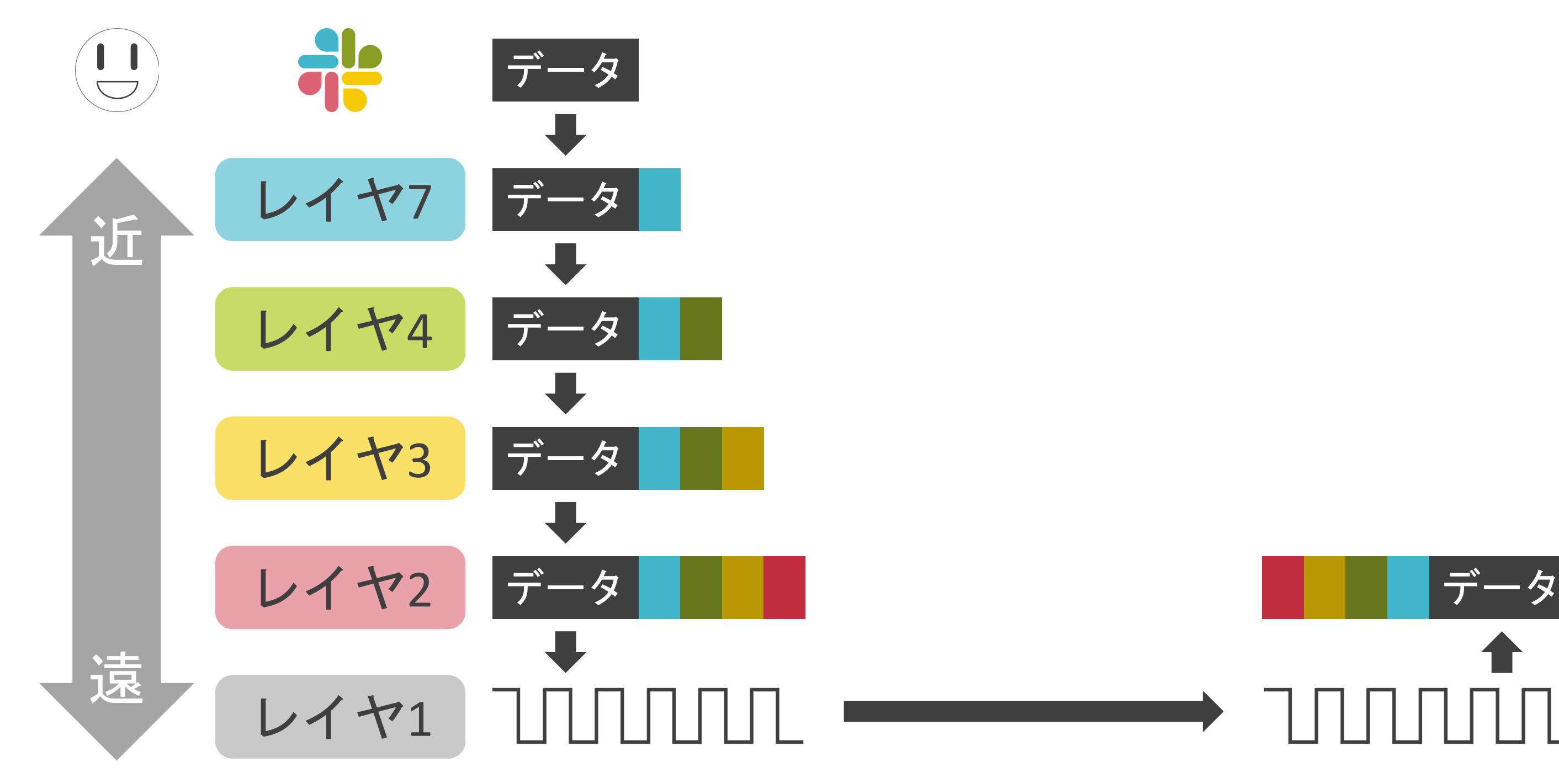

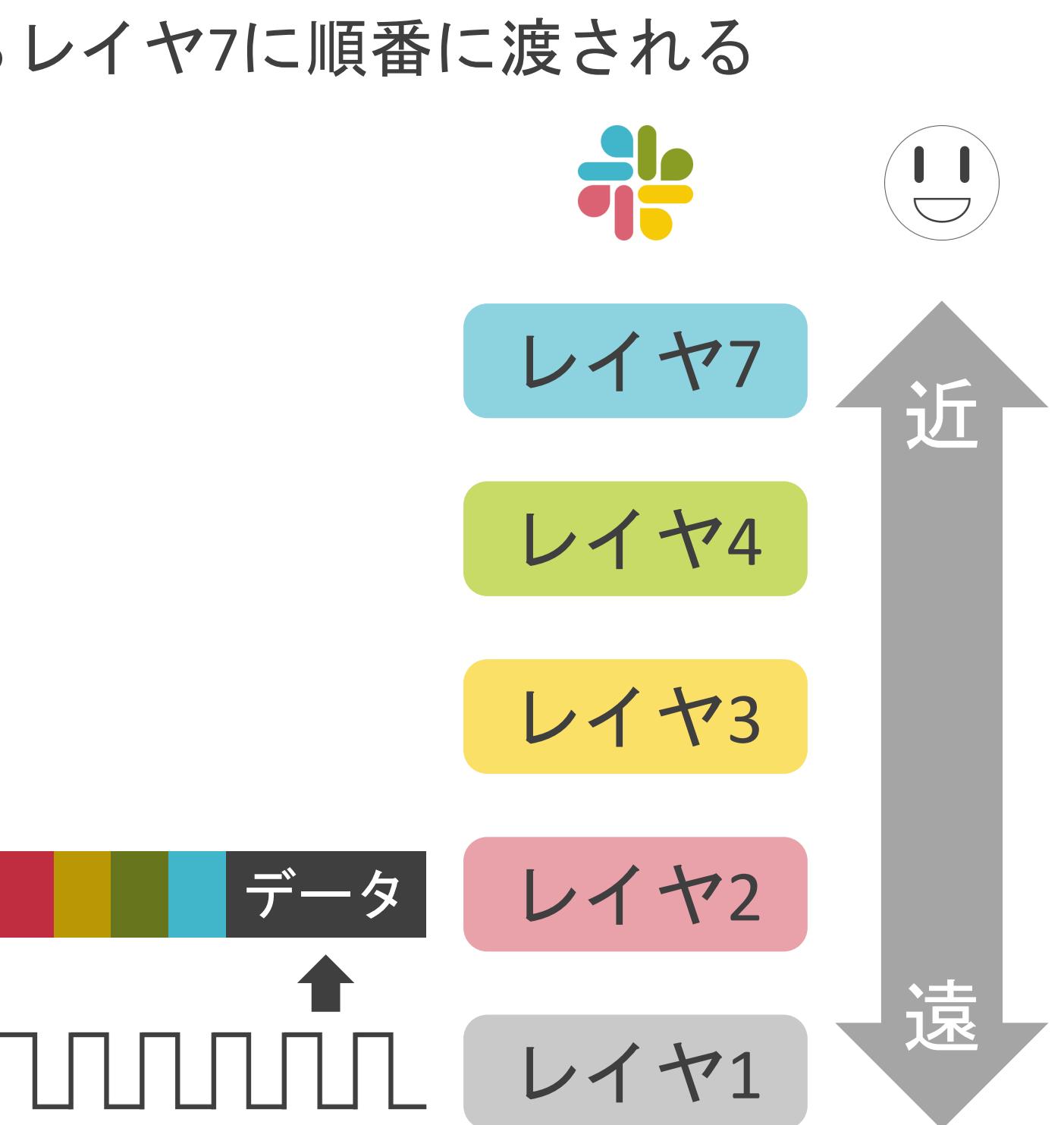

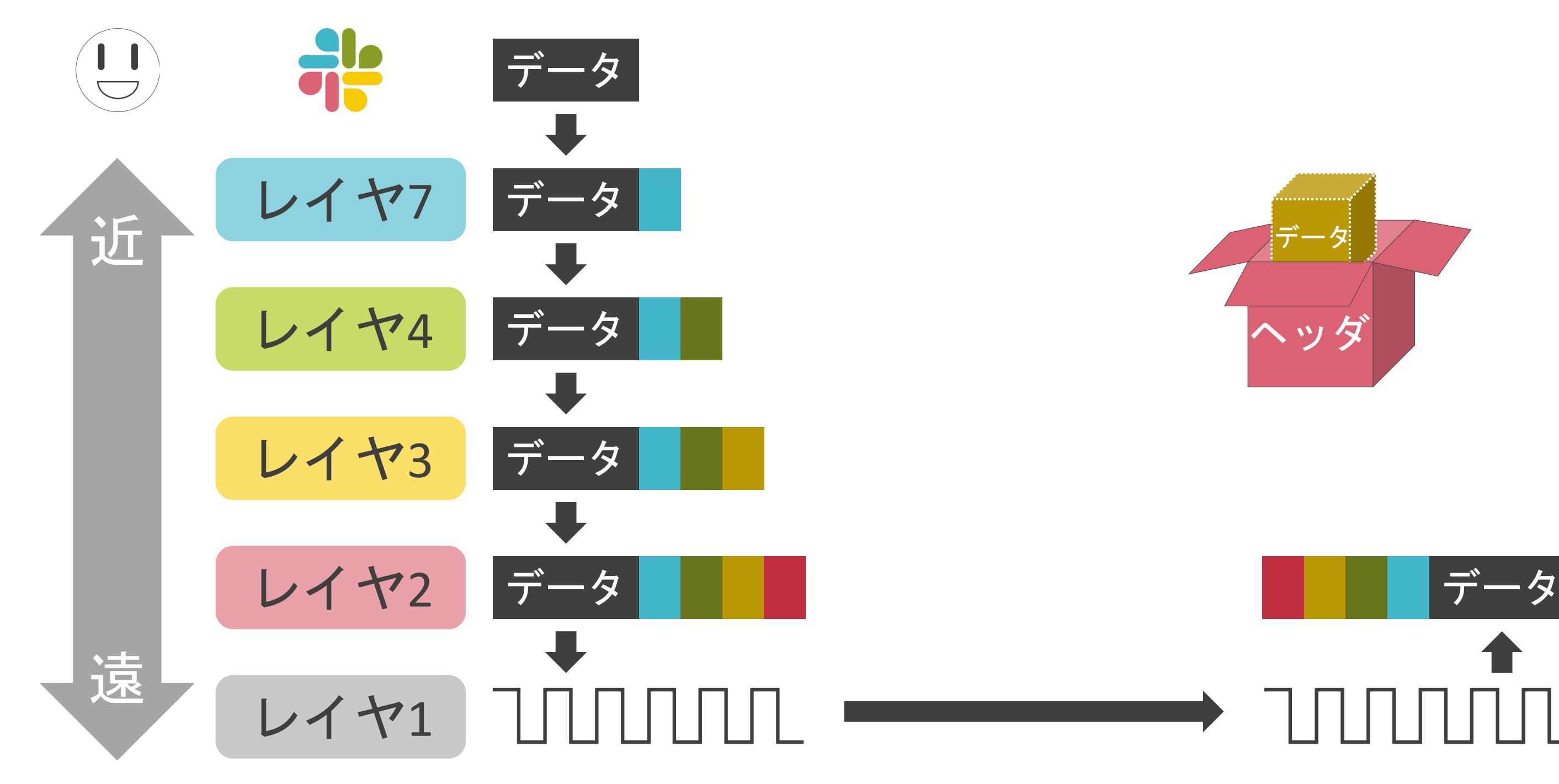

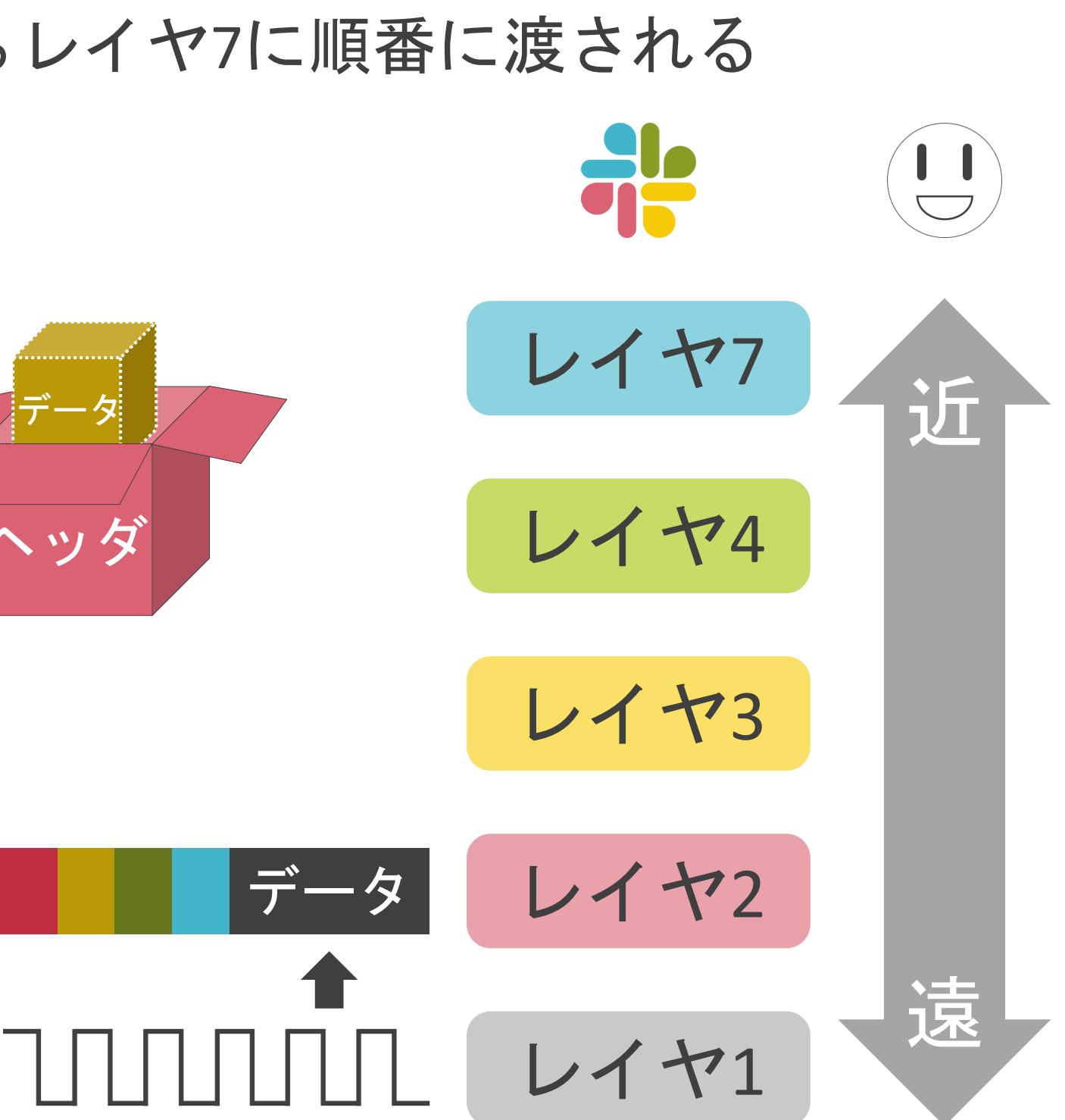

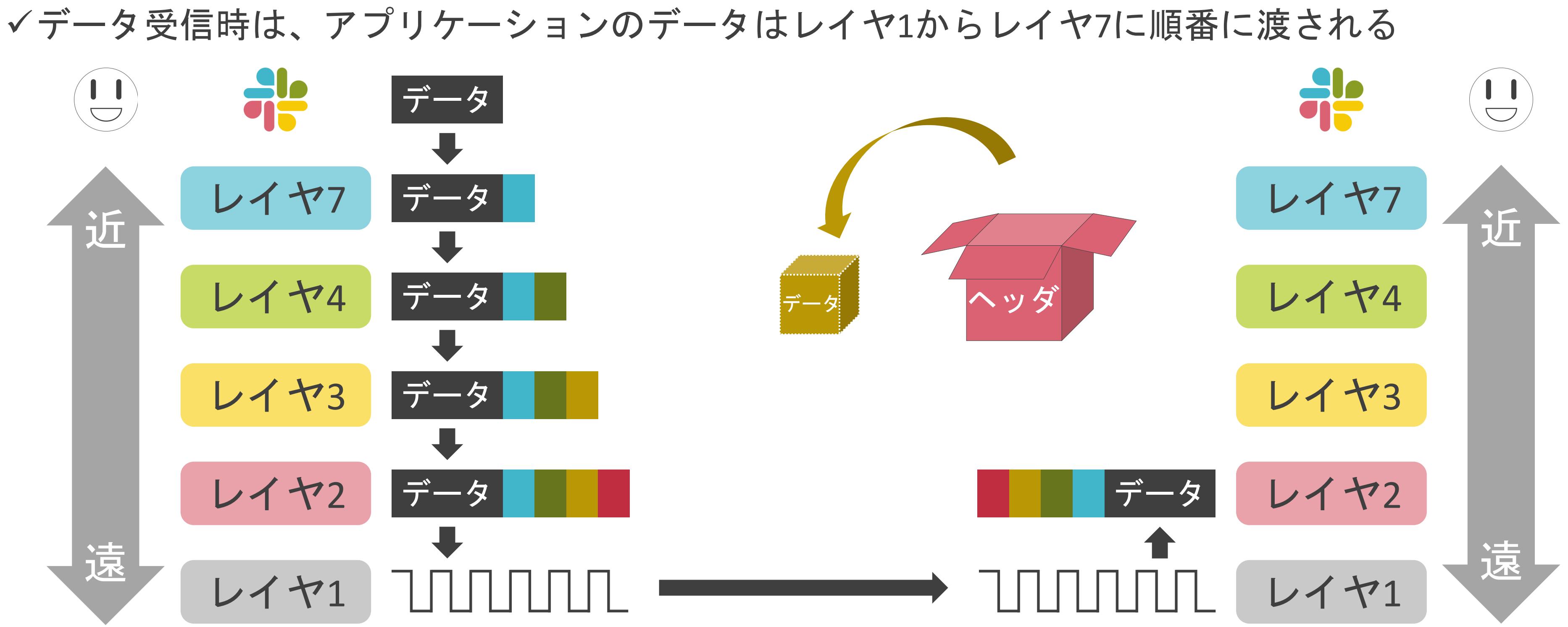

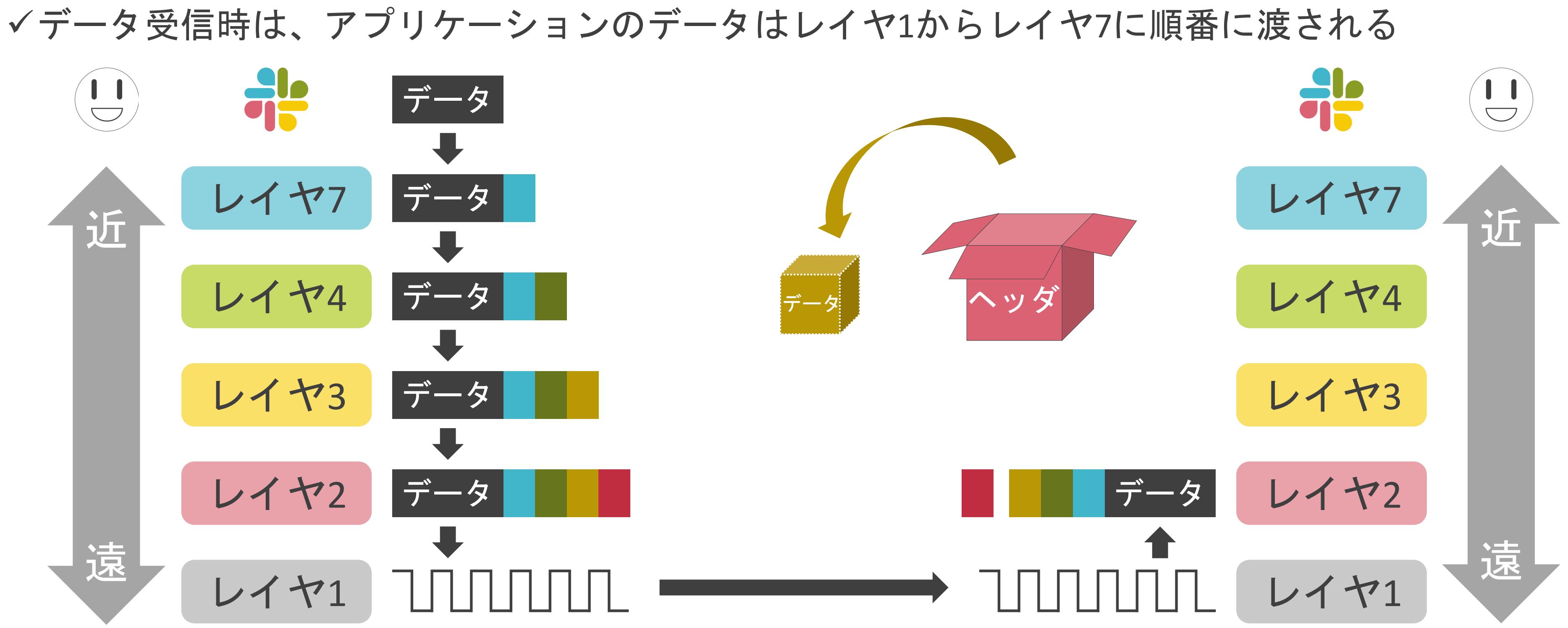

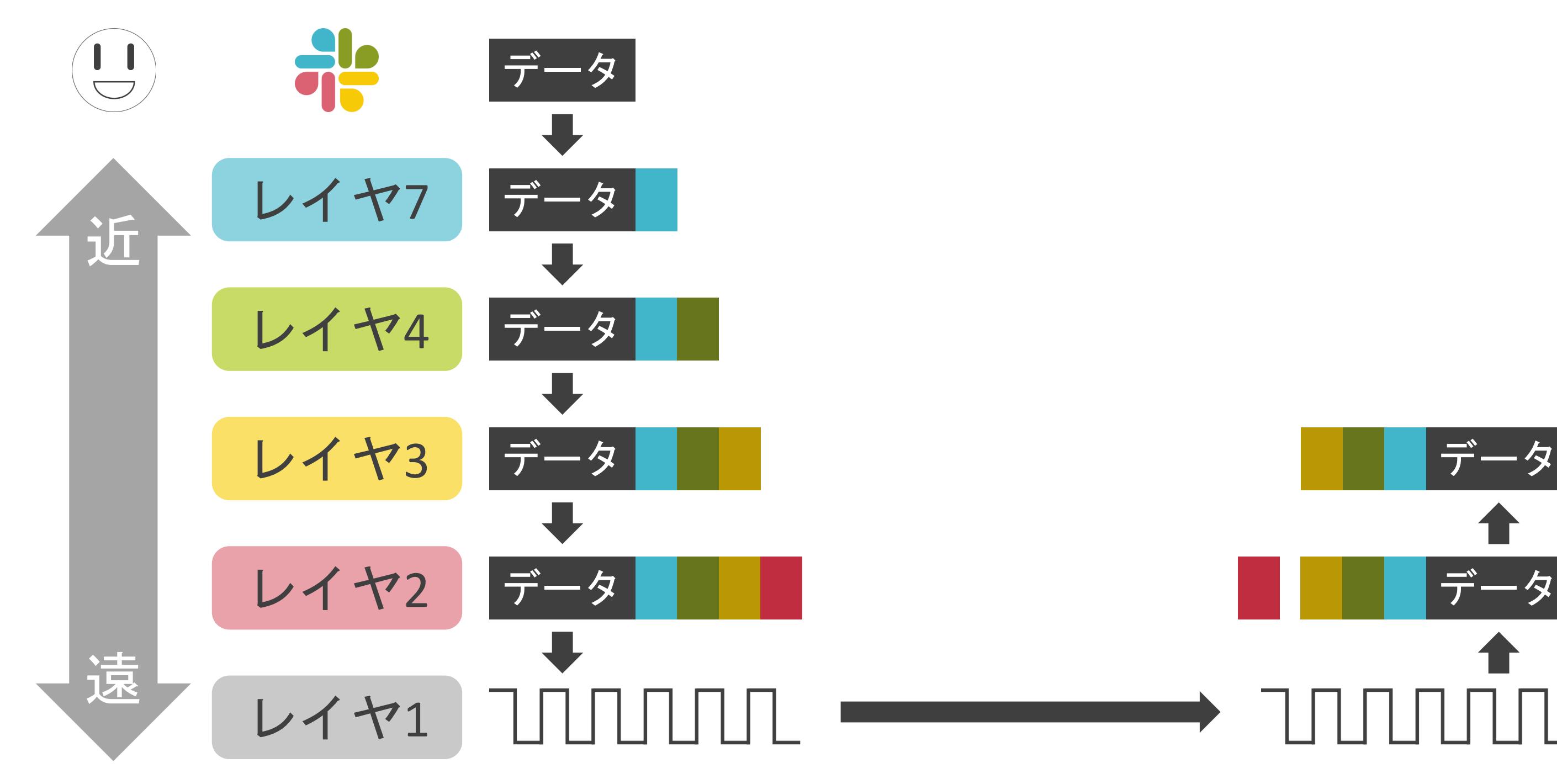

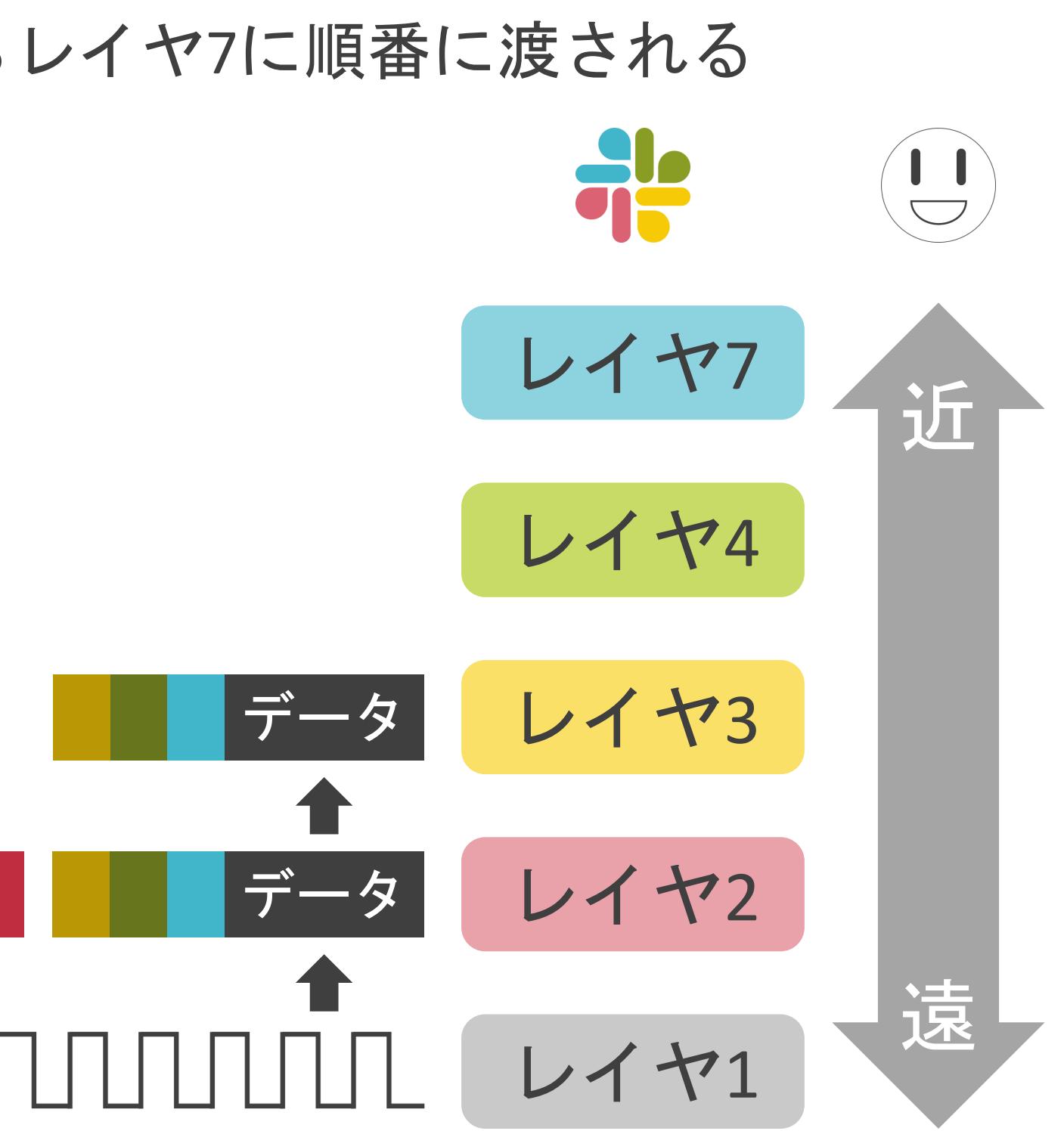

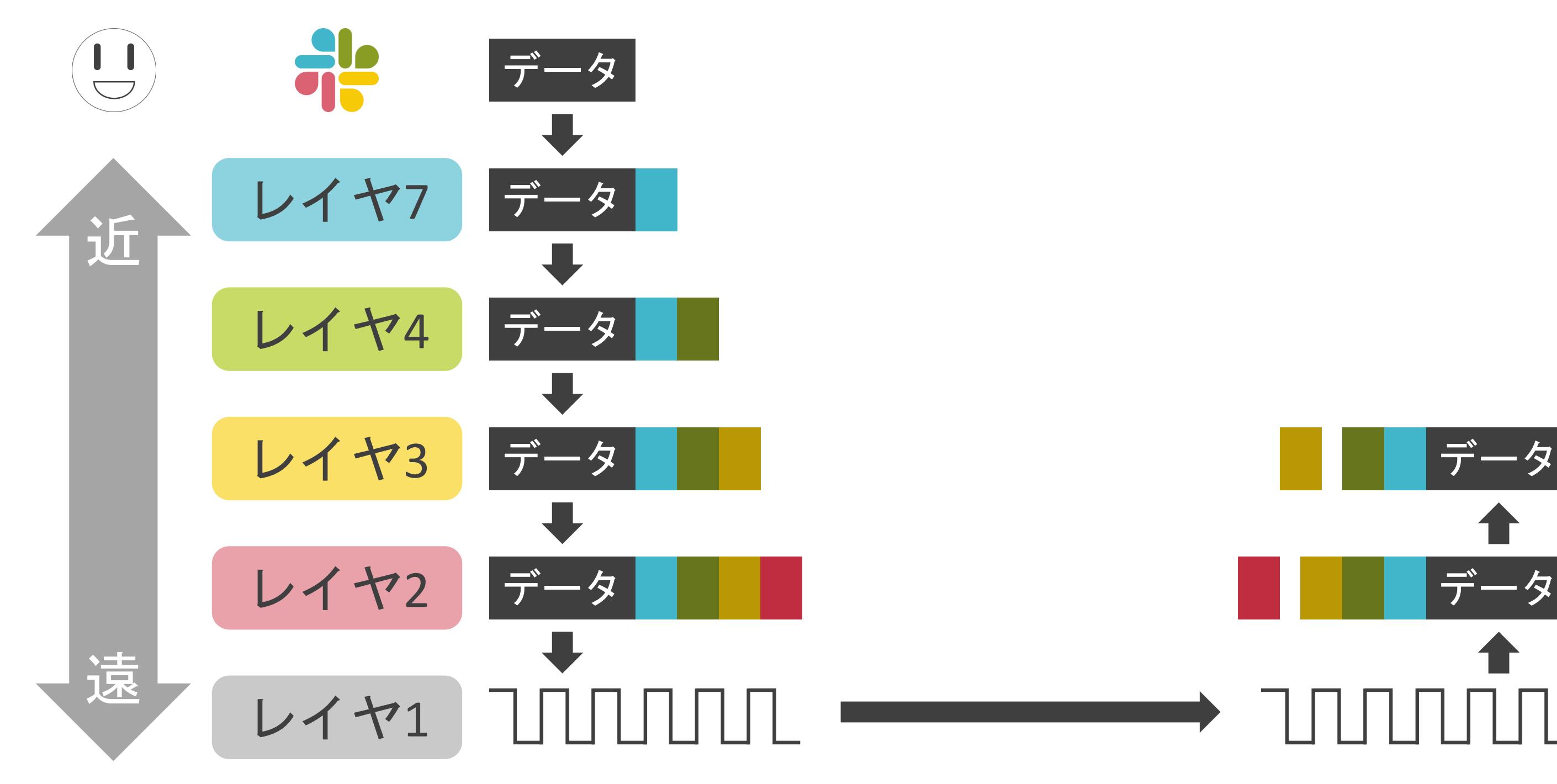

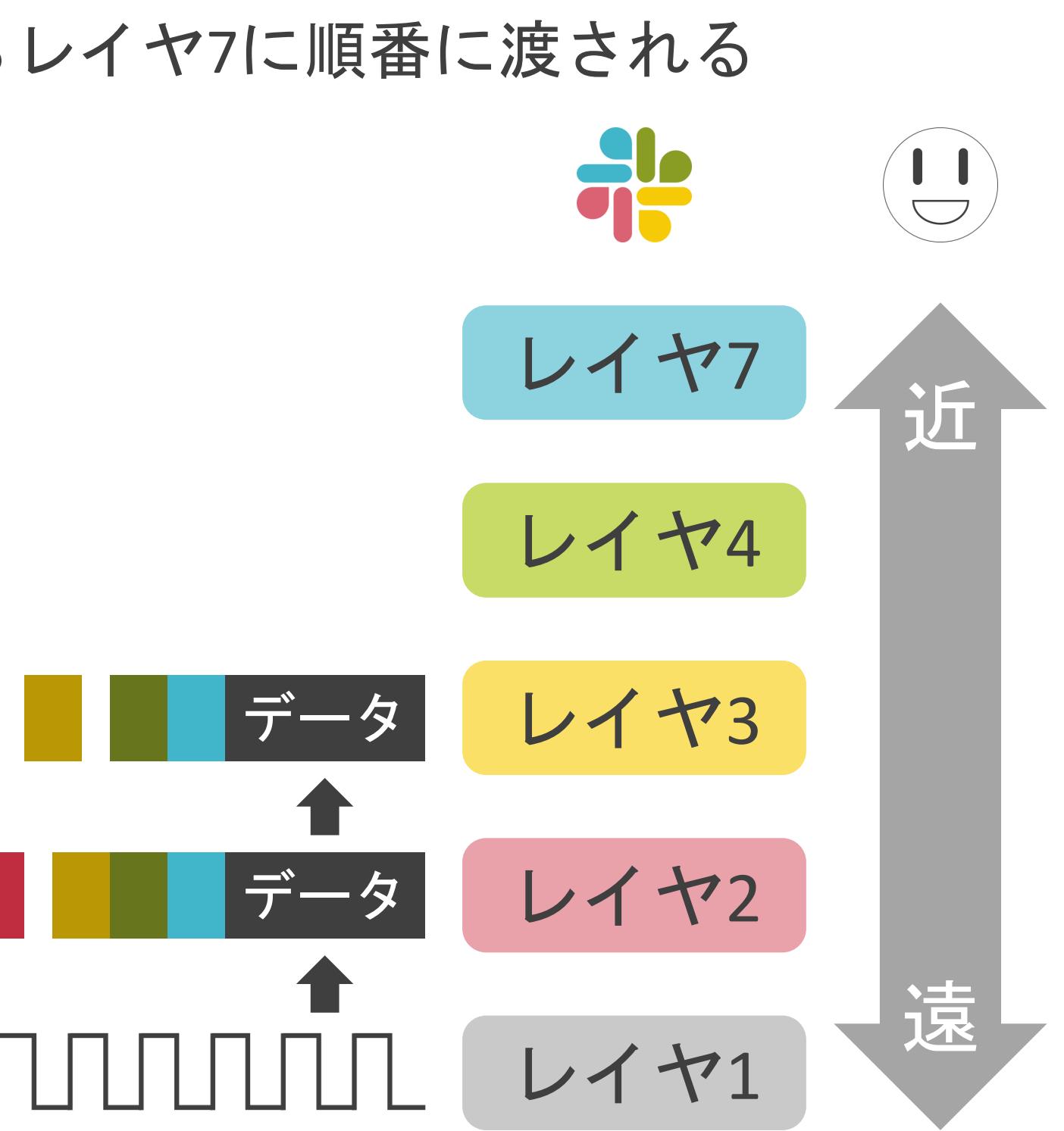

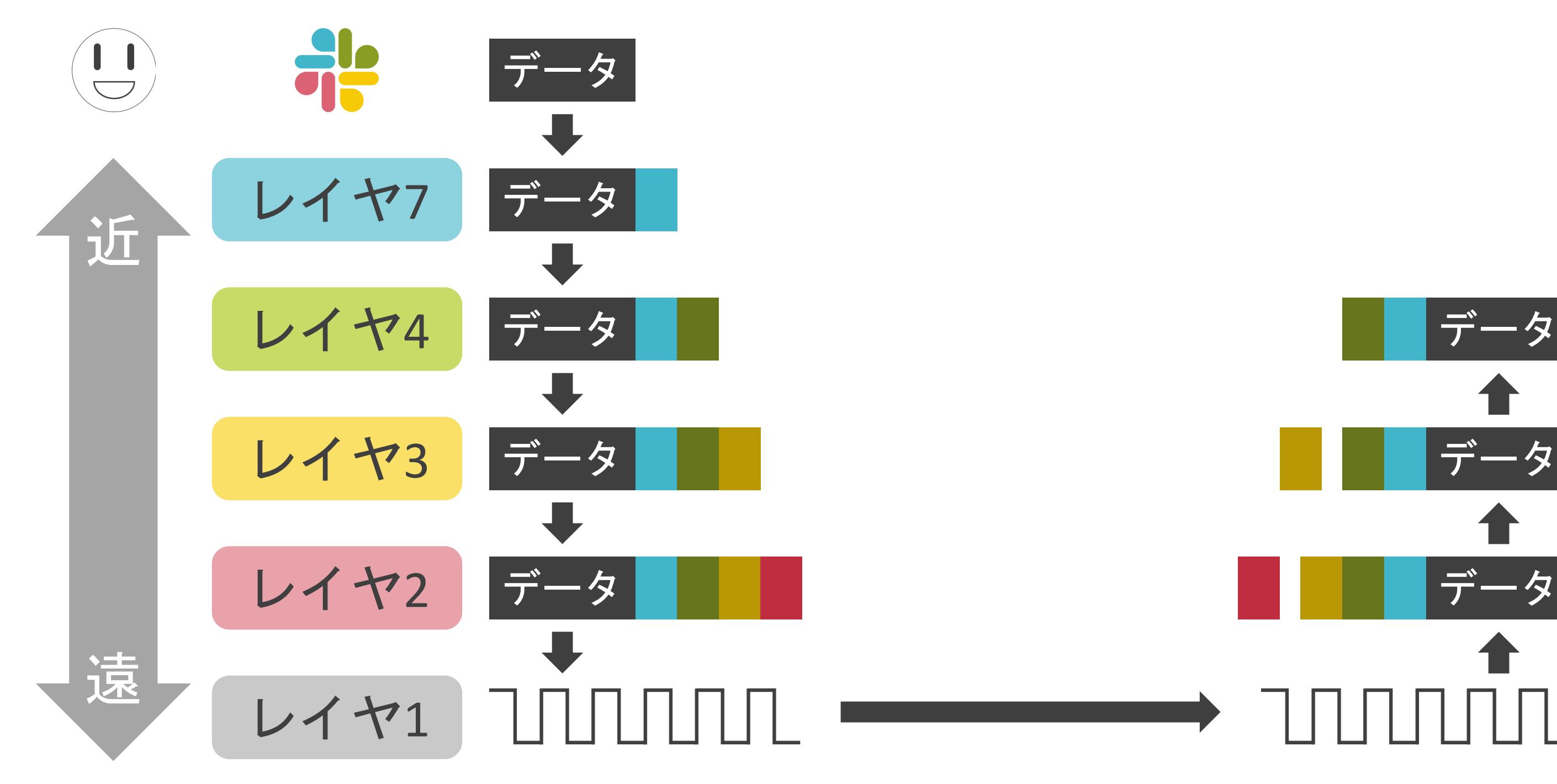

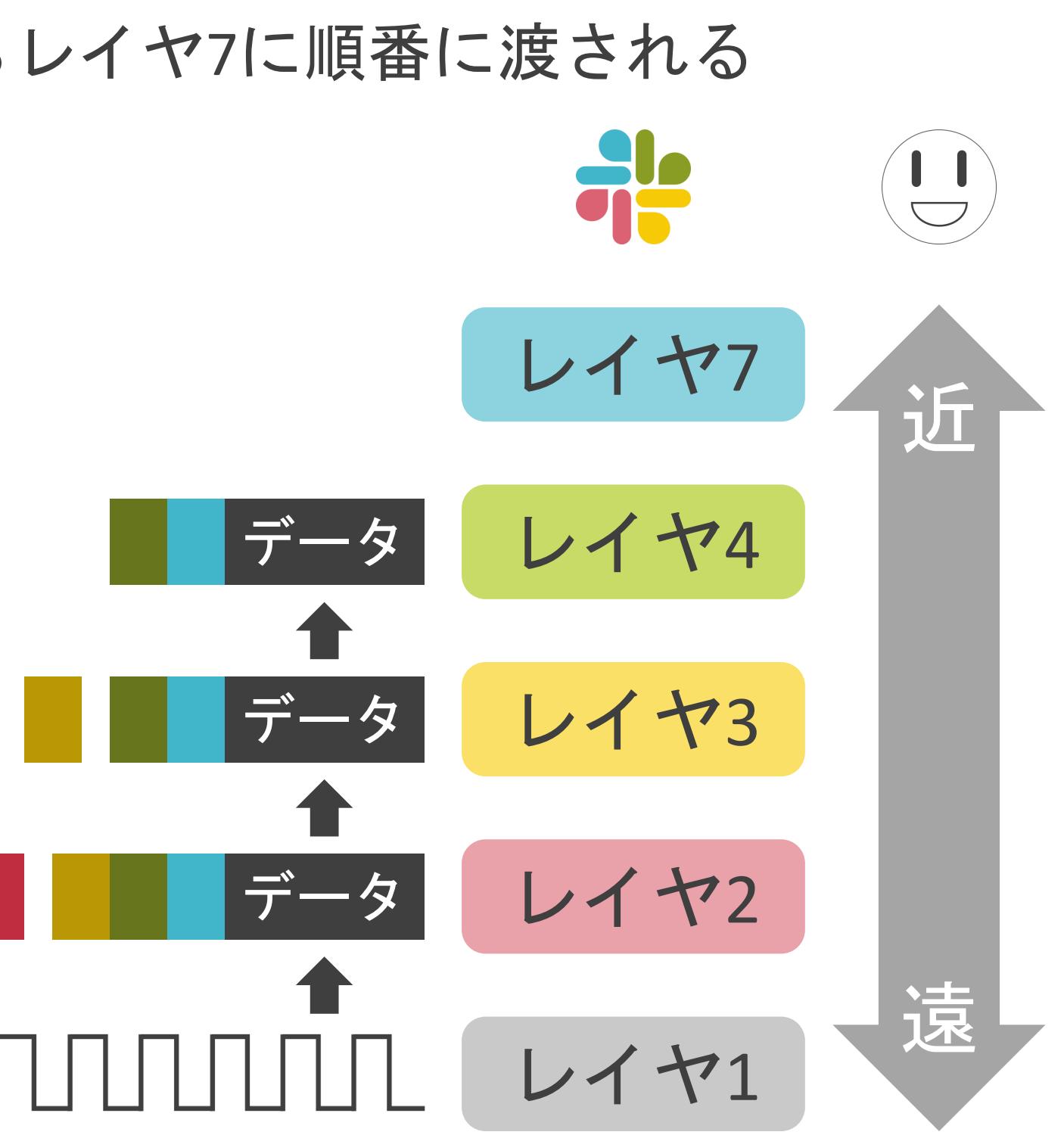

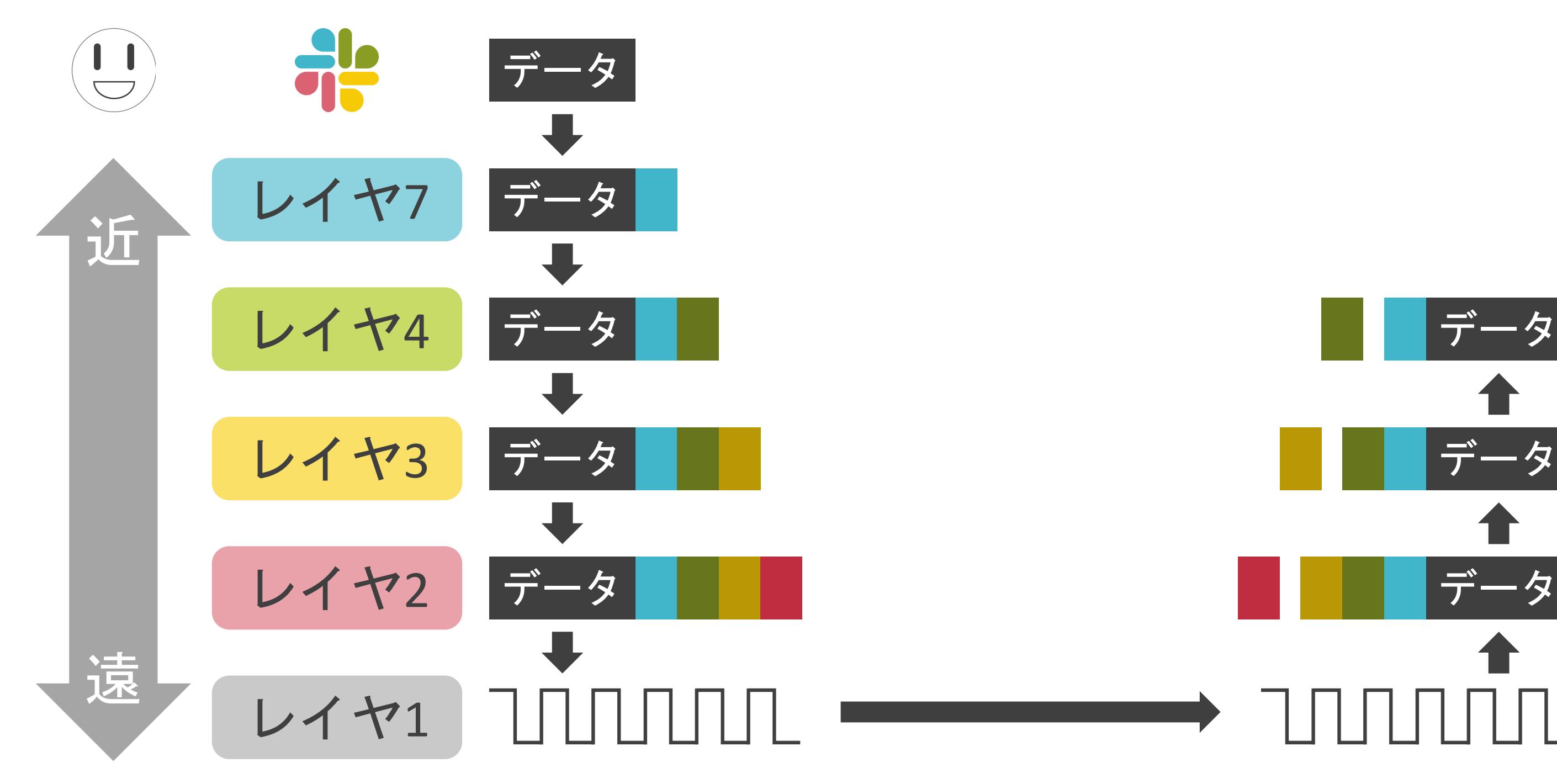

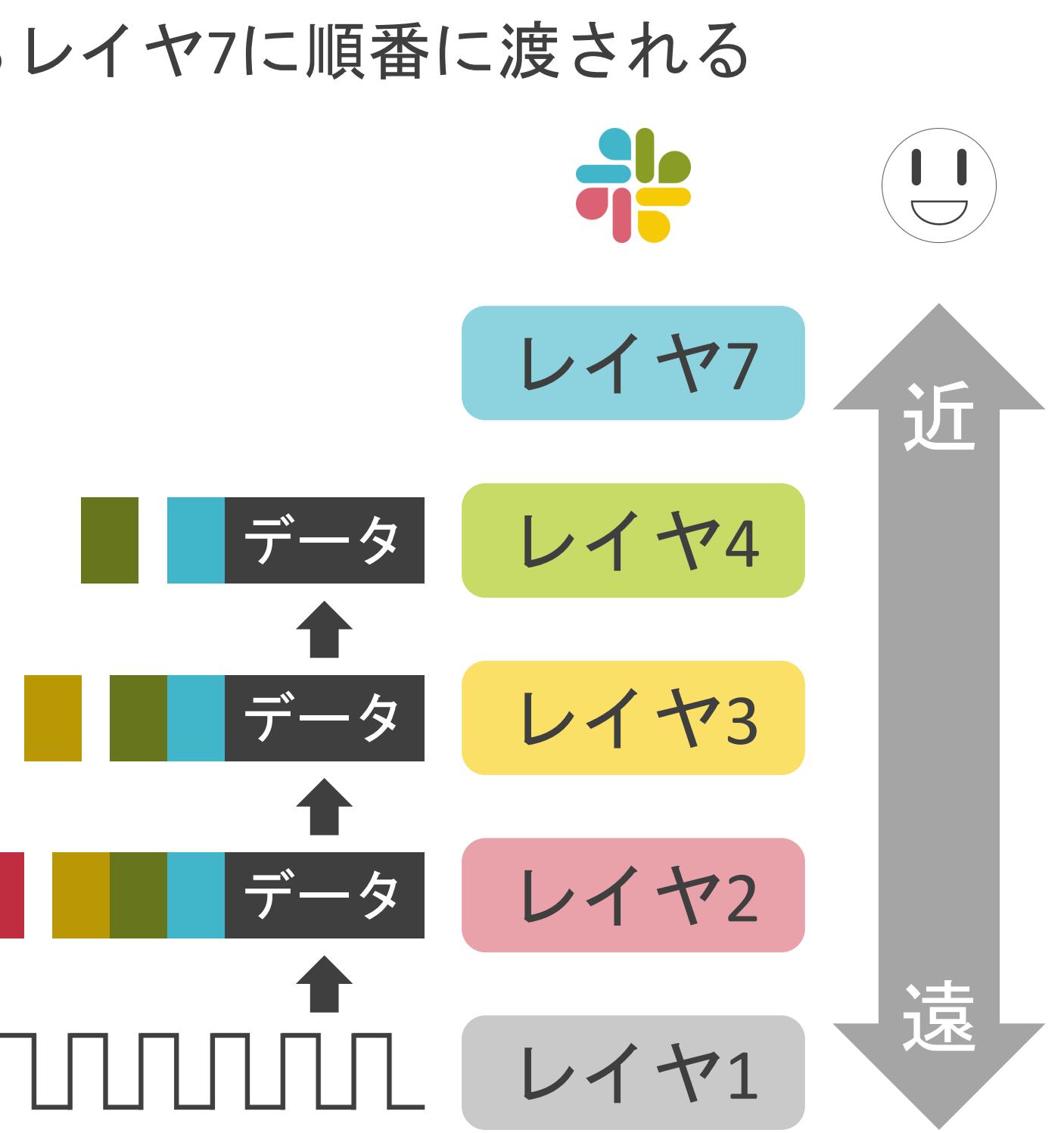

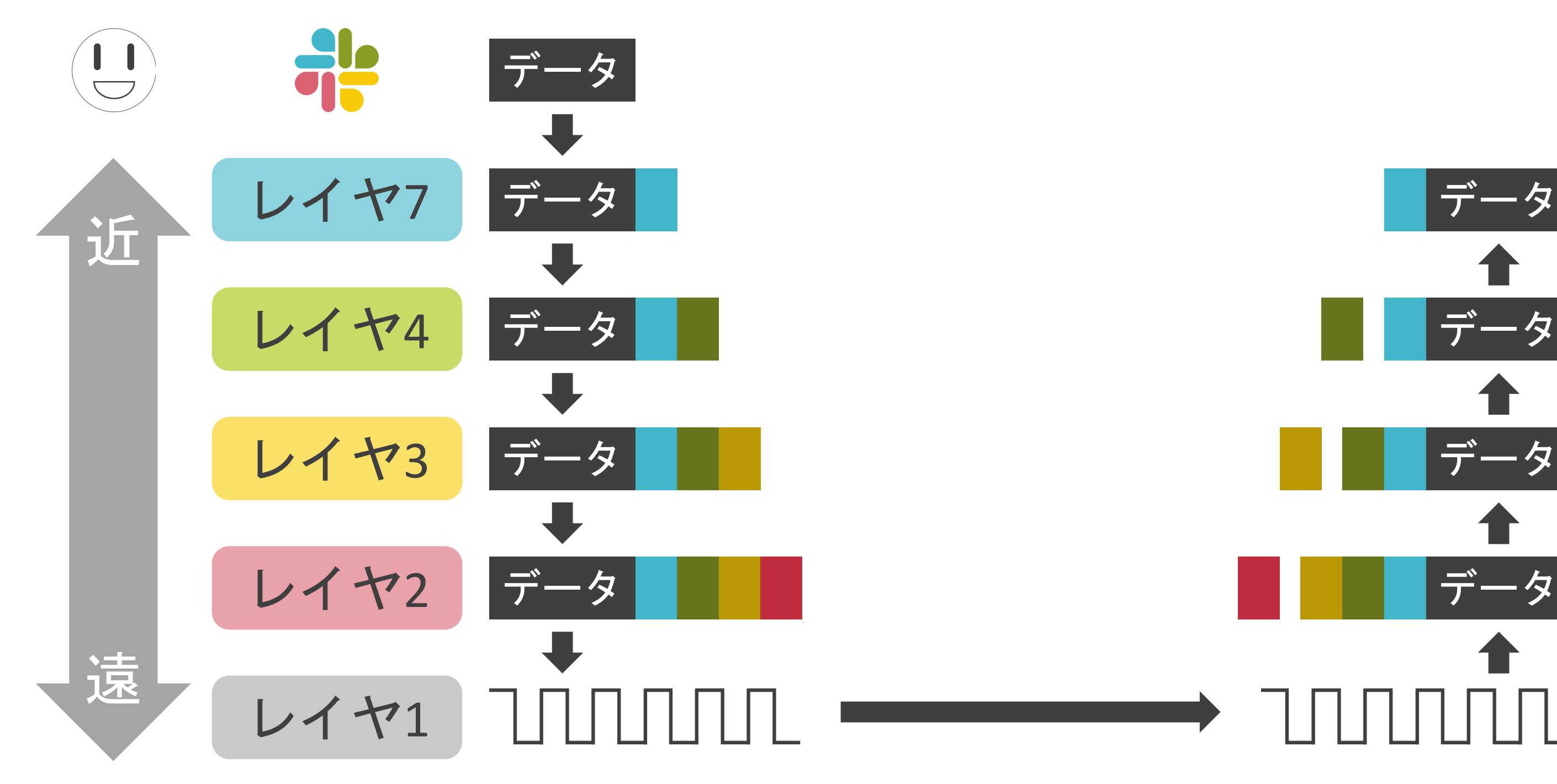

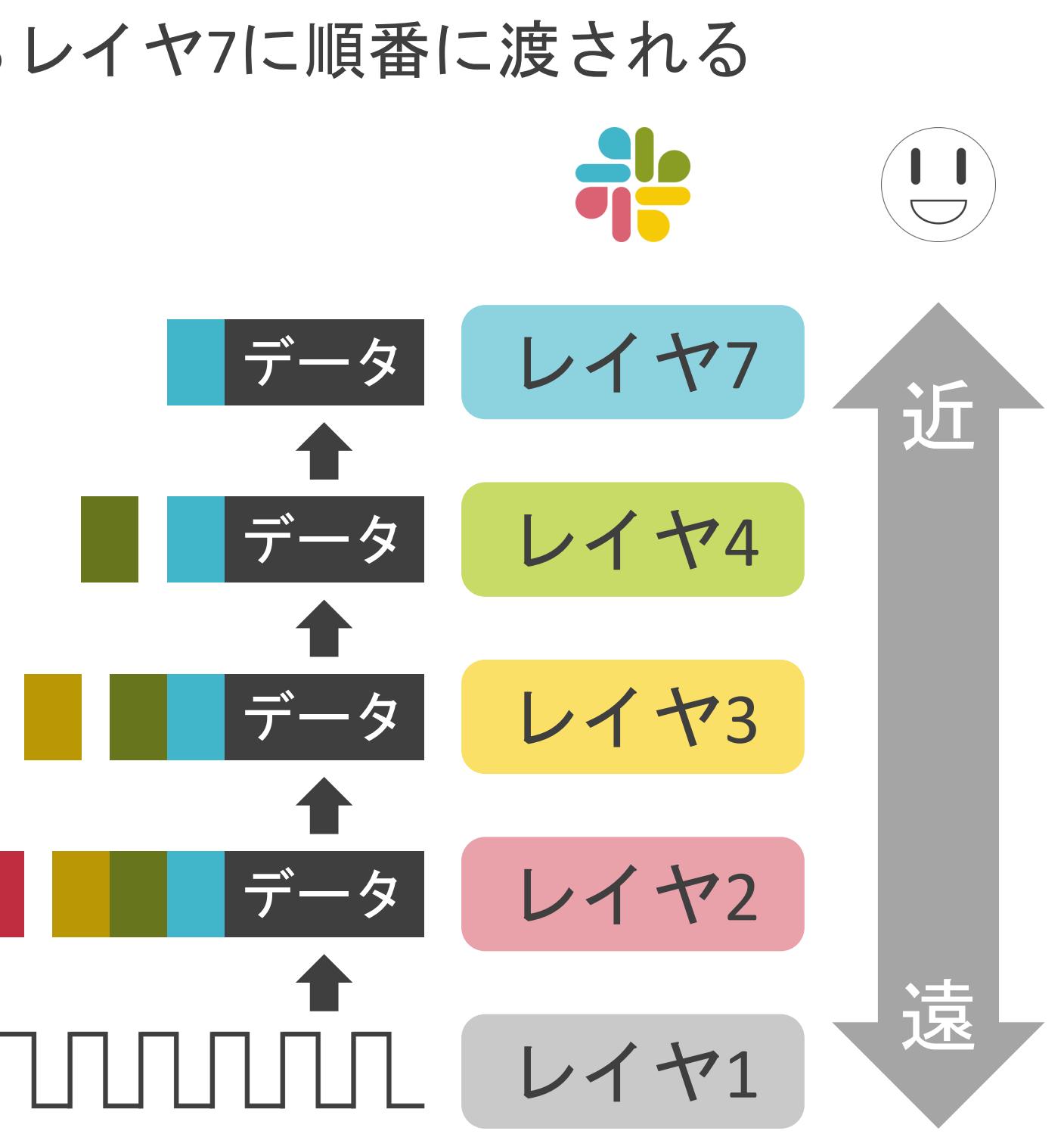

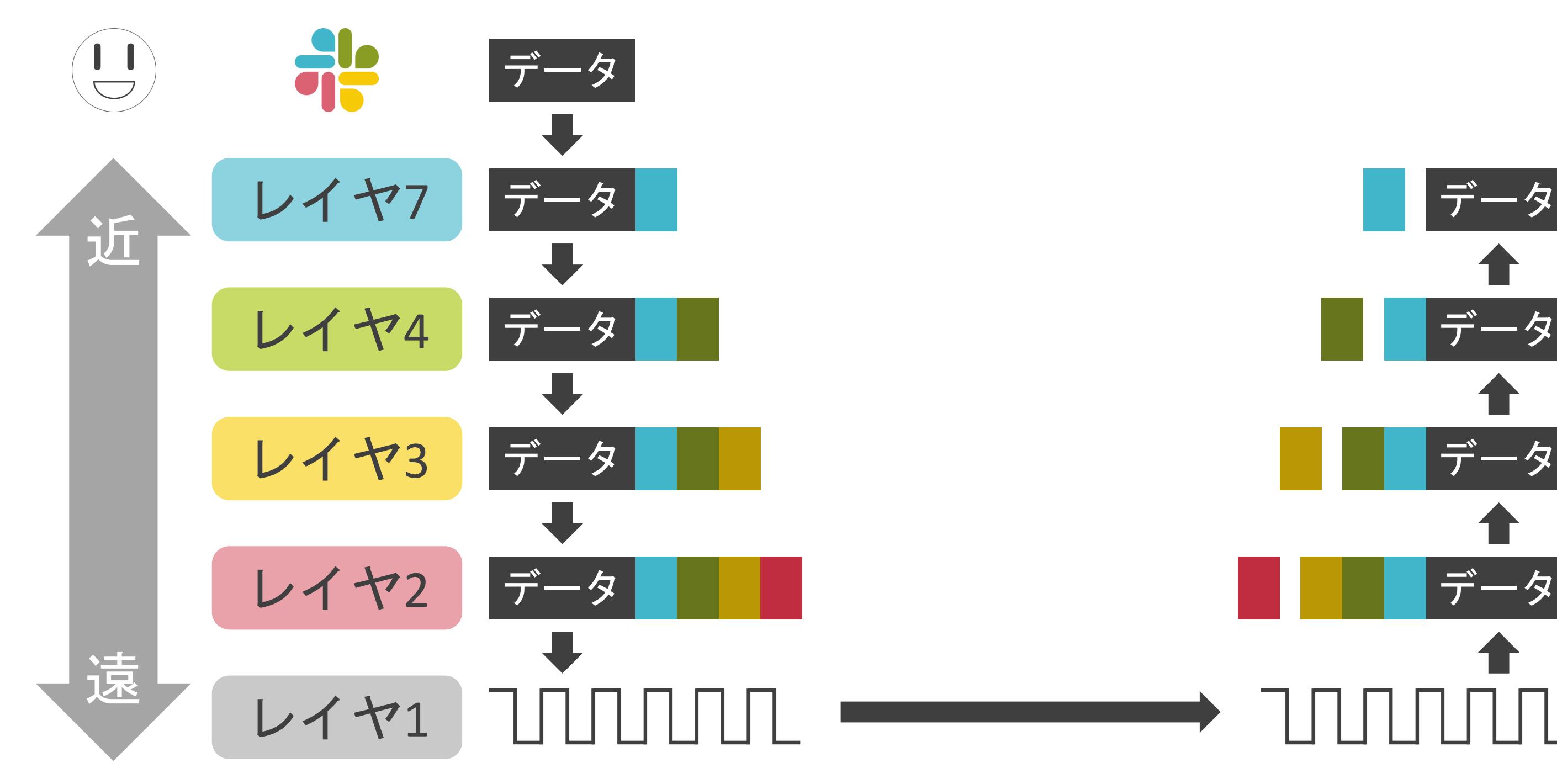

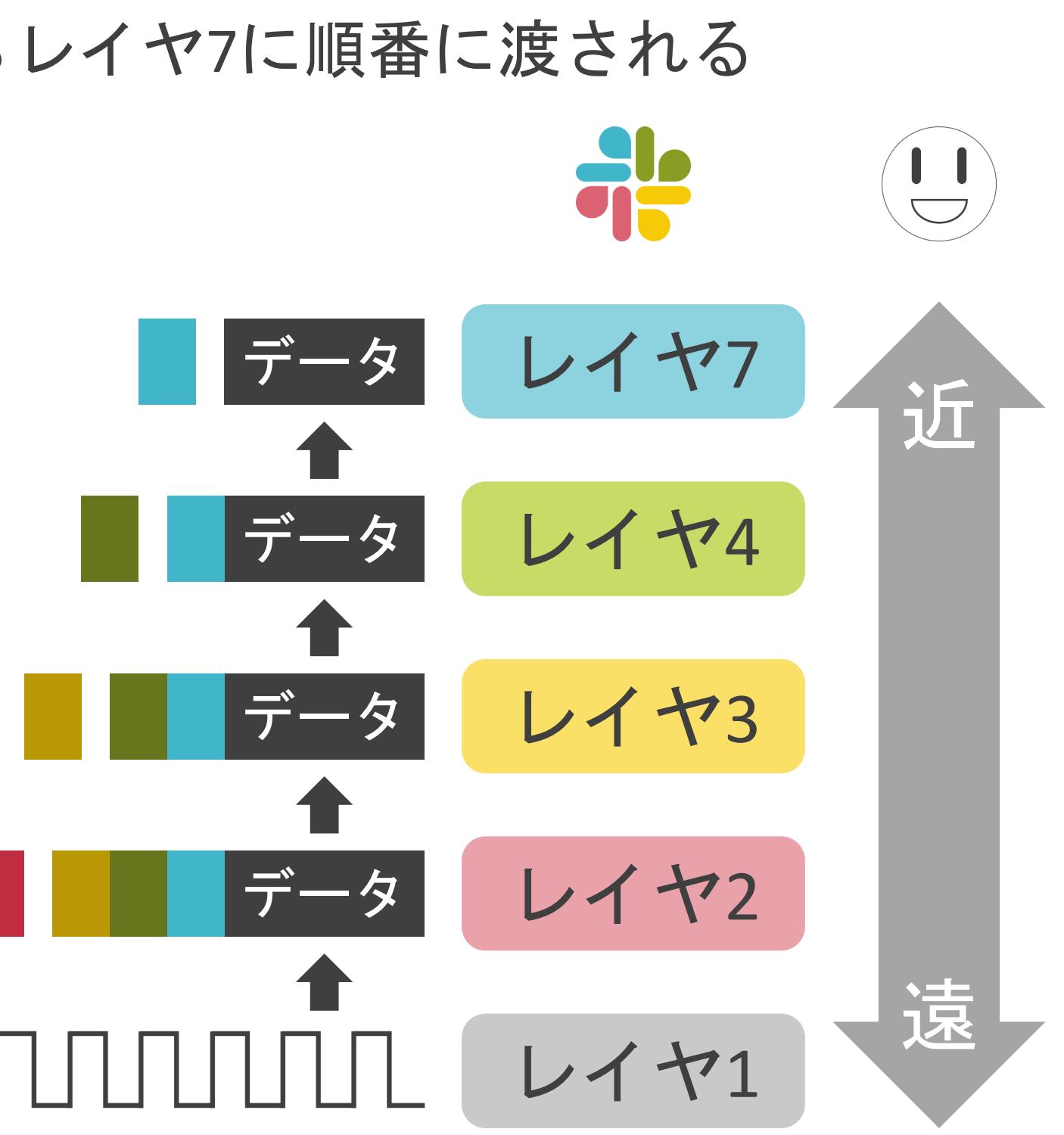

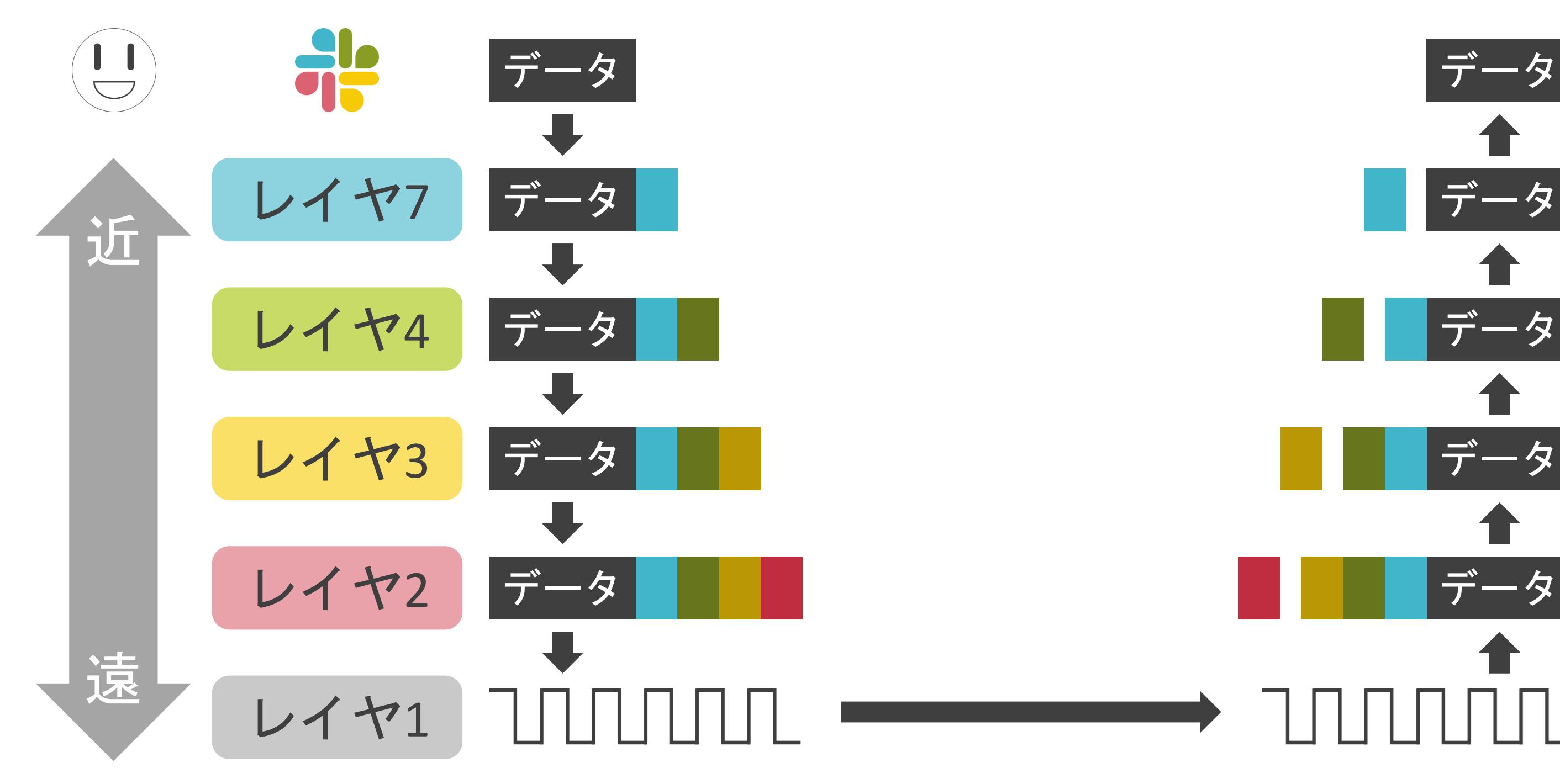

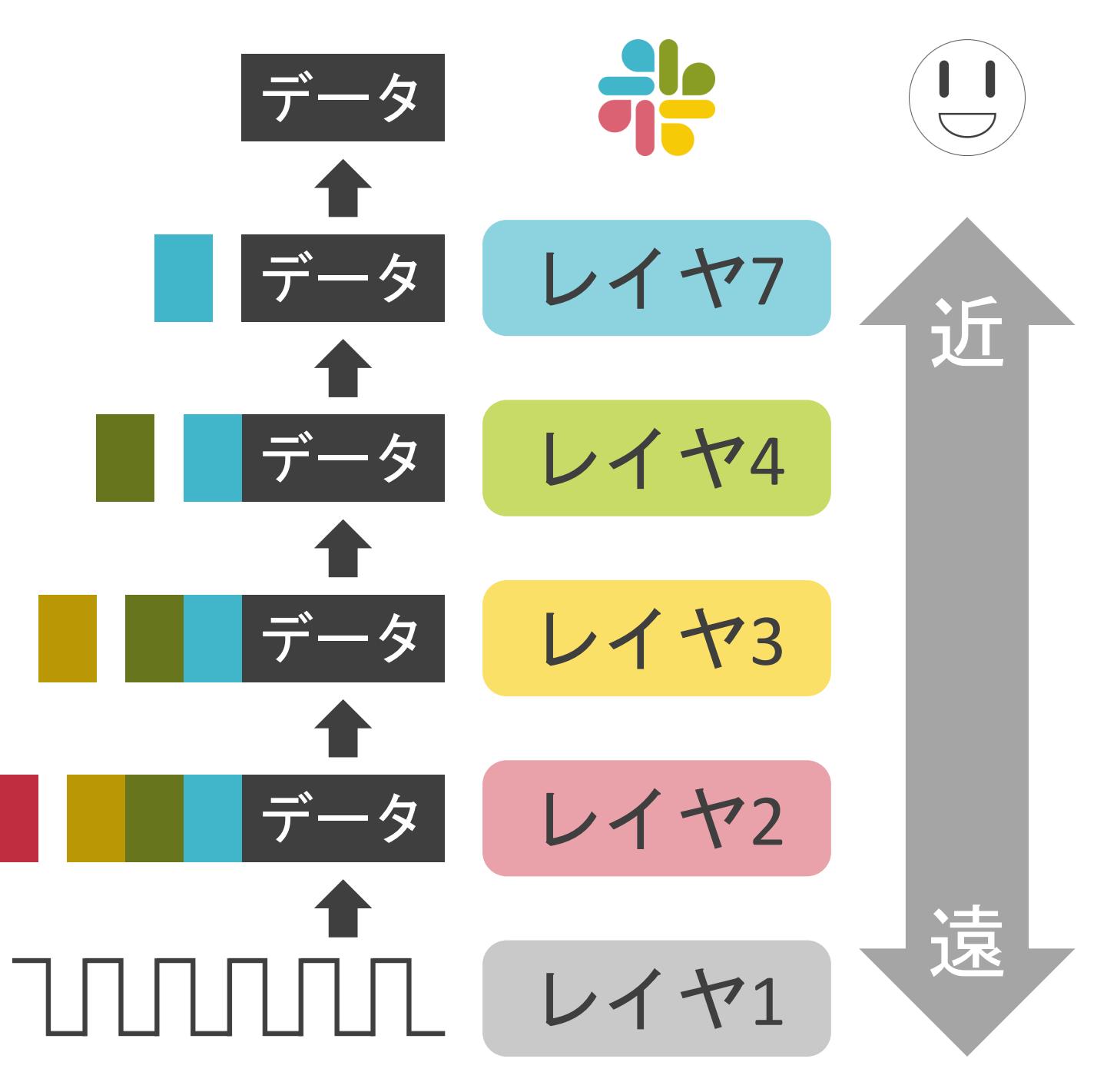

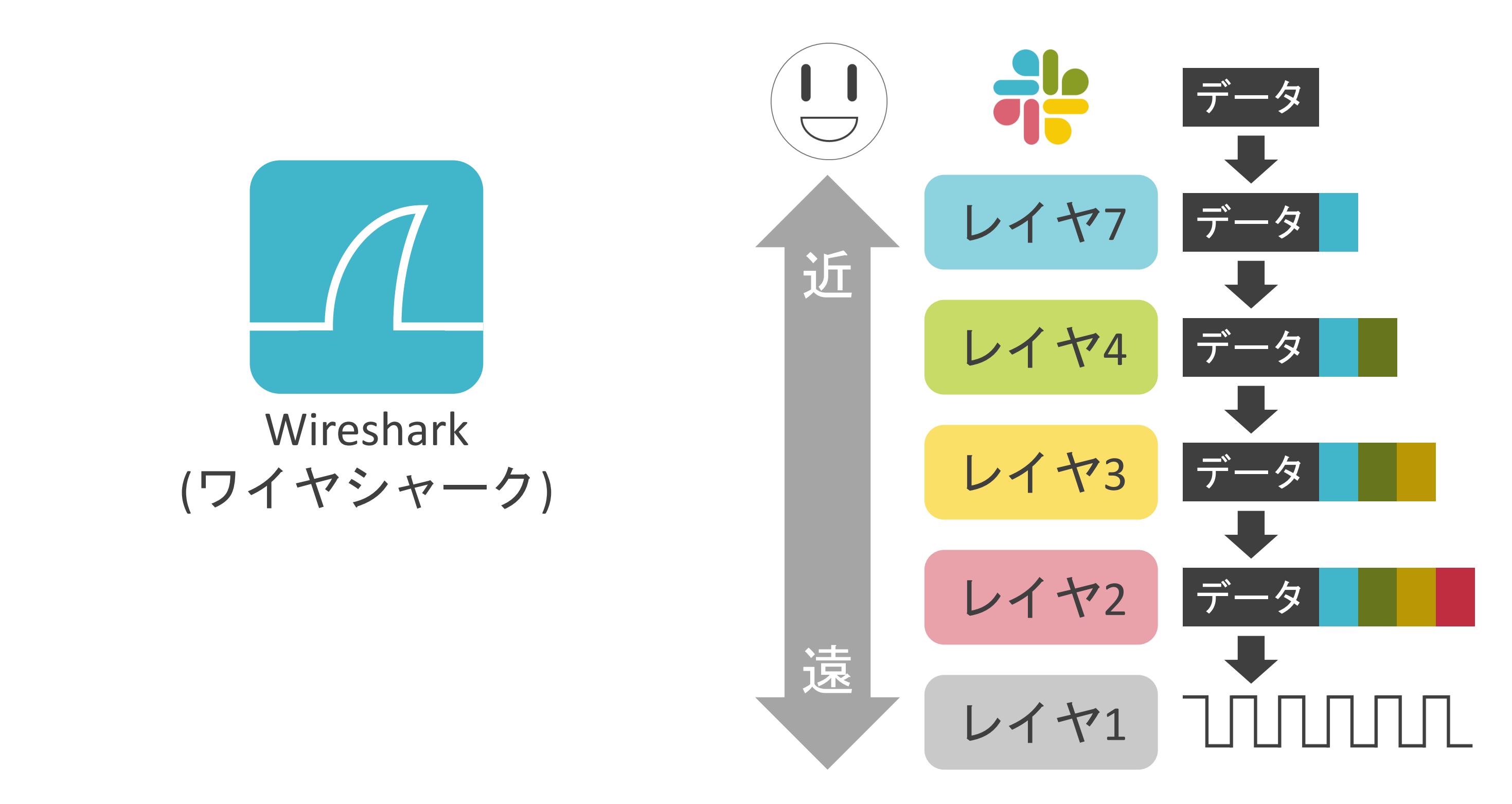

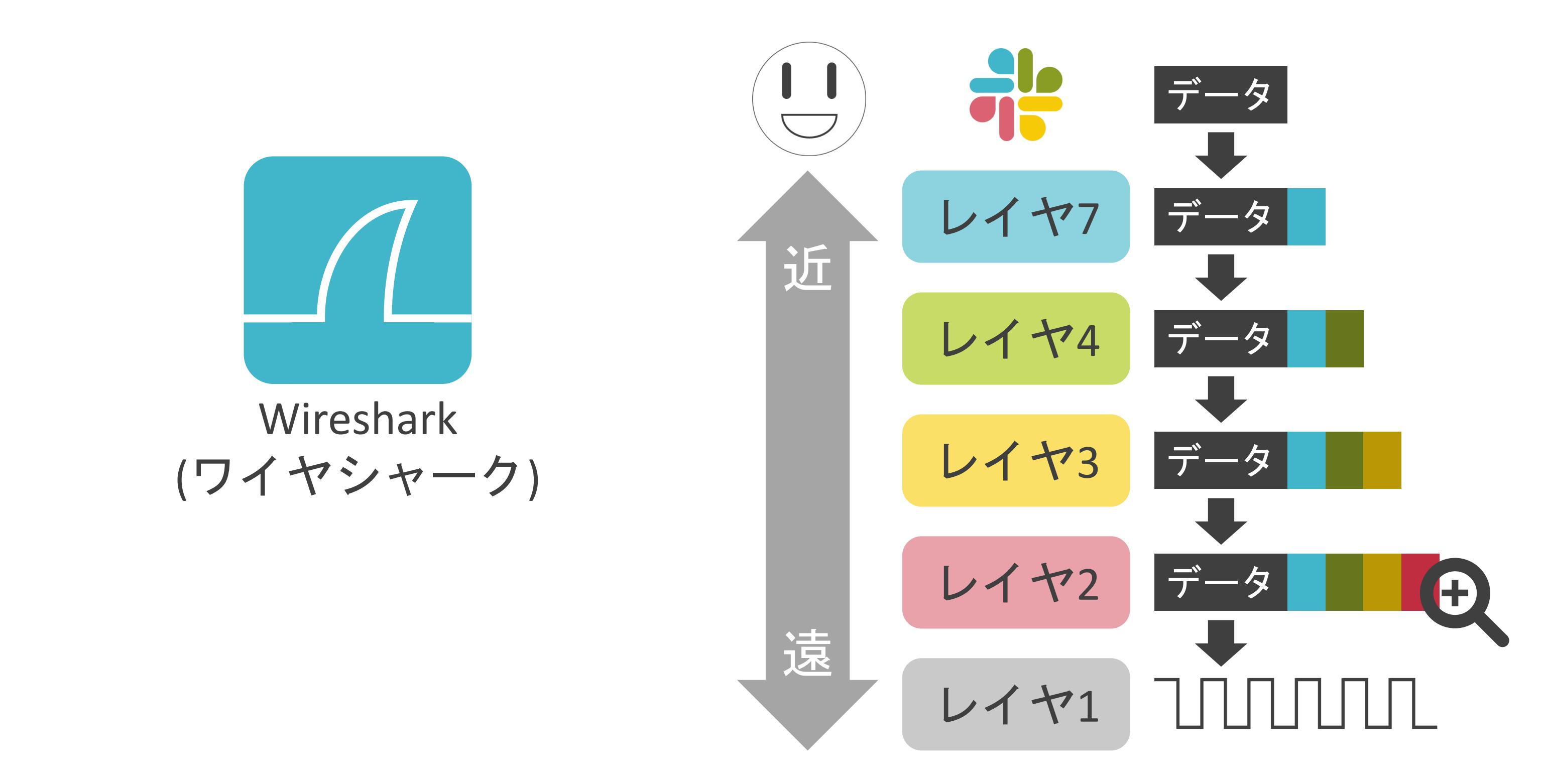

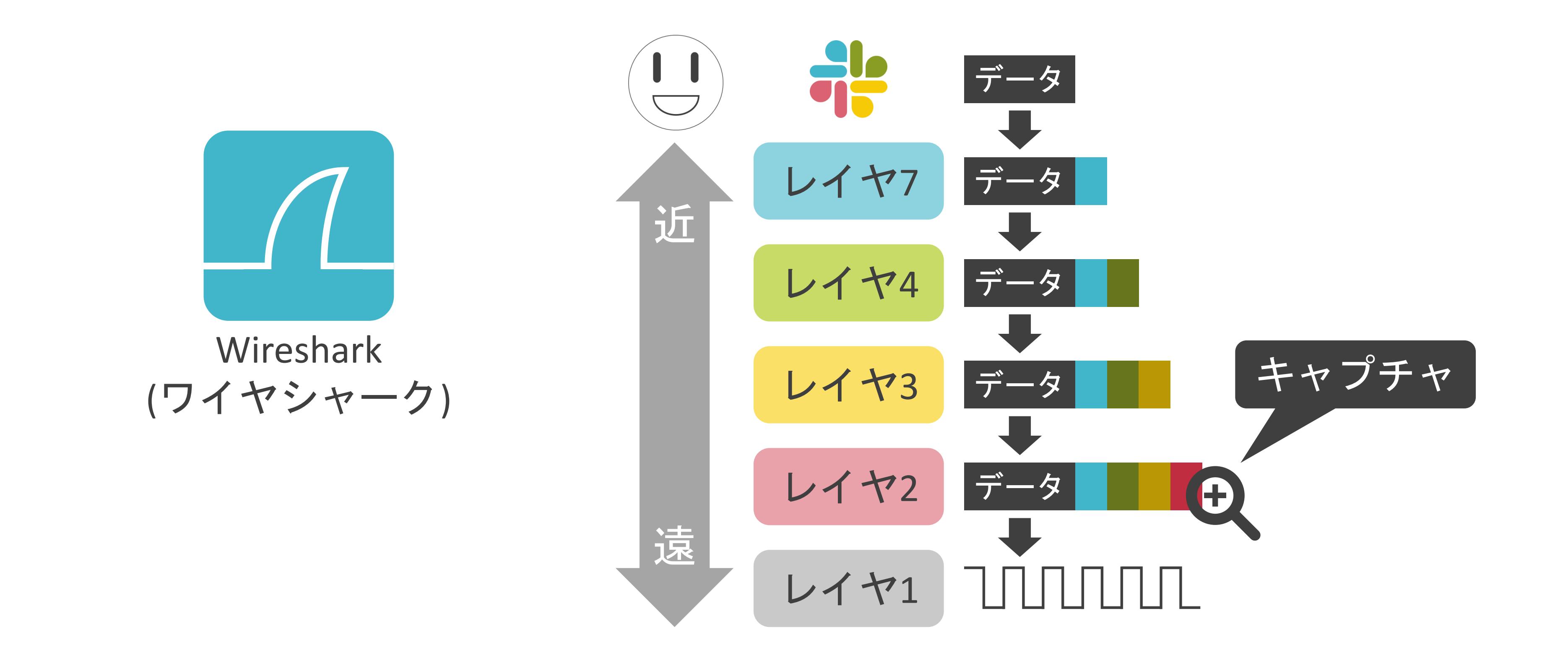

- › Ethernet II, Src: fe:ff:20:00:01:00, Dst: 00:00:01:00:00:00
- ▷ Internet Protocol Version 4, Src: 2.29.59.9, Dst: 14.5.0.7
- ▷ Transmission Control Protocol, Src Port: 80, Dst Port: 3371
- ~Hypertext Transfer Protocol
	- > HTTP/1.1 200 OK\r\n
		- Content-Type: text/html; charset=ISO-8859-1\r\n Content-Encoding:  $gzip\r\n\$ n
	- > Content-length: 127\r\n Content-encoded entity body (gzip): 127 bytes -> 360 bytes
- Line-based text data: text/html>

<html><head><style><!--\n

 $ch{currenter}$ .ch ${code:power:pointer}$ .ad:link ${color:#00000}$ ...

- › Ethernet II, Src: fe:ff:20:00:01:00, Dst: 00:00:01:00:00:00 ⊦
- > Internet Protocol Version 4, Src: 2.29.59.9, Dst: 14.5.0.7  $\vdash$
- > Transmission Control Protocol, Src Port: 80, Dst Port: 3371 | レイヤ4のヘッダ
- ~Hypertext Transfer Protocol
	- > HTTP/1.1 200 OK\r\n
		- Content-Type: text/html; charset=ISO-8859-1\r\n Content-Encoding:  $gzip\r\n\$ n
	- > Content-length: 127\r\n Content-encoded entity body (gzip): 127 bytes -> 360 bytes
- Line-based text data: text/html>

<html><head><style><!--\n

 $ch{current:pointer}$ . $ch{block}$   $color:#00000$ ...

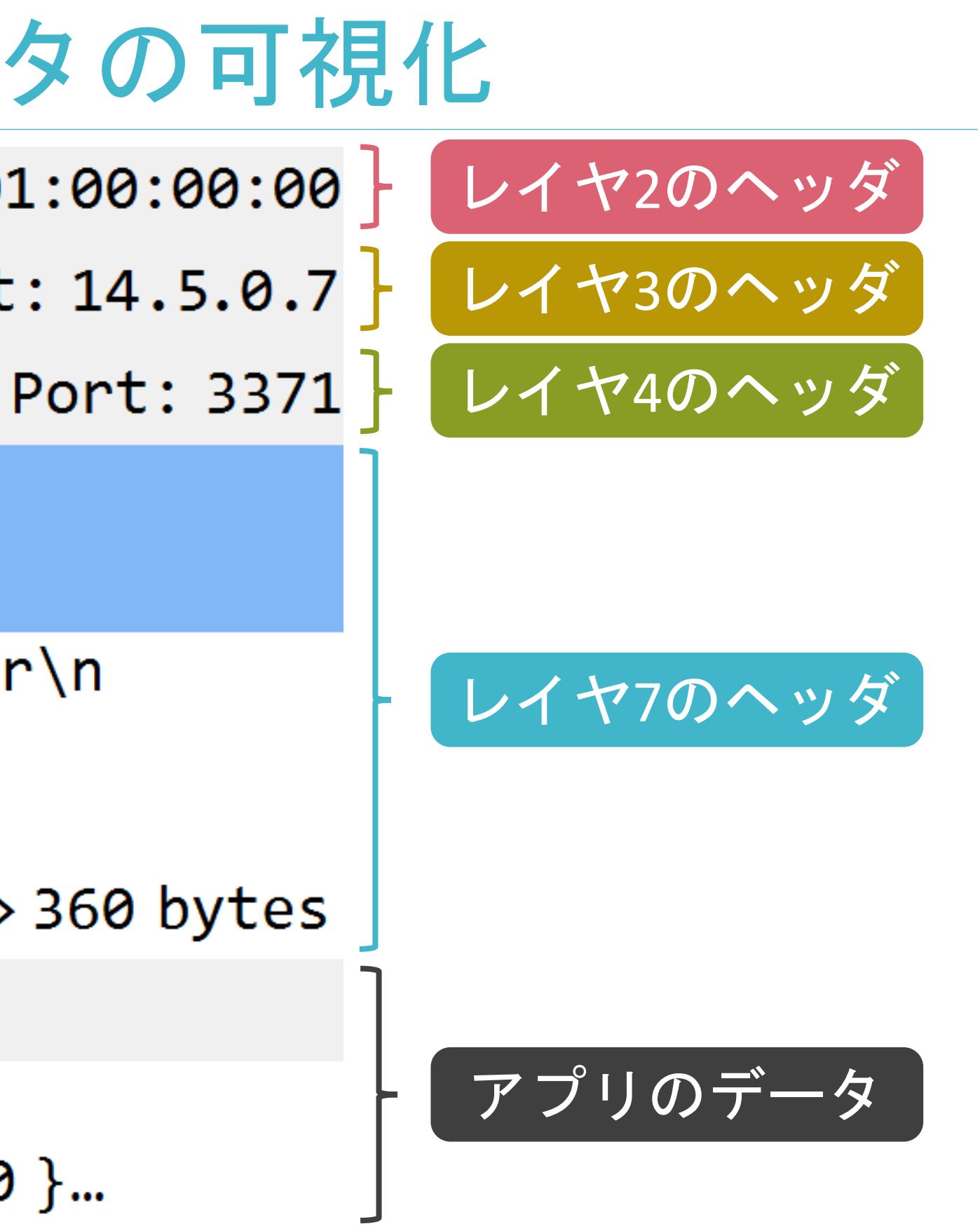

#### 2.TCP/IPの通信の基礎 はじめに

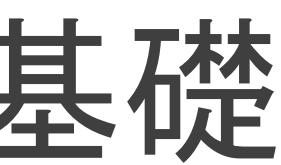

## ネットワーク上の住所について

✓日常でも住所が必要

- 宅配便で荷物を送る時(宛先の住所が必要)
- 友達と何処かに遊びに行く時(行先の住所が必要)

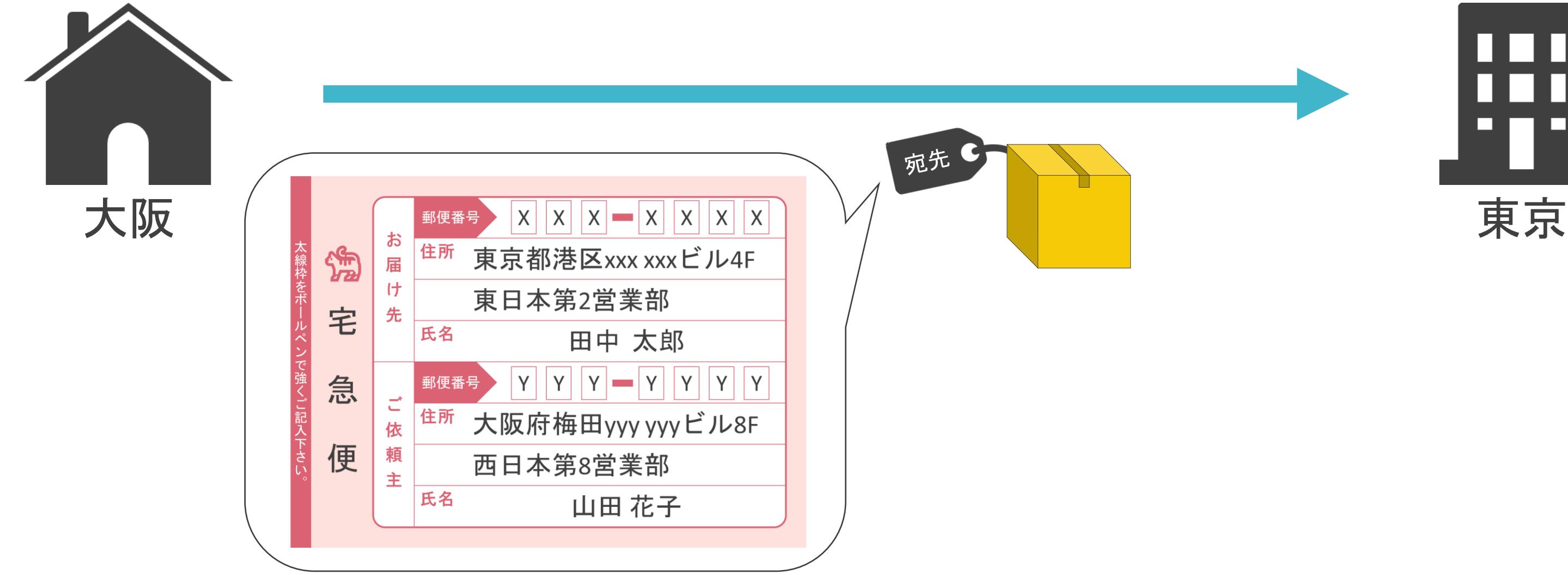

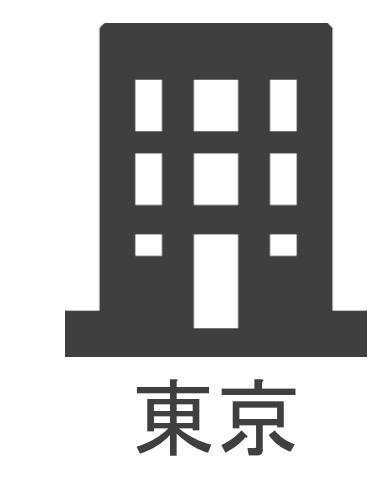

## ネットワーク上の住所について

✓日常でも住所が必要

- 宅配便で荷物を送る時(宛先の住所が必要)
- 友達と何処かに遊びに行く時(行先の住所が必要)

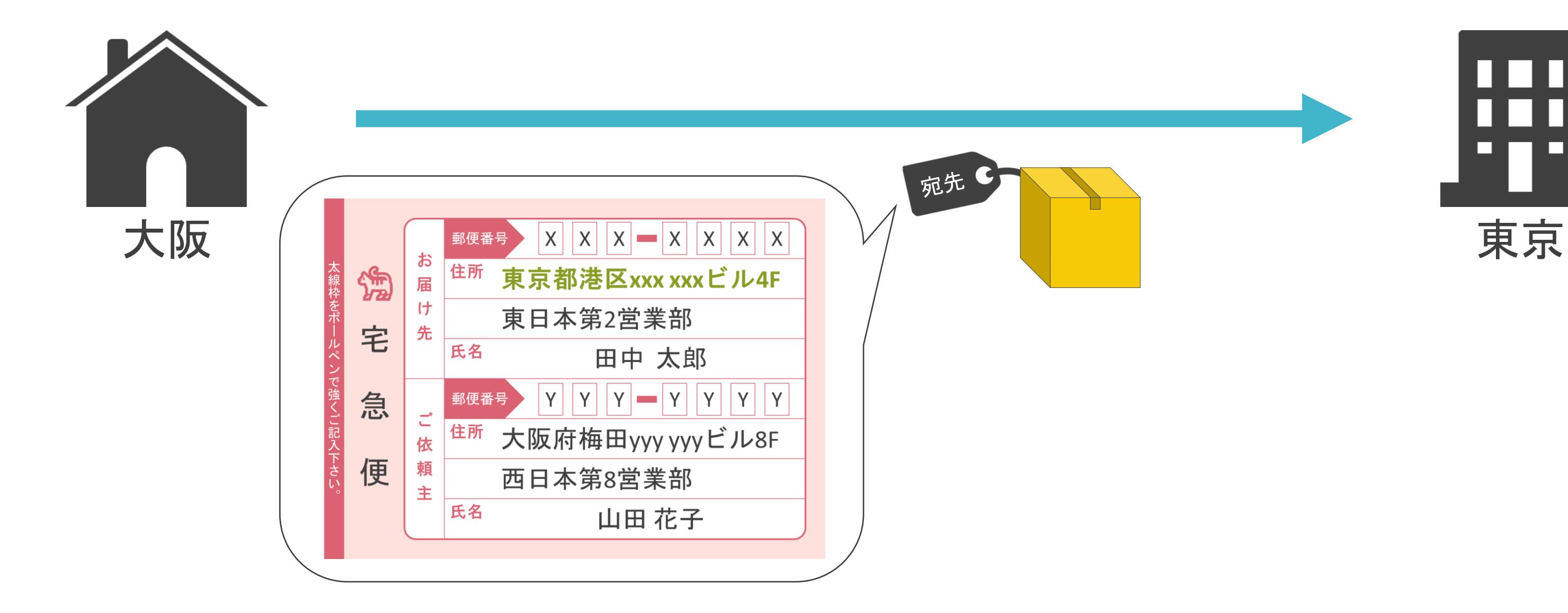

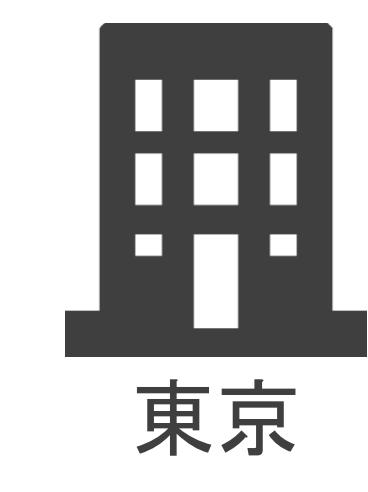
✓フロア内のどの「部署」宛てかの情報も必要

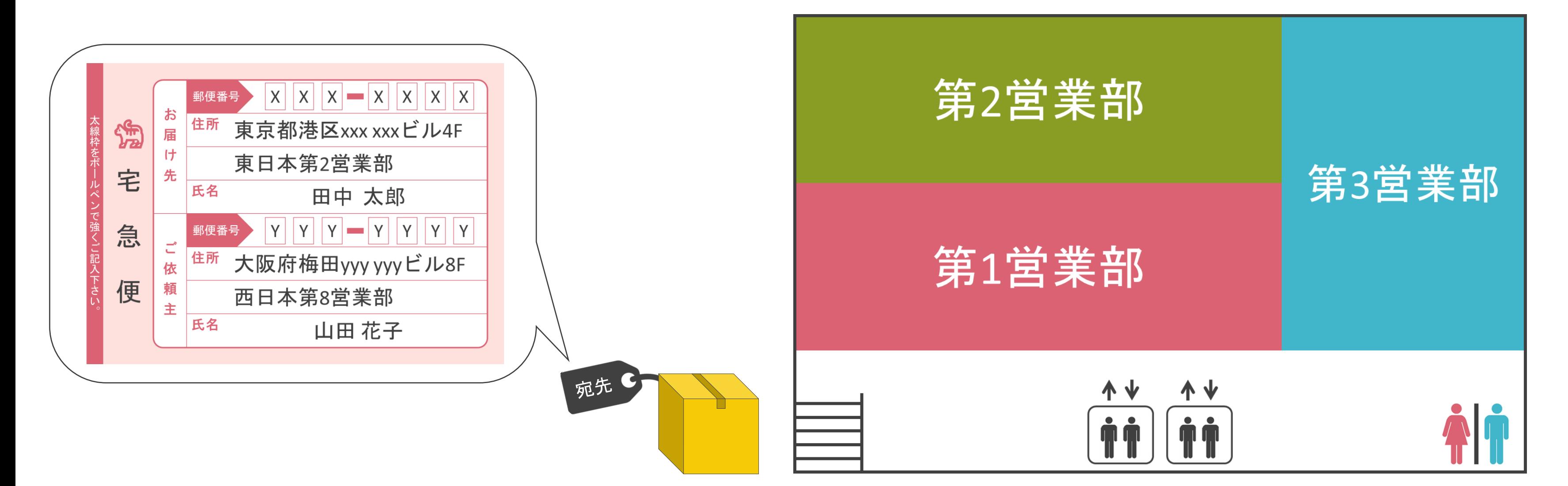

✓フロア内のどの「部署」宛てかの情報も必要

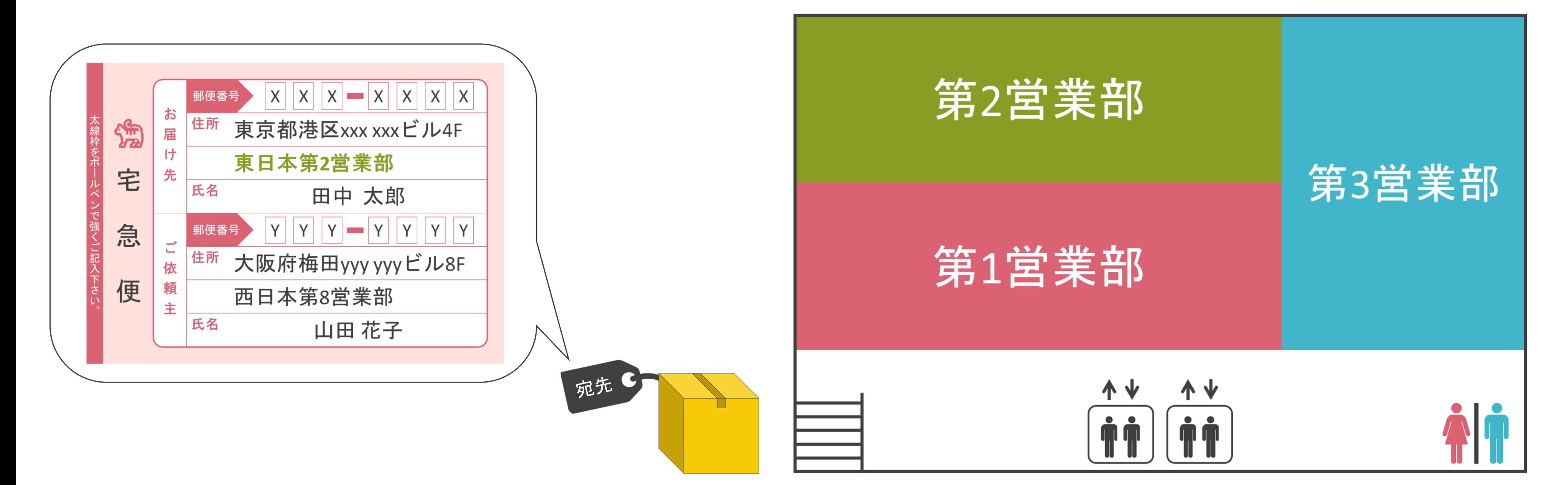

#### ✓部署内の「誰」宛てかの情報も必要

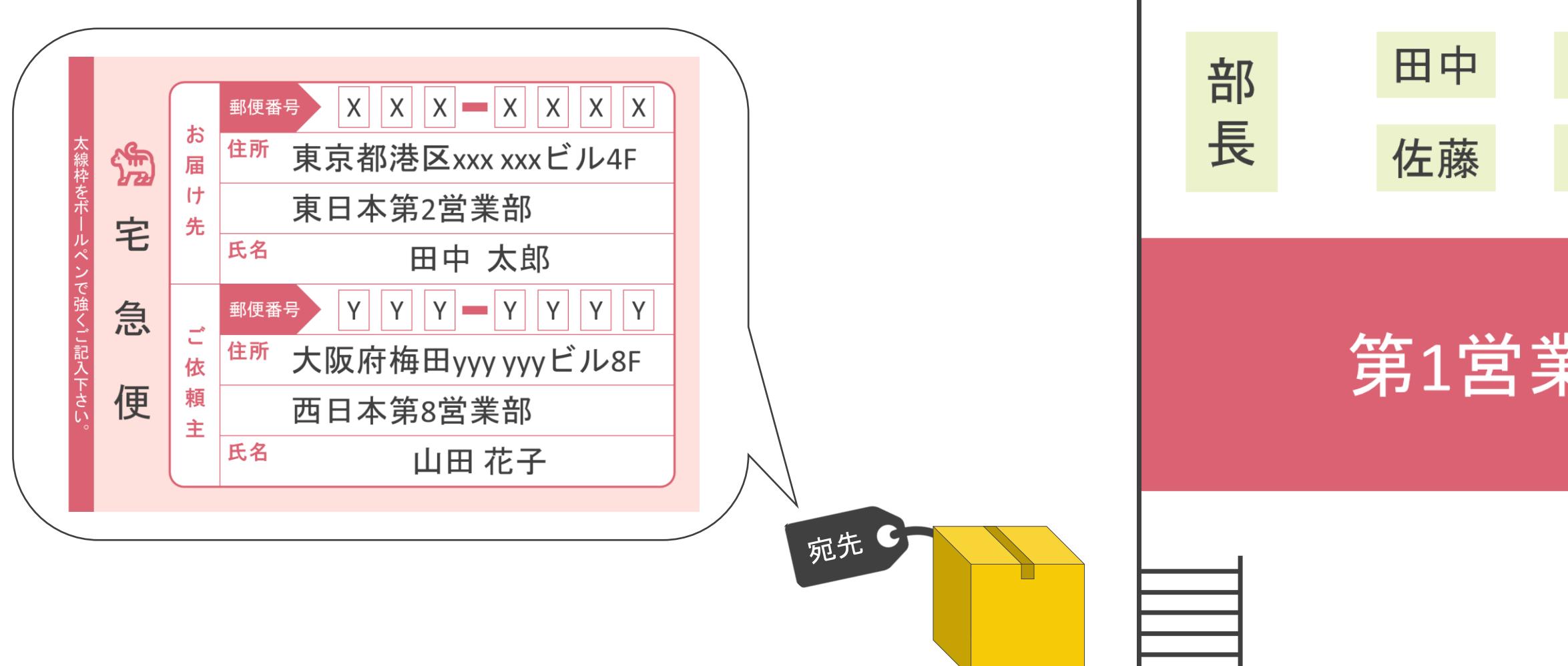

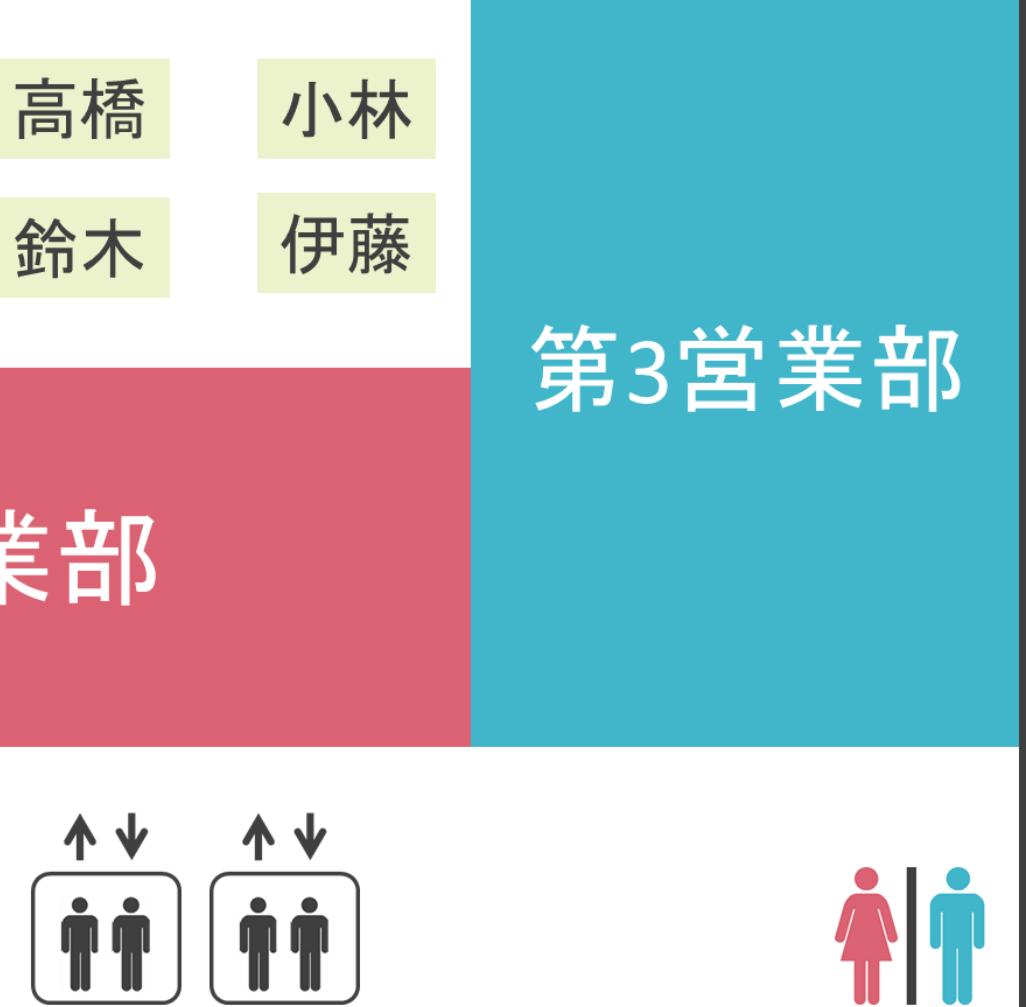

#### ✓部署内の「誰」宛てかの情報も必要

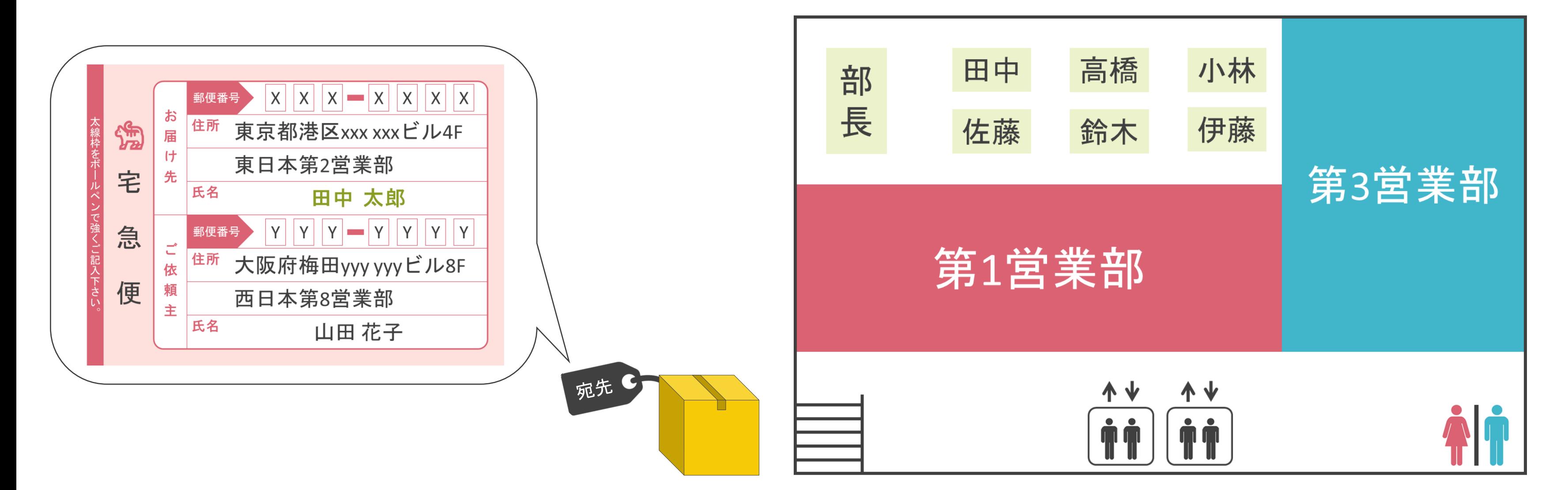

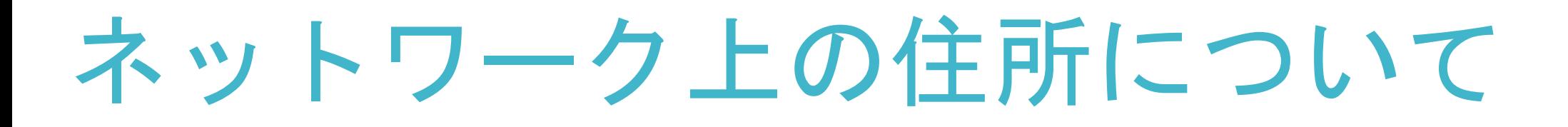

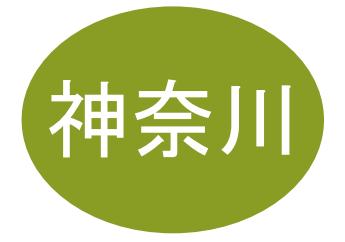

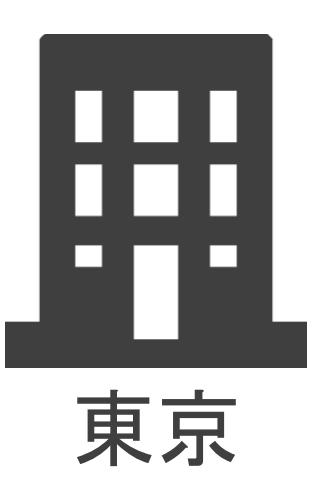

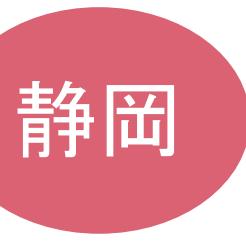

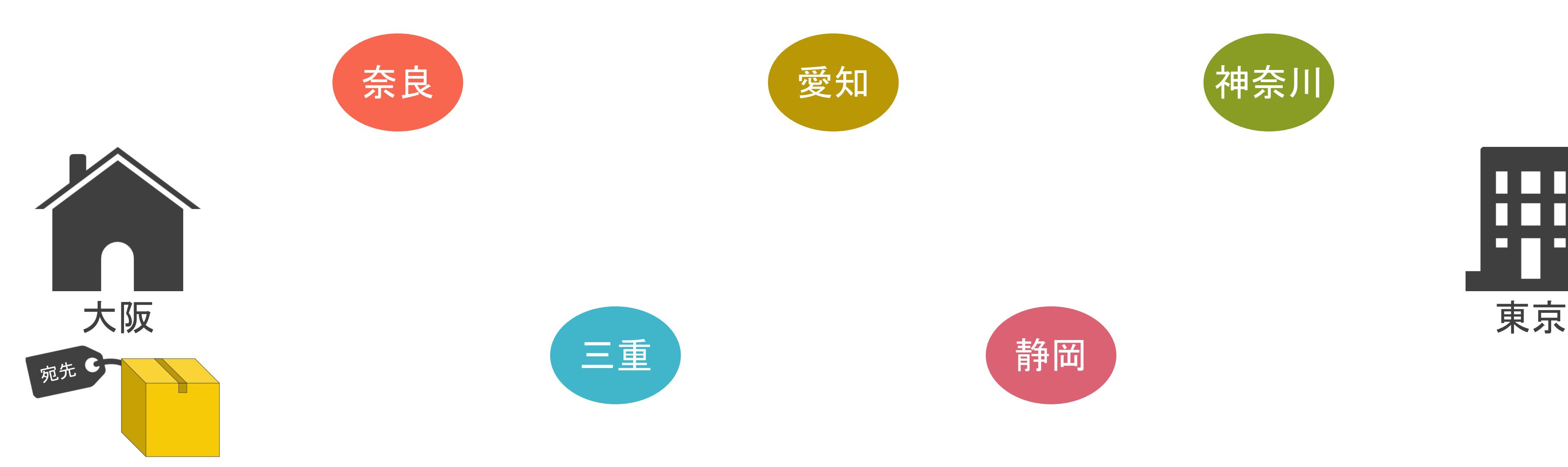

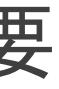

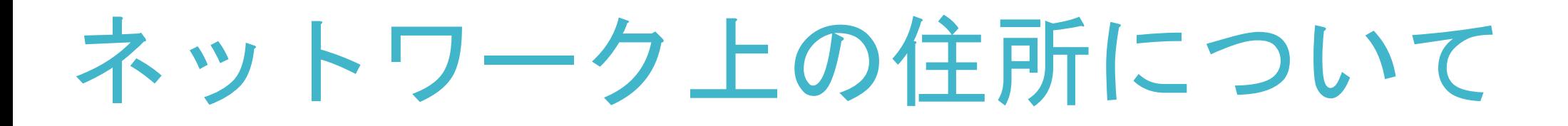

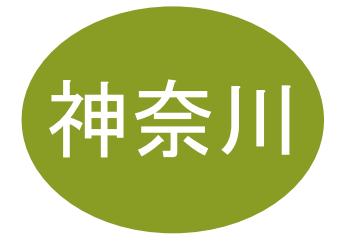

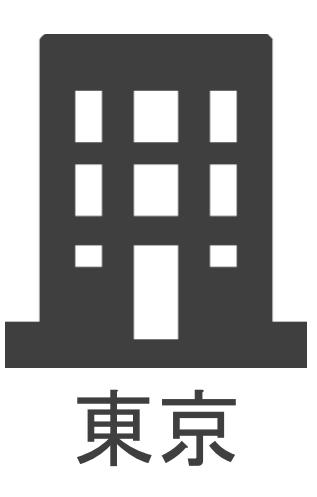

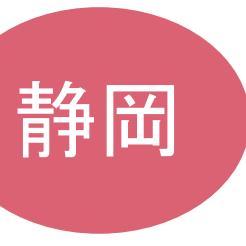

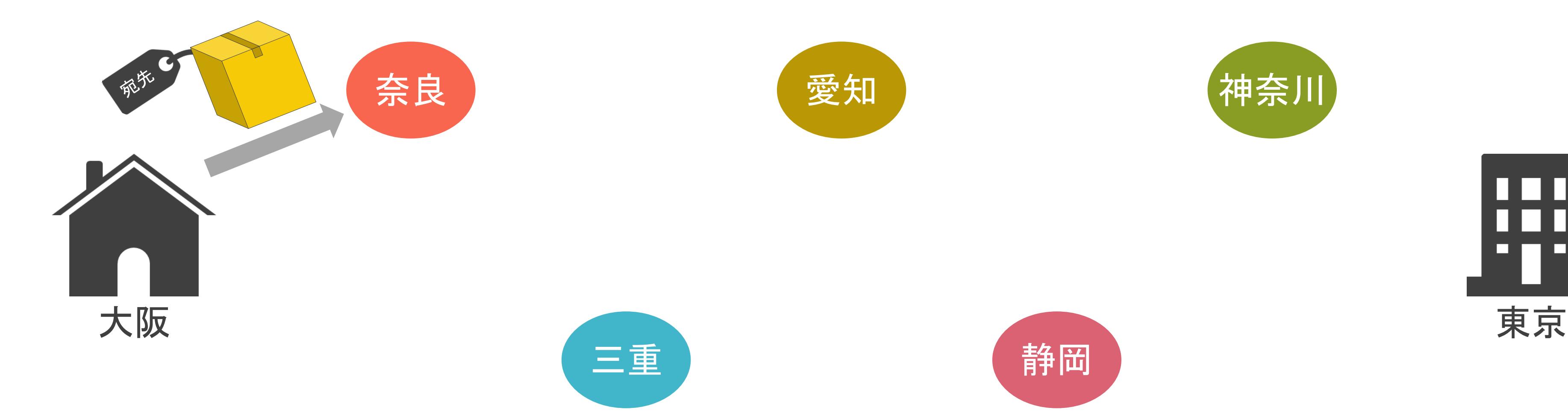

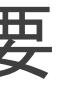

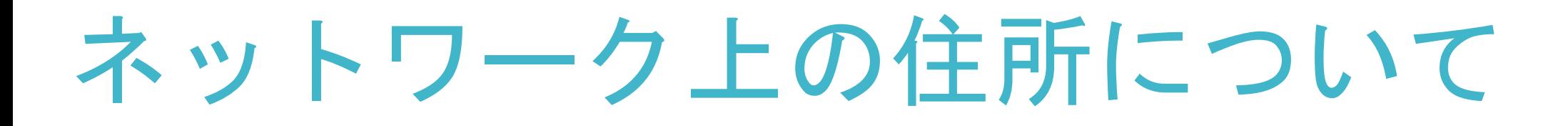

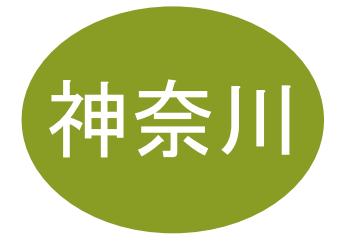

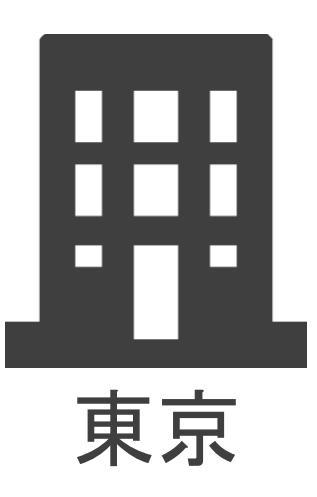

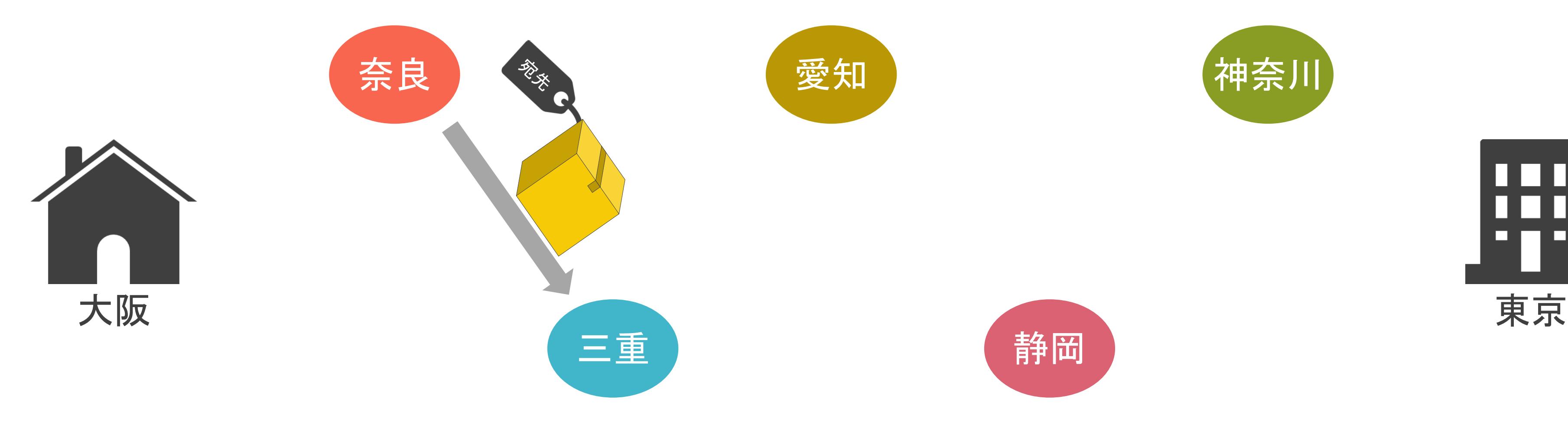

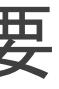

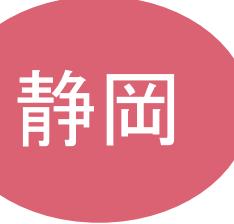

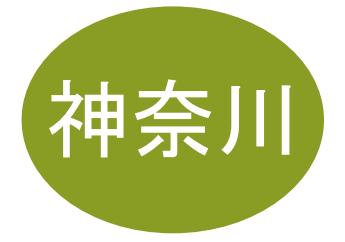

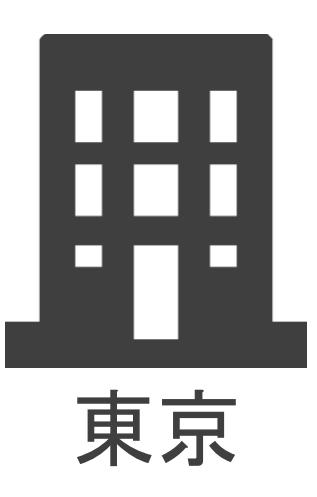

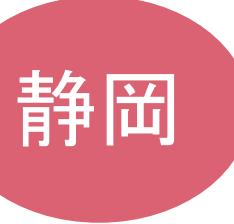

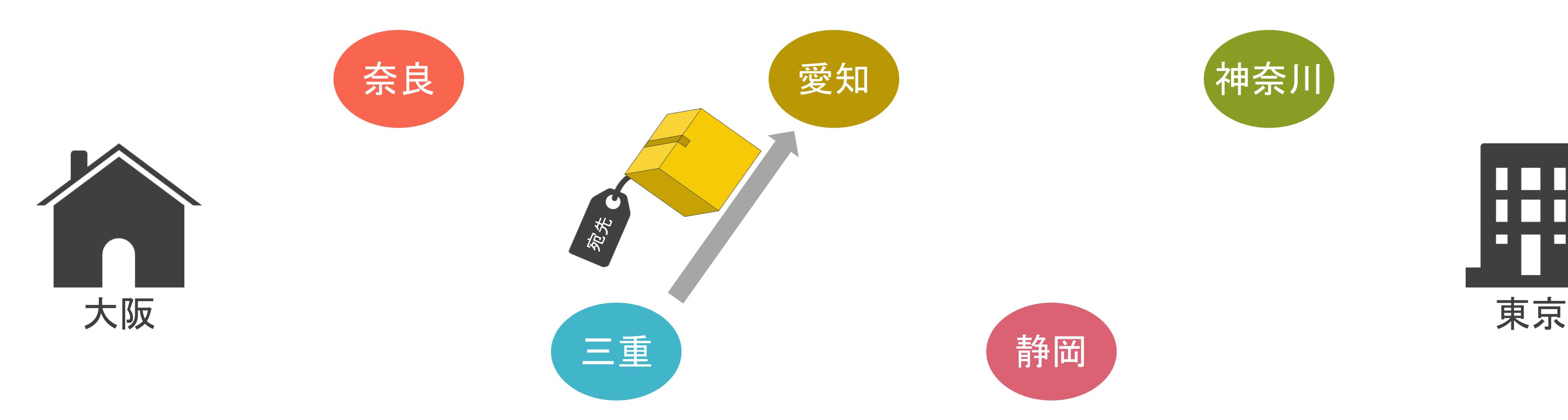

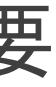

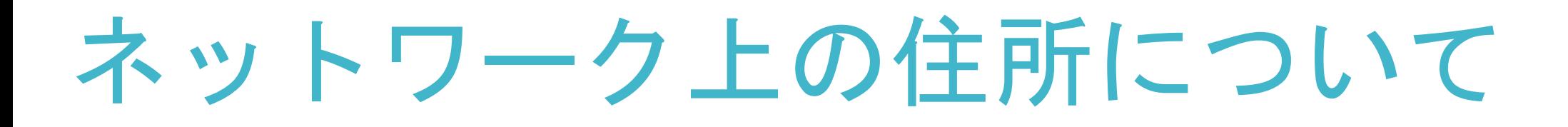

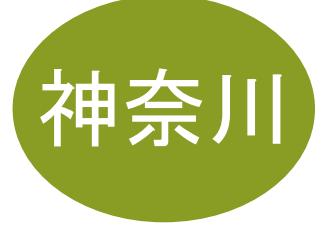

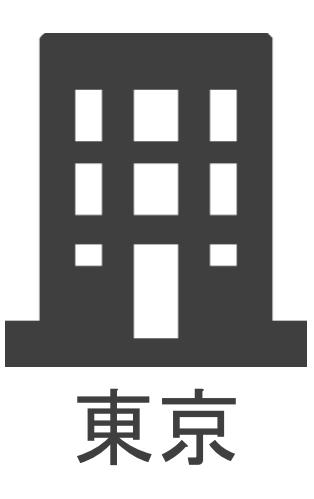

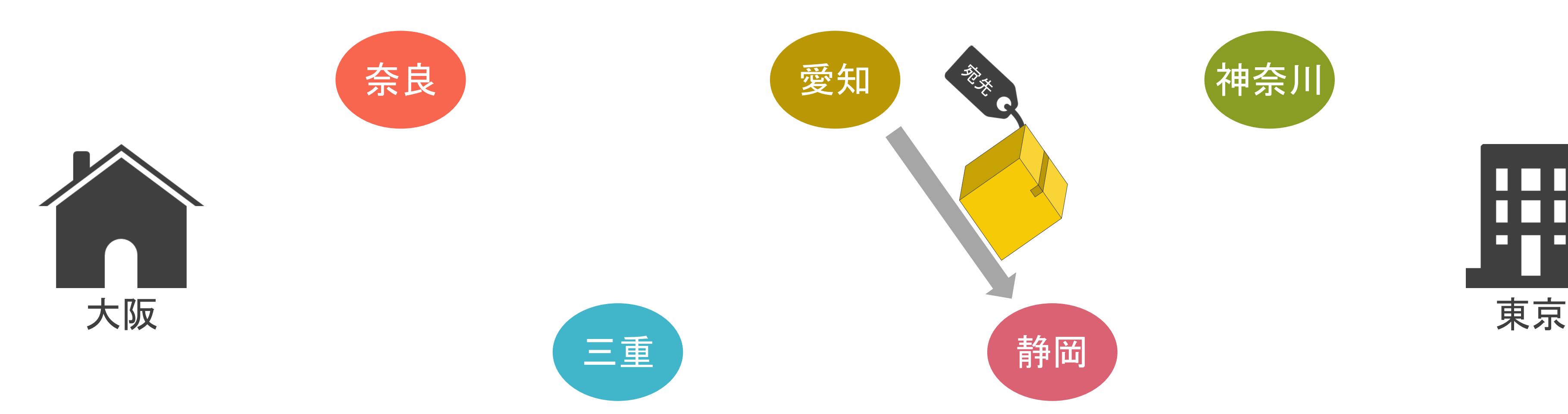

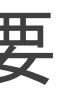

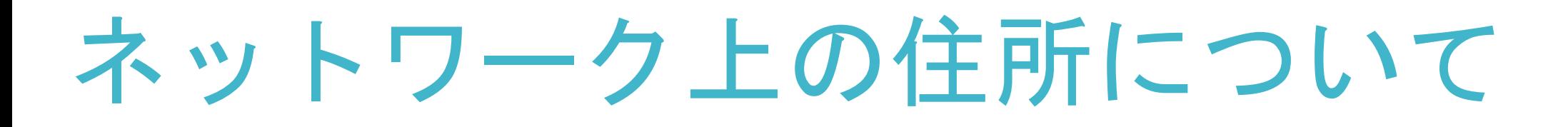

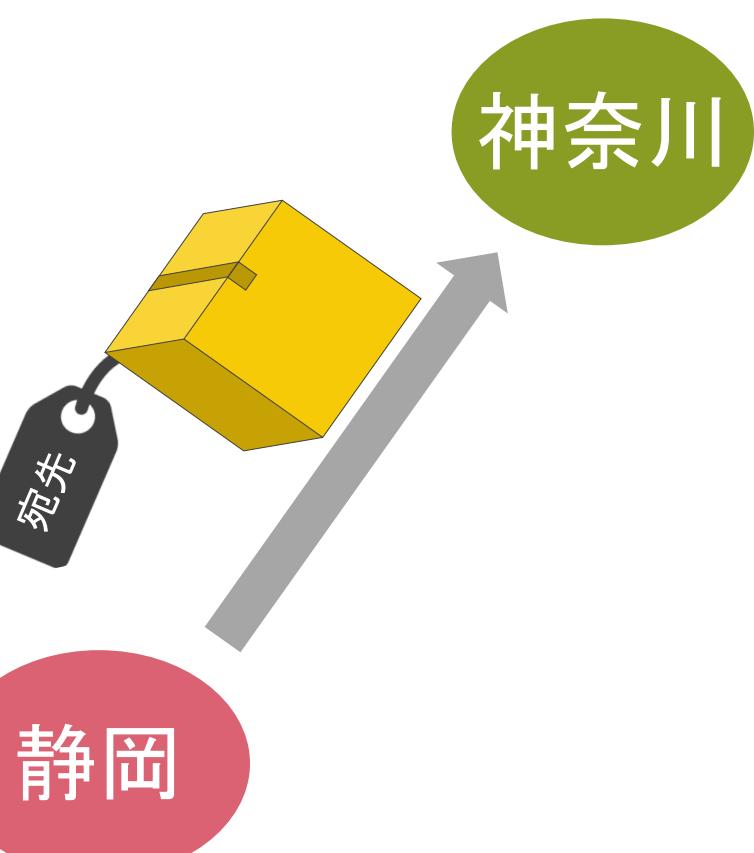

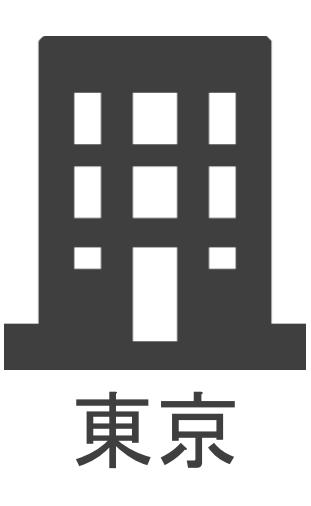

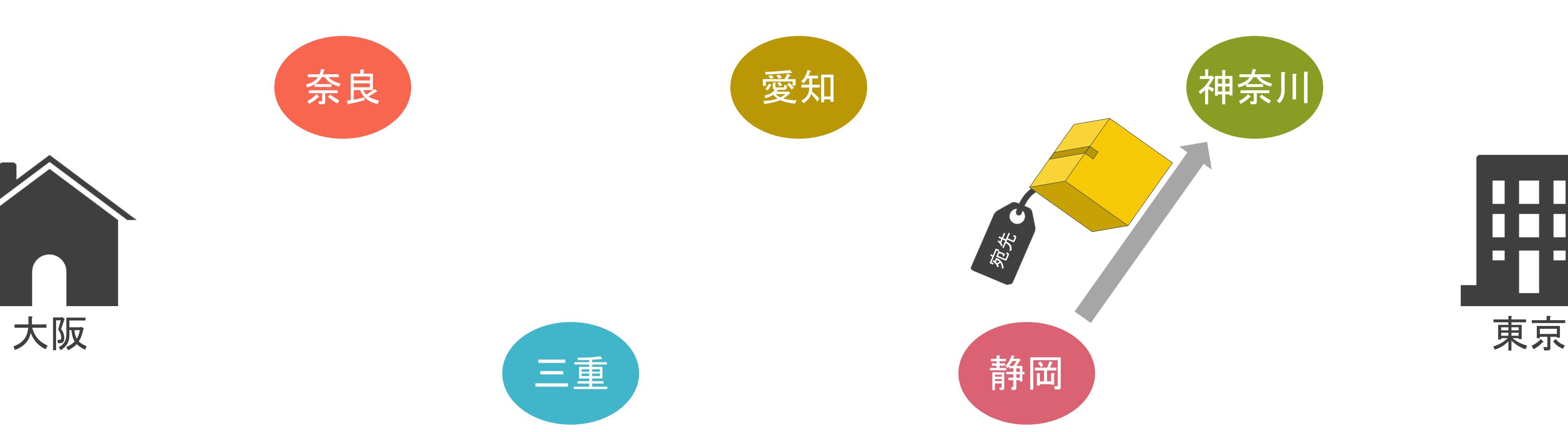

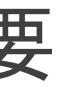

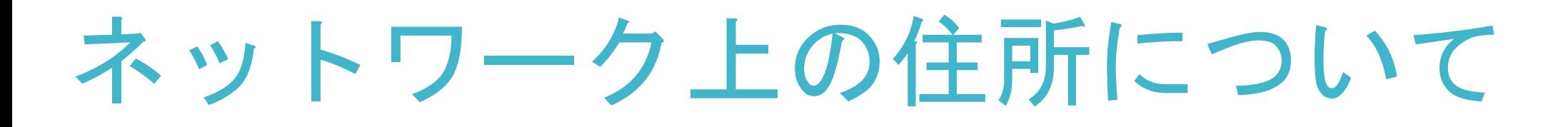

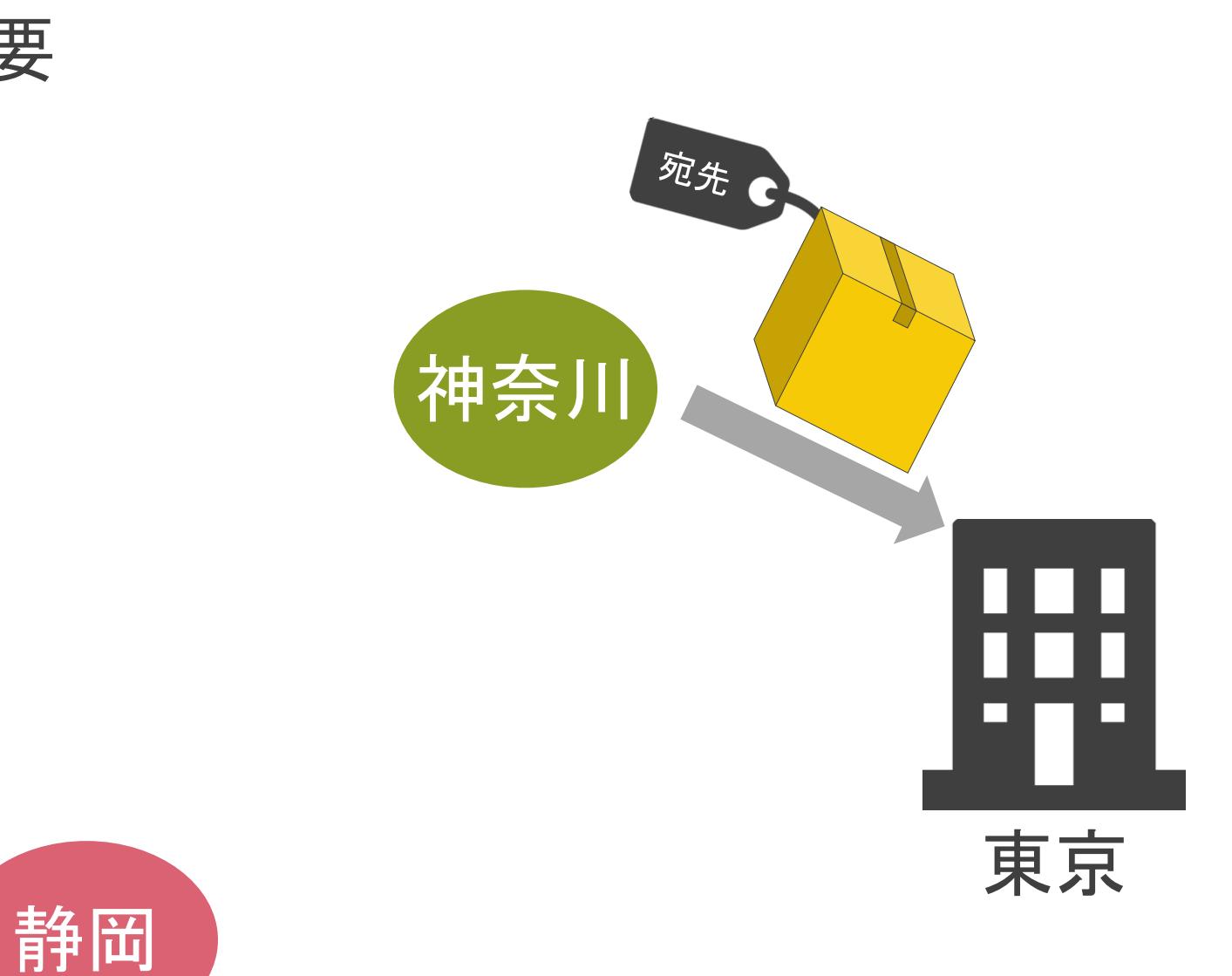

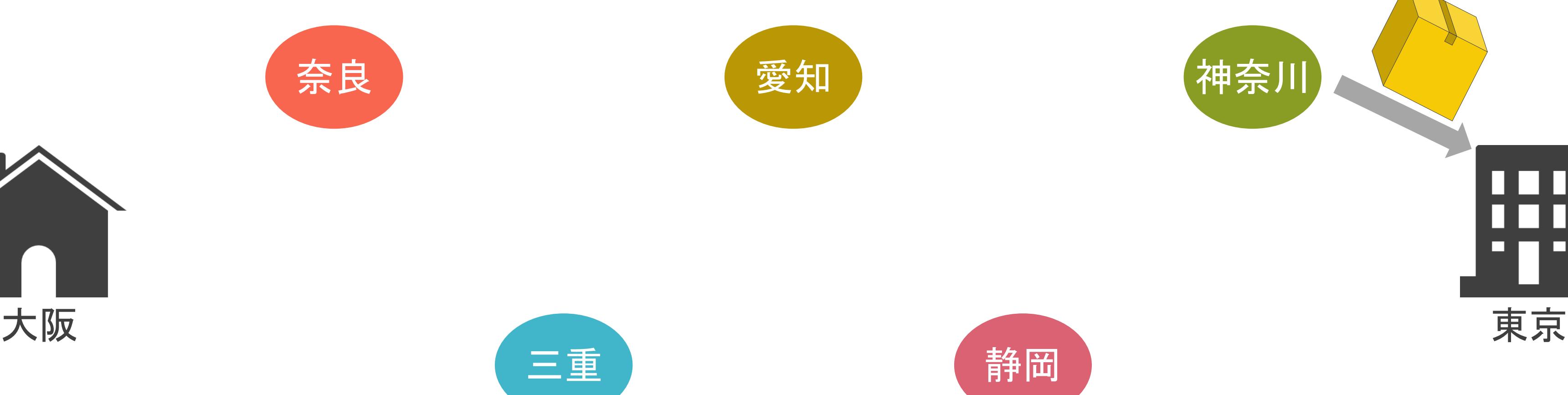

# 2.TCP/IPの通信の基礎 2進数の基礎

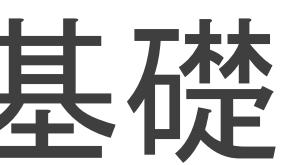

# 2進数の説明の前に

✓10進数

- 日常的に使用する数字記号とものの数え方
- 0、1、2、3、4、5、6、7、8、9の10個の数字を使用

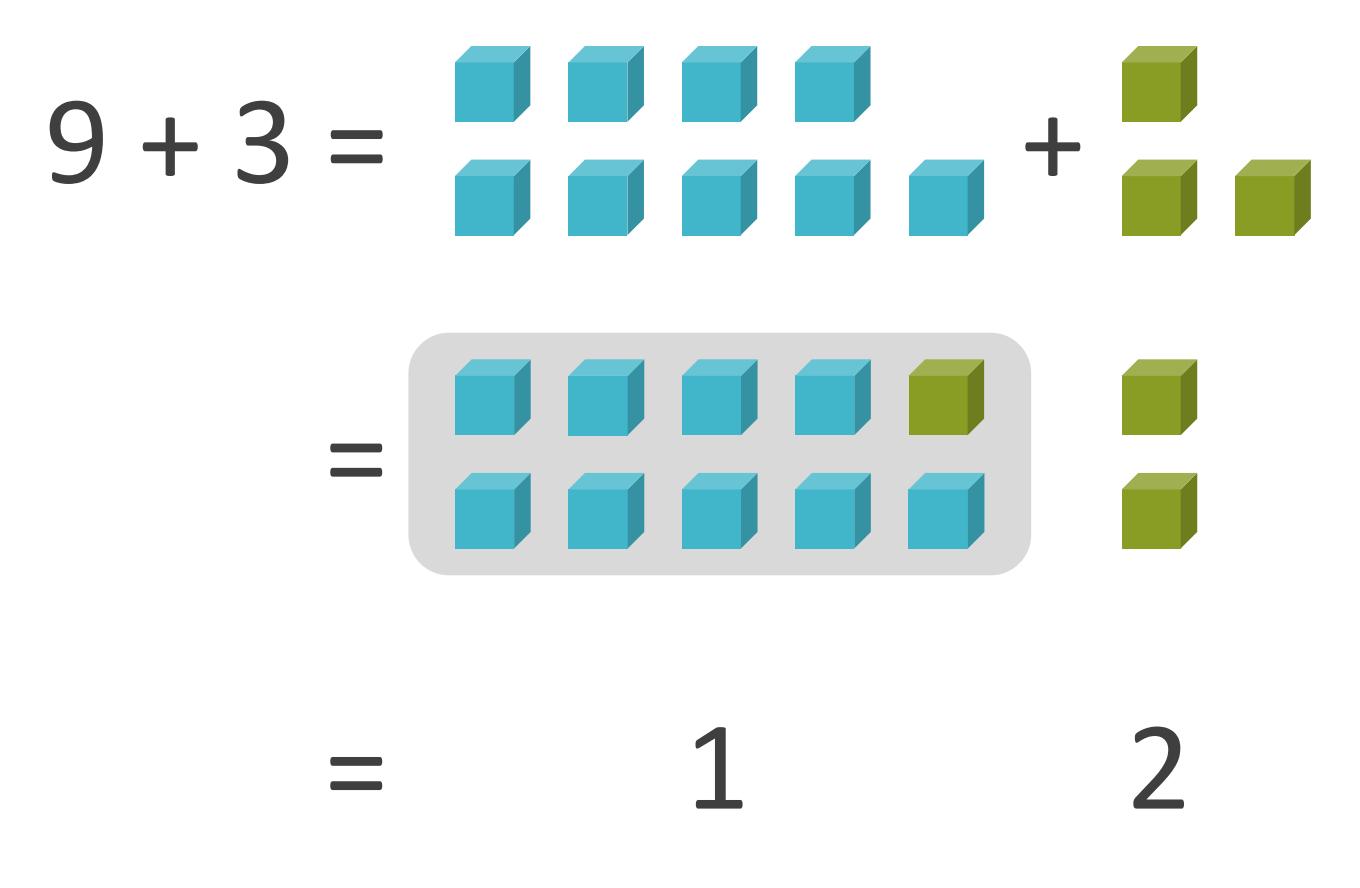

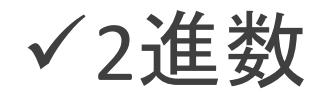

- 0 , 1の2つの数字記号のみ使用 (2通りの状態を表現)
- コンピュータは画像等のデータを2進数で扱う

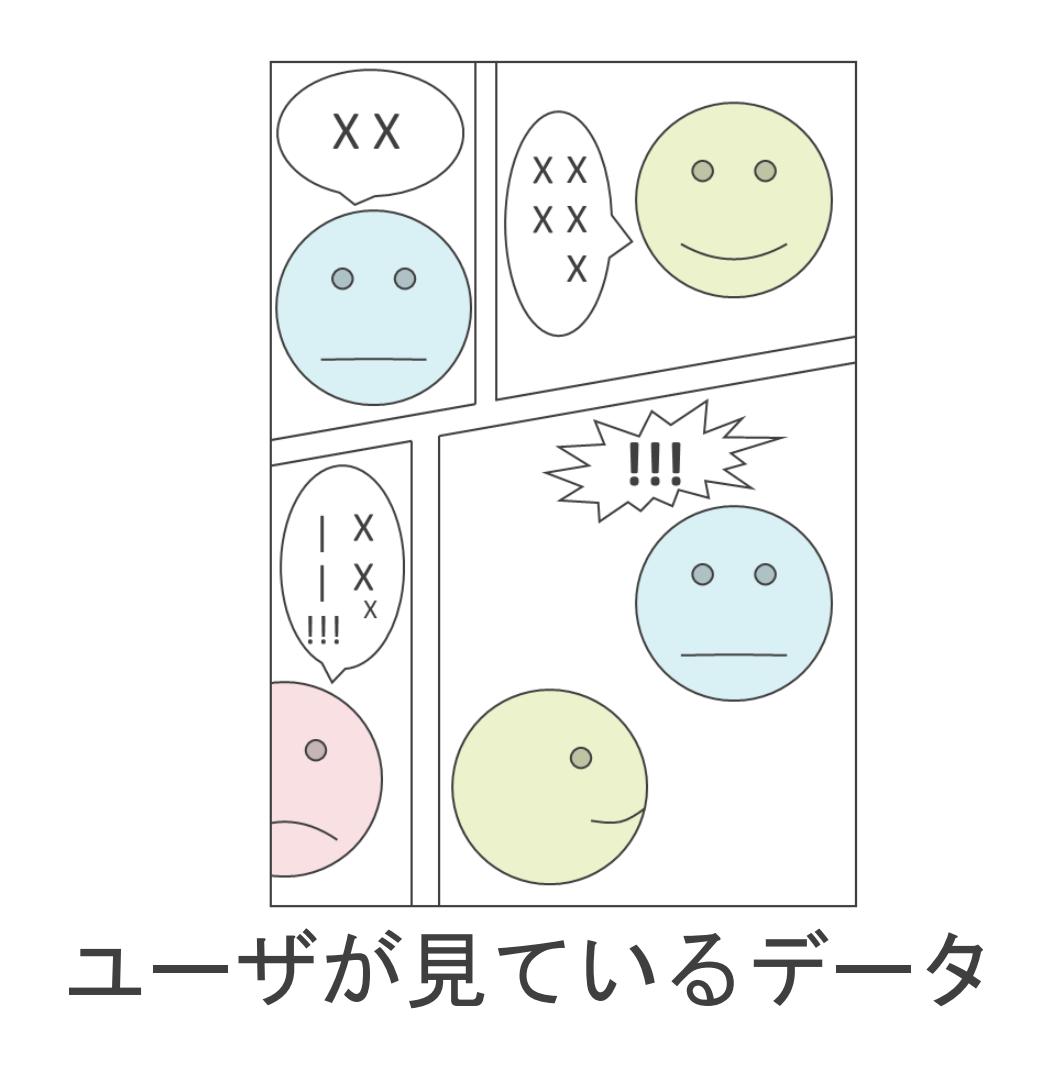

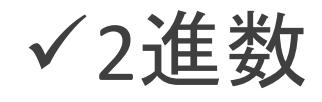

- 0 , 1の2つの数字記号のみ使用 (2通りの状態を表現)
- コンピュータは画像等のデータを2進数で扱う

0000010001010011 1010001010001000 0001000100101100 0010001000111101 0110111110110010 0010110011010101 1100001110101100

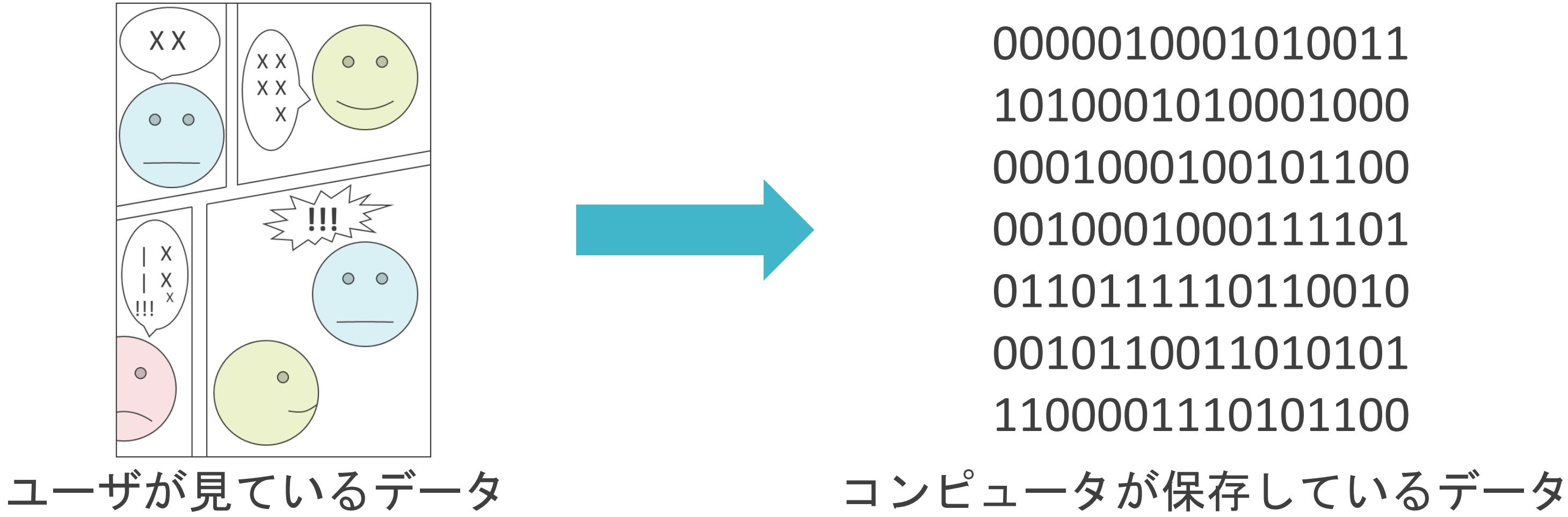

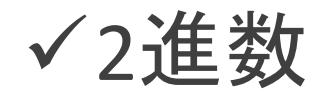

- 0 , 1の2つの数字記号のみ使用 (2通りの状態を表現)
- コンピュータは画像等のデータを2進数で扱う

0000010001010011 1010001010001000 0001000100101100 0010001000111101 0110111110110010 0010110011010101 1100001110101100

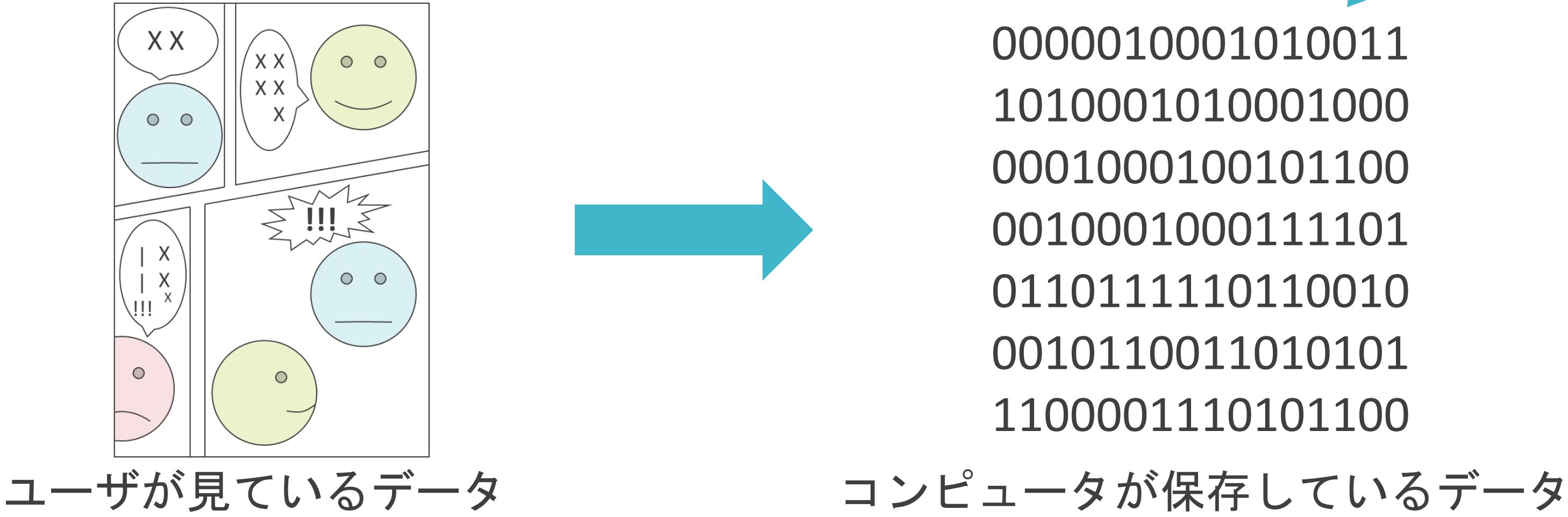

画像のサイズや色の情報が 含まれている。

- コンピュータは2通りの電圧状態を使用してデータを処理
	- > 電圧が1の場合: 1
	- > 電圧が0の場合: 0

✓2進数

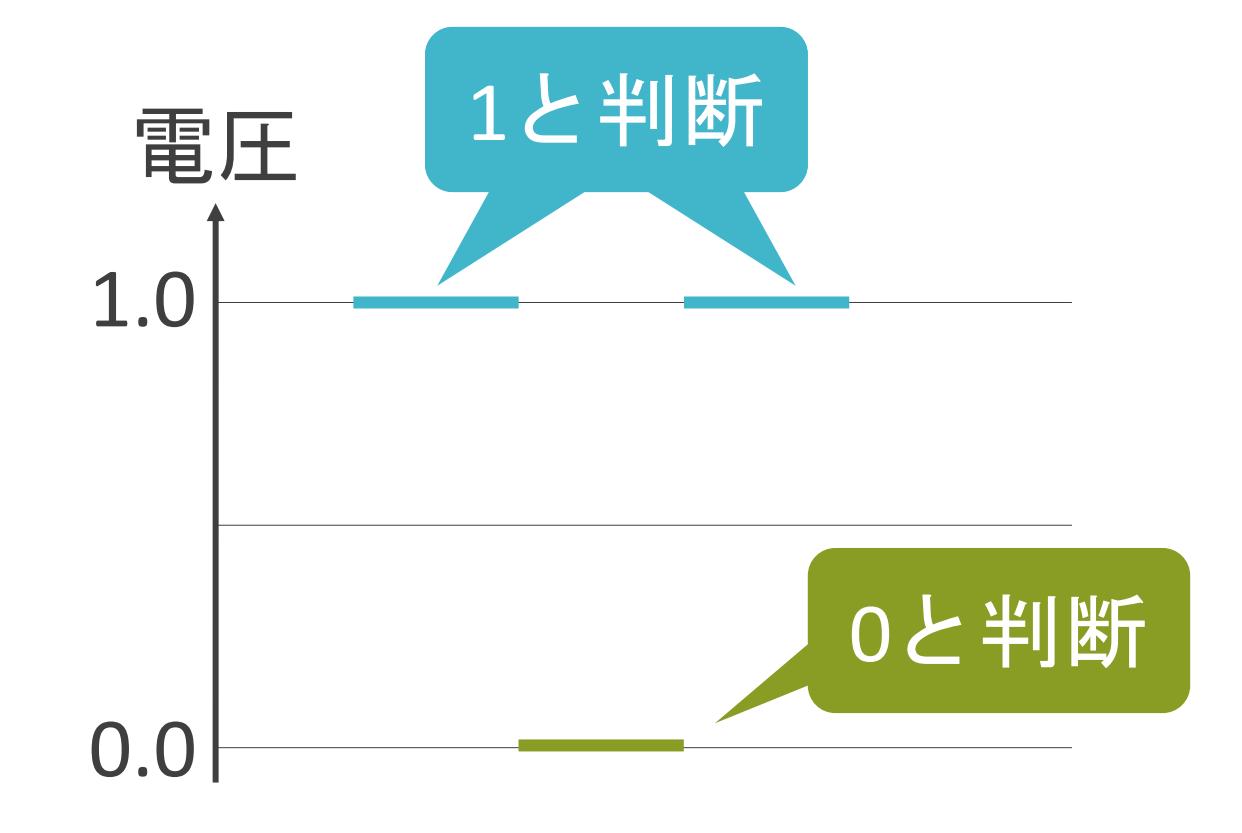

#### ✓コンピュータでデータを10進数で扱った場合

- 電圧が1.0の場合は10、0.9の場合は9、…、0.0の場合は0と判断
- 数値を正しく読み取ることが困難

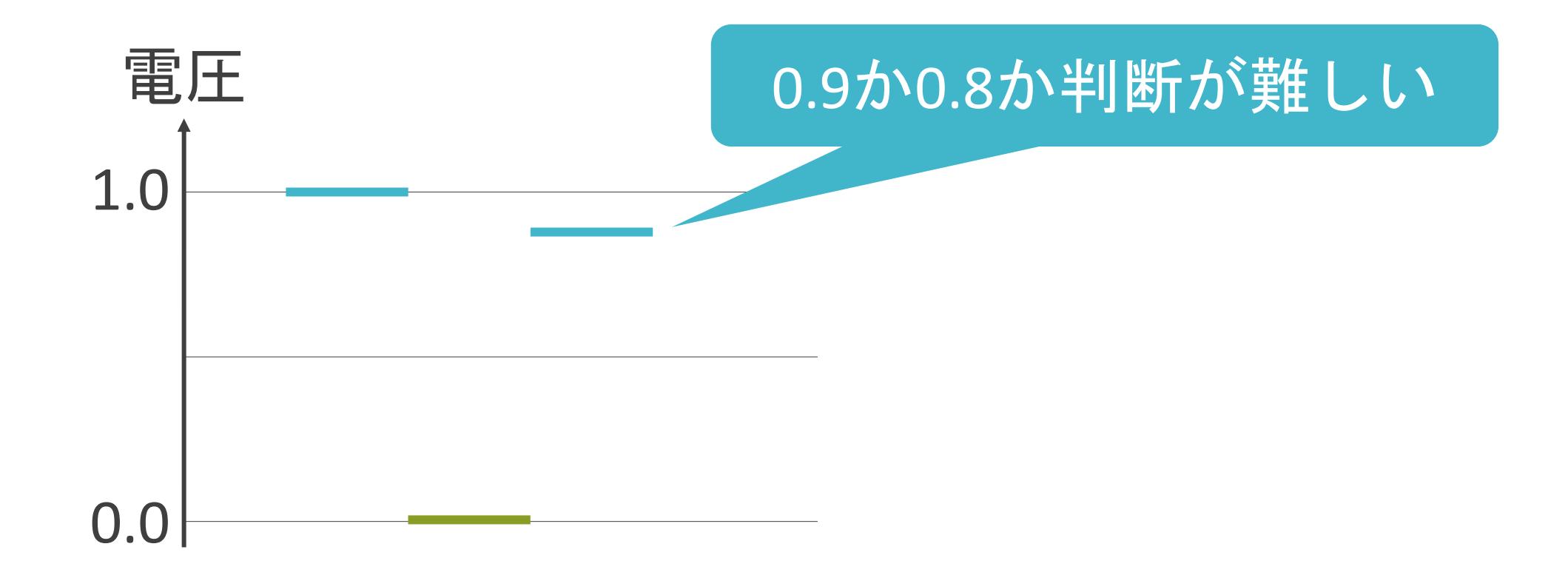

- コンピュータは2通りの電圧状態を使用してデータを処理
	- > 電圧が1の場合: 1
	- > 電圧が0の場合: 0

✓2進数

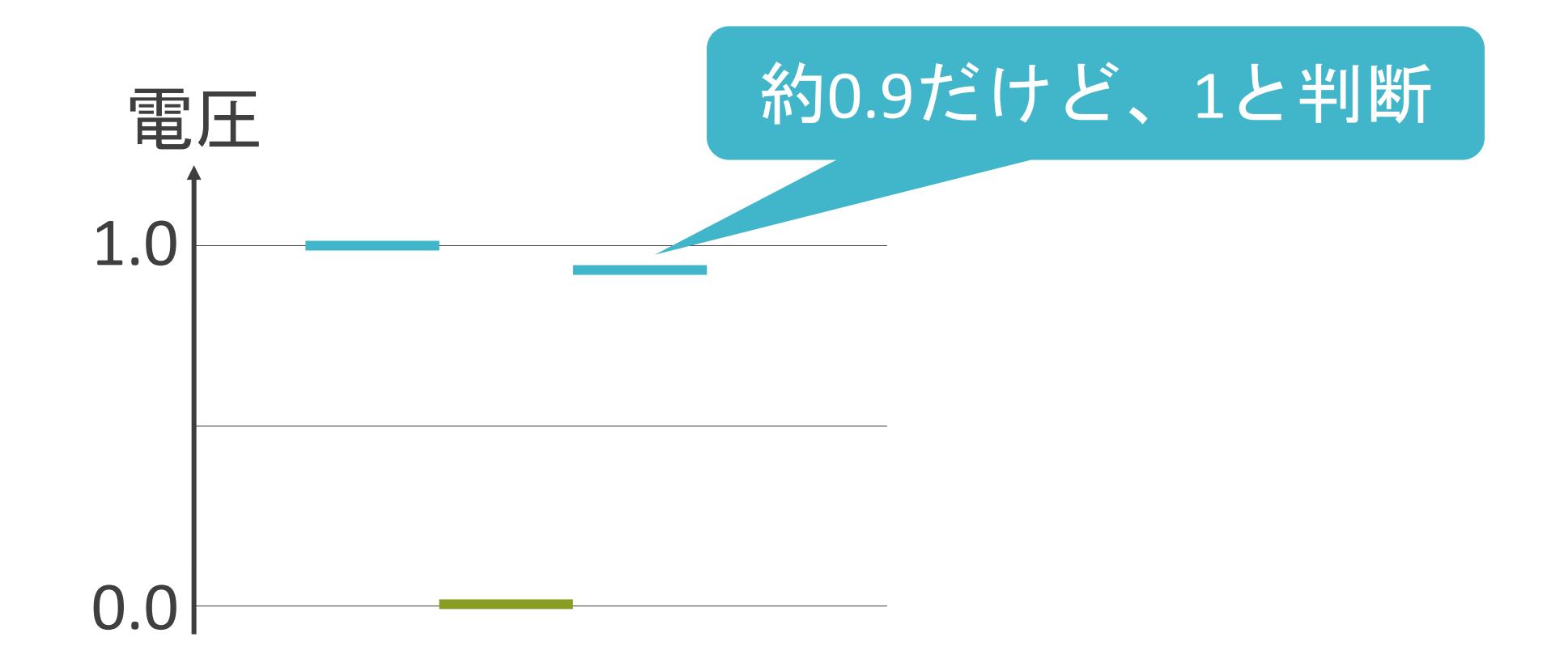

- コンピュータは2通りの電圧状態を使用してデータを処理
	- > 電圧が1の場合: 1
	- > 電圧が0の場合:0

✓2進数

#### 1010111001010011 1010001010001000

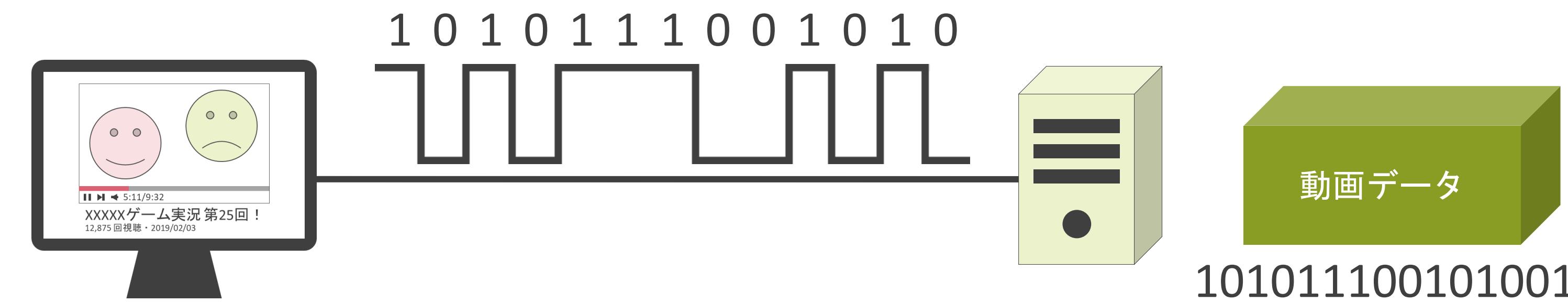

…

#### ✓2より大きな数値の表現

- 桁上がりが発生
- 2より大きな数値は2つ以上並ぶ数字記号によって表現

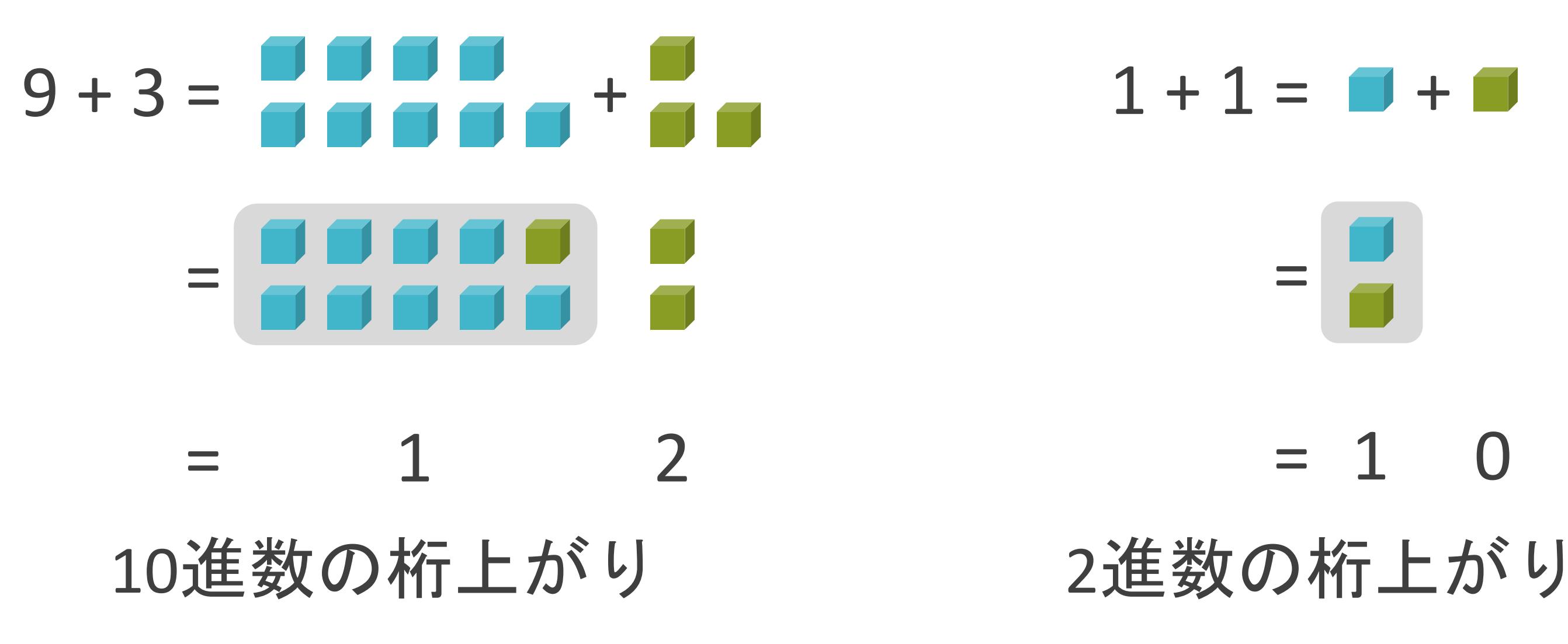

# $= 1 \ 0$

=

2進数について

#### ✔2より大きな数値の表現

• 桁上がりが発生する毎に、値が2倍

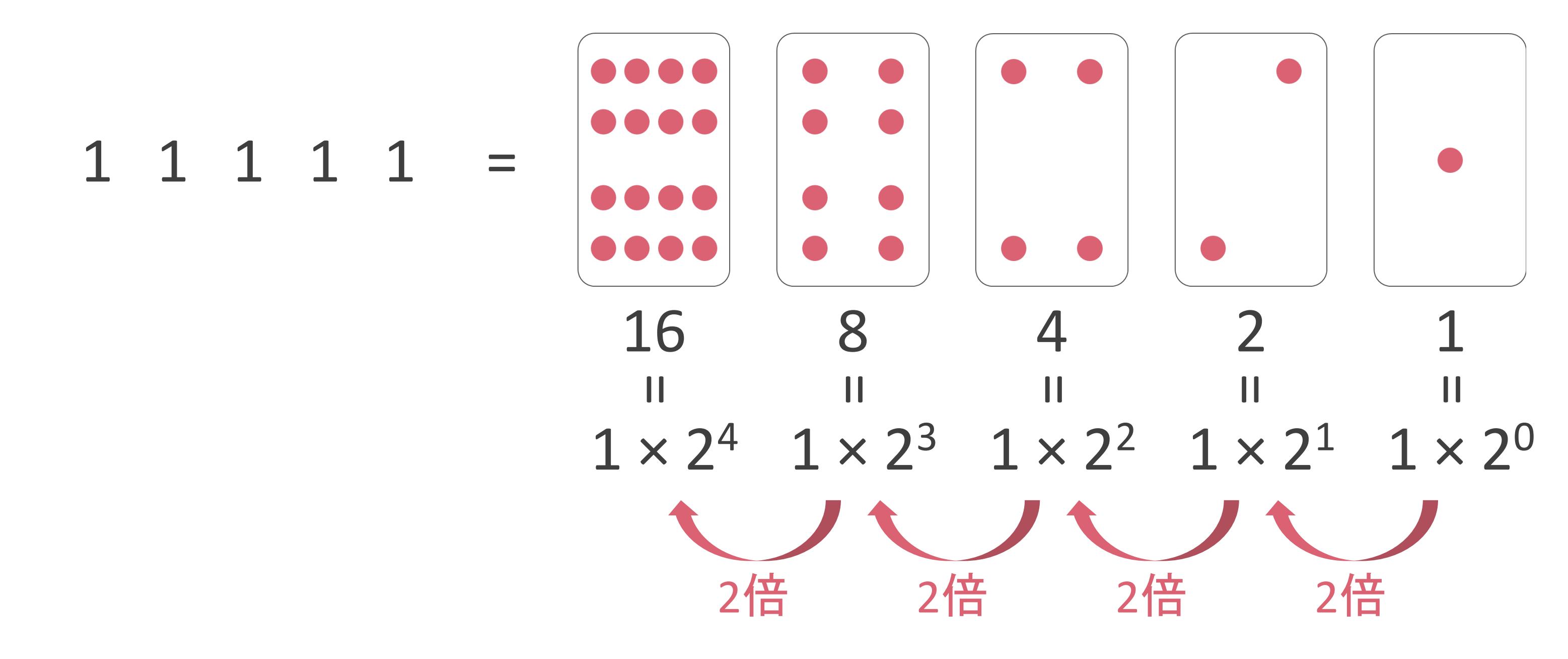

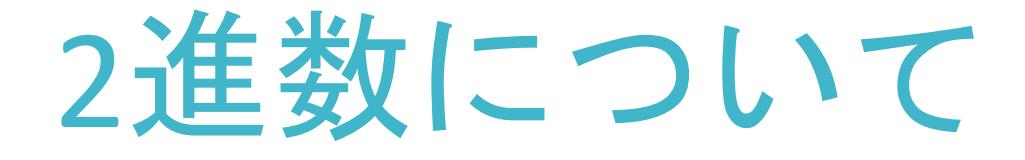

#### √2進数から10進数への変換

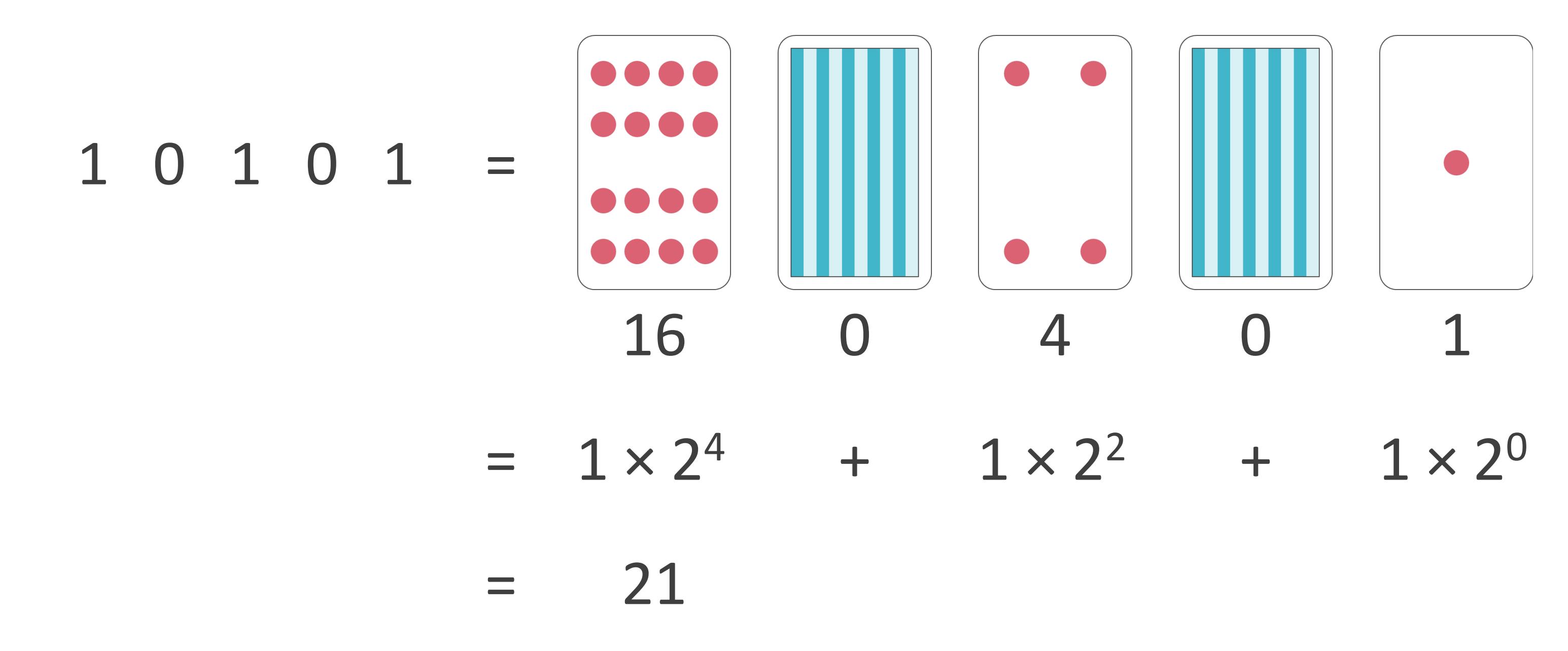

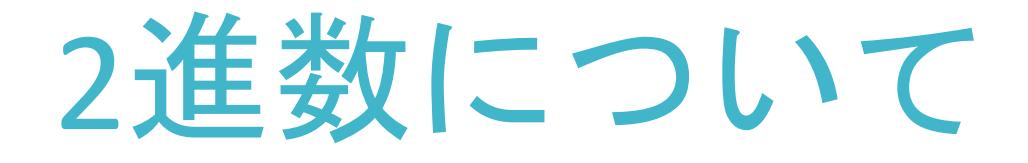

#### 201

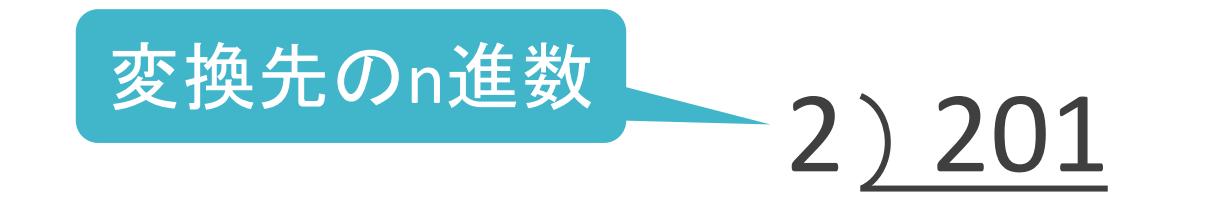

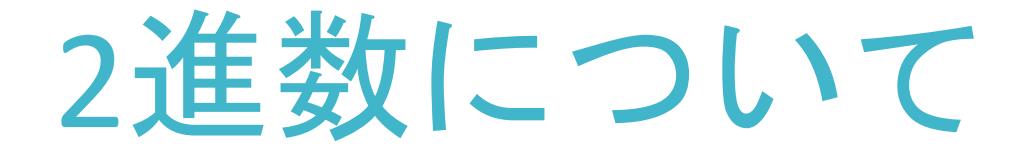

#### 2) 201

#### 201 ÷ 2 = 100 余り 1

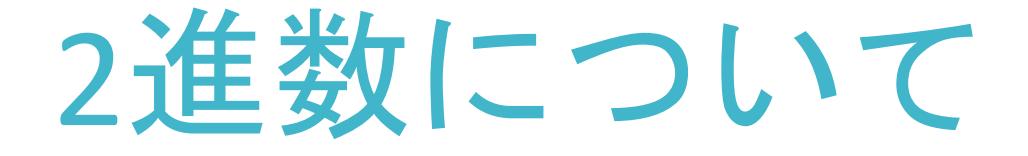

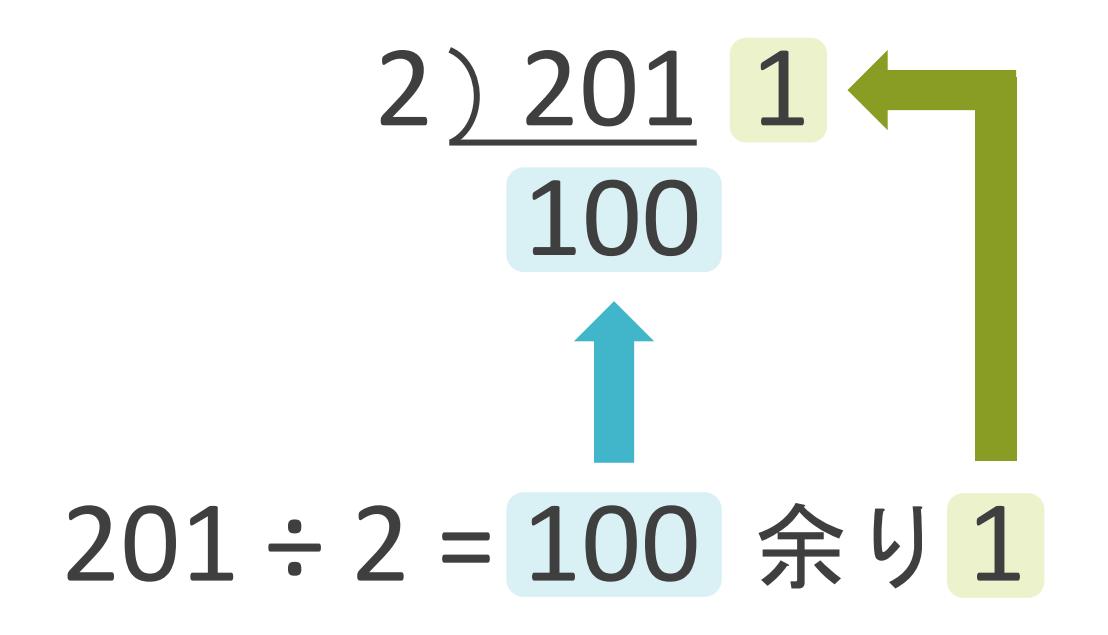

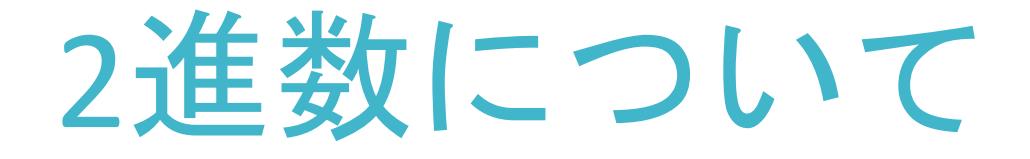

#### $2) 201 1$  $2) 100$

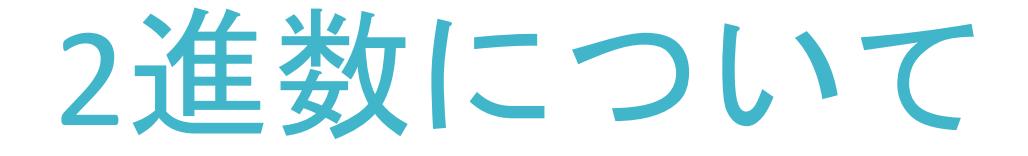

#### $2) 201 1$  $2) 100$

#### 100÷2=50 余り0

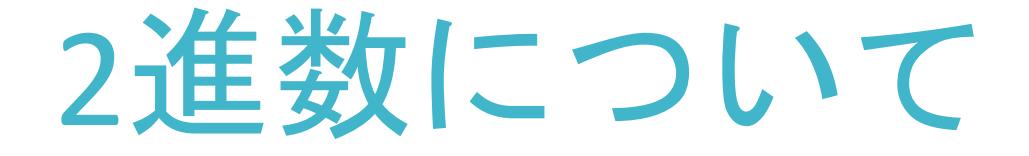

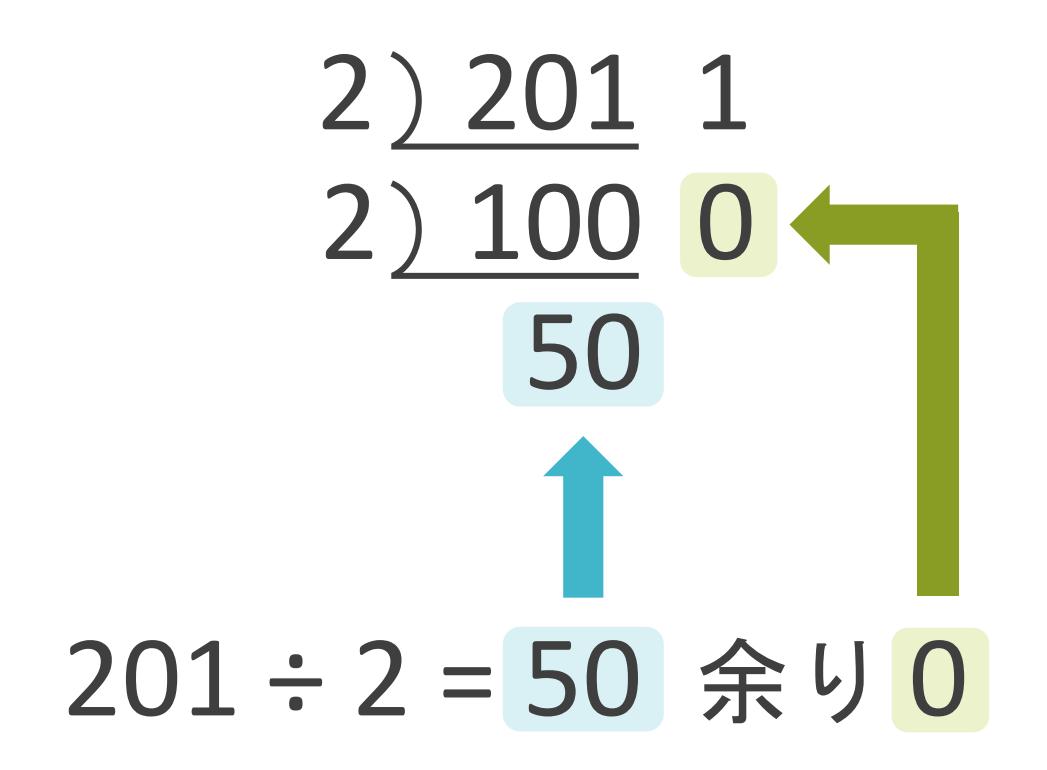

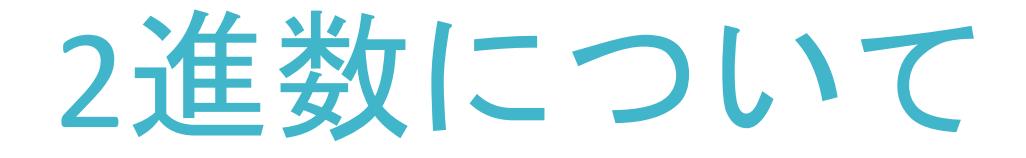

#### 2) 201 1 2) 100 0  $2) 50 0$  $2)$  25 1  $2)$  12 0  $2) 60$  $2) 3 1$  $2) 1$

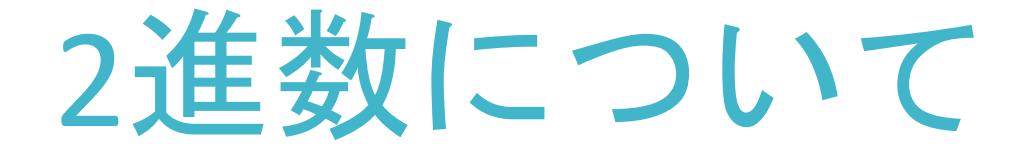

#### 2) 201 1 2) 100 0  $2) 50 0$  $2)$  25 1  $2)$  12 0  $2) 60$  $2) 3 1$  $2) 1$ 1 ÷ 2 = 0 余り 1

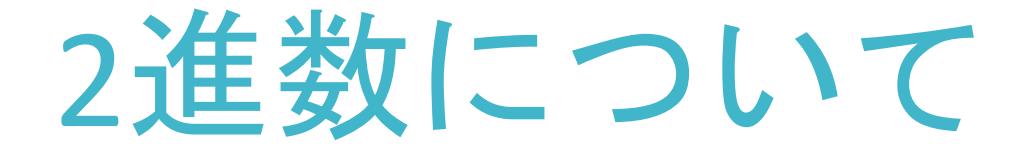

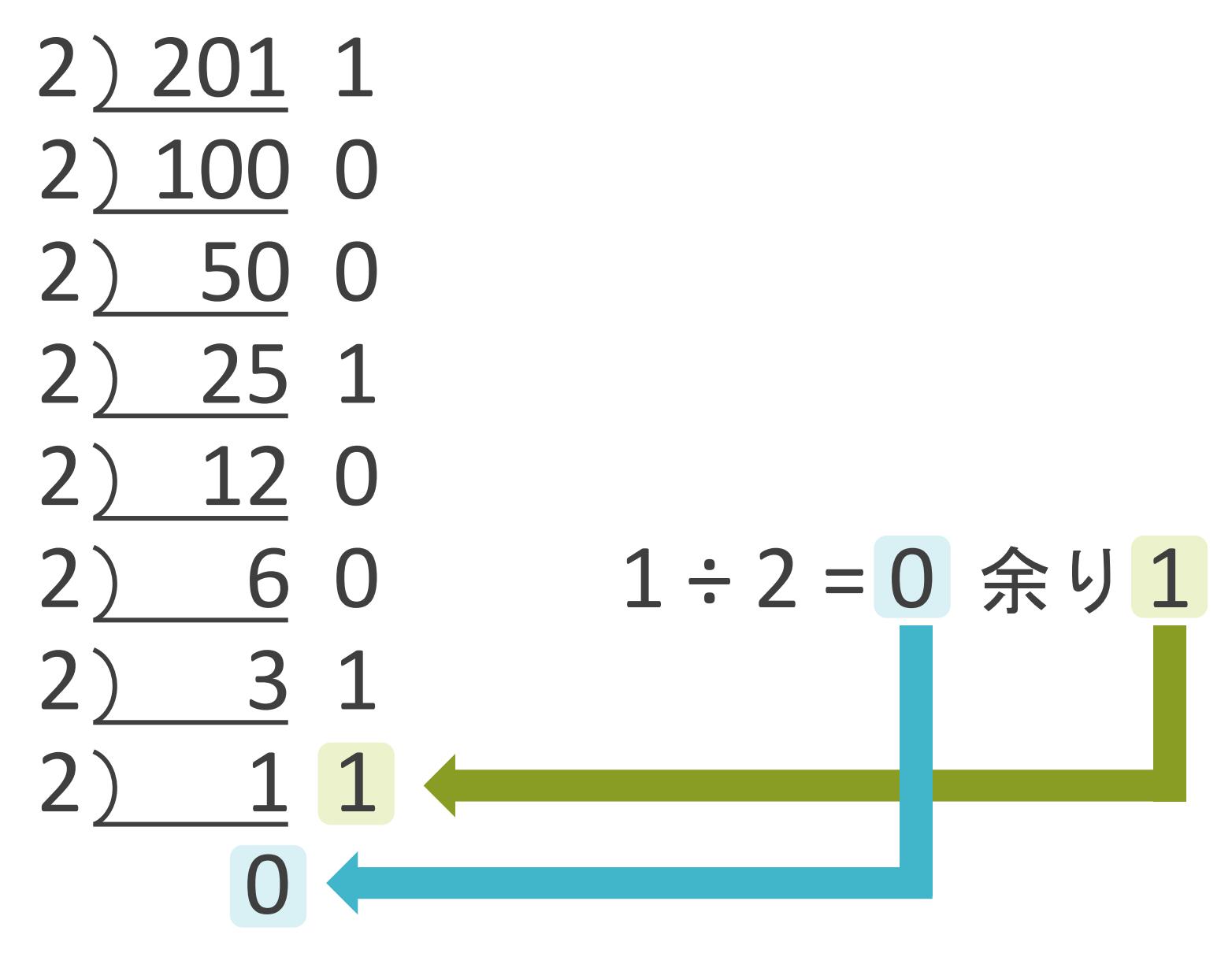

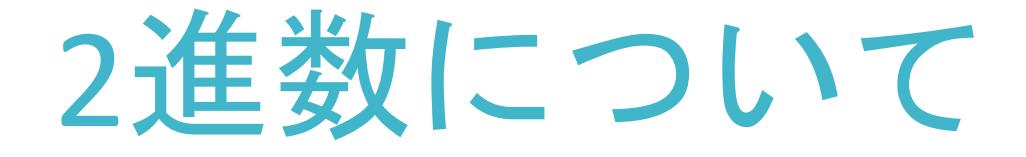

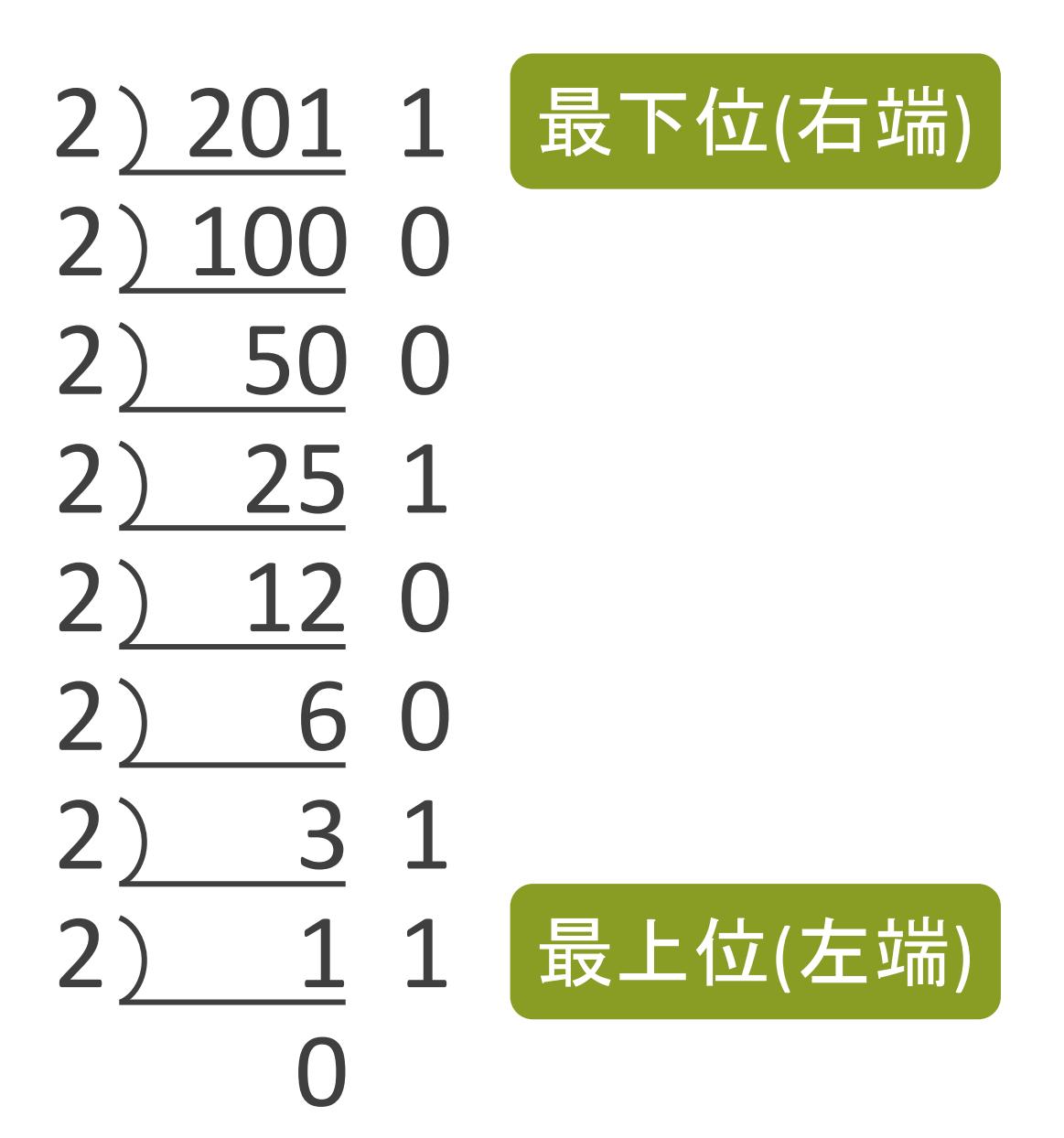

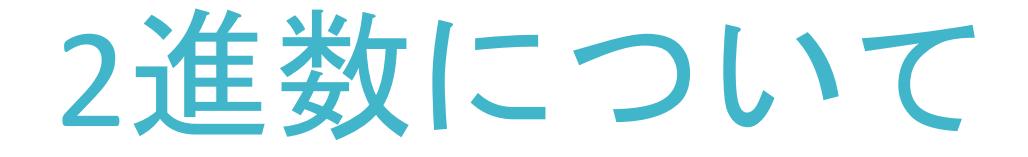

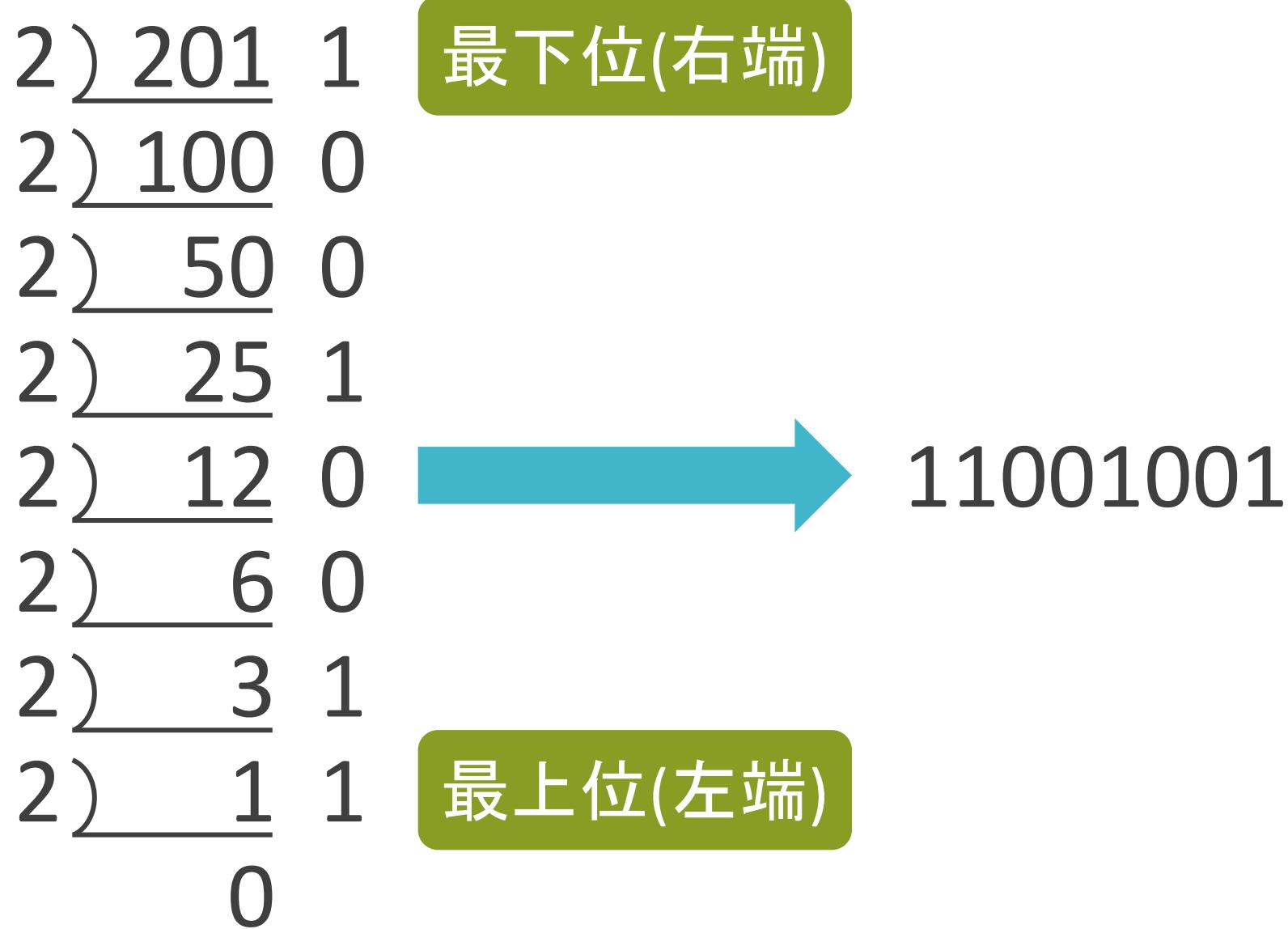

#### √2進数のデータの単位

• ビット(bit)

➢ コンピュータが扱うデータの最小単位

• バイト(byte)

➢ 8ビットを1単位とするデータサイズ

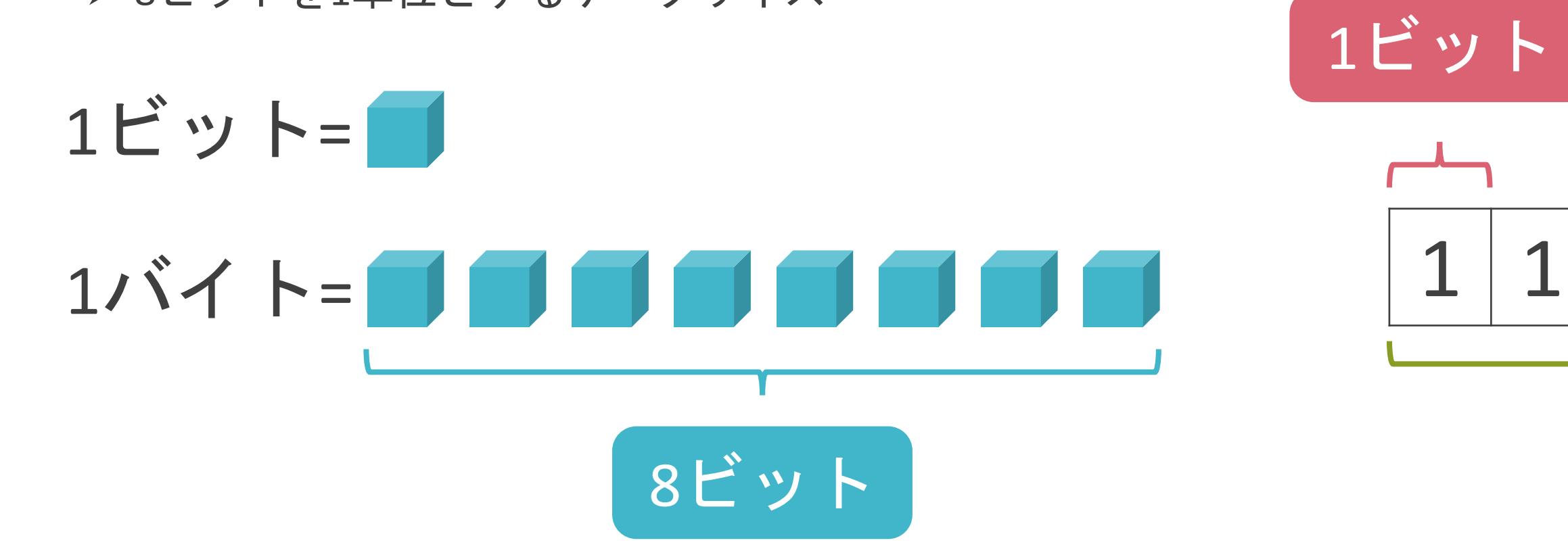

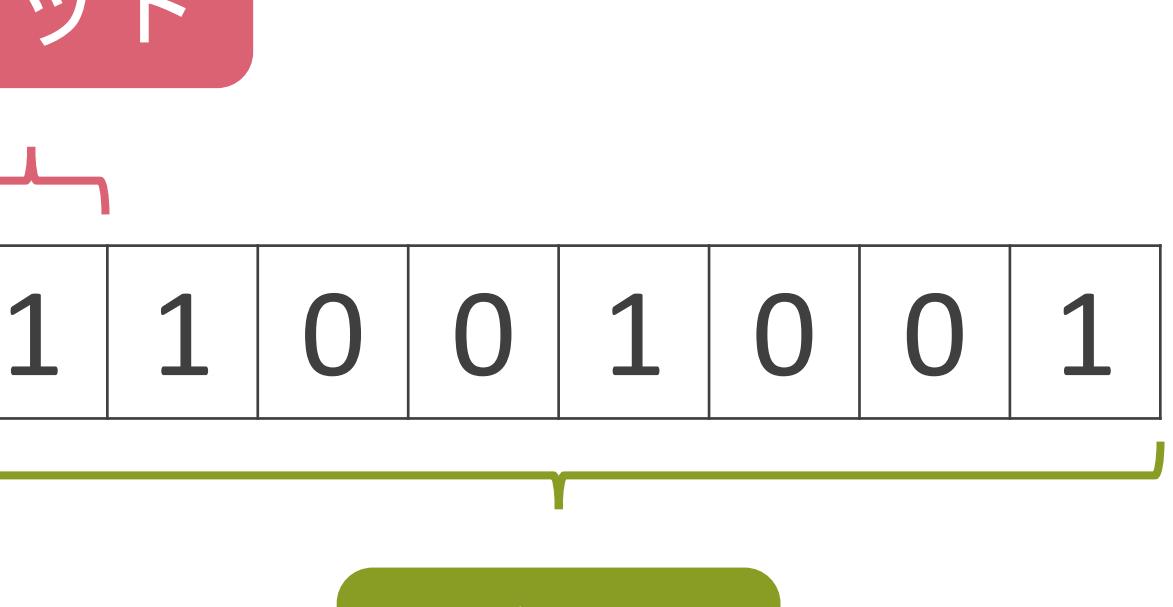

$$
1111 +
$$
#### √2進数のデータの単位

• ビット(bit)

➢ コンピュータが扱うデータの最小単位

• バイト(byte)

➢ 8ビットを1単位とするデータサイズ

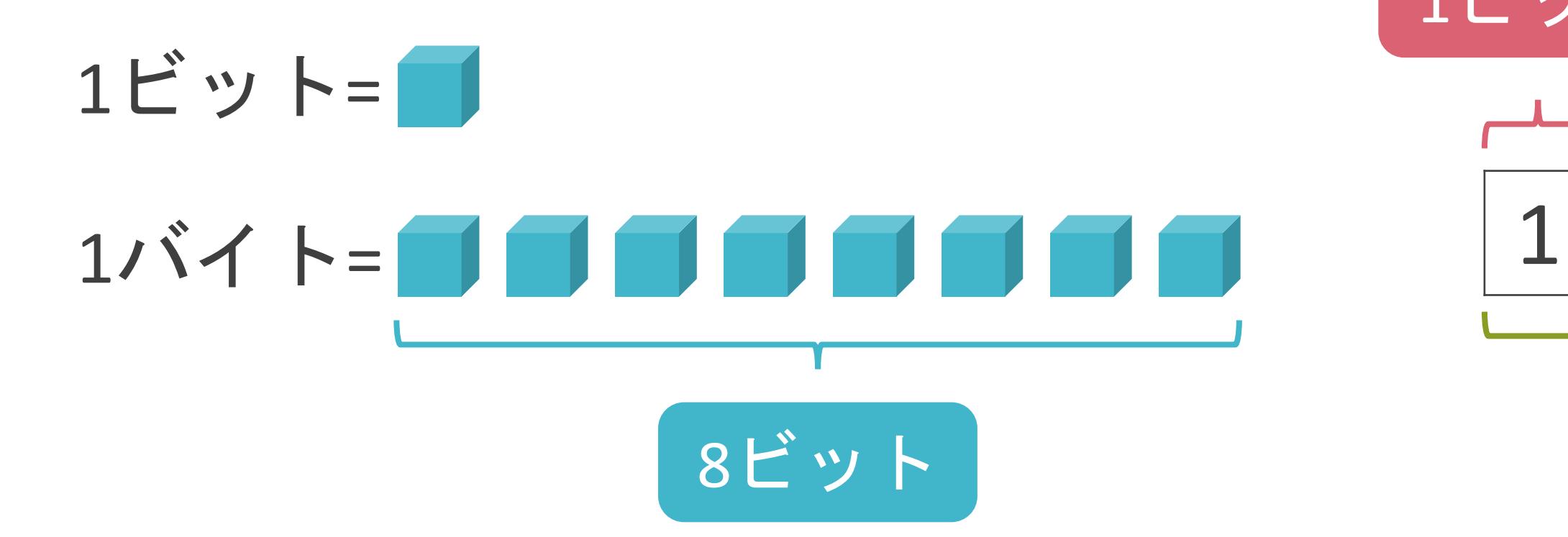

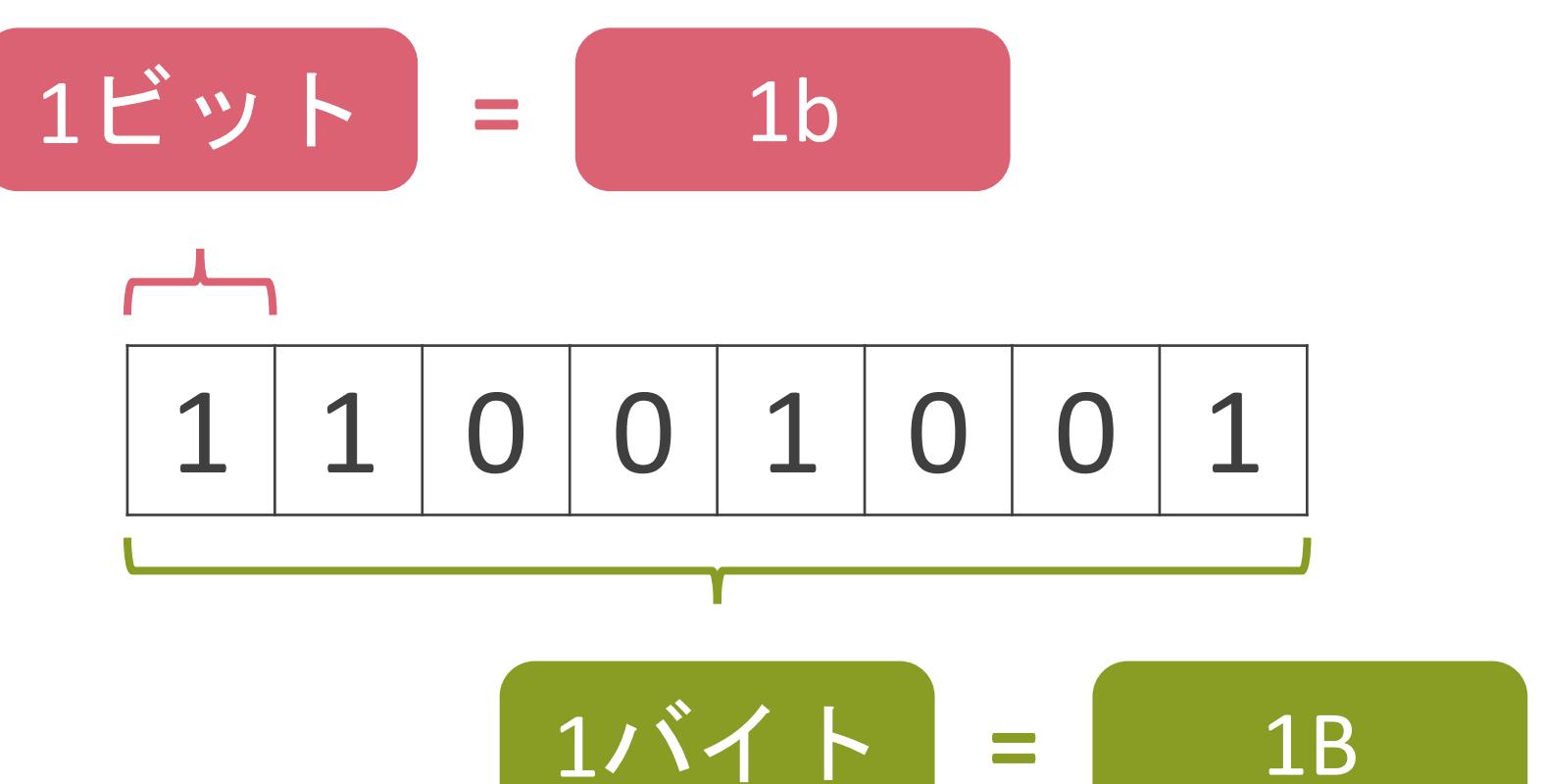

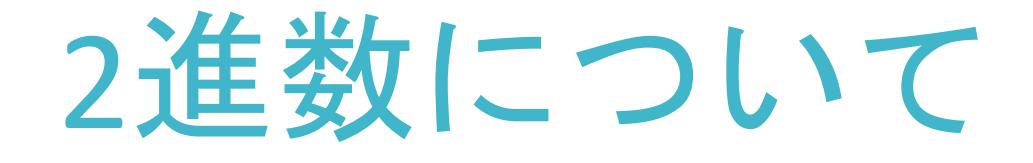

#### ✓大きいデータをビットやバイトで表現する時...

バイト

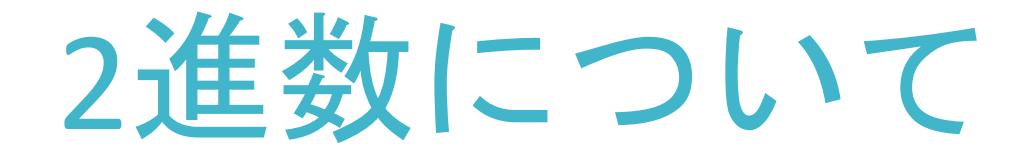

#### ✓大きいデータをビットやバイトで表現する時...

非常に見づらい

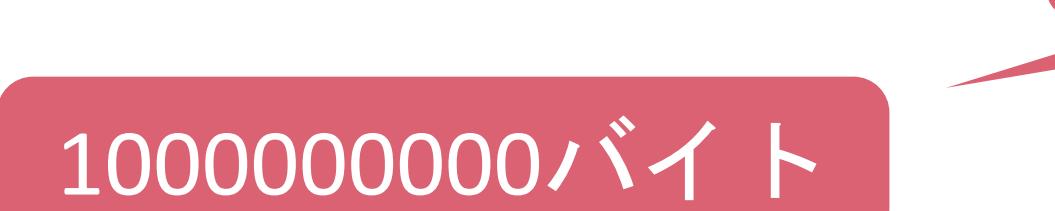

✓大きいデータを表現する時に使う記号

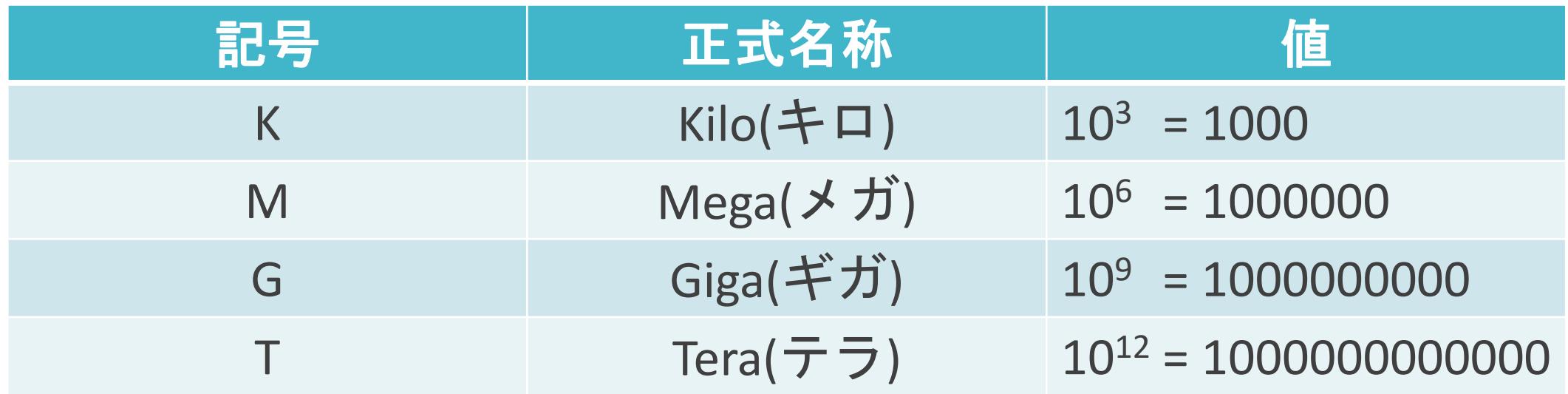

✓大きいデータを表現する時に使う記号

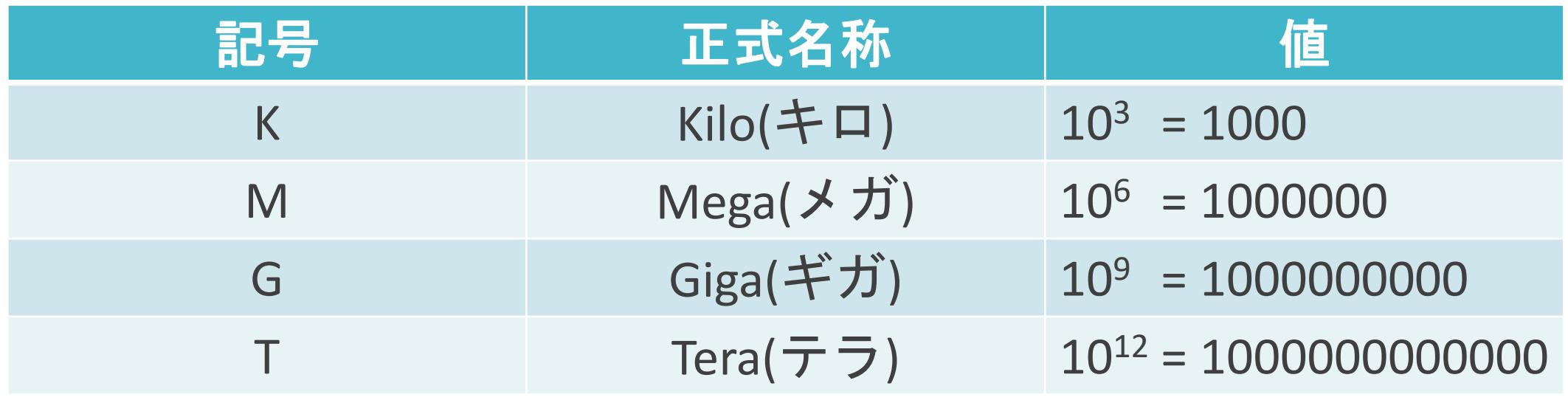

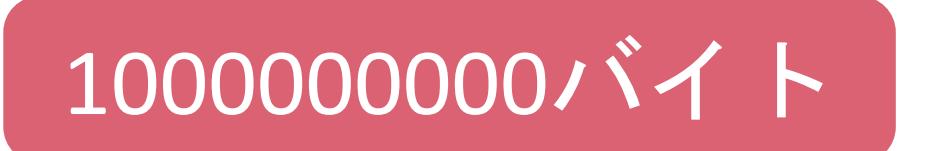

✓大きいデータを表現する時に使う記号

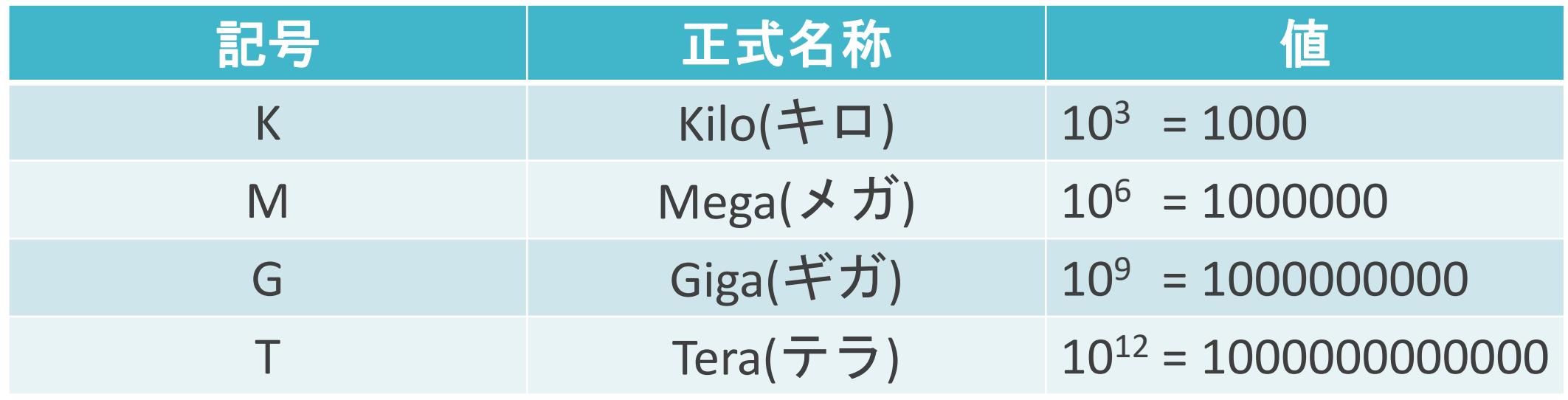

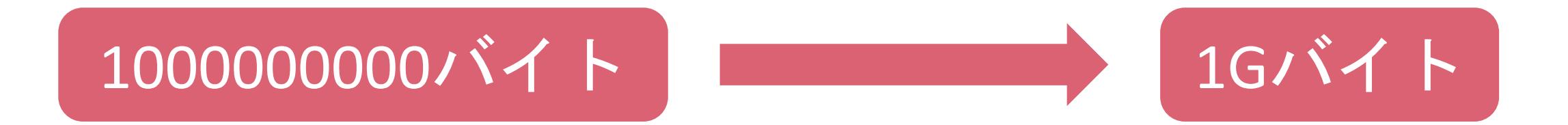

✓16進数

- 0、1、2、3、4、5、6、7、8、9、A、B、C、D、Eの16個の英数字を使用
- MACアドレスを表現するために使用(本章で説明)

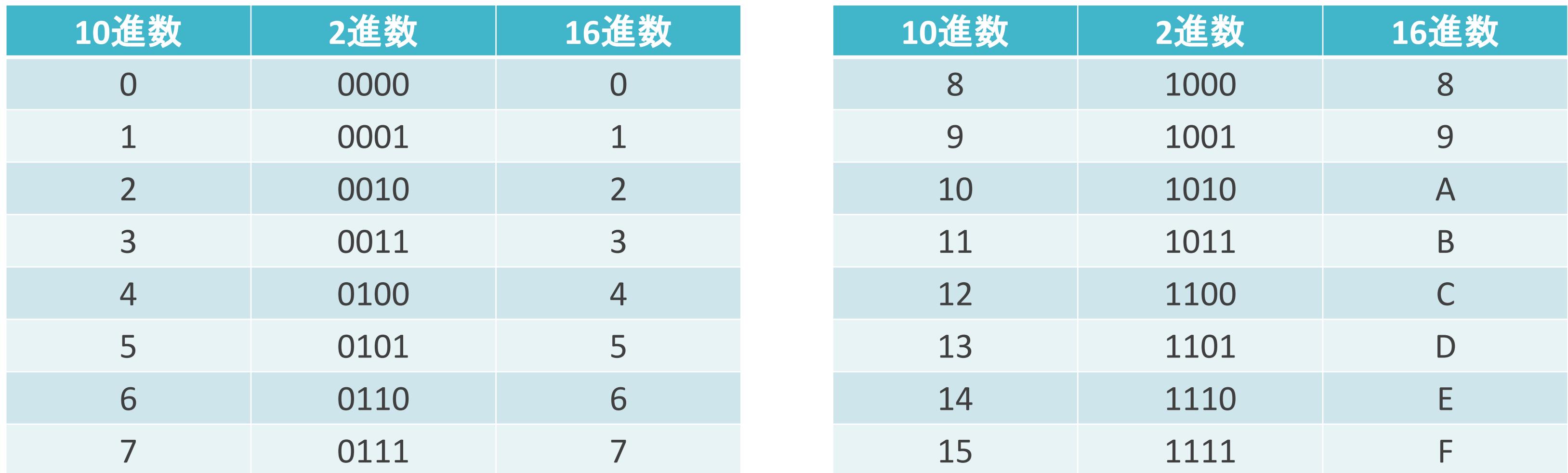

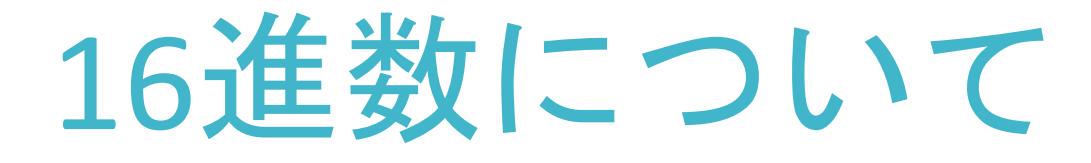

✓16進数の1個の数値は4ビット(=2x2x2x2)を表現可能

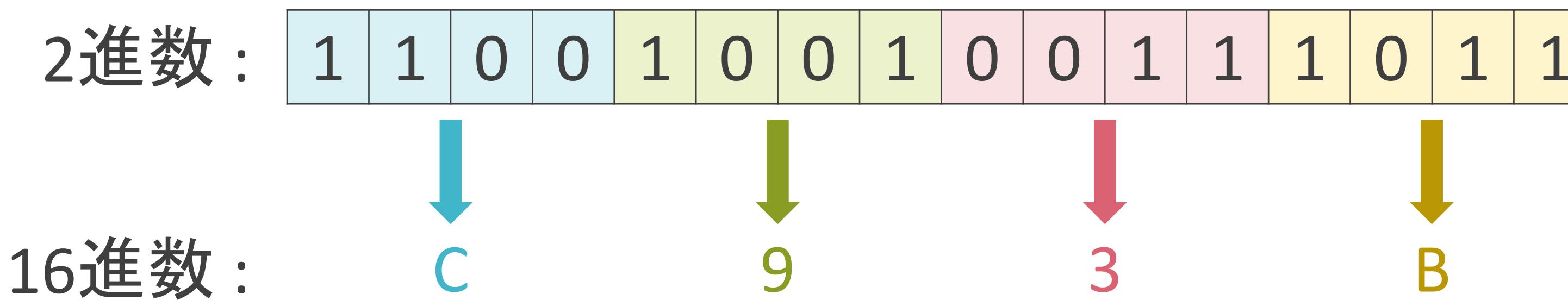

2.TCP/IPの通信の基礎 IPアドレスの基礎

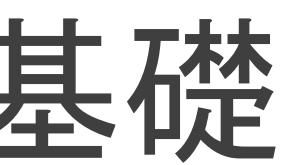

**√Internet Protocolアドレスの略** 

✓インターネット上での住所を示す32ビットの情報

✓レイヤ3のプロトコルのIPv4(以降、IPと表記)で使用

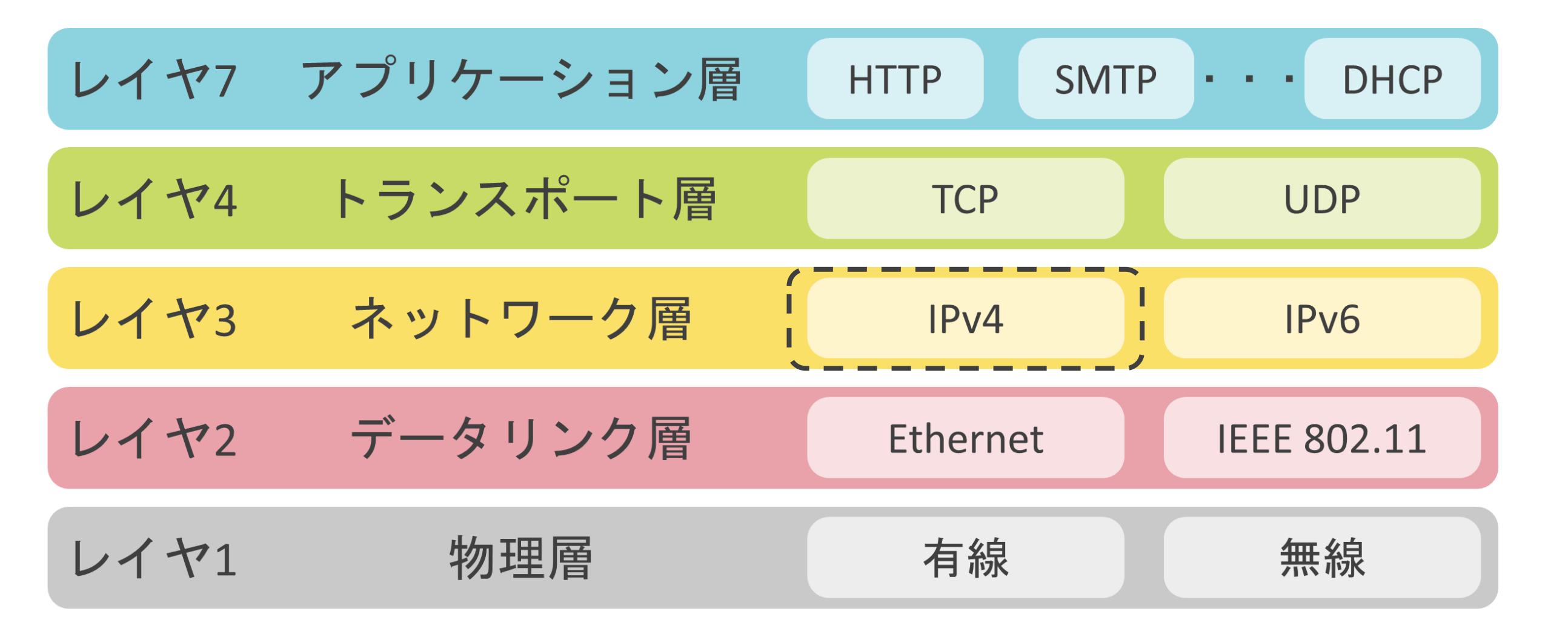

#### ✓コンピュータやサーバに対して自由に割り当て可能

- 有線LAN用のNIC(Network Interface Card)
- 無線LAN用のアダプター

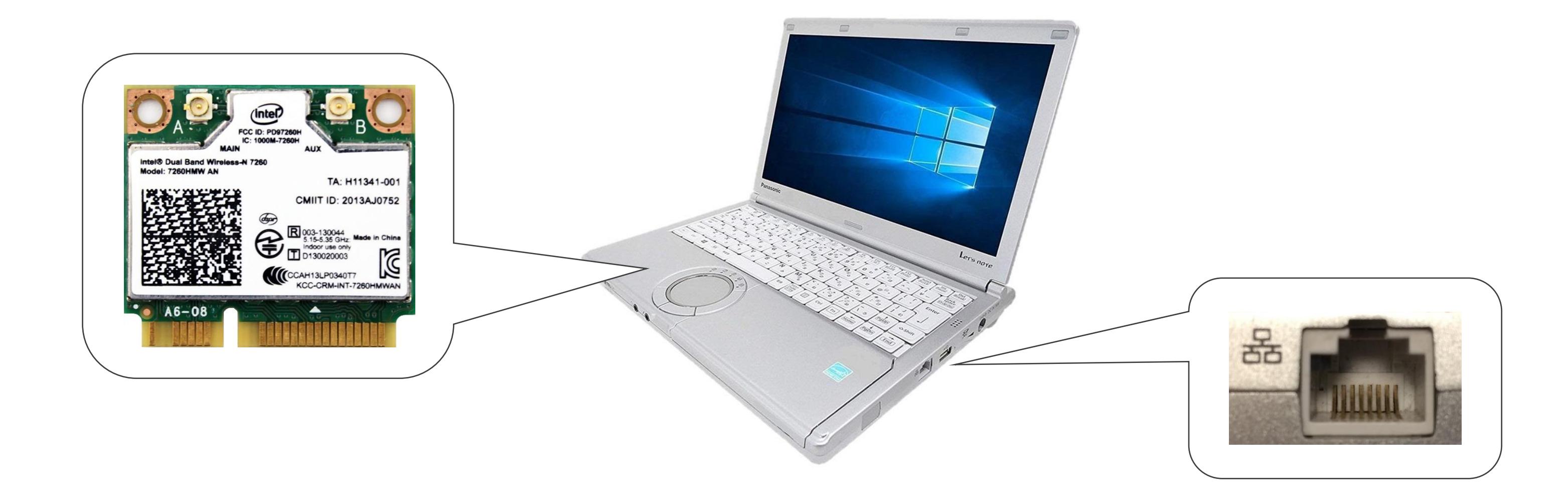

#### ✓パケットの最終的な宛先の住所を示す情報

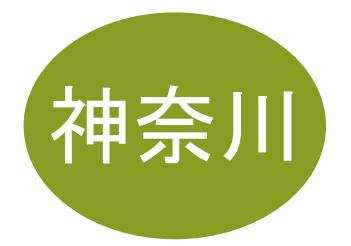

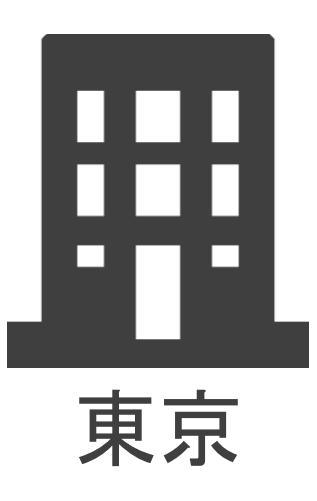

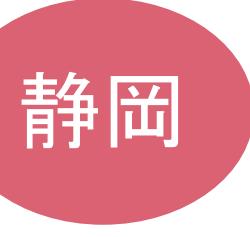

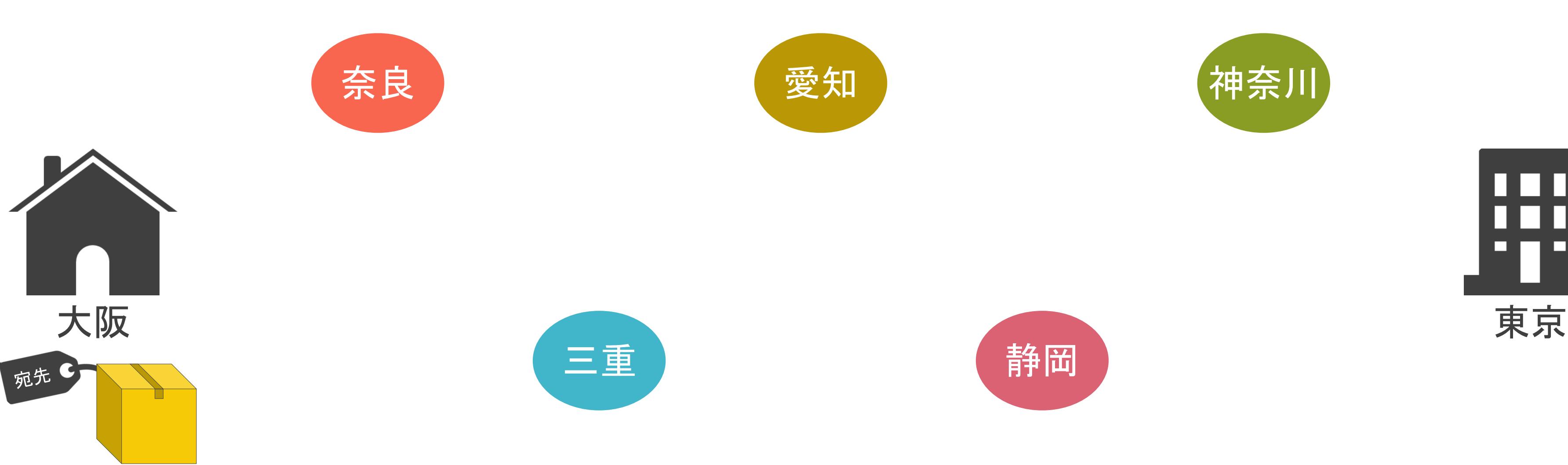

#### ✓パケットの最終的な宛先の住所を示す情報

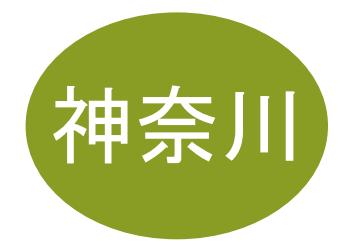

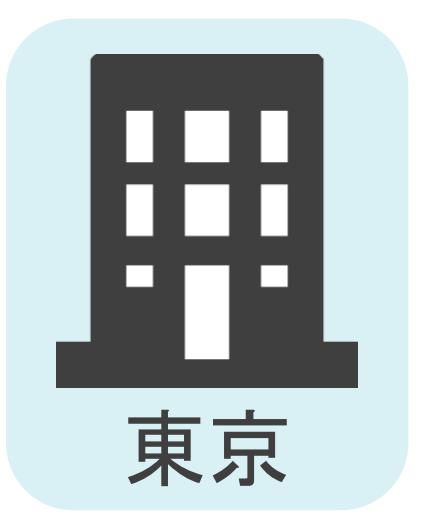

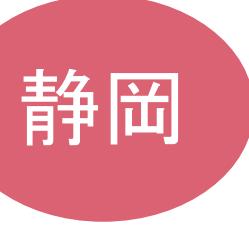

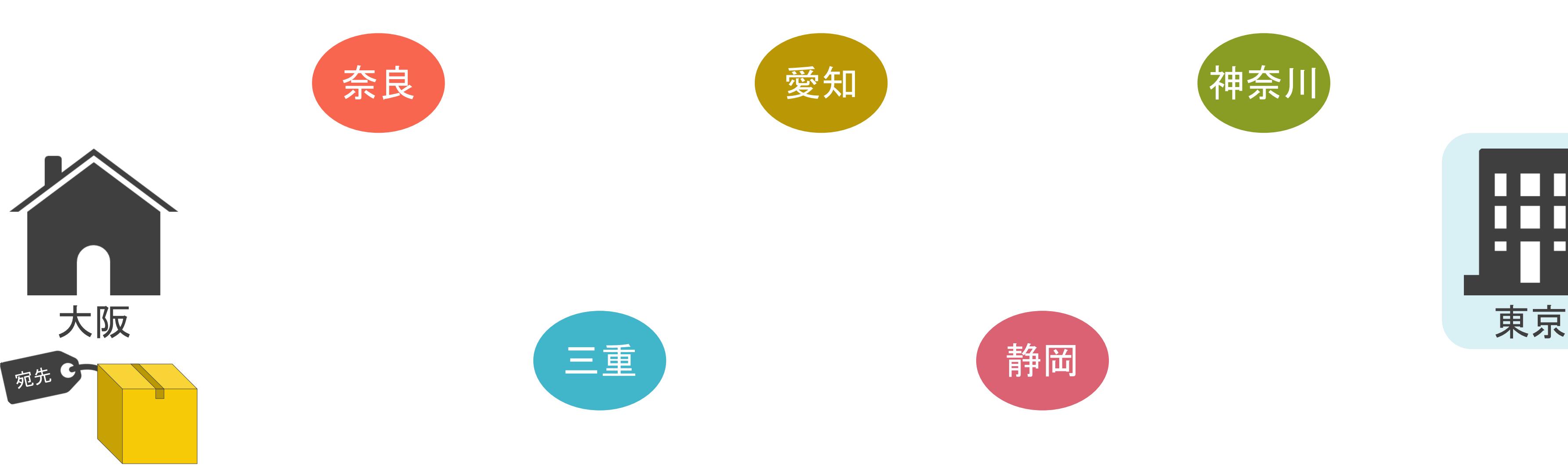

✔32ビットと長いため視覚的に分かり難い

✓視覚的に分かり易いように、8ビット単位でドット(.)で区切り、10進数で表記

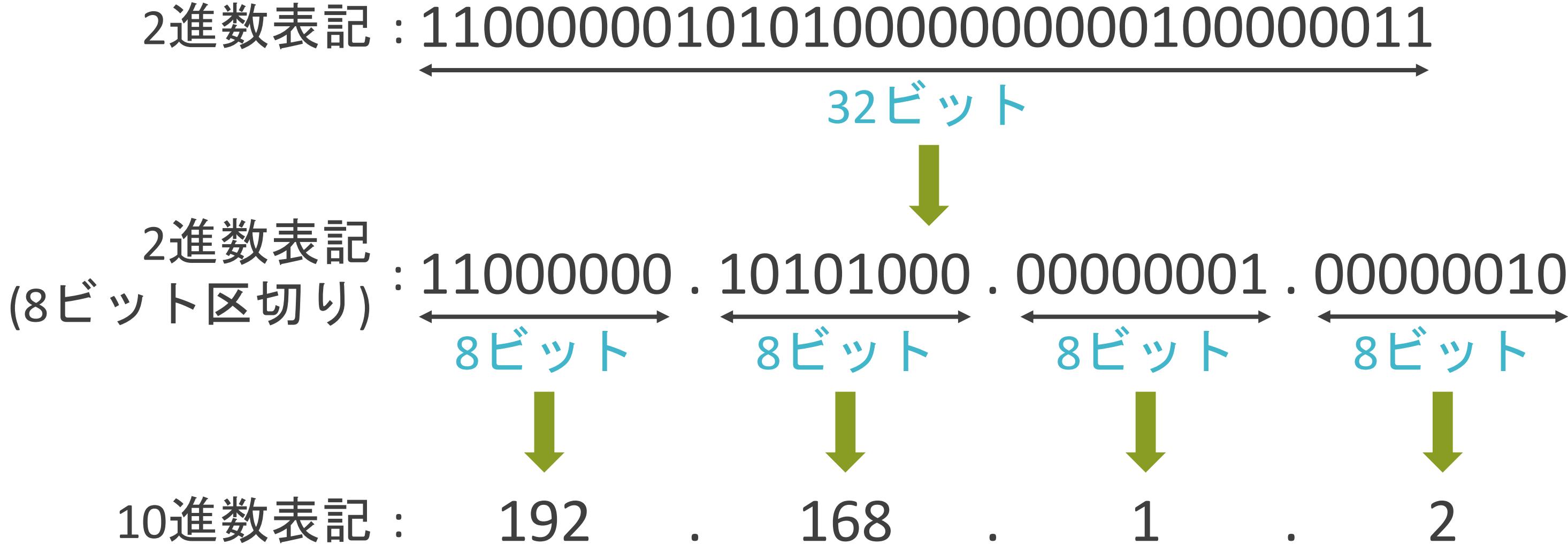

✓2個の要素から構成

- ネットワーク部 : どのネットワークに属しているかを識別するための情報
- ホスト部 : 当該ネットワーク内のクライアントやサーバを識別するための情報

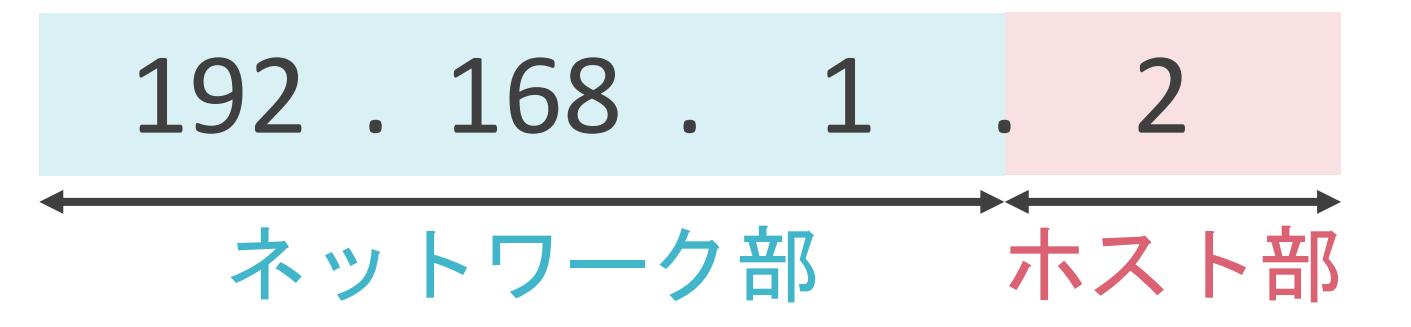

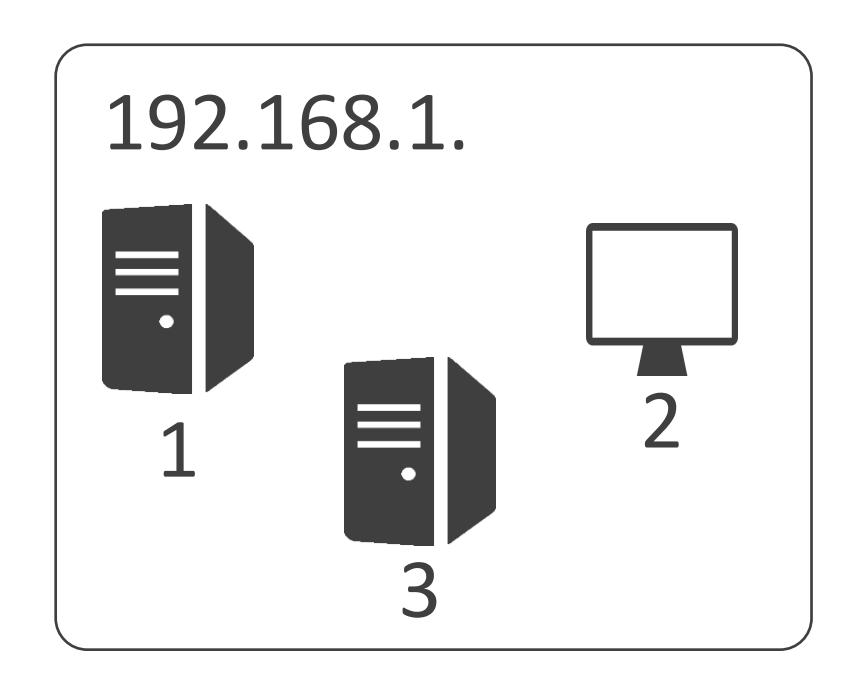

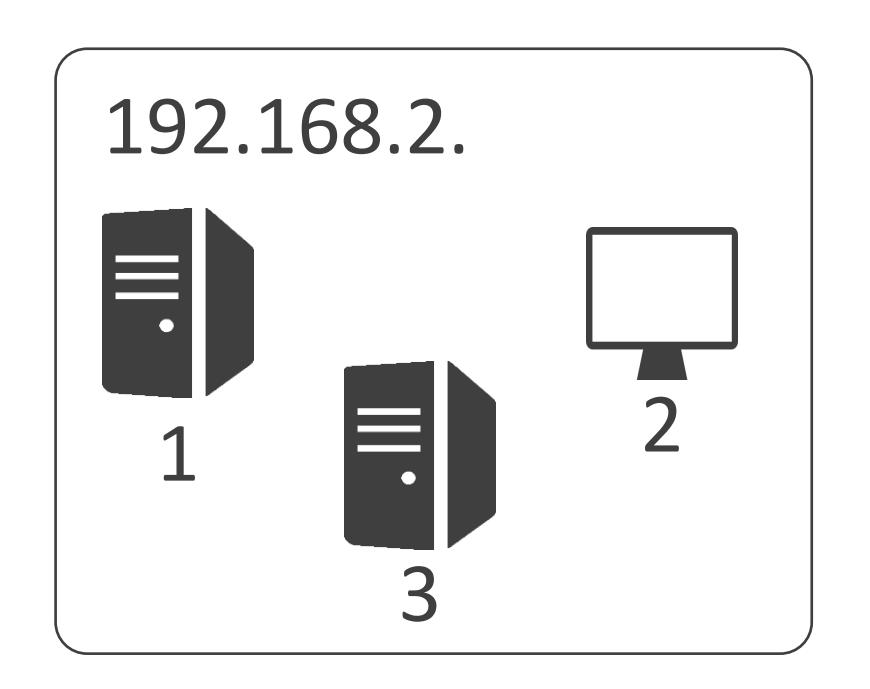

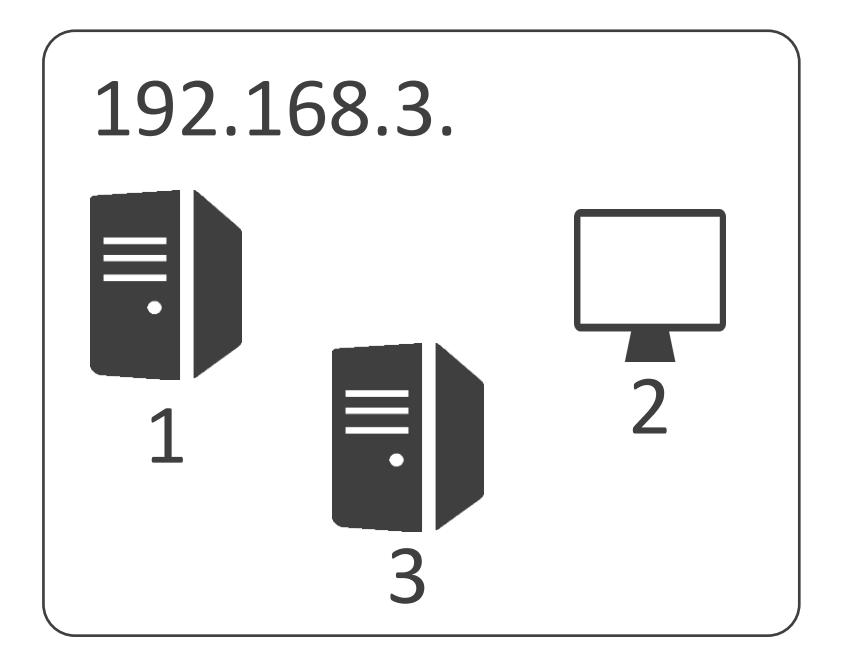

✓2個の要素から構成

- ネットワーク部 : どのネットワークに属しているかを識別するための情報
- ホスト部 : 当該ネットワーク内のクライアントやサーバを識別するための情報

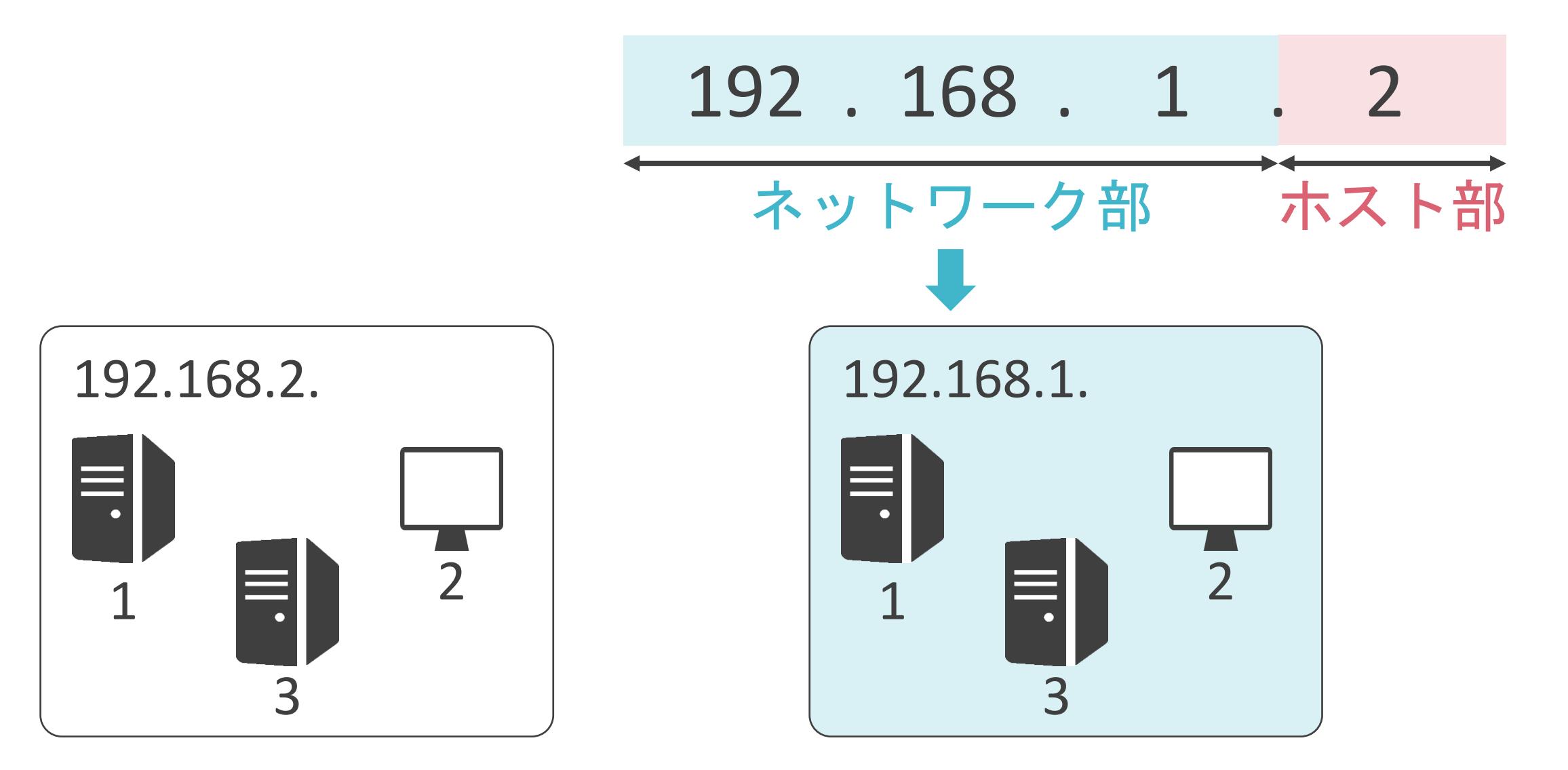

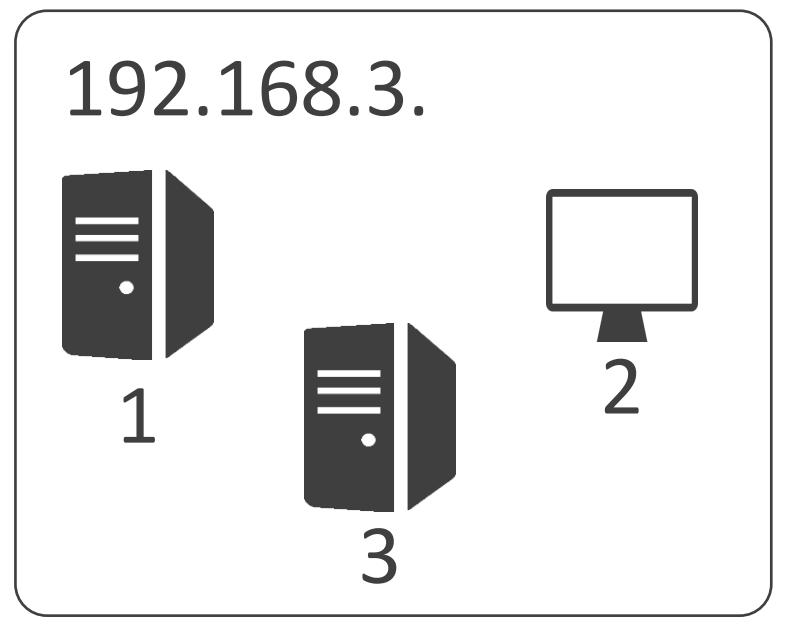

✓2個の要素から構成

- ネットワーク部 : どのネットワークに属しているかを識別するための情報
- ホスト部 : 当該ネットワーク内のクライアントやサーバを識別するための情報

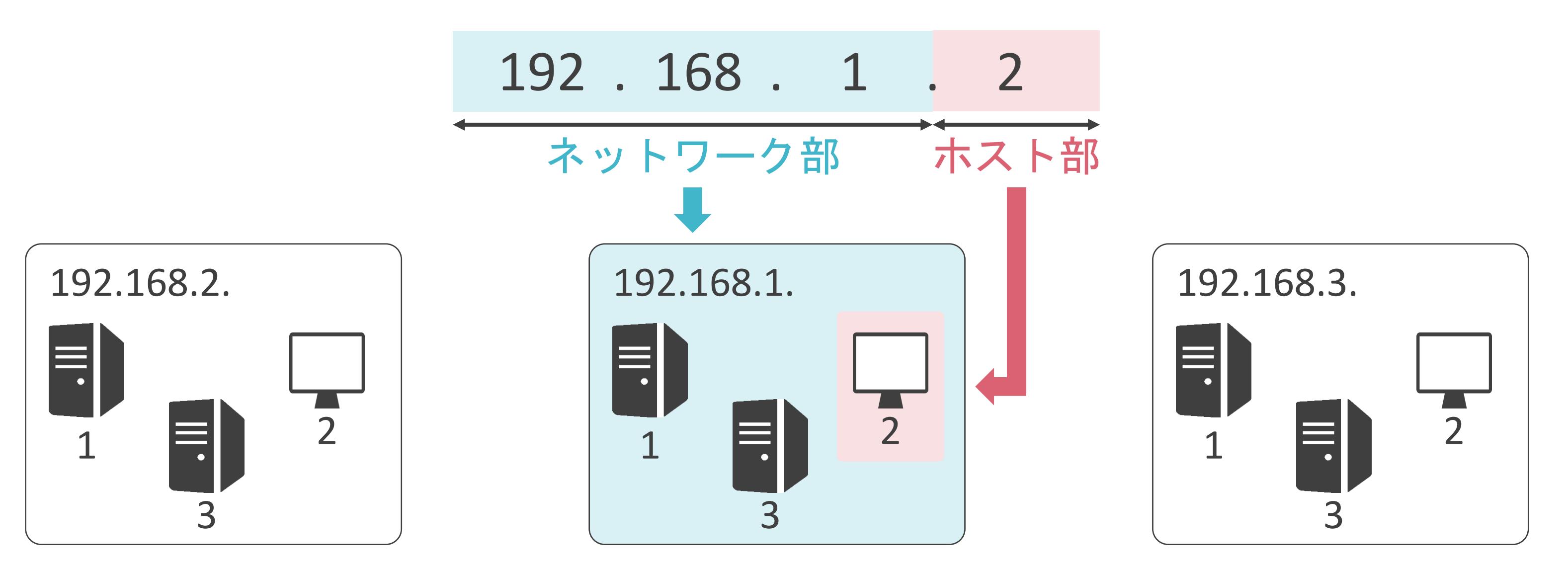

✓先頭のビットの値に応じてA~Eのクラスに分類

- クラスA:0.0.0.0~127.255.255.255
- クラスB:128.0.0.0~191.255.255.255
- クラスC:192.0.0.0~223.255.255.255

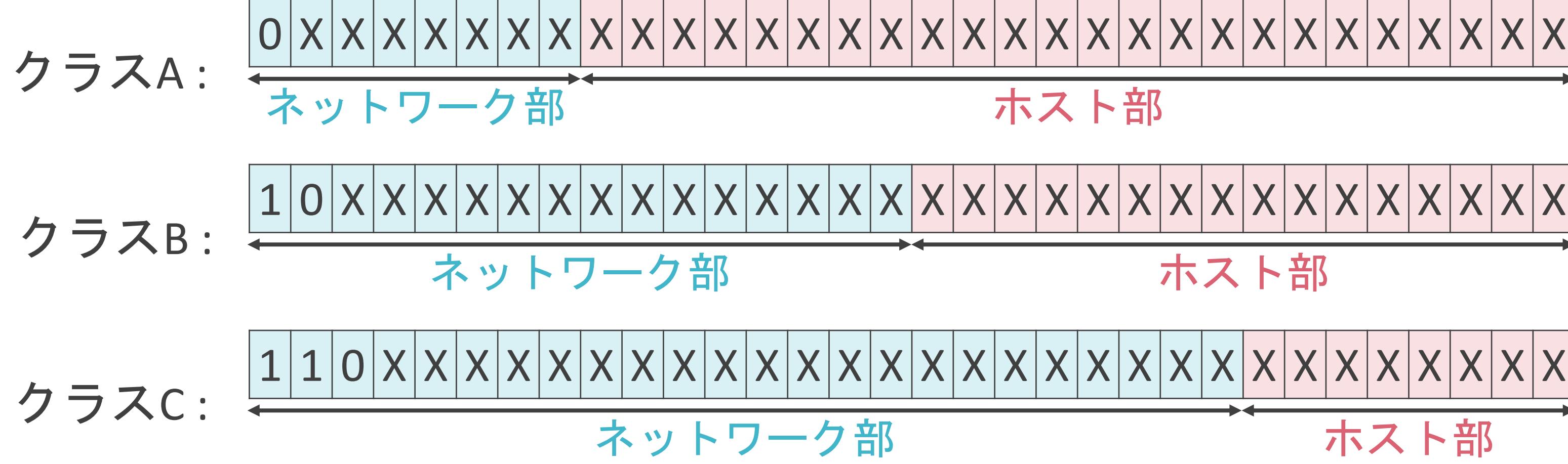

ネットワーク部 ホスト部

✓先頭のビットの値に応じてA~Eのクラスに分類

- クラスA:0.0.0.0~127.255.255.255
- クラスB:128.0.0.0~191.255.255.255
- クラスC:192.0.0.0~223.255.255.255

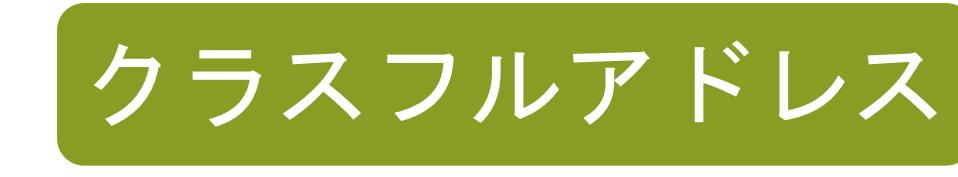

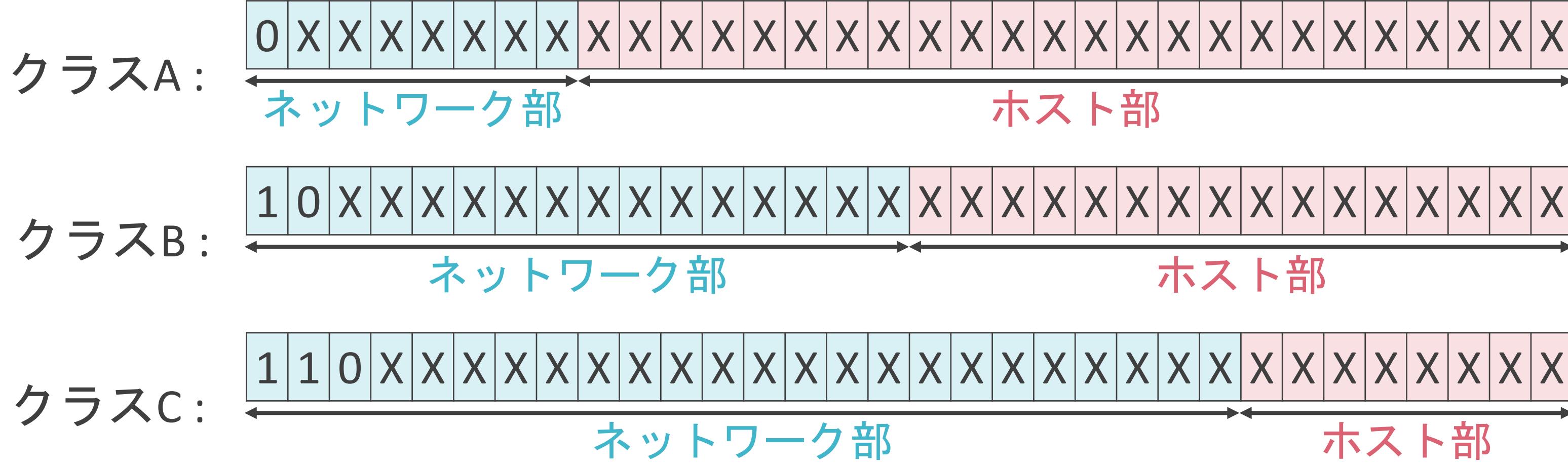

ネットワーク部 ホスト部

✓ホスト部の長さにより1つのネットワークに配置可能なクライアントやサーバ数が変化

• 2º-2(n = ホスト部のビット数)

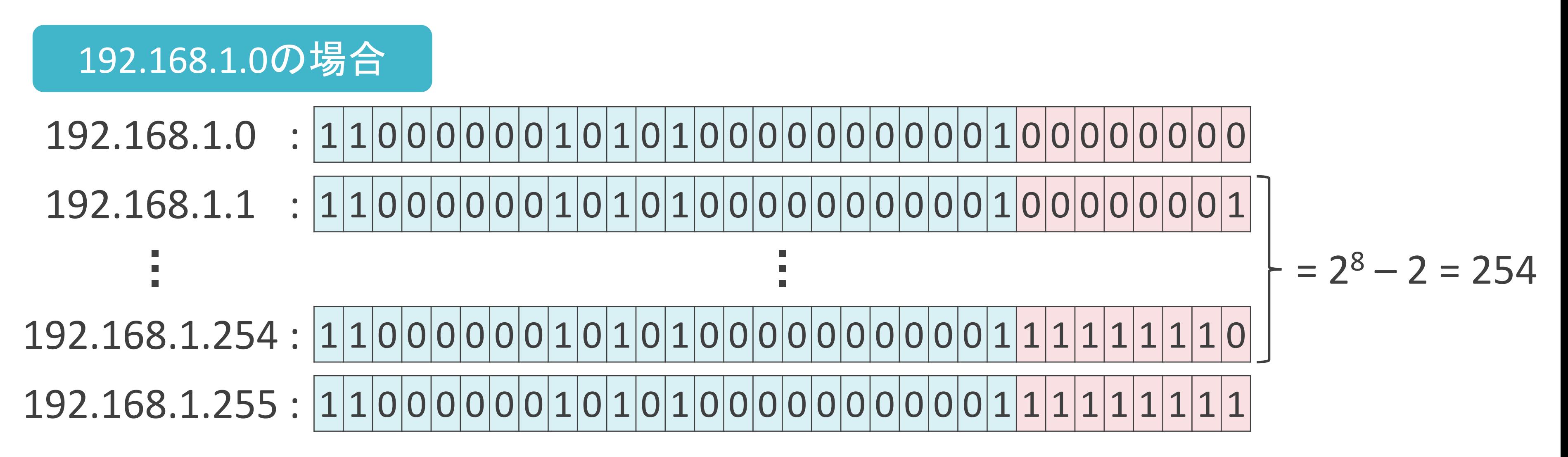

✓ホスト部の長さにより1つのネットワークに配置可能なクライアントやサーバ数が変化

• 2º-2(n = ホスト部のビット数)

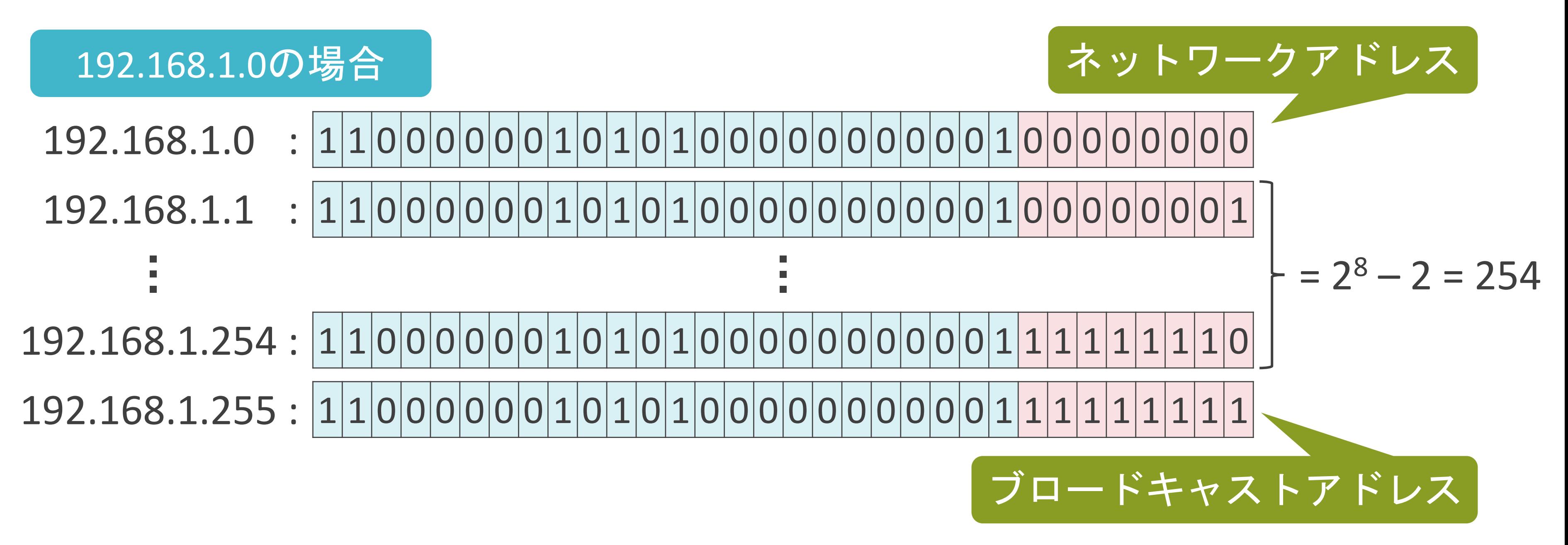

✓ホスト部の大きさによりネットワークに配置可能なクライアントやサーバ数が変化

- クラスA:  $2^{24}$  2 = 16516096 2 = 16516094
- クラスB:2<sup>16</sup>-2= 64516 2= 64514
- クラスC: 2<sup>8</sup> 2 = 256 2 = 254

✓クラスフルアドレスの場合、IPアドレスの無駄が発生

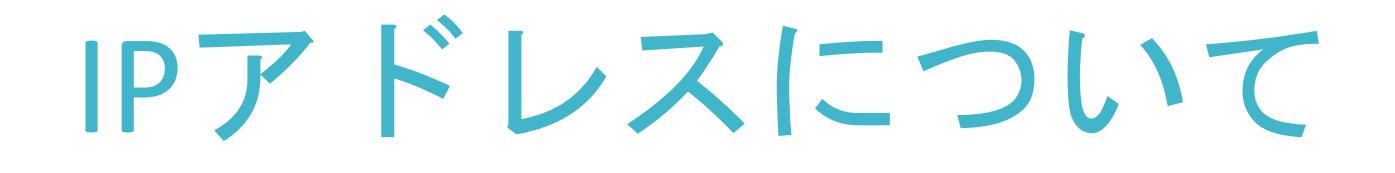

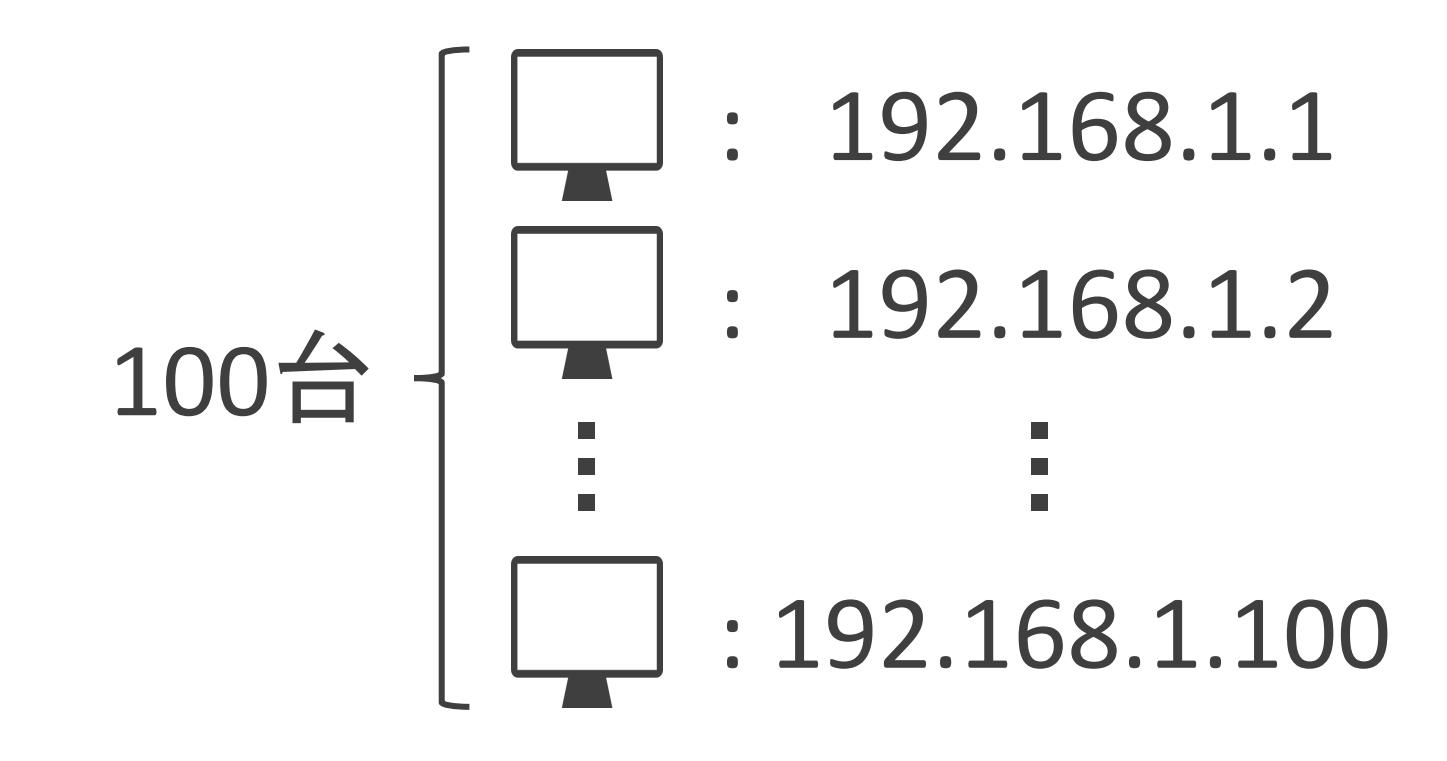

✓クラスフルアドレスの場合、IPアドレスの無駄が発生

## IPアドレスについて

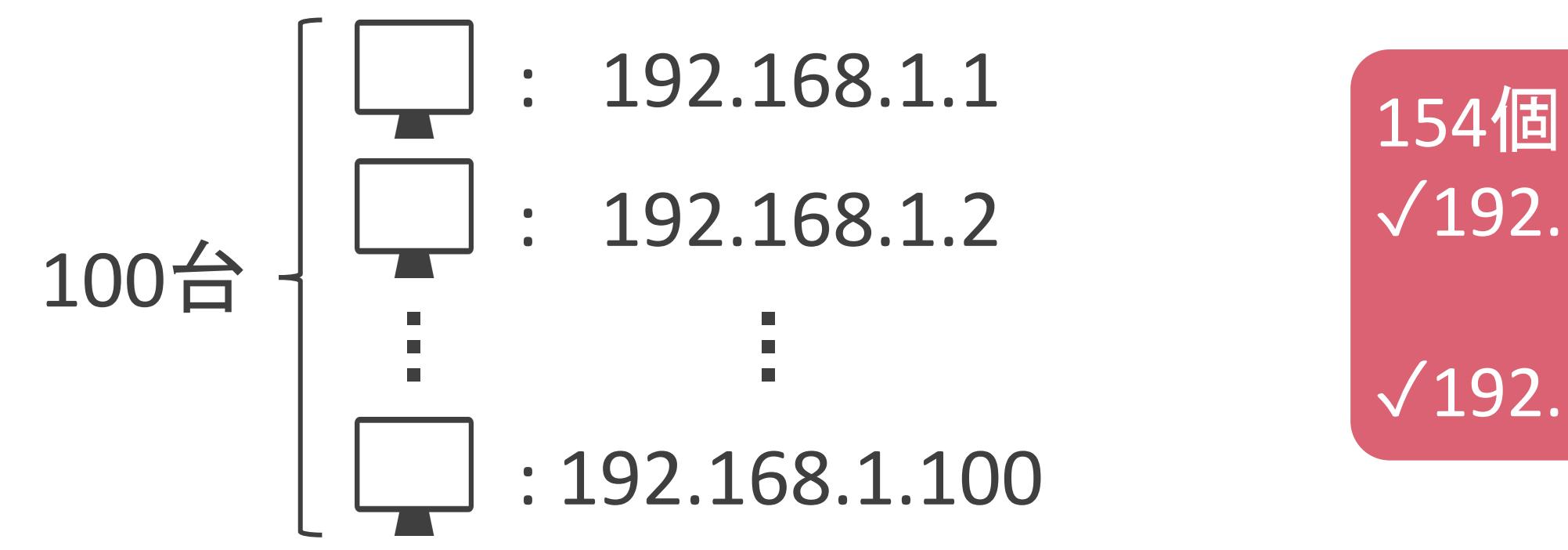

## 154個のアドレスが未使用 ✓192.168.1.101

 $\sqrt{192.168.1.254}$ 

192.168.1.0(192.168.1.1~192.168.1.254)の場合

✓サブネットマスク

- ネットワーク部とホスト部を識別するための32ビットの値
- ビットの1の部分がネットワーク部、0の部分がホスト部
- 視覚的に分かり易いように、8ビット単位で区切り、10進数で表記

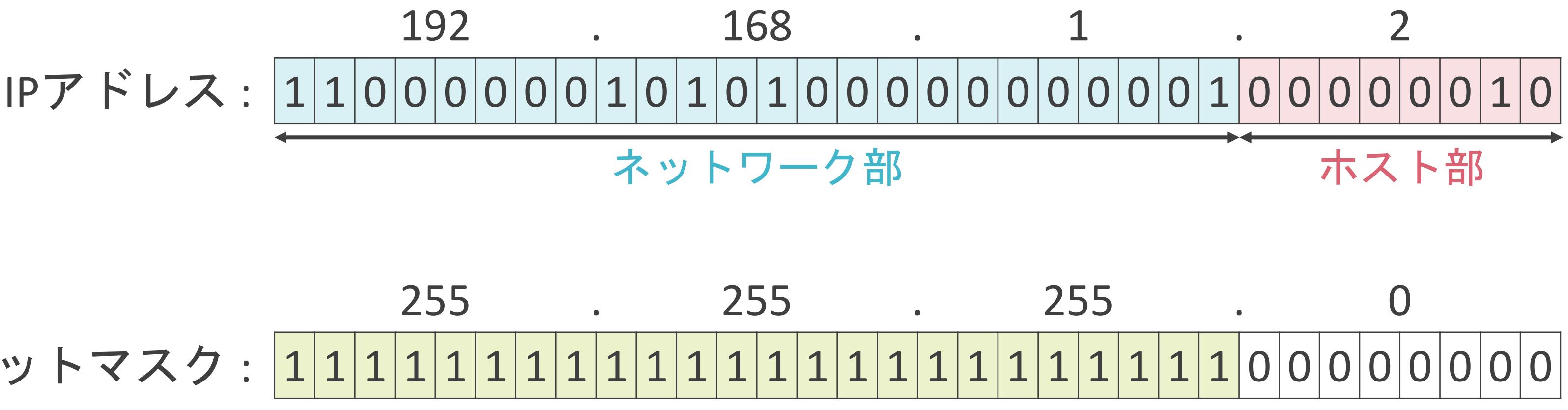

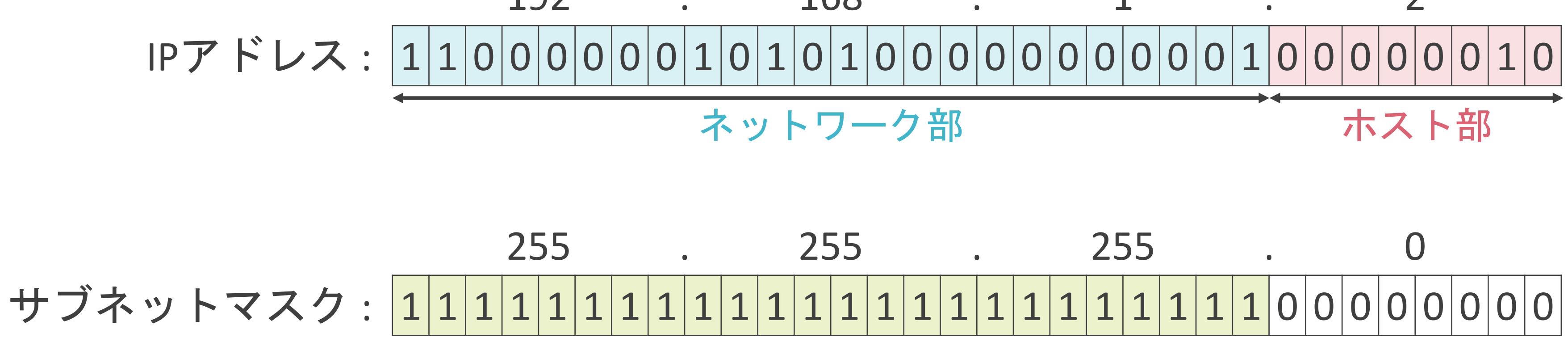

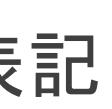

✓サブネットマスク

- ネットワーク部とホスト部を識別するための32ビットの値
- ビットの1の部分がネットワーク部、0の部分がホスト部
- 視覚的に分かり易いように、8ビット単位で区切り、10進数で表記

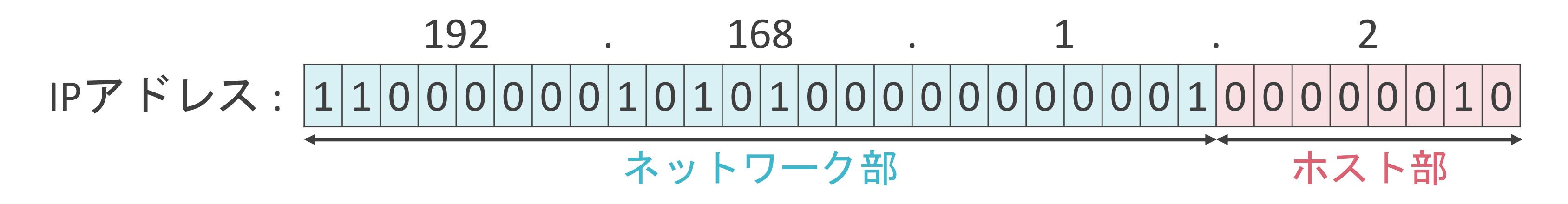

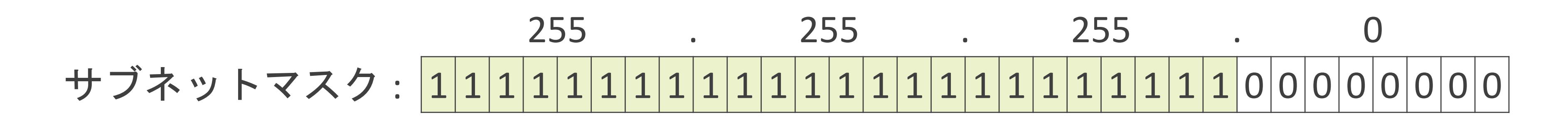

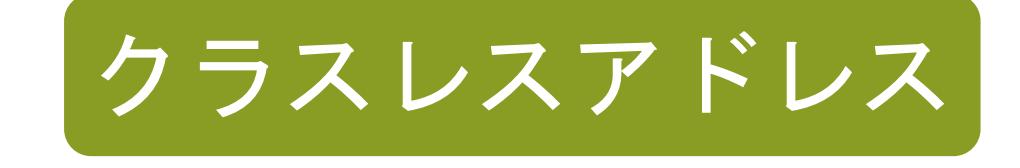

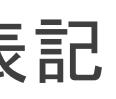

✓プレフィックス長

• IPアドレスの先頭何ビットがネットワーク部であるかを示す値

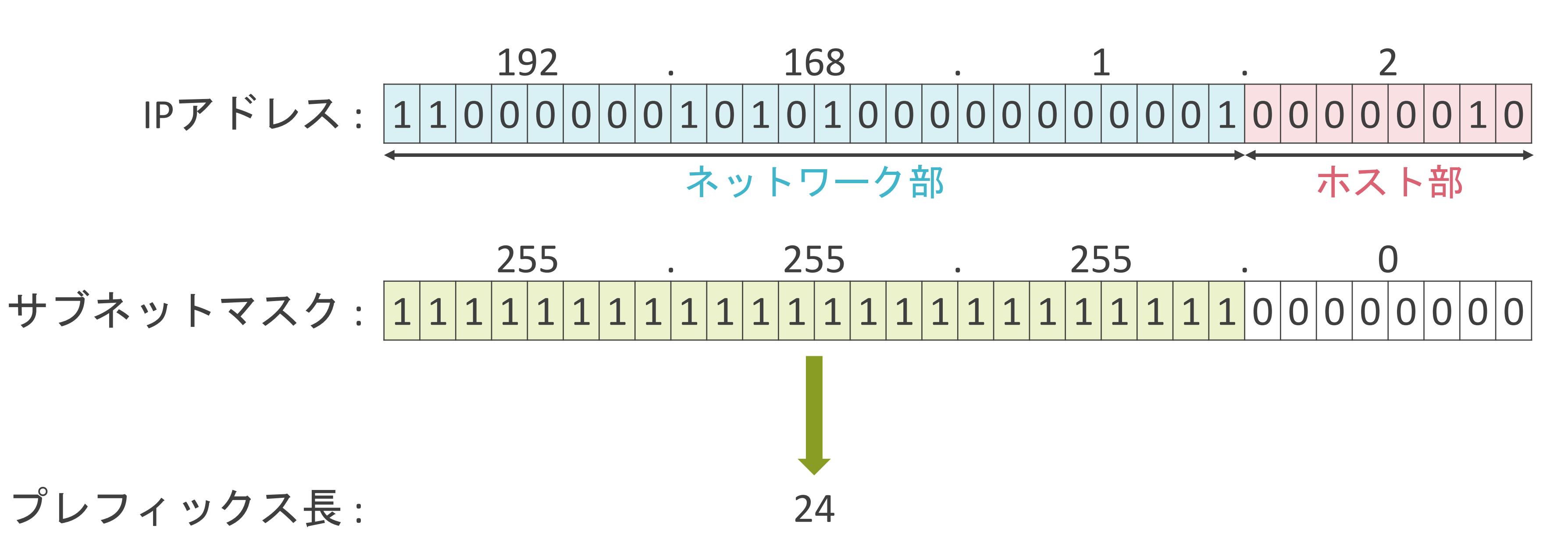

✓プレフィックス長

• IPアドレスの先頭何ビットがネットワーク部であるかを示す値

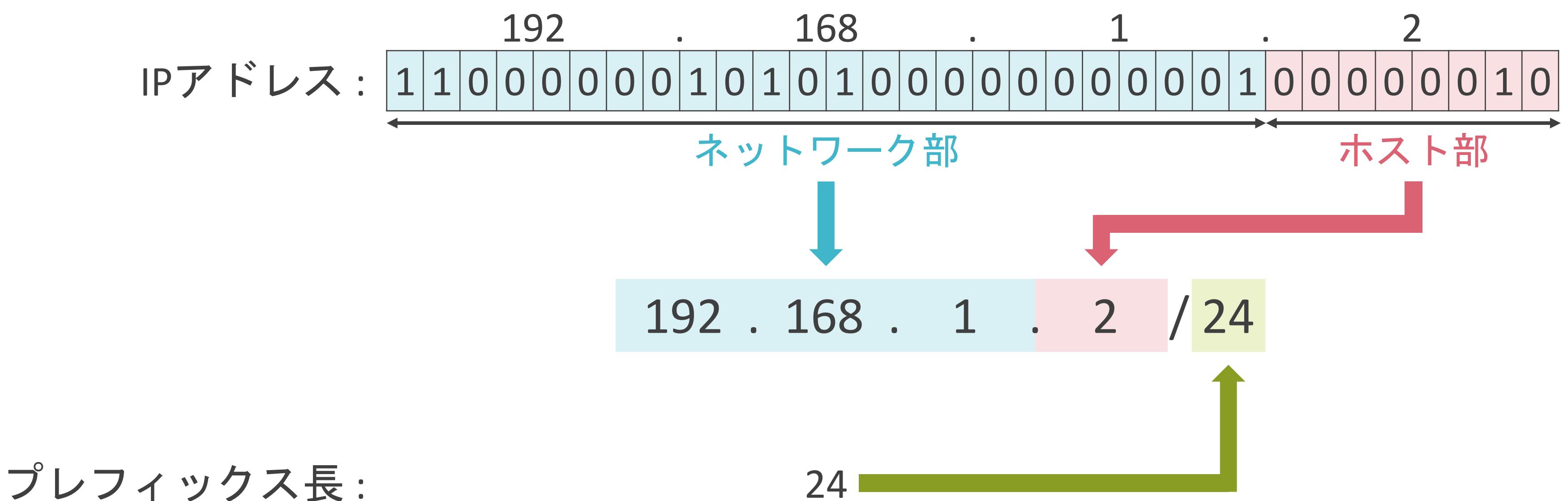

✓クラスレスアドレスの場合、IPアドレスの無駄を削減

## IPアドレスについて

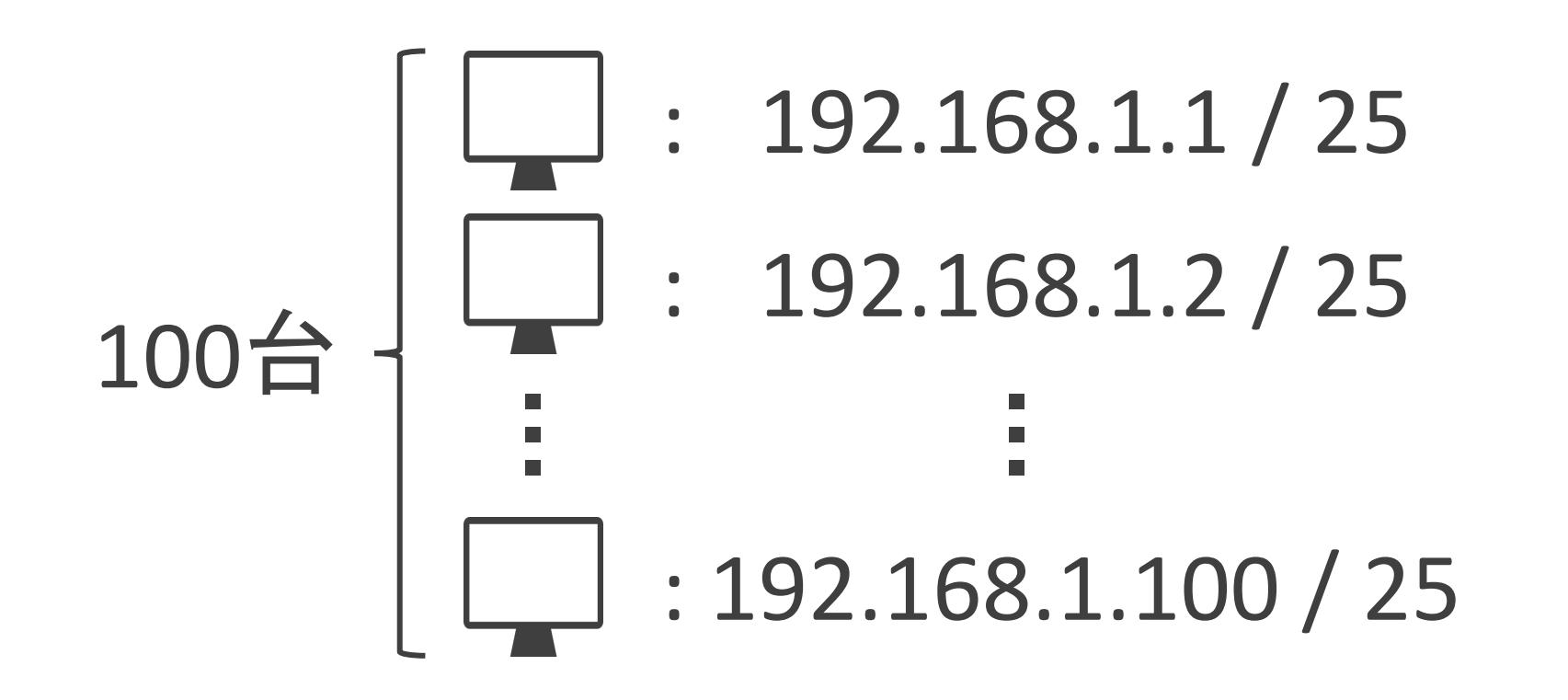

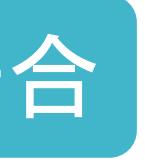

#### 192.168.1.0/25(192.168.1.1~192.168.1.126)の場合

#### 26個のアドレスが未使用 ✓192.168.1.101

 $\sqrt{192.168.1.126}$ 

#### ✓特殊なIPアドレス

- ネットワークアドレス
- ブロードキャストアドレス

## IPアドレスについて

192.168.1.0/241 : 1 1 0 0 0 0 0 0 1 0 1 0 1 0 0 0 0 0 0 0 0 0 0 1 0 0 0 0 0 0 0 0 1 1 0 0 0 0 0 0 1 0 1 0 1 0 0 0 0 0 0 0 0 0 0 1 0 0 0 0 0 0 0 1 192.168.1.1/240 : 1 1 0 0 0 0 0 0 1 0 1 0 1 0 0 0 0 0 0 0 0 0 0 1 1 1 1 1 1 1 1 1 192.168.1.255/24 : 1 1 0 0 0 0 0 0 1 0 1 0 1 0 0 0 0 0 0 0 0 0 0 1 1 1 1 1 1 1 1 0 192.168.1.254/24 :  $\mathbf{r}$ ・ ・ ・  $\ddot{z}$ ・

192.168.1.0/24の場合

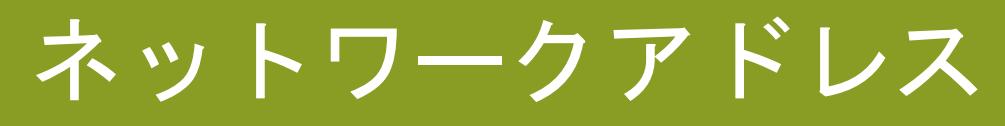

#### ブロードキャストアドレス

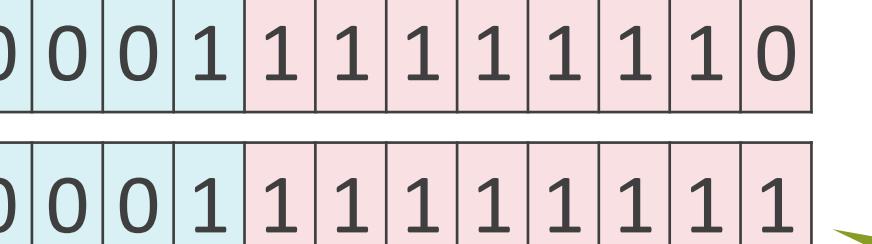

✓ネットワークアドレス

• 特定のネットワークそのものを示すアドレス

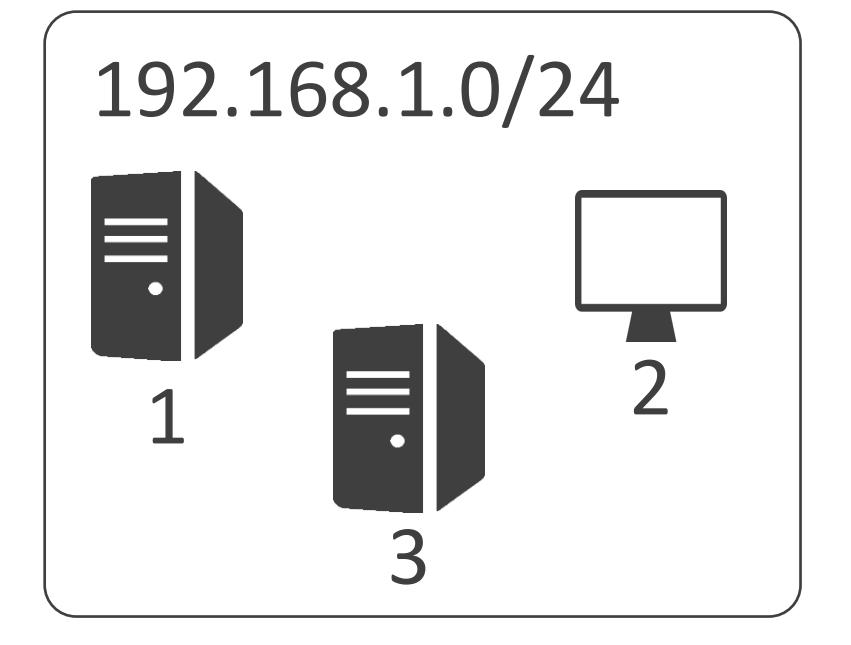

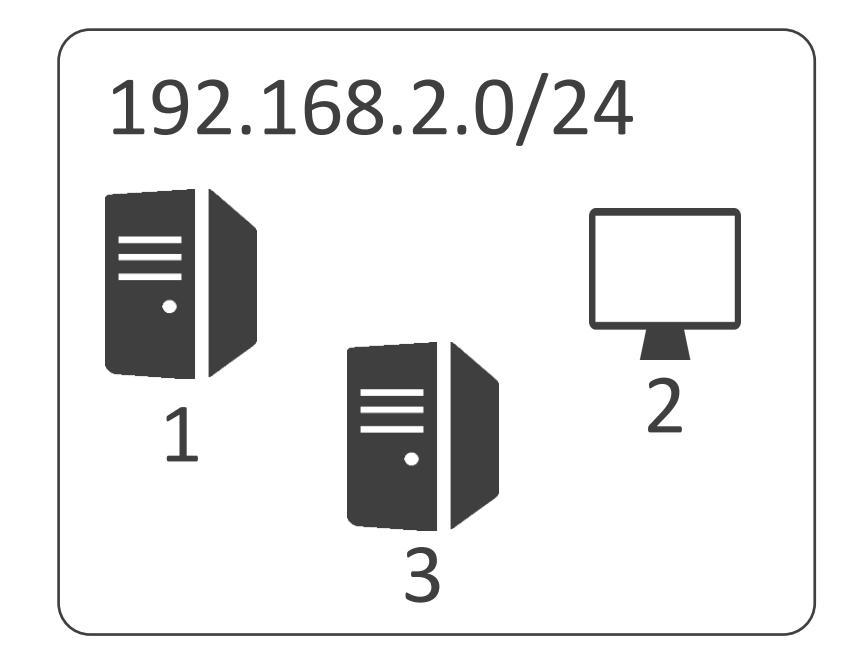

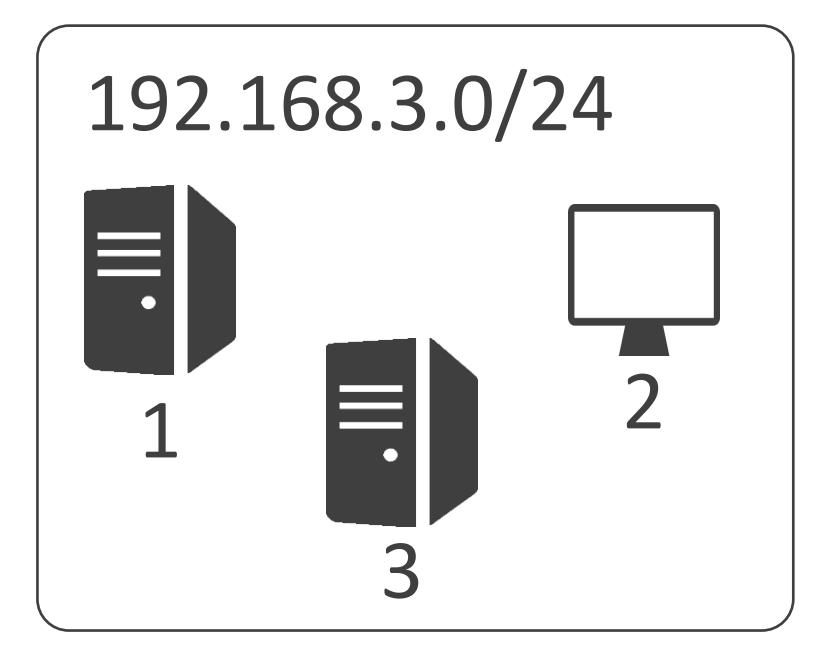

✓ネットワークアドレス

• 特定のネットワークそのものを示すアドレス

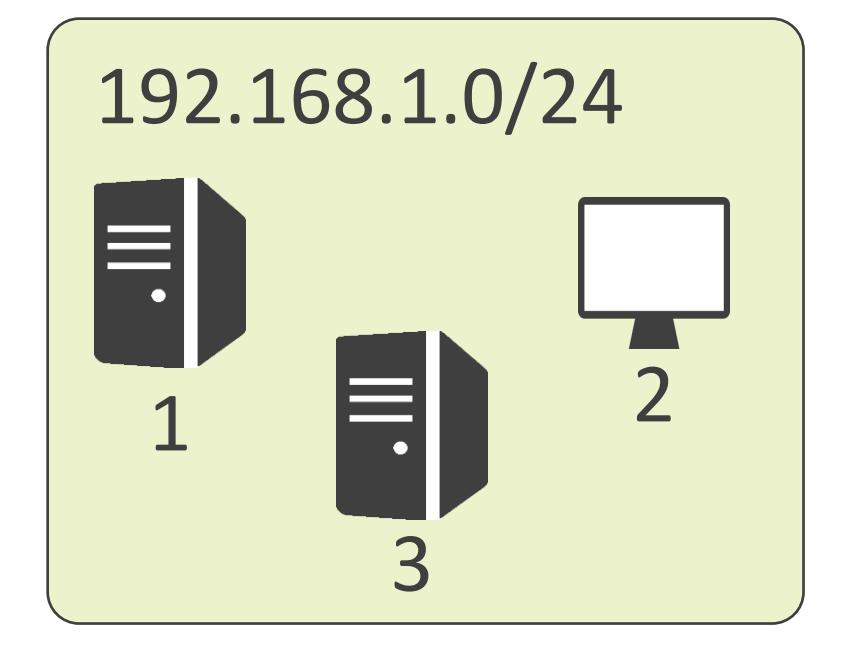

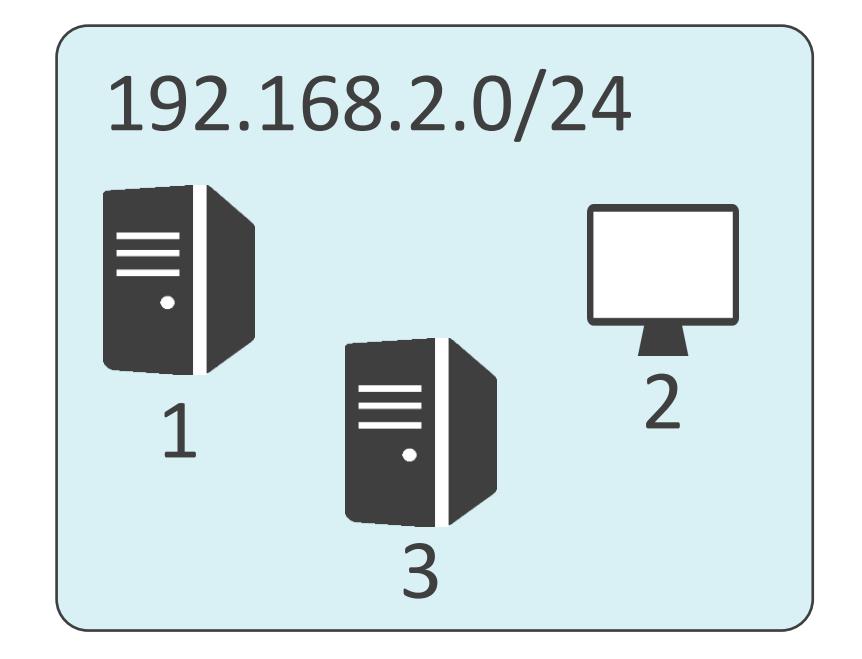

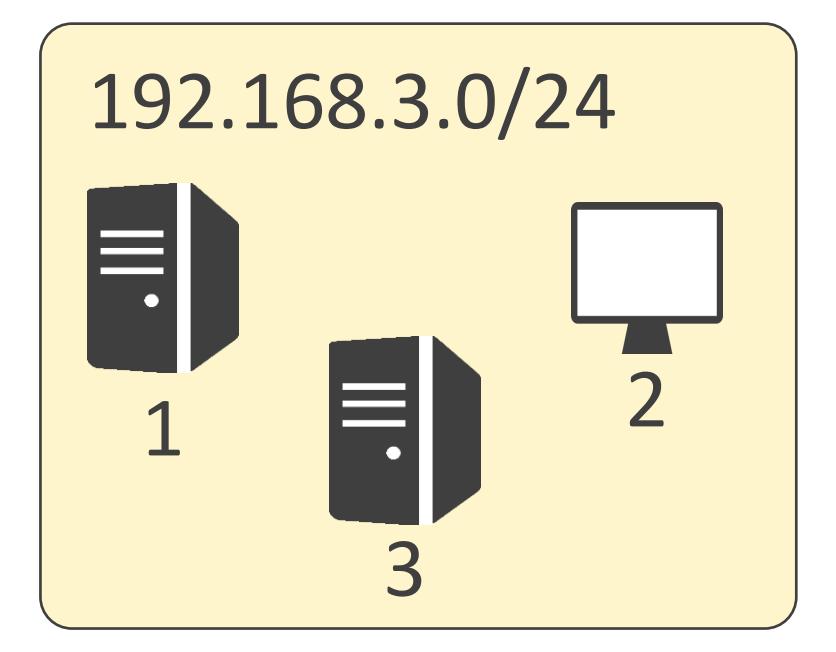

• 特定のネットワークに存在する全機器と一斉通信する際に使用するアドレス

# $\blacksquare$ 10.1.1.1/24

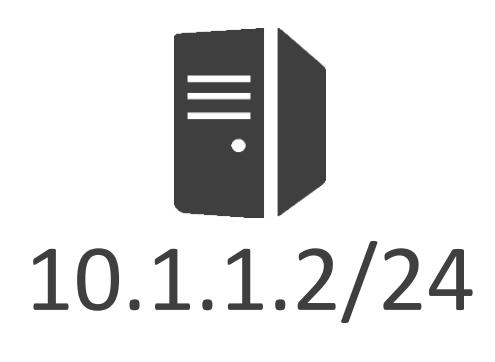

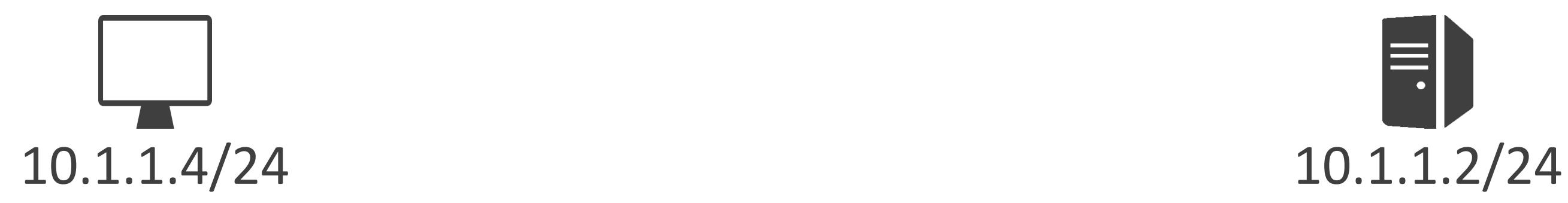

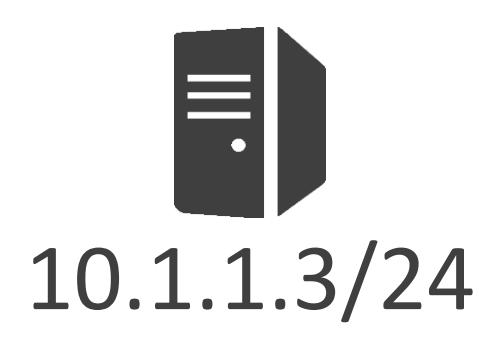

• 特定のネットワークに存在する全機器と一斉通信する際に使用するアドレス

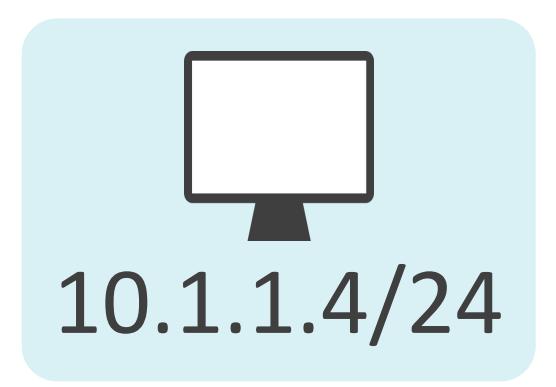

# $\equiv$ 10.1.1.1/24

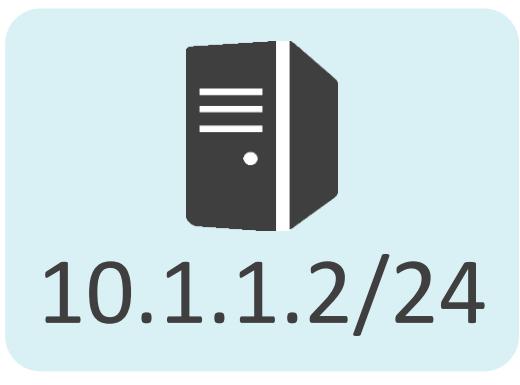

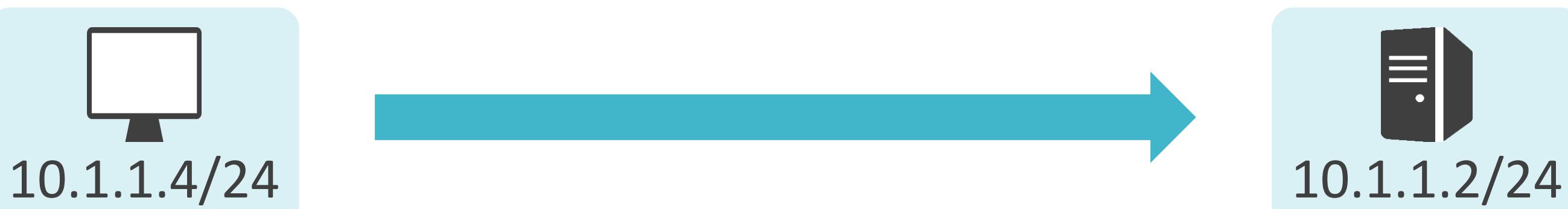

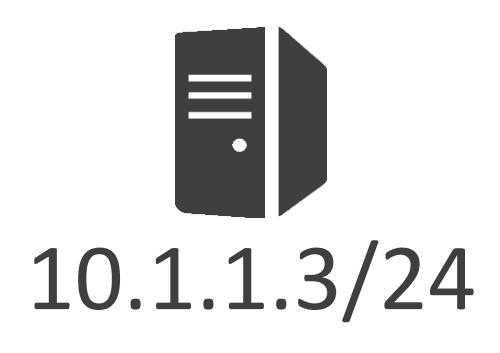

• 特定のネットワークに存在する全機器と一斉通信する際に使用するアドレス

# 틕 10.1.1.1/24

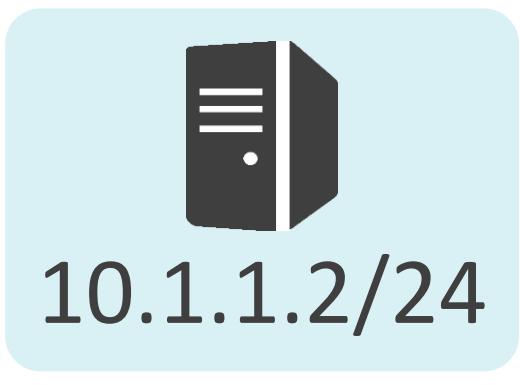

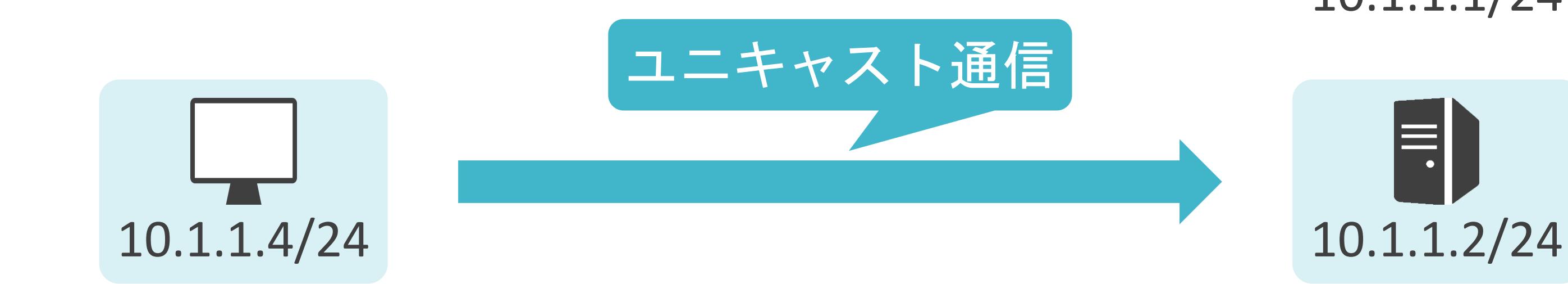

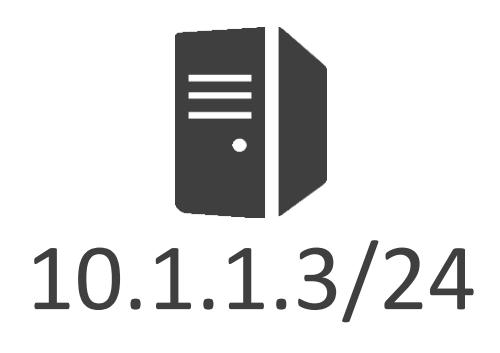

• 特定のネットワークに存在する全機器と一斉通信する際に使用するアドレス

# $\blacksquare$ 10.1.1.1/24

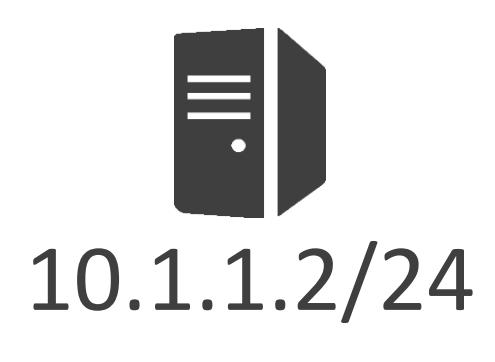

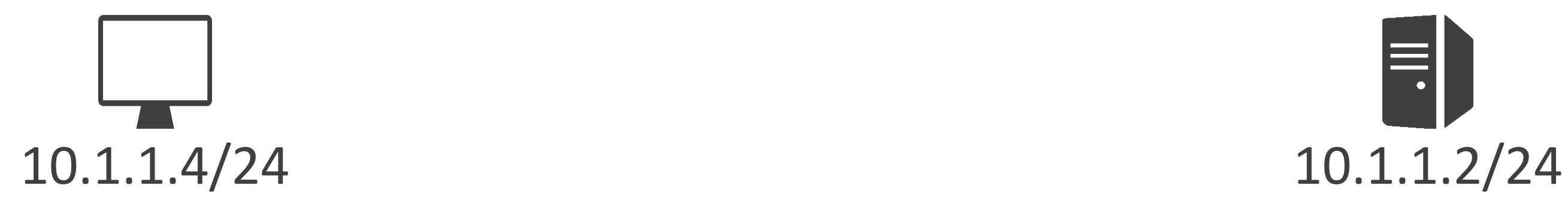

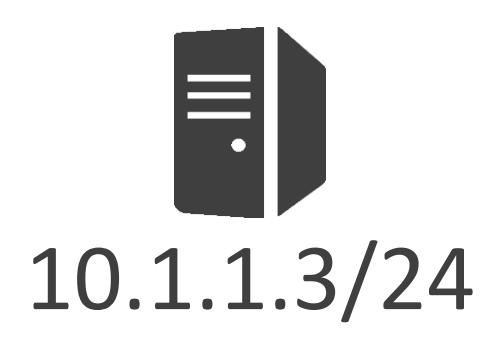
• 特定のネットワークに存在する全機器と一斉通信する際に使用するアドレス

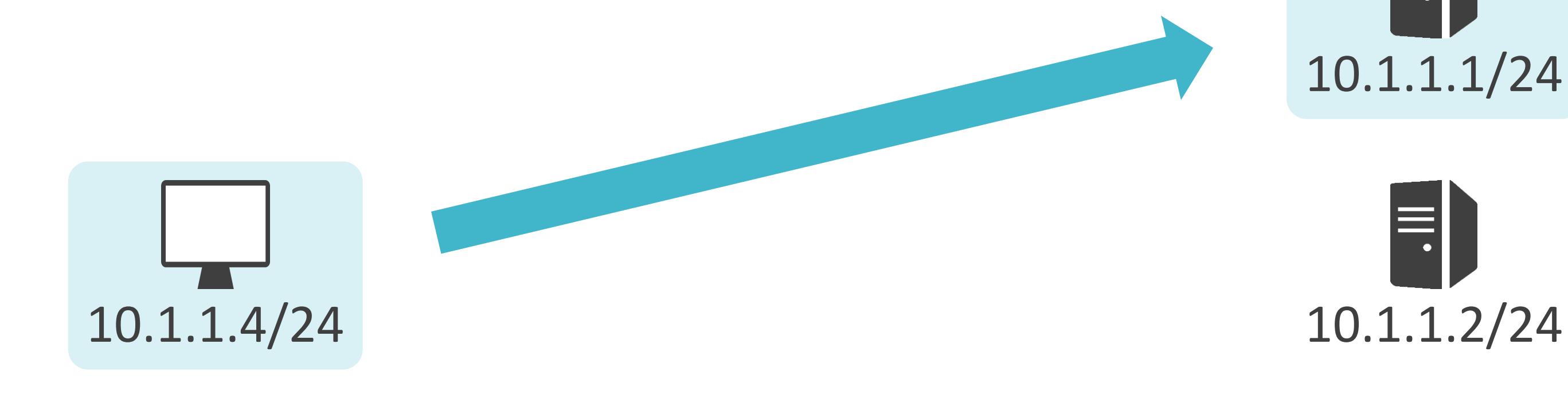

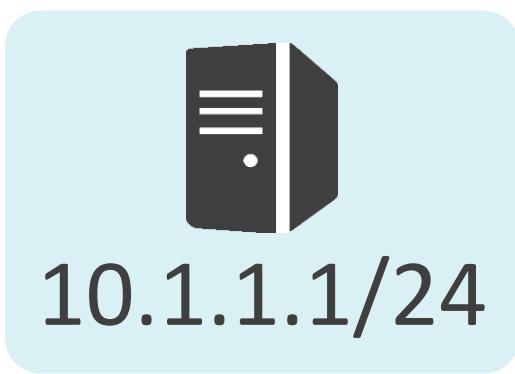

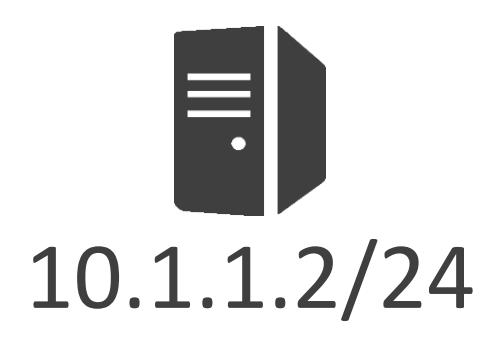

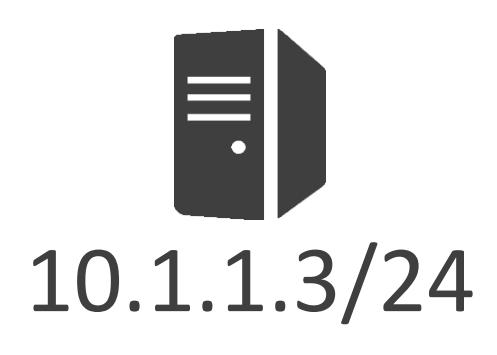

• 特定のネットワークに存在する全機器と一斉通信する際に使用するアドレス

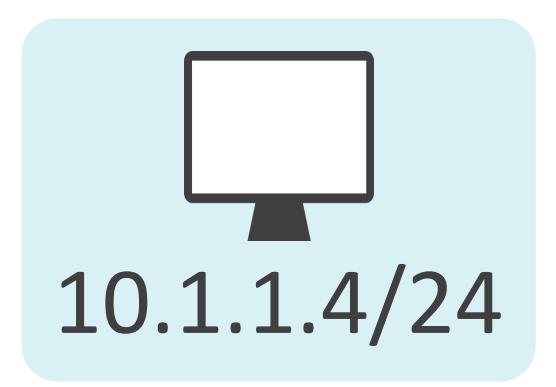

# $\equiv$ 10.1.1.1/24

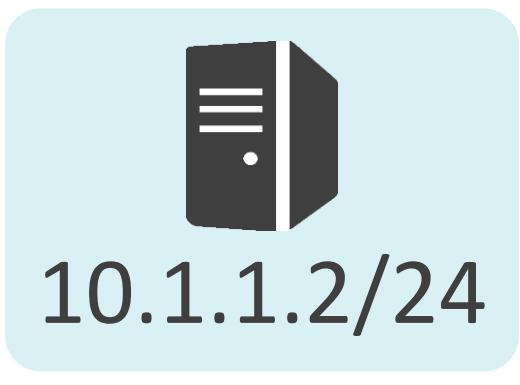

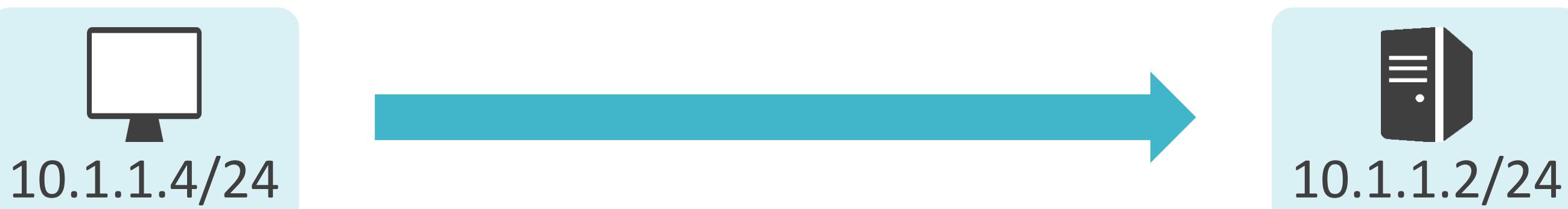

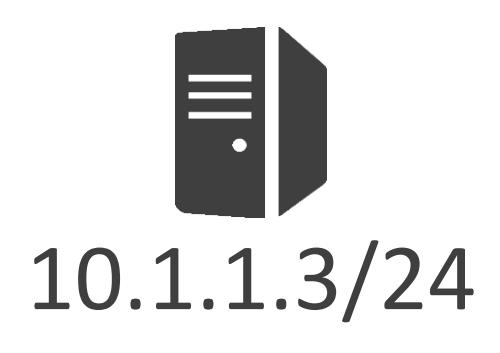

• 特定のネットワークに存在する全機器と一斉通信する際に使用するアドレス

# $|\Xi|$ 10.1.1.1/24

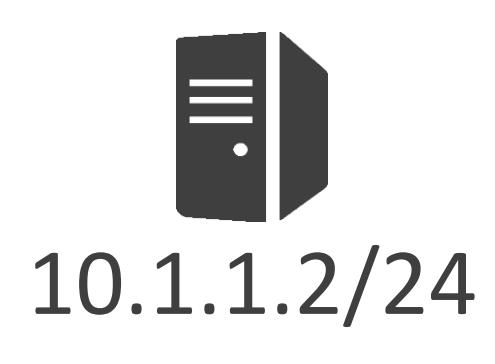

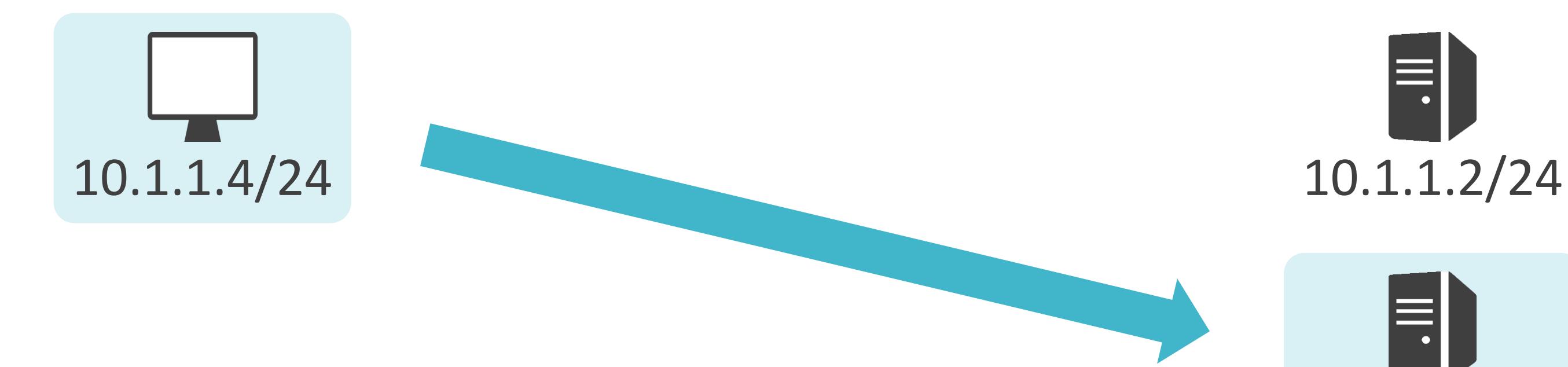

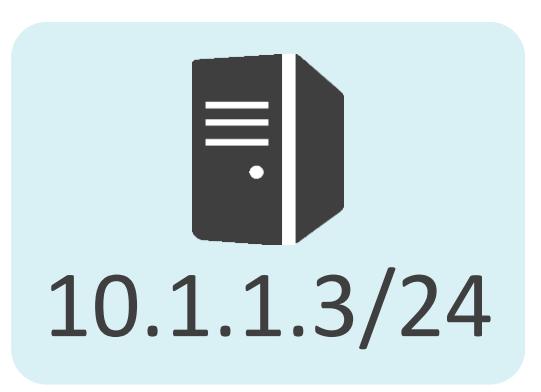

• 特定のネットワークに存在する全機器と一斉通信する際に使用するアドレス

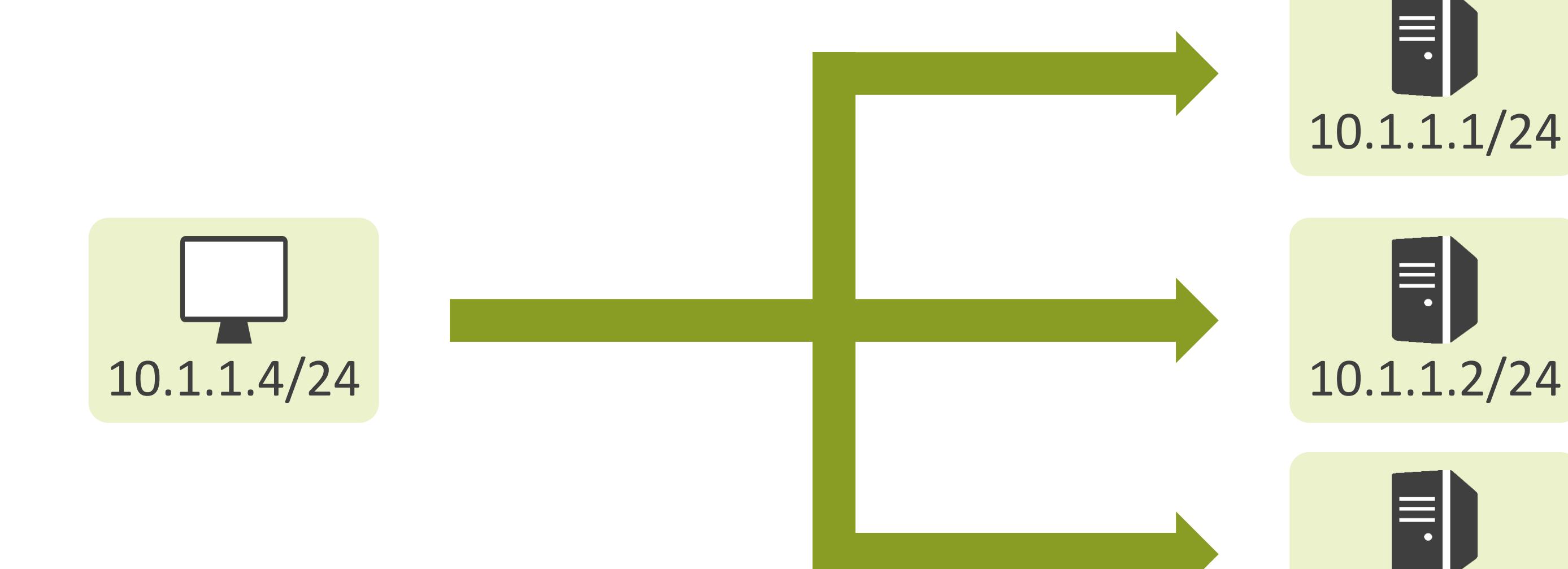

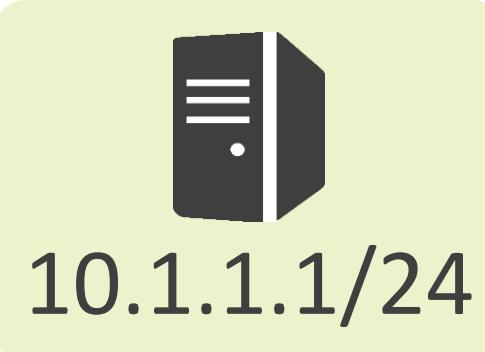

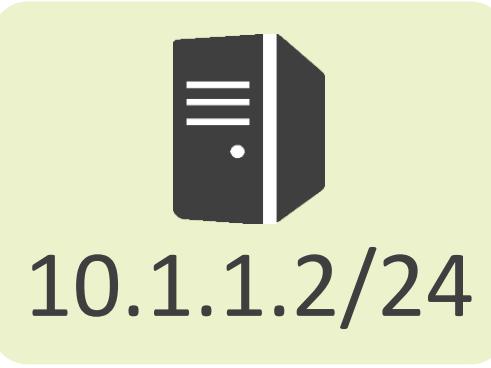

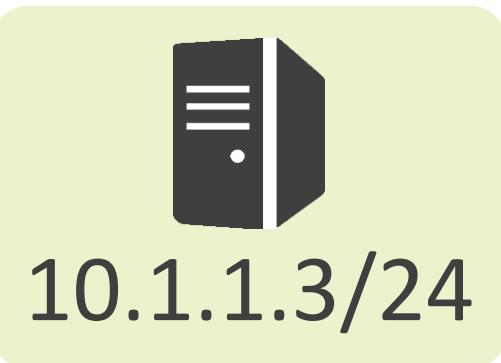

• 特定のネットワークに存在する全機器と一斉通信する際に使用するアドレス

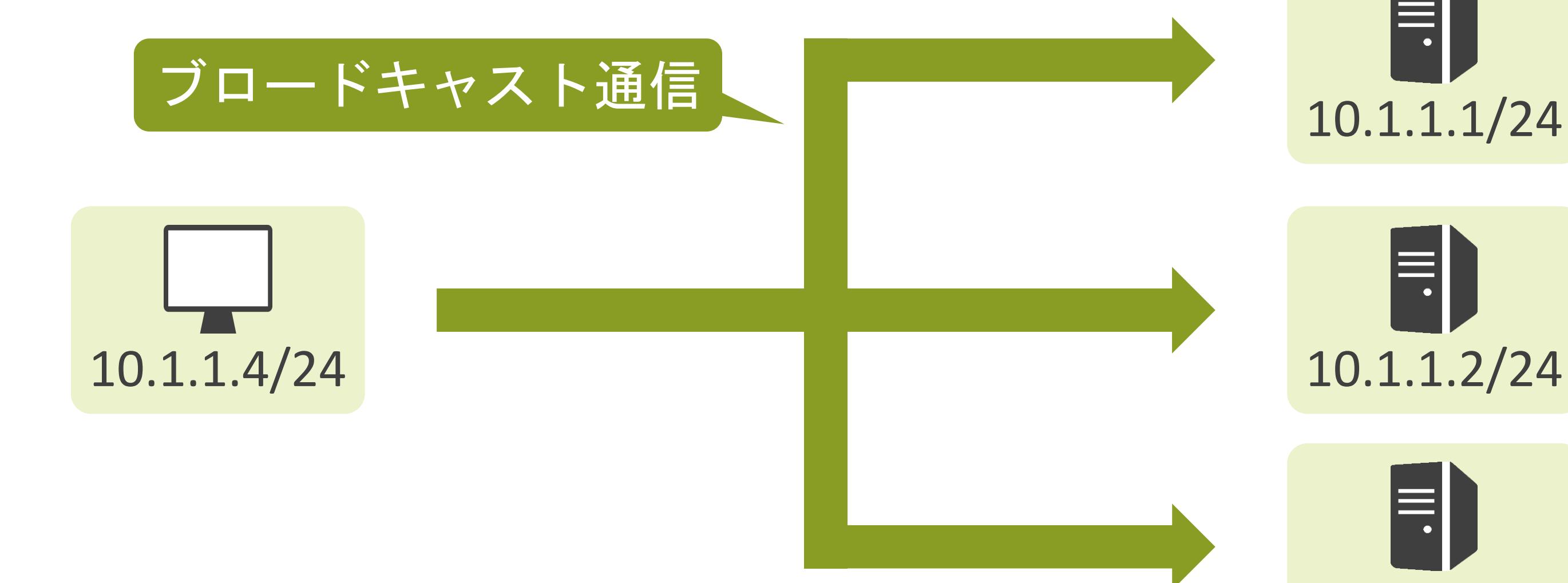

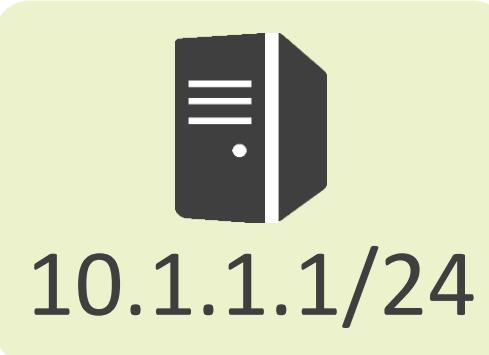

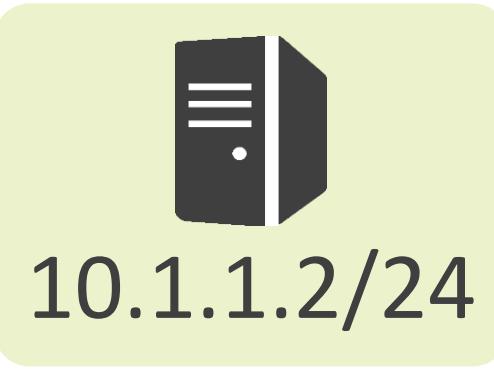

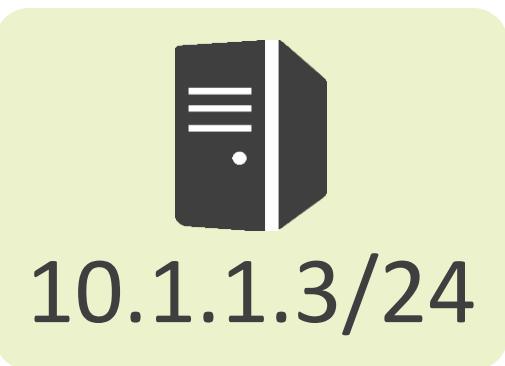

✓マルチキャストアドレス

• 特定のグループに所属する全機器と一斉通信する際に使用するアドレス

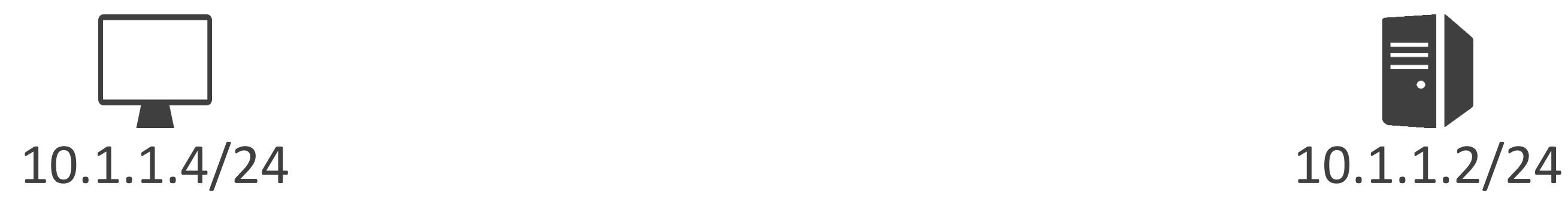

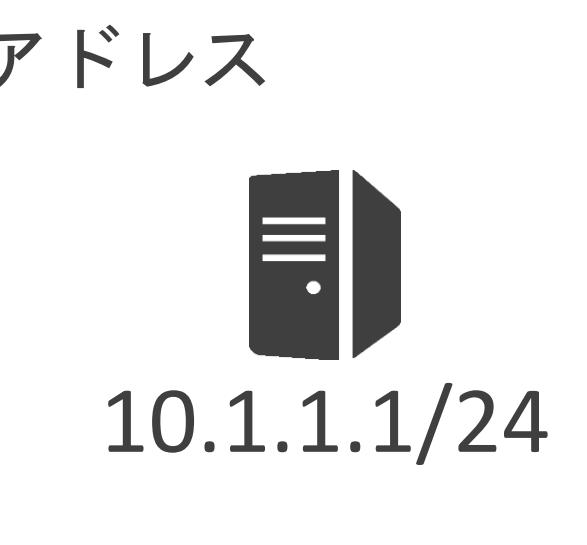

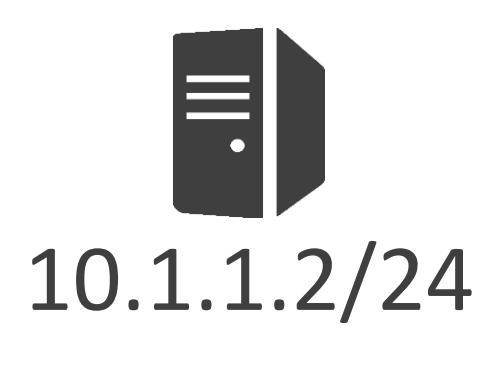

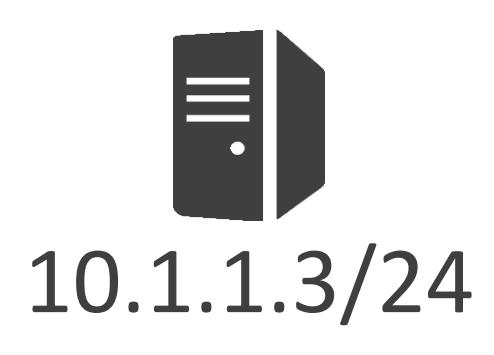

✓マルチキャストアドレス

• 特定のグループに所属する全機器と一斉通信する際に使用するアドレス

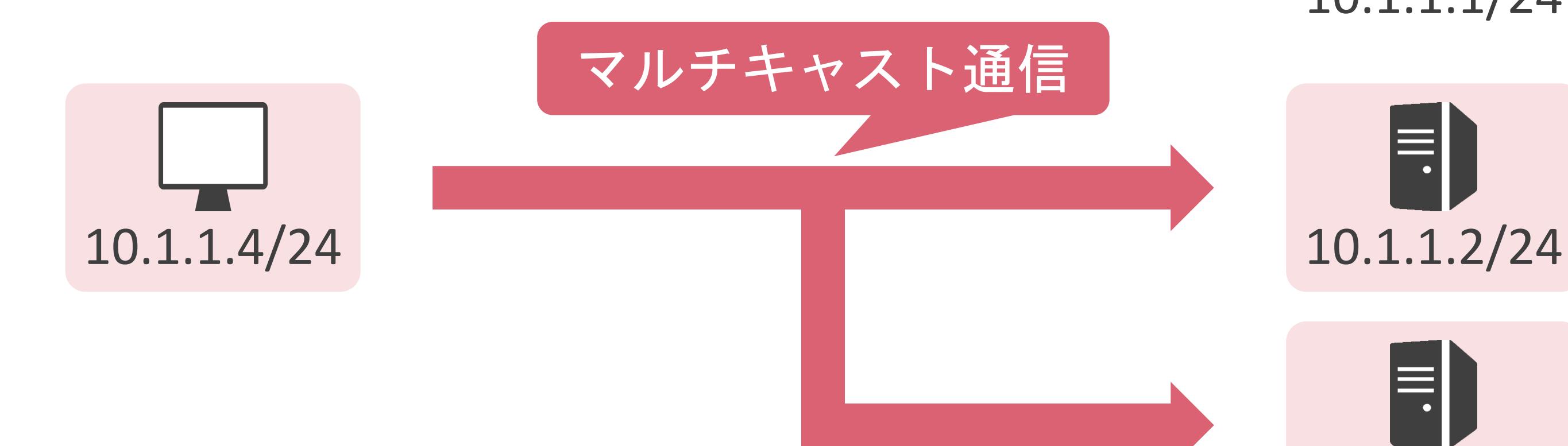

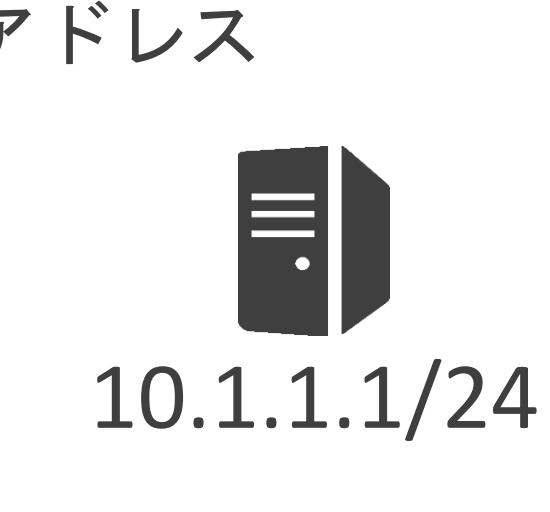

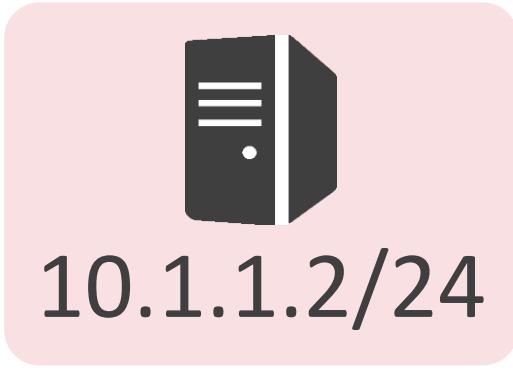

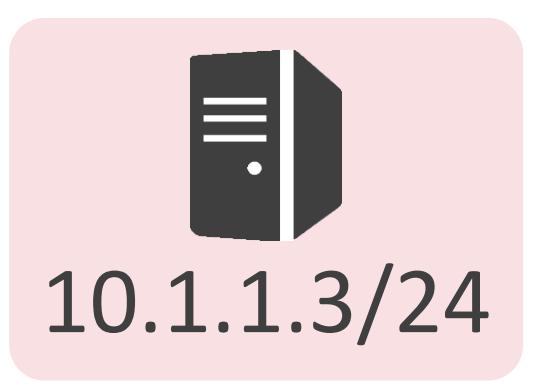

✓IPアドレスはレイヤ3のIPヘッダに含まれる

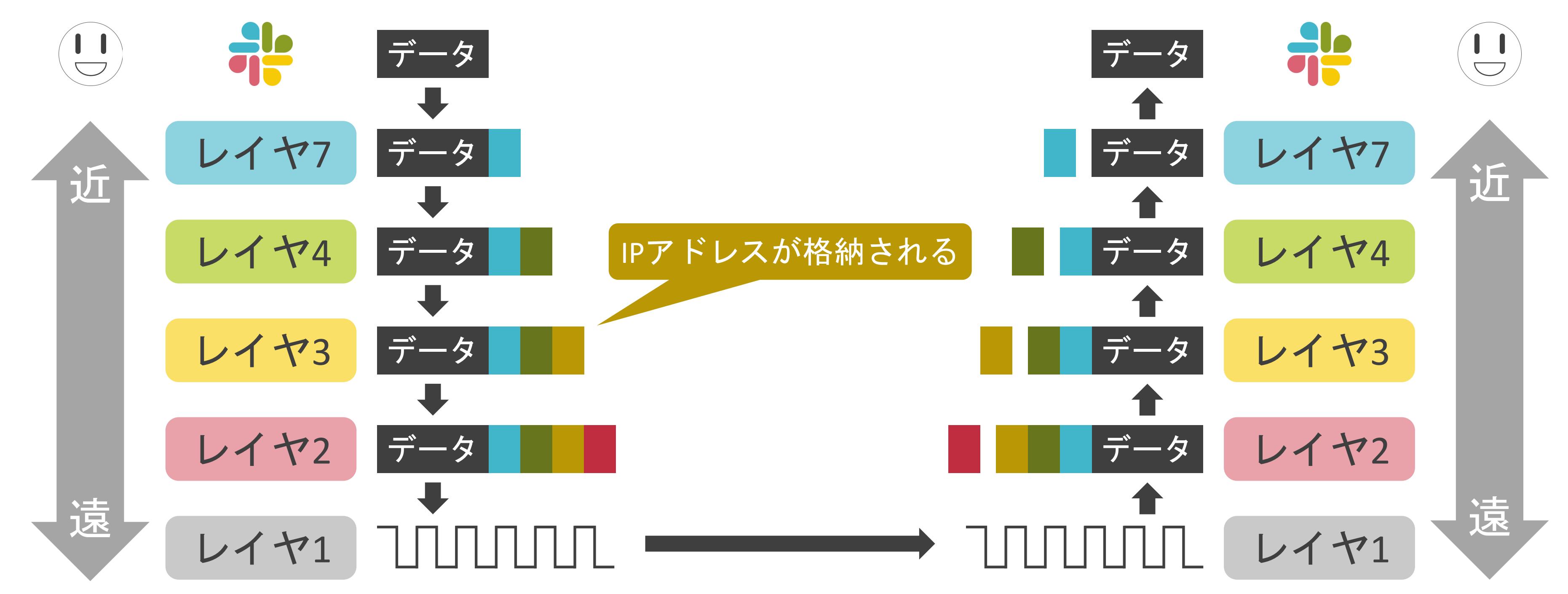

- 送信元IPアドレス : データの送信元のクライアントやサーバのIPアドレス
- 送信先IPアドレス : データの宛先となるクライアントやサーバのIPアドレス
- ≻ Ethernet II, Src: a0:51:0b:28:4f:f1, Dst: 00:1c:f6:09:26:42
- V Internet Protocol Version 4, Src: 10.125.94.55, Dst: 192.168.1.11

 $0100...$  = Version: 4  $\ldots$  0101 = Header Length: 20 bytes (5) Time to live: 128 送信元IPアドレス Protocol: TCP (6) Header checksum: 0x2270 Source: 10.125.94.55 送信先IPアドレスDestination: 192.168.1.11 > Transmission Control Protocol, Src Port: 61378, Dst Port: 80, Seq: 1, Ack: 1 **Hypertext Transfer Protocol** 

✓IPヘッダには送信元、送信先それぞれのIPアドレスが存在

### ✓ルータがパケットを転送するために使用

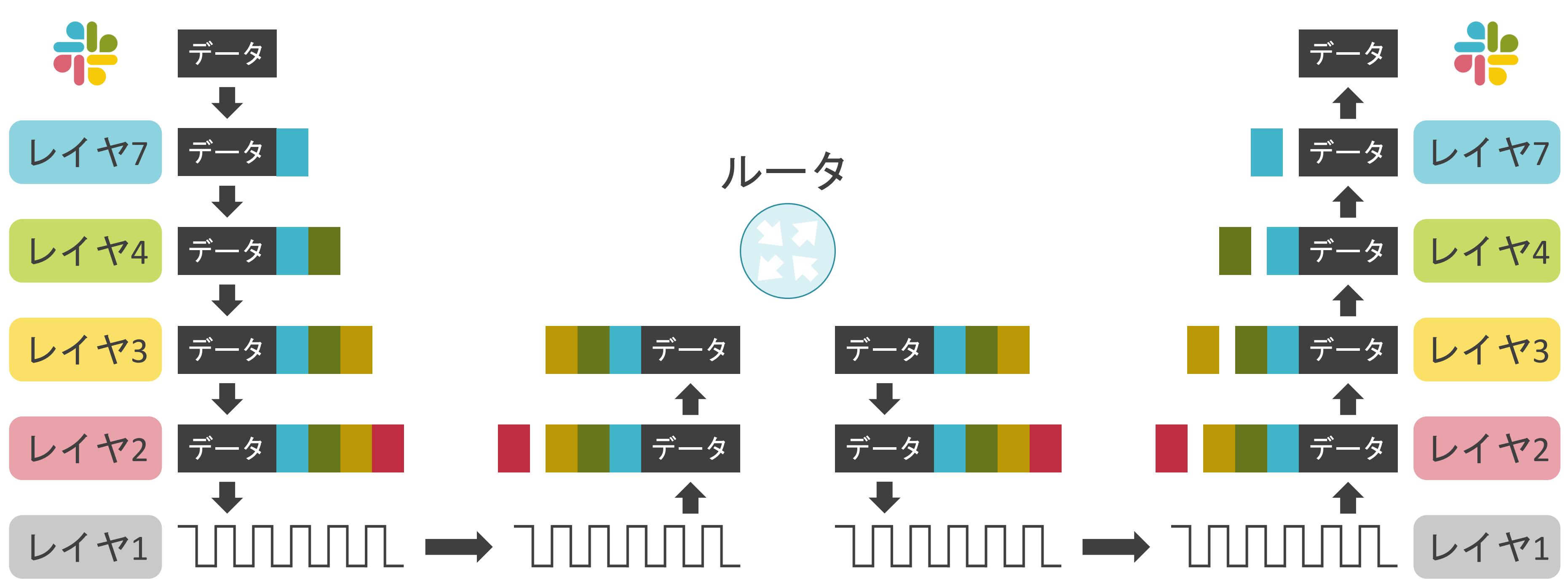

✓ルータが送信先IPアドレスを基に、ルーティングテーブルを検索し、パケットの転送先を決定

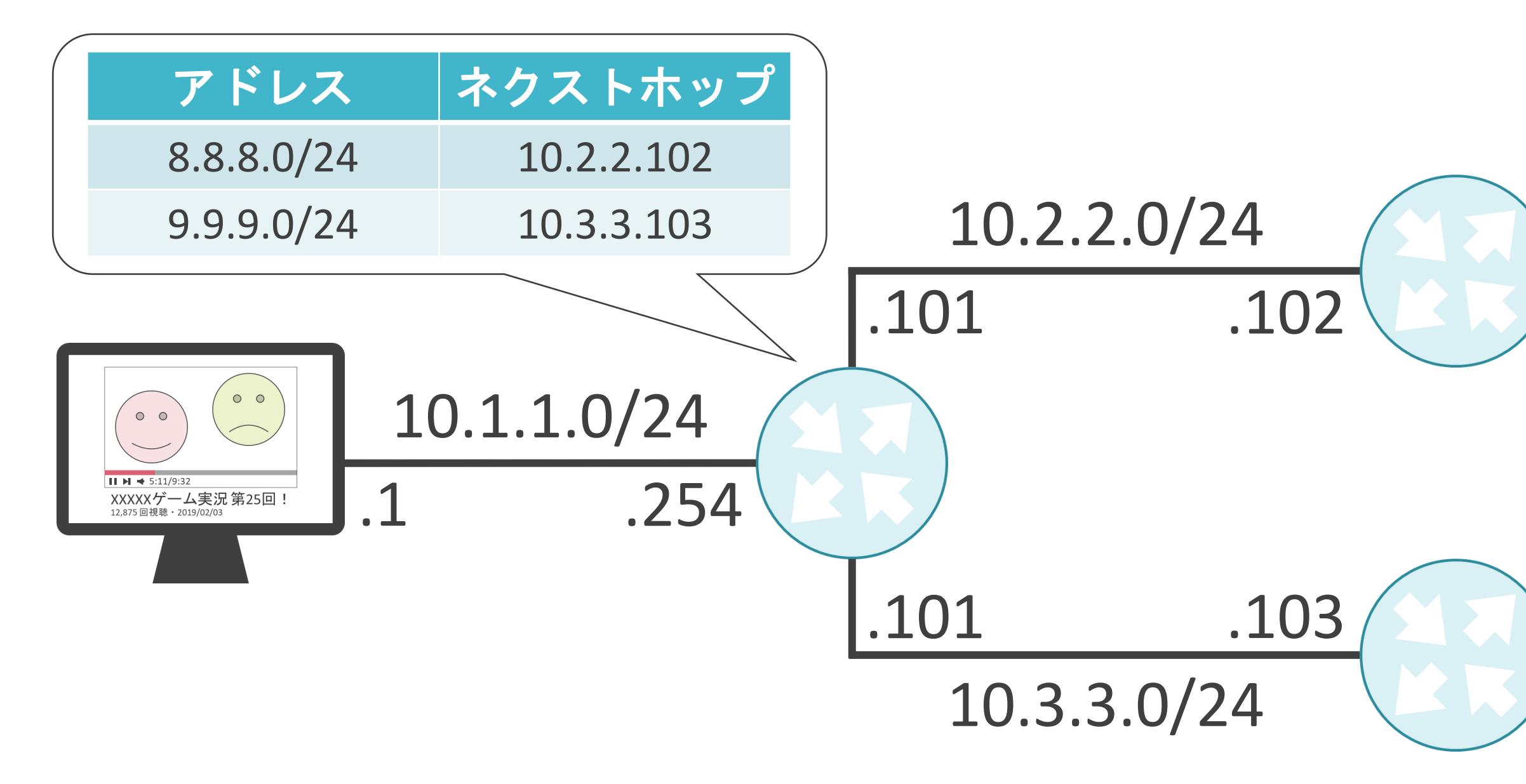

### 8.8.8.0/24

### 9.9.9.0/24

✓ルータが送信先IPアドレスを基に、ルーティングテーブルを検索し、パケットの転送先を決定

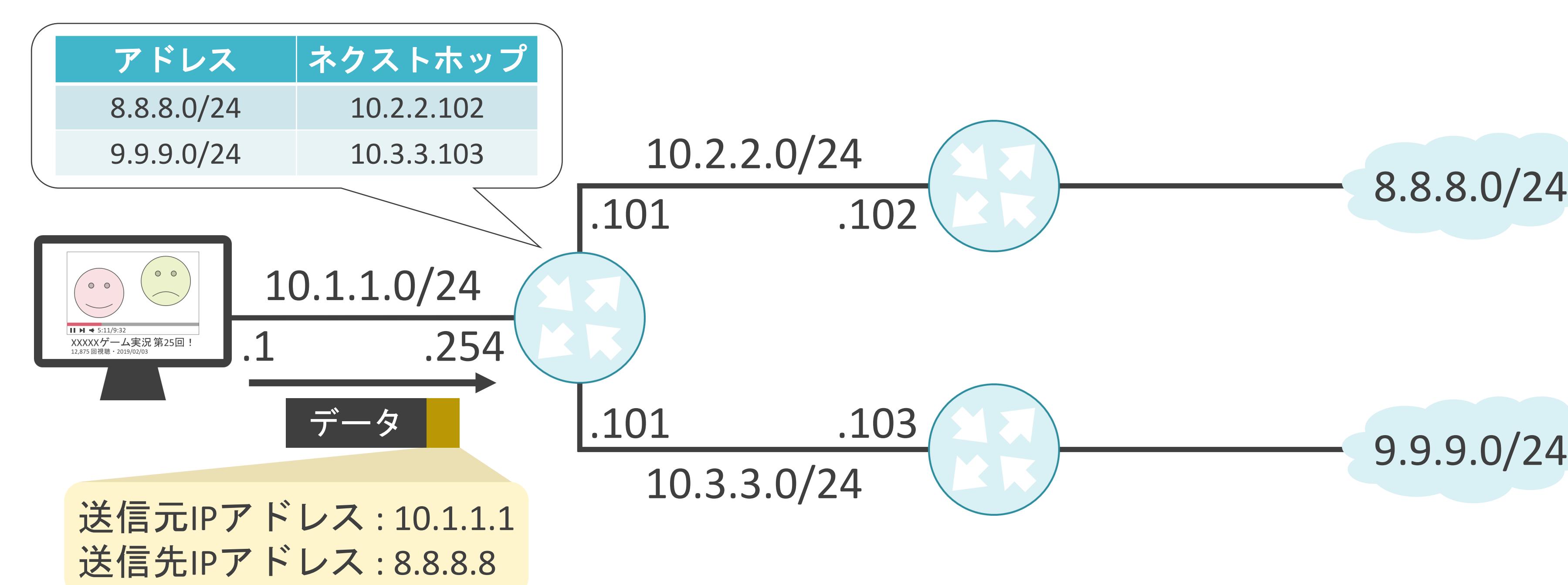

✓ルータが送信先IPアドレスを基に、ルーティングテーブルを検索し、パケットの転送先を決定

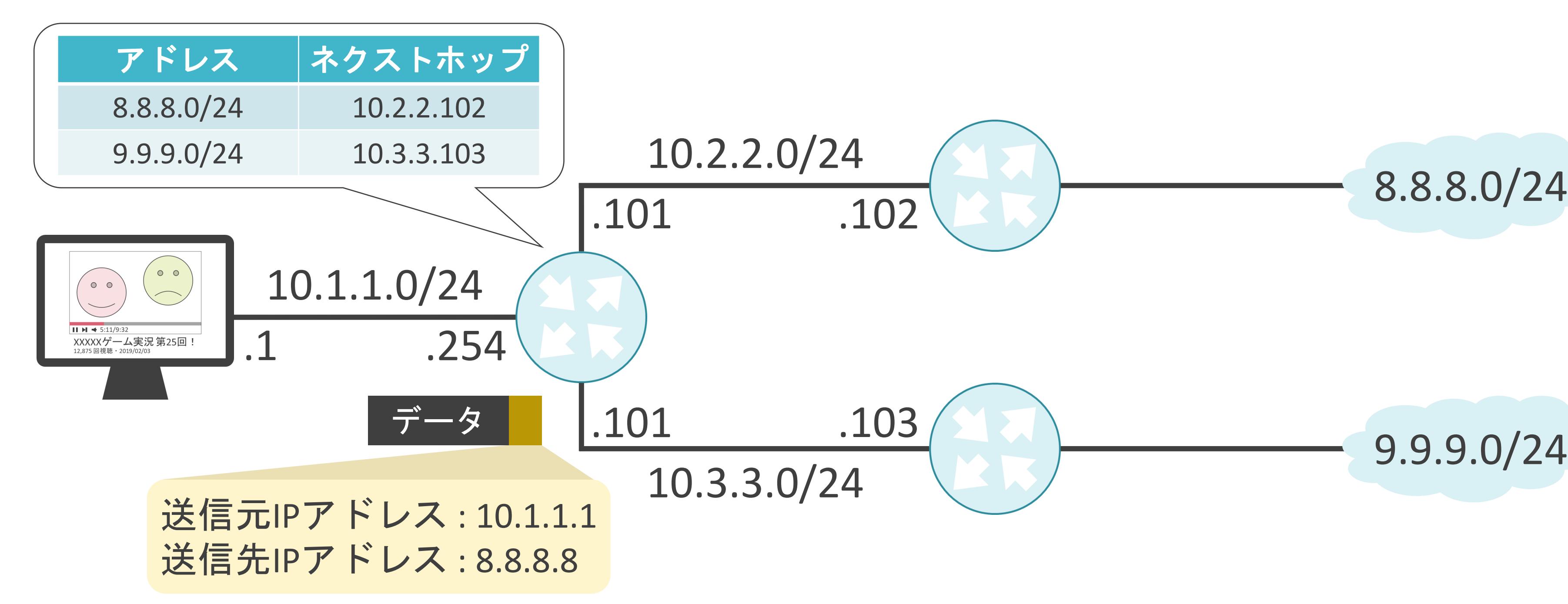

✓ルータが送信先IPアドレスを基に、ルーティングテーブルを検索し、パケットの転送先を決定

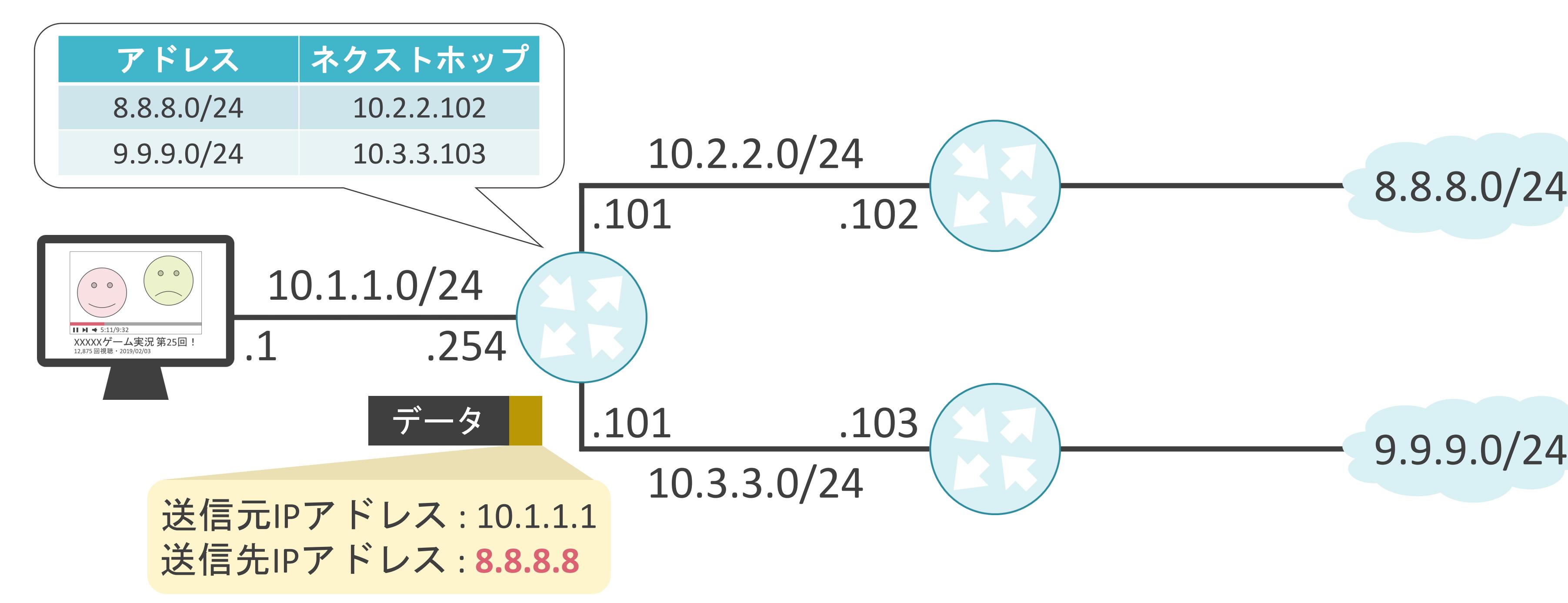

✓ルータが送信先IPアドレスを基に、ルーティングテーブルを検索し、パケットの転送先を決定

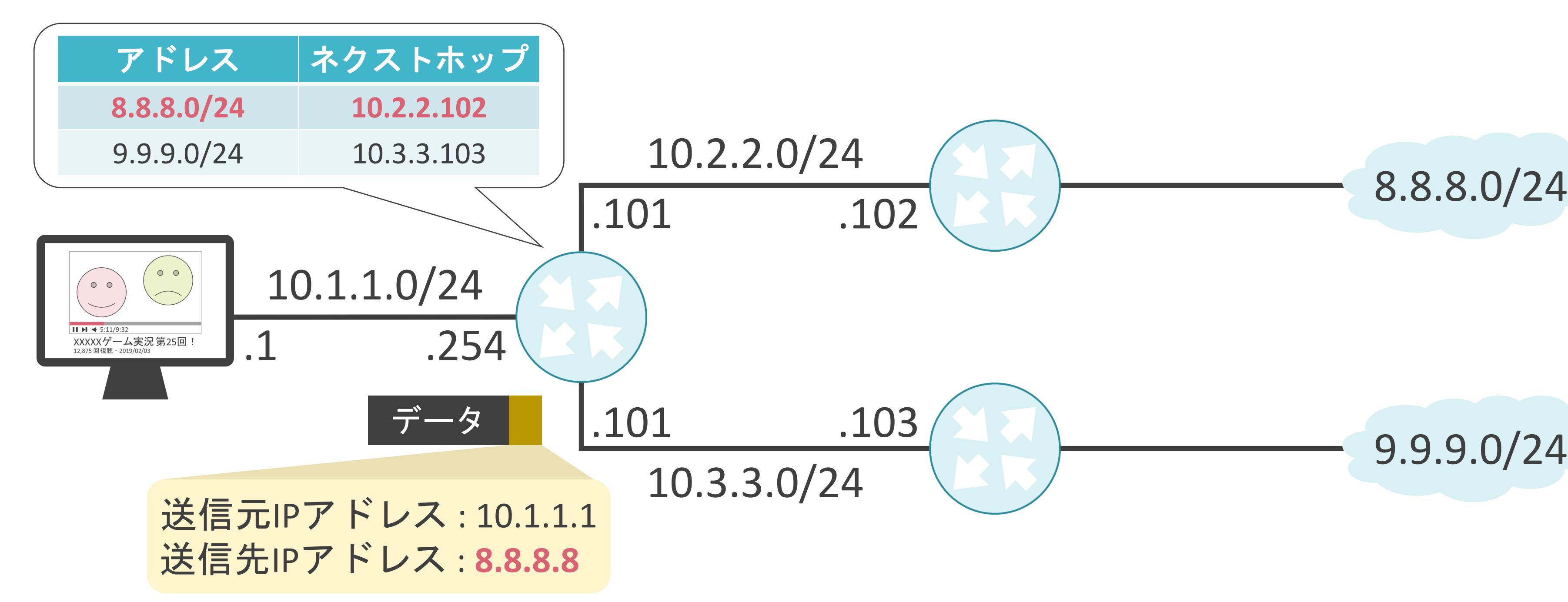

✓ルータが送信先IPアドレスを基に、ルーティングテーブルを検索し、パケットの転送先を決定

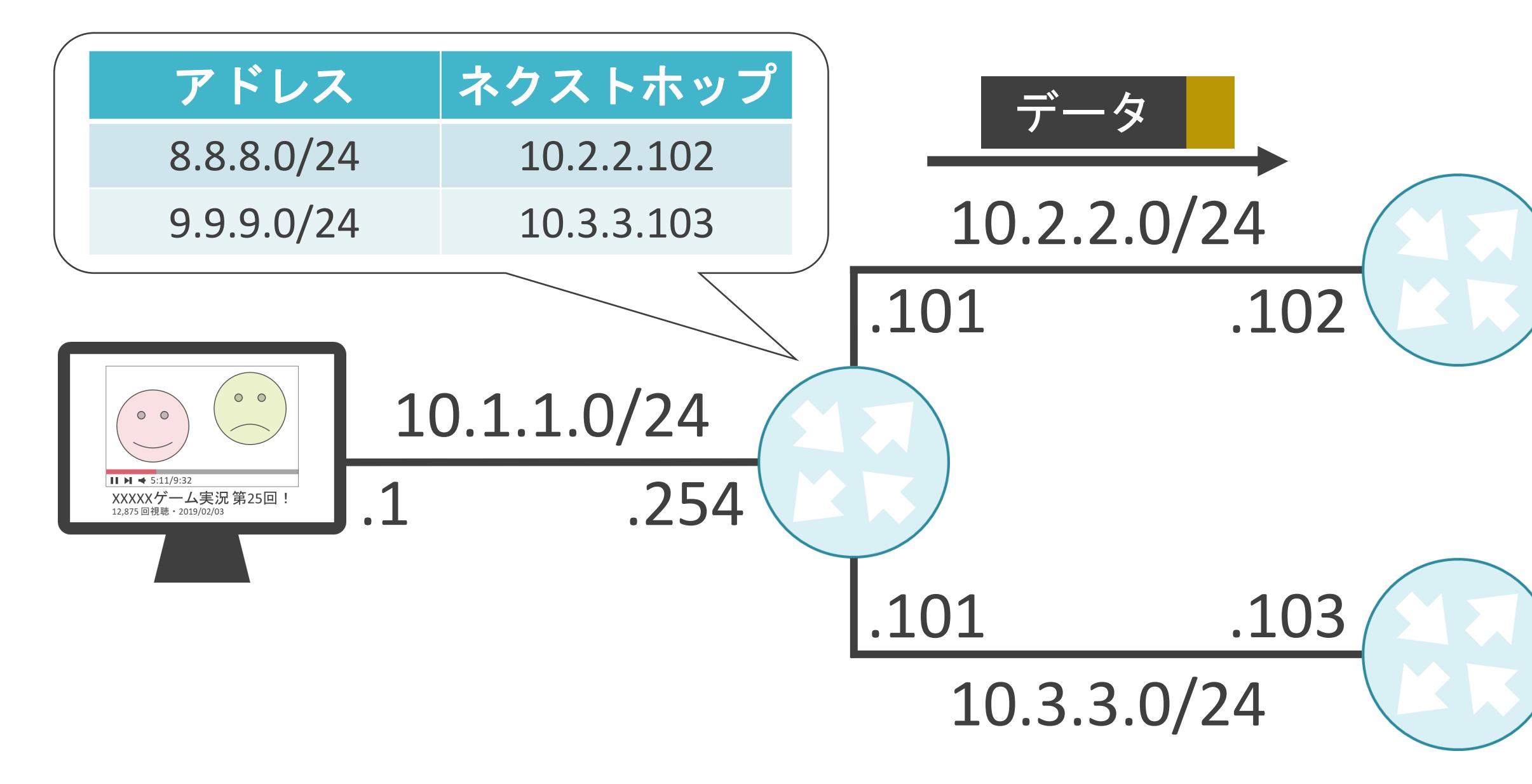

### 8.8.8.0/24

### 9.9.9.0/24

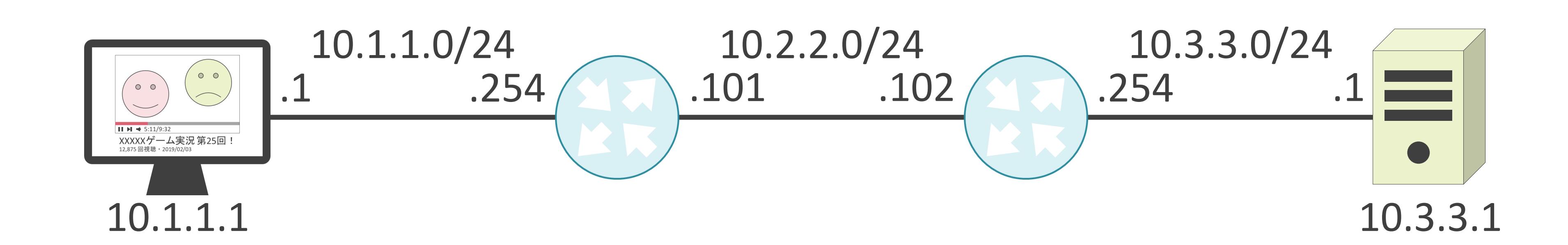

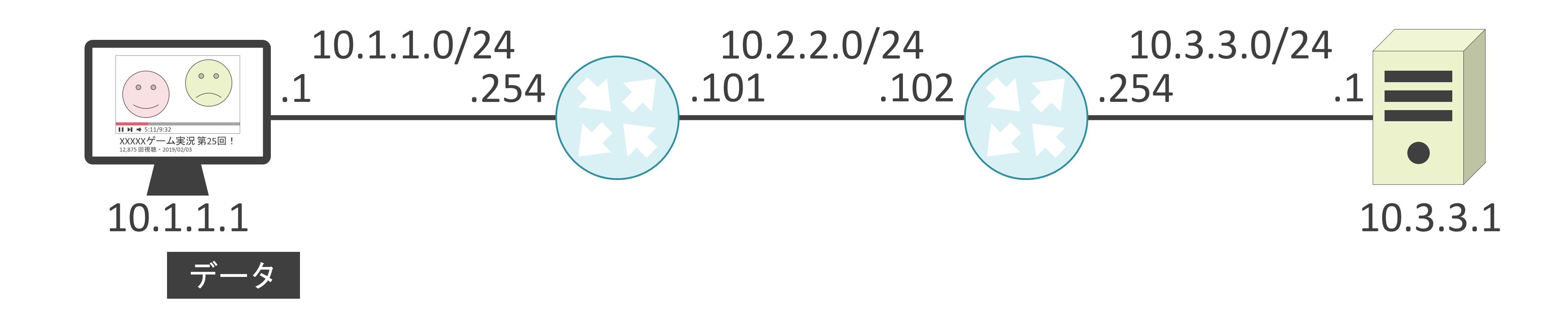

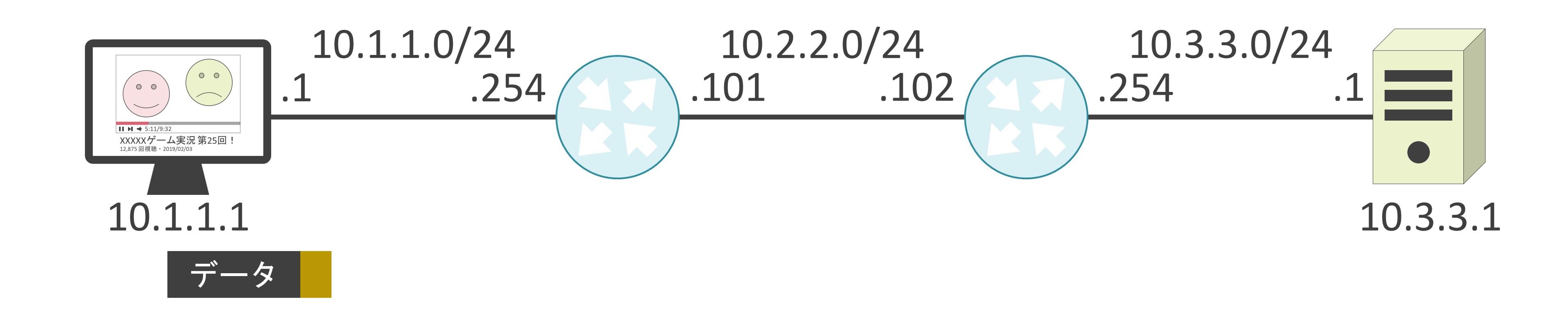

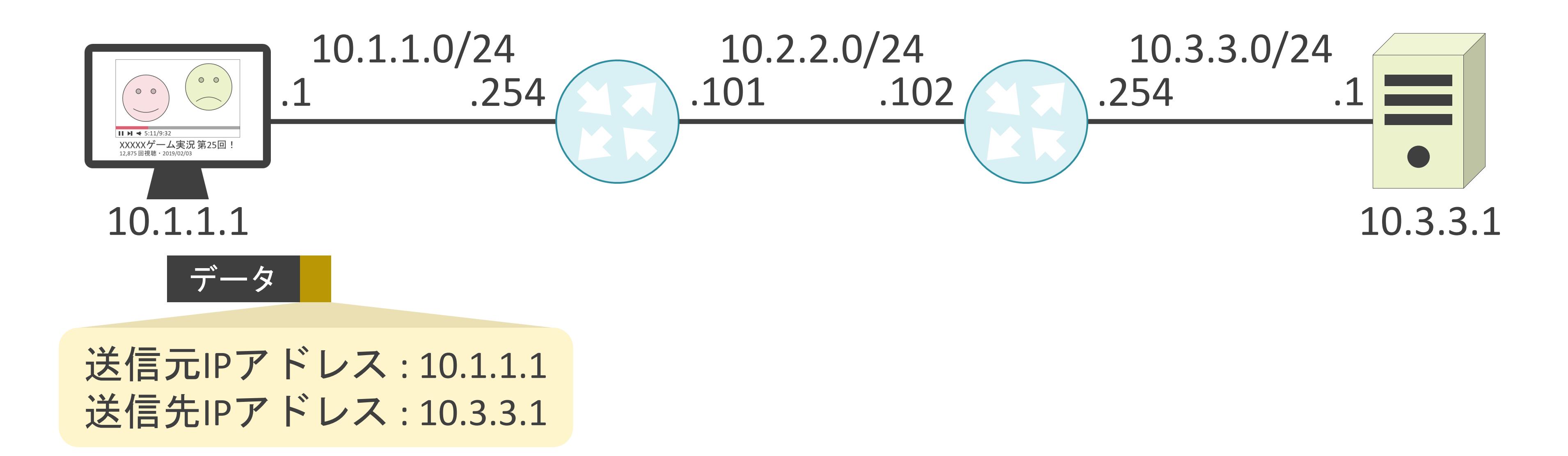

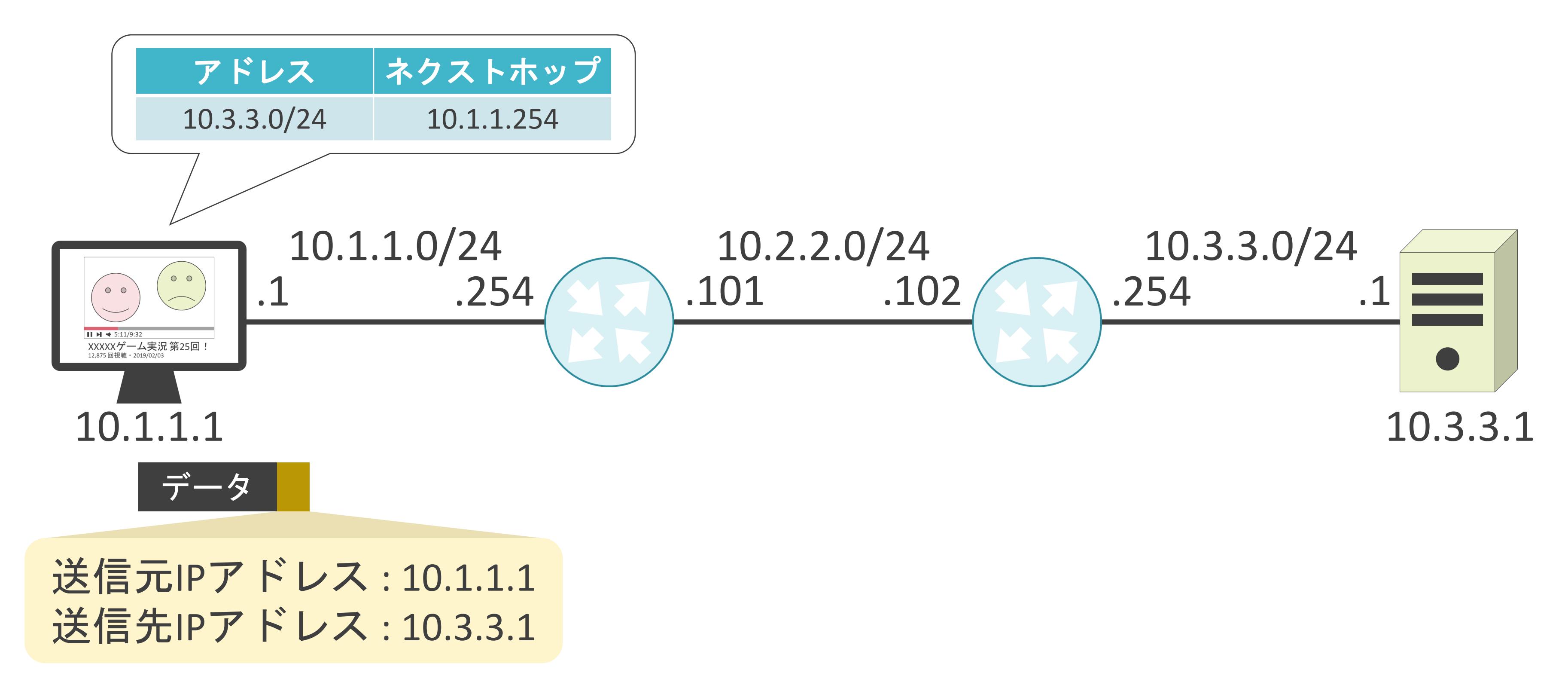

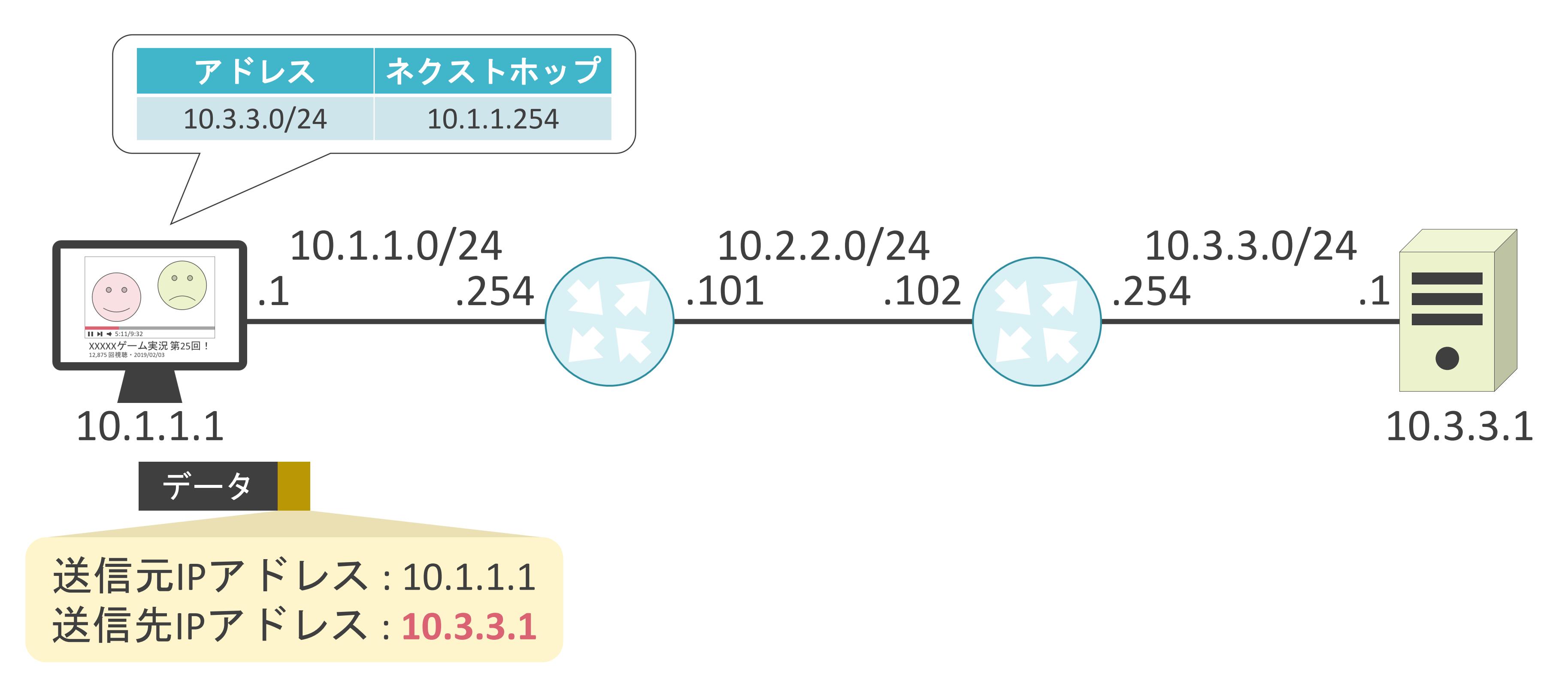

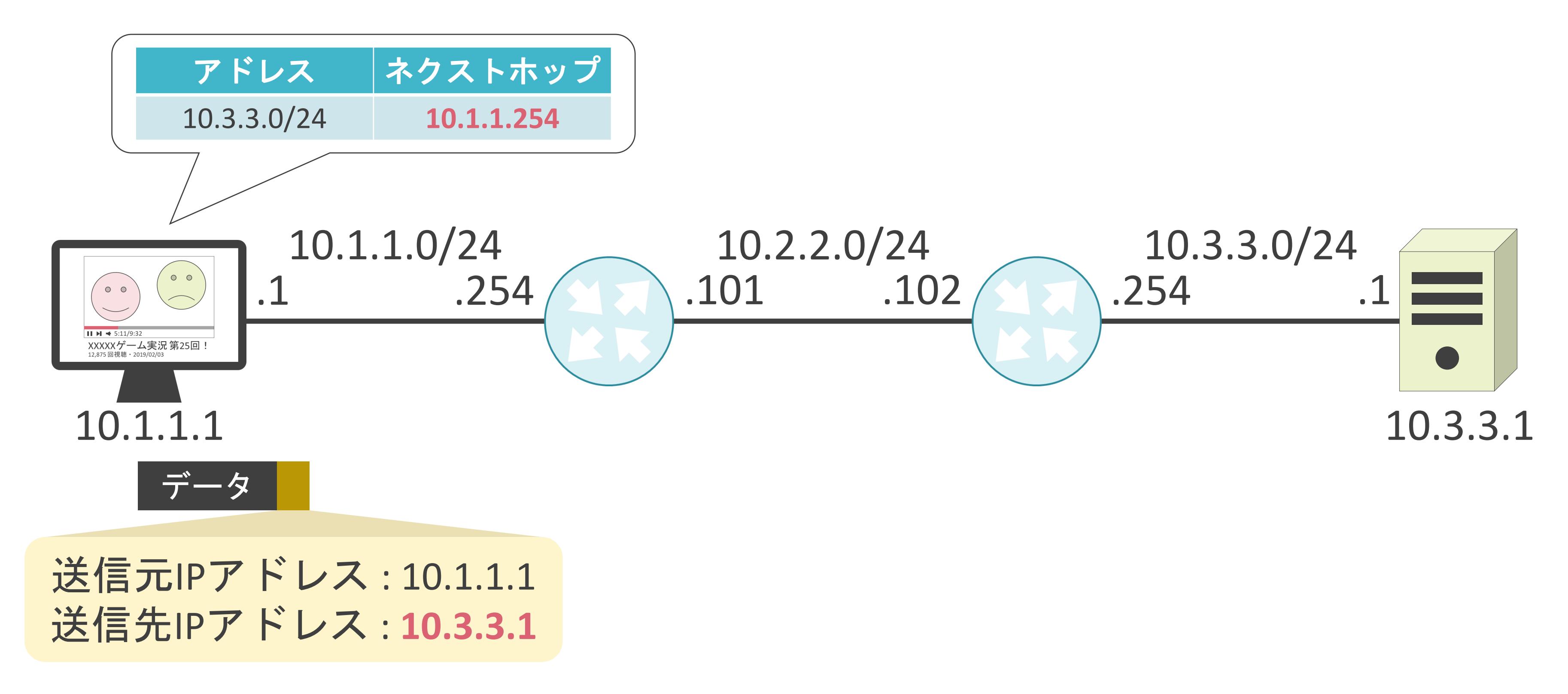

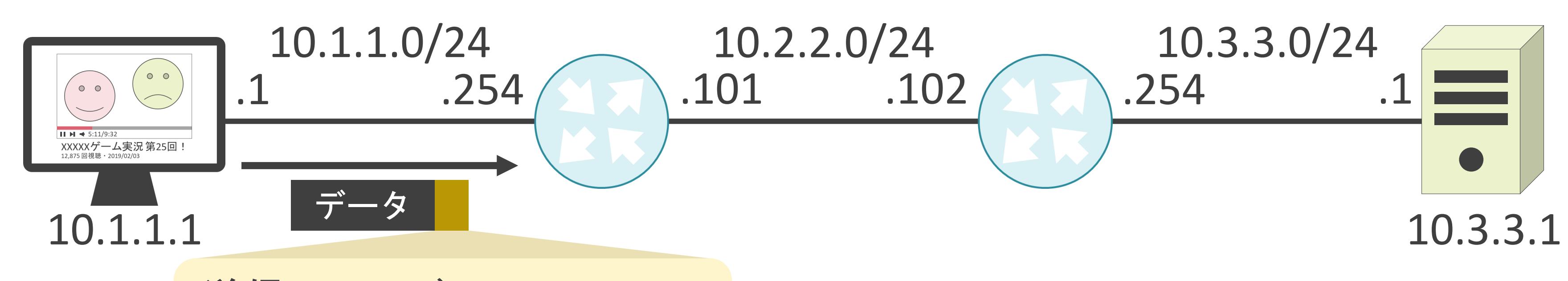

### 送信元IPアドレス: 10.1.1.1 送信先IPアドレス: 10.3.3.1

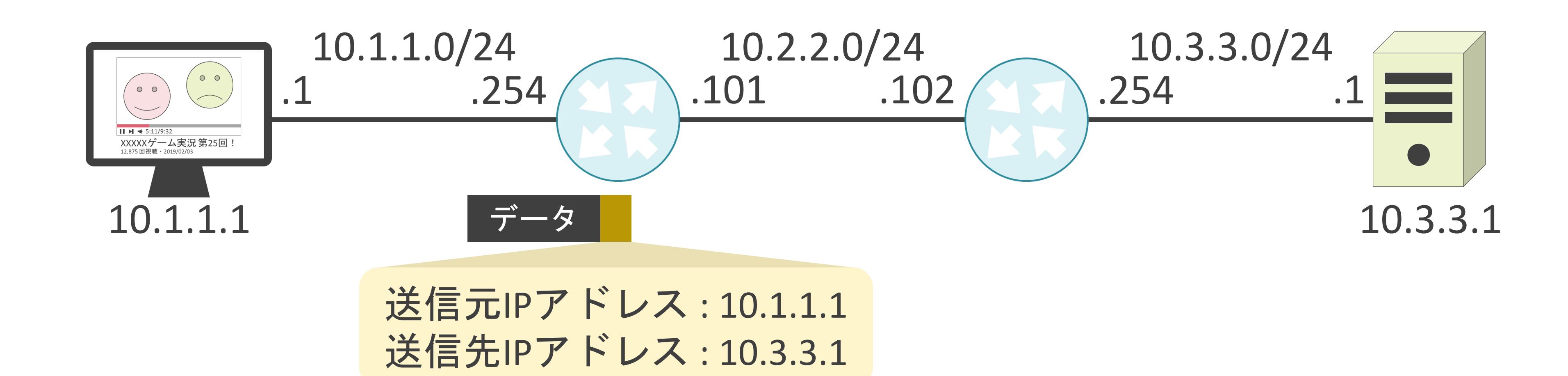

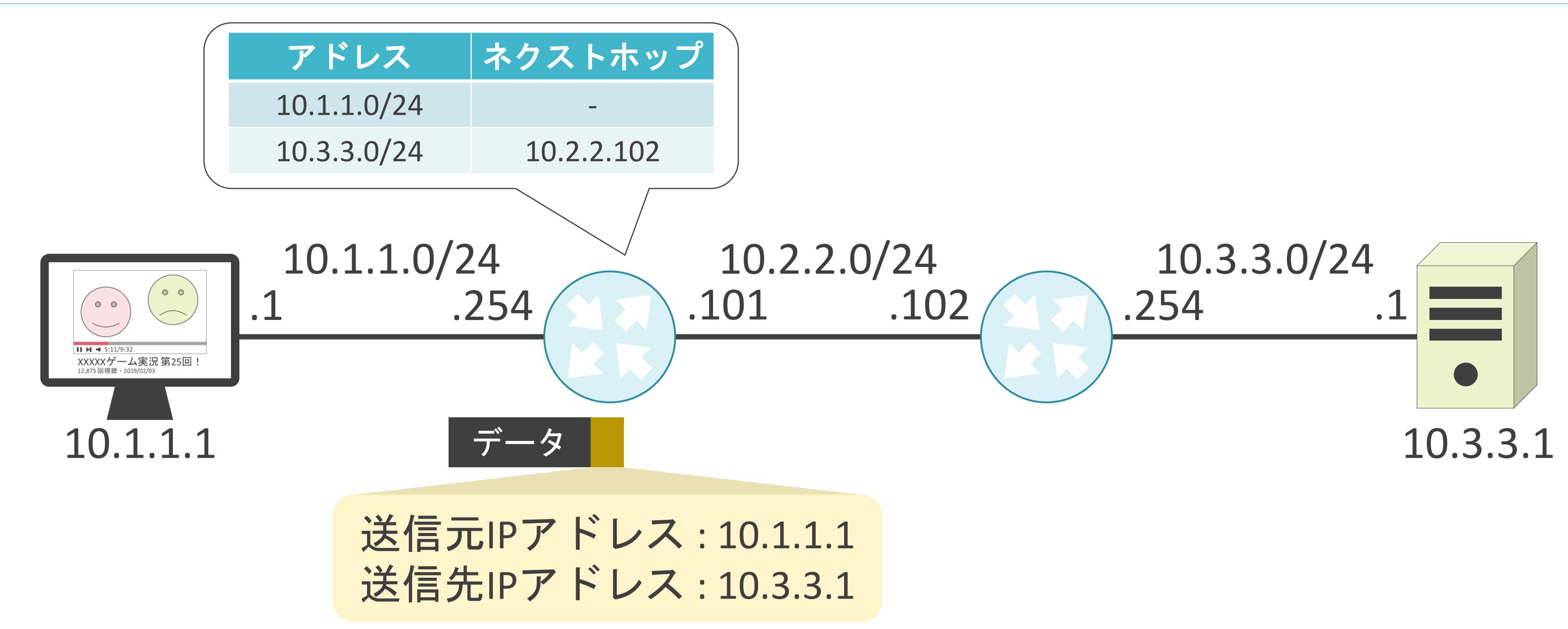

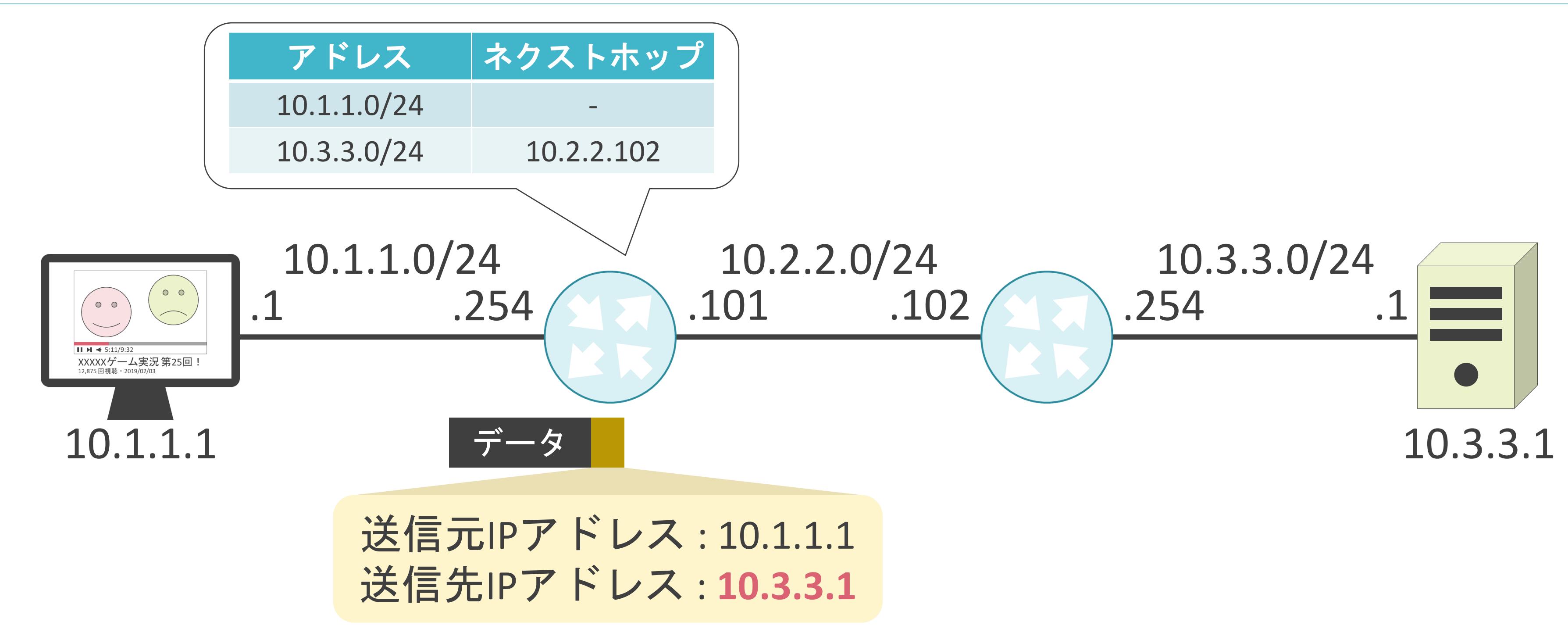

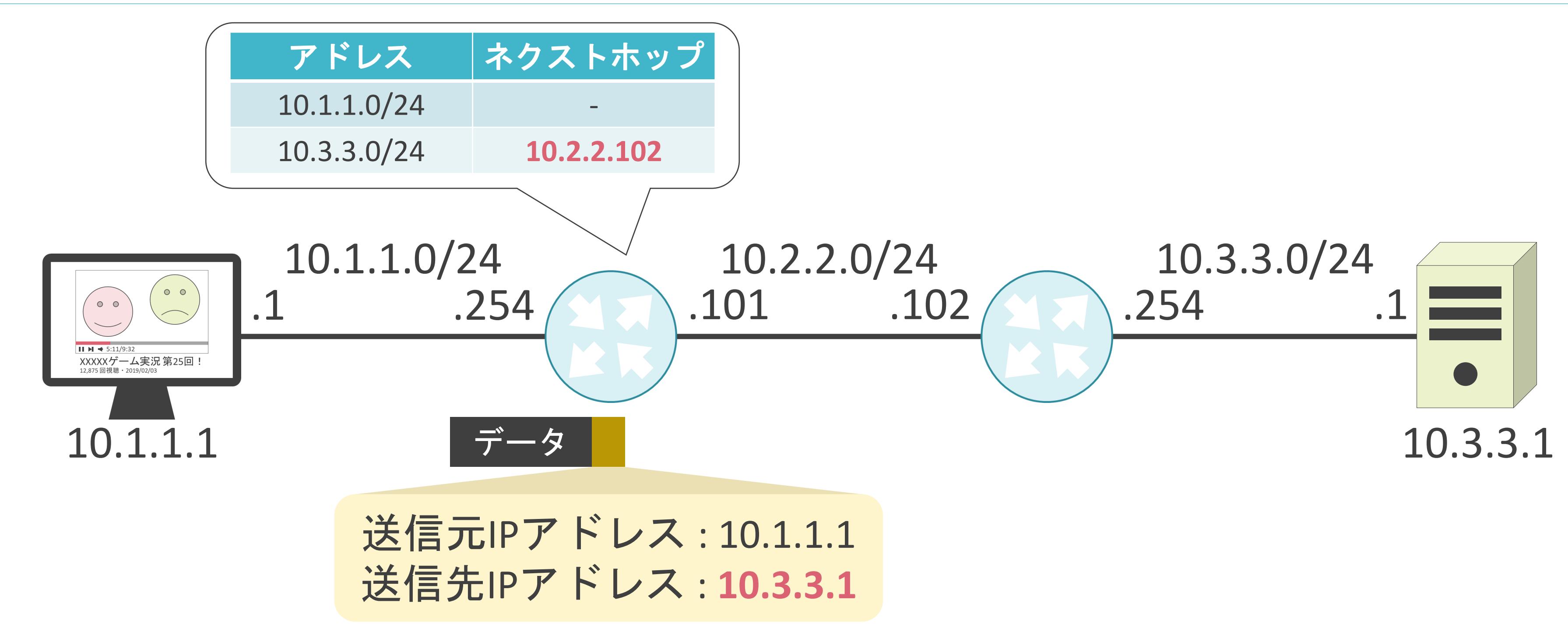

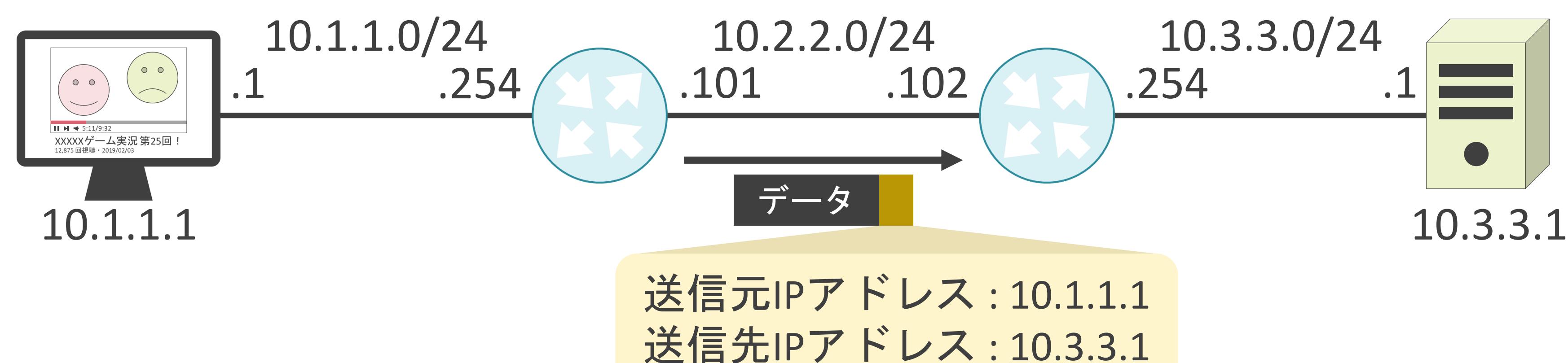

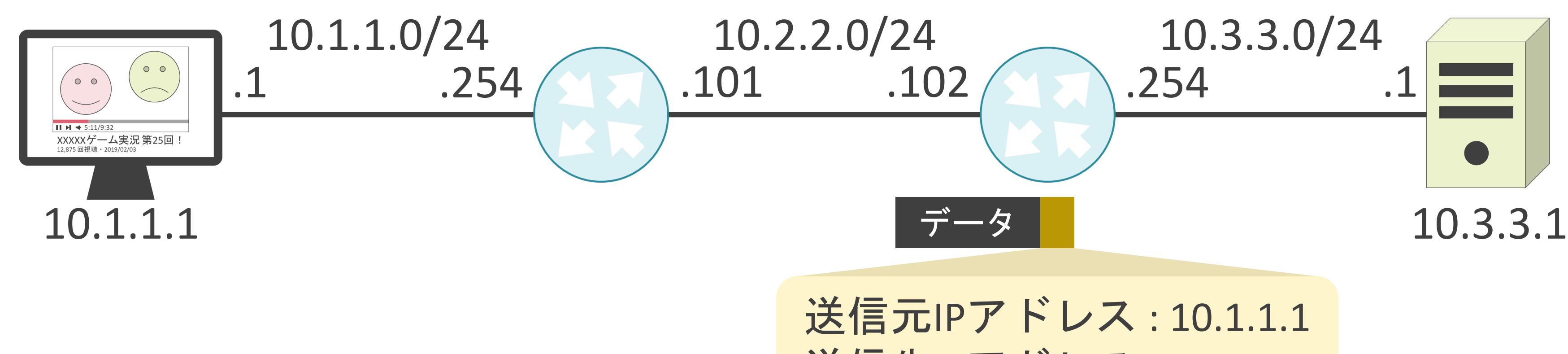

送信先IPアドレス: 10.3.3.1

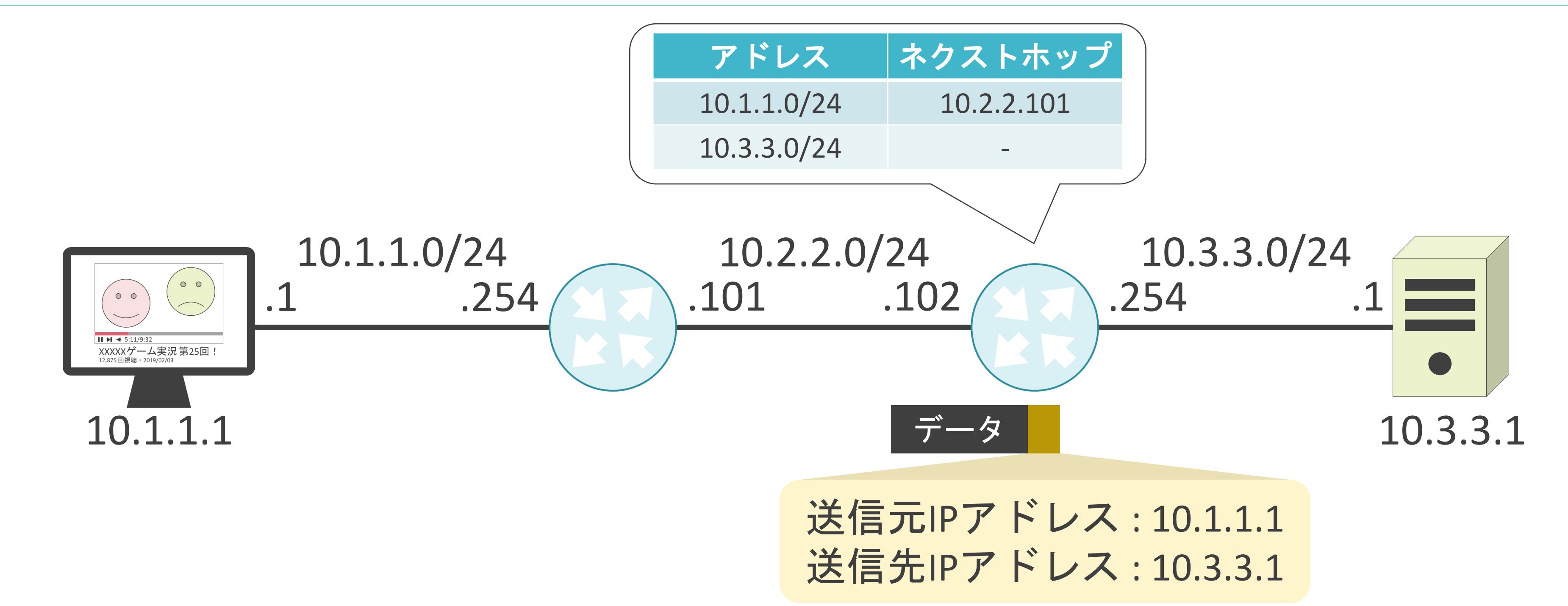

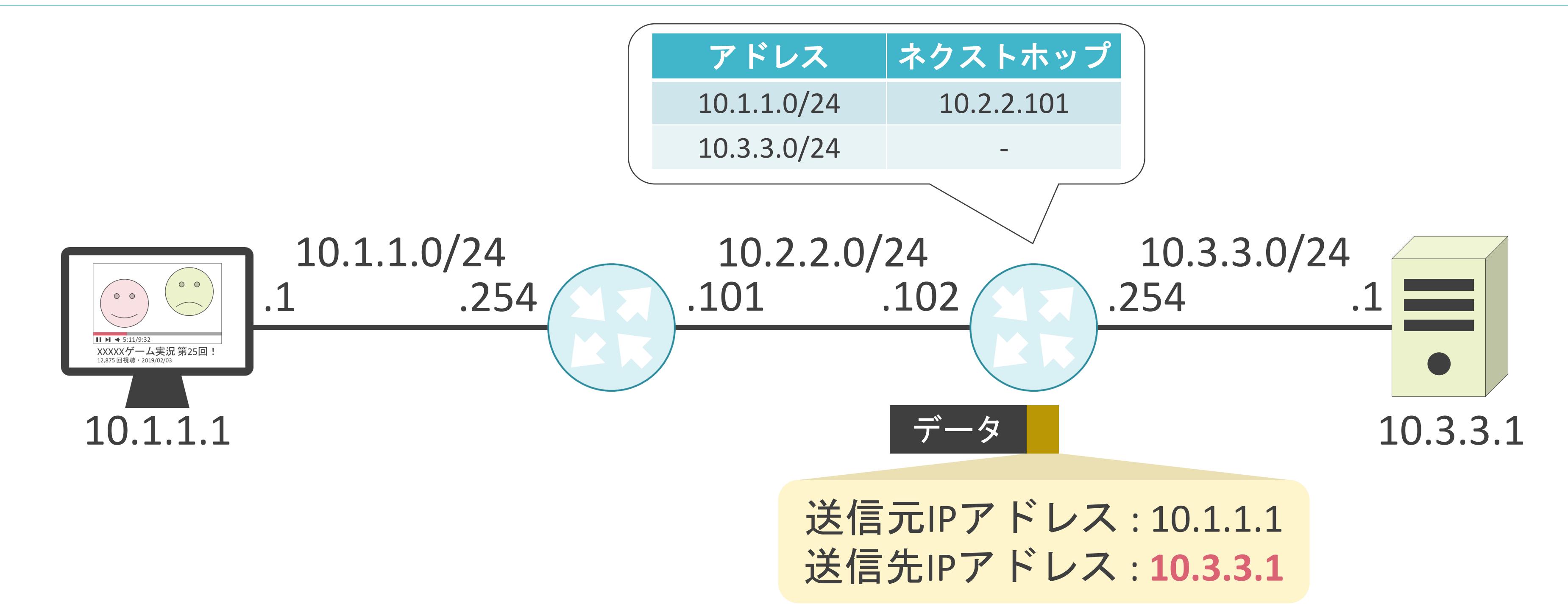

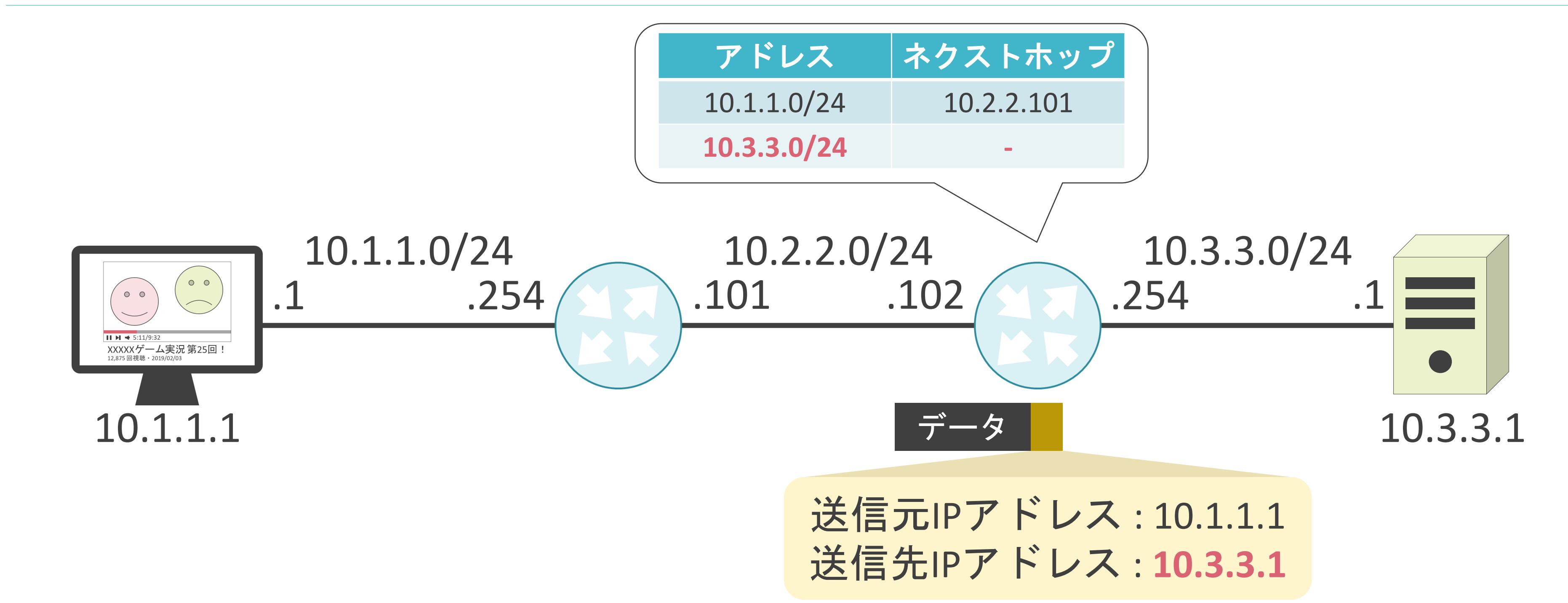

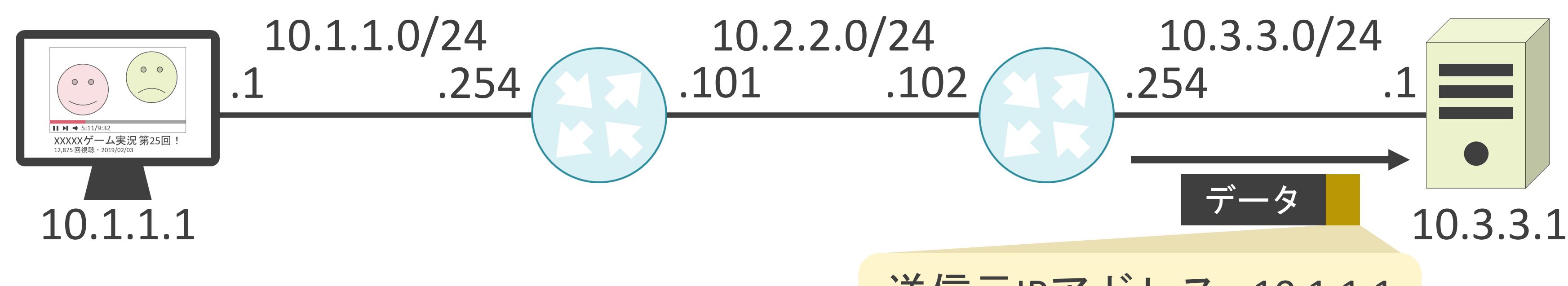

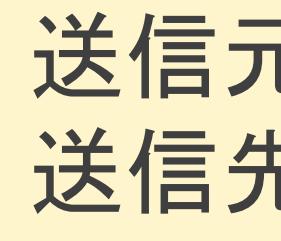

### 送信元IPアドレス: 10.1.1.1 送信先IPアドレス : 10.3.3.1

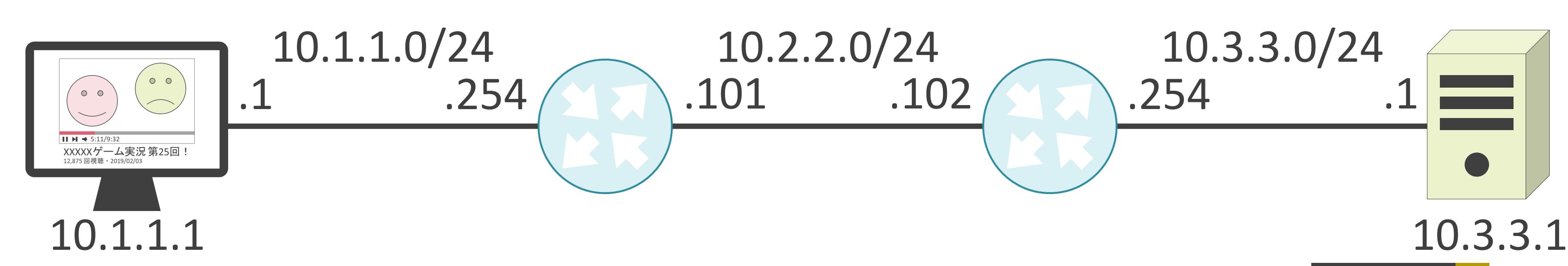

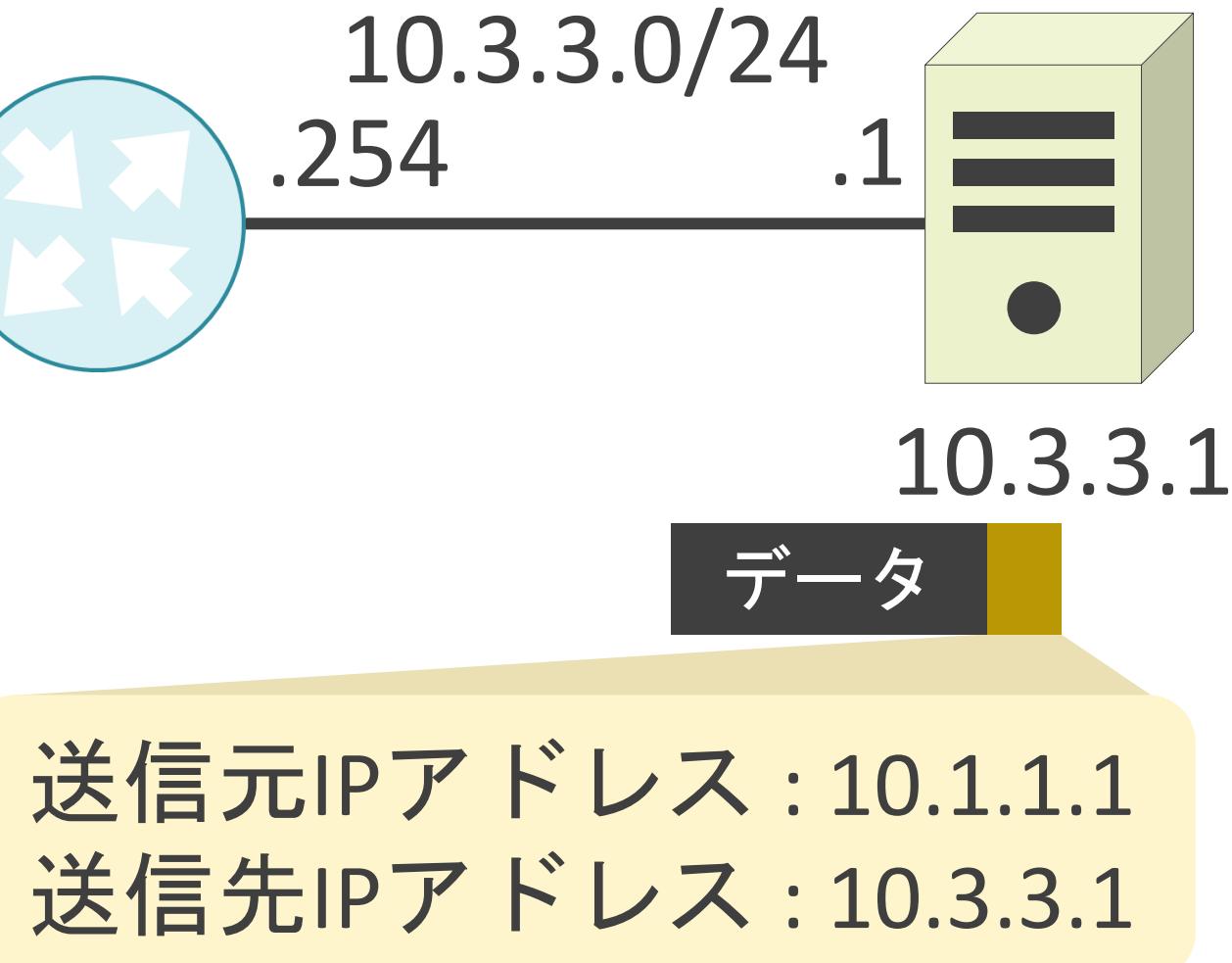

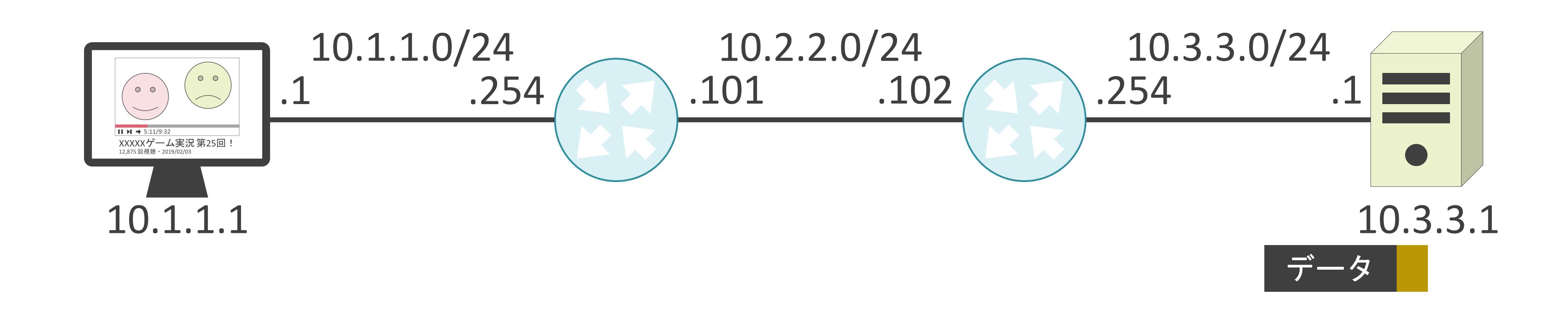
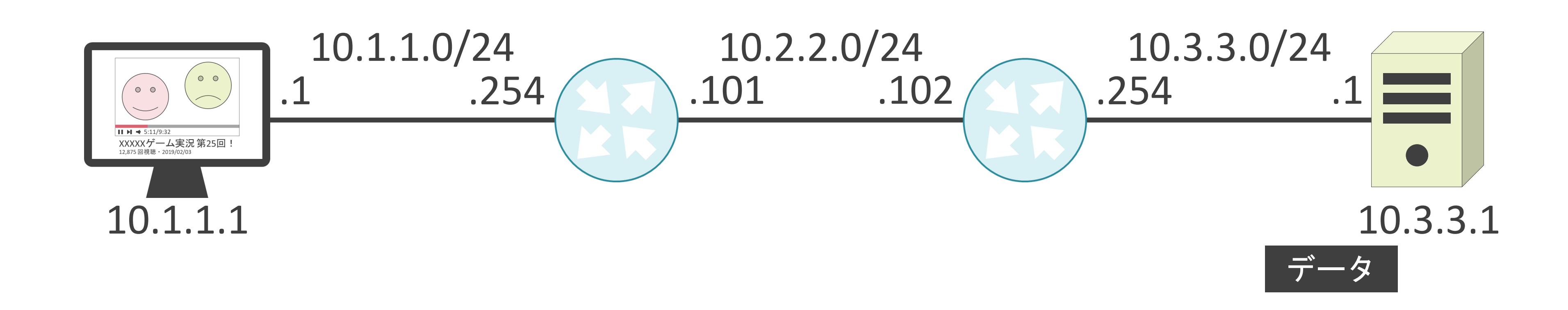

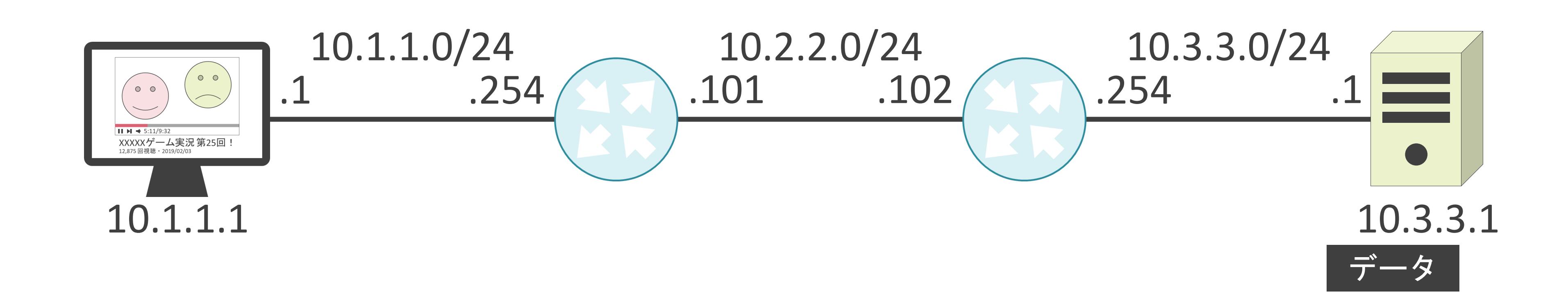

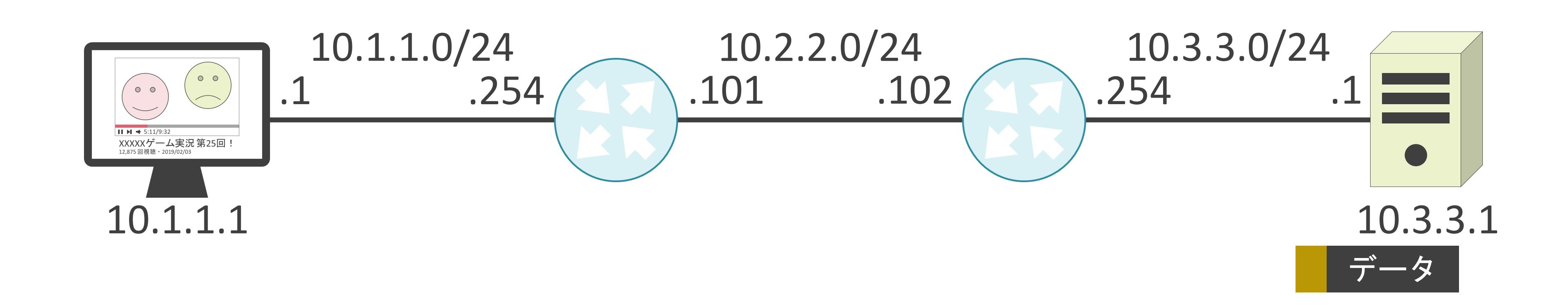

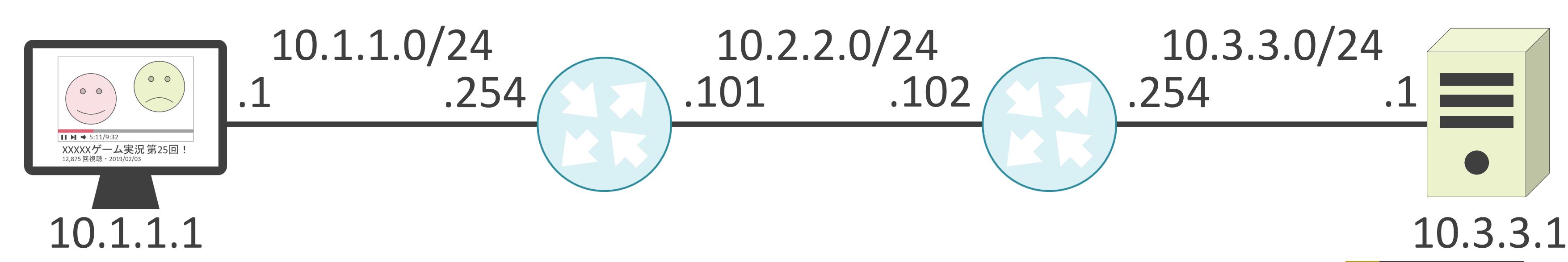

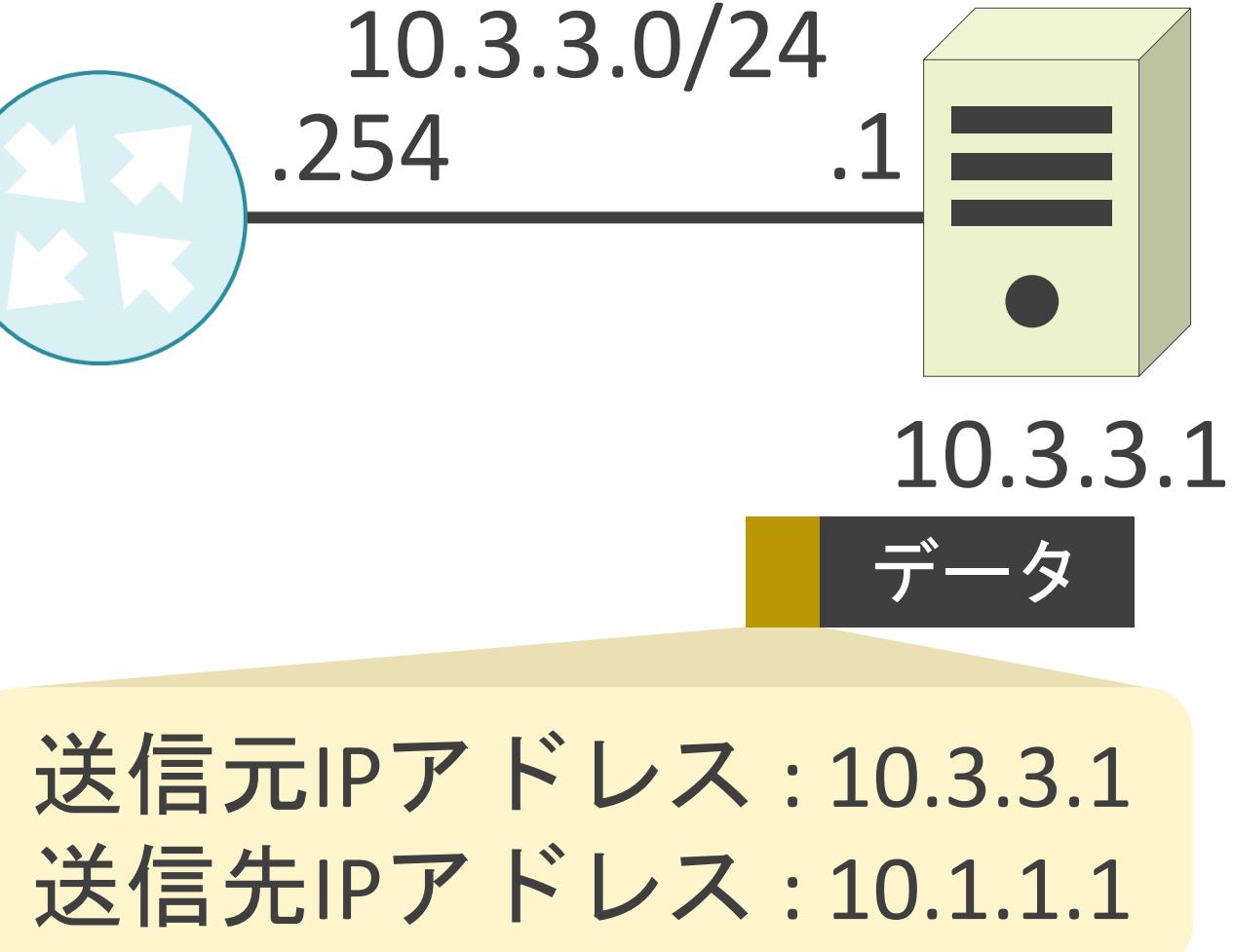

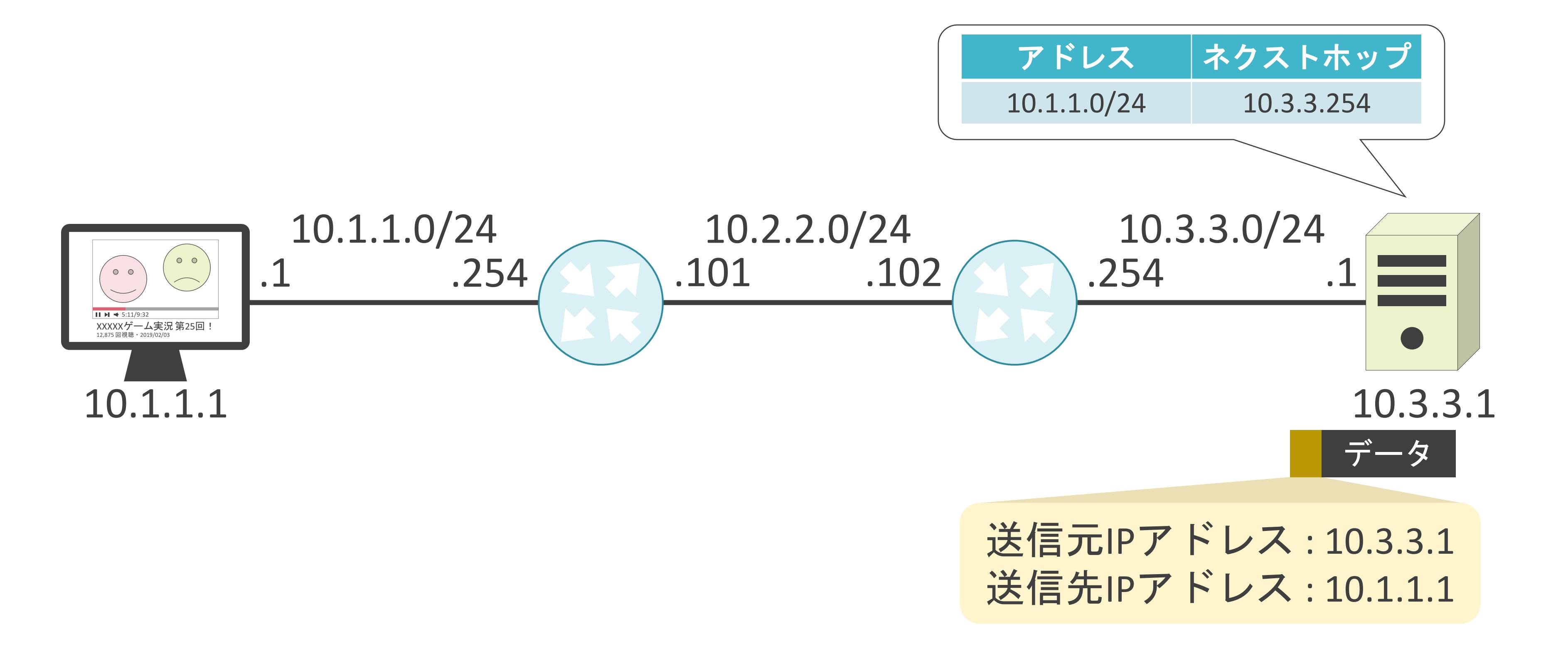

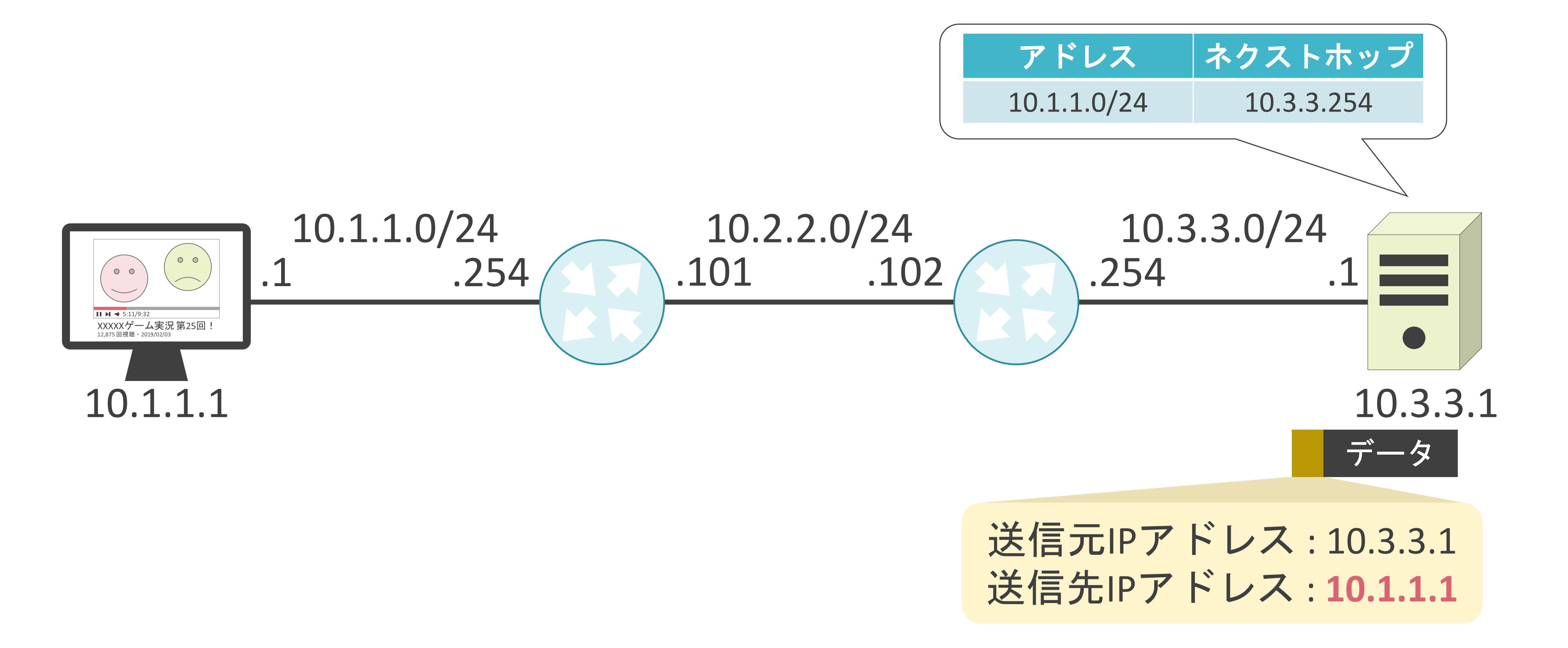

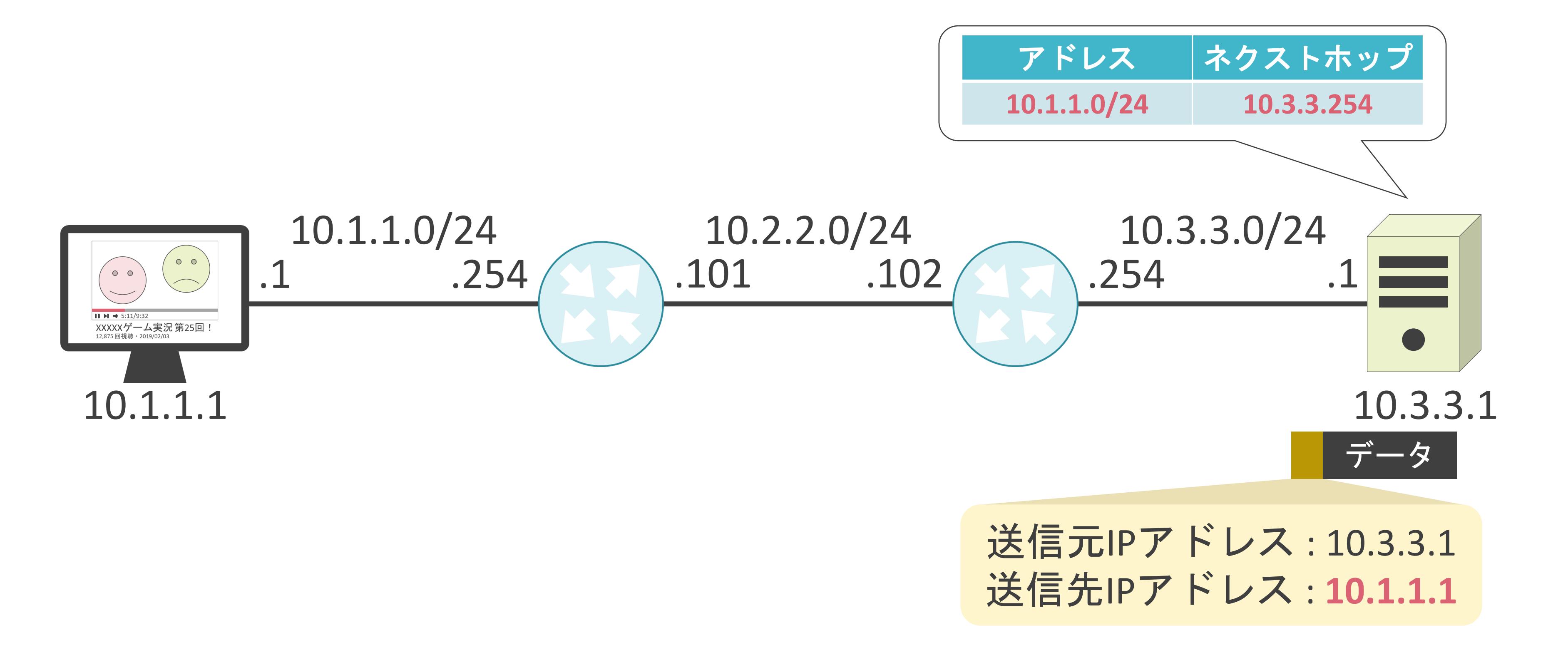

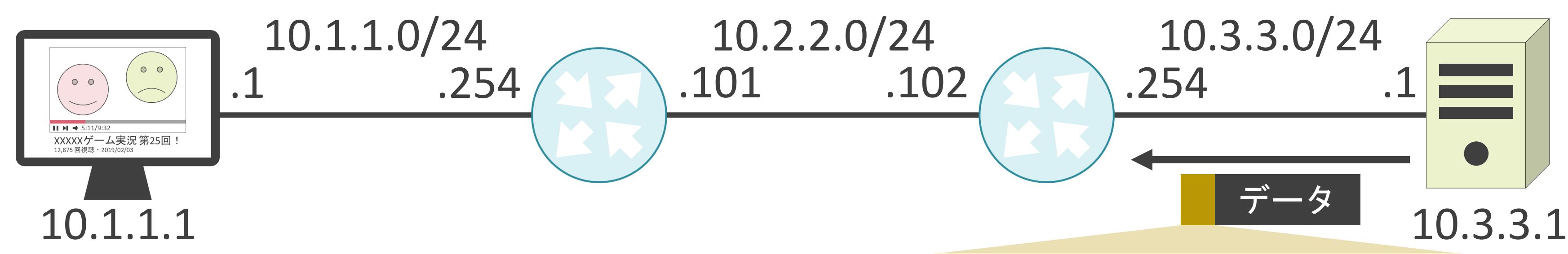

送信元IPアドレス : 10.3.3.1 送信先IPアドレス: 10.1.1.1

# データ

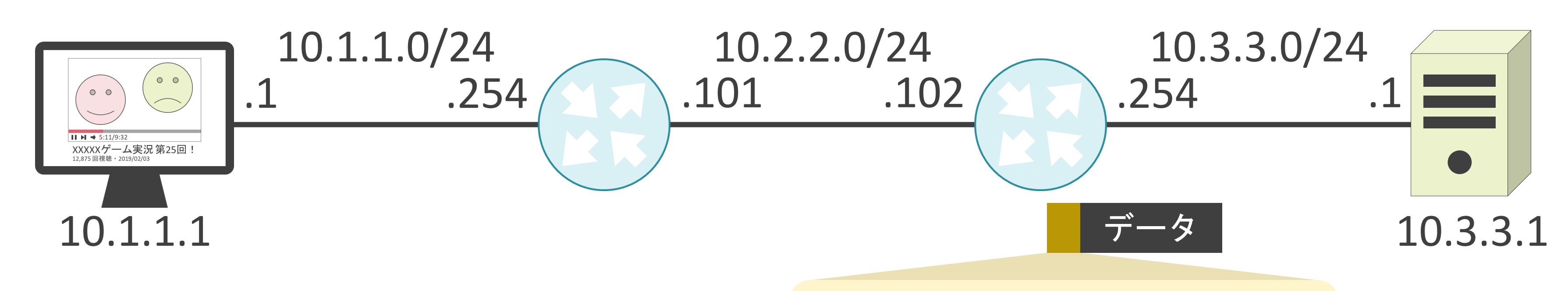

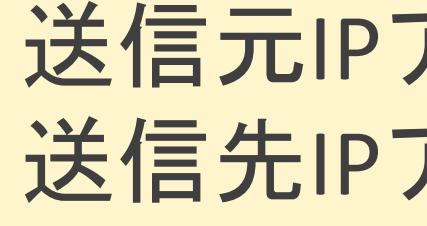

送信元IPアドレス : 10.3.3.1 送信先IPアドレス: 10.1.1.1

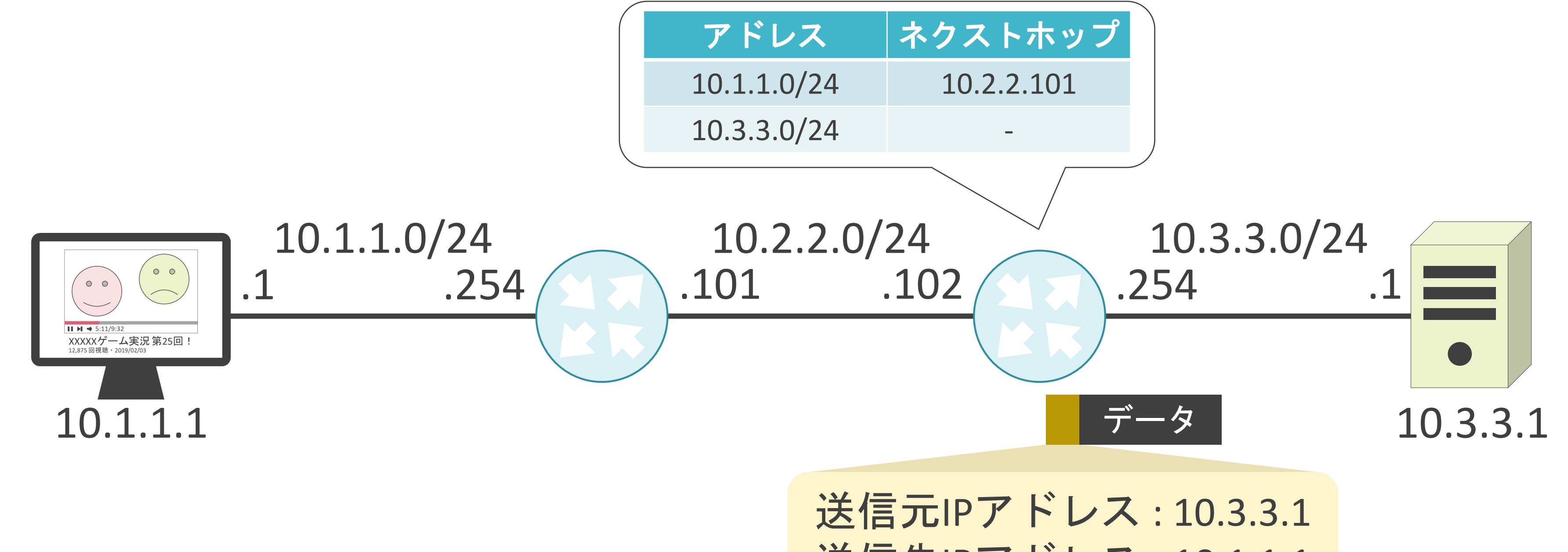

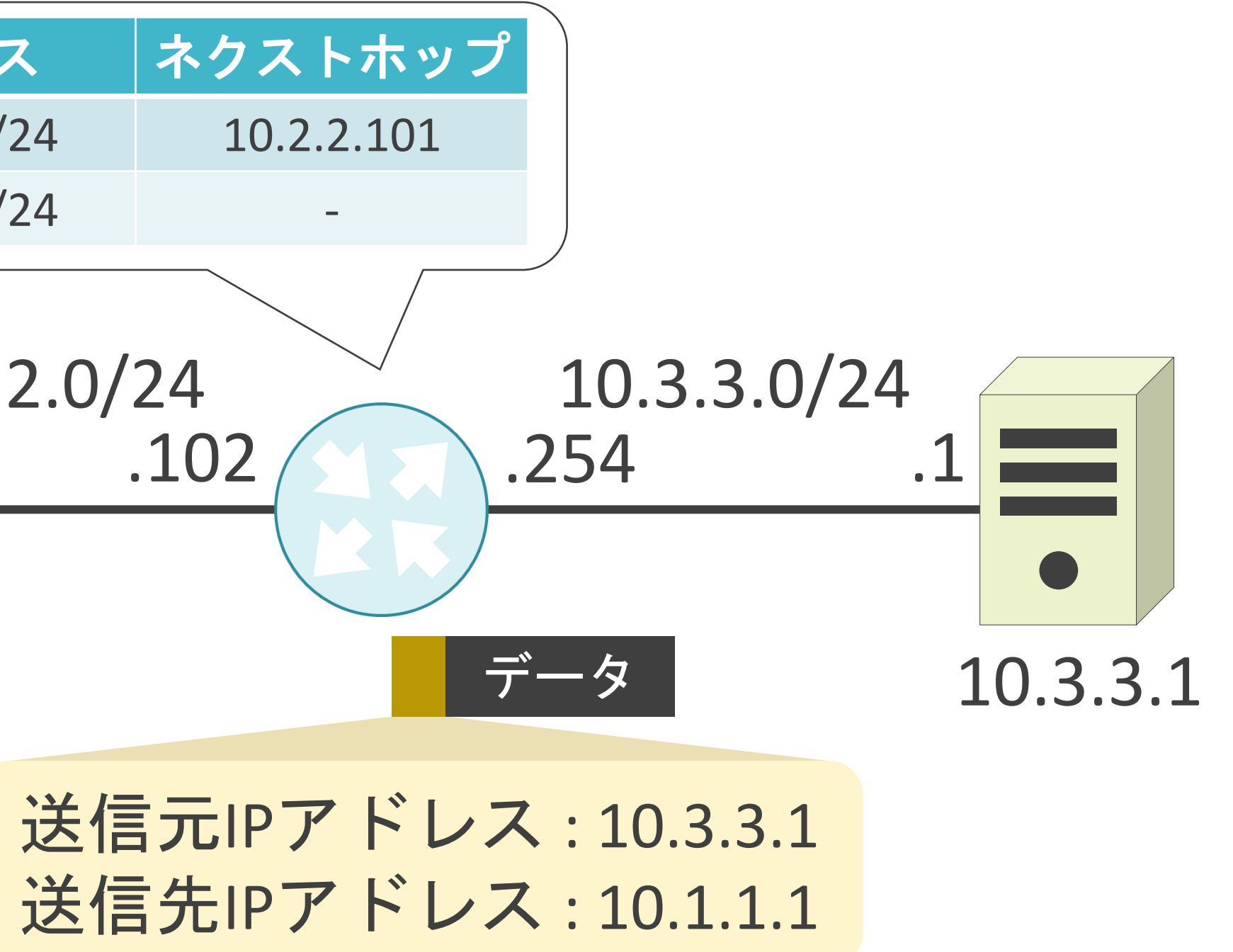

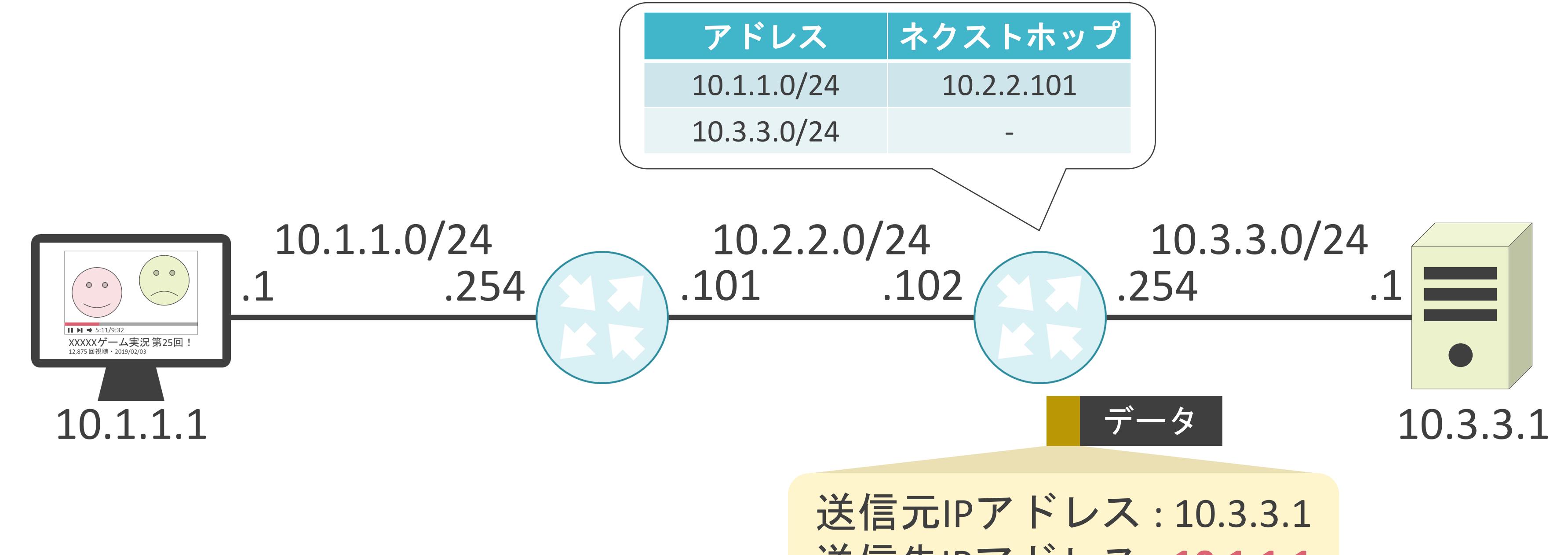

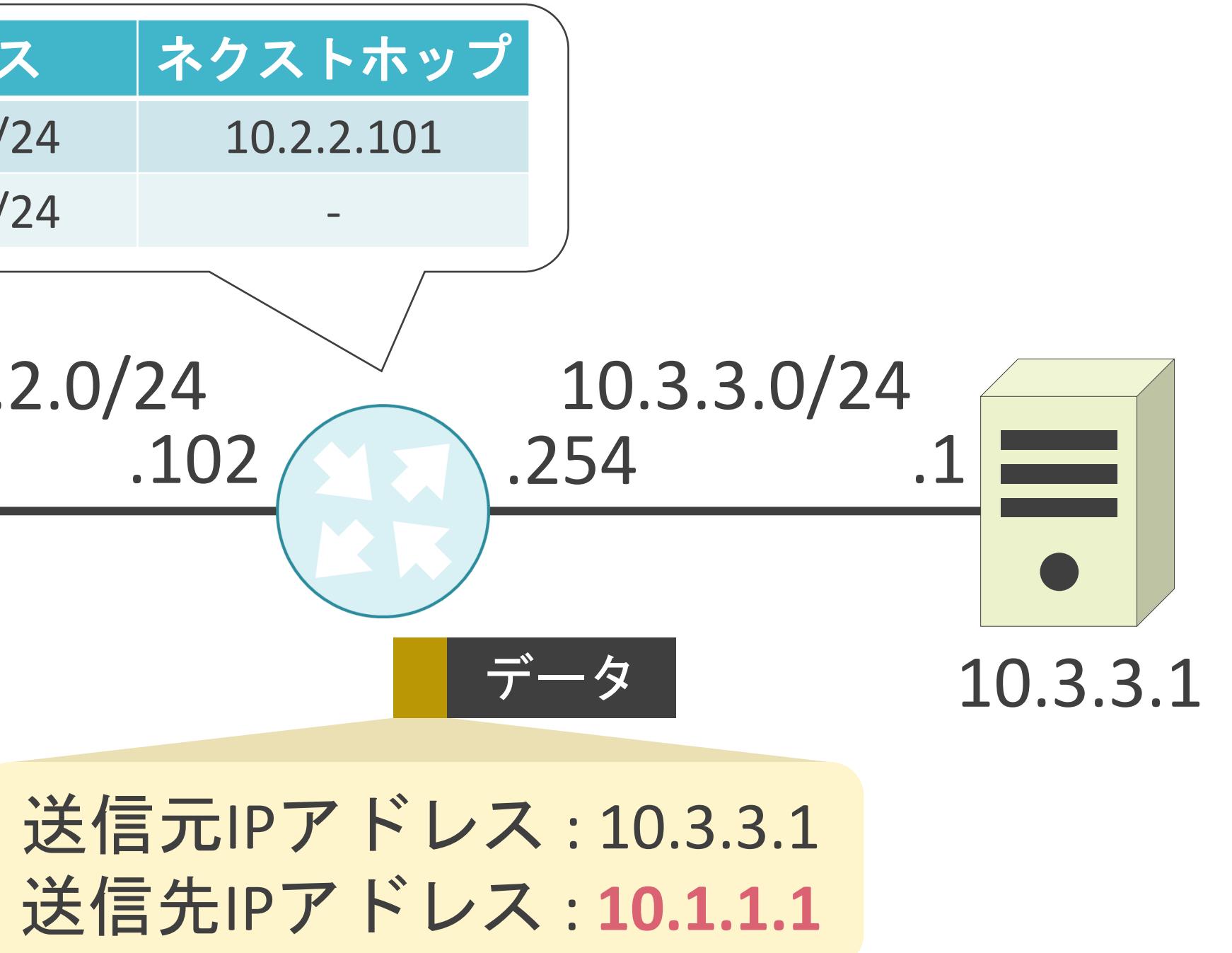

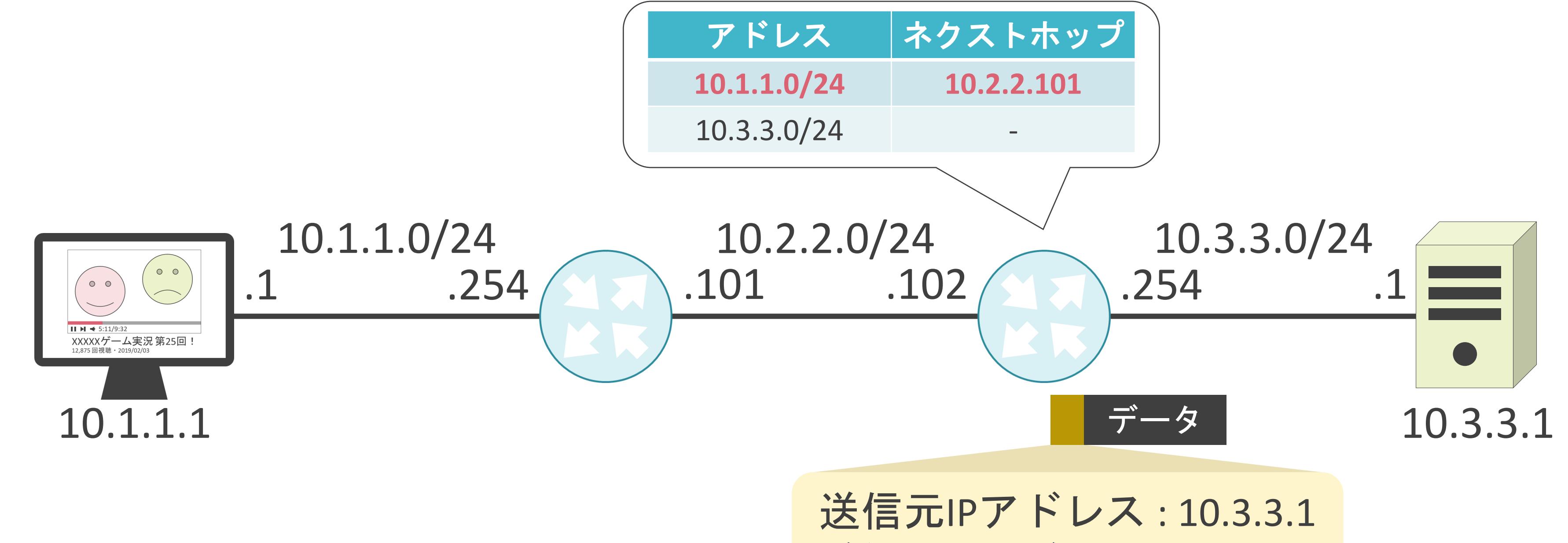

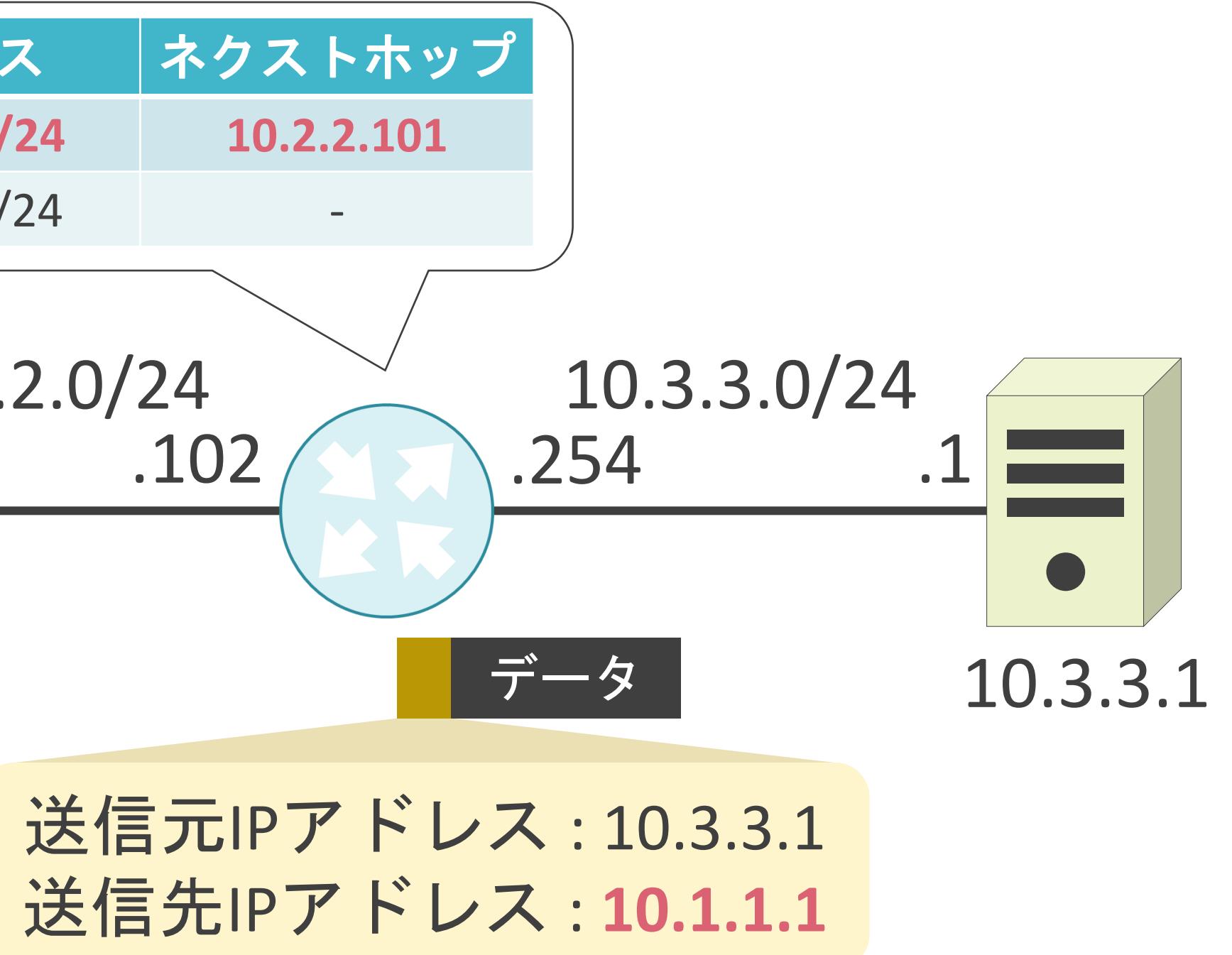

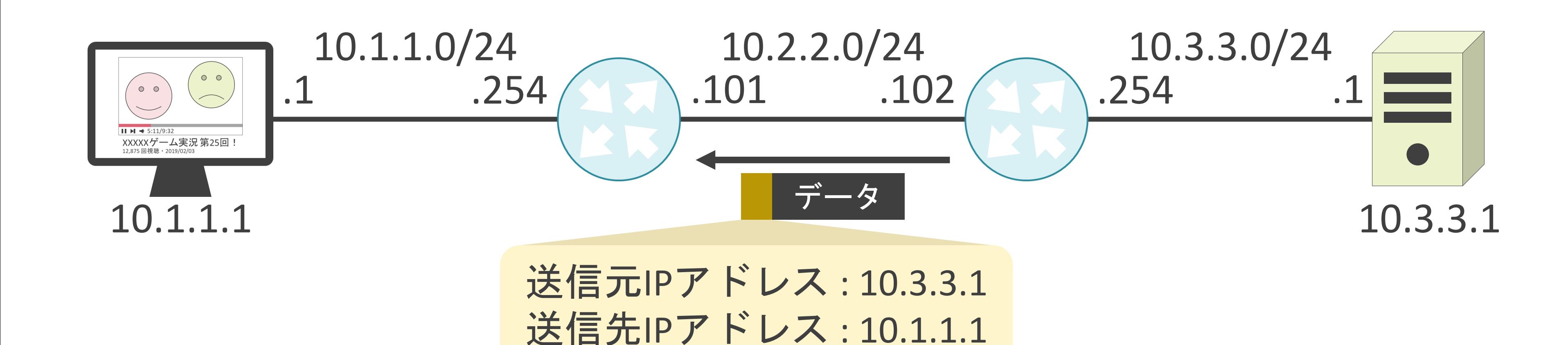

#### 送信元IPアドレス : 10.3.3.1 送信先IPアドレス: 10.1.1.1

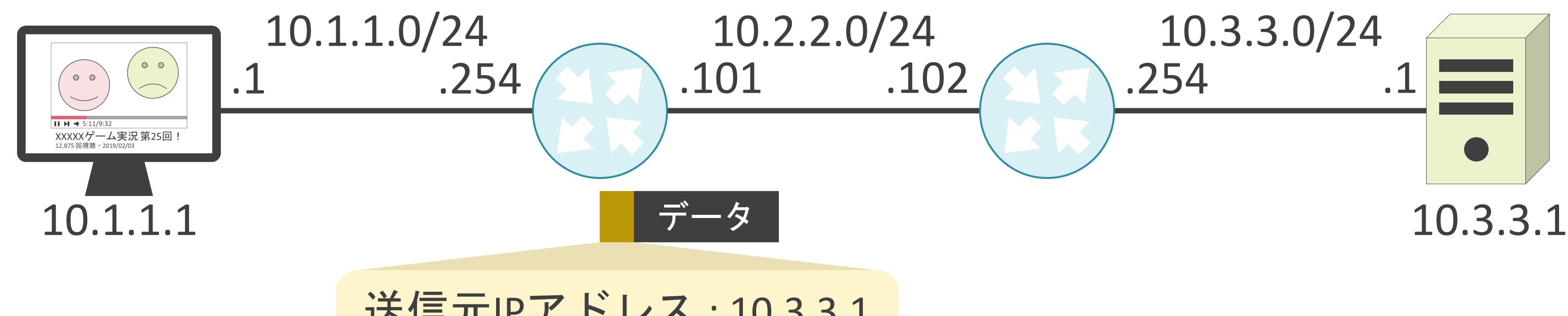

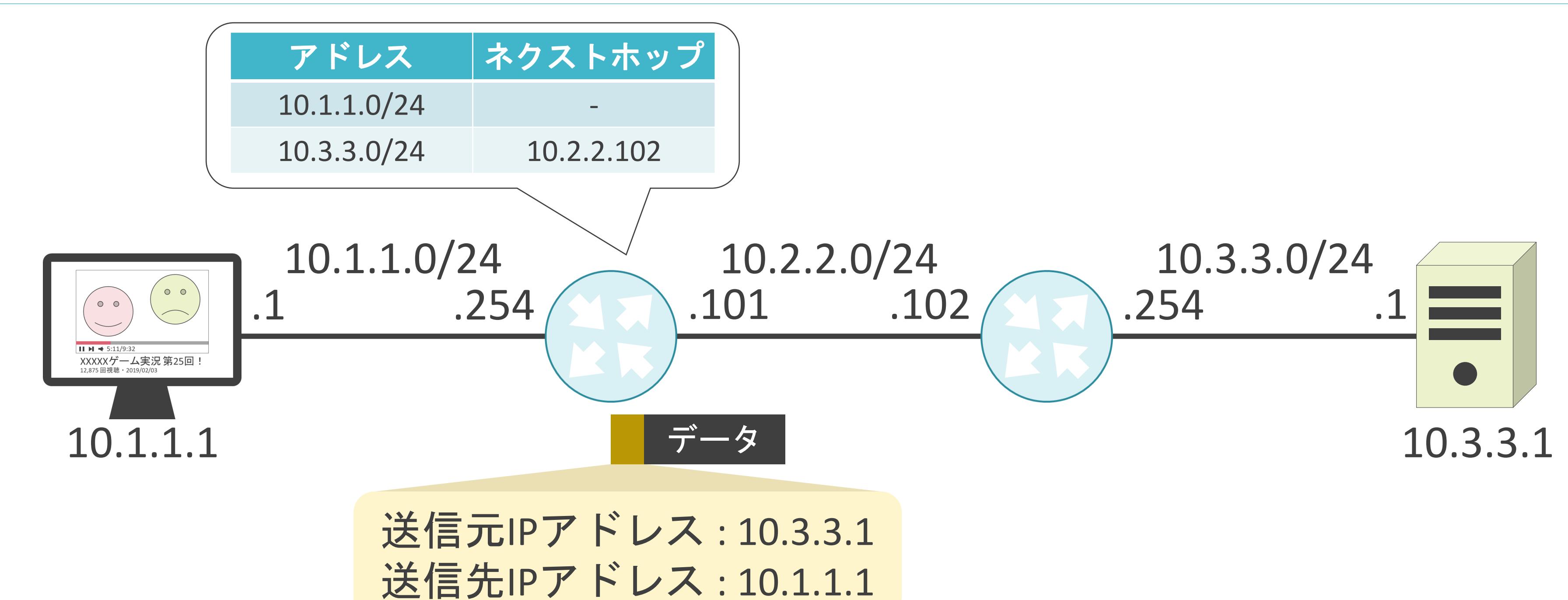

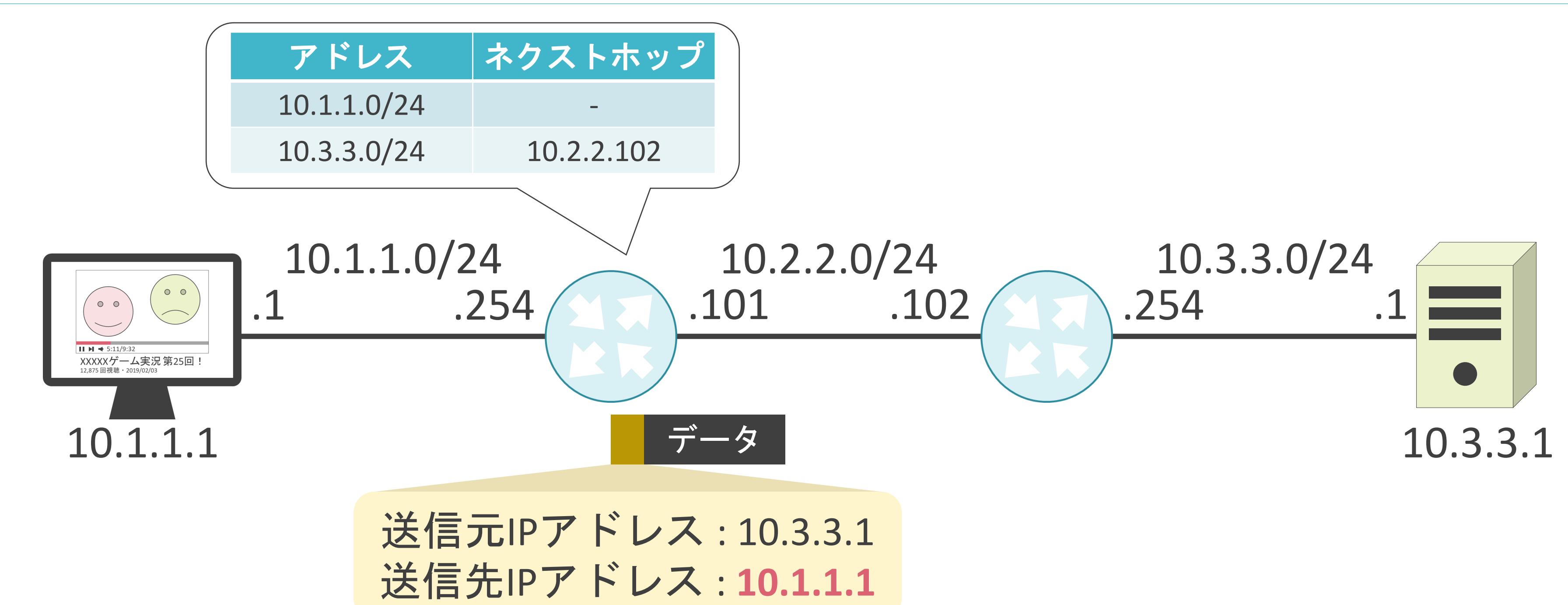

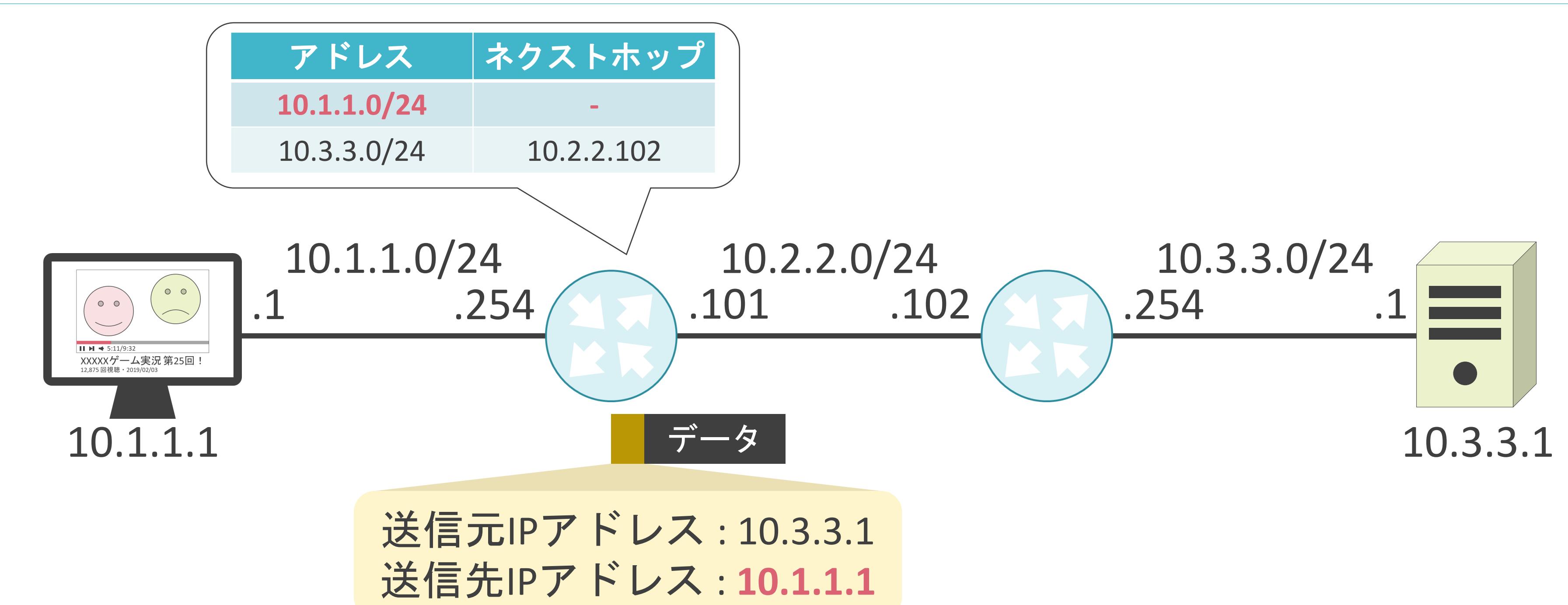

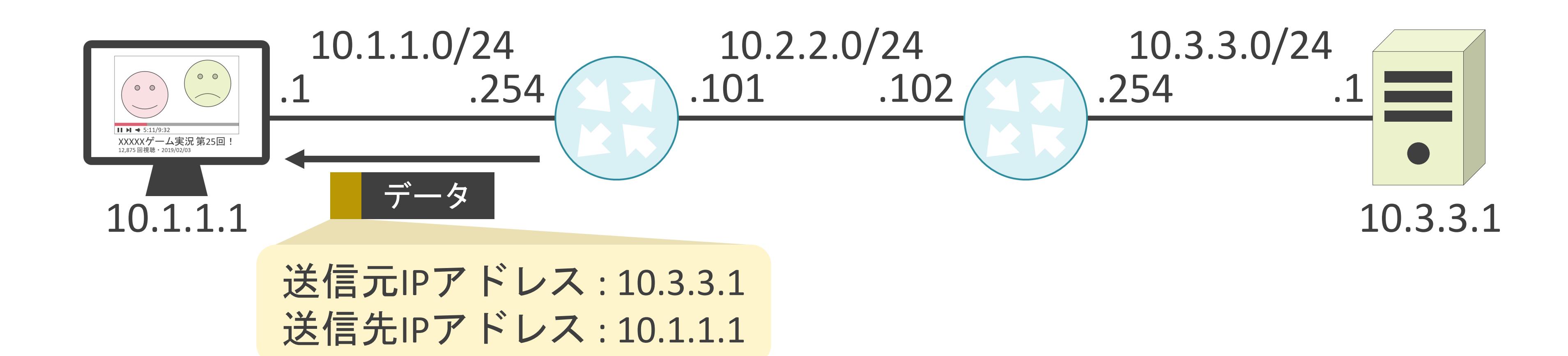

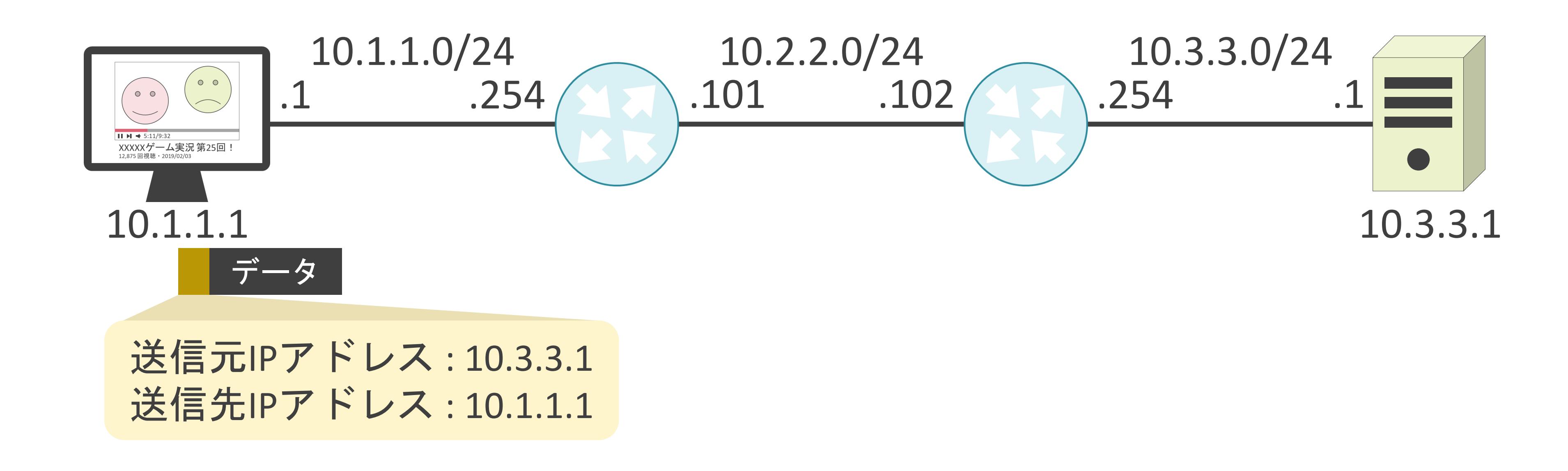

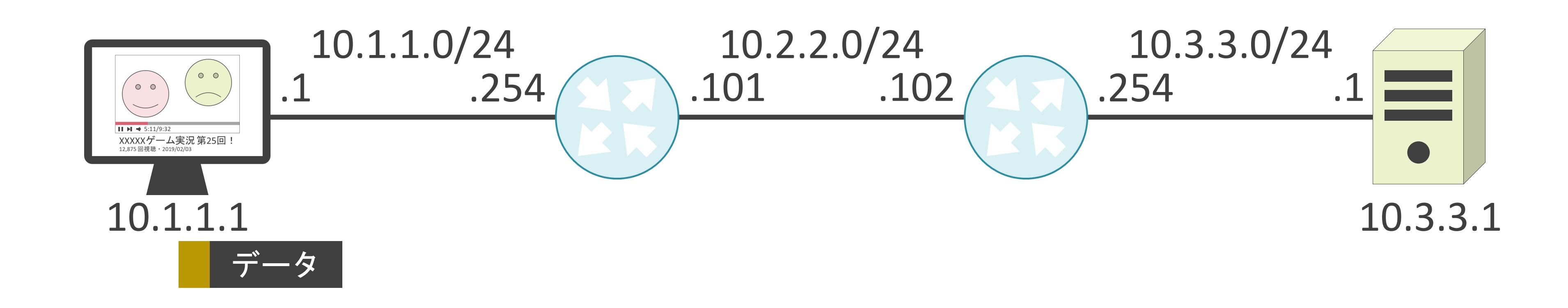

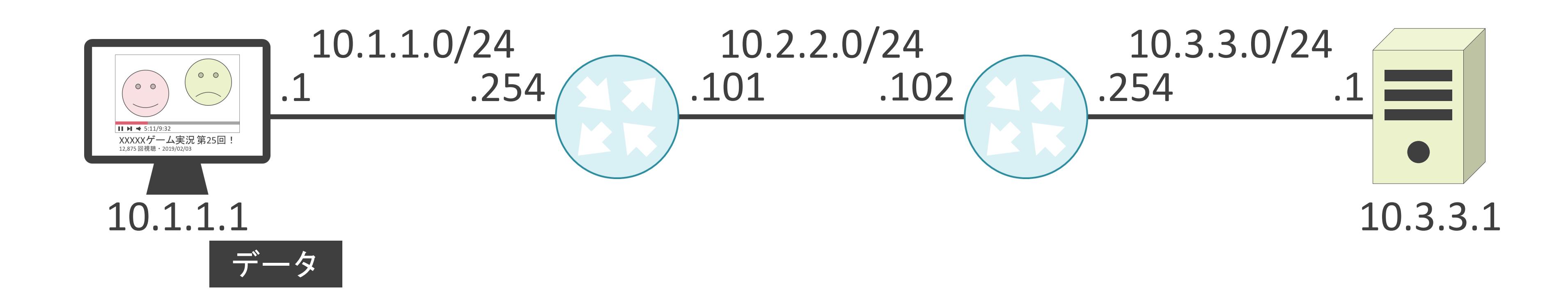

#### IPv6アドレスについて

✓スマートフォンの普及等でインターネットに接続するデバイス数が急増

✓IPv4では使用可能なアドレスが不足

• 使用可能なIPアドレスの総数は約43億個

✓128ビットのIPv6アドレスが登場

• 使用可能なIPアドレスの総数は約340澗

➢ IPv4のアドレス数の「43億×43億×43億×43億」倍

2.TCP/IPの通信の基礎 グローバルアドレスとプライベートアドレス

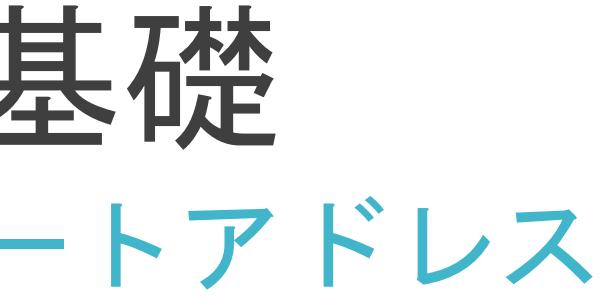

✓グローバルアドレス

- インターネット上で使用
- JPNIC(Japan Network Information Center)に申請して取得
- 年間最低負担金額は55,000円

```
✓プライベートアドレス
```
- 組織内で使用
- 自由に使用可能
- 無料

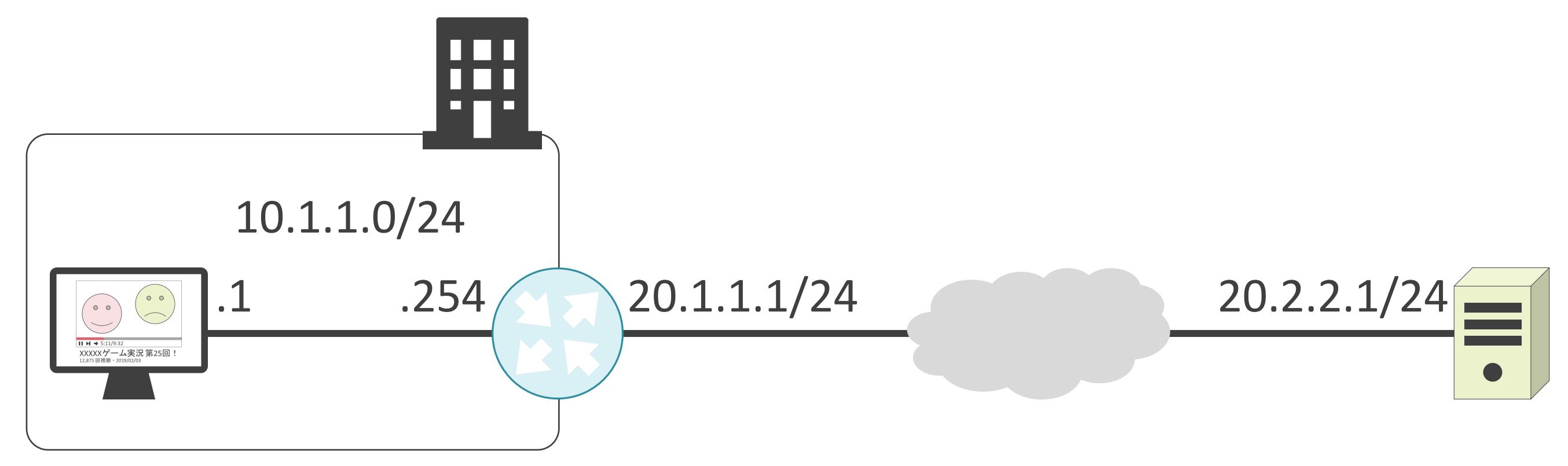

✓グローバルアドレス

- インターネット上で使用
- JPNIC(Japan Network Information Center)に申請して取得
- 年間最低負担金額は55,000円

```
✓プライベートアドレス
```
- 組織内で使用
- 自由に使用可能
- 無料

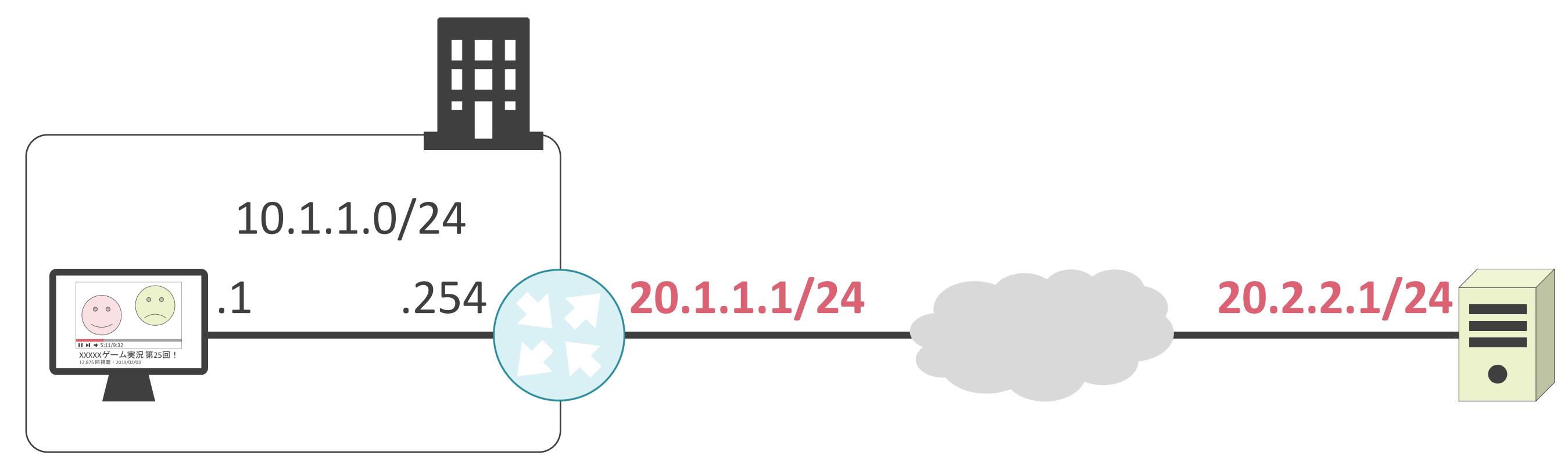

✓グローバルアドレス

- インターネット上で使用
- JPNIC(Japan Network Information Center)に申請して取得
- 年間最低負担金額は55,000円

```
✓プライベートアドレス
```
- 組織内で使用
- 自由に使用可能
- 無料

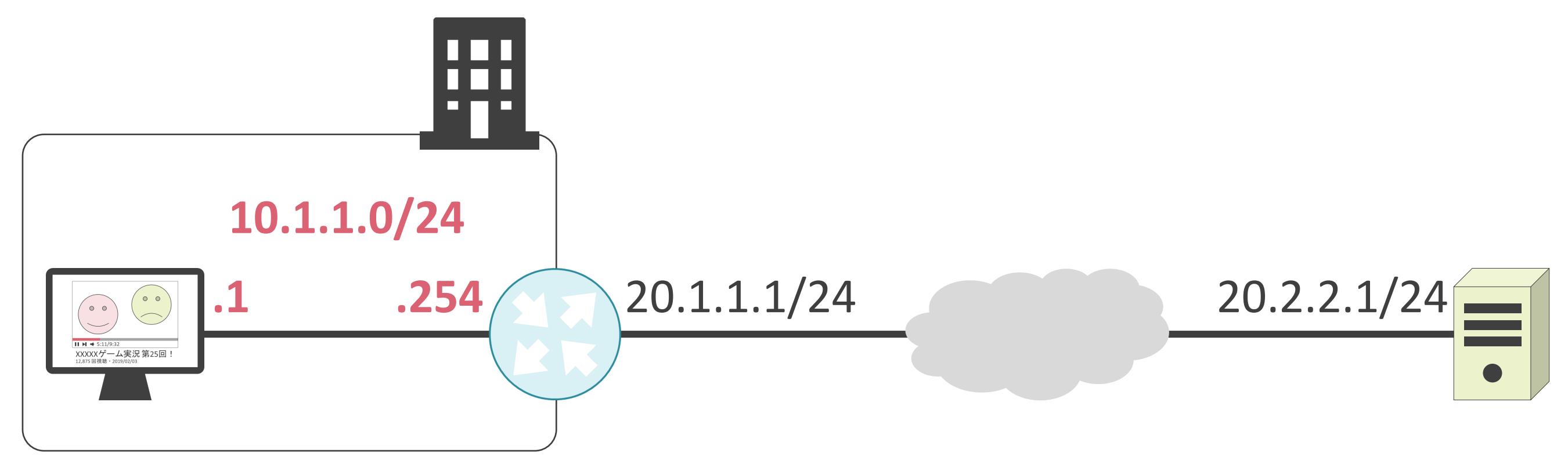

✓A~Cの各クラスの中でプライベートアドレスの範囲が決まっている

✓プライベートアドレスの範囲

- クラスA:10.0.0.0  $\sim$  10.255.255.255
- クラスB:172.16.0.0 ~ 172.31.255.255
- クラスC: 192.168.0.0  $\sim$  192.168.255.255

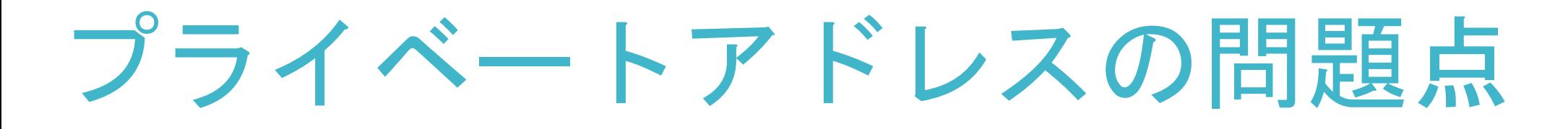

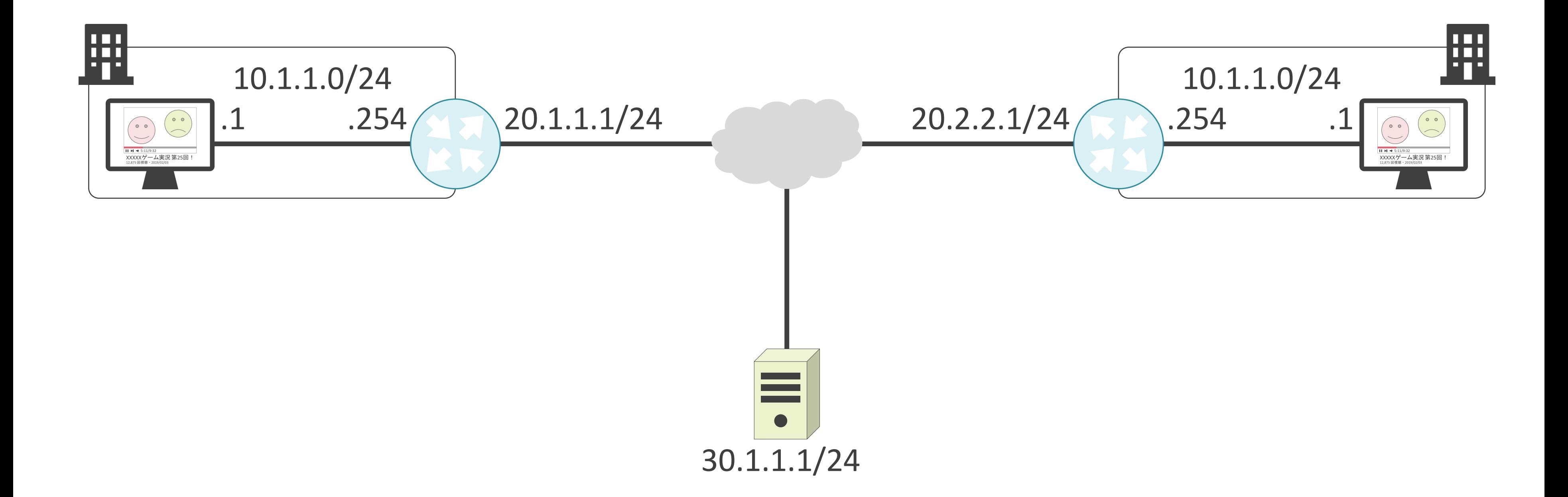

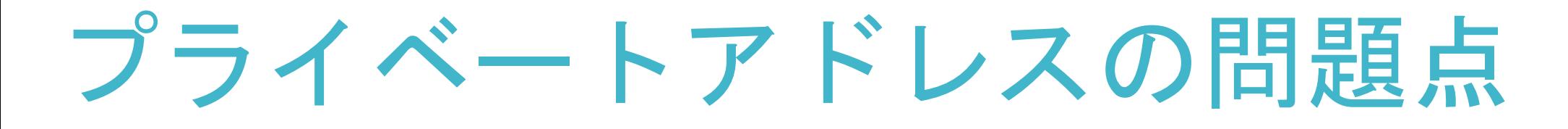

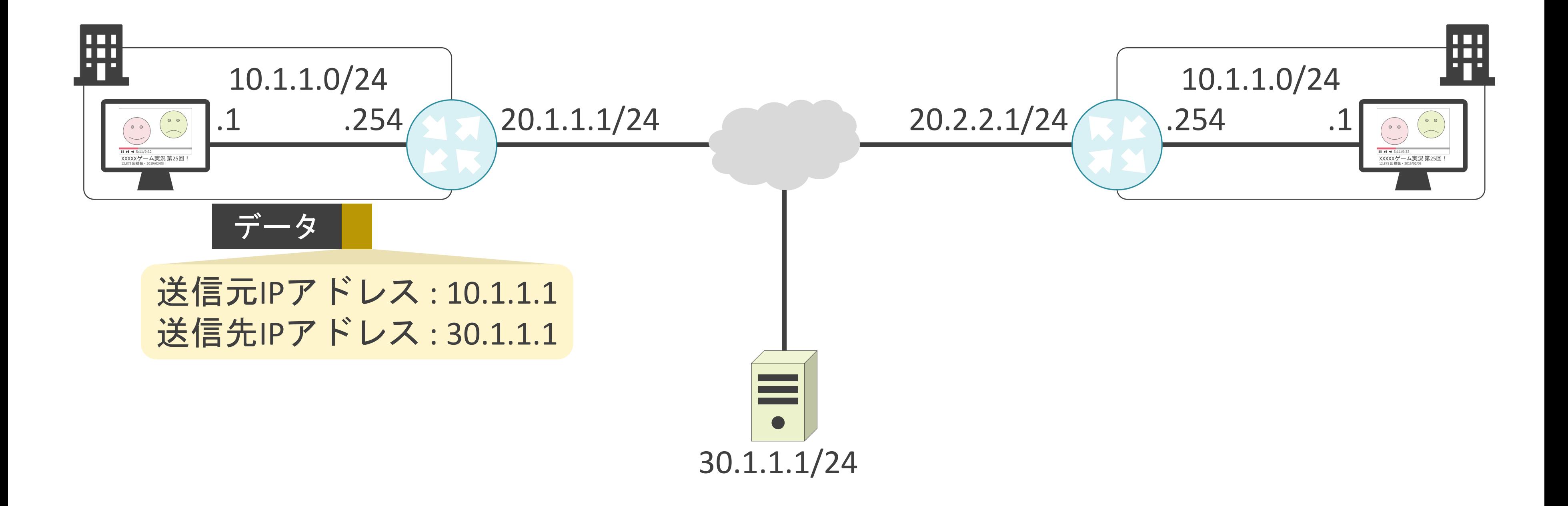

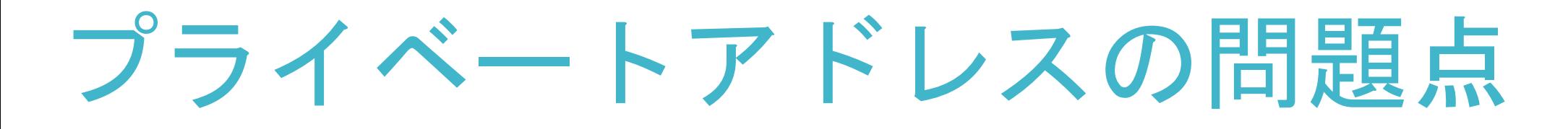

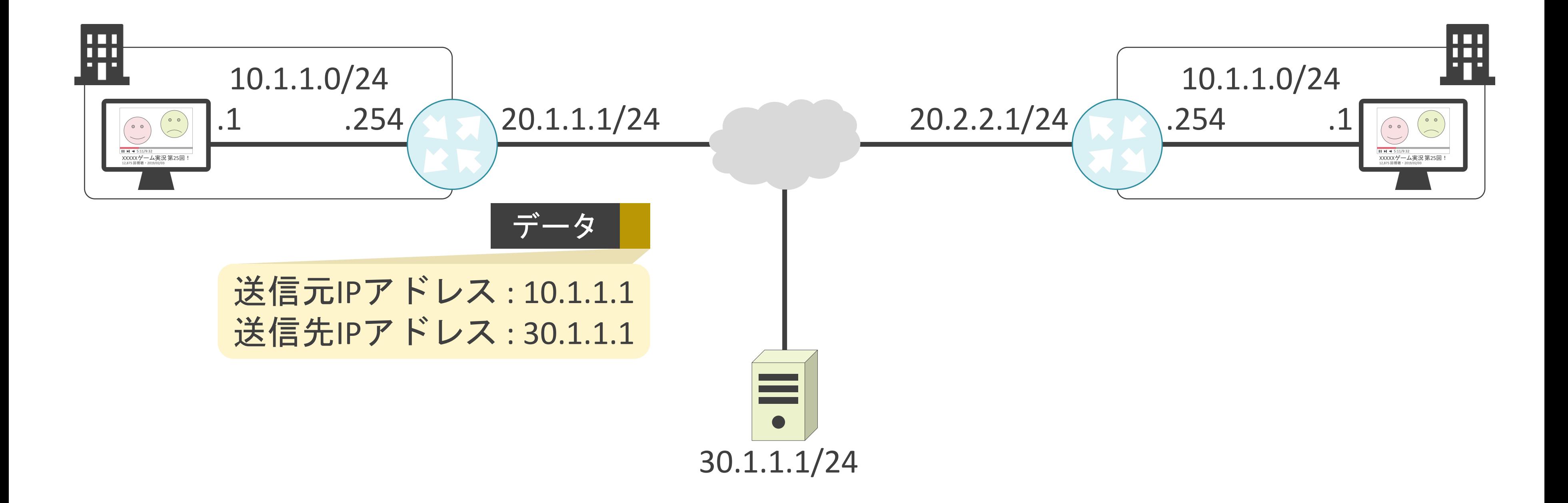

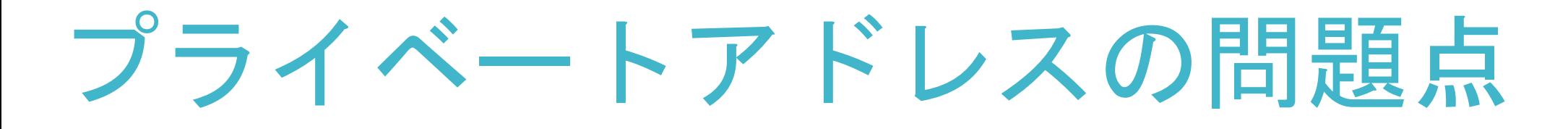

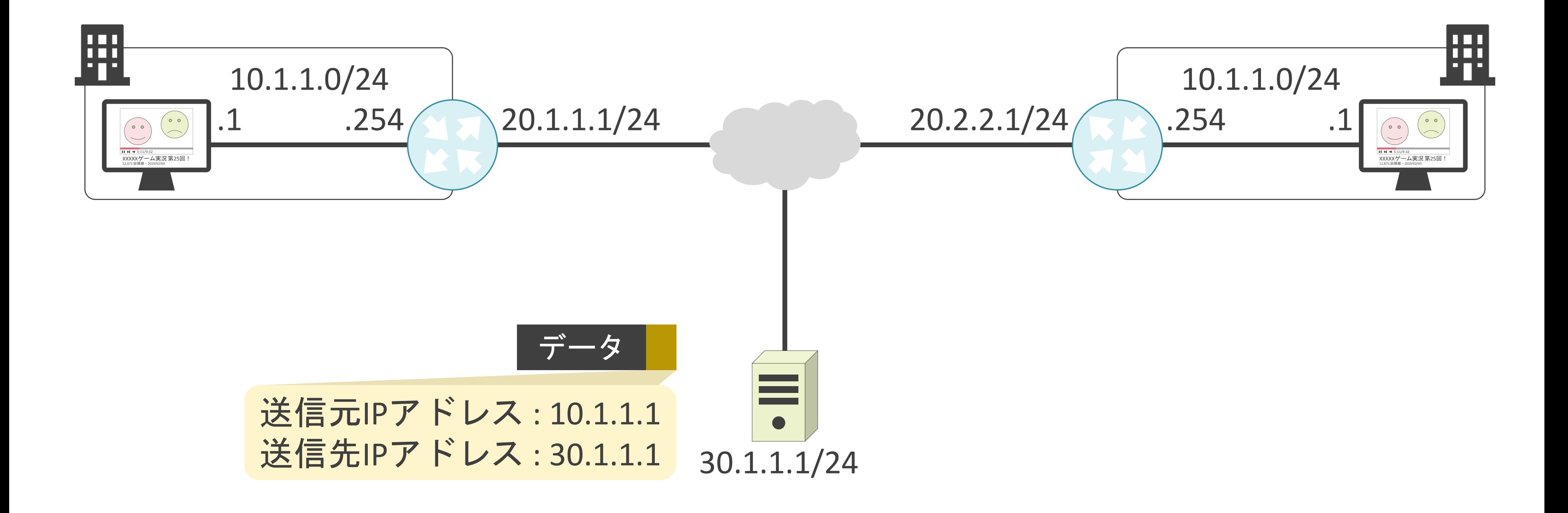

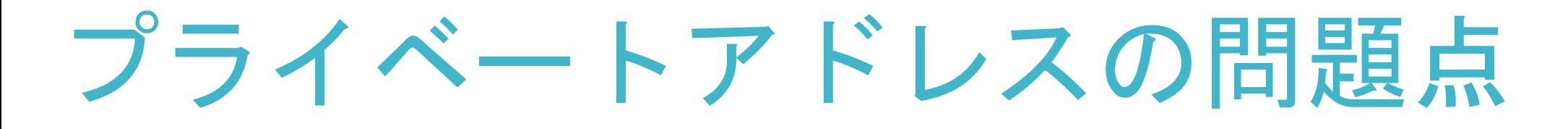

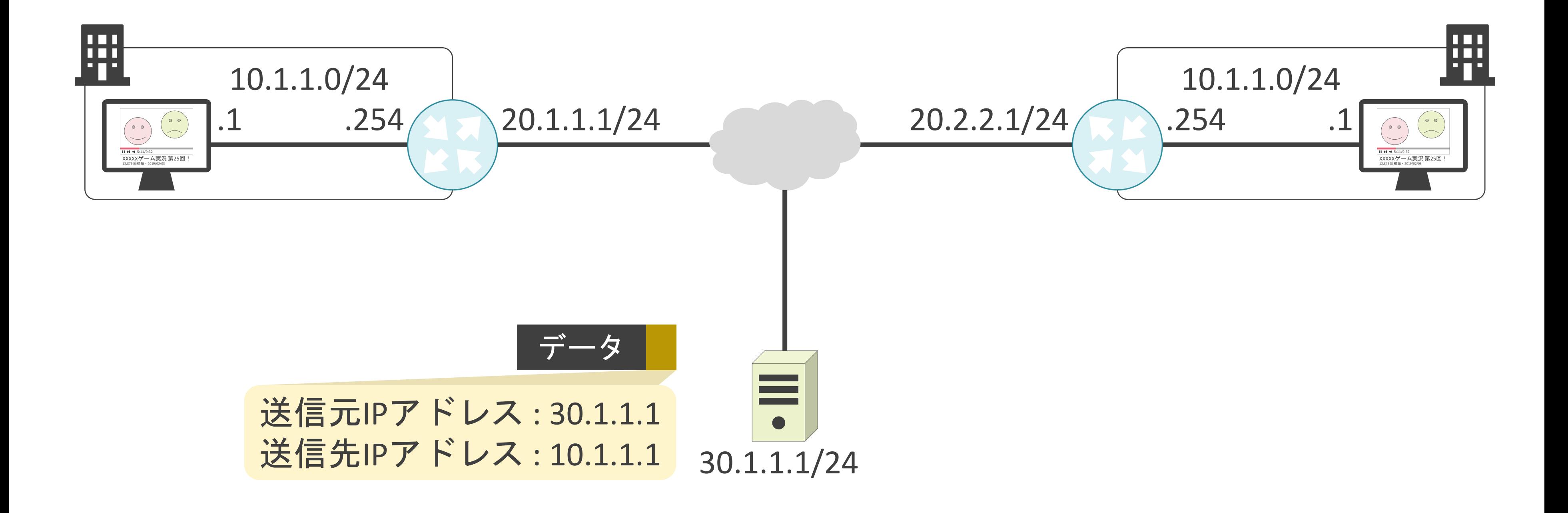

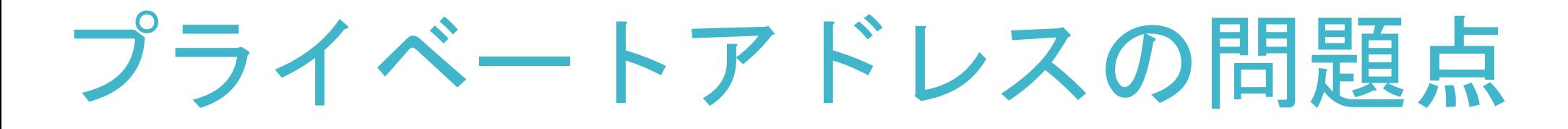

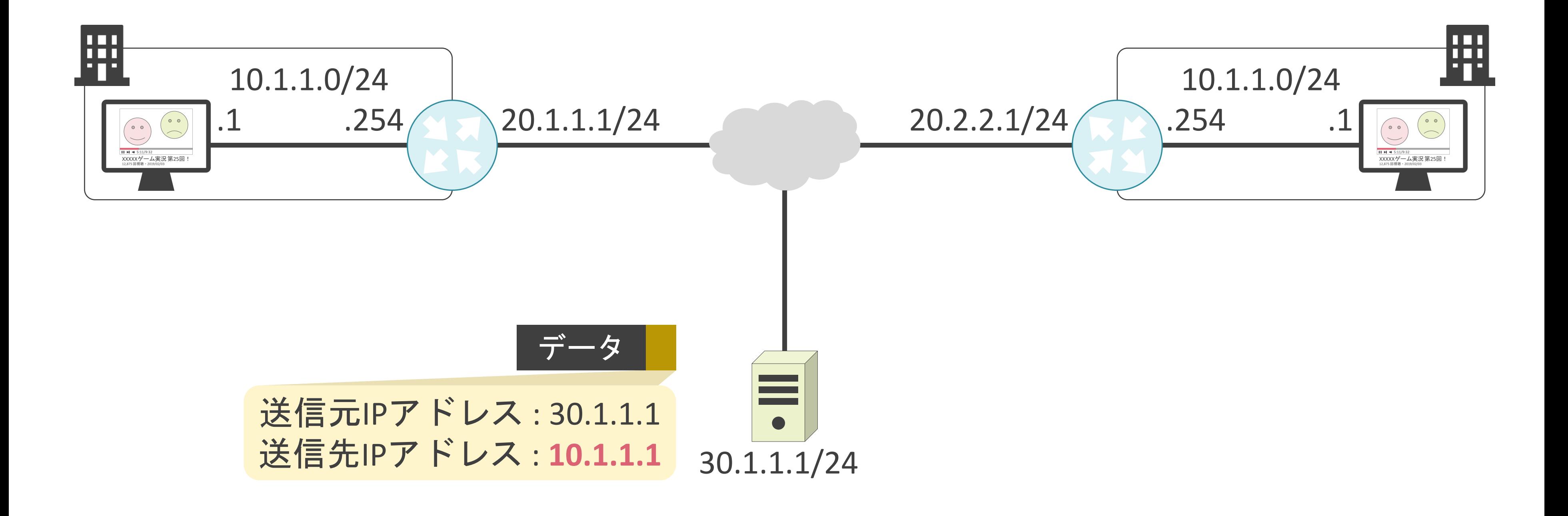

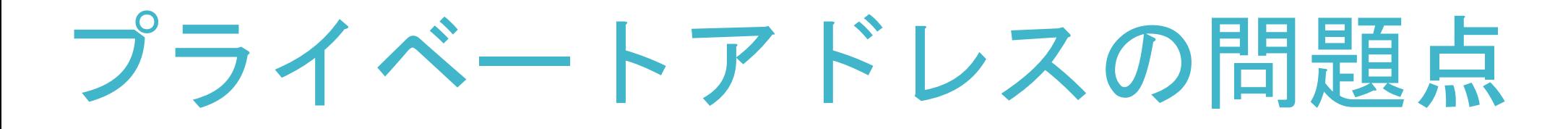

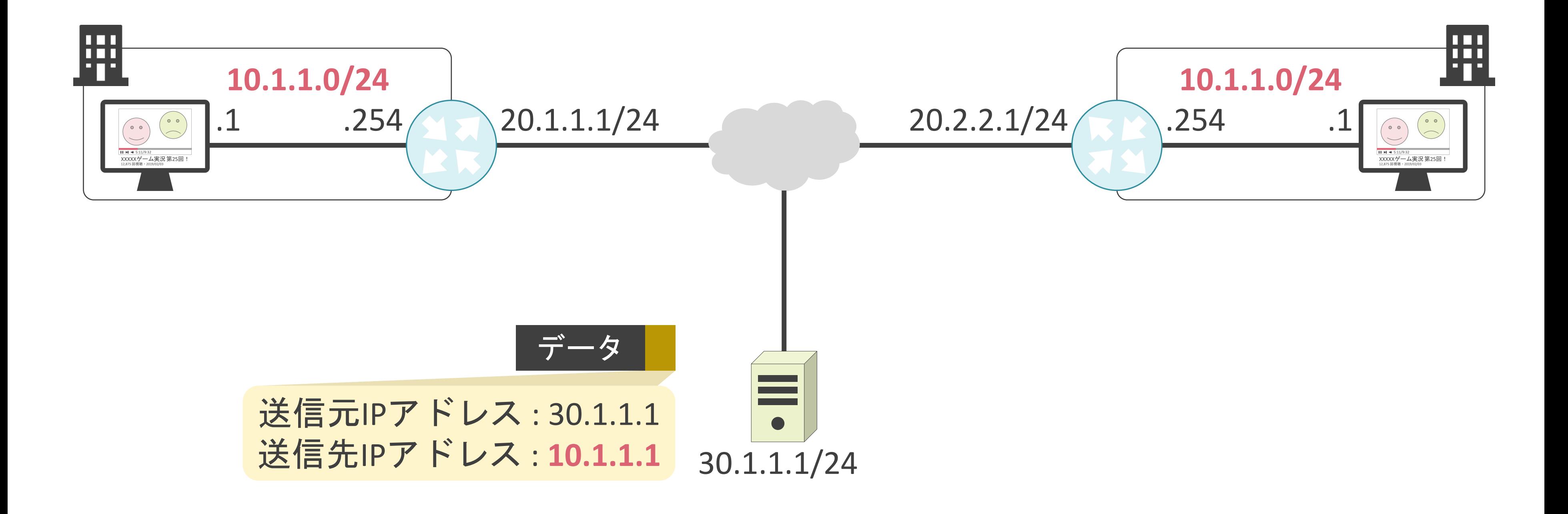

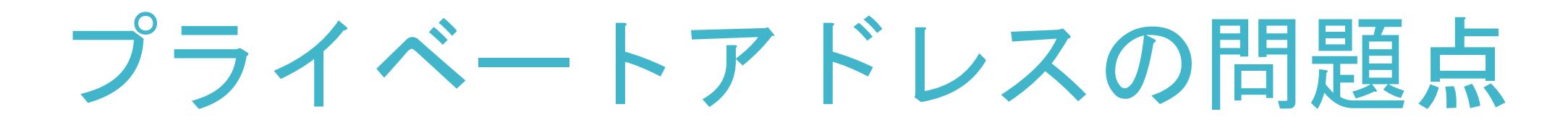

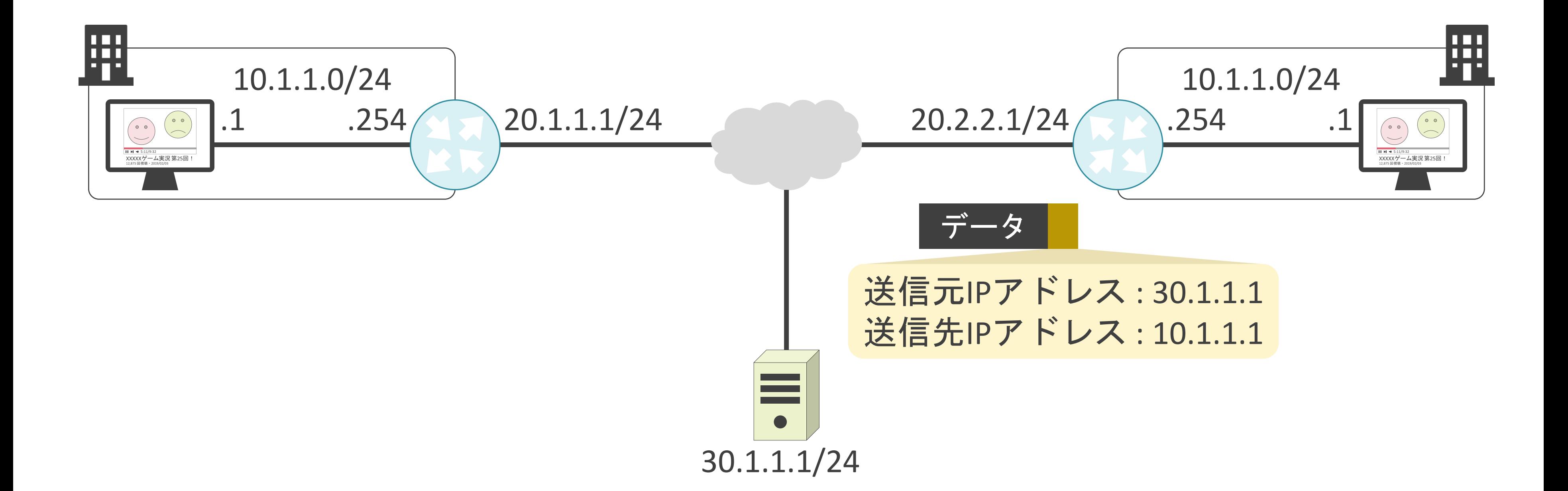

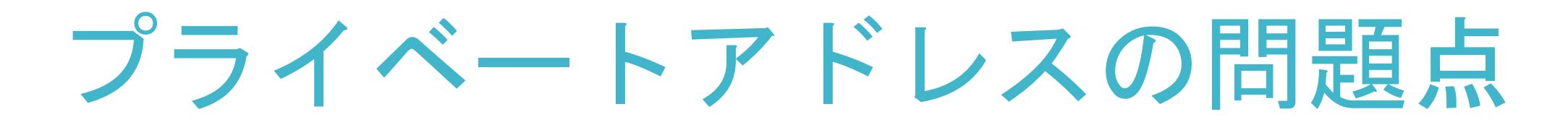

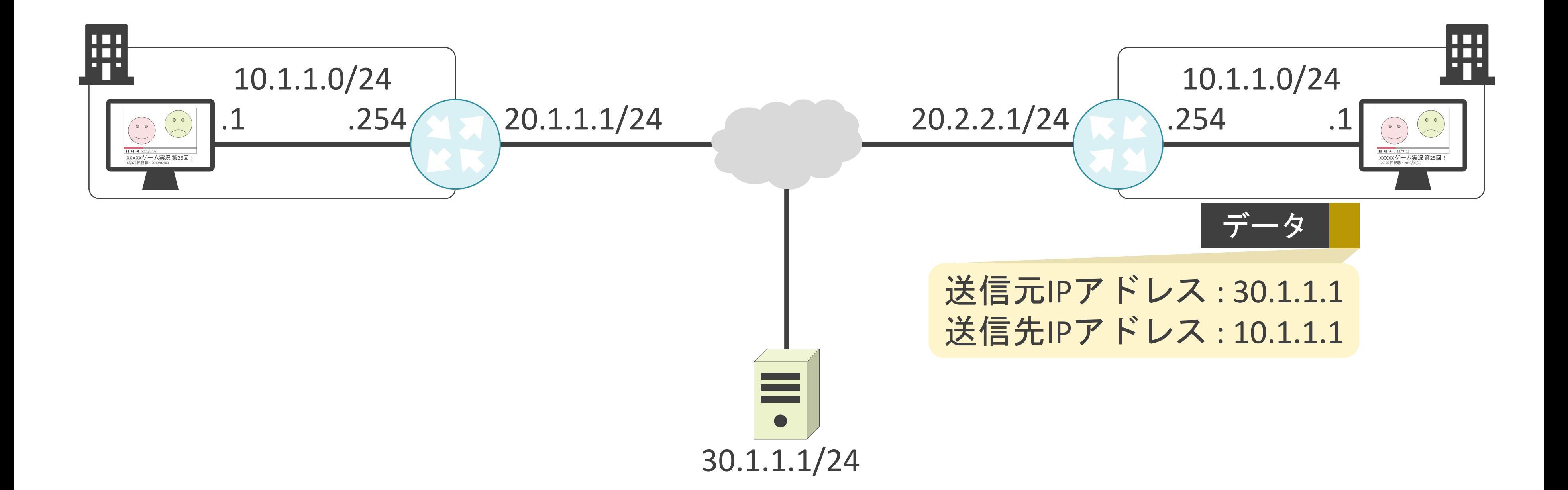
**√Network Address Translationの略** 

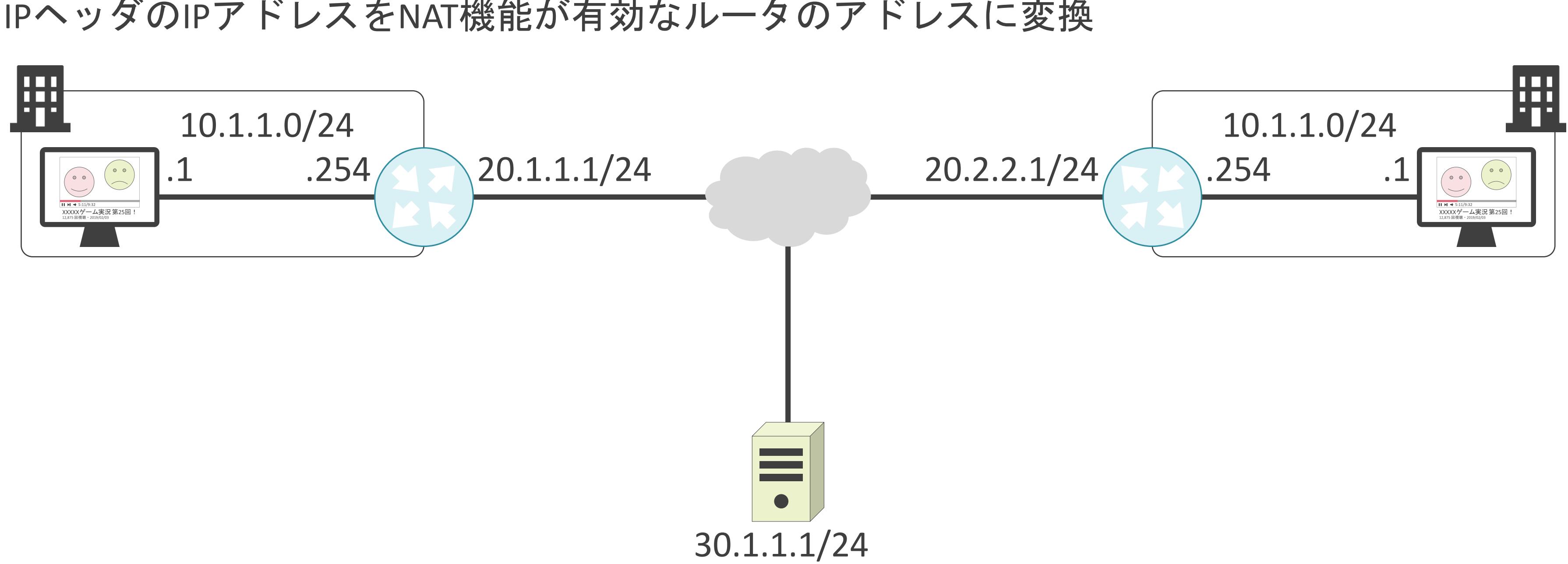

**√Network Address Translationの略** 

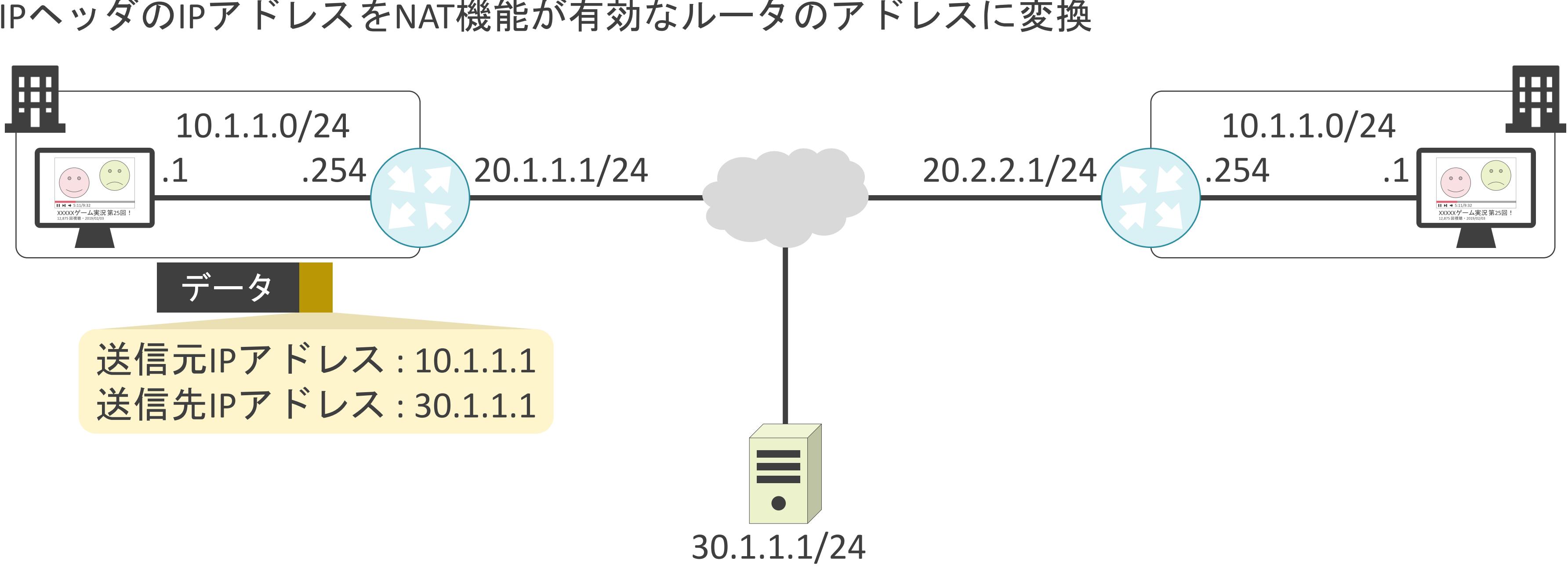

**√Network Address Translationの略** 

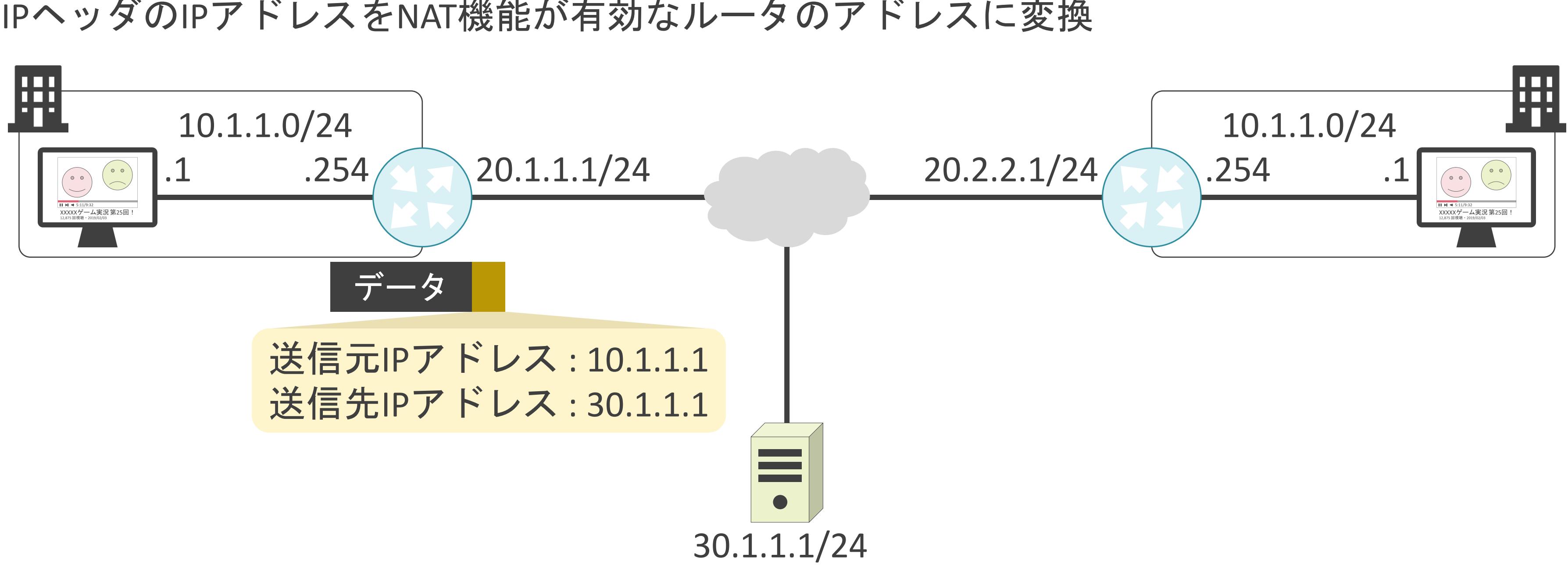

**√Network Address Translationの略** 

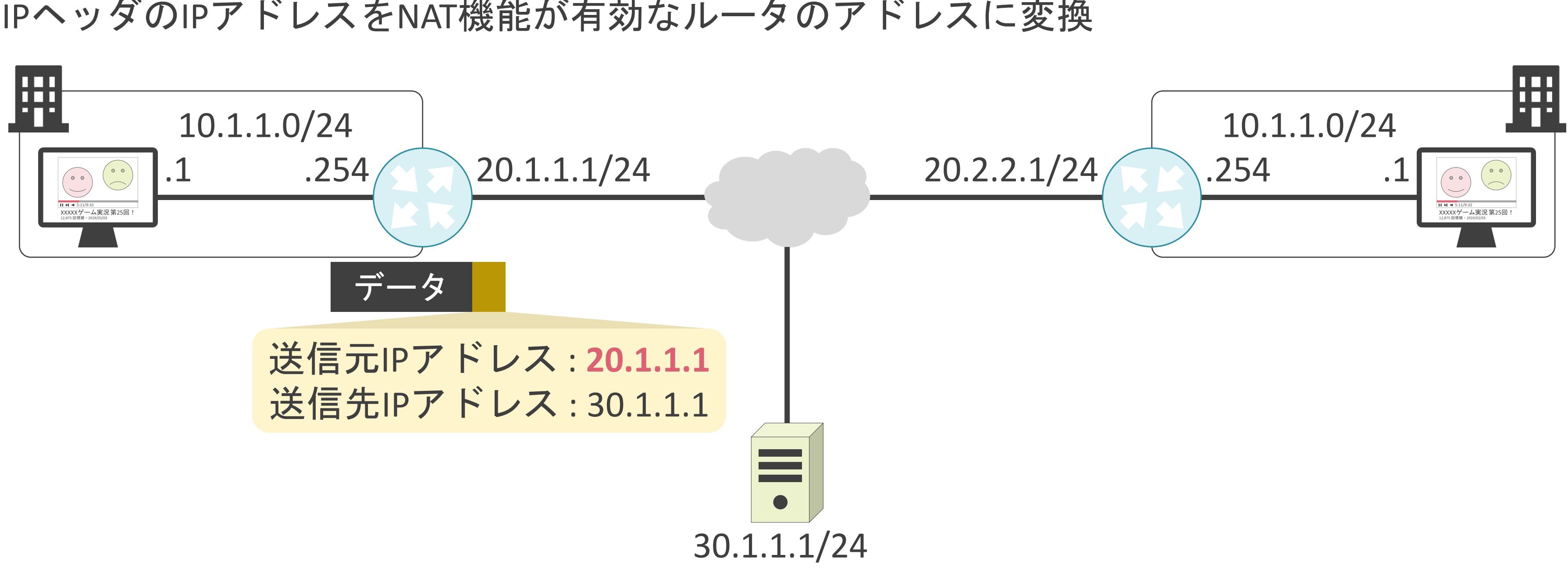

**√Network Address Translationの略** 

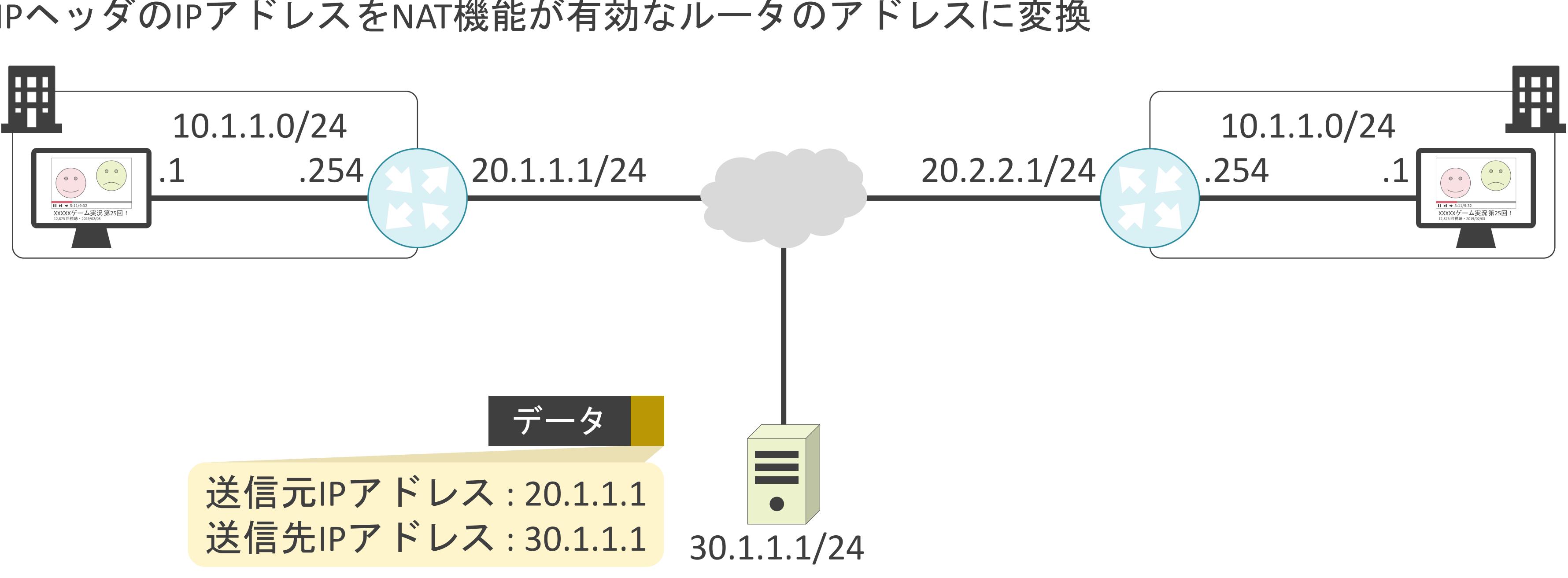

**√Network Address Translationの略** 

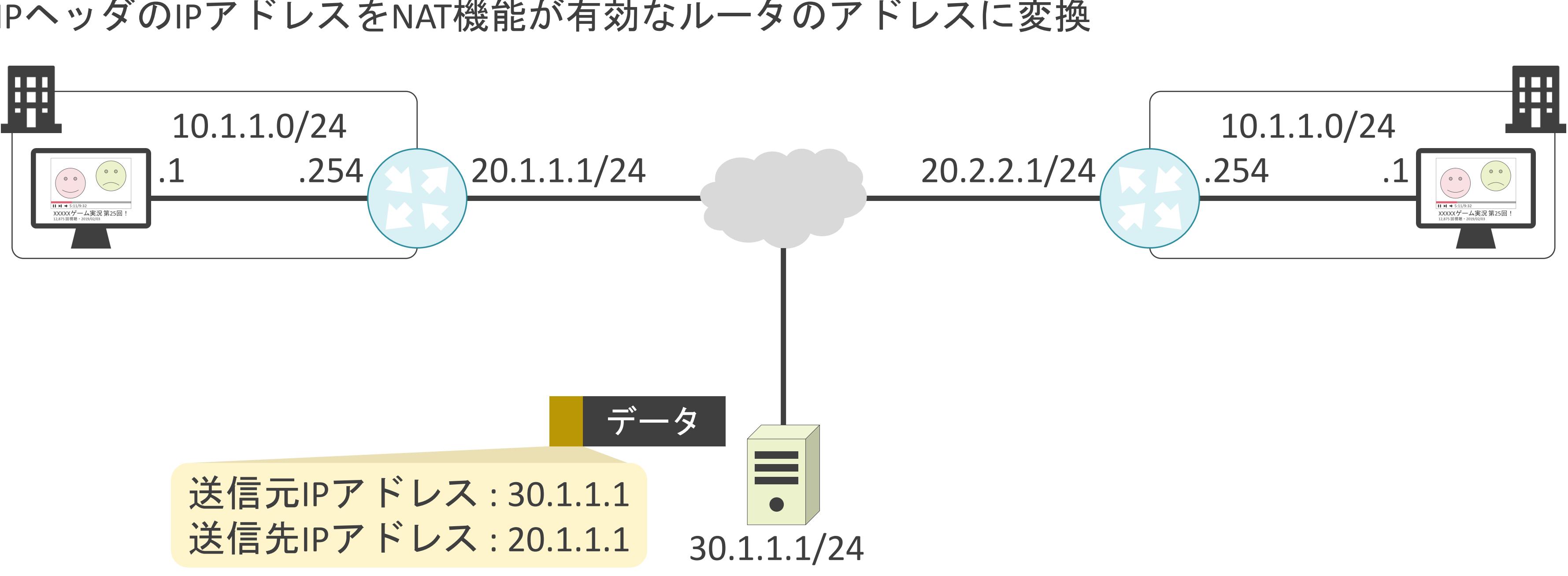

**√Network Address Translationの略** 

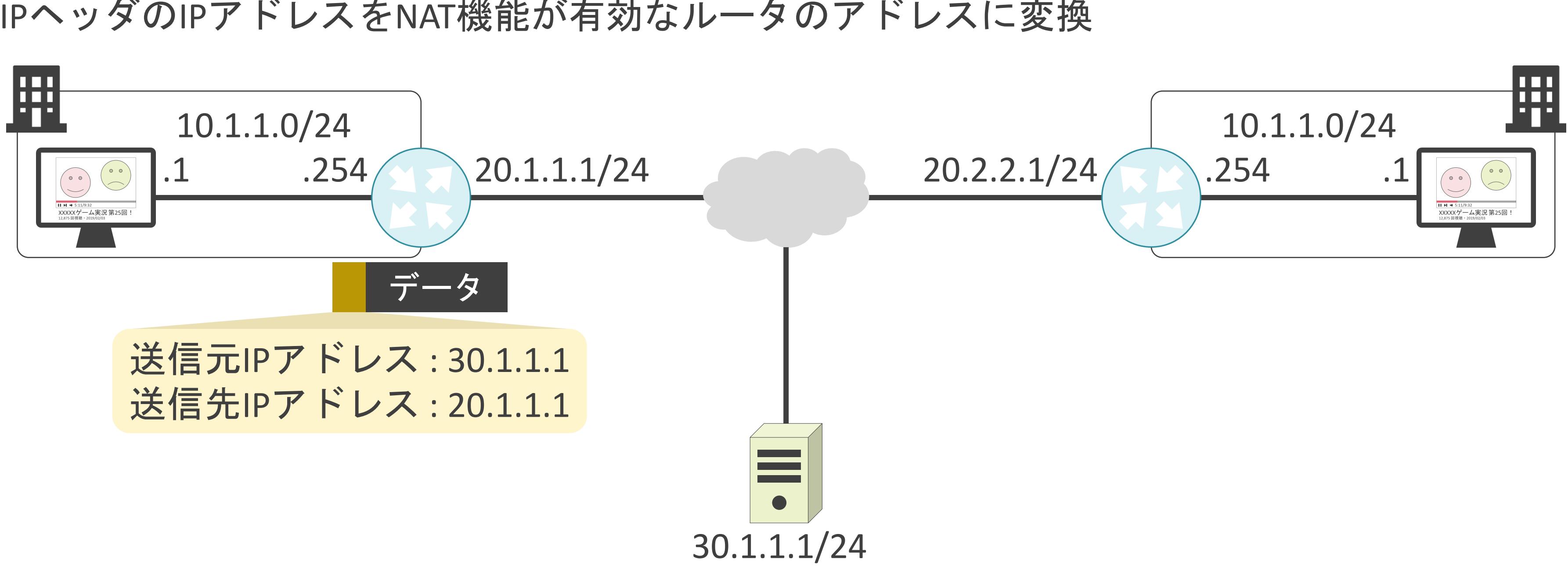

**√Network Address Translationの略** 

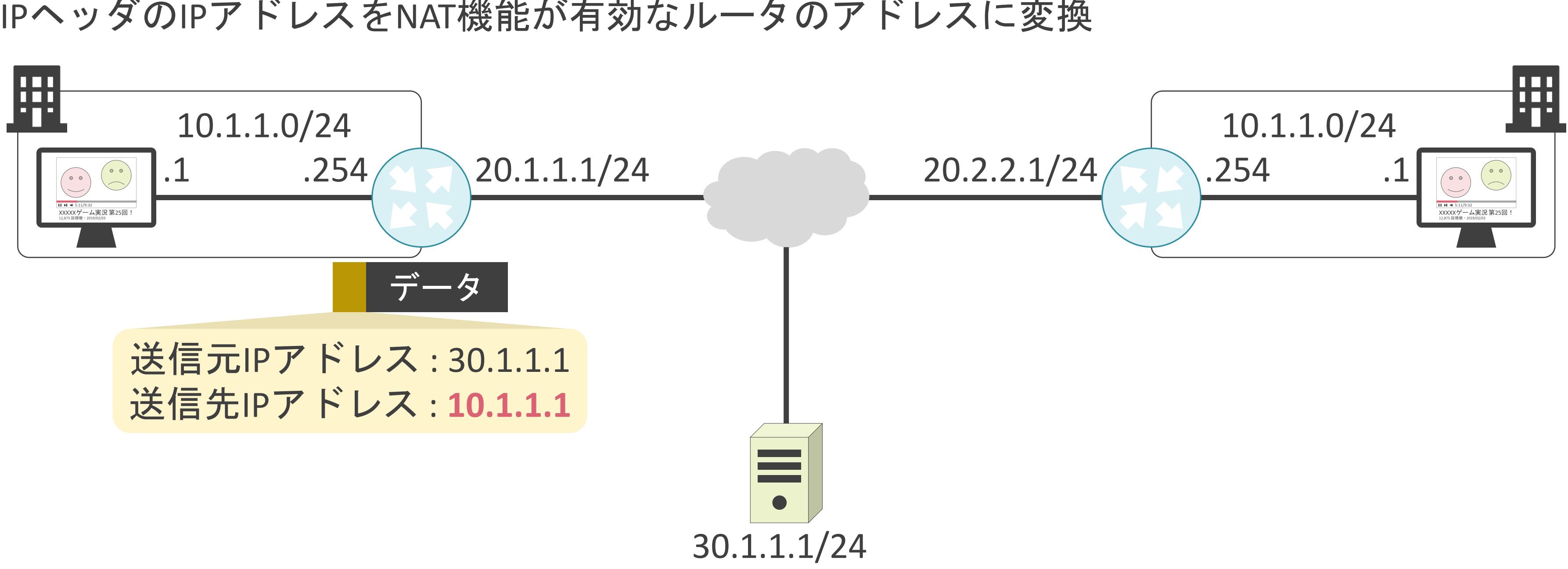

**√Network Address Translationの略** 

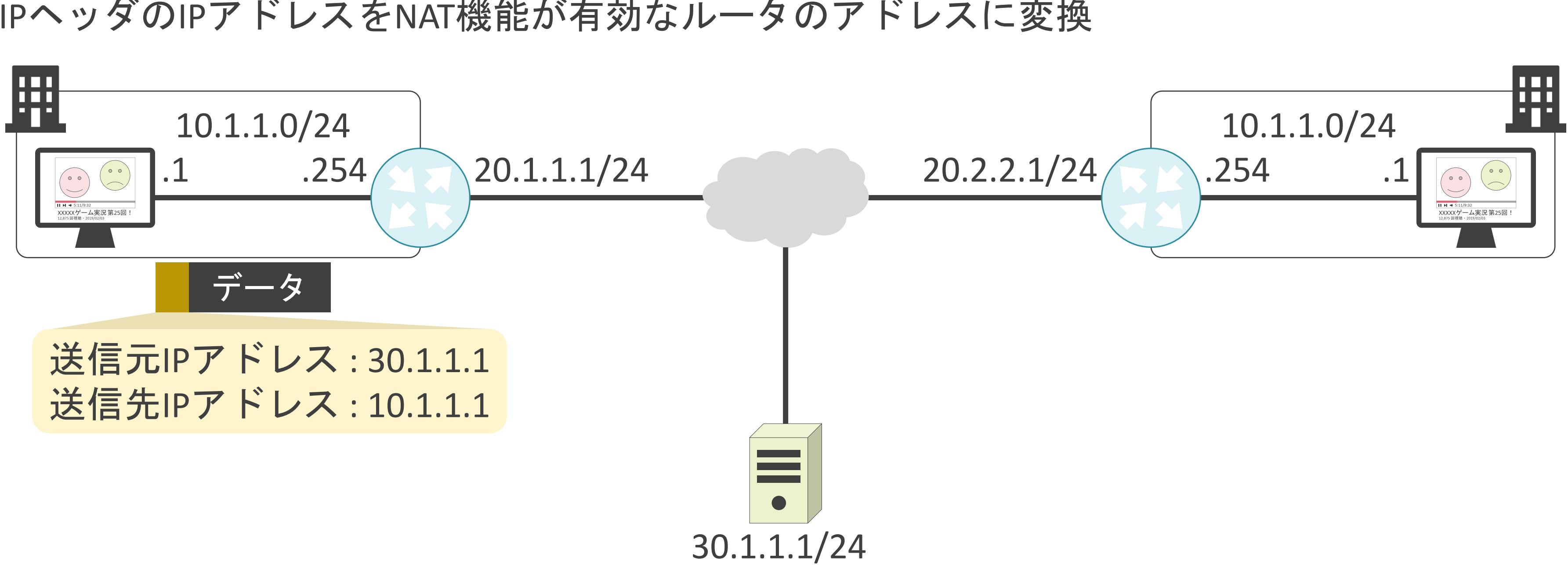

# 2.TCP/IPの通信の基礎 MACアドレスの基礎

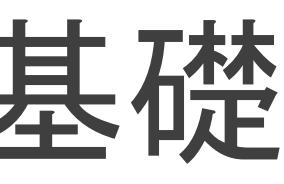

✓Media Access Controlアドレスの略

✓パソコンやサーバのパーツに割り当てられた48ビットの情報

✓レイヤ2のプロトコルのEthernetやIEEE 802.11で使用

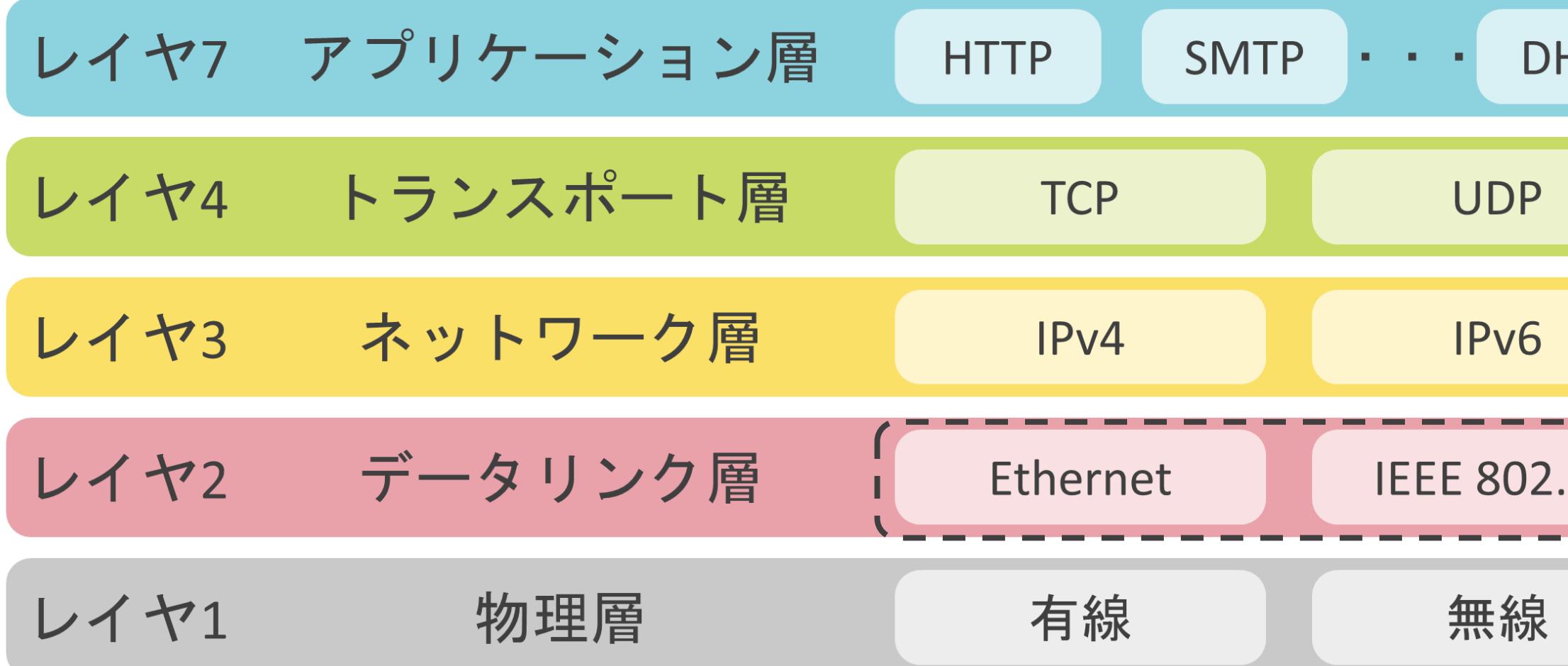

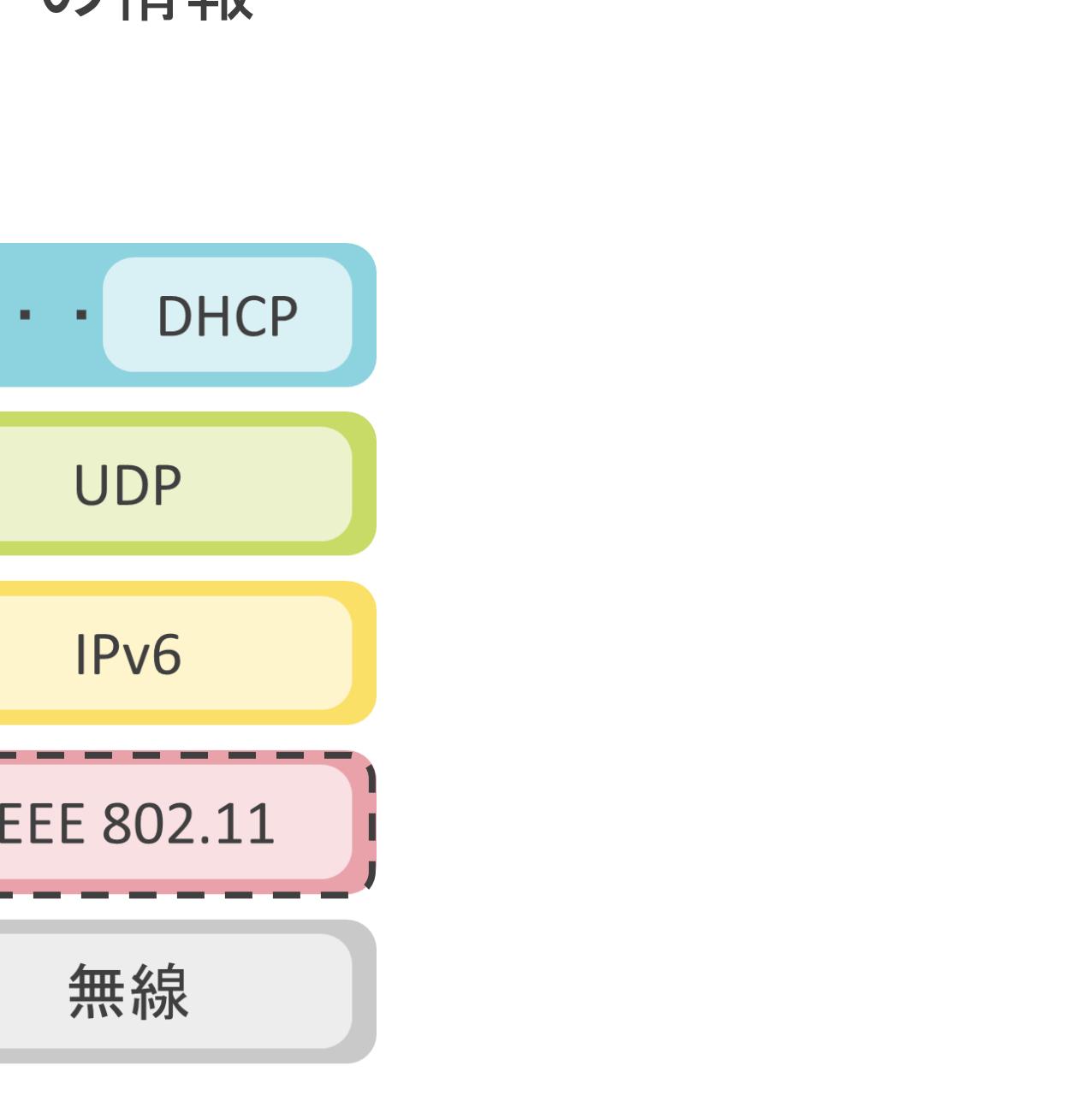

### ✓製造時にパソコンやサーバのパーツに対して割り当て

- 有線LAN用のNIC(Network Interface Card)
- 無線LAN用のアダプター
- ✓一般的に変更不可

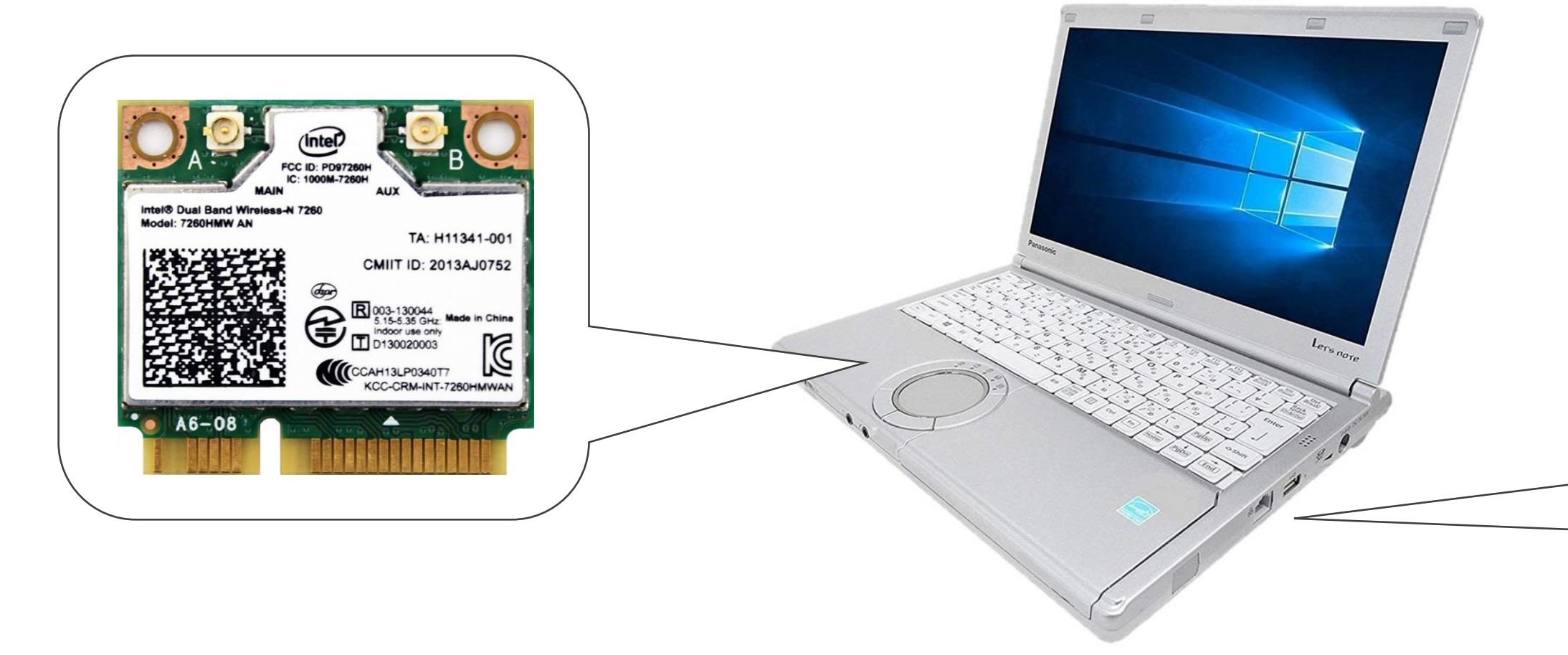

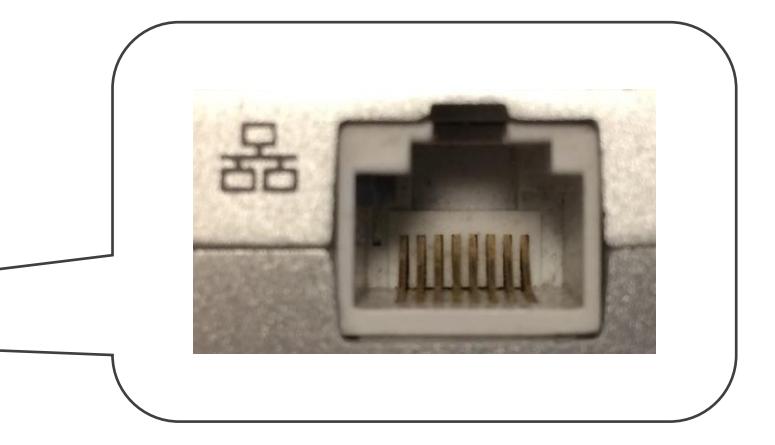

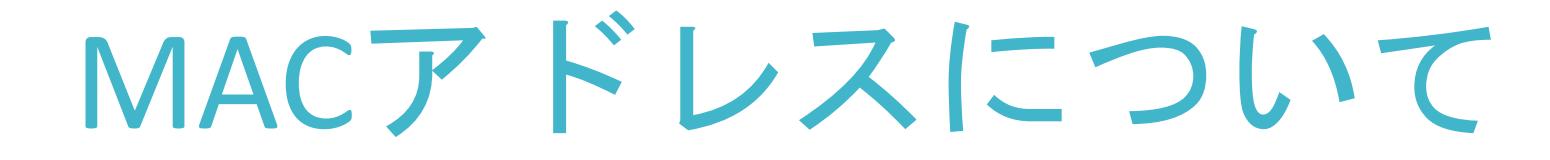

✓最終的な宛先に到達するために経由する次の機器の住所を示す情報

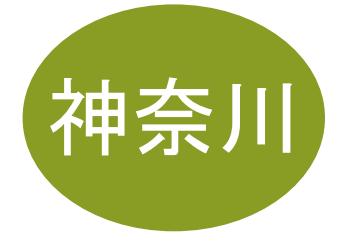

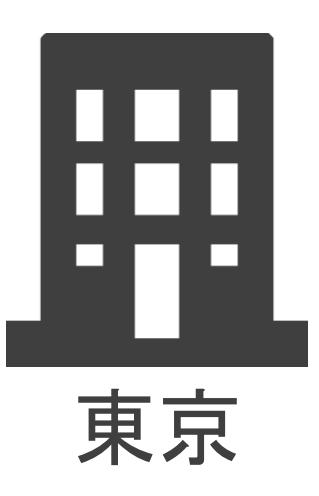

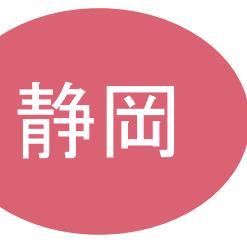

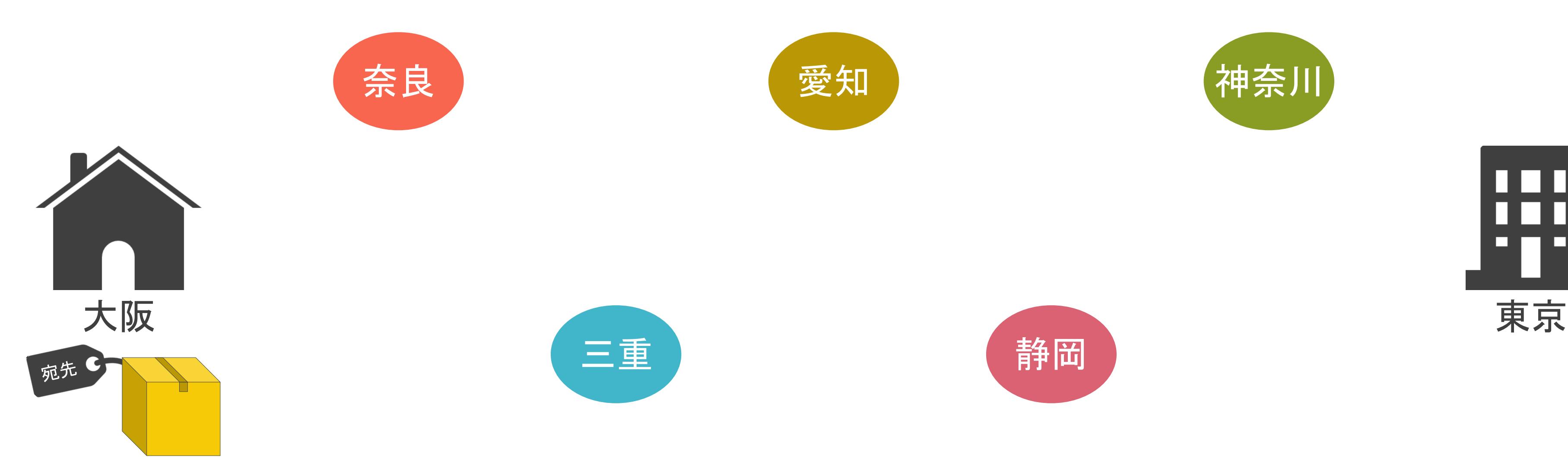

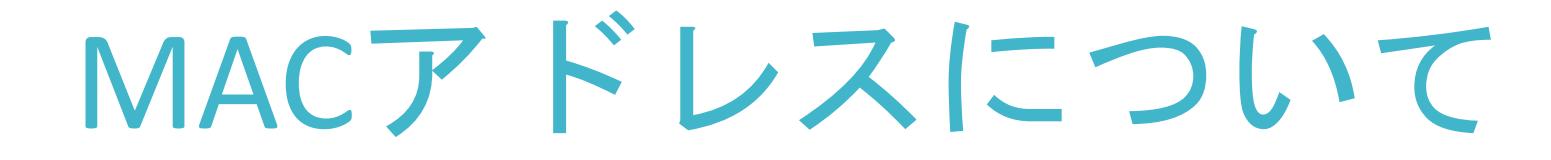

✓最終的な宛先に到達するために経由する次の機器の住所を示す情報

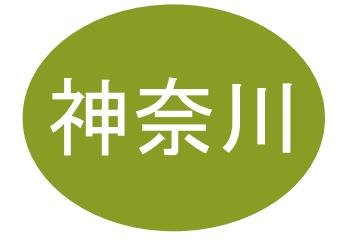

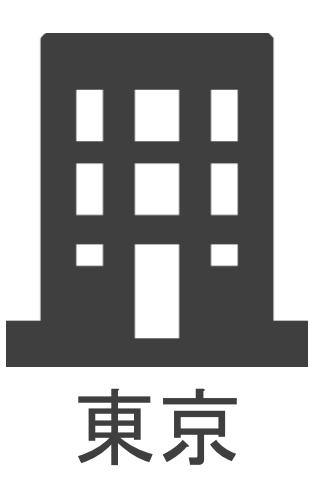

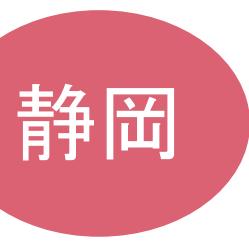

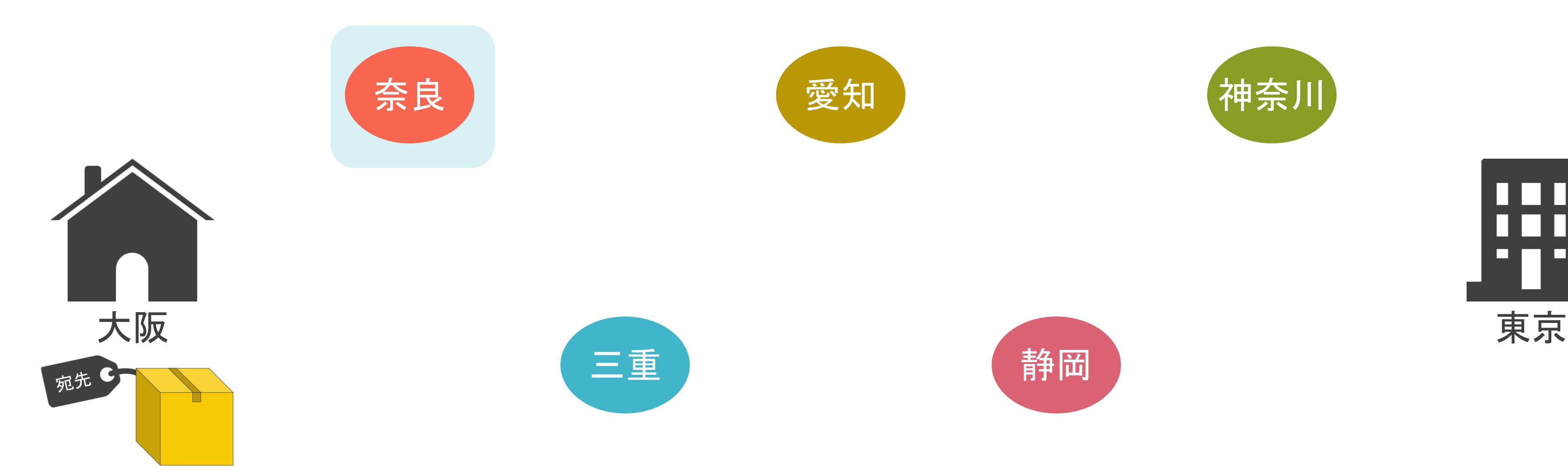

✓48ビットと長いため視覚的に分かり難い

✓視覚的に分かり易いように、8ビット単位でコロン(:)やハイフン(-)で区切り、16進数で表記

### MACアドレスについて

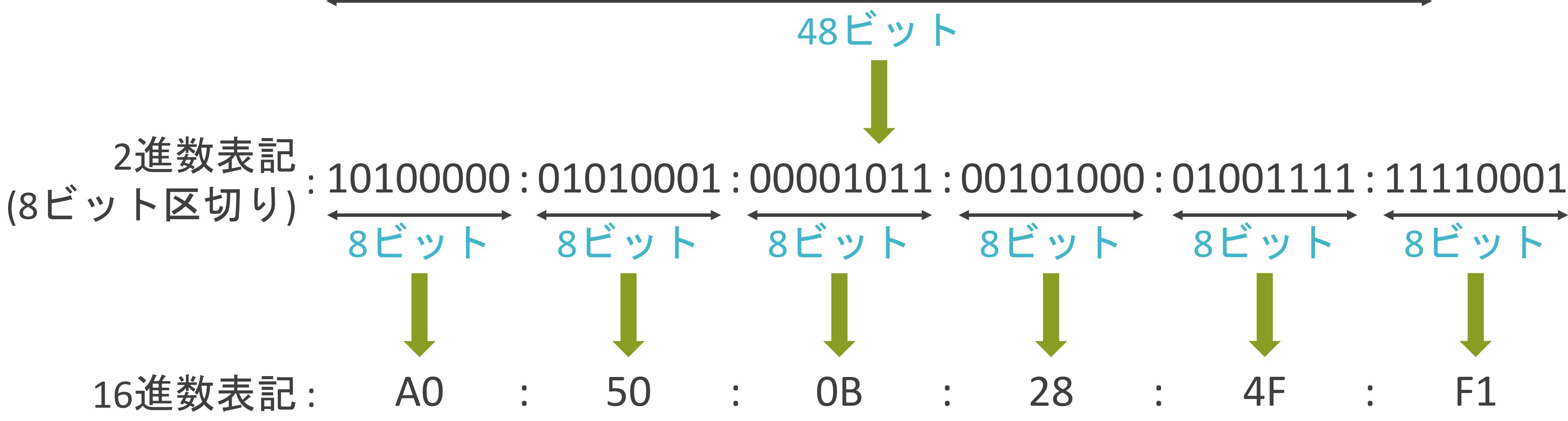

101000000101000100001011001010000100111111110001 : 2進数表記

# 8ビット 8ビット 8ビット 8ビット 8ビット4F F1

✓MACアドレスはグローバルで一意の値

✓2個の要素から構成

• 機器の製造元のベンダーを示す情報

➢ OUI(Organizationally Unique Identifier)

• 各ベンダーが割り当てる固有の値

## MACアドレスについて

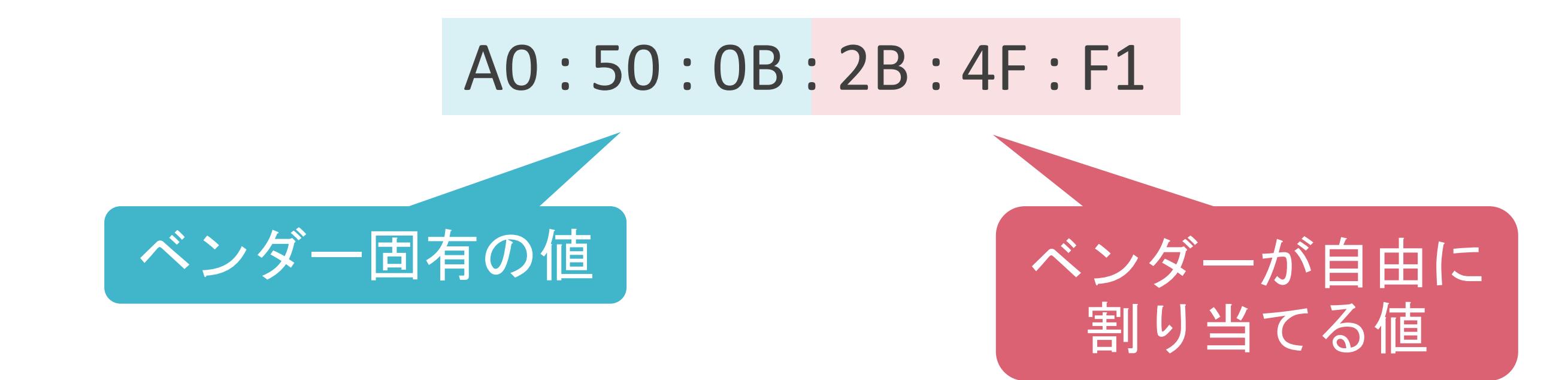

✓MACアドレスはレイヤ2のEthernetヘッダ等に含まれる

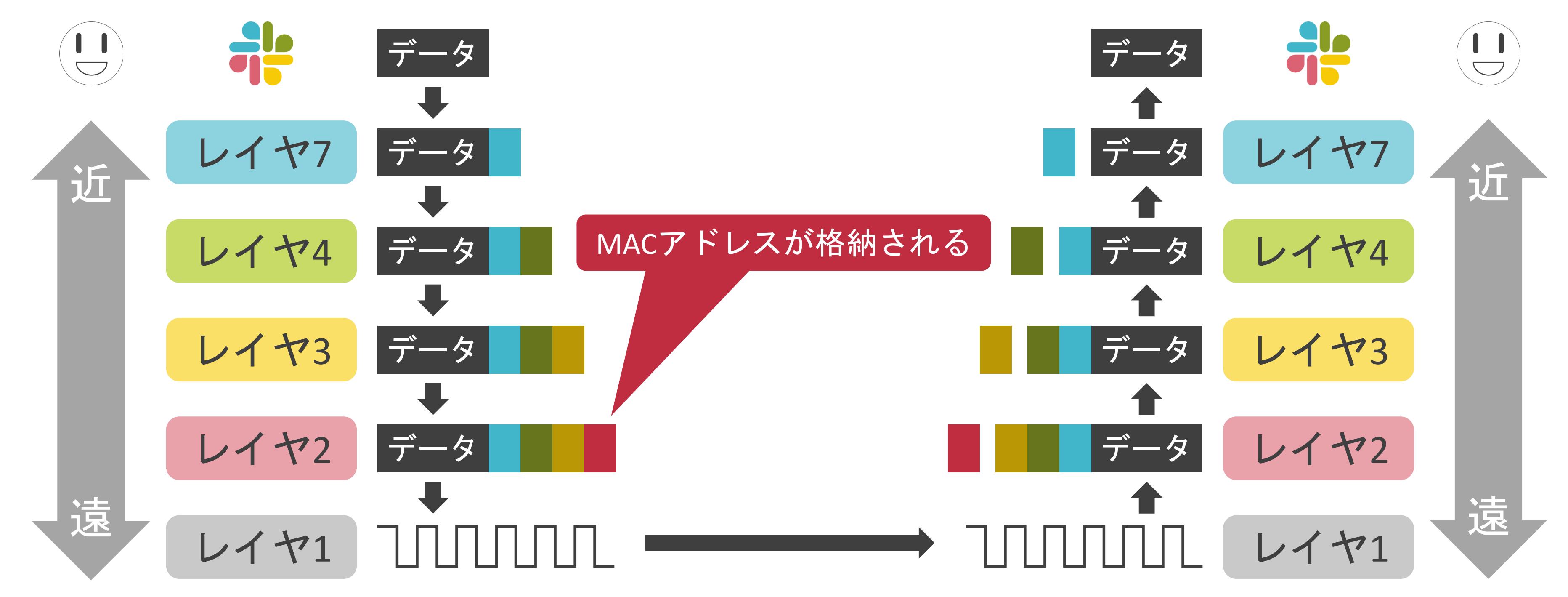

- 送信元MACアドレス : データの送信元/転送元のクライアントやサーバのMACアドレス
- 送信先MACアドレス : データの宛先/転送先となるクライアントやサーバのMACアドレス
- Ethernet II, Src: a0:51:0b:28:4f:f1, Dst:00:1c:f6:09:26:42
	- > Destination: 00:1c:f6:09:26:42
	- > Source: a0:51:0b:28:4f:f1

Type: IPv4 (0x0800)

- Internet Protocol Version 4, Src: 10.125.94.55, Dst: 192.168.1.11
- Transmission Control Protocol, Src Port: 61378, Dst Port: 80, Seq: 1, Ack: 1
- Hypertext Transfer Protocol

✓Ethernetヘッダには送信元、送信先それぞれのMACアドレスが存在

送信元MACアドレス

送信先MACアドレス

### 8.8.8.0/24

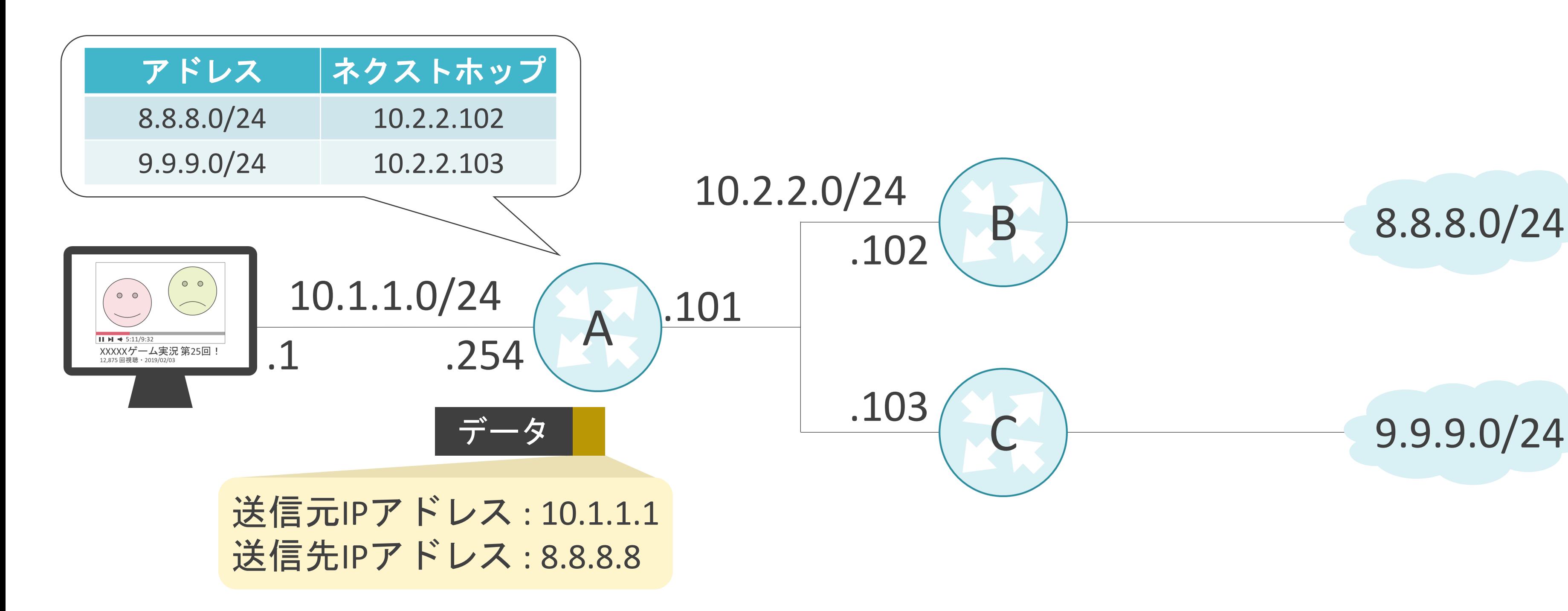

### 8.8.8.0/24

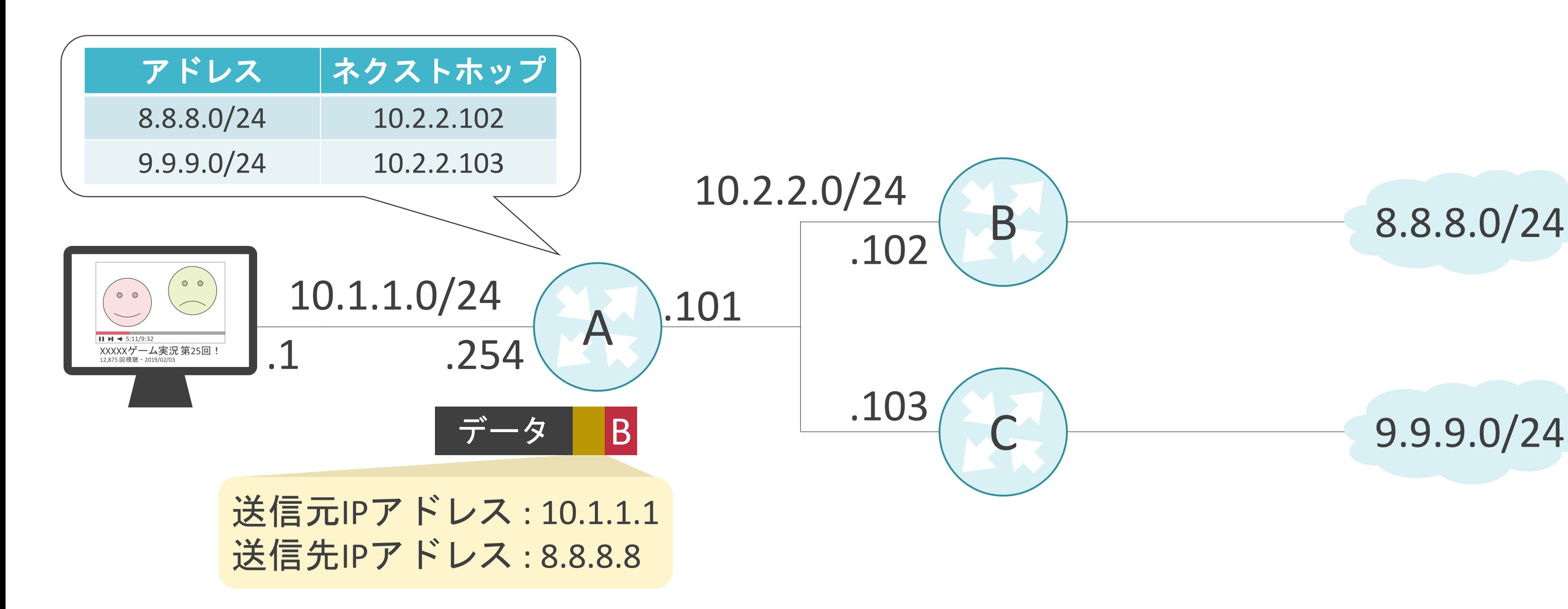

### 8.8.8.0/24

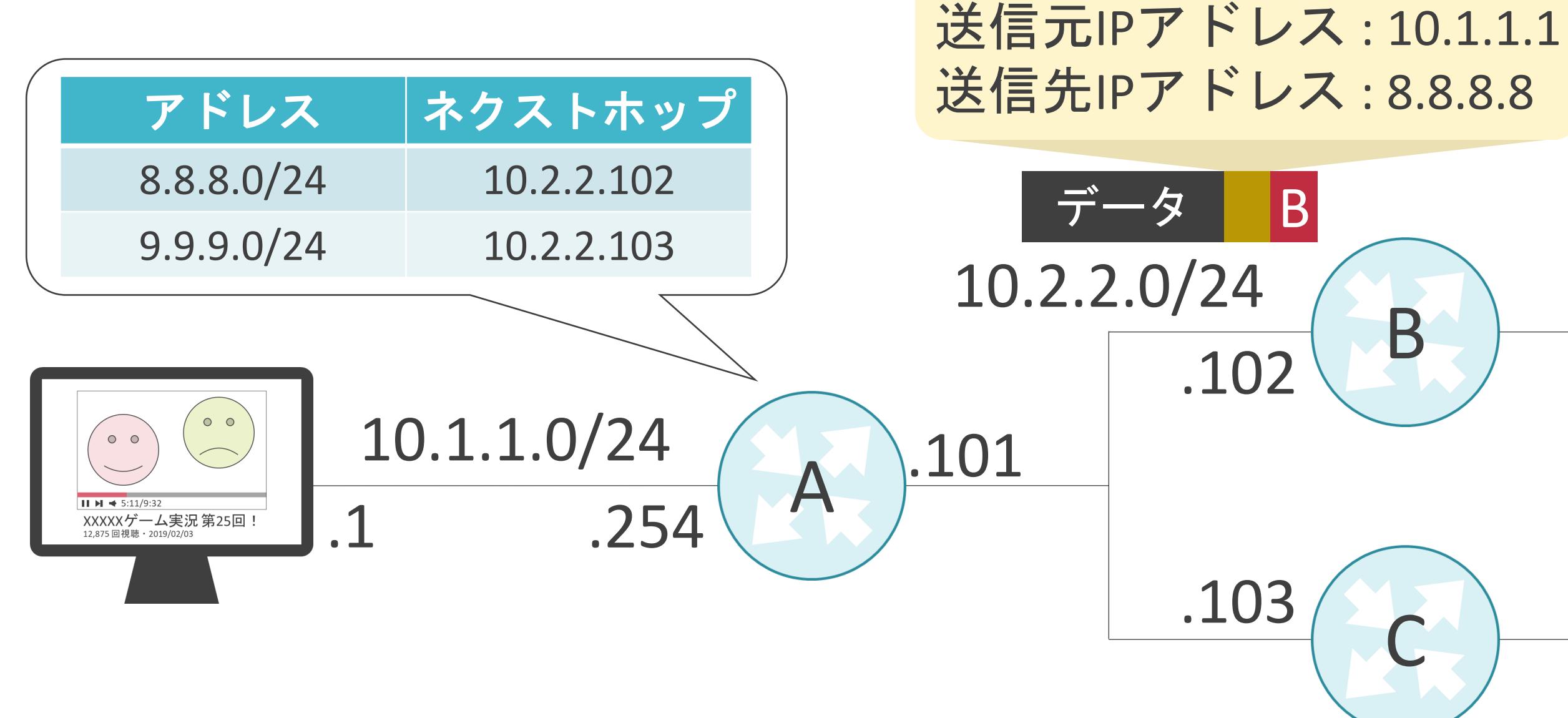

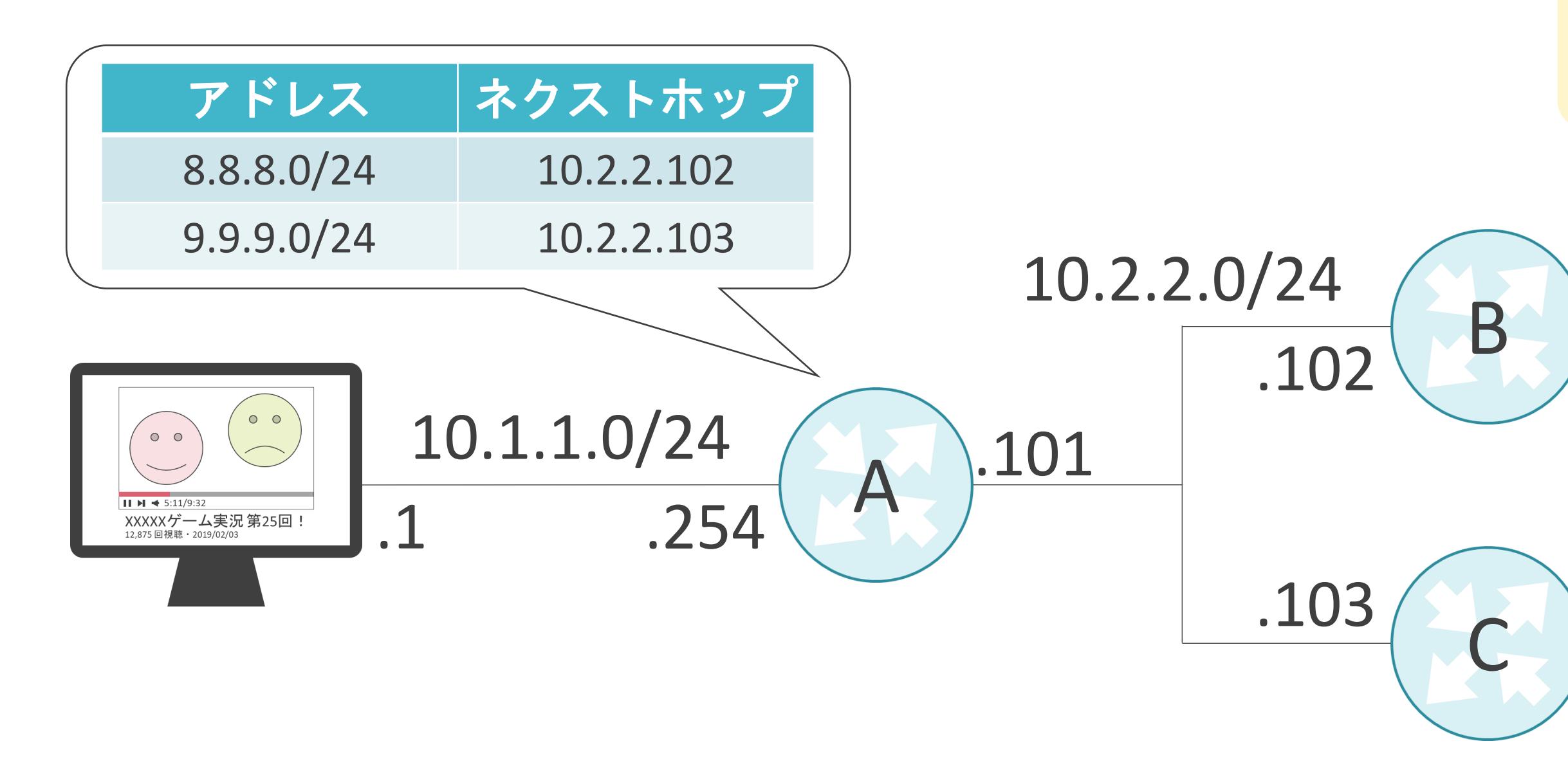

### 8.8.8.0/24

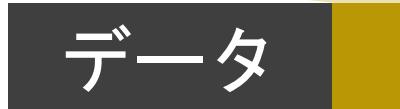

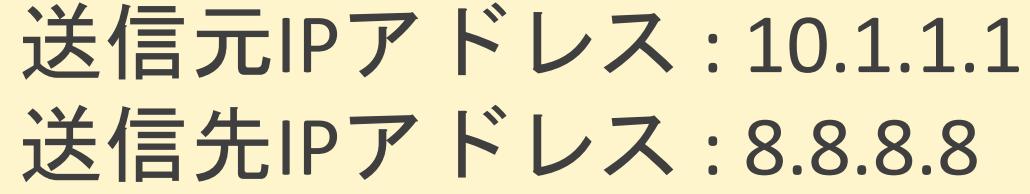

### 8.8.8.0/24

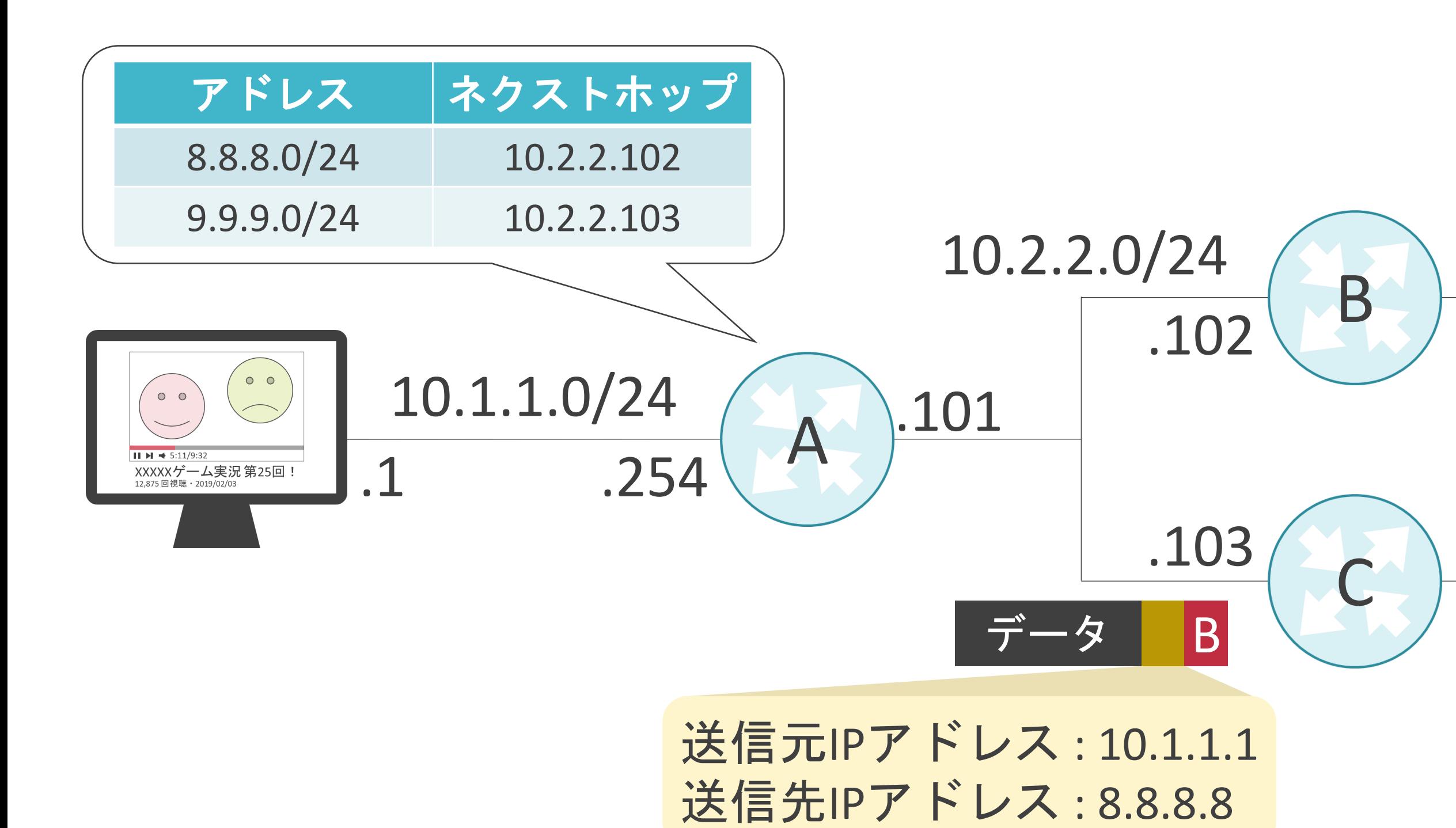

### 8.8.8.0/24

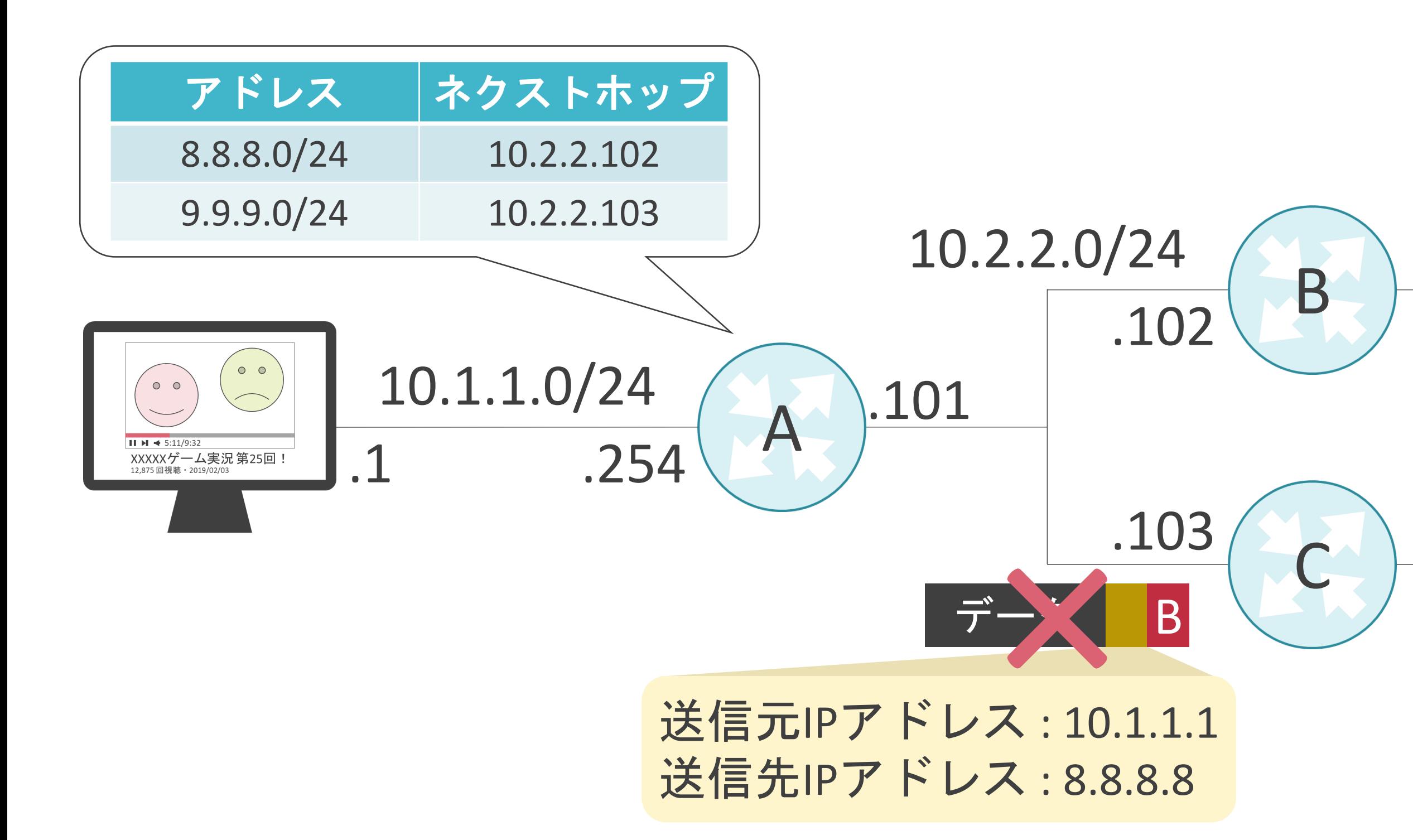

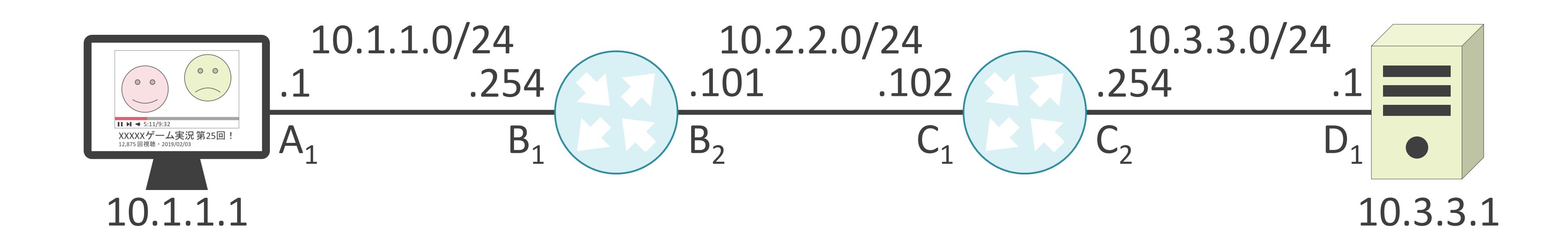

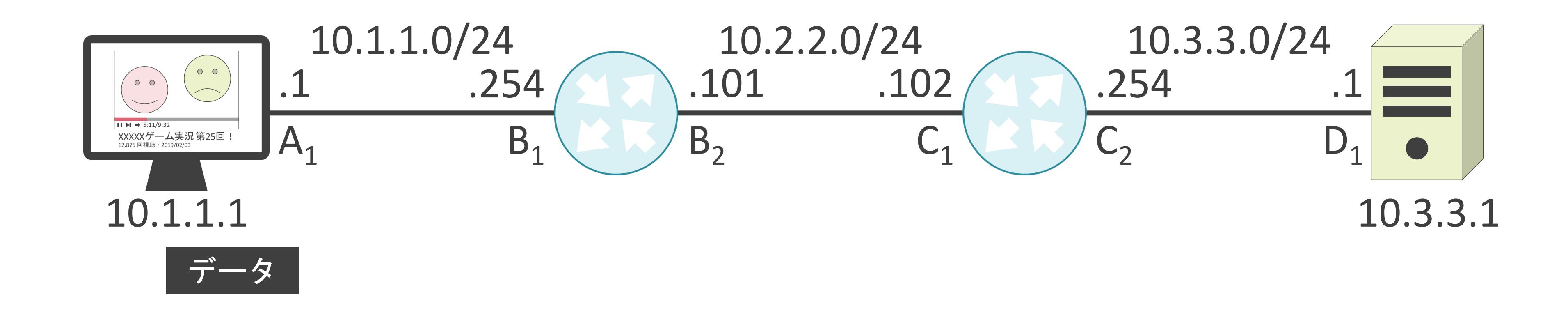

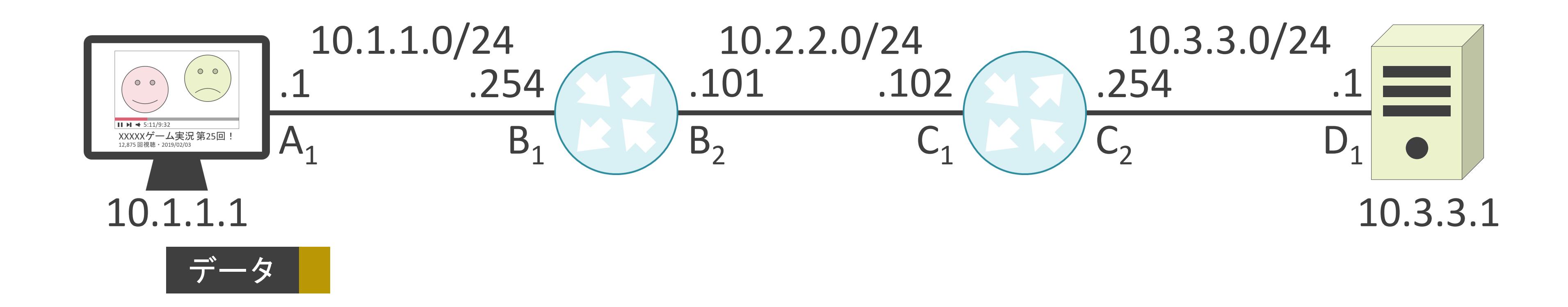

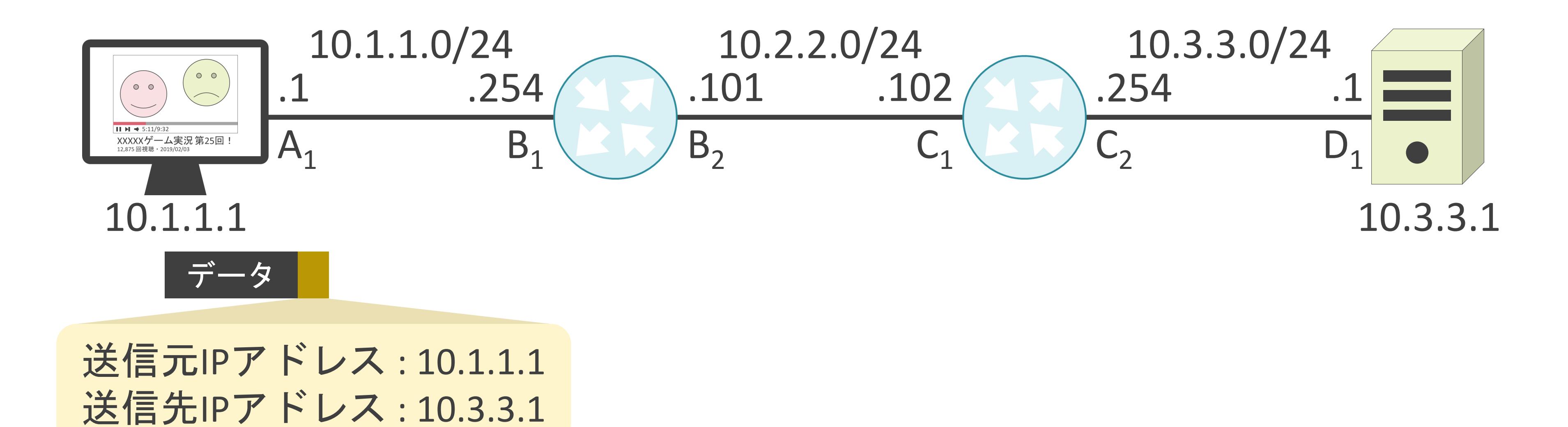

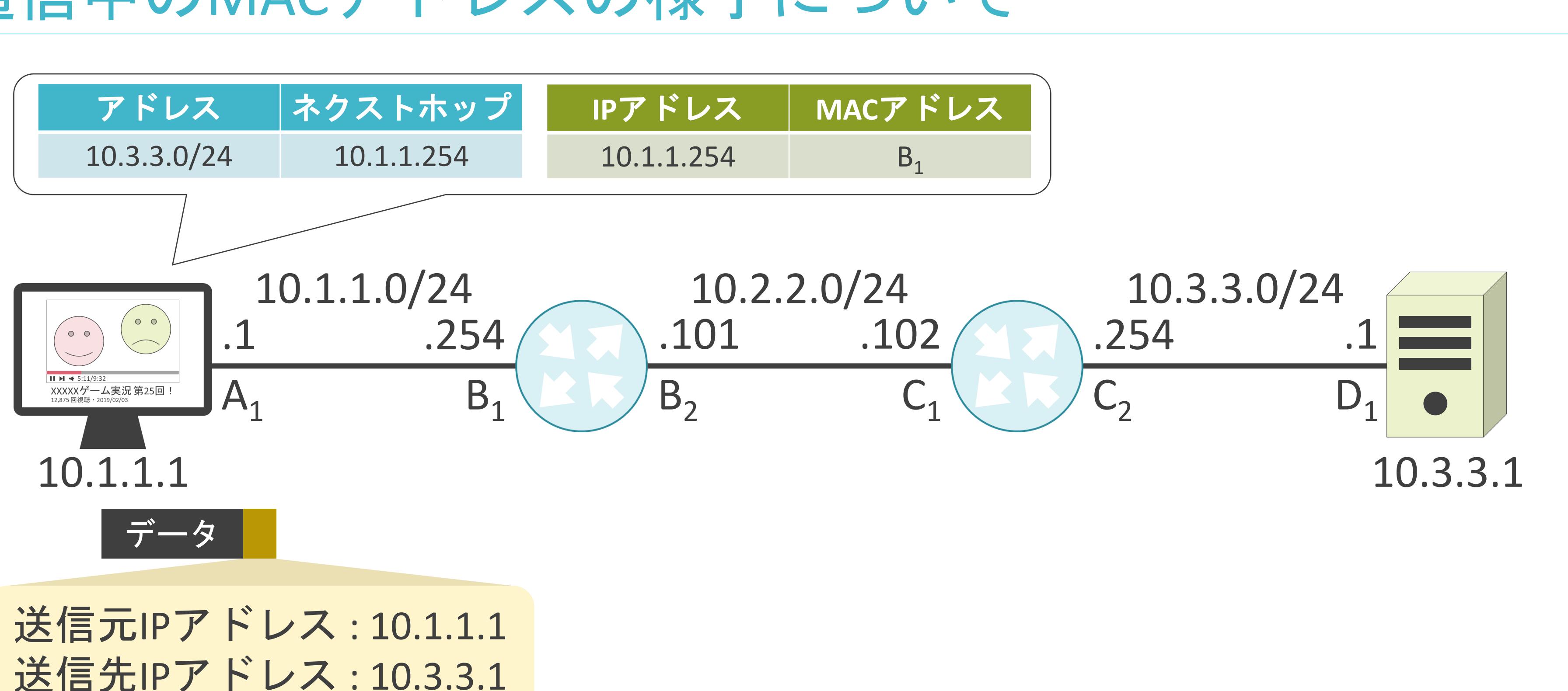

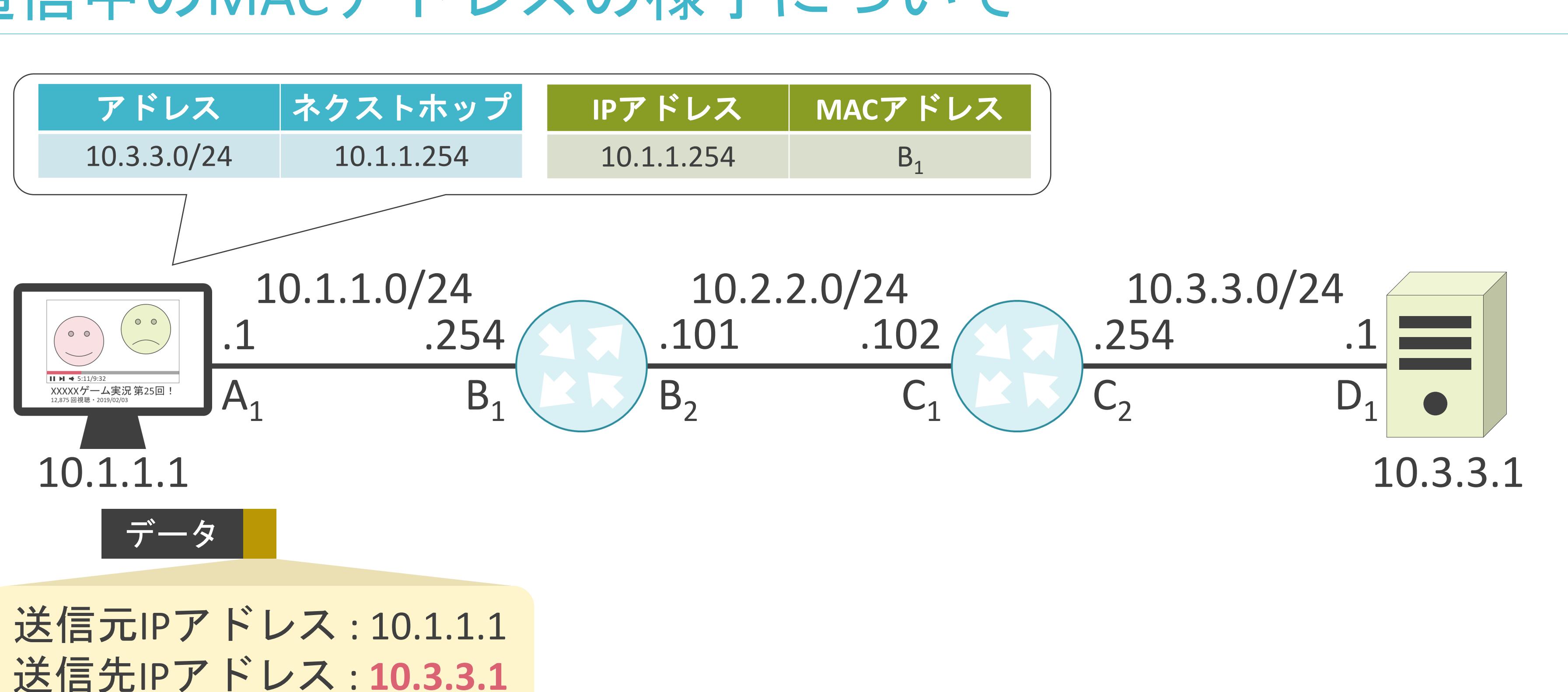

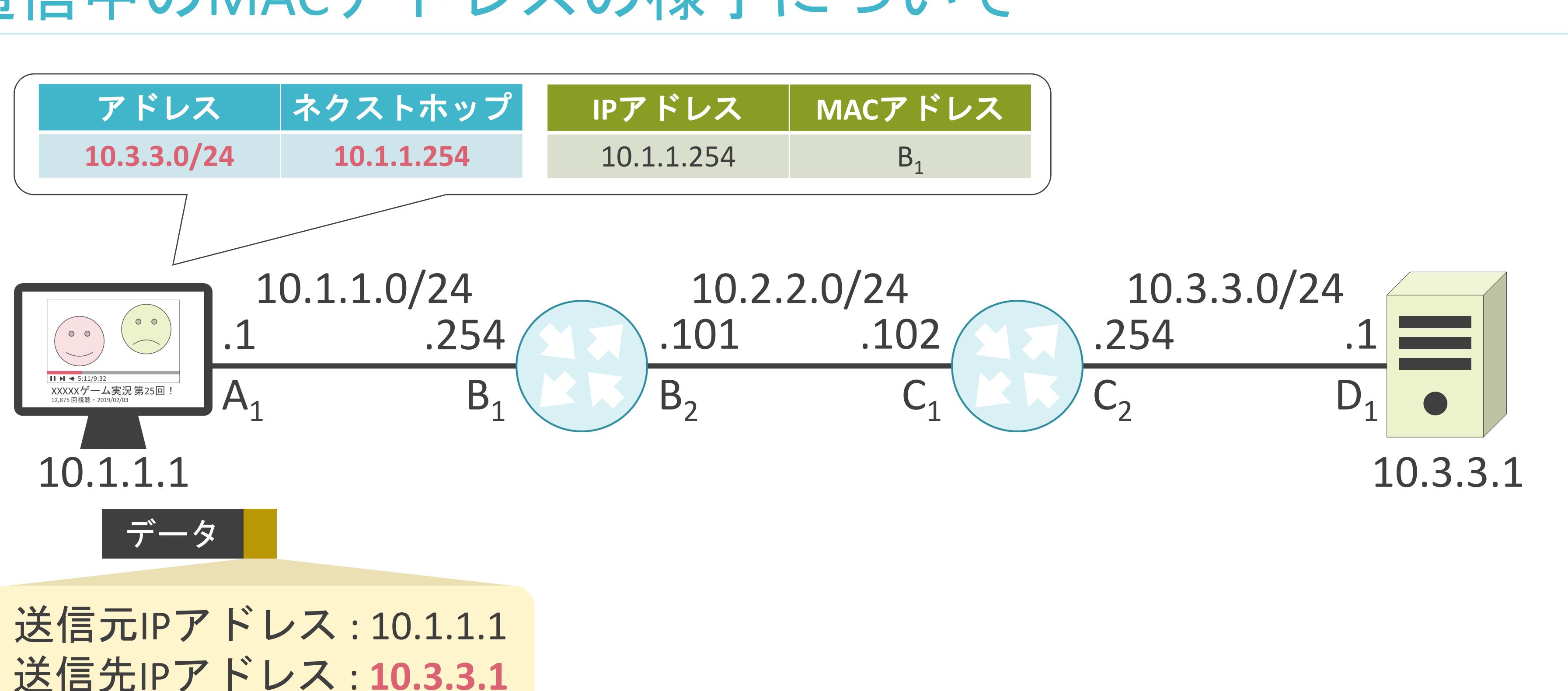

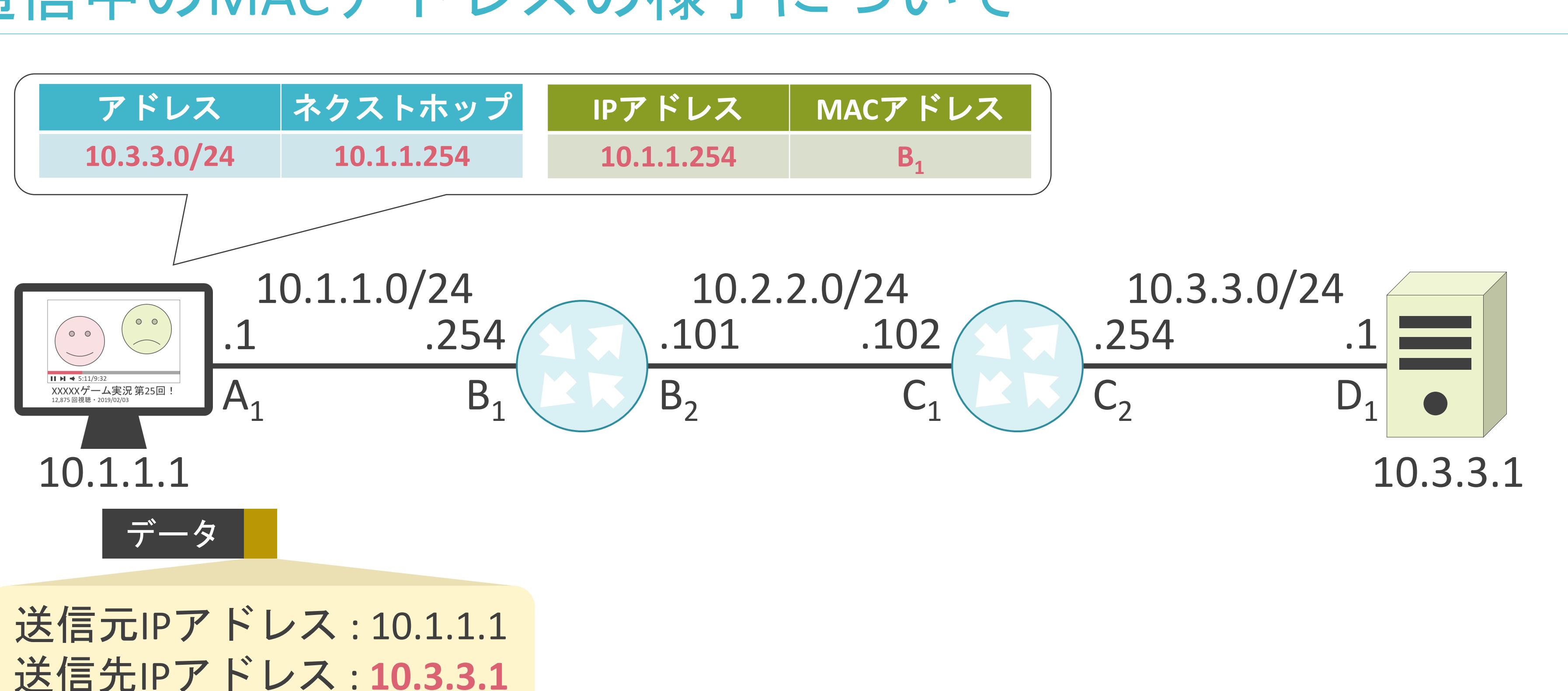

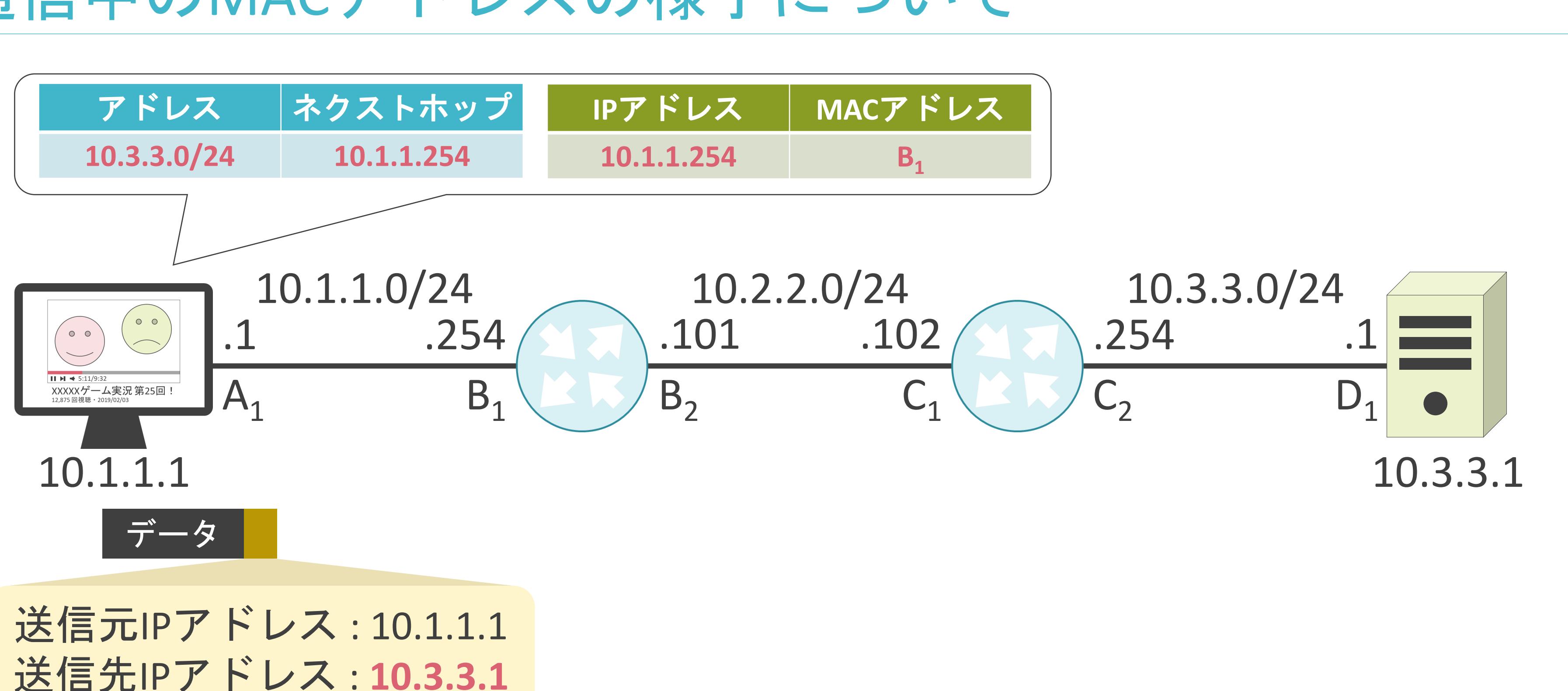

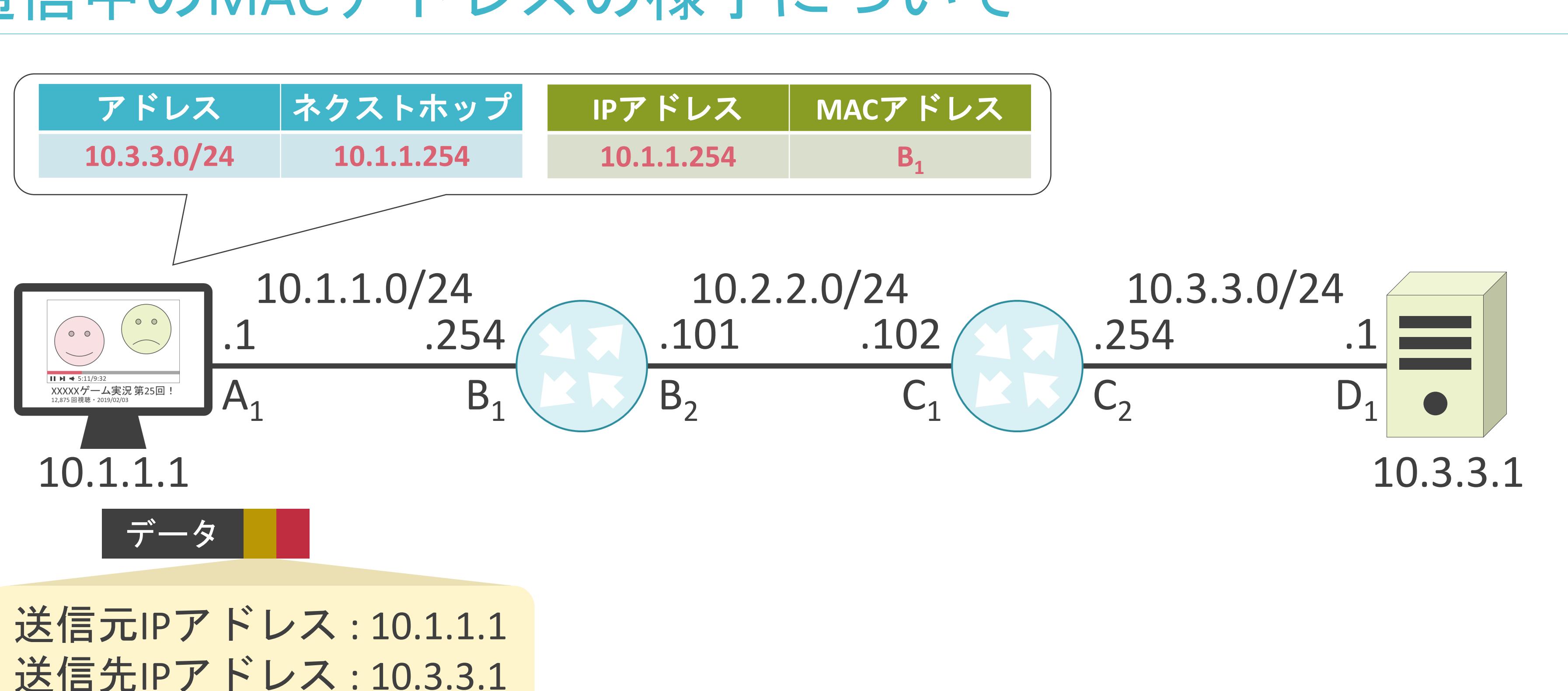

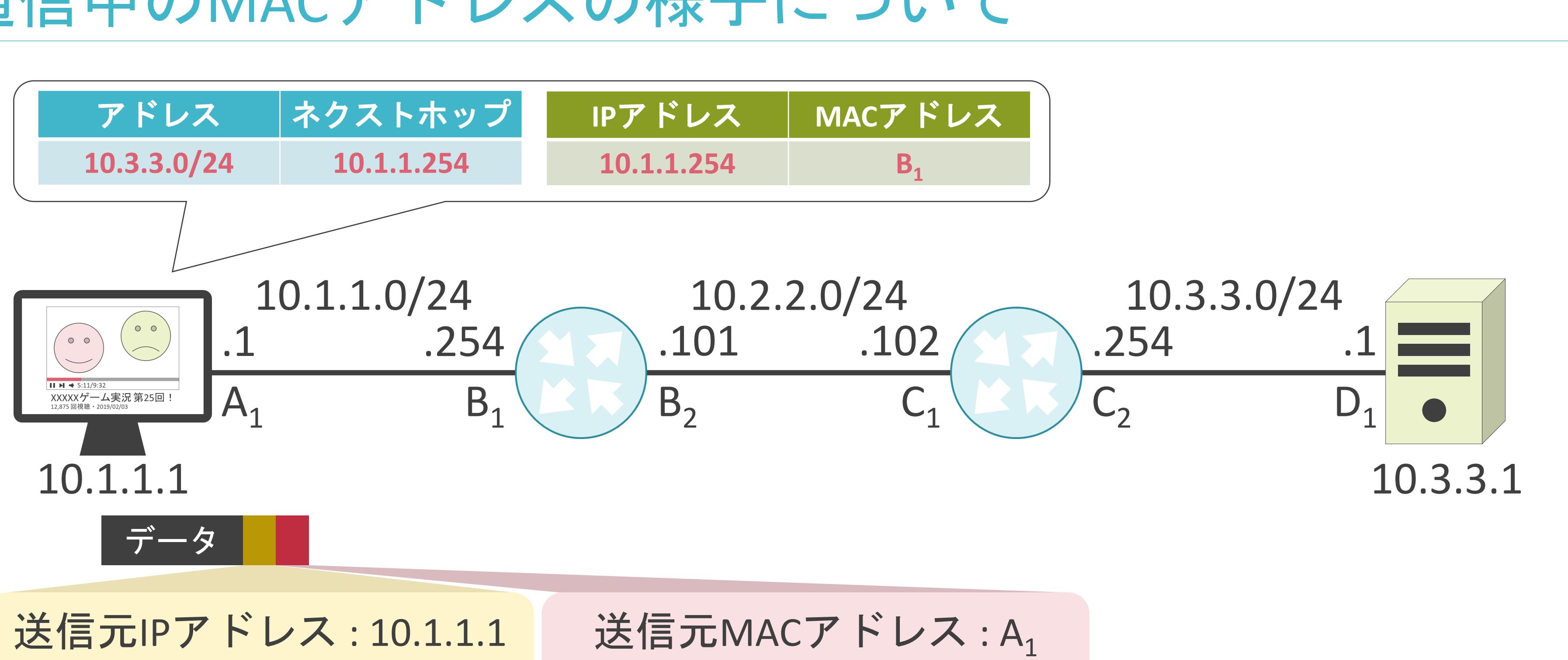

送信先IPアドレス : 10.3.3.1

- 
- 送信先MACアドレス:B<sub>1</sub>

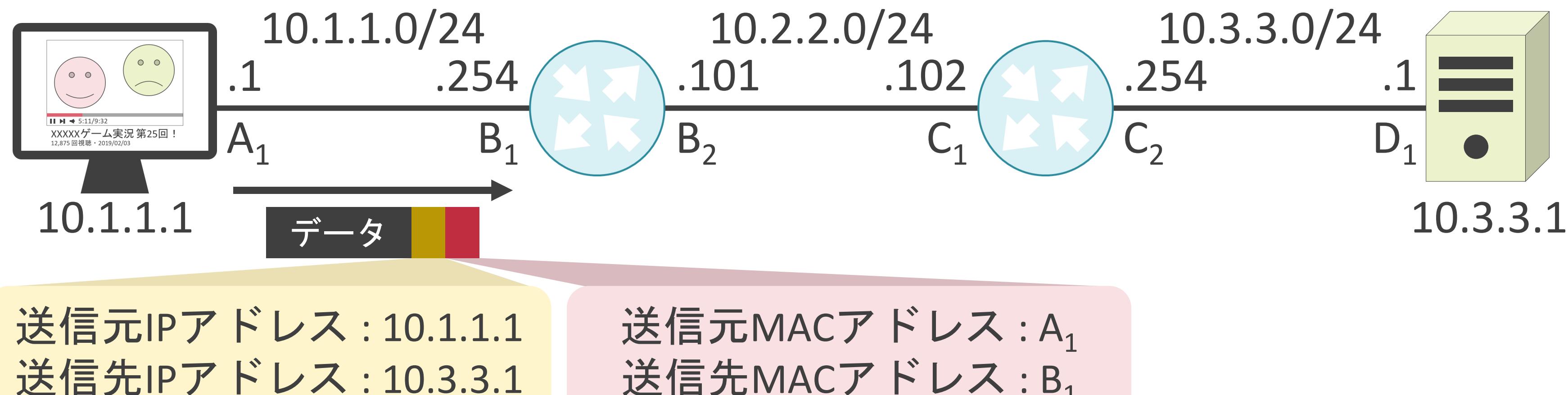

$$
\begin{array}{c} \cdot : A_1 \\ \cdot : B_1 \end{array}
$$
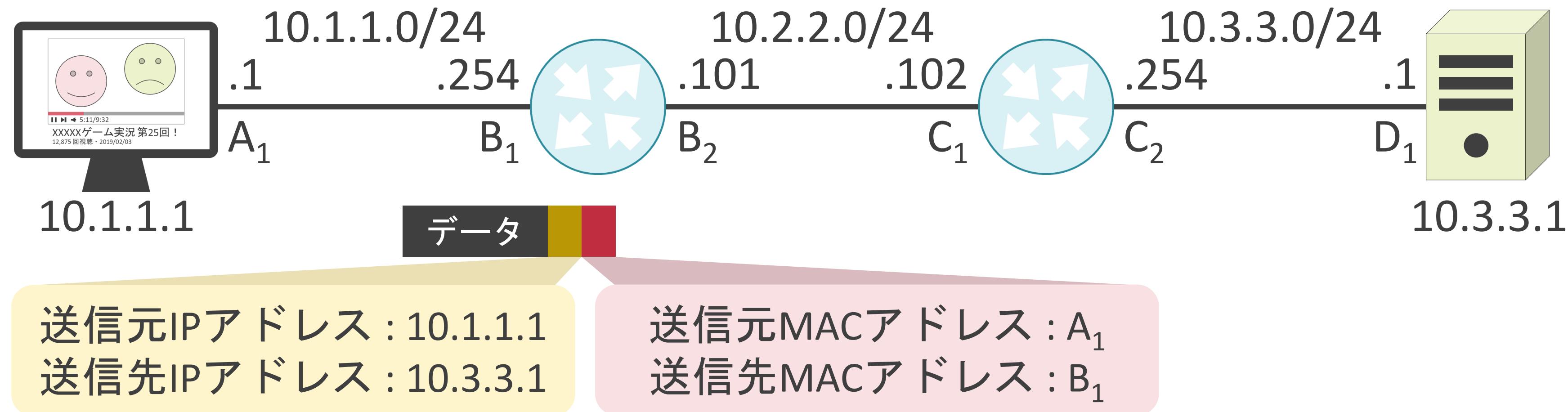

$$
\begin{array}{c} \mathbf{Z}:A_1 \\ \mathbf{Z}:B_1 \end{array}
$$

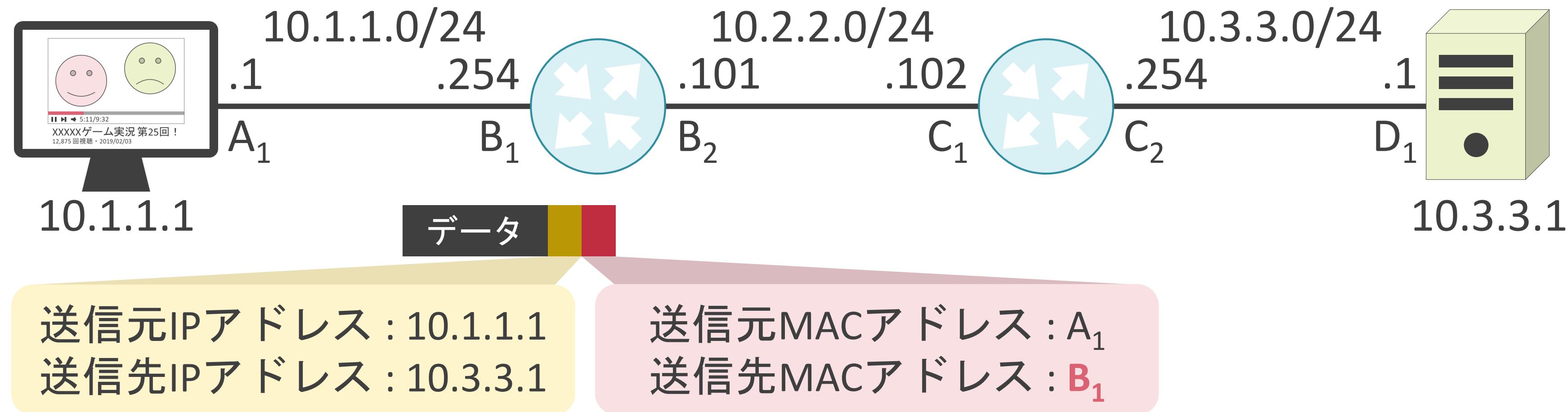

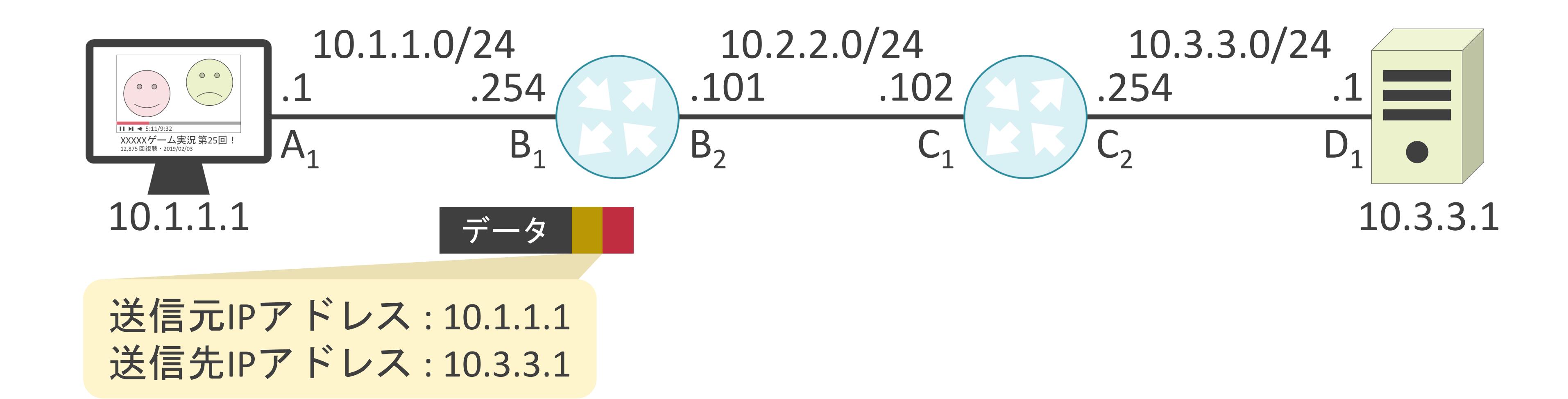

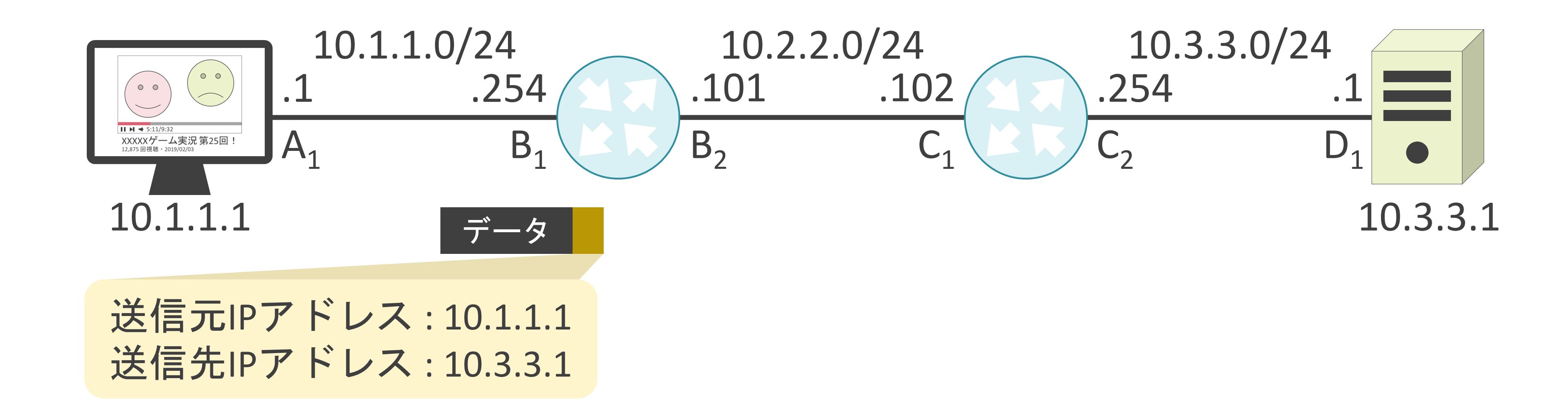

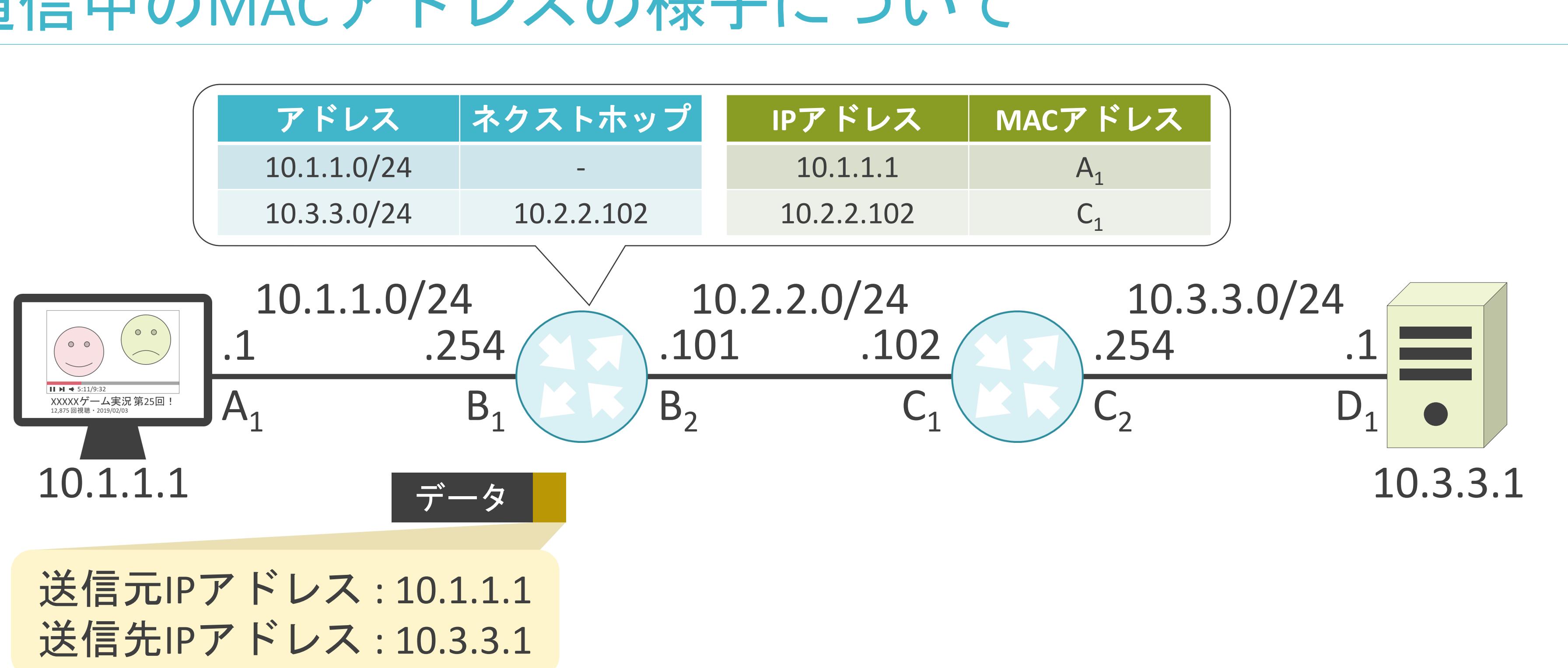

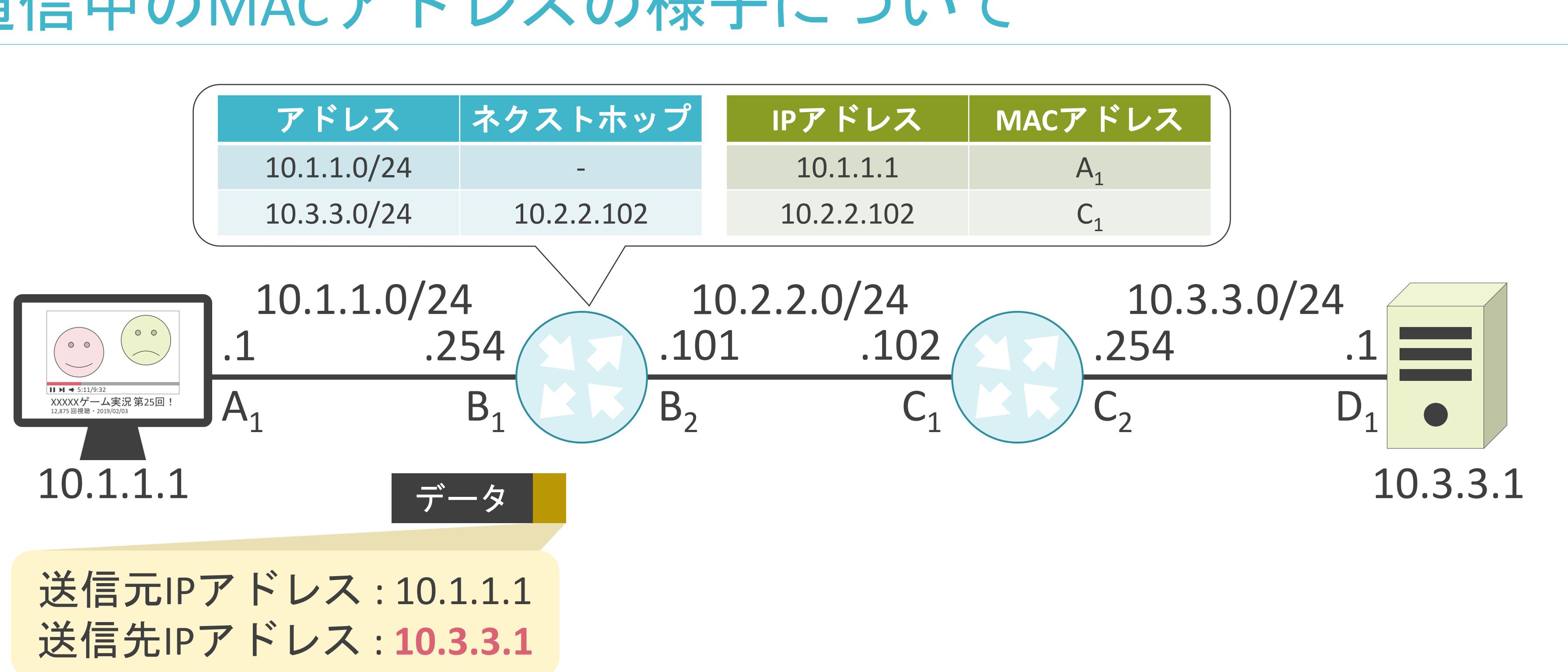

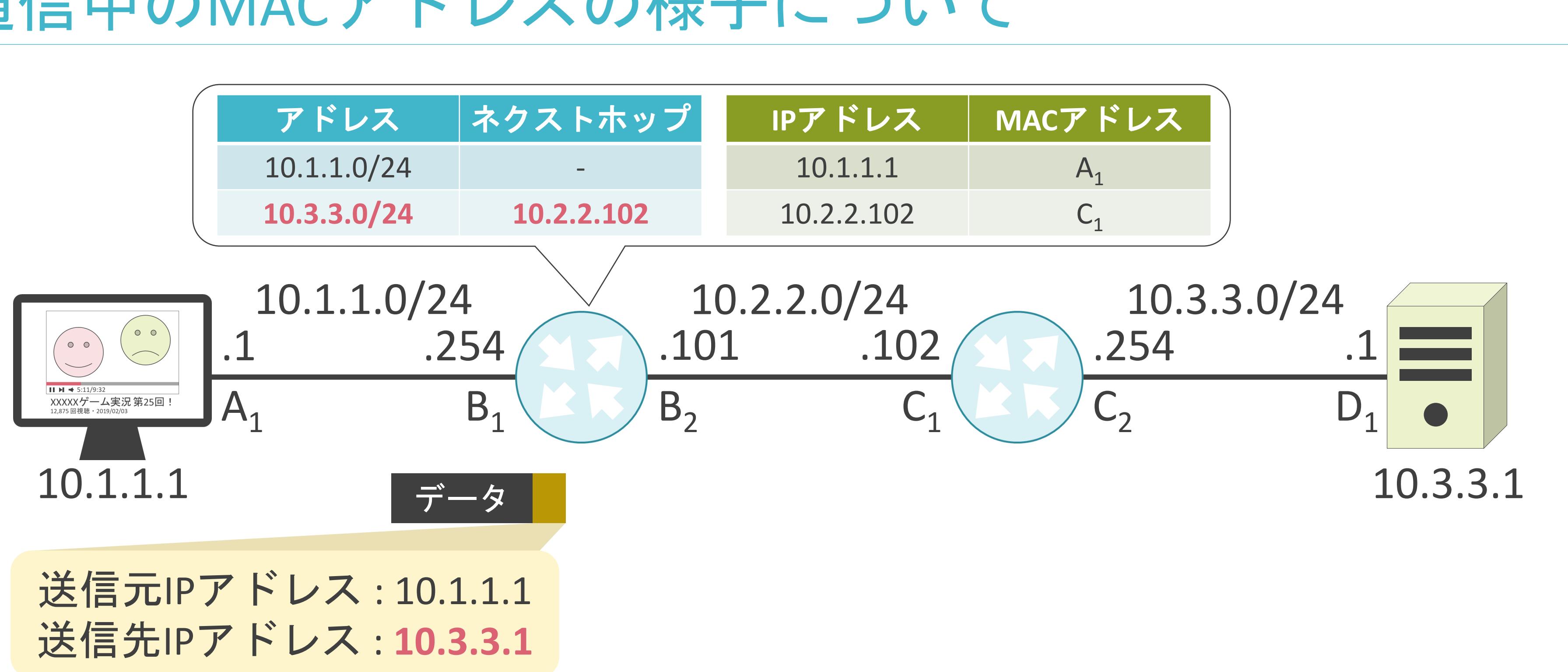

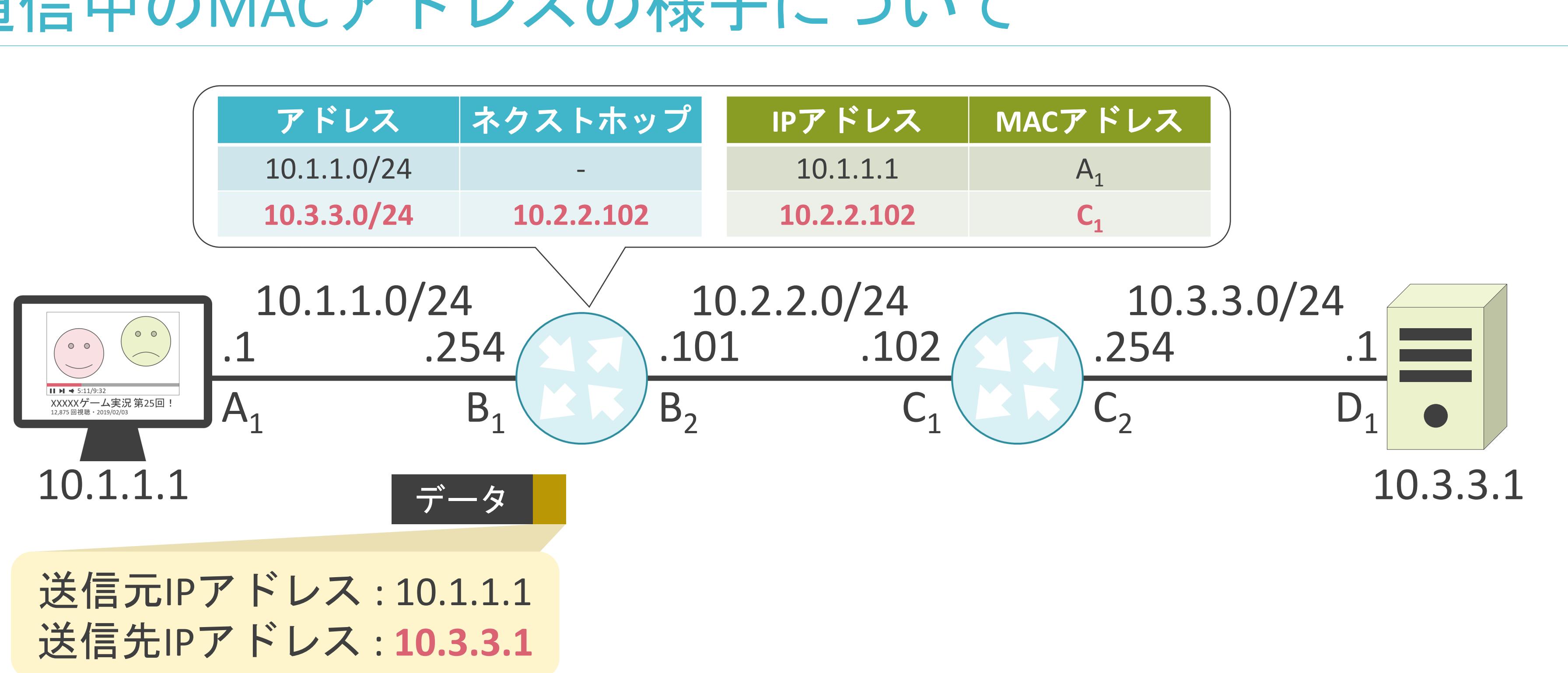

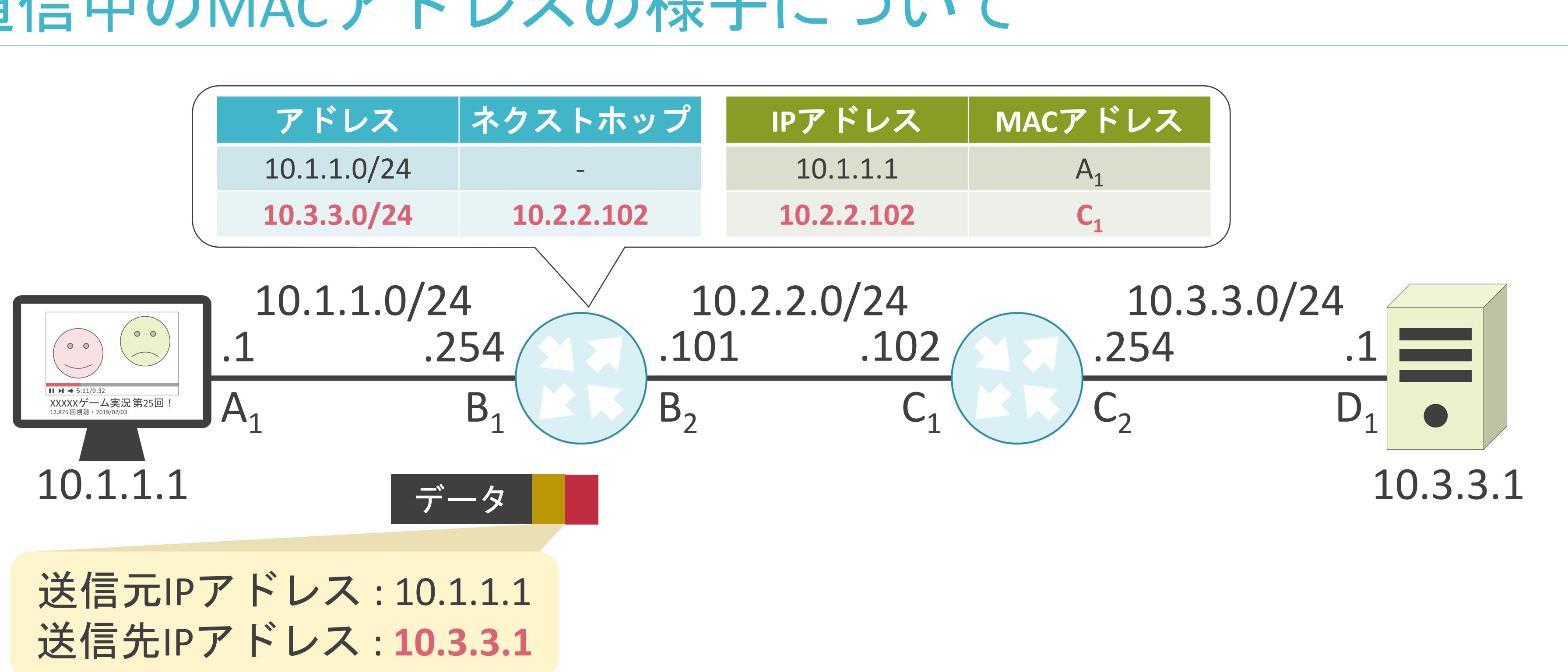

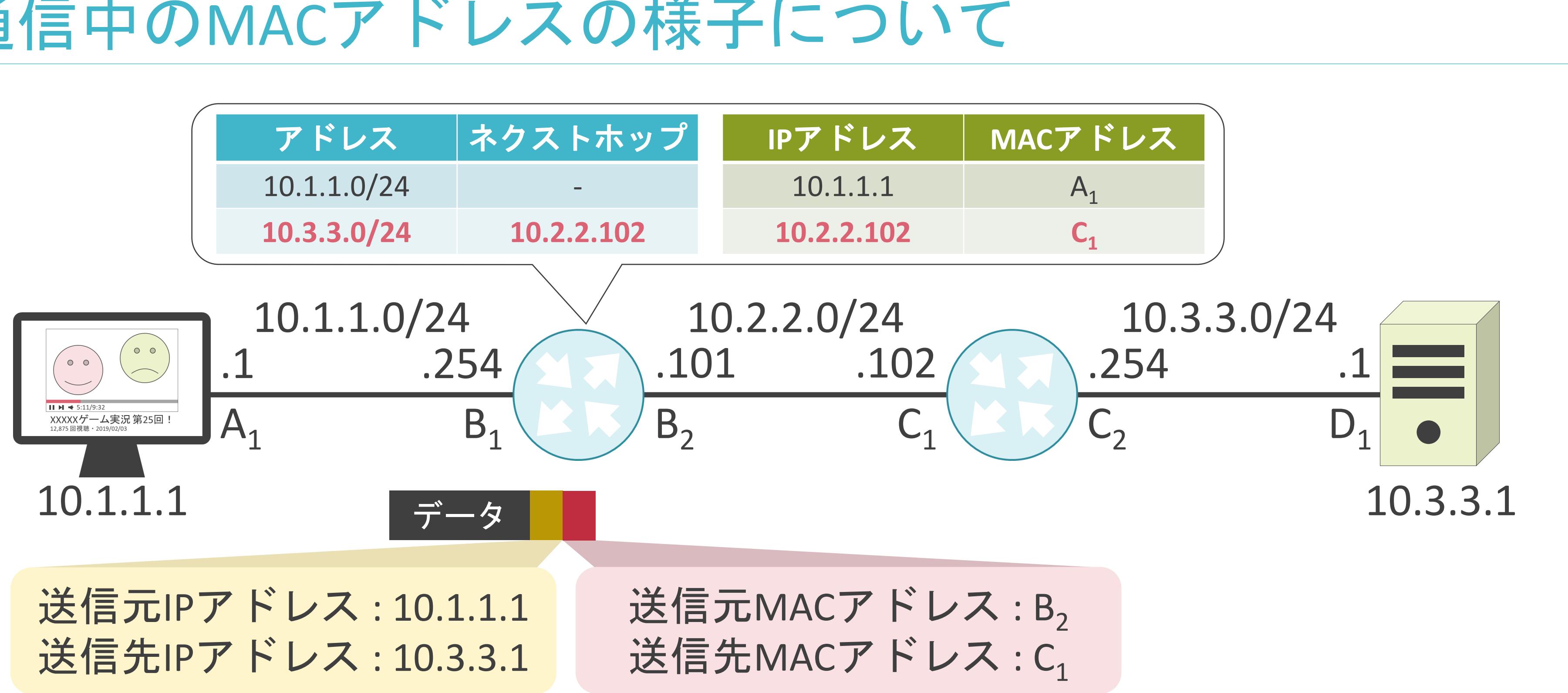

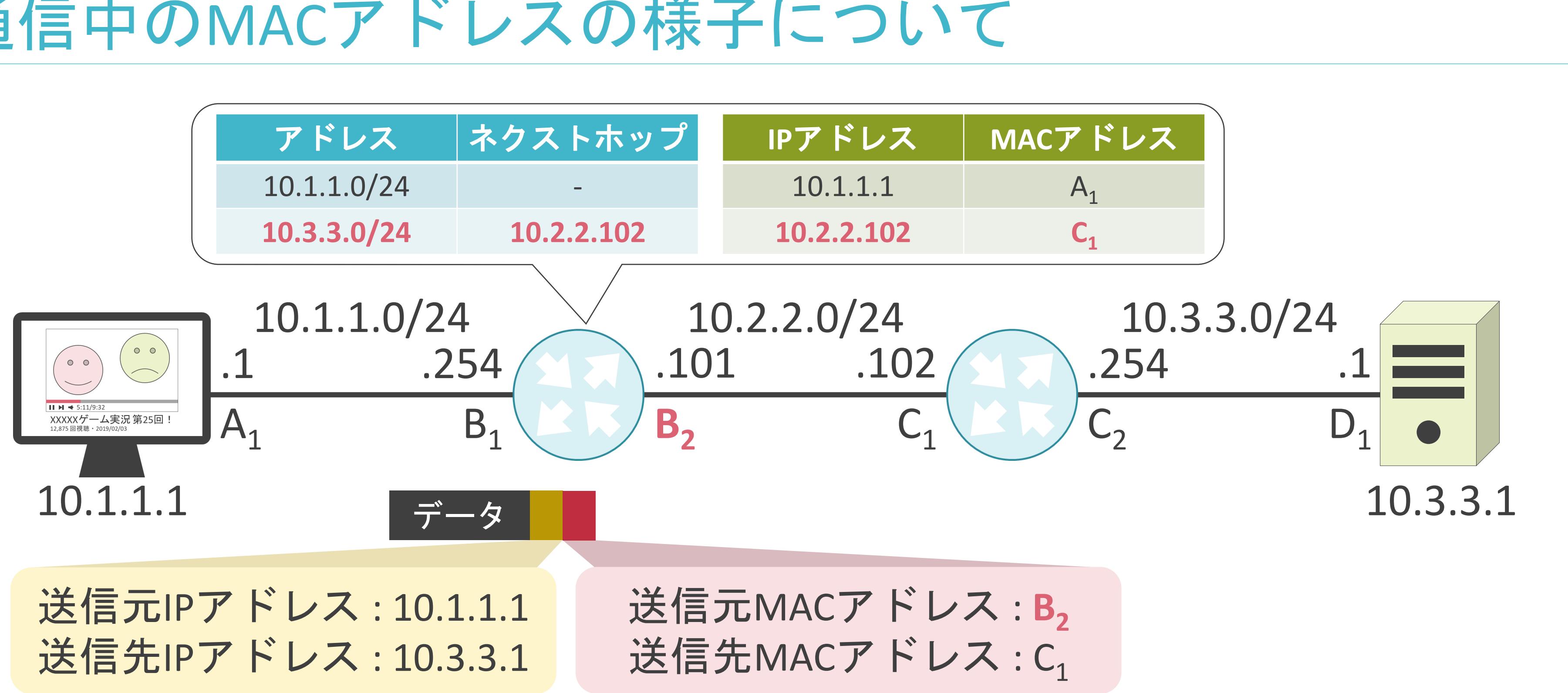

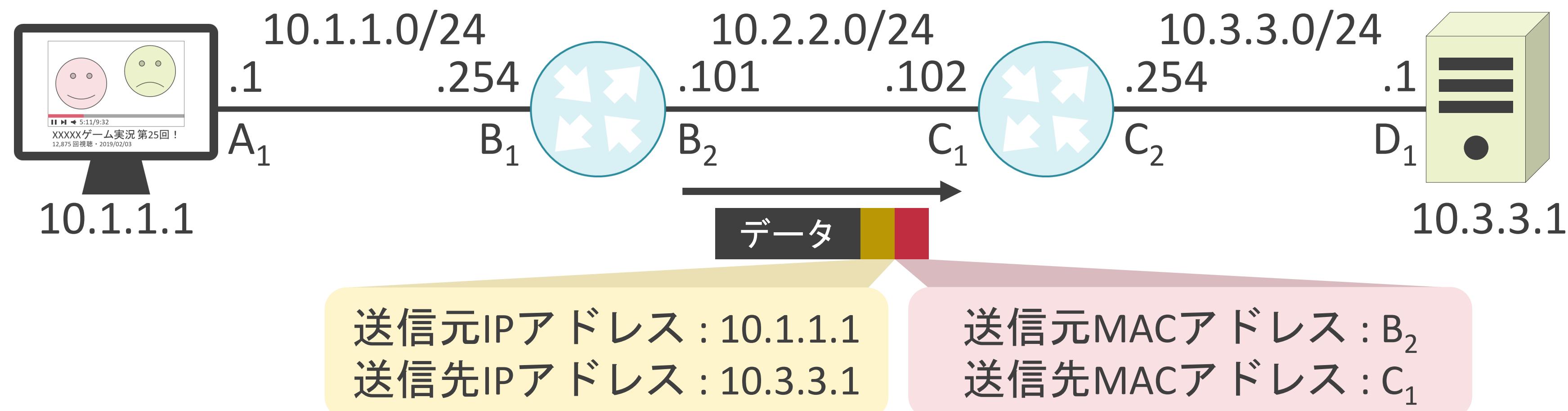

## 送信元MACアドレス:B<sub>2</sub> 送信先MACアドレス:C1

## 送信元IPアドレス: 10.1.1.1 送信先IPアドレス : 10.3.3.1

## 送信元MACアドレス:B<sub>2</sub> 送信先MACアドレス:C1

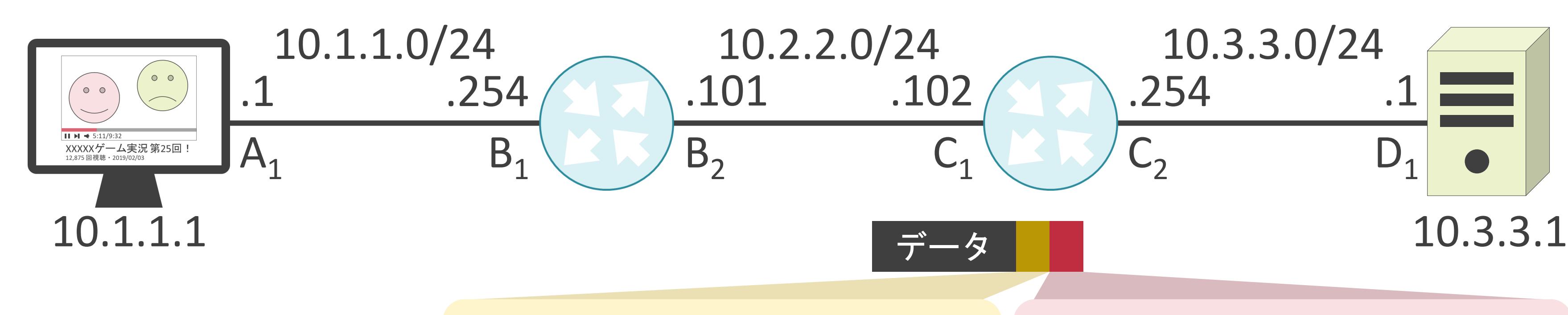

## 送信元IPアドレス: 10.1.1.1 送信先IPアドレス : 10.3.3.1

## 送信元MACアドレス:B<sub>2</sub> 送信先MACアドレス: C<sub>1</sub>

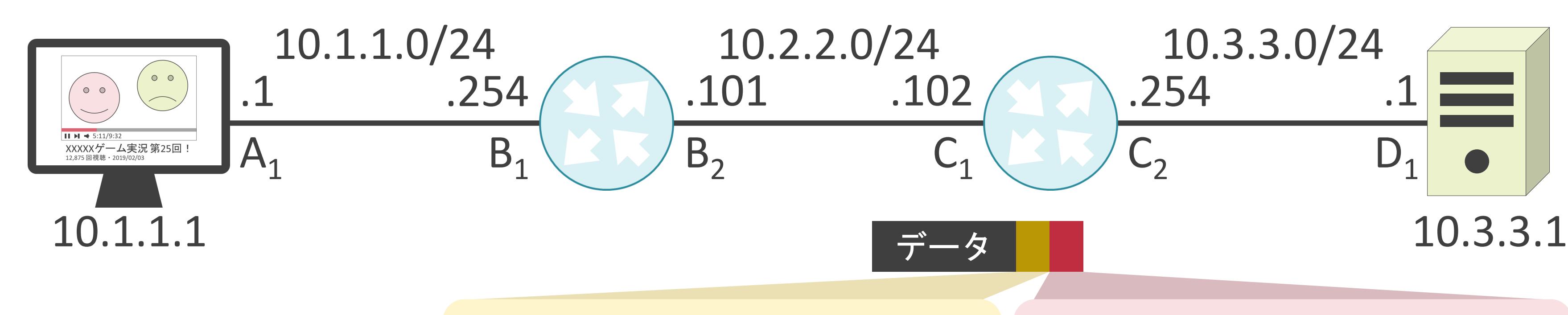

## 送信元IPアドレス: 10.1.1.1 送信先IPアドレス : 10.3.3.1

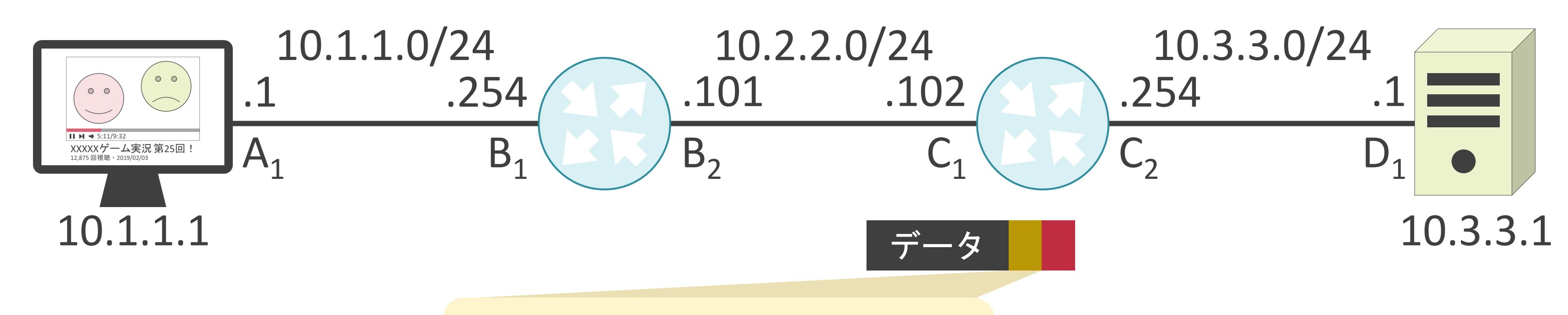

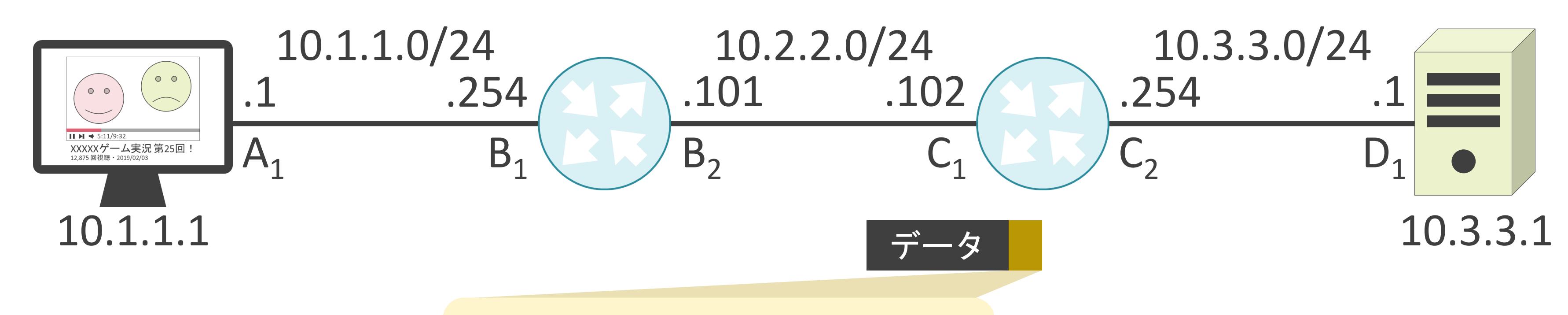

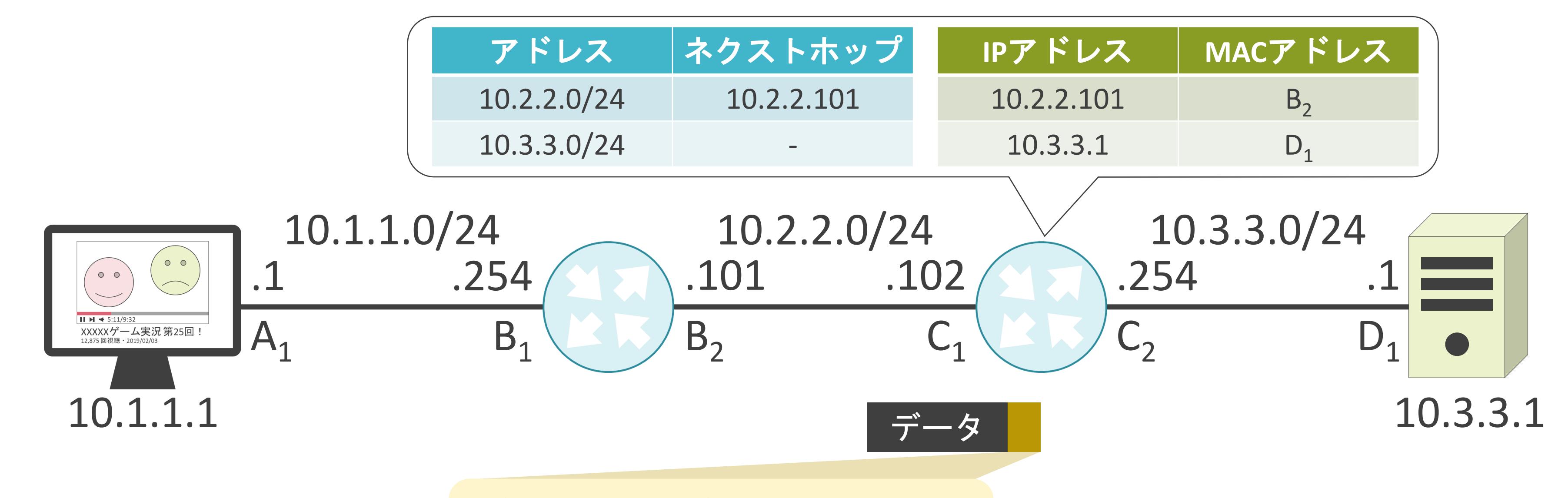

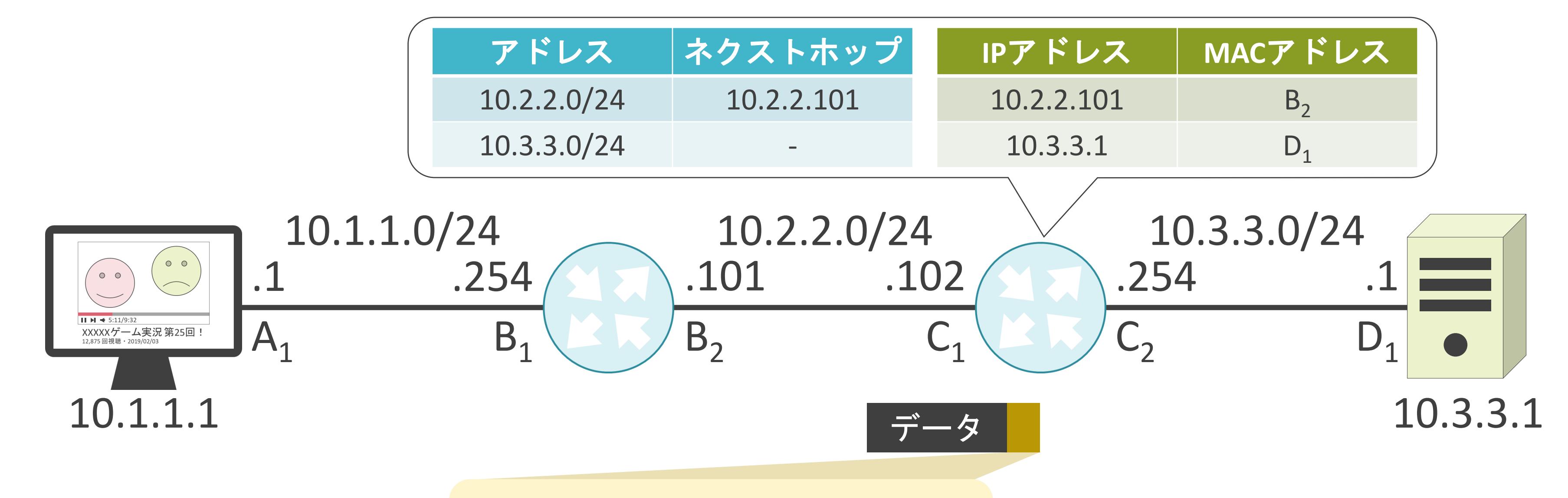

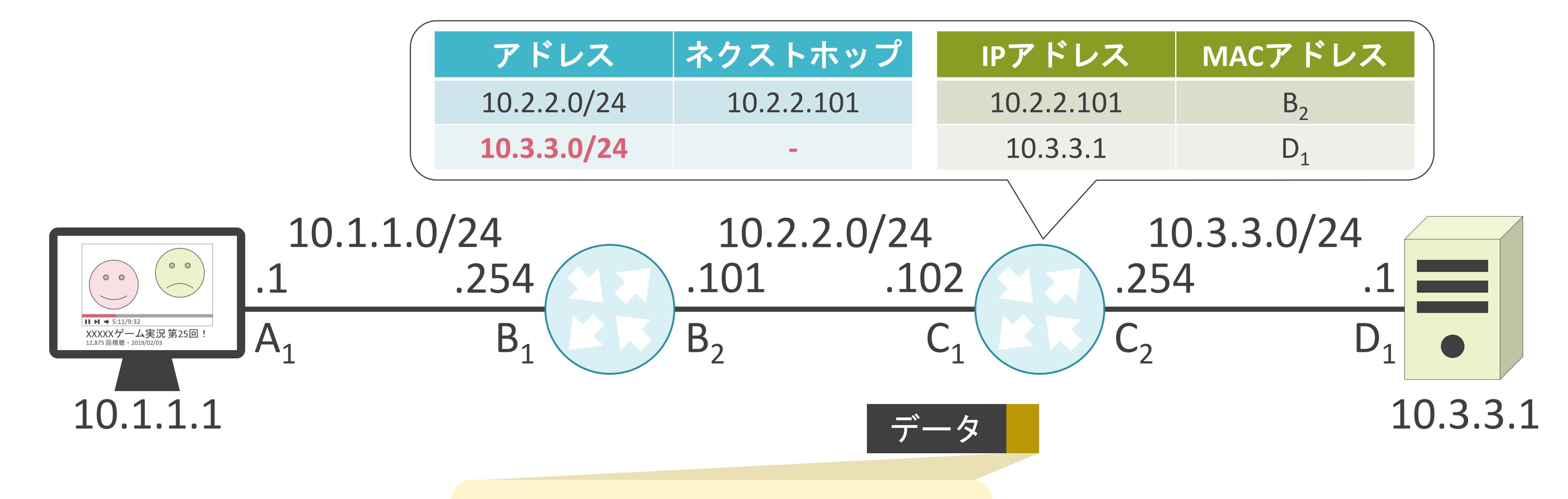

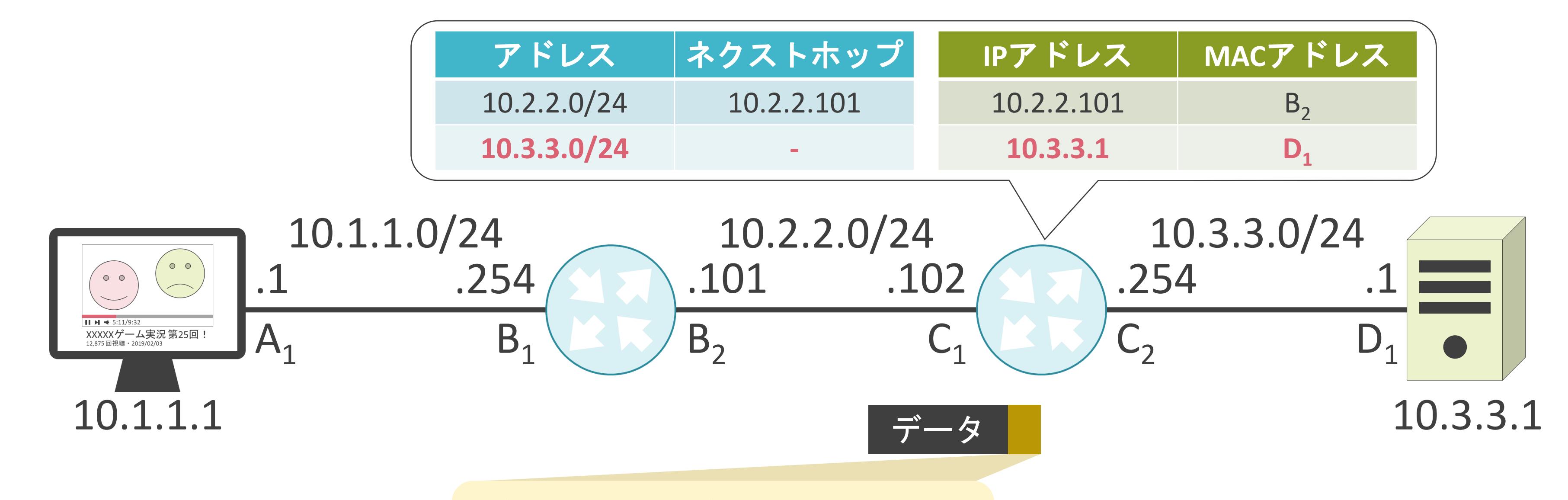

# 通信中のMACアドレスの様子について

# **IP**アドレス **MAC**アドレス  $10.2.2.101$  B<sub>2</sub> **10.3.3.1 D**<sub>1</sub>

## 送信元MACアドレス:C<sub>2</sub> 送信先MACアドレス:D<sub>1</sub>

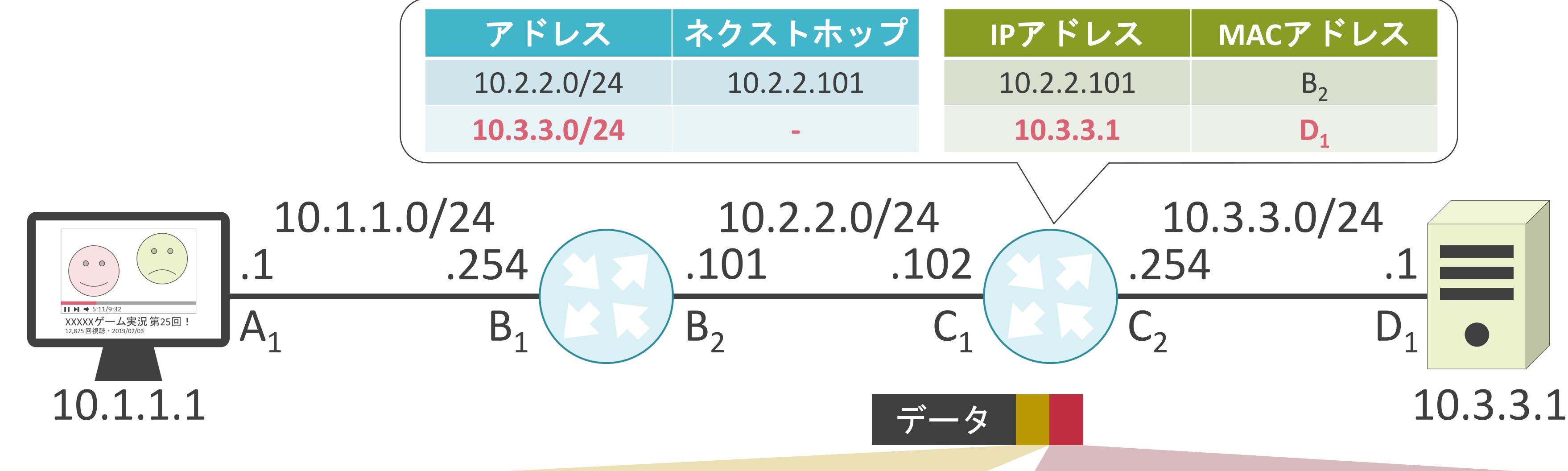

## 送信元IPアドレス: 10.1.1.1 送信先IPアドレス : 10.3.3.1

# データ

## 送信元MACアドレス:C<sub>2</sub> 送信先MACアドレス:D<sub>1</sub>

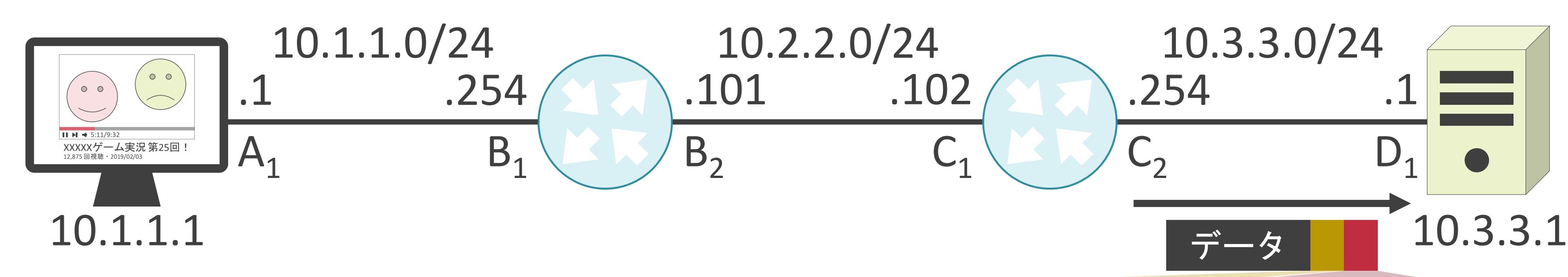

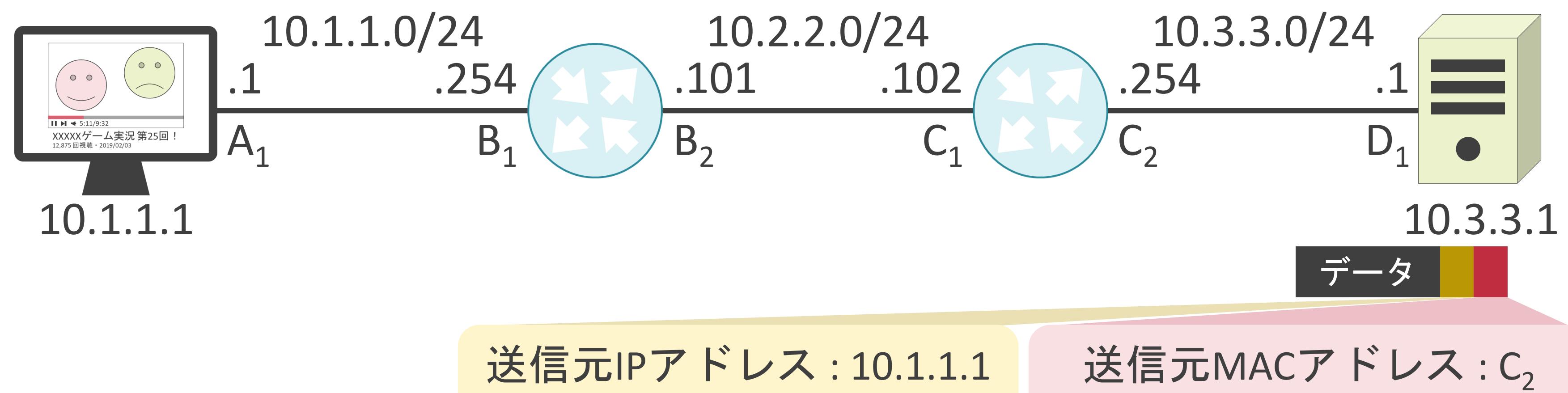

送信先IPアドレス : 10.3.3.1

送信先MACアドレス:D<sub>1</sub>

送信元IPアドレス: 10.1.1.1 送信先IPアドレス : 10.3.3.1

# 送信先MACアドレス: D<sub>1</sub>

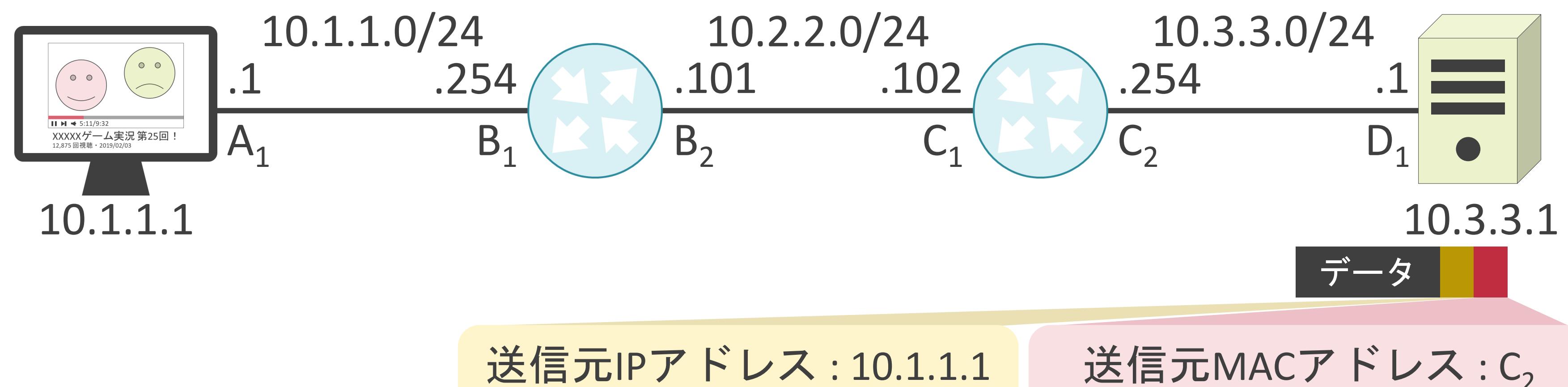

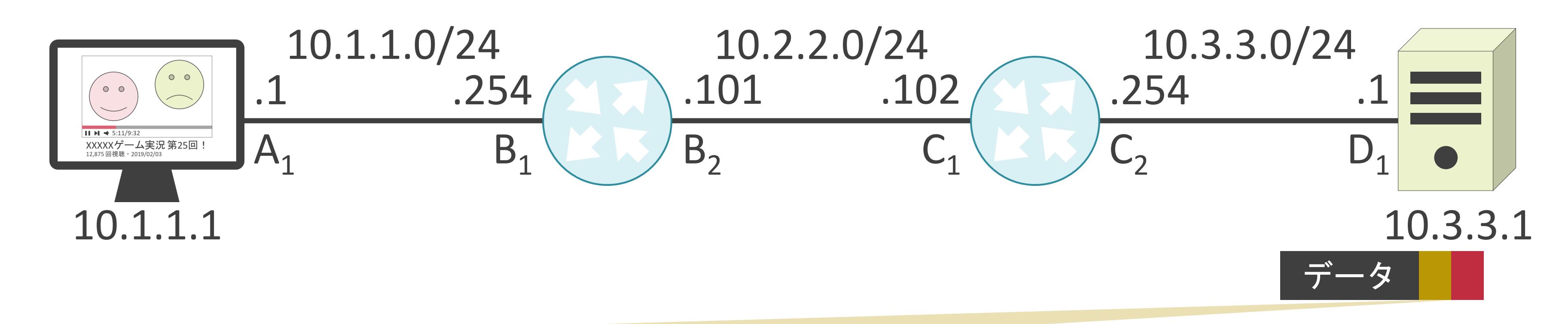

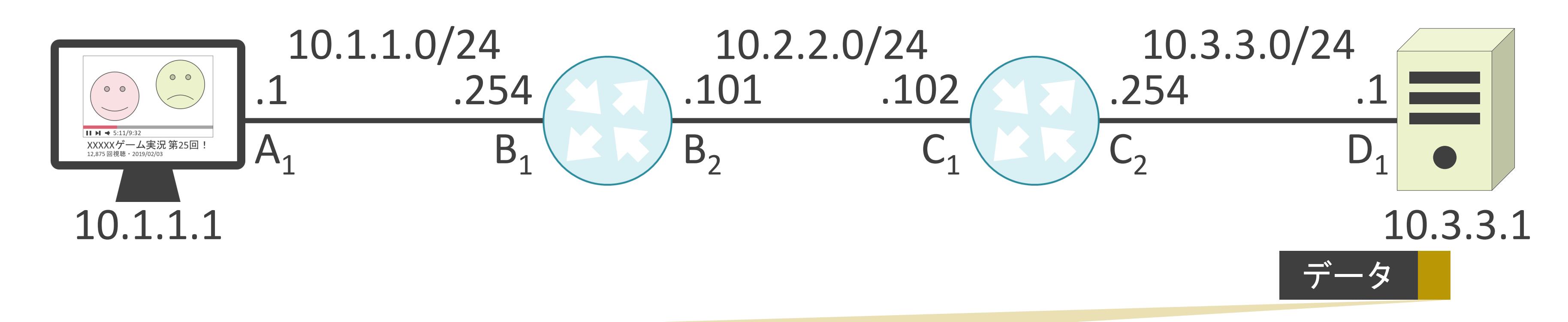

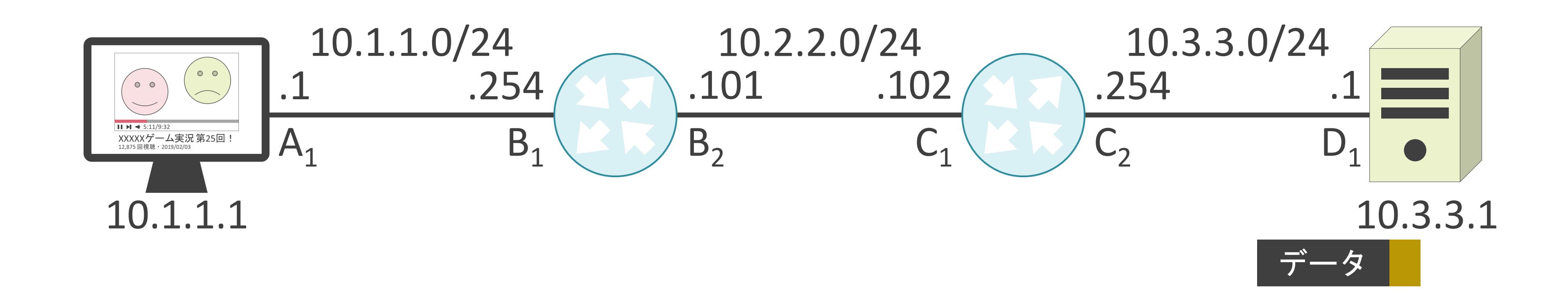

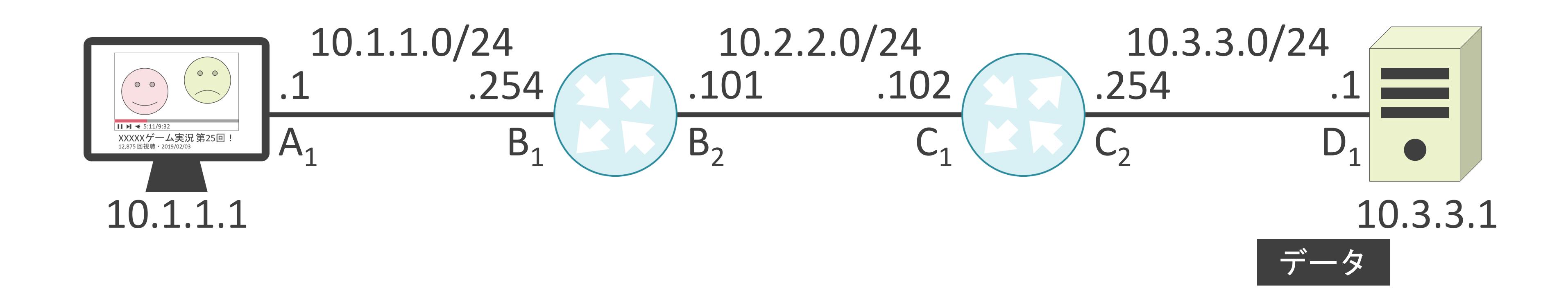

# 2.TCP/IPの通信の基礎 ARPの基礎

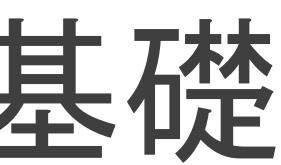

# ARPについて

**√Address Resolution Protocolの略** 

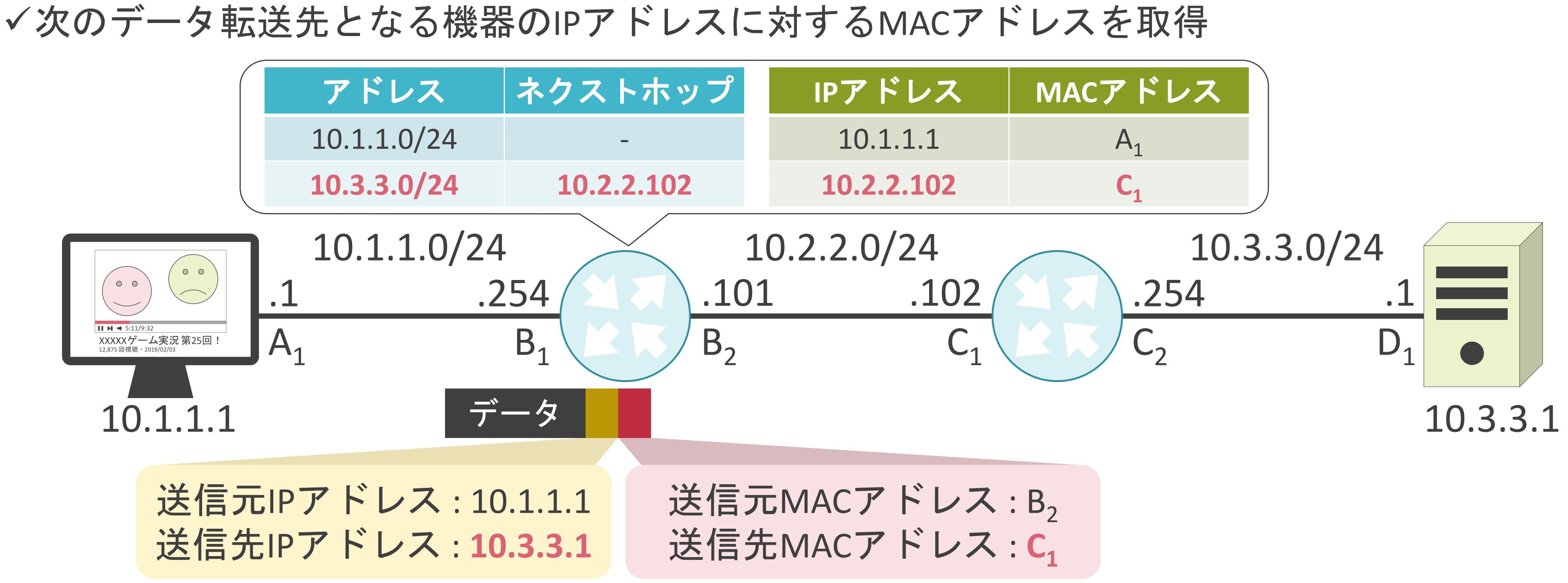

## ARPについて

## ✓2種類のメッセージを使用

- ARP Request
- ARP Reply

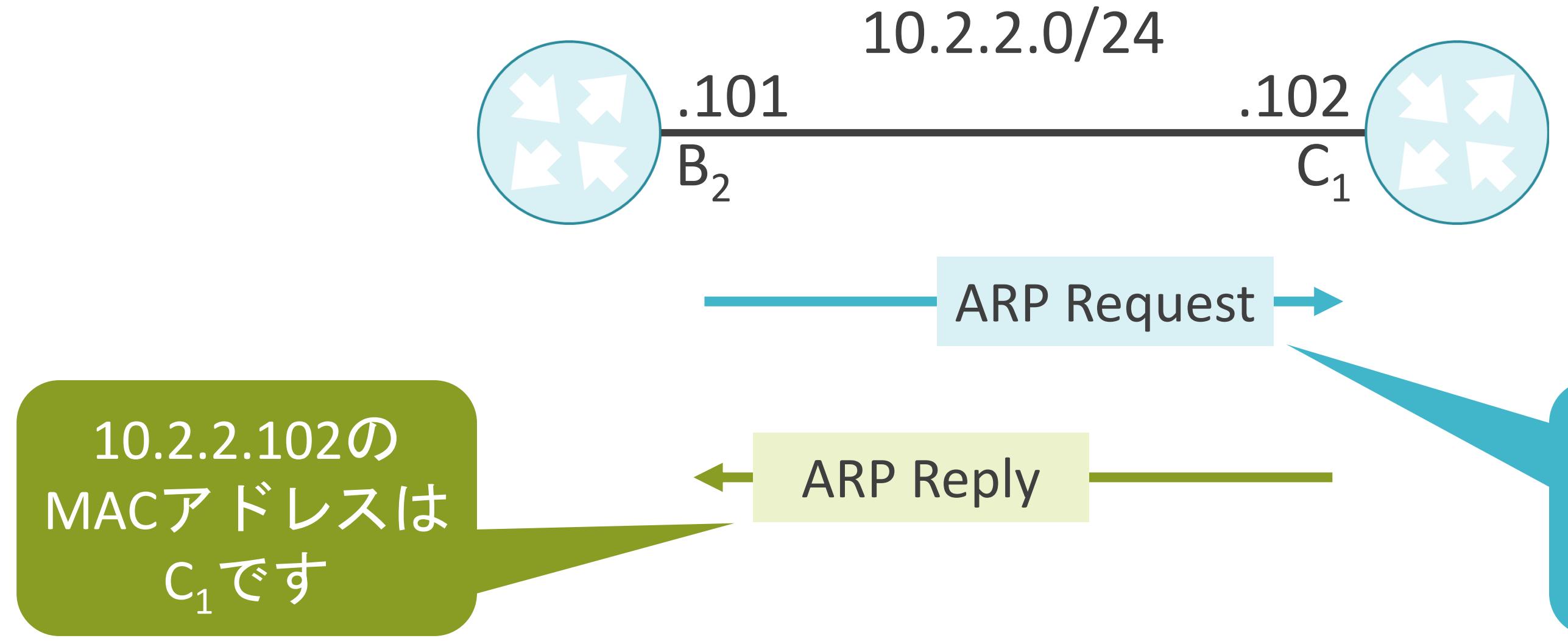

## 10.2.2.102の MACアドレスを 教えてください

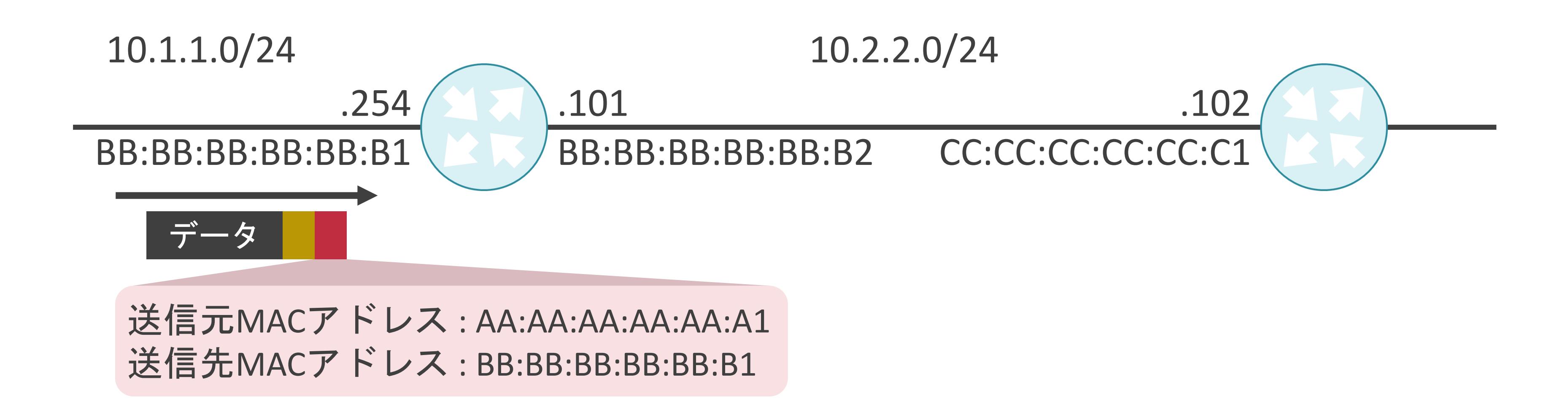

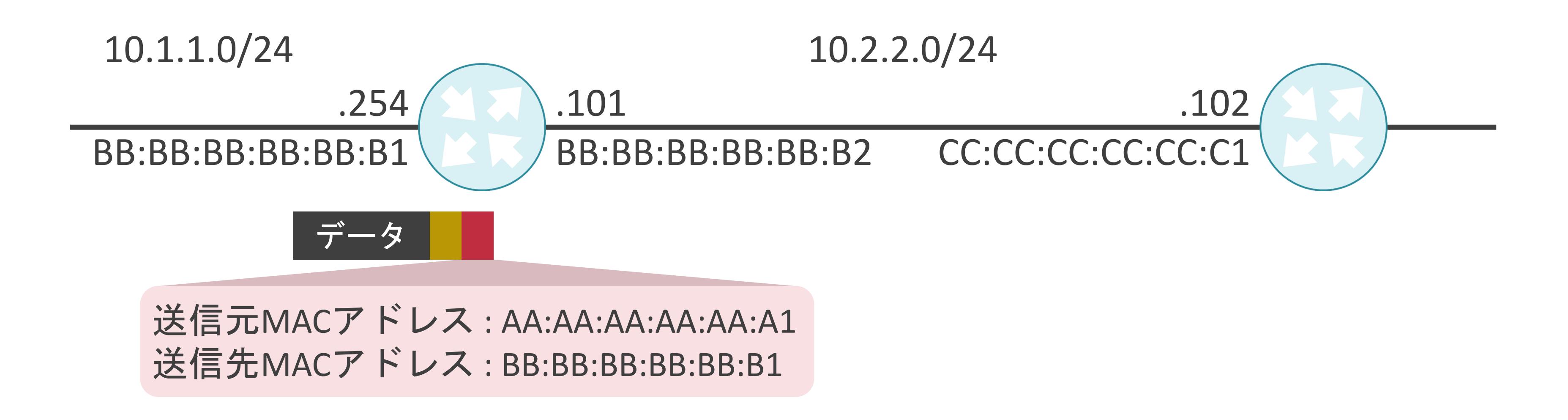

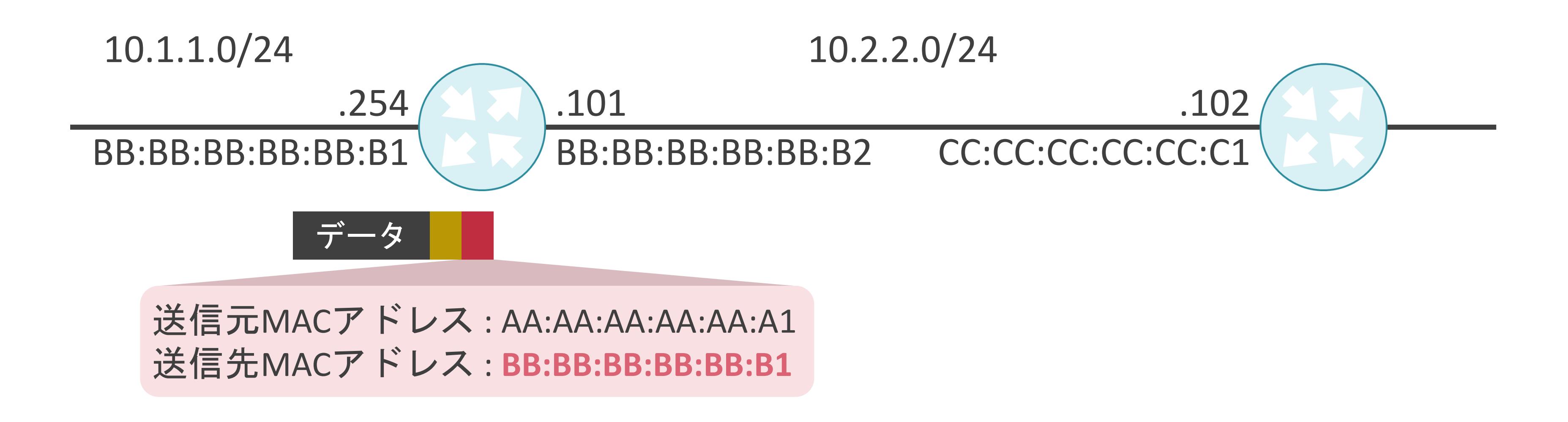

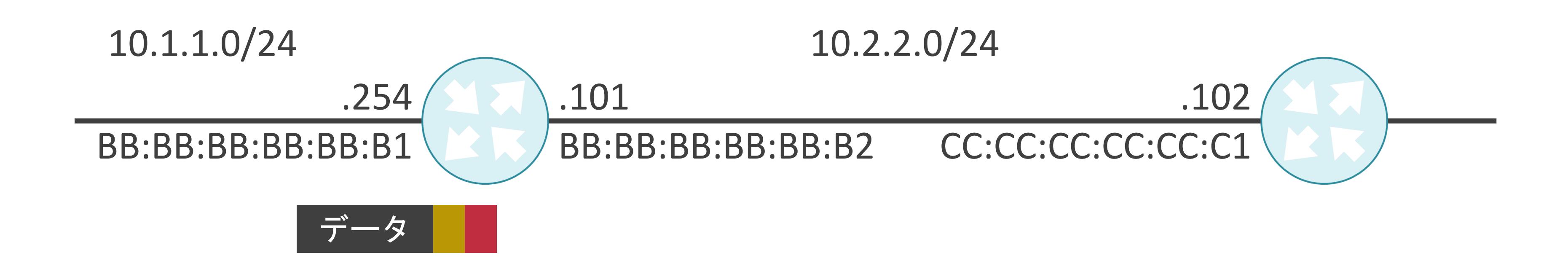

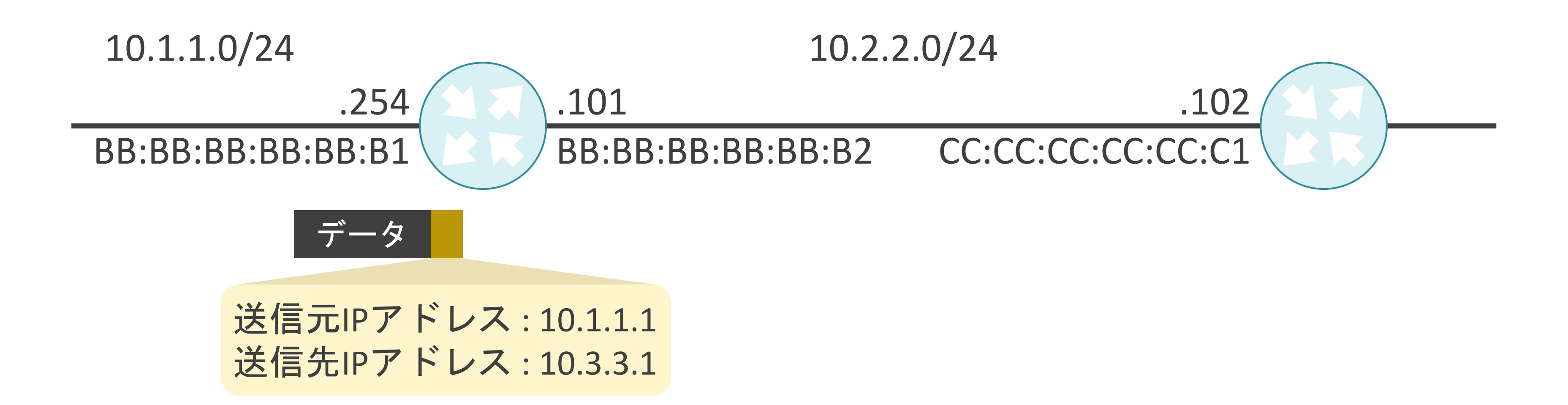
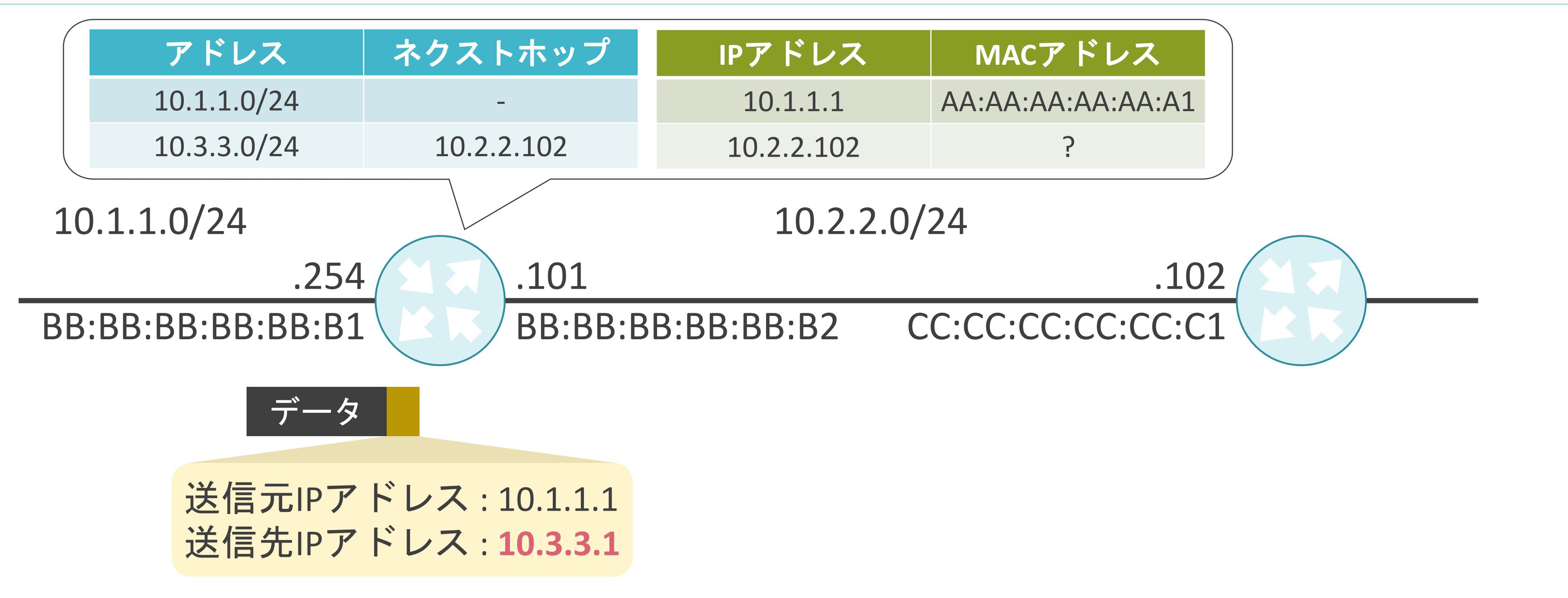

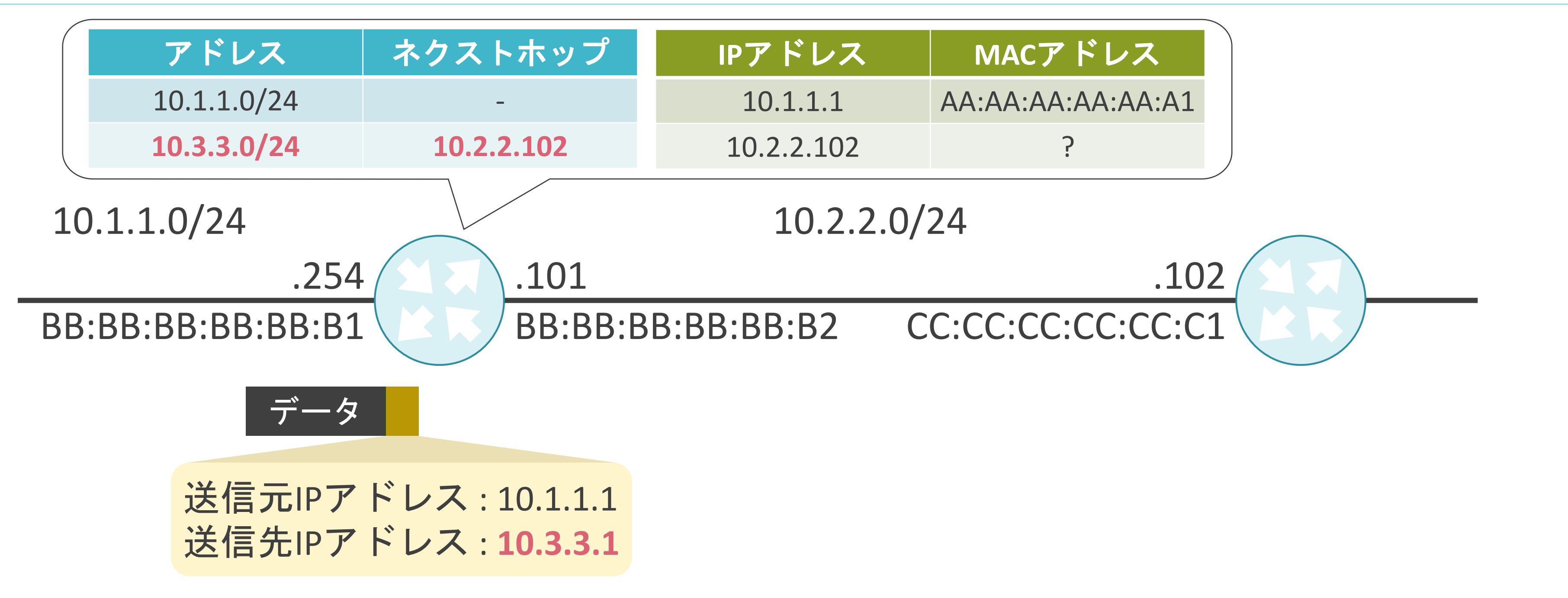

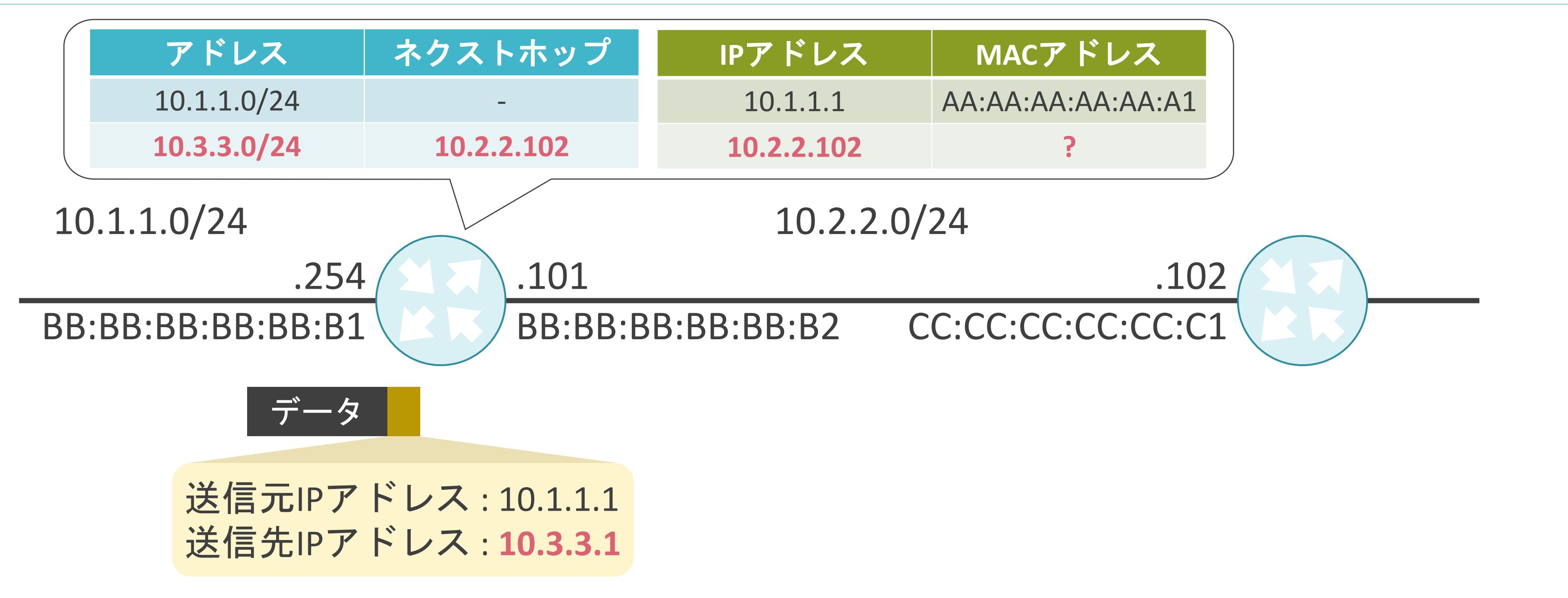

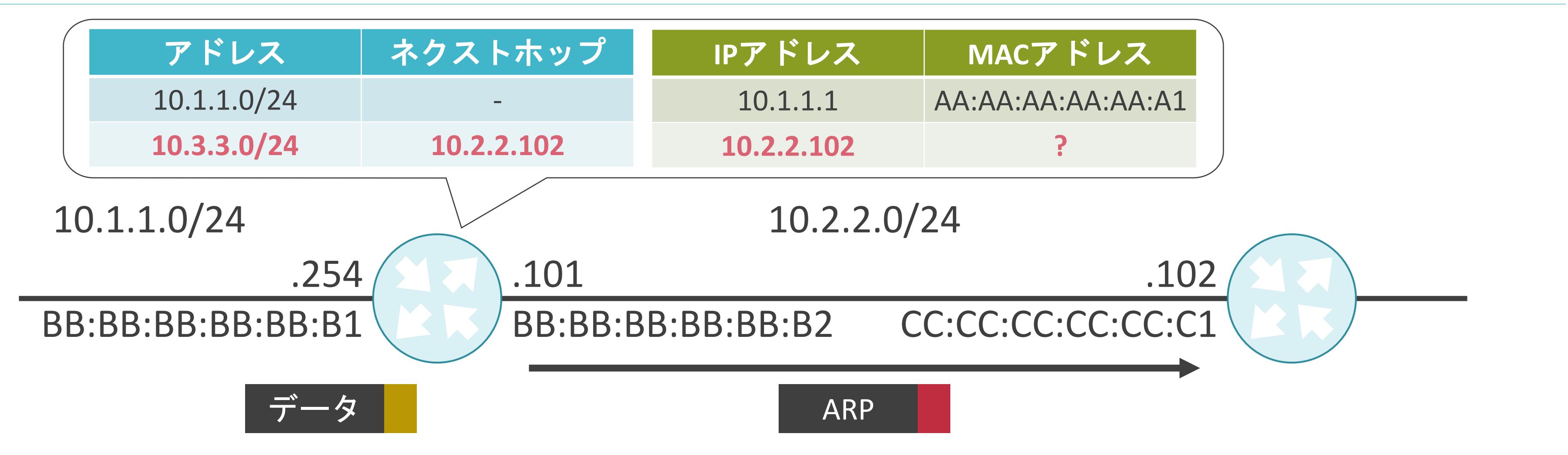

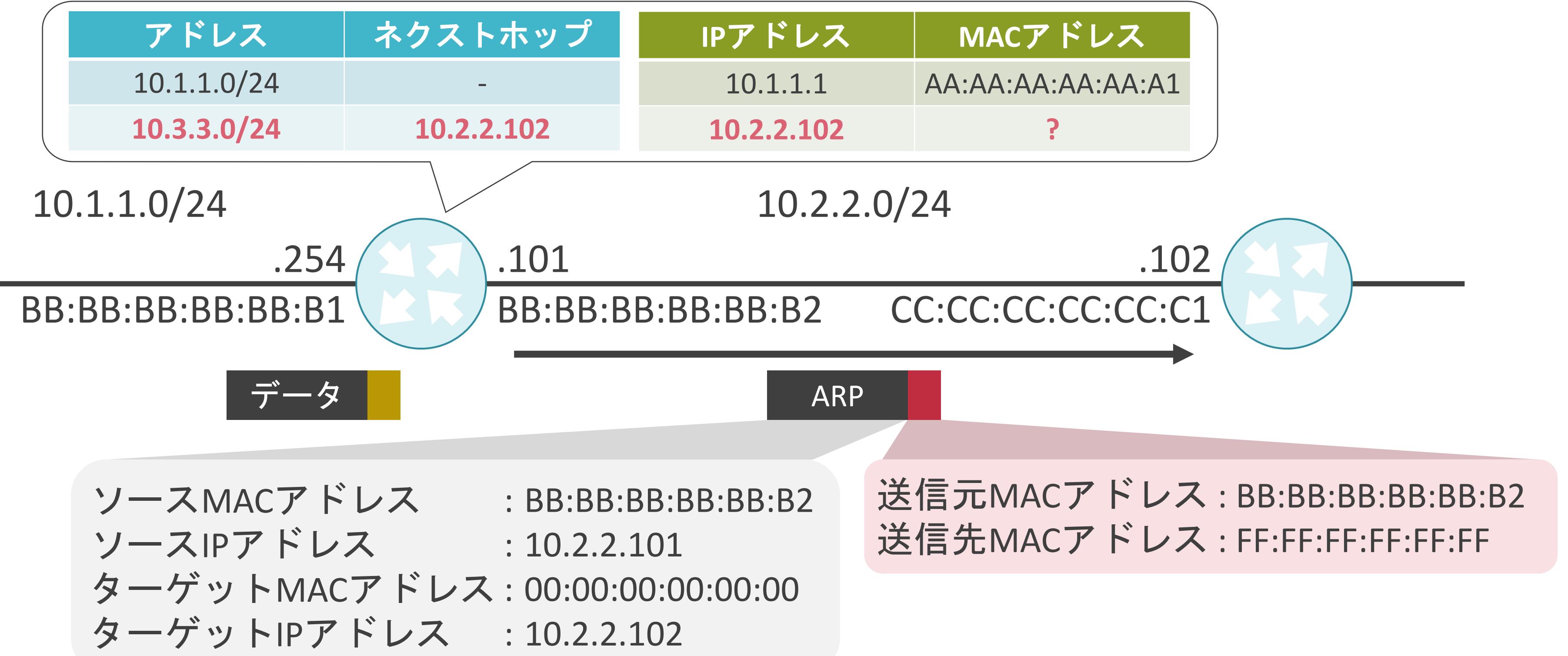

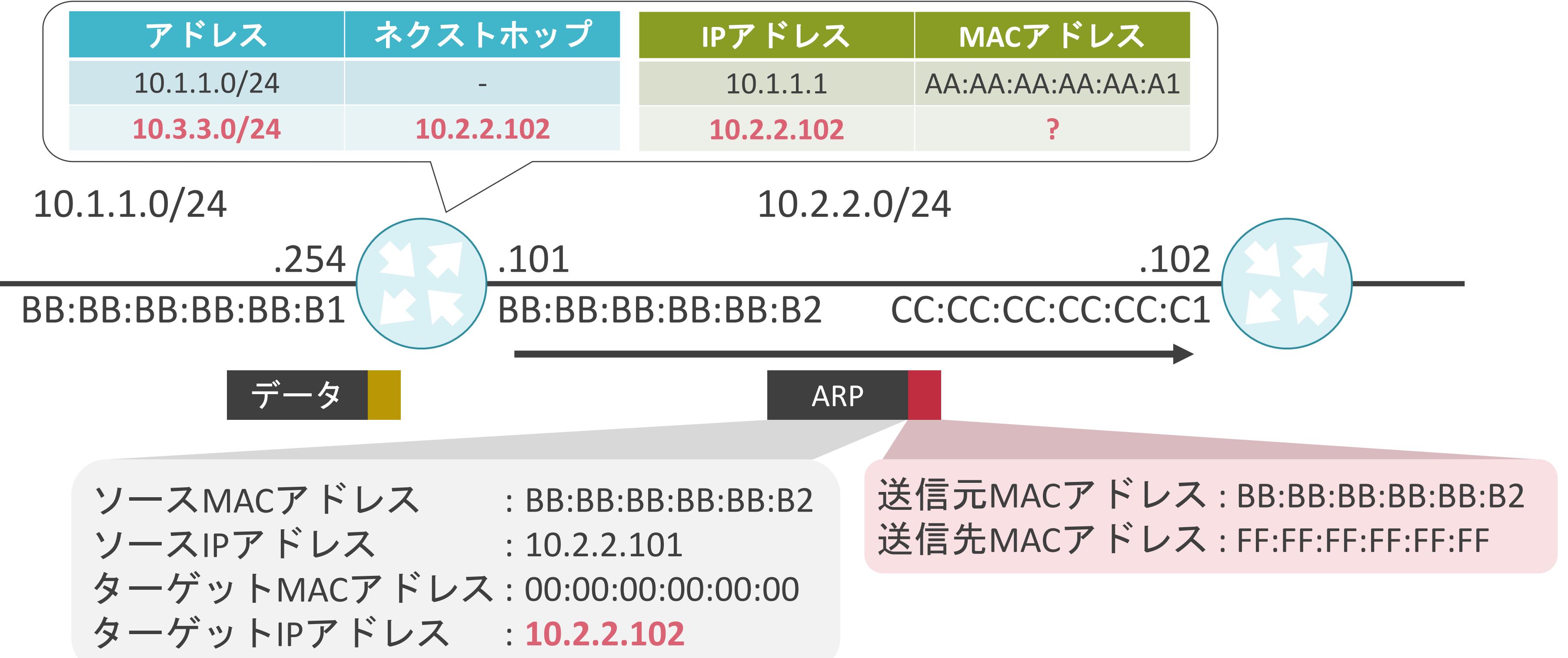

## 送信元MACアドレス : BB:BB:BB:BB:BB:B2 送信先MACアドレス : FF:FF:FF:FF:FF:FF

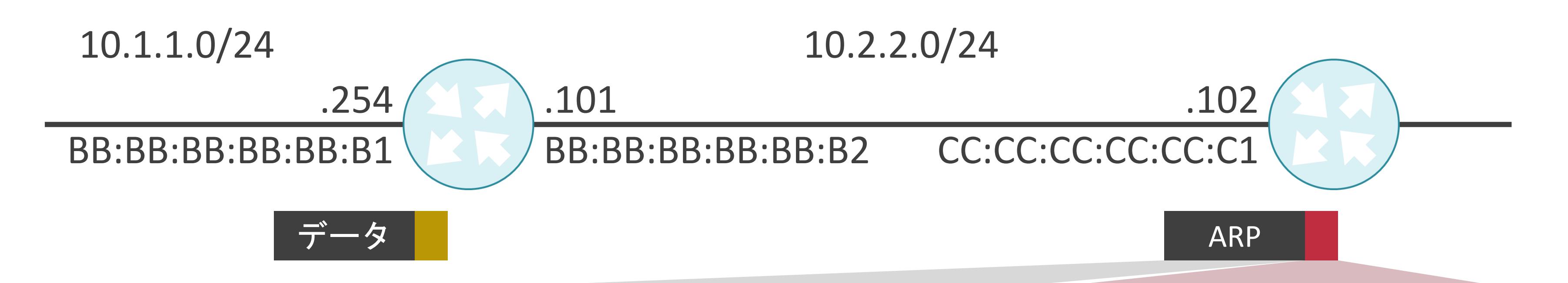

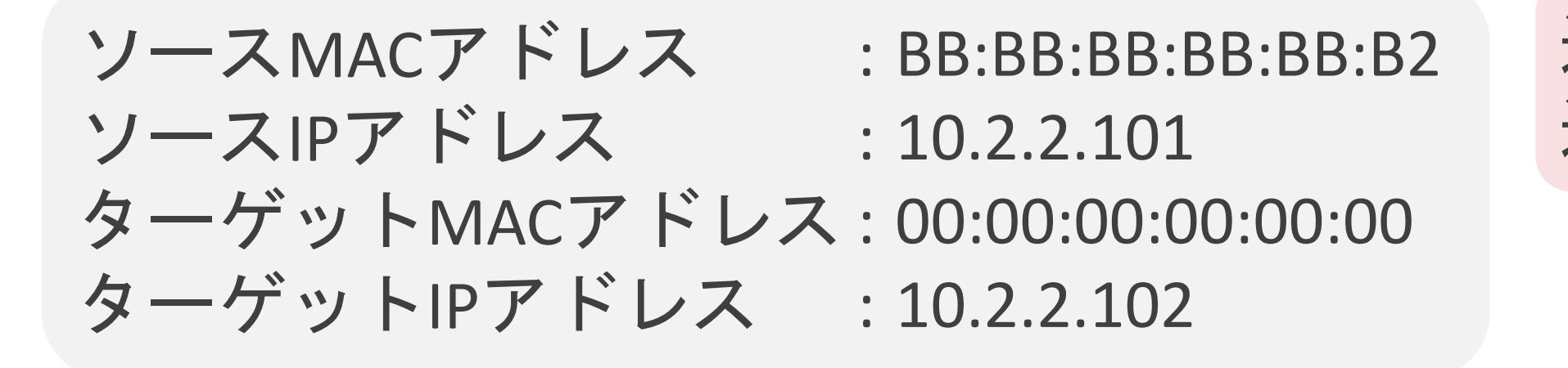

## 送信元MACアドレス : BB:BB:BB:BB:BB:B2 送信先MACアドレス : **FF:FF:FF:FF:FF:FF**

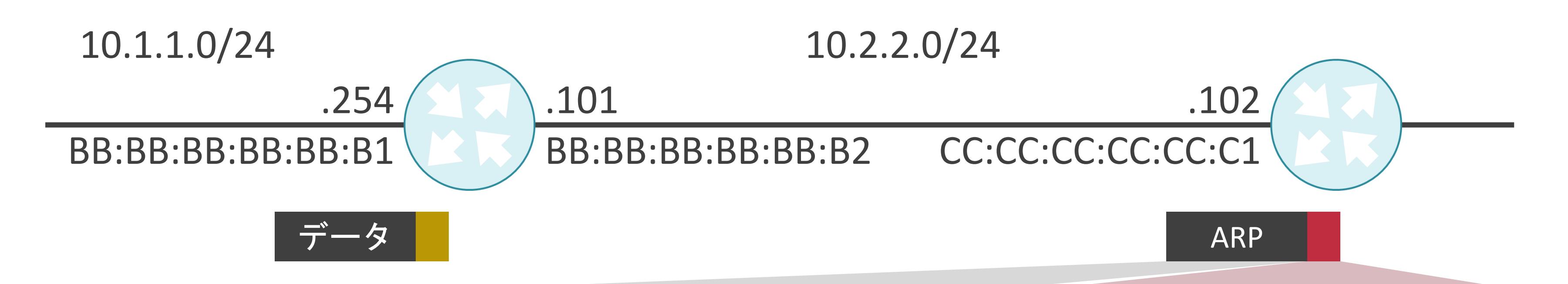

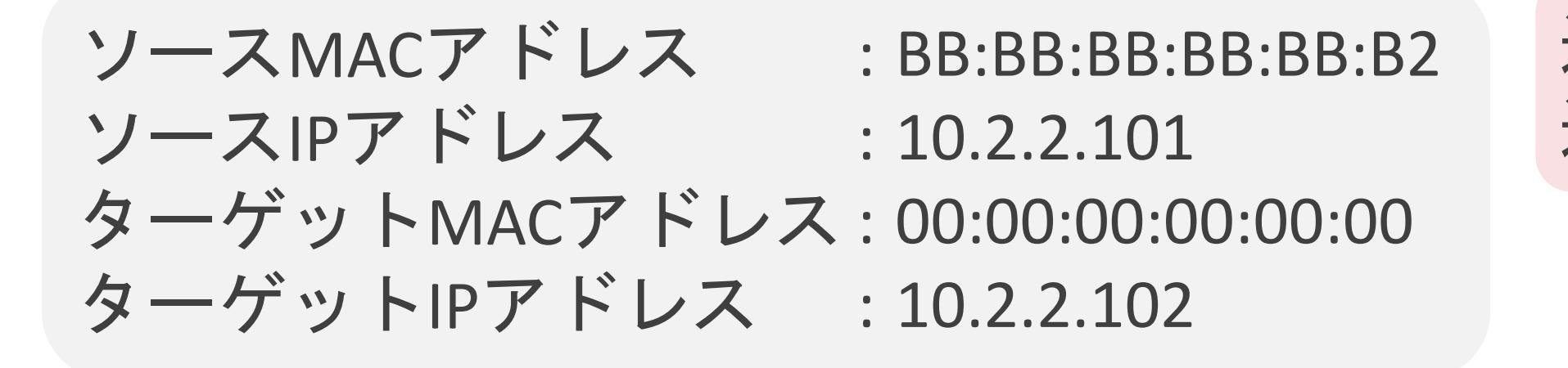

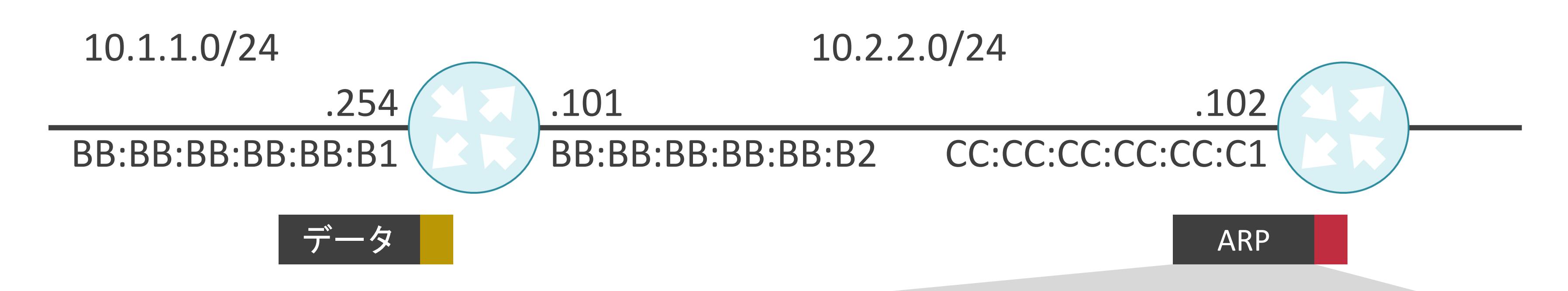

ノス ターゲットMACアドレス : 00:00:00:00:00:00 ターゲットIPアドレス : 10.2.2.102: BB:BB:BB:BB:BB:B2 : 10.2.2.101

ソースIPアドレス

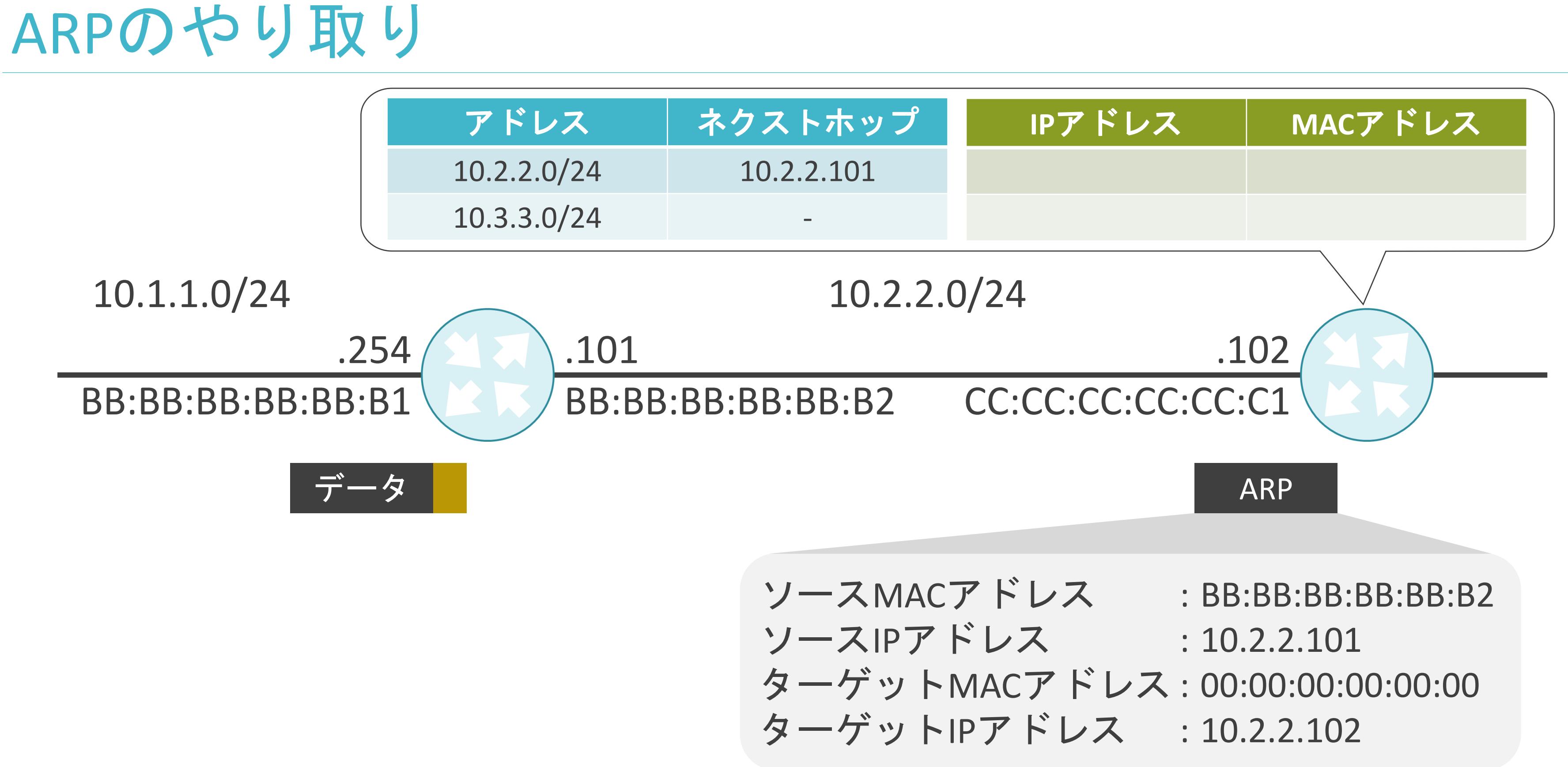

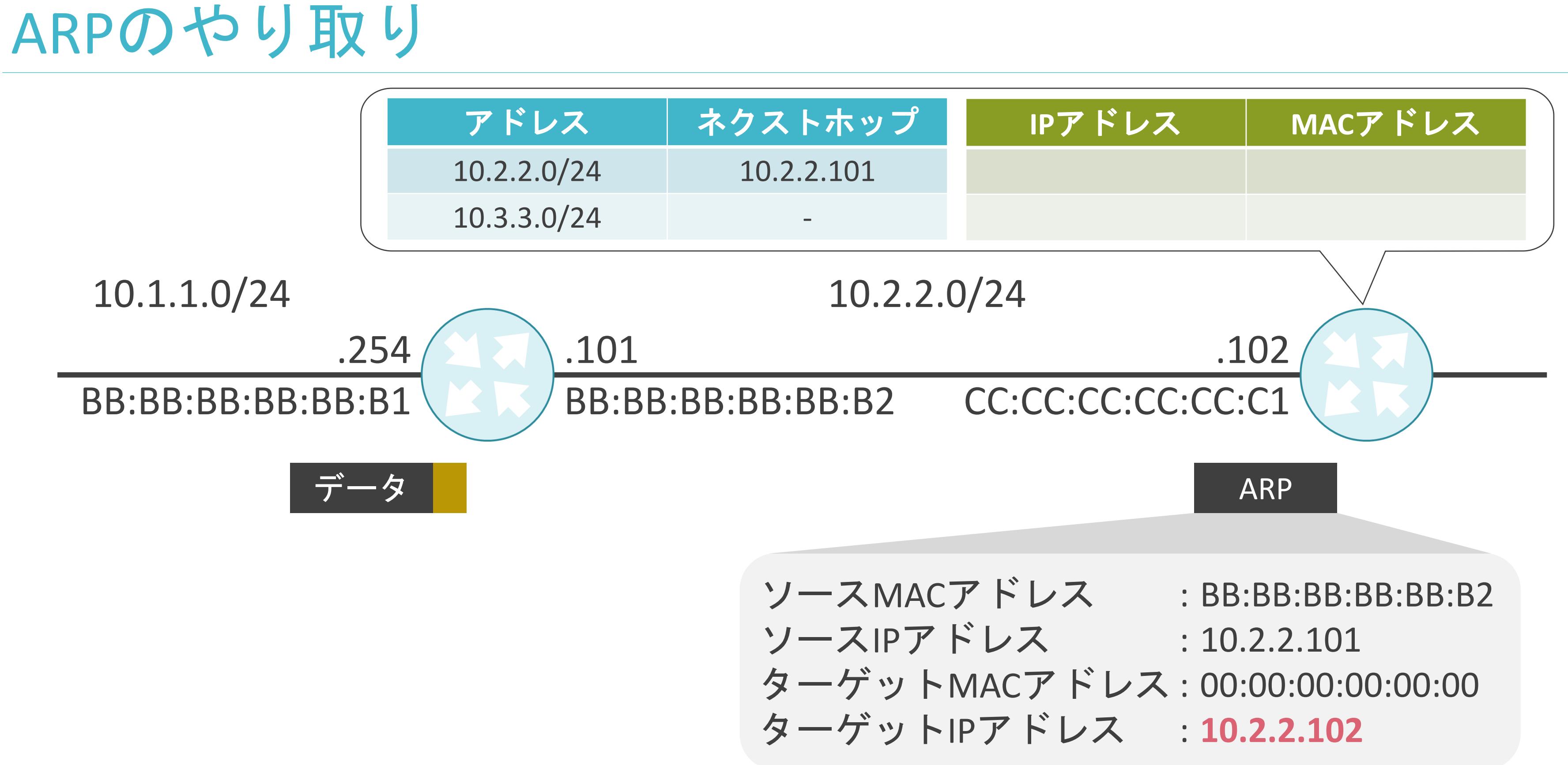

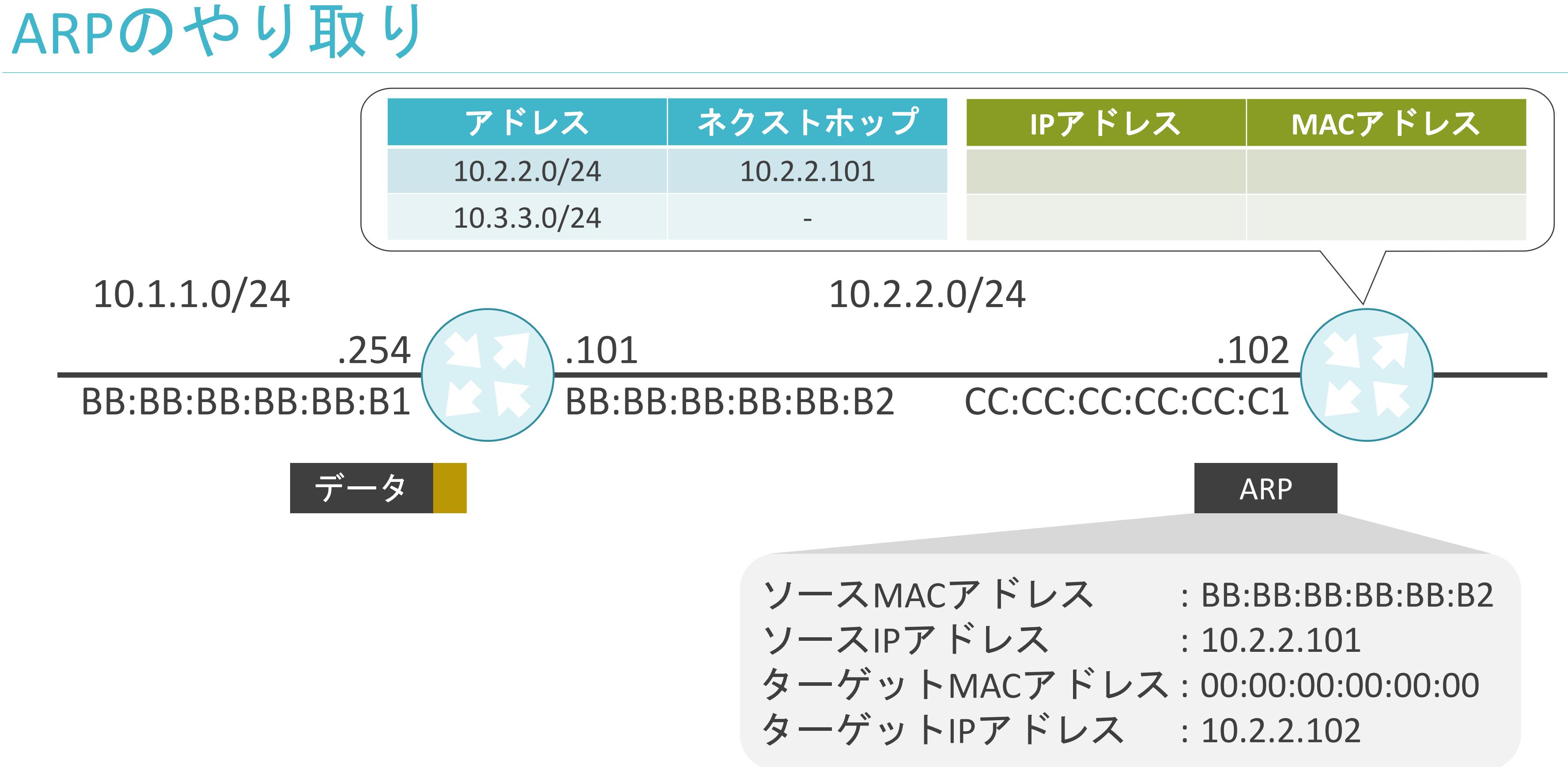

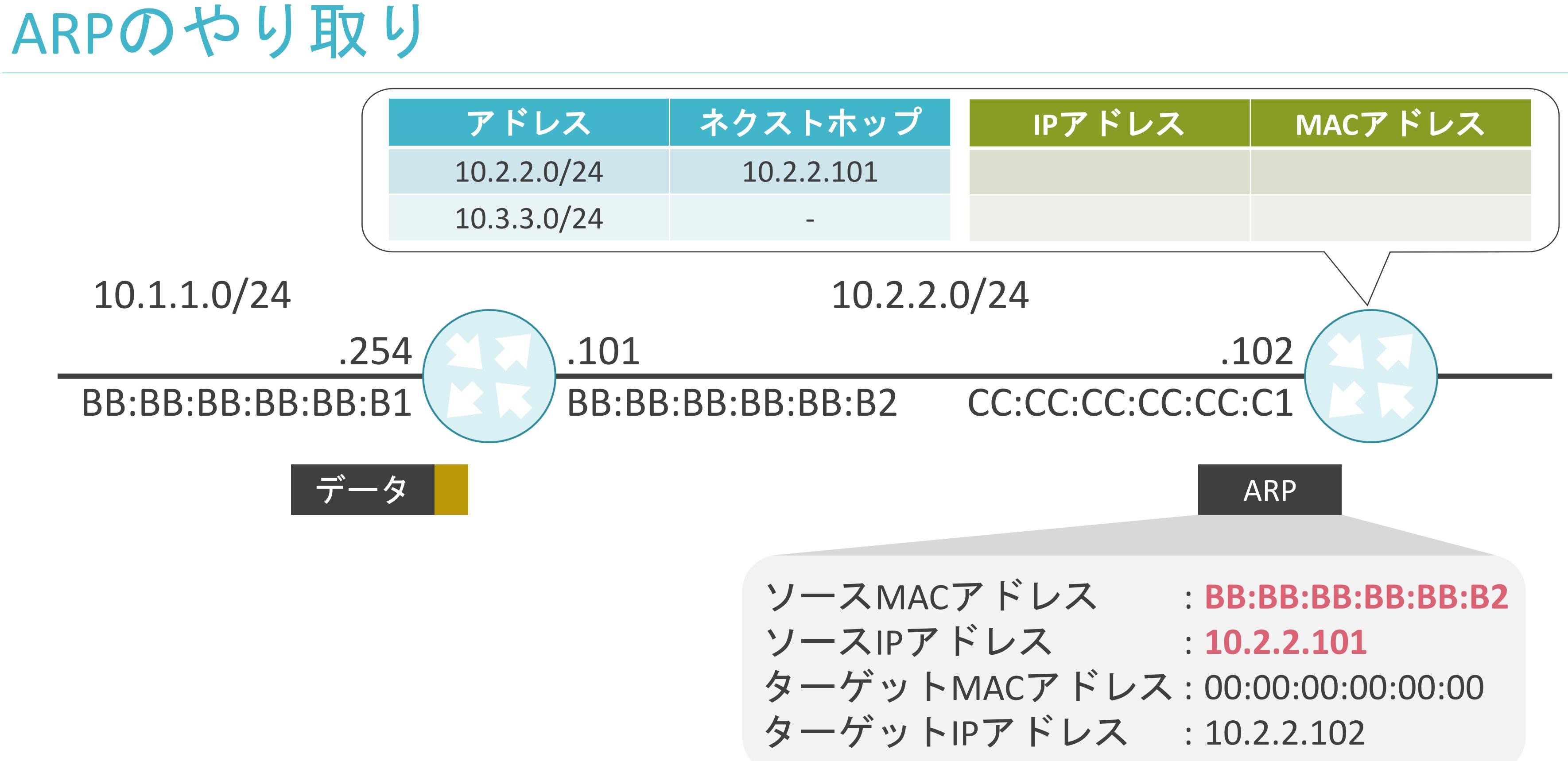

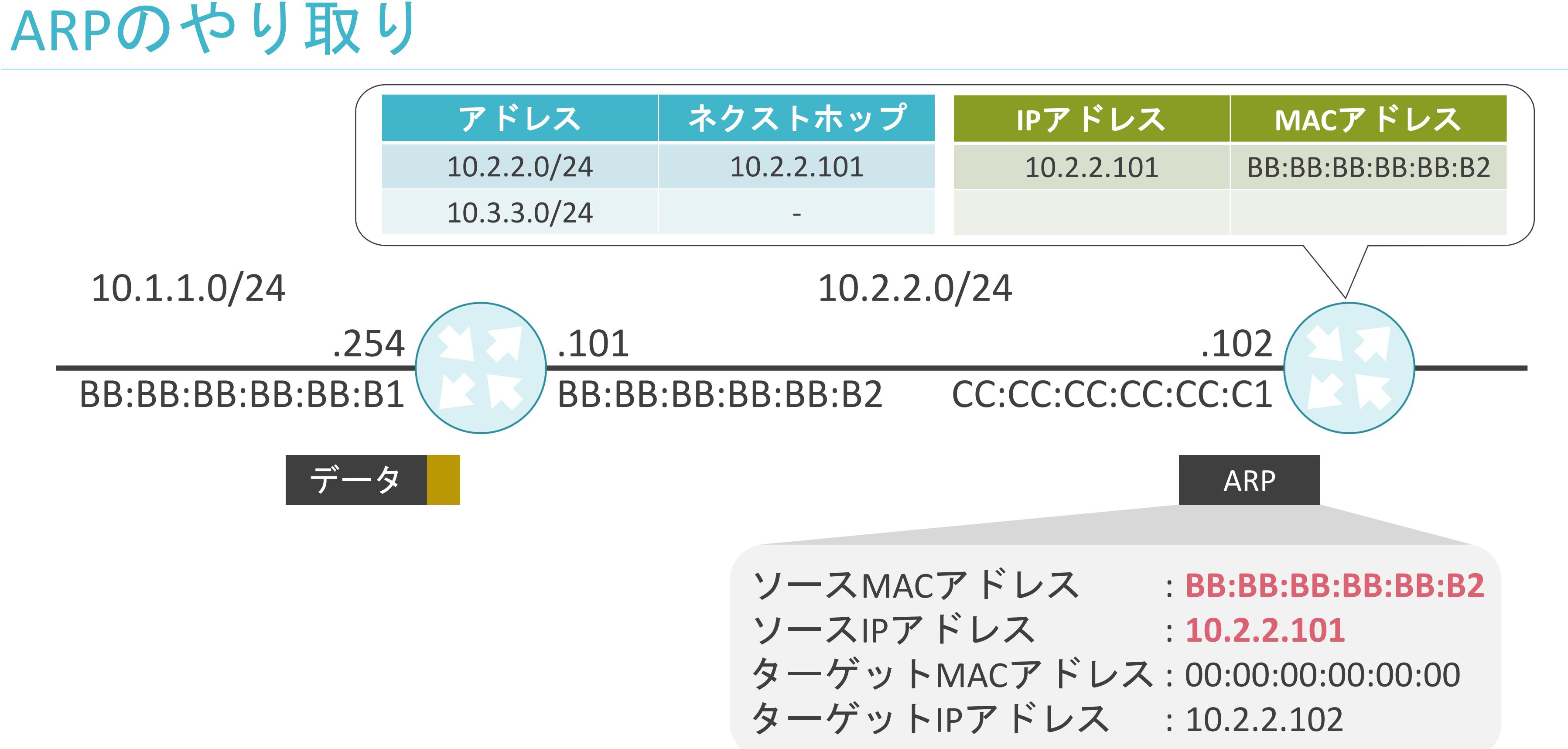

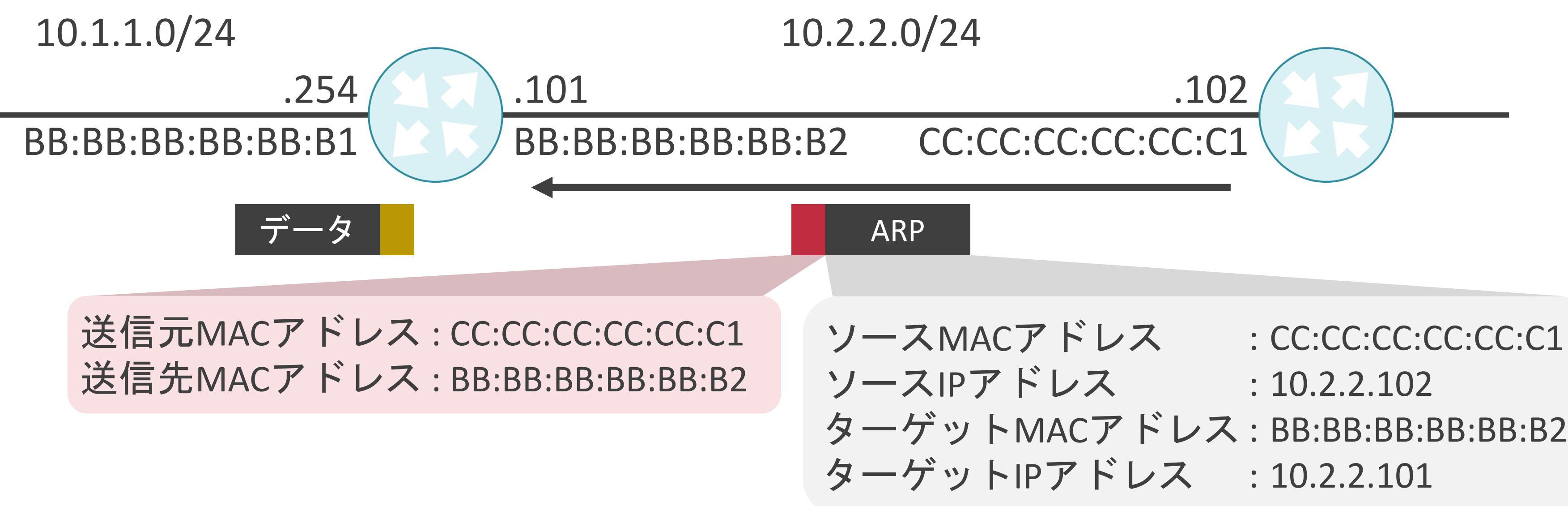

**'ドレス** ターゲットMACアドレス : BB:BB:BB:BB:BB:B2 ターゲットIPアドレス : 10.2.2.101 : CC:CC:CC:CC:CC:C1 : 10.2.2.102

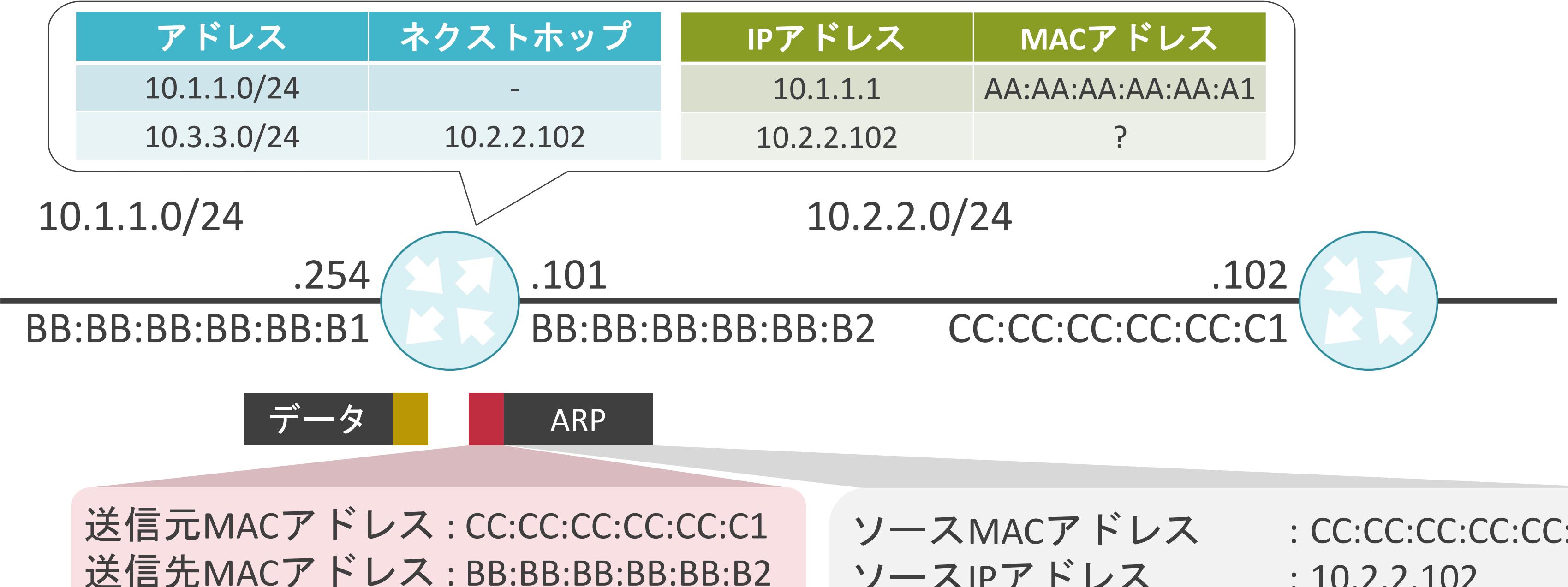

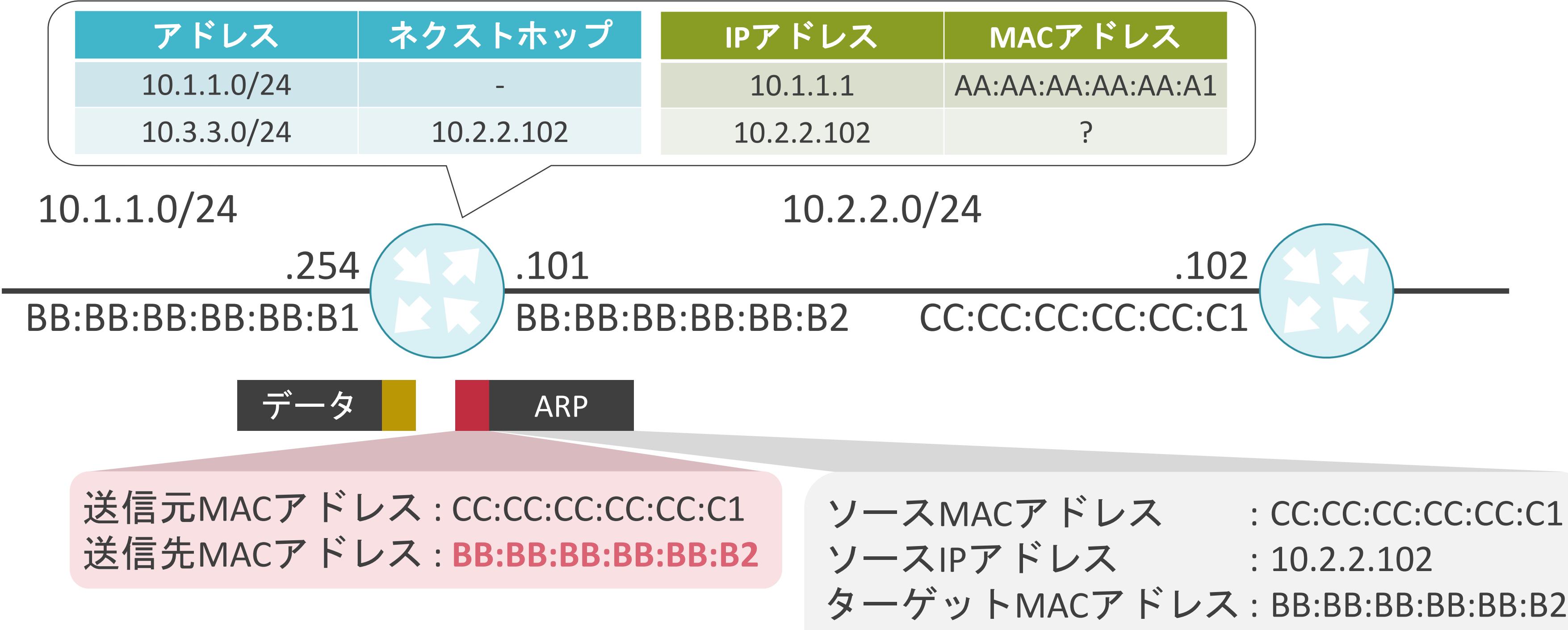

ターゲットIPアドレス : 10.2.2.101 : CC:CC:CC:CC:CC:C1

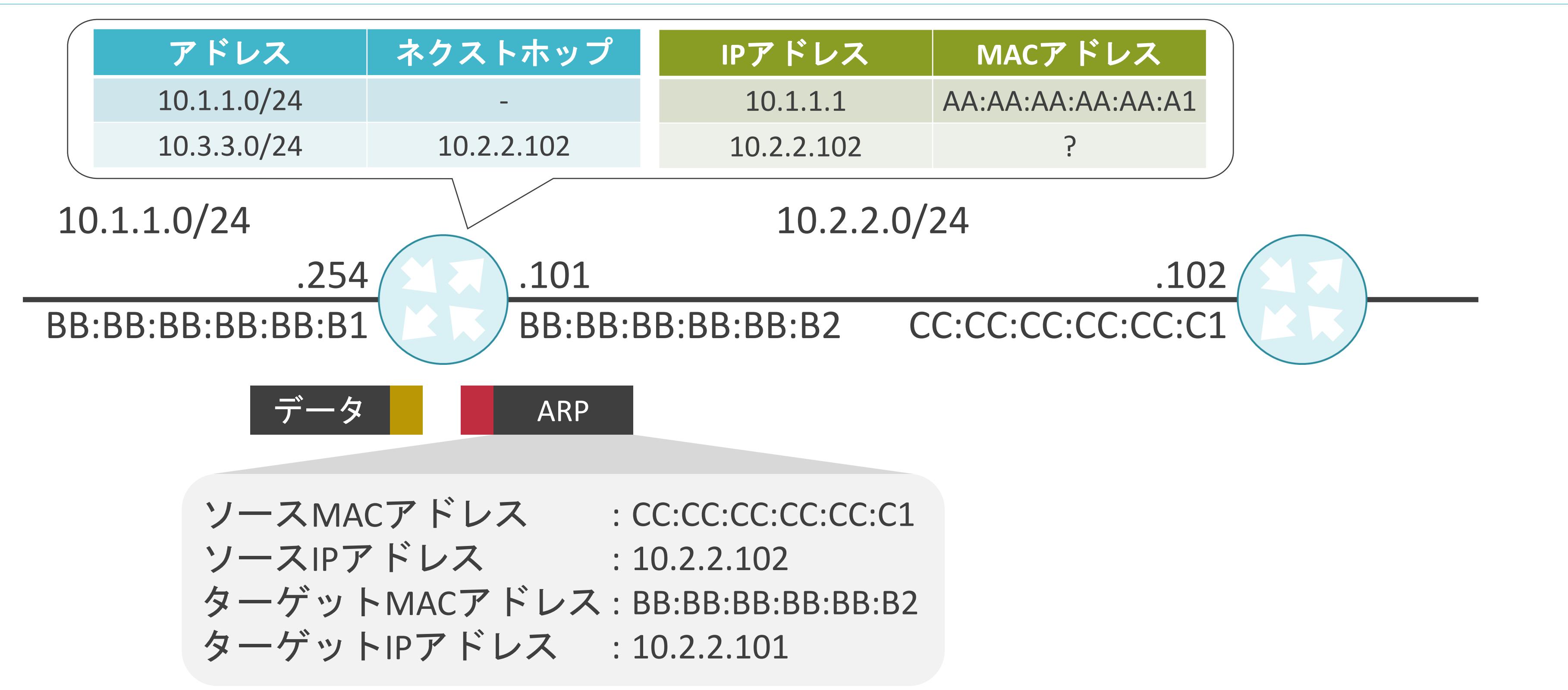

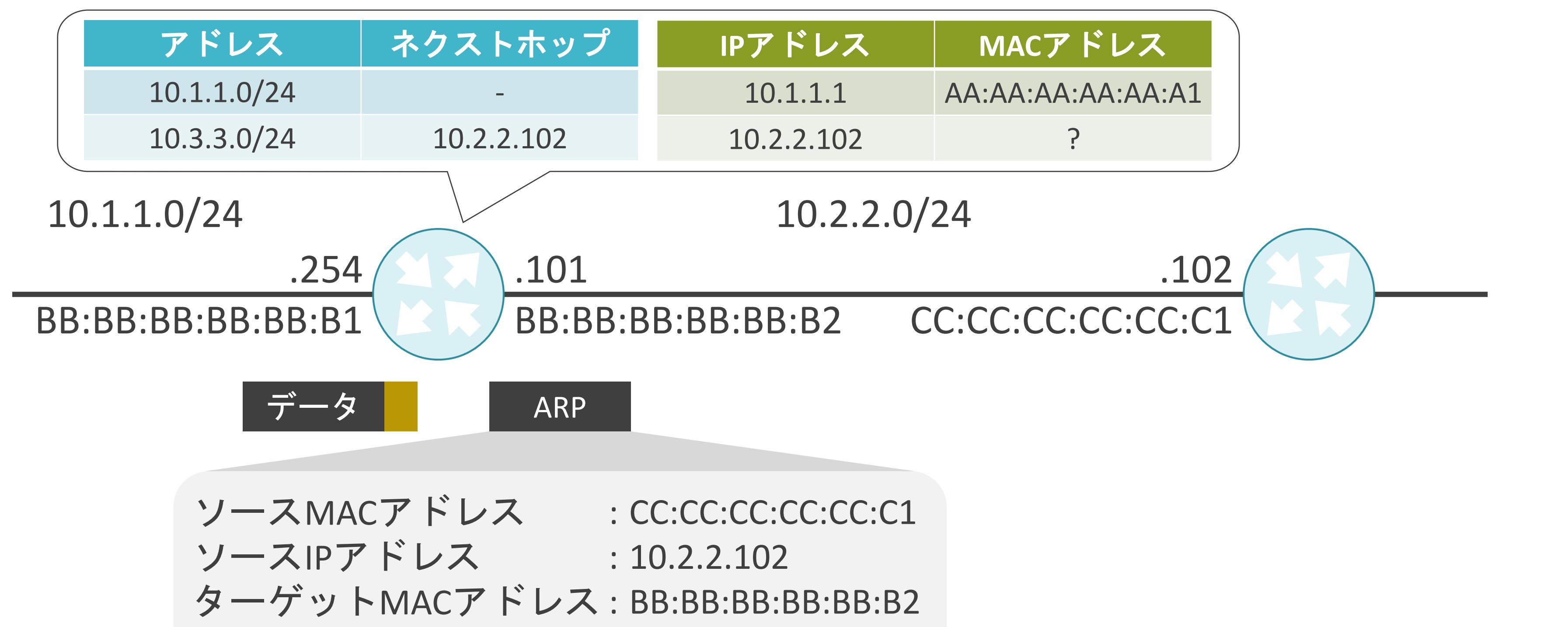

ターゲットIPアドレス : 10.2.2.101

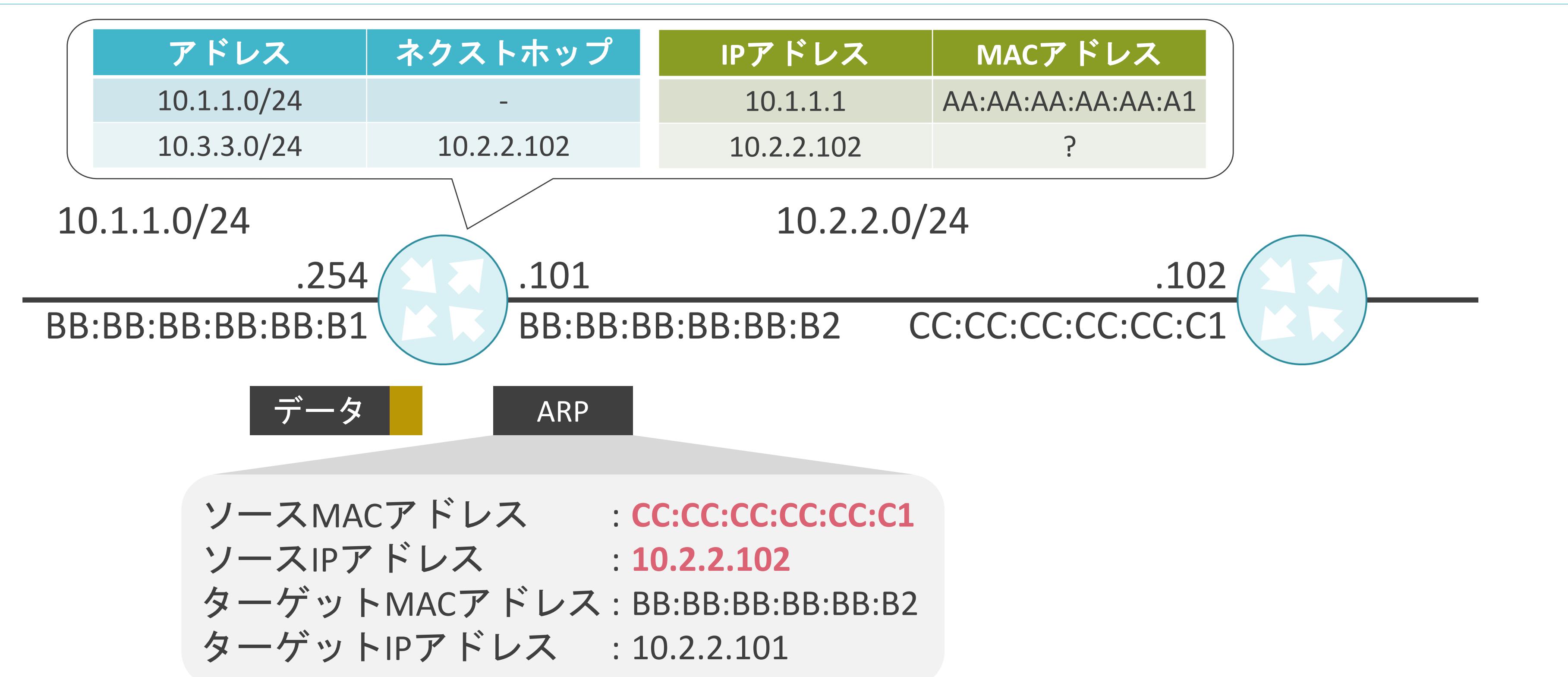

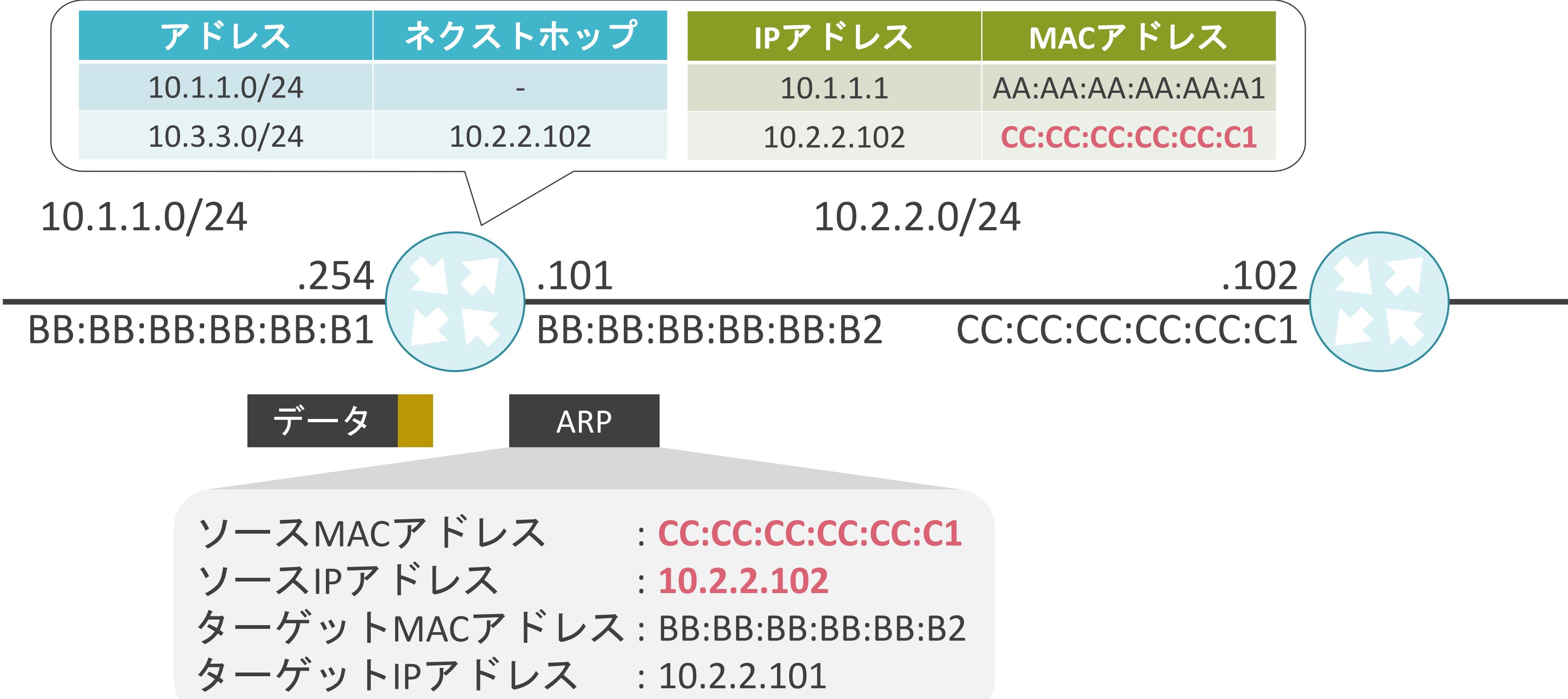

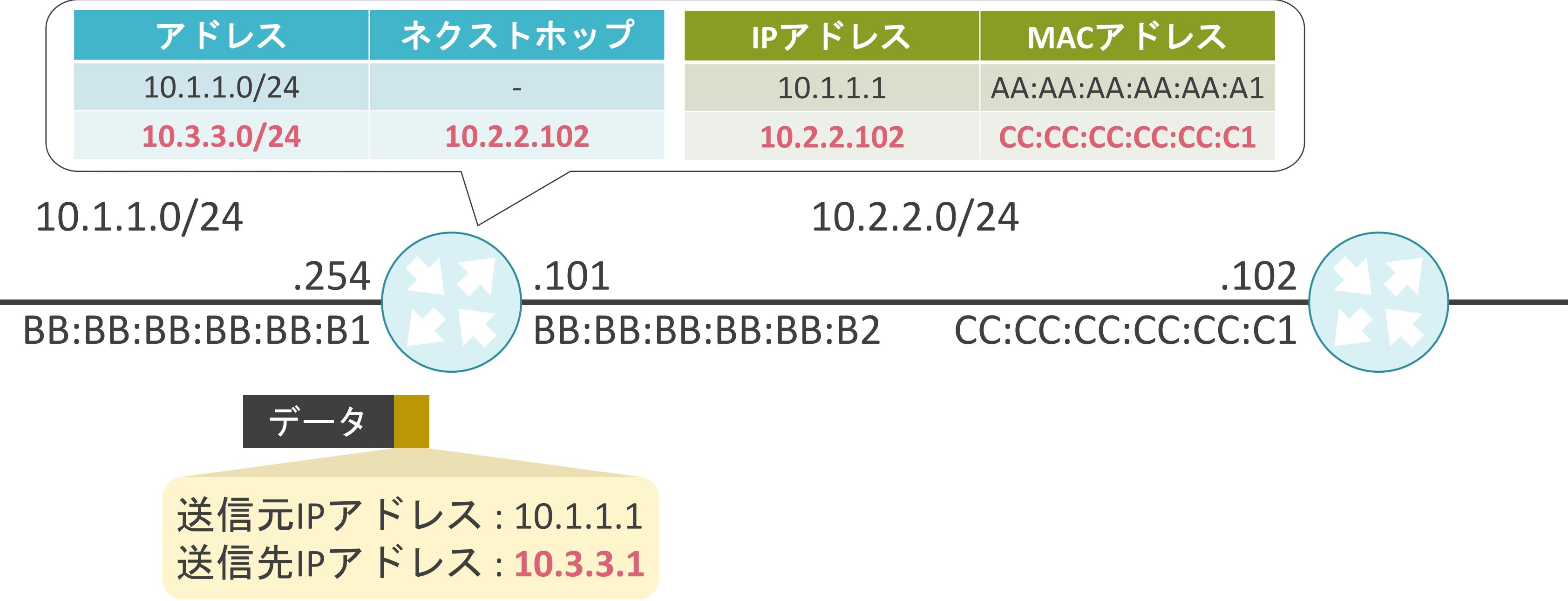

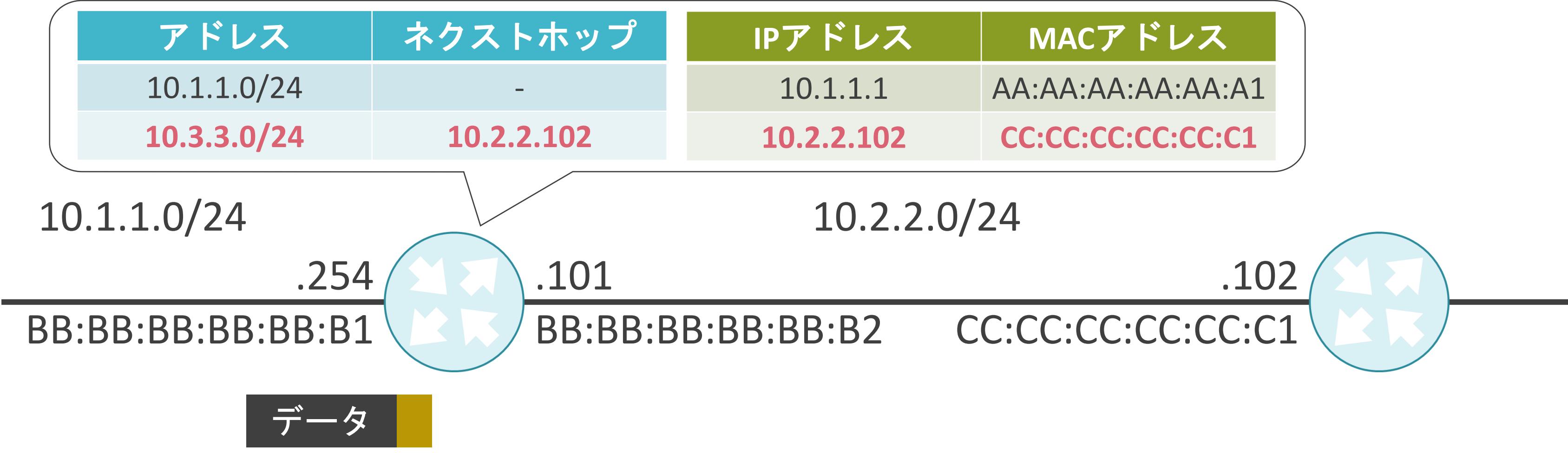

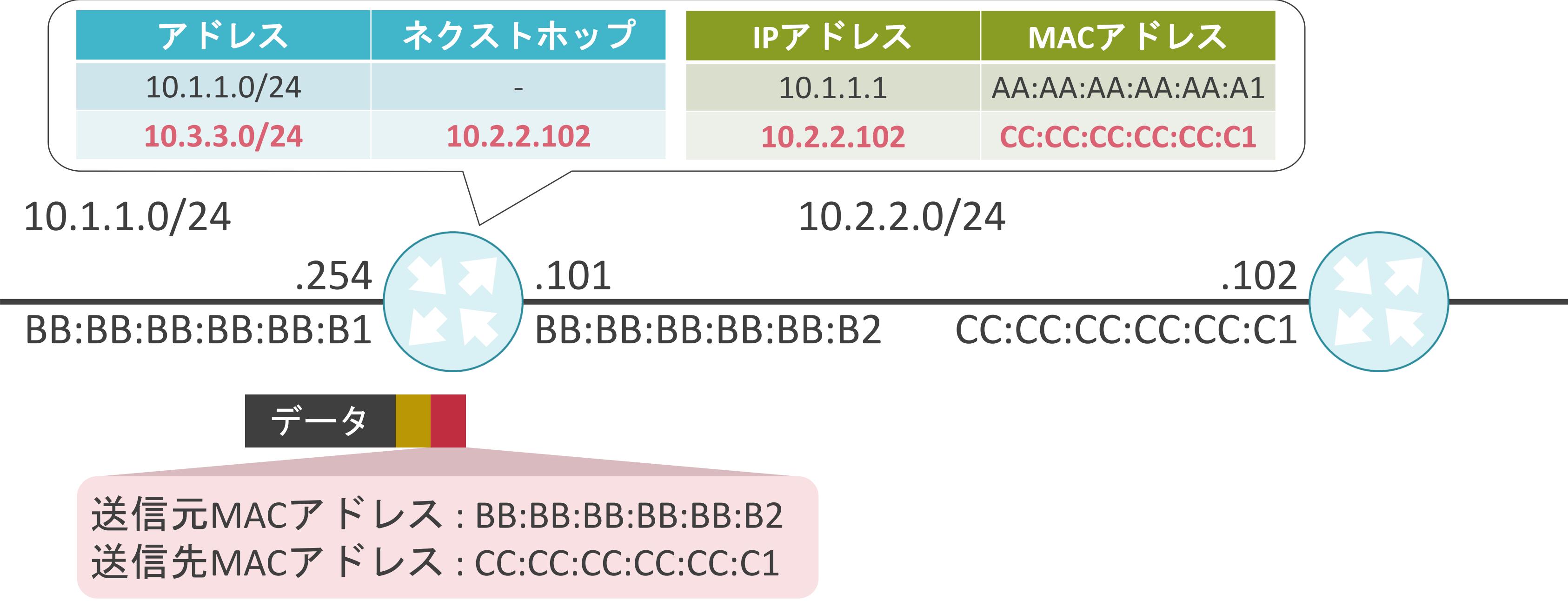

データ

送信元MACアドレス : BB:BB:BB:BB:BB:B2 送信先MACアドレス: CC:CC:CC:CC:CC:C1

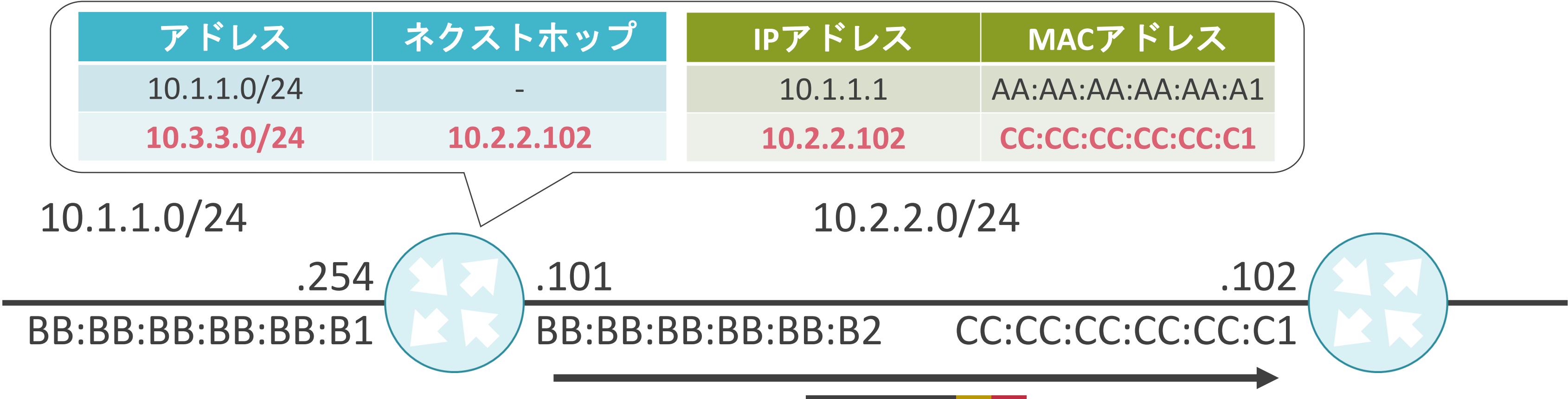

## 2.TCP/IPの通信の基礎 ポート番号の基礎

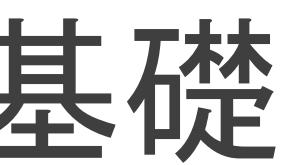

✓クライアントやサーバ上のアプリケーション(レイヤ7のプロトコル)を識別する16ビットの情報

✓アプリケーションの性質に応じてレイヤ4のプロトコルにはTCPまたはUDPを使用

✓TCPまたはUDPが上位レイヤのアプリケーションを識別するために使用

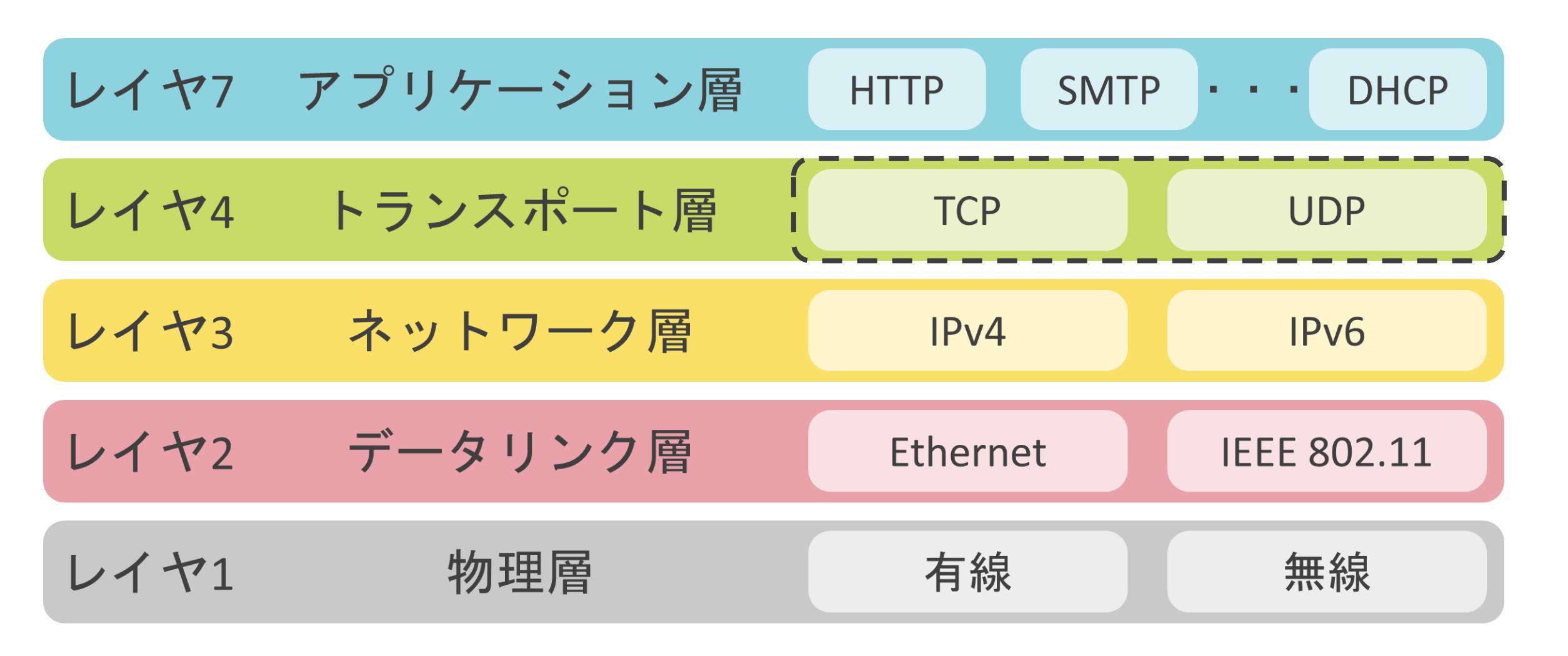

## ✓ポート番号を基に、受信したデータを適切なアプリケーションに渡す

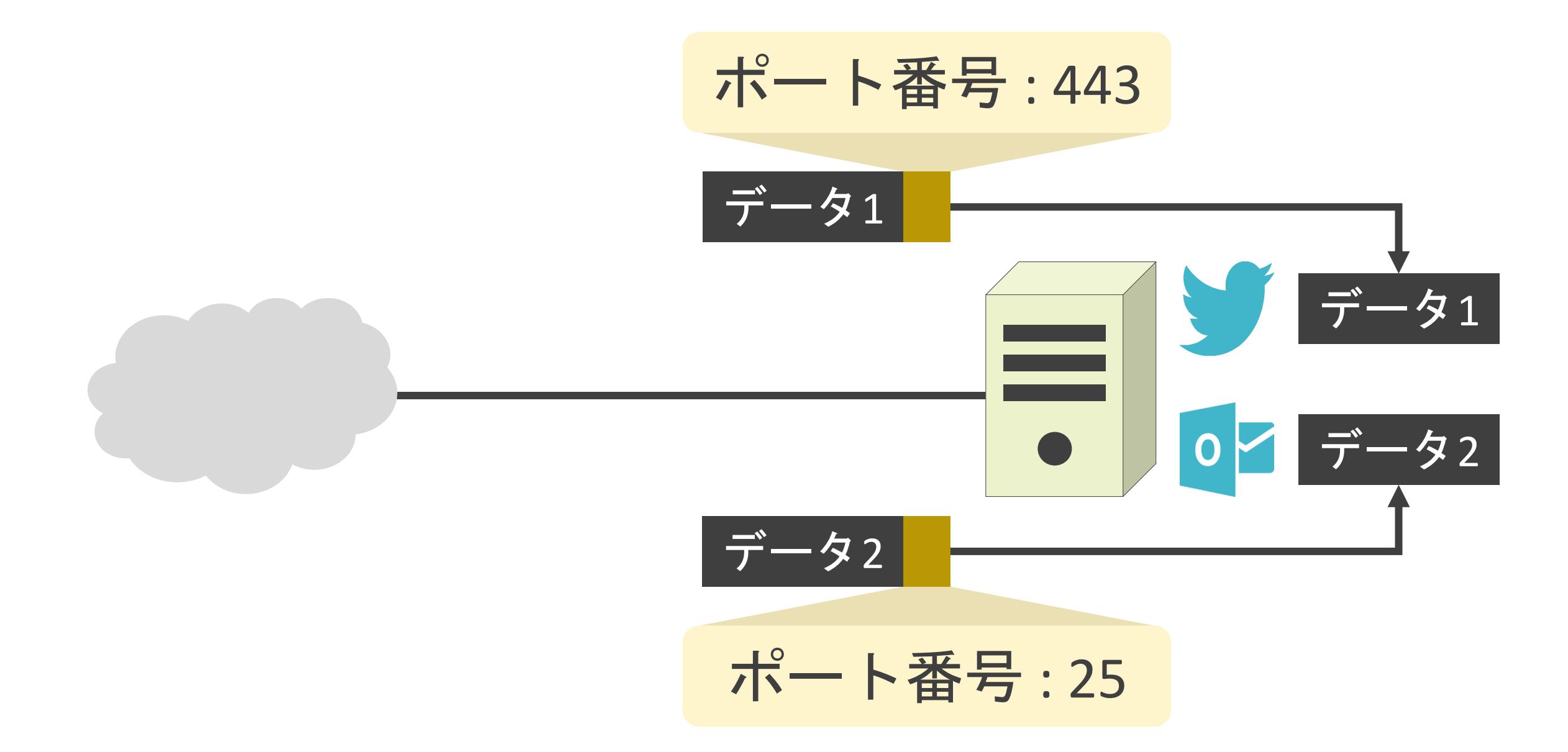

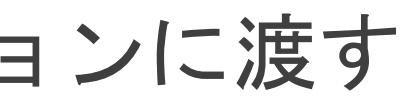

✓ポート番号はレイヤ4のTCPまたはUDPプロトコルヘッダに含まれる

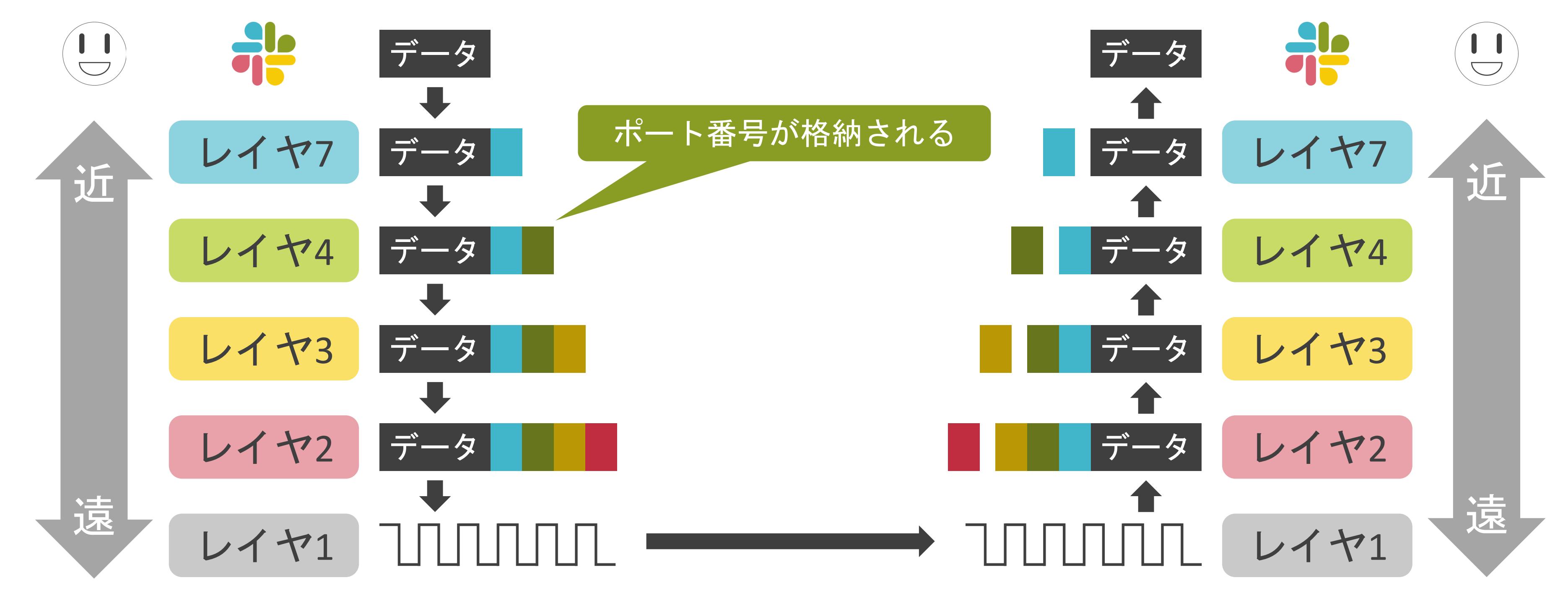

- 送信元ポート番号 : データの送信元のパソコンやサーバ側のアプリケーションが使用する値
- 送信先ポート番号 : データの宛先となるパソコンやサーバ側のアプリケーションを識別する値
- Ethernet II, Src: a0:51:0b:28:4f:f1, Dst: 00:80:6d:8f:72:ee
- Internet Protocol Version 4, Src: 10.25.4.55, Dst: 10.25.4.1 ≻
- ▽ User Datagram Protocol, Src Port: 58950, Dst Port: 53 Source Port: 58950 Destination Port: 53 Length: 36 Checksum: 0x343d
- Domain Name System (query)

# 送信元ポート番号

## 送信先ポート番号

✓TCPまたはUDPプロトコルヘッダ内には送信元、送信先それぞれのポート番号が存在

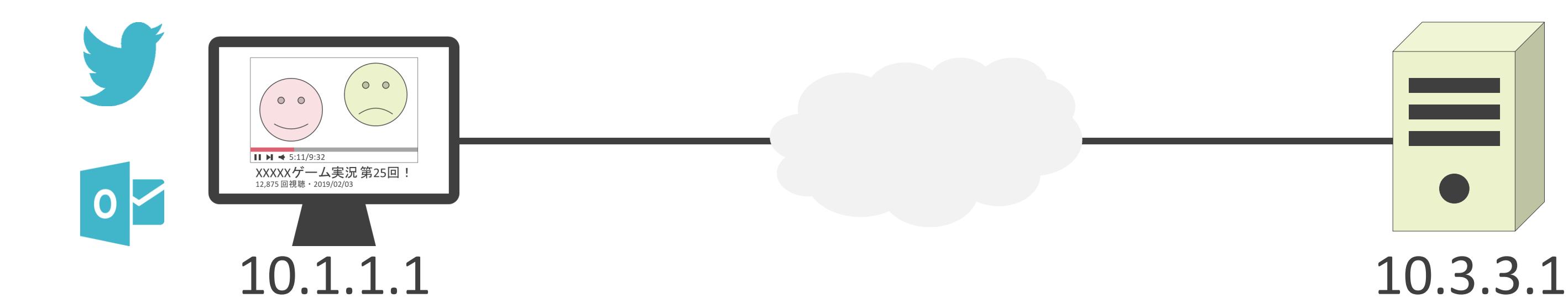

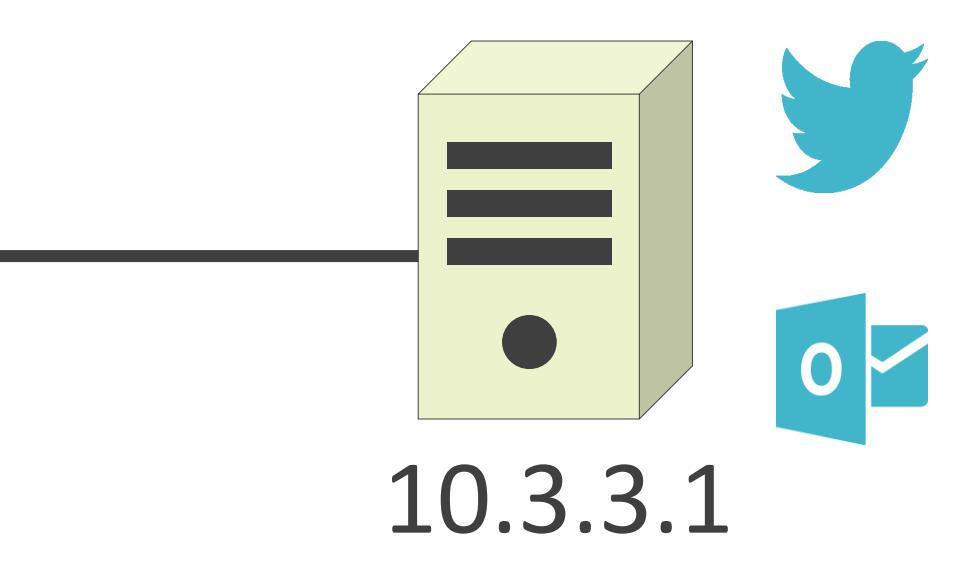

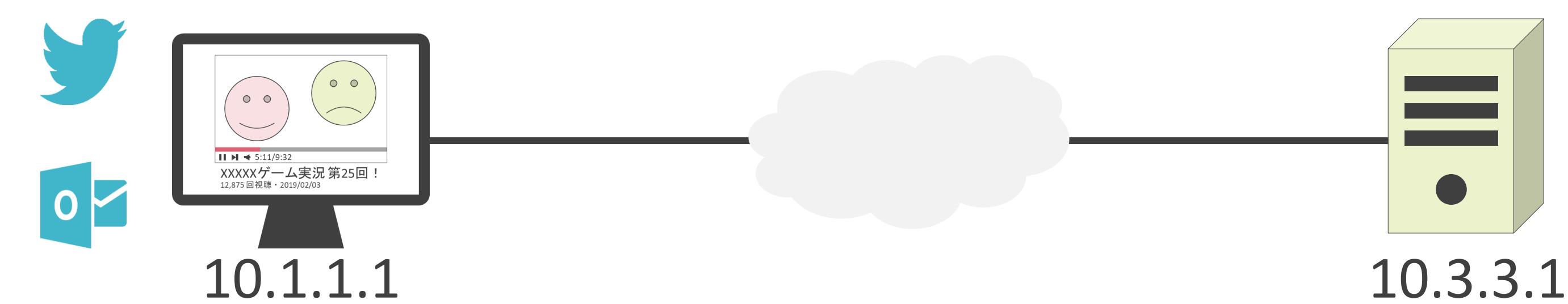

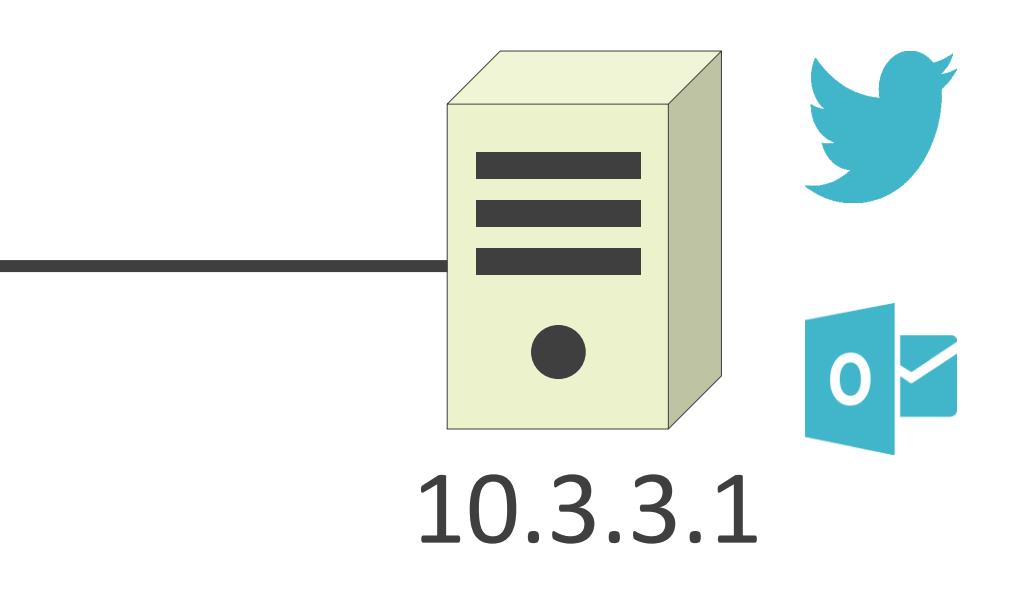

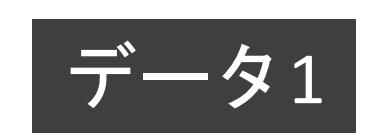

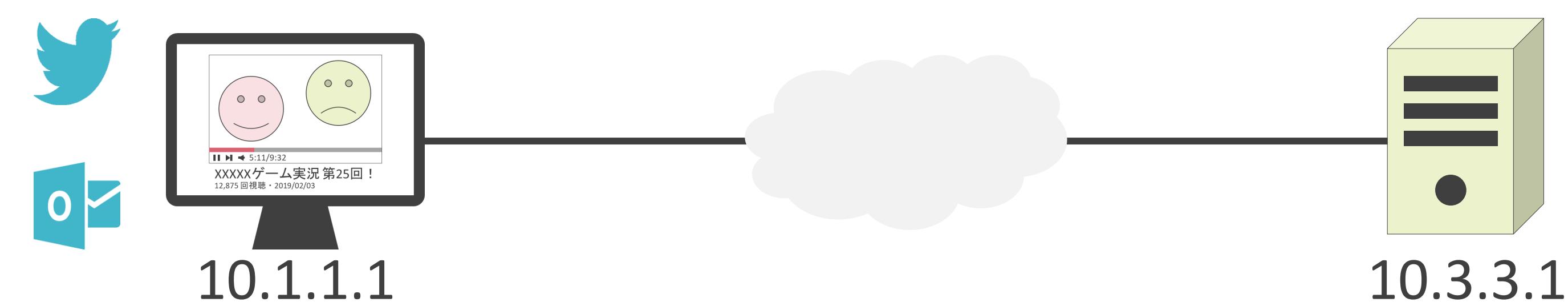

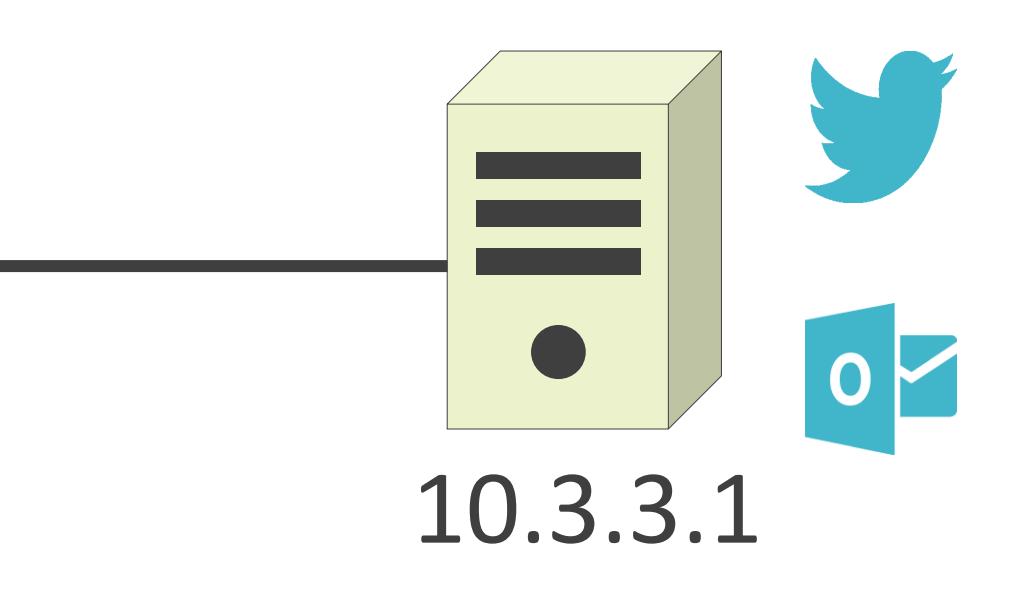

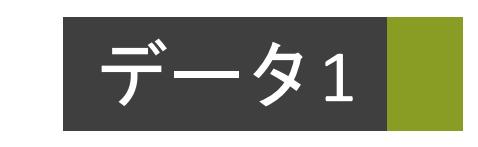

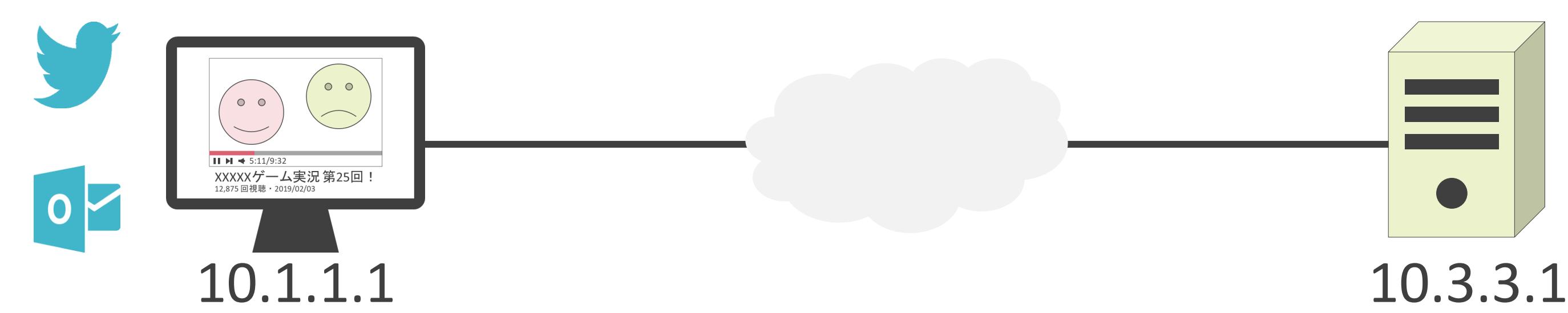

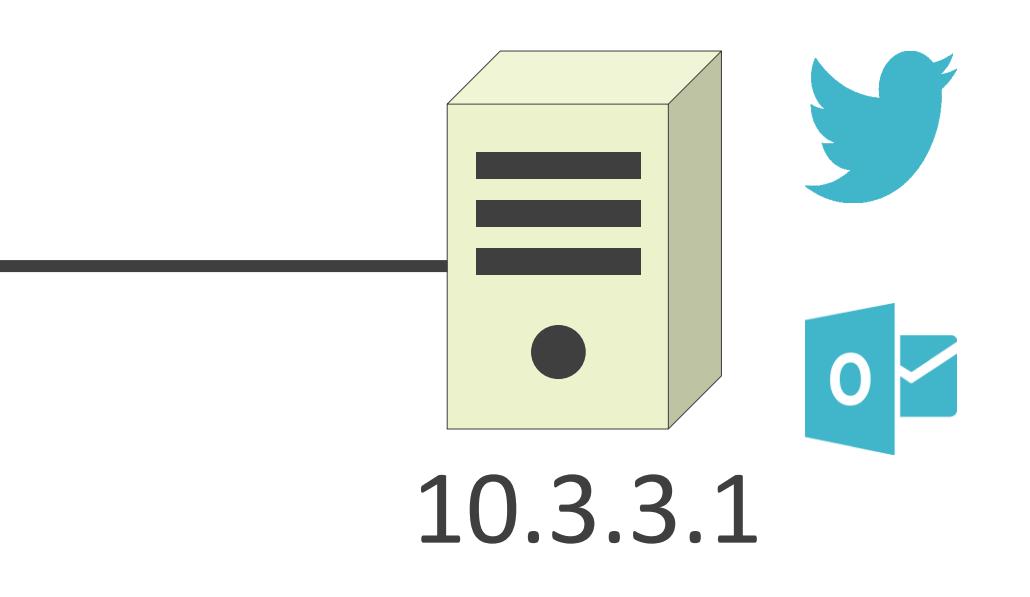

## 送信元ポート番号 : 65501 送信先ポート番号 : 443

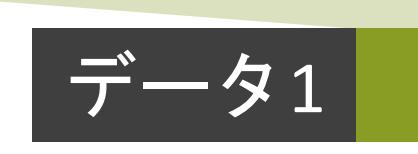

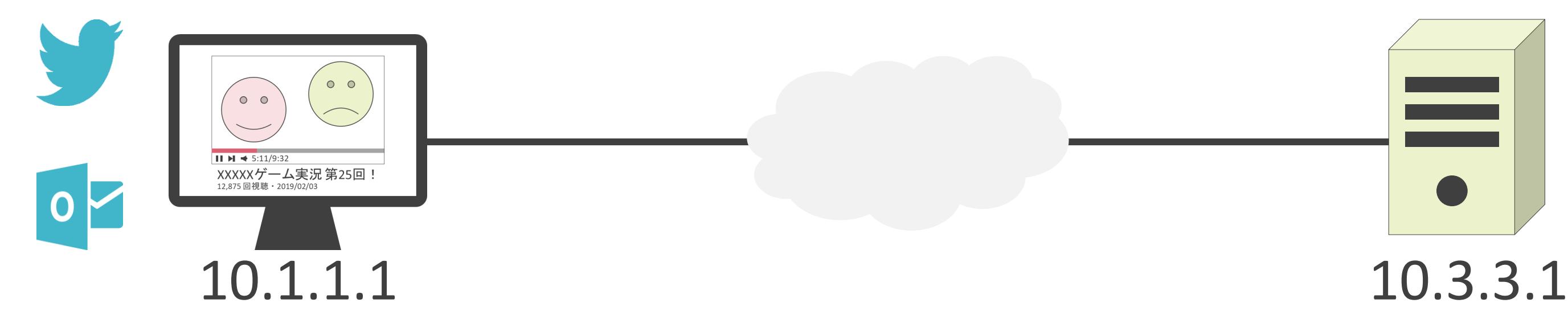

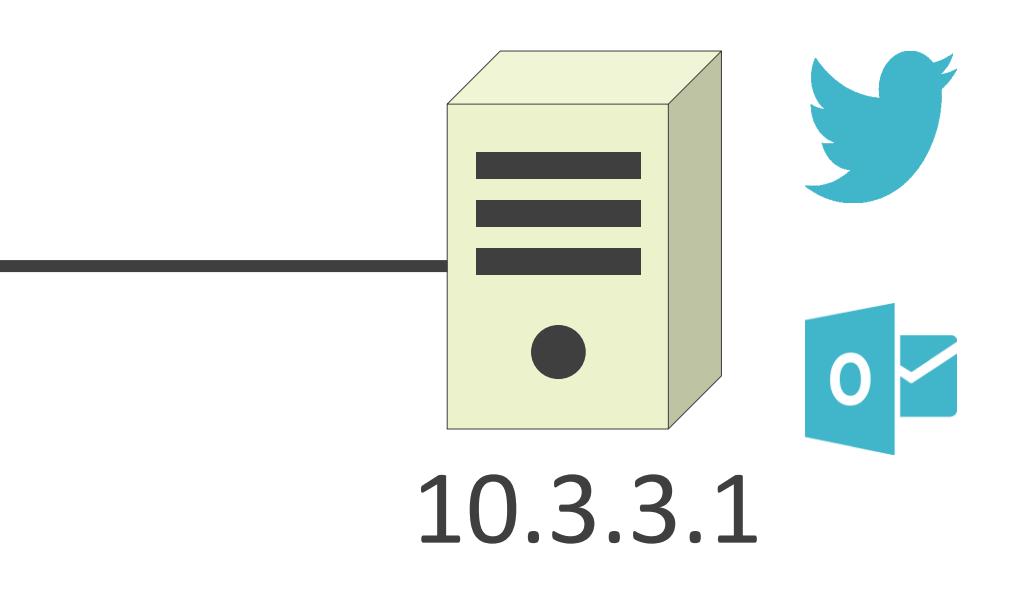

## 送信元ポート番号 : 65501 送信先ポート番号 : 443

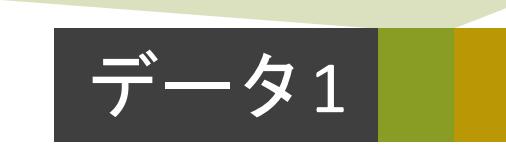

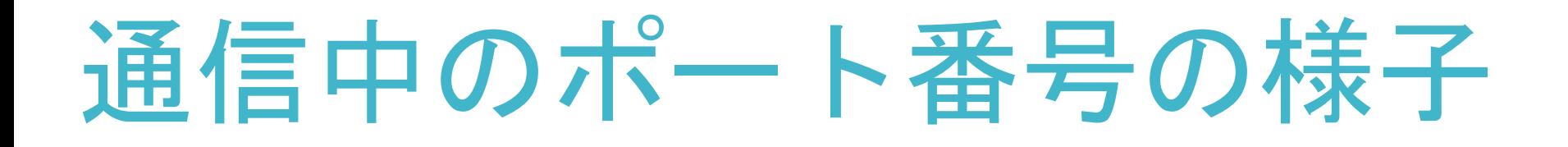

### 送信元ポート番号 : 65501 送信先ポート番号 : 443 送信元IPアドレス: 10.1.1.1 送信先IPアドレス: 10.3.3.1

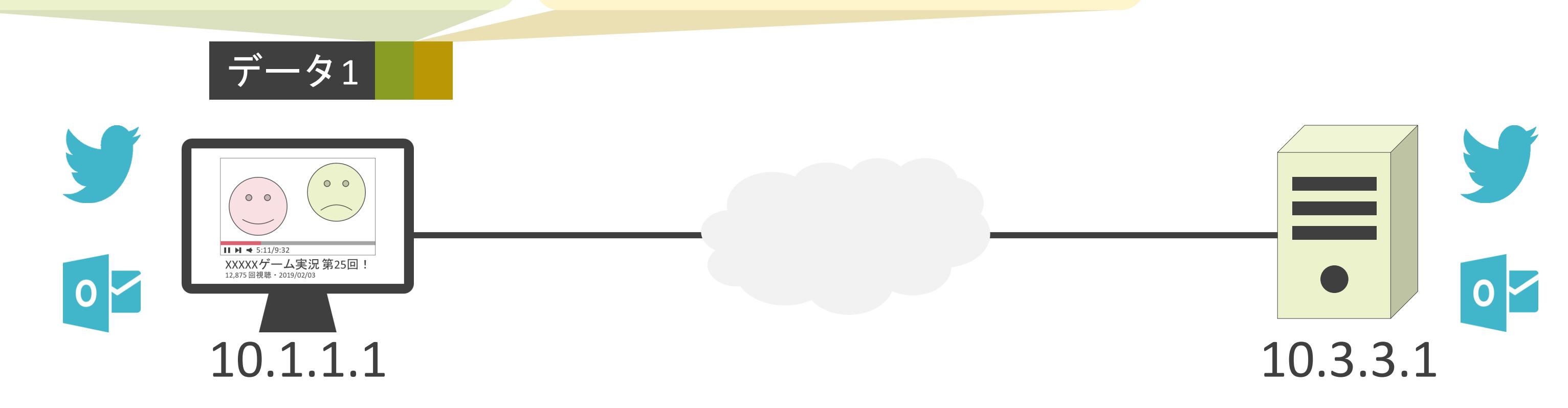
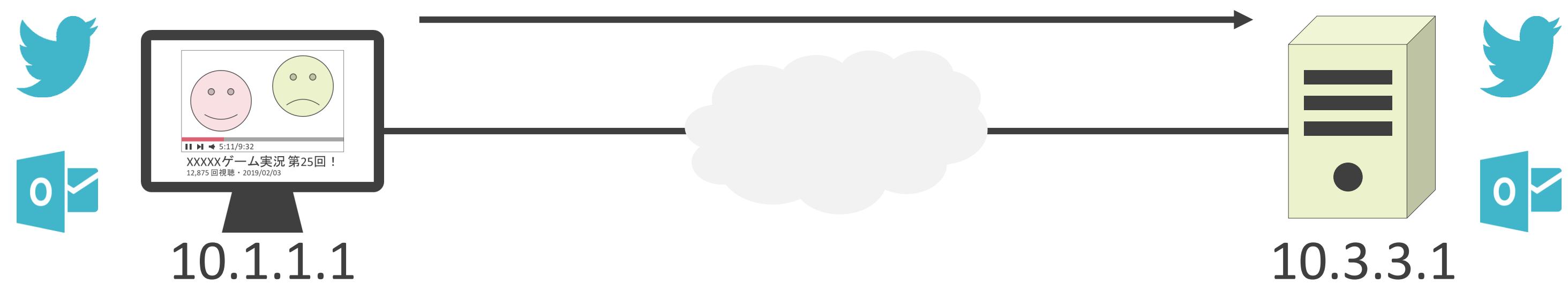

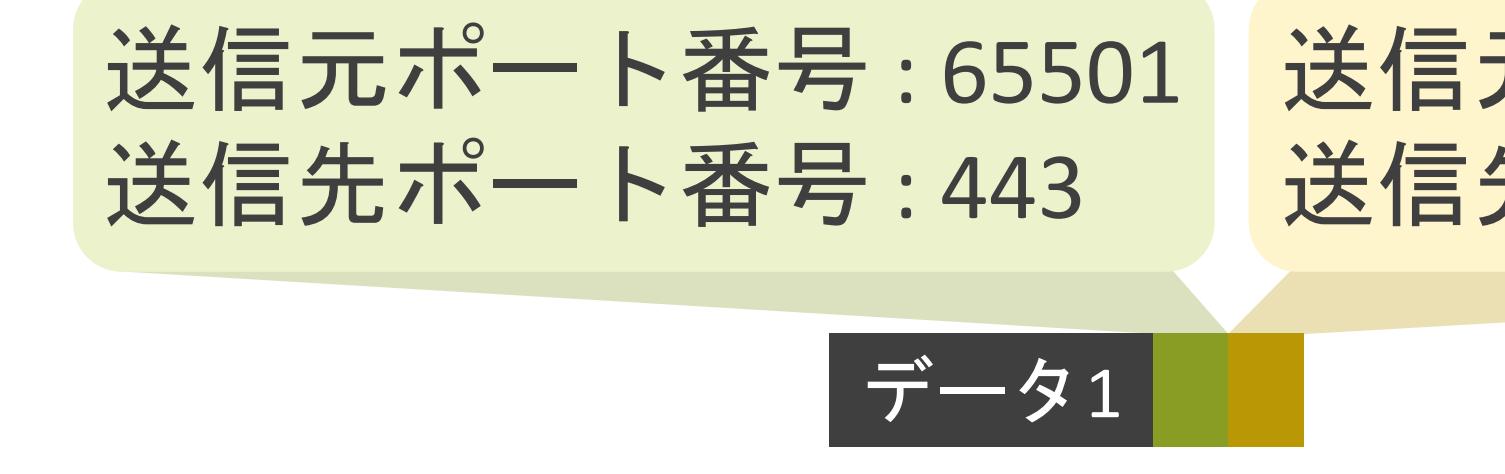

### 送信元IPアドレス: 10.1.1.1 送信先IPアドレス : 10.3.3.1

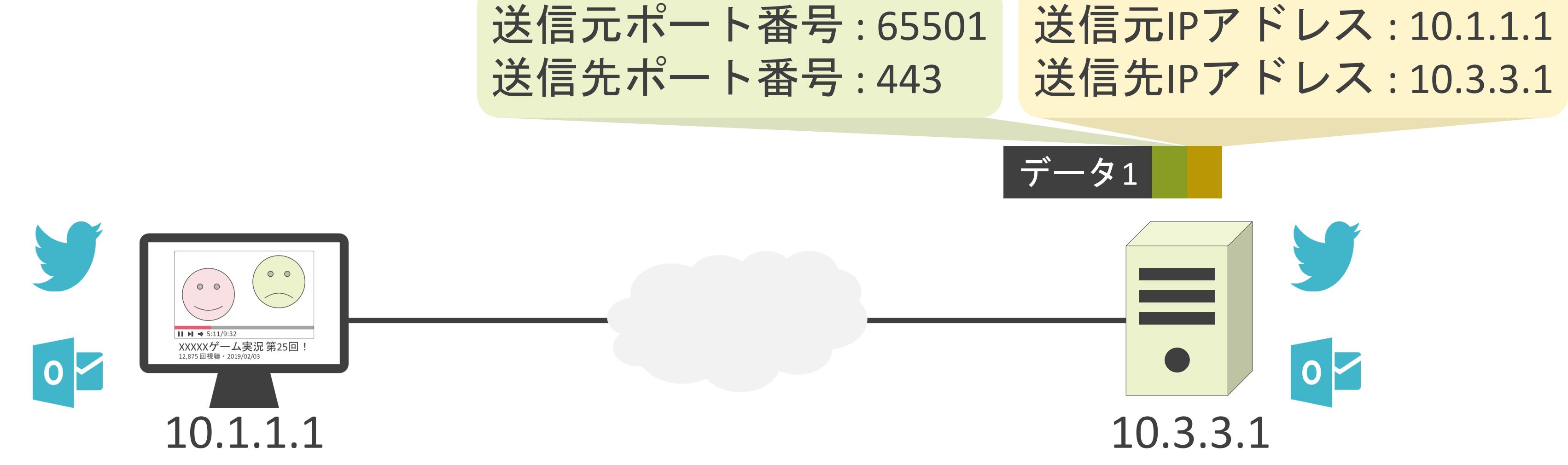

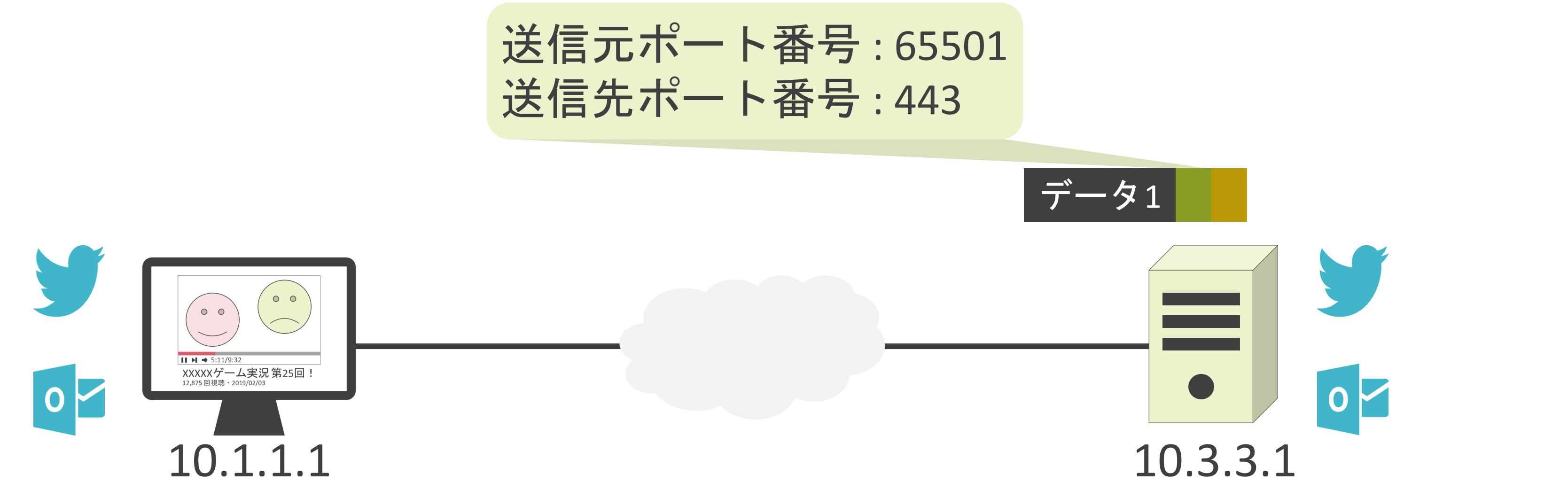

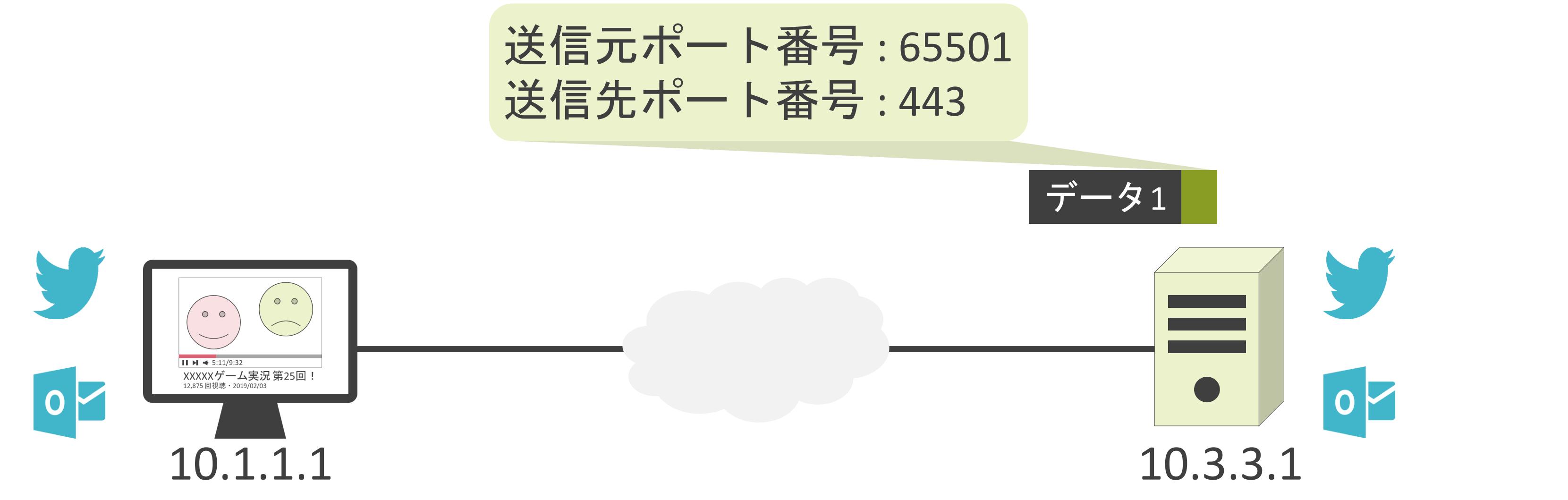

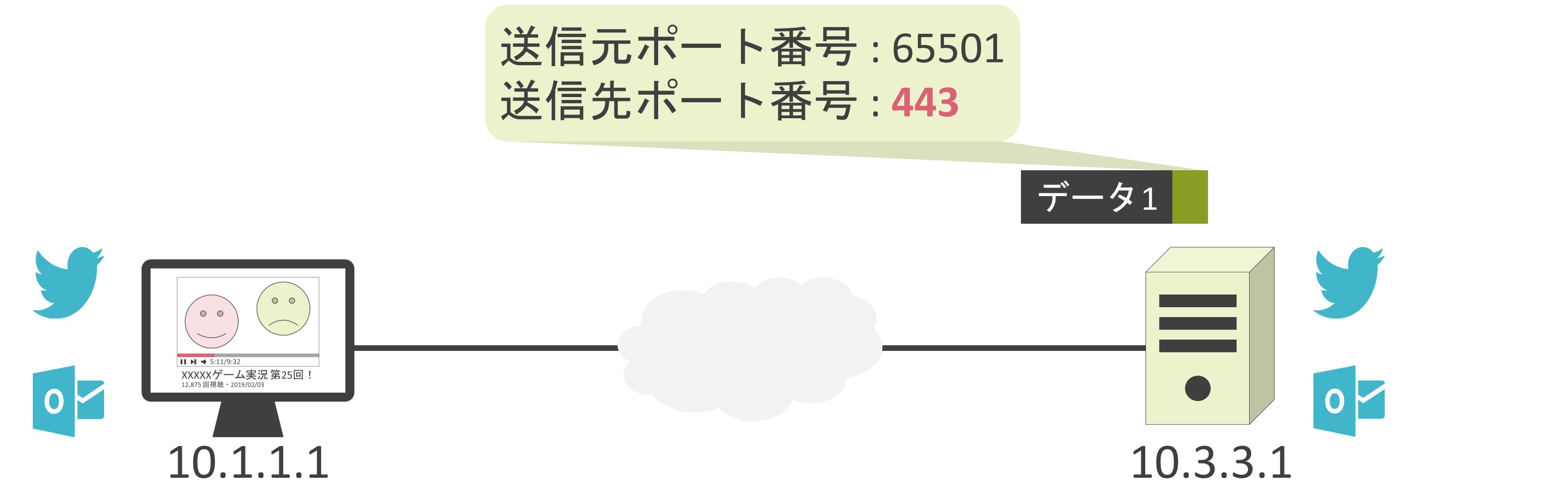

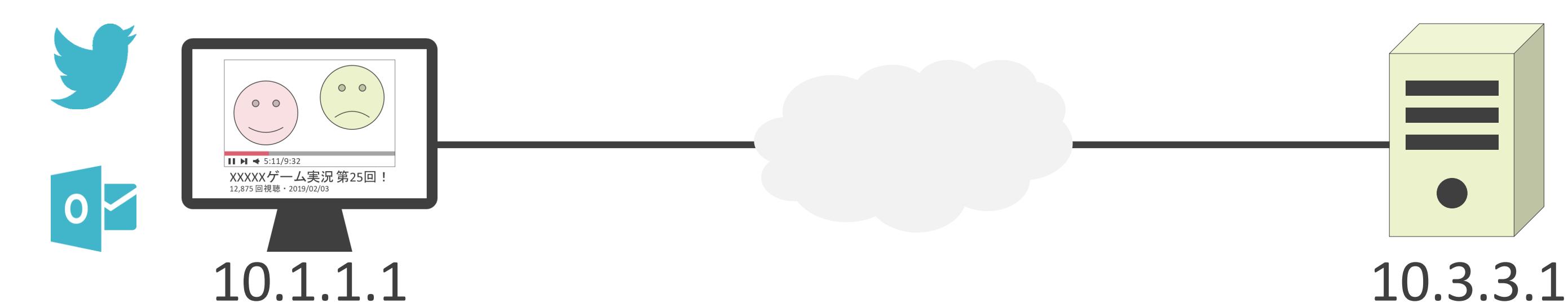

### 送信元ポート番号 : 65501 送信先ポート番号 : **443**

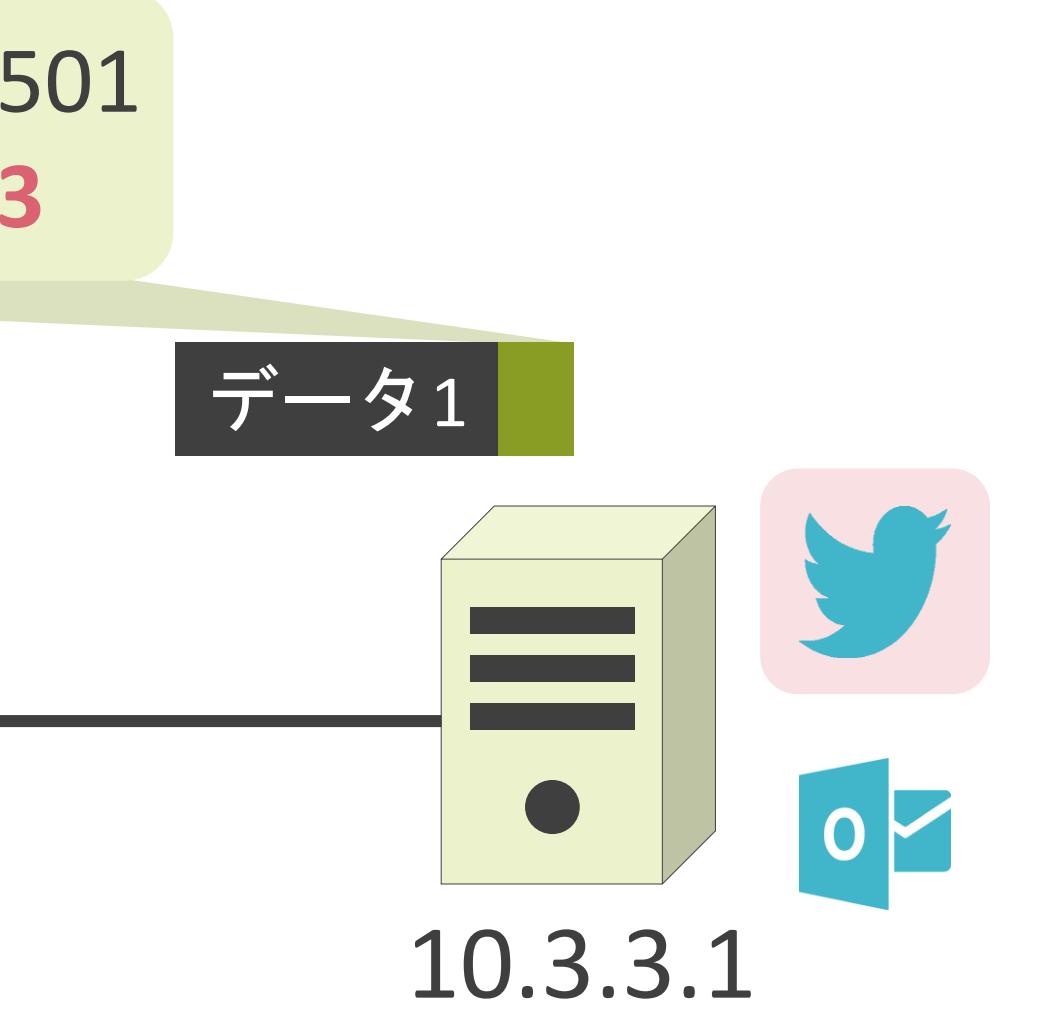

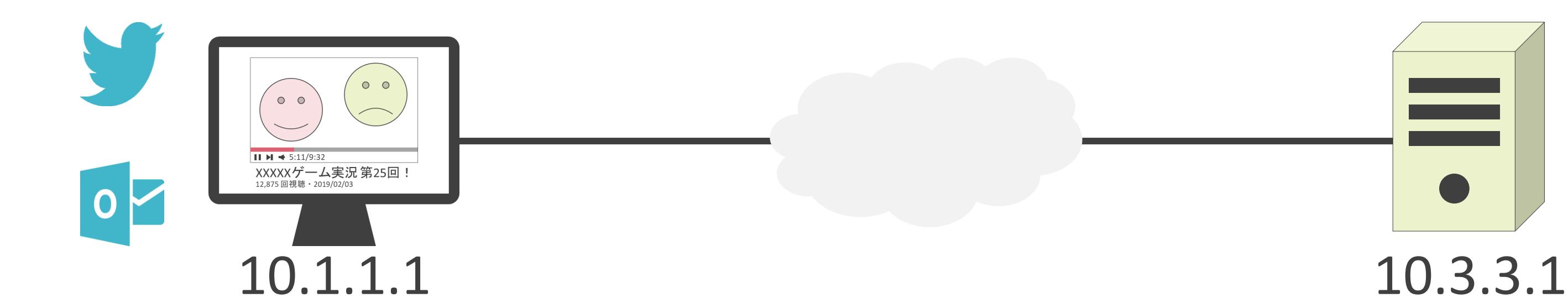

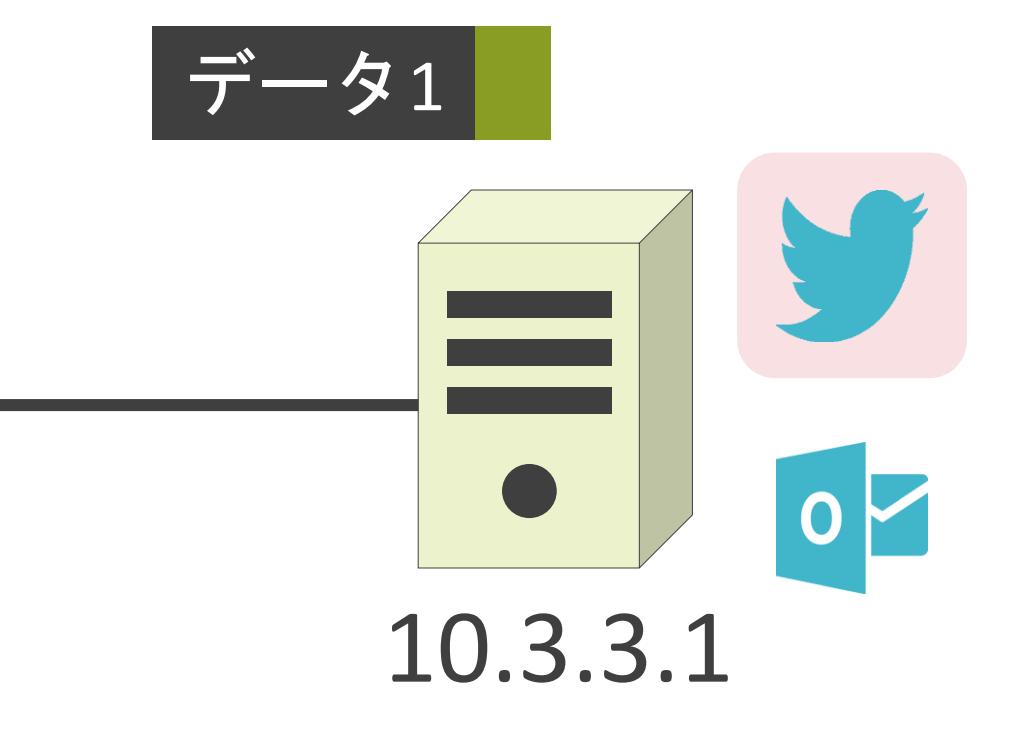

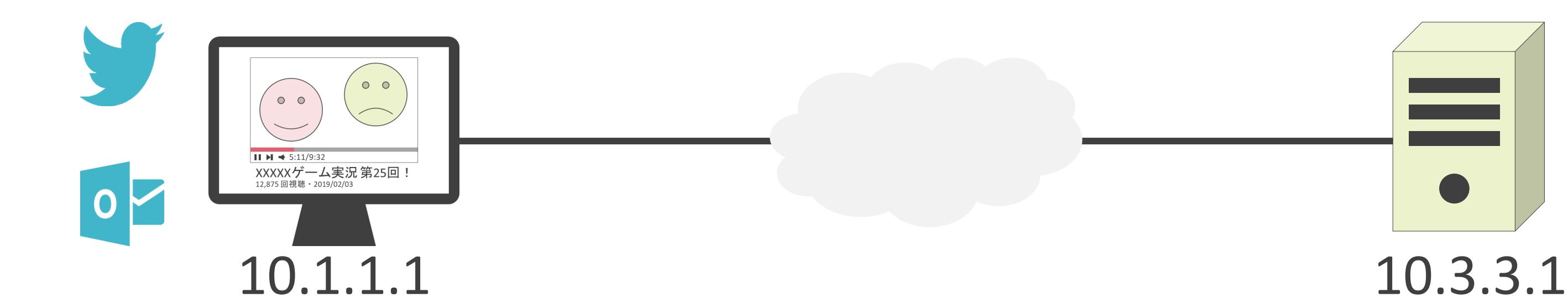

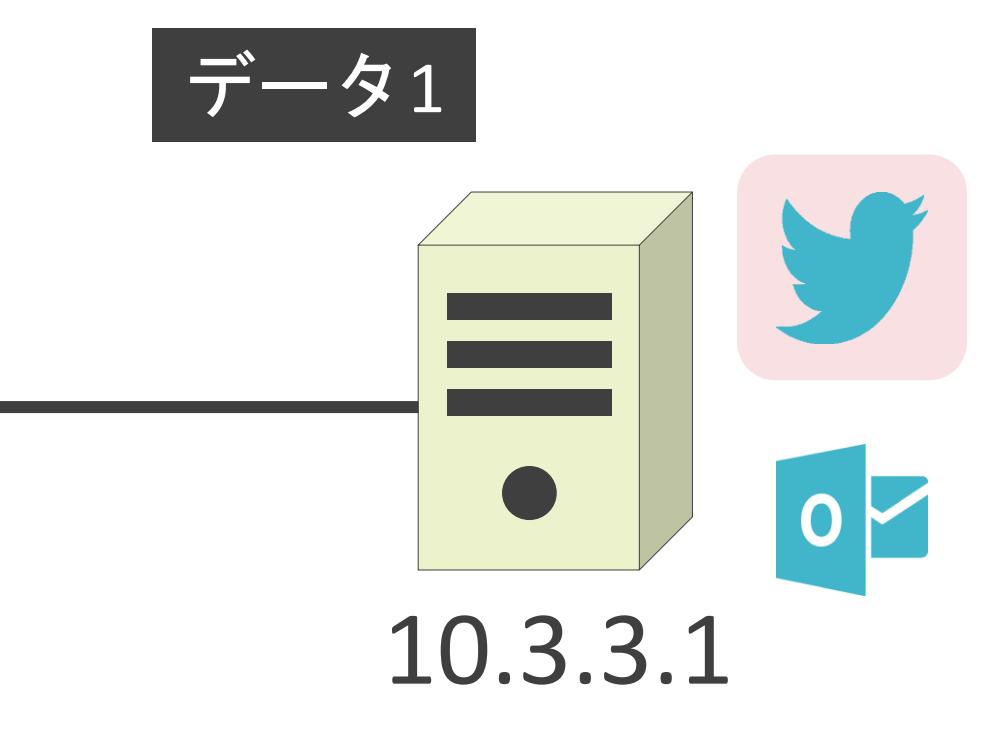

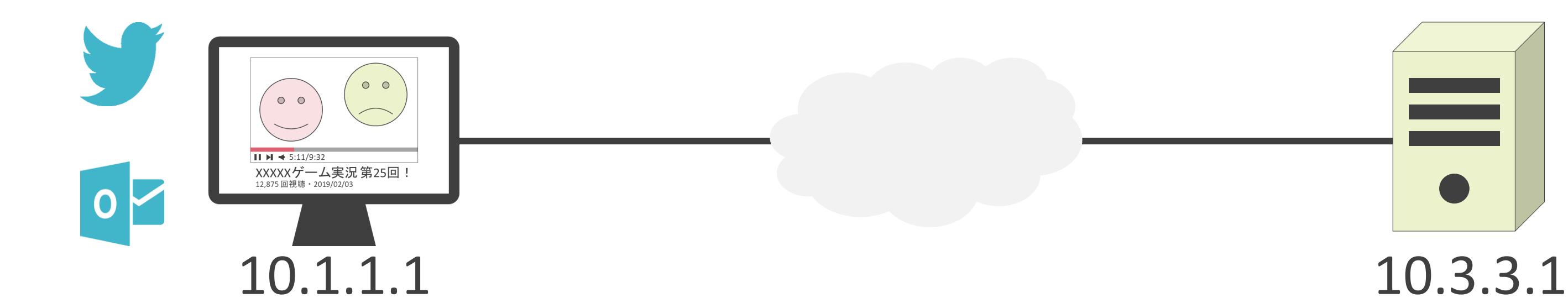

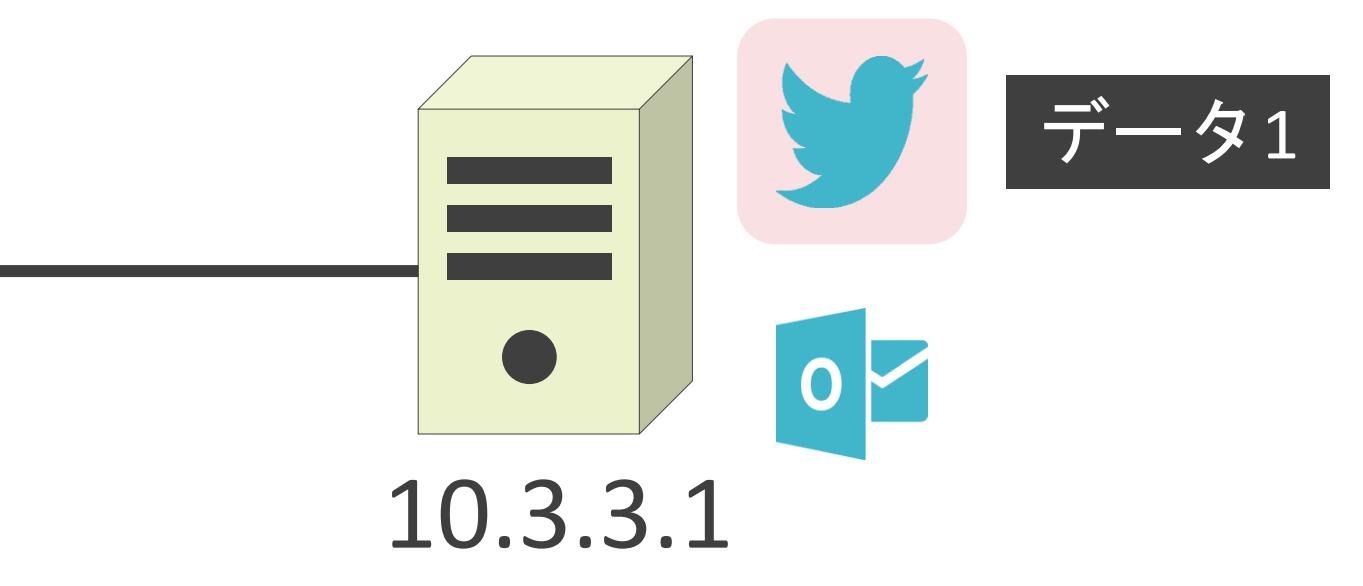

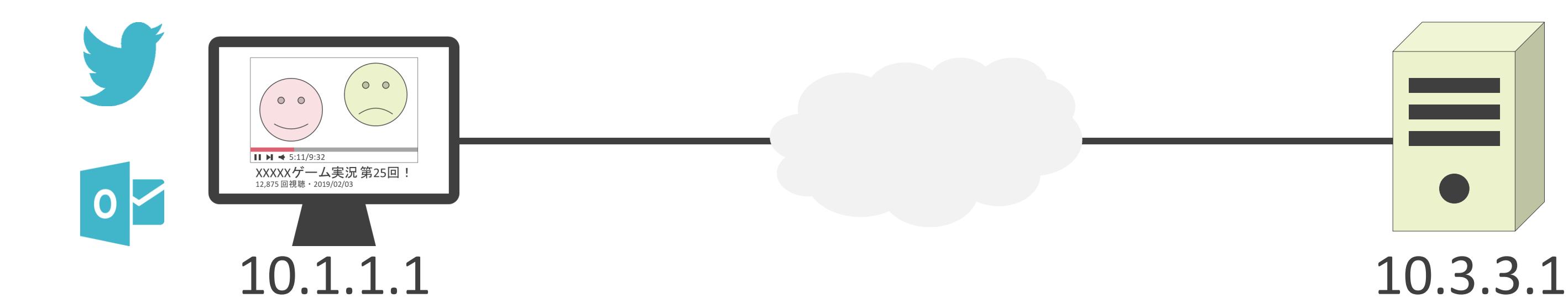

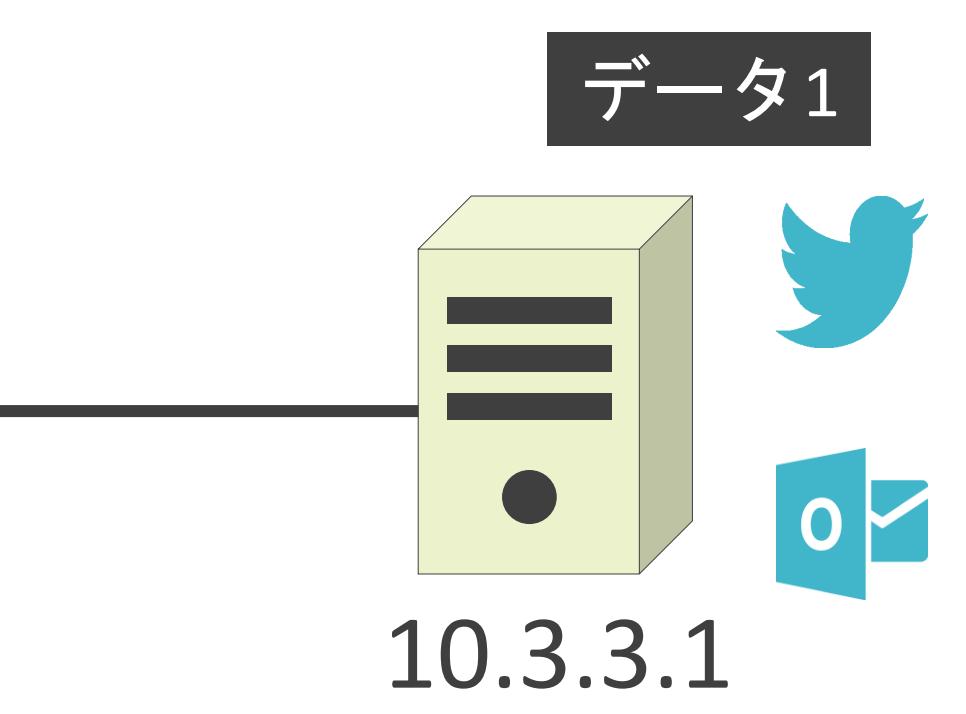

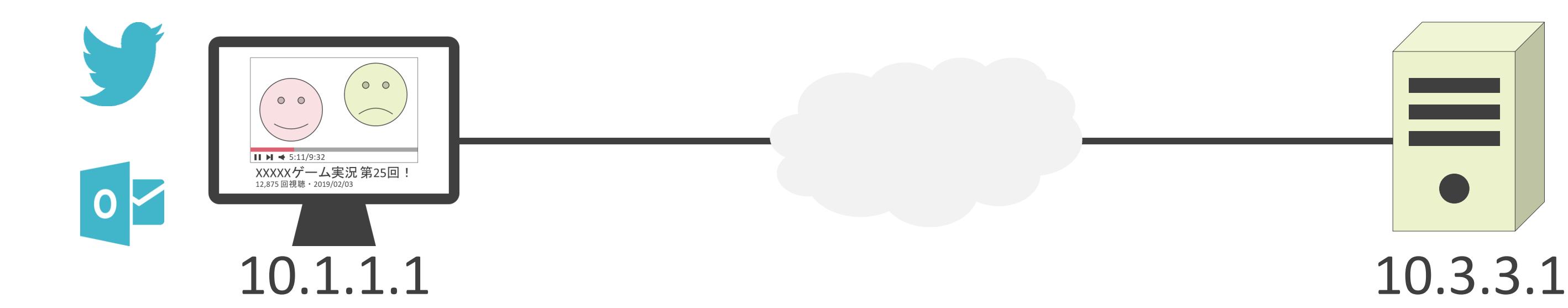

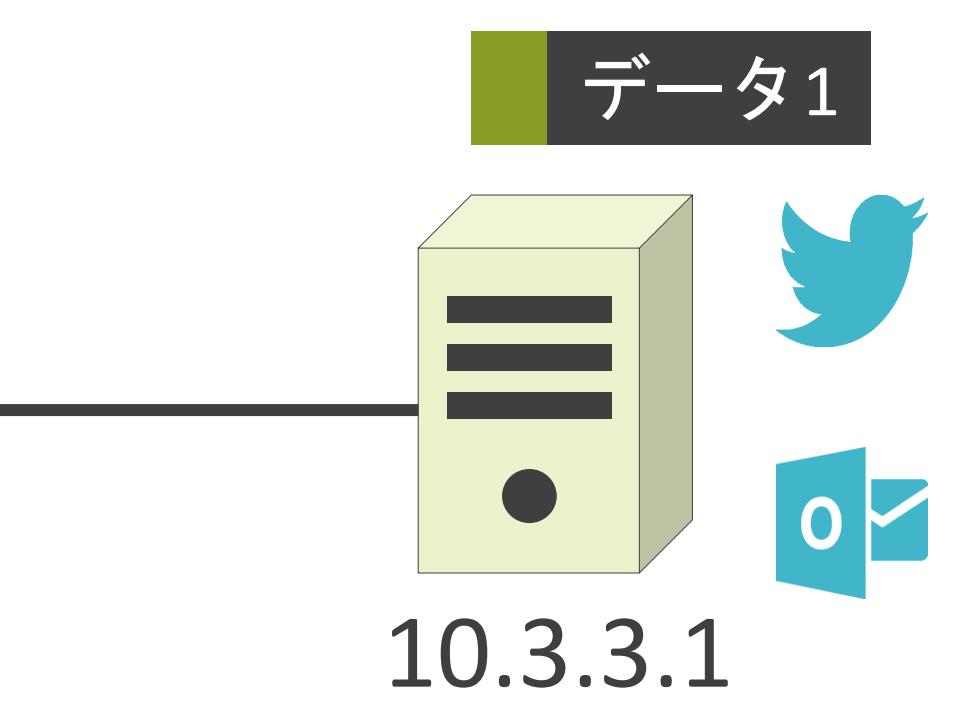

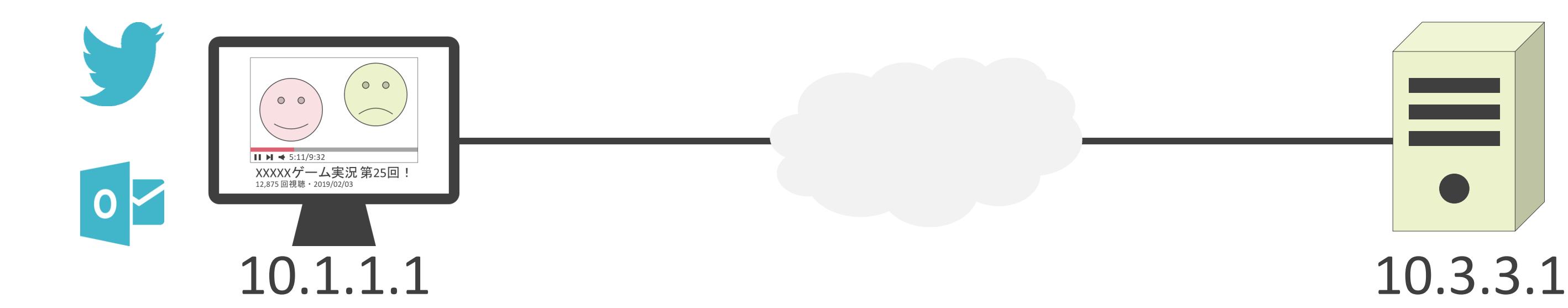

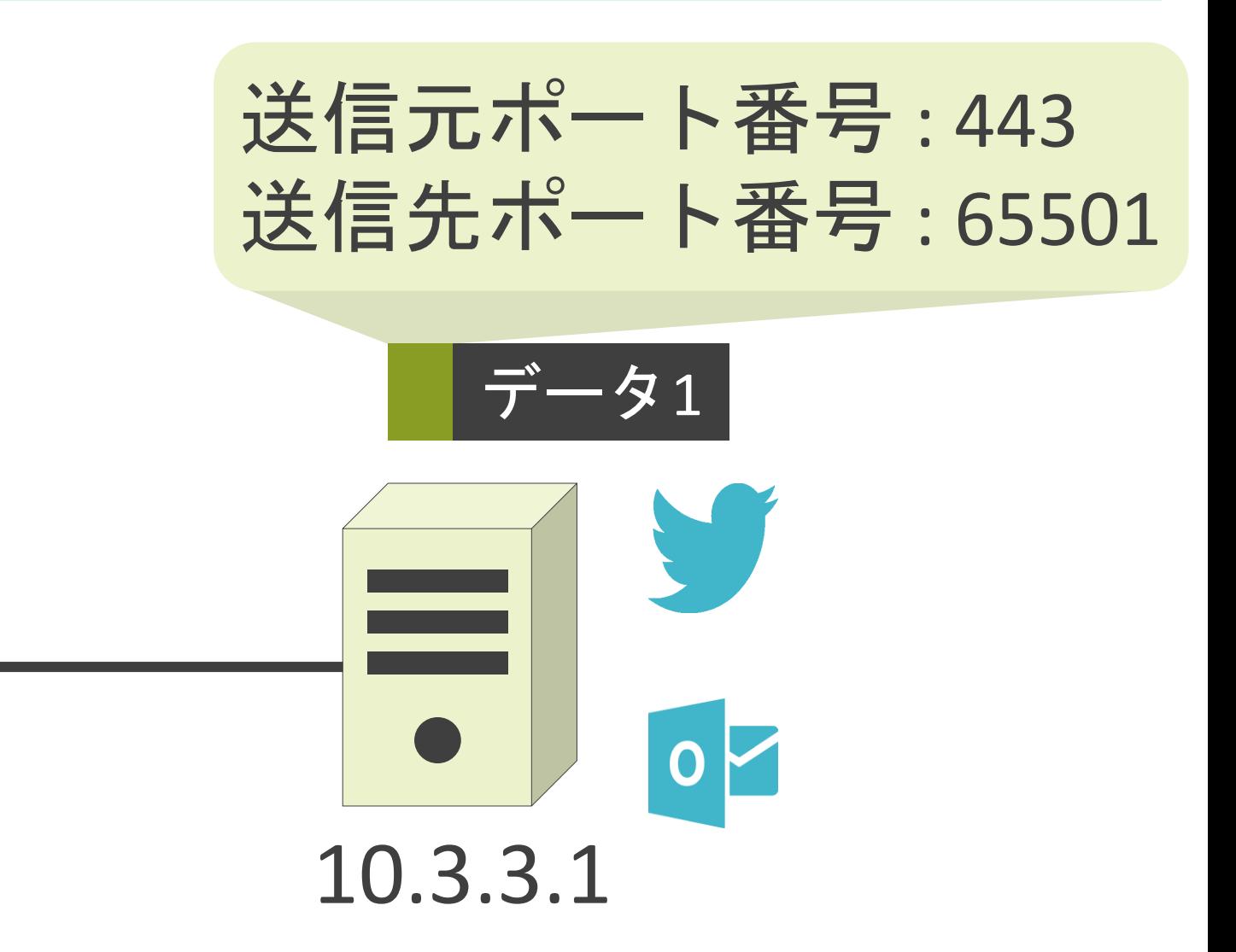

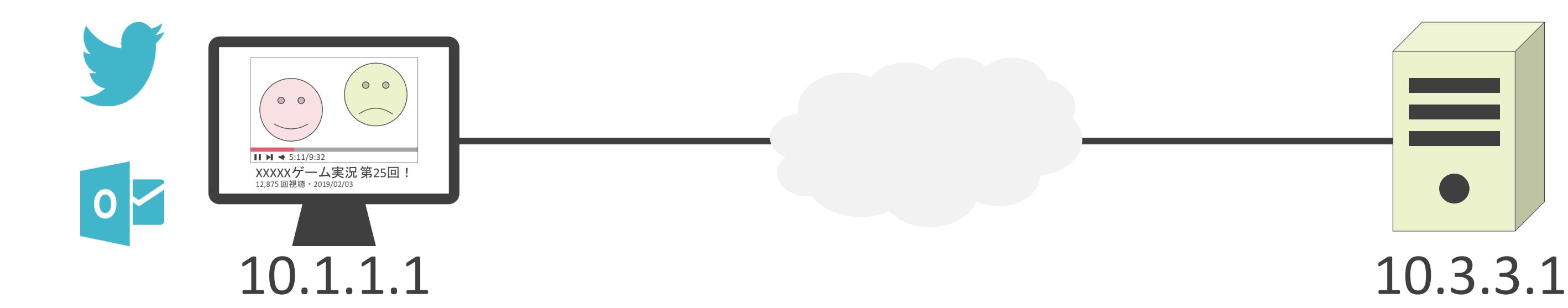

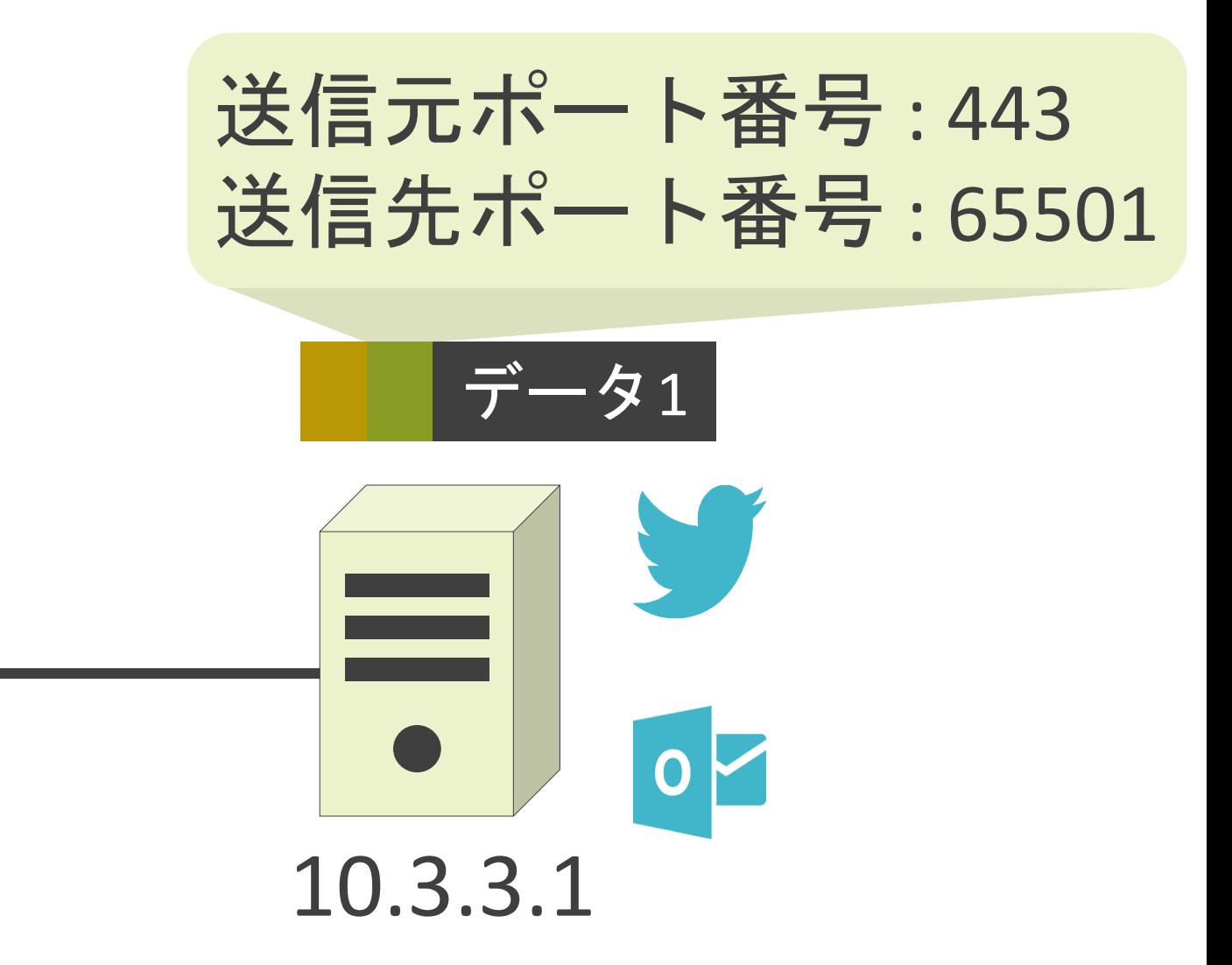

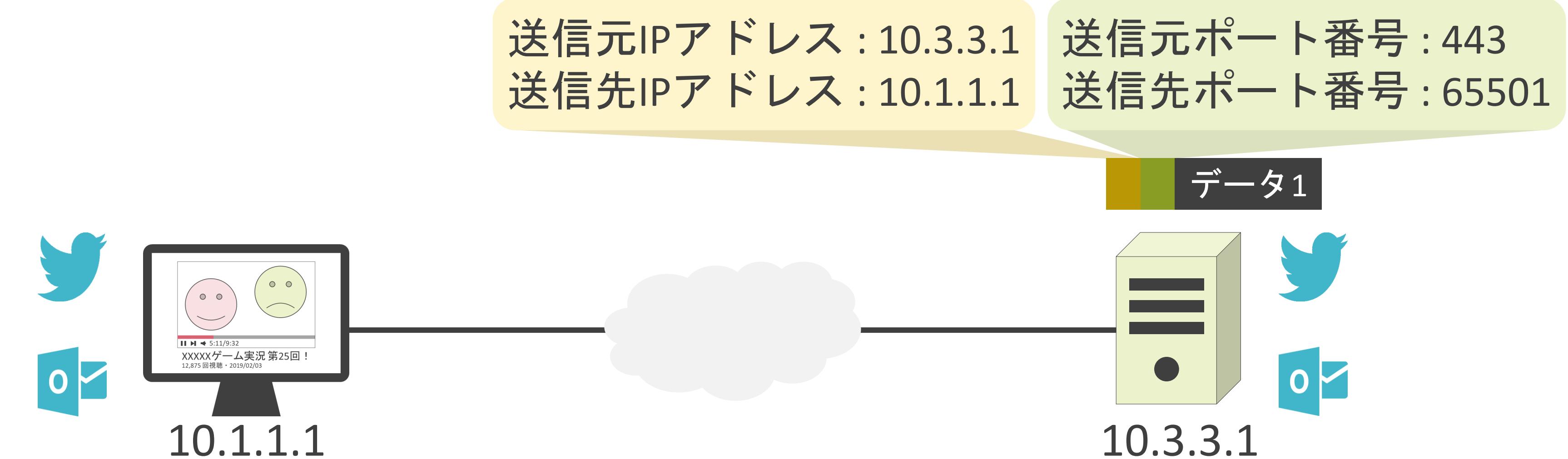

### 送信元IPアドレス: 10.1.1.1 送信先IPアドレス: 10.3.3.1

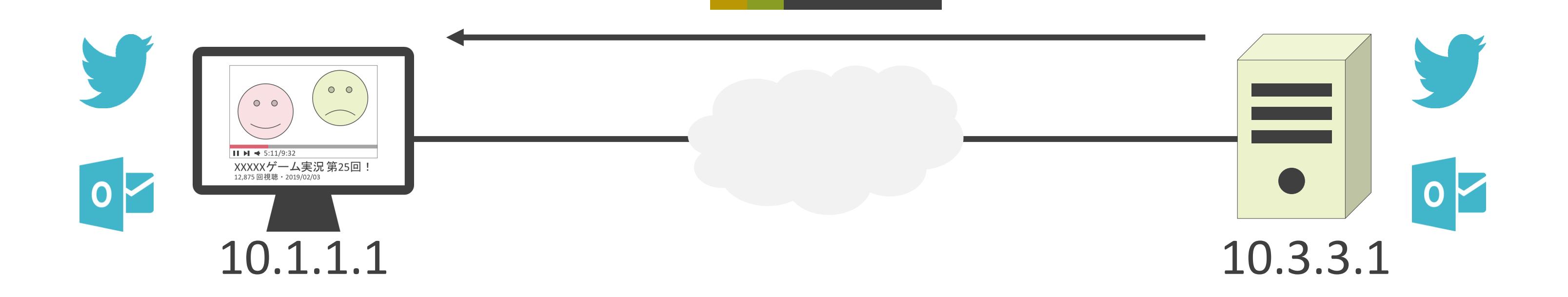

送信元ポート番号 : 443 送信先ポート番号 : 65501

データ1

### 送信元IPアドレス: 10.3.3.1 送信元ポート番号: 443 送信先IPアドレス:10.1.1.1 送信先ポート番号: 65501

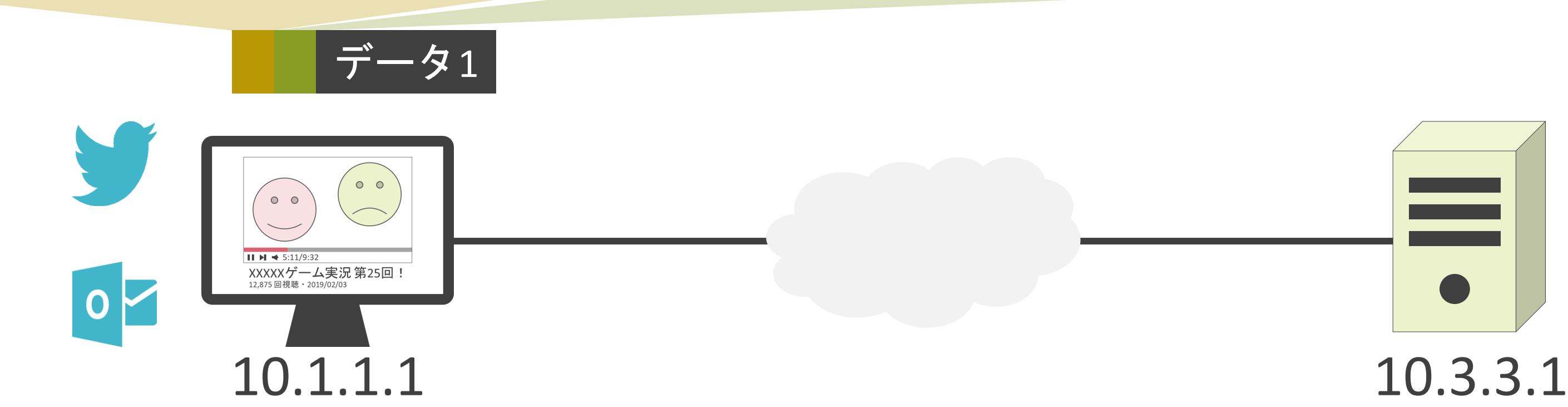

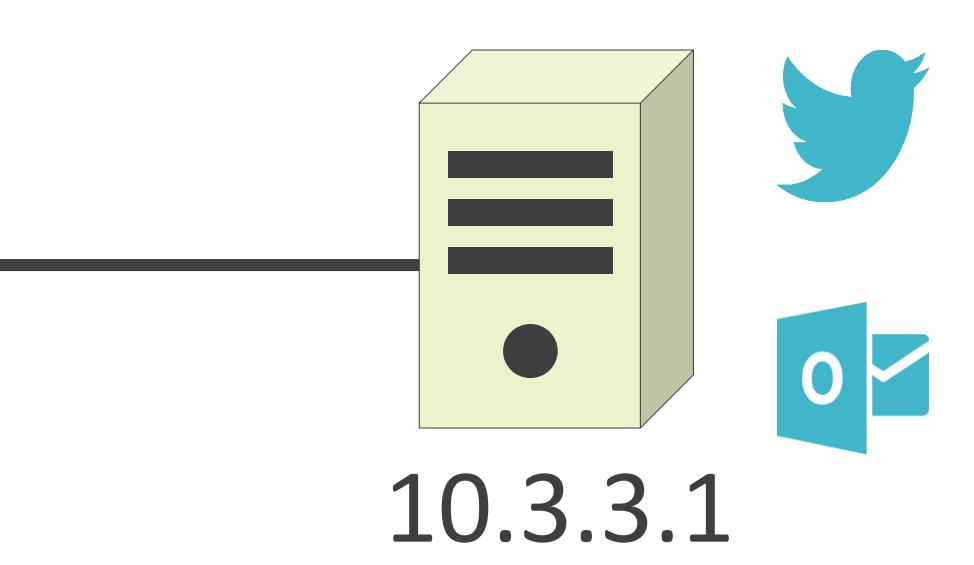

### 送信元ポート番号 : 443 送信先ポート番号 : 65501

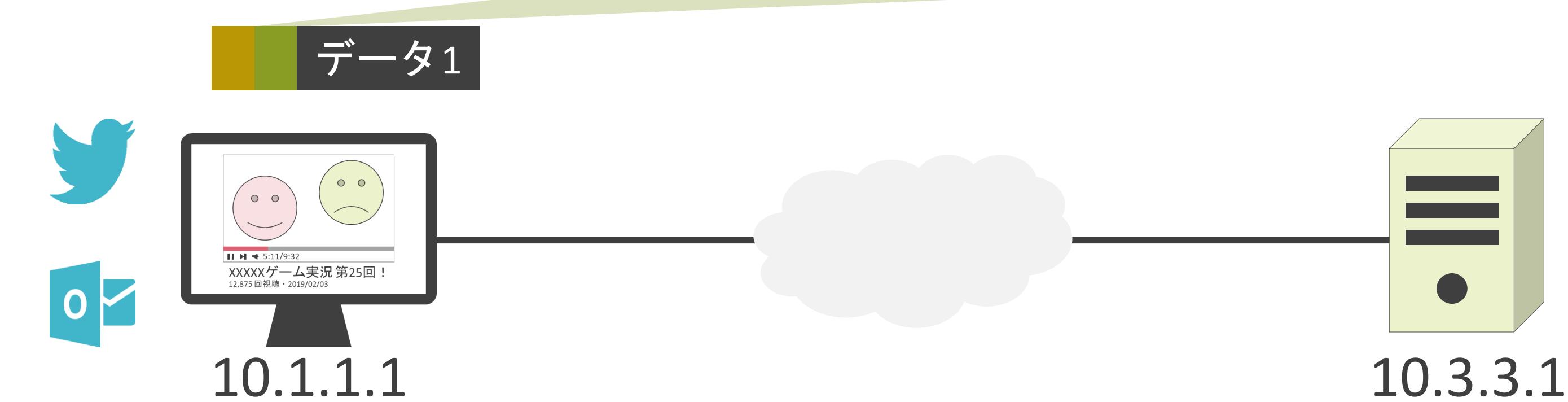

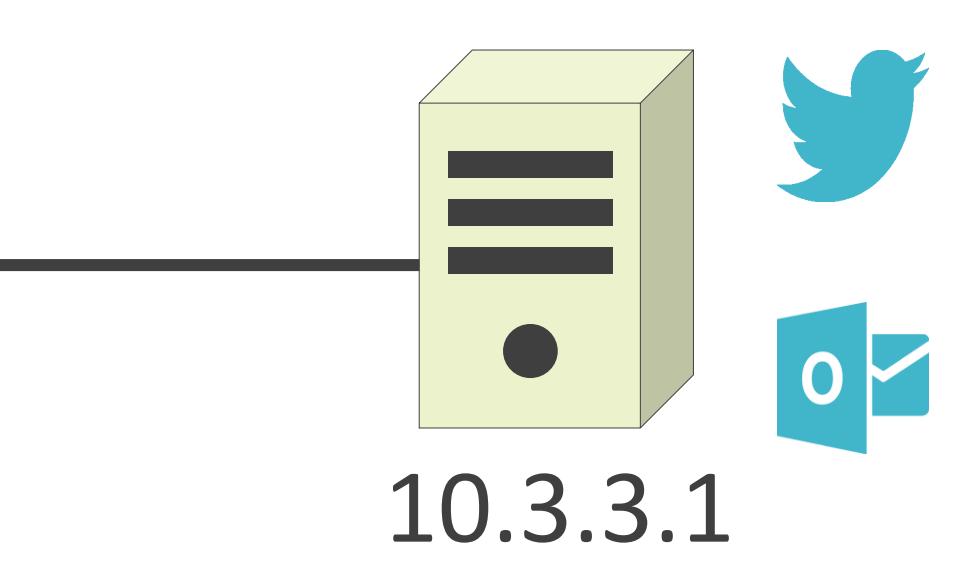

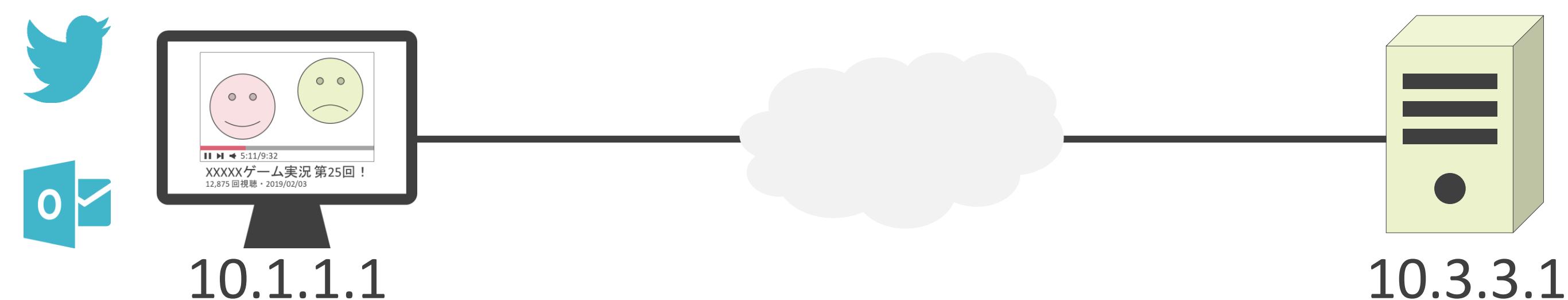

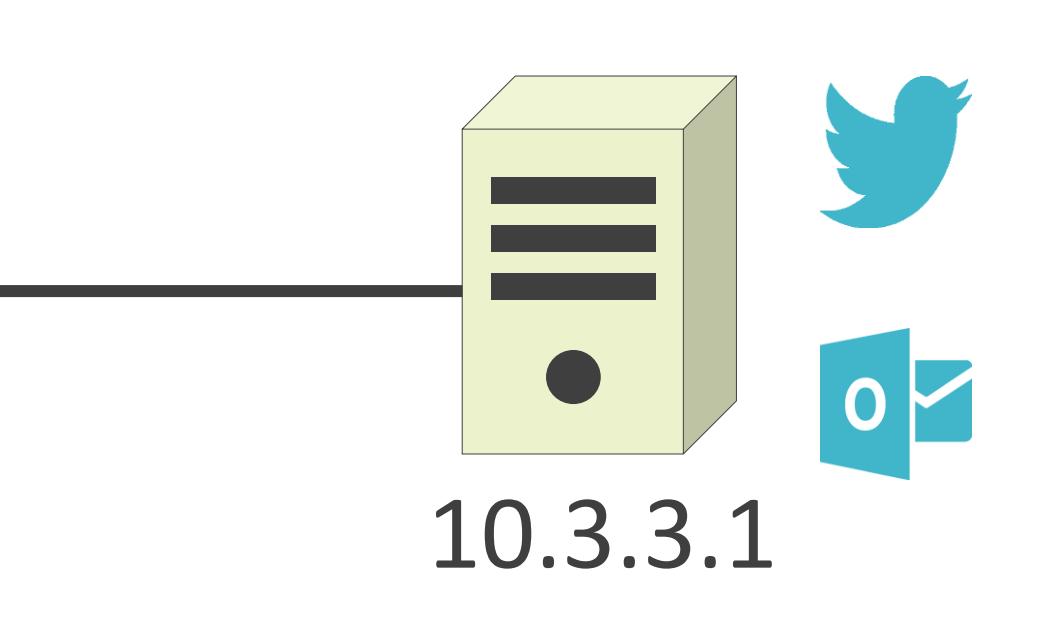

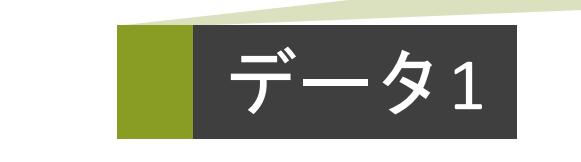

### 送信元ポート番号 : 443 送信先ポート番号 : 65501

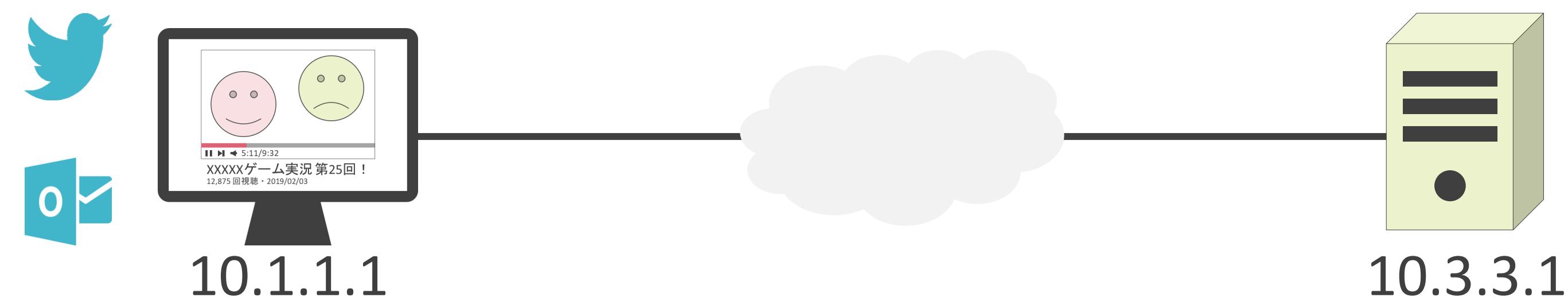

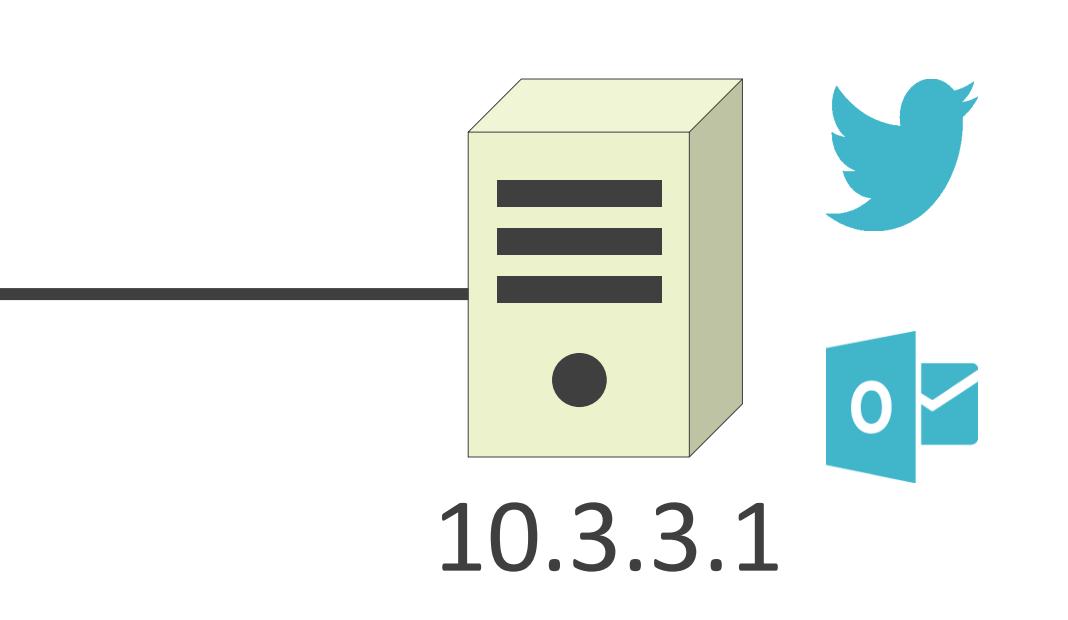

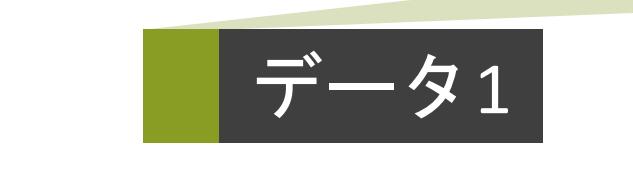

### 送信元ポート番号 : 443 送信先ポート番号 : **65501**

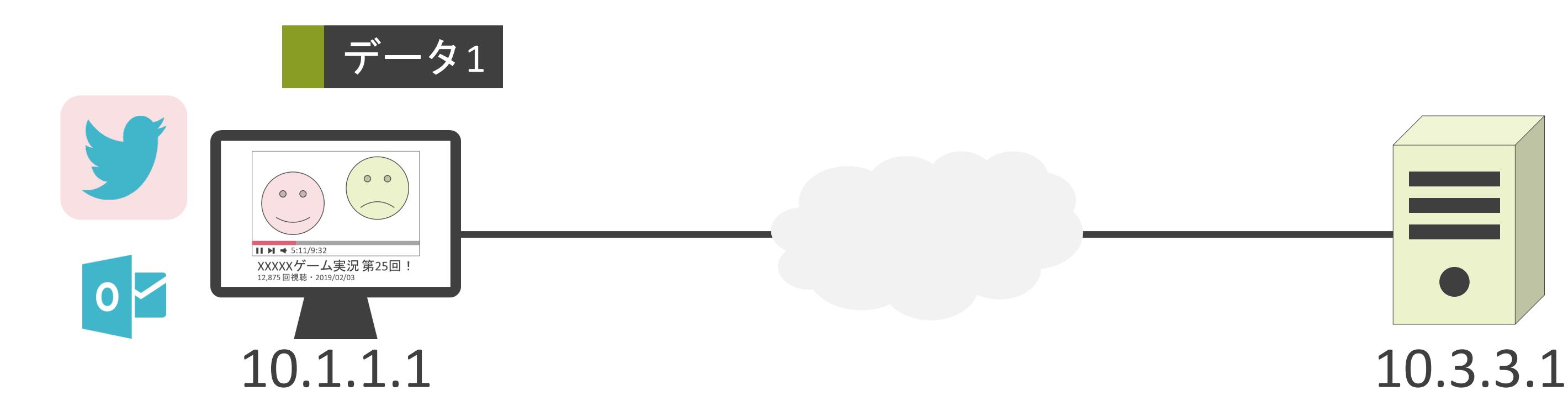

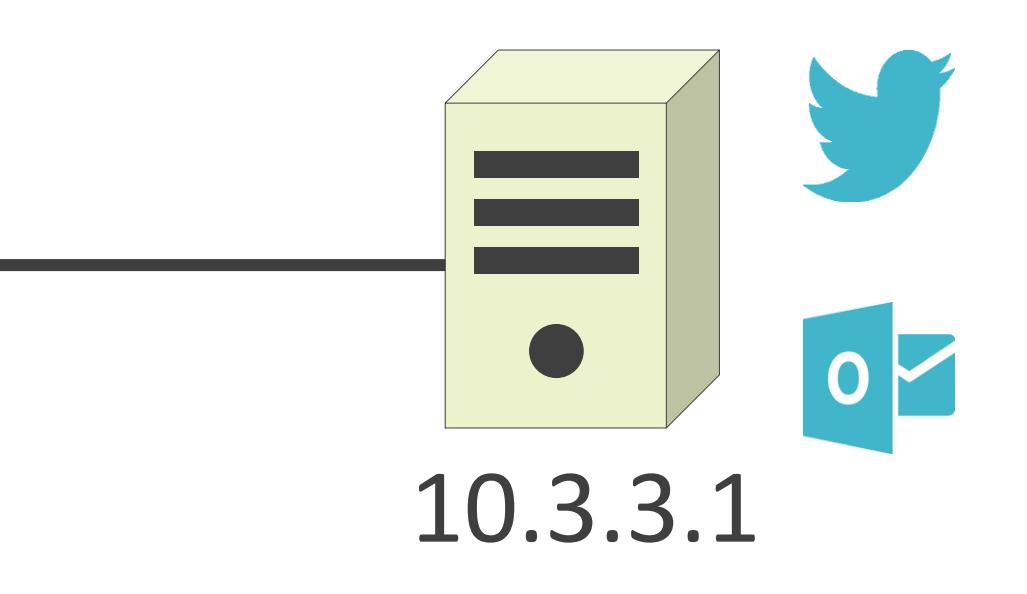

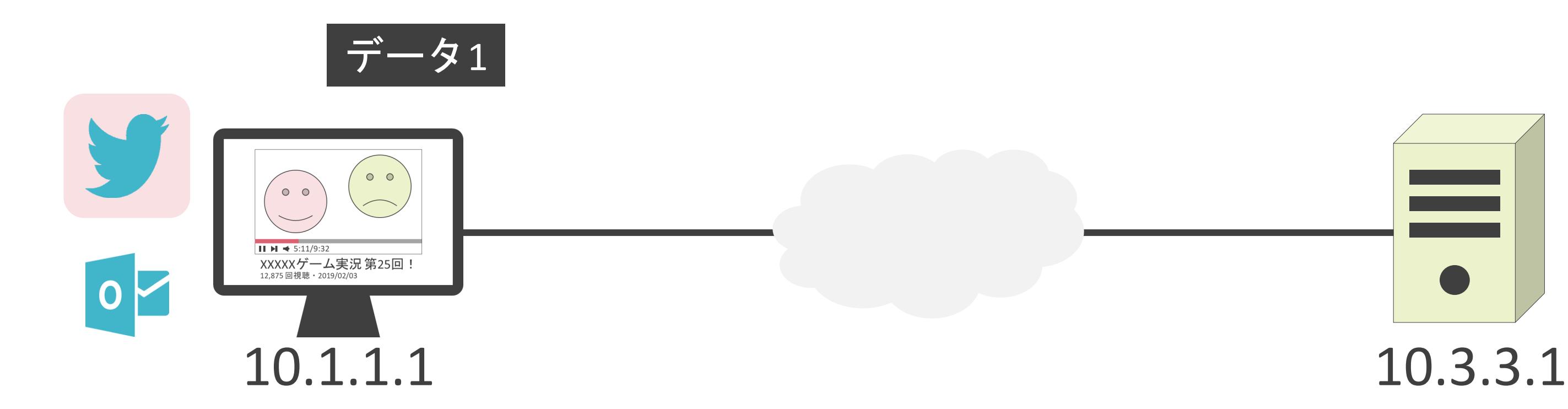

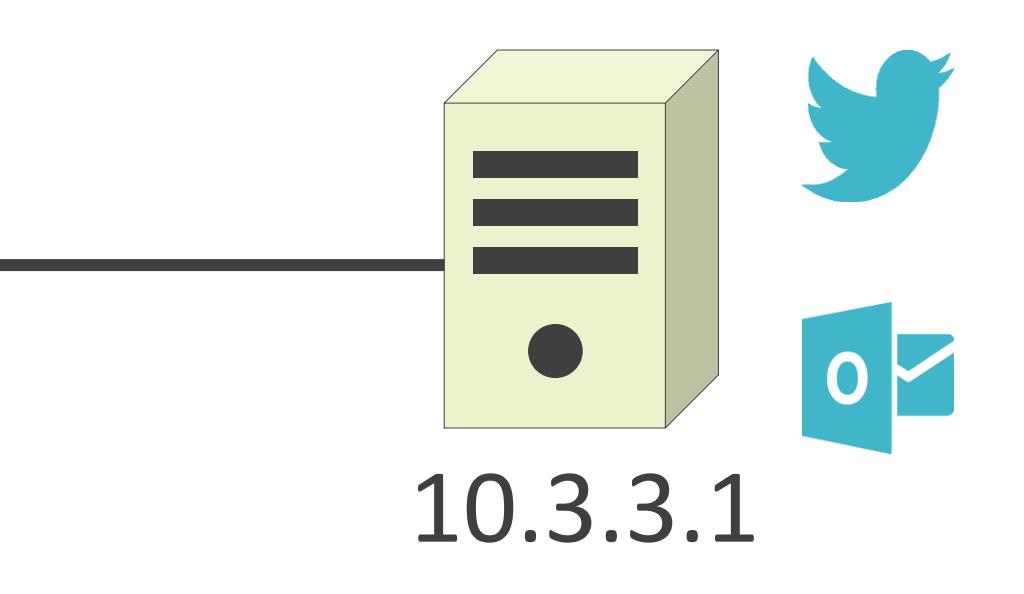

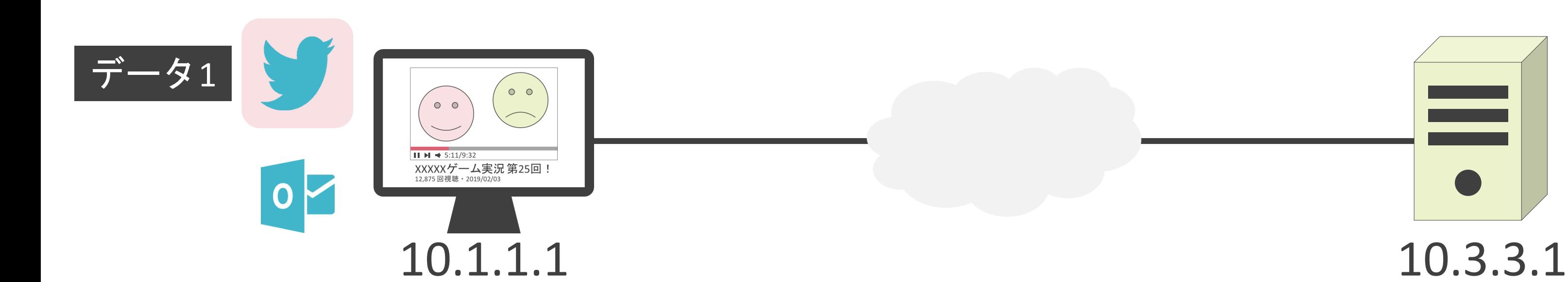

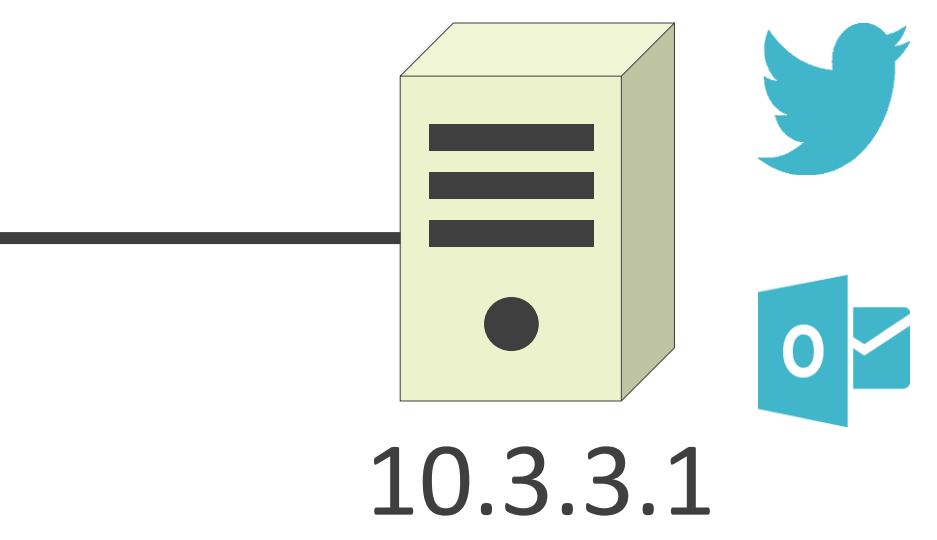

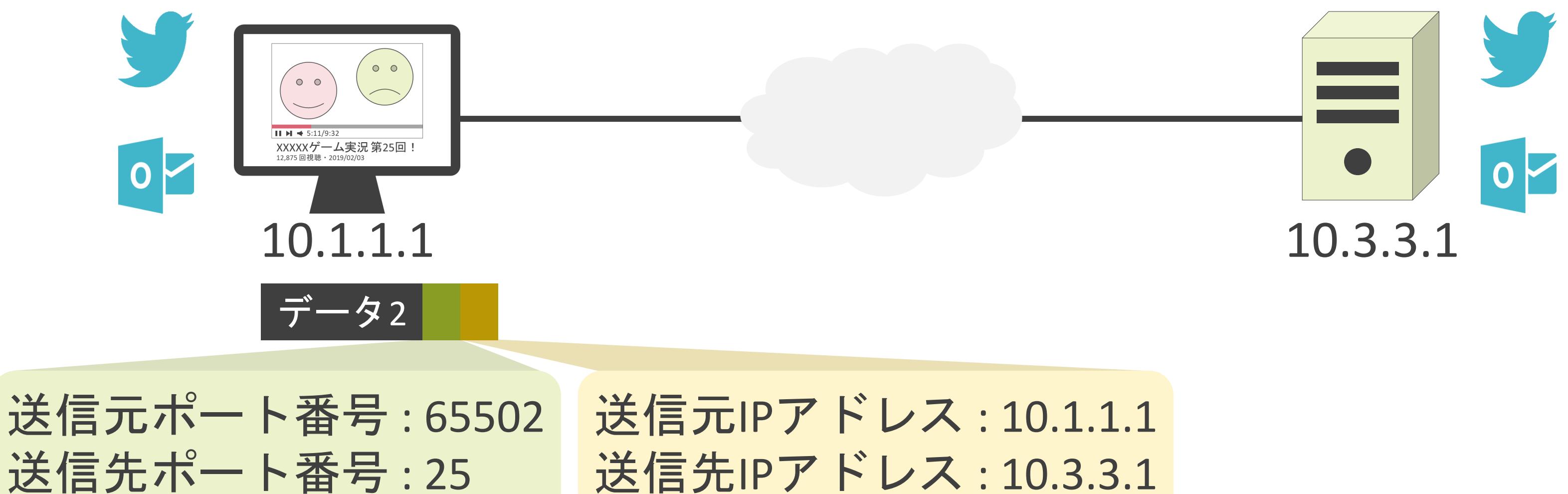

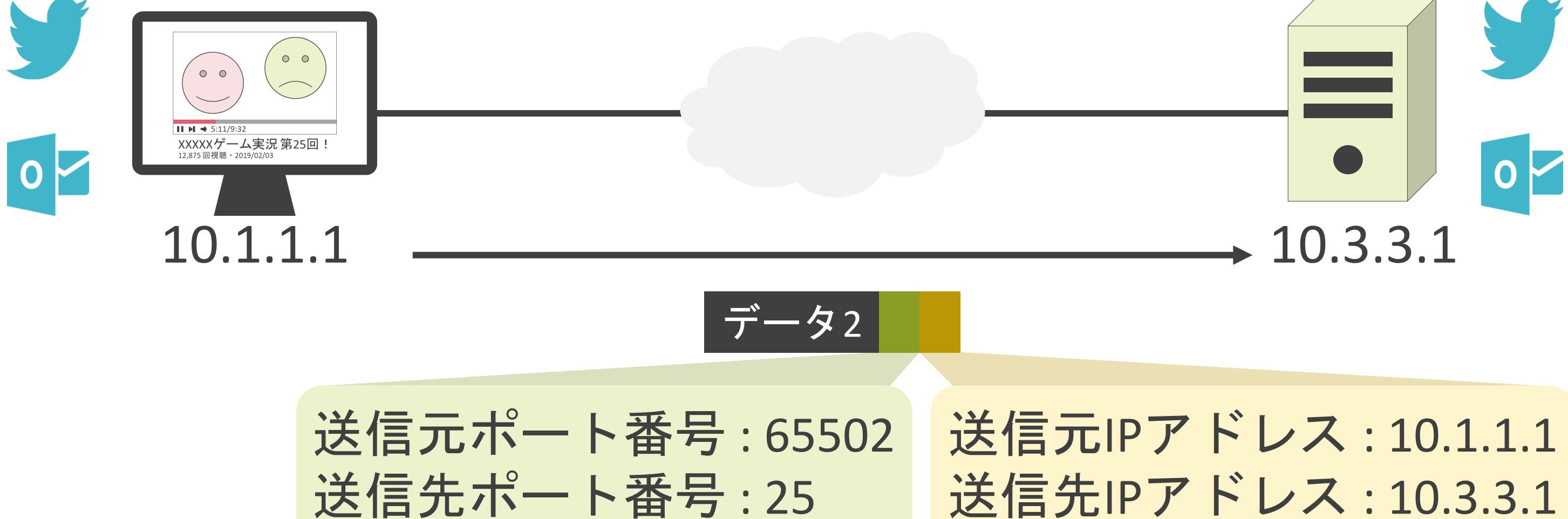

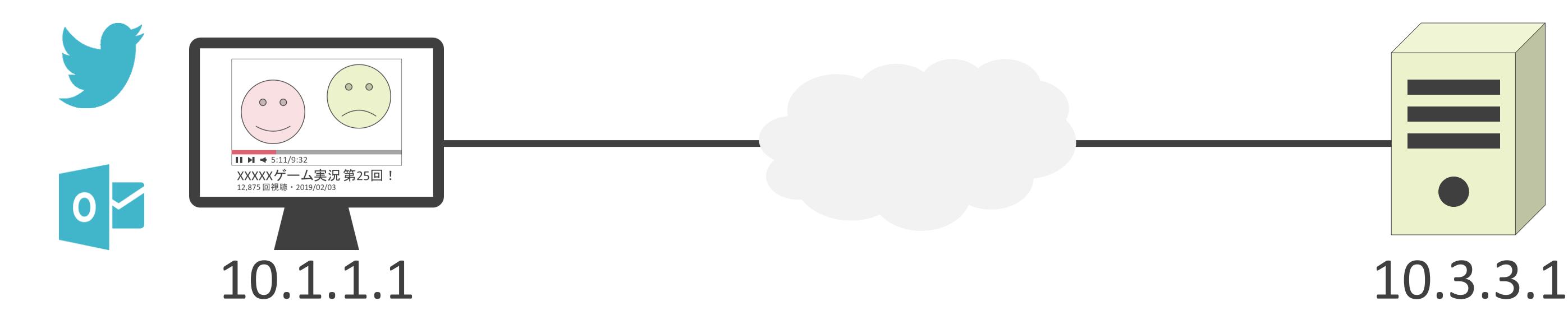

送信元ポート番号 : 65502 送信先ポート番号 : 25

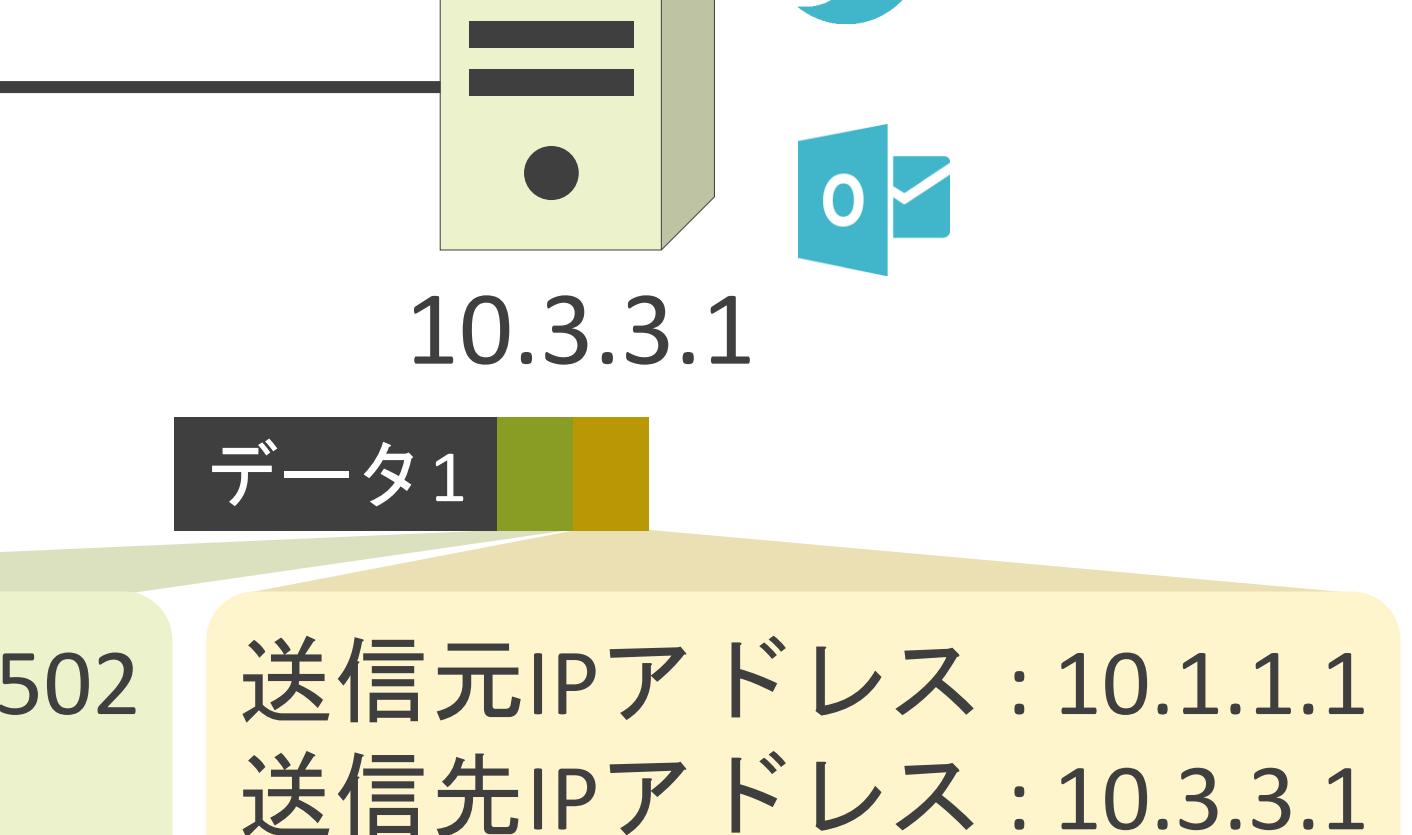

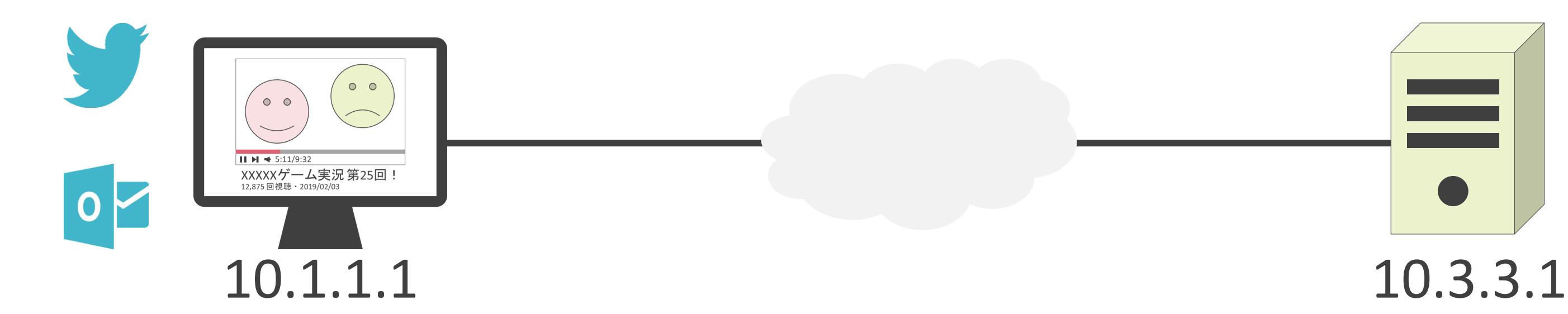

送信元ポート番号 : 65502 送信先ポート番号 : 25

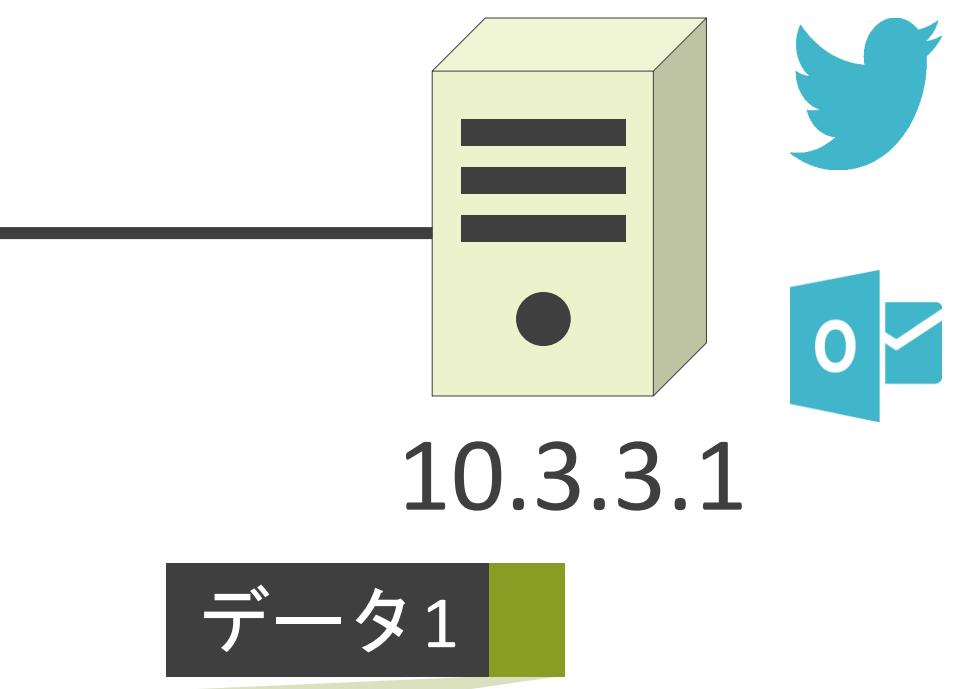

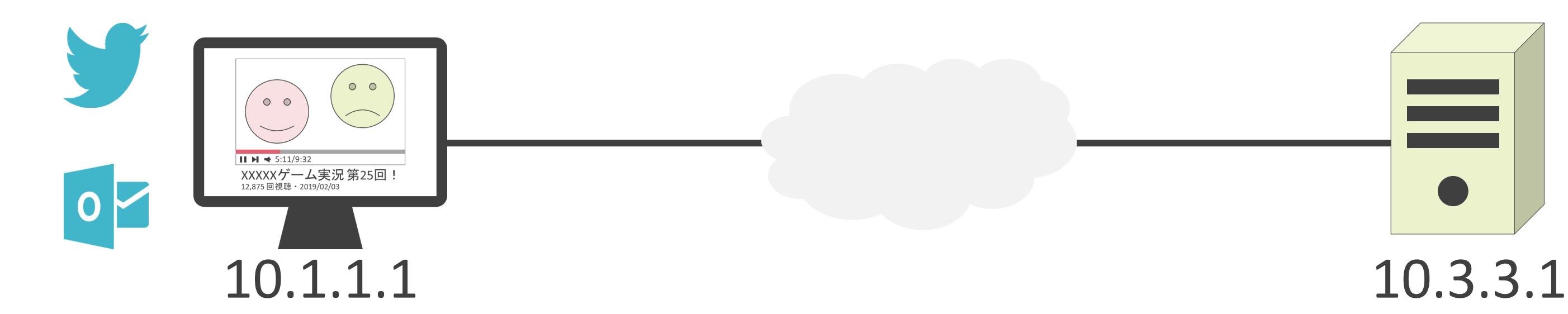

送信元ポート番号 : 65502 送信先ポート番号 : **25**

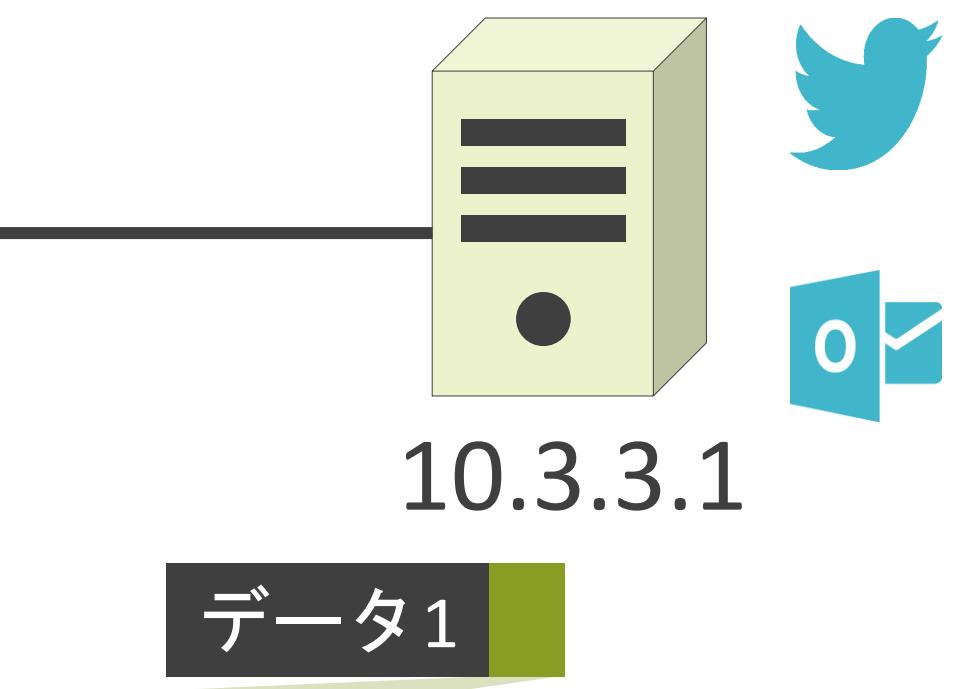

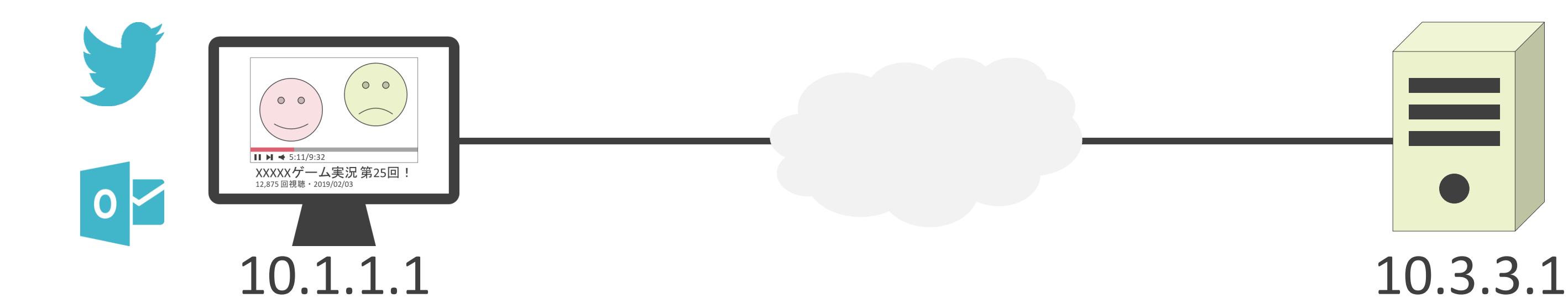

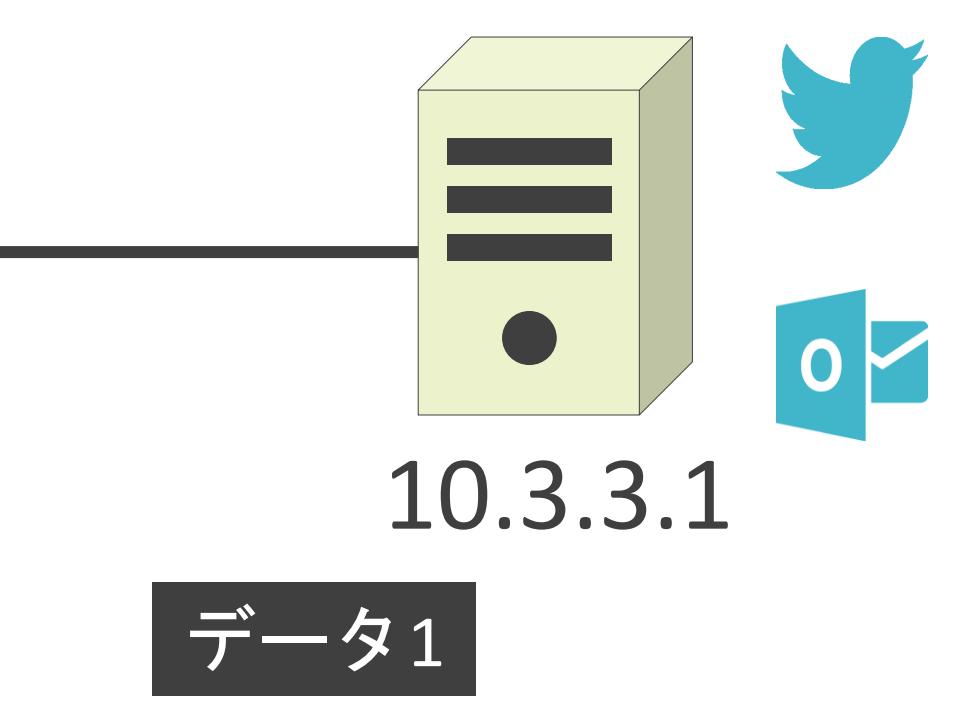

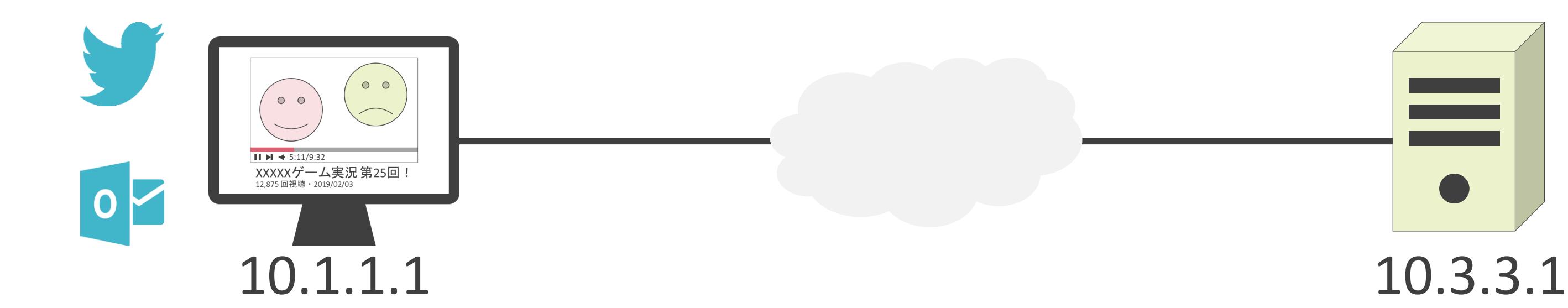

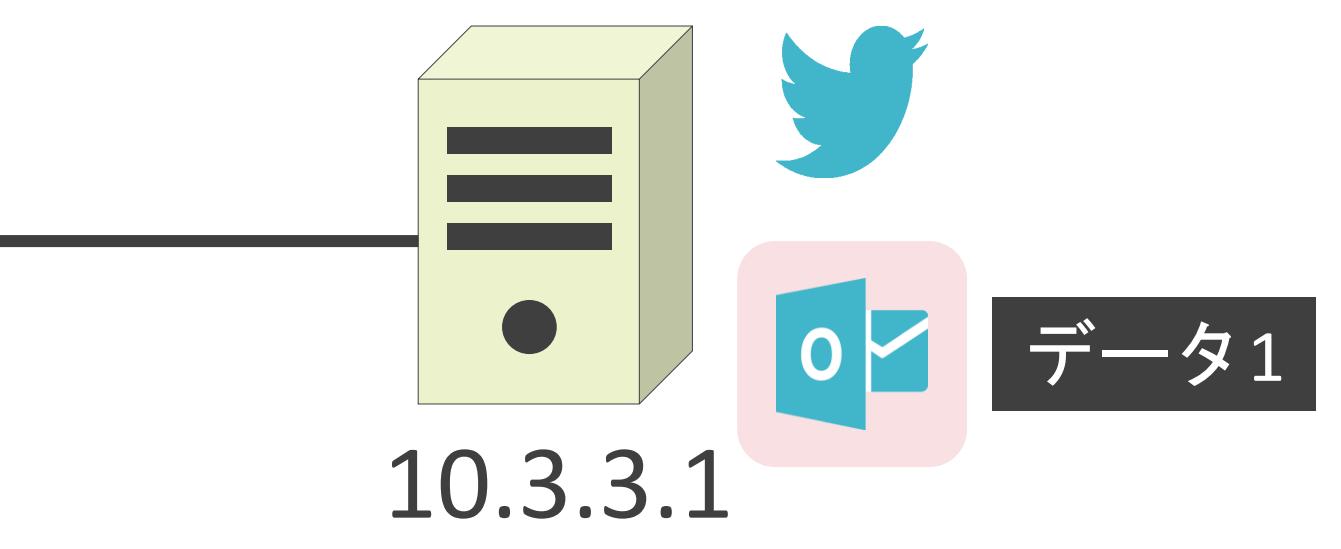

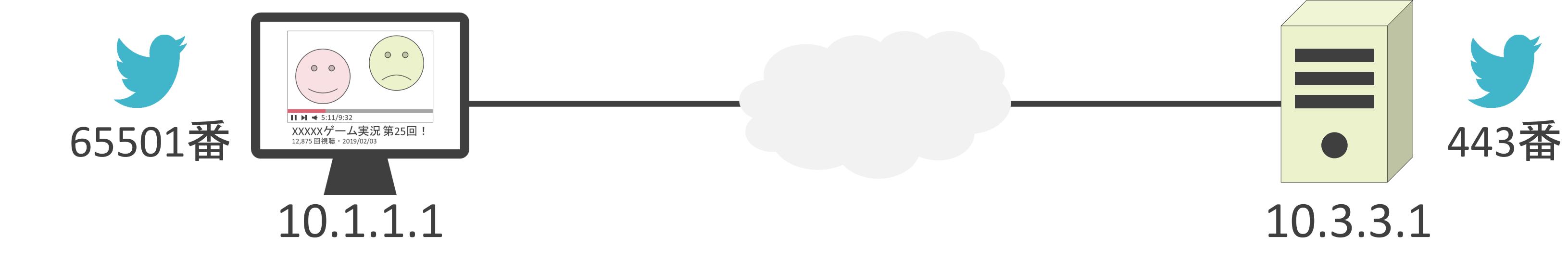

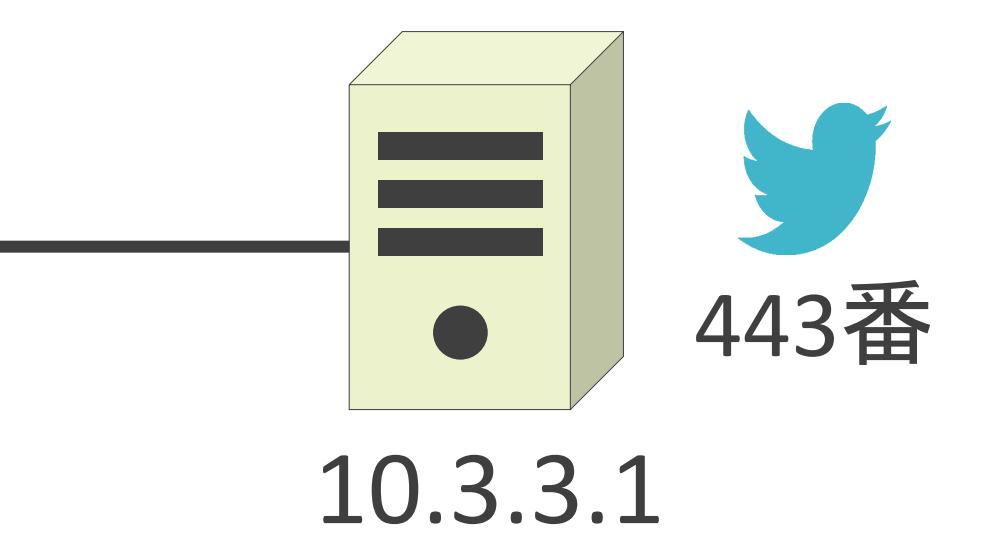

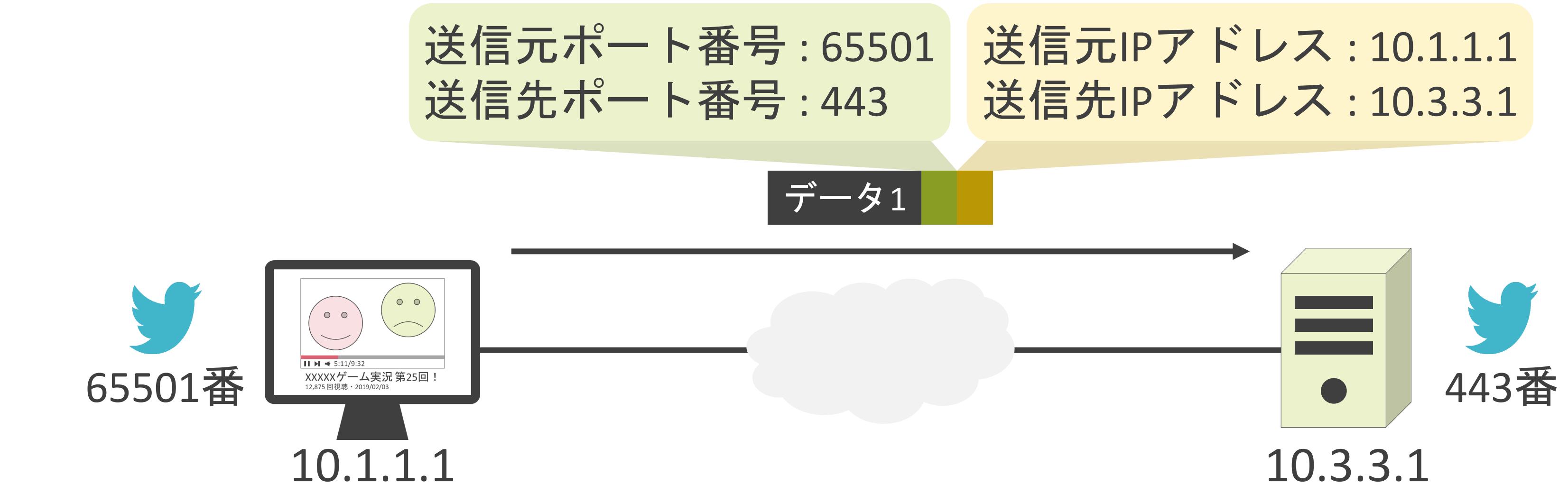

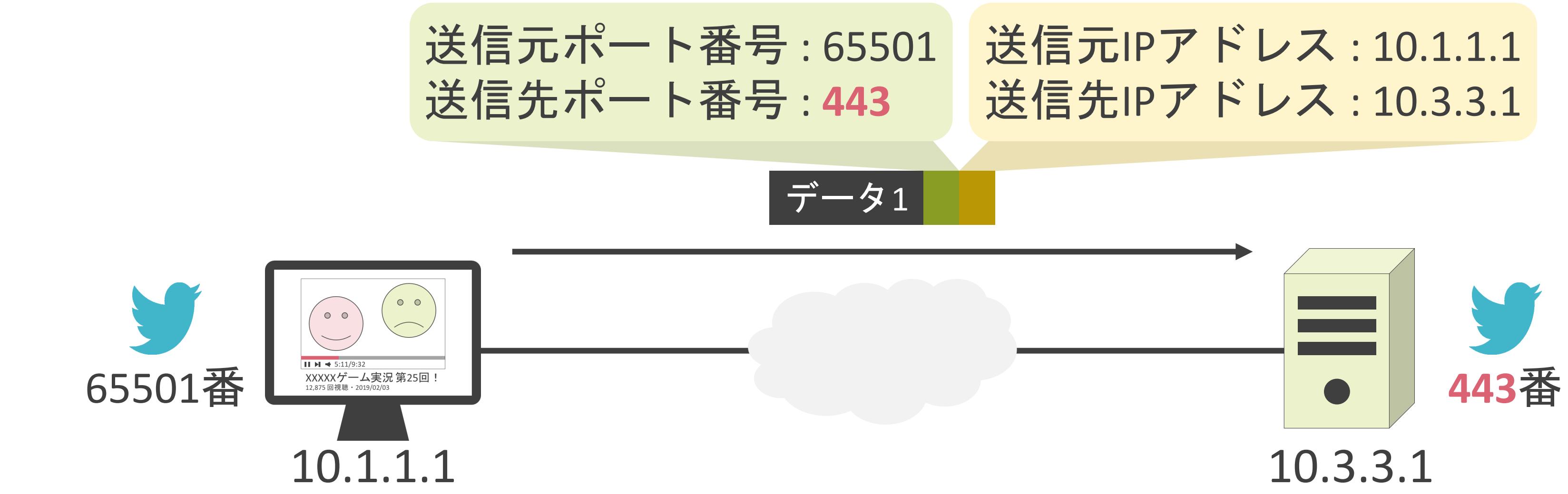

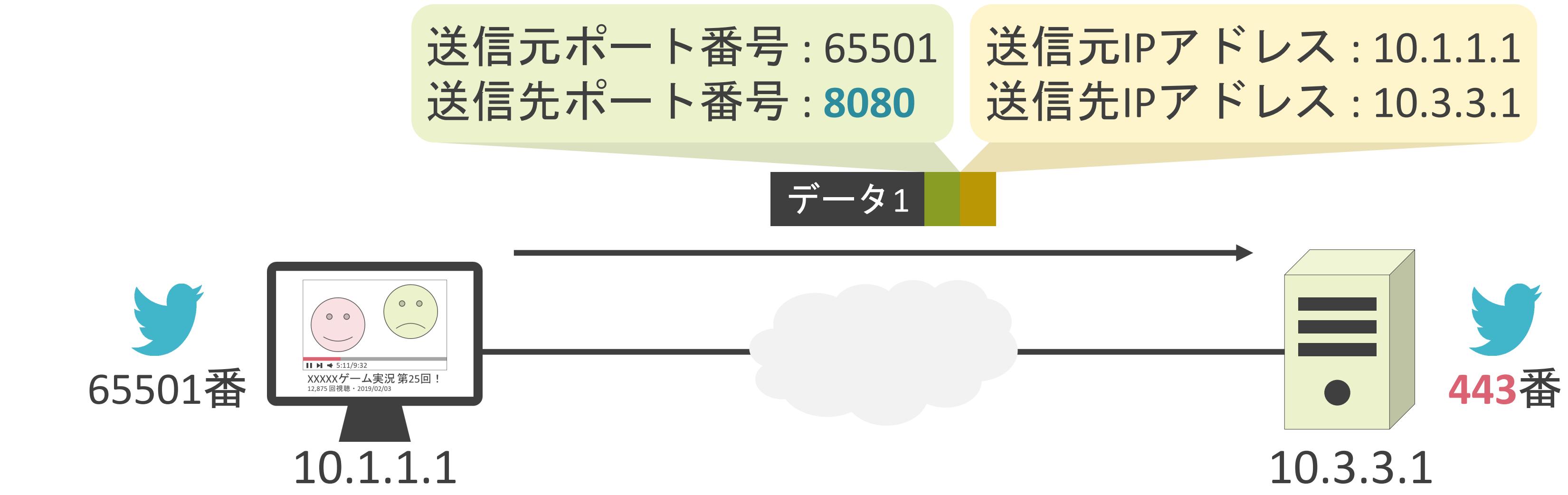

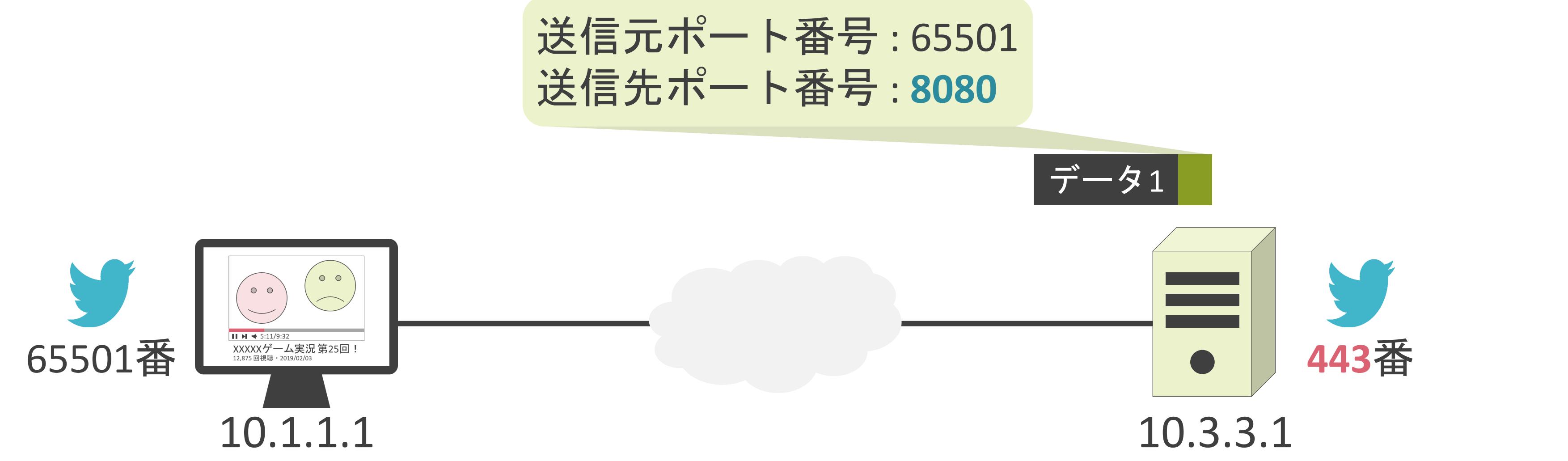

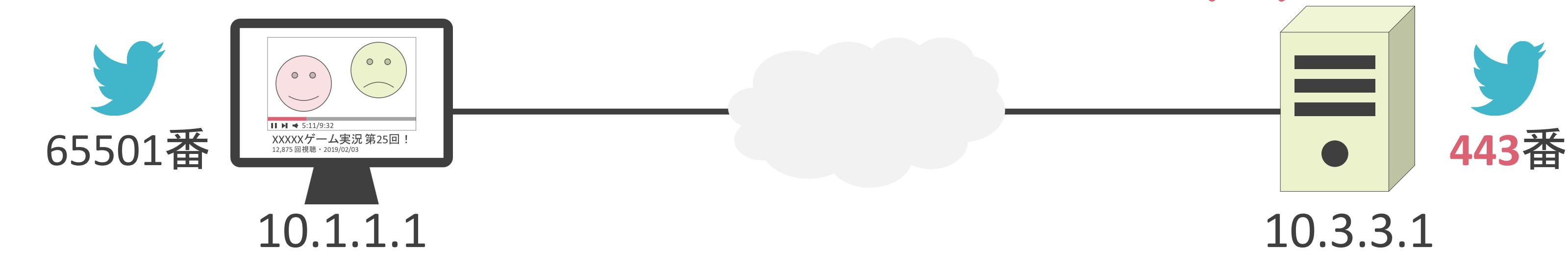

### 送信元ポート番号 : 65501 送信先ポート番号 : **8080**

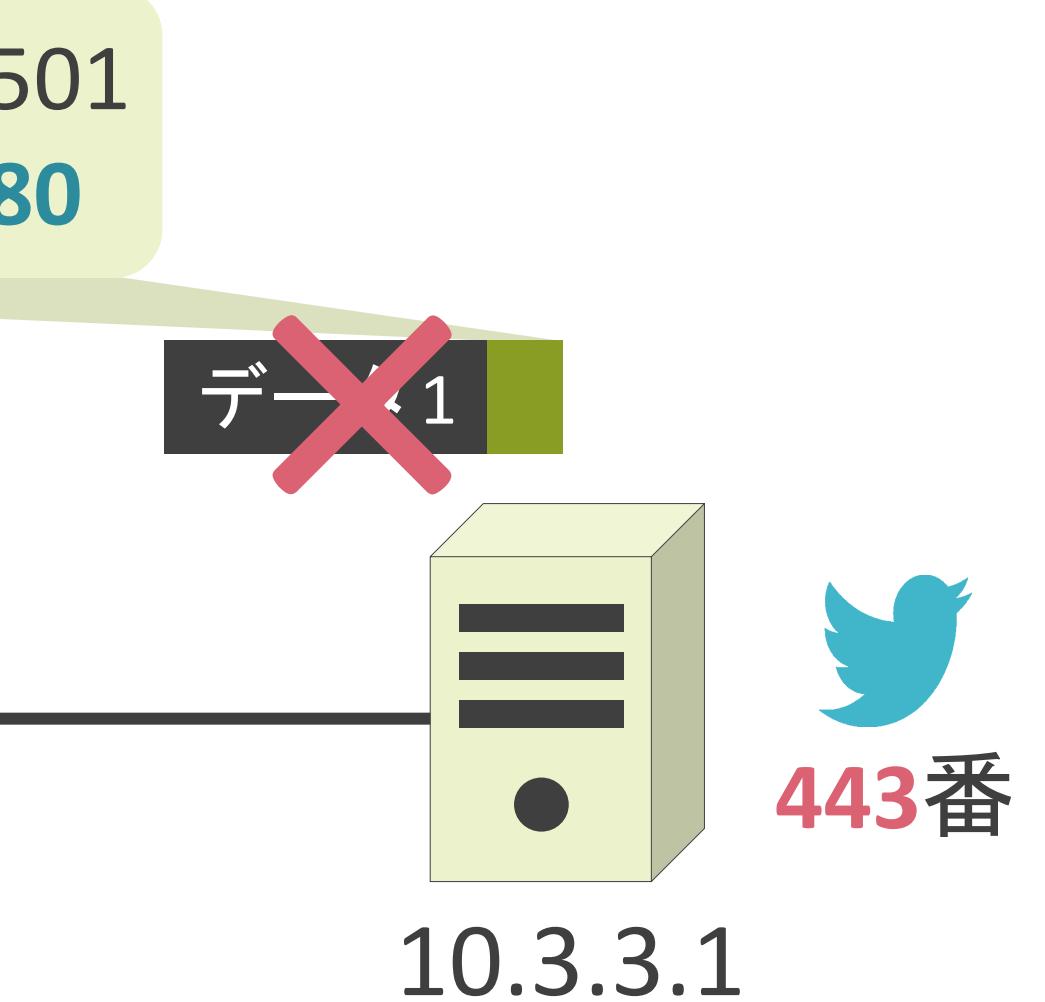

- 主要なサービスやプロトコルが使用するポート番号は事前に決められている
- Well Known Port $(1 \sim 1023)$

✓サーバ側

✓クライアント側

- 1024~65535の範囲から動的に割り当て
- サーバは受信したパケットからクライアントが使用しているポート番号を把握

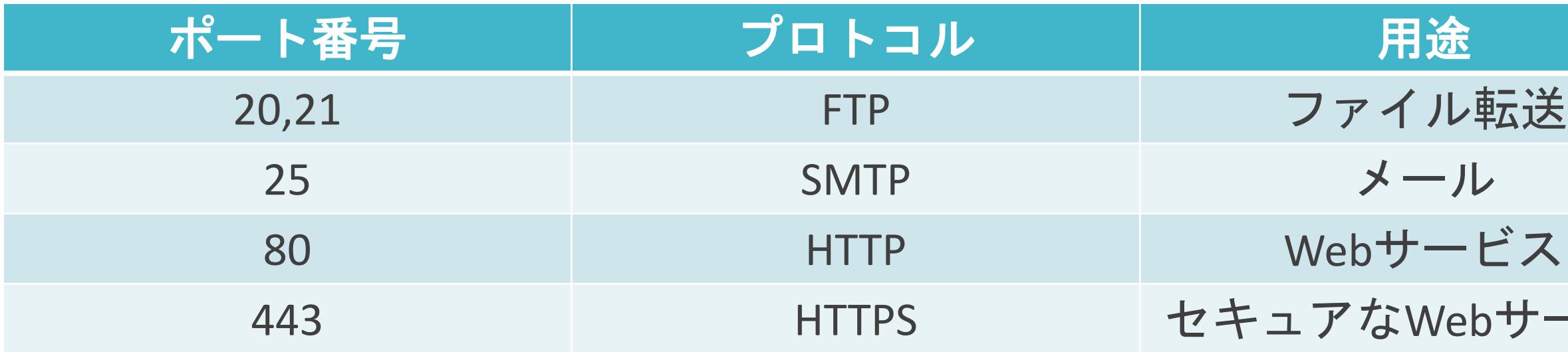

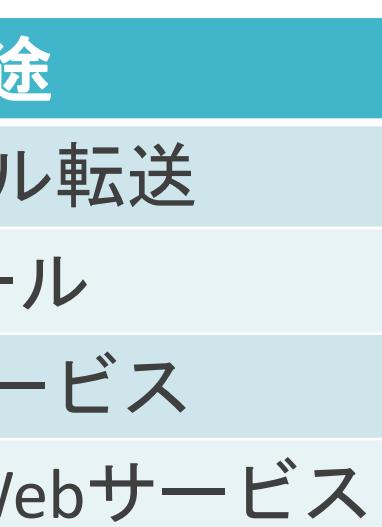
# 2.TCP/IPの通信の基礎 TCP/UDPの基礎

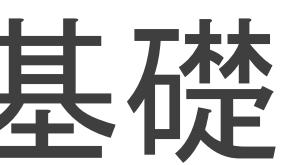

# TCPとUDPについて

✓レイヤ4のプロトコルでは、主に以下の2種類を使用

- TCP(Transmission Control Protocol)
- UDP(User Datagram Protocol)

✓通信の性質によって使い分け

- Webショッピング
- オンラインバンキング
- etc…

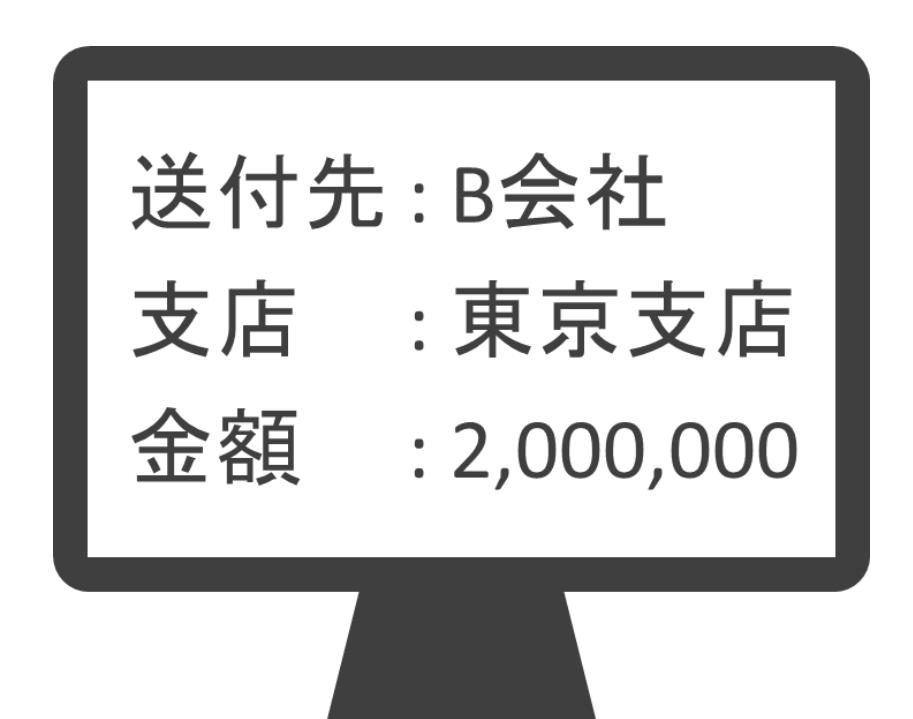

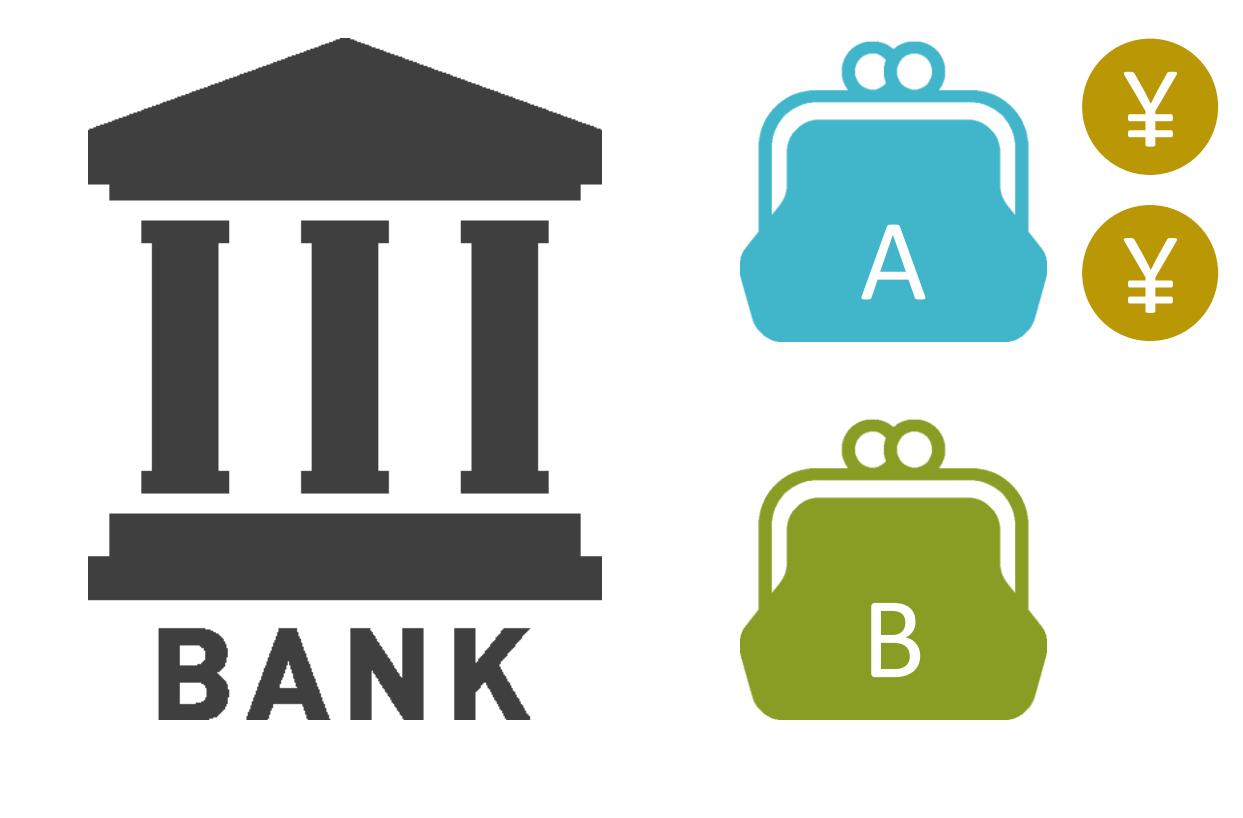

- Webショッピング
- オンラインバンキング
- etc…

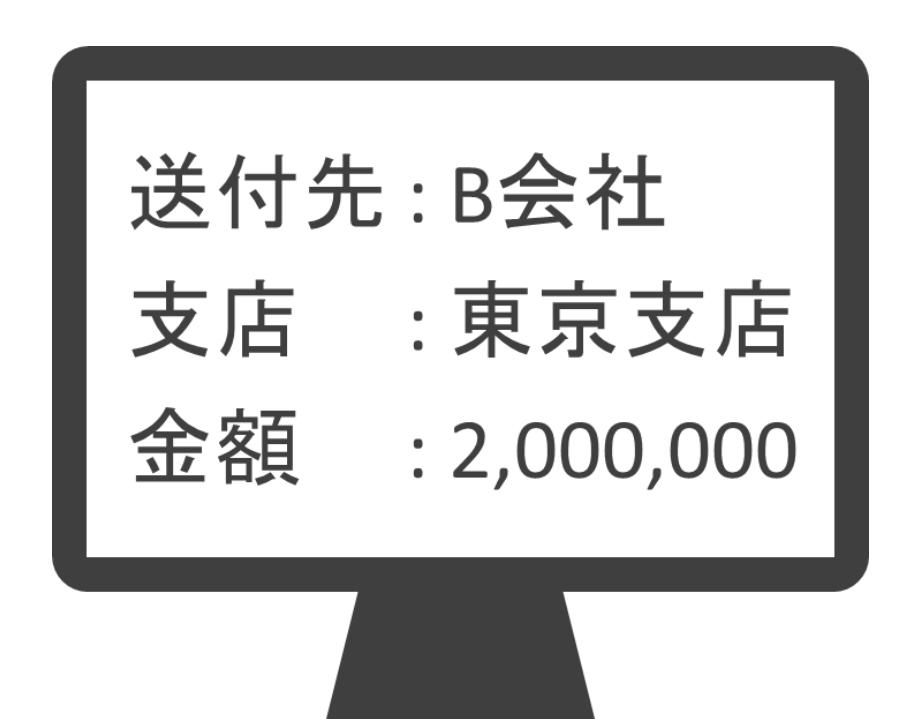

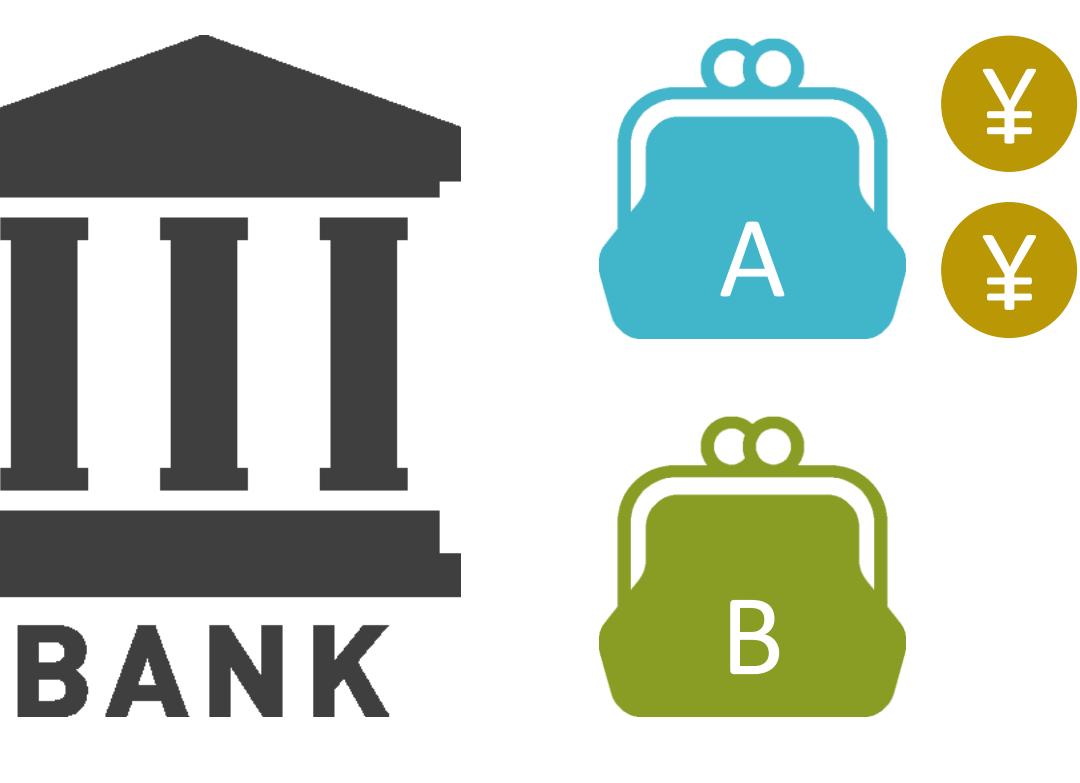

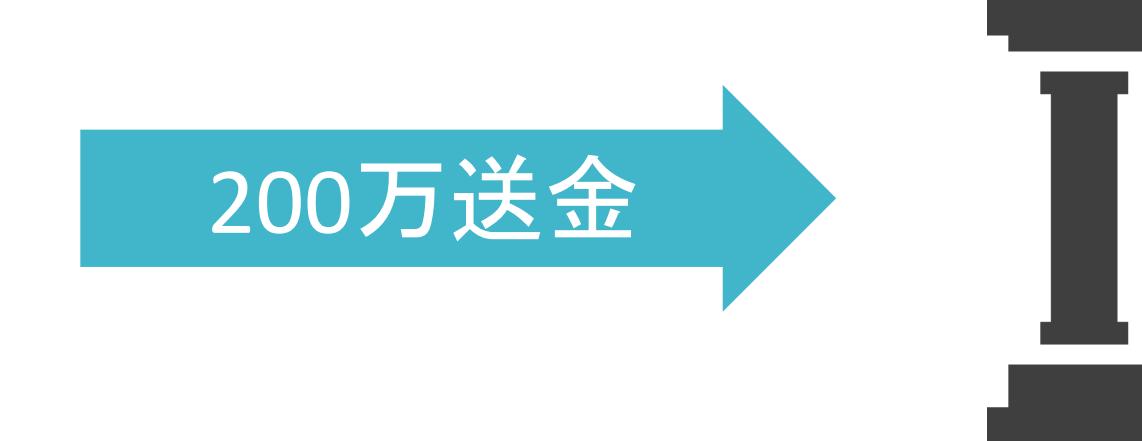

- Webショッピング
- オンラインバンキング
- etc…

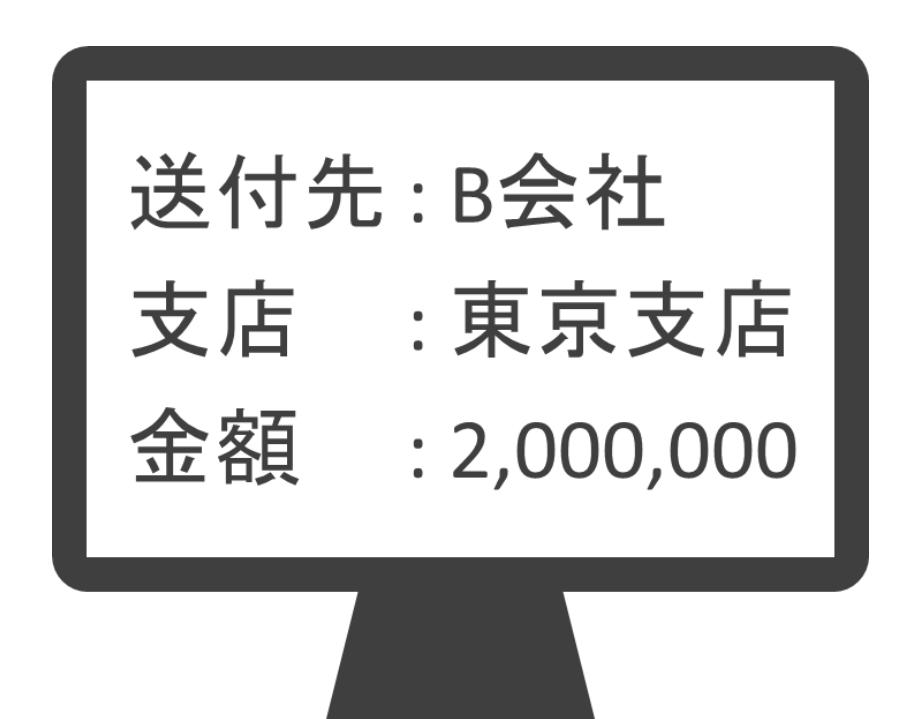

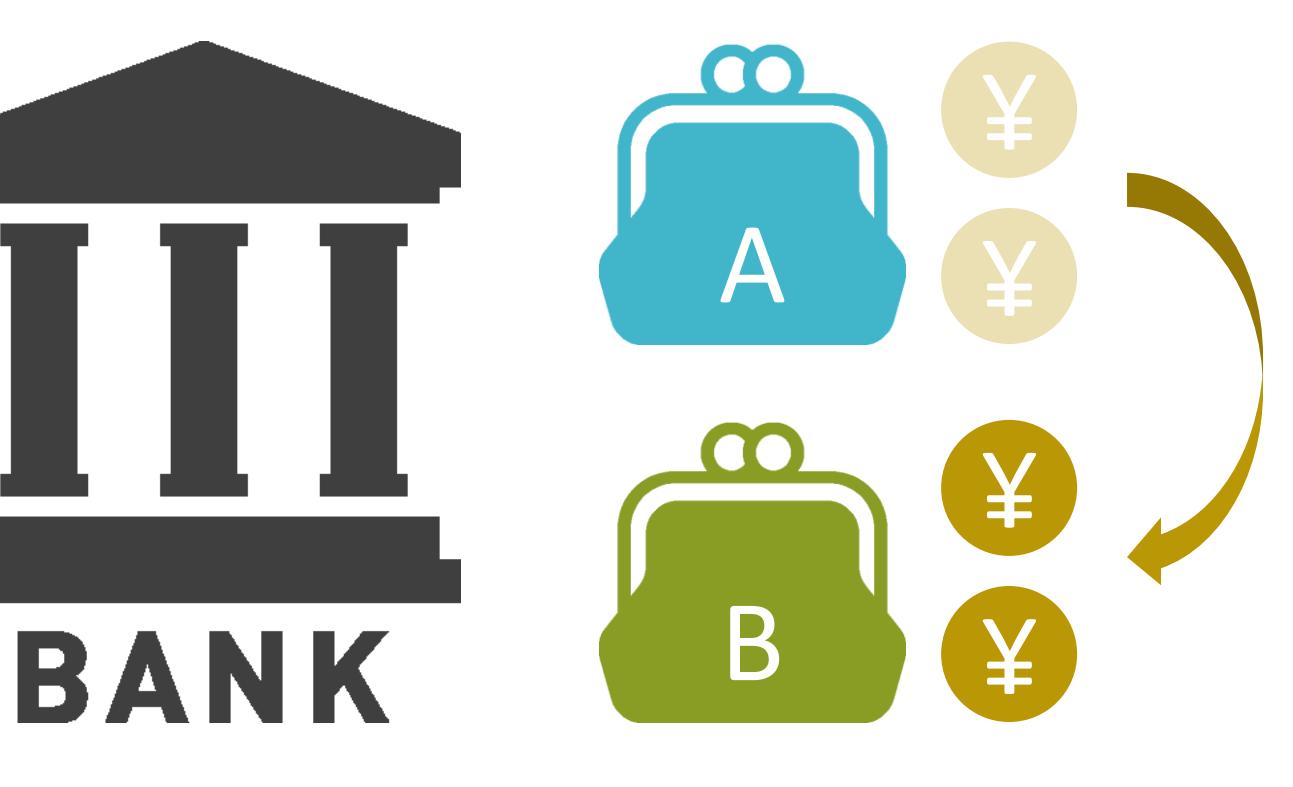

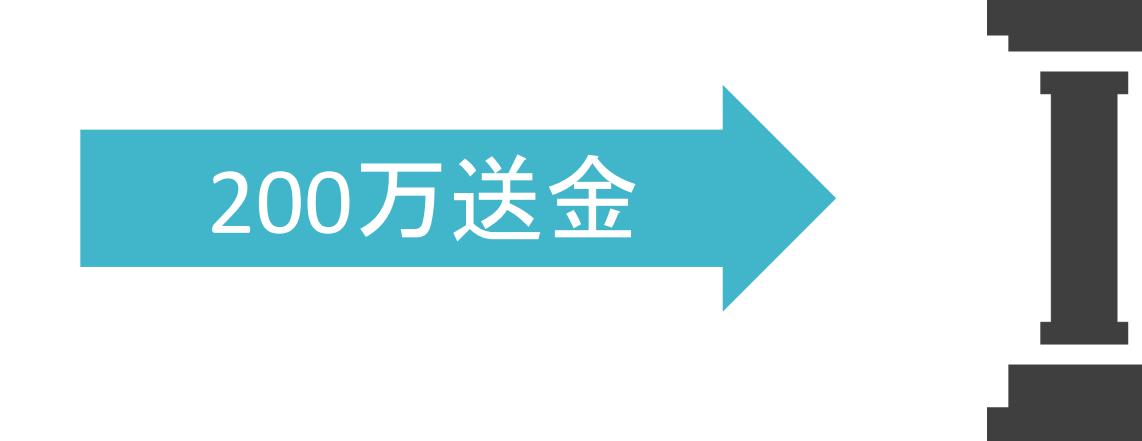

- Webショッピング
- オンラインバンキング
- etc…

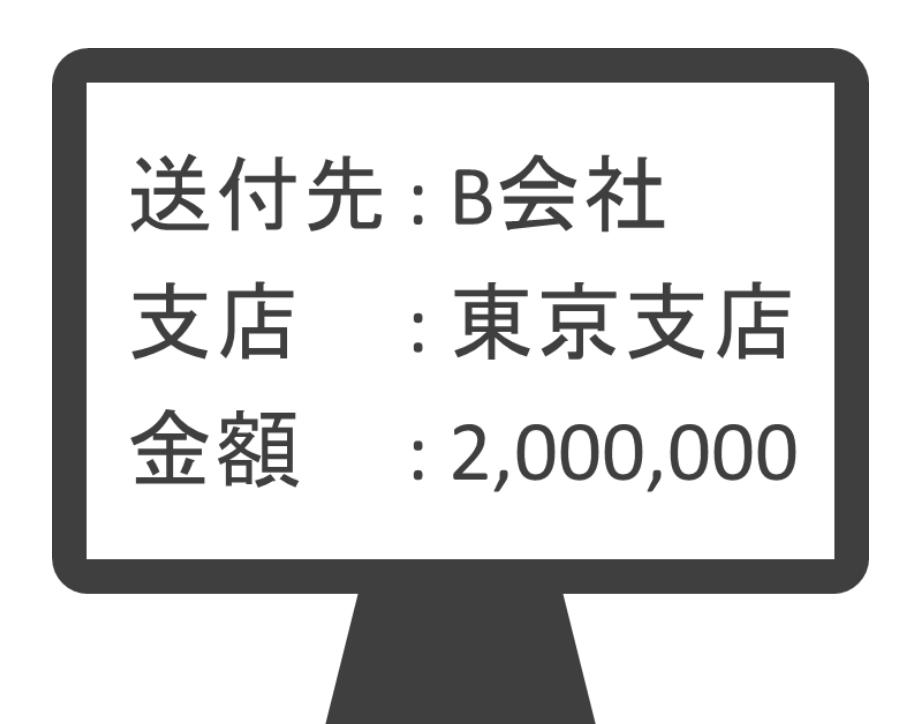

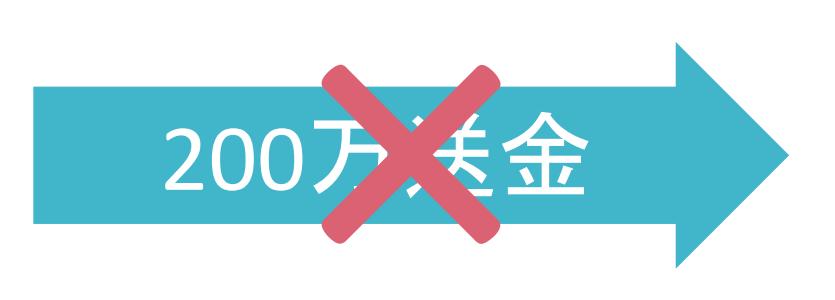

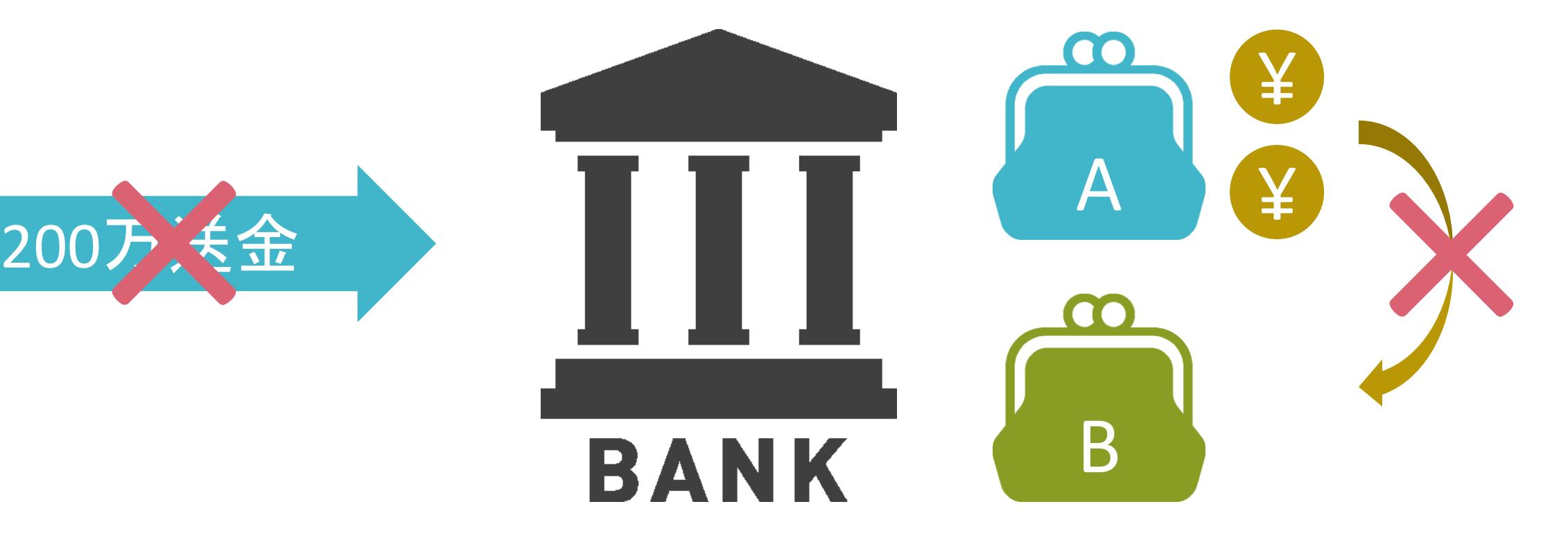

#### ✓相手がデータを受信したか確認

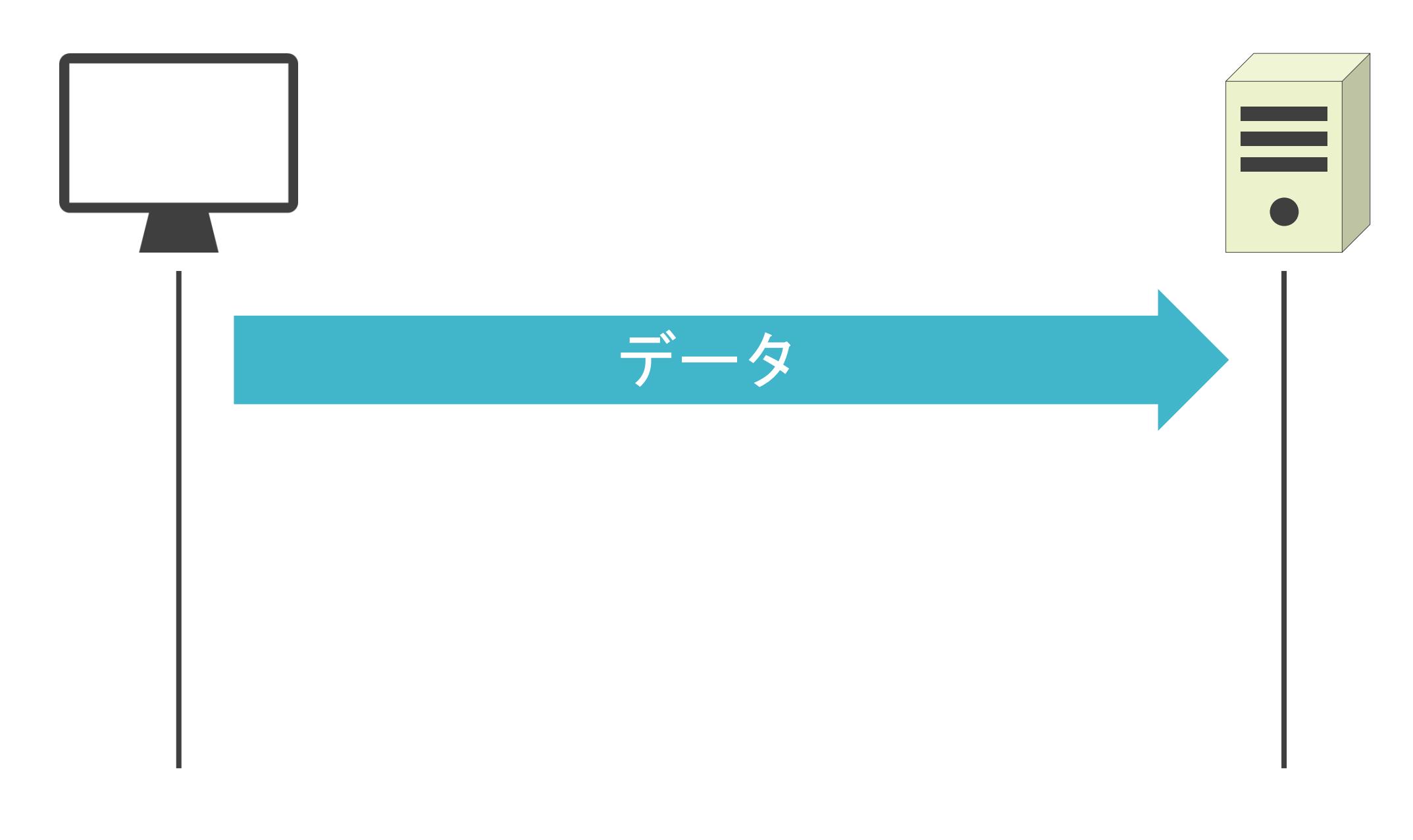

#### ✓相手がデータを受信したか確認

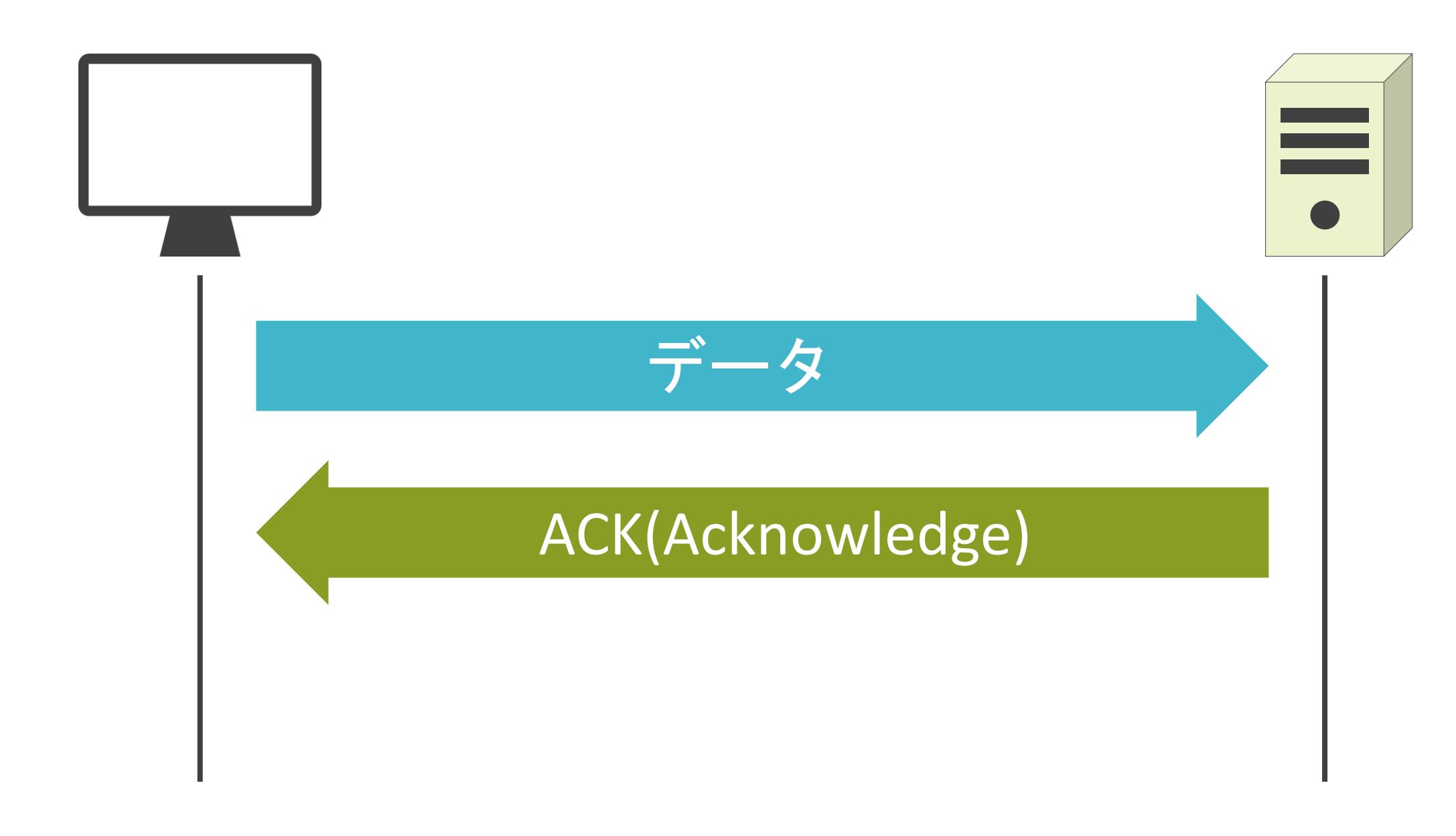

#### ✓相手がデータを受信したか確認

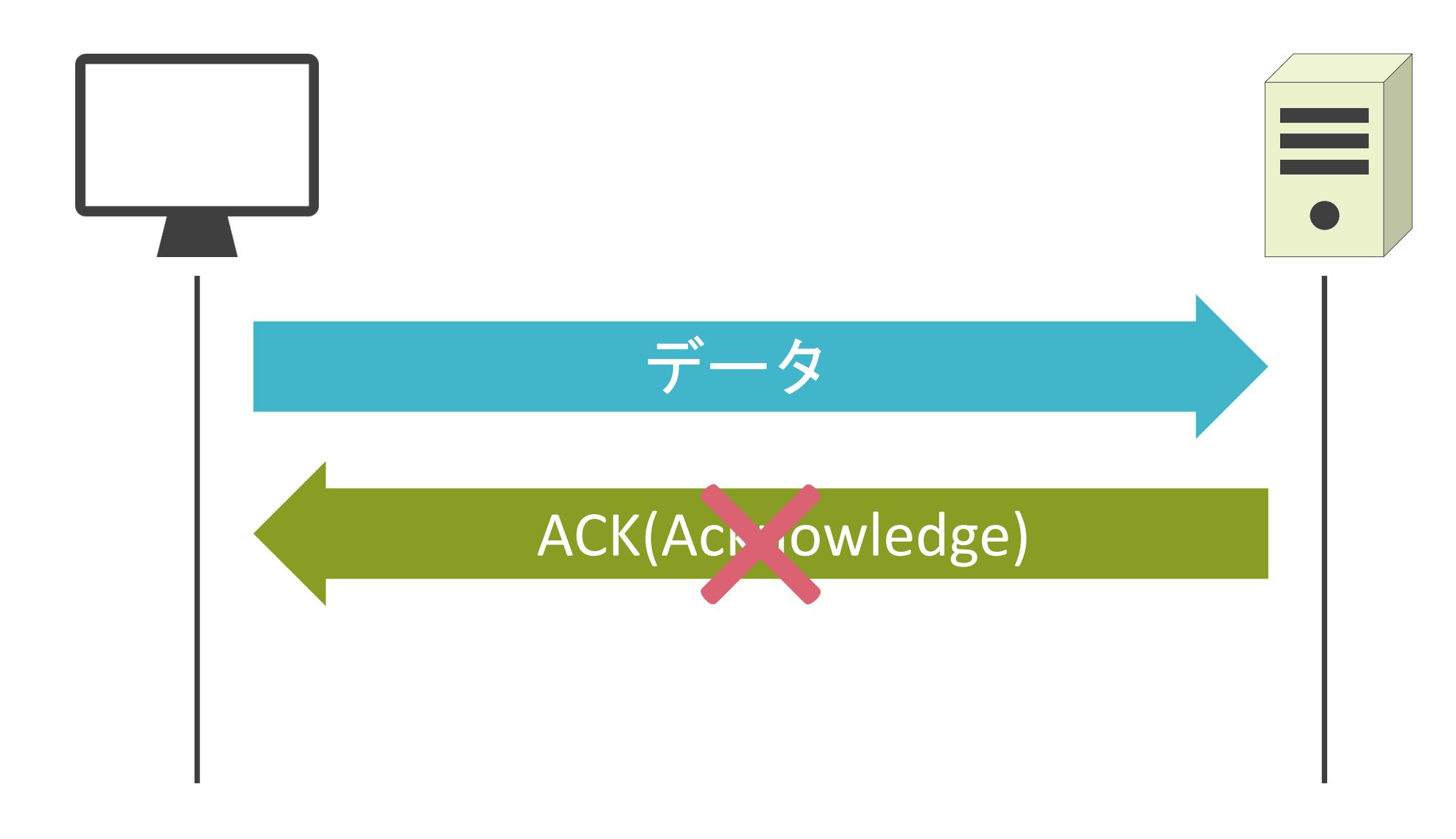

#### ✓相手がデータを受信したか確認

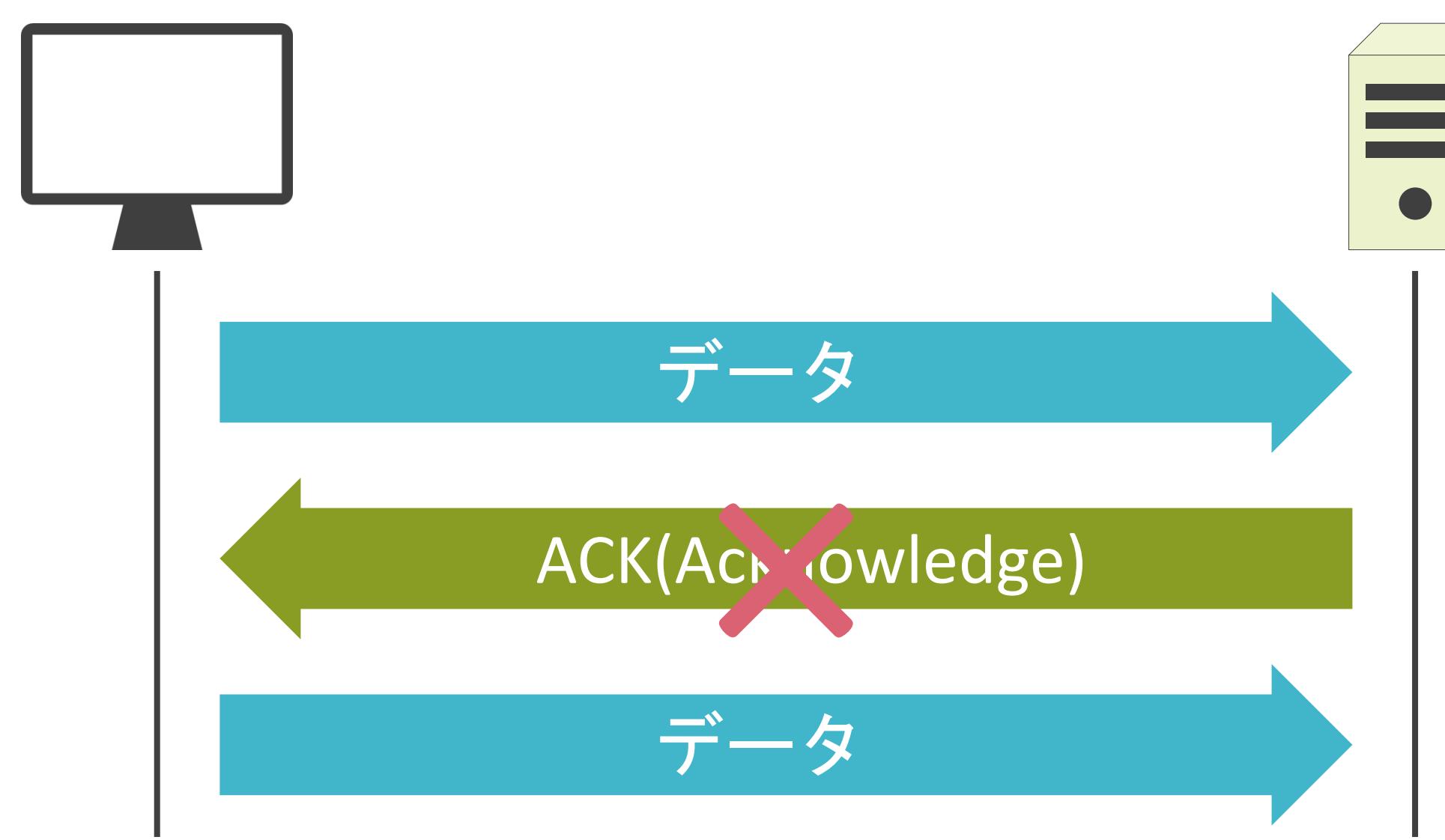

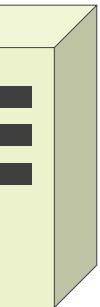

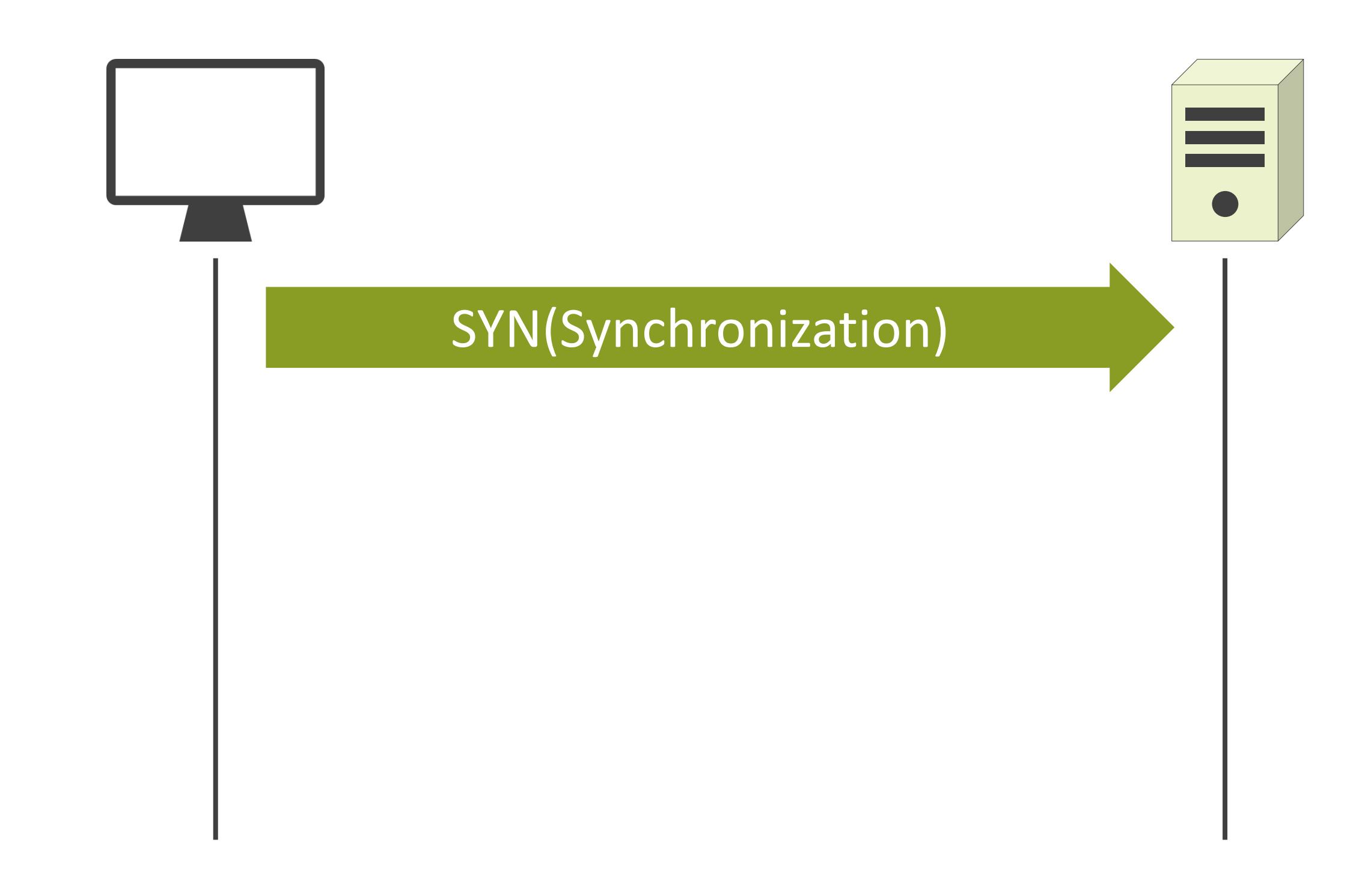

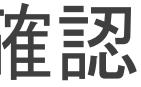

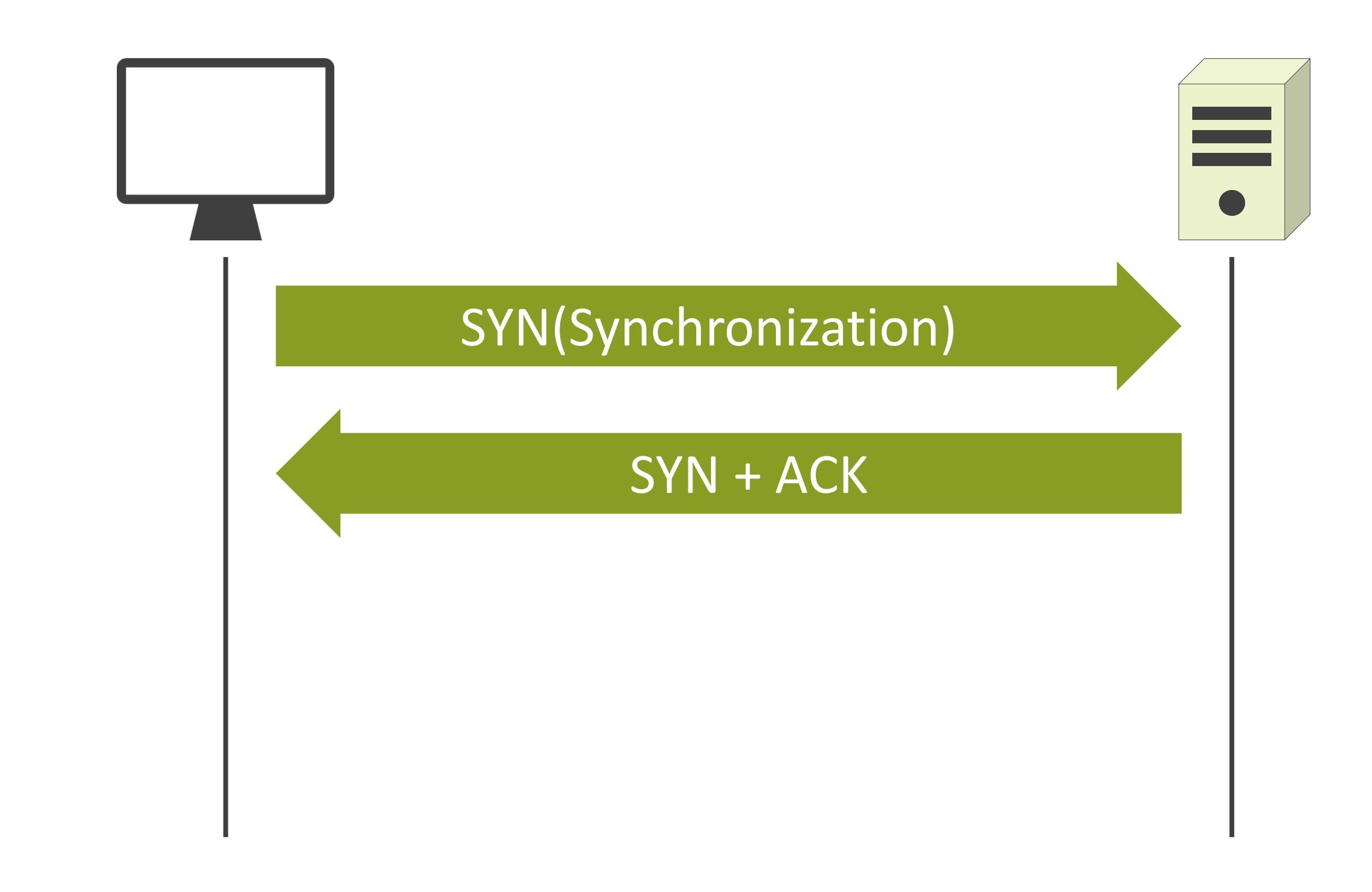

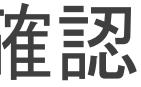

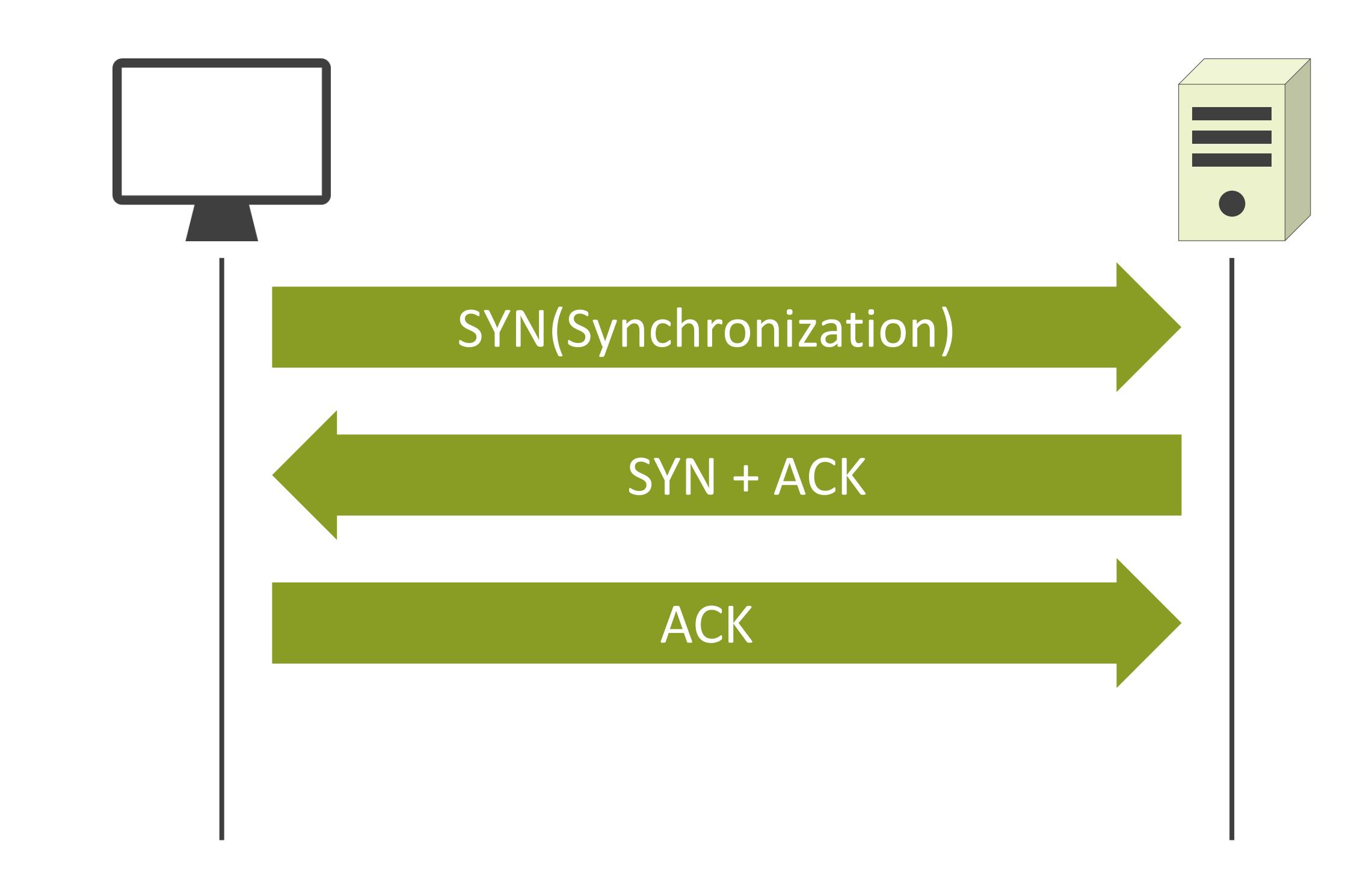

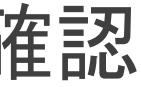

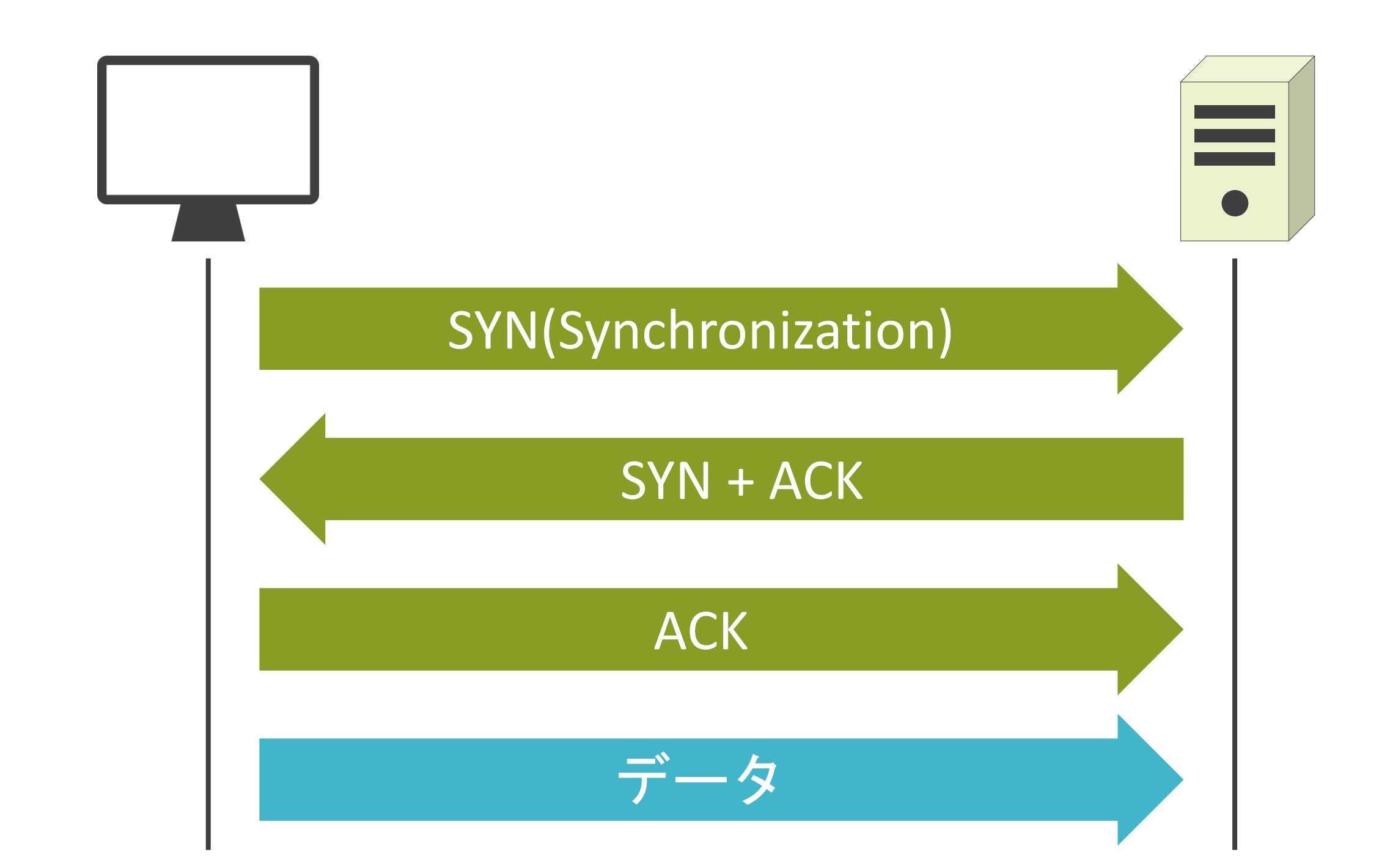

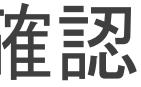

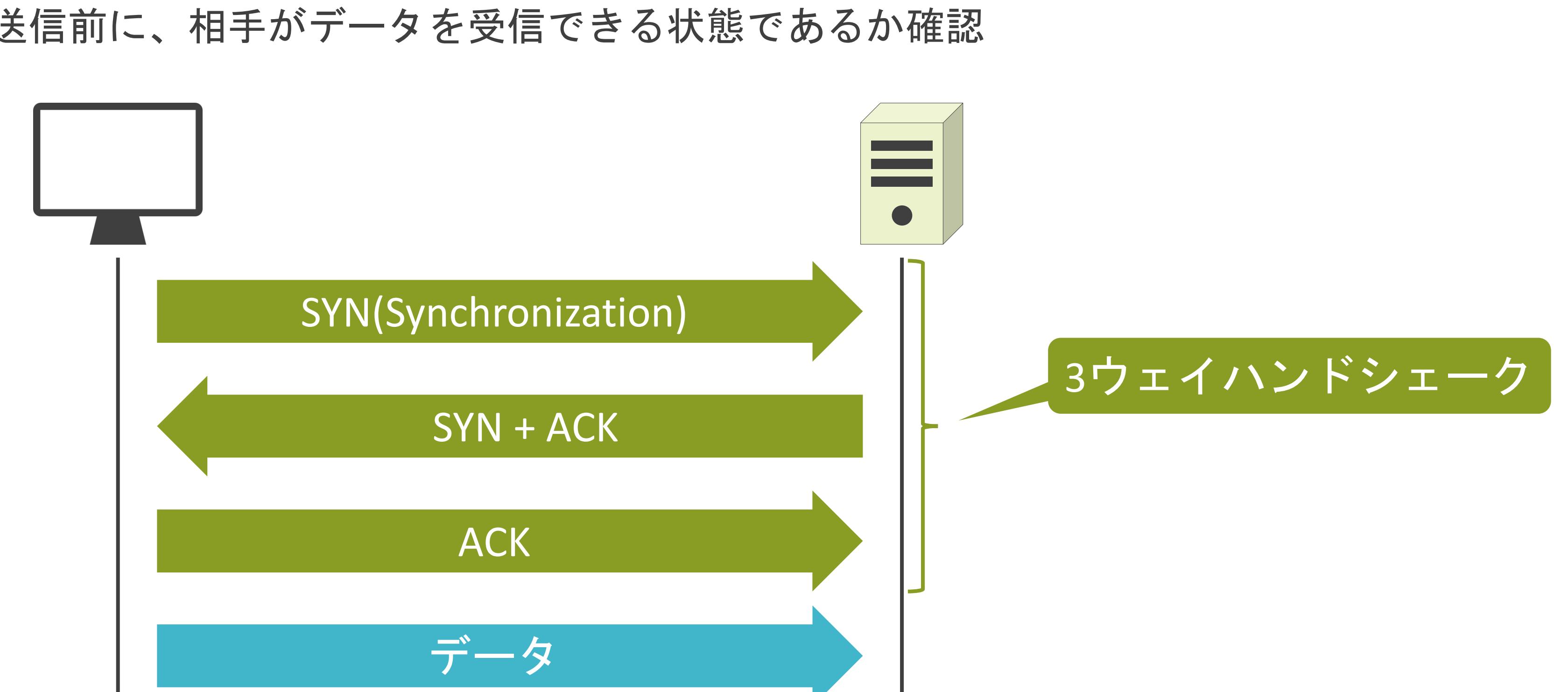

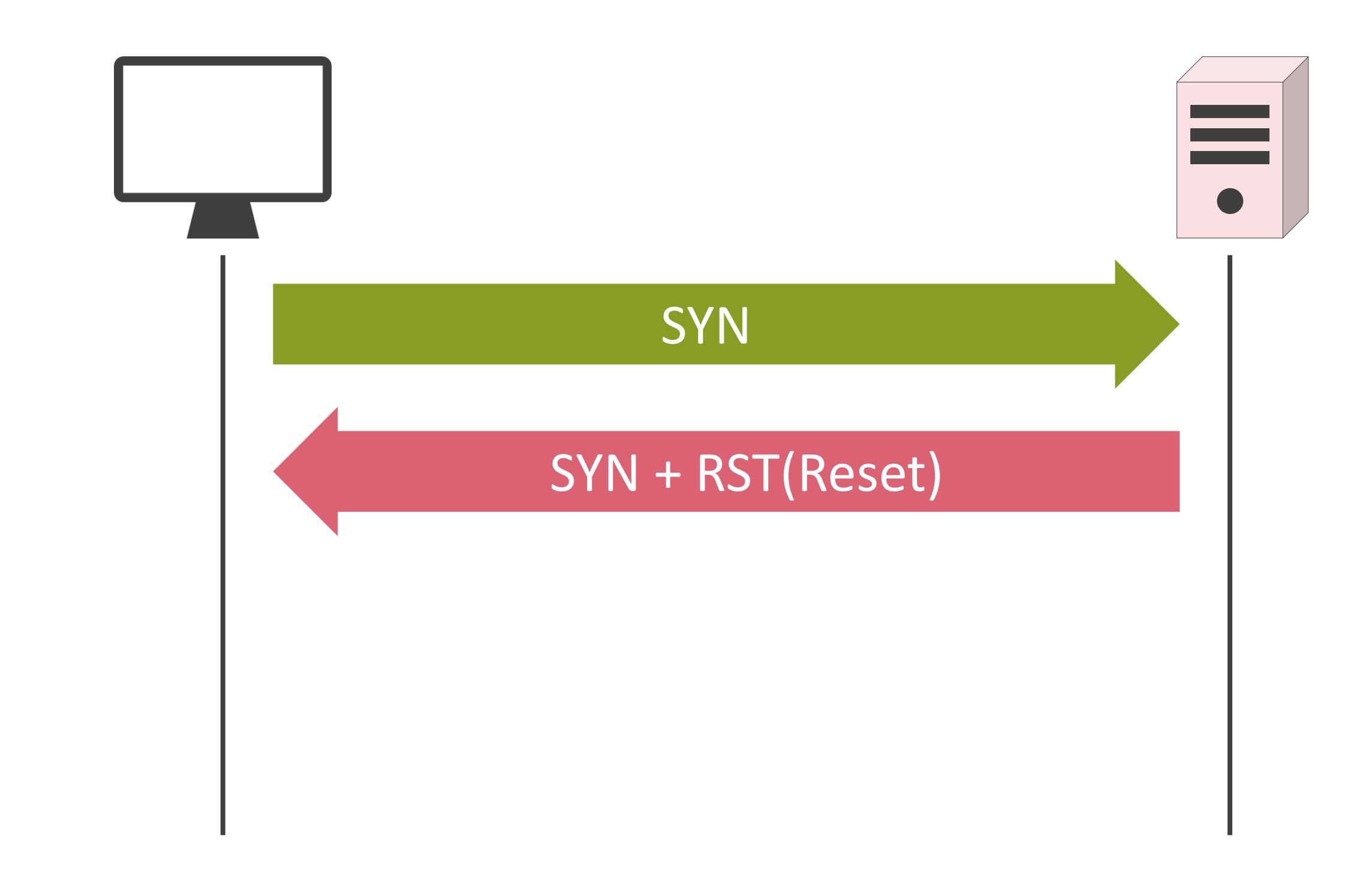

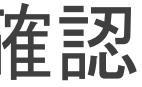

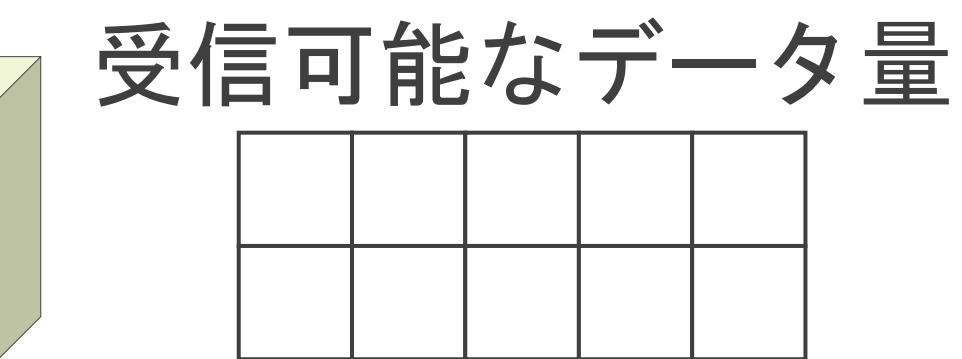

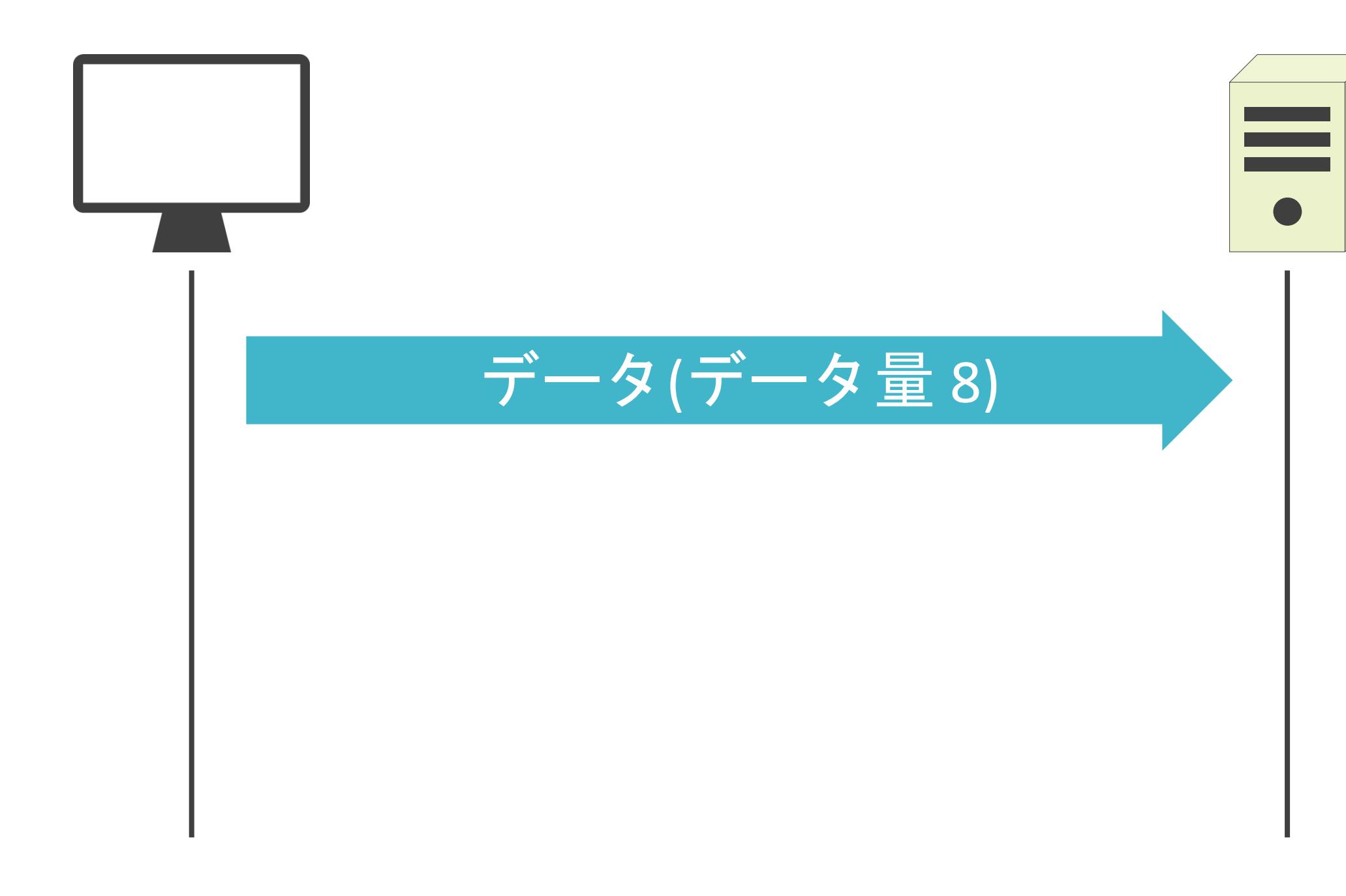

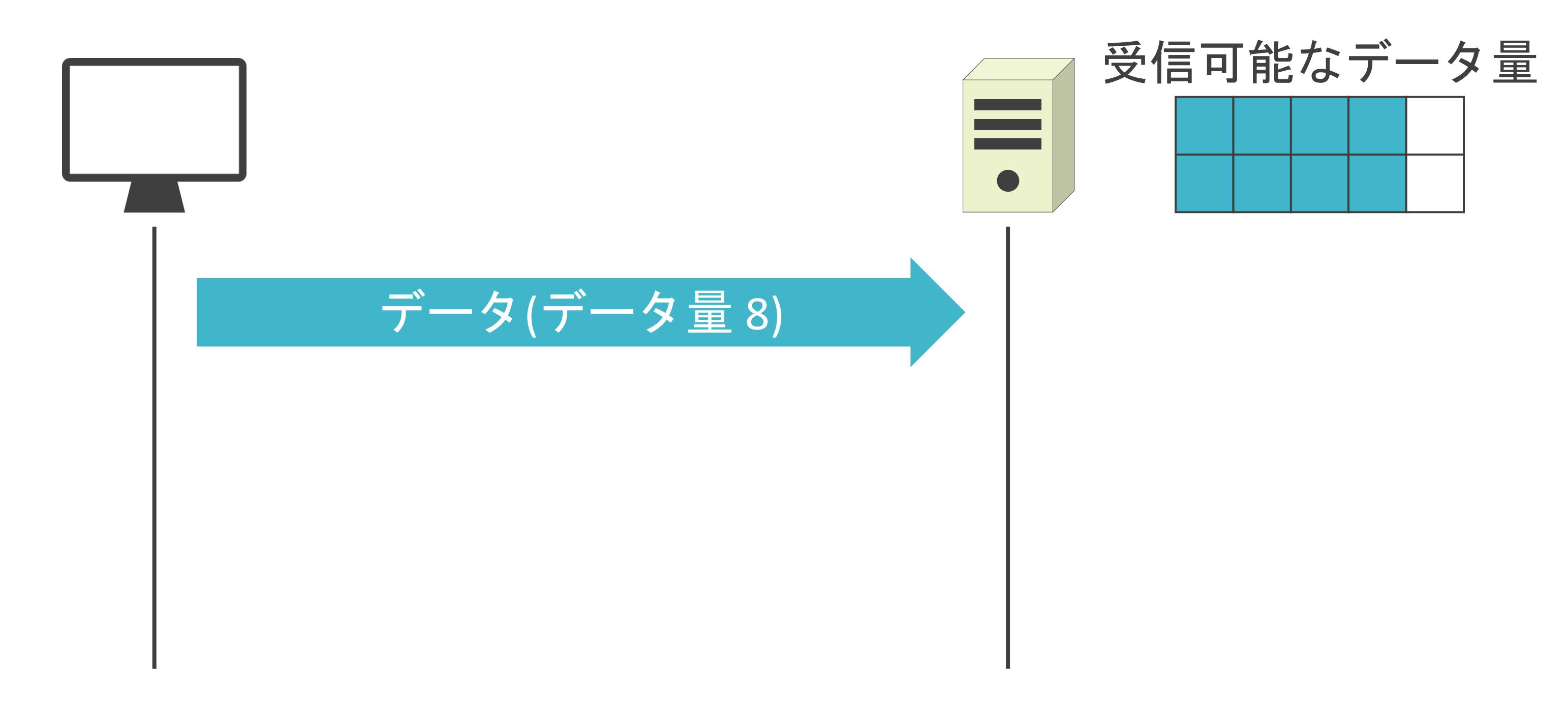

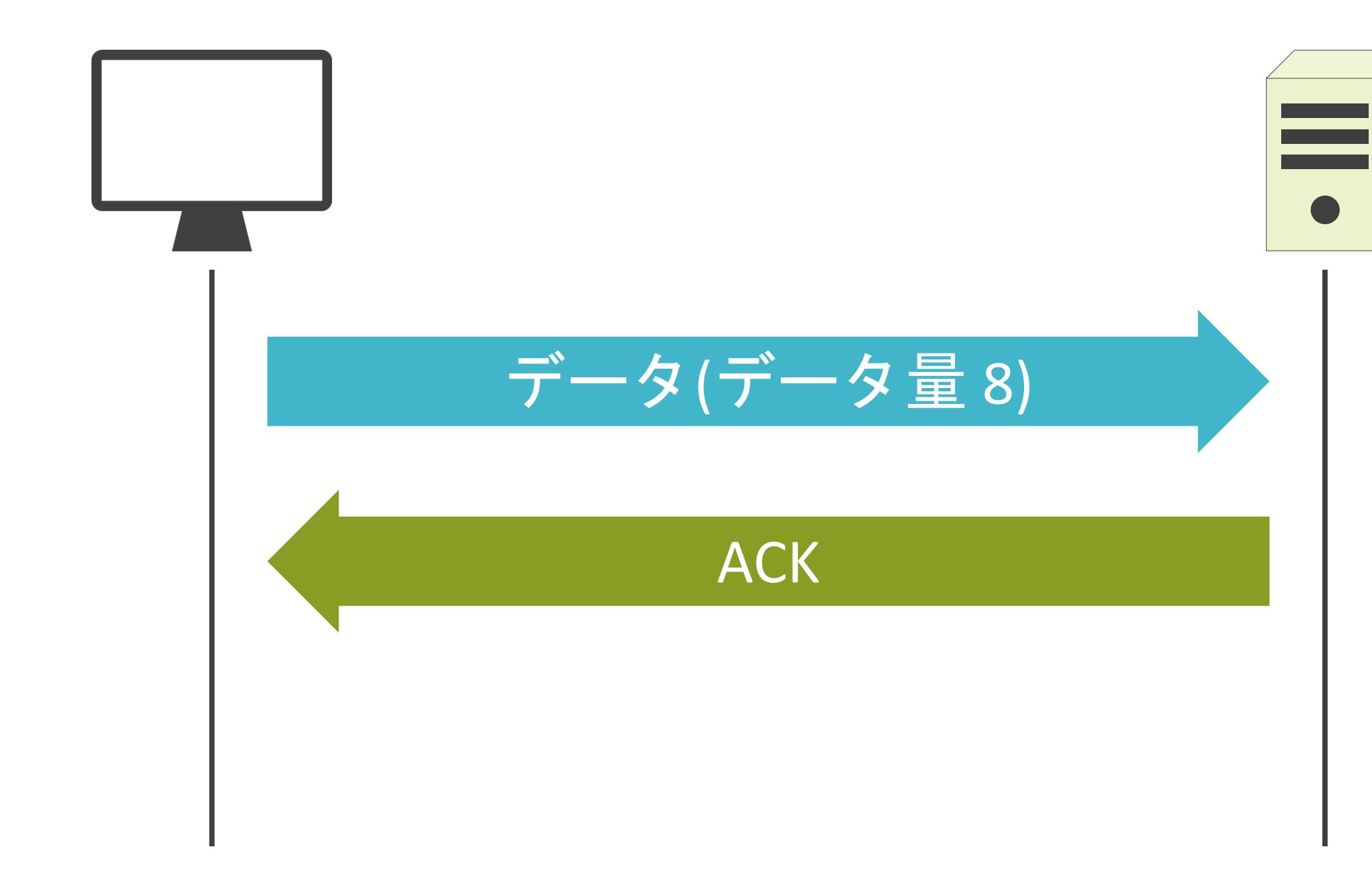

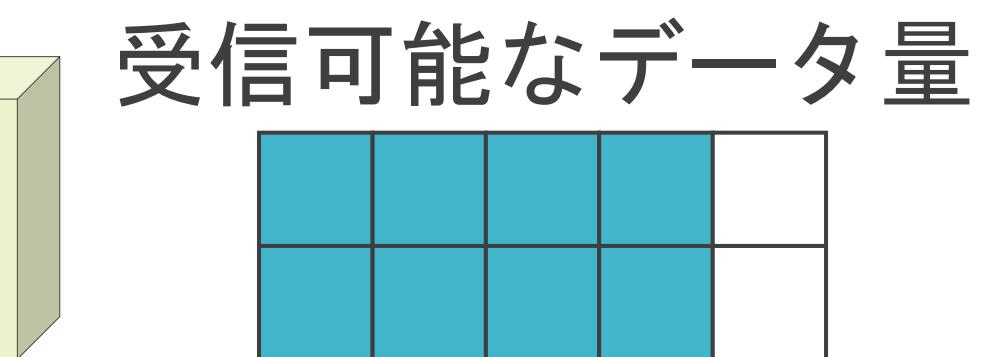

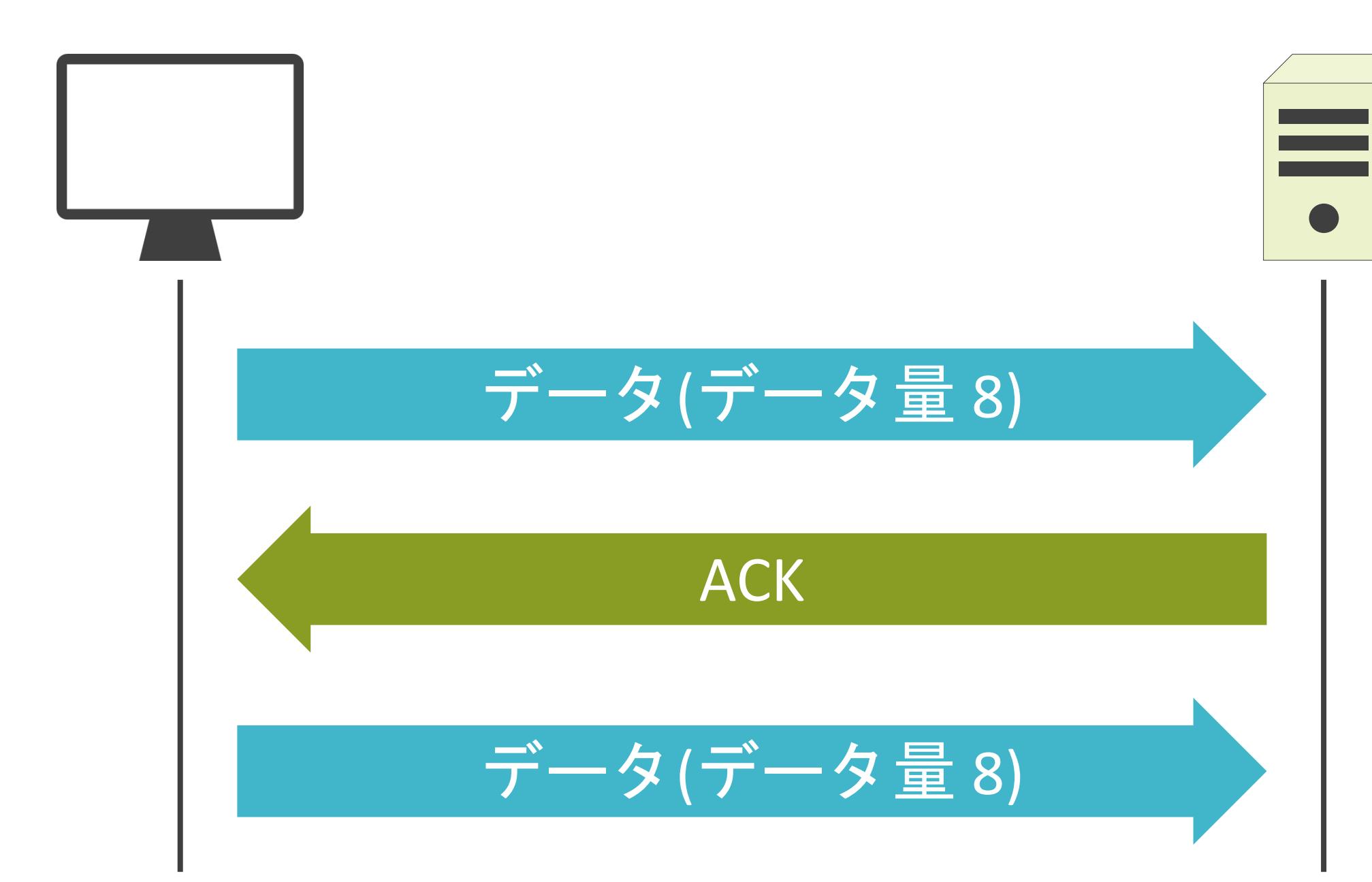

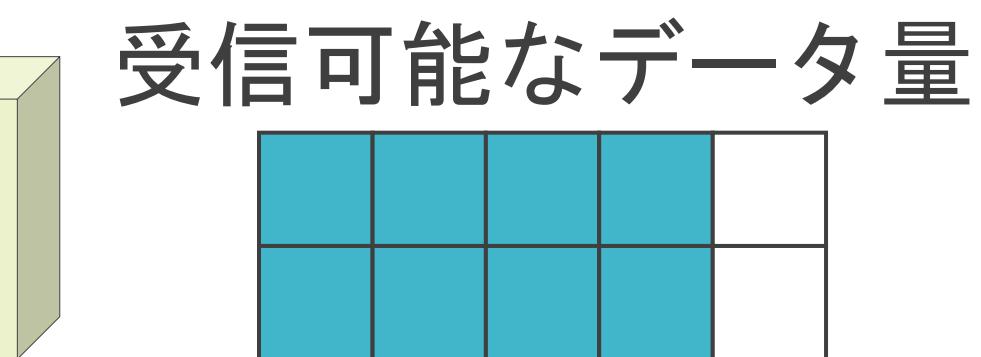

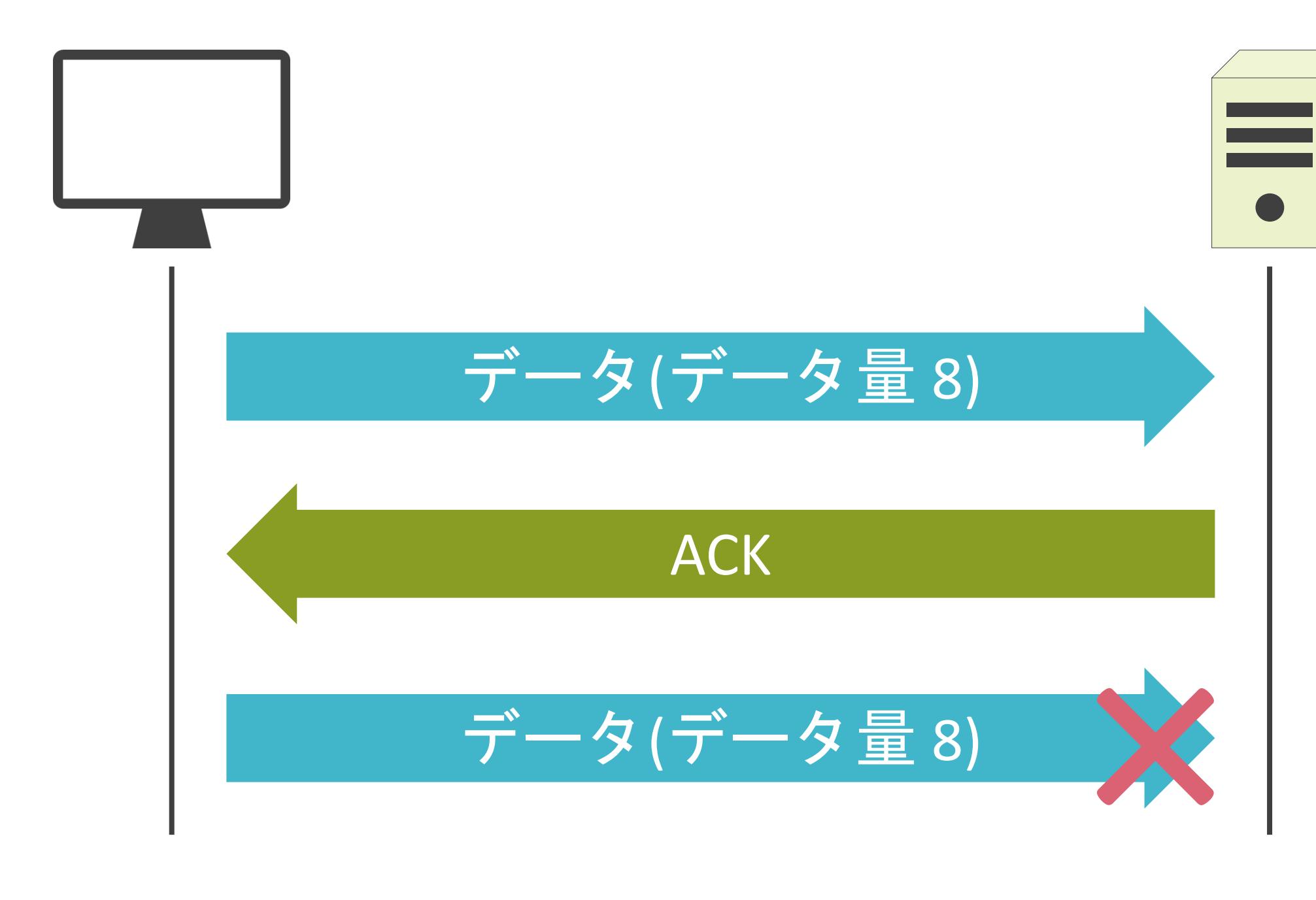

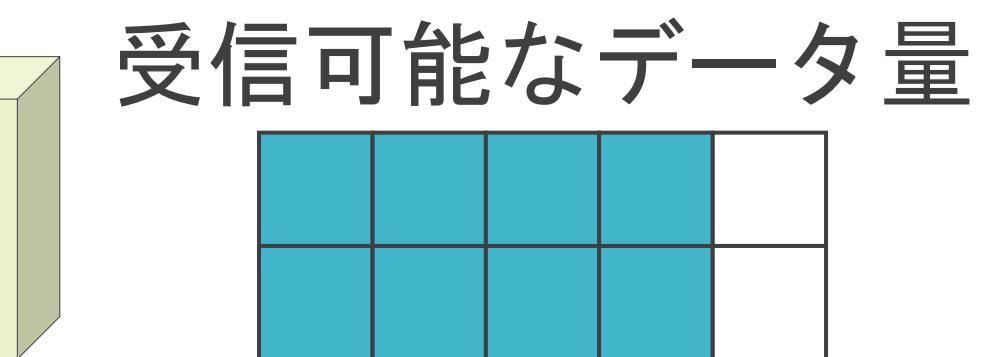

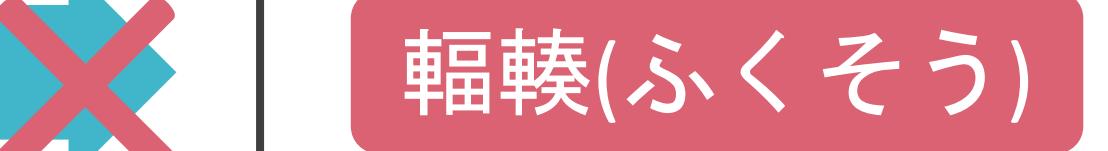

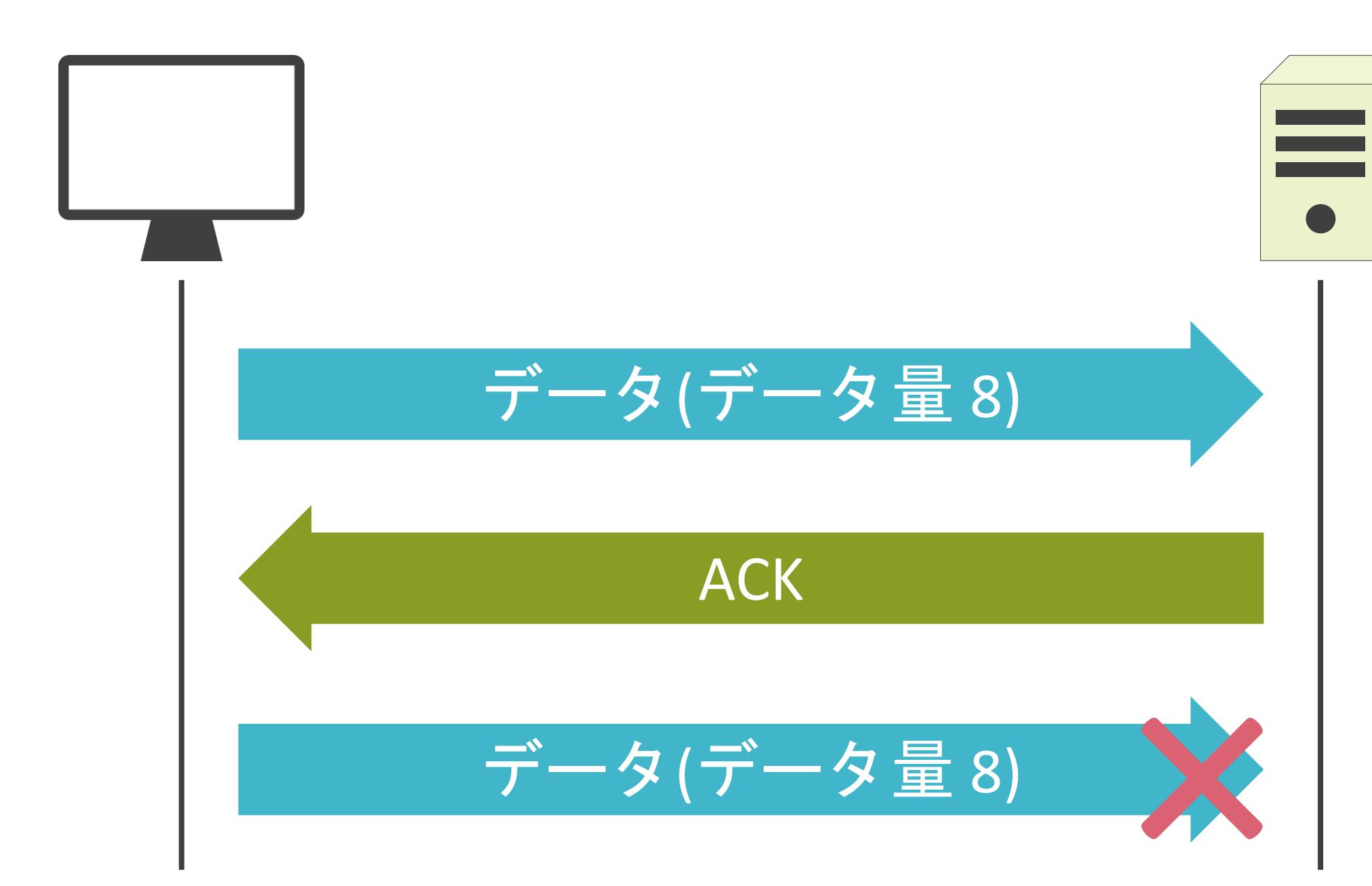

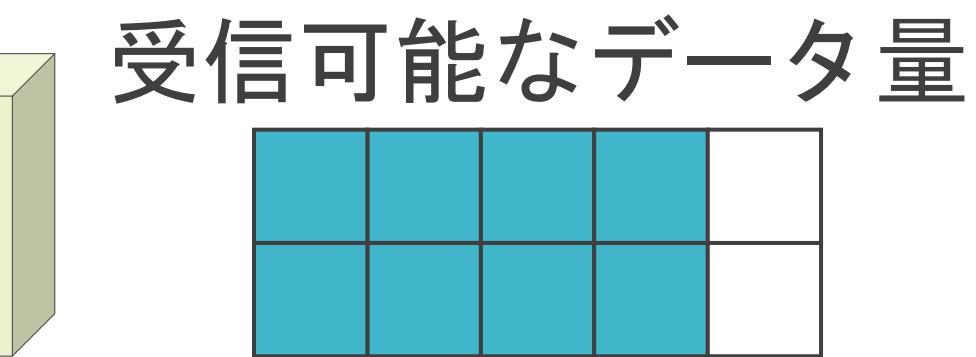

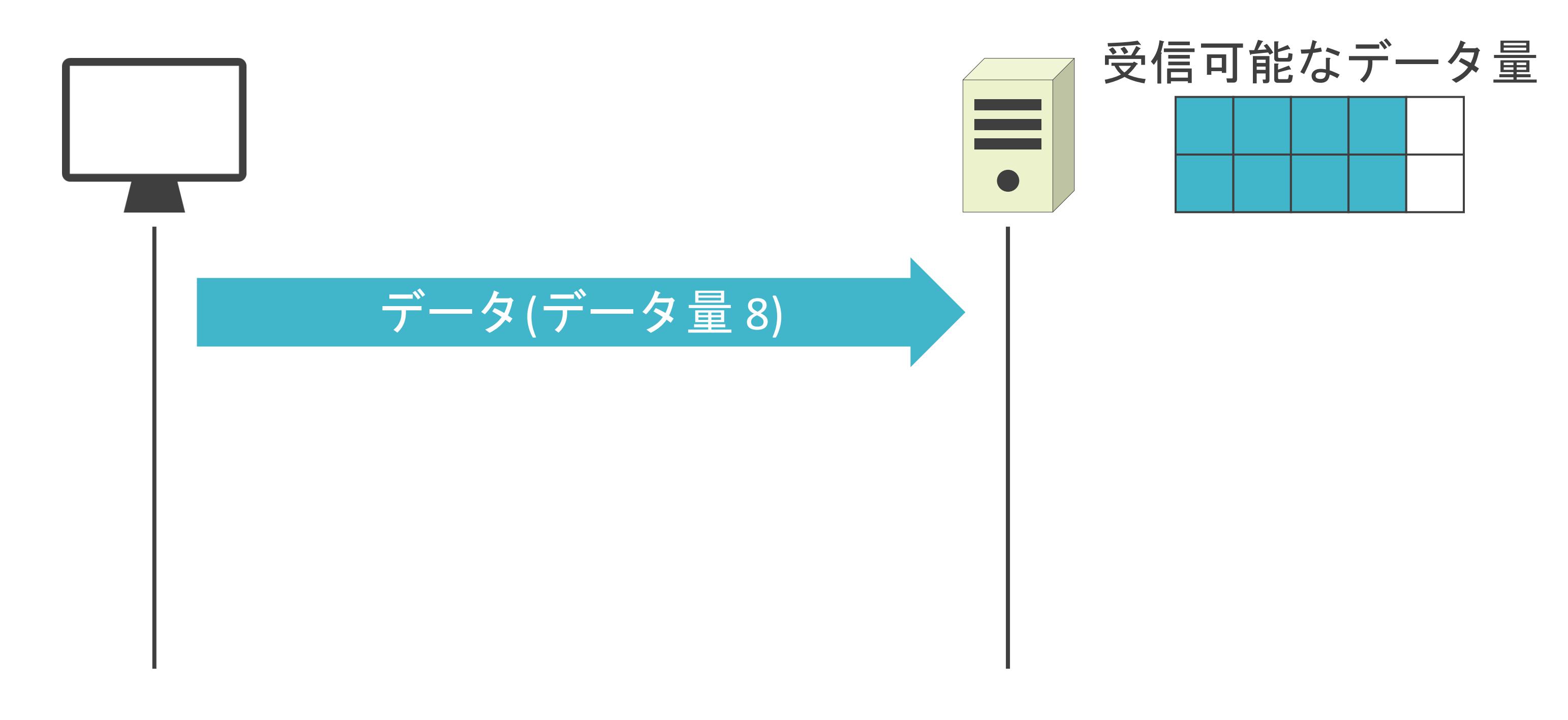

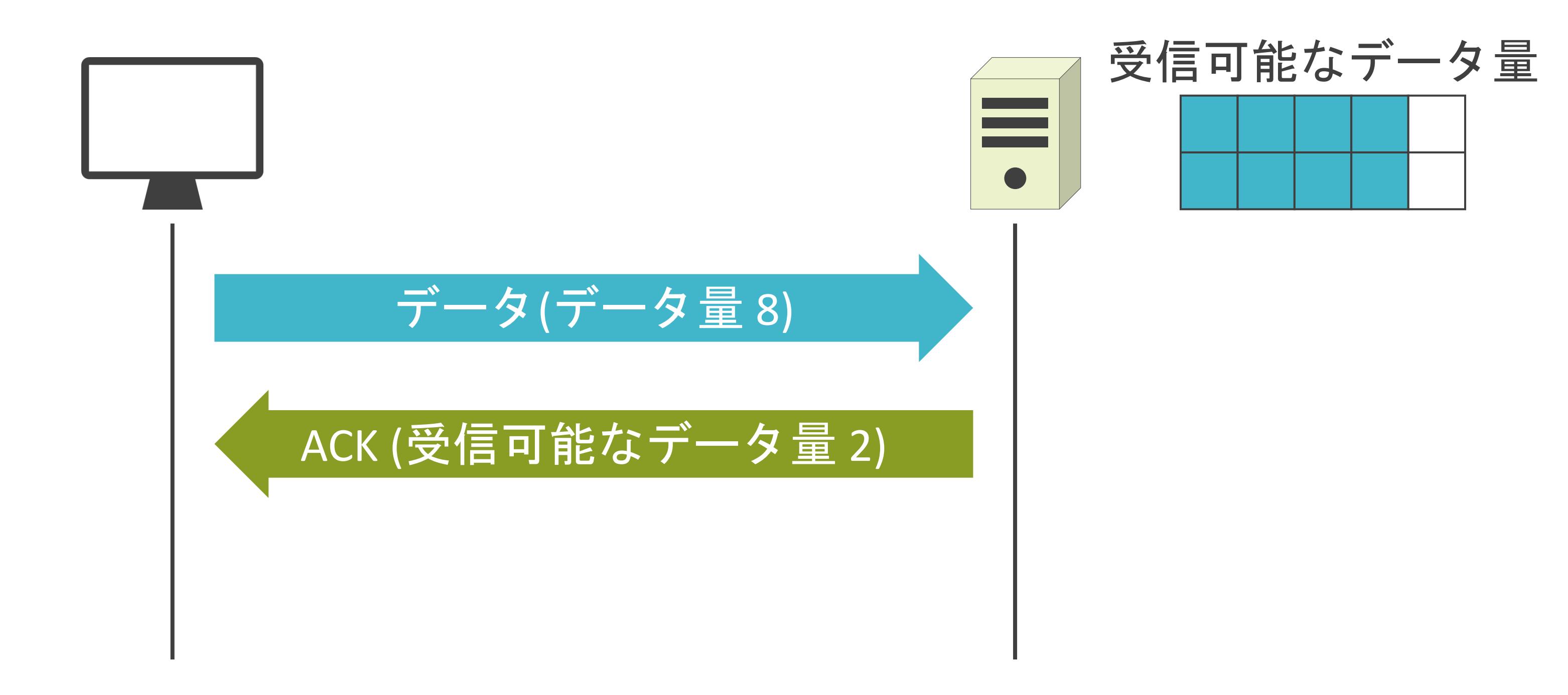

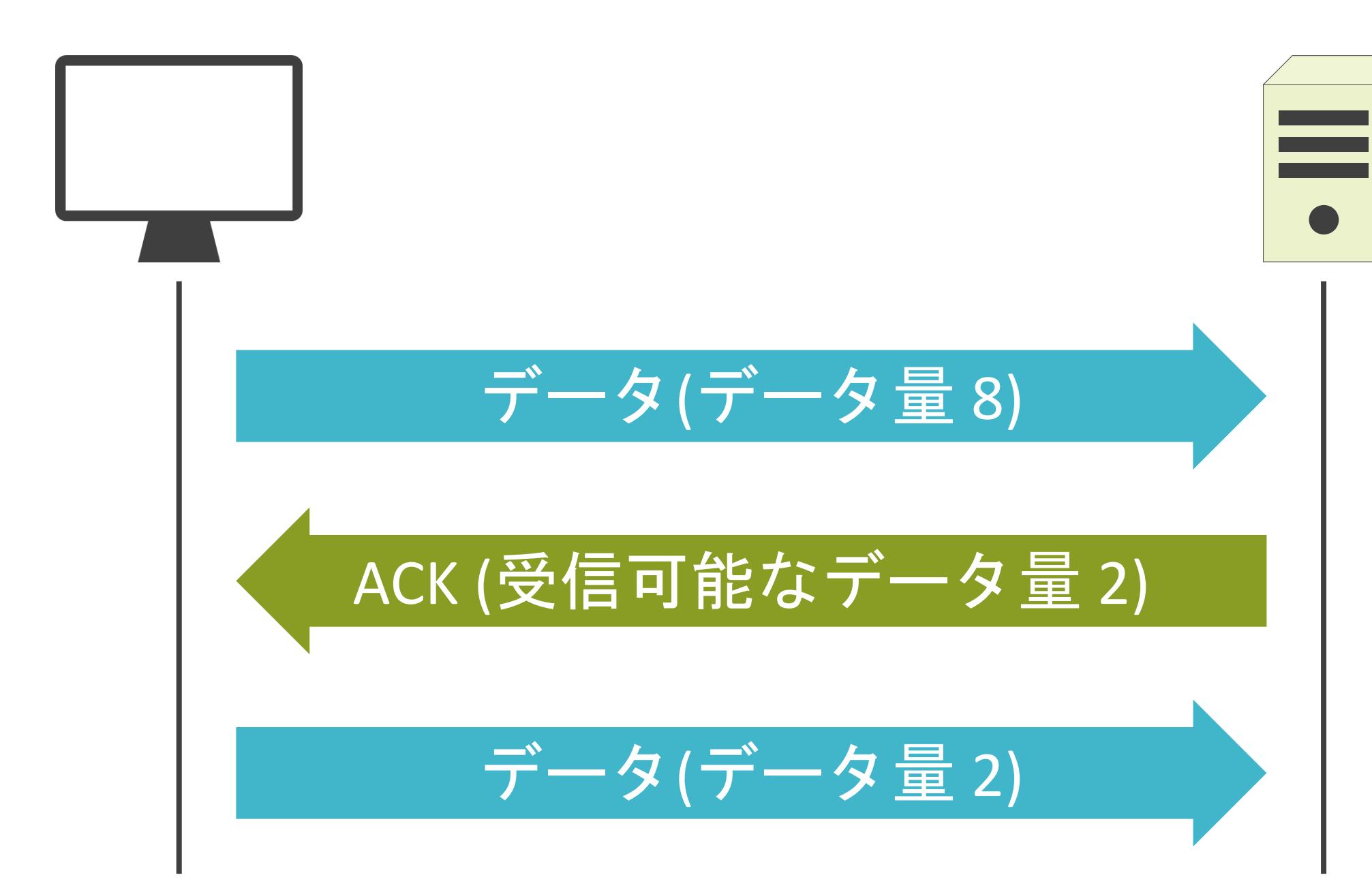

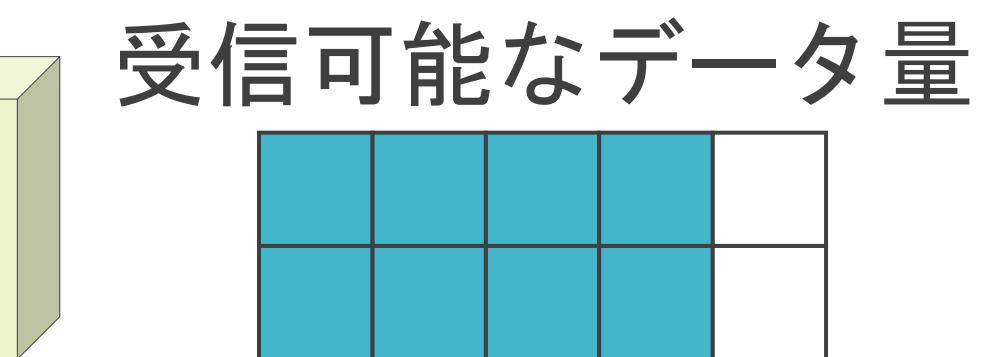

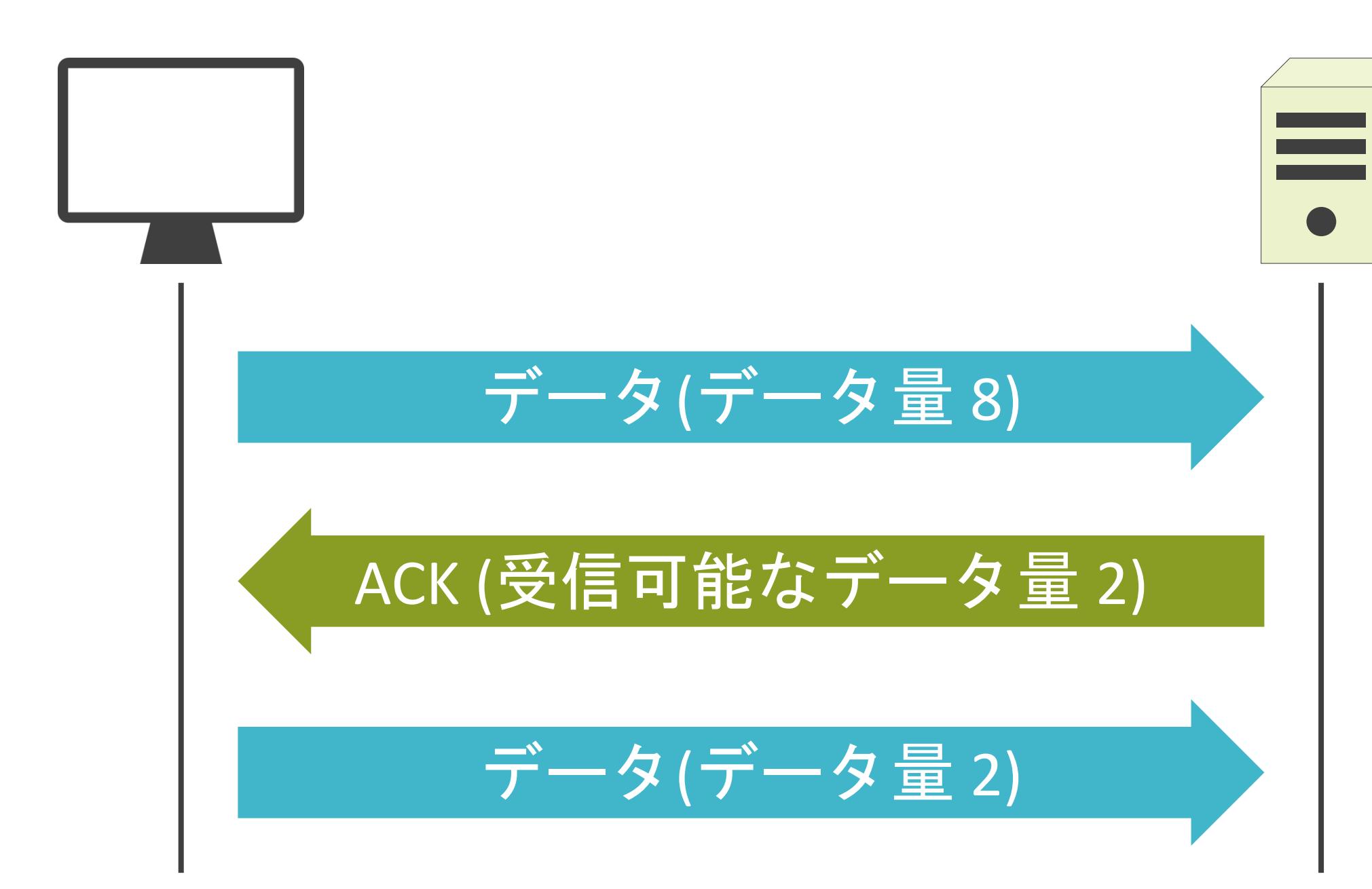

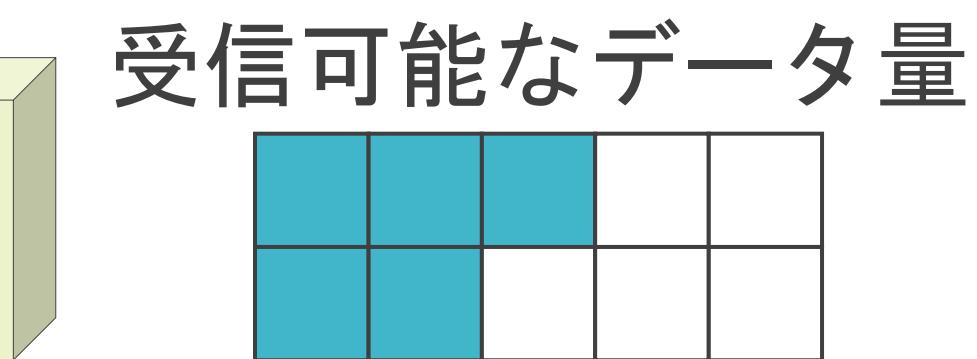

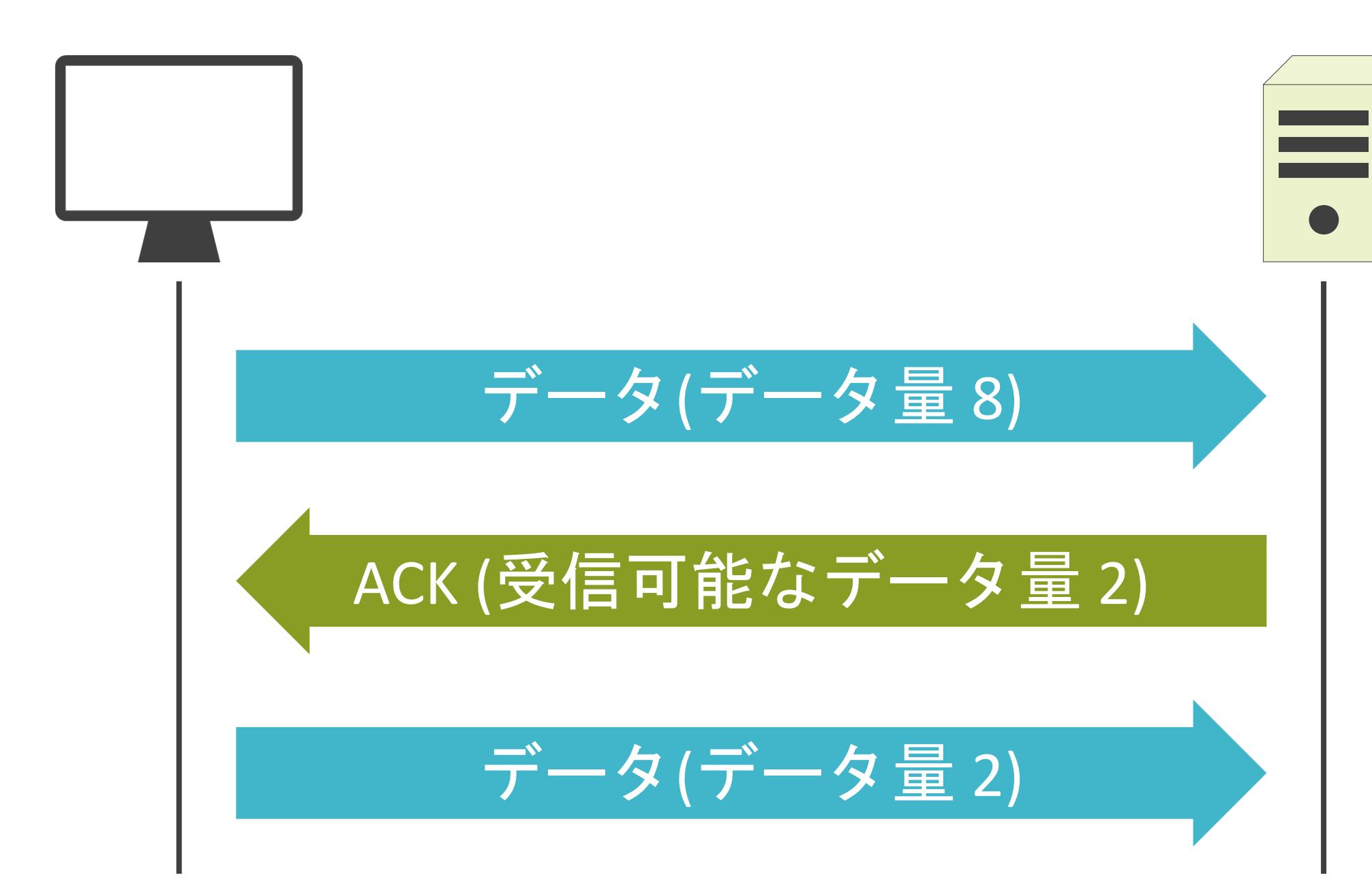

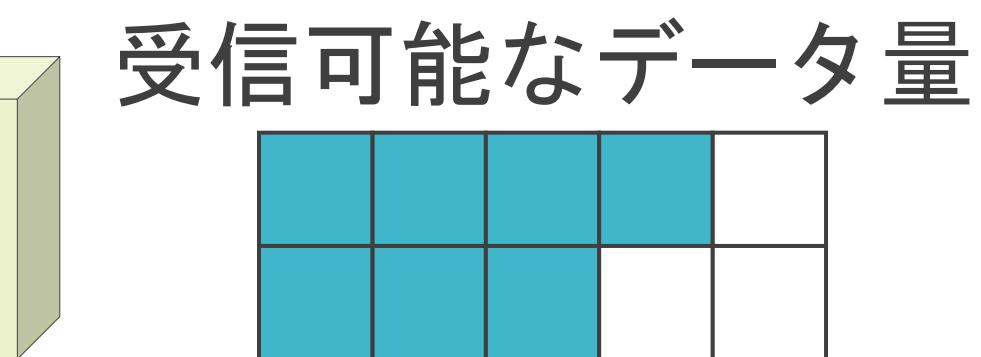

# UDPについて

✓信頼性を犠牲にしてでも転送速度が要求される通信で使用

- 動画配信
- 電話
- etc…

#### ✓TCPのような信頼性を確保する処理は無し

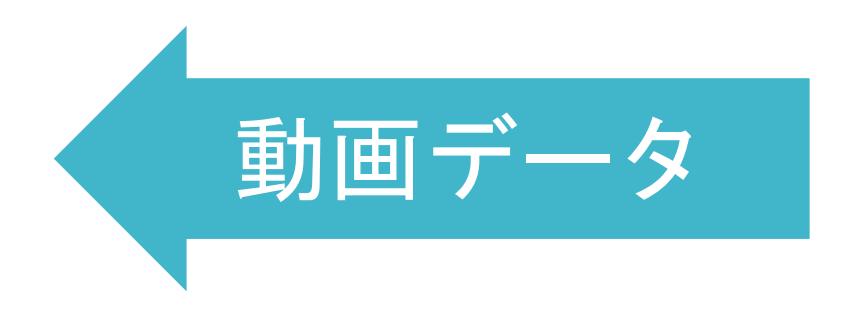

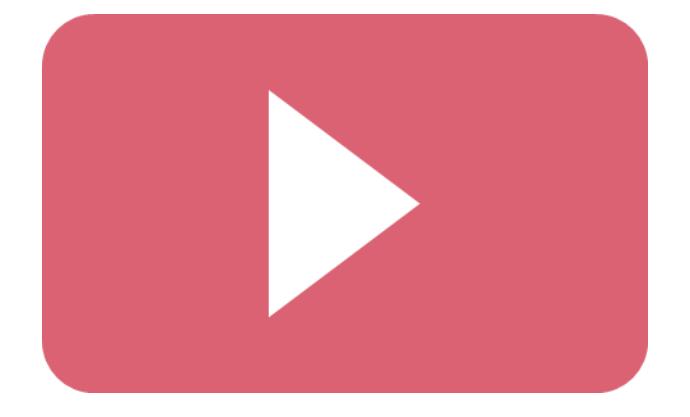

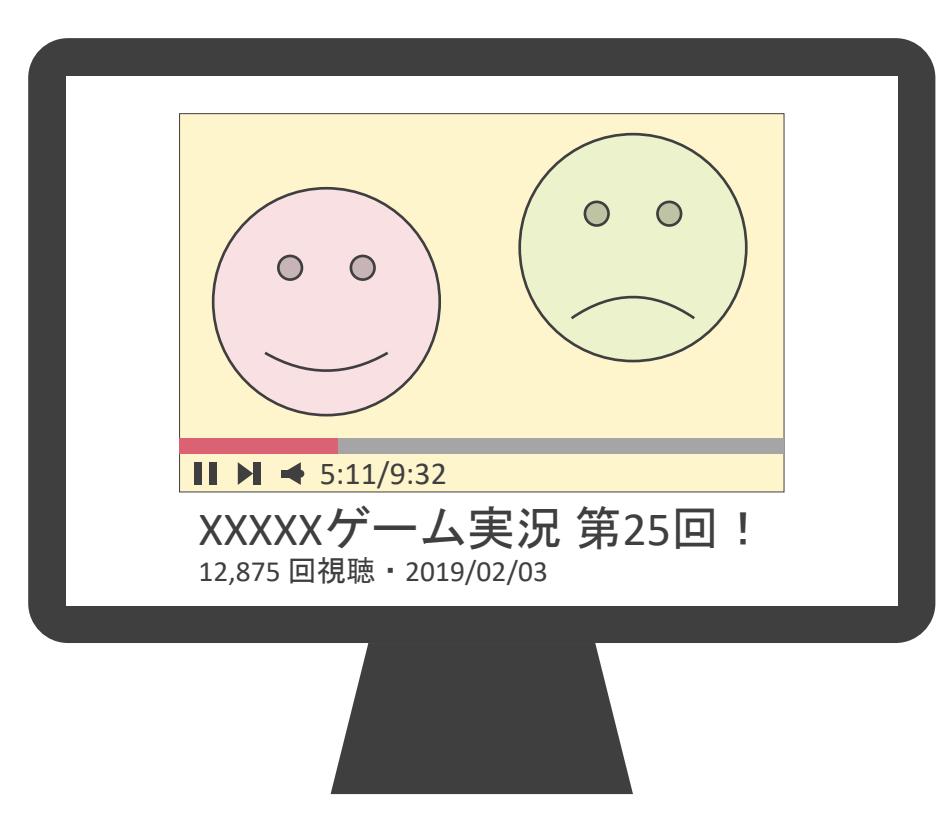

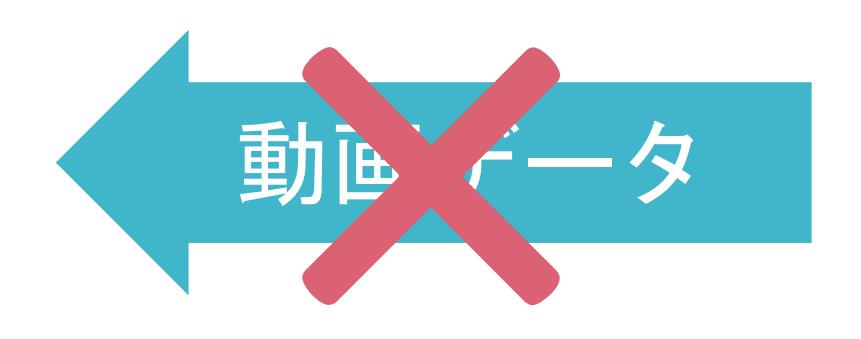

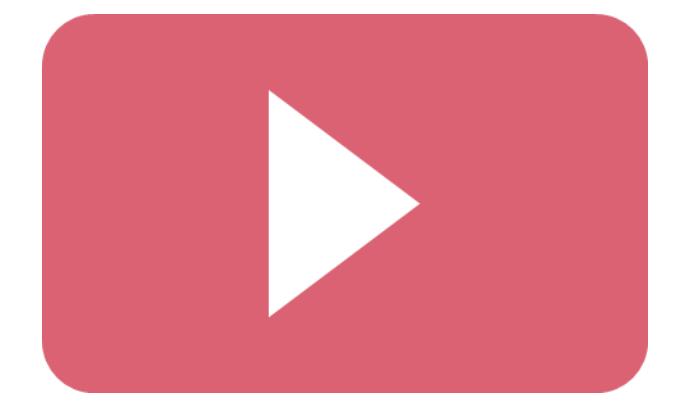

# UDPについて

✓信頼性を犠牲にしてでも転送速度が要求される通信で使用

- 動画配信
- 電話
- etc…

#### ✓TCPのような信頼性を確保する処理は無し

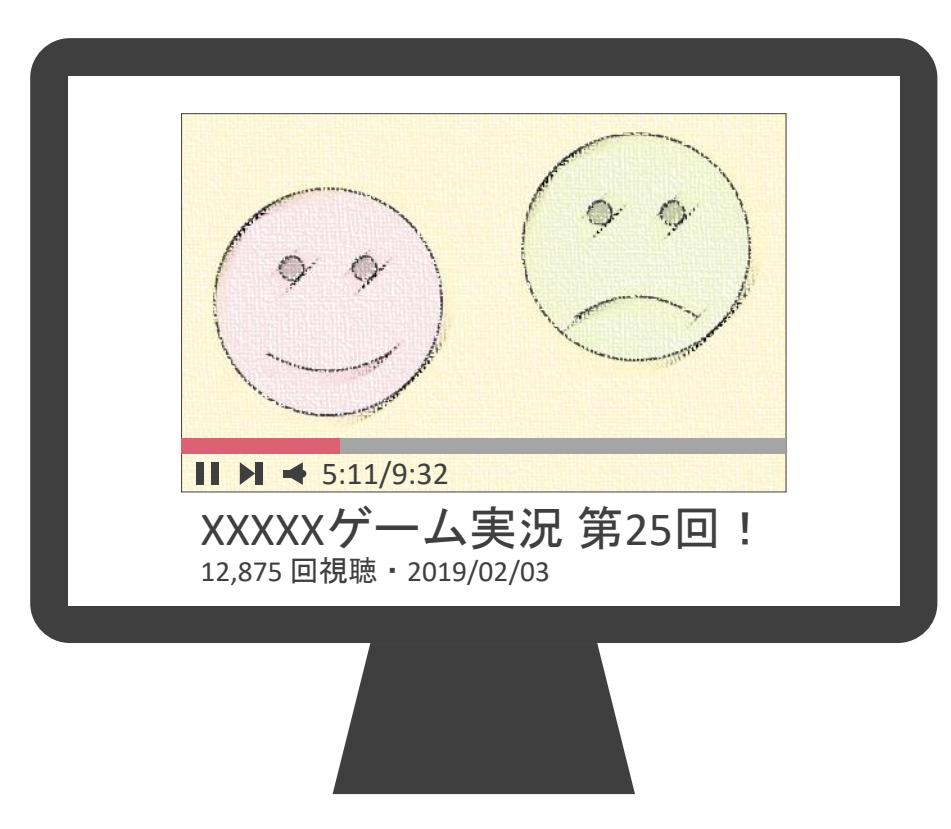

# 2.TCP/IPの通信の基礎 プロトコル番号について

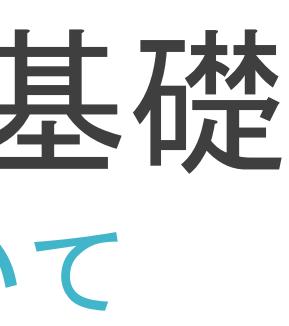

✓クライアントやサーバではレイヤ4として、TCPとUDPの2種類のプロトコルが動作

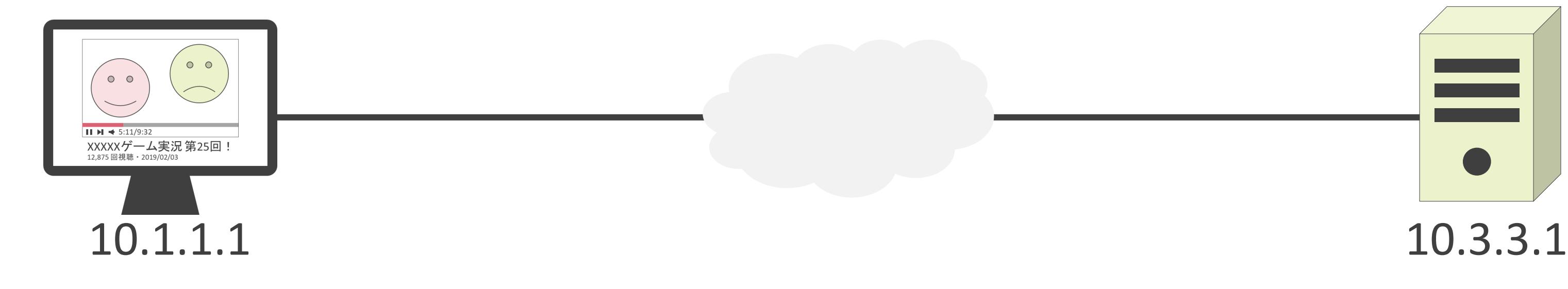

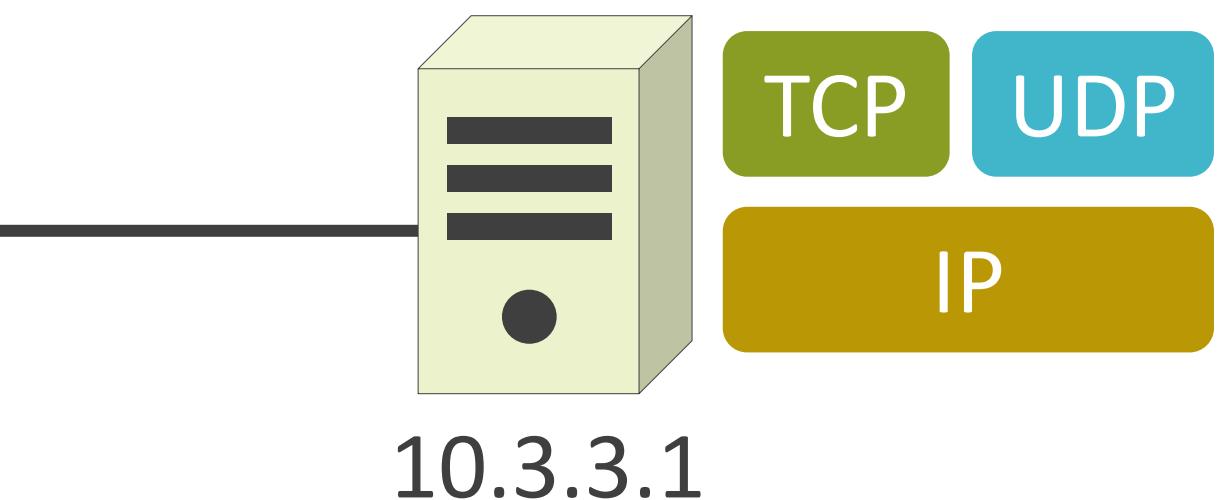

✓クライアントやサーバではレイヤ4として、TCPとUDPの2種類のプロトコルが動作

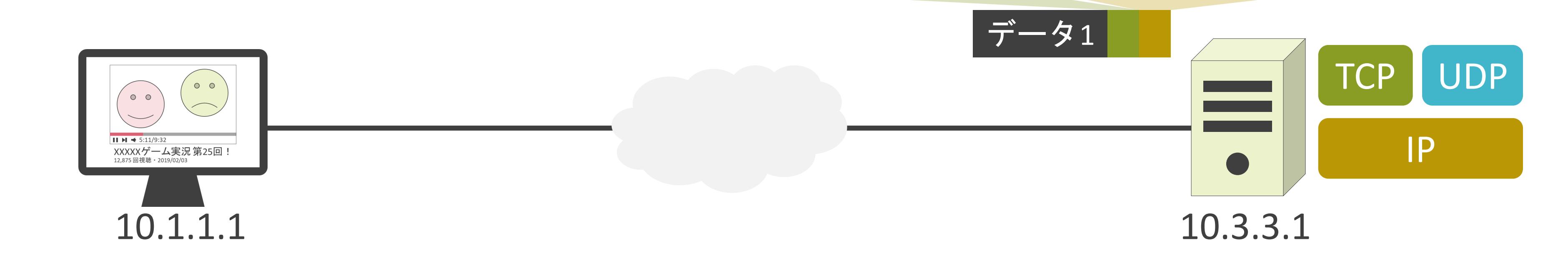

送信元ポート番号 : 65501 送信先ポート番号 : 443

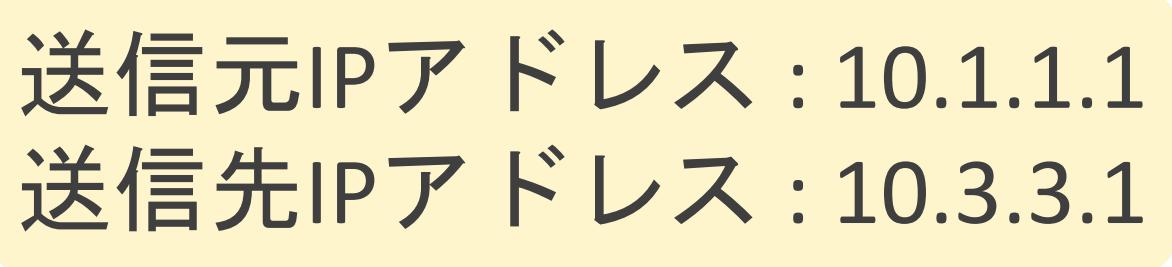

✓クライアントやサーバではレイヤ4として、TCPとUDPの2種類のプロトコルが動作

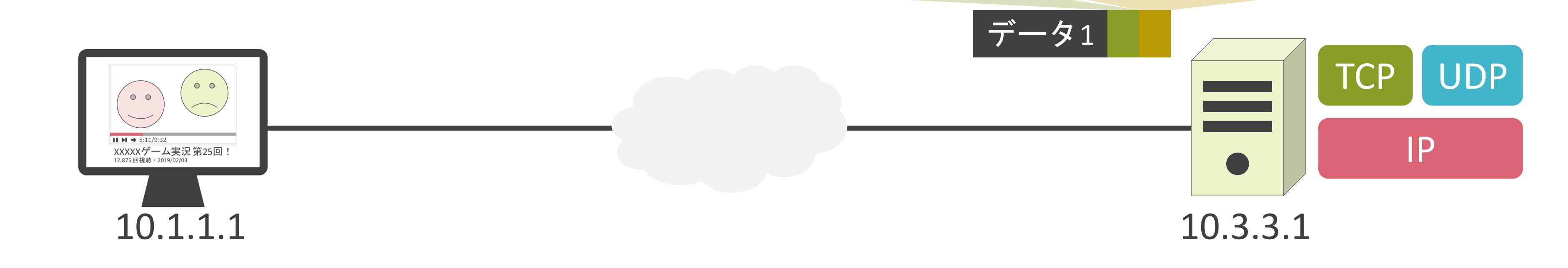

送信元ポート番号 : 65501 送信先ポート番号 : 443

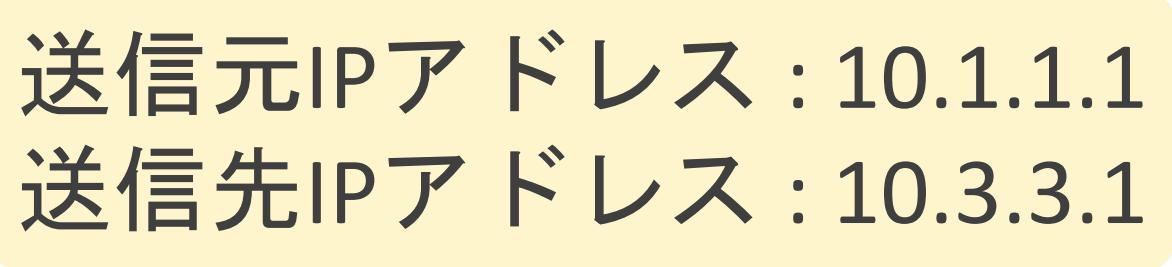

✓クライアントやサーバではレイヤ4として、TCPとUDPの2種類のプロトコルが動作

✓レイヤ3のプロトコルであるIPは、届いたデータを適切なレイヤ4のプロトコルに渡す必要あり

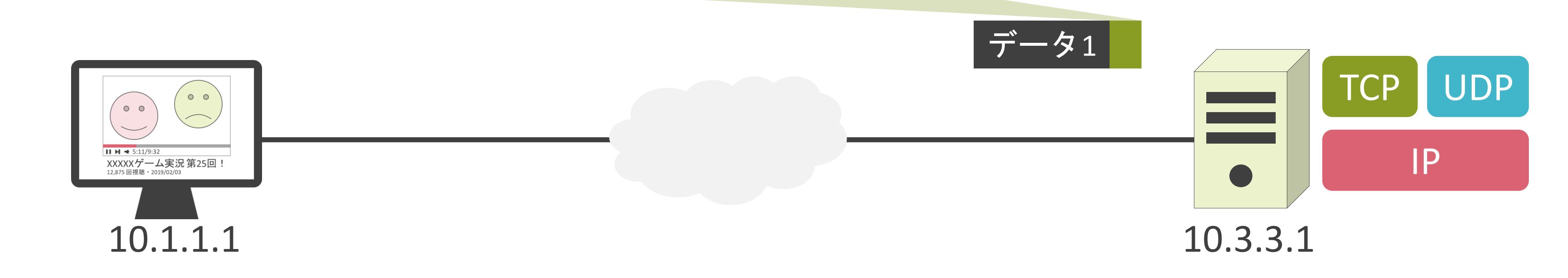

#### 送信元ポート番号 : 65501 送信先ポート番号 : 443

✓クライアントやサーバではレイヤ4として、TCPとUDPの2種類のプロトコルが動作

✓レイヤ3のプロトコルであるIPは、届いたデータを適切なレイヤ4のプロトコルに渡す必要あり

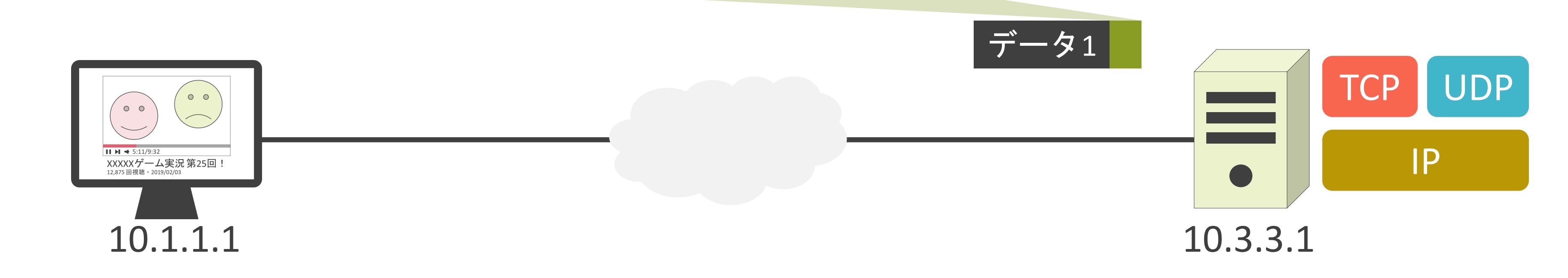

#### 送信元ポート番号 : 65501 送信先ポート番号 : 443

✓クライアントやサーバではレイヤ4として、TCPとUDPの2種類のプロトコルが動作

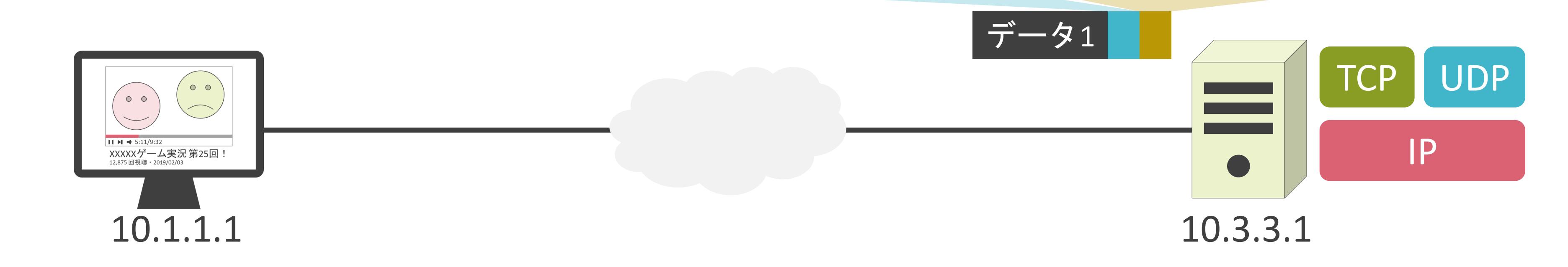

送信元ポート番号 : 65502 送信先ポート番号 : 53

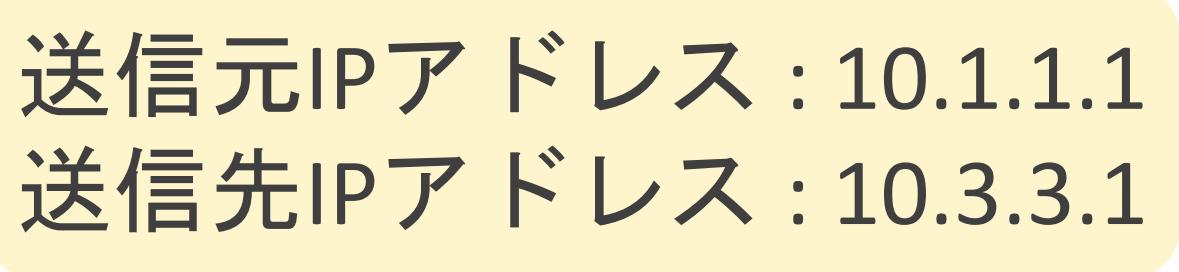
### プロトコル番号の説明の前に

✓クライアントやサーバではレイヤ4として、TCPとUDPの2種類のプロトコルが動作

✓レイヤ3のプロトコルであるIPは、届いたデータを適切なレイヤ4のプロトコルに渡す必要あり

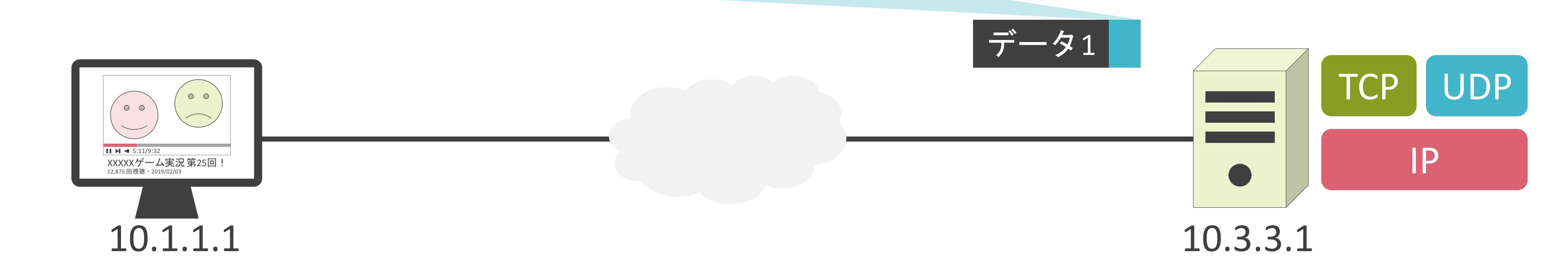

### 送信元ポート番号 : 65502 送信先ポート番号 : 53

### プロトコル番号の説明の前に

✓クライアントやサーバではレイヤ4として、TCPとUDPの2種類のプロトコルが動作

✓レイヤ3のプロトコルであるIPは、届いたデータを適切なレイヤ4のプロトコルに渡す必要あり

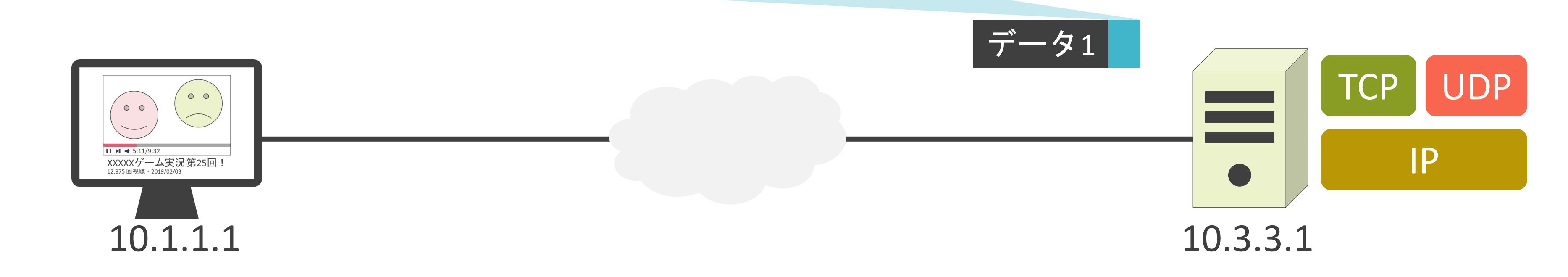

### 送信元ポート番号 : 65502 送信先ポート番号 : 53

✓レイヤ3のIPヘッダに存在する情報

✓カプセル化しているレイヤ4のプロトコルを示す情報

- 
- 

> Ethernet II, Src: a0:51:0b:28:4f:f1, Dst: 00:1c:f6:09:26:42

V Internet Protocol Version 4, Src: 10.125.94.55, Dst: 192.168.1.11

 $\cdot$  TCP  $:6$ • UDP : 17  $0100...$  = Version: 4  $\ldots$  0101 = Header Length: 20 bytes (5) IPプロトコル番号Time to live: 128 Protocol: TCP (6) Header checksum: 0x2270 Source: 10.125.94.55 Destination: 192.168.1.11 > Transmission Control Protocol, Src Port: 61378, Dst Port: 80, Seq: 1, Ack: 1 > Hypertext Transfer Protocol

✓レイヤ3のIPヘッダに存在する情報

✓カプセル化しているレイヤ4のプロトコルを示す情報

- TCP : 6
- UDP : 17

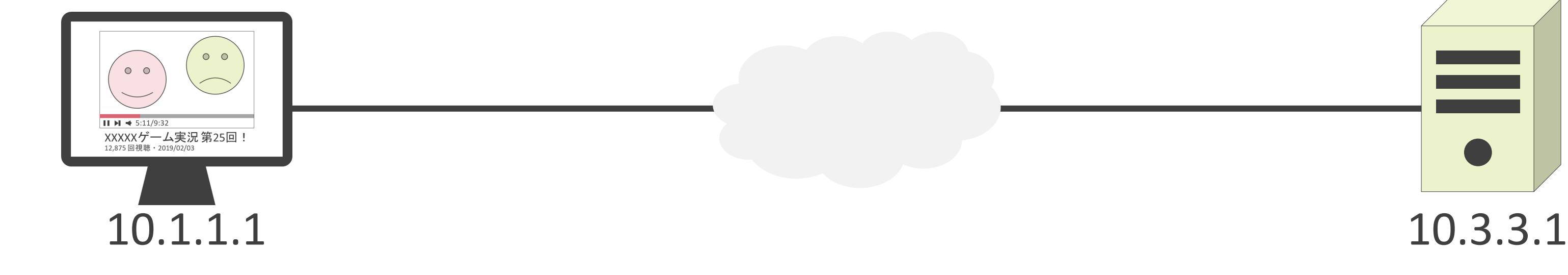

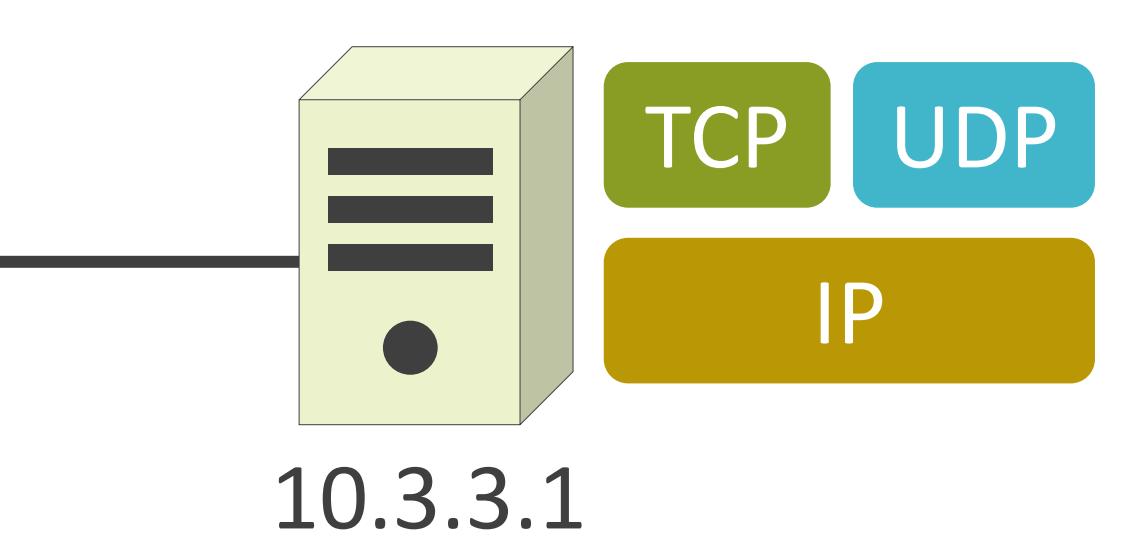

✓レイヤ3のIPヘッダに存在する情報

✓カプセル化しているレイヤ4のプロトコルを示す情報

- TCP : 6
- UDP : 17

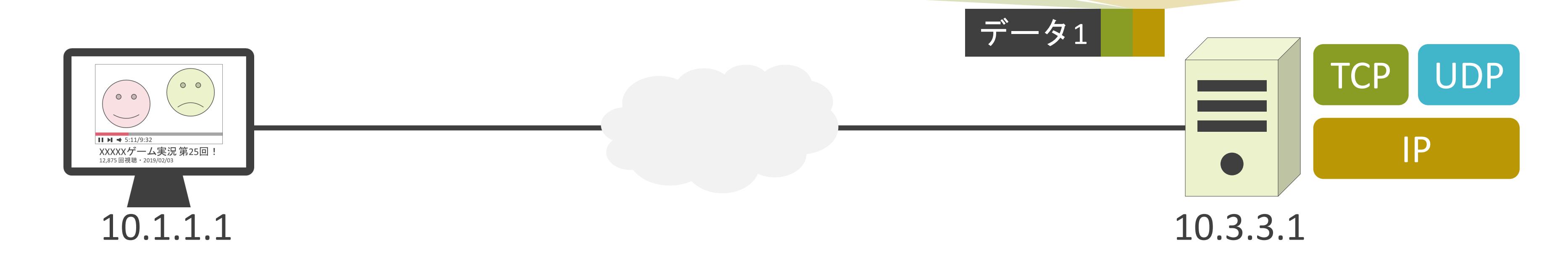

送信元ポート番号 : 65501 送信先ポート番号 : 443

✓レイヤ3のIPヘッダに存在する情報

✓カプセル化しているレイヤ4のプロトコルを示す情報

- TCP : 6
- UDP : 17

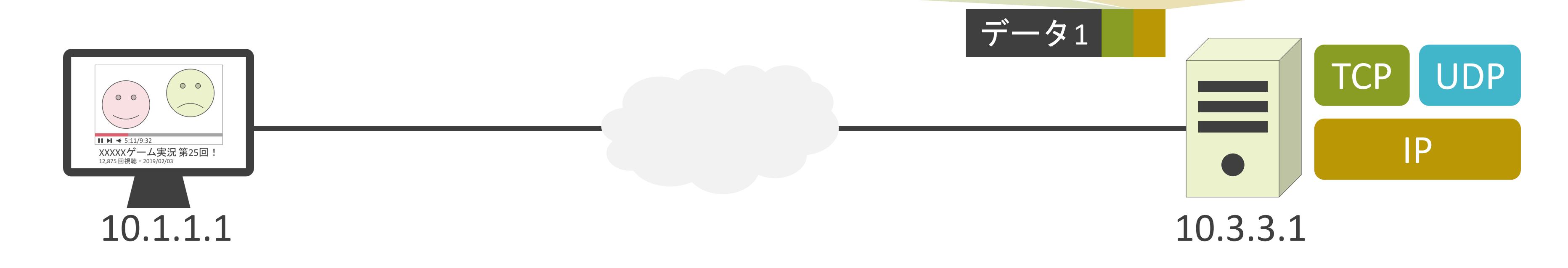

送信元ポート番号 : 65501 送信先ポート番号 : 443

✓レイヤ3のIPヘッダに存在する情報

✓カプセル化しているレイヤ4のプロトコルを示す情報

- TCP : 6
- UDP : 17

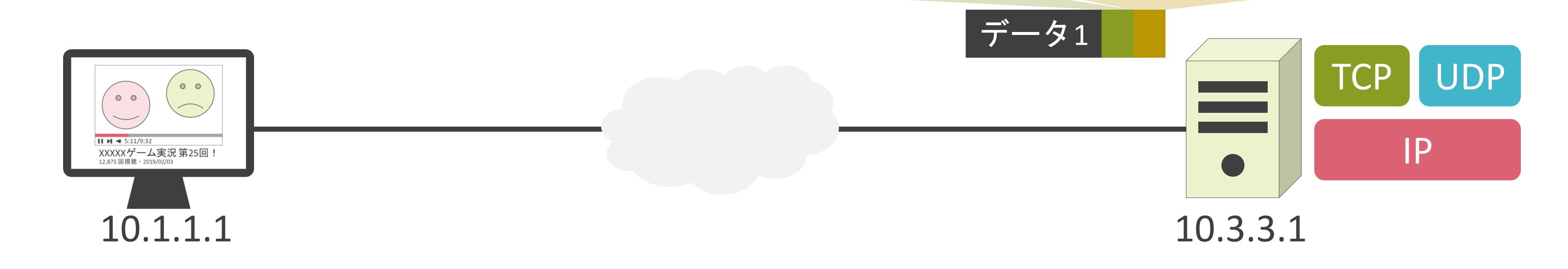

送信元ポート番号 : 65501 送信先ポート番号 : 443

✓レイヤ3のIPヘッダに存在する情報

✓カプセル化しているレイヤ4のプロトコルを示す情報

- TCP : 6
- UDP : 17

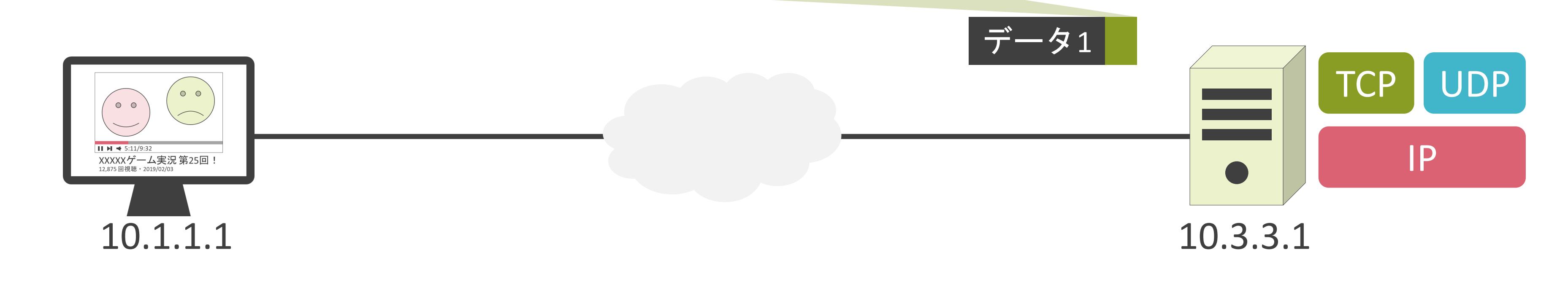

### 送信元ポート番号 : 65501 送信先ポート番号 : 443

✓レイヤ3のIPヘッダに存在する情報

✓カプセル化しているレイヤ4のプロトコルを示す情報

- TCP : 6
- UDP : 17

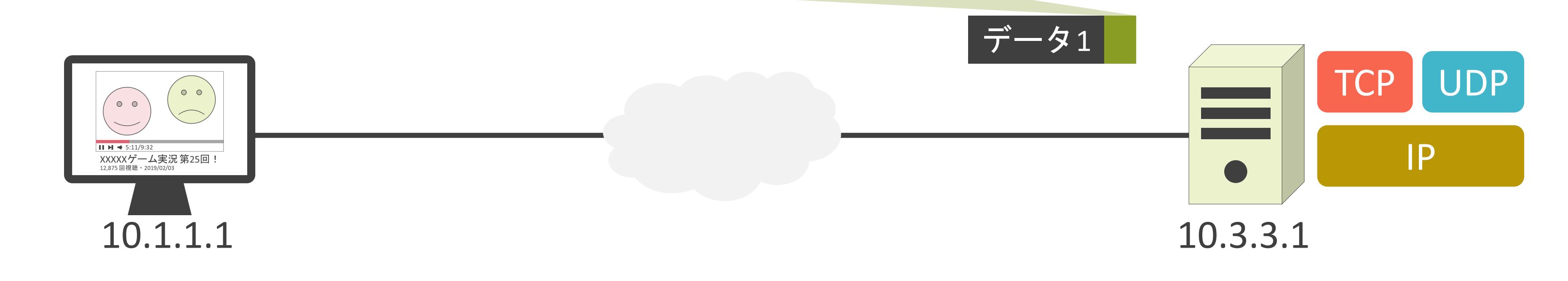

### 送信元ポート番号 : 65501 送信先ポート番号 : 443

✓レイヤ3のIPヘッダに存在する情報

✓カプセル化しているレイヤ4のプロトコルを示す情報

- TCP : 6
- UDP : 17

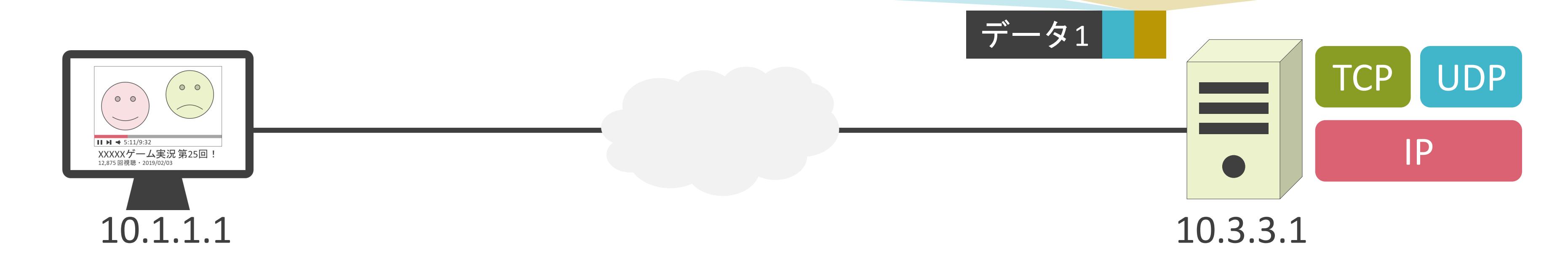

送信元ポート番号 : 65502 送信先ポート番号 : 53

✓レイヤ3のIPヘッダに存在する情報

✓カプセル化しているレイヤ4のプロトコルを示す情報

- TCP : 6
- UDP : 17

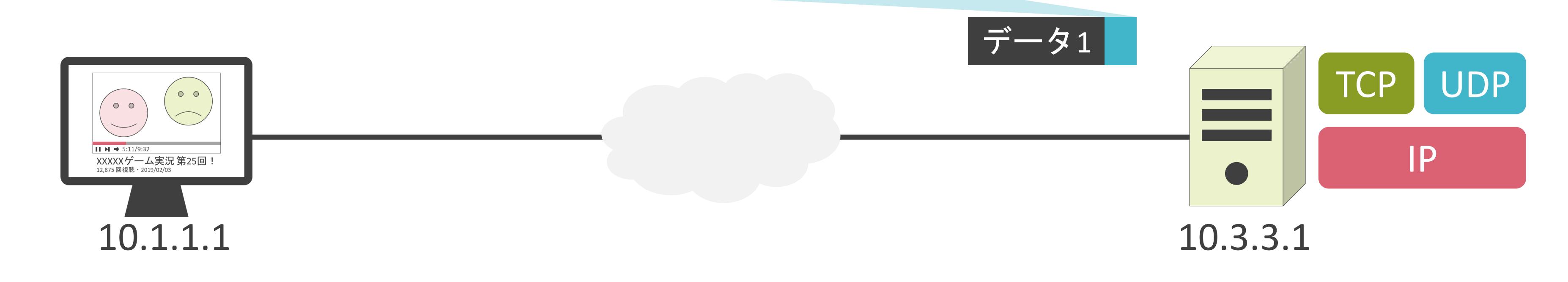

### 送信元ポート番号 : 65502 送信先ポート番号 : 53

✓レイヤ3のIPヘッダに存在する情報

✓カプセル化しているレイヤ4のプロトコルを示す情報

- TCP : 6
- UDP : 17

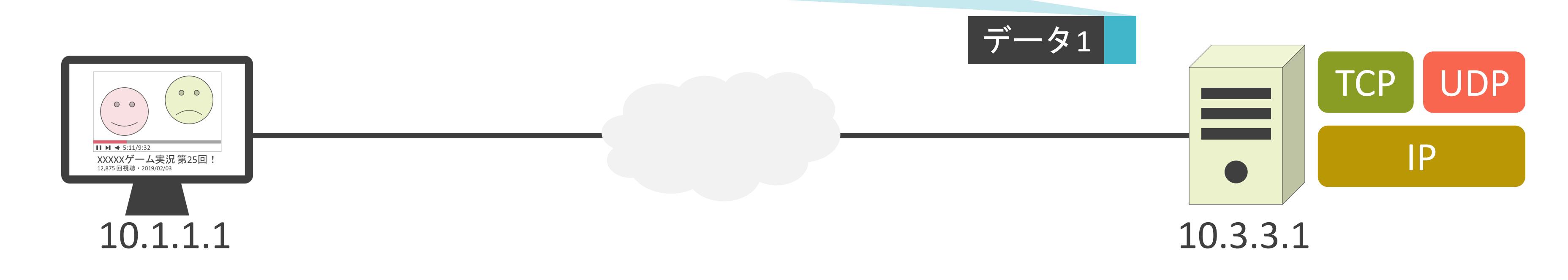

### 送信元ポート番号 : 65502 送信先ポート番号 : 53

### 3.ルーティングとスイッチングの基礎 初めに

✓皆さんが移動するとき…

- 最も移動時間が短いルート
- 歩く距離が最も短いルート
- 乗り換えが最も少ないルート
- 運賃が最も安いルート
- etc…

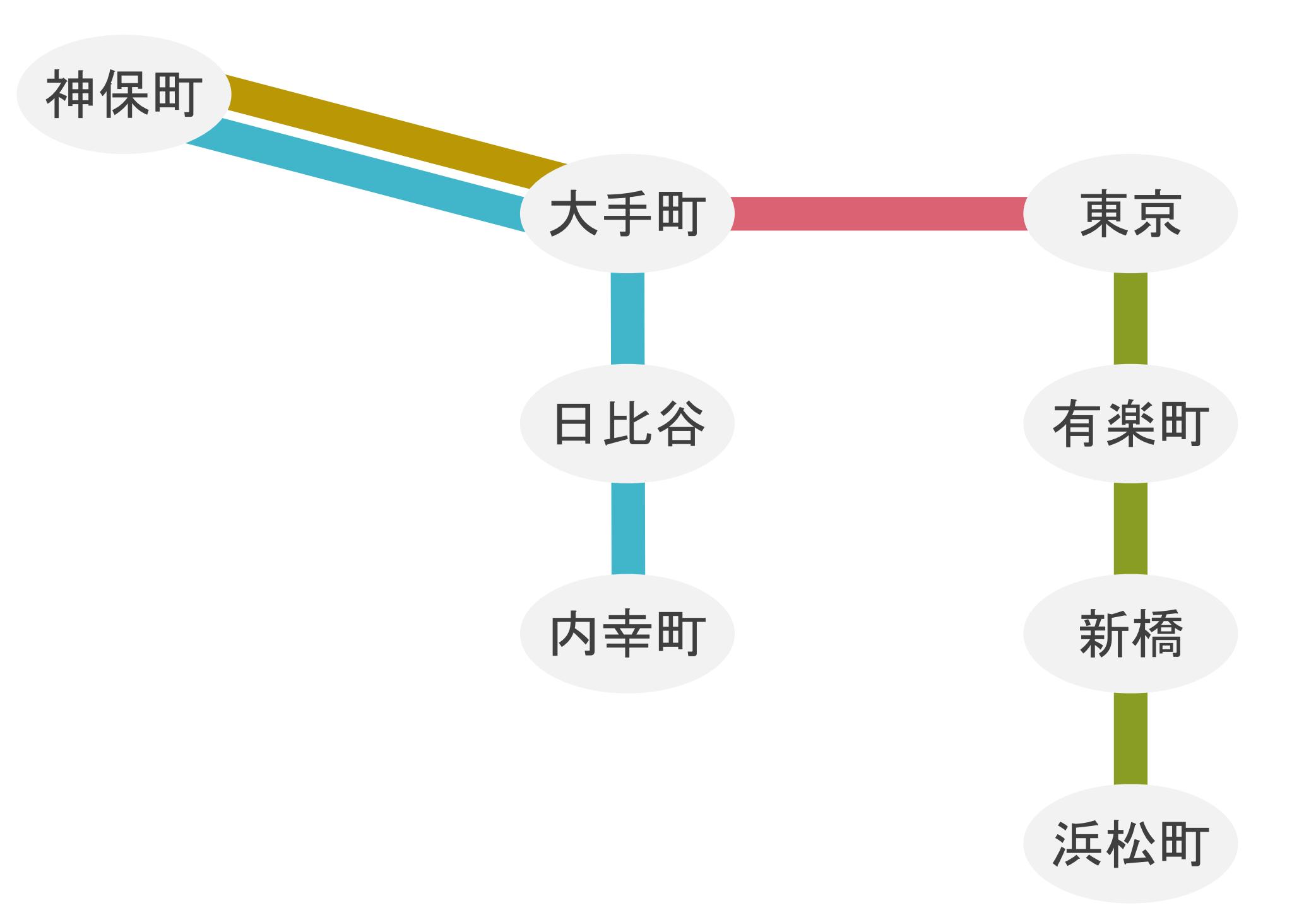

✓皆さんが移動するとき…

- 最も移動時間が短いルート
- 歩く距離が最も短いルート
- 乗り換えが最も少ないルート
- 運賃が最も安いルート
- etc…

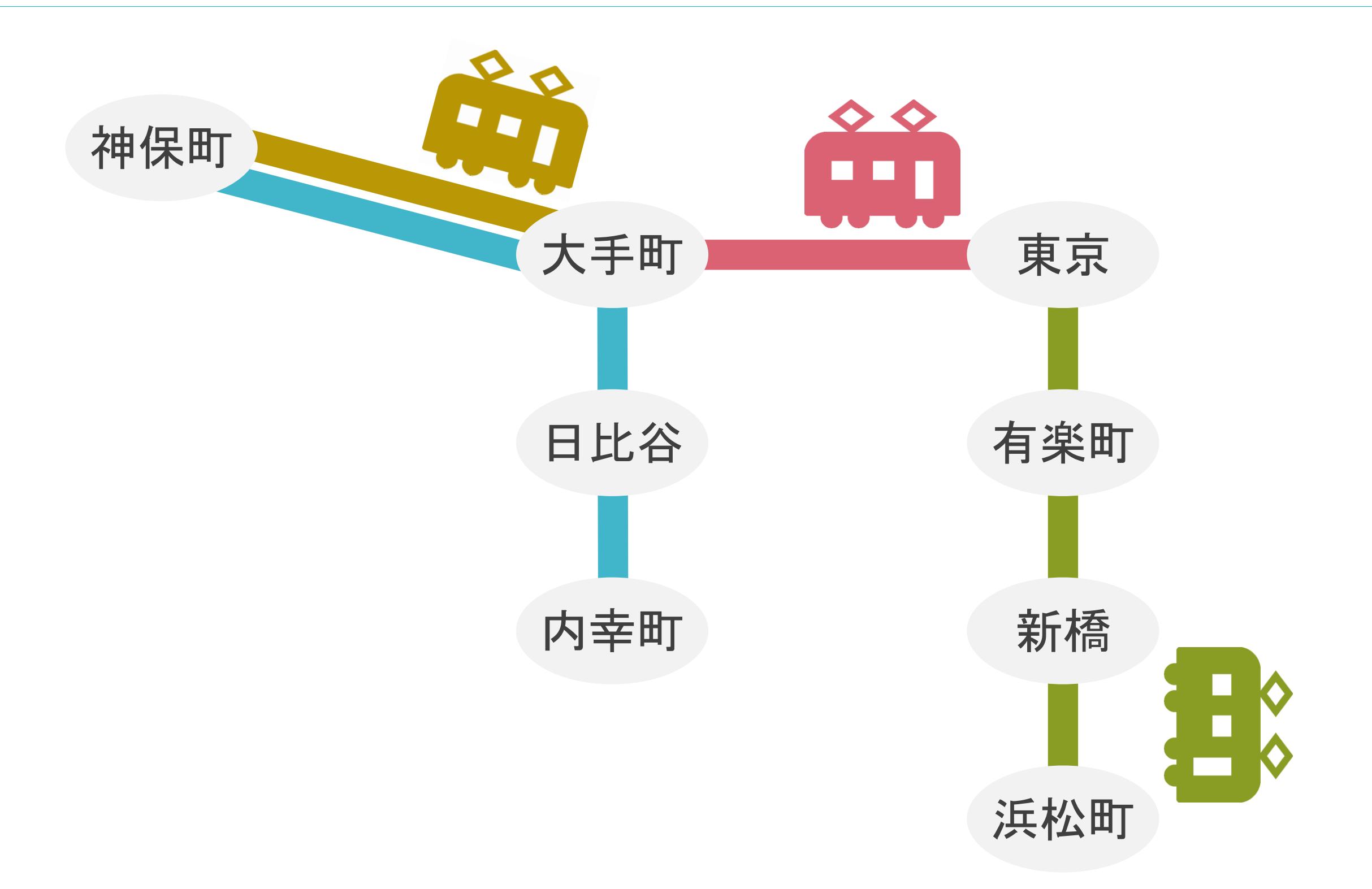

✓皆さんが移動するとき…

- 最も移動時間が短いルート
- 歩く距離が最も短いルート
- 乗り換えが最も少ないルート
- 運賃が最も安いルート
- etc…

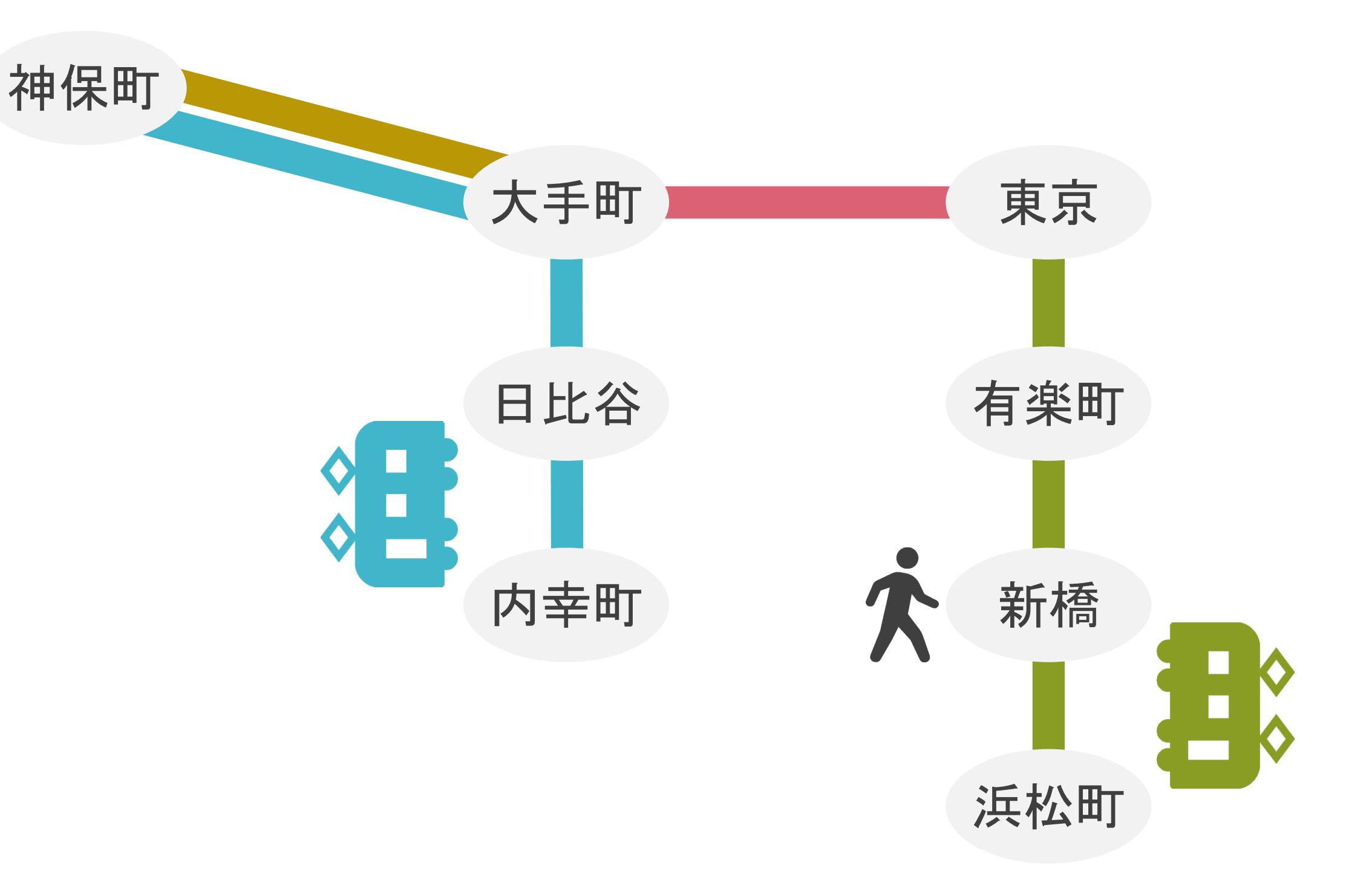

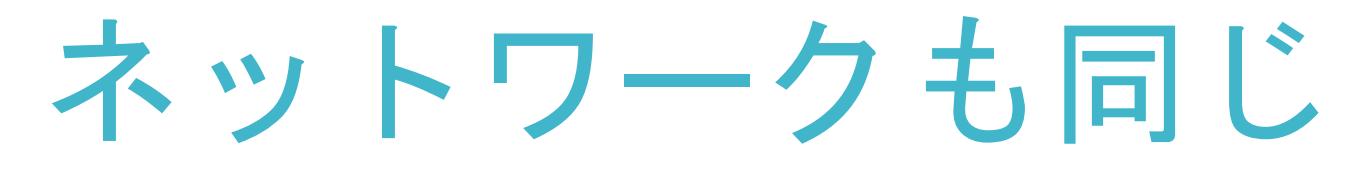

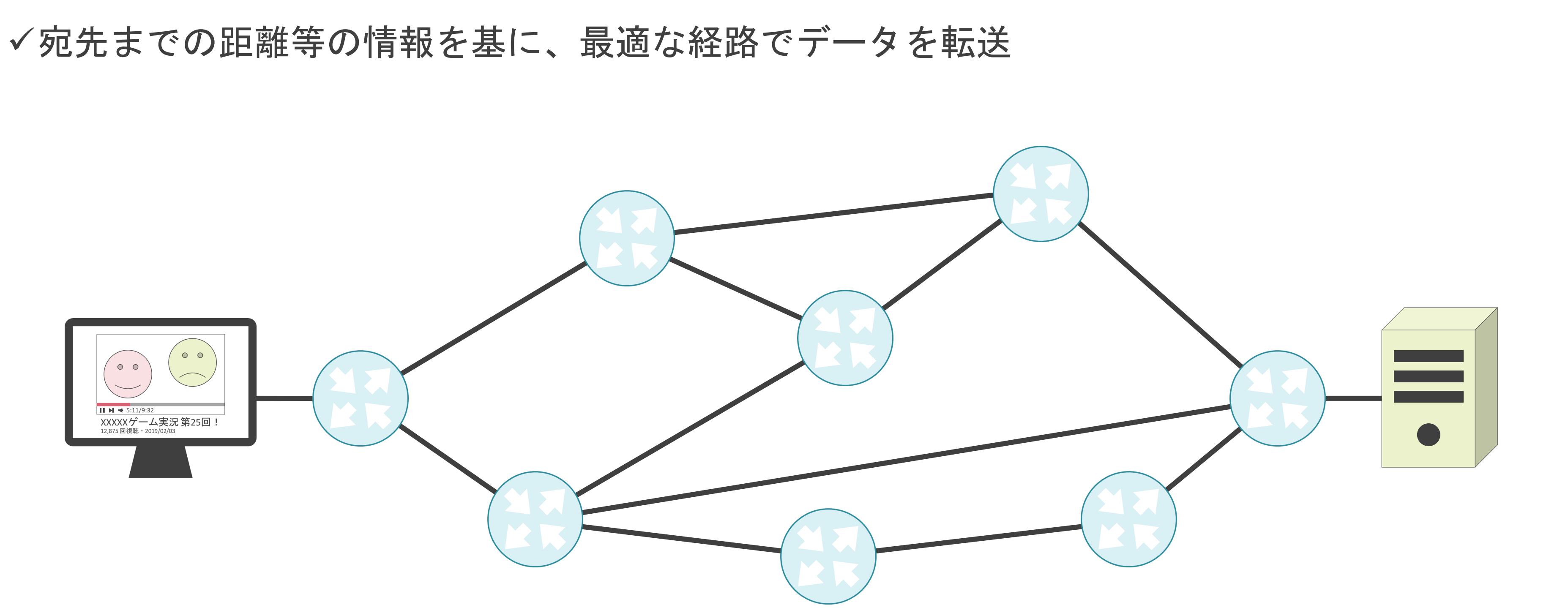

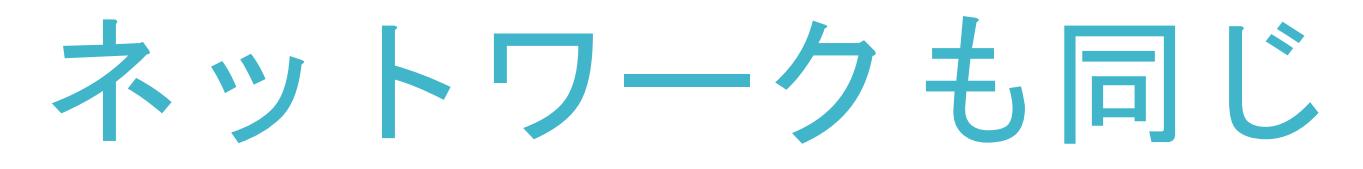

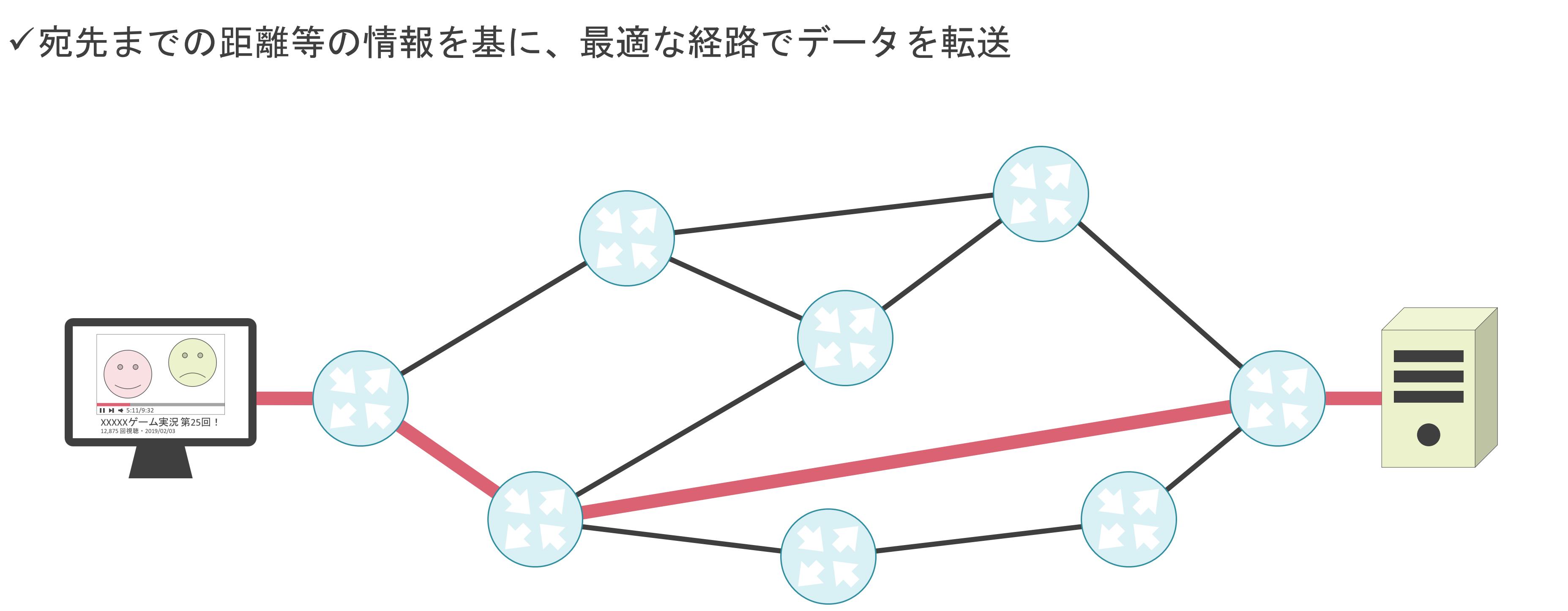

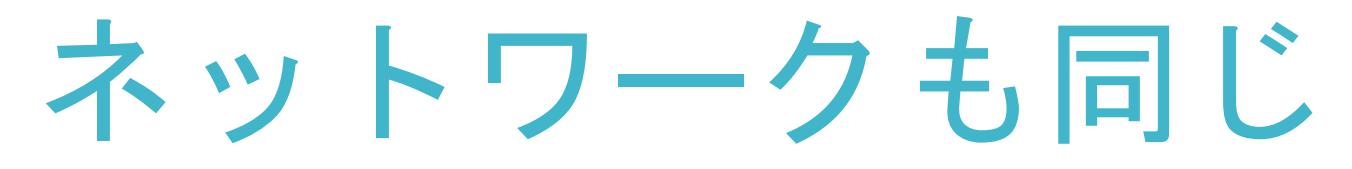

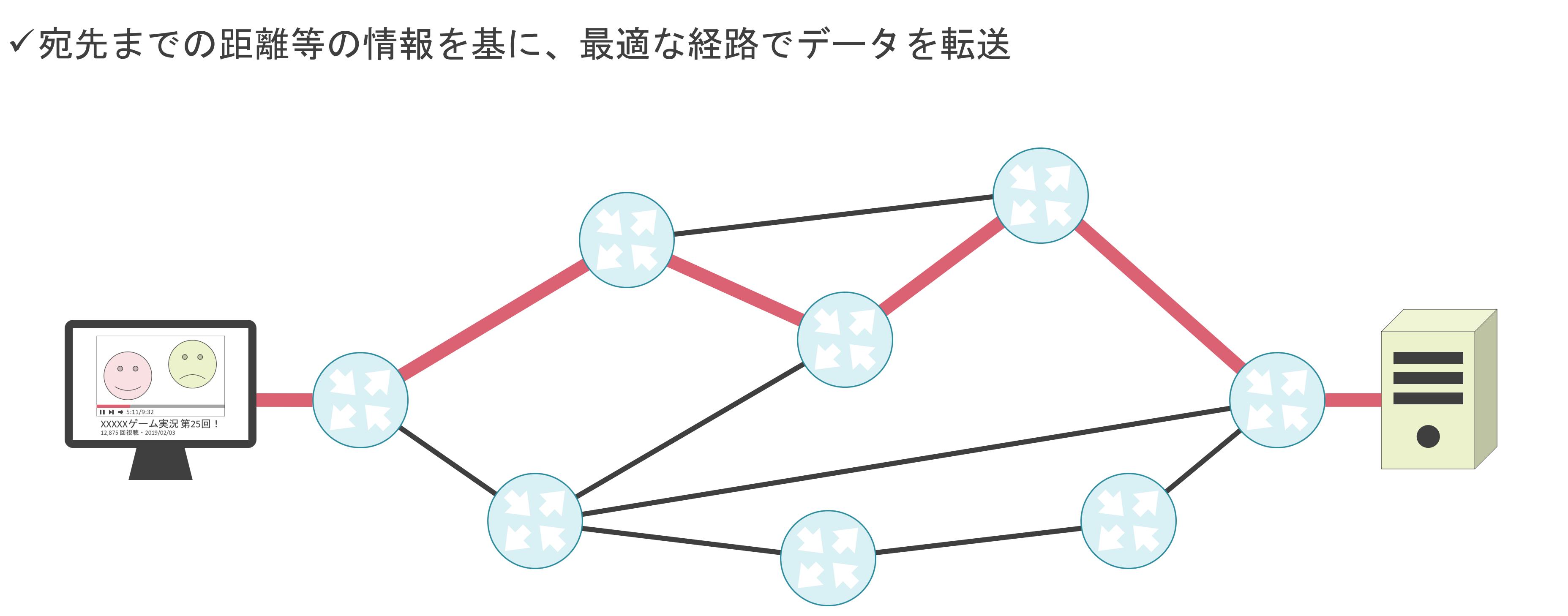

### 3.ルーティングとスイッチングの基礎 ルーティングテーブルについて

- Googleマップ
- Yahoo路線検索
- etc…

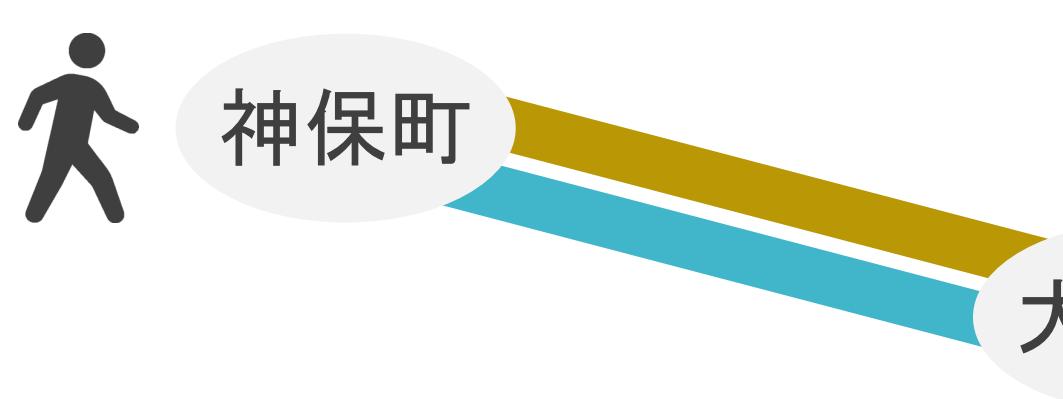

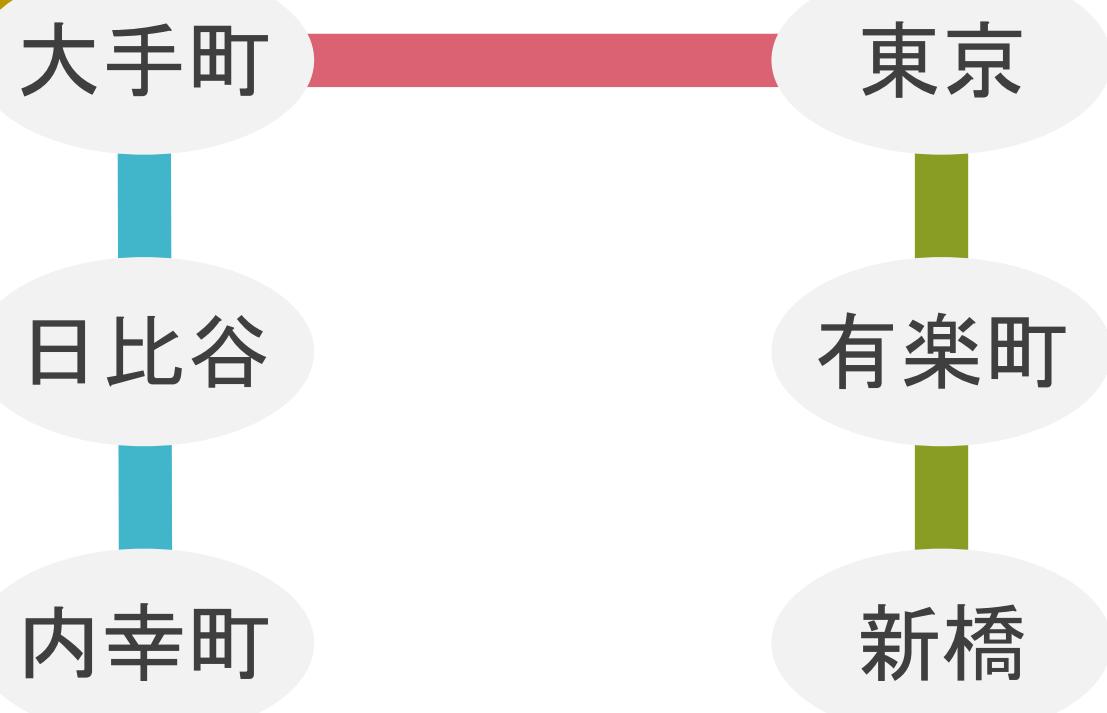

- Googleマップ
- Yahoo路線検索
- etc…

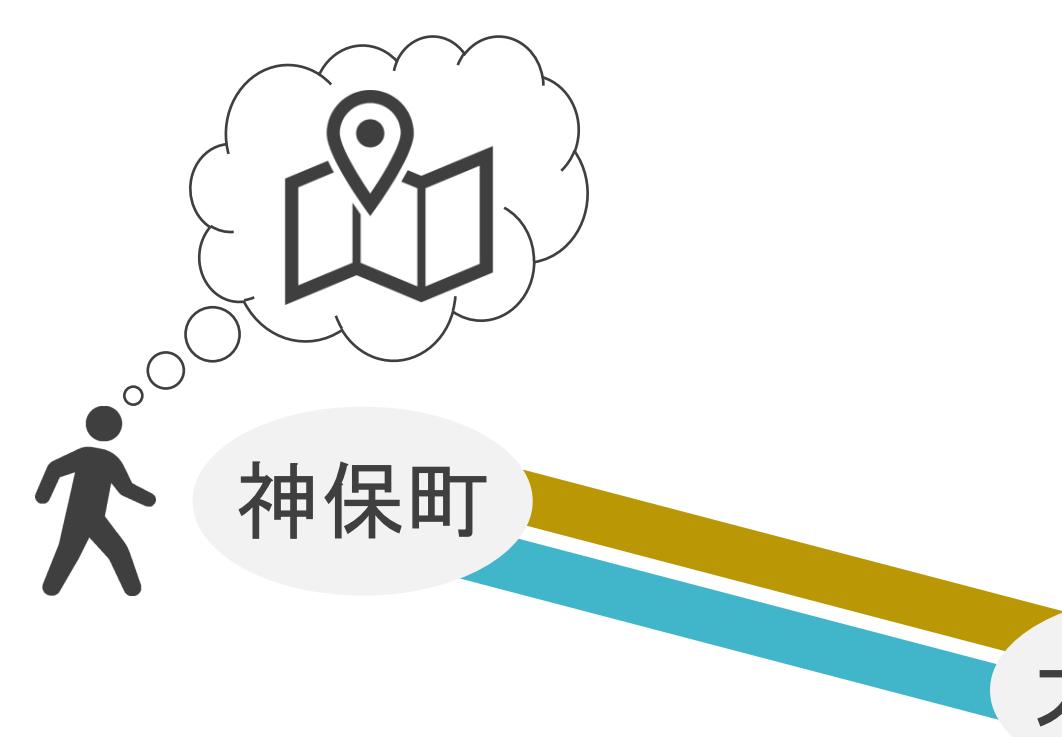

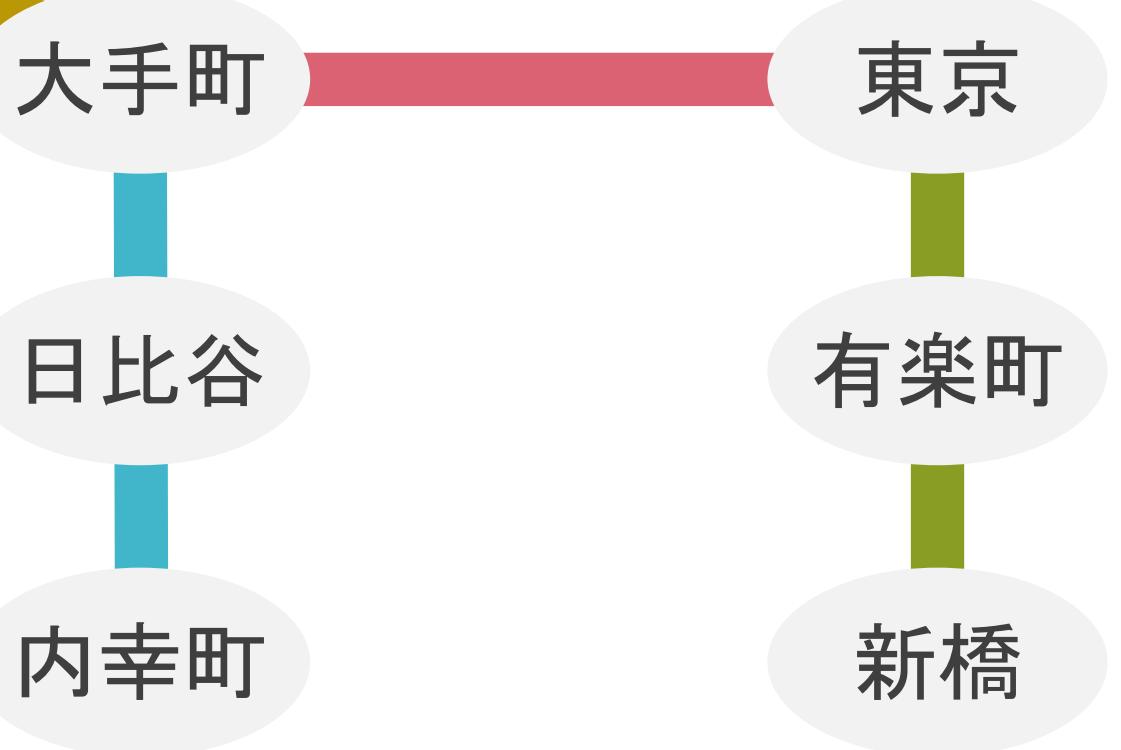

- Googleマップ
- Yahoo路線検索
- etc…

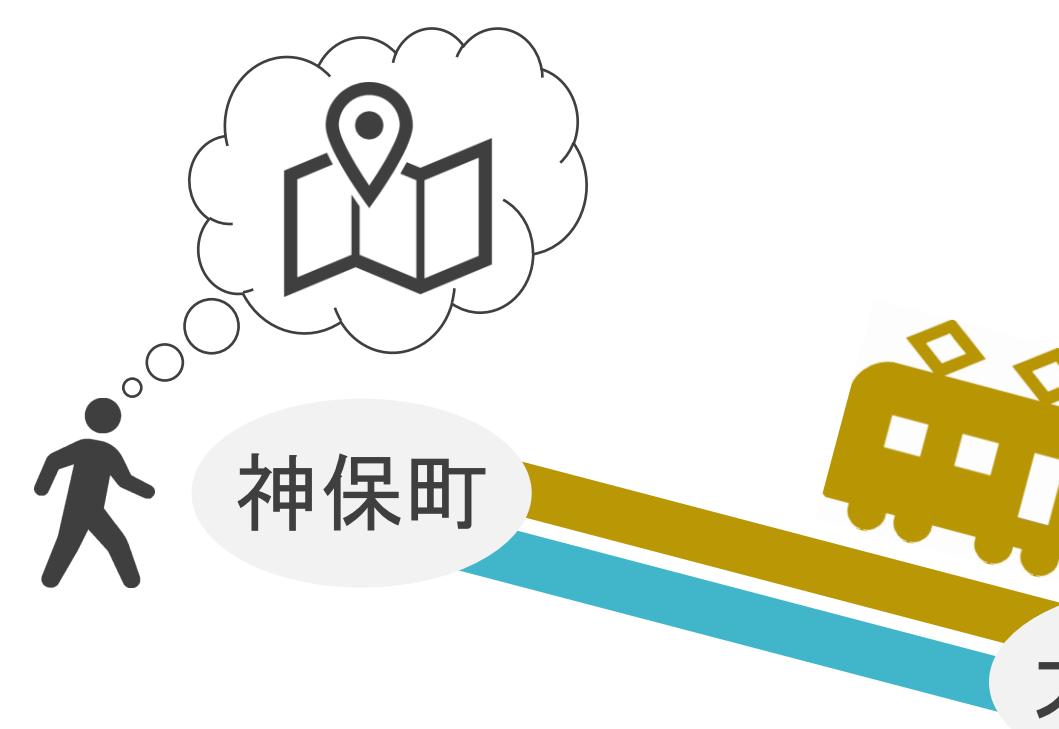

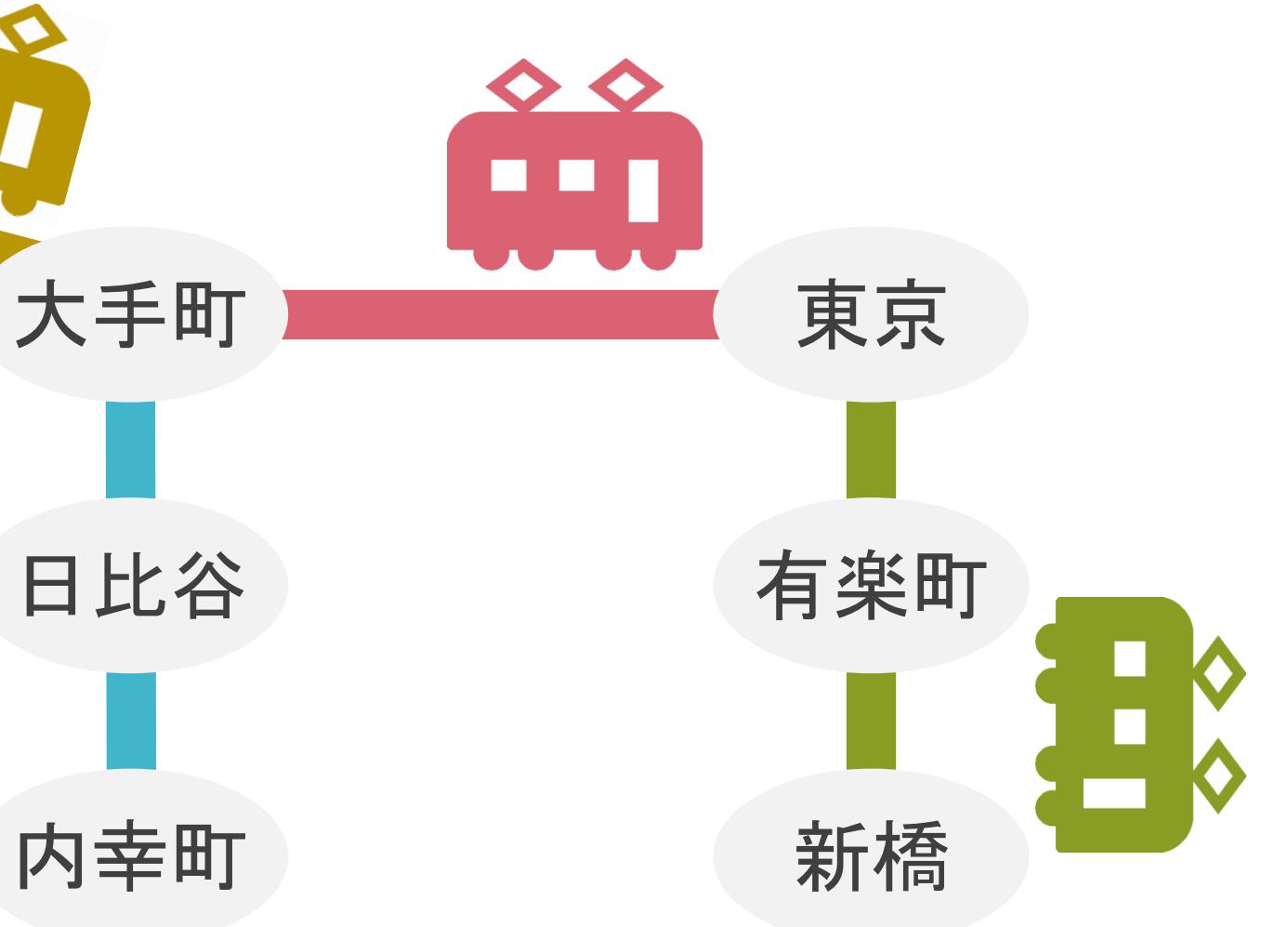

- Googleマップ
- Yahoo路線検索
- etc…

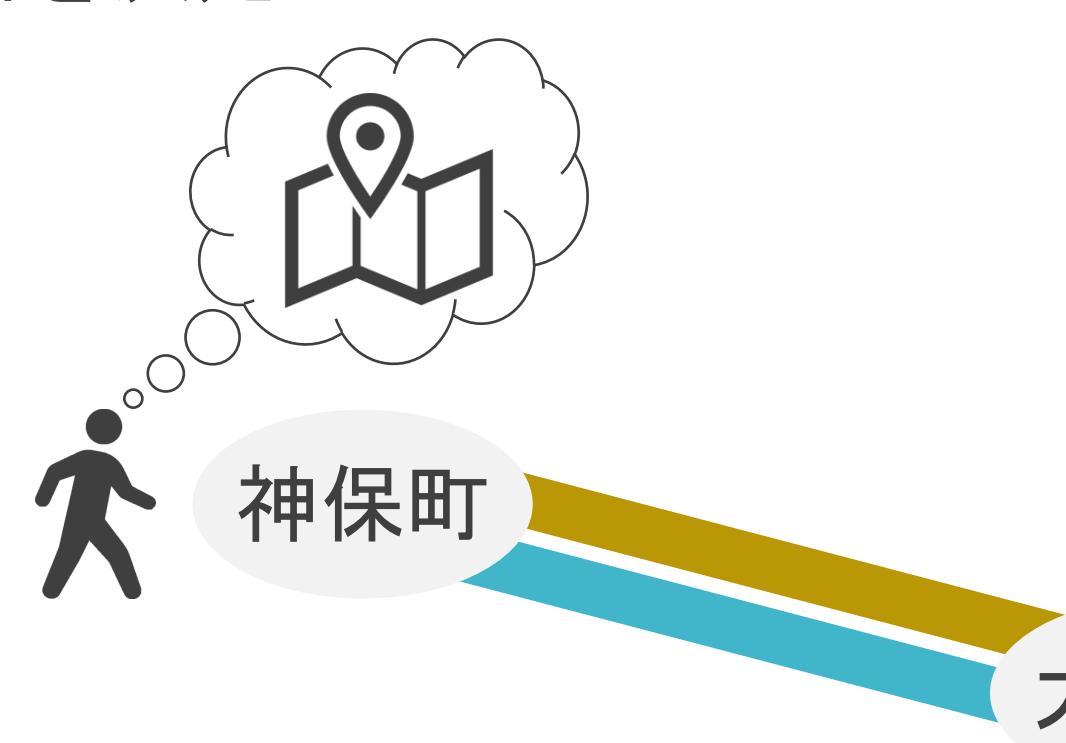

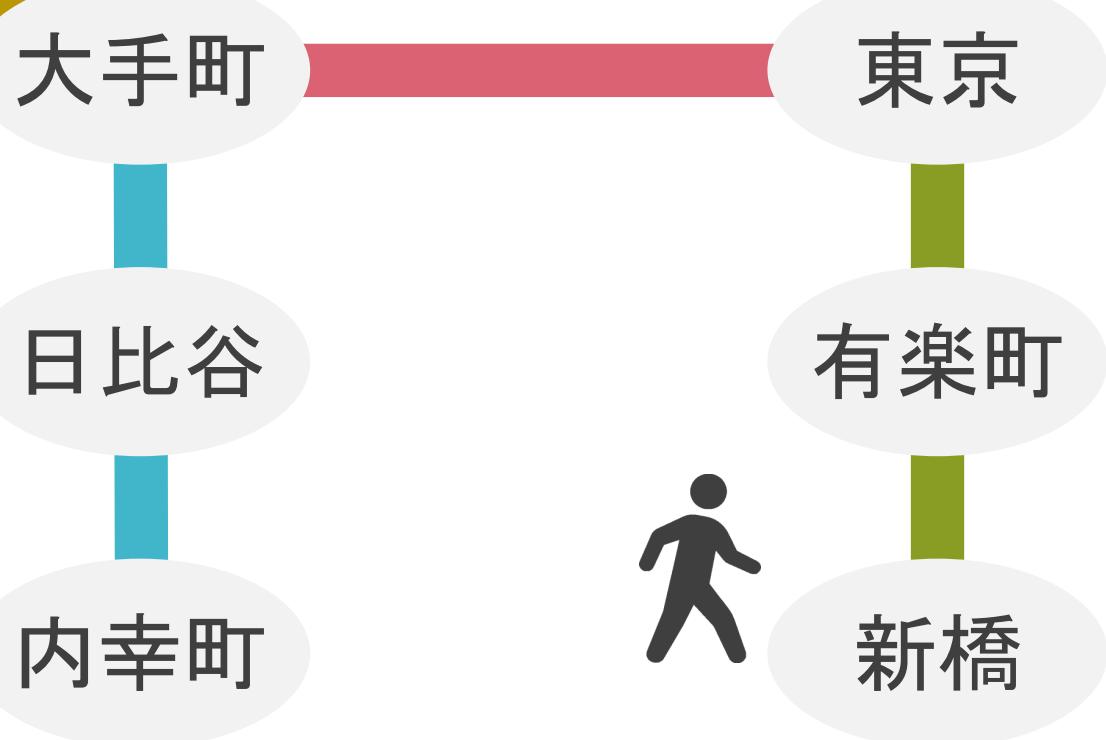

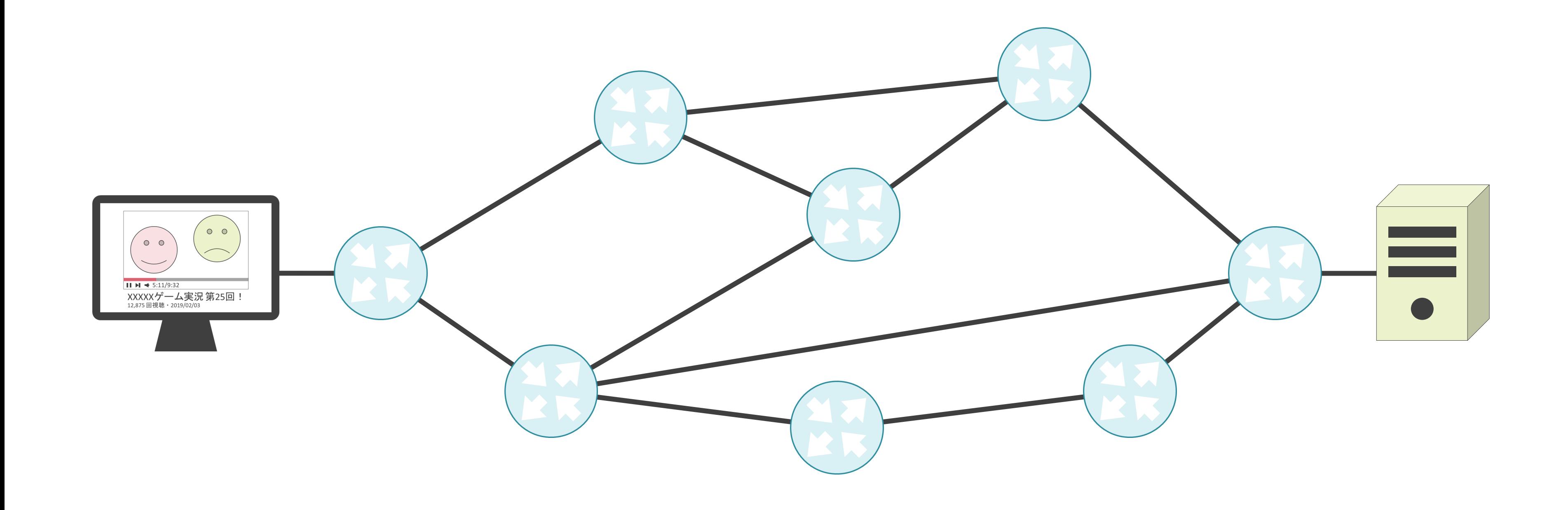

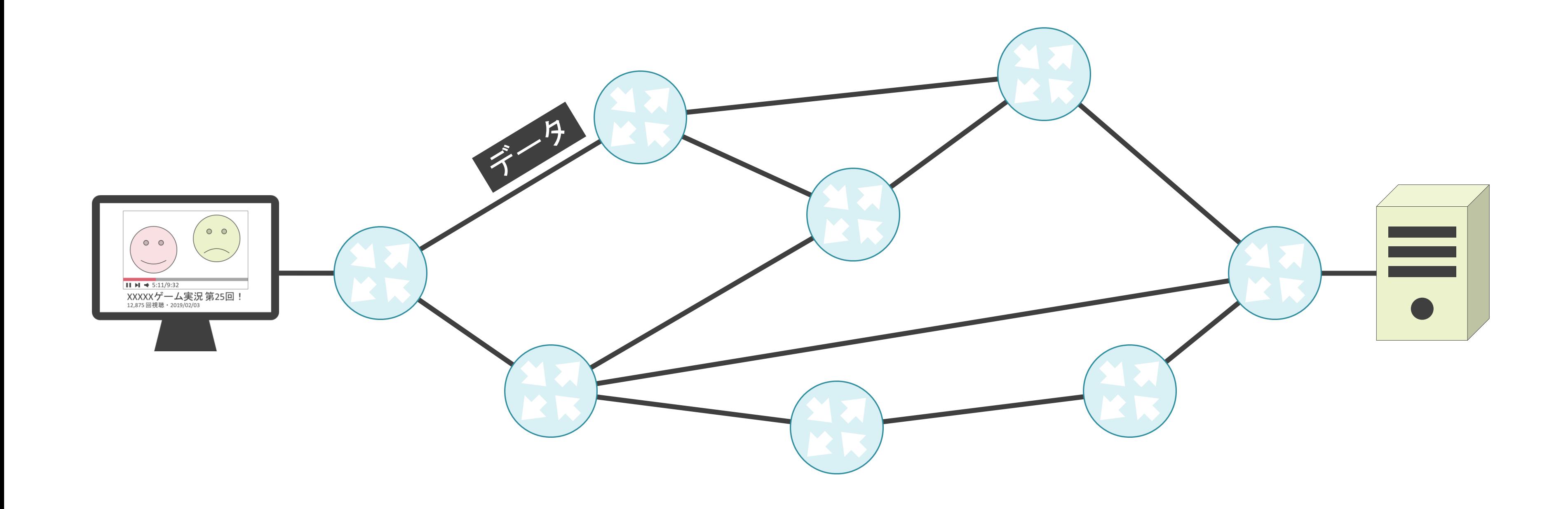

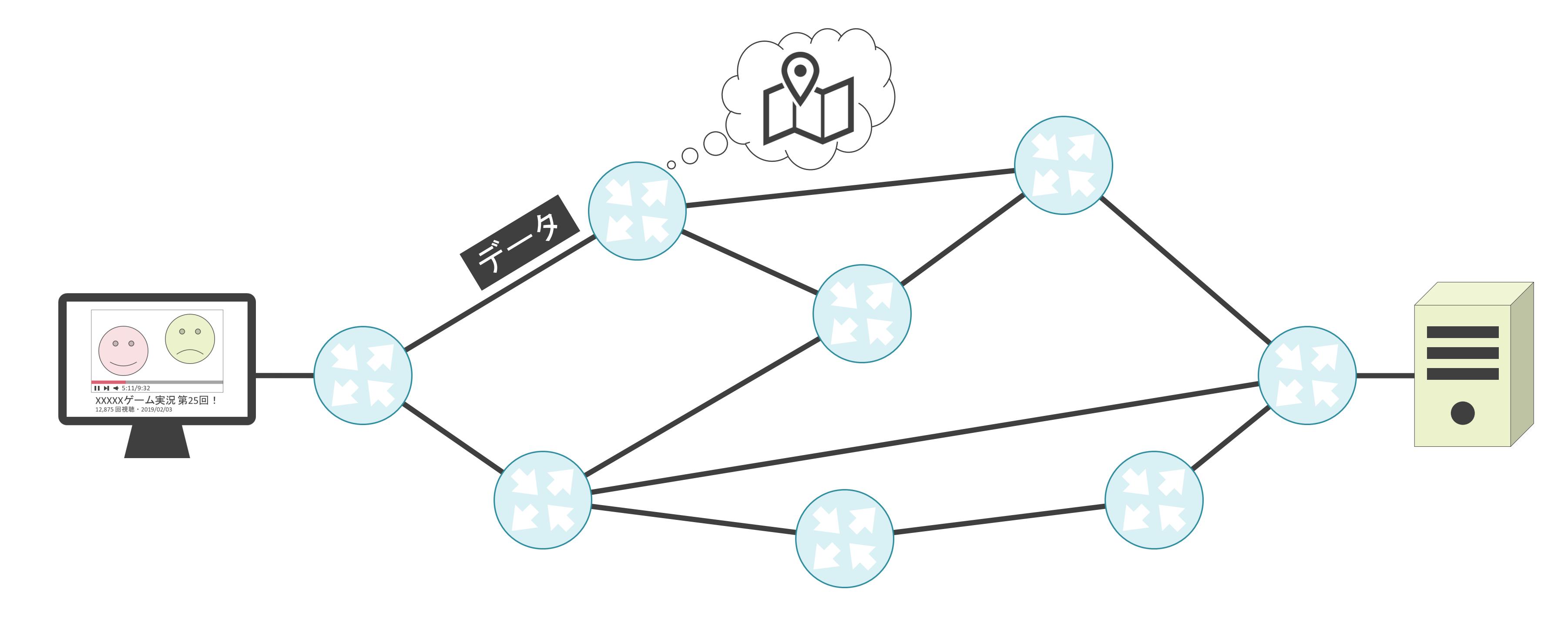

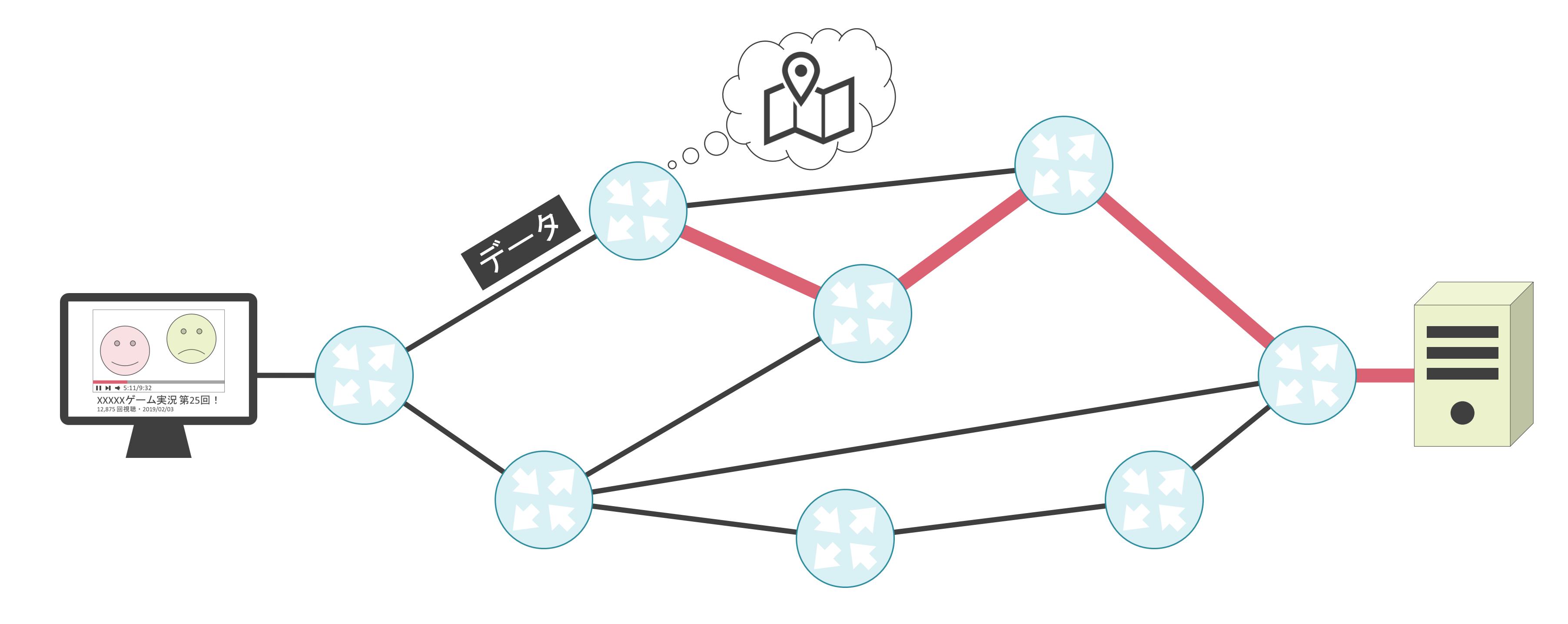

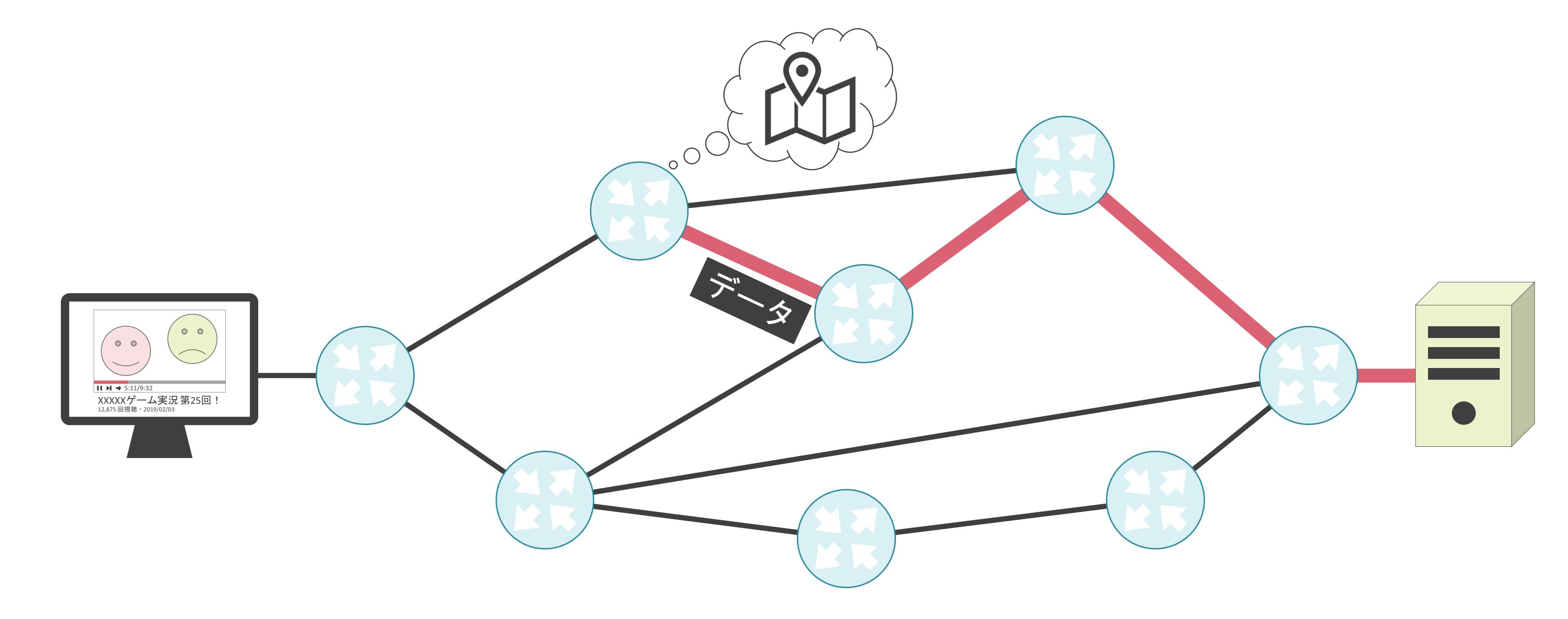

- 宛先のネットワークアドレス
- ネクストホップ
- メトリック

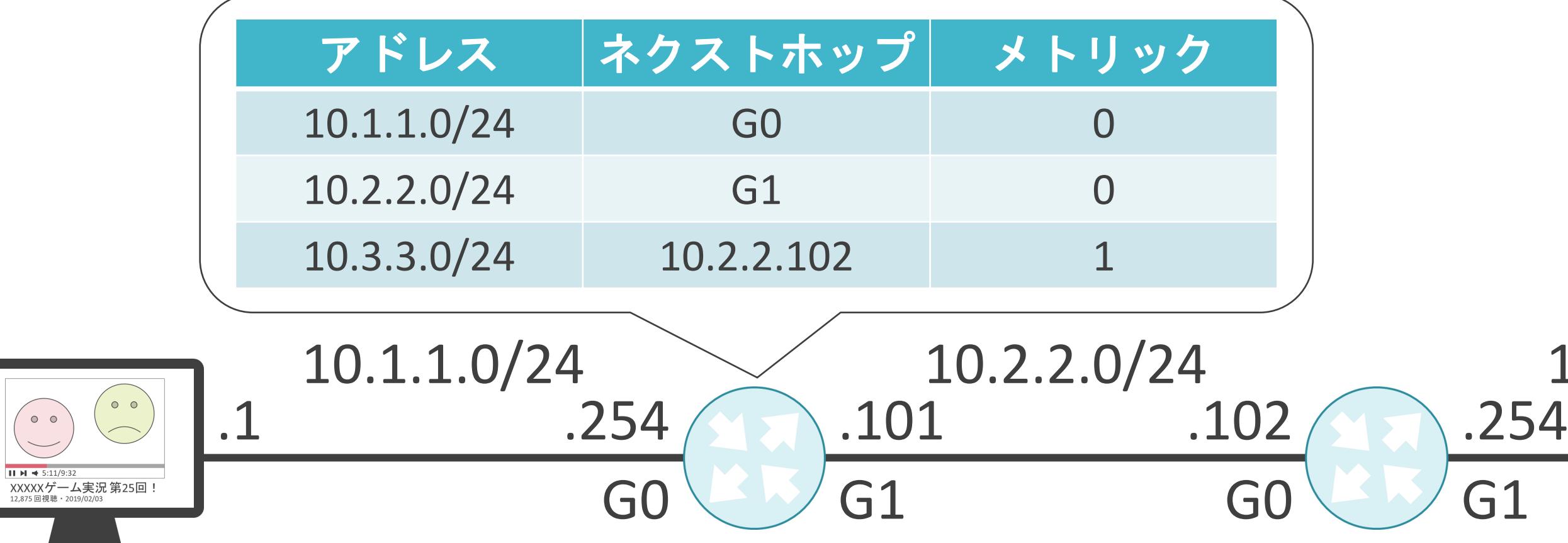

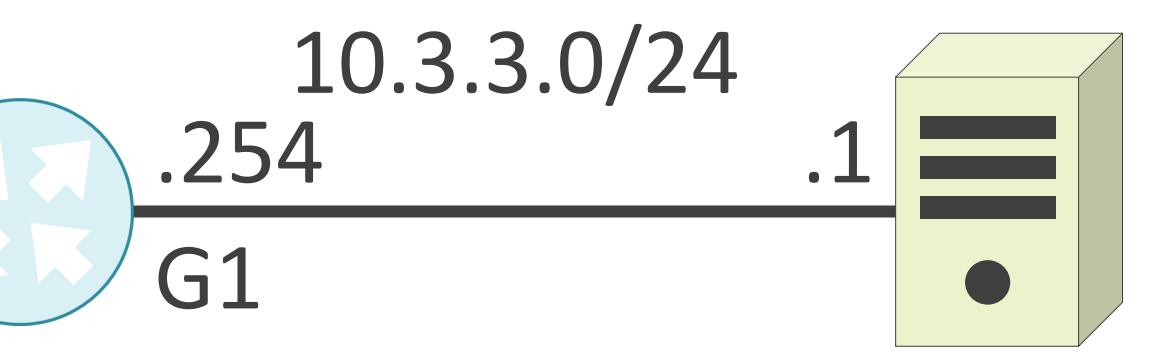

- 宛先のネットワークアドレス
- ネクストホップ
- メトリック

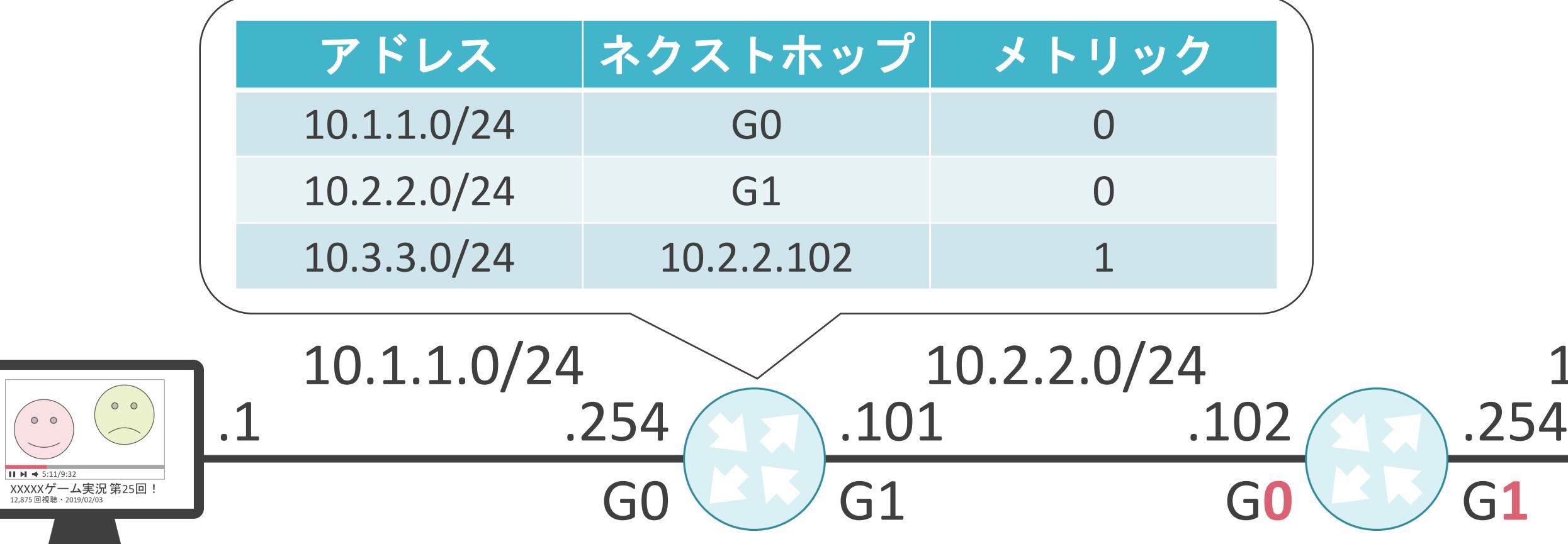

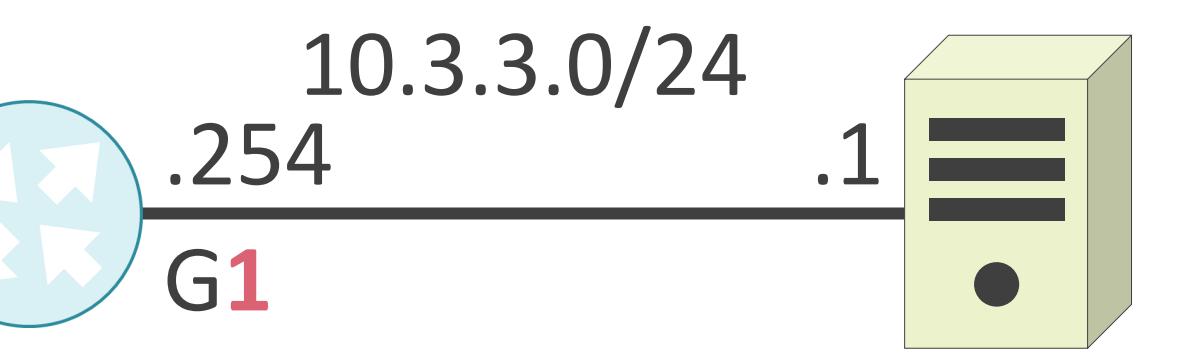

#### ✓ルータがパケットの転送先を決定する為の地図

- 宛先のネットワークアドレス
- ネクストホップ
- メトリック

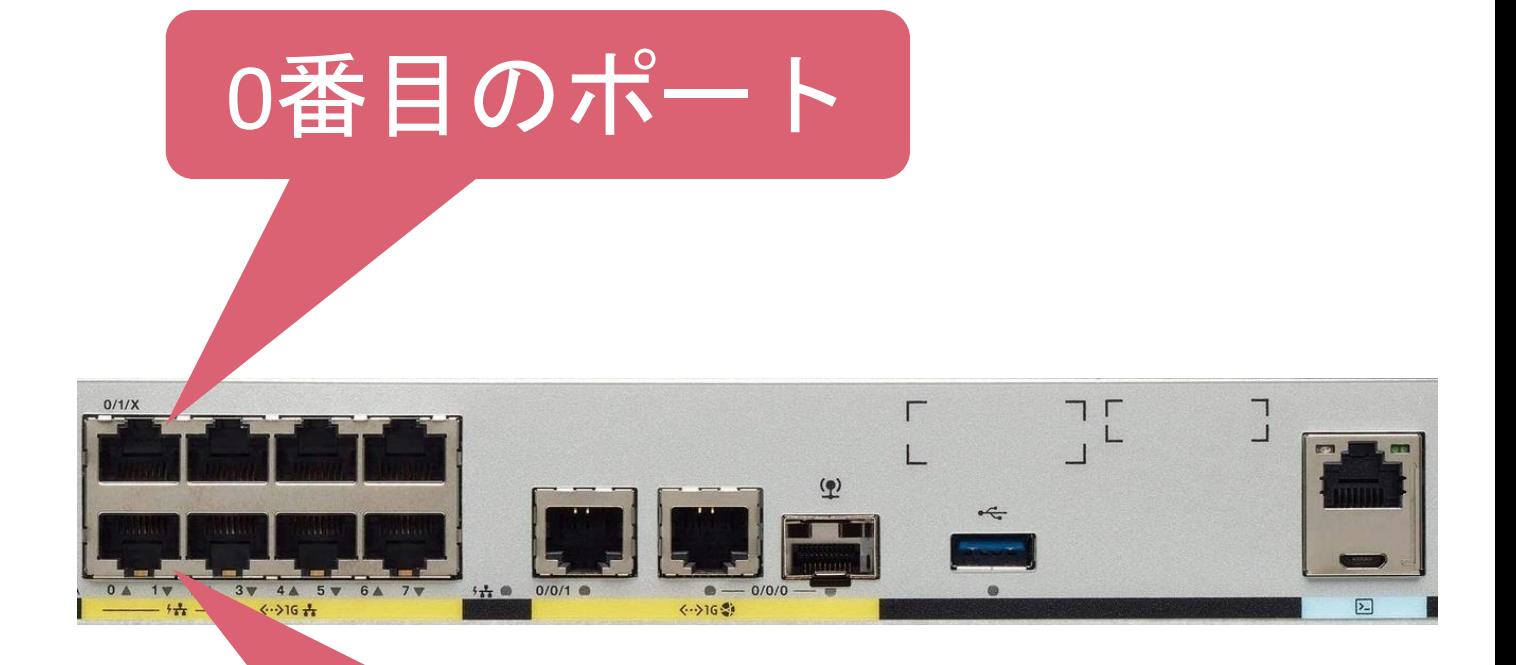

### 1番目のポート

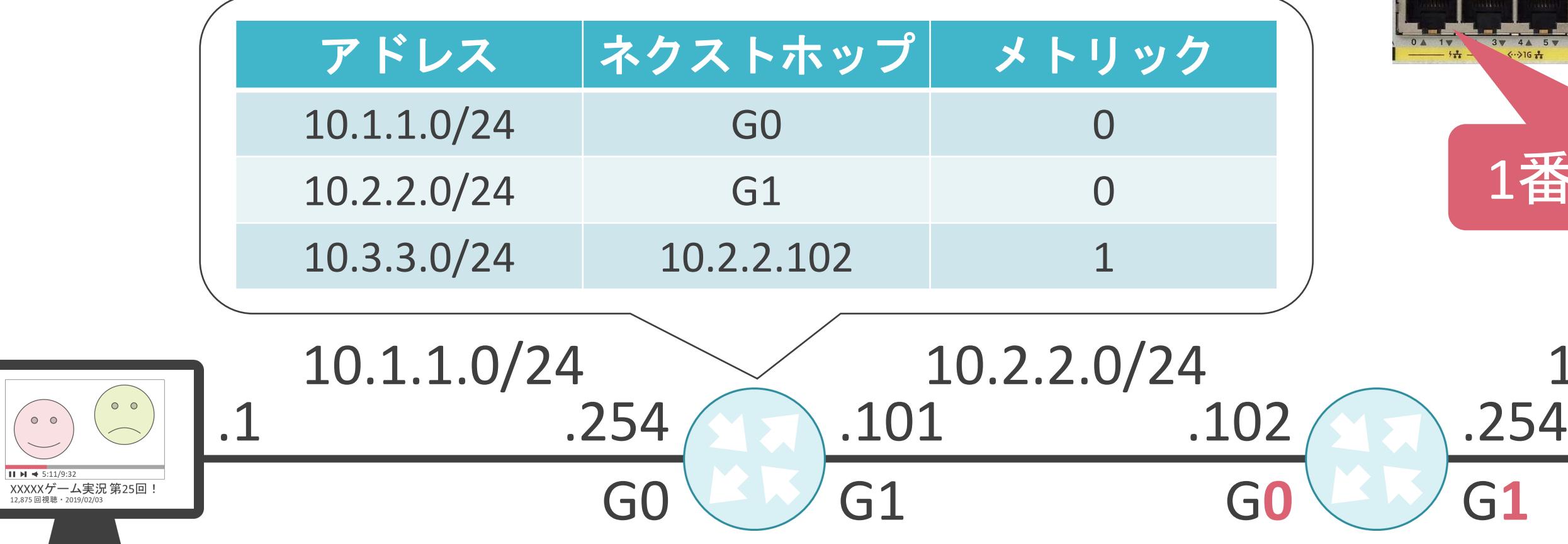

10.2.2.0/24 10.3.3.0/24 .1

- 宛先のネットワークアドレス
- ネクストホップ
- メトリック

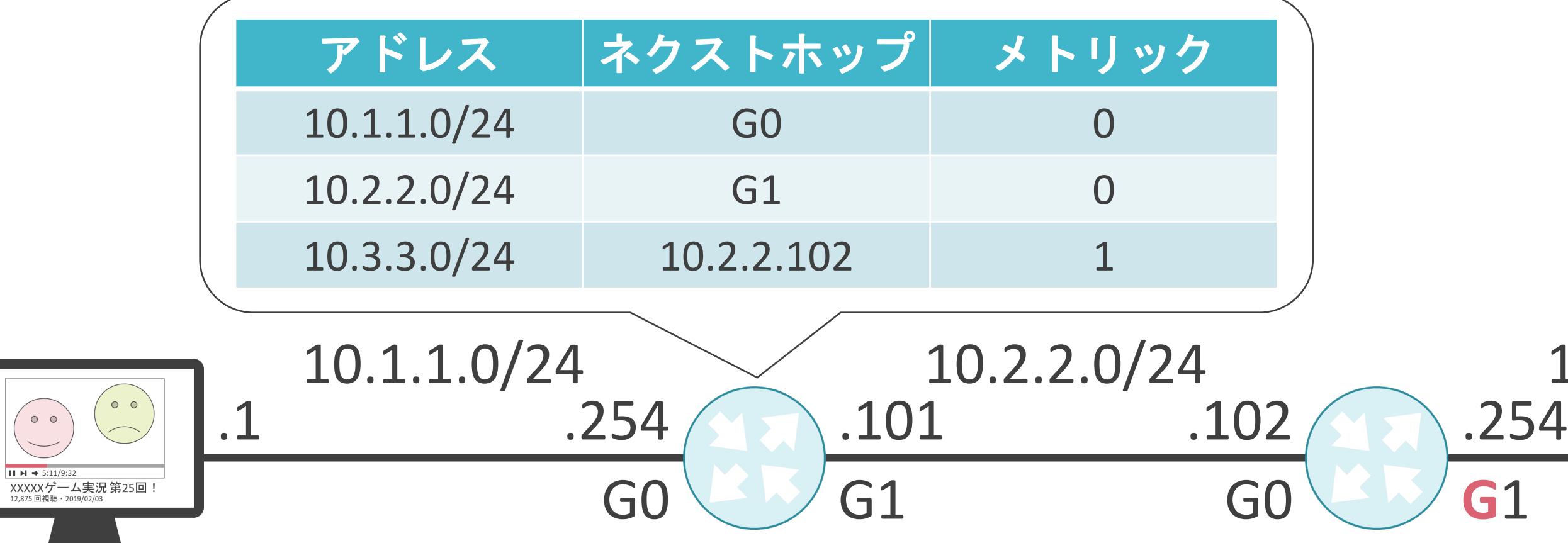

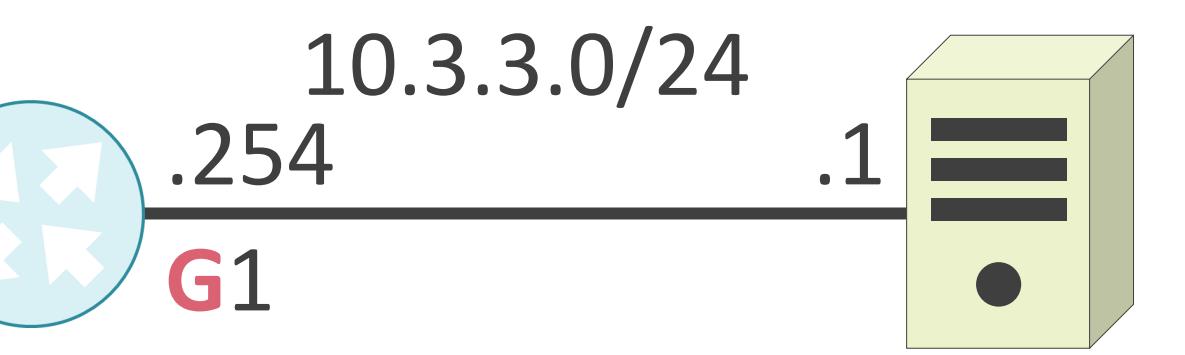

- 宛先のネットワークアドレス
- ネクストホップ
- メトリック

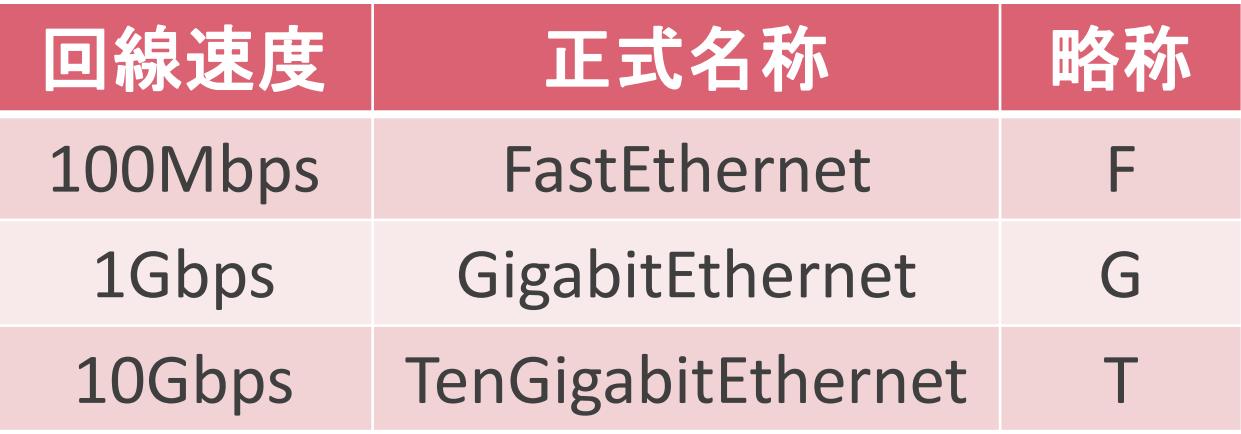

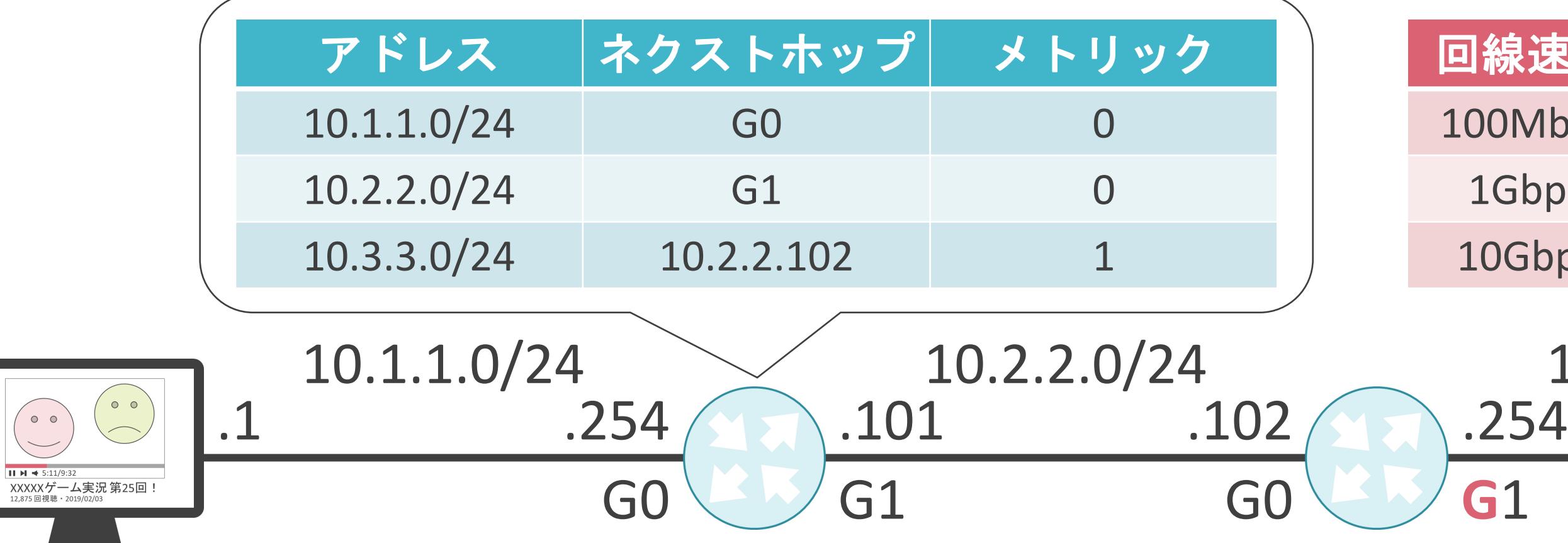

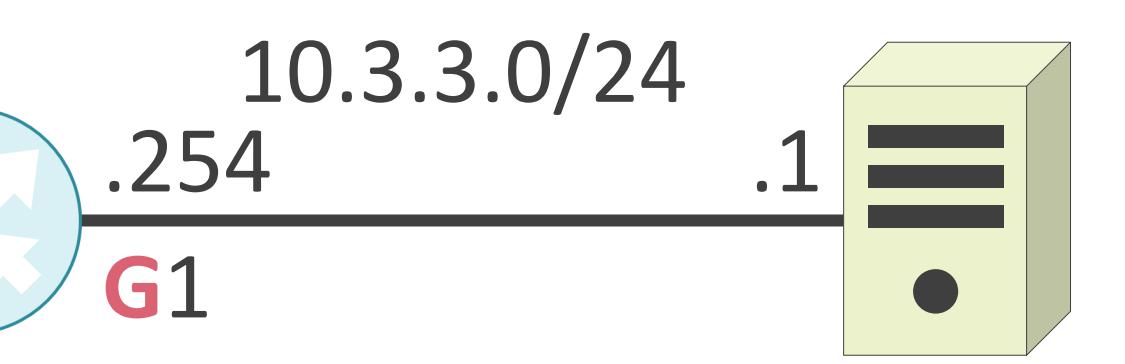

- 宛先のネットワークアドレス
- ネクストホップ
- メトリック

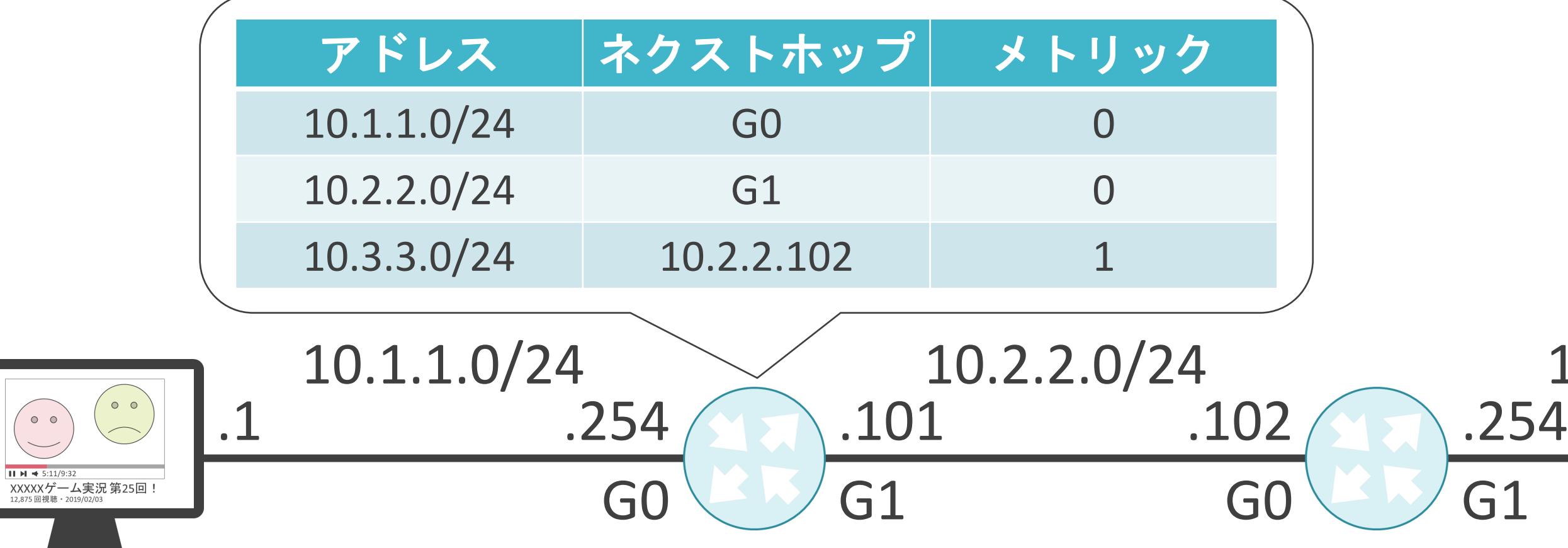

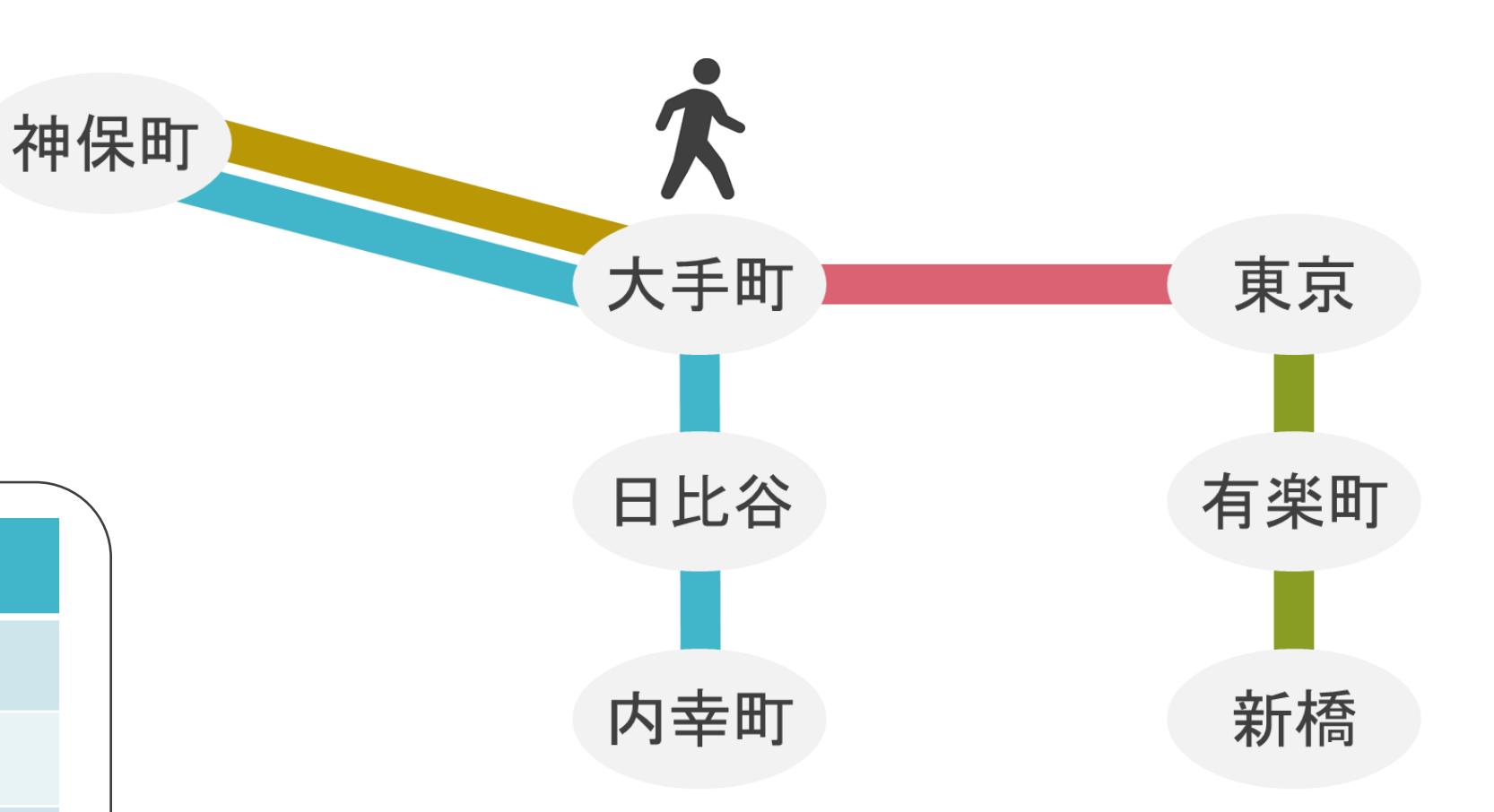

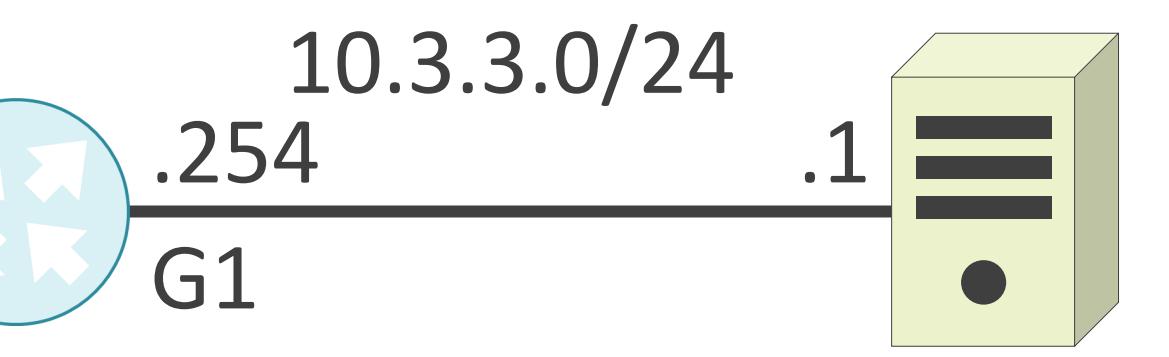

- 宛先のネットワークアドレス
- ネクストホップ
- メトリック

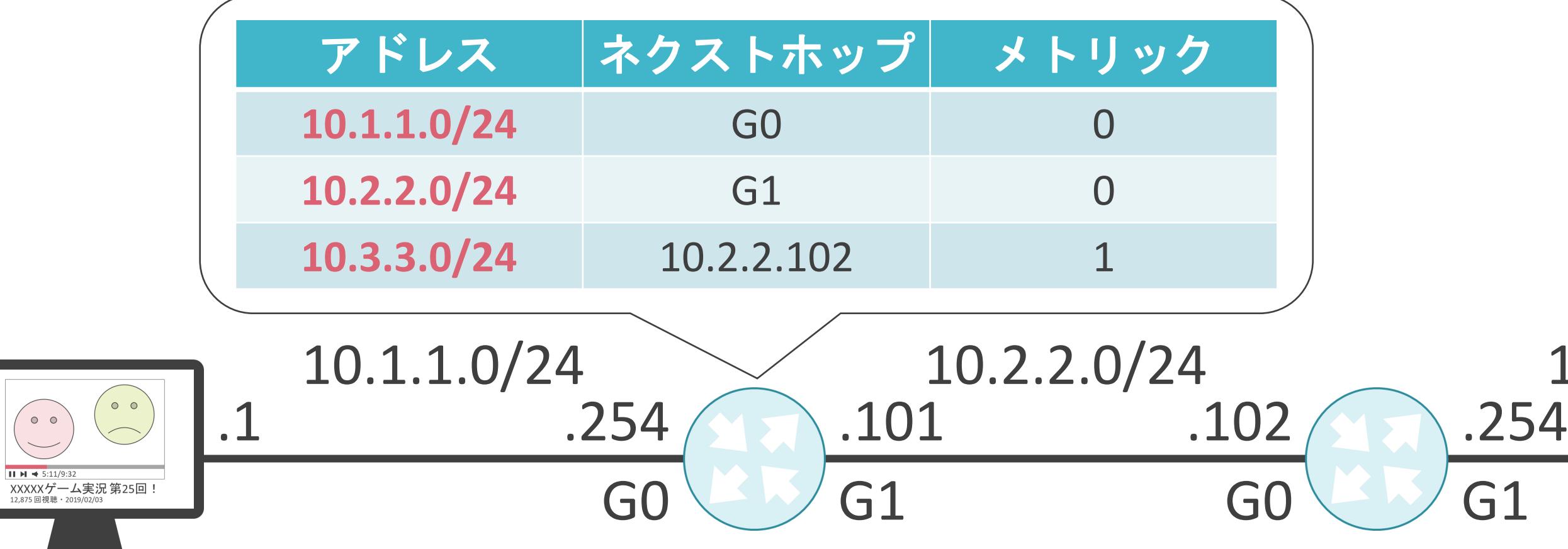

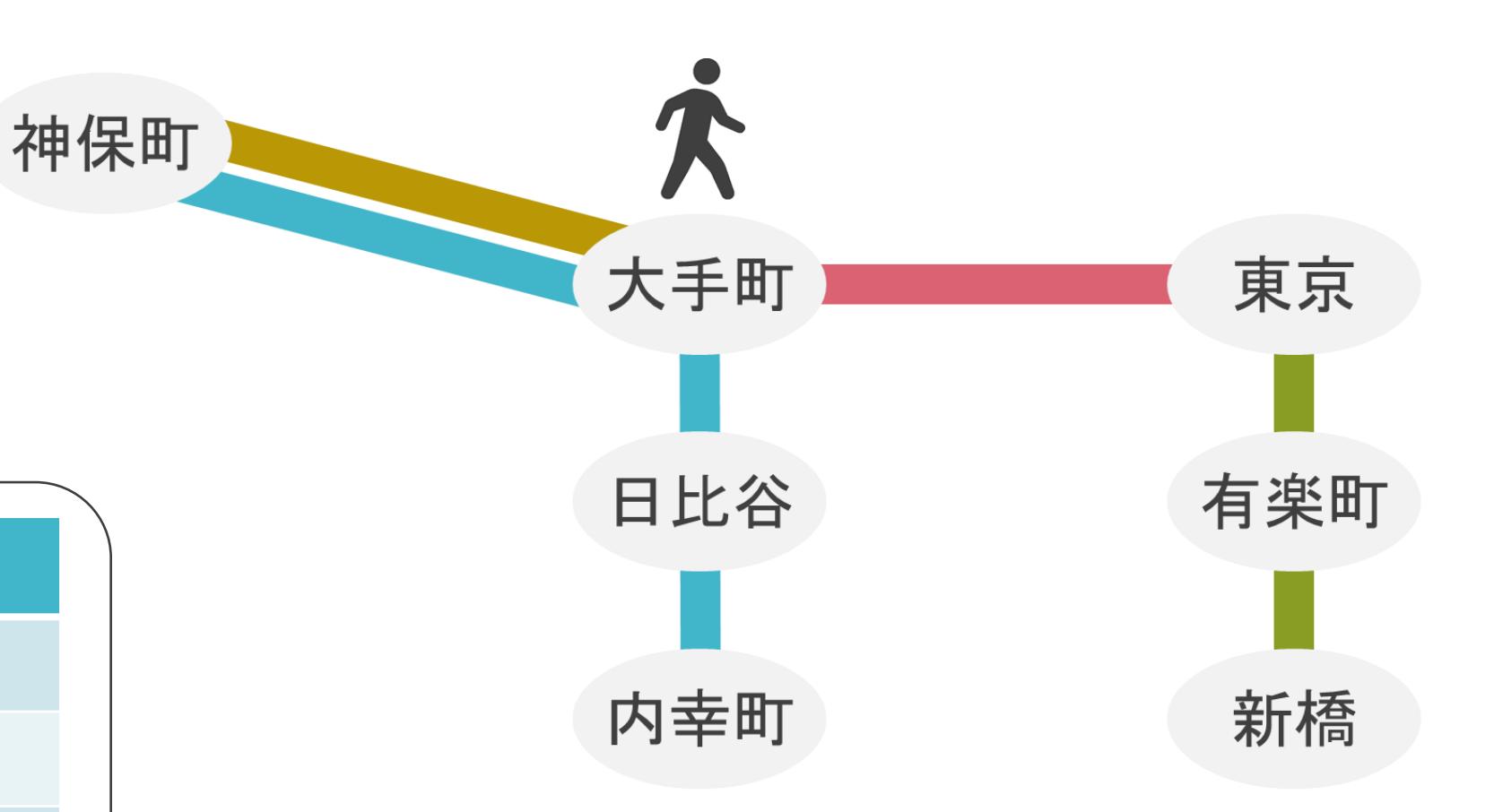

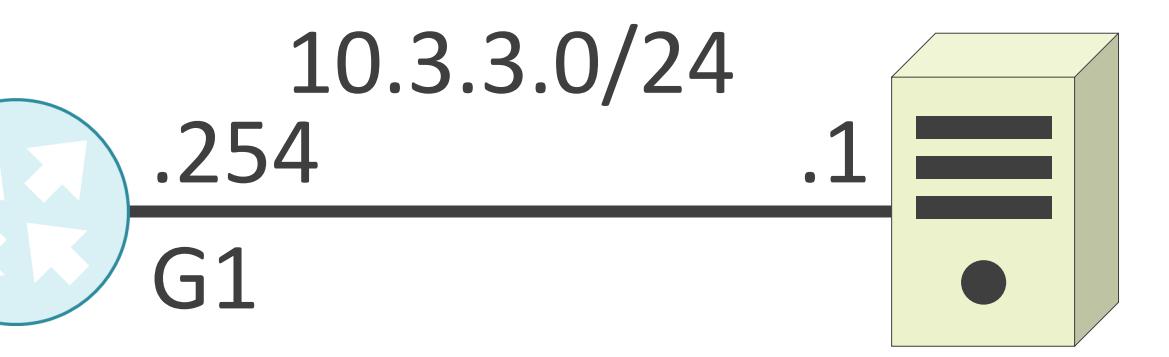
#### ✓ルータがパケットの転送先を決定する為の地図

- 宛先のネットワークアドレス
- ネクストホップ
- メトリック

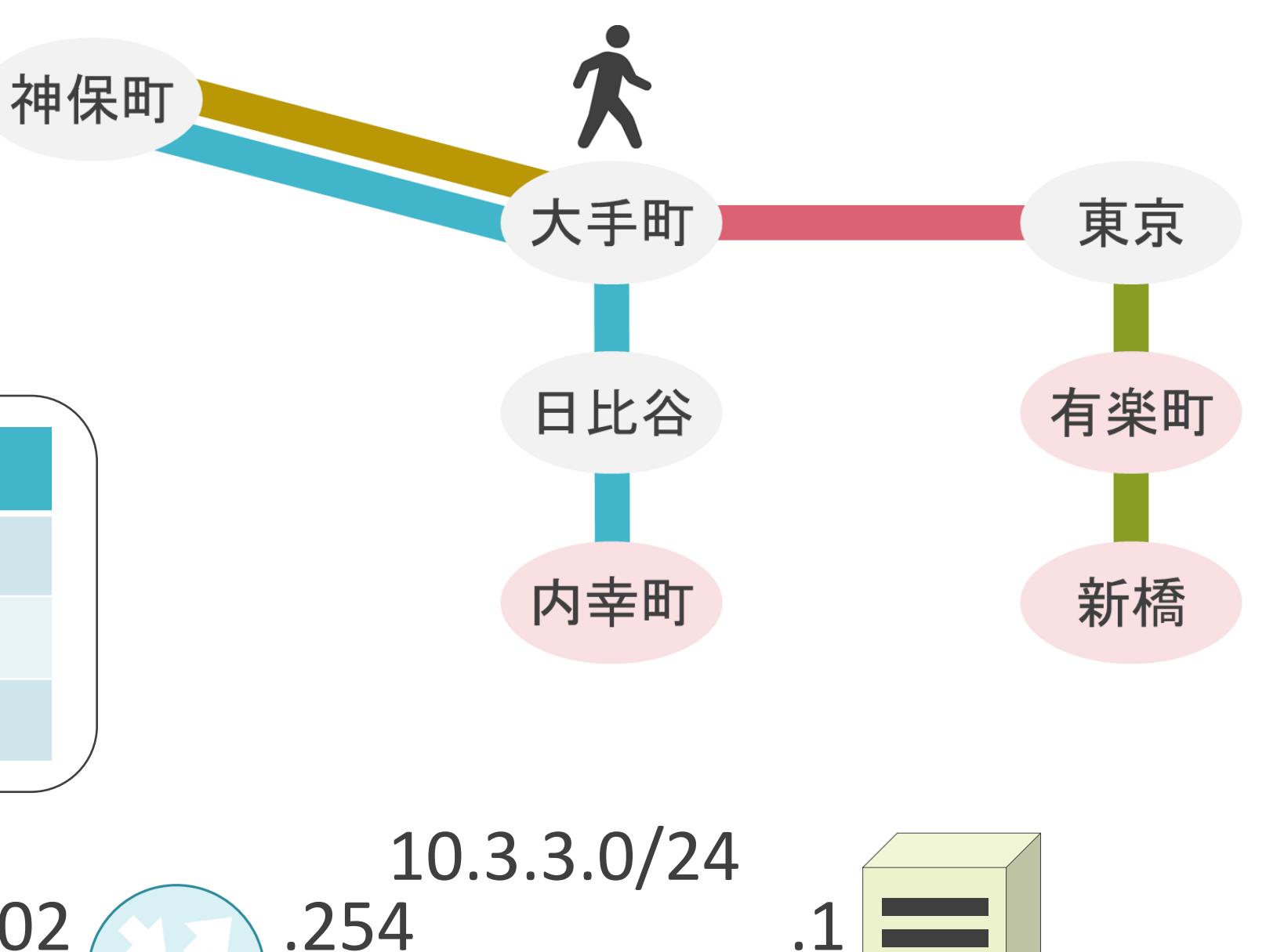

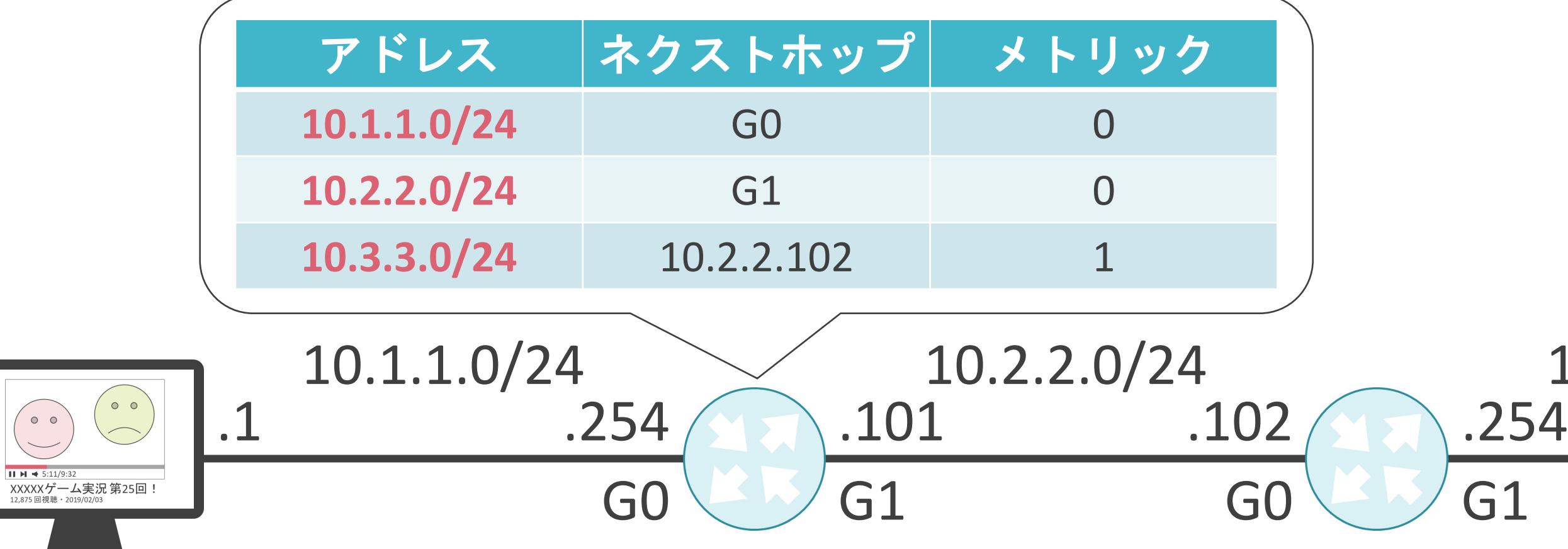

.1

- 宛先のネットワークアドレス
- ネクストホップ
- メトリック

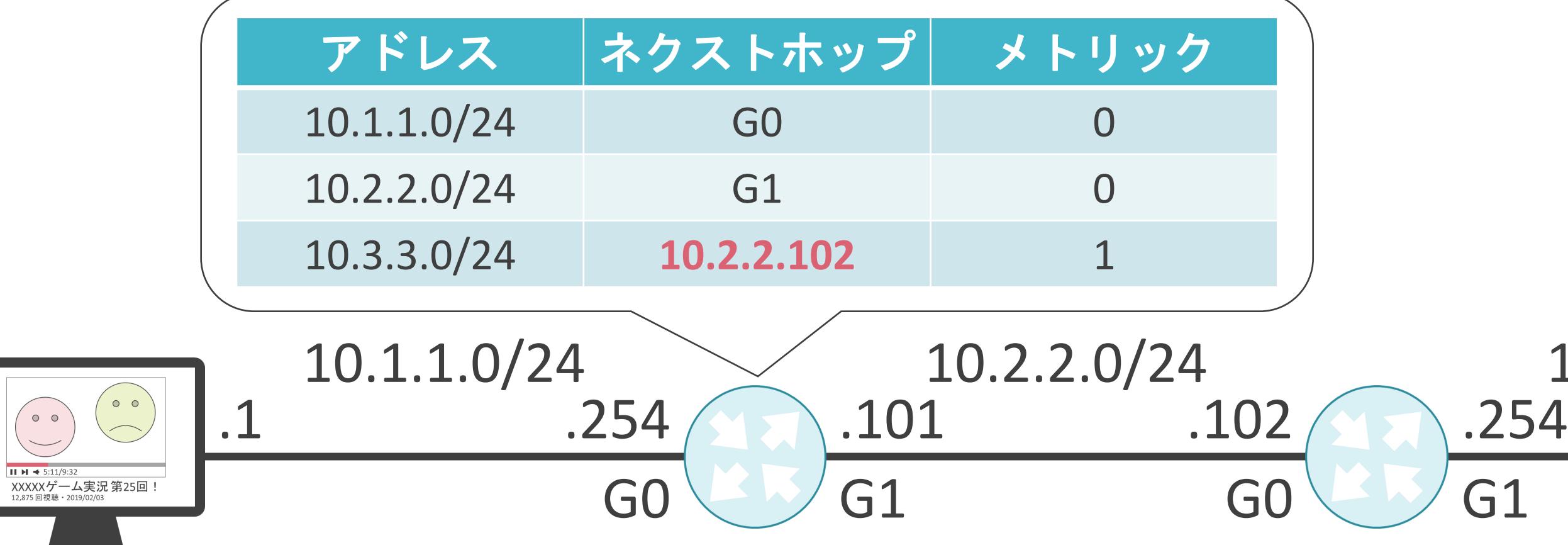

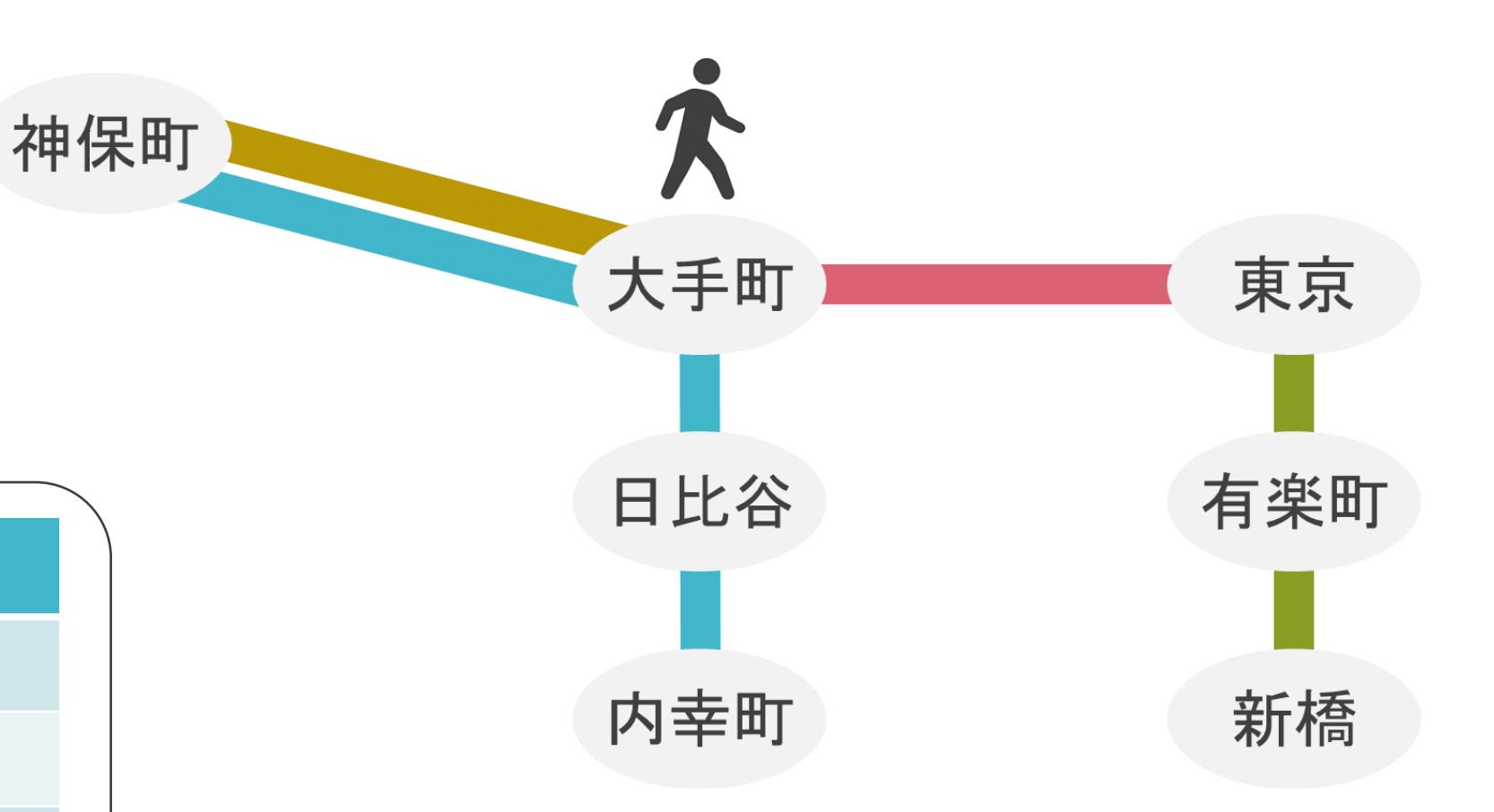

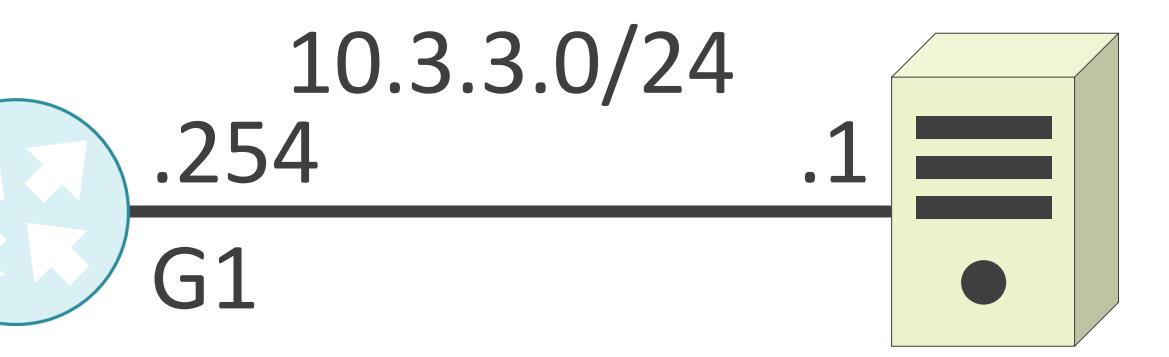

- 宛先のネットワークアドレス
- ネクストホップ
- メトリック

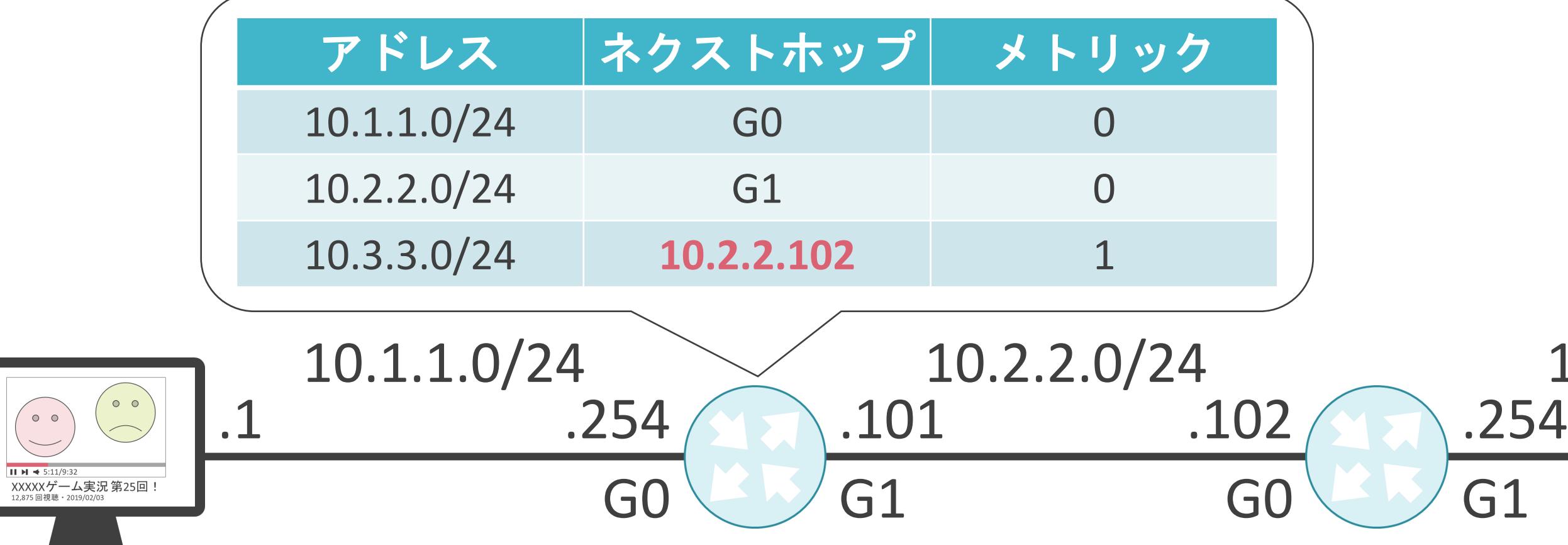

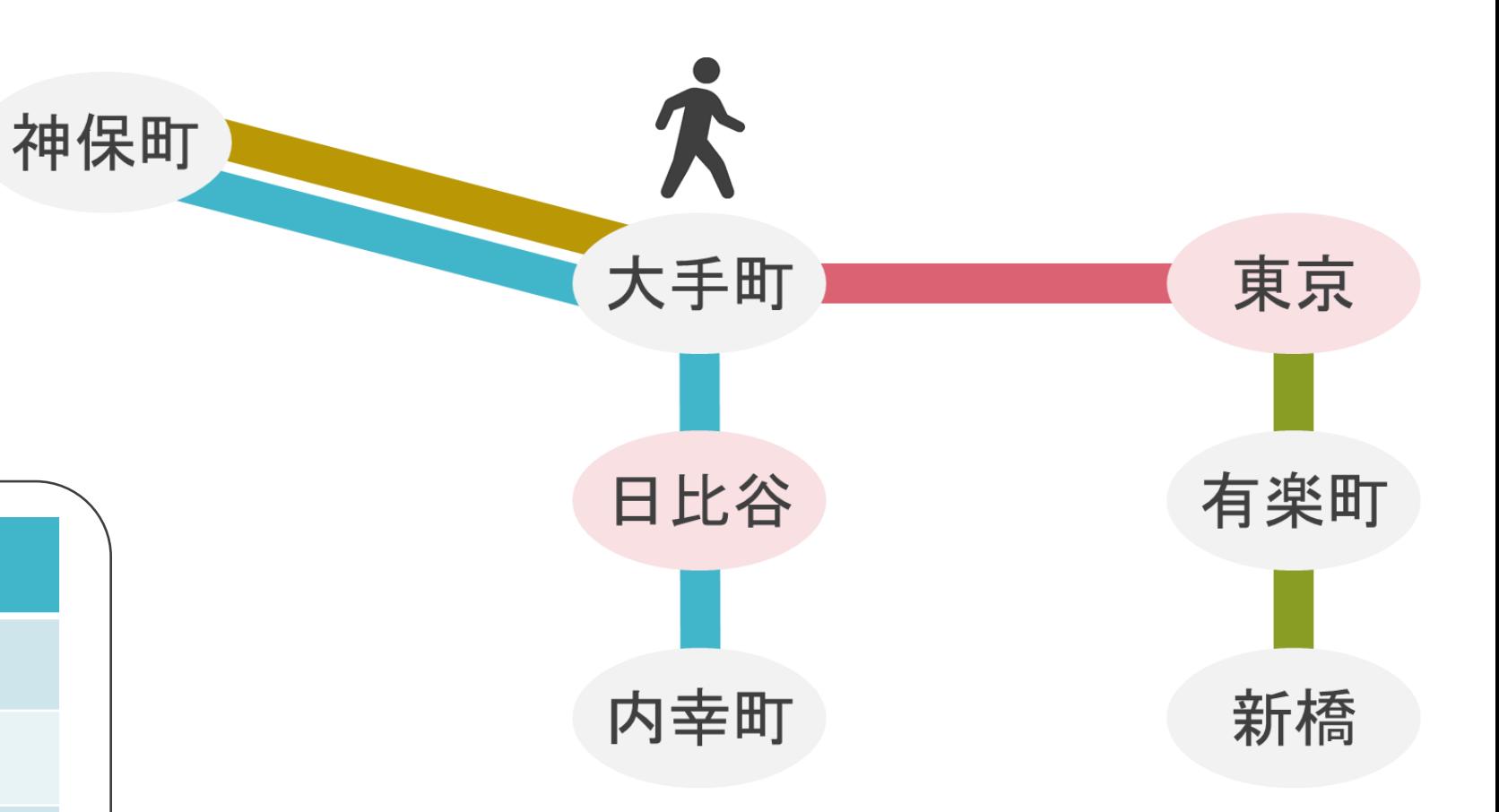

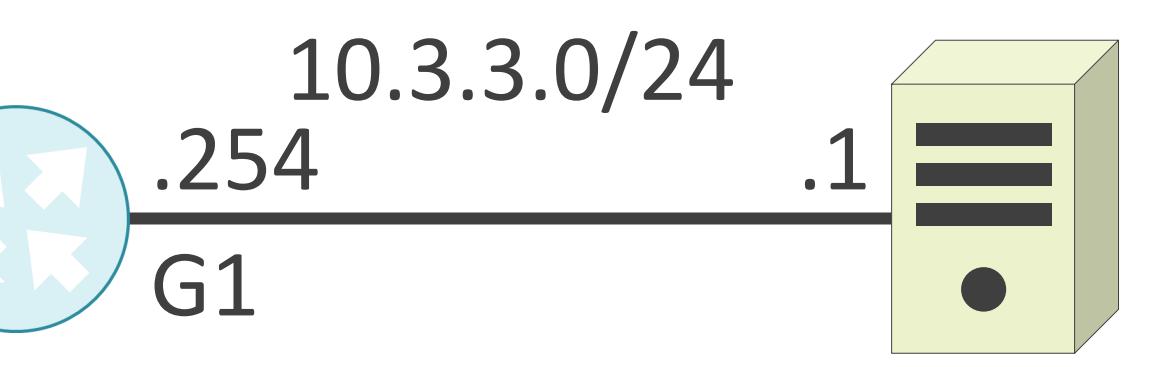

- 宛先のネットワークアドレス
- ネクストホップ
- メトリック

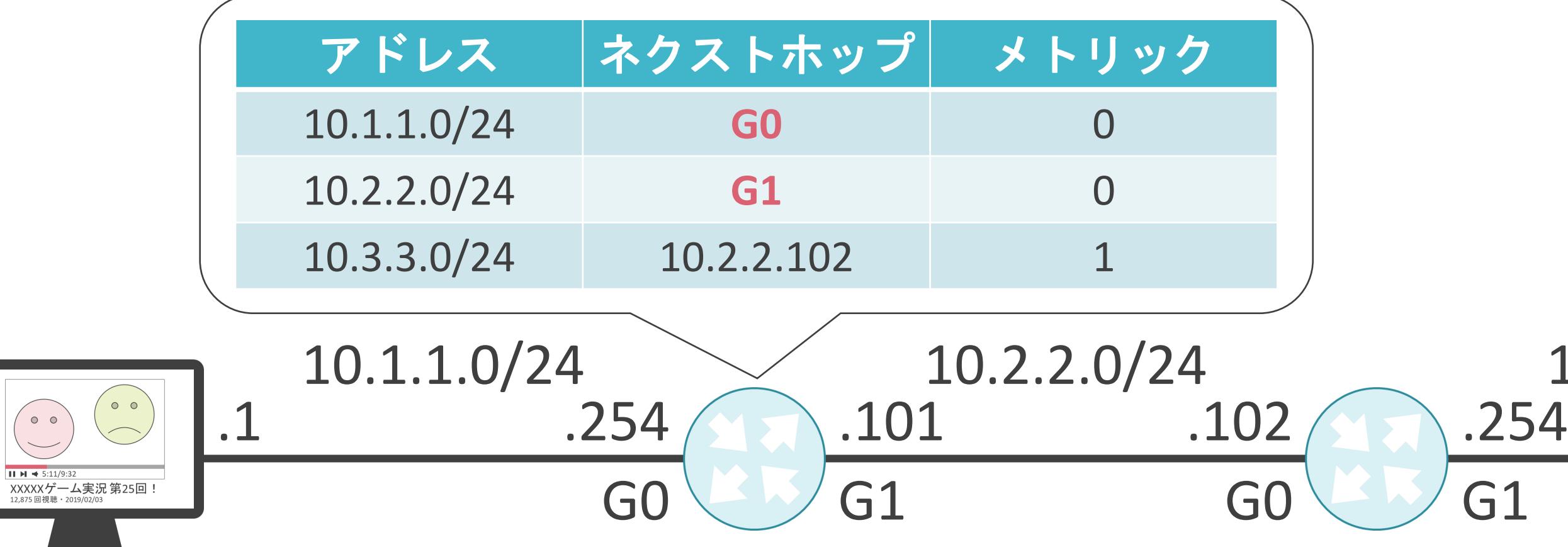

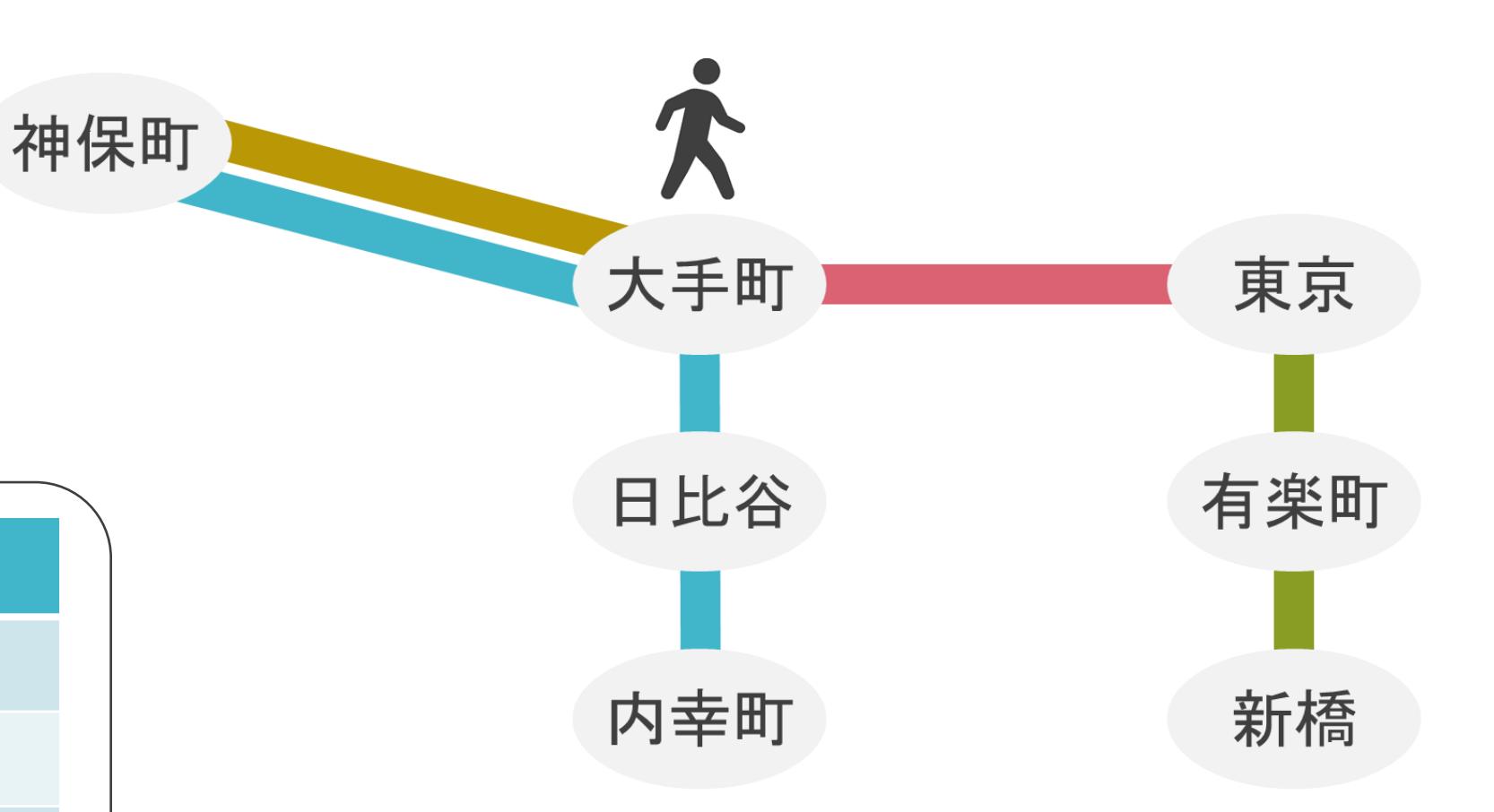

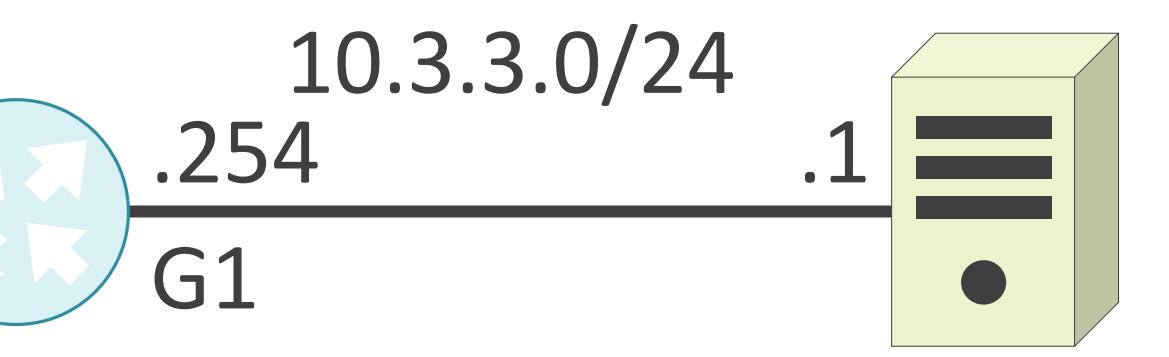

- 宛先のネットワークアドレス
- ネクストホップ
- メトリック

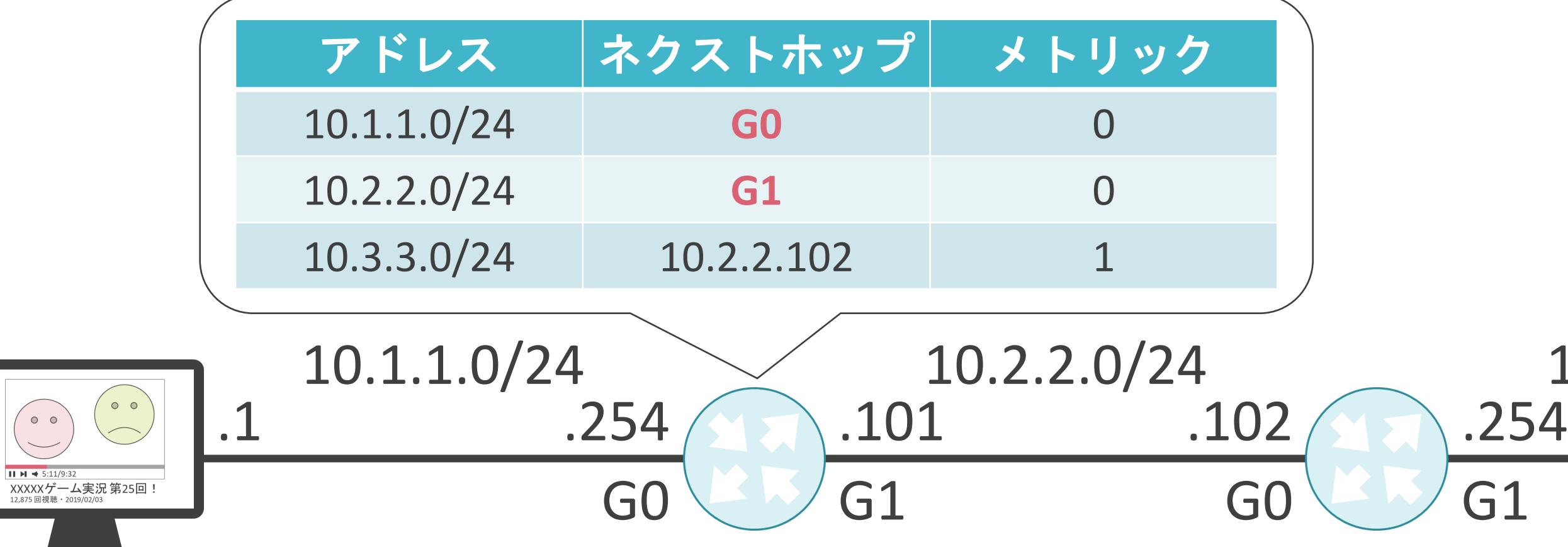

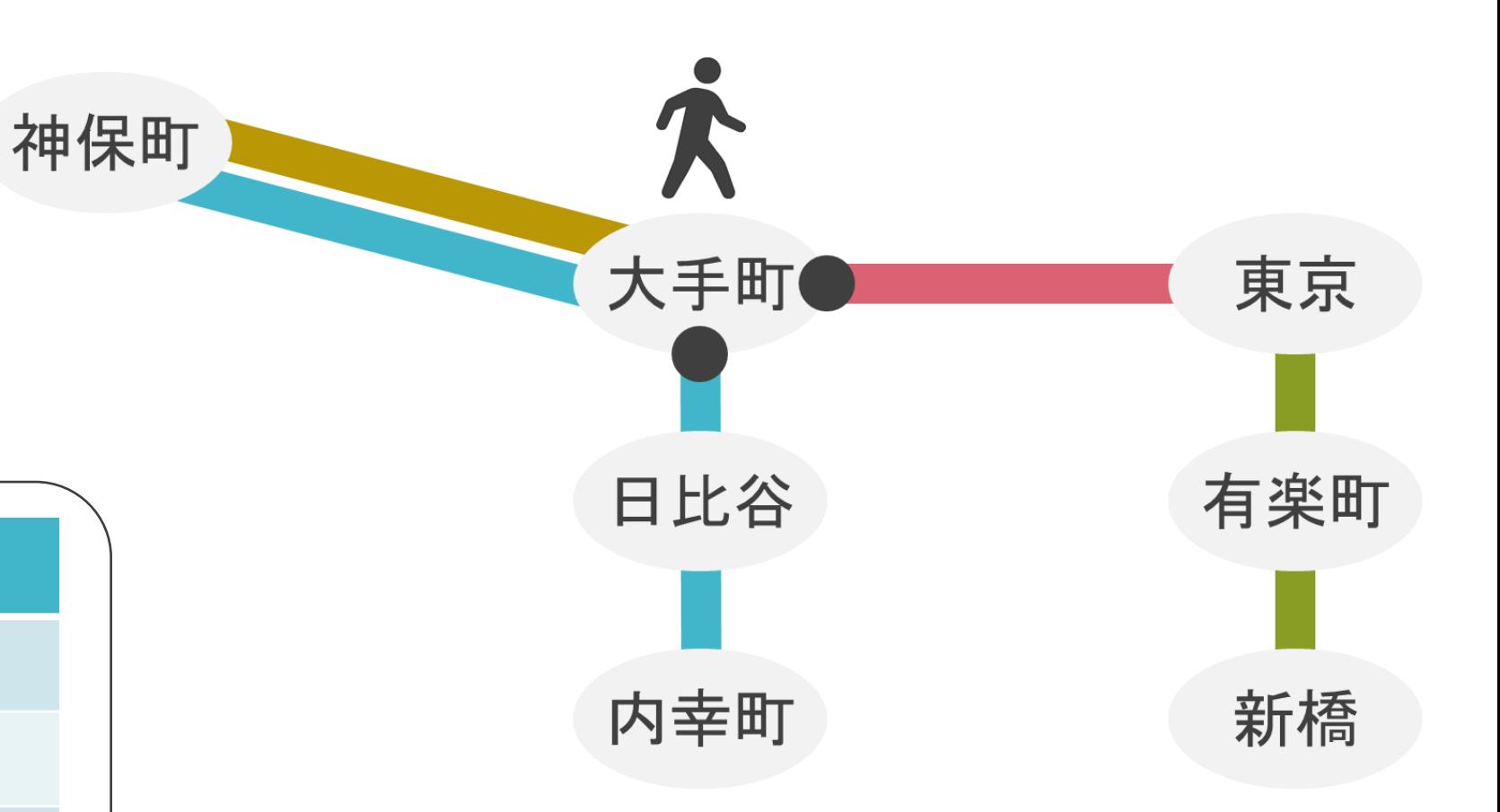

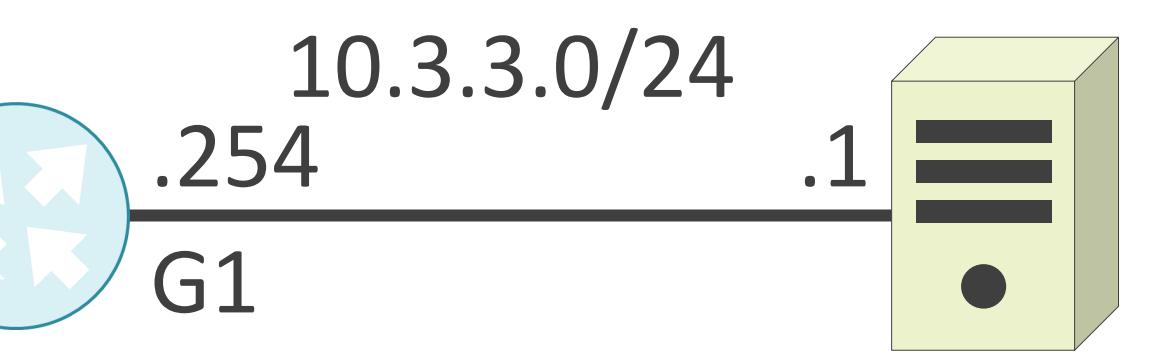

- 宛先のネットワークアドレス
- ネクストホップ
- メトリック

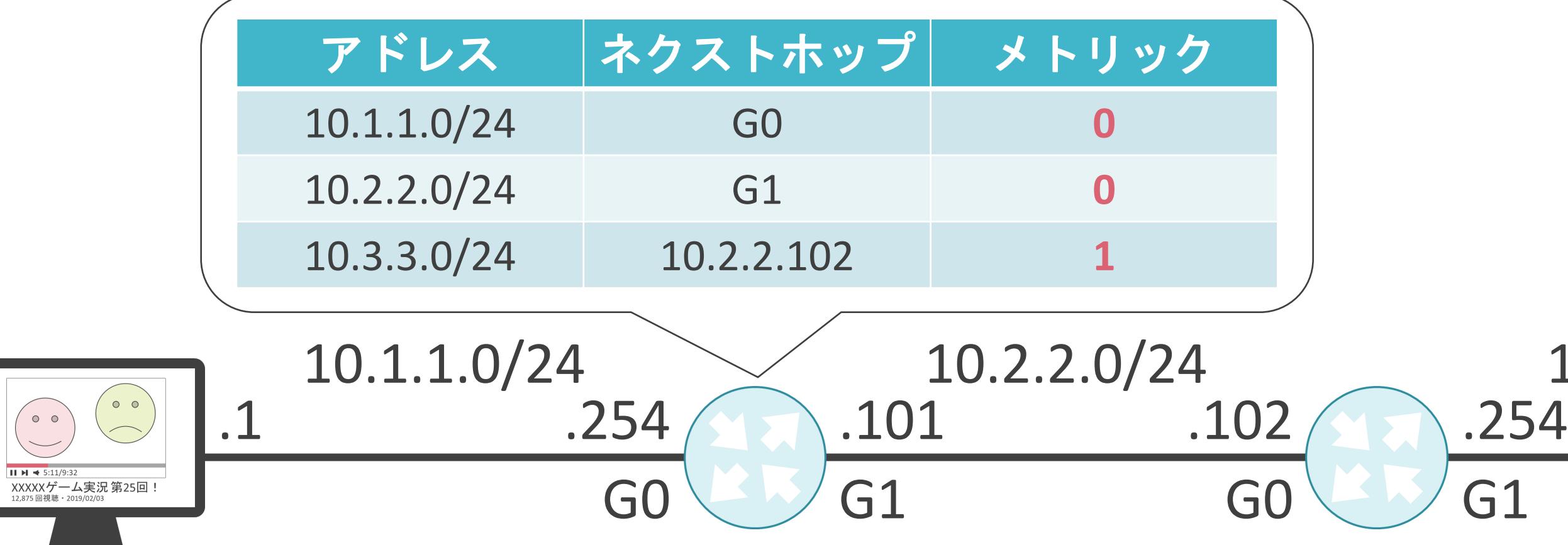

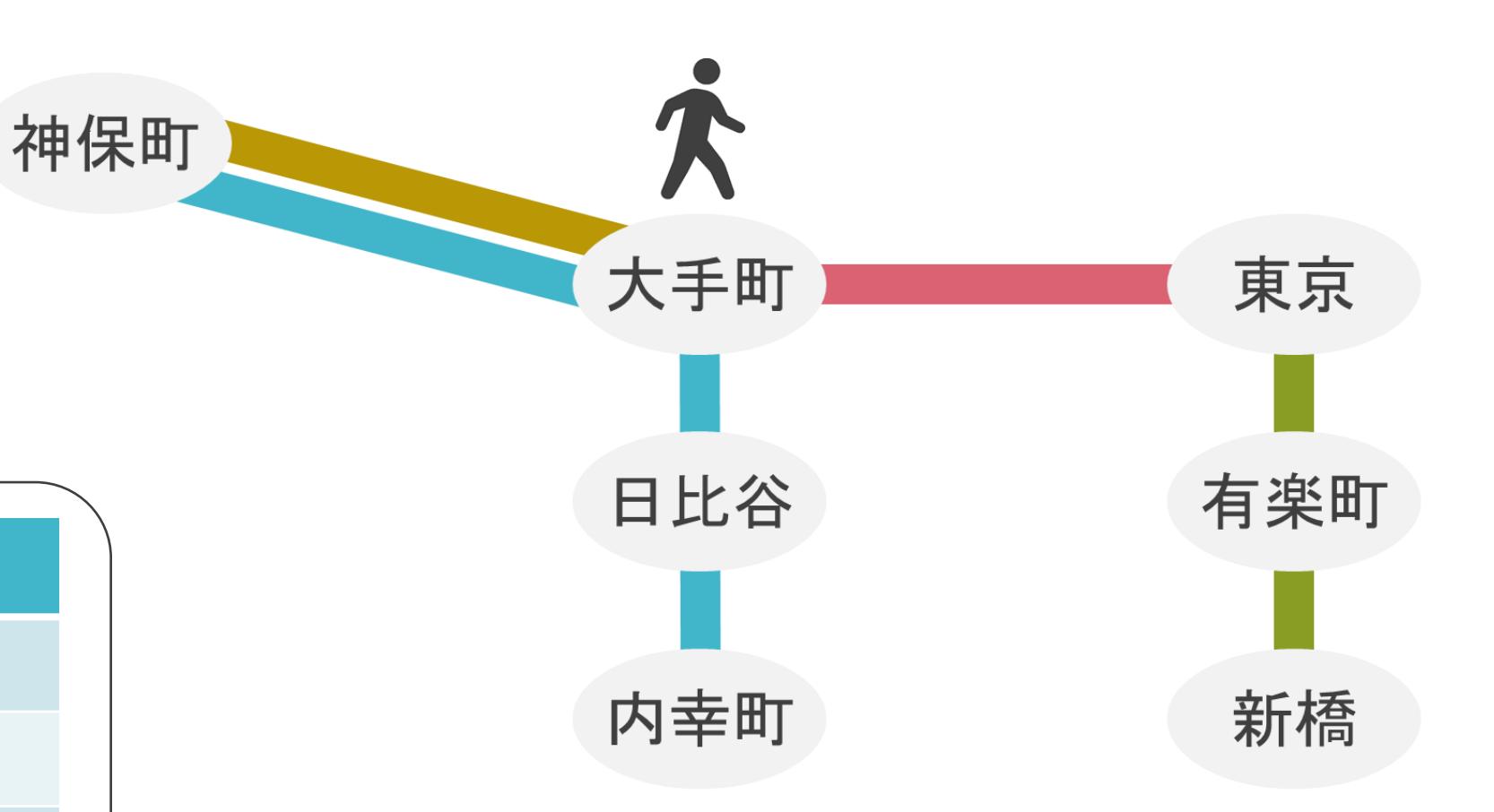

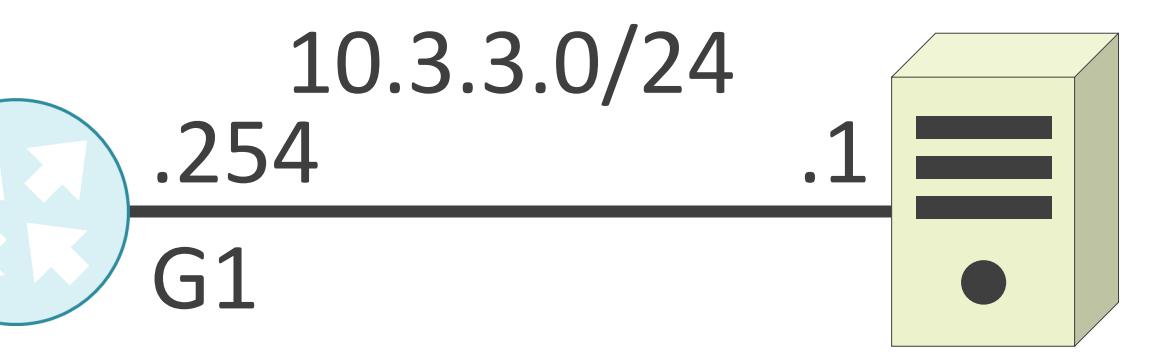

- 宛先のネットワークアドレス
- ネクストホップ
- メトリック

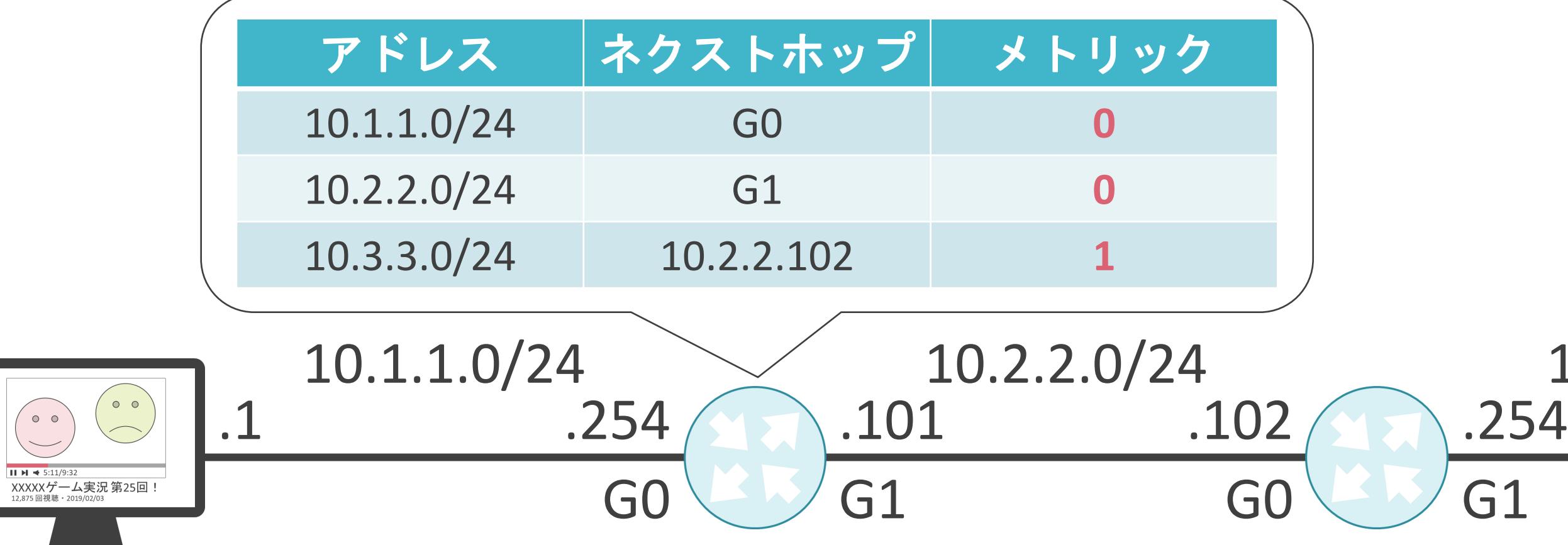

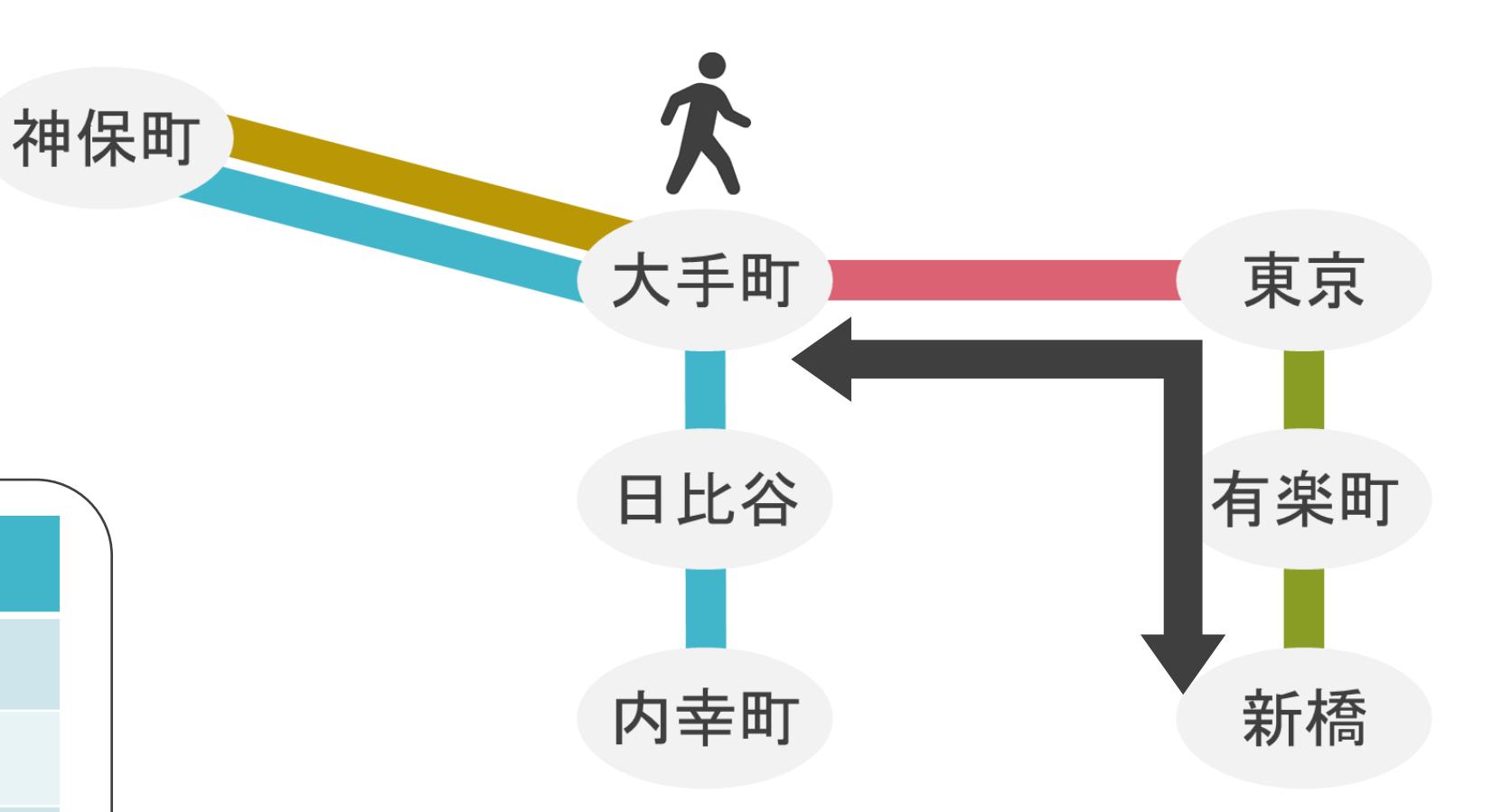

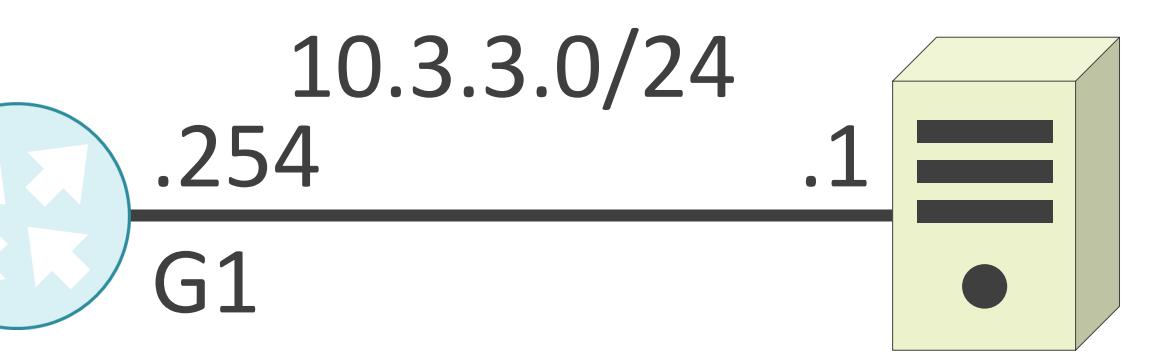

- 宛先のネットワークアドレス
- ネクストホップ
- メトリック

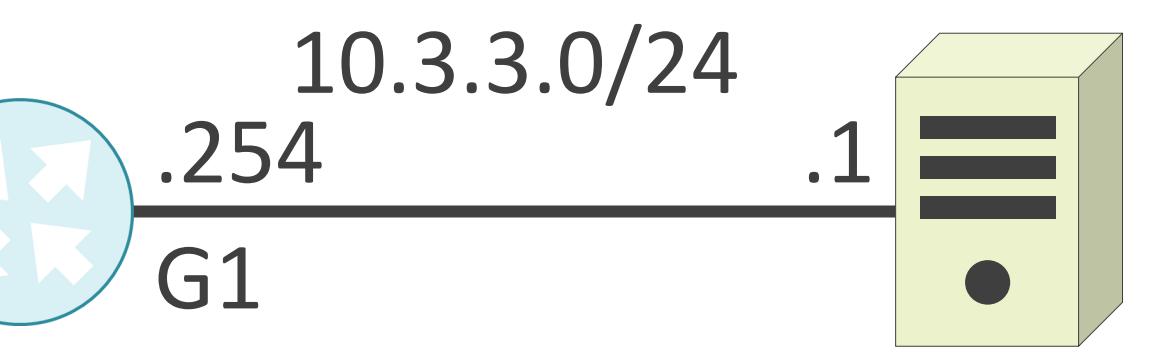

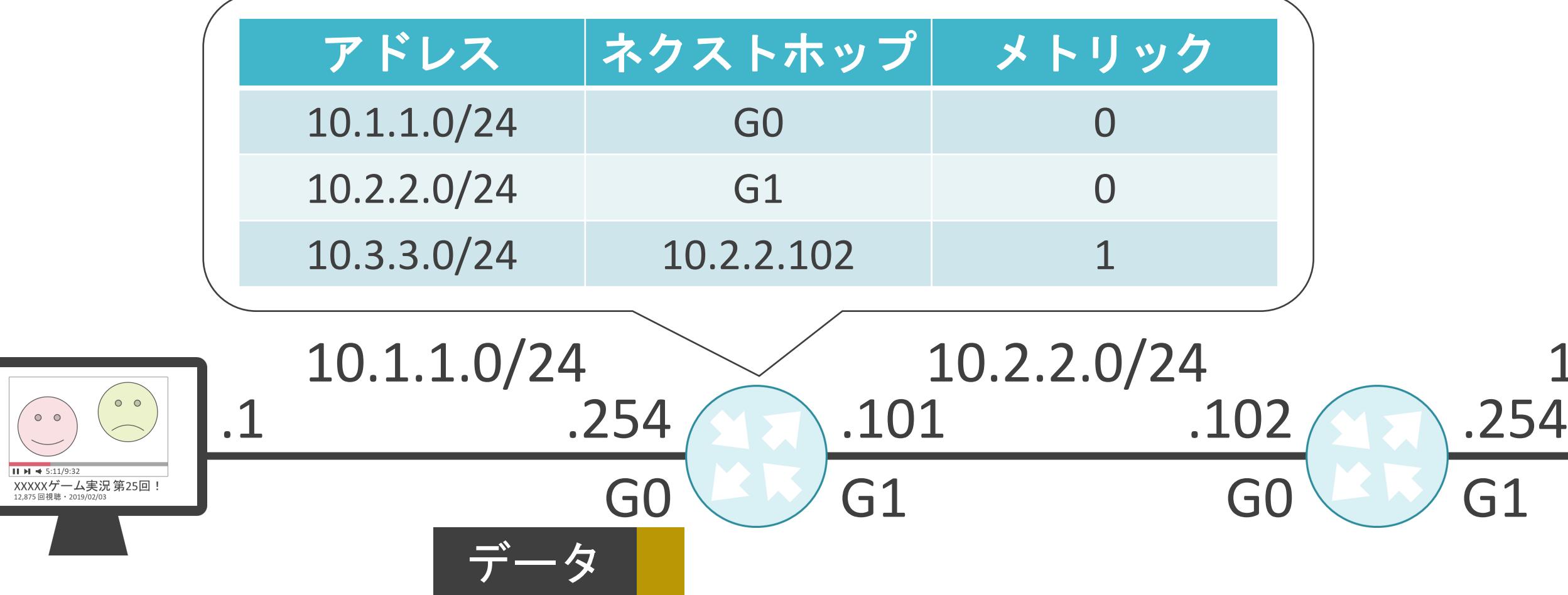

- 宛先のネットワークアドレス
- ネクストホップ
- メトリック

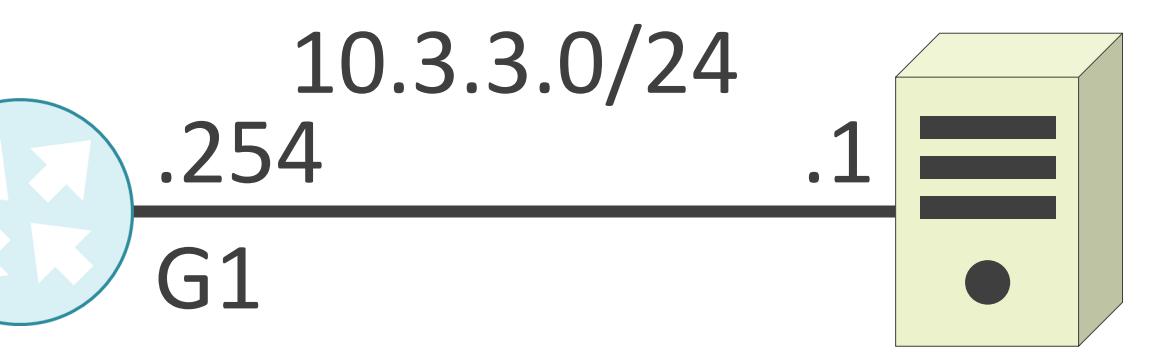

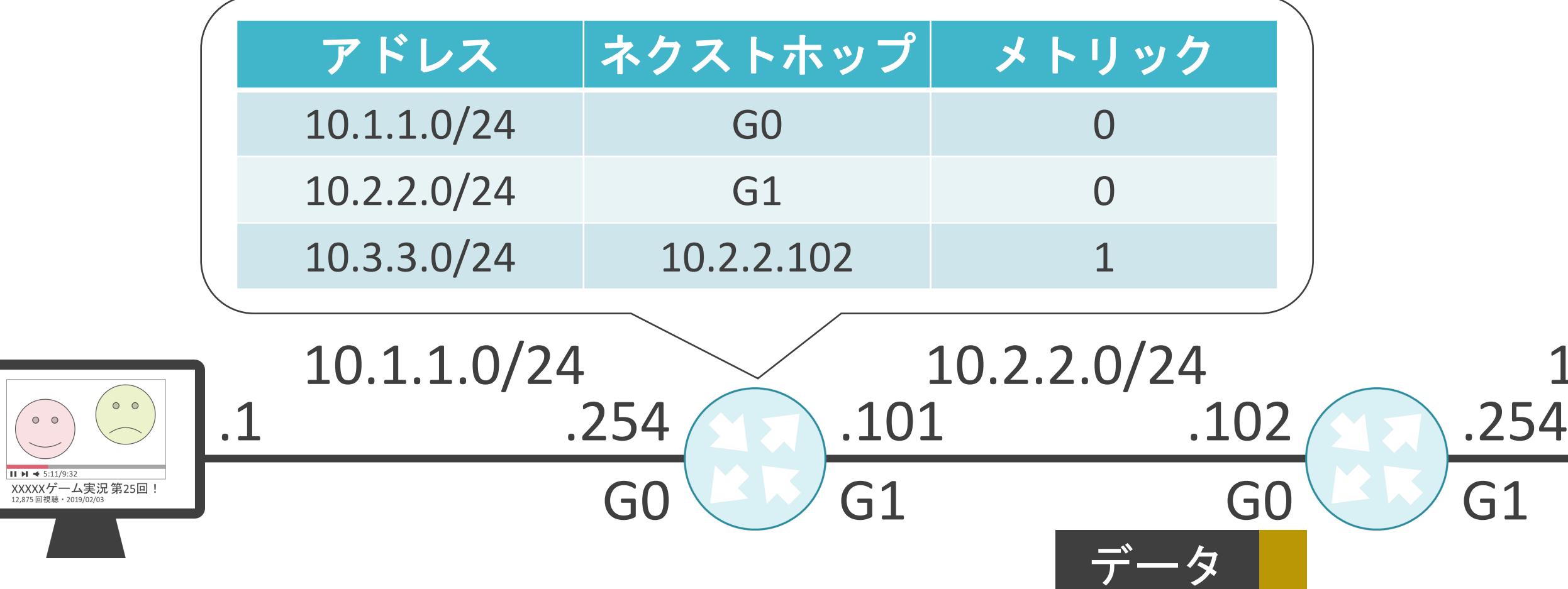

- 宛先のネットワークアドレス
- ネクストホップ
- メトリック

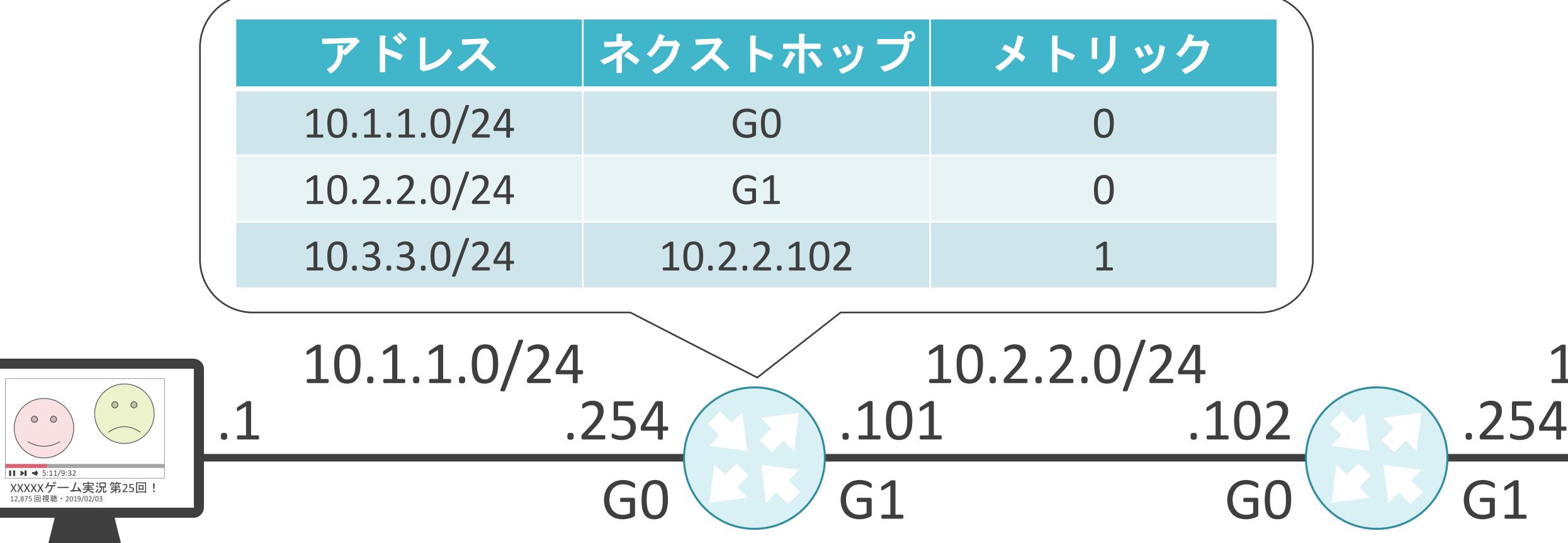

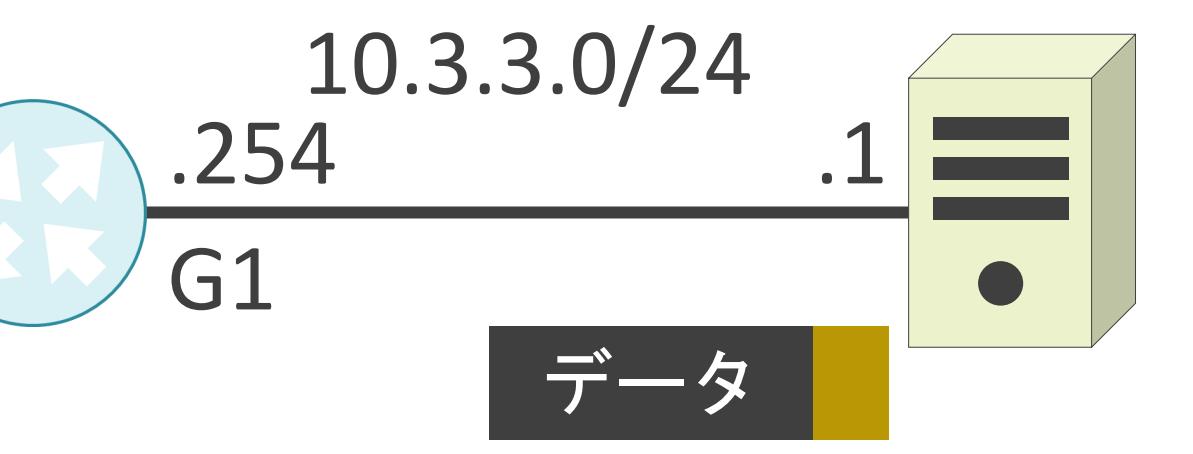

3.ルーティングとスイッチングの基礎 ルーティングにおける転送先の決定について

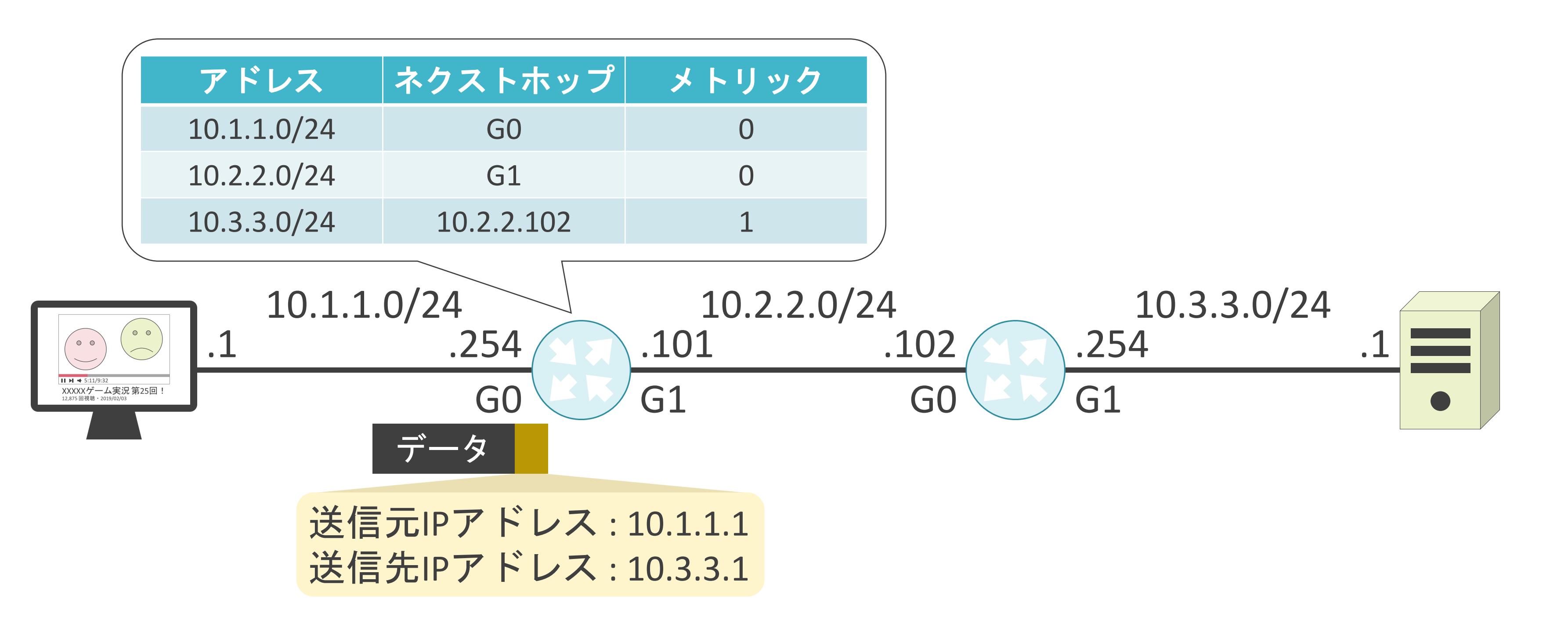

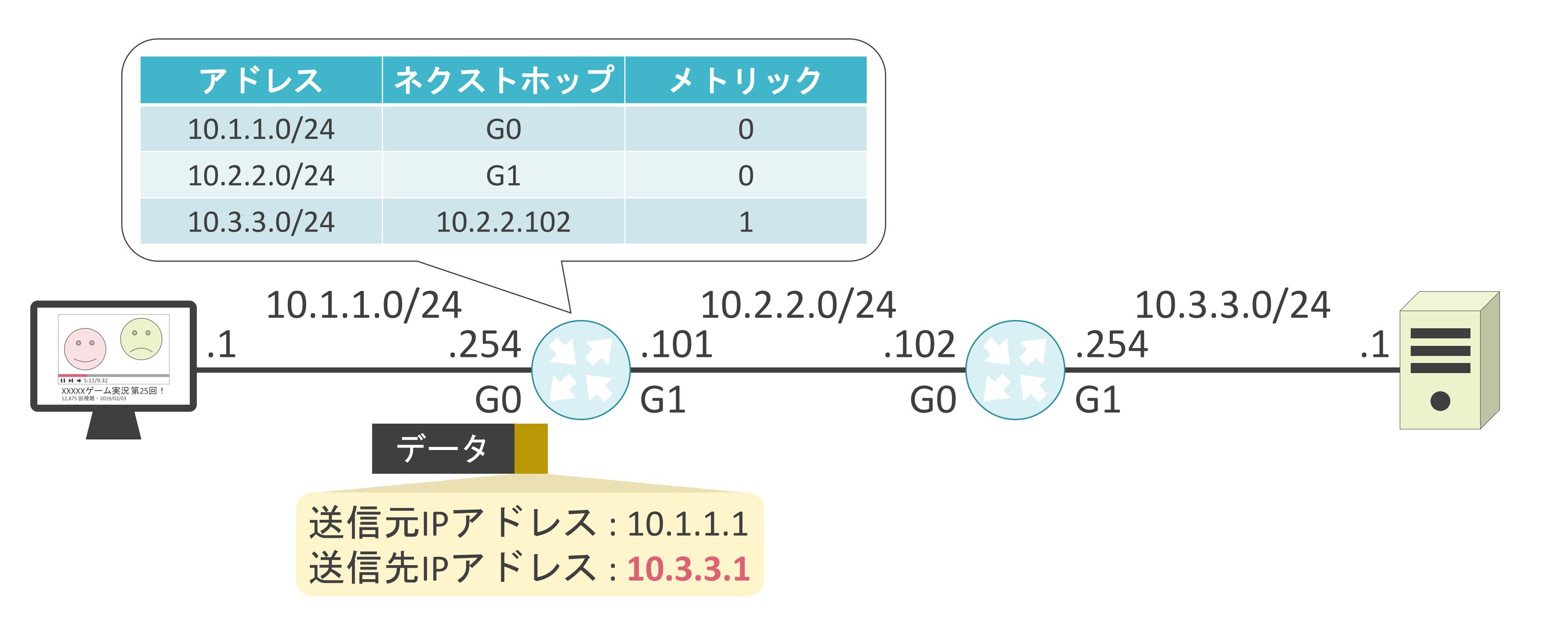

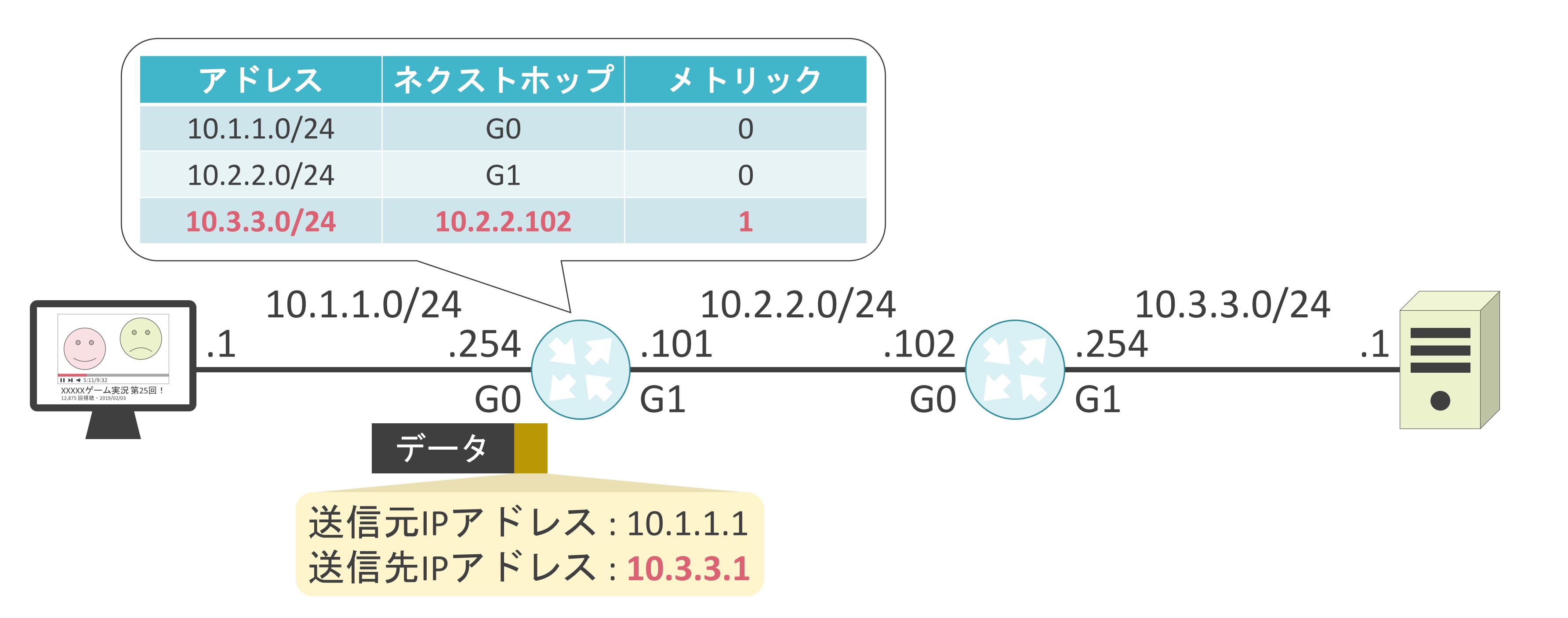

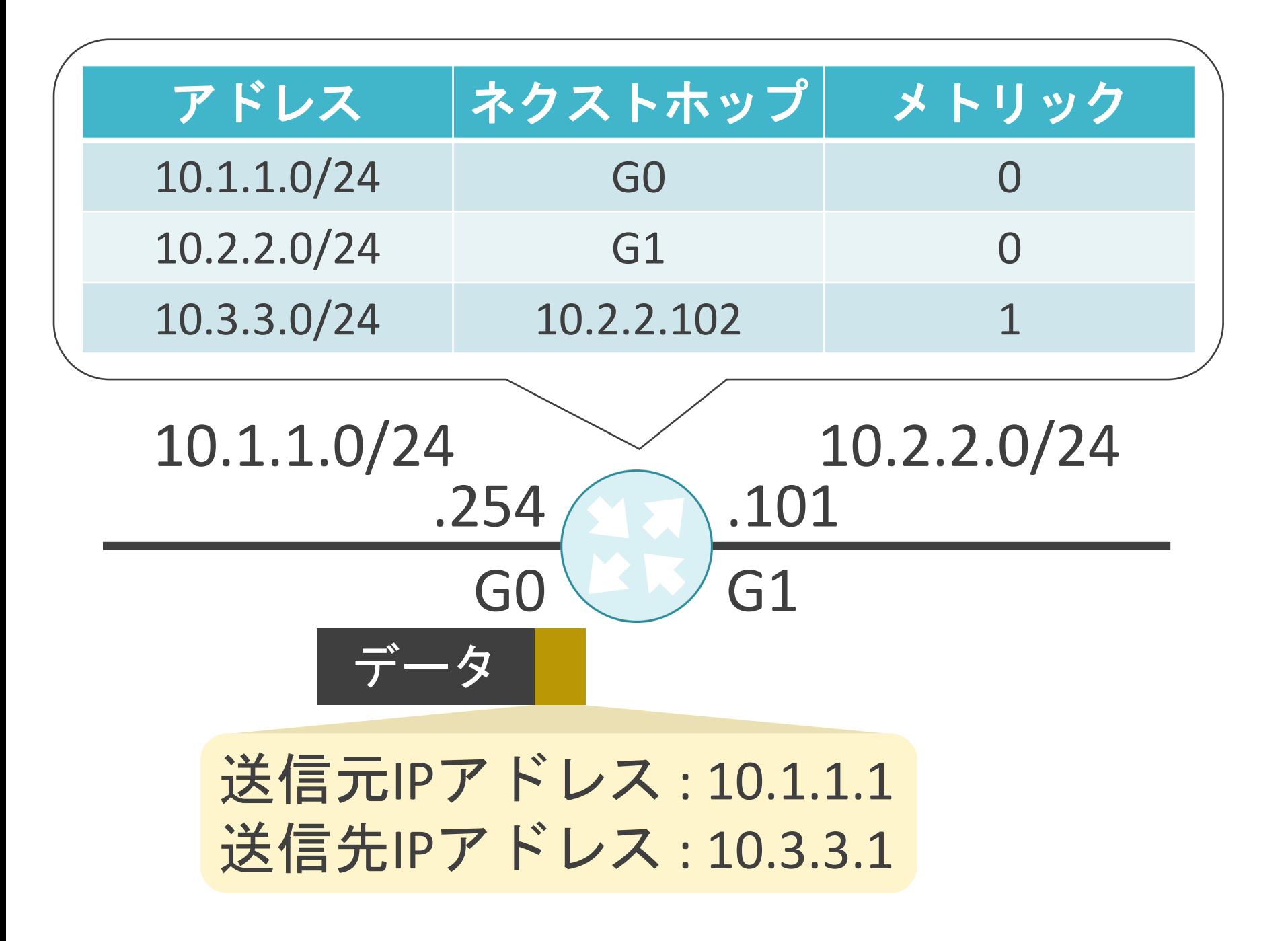

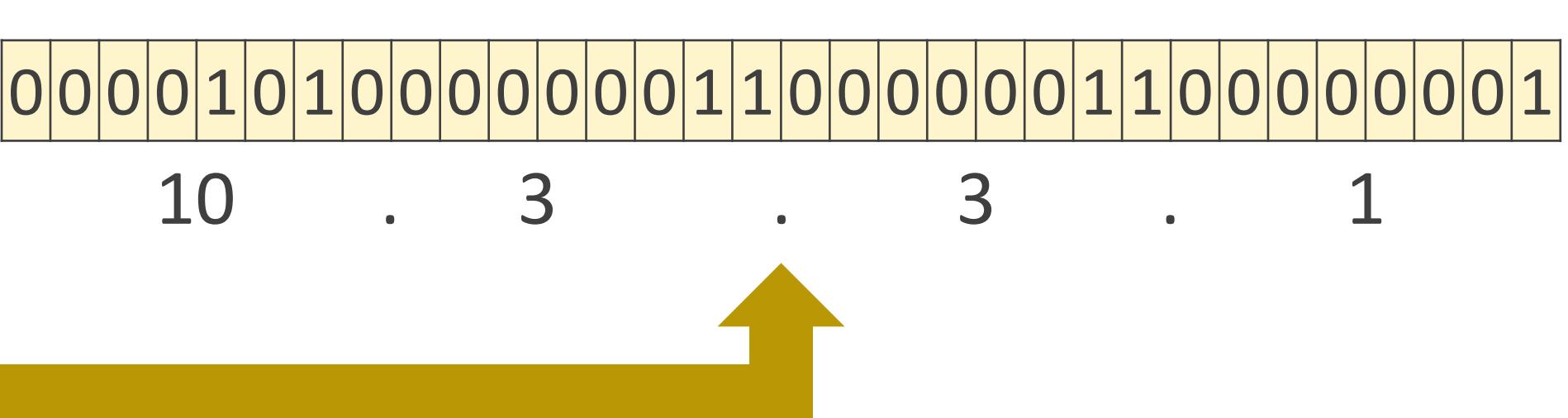

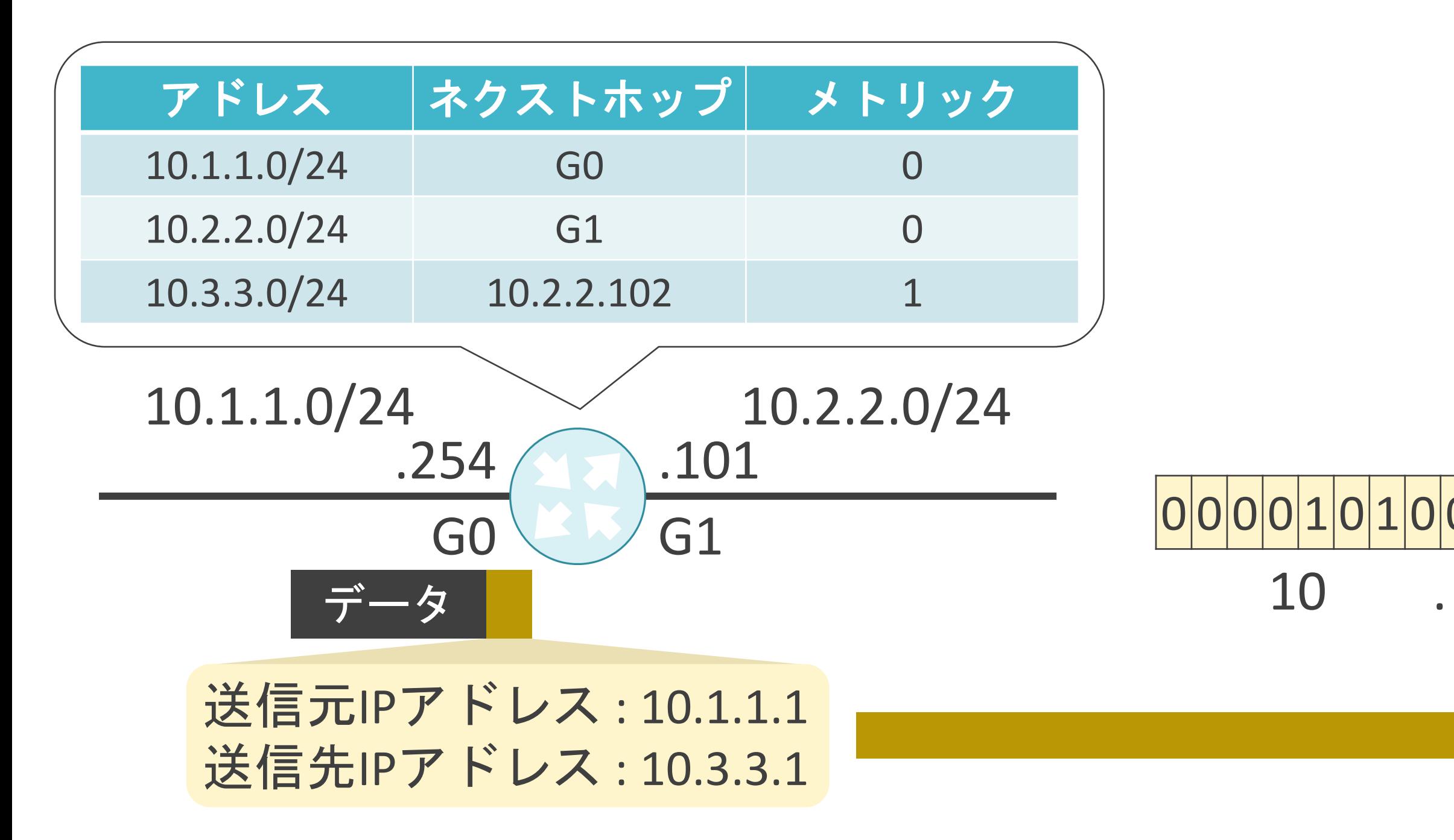

# 0 0 0 0 1 0 1 0 0 0 0 0 0 0 0 1 1 0 0 0 0 0 0 1 1 0 0 0 0 0 0 0 0 0 0 0 0 10 . 3 . 3 . 1

#### 0 0 0 0 1 0 1 0 0 0 0 0 0 0 0 0 1 0 0 0 0 0 0 0 1 0 0 0 0 0 0 0 0 0 0 0 0 10 . 1 . 1 . 0

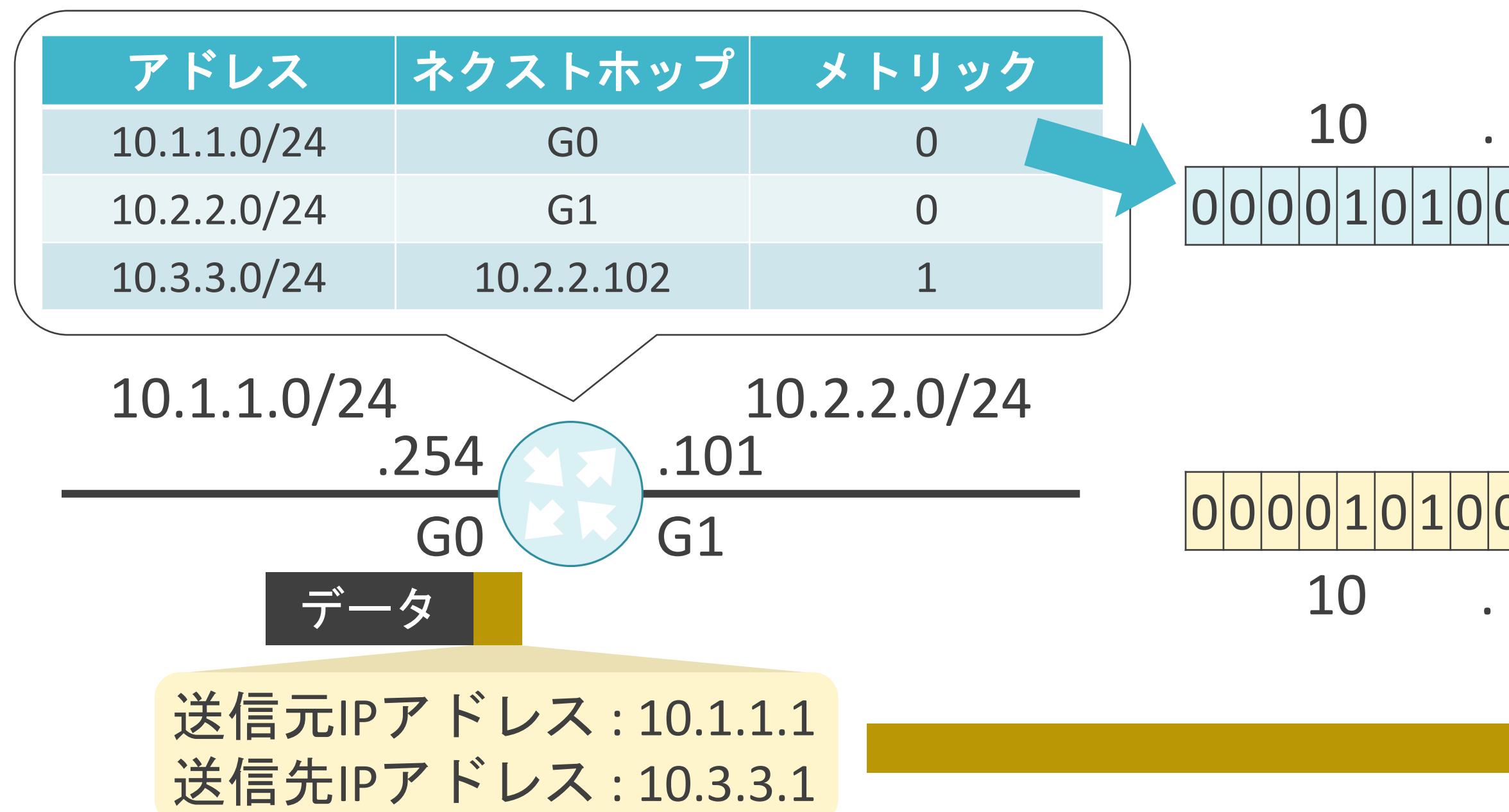

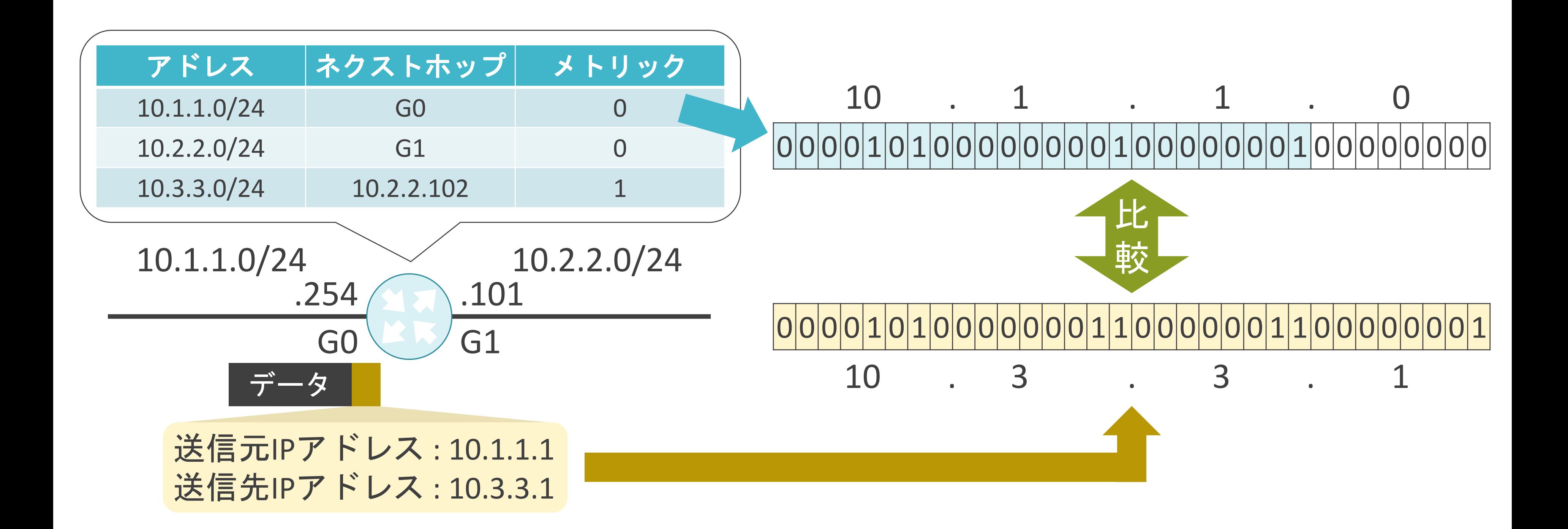

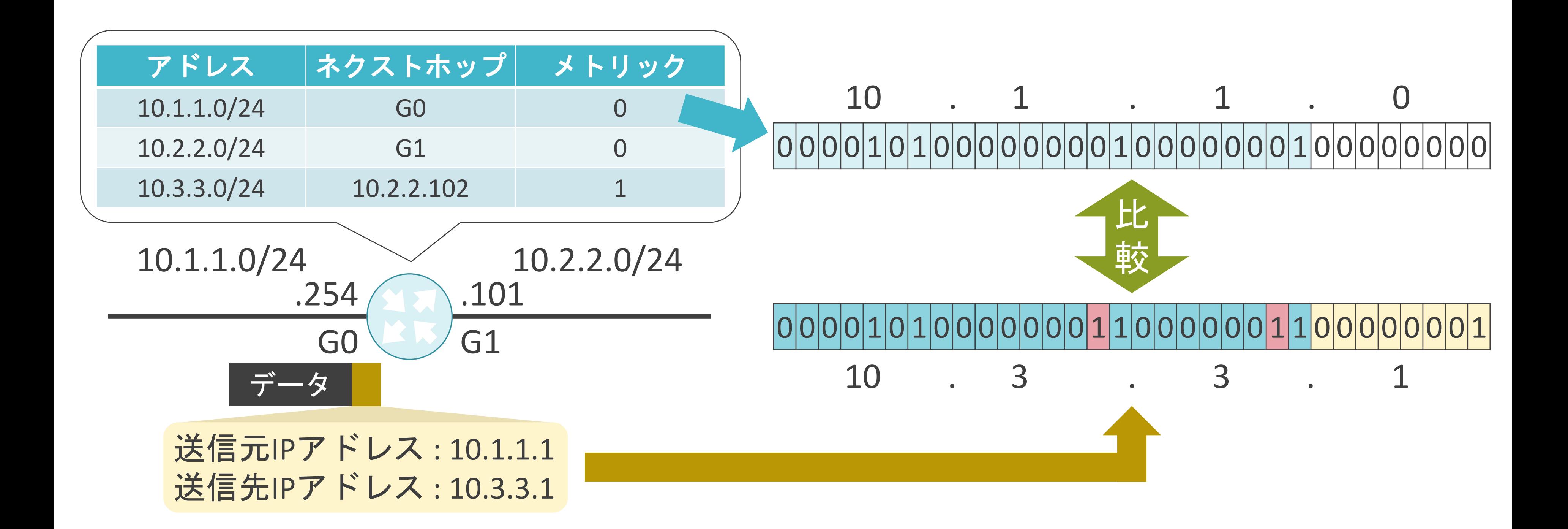

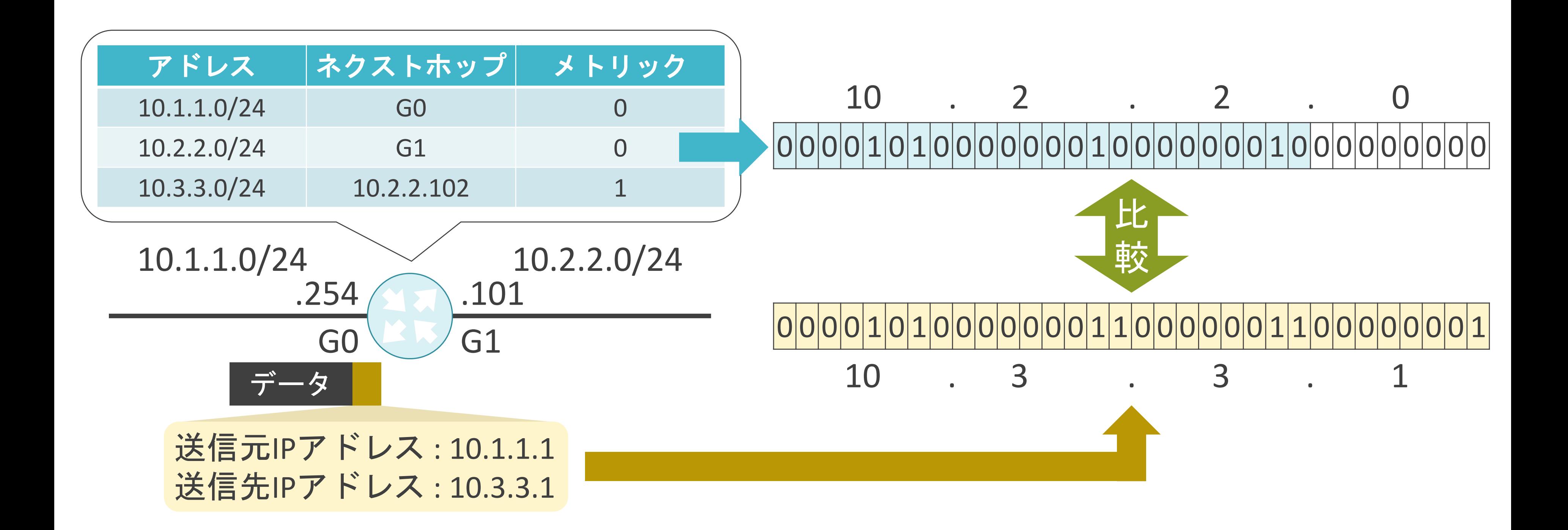

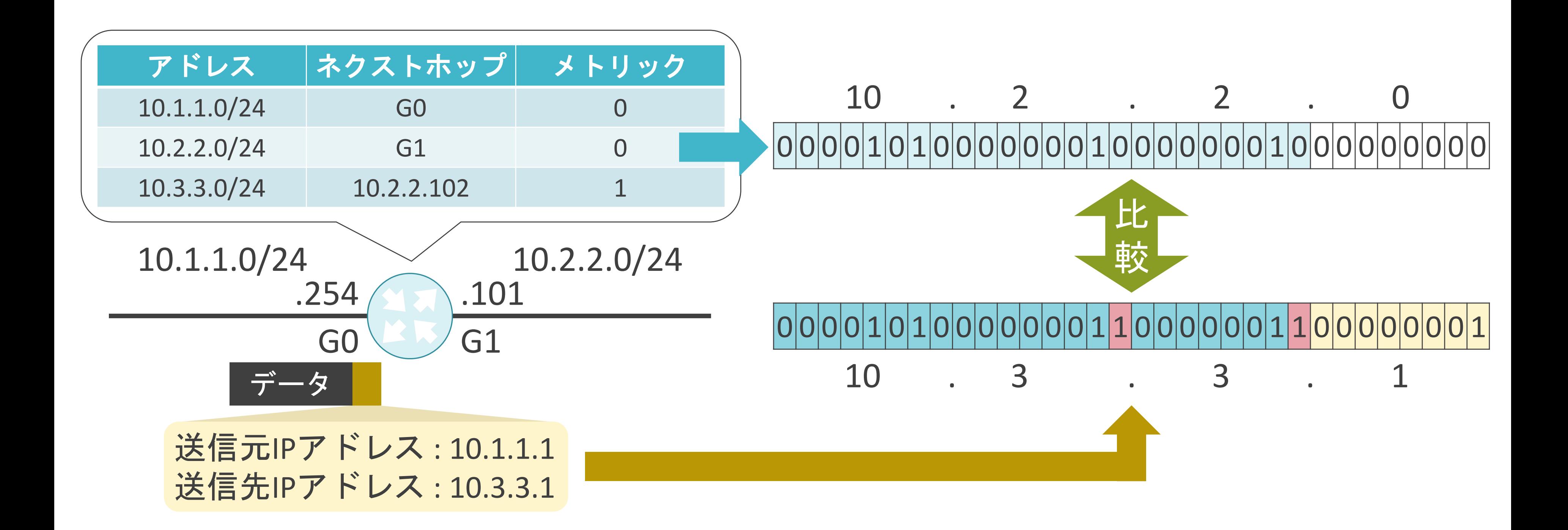

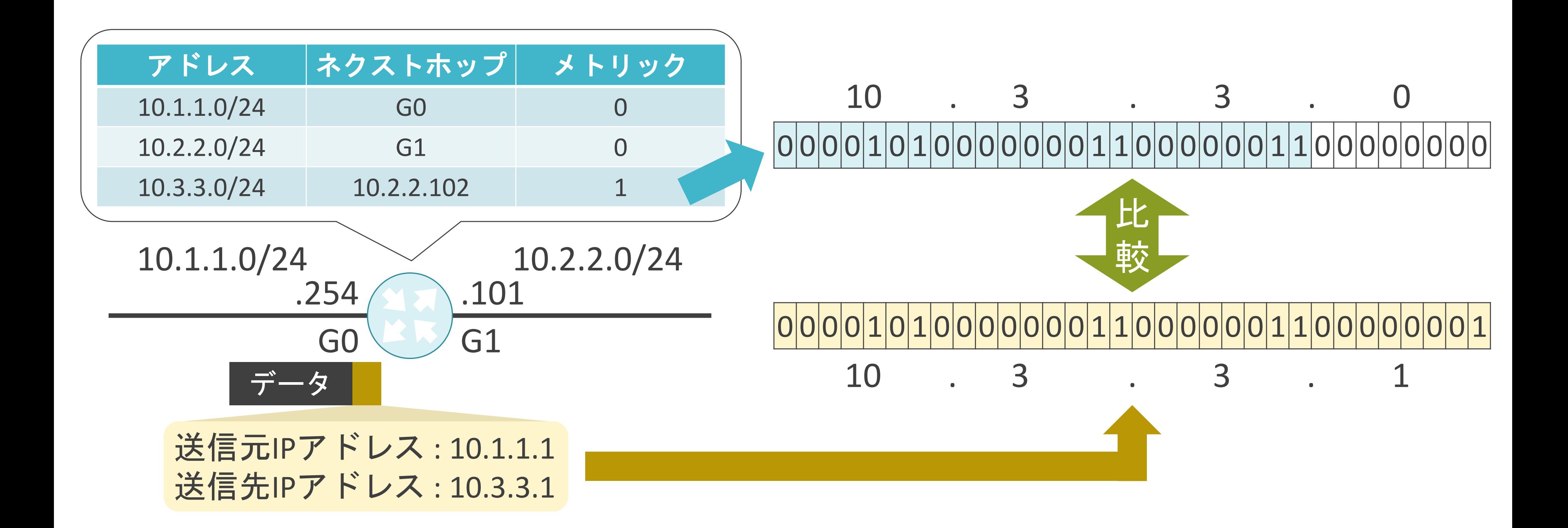

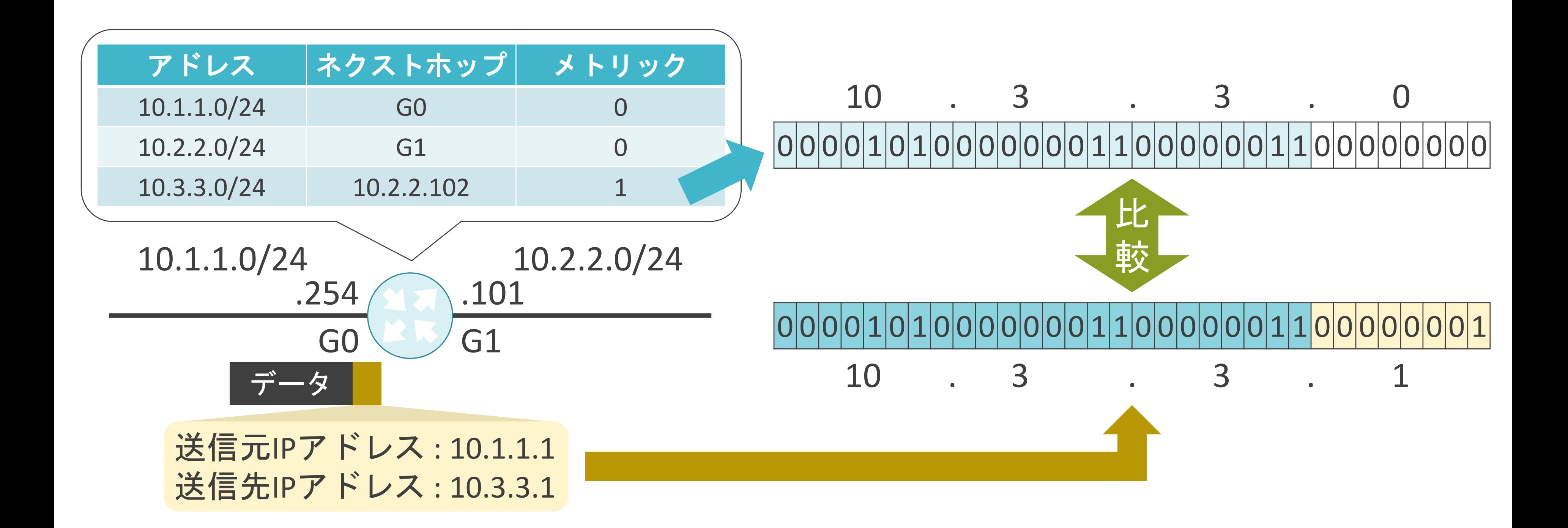

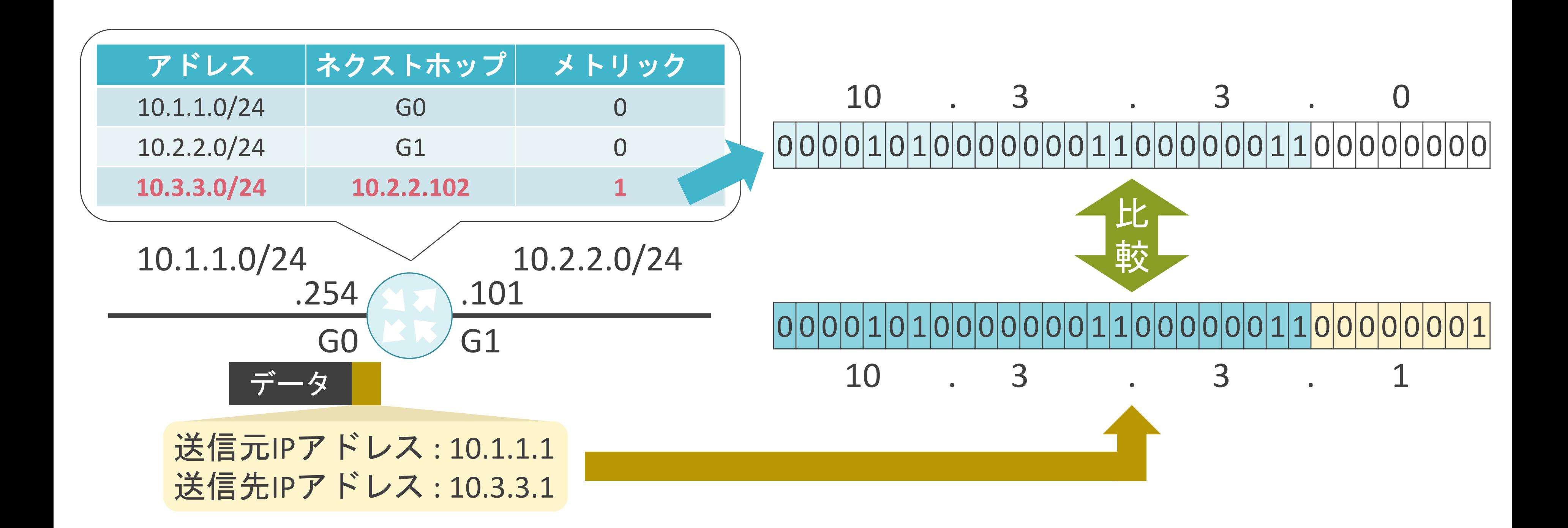

.1

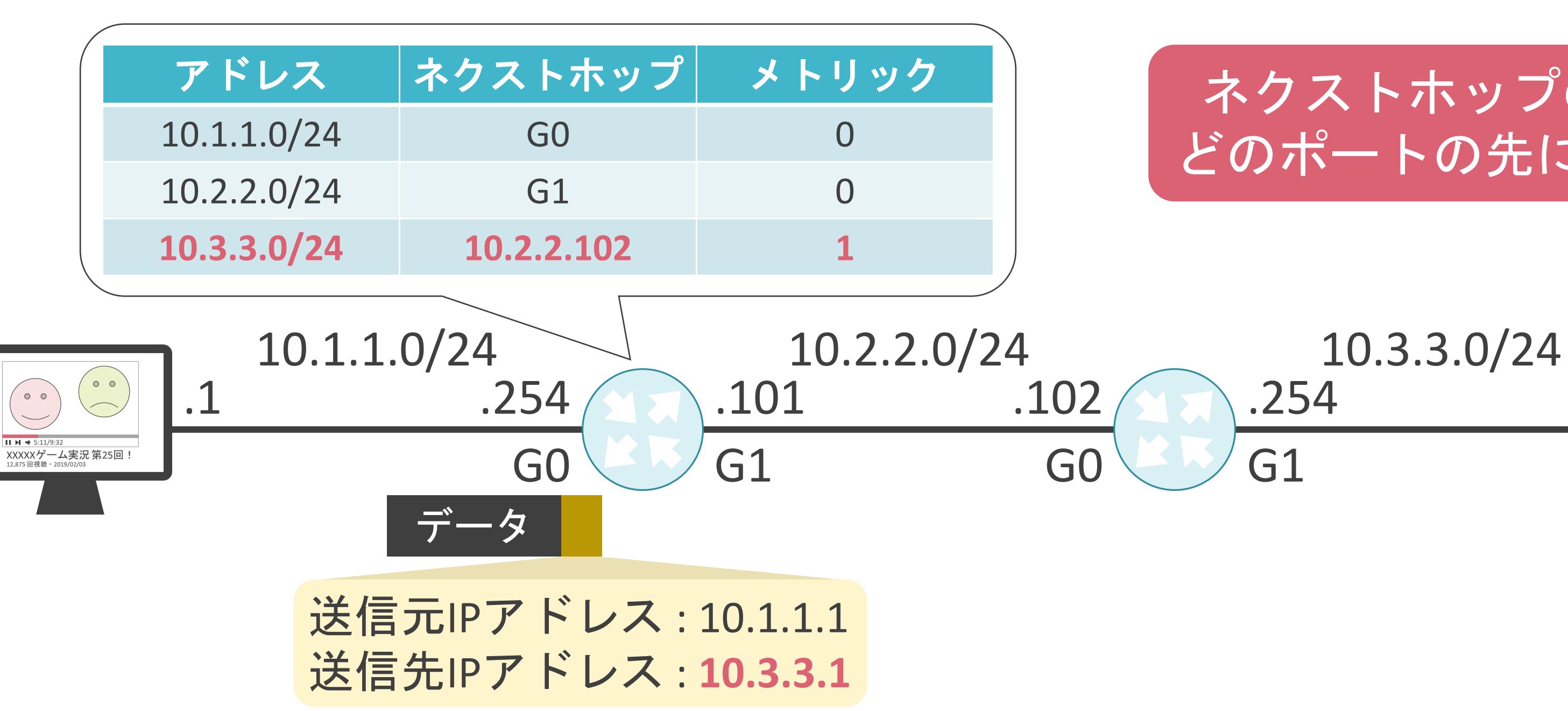

#### ネクストホップの機器が、 どのポートの先に居るか不明

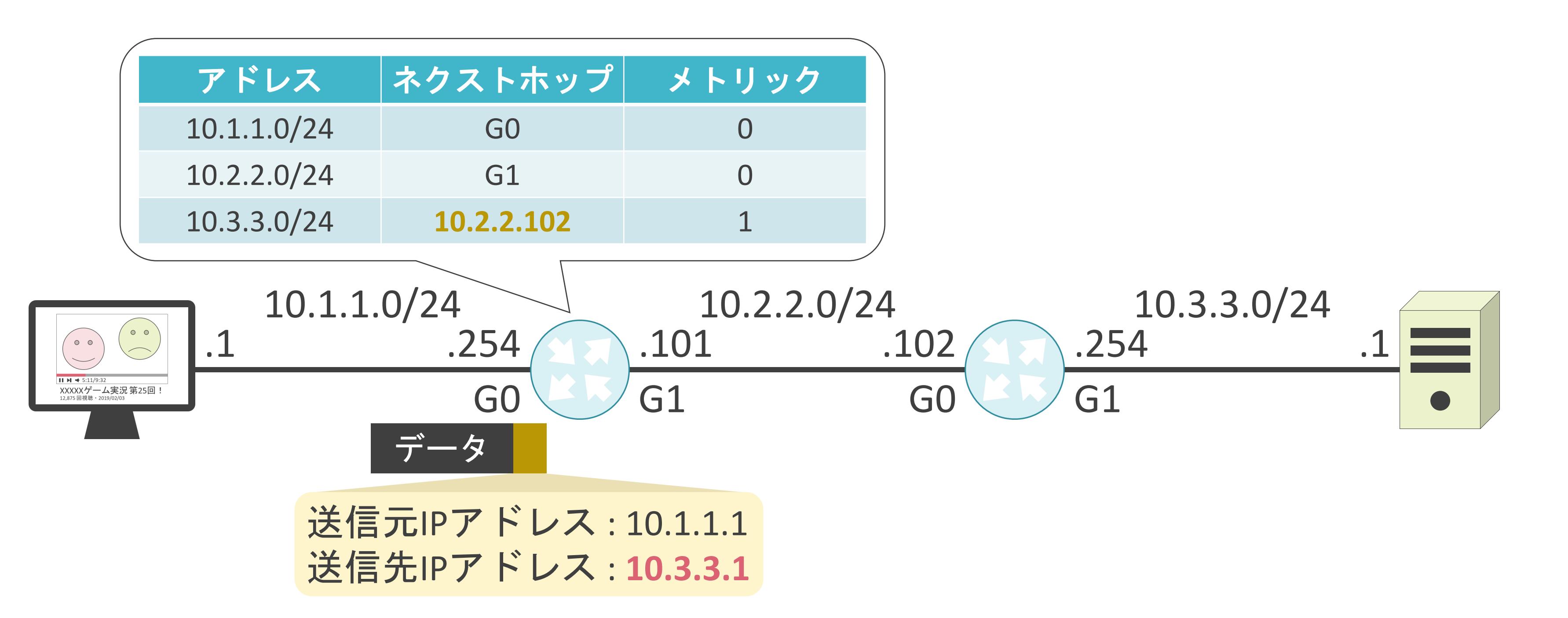

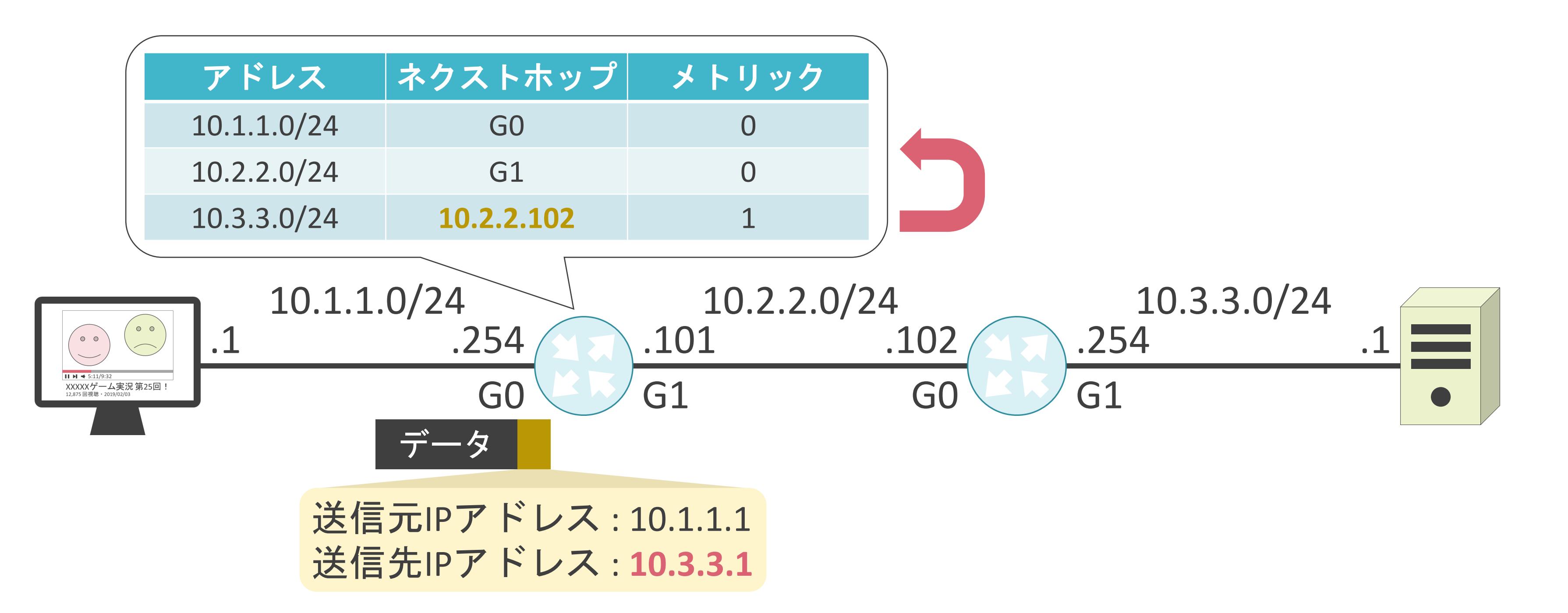

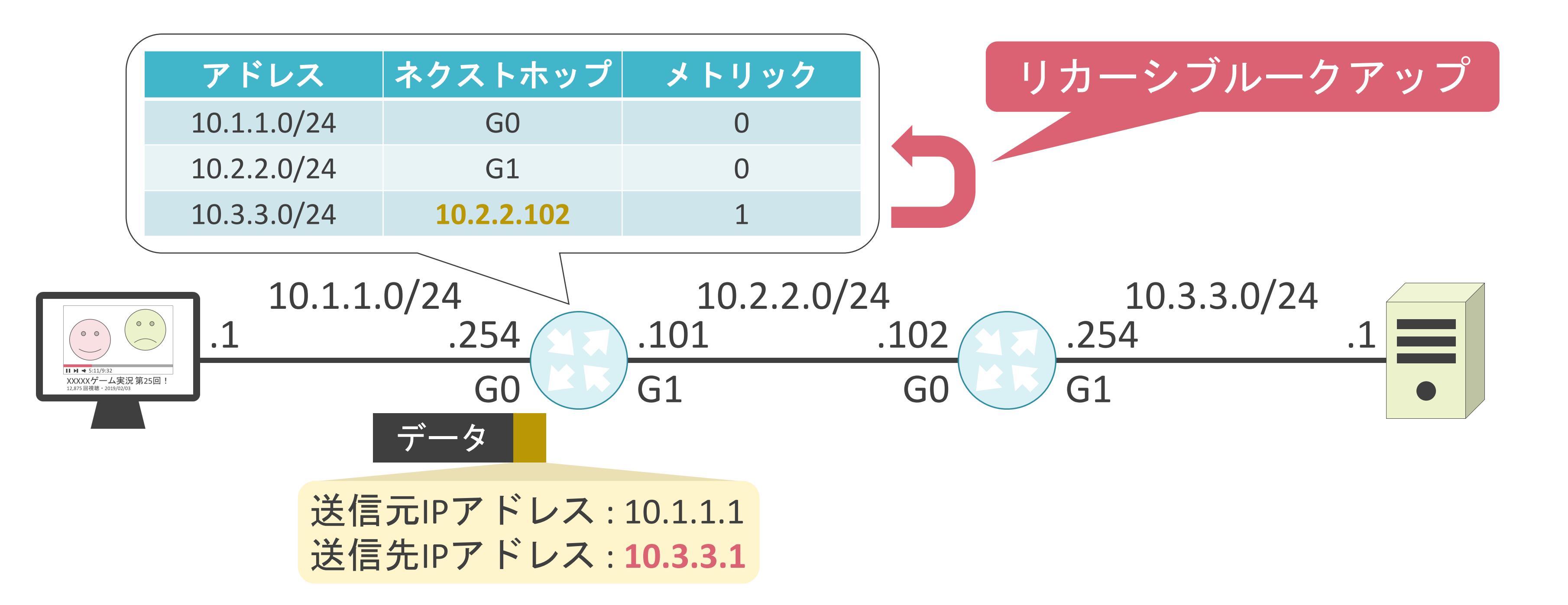

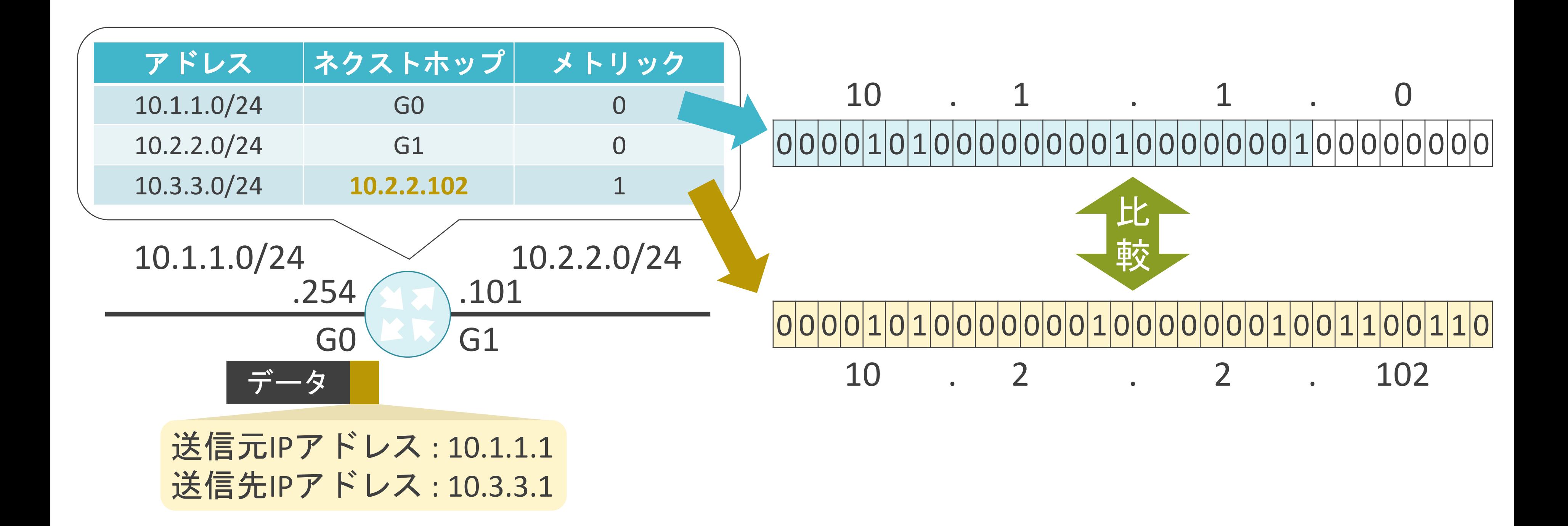

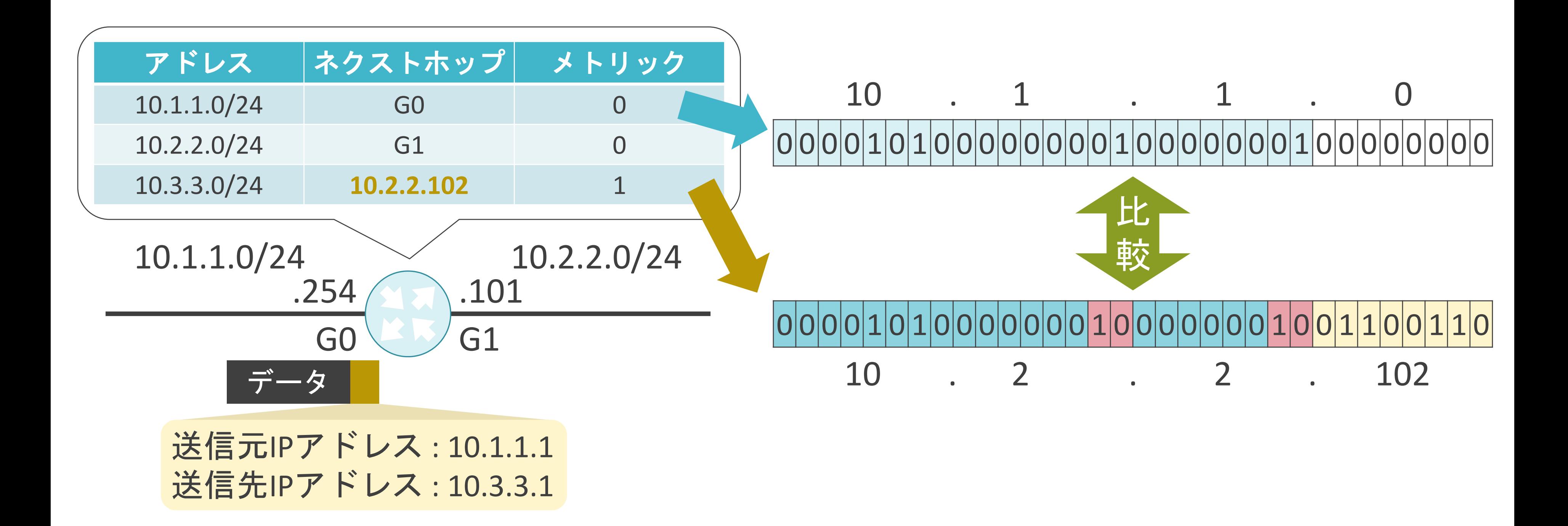

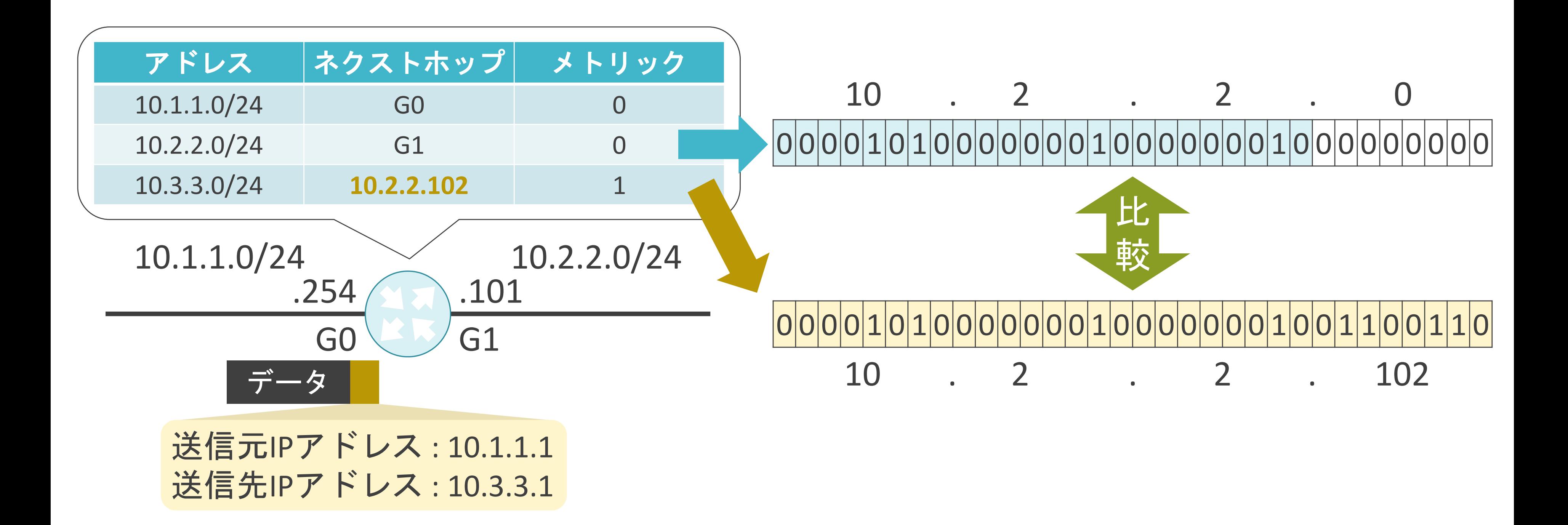

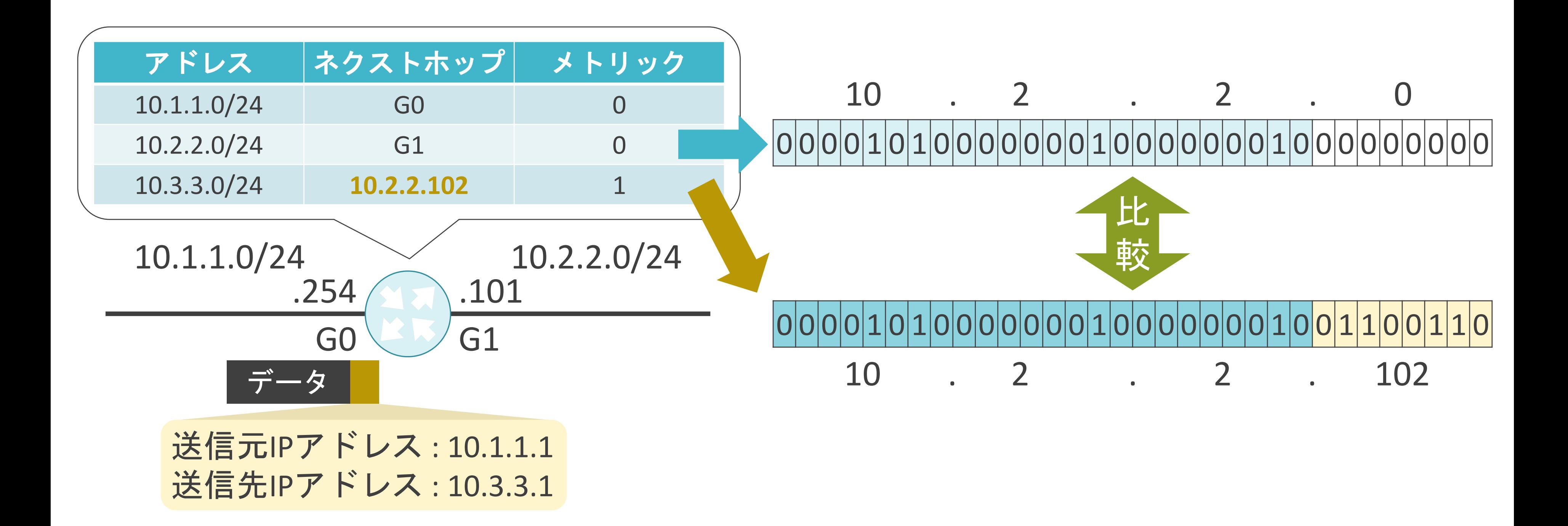

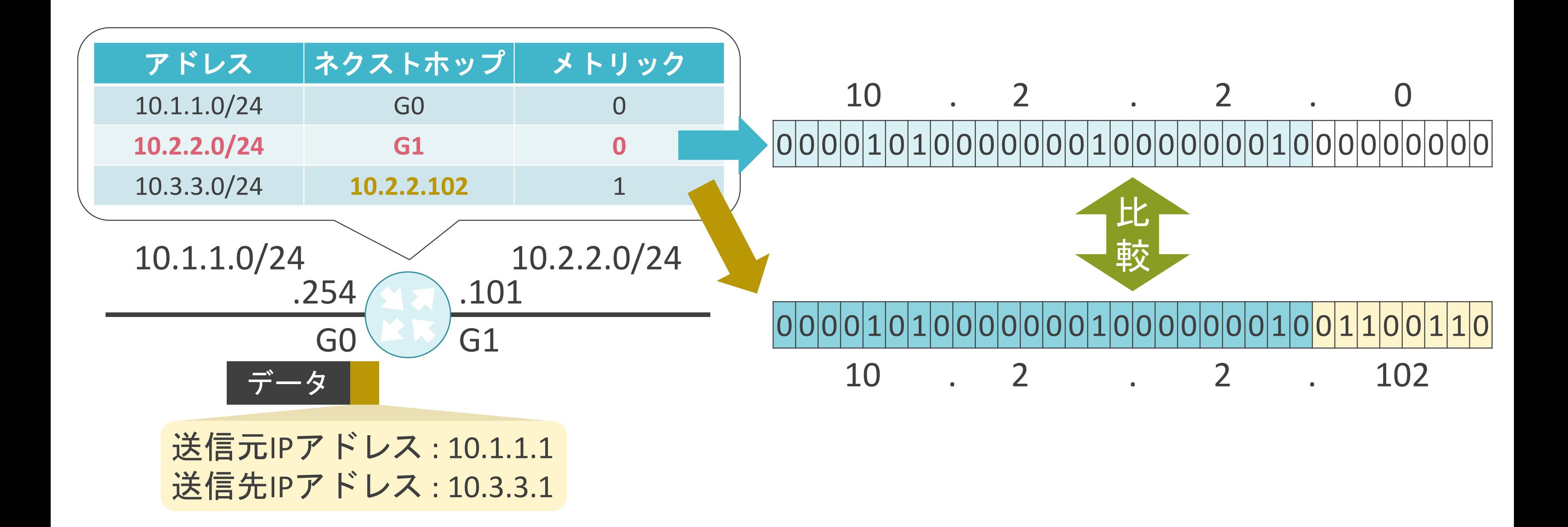

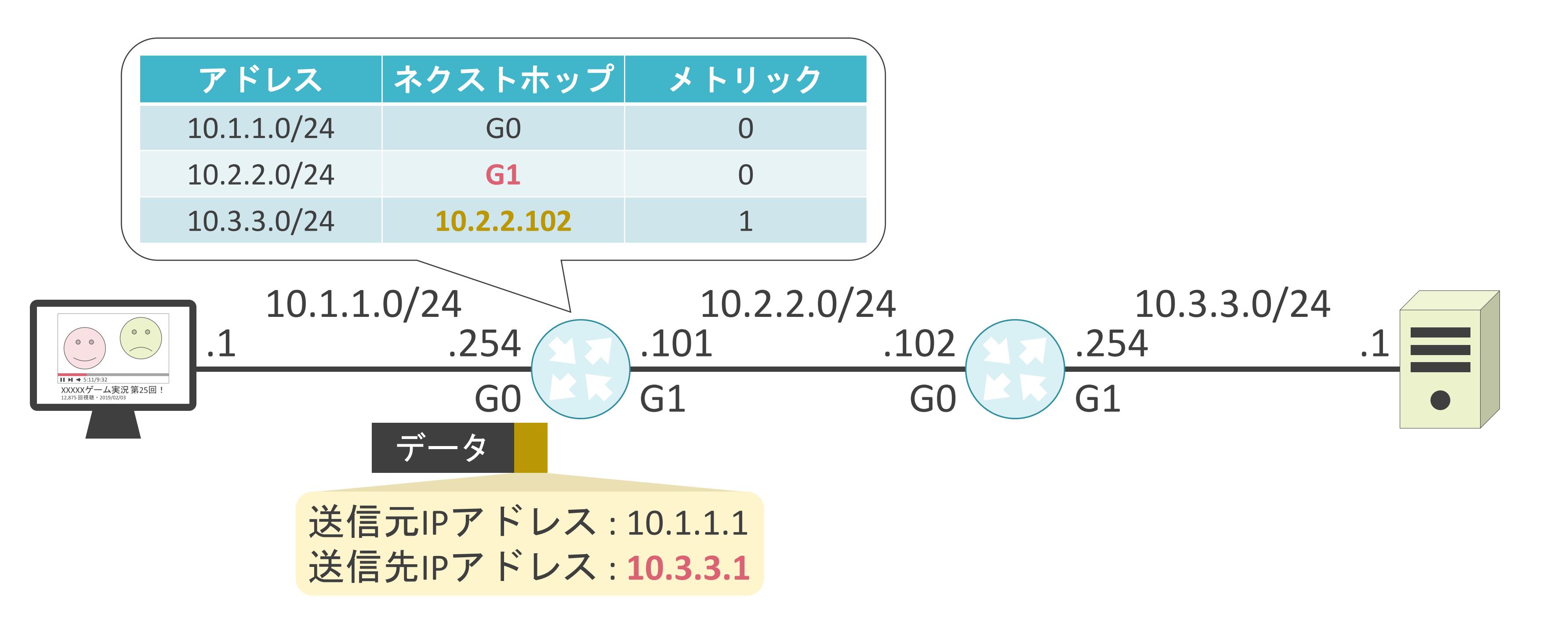

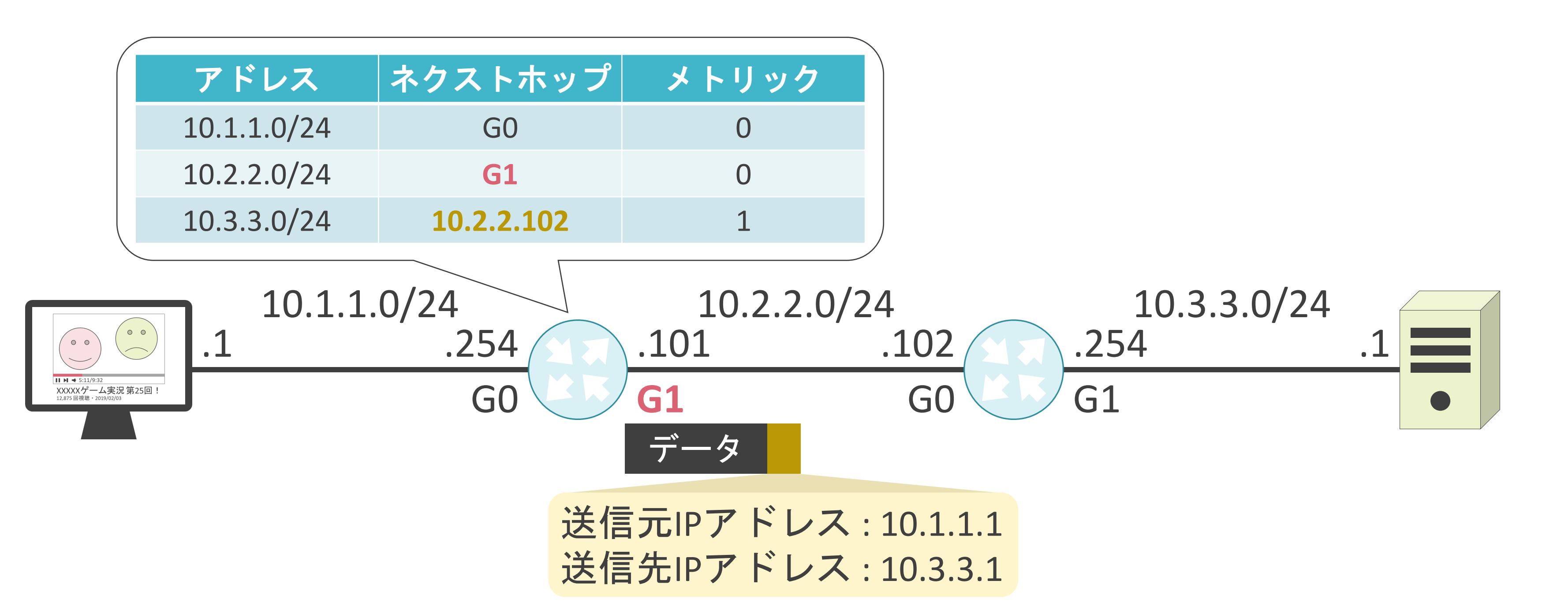

$$
\begin{array}{r}\n 10.3.3.0/24 \\
\hline\n 61\n\end{array}\n\qquad 1\n\begin{array}{r}\n 1 \\
\hline\n 0\n\end{array}
$$

- 
- 

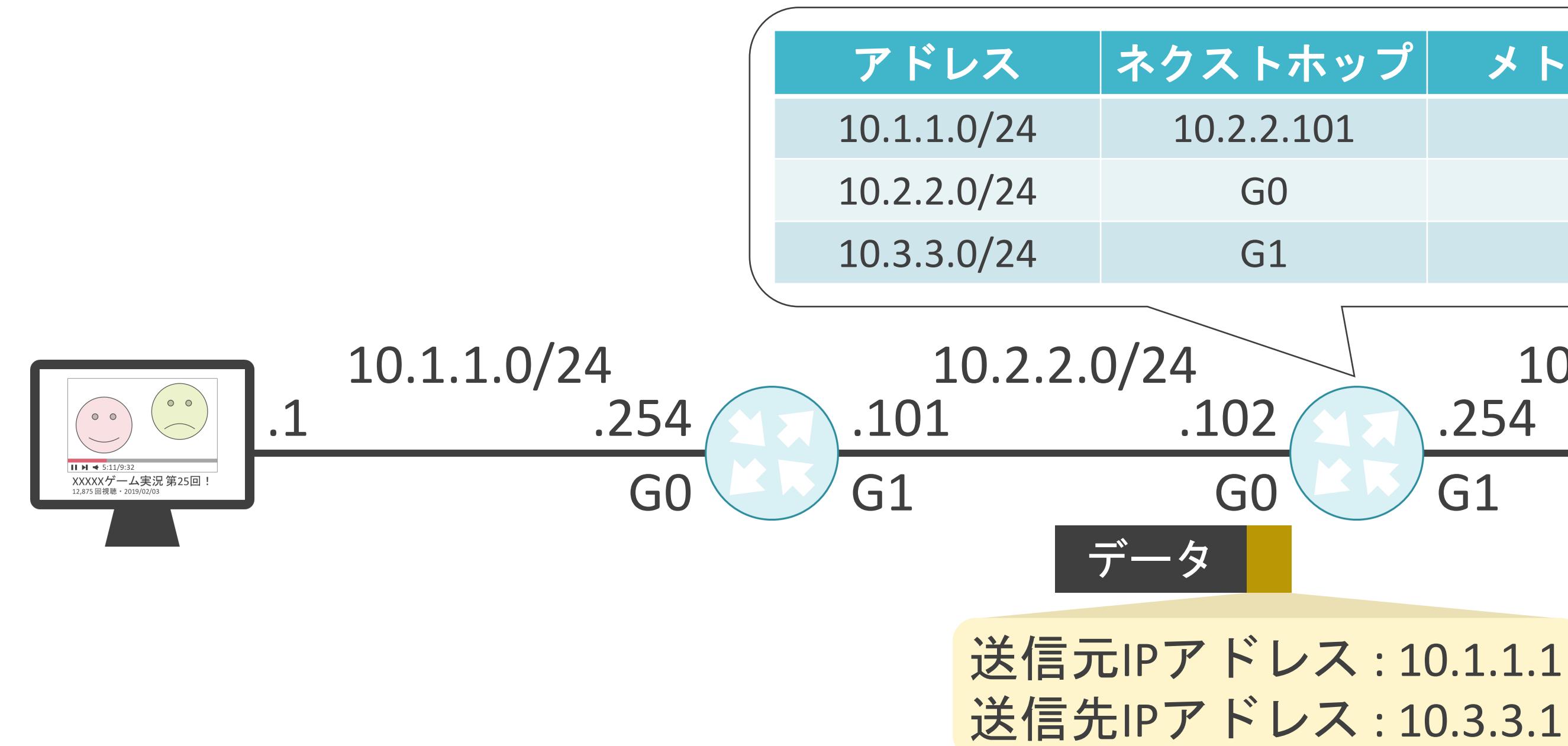

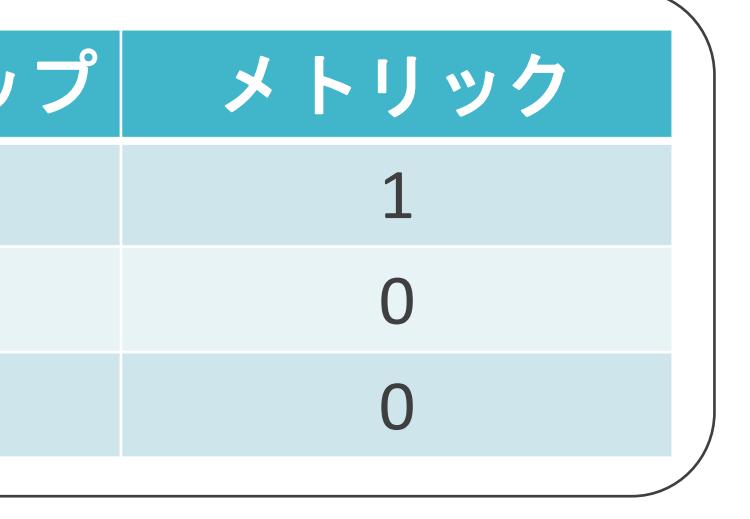
$$
\begin{array}{r}\n 10.3.3.0/24 \\
\hline\n 61\n \end{array}\n \quad .1\n \begin{array}{r}\n 1 \\
1\n \end{array}
$$

- 
- 

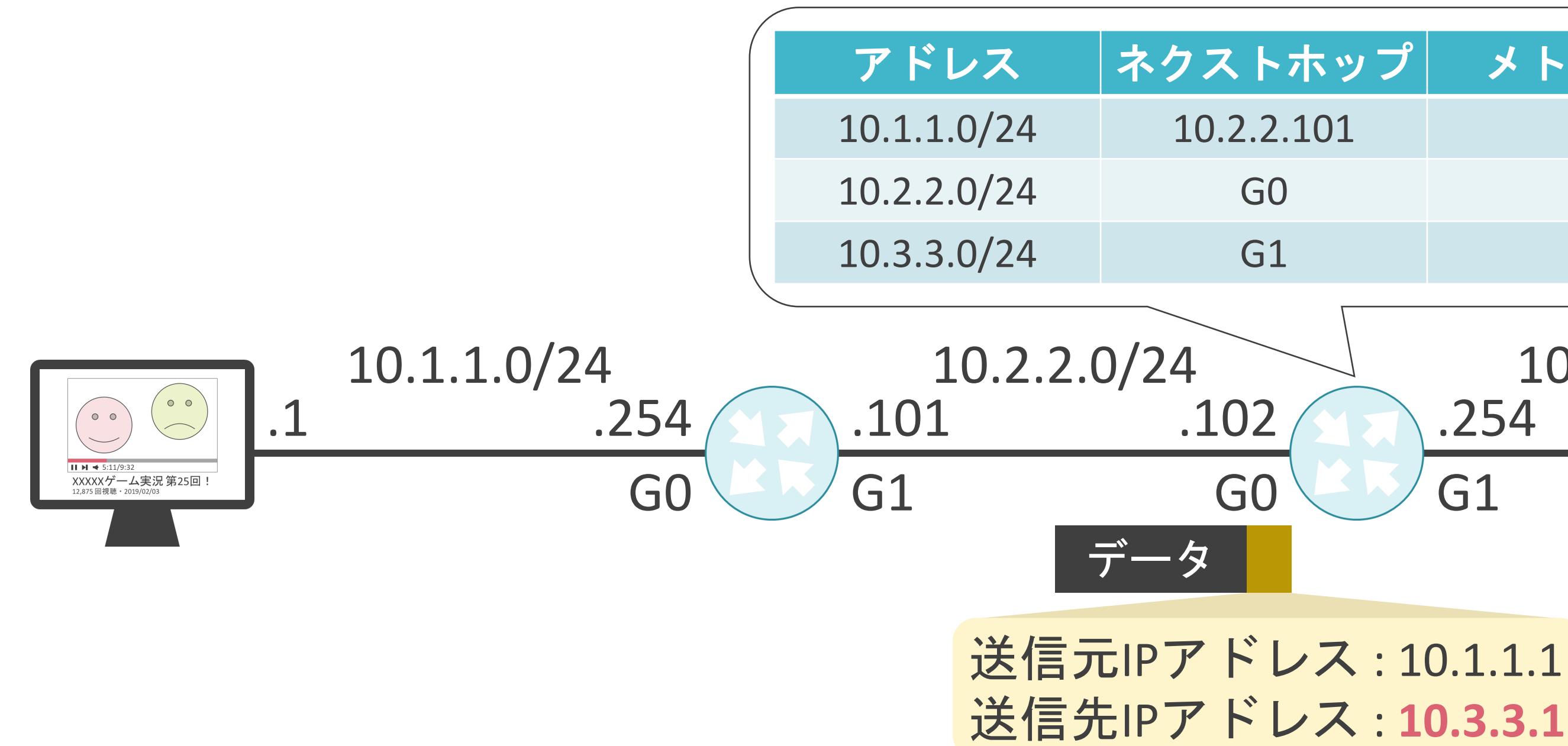

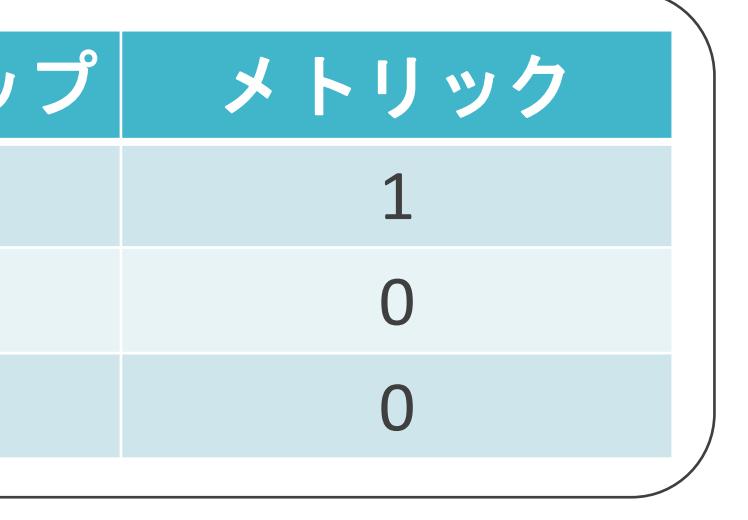

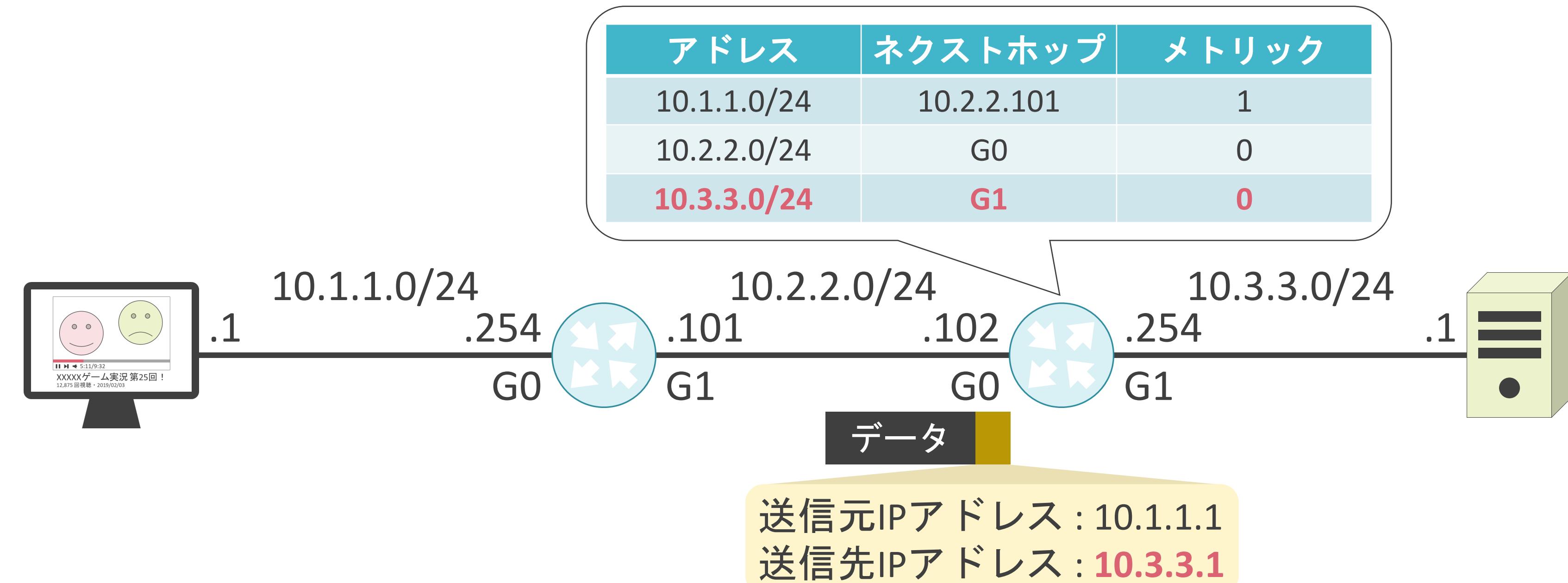

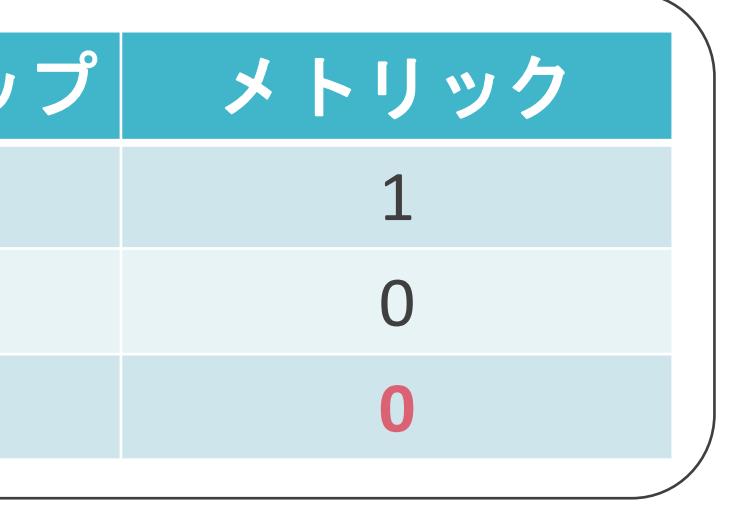

- 
- 

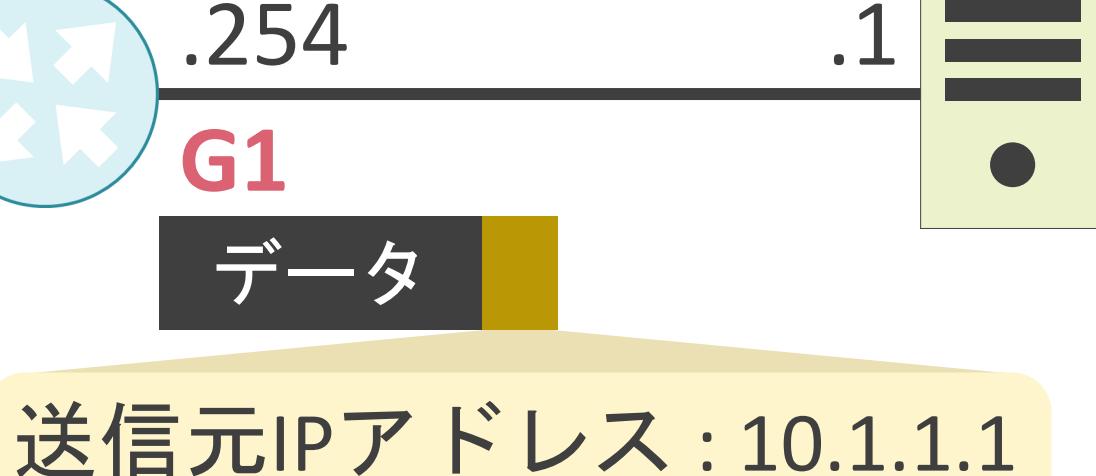

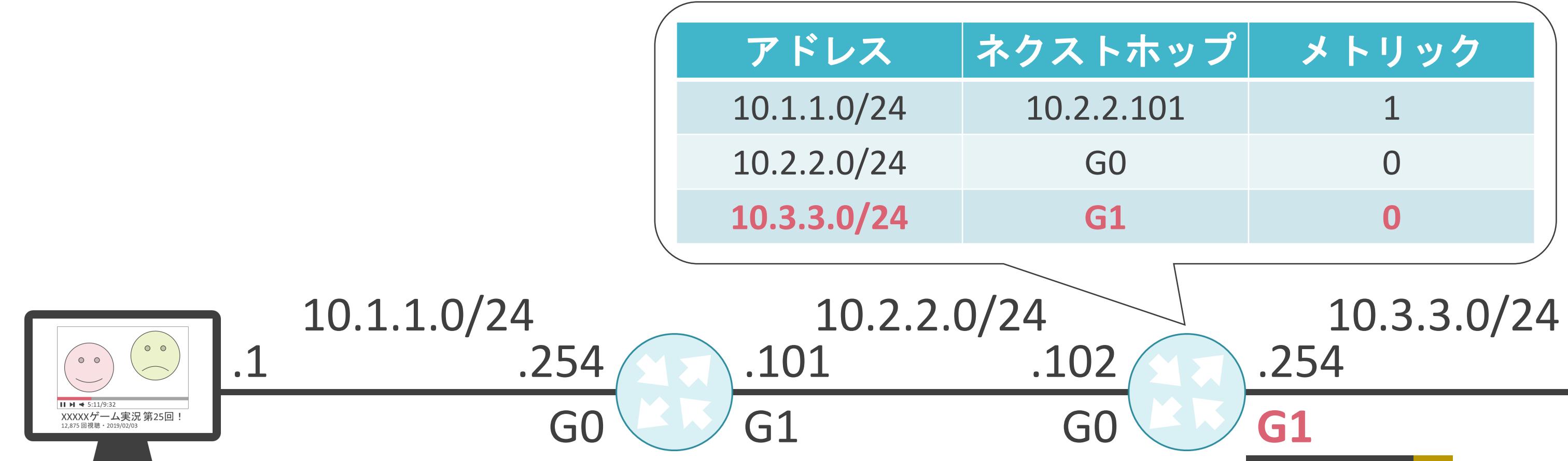

送信先IPアドレス : **10.3.3.1**

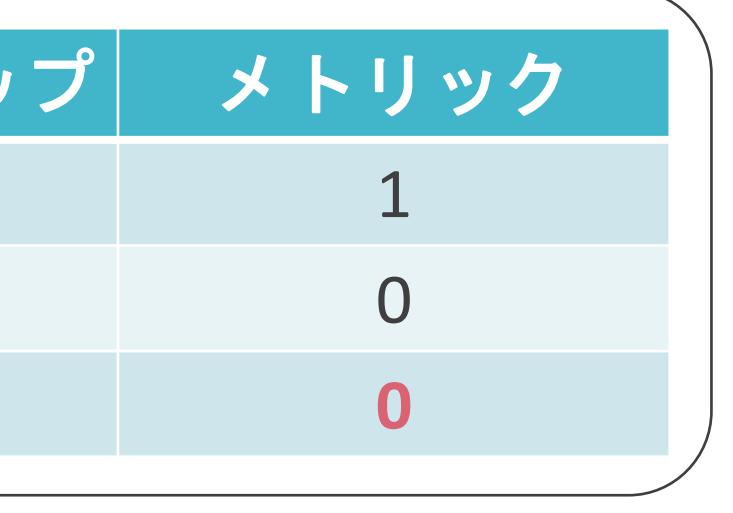

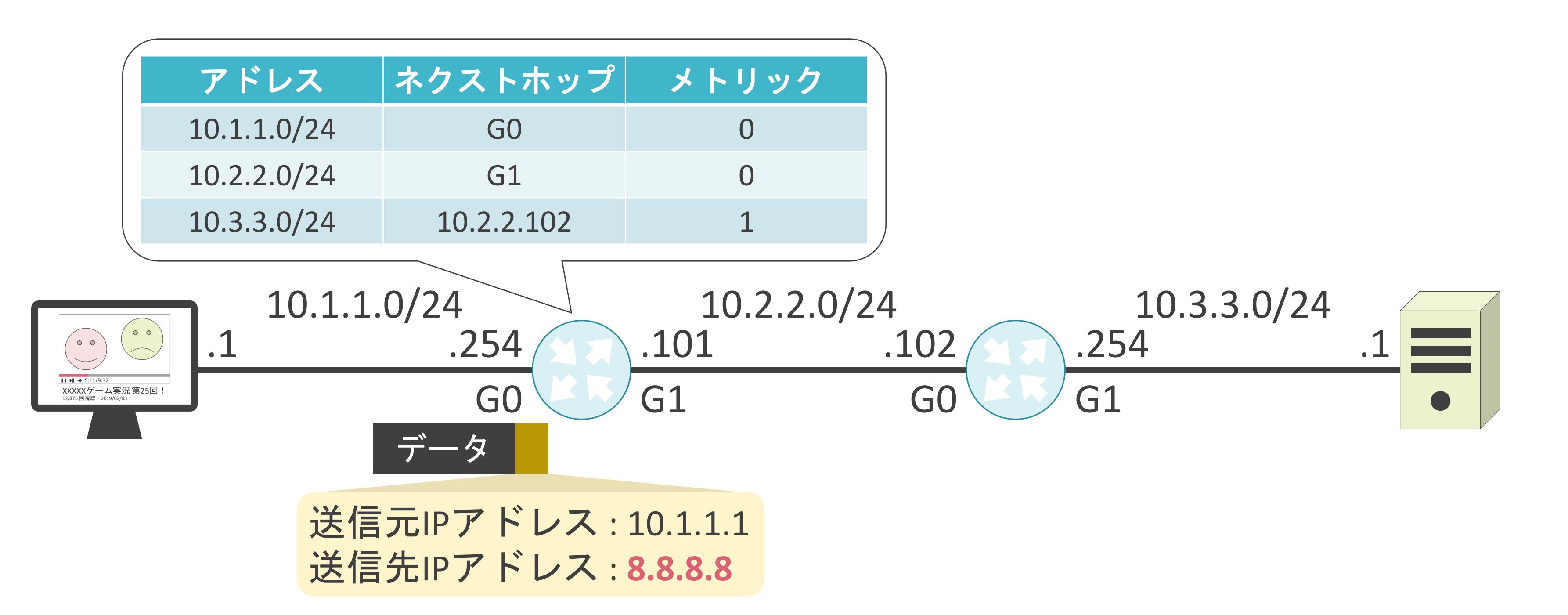

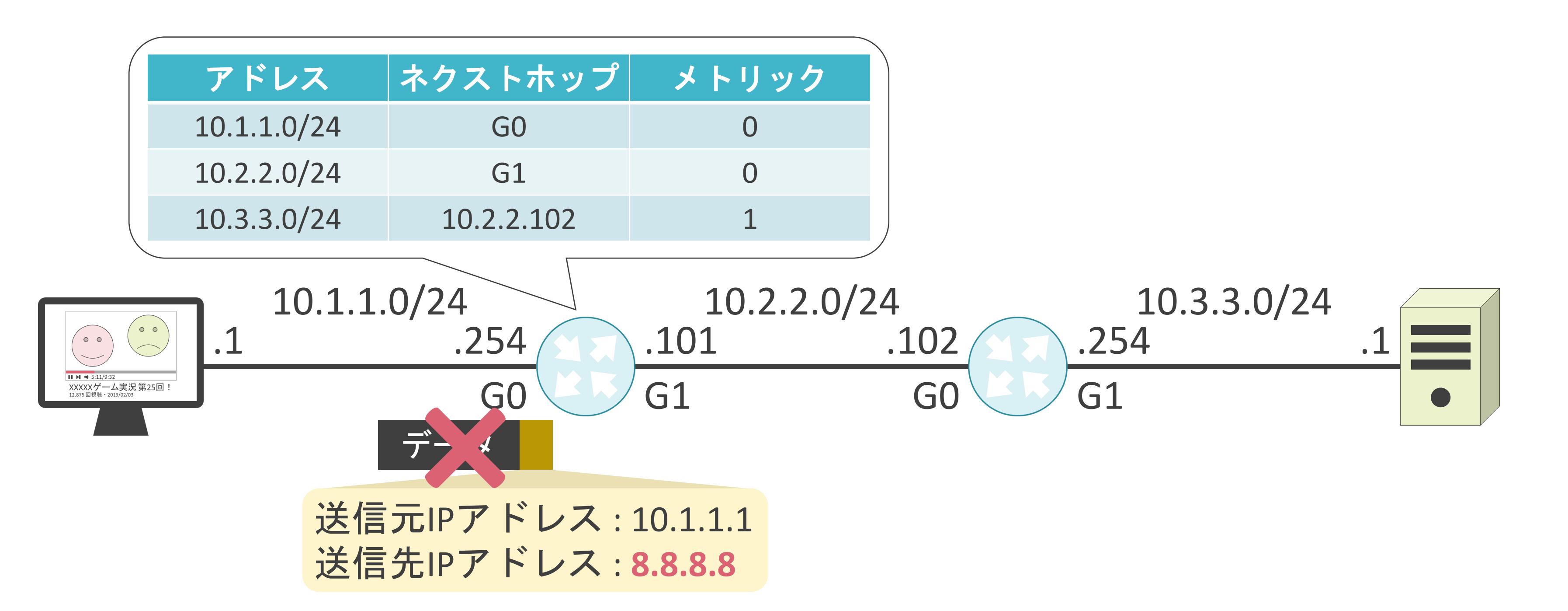

#### 3.ルーティングとスイッチングの基礎 メトリックについて

✓宛先のネットワークまでの距離

✓複数経路が存在する場合、メトリックの小さな経路を優先

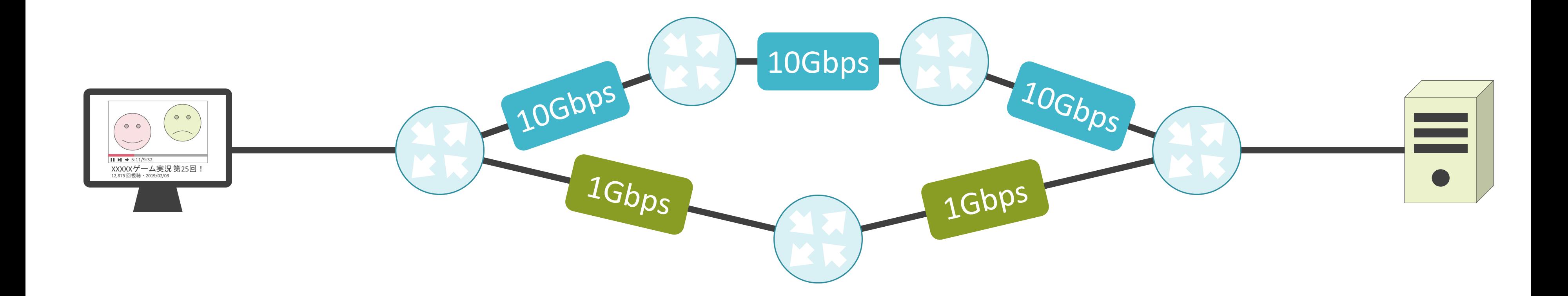

✓宛先のネットワークまでの距離

✓複数経路が存在する場合、メトリックの小さな経路を優先

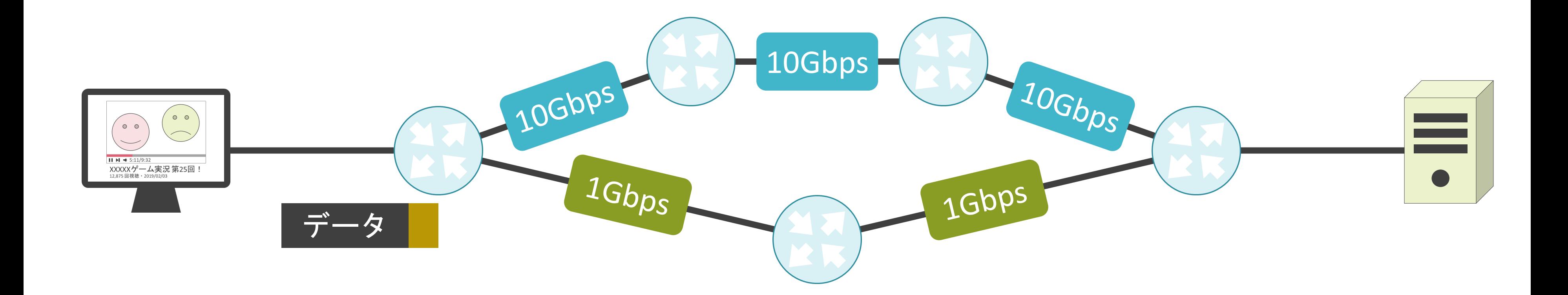

✓宛先のネットワークまでの距離

✓複数経路が存在する場合、メトリックの小さな経路を優先

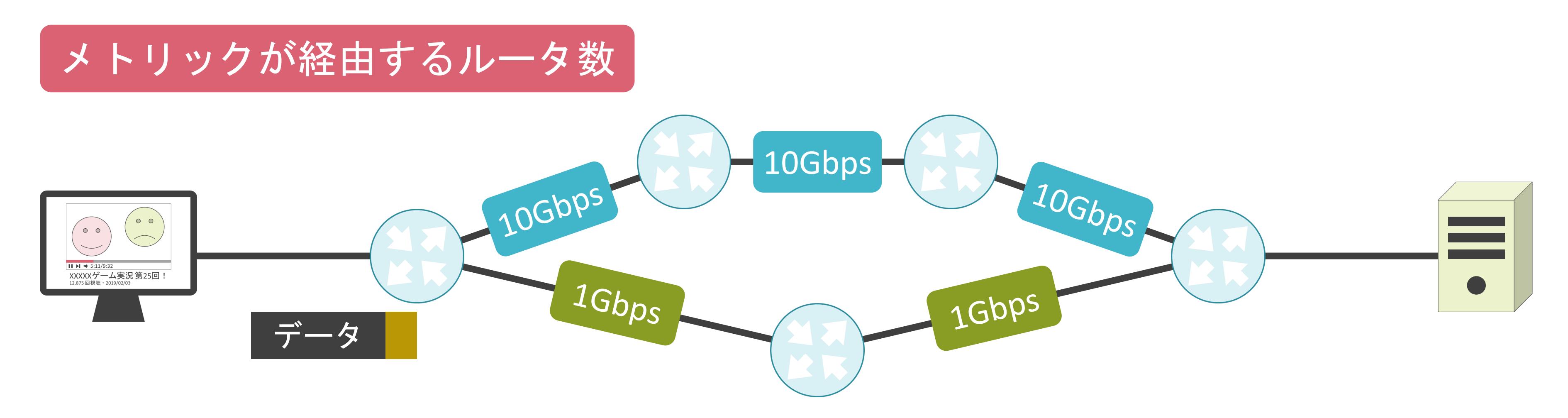

✓宛先のネットワークまでの距離

✓複数経路が存在する場合、メトリックの小さな経路を優先

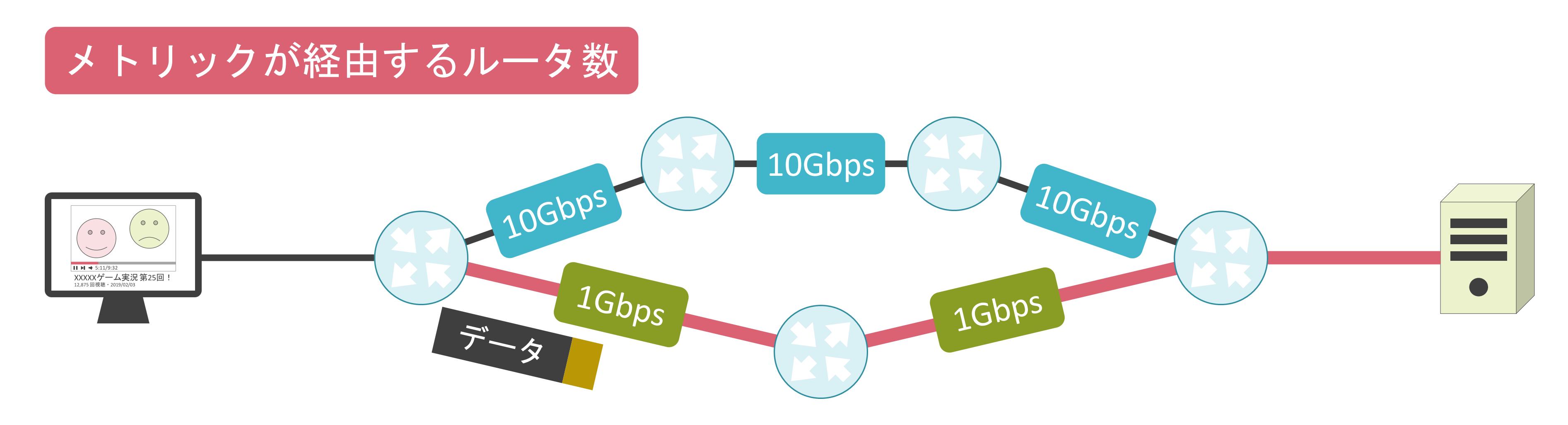

✓宛先のネットワークまでの距離

✓複数経路が存在する場合、メトリックの小さな経路を優先

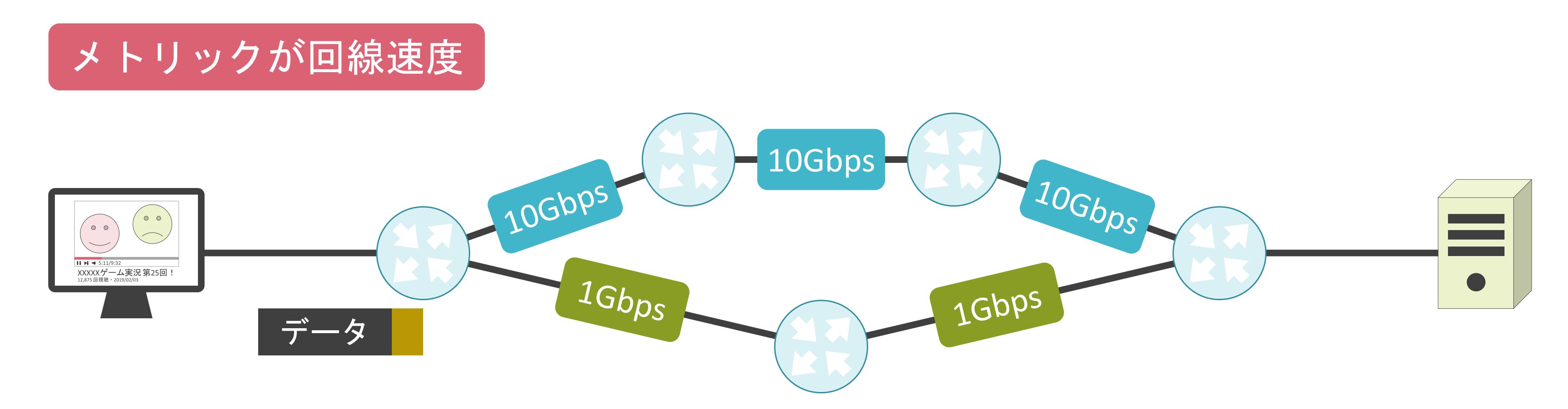

✓宛先のネットワークまでの距離

✓複数経路が存在する場合、メトリックの小さな経路を優先

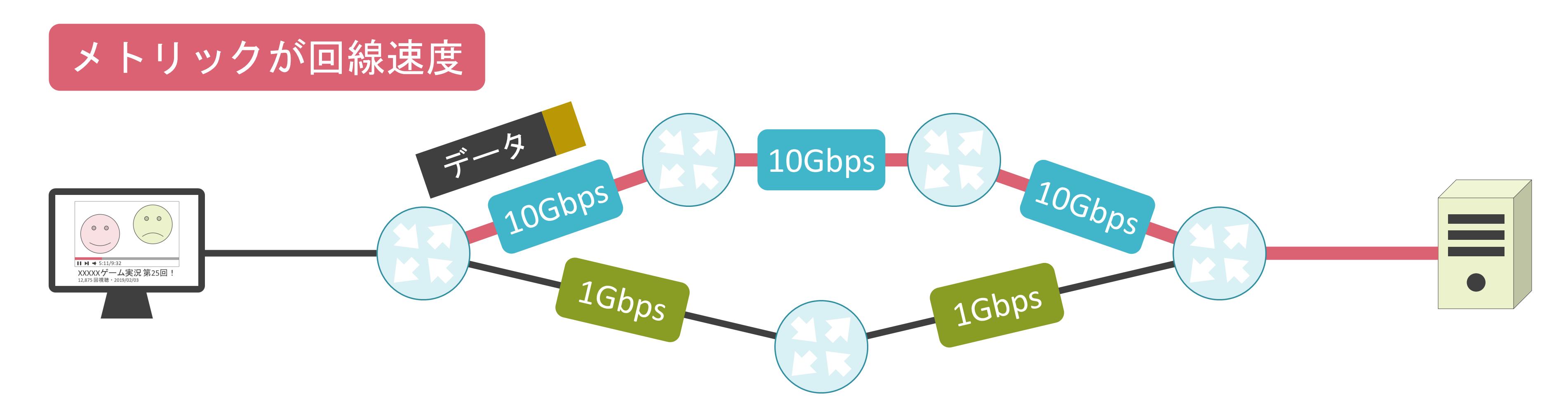

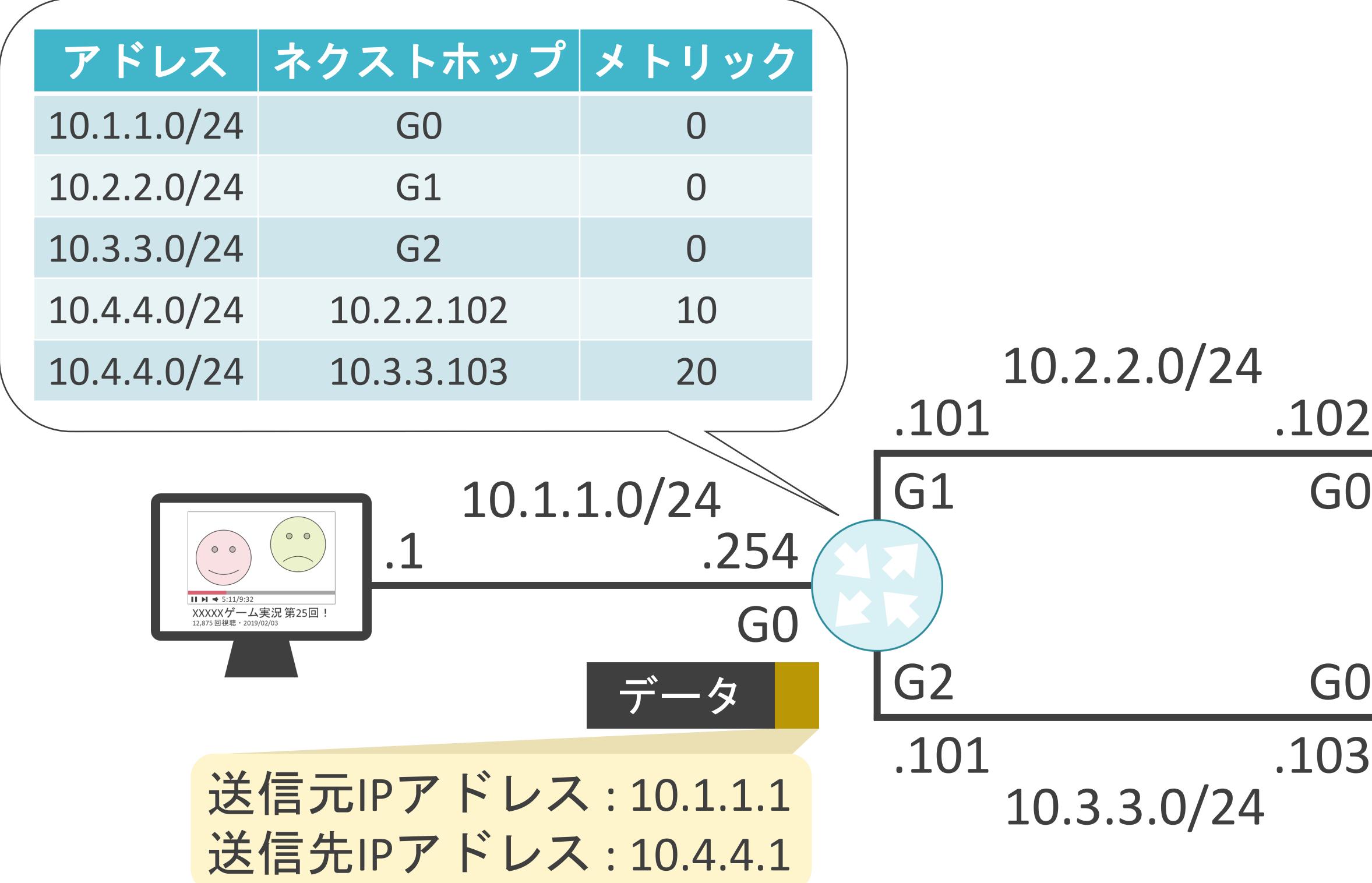

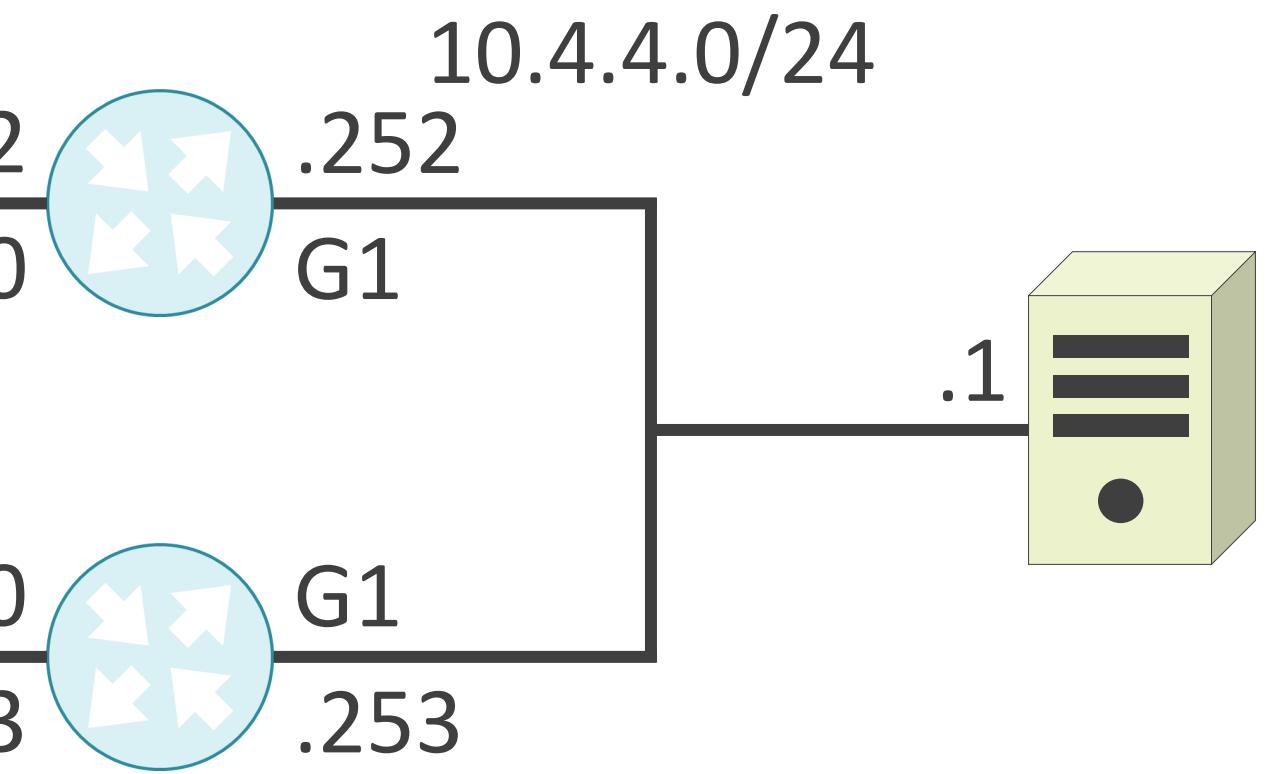

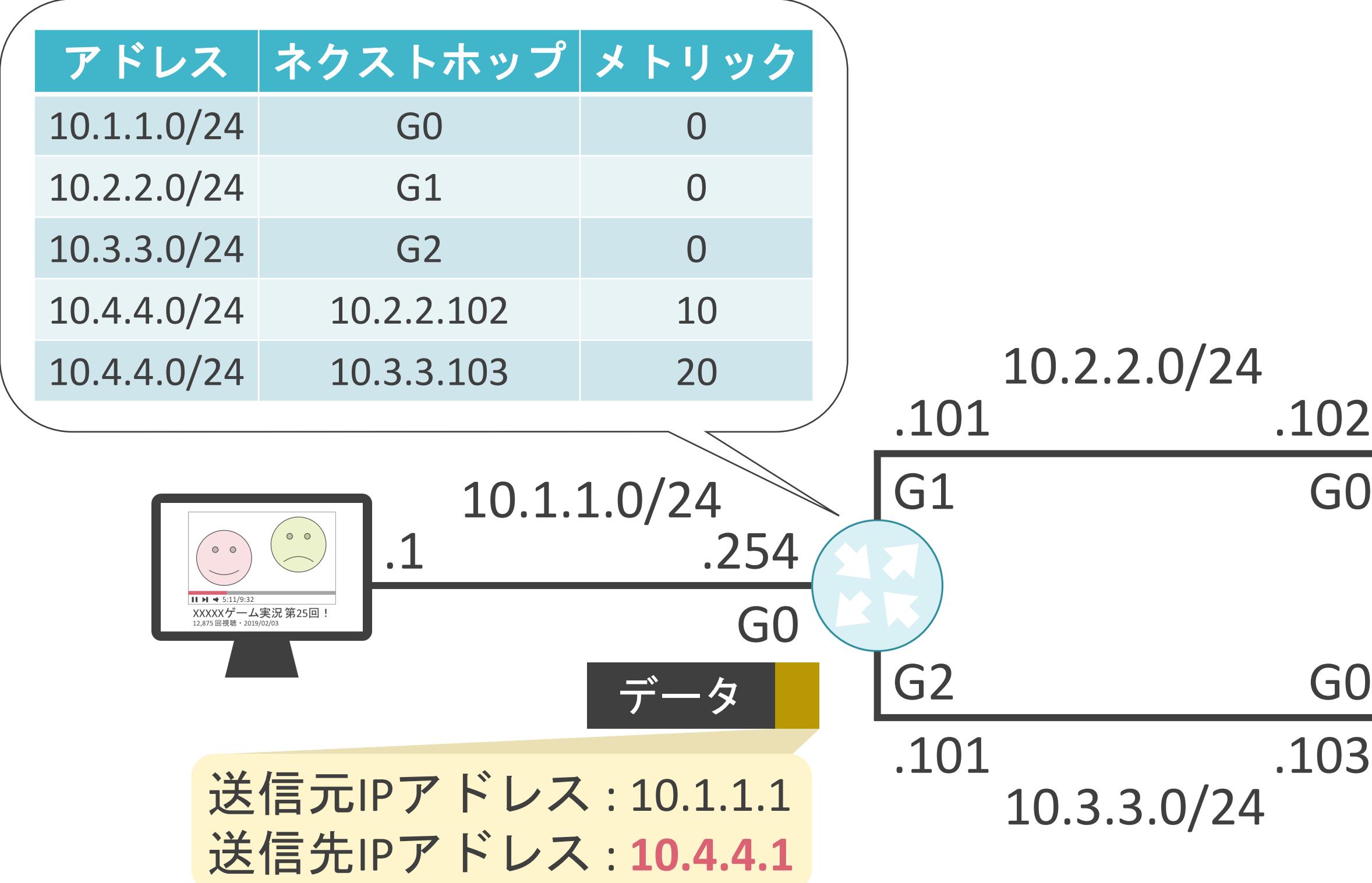

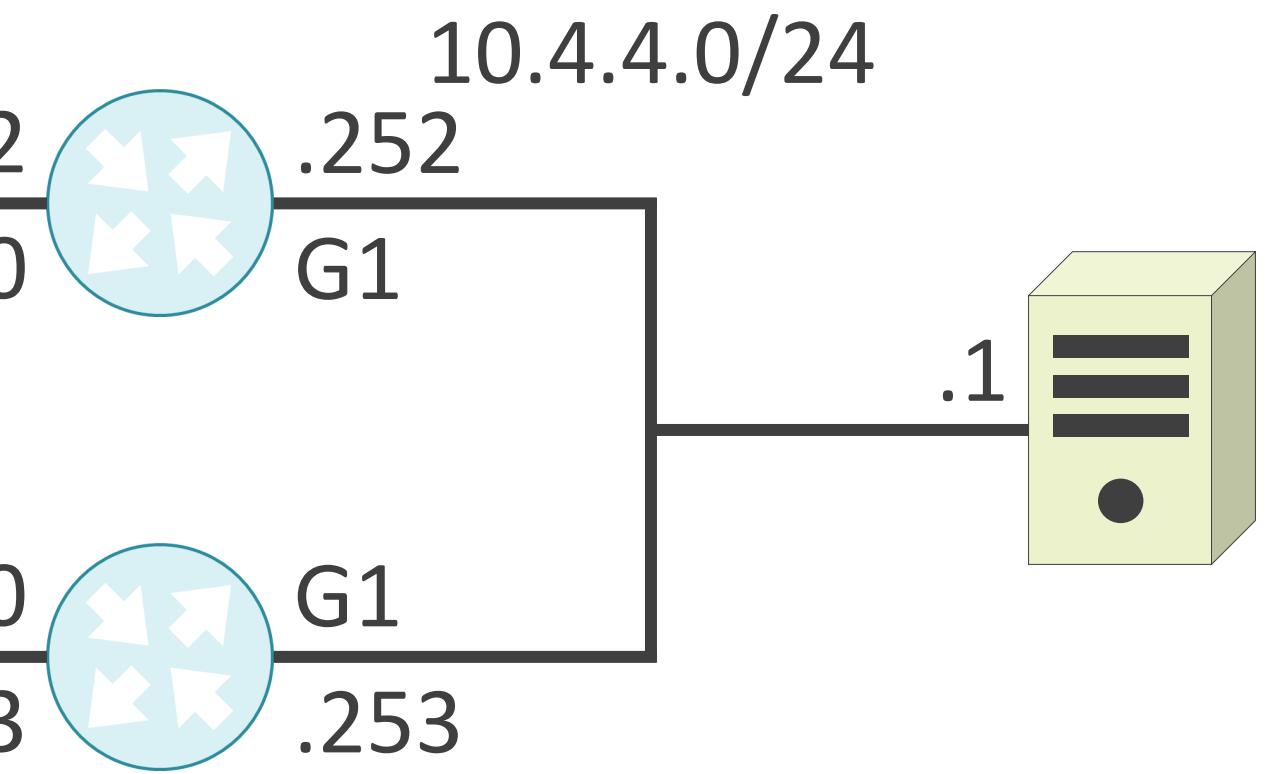

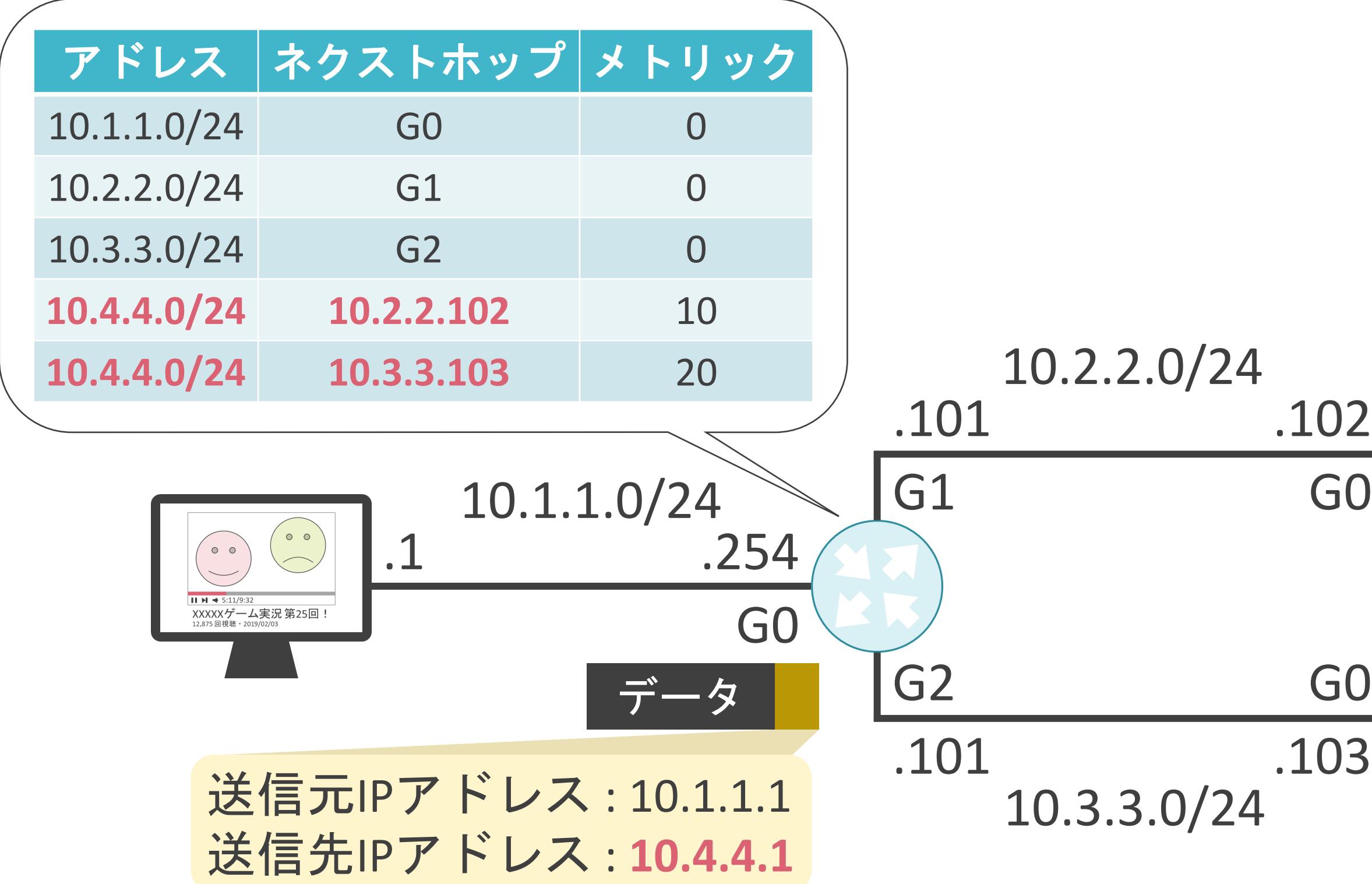

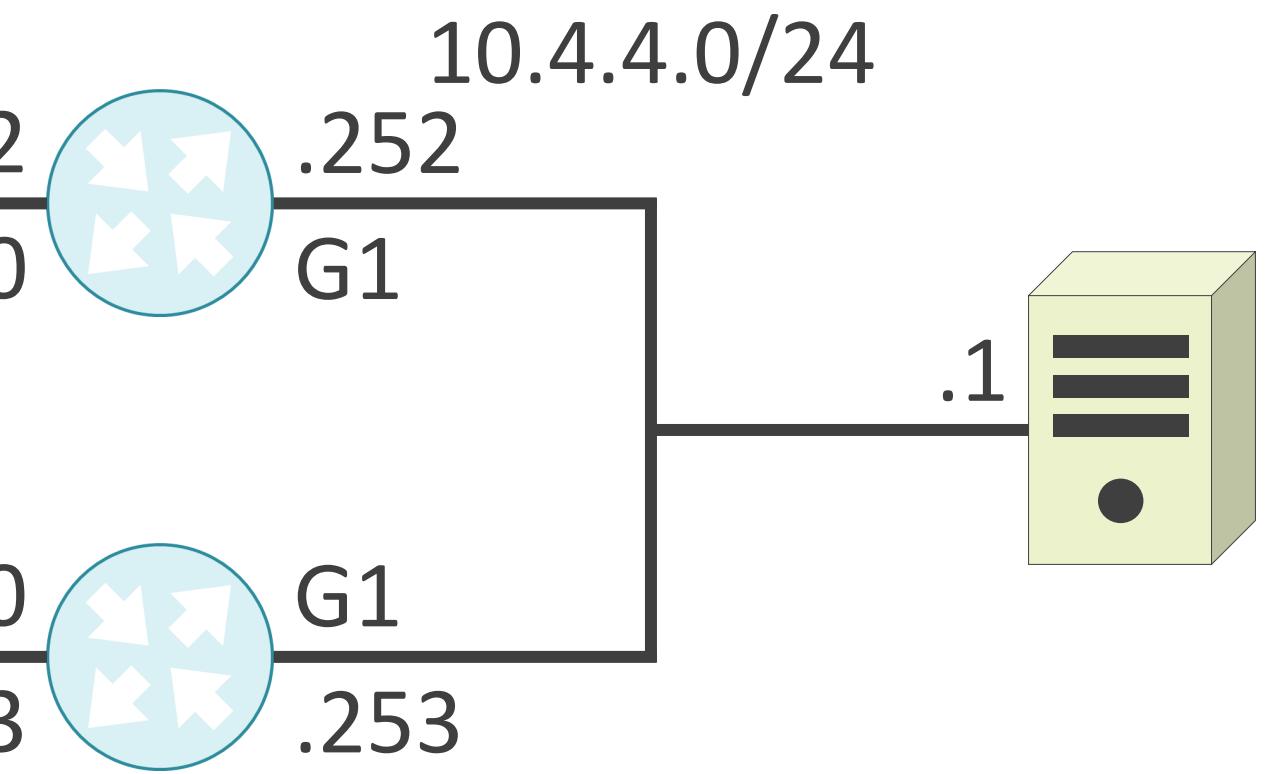

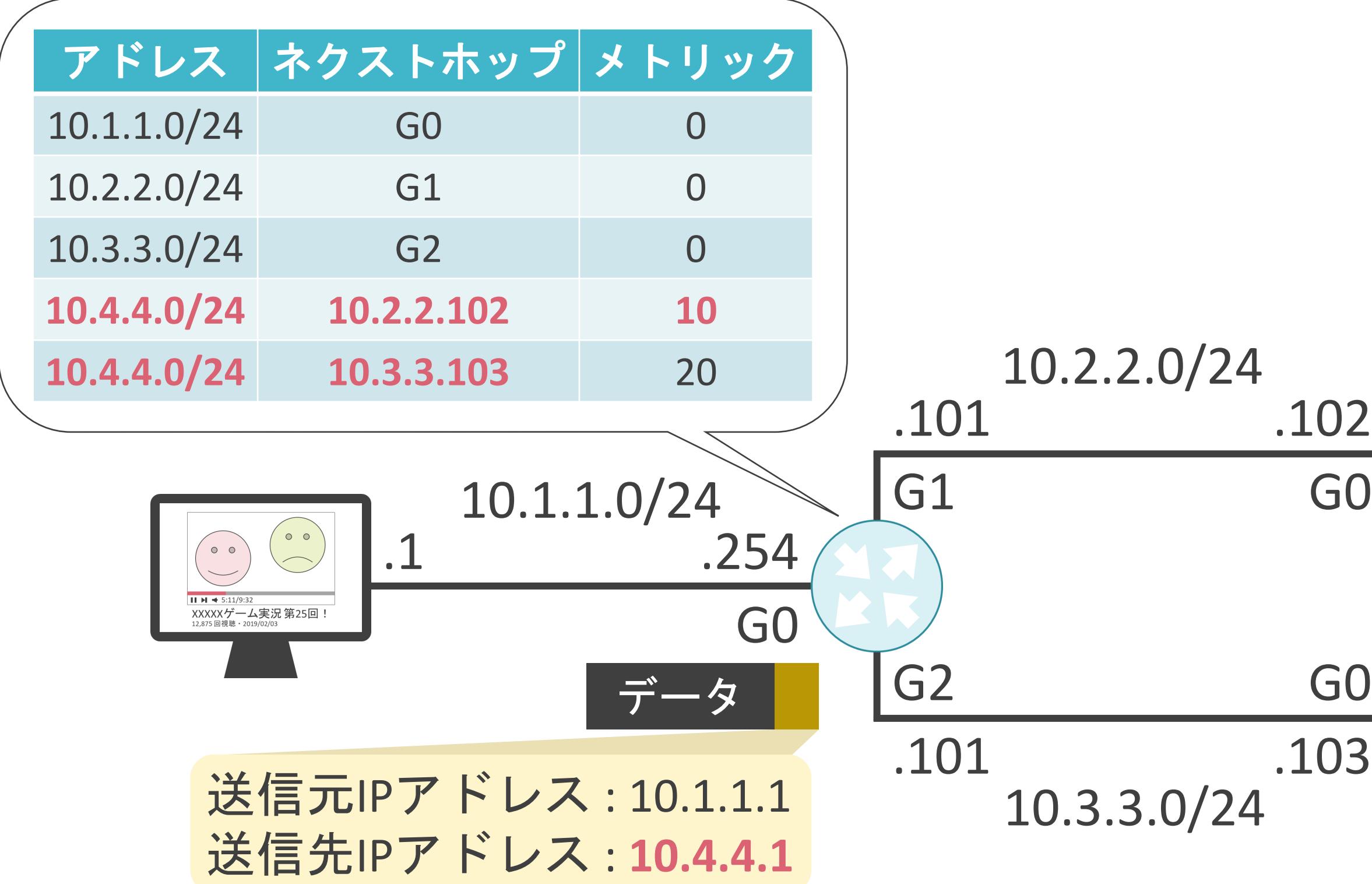

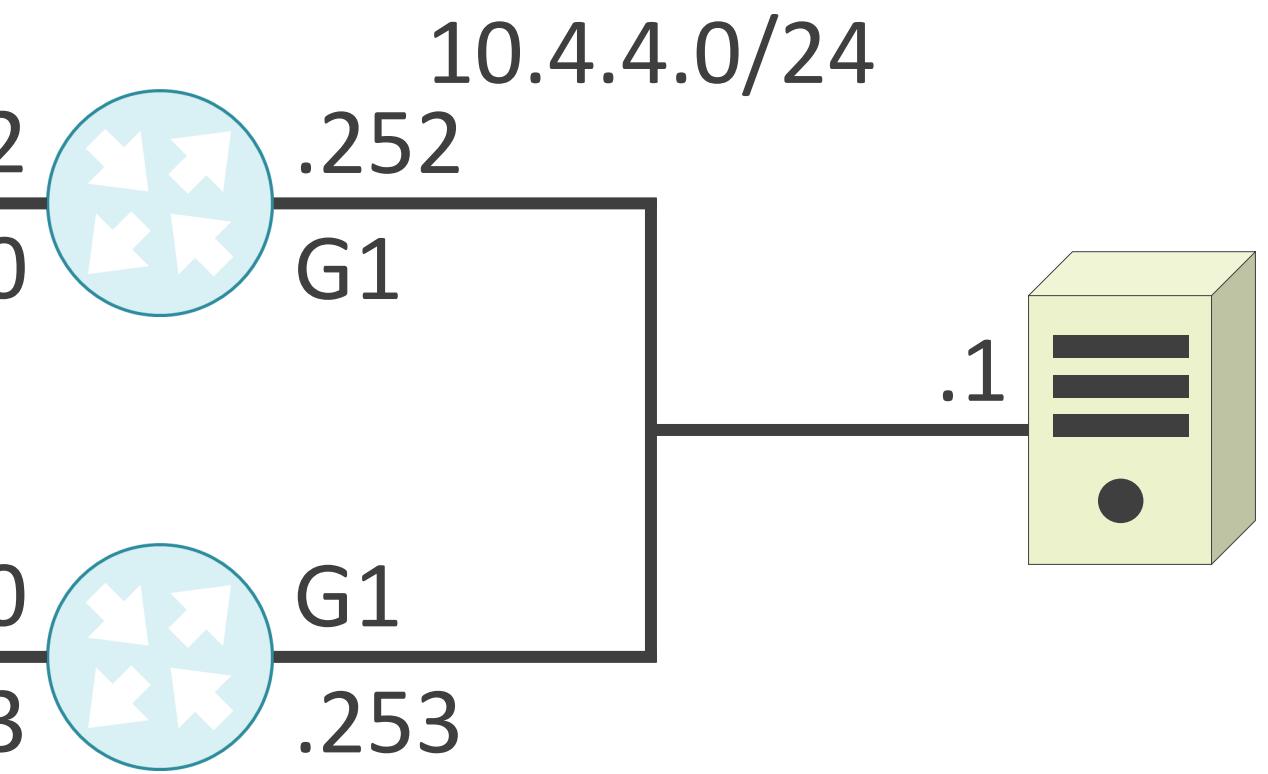

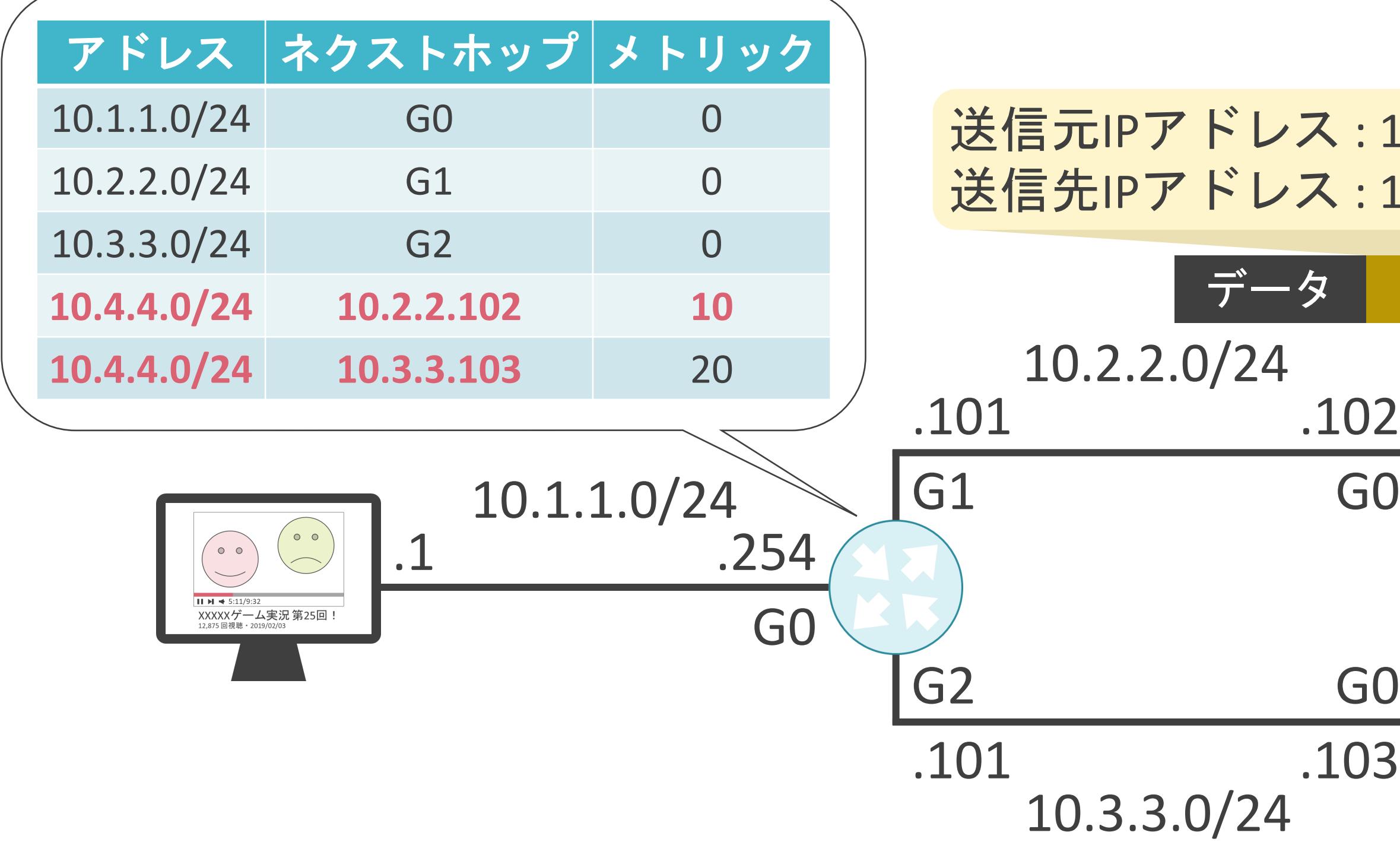

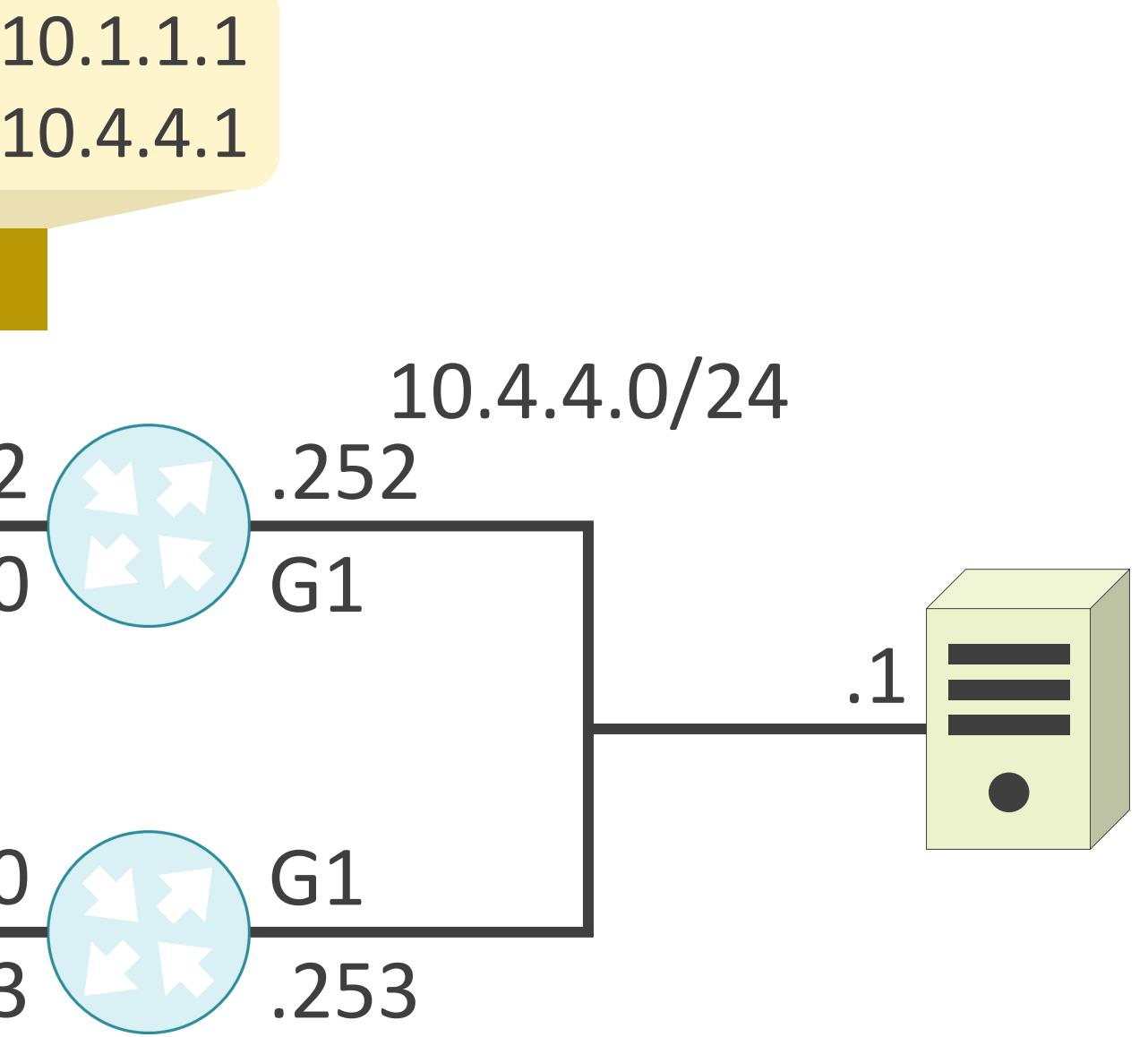

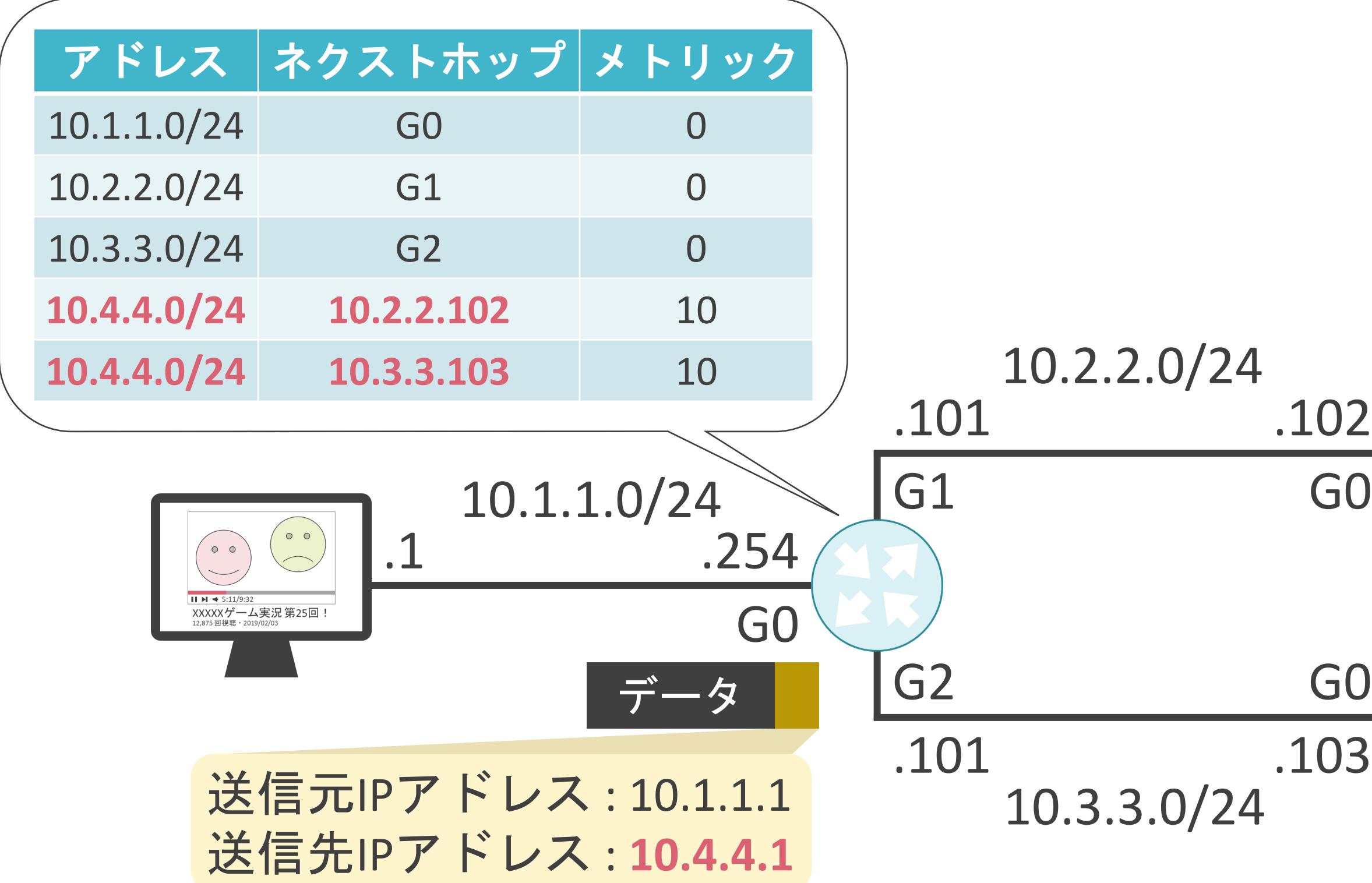

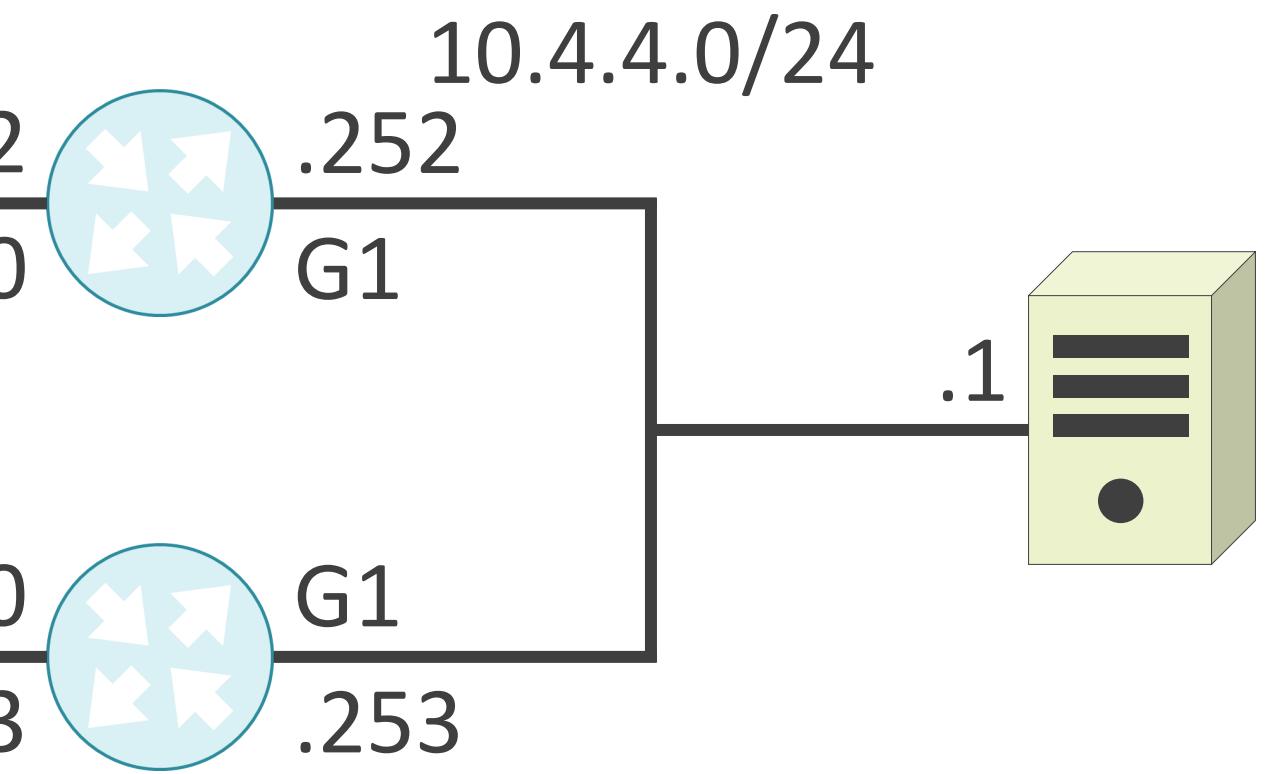

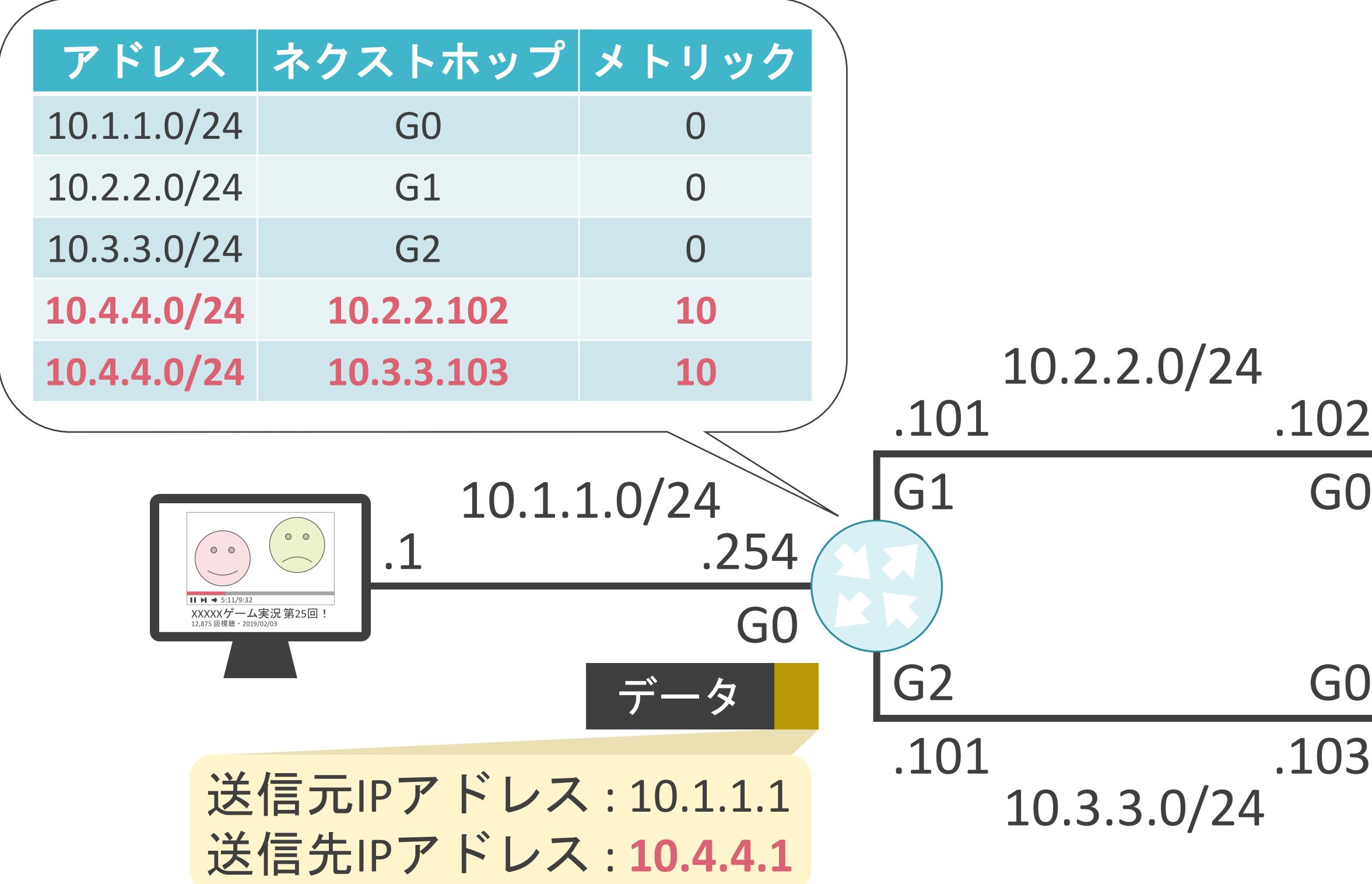

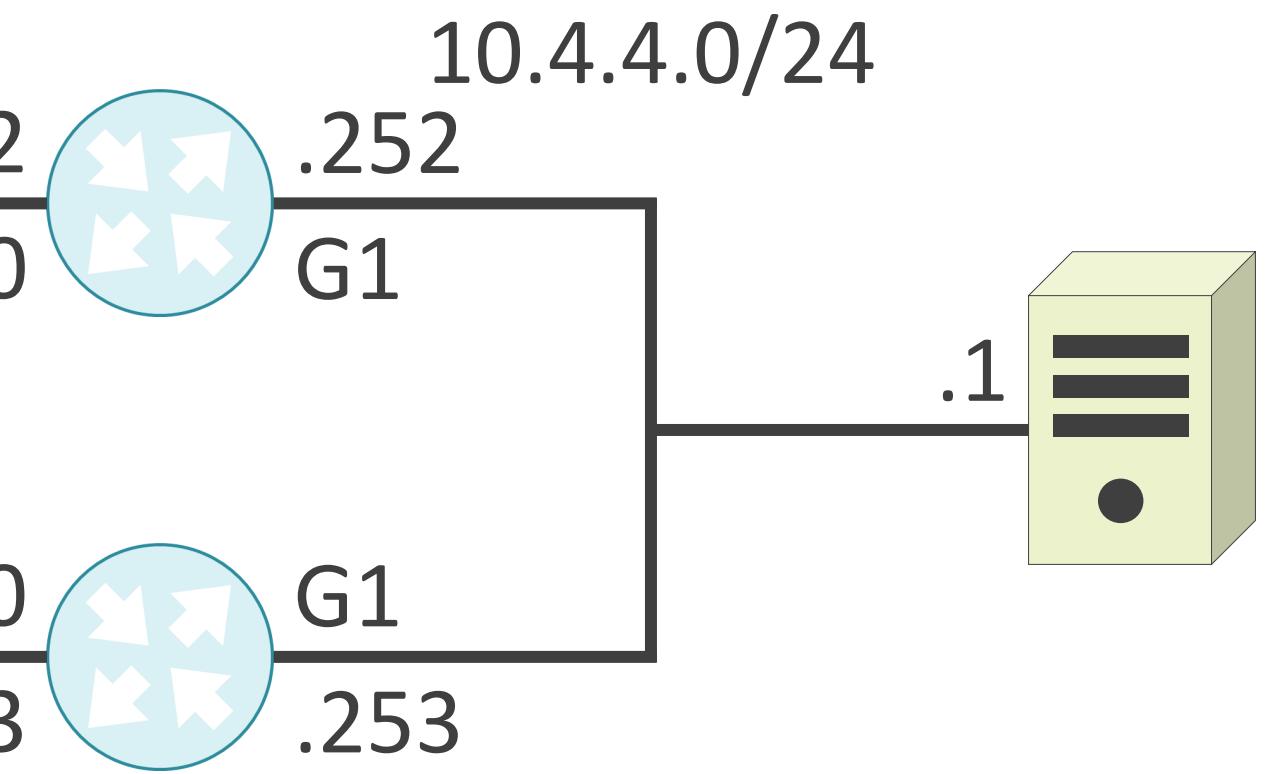

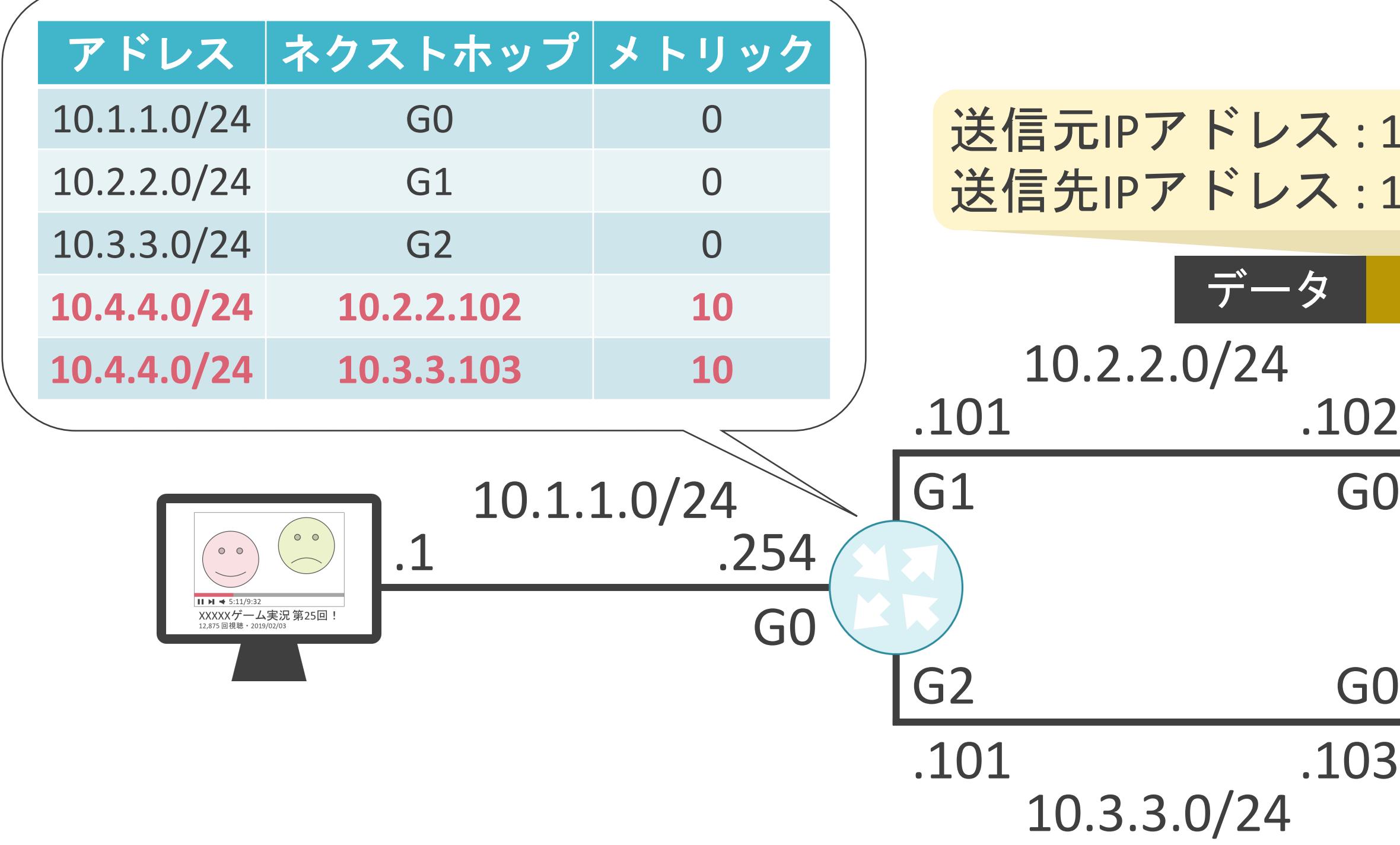

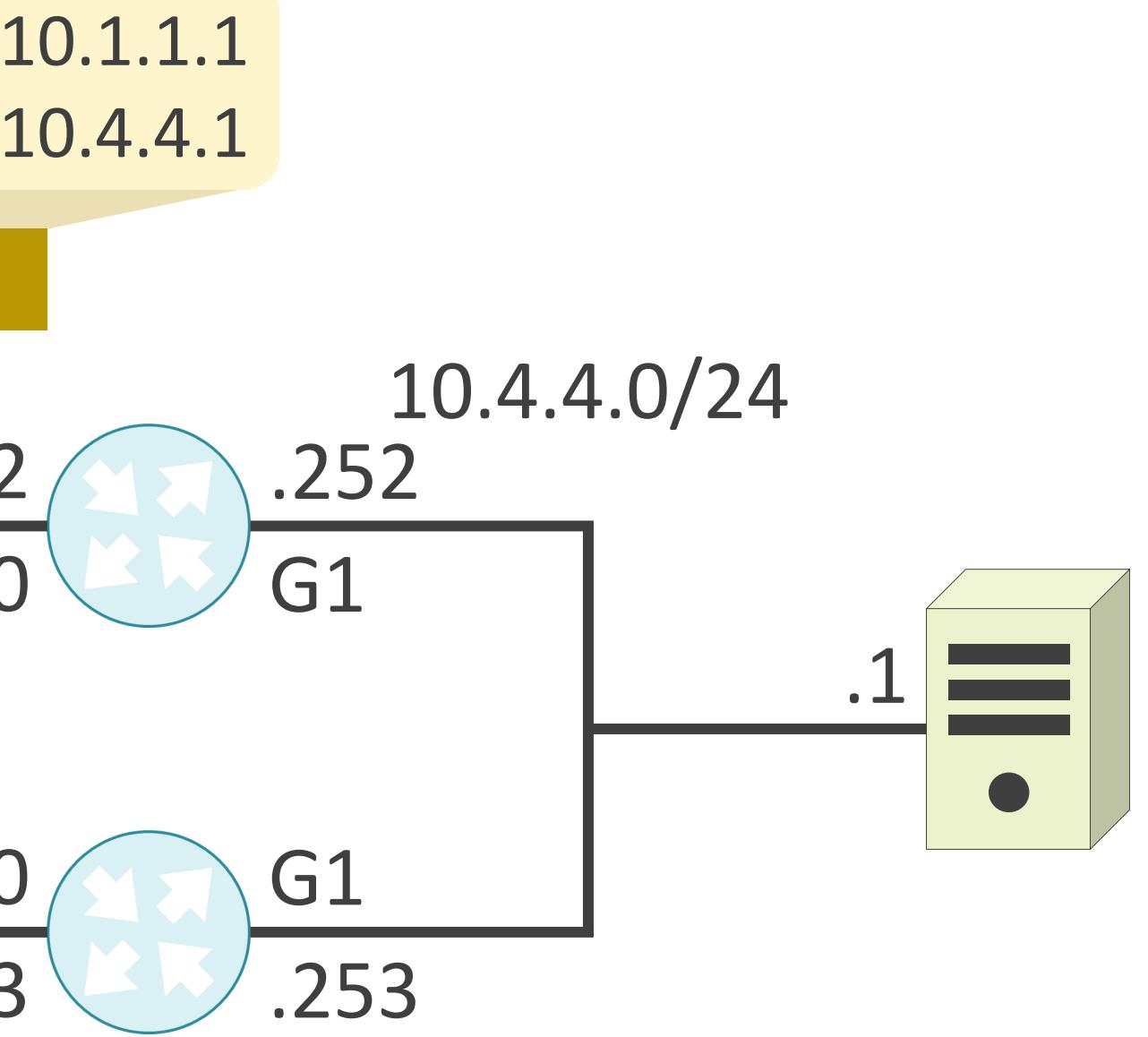

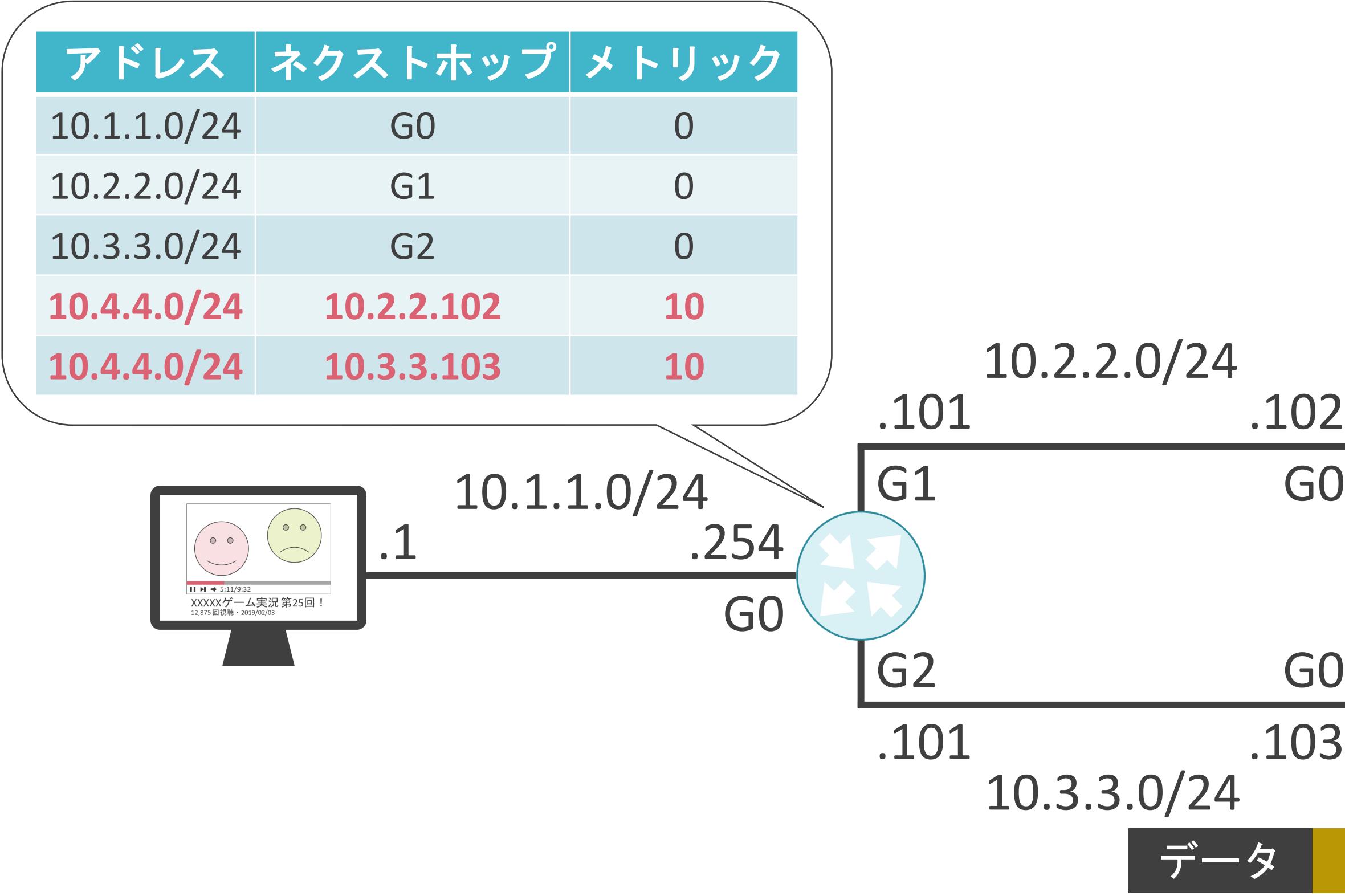

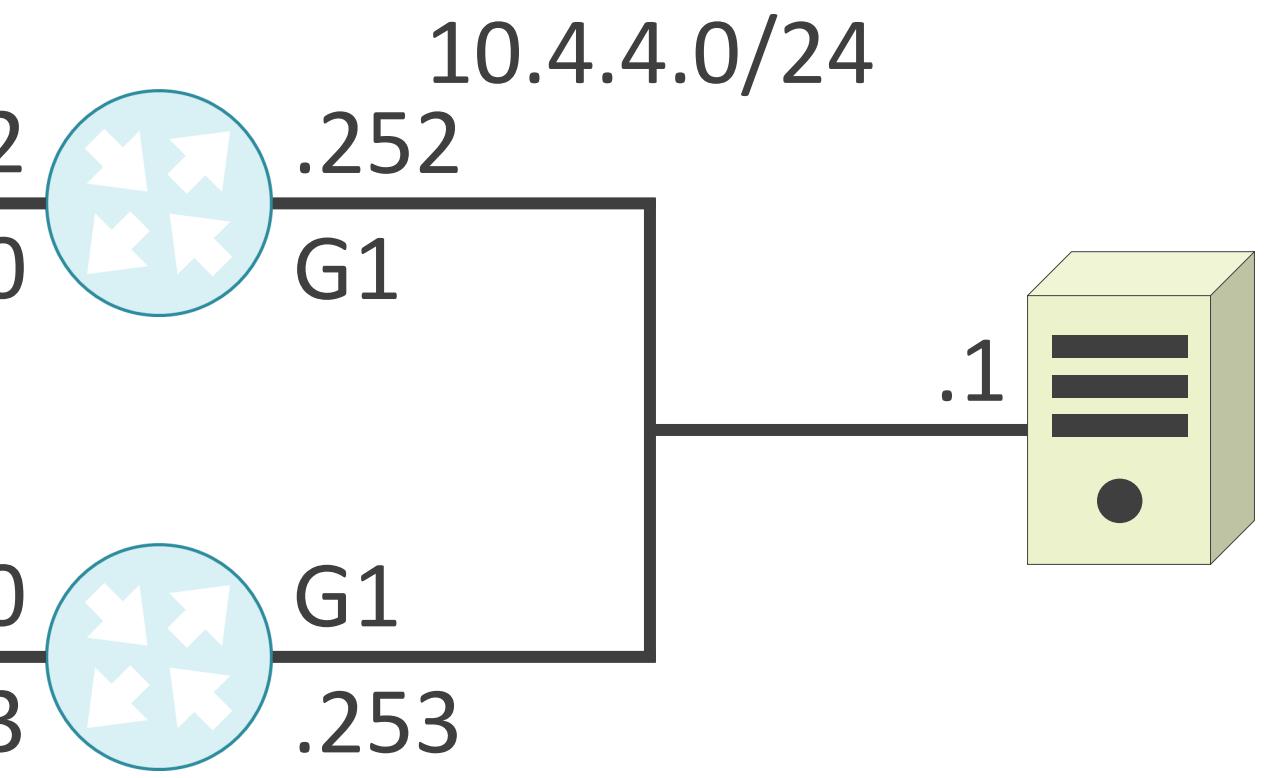

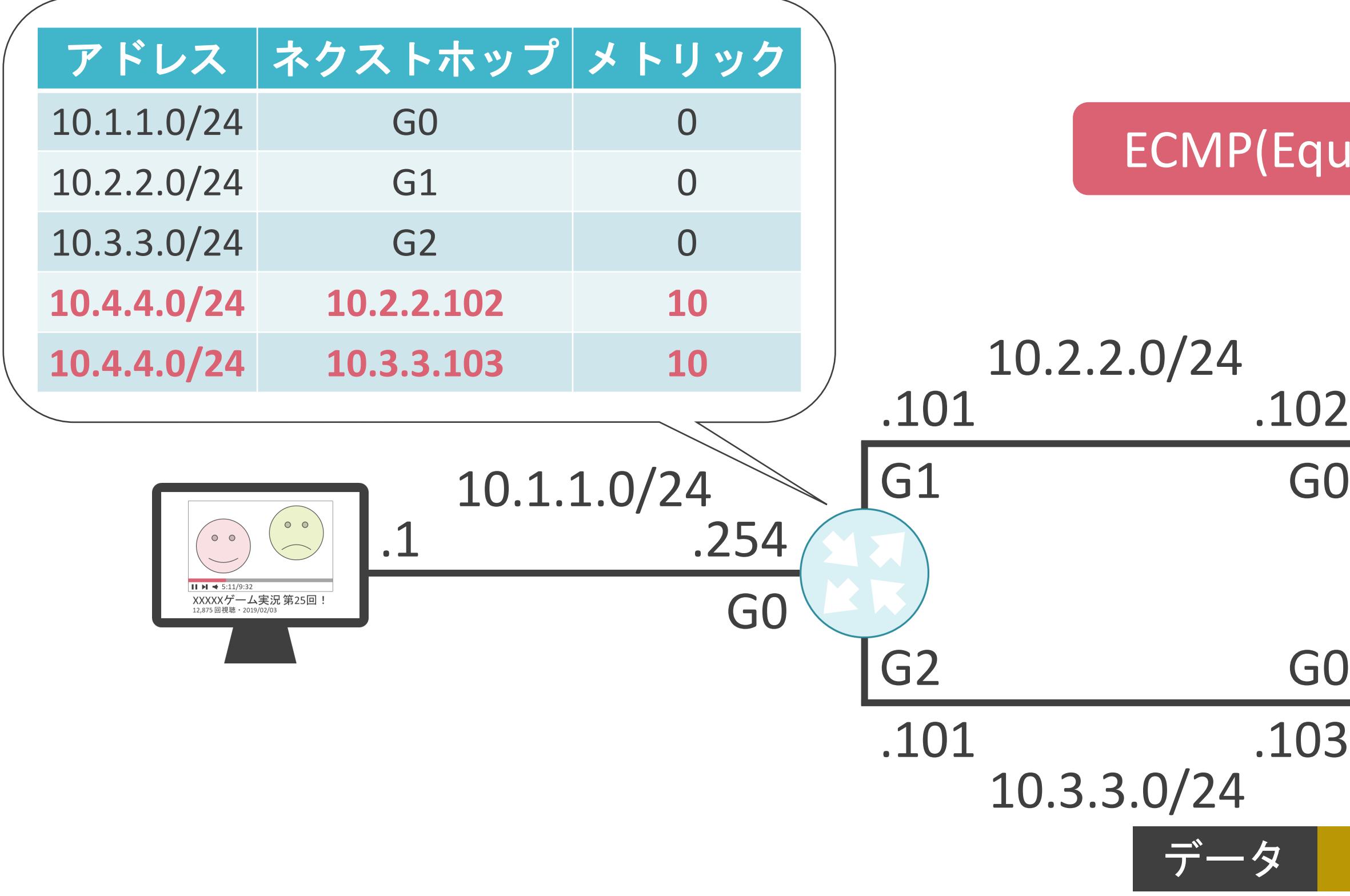

ual Cost Multi Path)

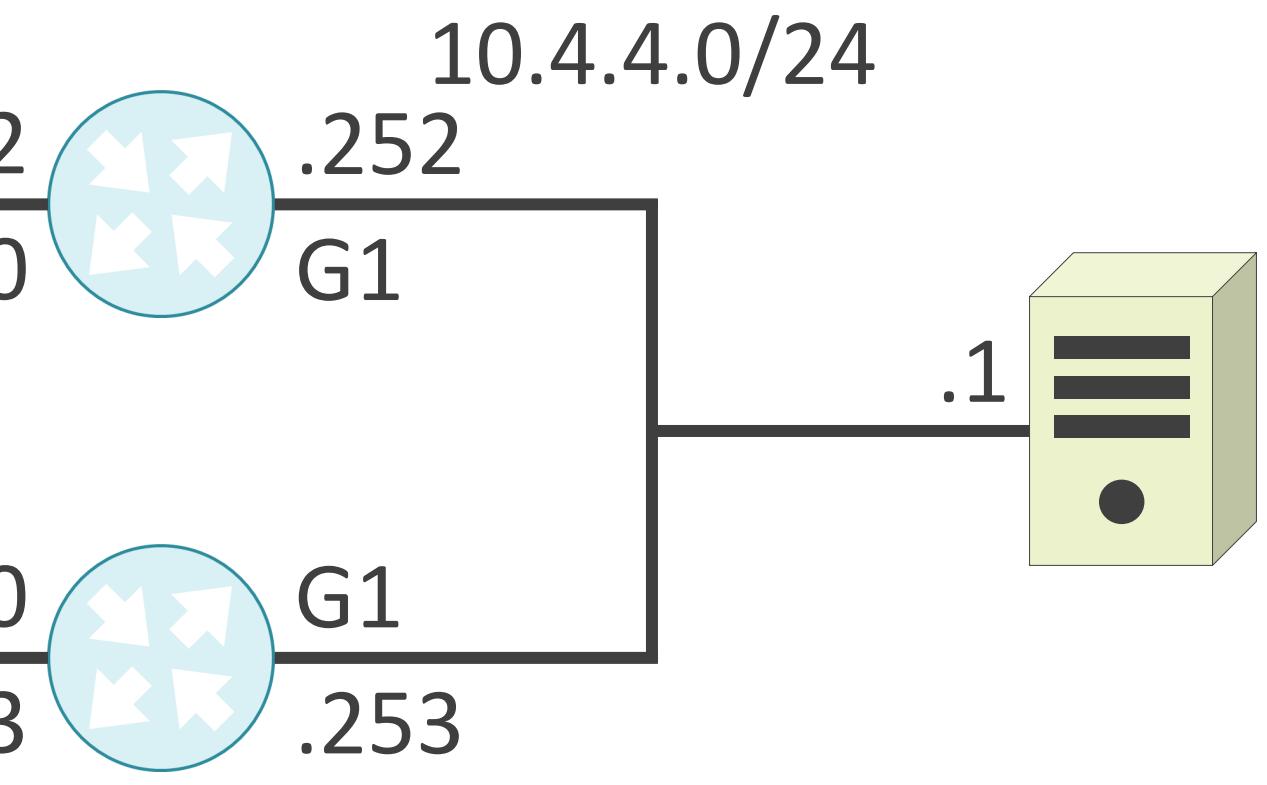

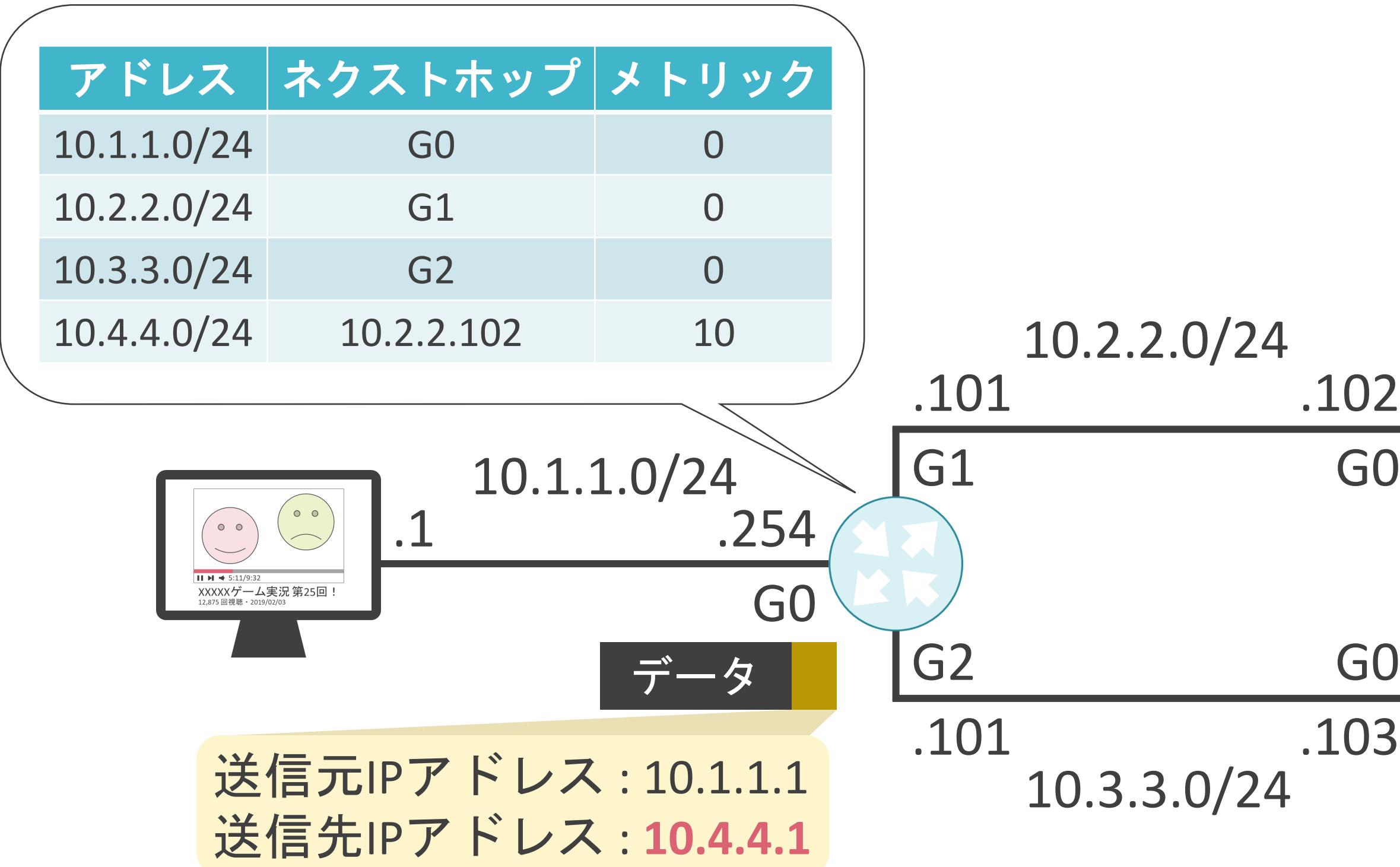

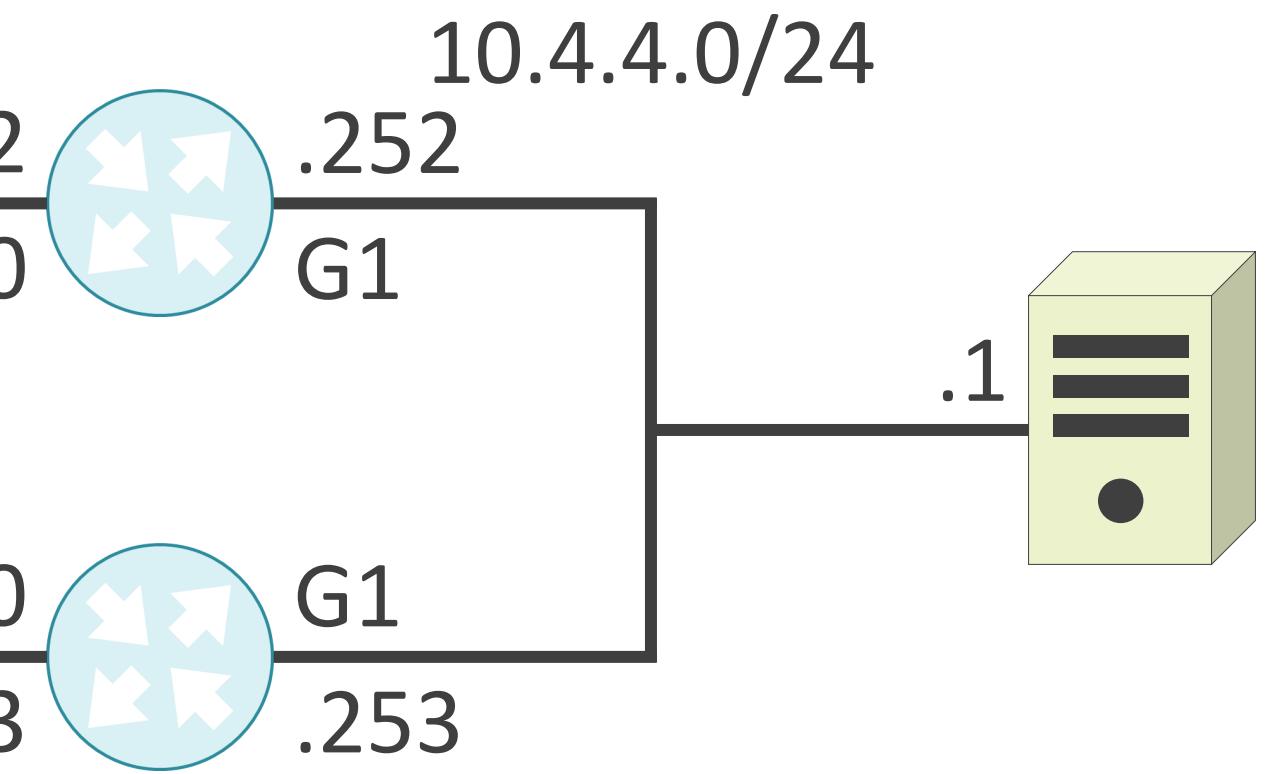

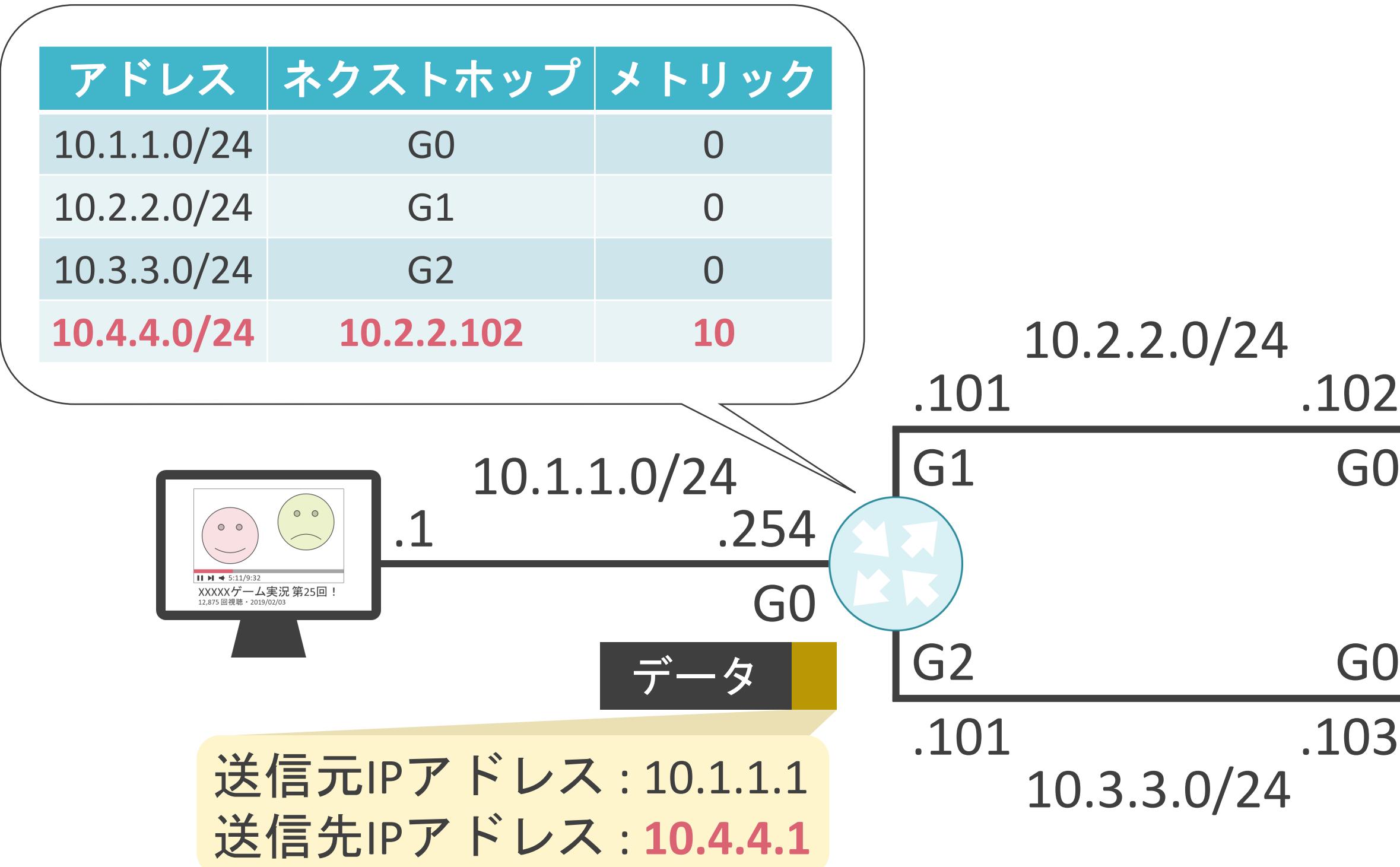

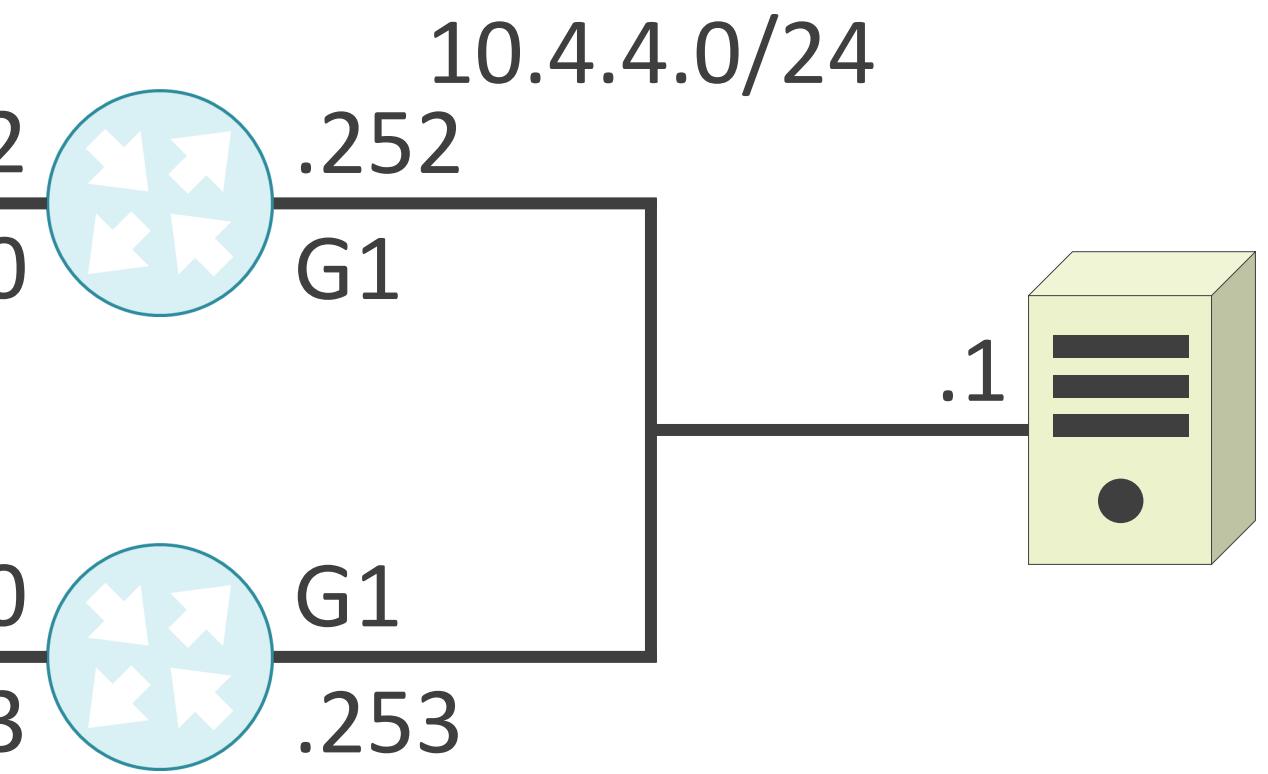

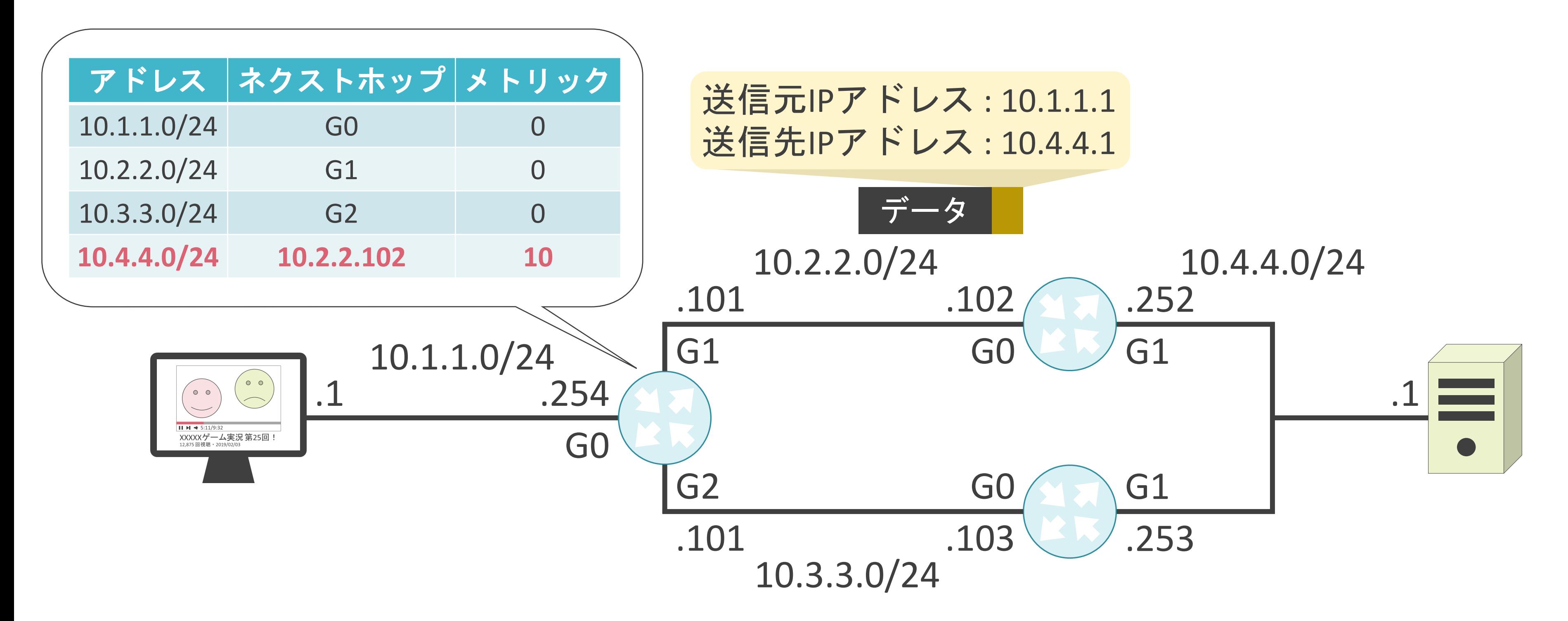

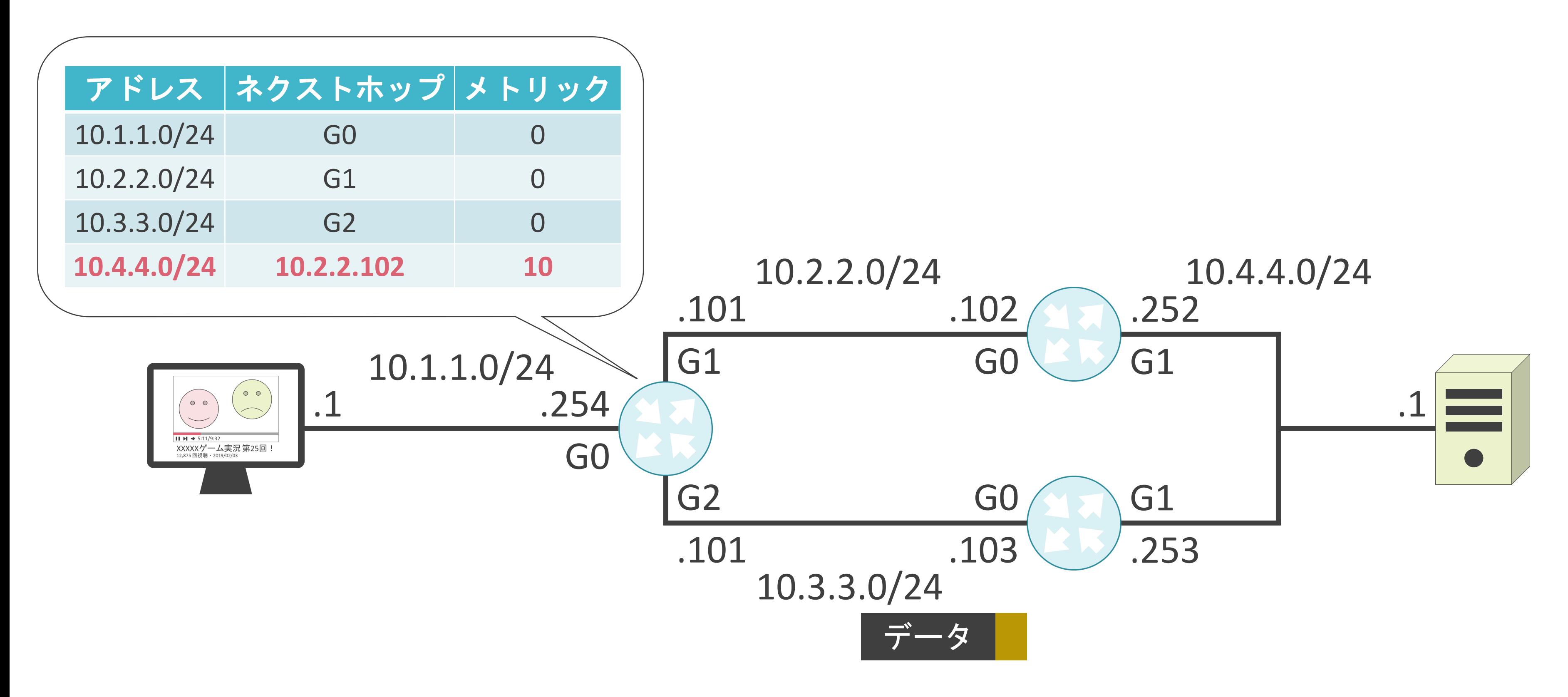

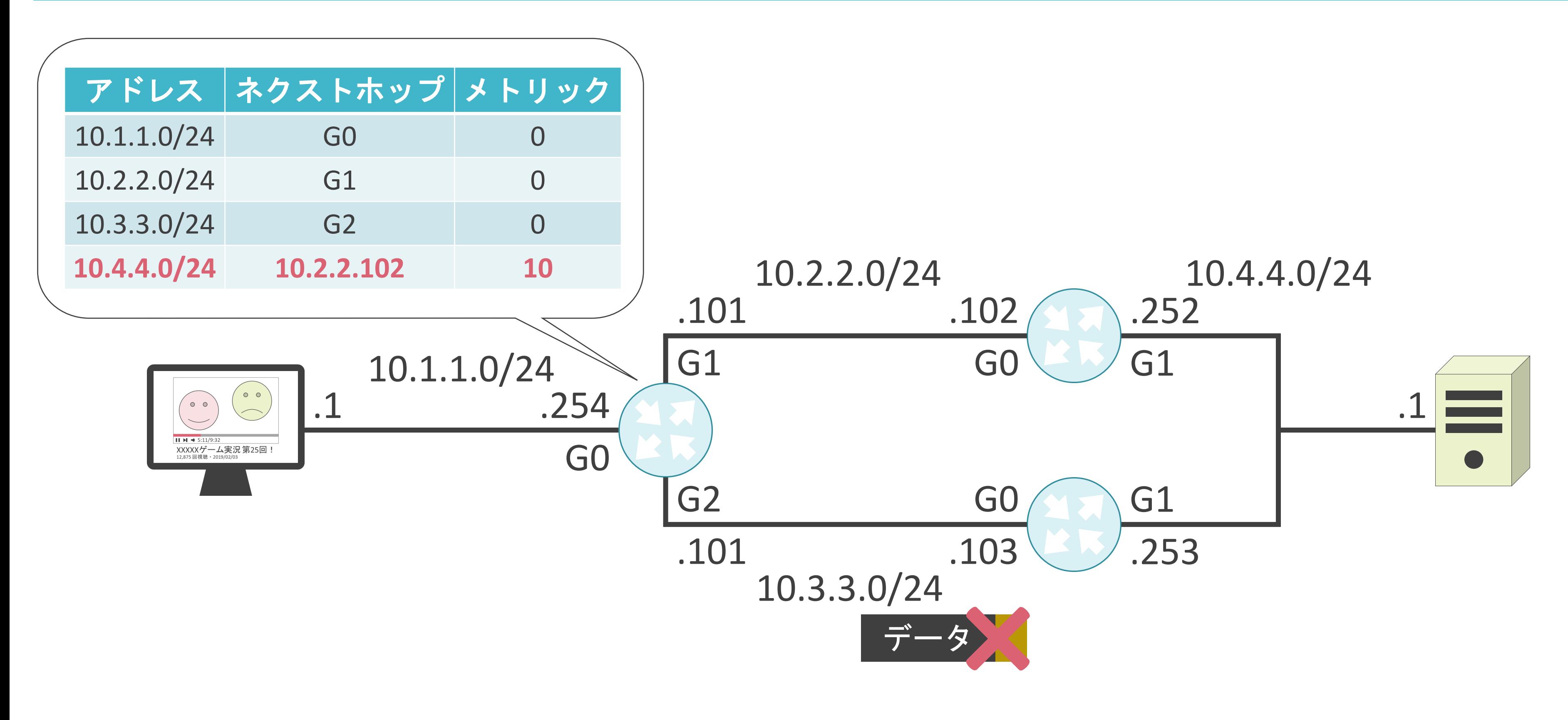

#### 3.ルーティングとスイッチングの基礎 ロンゲストマッチについて

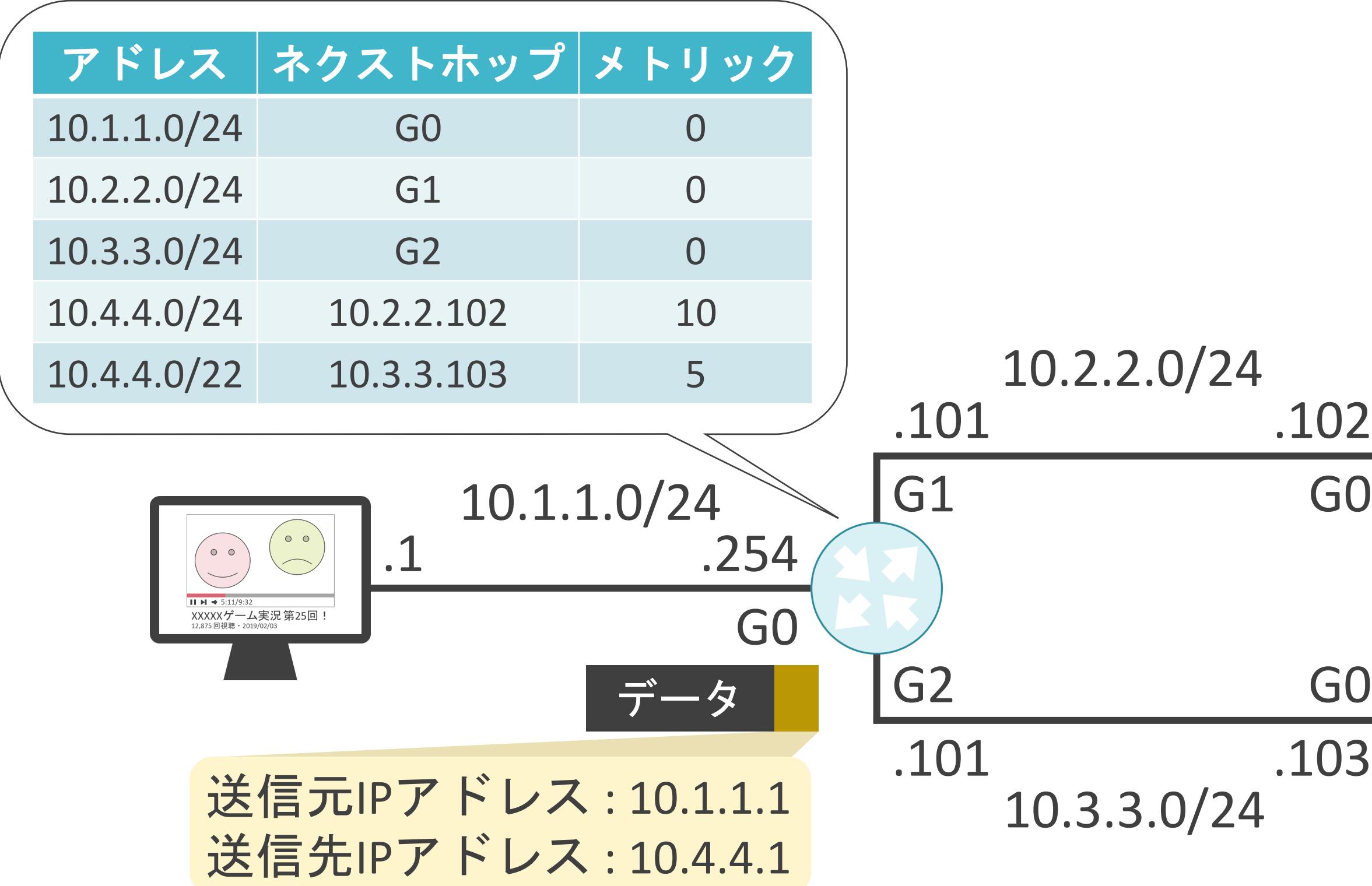

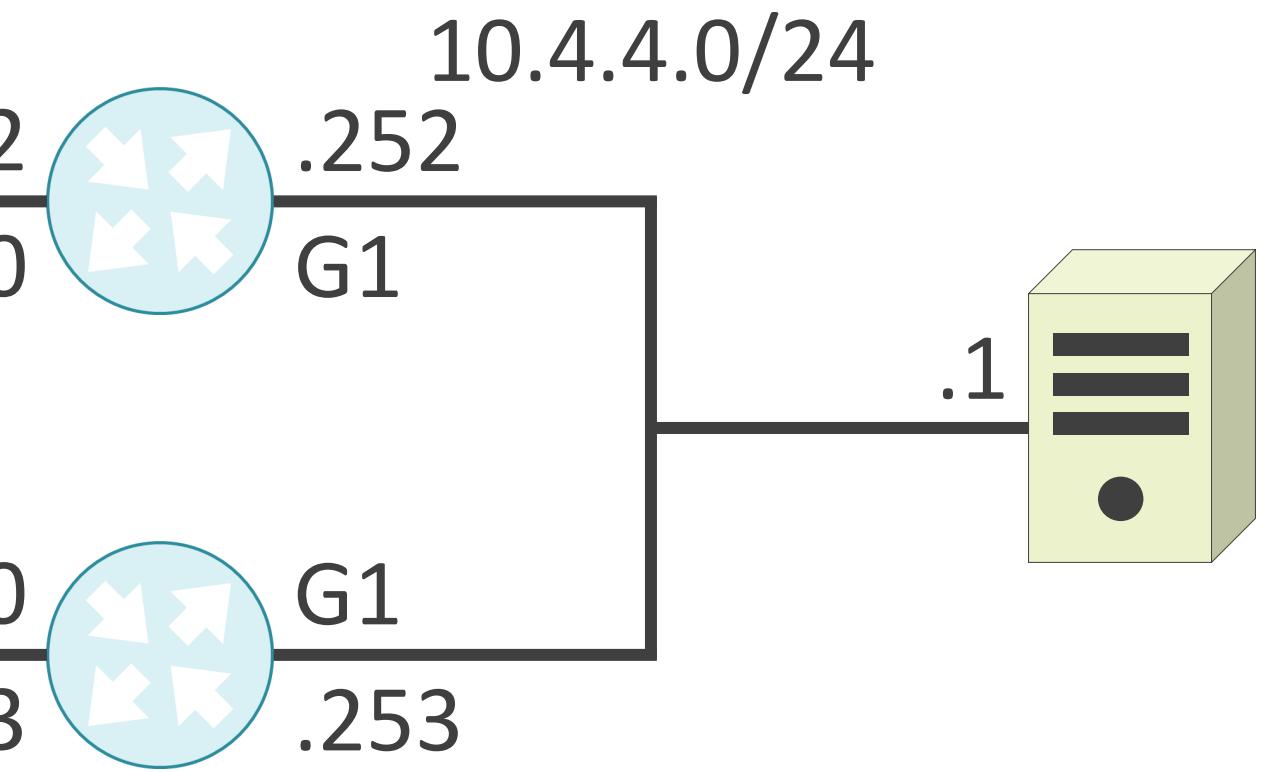

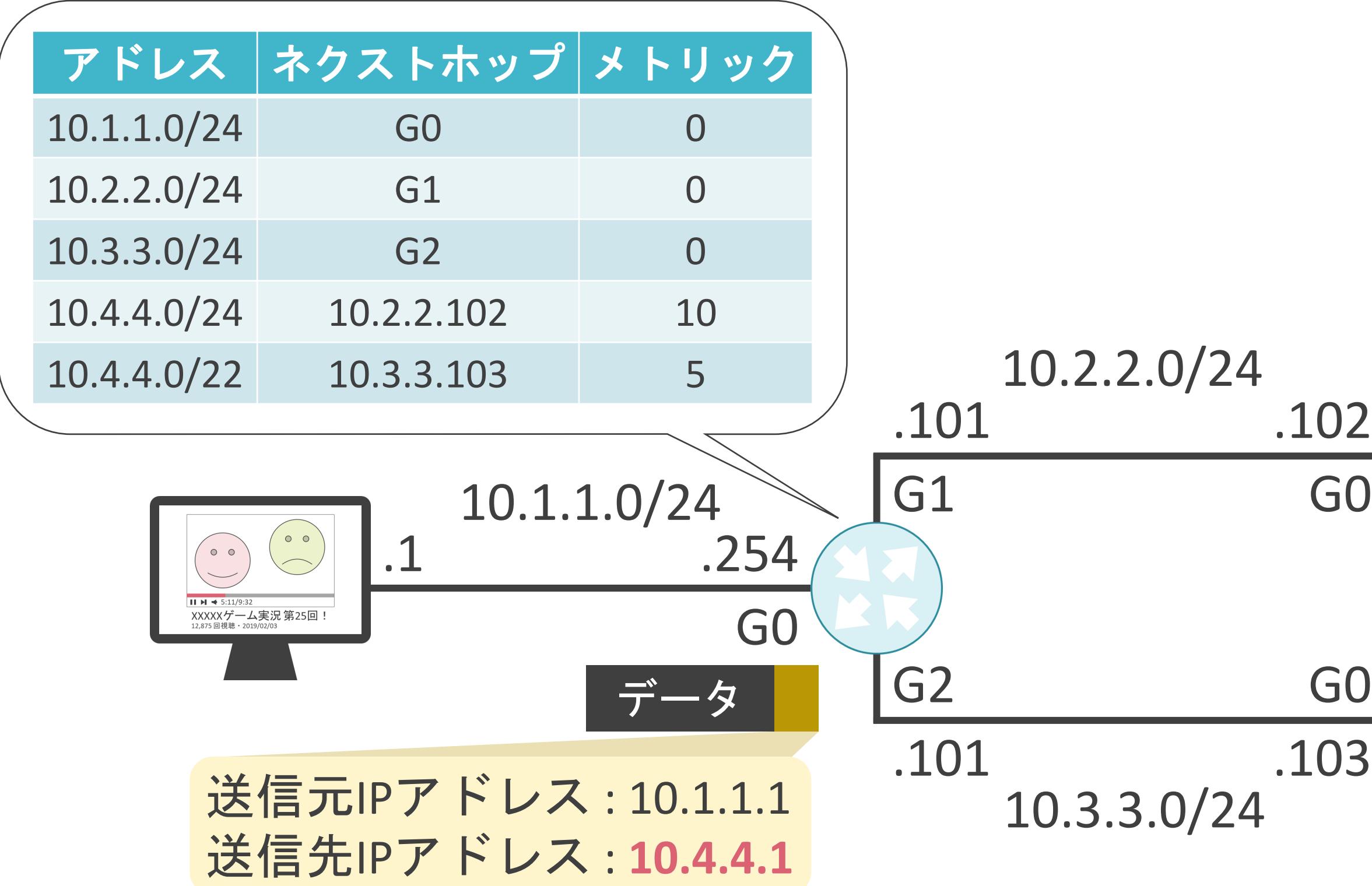

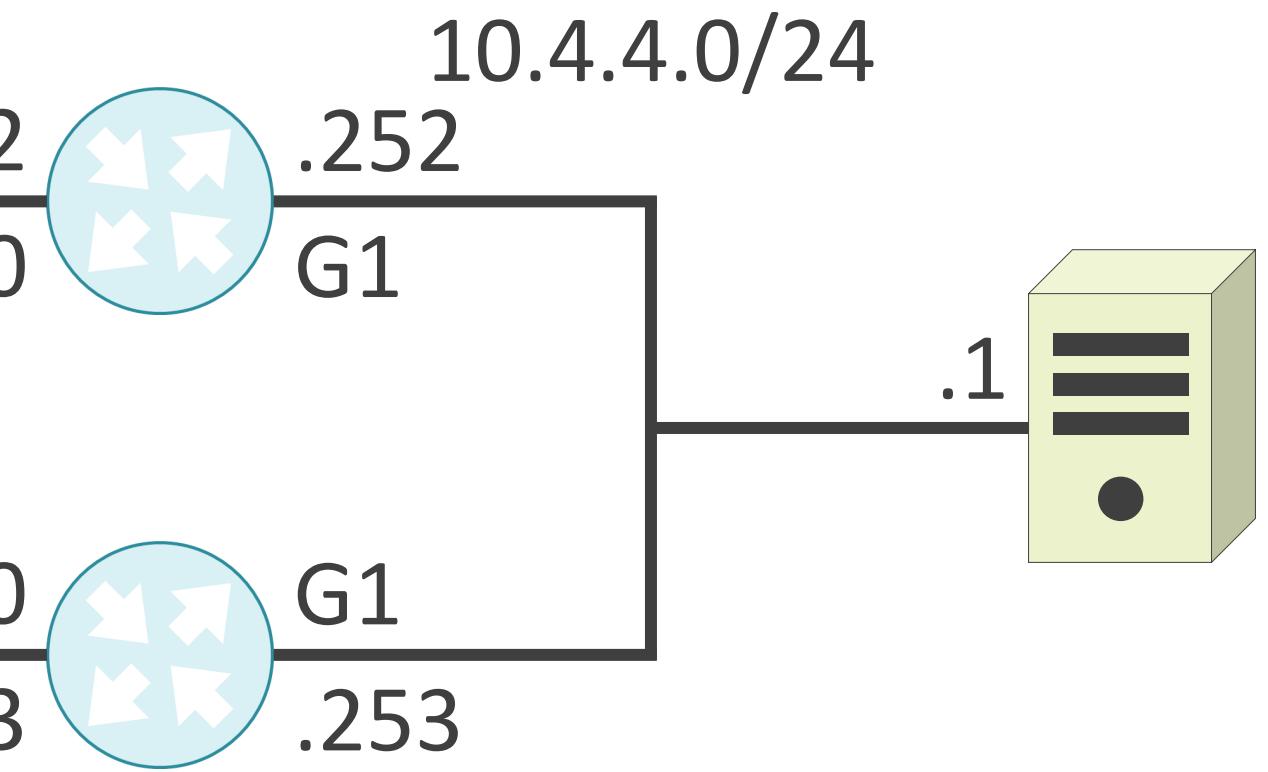

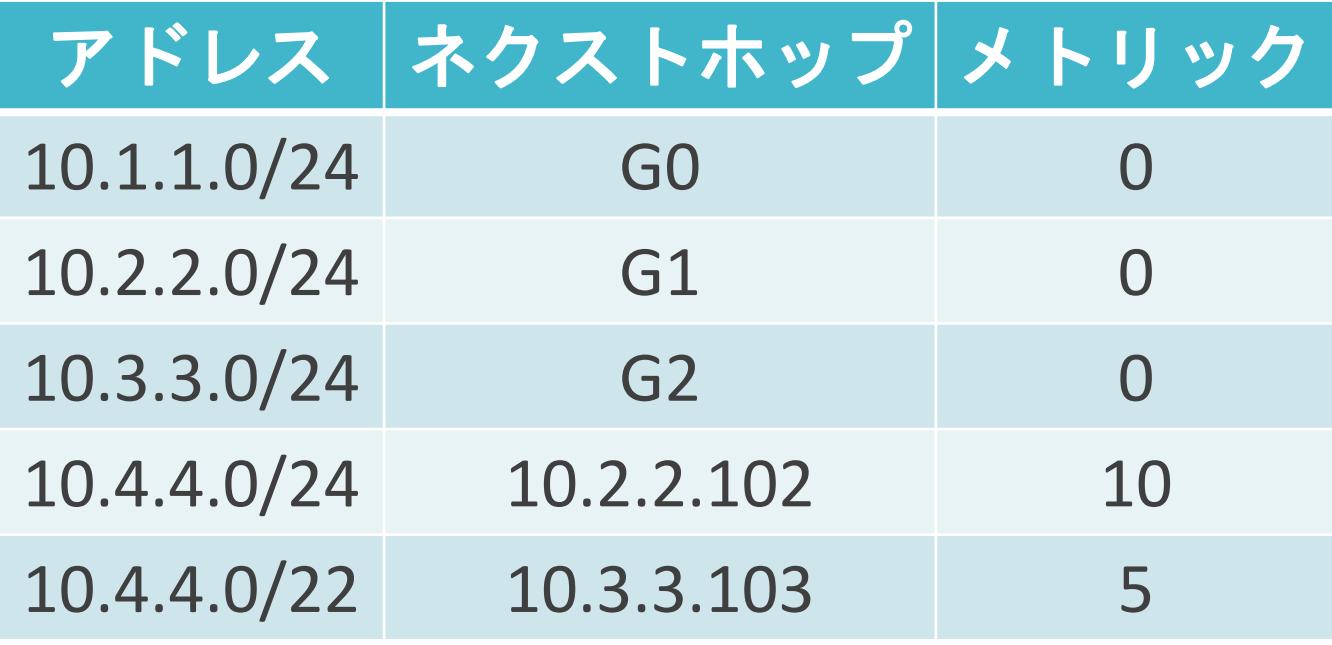

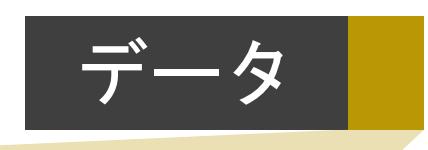

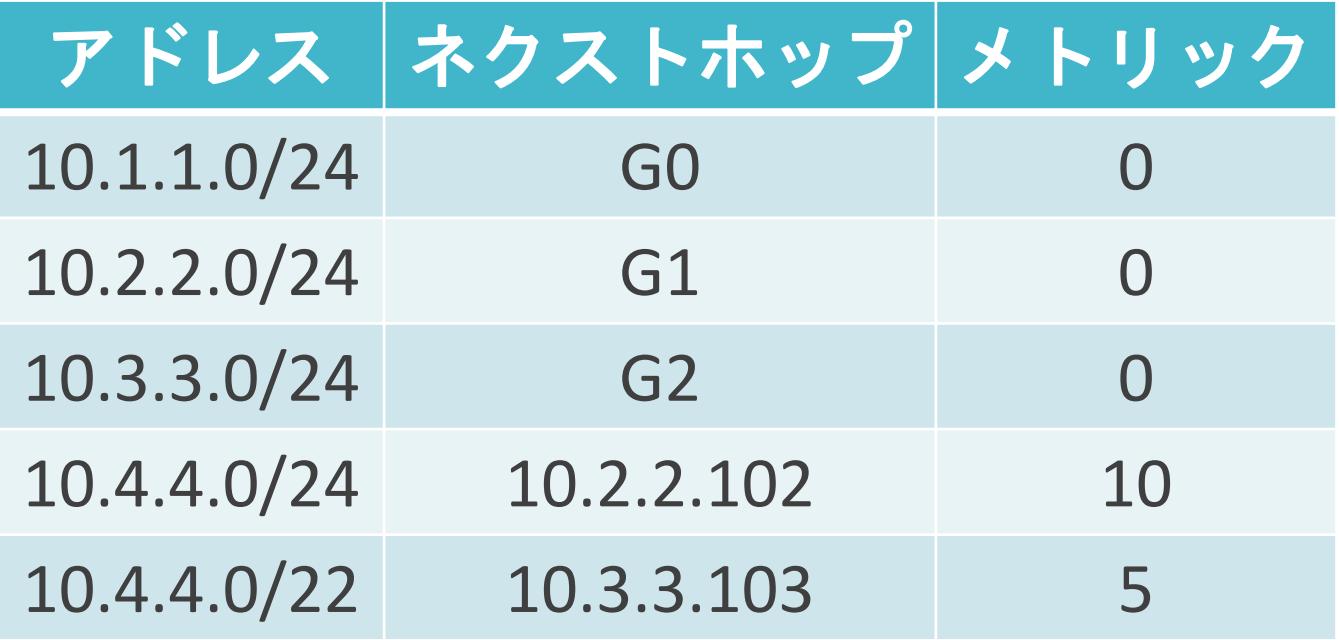

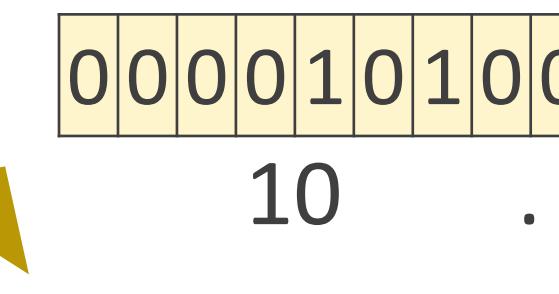

#### 送信元IPアドレス: 10.1.1.1 送信先IPアドレス : **10.4.4.1**

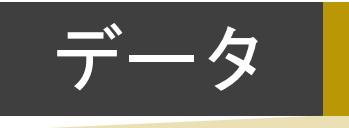

#### 0 0 0 0 1 0 1 0 0 0 0 0 0 1 0 0 0 0 0 0 0 1 0 0 0 0 0 0 0 0 0 1 10 . 4 . 4 . 1

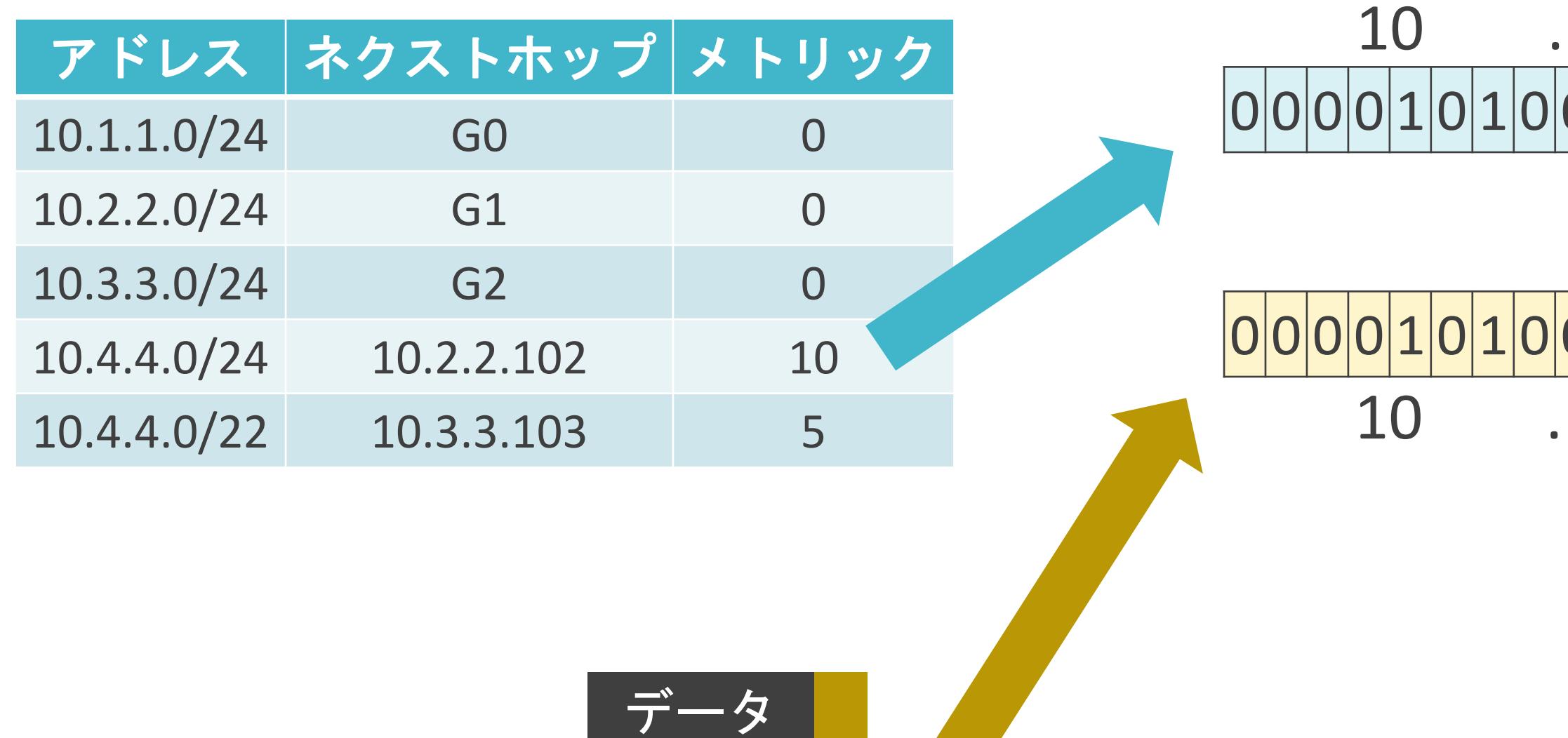

#### 送信元IPアドレス: 10.1.1.1 送信先IPアドレス : **10.4.4.1**

#### 0 0 0 0 1 0 1 0 0 0 0 0 0 1 0 0 0 0 0 0 0 1 0 0 0 0 0 0 0 0 0 0 10 . 4 . 4 . 0

#### 0 0 0 0 1 0 1 0 0 0 0 0 0 1 0 0 0 0 0 0 0 1 0 0 0 0 0 0 0 0 0 1 10 . 4 . 4 . 1

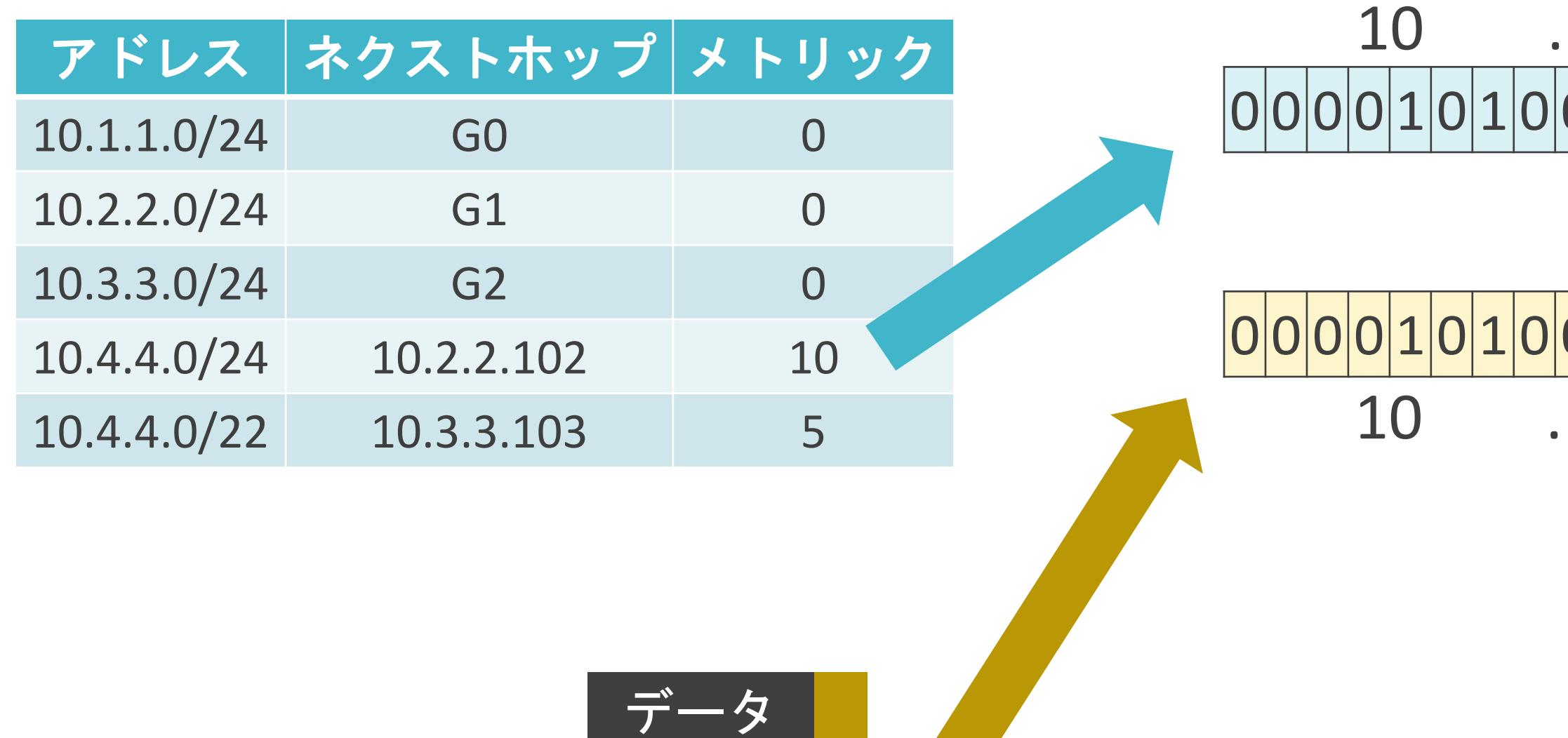

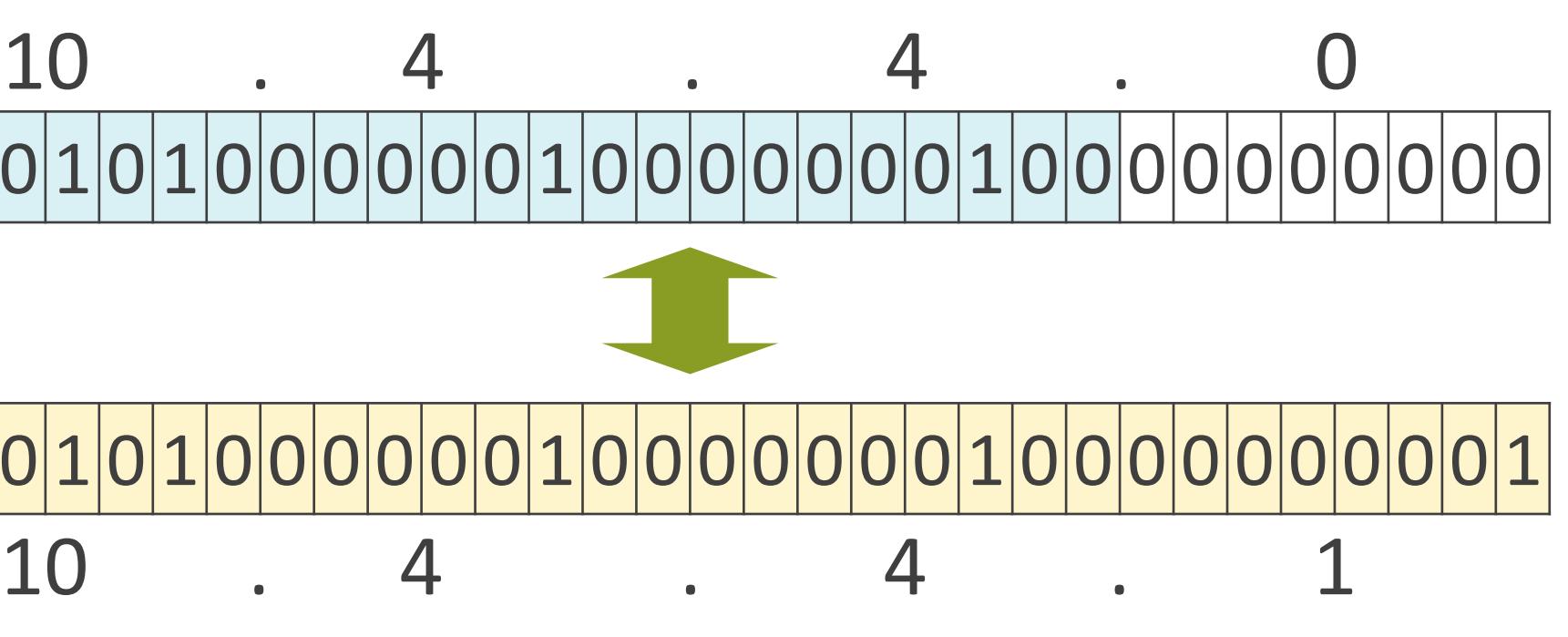

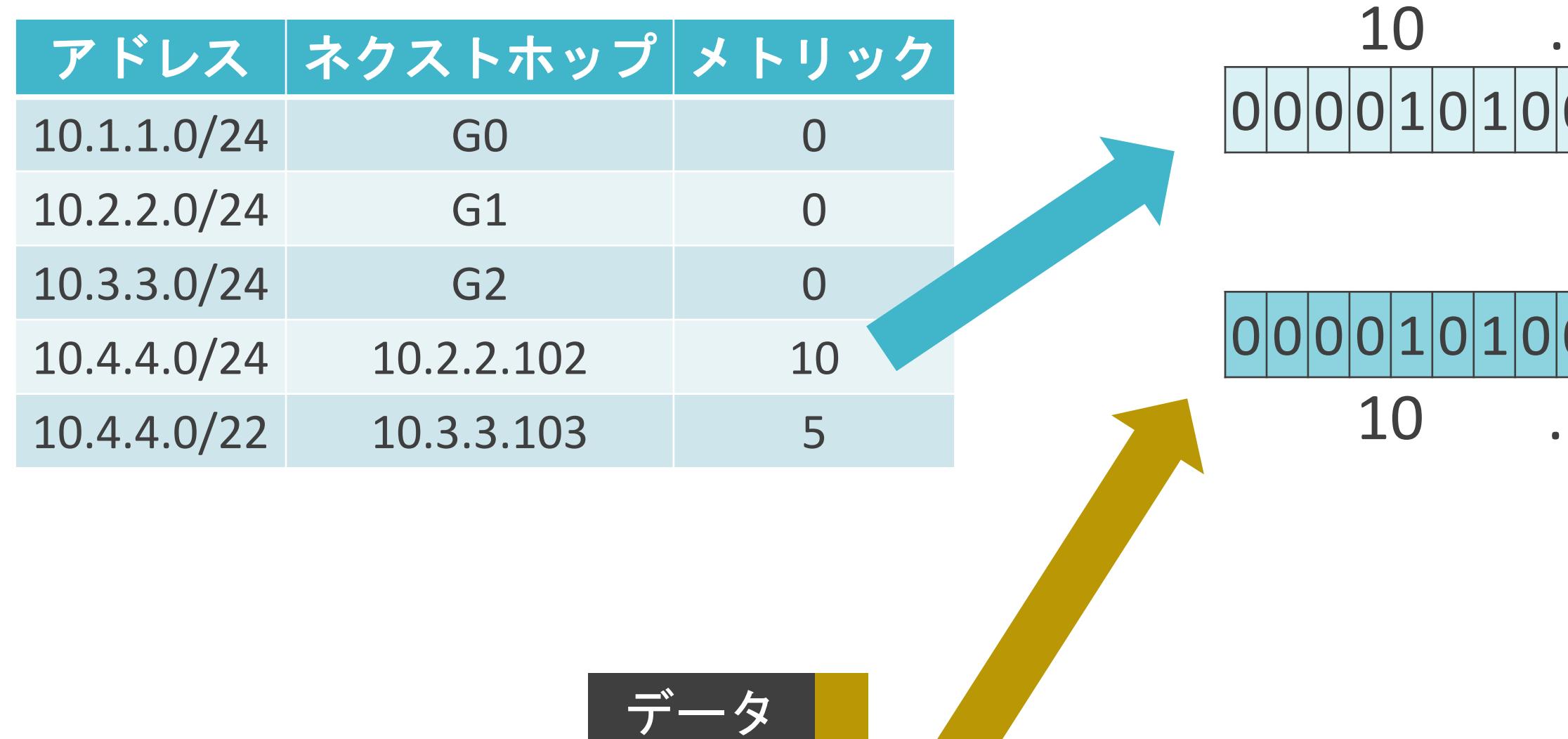

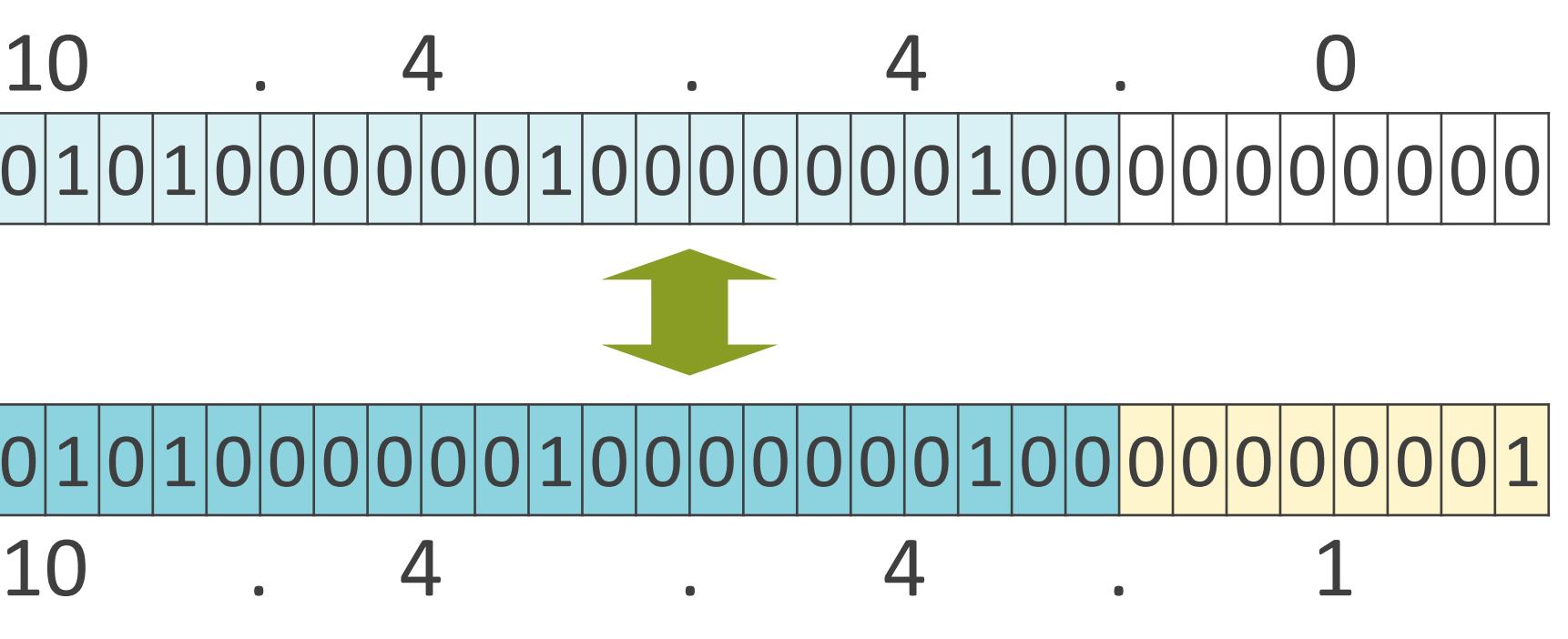

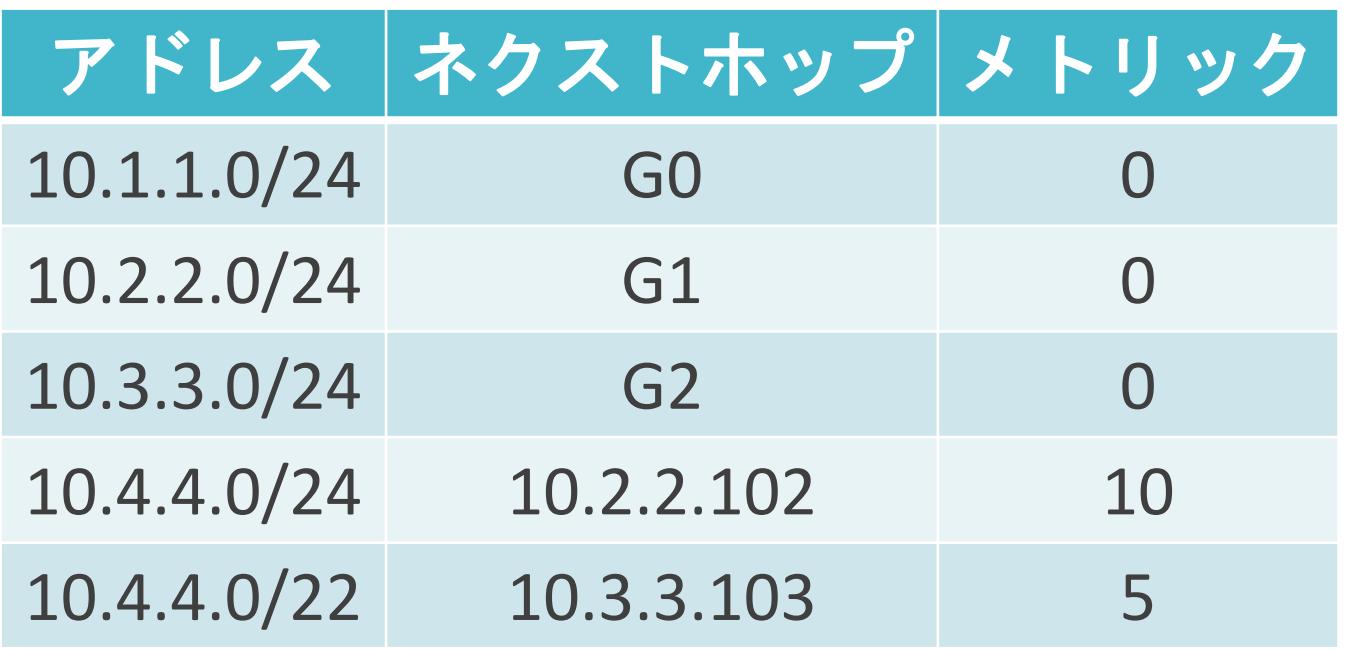

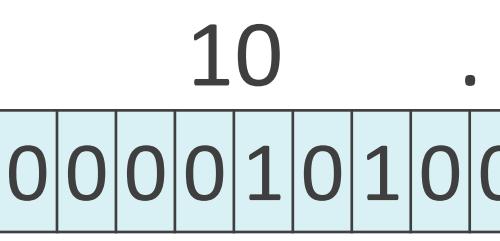

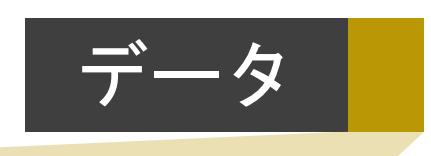

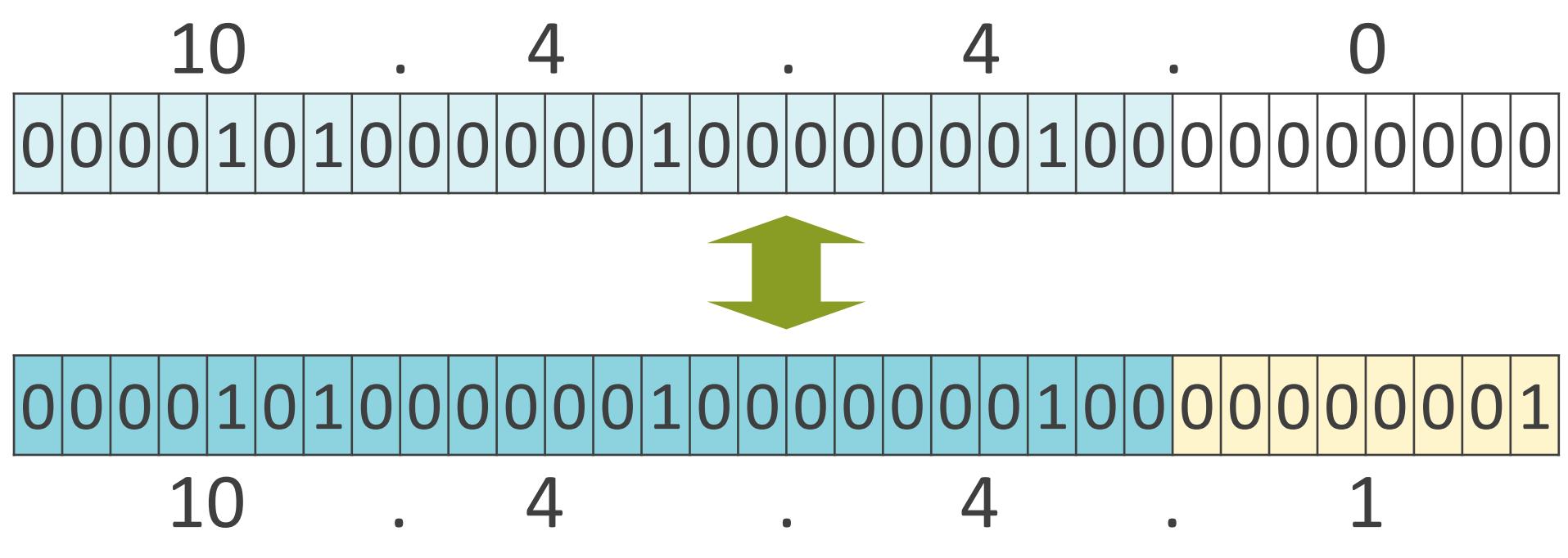
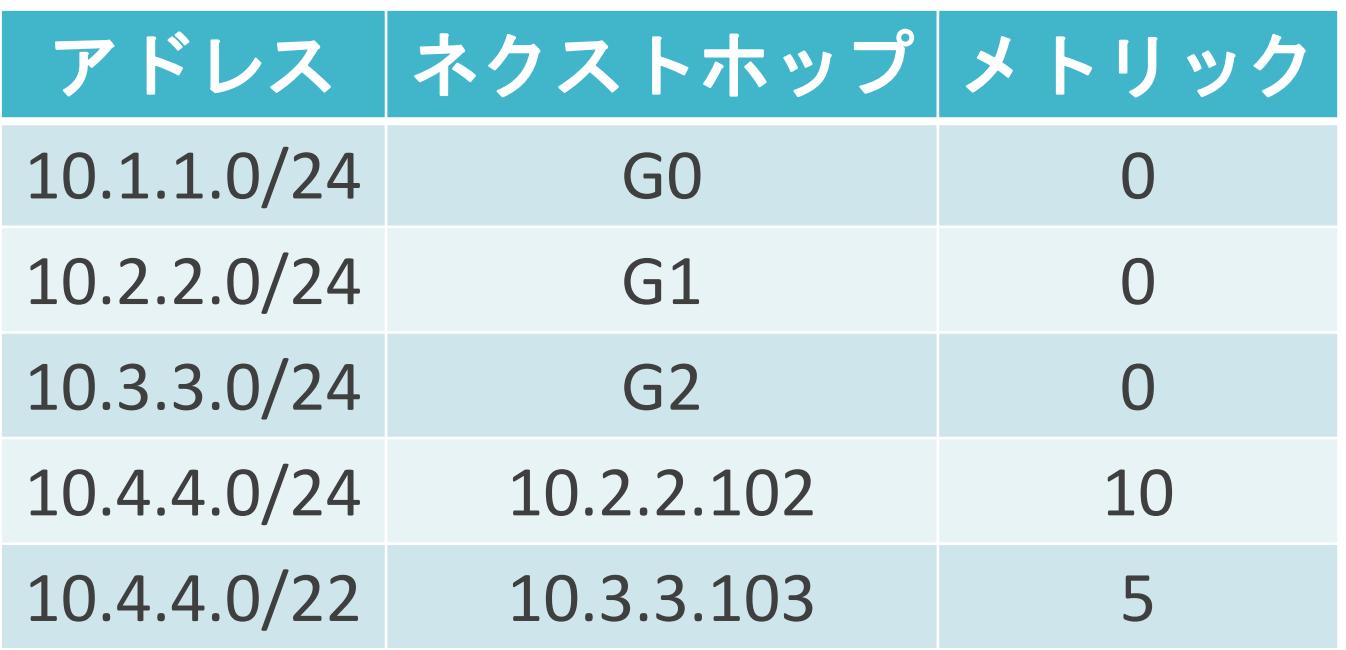

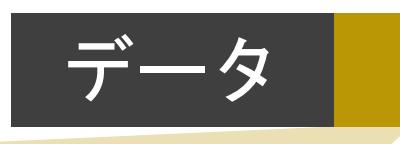

送信元IPアドレス : 10.1.1.1 送信先IPアドレス : **10.4.4.1**

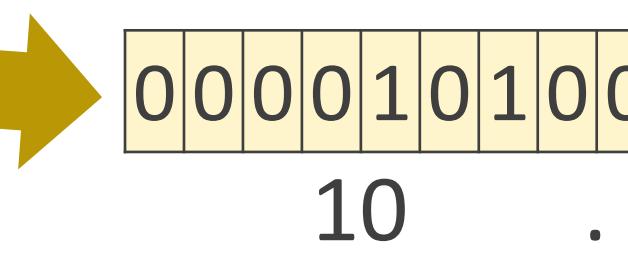

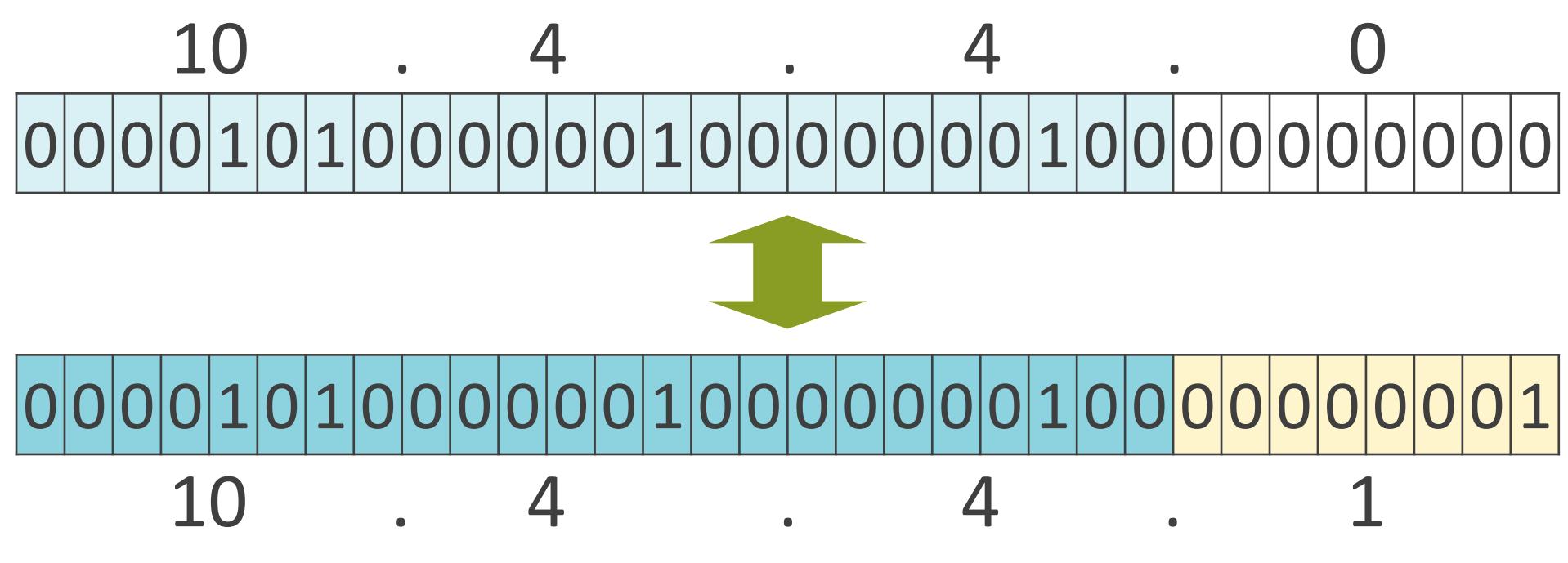

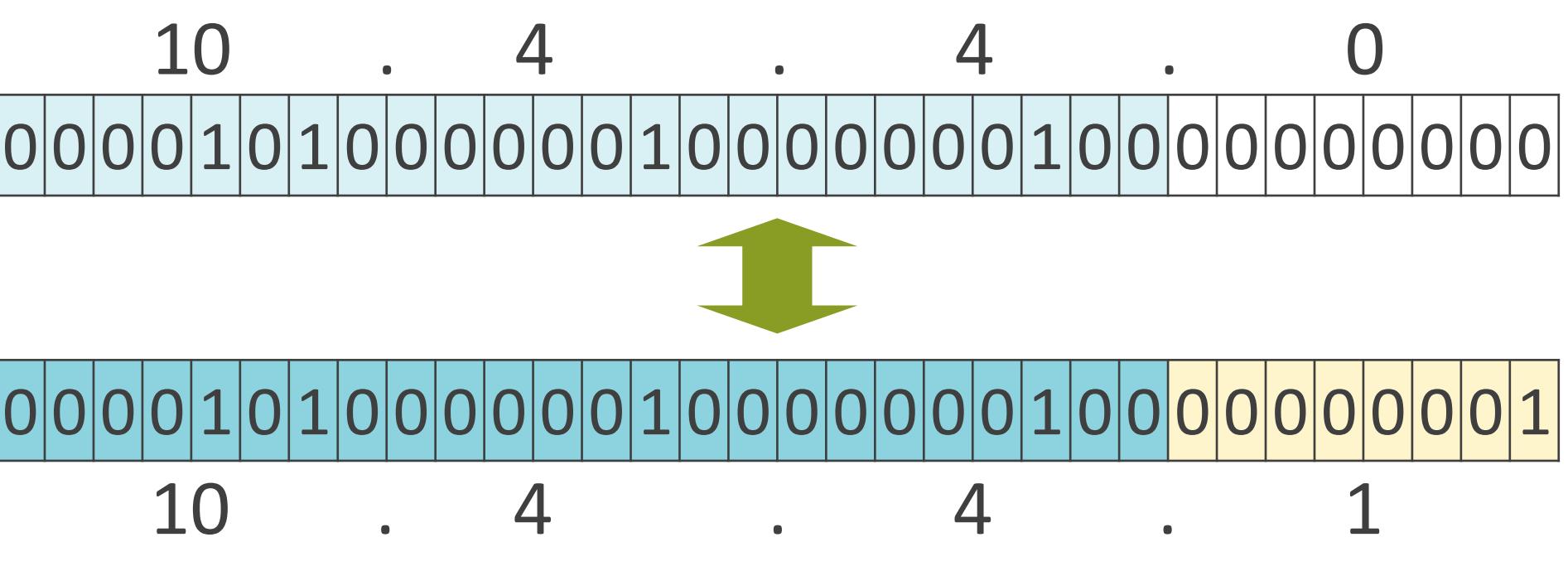

#### 0 0 0 0 1 0 1 0 0 0 0 0 0 1 0 0 0 0 0 0 0 1 0 0 0 0 0 0 0 0 0 1 10 . 4 . 4 . 1

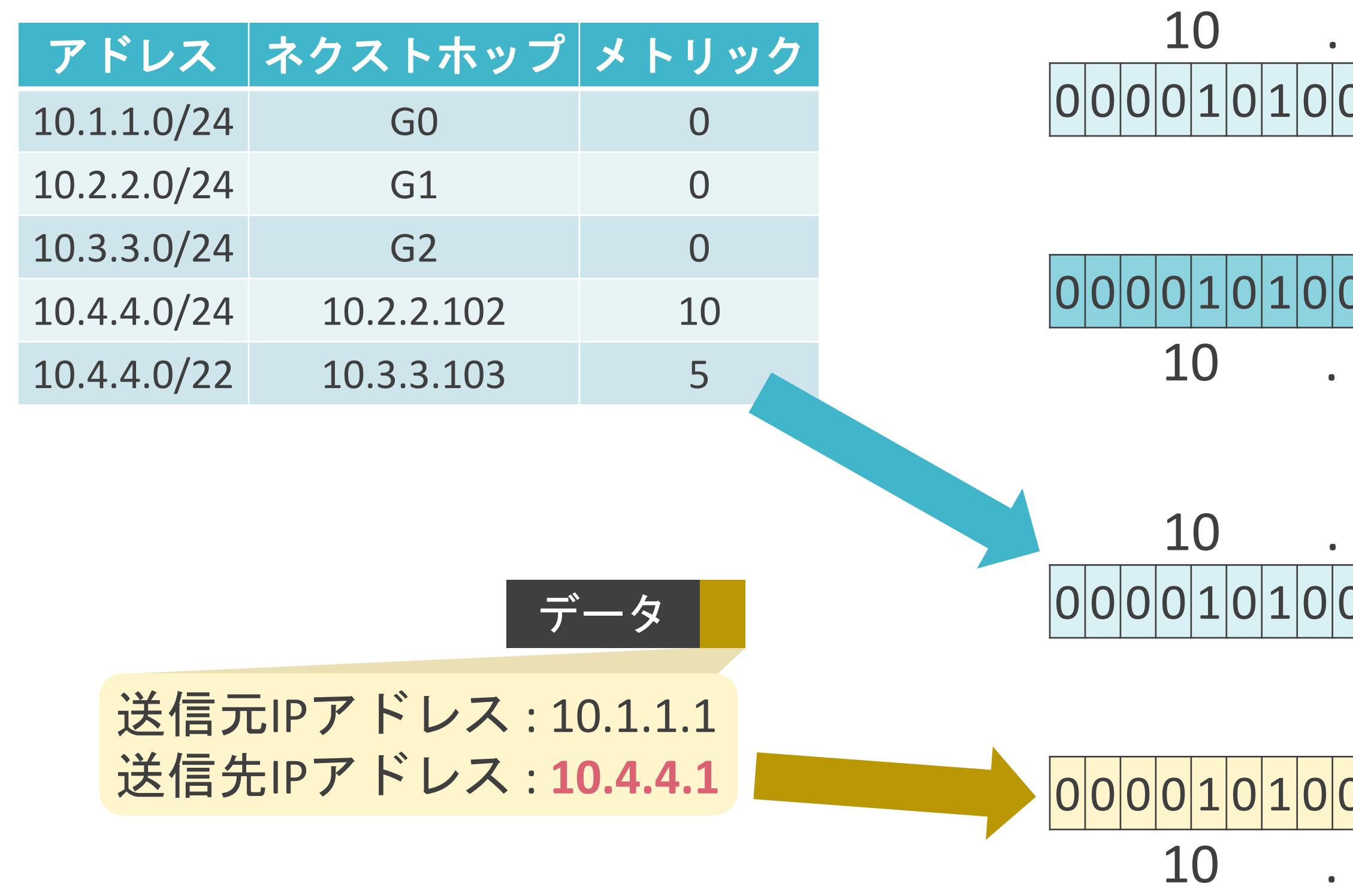

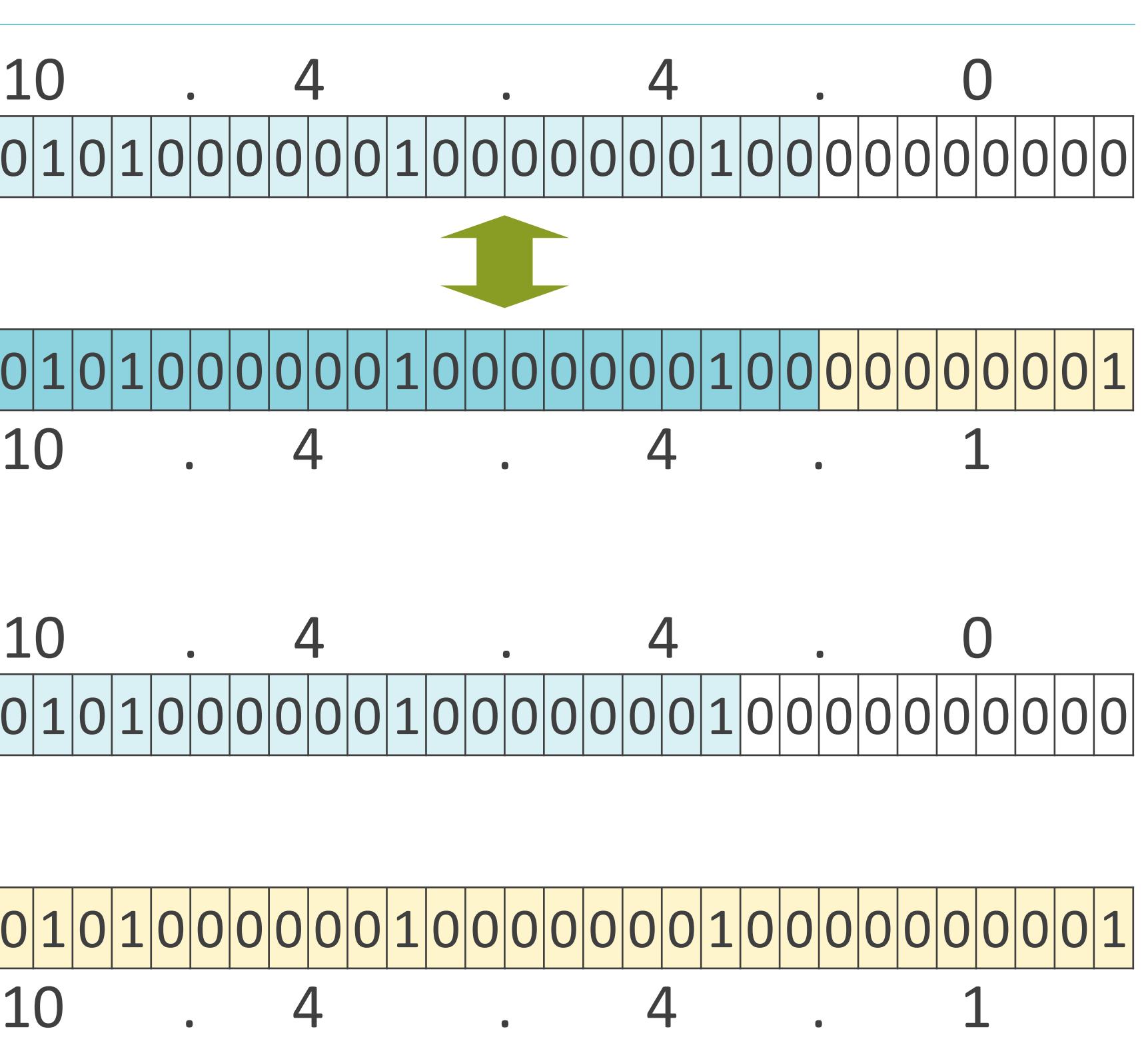

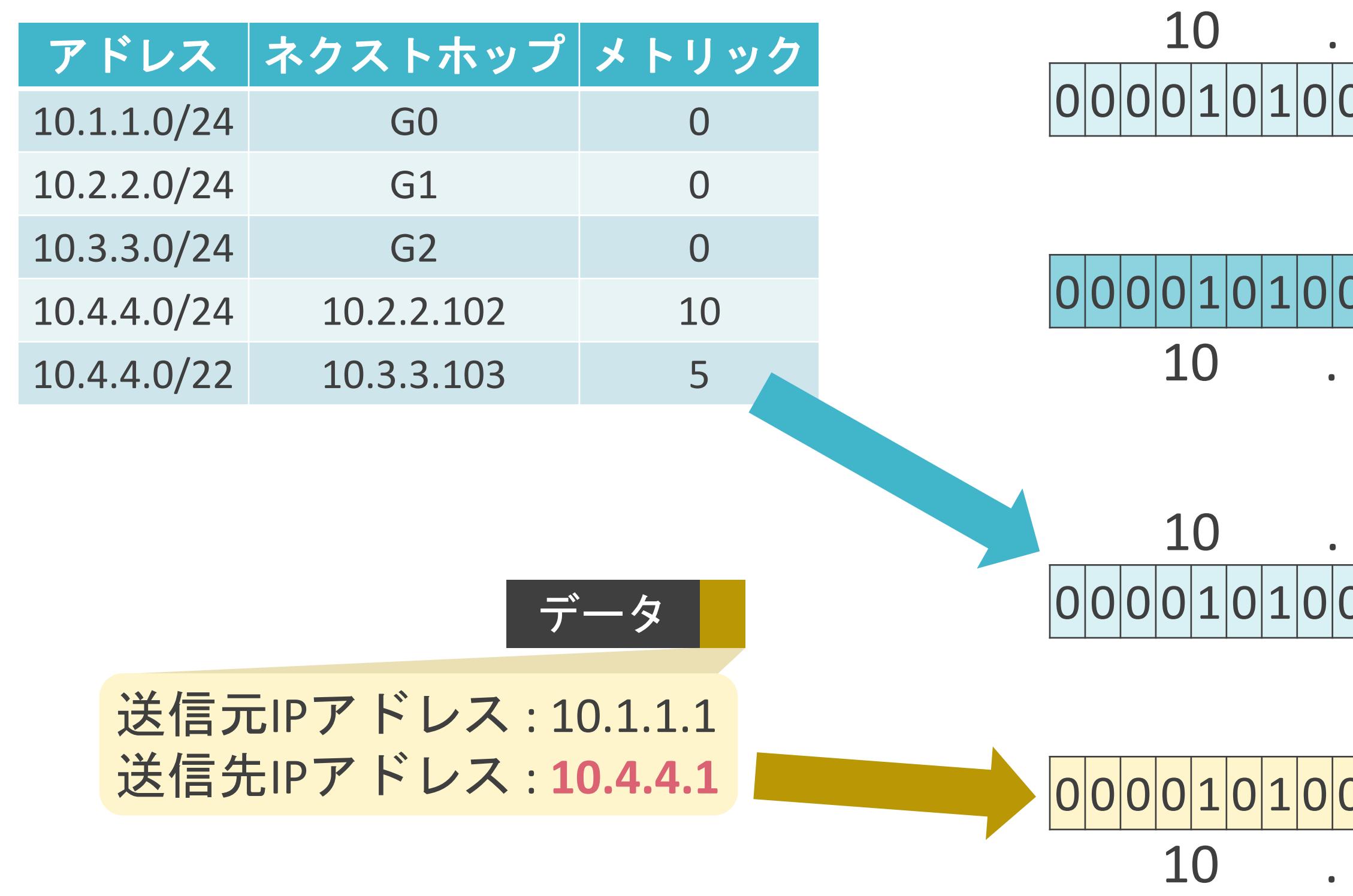

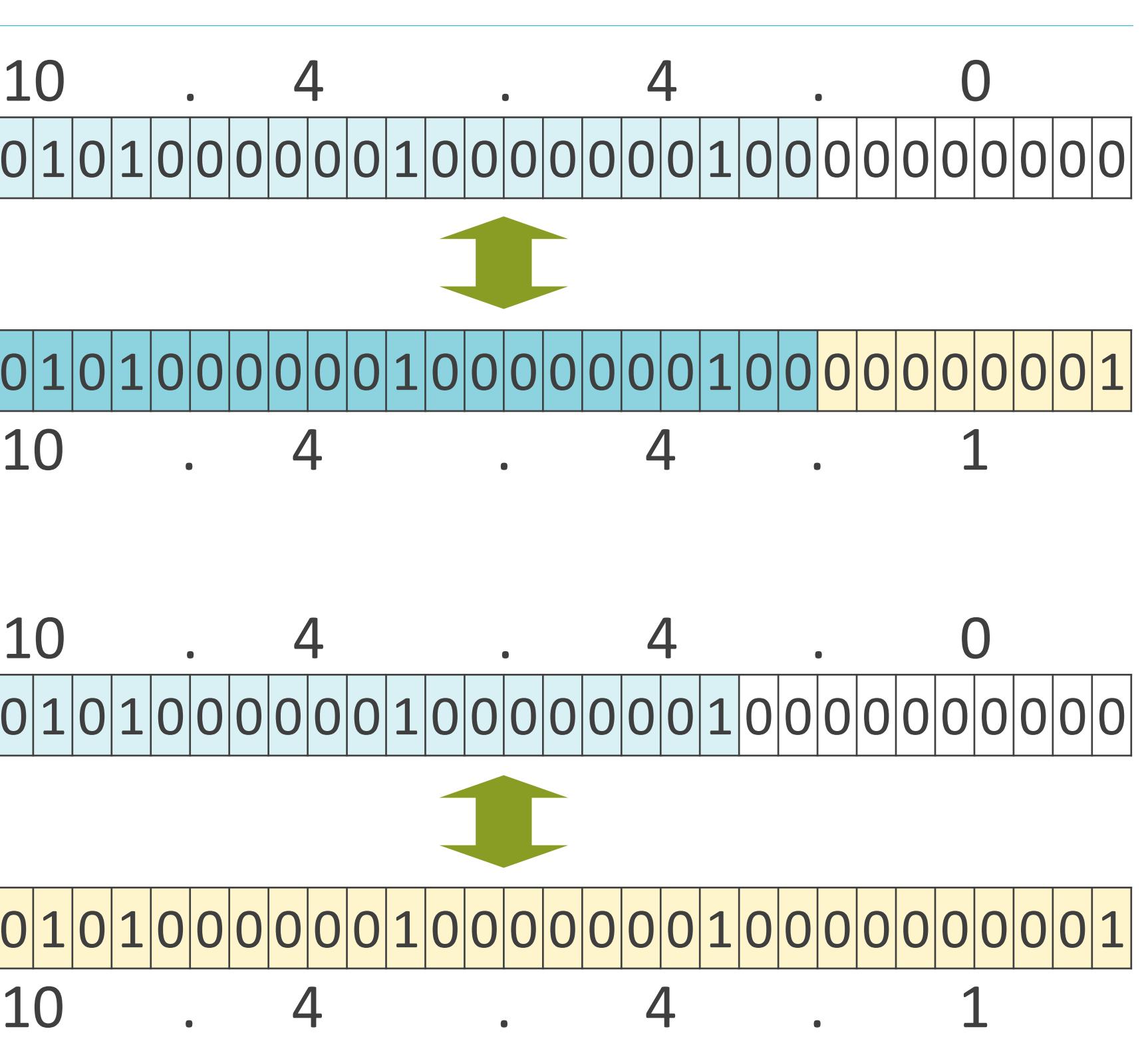

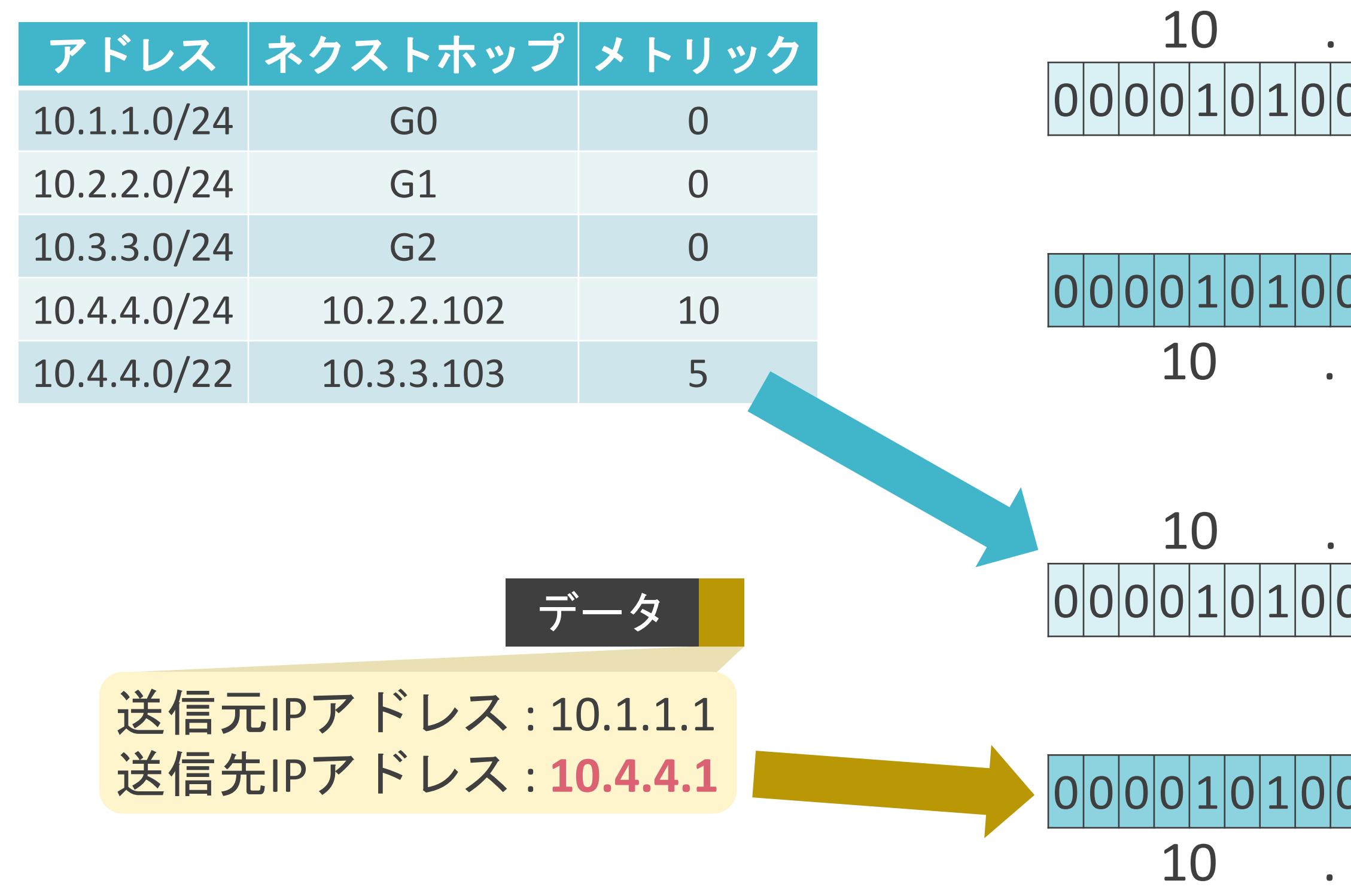

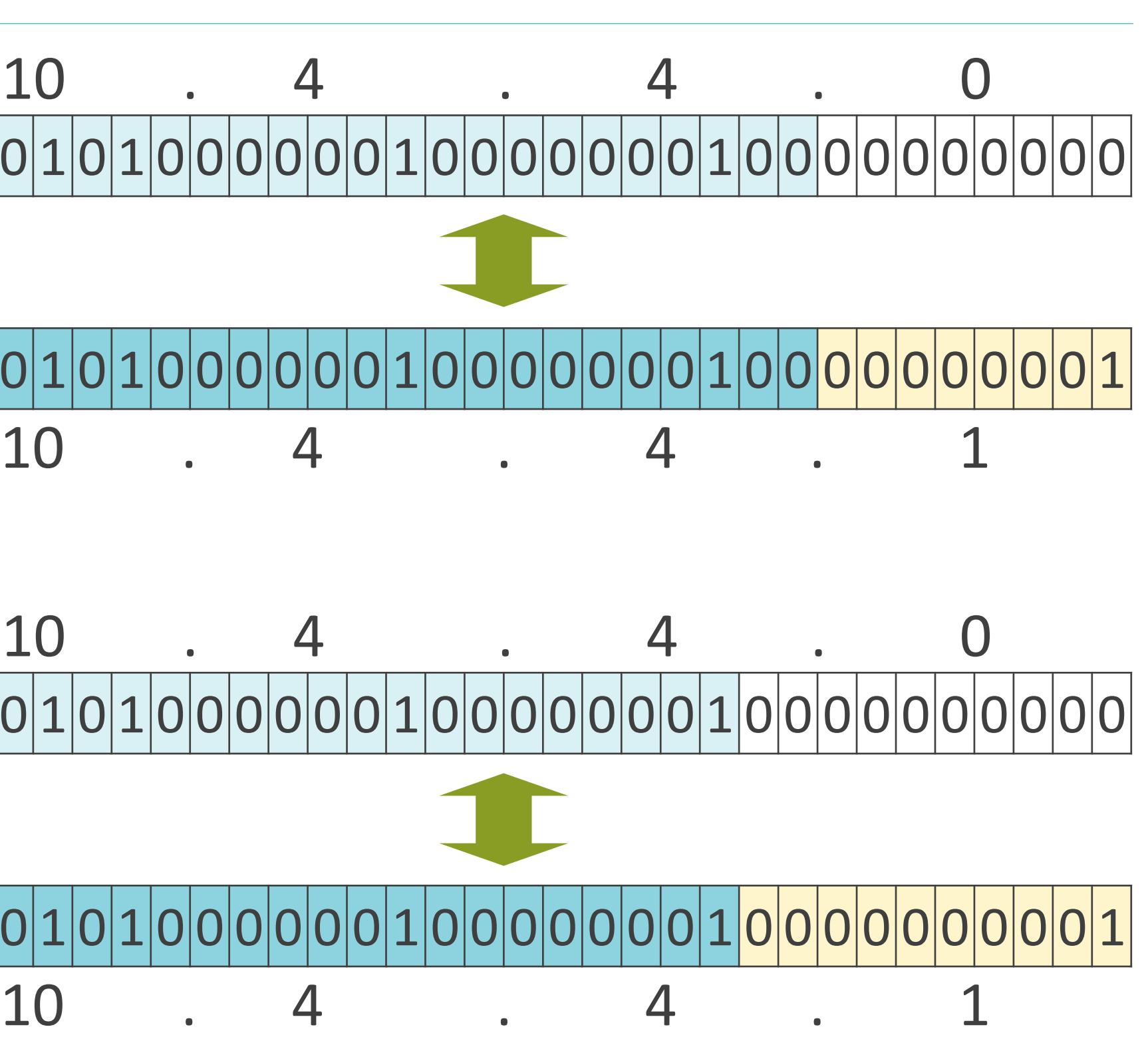

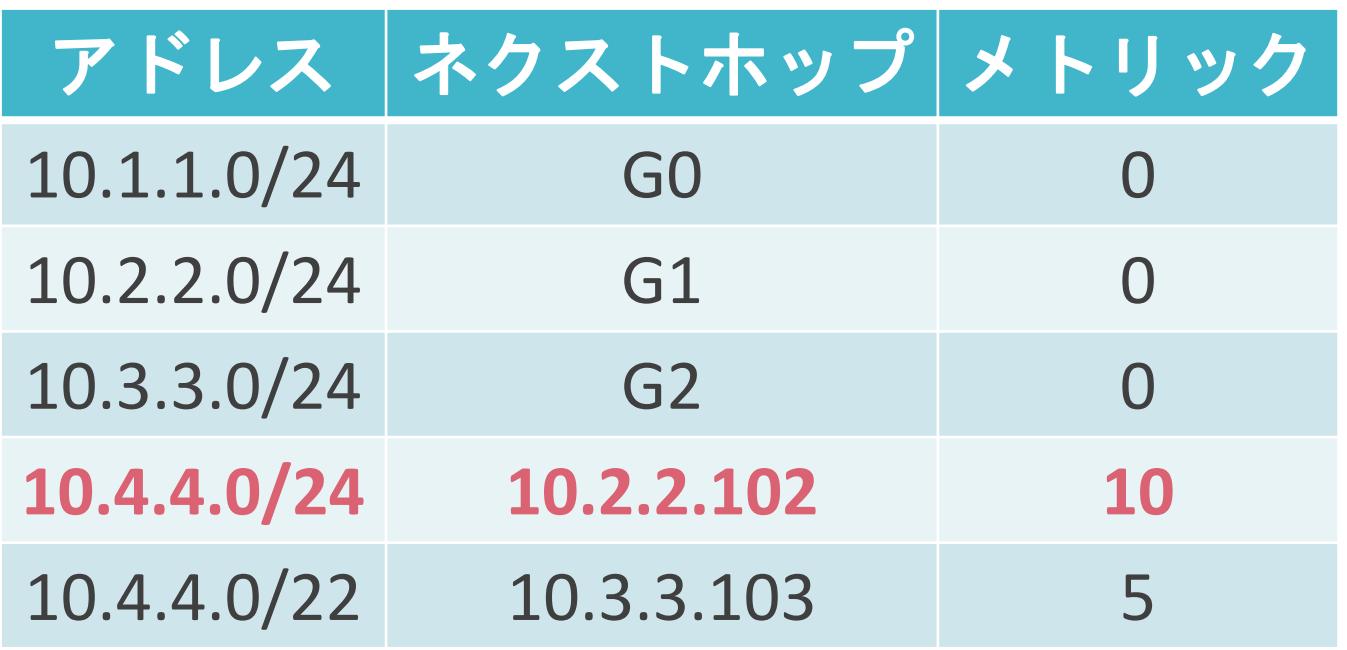

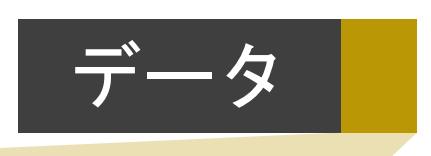

送信元IPアドレス : 10.1.1.1 送信先IPアドレス : **10.4.4.1**

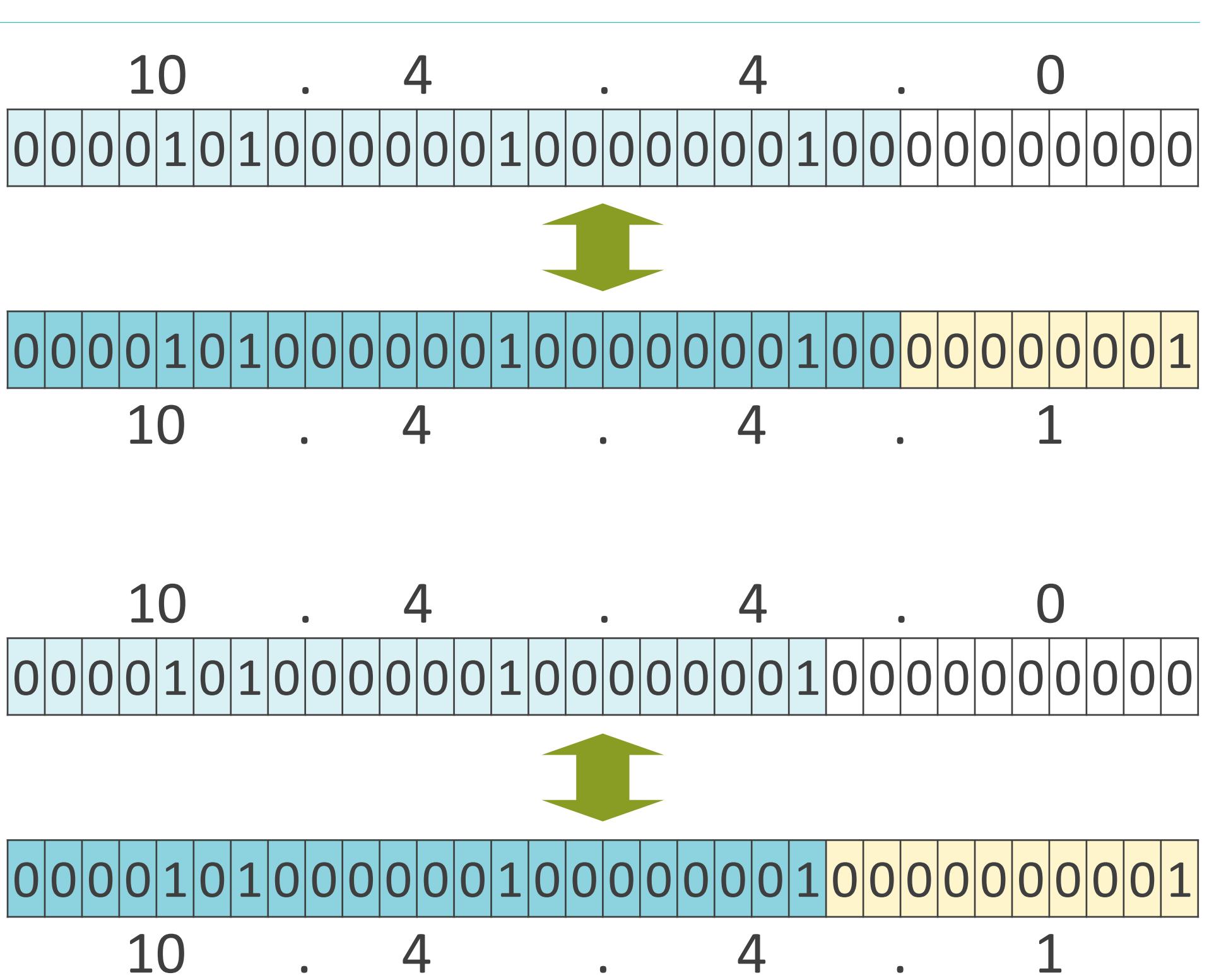

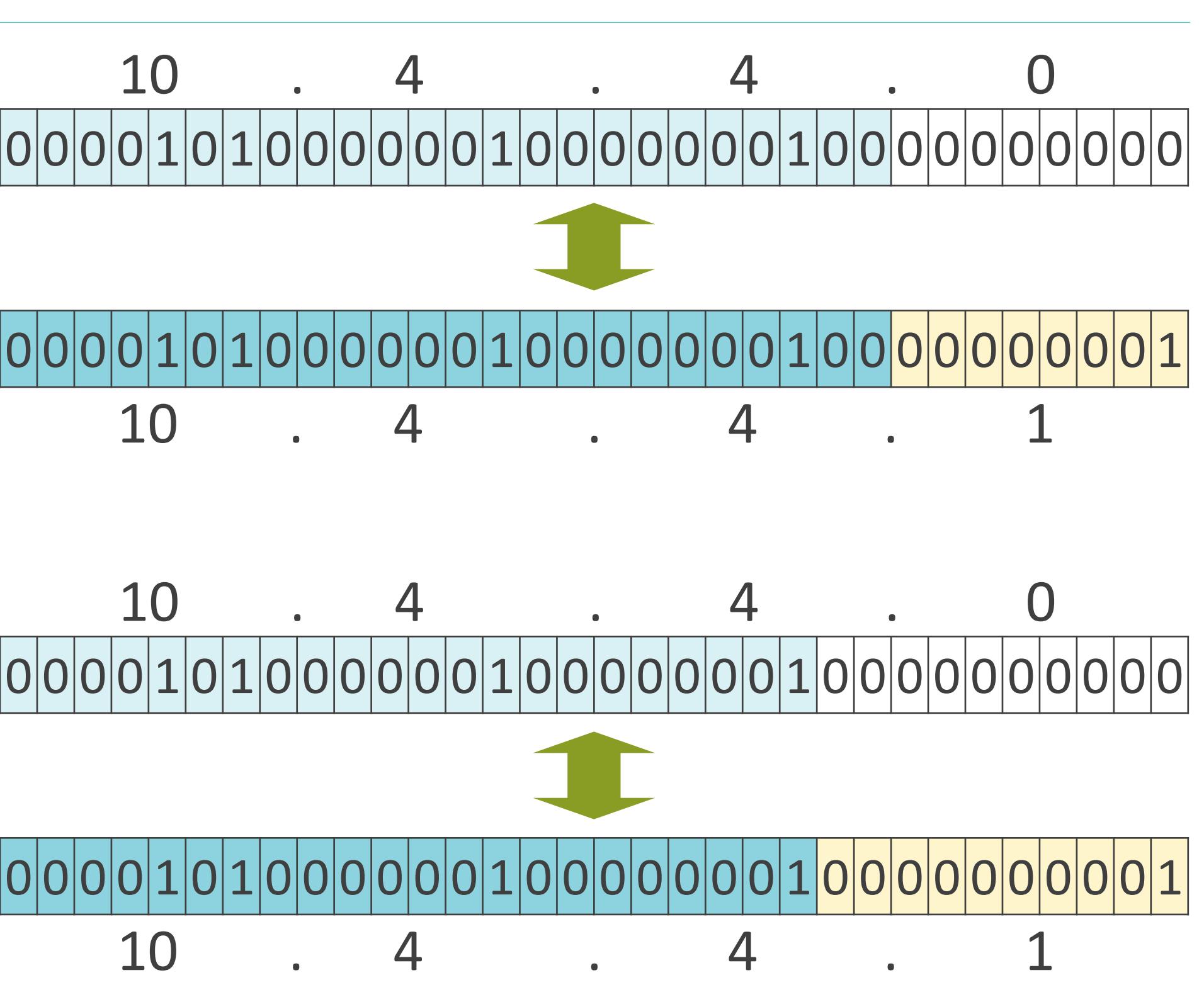

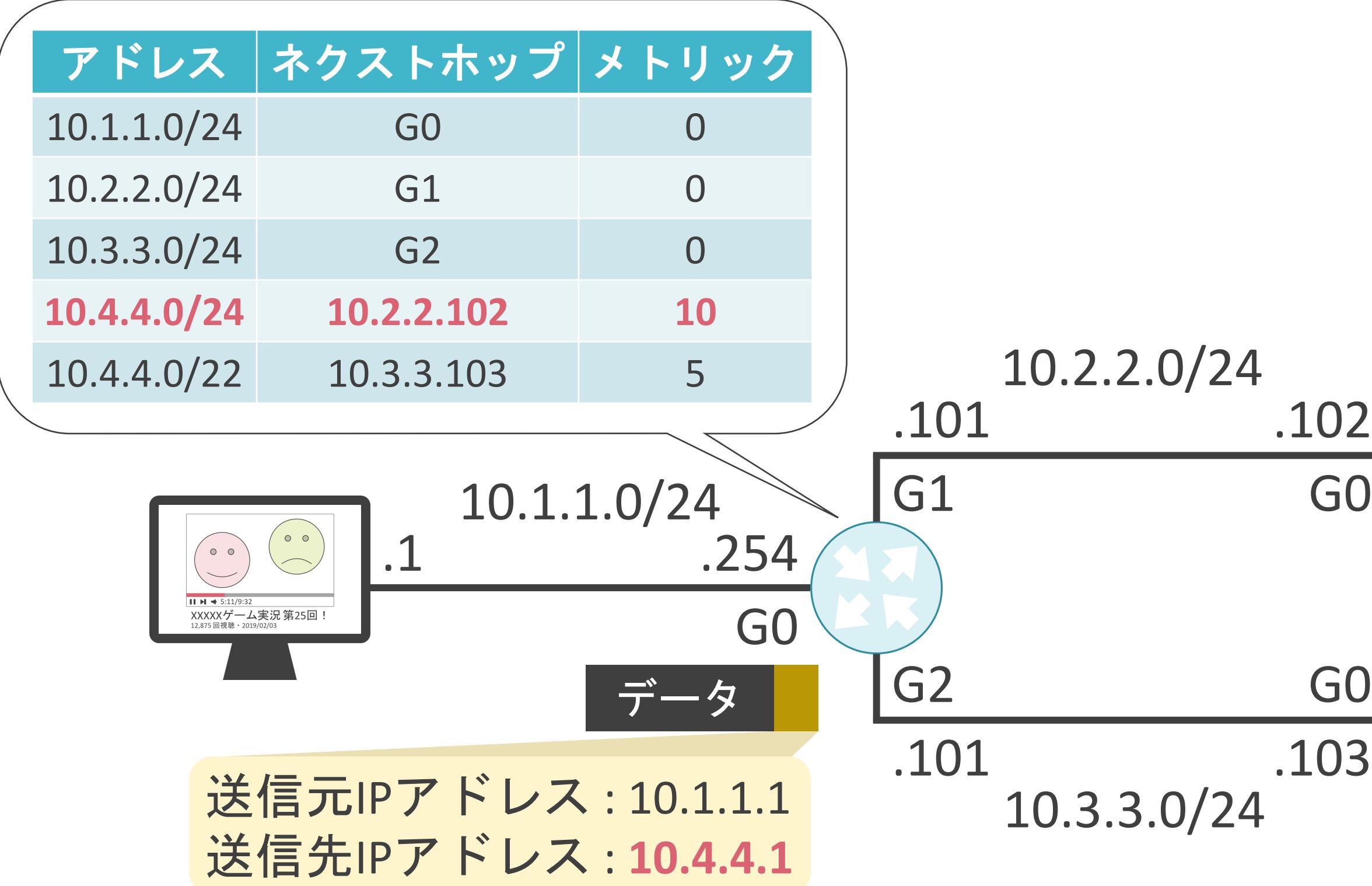

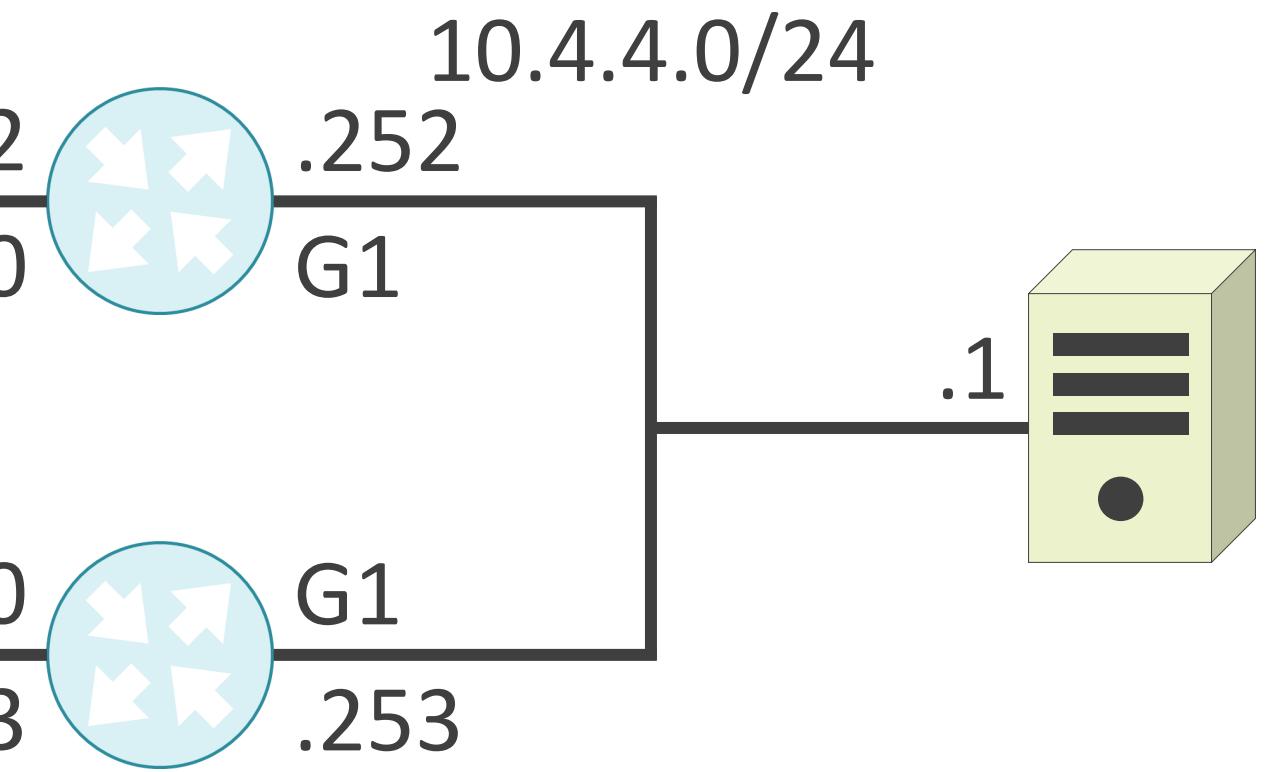

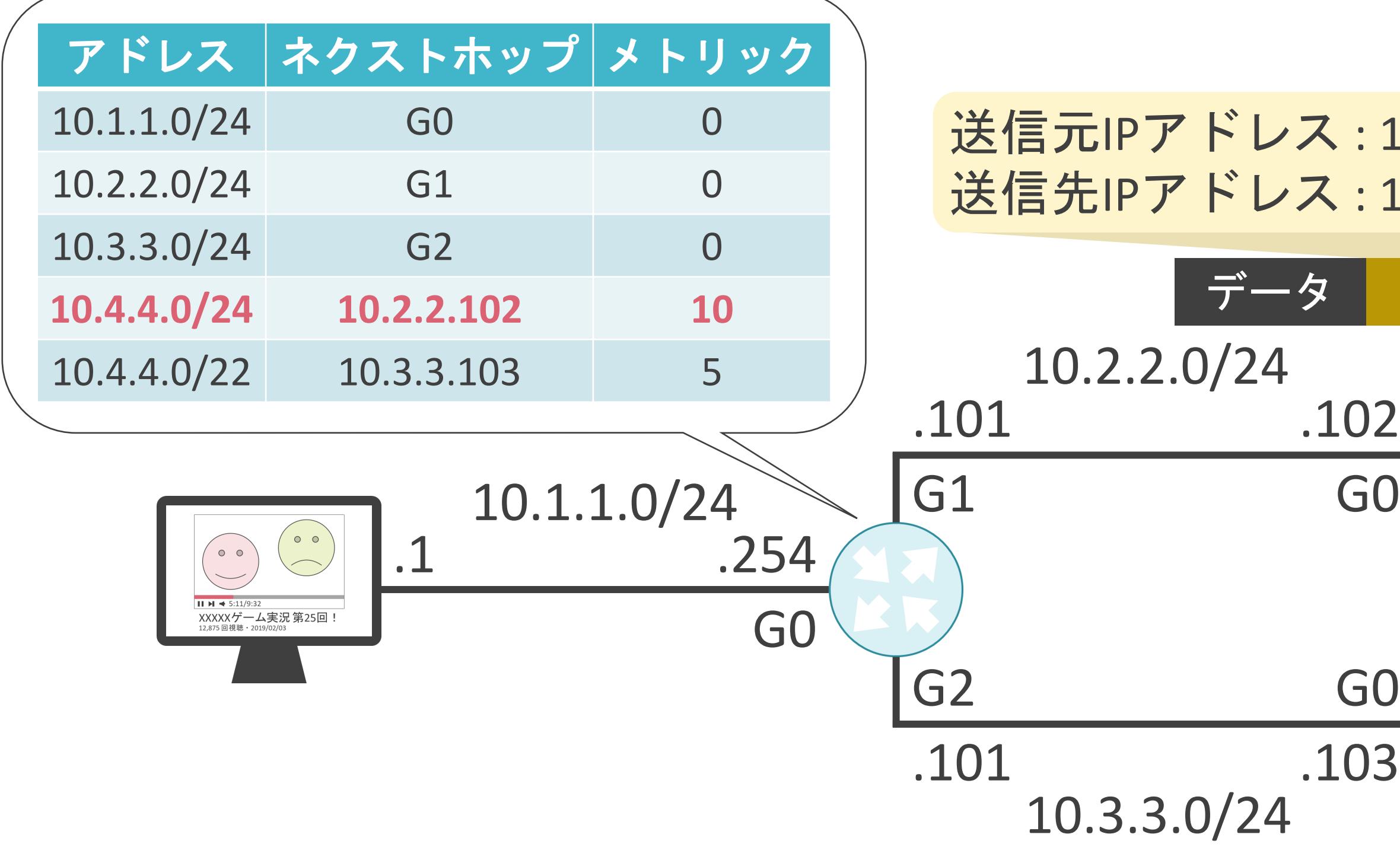

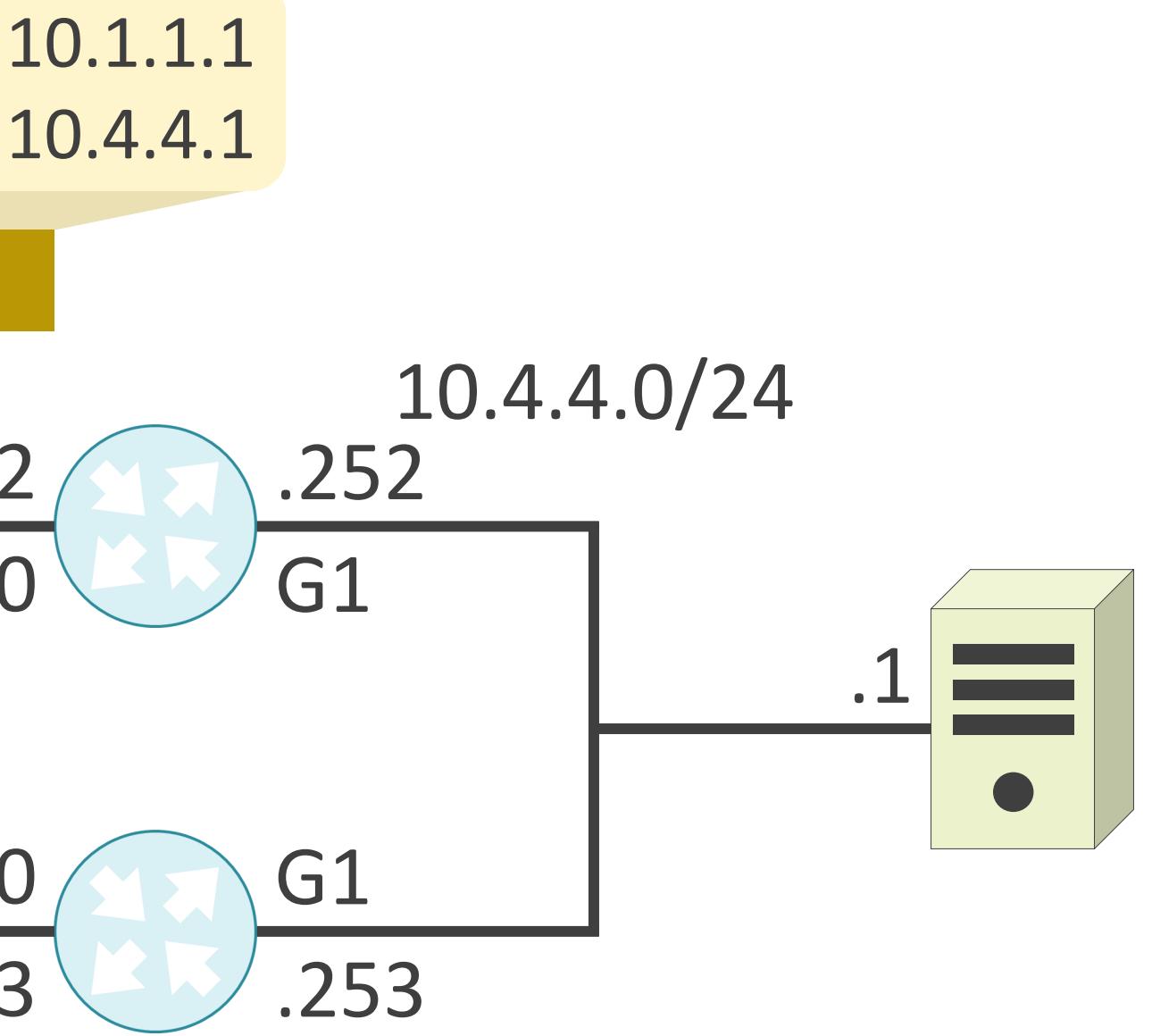

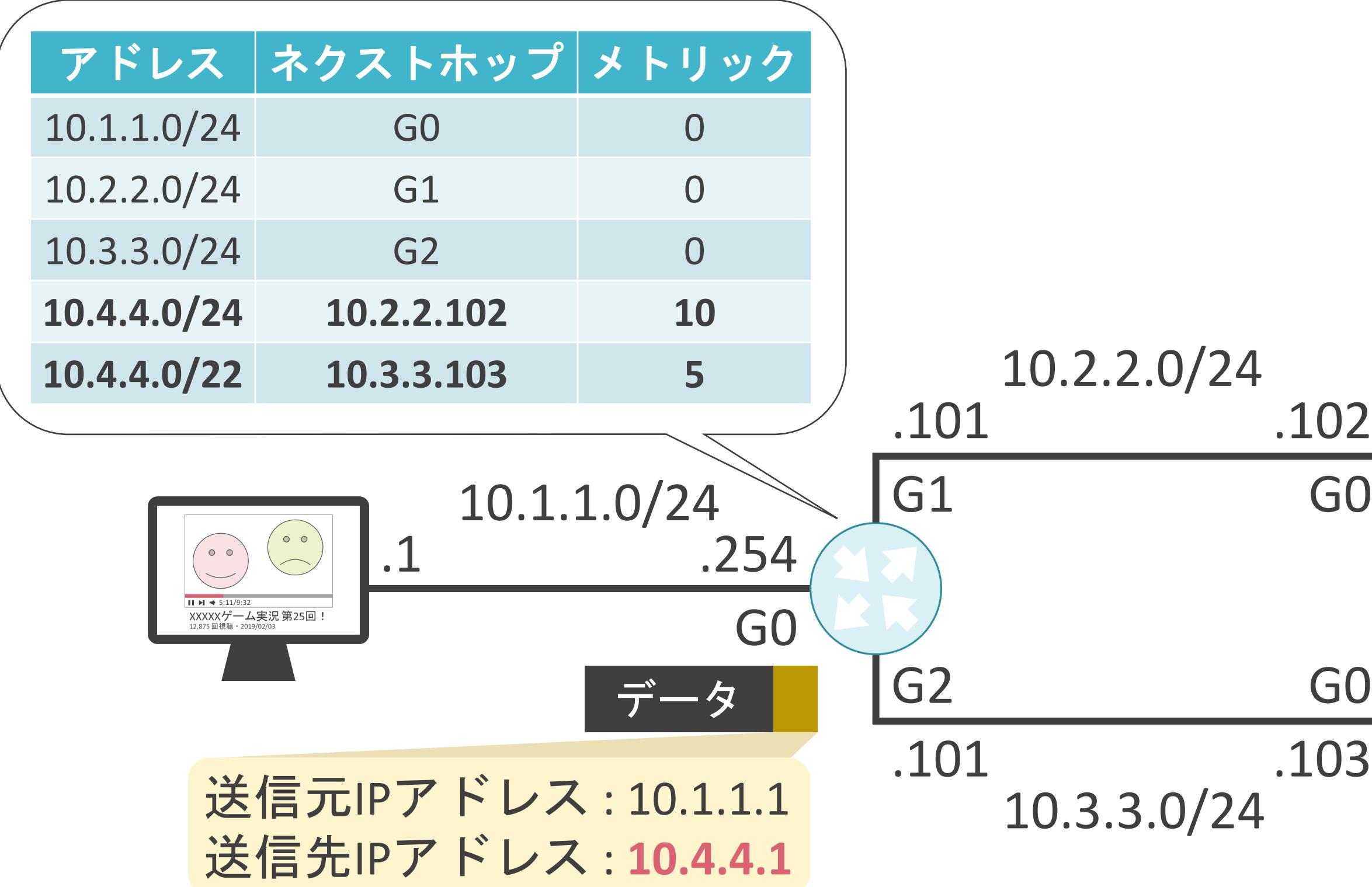

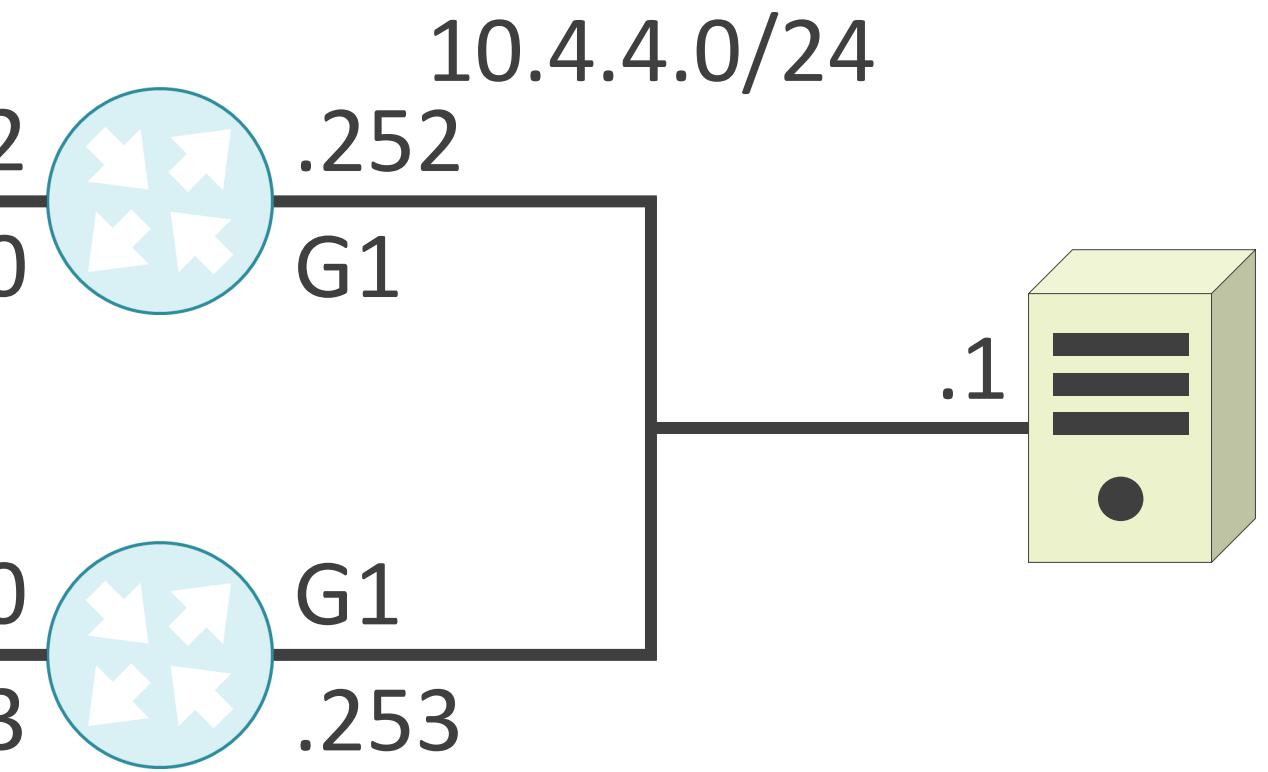

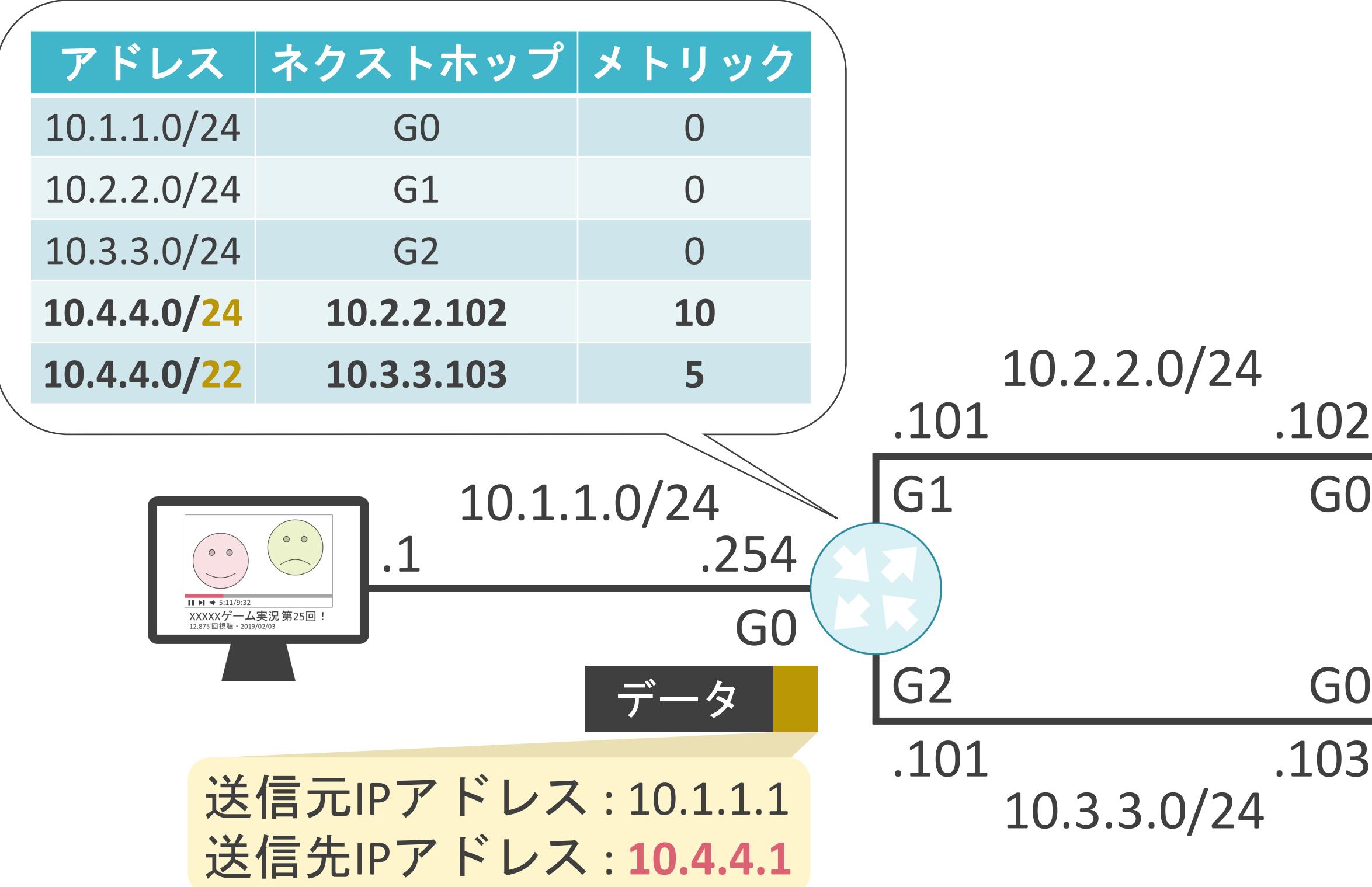

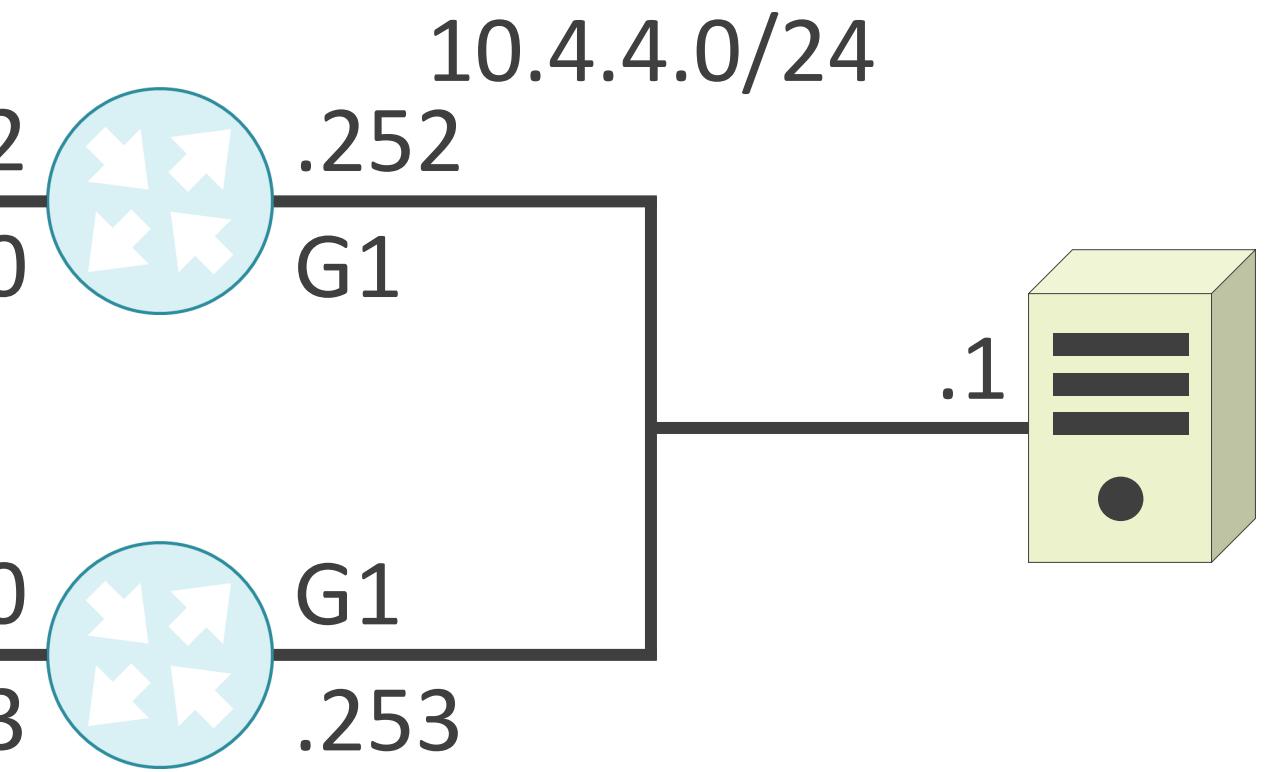

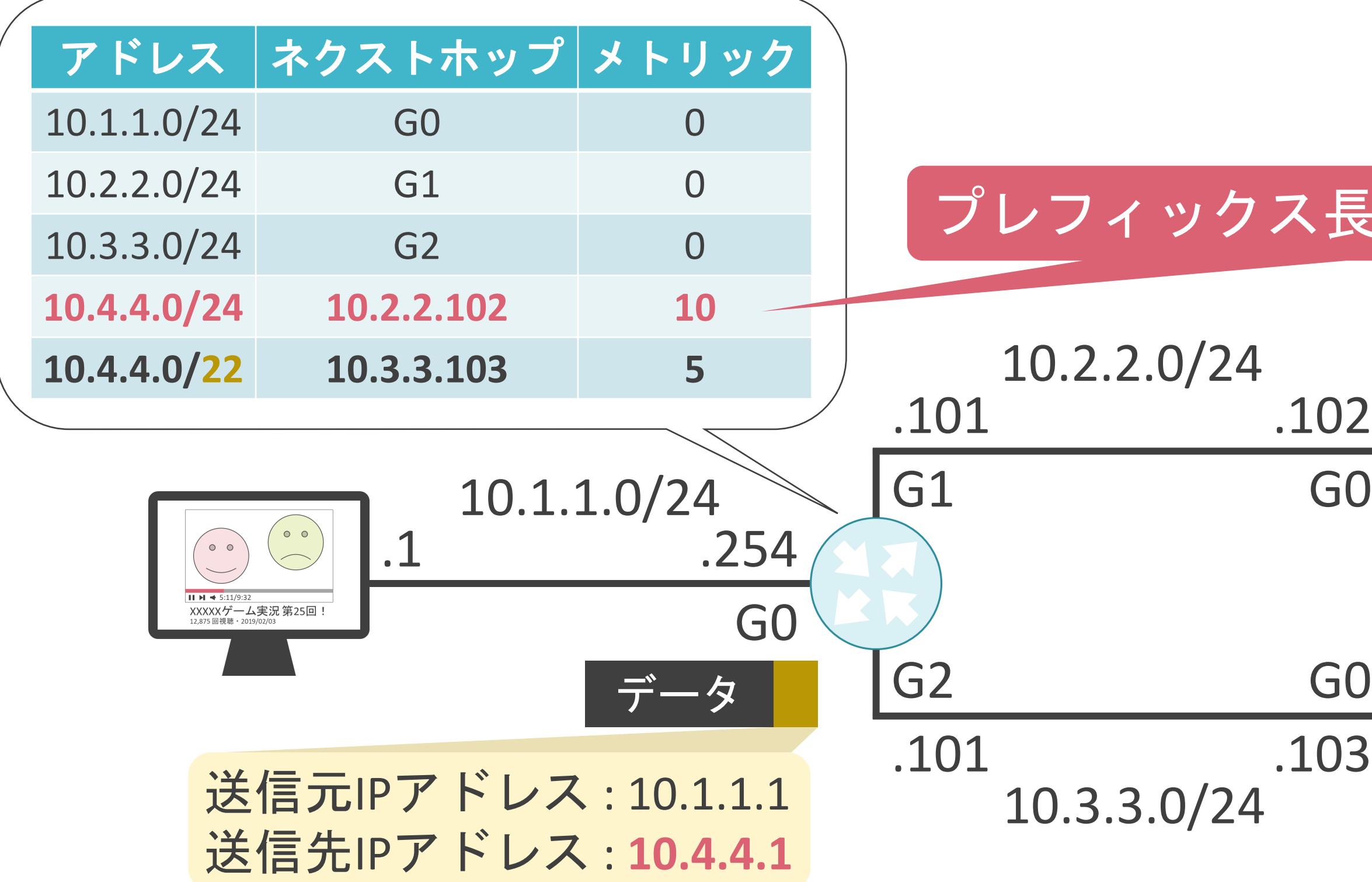

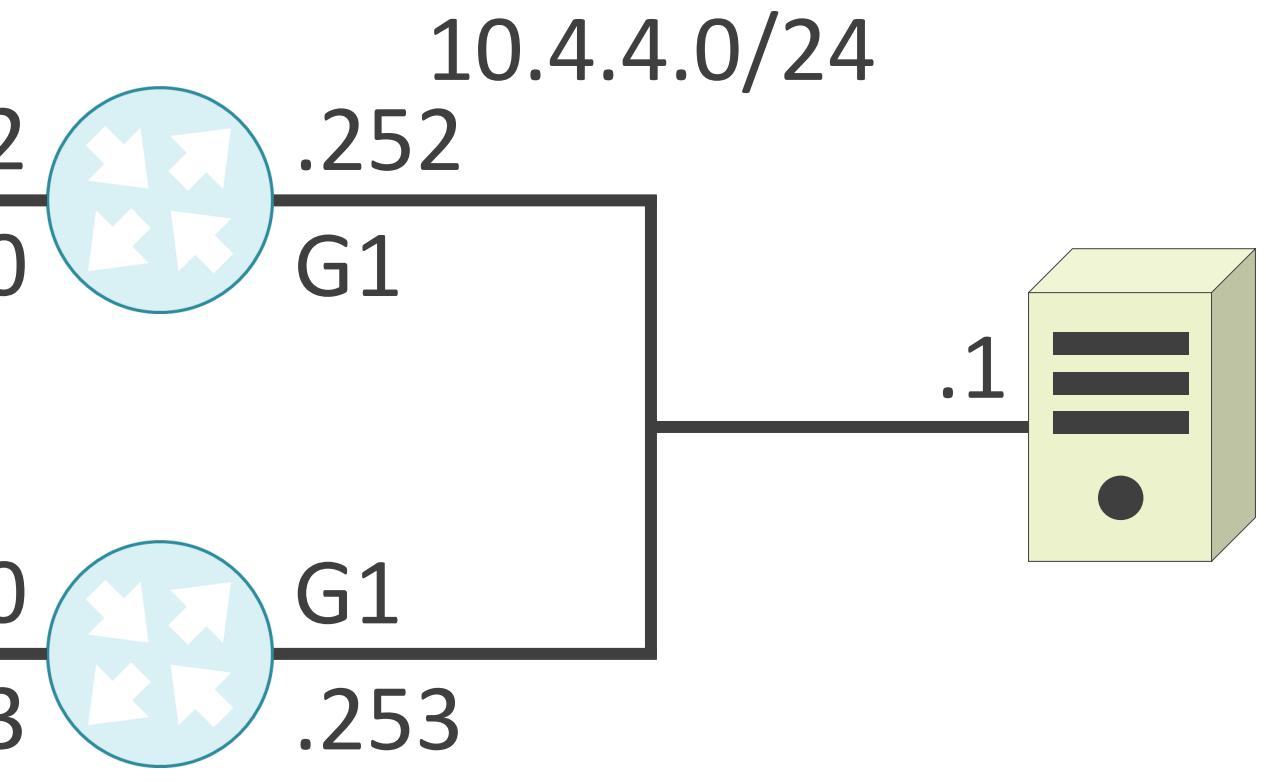

#### プレフィックス長が最大のルートを選択

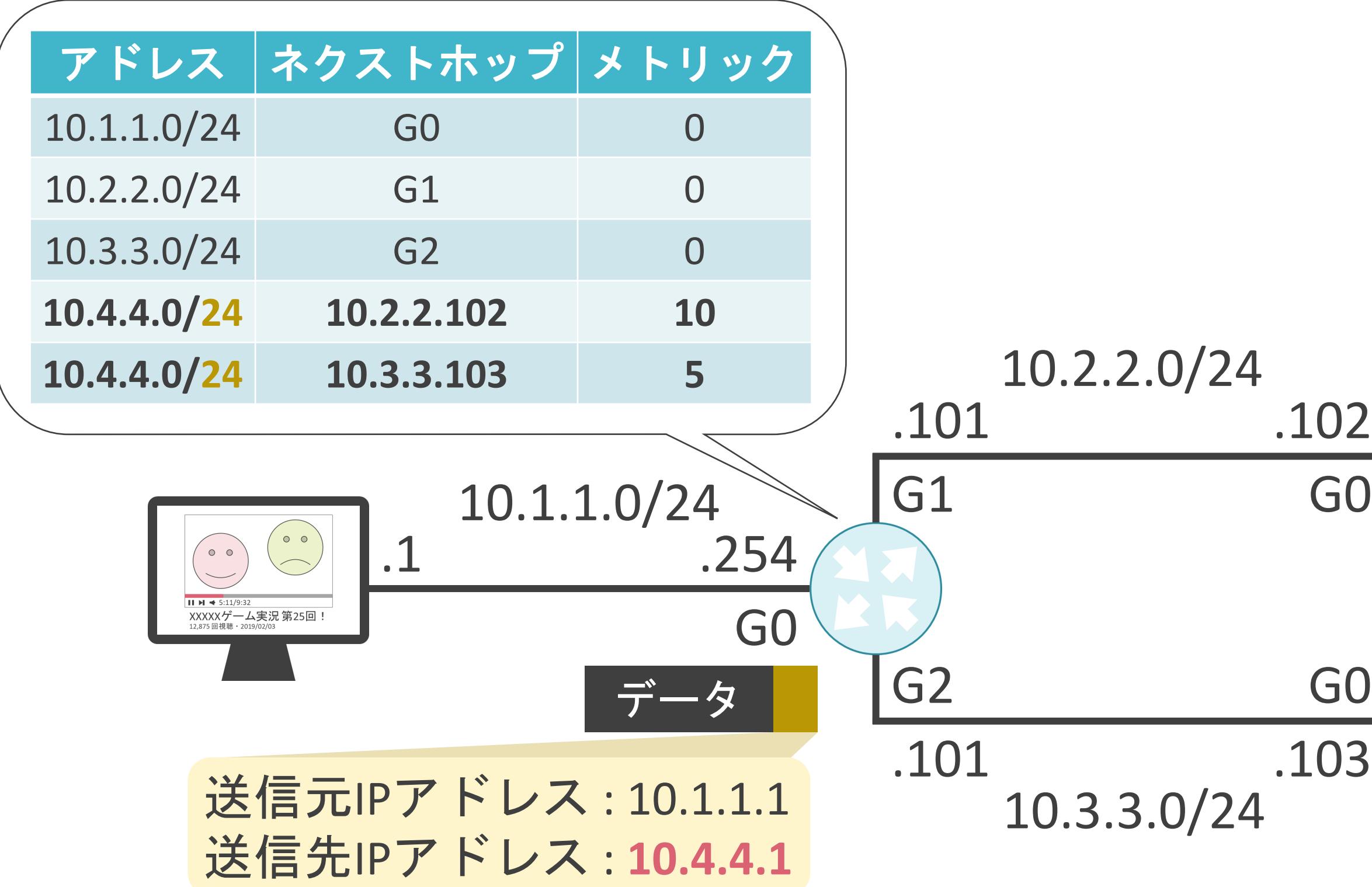

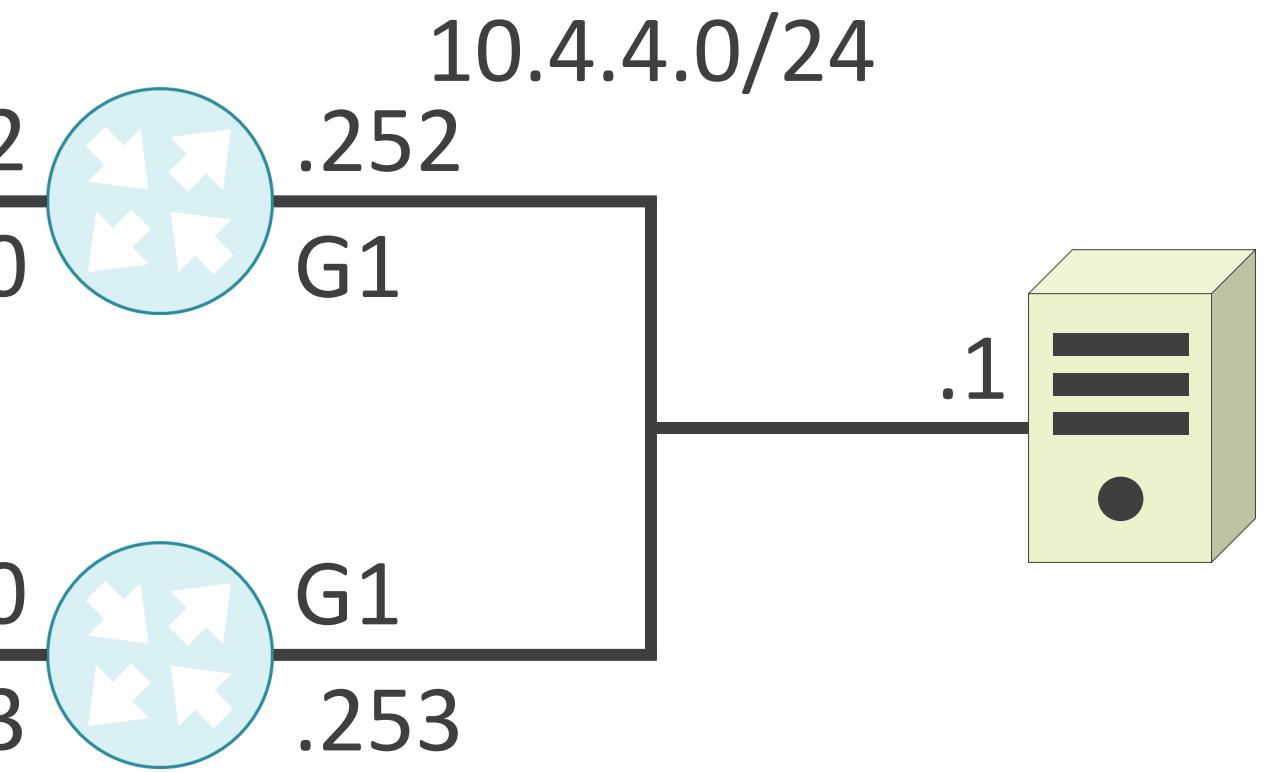

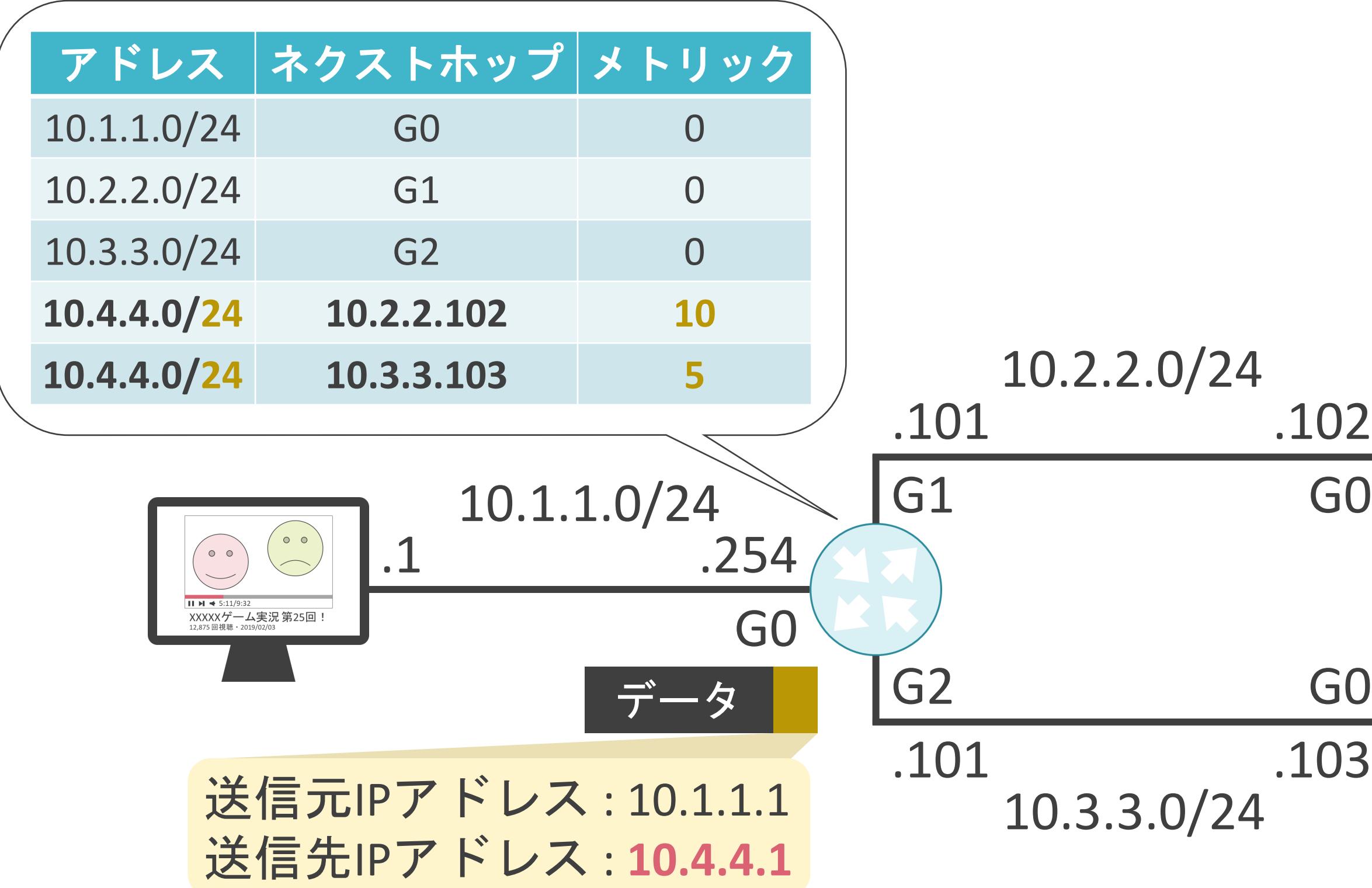

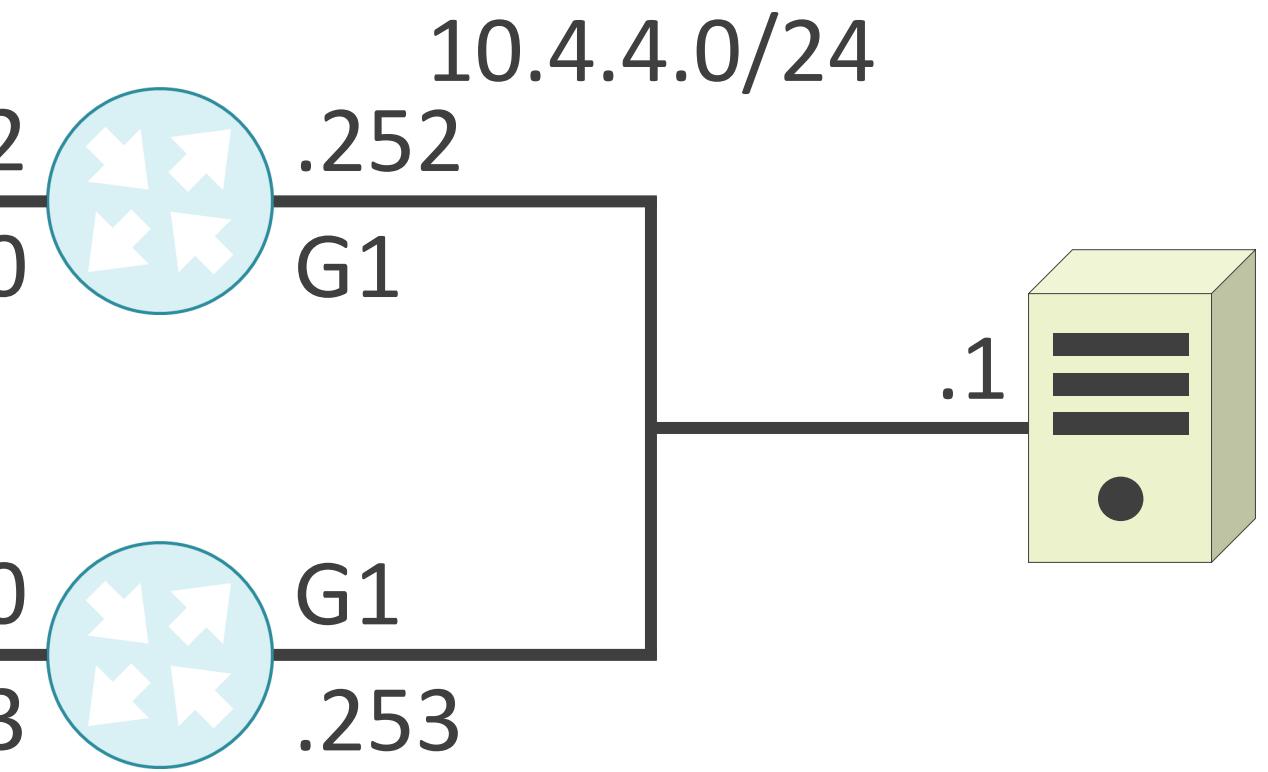

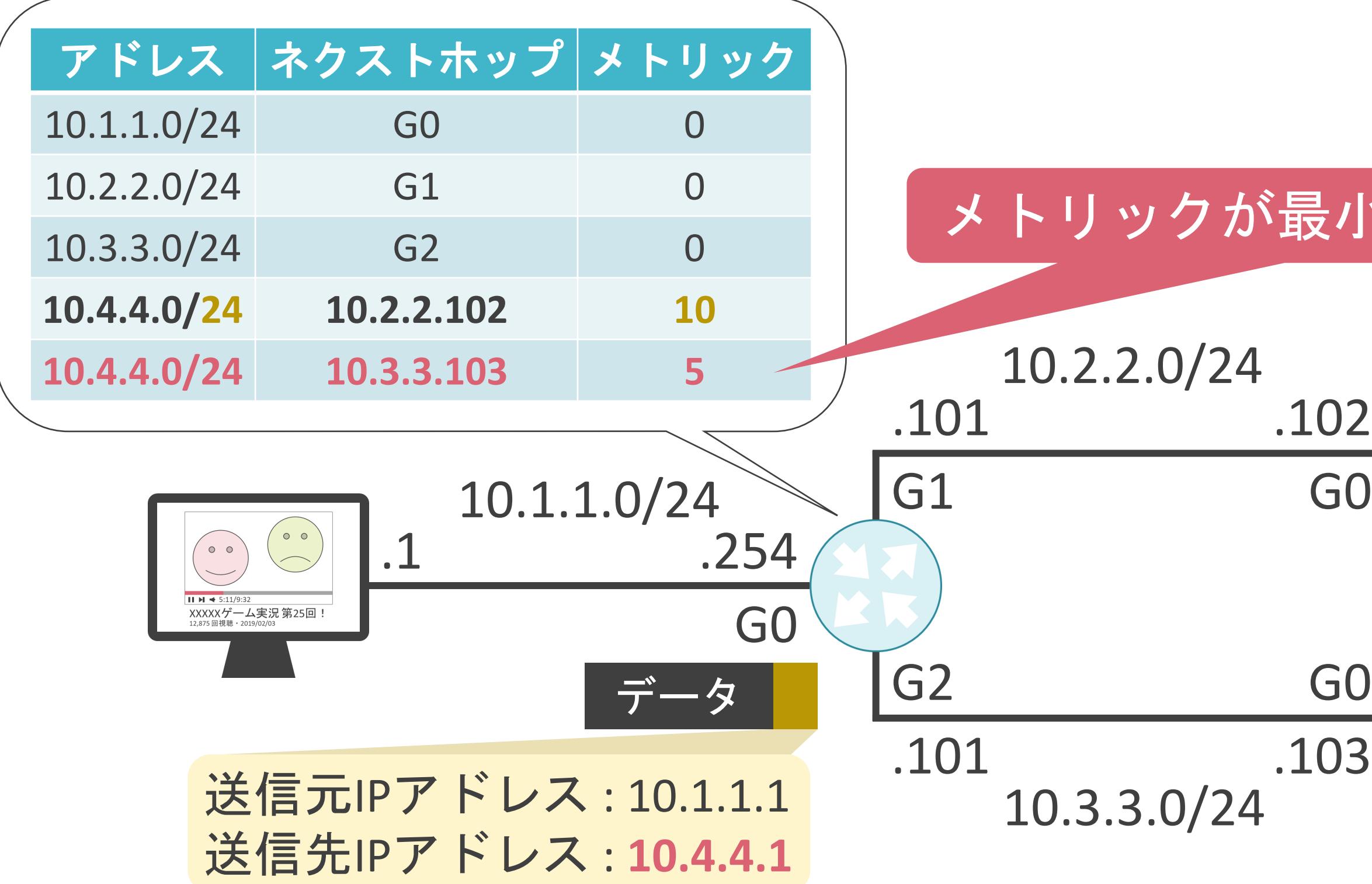

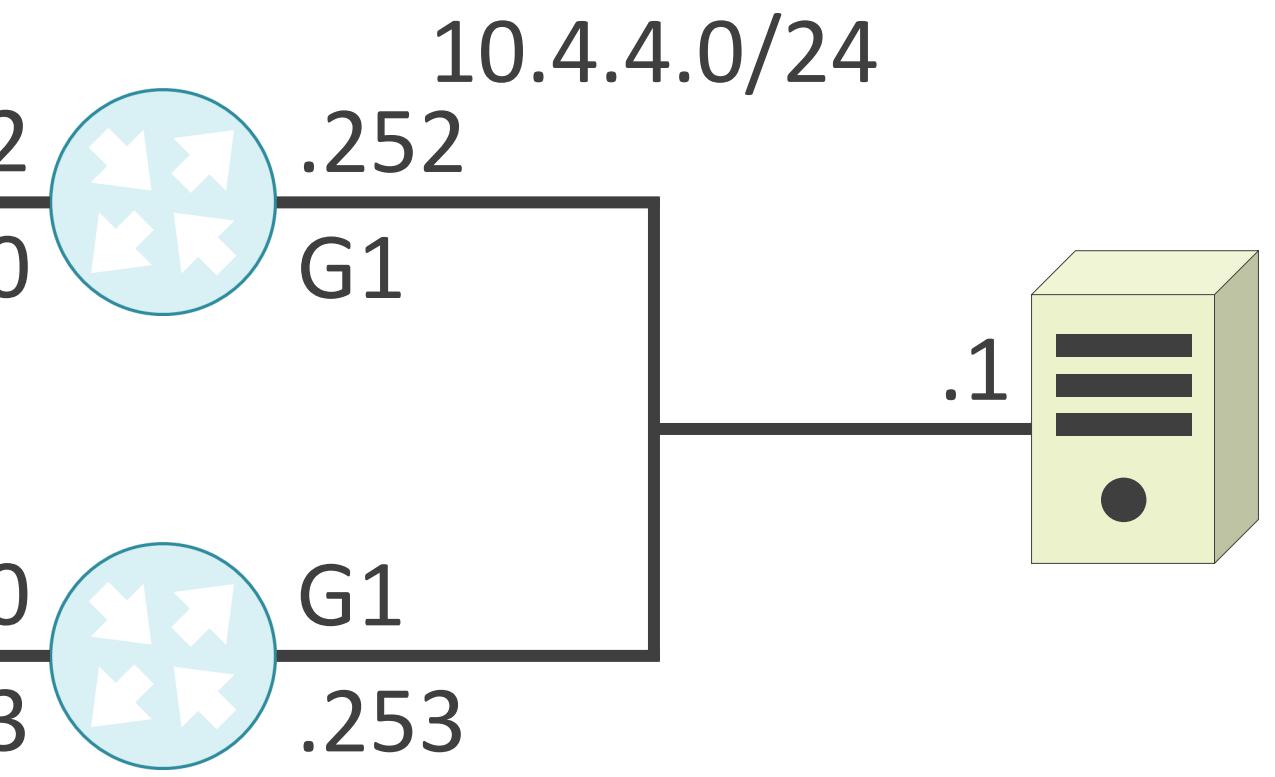

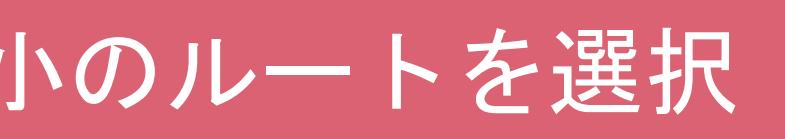

#### 3.ルーティングとスイッチングの基礎 ルート集約について

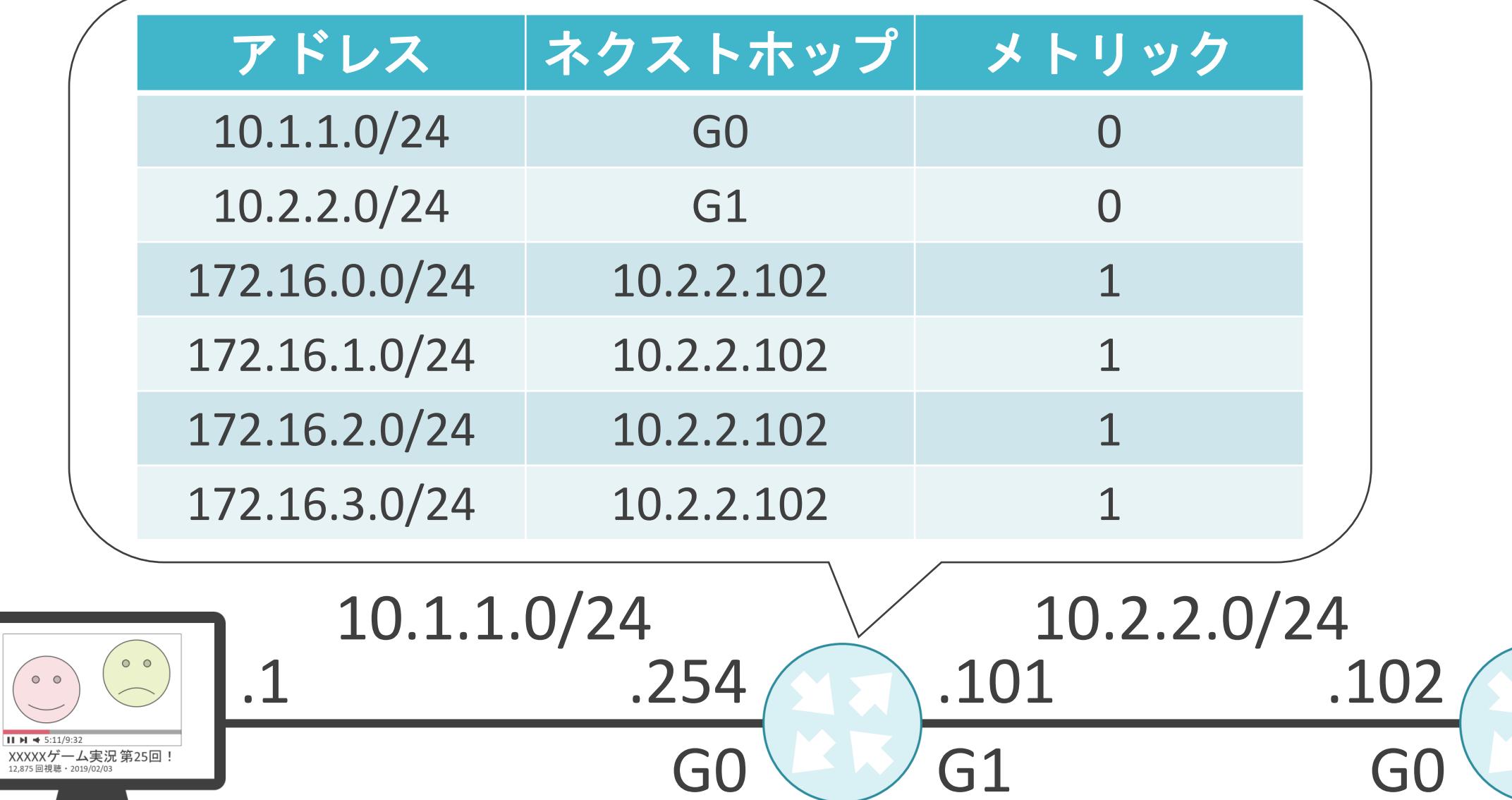

データ

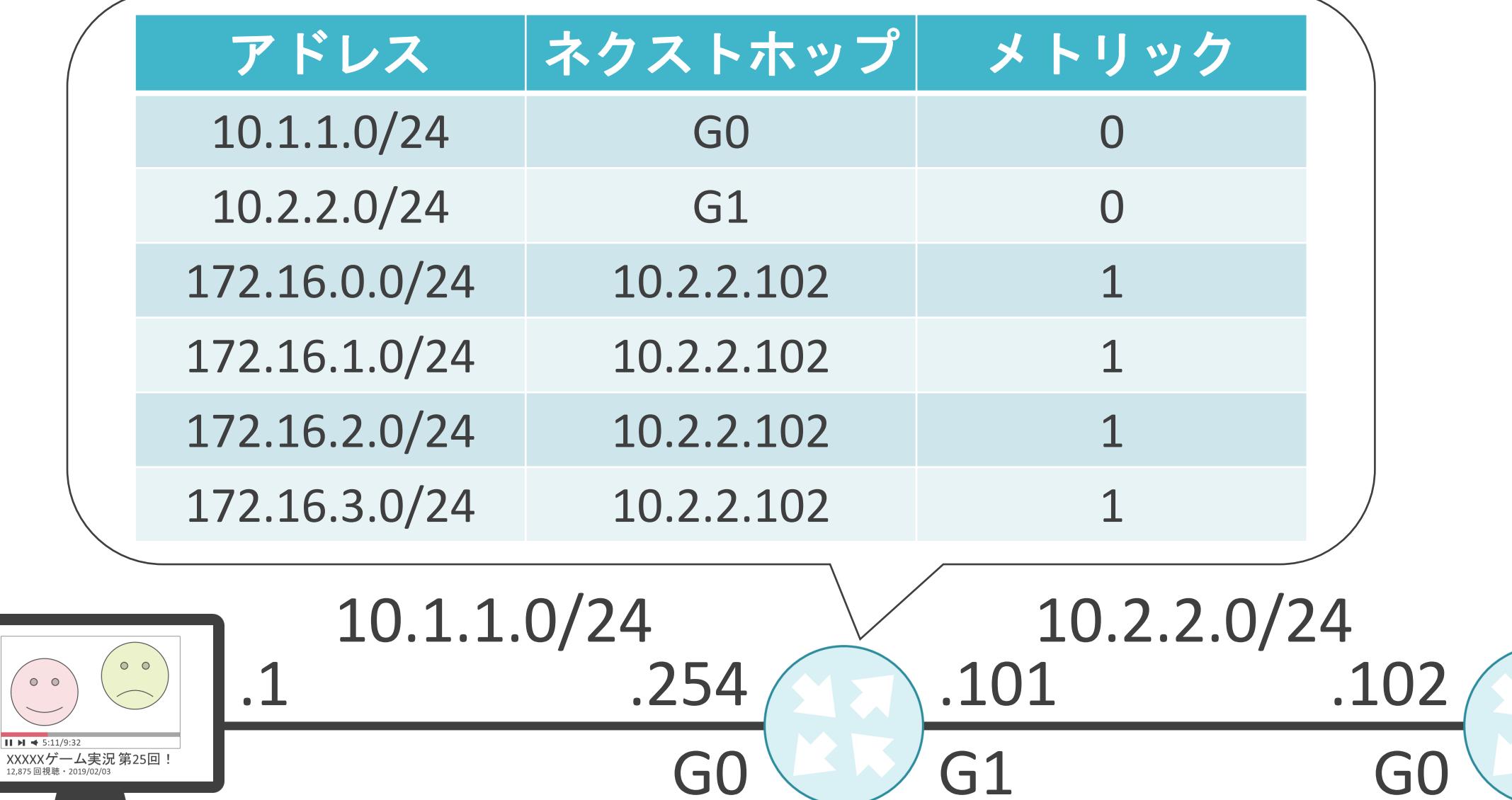

送信元IPアドレス: 10.1.1.1 送信先IPアドレス: 172.16.2.1

 $II H \cong 5:11/9:32$ 

<u> XXXXXゲーム実況 第25回!</u><br><sub>12,875</sub>回視聴 · 2019/02/03

送信元IPアドレス: 10.1.1.1 送信先IPアドレス : **172.16.2.1**

データ

G0 G1 G0

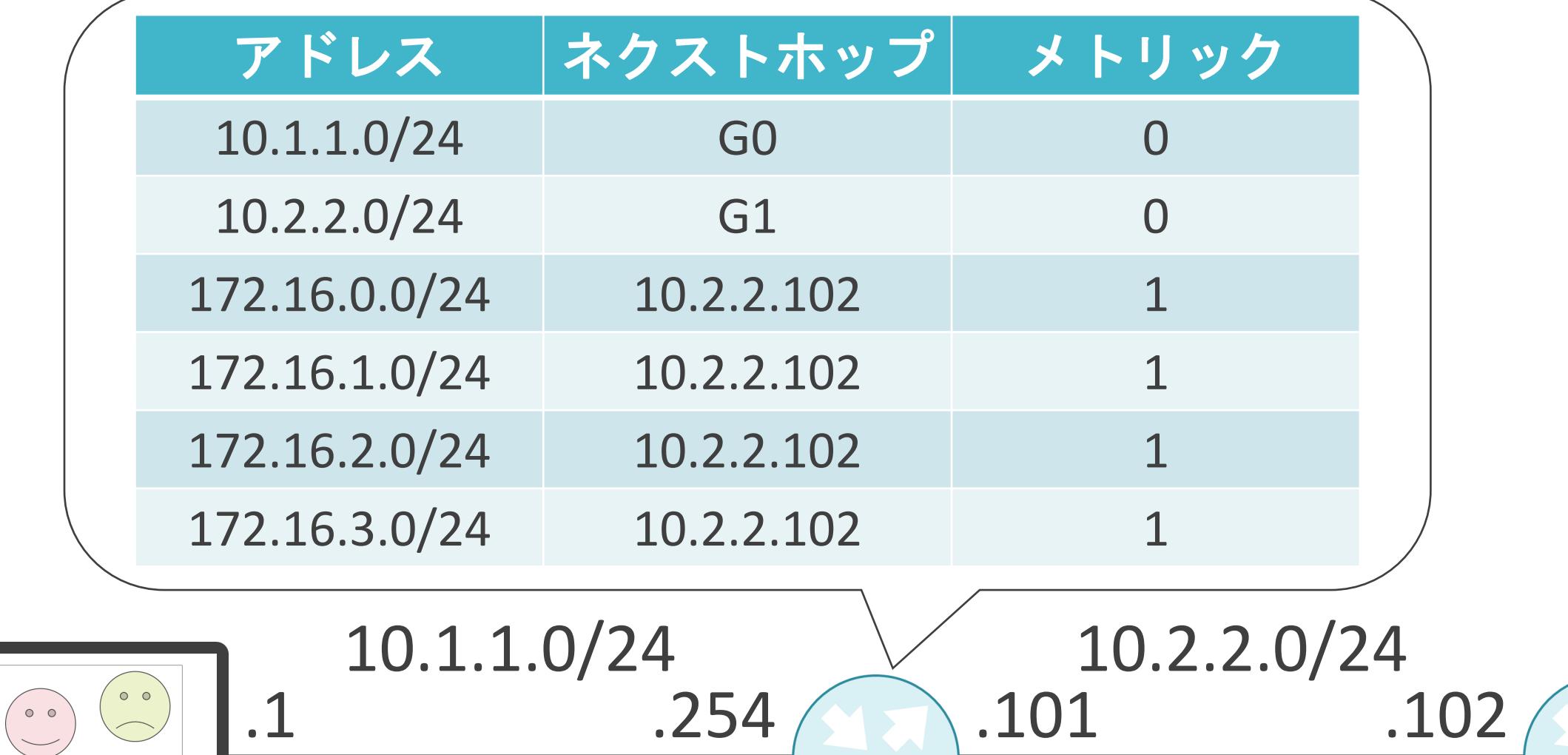

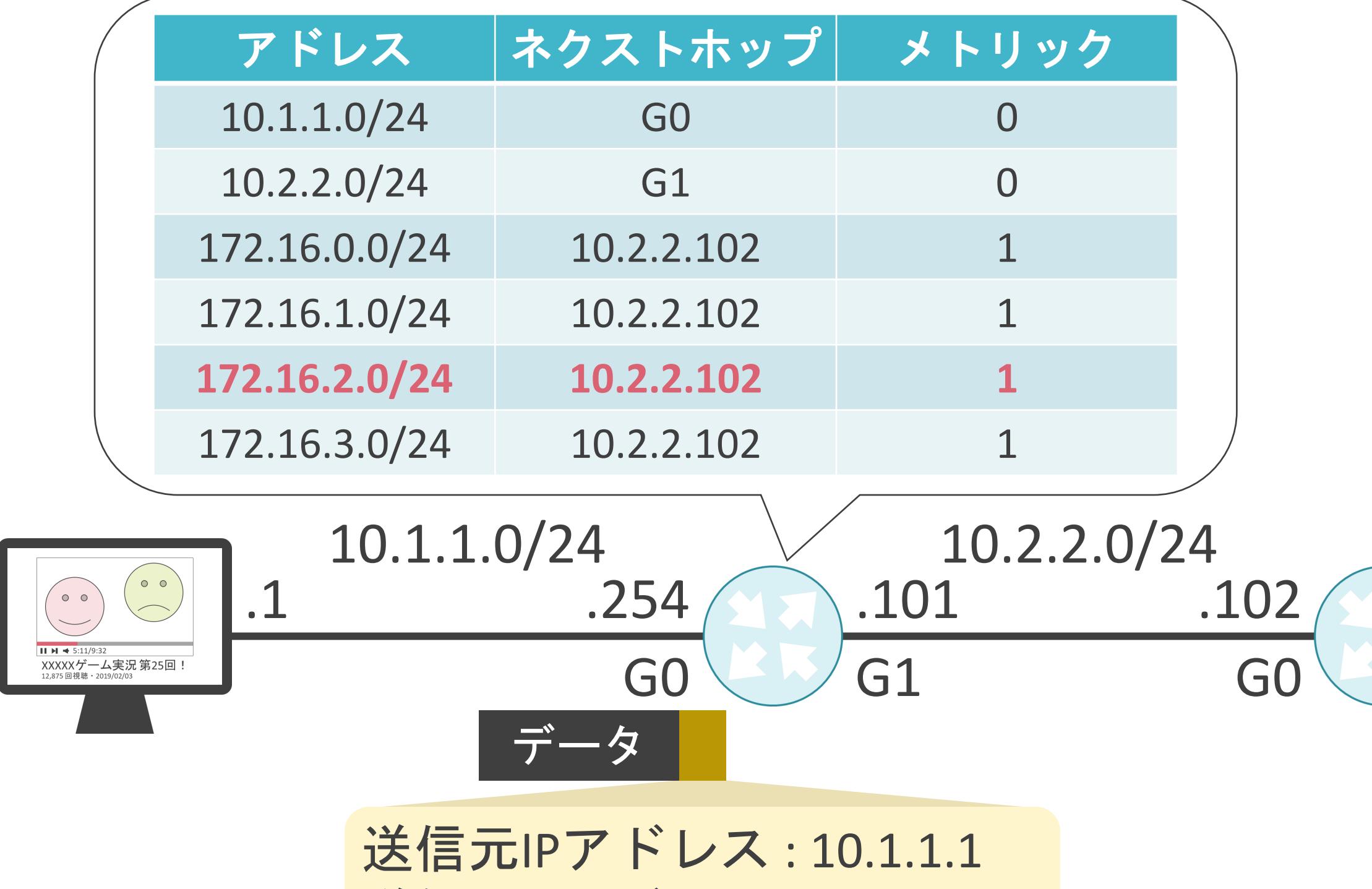

送信先IPアドレス : **172.16.2.1**

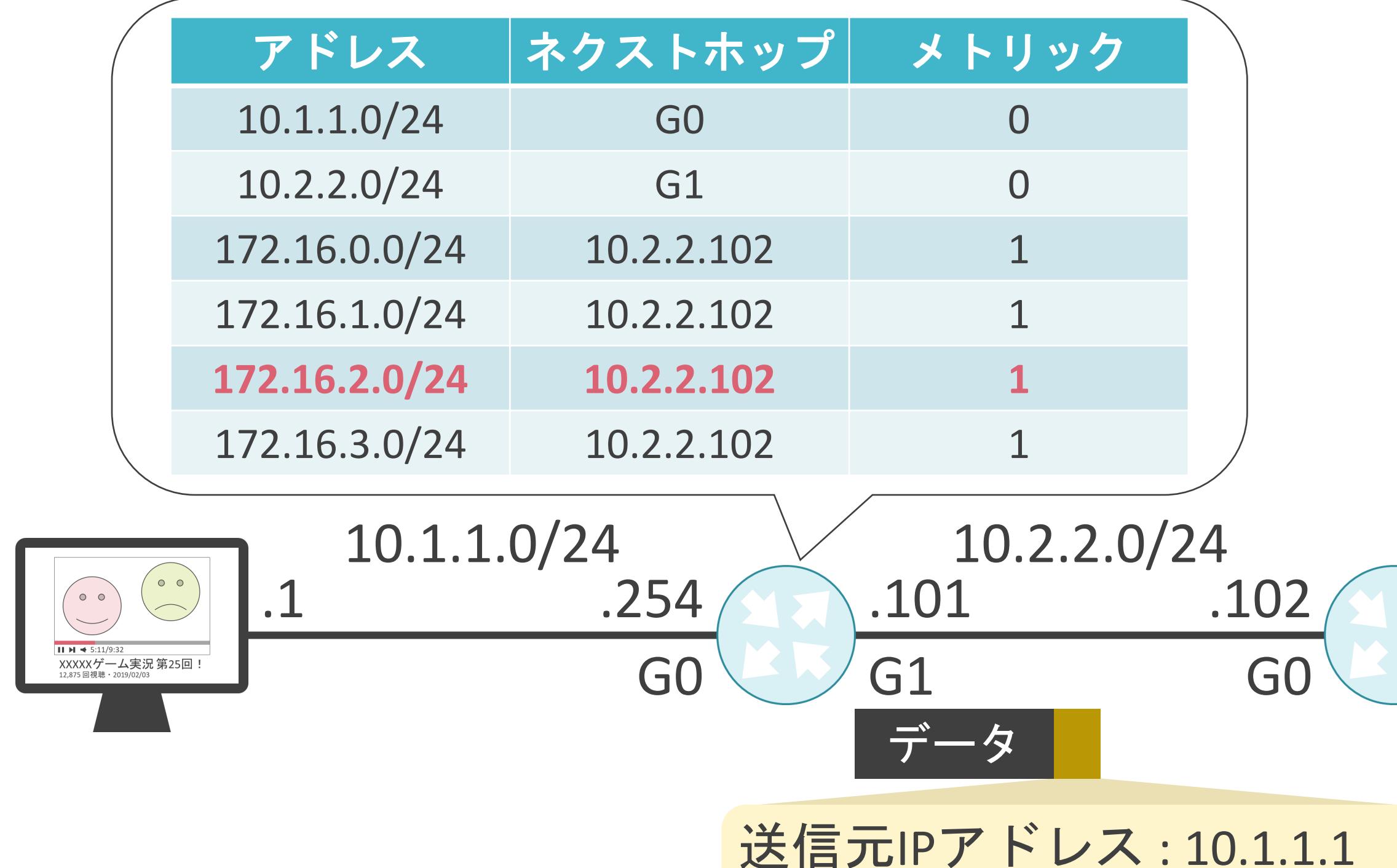

送信先IPアドレス : 172.16.2.1

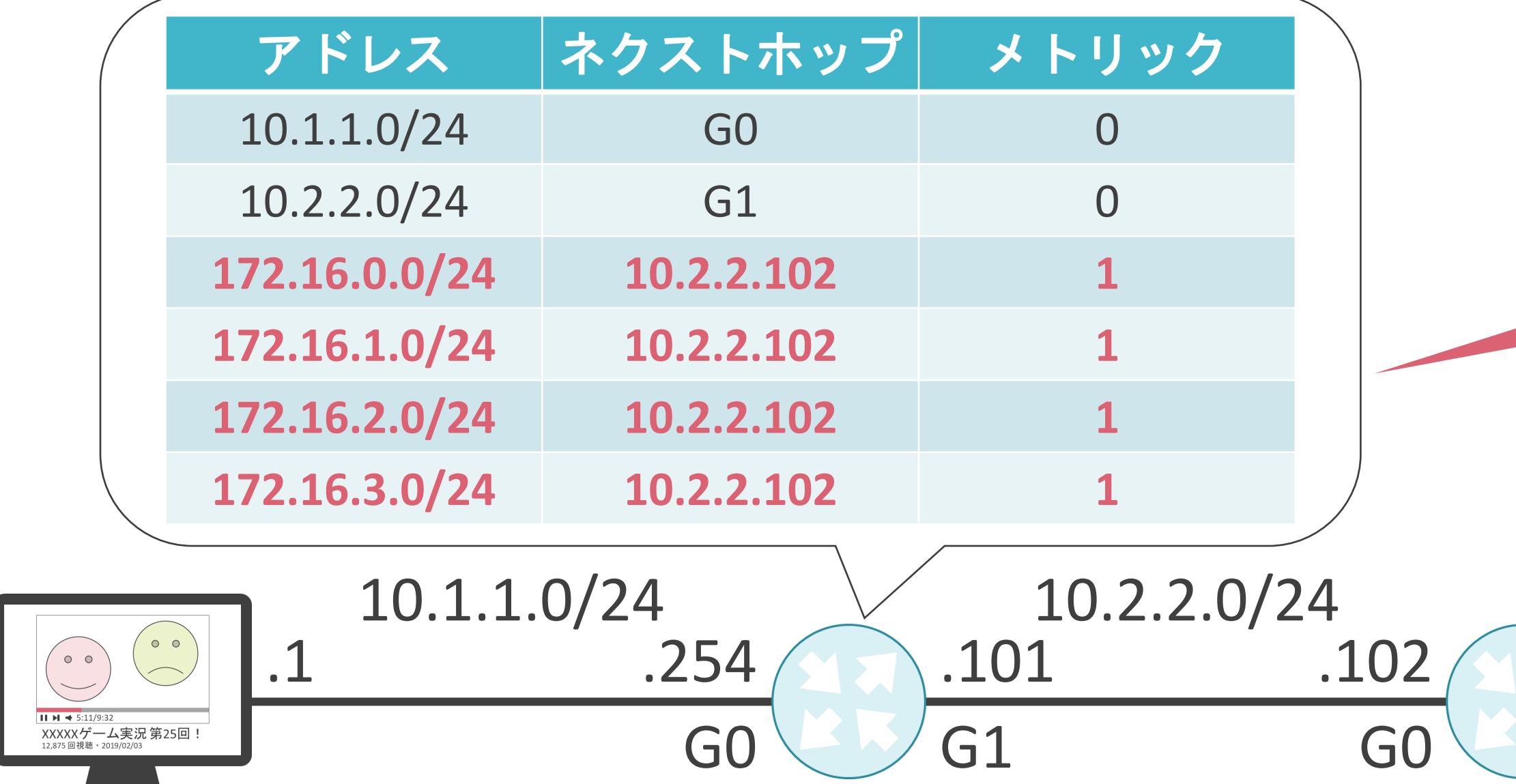

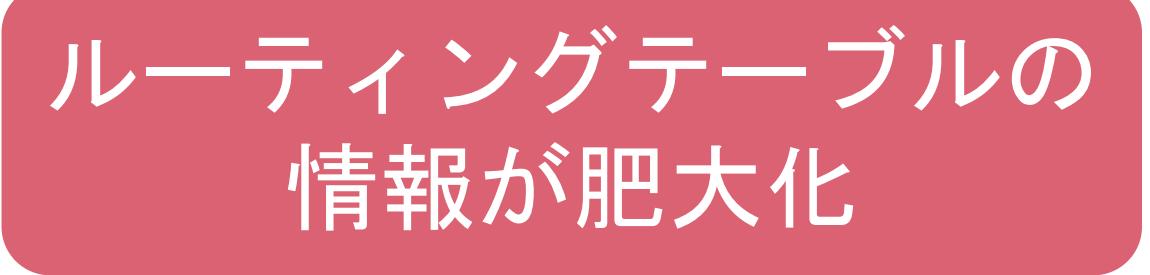

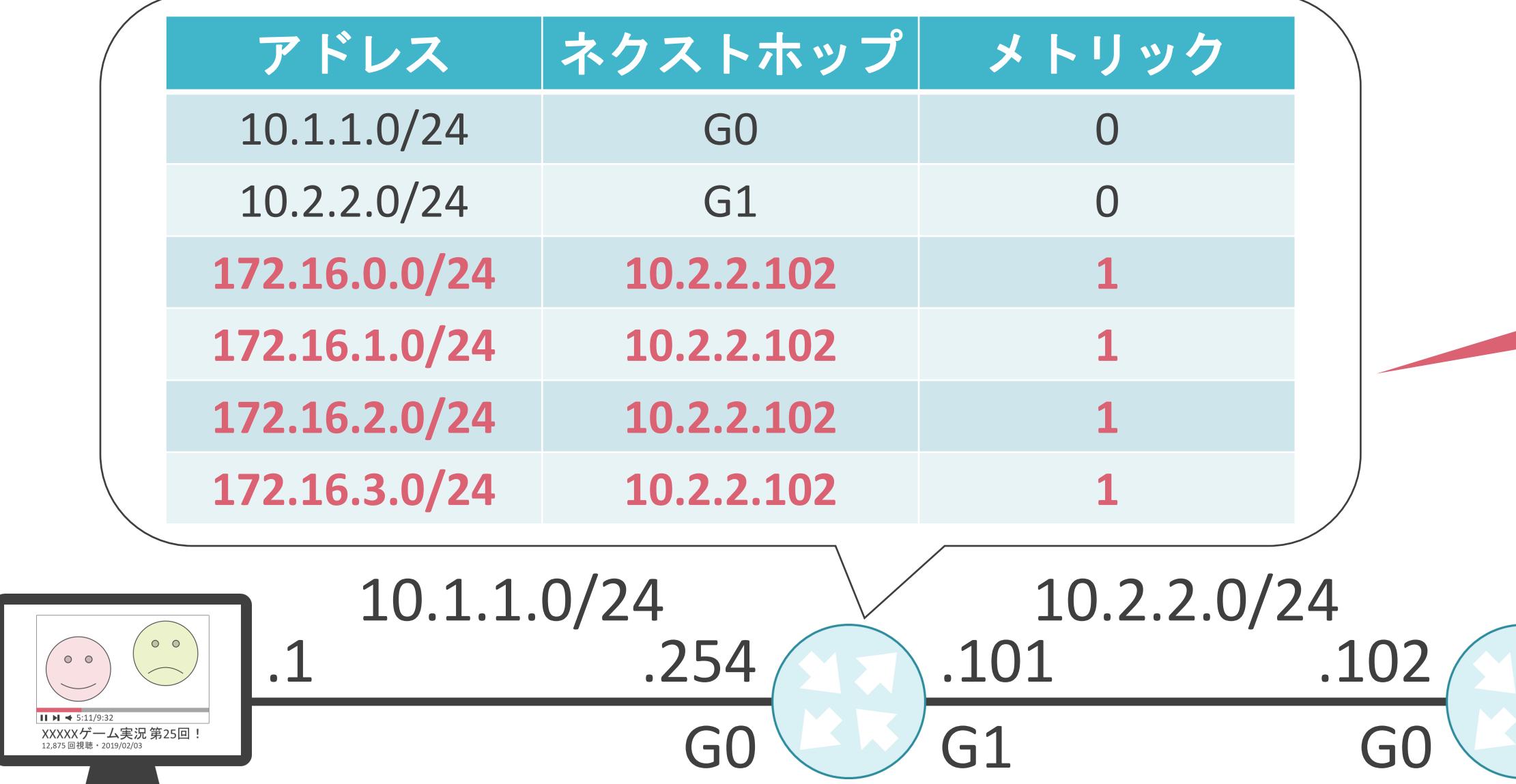

172.16.0.0/24 172.16.1.0/24 172.16.2.0/24 172.16.3.0/24

#### 1個のルート情報に集約して 情報量を削減したい

172.16.0.0/24 : 1 0 1 0 1 1 0 0 0 0 0 1 0 0 0 0 0 0 0 0 0 0 0 0 0 0 0 0 0 0 0 0

172.16.1.0/24 : 1 0 1 0 1 1 0 0 0 0 0 1 0 0 0 0 0 0 0 0 0 0 0 1 0 0 0 0 0 0 0 0

172.16.2.0/24 : 1 0 1 0 1 1 0 0 0 0 0 1 0 0 0 0 0 0 0 0 0 0 1 0 0 0 0 0 0 0 0 0

172.16.3.0/24: 101011000001000000000011000000000000

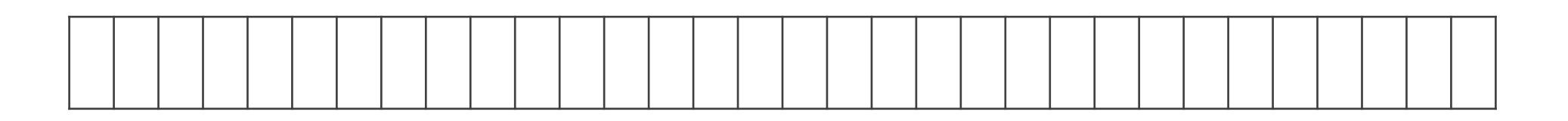

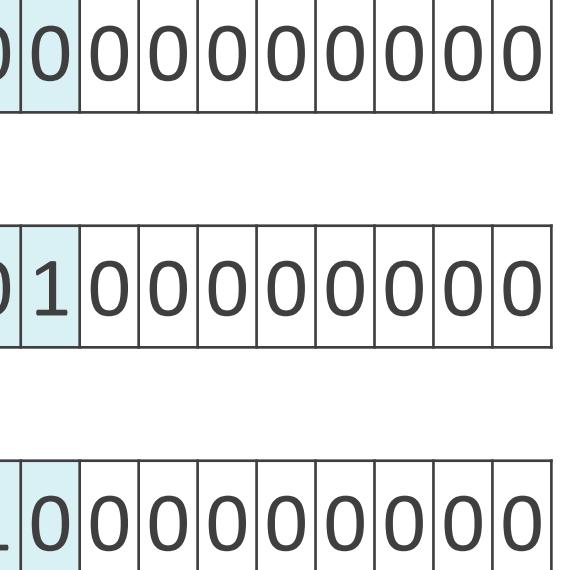

172.16.0.0/24 : 1 0 1 0 1 1 0 0 0 0 0 1 0 0 0 0 0 0 0 0 0 0 0 0 0 0 0 0 0 0 0 0

172.16.1.0/24 : 1 0 1 0 1 1 0 0 0 0 0 1 0 0 0 0 0 0 0 0 0 0 0 1 0 0 0 0 0 0 0 0

172.16.2.0/24 : 1 0 1 0 1 1 0 0 0 0 0 1 0 0 0 0 0 0 0 0 0 0 1 0 0 0 0 0 0 0 0 0

172.16.3.0/24 : 1010100000000000000000110000000000

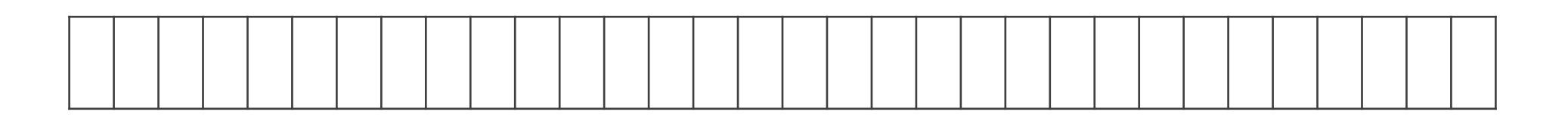

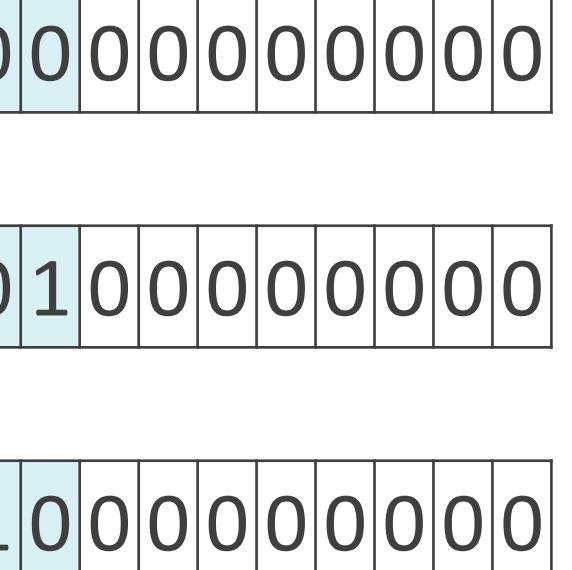

172.16.0.0/24 : 1 0 1 0 1 1 0 0 0 0 0 1 0 0 0 0 0 0 0 0 0 0 0 0 0 0 0 0 0 0 0 0

172.16.1.0/24 : 1 0 1 0 1 1 0 0 0 0 0 1 0 0 0 0 0 0 0 0 0 0 0 1 0 0 0 0 0 0 0 0

172.16.2.0/24 : 1 0 1 0 1 1 0 0 0 0 0 1 0 0 0 0 0 0 0 0 0 0 1 0 0 0 0 0 0 0 0 0

172.16.3.0/24 : 1010101000001000000000011000000000

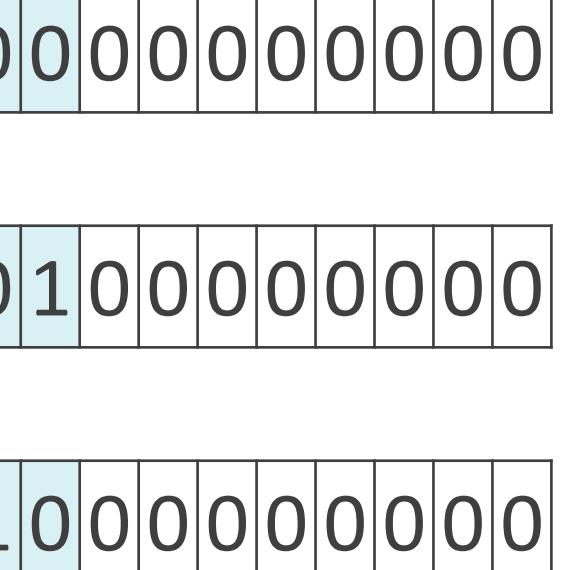

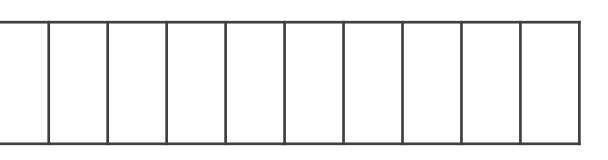

172.16.0.0/24 : 1 0 1 0 1 1 0 0 0 0 0 1 0 0 0 0 0 0 0 0 0 0 0 0 0 0 0 0 0 0 0 0

172.16.1.0/24 : 1 0 1 0 1 1 0 0 0 0 0 1 0 0 0 0 0 0 0 0 0 0 0 1 0 0 0 0 0 0 0 0

172.16.2.0/24 : 1 0 1 0 1 1 0 0 0 0 0 1 0 0 0 0 0 0 0 0 0 0 1 0 0 0 0 0 0 0 0 0

172.16.3.0/24: 101010000000000000000001000000000000

1 0 1 0 1 1 0 0 0 0 0 1 0 0 0 0 0 0 0 0 0 0

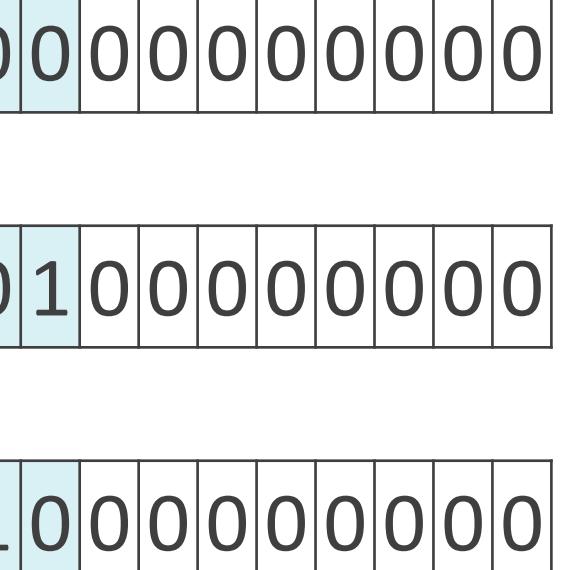

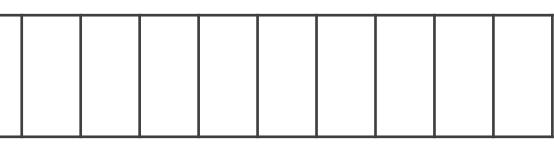

172.16.0.0/24 : 1 0 1 0 1 1 0 0 0 0 0 1 0 0 0 0 0 0 0 0 0 0 0 0 0 0 0 0 0 0 0 0

172.16.1.0/24 : 1 0 1 0 1 1 0 0 0 0 0 1 0 0 0 0 0 0 0 0 0 0 0 1 0 0 0 0 0 0 0 0

172.16.2.0/24 : 1 0 1 0 1 1 0 0 0 0 0 1 0 0 0 0 0 0 0 0 0 0 1 0 0 0 0 0 0 0 0 0

172.16.3.0/24: 101010000000000000000001000000000000

1 0 1 0 1 1 0 0 0 0 0 1 0 0 0 0 0 0 0 0 0 0 0 0 0 0 0 0 0 0 0 0

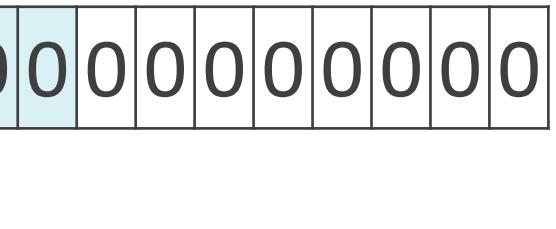

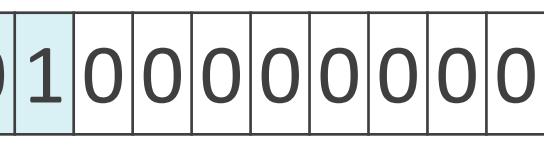

172.16.0.0/24 : 1 0 1 0 1 1 0 0 0 0 0 1 0 0 0 0 0 0 0 0 0 0 0 0 0 0 0 0 0 0 0 0

172.16.1.0/24 : 1 0 1 0 1 1 0 0 0 0 0 1 0 0 0 0 0 0 0 0 0 0 0 1 0 0 0 0 0 0 0 0

172.16.2.0/24 : 1 0 1 0 1 1 0 0 0 0 0 1 0 0 0 0 0 0 0 0 0 0 1 0 0 0 0 0 0 0 0 0

172.16.3.0/24 : 1010101000001000000000011000000000

1 0 1 0 1 1 0 0 0 0 0 1 0 0 0 0 0 0 0 0 0 0 0 0 0 0 0 0 0 0 0 0

ネットワーク部

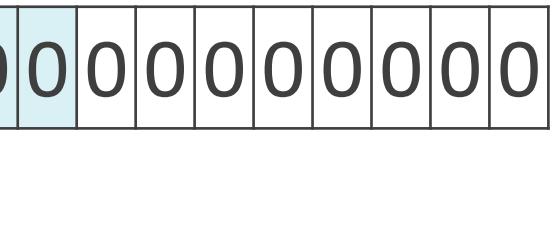

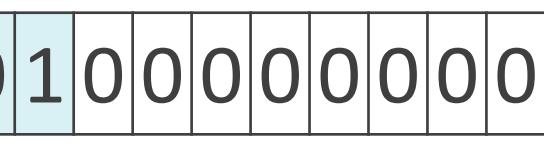

172.16.0.0/24 : 1 0 1 0 1 1 0 0 0 0 0 1 0 0 0 0 0 0 0 0 0 0 0 0 0 0 0 0 0 0 0 0

172.16.1.0/24 : 1 0 1 0 1 1 0 0 0 0 0 1 0 0 0 0 0 0 0 0 0 0 0 1 0 0 0 0 0 0 0 0

172.16.2.0/24: 101010000001000000000000000000000000

172.16.3.0/24 : 10101010000010000000000110000000000

1 0 1 0 1 1 0 0 0 0 0 1 0 0 0 0 0 0 0 0 0 0 0 0 0 0 0 0 0 0 0 0 172.16.0.0/22 :ネットワーク部

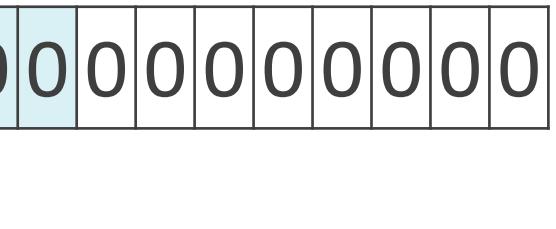

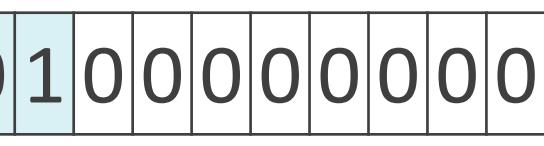

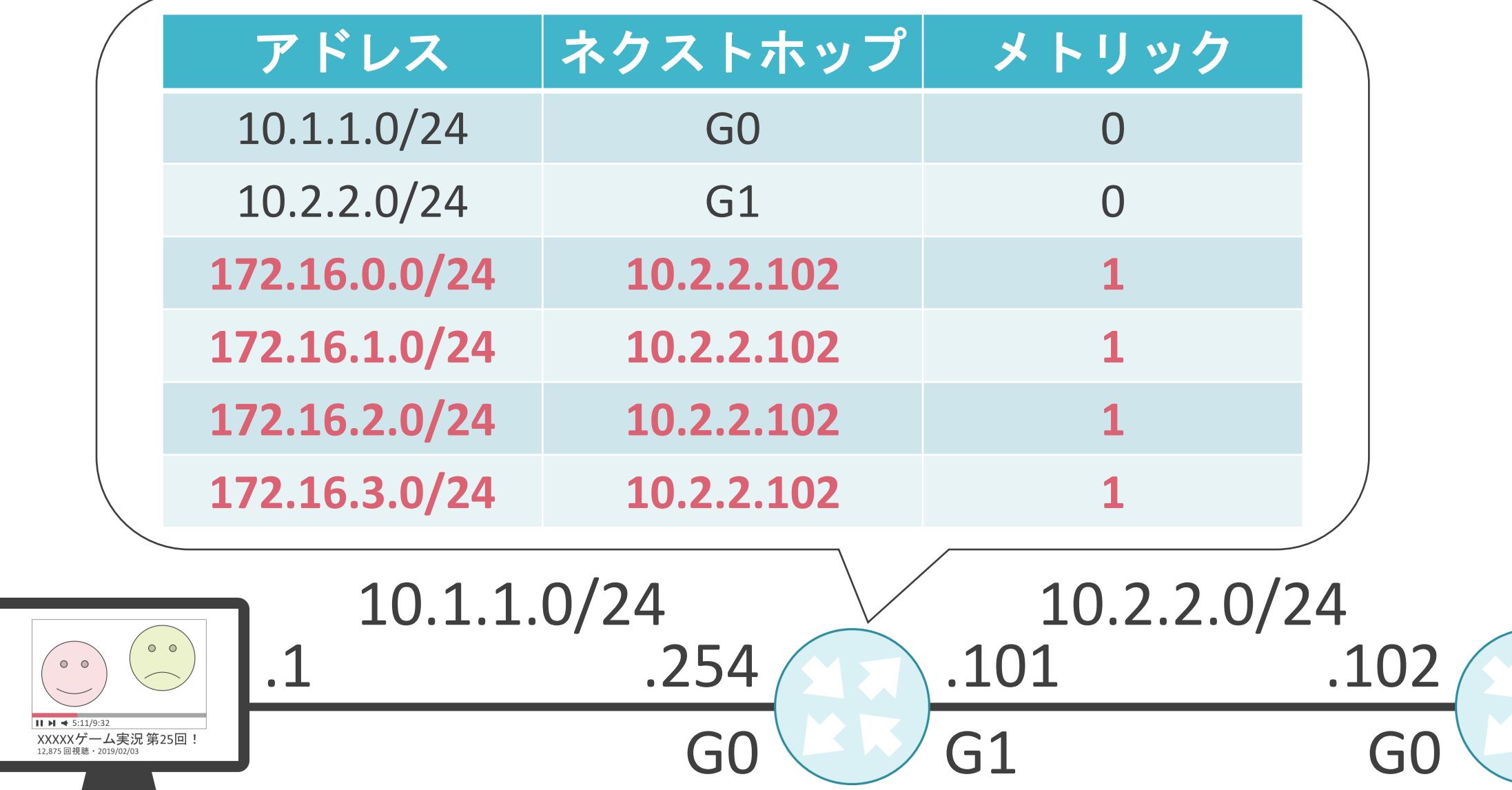

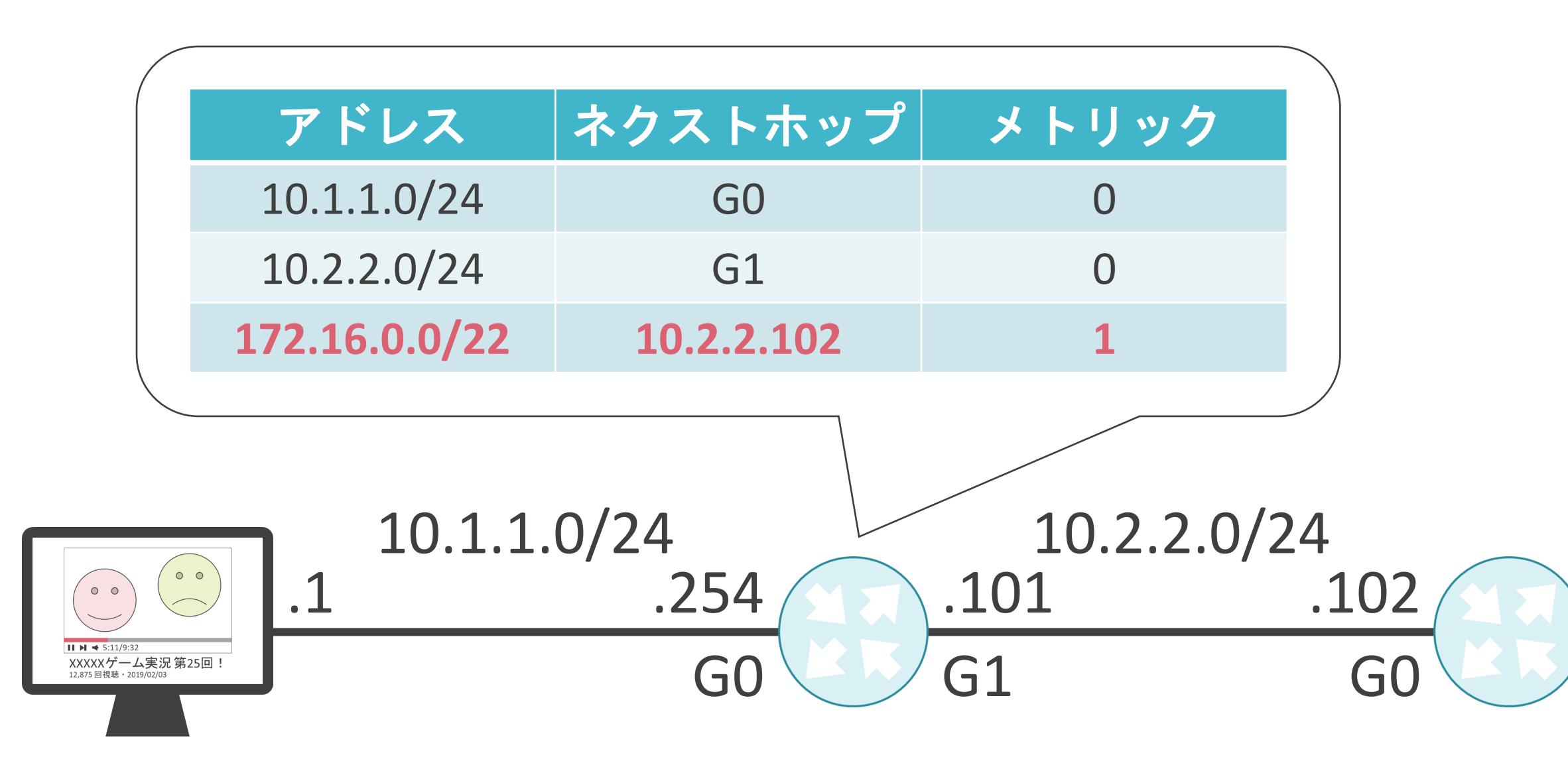

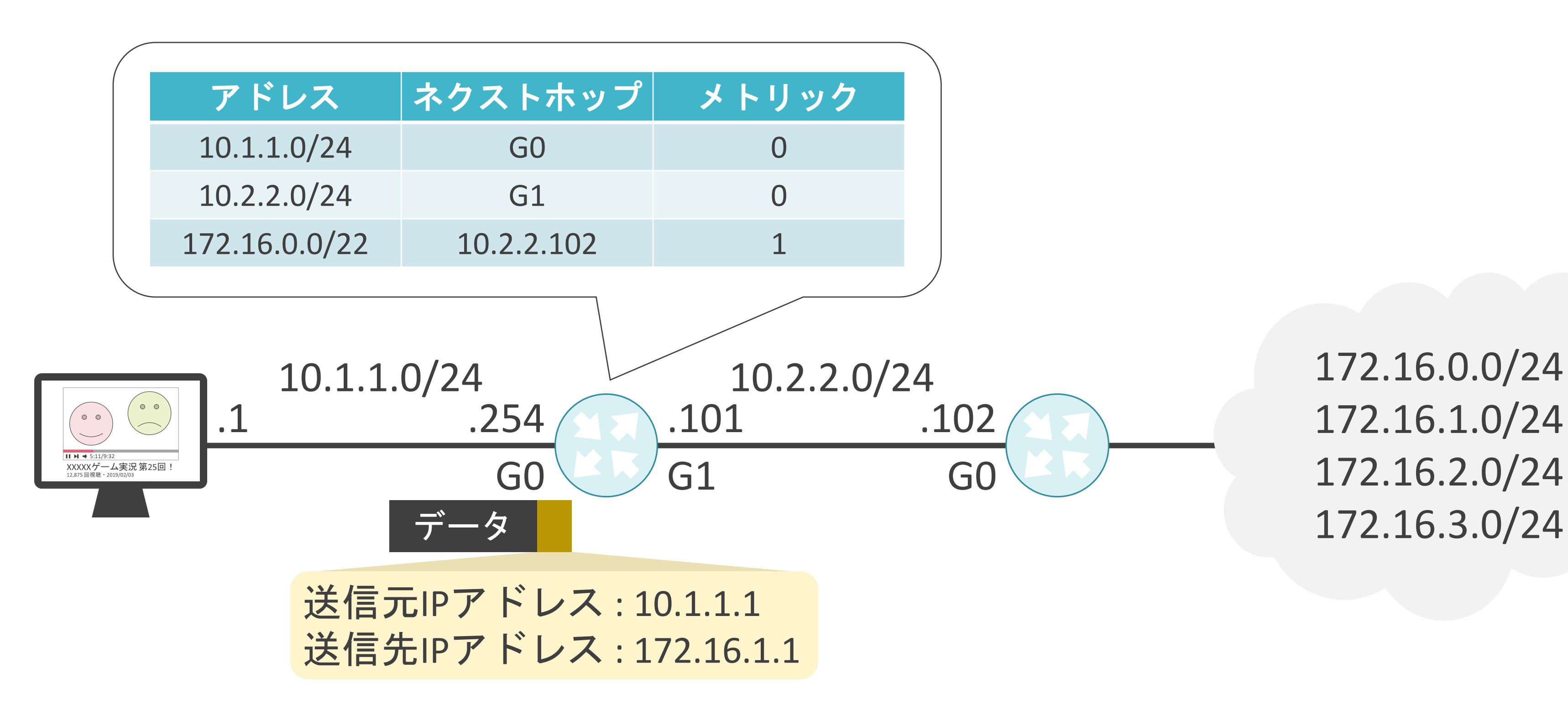

172.16.0.0/24 172.16.1.0/24 172.16.2.0/24

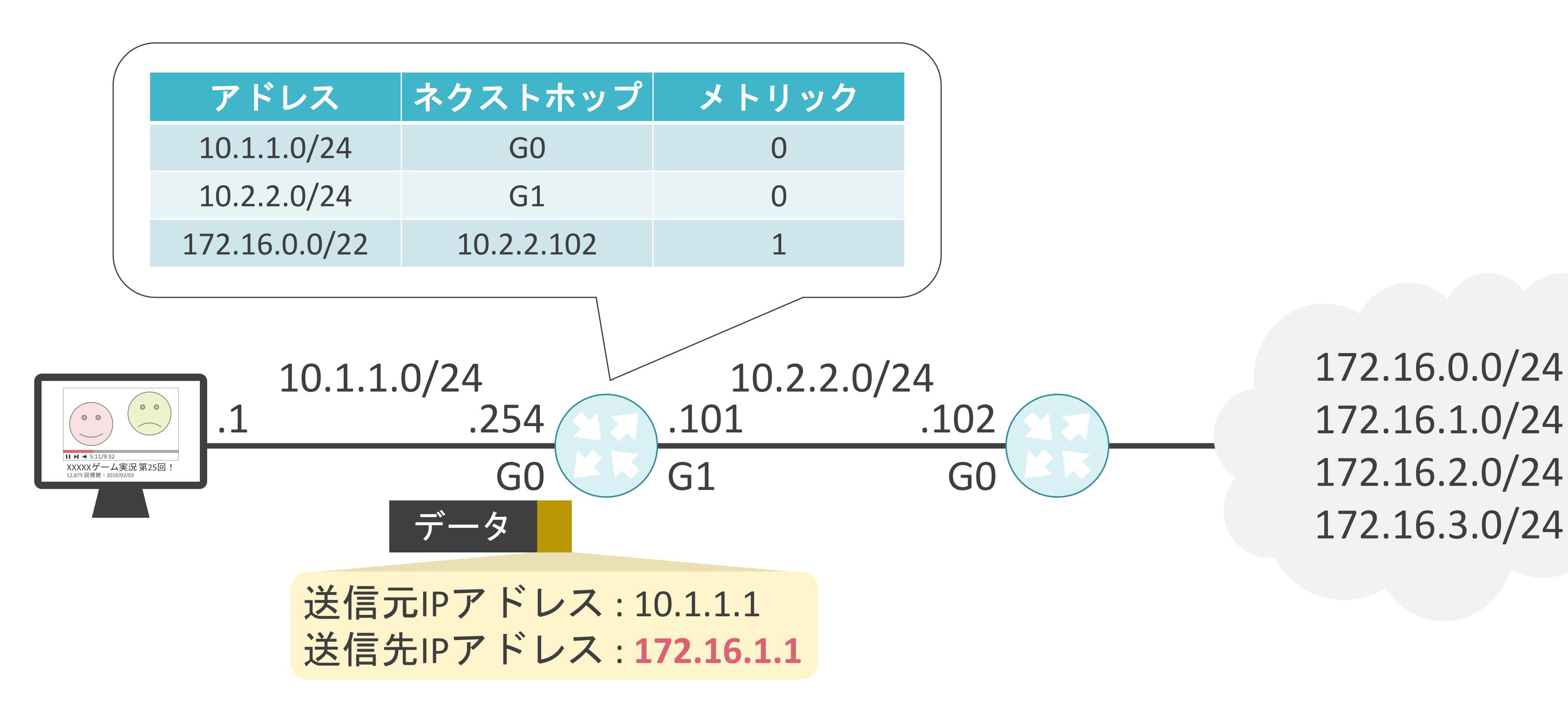

172.16.0.0/24 172.16.1.0/24 172.16.2.0/24

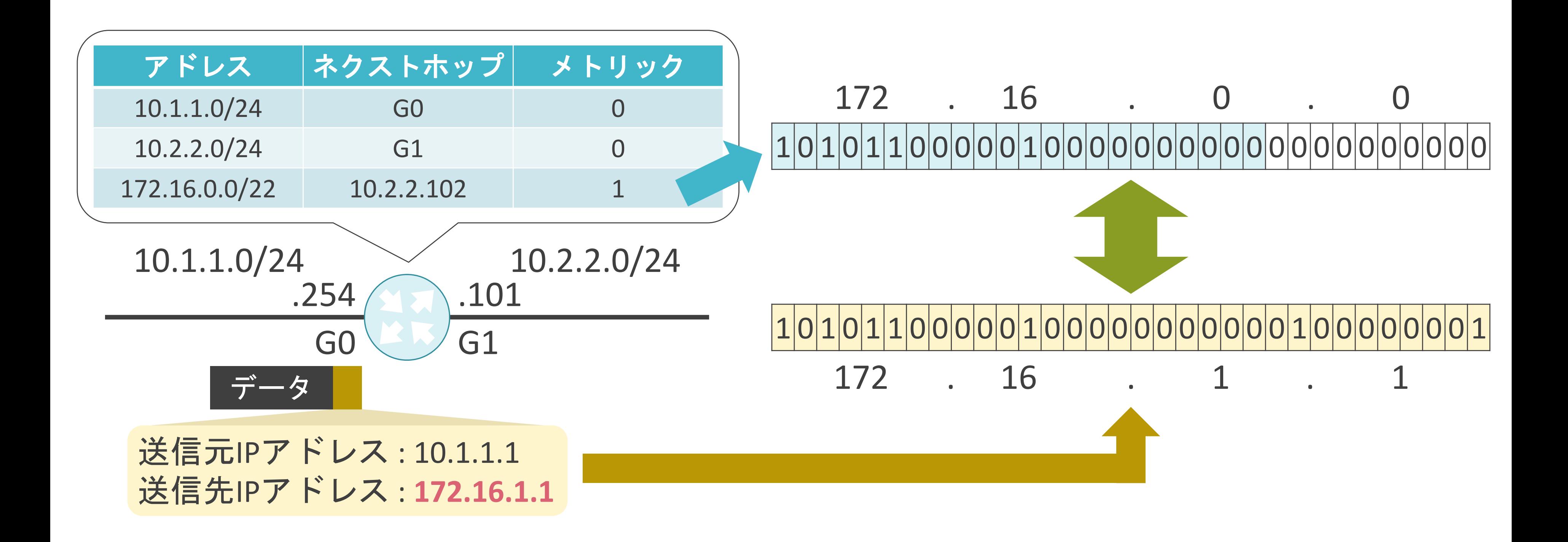

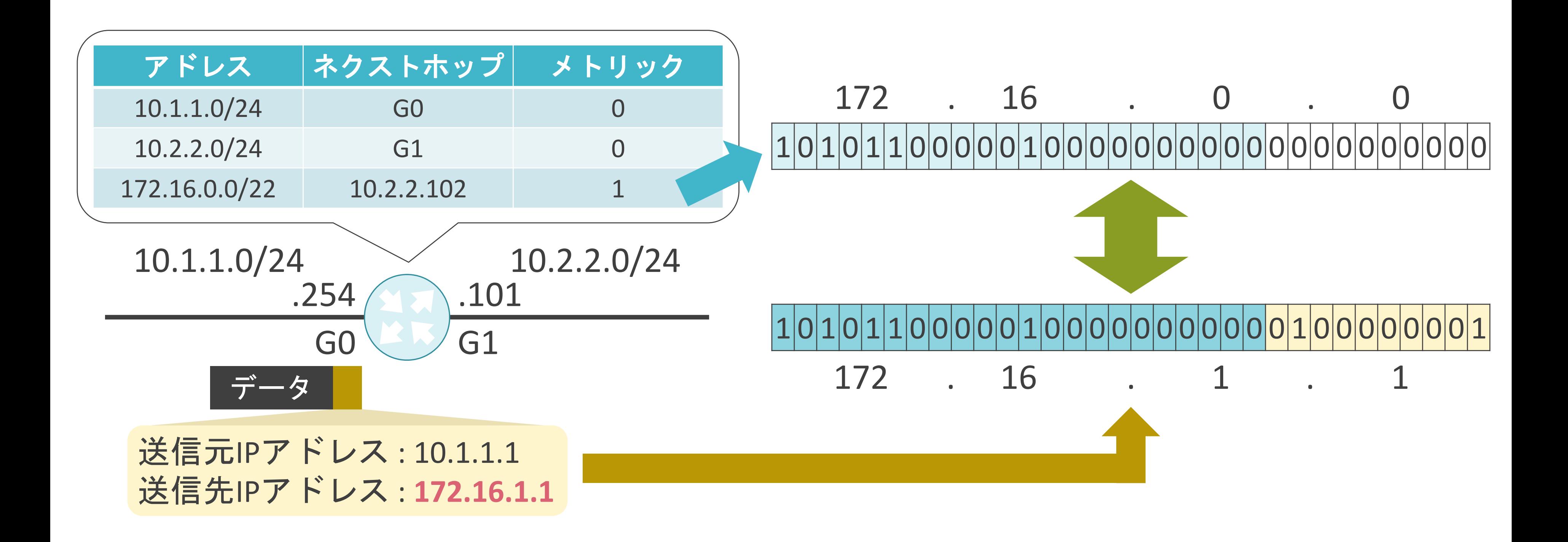

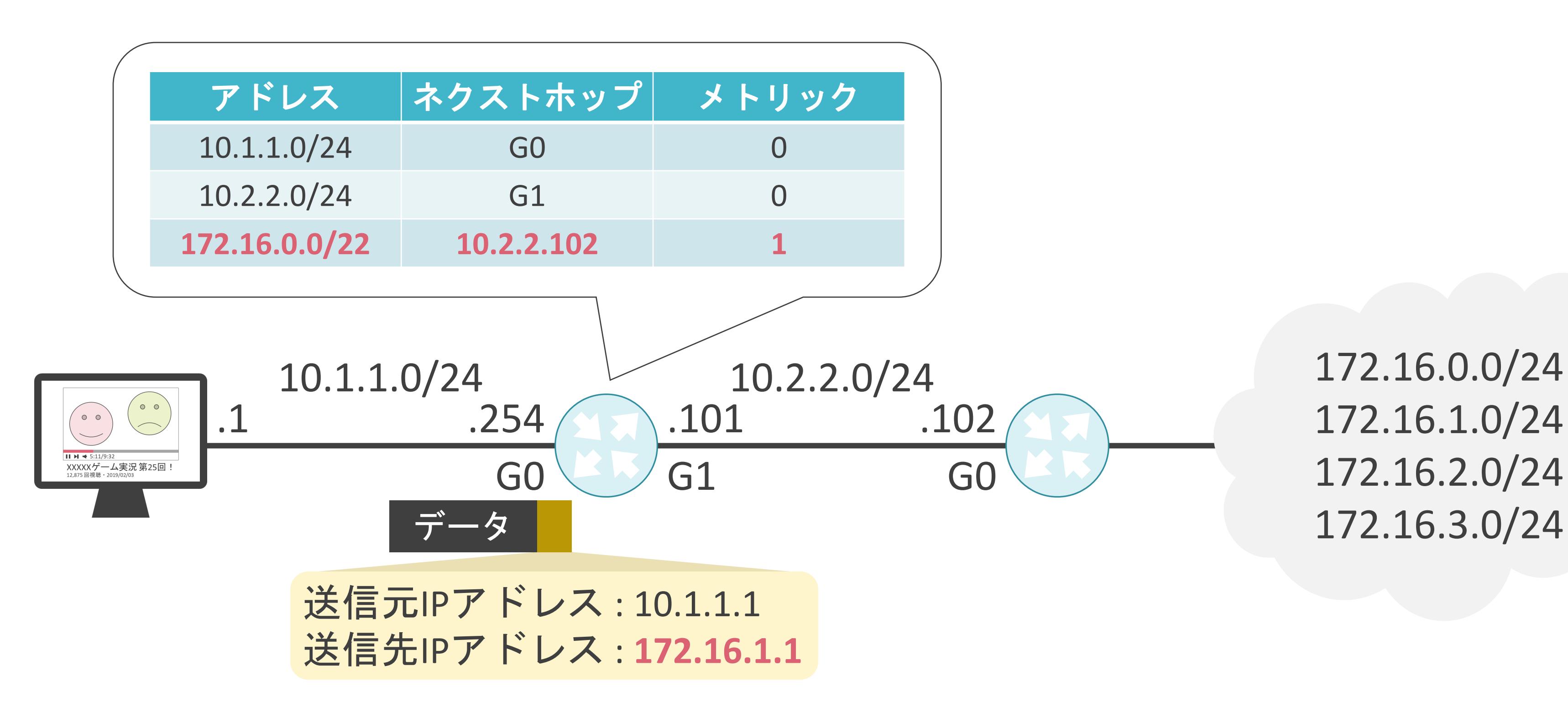

172.16.0.0/24 172.16.1.0/24 172.16.2.0/24

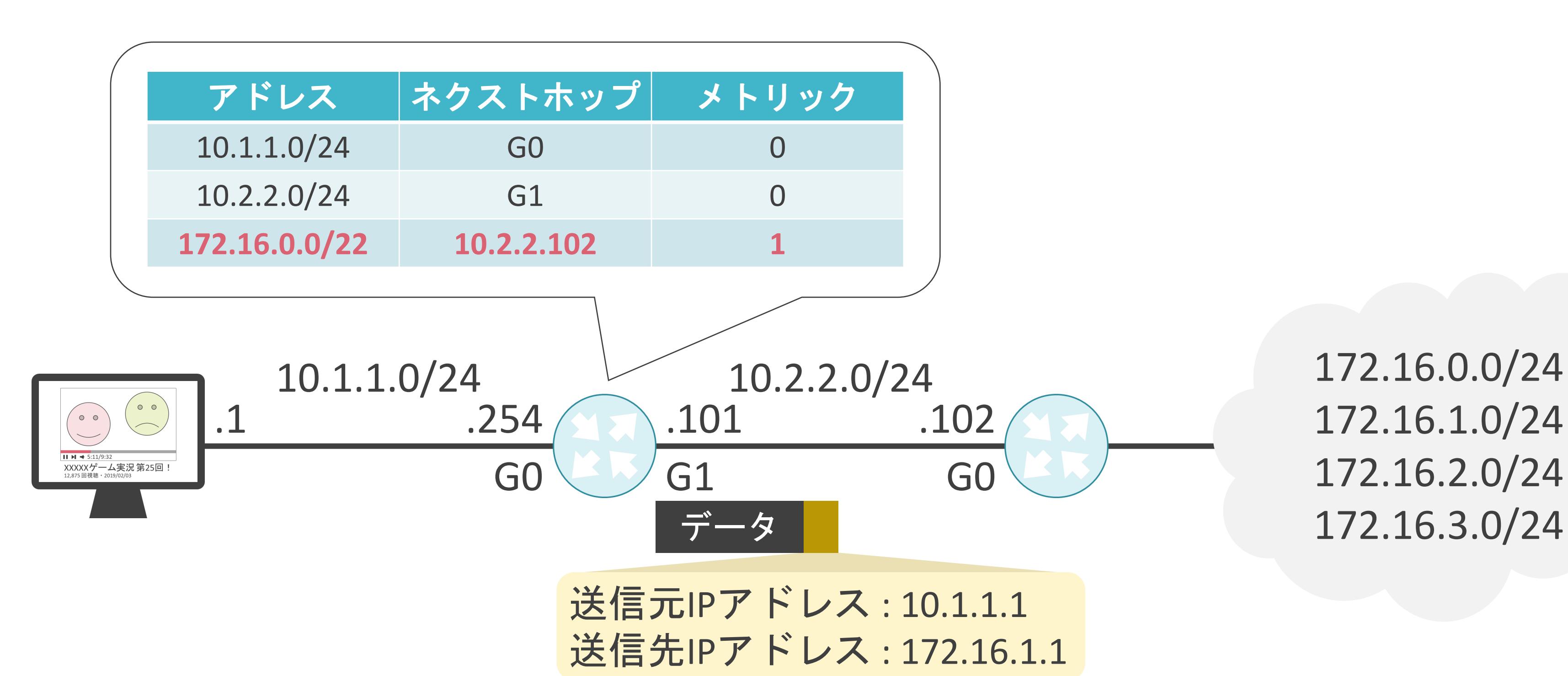

172.16.0.0/24 172.16.1.0/24 172.16.2.0/24
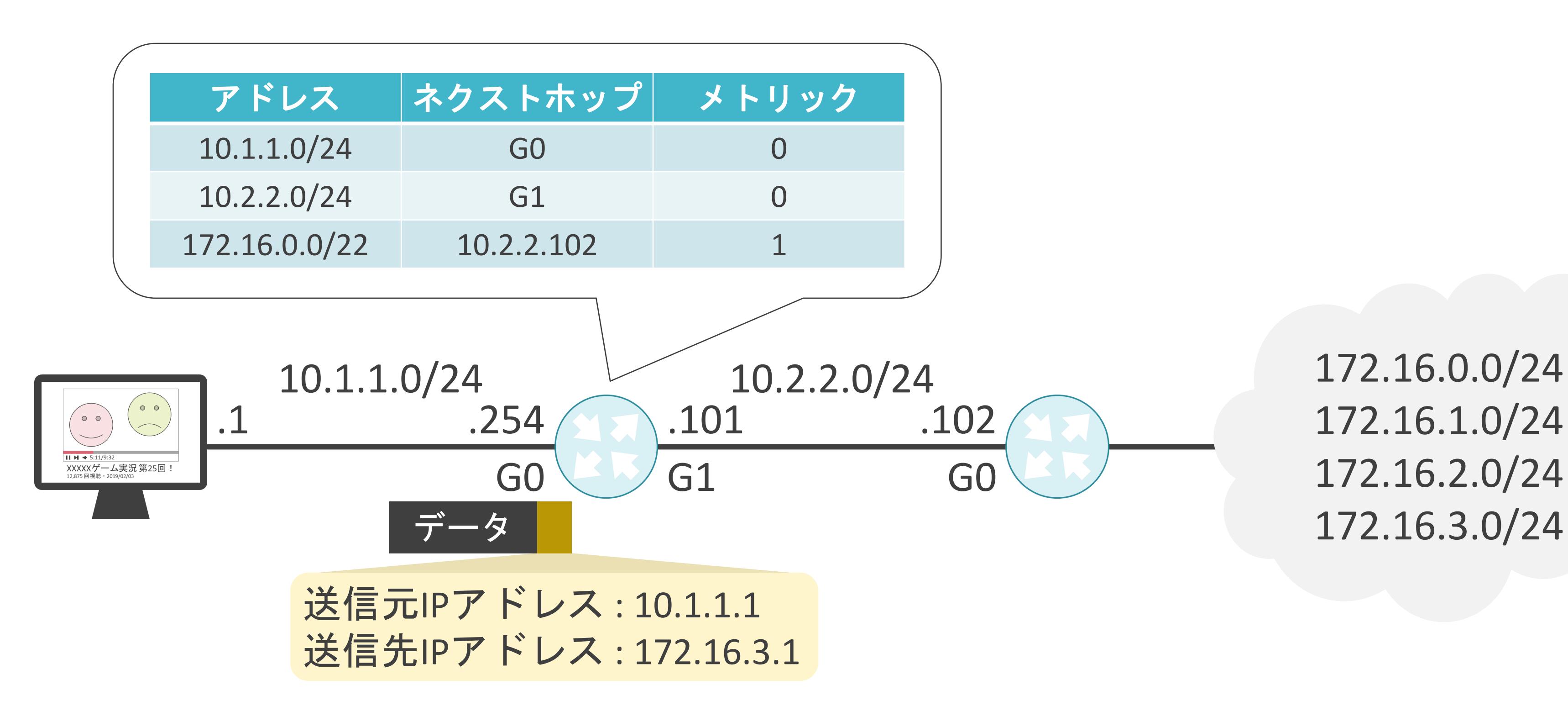

172.16.0.0/24 172.16.1.0/24 172.16.2.0/24

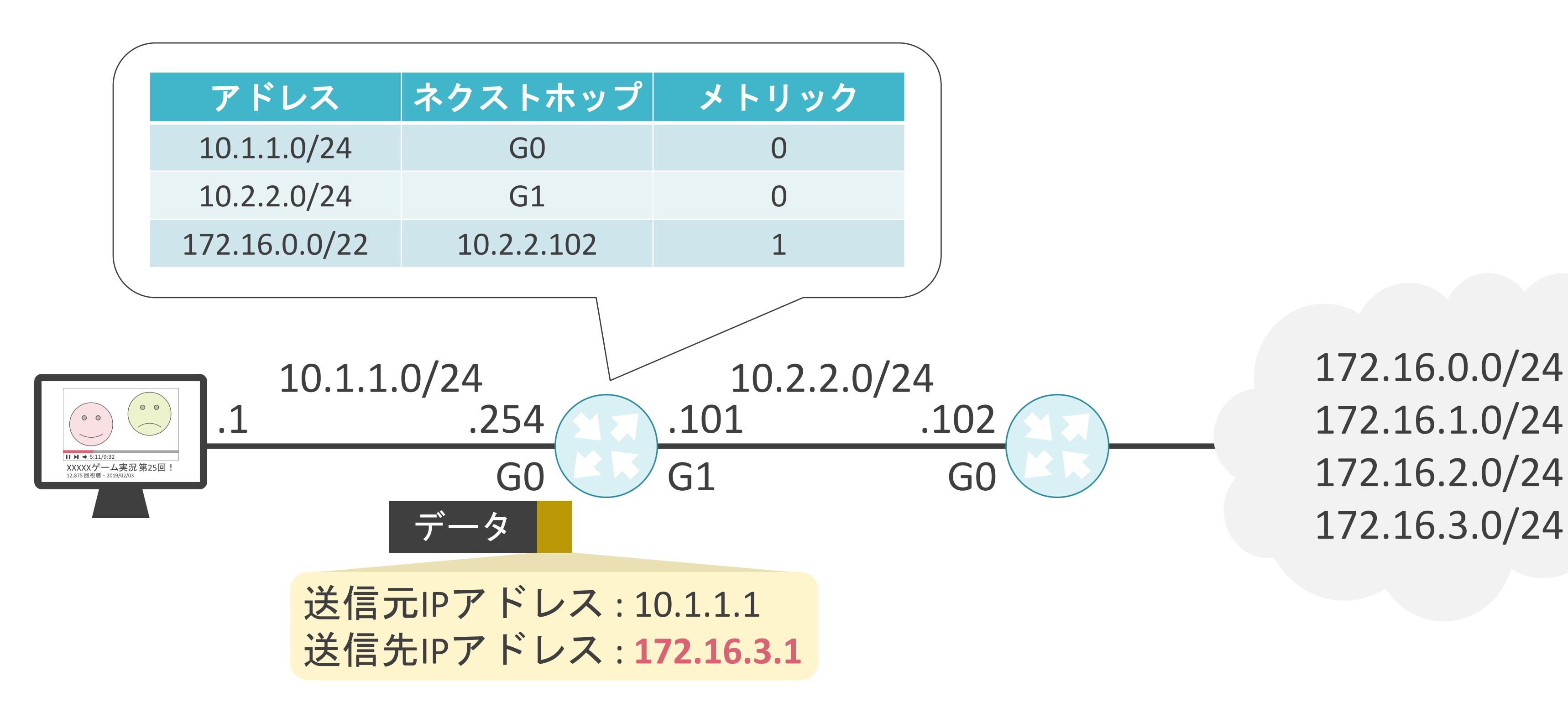

172.16.0.0/24 172.16.1.0/24 172.16.2.0/24

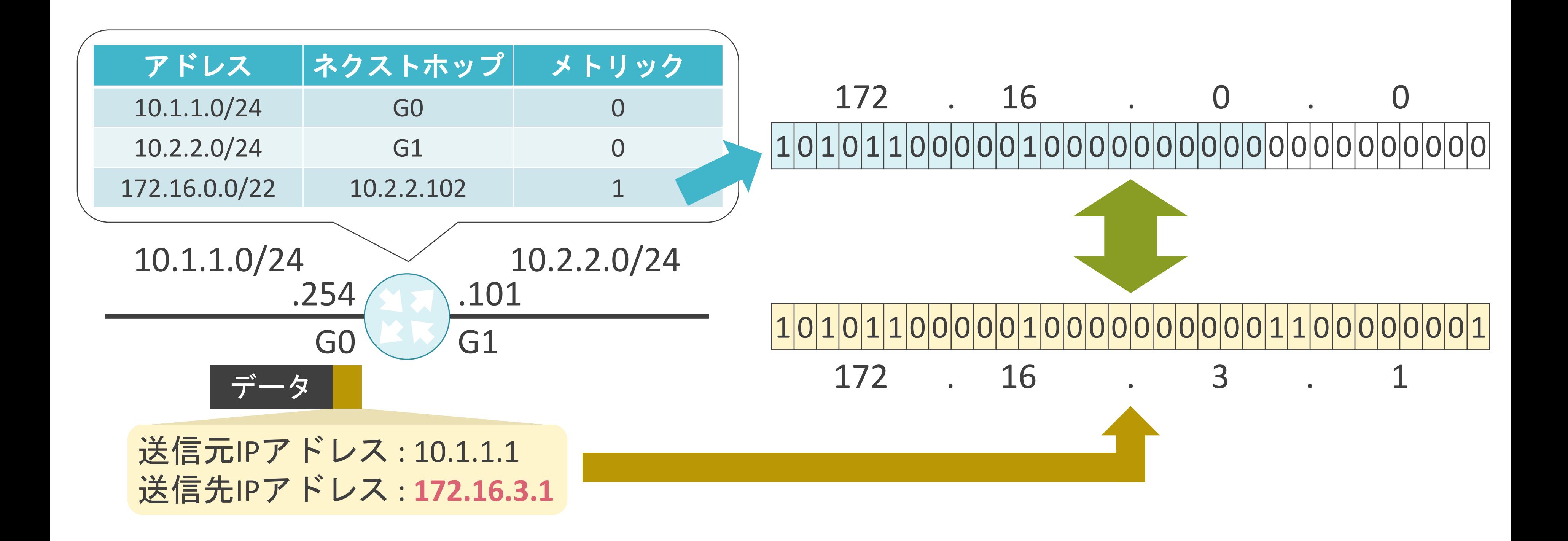

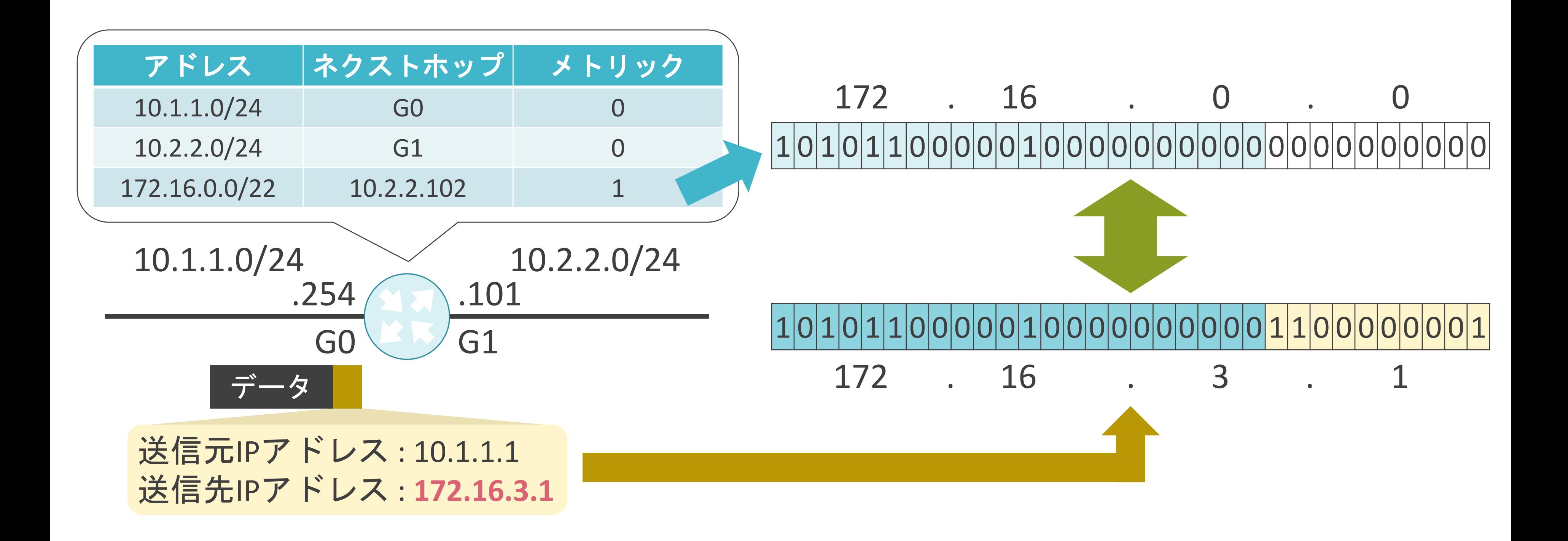

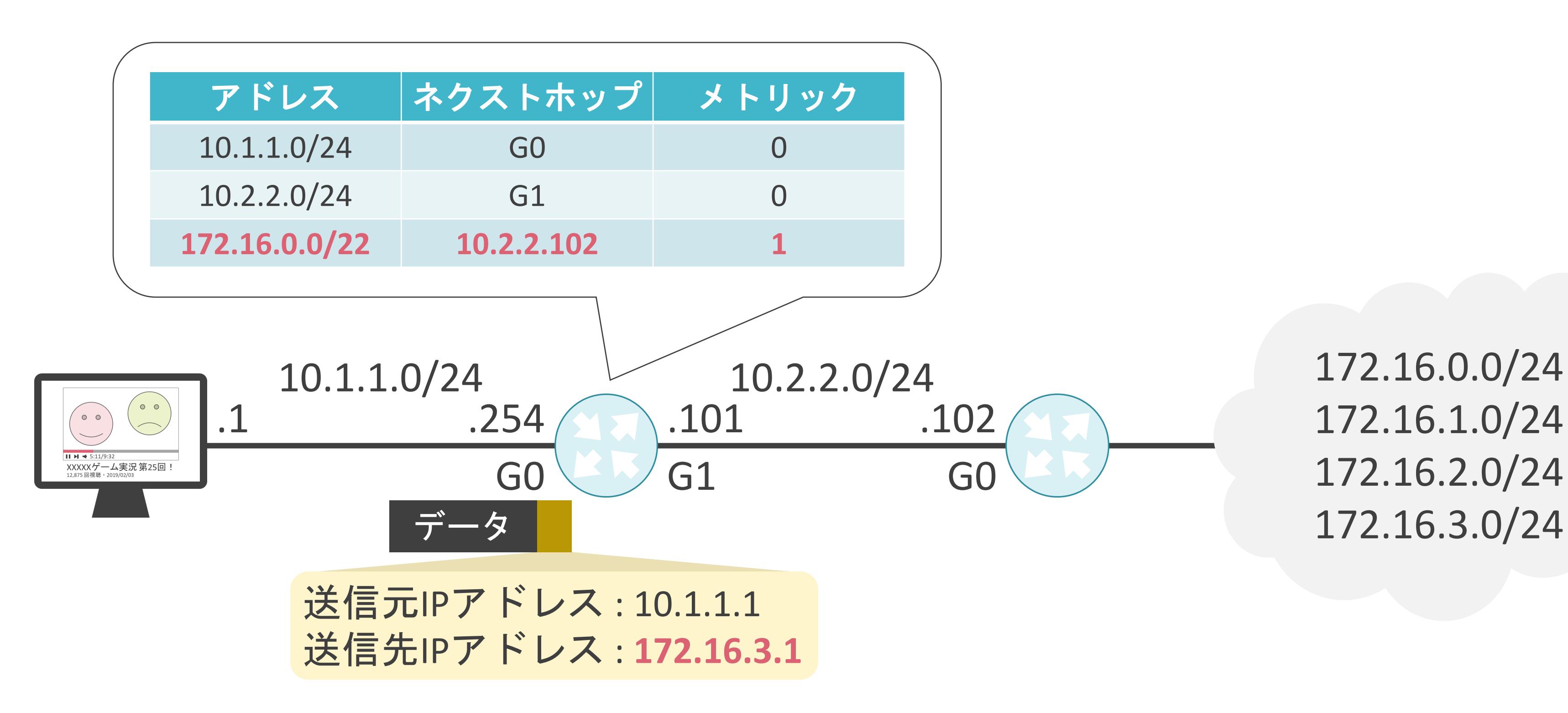

172.16.0.0/24 172.16.1.0/24 172.16.2.0/24

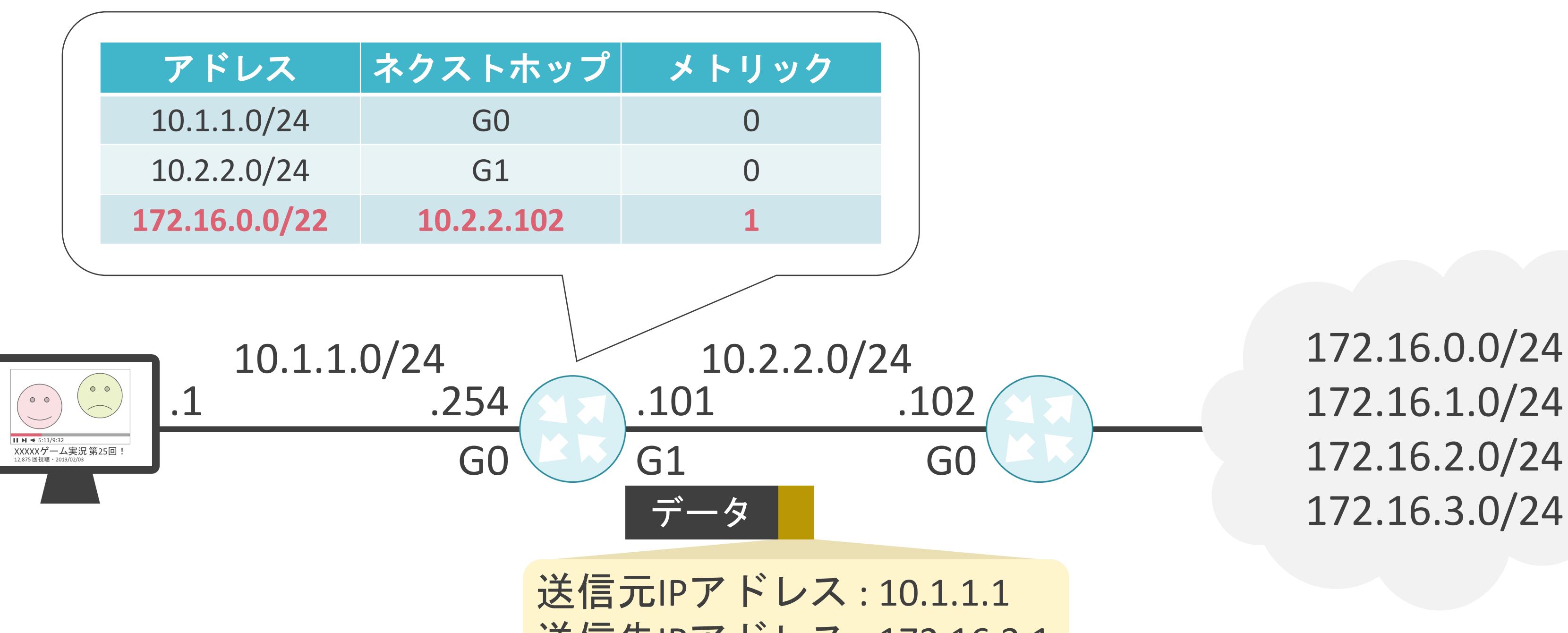

172.16.0.0/24 172.16.1.0/24 172.16.2.0/24

送信先IPアドレス : 172.16.3.1

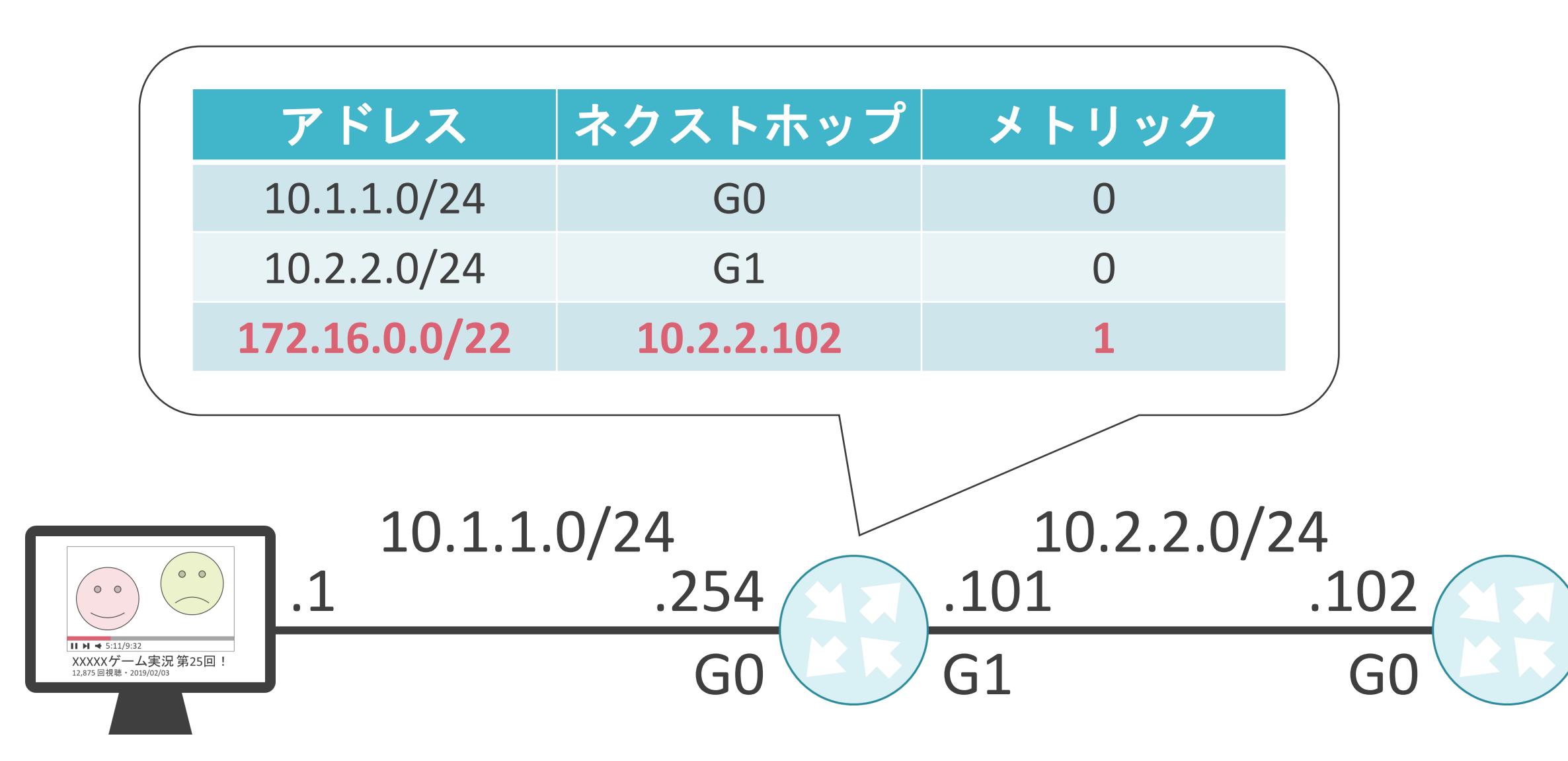

#### 172.16.0.0/24 172.16.1.0/24

172.16.3.0/24

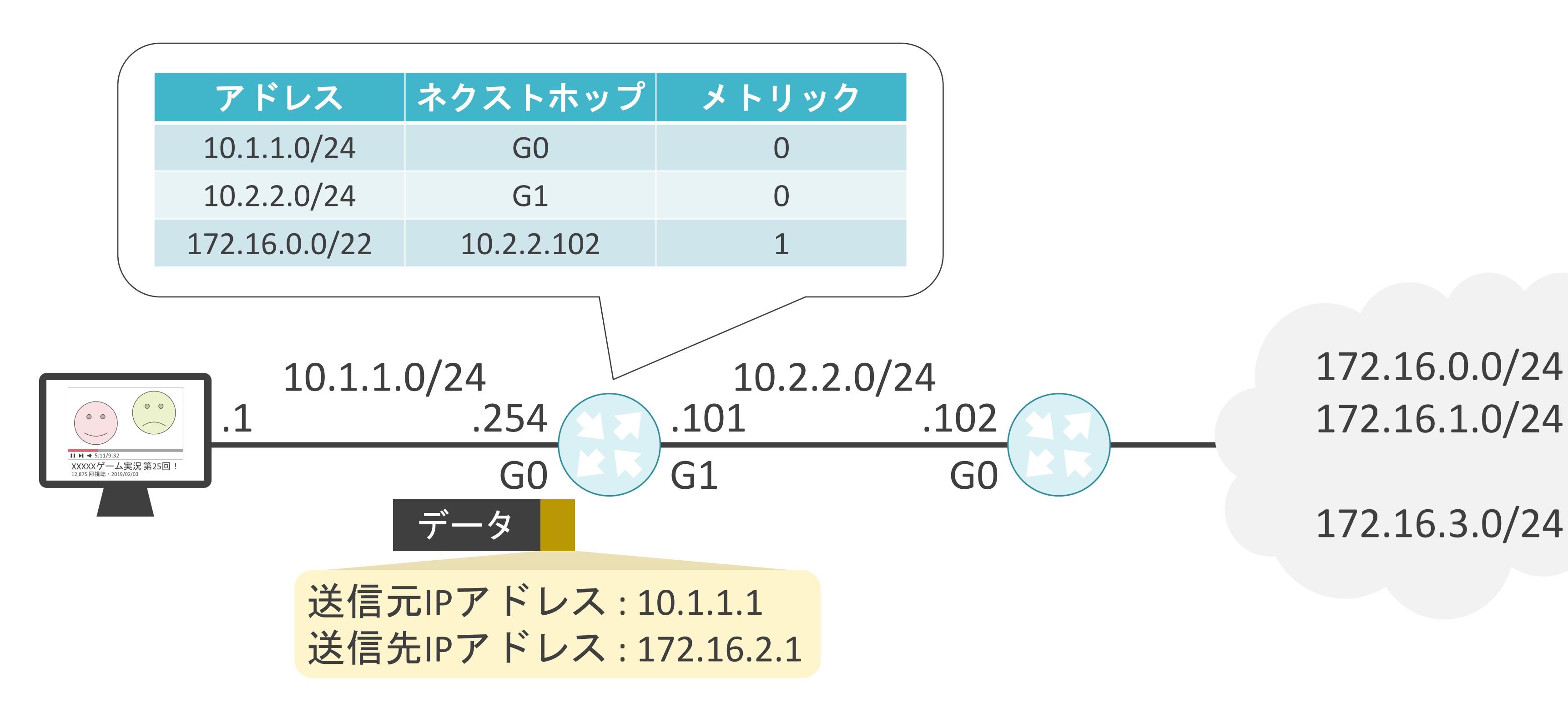

#### 172.16.0.0/24 172.16.1.0/24

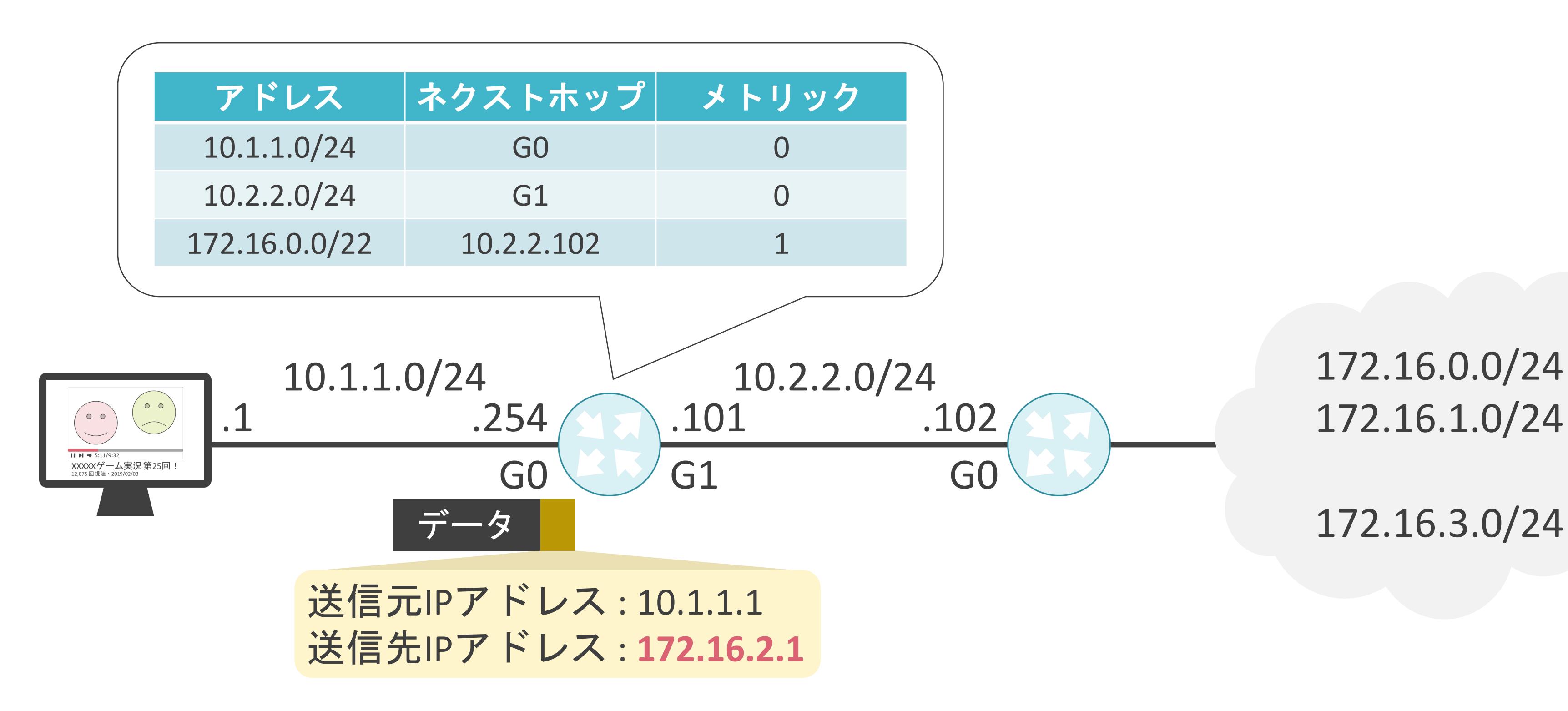

#### 172.16.0.0/24 172.16.1.0/24

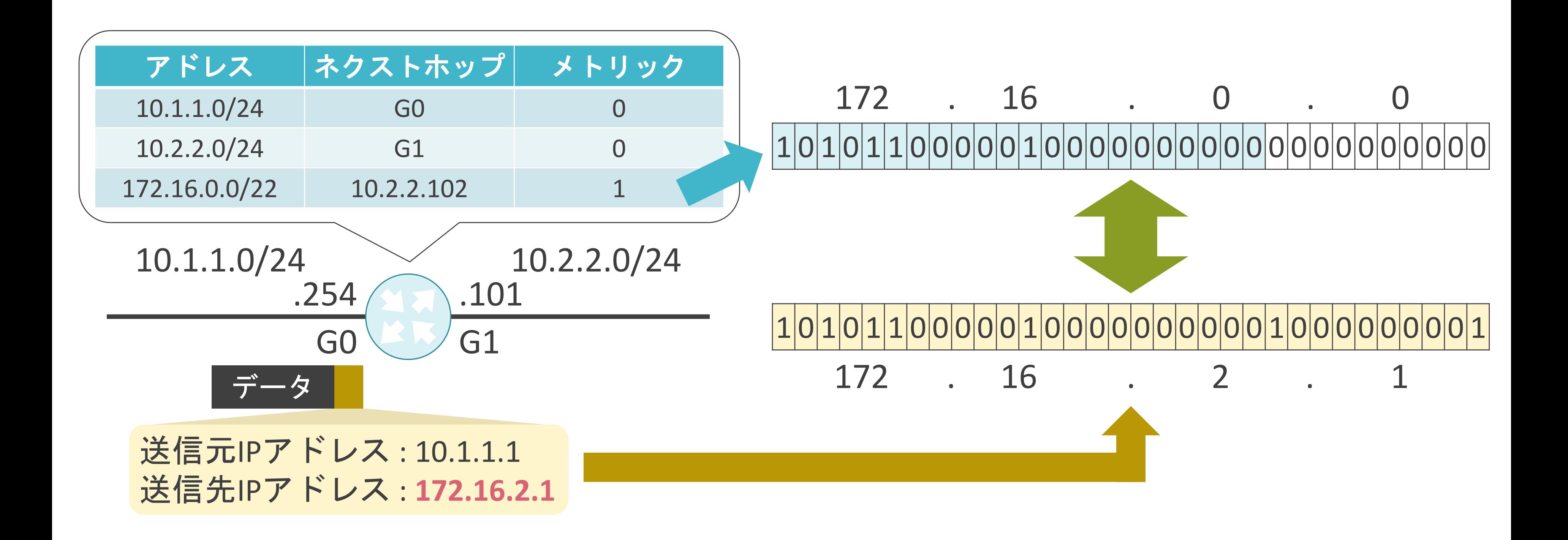

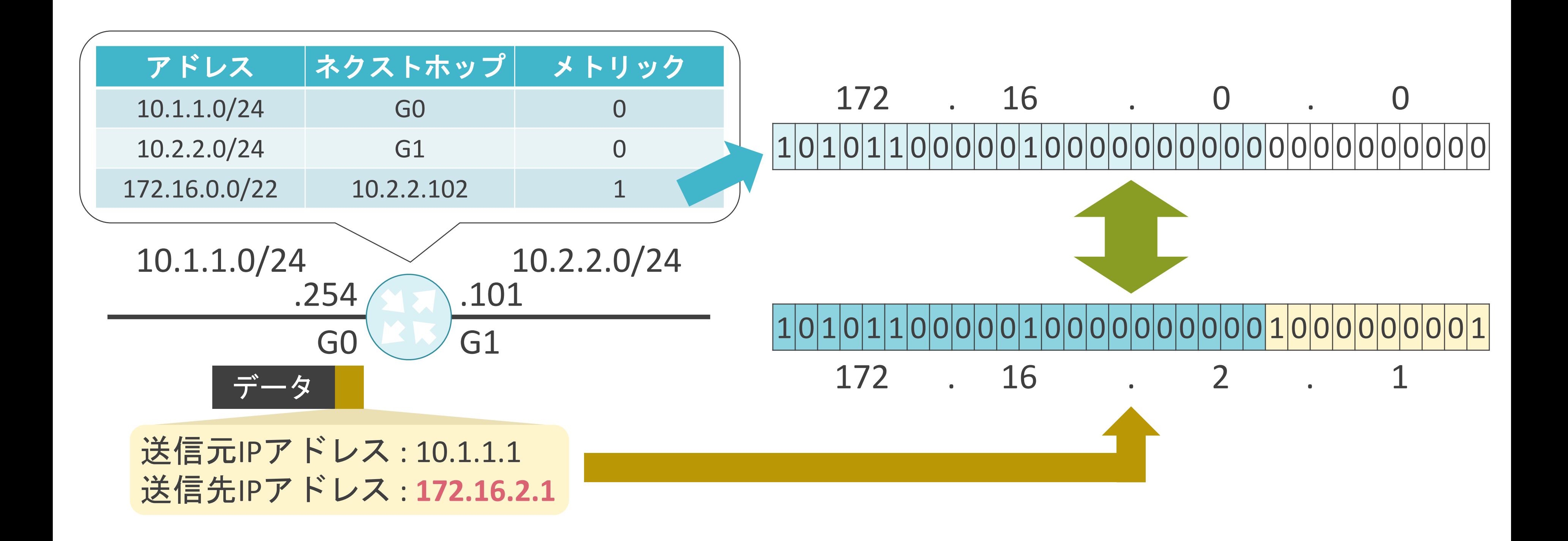

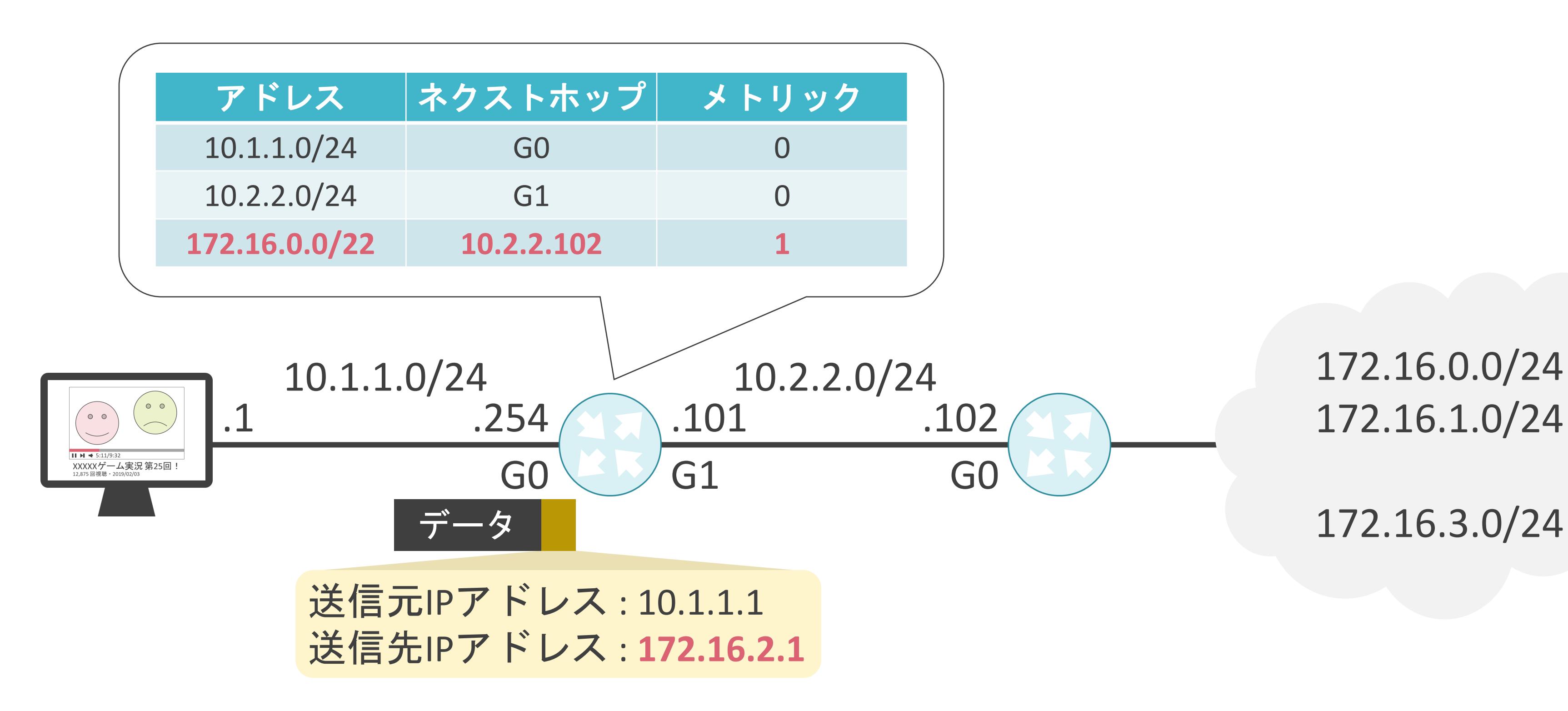

#### 172.16.0.0/24 172.16.1.0/24

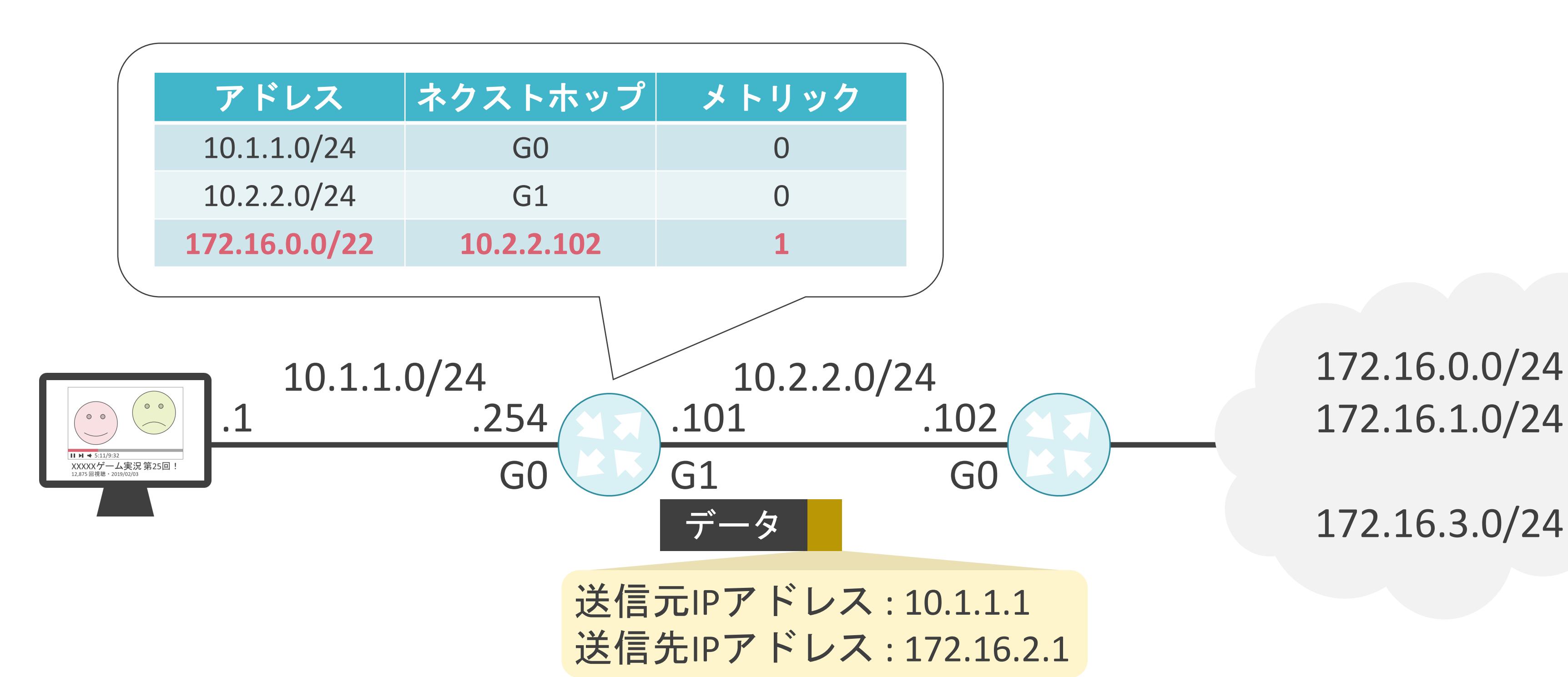

#### 172.16.0.0/24 172.16.1.0/24

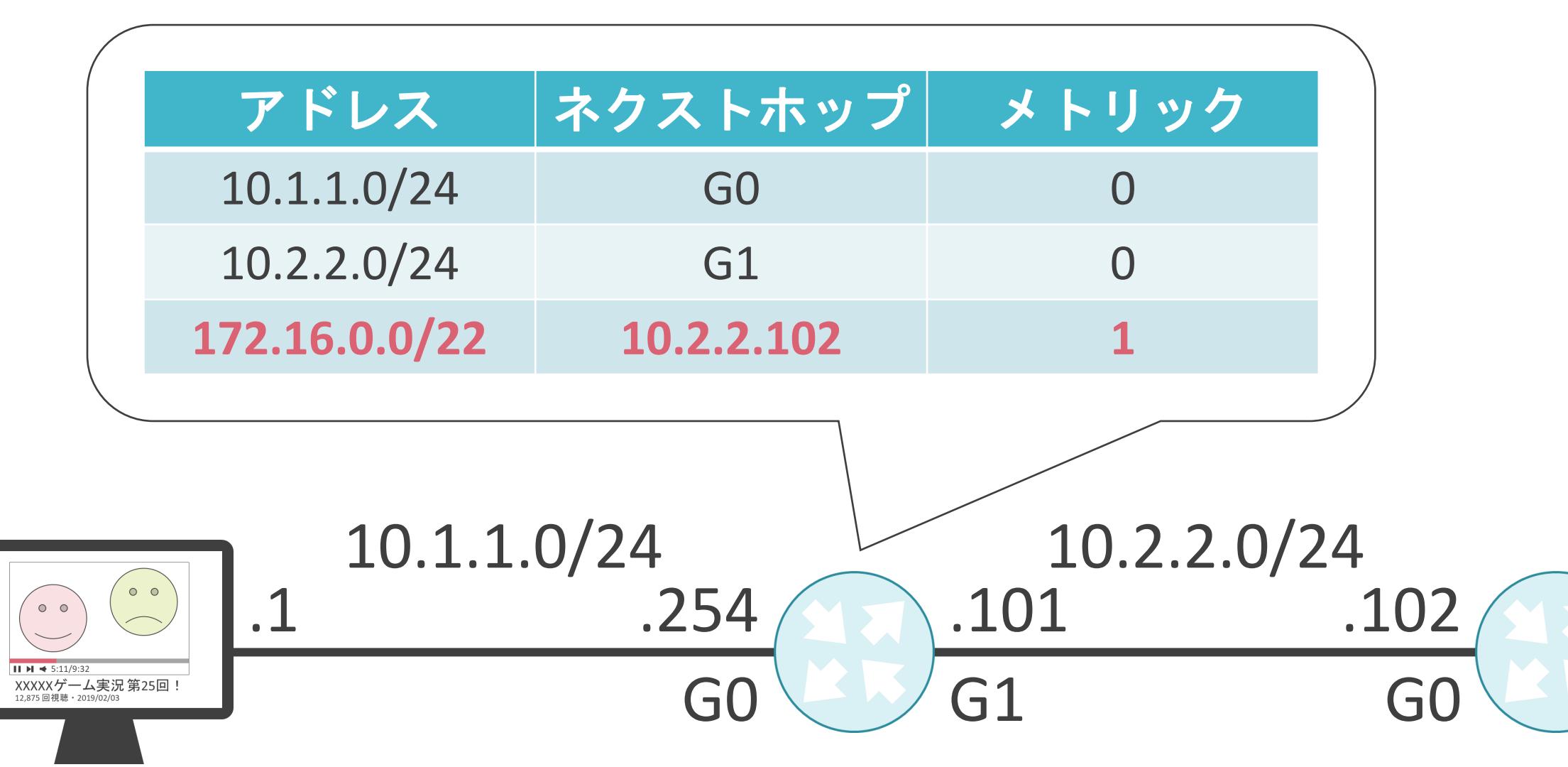

送信元IPアドレス: 10.1.1.1 送信先IPアドレス : 172.16.2.1

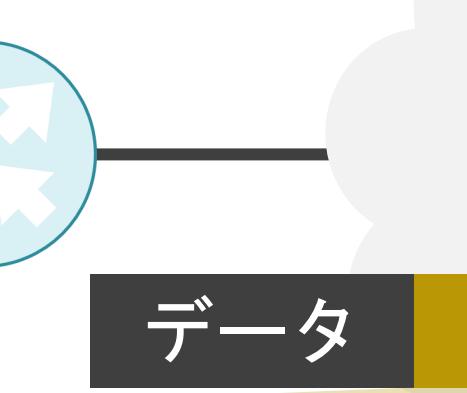

- 
- 

#### 172.16.0.0/24 172.16.1.0/24

データ 172.16.3.0/24

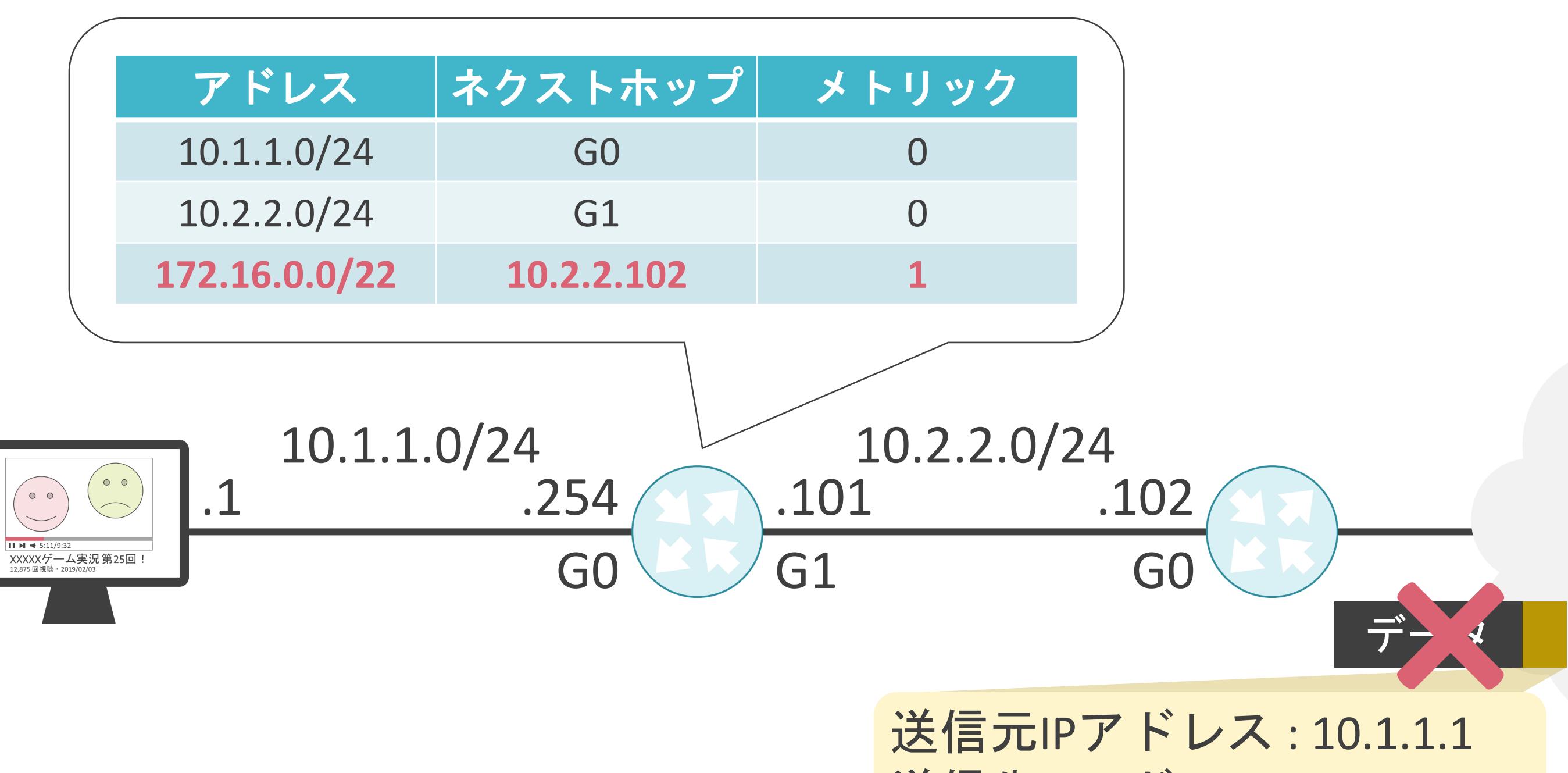

送信先IPアドレス: 172.16.2.1

- 
- 

#### 172.16.0.0/24 172.16.1.0/24

 $\vec{\tau}$   $\rightarrow$   $\sim$  172.16.3.0/24

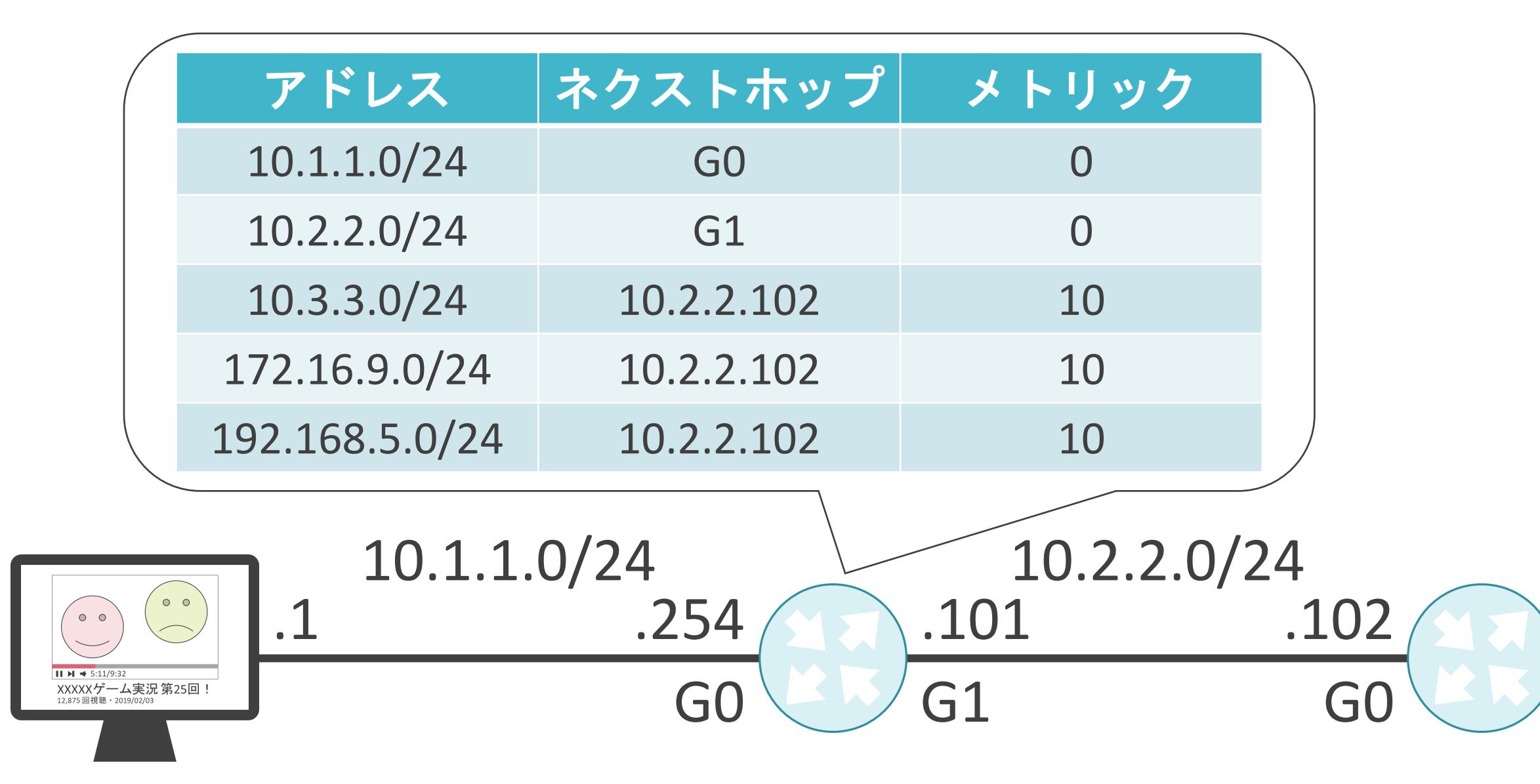

10.3.3.0/24 172.16.9.0/24 192.168.5.0/24

10.3.3.0/24 : 0 0 0 0 1 0 1 0 0 0 0 0 0 0 1 1 0 0 0 0 0 0 1 1 0 0 0 0 0 0 0 0

172.16.9.0/24 : 1 0 1 0 1 0 0 0 0 0 1 0 0 0 0 0 0 0 1 0 0 1 0 0 0 0 0 0 0 0 0 0 0

192.168.5.0/24 : 1 1 0 0 0 0 0 0 1 0 1 0 1 0 0 0 0 0 0 0 0 1 0 1 0 0 0 0 0 0 0 0

10.3.3.0/24 : 0 0 0 0 1 0 1 0 0 0 0 0 0 0 1 1 0 0 0 0 0 0 1 1 0 0 0 0 0 0 0 0

172.16.9.0/24 : 101010000001000000000100100100000000

192.168.5.0/24: 110000001010100000000010100000000000

10.3.3.0/24 : 0 0 0 0 1 0 1 0 0 0 0 0 0 0 1 1 0 0 0 0 0 0 1 1 0 0 0 0 0 0 0 0

172.16.9.0/24: 101010000001000000000100100000000000

192.168.5.0/24 : 1 1 0 0 0 0 0 0 1 0 1 0 1 0 0 0 0 0 0 0 0 1 0 1 0 0 0 0 0 0 0 0

適切なアドレス設計が必要

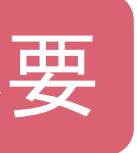

### 3.ルーティングとスイッチングの基礎 デフォルトルートについて

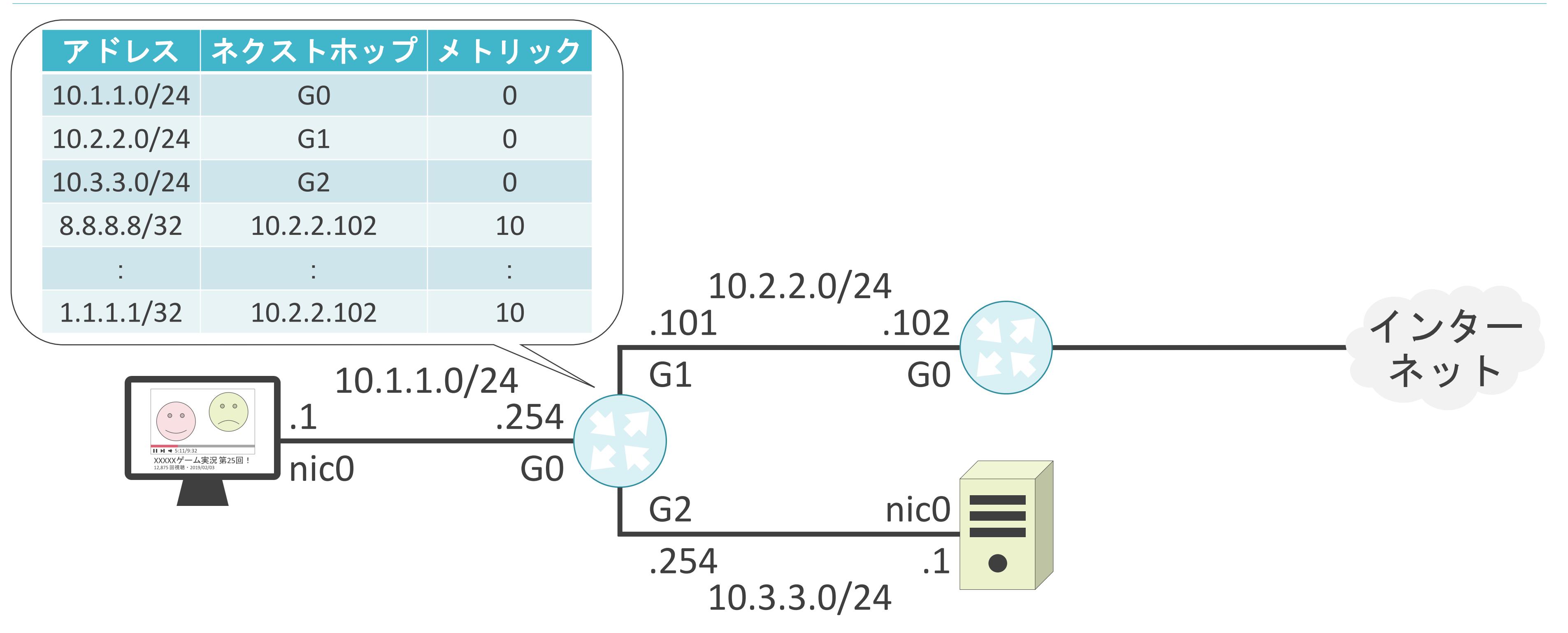

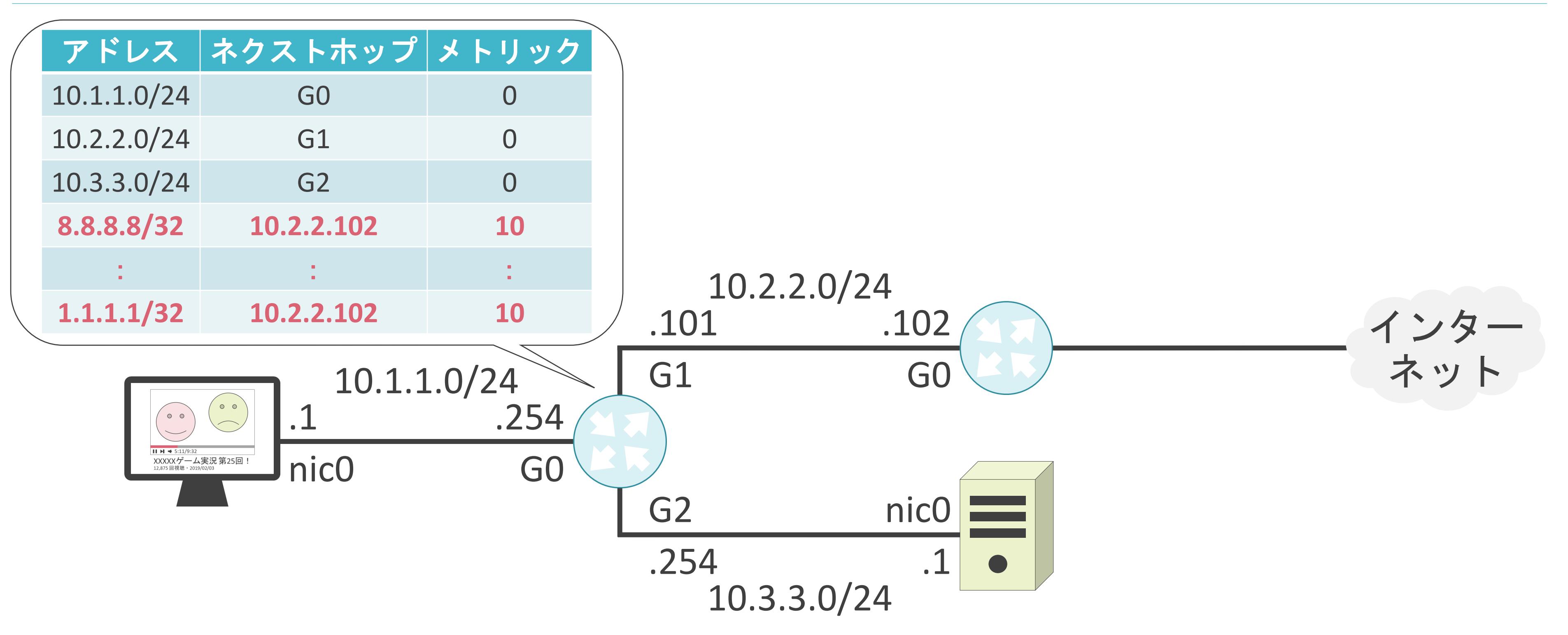

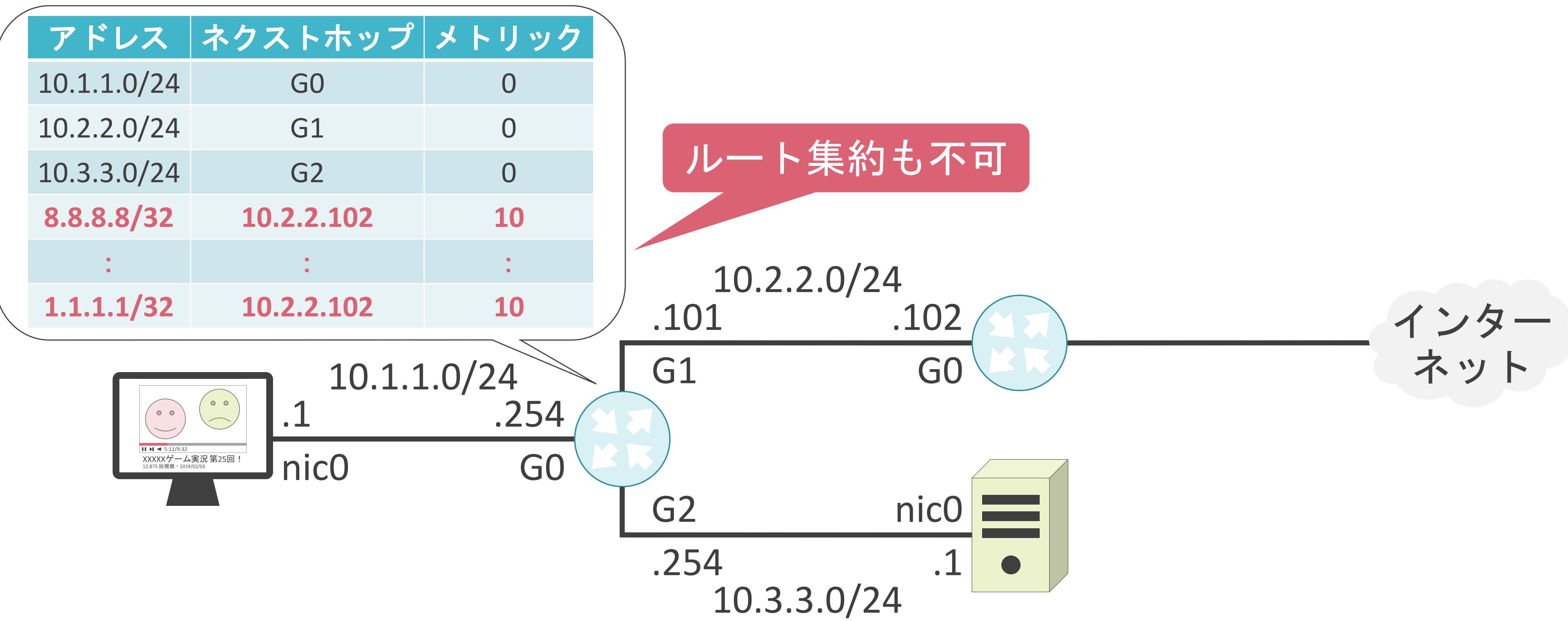

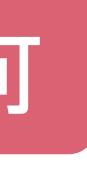

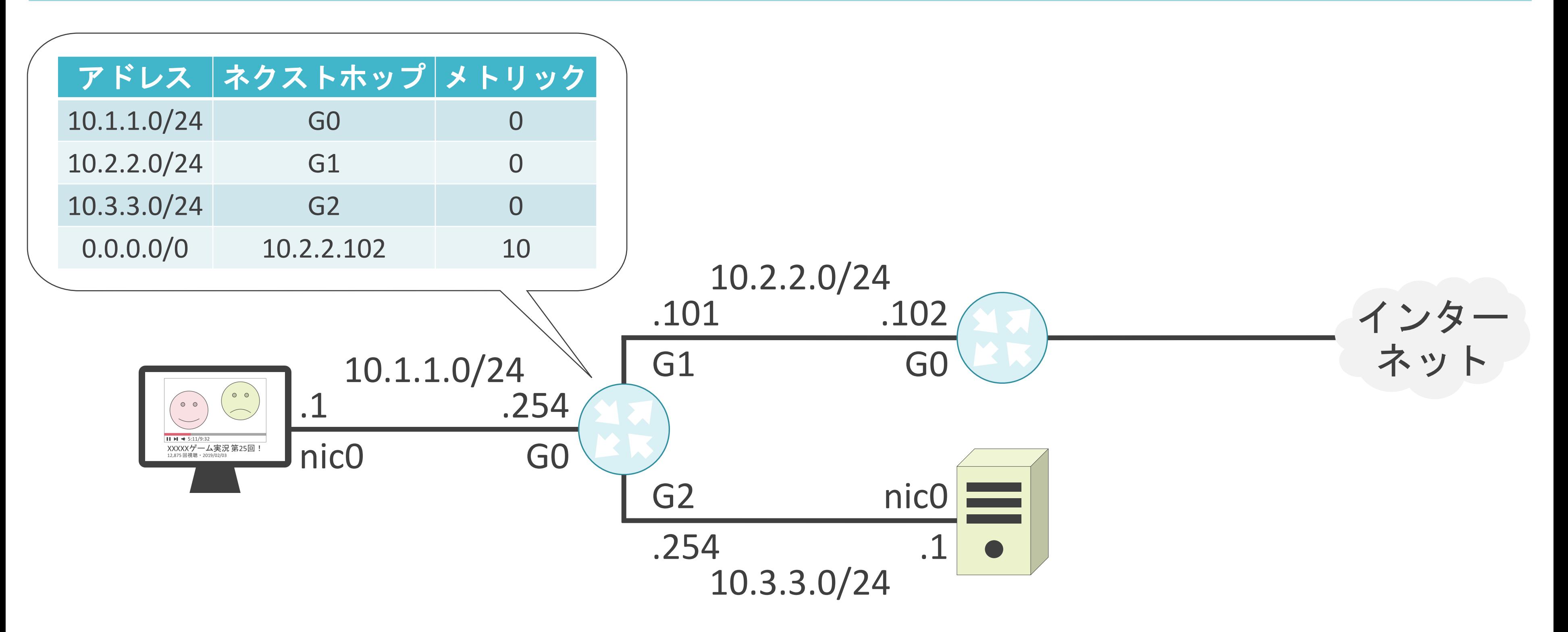

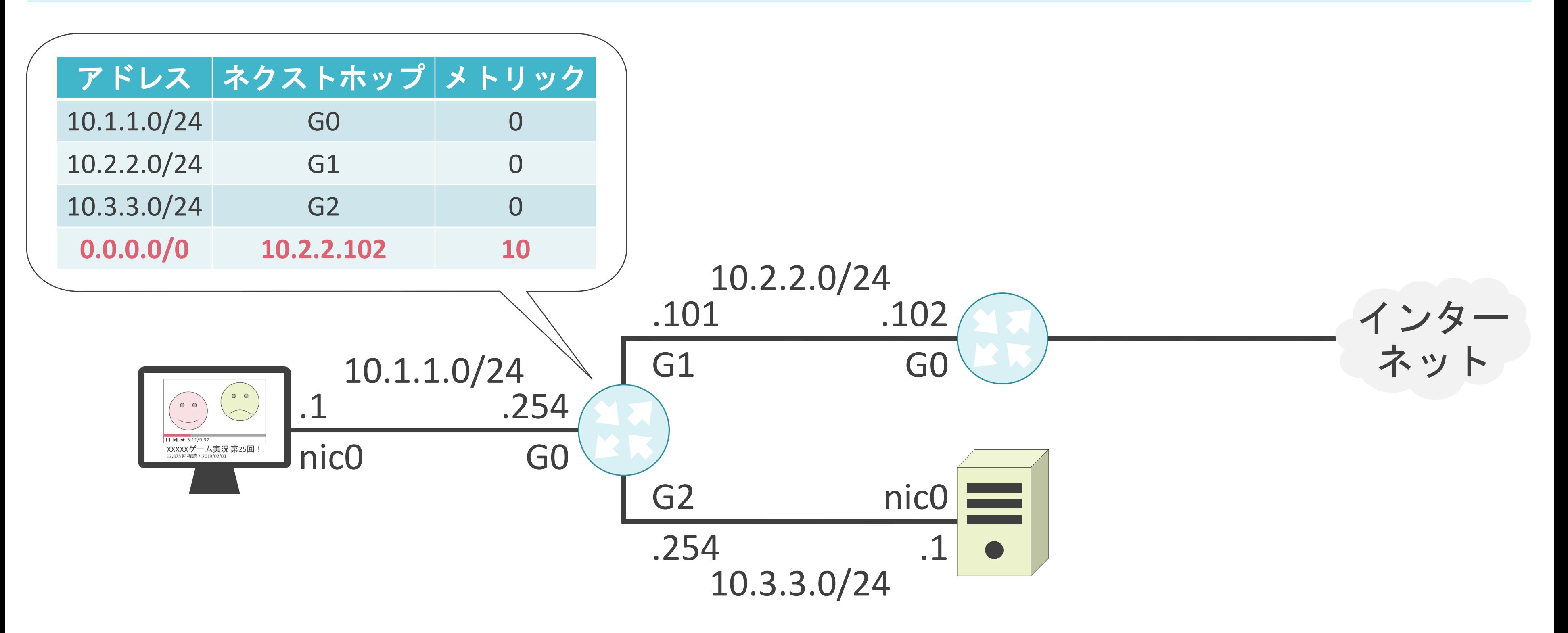

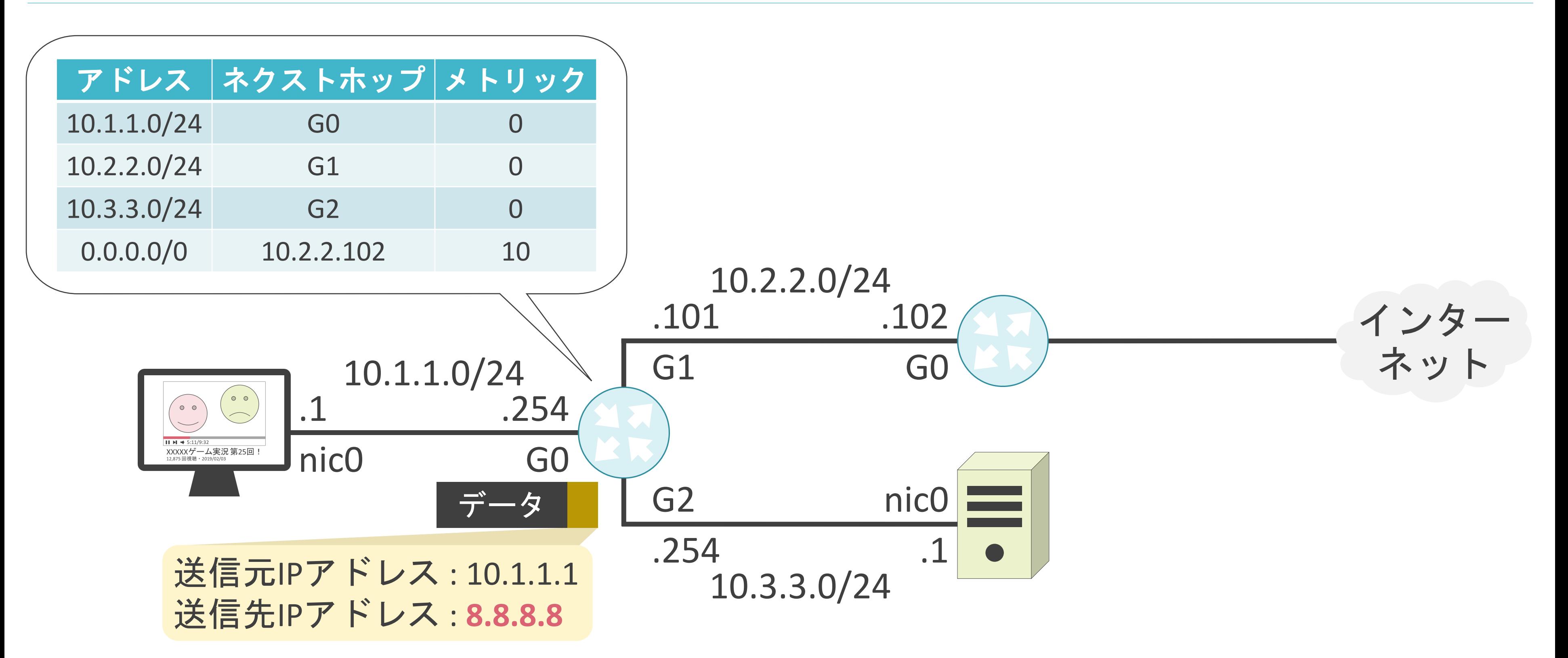

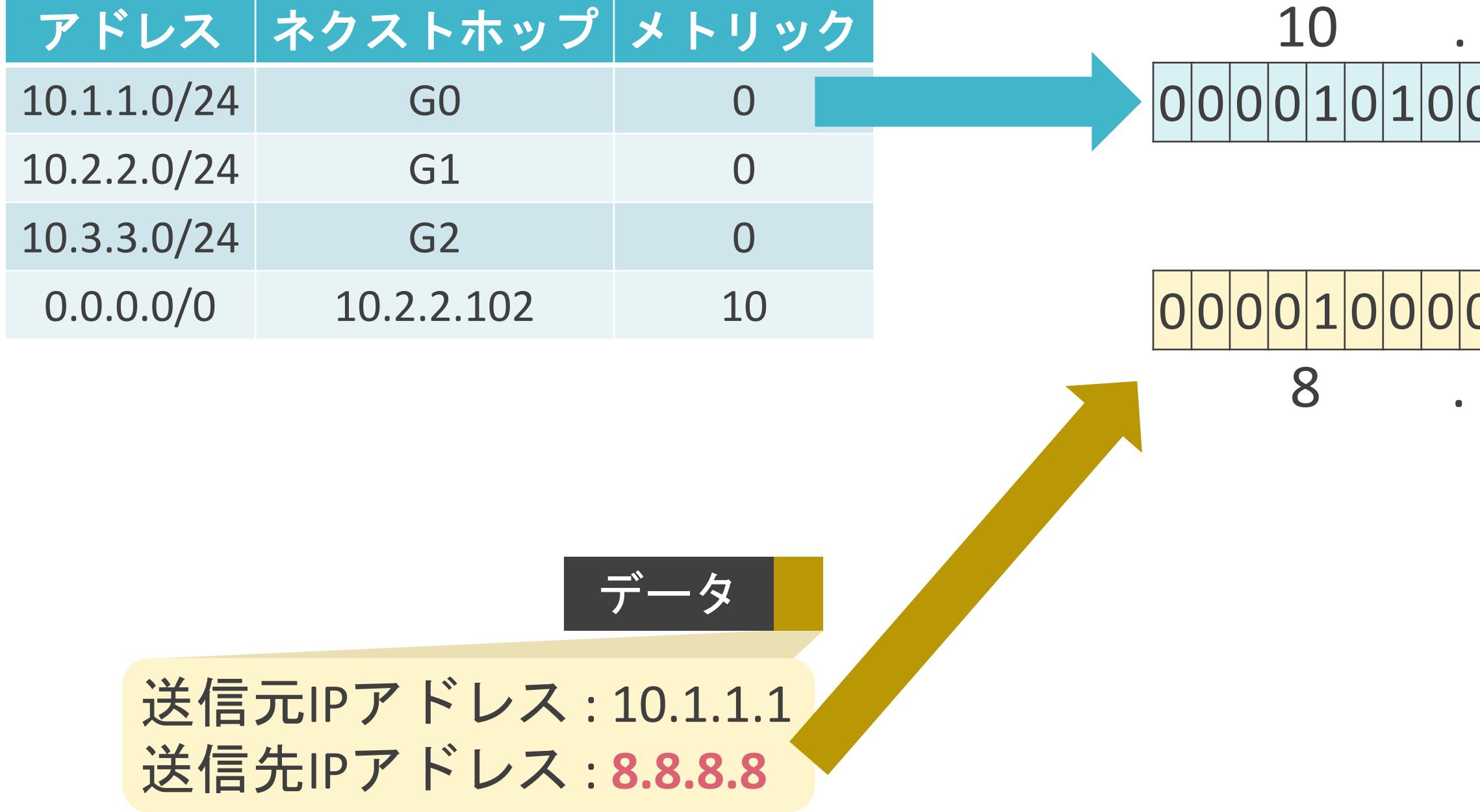

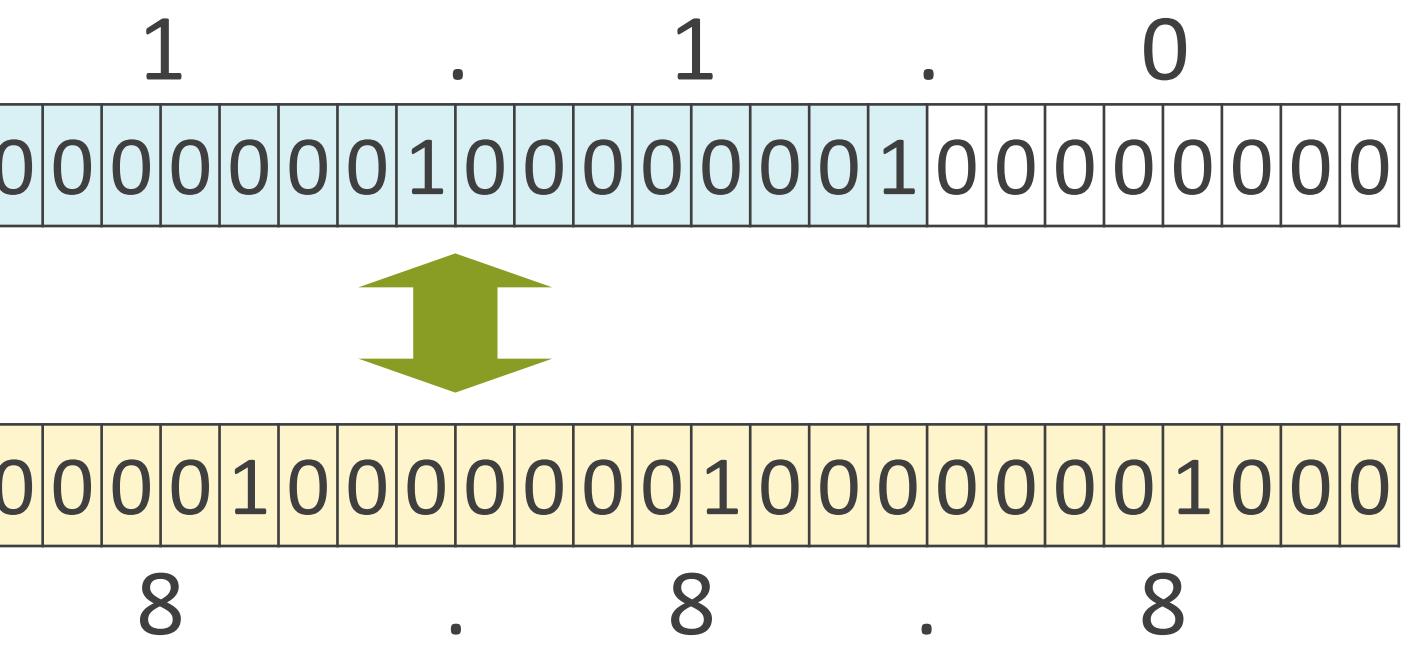

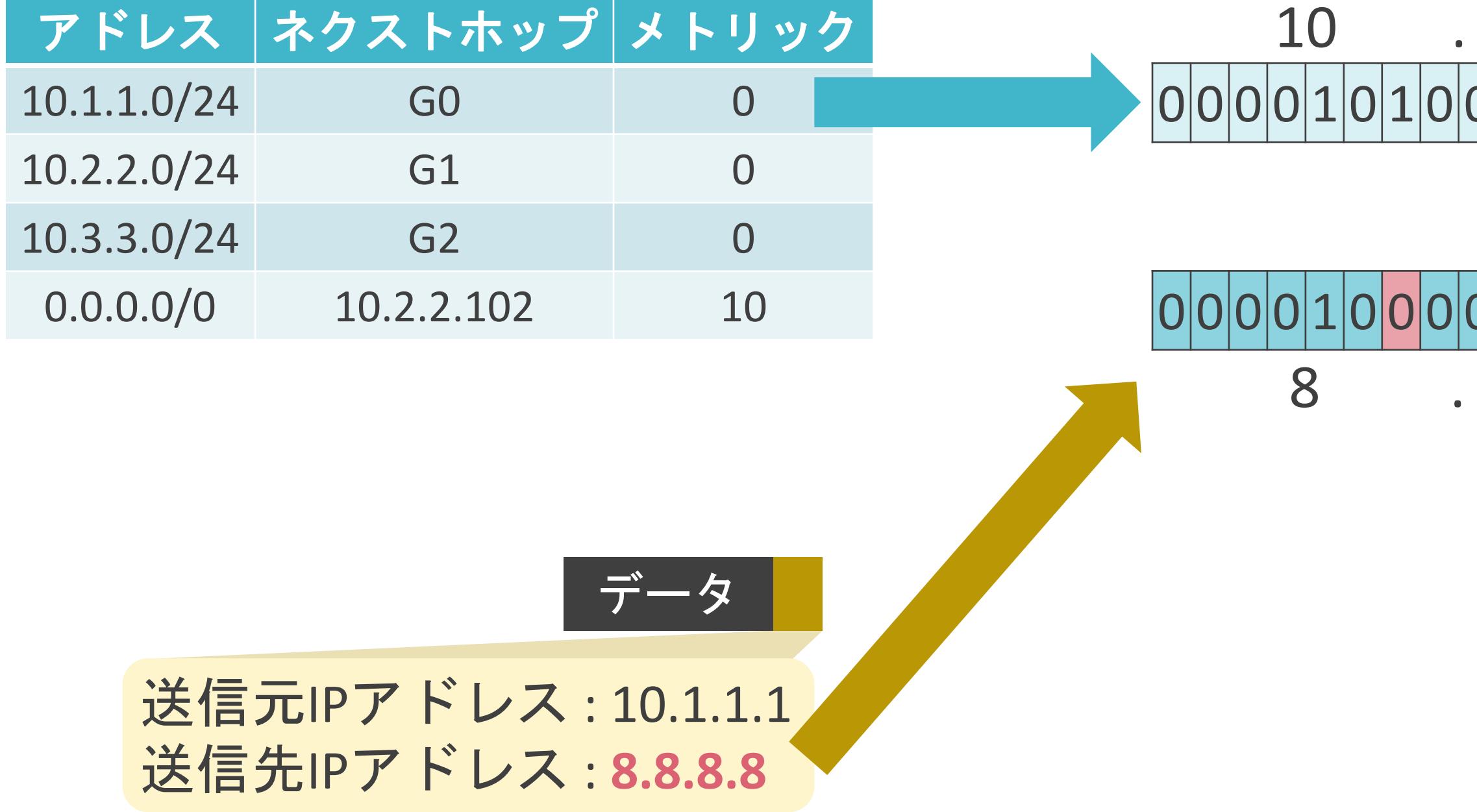

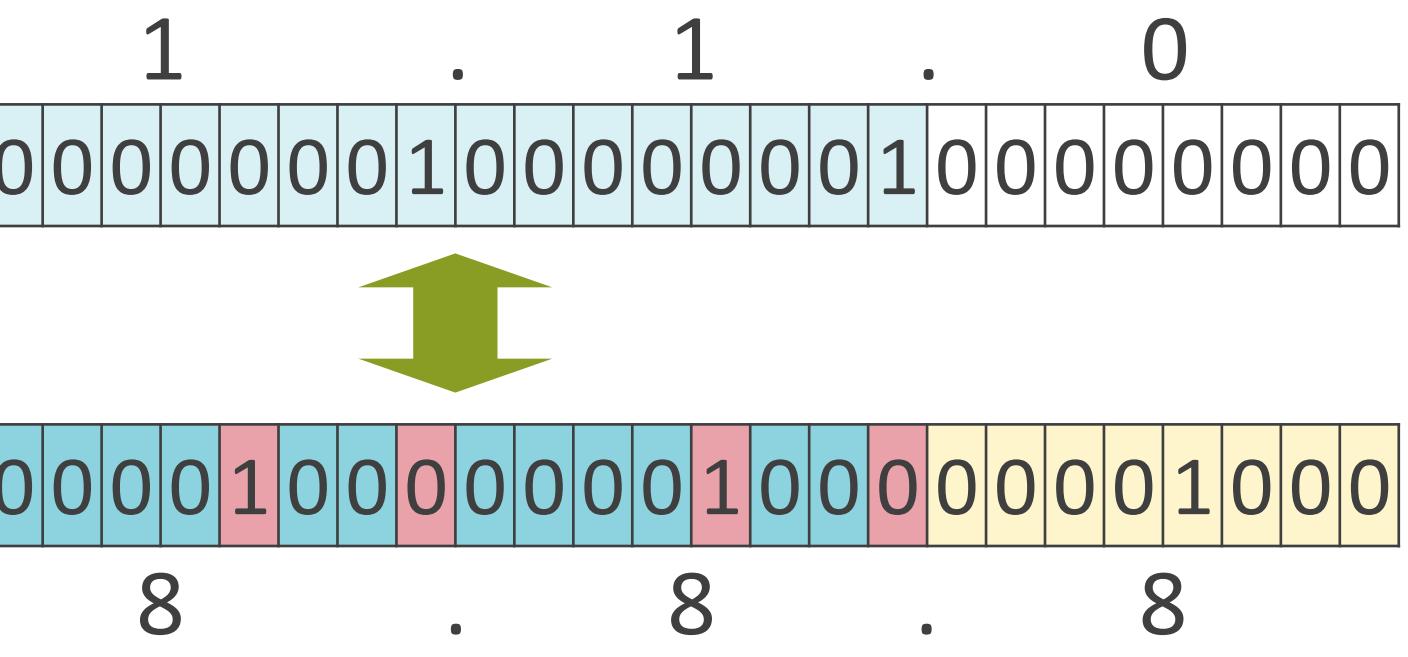

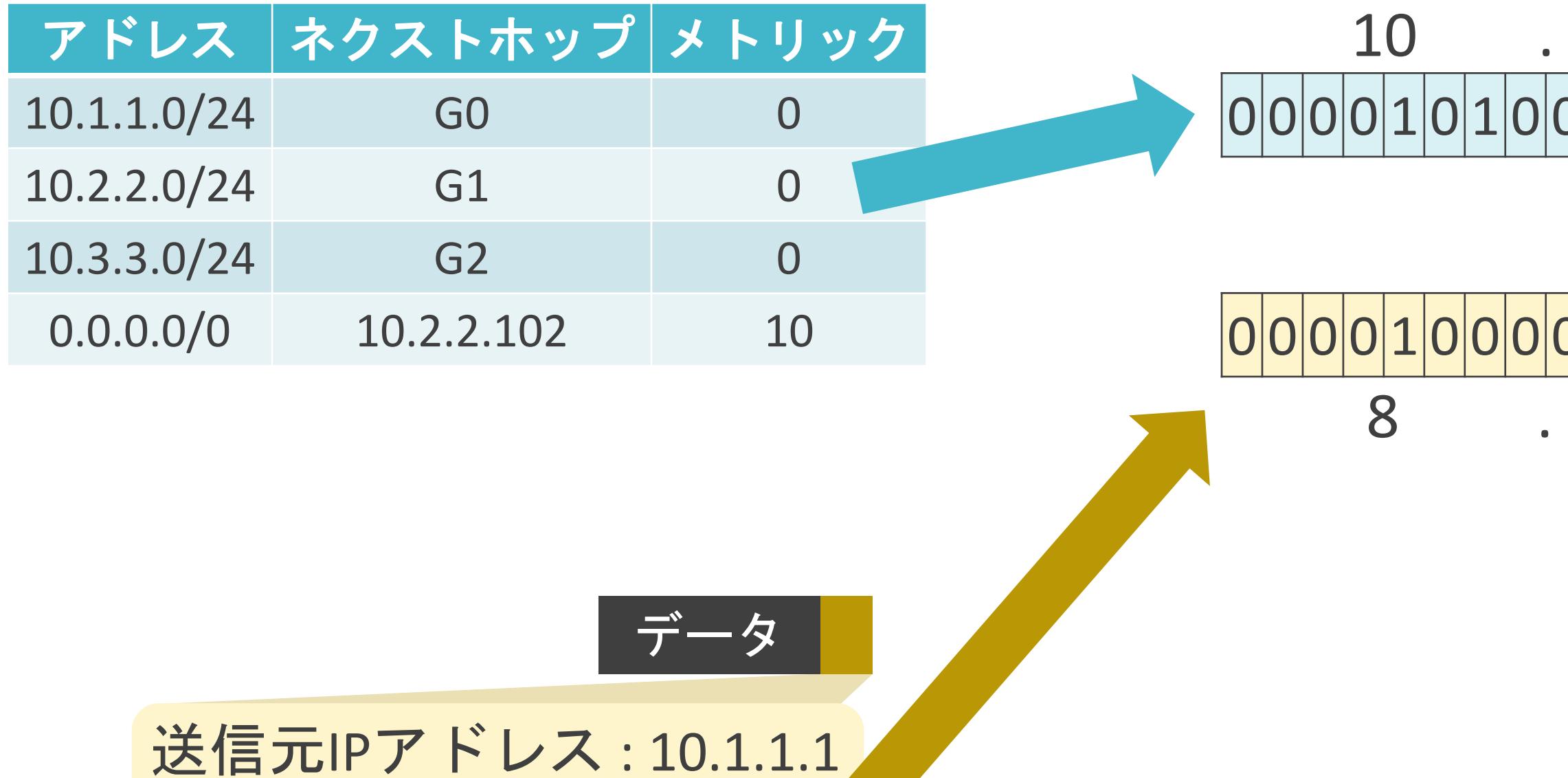

送信先IPアドレス : **8.8.8.8**

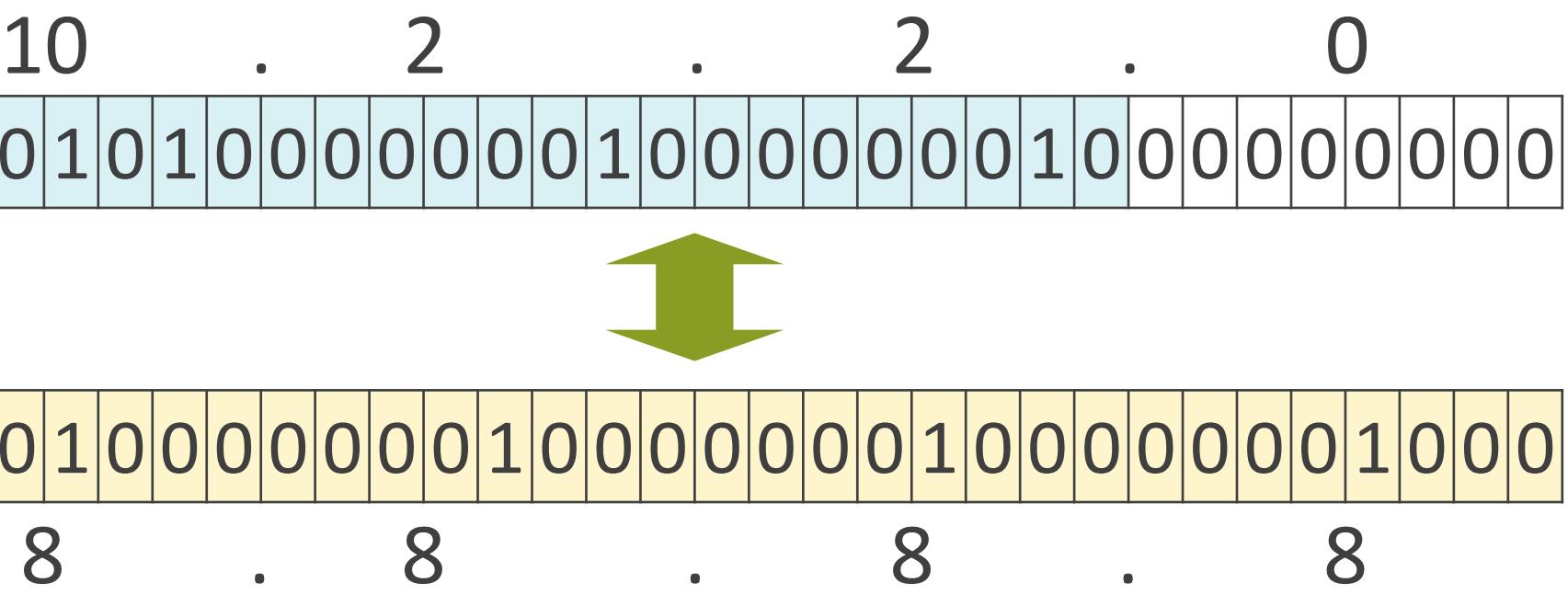

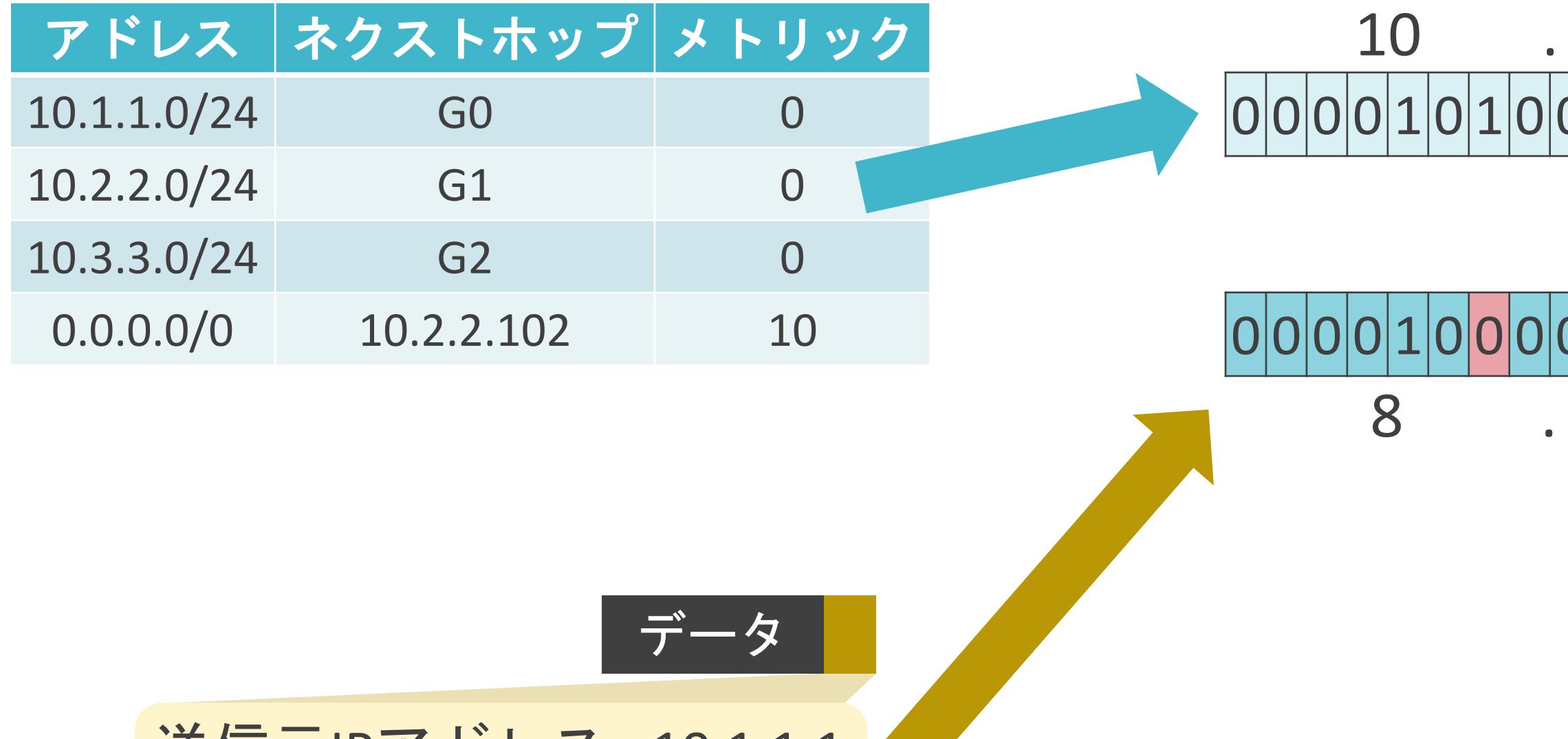

|运信元IPアドレス : 10.1.1.1 | 送信先IPアドレス : **8.8.8.8**

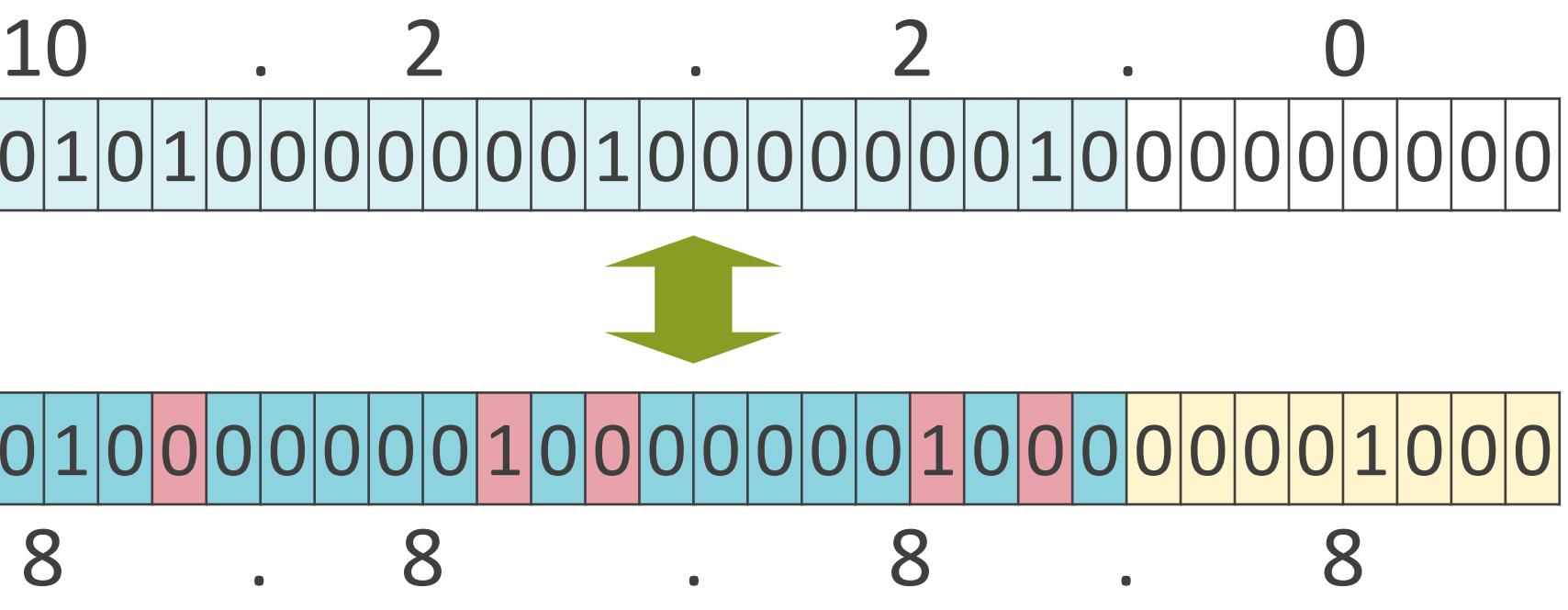

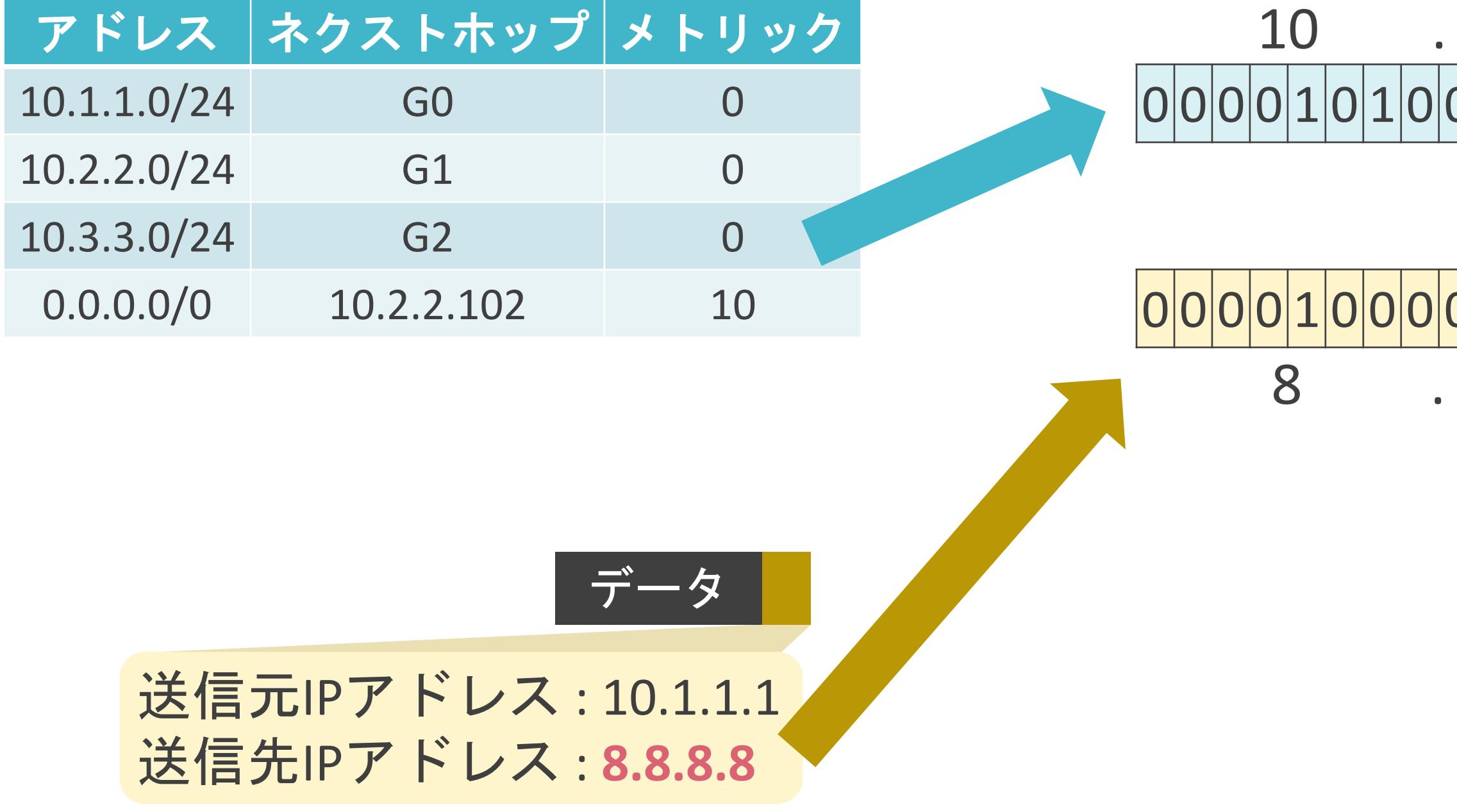

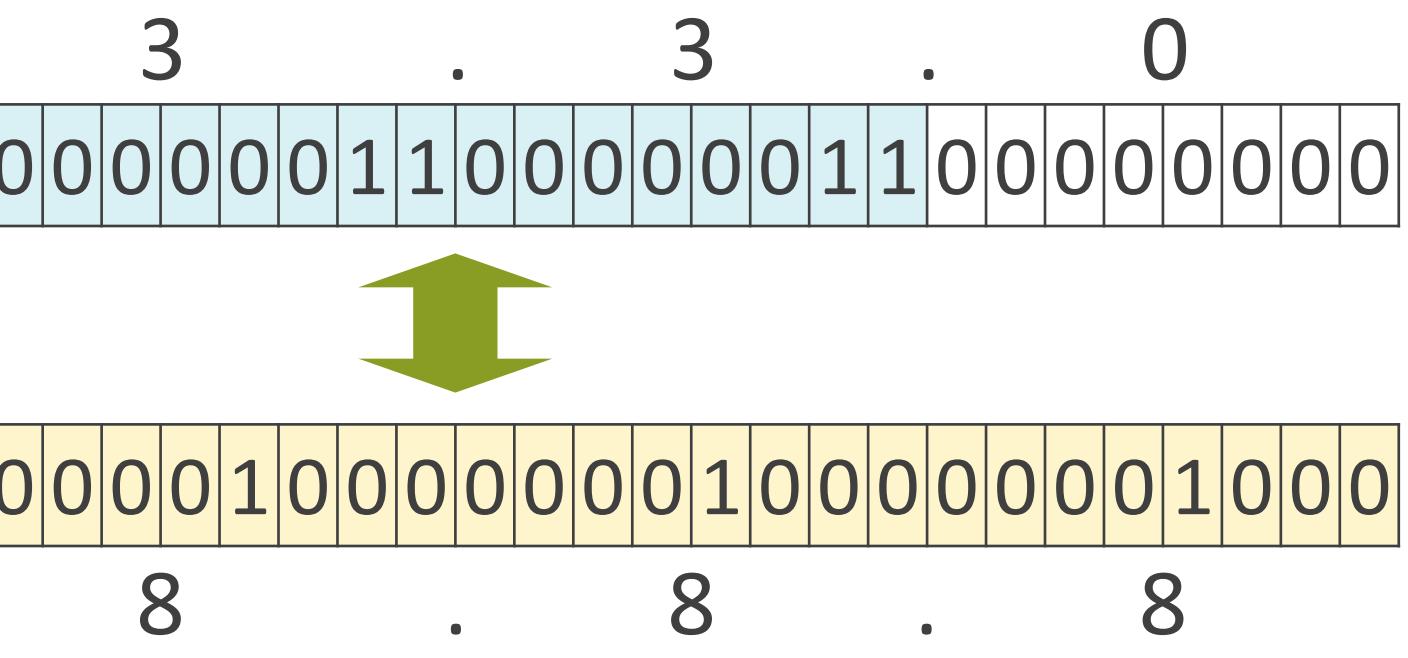

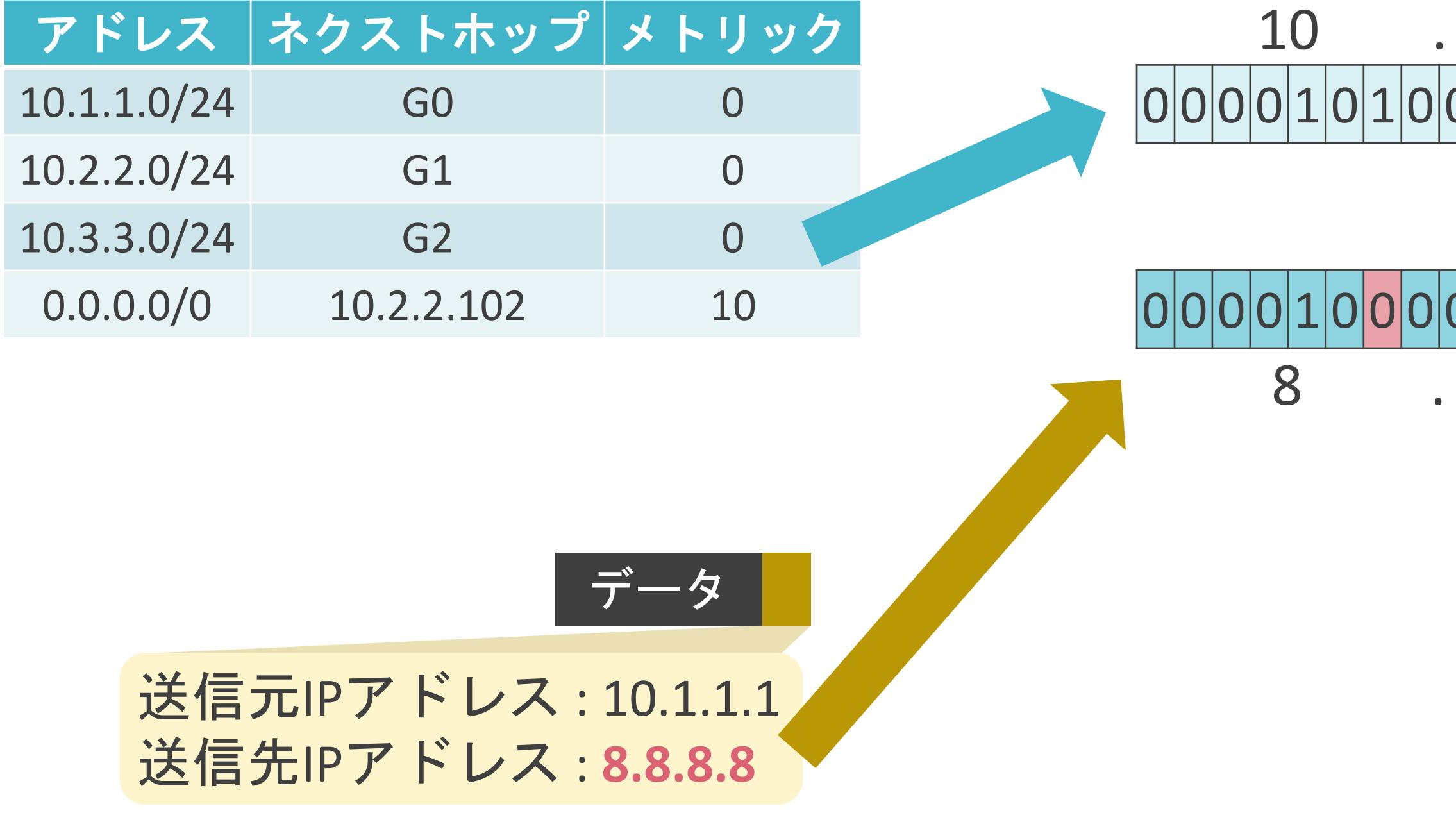

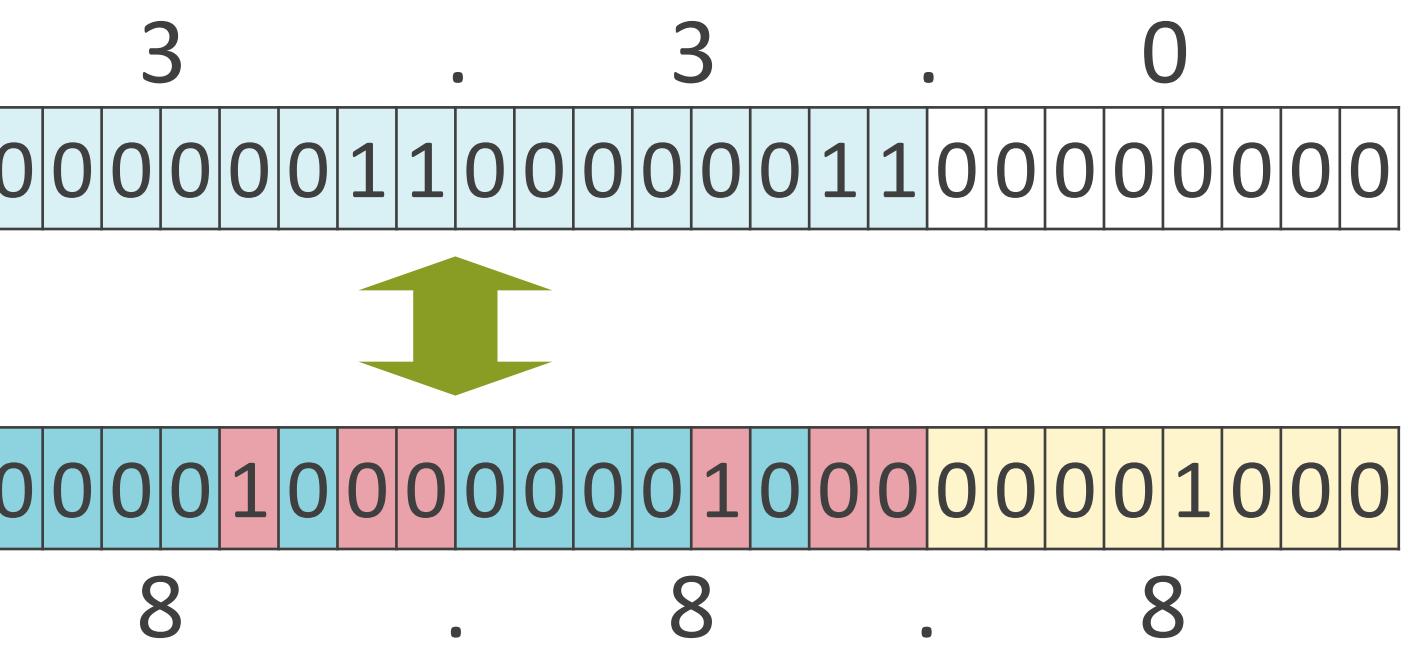

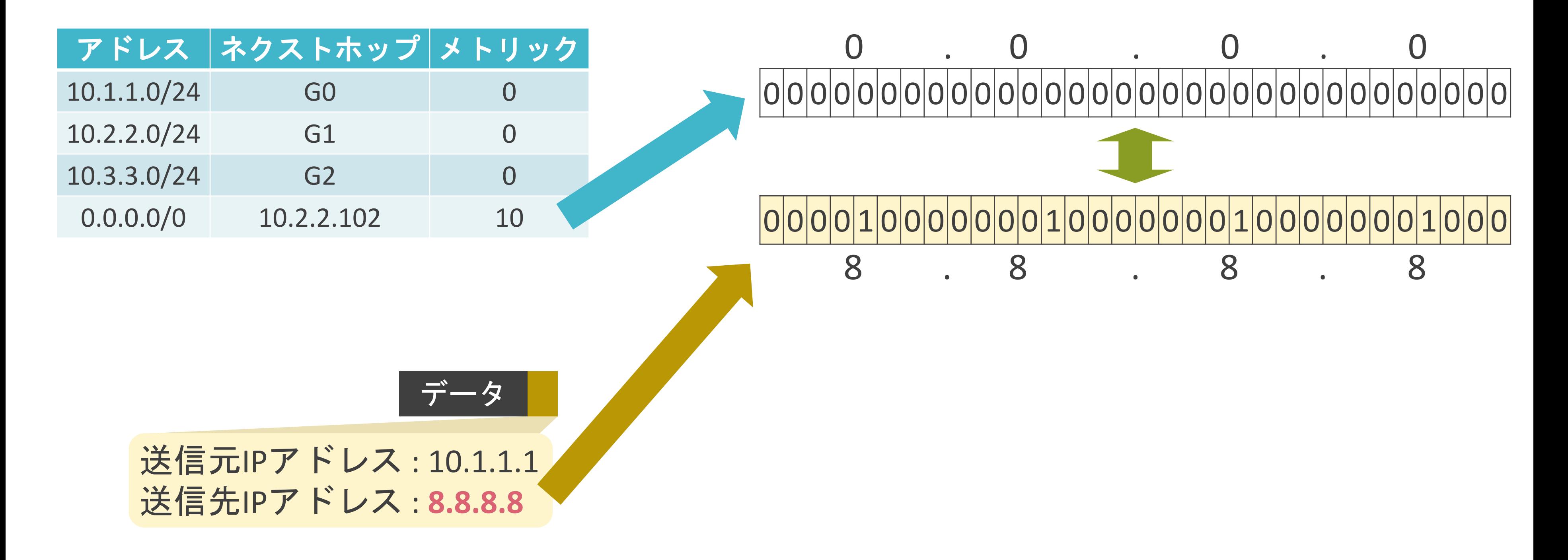

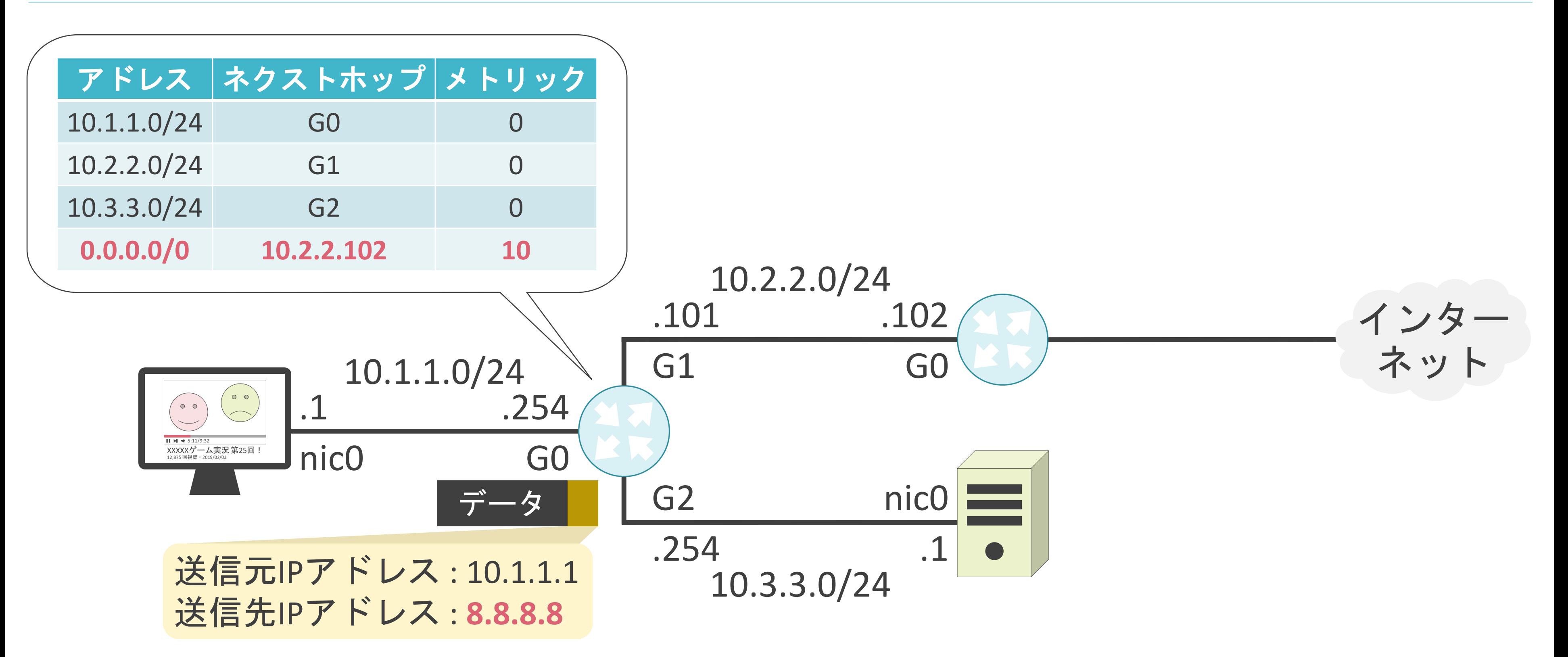

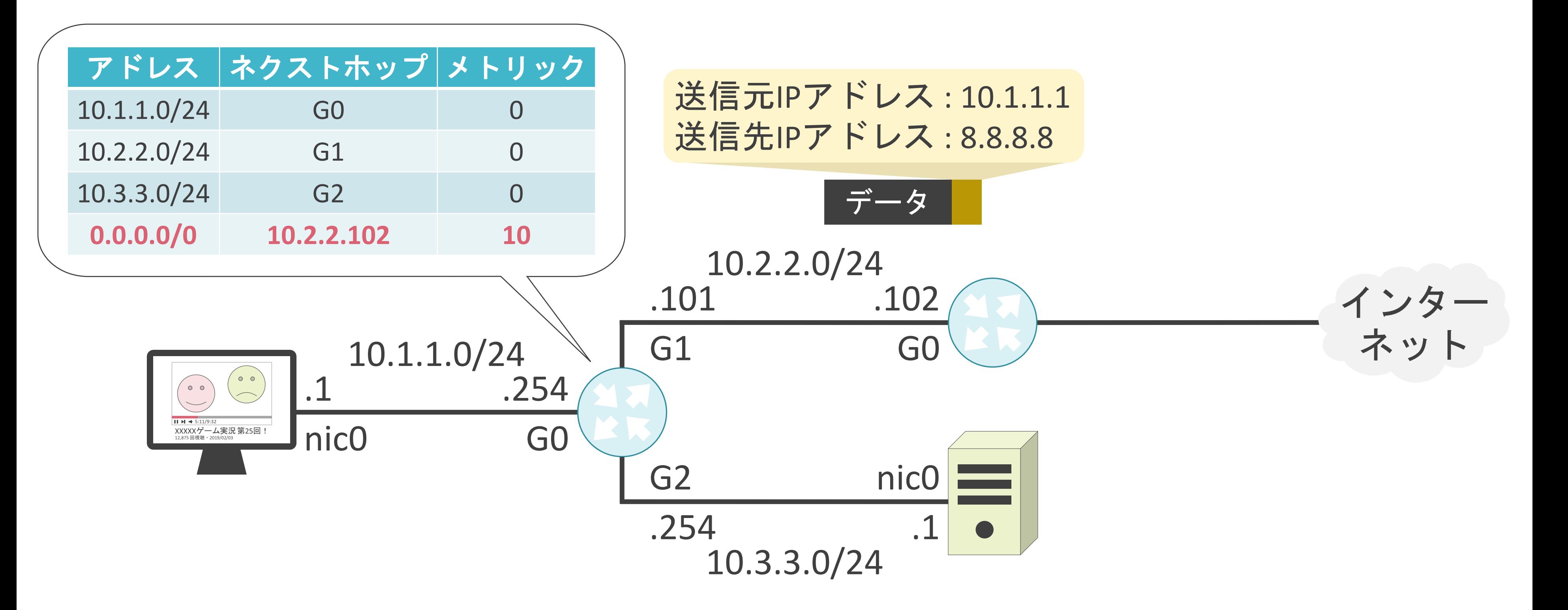

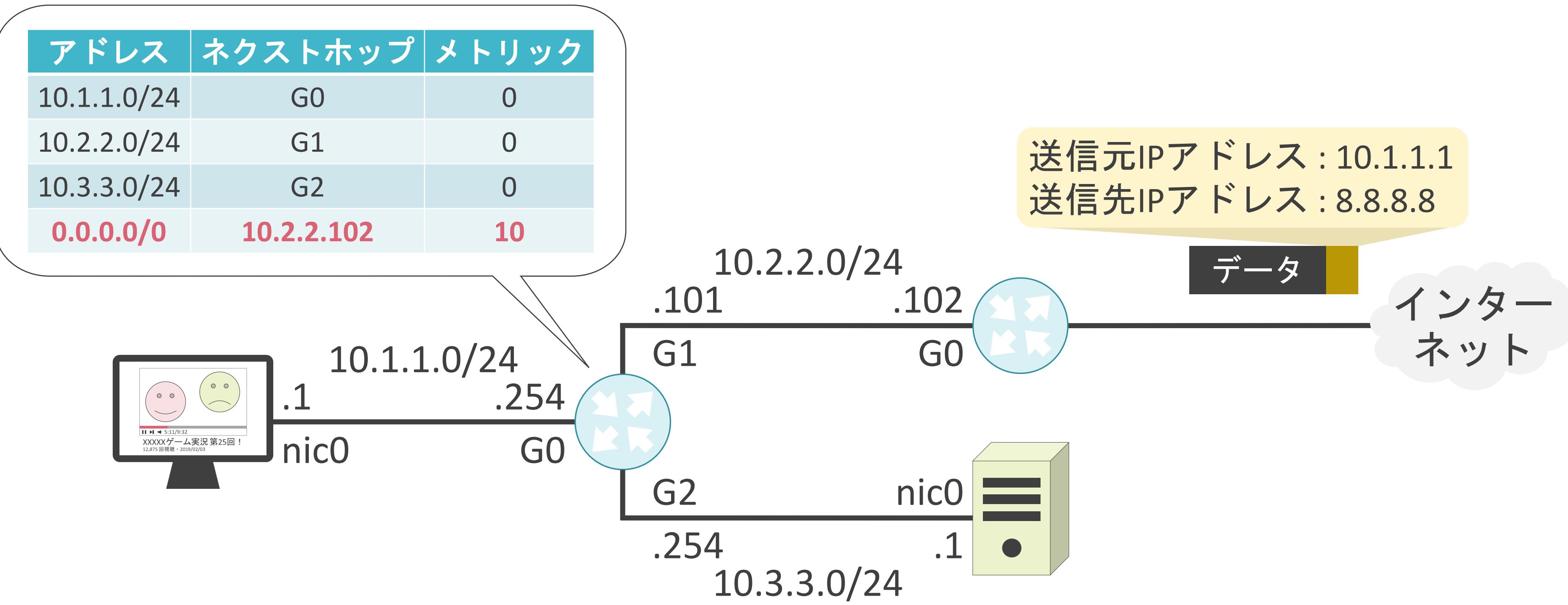
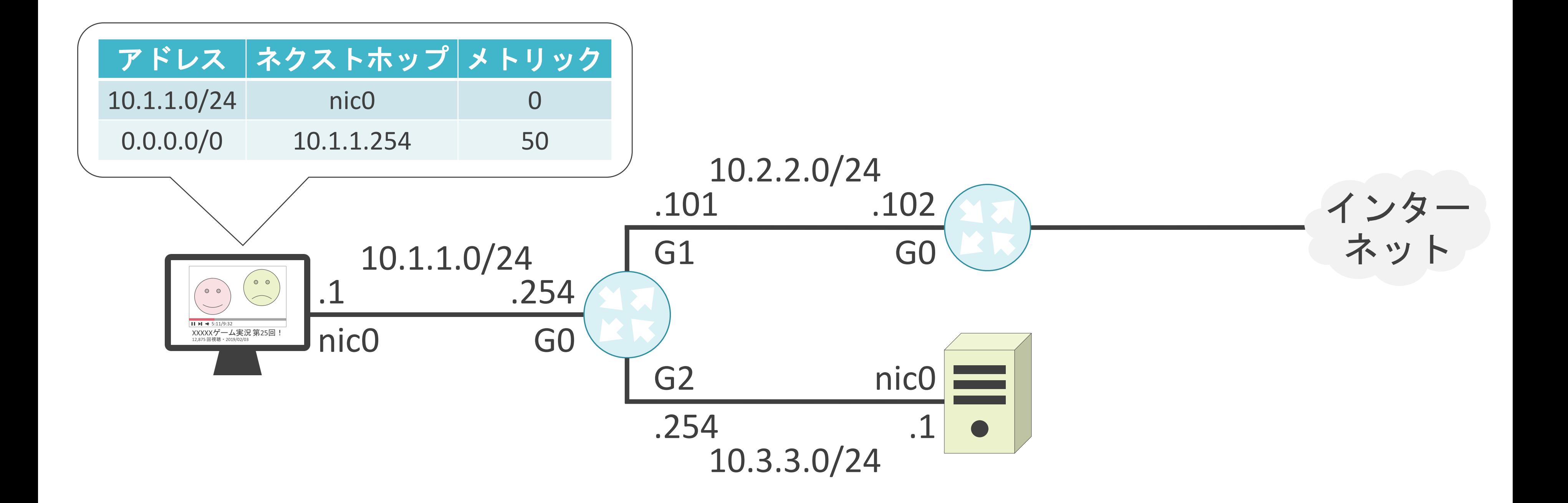

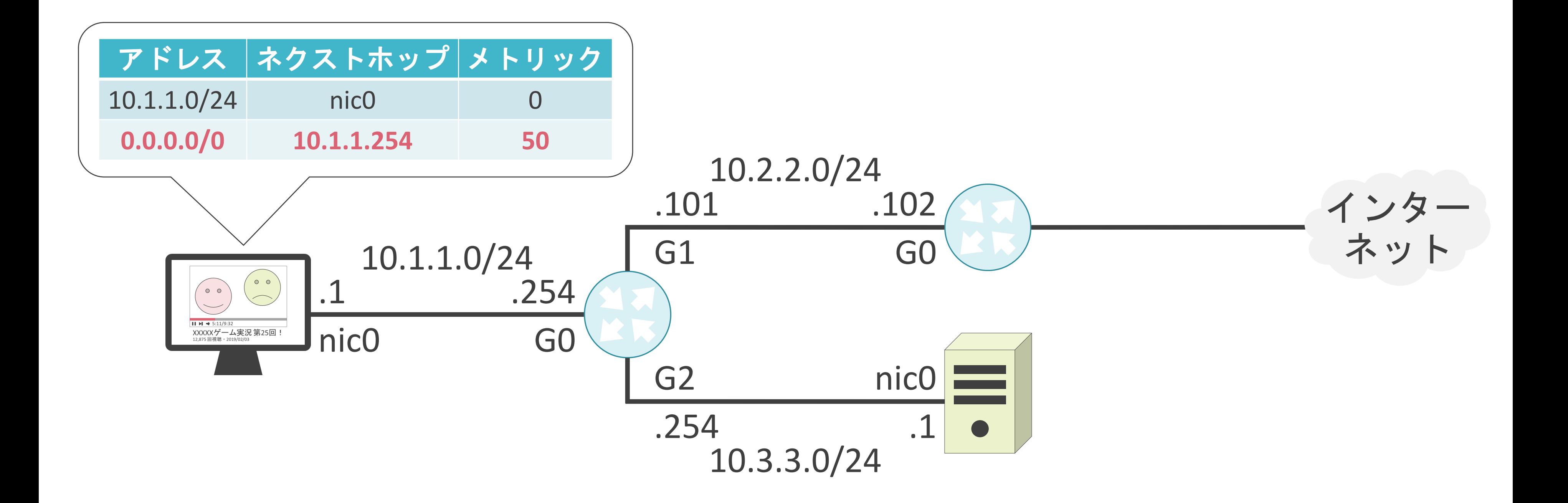

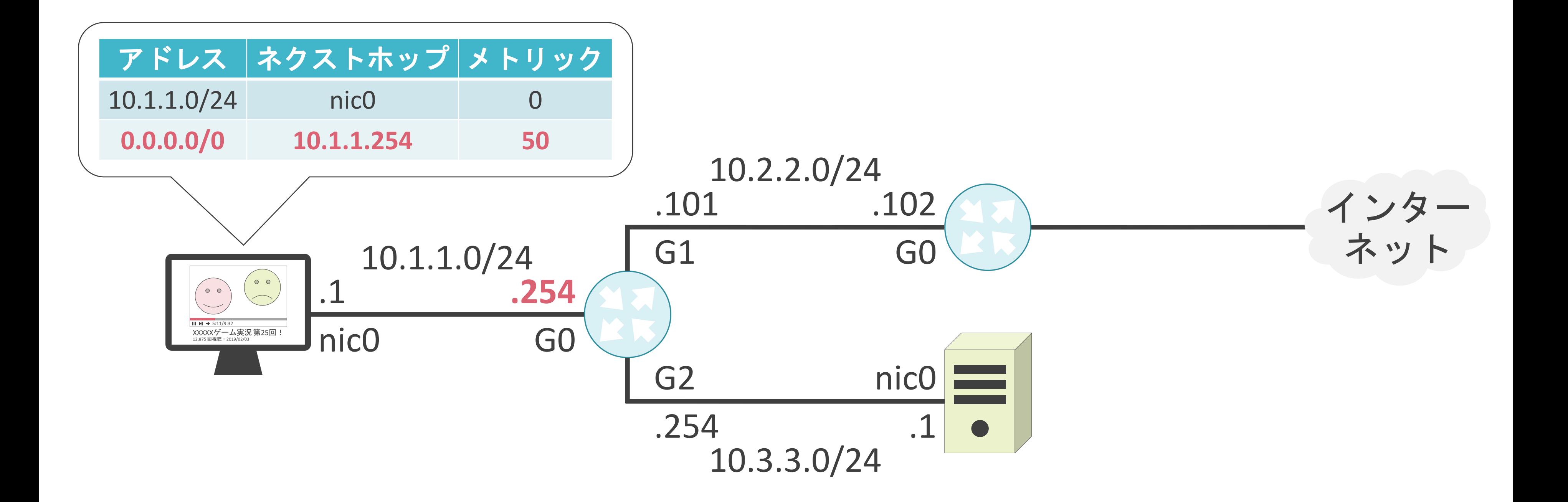

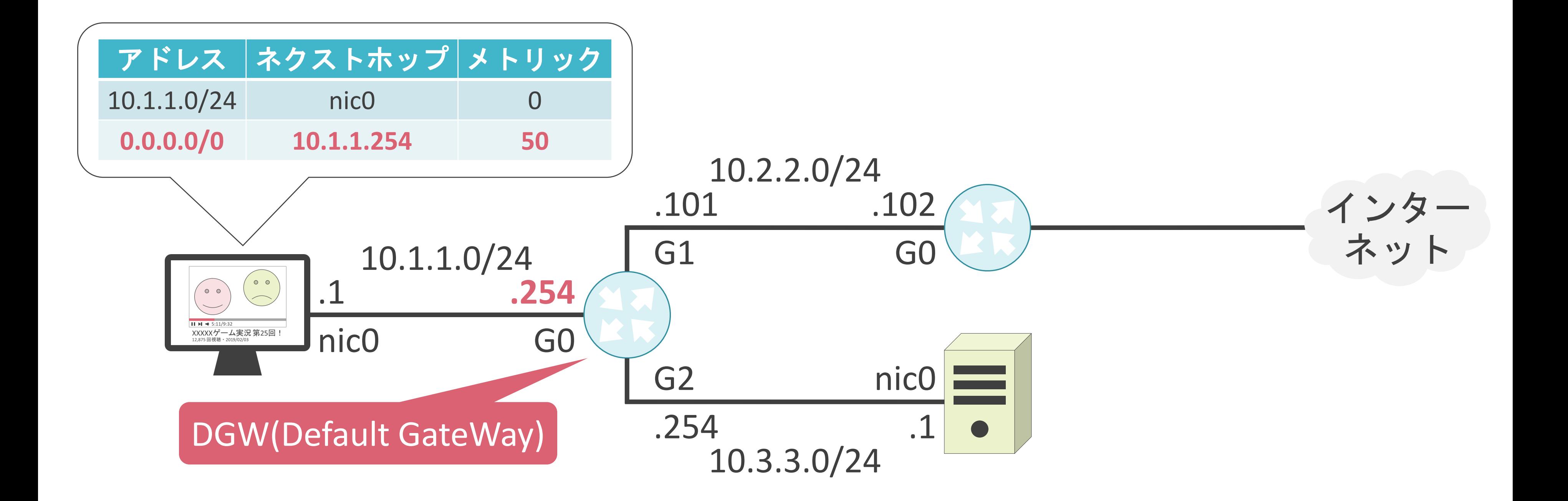

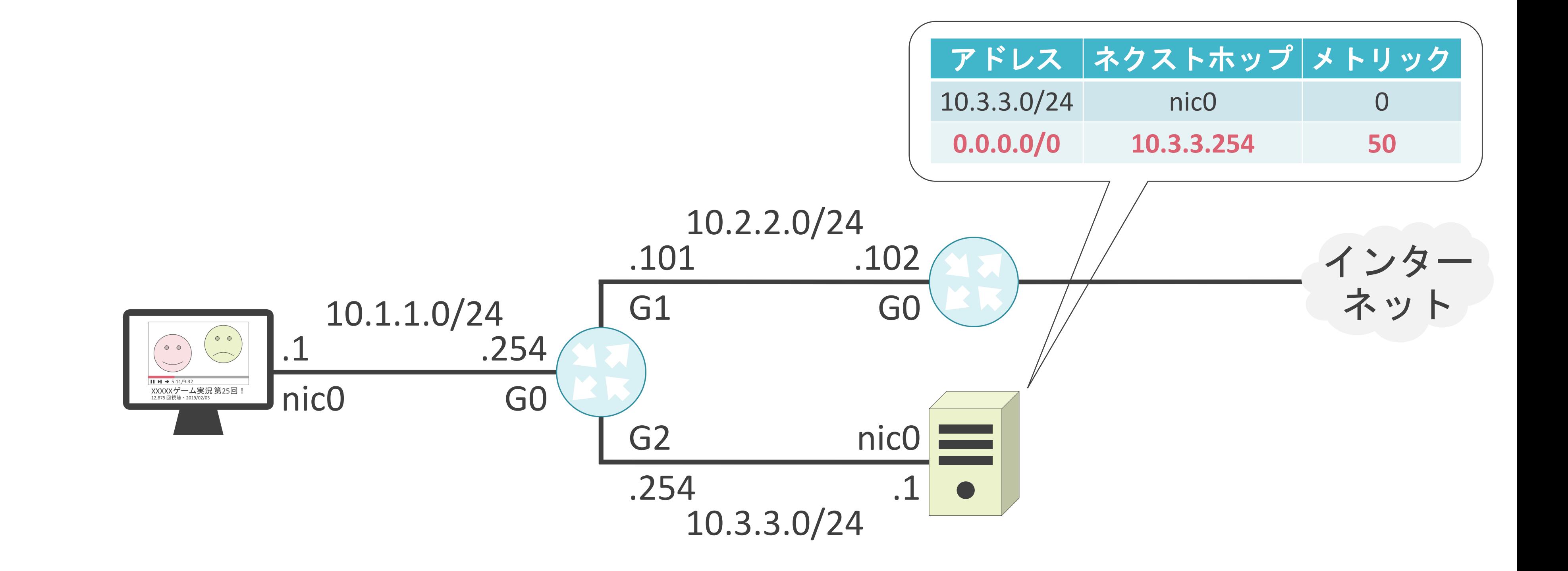

### 3.ルーティングとスイッチングの基礎 スタティックルーティングについて

### ルーティングテーブルの初期状態

✓初期状態ではルータはネットワーク全体のルート情報は未保持

✓ルーティングテーブルを作成する必要あり

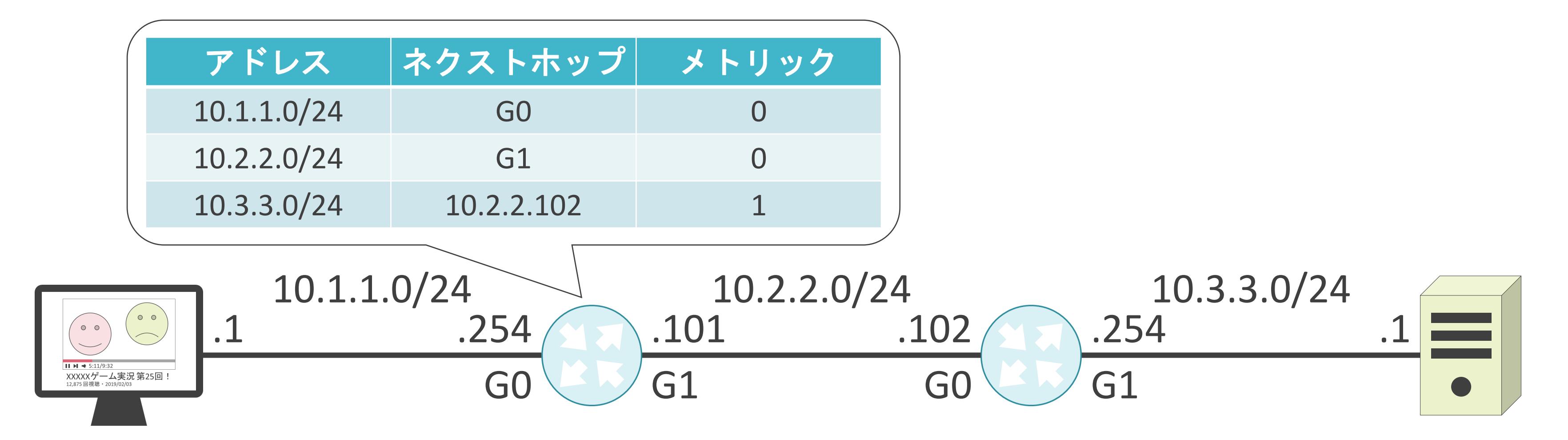

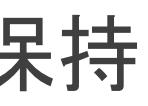

### ルーティングテーブルの初期状態

✓初期状態ではルータはネットワーク全体のルート情報は未保持

✓ルーティングテーブルを作成する必要あり

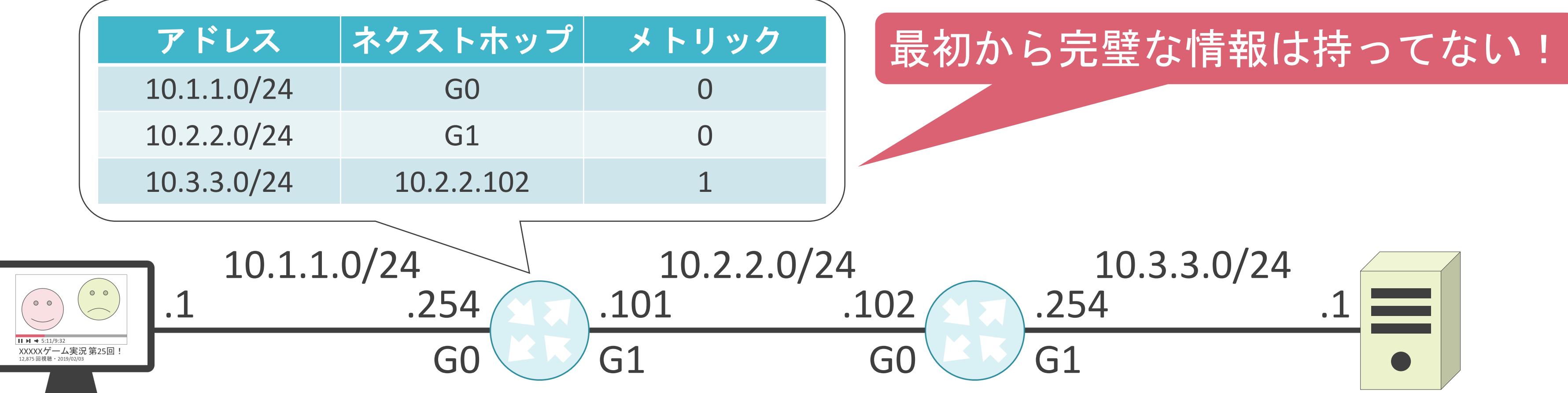

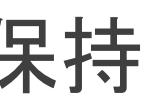

## ルーティングテーブルの初期状態

✓自身と隣接しているネットワークの情報のみ保持

✓自身と隣接してないネットワークの情報は不明

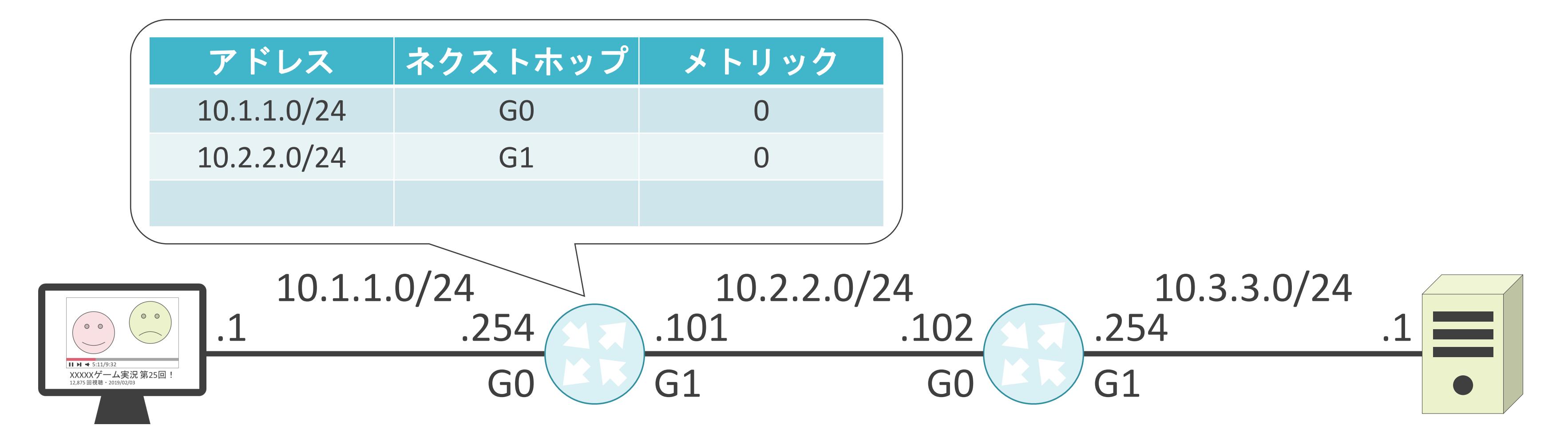

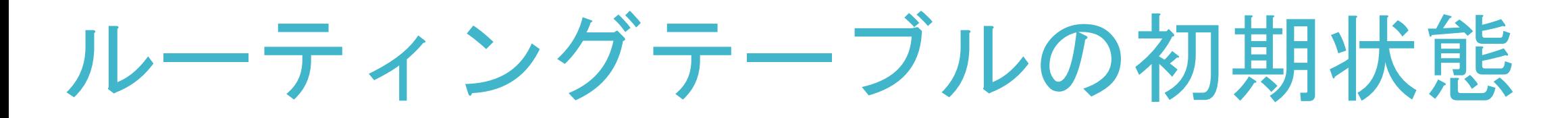

✓自身と隣接しているネットワークの情報のみ保持

✓自身と隣接してないネットワークの情報は不明

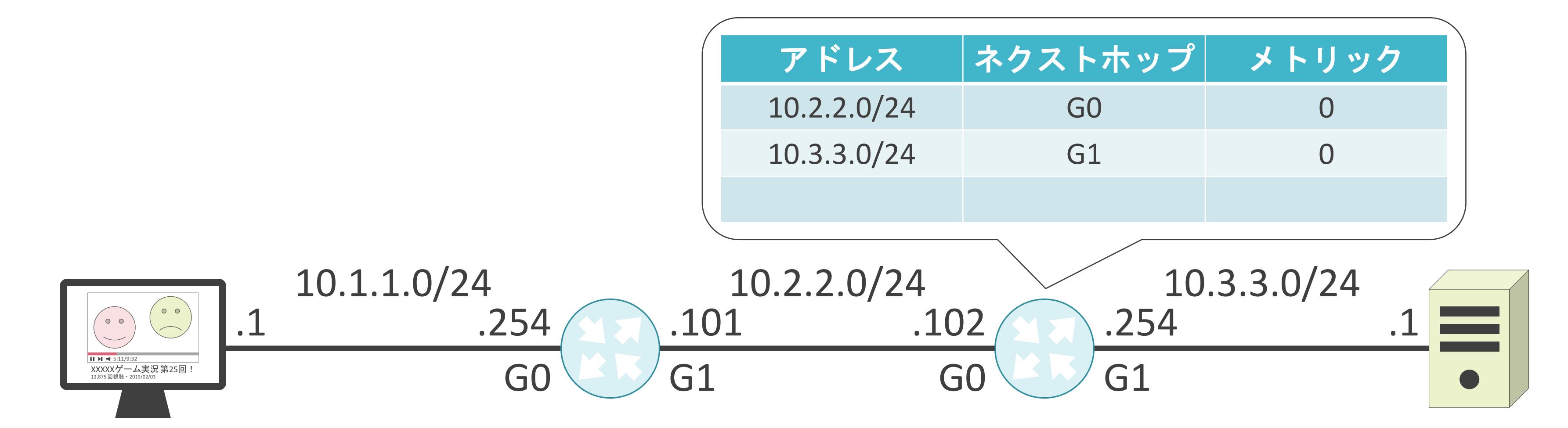

スタティックルーティングについて

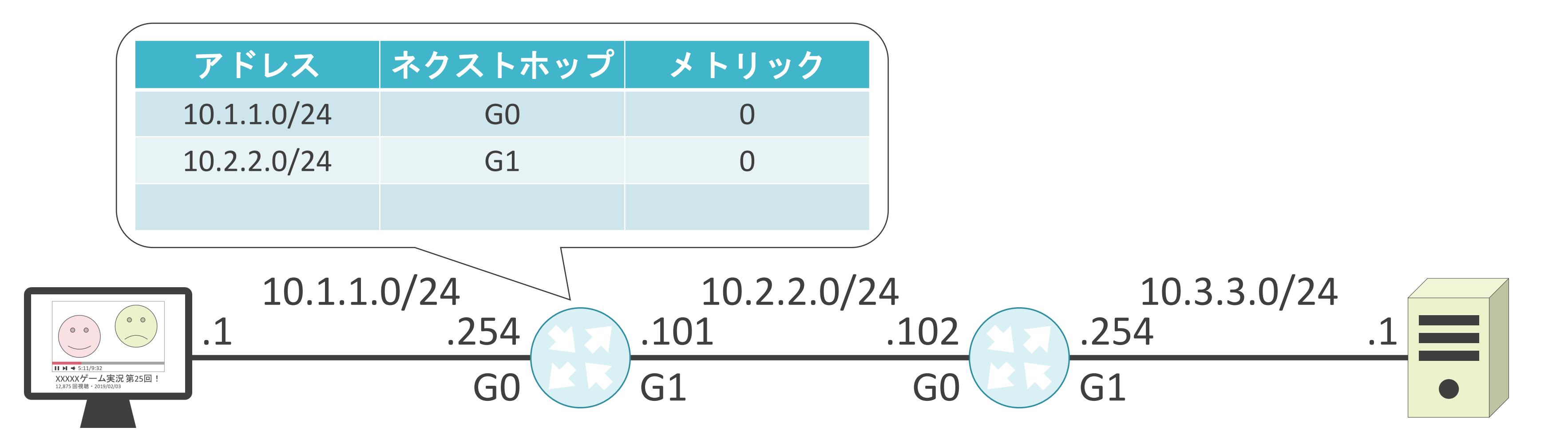

スタティックルーティングについて

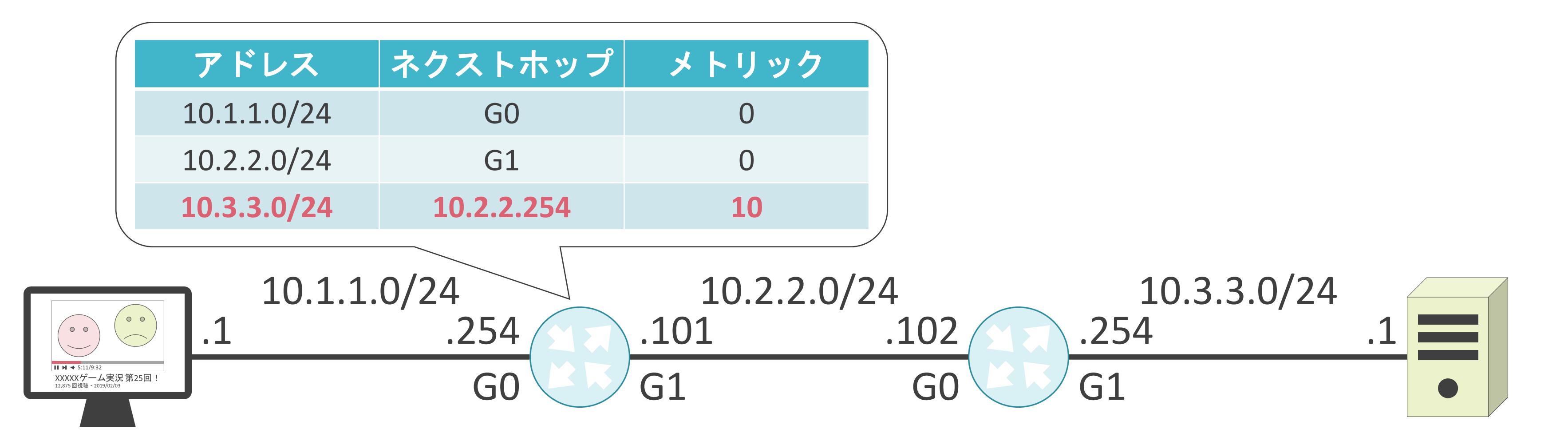

スタティックルーティングについて

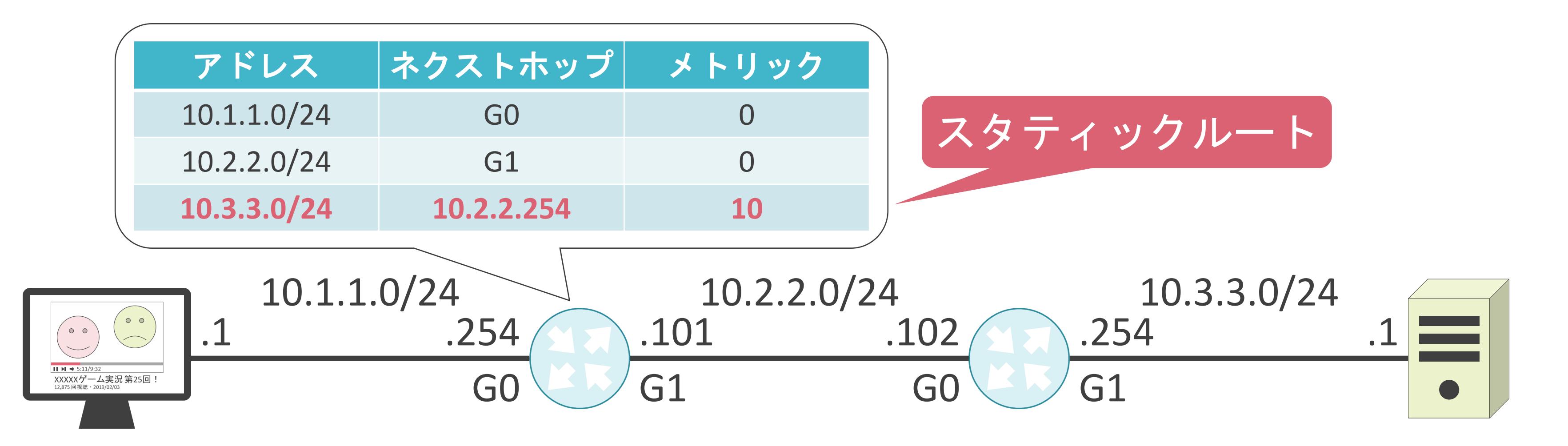

スタティックルーティングについて

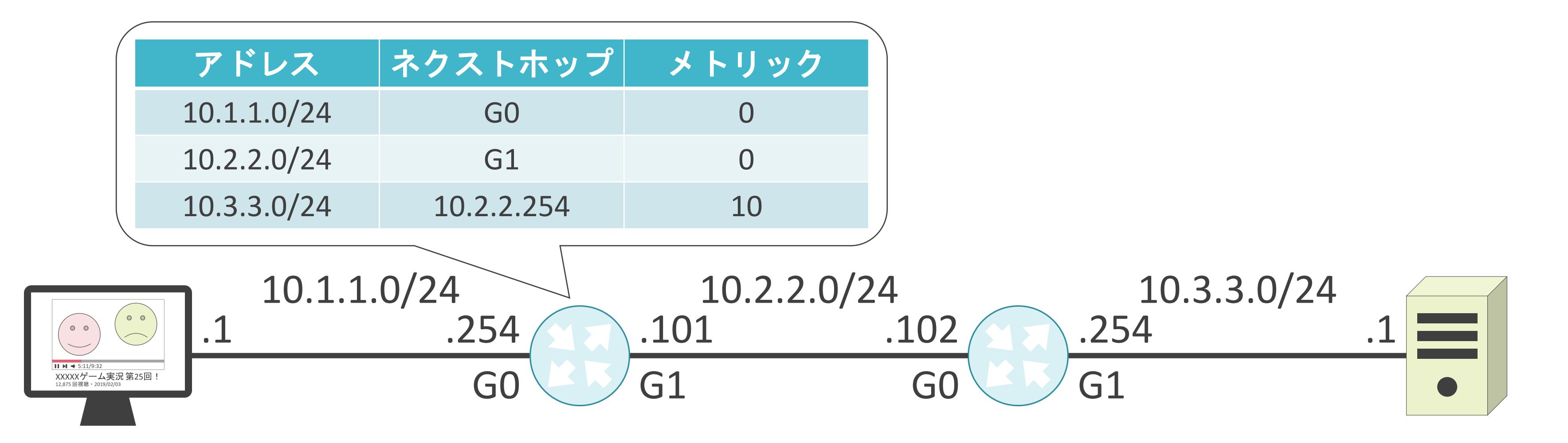

スタティックルーティングについて

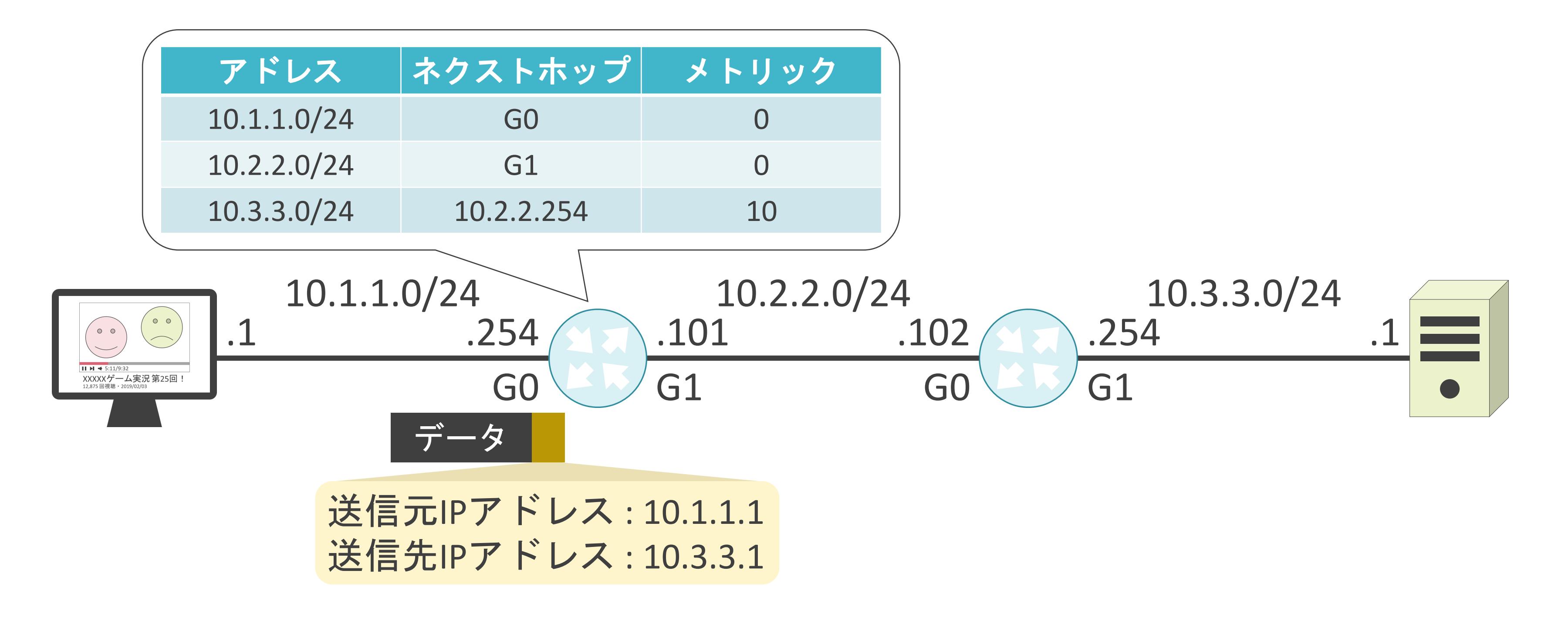

スタティックルーティングについて

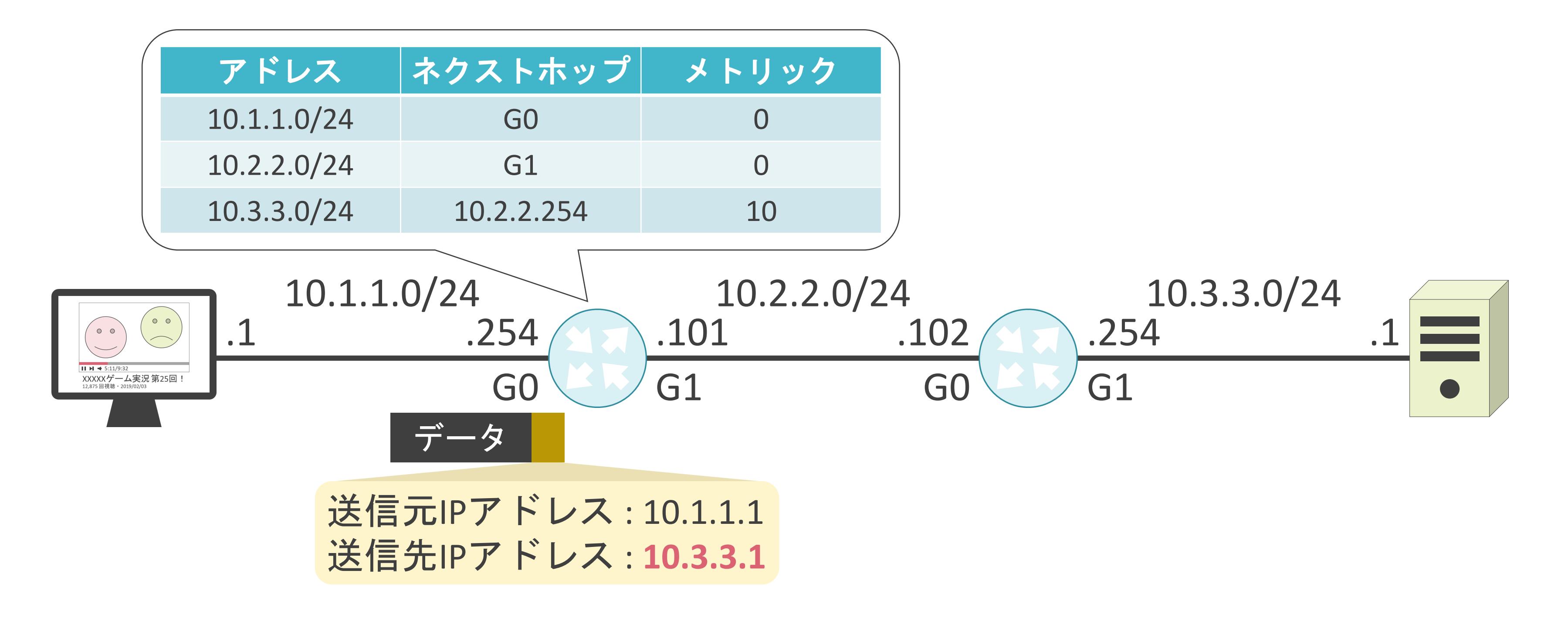

スタティックルーティングについて

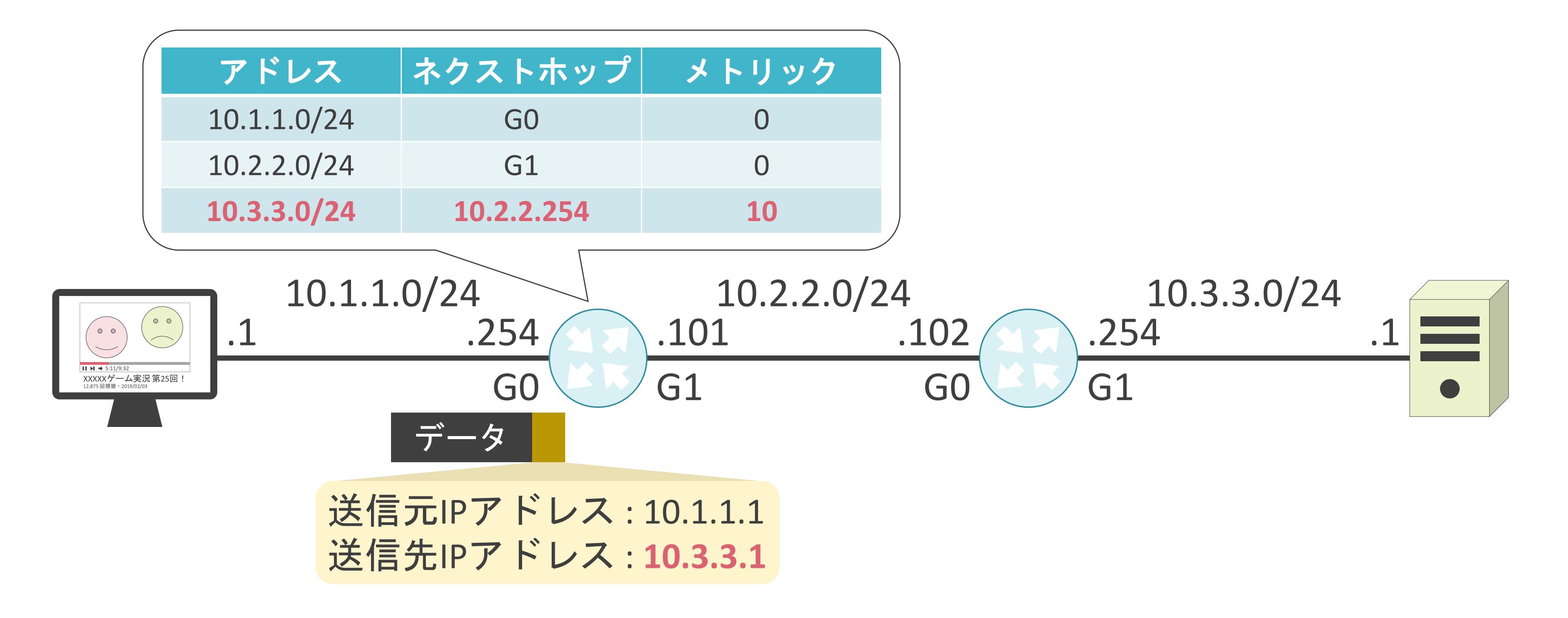

スタティックルーティングについて

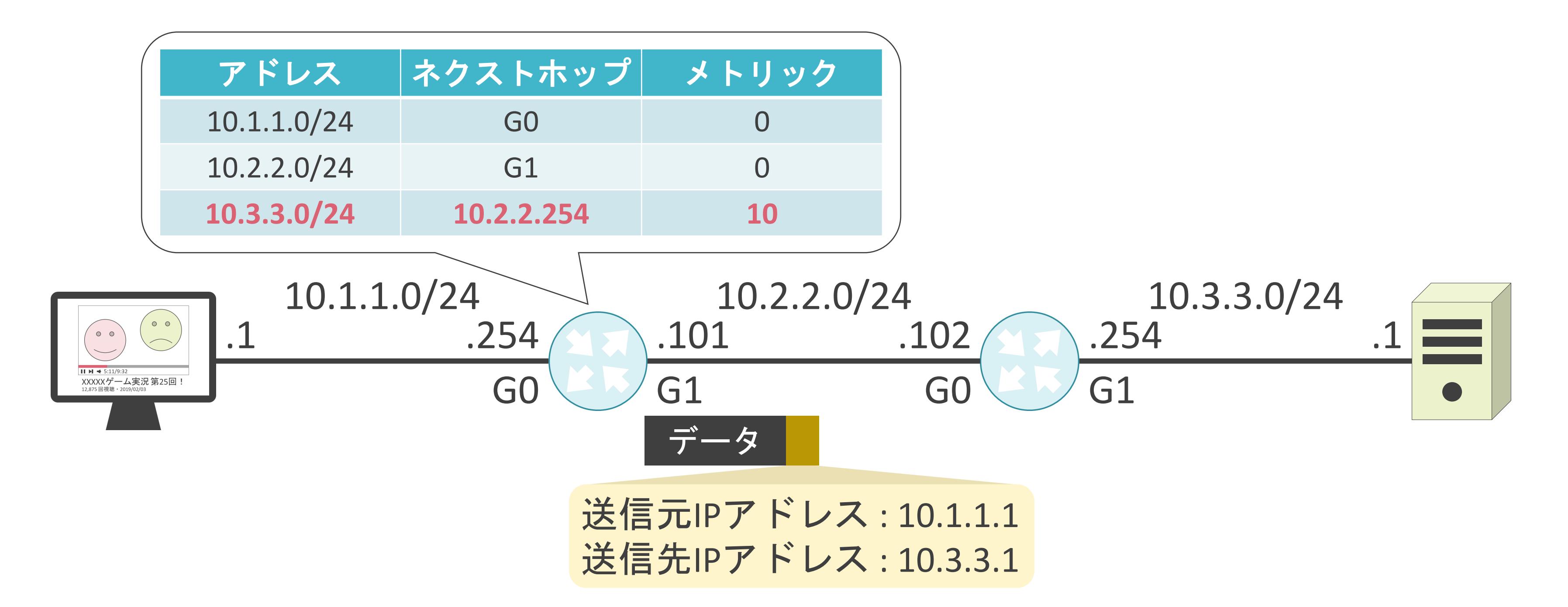

スタティックルーティングの問題点

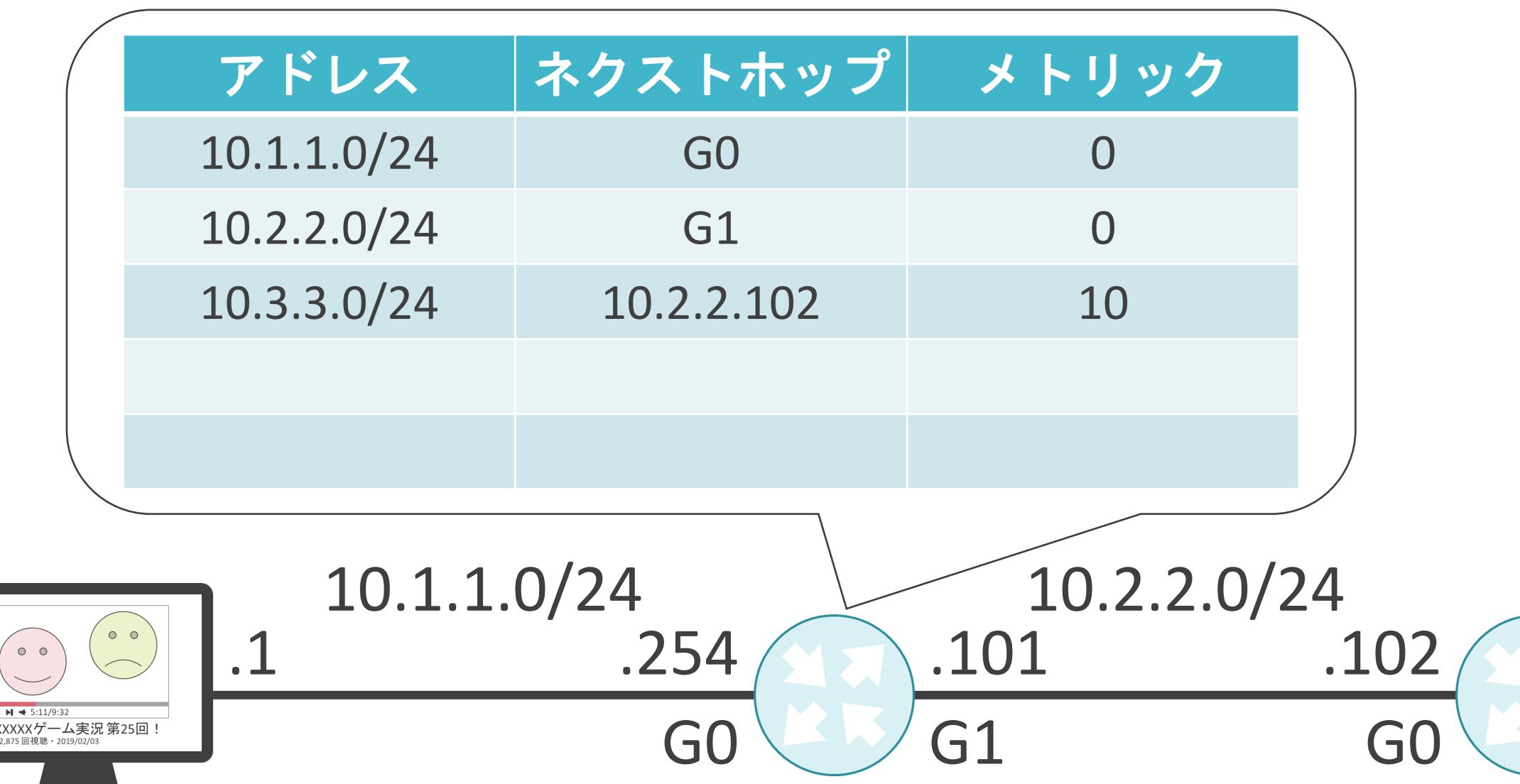

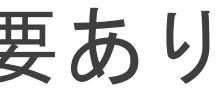

### 10.3.3.0/24

スタティックルーティングの問題点

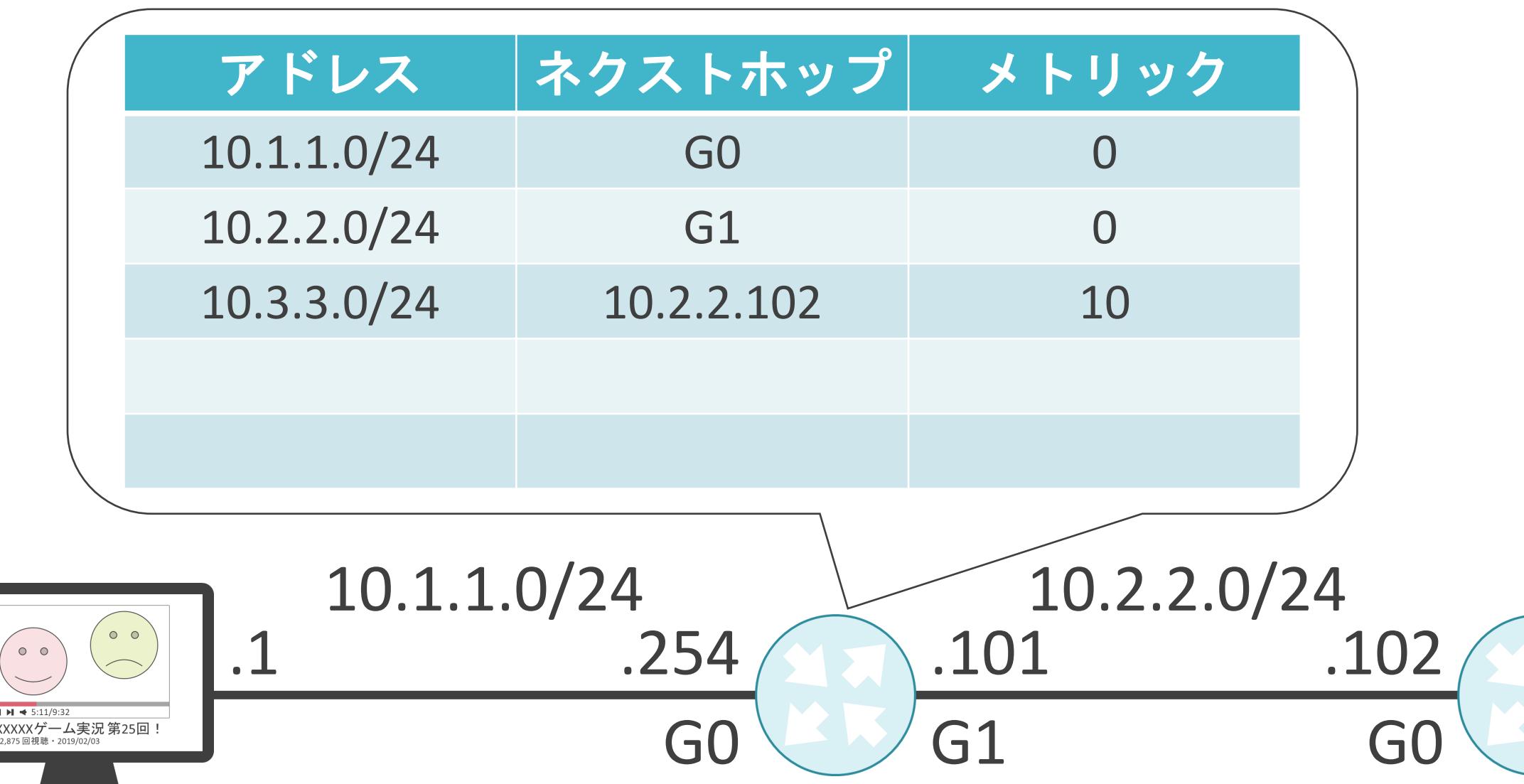

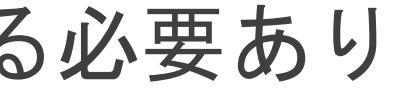

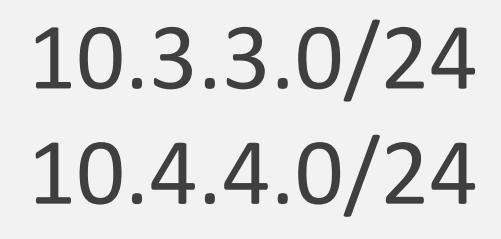

スタティックルーティングの問題点

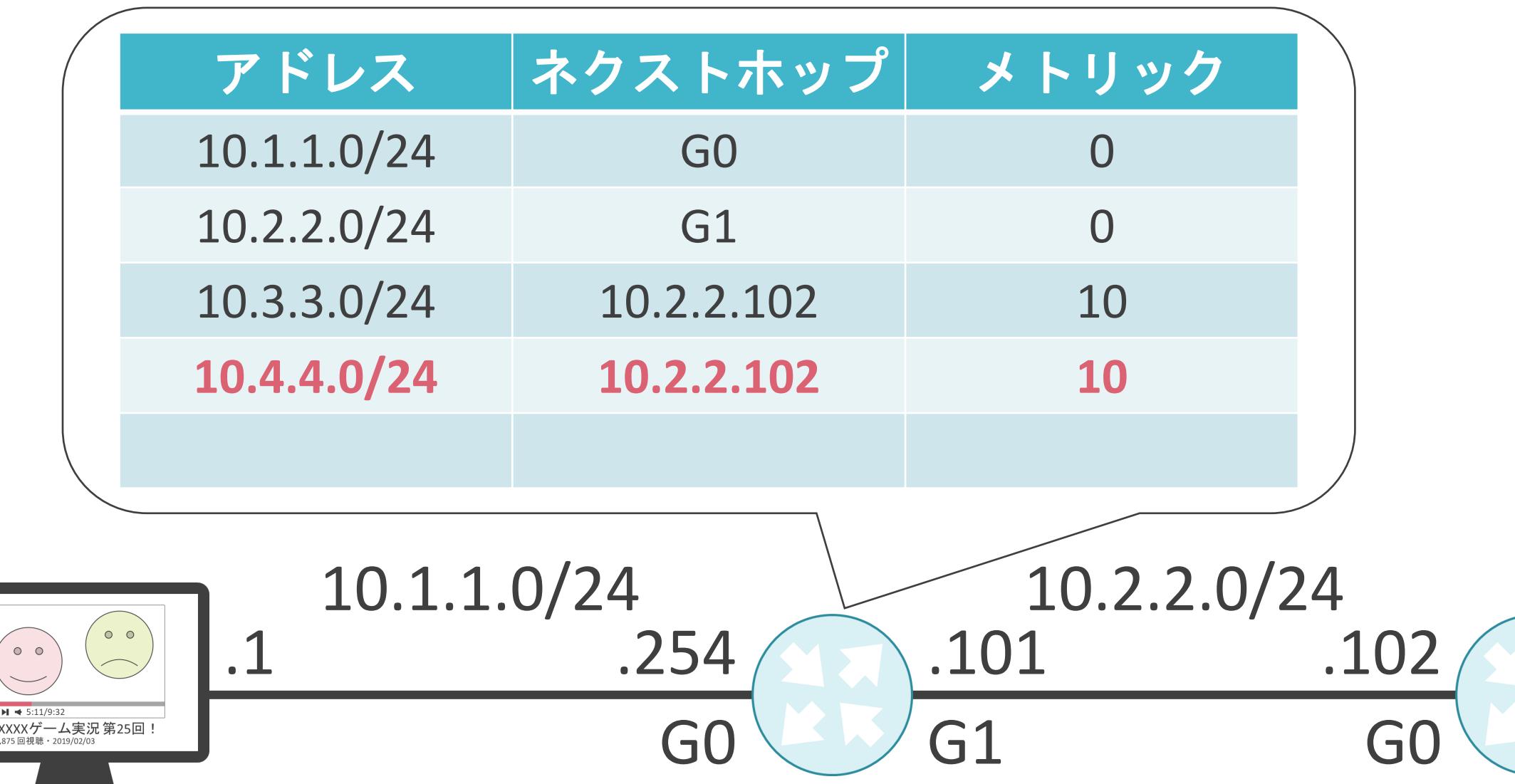

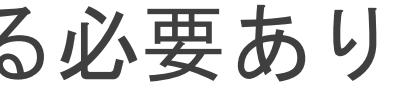

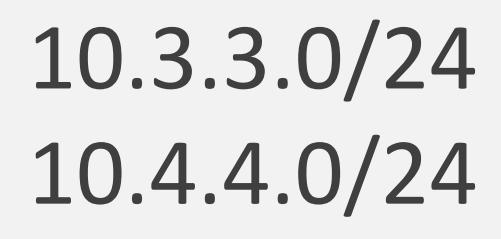

スタティックルーティングの問題点

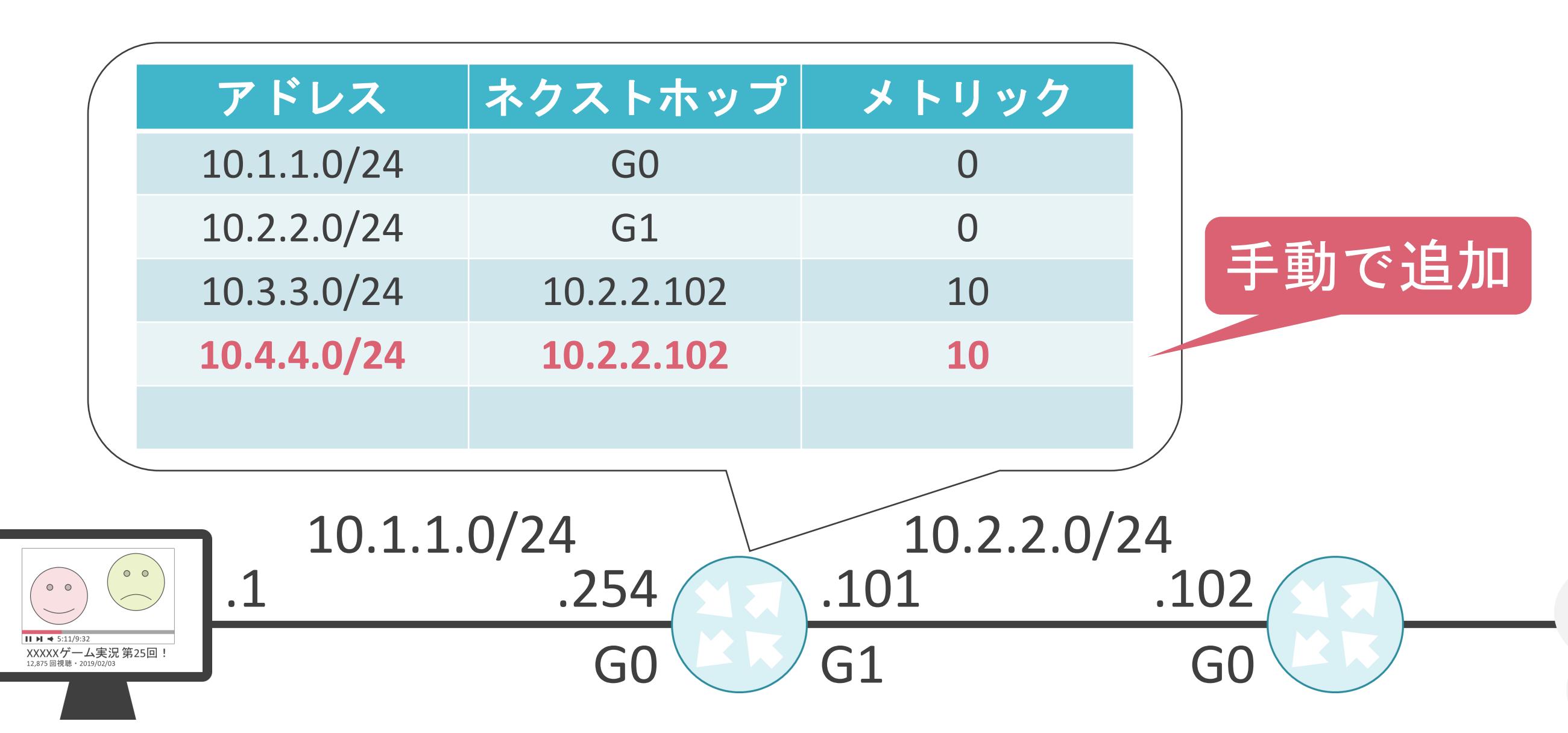

### 10.3.3.0/24 10.4.4.0/24

スタティックルーティングの問題点

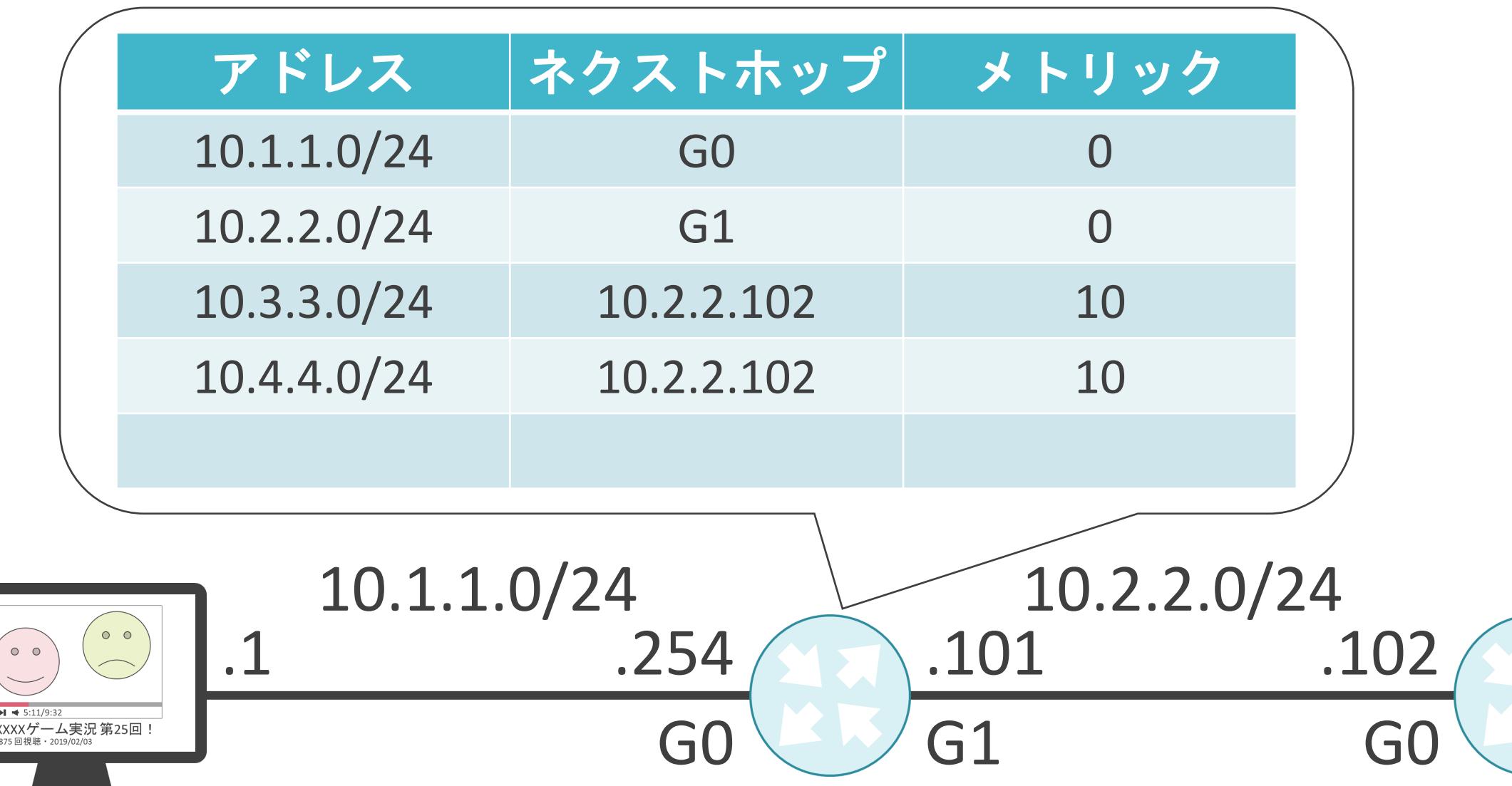

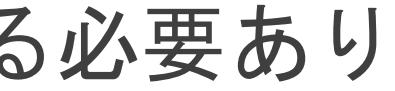

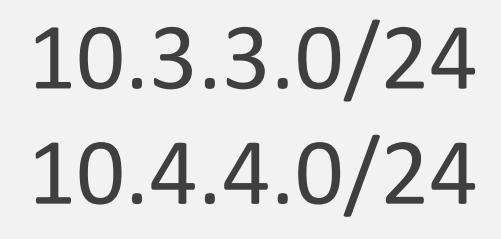

スタティックルーティングの問題点

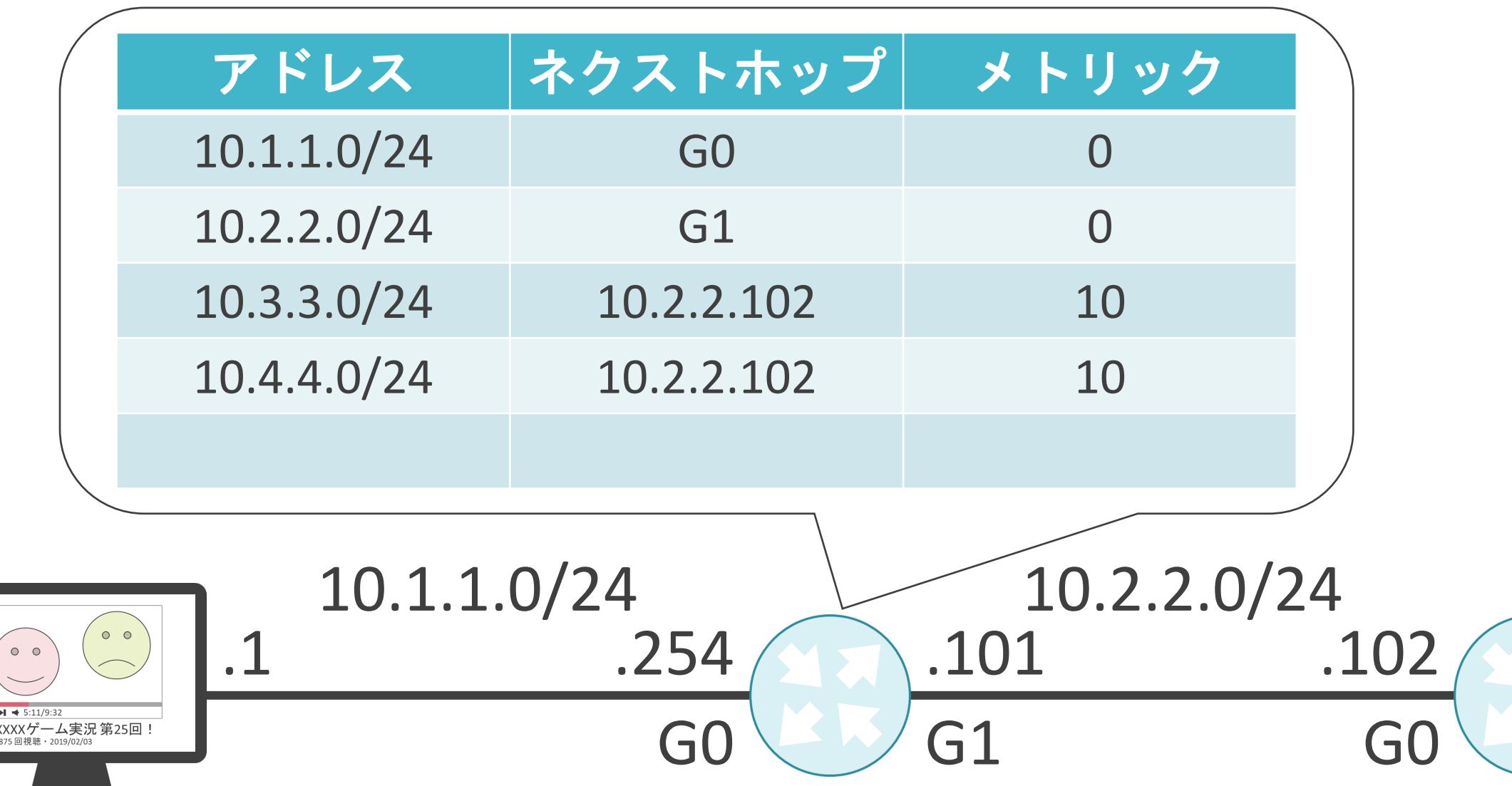

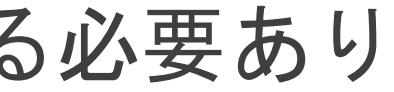

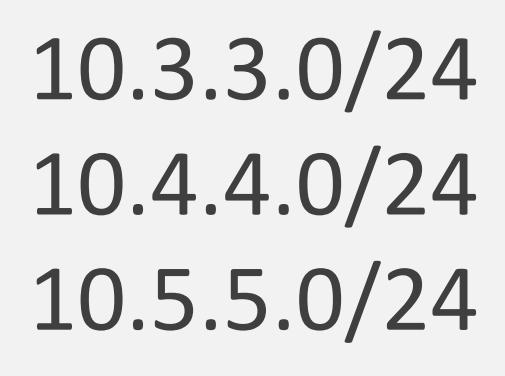

スタティックルーティングの問題点

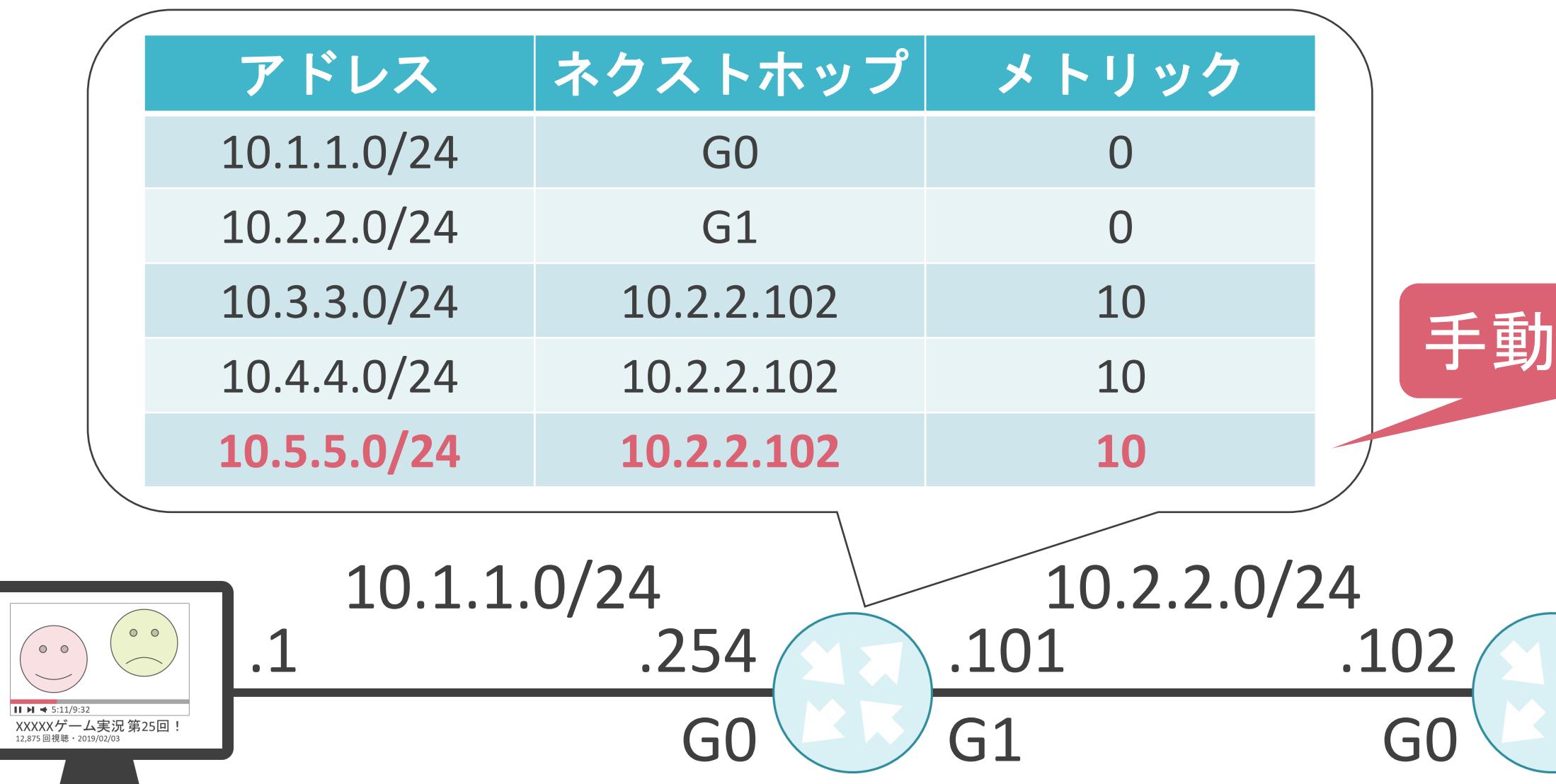

10.3.3.0/24 10.4.4.0/24 10.5.5.0/24

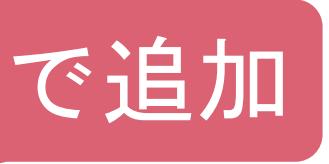

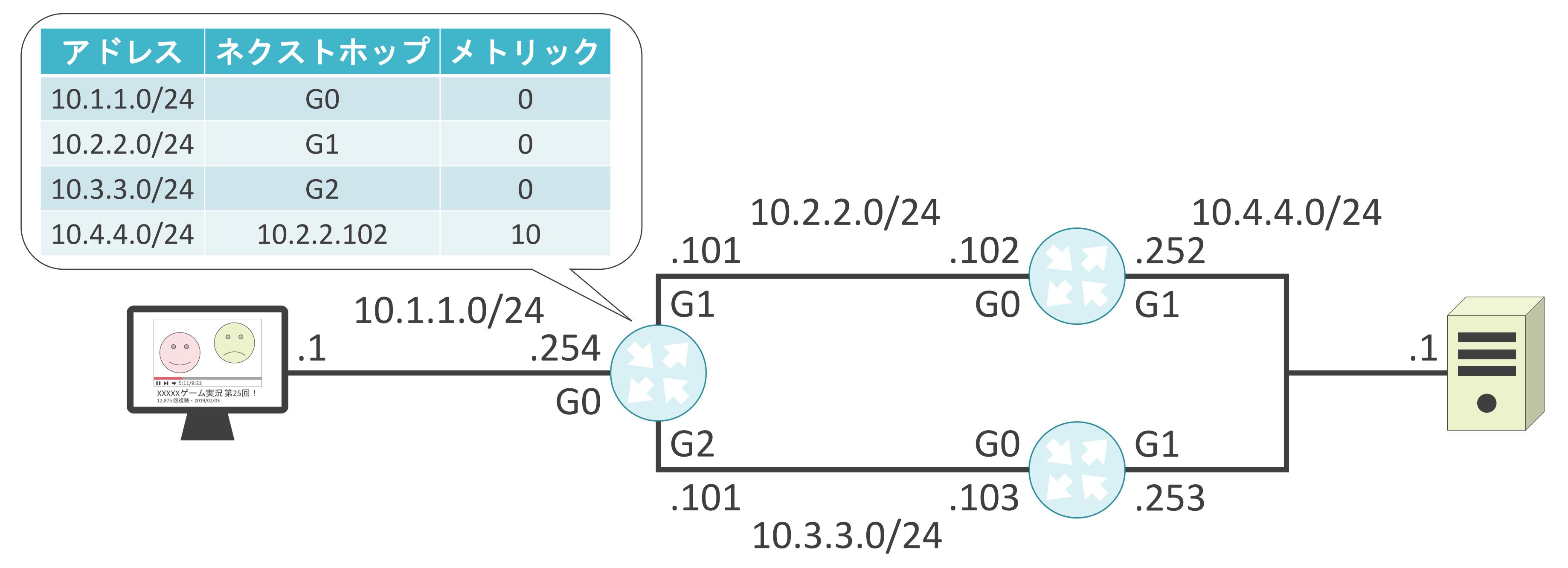

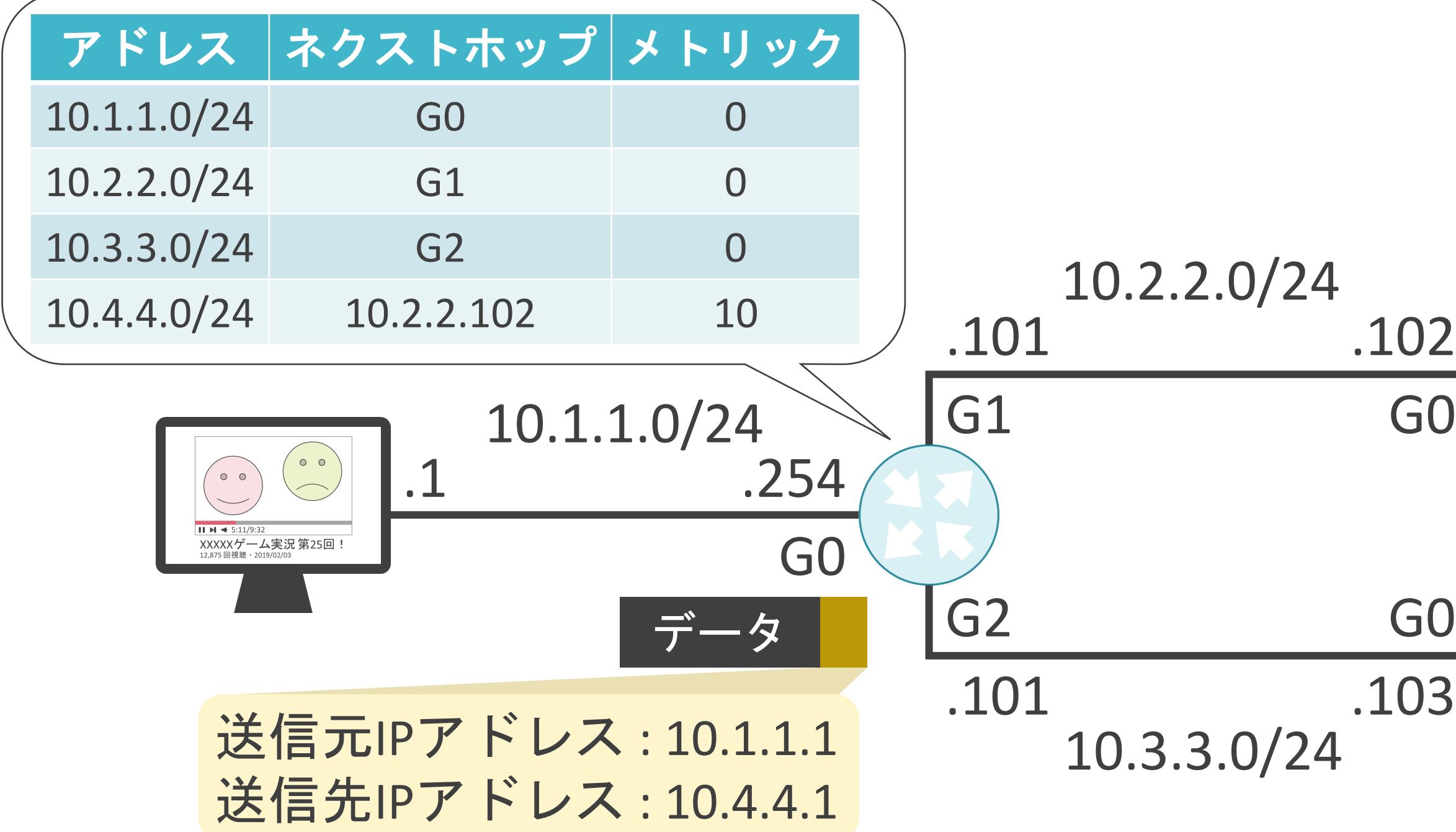

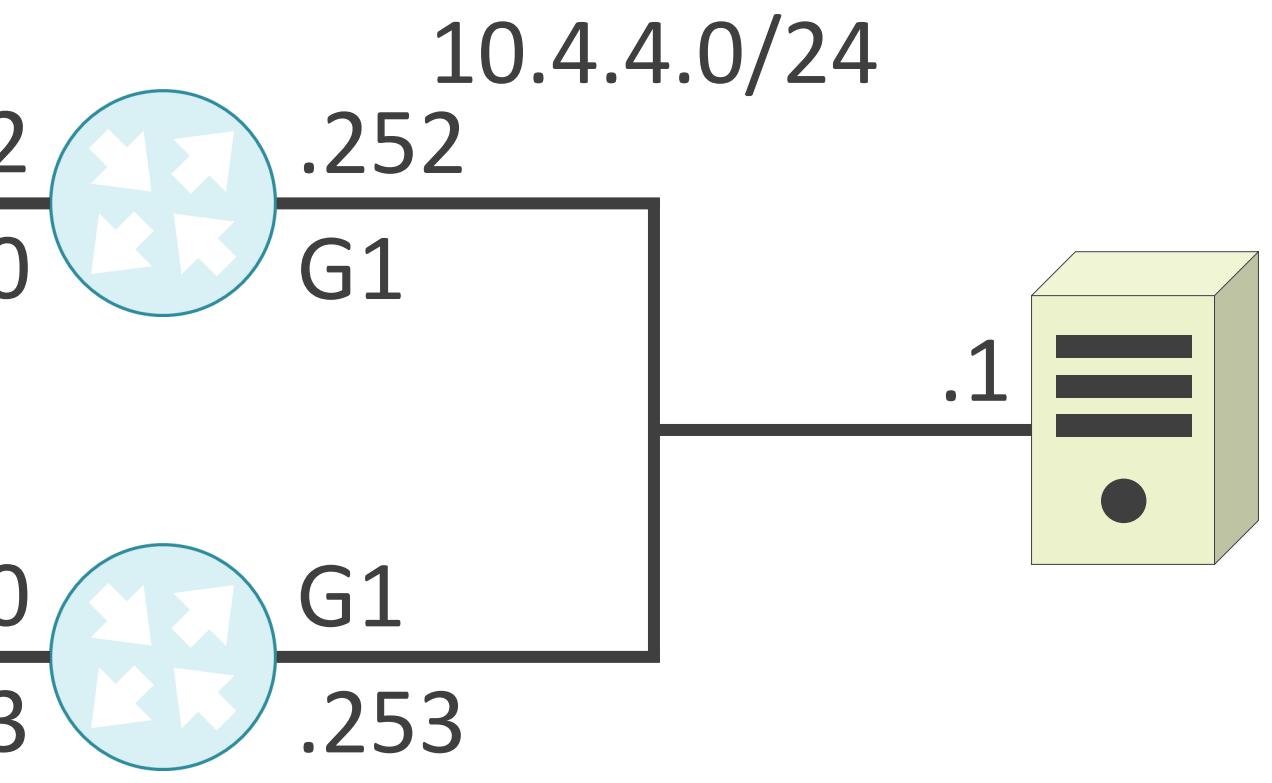

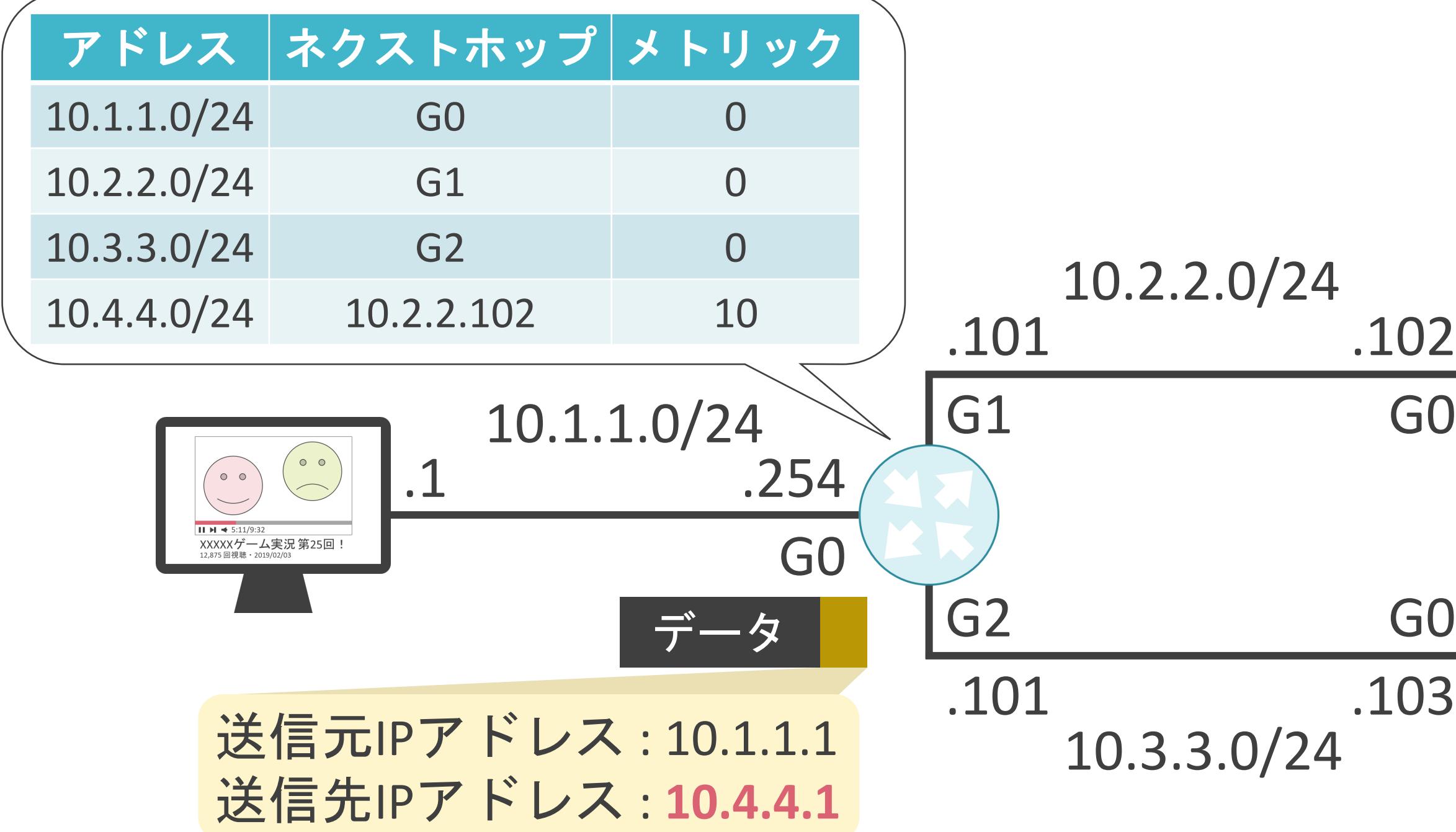

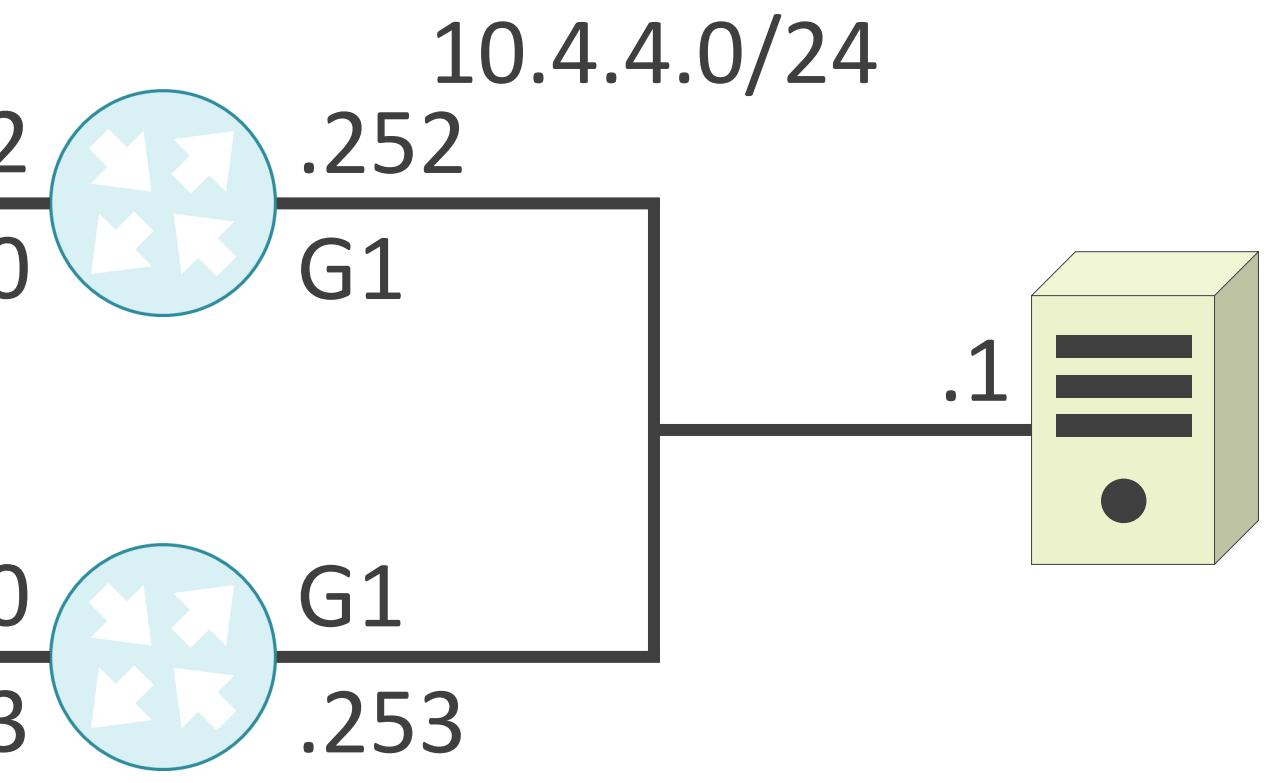

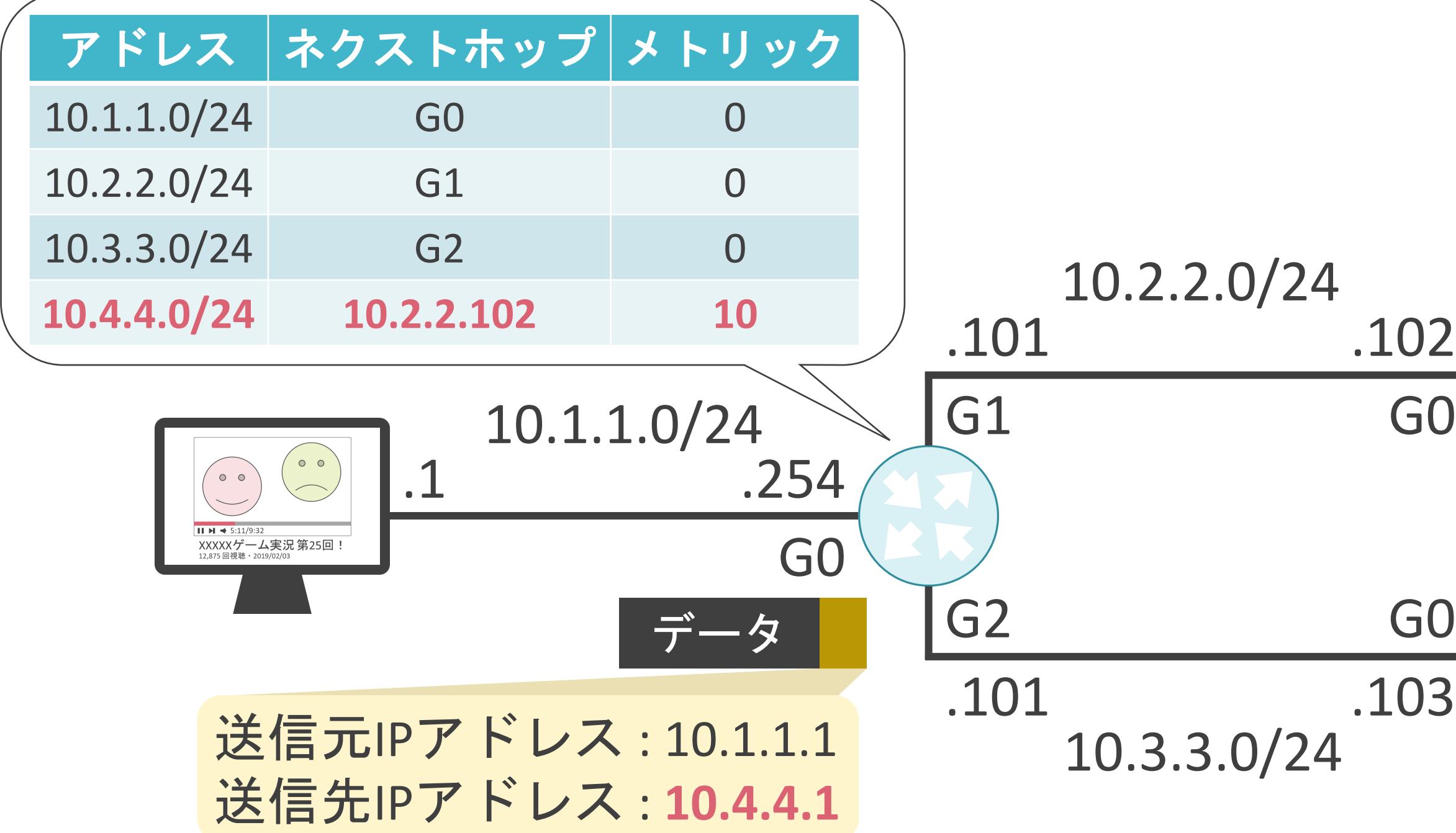

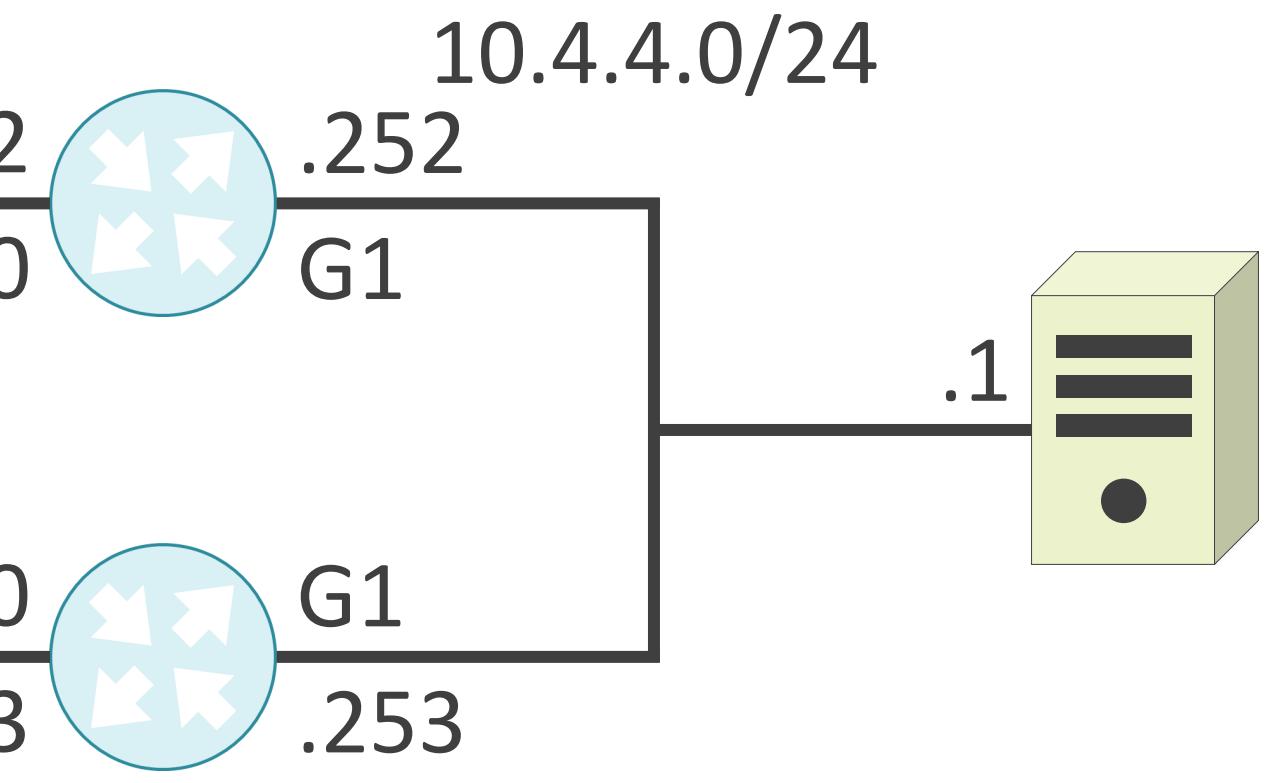

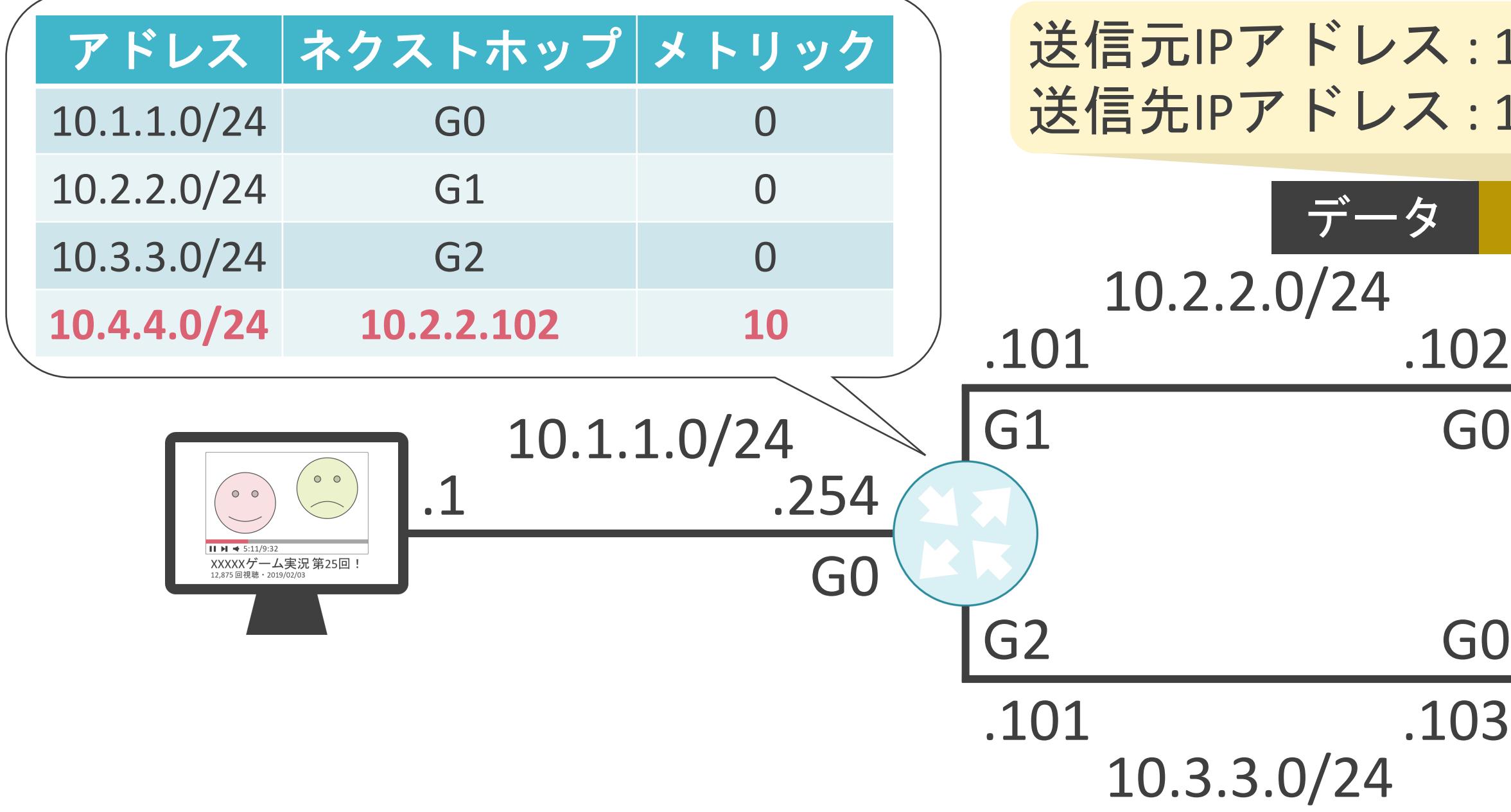

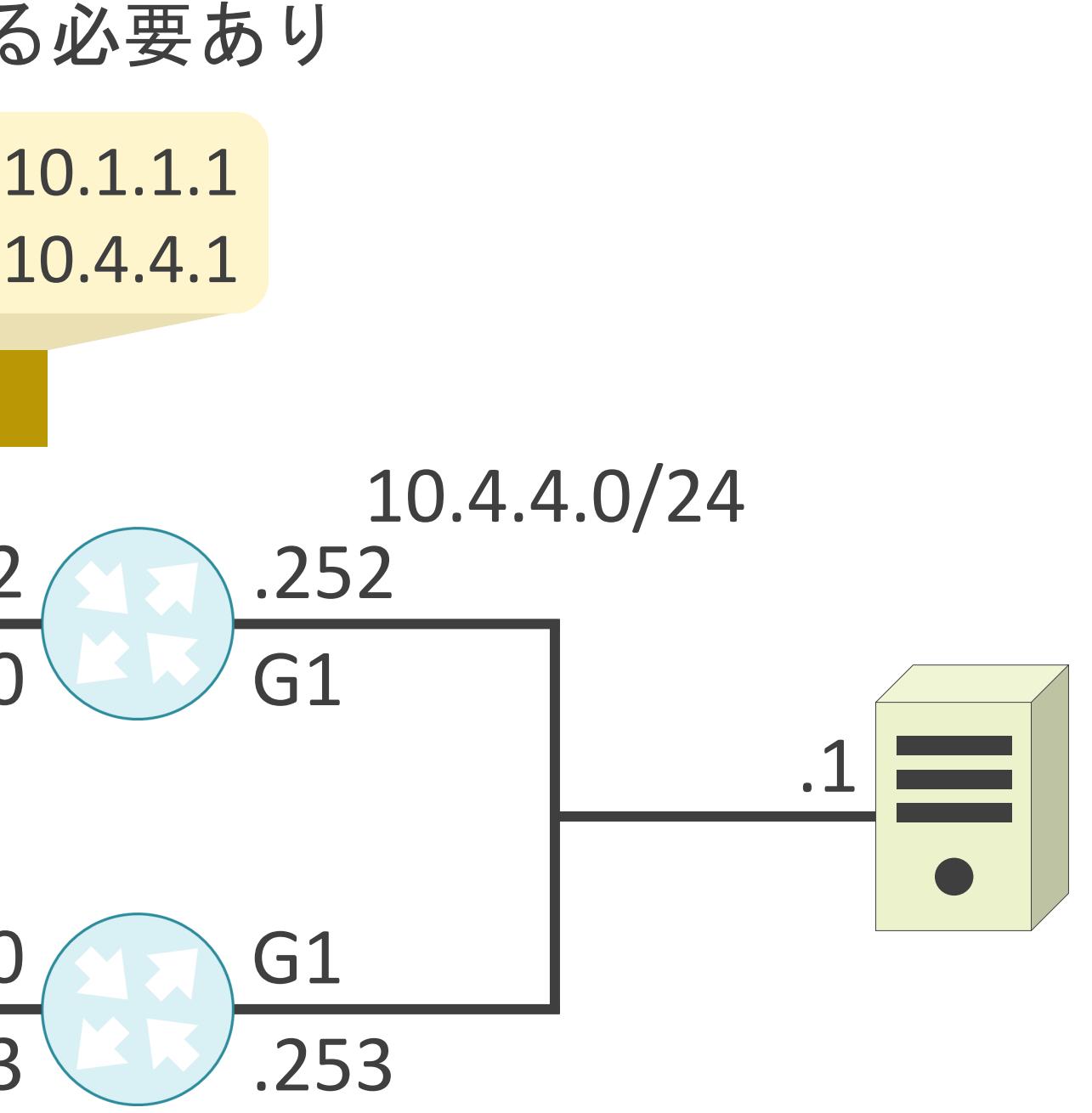

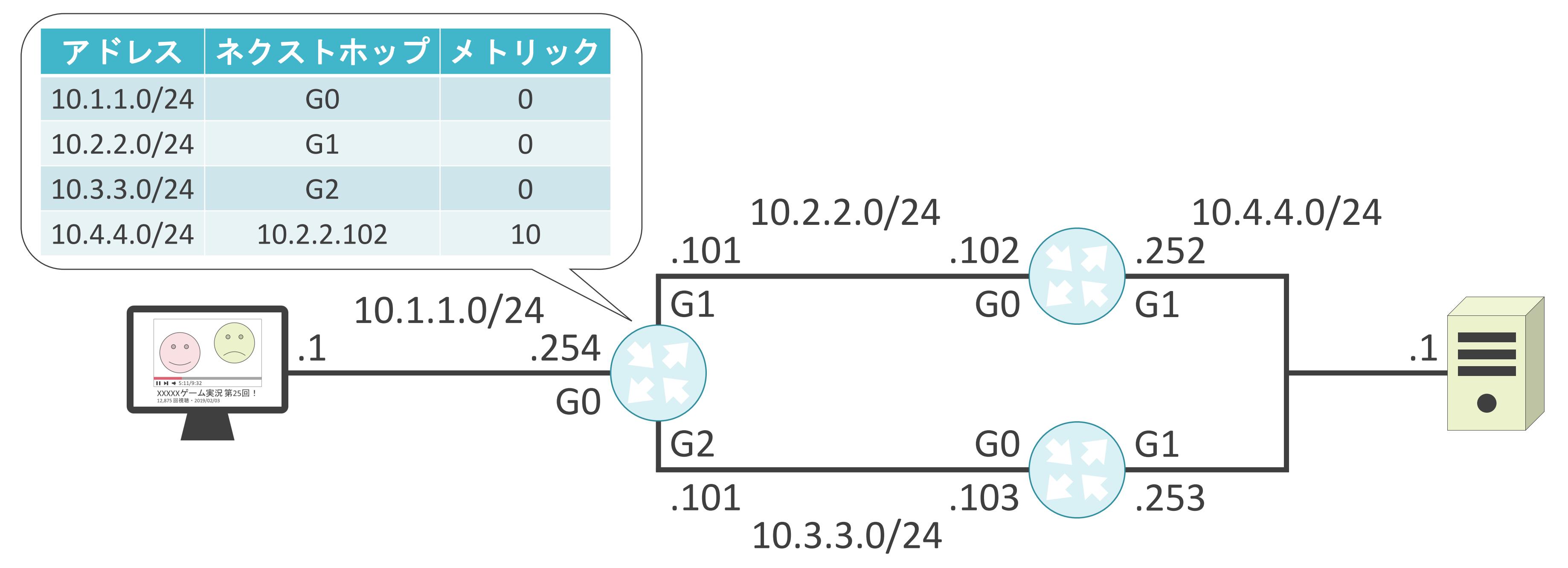

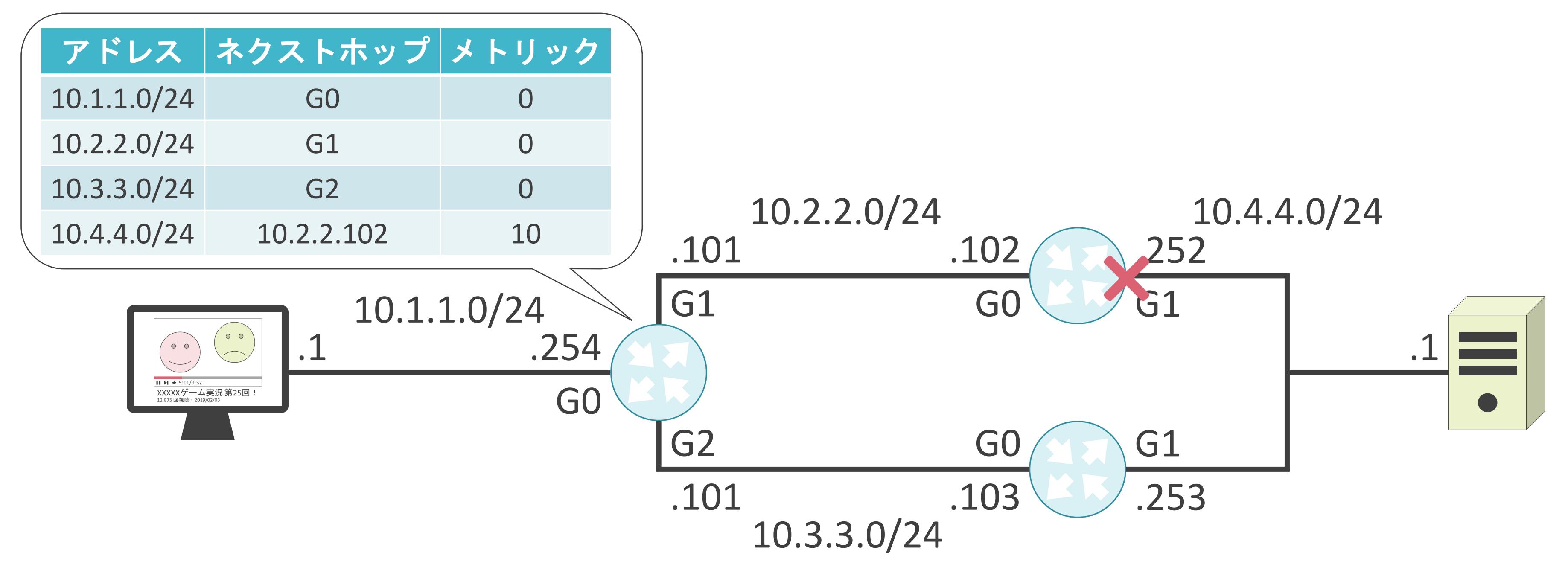

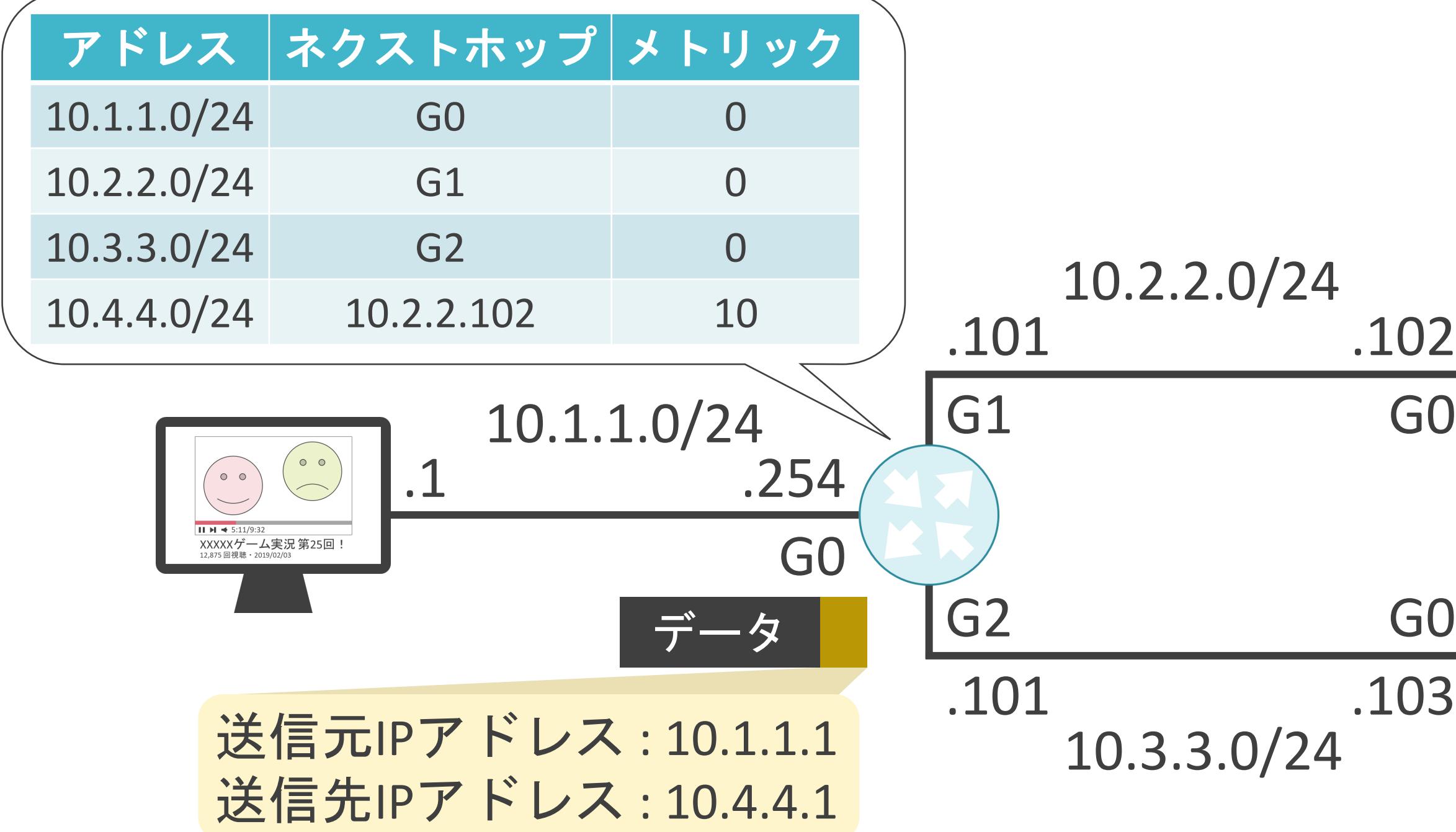

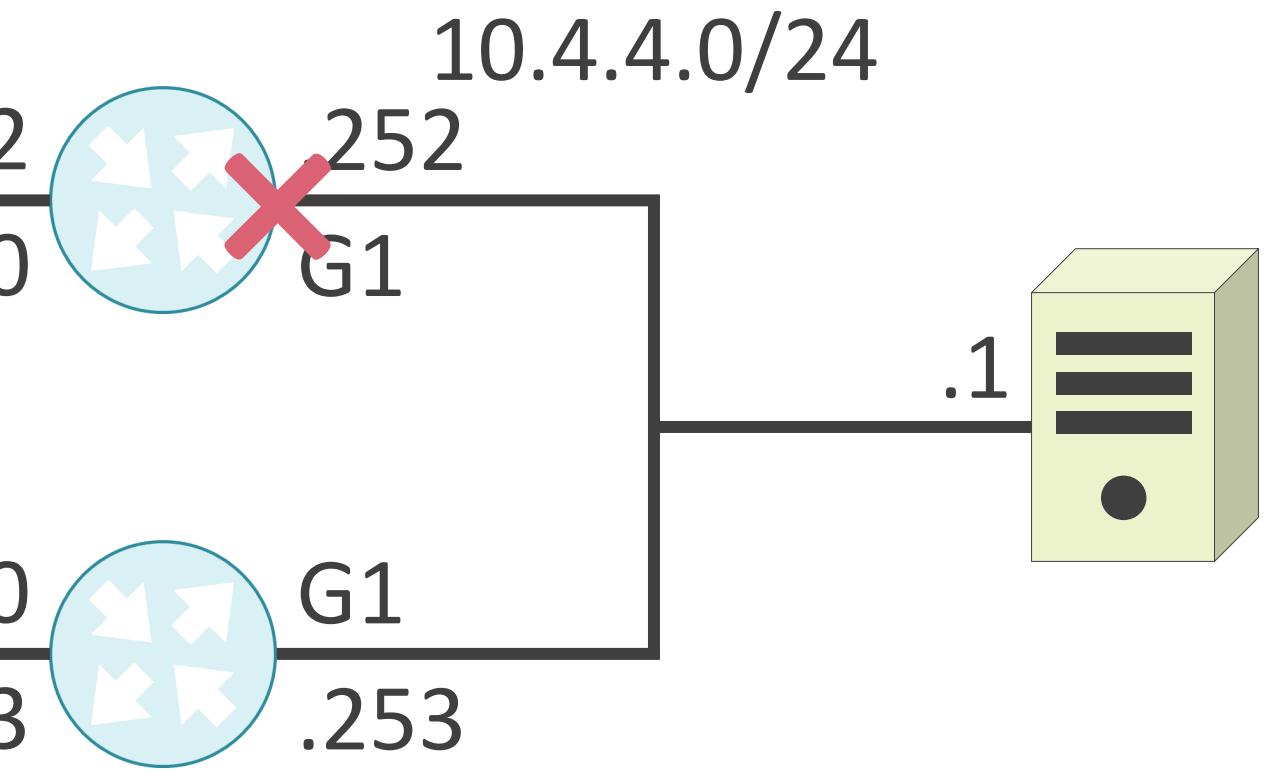

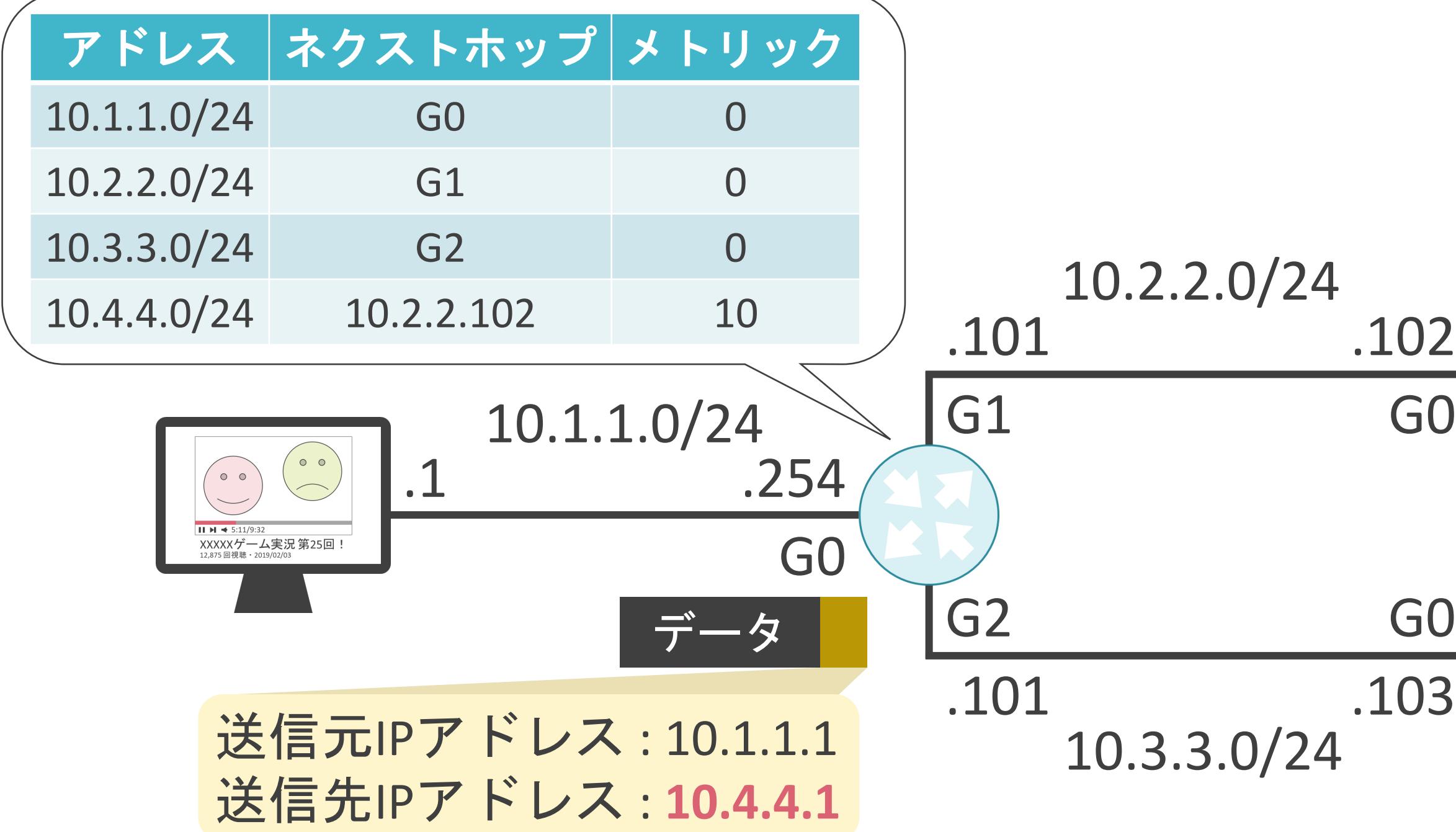

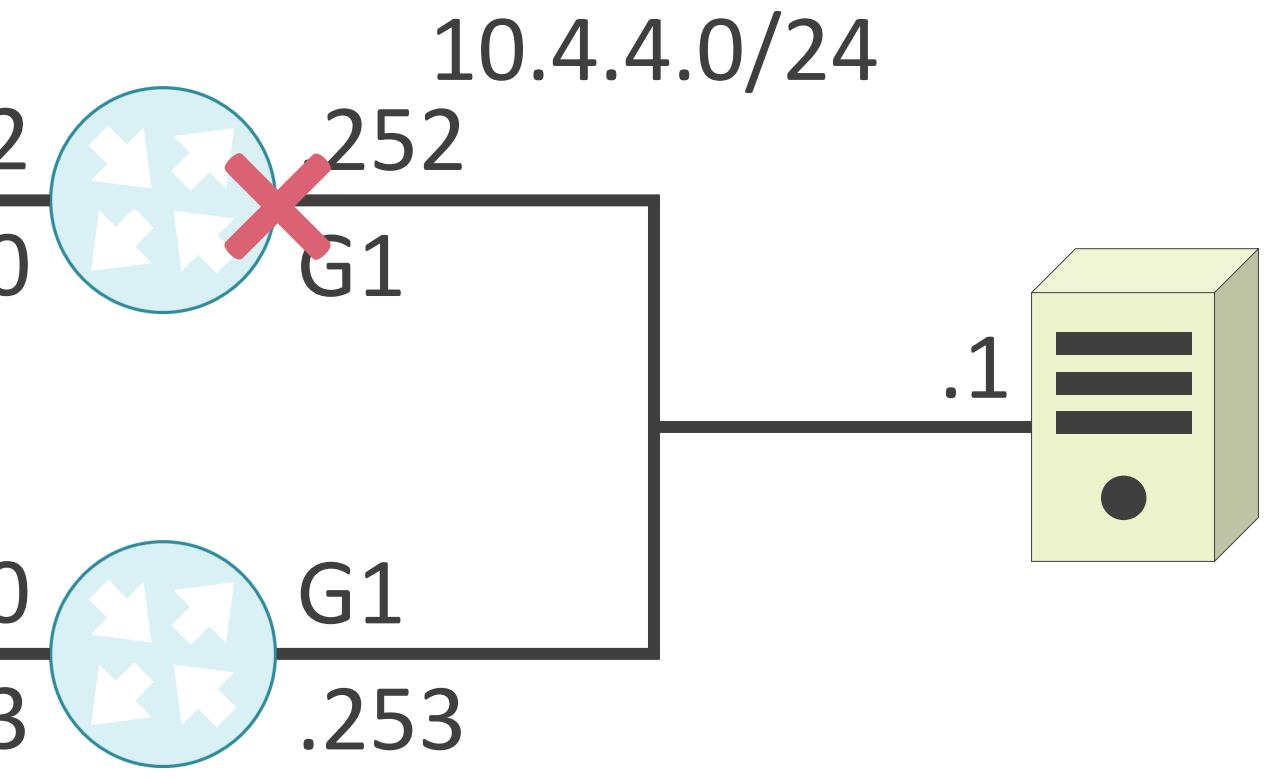

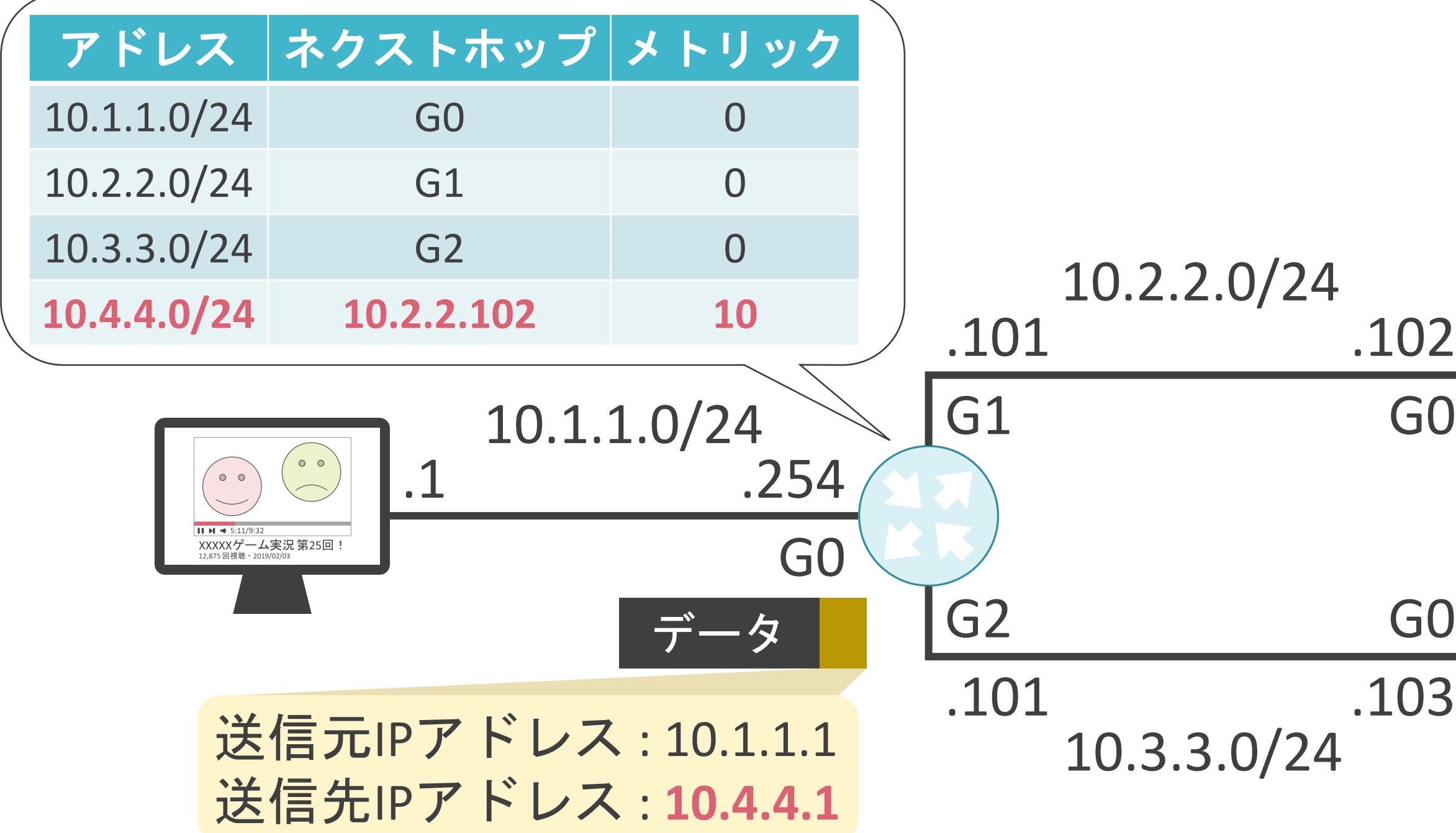

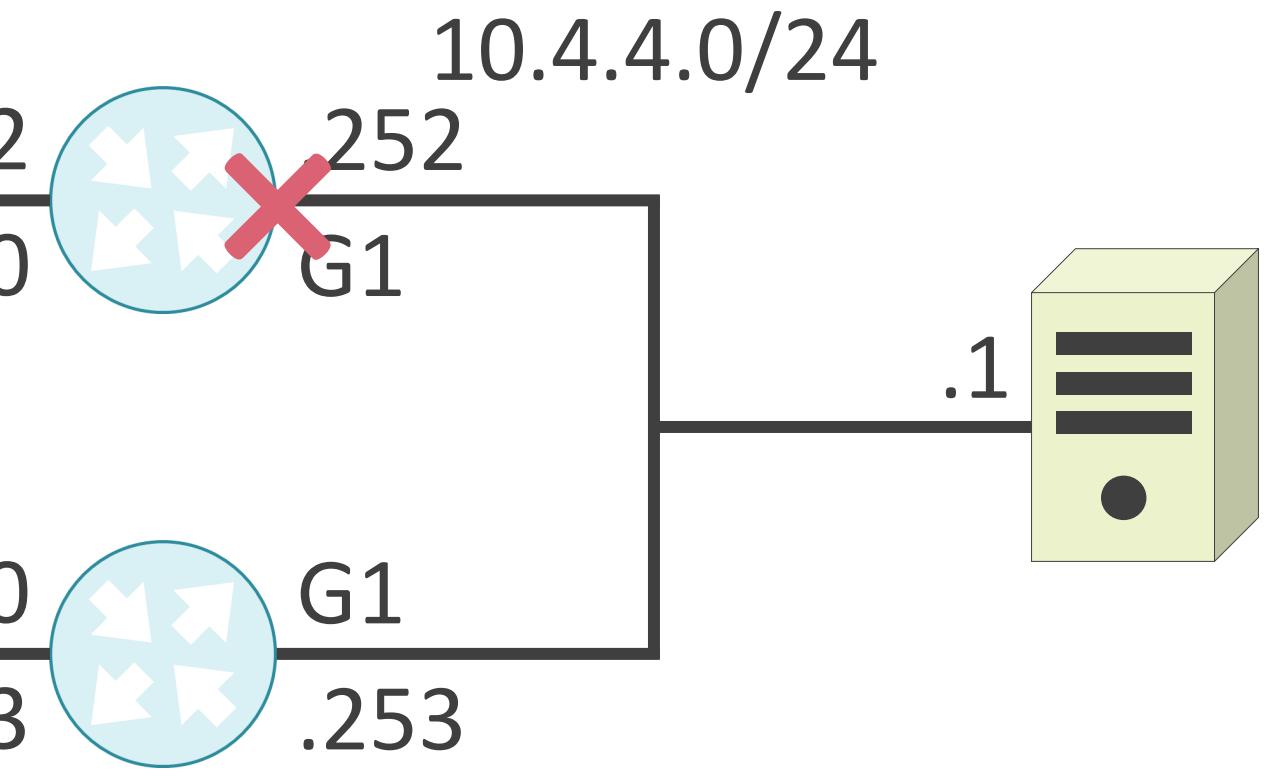

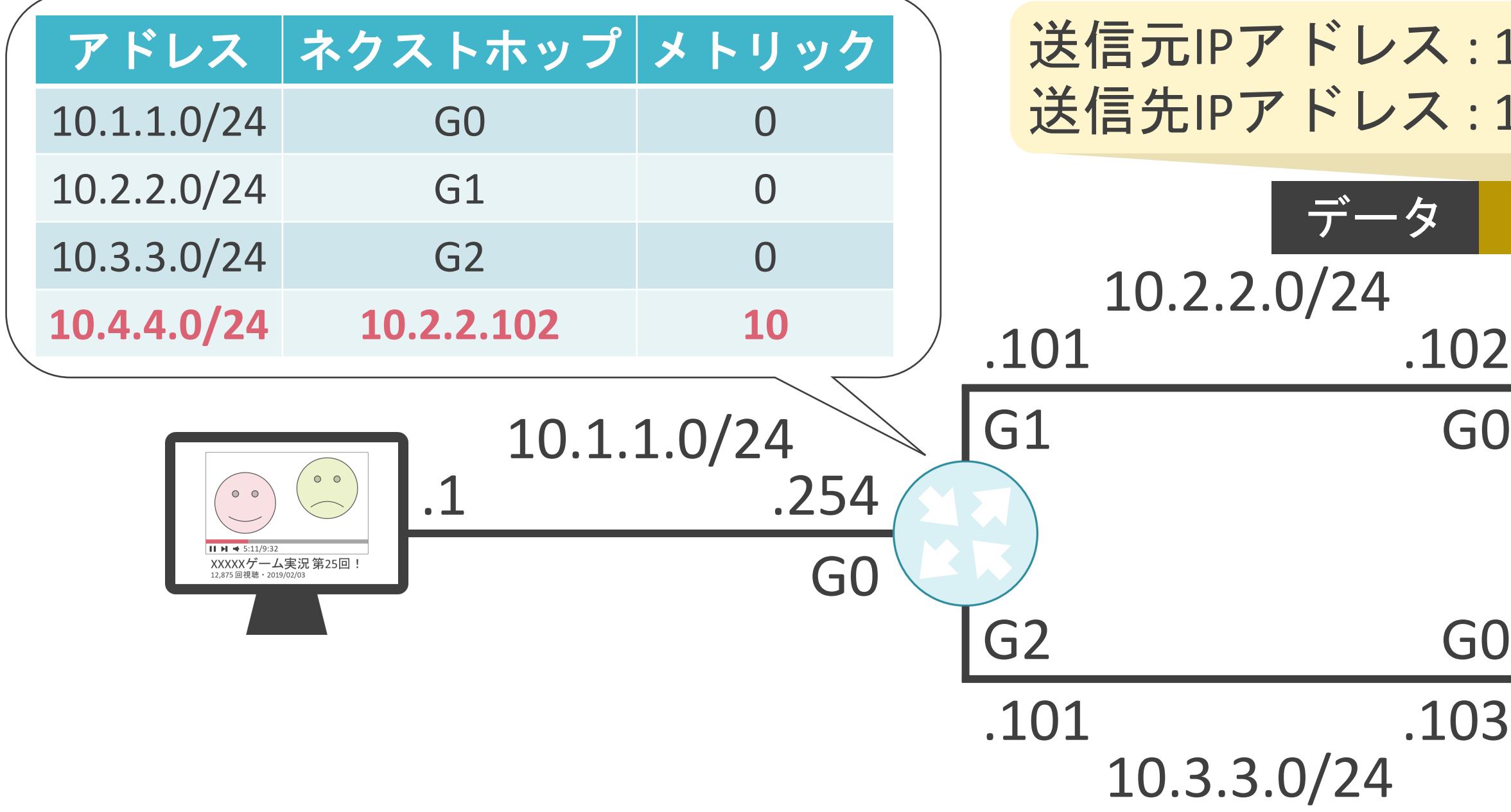

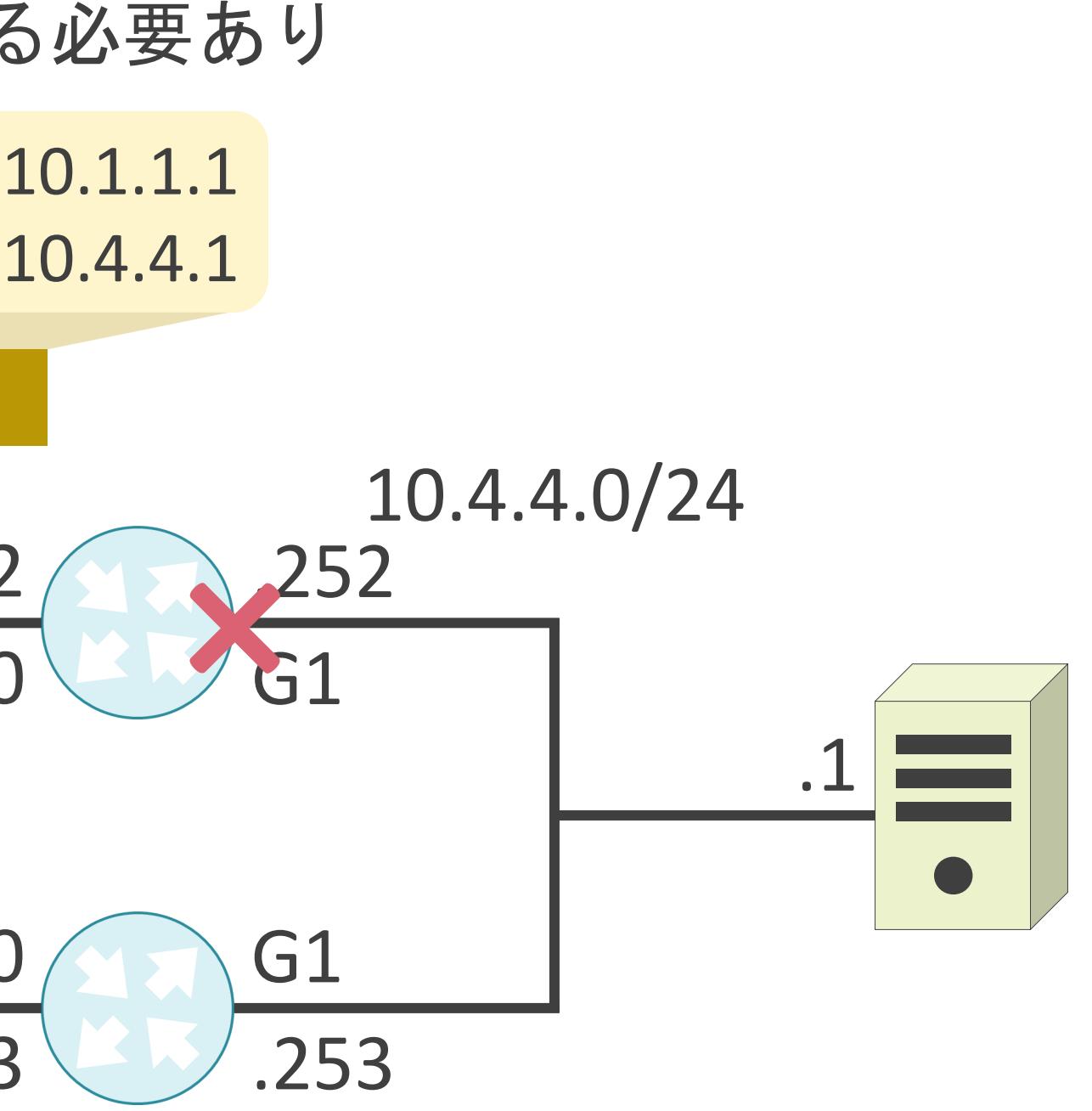
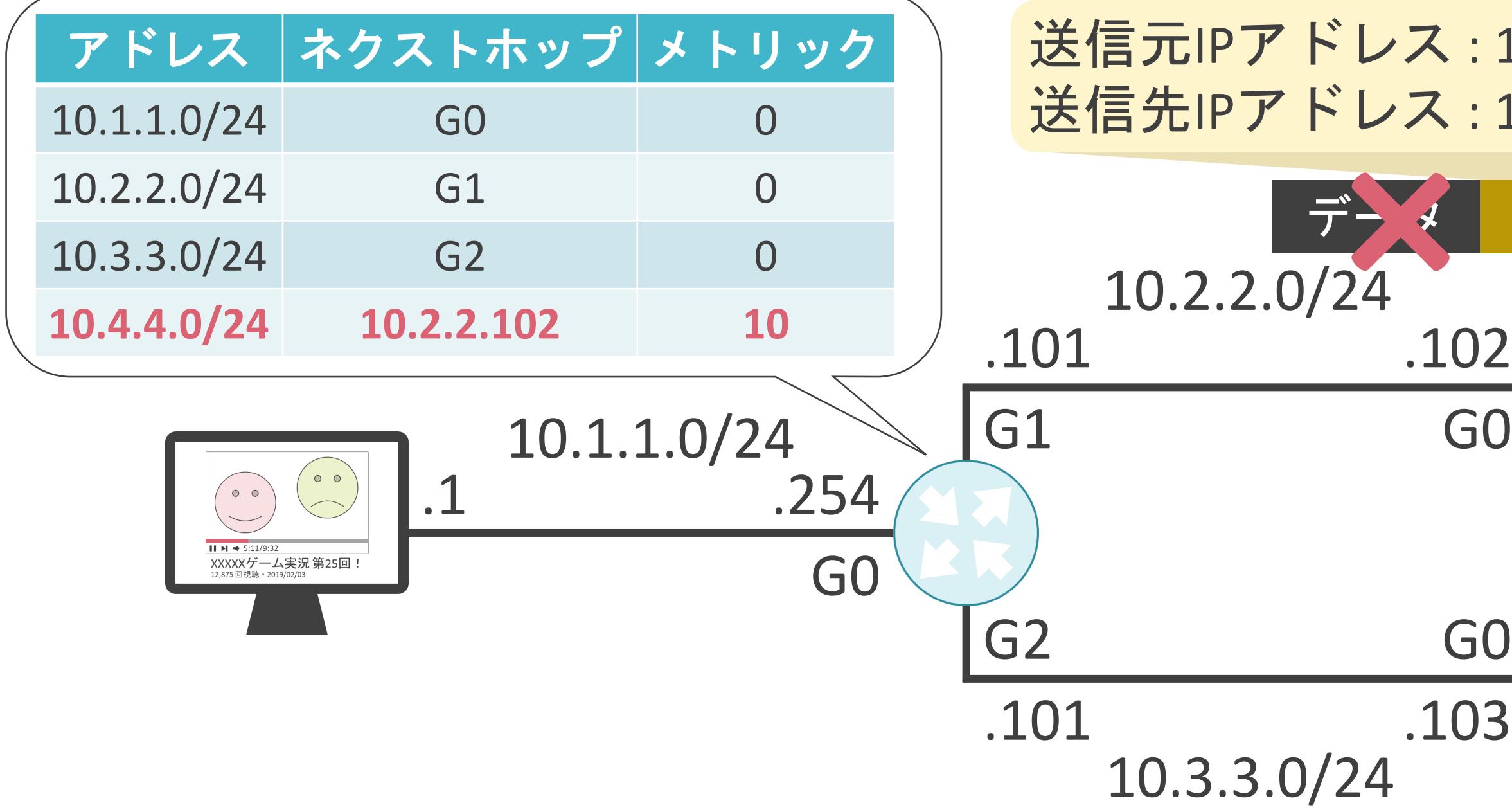

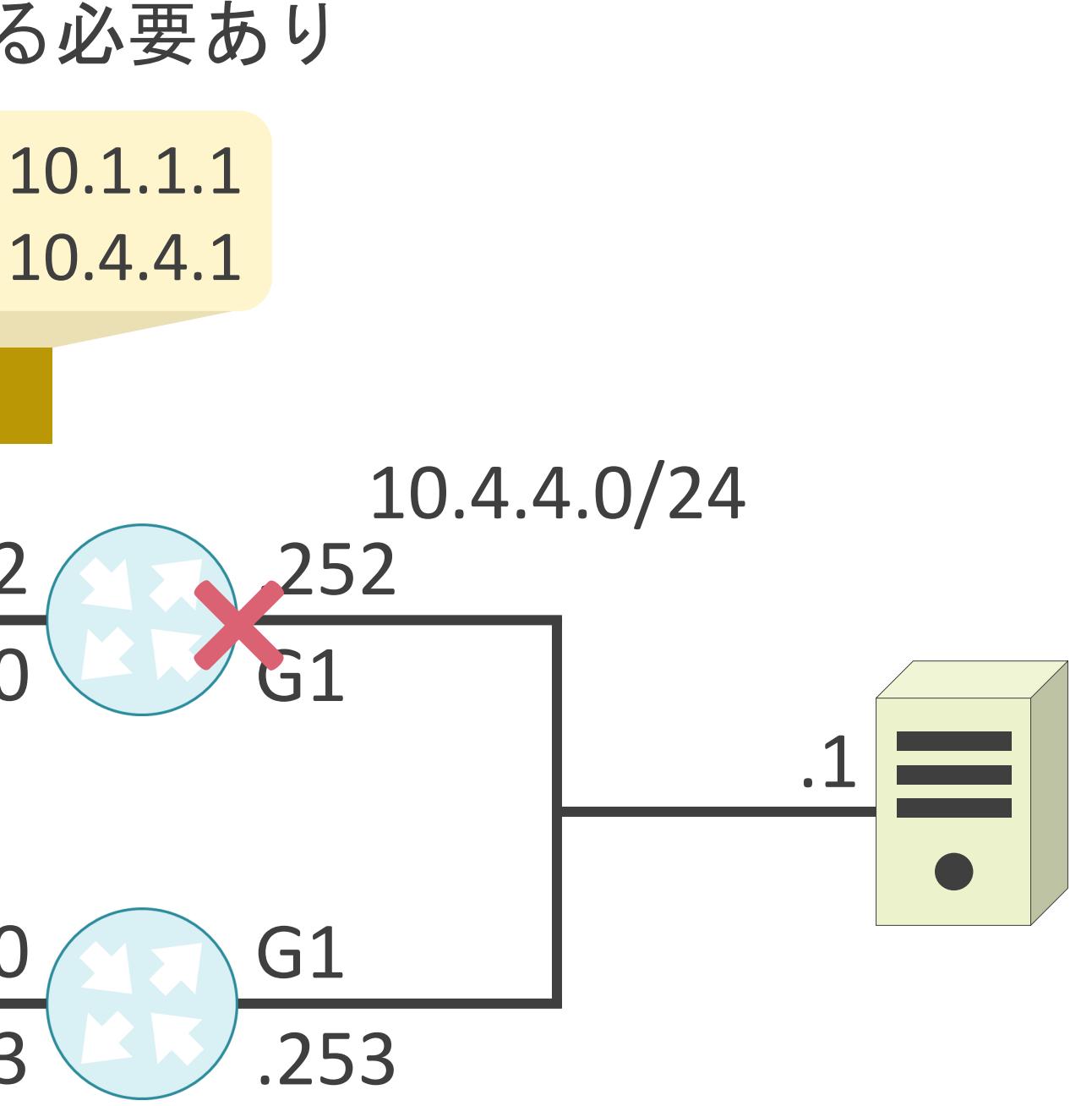

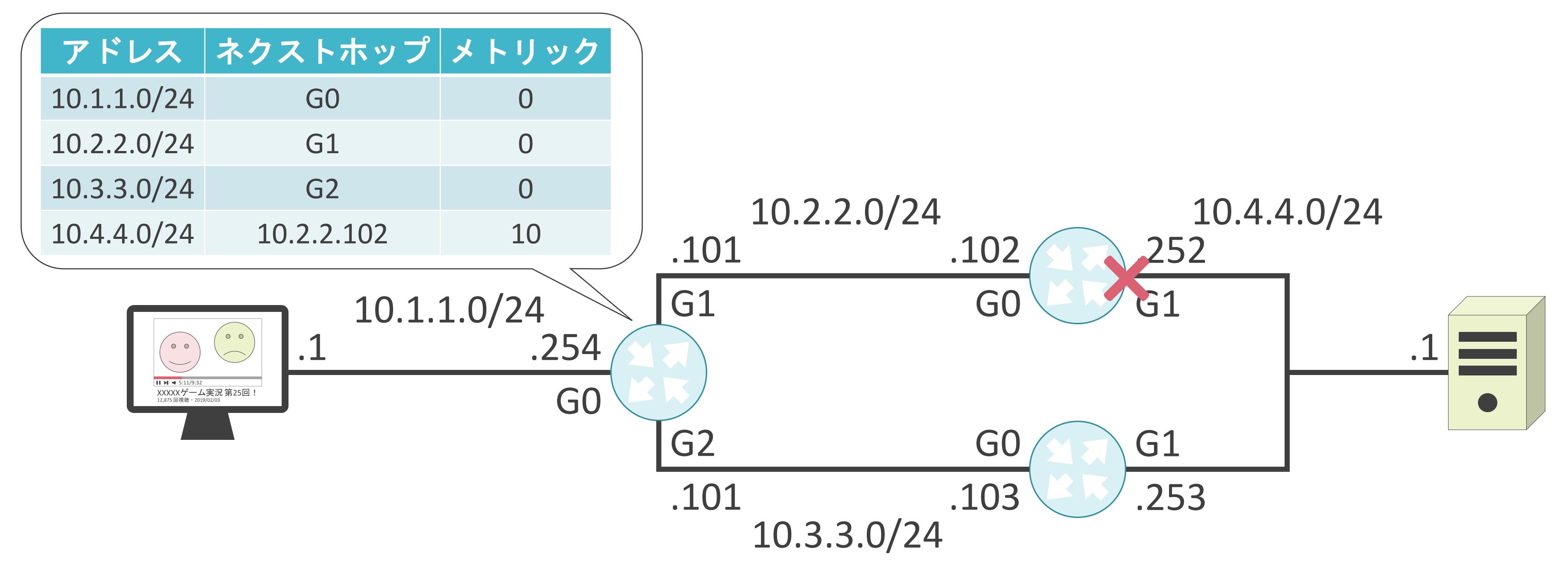

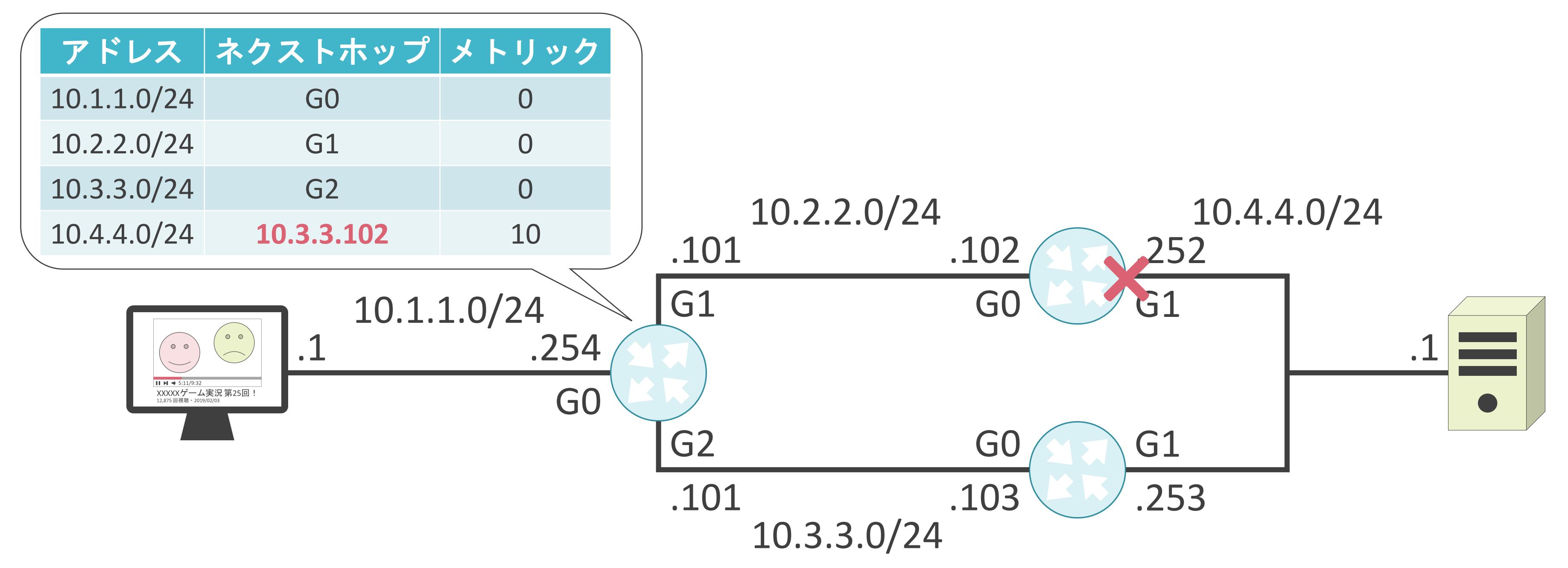

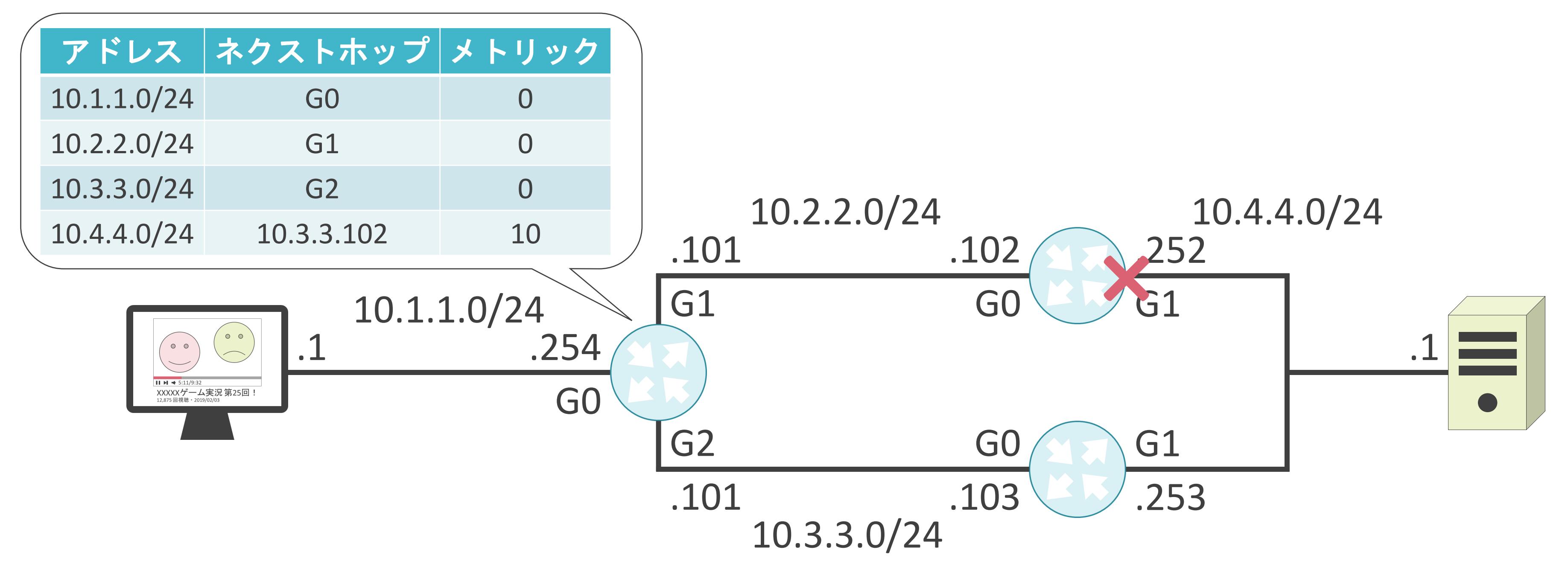

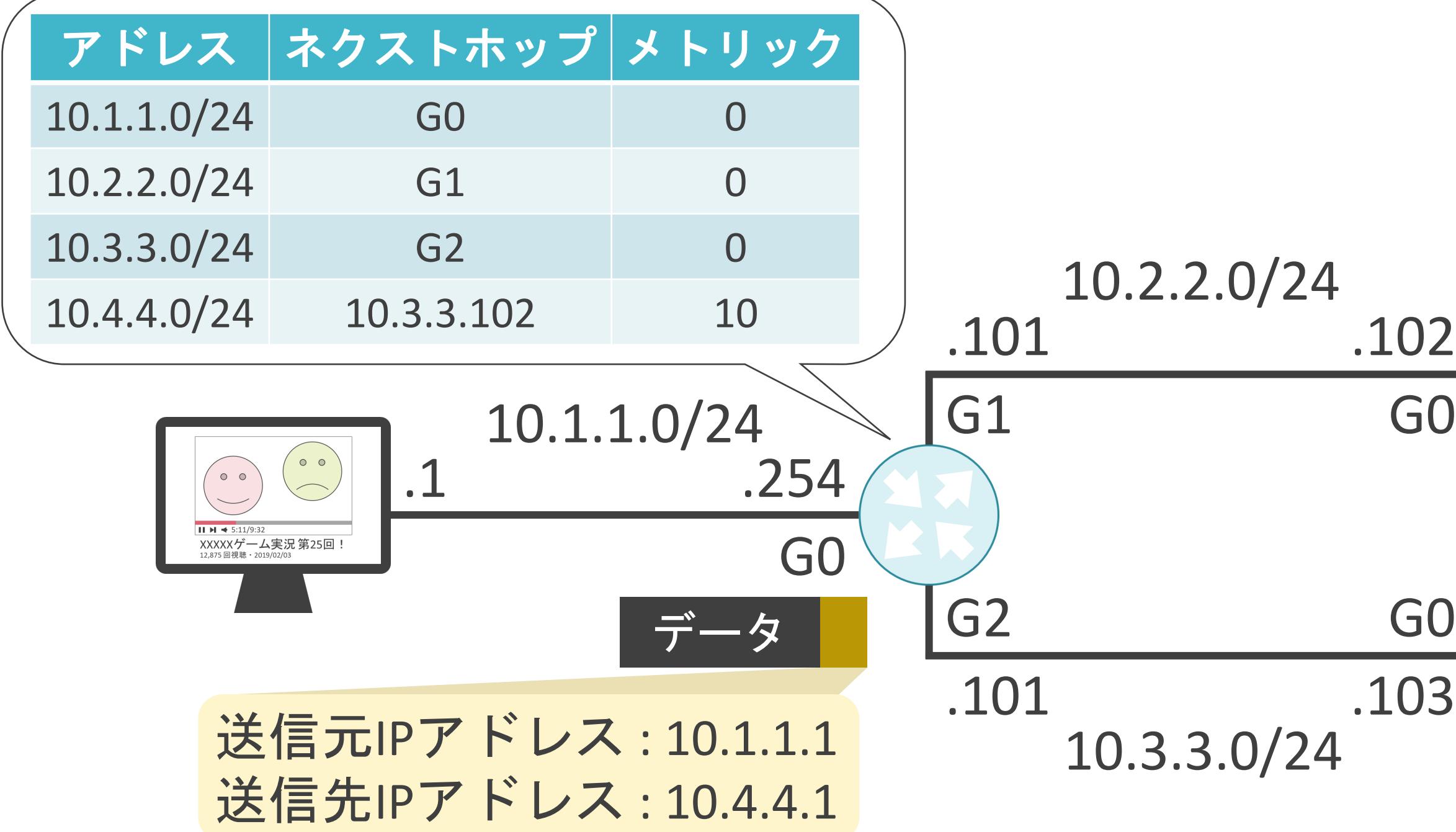

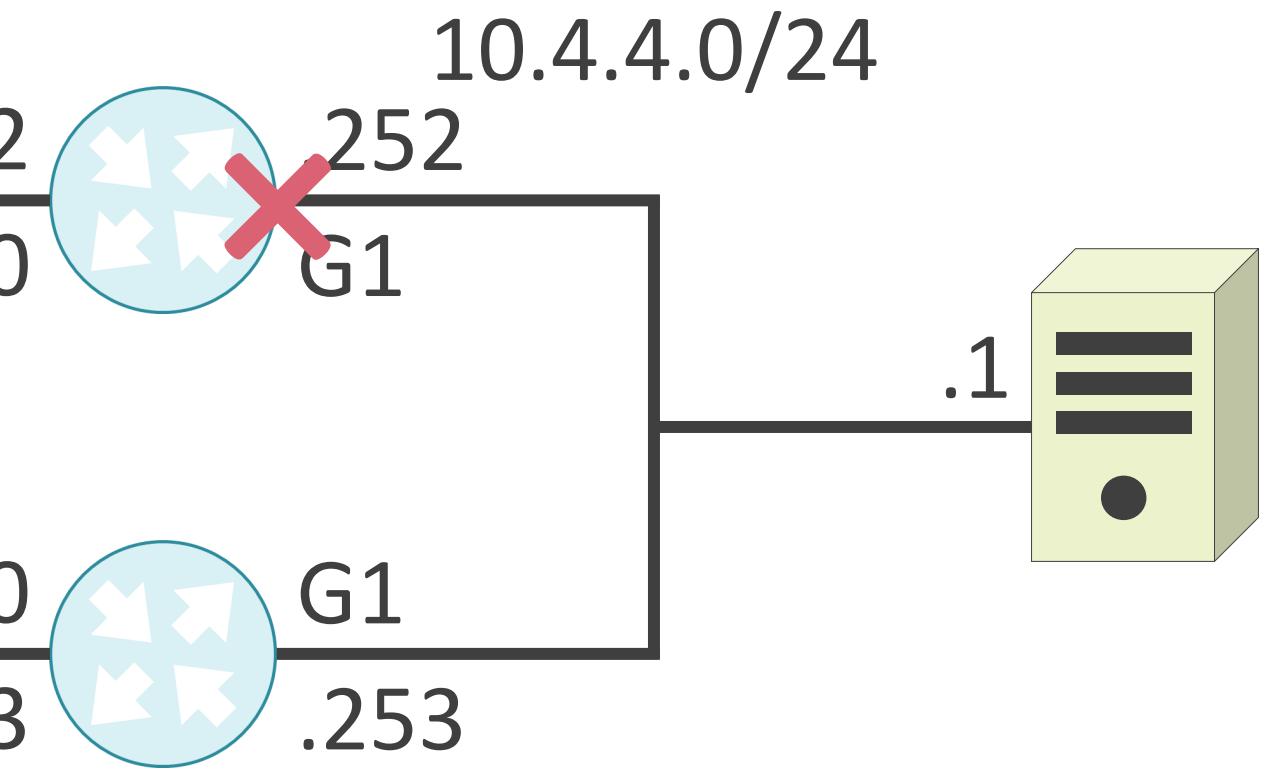

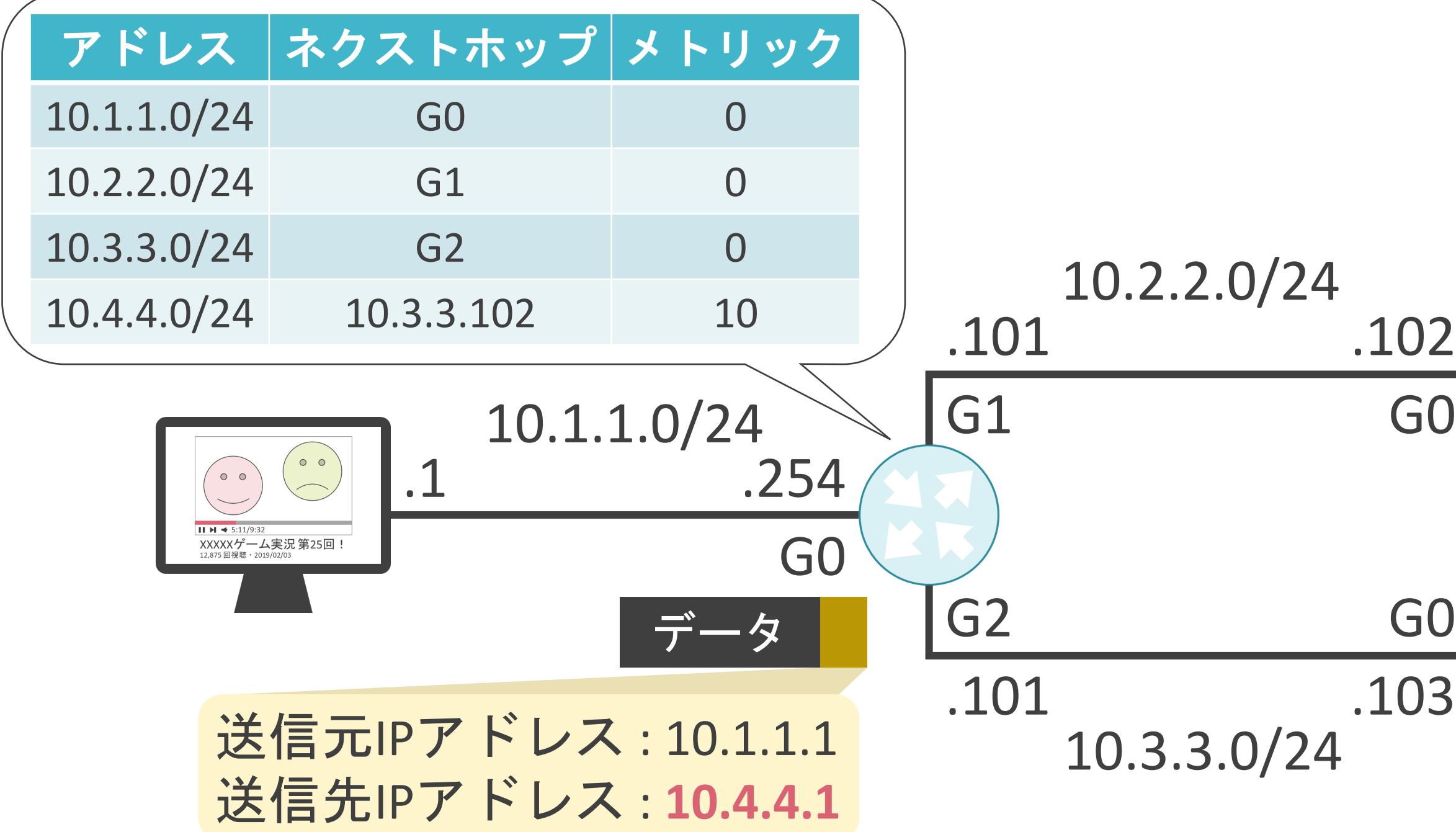

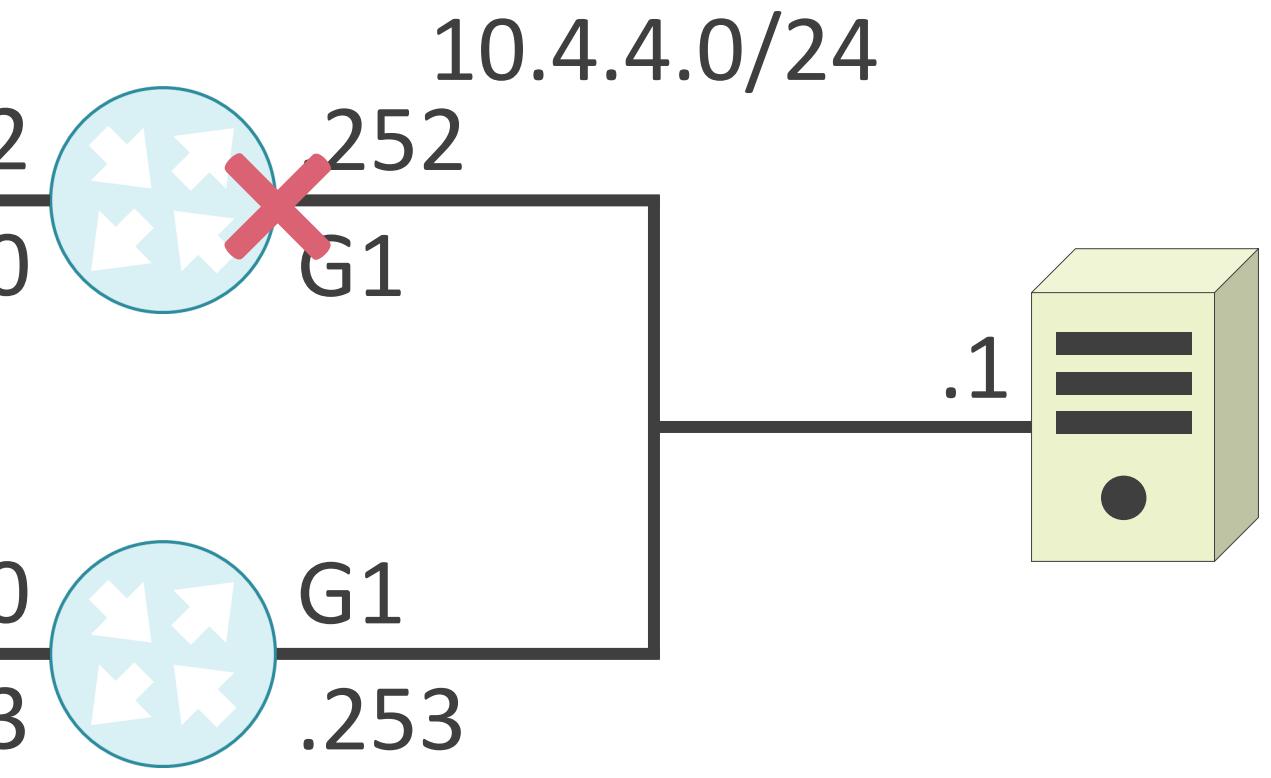

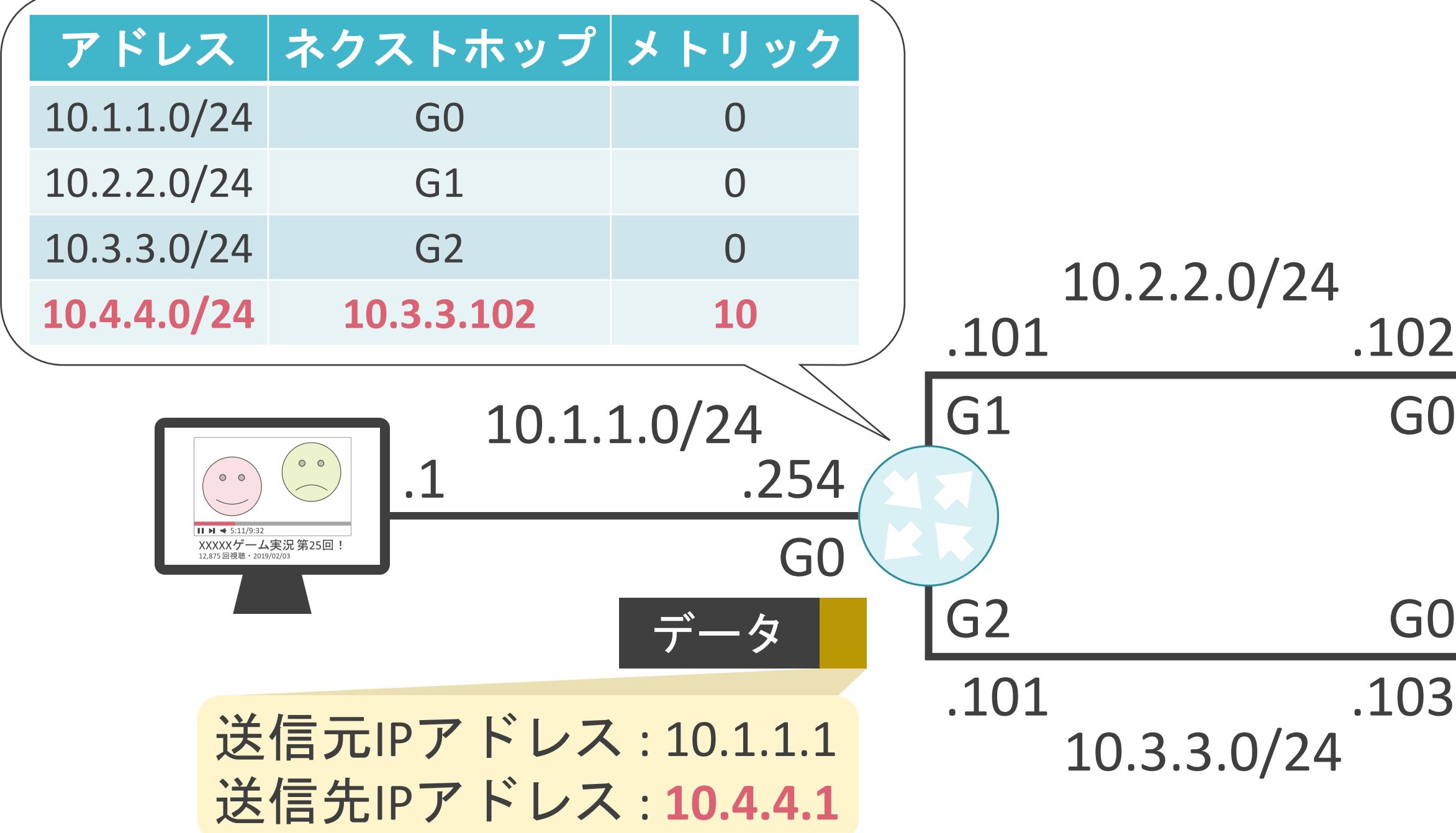

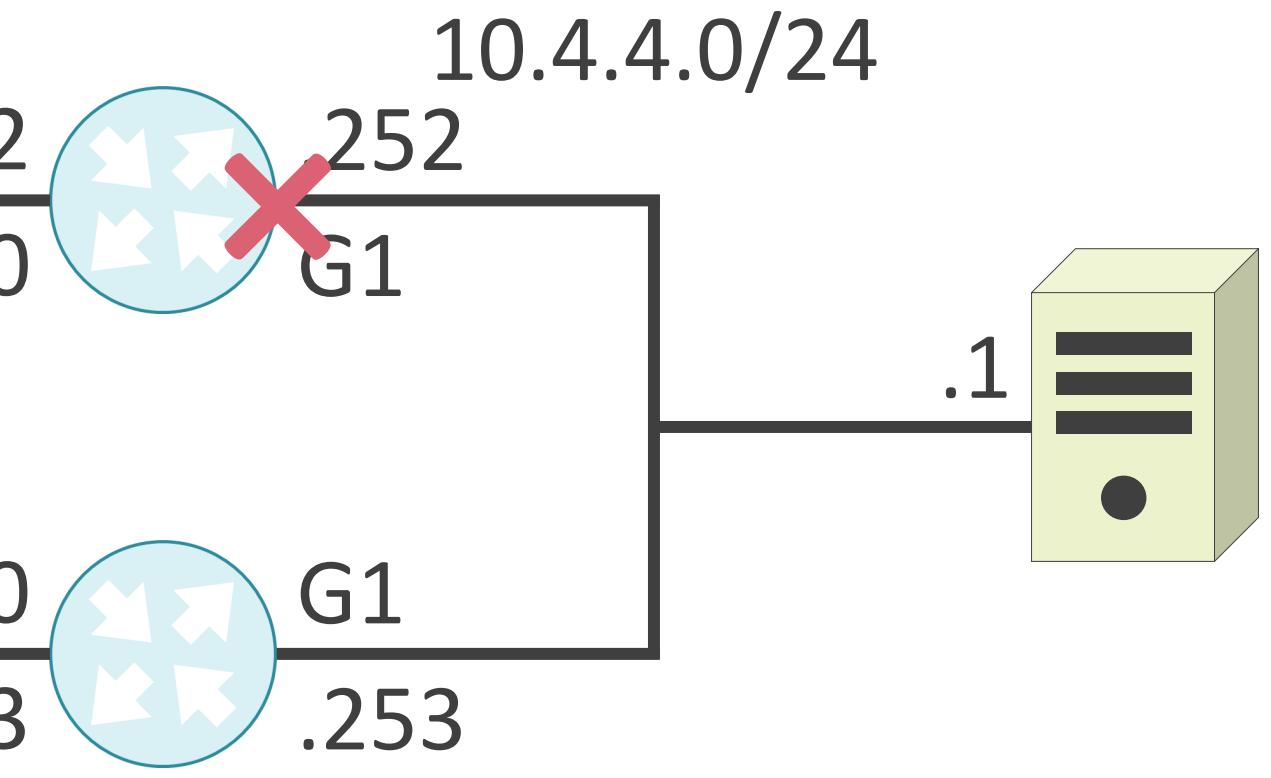

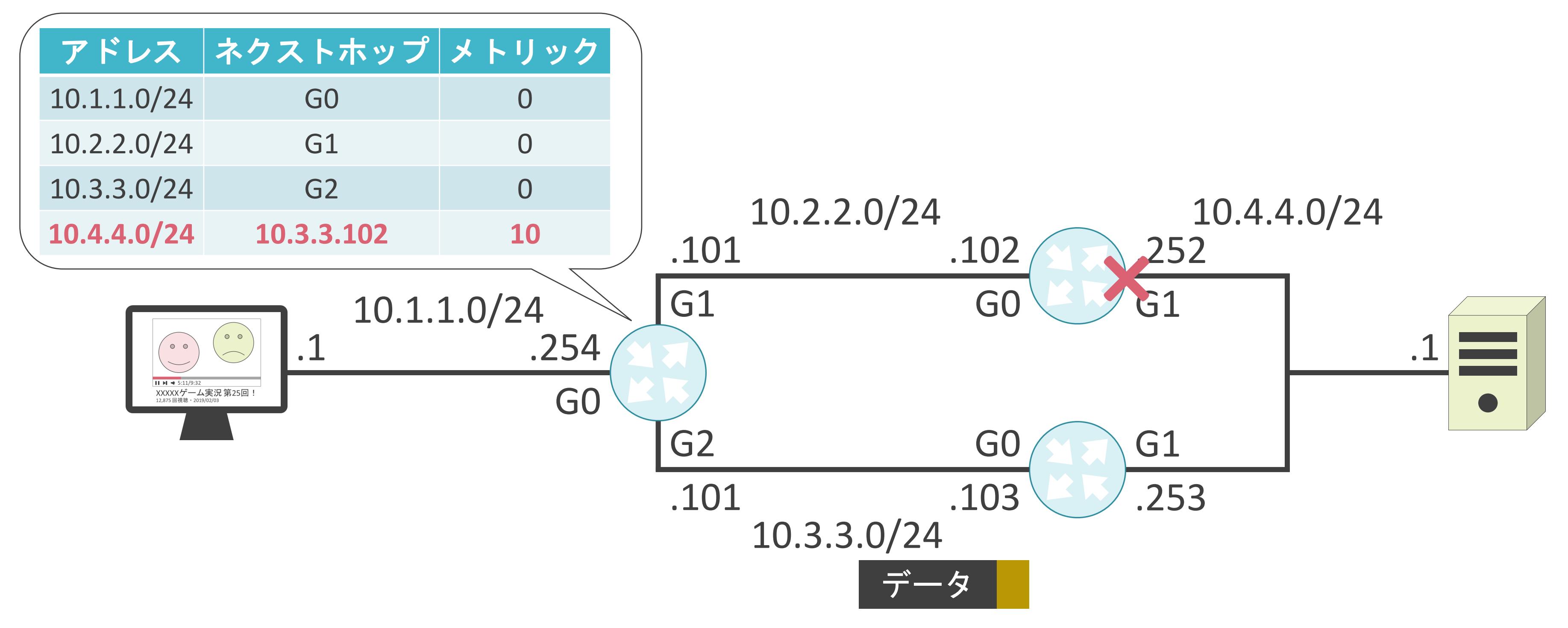

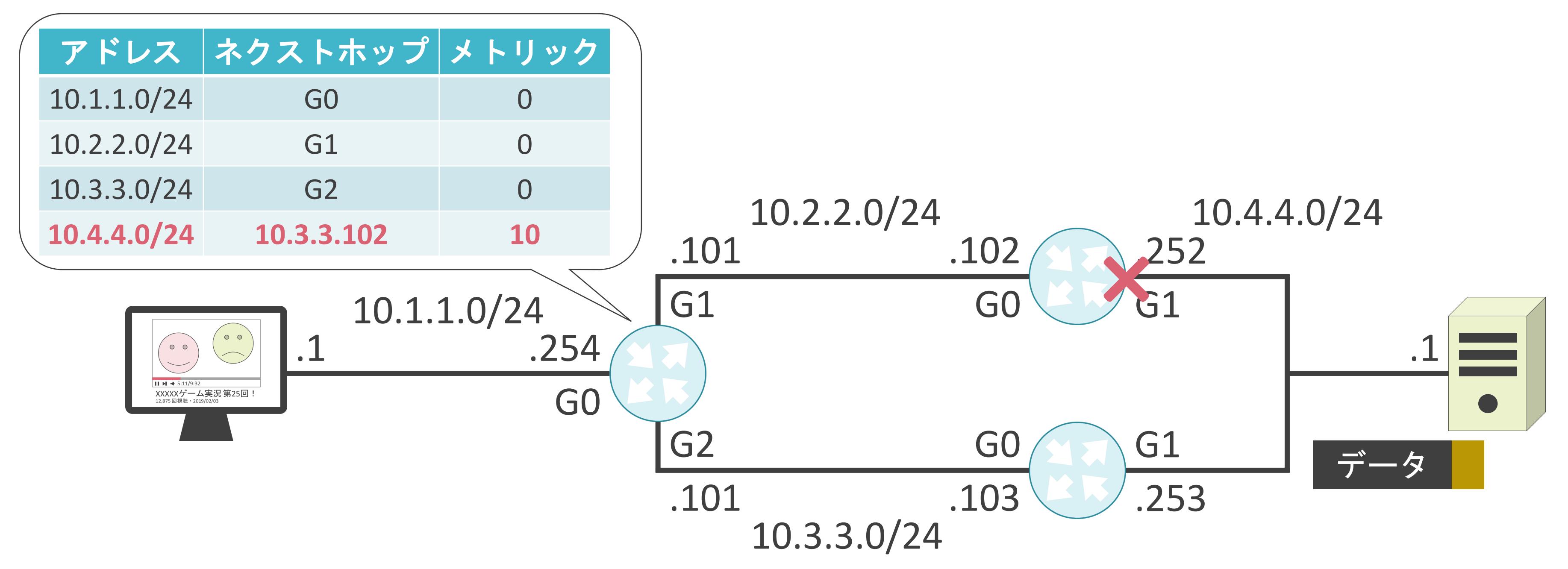

#### 3.ルーティングとスイッチングの基礎 ダイナミックルーティングについて

✓ルータ間で動的にルート情報を交換

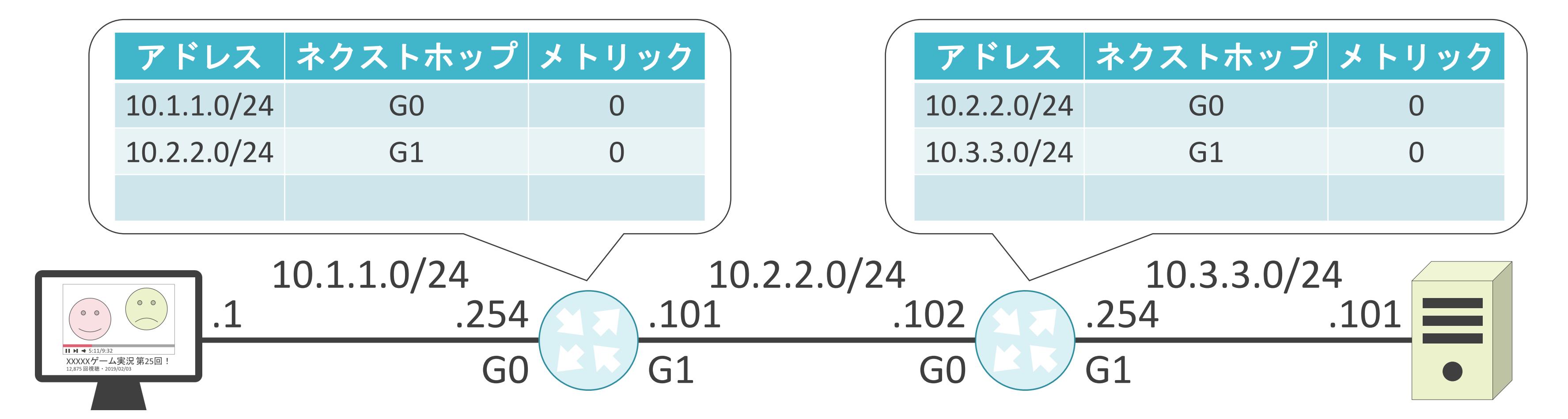

✓ルータ間で動的にルート情報を交換

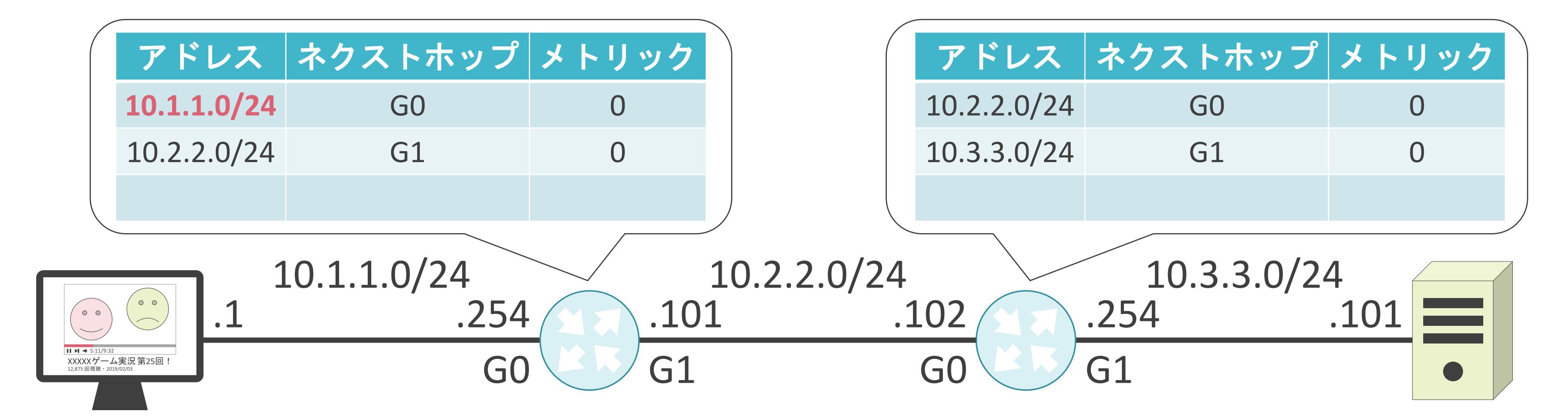

✓ルータ間で動的にルート情報を交換

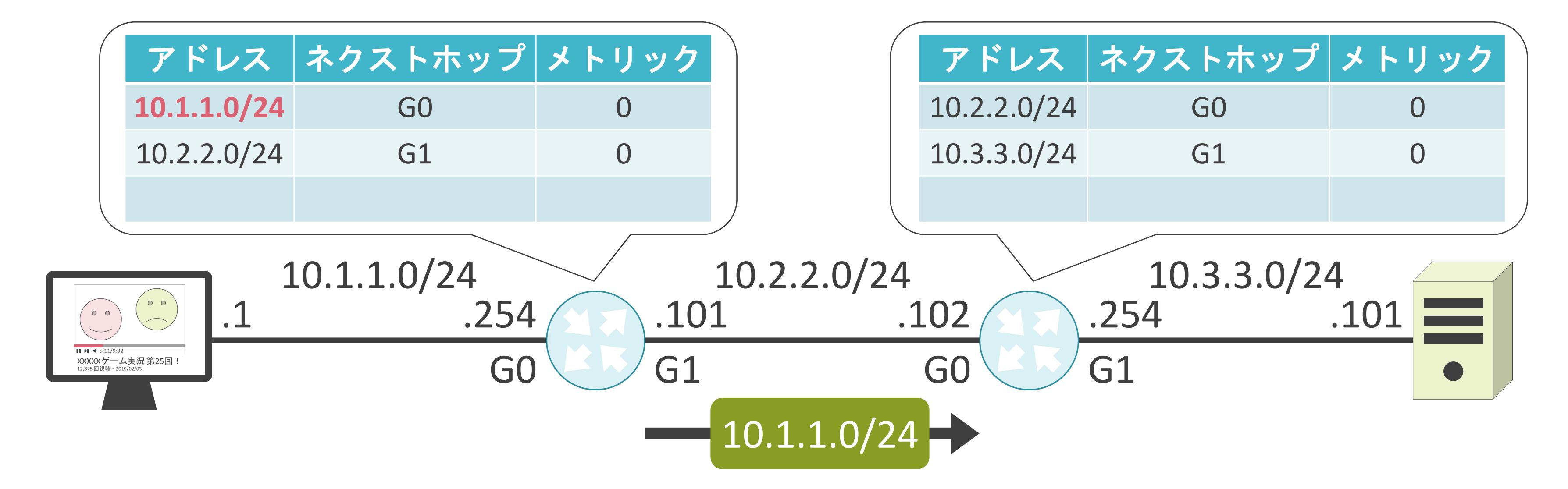

✓ルータ間で動的にルート情報を交換

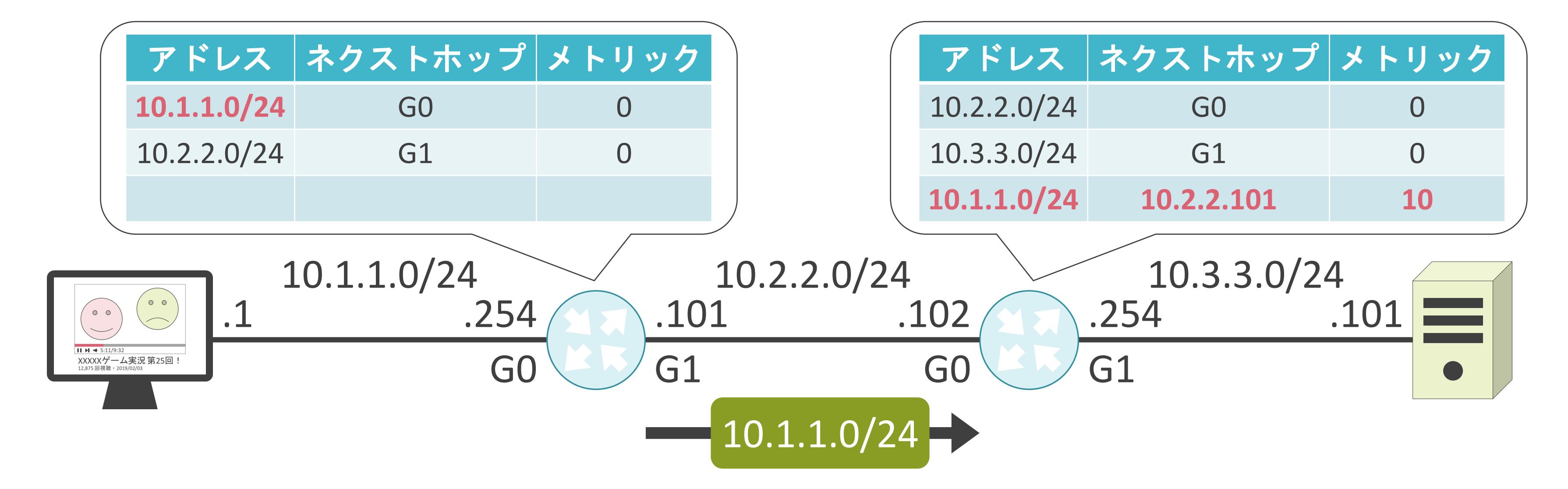

✓ルータ間で動的にルート情報を交換

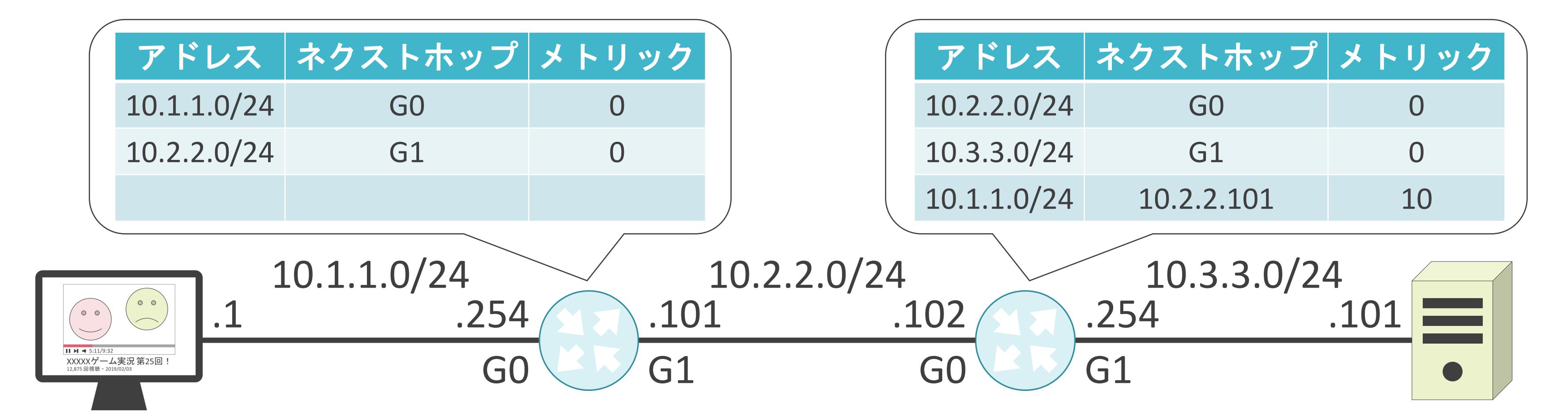

✓ルータ間で動的にルート情報を交換

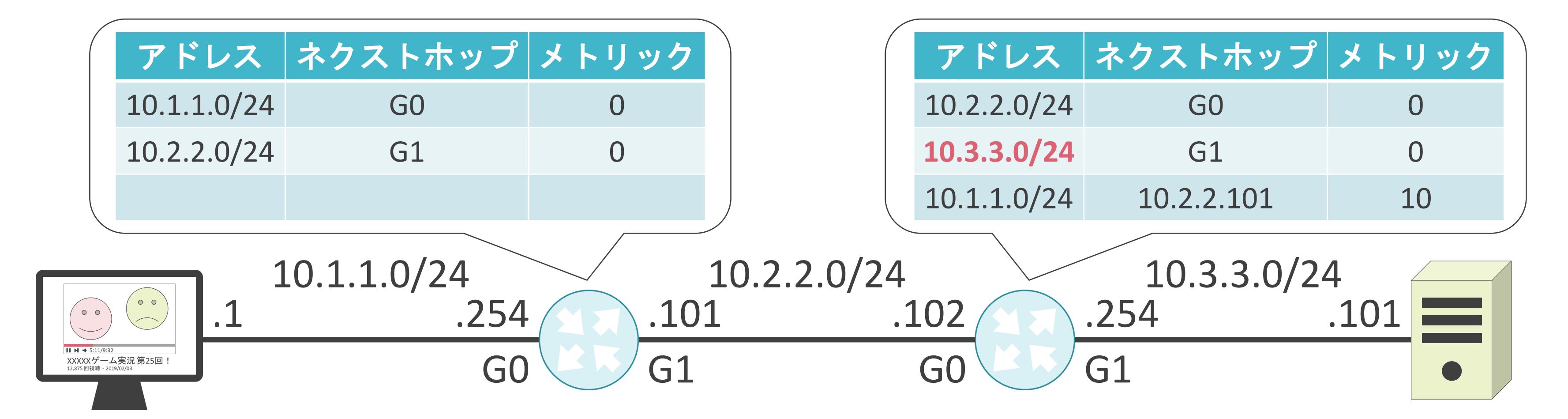

✓ルータ間で動的にルート情報を交換

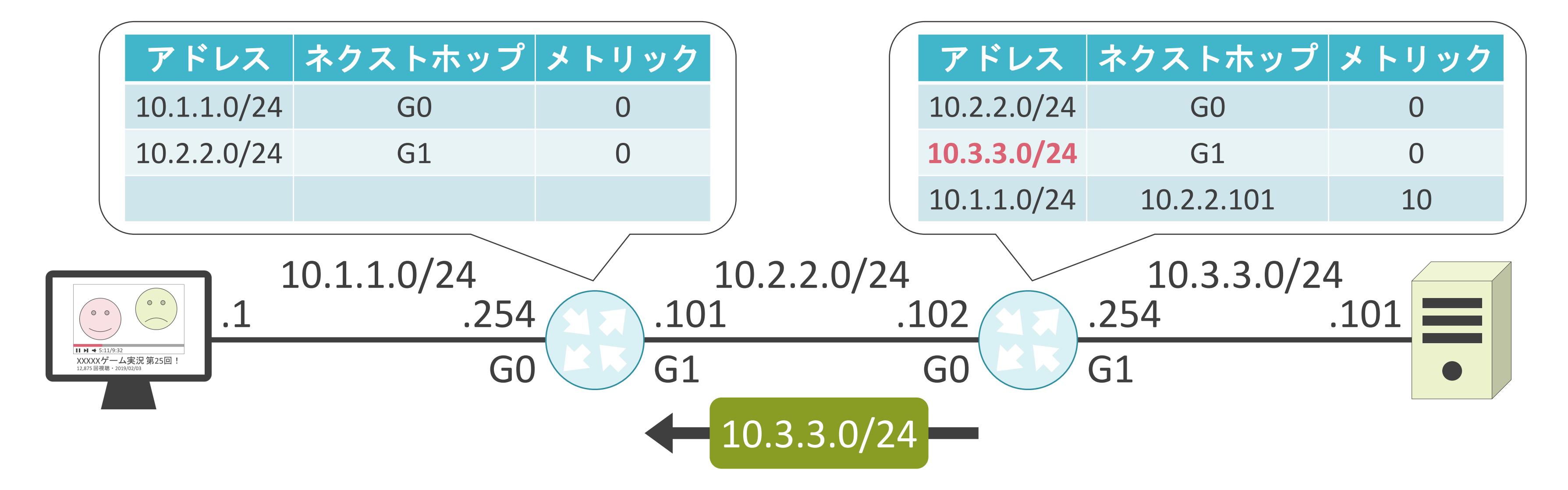

✓ルータ間で動的にルート情報を交換

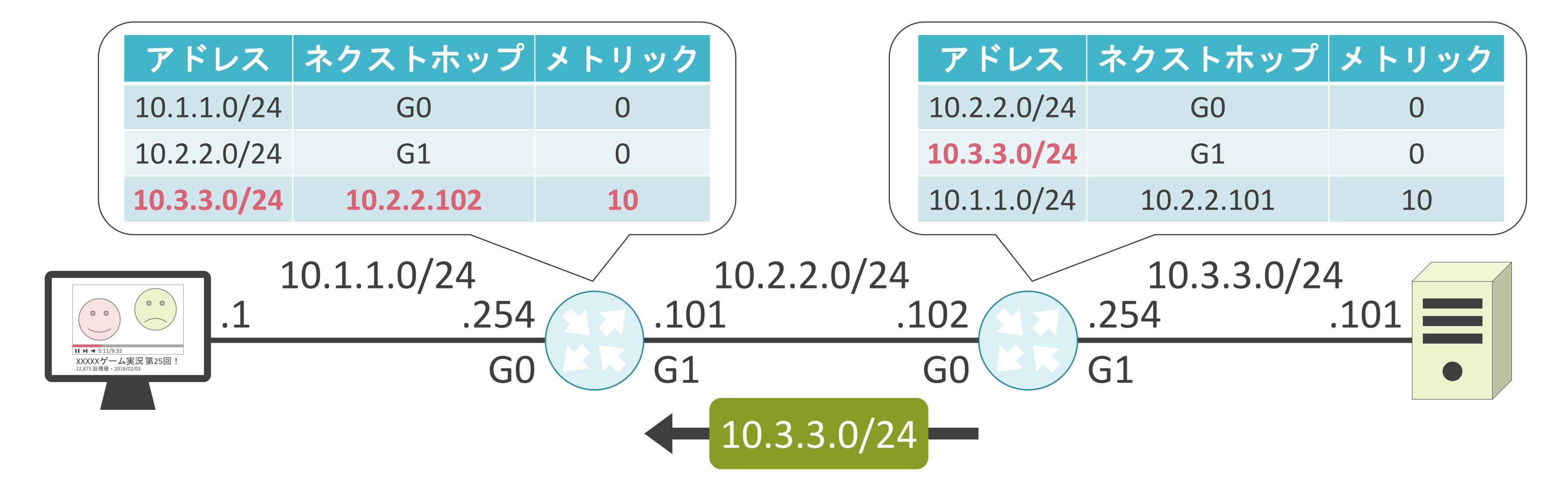

✓ルータ間で動的にルート情報を交換

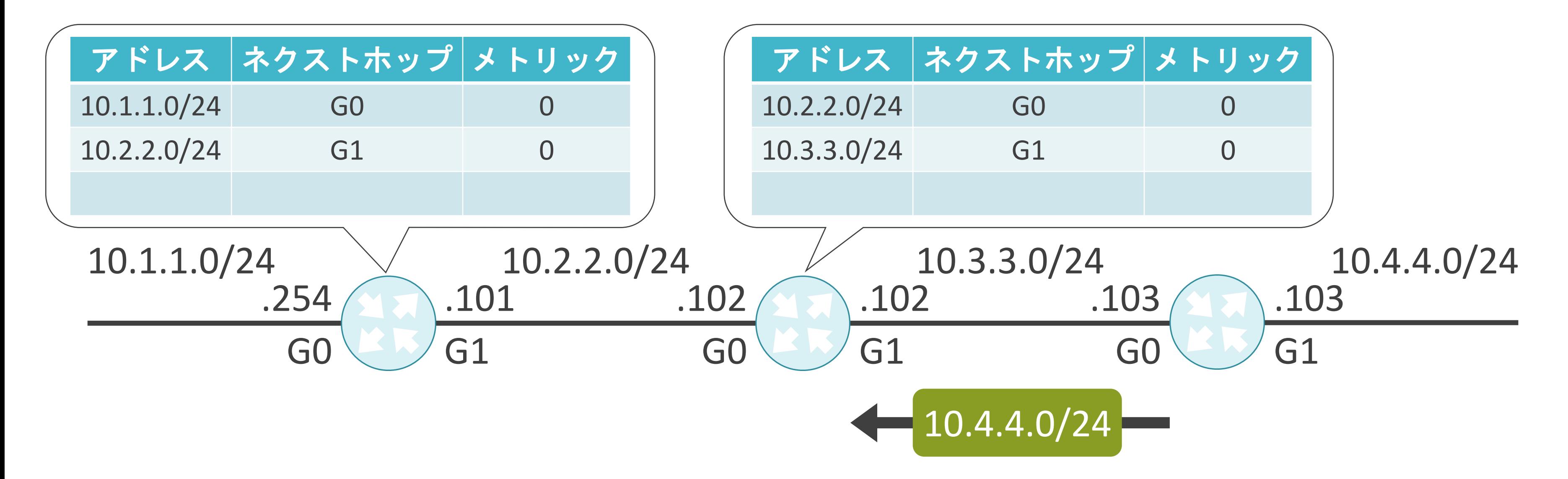

✓ルータ間で動的にルート情報を交換

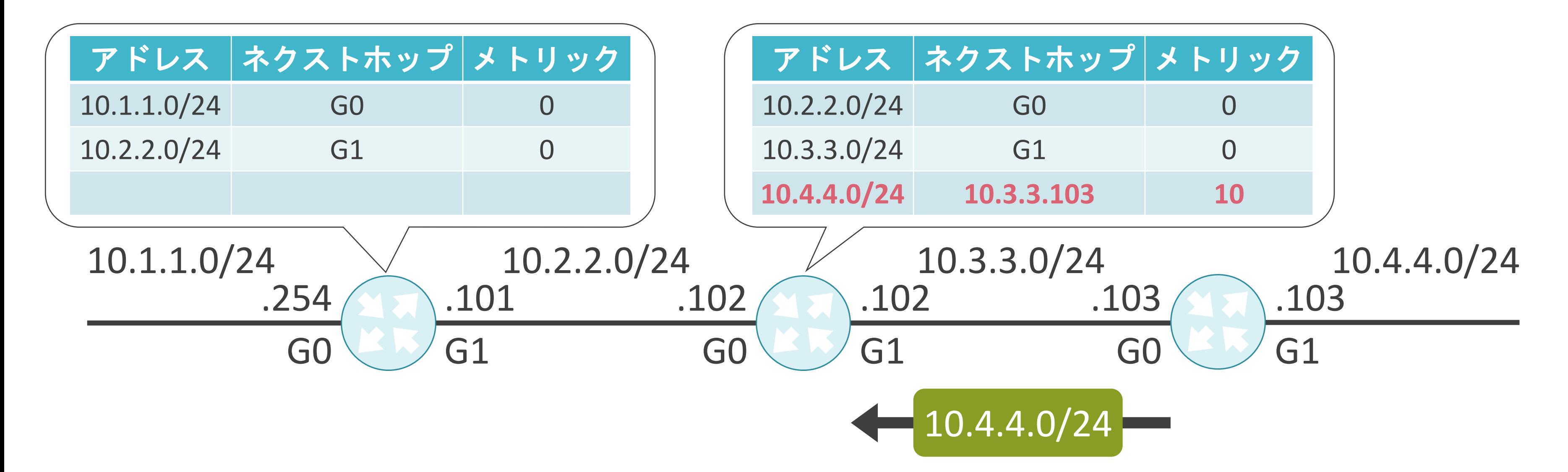

✓ルータ間で動的にルート情報を交換

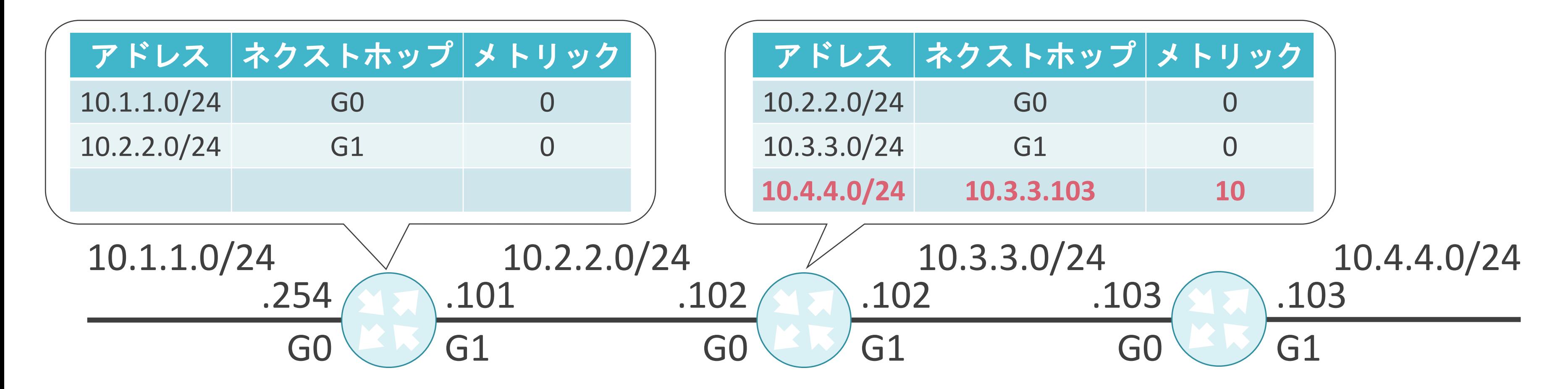

✓ルータ間で動的にルート情報を交換

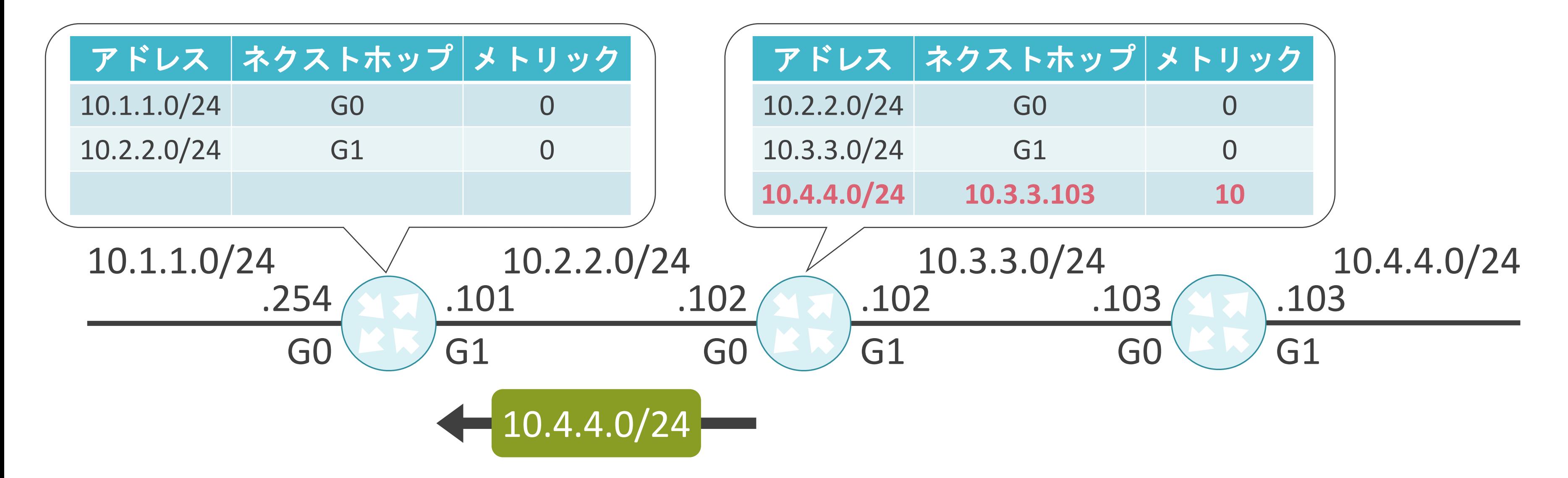

✓ルータ間で動的にルート情報を交換

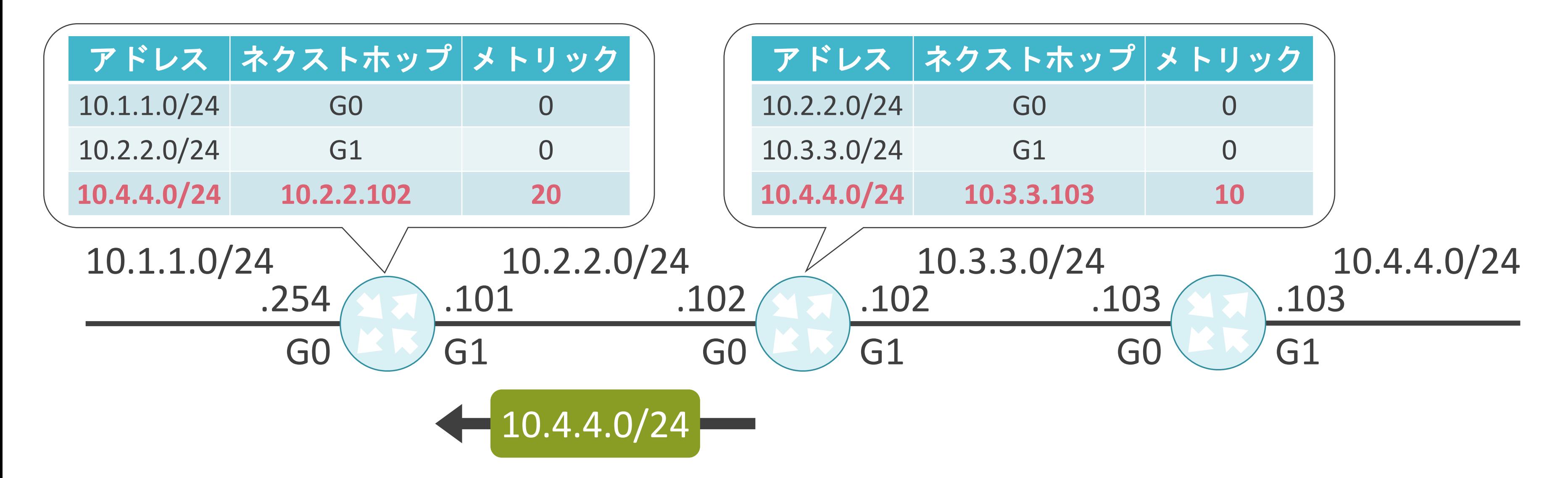

ダイナミックルーティングのメリット

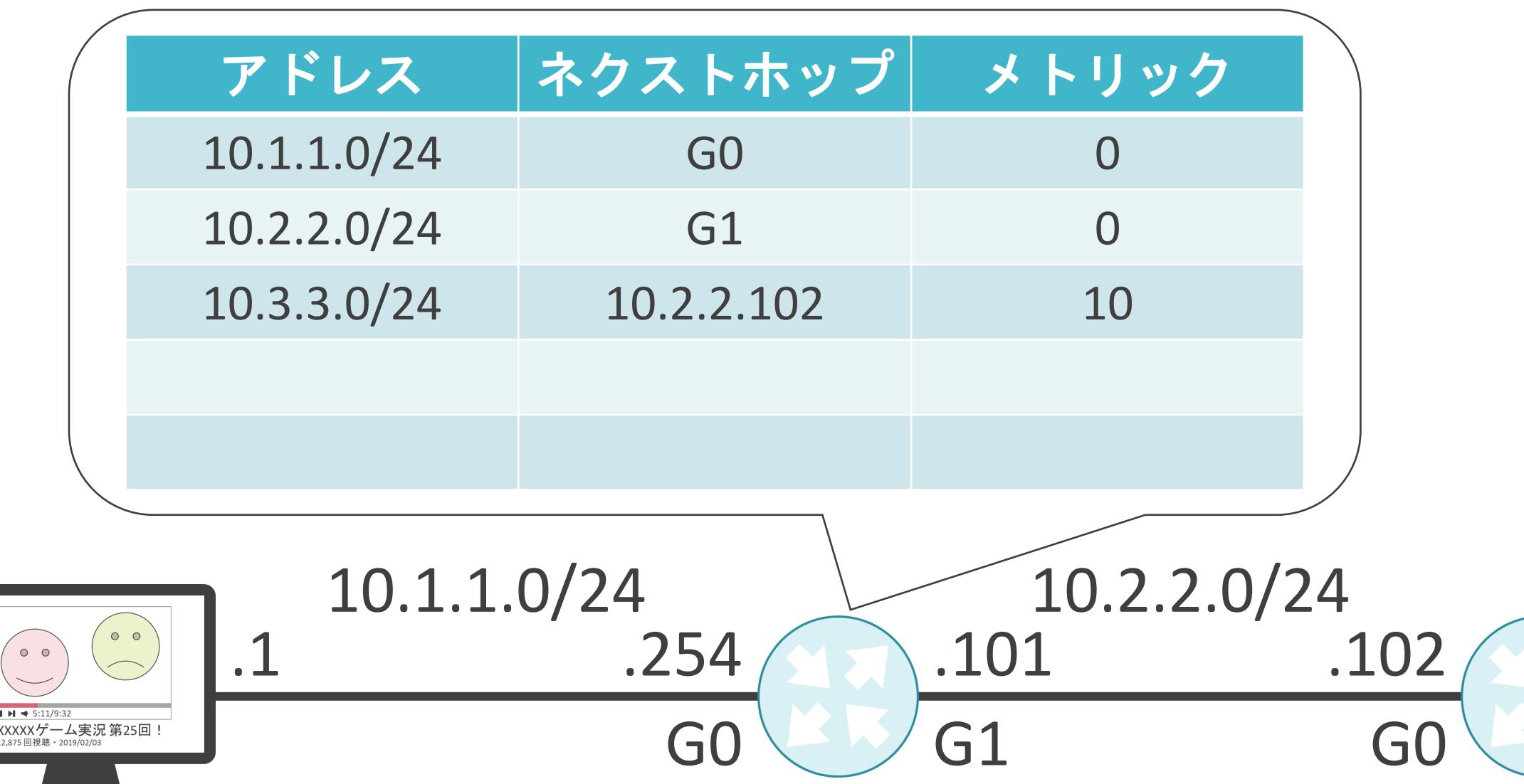

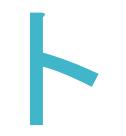

#### 10.3.3.0/24

ダイナミックルーティングのメリット

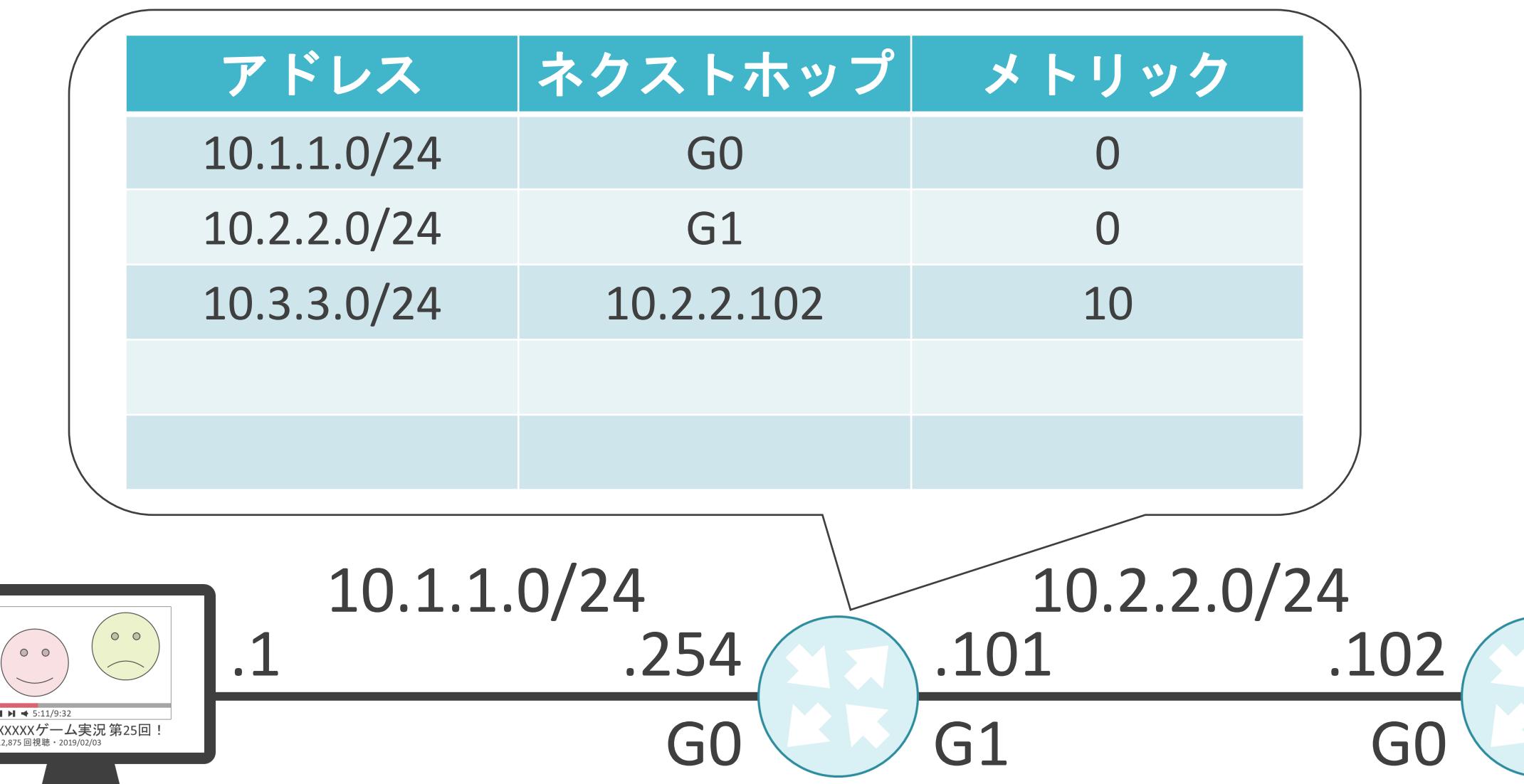

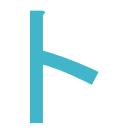

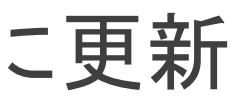

#### 10.3.3.0/24 10.4.4.0/24

ダイナミックルーティングのメリット

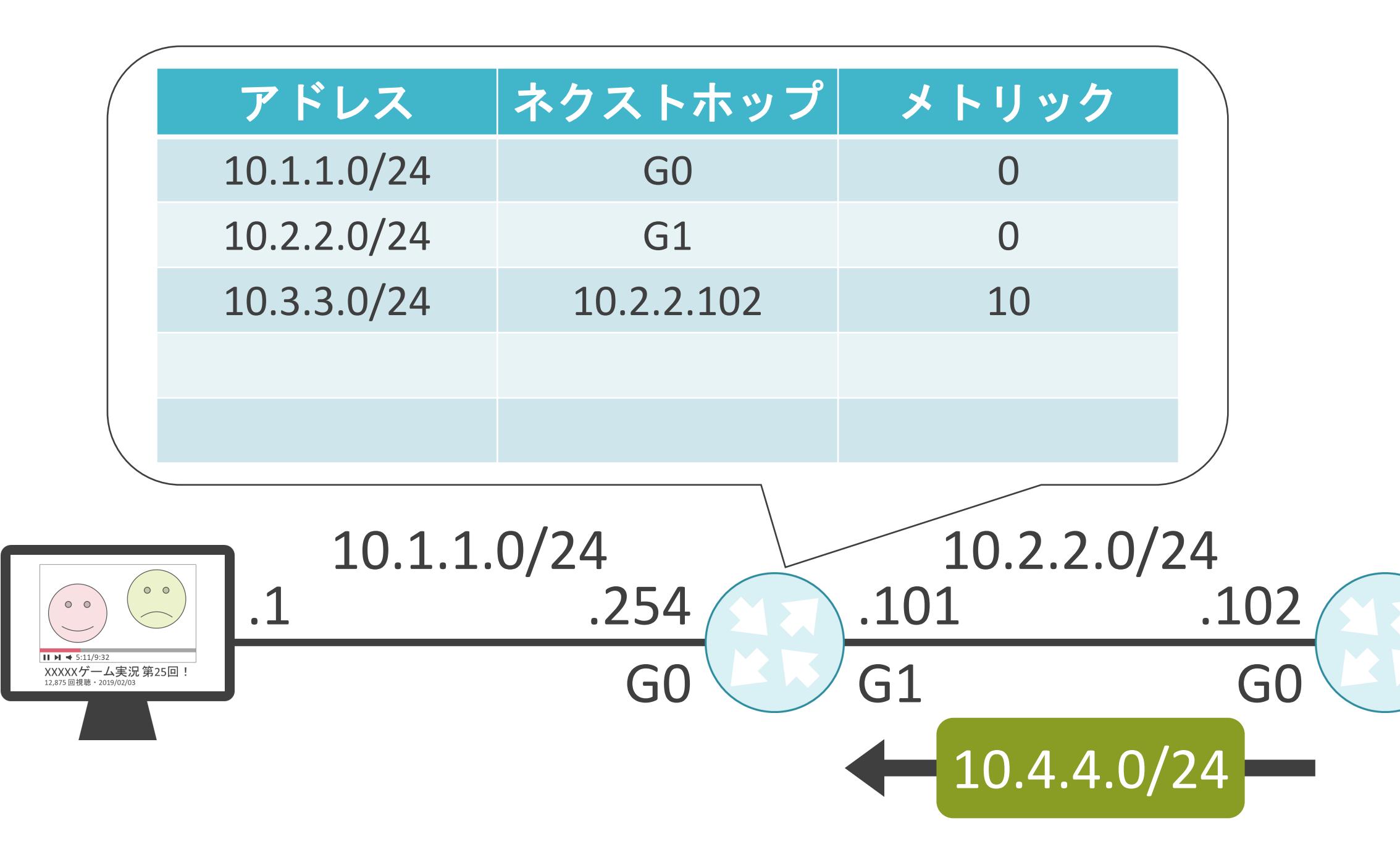

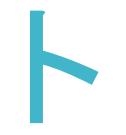

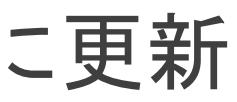

#### 10.3.3.0/24 10.4.4.0/24

ダイナミックルーティングのメリット

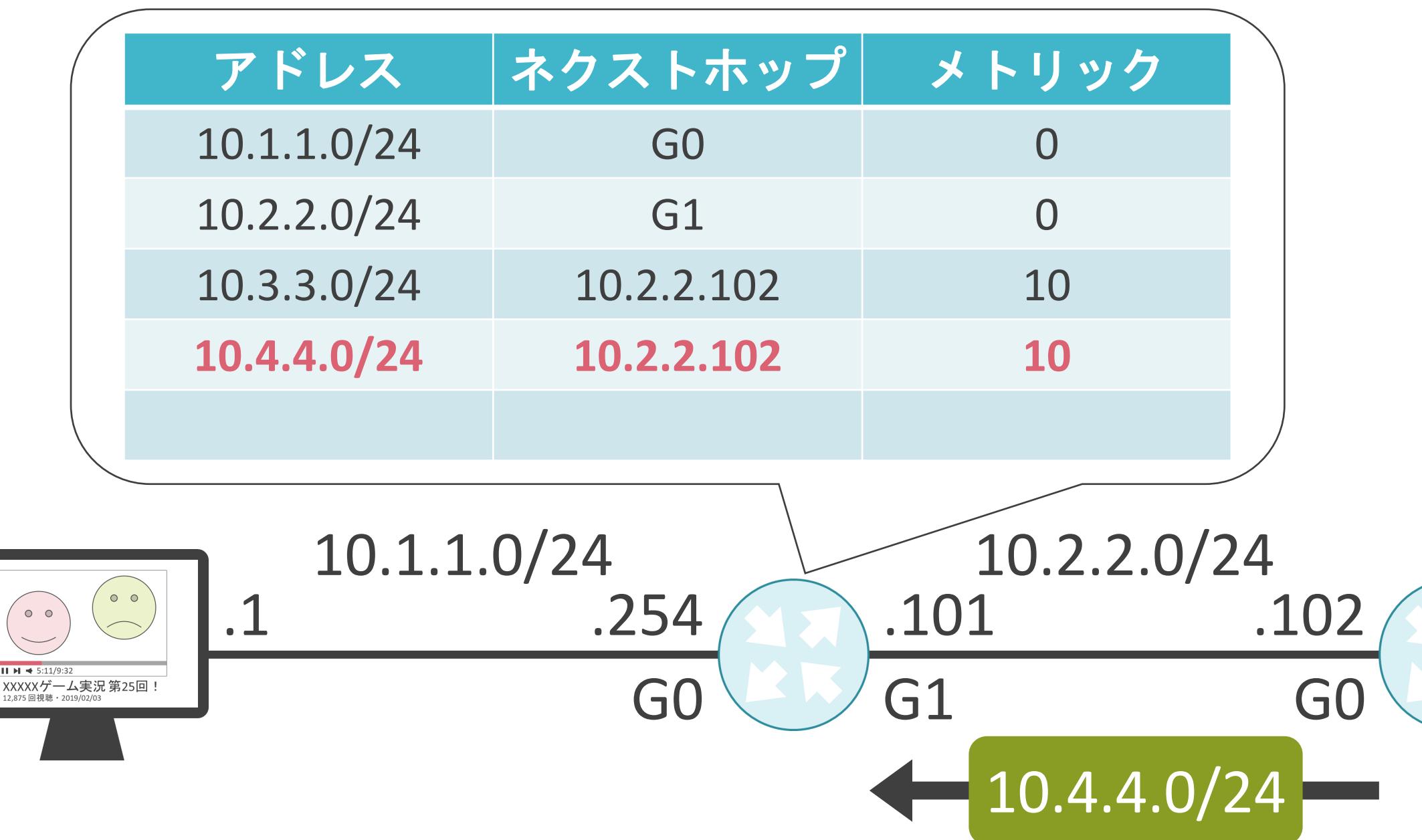

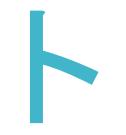

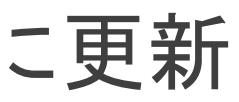

#### 10.3.3.0/24 10.4.4.0/24

ダイナミックルーティングのメリット

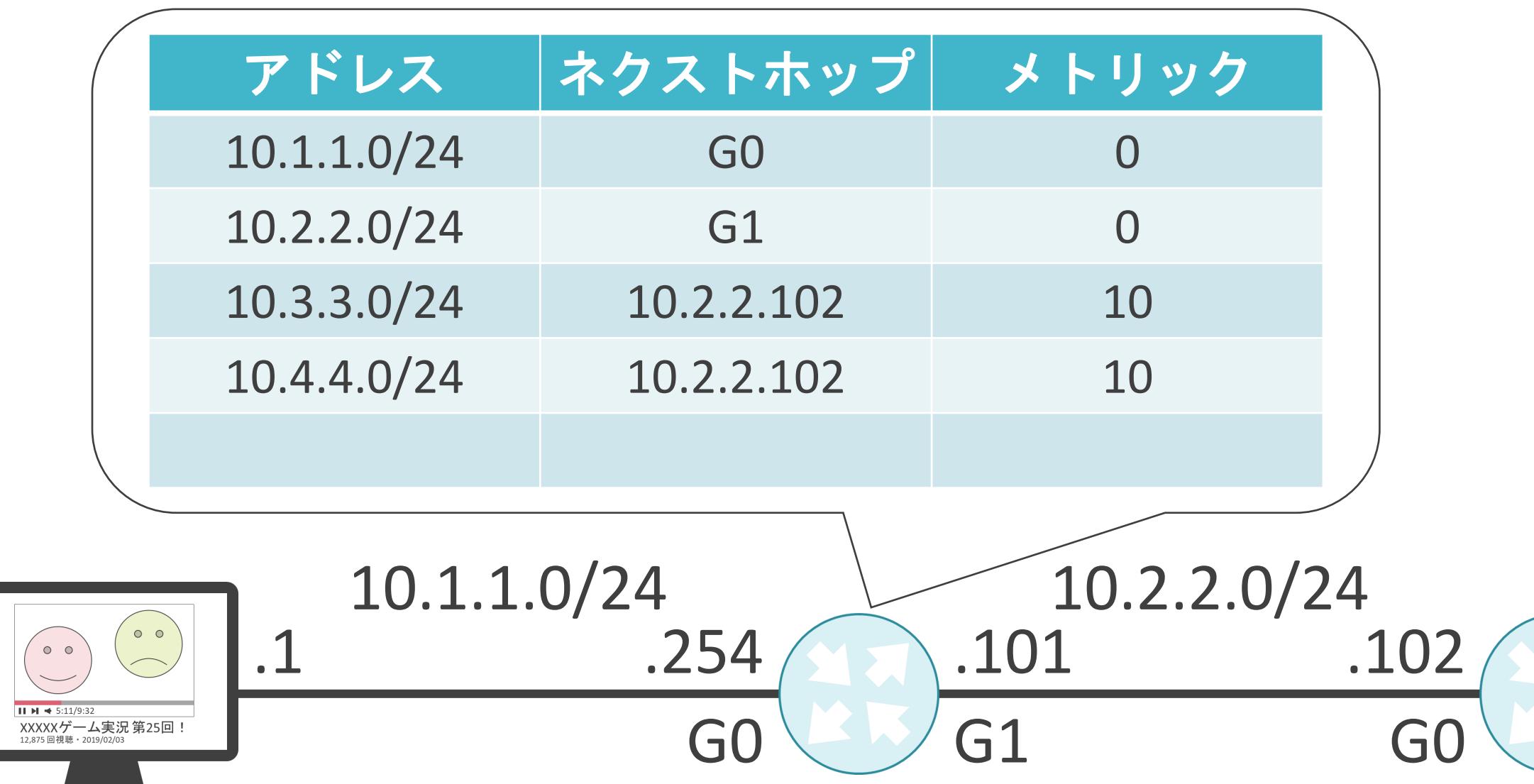

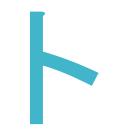

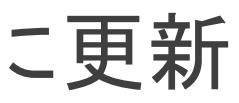

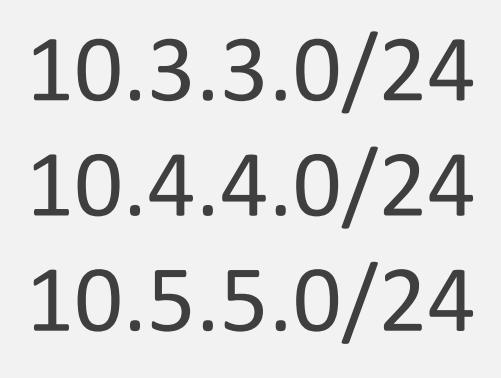

ダイナミックルーティングのメリット

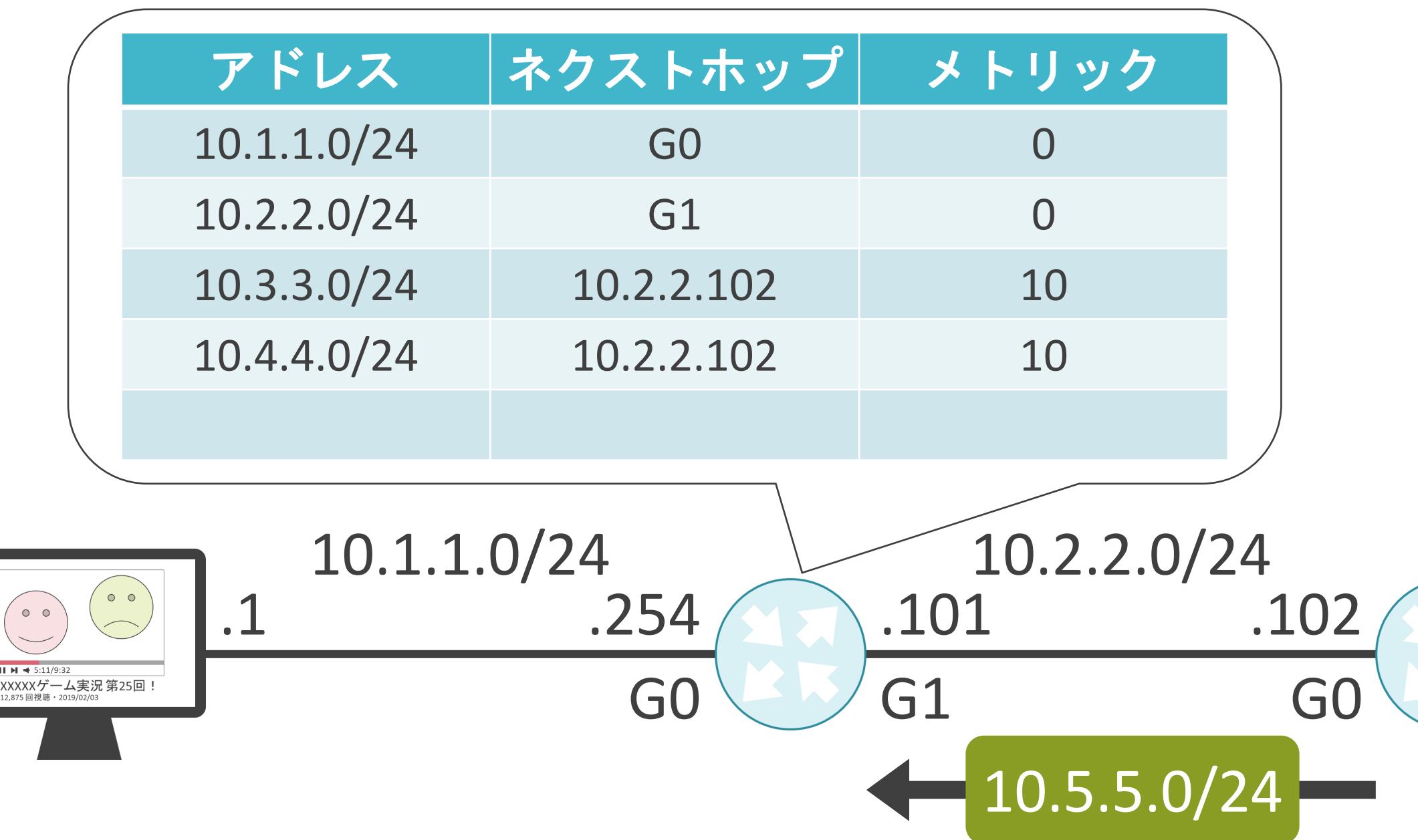

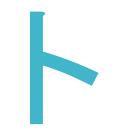

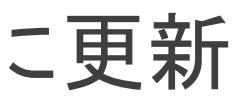

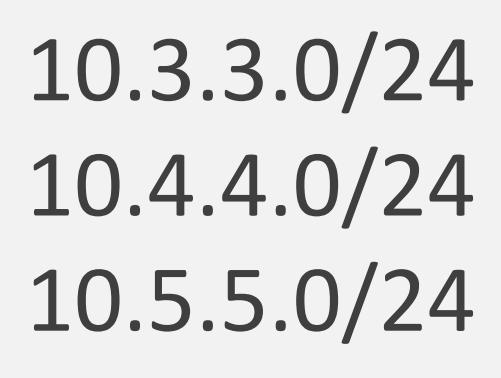

ダイナミックルーティングのメリット

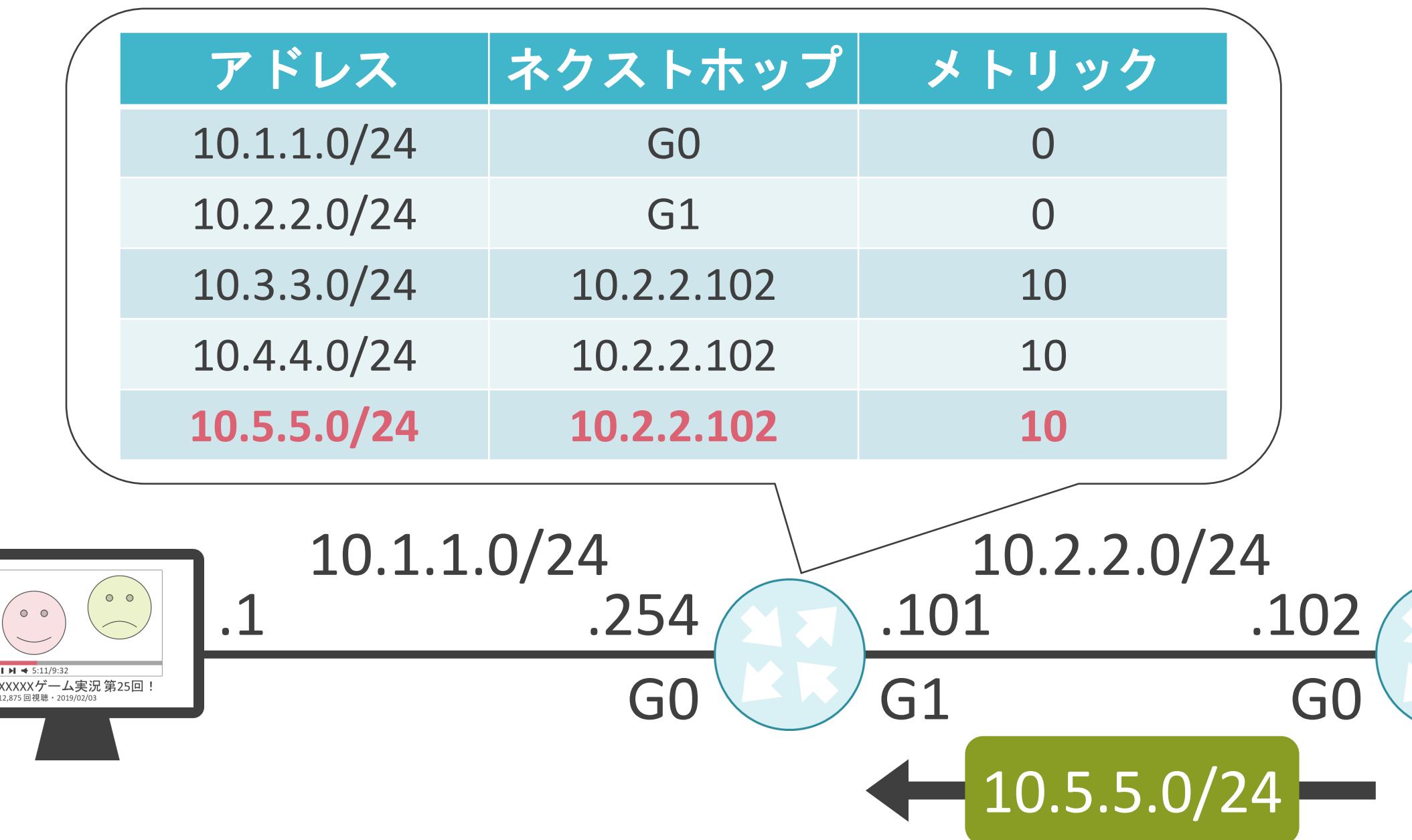

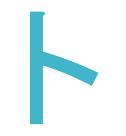

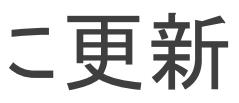

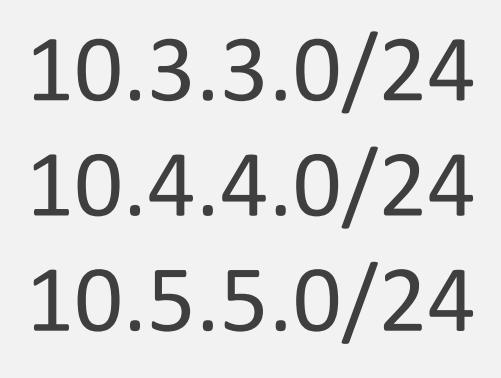

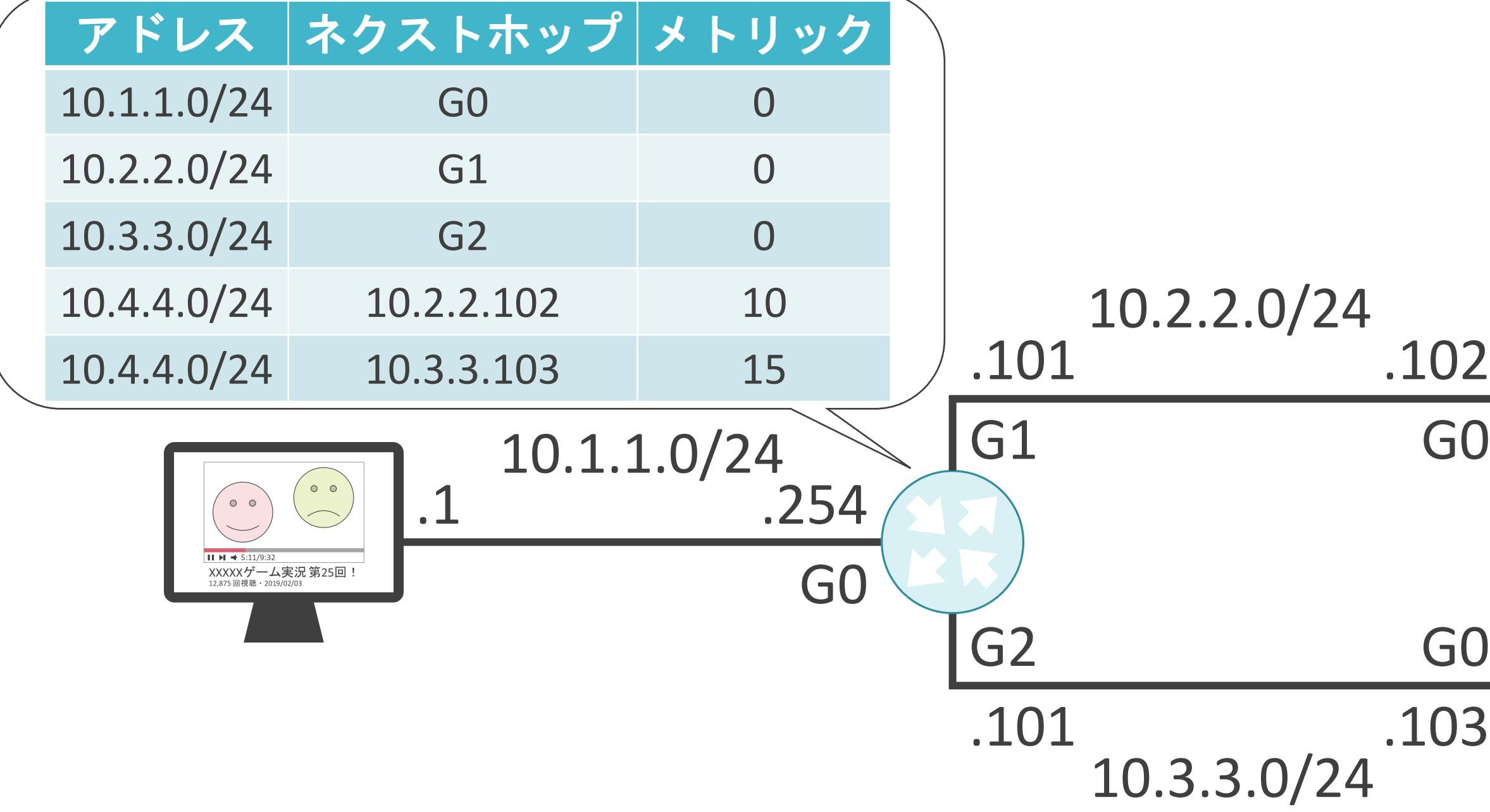

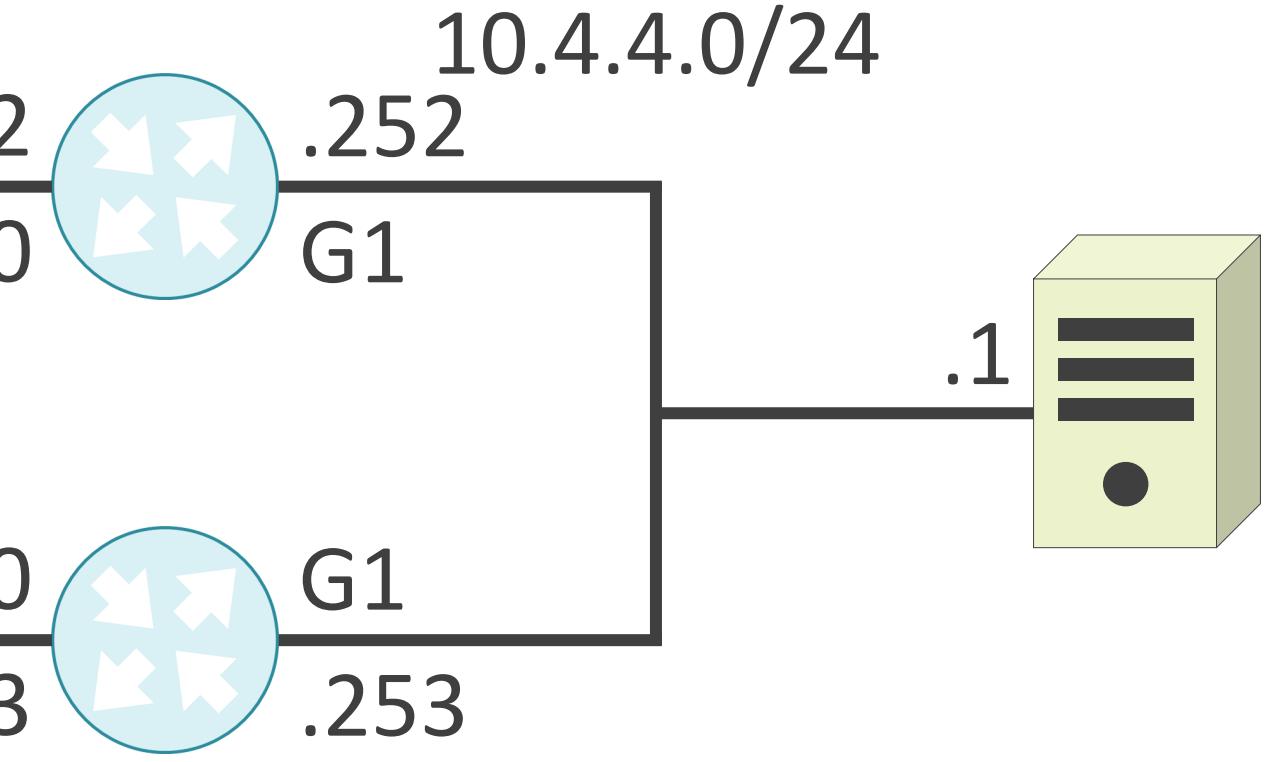

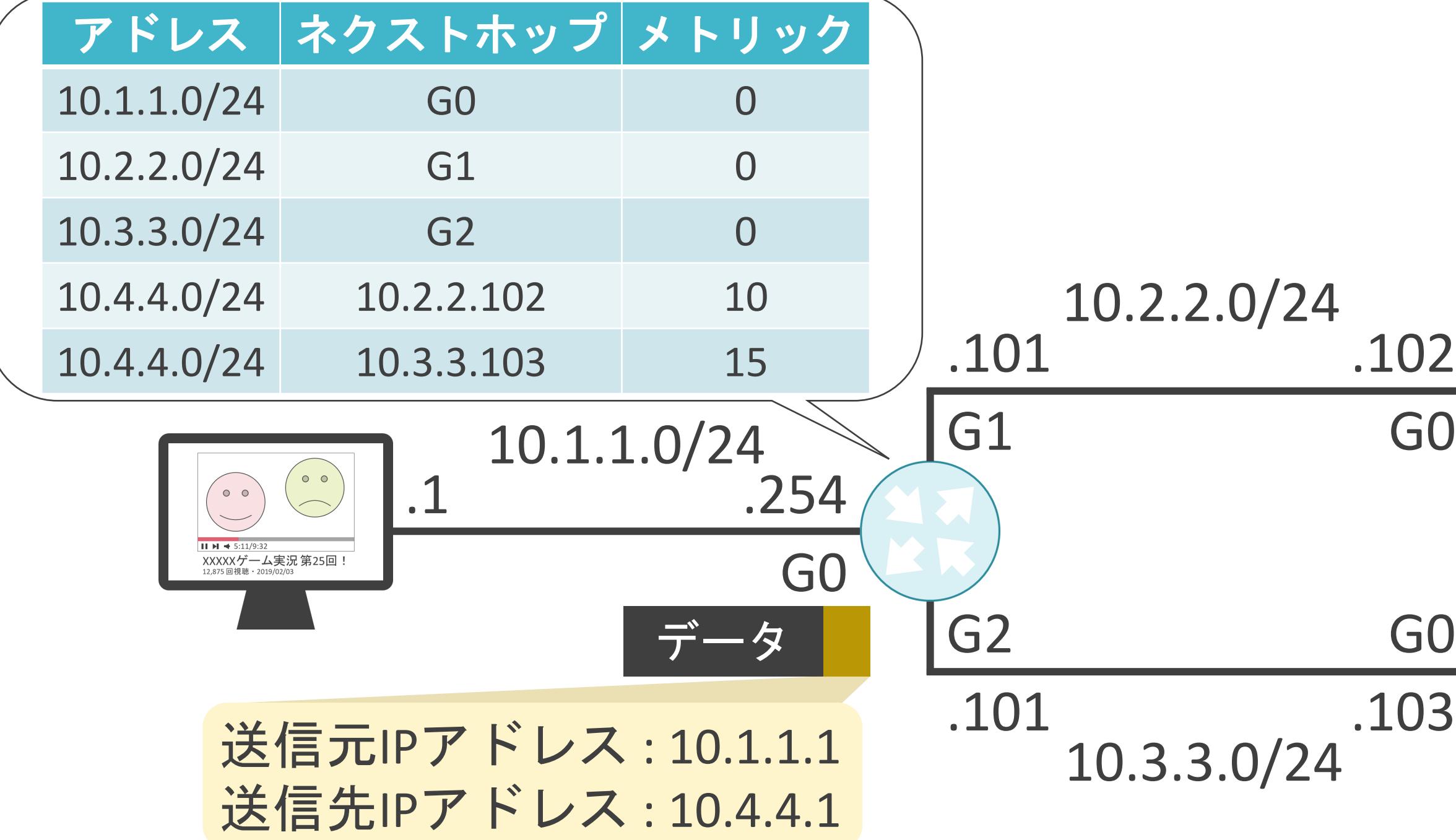

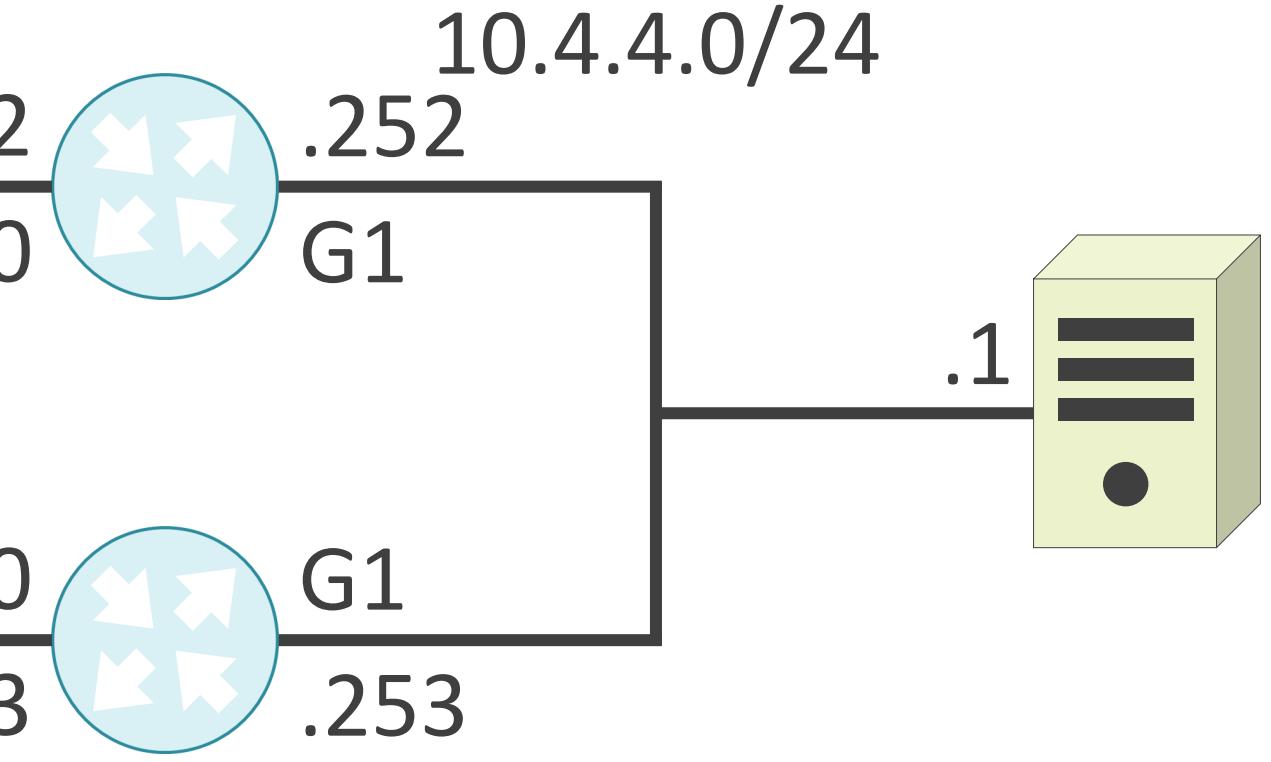

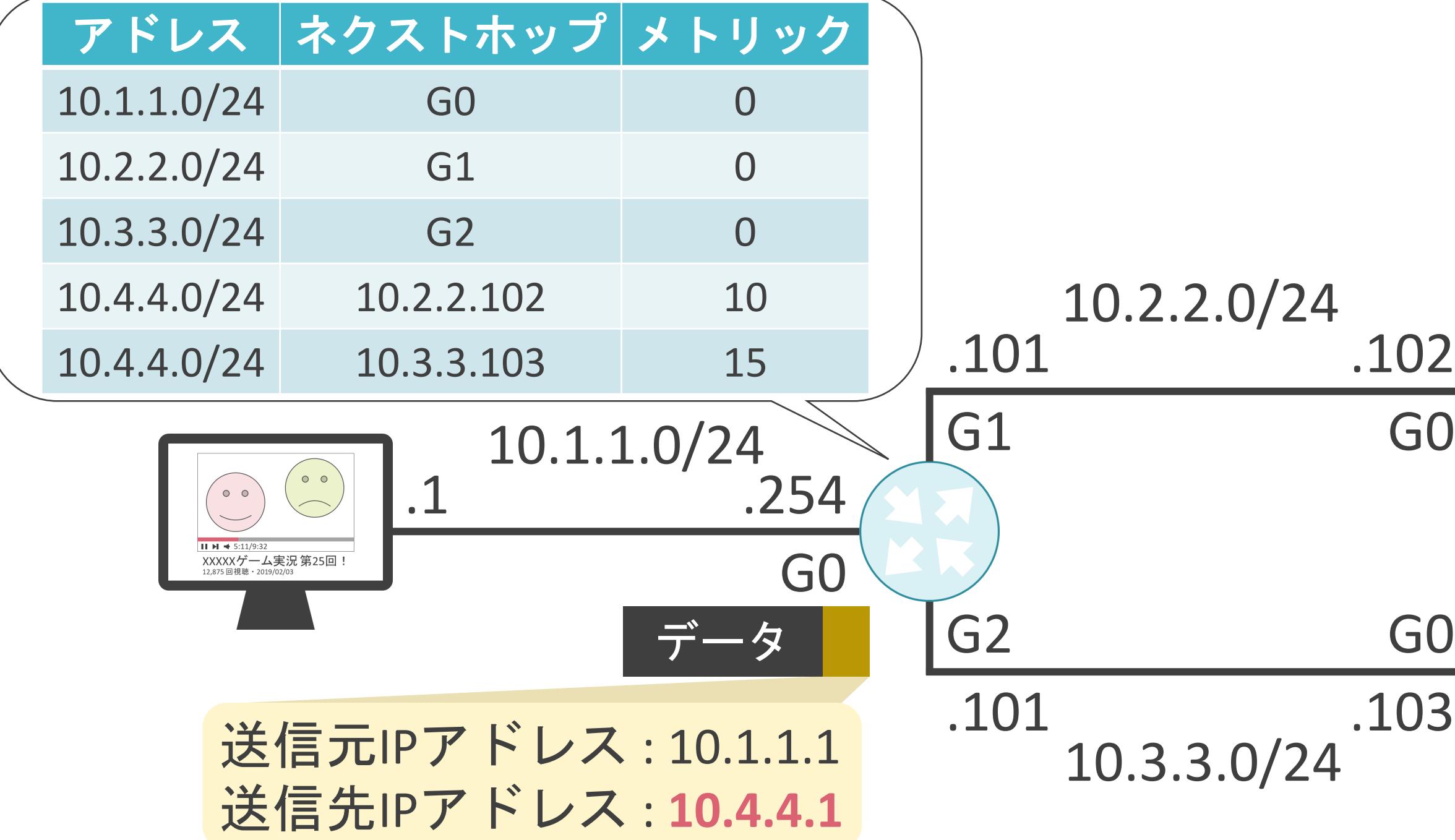

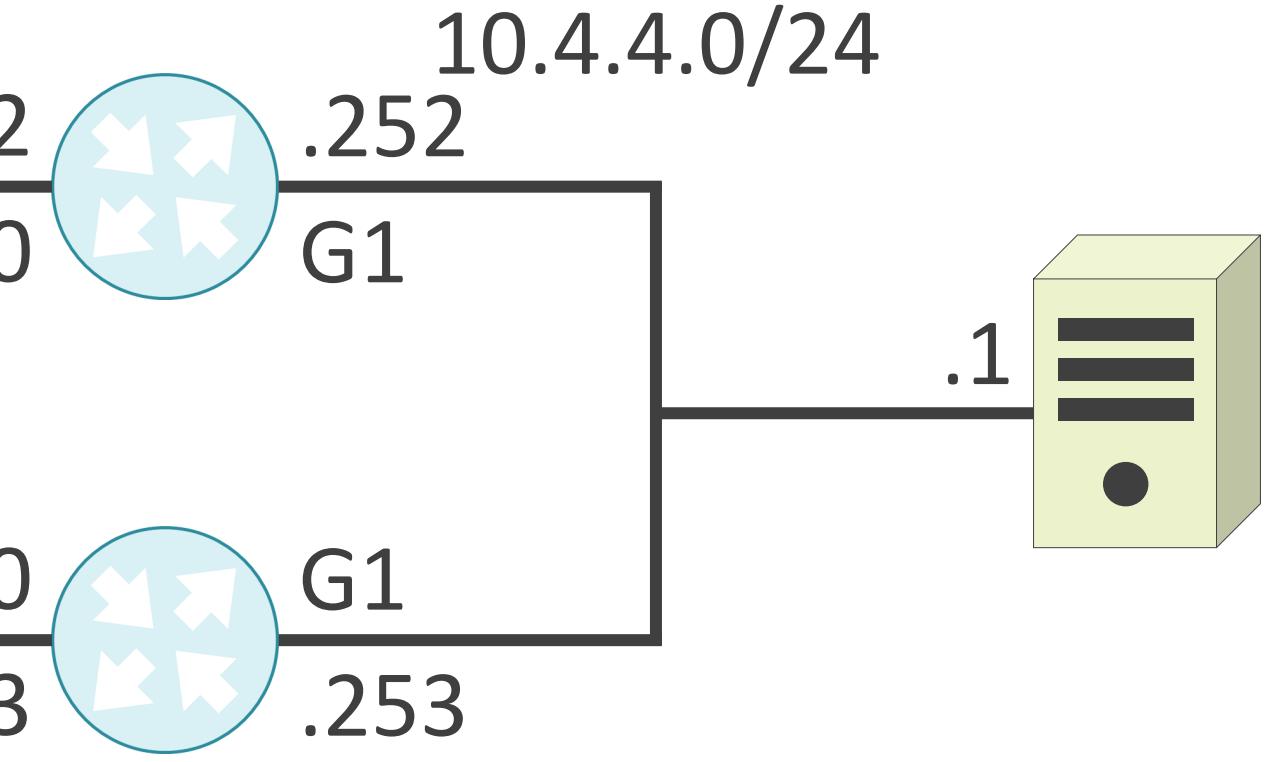

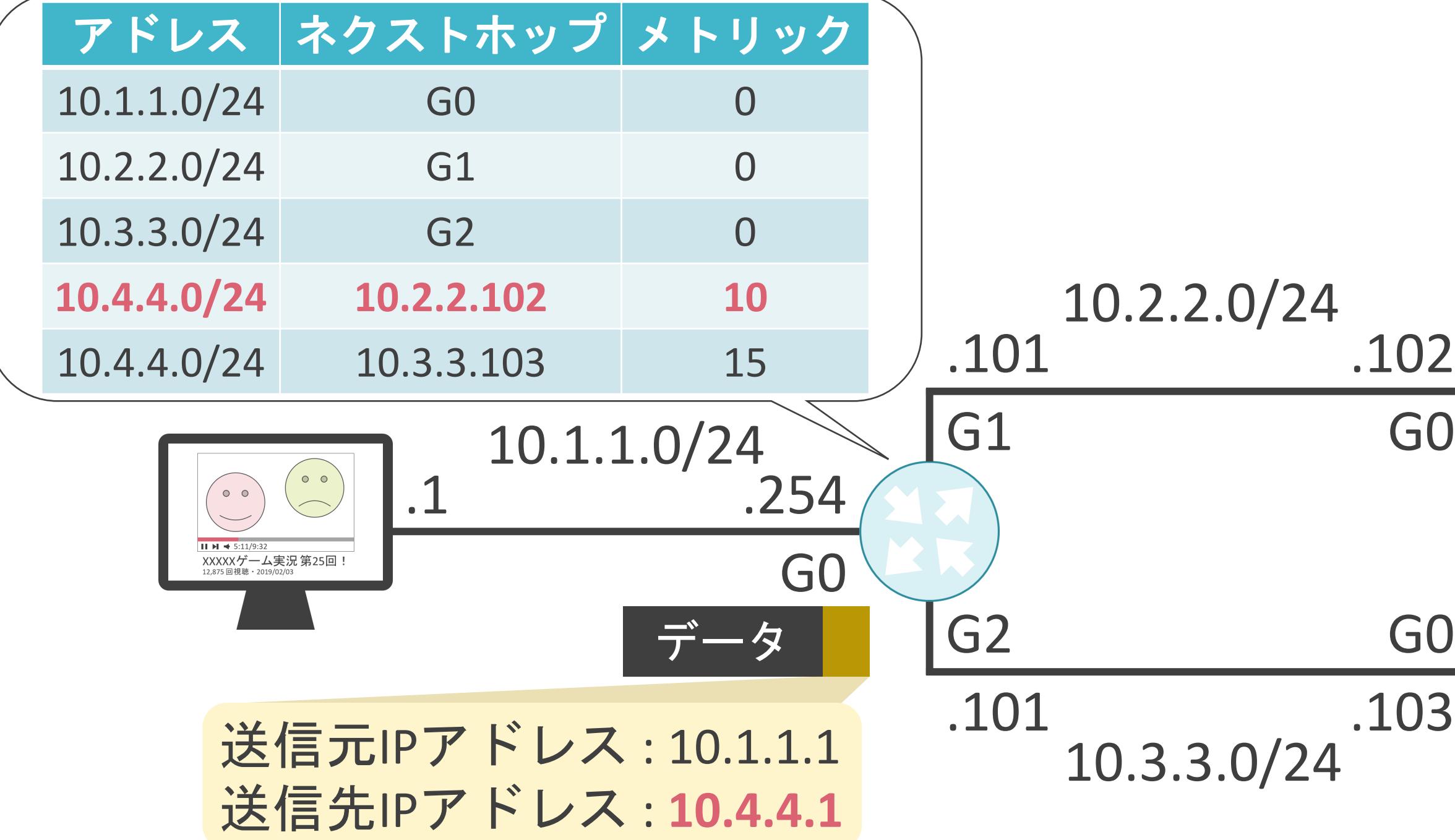

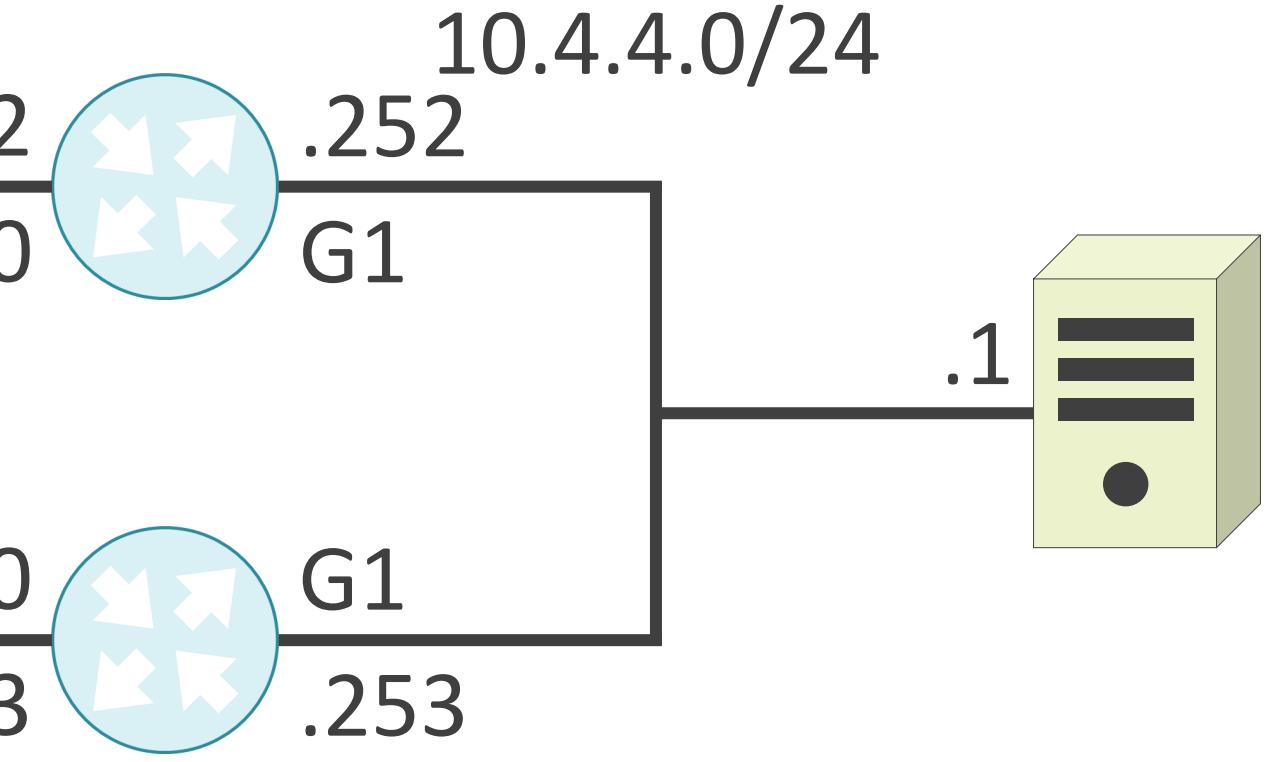

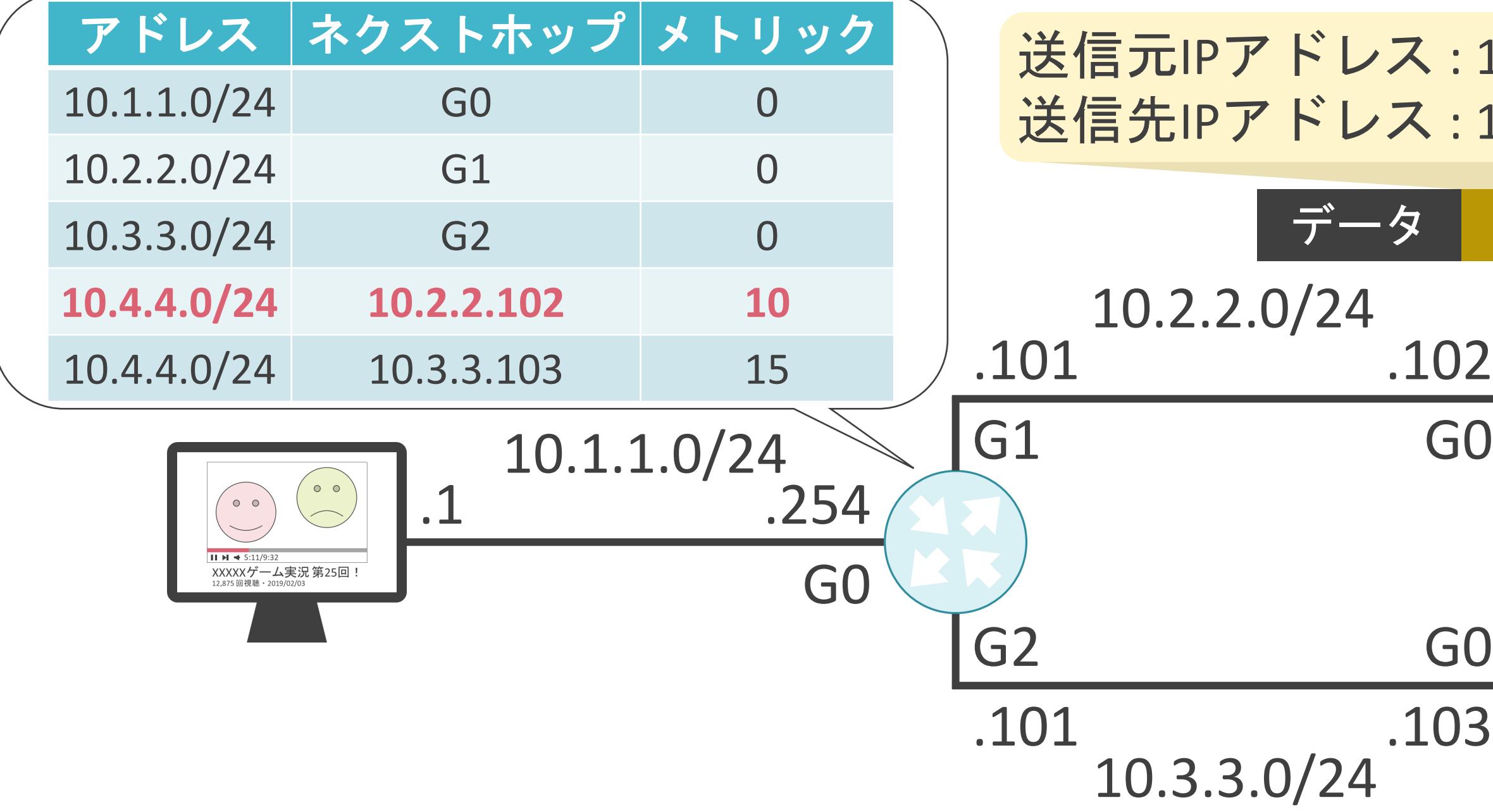

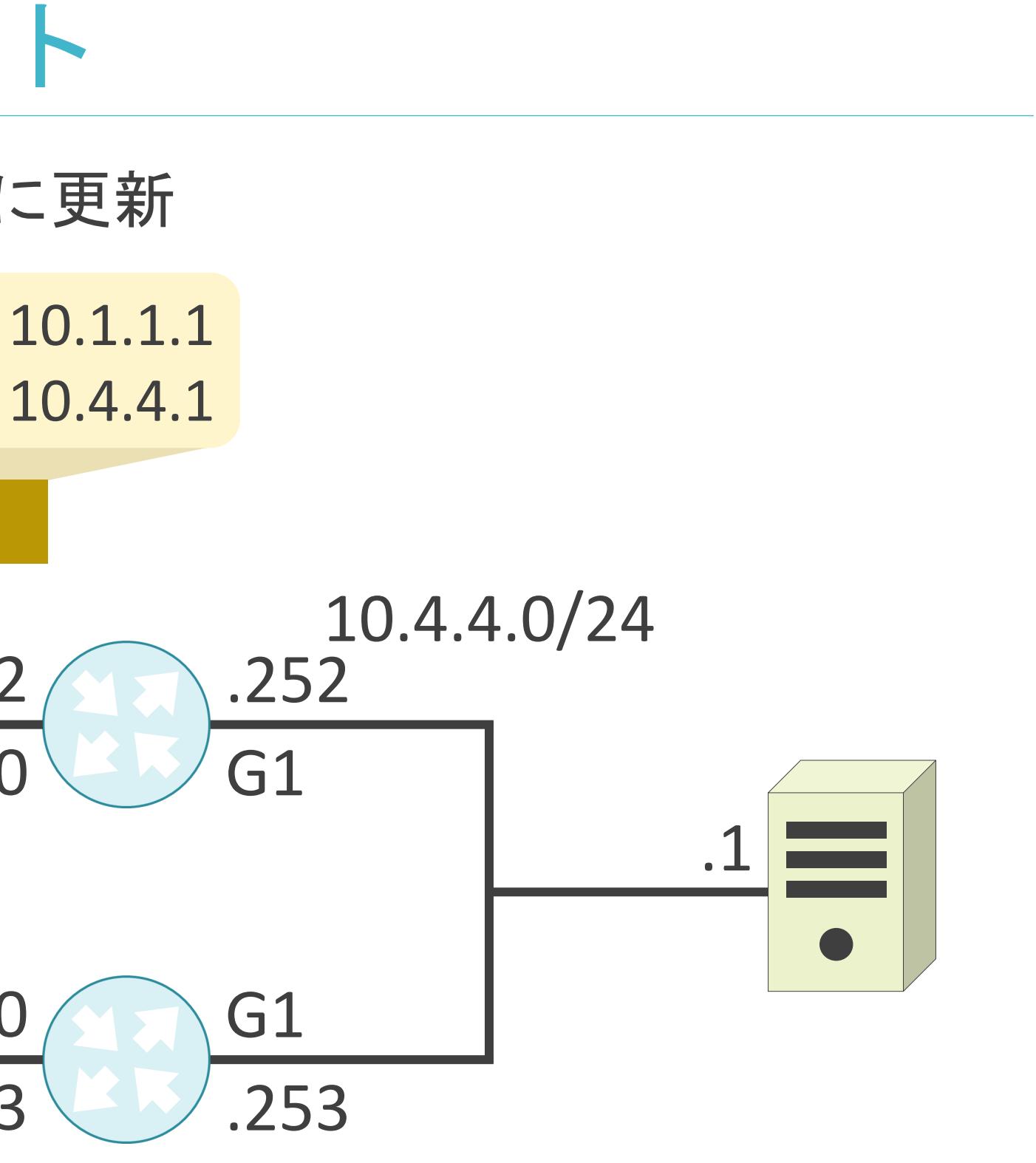

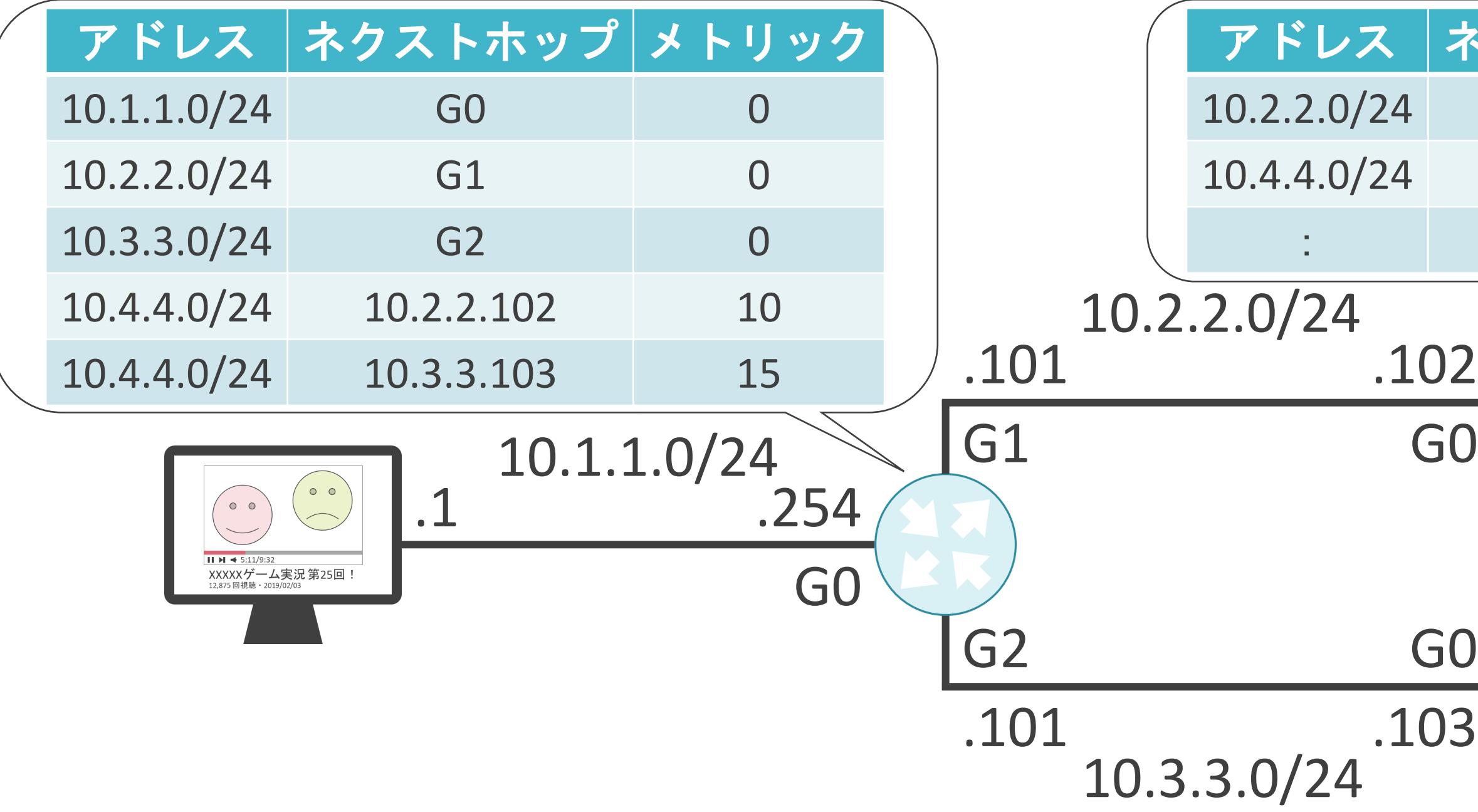

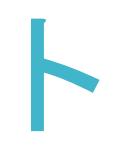

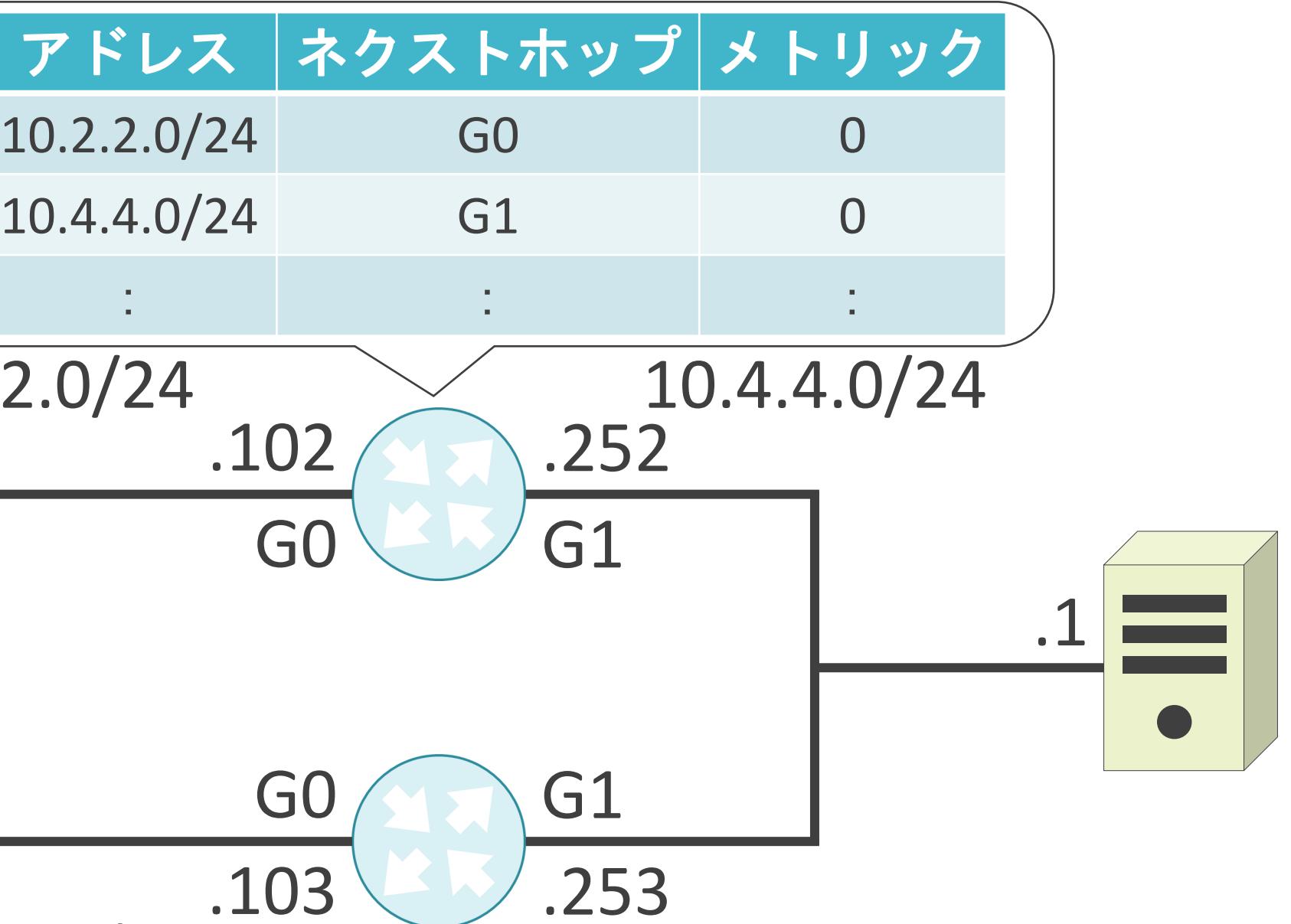
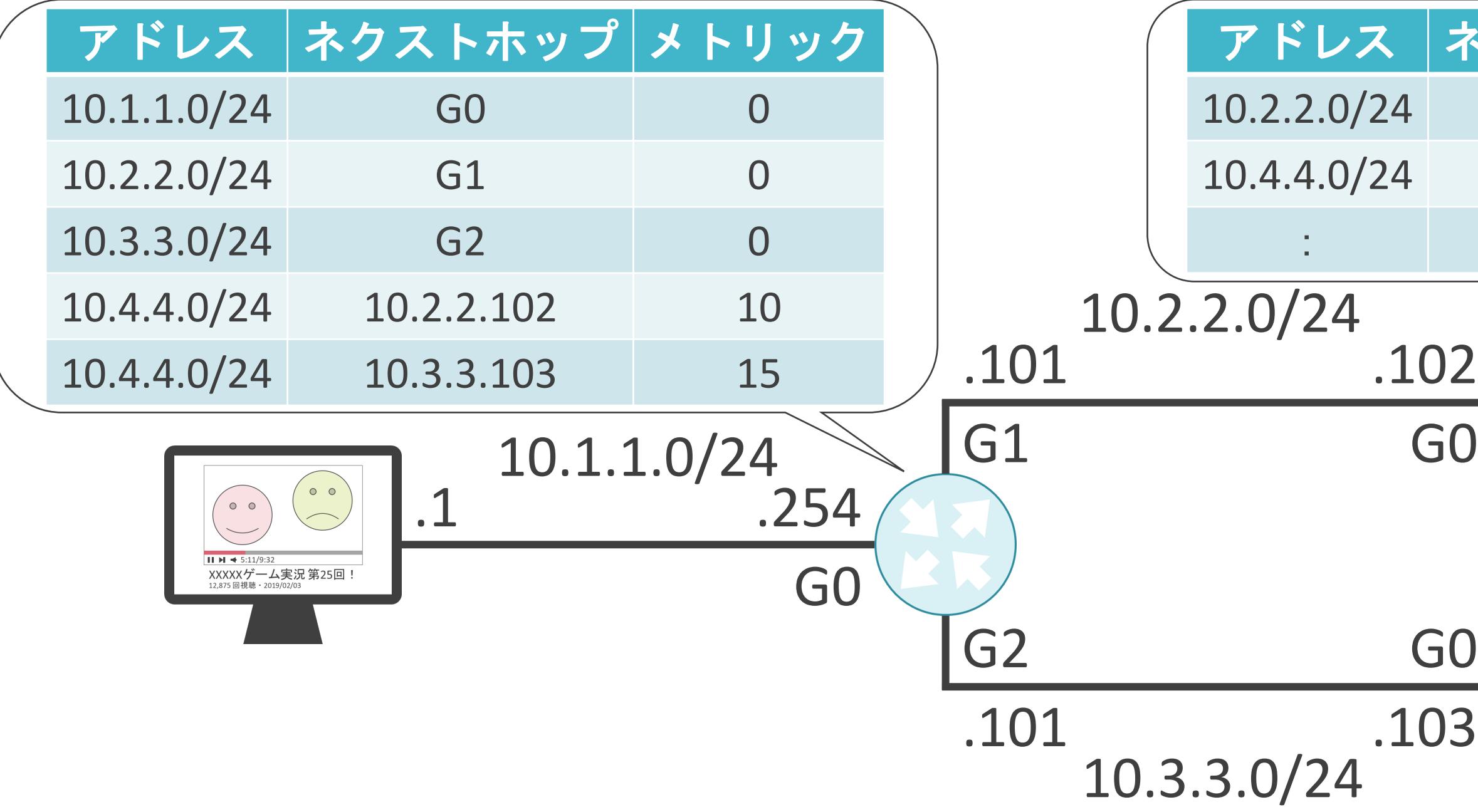

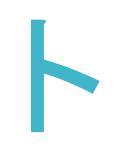

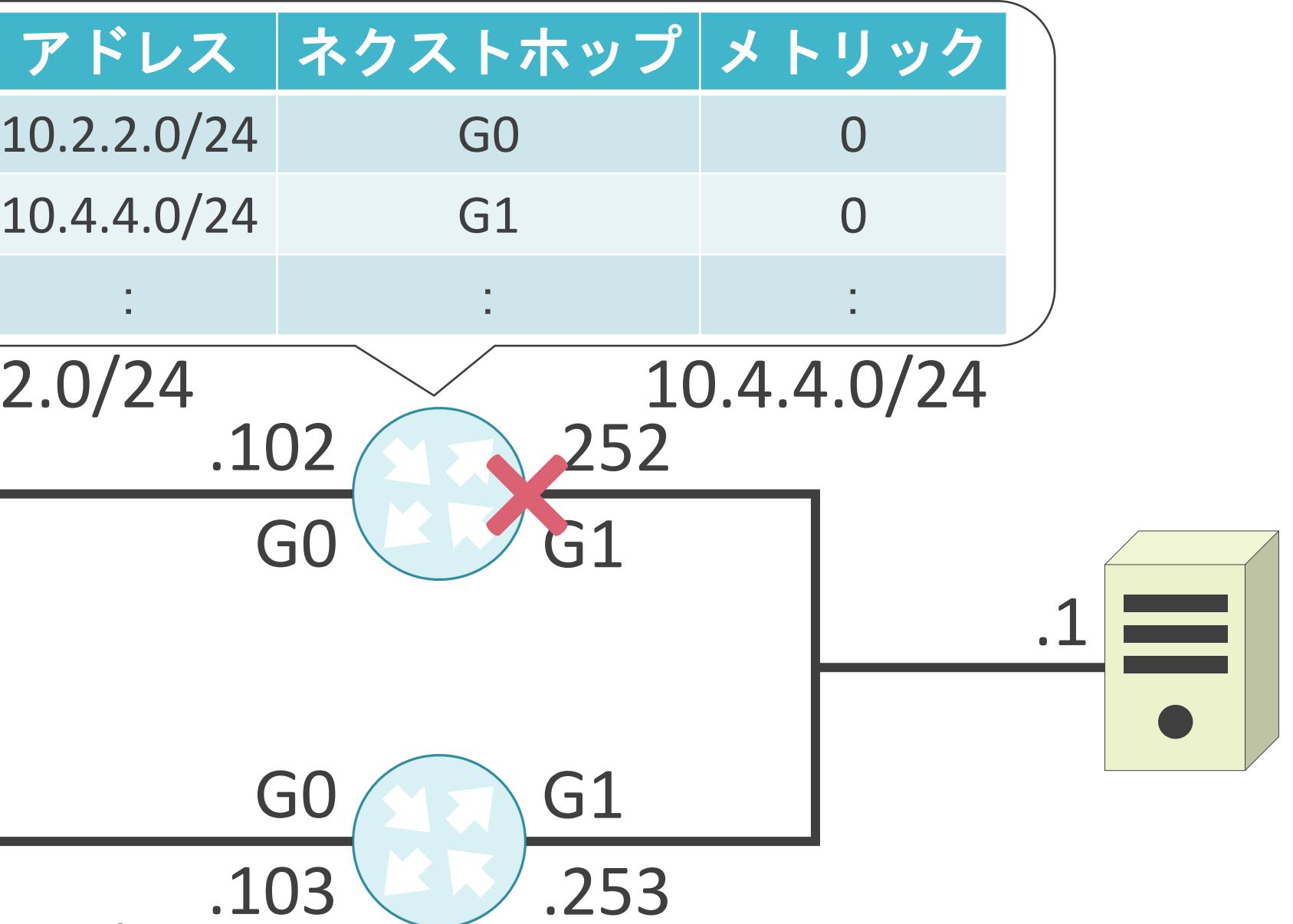

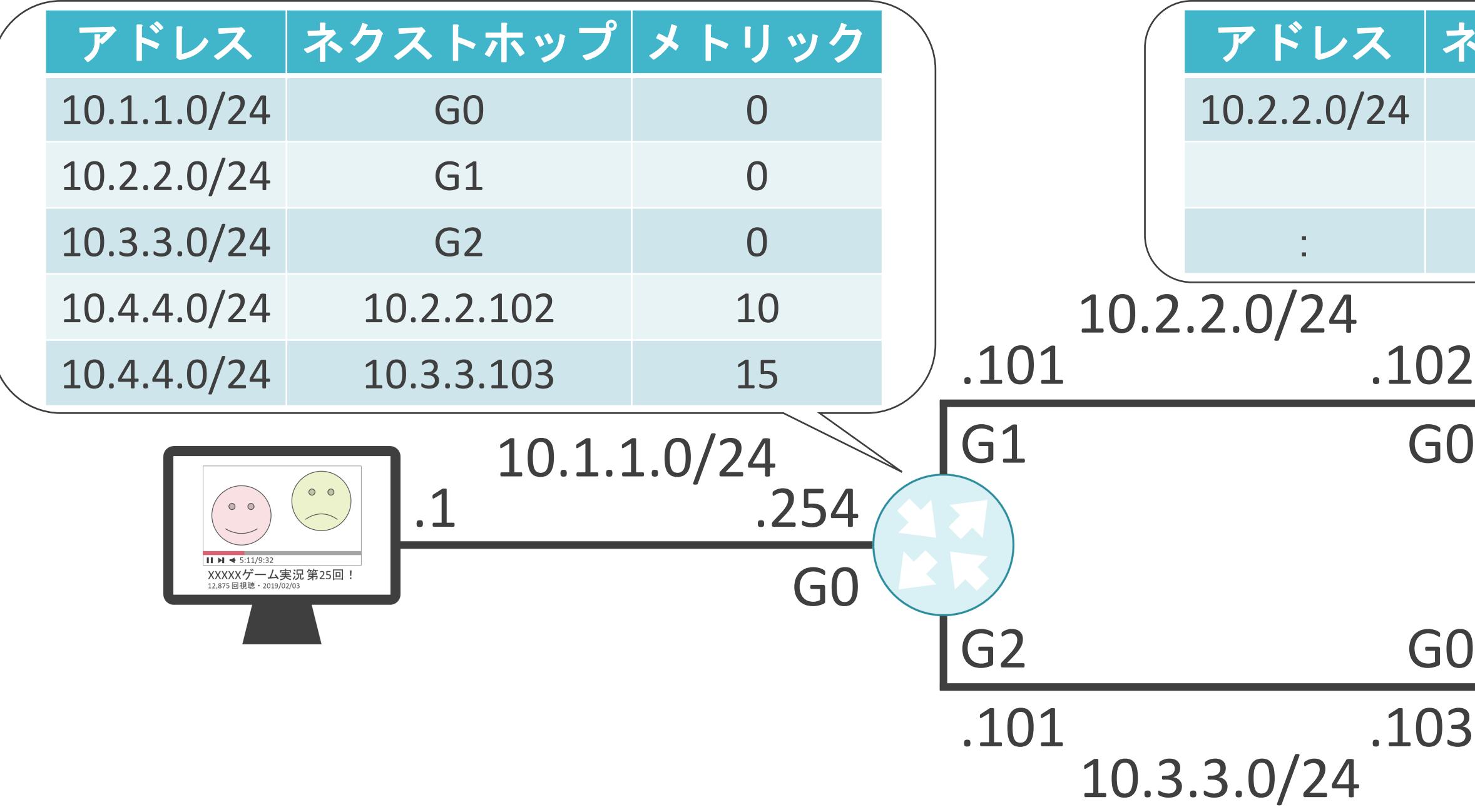

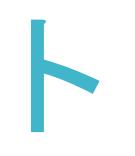

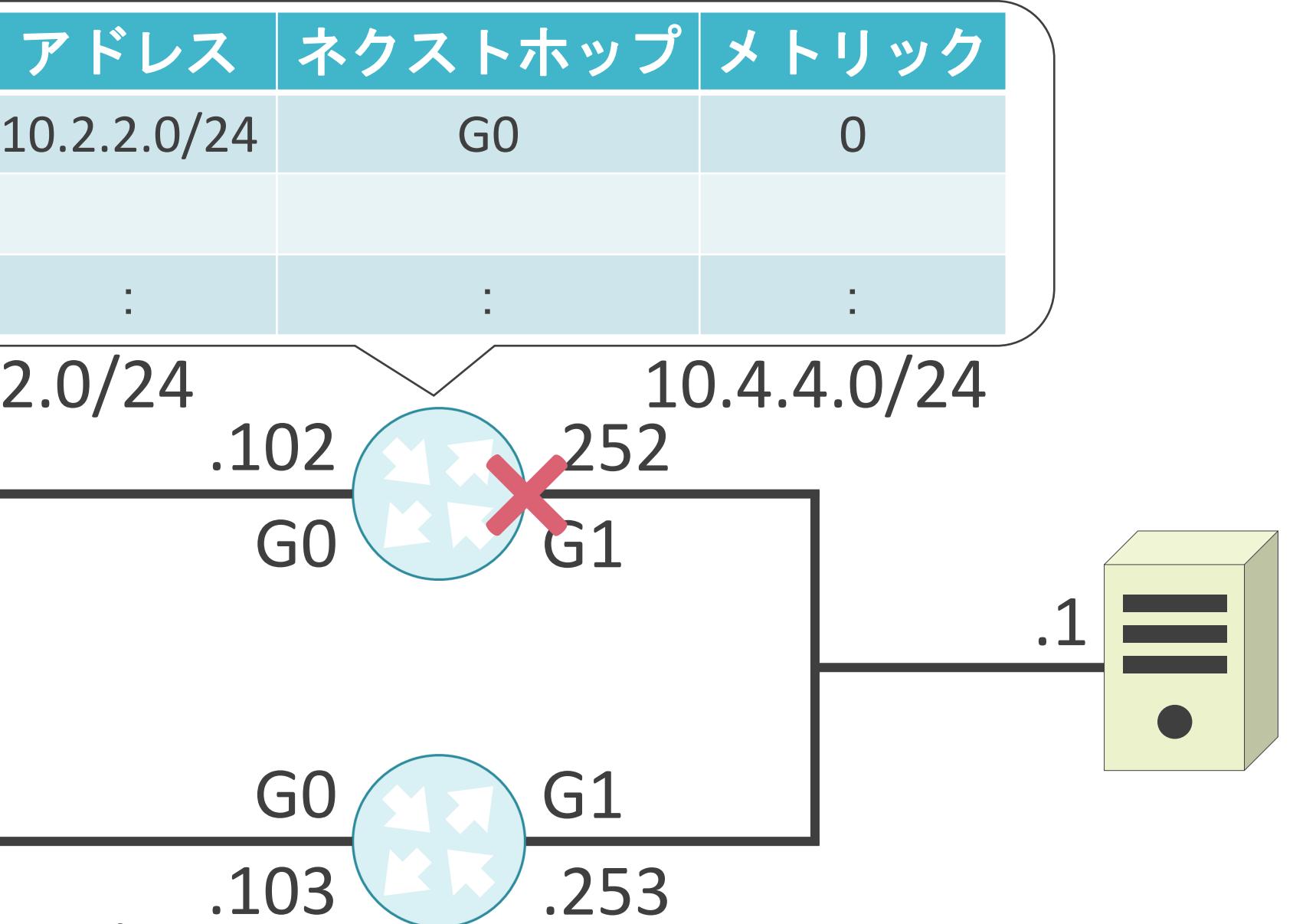

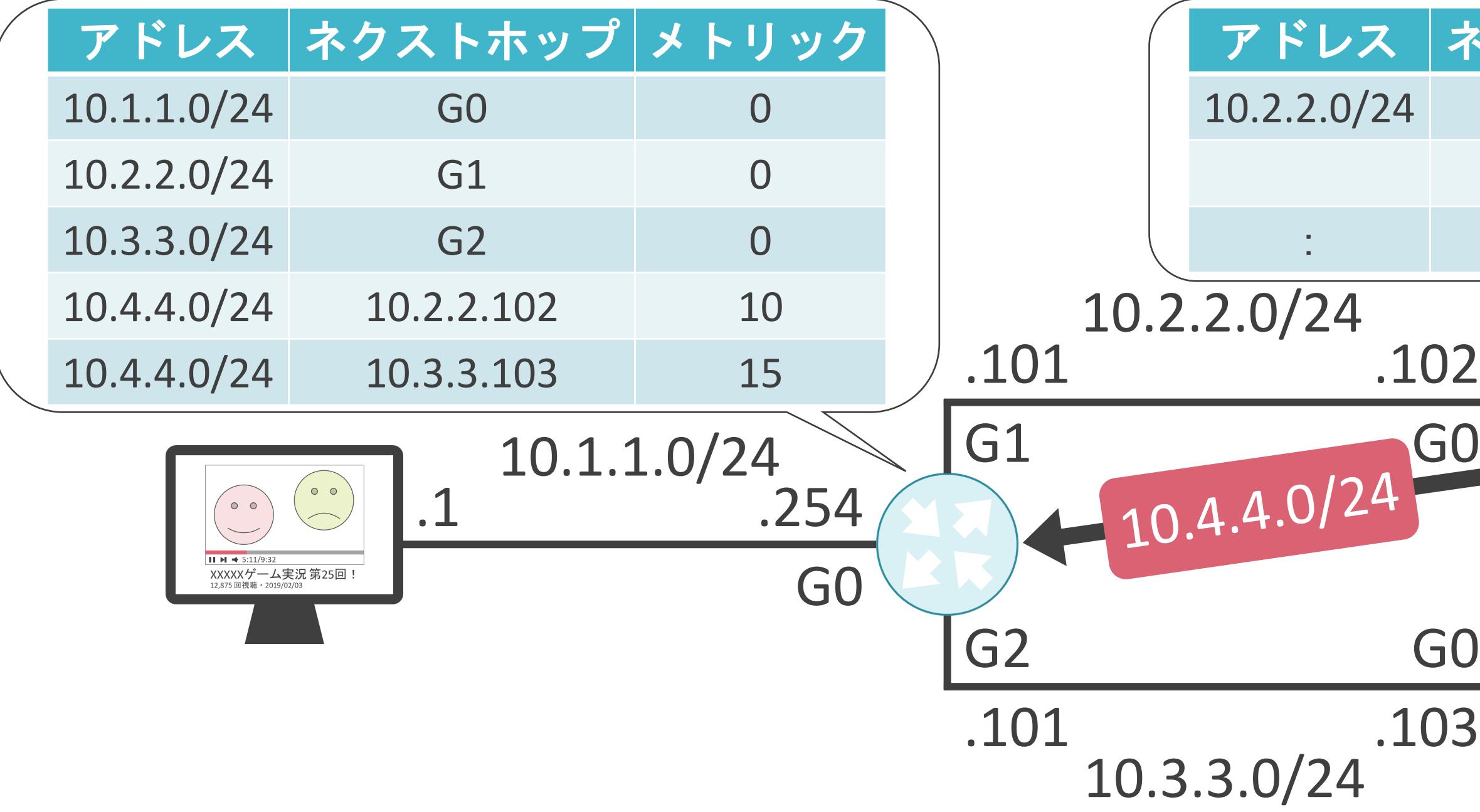

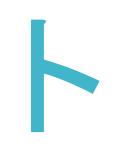

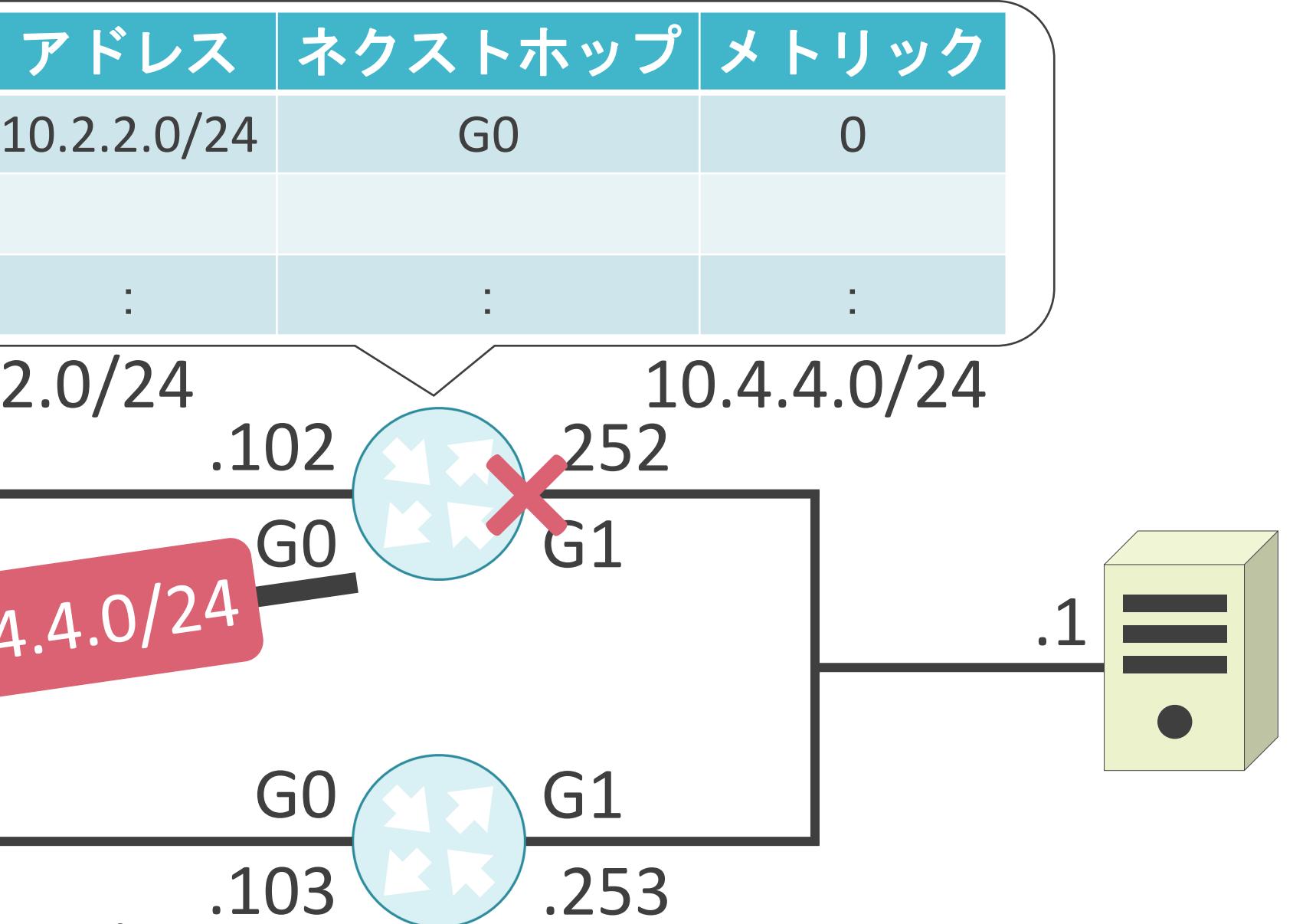

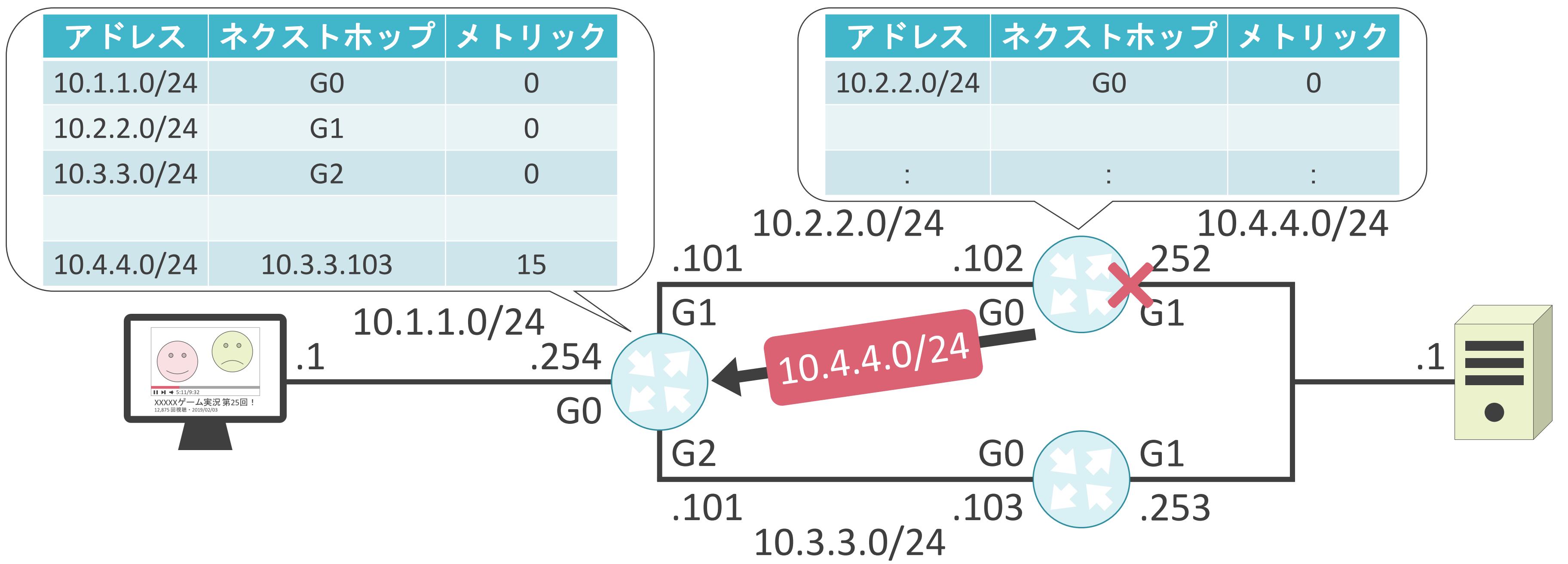

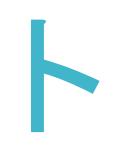

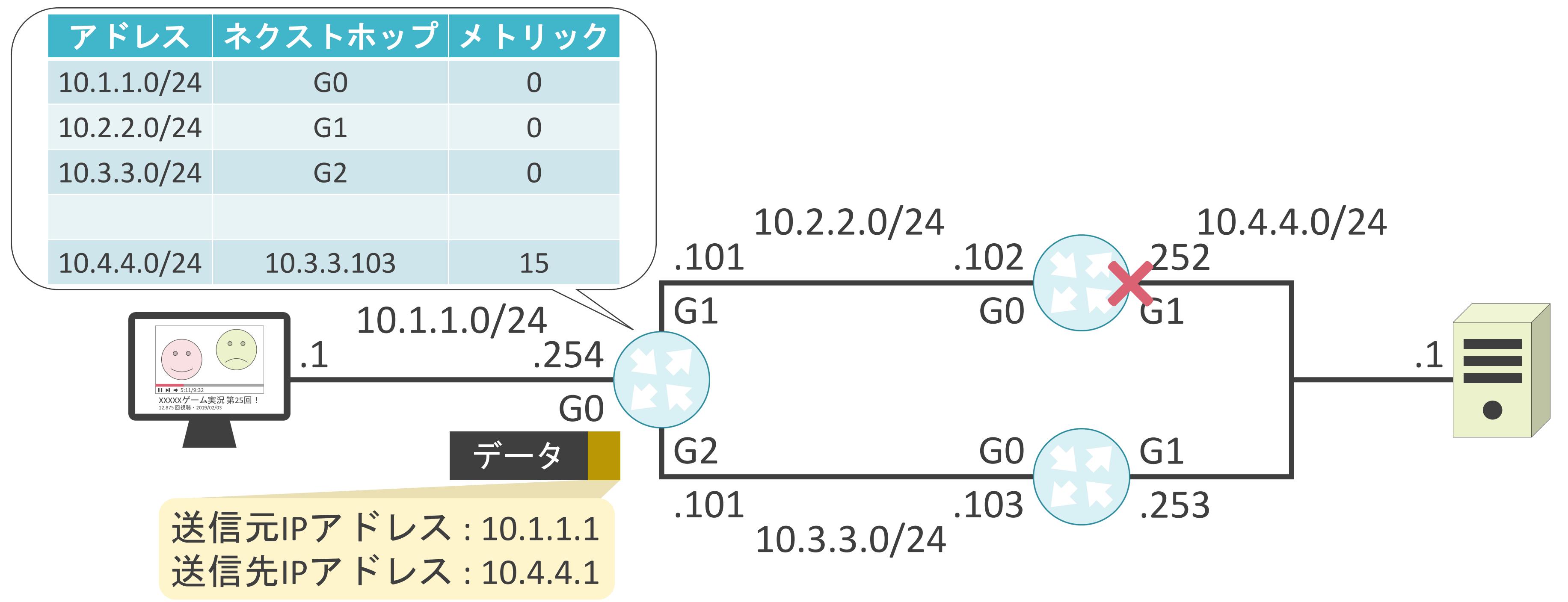

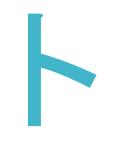

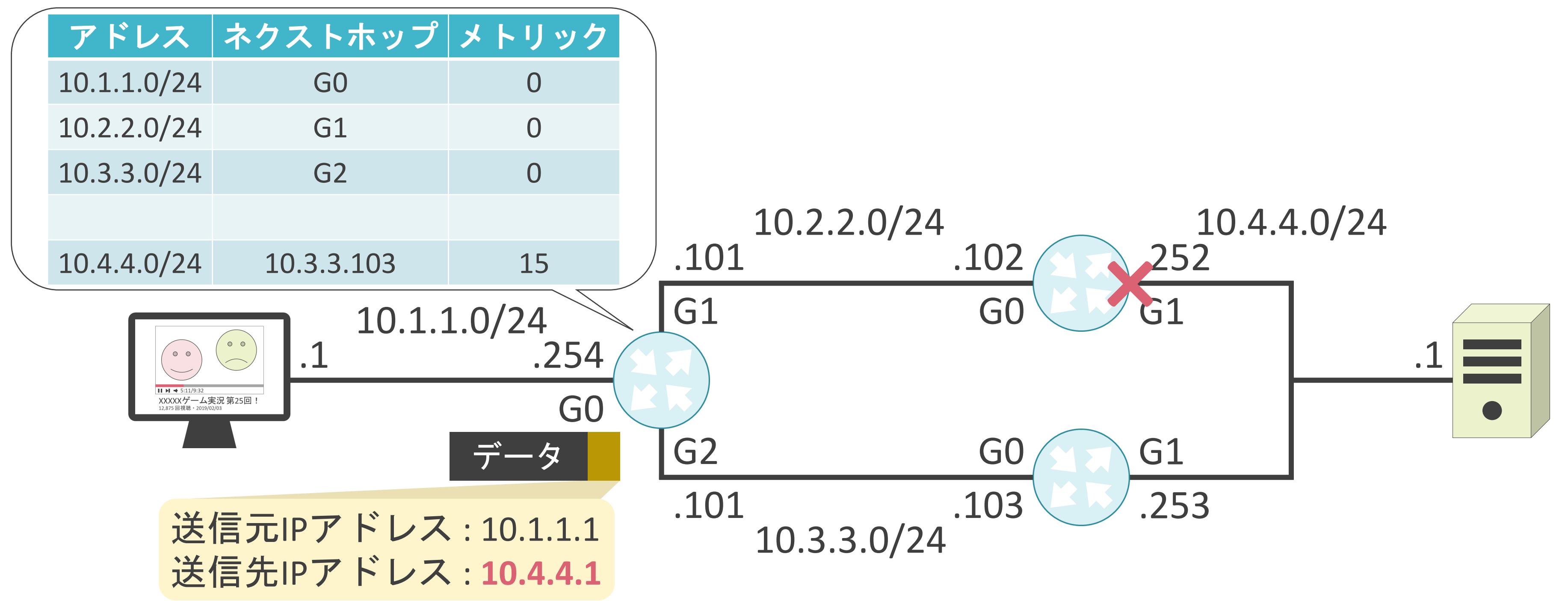

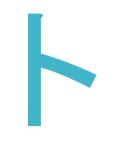

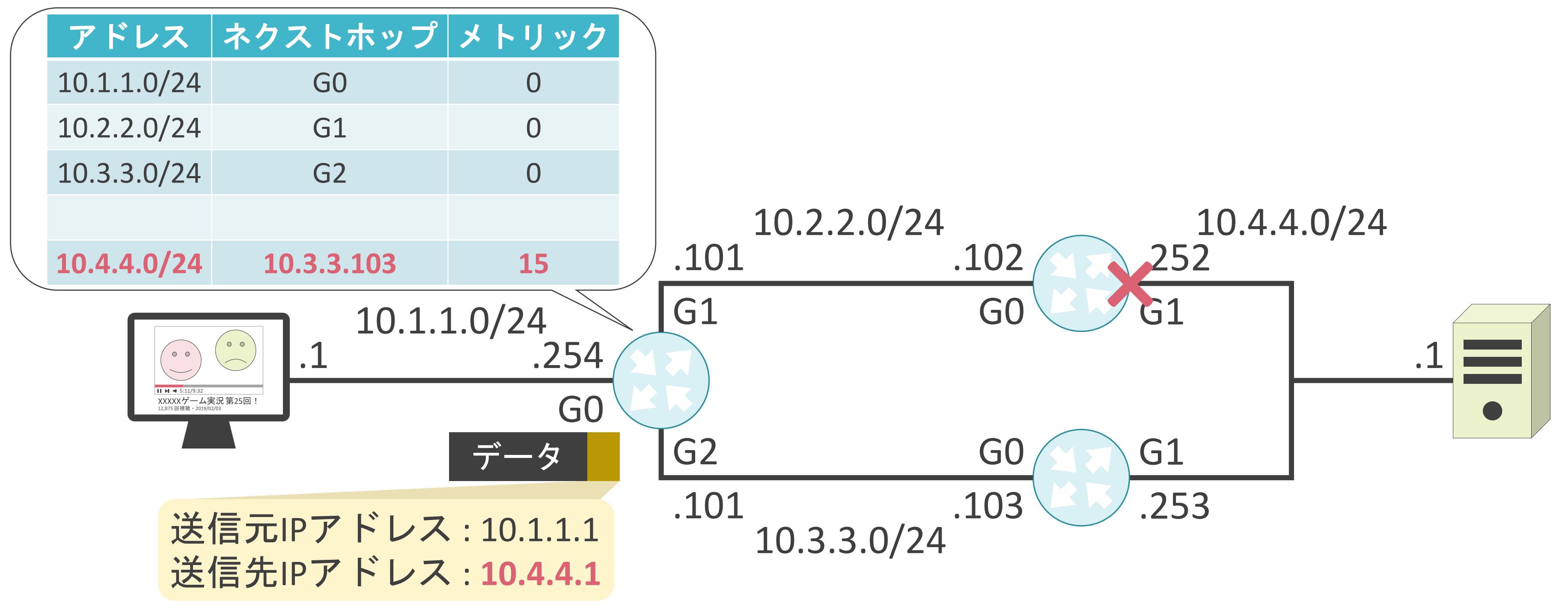

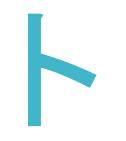

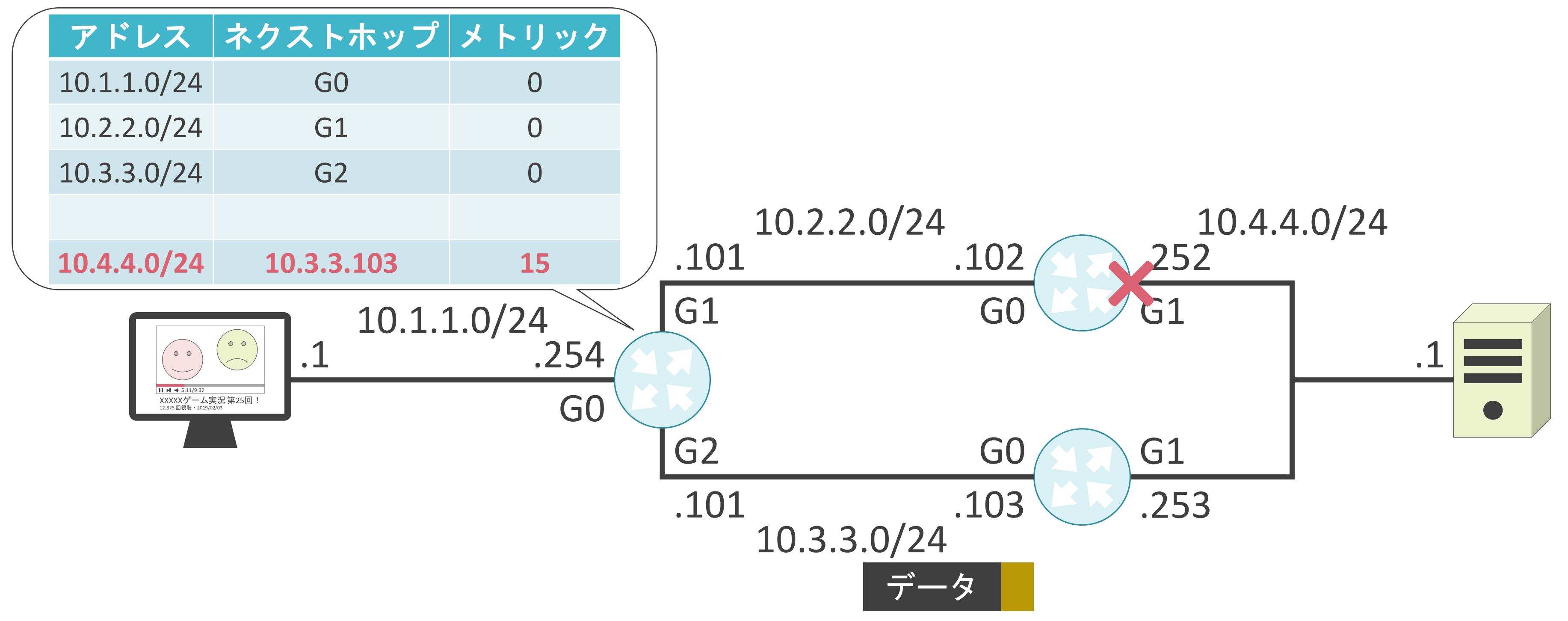

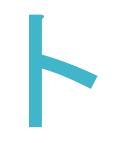

### 3.ルーティングとスイッチングの基礎 ルーティングプロトコルについて

✓ルータ間で動的にルート情報を交換するための通信規約

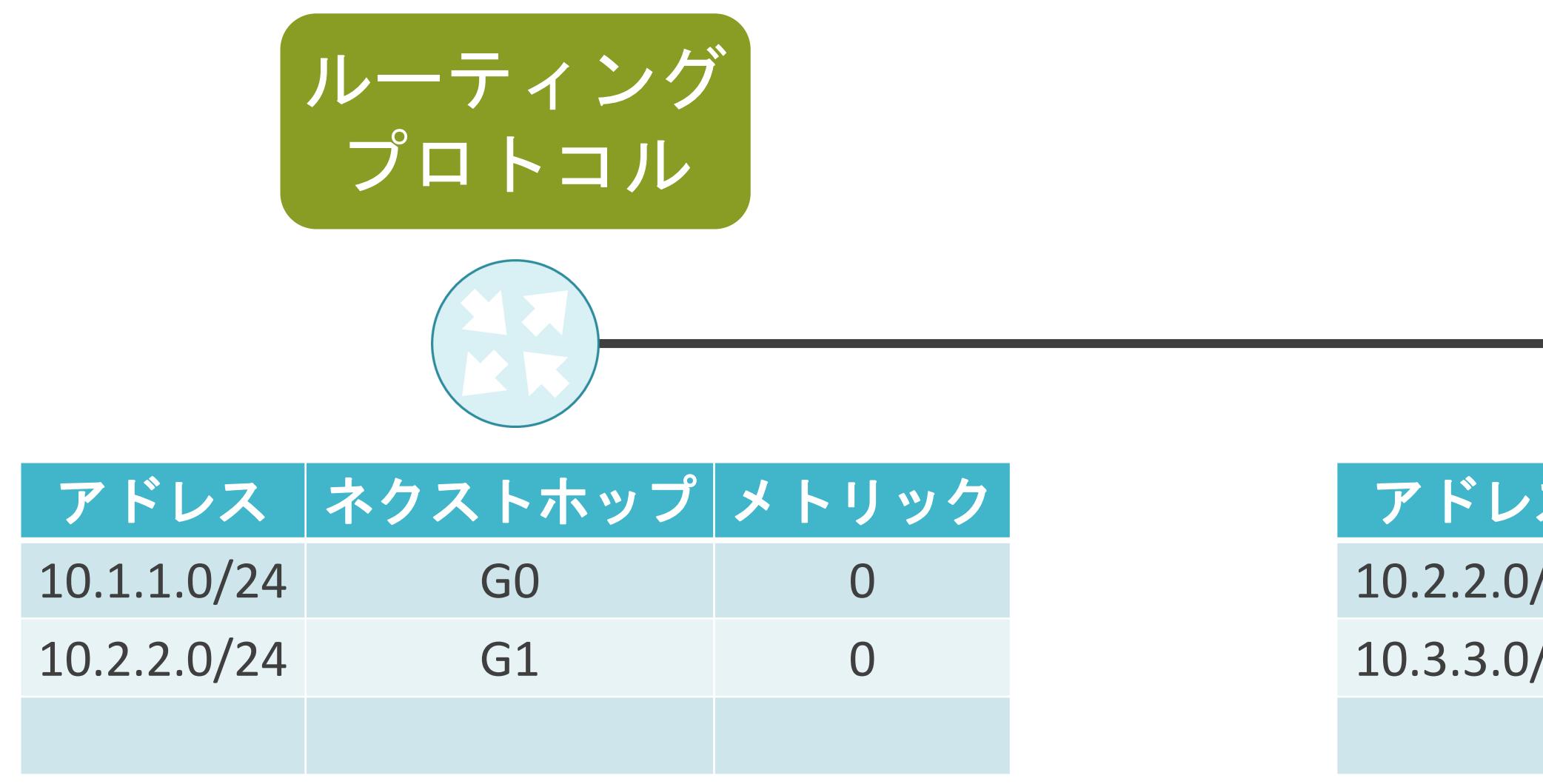

ルーティング

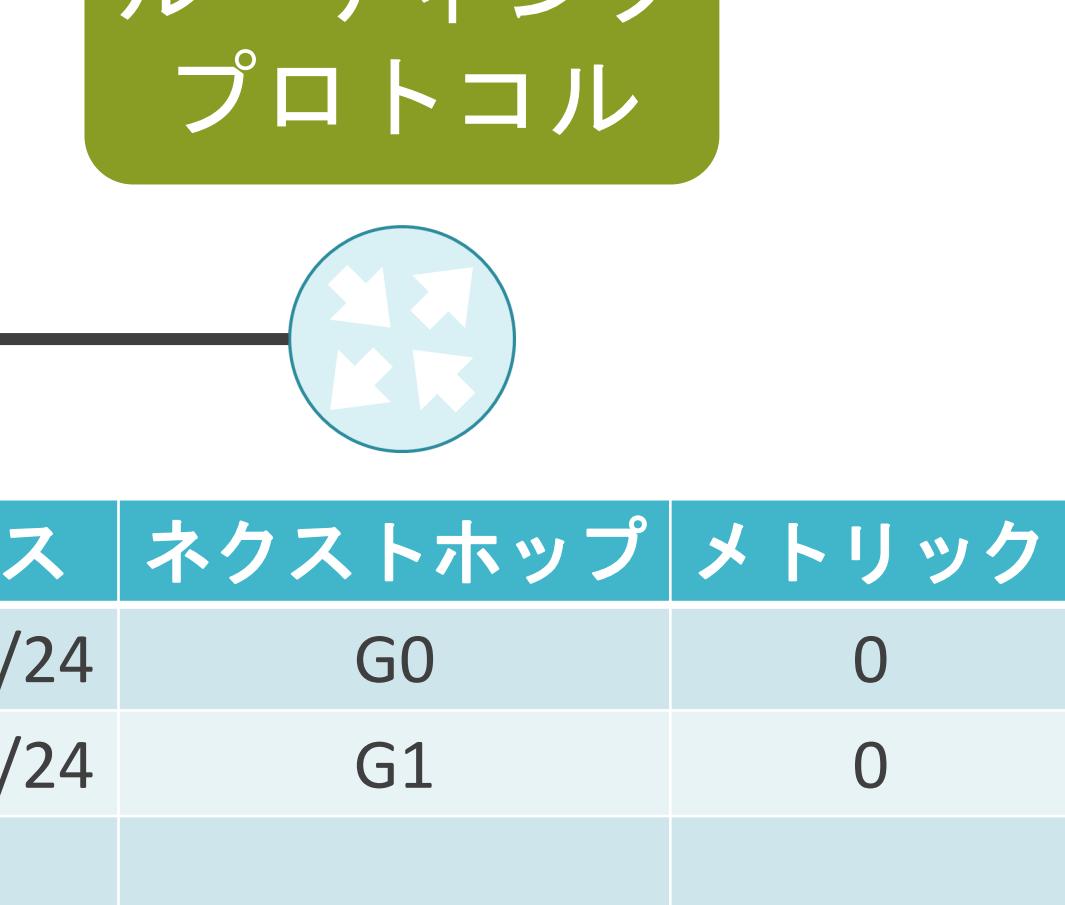

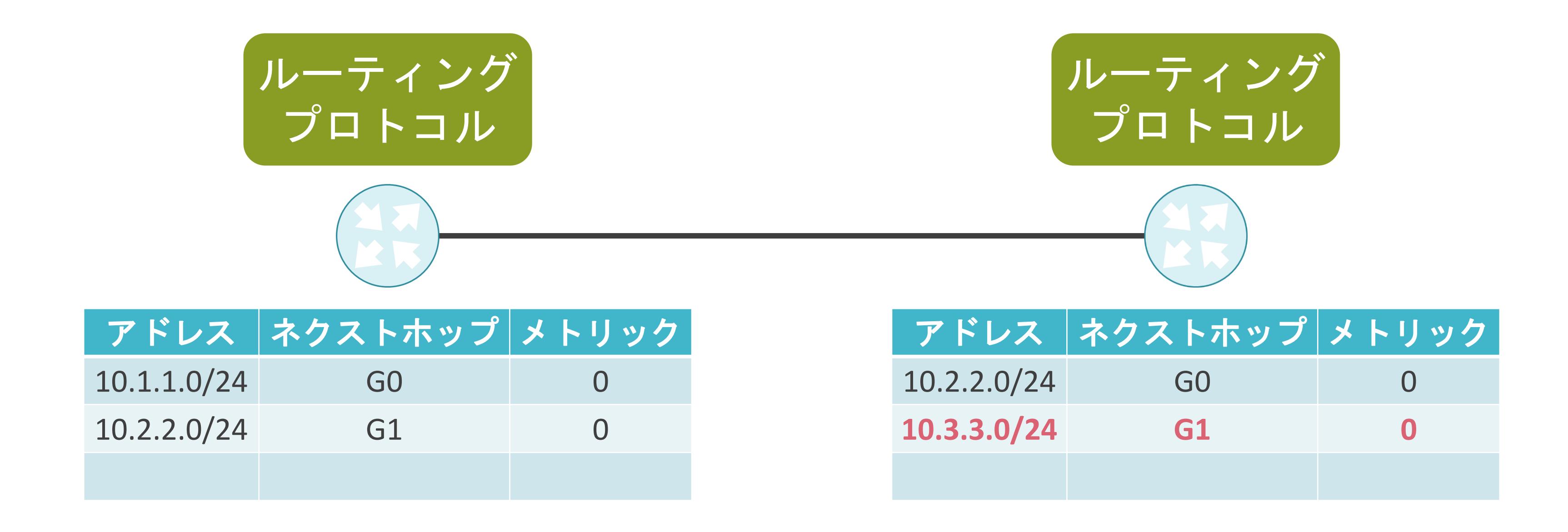

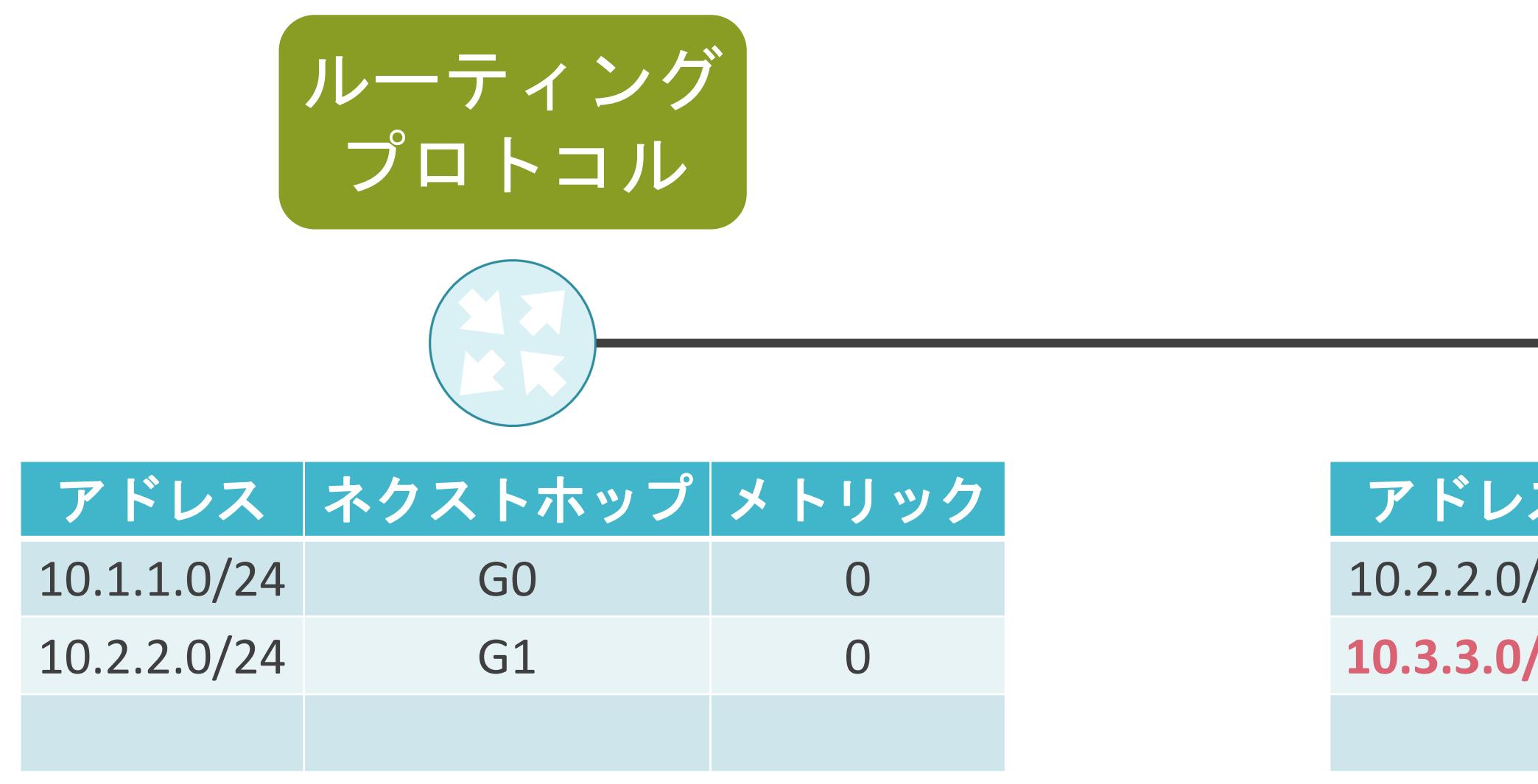

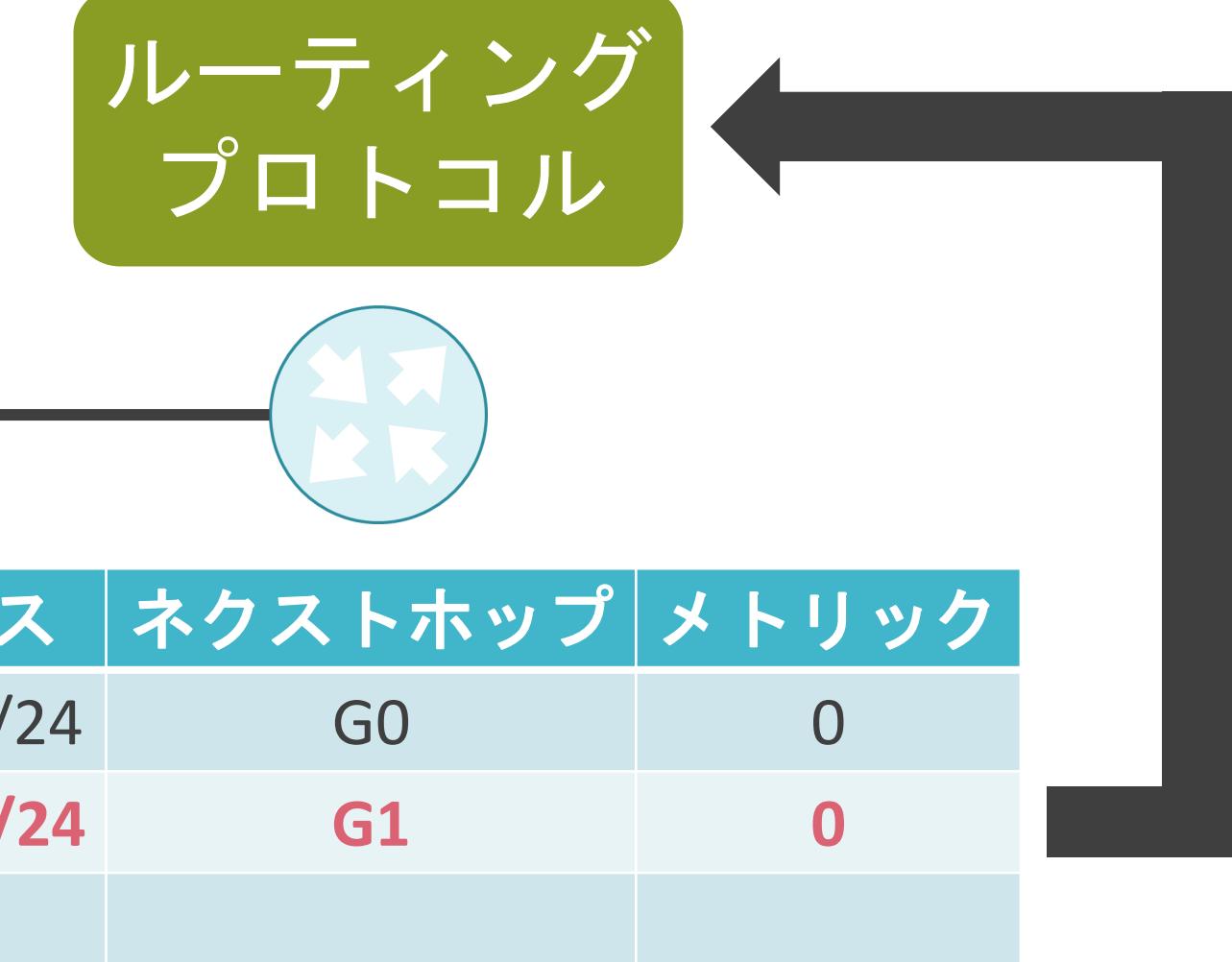

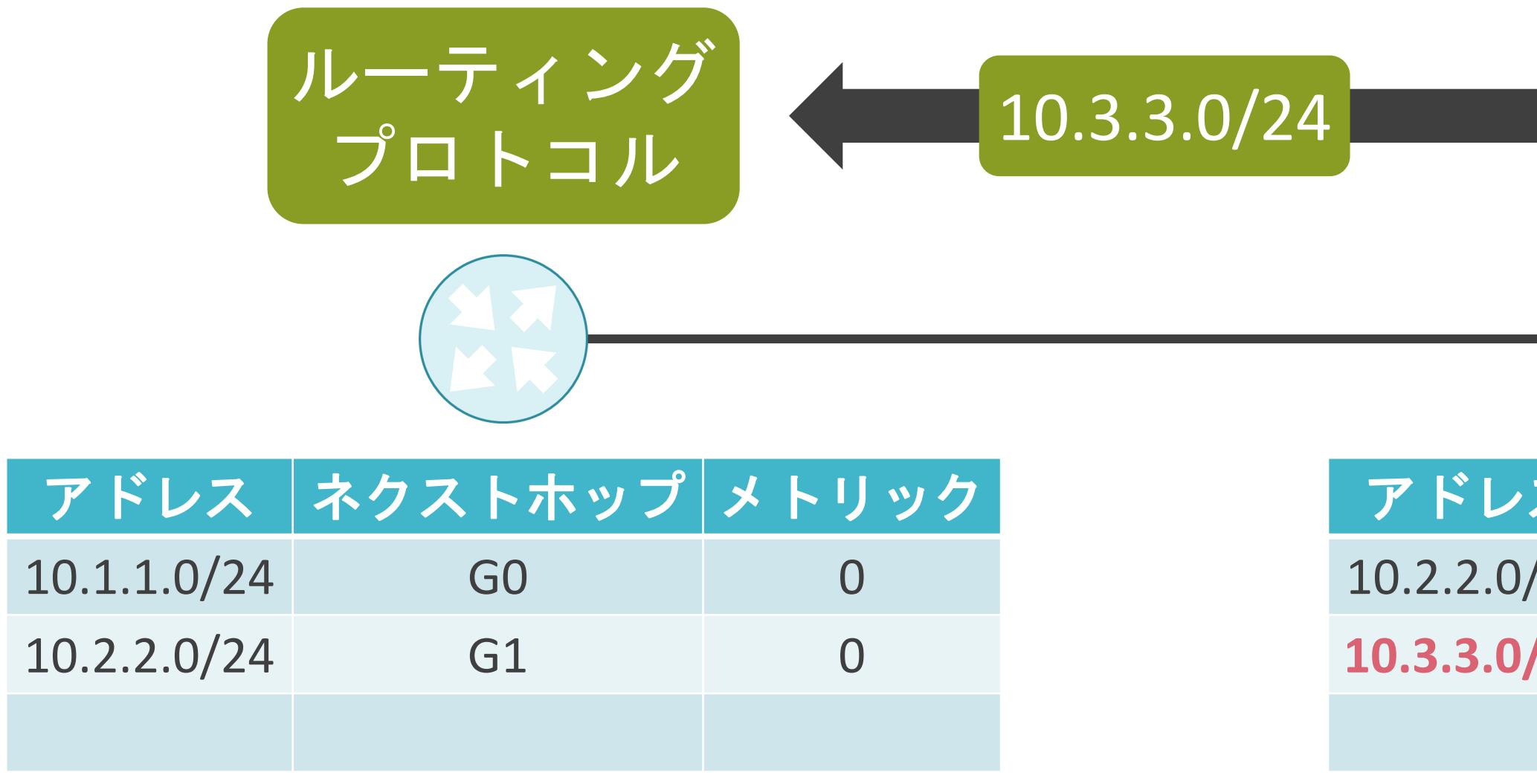

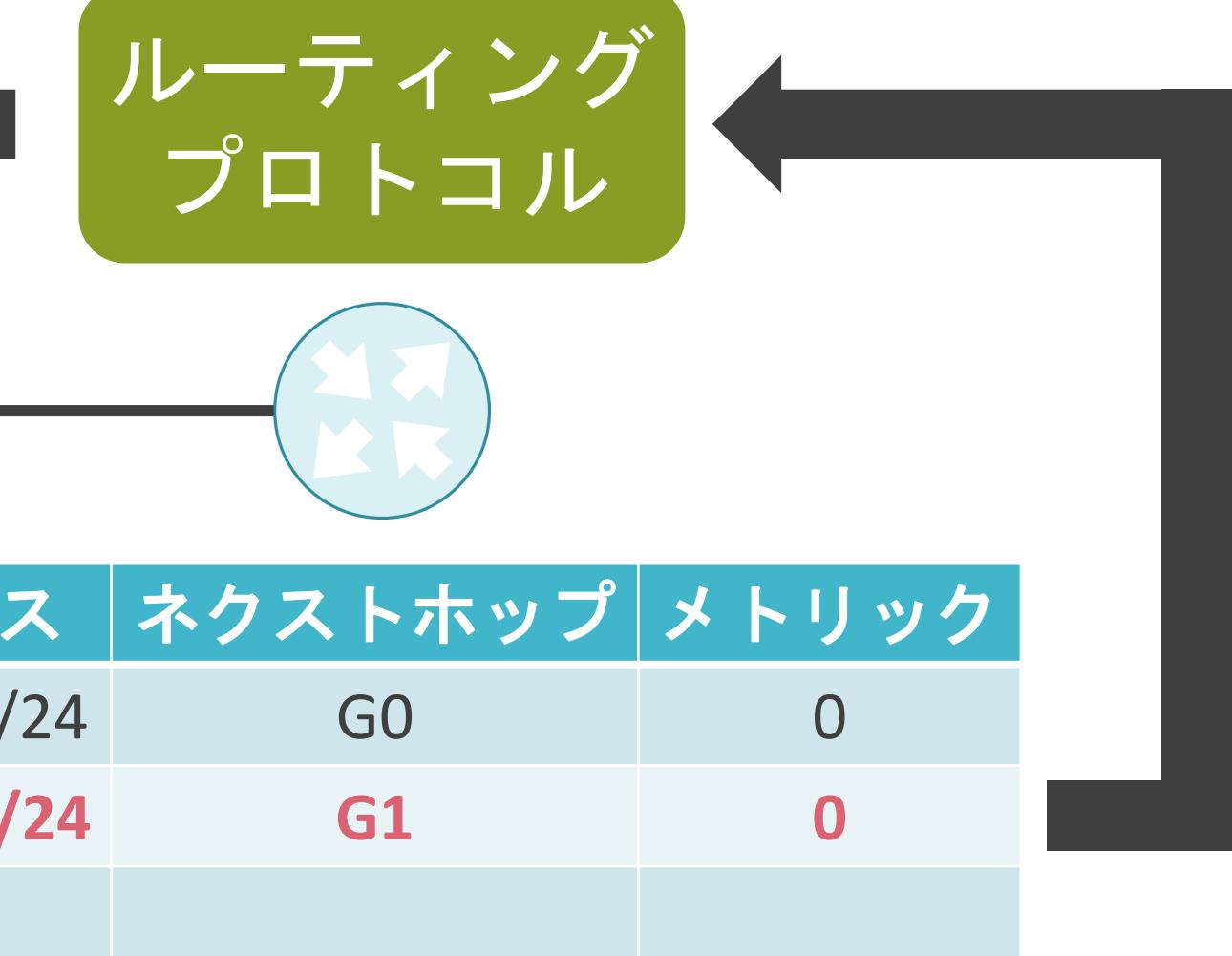

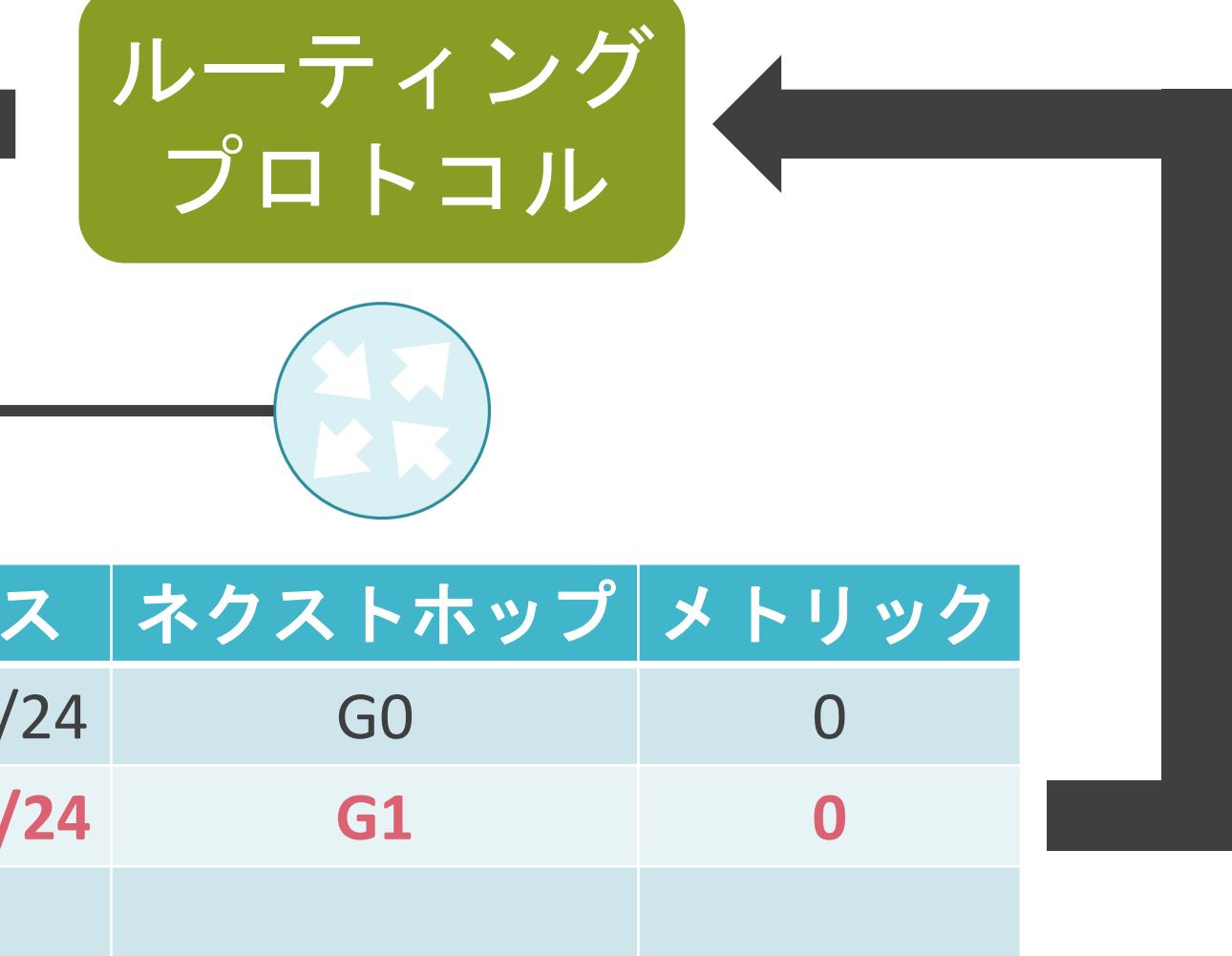

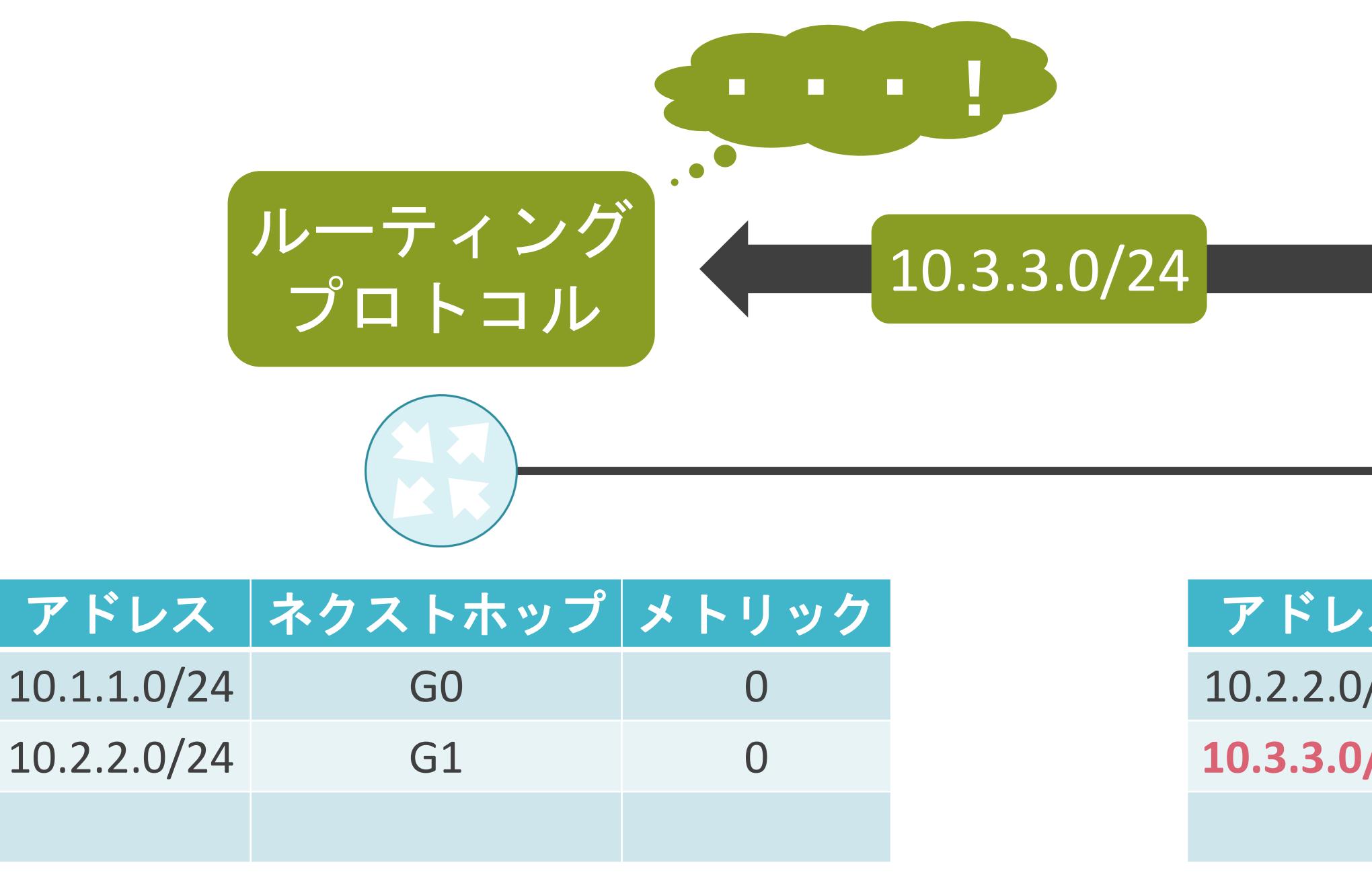

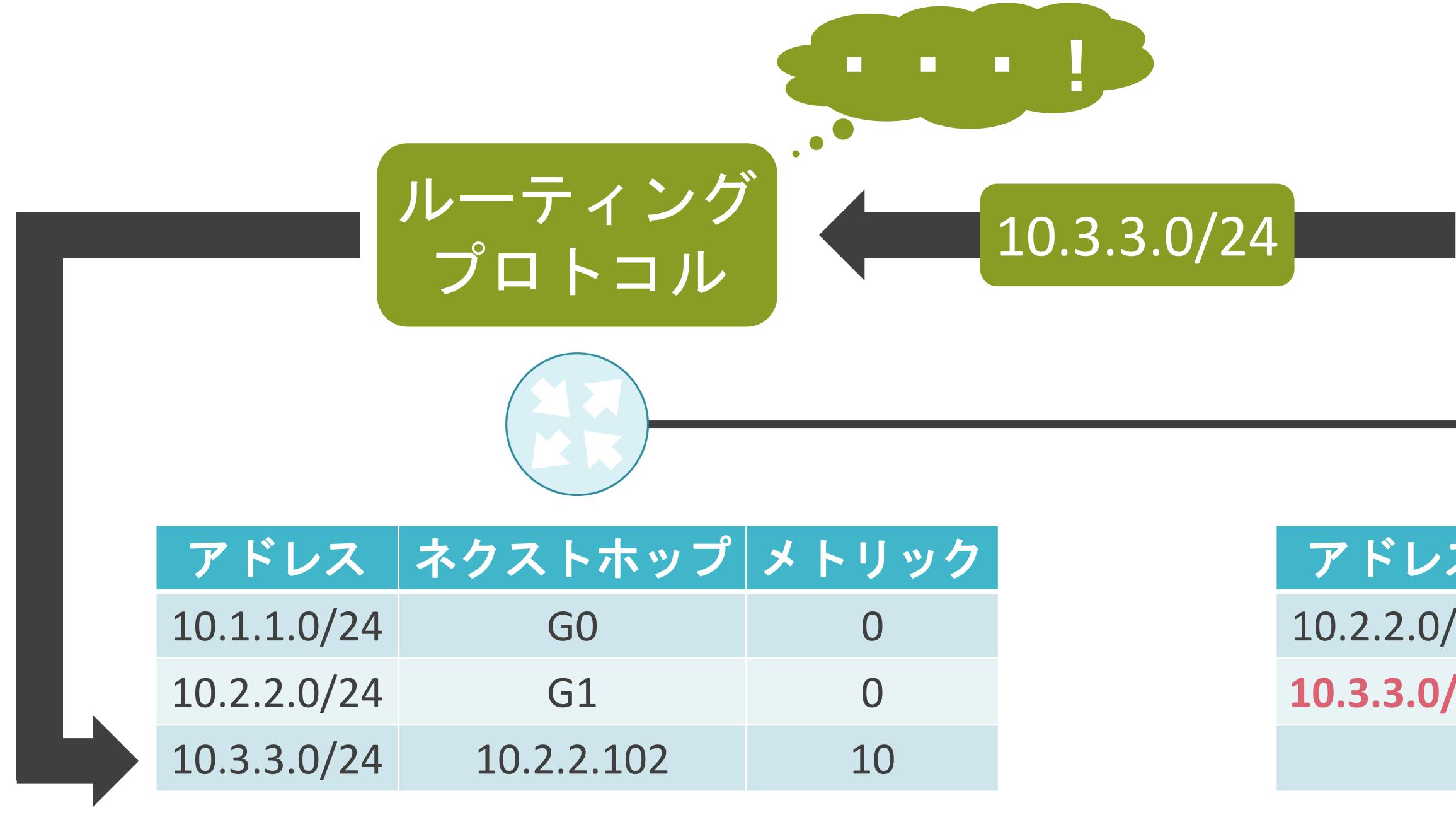

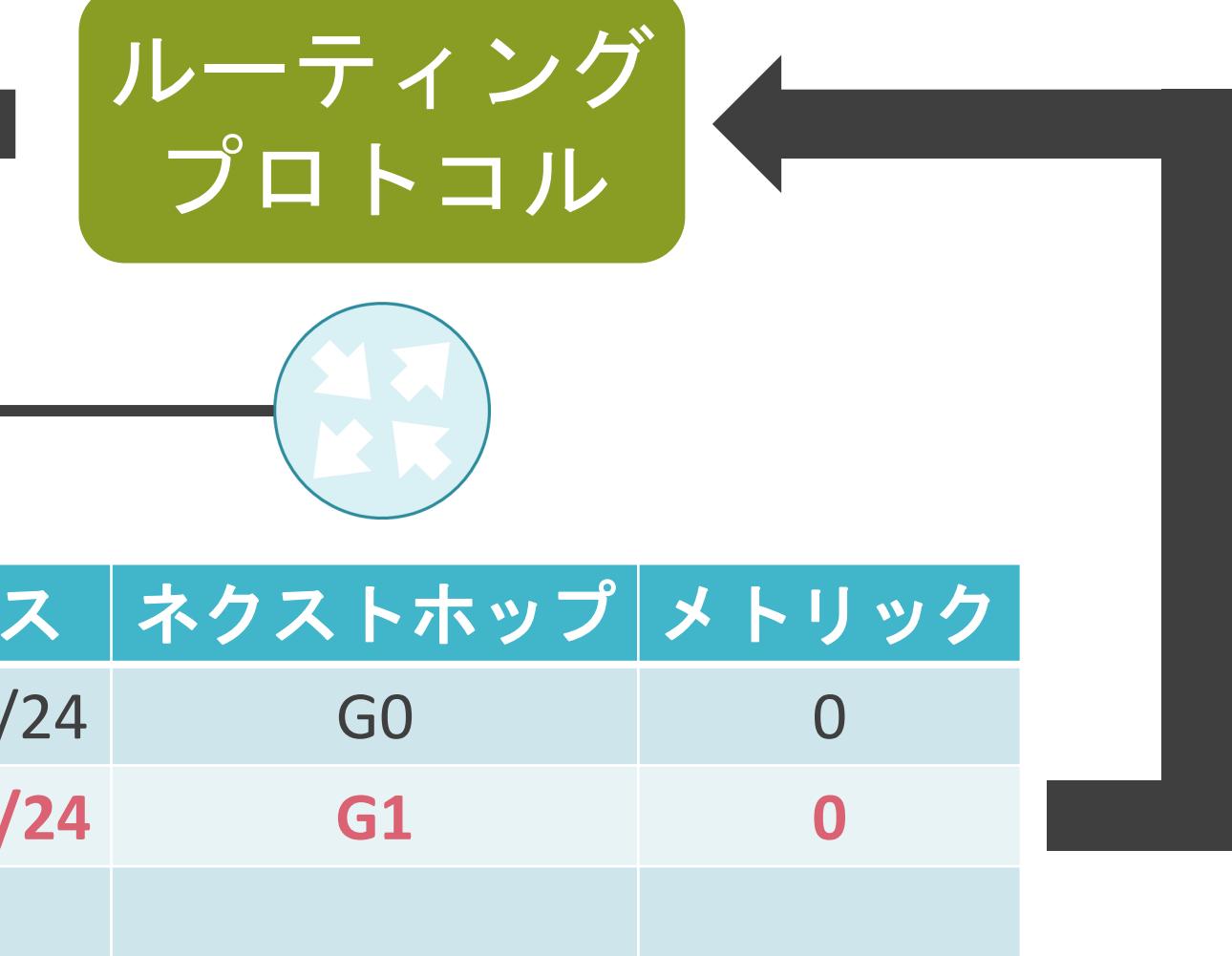

#### ✓多くのルーティングプロトコルが存在

- 業界標準
	- ➢ RIP(Routing Information Protocol)
	- ➢ OSPF(Open Shortest Path First)
	- ➢ BGP(Border Gateway Protocol)
- 特定のベンダー製品のみで使用可能

➢ EIGRP(Enhanced Interior Gateway Routing Protocol)

- 組織内 : RIP , OSPF , EIGRP
- 

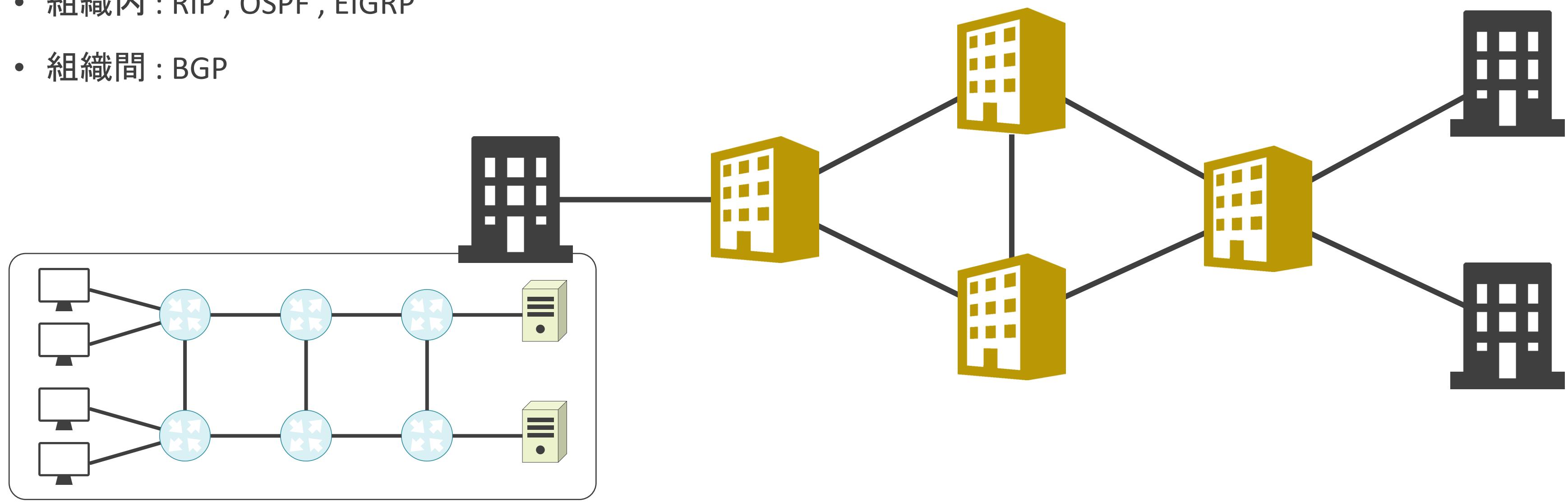

- 組織内 : RIP , OSPF , EIGRP
- 

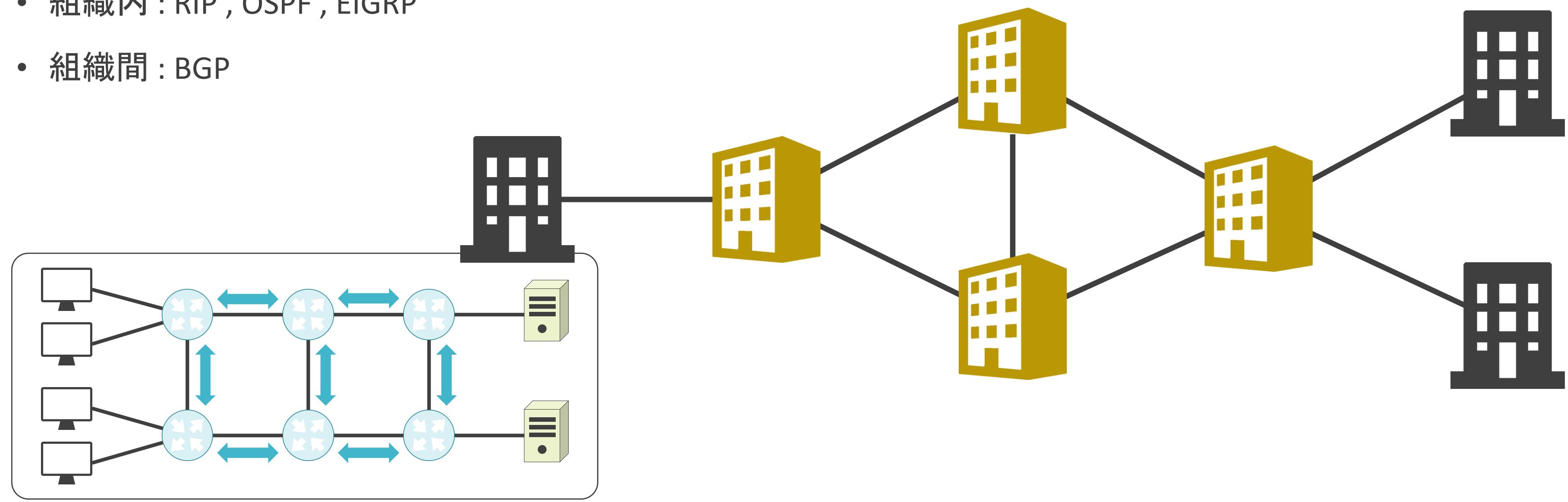

- 組織内 : RIP , OSPF , EIGRP
- 

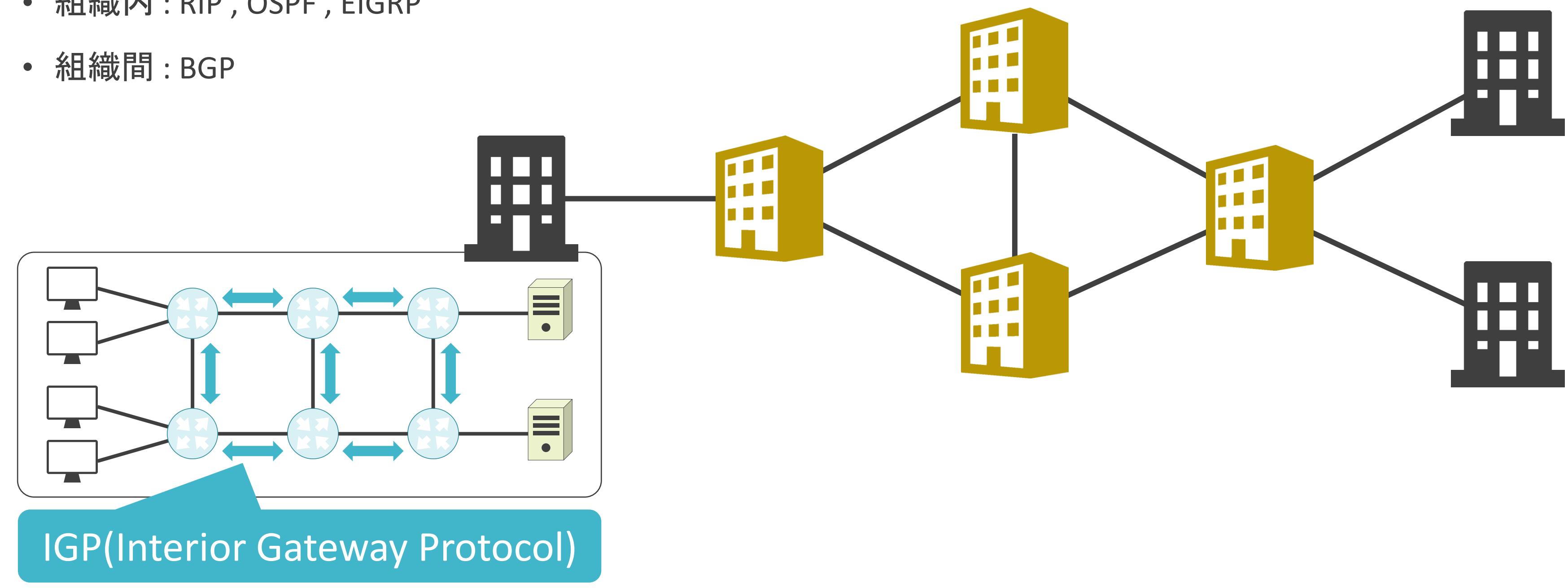

- 組織内 : RIP , OSPF , EIGRP
- 

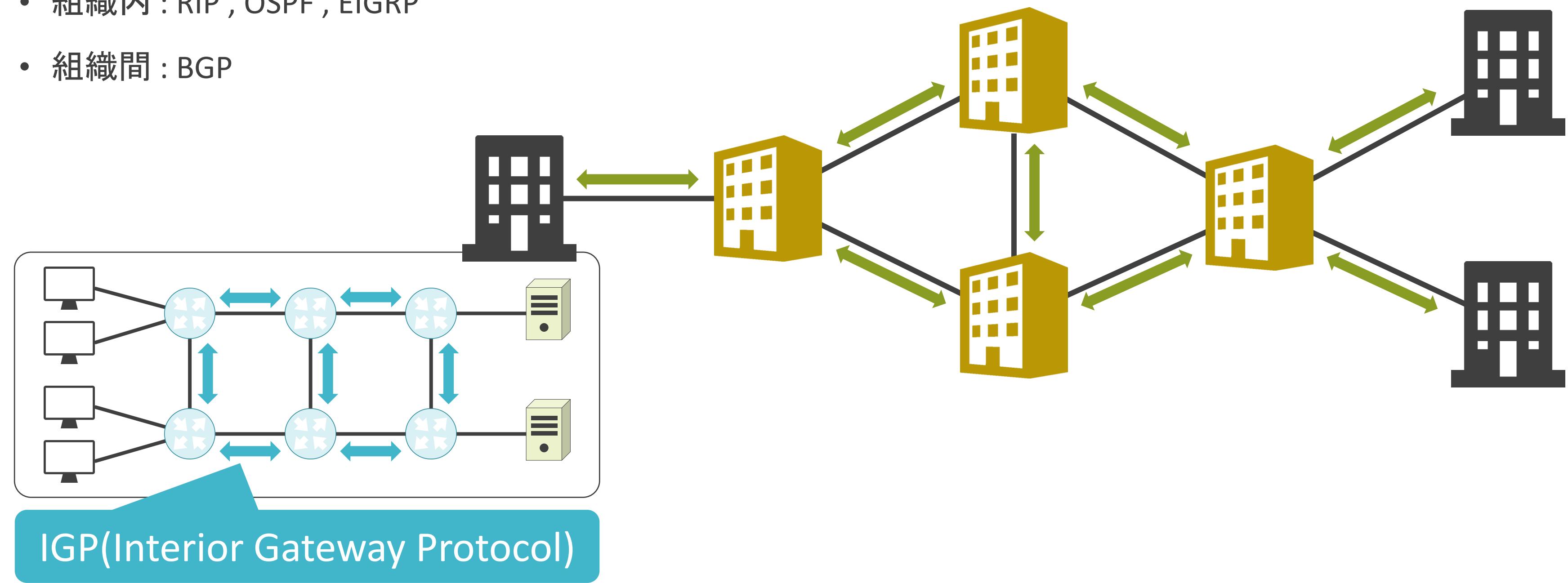

- 組織内 : RIP , OSPF , EIGRP
- 

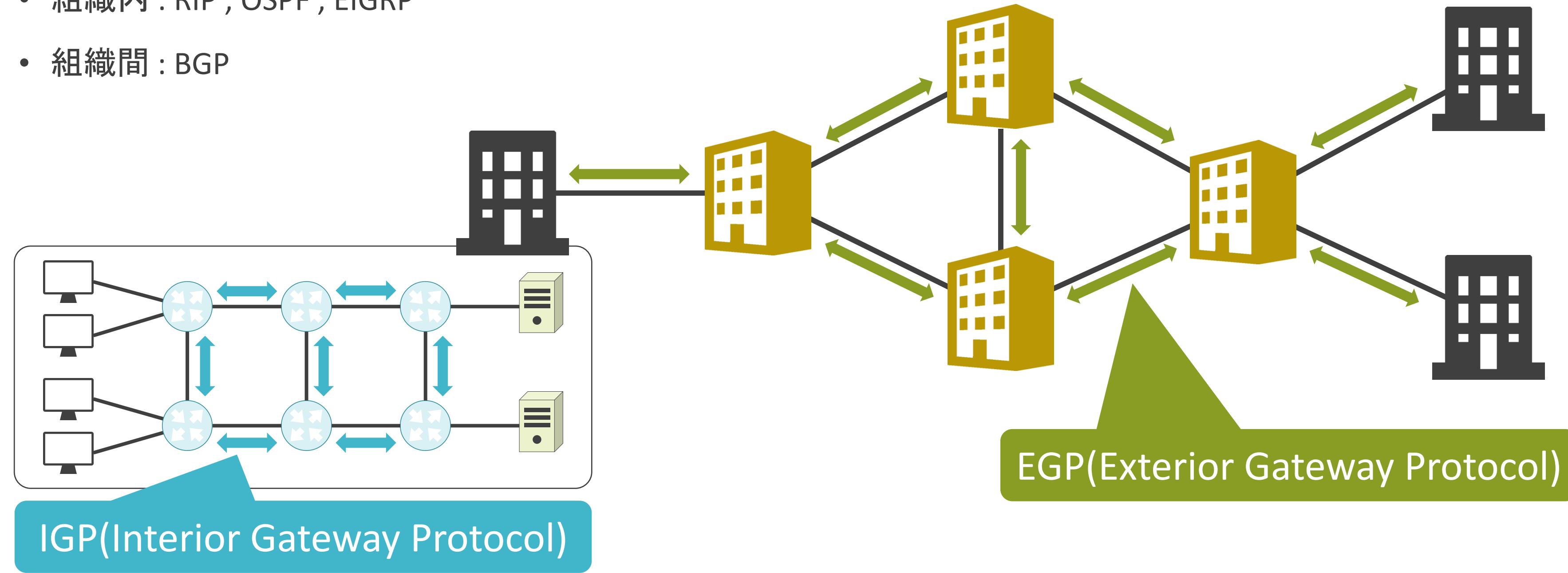

✓使われる場所が異なる

• 組織内 : RIP , OSPF , EIGRP

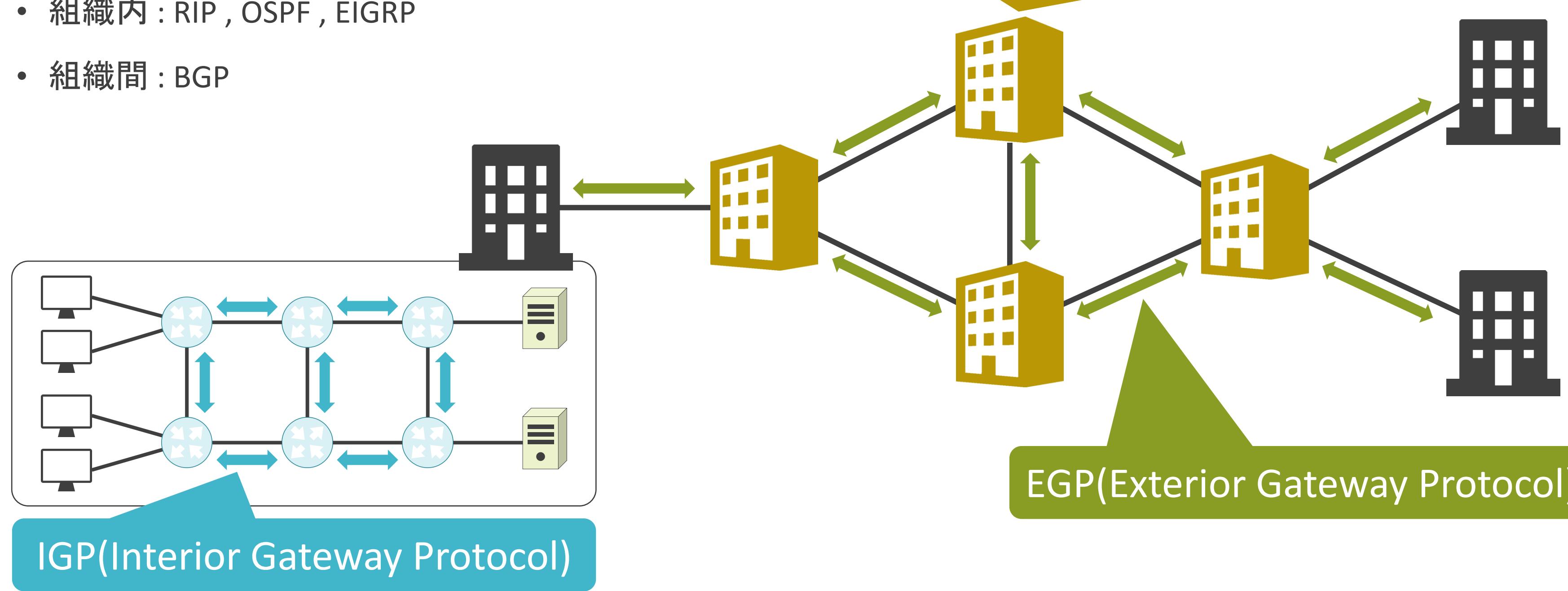

#### EGP(Exterior Gateway Protocol)

#### ISP(Internet Service Provider)

- 組織内 : RIP , OSPF , EIGRP
- 

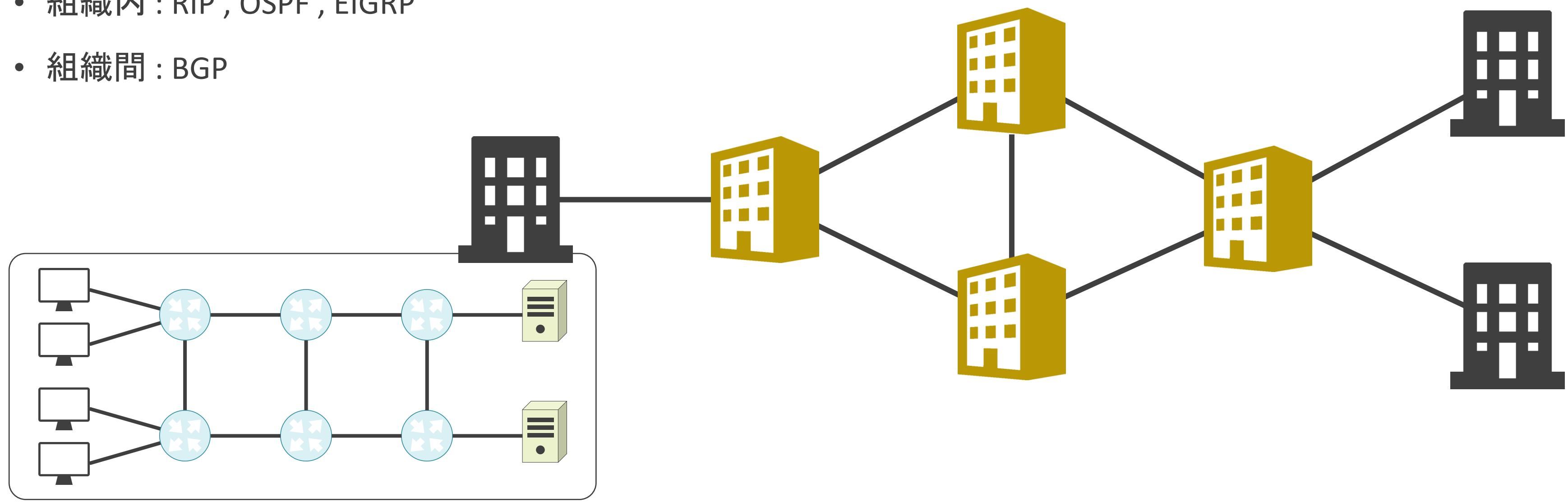

- 組織内 : RIP , OSPF , EIGRP
- 

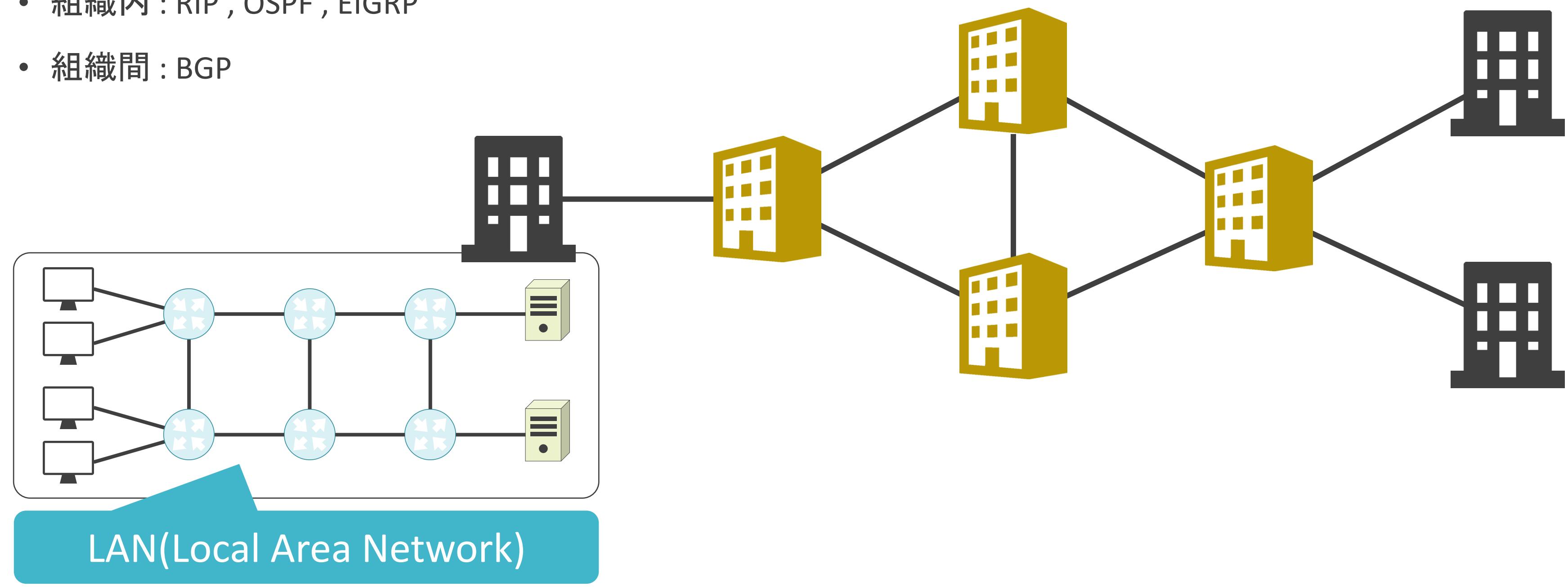

- 組織内 : RIP , OSPF , EIGRP
- 

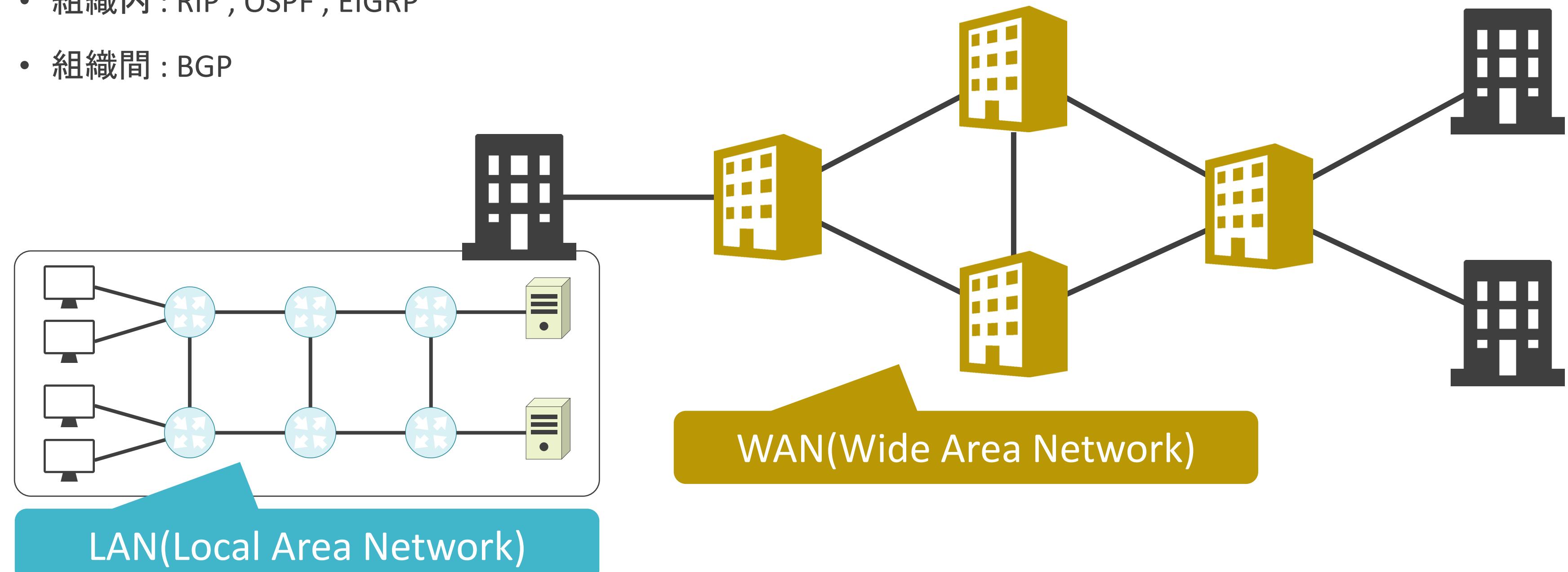

- ホップ数(経由するルータ数)
- コスト(回線速度を基に算出)
- etc…

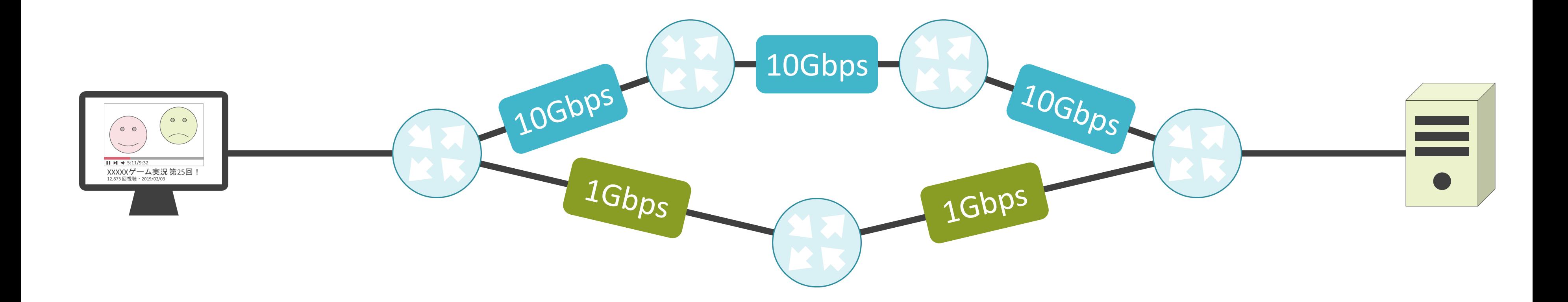

- ホップ数(経由するルータ数)
- コスト(回線速度を基に算出)
- etc…

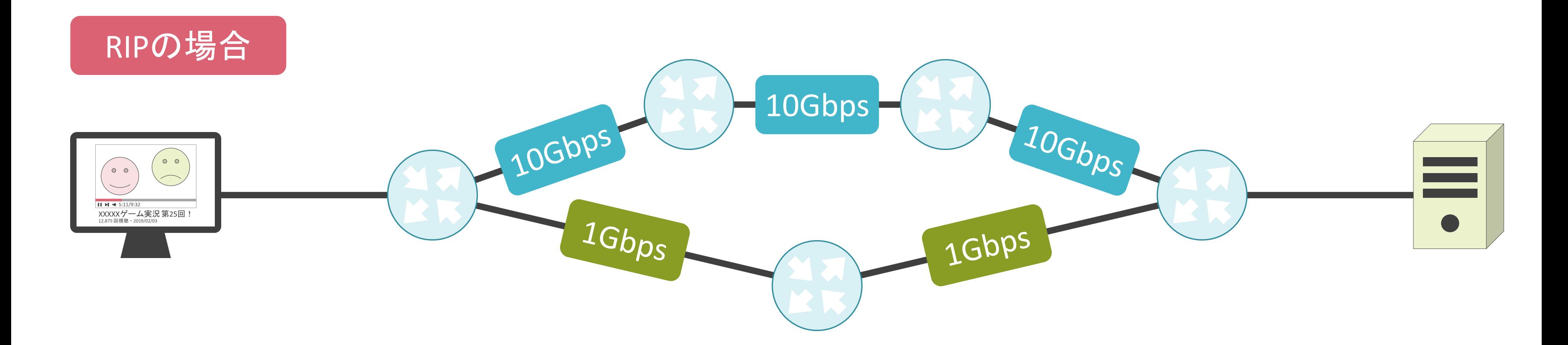

- ホップ数(経由するルータ数)
- コスト(回線速度を基に算出)
- etc…

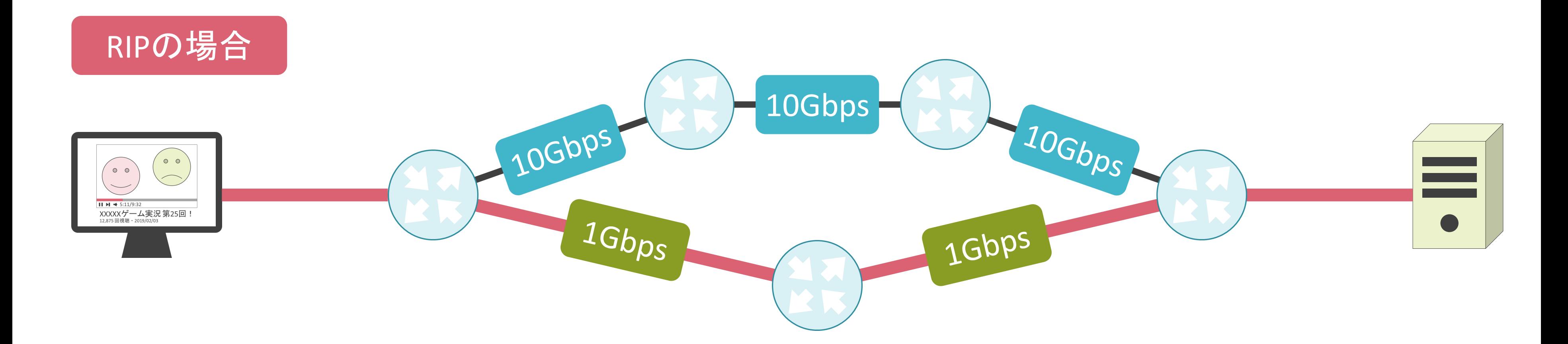

- ホップ数(経由するルータ数)
- コスト(回線速度を基に算出)
- etc…

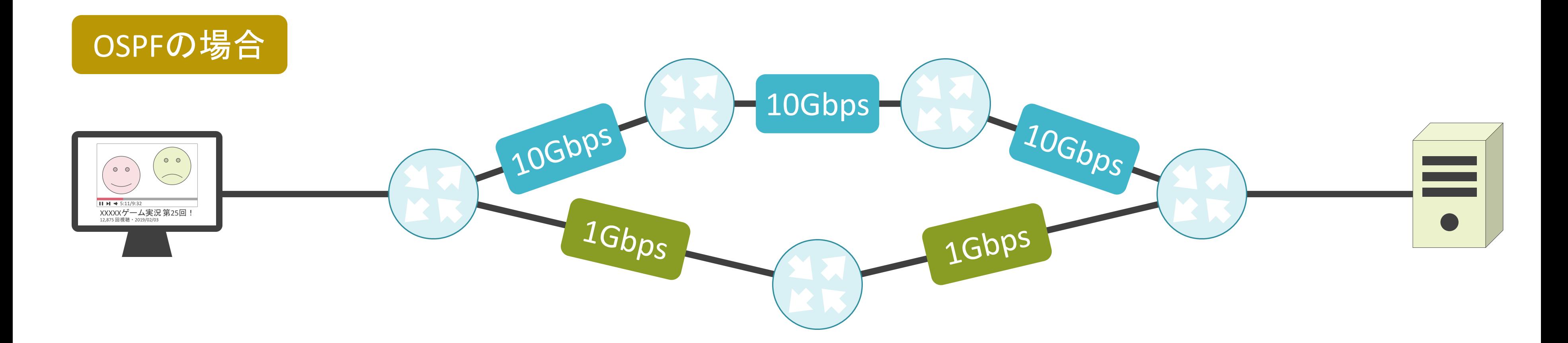

- ホップ数(経由するルータ数)
- コスト(回線速度を基に算出)
- etc…

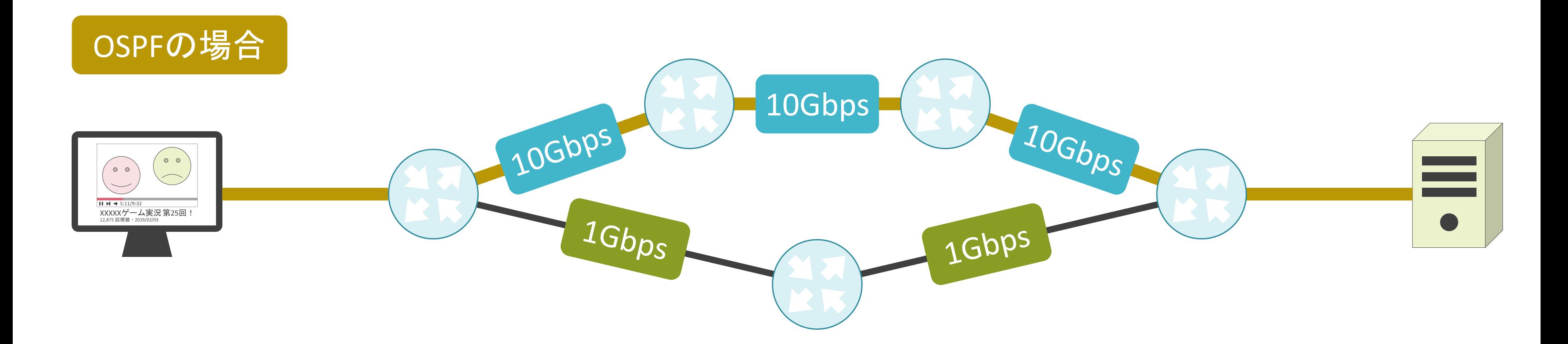

#### ✓情報の伝達方法が異なる

#### RIP , BGP , EIGRPの場合

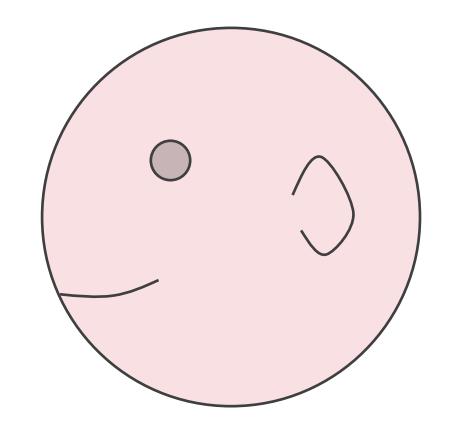

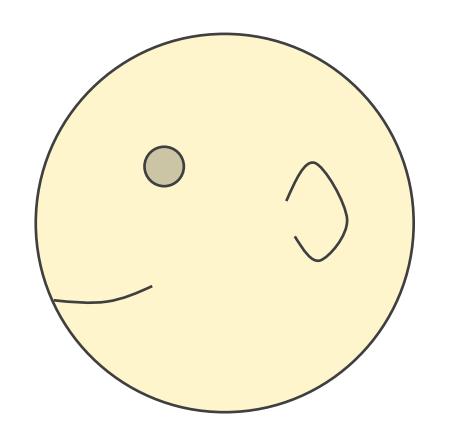

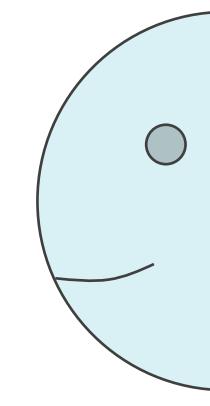

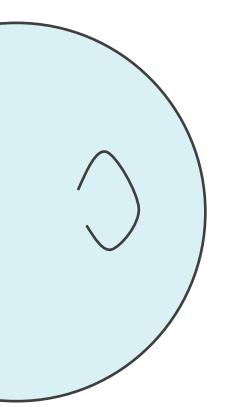

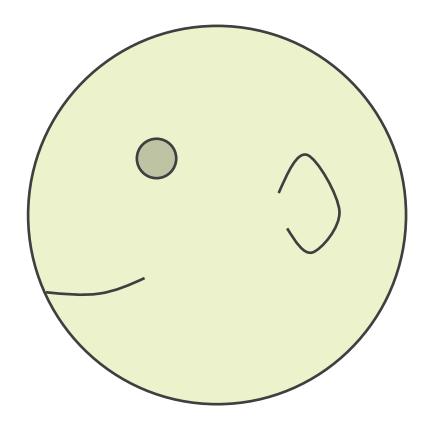

#### ✓情報の伝達方法が異なる

#### RIP , BGP , EIGRPの場合

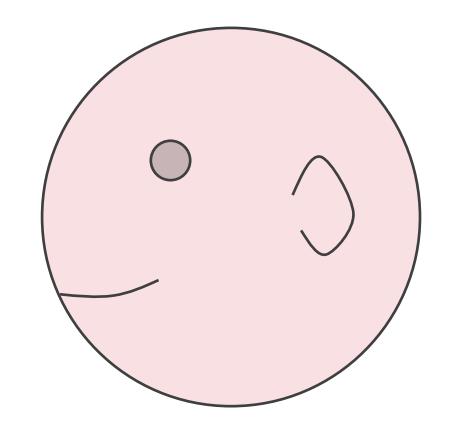

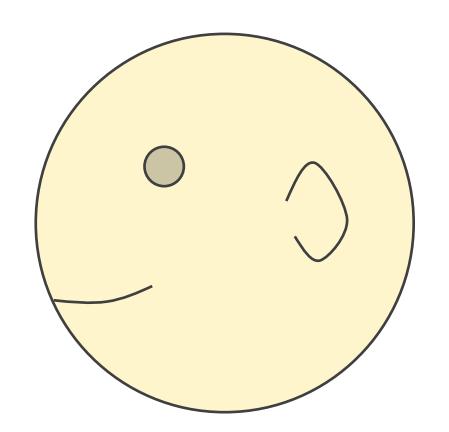

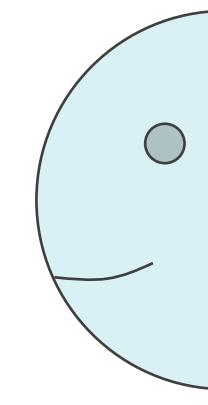

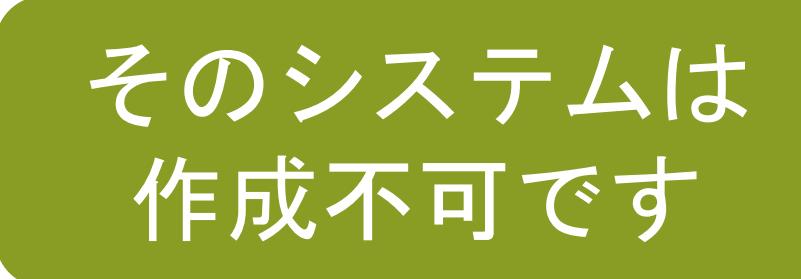

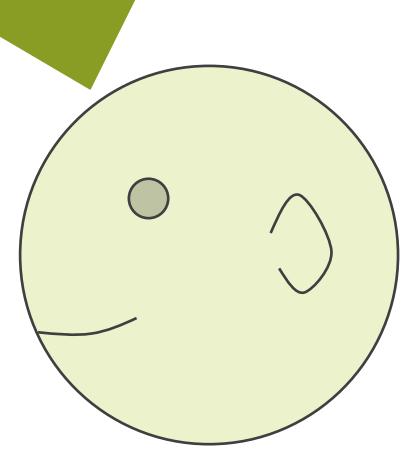

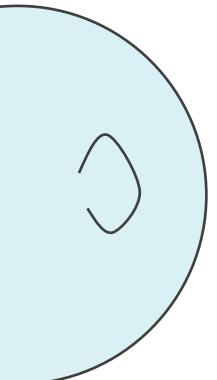

#### ✓情報の伝達方法が異なる

#### RIP , BGP , EIGRPの場合

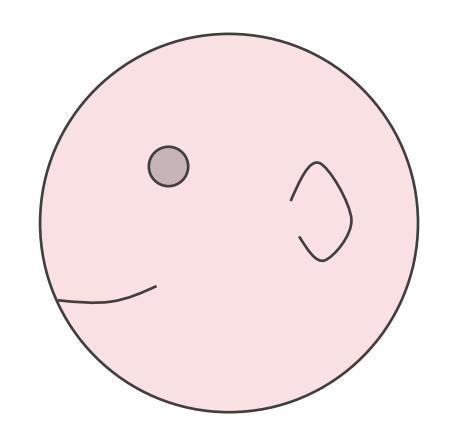

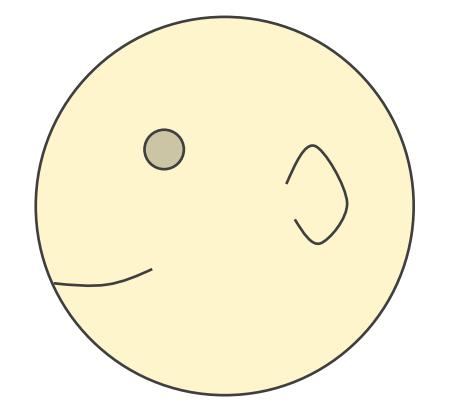

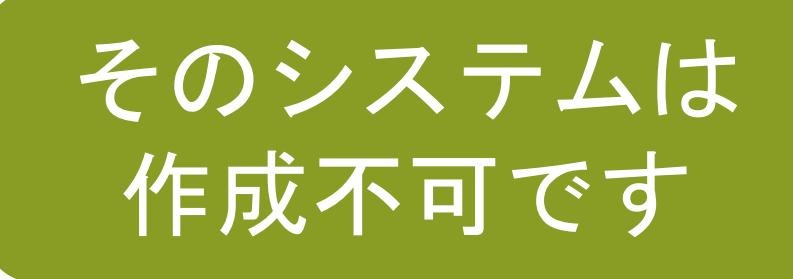

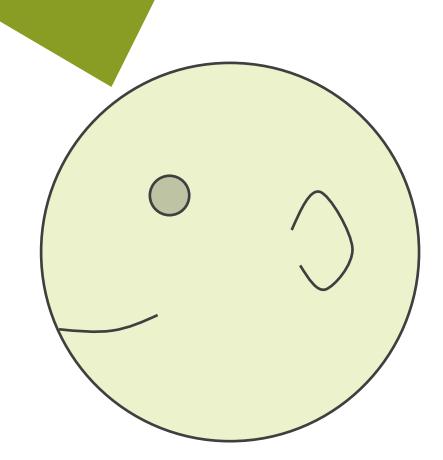

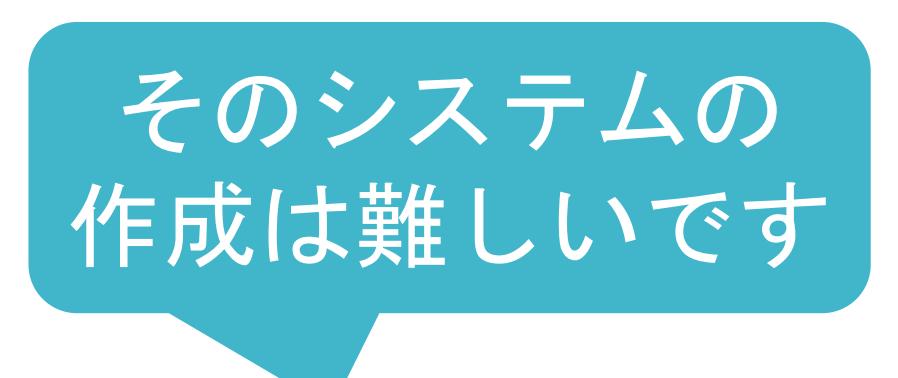

 $\bigcirc$ 

 $\sqrt{ }$ 

#### ✓情報の伝達方法が異なる

#### RIP , BGP , EIGRPの場合

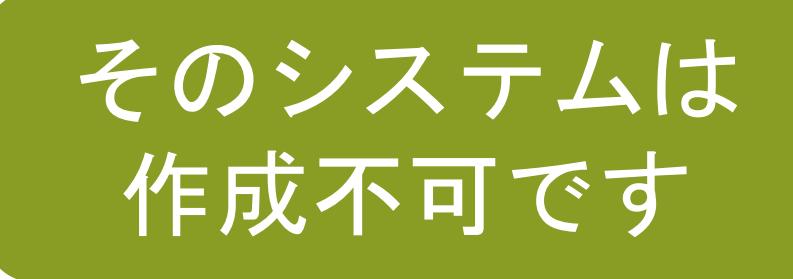

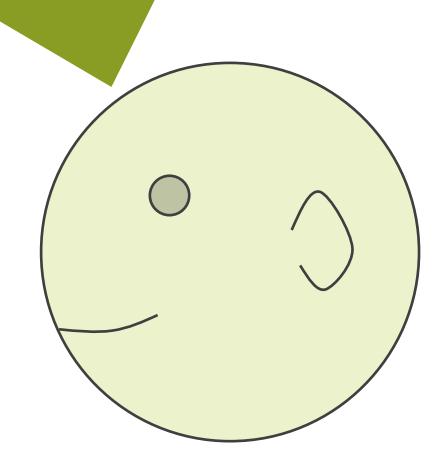

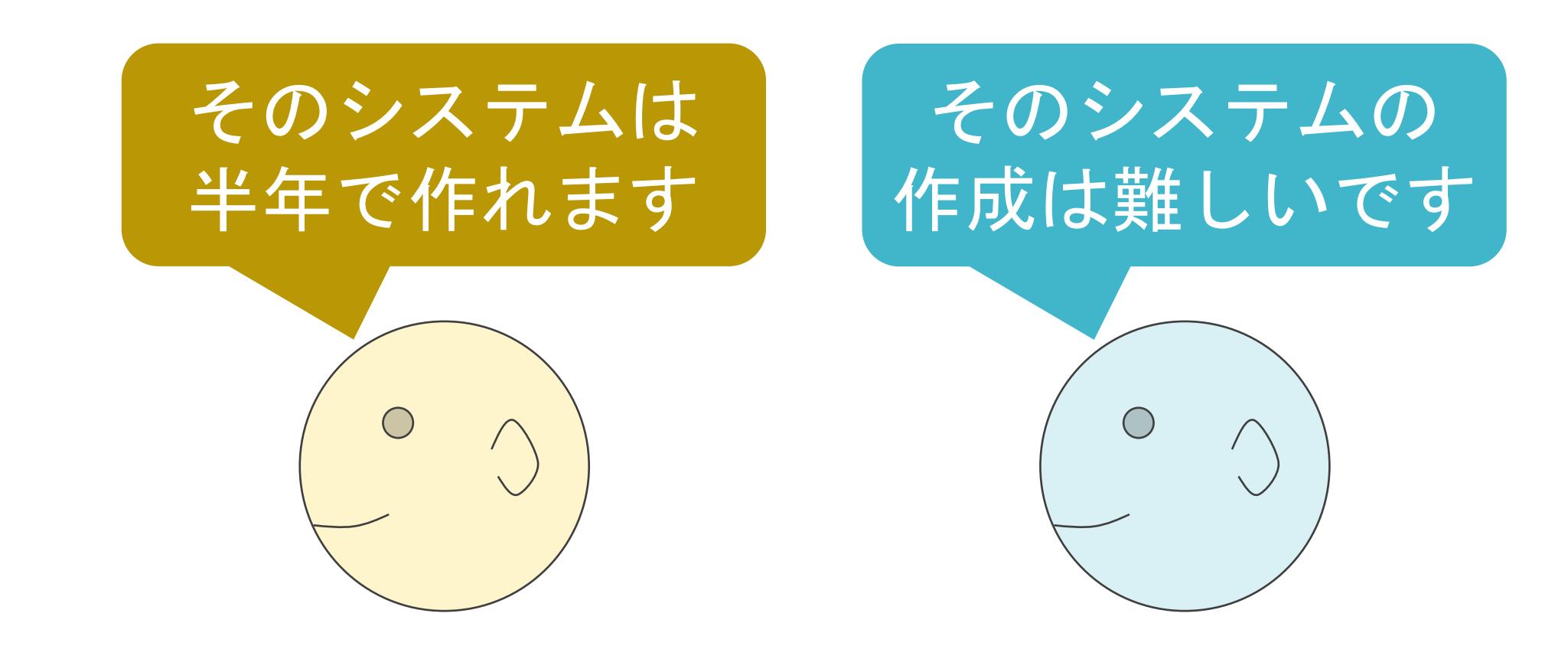

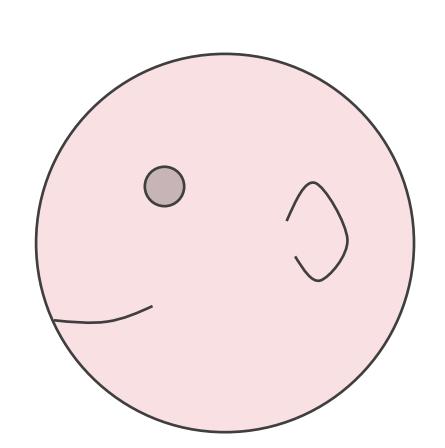

#### ✓情報の伝達方法が異なる

#### RIP , BGP , EIGRPの場合

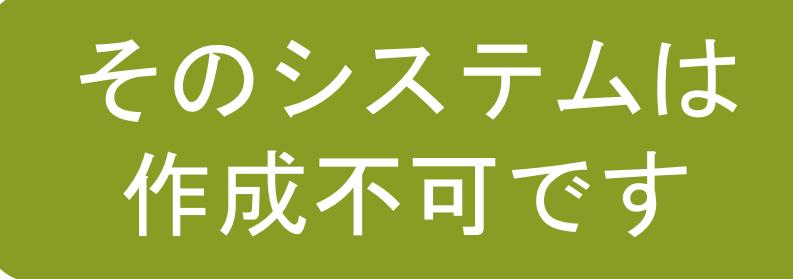

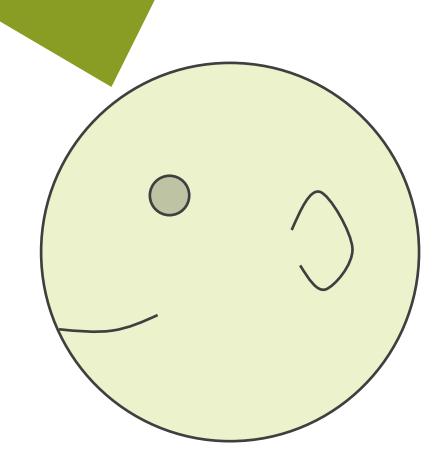

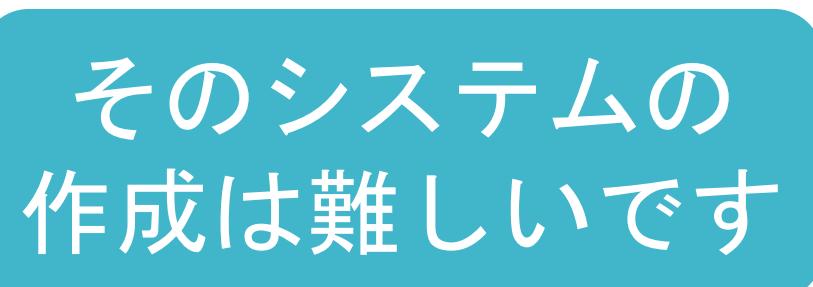

#### そのシステムは 半年で作れます

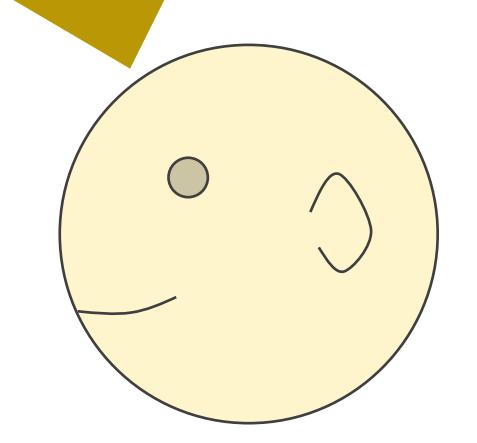

 $\bigcirc$ 

 $\begin{matrix} \sqrt{2} & 1 \\ 1 & 1 \end{matrix}$ 

#### そのシステムは 3か月で作れます

#### ✓情報の伝達方法が異なる

#### RIP , BGP , EIGRPの場合

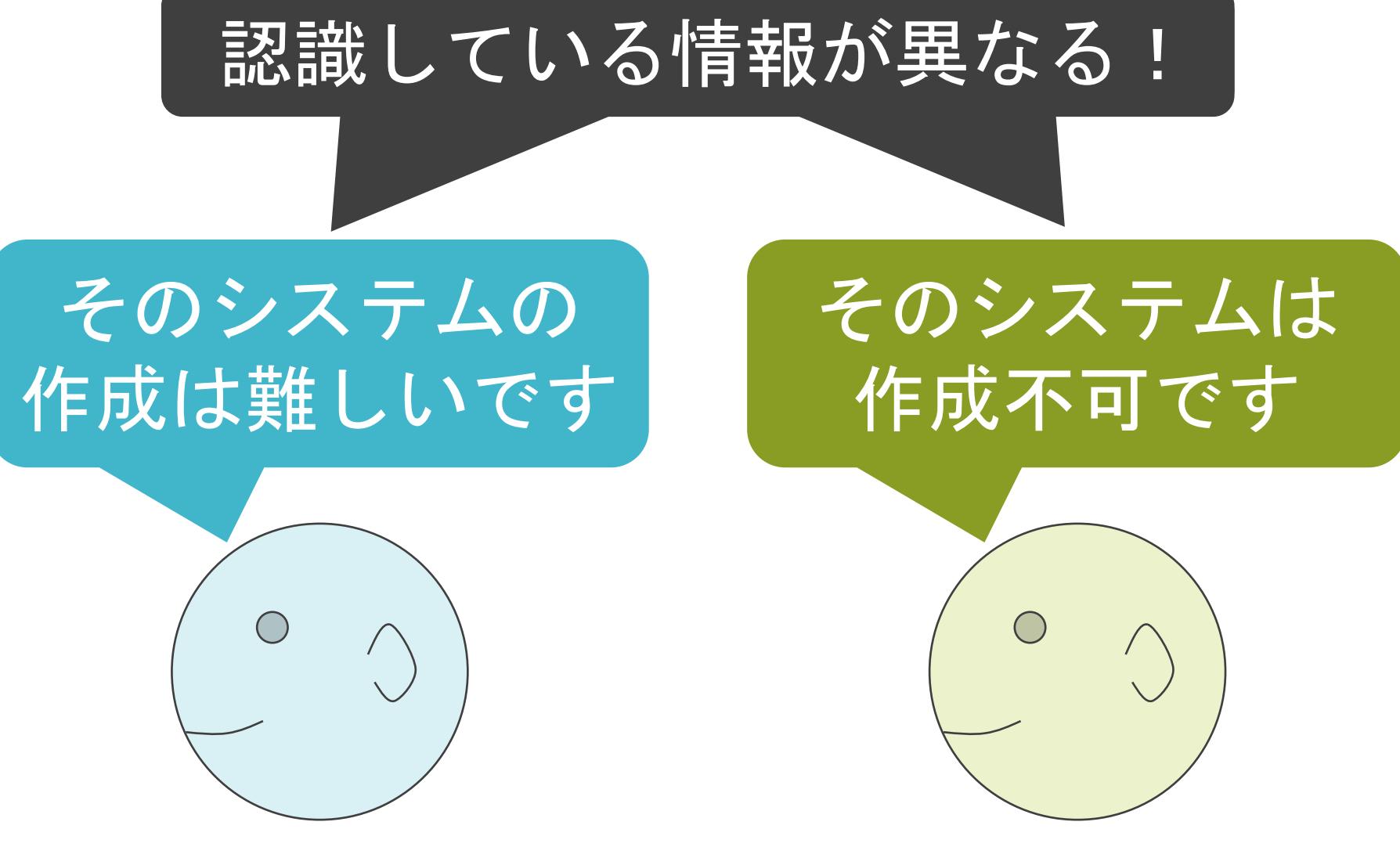

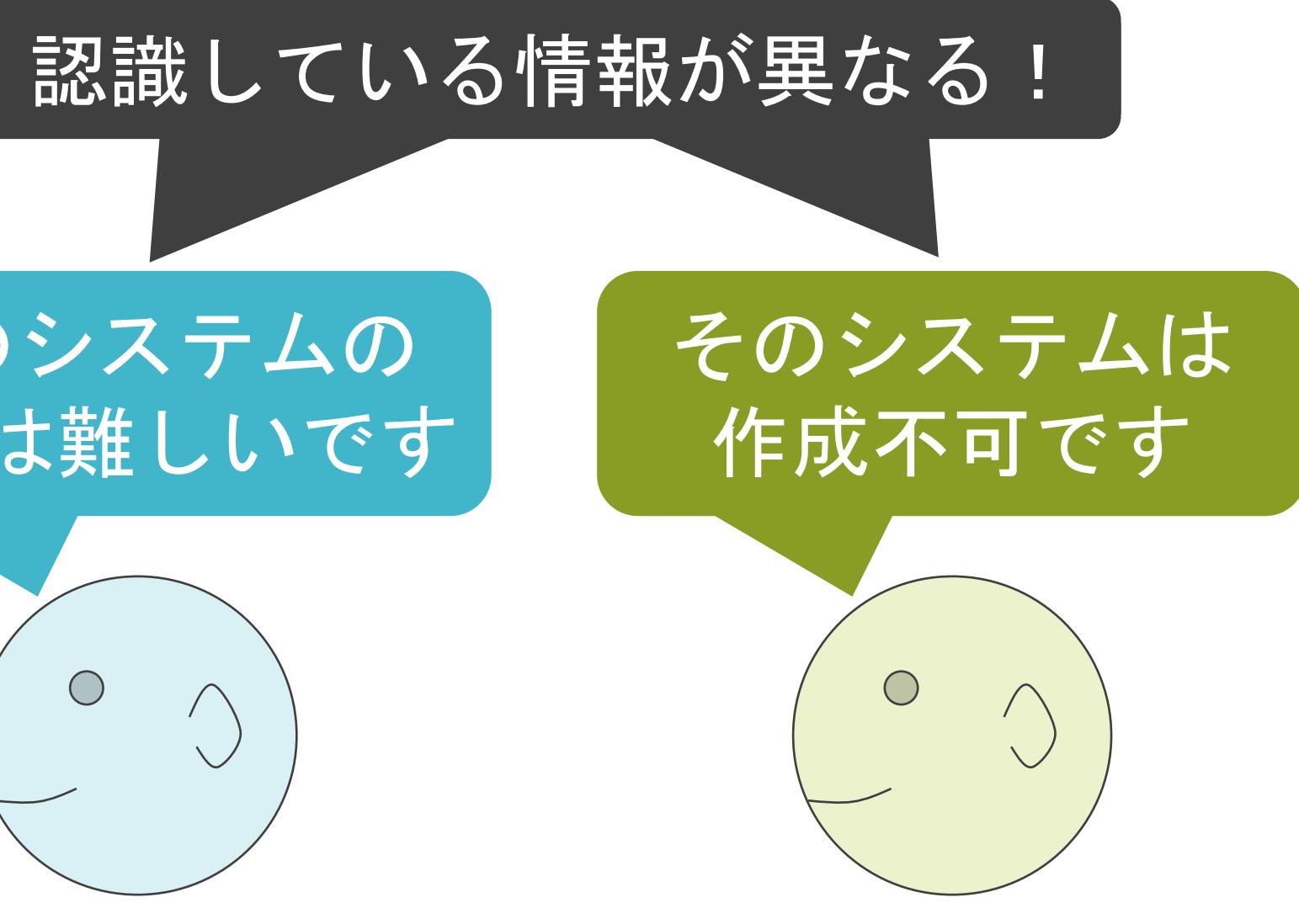

#### そのシステムは 半年で作れます

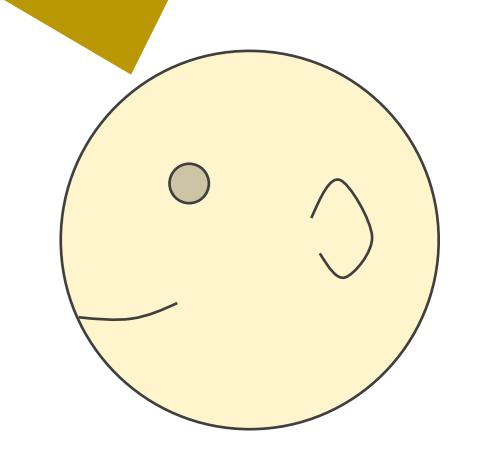

#### そのシステムは 3か月で作れます

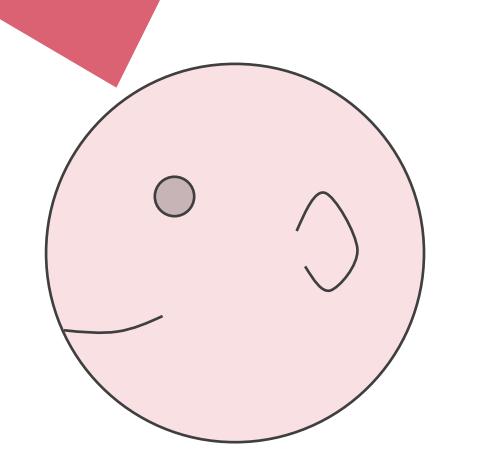
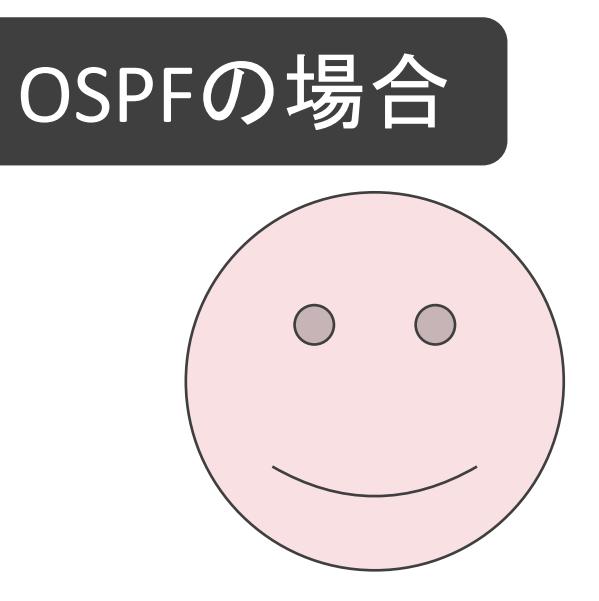

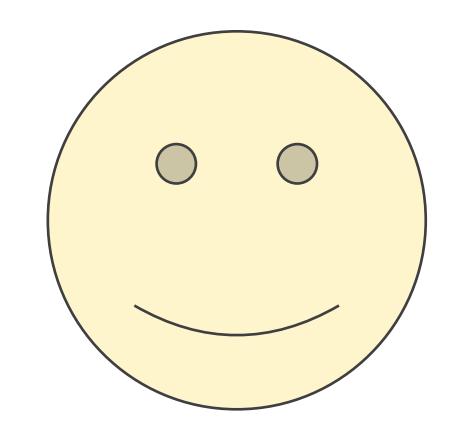

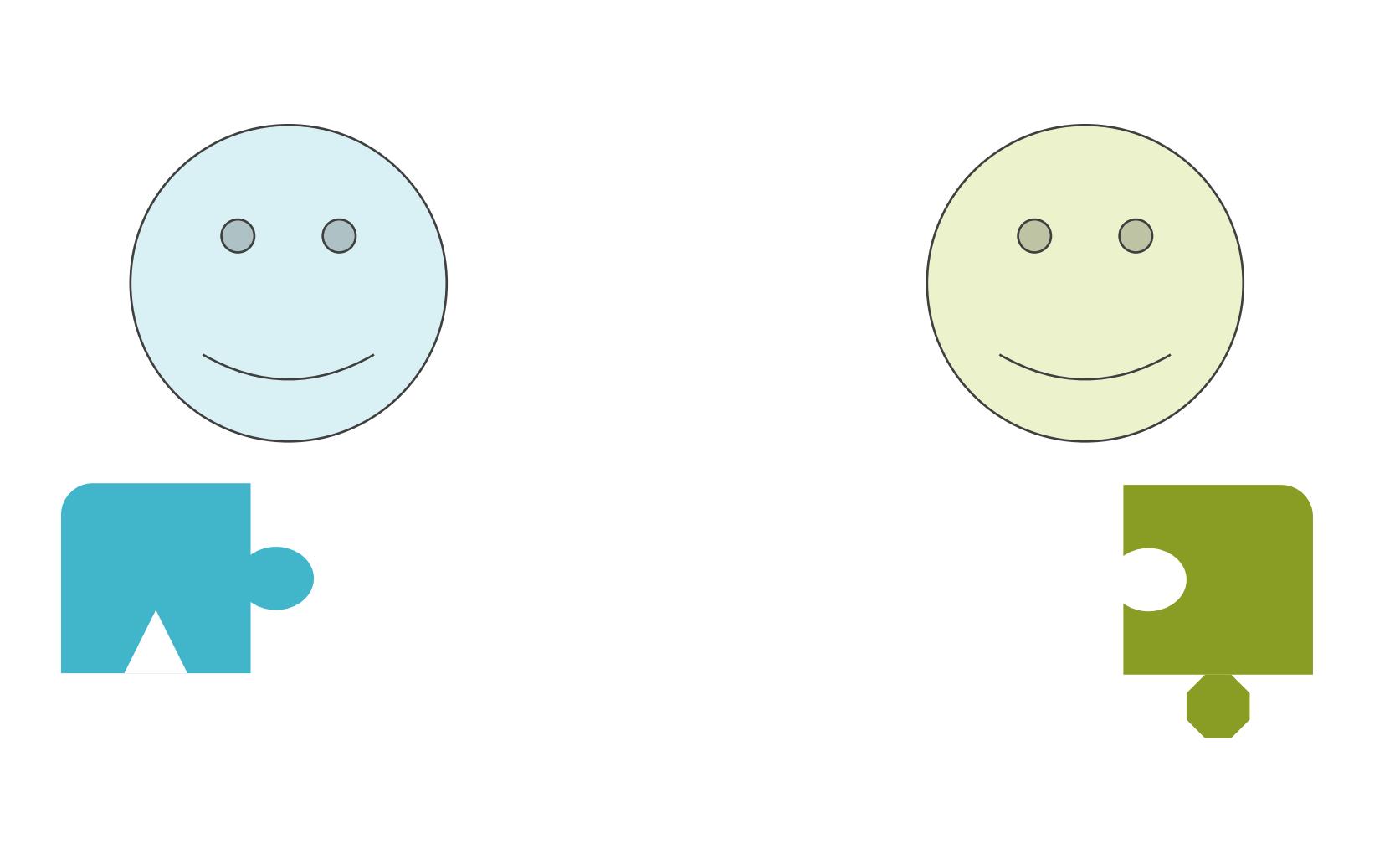

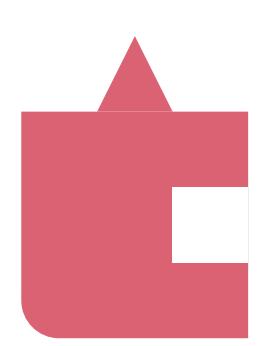

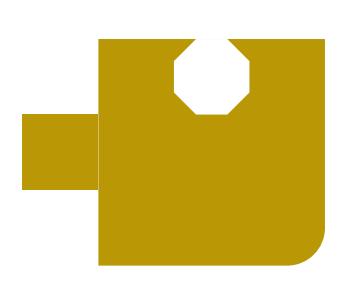

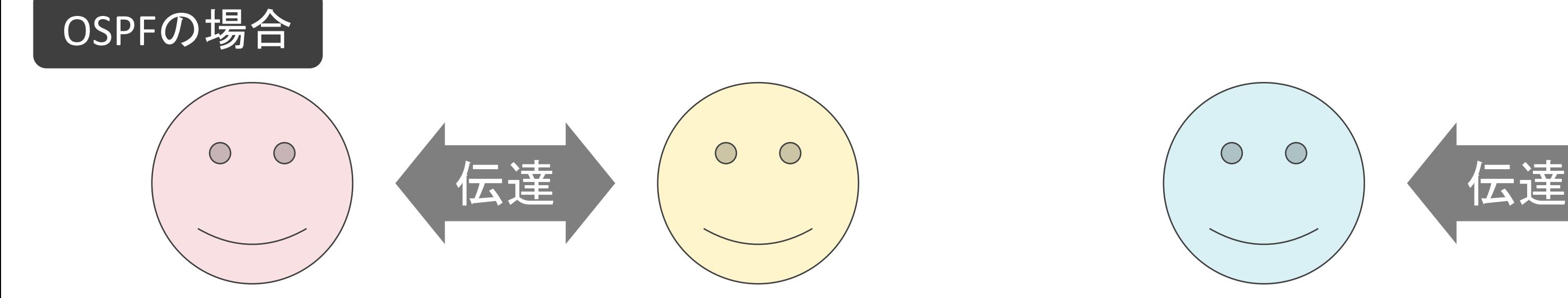

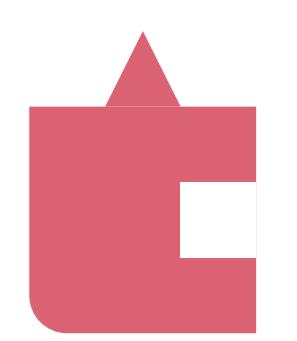

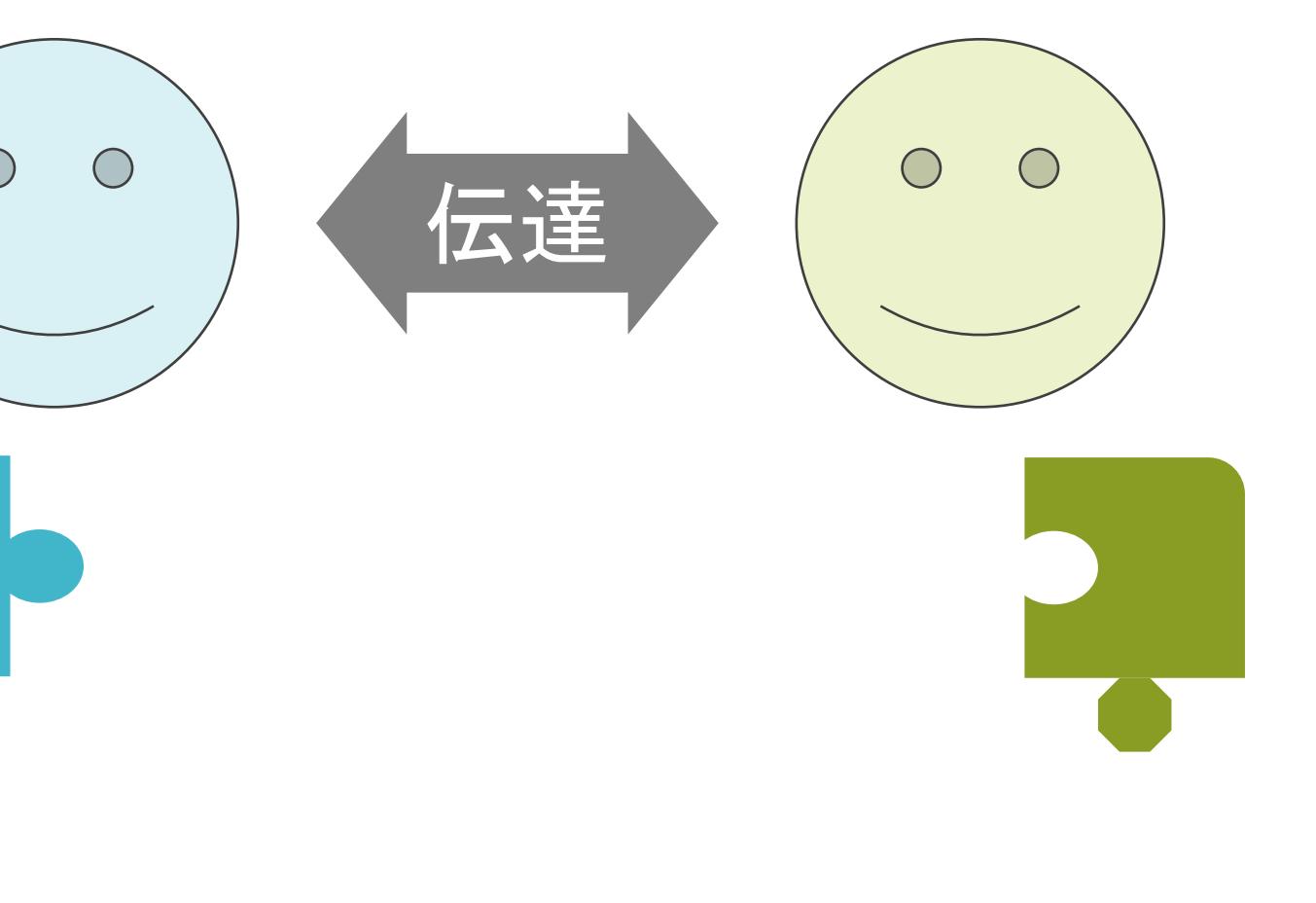

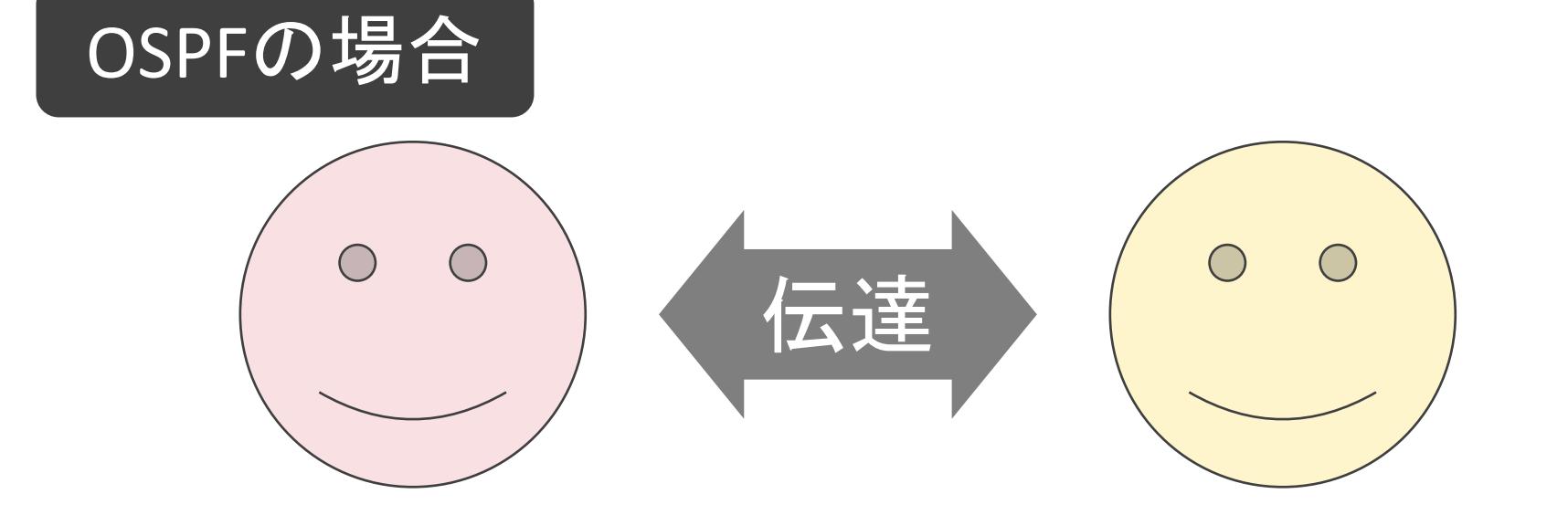

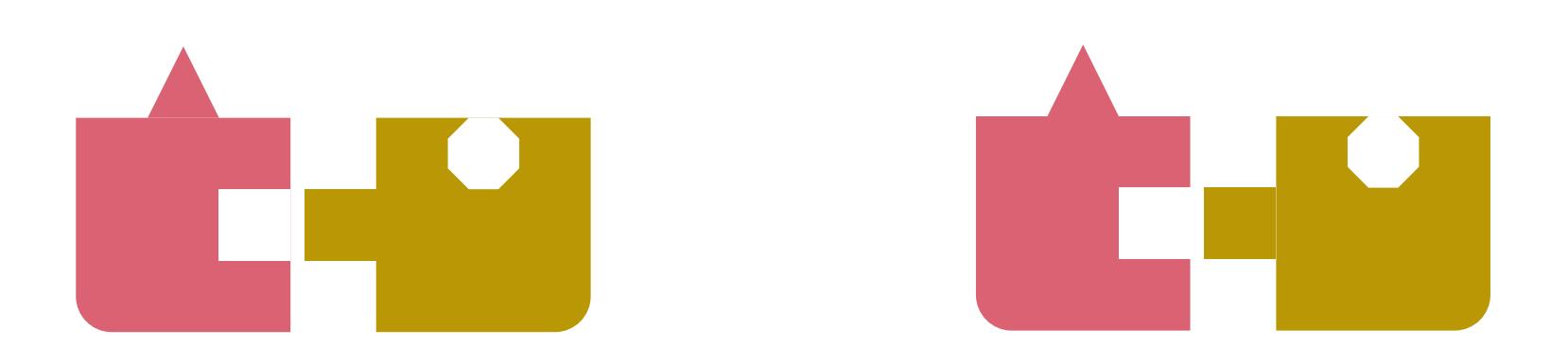

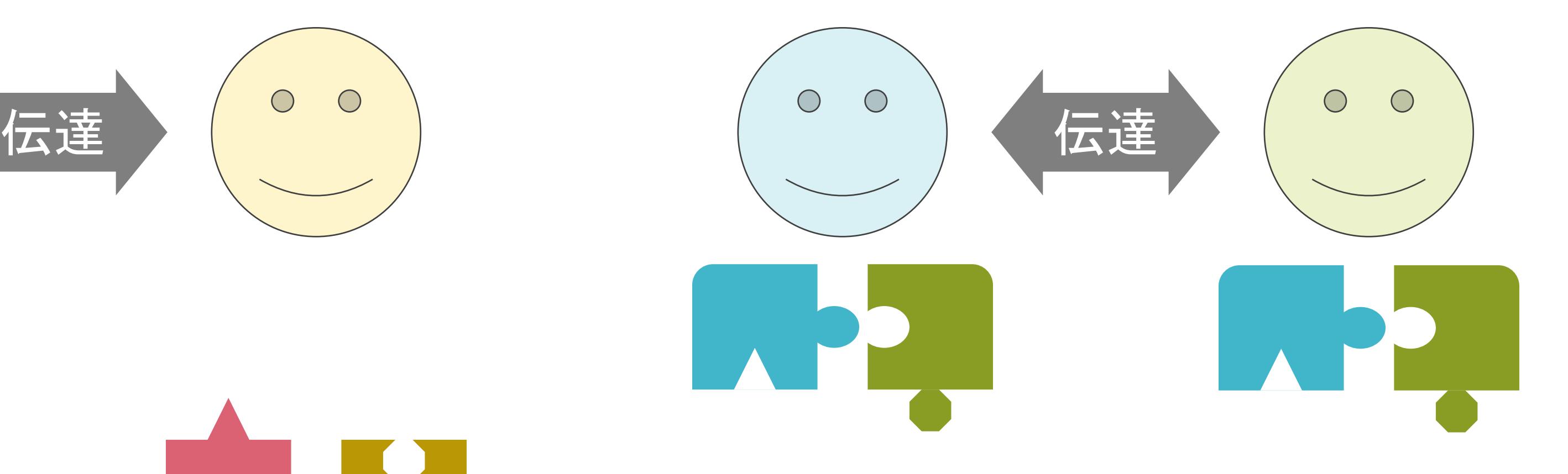

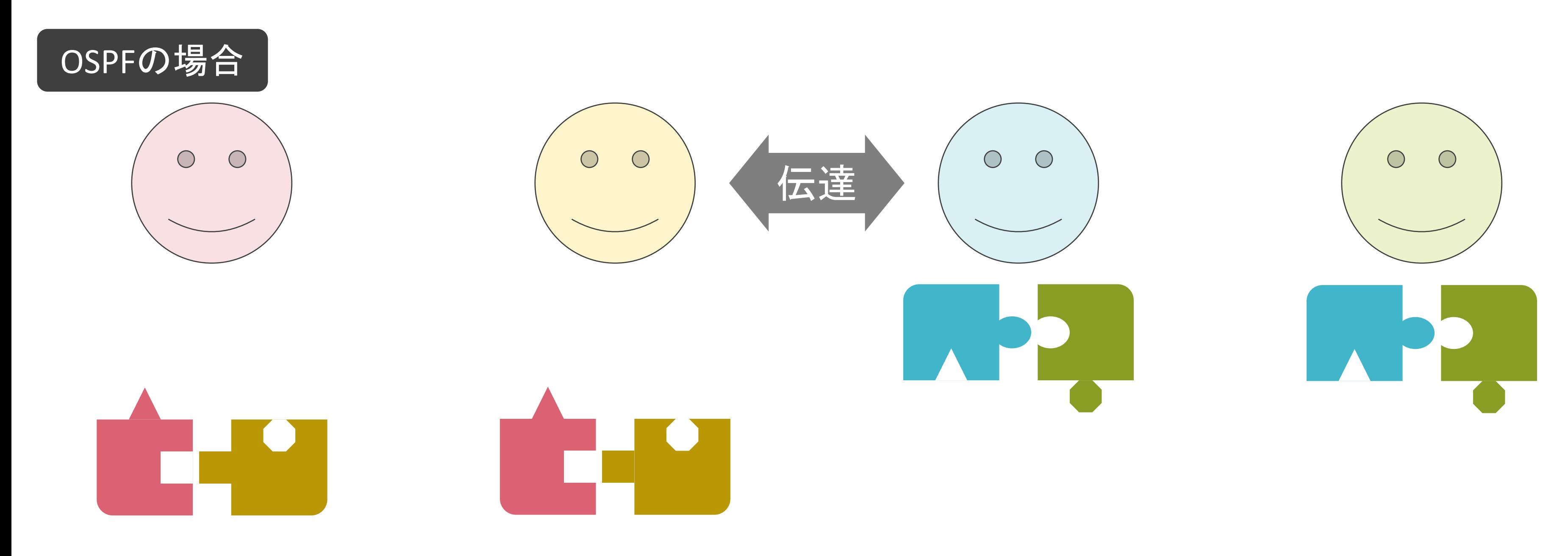

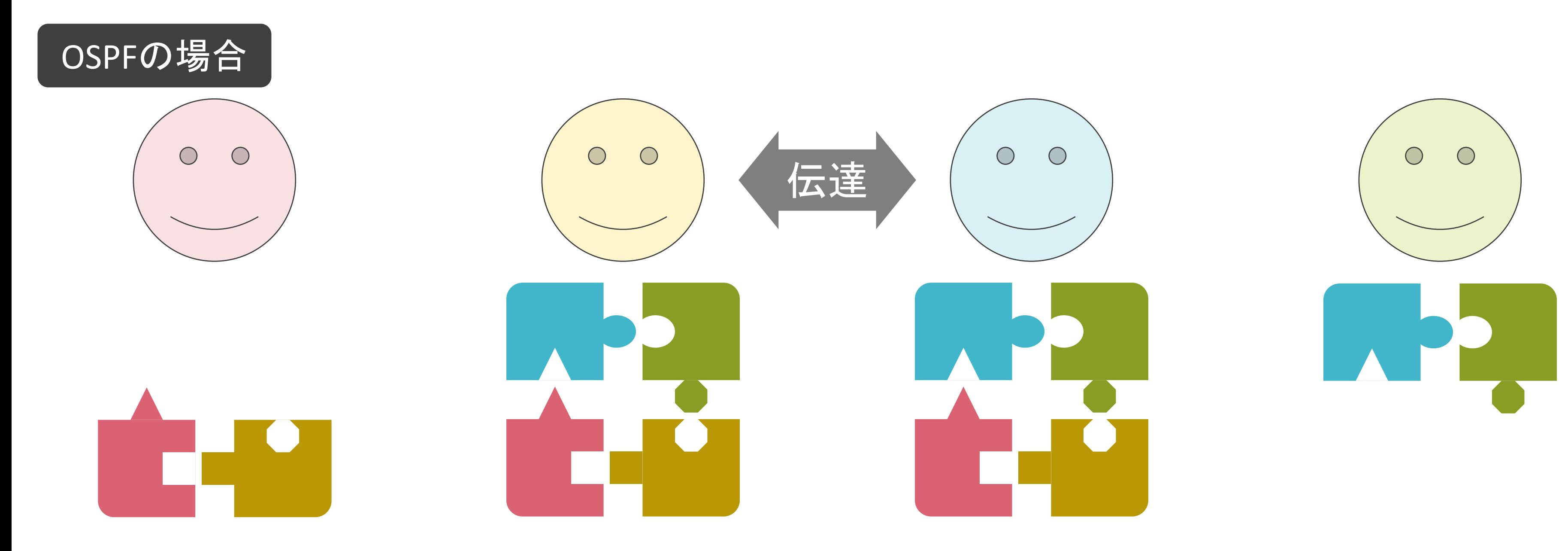

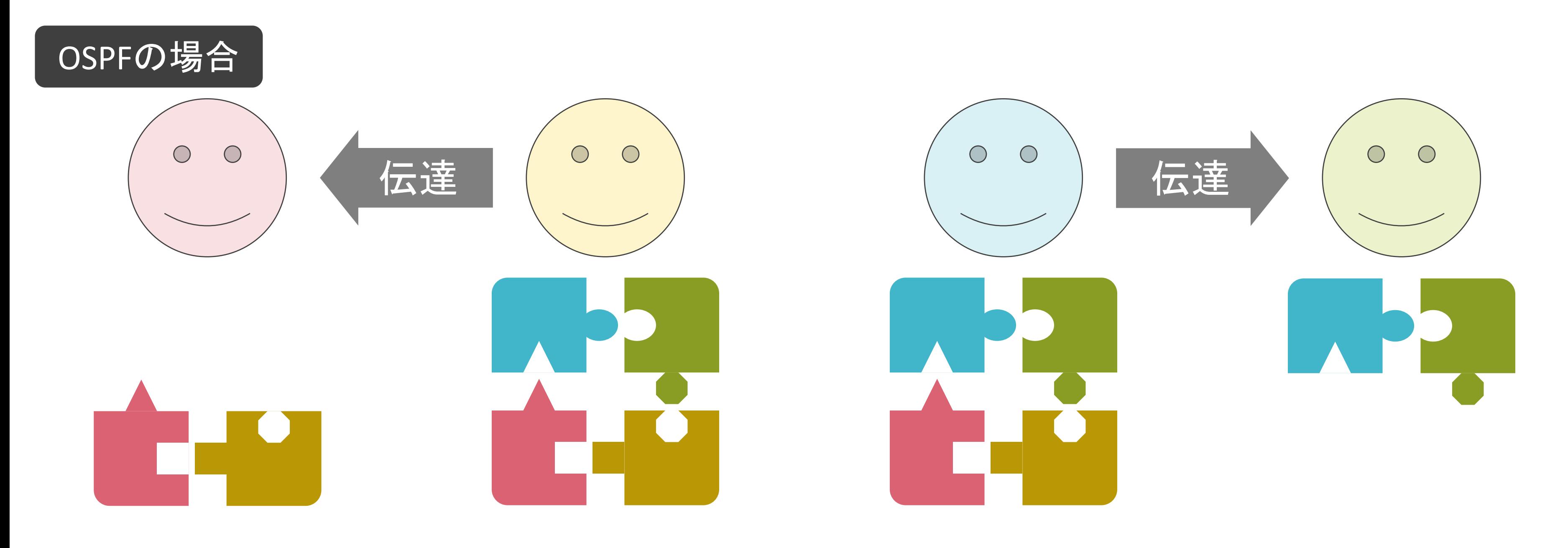

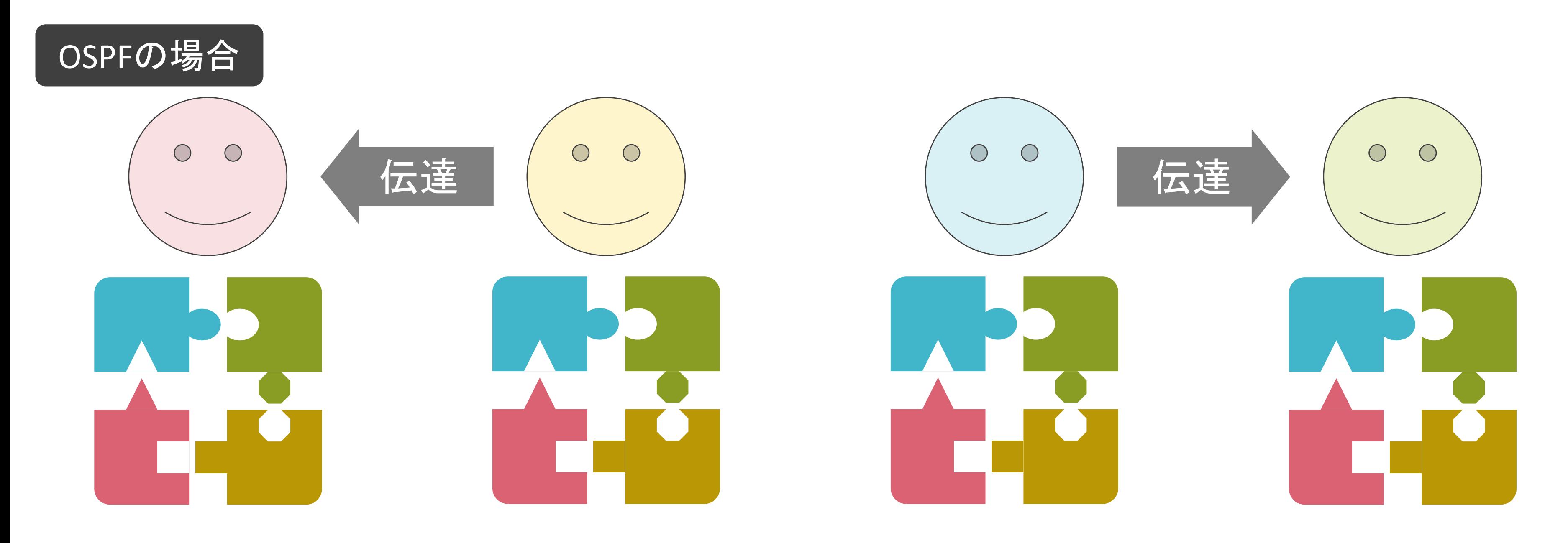

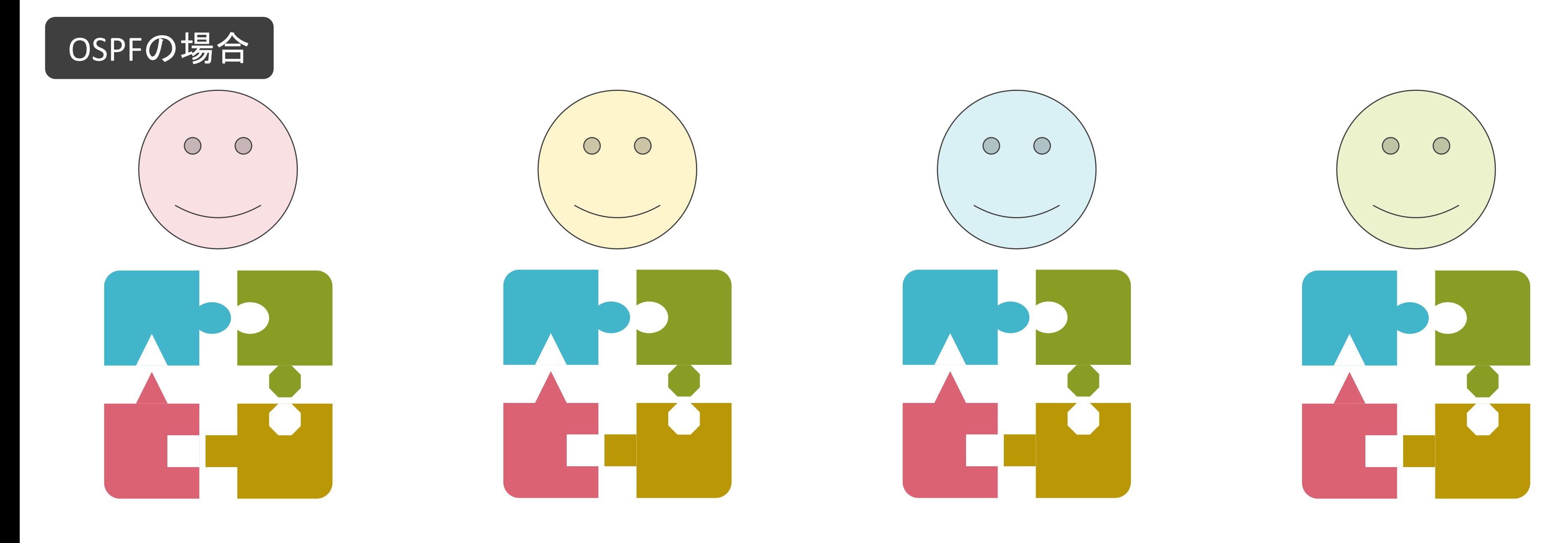

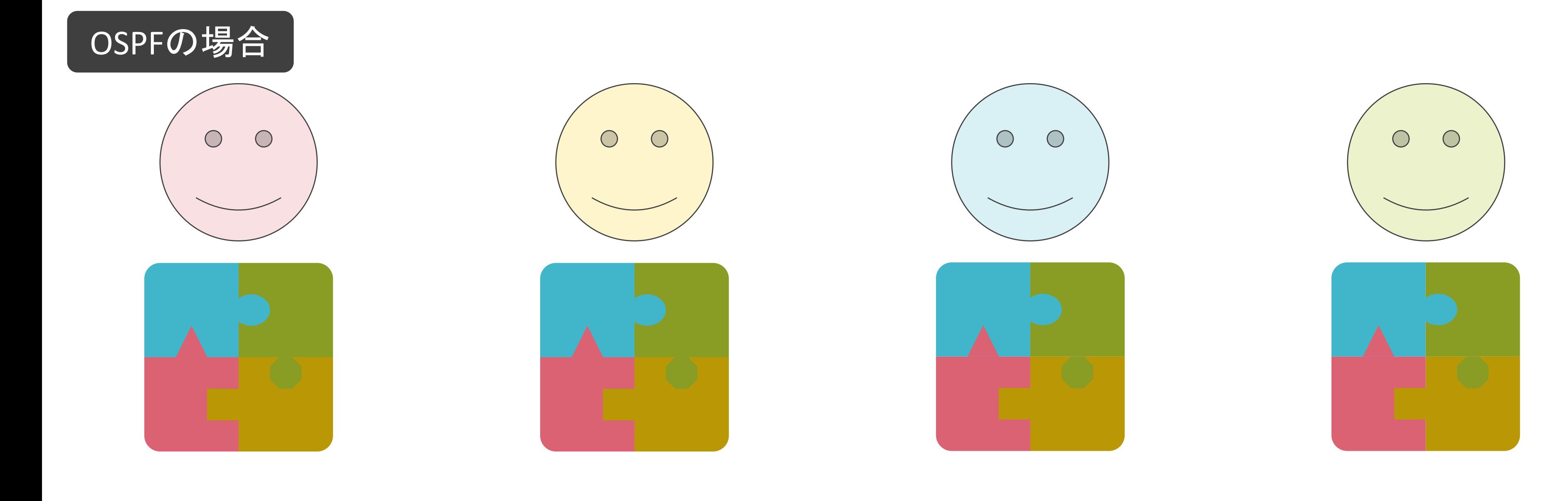

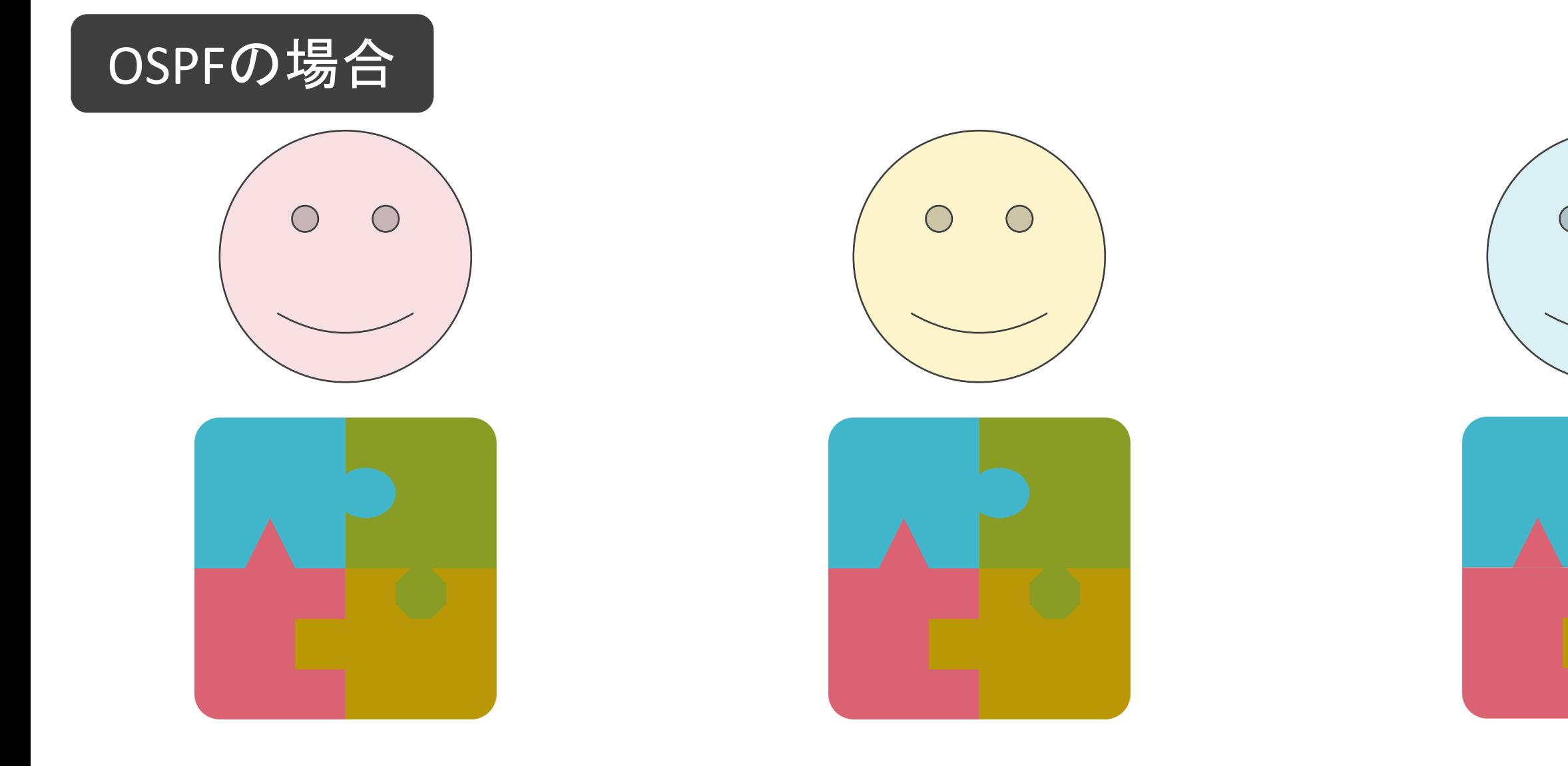

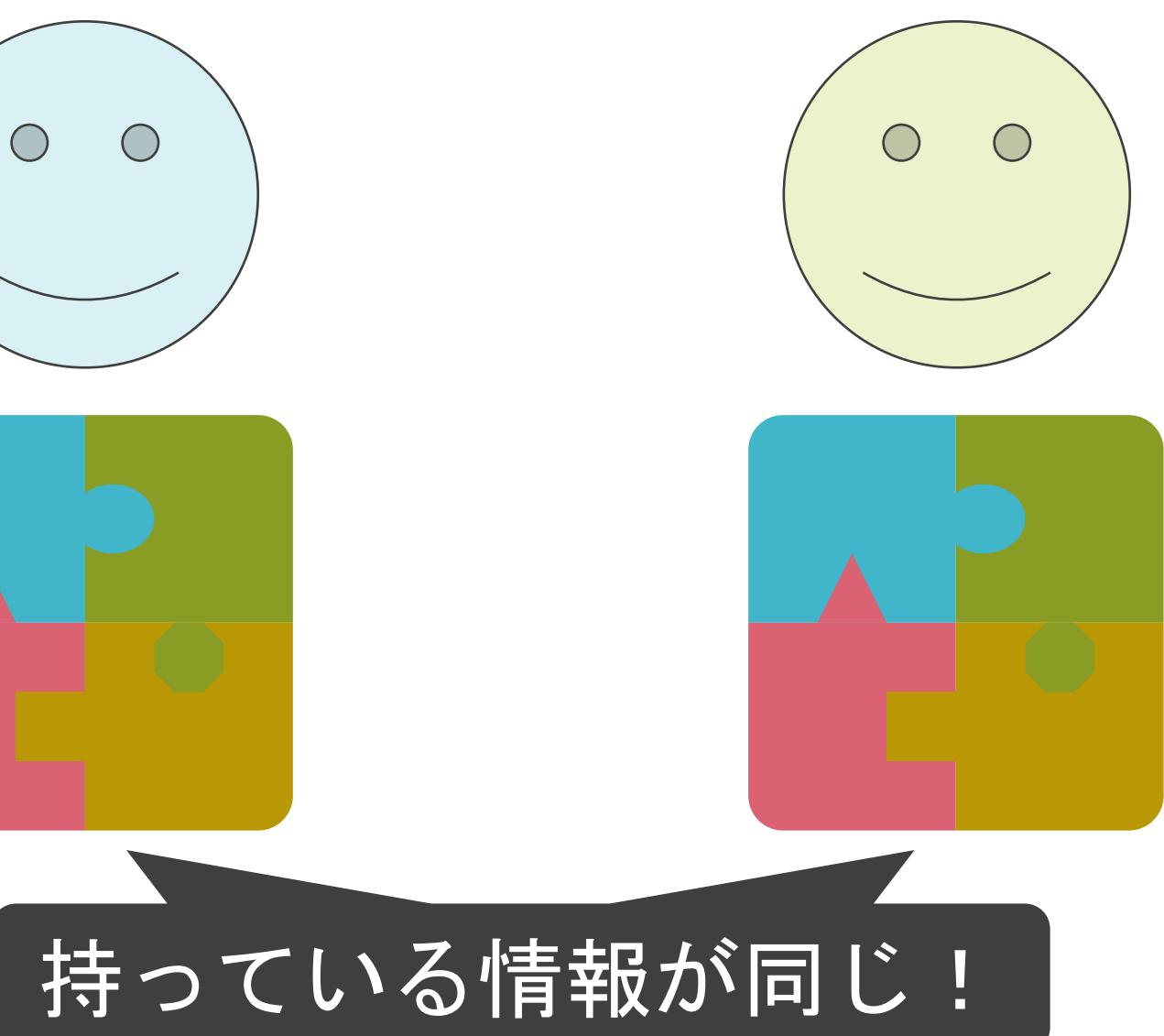

### 3.ルーティングとスイッチングの基礎 ルーティングループについて

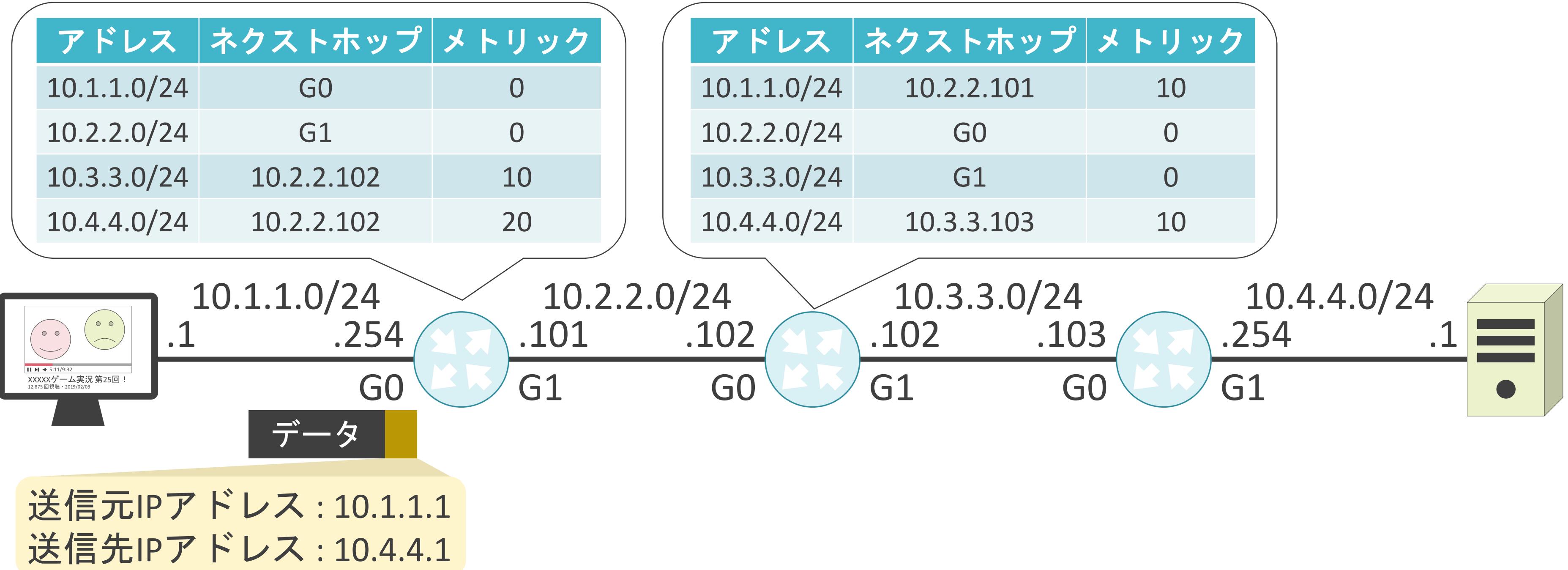

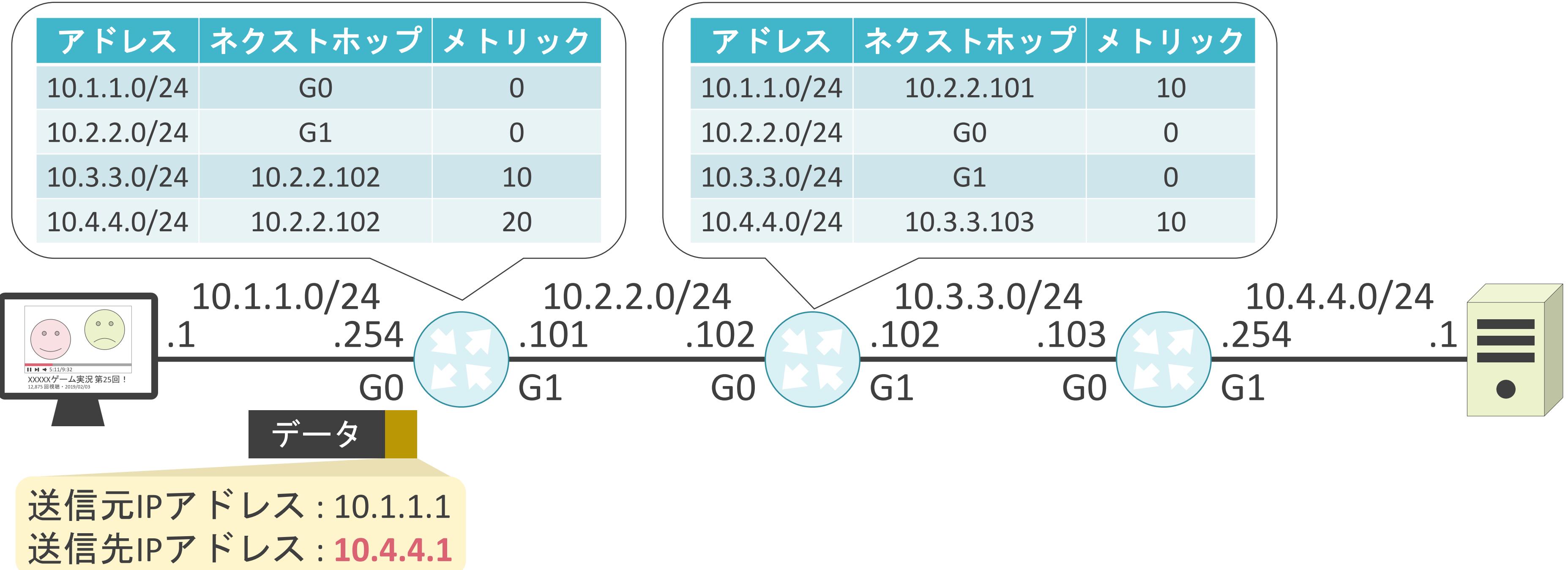

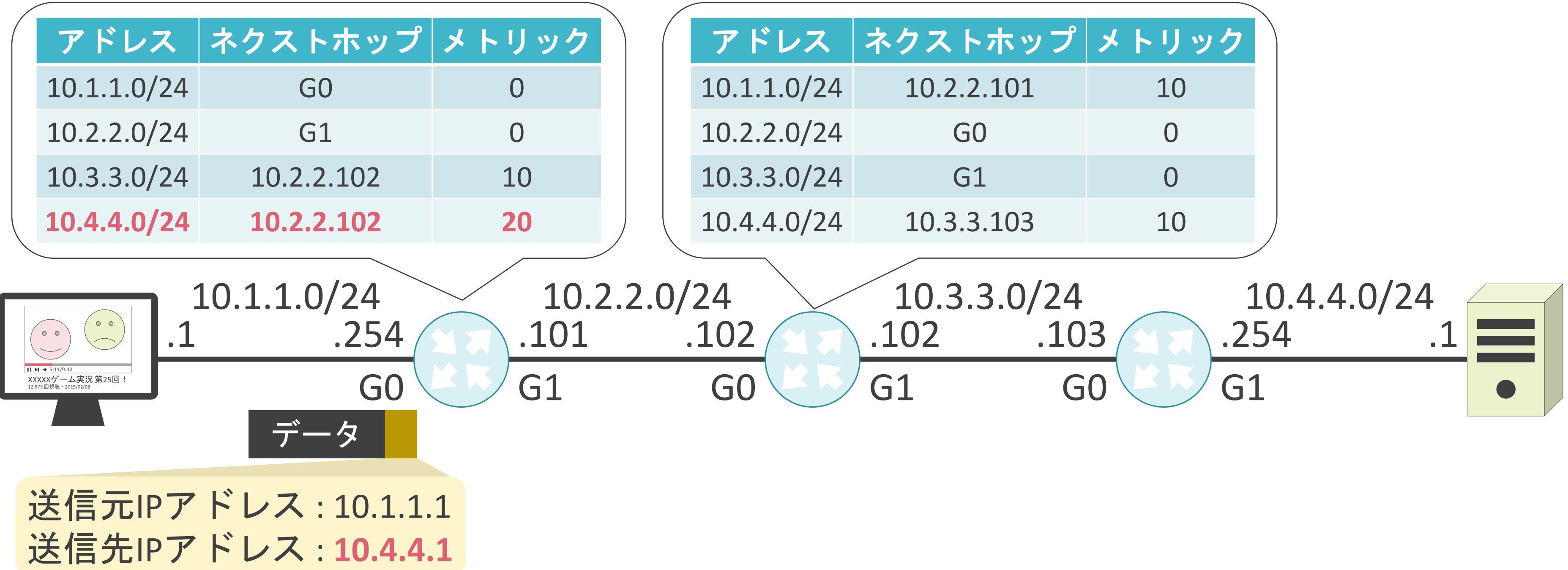

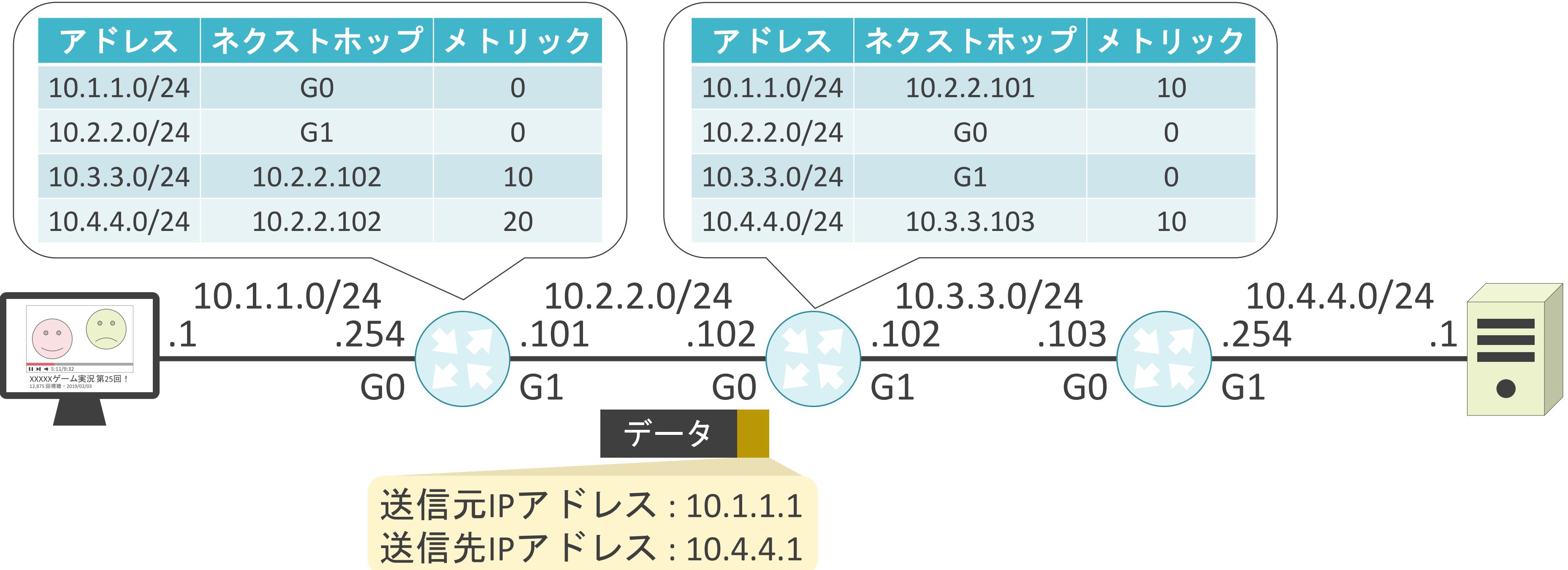

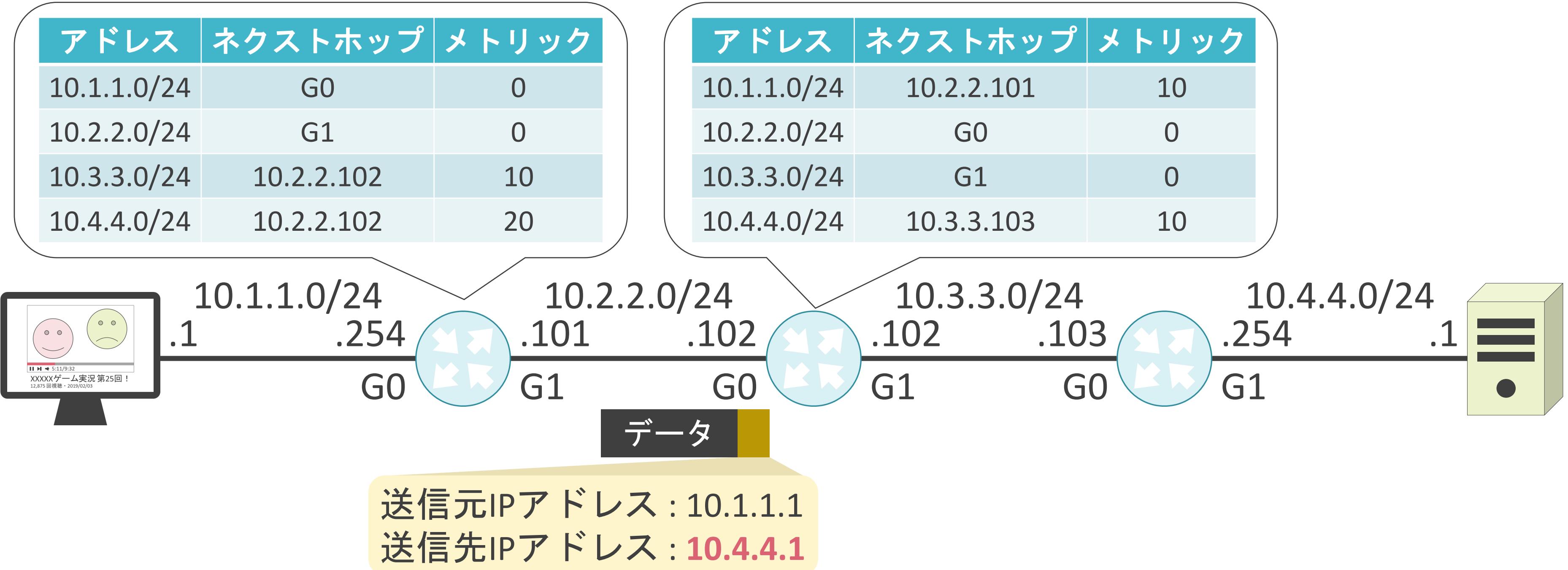

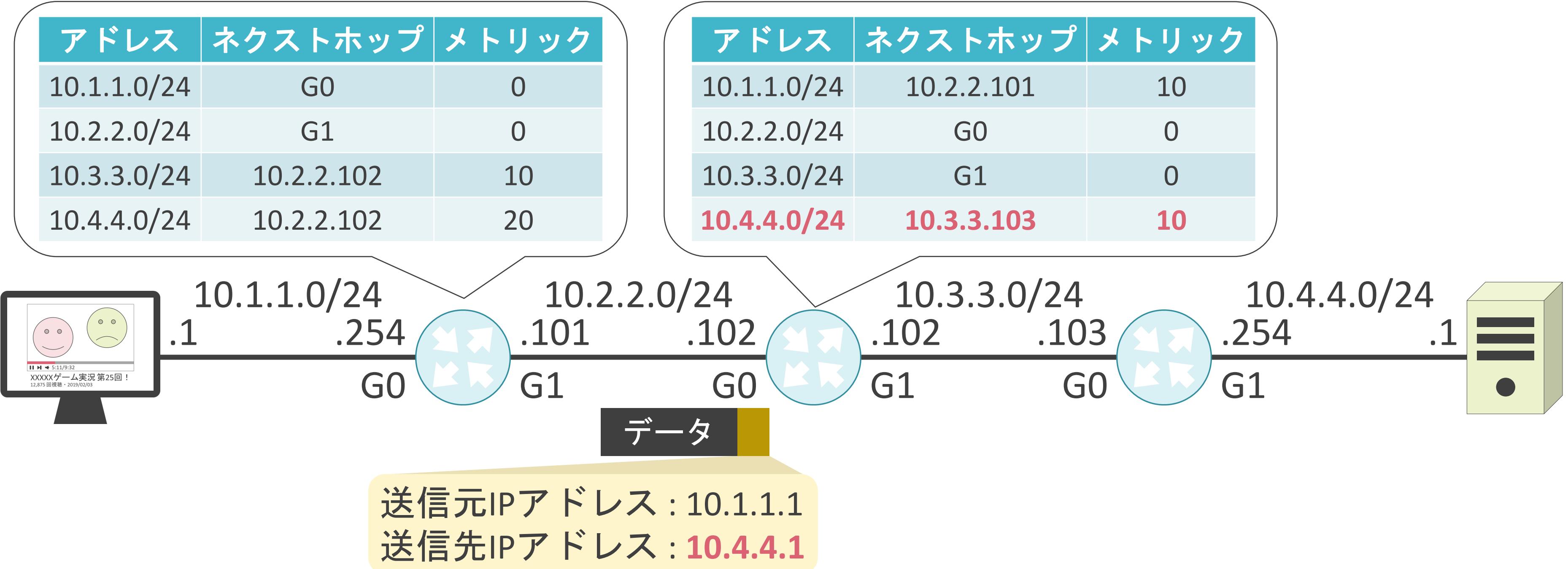

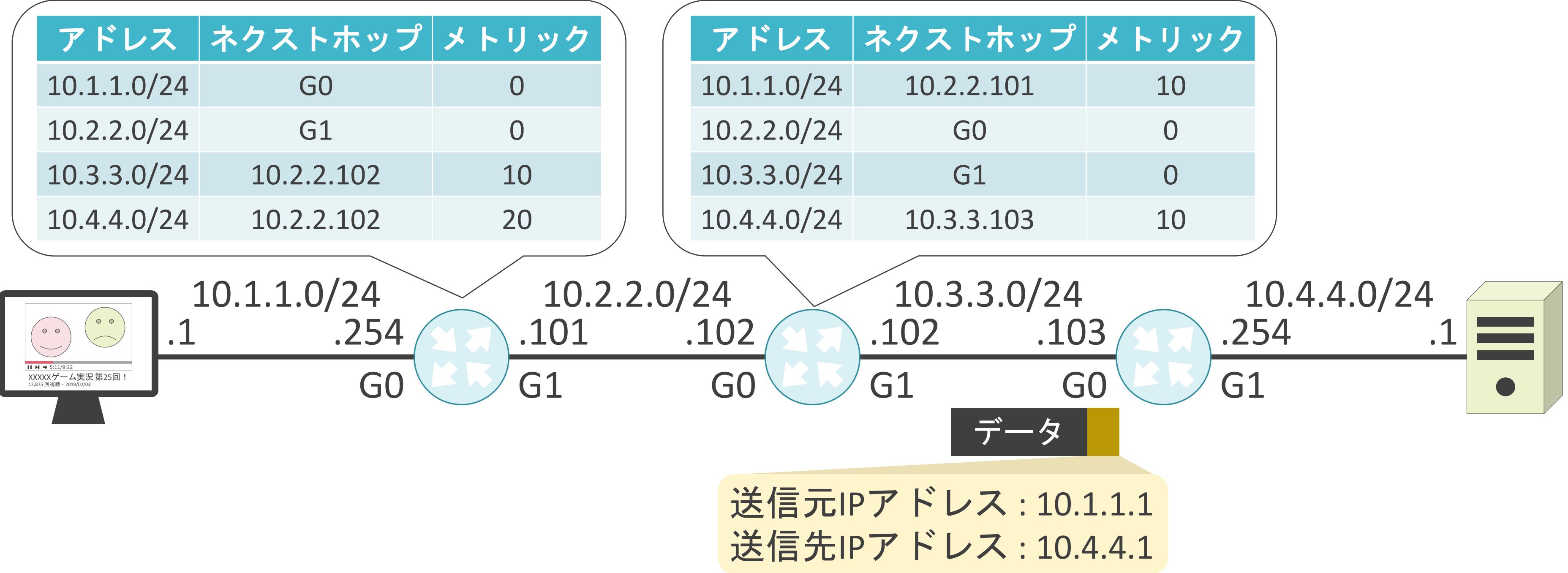

✓設定ミス等が原因で、パケットが同じ経路上で転送され続ける

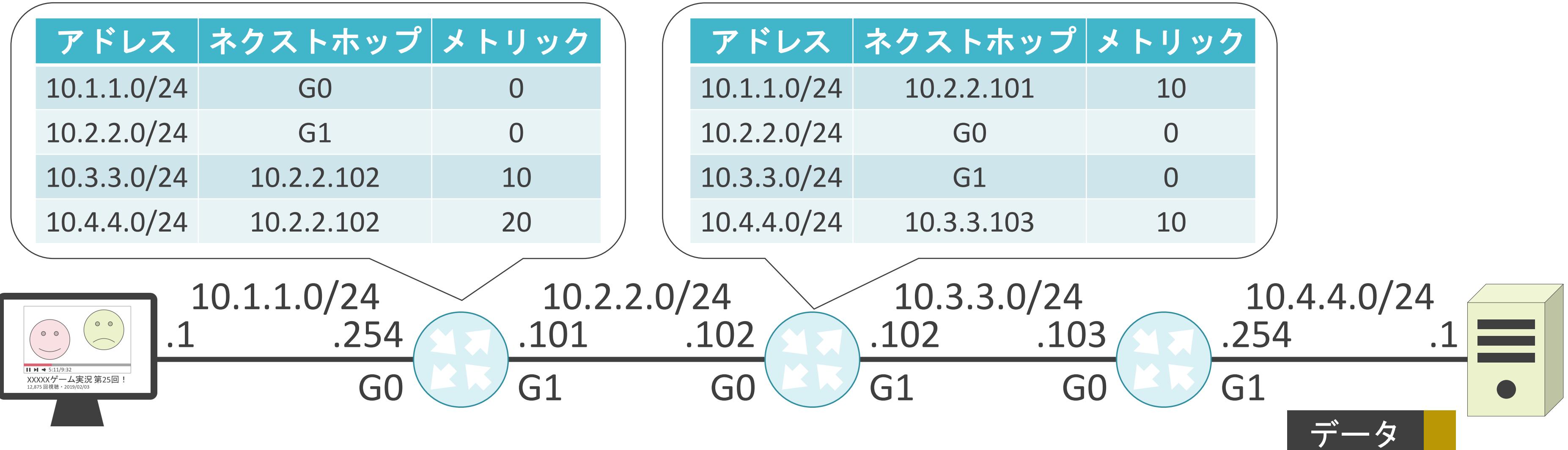

送信元IPアドレス : 10.1.1.1 送信先IPアドレス : 10.4.4.1

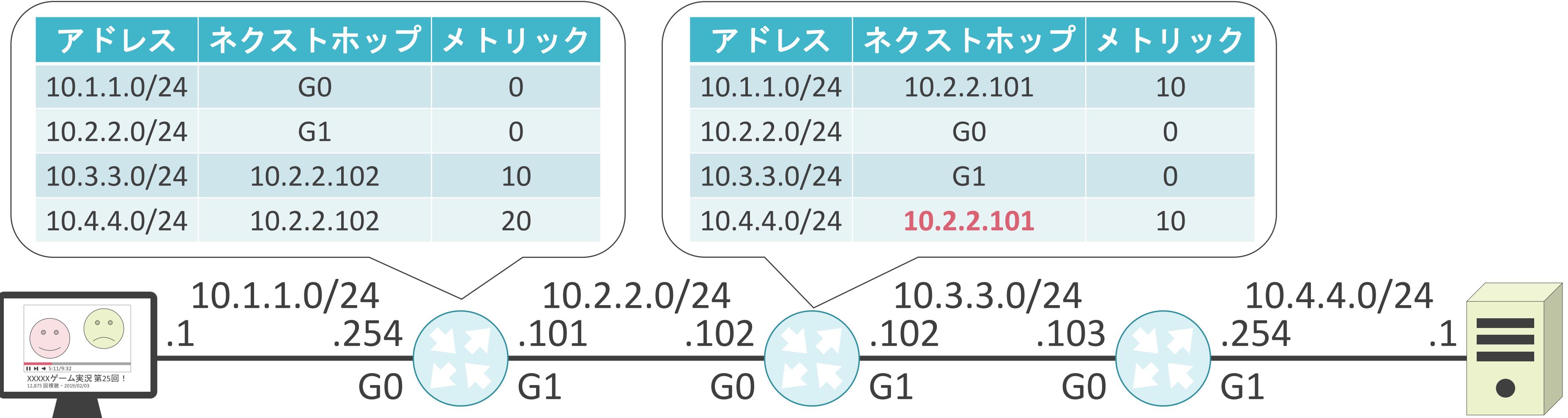

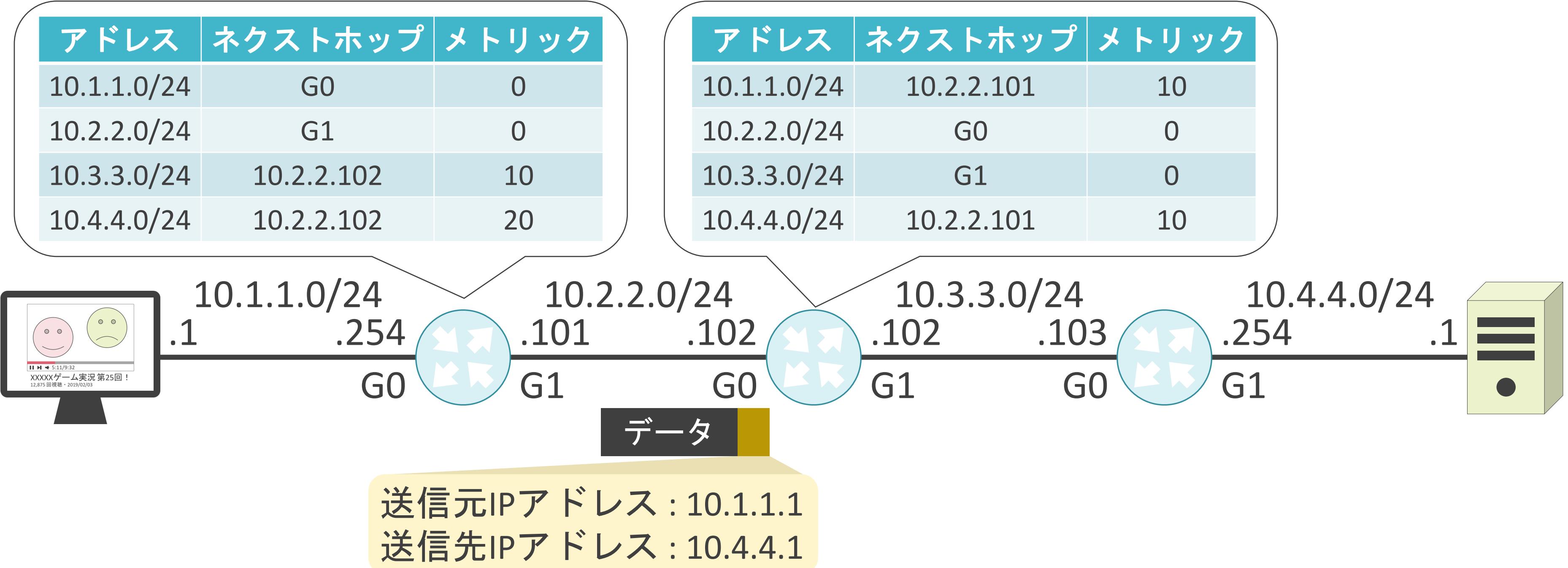

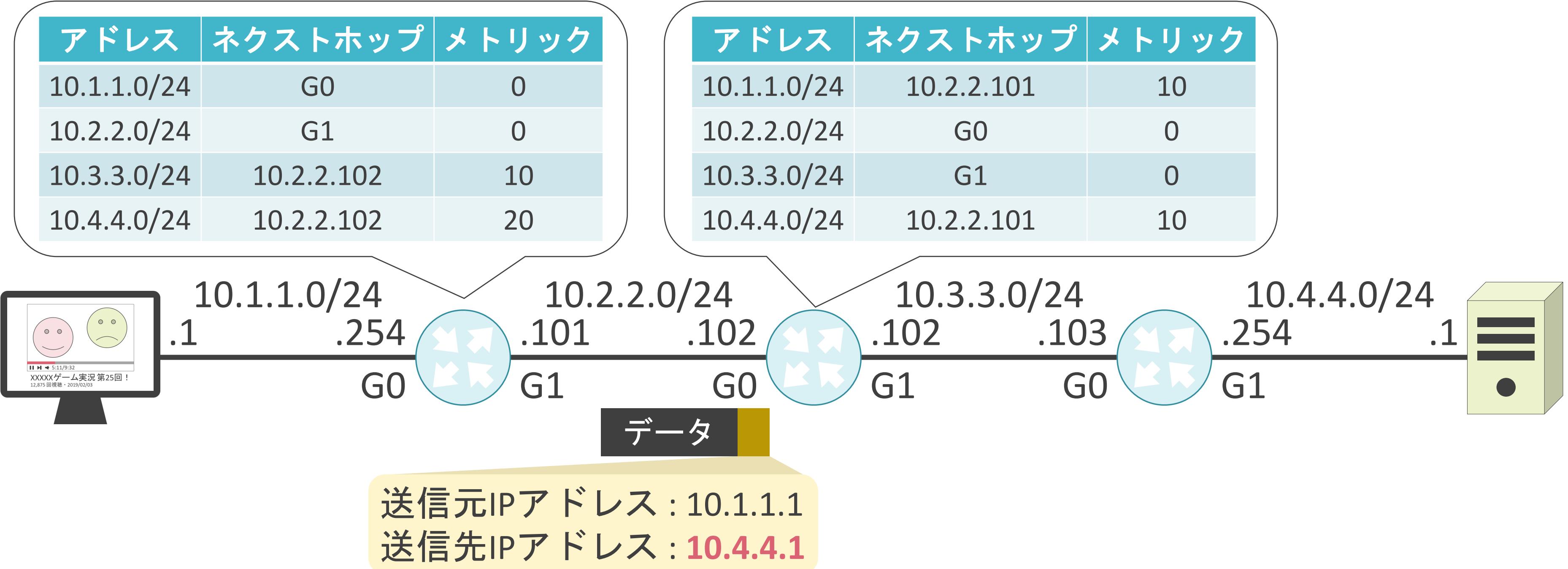

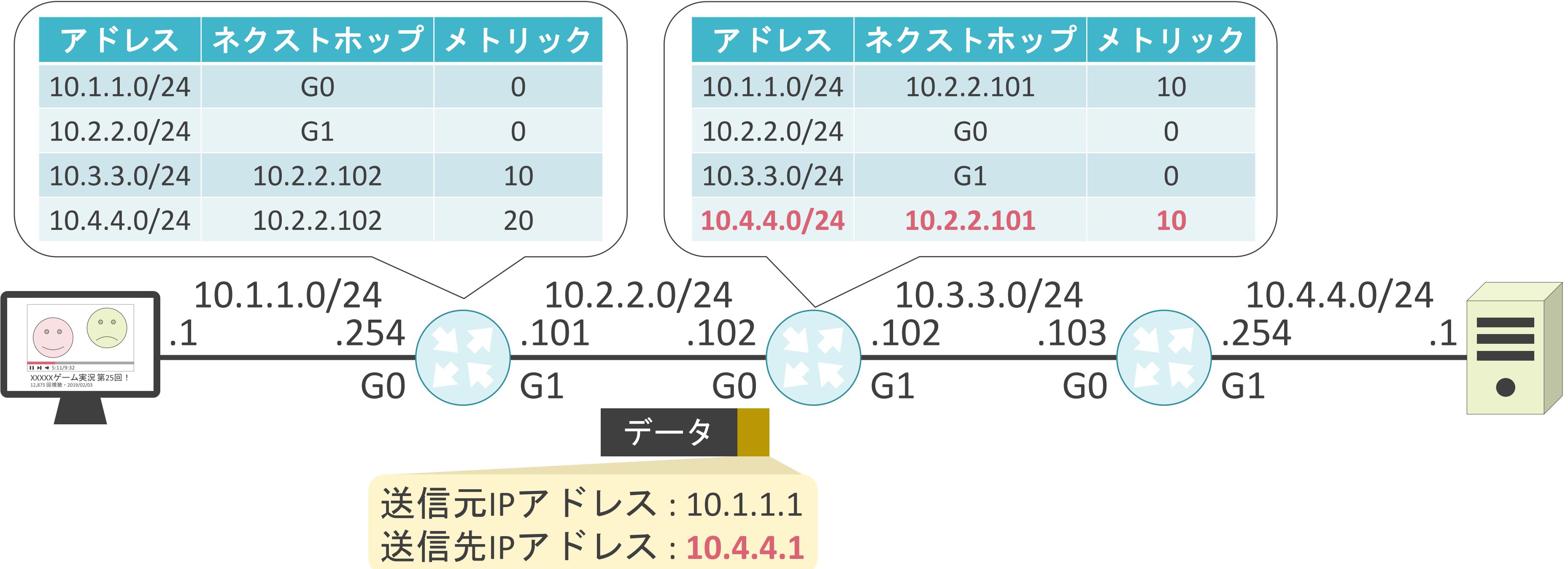

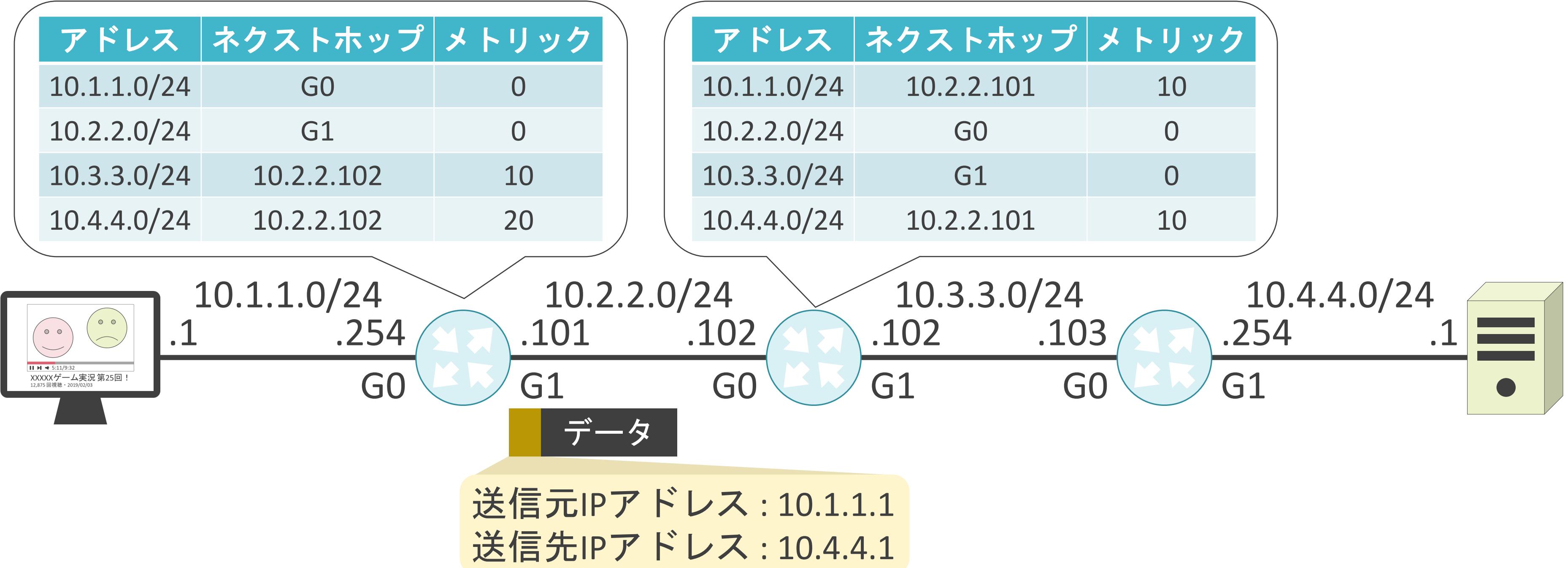

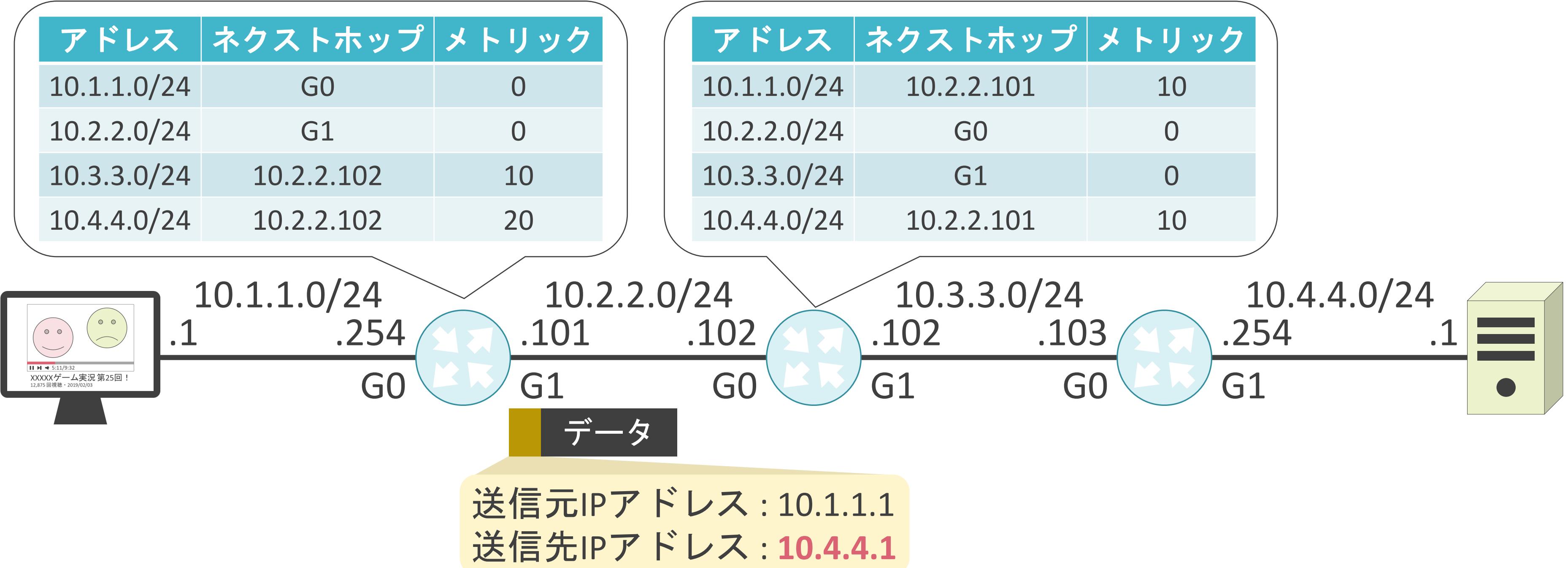

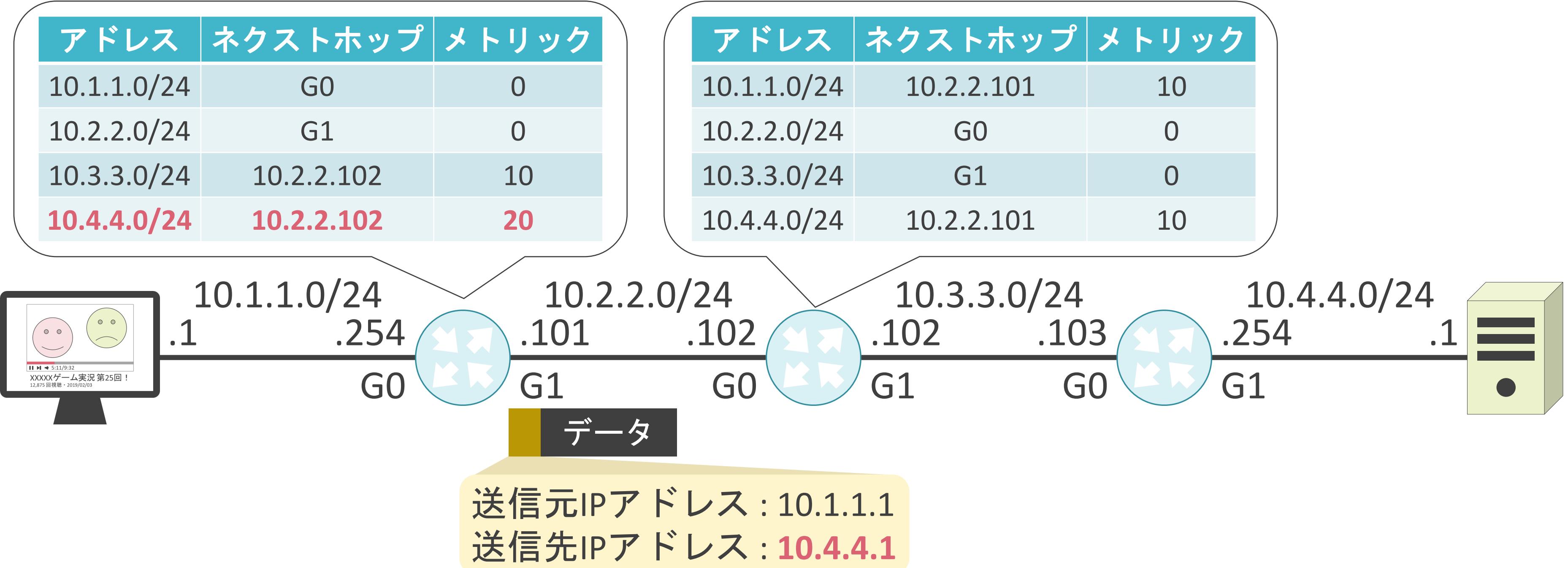

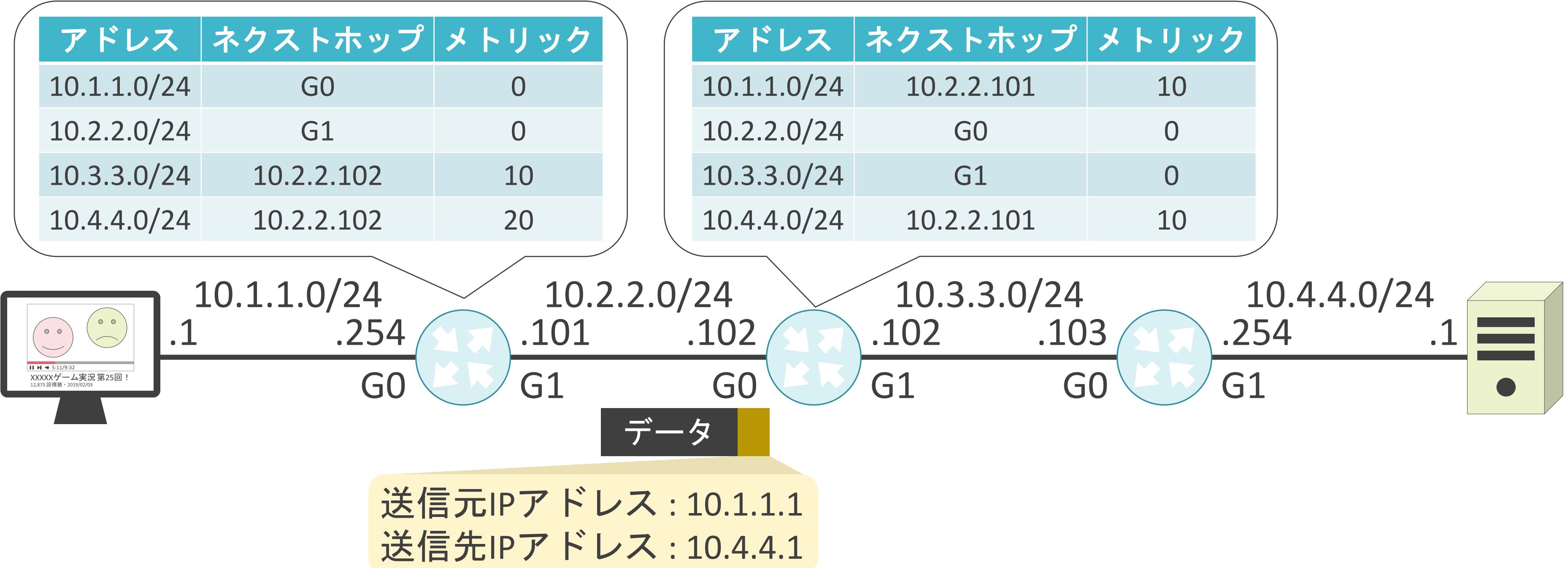

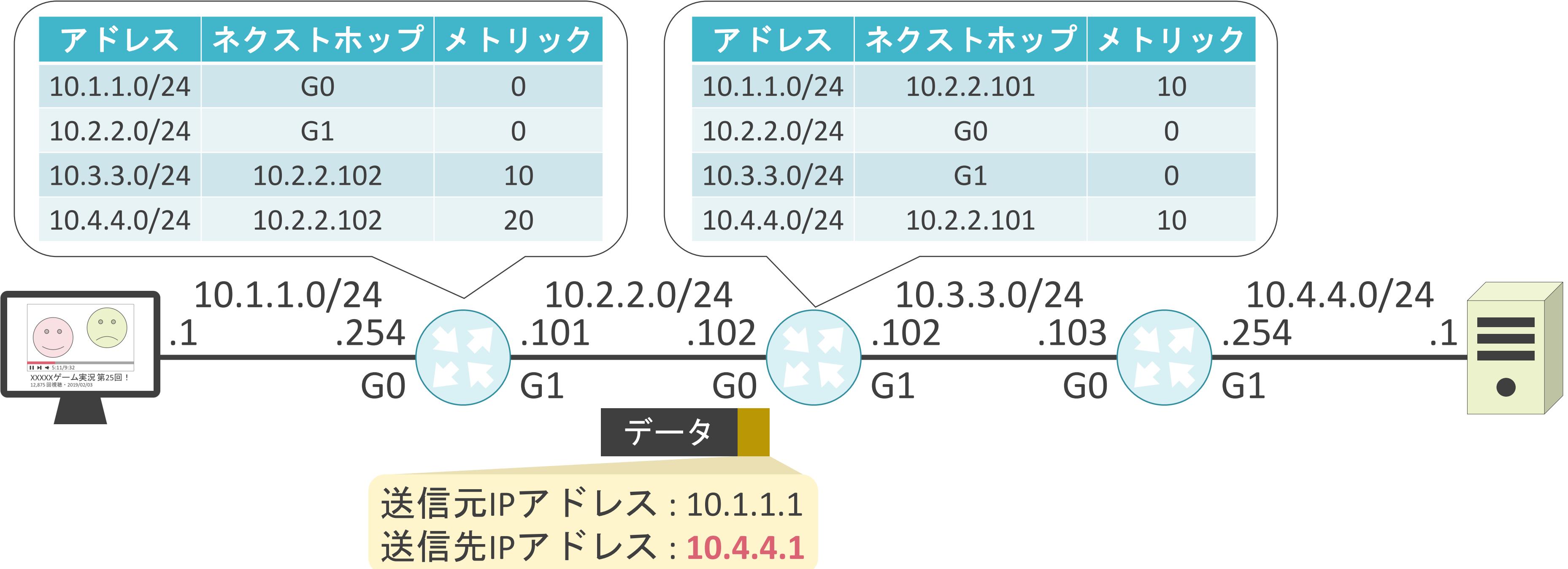

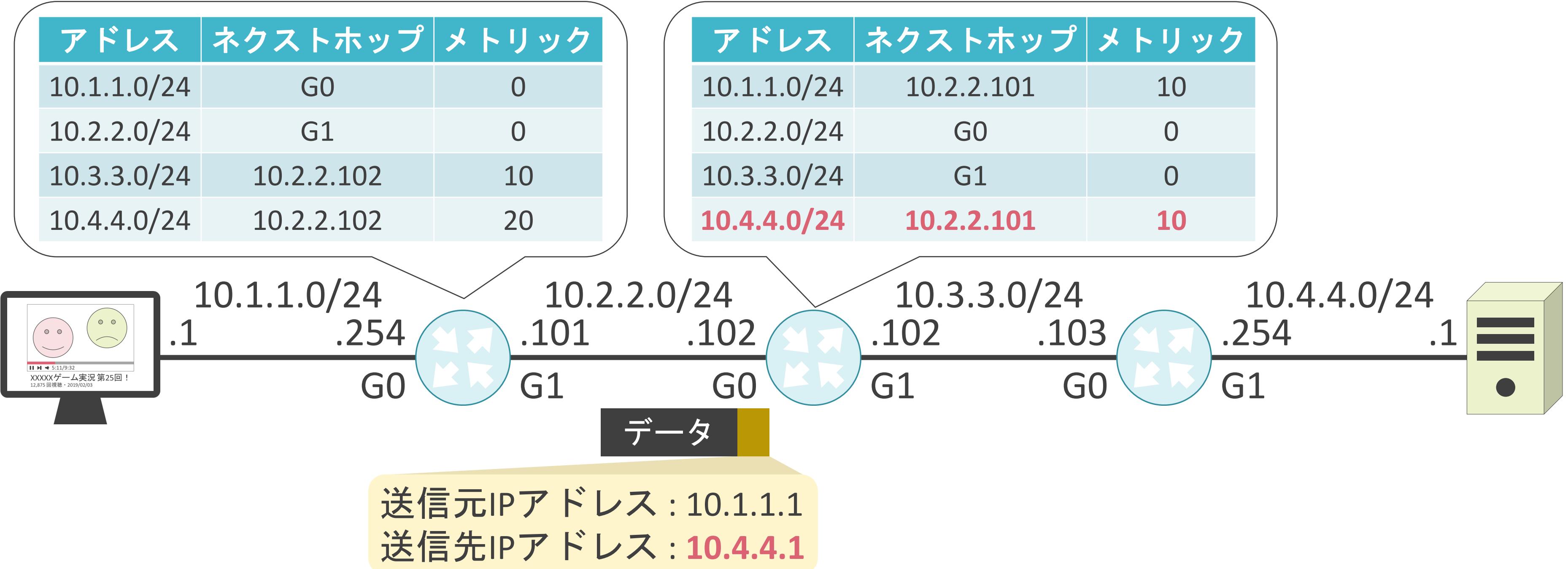

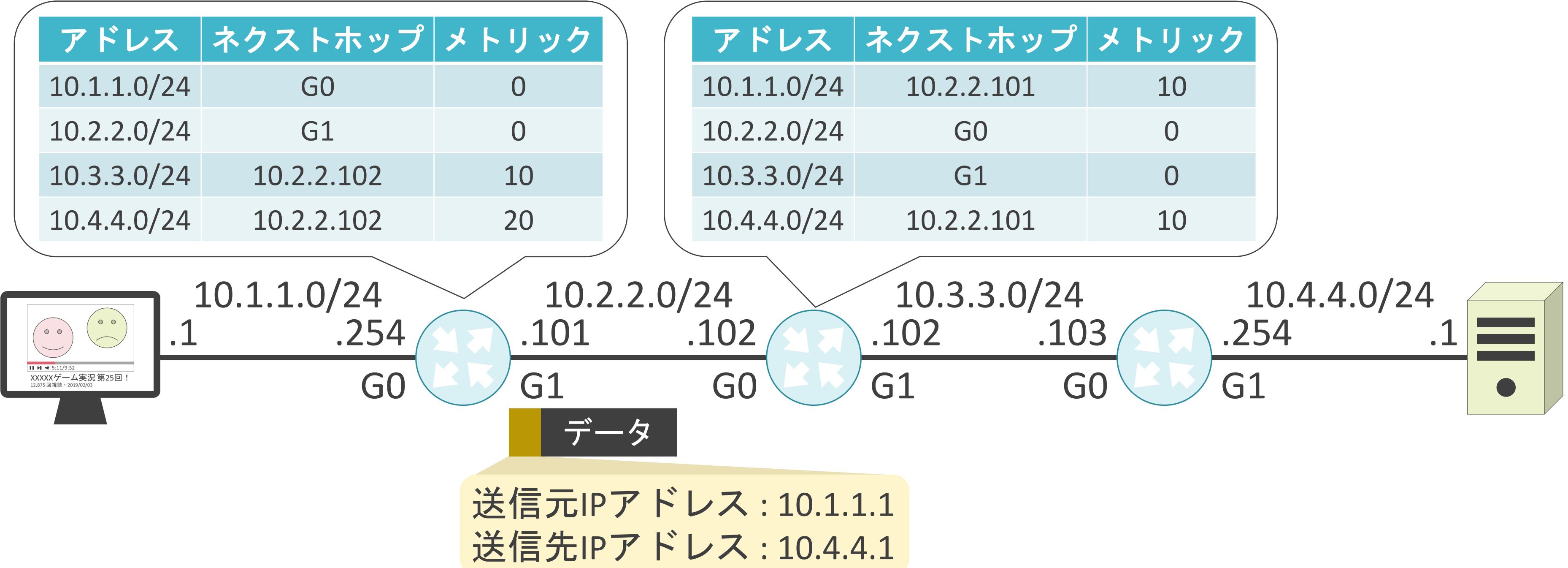

### TTL(Time To Live)について

✓ルーティングループ防止目的の値

✓IPヘッダに存在

✓パケットが経由可能なルータの上限数

- 
- - 0100  $\ldots$  = Version: 4
	-
	- - Total Length: 56
		- Identification: 0xd2f2
	- > Flags:  $0x0000$ 
		-
		- Time to live: 128
		- Protocol: UDP (17)
		- Header checksum: 0x9690
		- Source: 10.125.94.55
		- Destination: 10.125.94.1
- 
- > Domain Name System (query)

```
> Ethernet II, Src: a0:51:0b:28:4f:f1, Dst: 00:80:6d:8f:72:ee
v Internet Protocol Version 4, Src: 10.12.9.5, Dst: 10.12.9.1
    \ldots 0101 = Header Length: 20 bytes
  > Differentiated Services Field: 0x00
    \ldots 0 0000 0000 0000 = Fragment offset: 0
> User Datagram Protocol, Src Port: 58572, Dst Port: 53
```
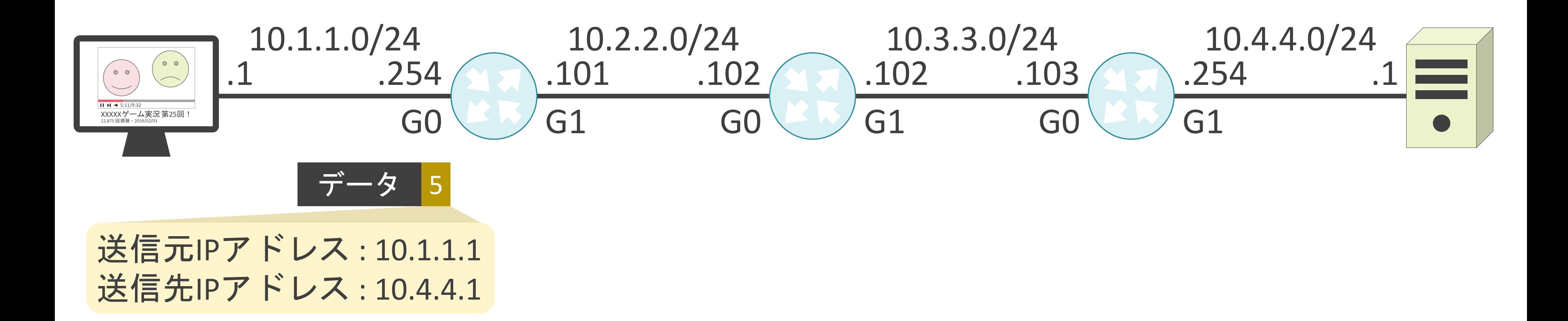

### ✓ルータがパケットを転送する際にTTLを1減算

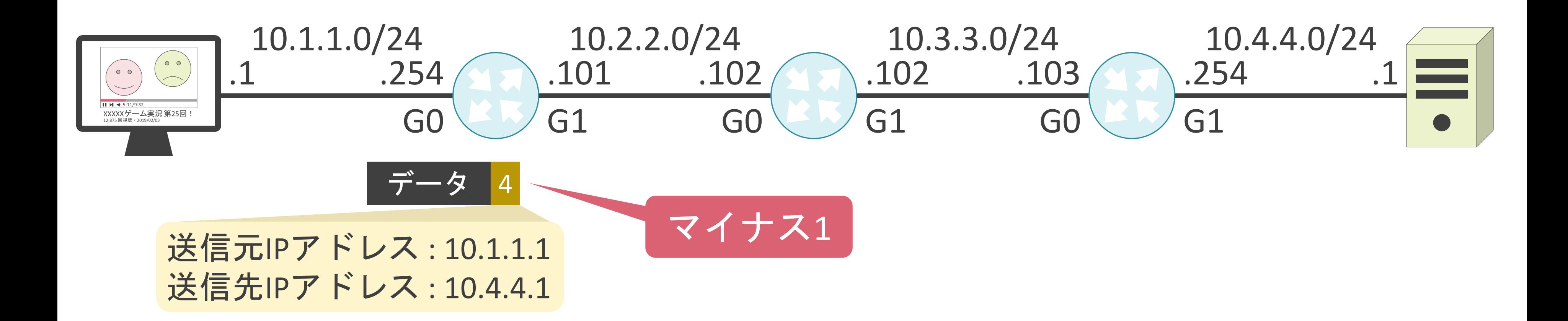

### ✓ルータがパケットを転送する際にTTLを1減算

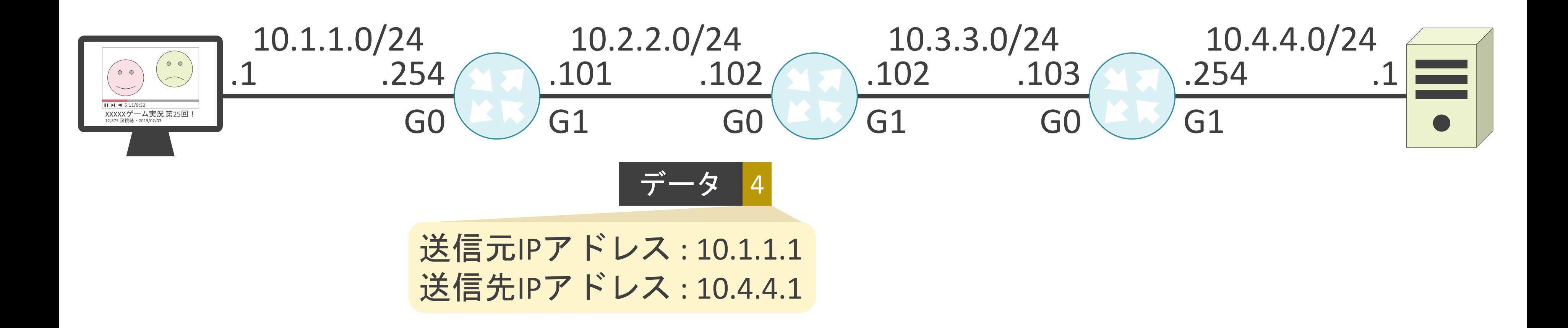

### ✓ルータがパケットを転送する際にTTLを1減算

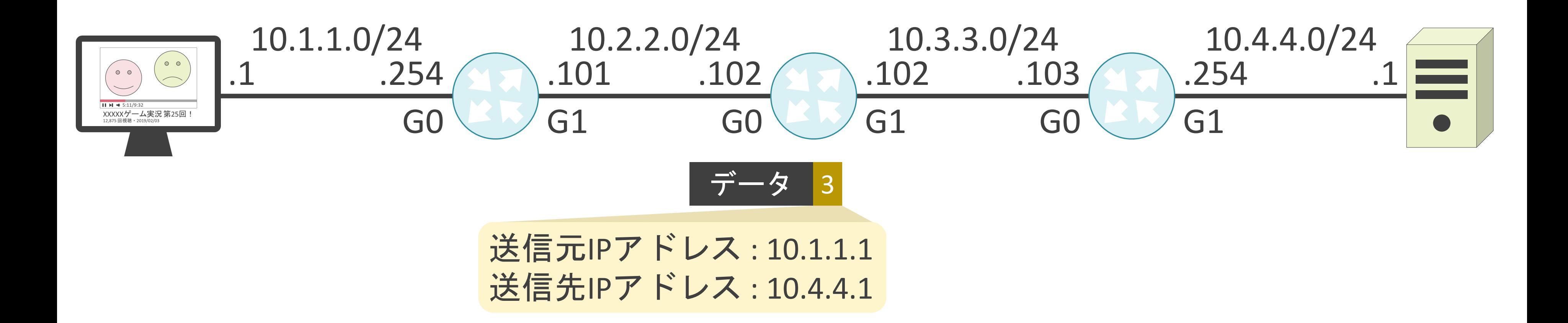

### ✓ルータがパケットを転送する際にTTLを1減算

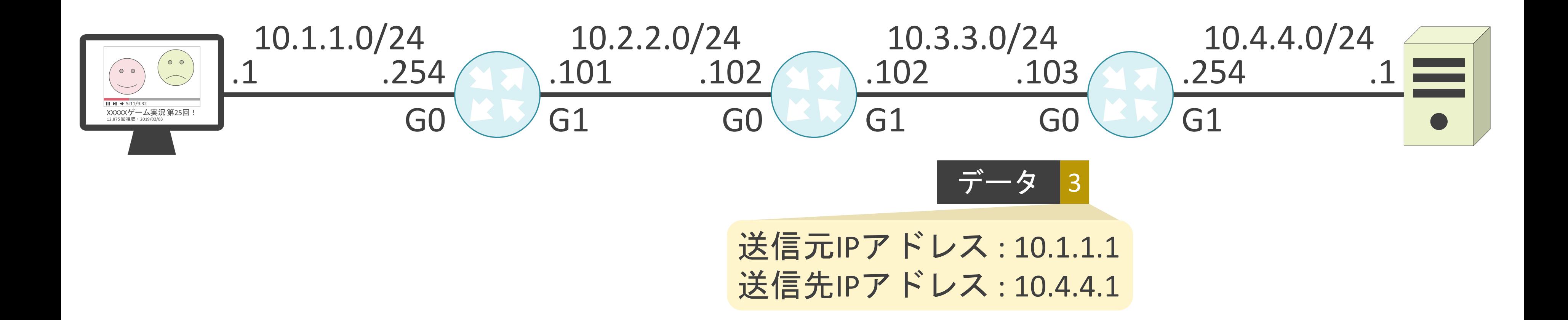

### ✓ルータがパケットを転送する際にTTLを1減算
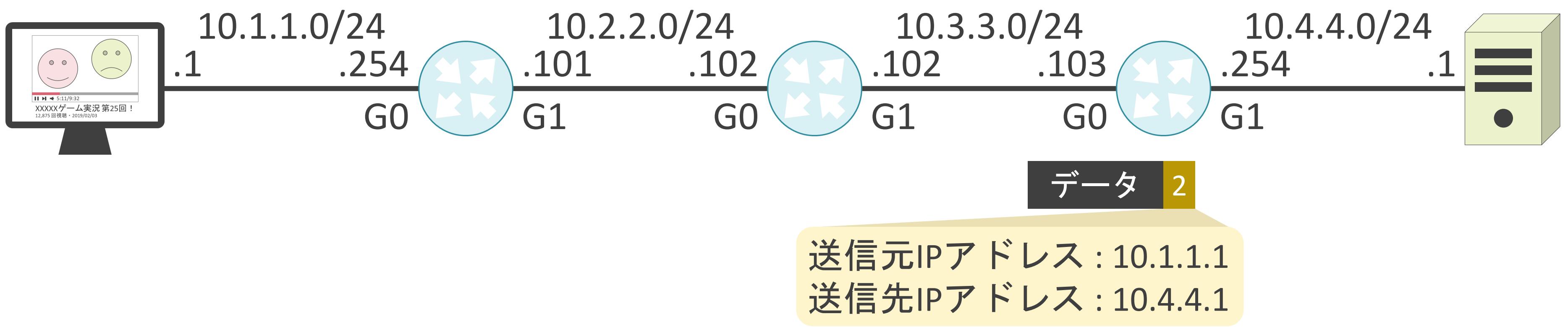

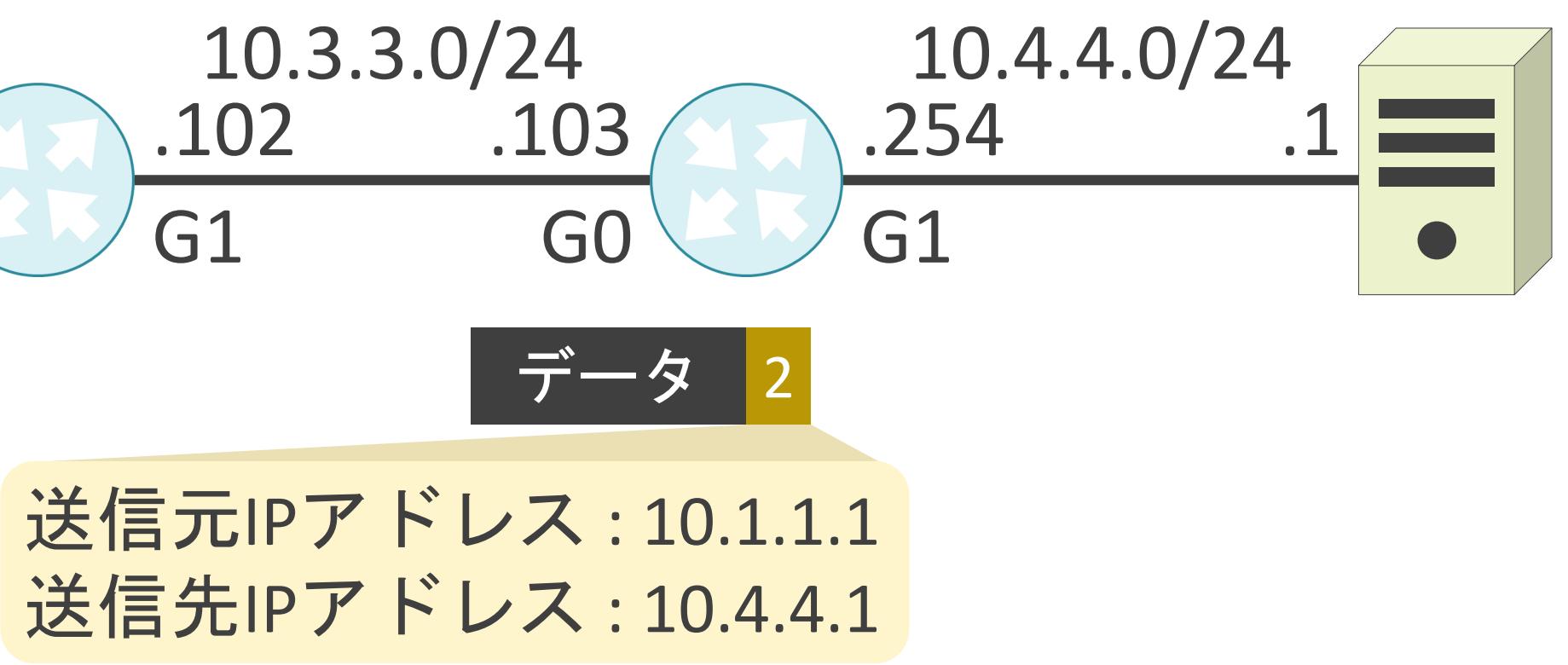

### ✓ルータがパケットを転送する際にTTLを1減算

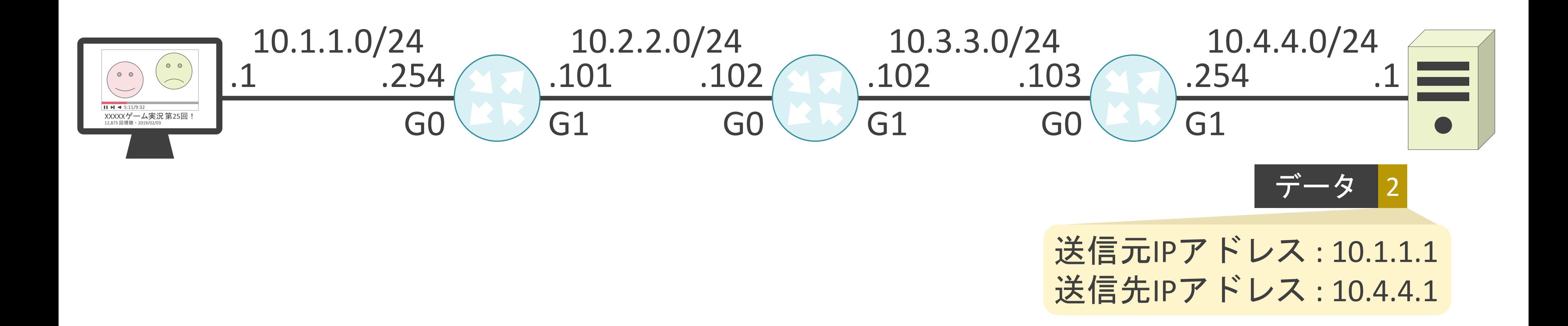

### ✓ルータがパケットを転送する際にTTLを1減算

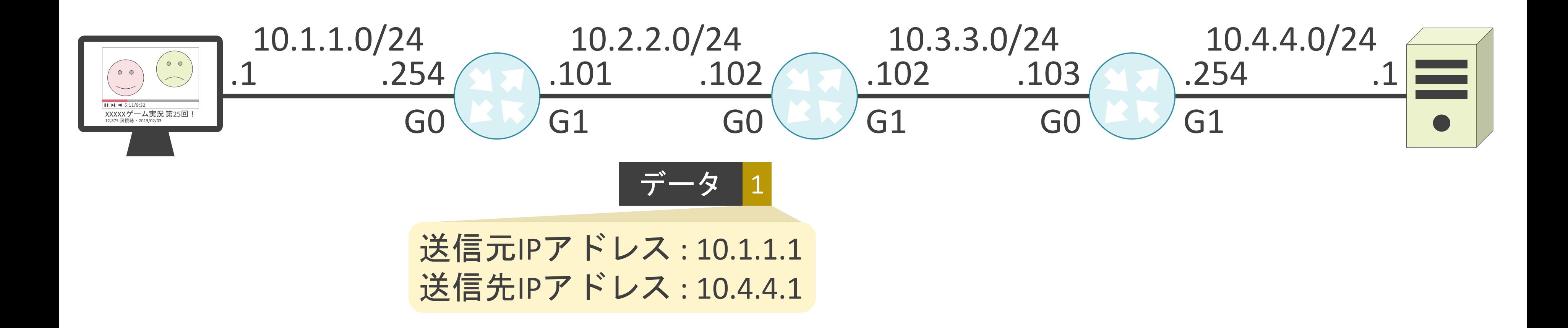

### ✓ルータがパケットを転送する際にTTLを1減算

### ✓ルータがパケットを転送する際にTTLを1減算

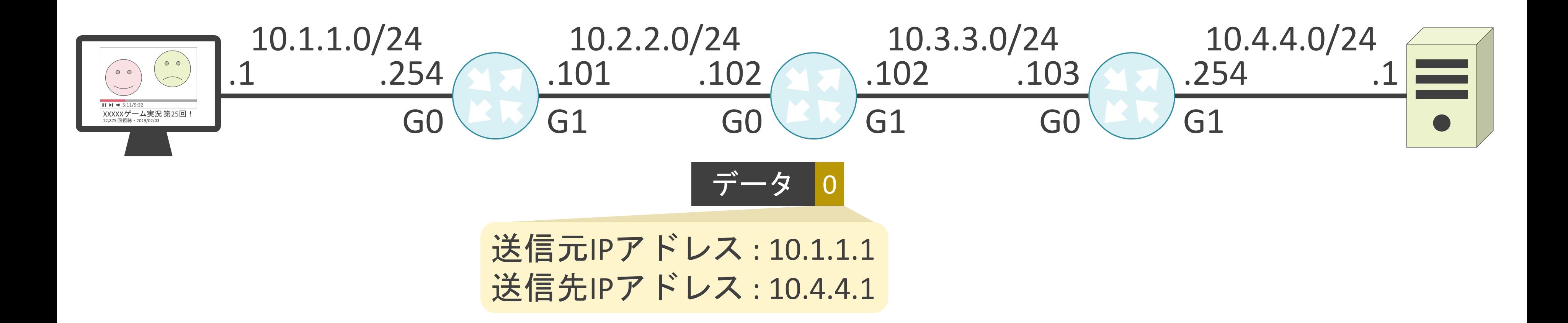

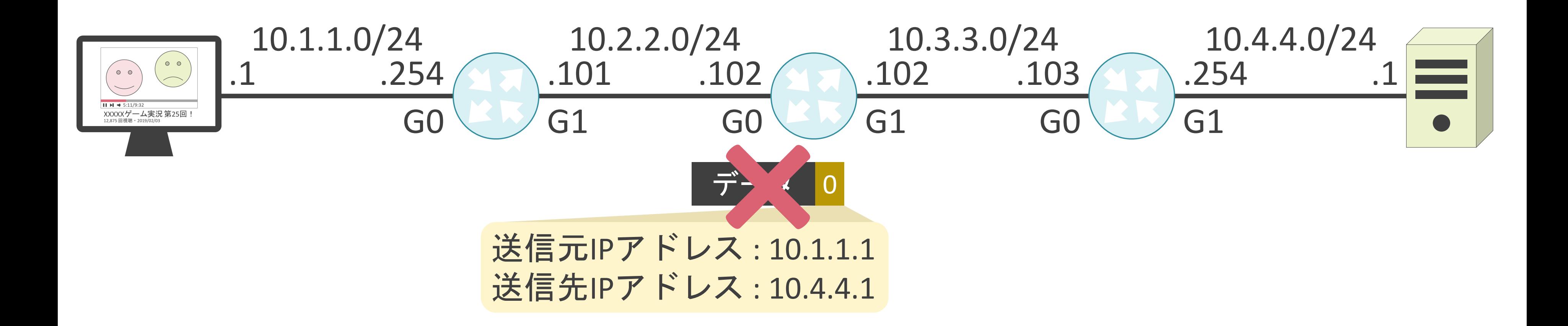

### ✓ルータがパケットを転送する際にTTLを1減算

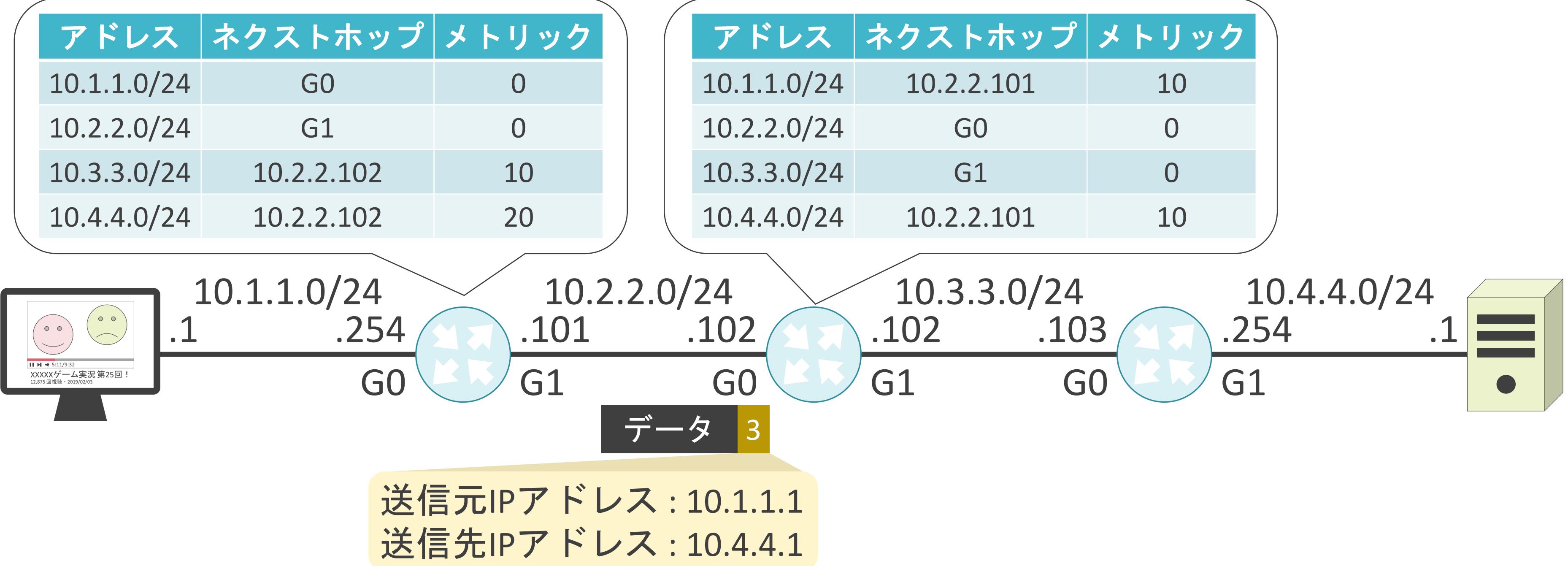

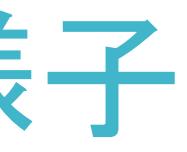

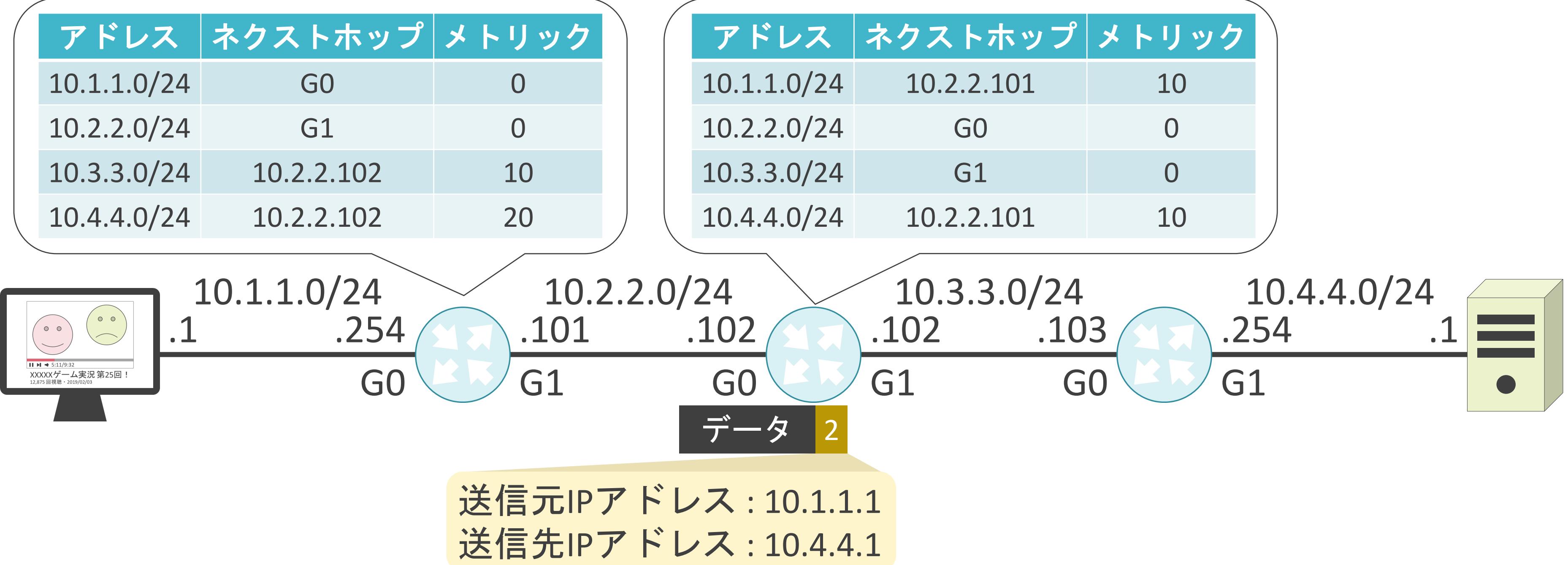

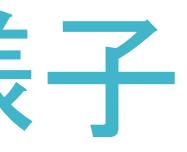

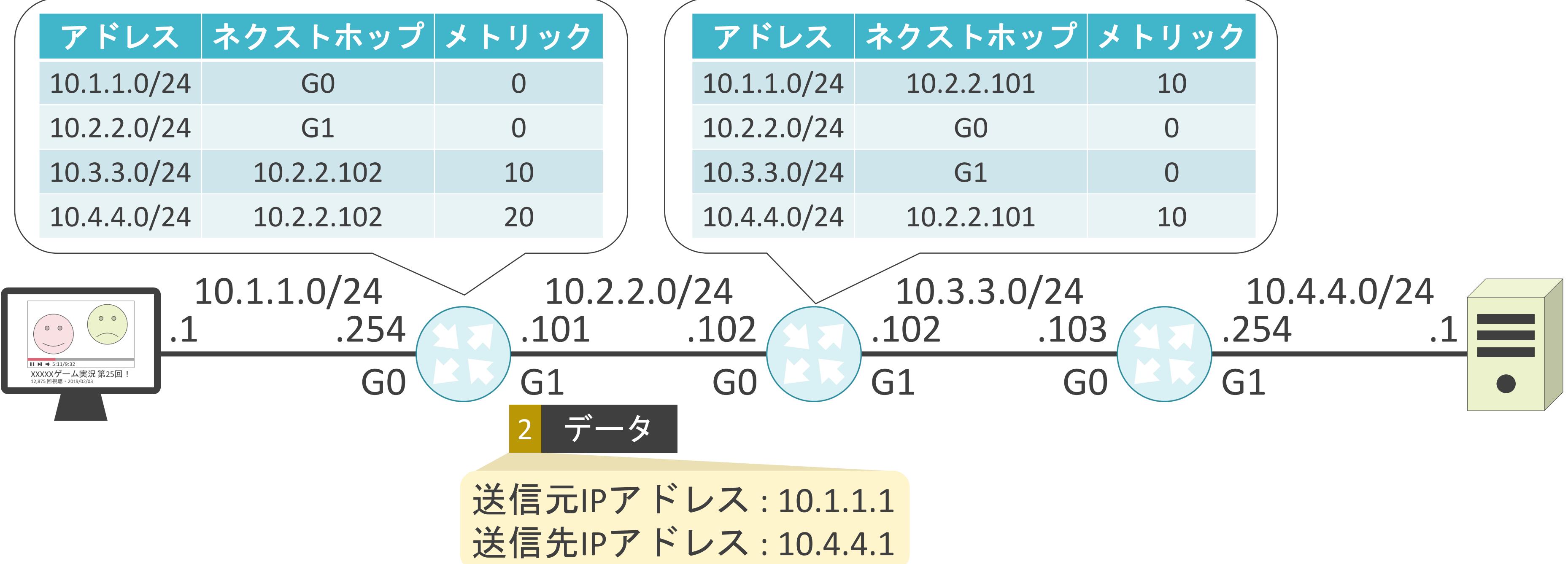

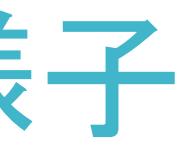

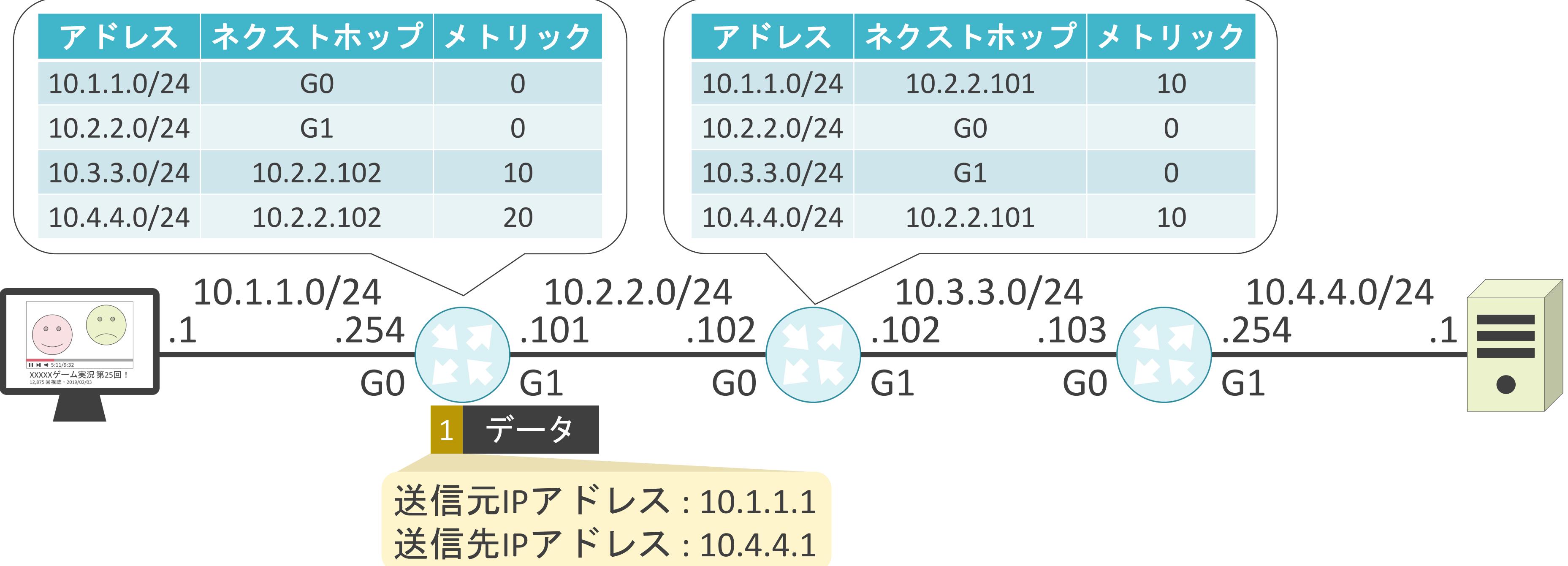

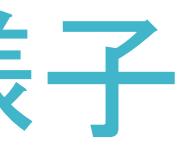

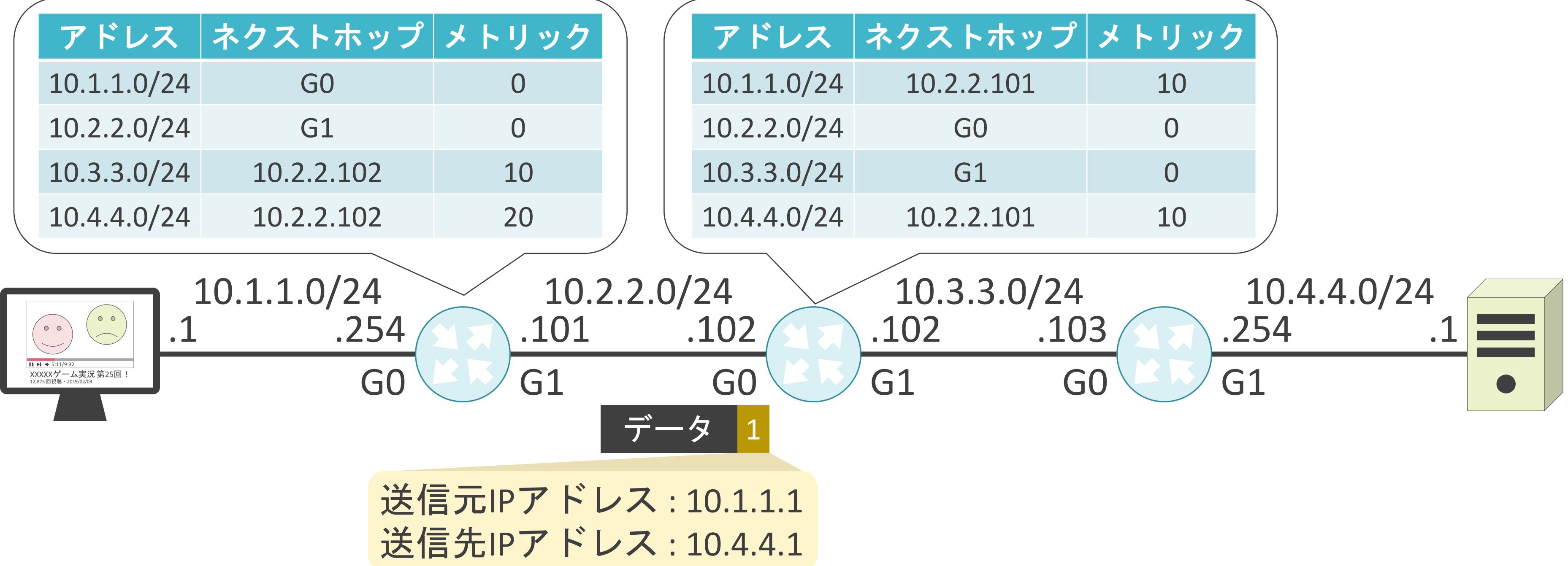

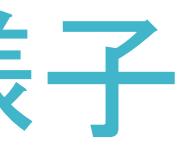

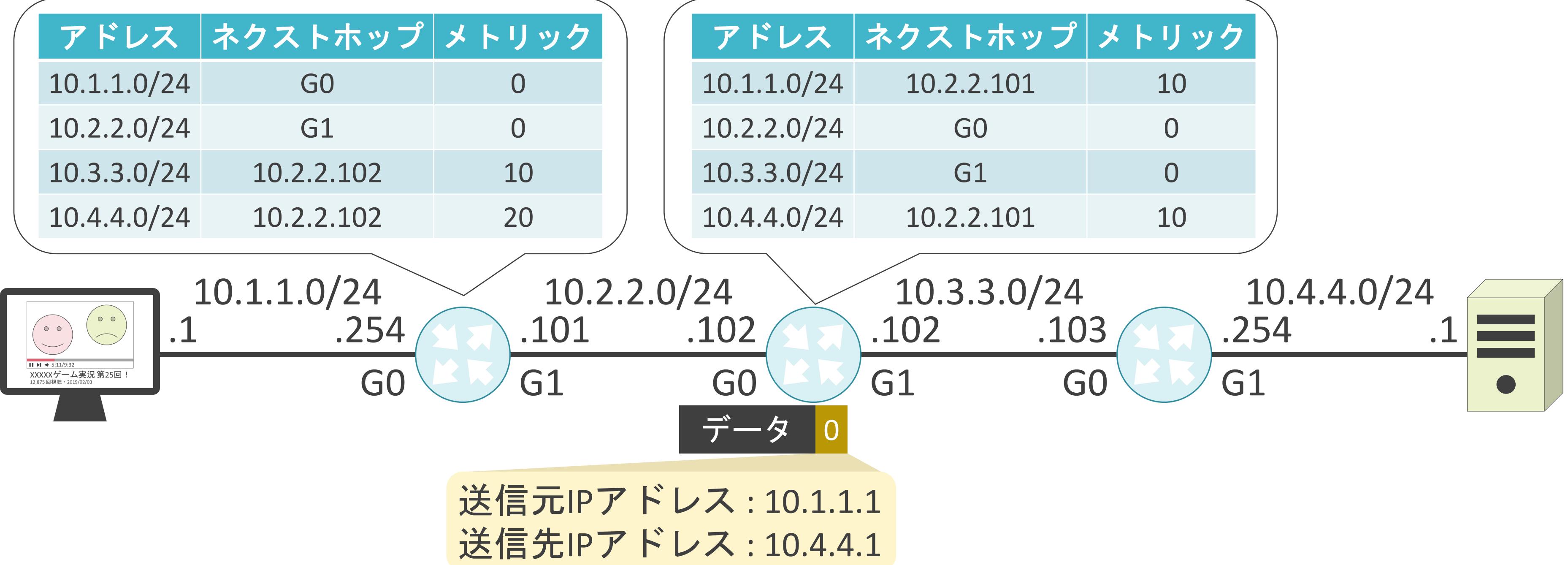

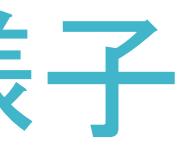

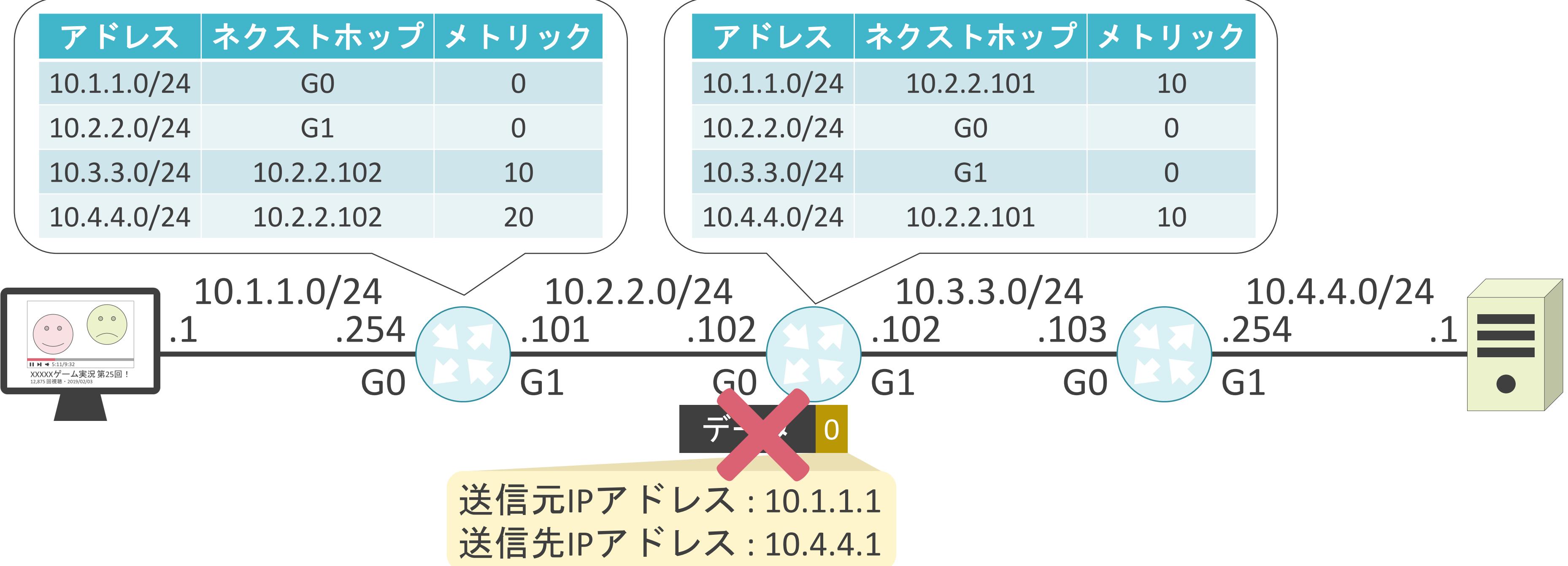

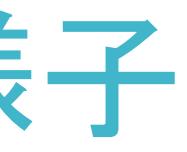

### 3.ルーティングとスイッチングの基礎 ブロードキャスト通信のルーティング

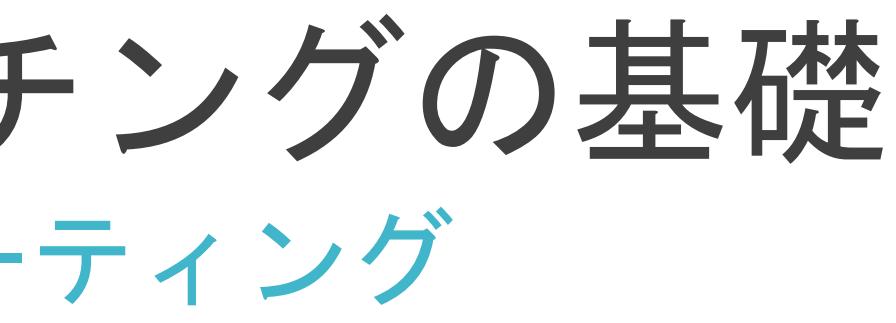

✓ブロードキャストアドレス

• 特定のネットワークに存在する全機器と一斉通信する際に使用するアドレス

## ブロードキャストの復習

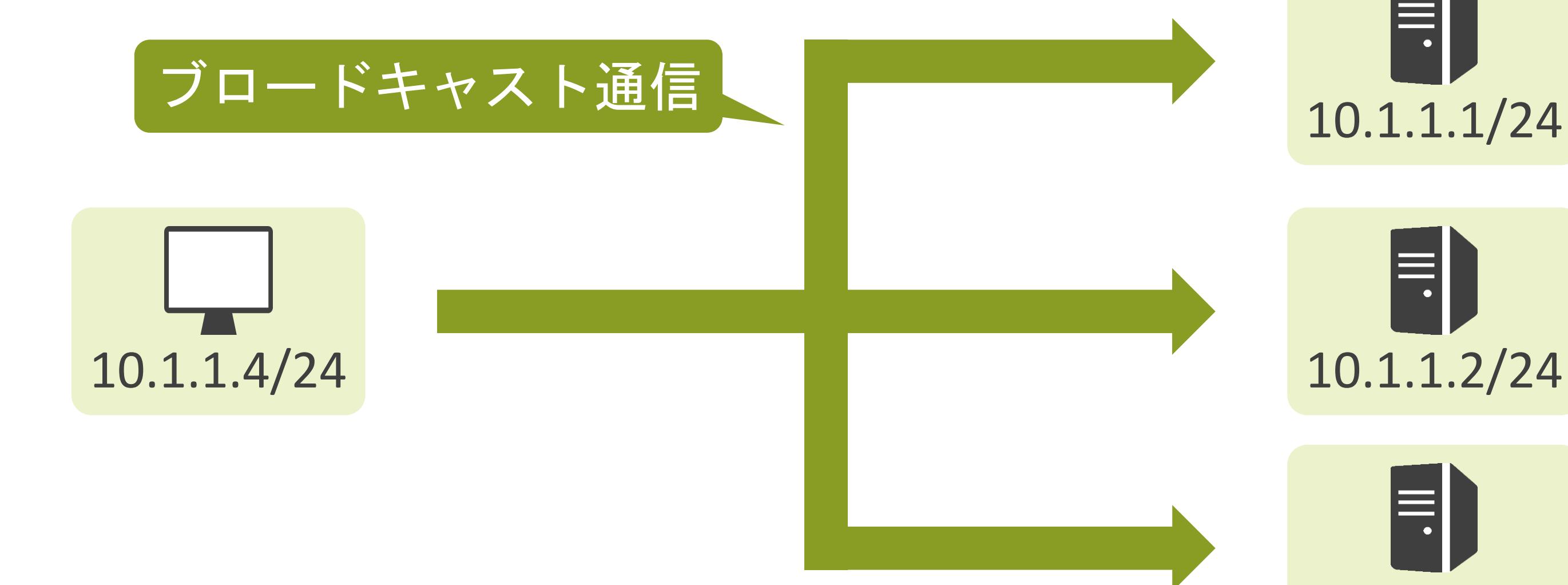

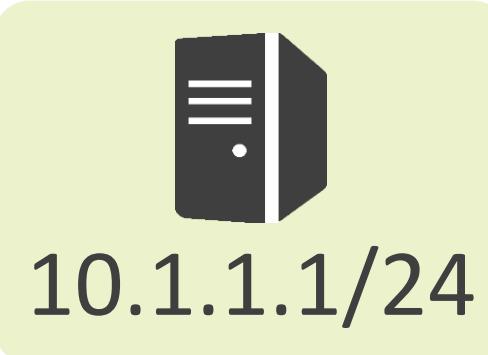

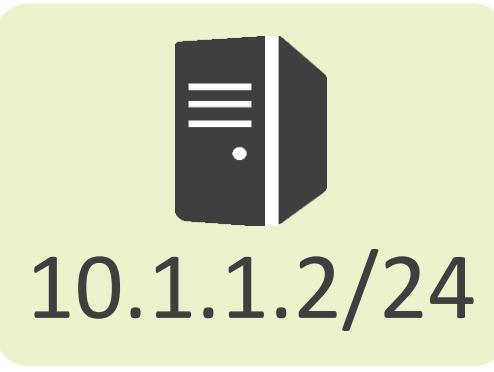

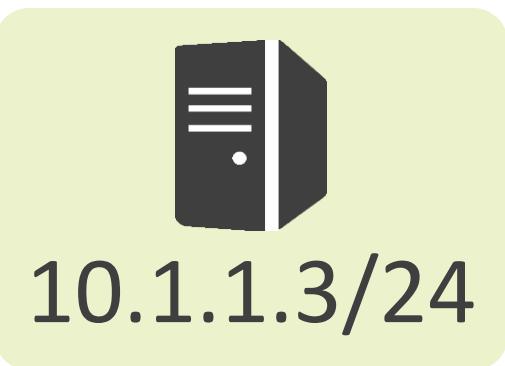

✓ディレクティッドブロードキャスト

- 離れたネットワークに存在する全機器宛てのブロードキャスト
- IPアドレスのホスト部の全ビットが1

✓リミテッドブロードキャスト

• 同じネットワークに存在する全機器宛てのブロードキャスト

• IPアドレスの全ビットが1

### ブロードキャストの種類

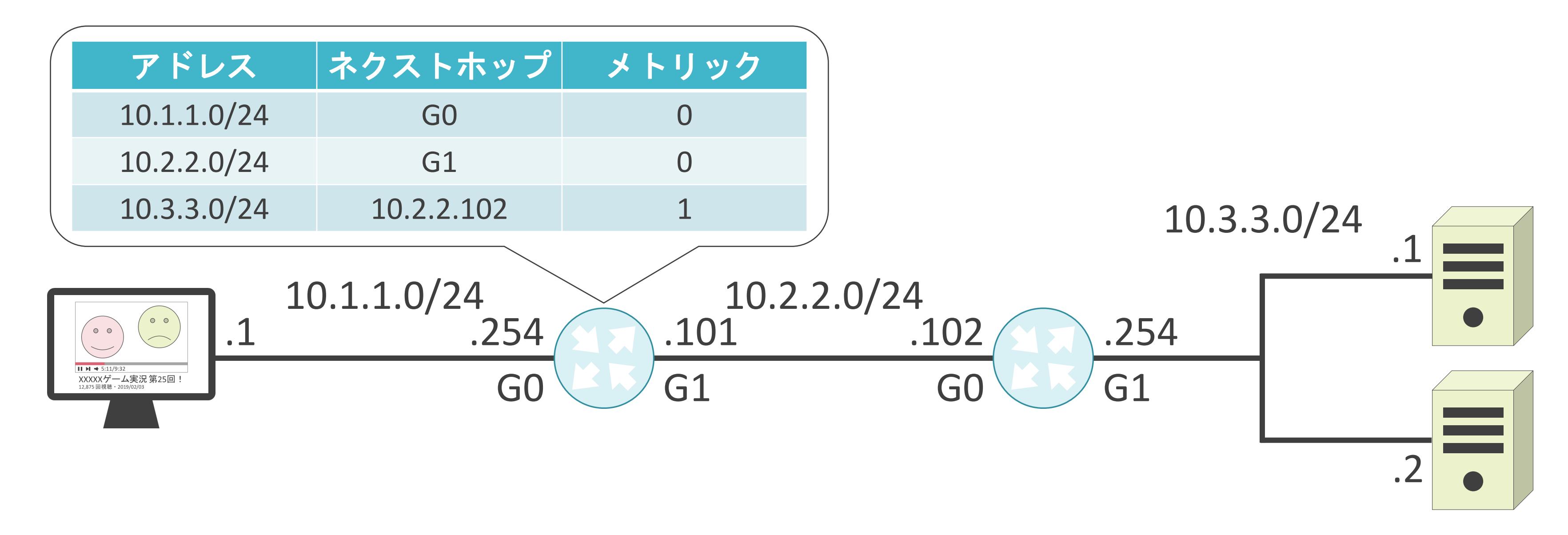

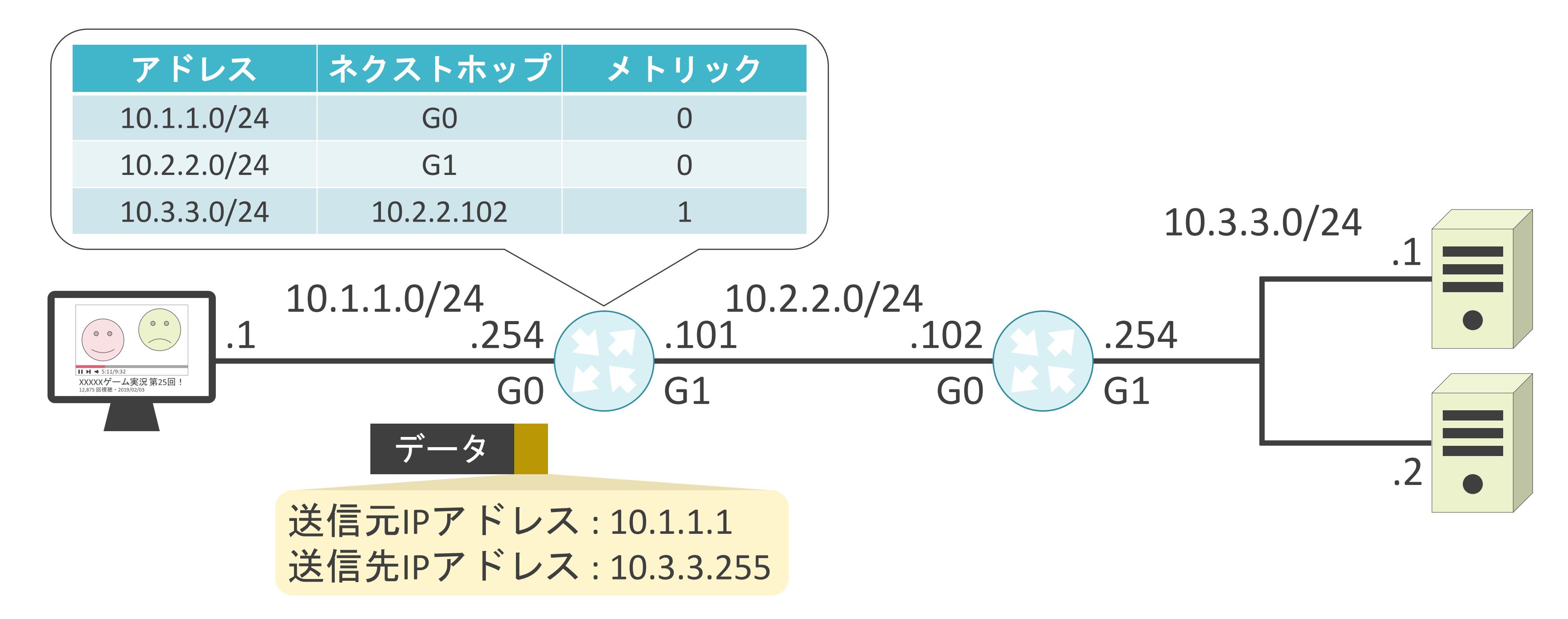

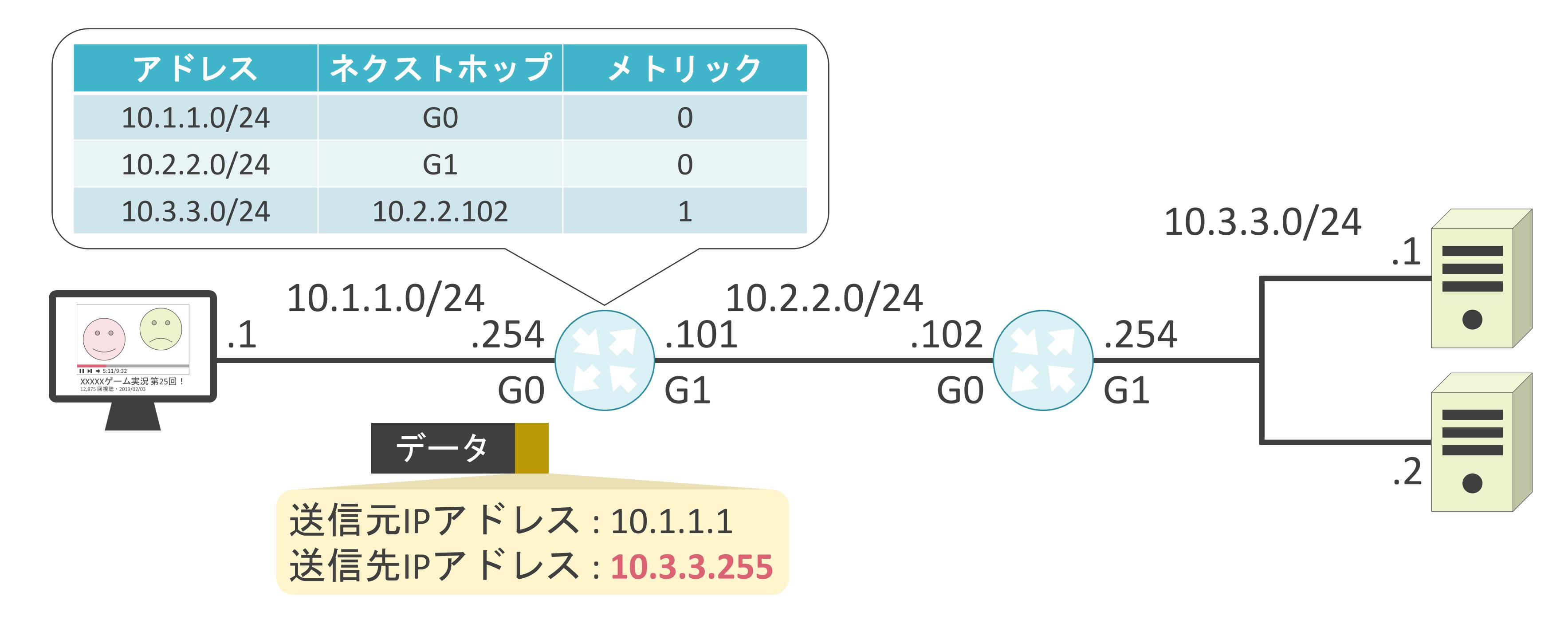

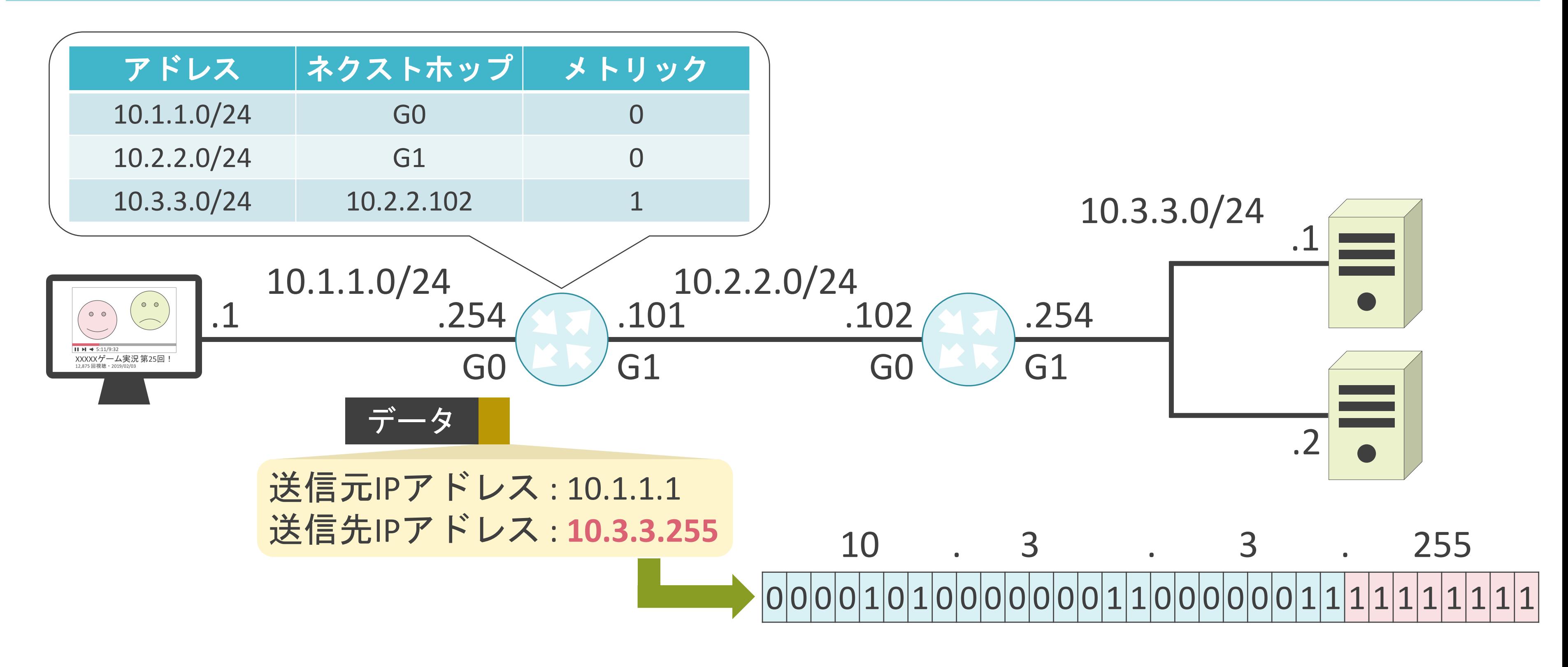

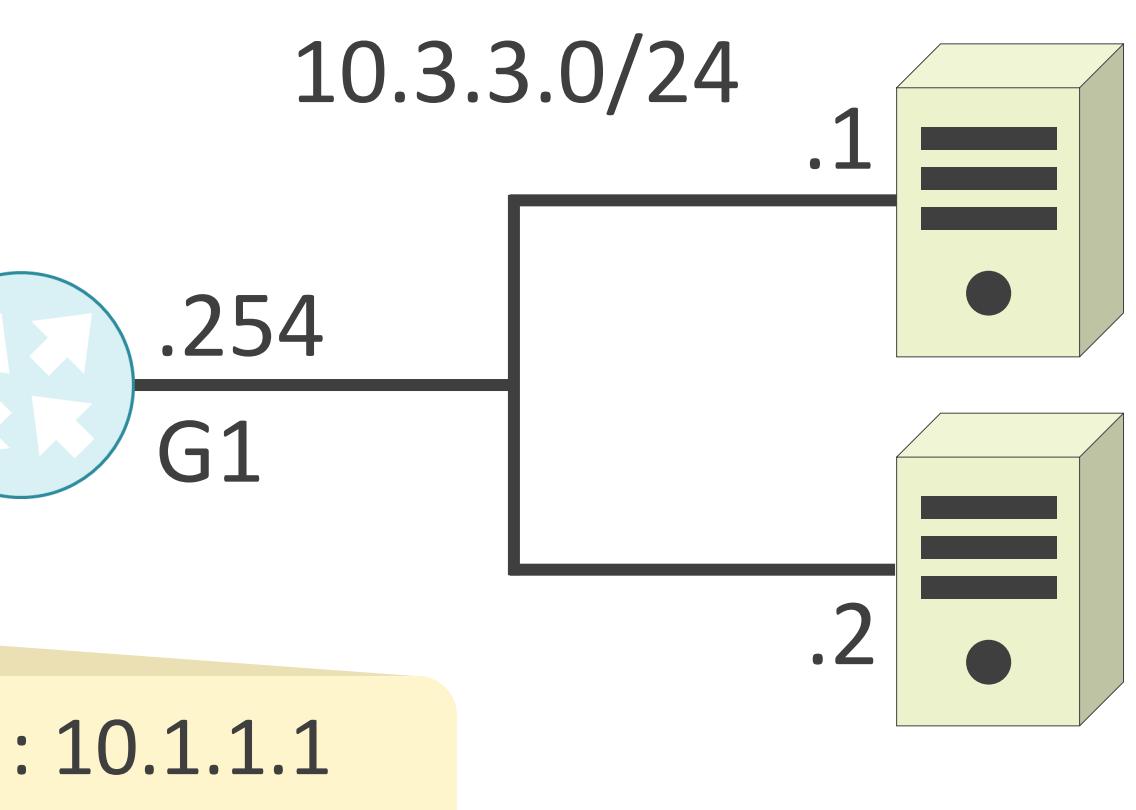

送信先IPアドレス : 10.3.3.255

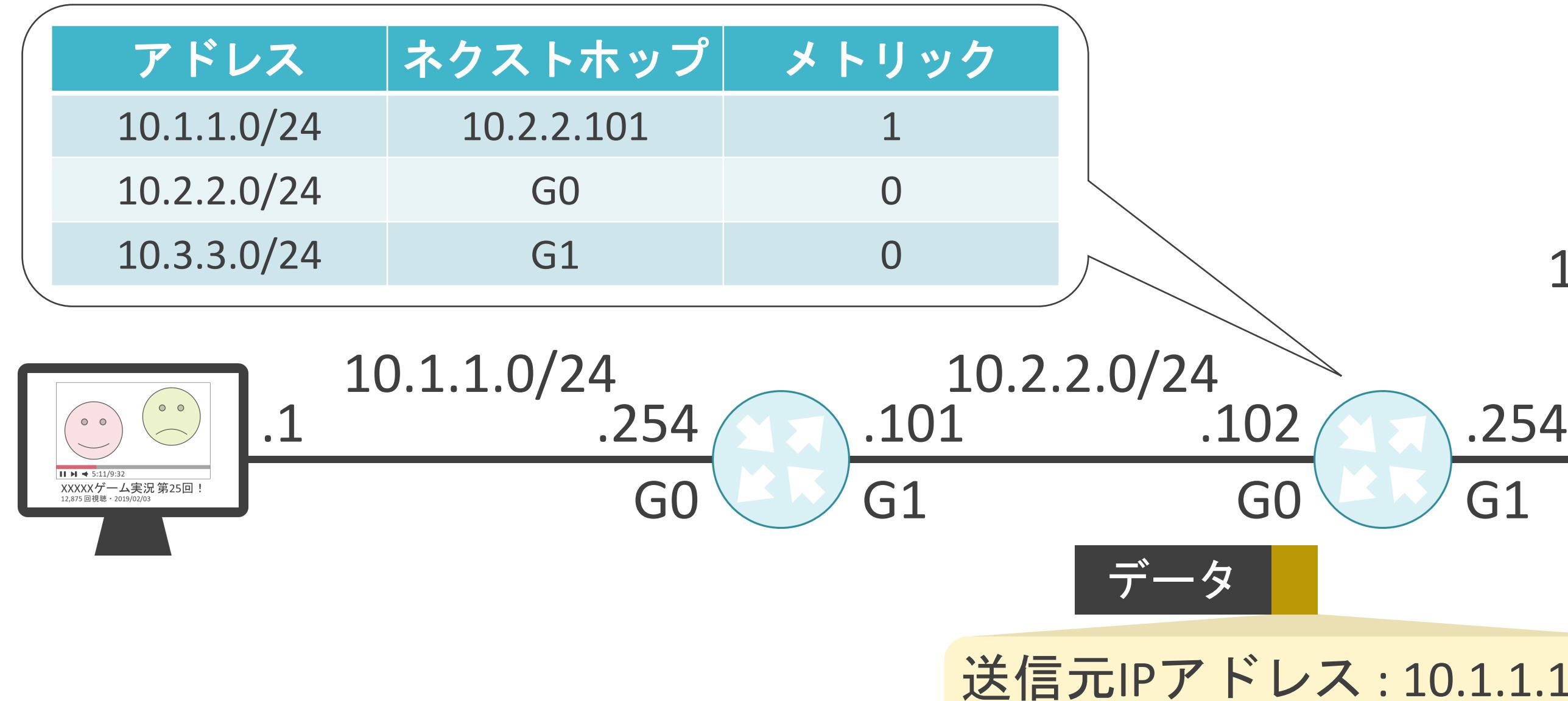

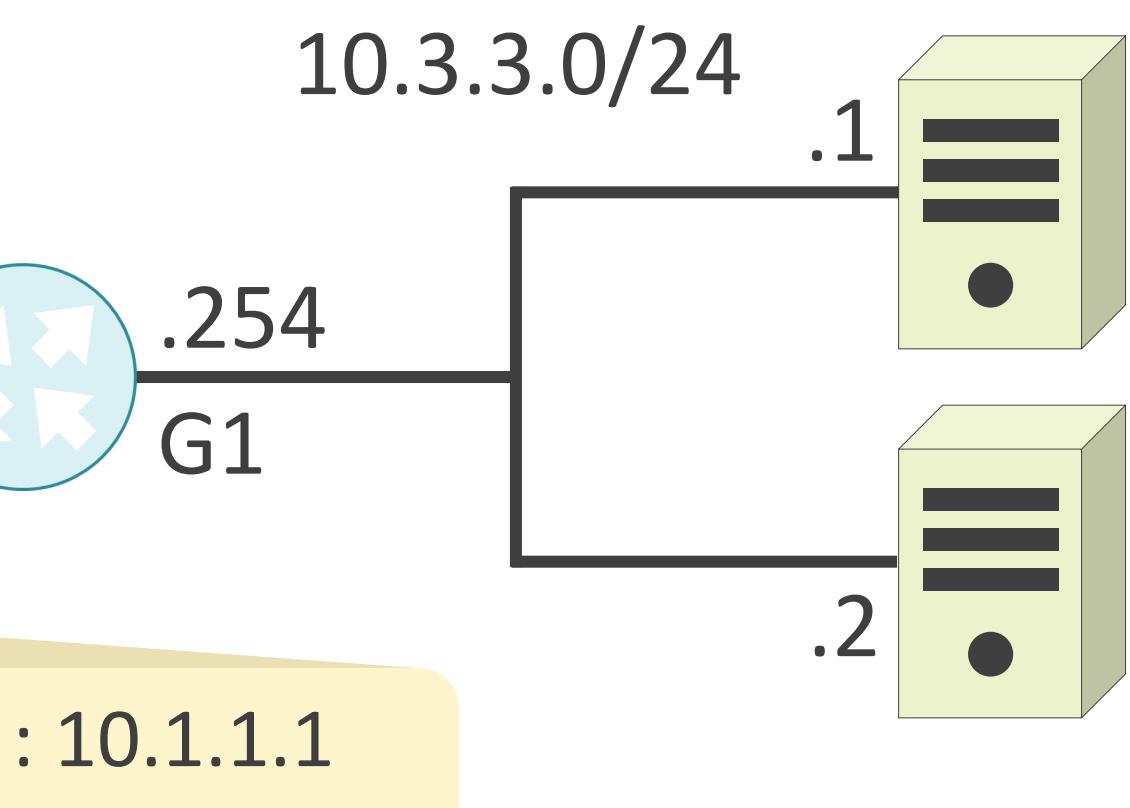

送信先IPアドレス : **10.3.3.255**

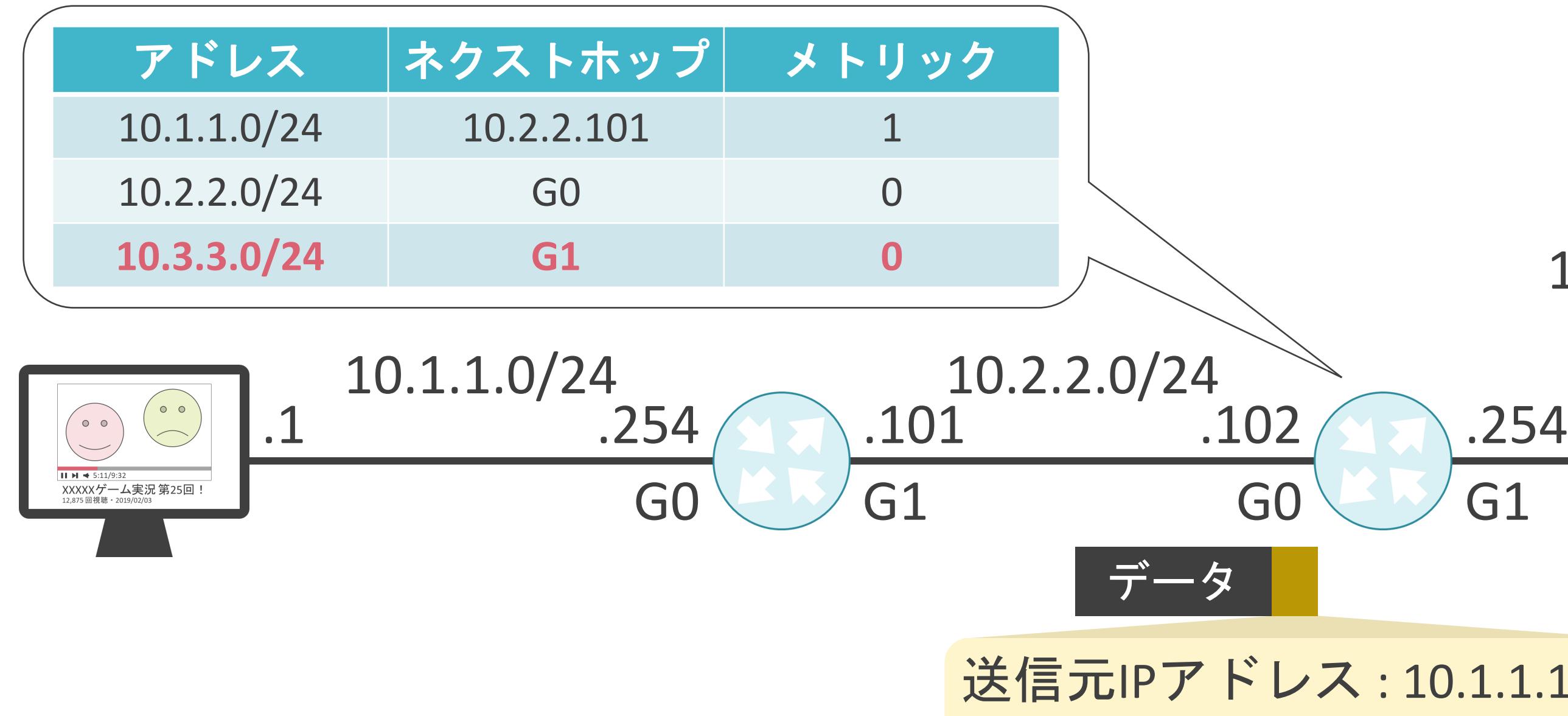

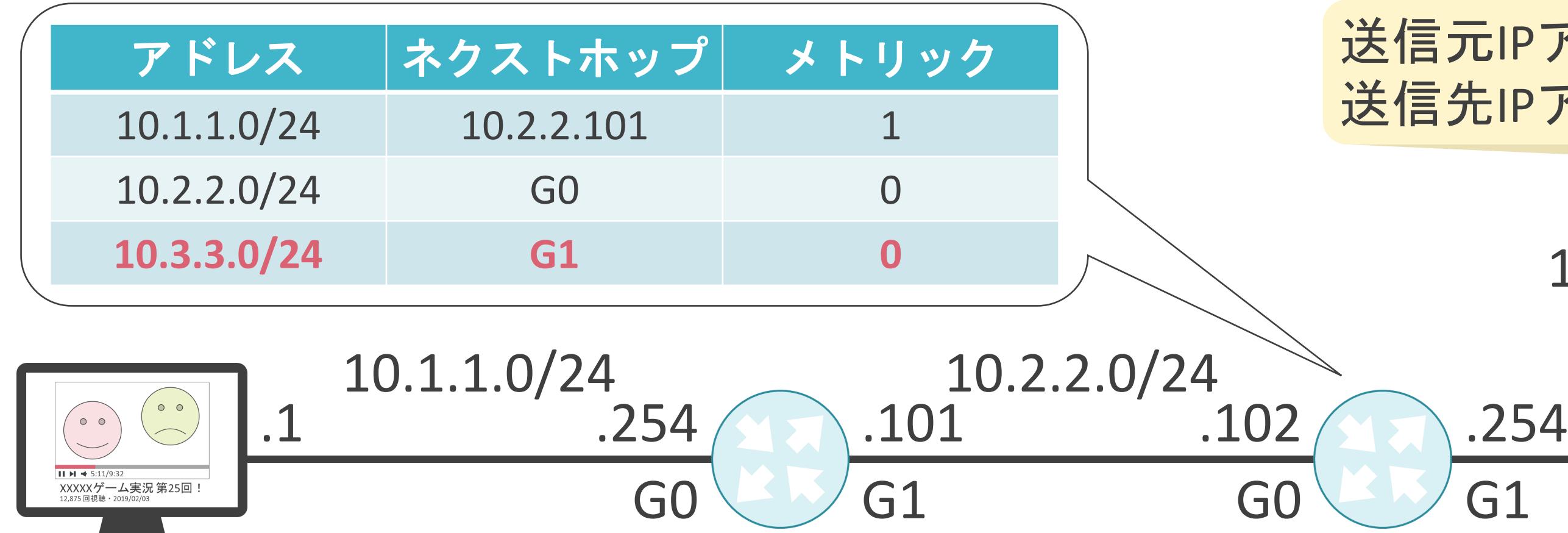

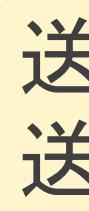

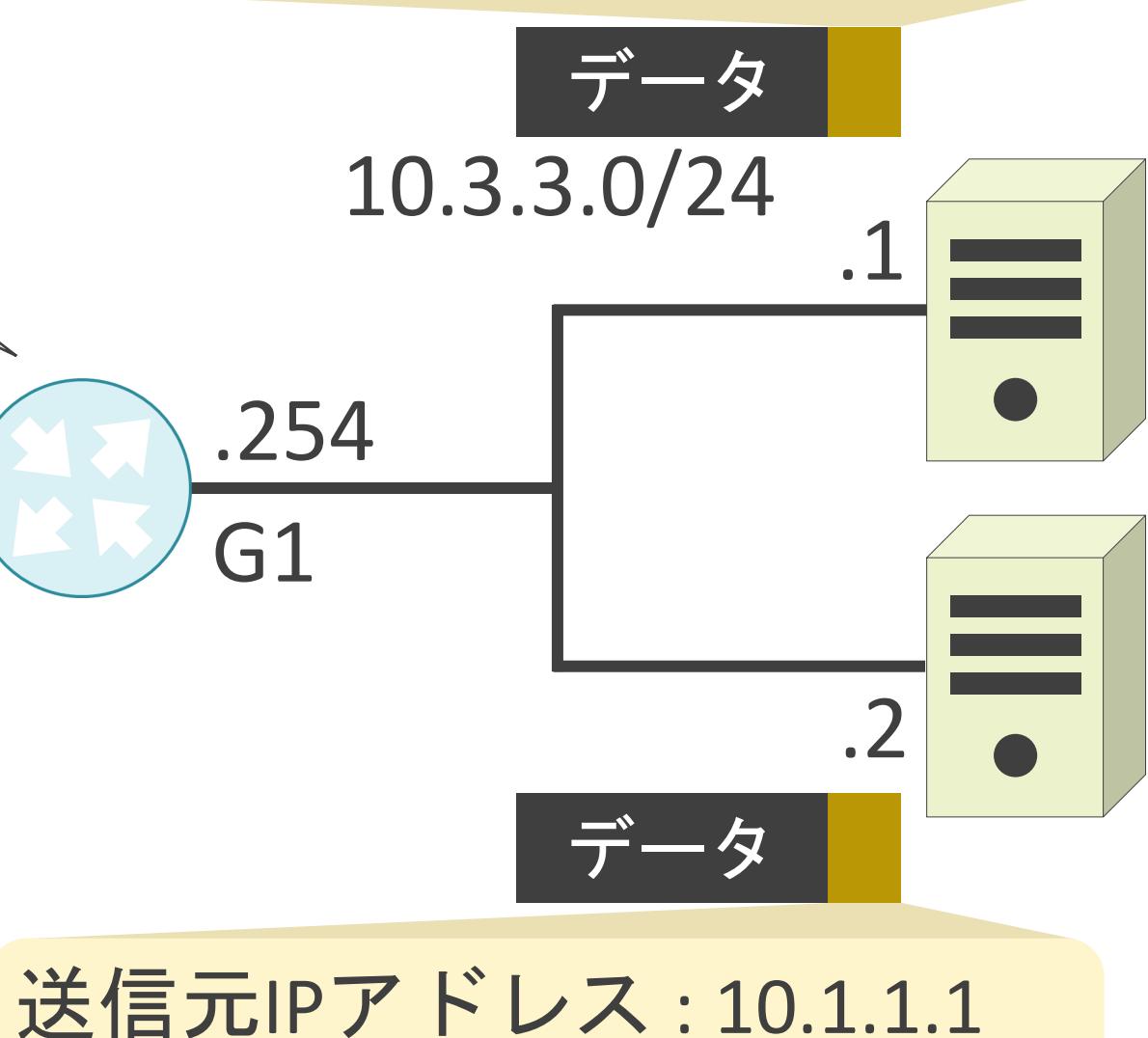

送信先IPアドレス: 10.3.3.255

### 送信元IPアドレス : 10.1.1.1 送信先IPアドレス : 10.3.3.255

#### 10.1.1.0/24

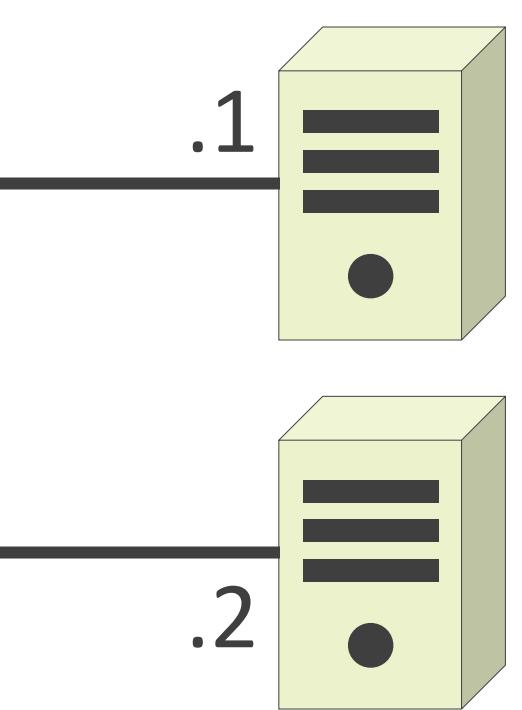

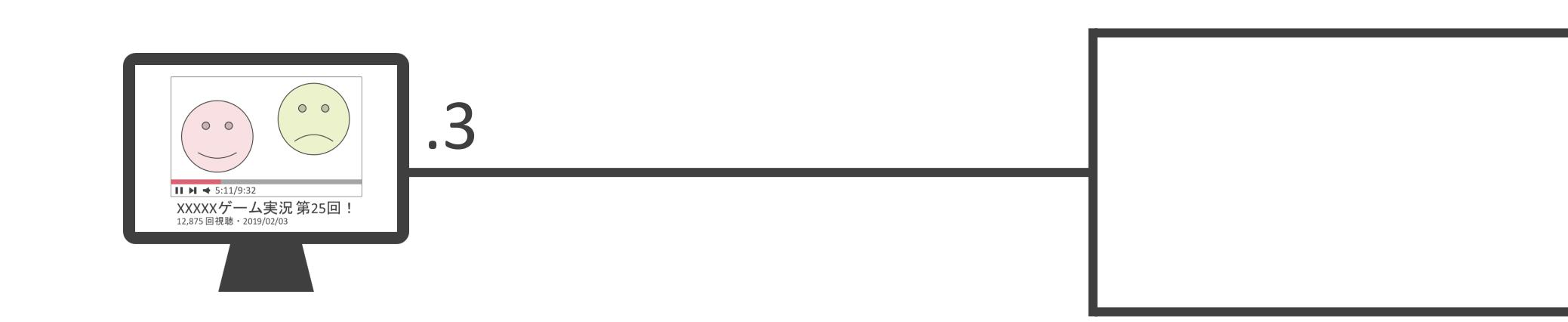

#### 送信元IPアドレス : 10.1.1.3 送信先IPアドレス: 255.255.255.255

# リミテッドブロードキャストのルーティング

#### 10.1.1.0/24

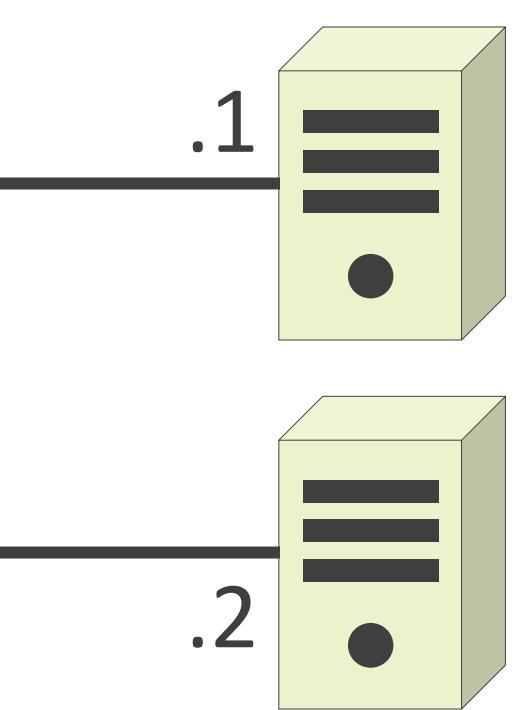

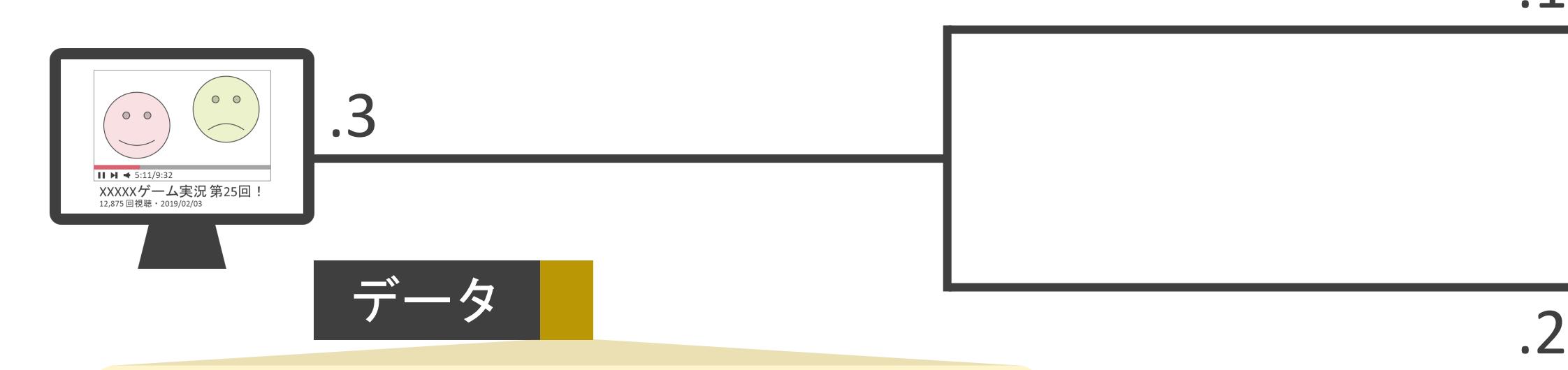

#### 10.1.1.0/24

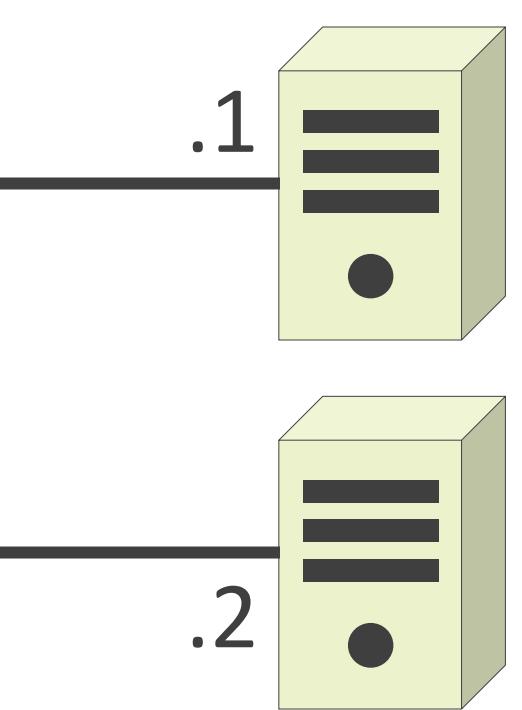

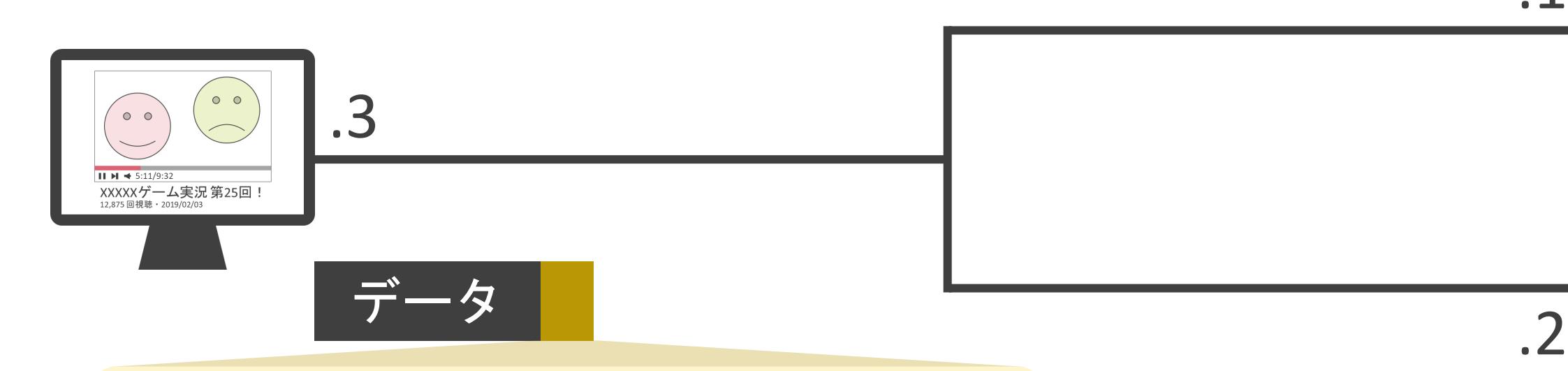

#### 送信元IPアドレス : 10.1.1.3 送信先IPアドレス : **255.255.255.255**

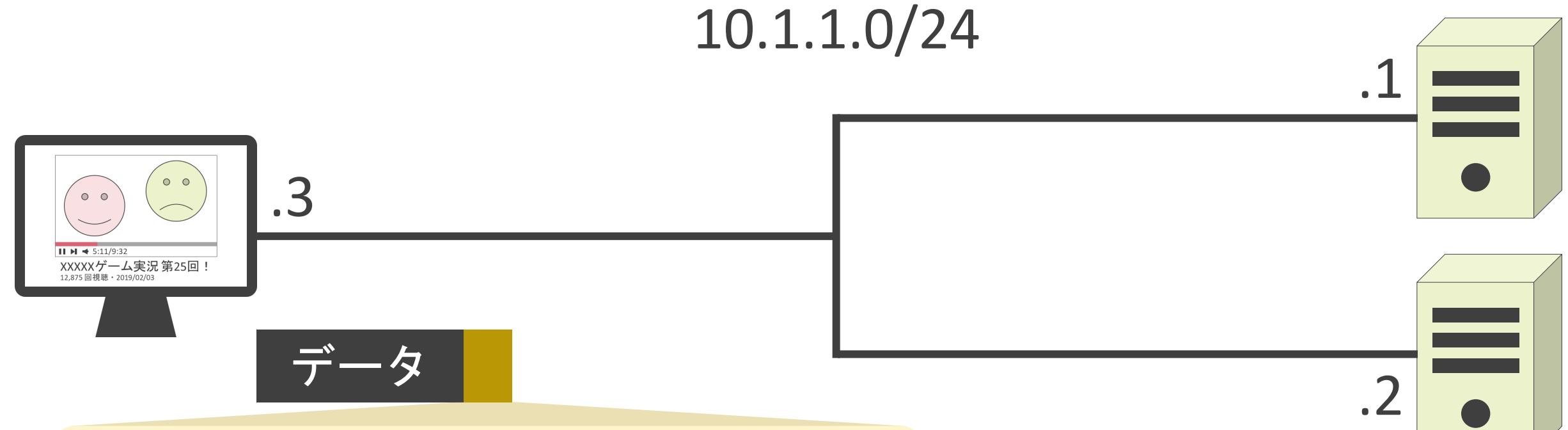

#### 送信元IPアドレス : 10.1.1.3 送信先IPアドレス : **255.255.255.255**

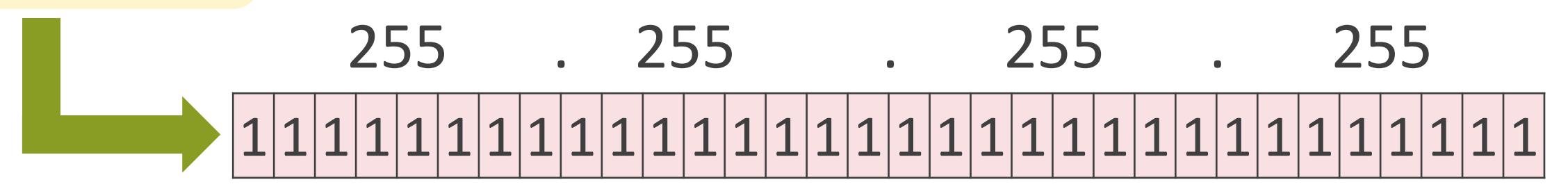

10.1.1.0/24

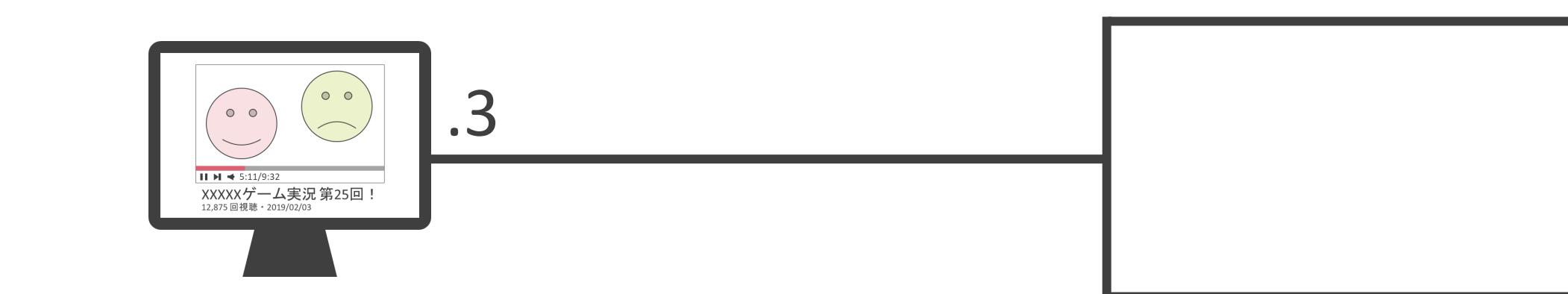

#### 送信元IPアドレス : 10.1.1.3 送信先IPアドレス: 255.255.255.255

送信先IPアドレス: 255.255.255.255

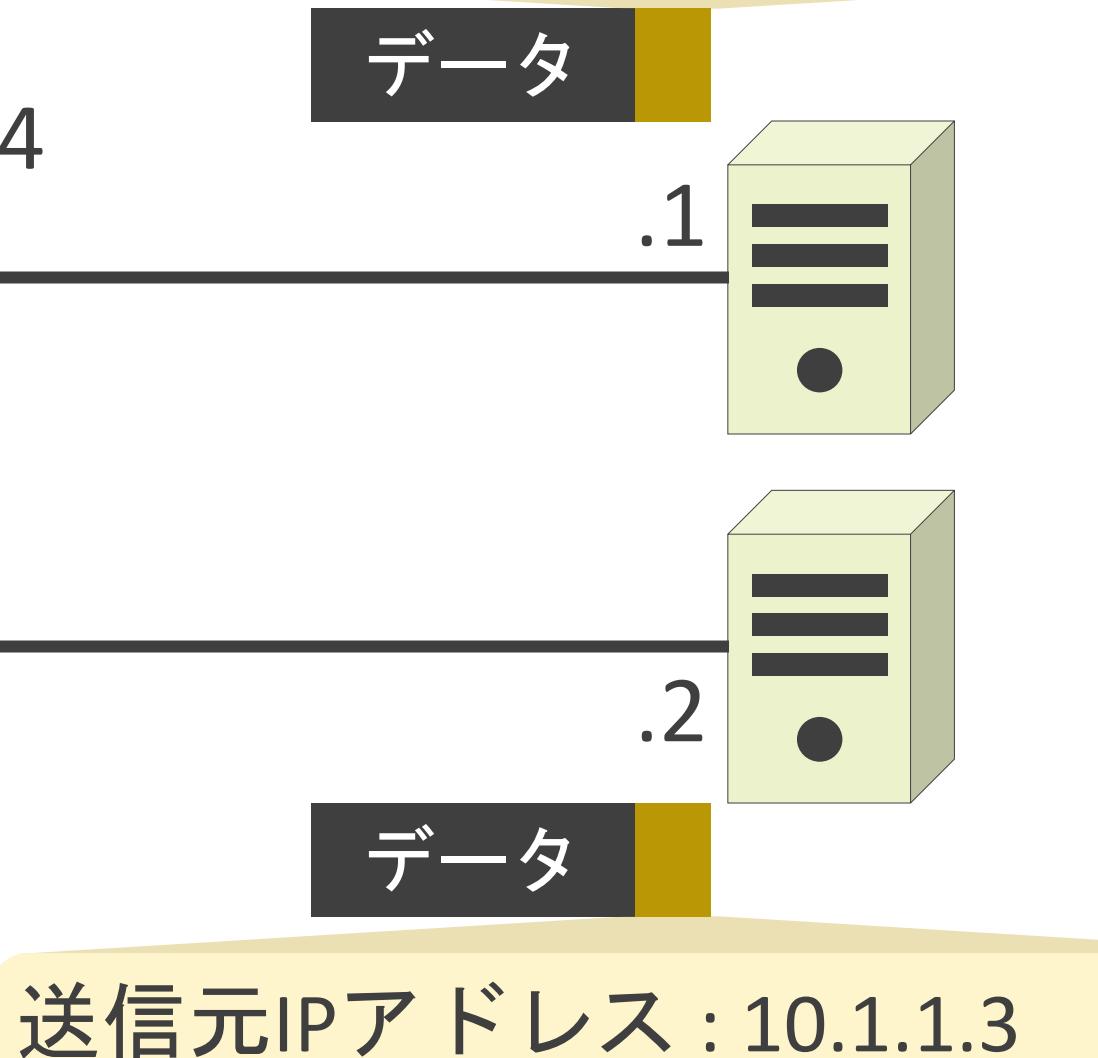

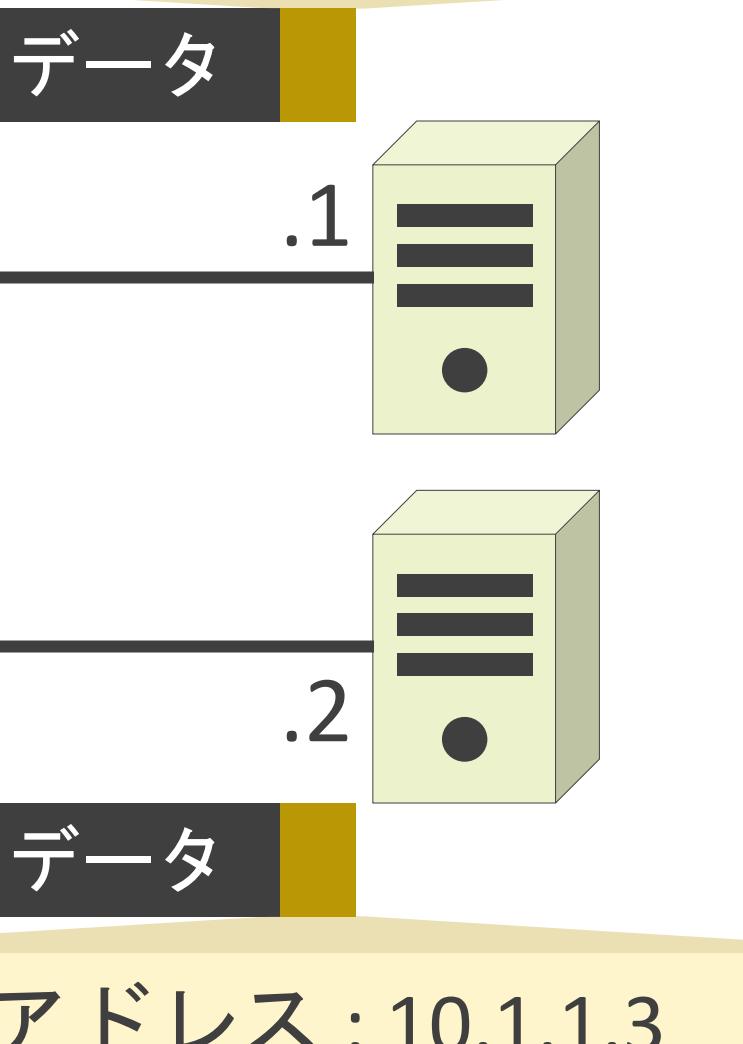

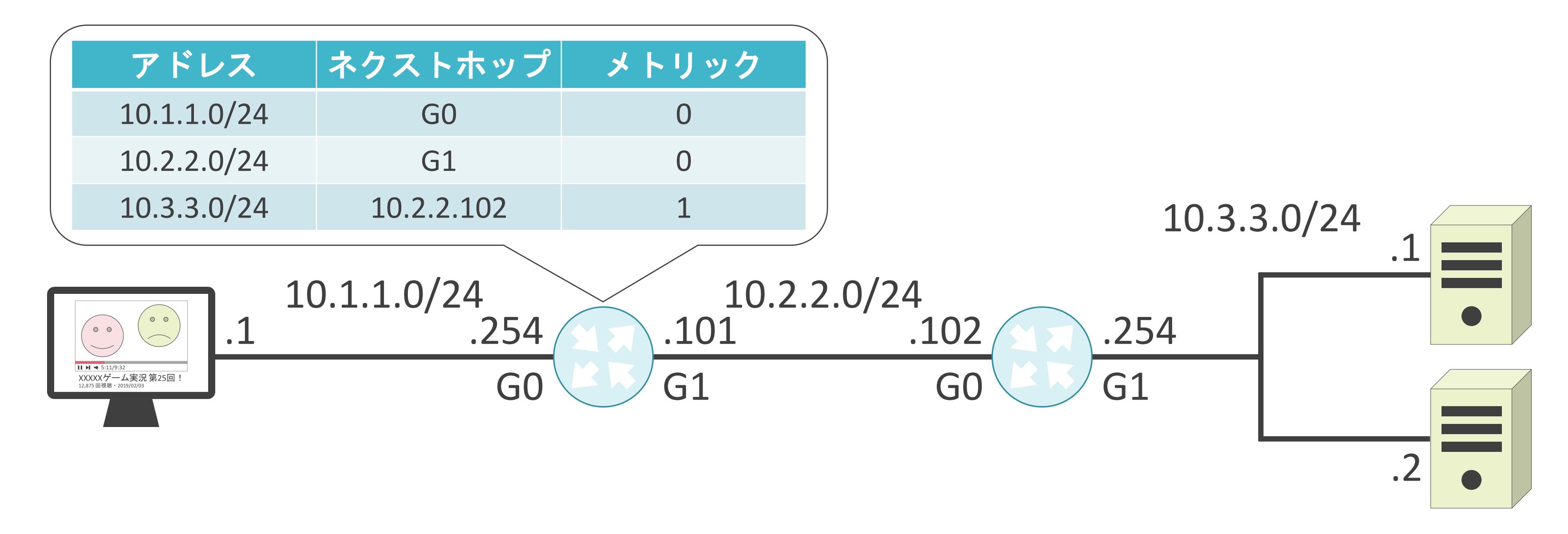

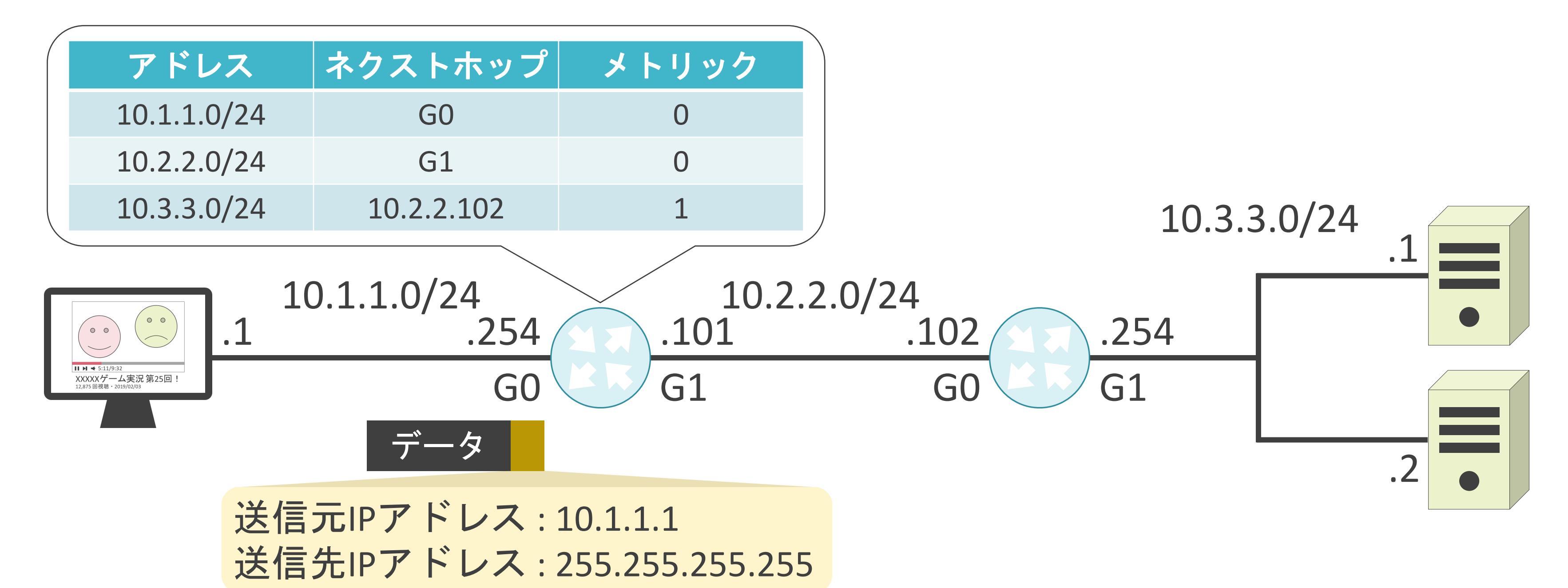

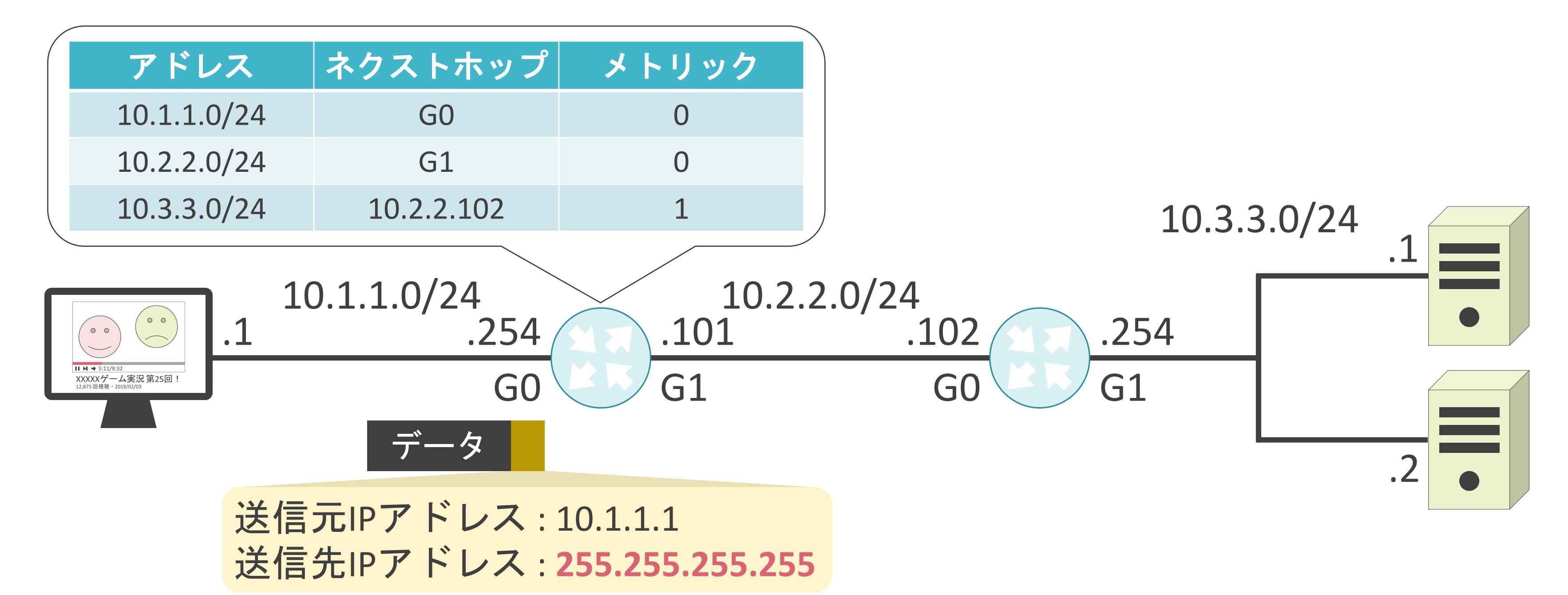

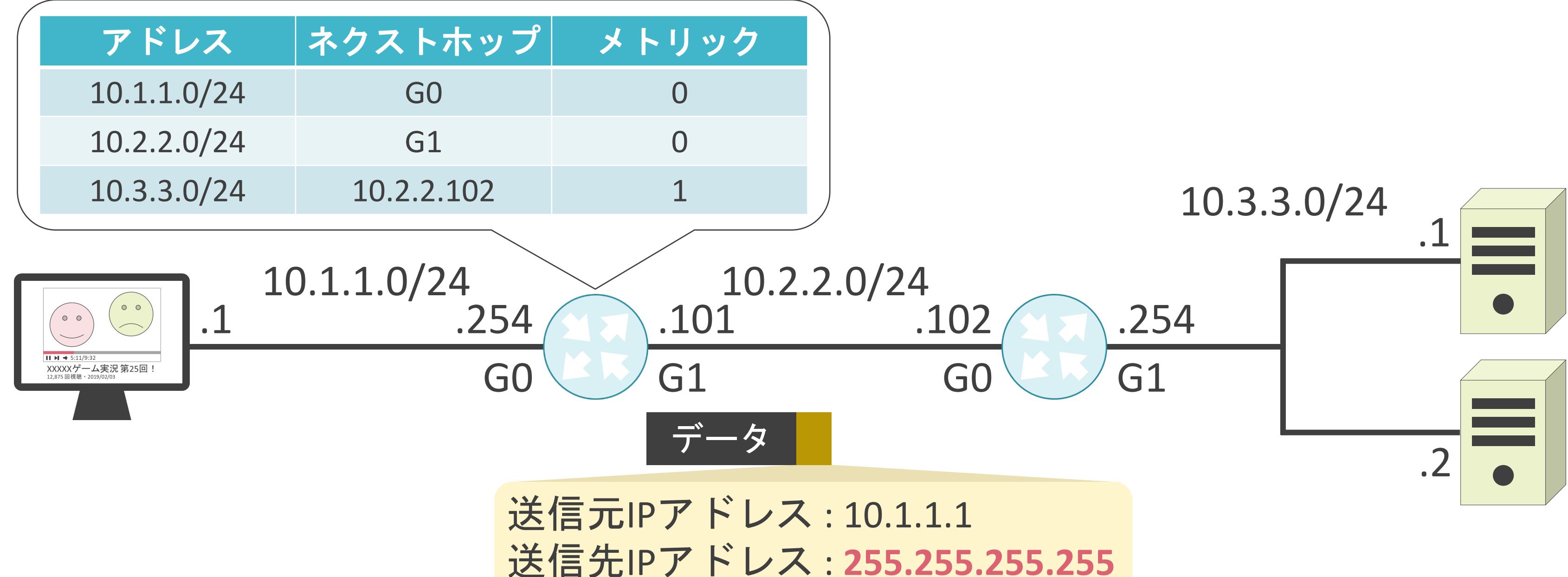

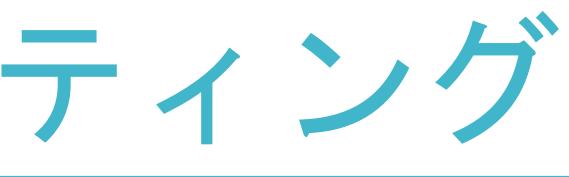

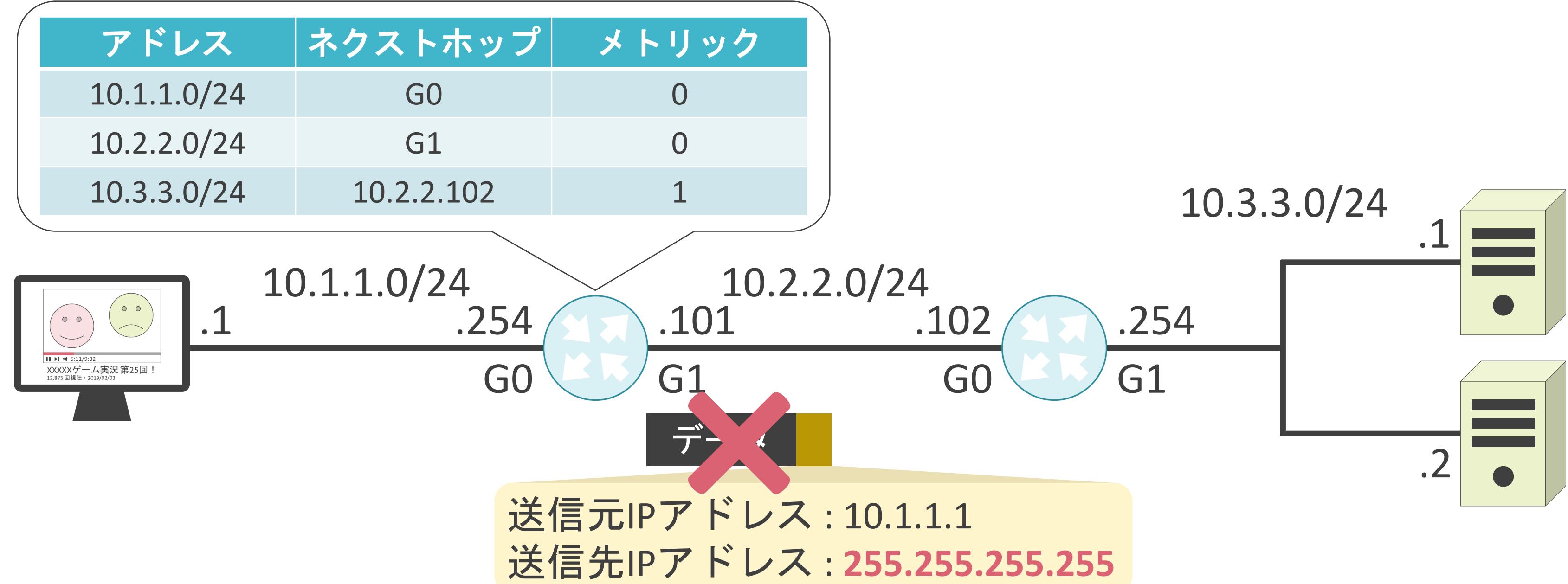

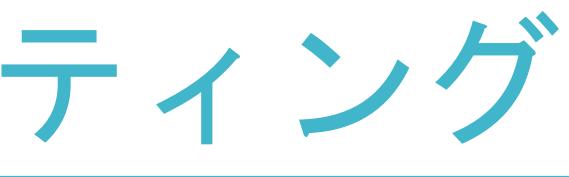

### 3.ルーティングとスイッチングの基礎 スイッチングについて

## ルータの問題点について

✓ルータはポート数が少ない

• 多くのPCを接続不可

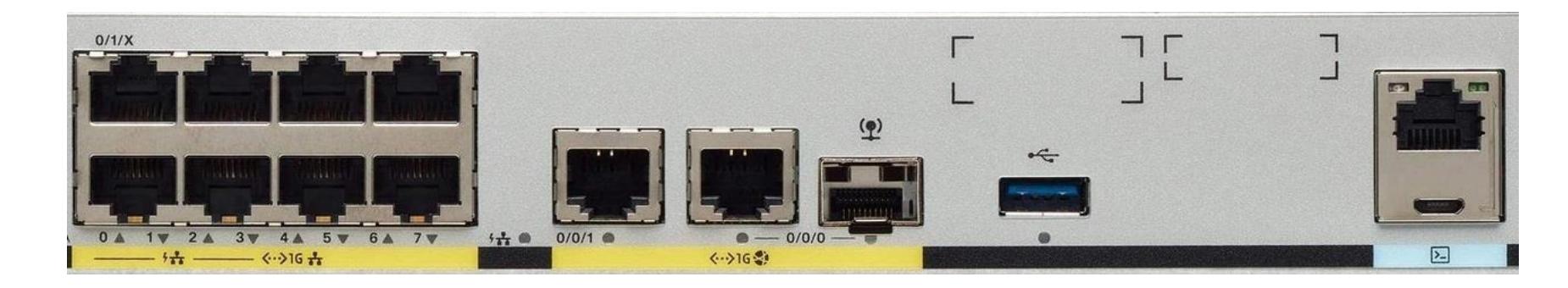

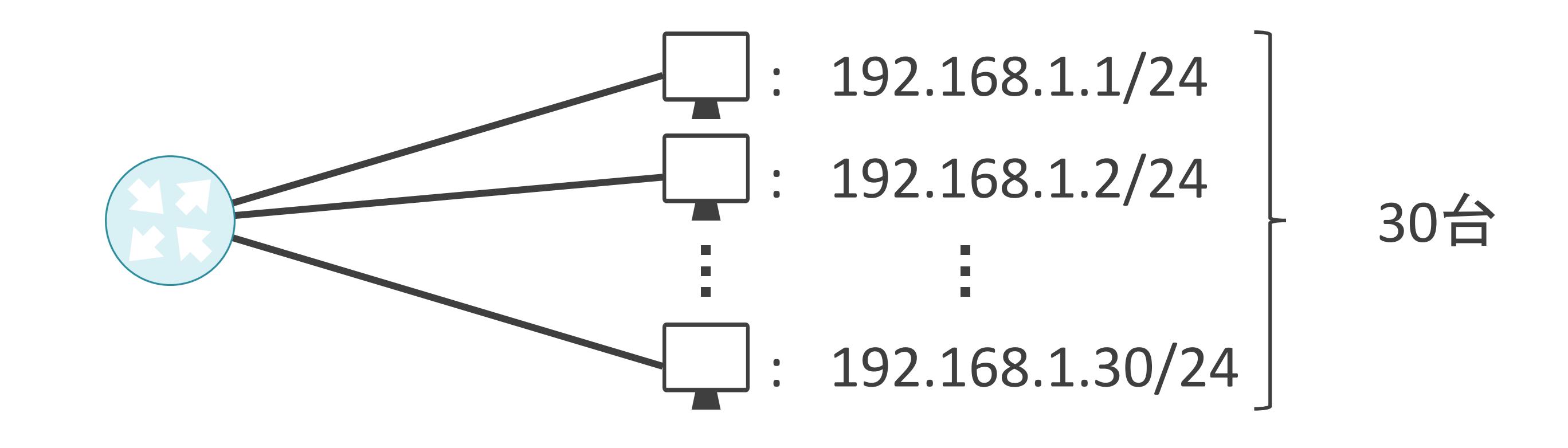

### スイッチについて

✓PCやサーバを収容するネットワーク機器

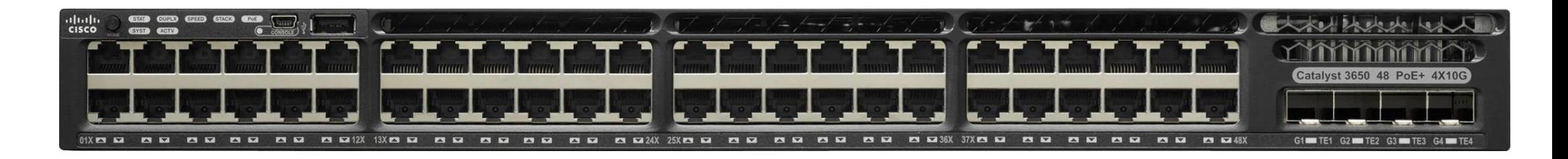

✓ポート数が多い

✓MACアドレスを基にデータを転送

### $: 192.168.1.1/24$  $: 192.168.1.2/24$  $: 192.168.1.30/24$  $\ddot{\phantom{a}}$ ・ ・

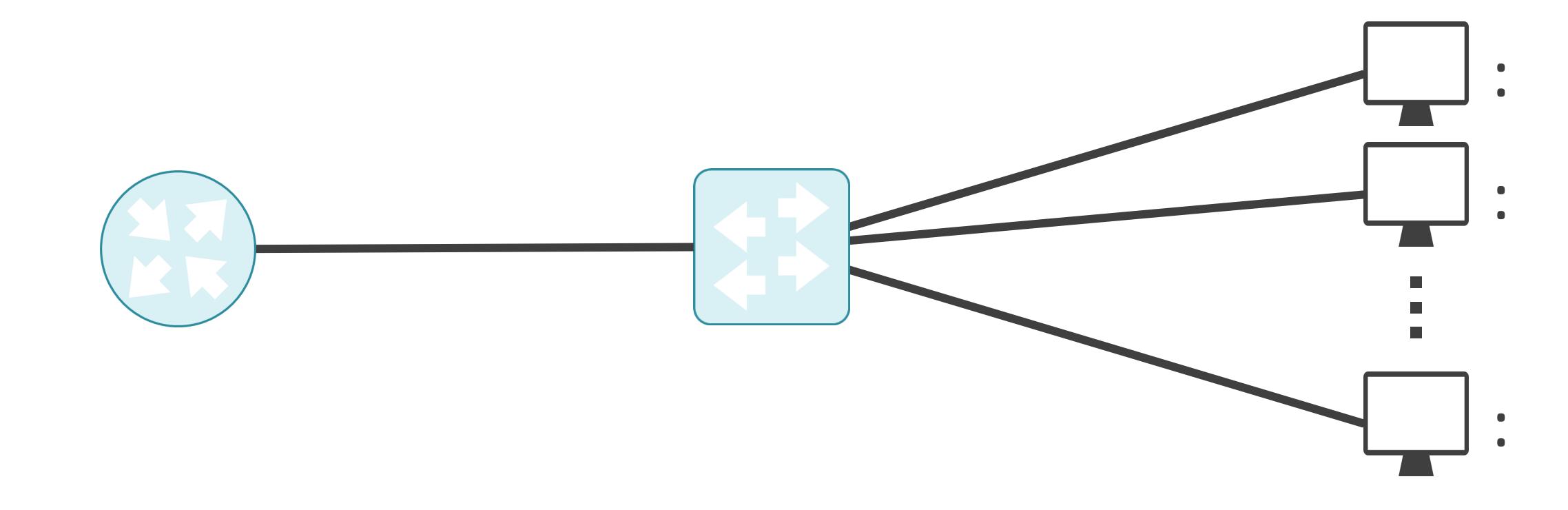

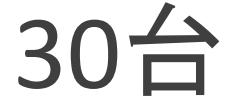

## スイッチについて

### ✓MACアドレスを基にデータを転送

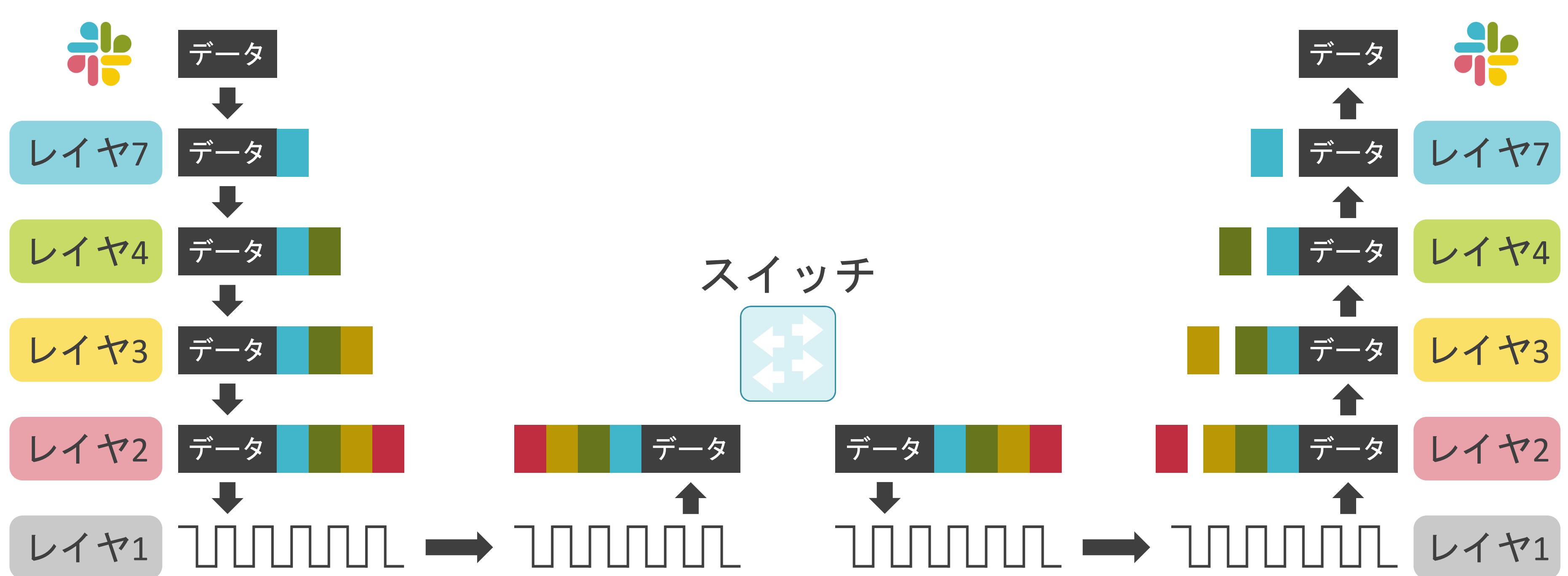
#### スイッチについて

#### ✓MACアドレスを基にデータを転送

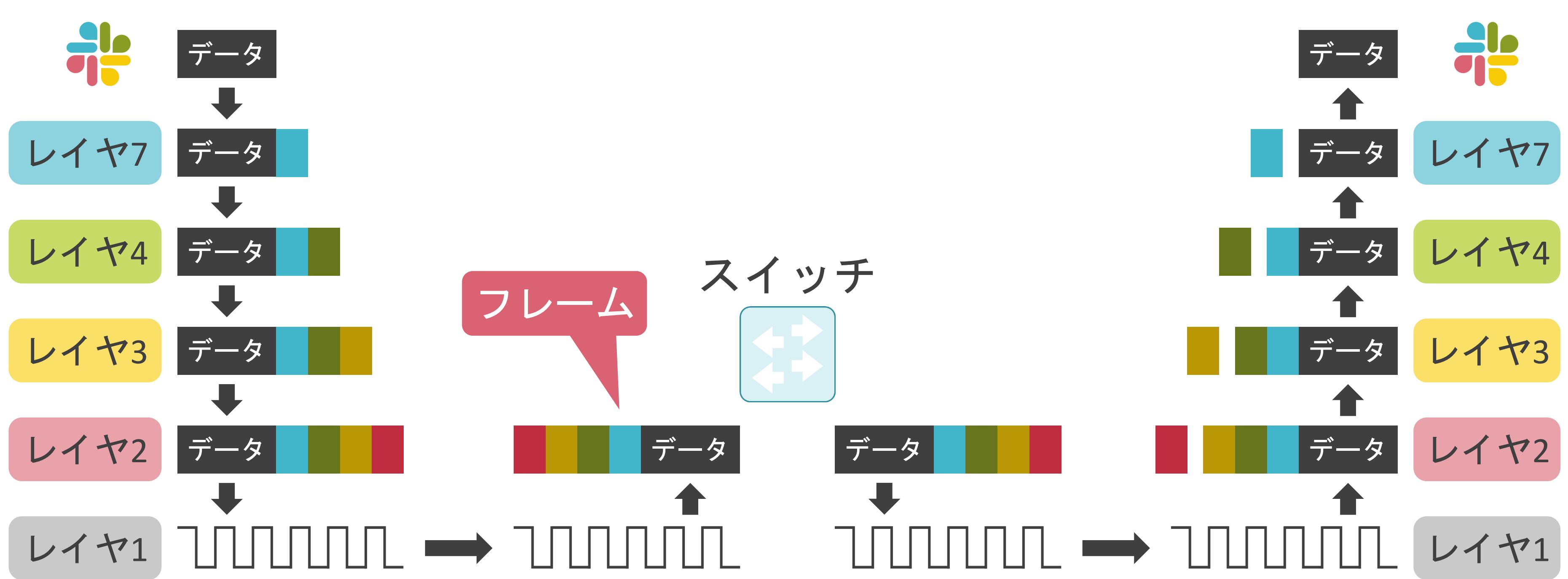

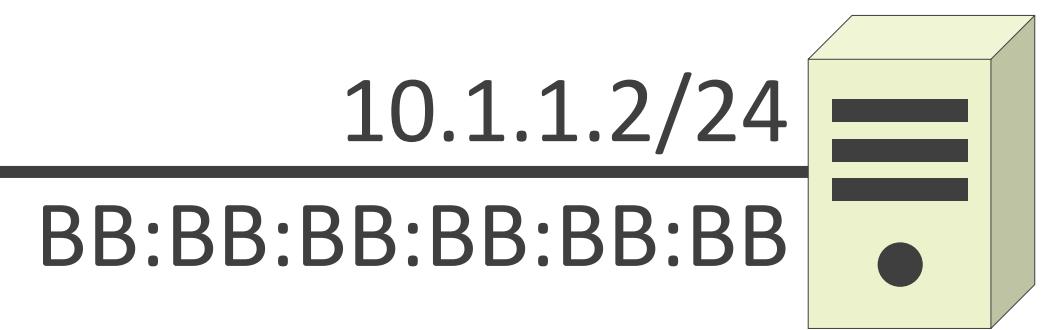

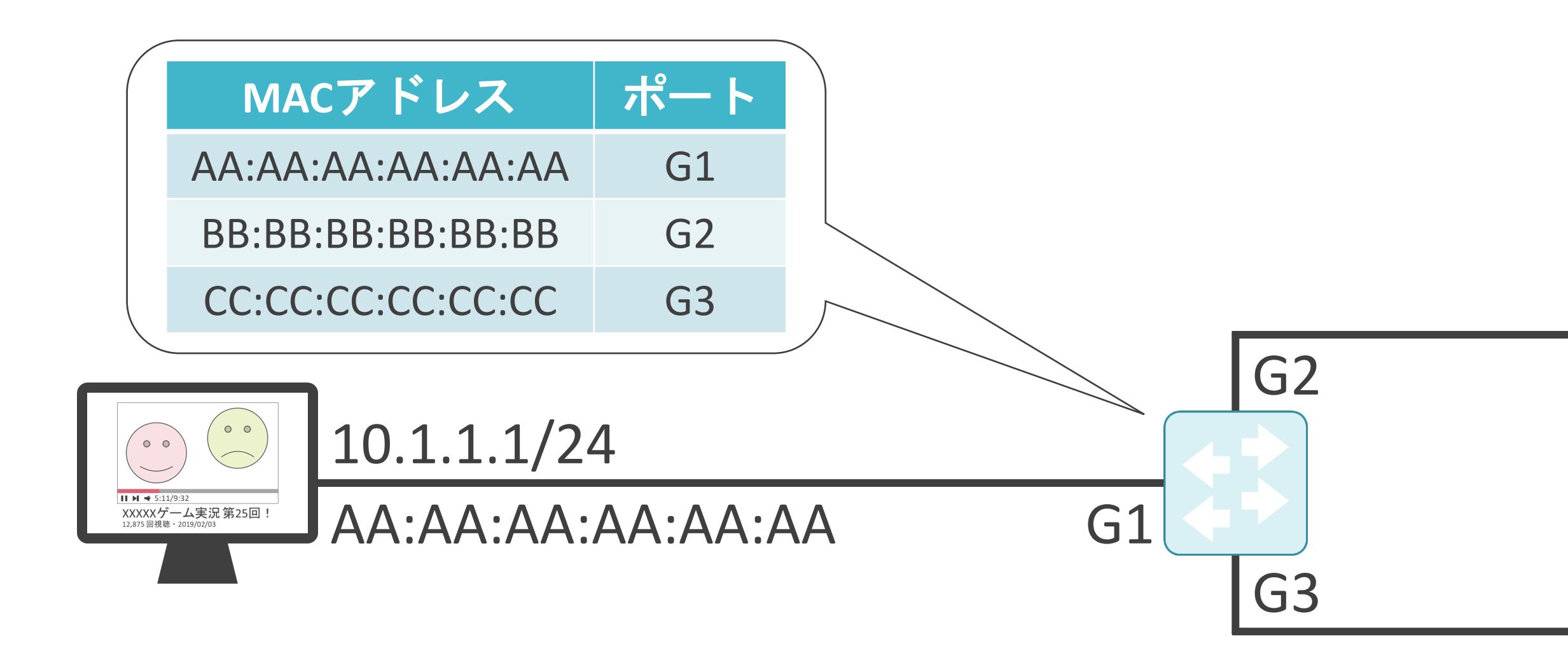

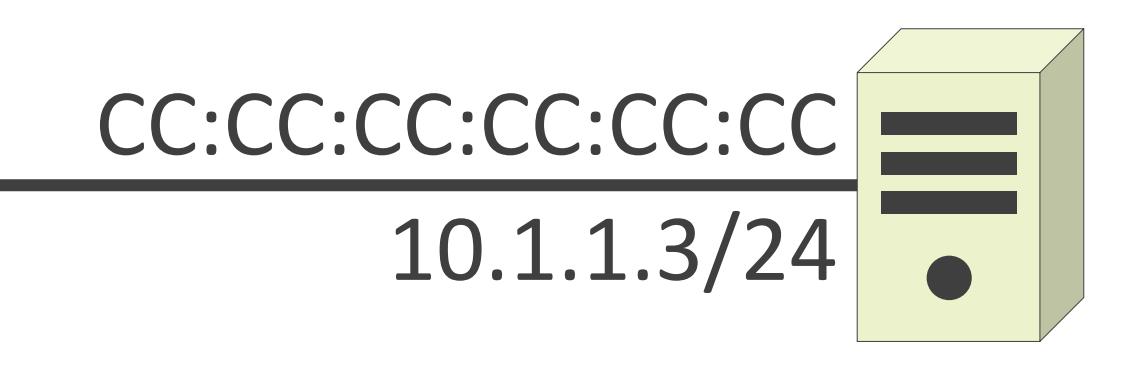

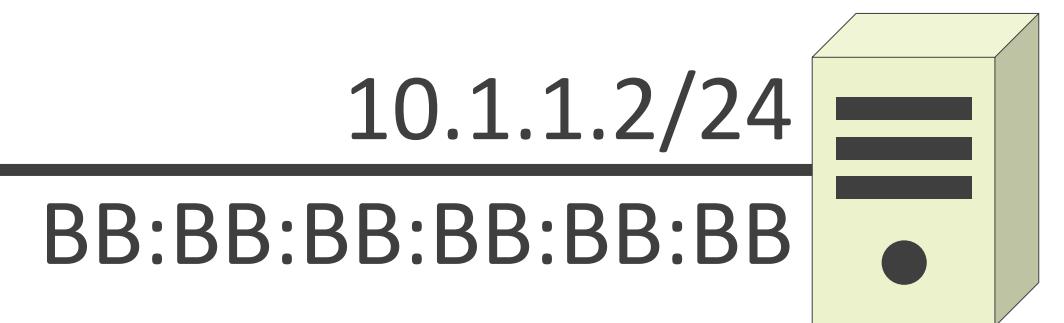

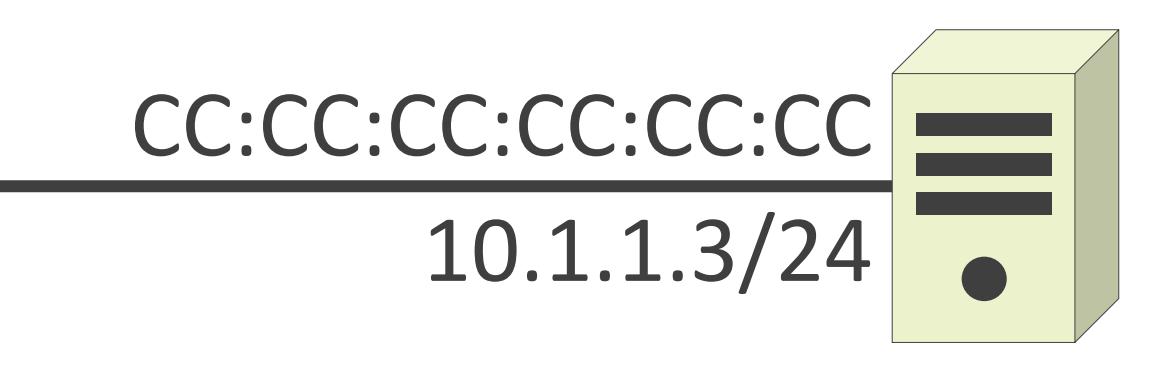

送信元MACアドレス : AA:AA:AA:AA:AA:AA 送信先MACアドレス : BB:BB:BB:BB:BB:BB

# スイッチングについて

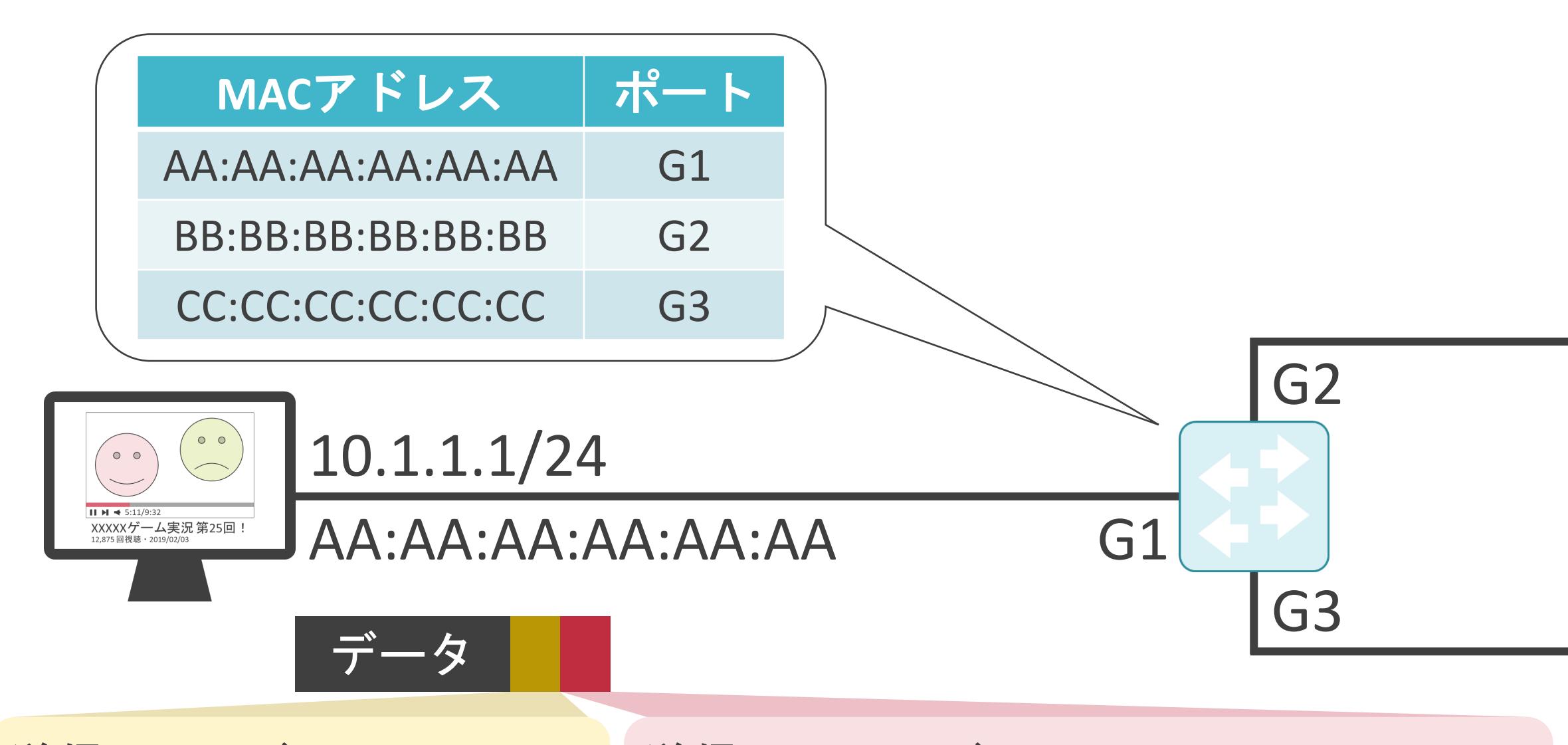

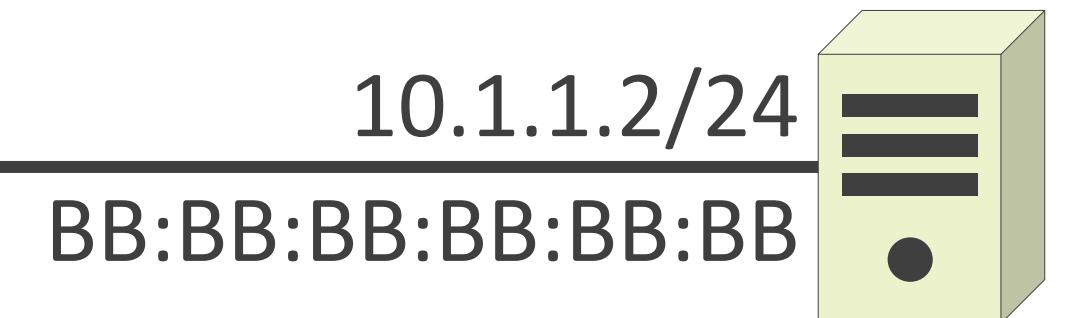

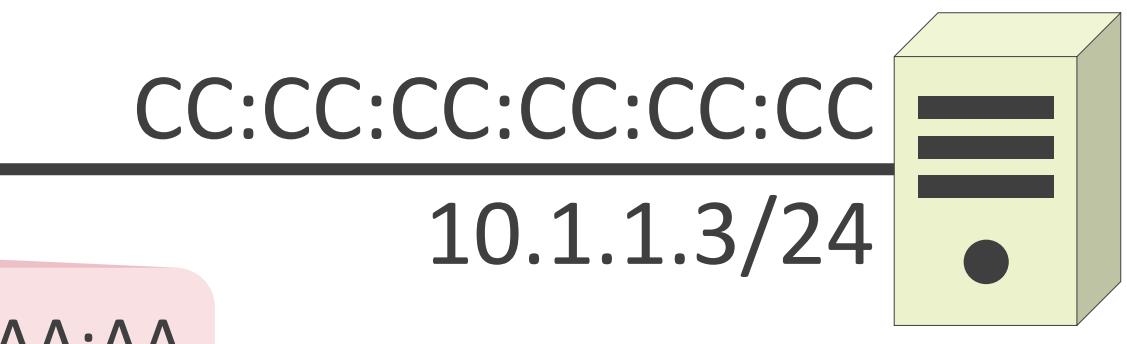

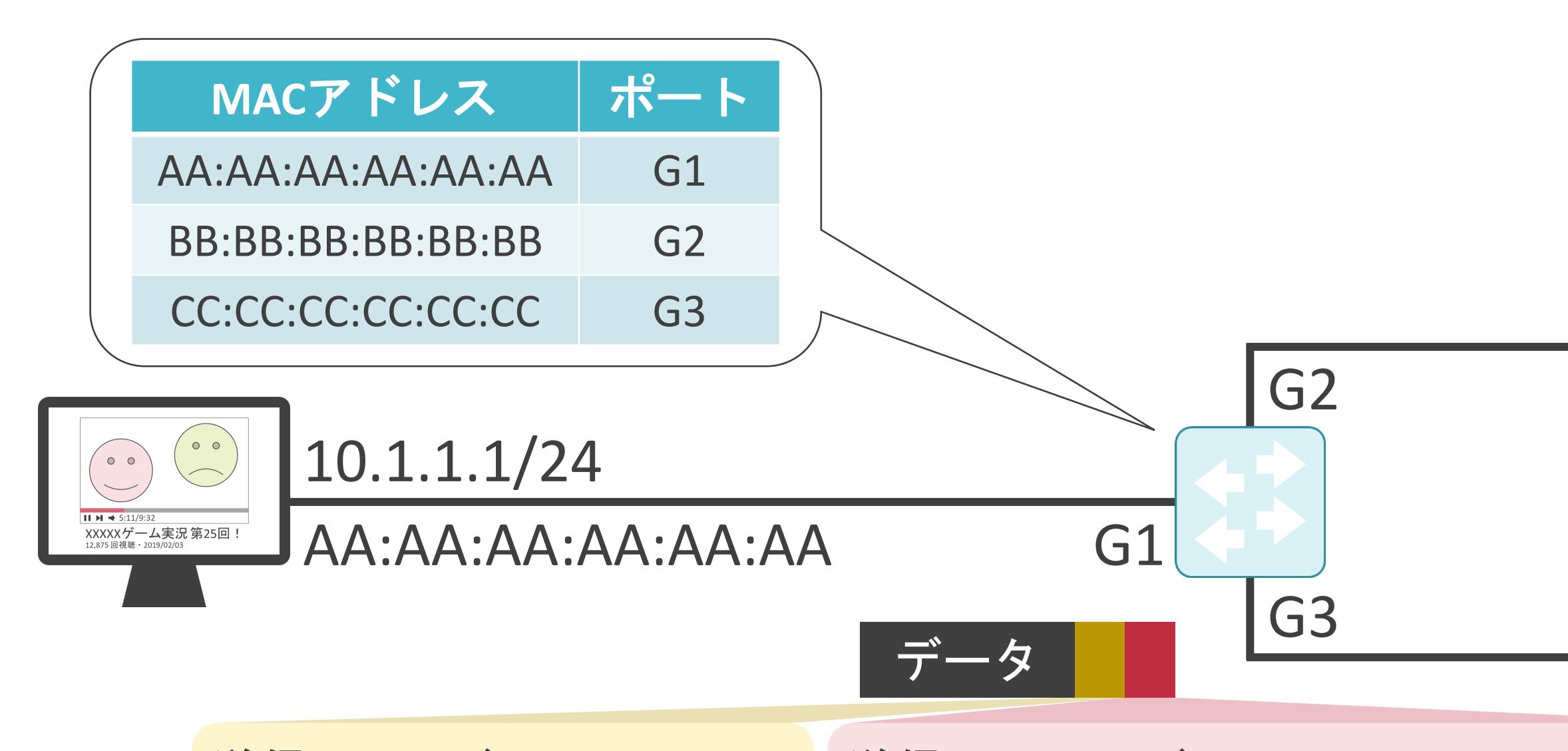

送信元IPアドレス: 10.1.1.1 送信先IPアドレス: 10.1.1.2

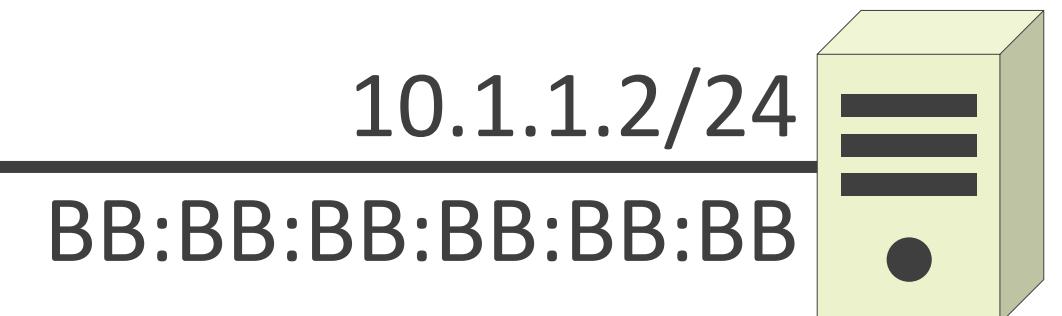

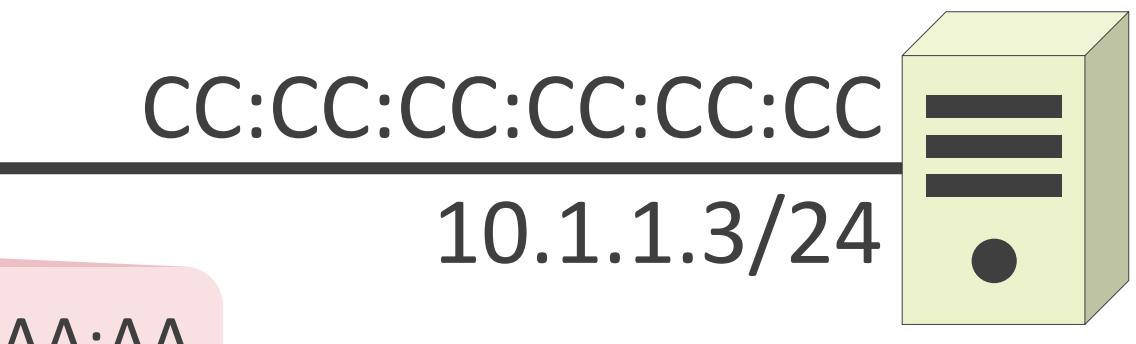

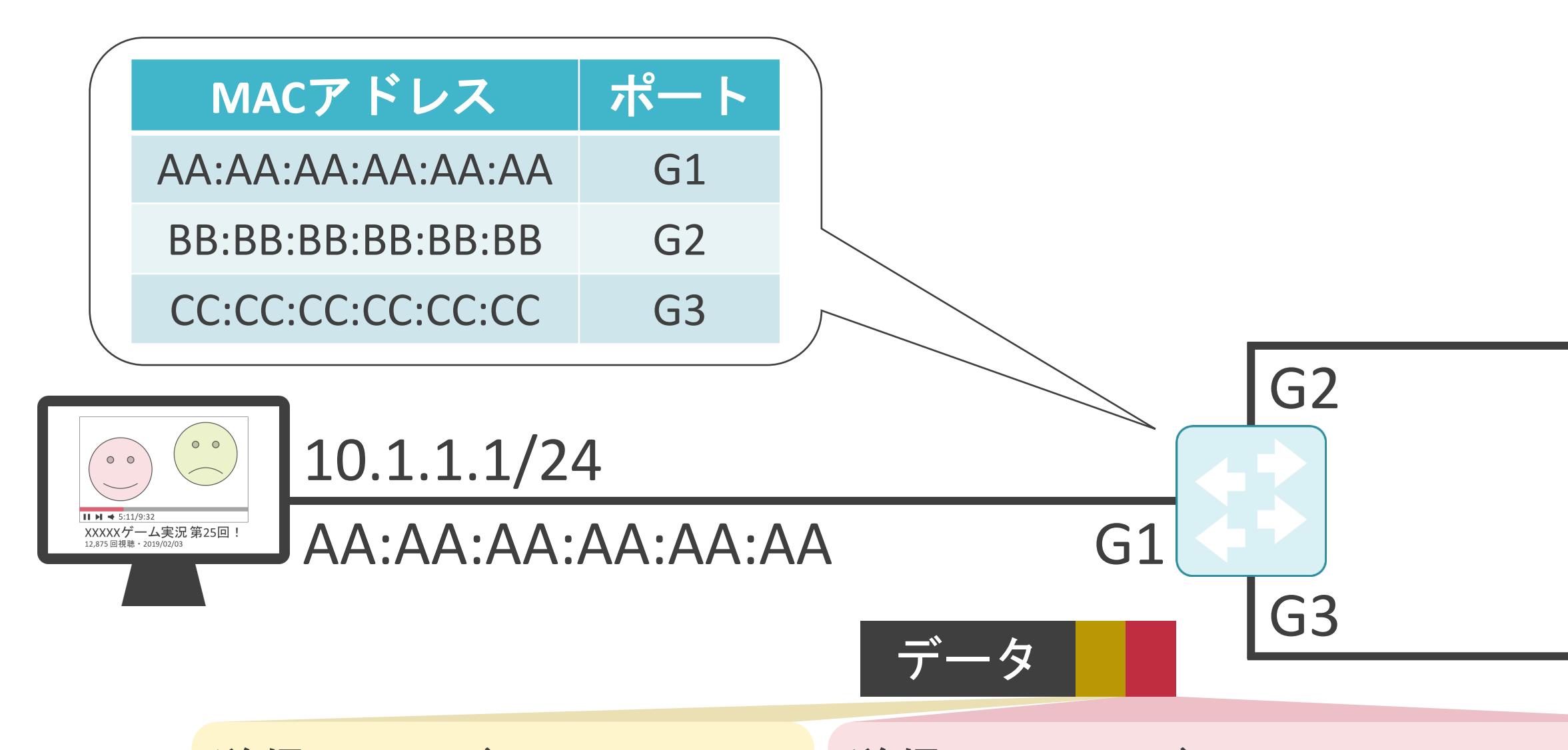

送信元IPアドレス: 10.1.1.1 送信先IPアドレス: 10.1.1.2

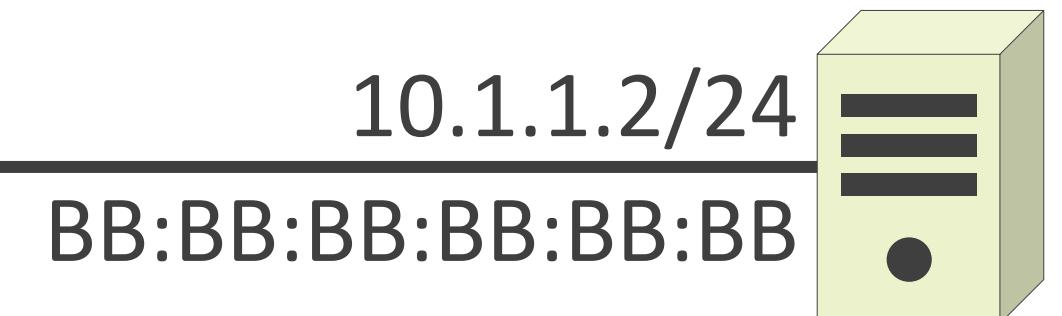

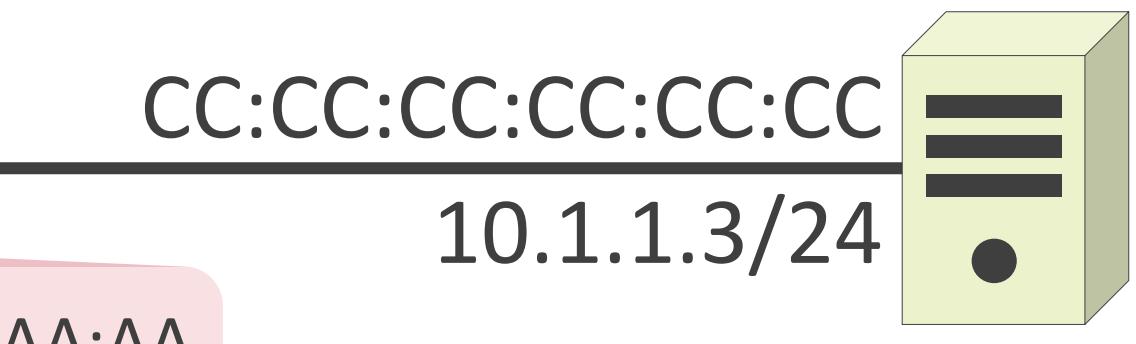

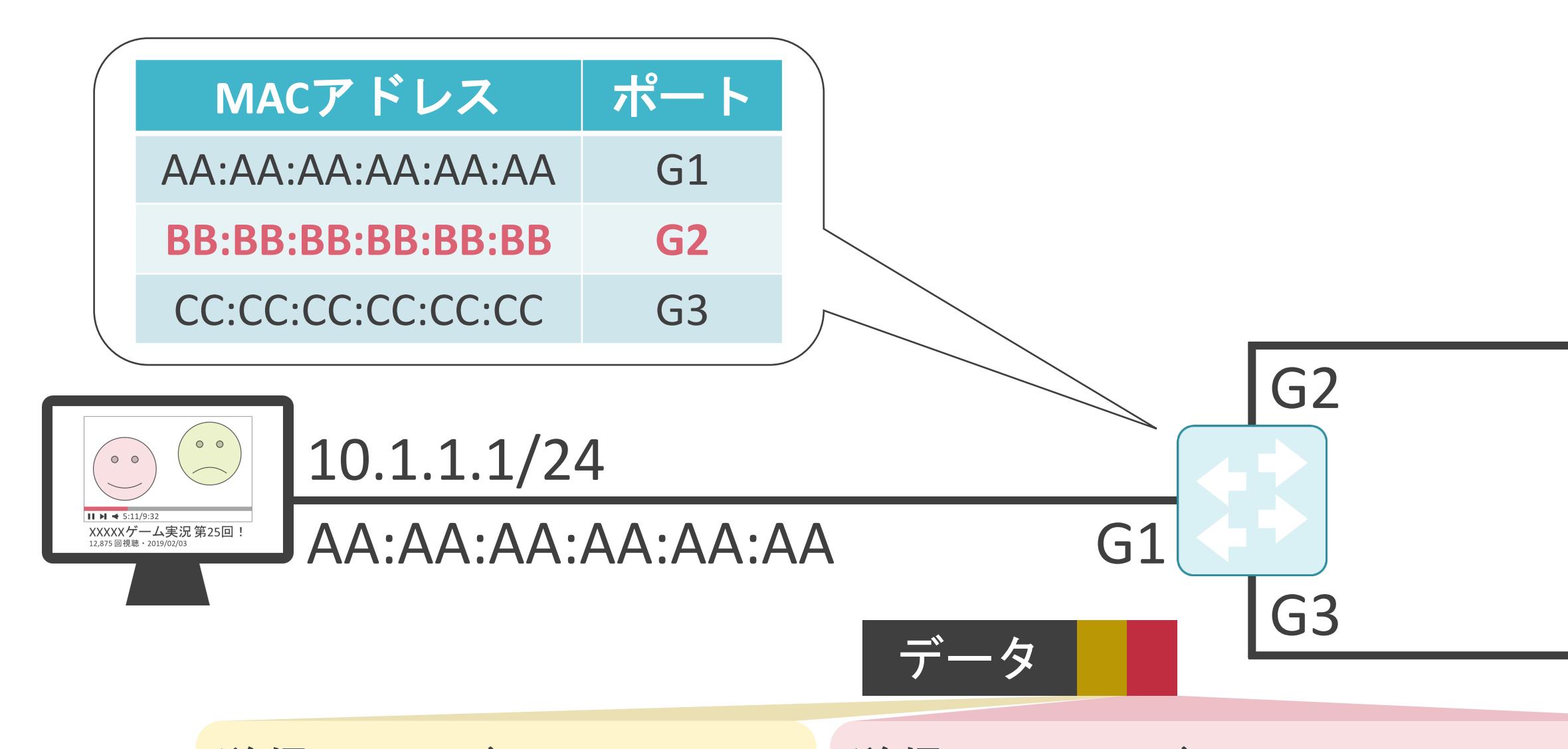

送信元IPアドレス: 10.1.1.1 送信先IPアドレス: 10.1.1.2

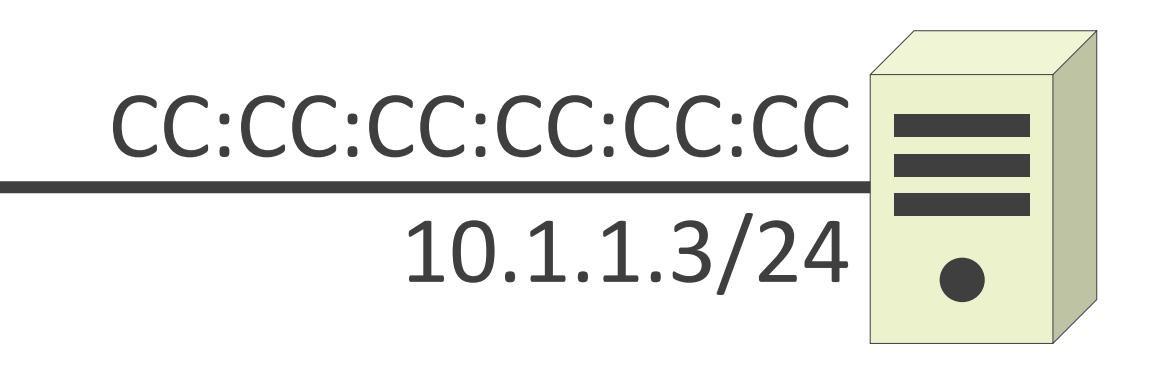

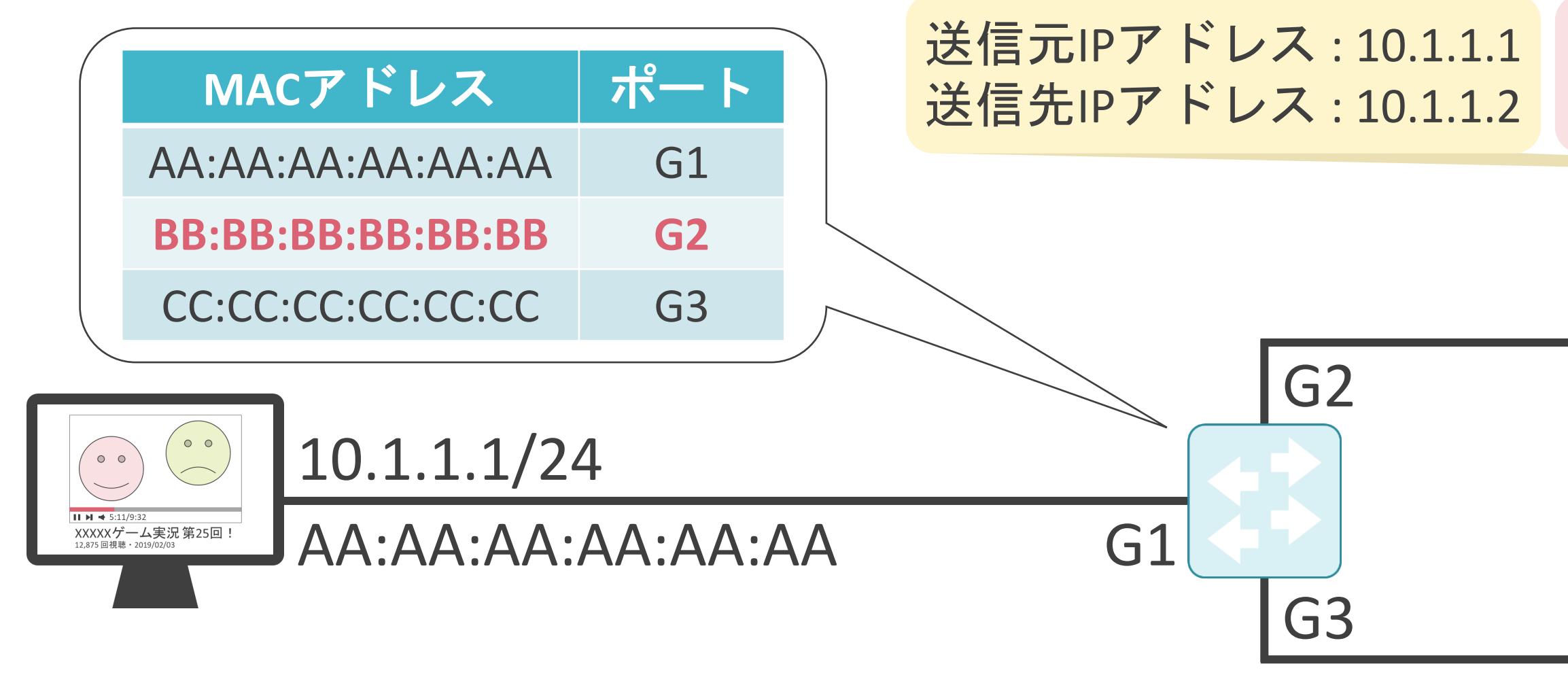

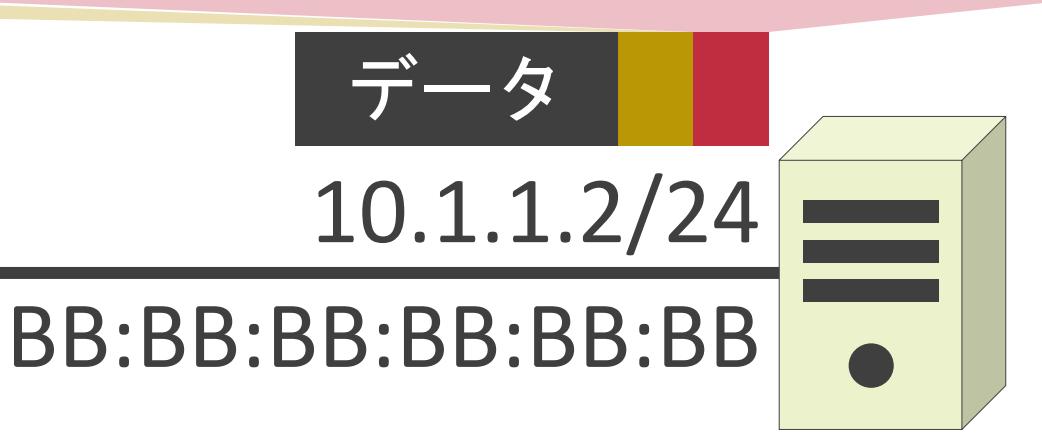

#### 送信先IPアドレス : 10.1.1.2 送信先MACアドレス : BB:BB:BB:BB:BB:BB 送信元MACアドレス : AA:AA:AA:AA:AA:AA

#### 3.ルーティングとスイッチングの基礎 MACアドレステーブルについて

✓スイッチがフレームの転送先を決定する為の地図

- 宛先のMACアドレス
- フレームの転送先のポート

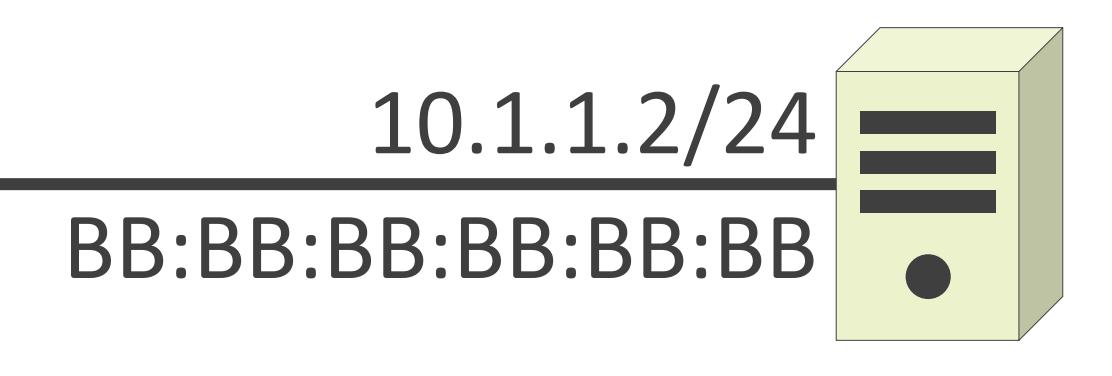

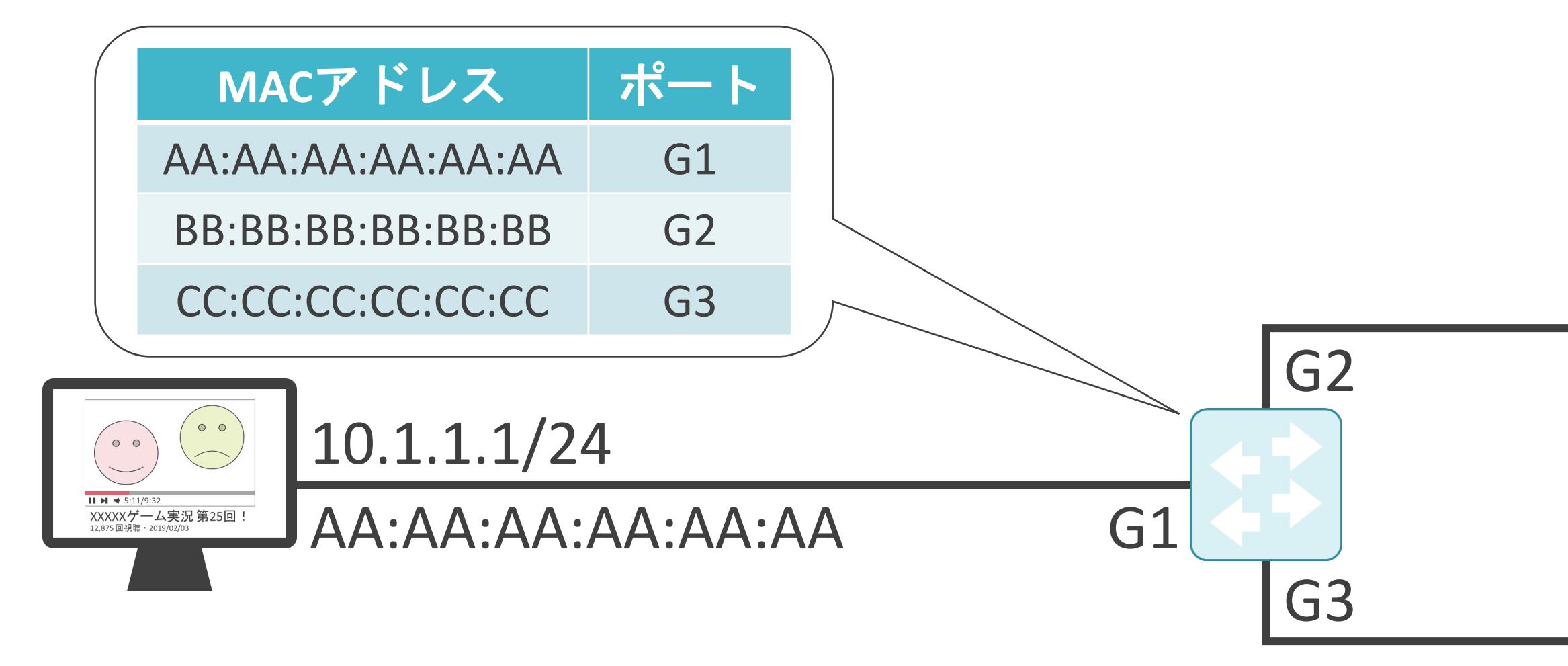

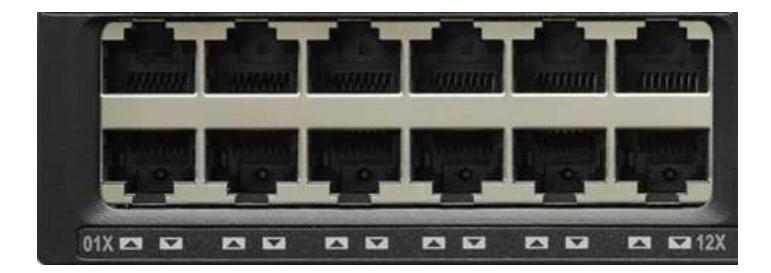

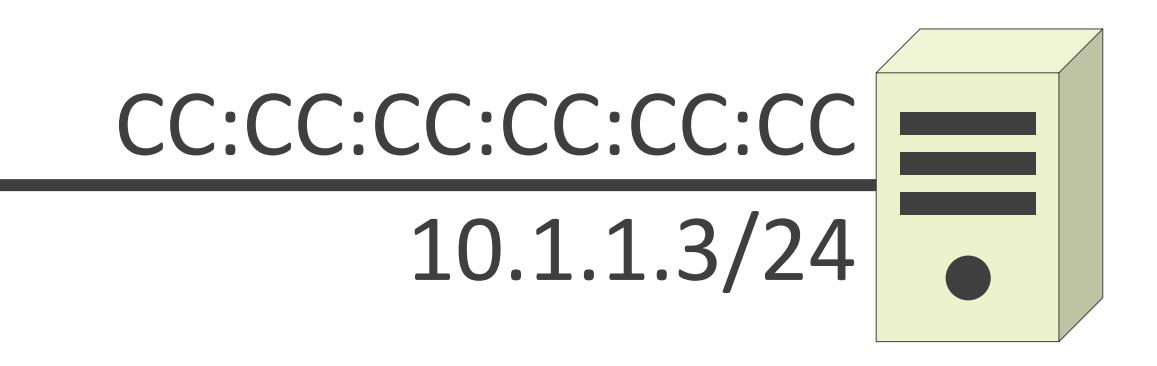

✓スイッチがフレームの転送先を決定する為の地図

- 宛先のMACアドレス
- フレームの転送先のポート

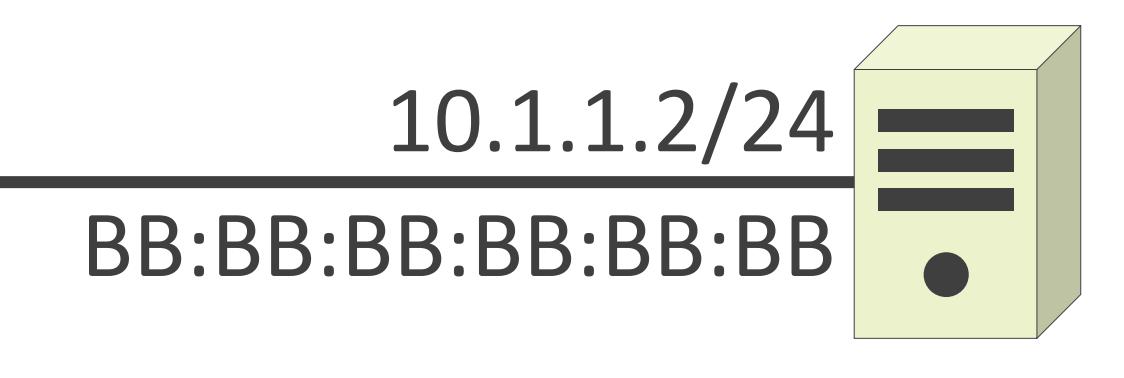

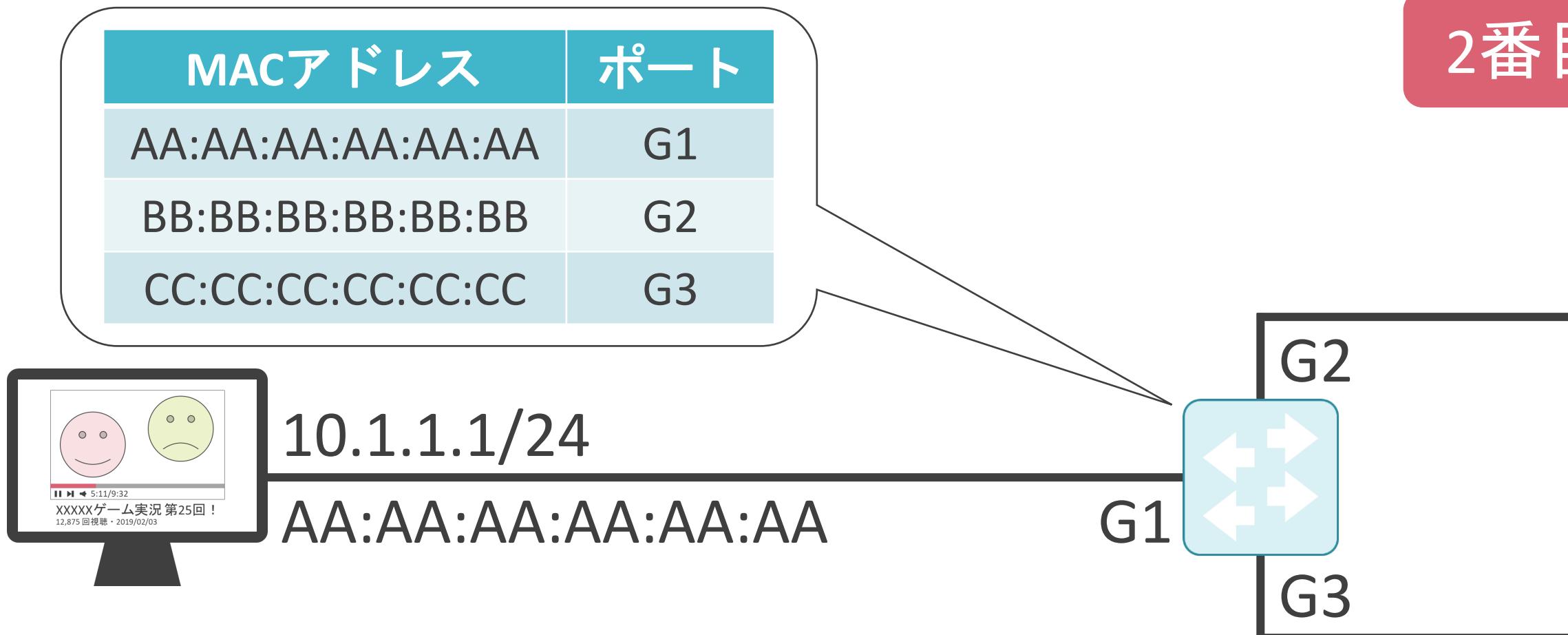

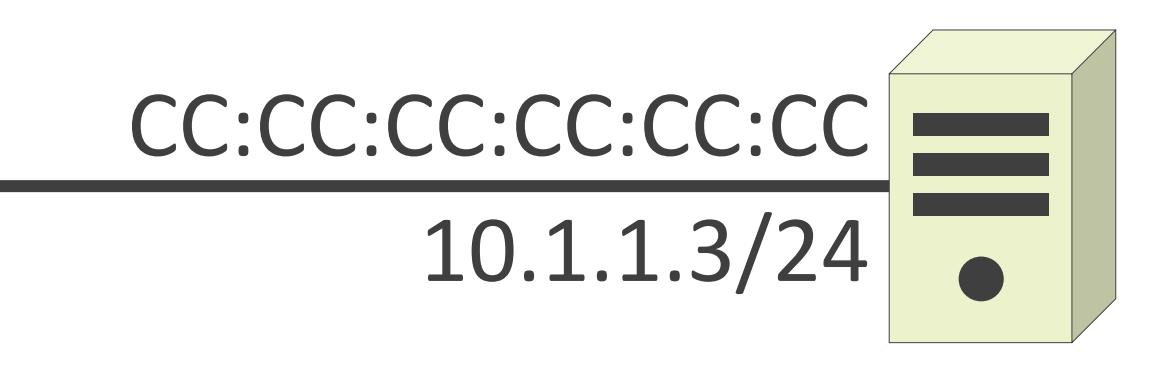

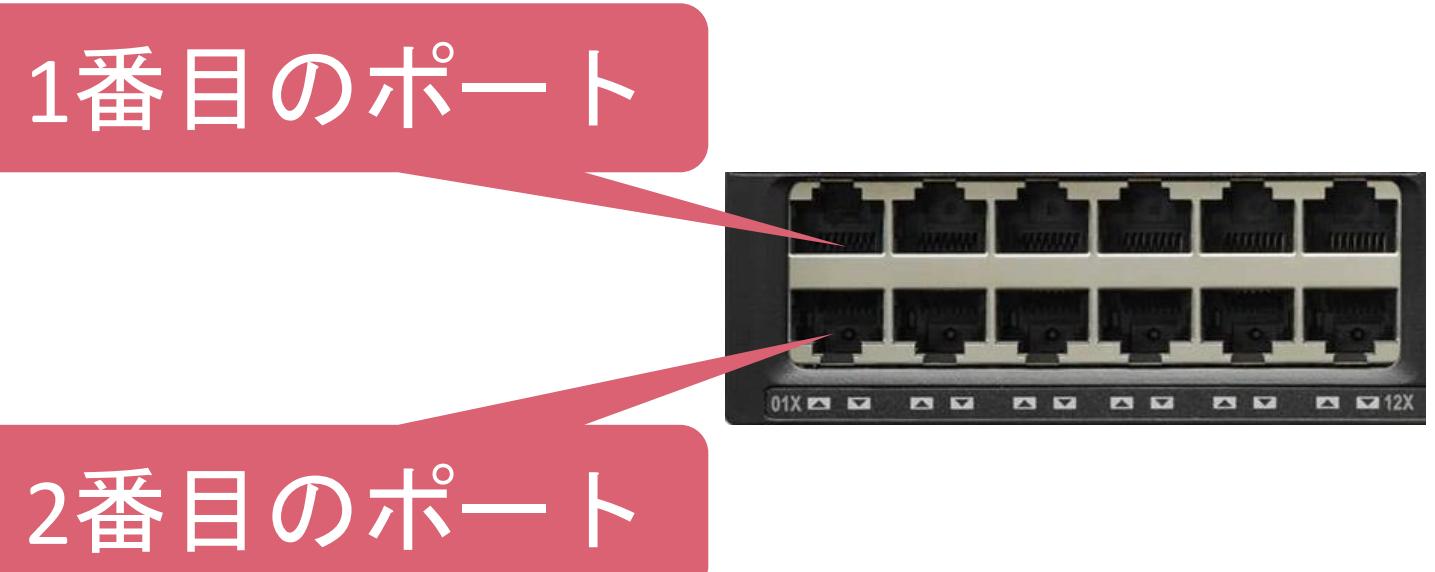

#### ✓MACアドレステーブルは最初は空

✓フレームを転送しつつ、MACアドレステーブルを構築

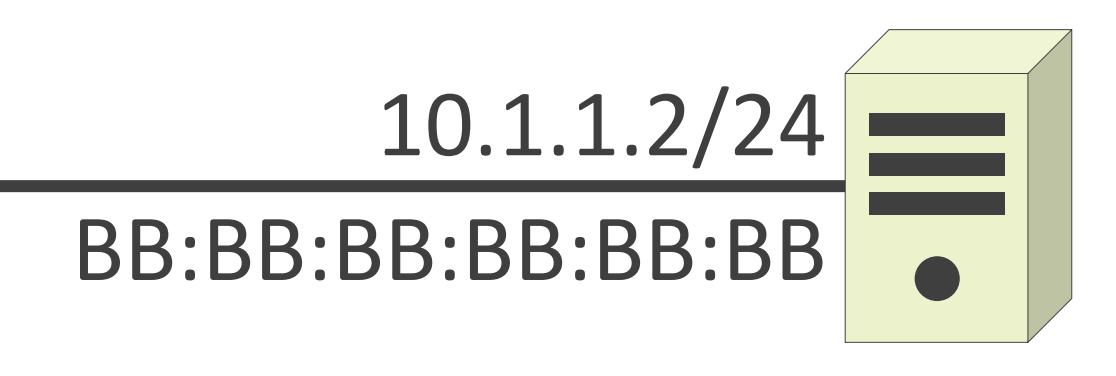

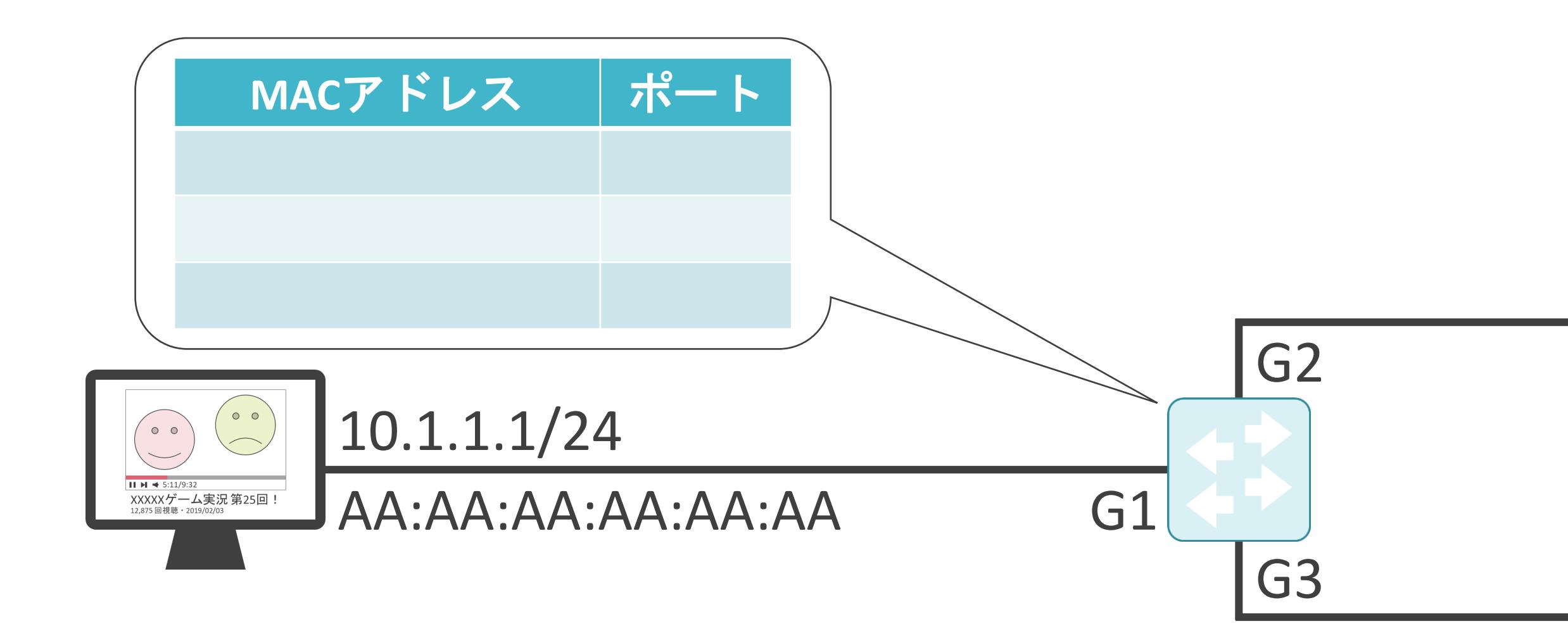

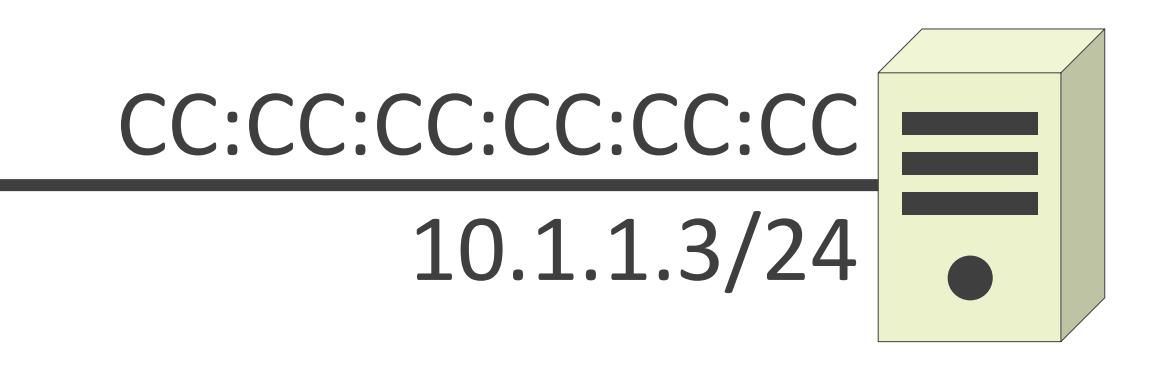

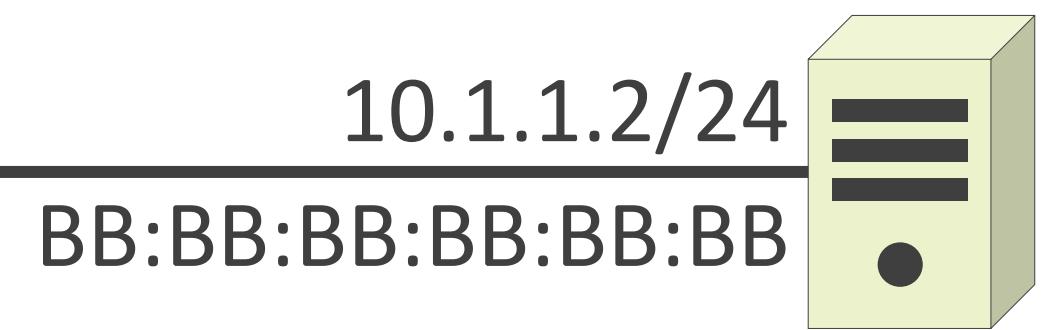

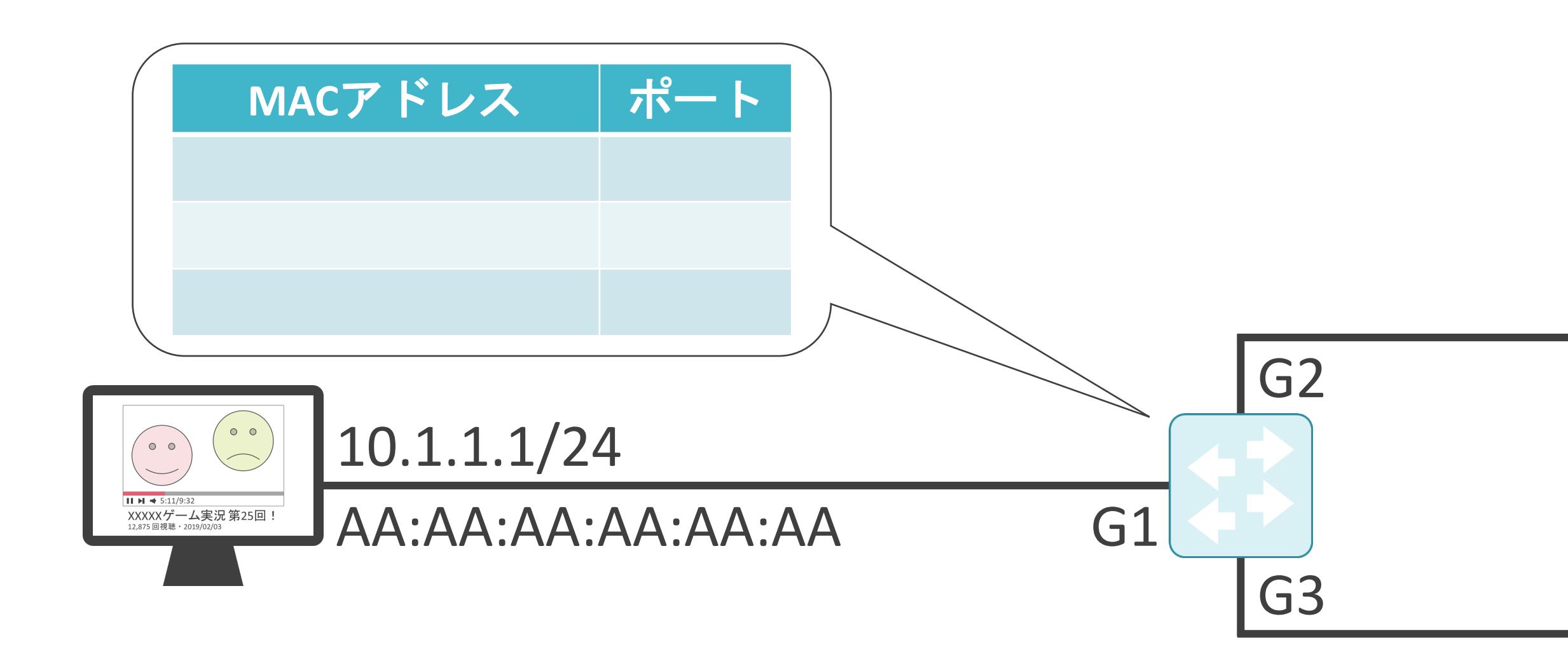

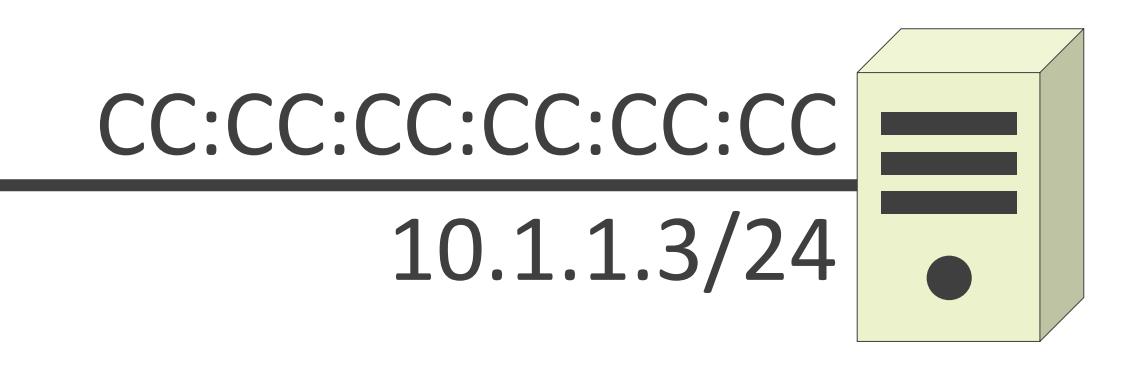

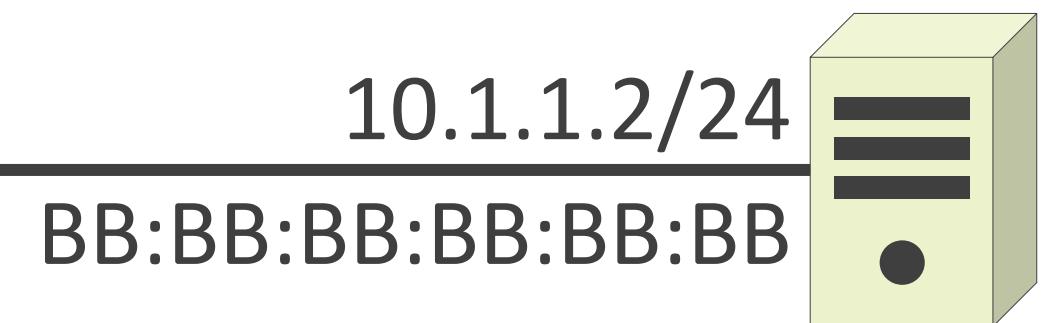

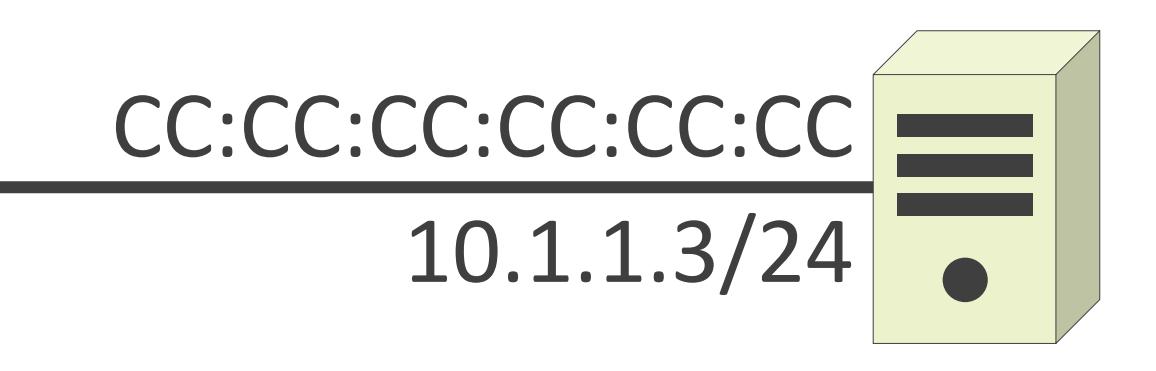

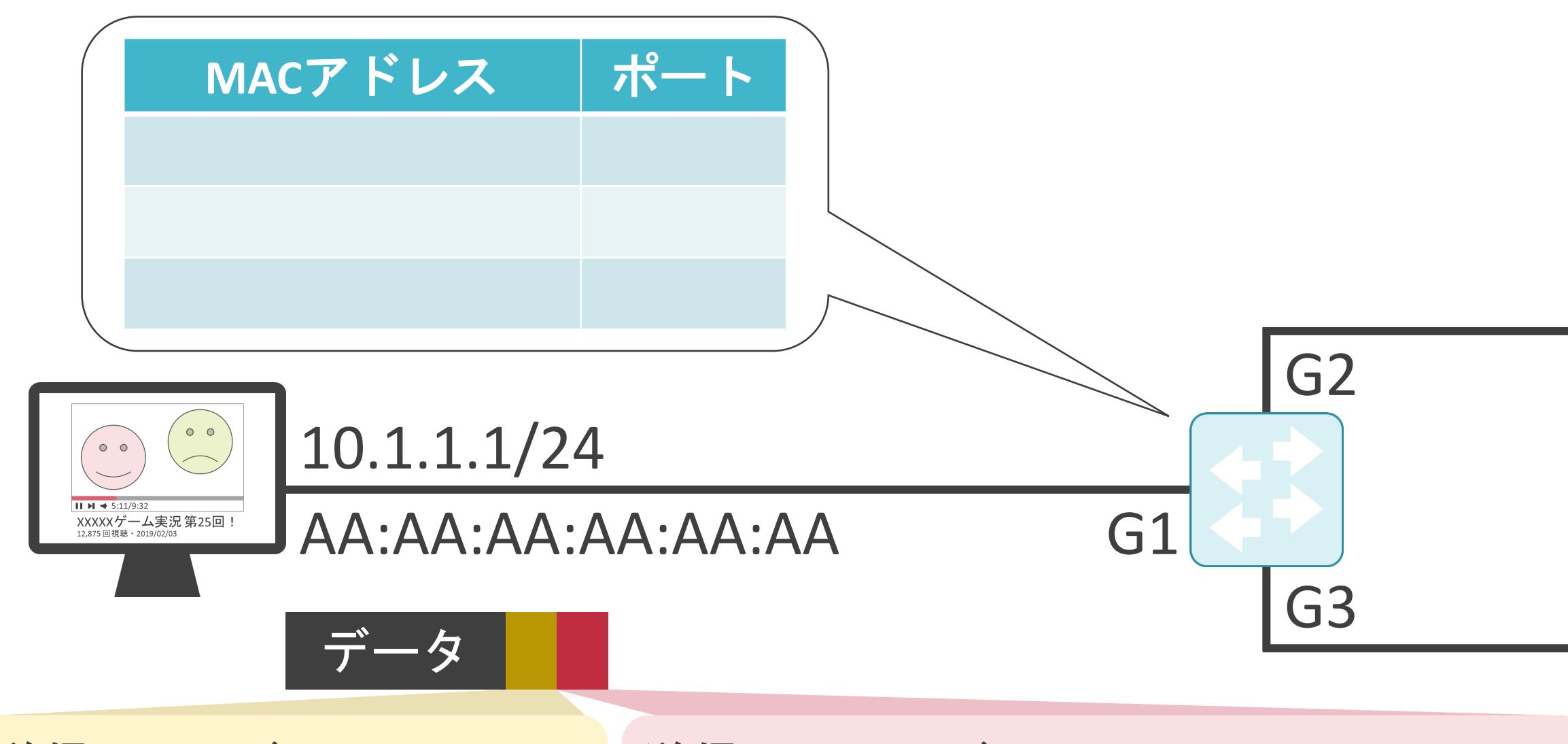

送信元IPアドレス: 10.1.1.1 送信先IPアドレス: 10.1.1.2

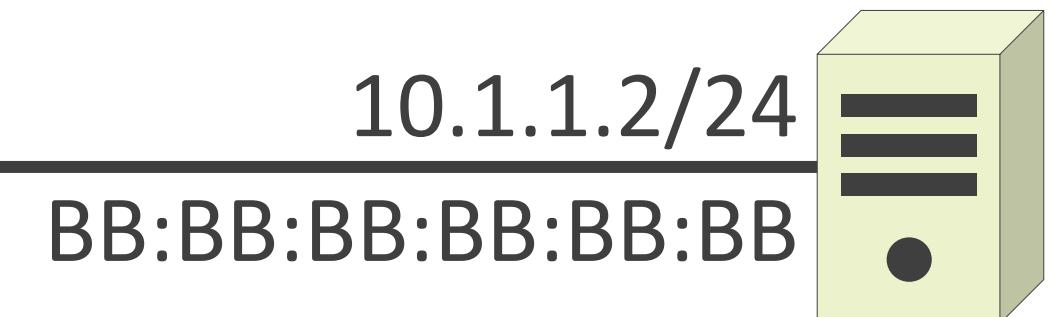

送信元IPアドレス : 10.1.1.1 送信先IPアドレス : 10.1.1.2 送信先MACアドレス : BB:BB:BB:BB:BB:BB 送信元MACアドレス : AA:AA:AA:AA:AA:AA

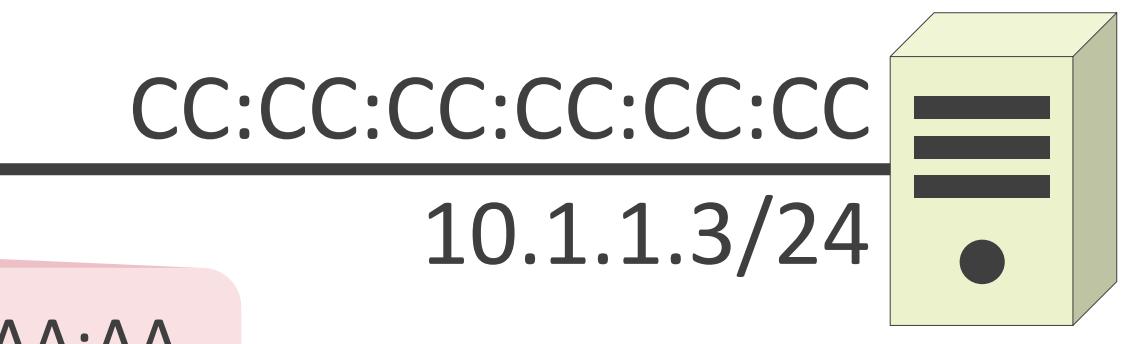

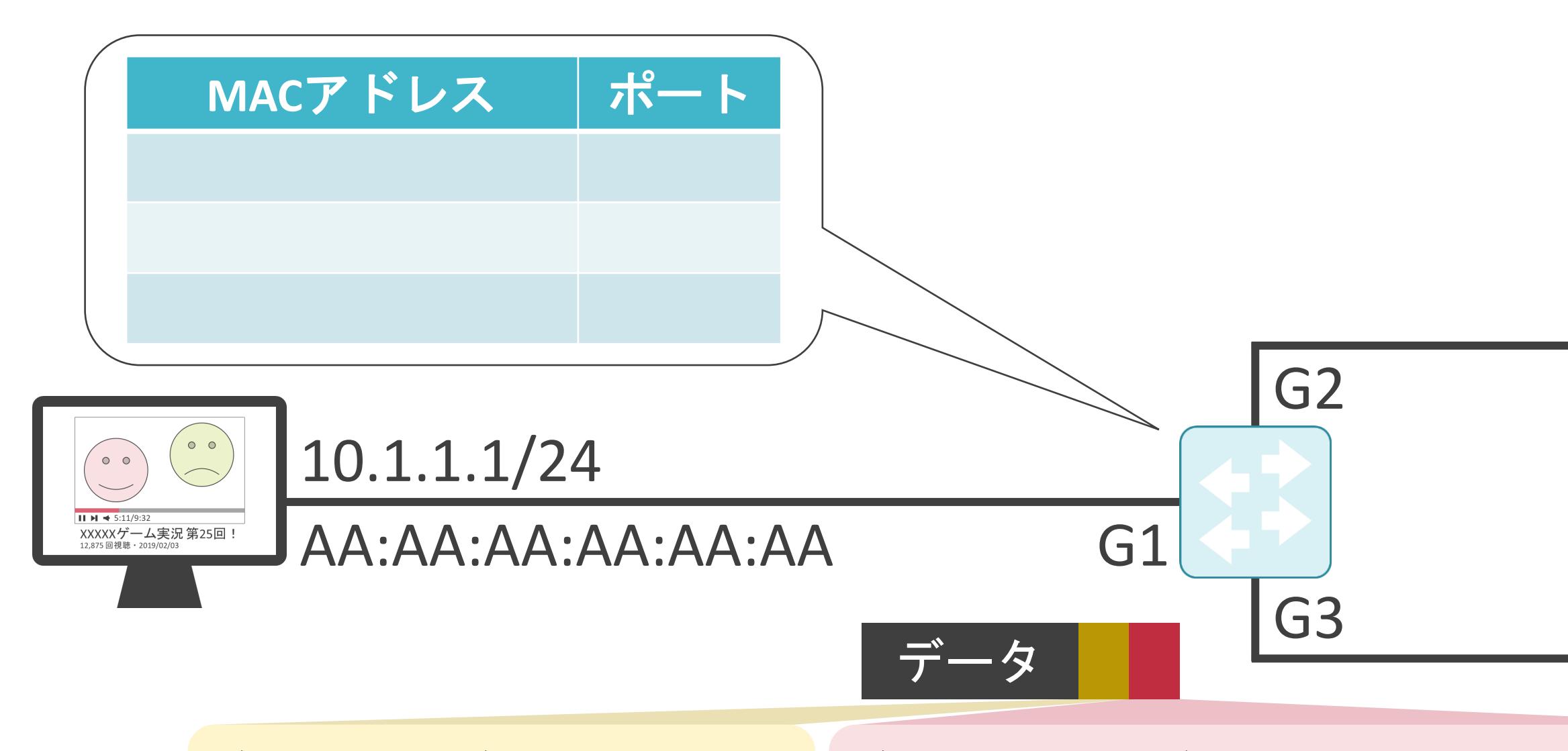

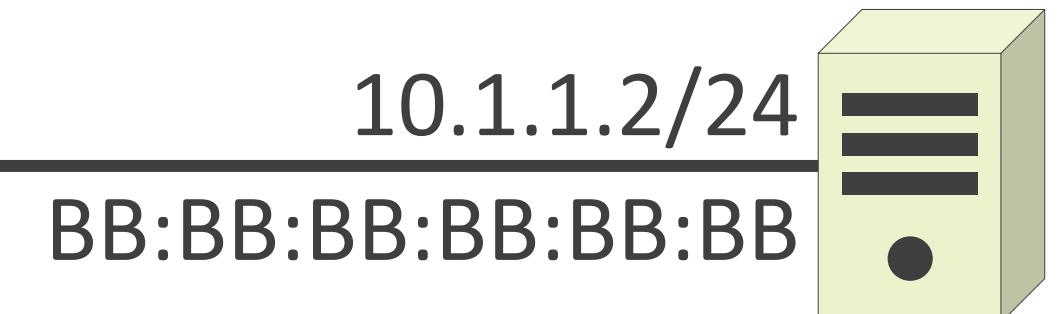

送信元IPアドレス : 10.1.1.1 送信先IPアドレス: 10.1.1.2

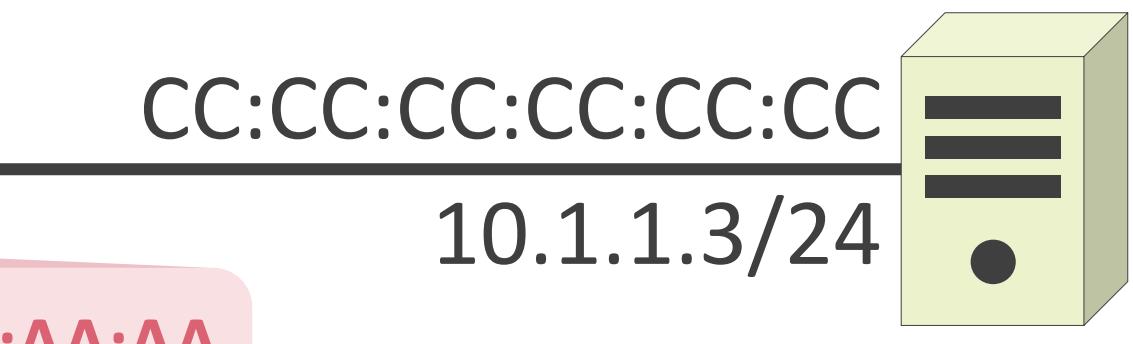

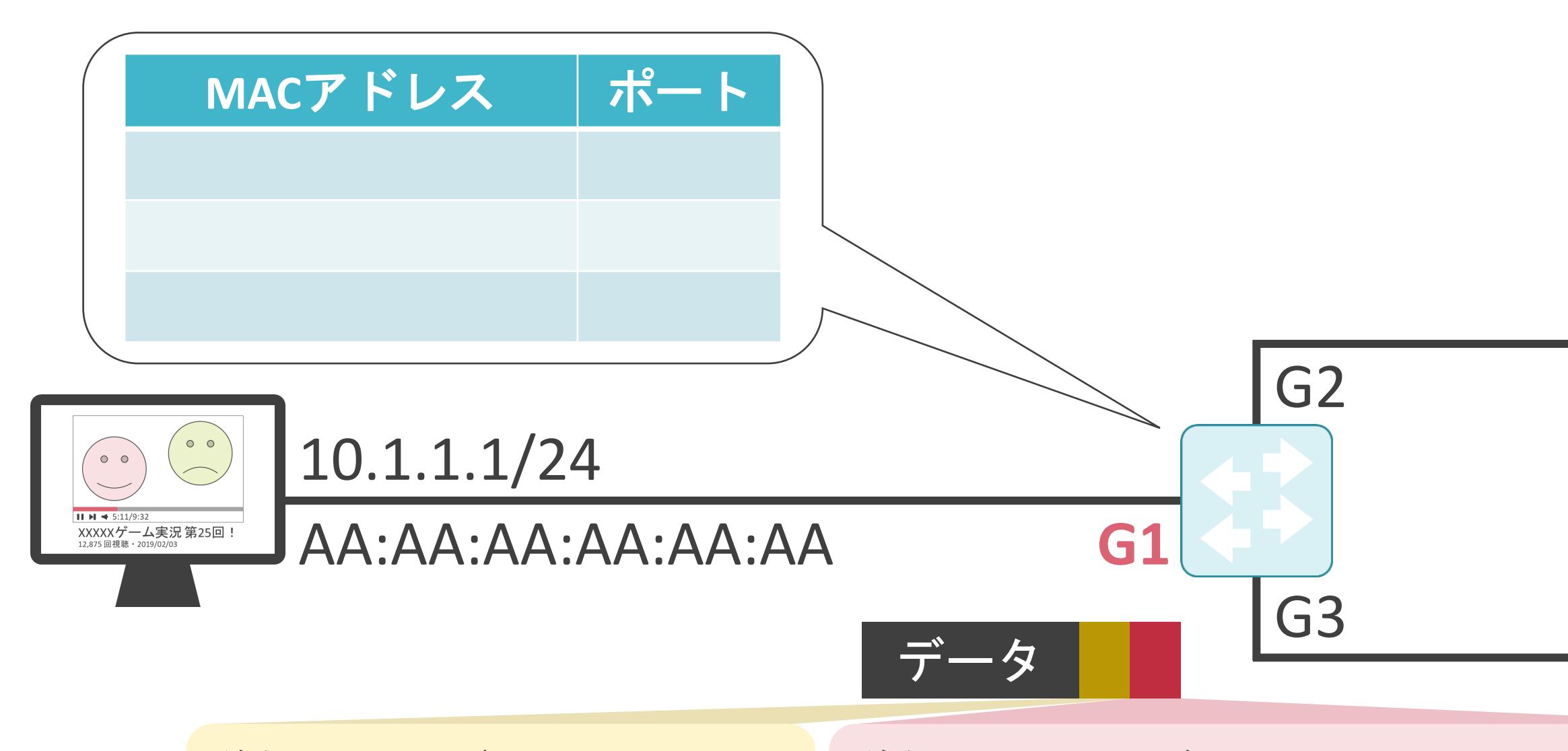

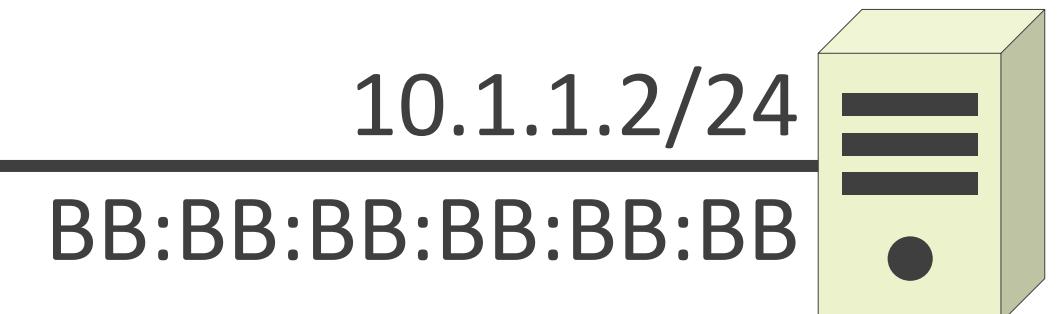

送信元IPアドレス : 10.1.1.1 送信先IPアドレス: 10.1.1.2

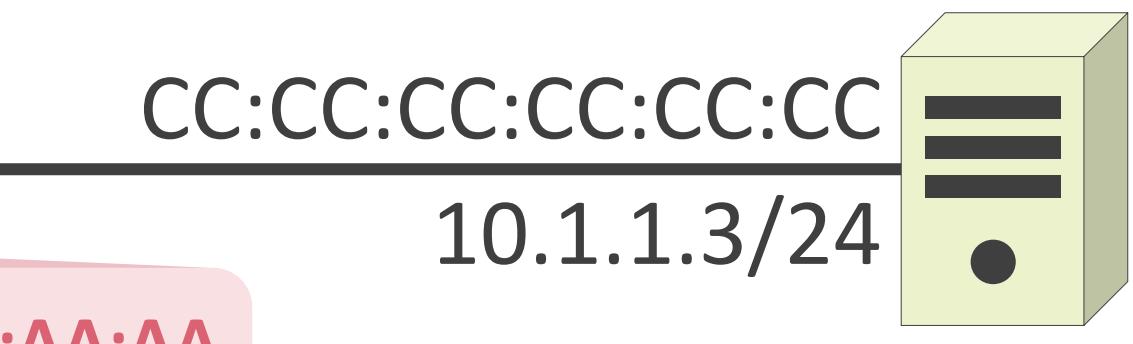

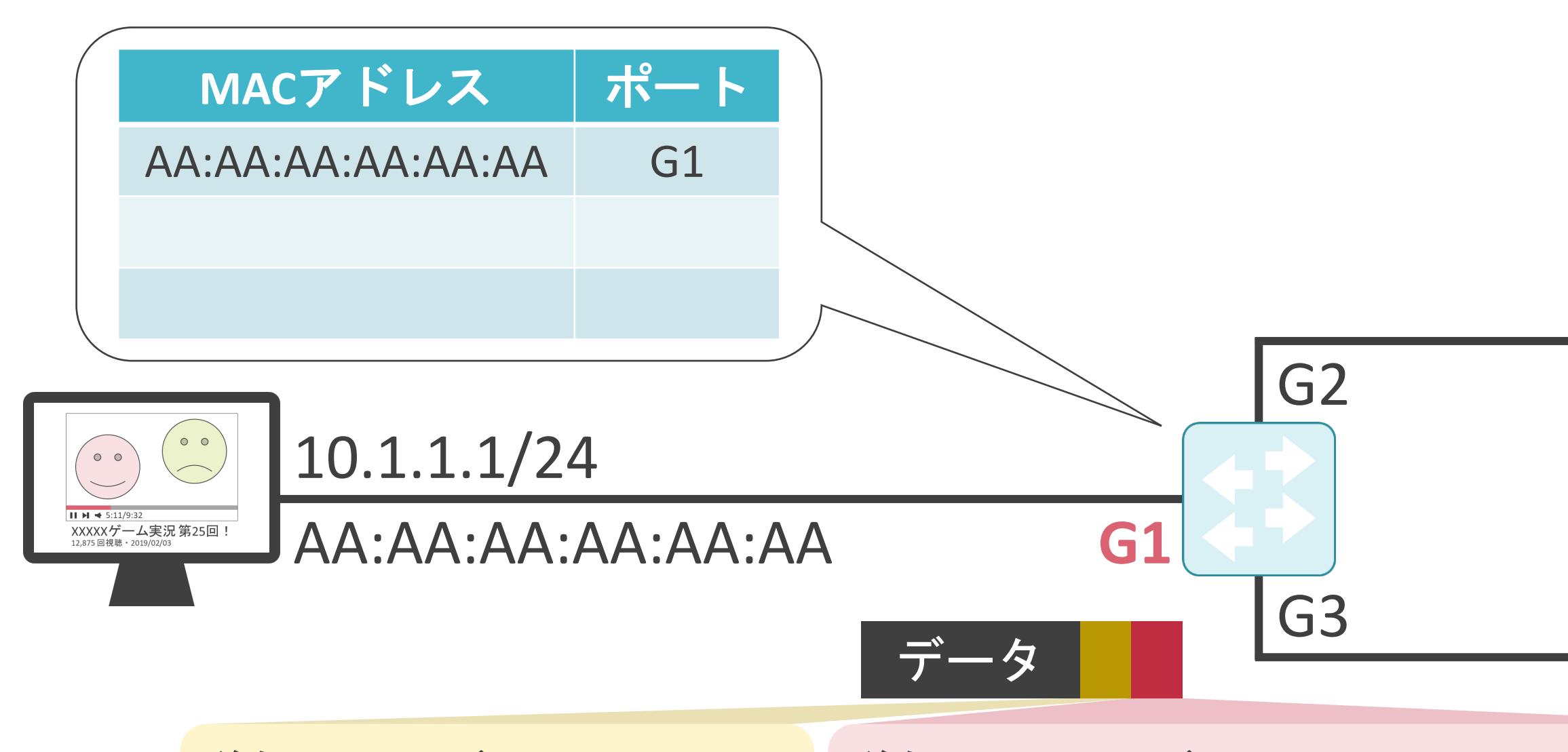

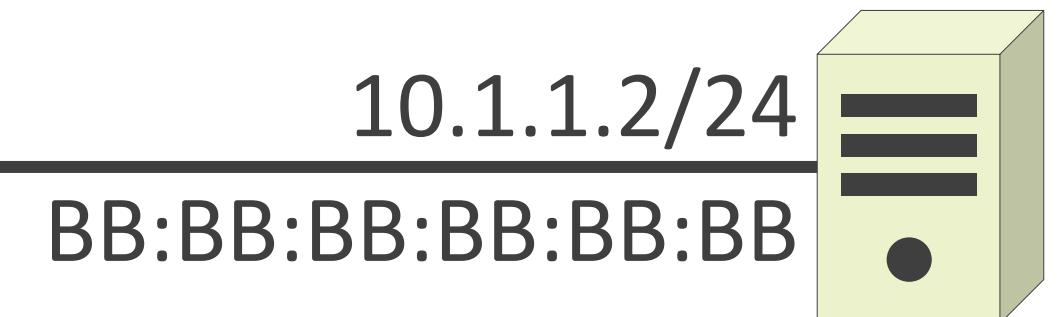

送信元IPアドレス : 10.1.1.1 送信先IPアドレス : 10.1.1.2 送信先MACアドレス : BB:BB:BB:BB:BB:BB 送信元MACアドレス : AA:AA:AA:AA:AA:AA

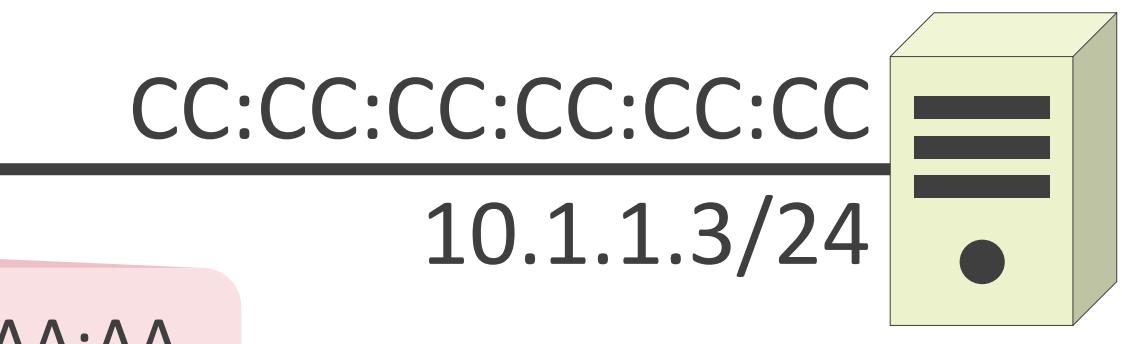

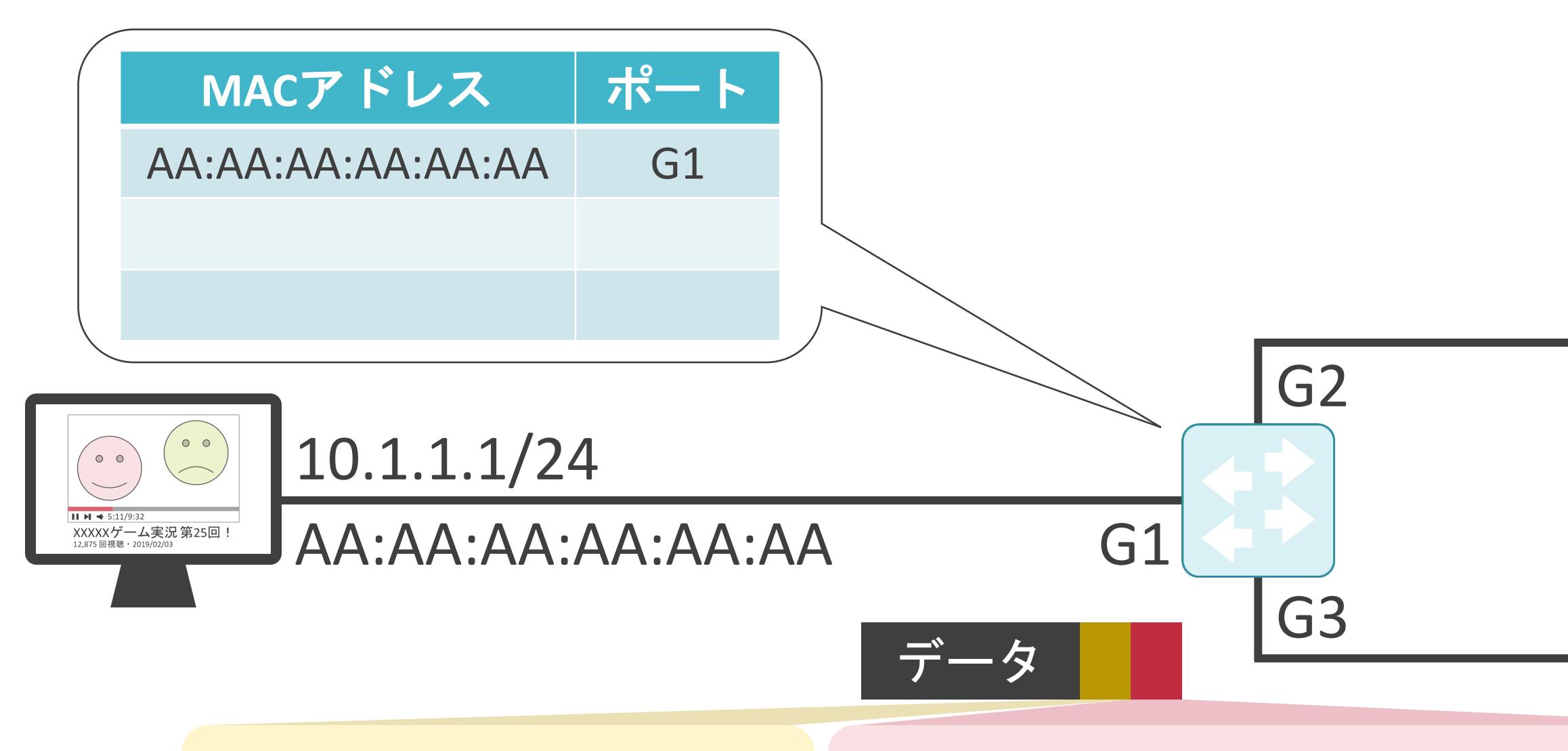

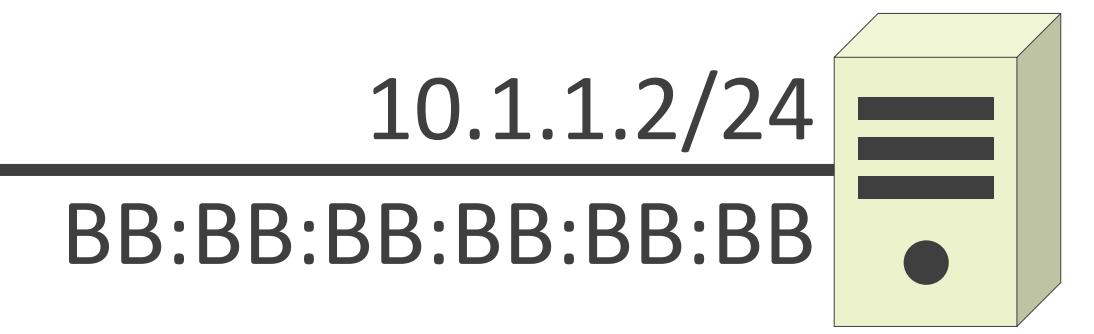

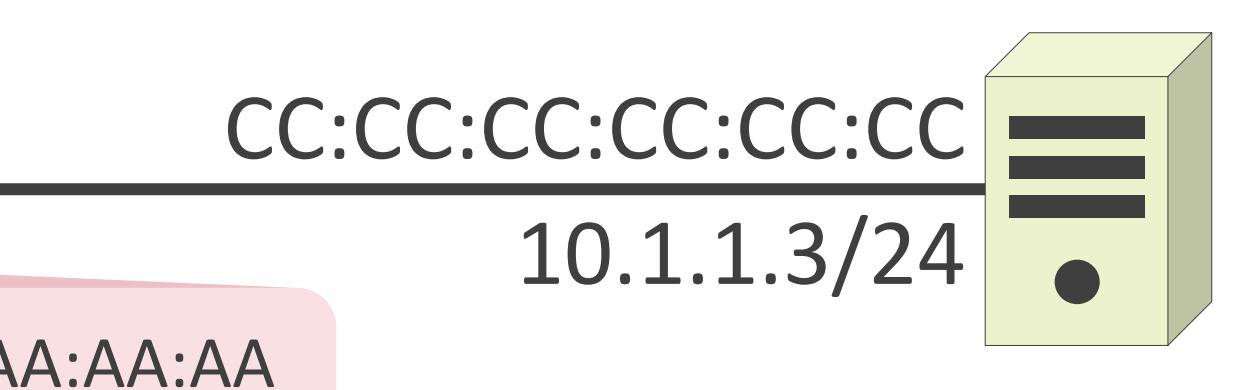

送信元MACアドレス : AA:AA:AA:AA:AA:AA 送信先MACアドレス : BB:BB:BB:BB:BB:BB:BB | Unknown Unicast

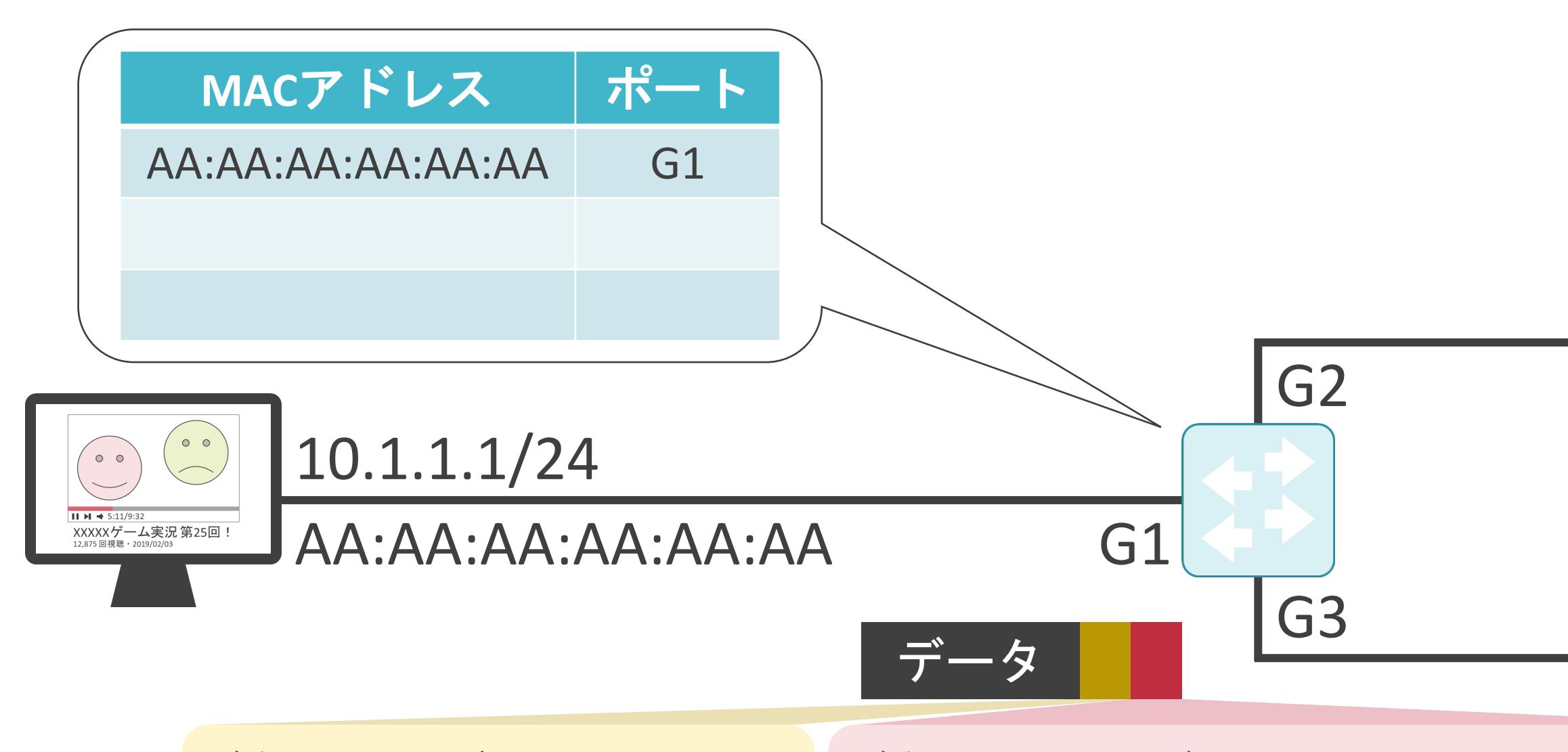

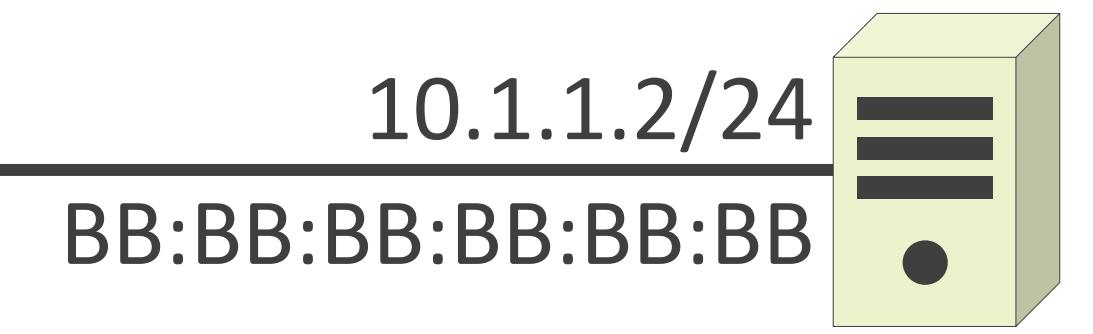

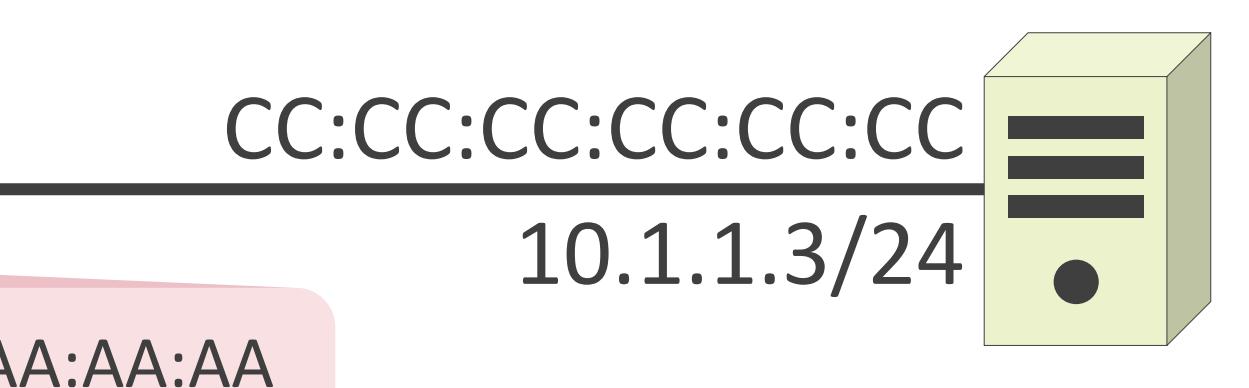

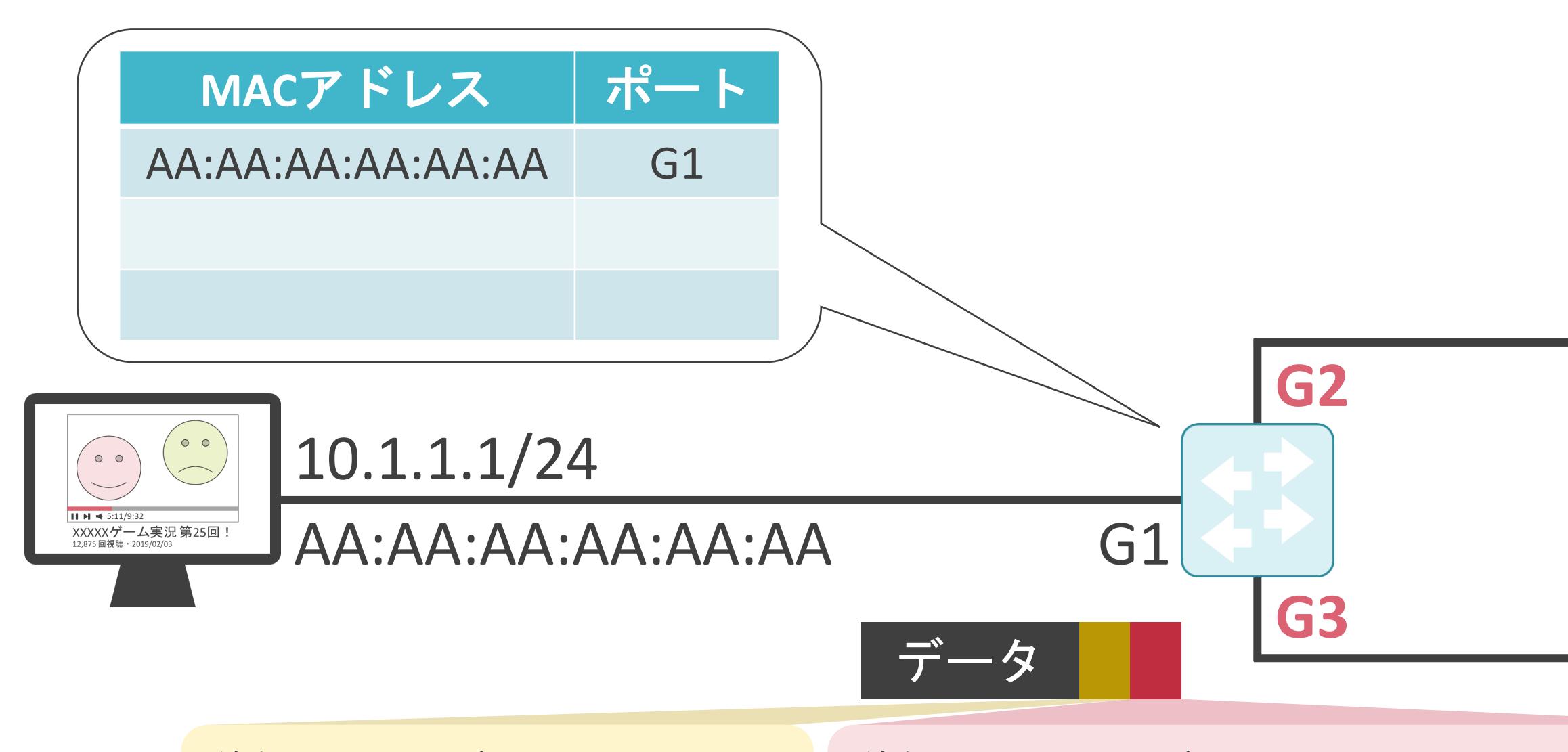

送信元IPアドレス: 10.1.1.1 送信先IPアドレス: 10.1.1.2

送信元MACアドレス : AA:AA:AA:AA:AA:AA 送信先MACアドレス : BB:BB:BB:BB:BB:BB:BB | Unkonwn Unicast

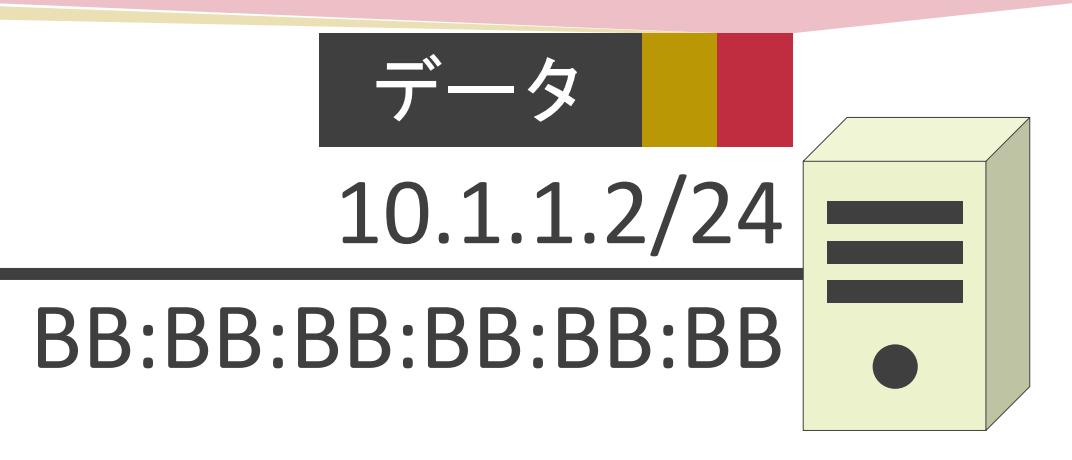

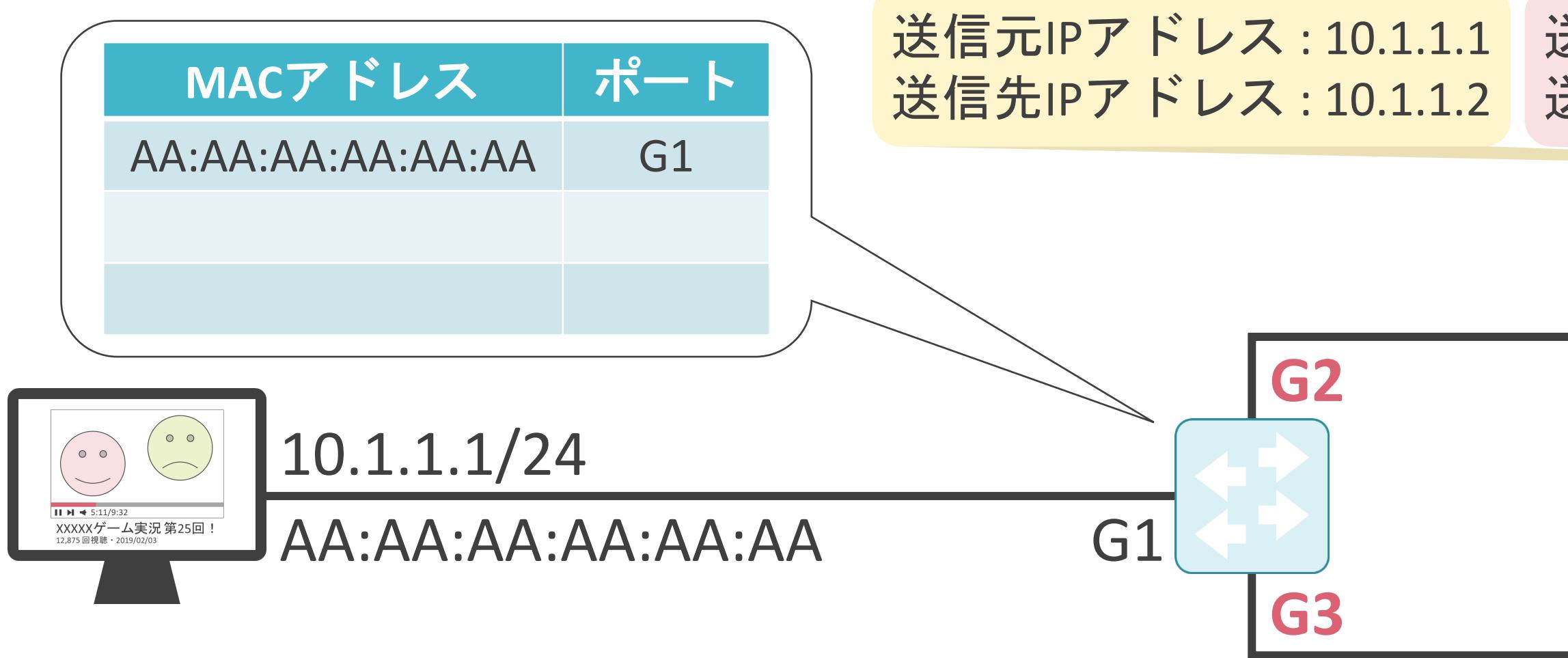

送信元IPアドレス : 10.1.1.1 送信元MACアドレス : AA:AA:AA:AA:AA:AA 送信先IPアドレス : 10.1.1.2 送信先MACアドレス : BB:BB:BB:BB:BB:BB

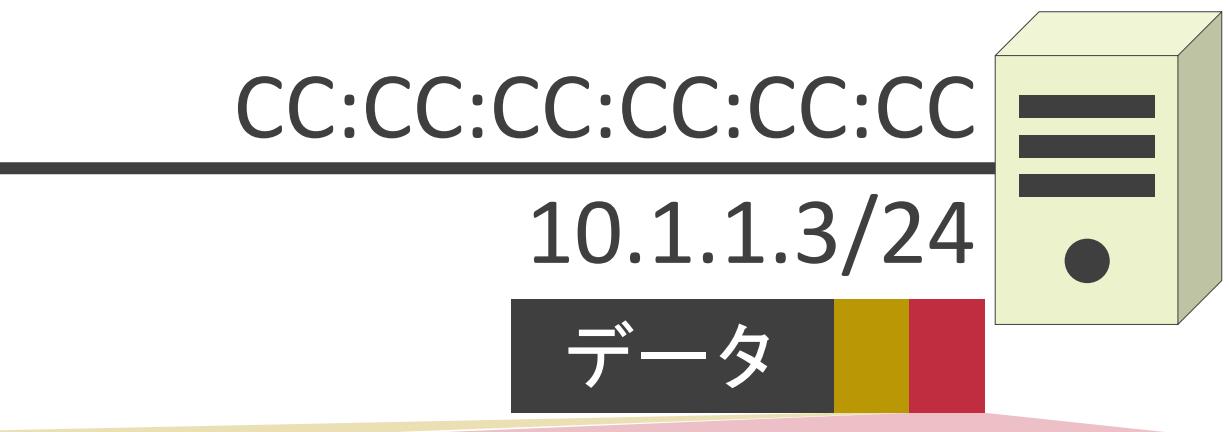

#### 送信先IPアドレス : 10.1.1.2 送信先MACアドレス : BB:BB:BB:BB:BB:BB 送信元MACアドレス : AA:AA:AA:AA:AA:AA

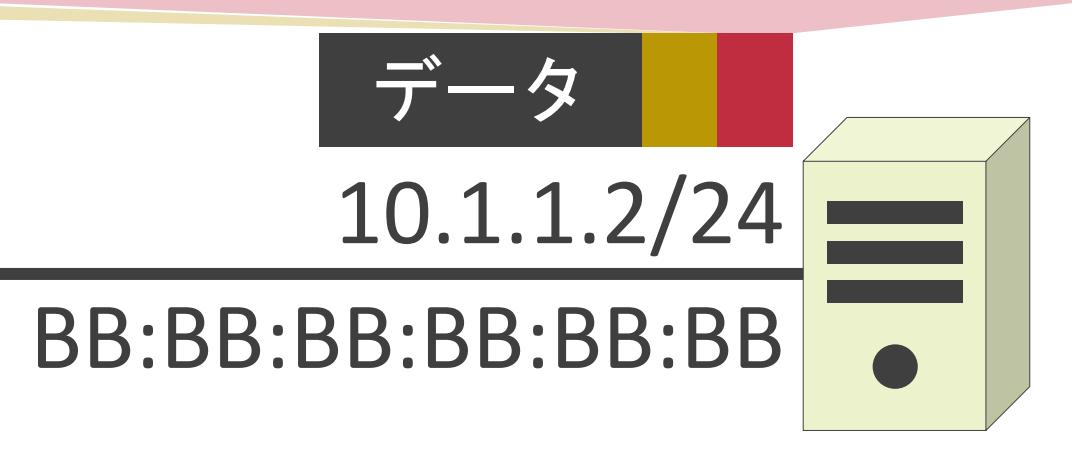

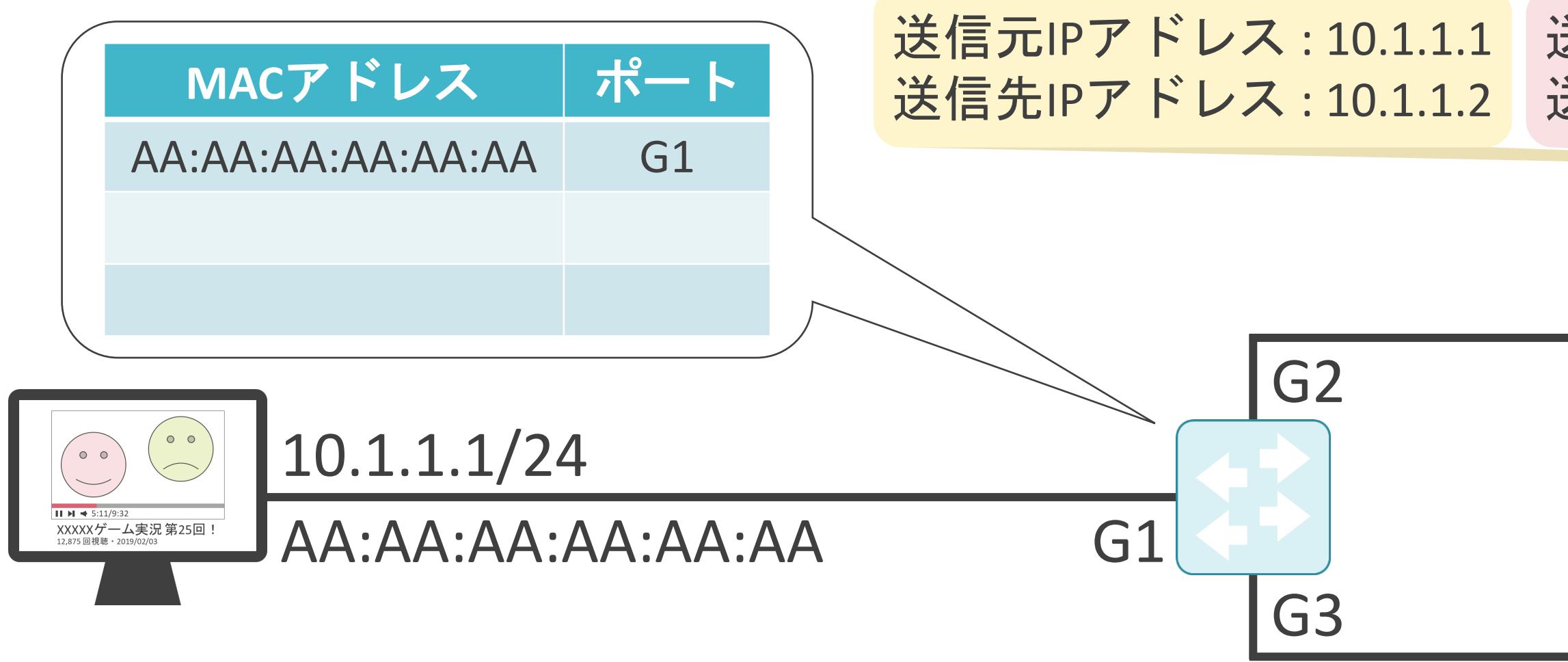

送信元IPアドレス : 10.1.1.1 送信元MACアドレス : AA:AA:AA:AA:AA:AA 送信先IPアドレス : 10.1.1.2 送信先MACアドレス : BB:BB:BB:BB:BB:BB

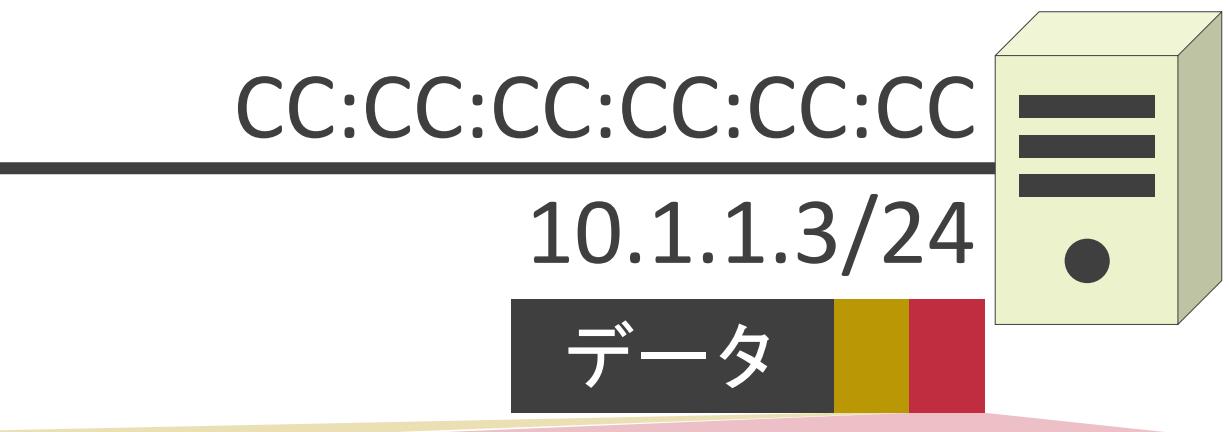

#### 送信先IPアドレス : 10.1.1.2 送信先MACアドレス : BB:BB:BB:BB:BB:BB 送信元MACアドレス : AA:AA:AA:AA:AA:AA

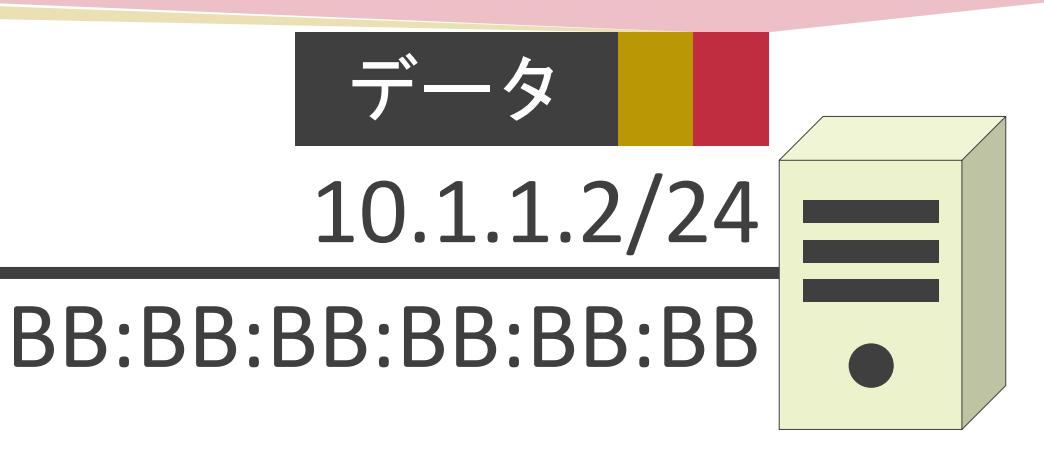

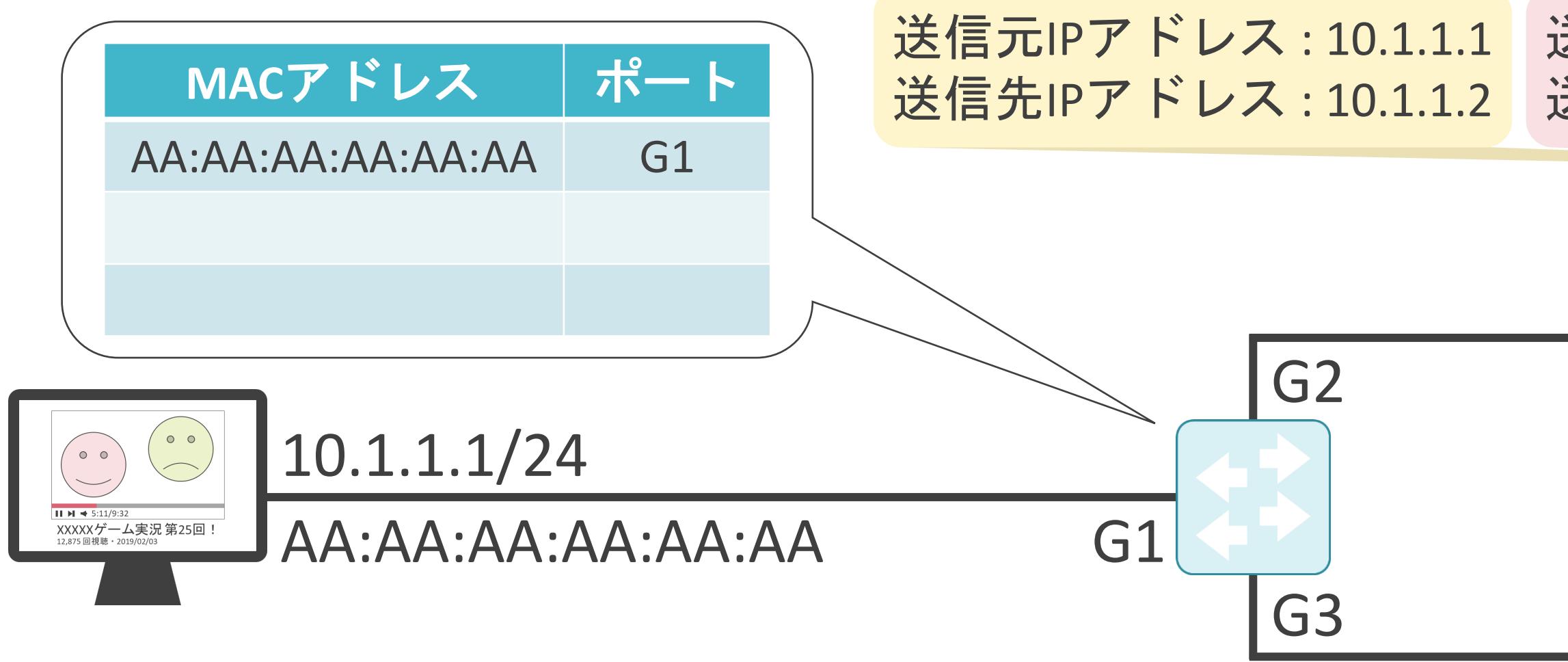

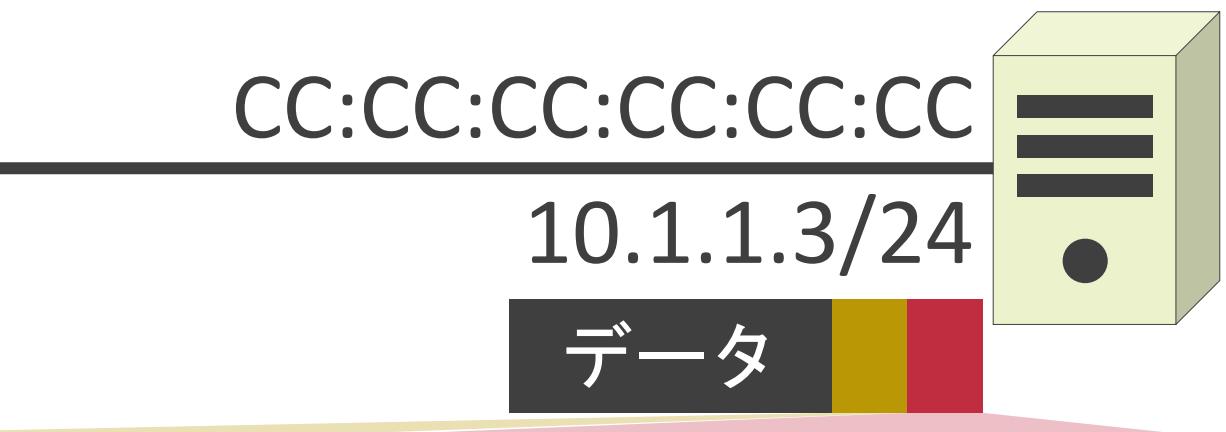

送信元IPアドレス : 10.1.1.1 送信元MACアドレス : AA:AA:AA:AA:AA:AA 送信先IPアドレス : 10.1.1.2 送信先MACアドレス : **BB:BB:BB:BB:BB:BB**

#### 送信先IPアドレス : 10.1.1.2 送信先MACアドレス : **BB:BB:BB:BB:BB:BB** 送信元MACアドレス : AA:AA:AA:AA:AA:AA

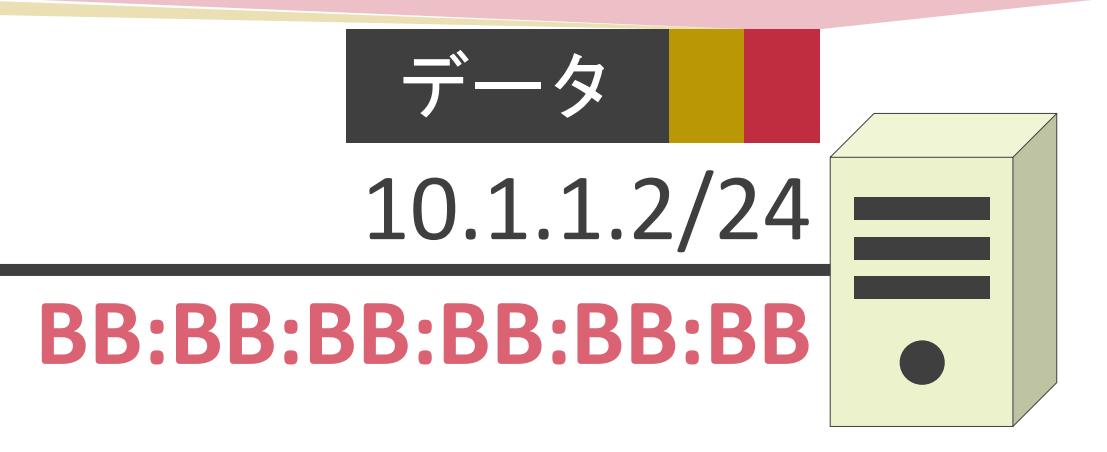

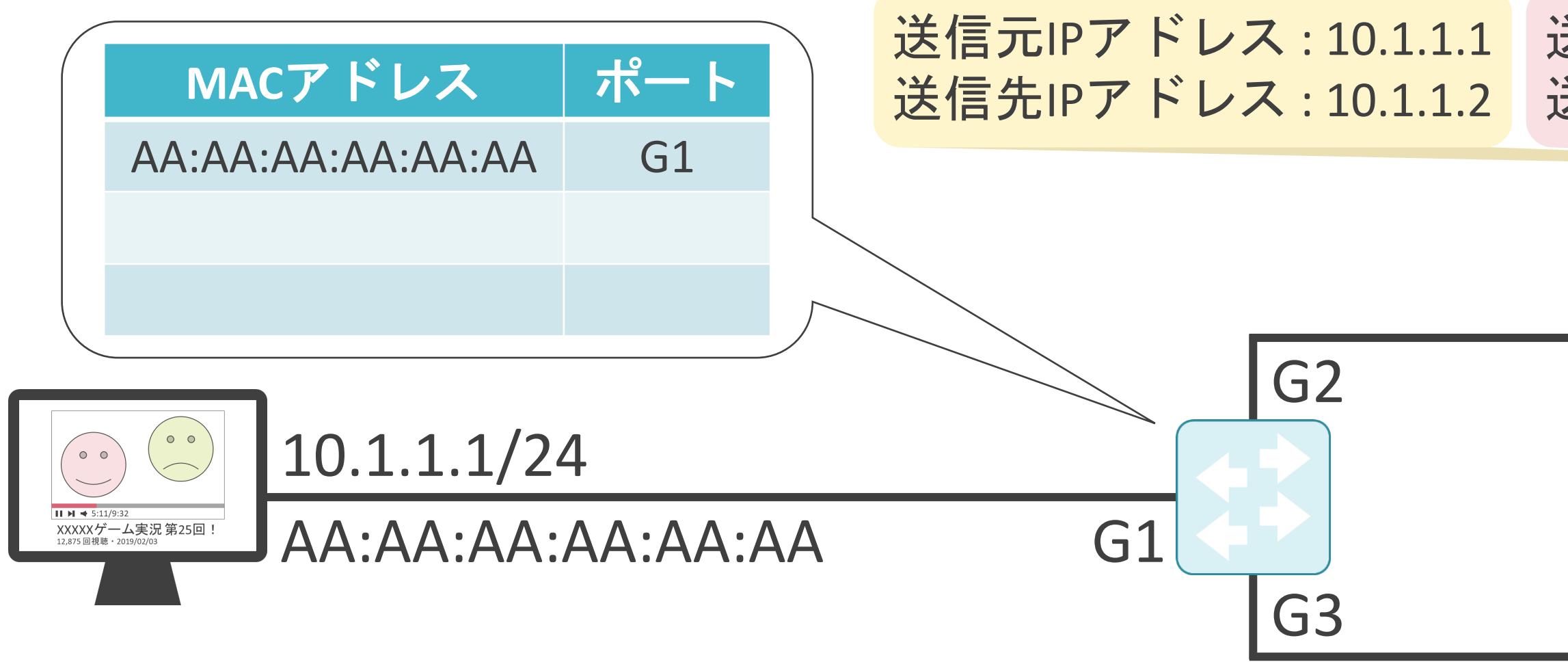

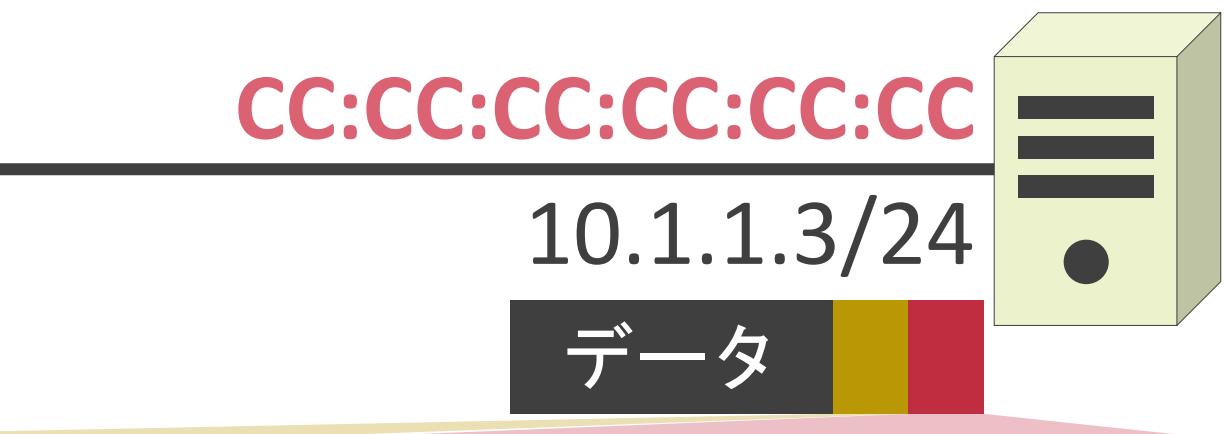

送信元IPアドレス : 10.1.1.1 送信元MACアドレス : AA:AA:AA:AA:AA:AA 送信先IPアドレス : 10.1.1.2 送信先MACアドレス : **BB:BB:BB:BB:BB:BB**

#### 送信先IPアドレス : 10.1.1.2 送信先MACアドレス : **BB:BB:BB:BB:BB:BB** 送信元MACアドレス : AA:AA:AA:AA:AA:AA

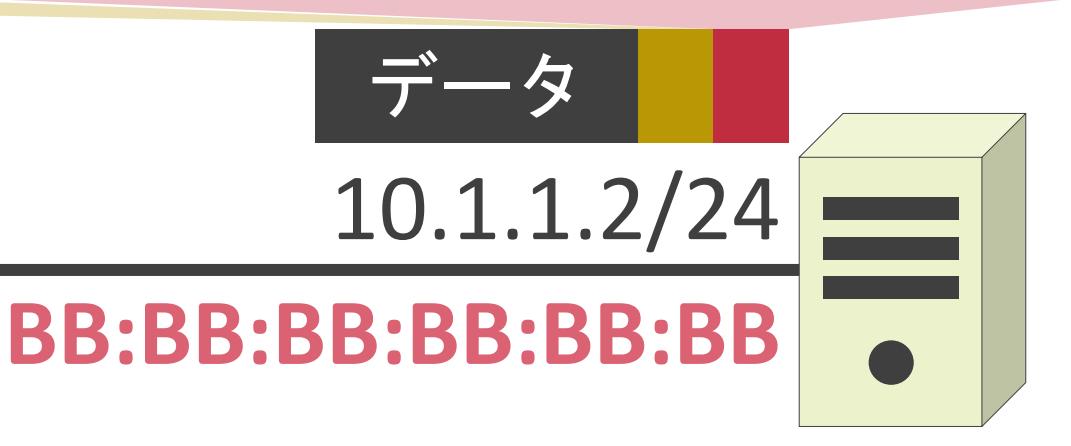

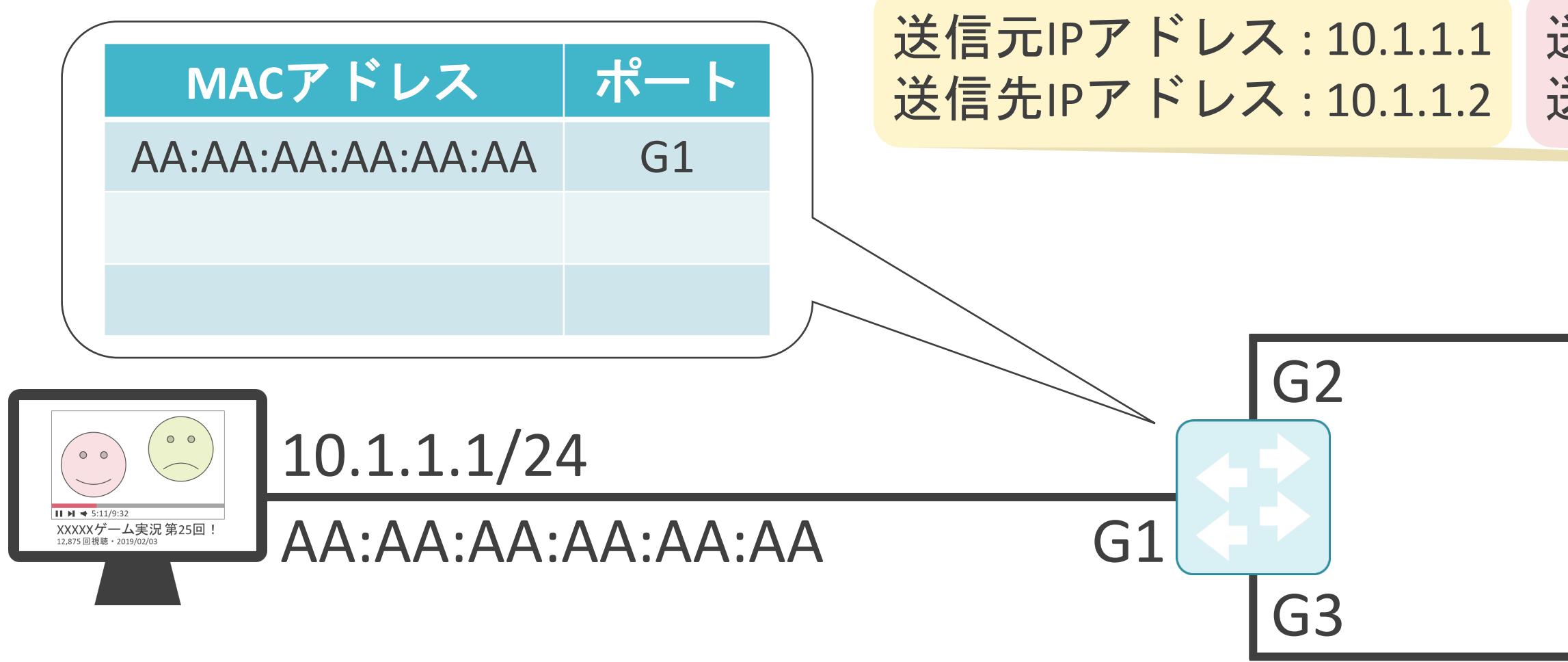

送信元IPアドレス : 10.1.1.1 送信元MACアドレス : AA:AA:AA:AA:AA:AA

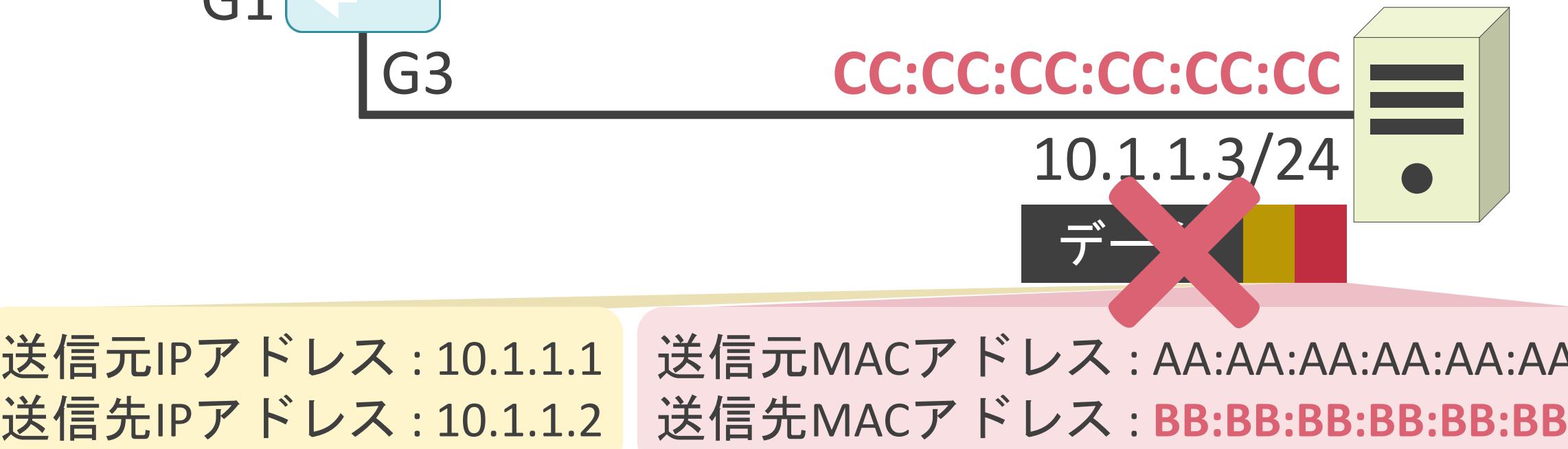

#### 送信先IPアドレス : 10.1.1.2 送信先MACアドレス : **BB:BB:BB:BB:BB:BB** 送信元MACアドレス : AA:AA:AA:AA:AA:AA

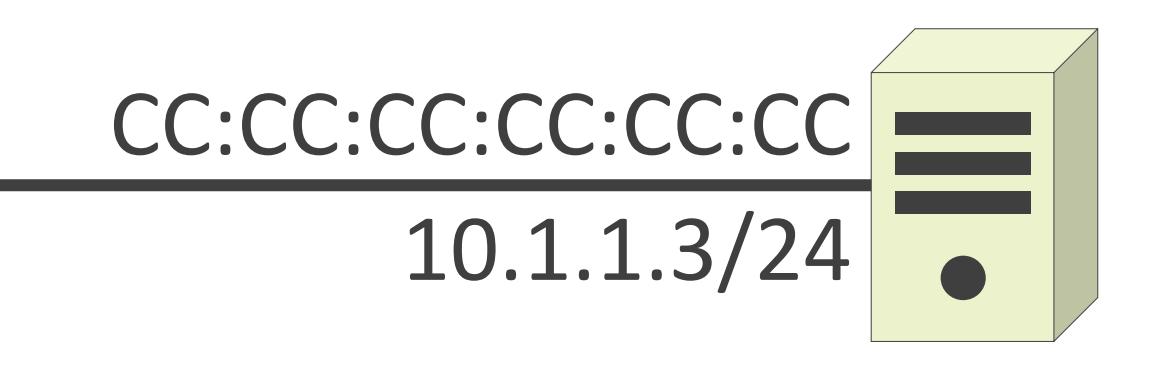

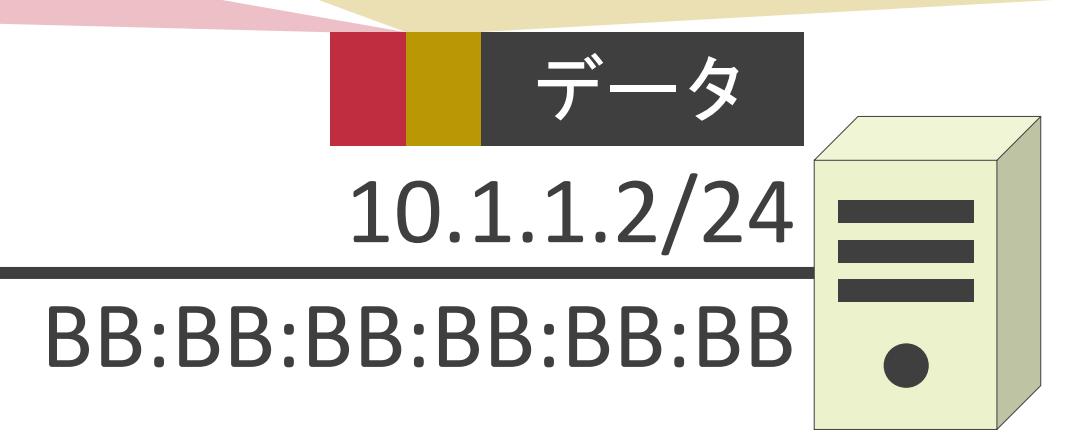

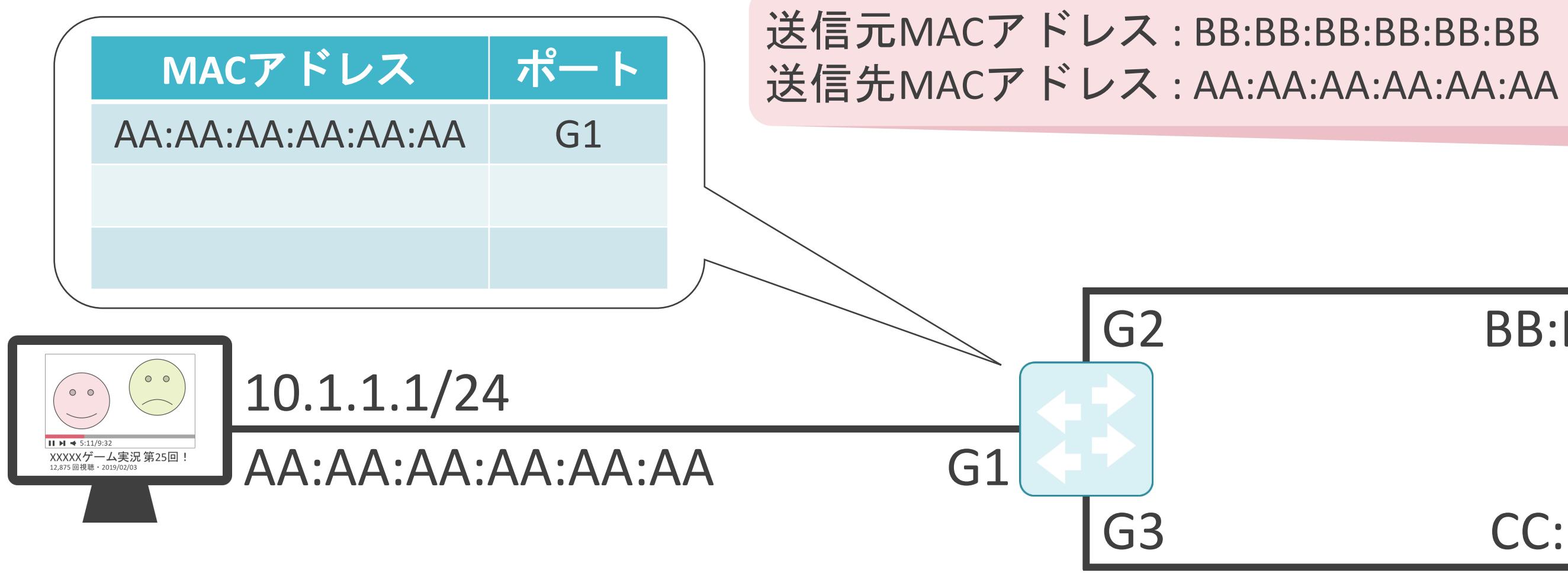

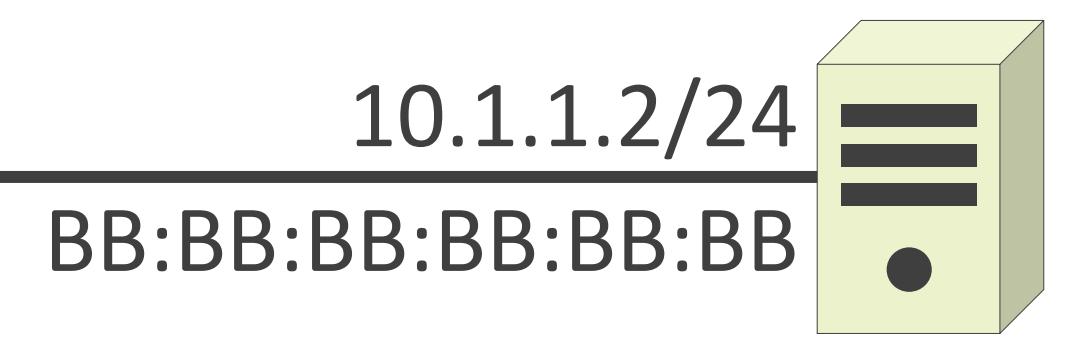

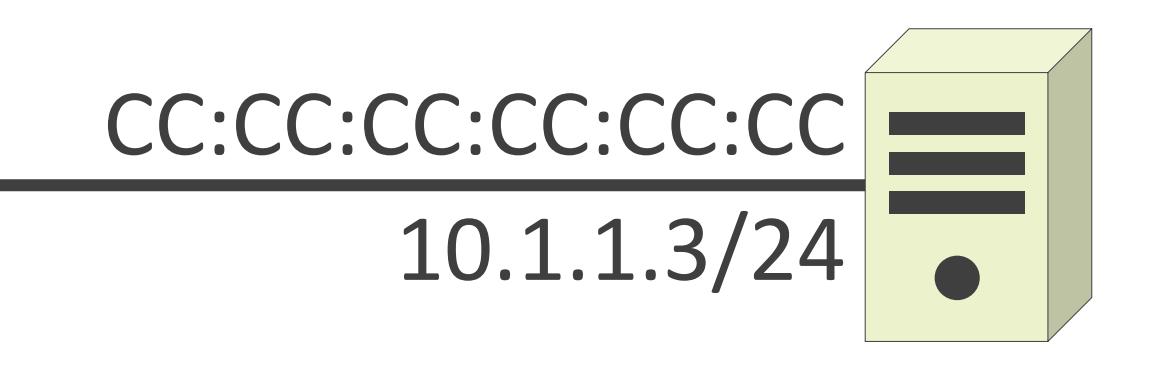

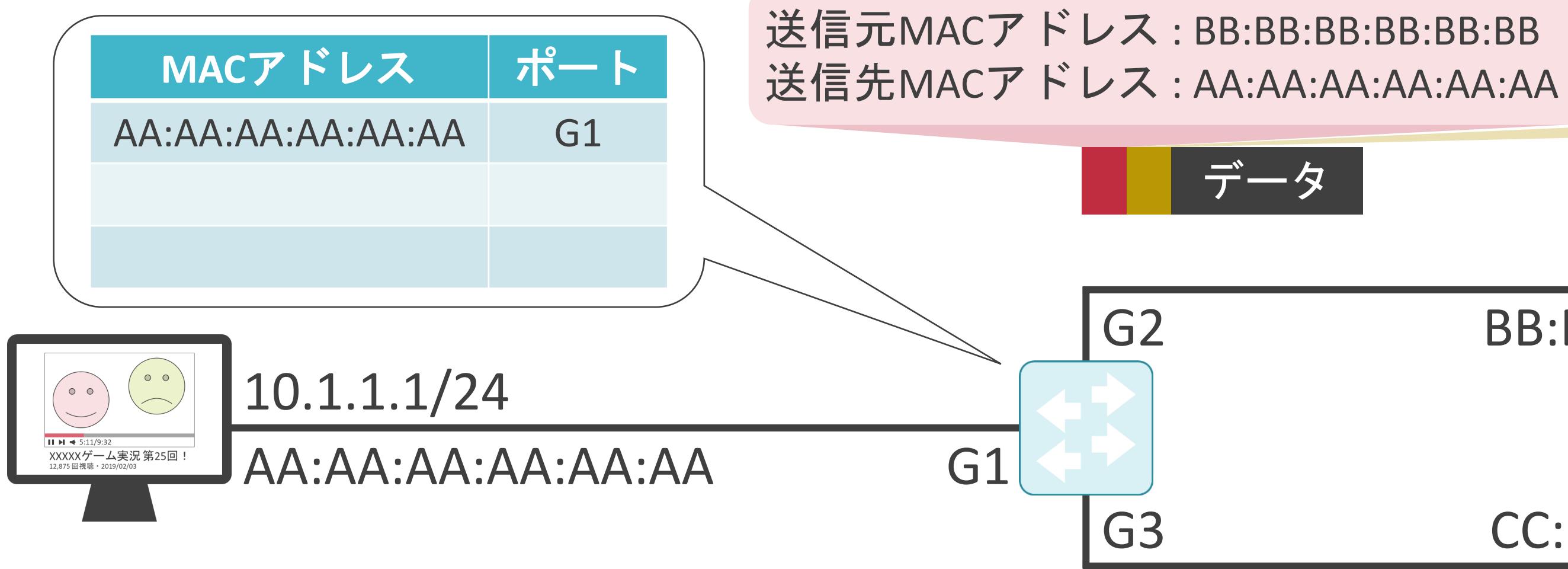

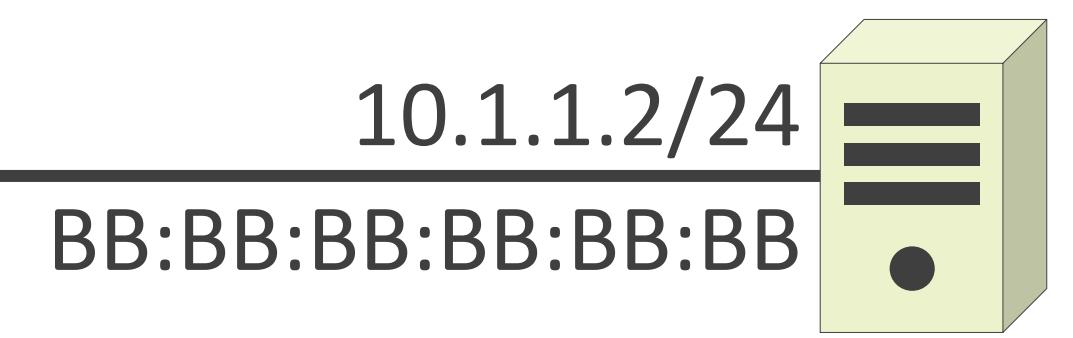

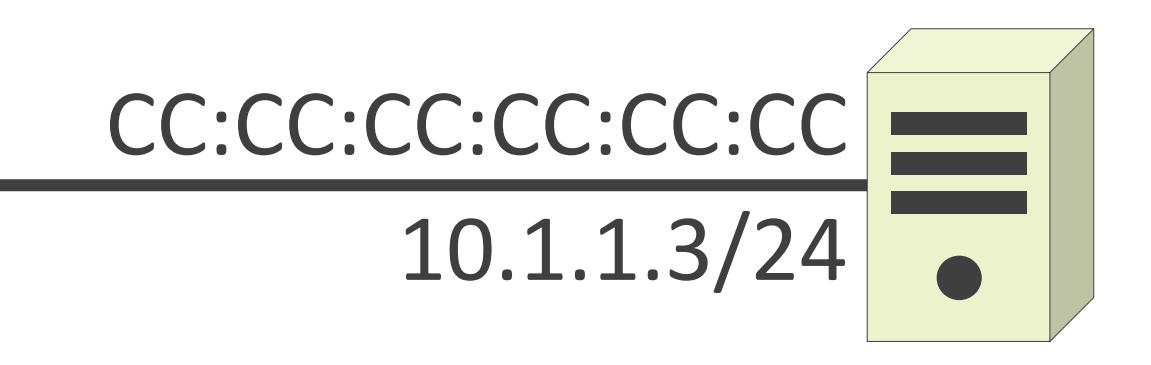

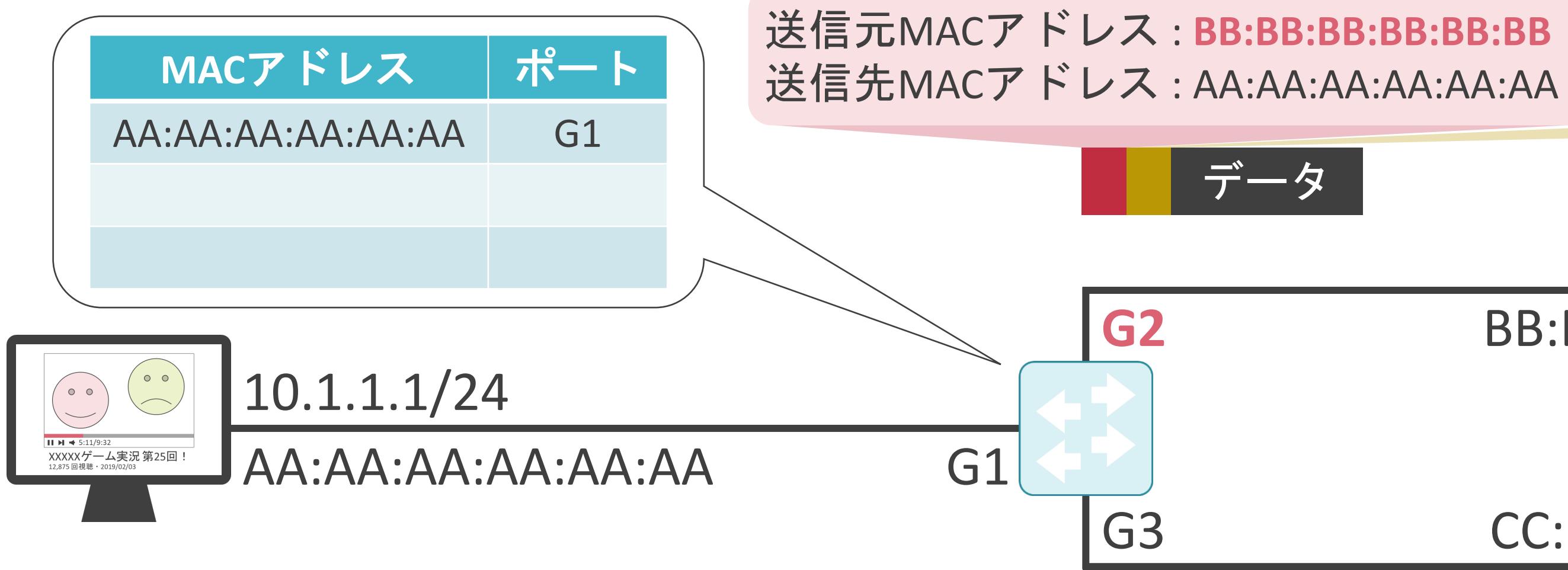

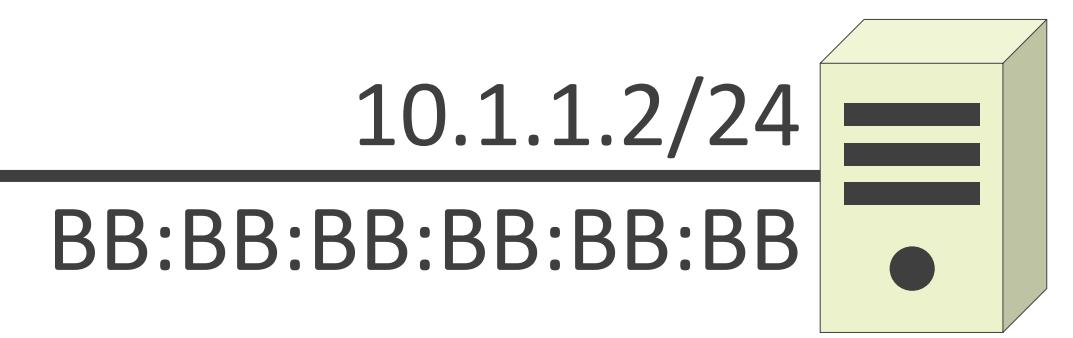

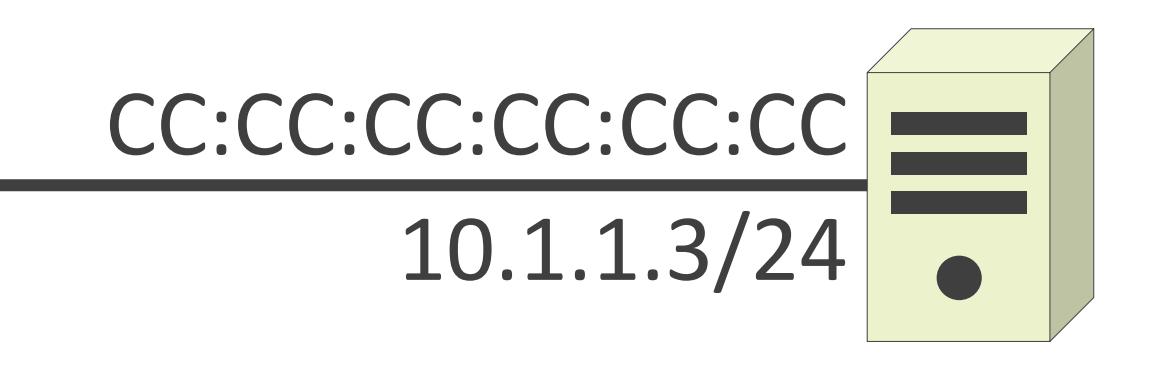

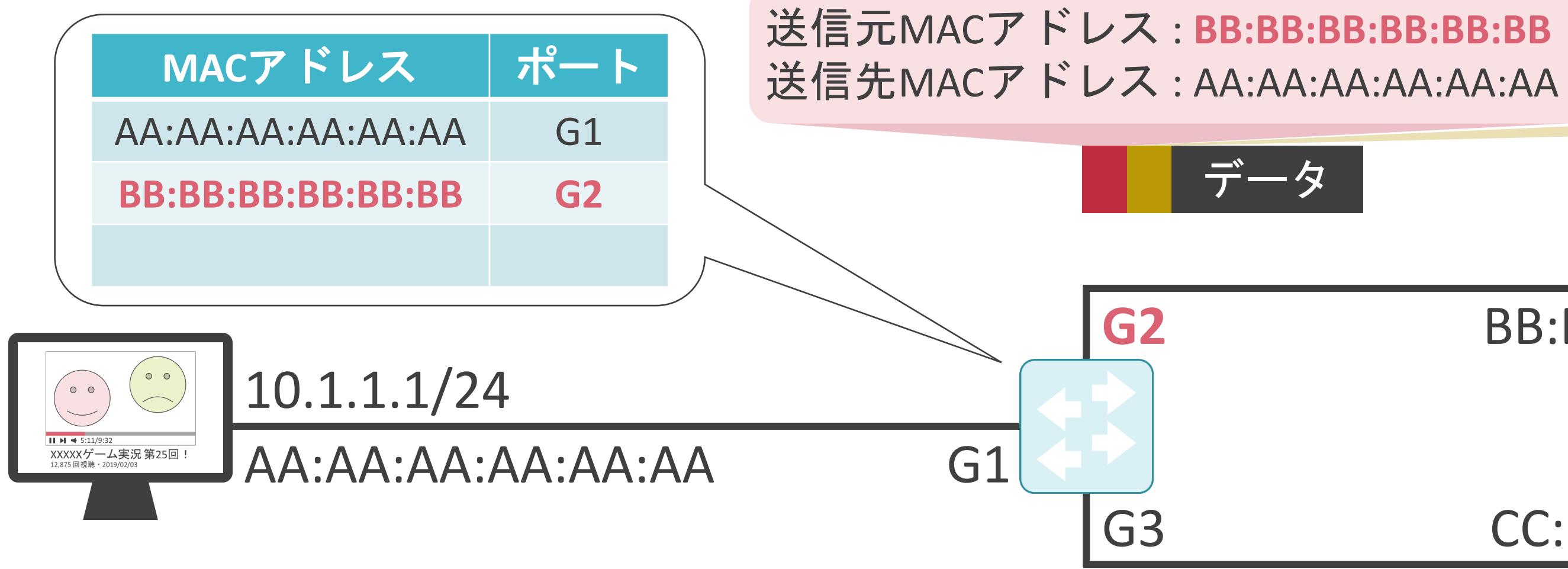

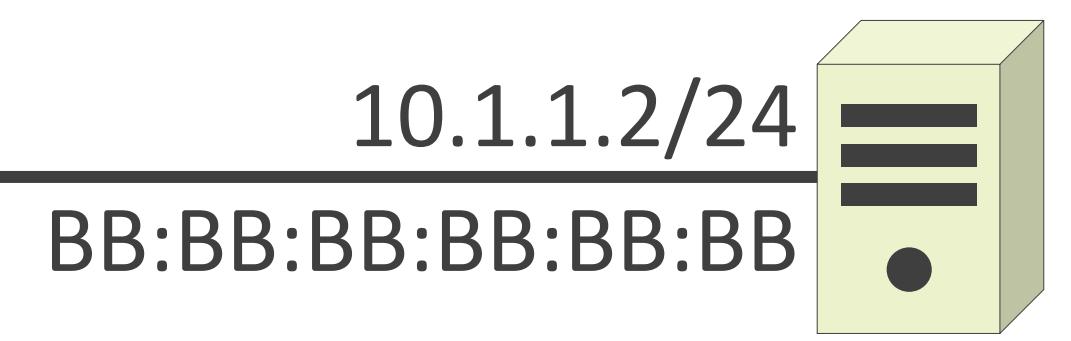

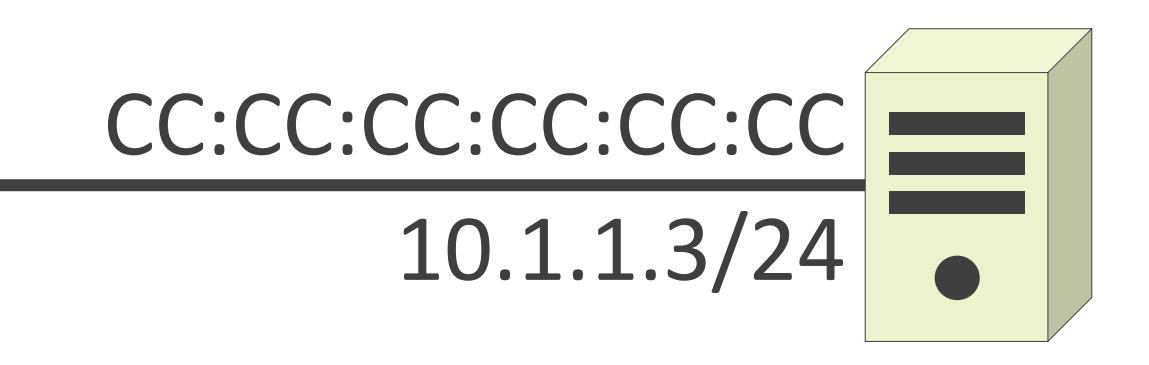

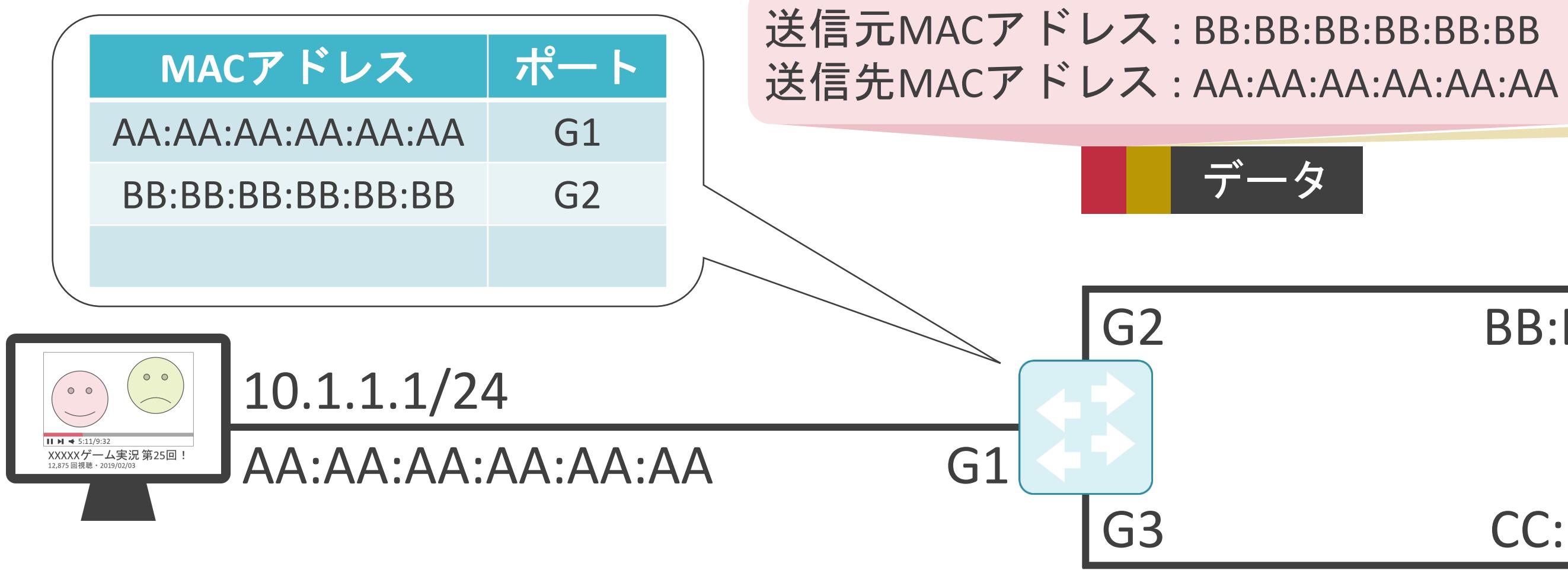

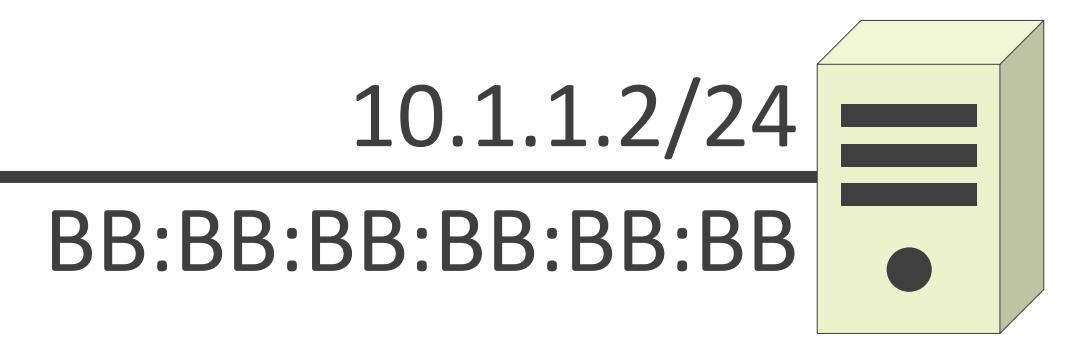

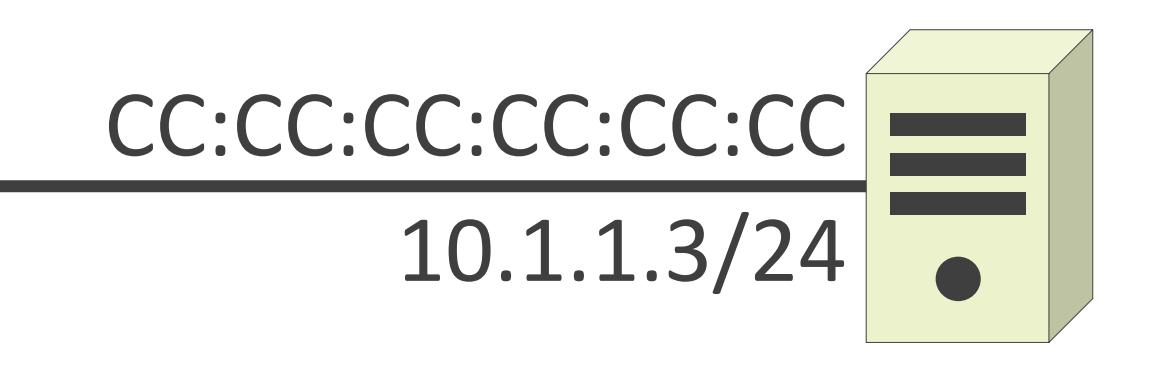

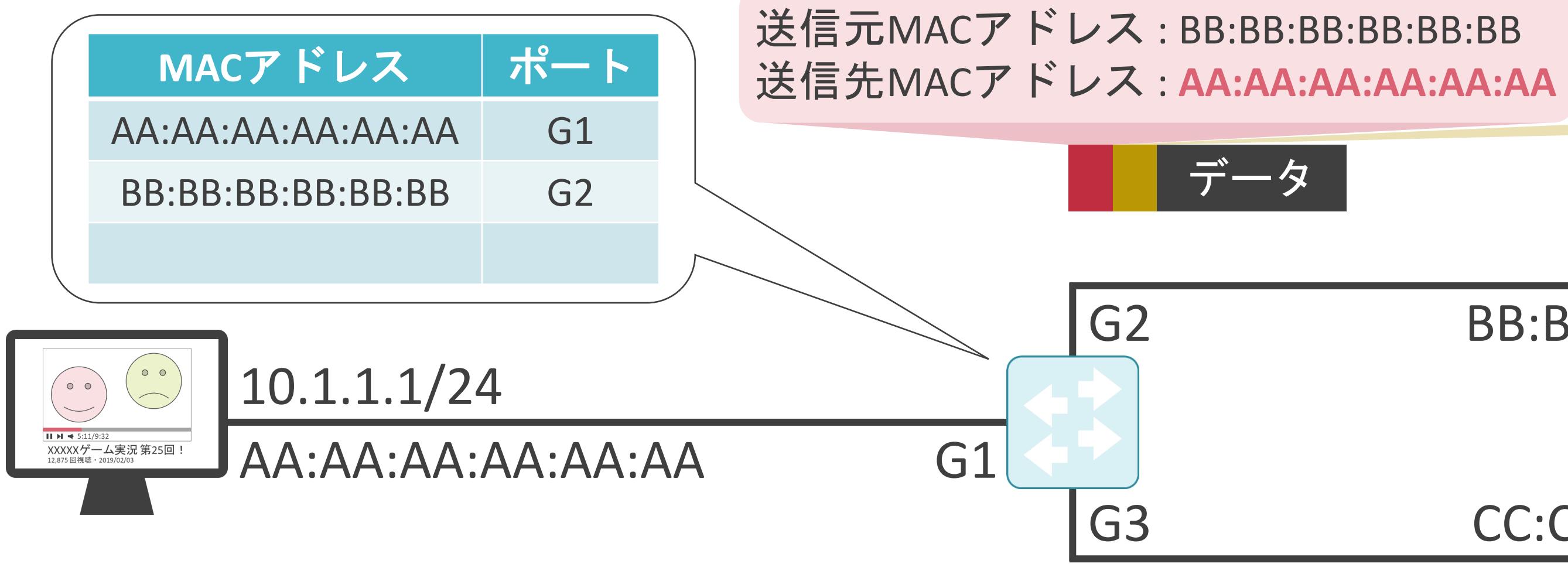

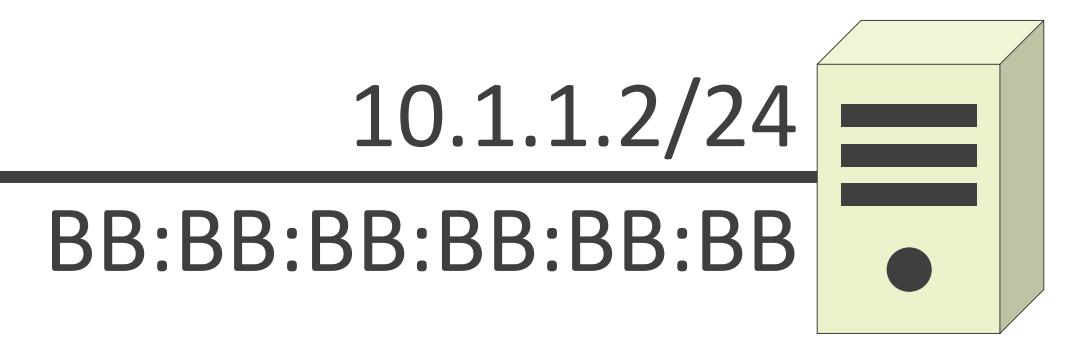

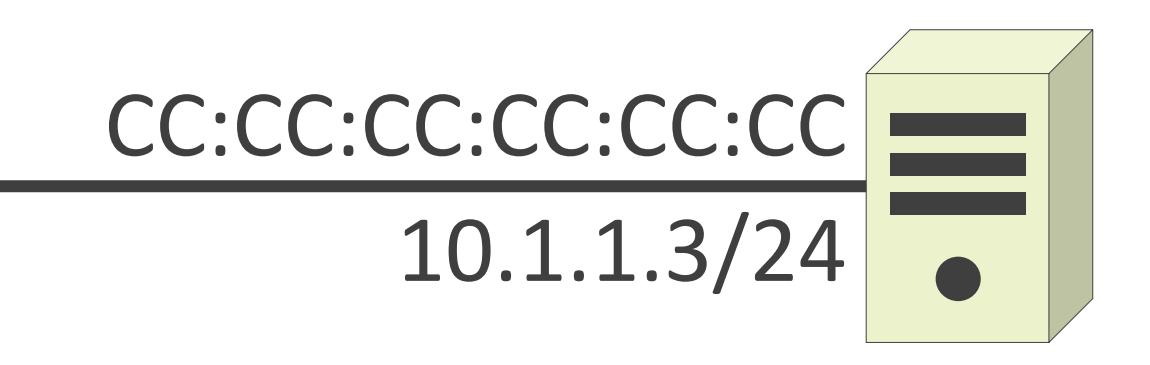

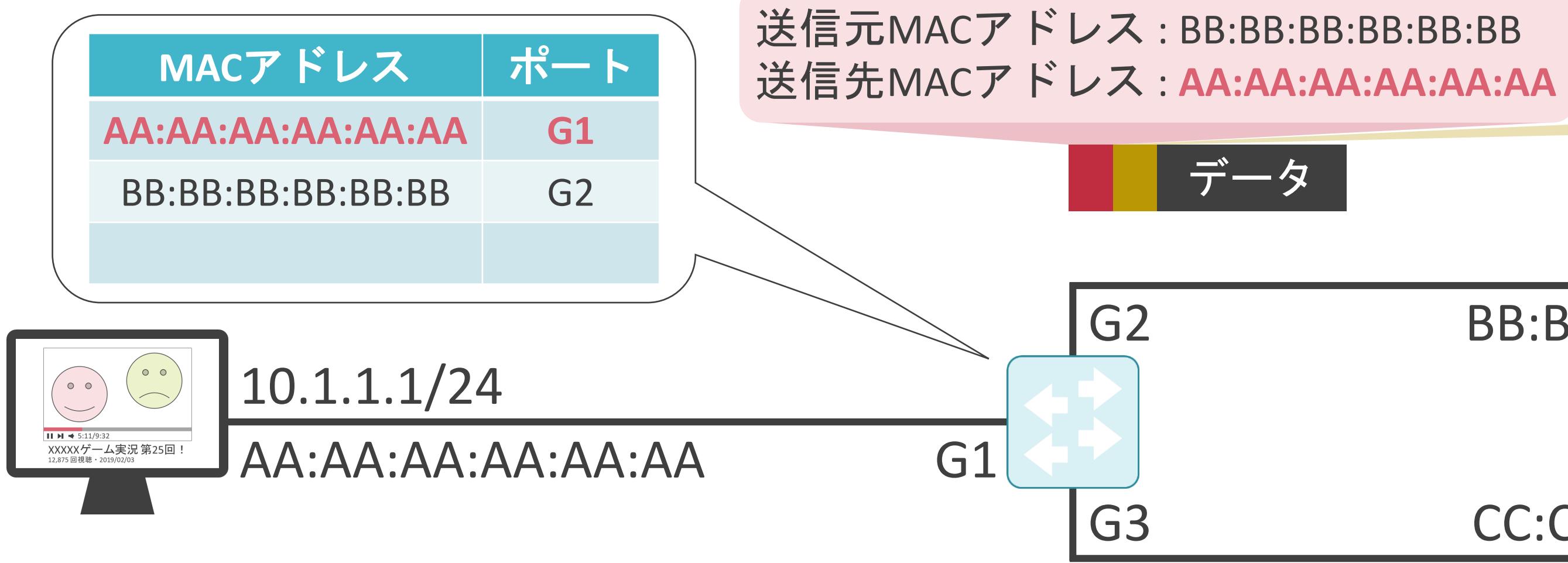

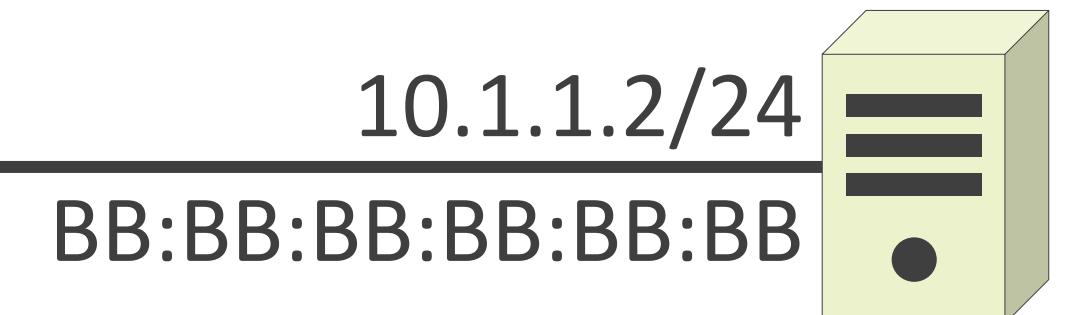

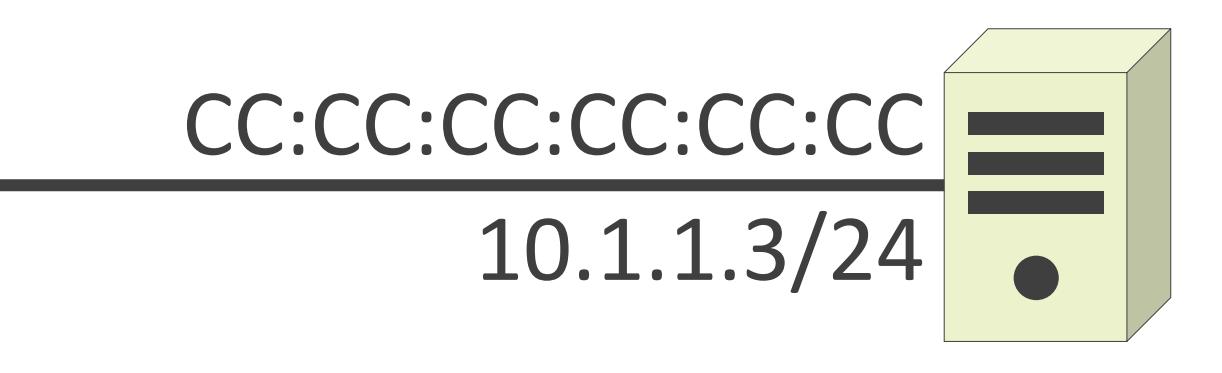

送信元IPアドレス : 10.1.1.2 送信先IPアドレス: 10.1.1.1

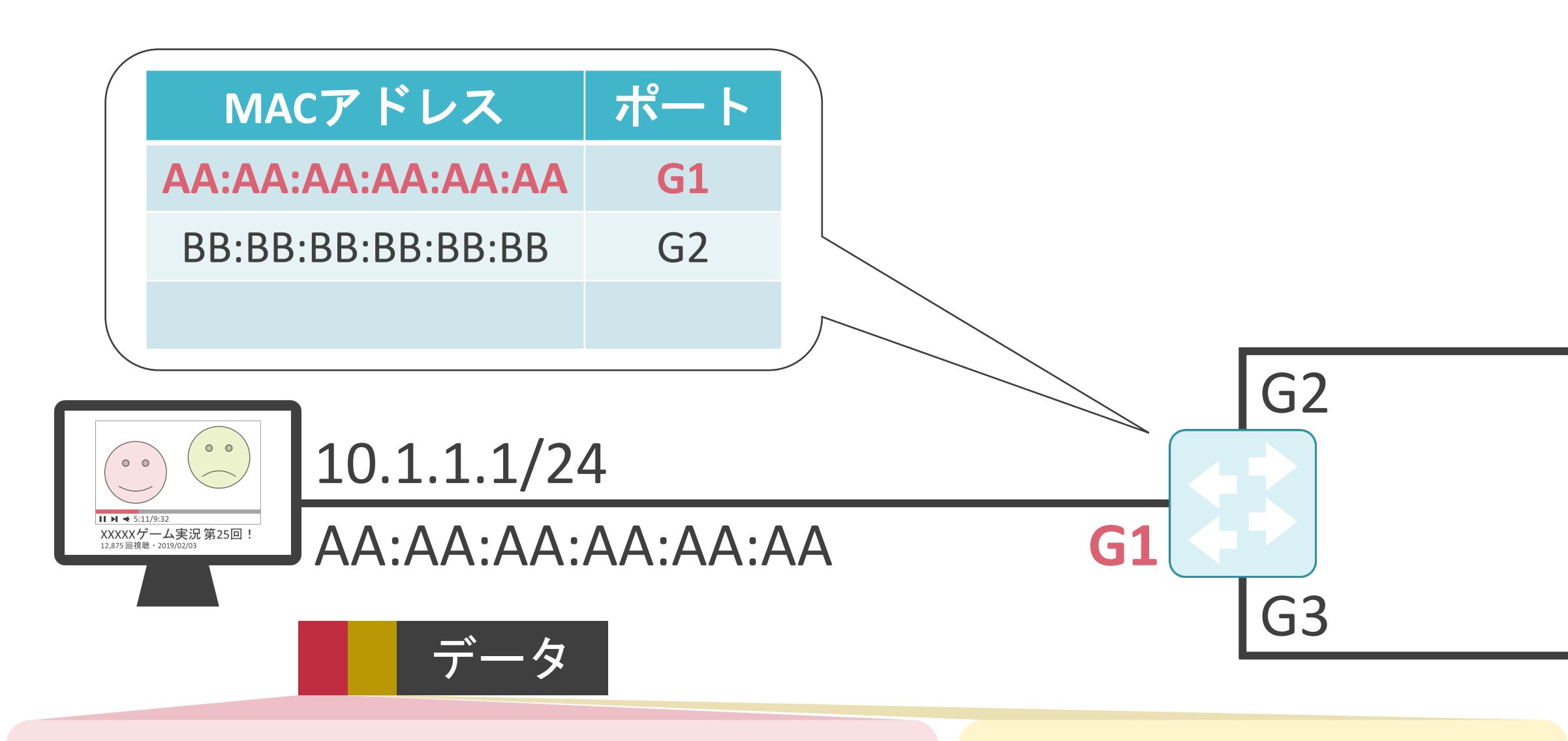

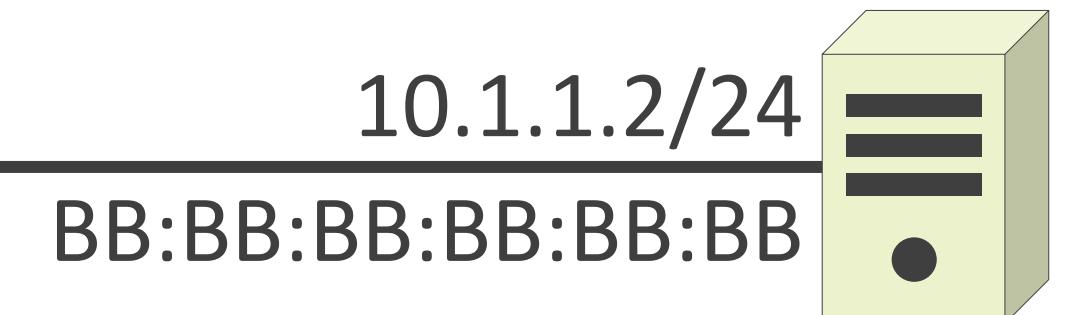

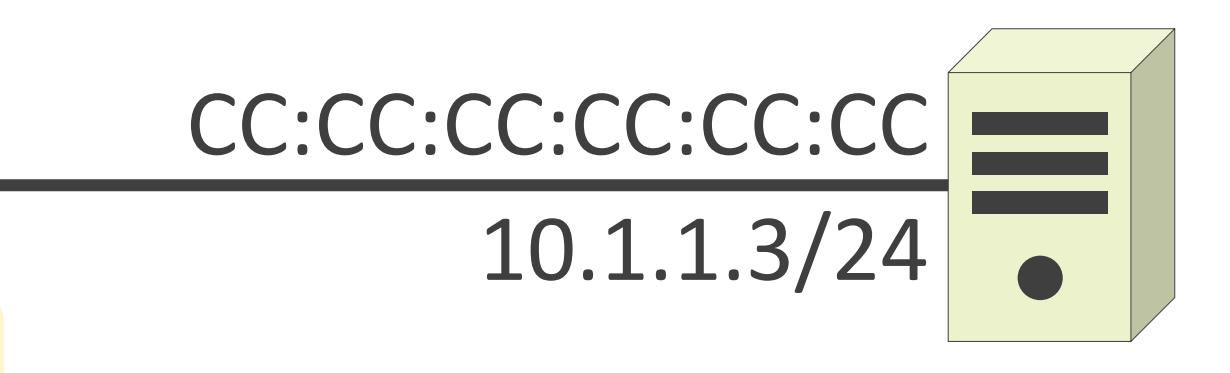

送信元IPアドレス : 10.1.1.2 送信先IPアドレス: 10.1.1.1

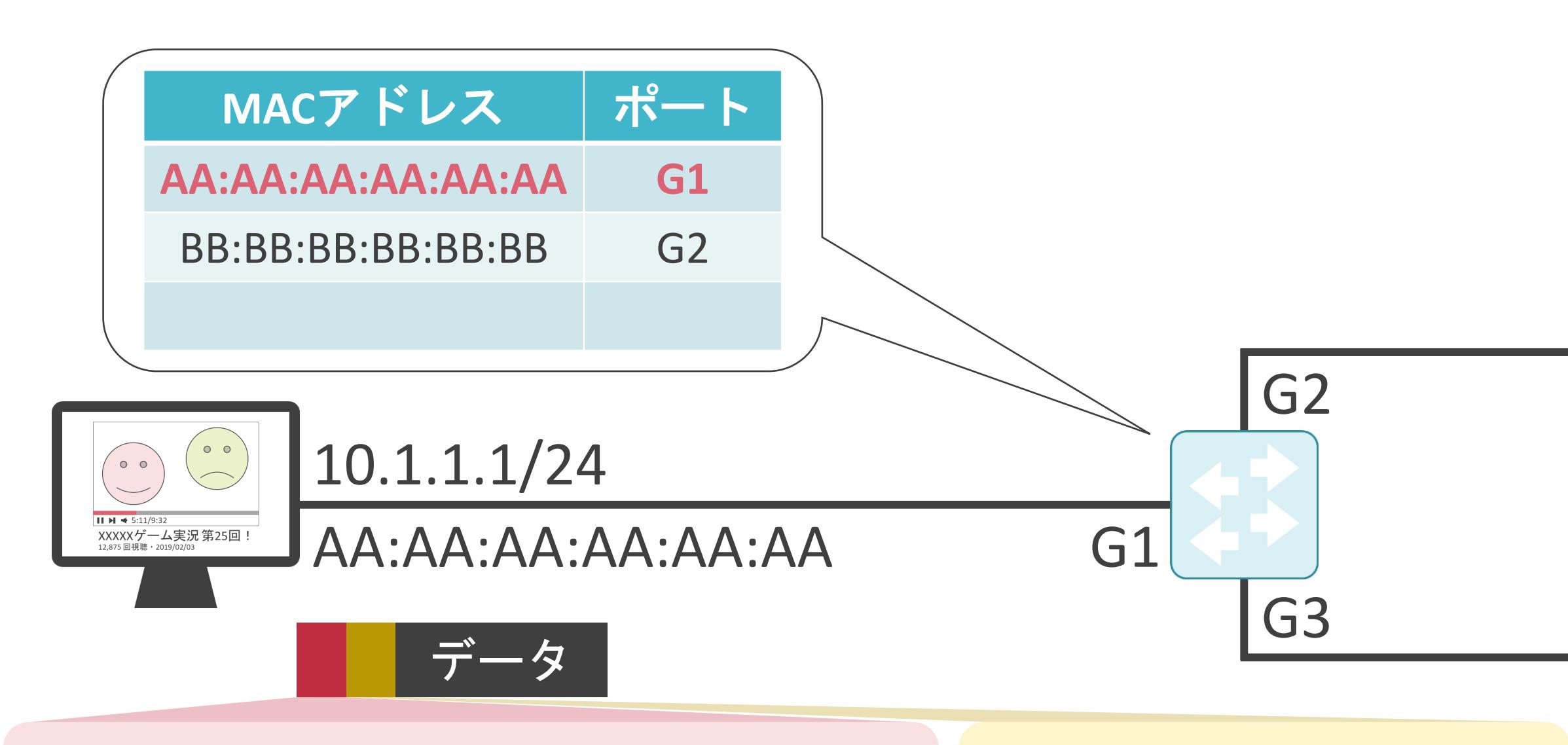

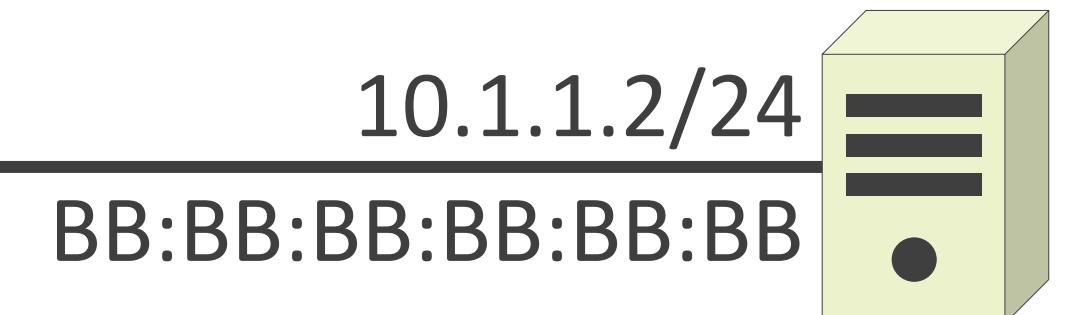

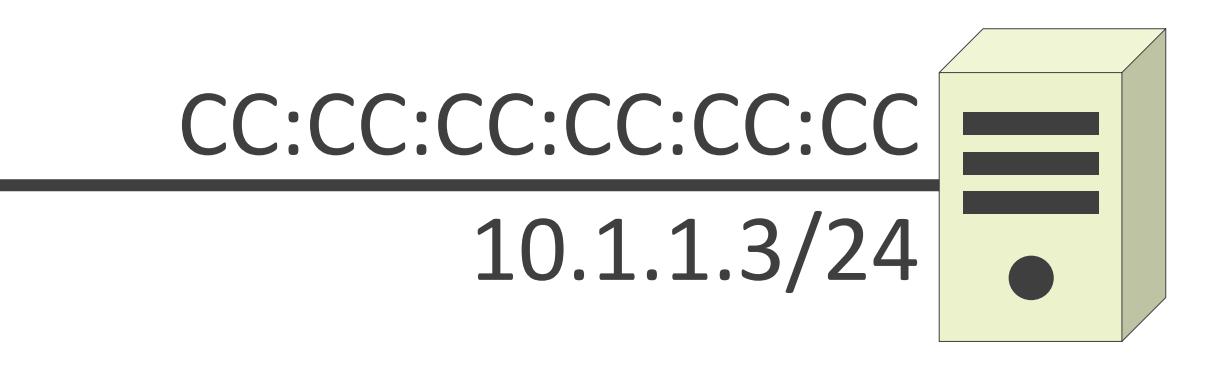

送信元IPアドレス : 10.1.1.2 送信先IPアドレス: 10.1.1.1

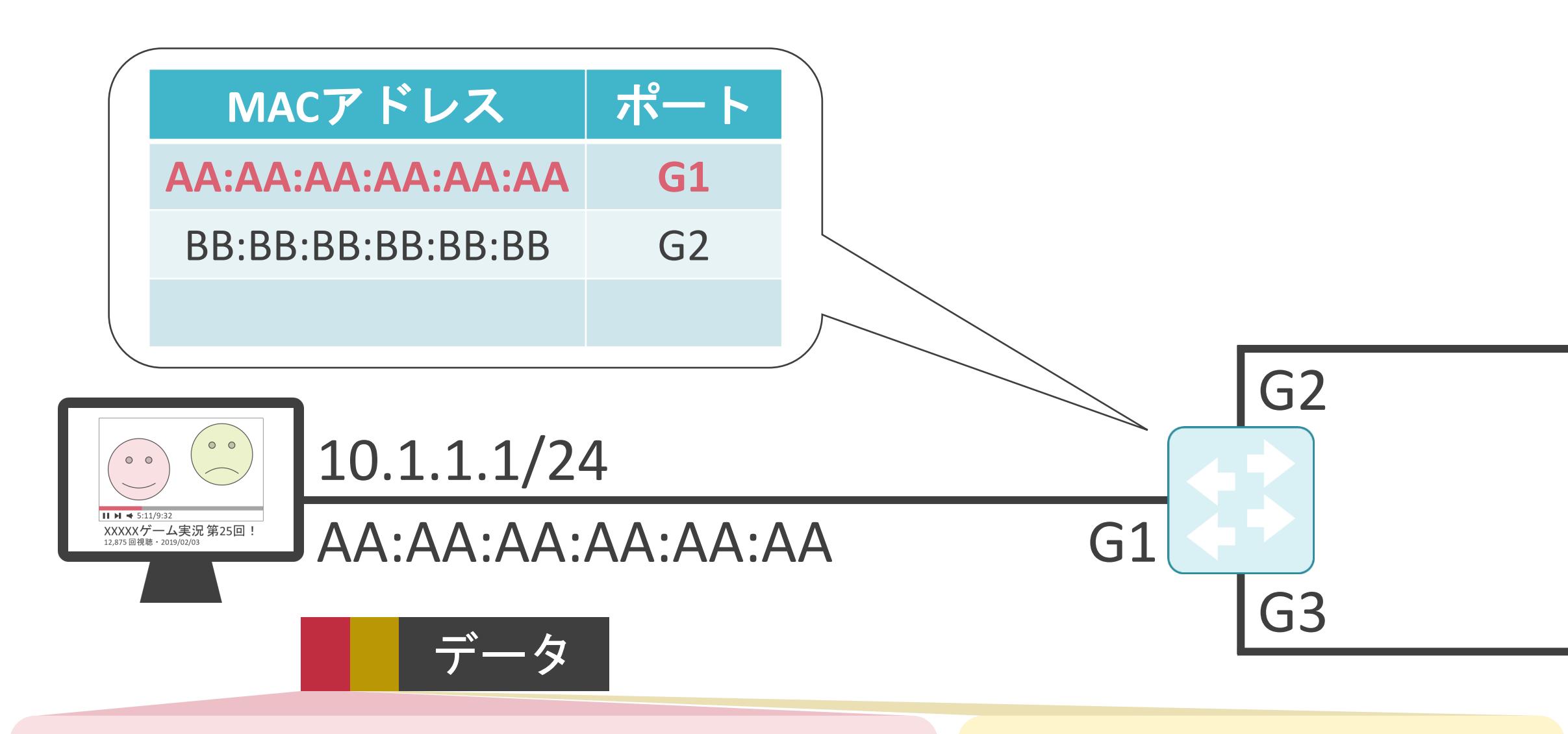

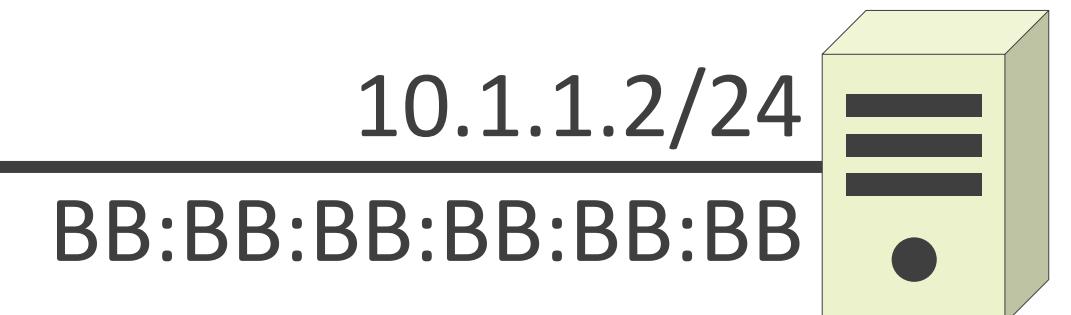

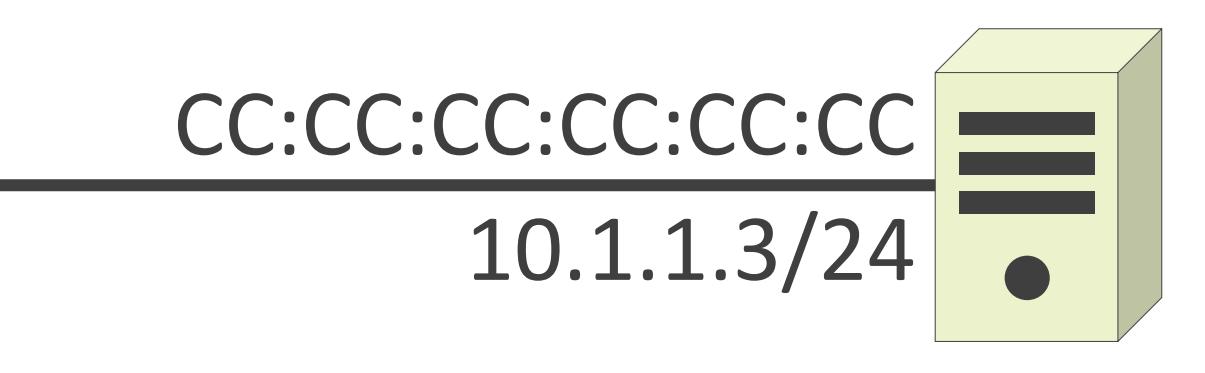

送信元IPアドレス : 10.1.1.2 送信先IPアドレス: 10.1.1.1

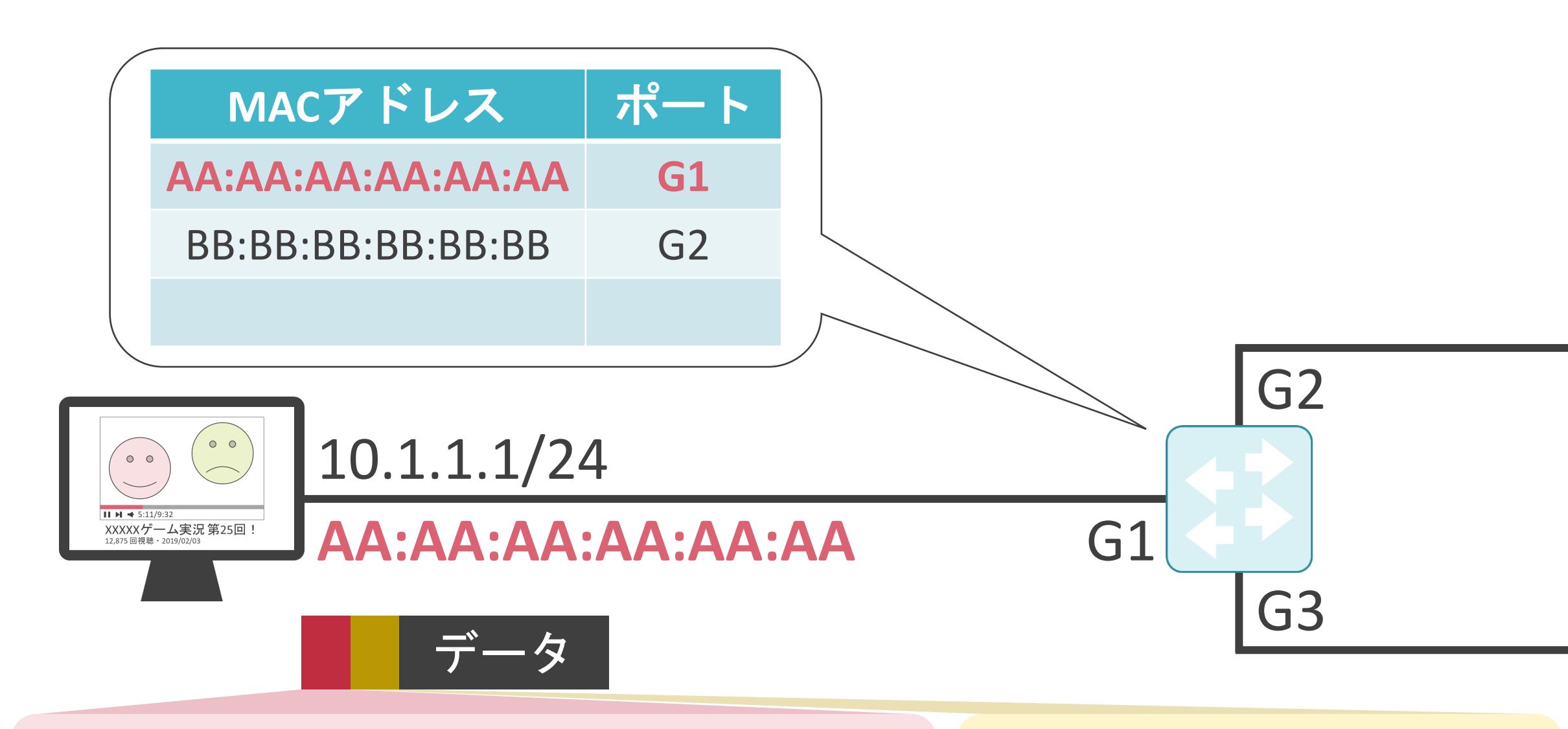

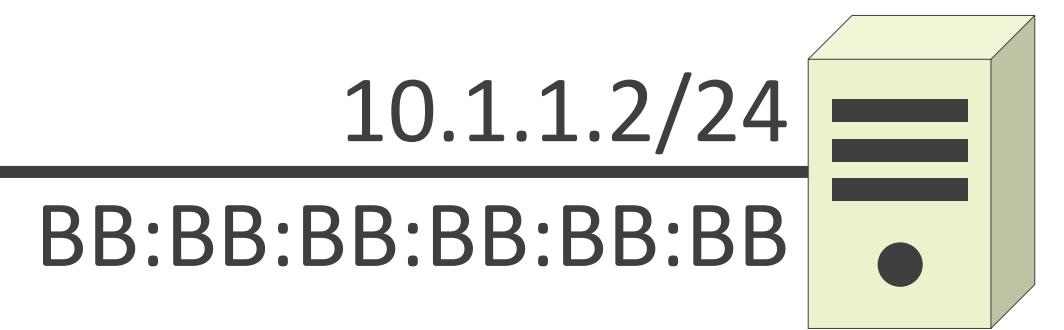

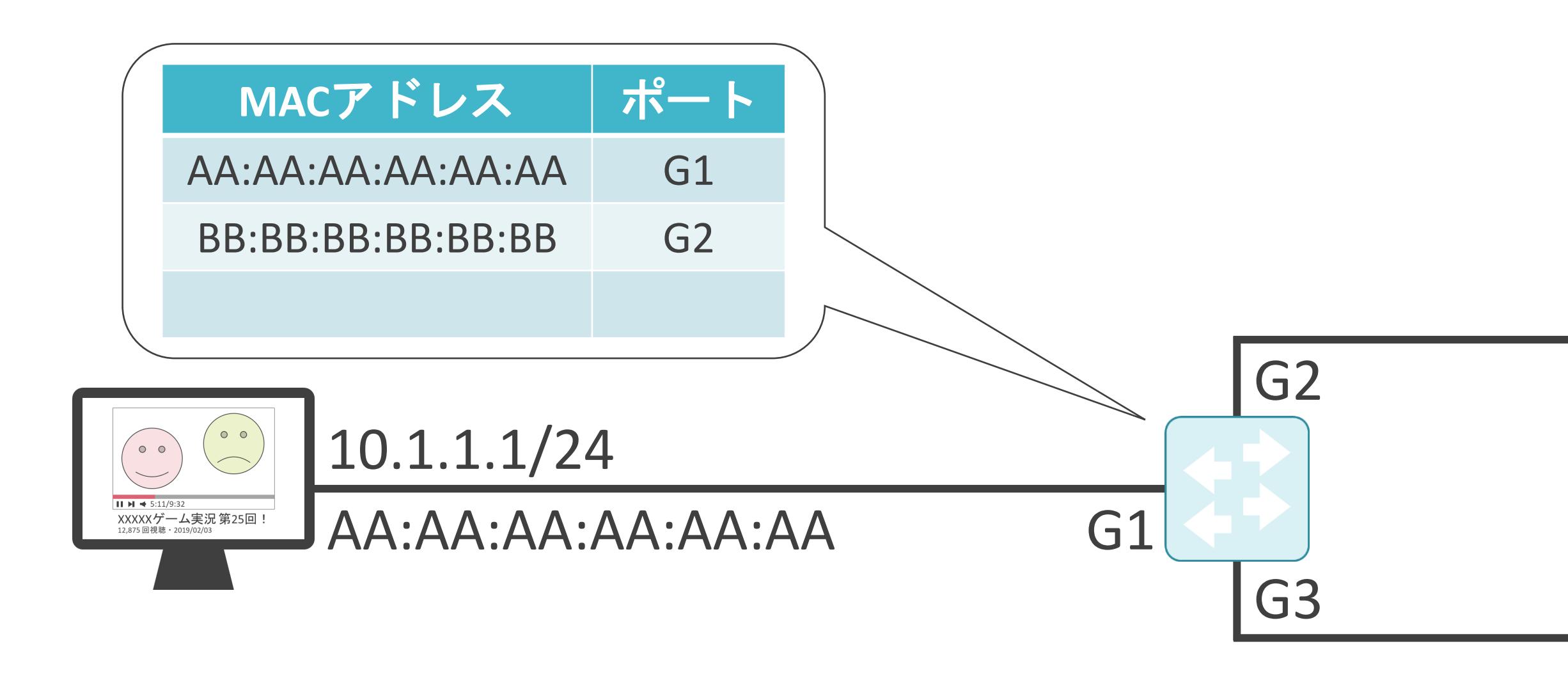

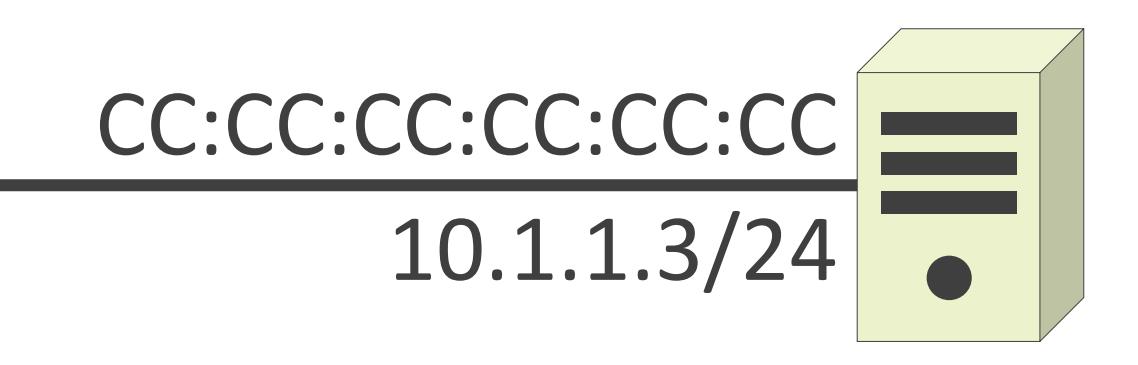
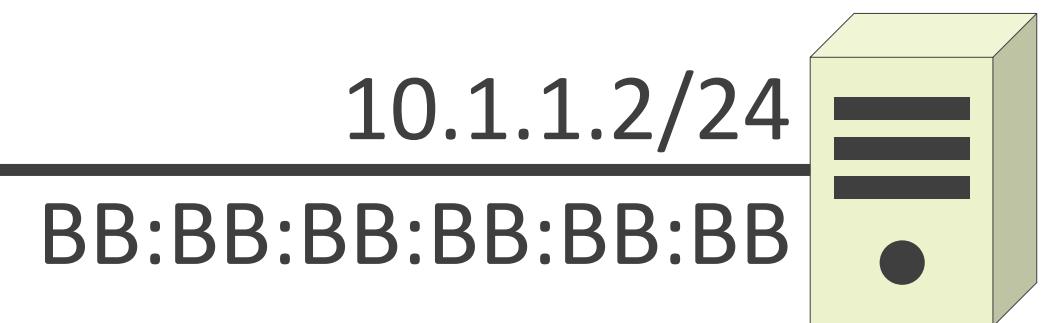

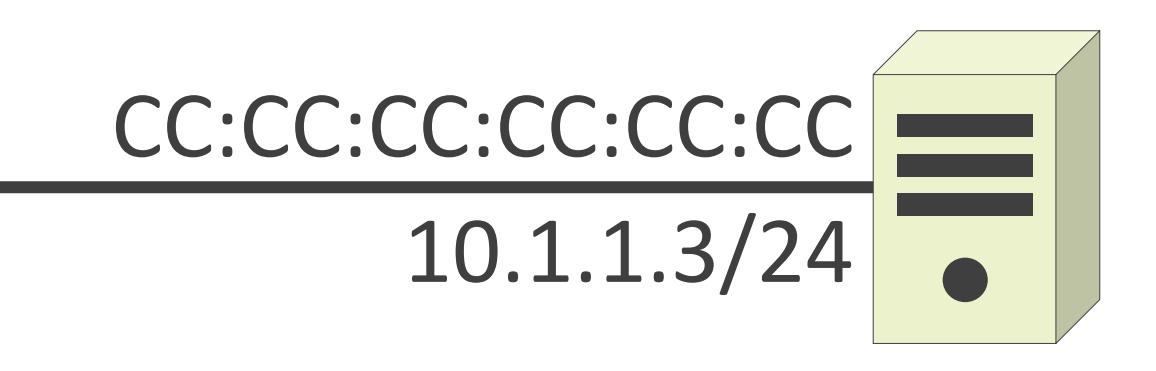

送信元IPアドレス: 10.1.1.1 送信先IPアドレス : 10.1.1.3

送信元MACアドレス : AA:AA:AA:AA:AA:AA 送信先MACアドレス : CC:CC:CC:CC:CC:CC:CC

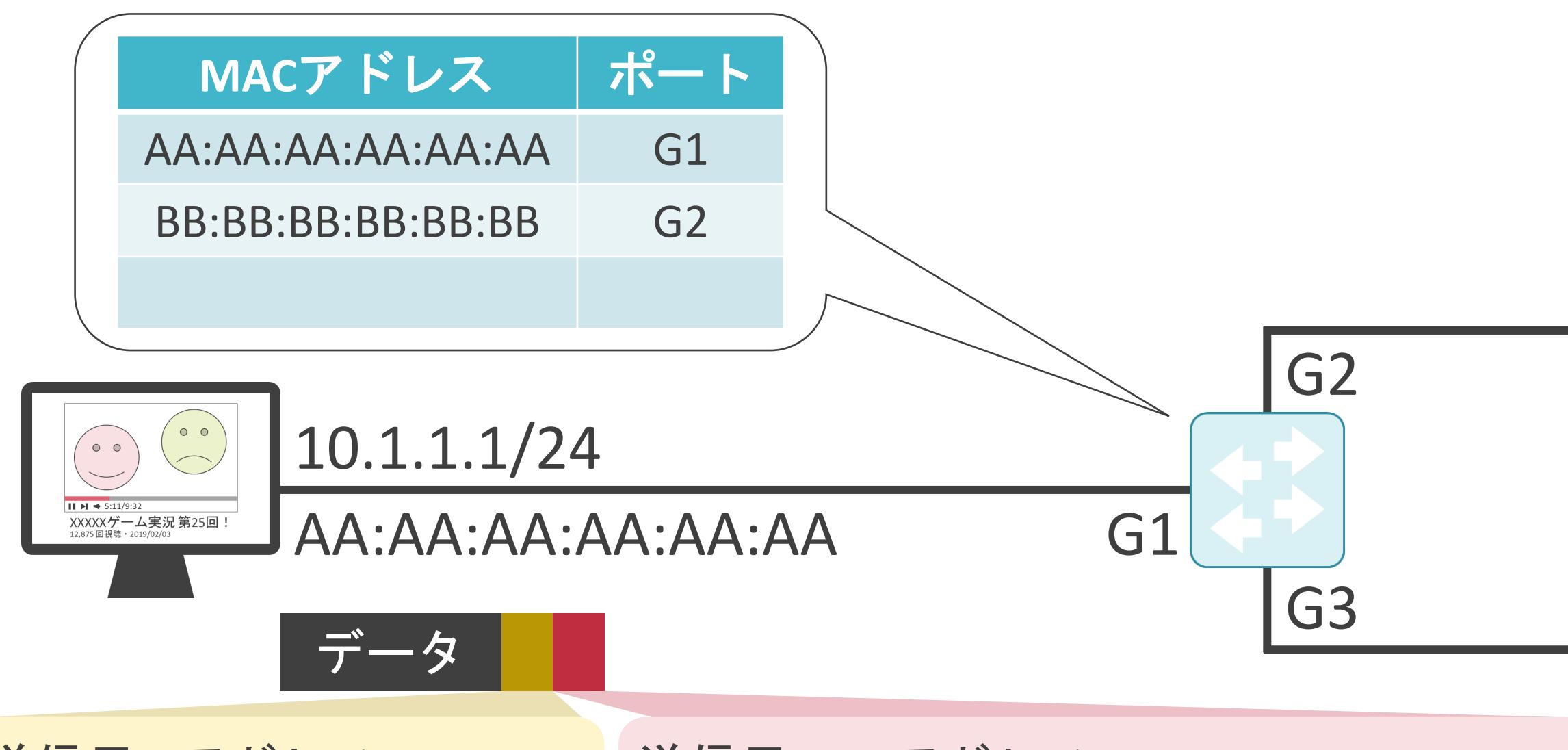

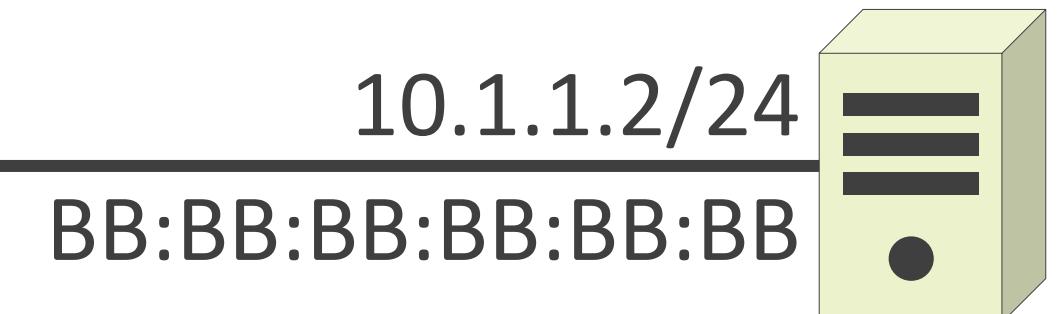

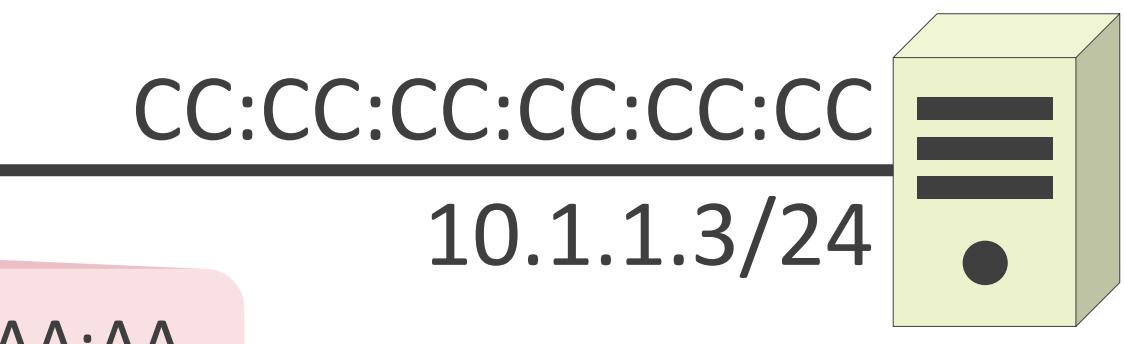

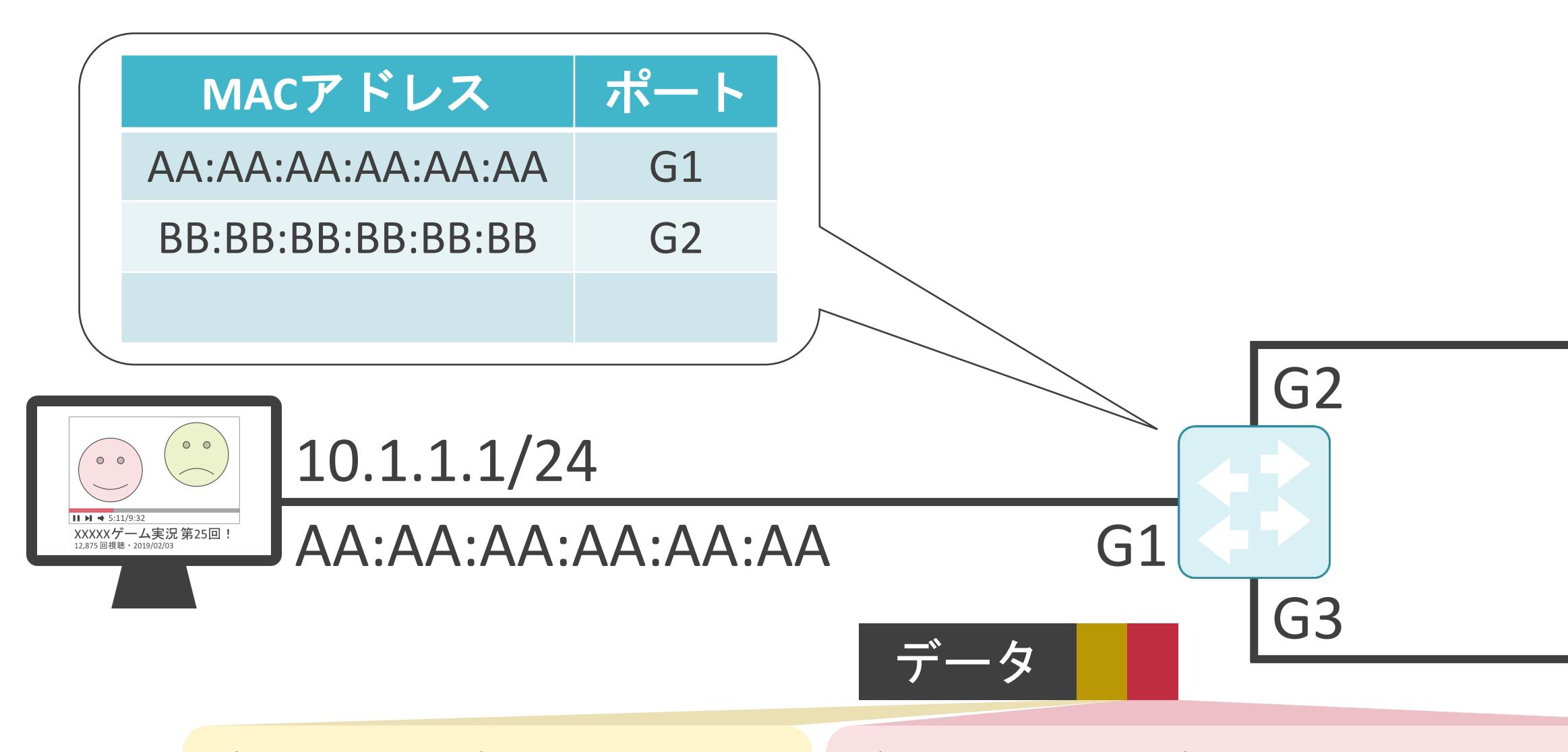

送信元IPアドレス : 10.1.1.1 送信先IPアドレス : 10.1.1.3

送信元MACアドレス : AA:AA:AA:AA:AA:AA 送信先MACアドレス : CC:CC:CC:CC:CC:CC:CC

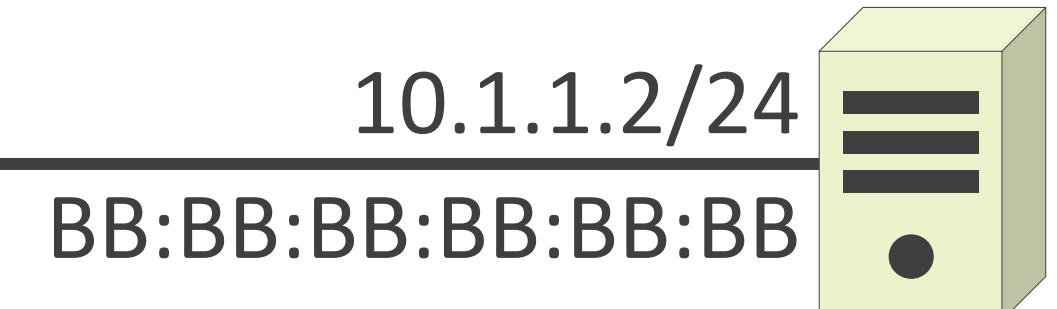

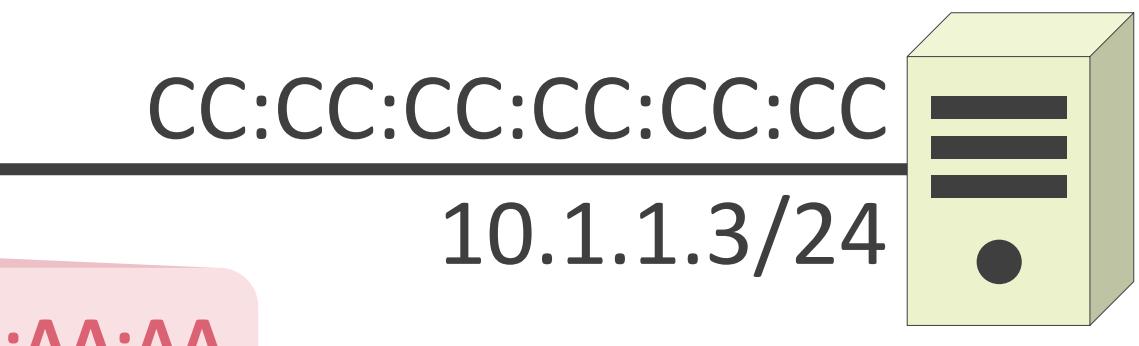

送信元MACアドレス : **AA:AA:AA:AA:AA:AA** 送信先MACアドレス : CC:CC:CC:CC:CC:CC:CC

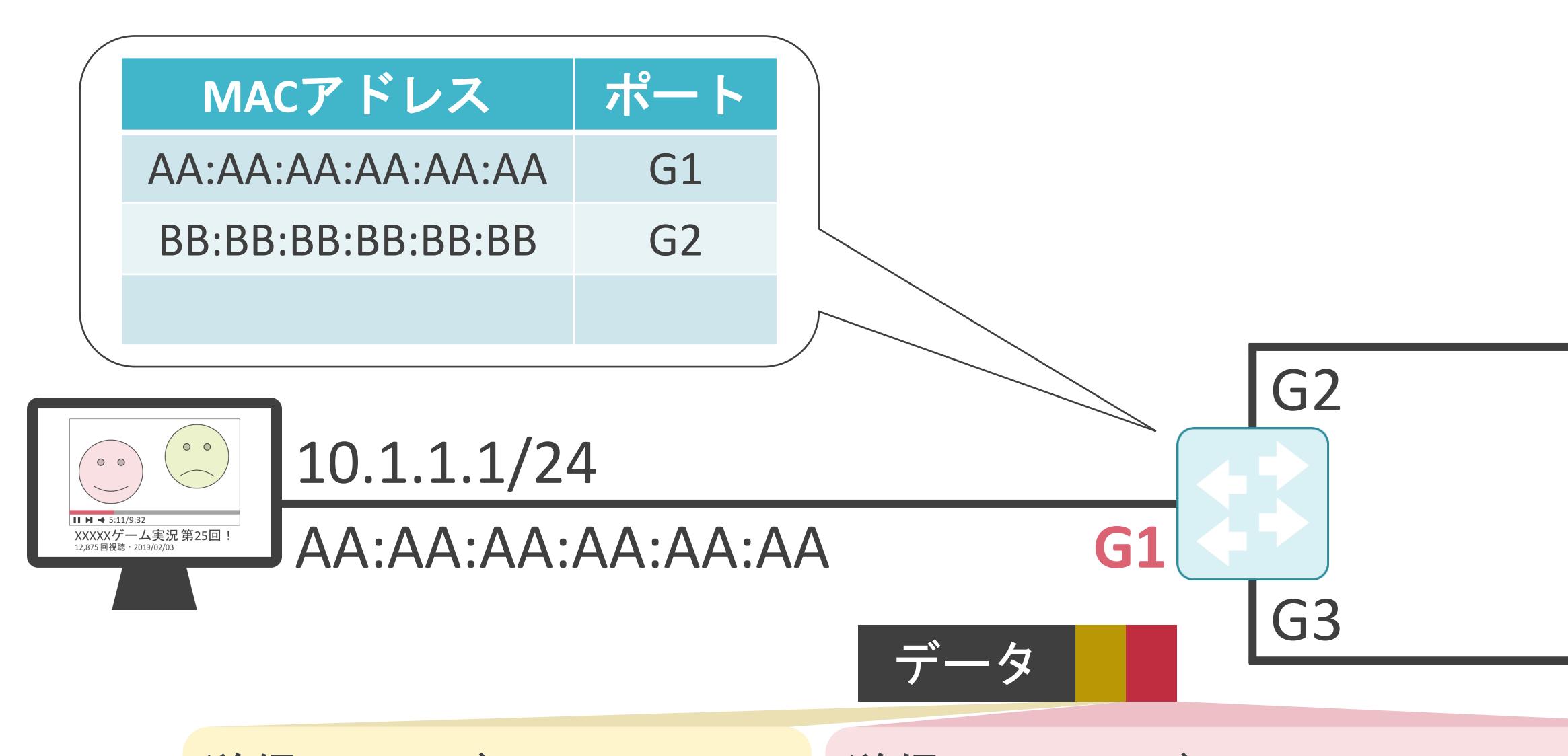

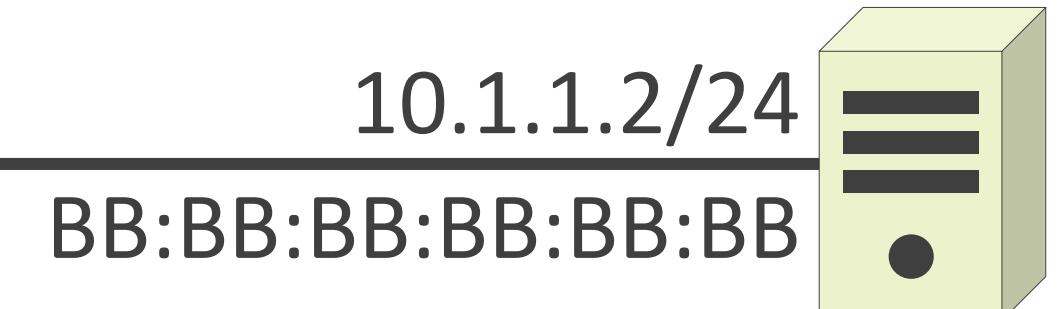

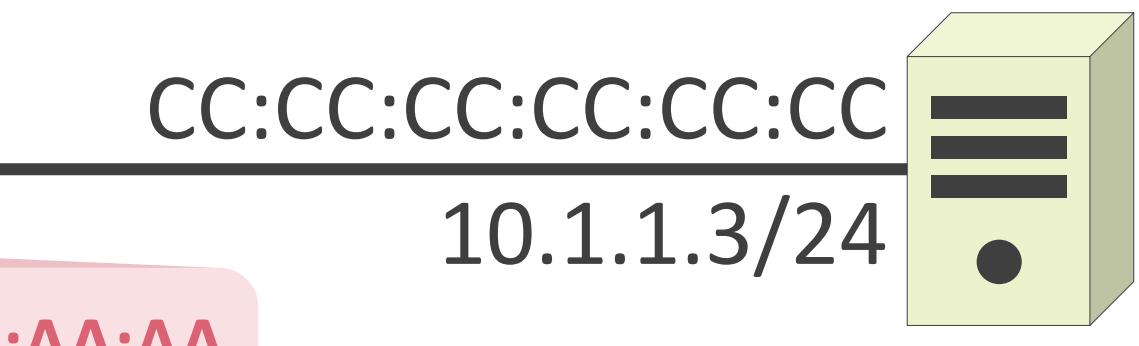

送信元MACアドレス : **AA:AA:AA:AA:AA:AA** 送信先MACアドレス : CC:CC:CC:CC:CC:CC:CC

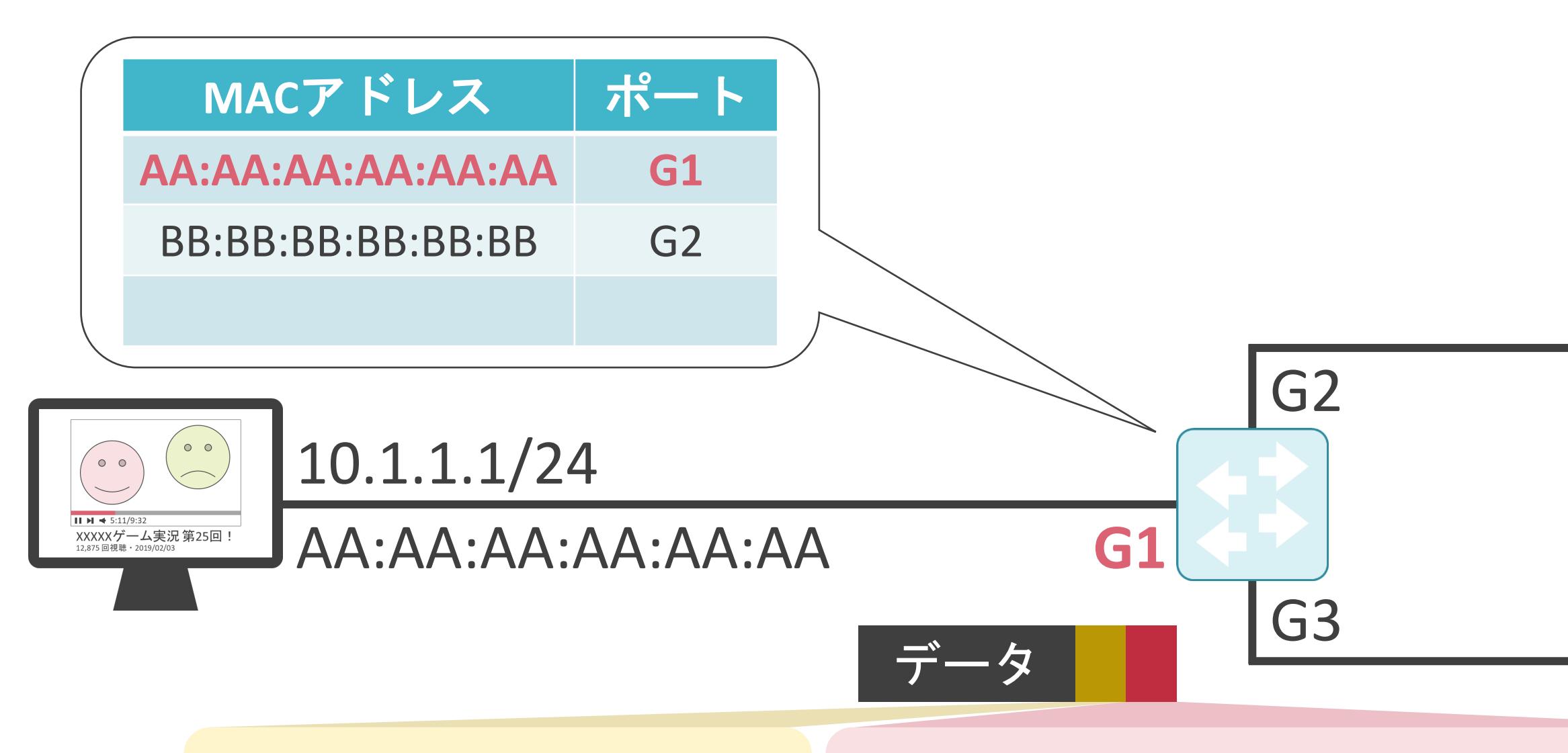

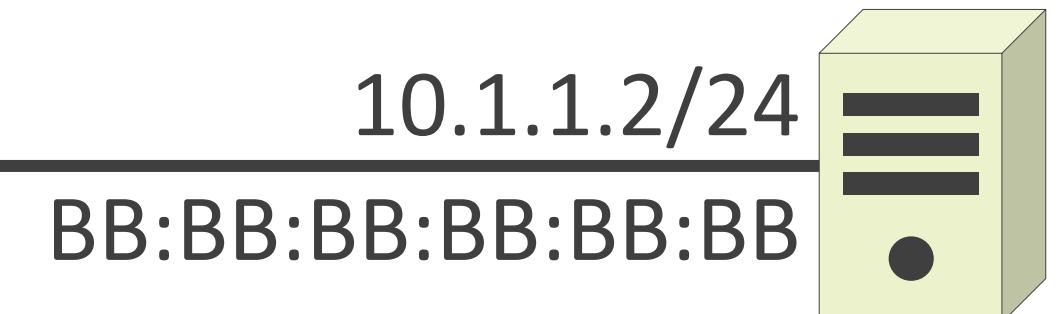

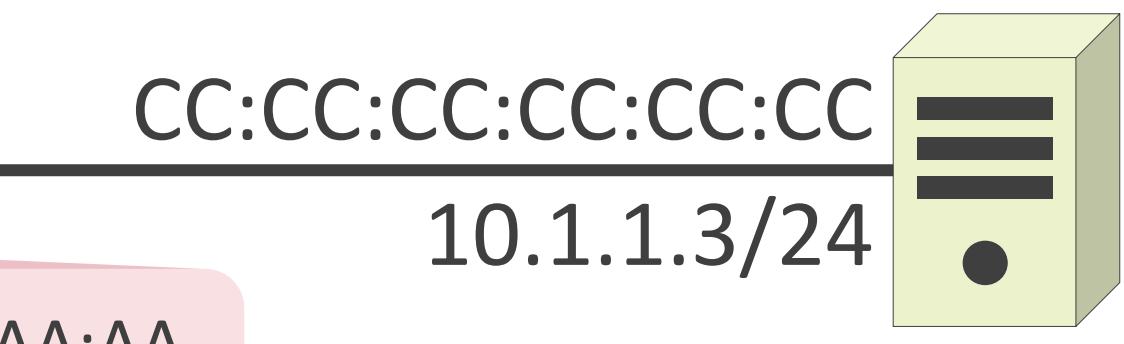

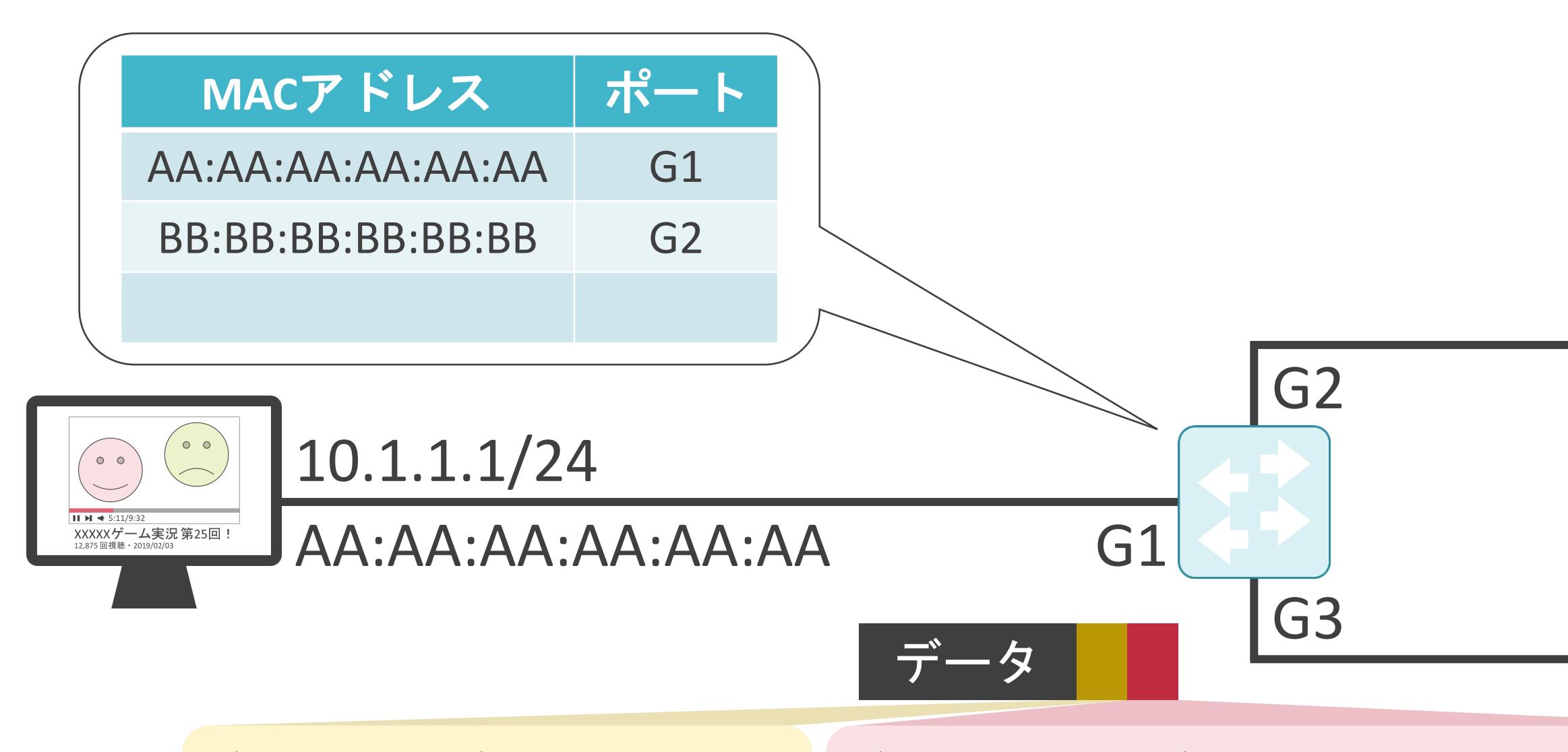

送信元IPアドレス : 10.1.1.1 送信先IPアドレス : 10.1.1.3

送信元MACアドレス : AA:AA:AA:AA:AA:AA 送信先MACアドレス : CC:CC:CC:CC:CC:CC:CC

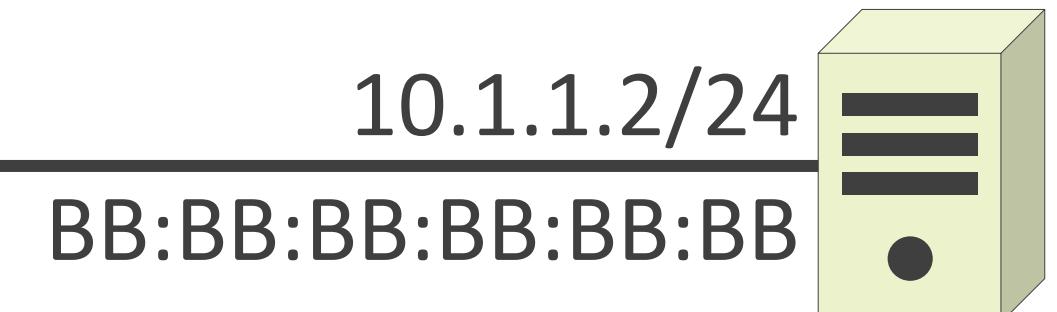

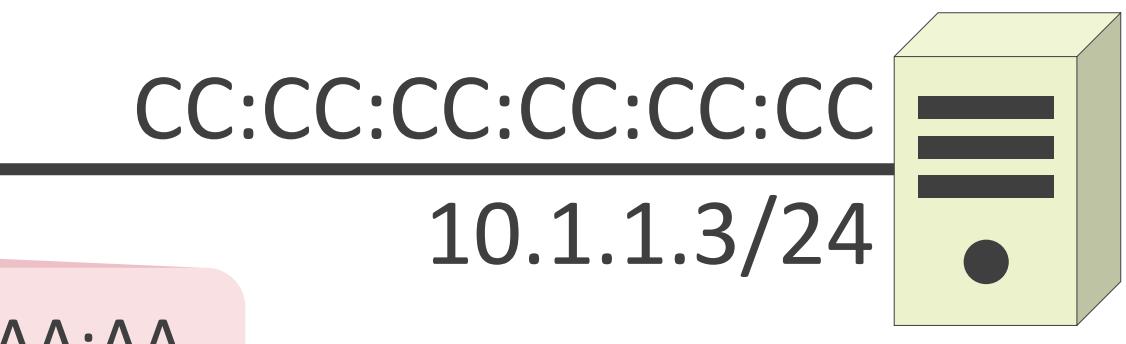

送信元MACアドレス : AA:AA:AA:AA:AA:AA 送信先MACアドレス : **CC:CC:CC:CC:CC:CC**

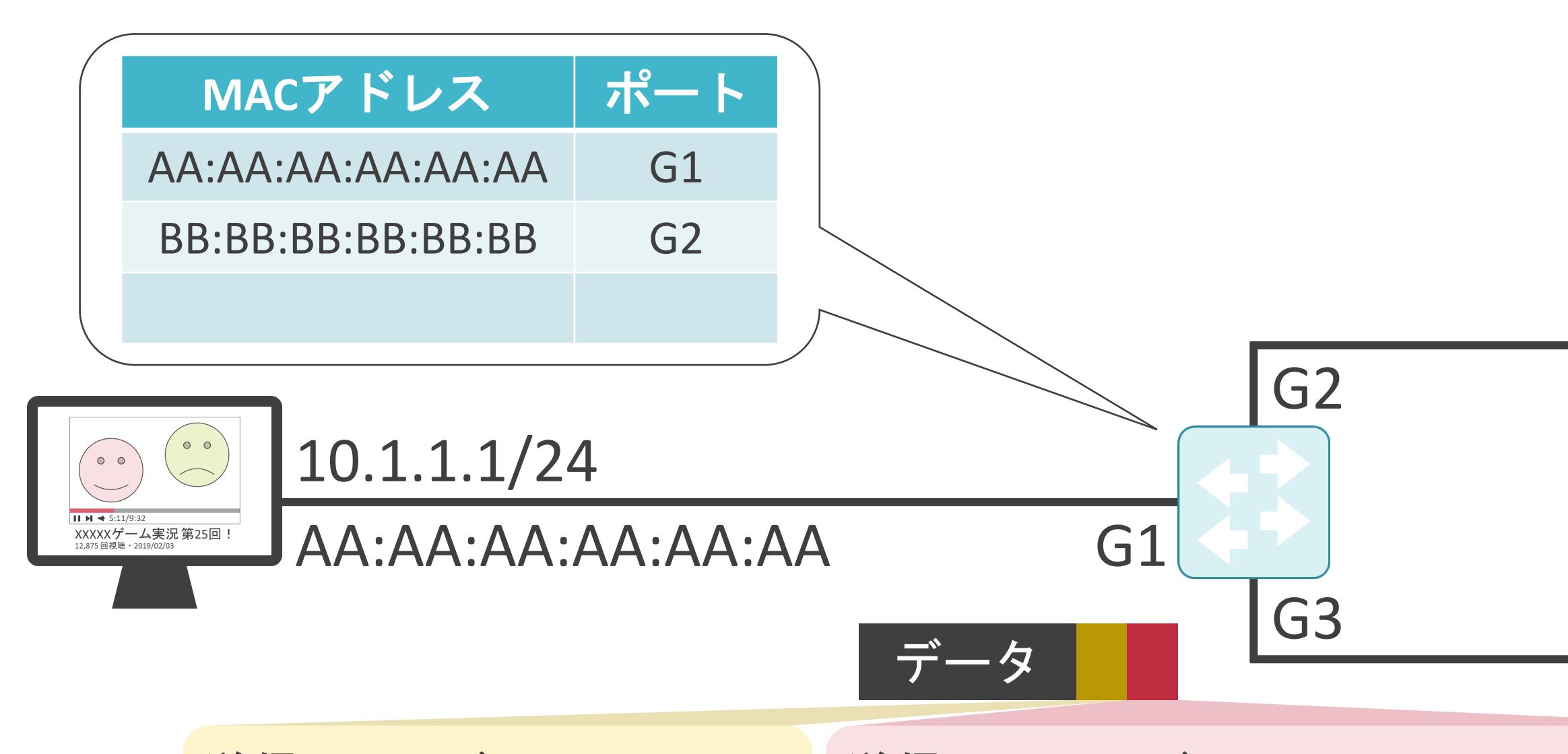

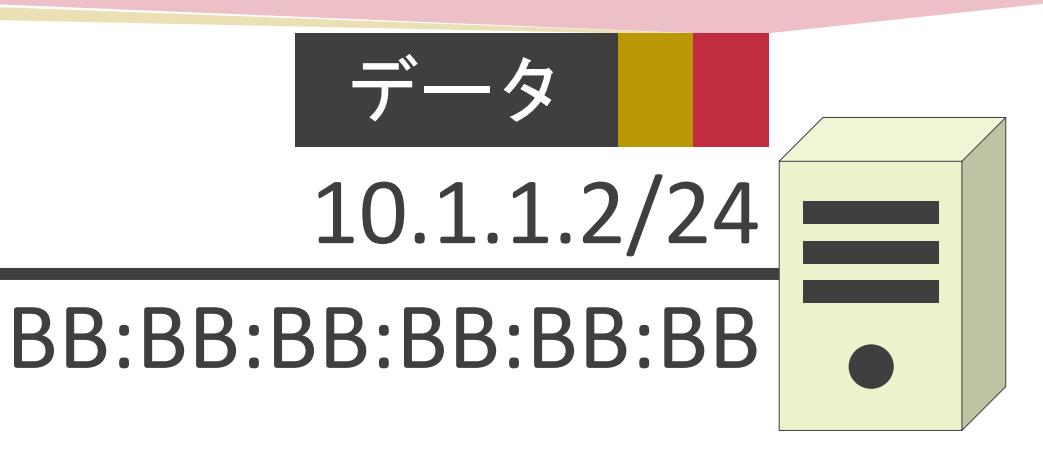

#### 送信元MACアドレス : AA:AA:AA:AA:AA:AA 送信先IPアドレス: 10.1.1.3 送信先MACアドレス: CC:CC:CC:CC:CC:CC

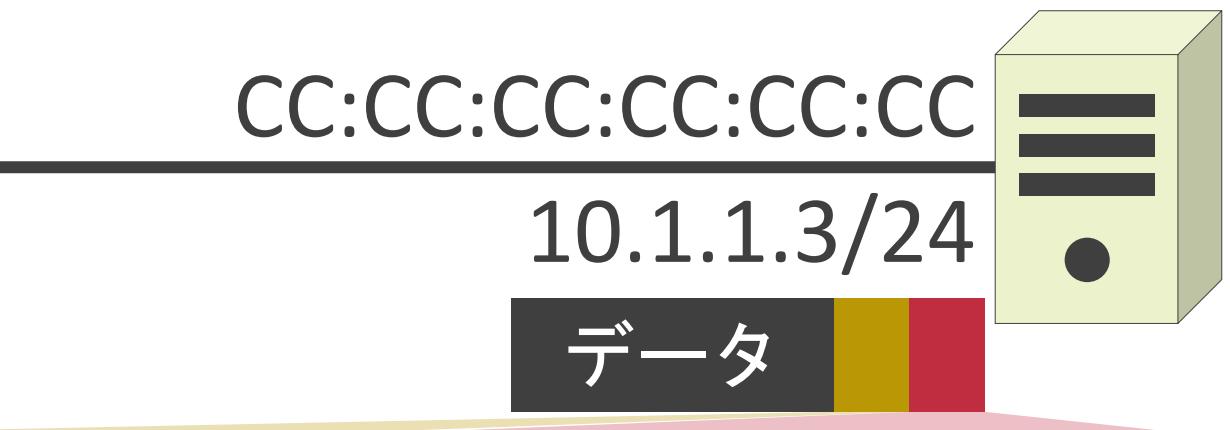

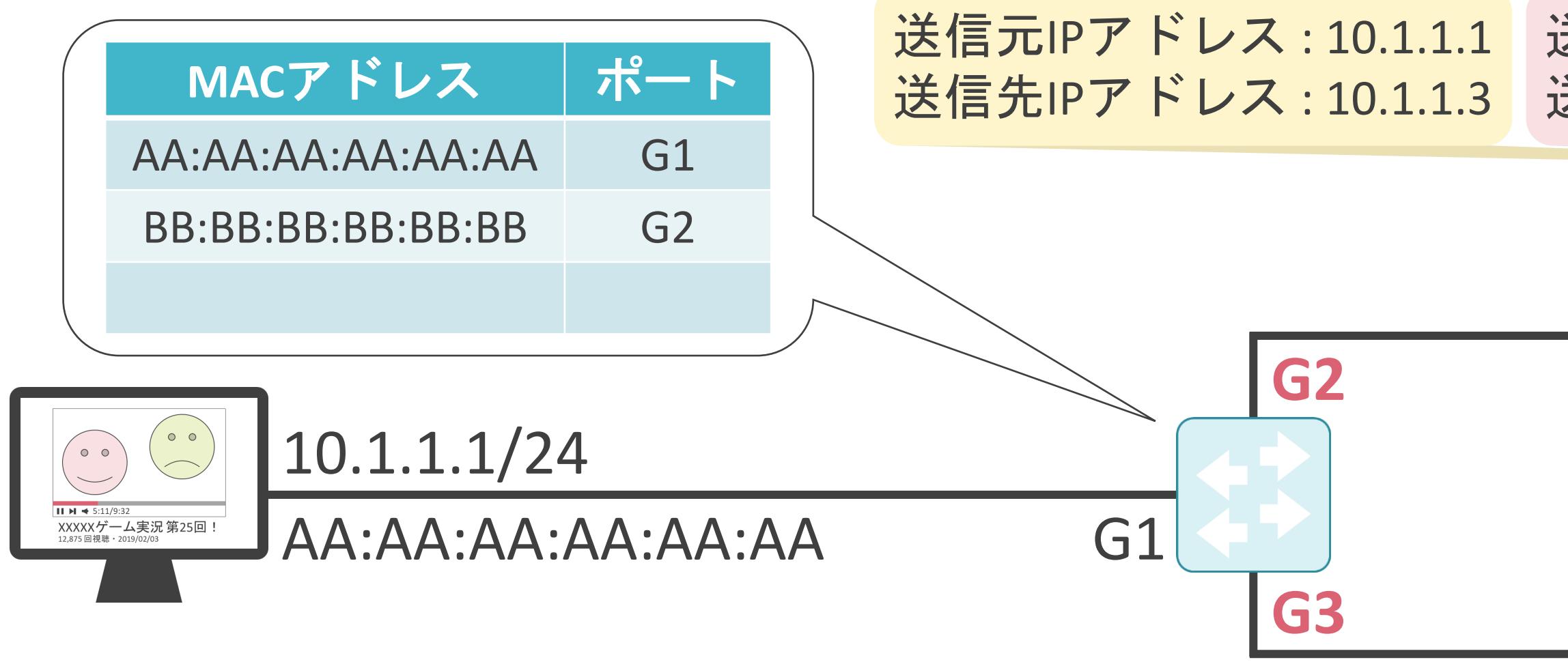

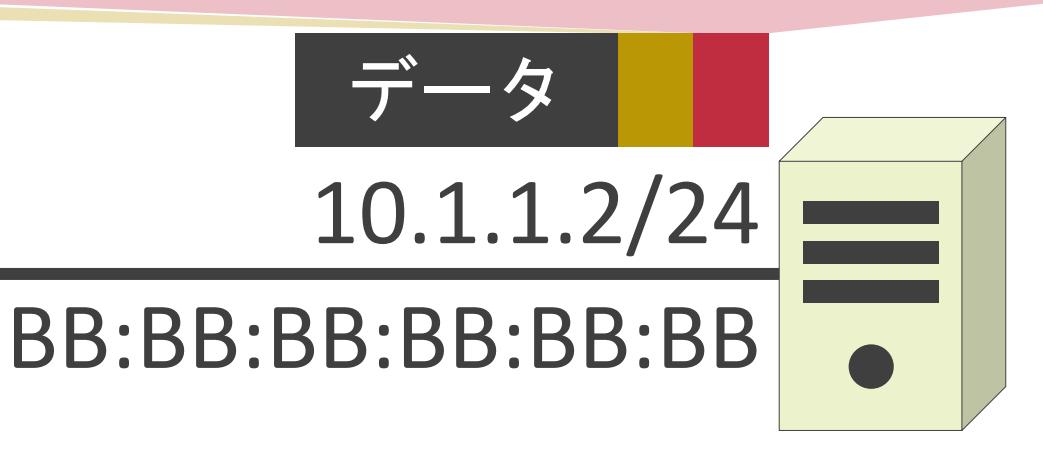

#### 送信元MACアドレス : AA:AA:AA:AA:AA:AA 送信先IPアドレス: 10.1.1.3 送信先MACアドレス: CC:CC:CC:CC:CC:CC

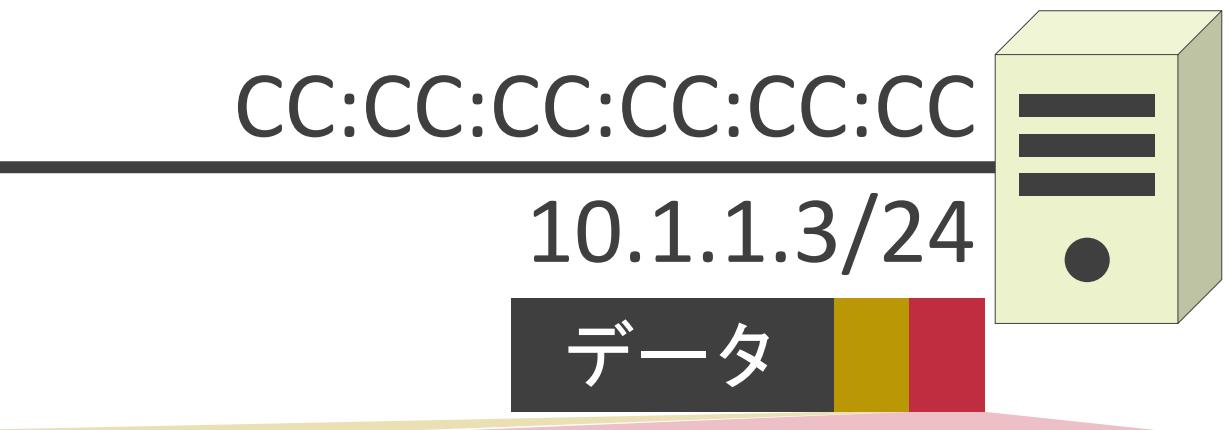

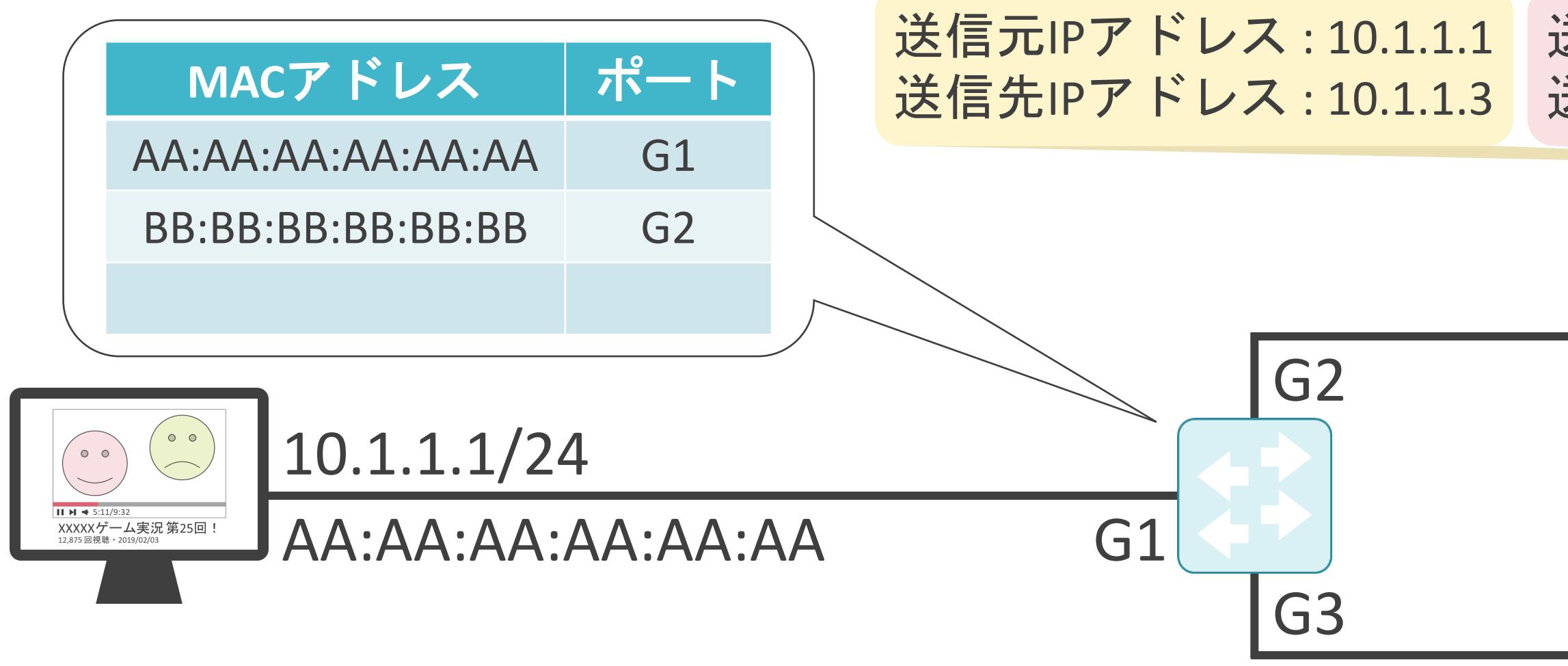

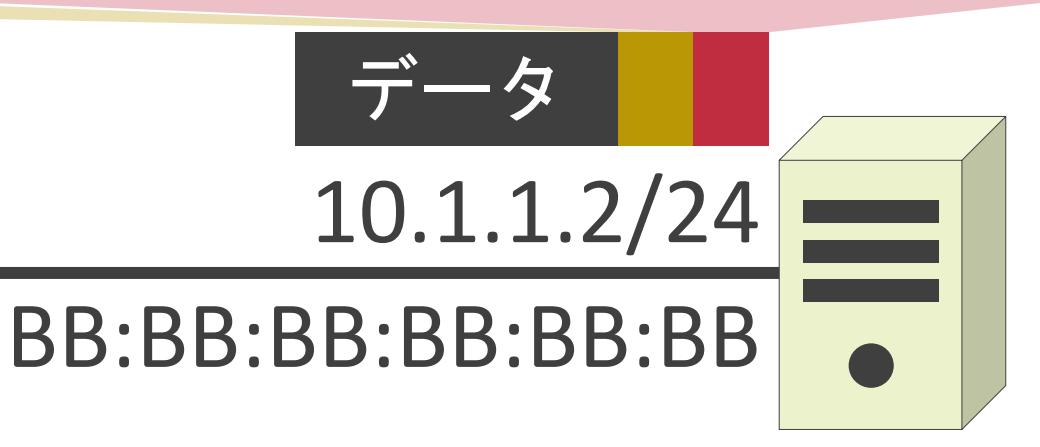

#### 送信元MACアドレス : AA:AA:AA:AA:AA:AA 送信先IPアドレス: 10.1.1.3 送信先MACアドレス: CC:CC:CC:CC:CC:CC

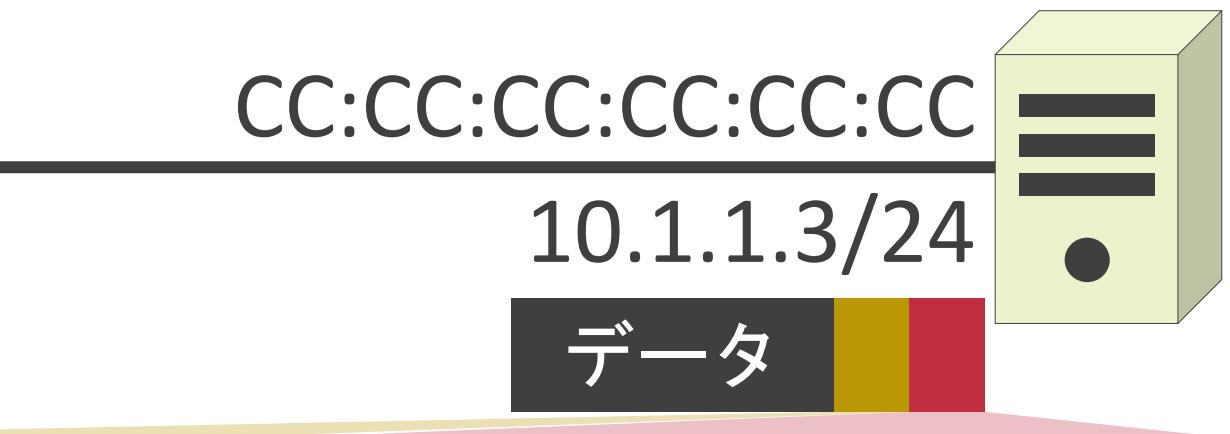

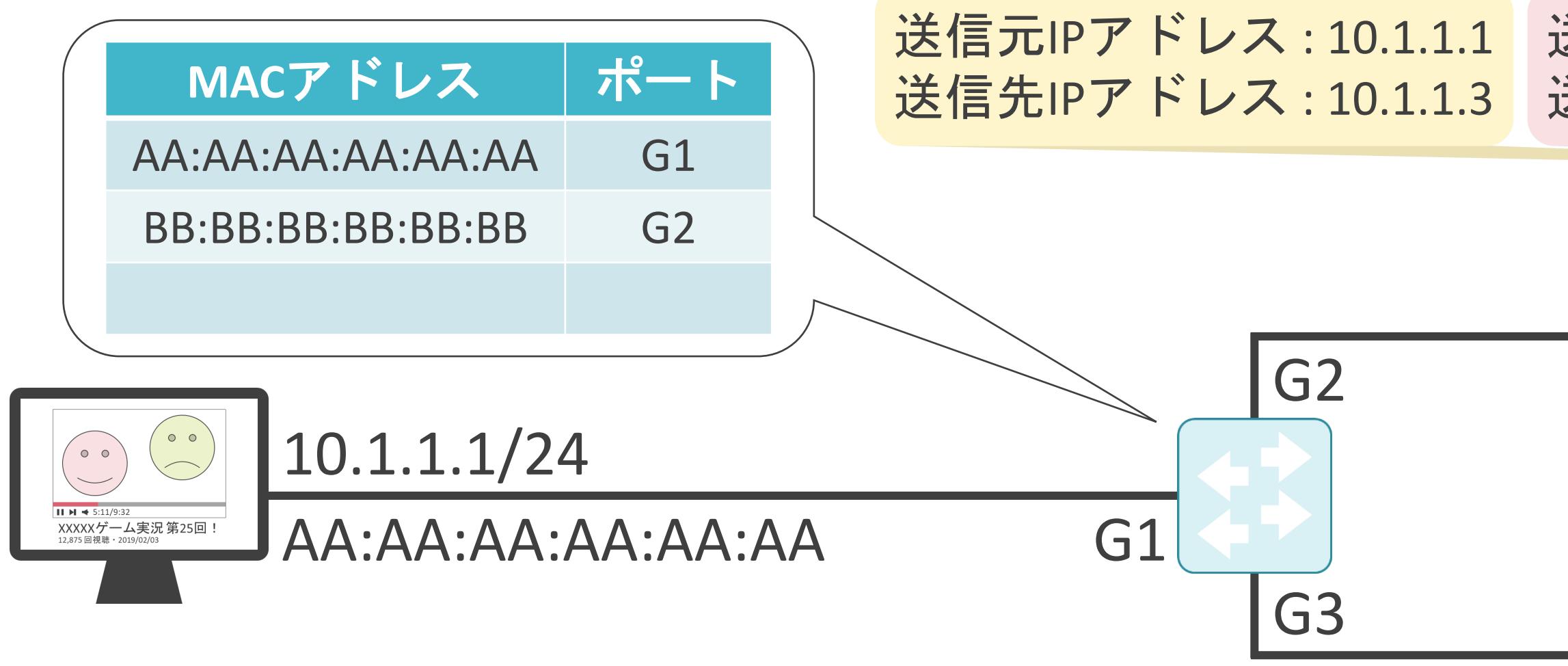

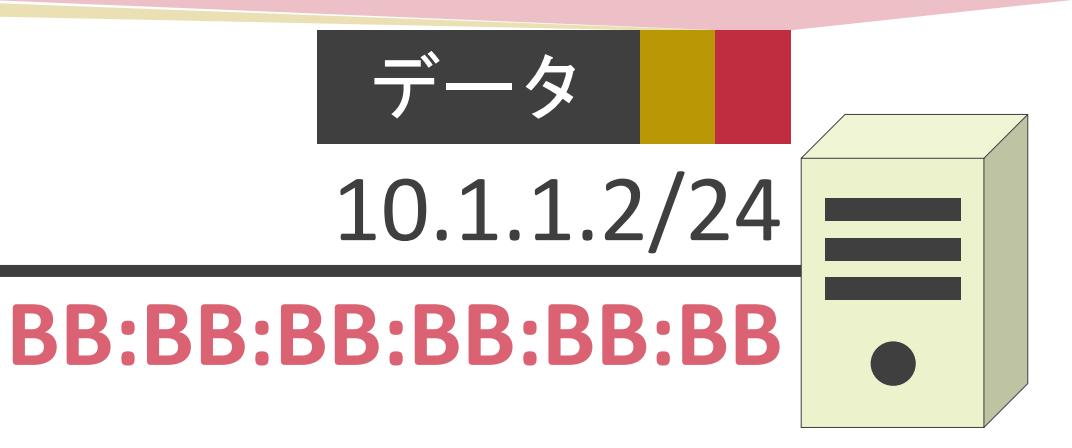

#### 送信元MACアドレス : AA:AA:AA:AA:AA:AA 送信先IPアドレス: 10.1.1.3 送信先MACアドレス: CC:CC:CC:CC:CC:CC

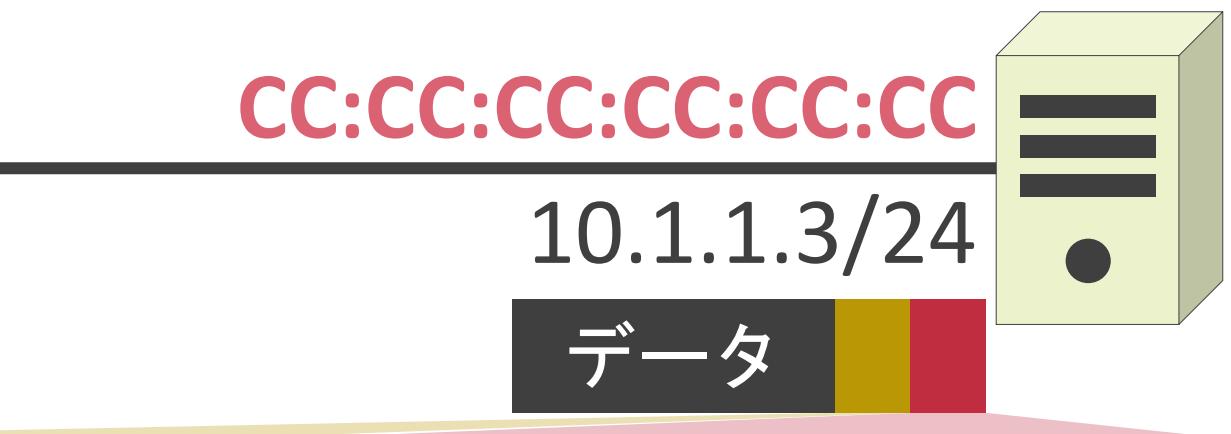

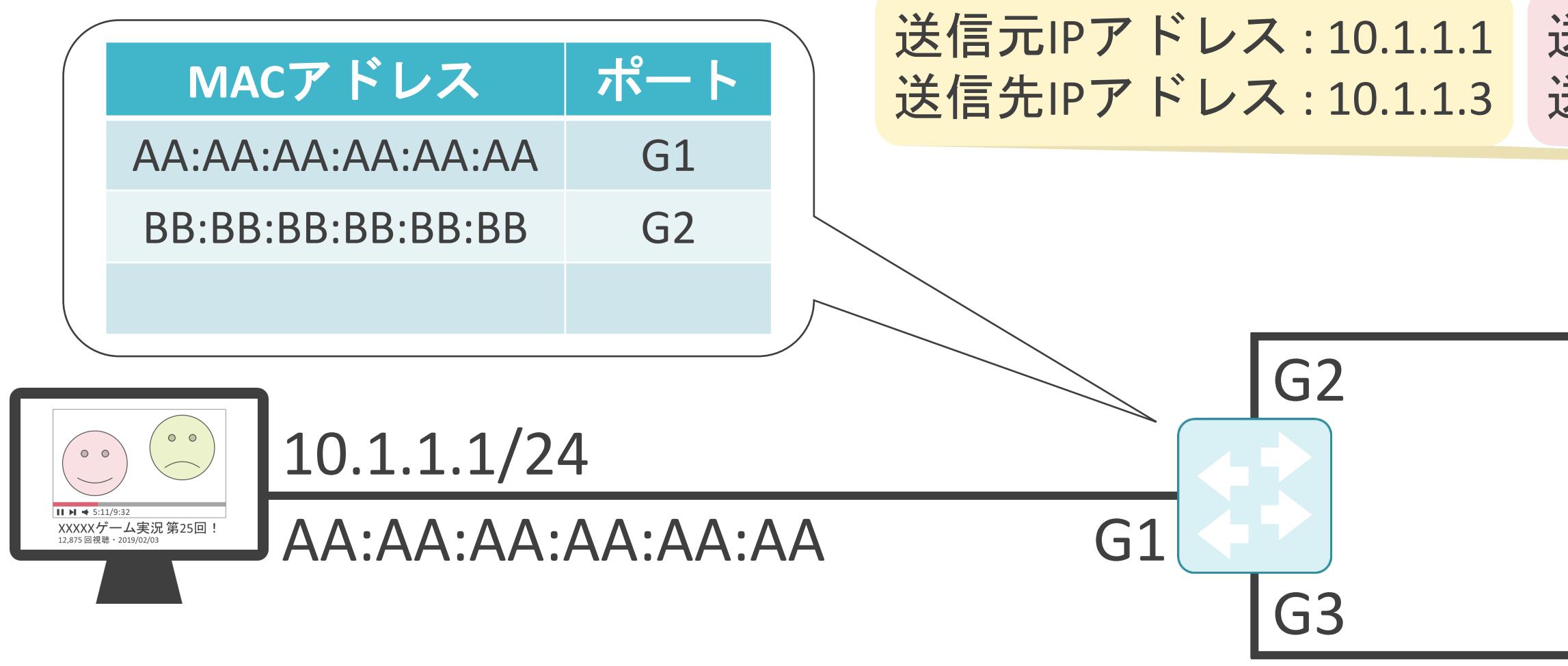

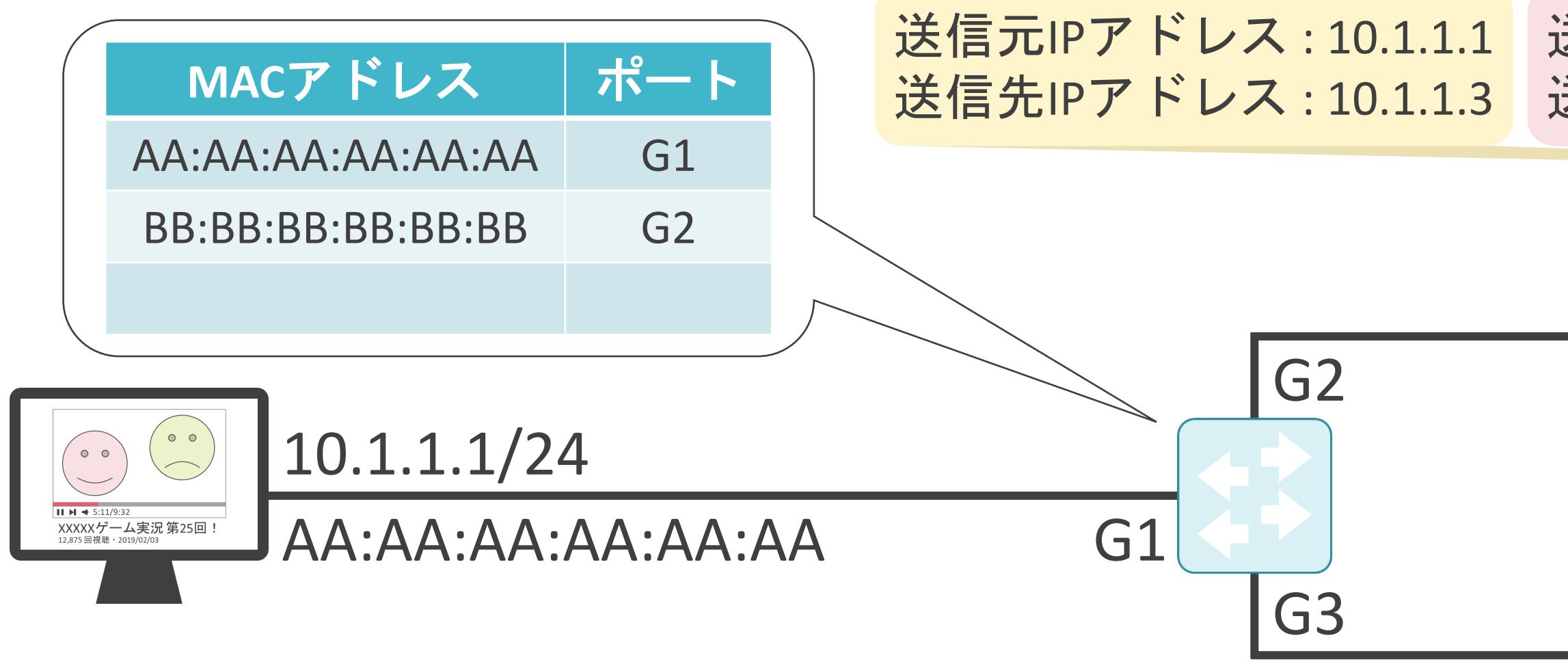

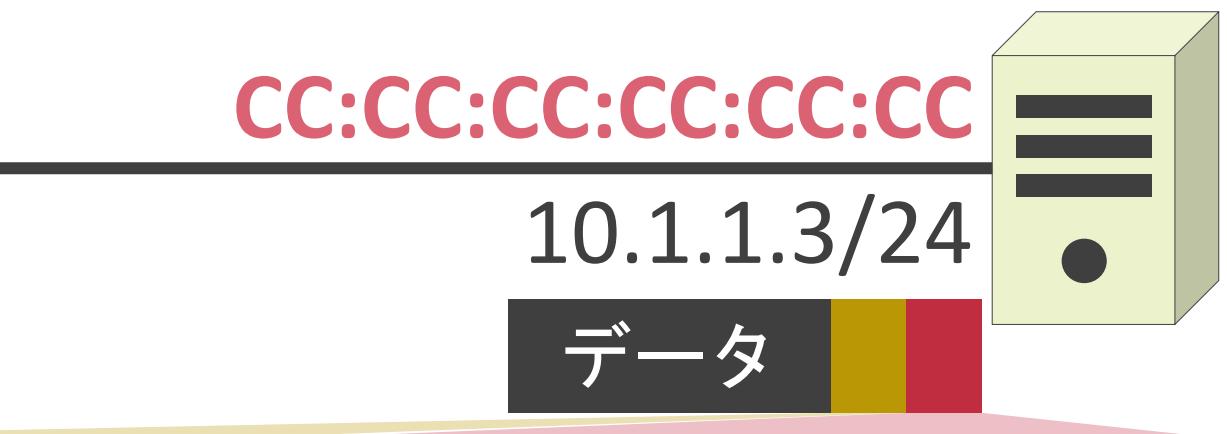

送信元IPアドレス : 10.1.1.1 送信元MACアドレス : AA:AA:AA:AA:AA:AA 送信先IPアドレス : 10.1.1.3 送信先MACアドレス : **CC:CC:CC:CC:CC:CC**

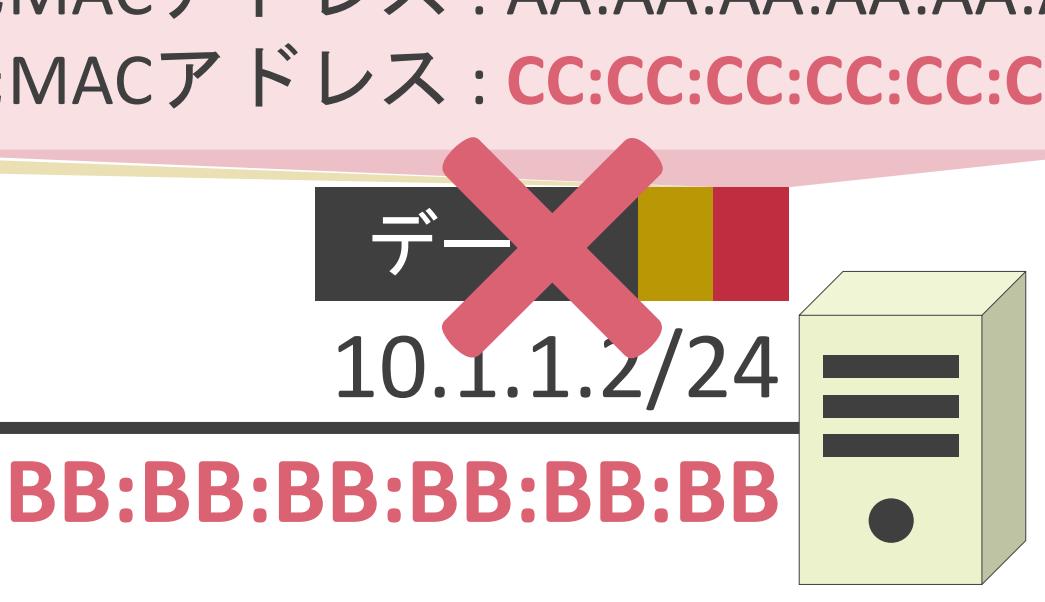

#### 送信先IPアドレス : 10.1.1.3 送信先MACアドレス : **CC:CC:CC:CC:CC:CC** 送信元MACアドレス : AA:AA:AA:AA:AA:AA

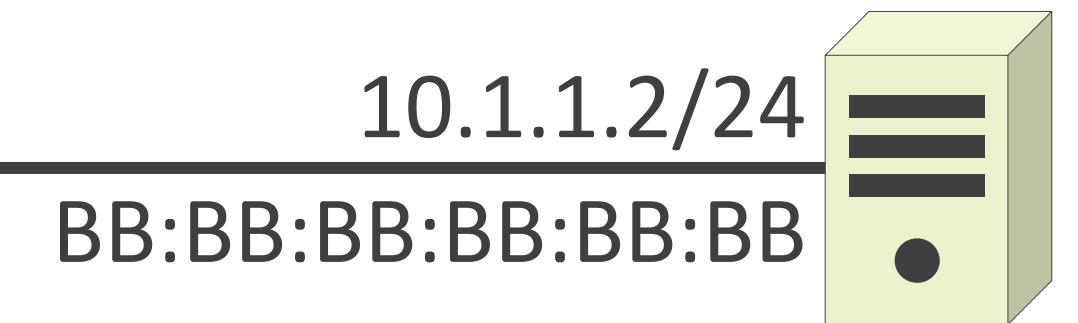

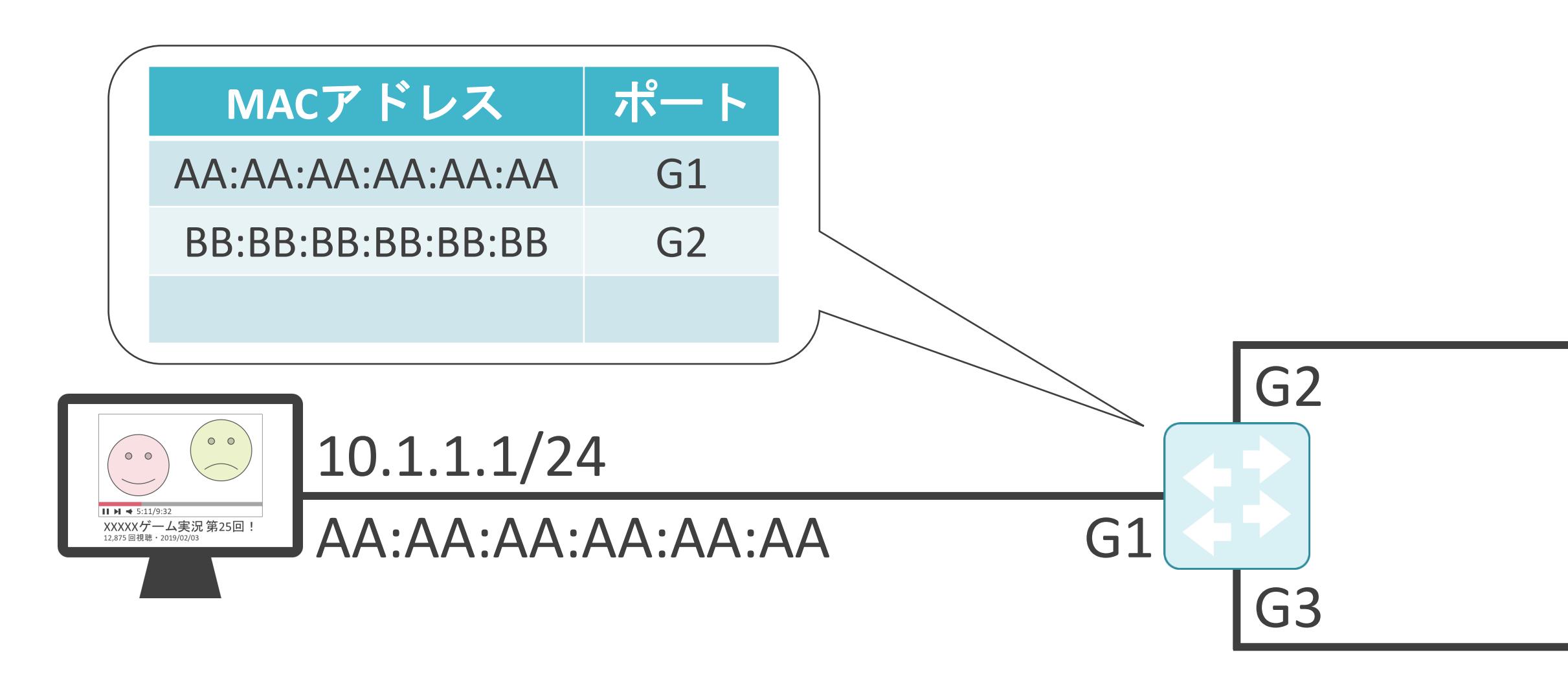

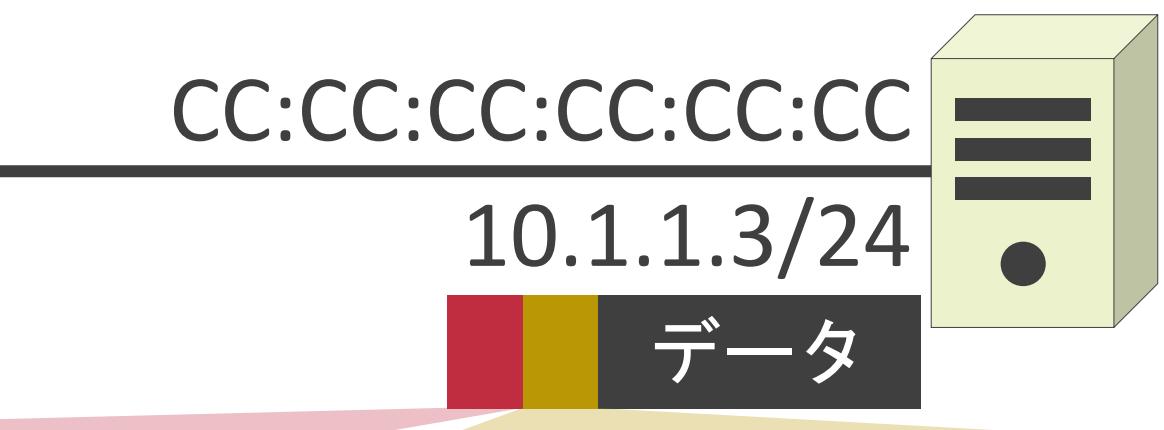

送信元MACアドレス: CC:CC:CC:CC:CC:CC 送信先MACアドレス : AA:AA:AA:AA:AA:AA

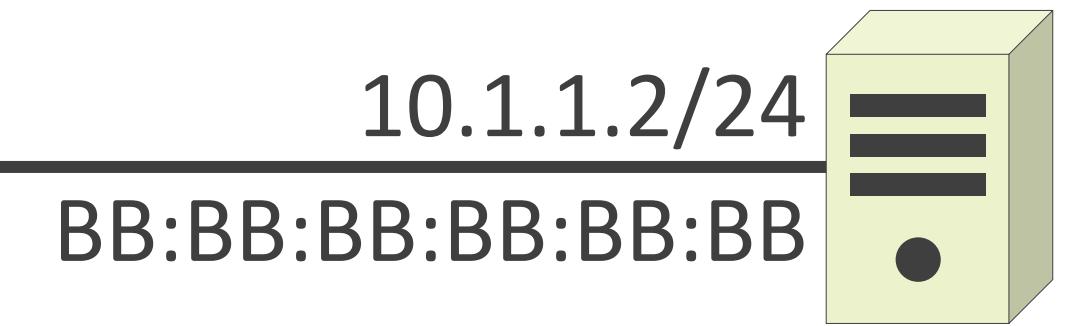

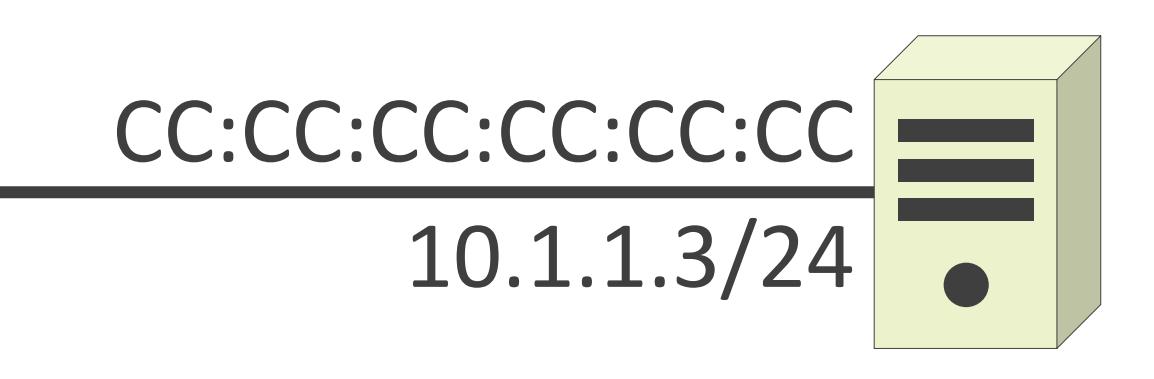

送信元MACアドレス : CC:CC:CC:CC:CC:CC 送信先MACアドレス : AA:AA:AA:AA:AA:AA

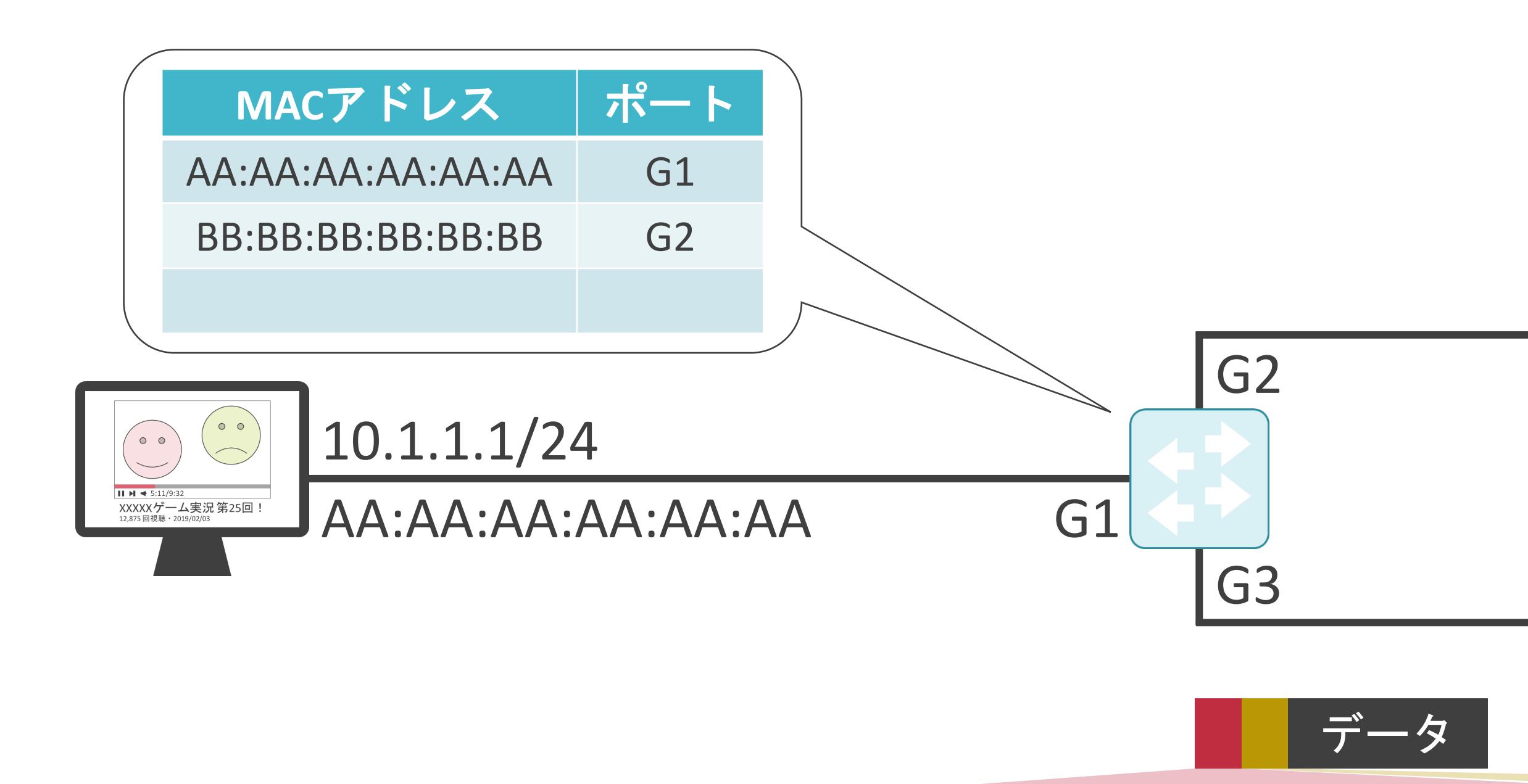

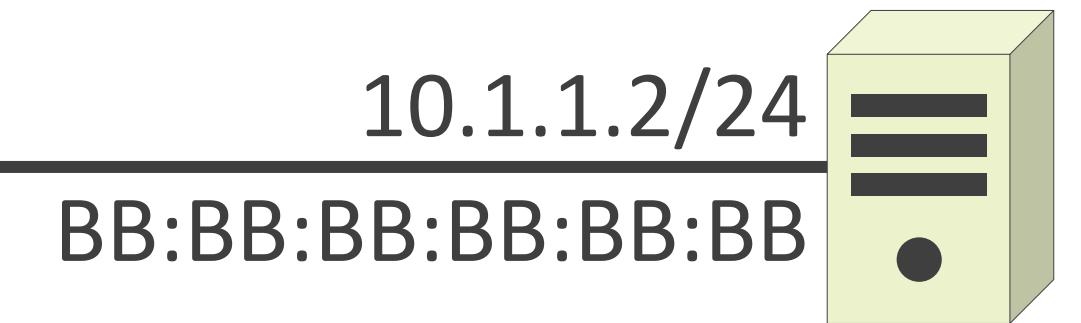

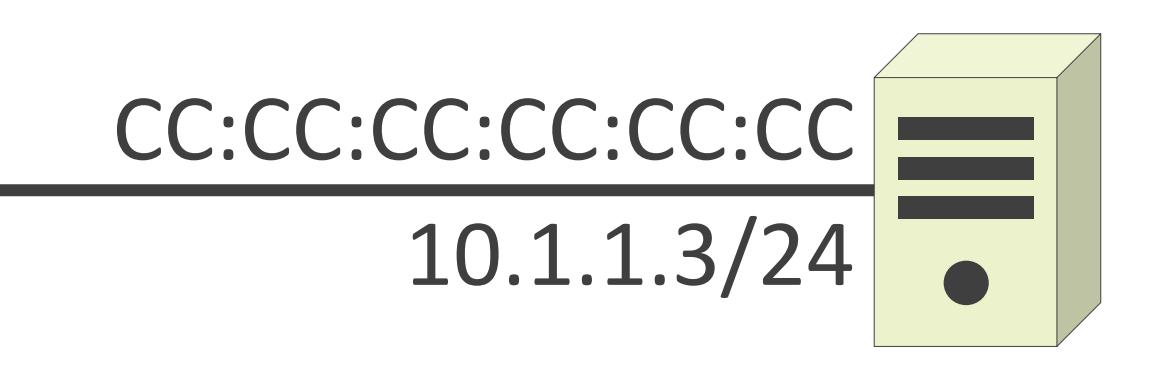

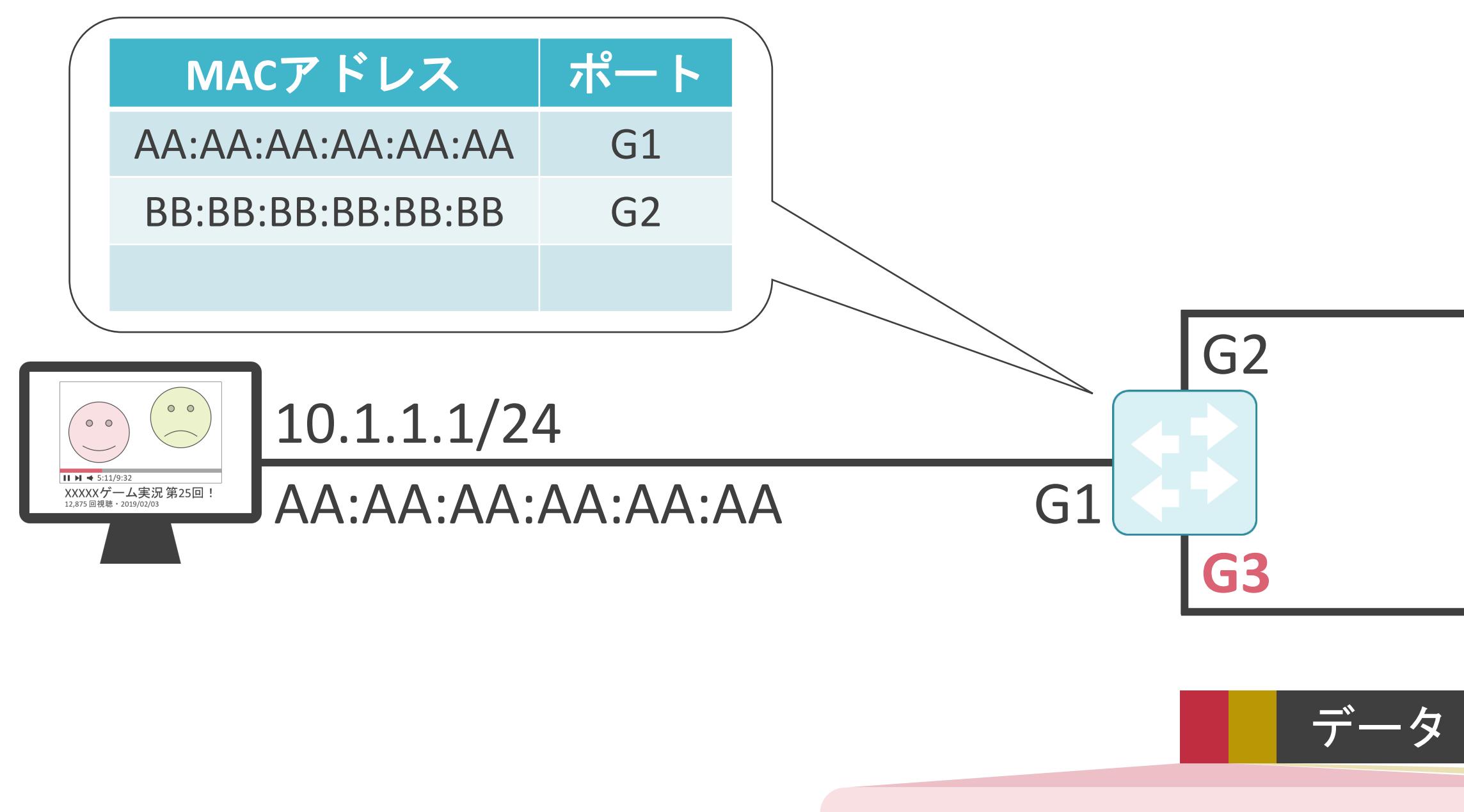

送信元IPアドレス : 10.1.1.3 送信先IPアドレス : 10.1.1.1

送信元MACアドレス : **CC:CC:CC:CC:CC:CC** 送信先MACアドレス : AA:AA:AA:AA:AA:AA

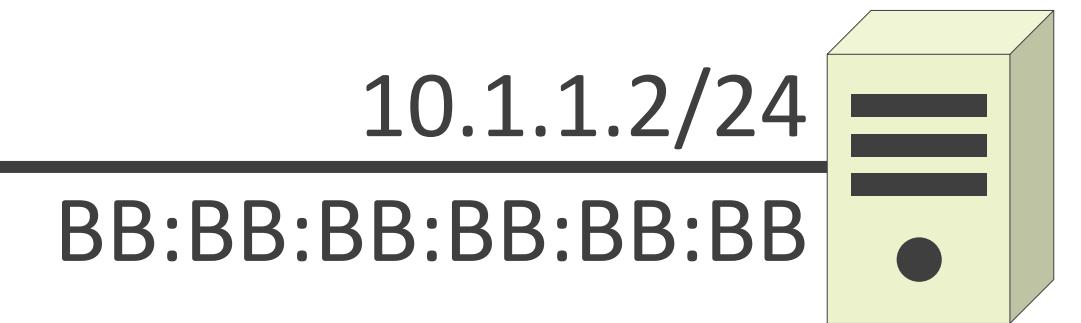

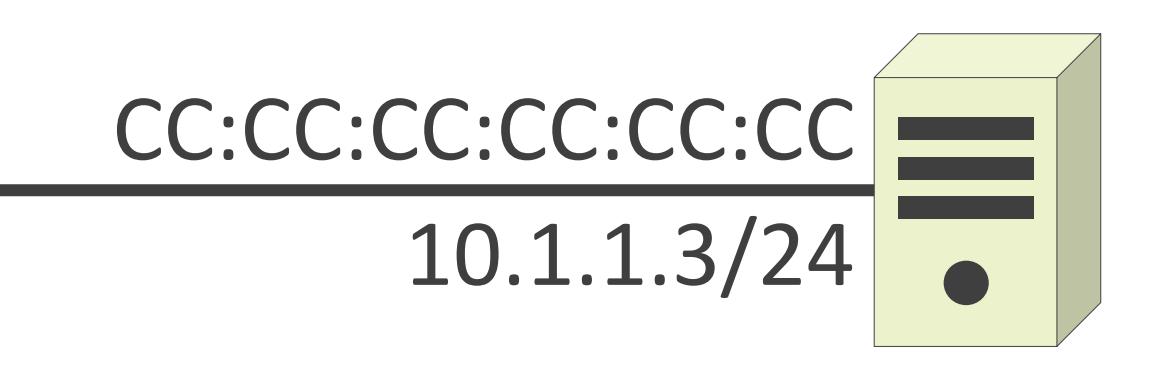

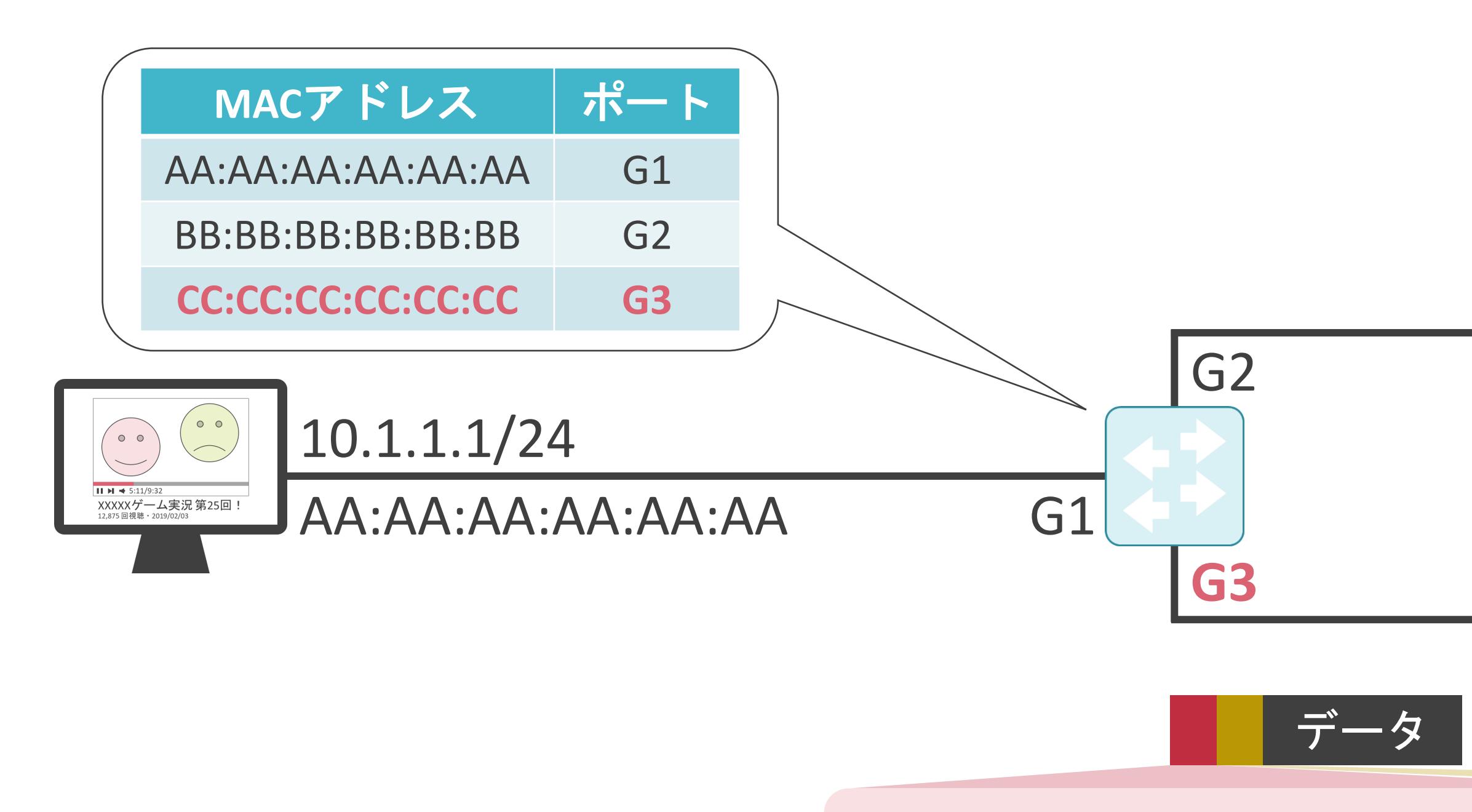

送信元IPアドレス : 10.1.1.3 送信先IPアドレス : 10.1.1.1

送信元MACアドレス : **CC:CC:CC:CC:CC:CC** 送信先MACアドレス : AA:AA:AA:AA:AA:AA

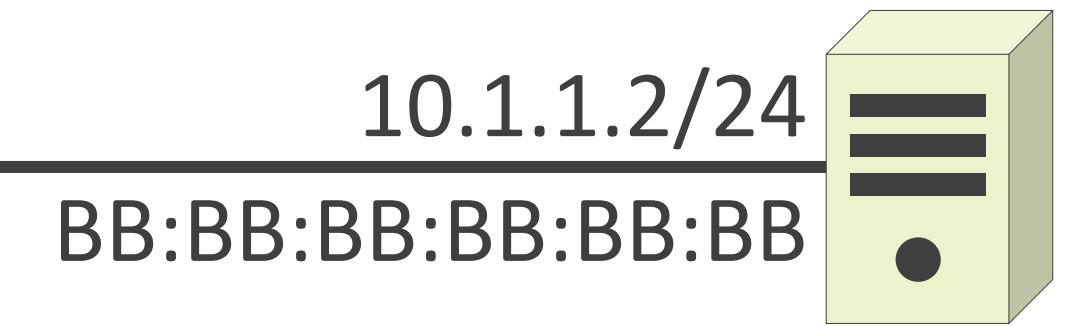

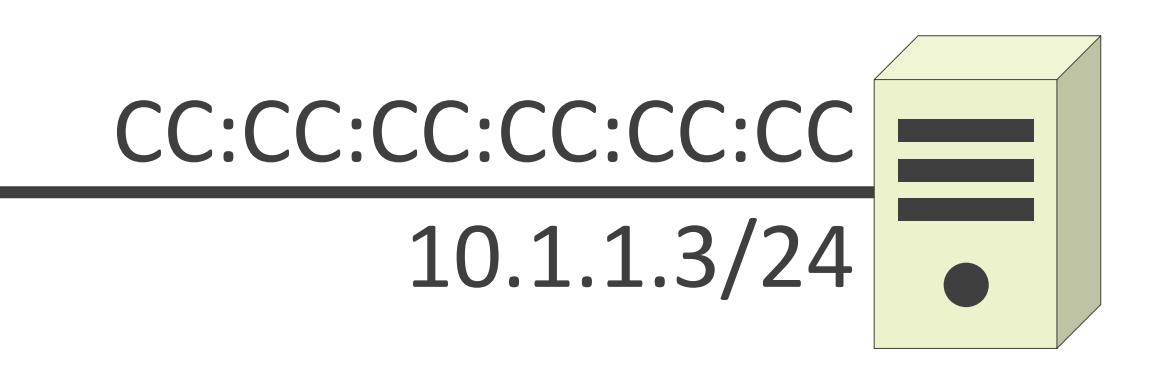

送信元MACアドレス: CC:CC:CC:CC:CC:CC 送信先MACアドレス : AA:AA:AA:AA:AA:AA

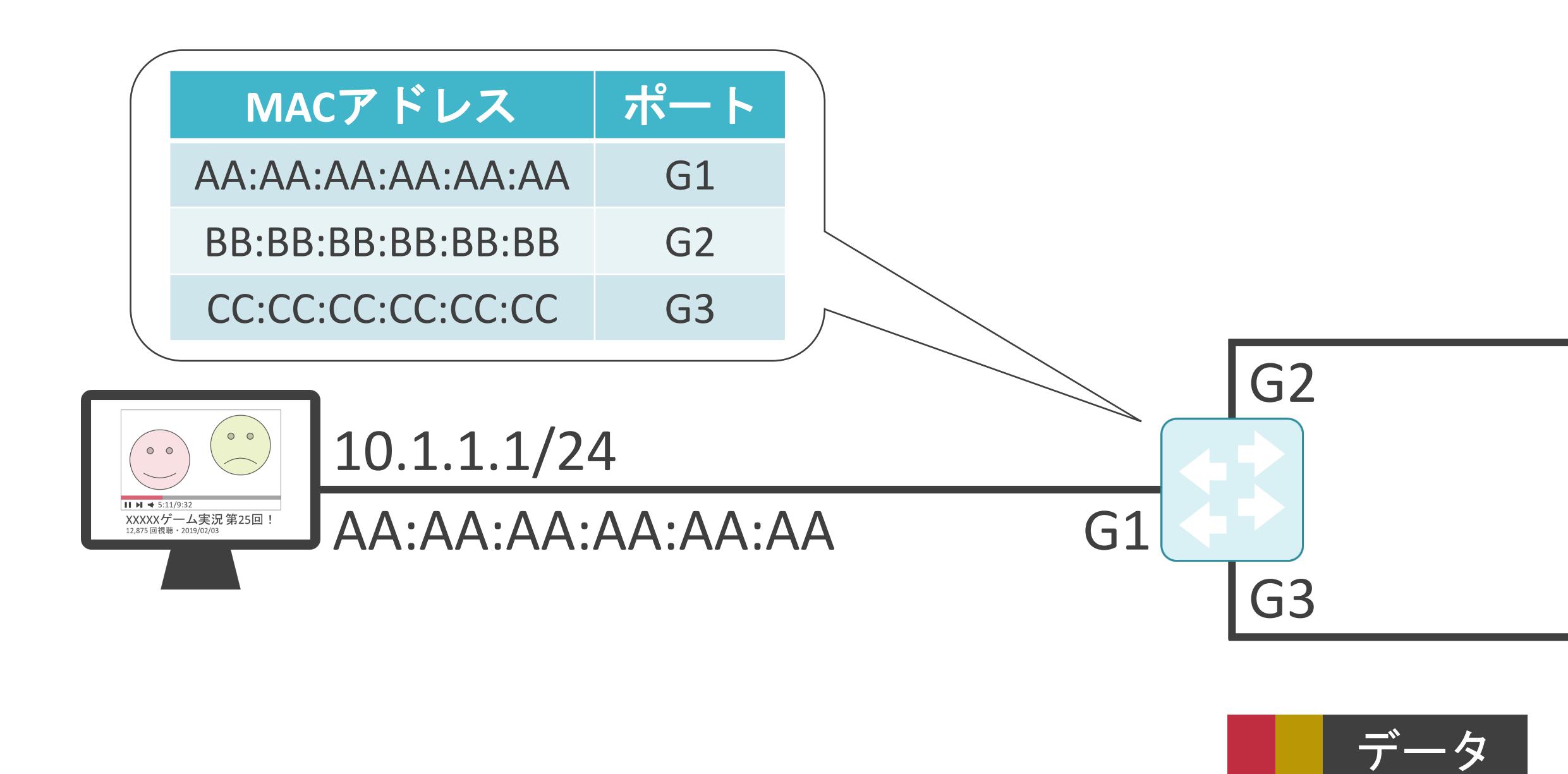

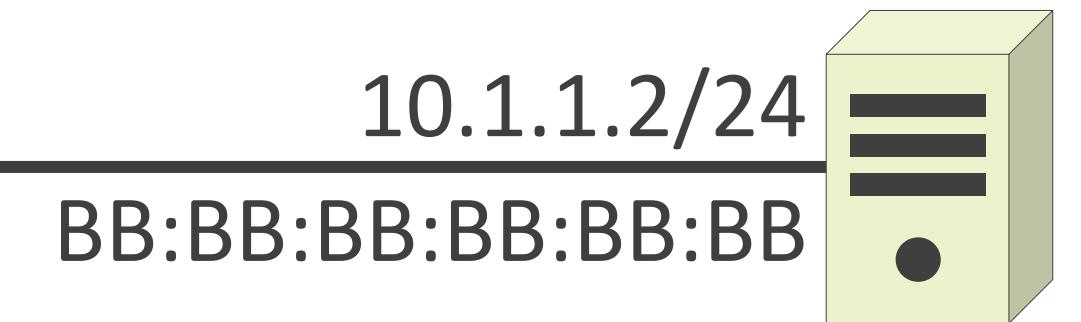

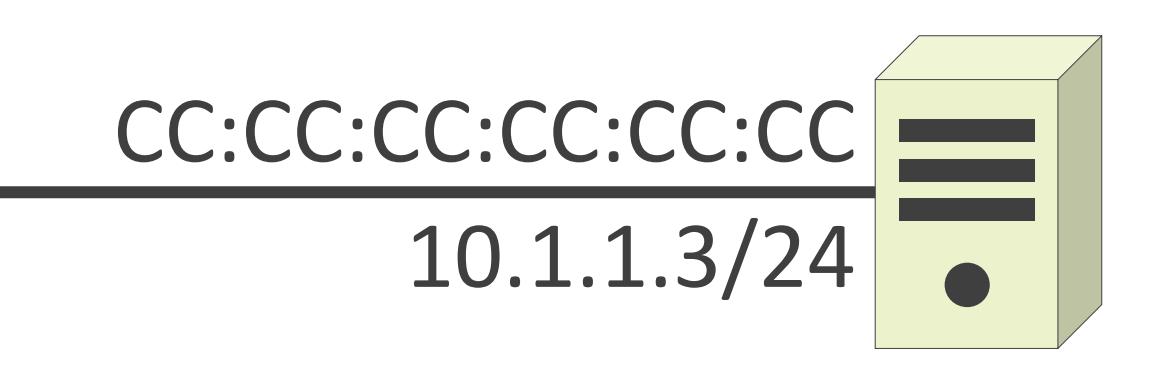

送信元MACアドレス: CC:CC:CC:CC:CC:CC 送信先MACアドレス : **AA:AA:AA:AA:AA:AA**

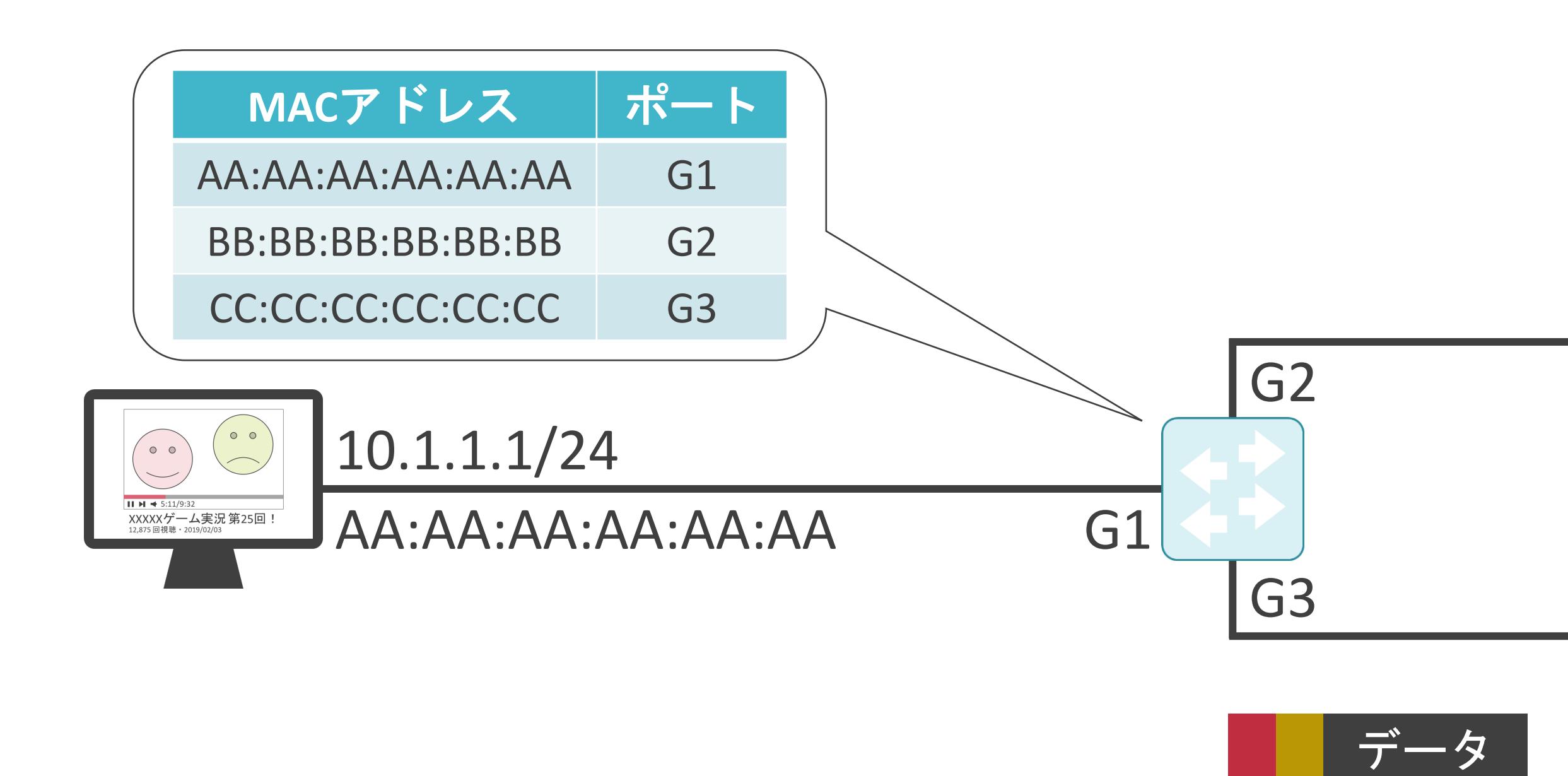

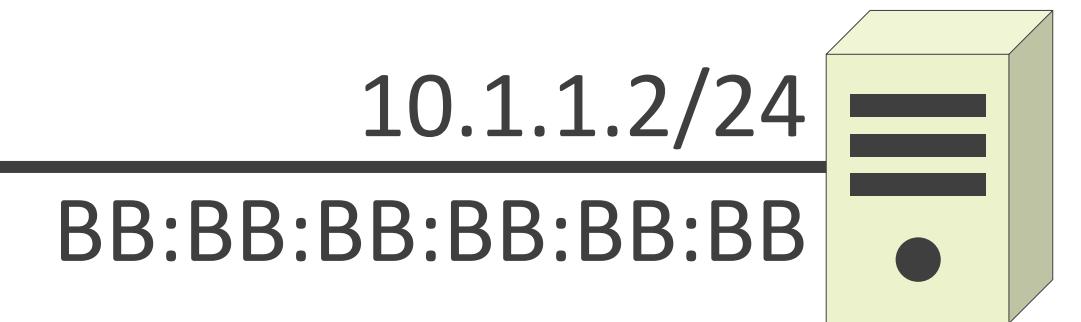

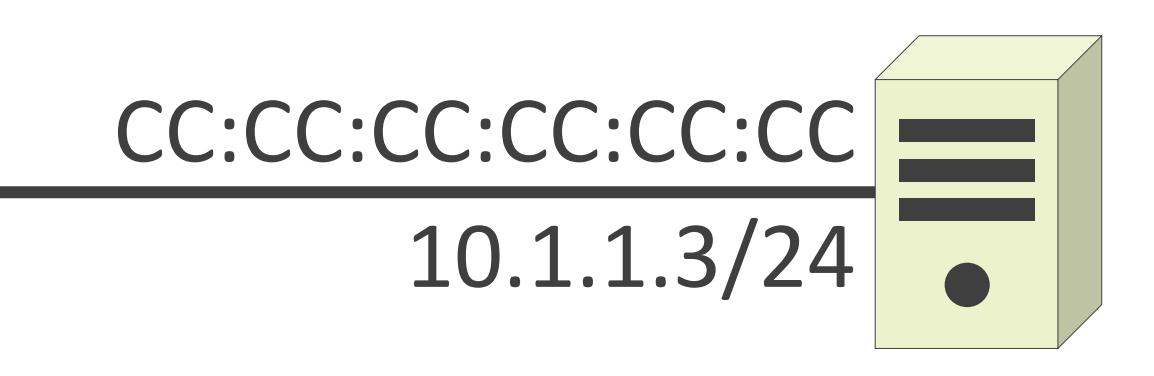

送信元MACアドレス: CC:CC:CC:CC:CC:CC 送信先MACアドレス : **AA:AA:AA:AA:AA:AA**

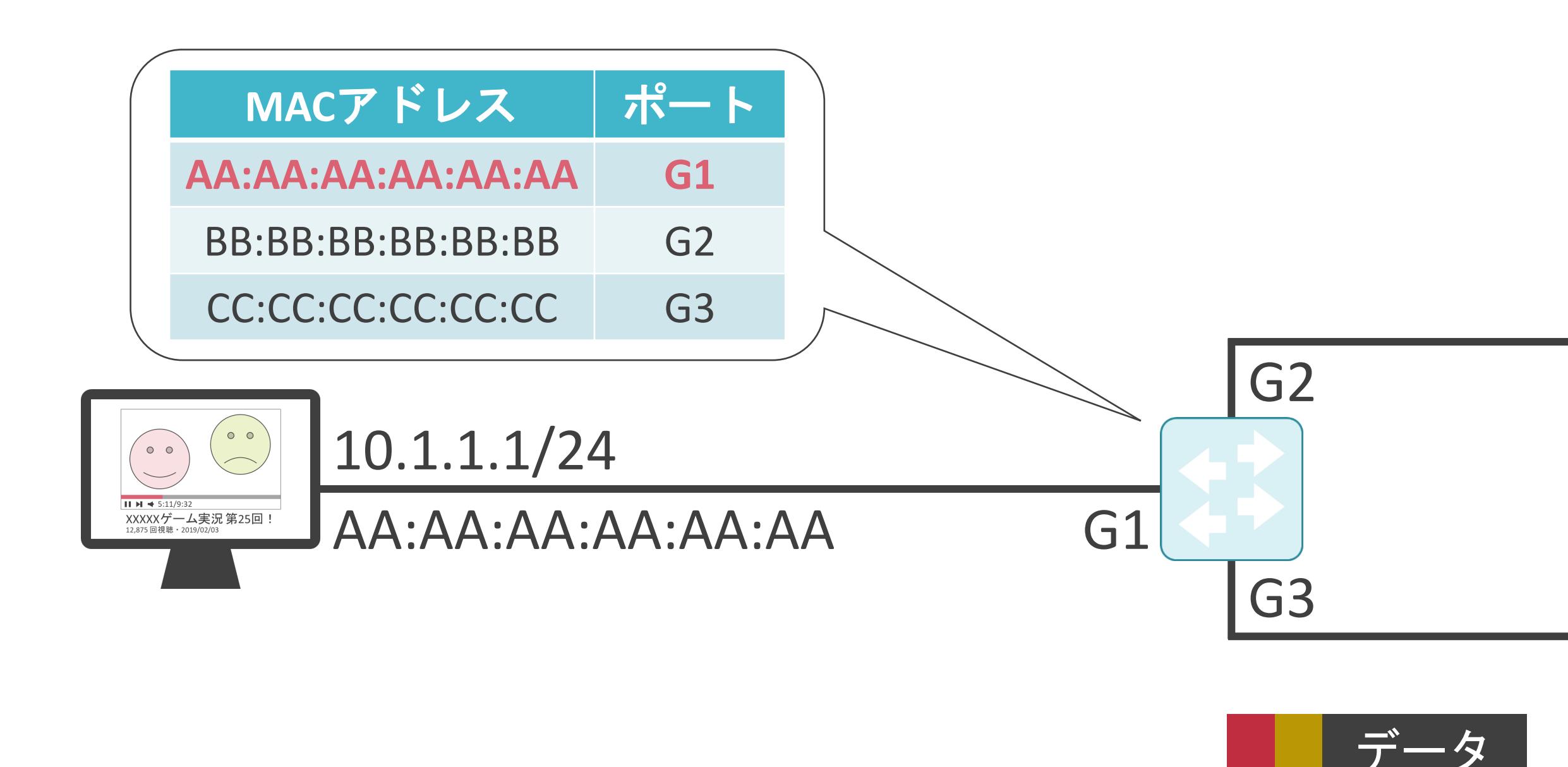

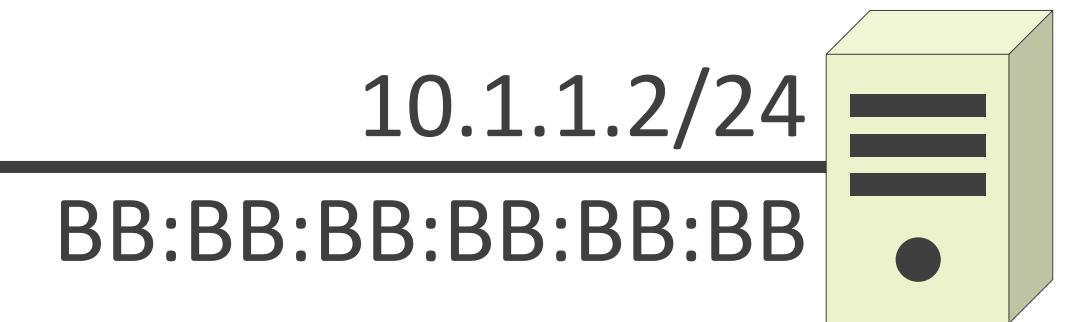

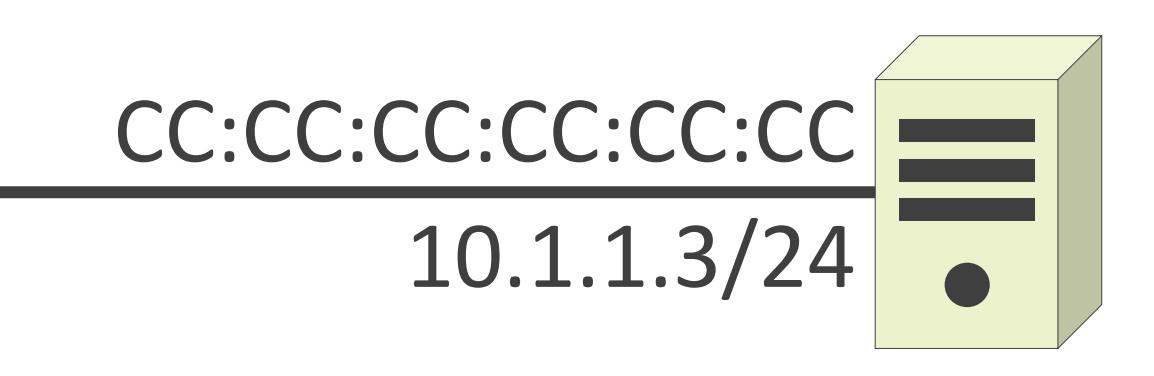

送信元MACアドレス: CC:CC:CC:CC:CC:CC 送信先MACアドレス : **AA:AA:AA:AA:AA:AA**

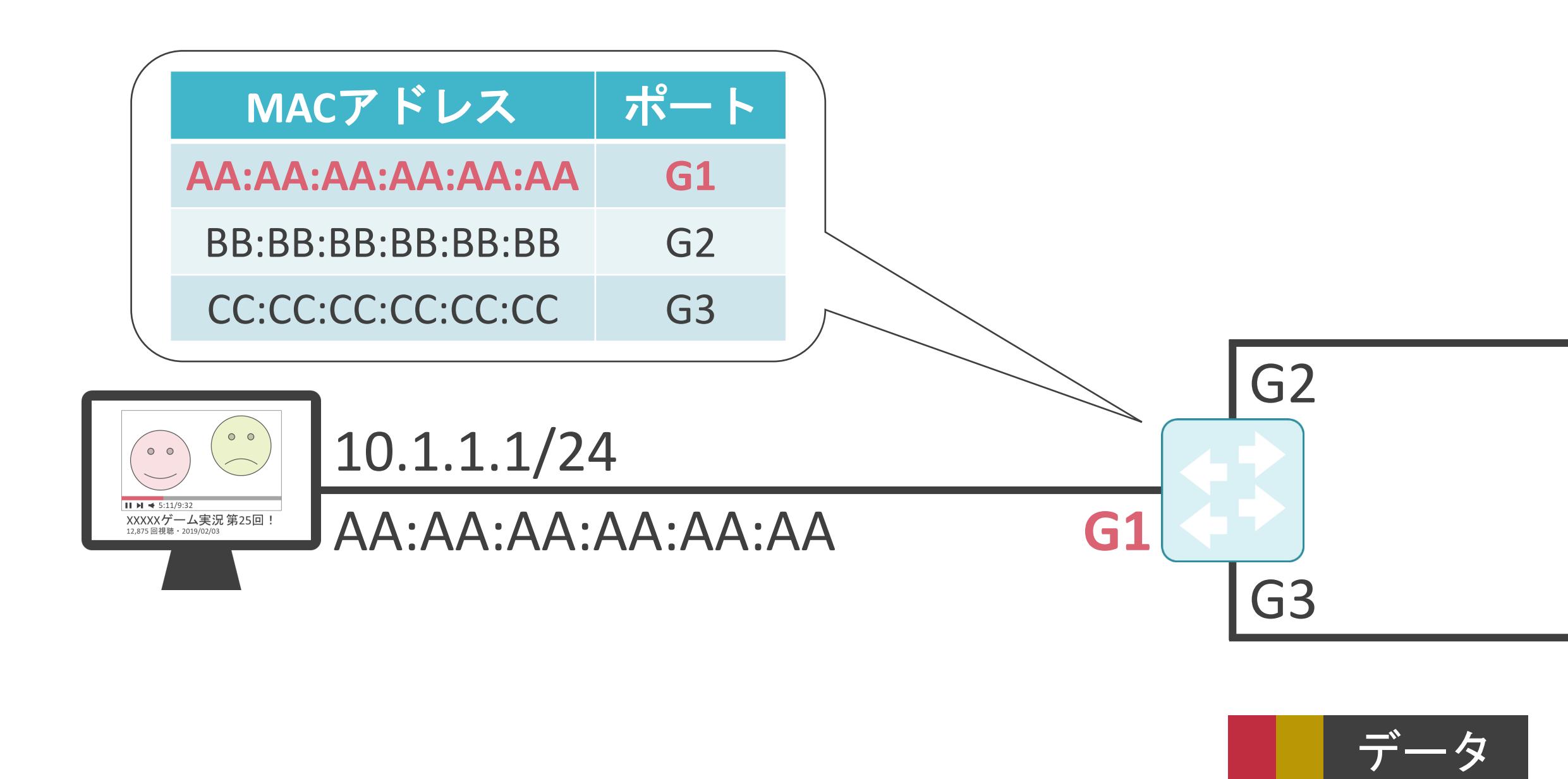

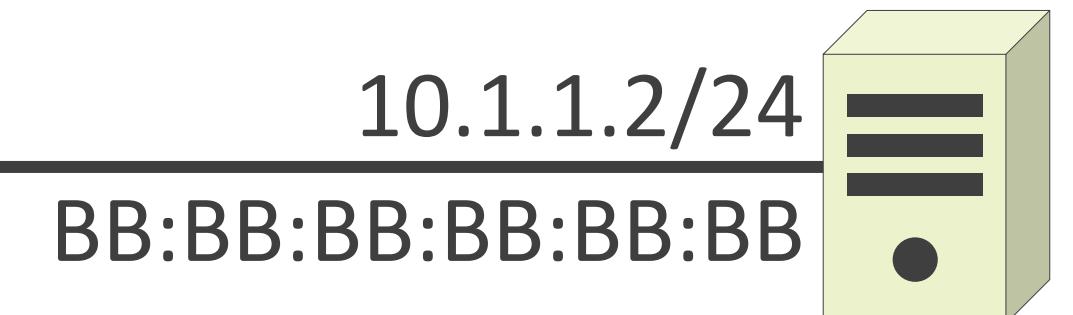

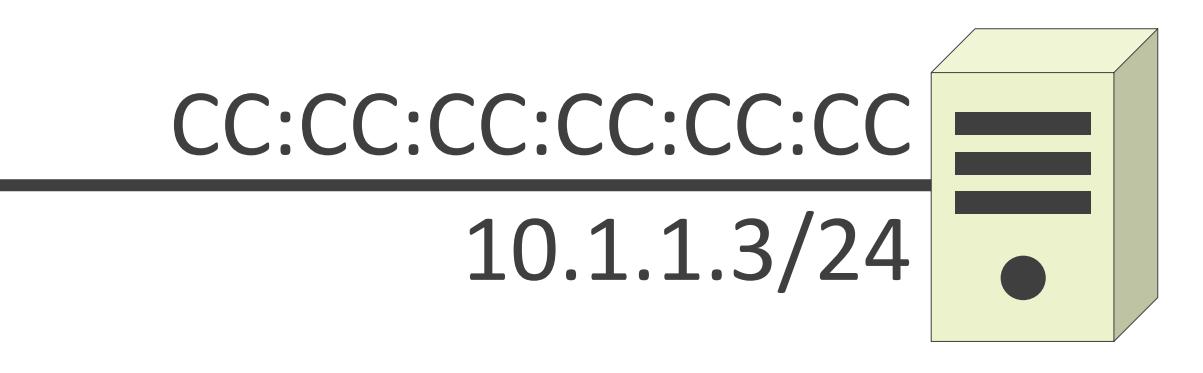

送信元IPアドレス : 10.1.1.3 送信先IPアドレス: 10.1.1.1

送信元MACアドレス: CC:CC:CC:CC:CC:CC 送信先MACアドレス : AA:AA:AA:AA:AA:AA

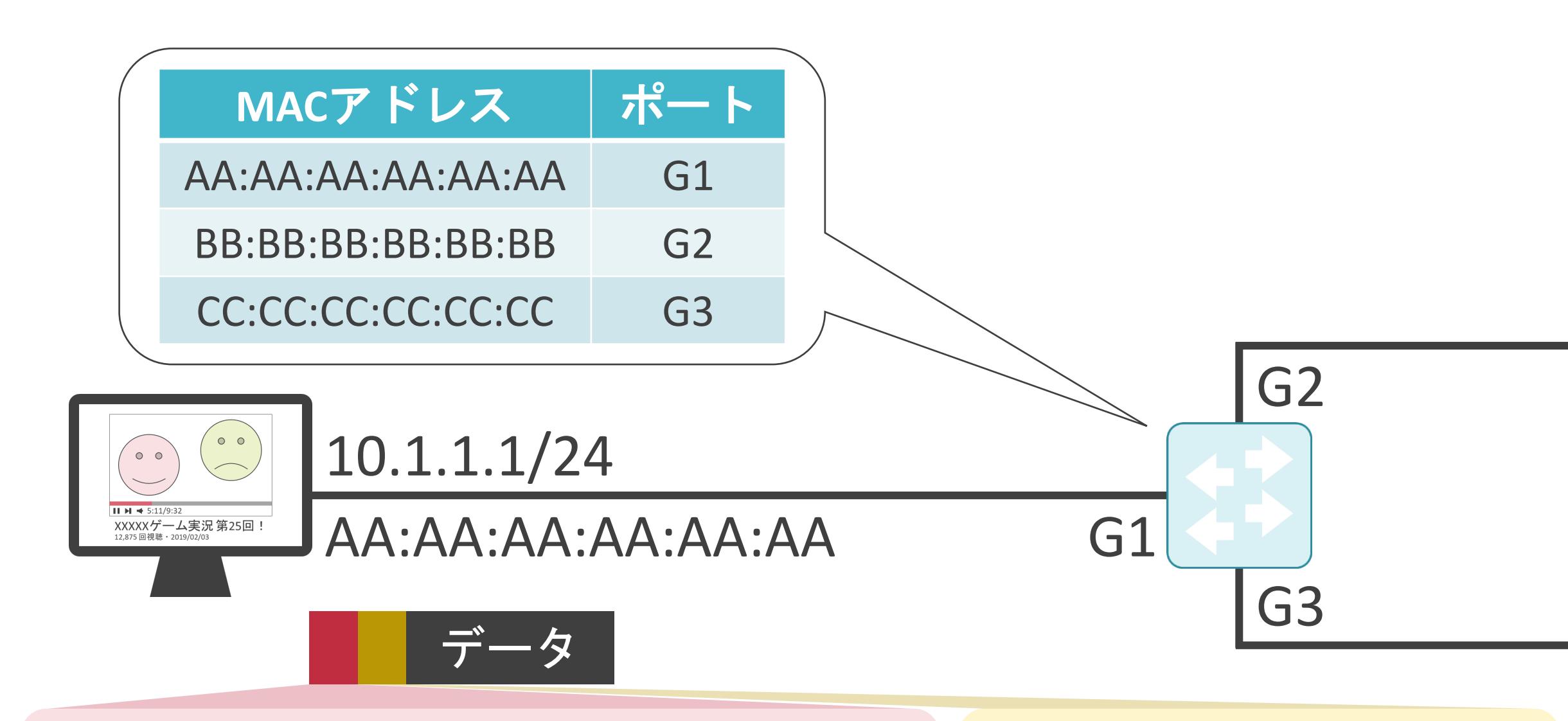

#### 3.ルーティングとスイッチングの基礎 ブロードキャスト通信のスイッチング

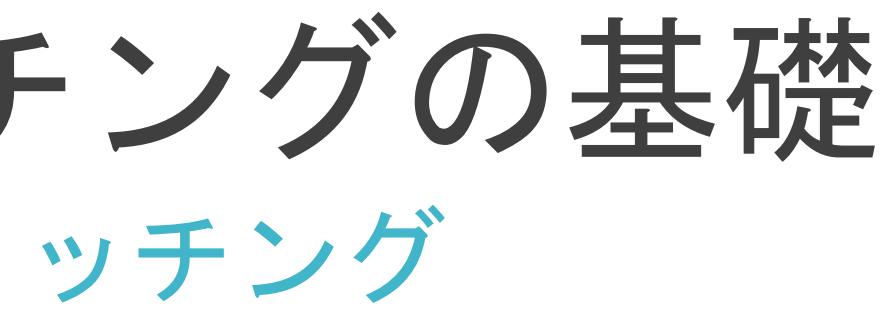

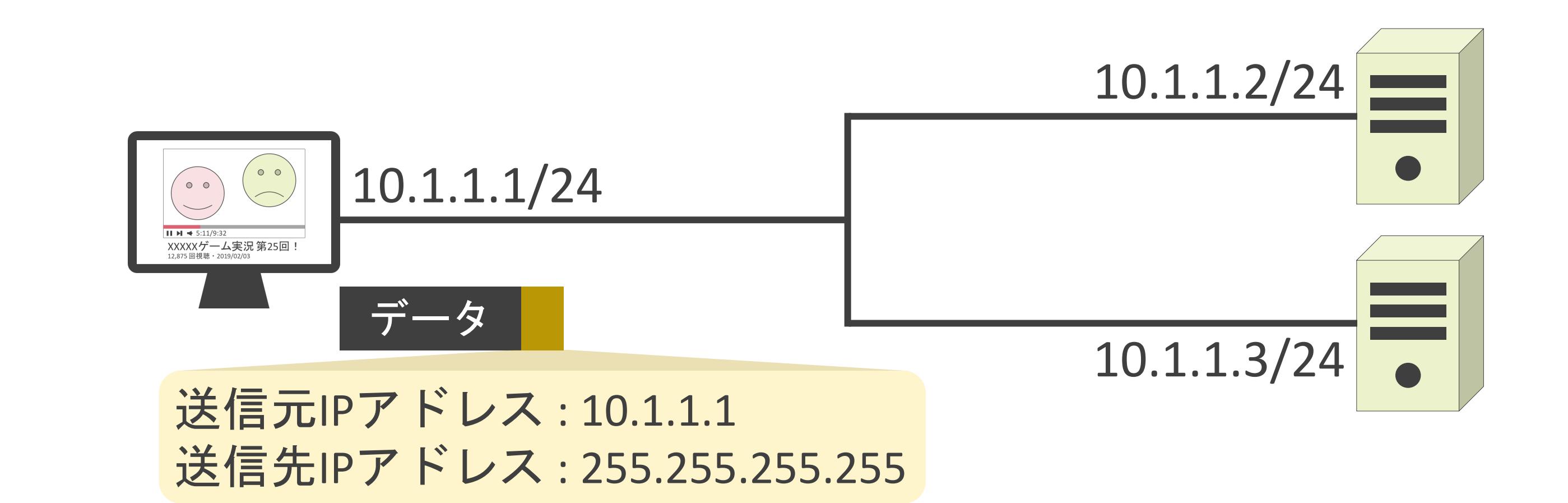

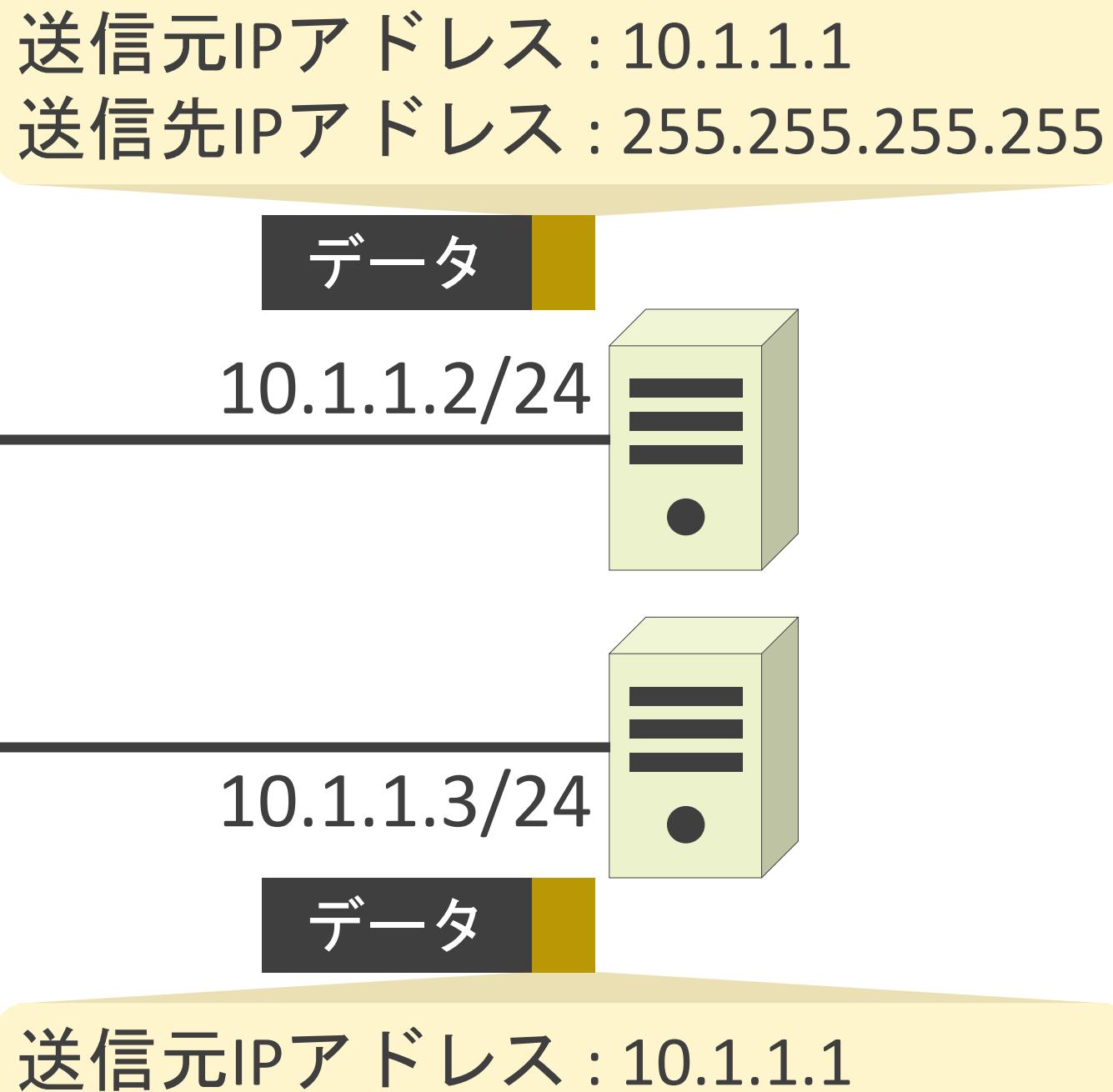

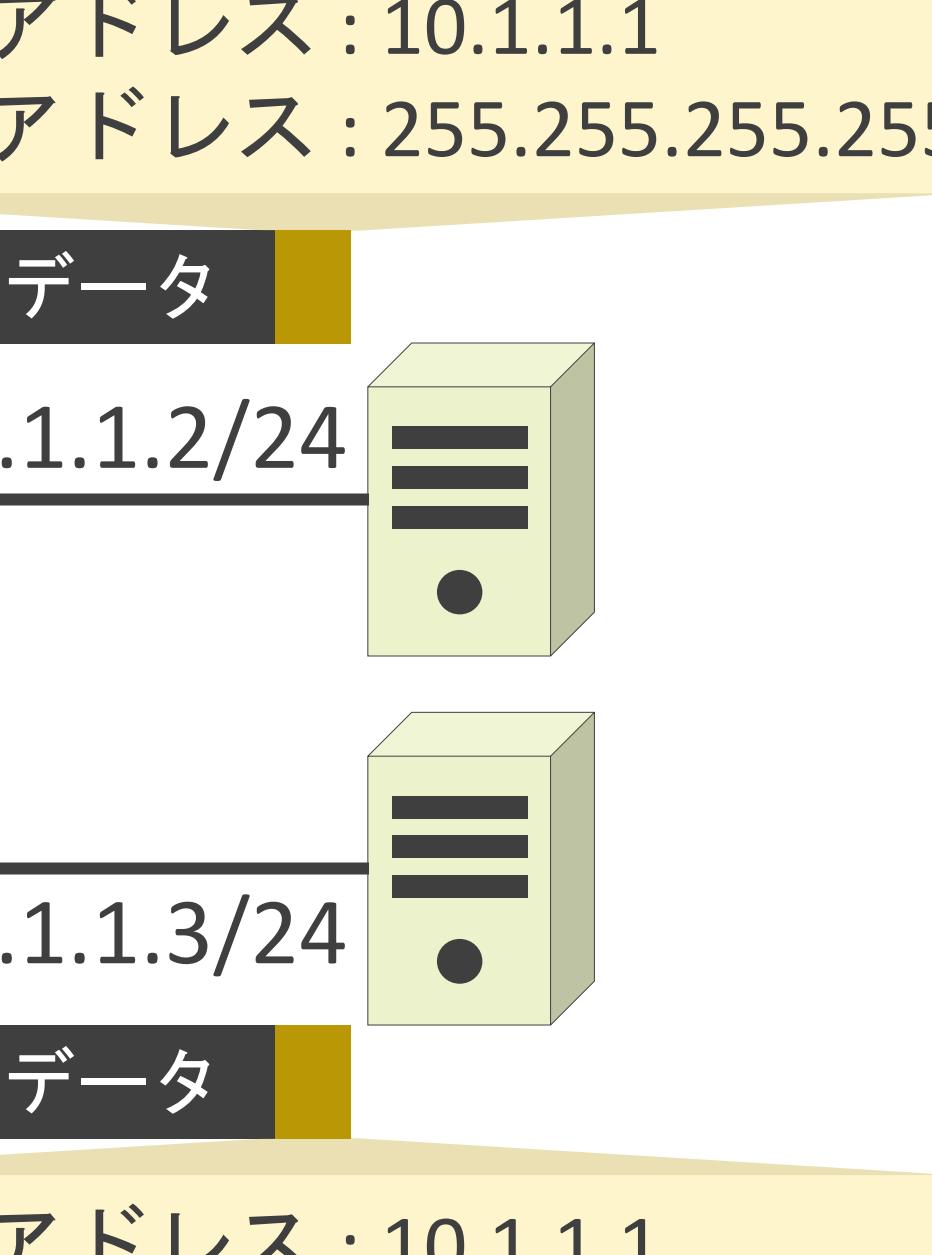

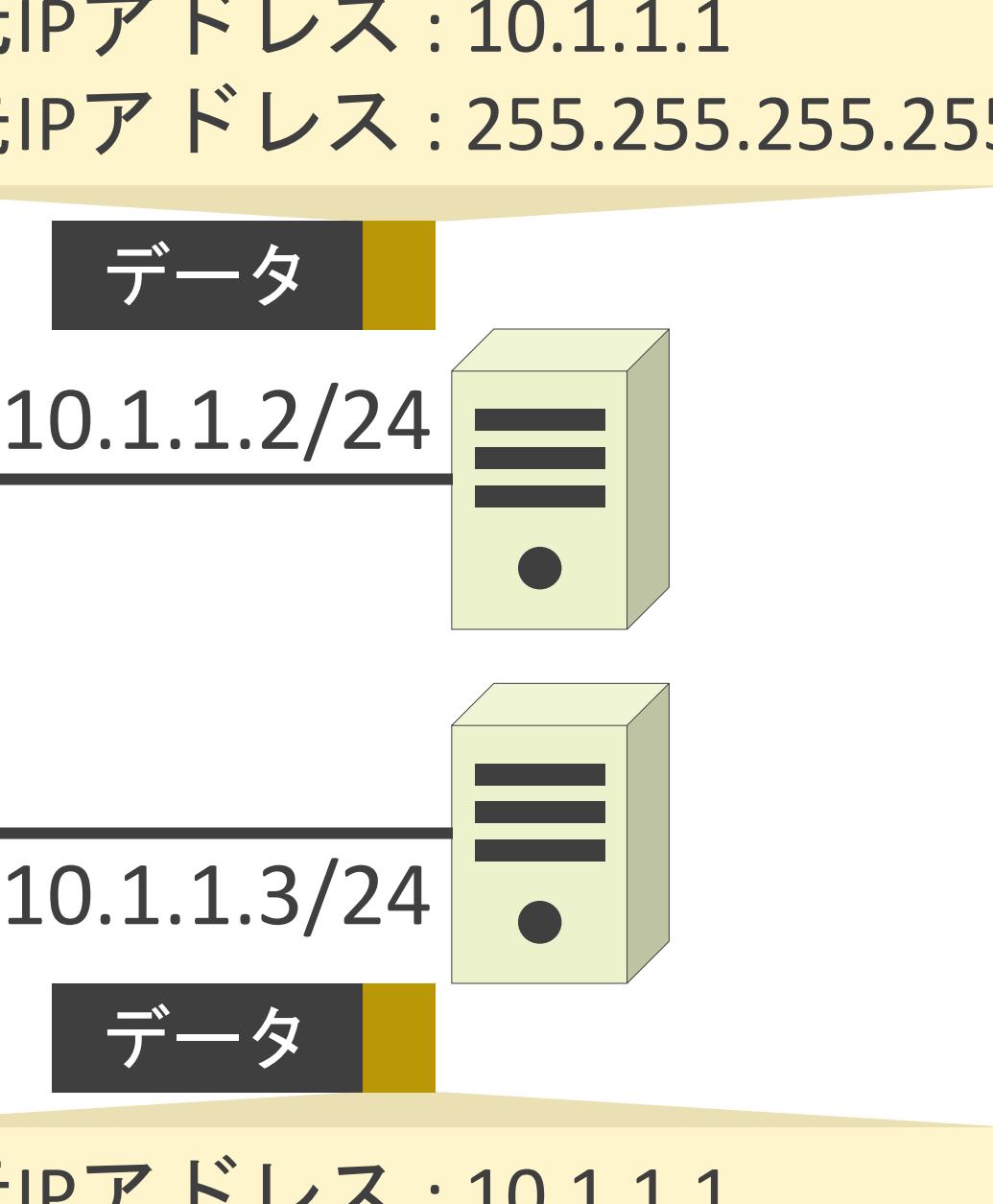

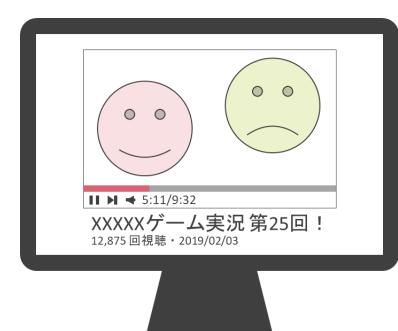

10.1.1.1/24

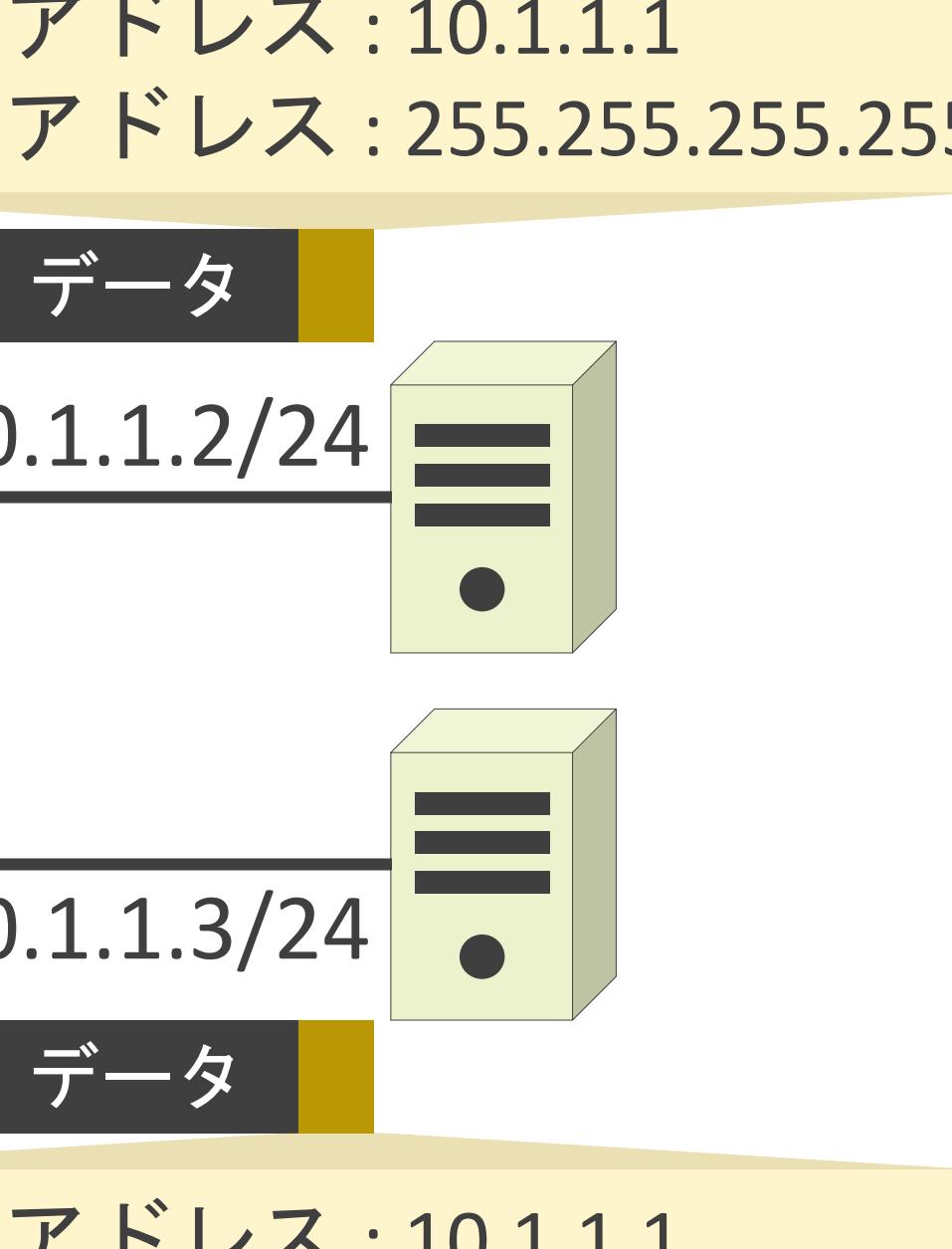

送信先IPアドレス: 255.255.255.255

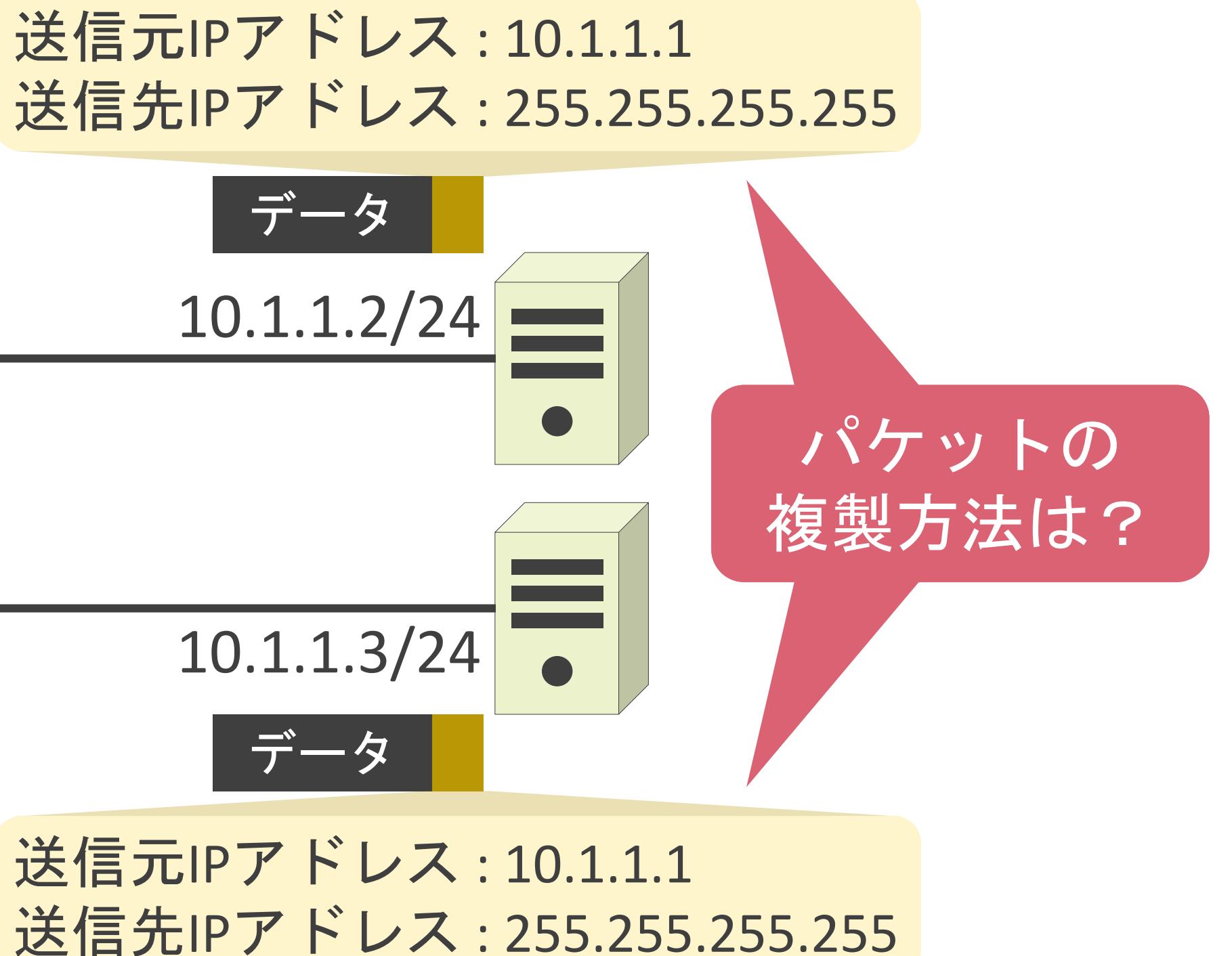

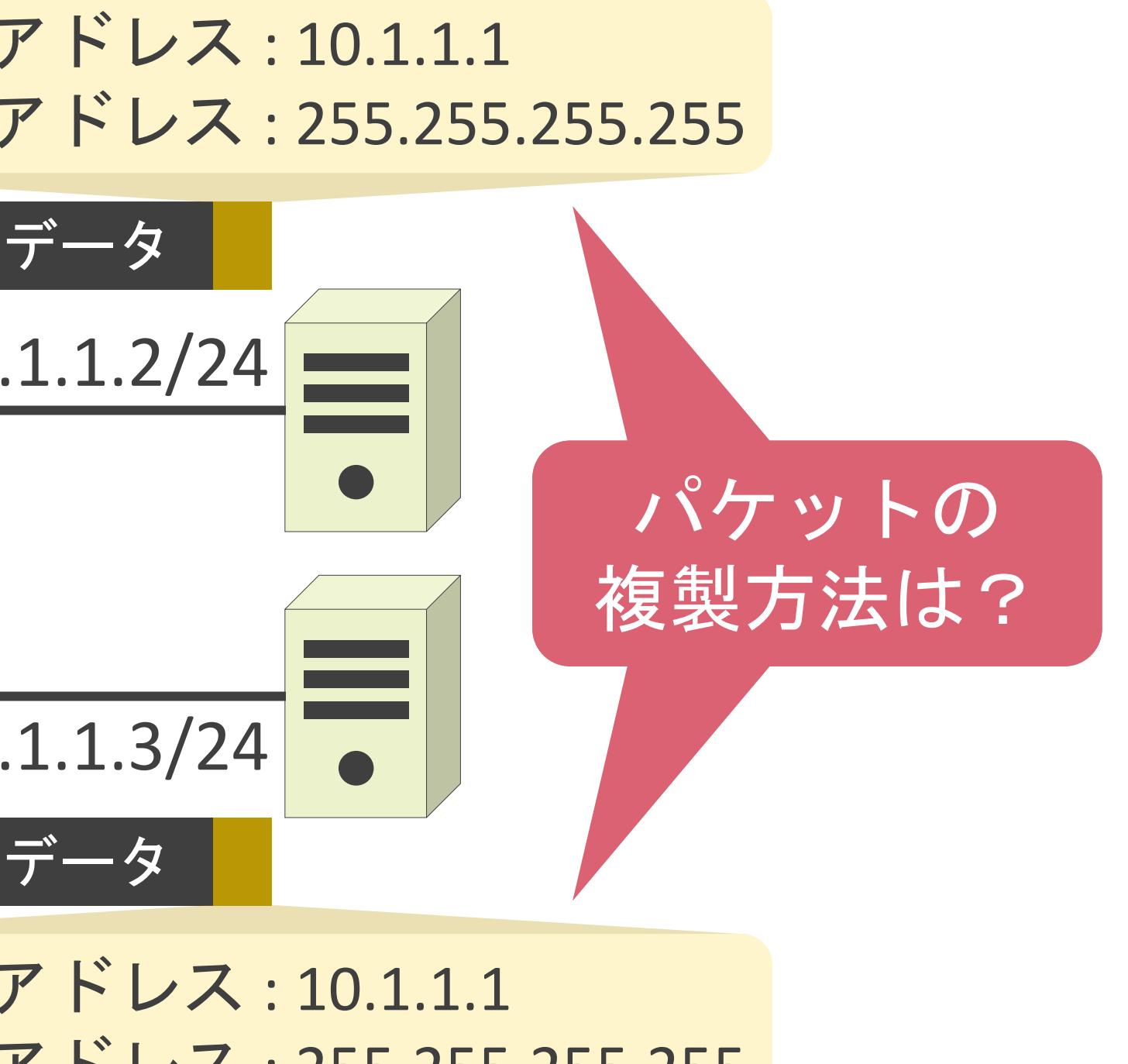

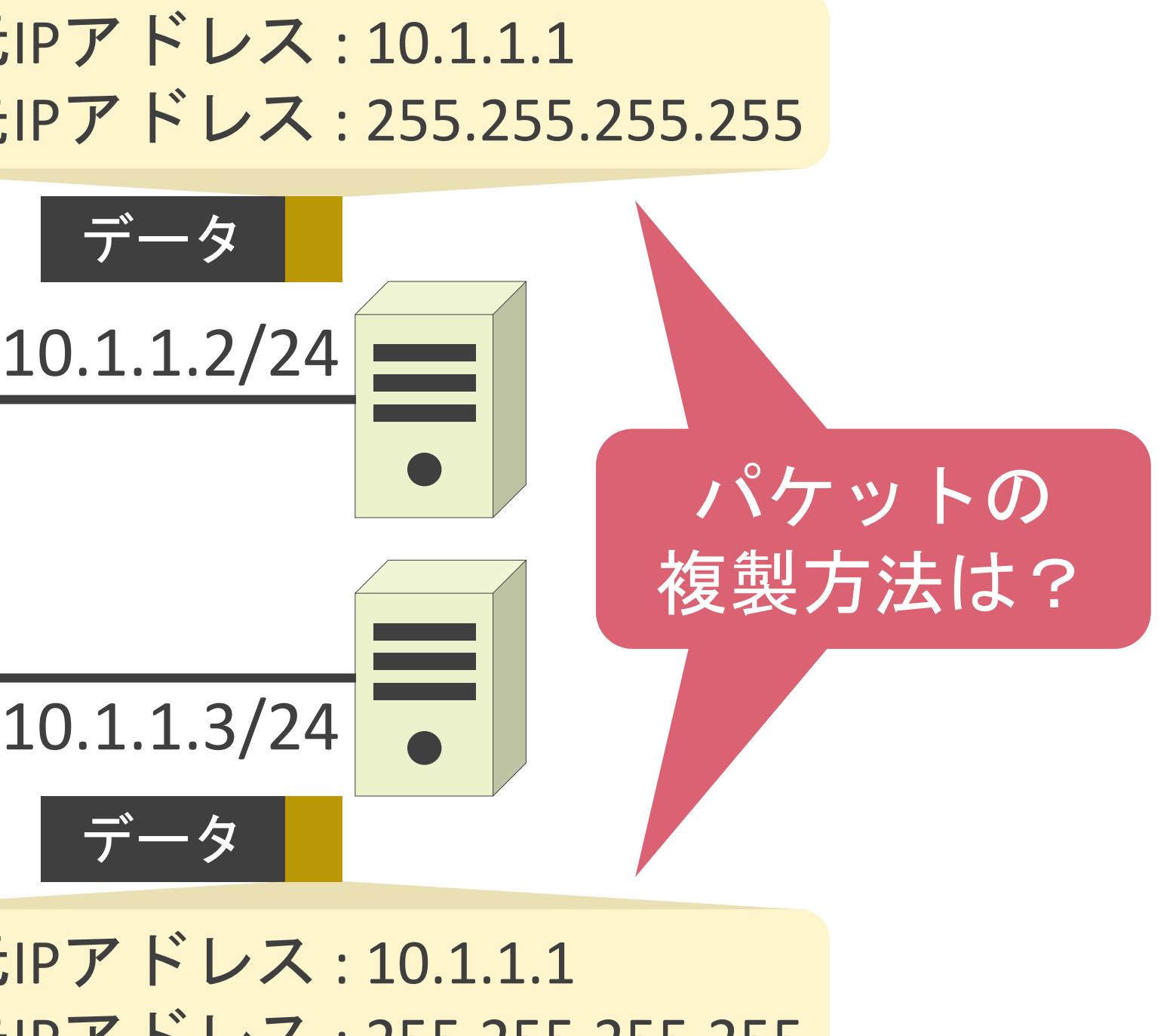

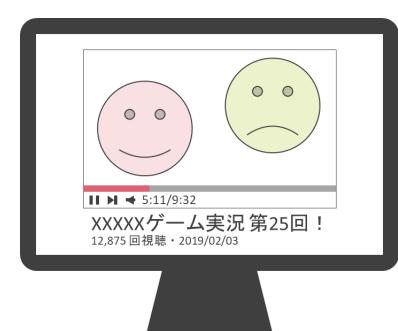

10.1.1.1/24

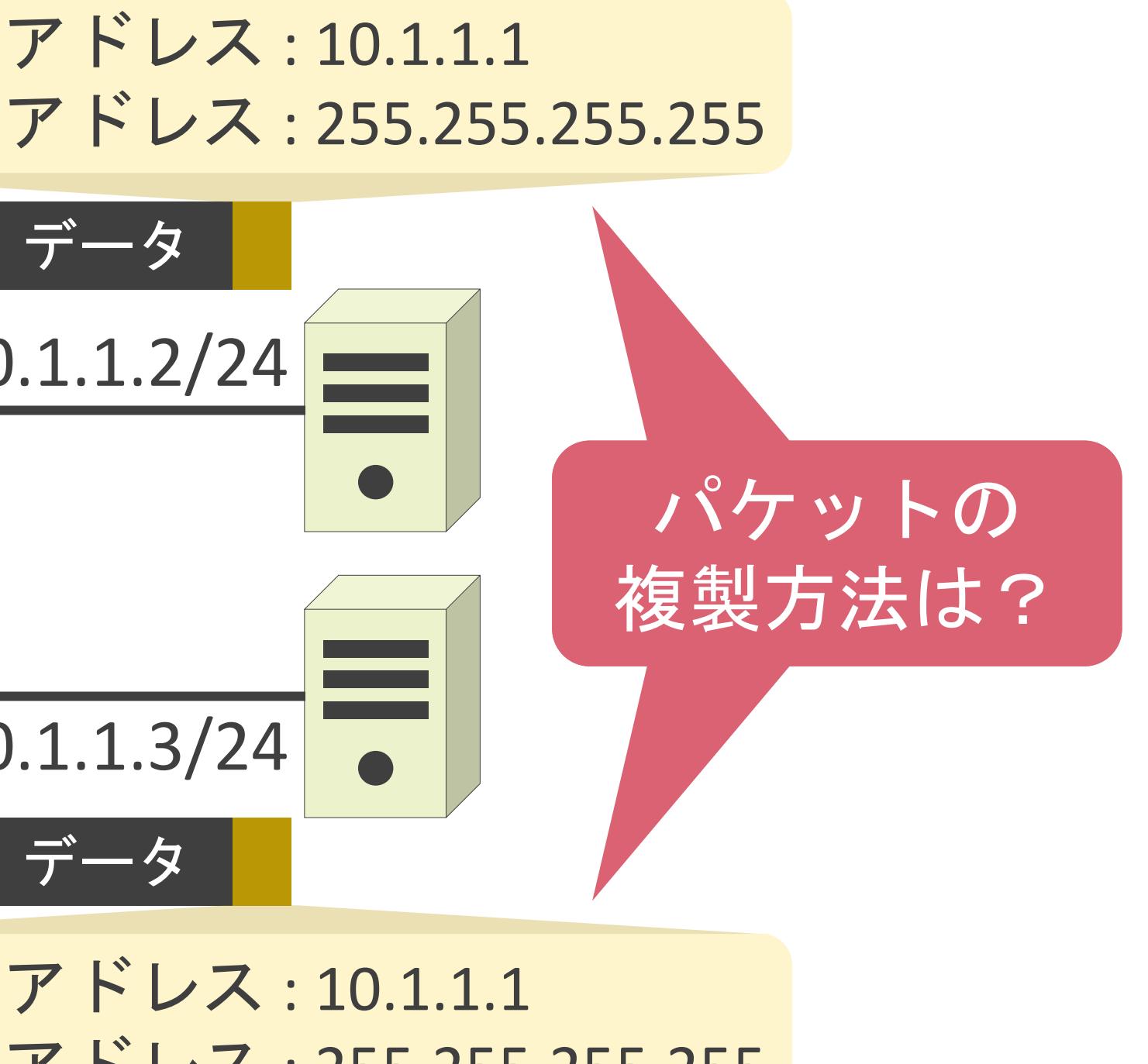

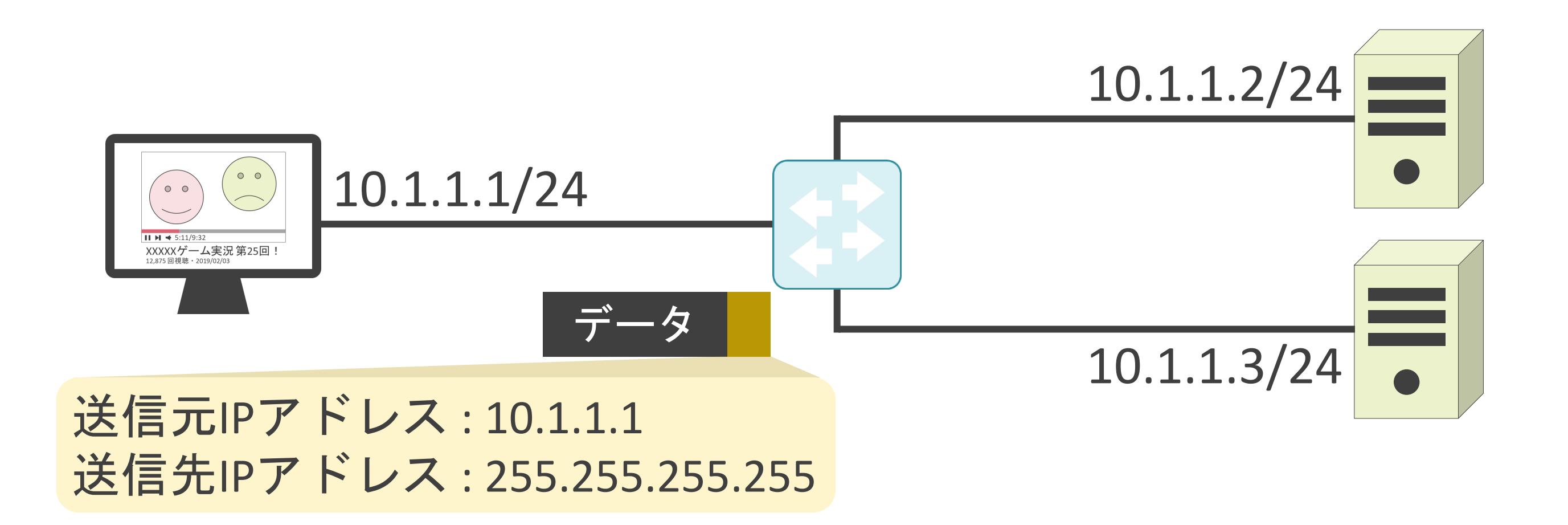

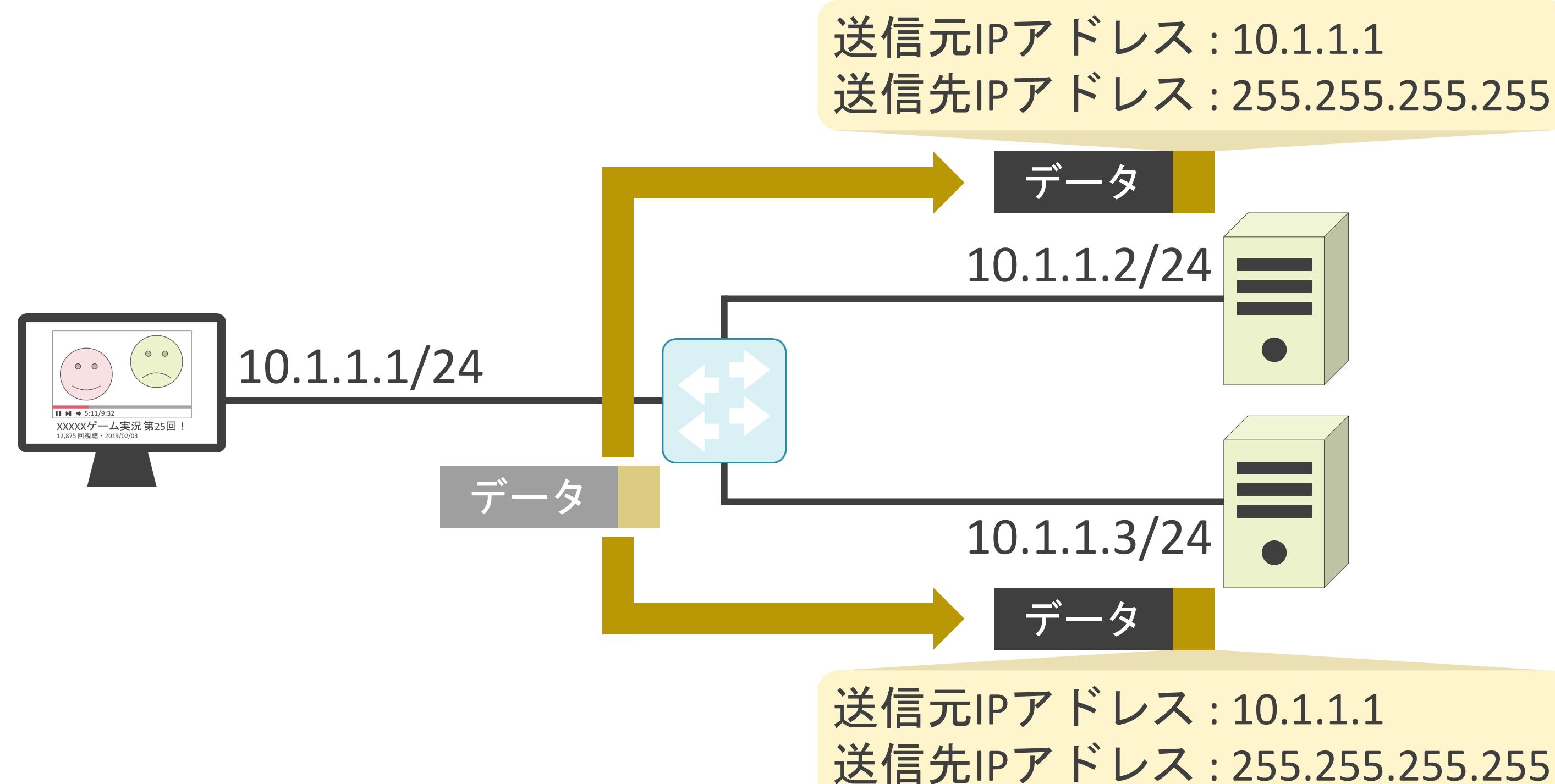

#### ブロードキャスト用のMACアドレス

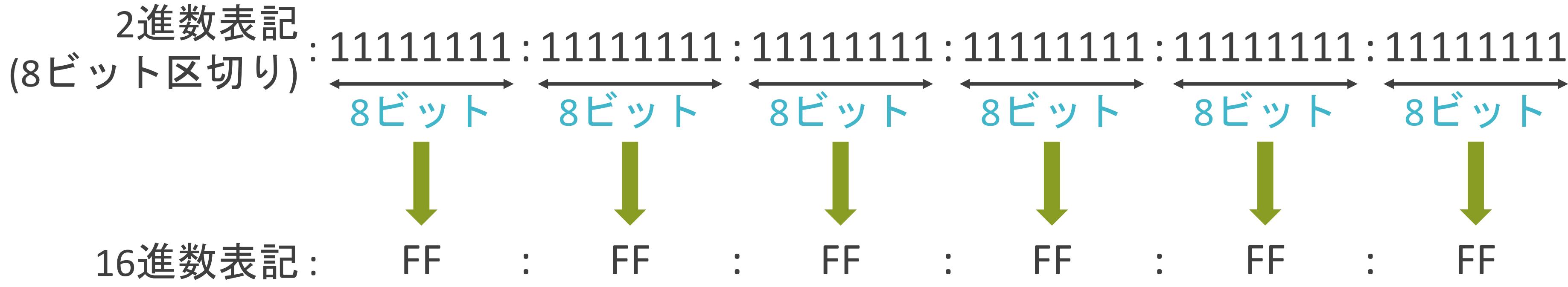

# FF

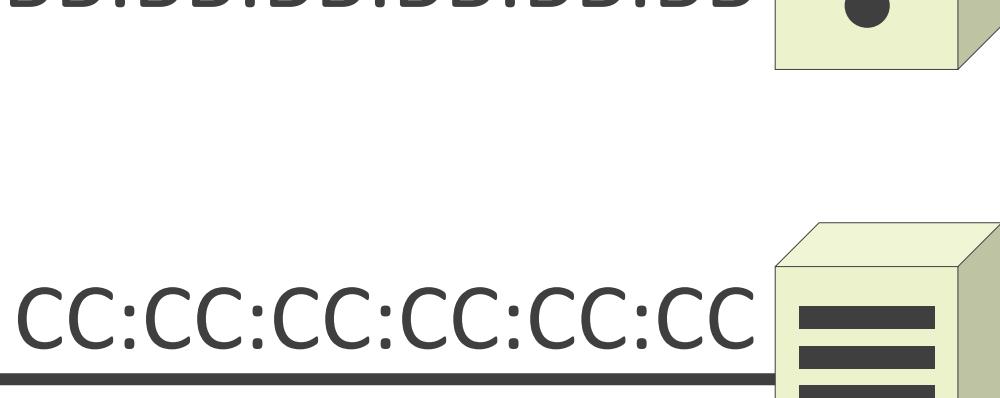

送信元IPアドレス : 10.1.1.1 送信先IPアドレス: 255.255.255.255

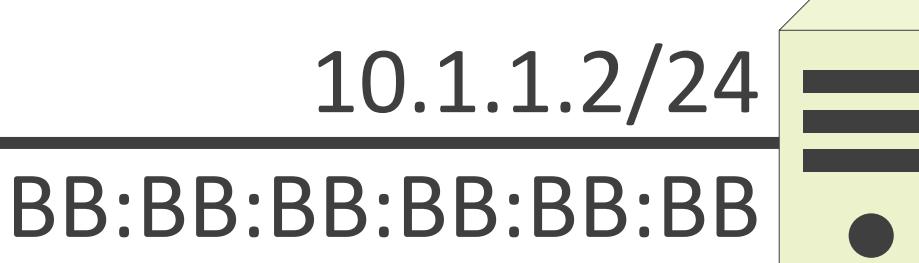

10.1.1.3/24

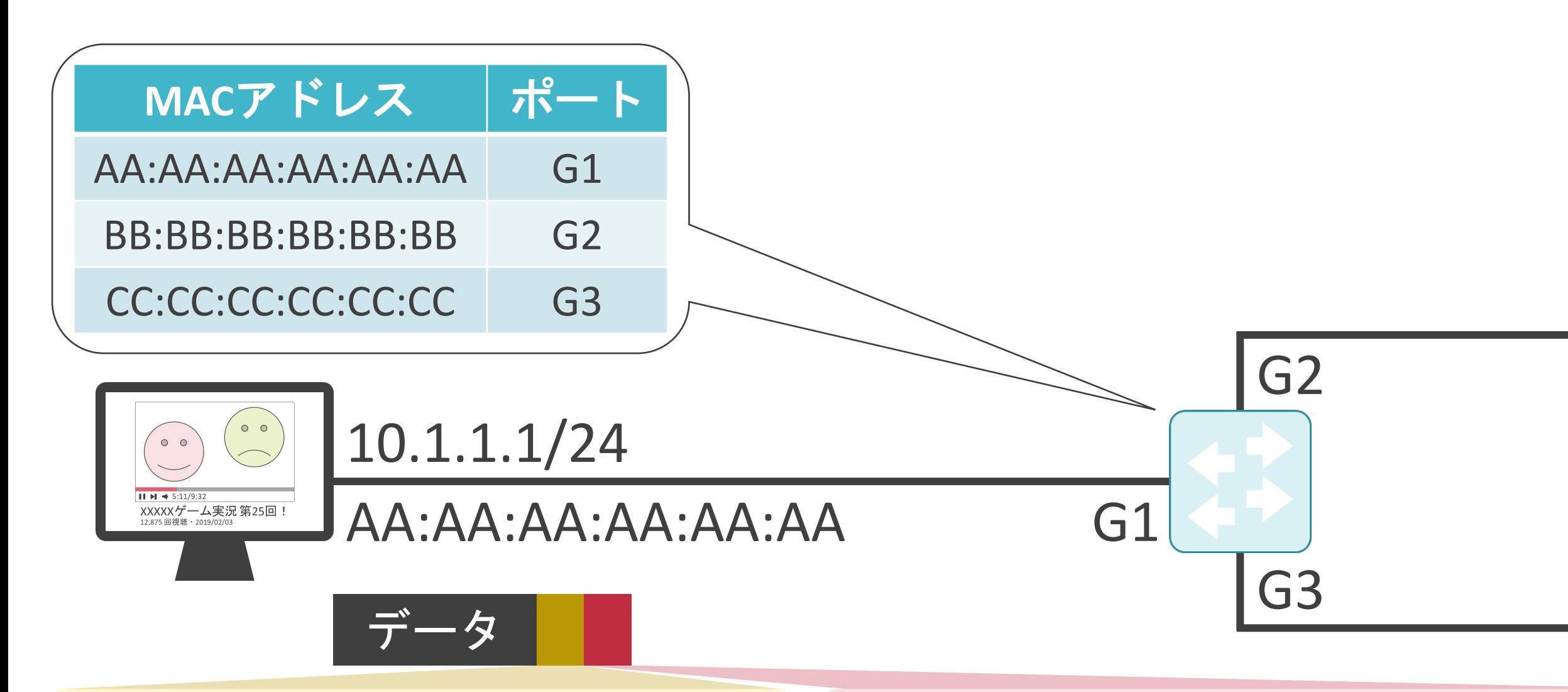

送信元IPアドレス : 10.1.1.1 送信先IPアドレス : 255.255.255.255

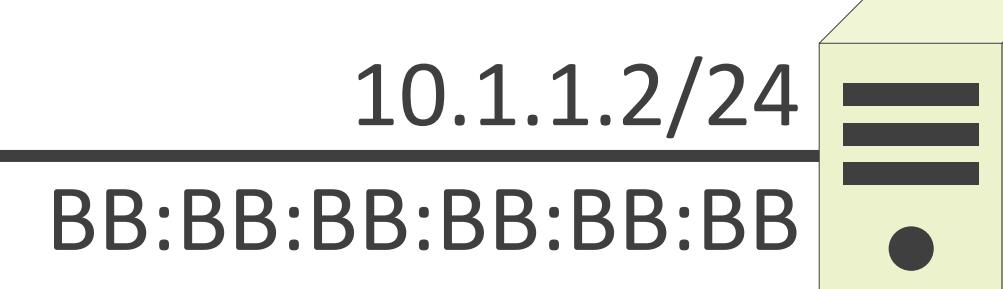

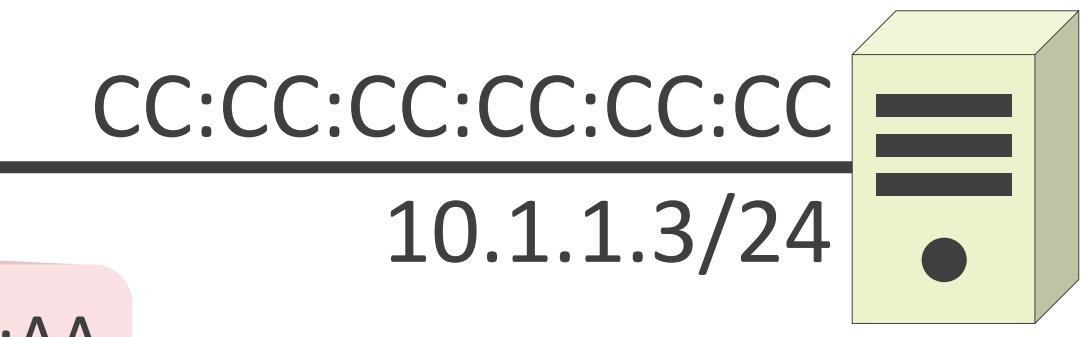

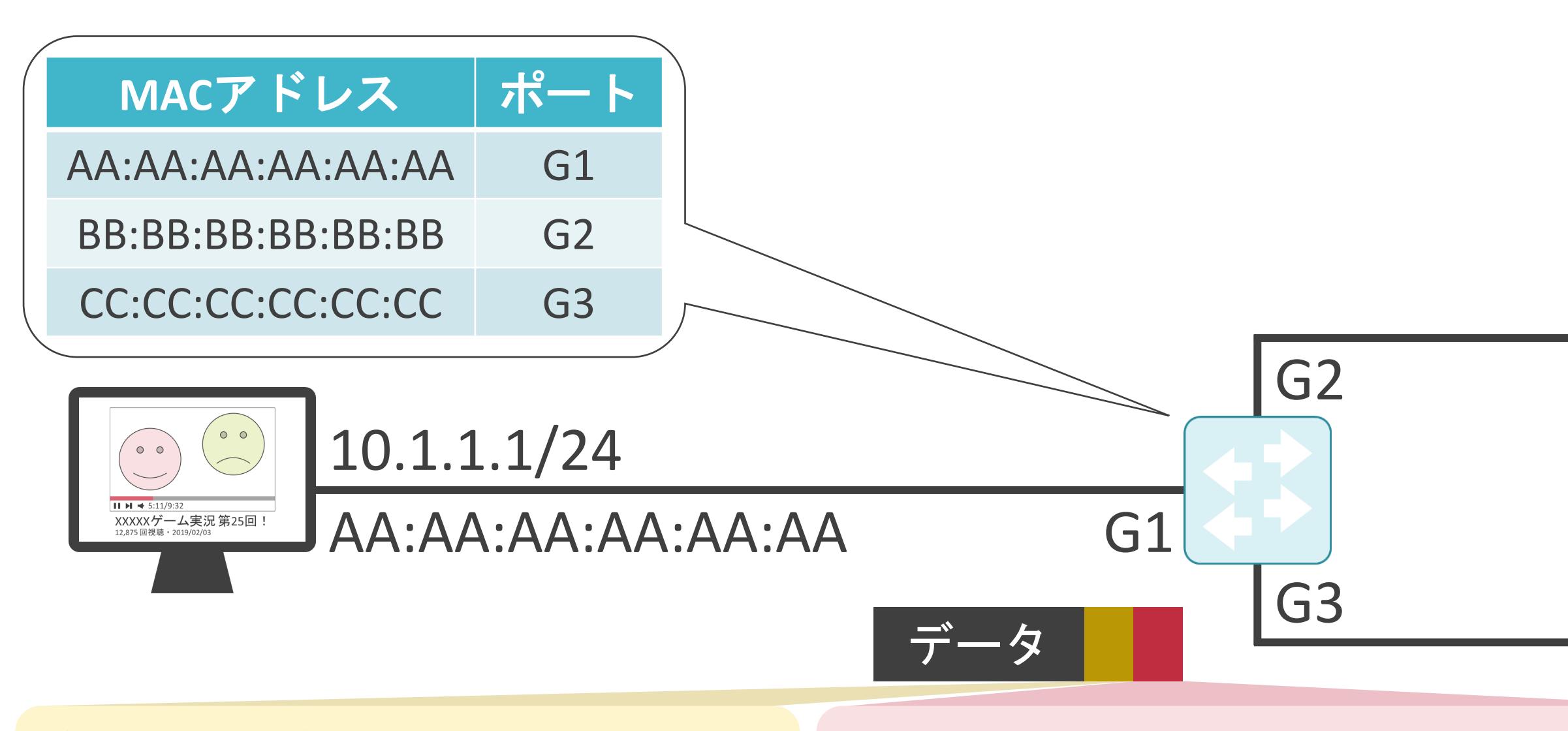

送信元IPアドレス : 10.1.1.1 送信先IPアドレス: 255.255.255.255

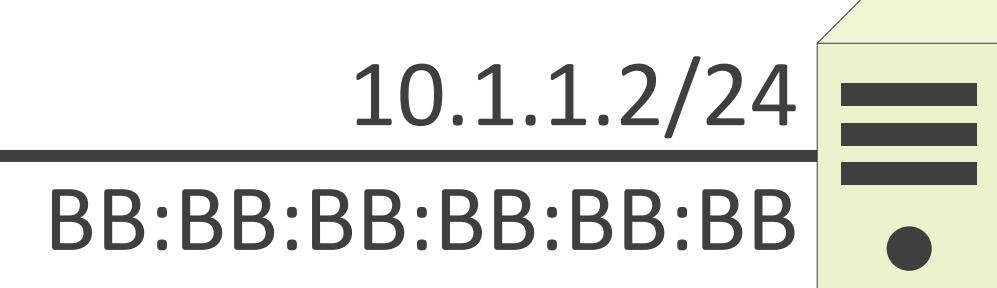

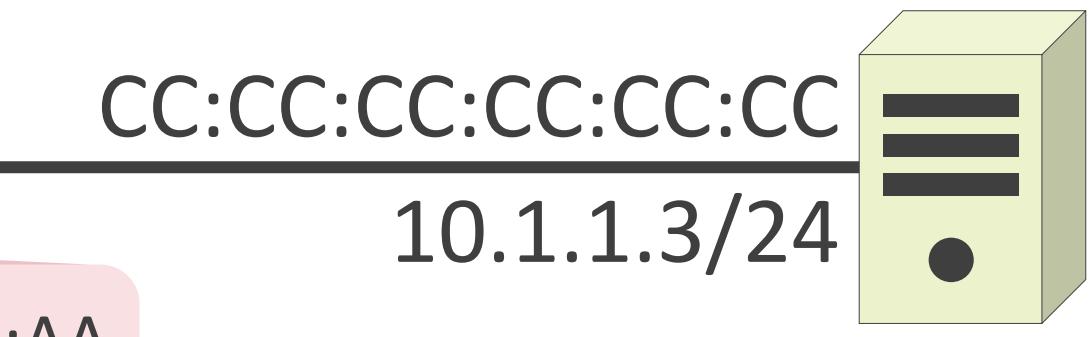

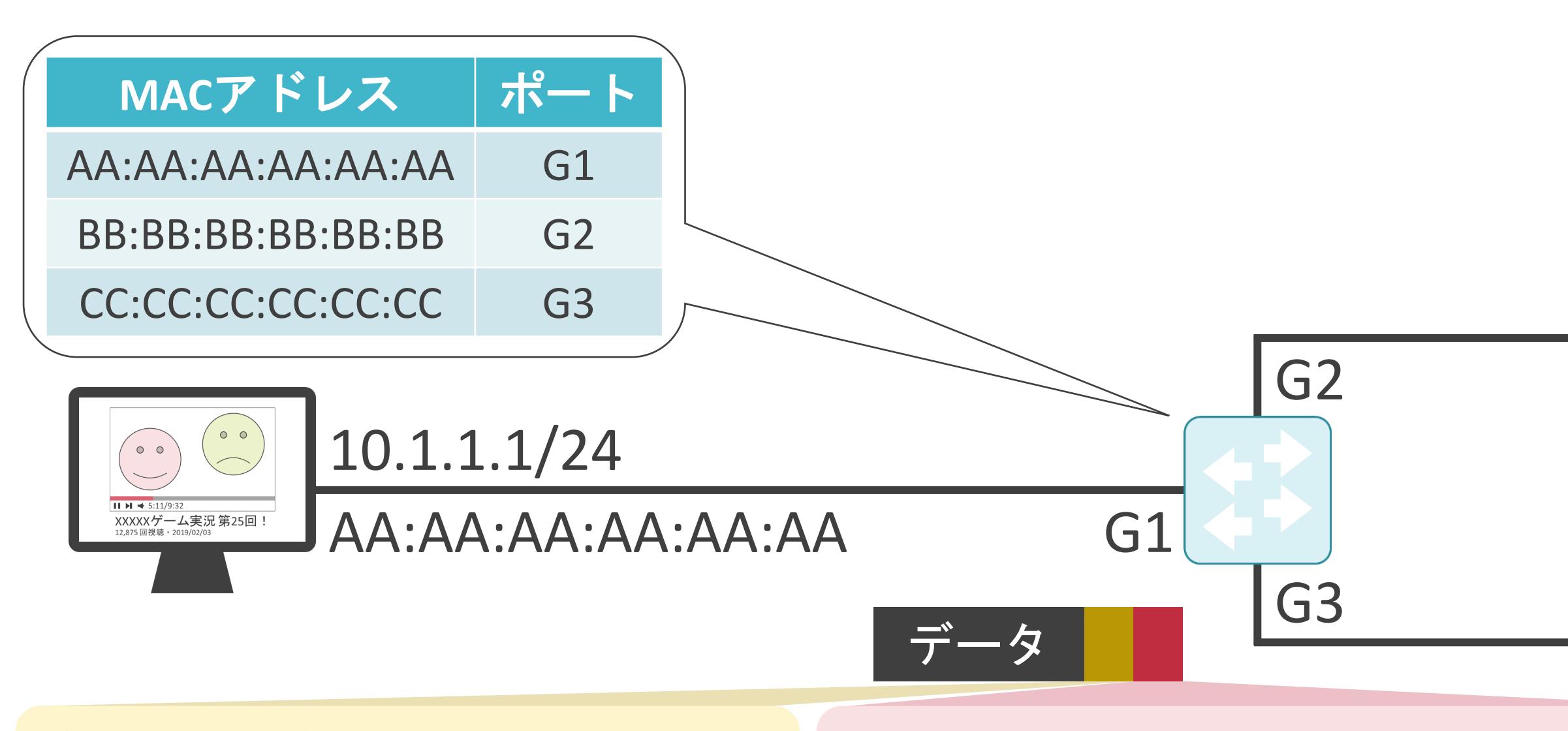

送信元IPアドレス : 10.1.1.1 送信先IPアドレス : 255.255.255.255

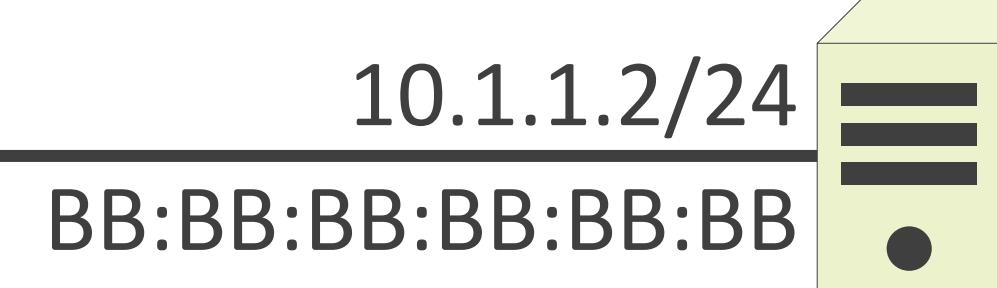

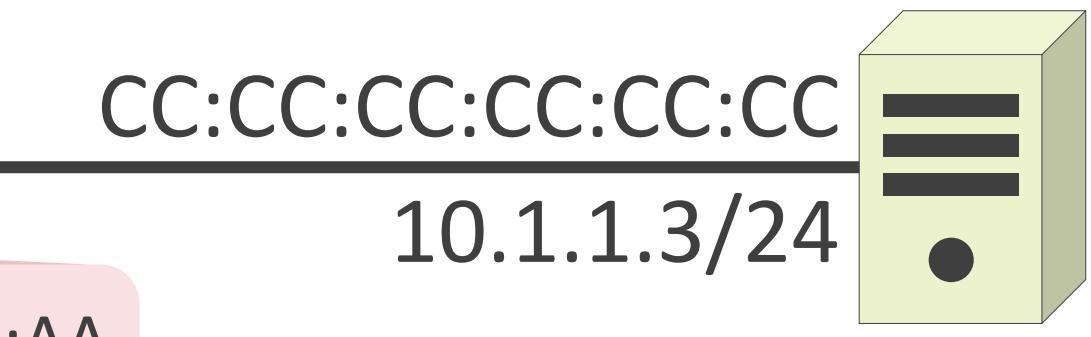

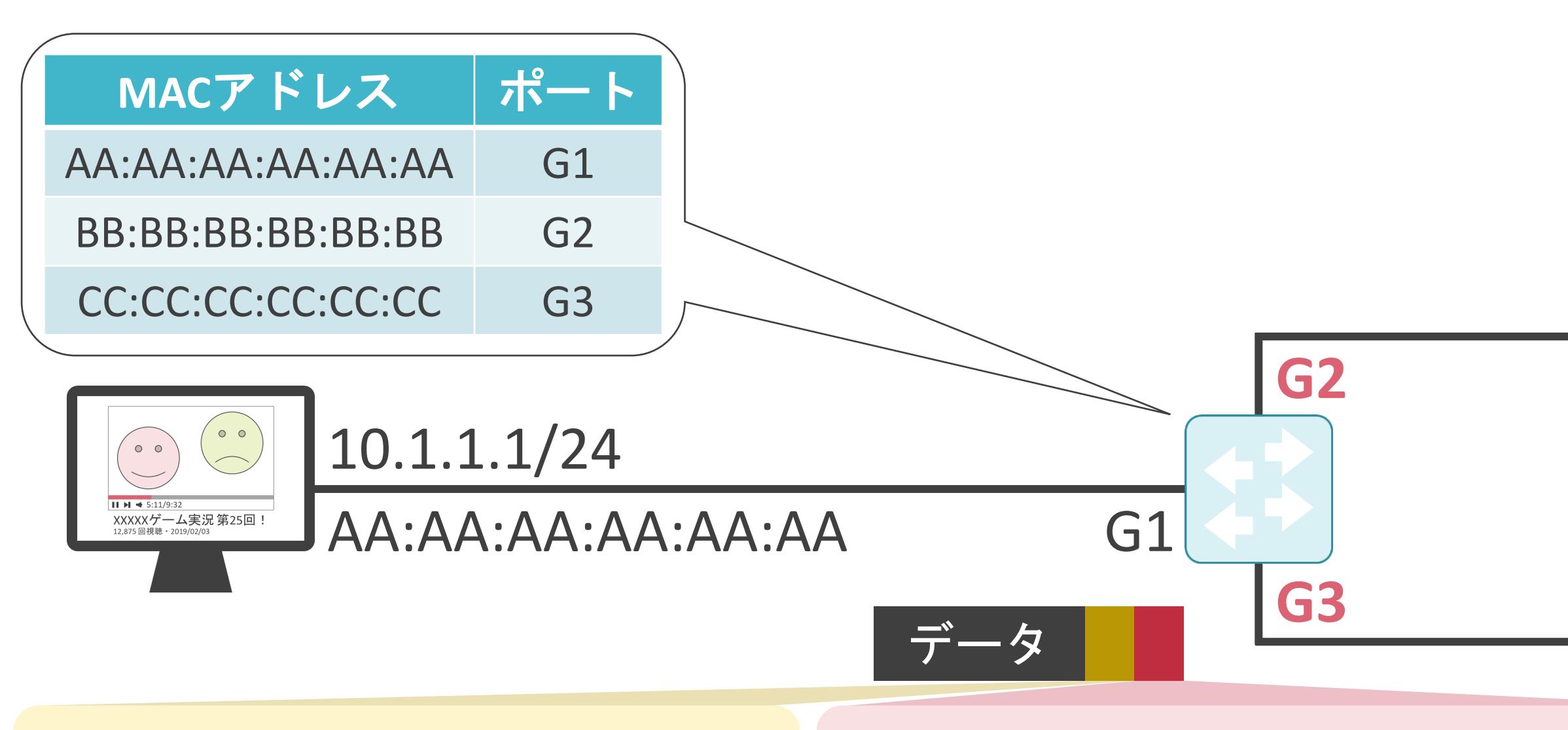

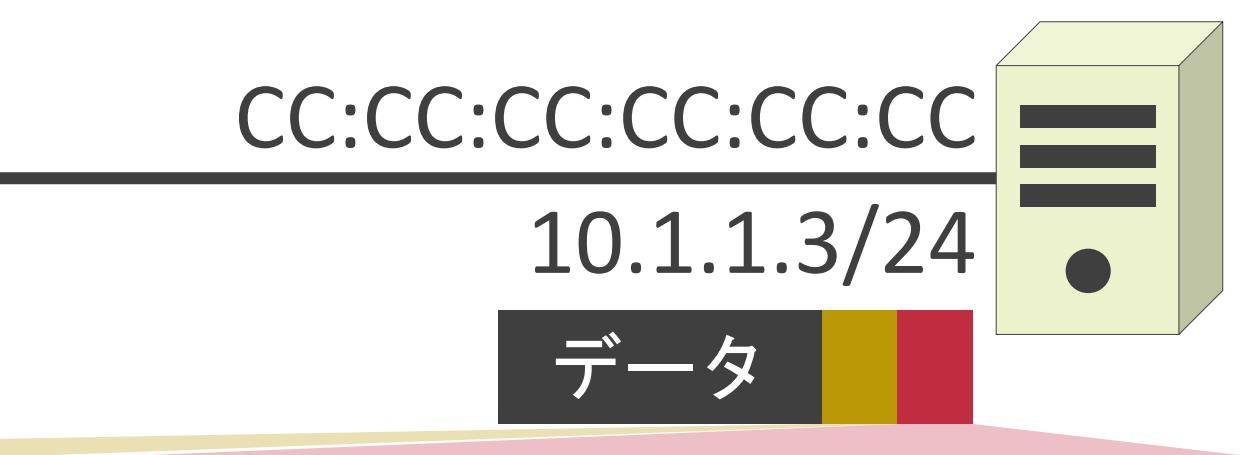

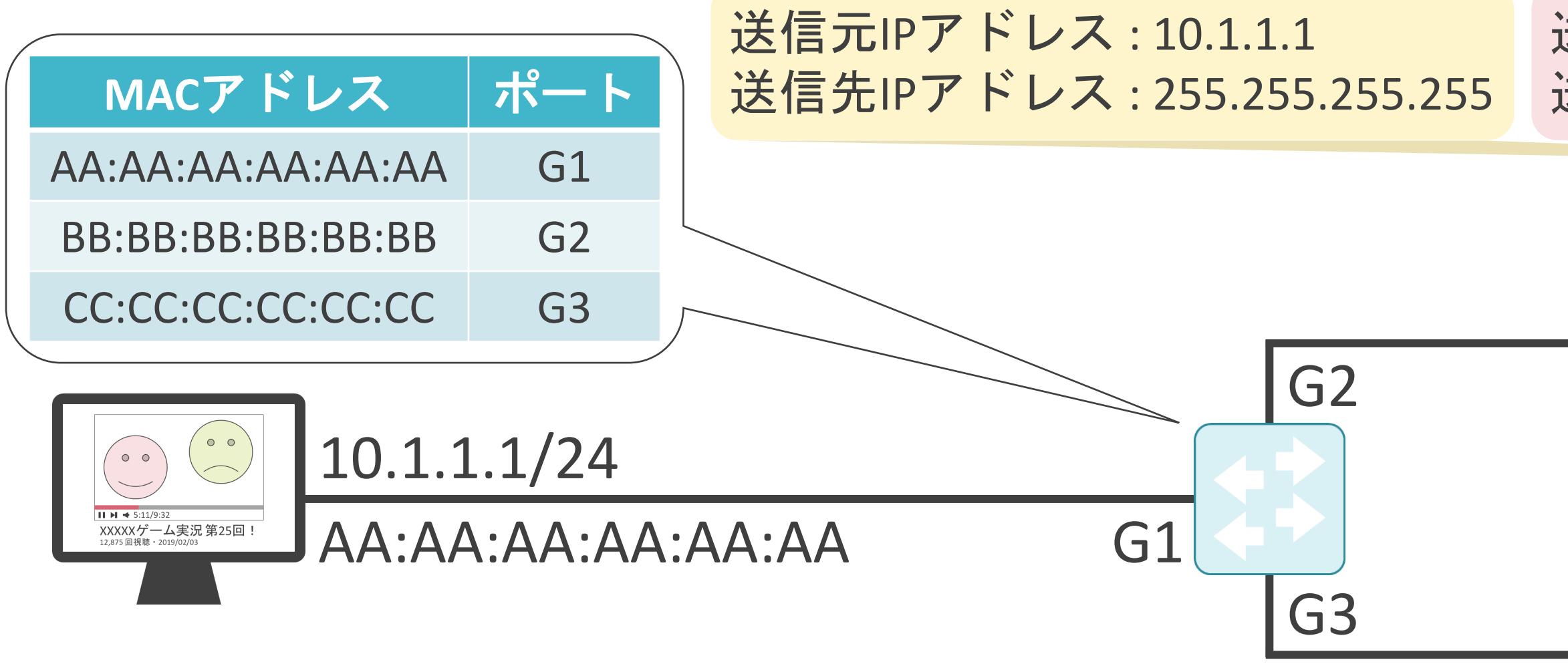

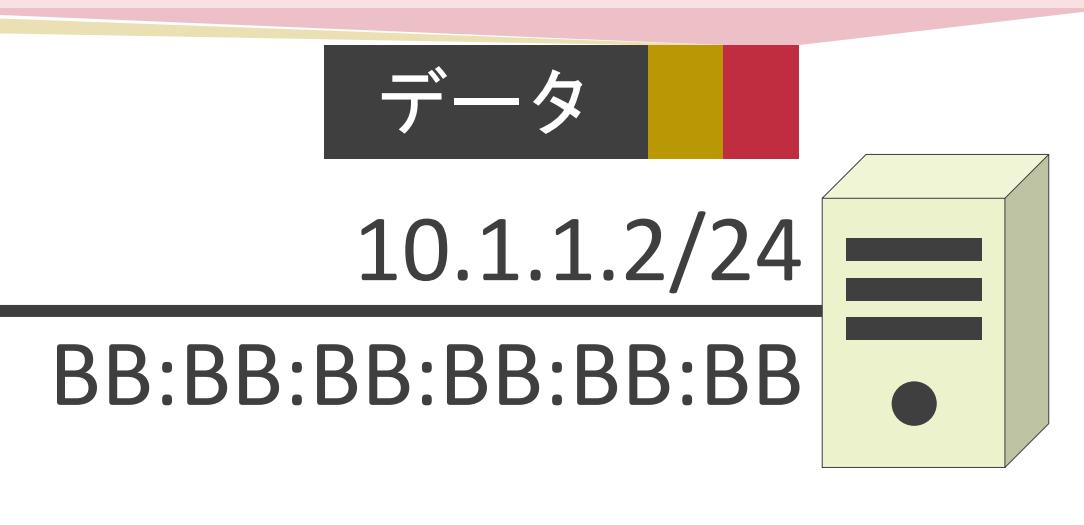

送信元IPアドレス : 10.1.1.1 送信先IPアドレス : 255.255.255.255

送信元MACアドレス : AA:AA:AA:AA:AA:AA 送信先MACアドレス : FF:FF:FF:FF:FF:FF

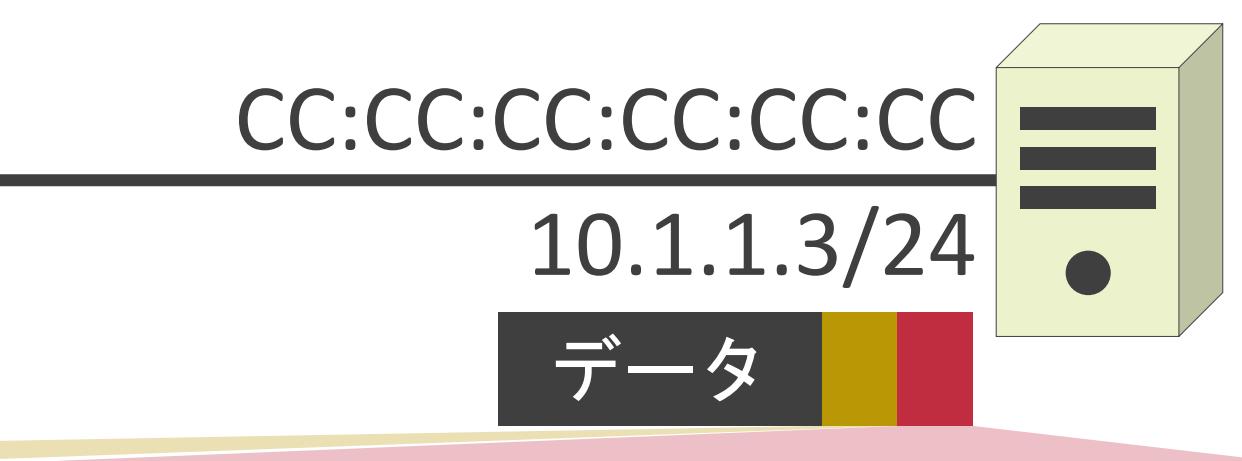

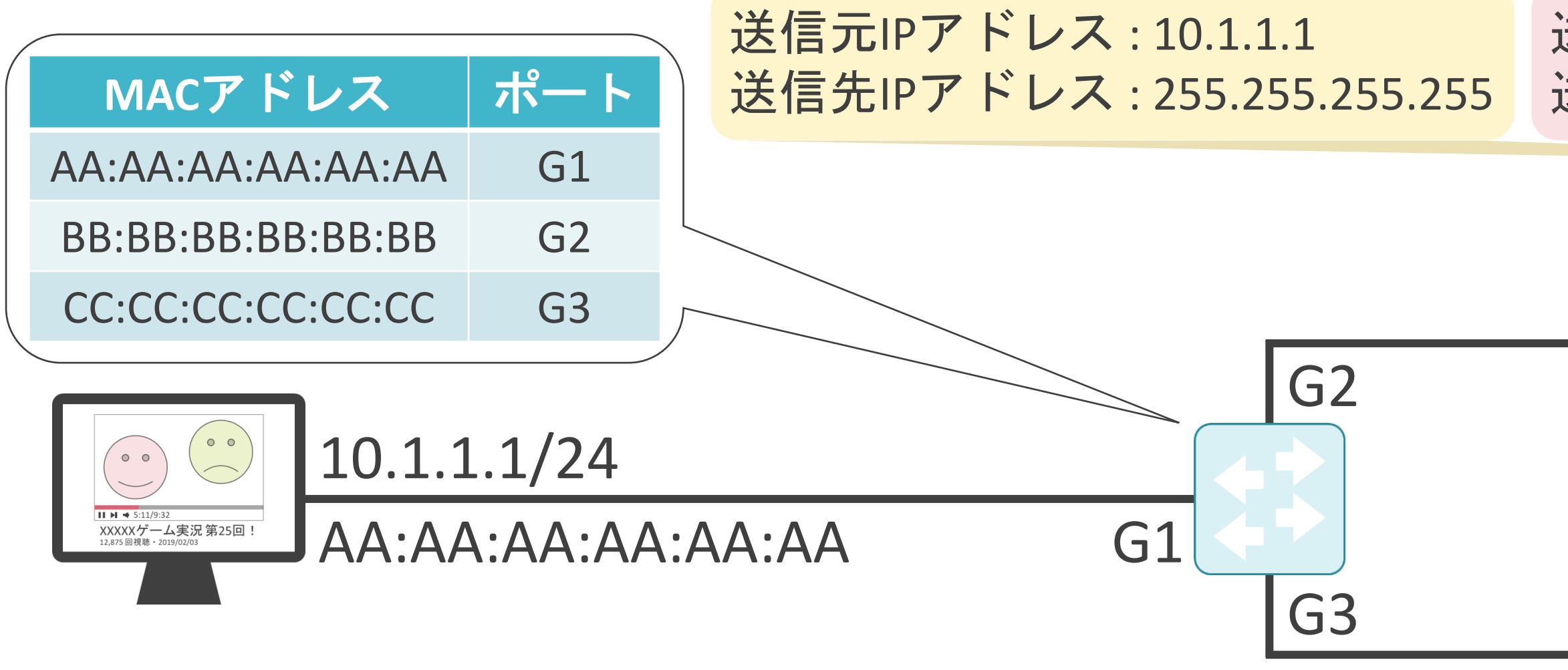

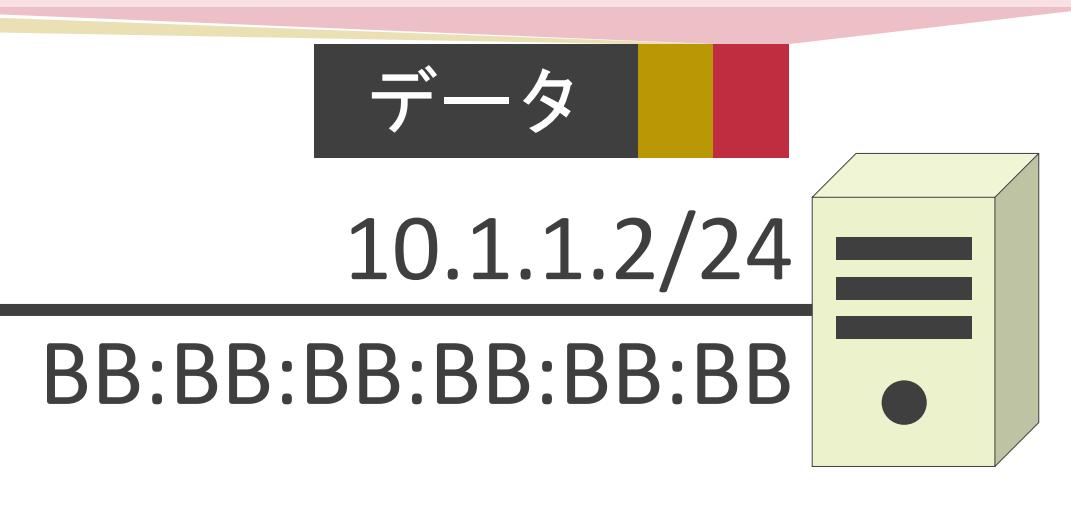

送信元IPアドレス : 10.1.1.1 送信先IPアドレス : 255.255.255.255

送信元MACアドレス : AA:AA:AA:AA:AA:AA 送信先MACアドレス : **FF:FF:FF:FF:FF:FF**

#### 5.アプリケーション層のプロトコル DHCPについて

#### DHCPの説明の前に

✓通信するには、クライアントにIPアドレスを割り当てる必要有り

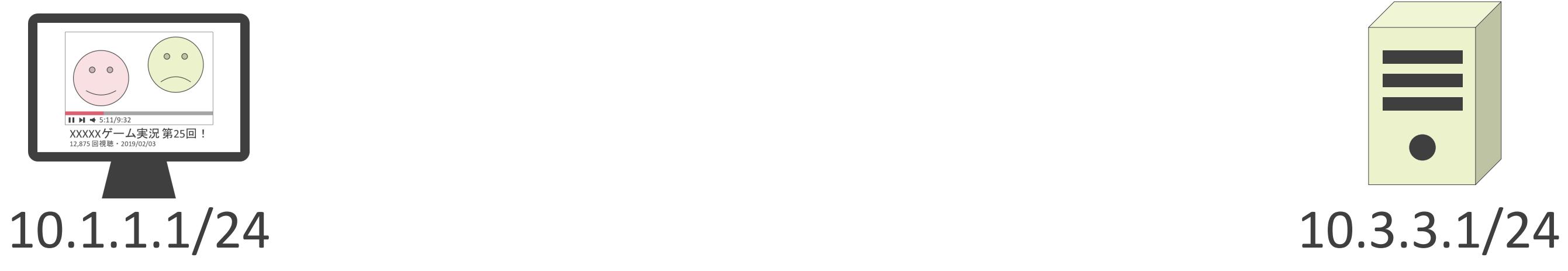

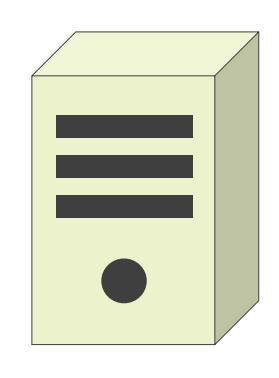

#### DHCPの説明の前に

✓通信するには、クライアントにIPアドレスを割り当てる必要有り

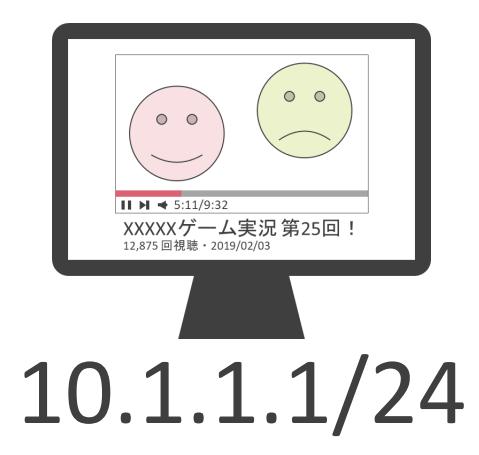

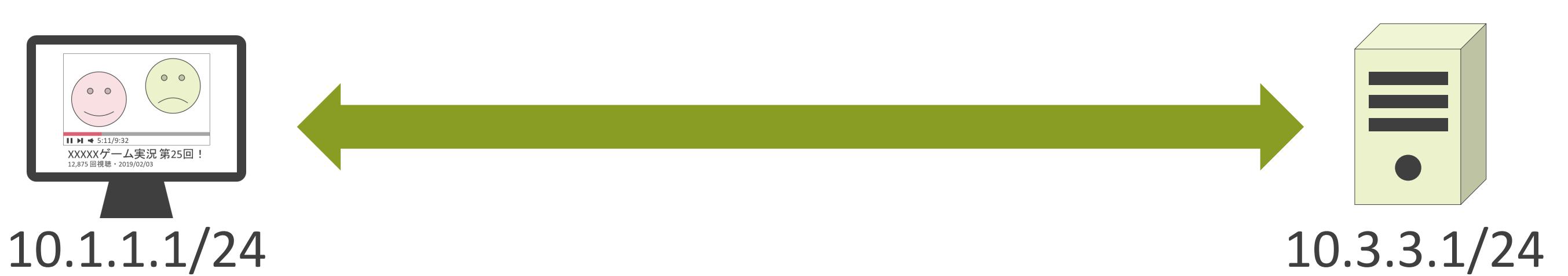
### DHCPの説明の前に

✓通信するには、クライアントにIPアドレスを割り当てる必要有り

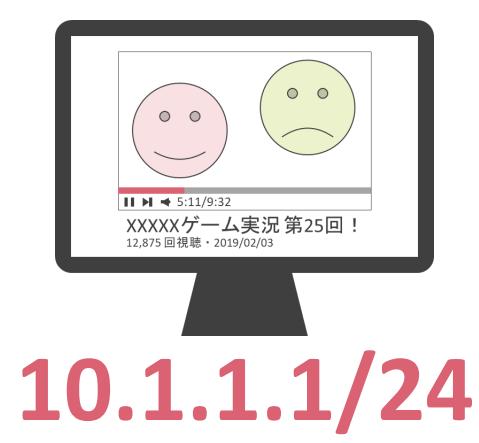

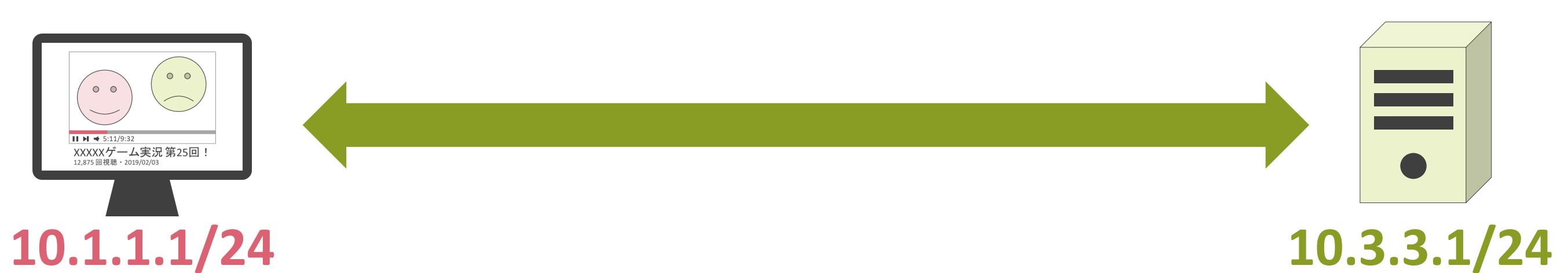

### DHCPの説明の前に

✓通信するには、クライアントにIPアドレスを割り当てる必要有り

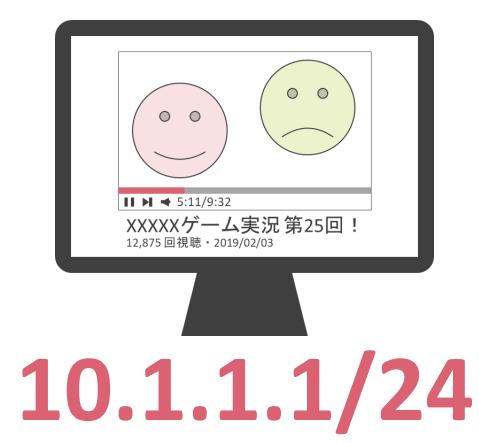

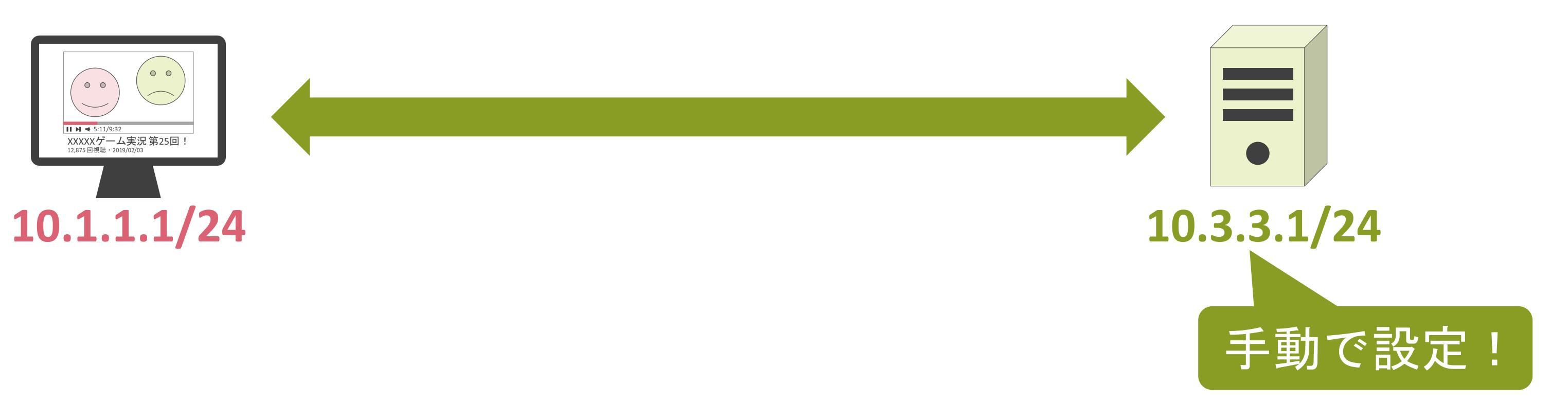

### DHCPの説明の前に

✓通信するには、クライアントにIPアドレスを割り当てる必要有り

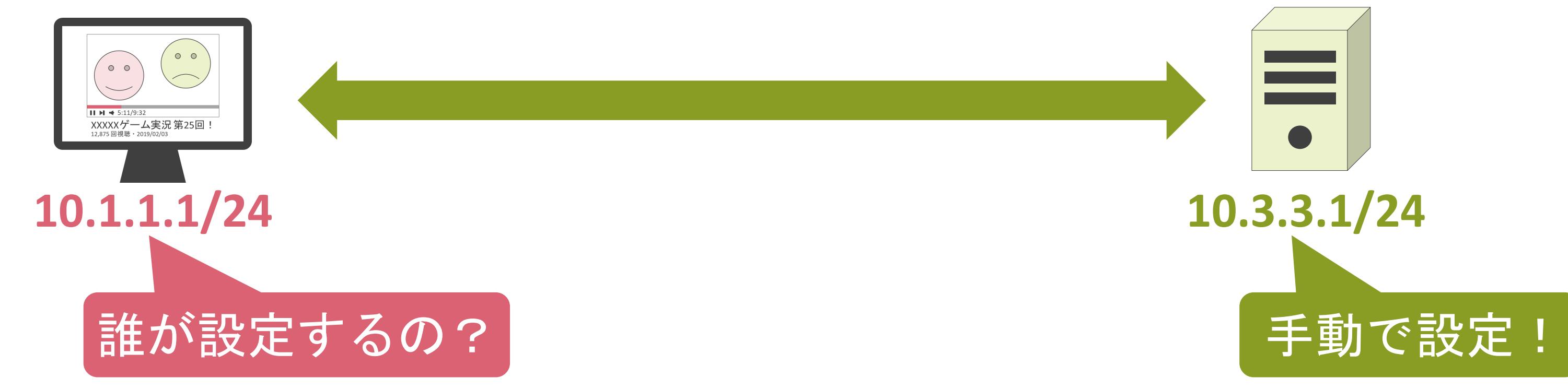

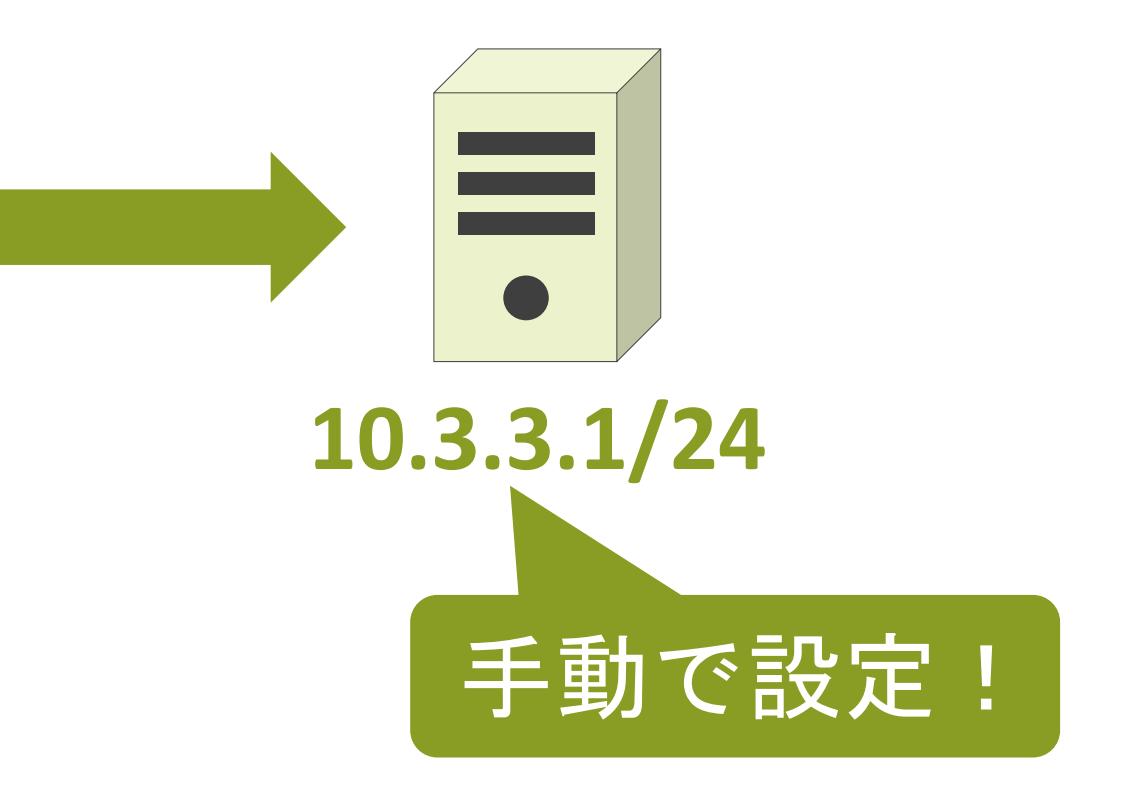

- IPアドレス
- デフォルトゲートウェイのIPアドレス
- DNSサーバのIPアドレス

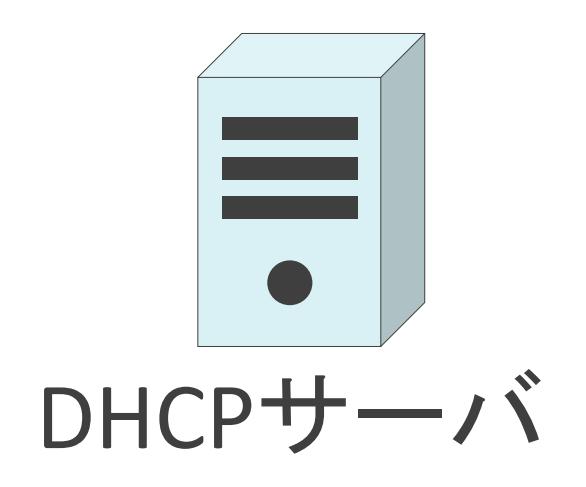

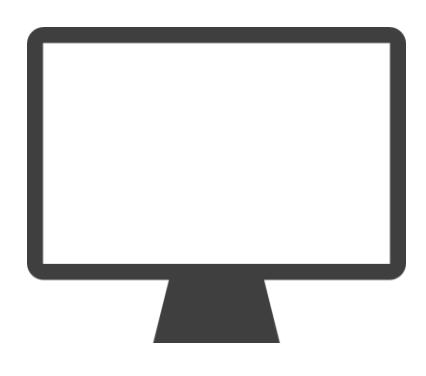

## DHCPについて

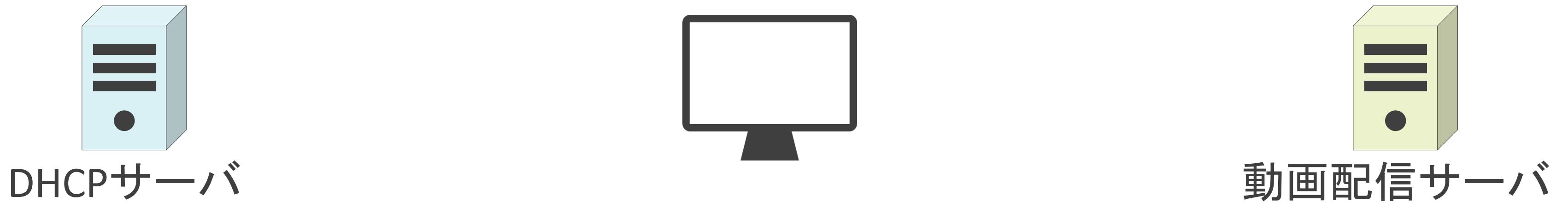

- IPアドレス
- デフォルトゲートウェイのIPアドレス
- DNSサーバのIPアドレス

## DHCPについて

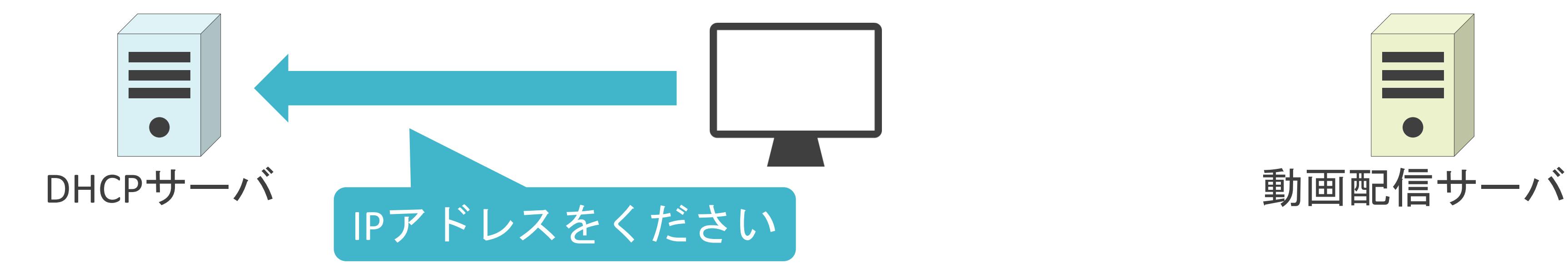

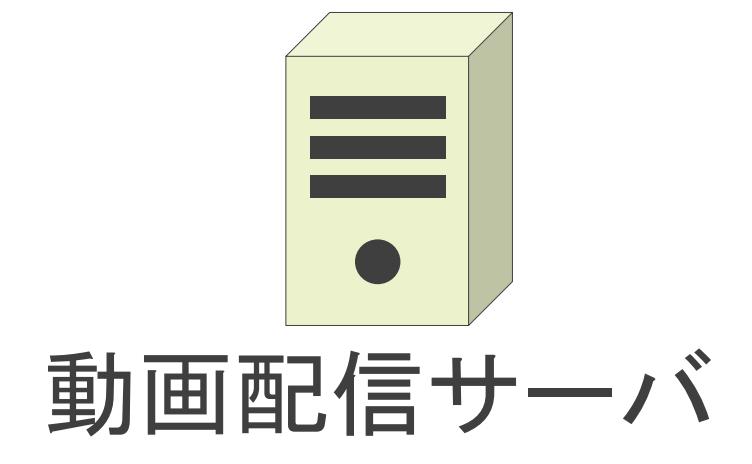

- IPアドレス
- デフォルトゲートウェイのIPアドレス
- DNSサーバのIPアドレス

## DHCPについて

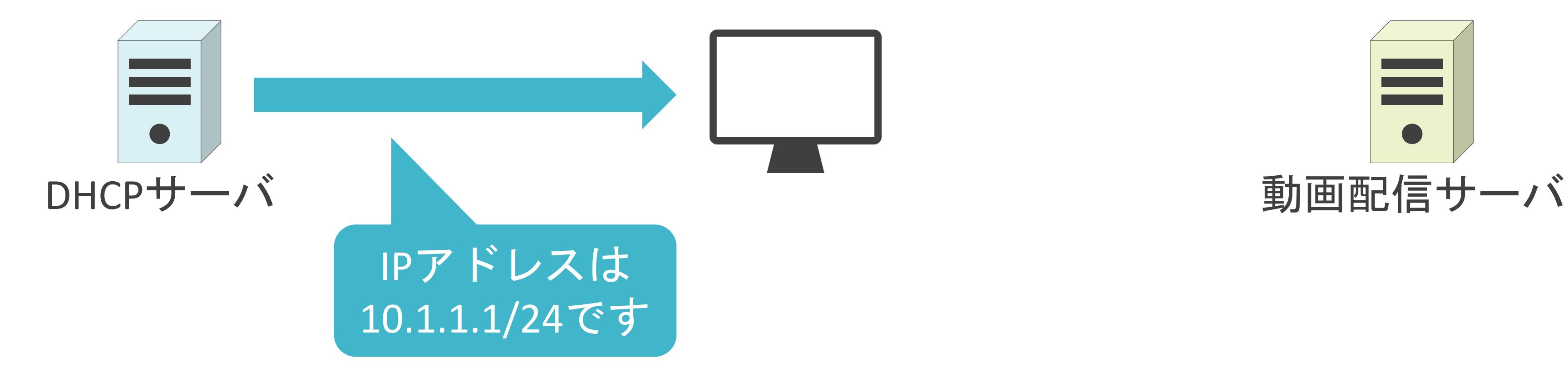

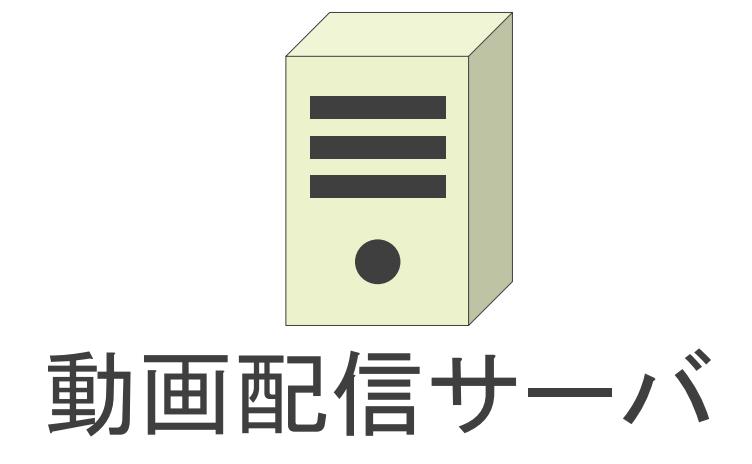

- IPアドレス
- デフォルトゲートウェイのIPアドレス
- DNSサーバのIPアドレス

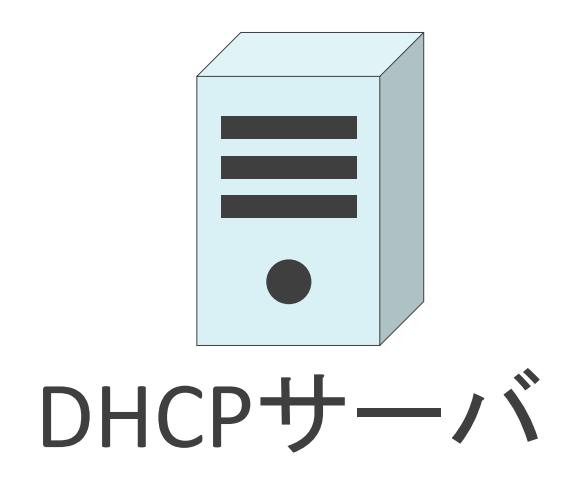

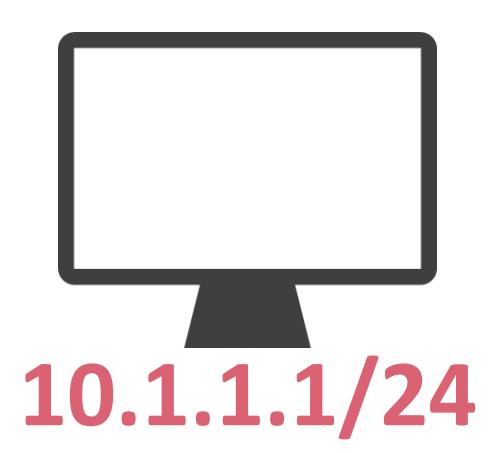

## DHCPについて

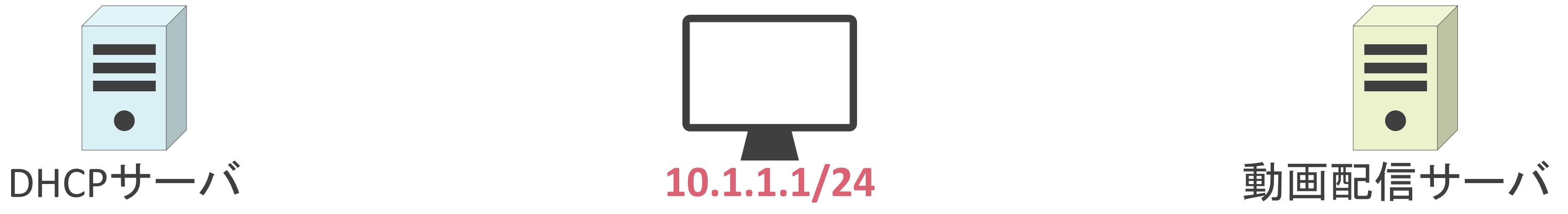

- IPアドレス
- デフォルトゲートウェイのIPアドレス
- DNSサーバのIPアドレス

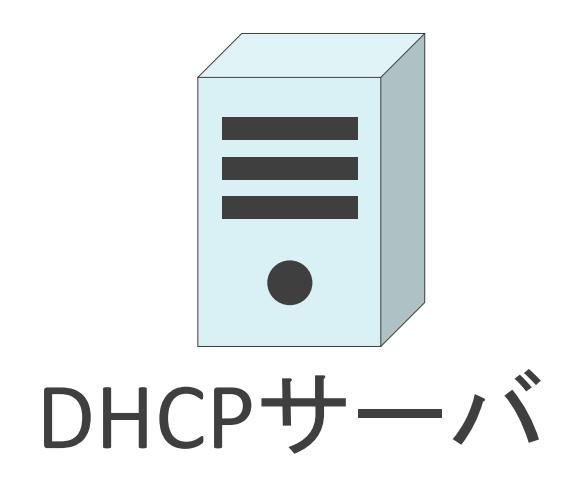

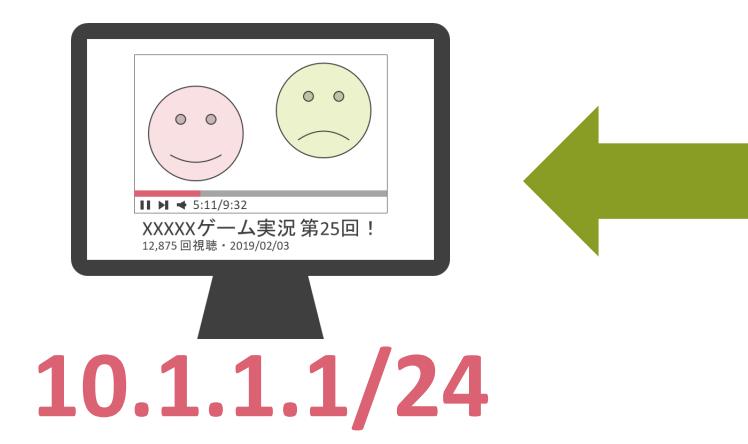

## DHCPについて

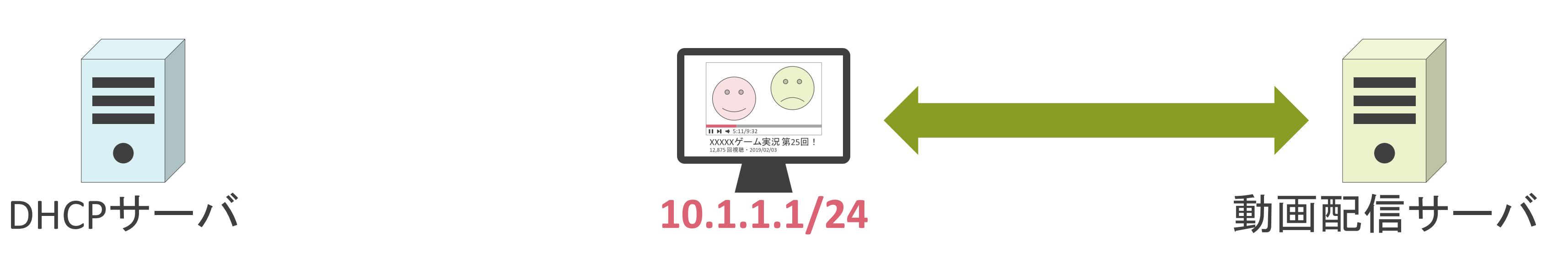

✓一般的に、DGWであるルータがDHCPサーバとして動作

### DHCPについて

### インターネット

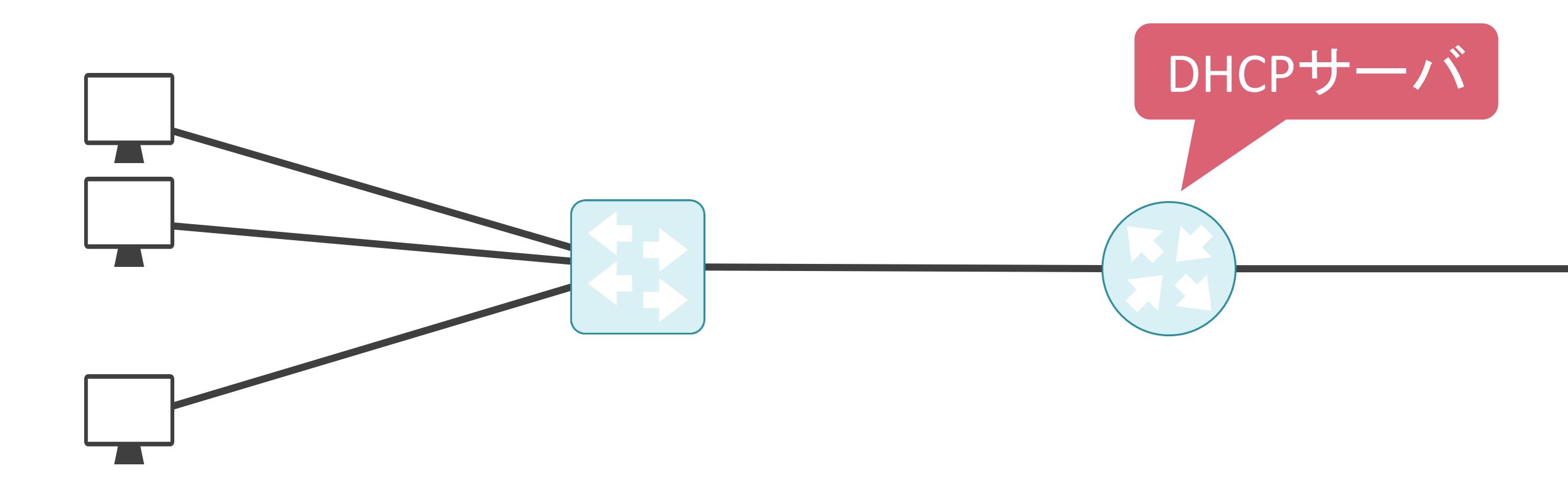

### DHCPについて

✓レイヤ7のプロトコル

✓レイヤ4のプロトコルにはUDPを使用

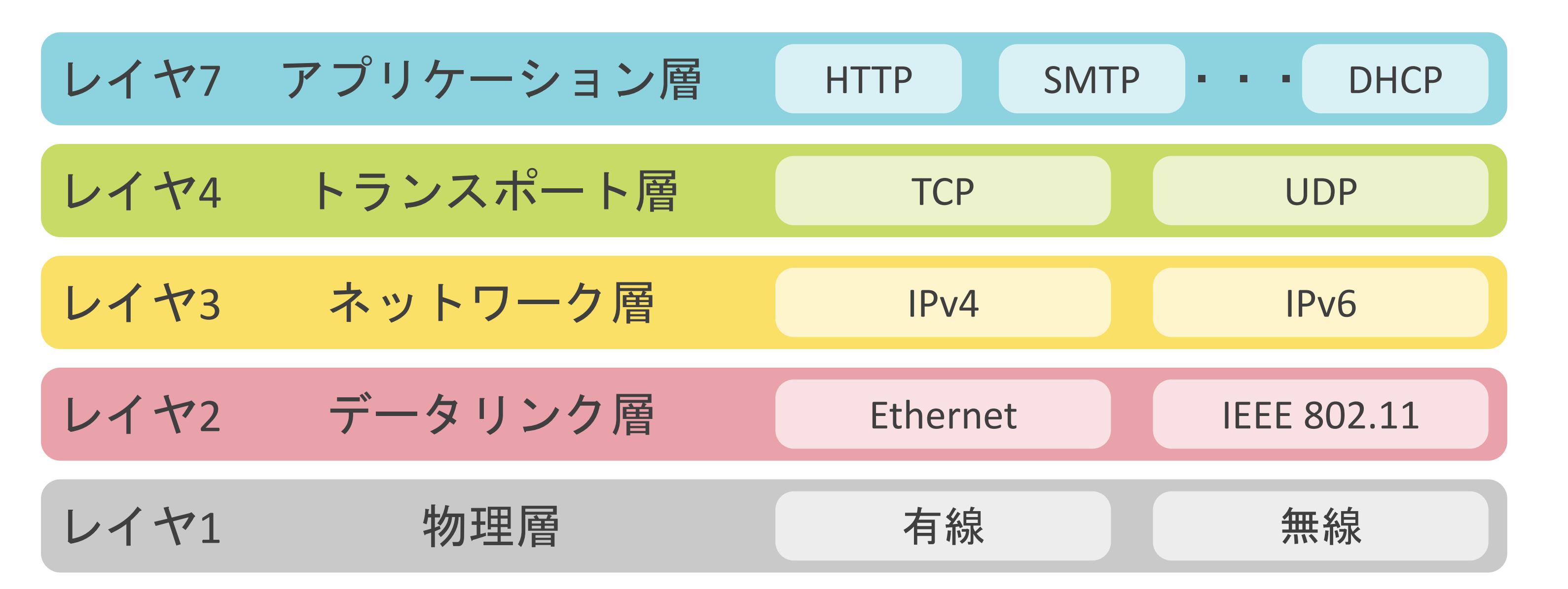

### DHCPについて

✓レイヤ7のプロトコル

✓レイヤ4のプロトコルにはUDPを使用

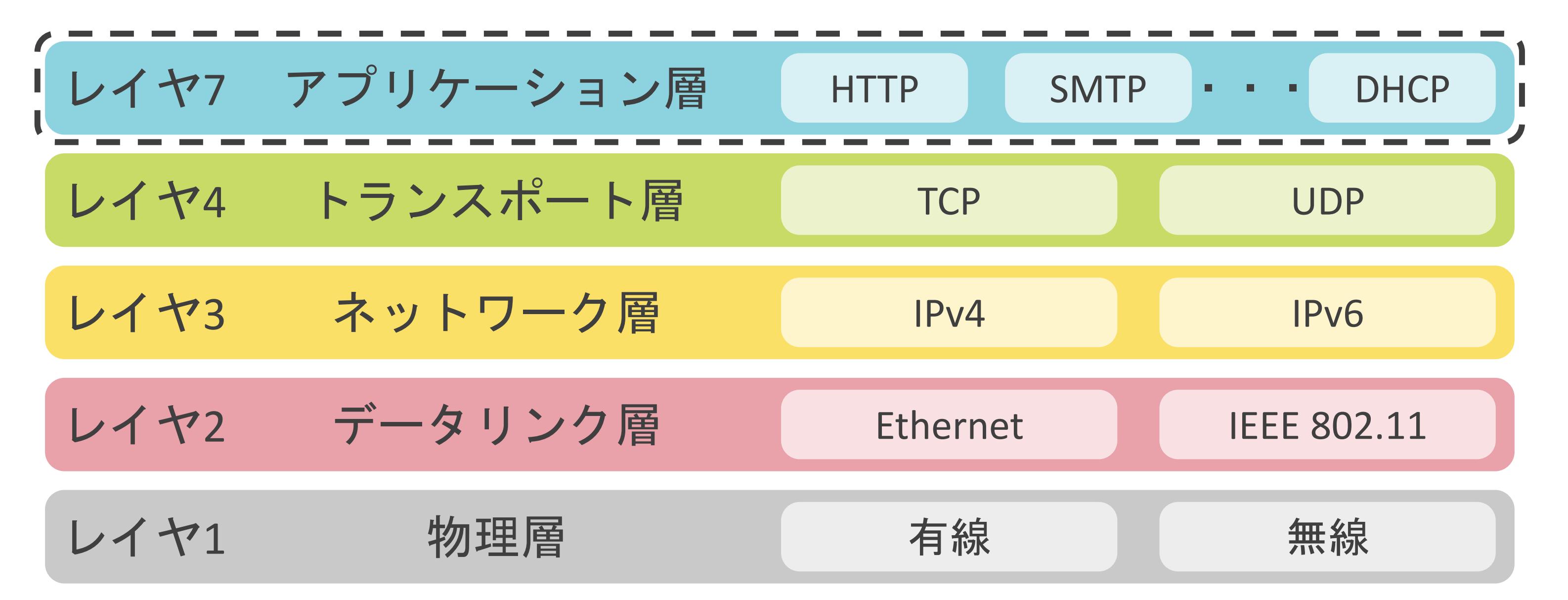

• DHCPサーバがクライアントに配布可能なIPアドレス等の情報を格納したデータベース

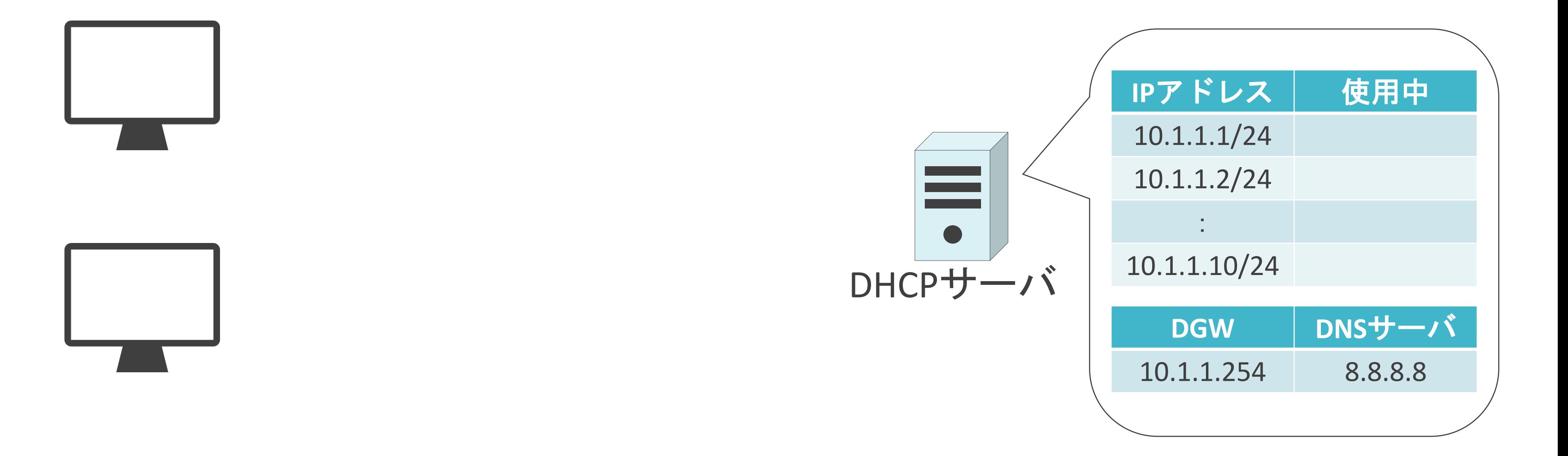

• DHCPサーバがクライアントに配布可能なIPアドレス等の情報を格納したデータベース

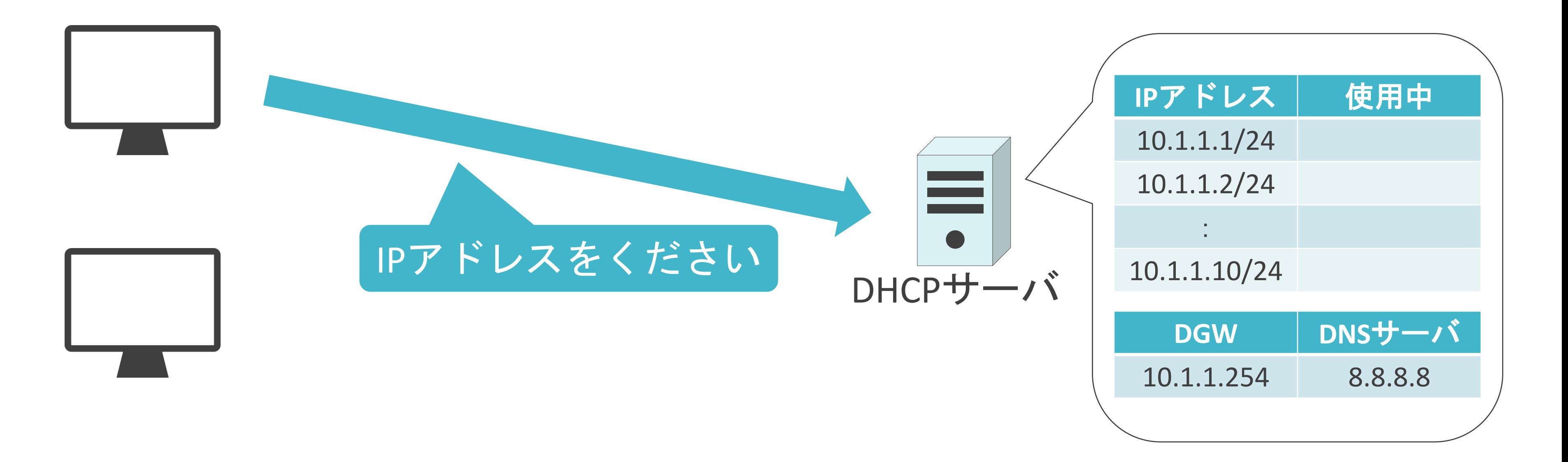

• DHCPサーバがクライアントに配布可能なIPアドレス等の情報を格納したデータベース

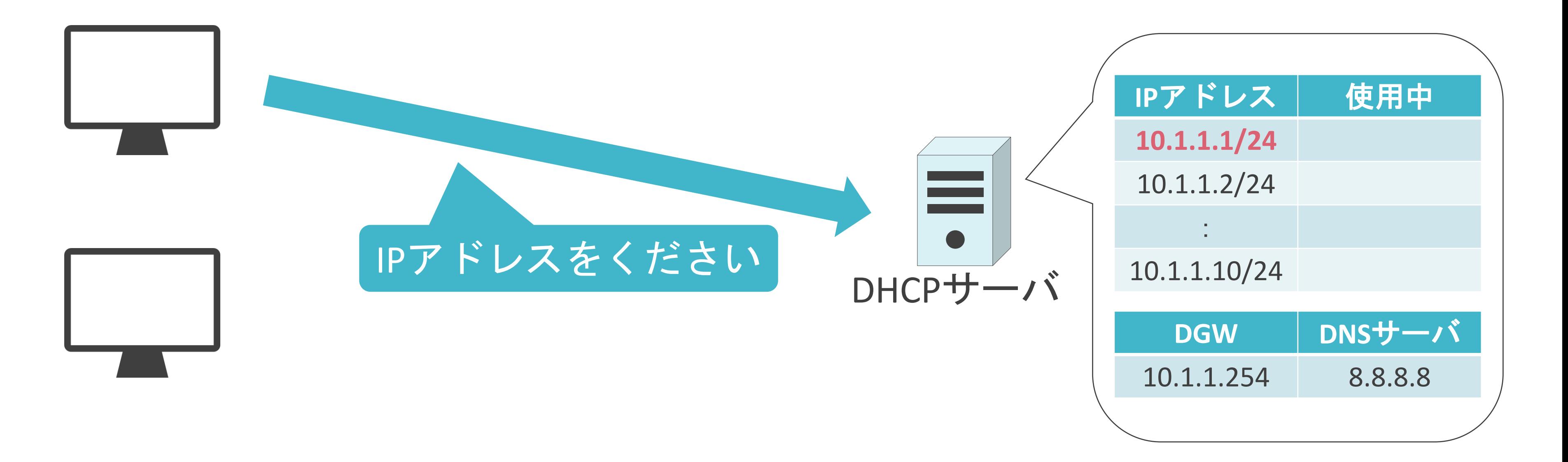

• DHCPサーバがクライアントに配布可能なIPアドレス等の情報を格納したデータベース

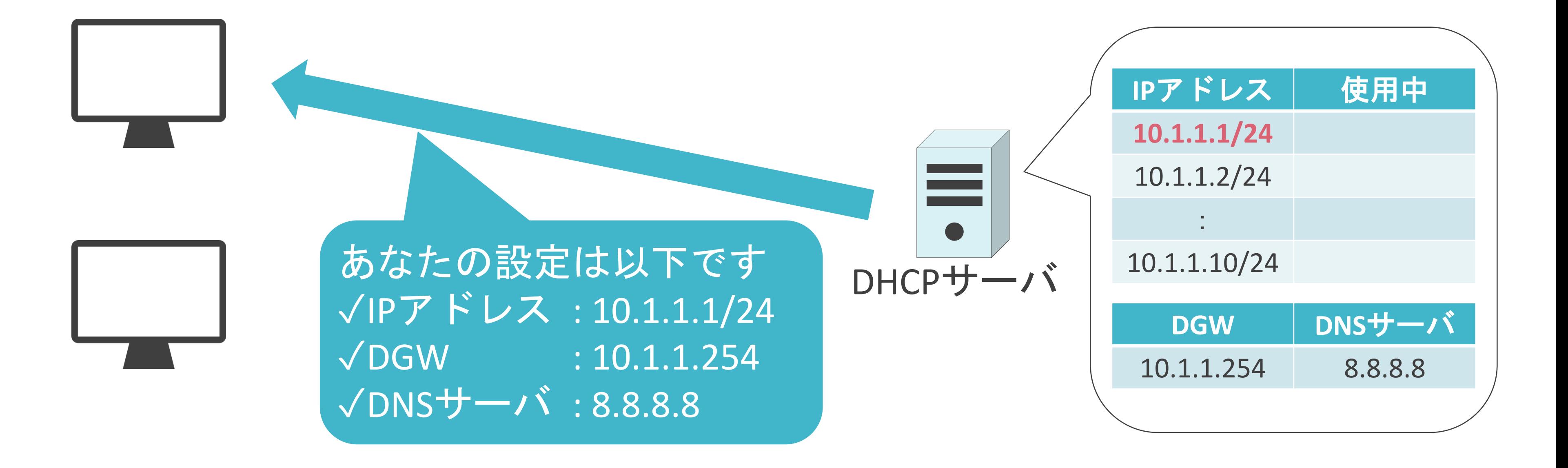

• DHCPサーバがクライアントに配布可能なIPアドレス等の情報を格納したデータベース

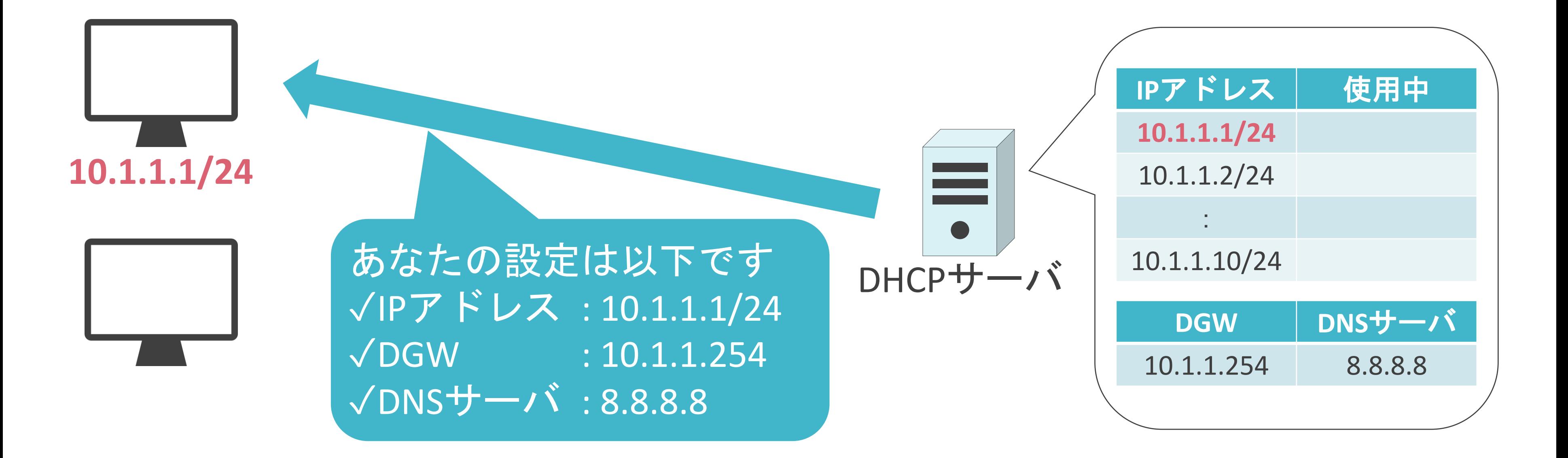

• DHCPサーバがクライアントに配布可能なIPアドレス等の情報を格納したデータベース

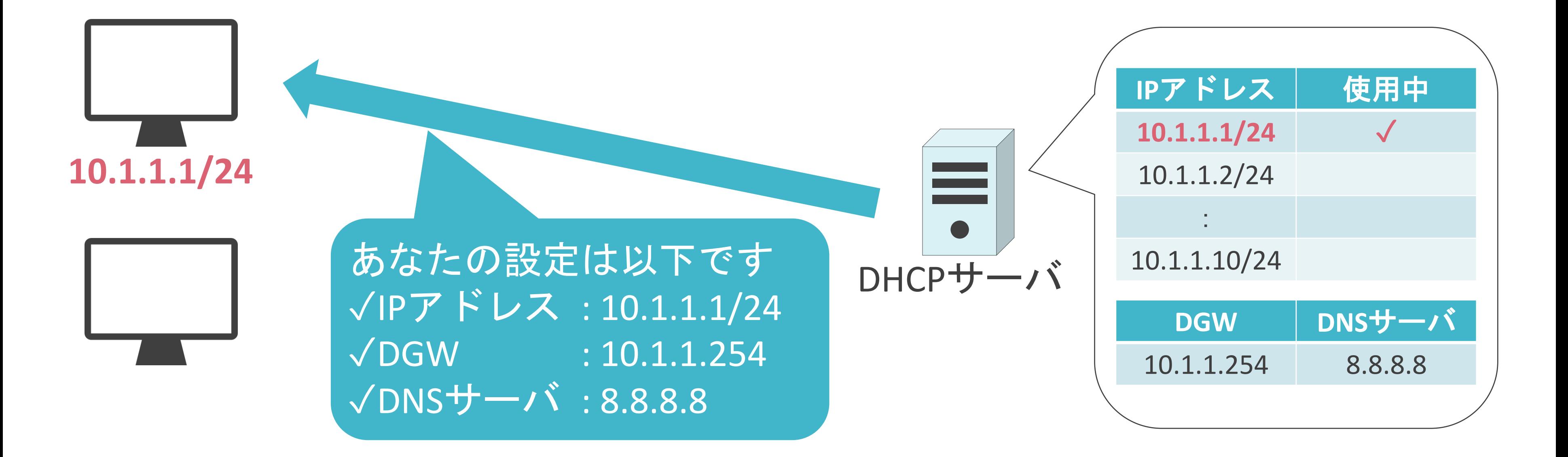

• DHCPサーバがクライアントに配布可能なIPアドレス等の情報を格納したデータベース

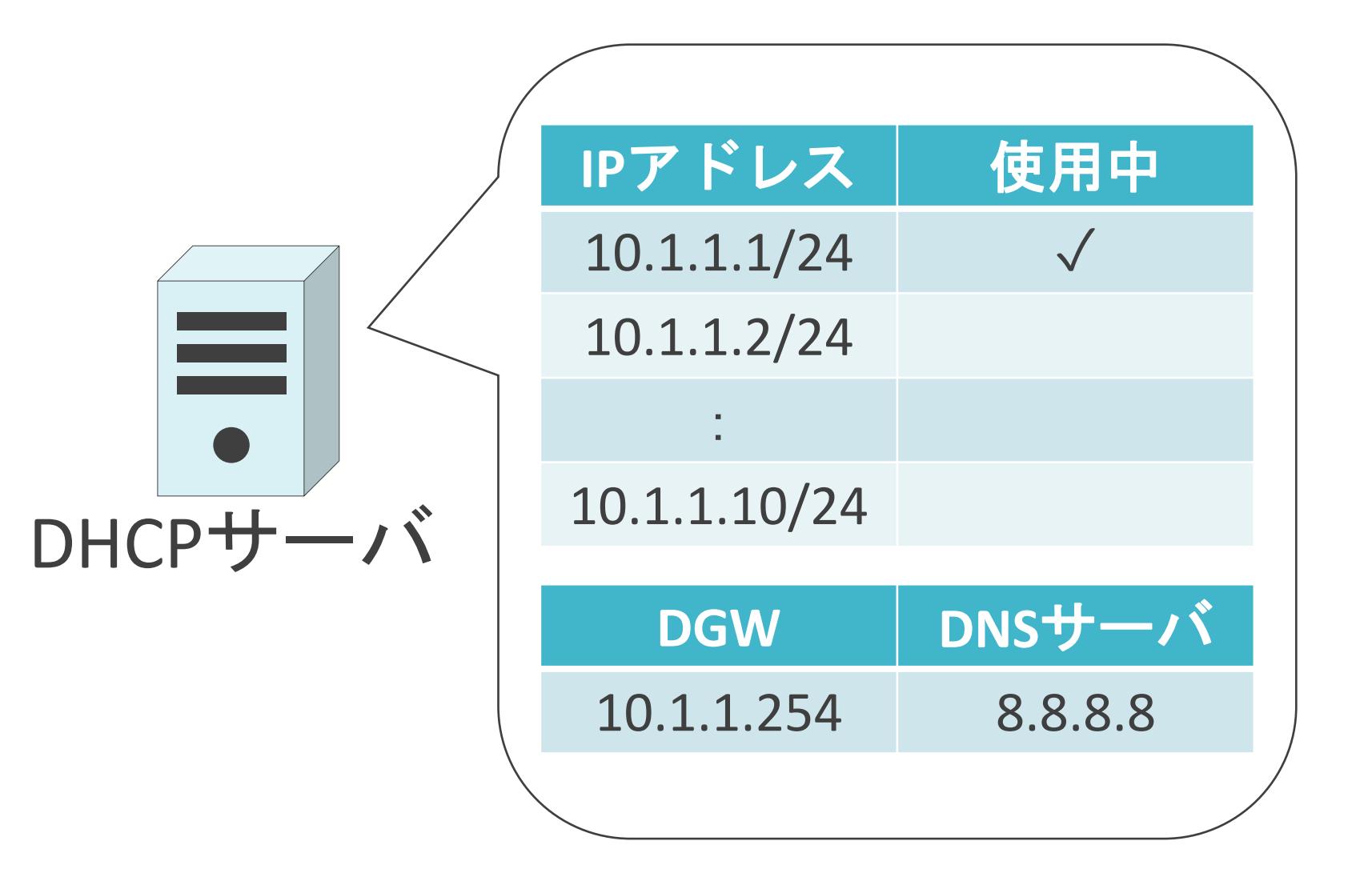

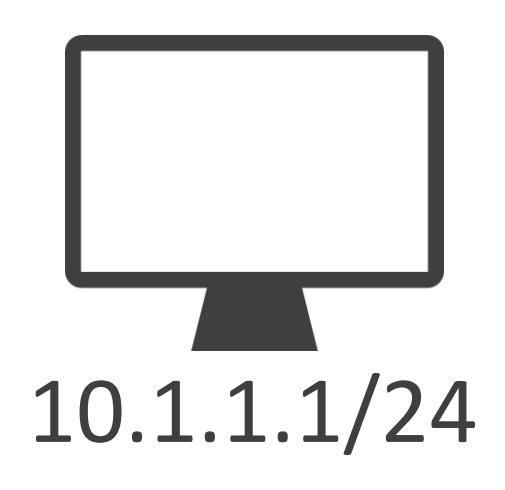

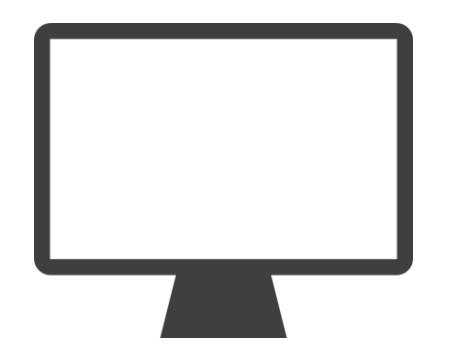

• DHCPサーバがクライアントに配布可能なIPアドレス等の情報を格納したデータベース

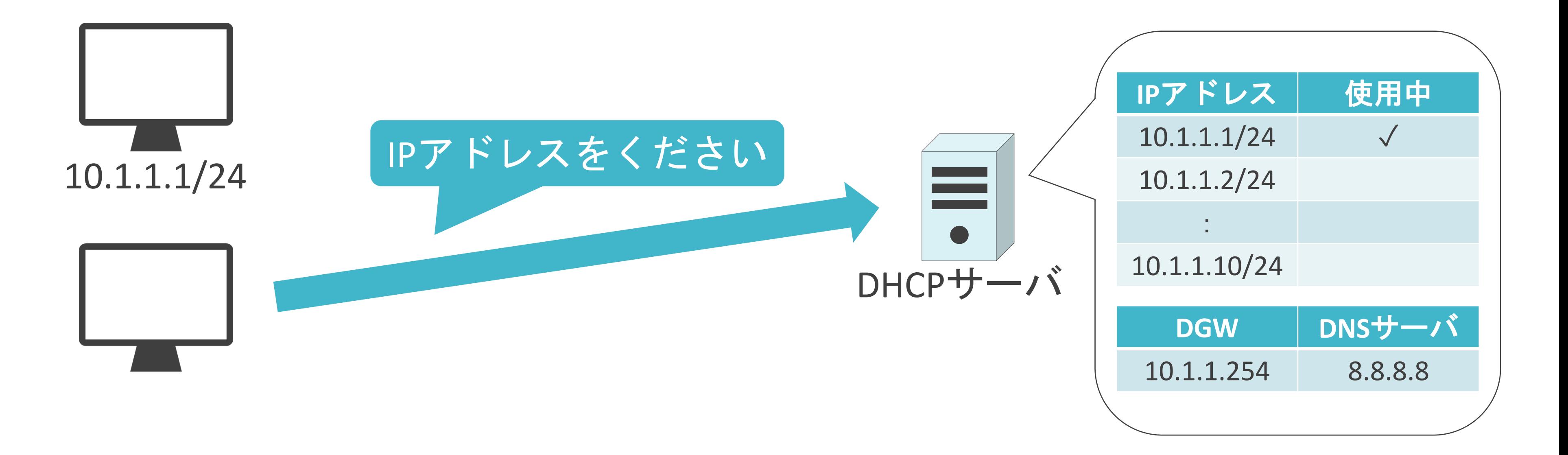

• DHCPサーバがクライアントに配布可能なIPアドレス等の情報を格納したデータベース

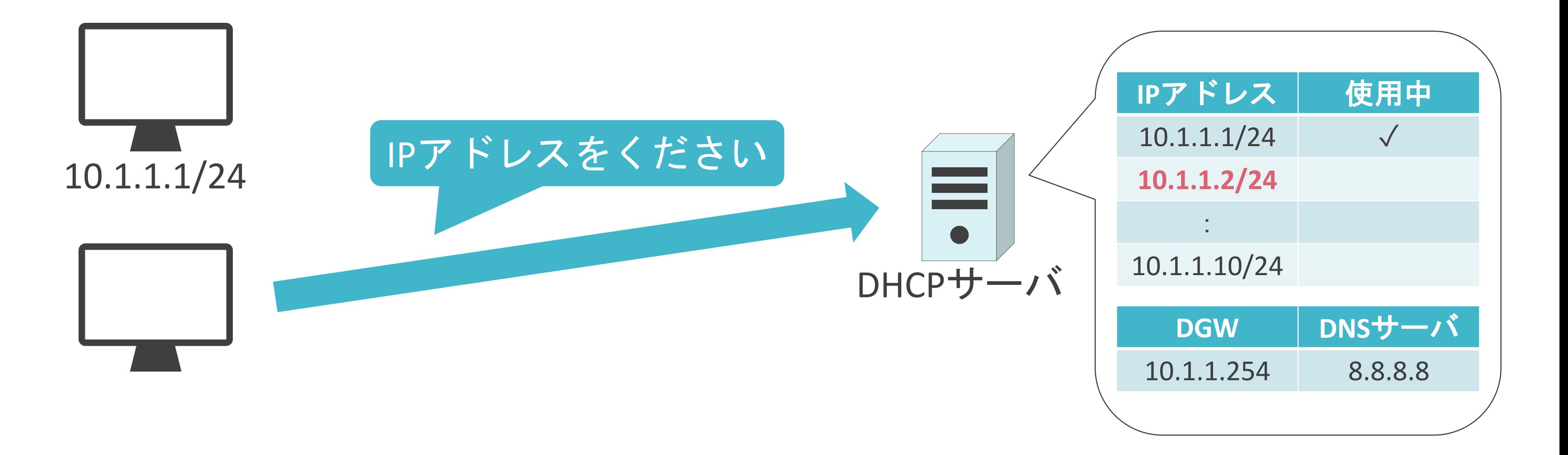

• DHCPサーバがクライアントに配布可能なIPアドレス等の情報を格納したデータベース

### DHCPについて

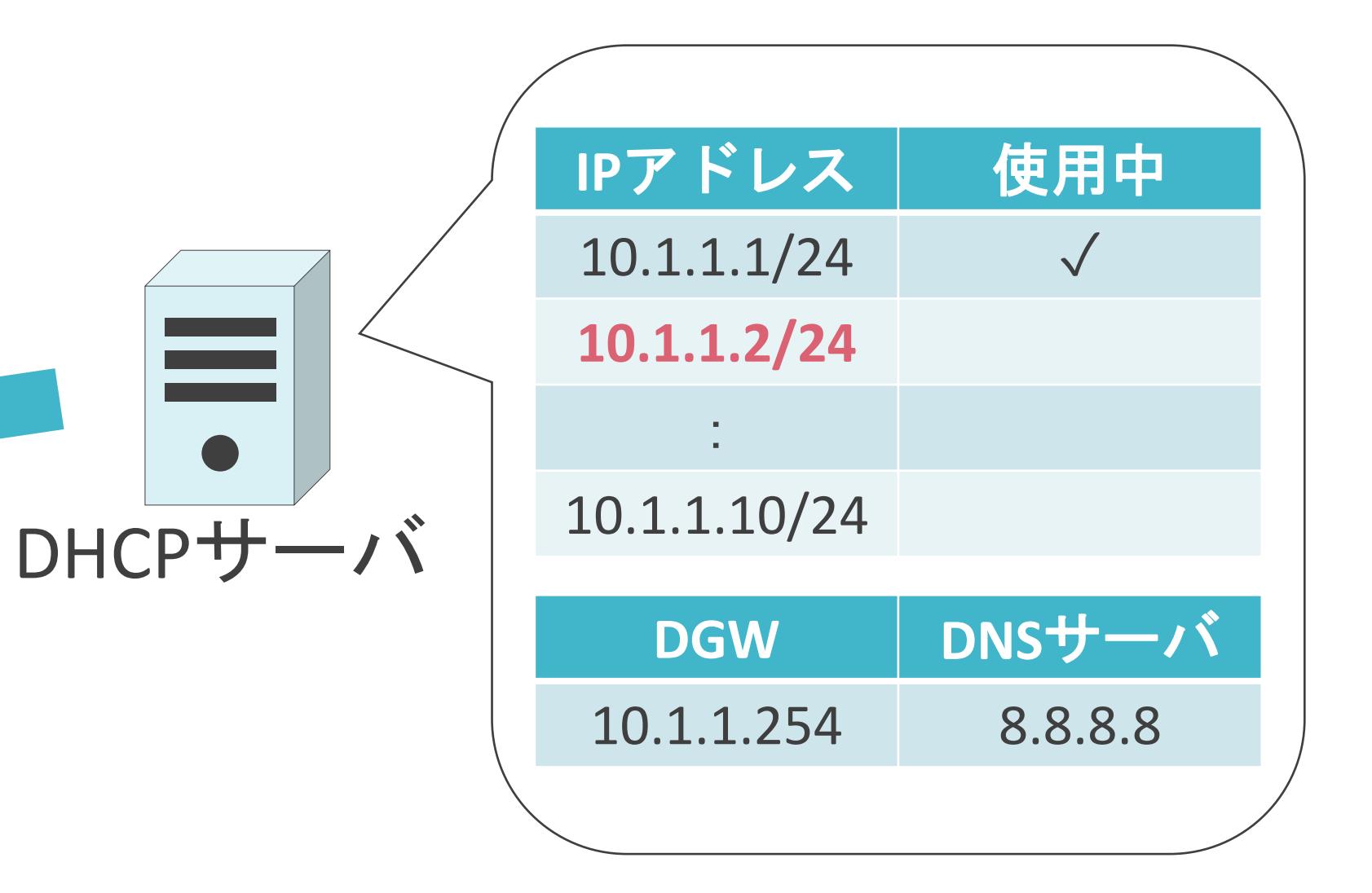

あなたの設定は以下です ✓IPアドレス : 10.1.1.2/24  $\sqrt{D}$ GW :  $10.1.1.254$ ✓DNSサーバ : 8.8.8.8

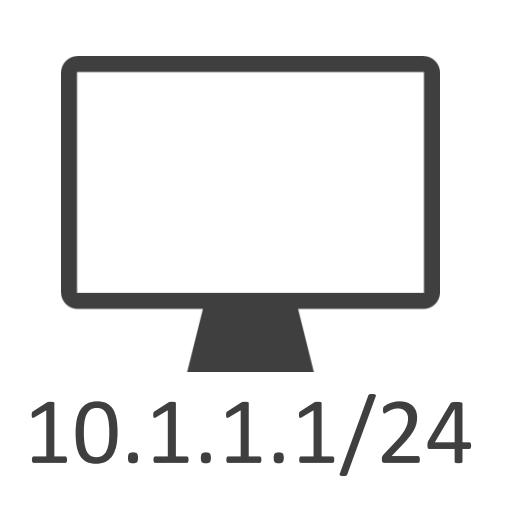

• DHCPサーバがクライアントに配布可能なIPアドレス等の情報を格納したデータベース

### DHCPについて

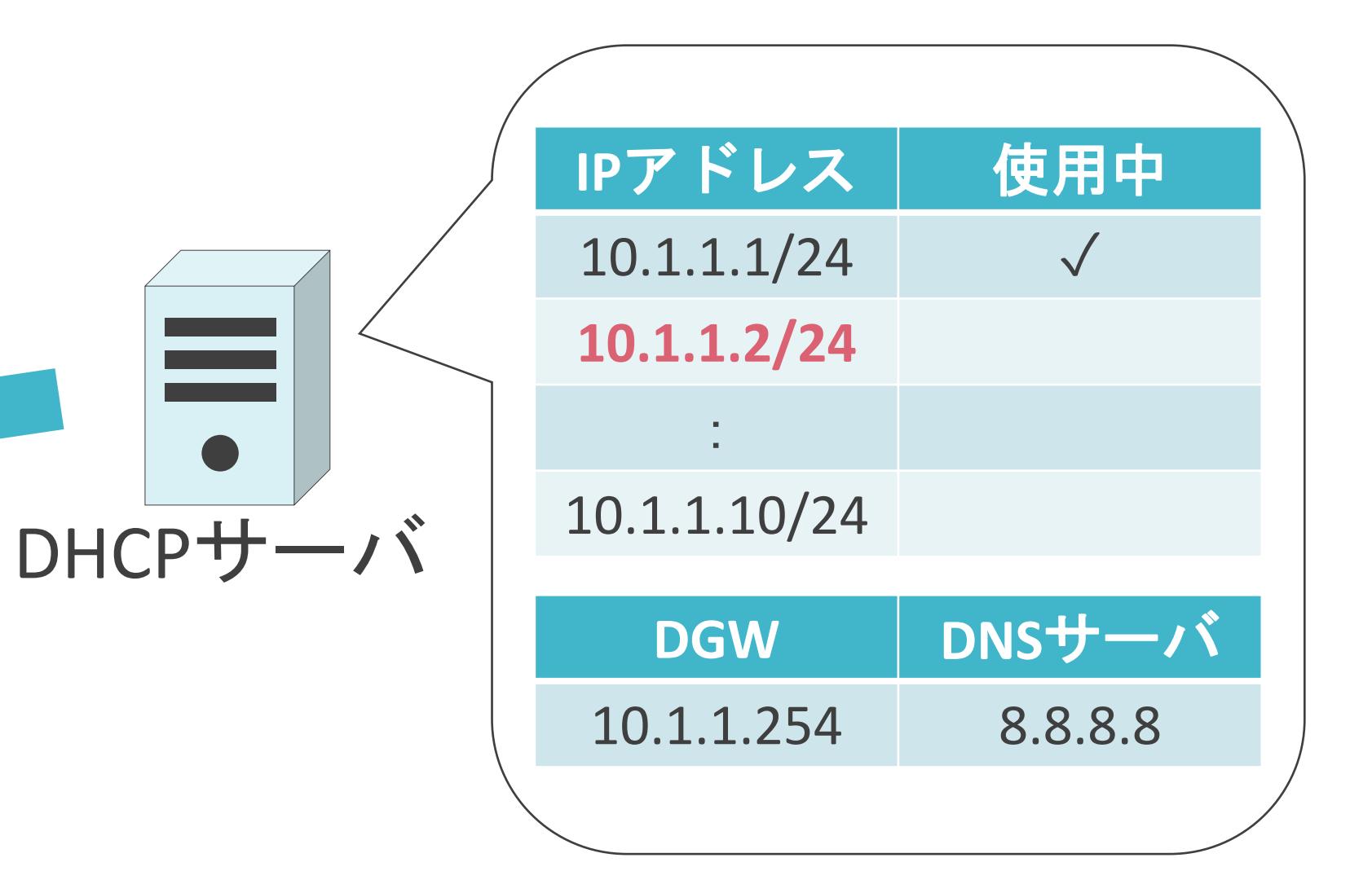

10.1.1.1/24

あなたの設定は以下です ✓IPアドレス : 10.1.1.2/24  $\sqrt{D}$ GW :  $10.1.1.254$ ✓DNSサーバ : 8.8.8.8

**10.1.1.2/24**

• DHCPサーバがクライアントに配布可能なIPアドレス等の情報を格納したデータベース

### DHCPについて

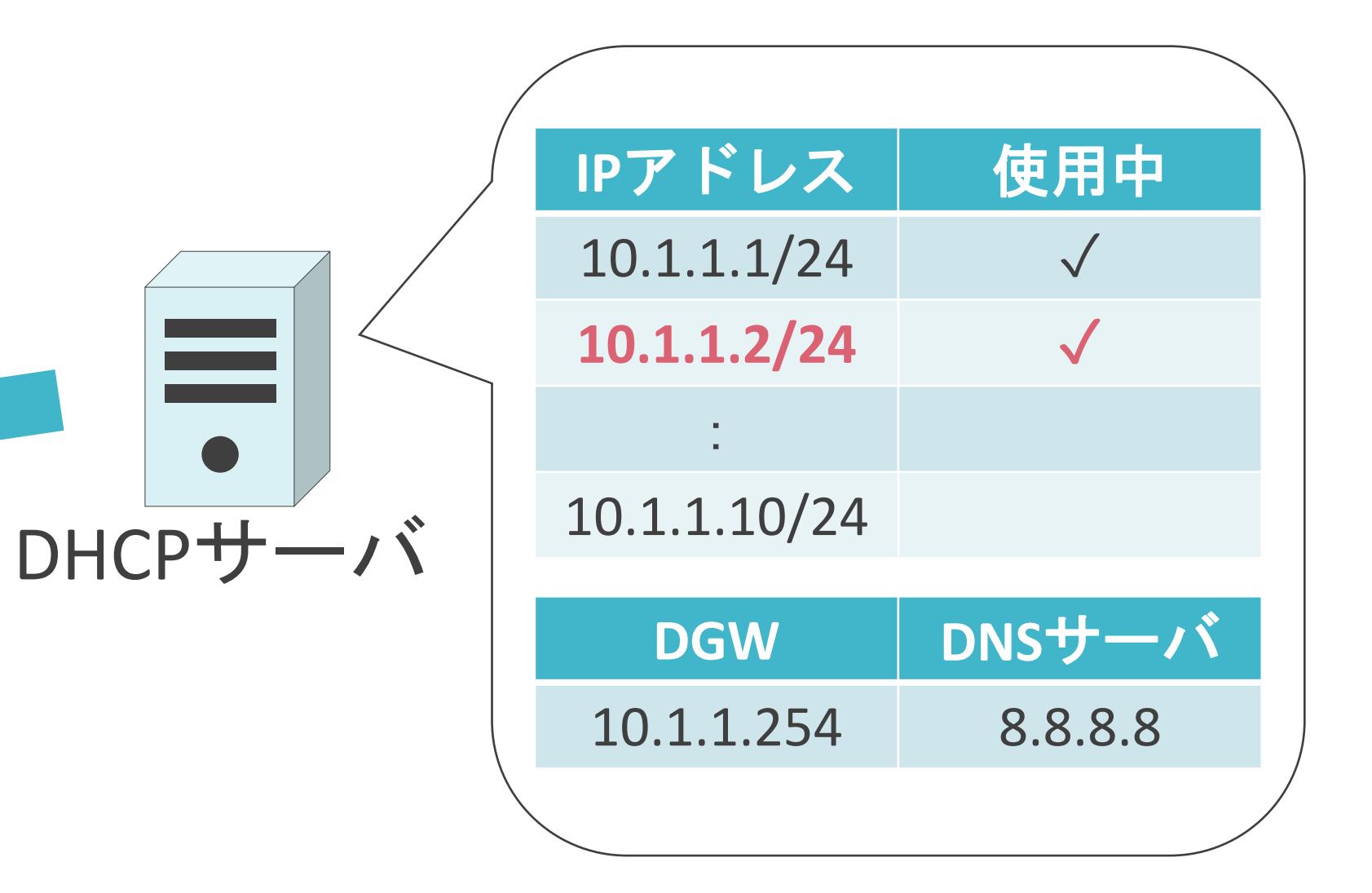

10.1.1.1/24

あなたの設定は以下です ✓IPアドレス : 10.1.1.2/24  $\sqrt{D}$ GW :  $10.1.1.254$ ✓DNSサーバ : 8.8.8.8

**10.1.1.2/24**

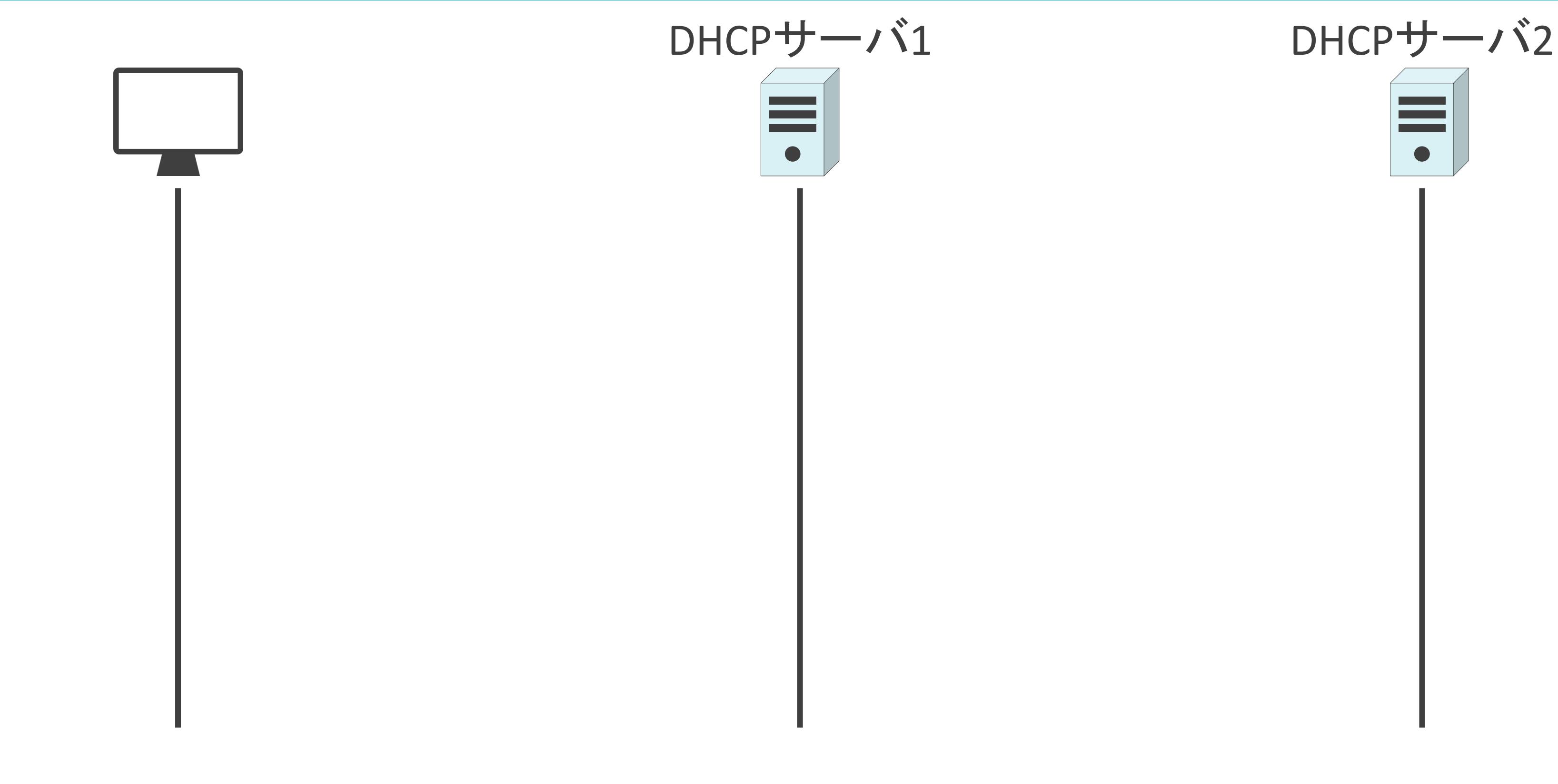

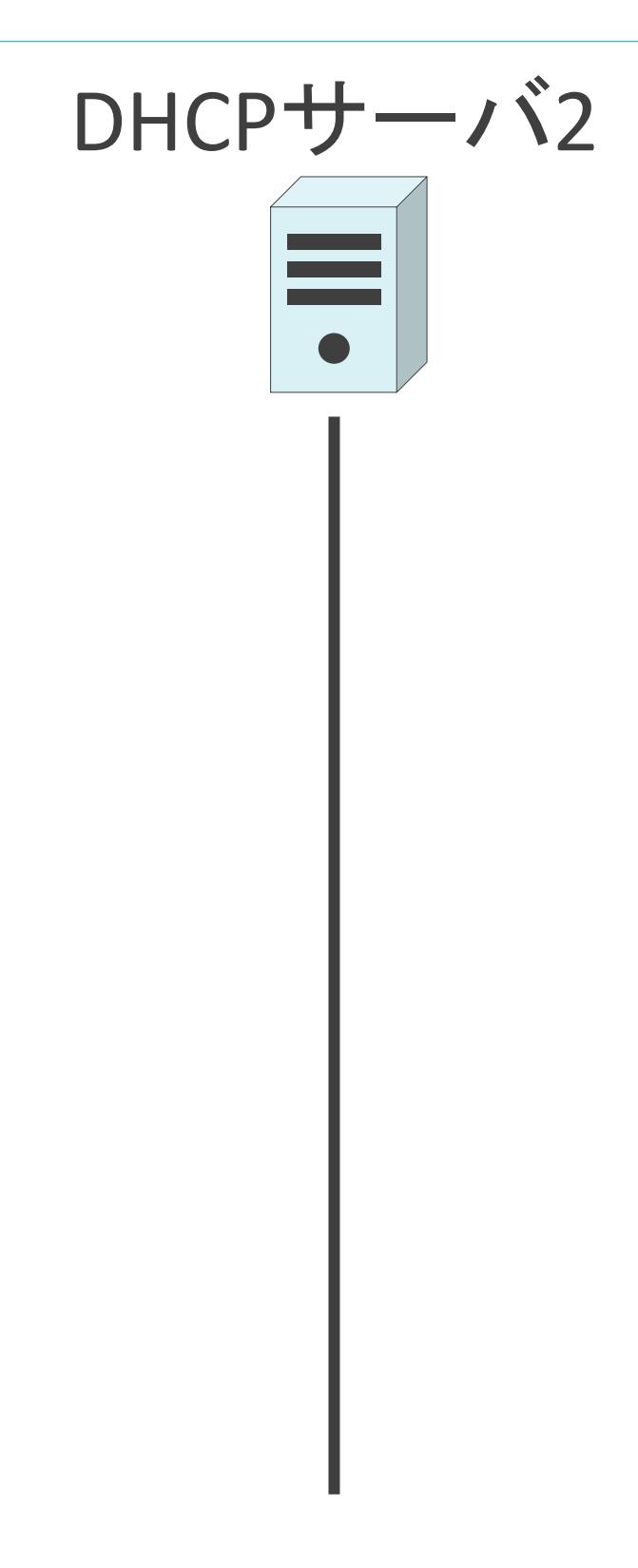

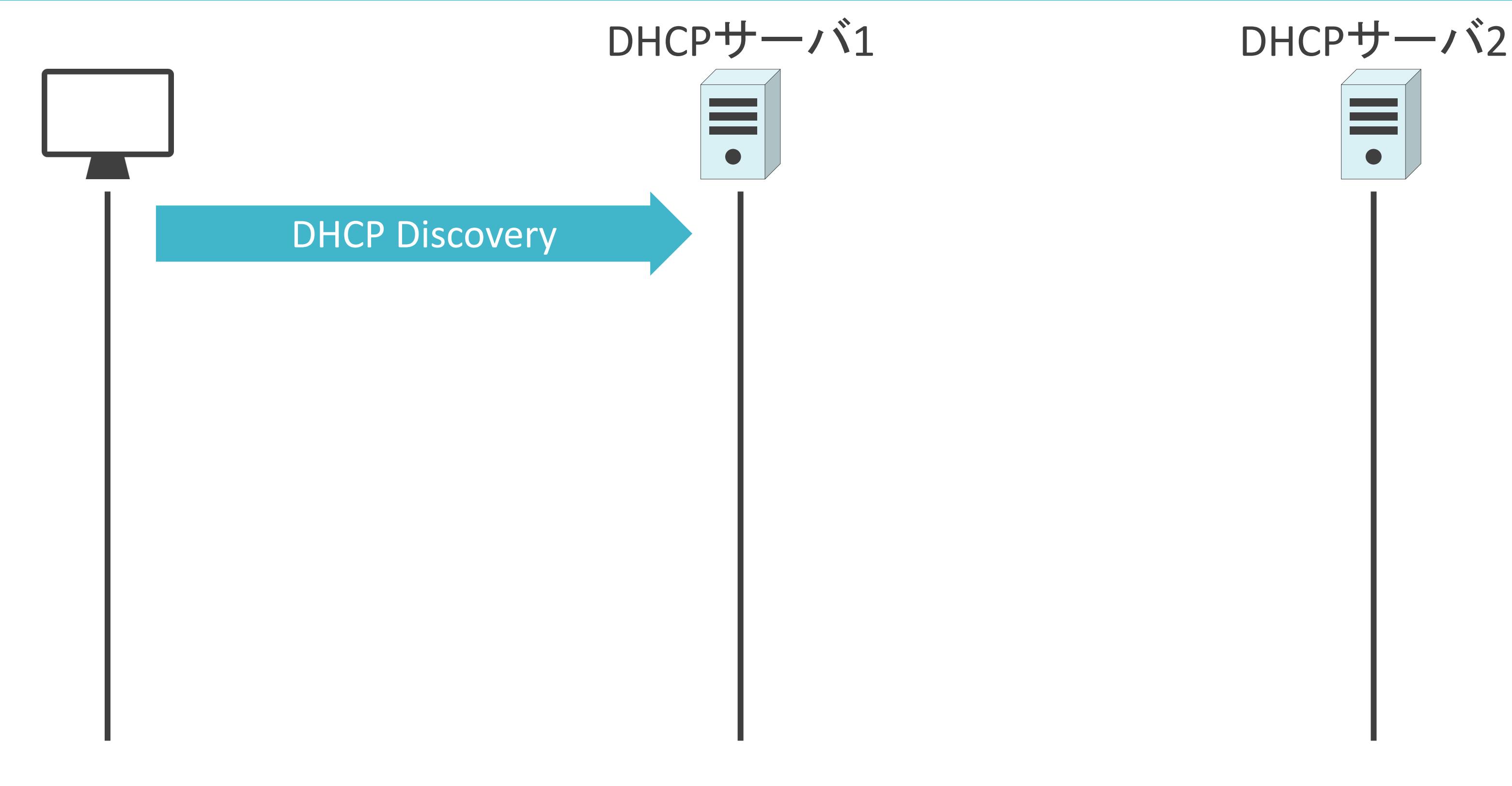

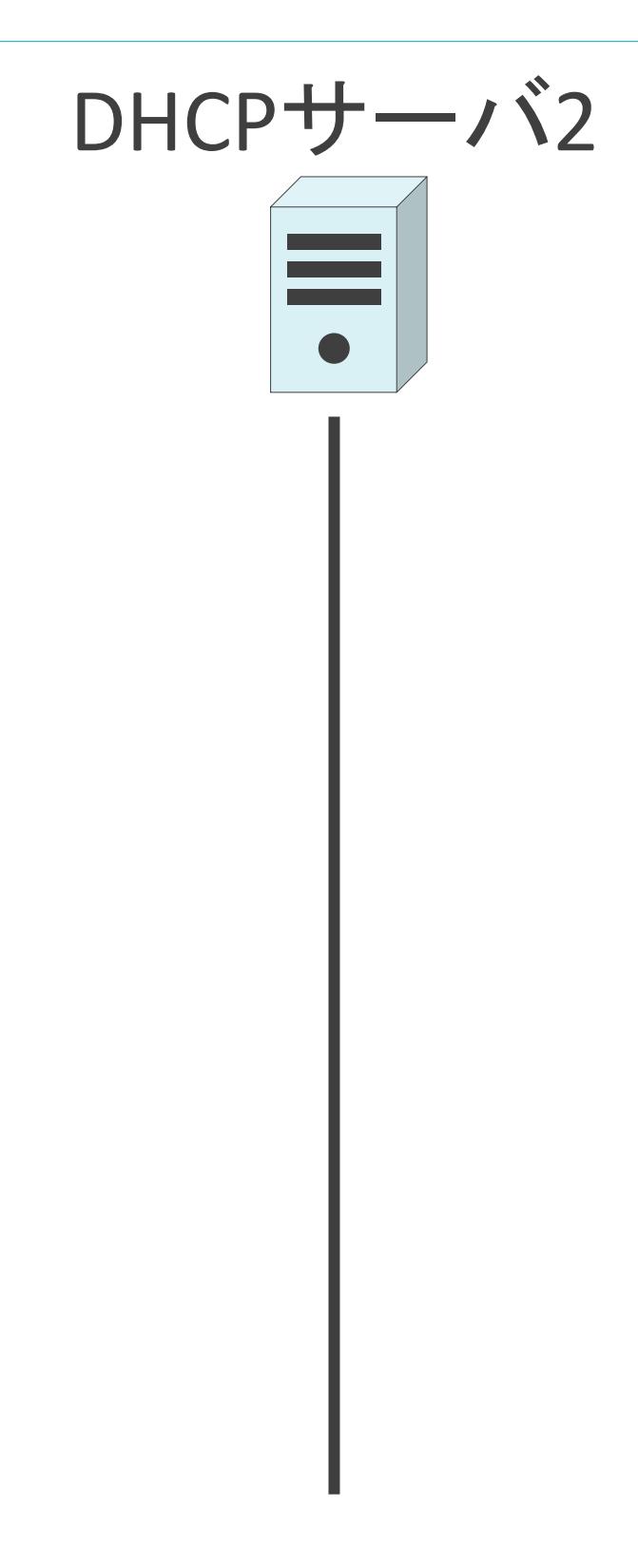

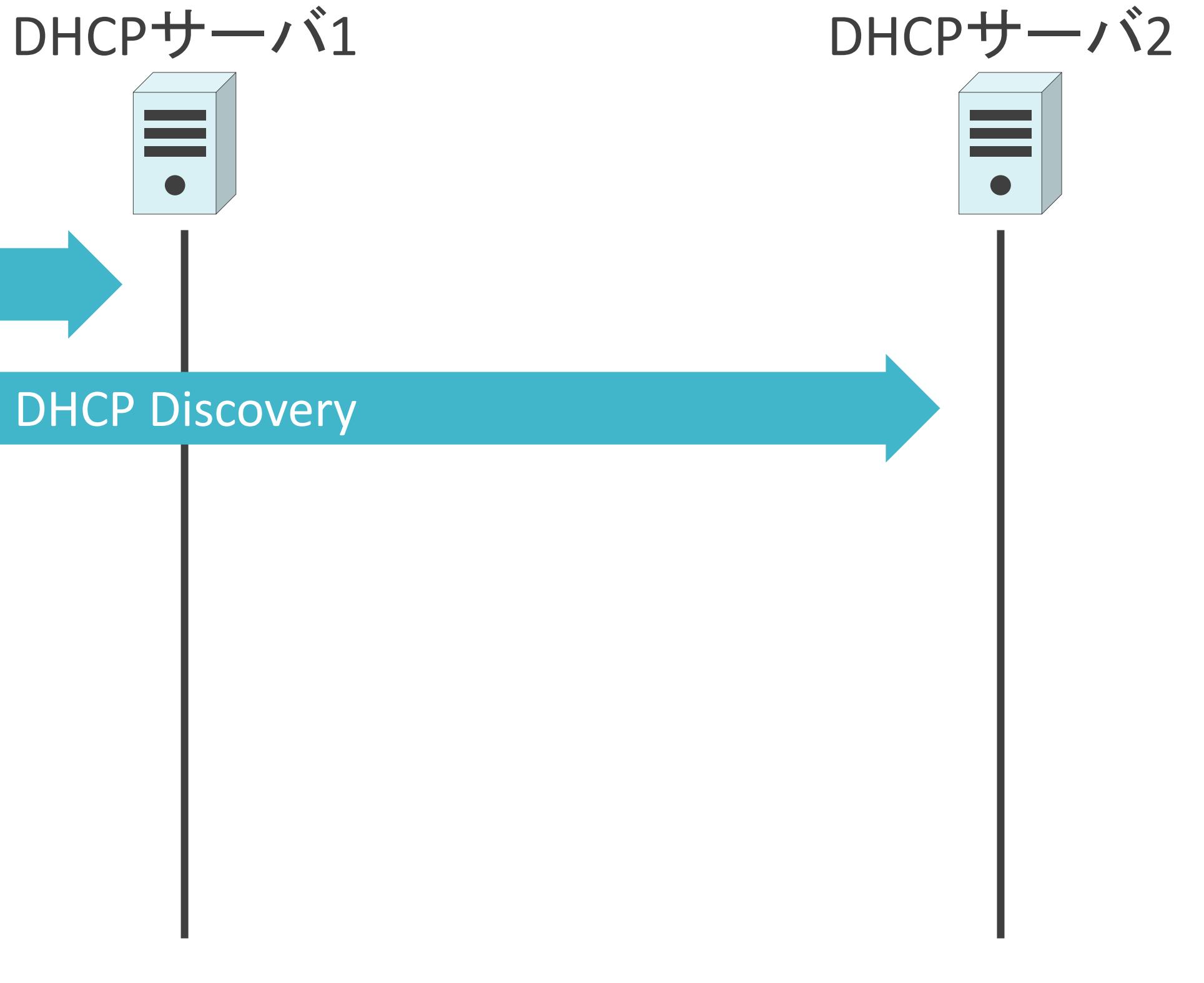

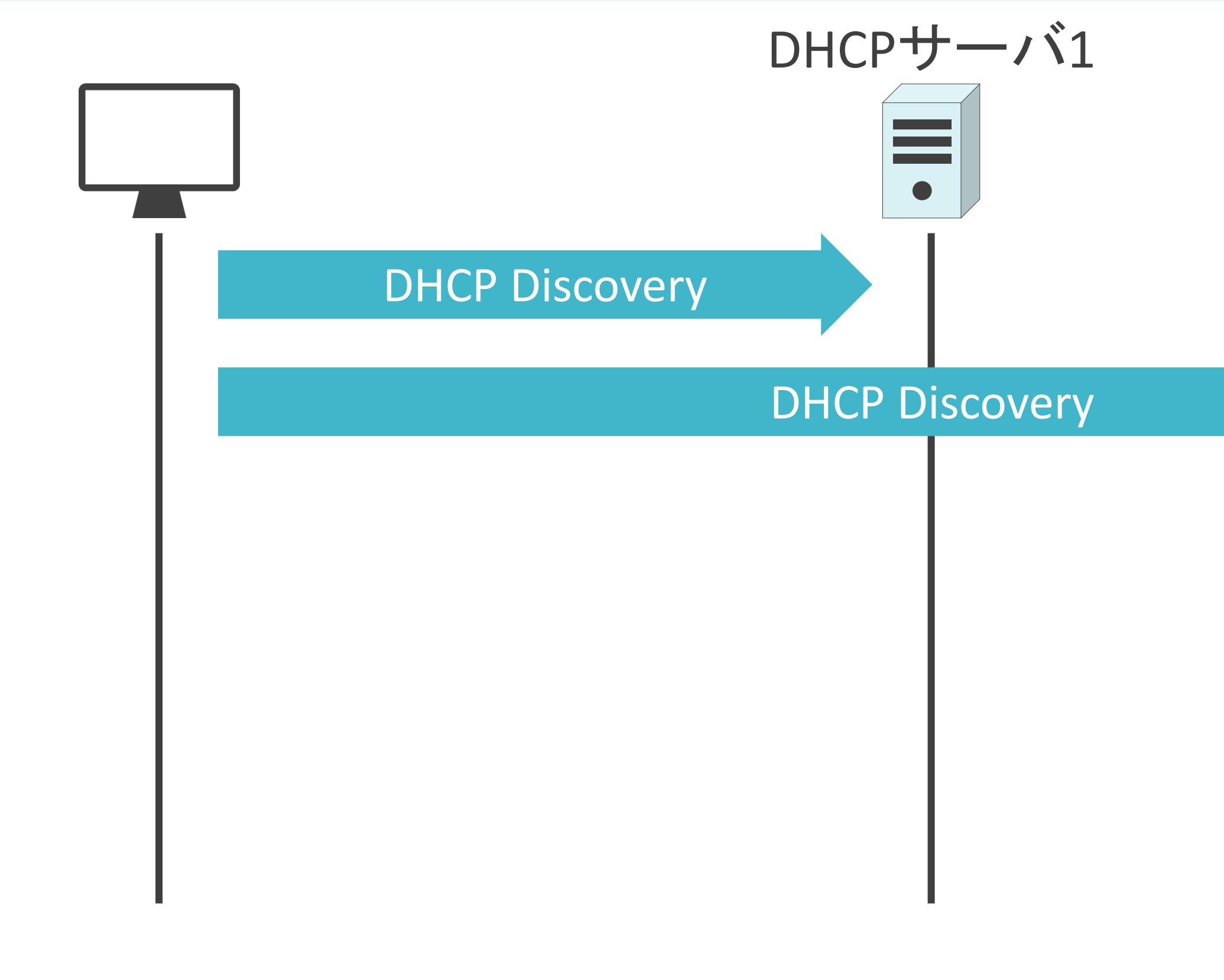

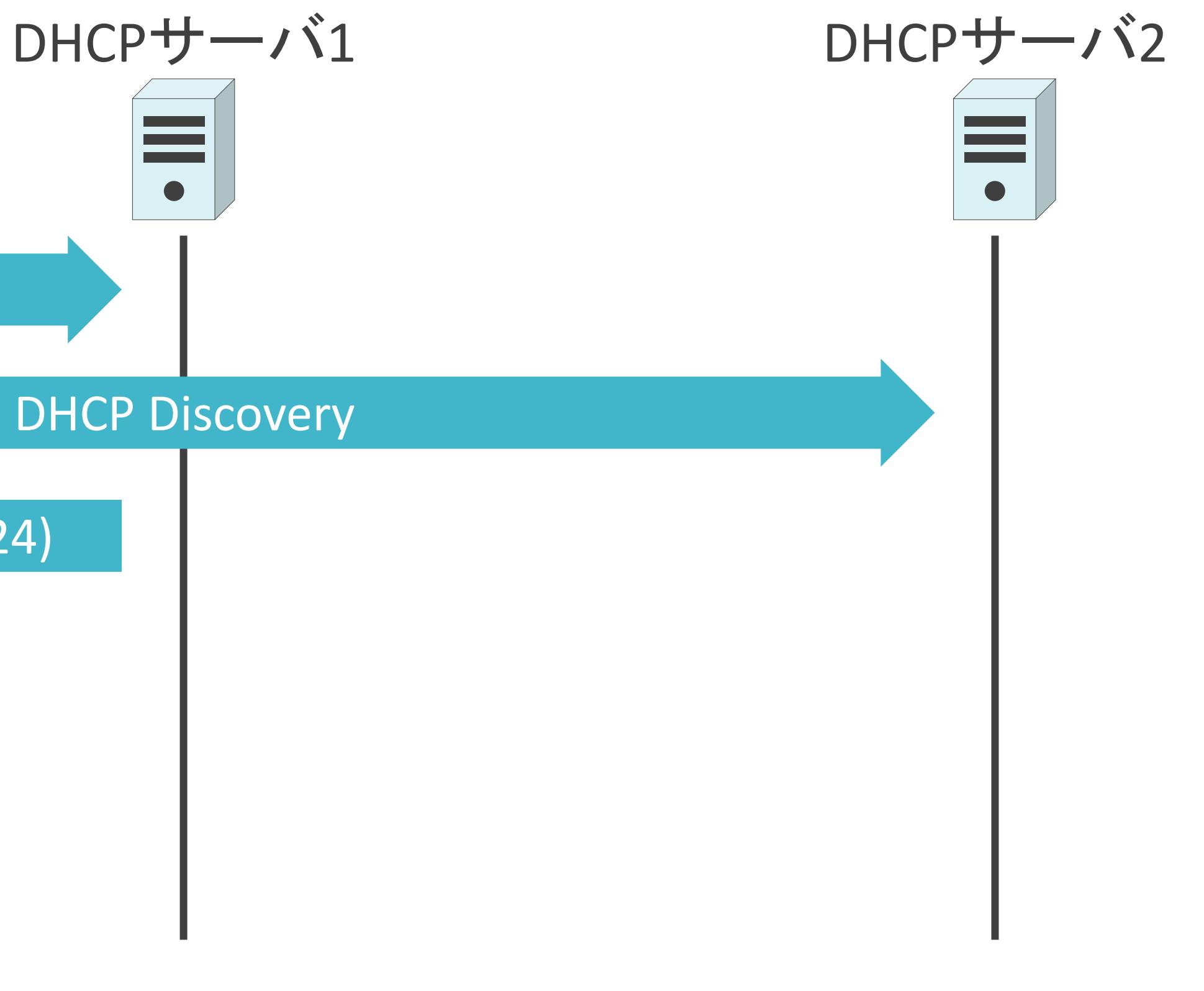

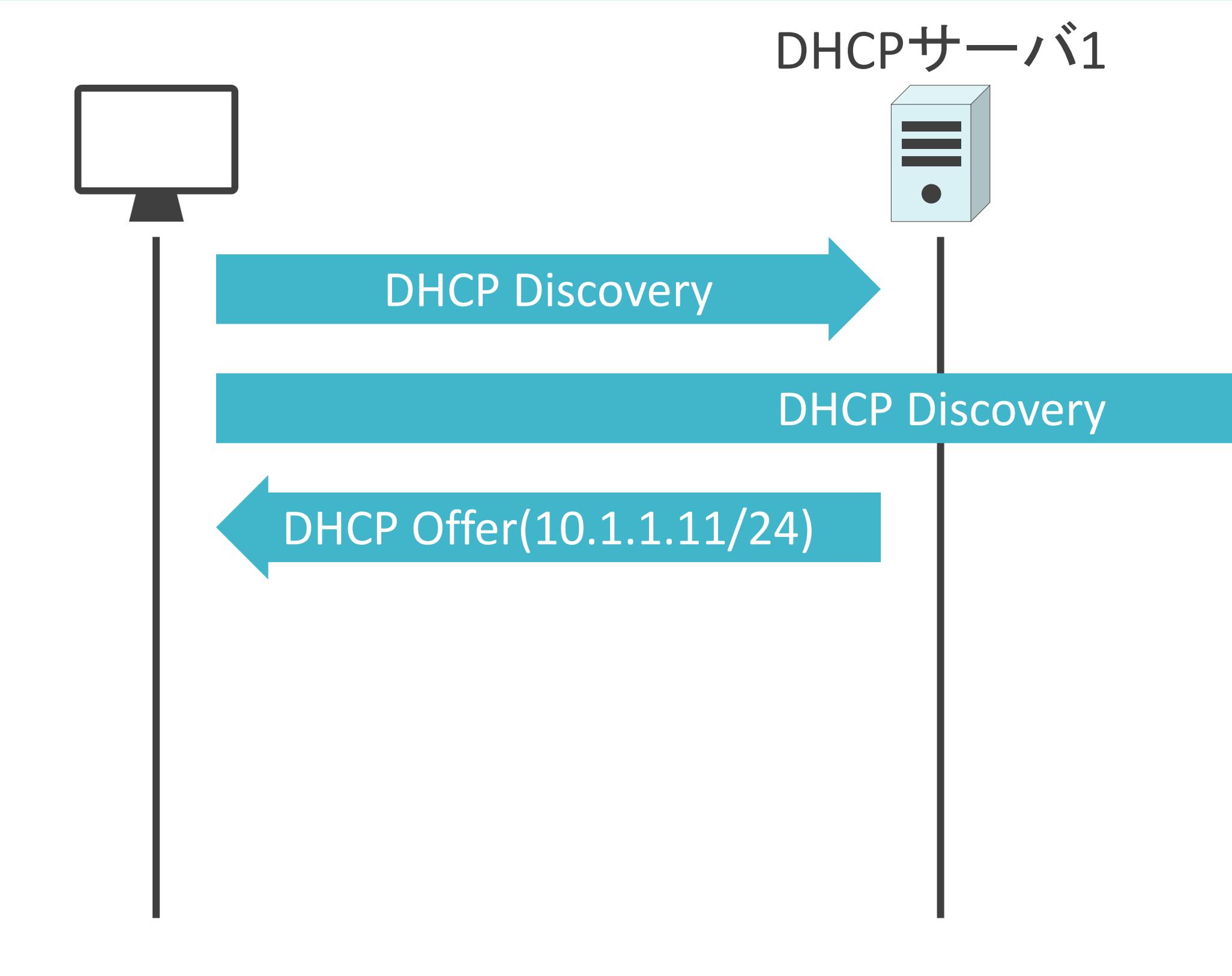

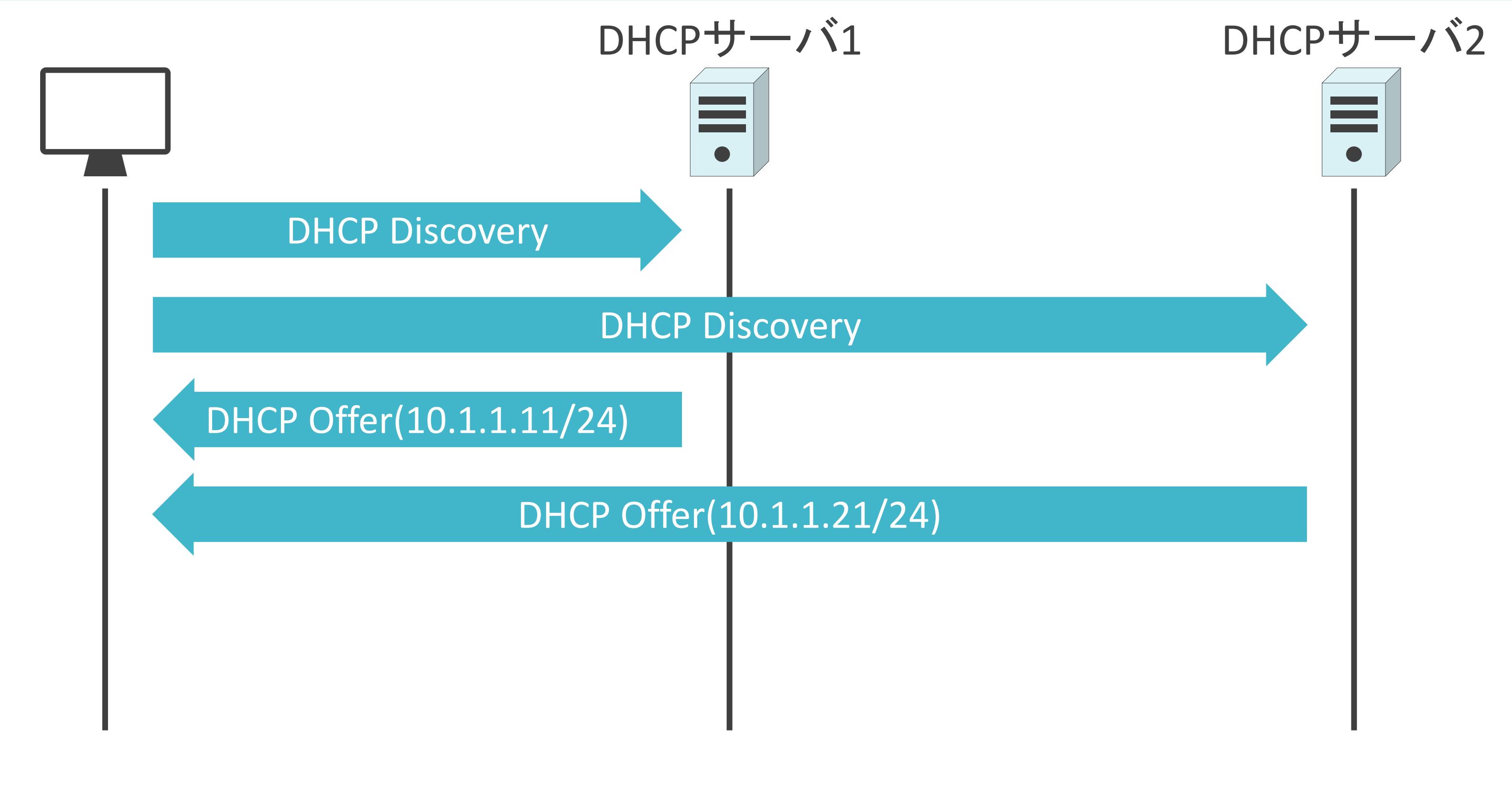

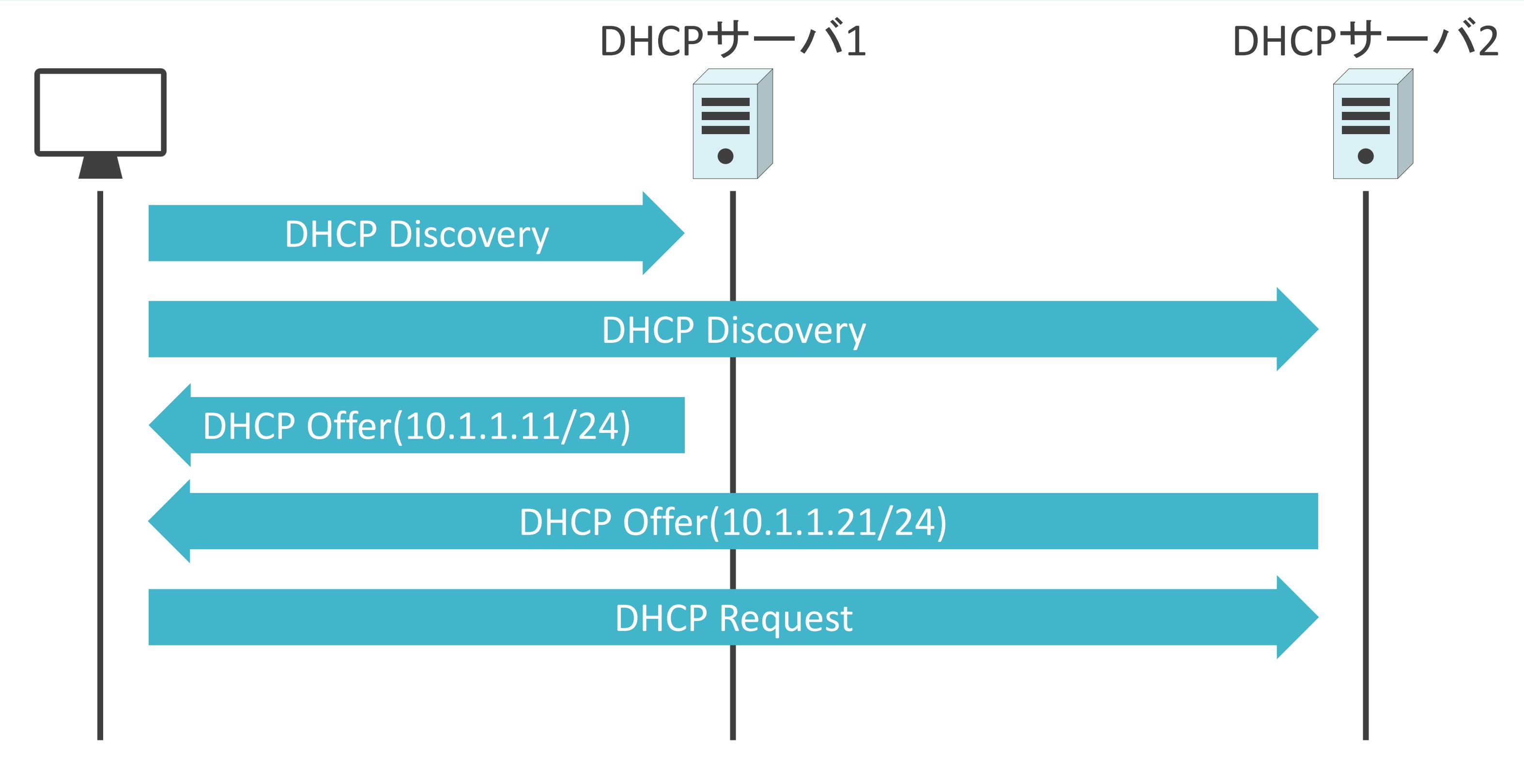

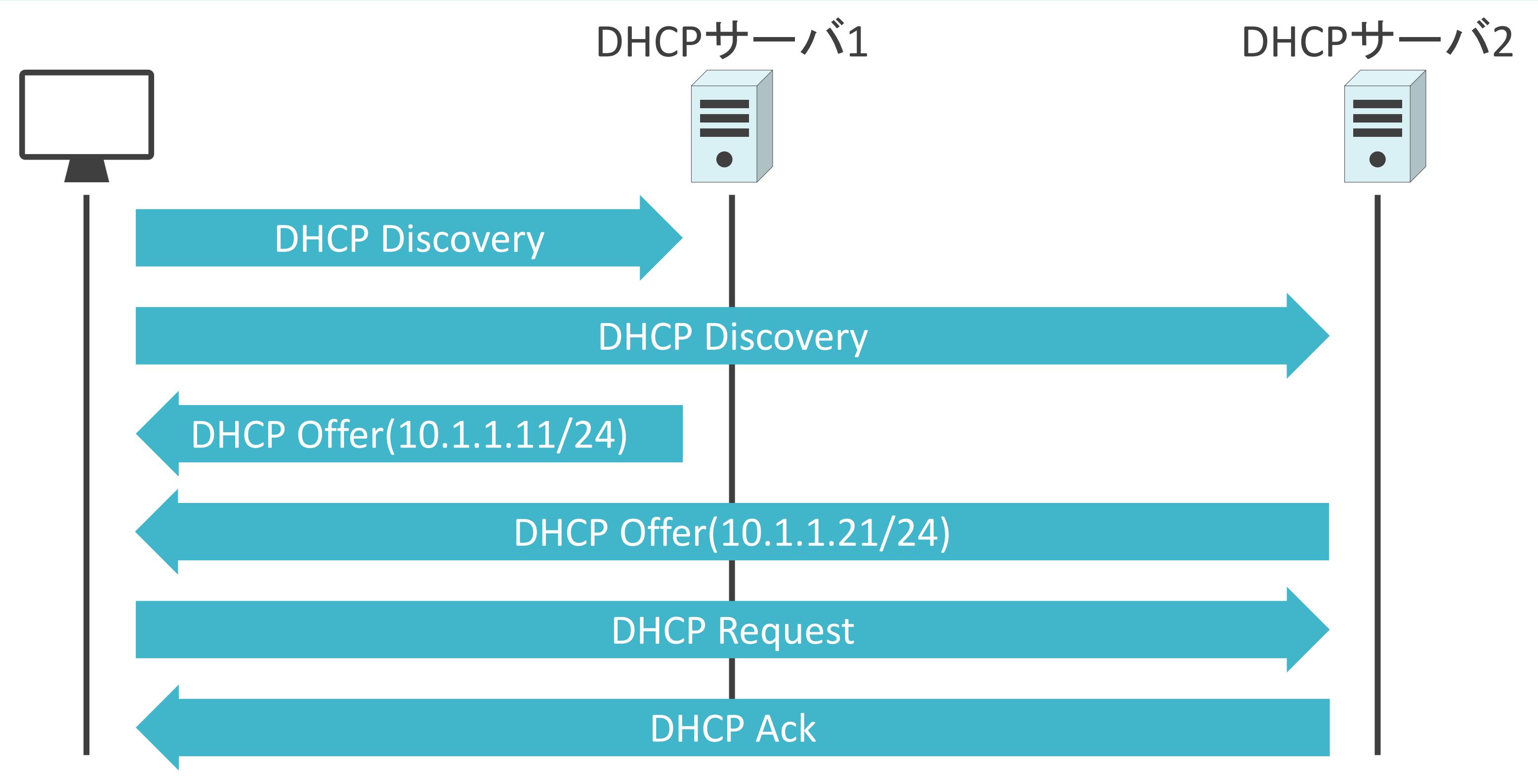

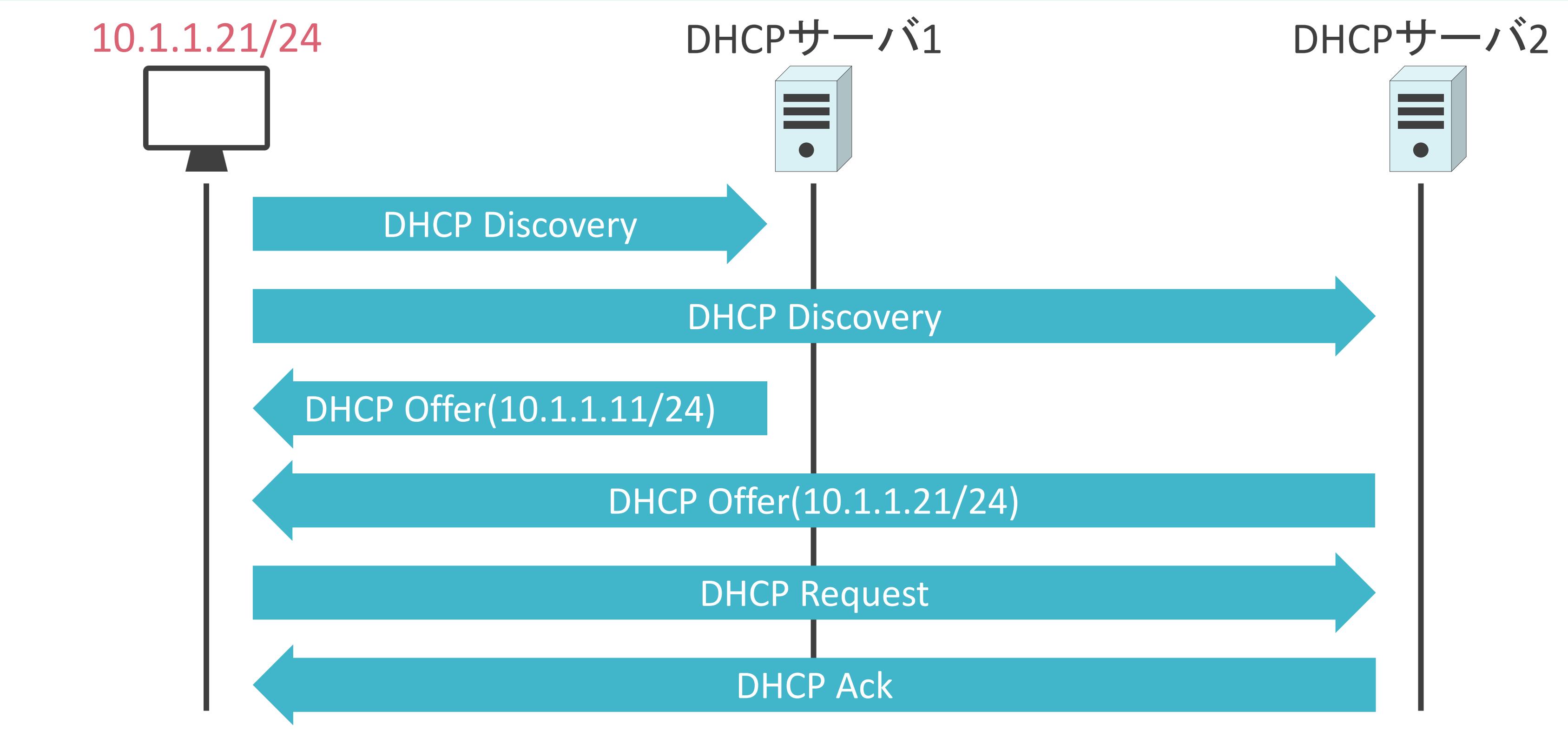

## 5.アプリケーション層のプロトコル DHCPによるIPアドレス取得時の詳細な動作

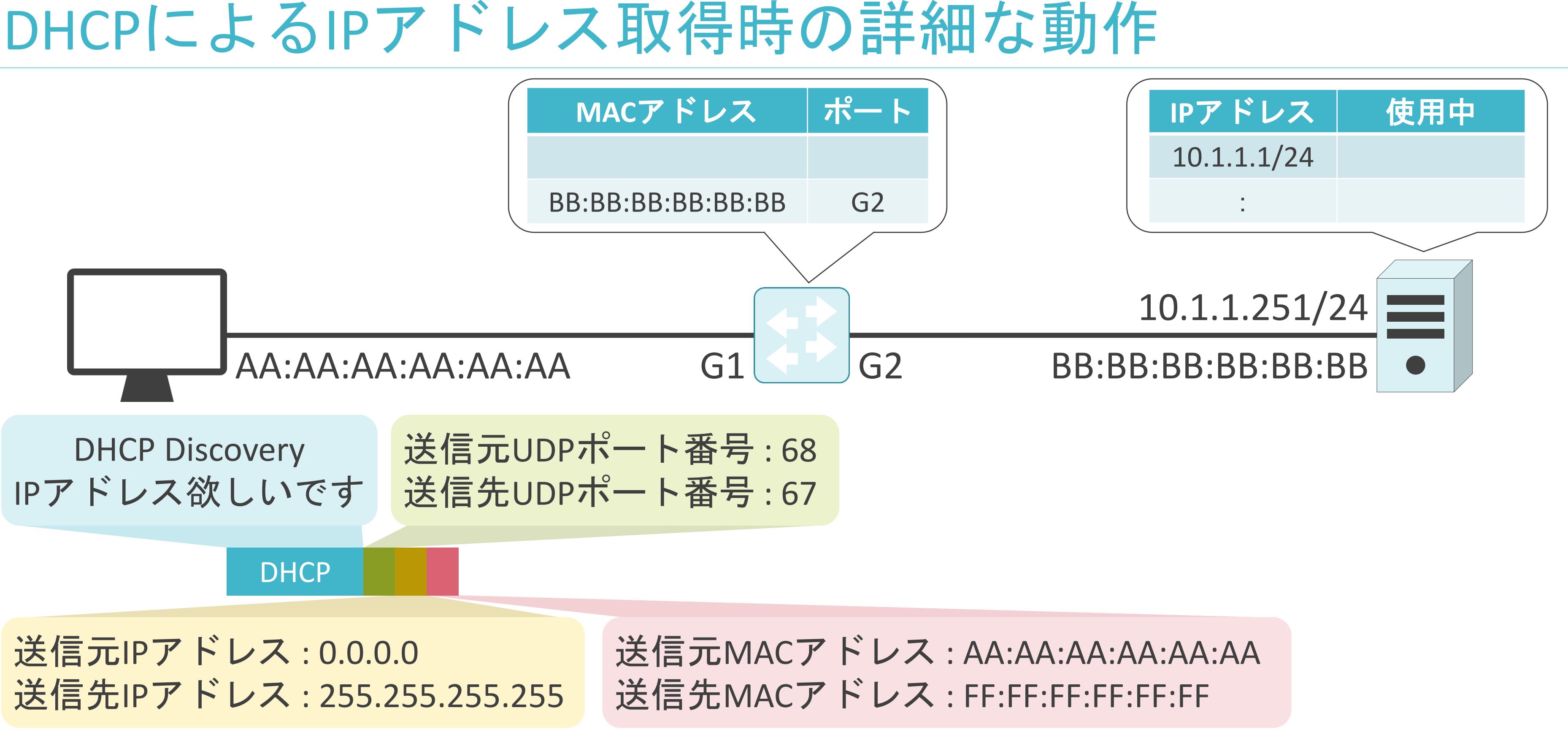

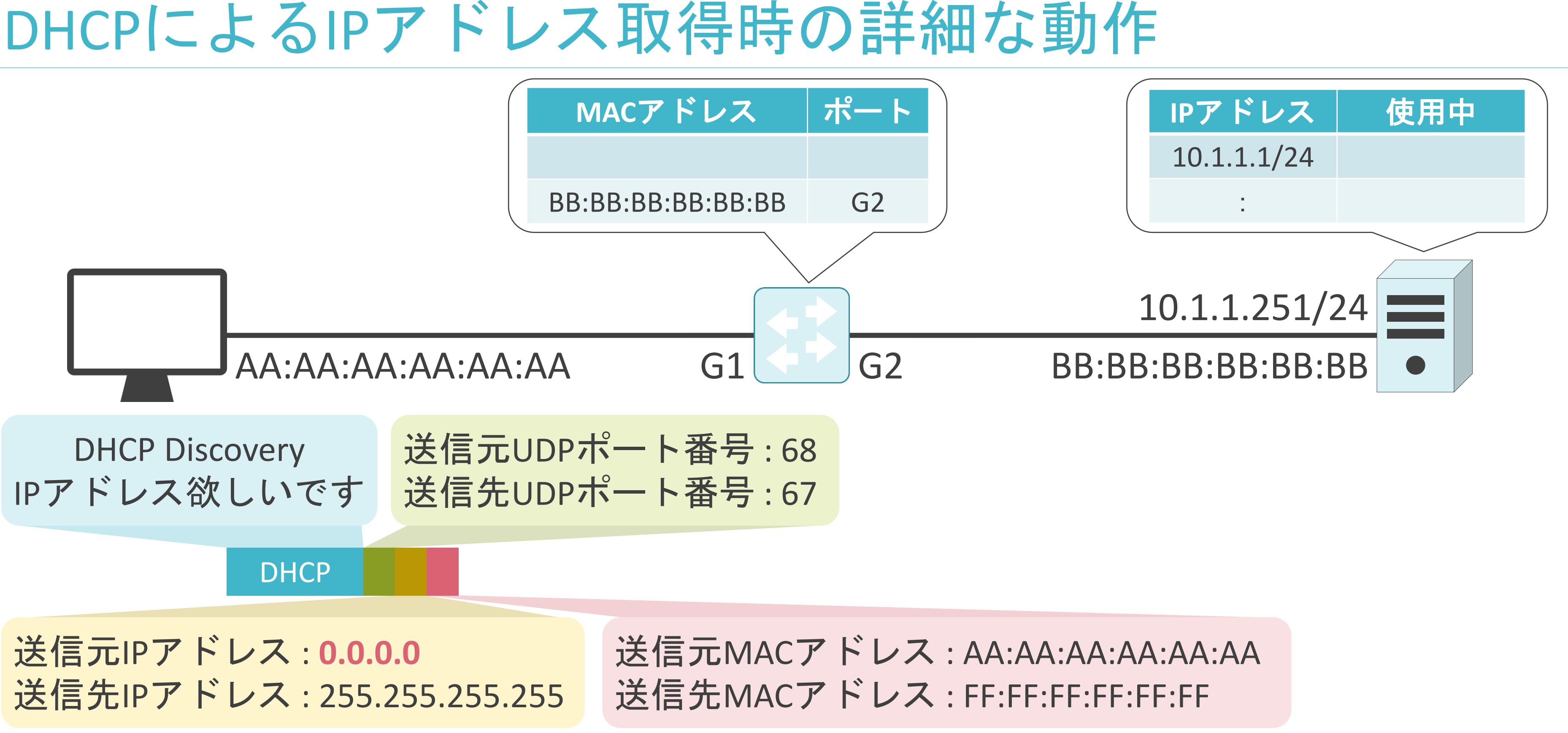

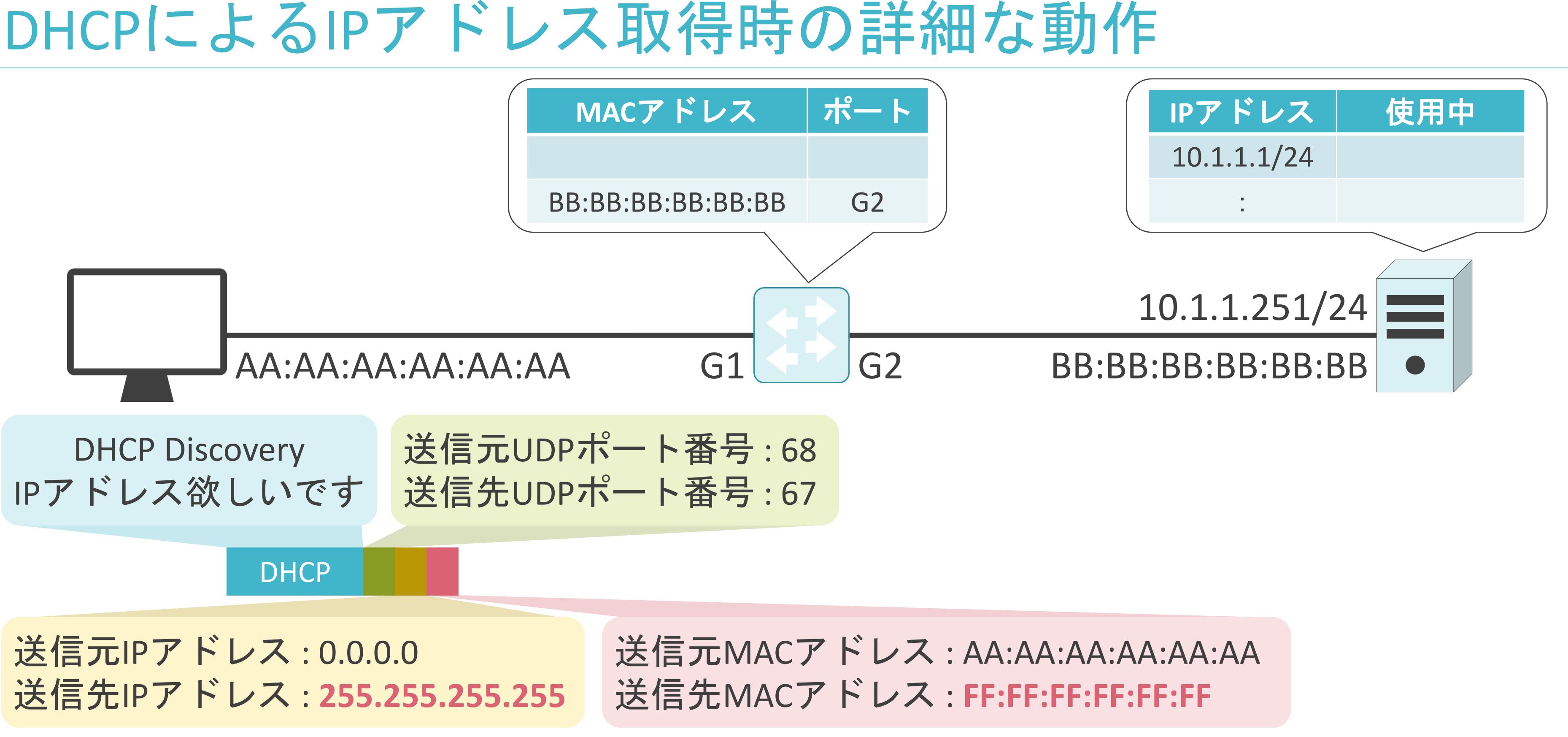

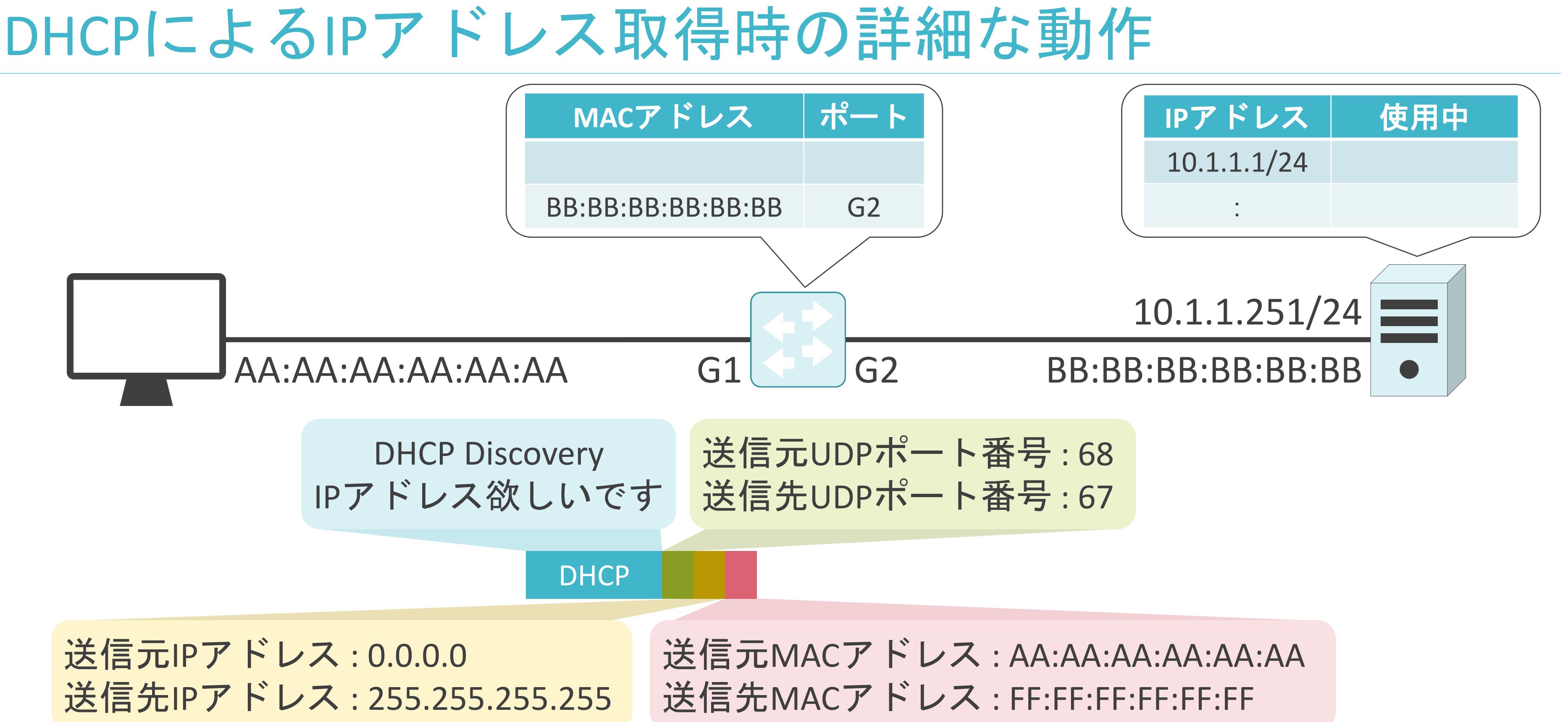
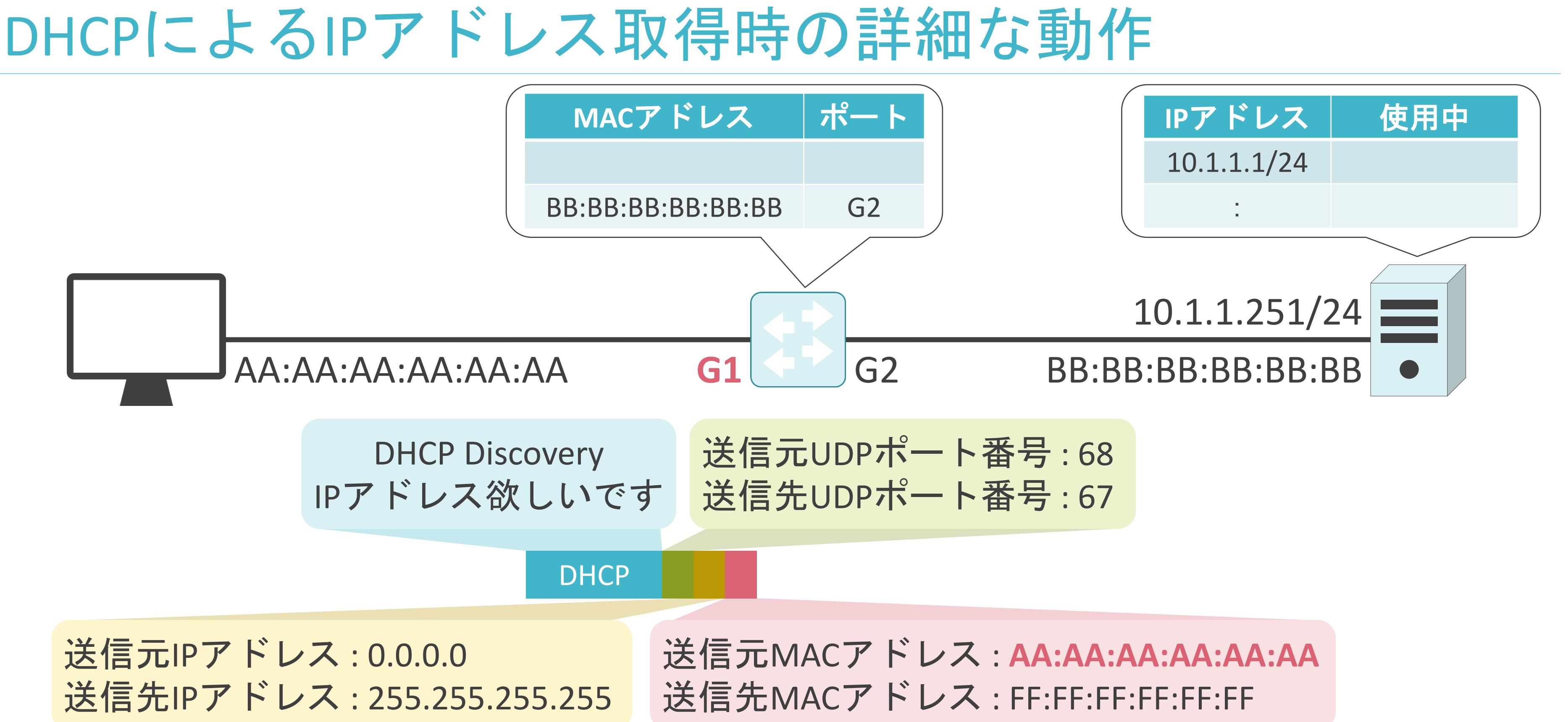

- 
- 

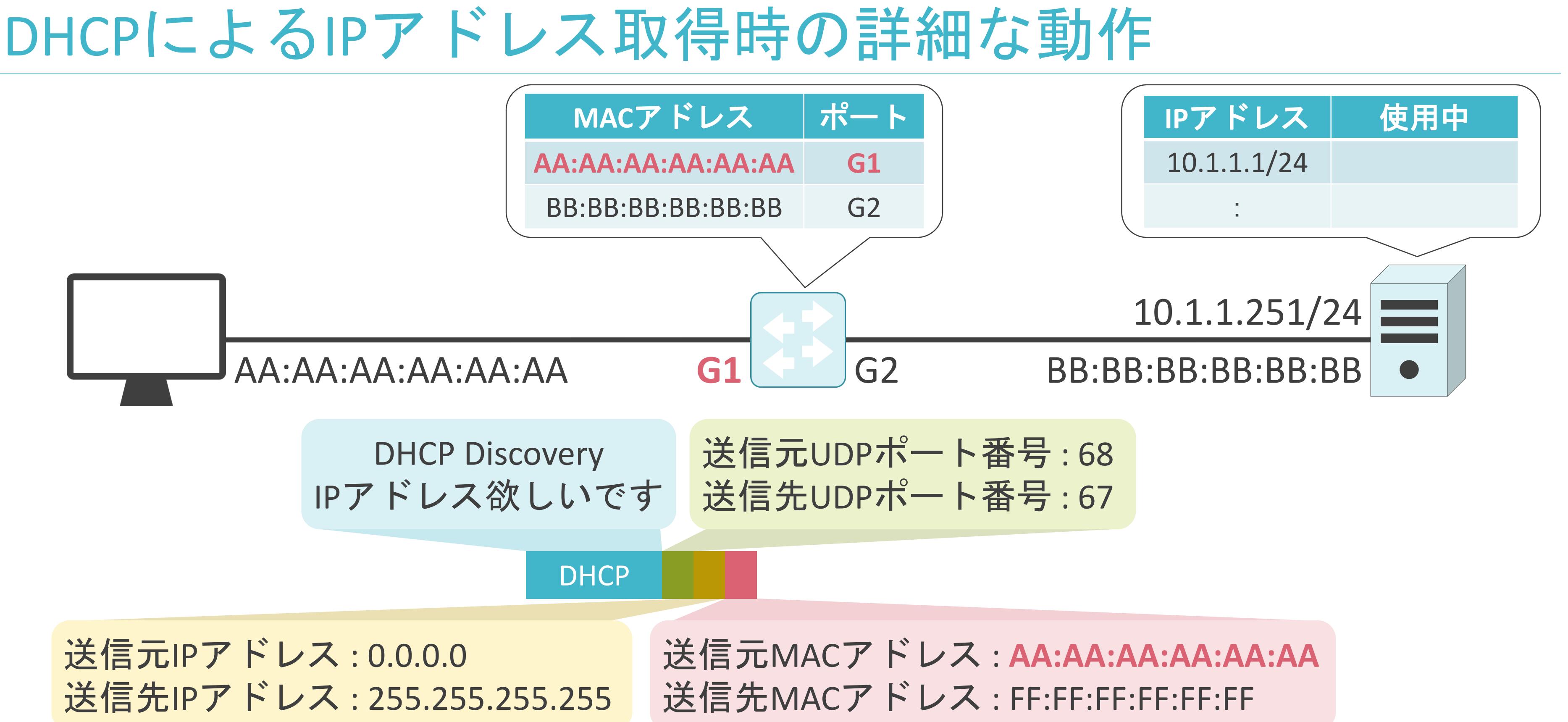

- 
- 

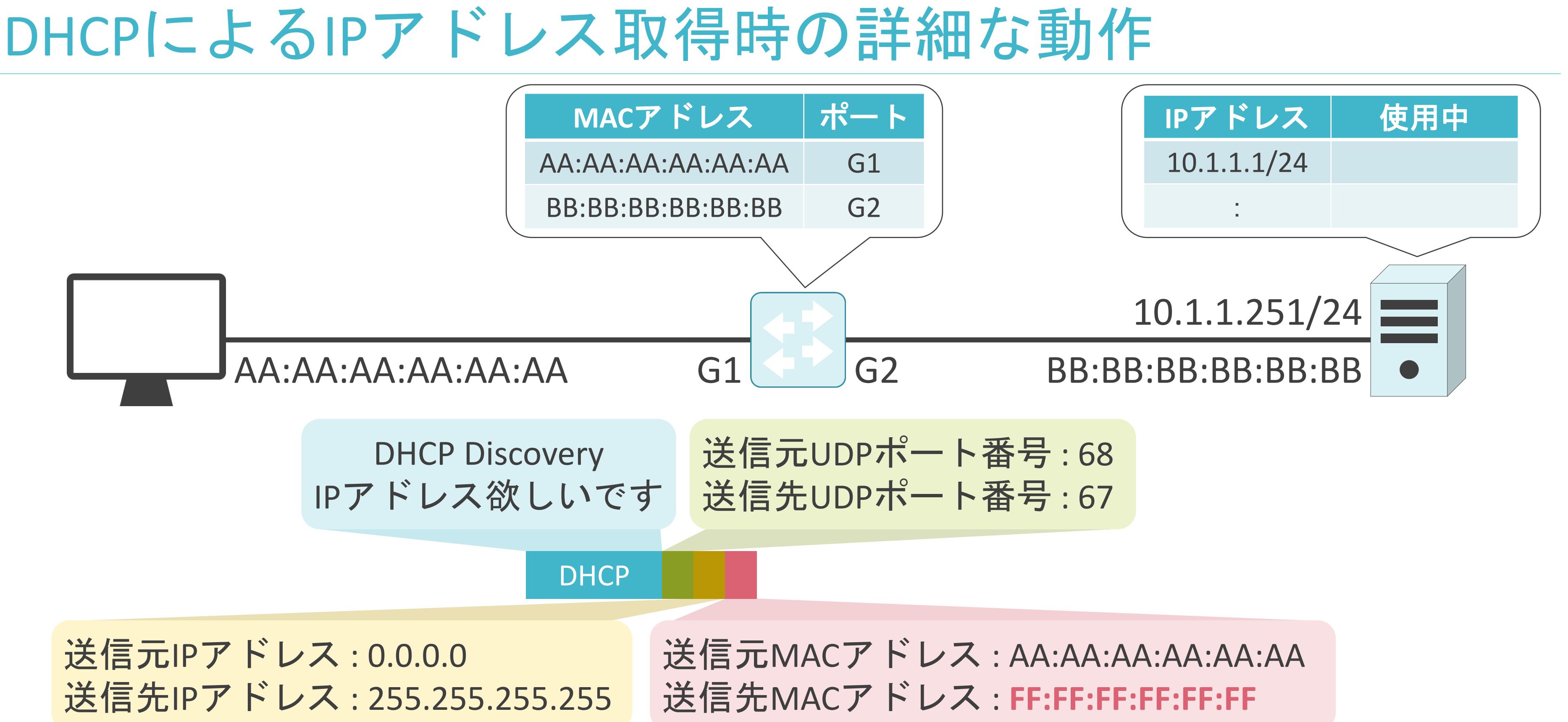

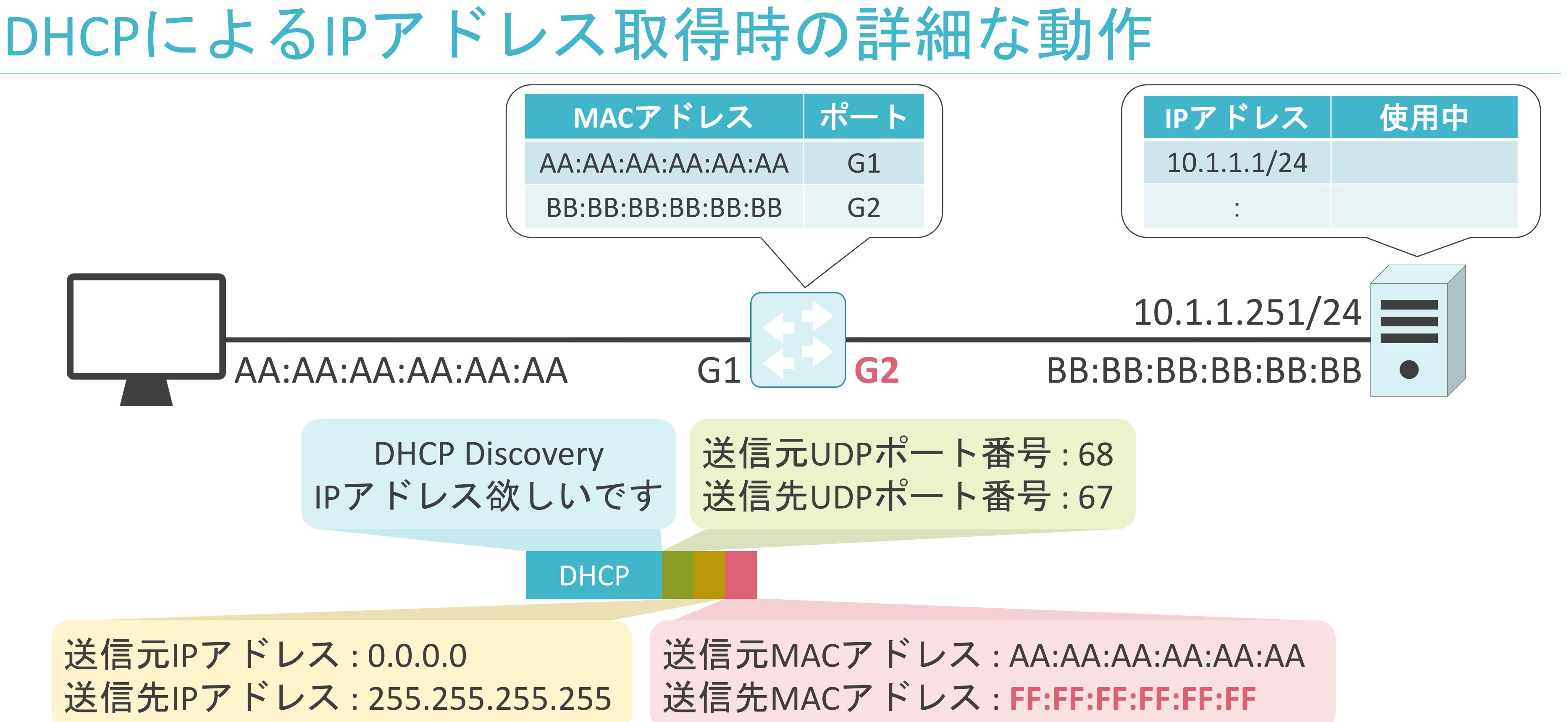

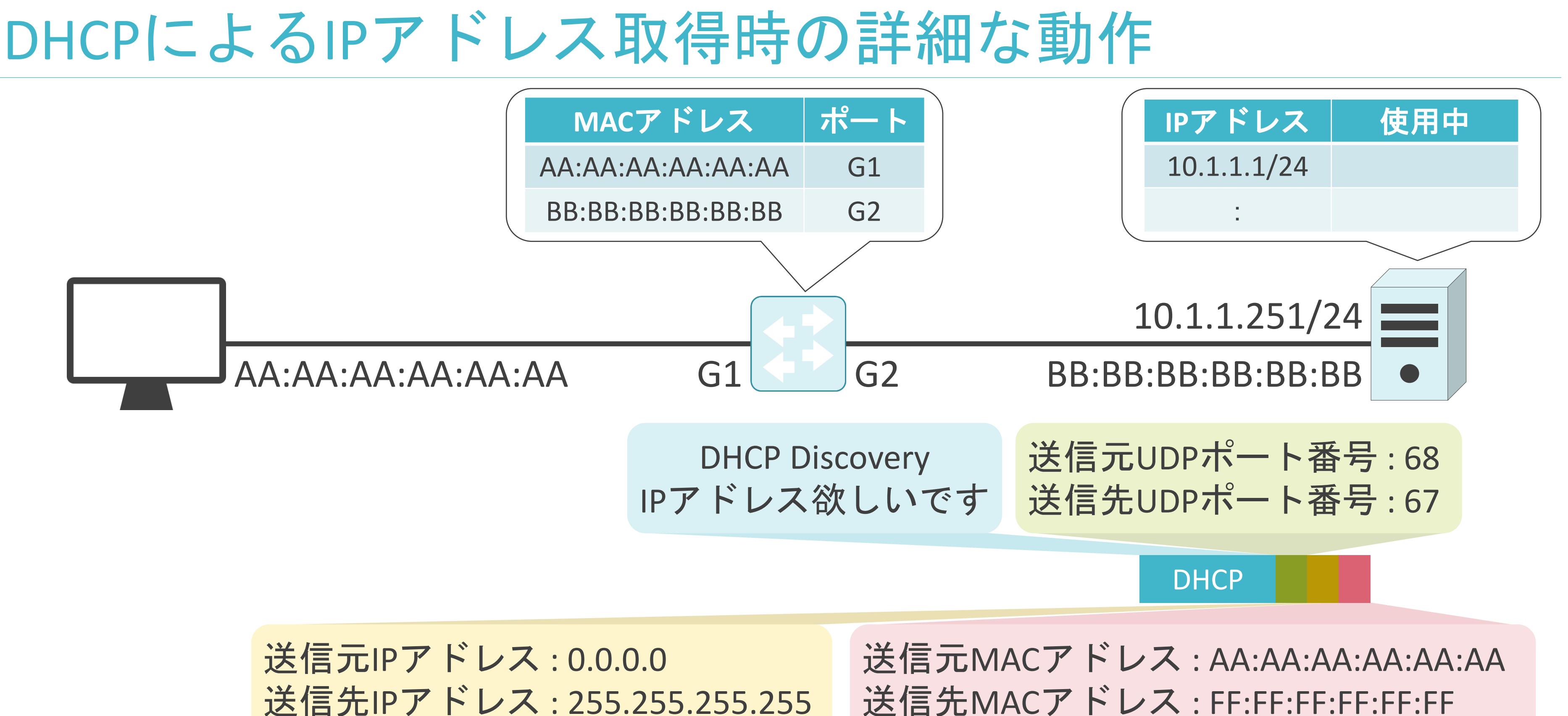

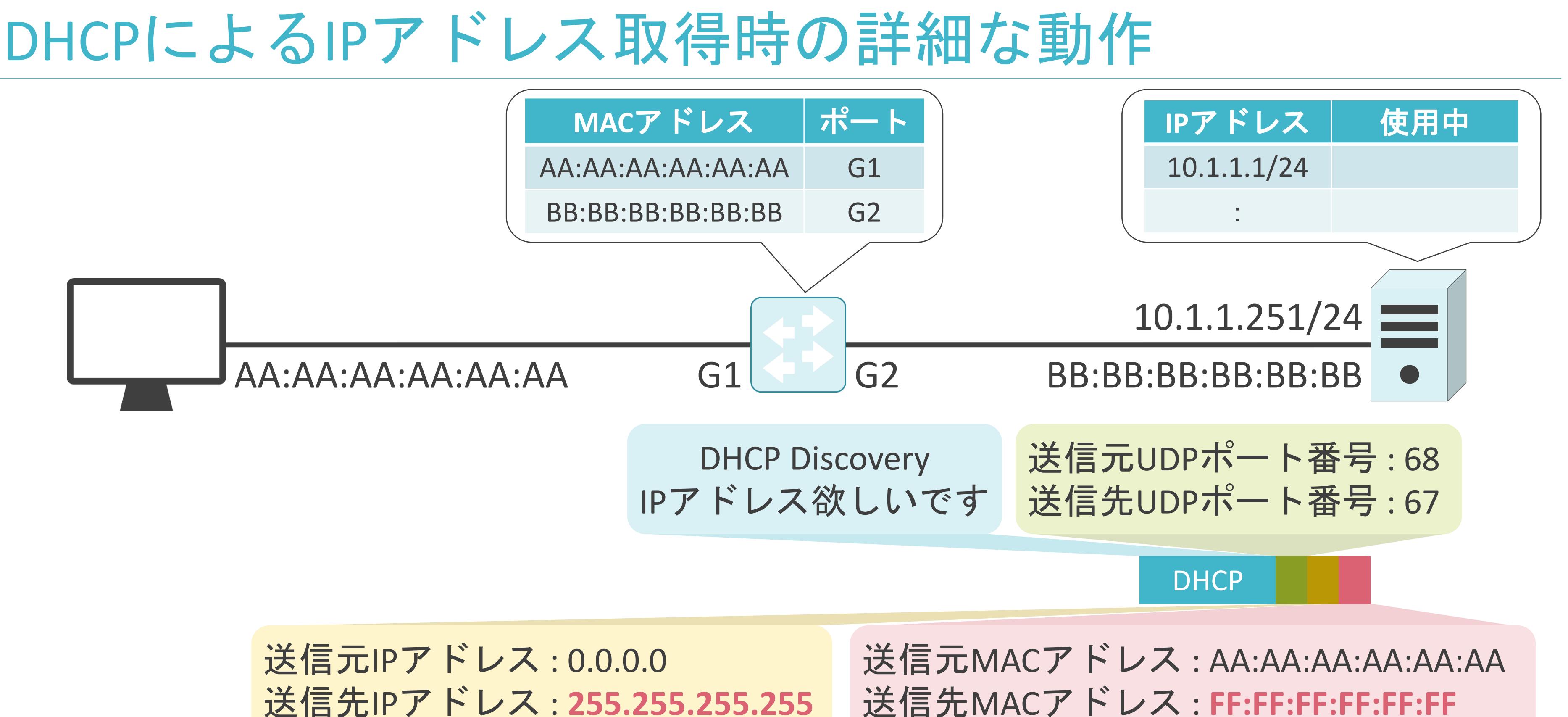

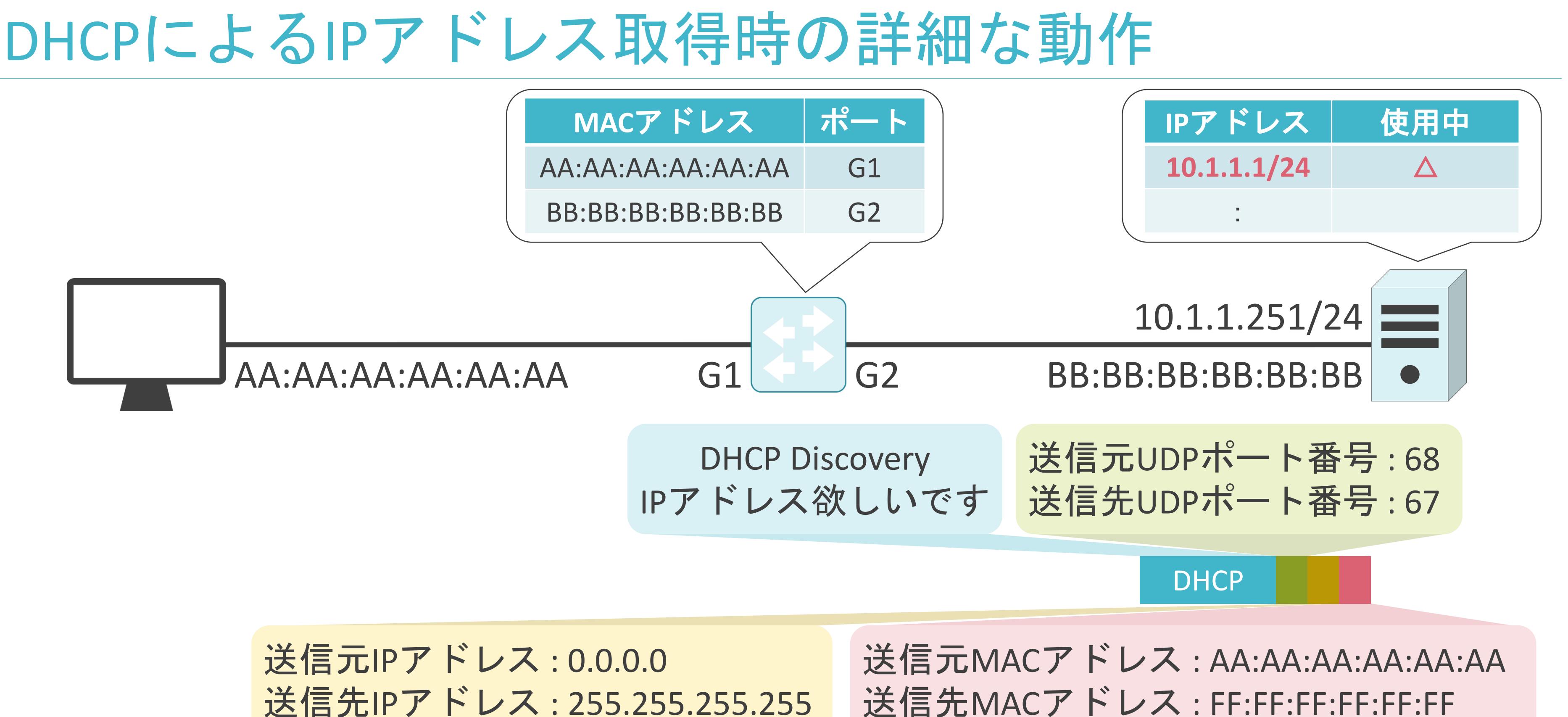

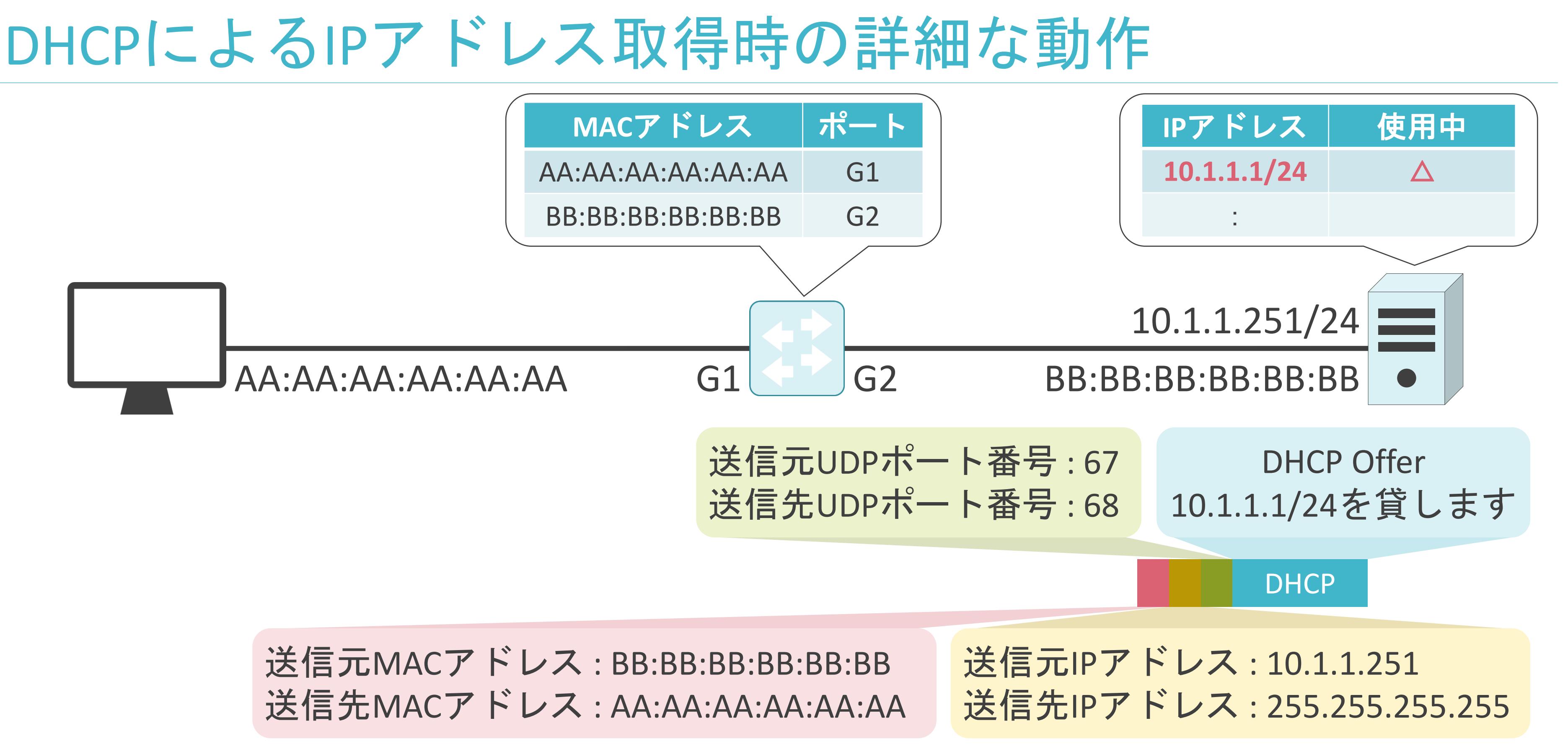

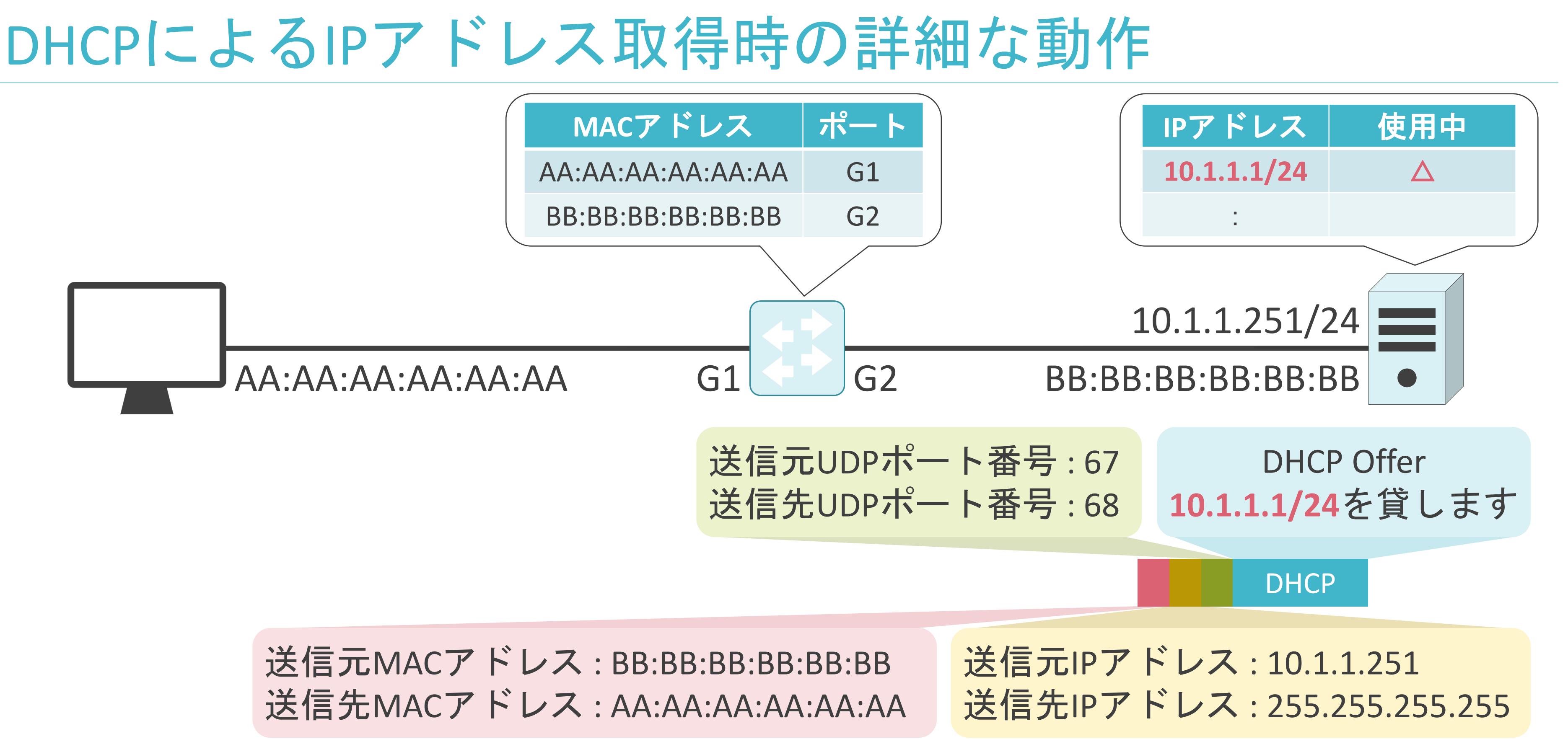

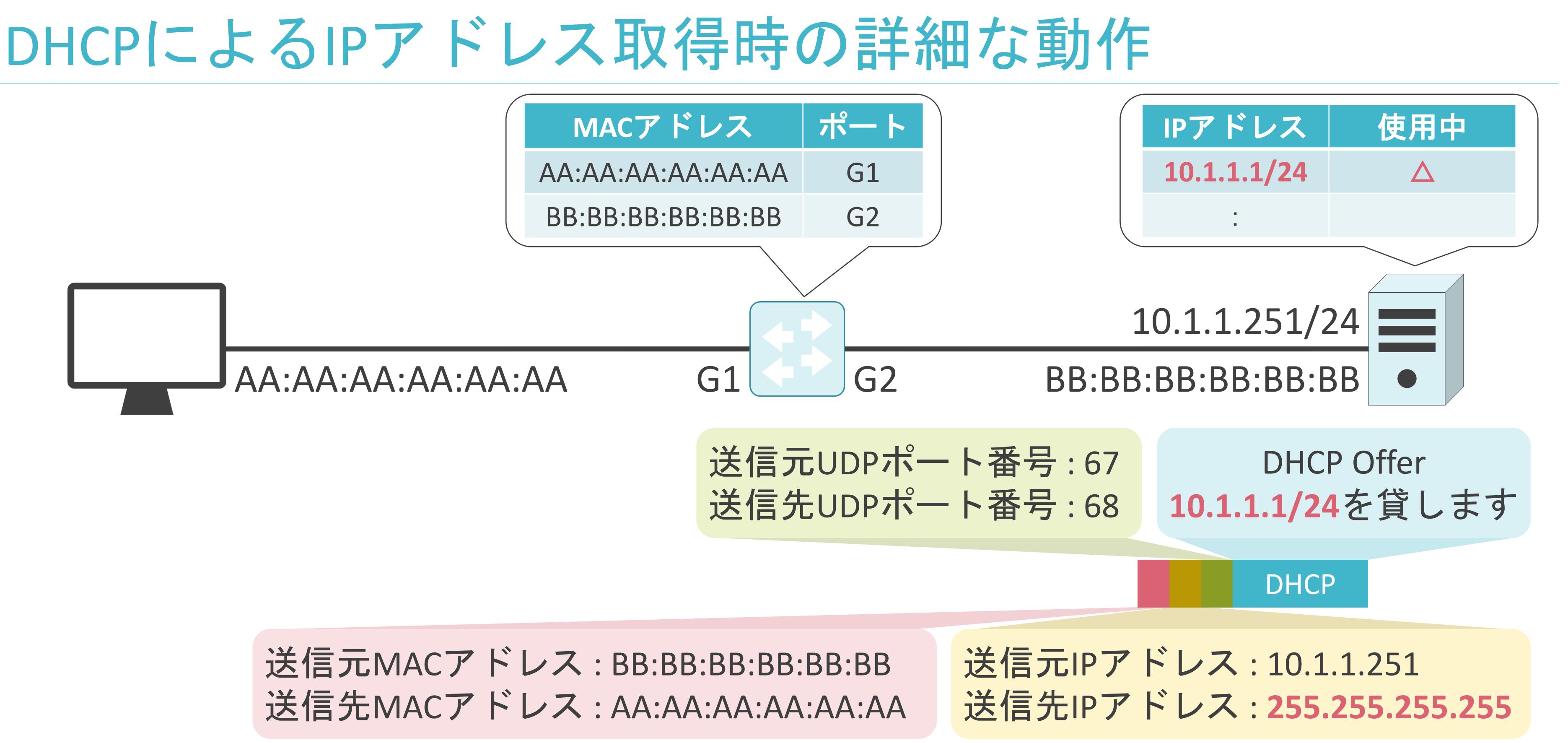

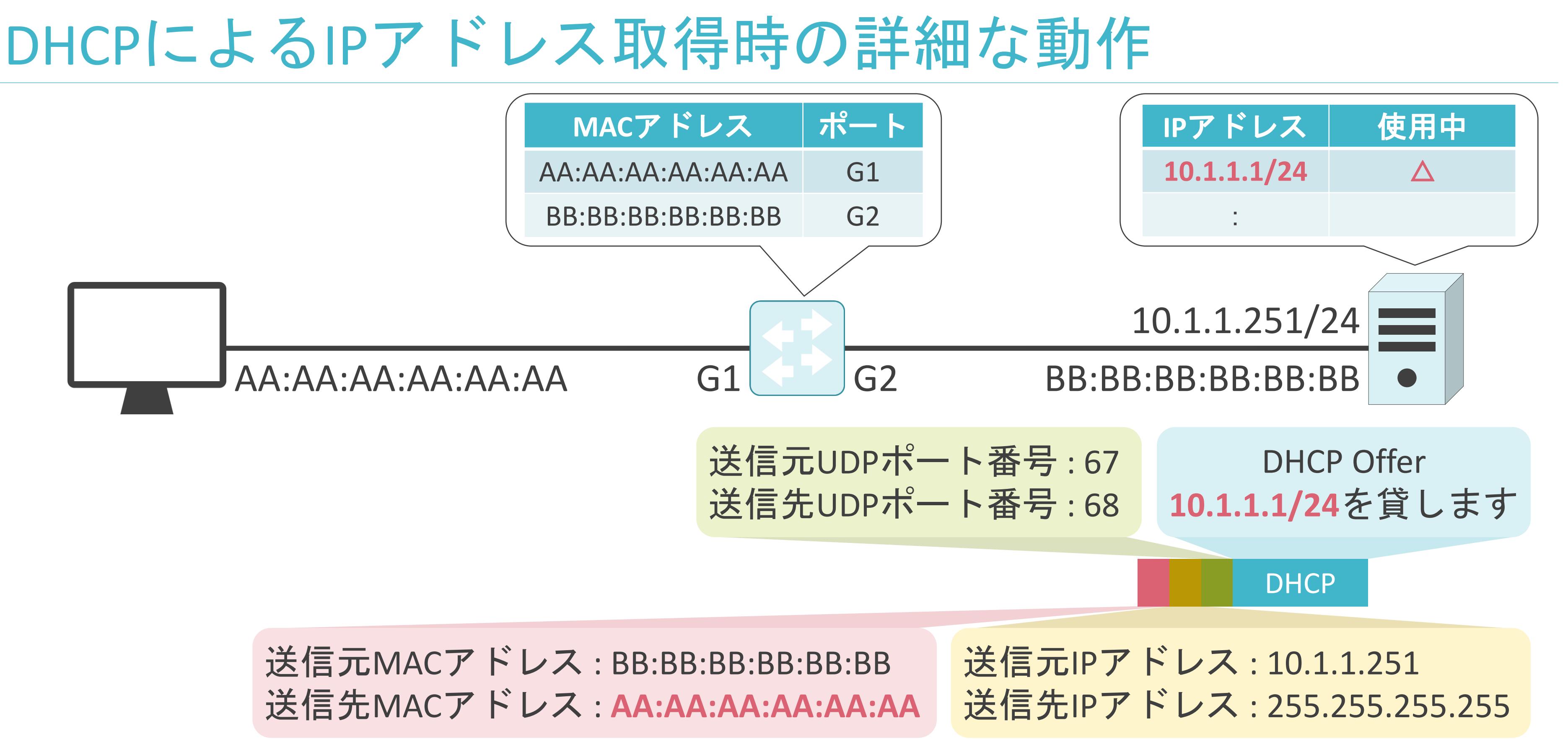

## DHCPによるIPアドレス取得時の詳細な動作

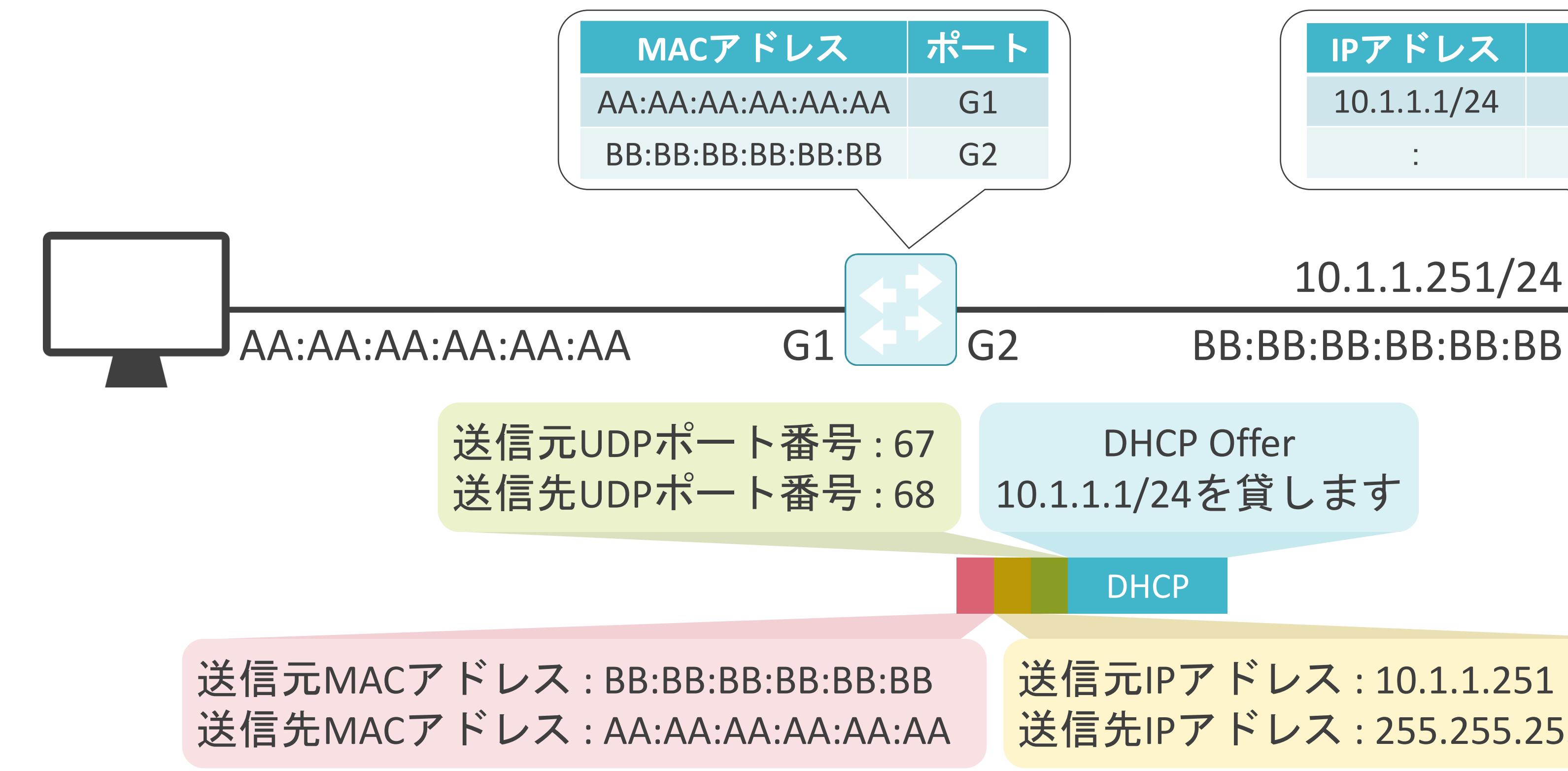

10.1.1.251/24 DHCP DHCP Offer 10.1.1.1/24を貸します : 送信元IPアドレス : 10.1.1.251 送信先IPアドレス : 255.255.255.255

**IP**アドレス 使用中

 $10.1.1.1/24$   $\triangle$ 

## DHCPによるIPアドレス取得時の詳細な動作

10.1.1.251/24 : DHCP DHCP Offer 10.1.1.1/24を貸します 送信元IPアドレス : 10.1.1.251 送信先IPアドレス : 255.255.255.255

**IP**アドレス 使用中

 $10.1.1.1/24$   $\triangle$ 

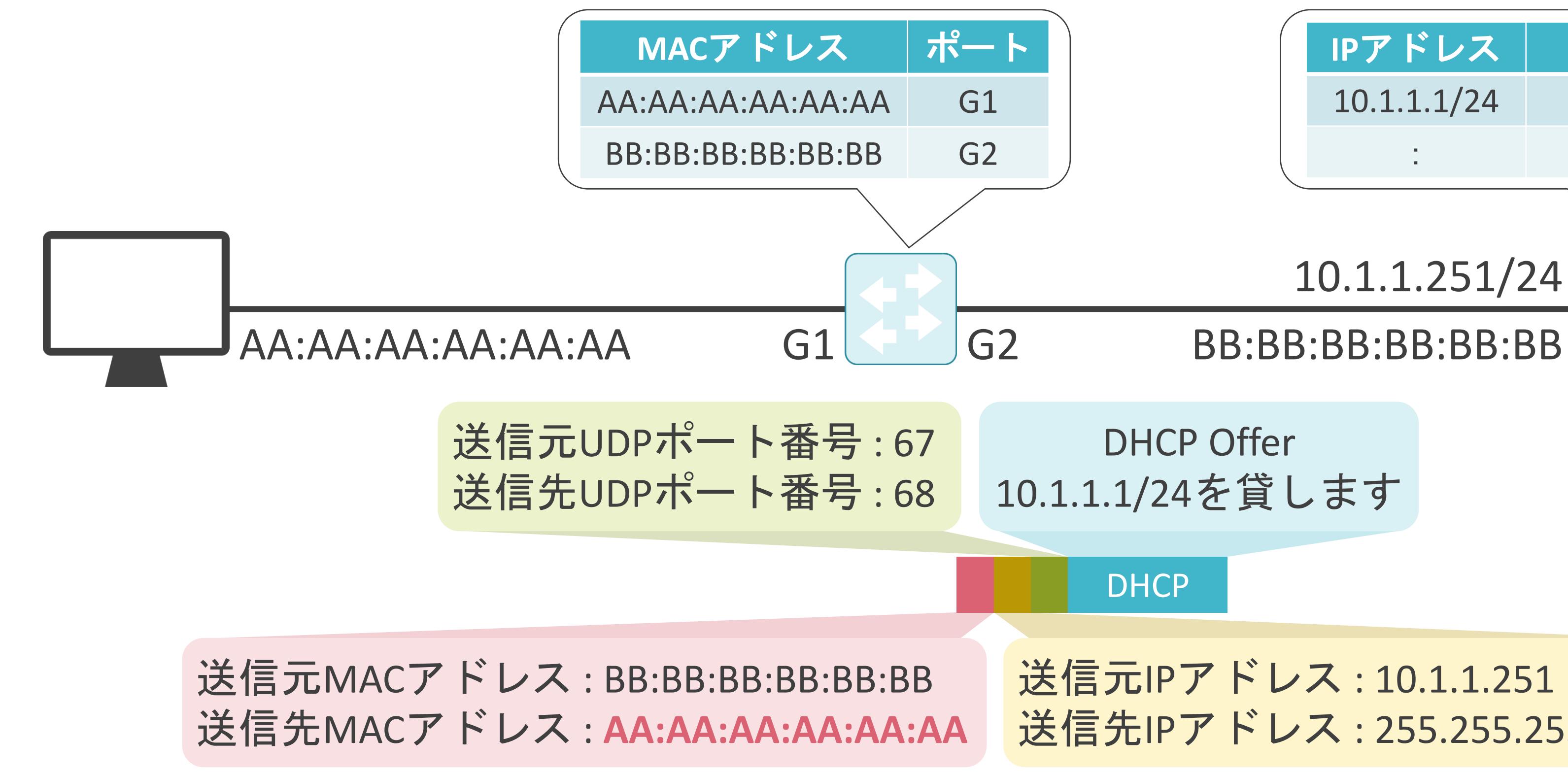

10.1.1.251/24 : DHCP DHCP Offer 10.1.1.1/24を貸します 送信元IPアドレス : 10.1.1.251 送信先IPアドレス : 255.255.255.255

**IP**アドレス 使用中

 $10.1.1.1/24$   $\triangle$ 

## DHCPによるIPアドレス取得時の詳細な動作

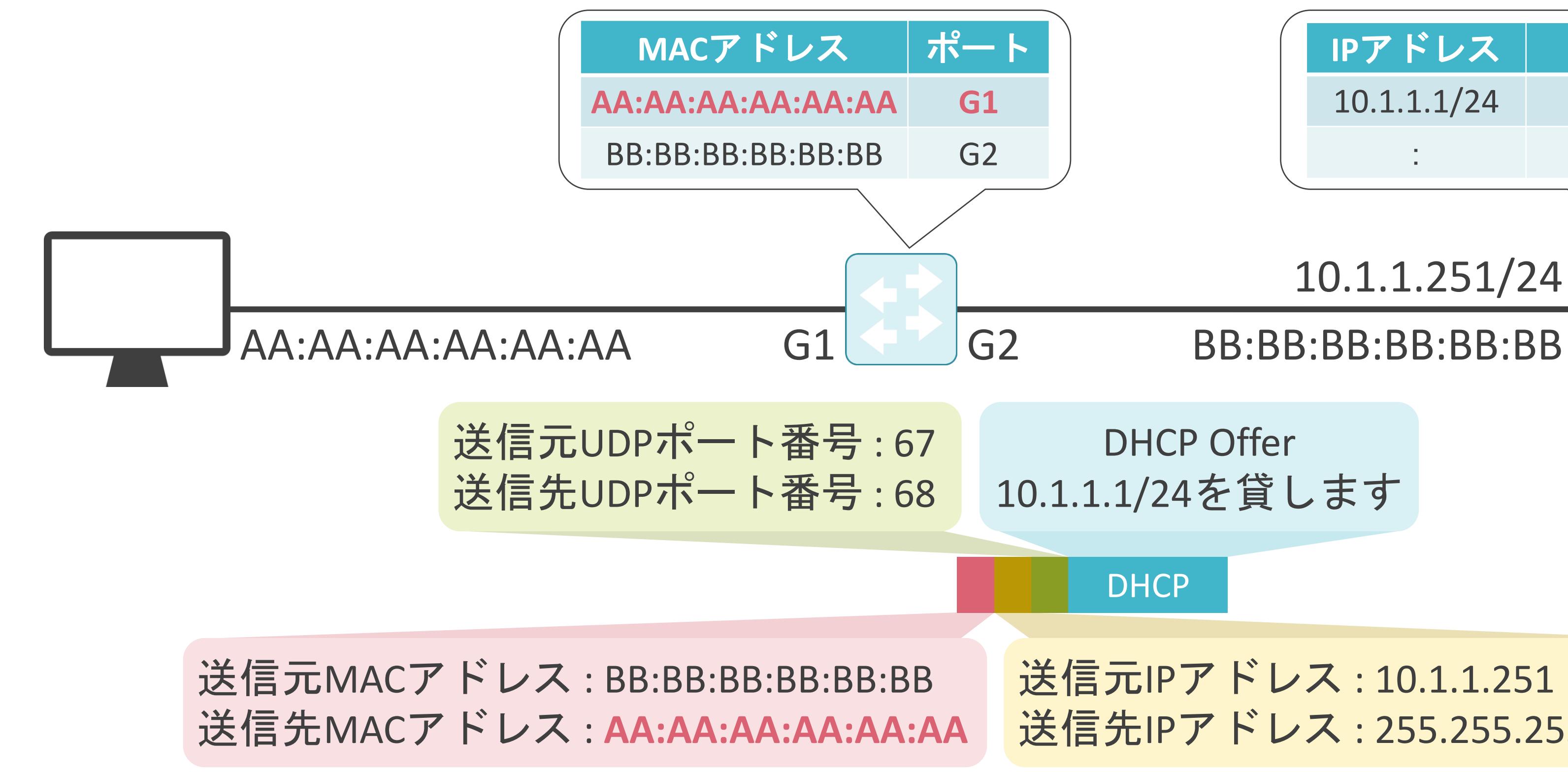

10.1.1.251/24 : DHCP DHCP Offer 10.1.1.1/24を貸します 送信元IPアドレス : 10.1.1.251 送信先IPアドレス : 255.255.255.255

**IP**アドレス 使用中

 $10.1.1.1/24$   $\triangle$ 

## DHCPによるIPアドレス取得時の詳細な動作

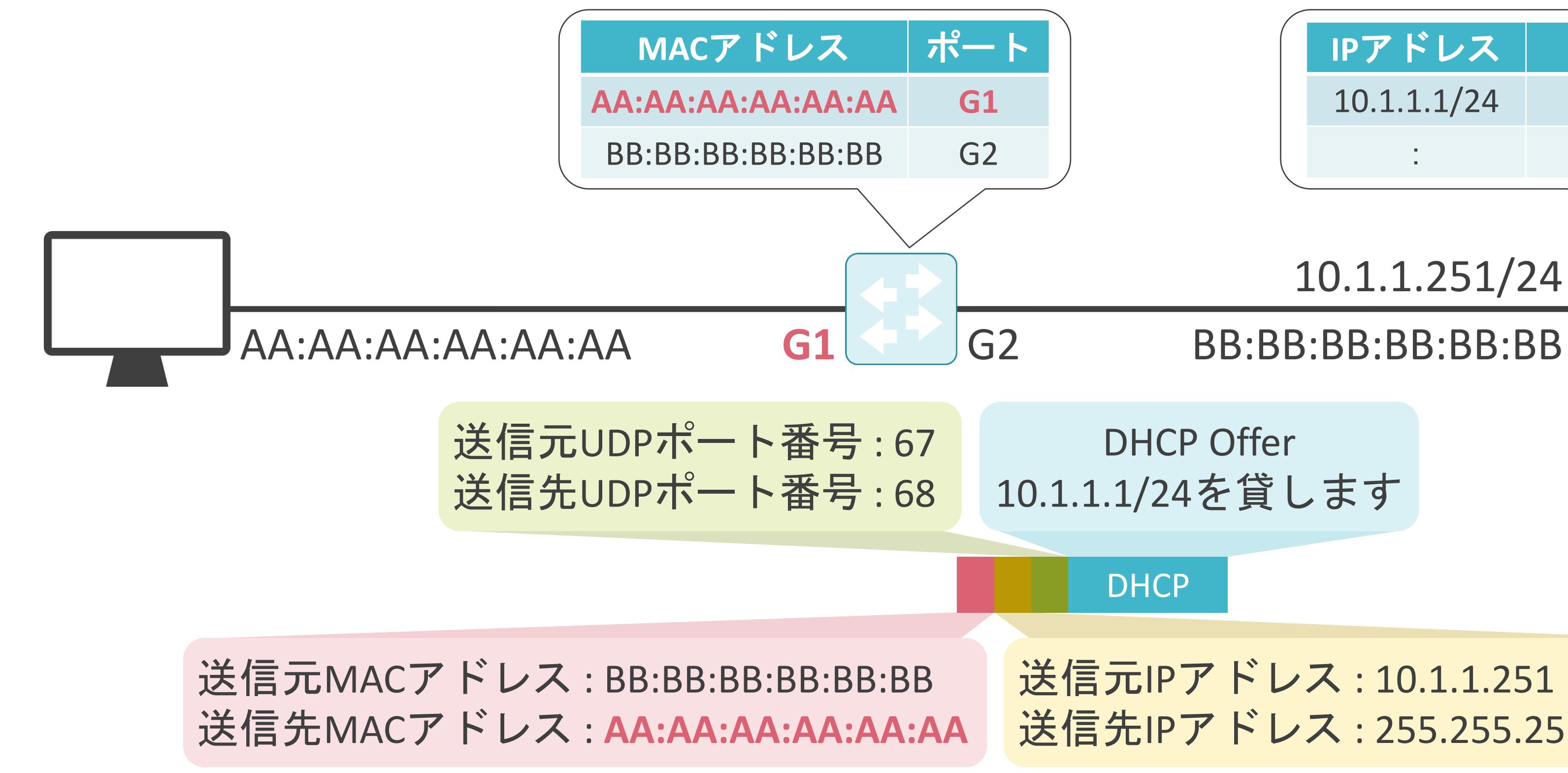

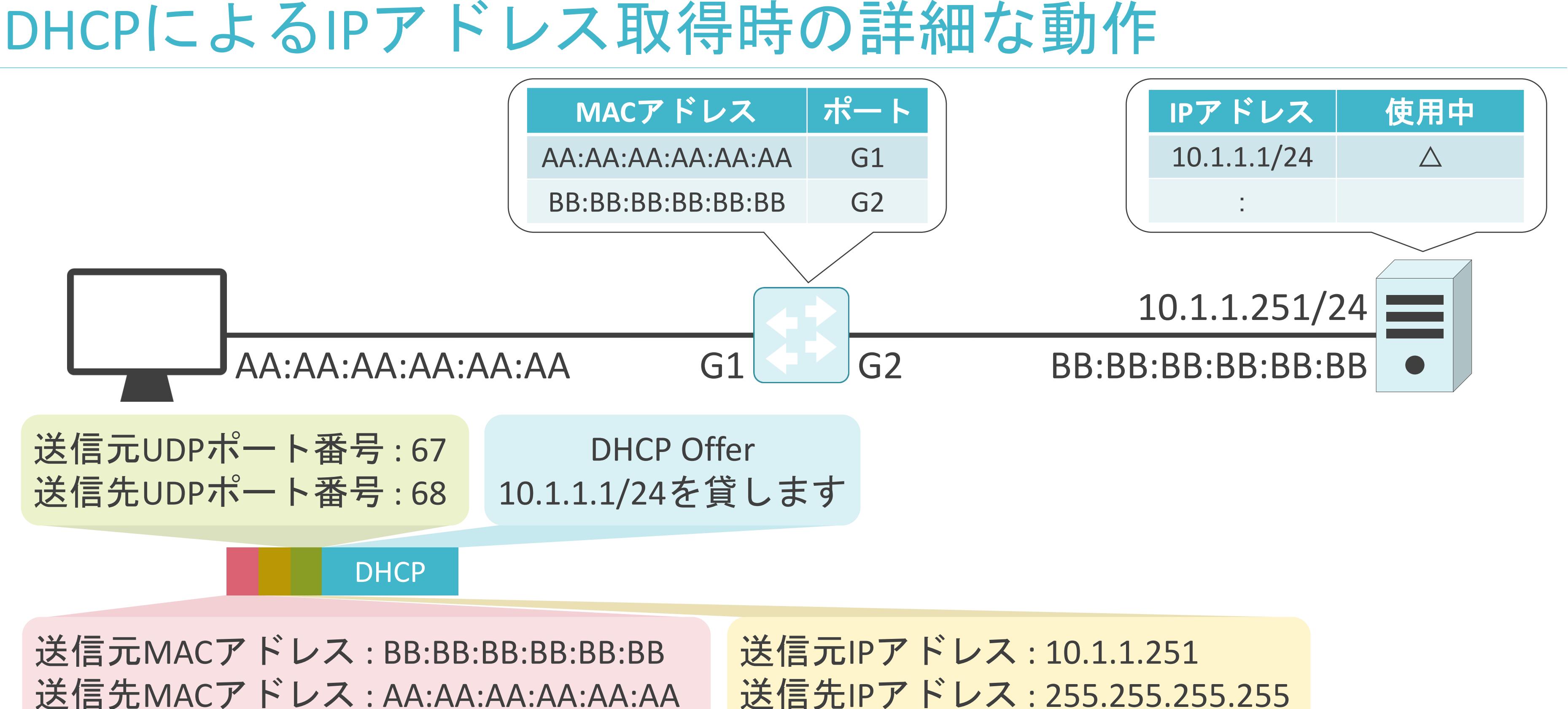

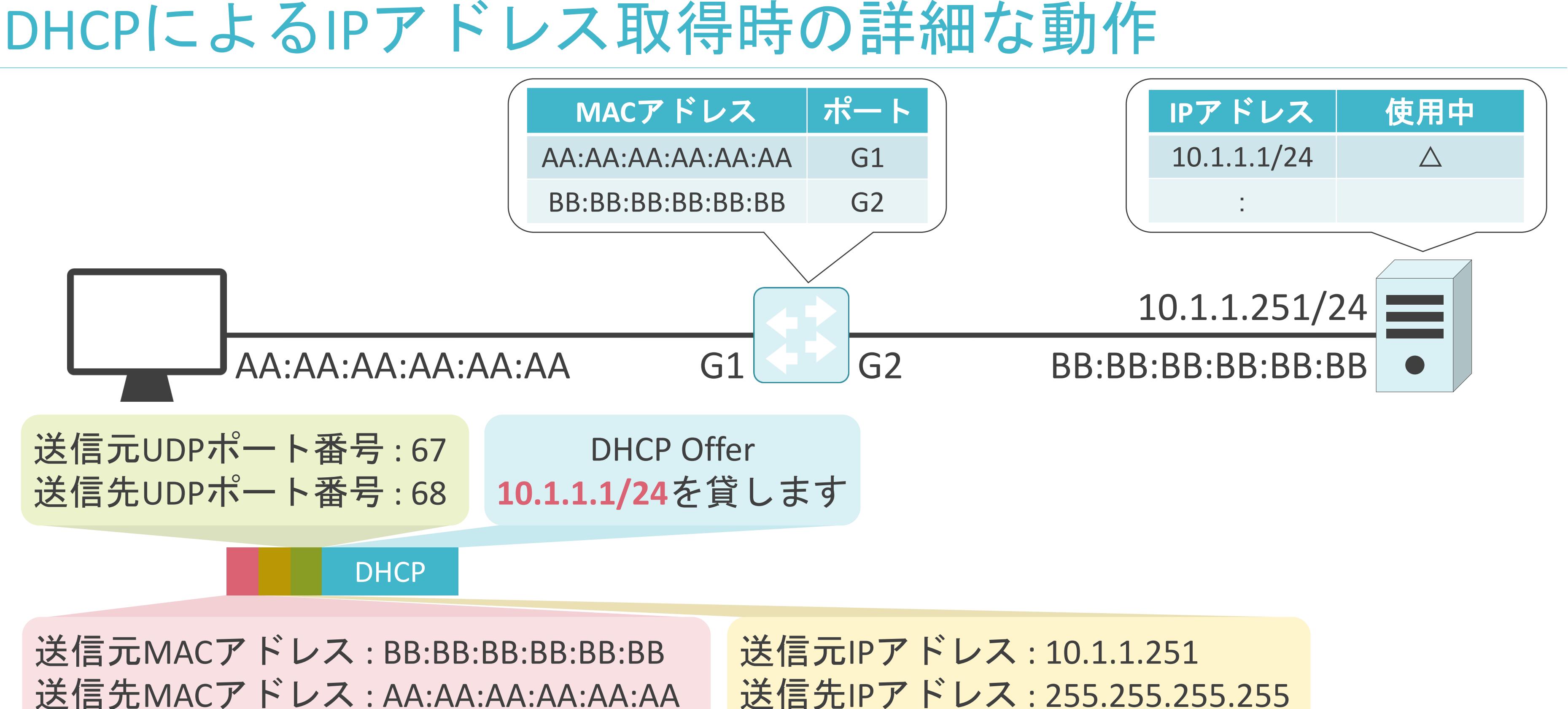

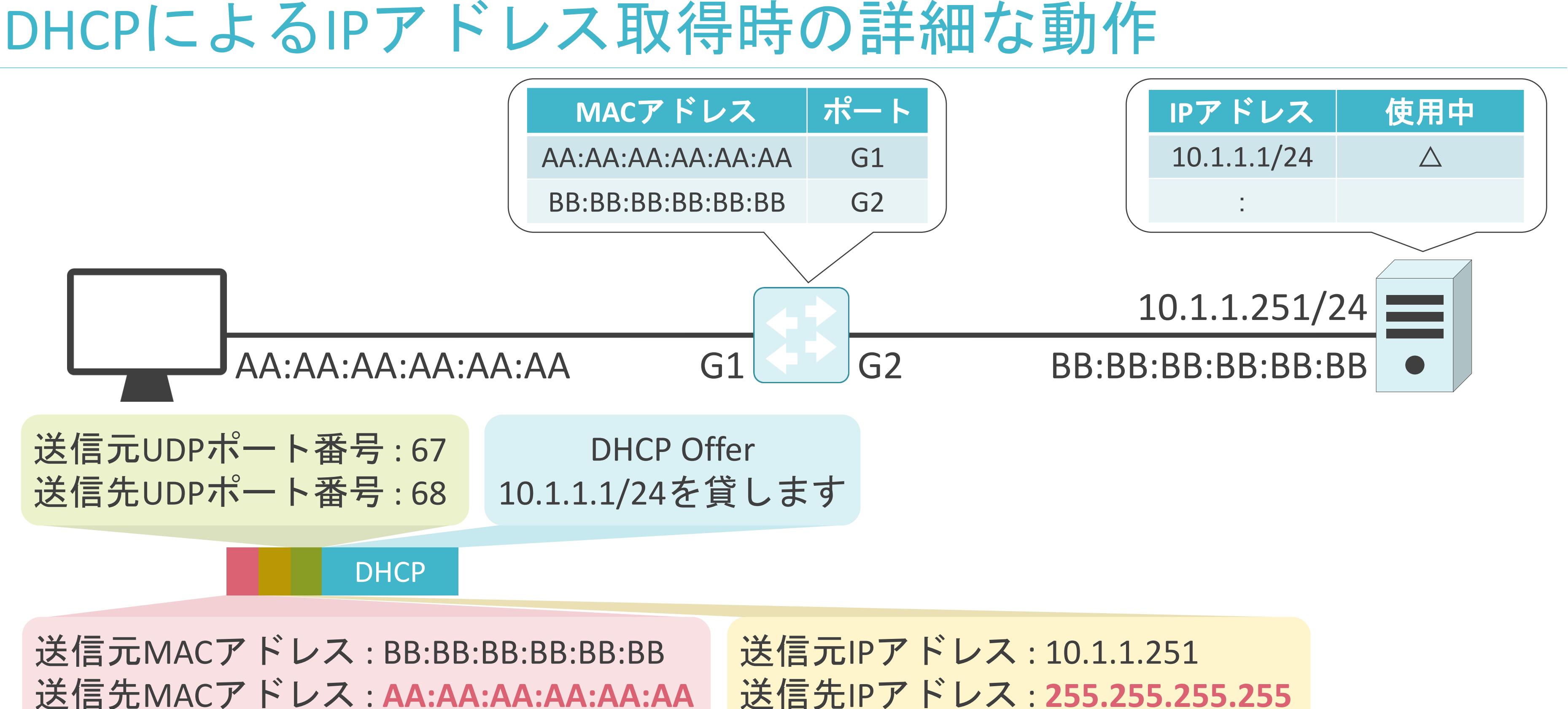

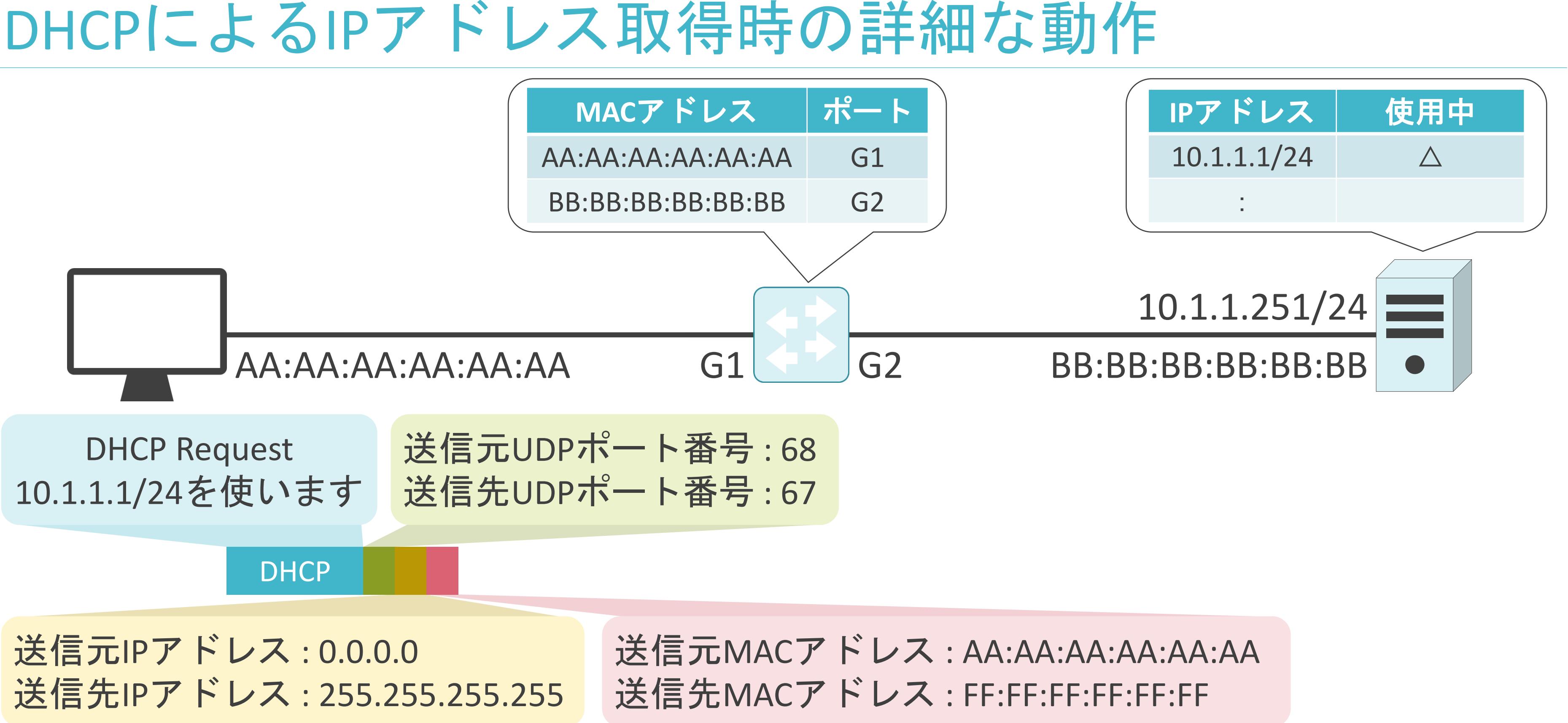

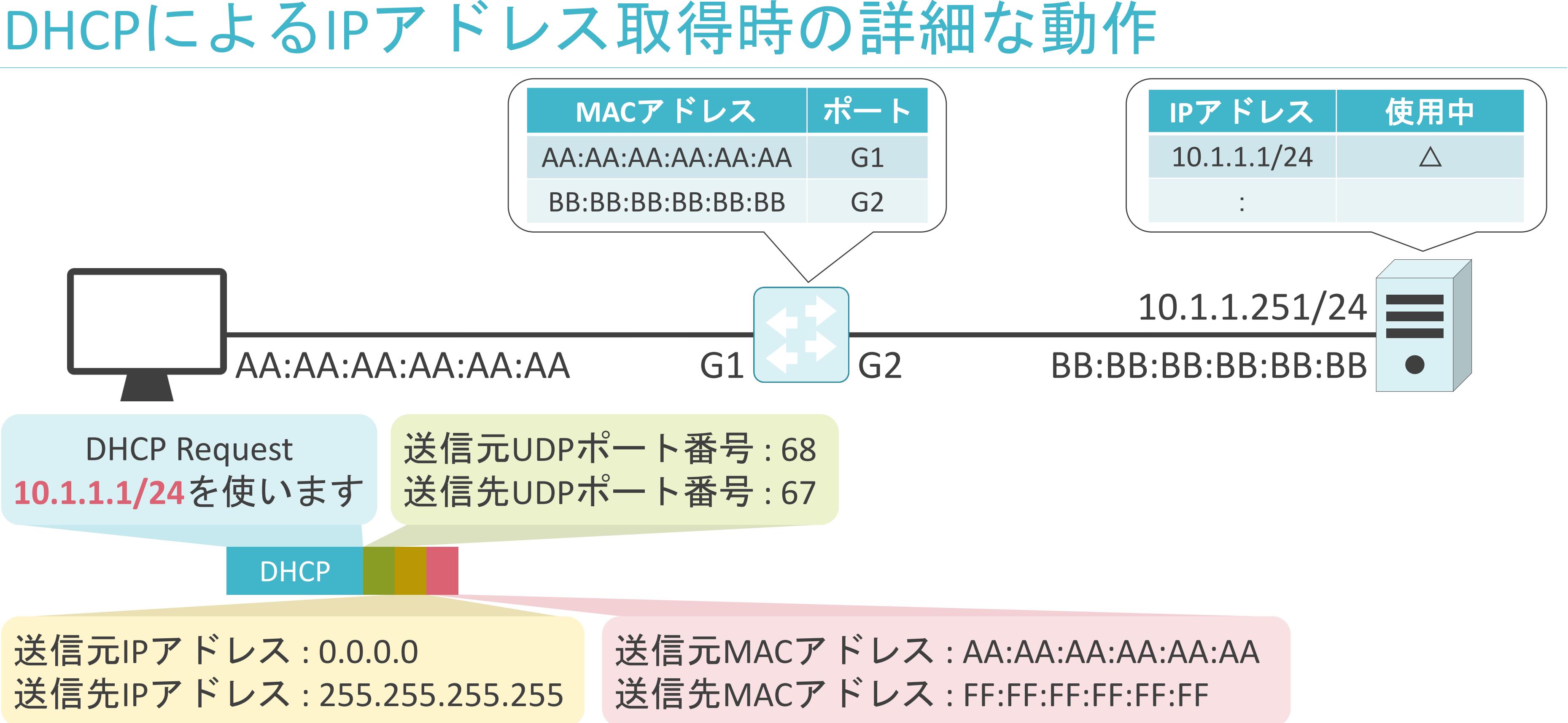

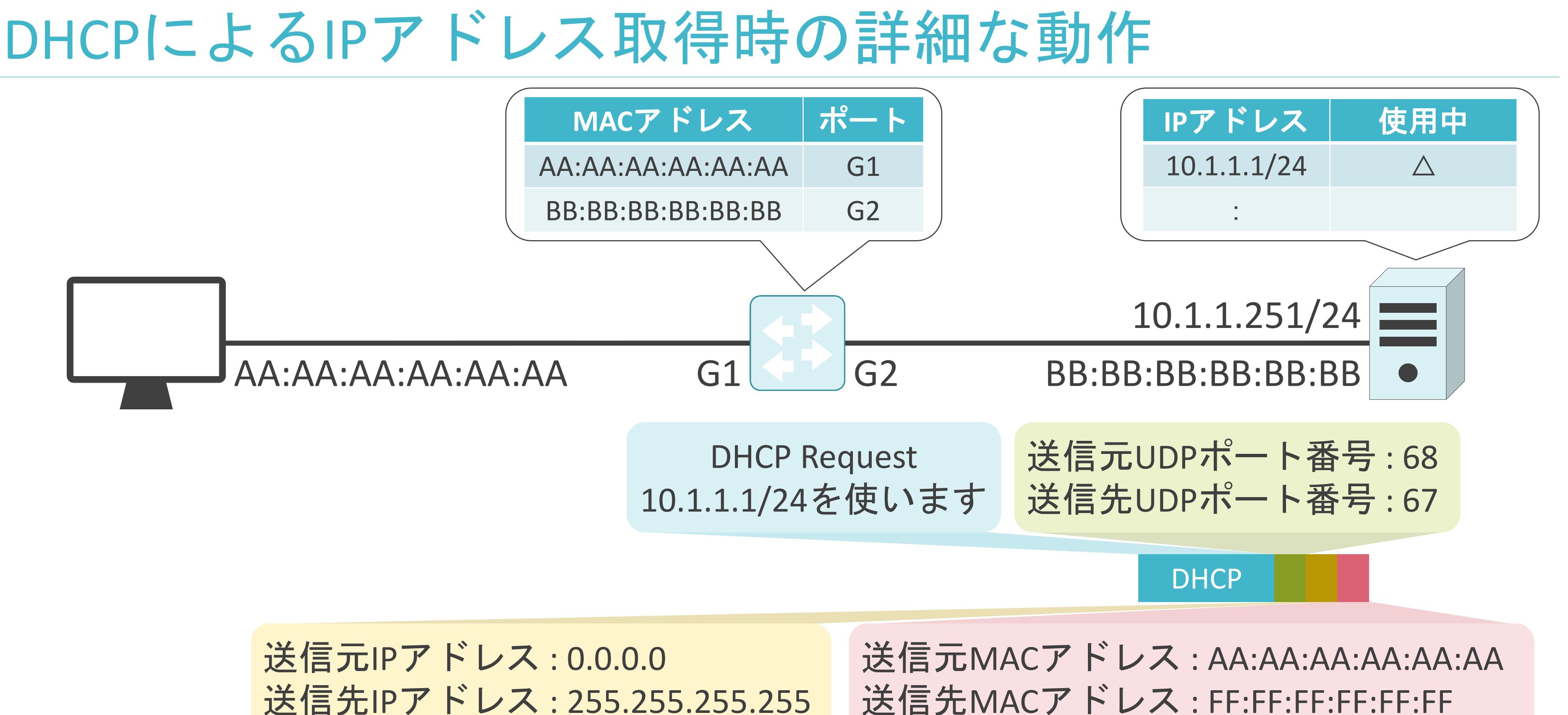

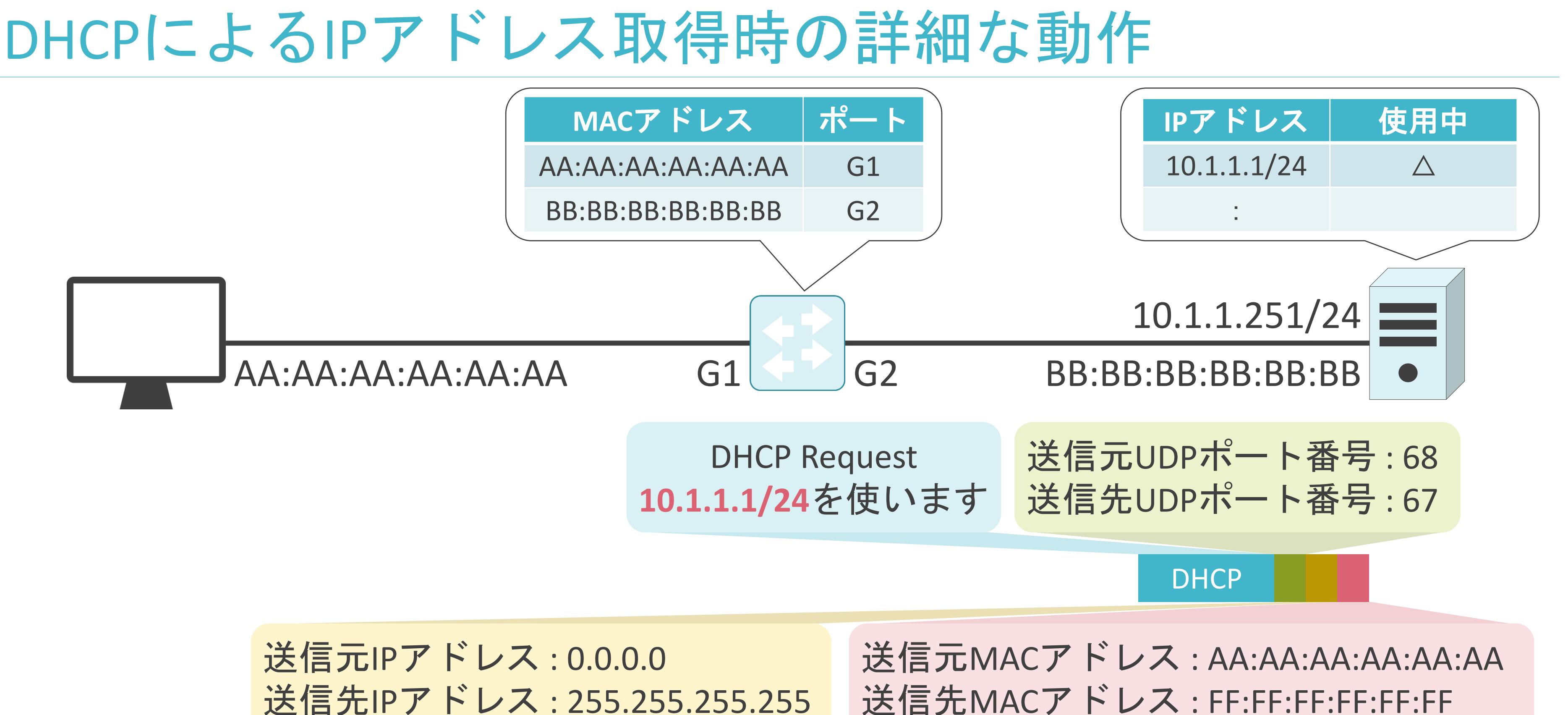

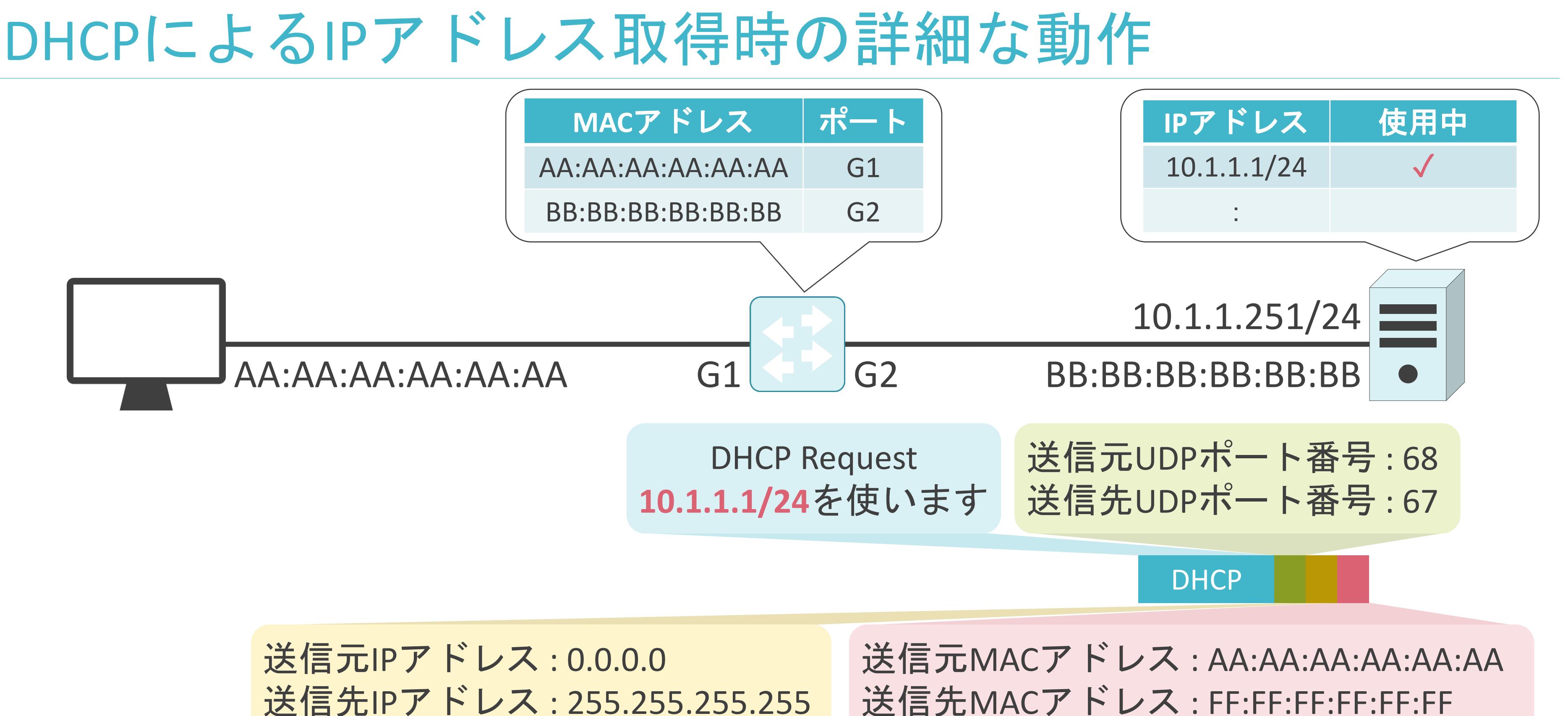

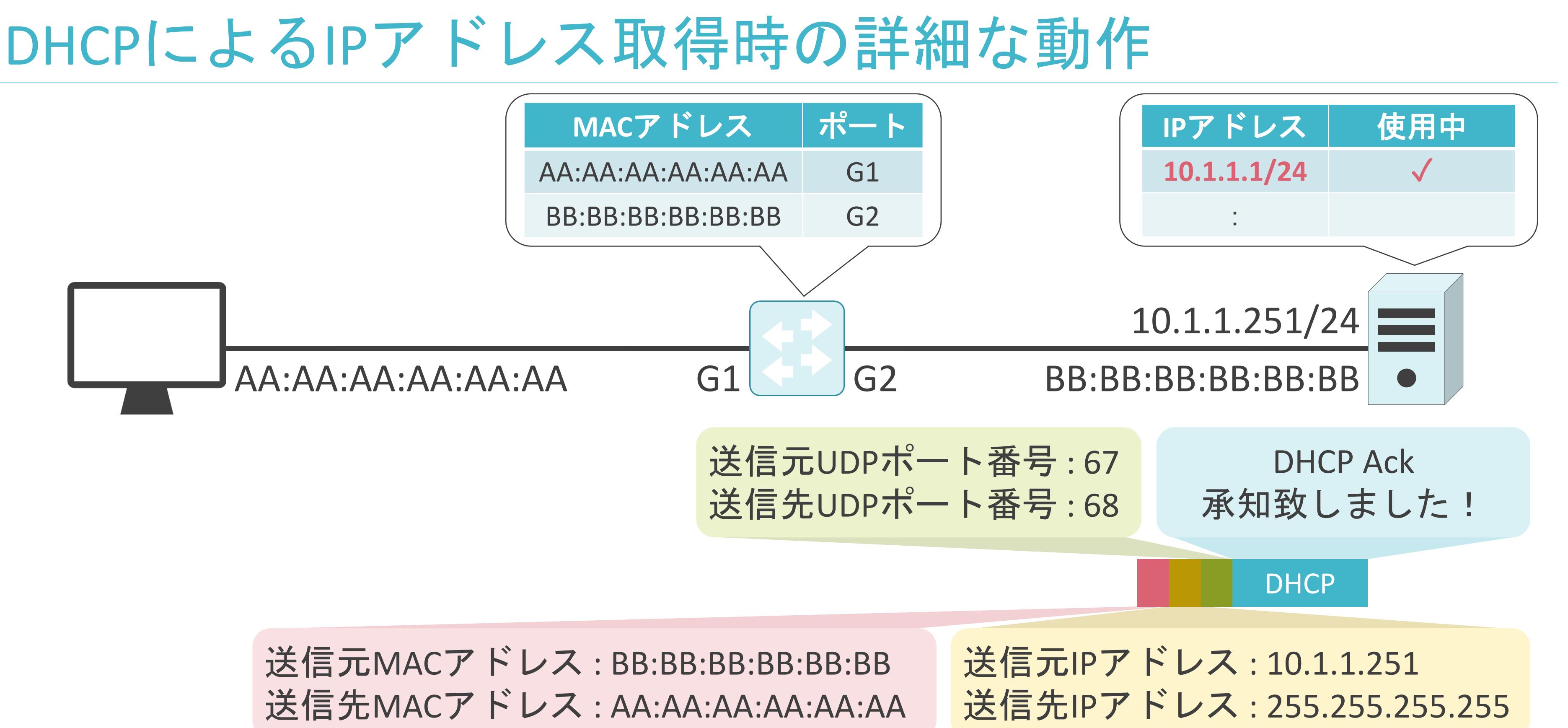

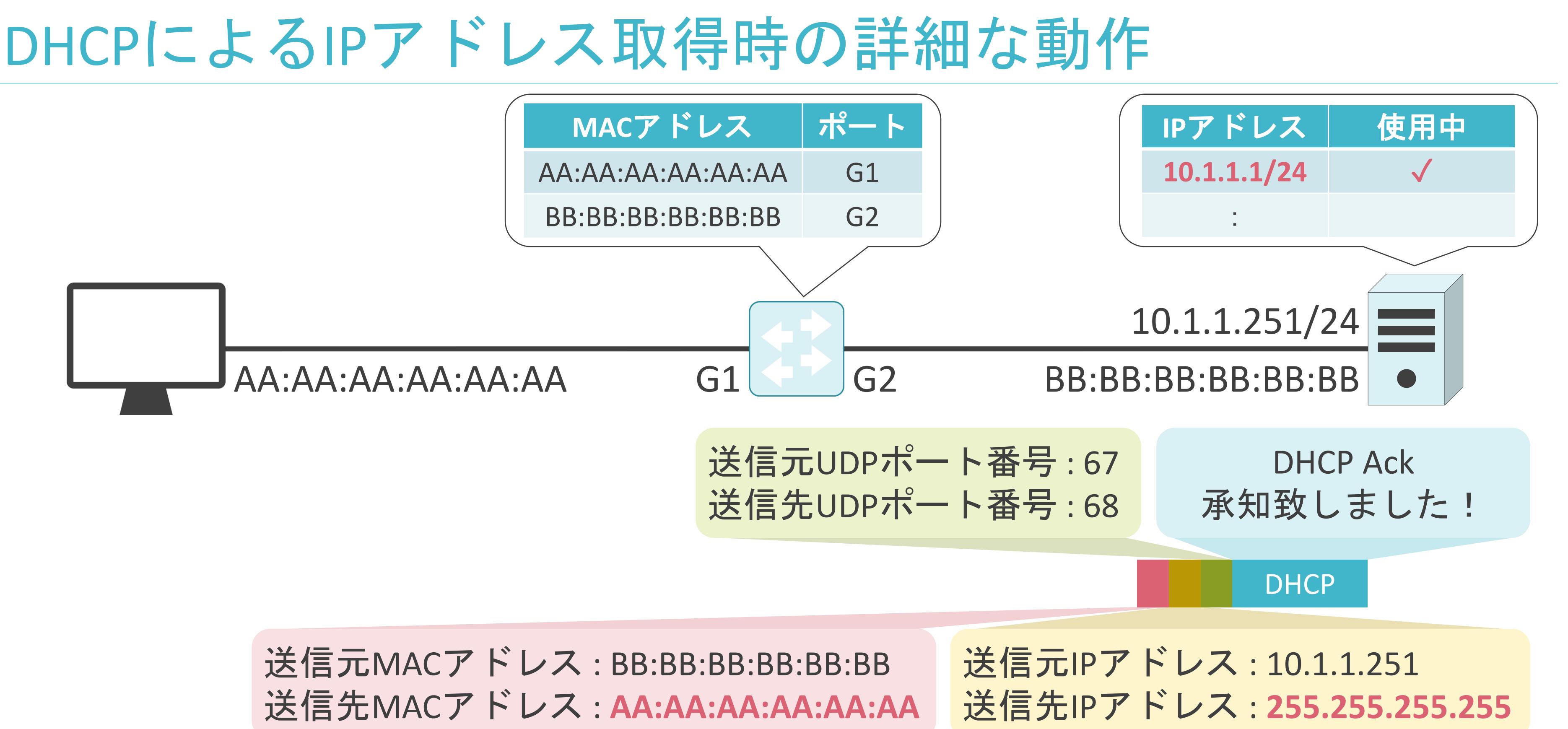

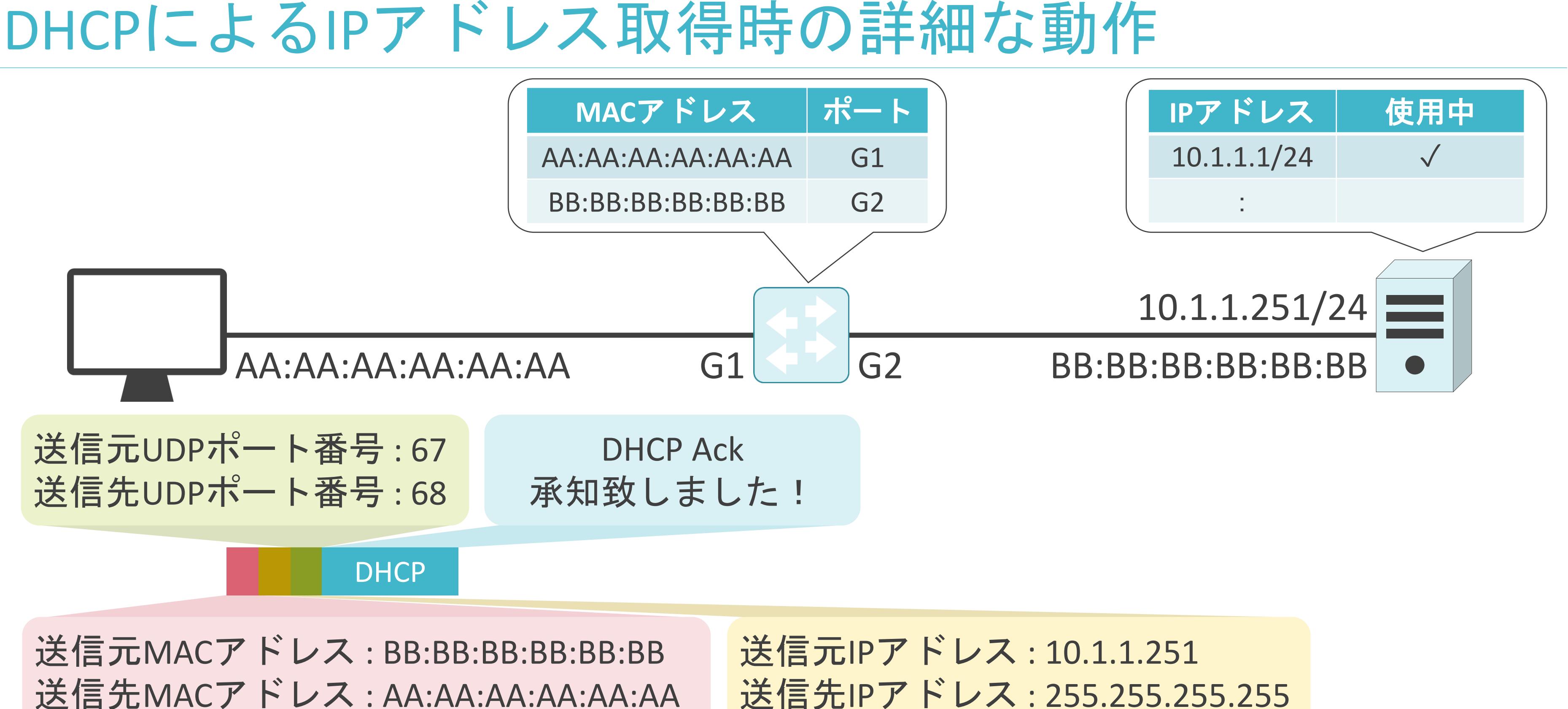

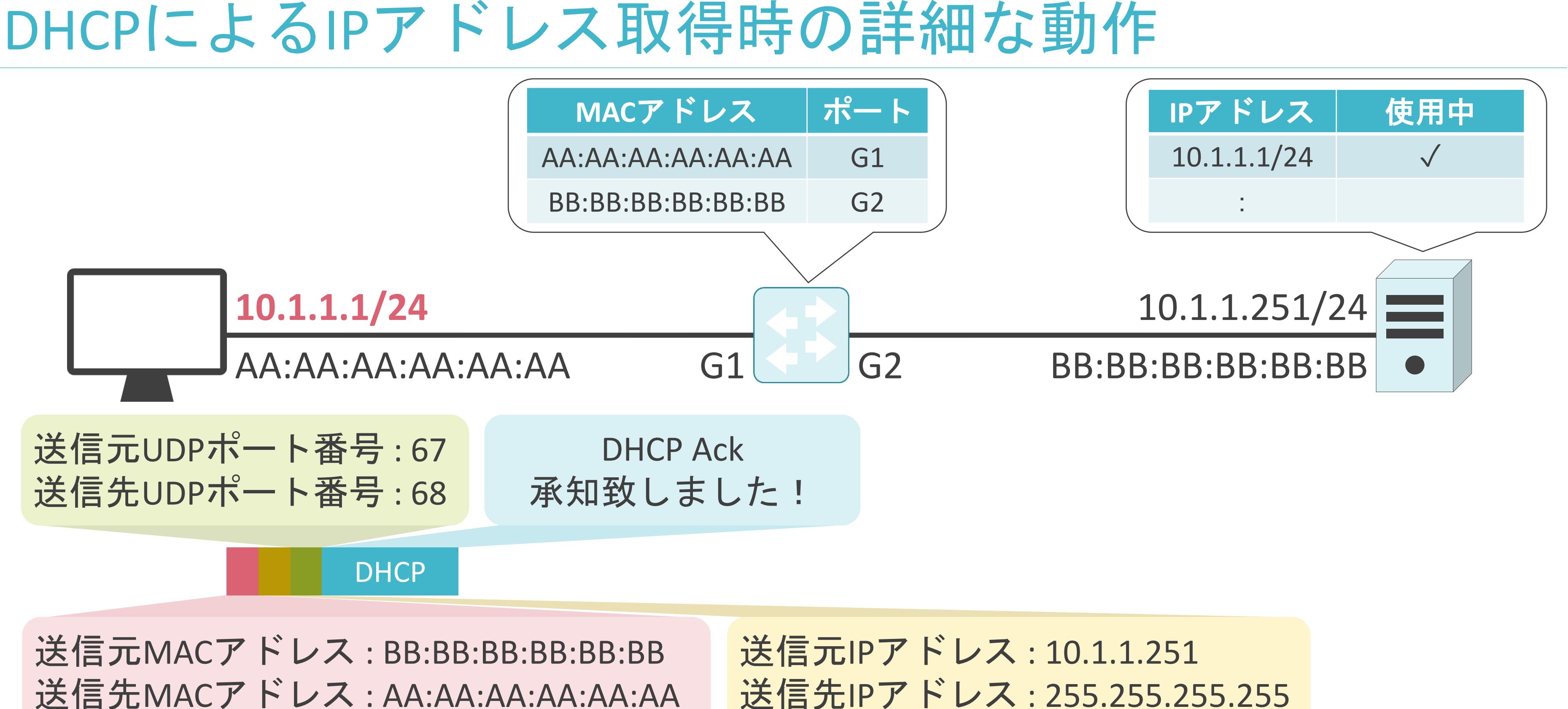

### 5.アプリケーション層のプロトコル DHCPのIPアドレスのリース期間

✓リース期間が切れると、DHCPで取得したアドレスは使用不可

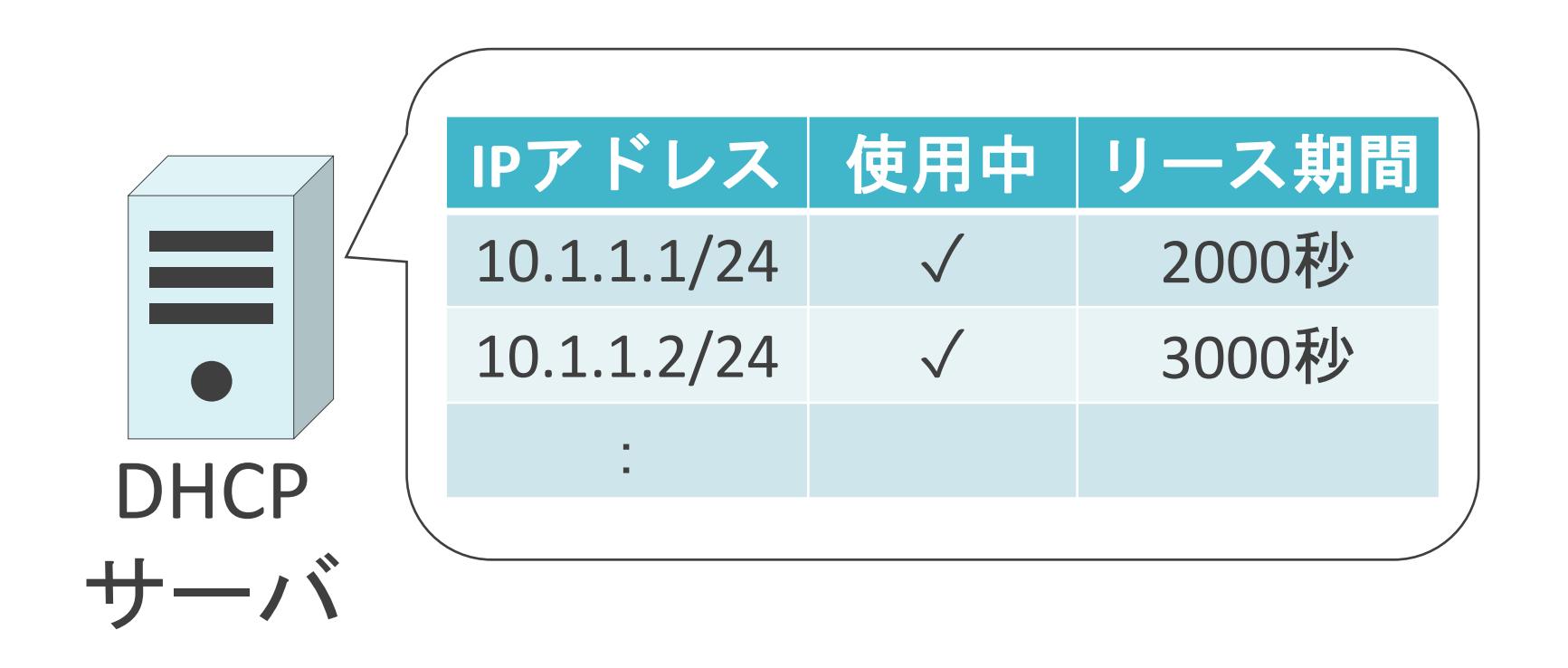

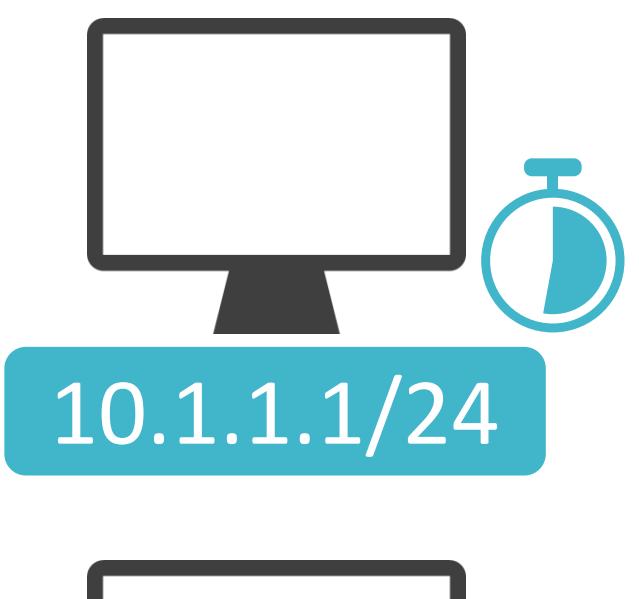

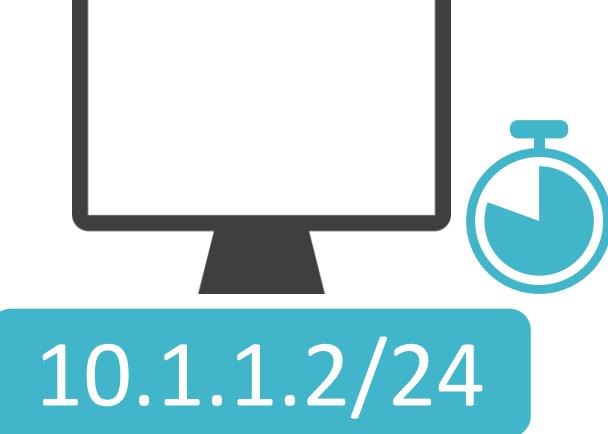

✓リース期間が切れると、DHCPで取得したアドレスは使用不可

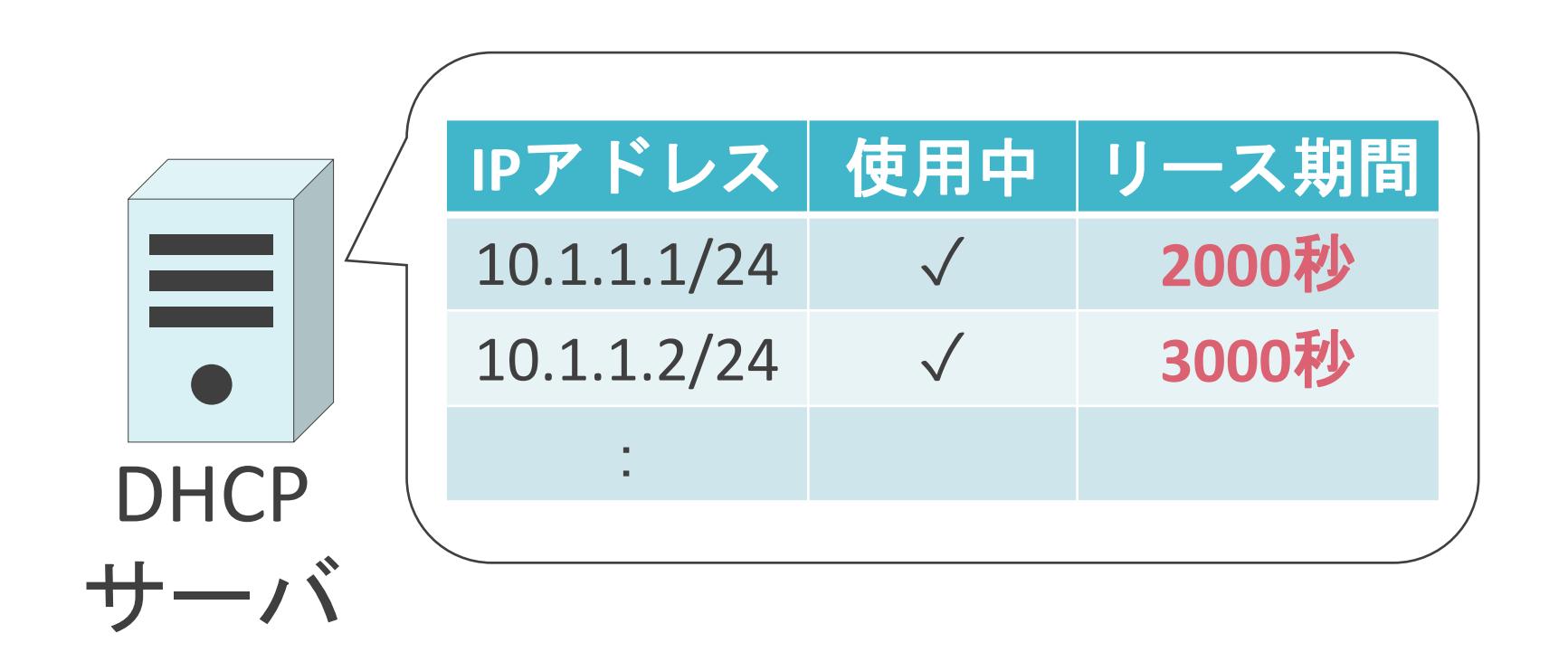

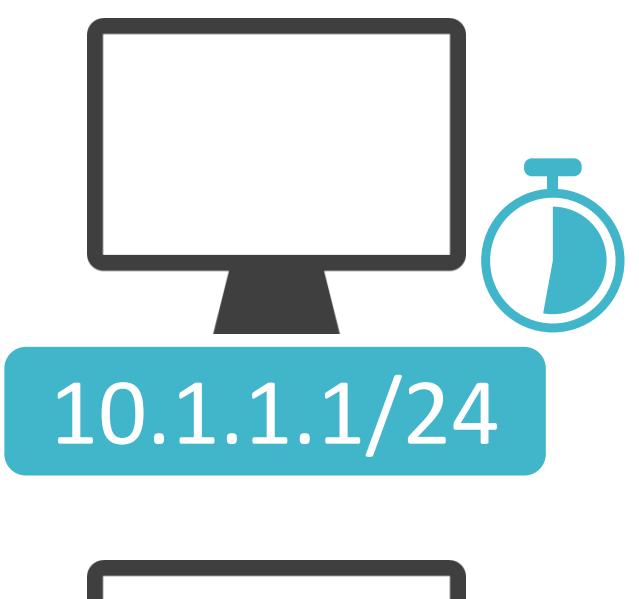

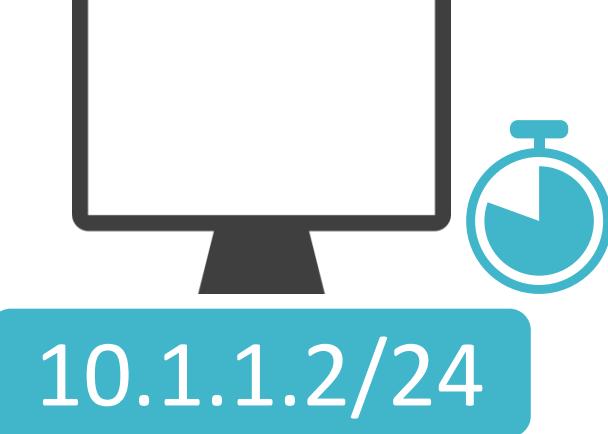

✓リース期間が切れると、DHCPで取得したアドレスは使用不可

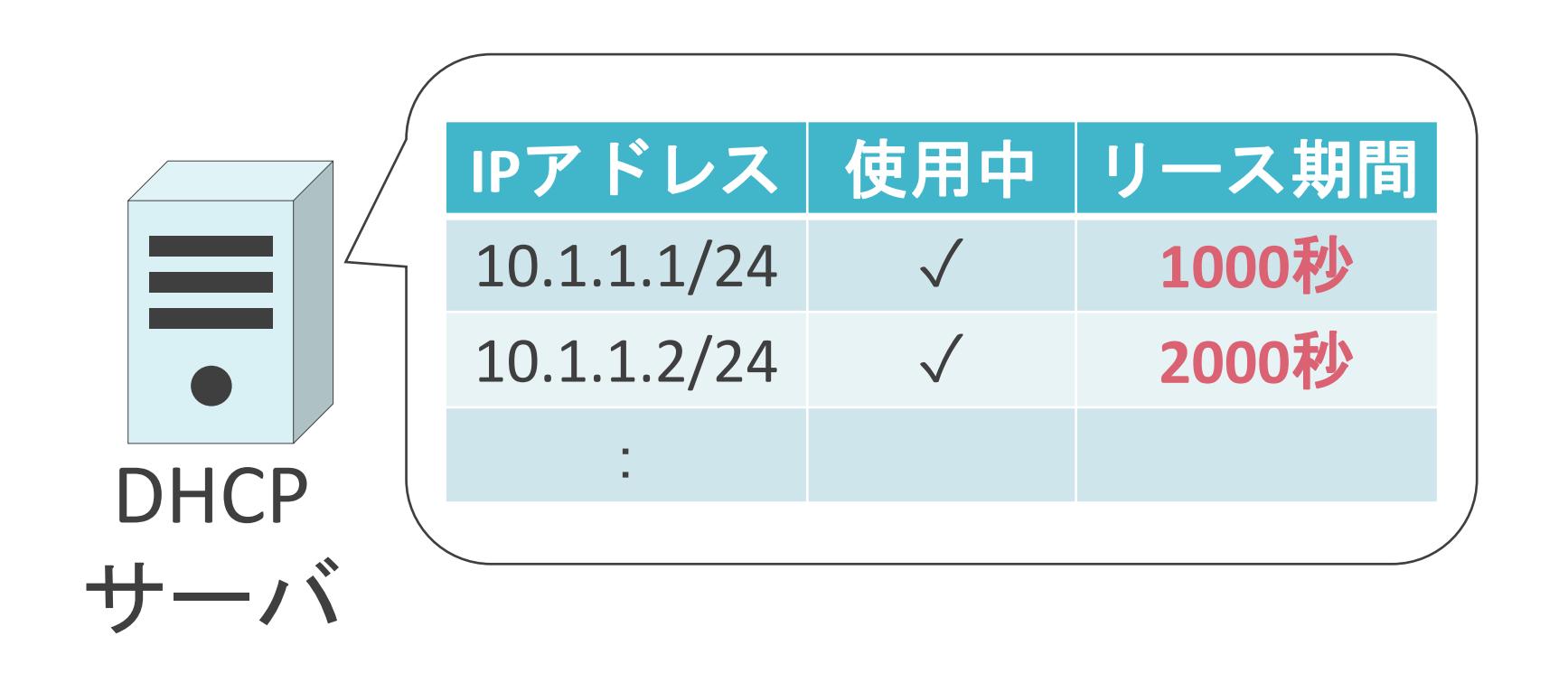

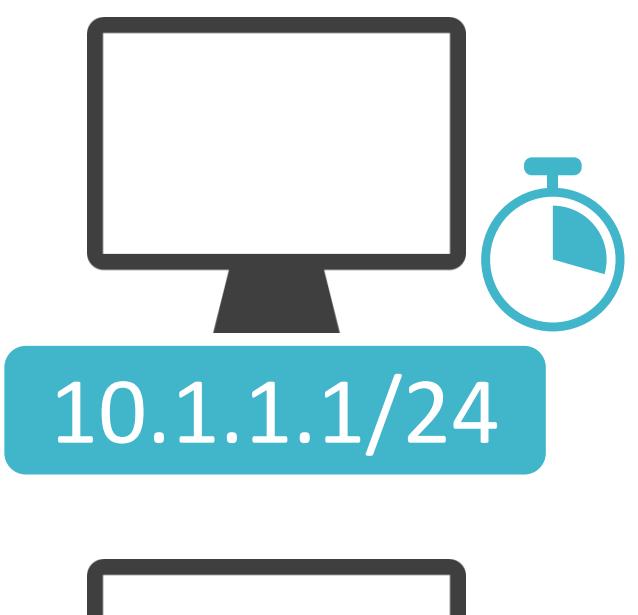

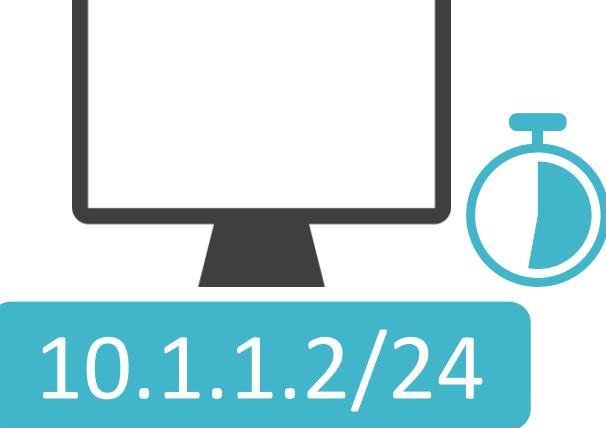

✓リース期間が切れると、DHCPで取得したアドレスは使用不可

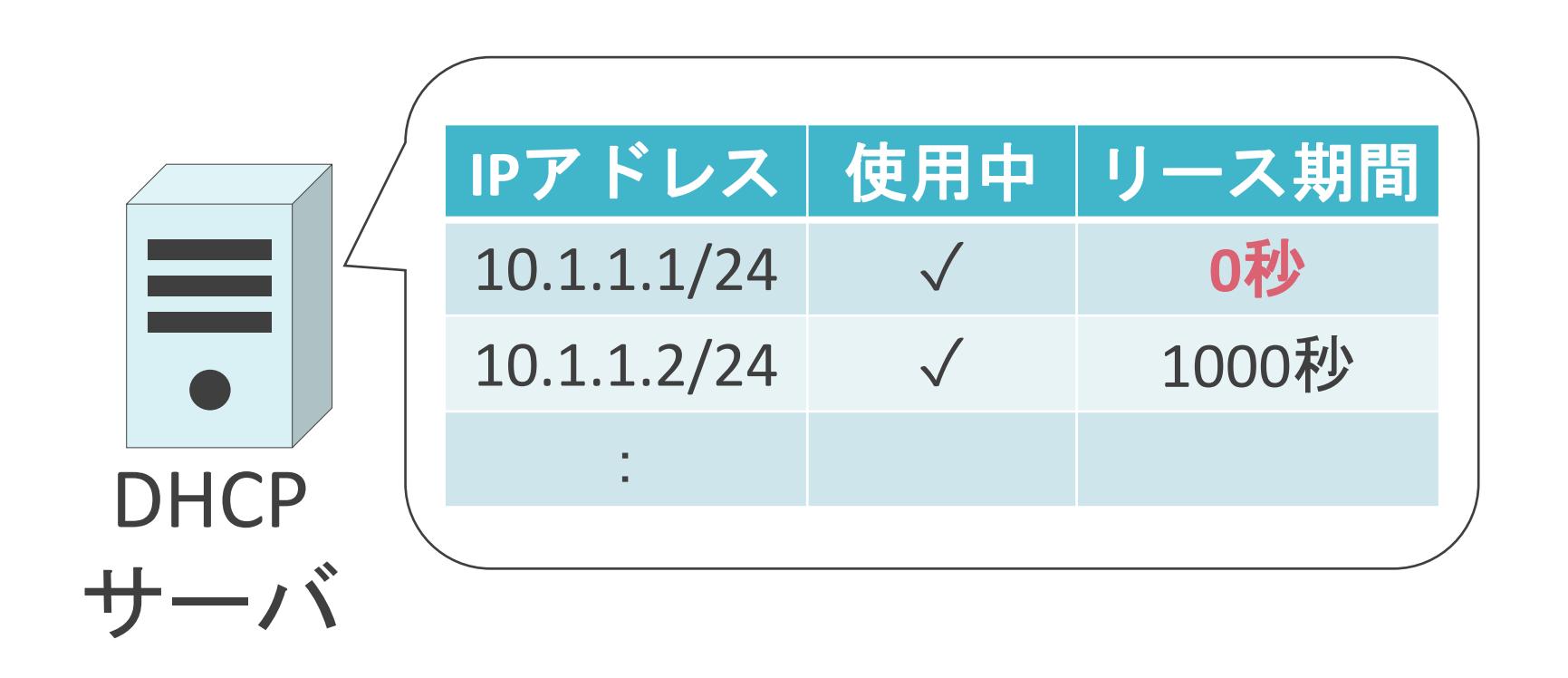

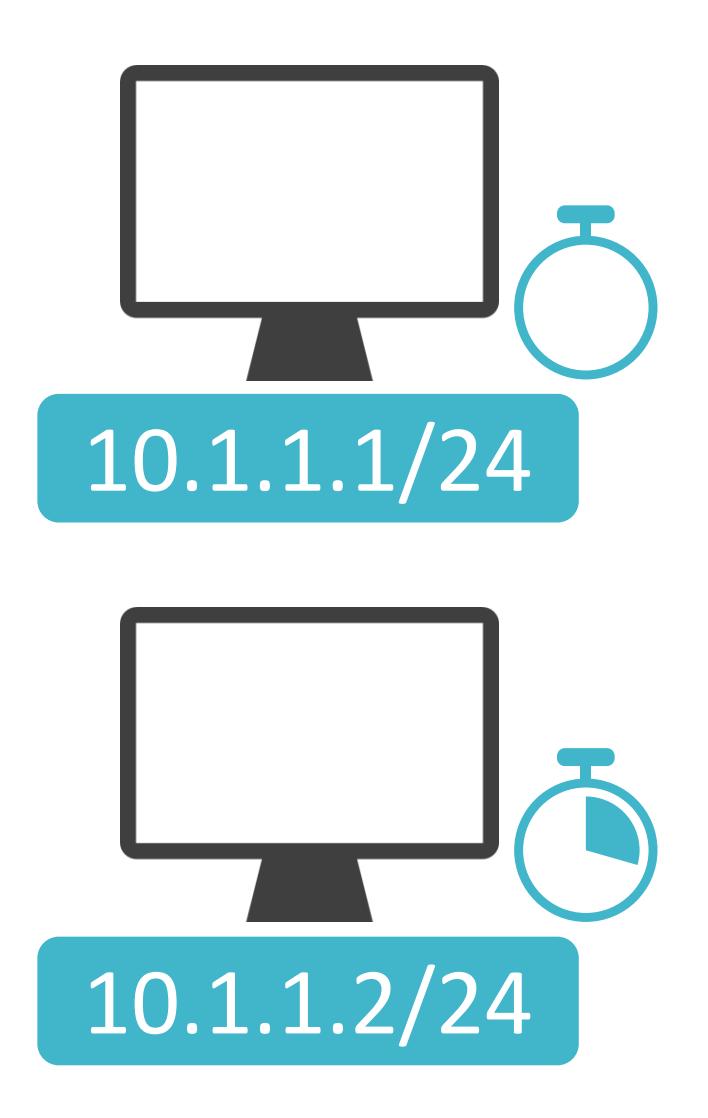

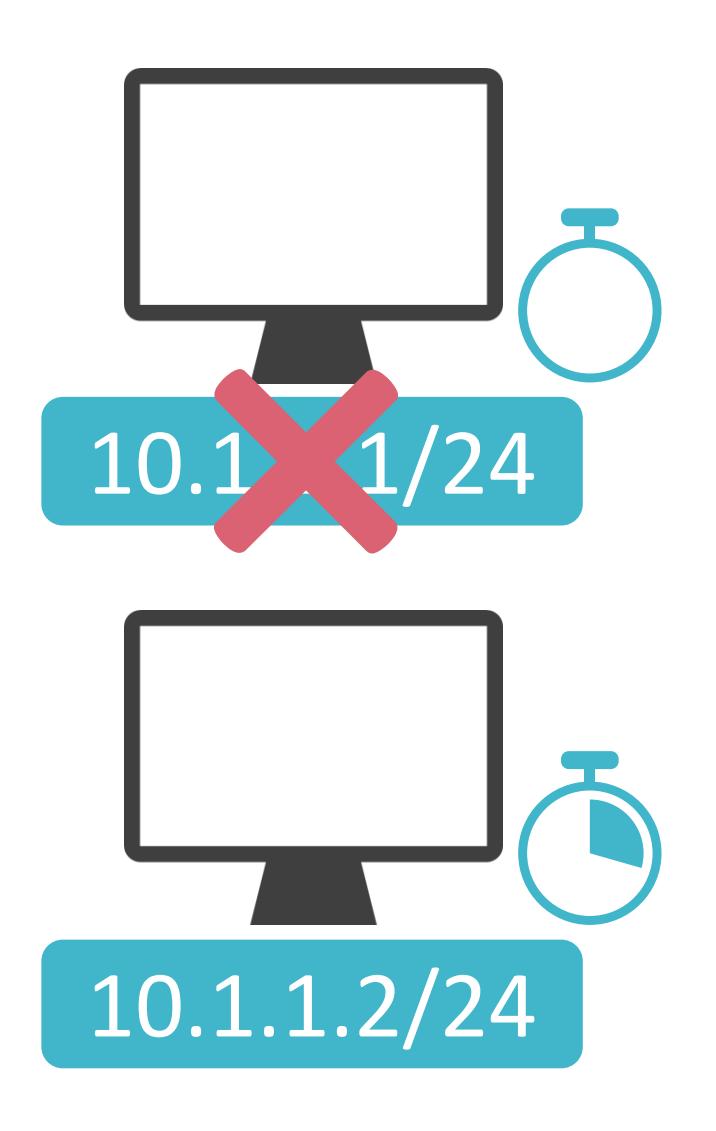

✓リース期間が切れると、DHCPで取得したアドレスは使用不可

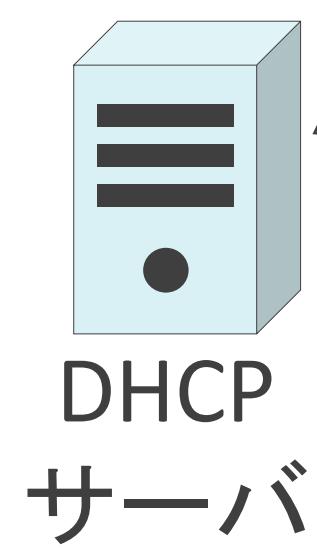

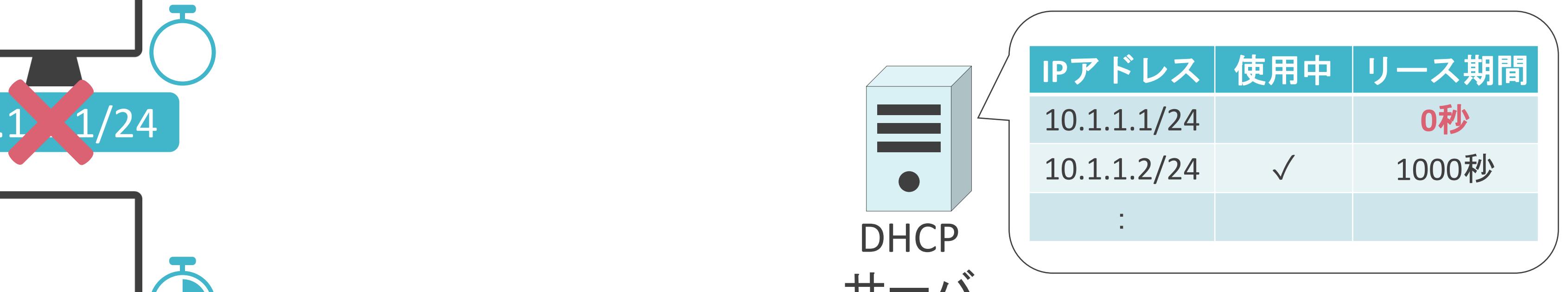

✓DHCPクライアントはIPアドレスのリース期限が切れる前に、利用期間の延長を依頼

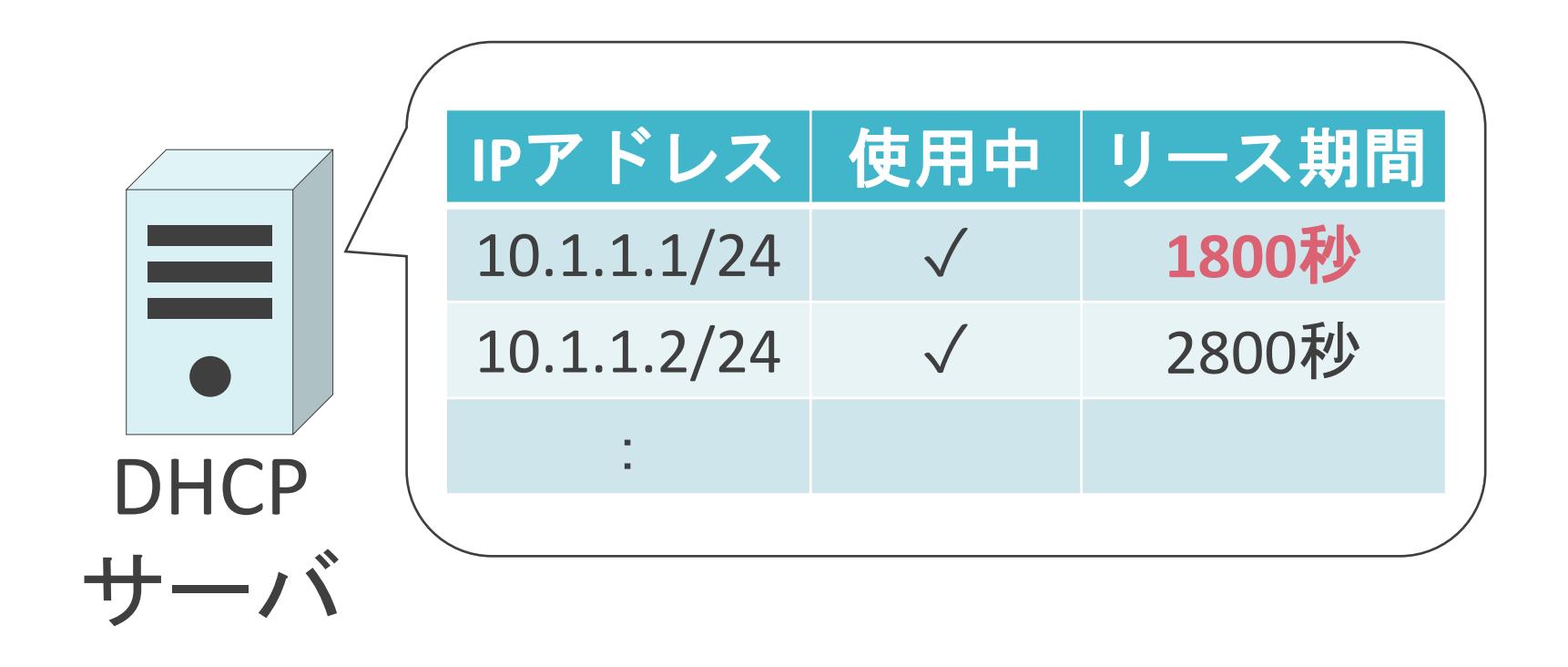

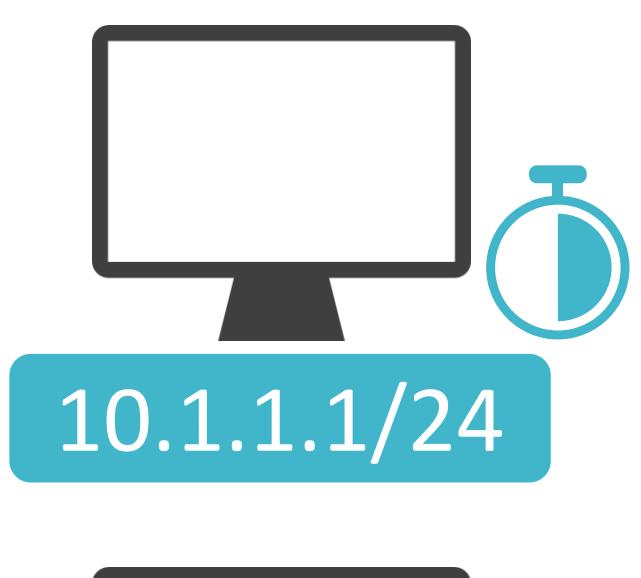

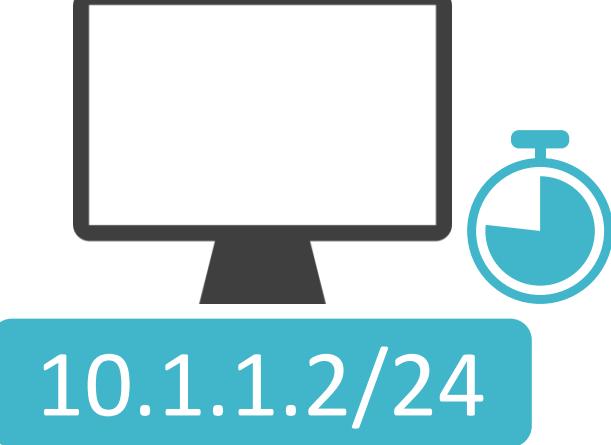

✓DHCPクライアントはIPアドレスのリース期限が切れる前に、利用期間の延長を依頼

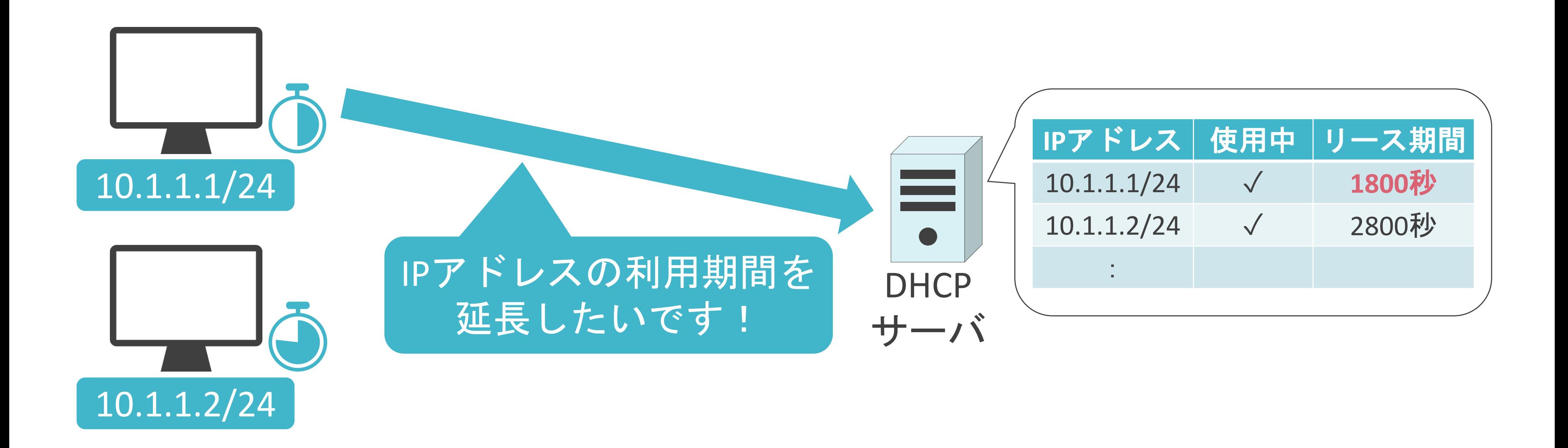

✓DHCPクライアントはIPアドレスのリース期限が切れる前に、利用期間の延長を依頼

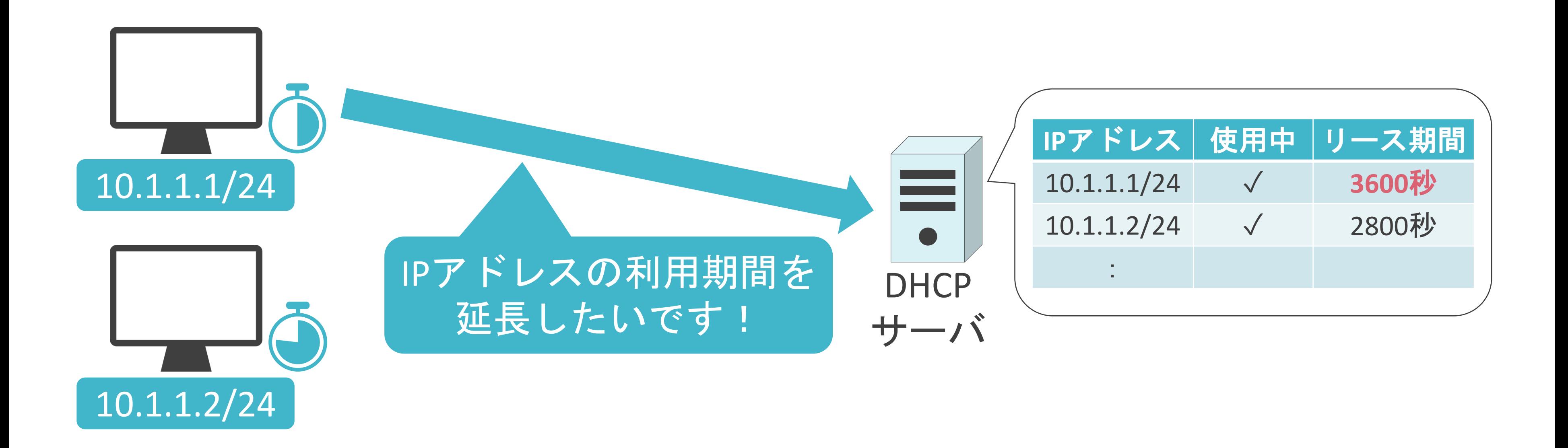
✓DHCPクライアントはIPアドレスのリース期限が切れる前に、利用期間の延長を依頼

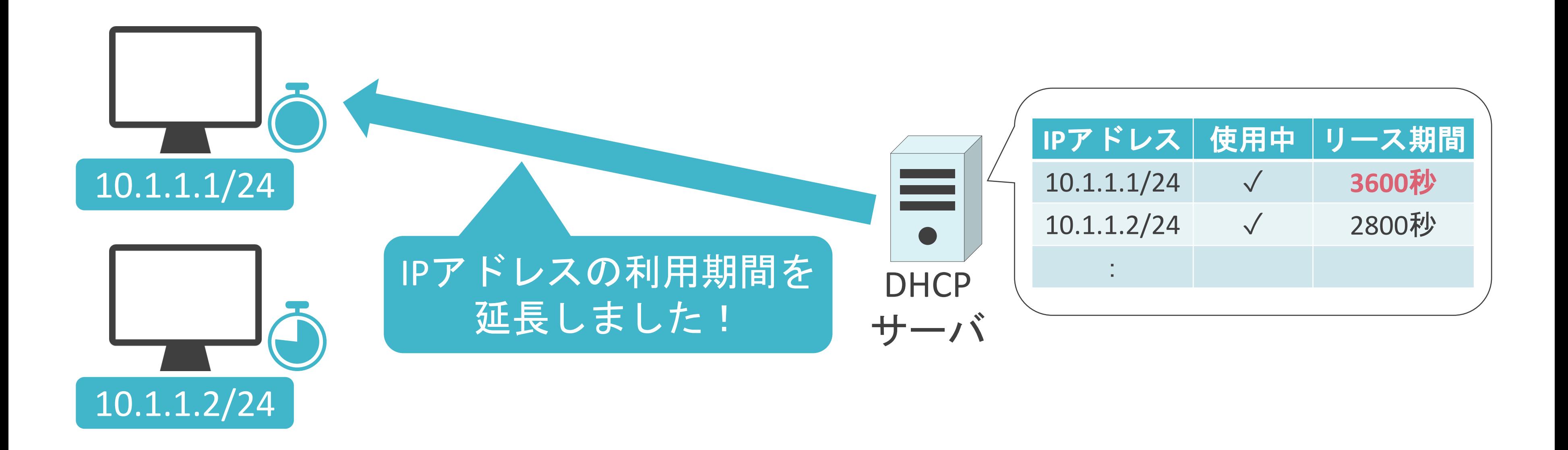

✓別のクライアントに配布可能

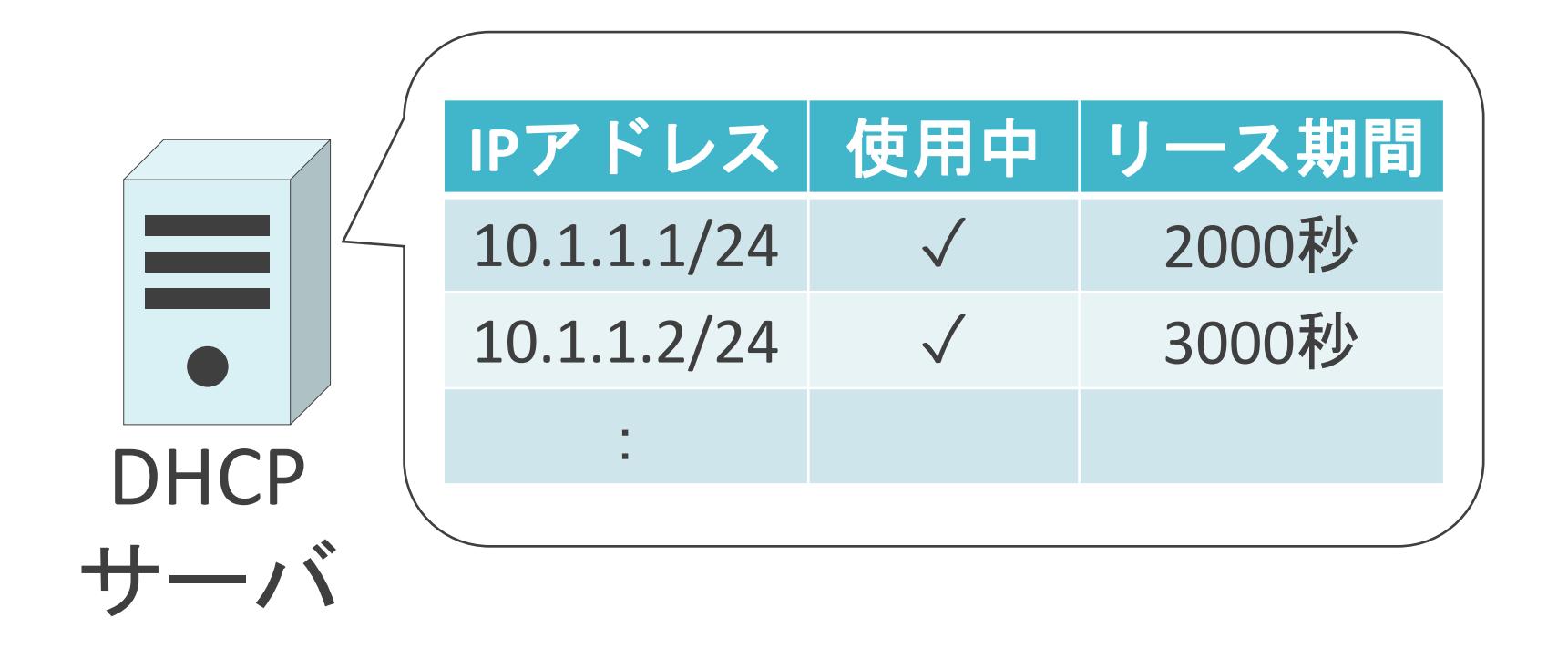

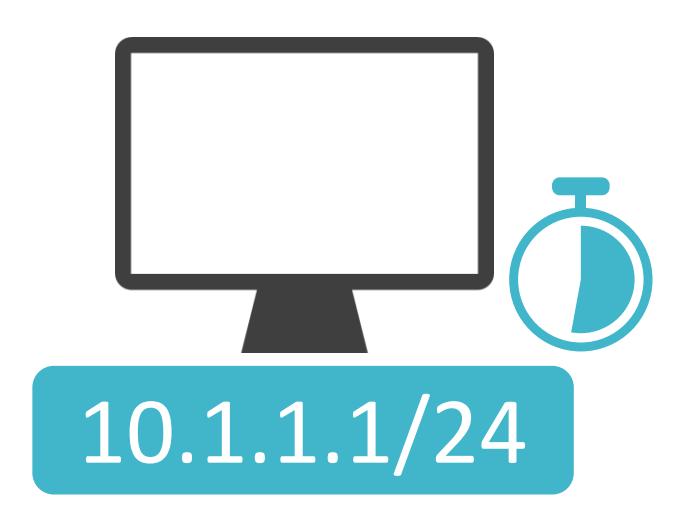

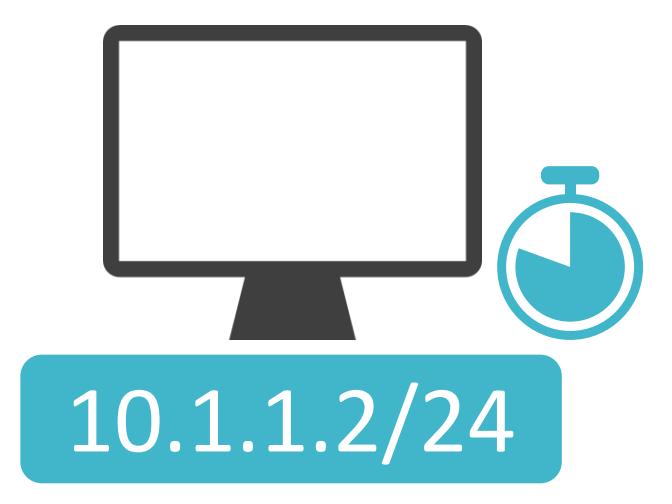

✓別のクライアントに配布可能

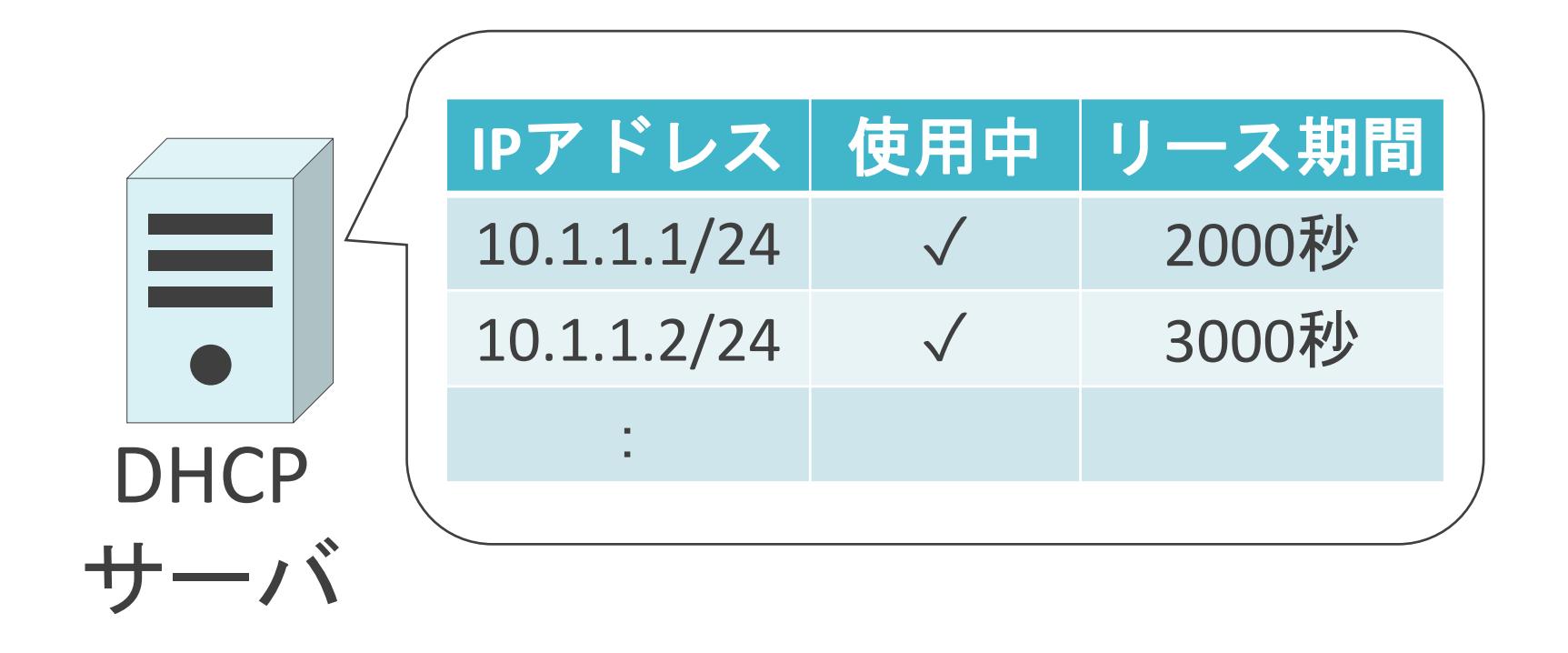

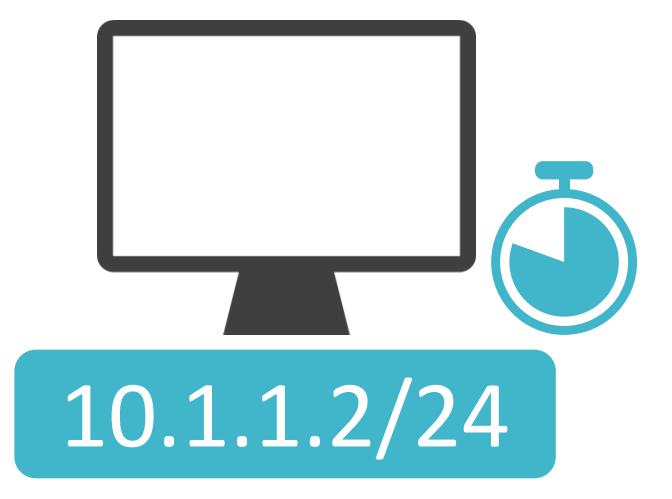

✓別のクライアントに配布可能

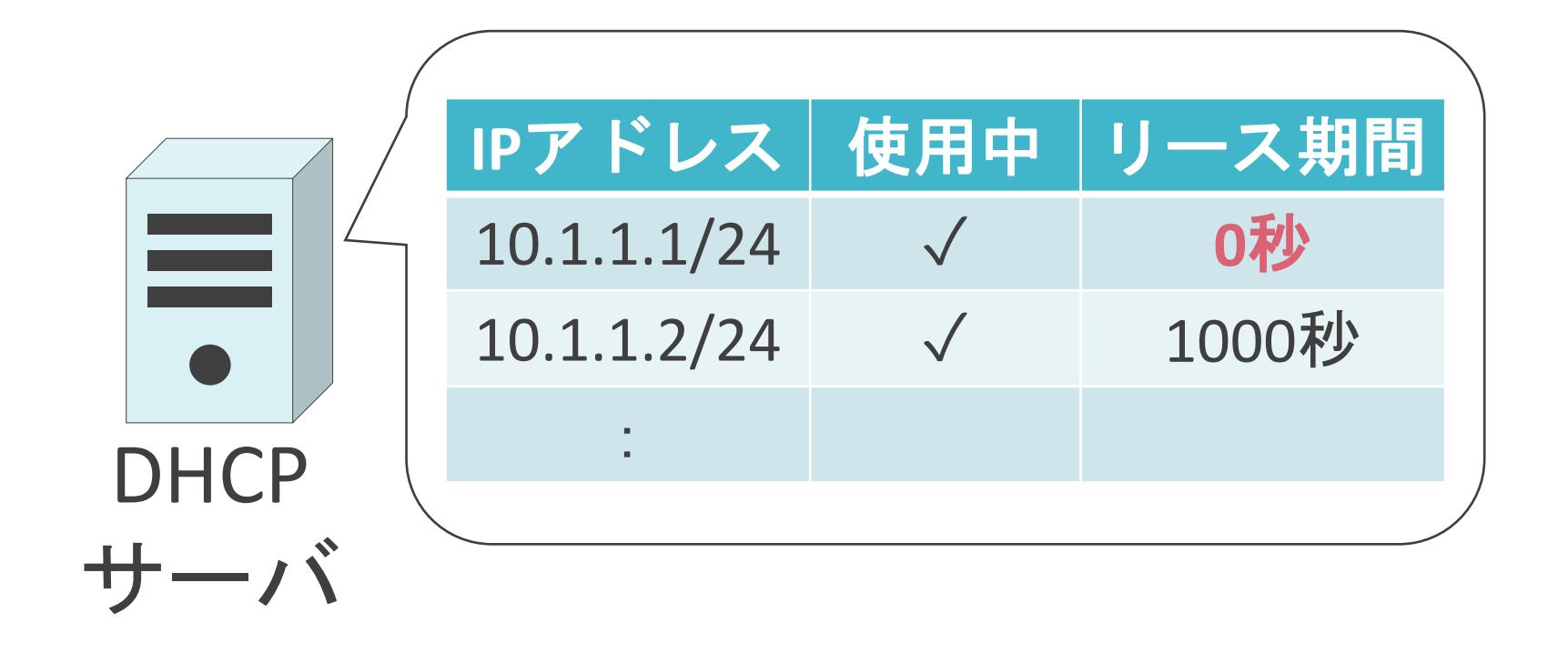

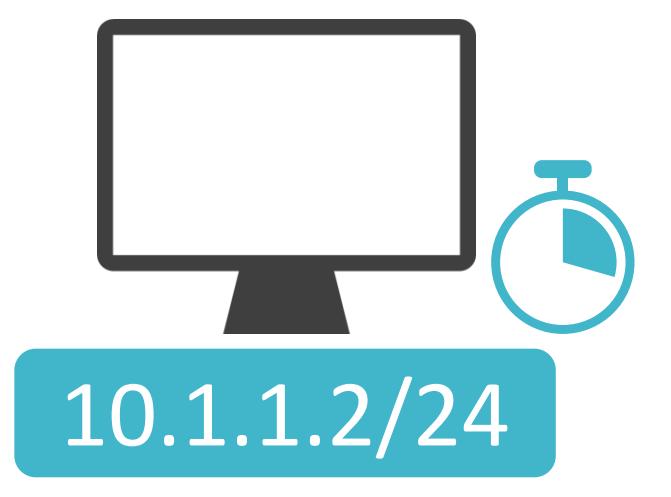

✓別のクライアントに配布可能

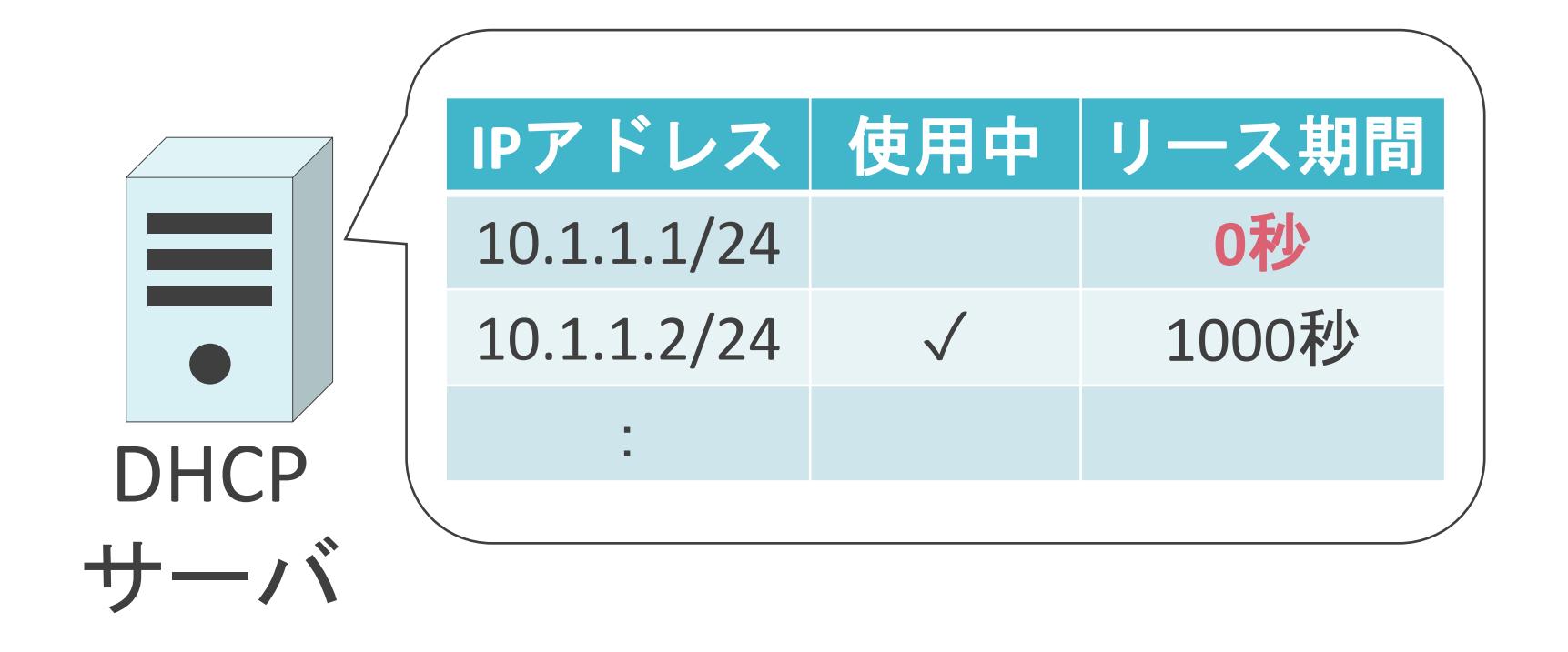

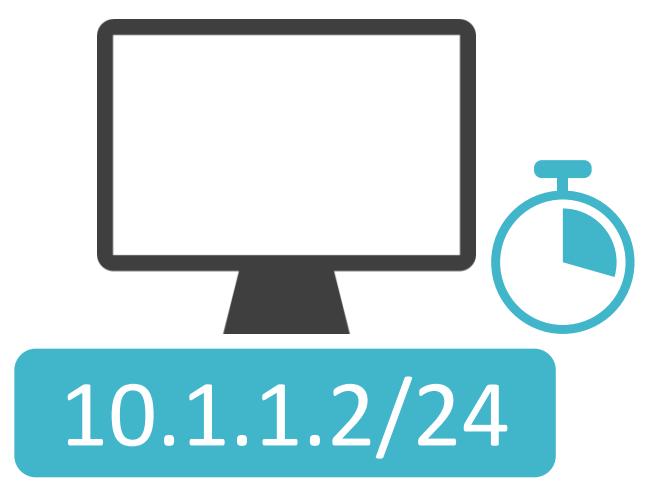

✓別のクライアントに配布可能

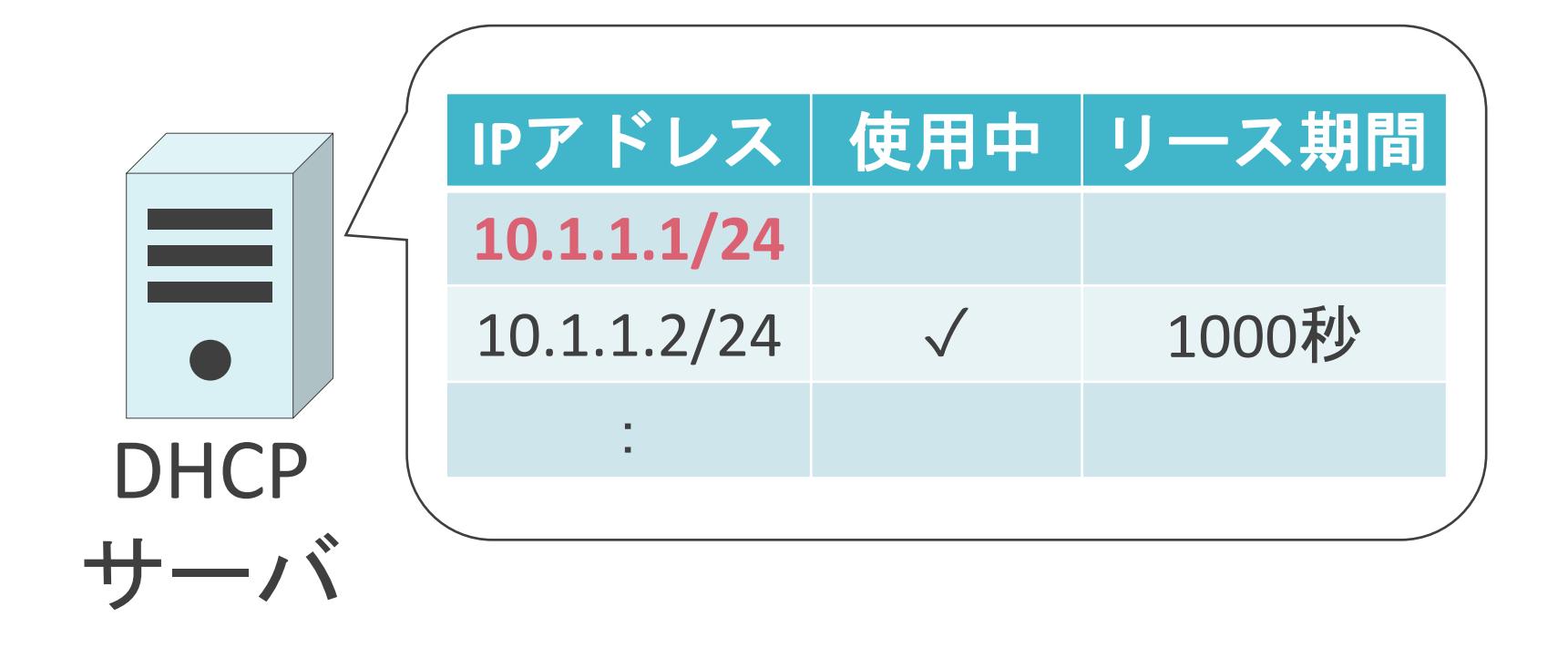

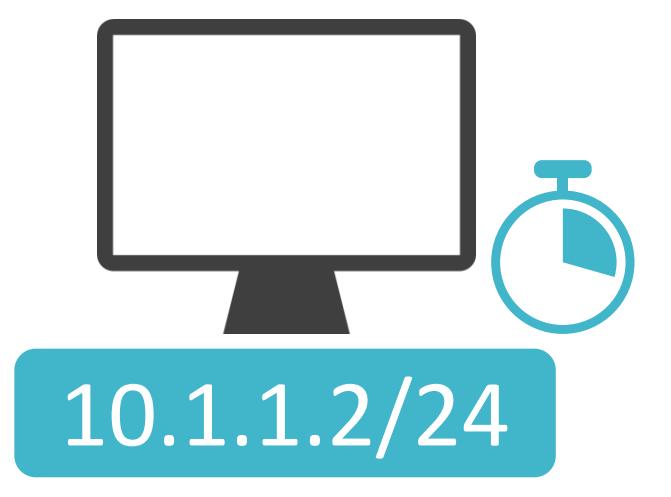

# 5.アプリケーション層のプロトコル DHCPリレーについて

✓DHCPによるアドレス取得では、リミテッドブロードキャストを使用

✓ルータはリミテッドブロードキャストのパケットは転送不可

✓異なるネットワークに存在するDHCPサーバからはIPアドレスを取得不可

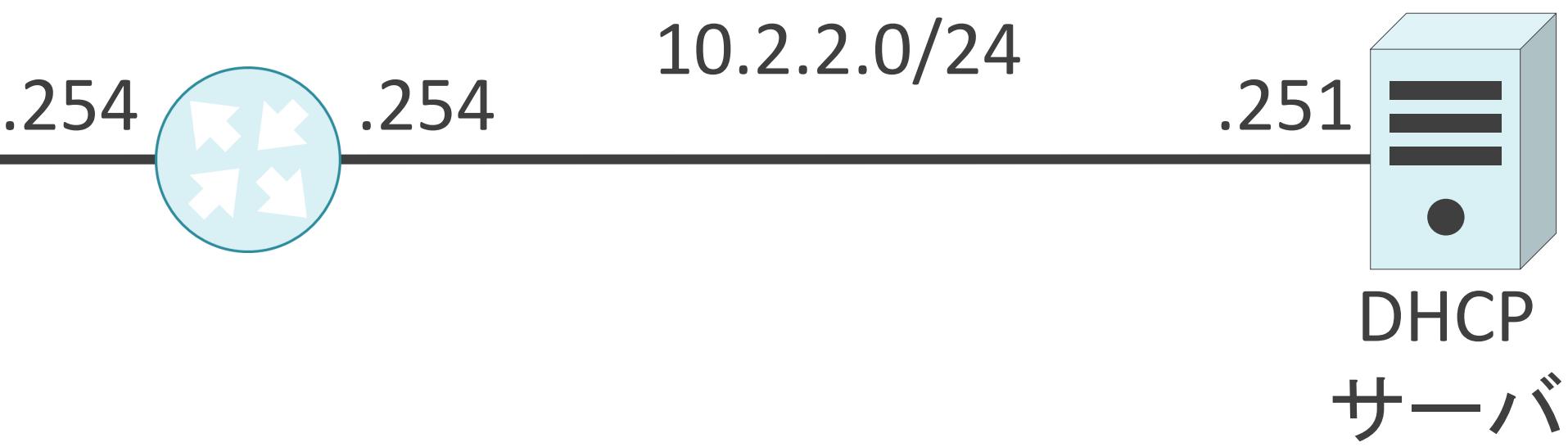

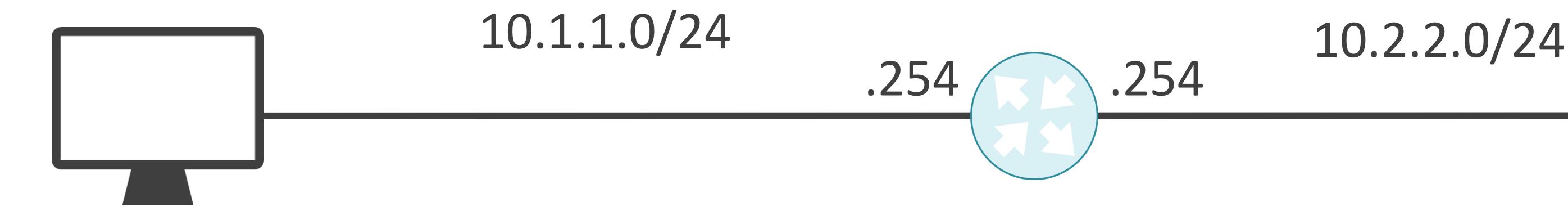

✓DHCPによるアドレス取得では、リミテッドブロードキャストを使用

✓ルータはリミテッドブロードキャストのパケットは転送不可

✓異なるネットワークに存在するDHCPサーバからはIPアドレスを取得不可

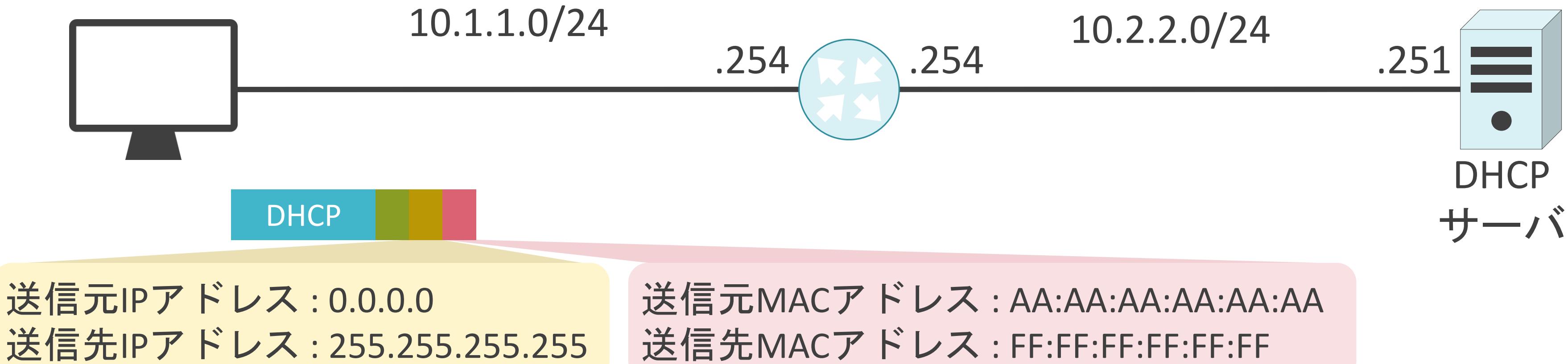

✓ルータはリミテッドブロードキャストのパケットは転送不可

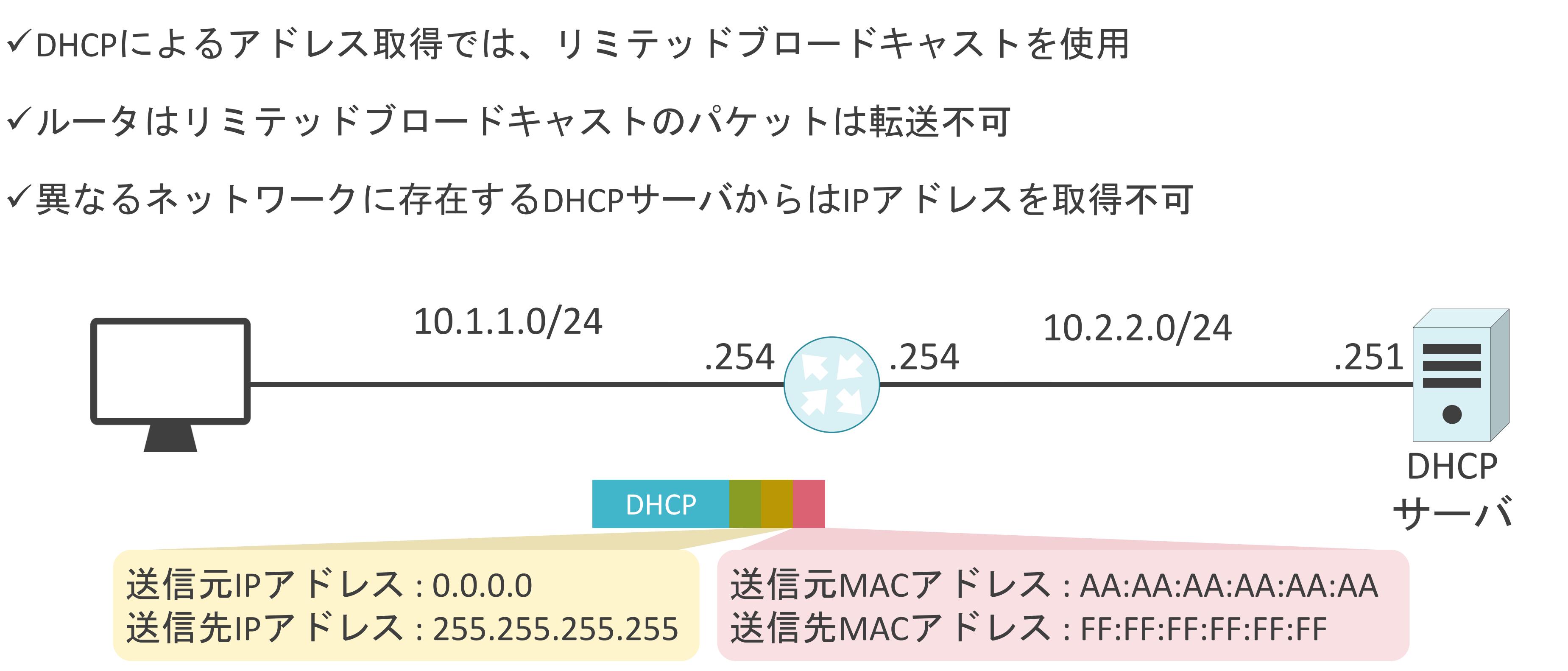

✓DHCPによるアドレス取得では、リミテッドブロードキャストを使用

✓ルータはリミテッドブロードキャストのパケットは転送不可

✓異なるネットワークに存在するDHCPサーバからはIPアドレスを取得不可

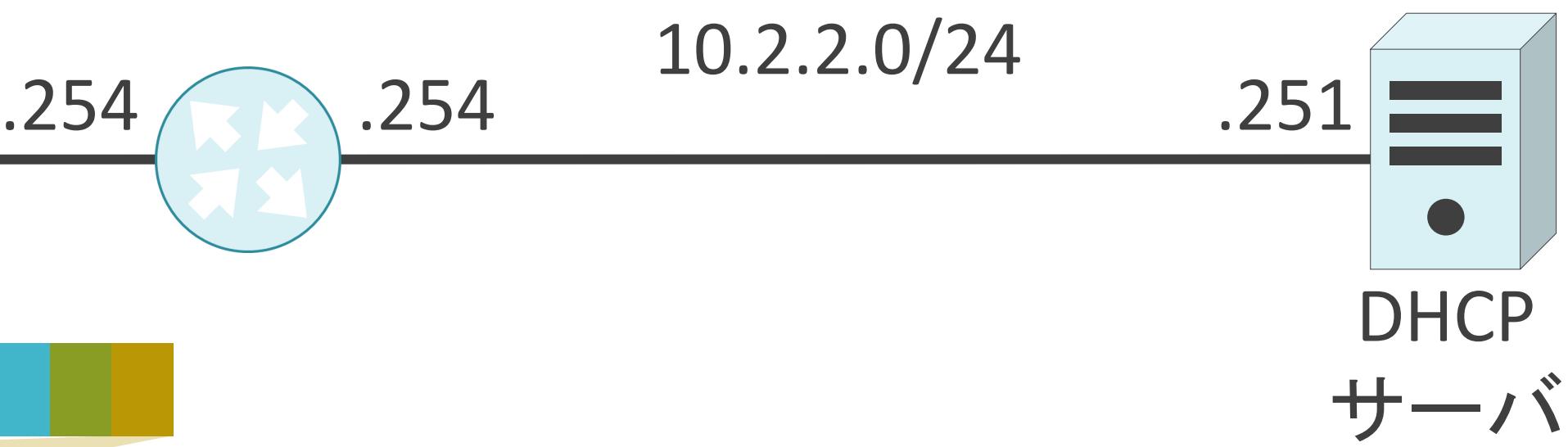

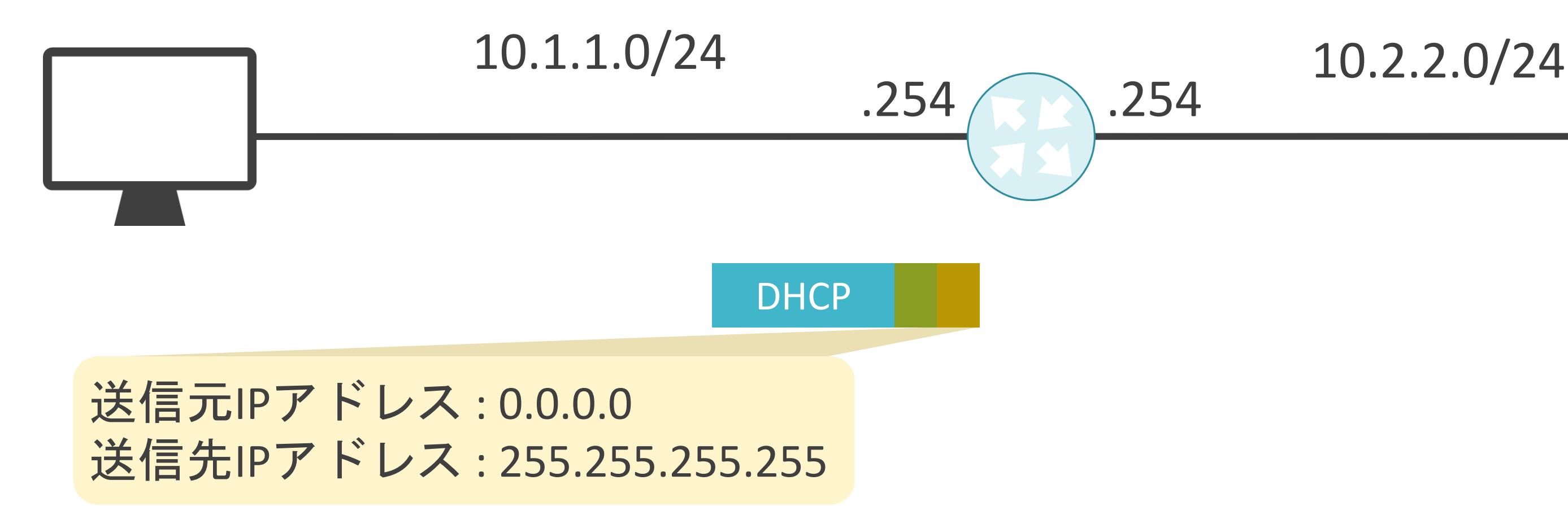

✓DHCPによるアドレス取得では、リミテッドブロードキャストを使用

✓ルータはリミテッドブロードキャストのパケットは転送不可

✓異なるネットワークに存在するDHCPサーバからはIPアドレスを取得不可

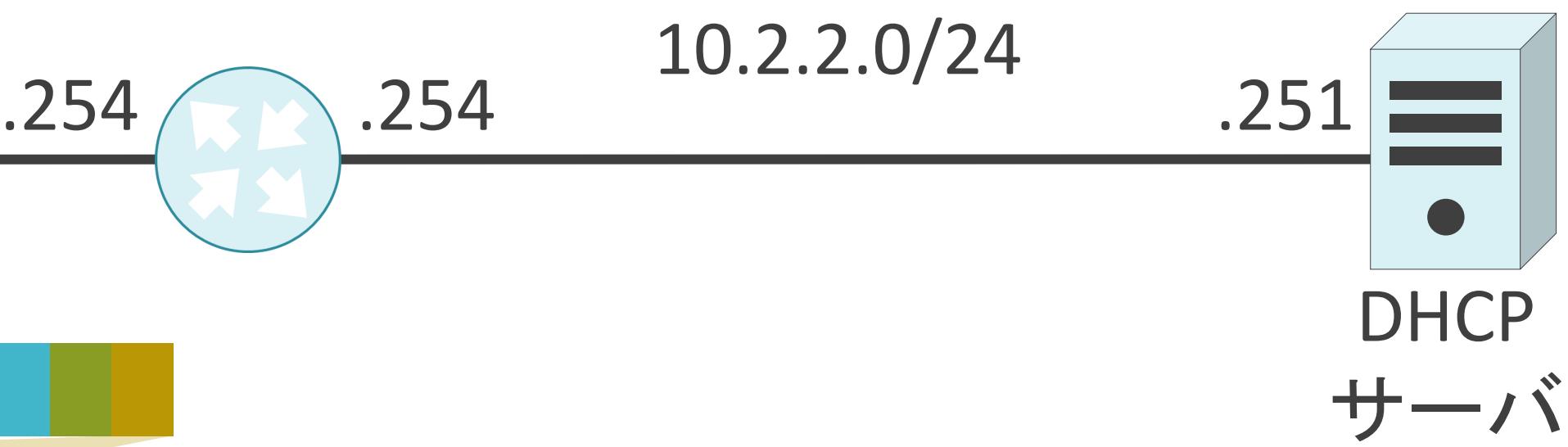

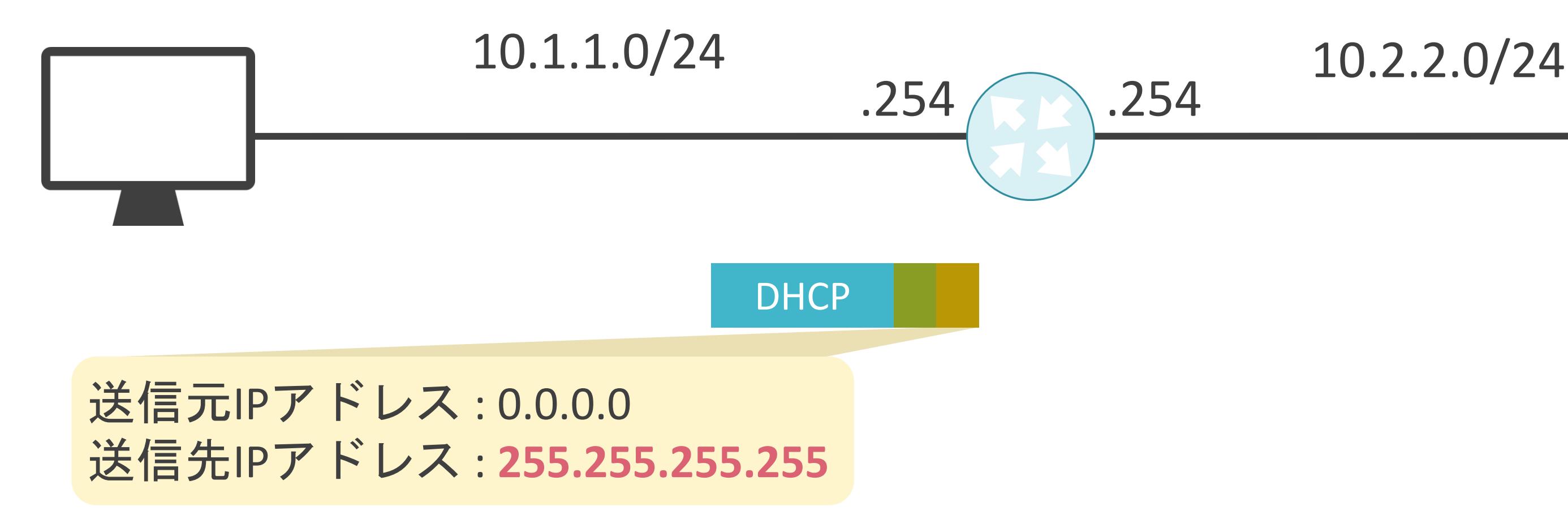

✓DHCPによるアドレス取得では、ブロードキャストを使用

✓ルータはブロードキャストのパケットは転送不可

✓異なるネットワークに存在するDHCPサーバからはIPアドレスが取得不可

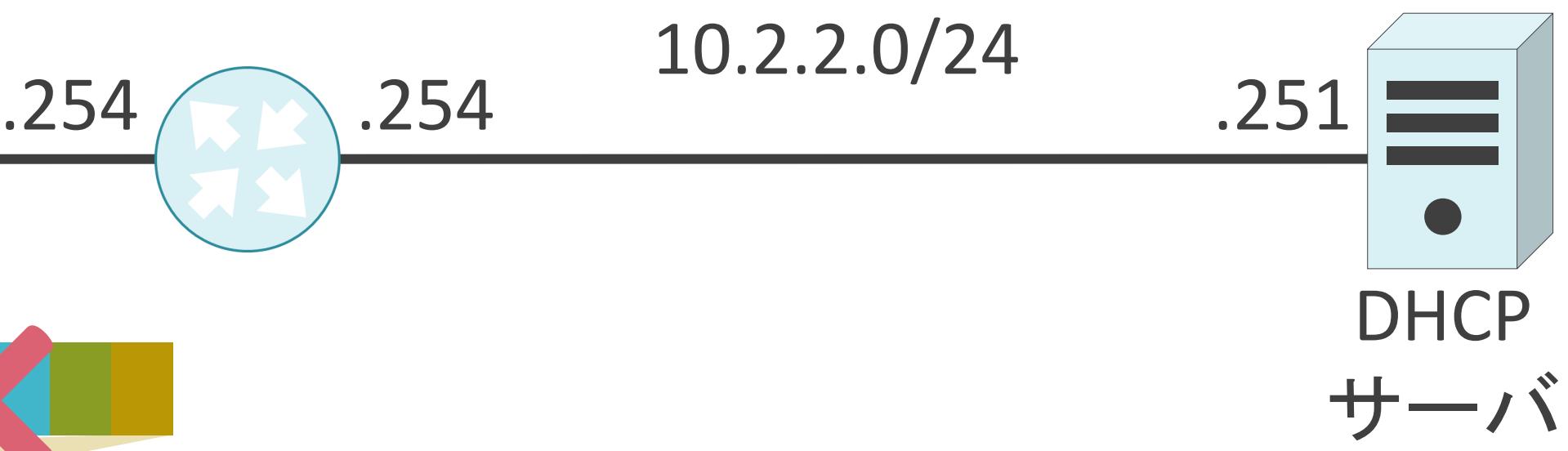

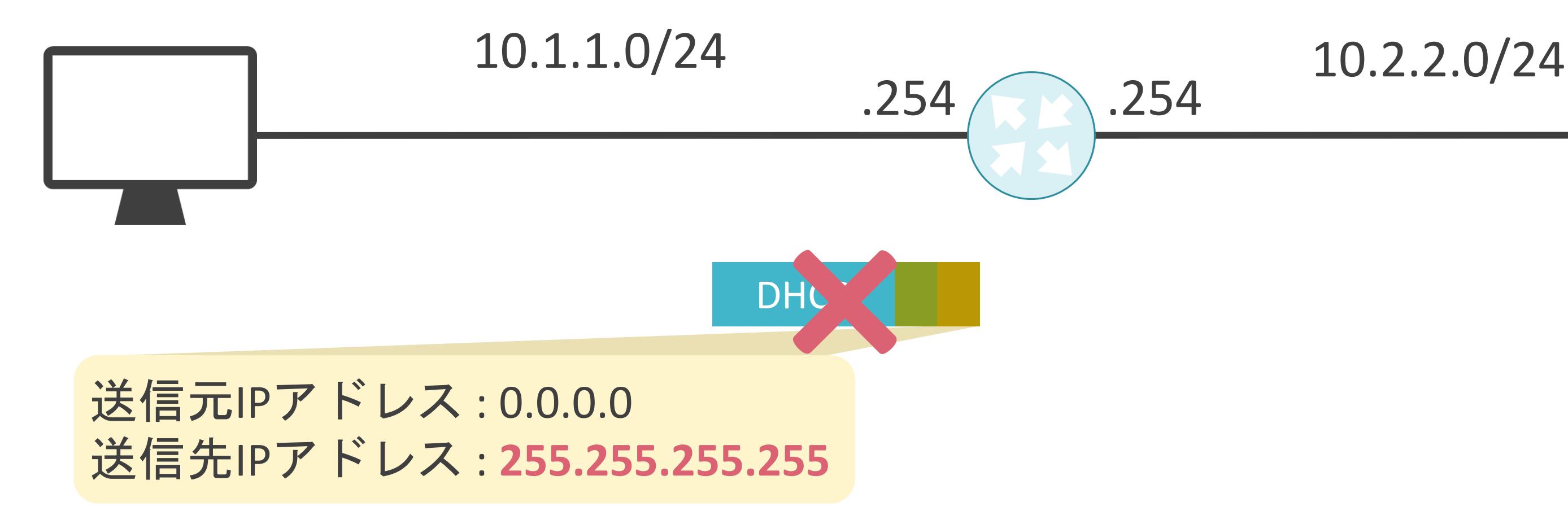

## ✓ネットワーク毎にDHCPサーバを用意

# DHCPの問題点

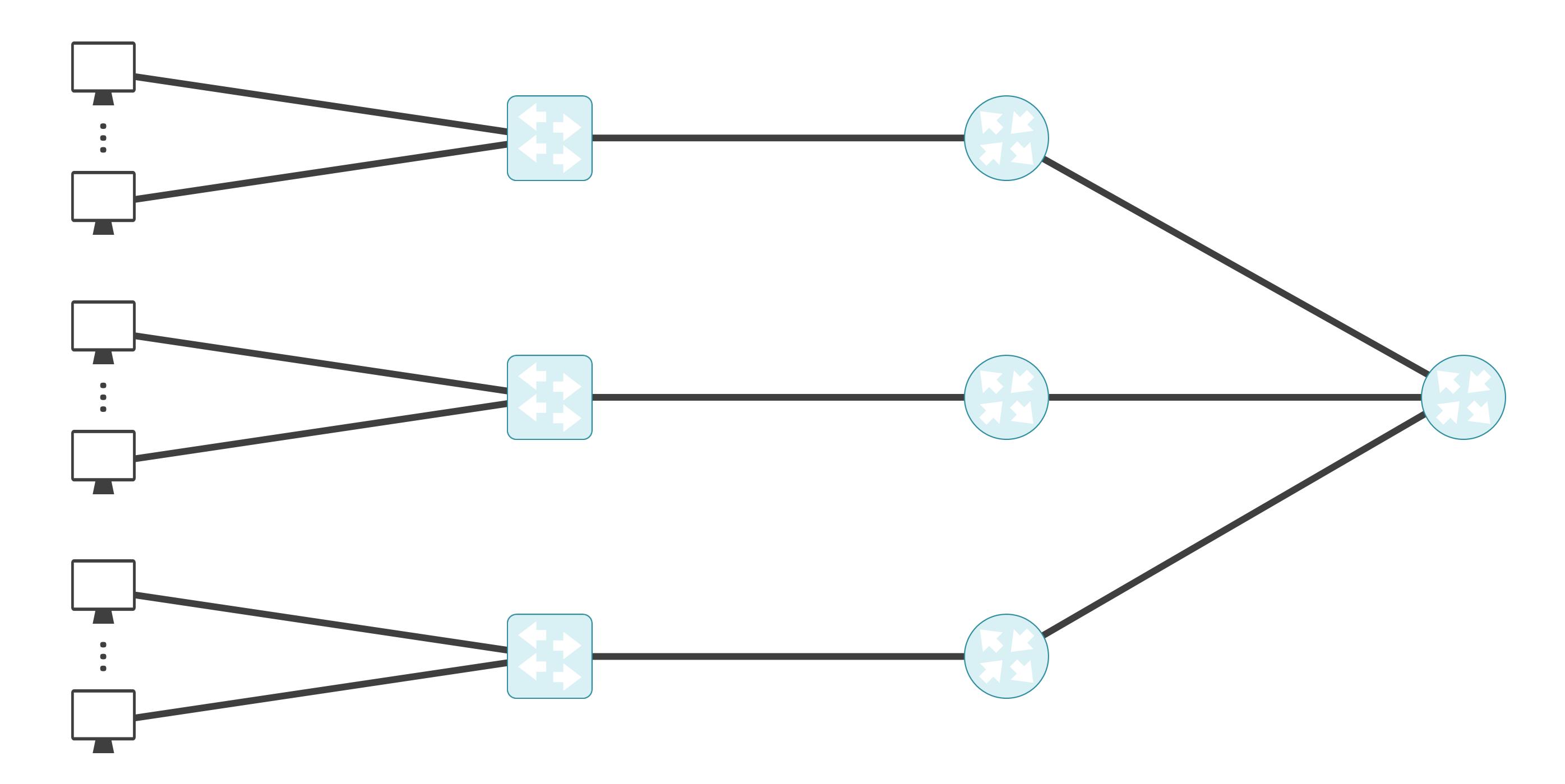

## ✓ネットワーク毎にDHCPサーバを用意

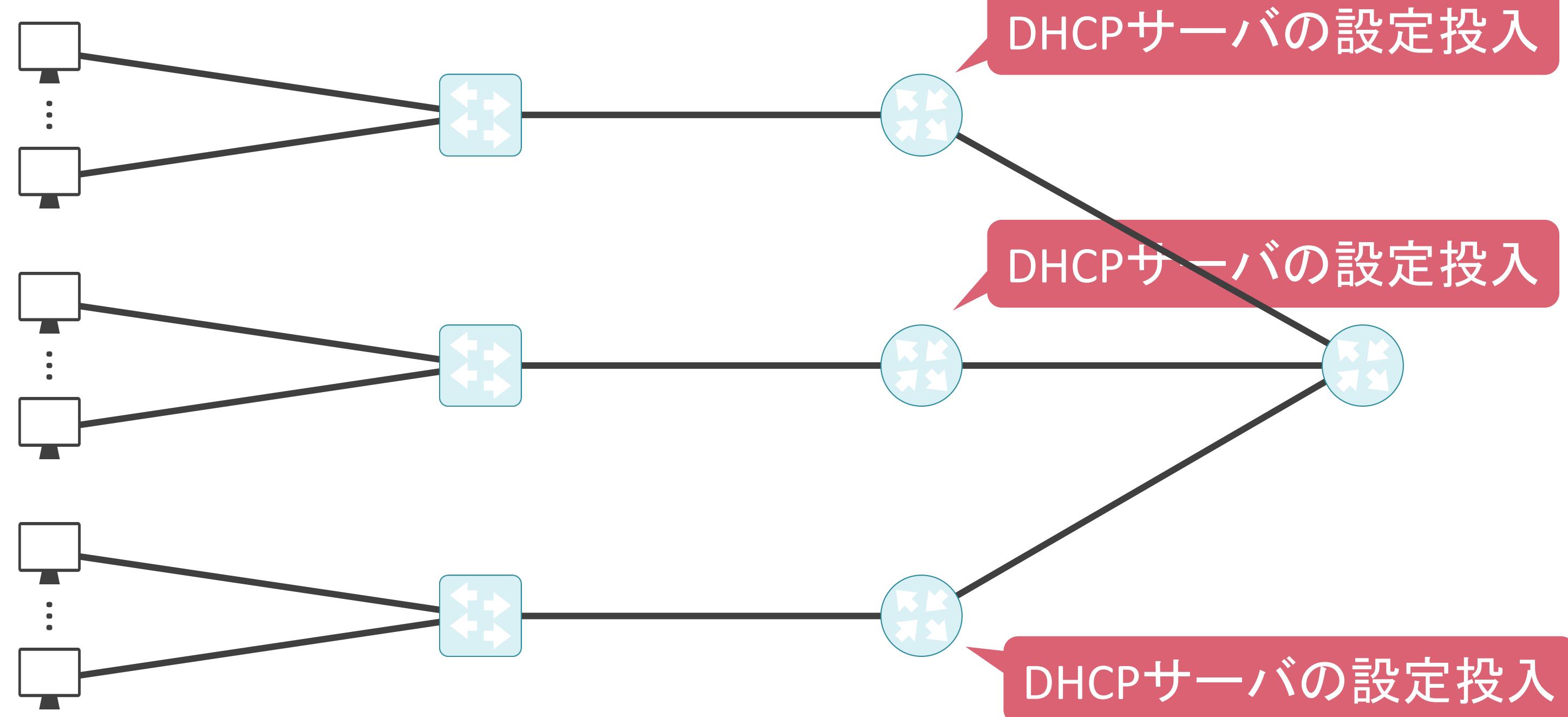

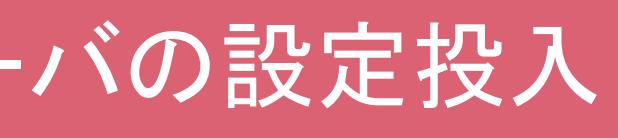

## ✓ネットワーク全体を1個のDHCPサーバで管理したい!

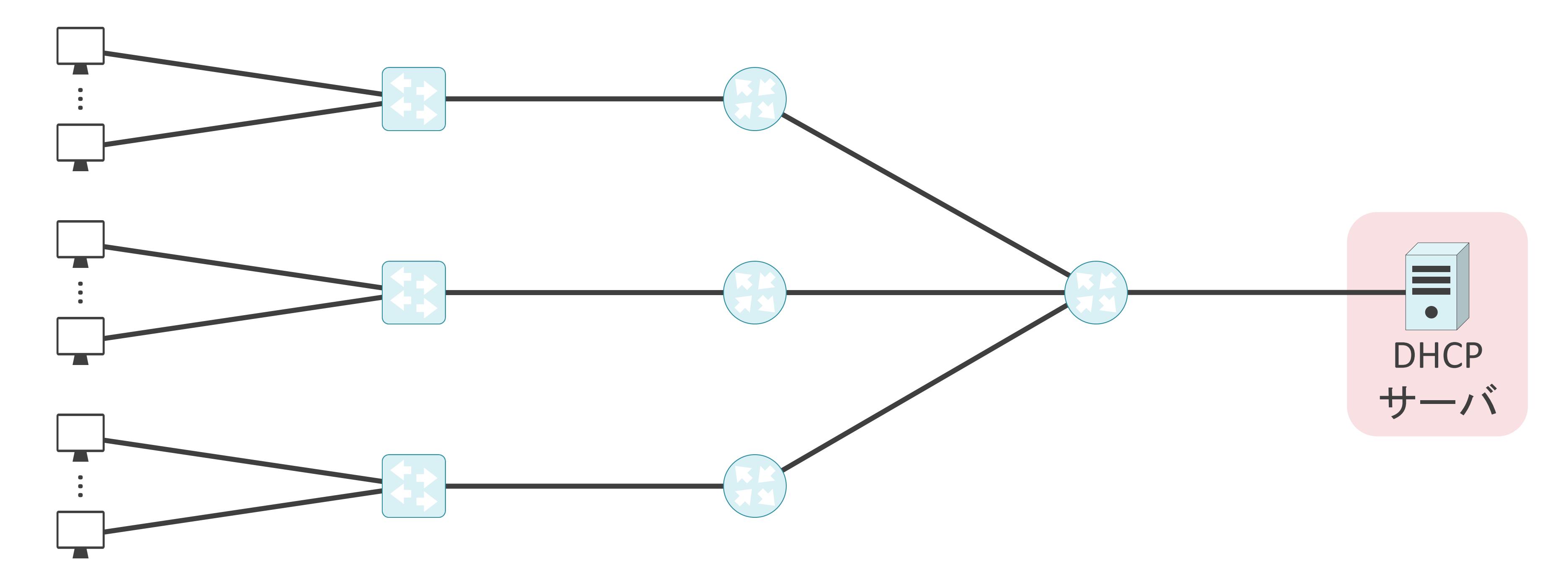

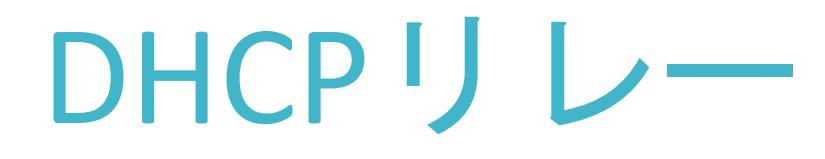

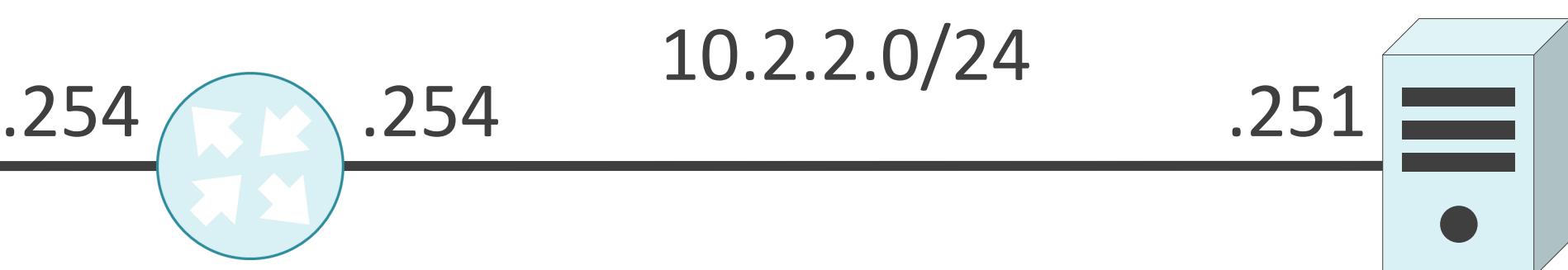

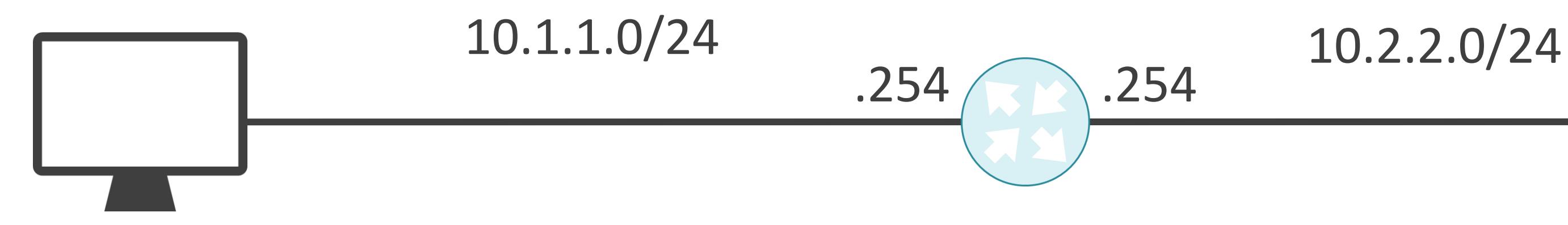

✓ブロードキャスト宛てのDHCPパケットをユニキャストに変換してDHCPサーバに転送

## DHCPリレー

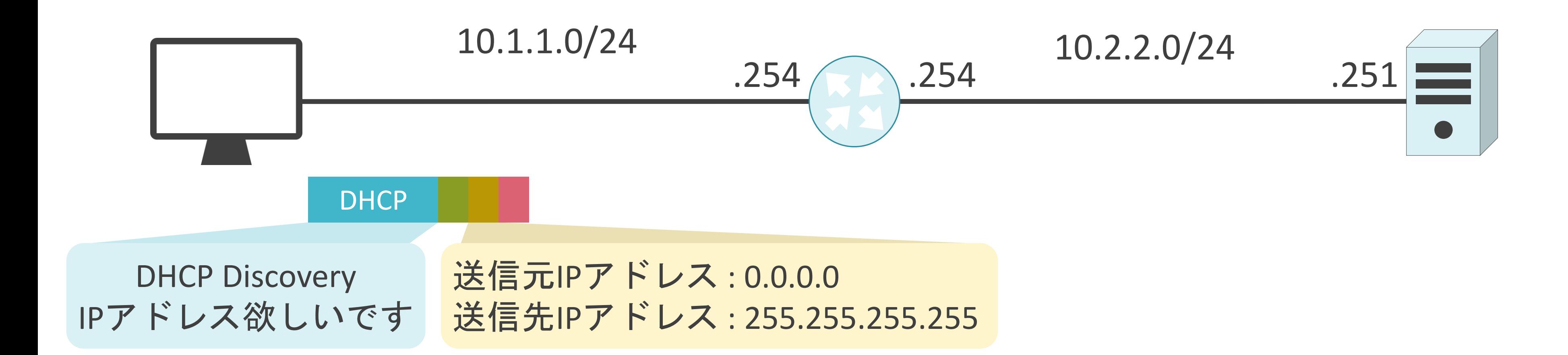

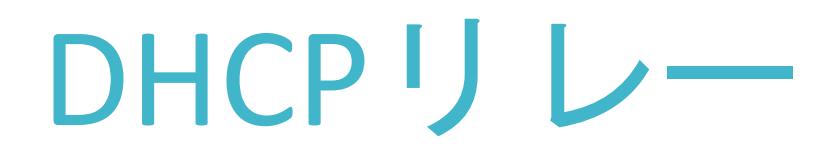

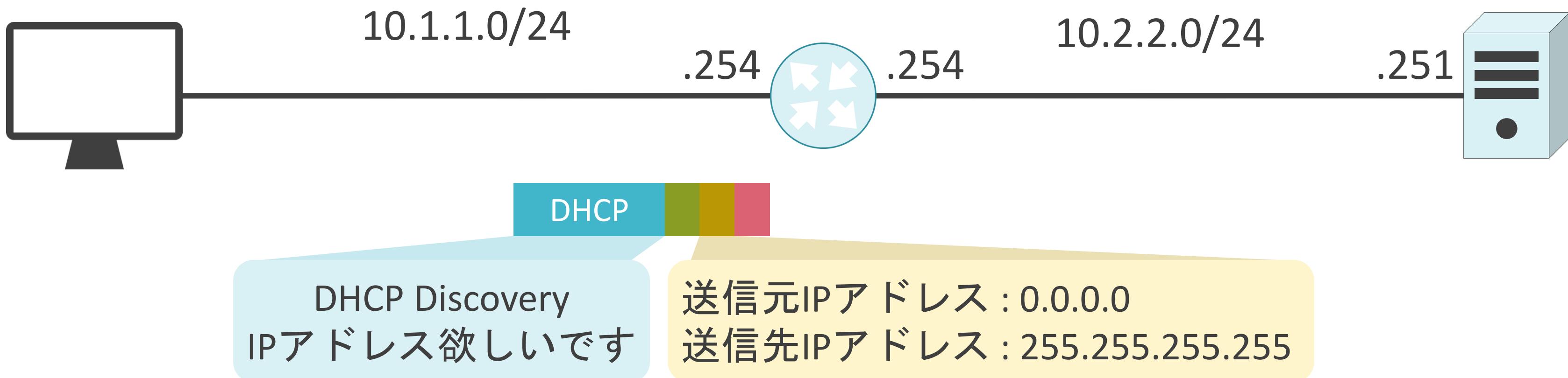

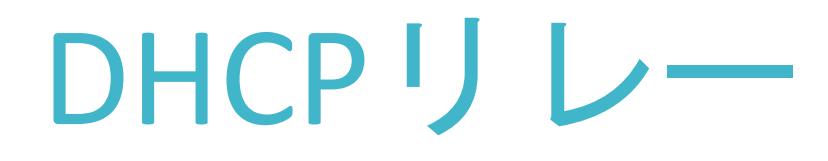

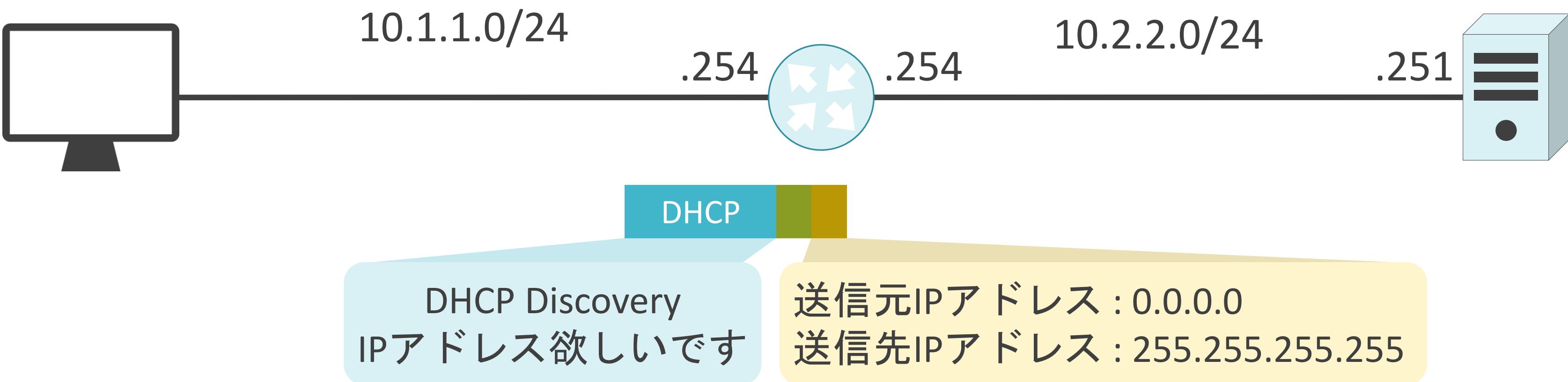

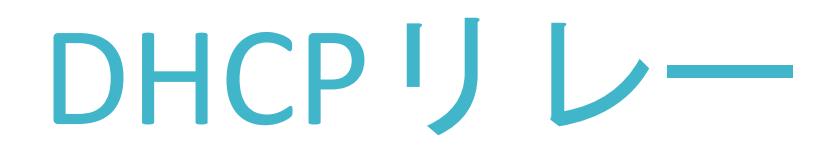

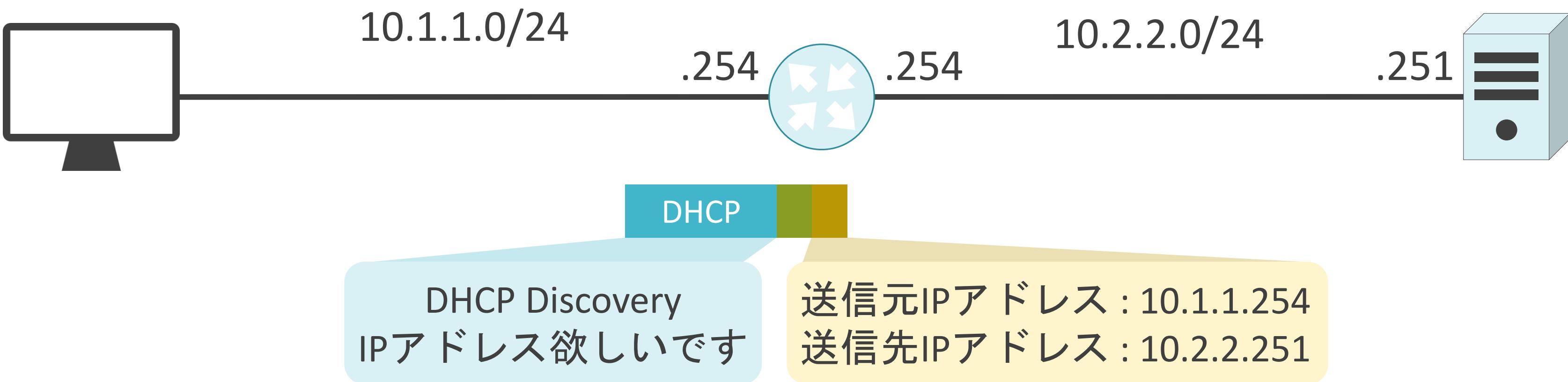

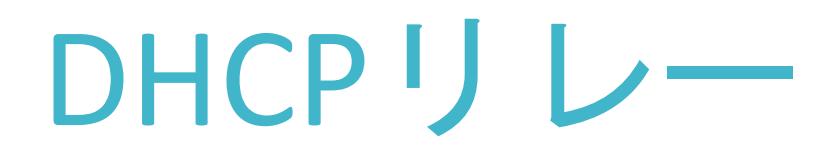

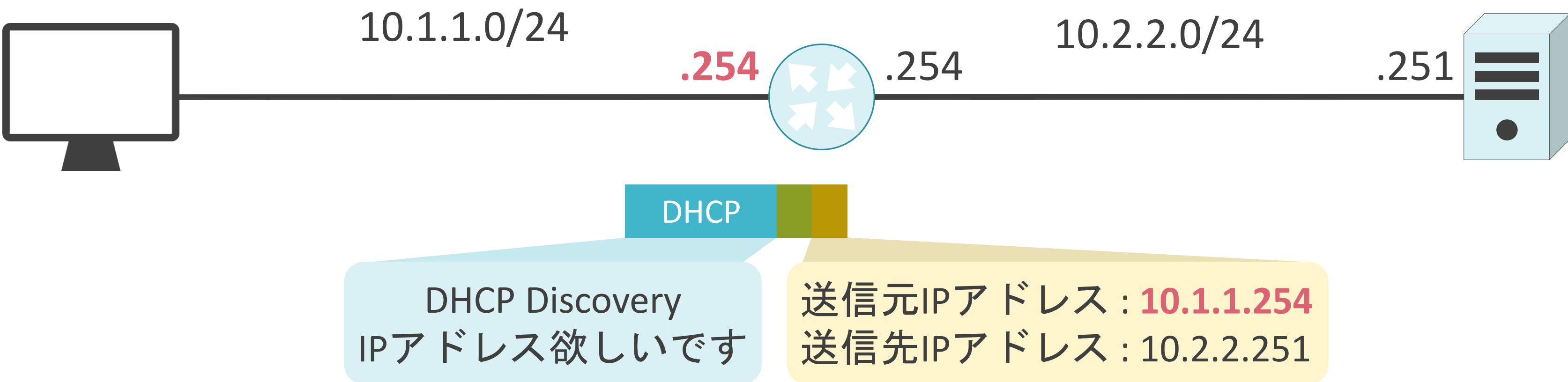

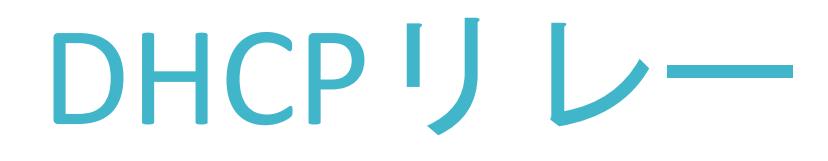

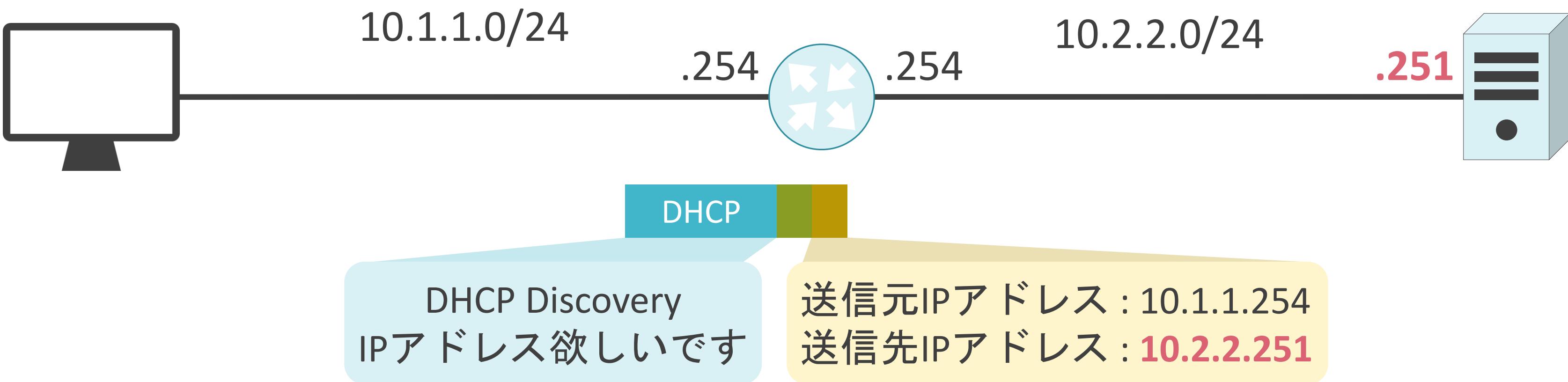

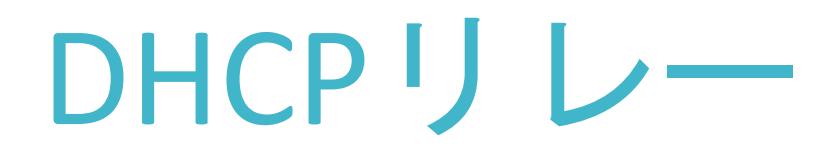

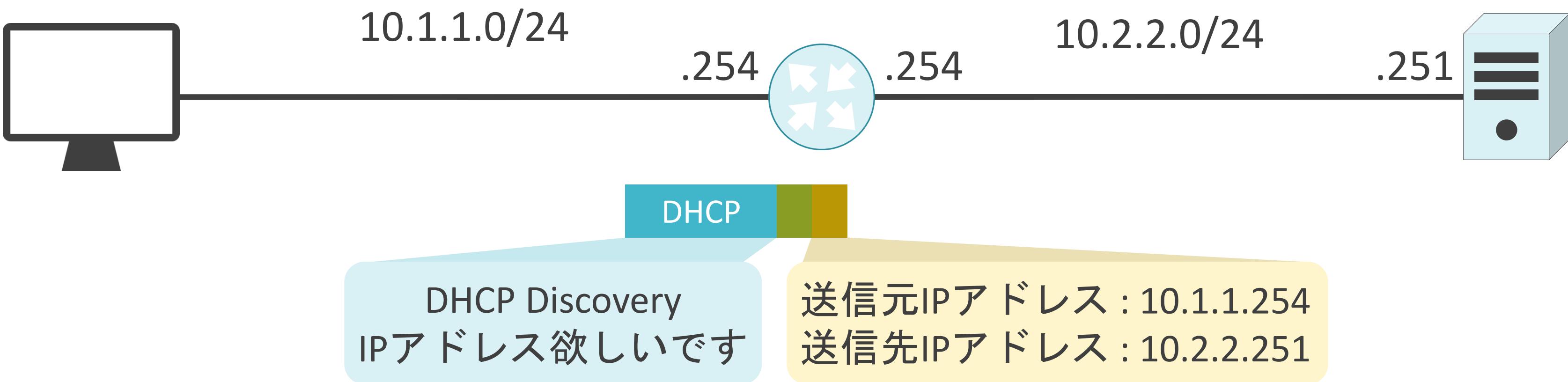

✓ブロードキャスト宛てのDHCPパケットをユニキャストに変換してDHCPサーバに転送

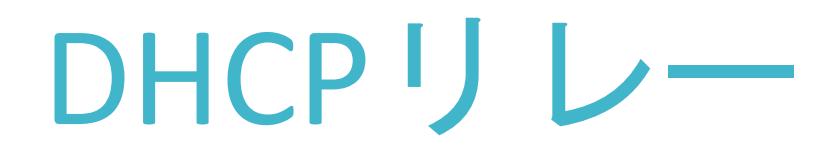

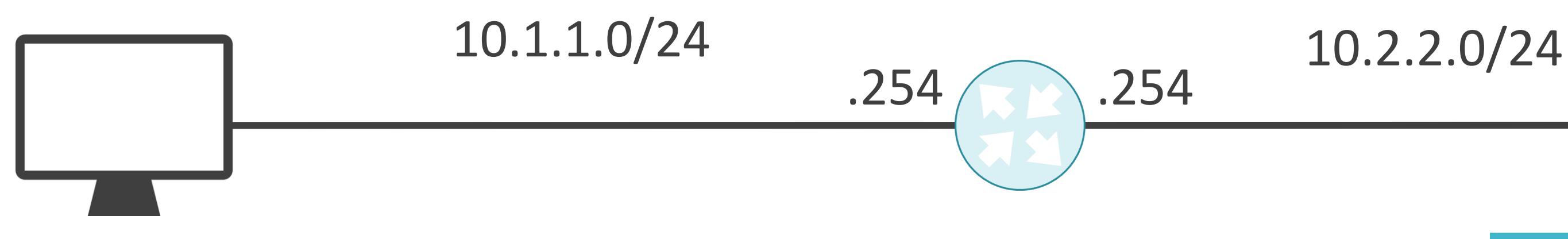

DHCP Discovery IPアドレス欲しいです

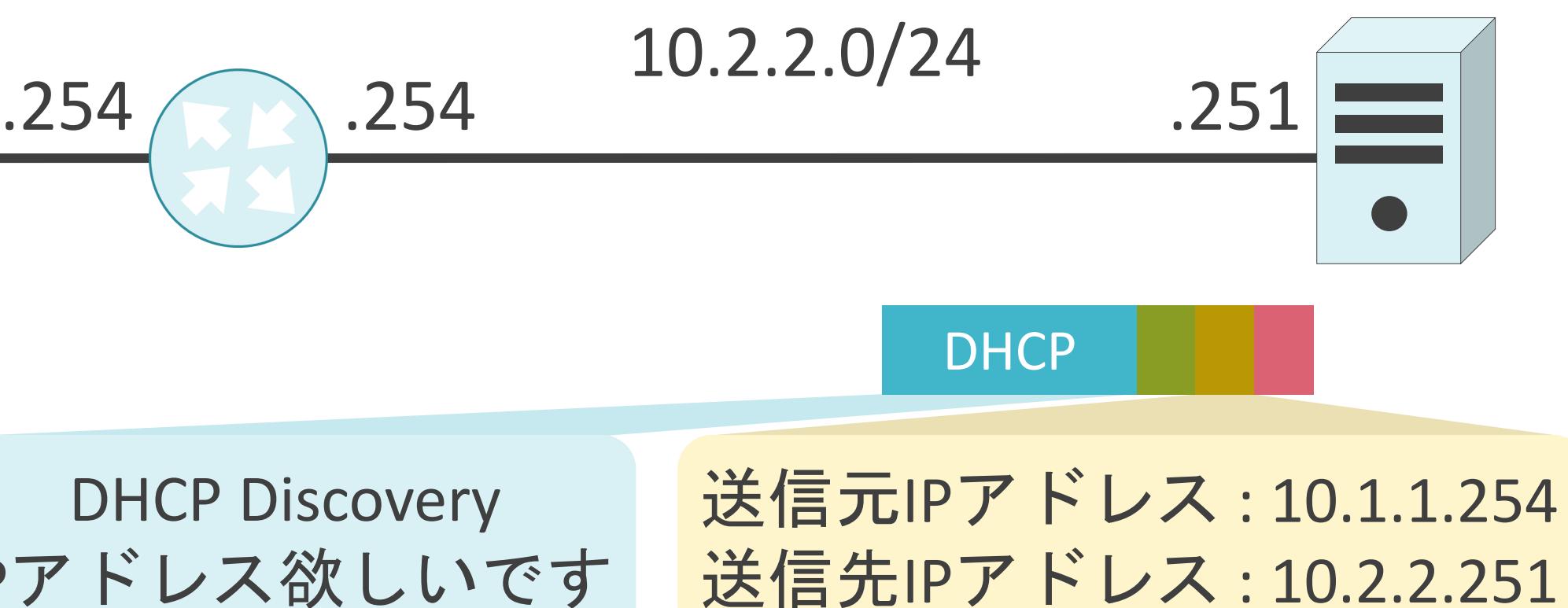

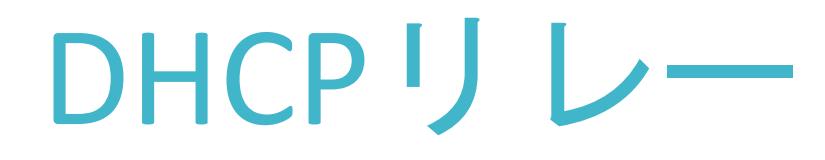

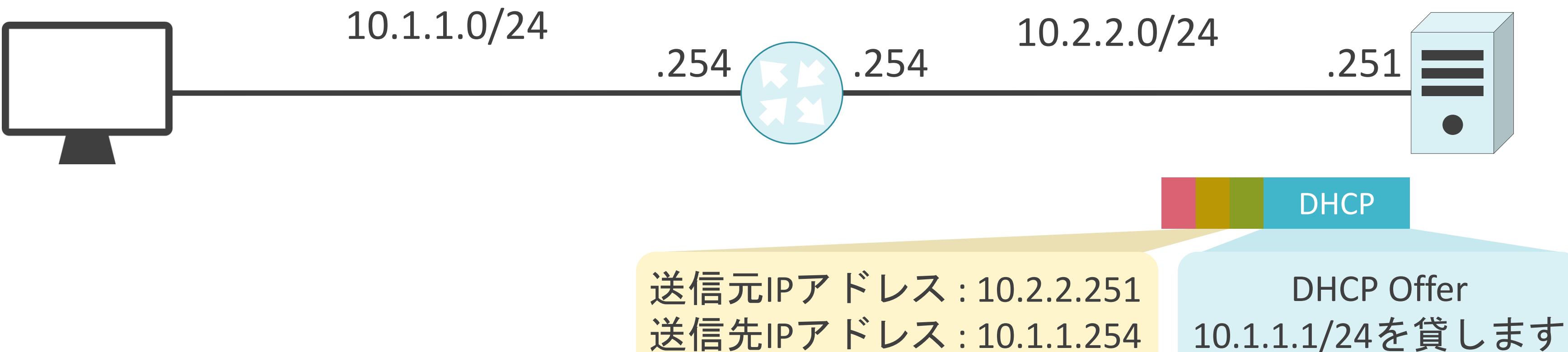

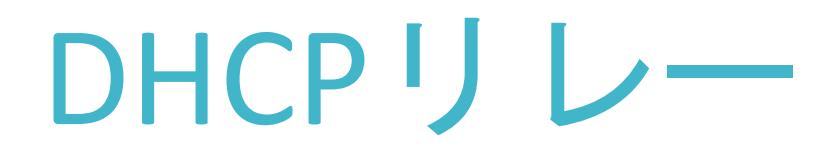

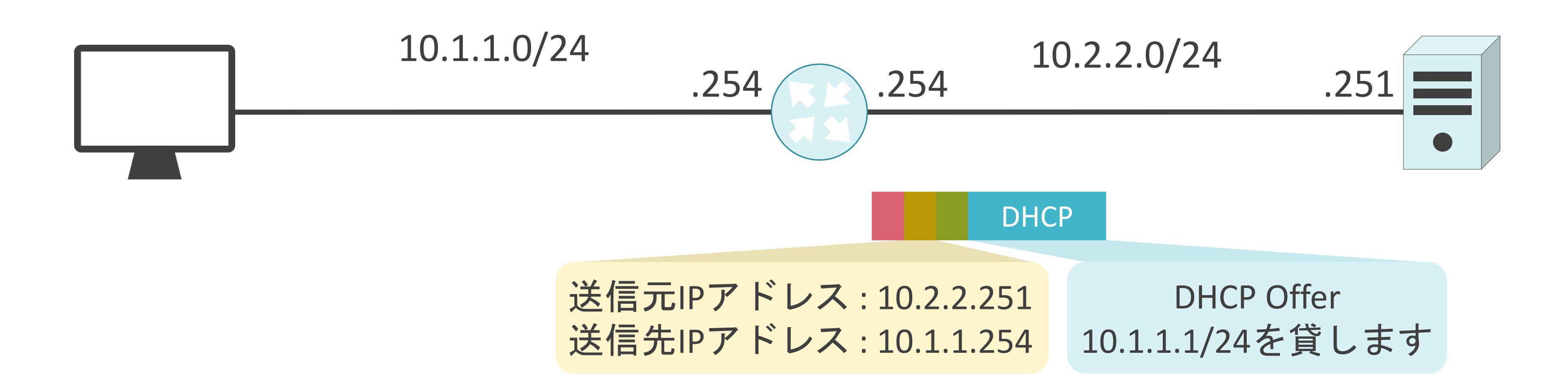

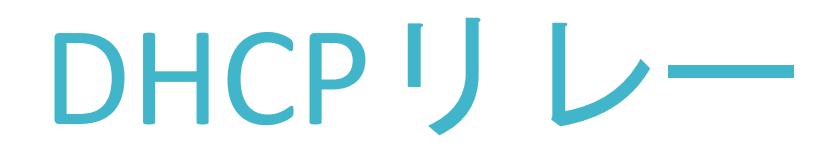

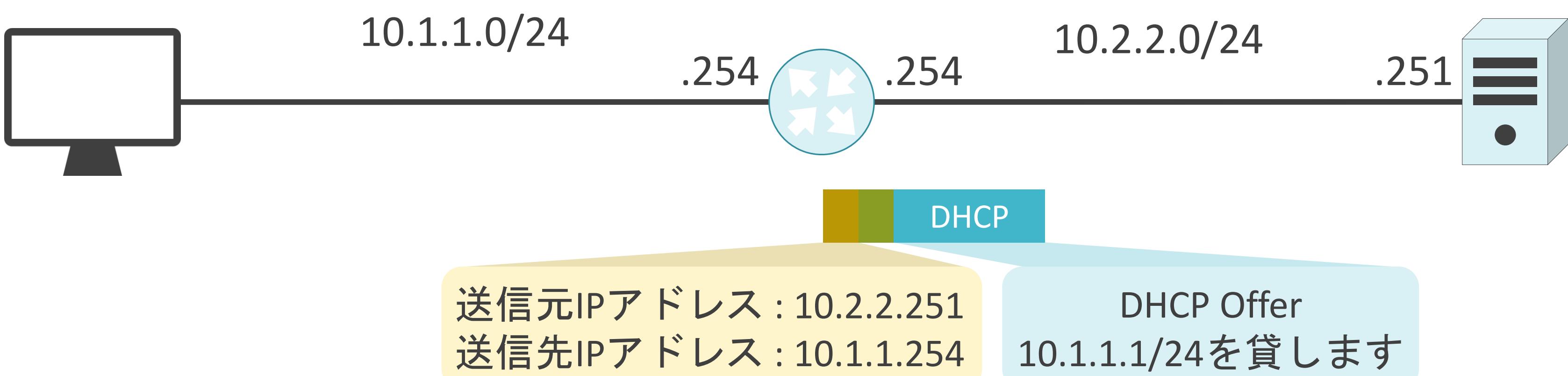

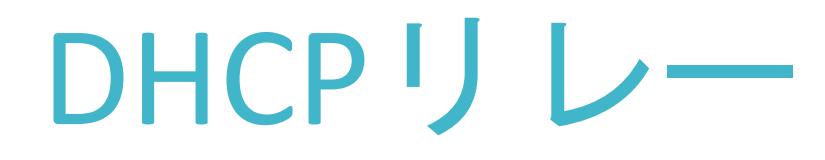

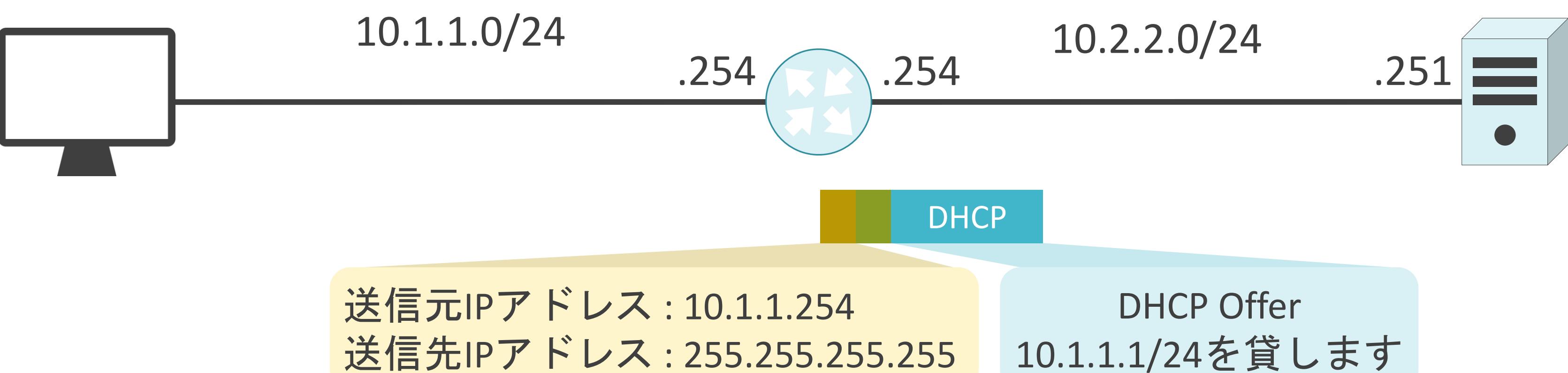

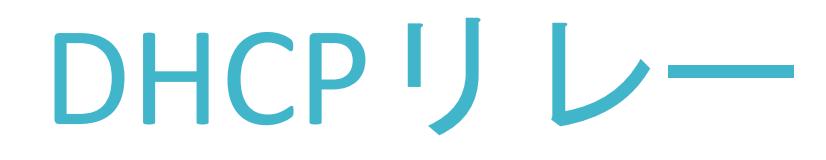

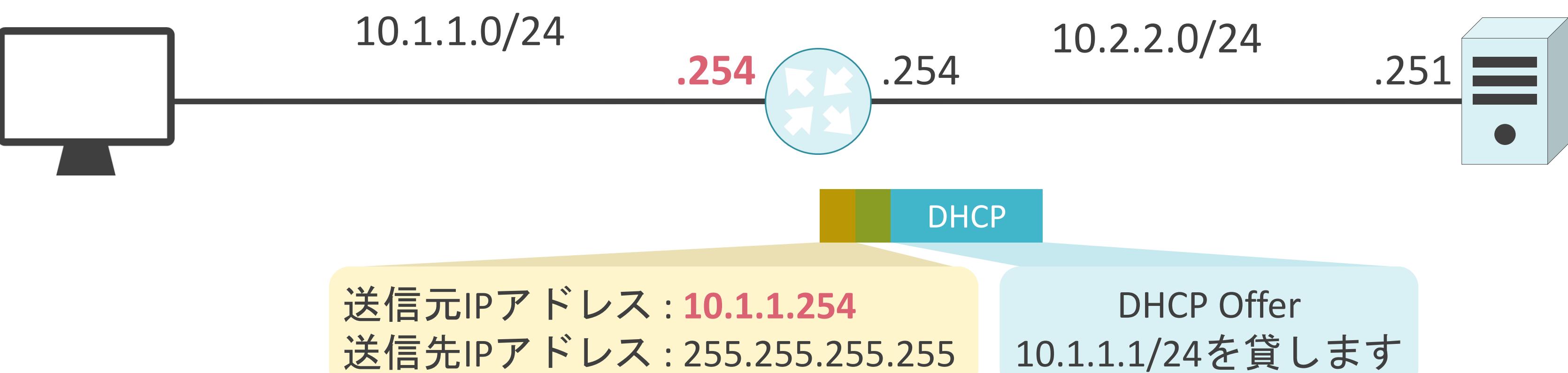

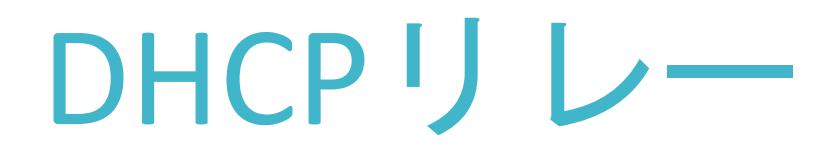

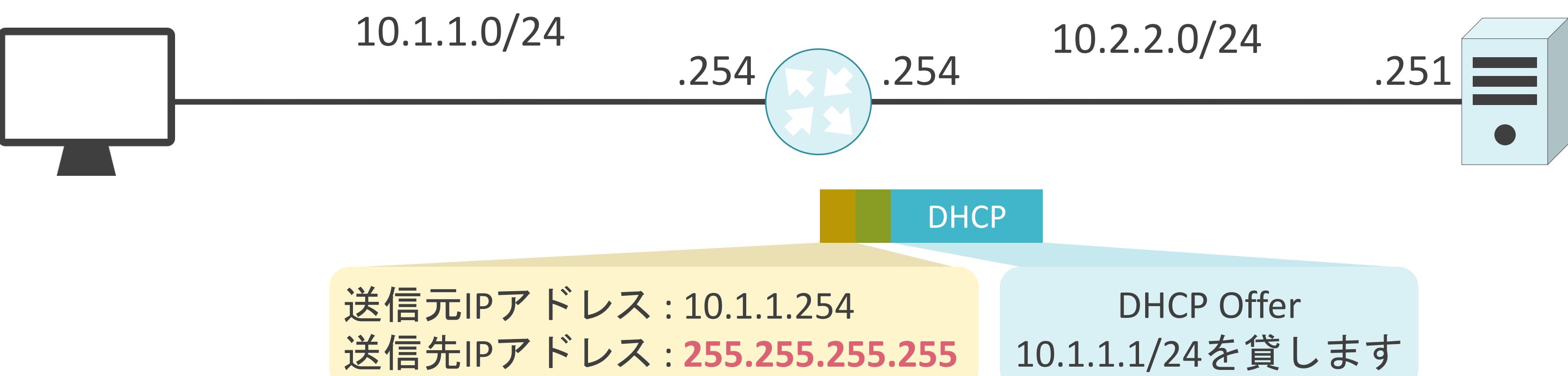

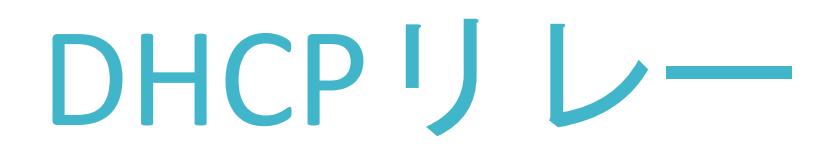

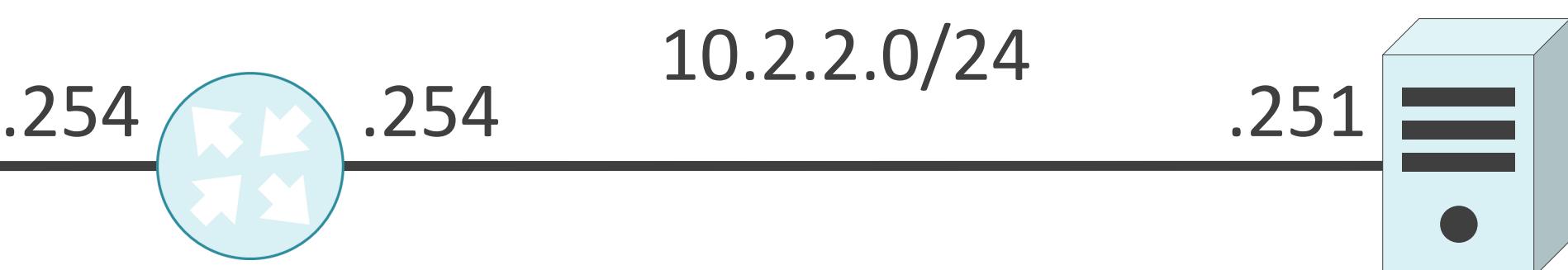

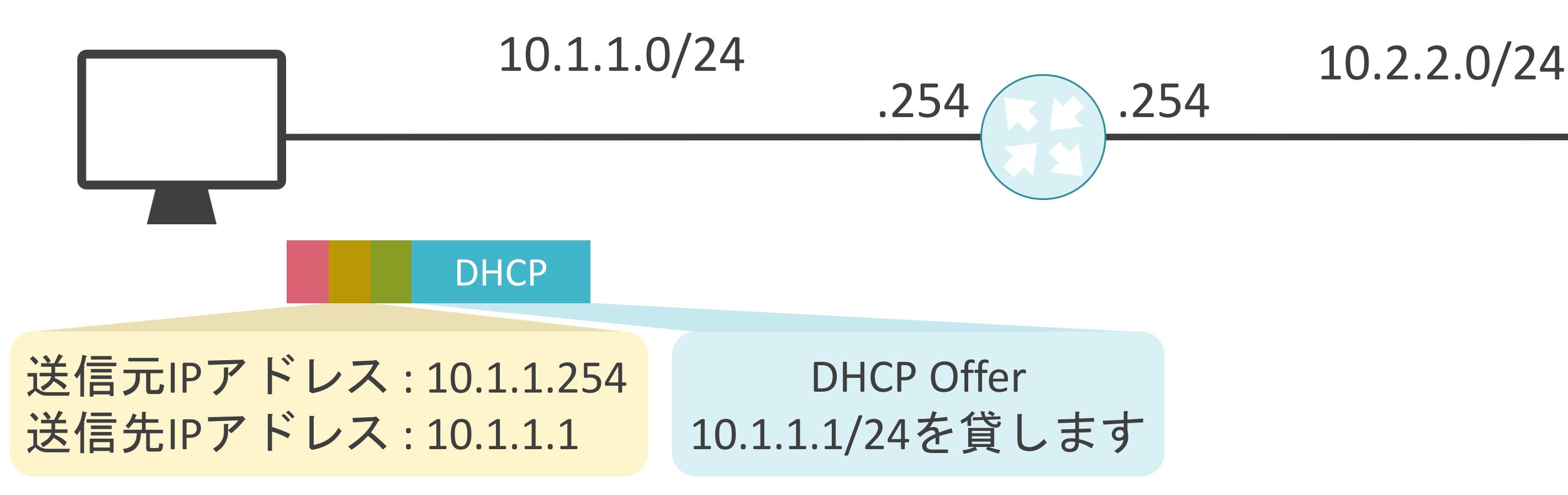

# 5.アプリケーション層のプロトコル FQDNについて

# FQDNの説明の前に

✓Webサイト等を閲覧するには、Webサービスを提供しているサーバのIPアドレスが必要

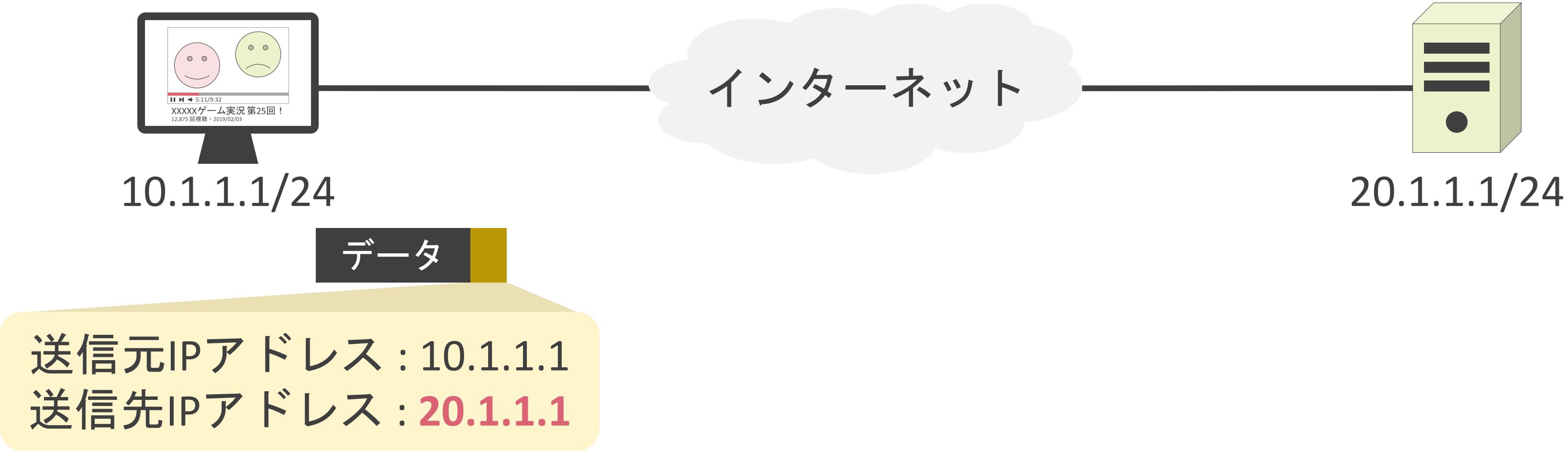

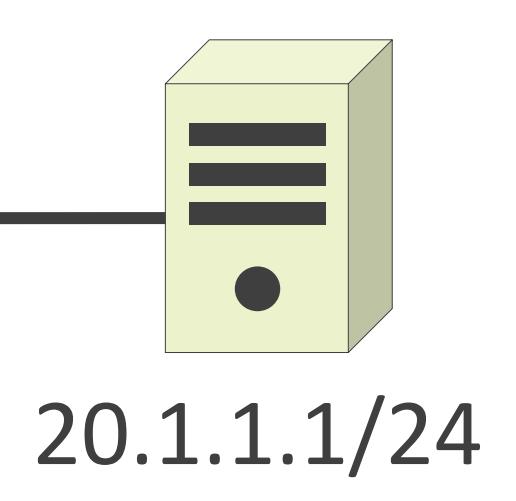

# FQDNの説明の前に

✓Webサイト等を閲覧するには、Webサービスを提供しているサーバのIPアドレスが必要

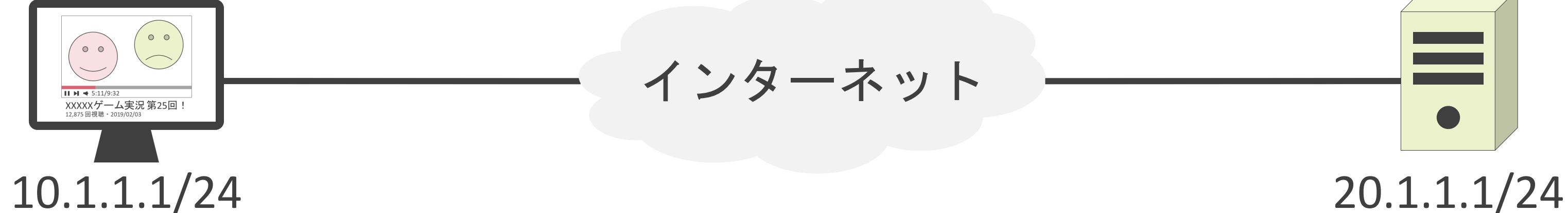

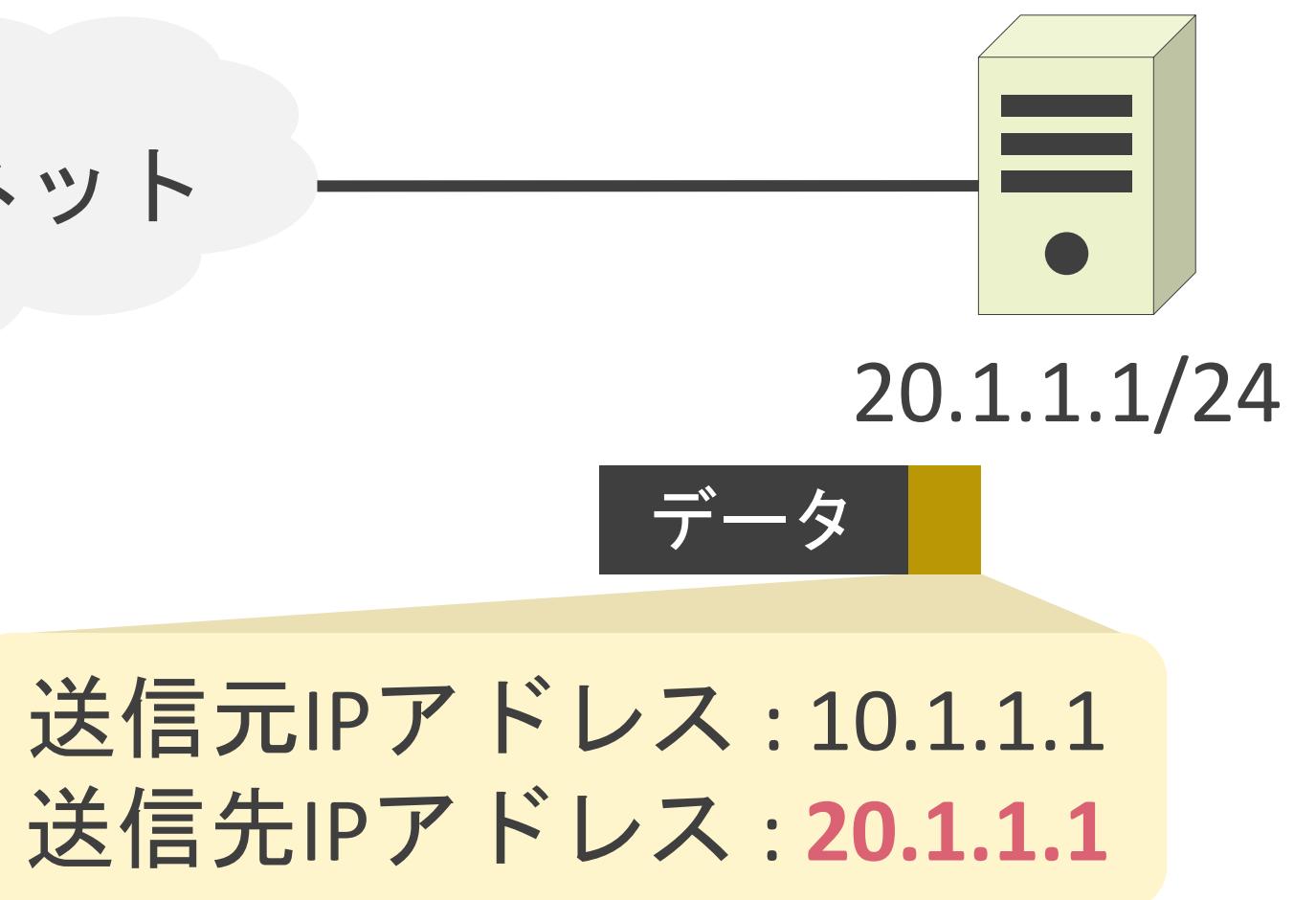

# FQDNの説明の前に

✓Webサイト等を閲覧するには、Webサービスを提供しているサーバのIPアドレスが必要

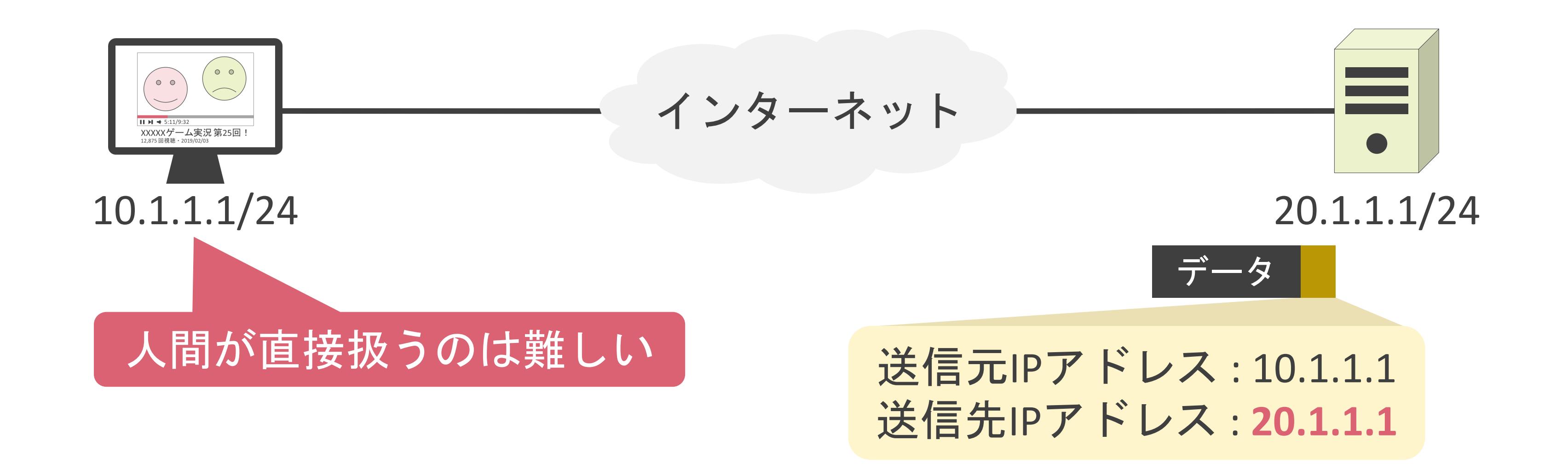
✓Fully Qualified Domain Nameの略

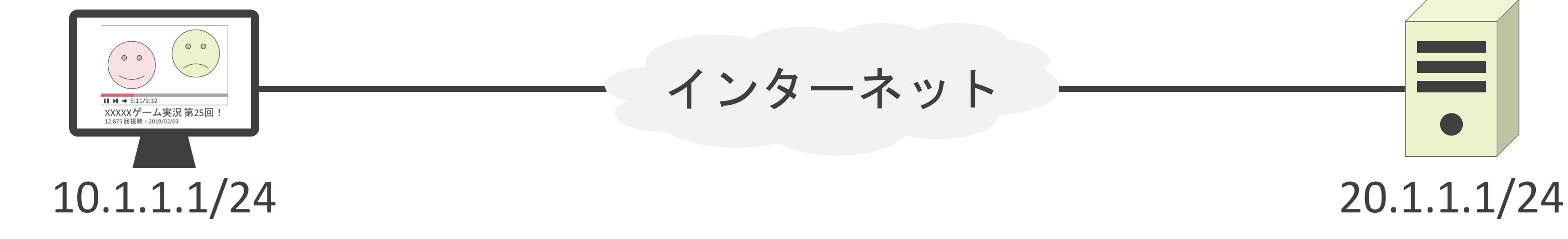

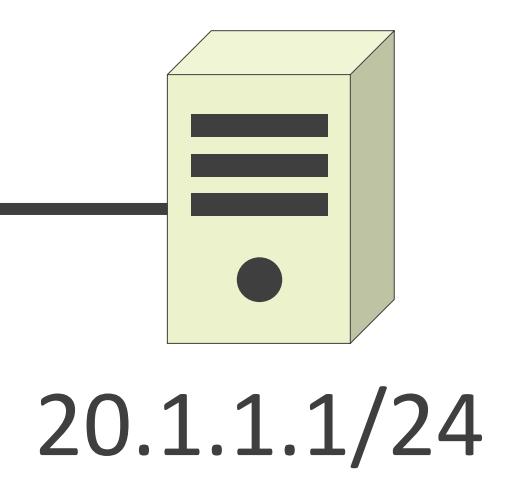

✓Fully Qualified Domain Nameの略

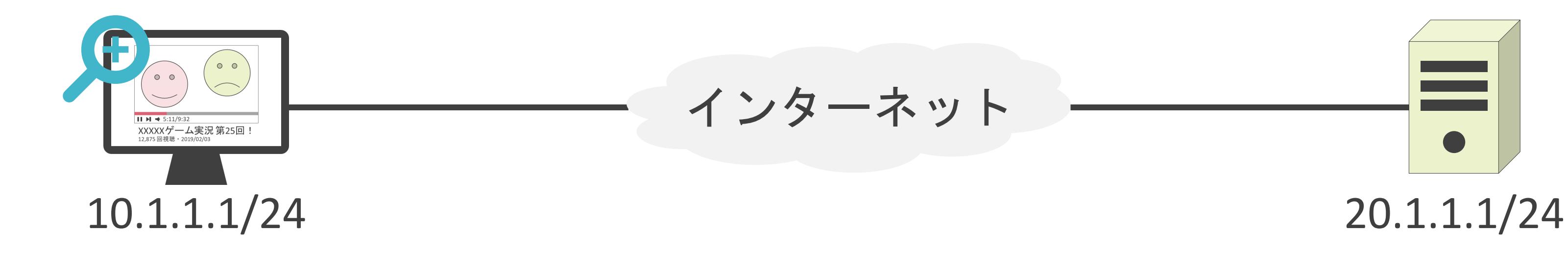

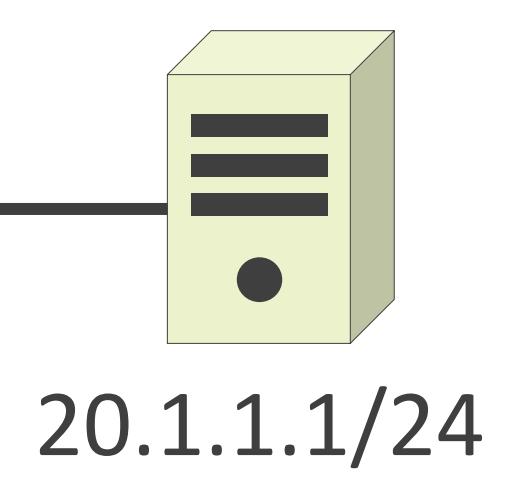

✓Fully Qualified Domain Nameの略

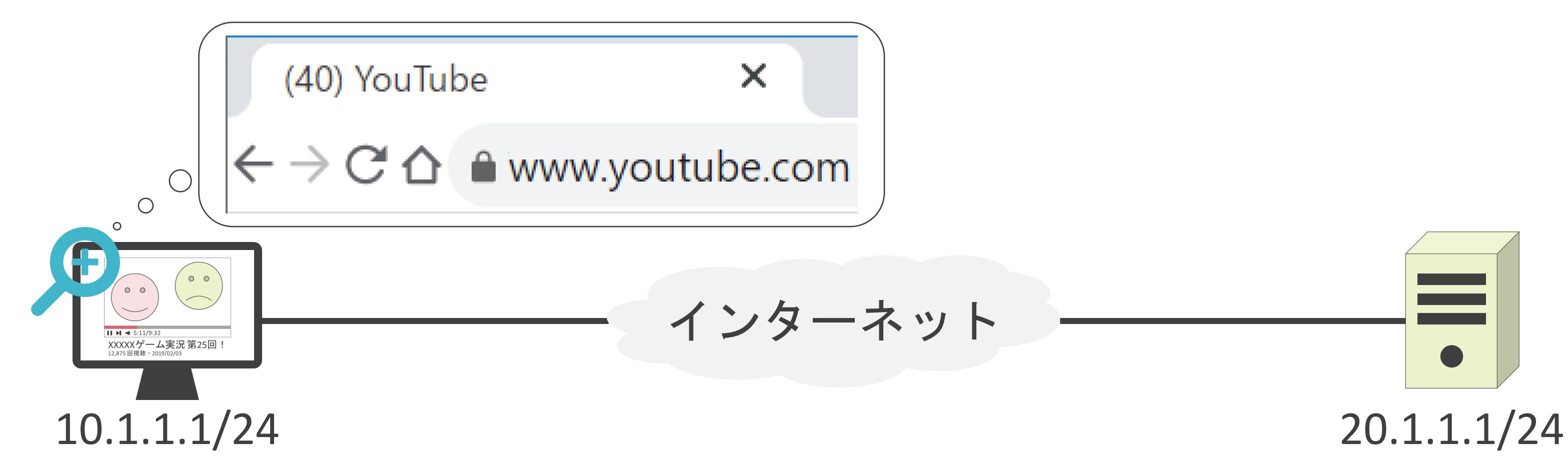

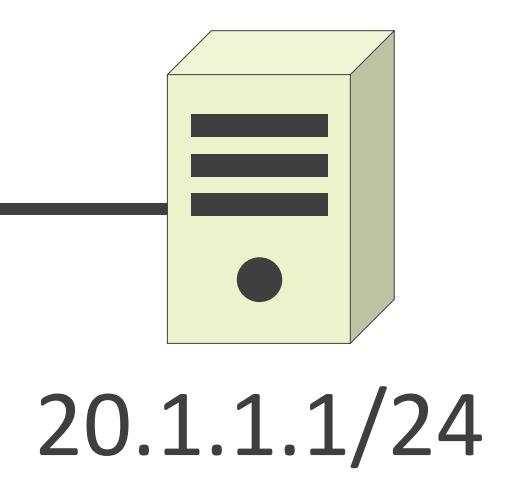

✓Fully Qualified Domain Nameの略

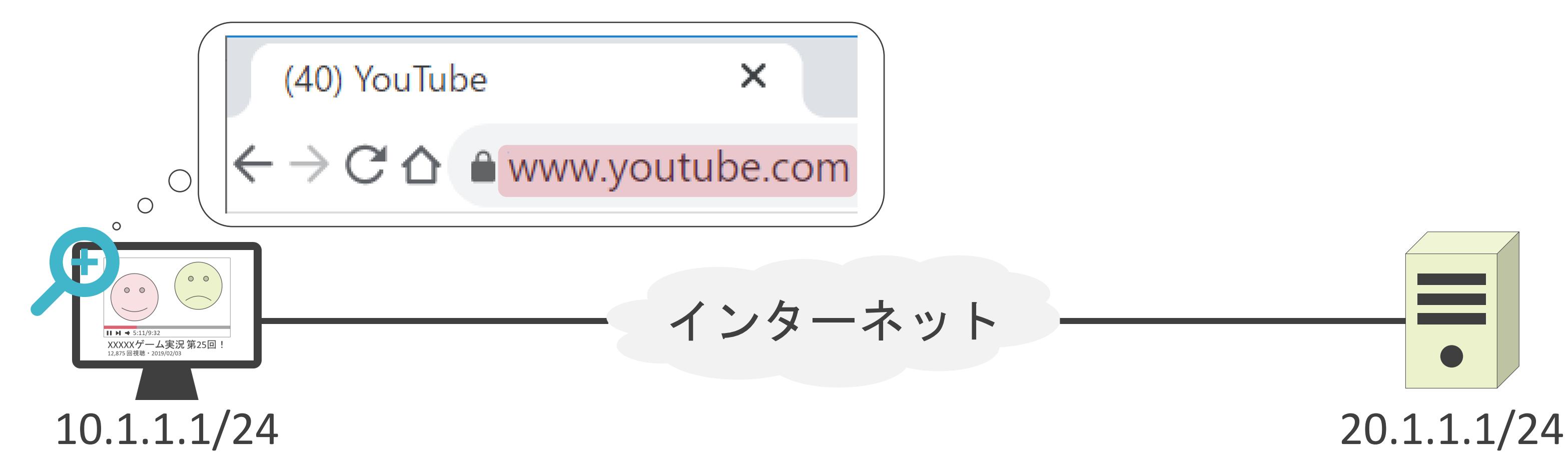

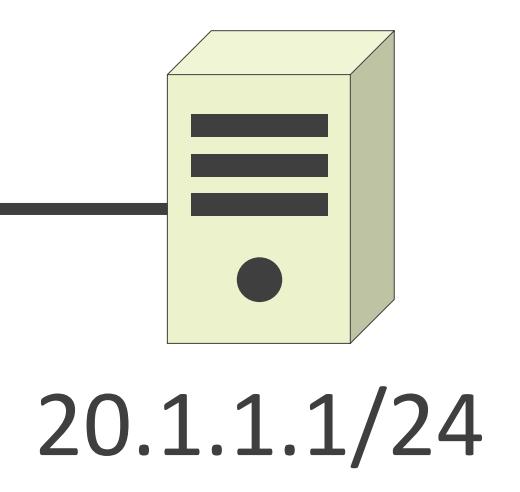

✓Fully Qualified Domain Nameの略

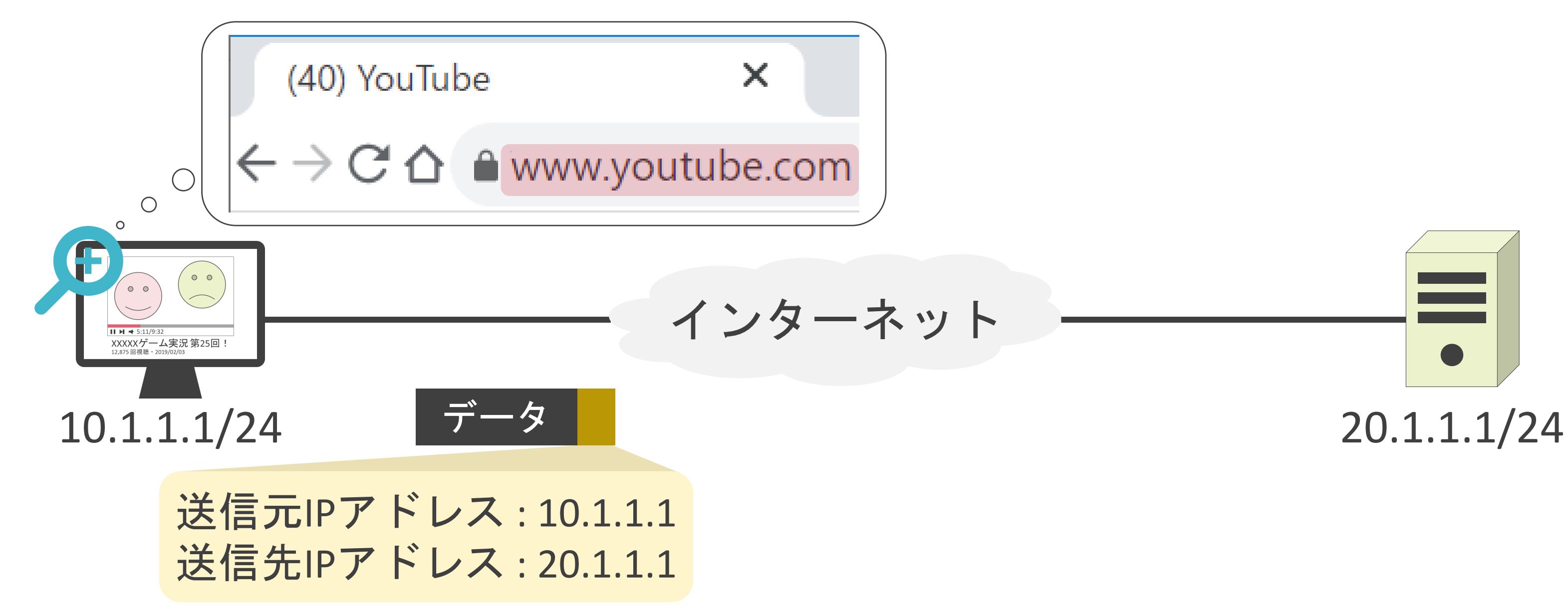

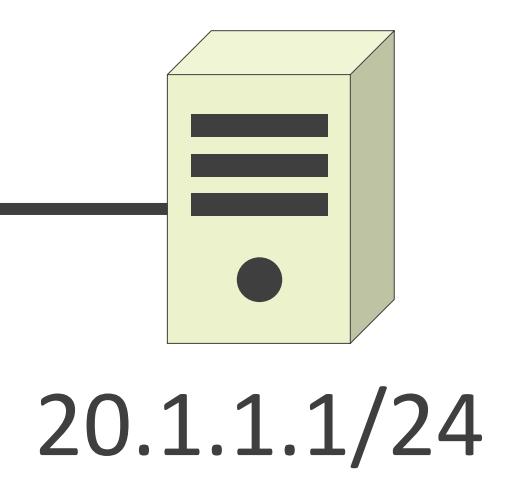

### ✓WebページのリンクにはFQDNが埋め込められている

### 野球 Q すべて 国 ニュース 日 動画 ■ 画像 ● ク ショッピング もっと見る ま定 約 514,000,000 件 (0.76 秒) baseball.yahoo.co.jp > npb  $\blacktriangledown$ プロ野球 - スポーツナビ スポーツナビのプロ野球サイト。プロ野球の一球速報や結果はもちろん、セ・リーグ、パ・リ ーグ、交流戦、オープン戦の日程、順位、個人成績などのデータが満載。新聞社、スポーツ新 聞社、通信社から届く、プロ野球に関連した最新ニュースをご覧いただけます。

ニュース 北海道・厚真町内の小学校で特別 授業を行った日本ハム・斎藤. 日ハ  $\Delta$  ...

### 日程・結果

プロ野球の日程、結果をチェッ ク! … 一球ごとの結果がわかる: 無 ...

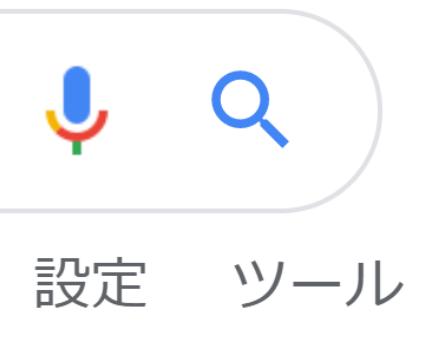

✓WebページのリンクにはFQDNが埋め込められている

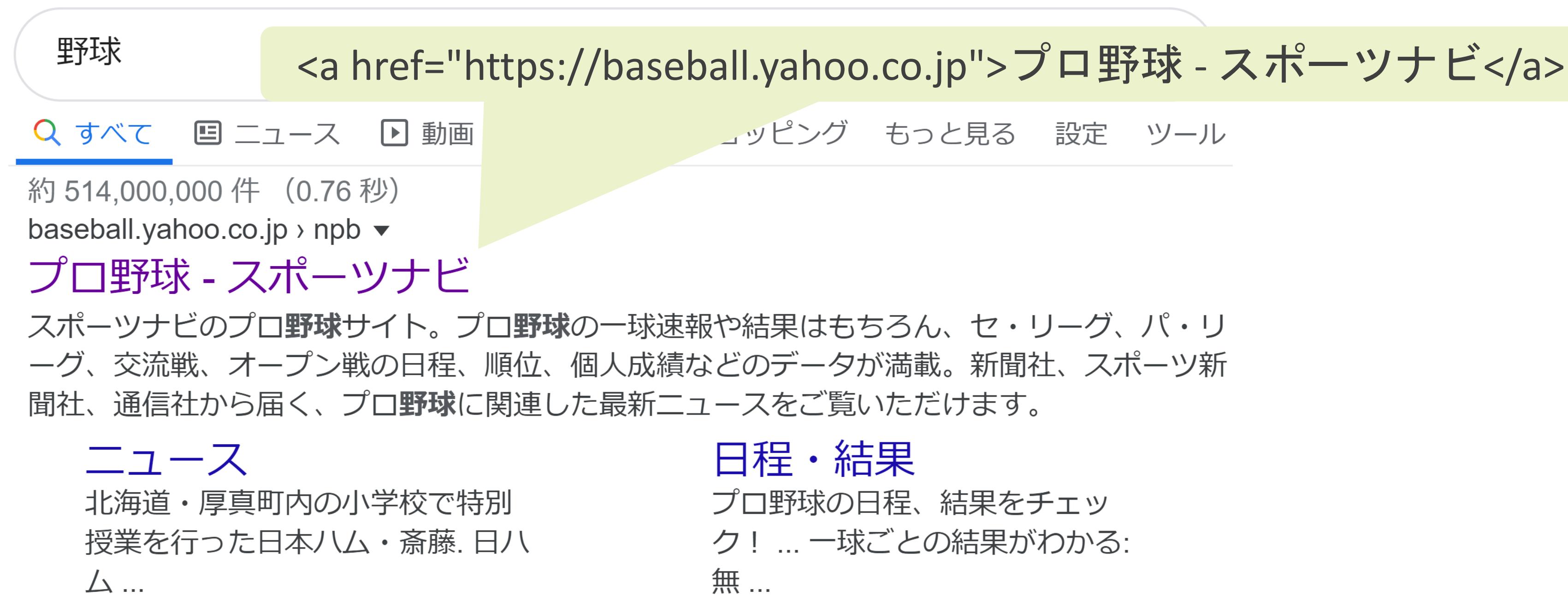

✓WebページのリンクにはFQDNが埋め込められている

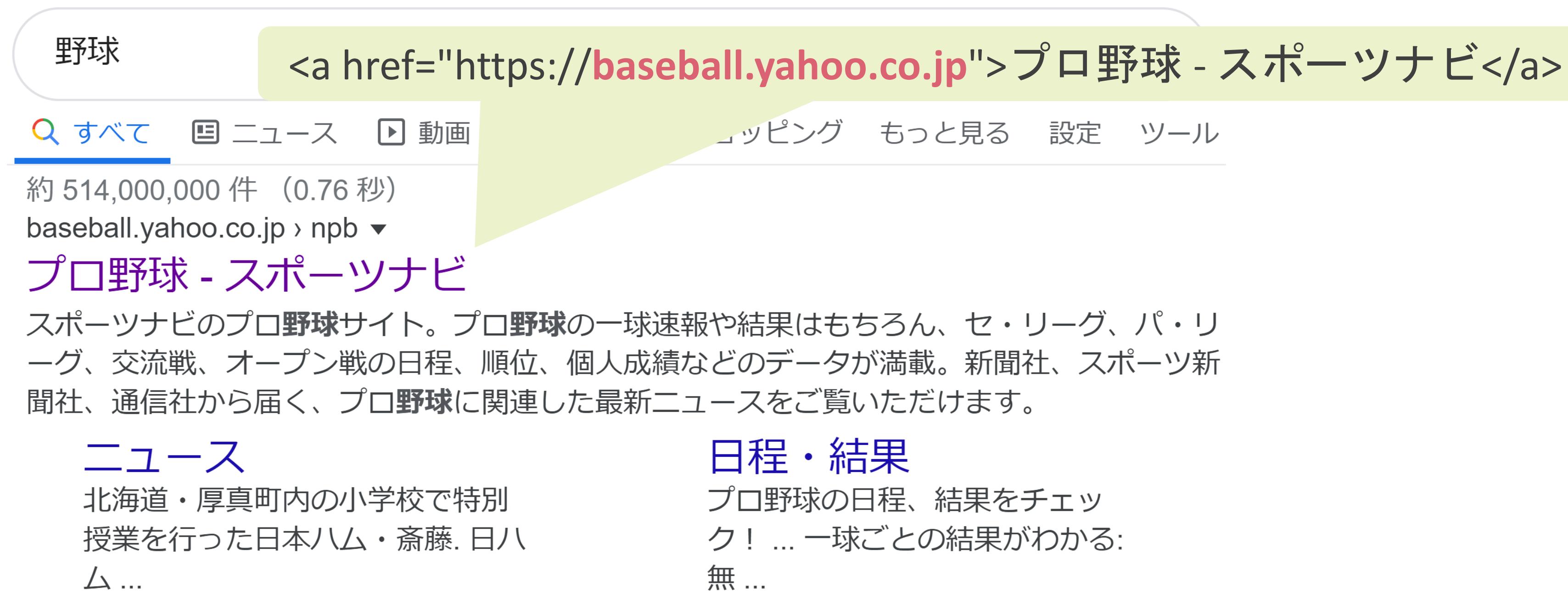

### ✓2個の要素で構成

- ドメイン名 : ネットワーク上の特定の組織を識別するための情報
- ホスト名 : 特定の組織内に存在するクライアントやサーバを識別するための情報

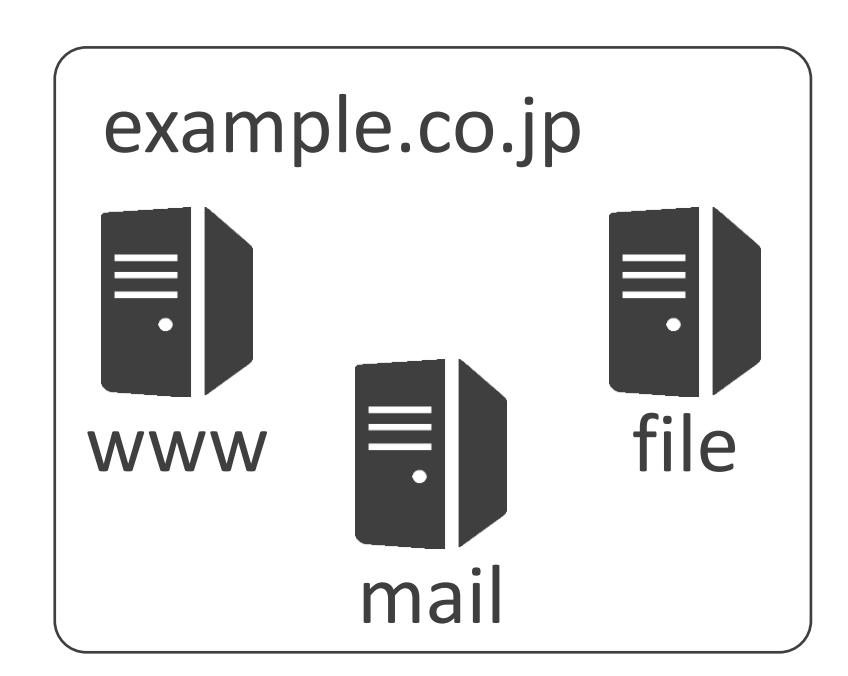

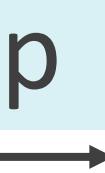

www . example . co . jp ホスト名 ドメイン名

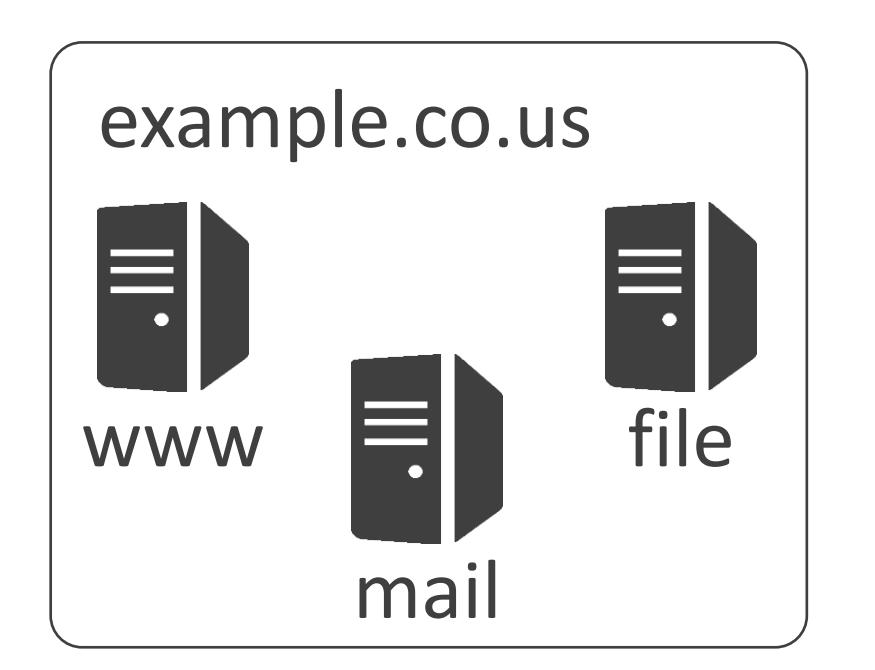

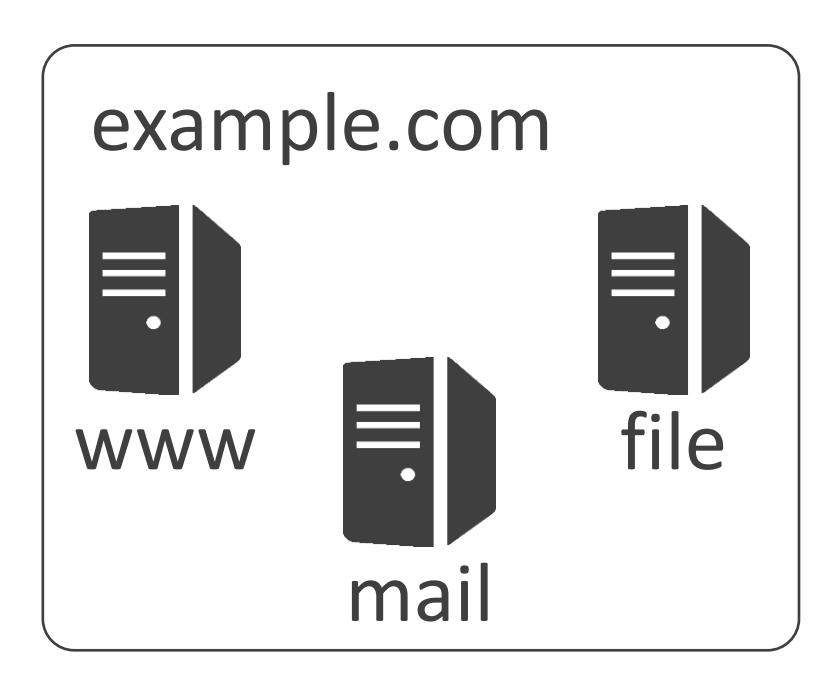

### ✓2個の要素で構成

- ドメイン名 : ネットワーク上の特定の組織を識別するための情報
- ホスト名 : 特定の組織内に存在するクライアントやサーバを識別するための情報

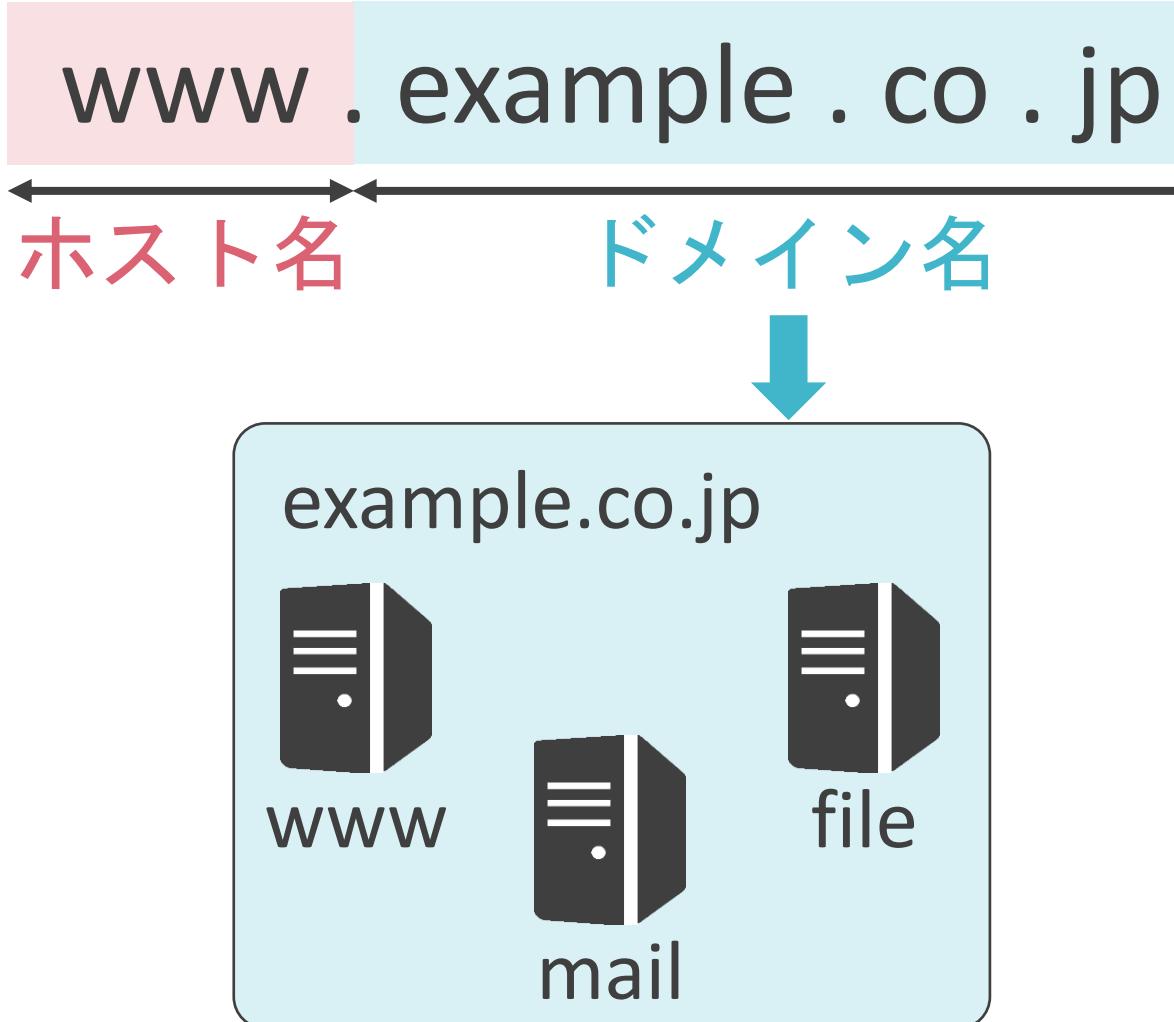

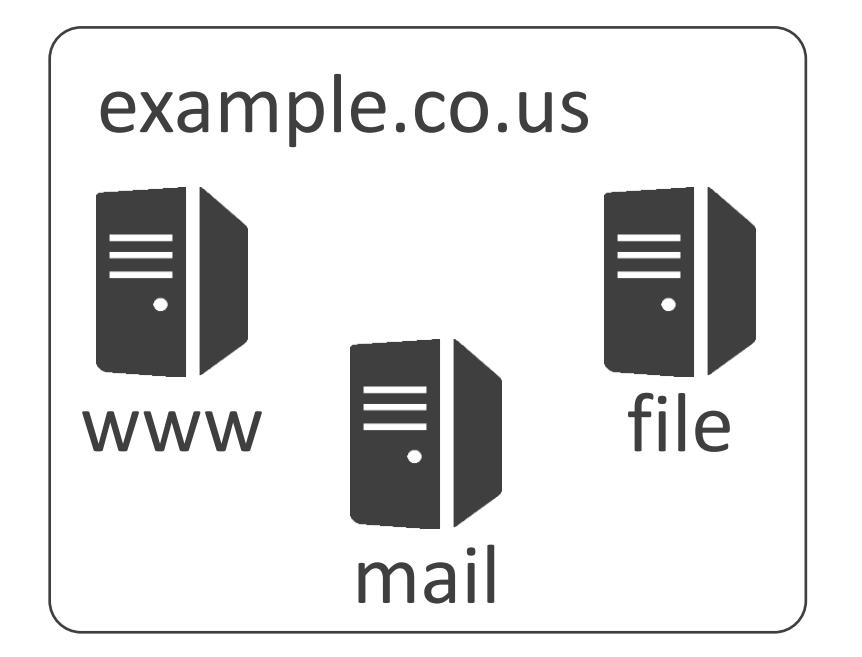

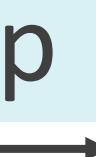

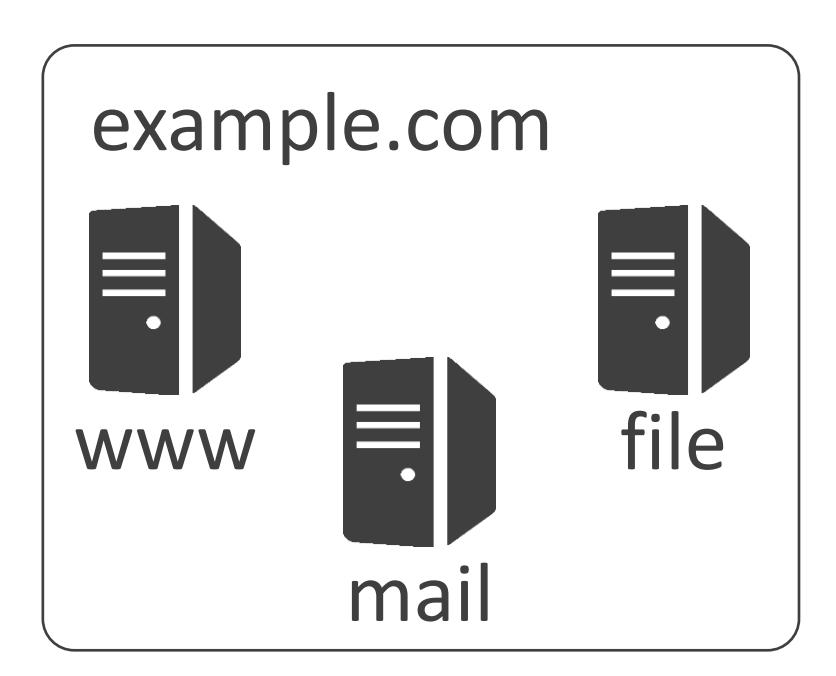

### ✓2個の要素で構成

- ドメイン名 : ネットワーク上の特定の組織を識別するための情報
- ホスト名 : 特定の組織内に存在するクライアントやサーバを識別するための情報

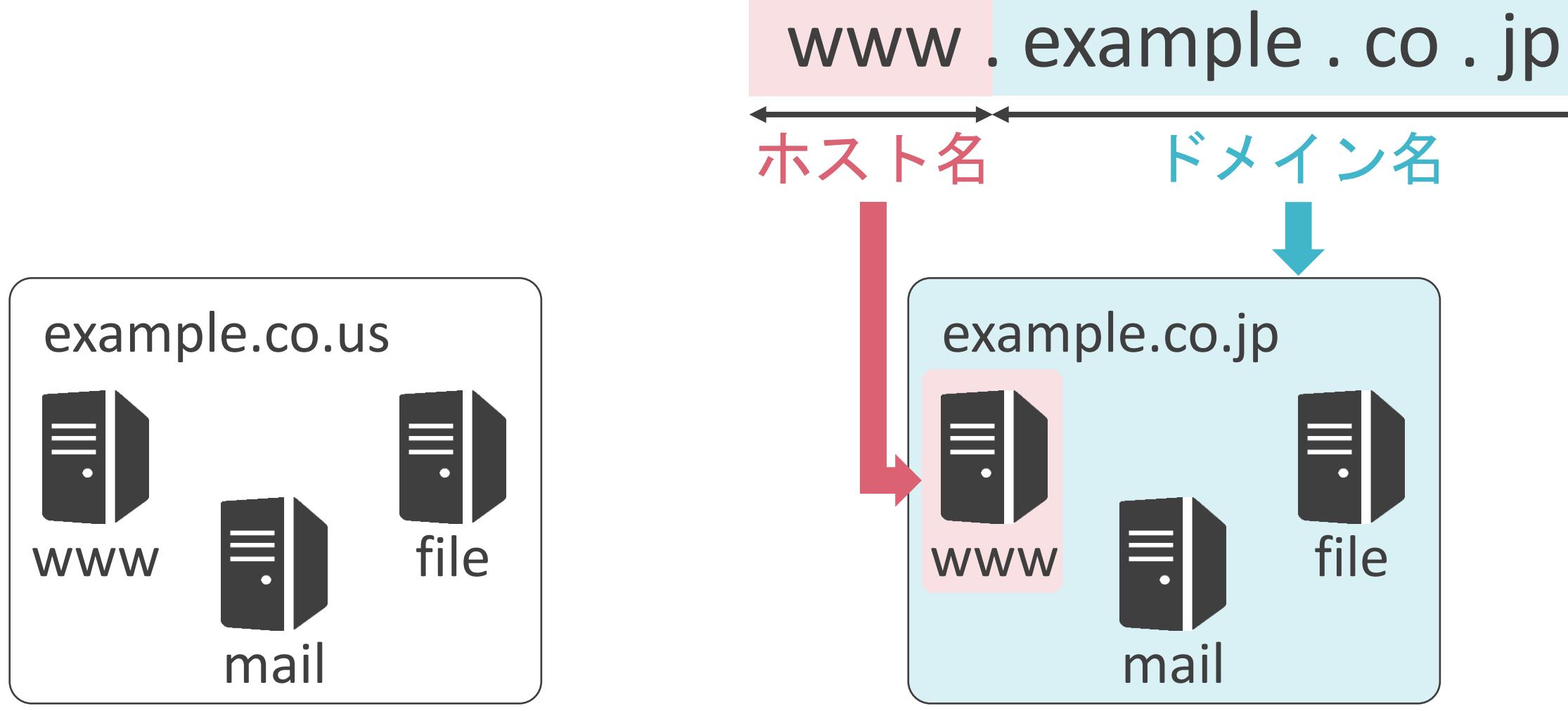

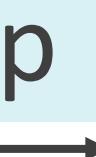

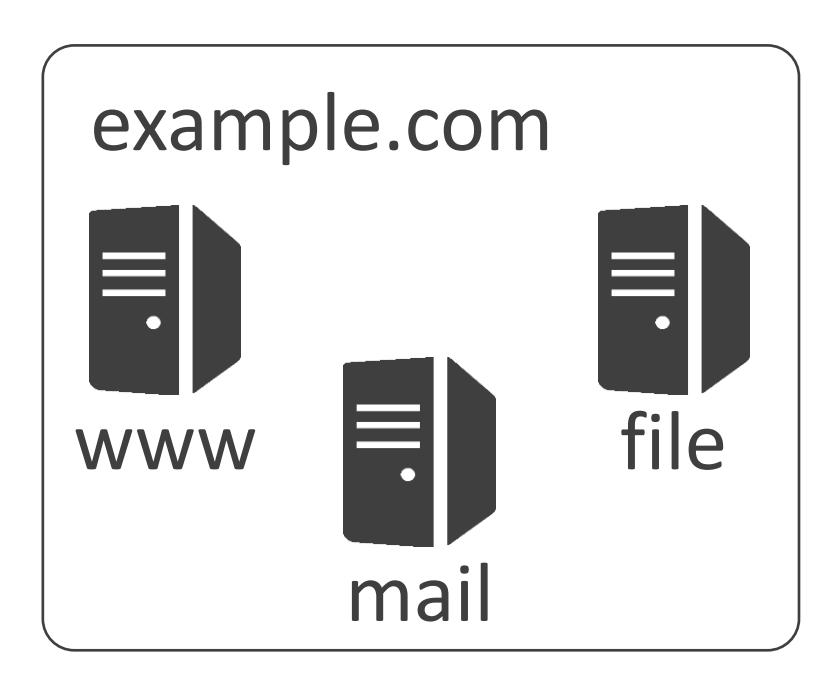

### ✓ドメイン名の構成

- TLD(Top Level Domain)
- 2LD(Second Level Domain)
- 3LD(Third Level Domain)

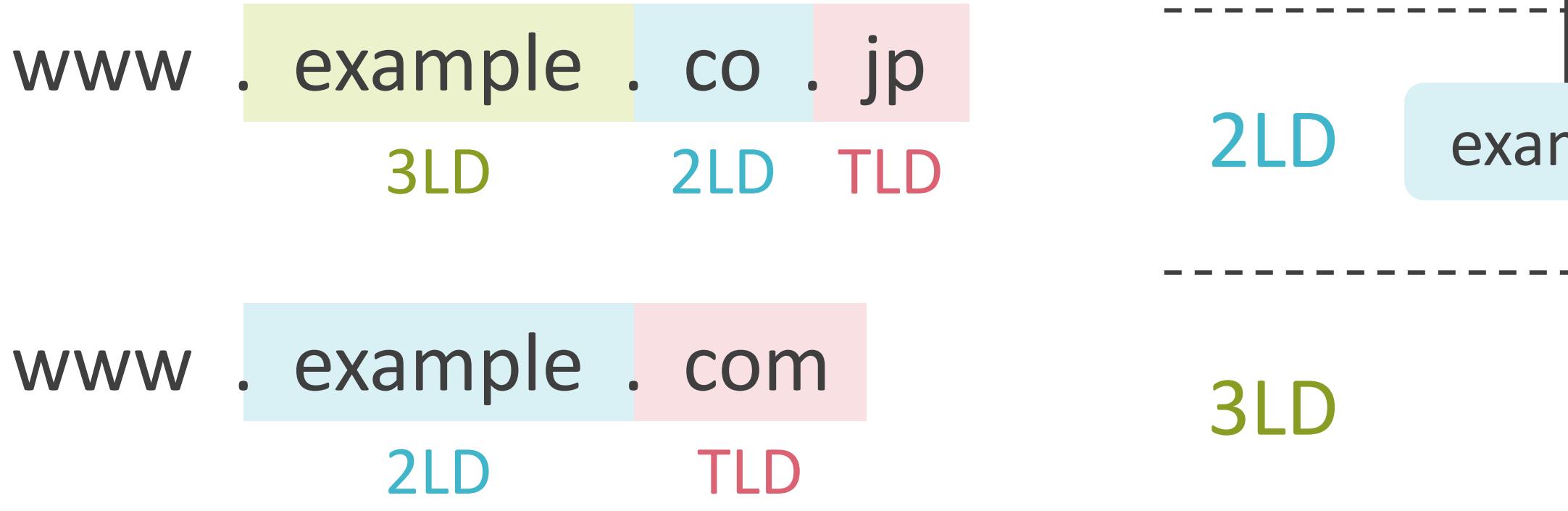

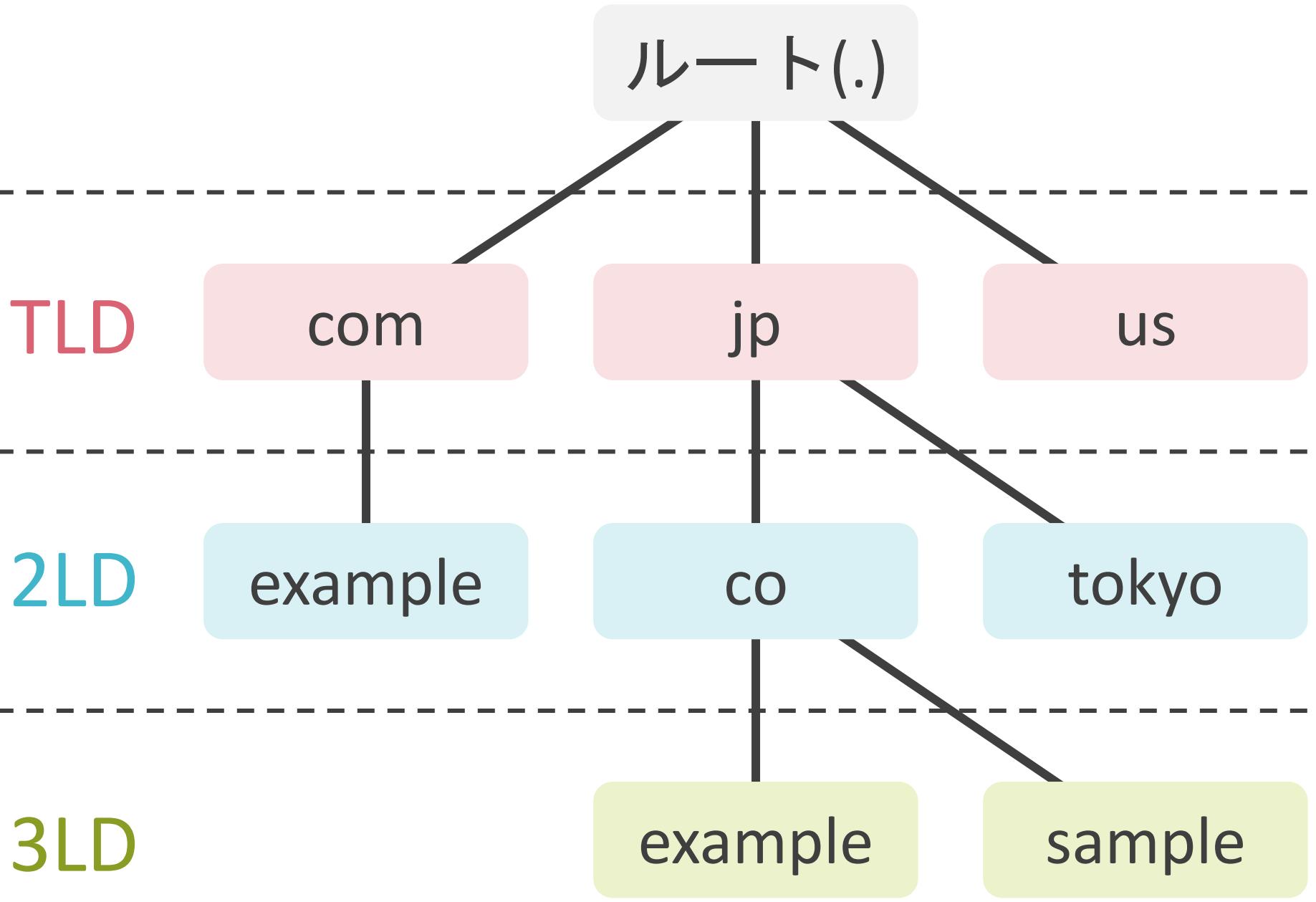

# 5.アプリケーション層のプロトコル DNSについて

# DNSの説明の前に

## ✓実際の通信はIPアドレスを使用

## ✓通信先のFQDNをIPアドレスに変換する必要有り

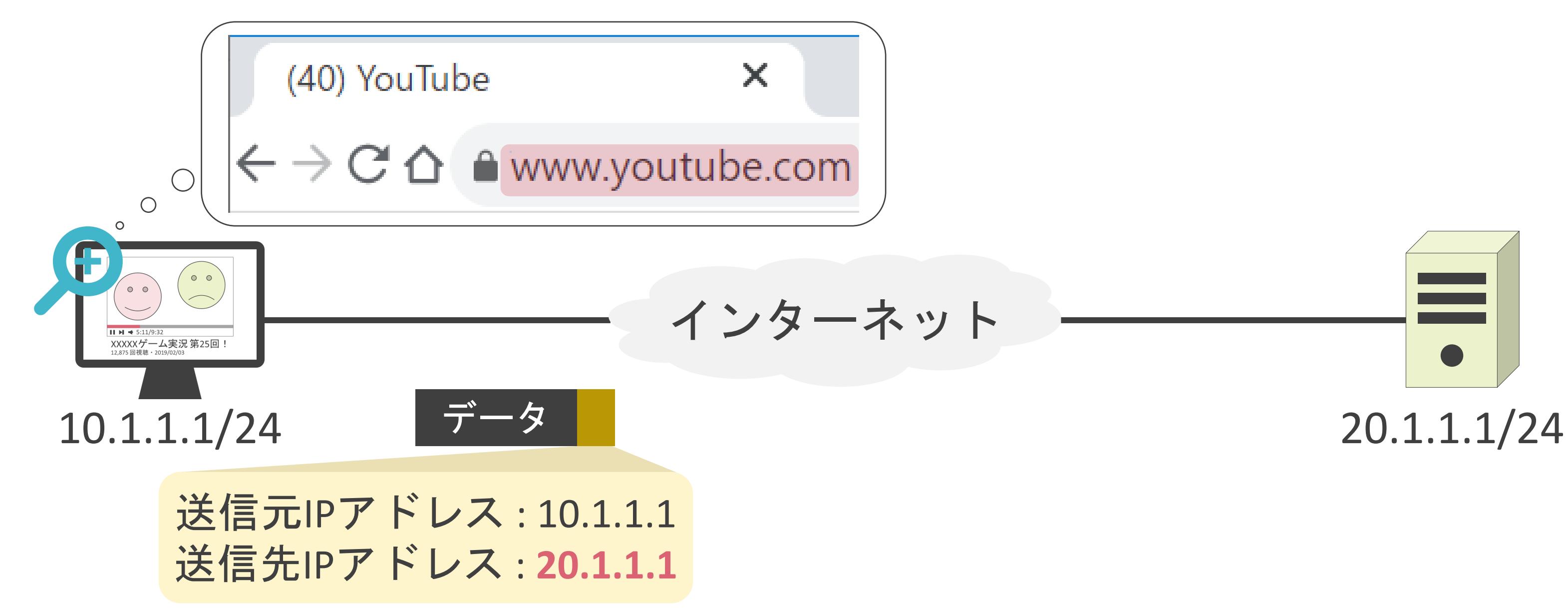

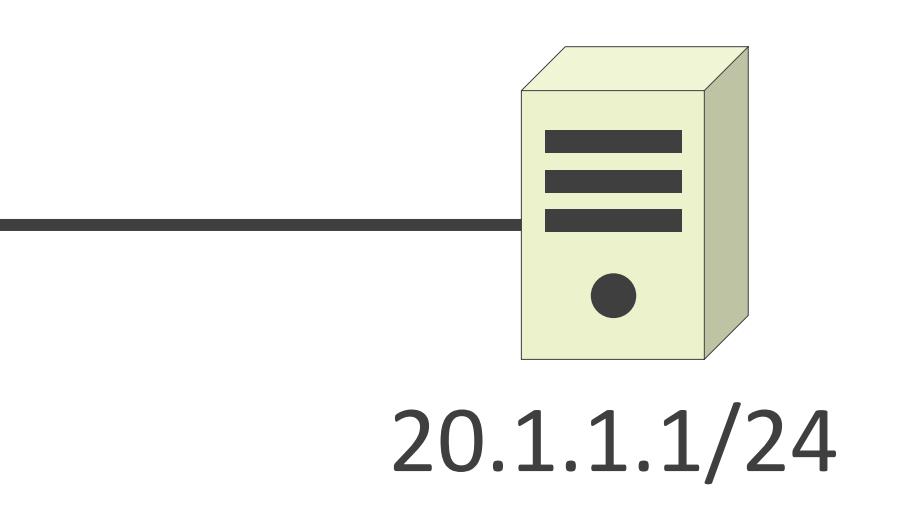

✓Domain Name Systemの略

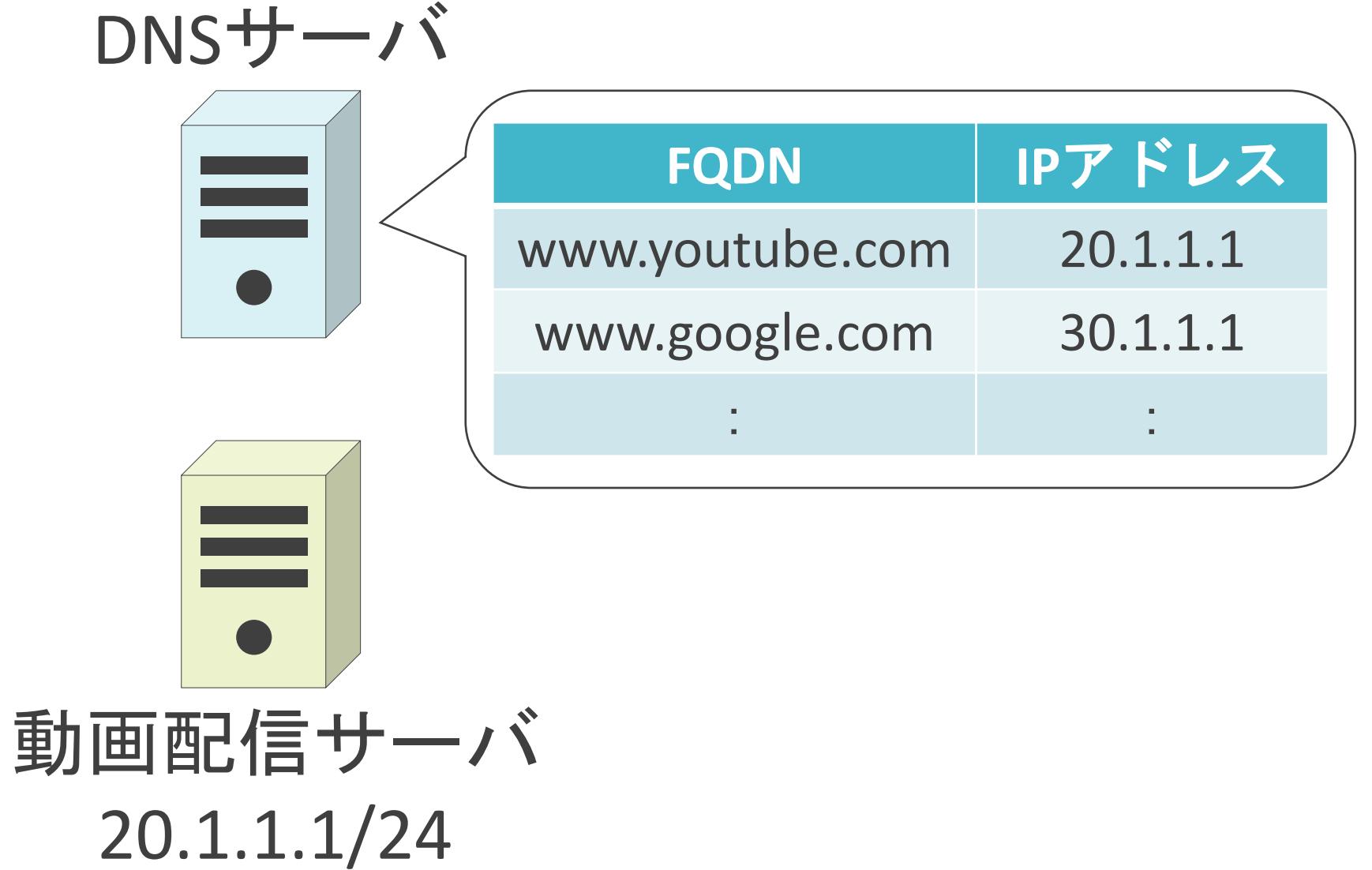

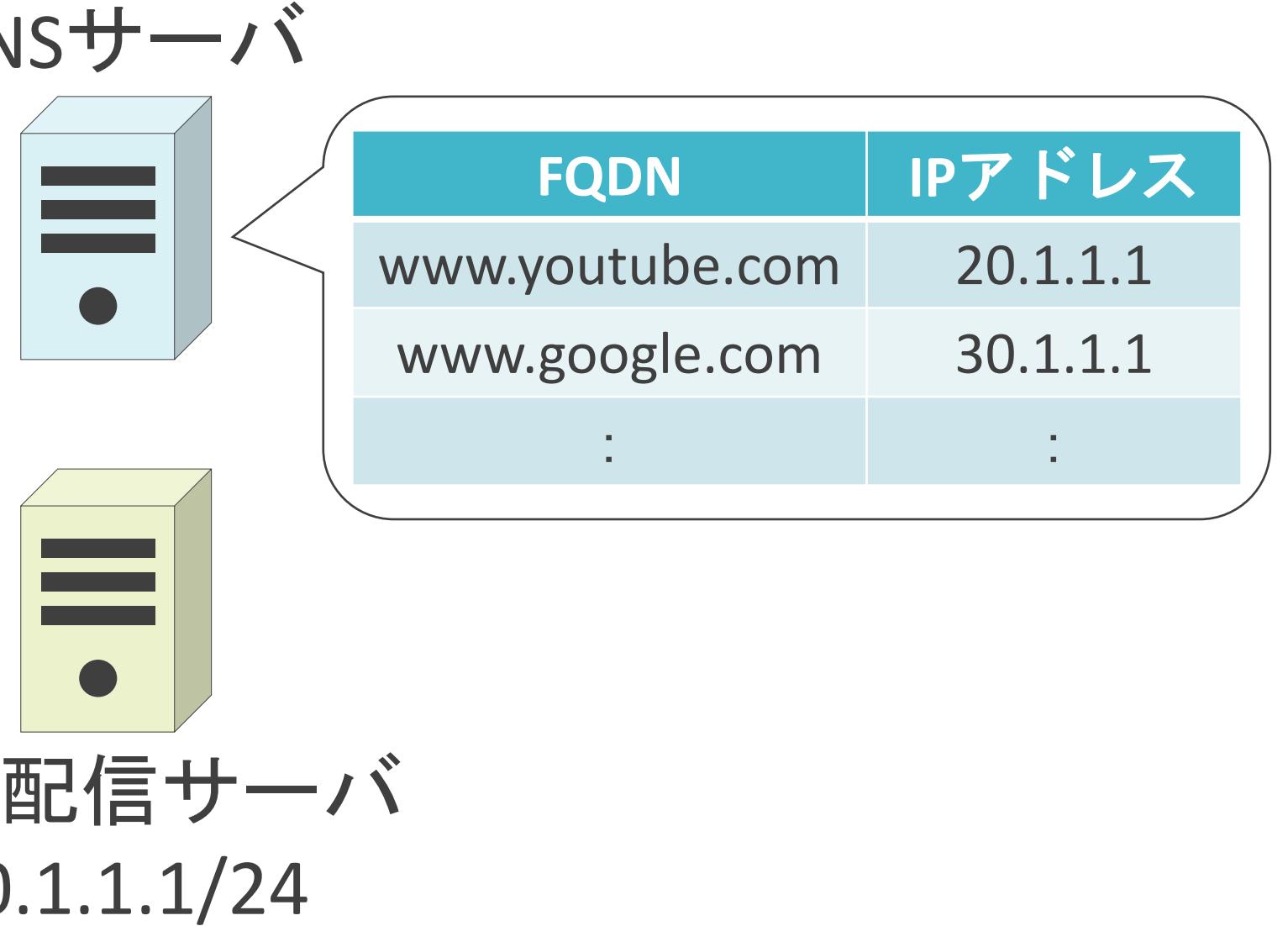

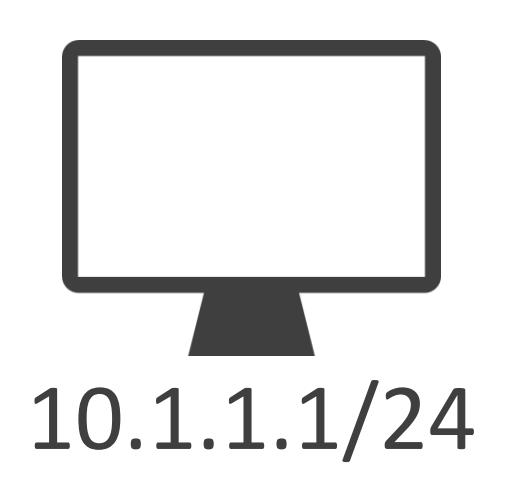

**✓Domain Name Systemの略** 

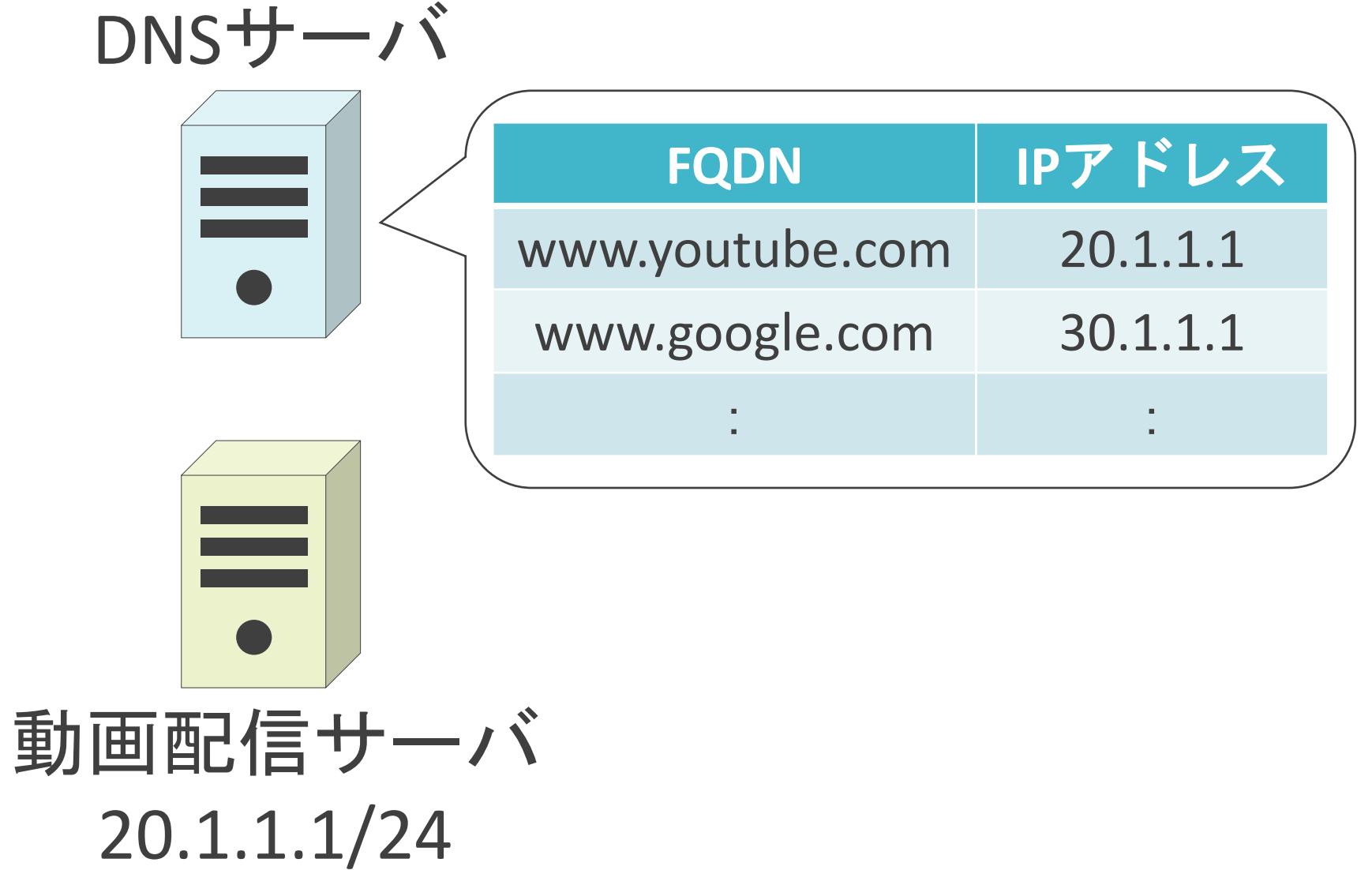

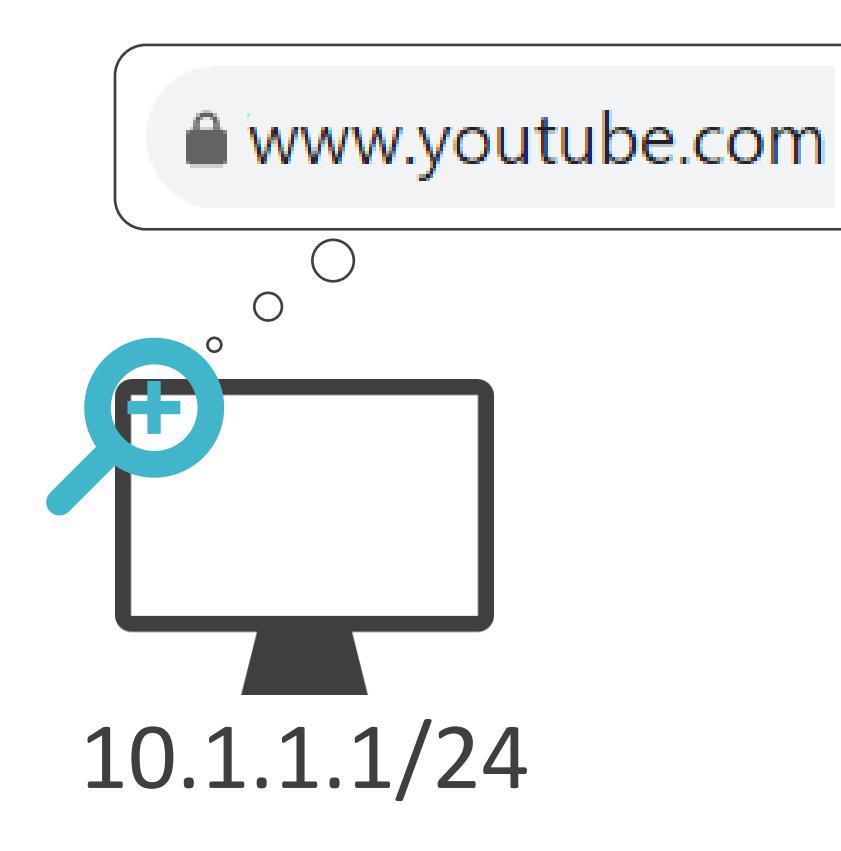

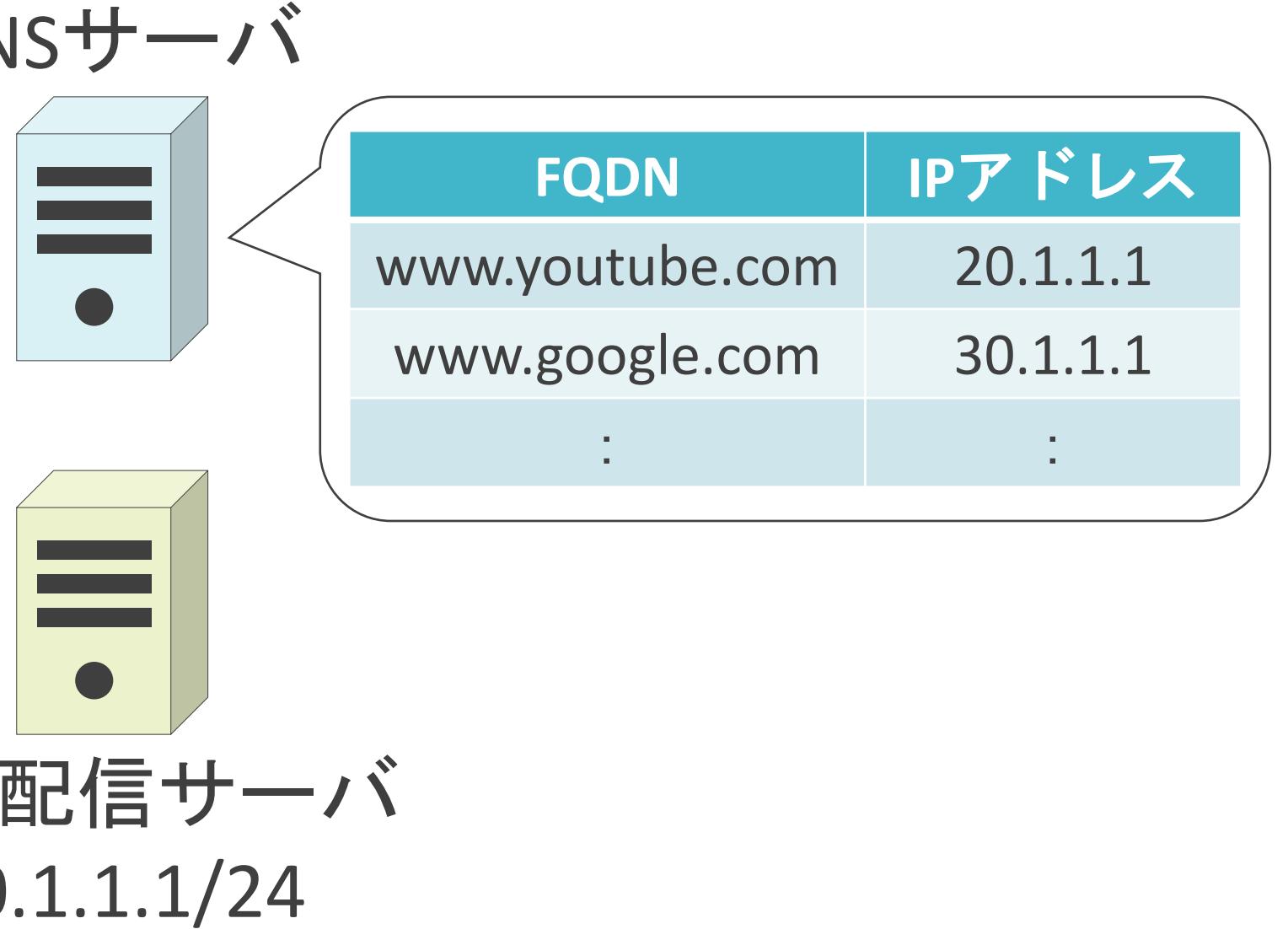

### **✓Domain Name Systemの略**

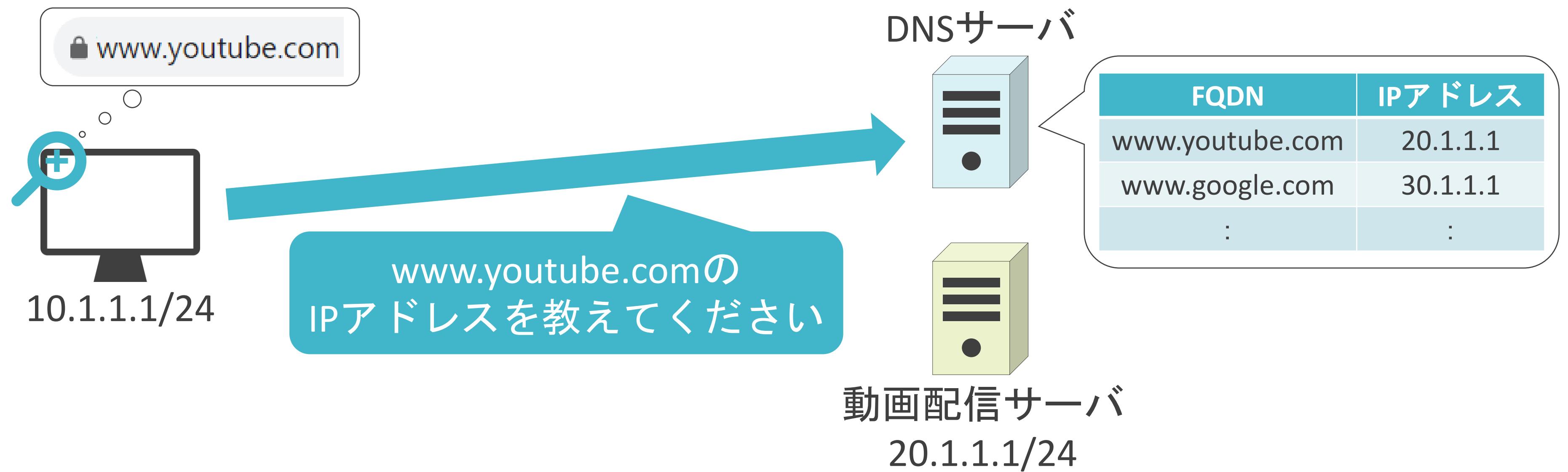

### **✓Domain Name Systemの略**

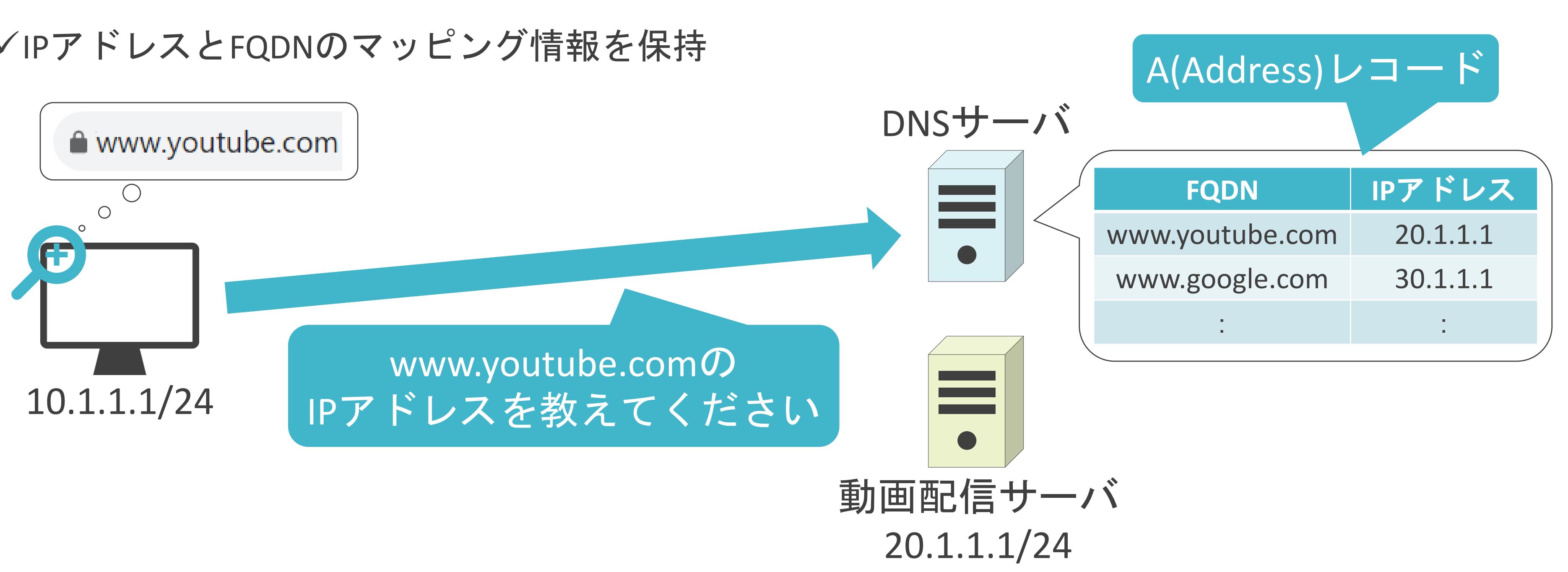

### **✓Domain Name Systemの略**

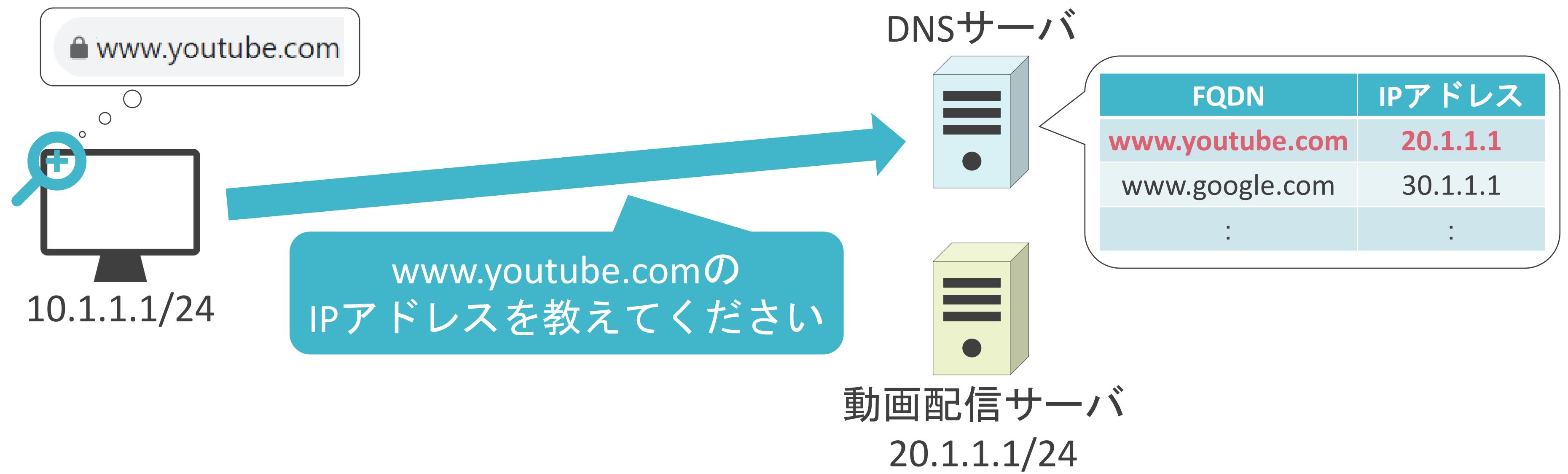

### **✓Domain Name Systemの略**

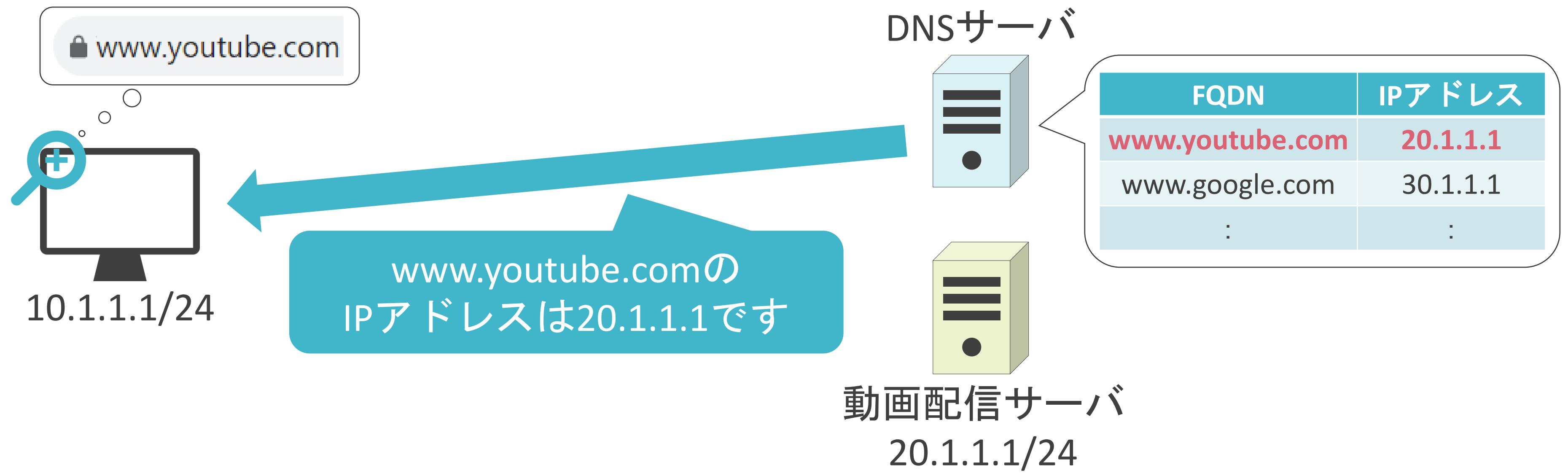

### **✓Domain Name Systemの略**

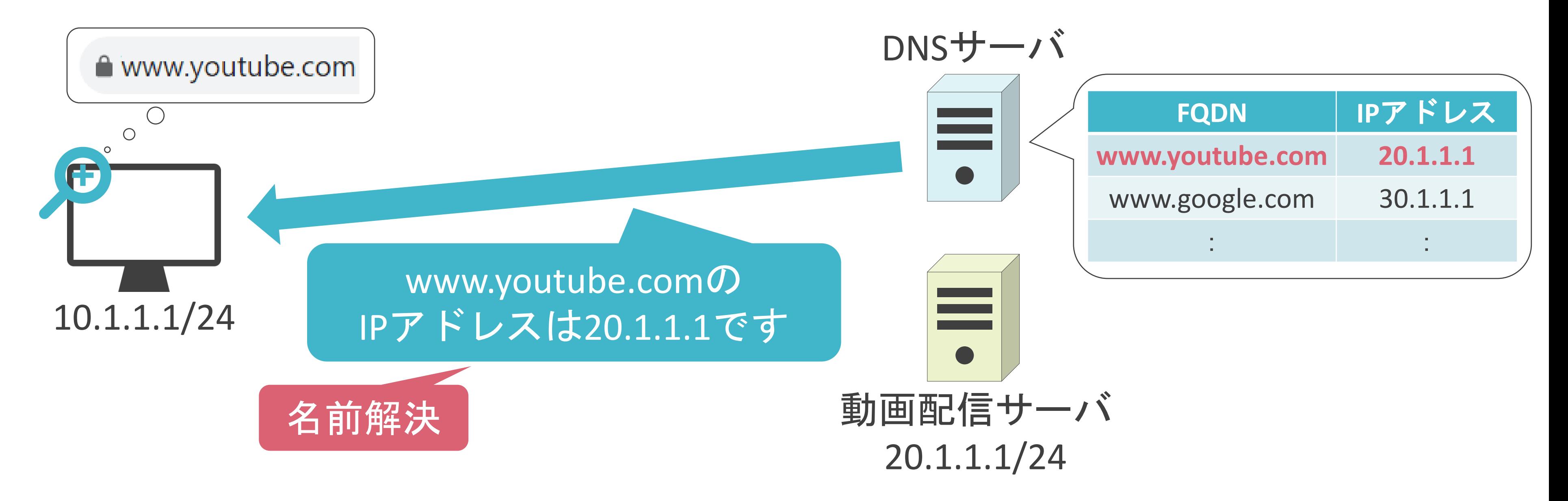

### **✓Domain Name Systemの略**

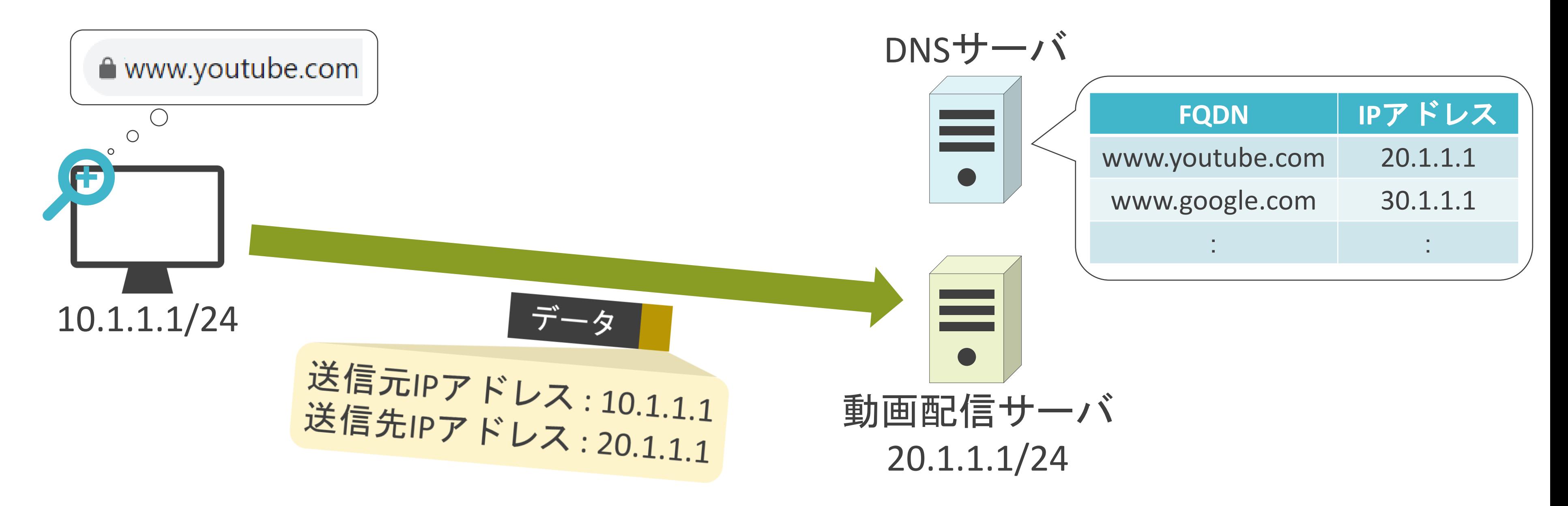

✓レイヤ7のプロトコル

✓レイヤ4のプロトコルにはTCP、または、UDPを使用

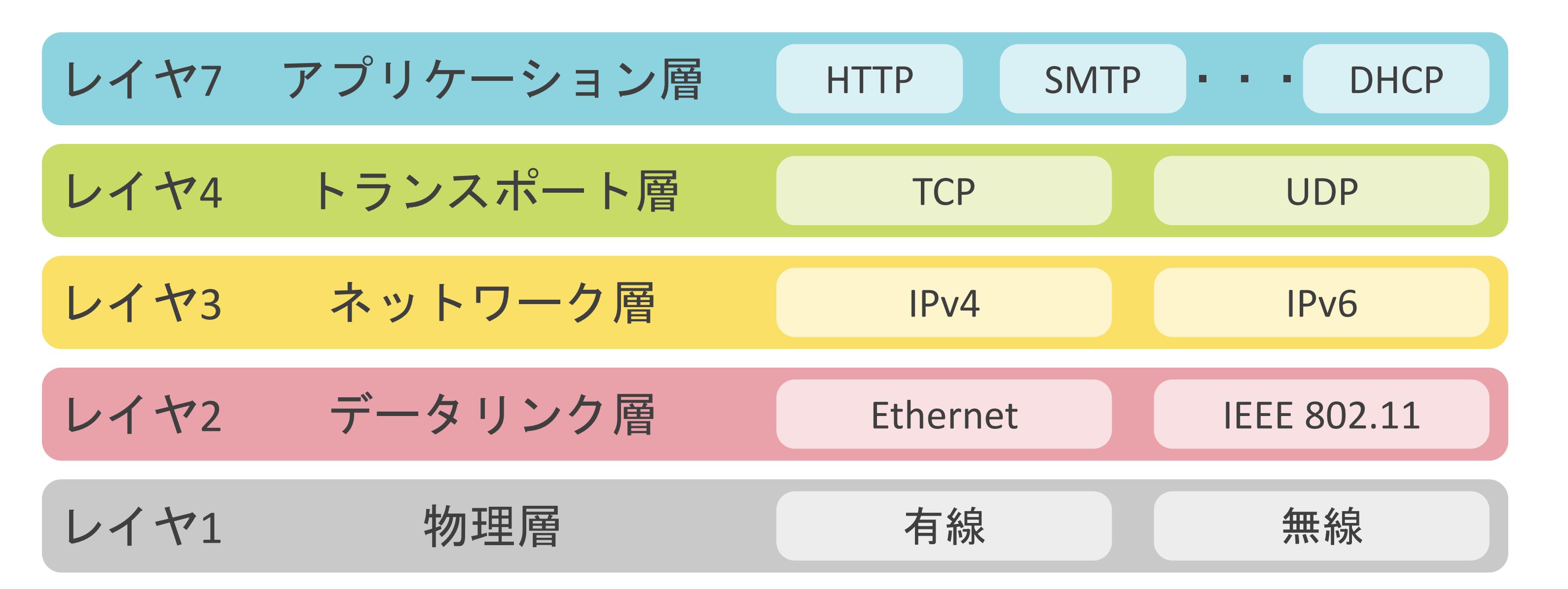

✓レイヤ7のプロトコル

✓レイヤ4のプロトコルにはTCP、または、UDPを使用

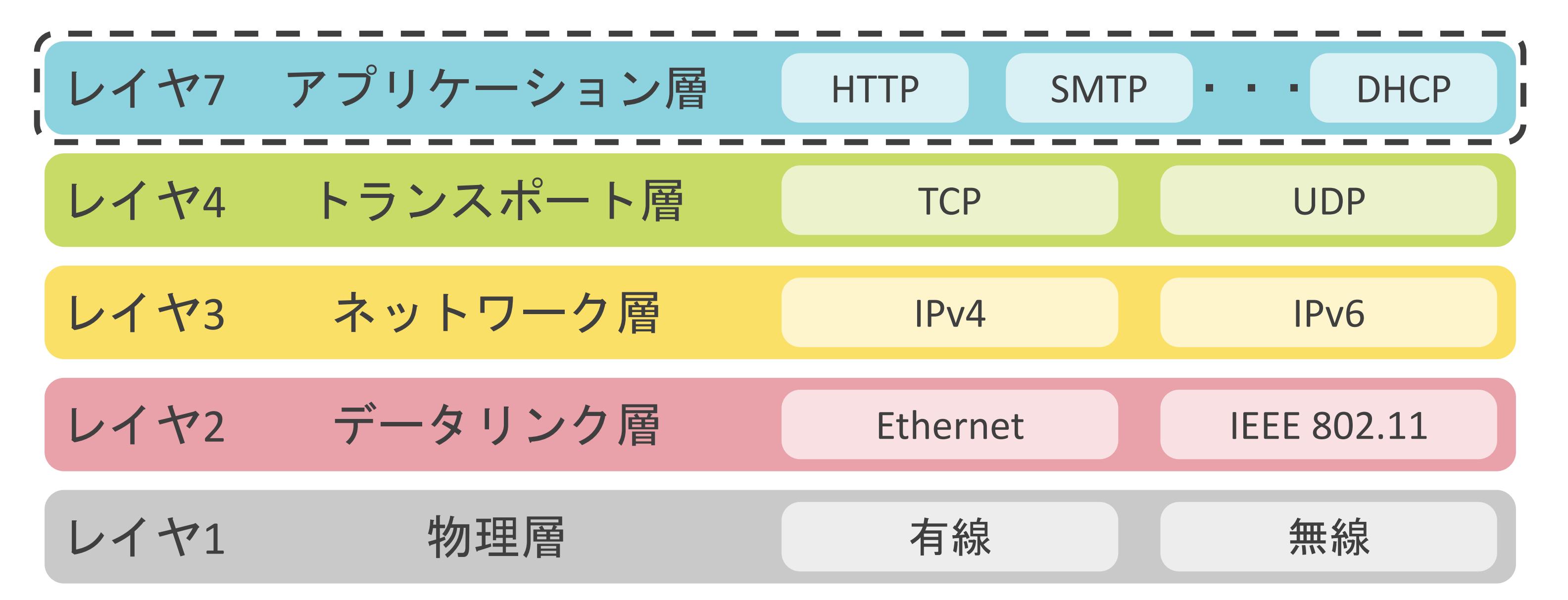

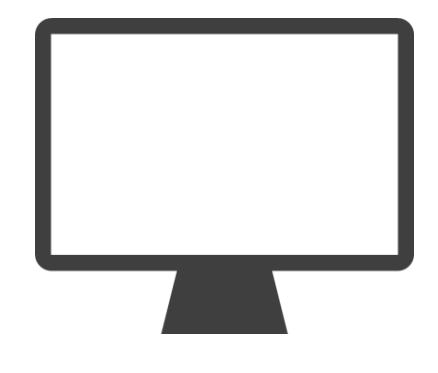

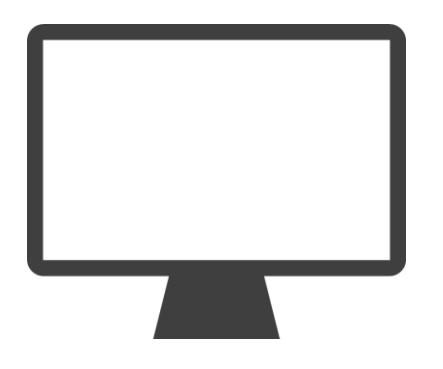

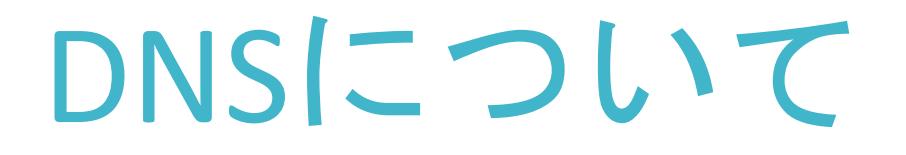

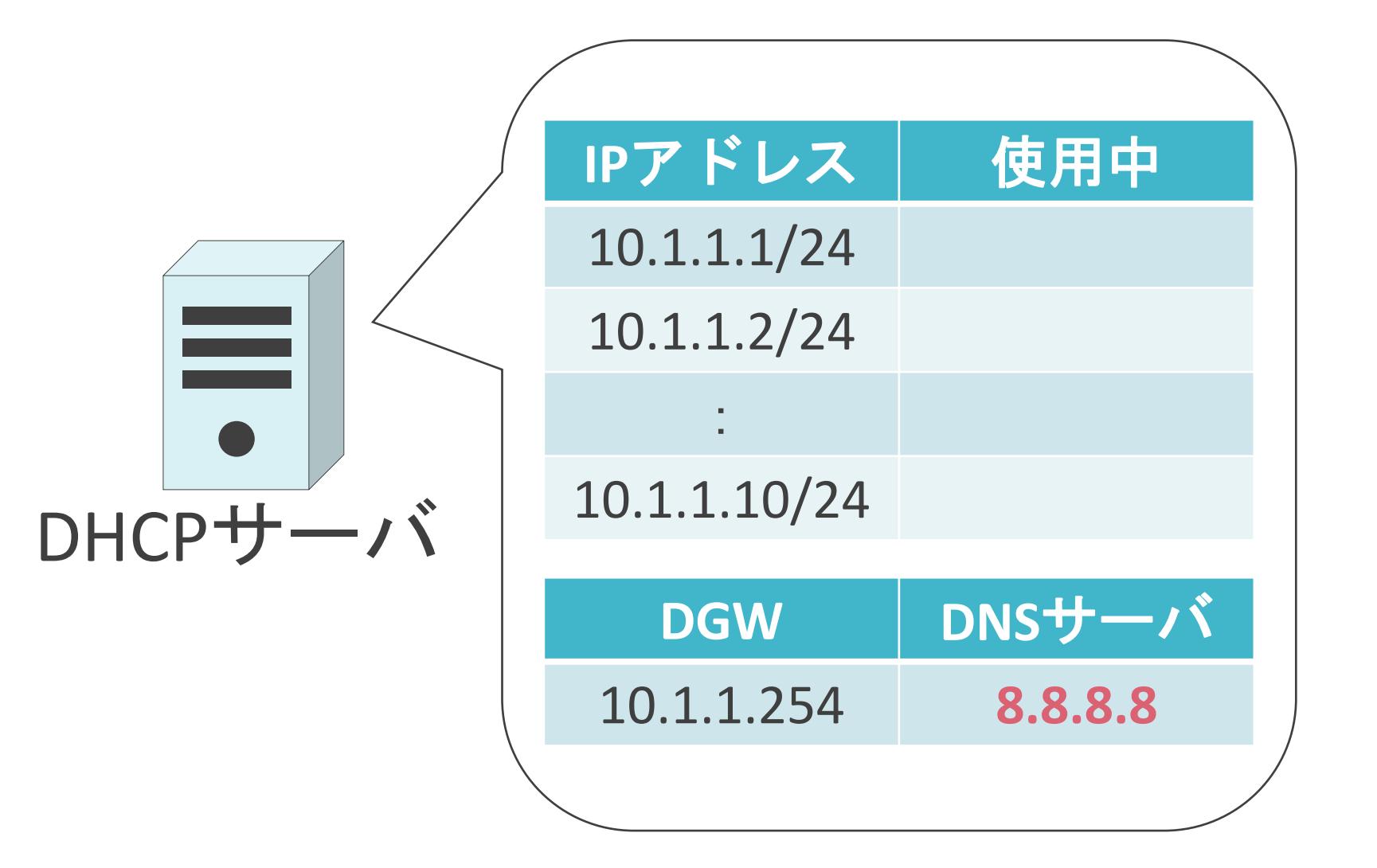

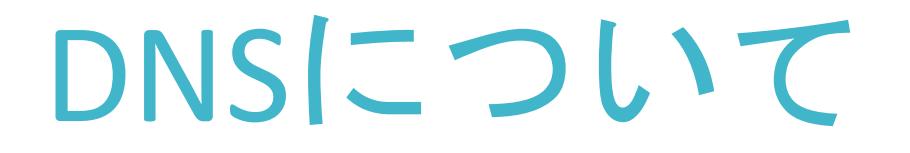

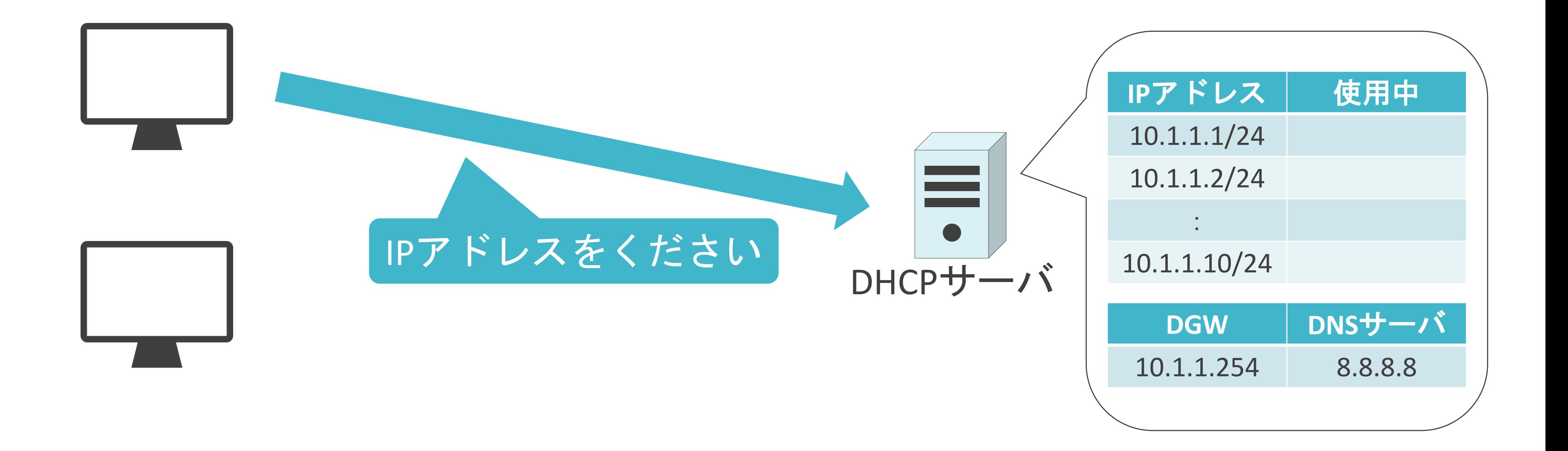

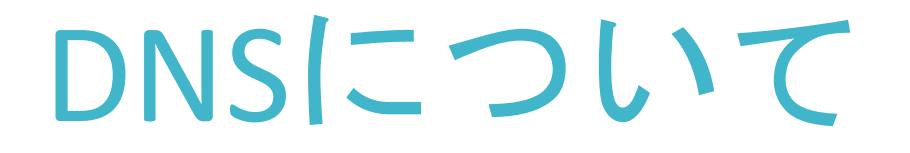

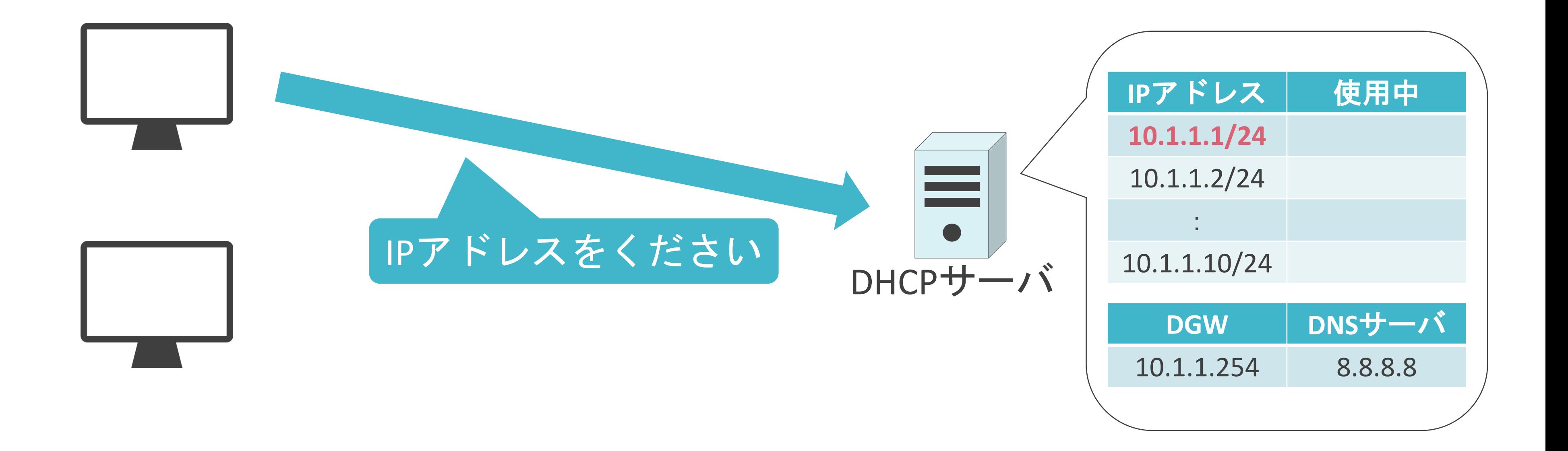

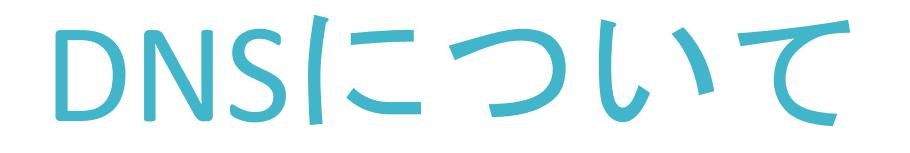

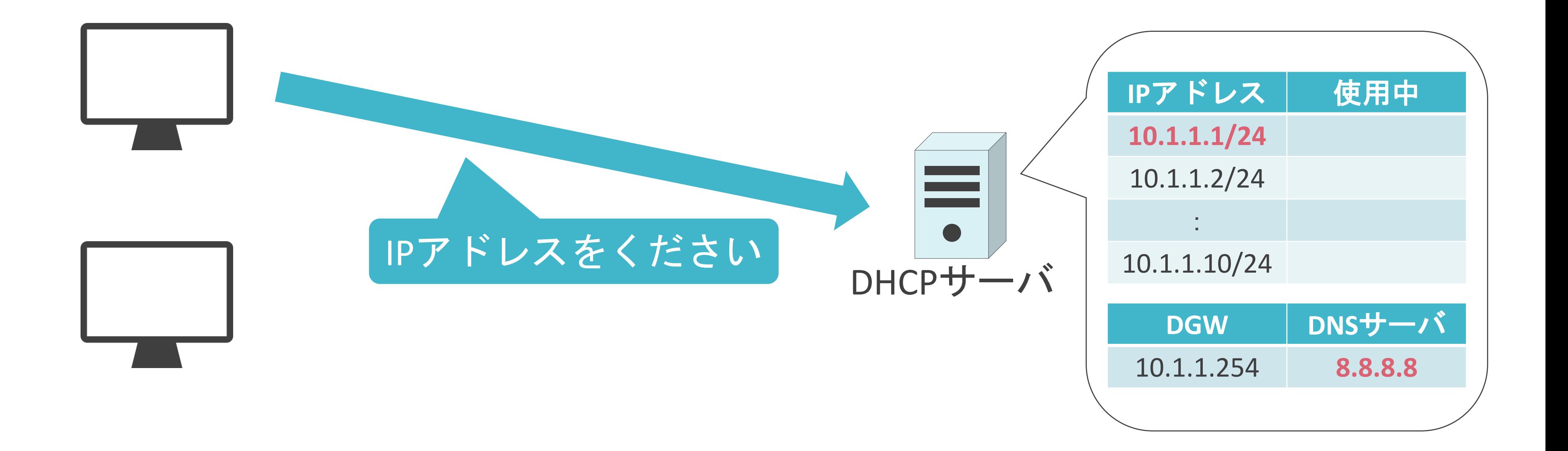

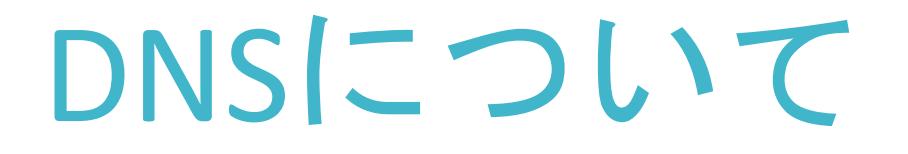

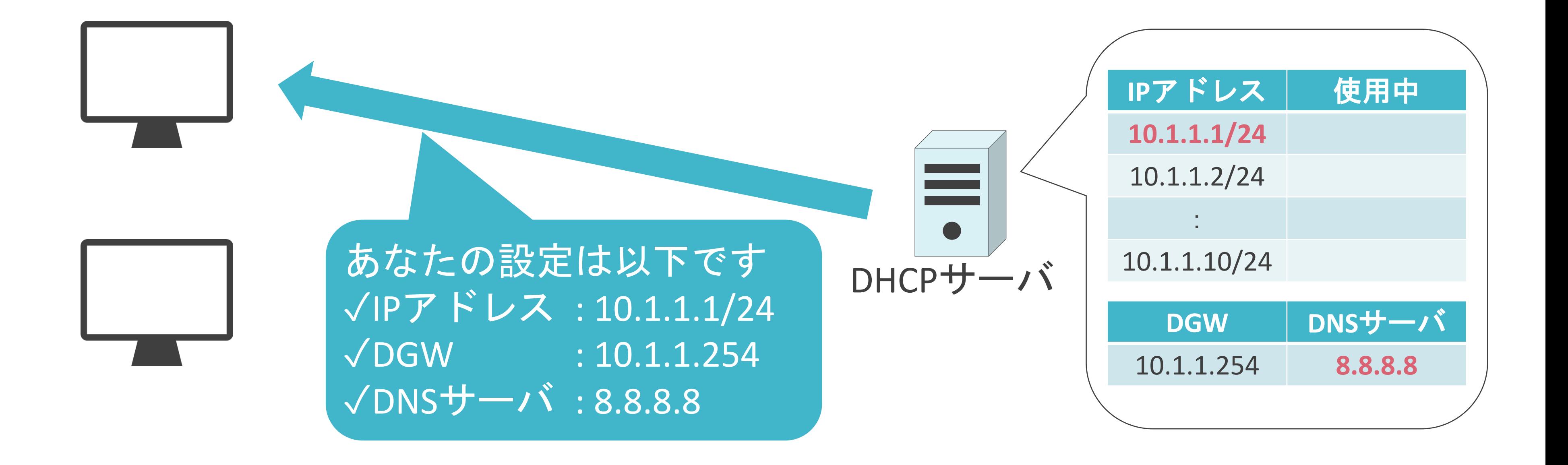

✓複数のDNSサーバで分散して管理

✓ルートDNSサーバは全世界で13台存在

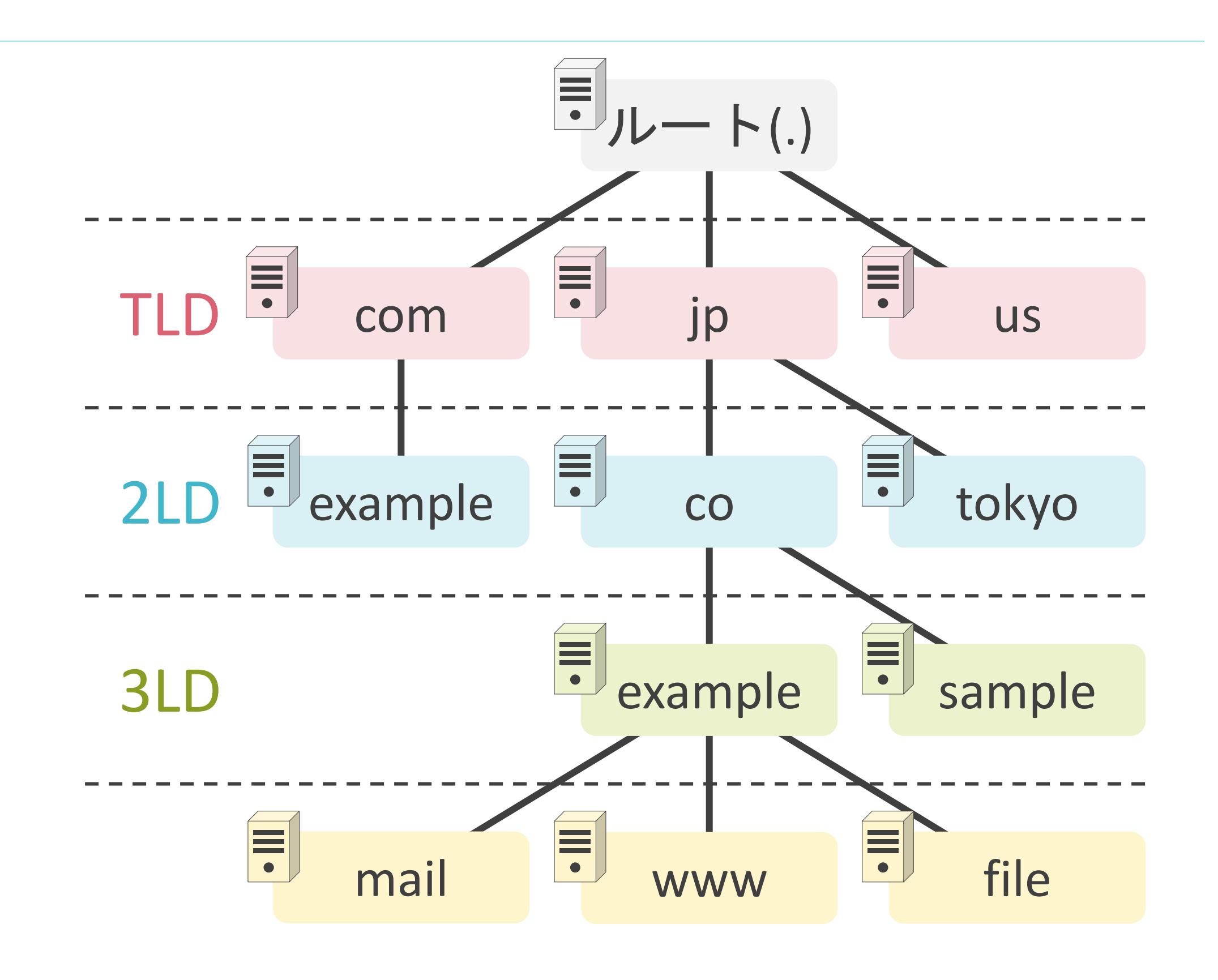

✓複数のDNSサーバで分散して管理

✓ルートDNSサーバは全世界で13台存在

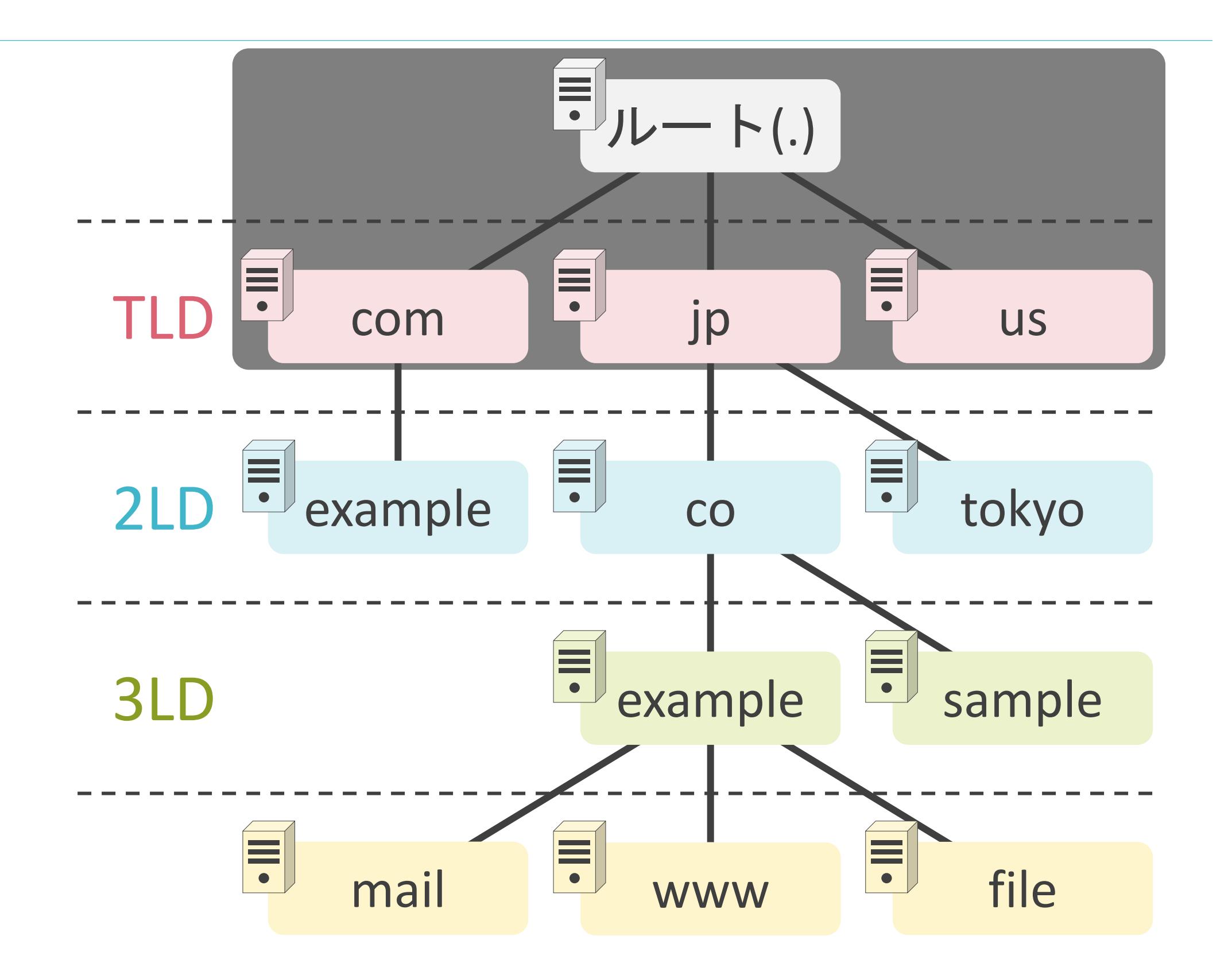

✓複数のDNSサーバで分散して管理

✓ルートDNSサーバは全世界で13台存在

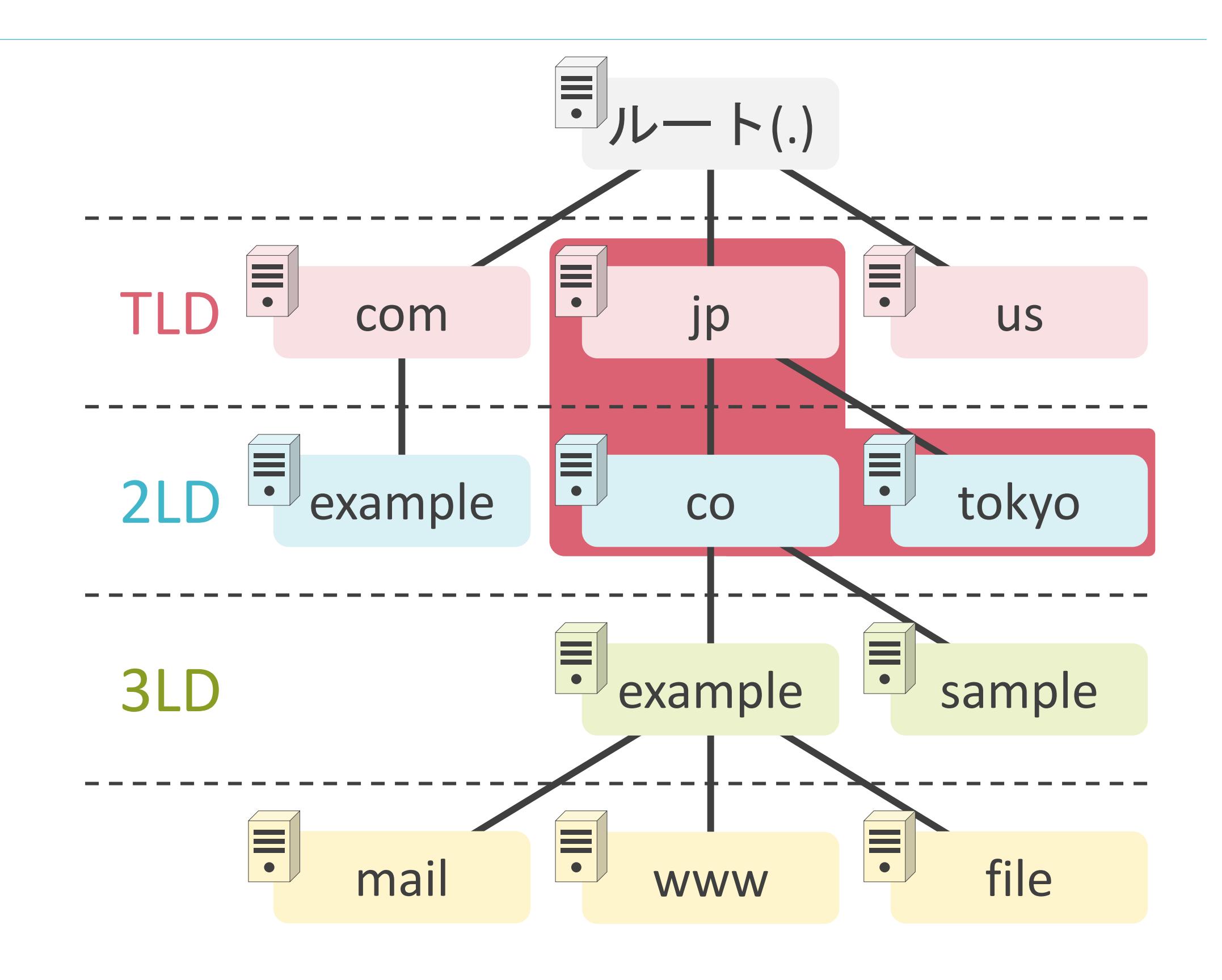

✓複数のDNSサーバで分散して管理

✓ルートDNSサーバは全世界で13台存在

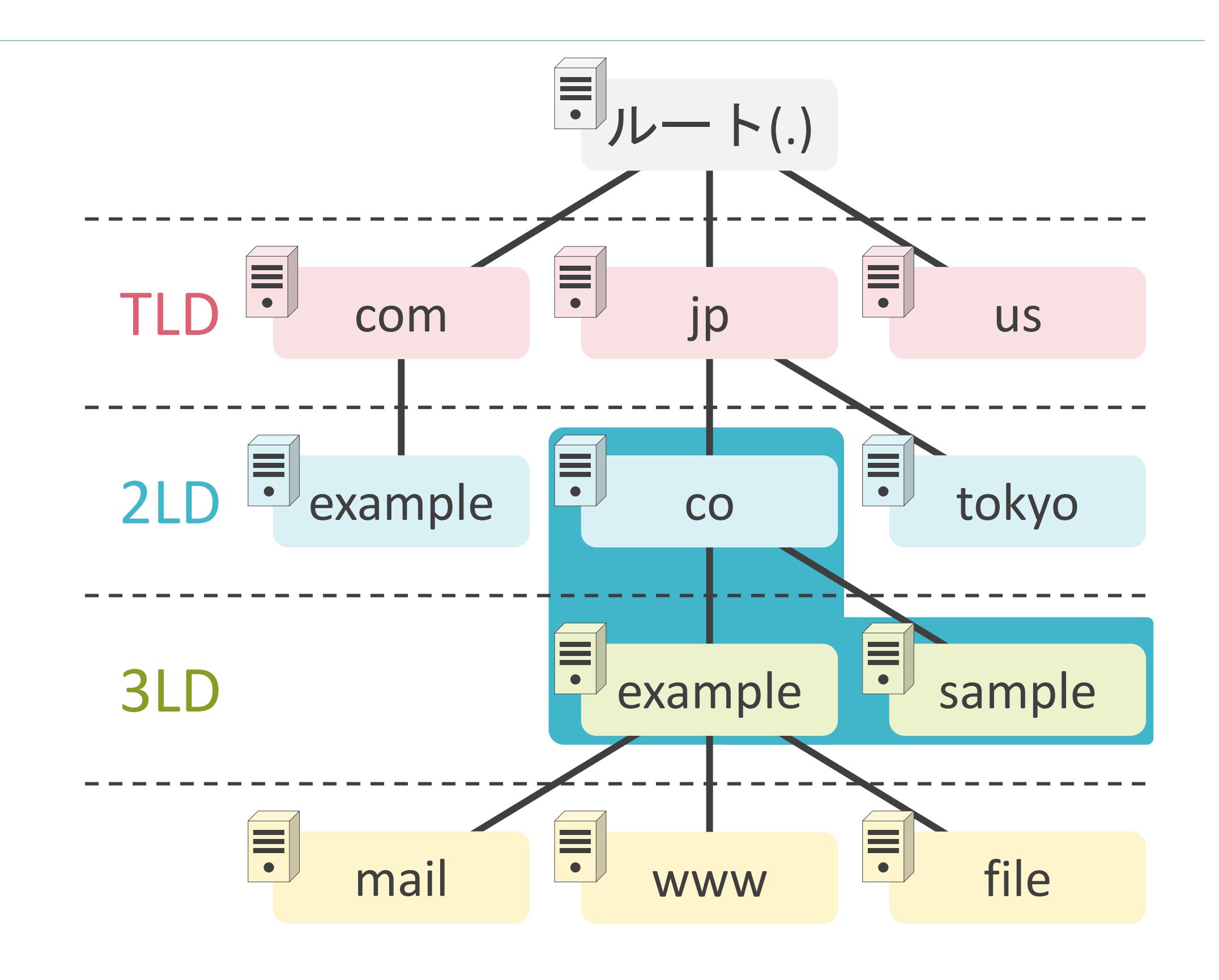

✓複数のDNSサーバで分散して管理

✓ルートDNSサーバは全世界で13台存在

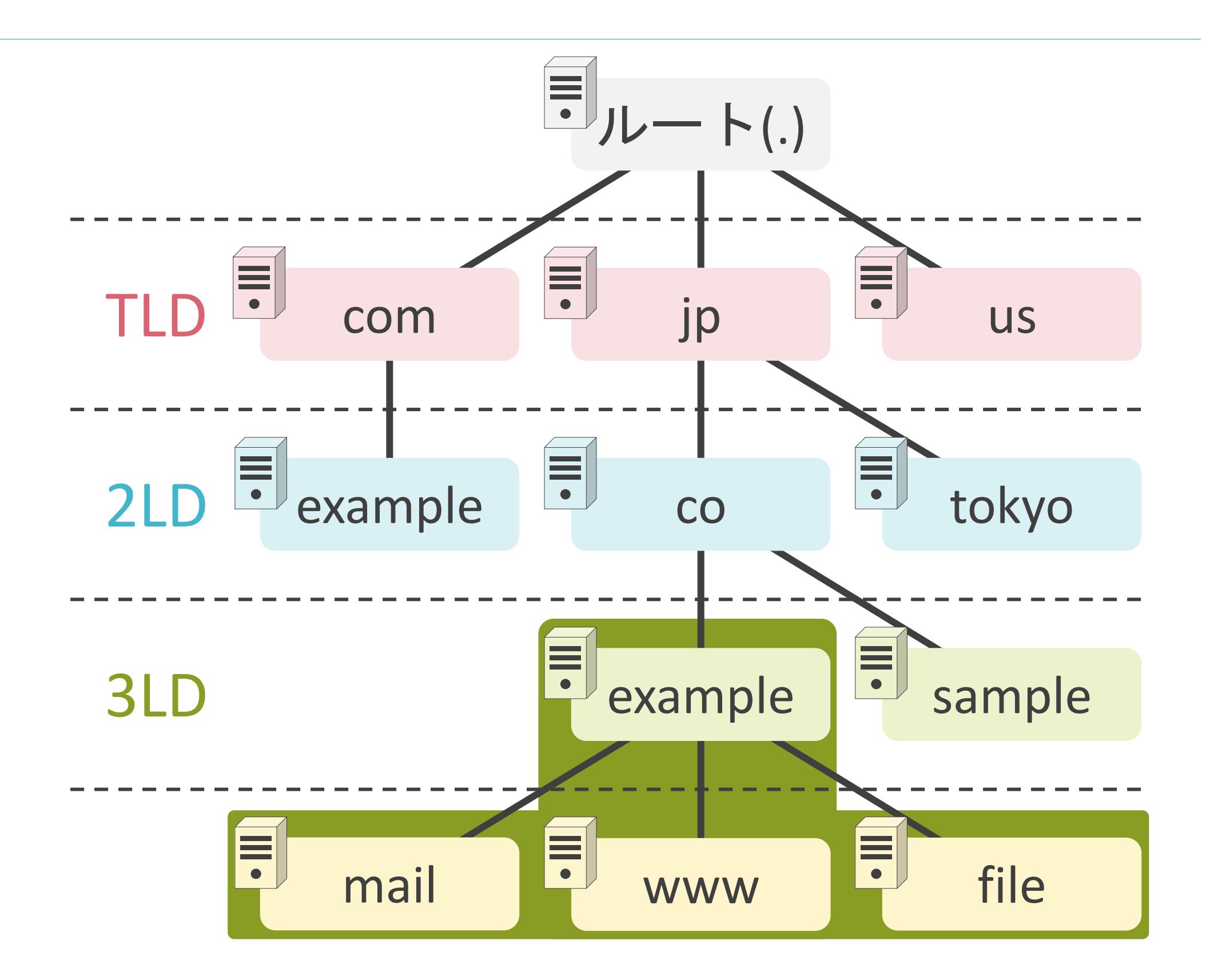

# DNSによる名前解決の様子

Ħ

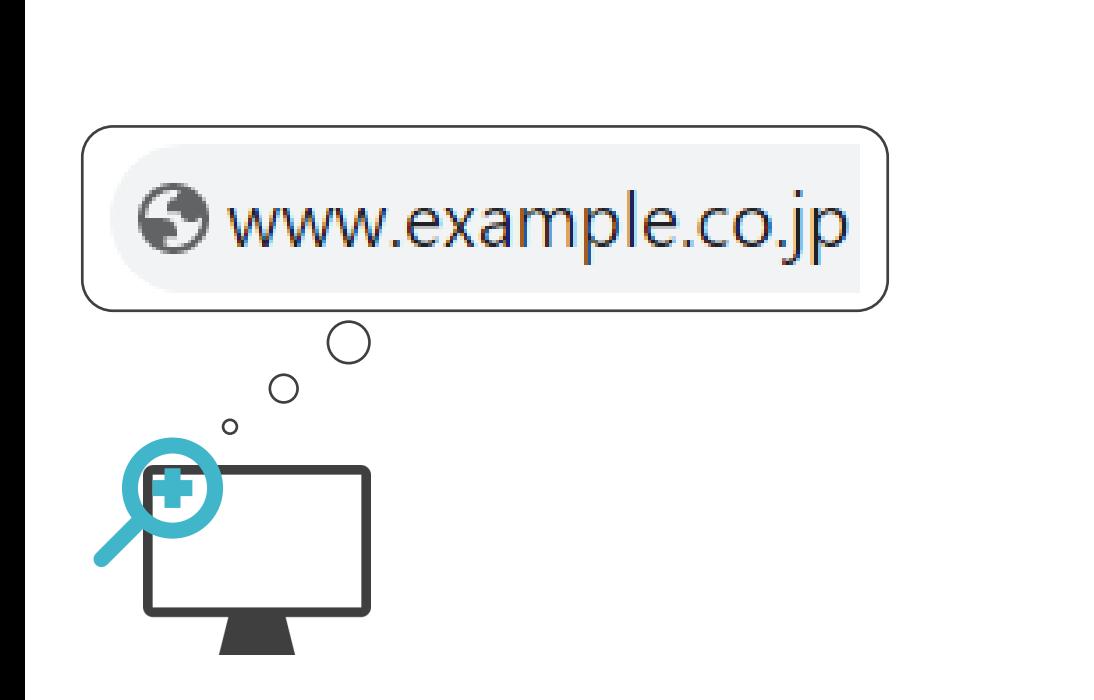

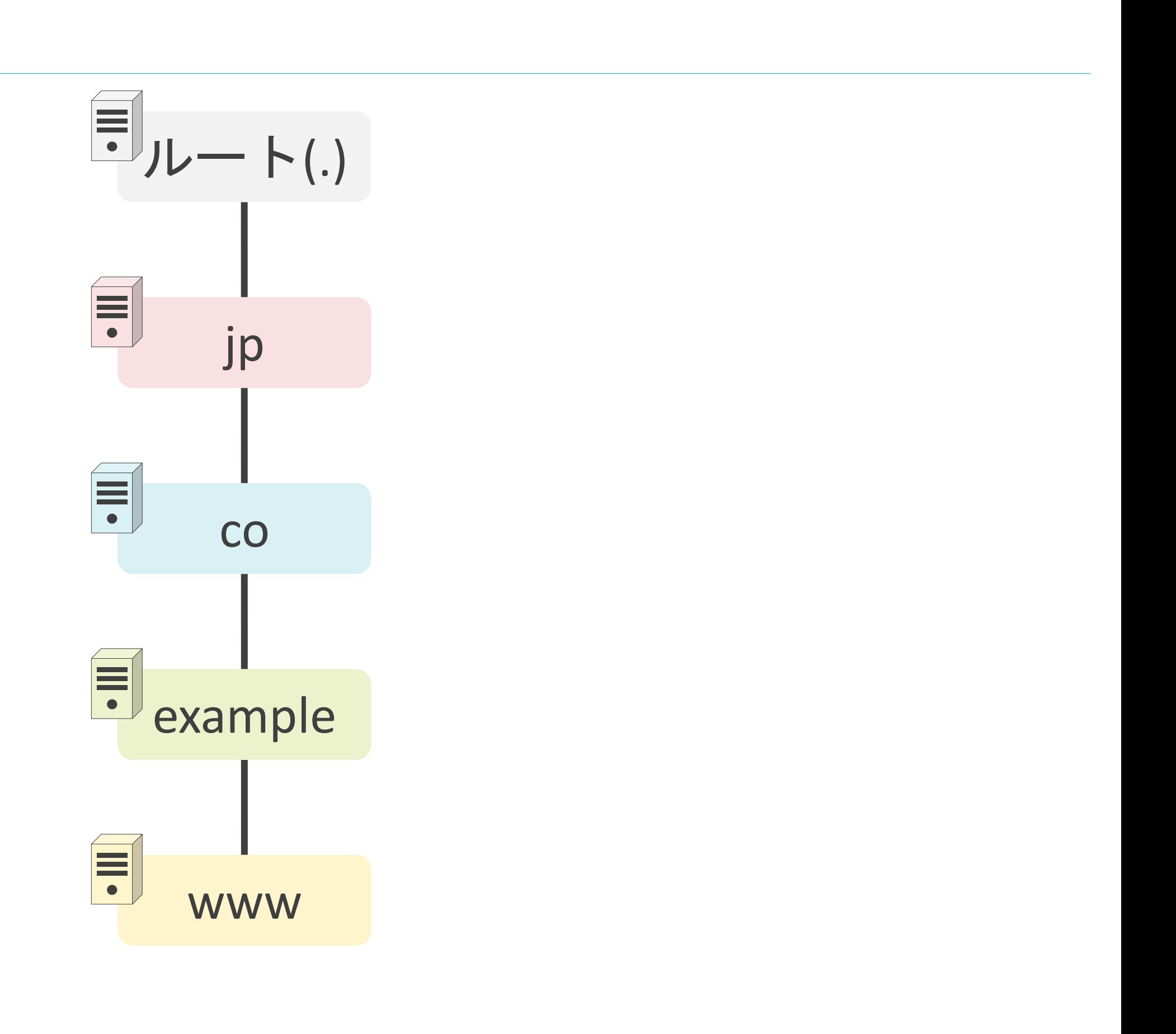

# DNSによる名前解決の様子

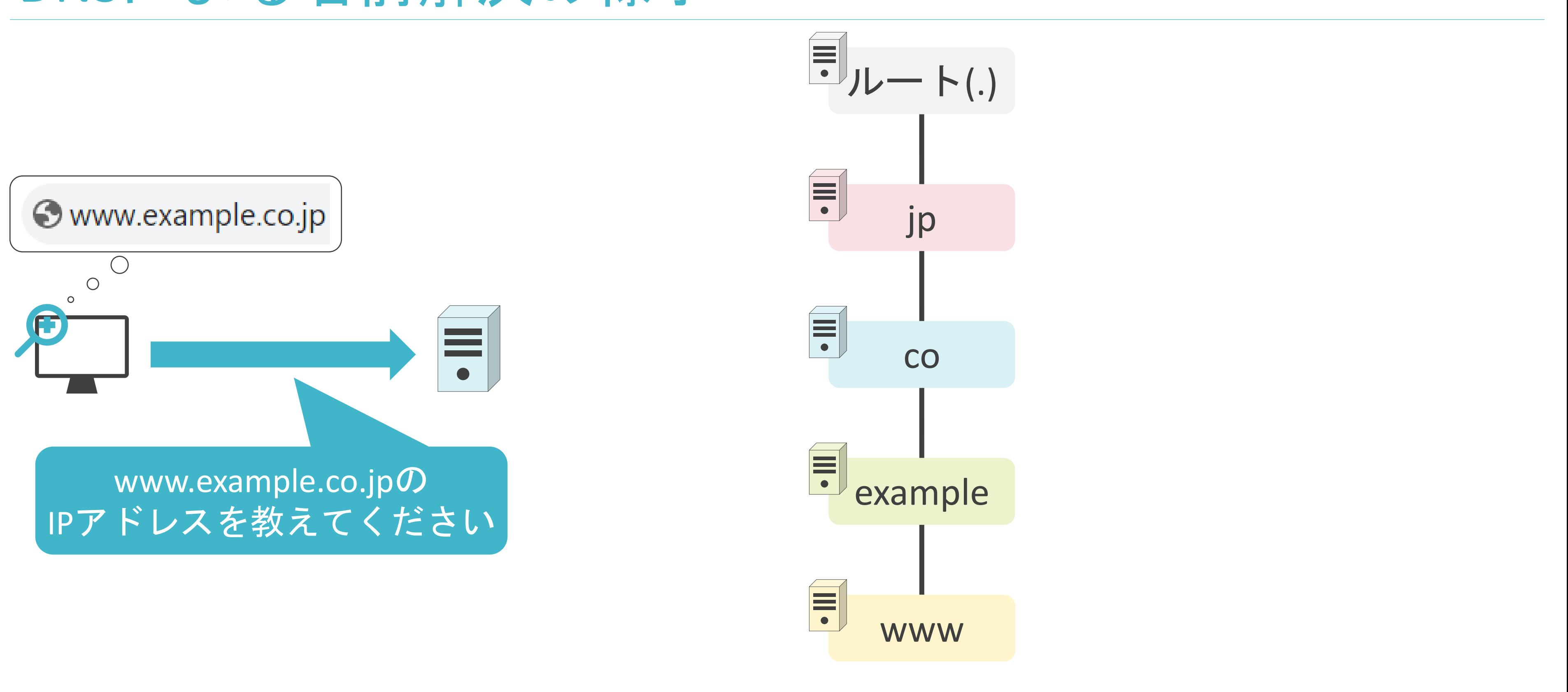
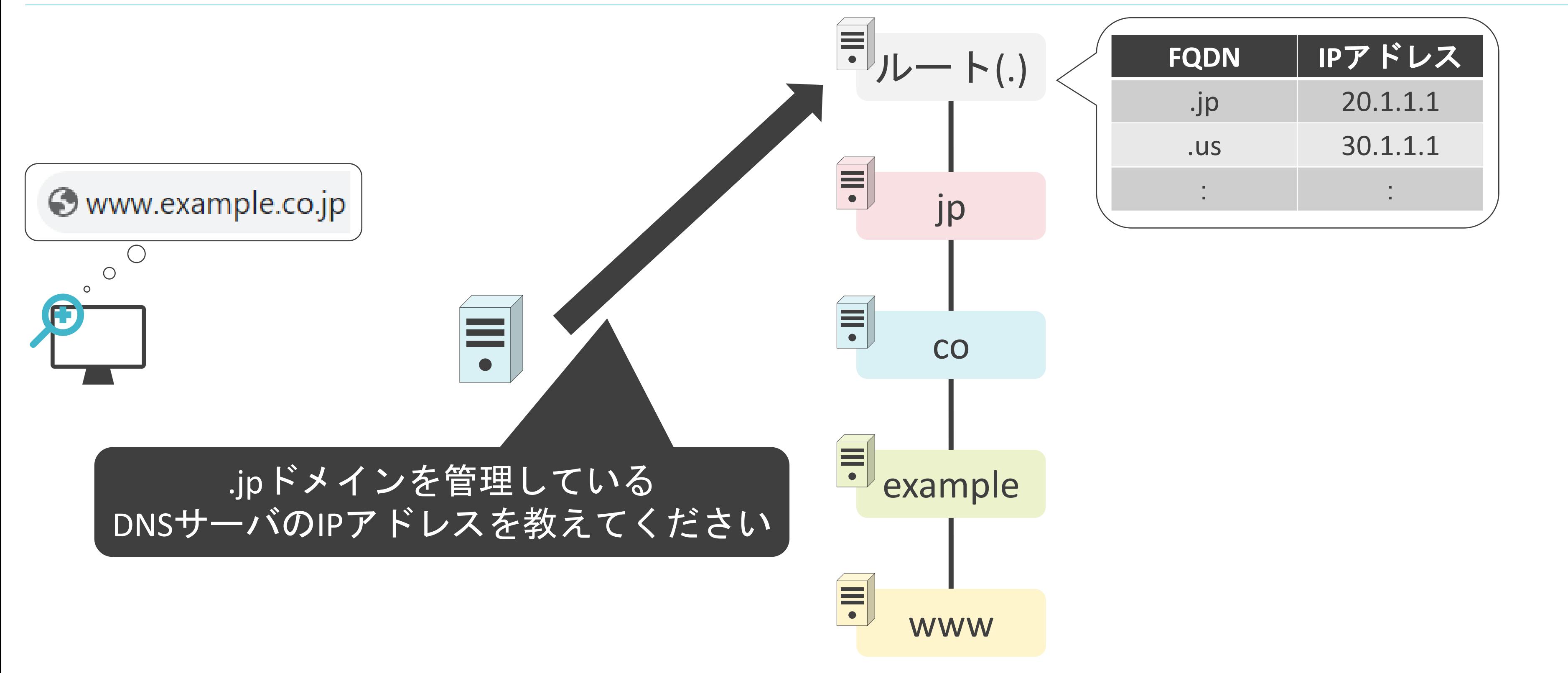

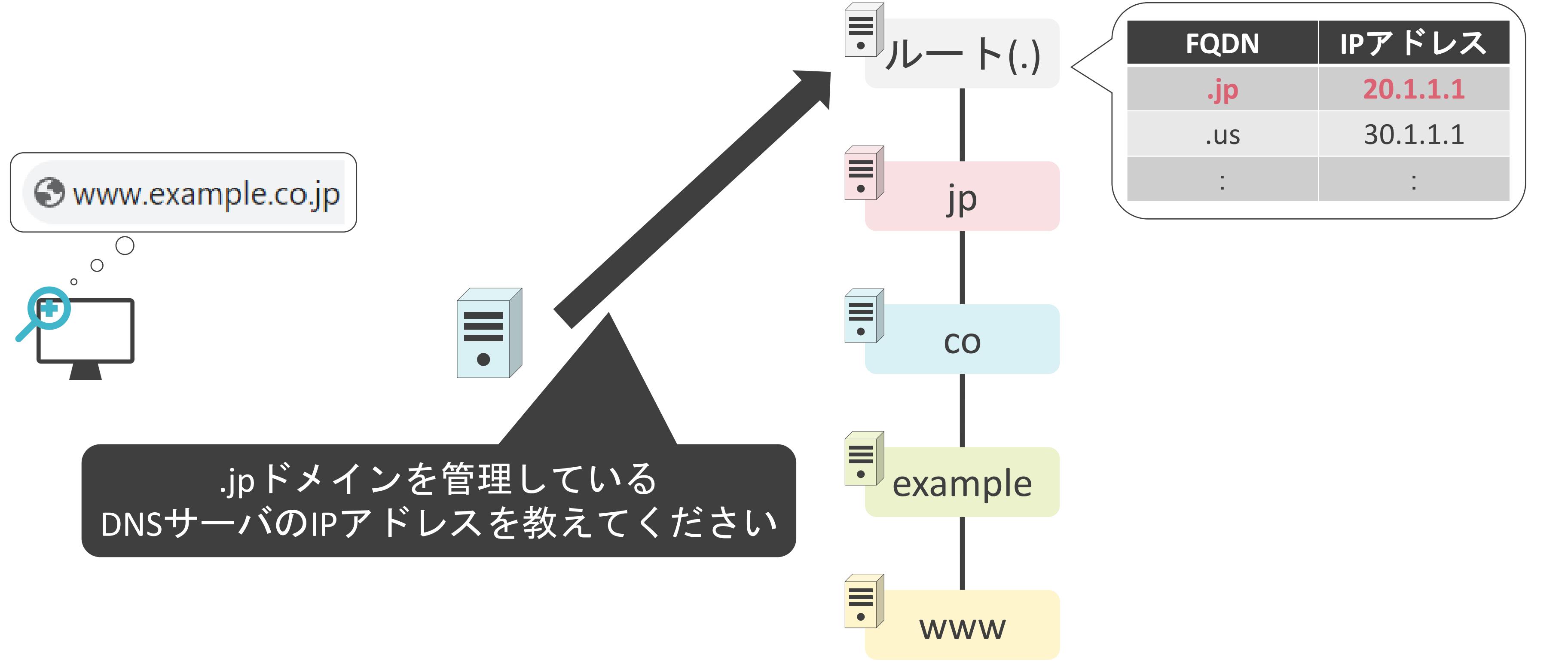

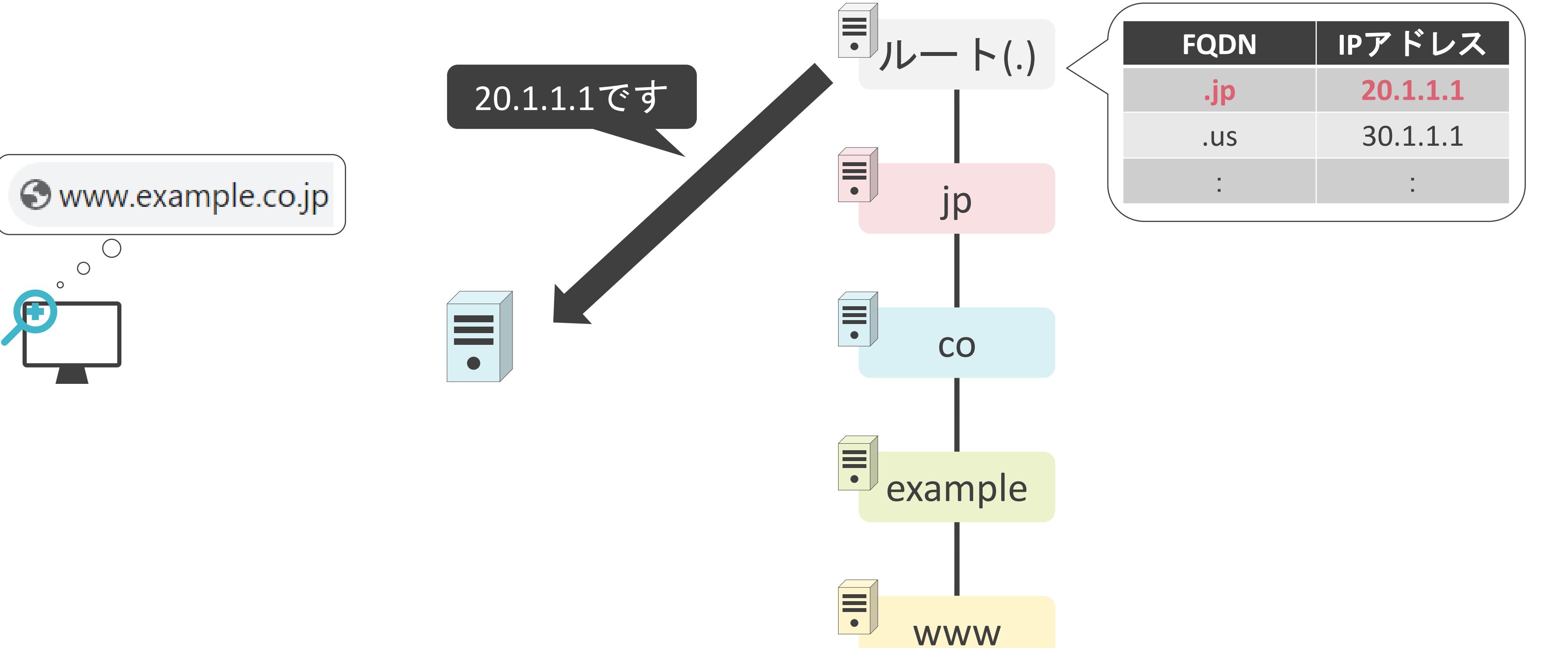

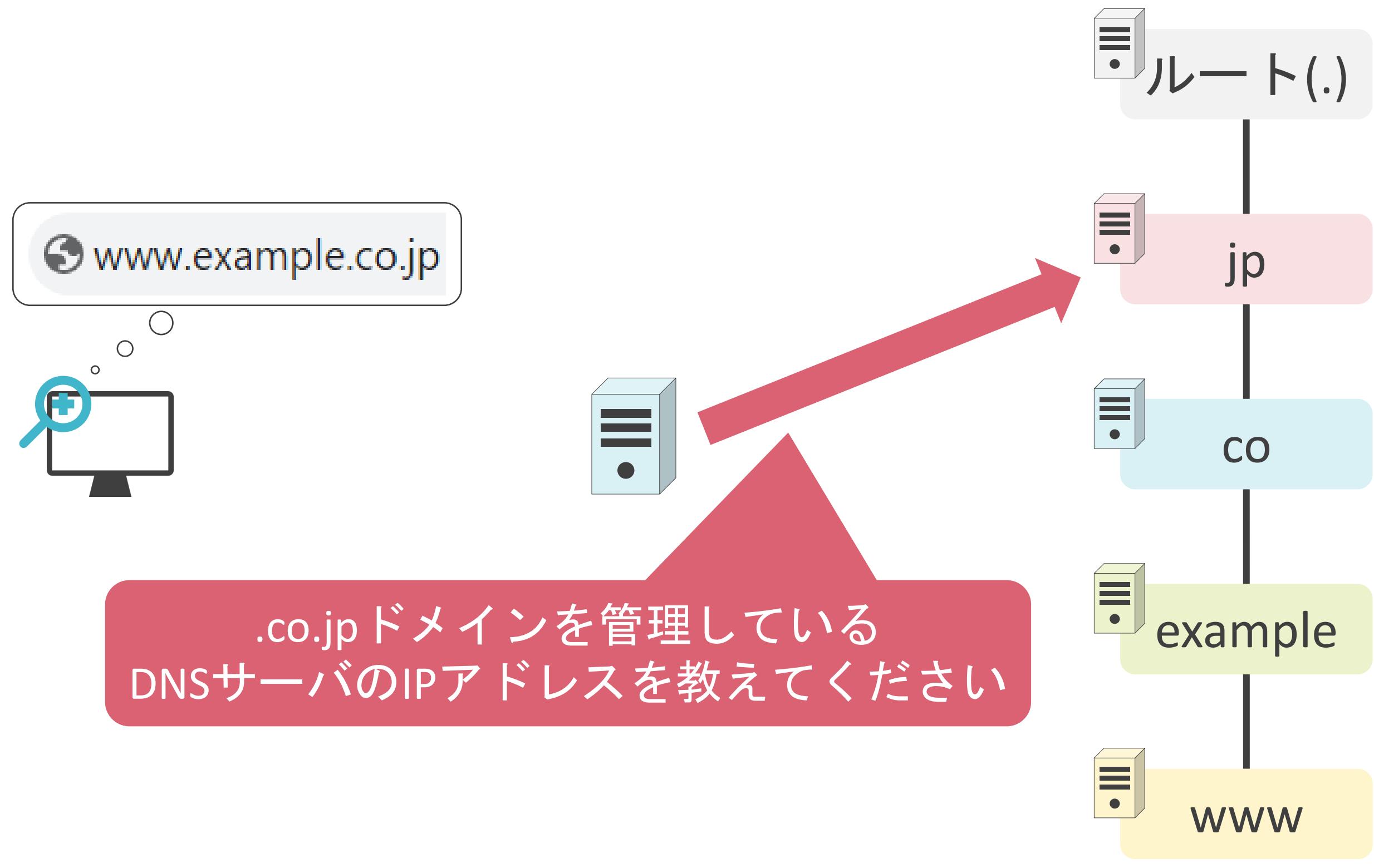

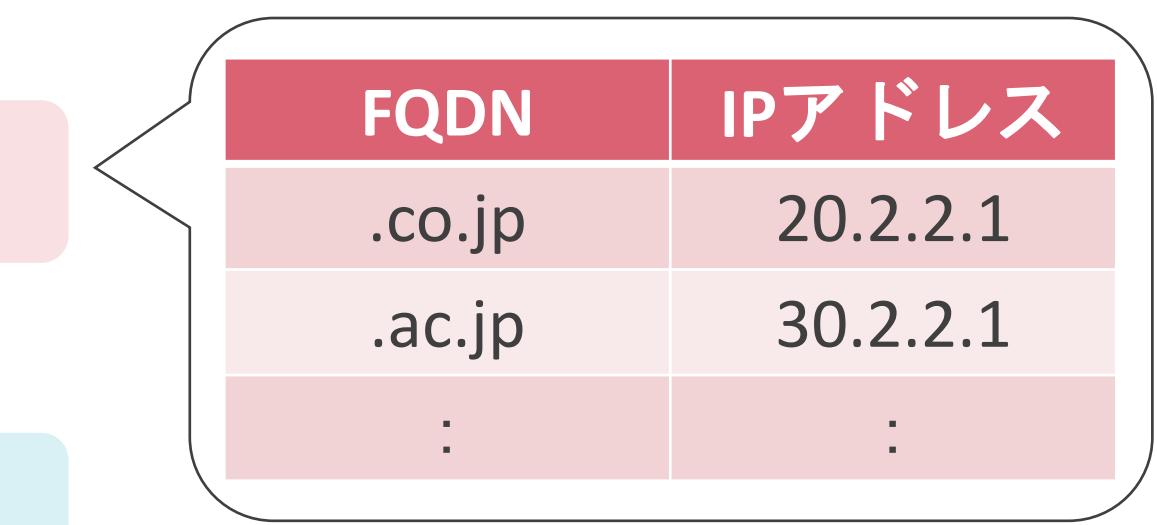

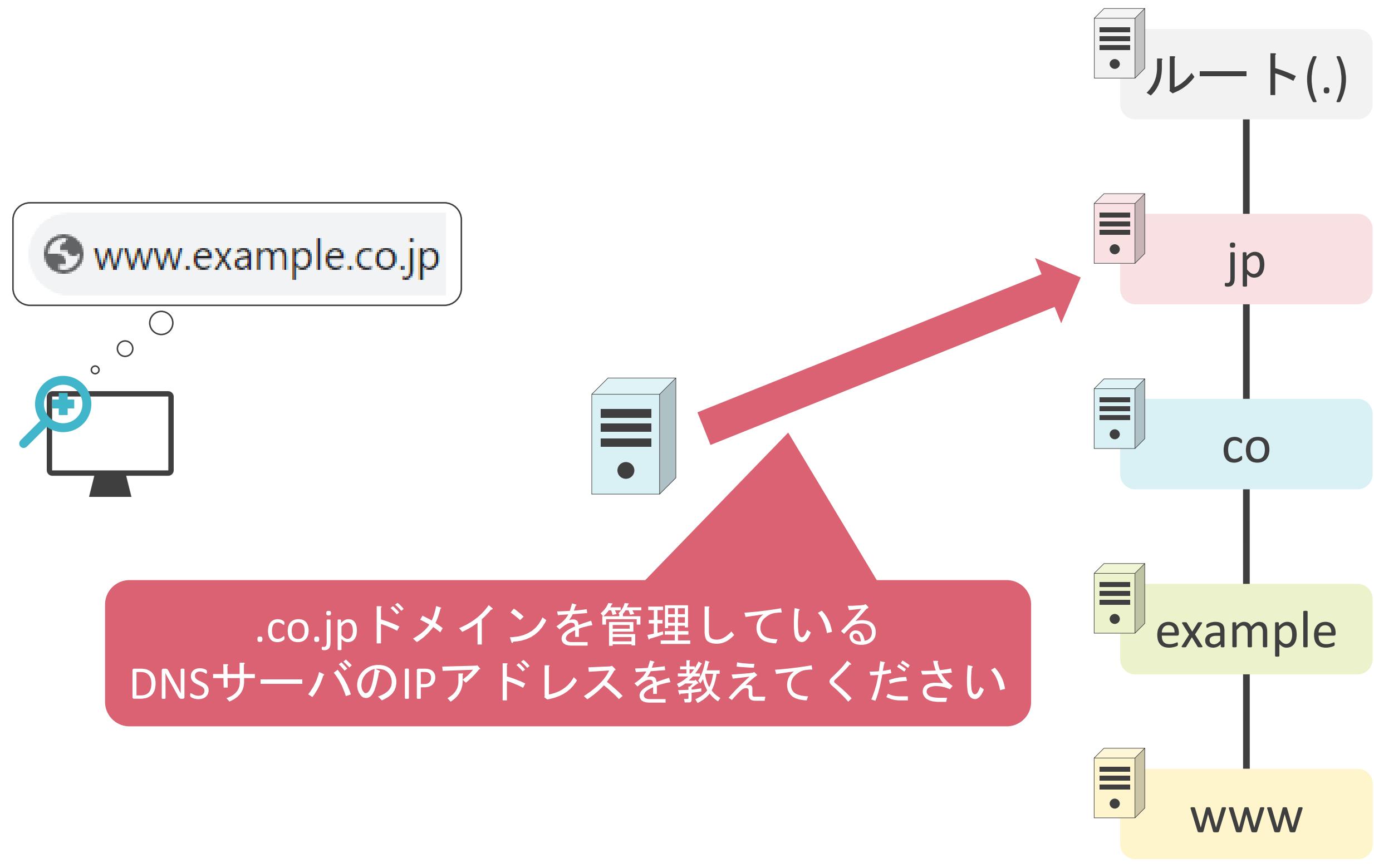

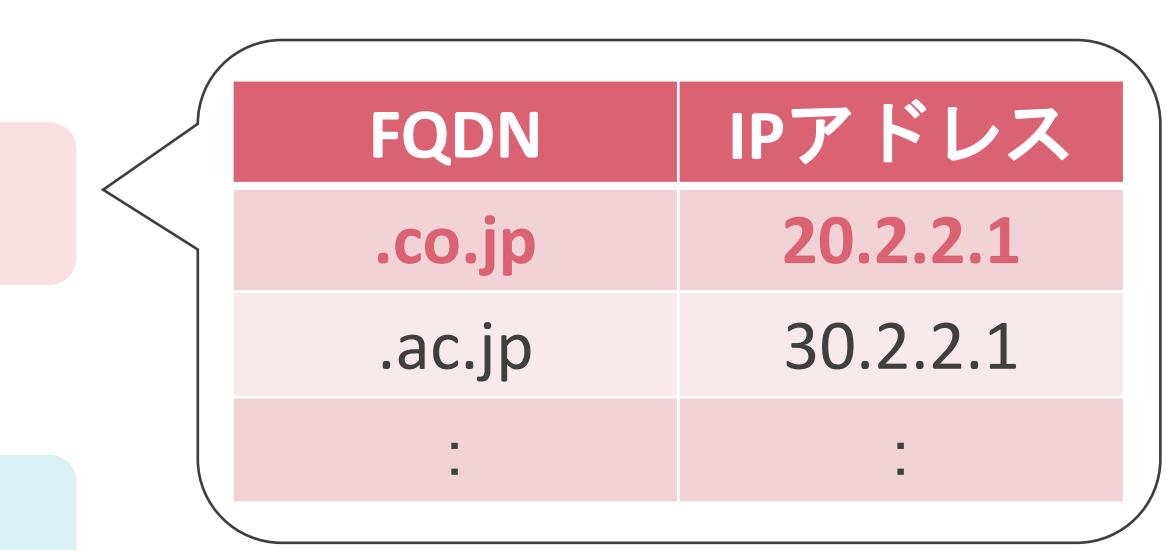

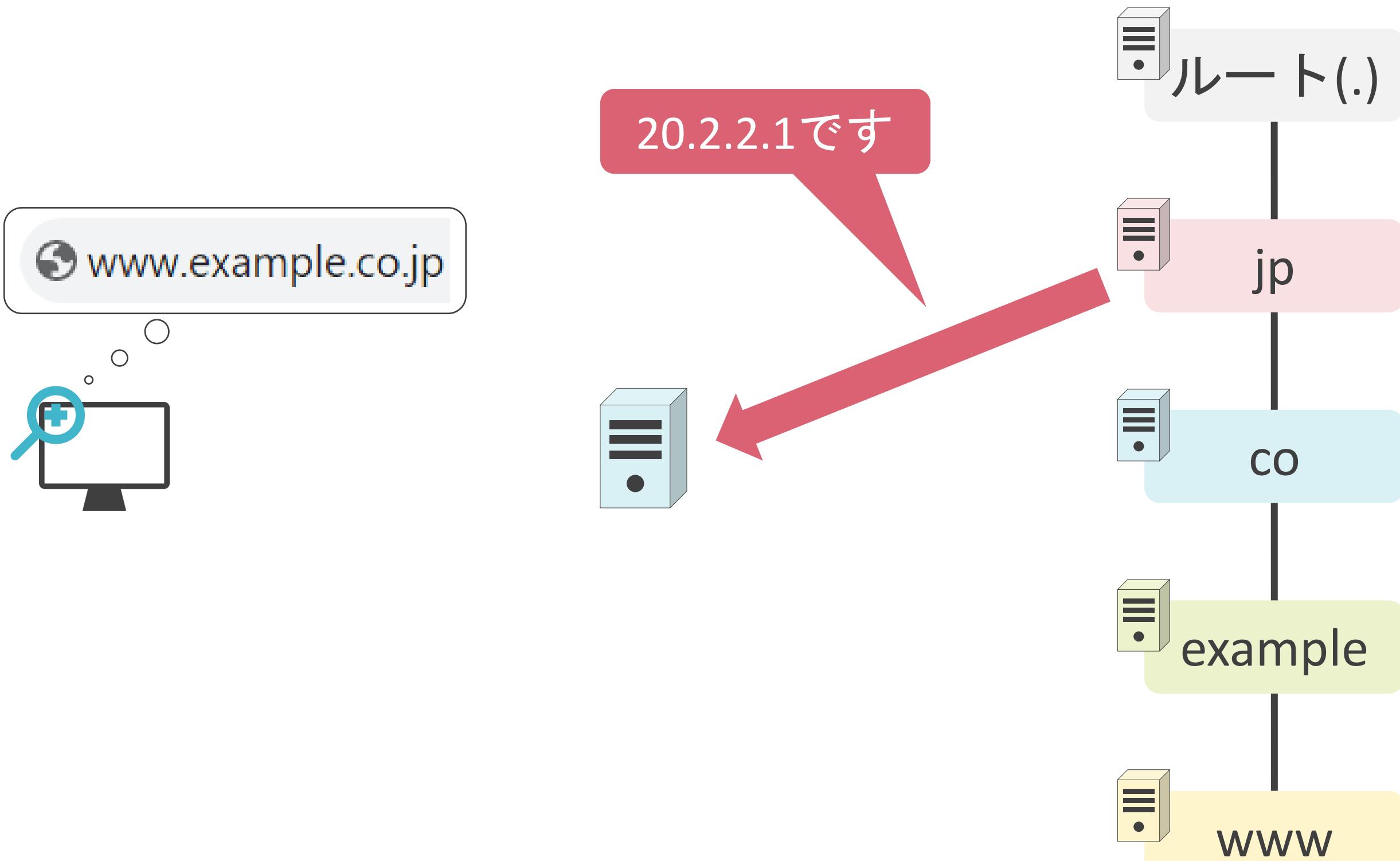

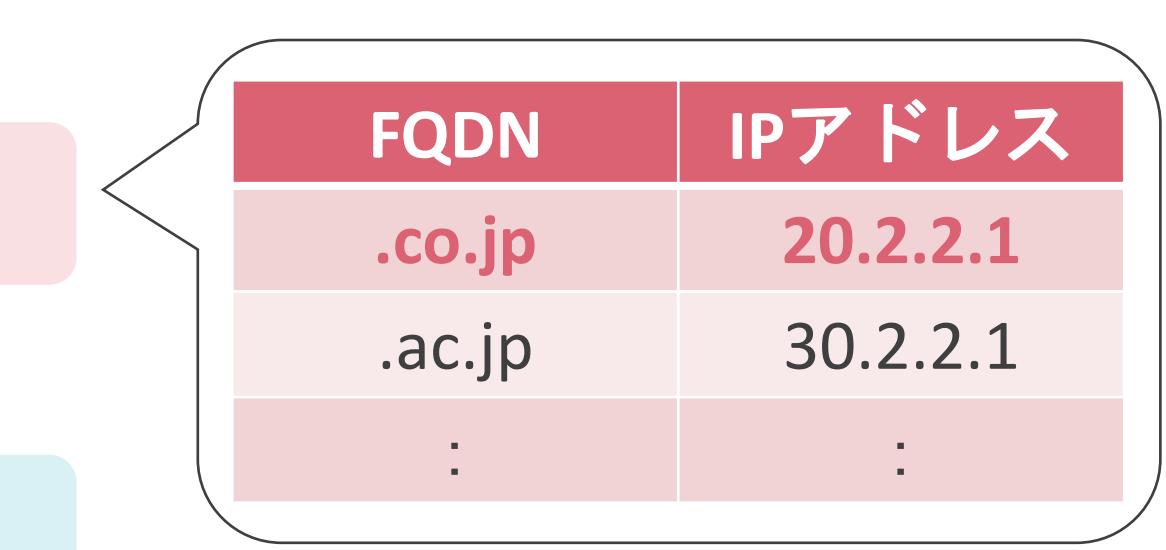

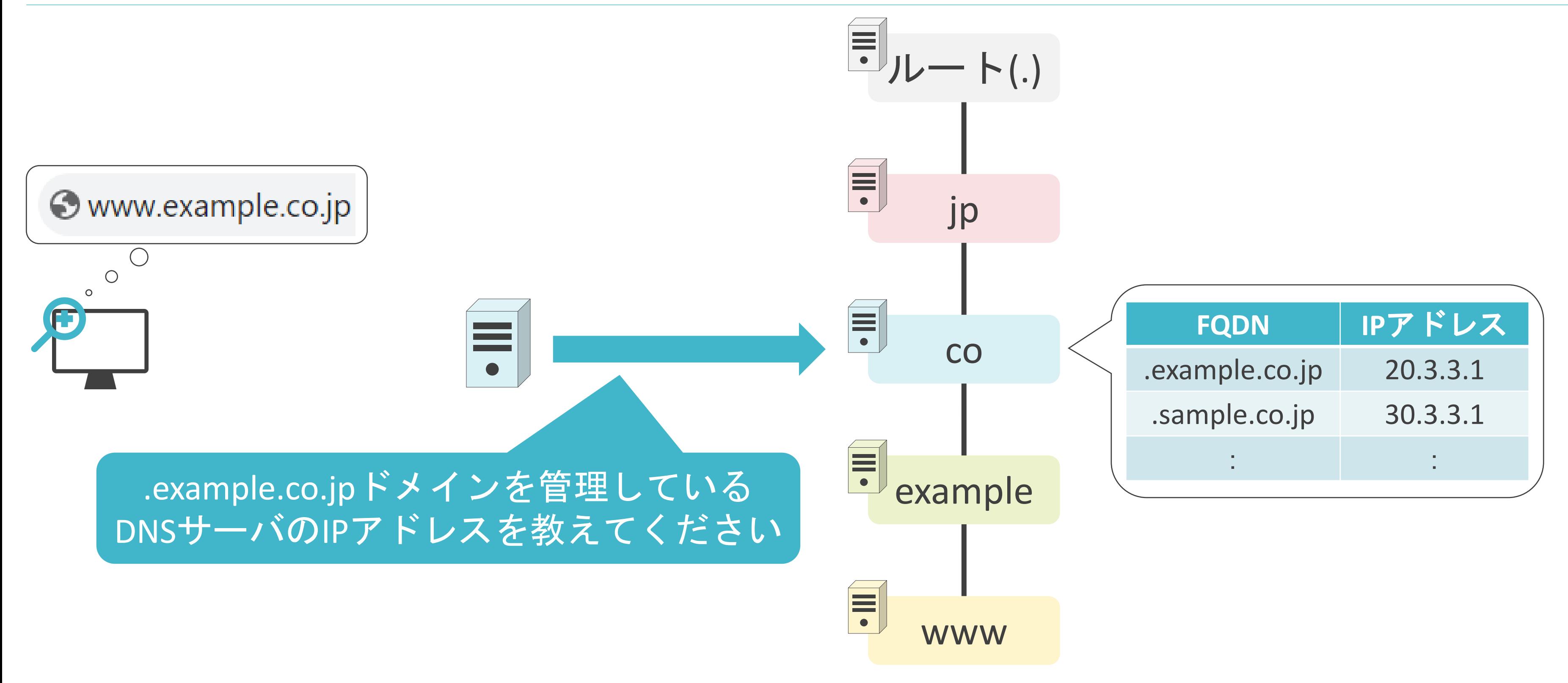

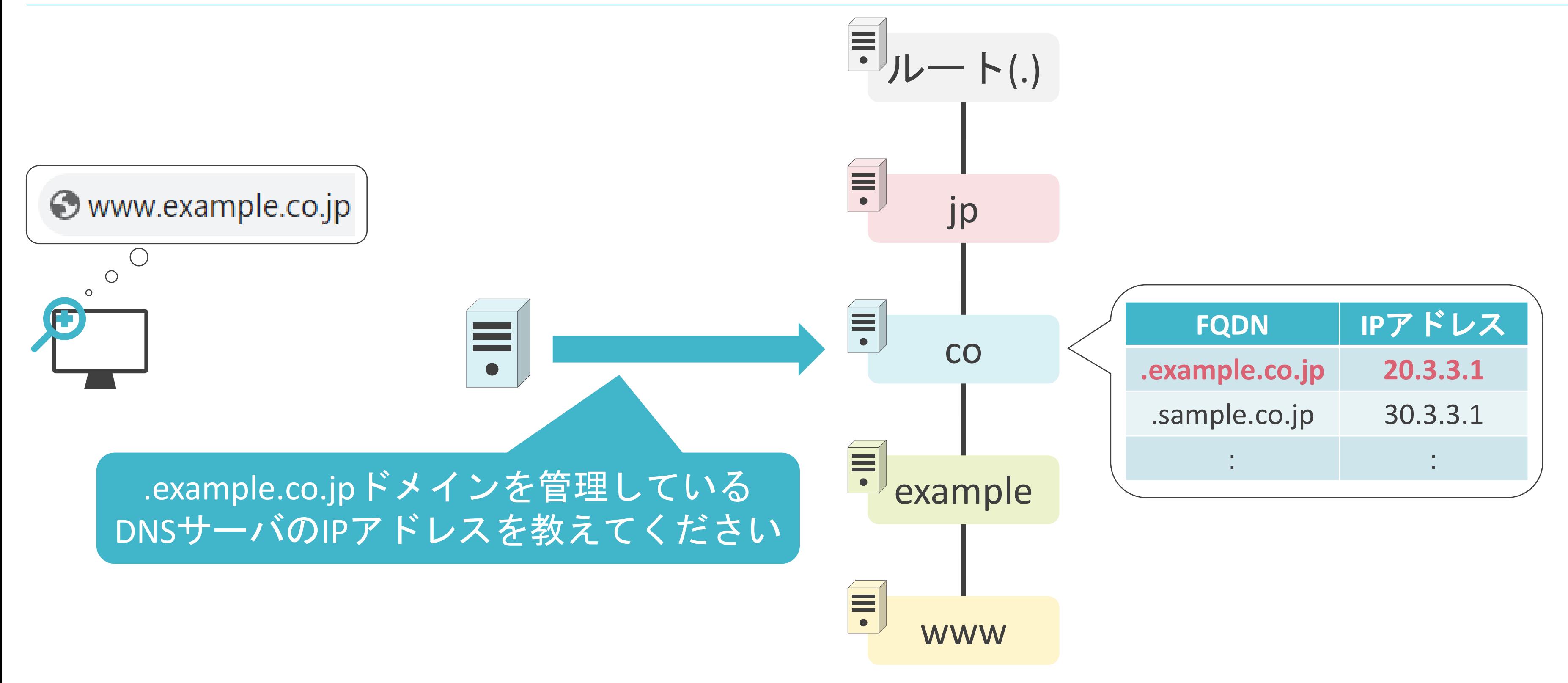

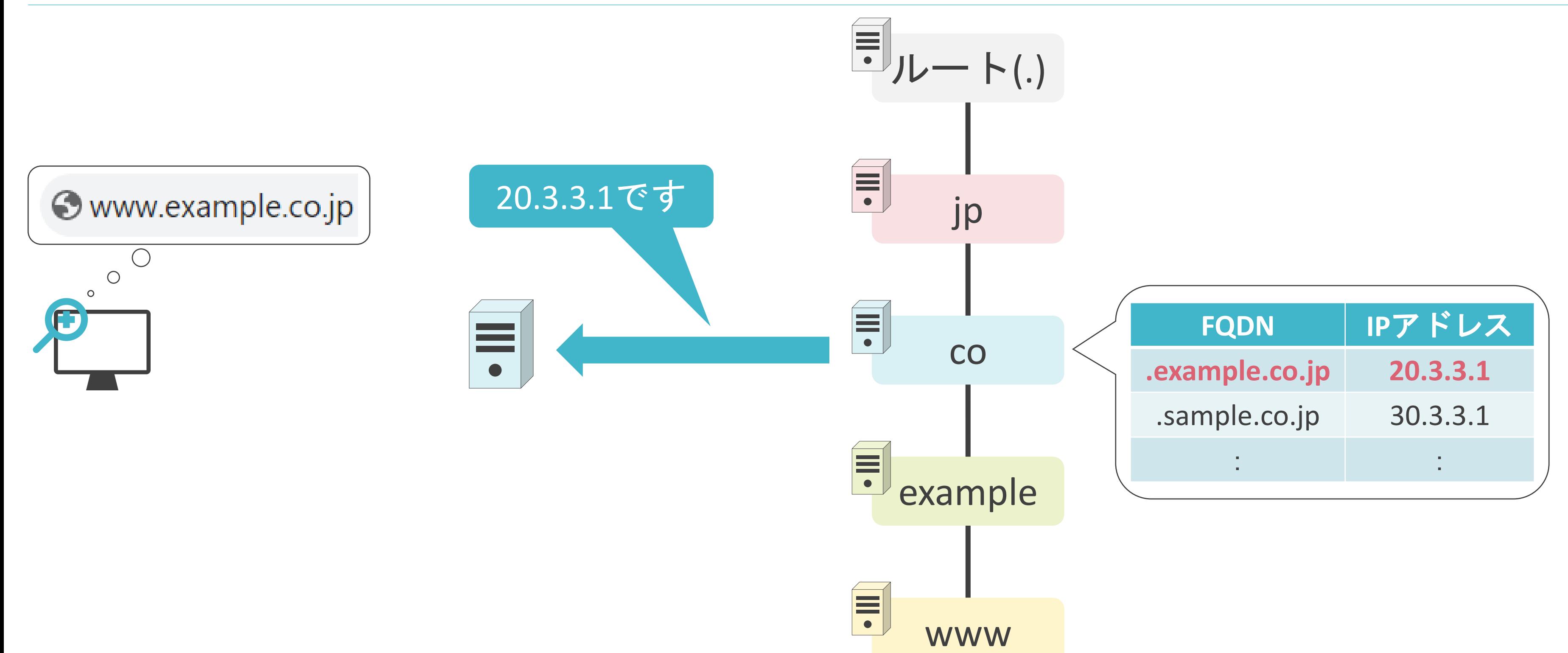

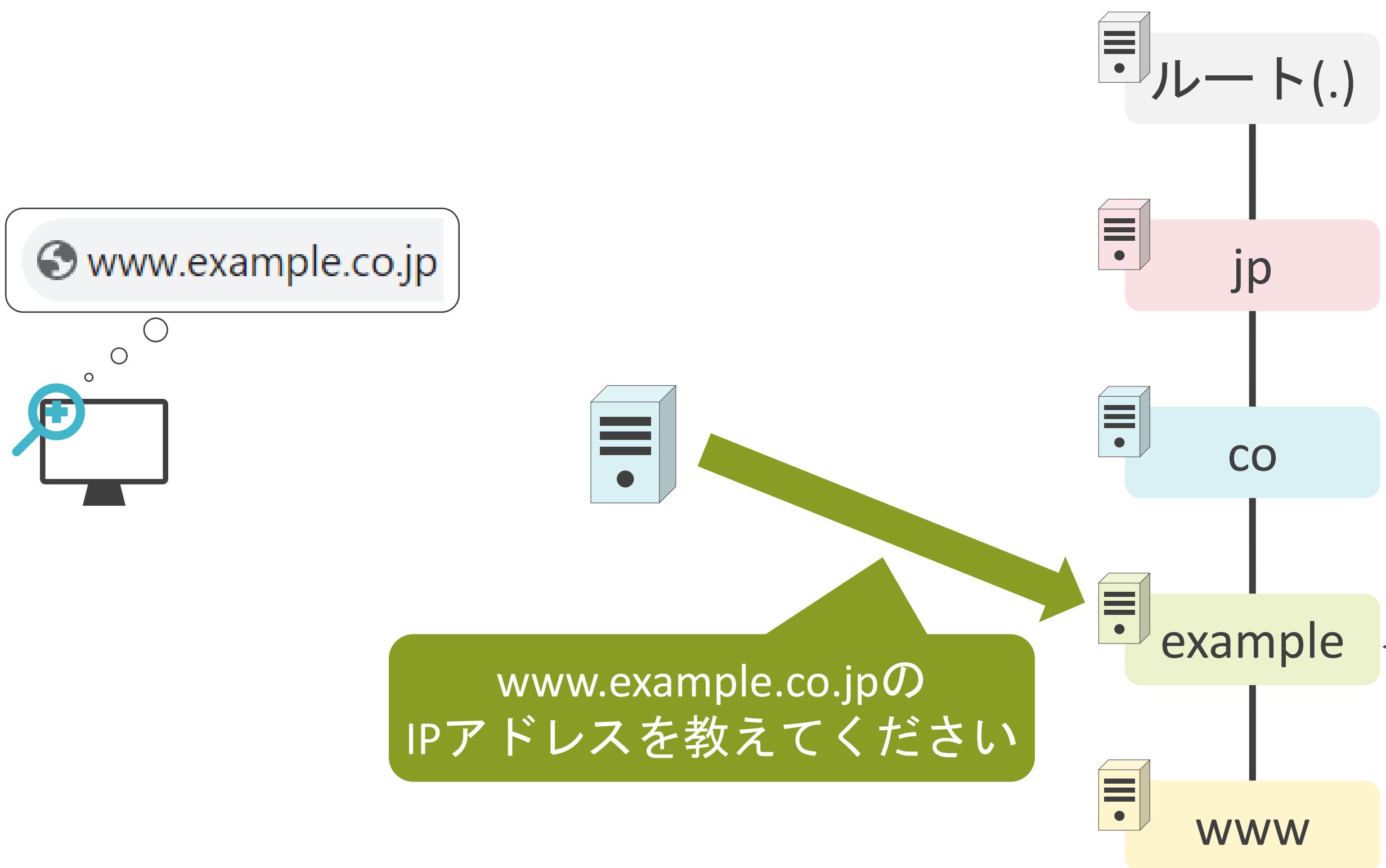

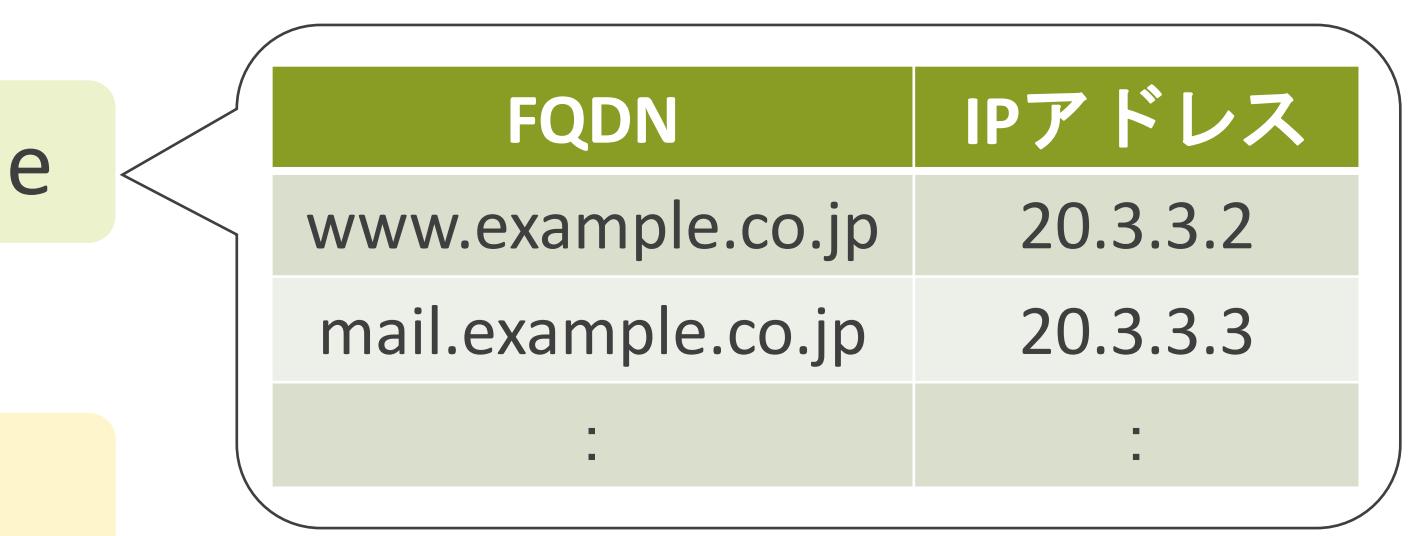

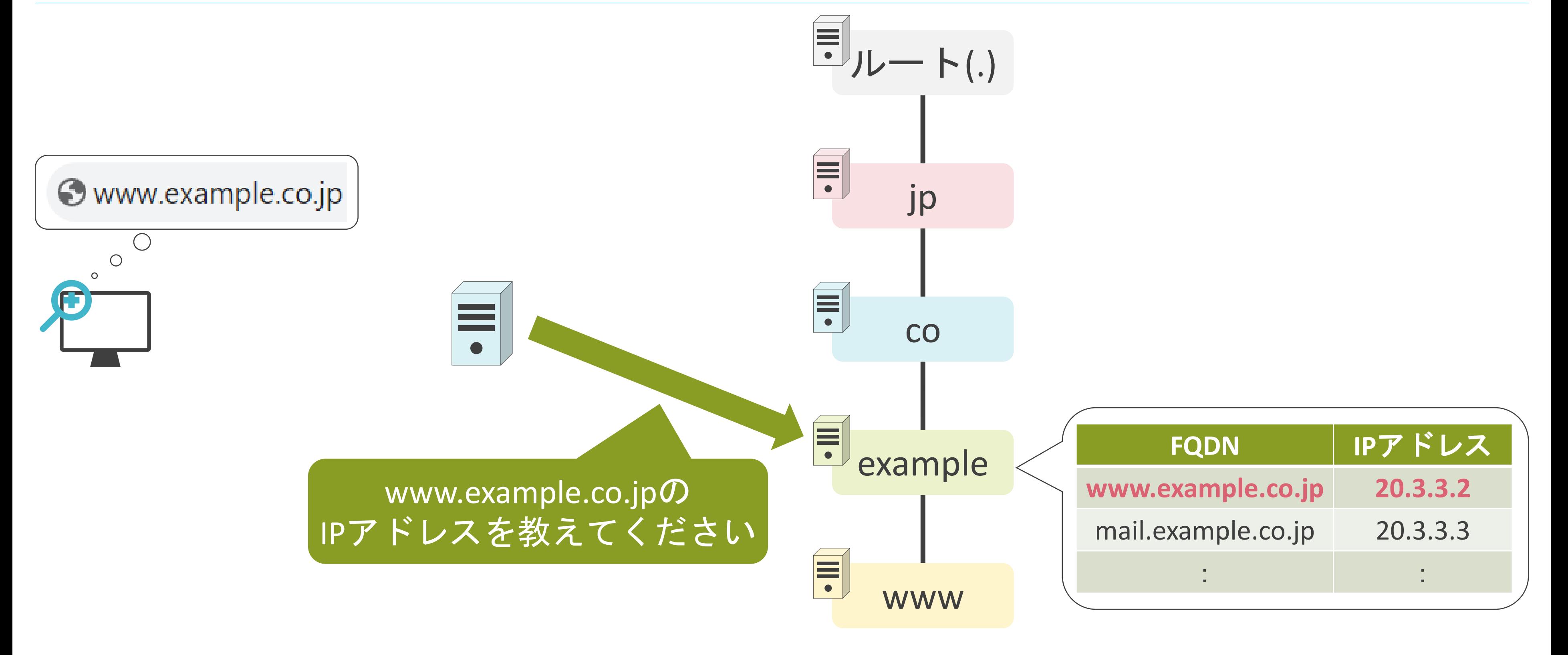

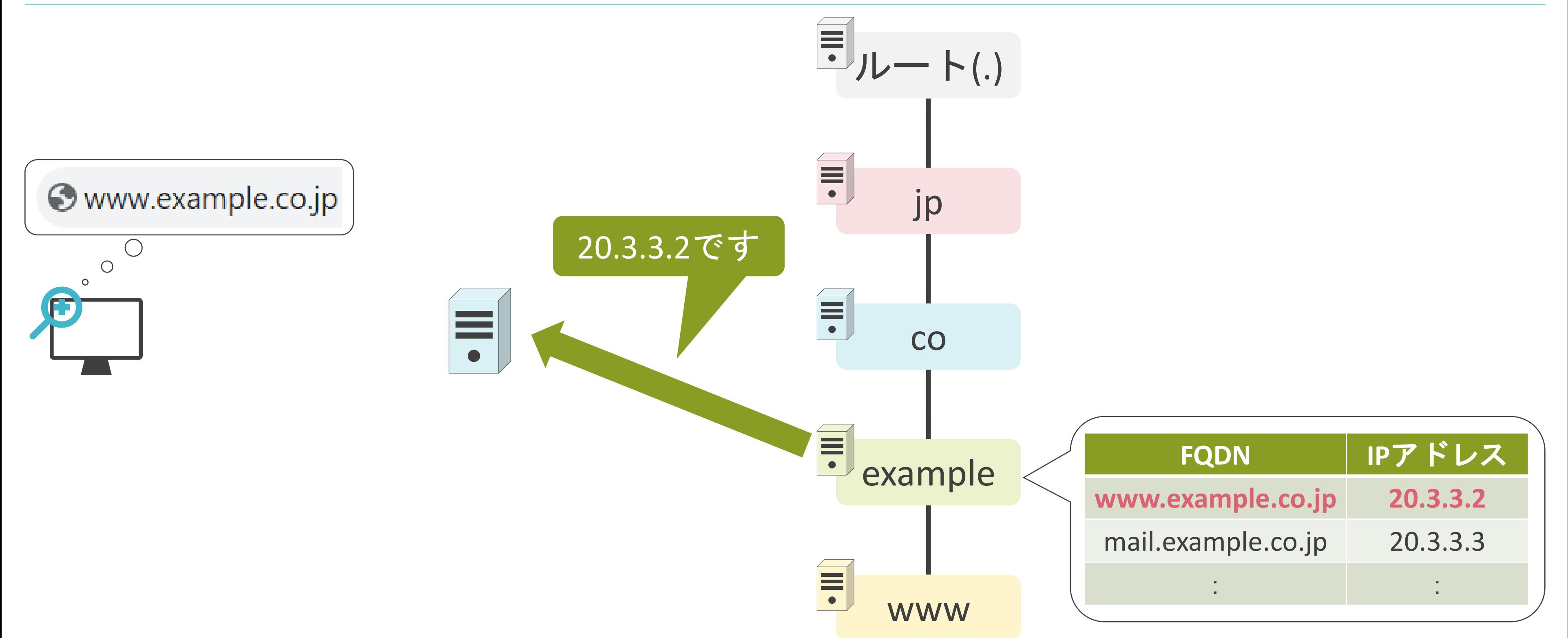

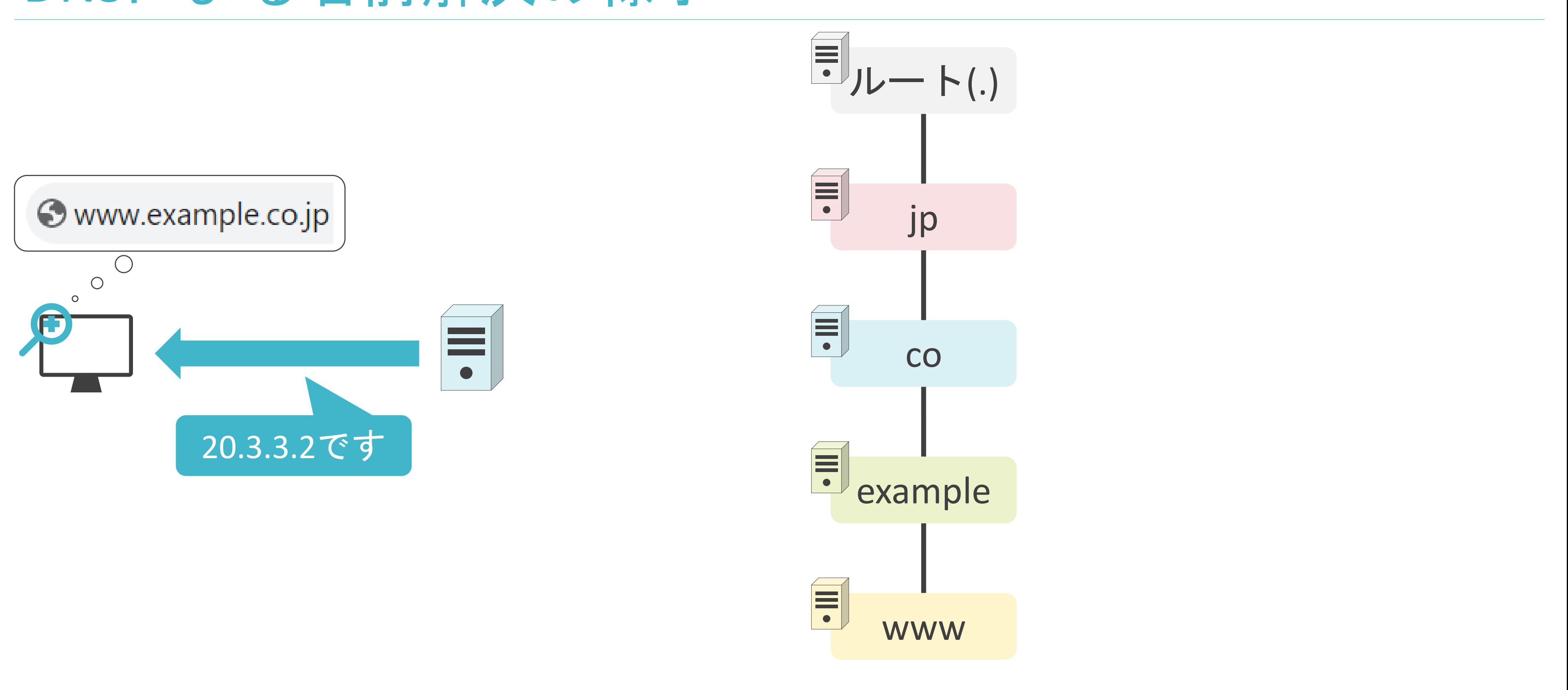

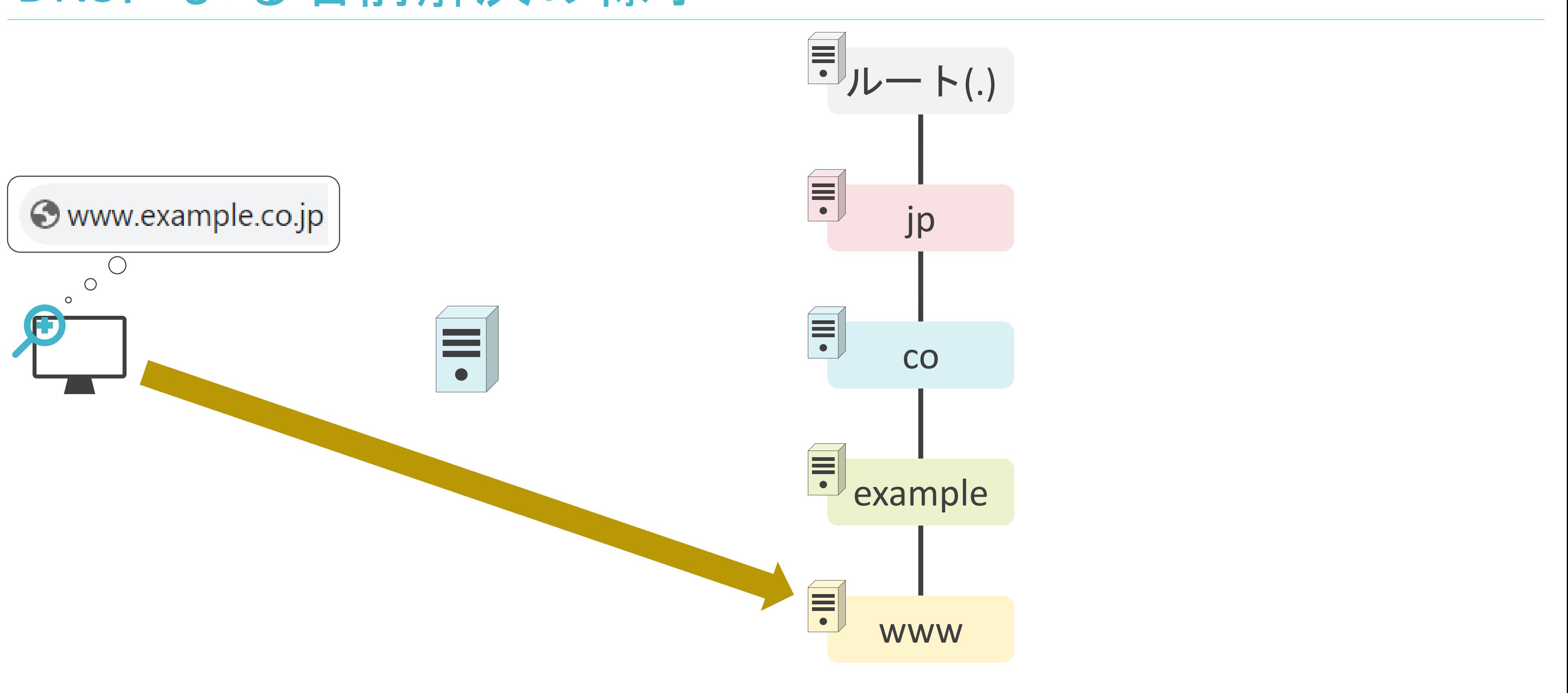

### 5.アプリケーション層のプロトコル Webについて

#### ✓Webを使用した様々なサービスが存在

- Googleなどの検索サービス
- Gmailなどのメールサービス
- Youtubeなどの動画配信サービス
- etc…

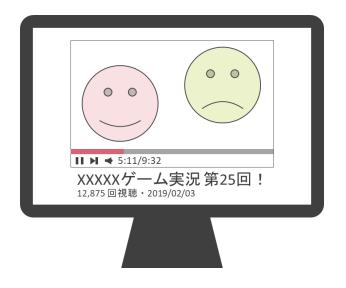

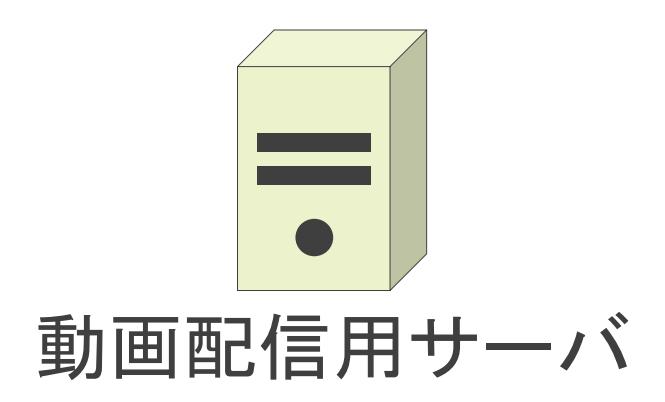

#### ✓Webを使用した様々なサービスが存在

- Googleなどの検索サービス
- Gmailなどのメールサービス
- YouTubeなどの動画配信サービス
- etc…

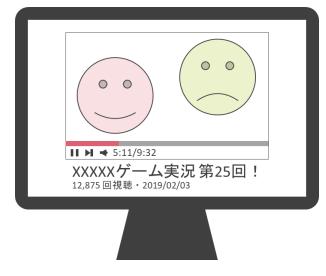

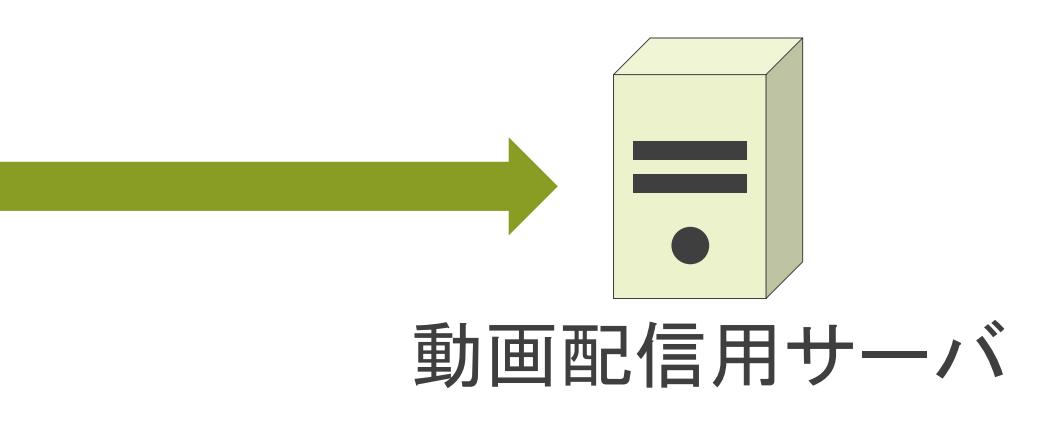

#### ✓Webを使用した様々なサービスが存在

- Googleなどの検索サービス
- Gmailなどのメールサービス
- YouTubeなどの動画配信サービス
- etc…

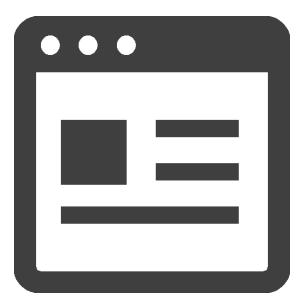

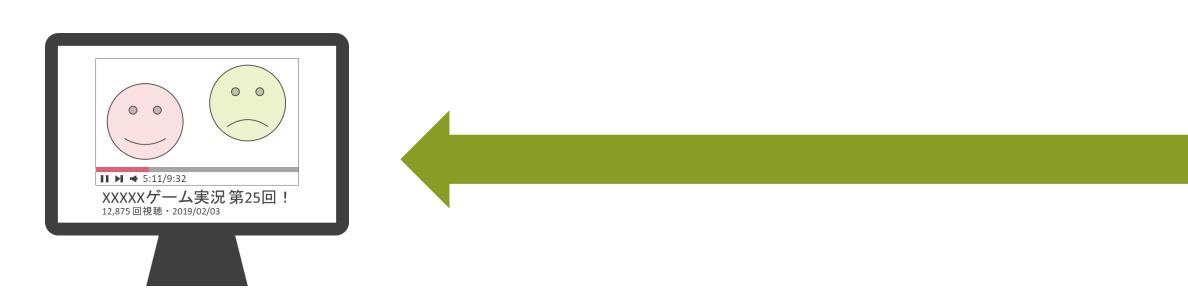

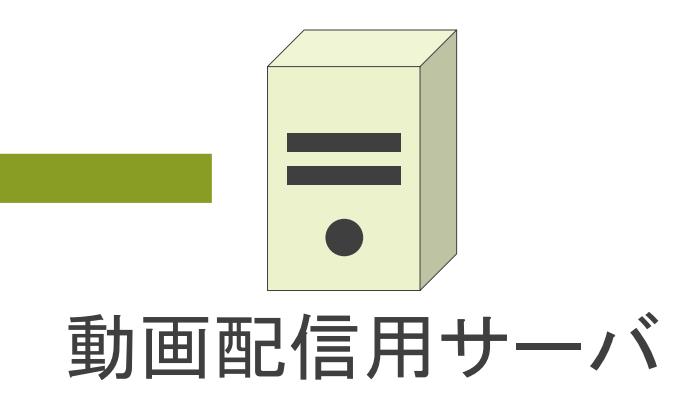

<h1>ホームページ

</body> </html>

#### ✓Webを使用した様々なサービスが存在

- Googleなどの検索サービス
- Gmailなどのメールサービス
- YouTubeなどの動画配信サービス
- etc…

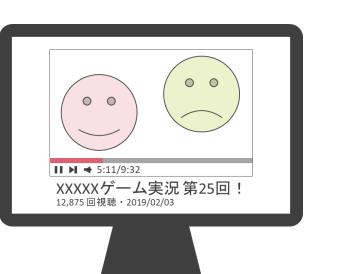

<html> <body>  $<$ /h1>

 $\bullet\bullet\bullet$ 

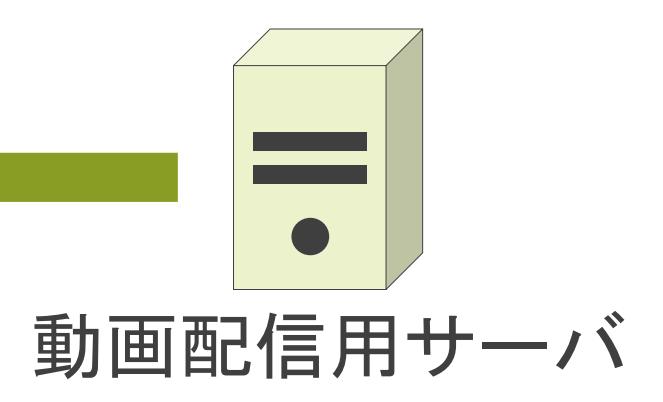

✓HyperText Markup Languageの略

✓Webページの記述ルール

- 他のWebページへのリンク
- 画像
- 動画
- etc

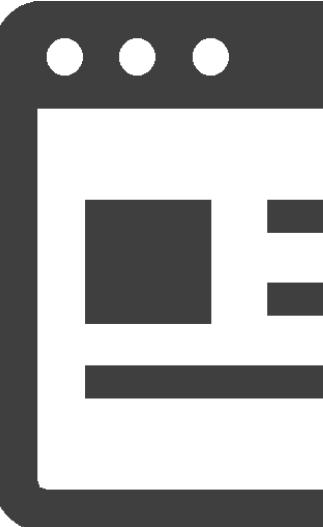

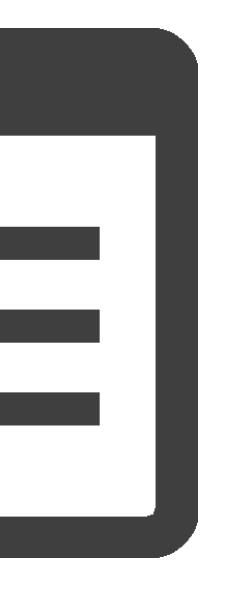

**✓ HyperText Markup Languageの略** 

✓Webページの記述ルール

- 他のWebページへのリンク
- 画像
- 動画
- etc

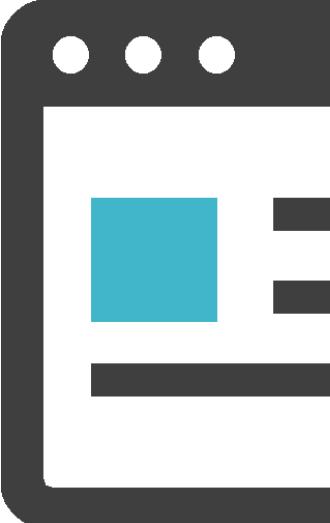

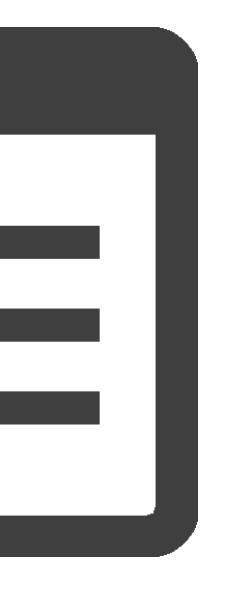

**✓ HyperText Markup Languageの略** 

✓Webページの記述ルール

✓多くの情報を埋め込み可能

- 他のWebページへのリンク
- 画像
- 動画
- etc

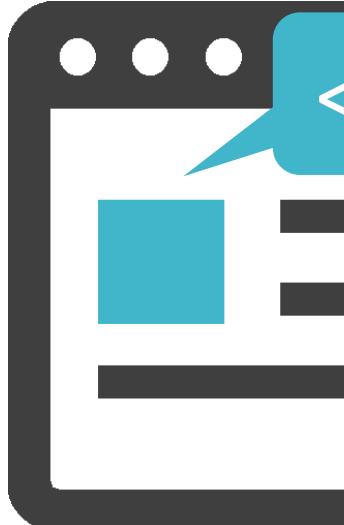

#### <img src="sample.png">

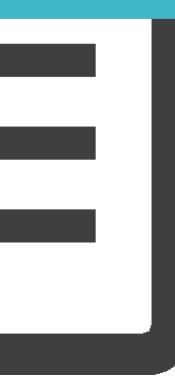

**✓ HyperText Markup Languageの略** 

✓Webページの記述ルール

✓多くの情報を埋め込み可能

- 他のWebページへのリンク
- 画像
- 動画
- etc

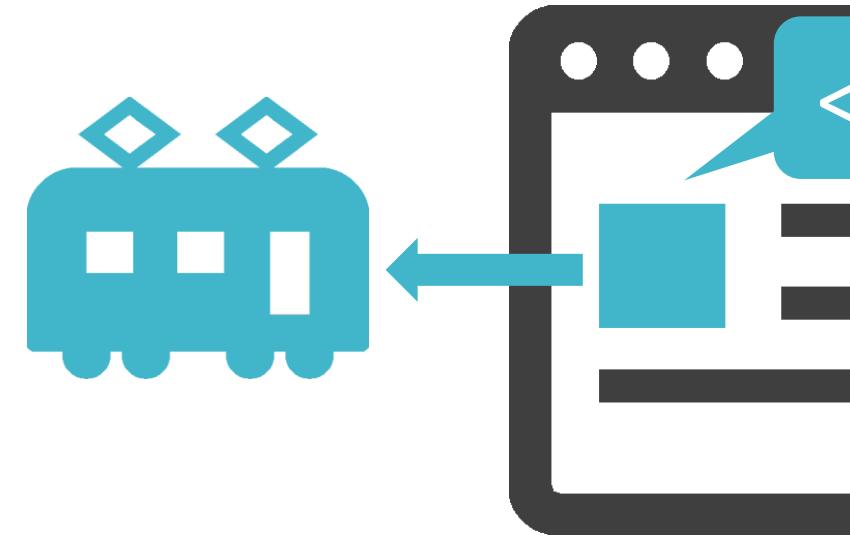

#### <img src="sample.png">

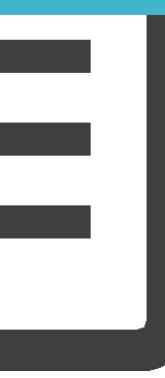

**✓ HyperText Markup Languageの略** 

✓Webページの記述ルール

- 他のWebページへのリンク
- 画像
- 動画
- etc

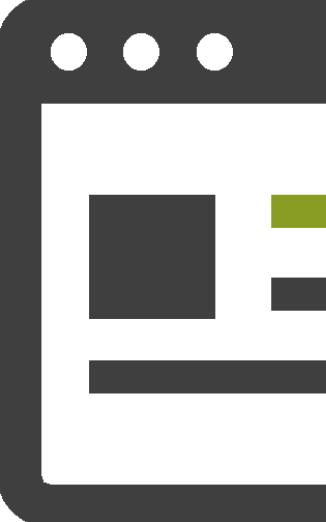

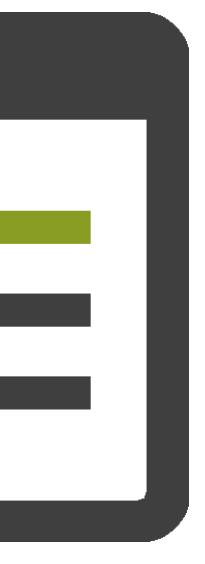

**✓ HyperText Markup Languageの略** 

✓Webページの記述ルール

- 他のWebページへのリンク
- 画像
- 動画
- etc

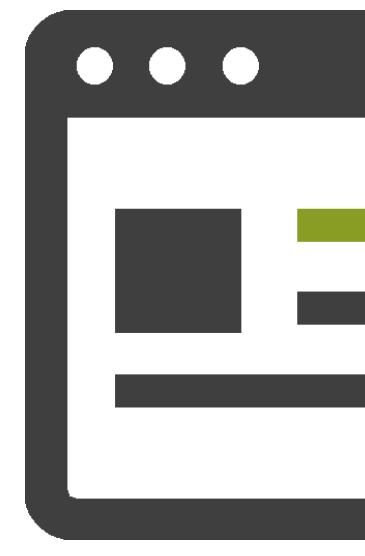

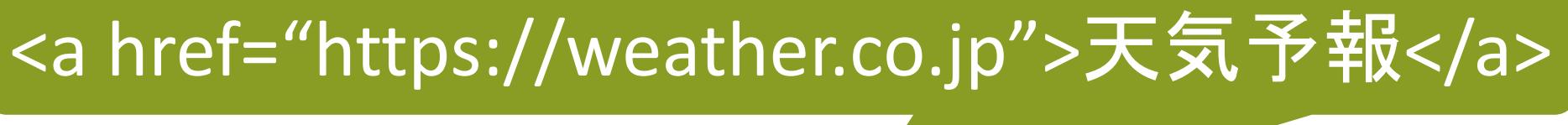

**✓ HyperText Markup Languageの略** 

✓Webページの記述ルール

- 他のWebページへのリンク
- 画像
- 動画
- etc

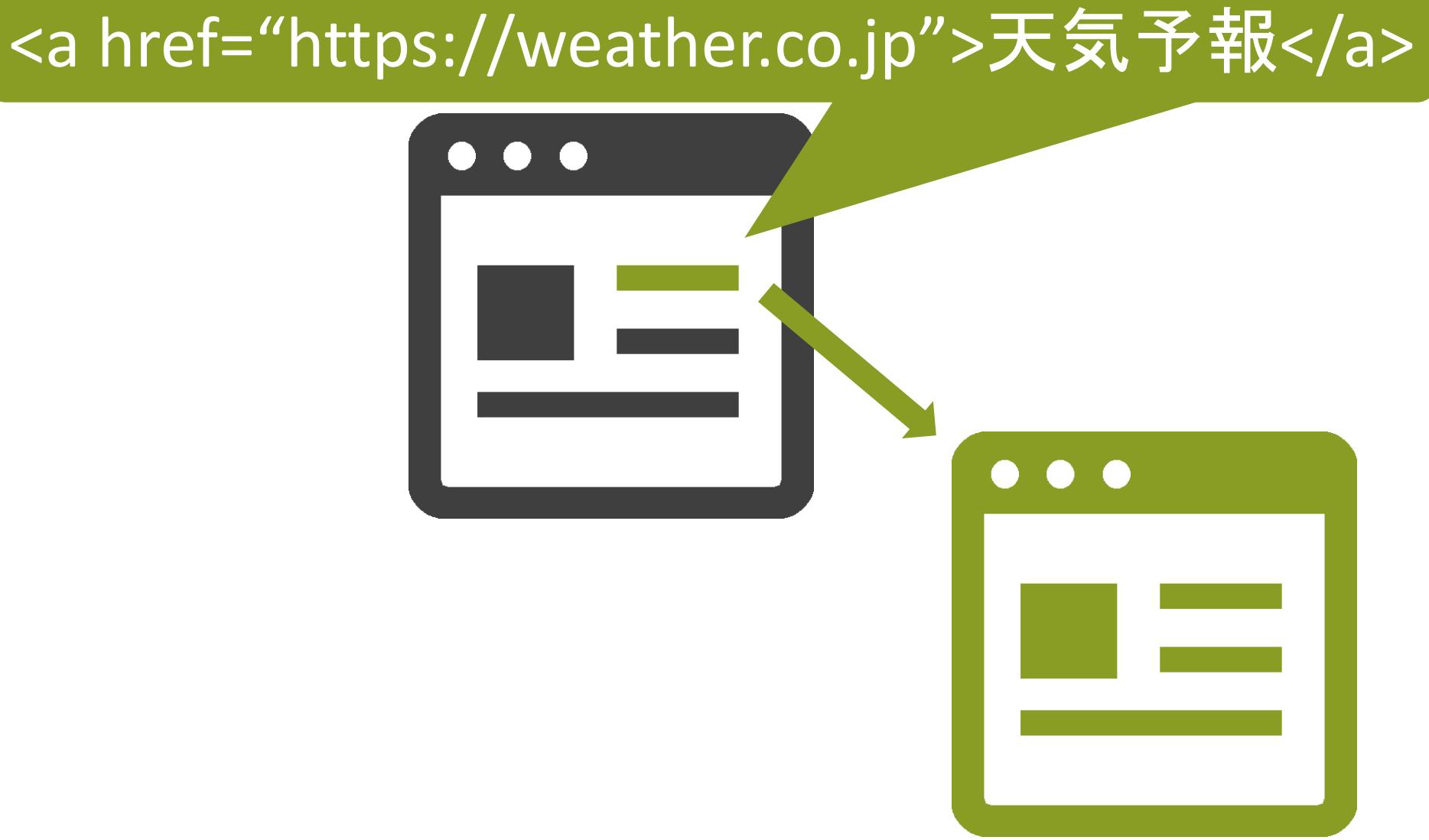

• 世界規模でWebページが相互に繋がる

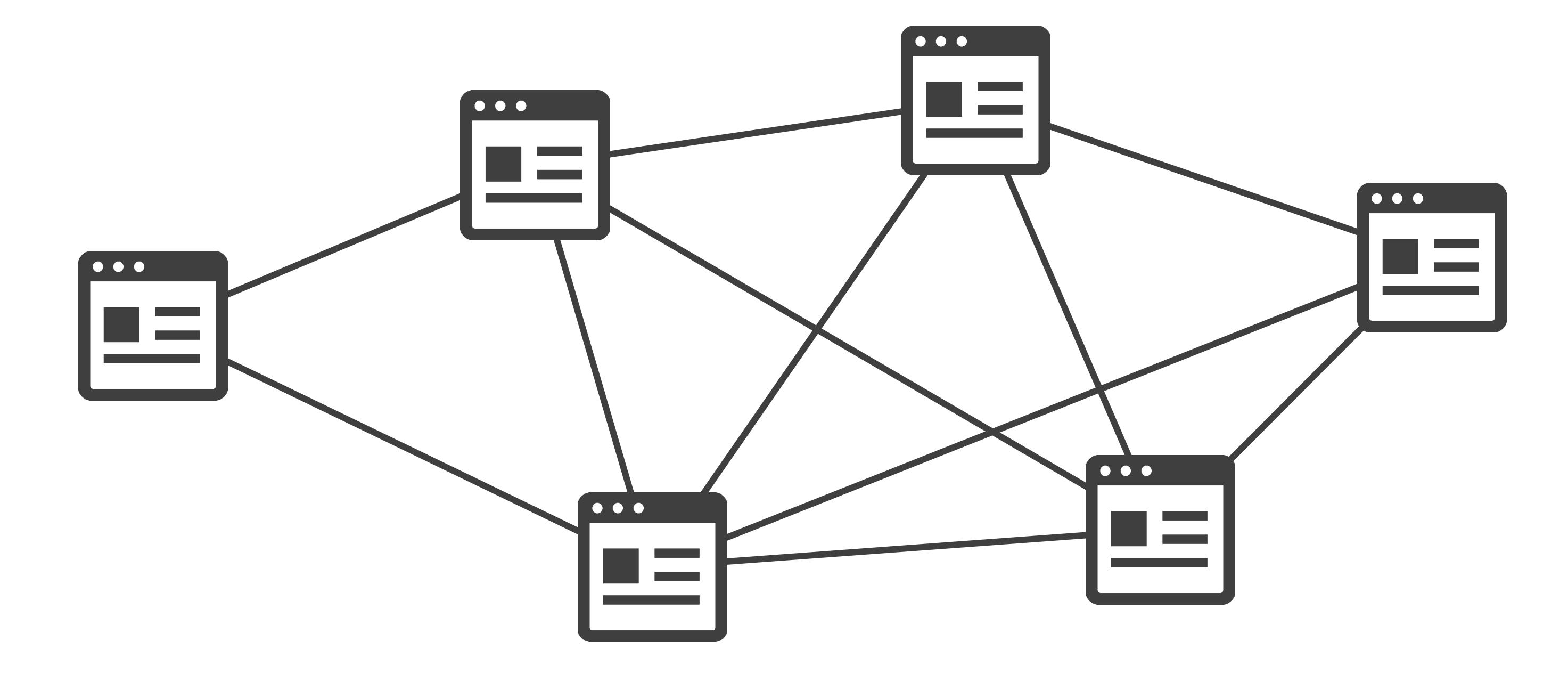

#### WWWについて

**√World Wide Webの略** 

### 5.アプリケーション層のプロトコル HTTPについて

✓メッセージのやり取りはRequest/Response形式

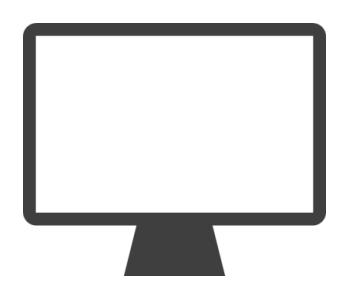

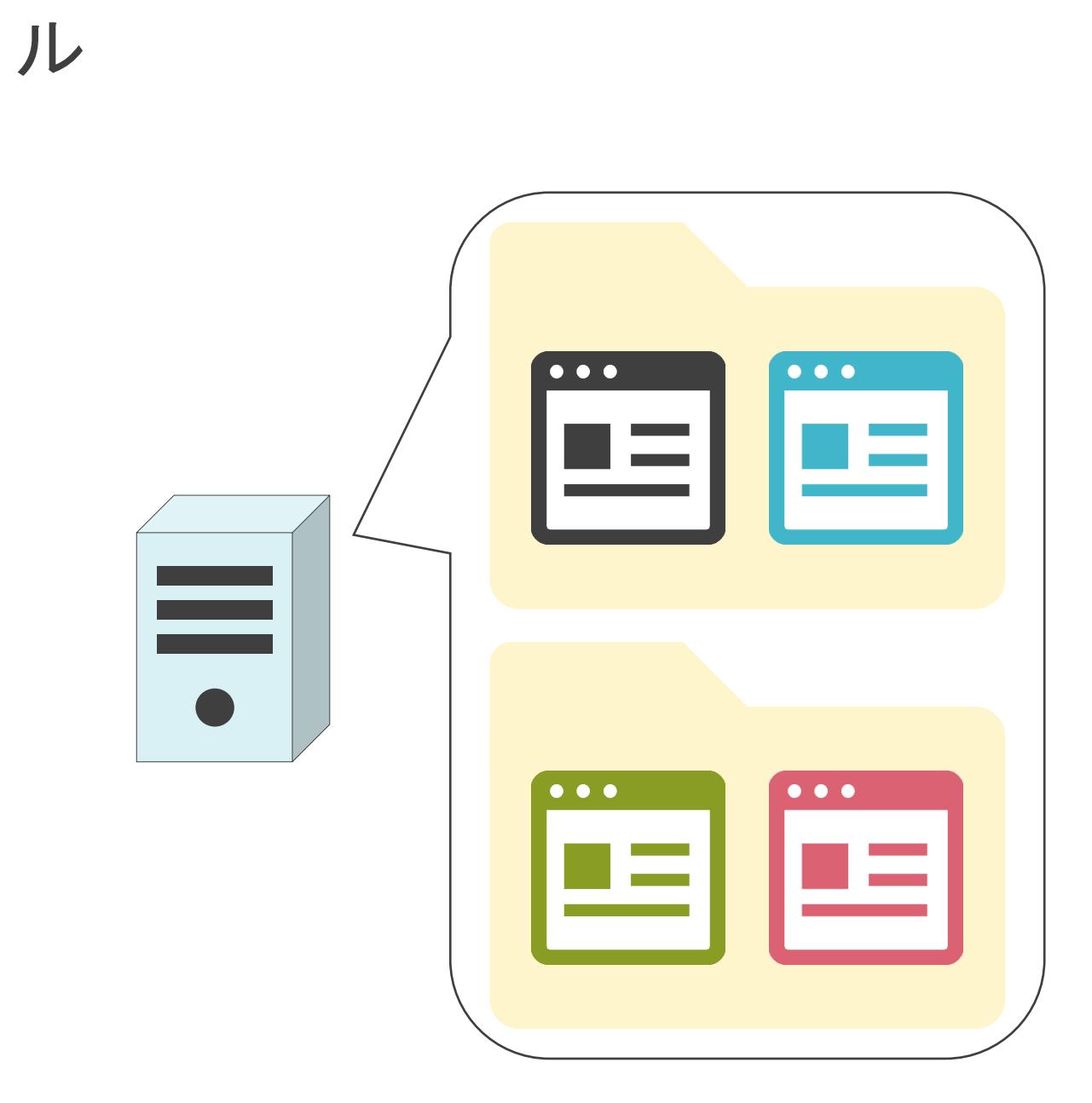

### HTTPについて

✓メッセージのやり取りはRequest/Response形式

### HTTPについて

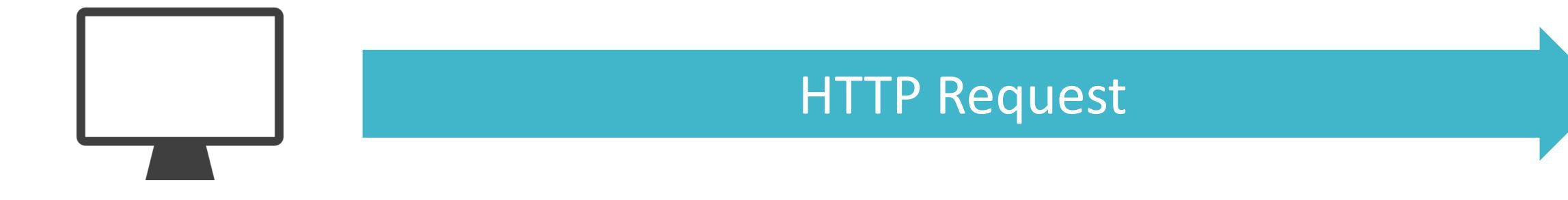

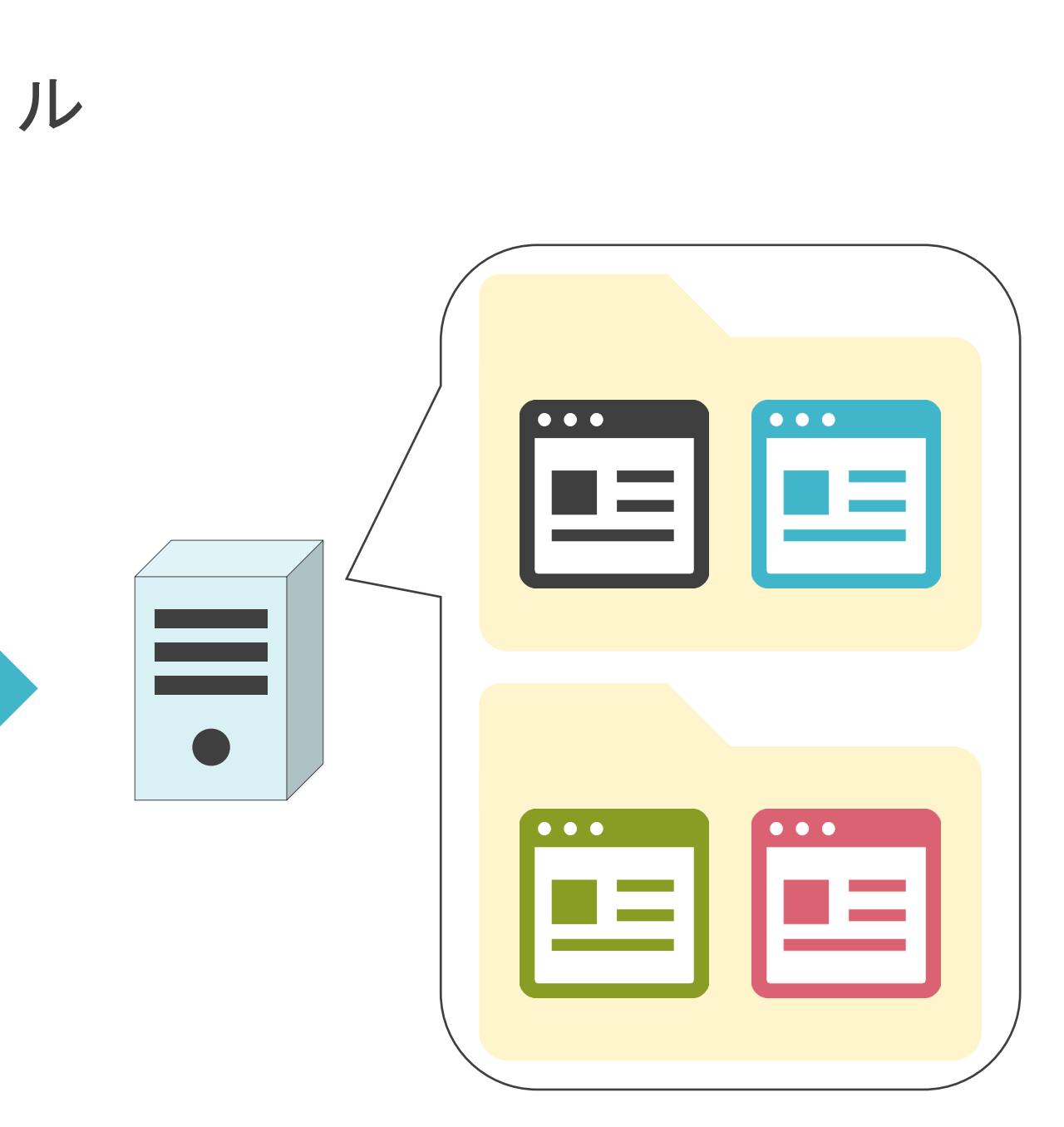

✓メッセージのやり取りはRequest/Response形式

### HTTPについて

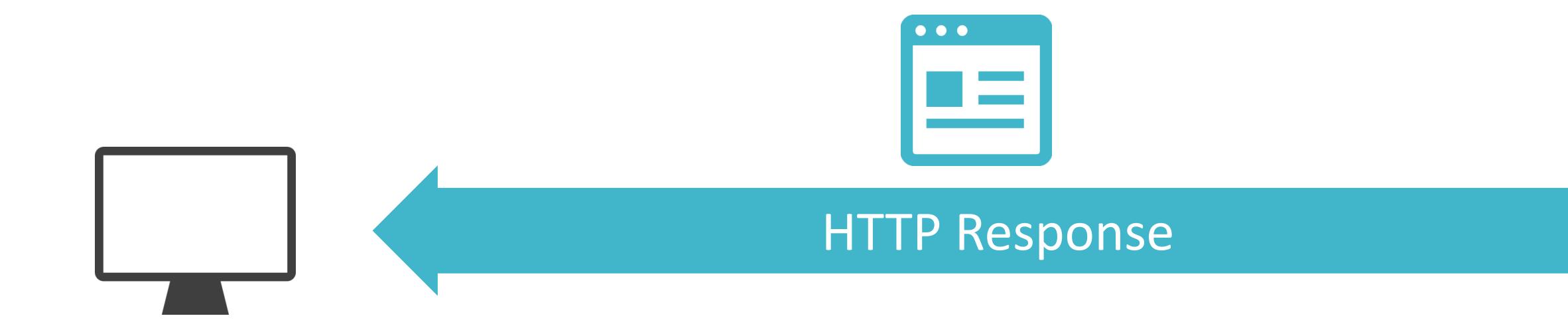

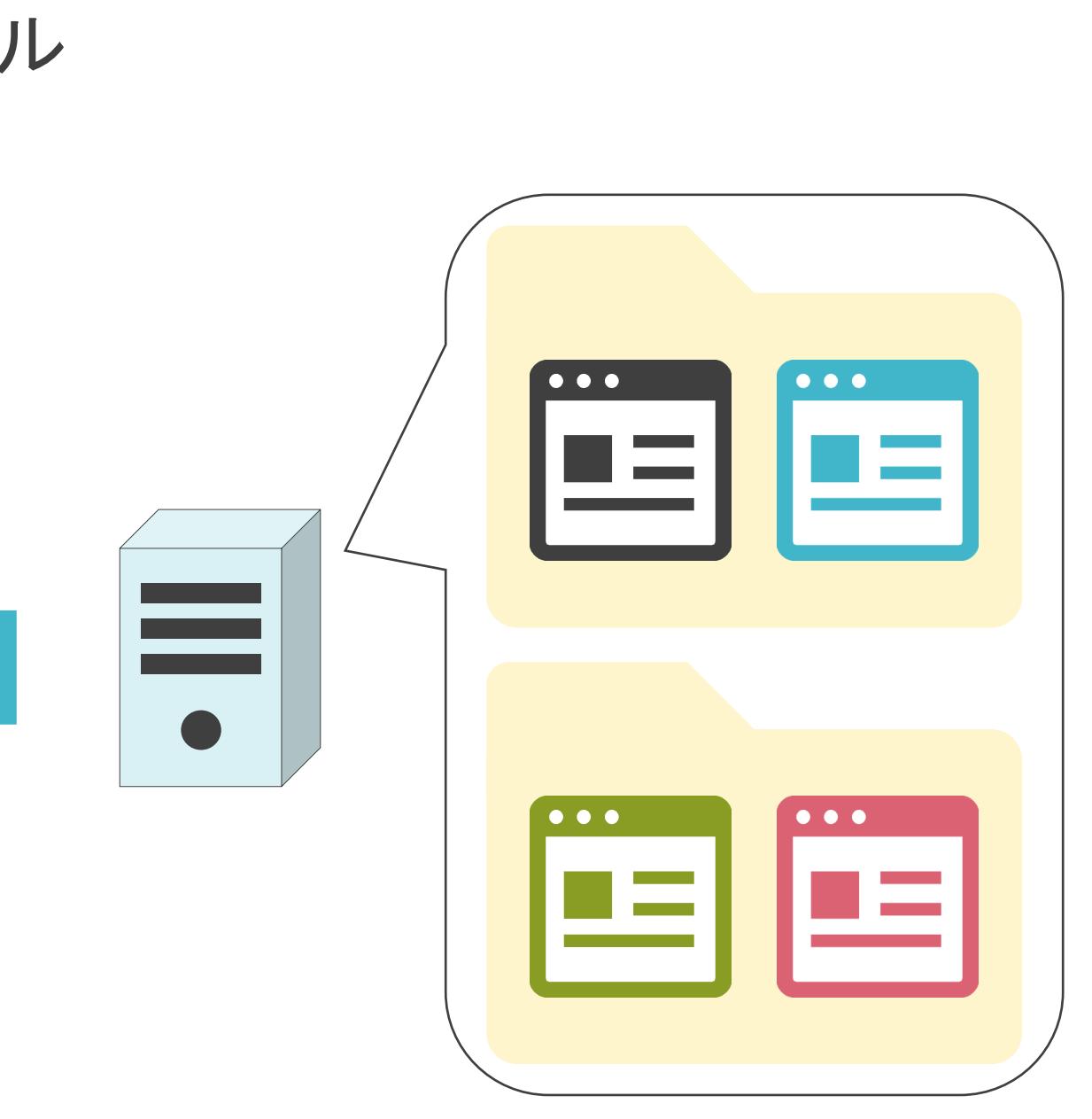

✓メッセージのやり取りはRequest/Response形式

### HTTPについて

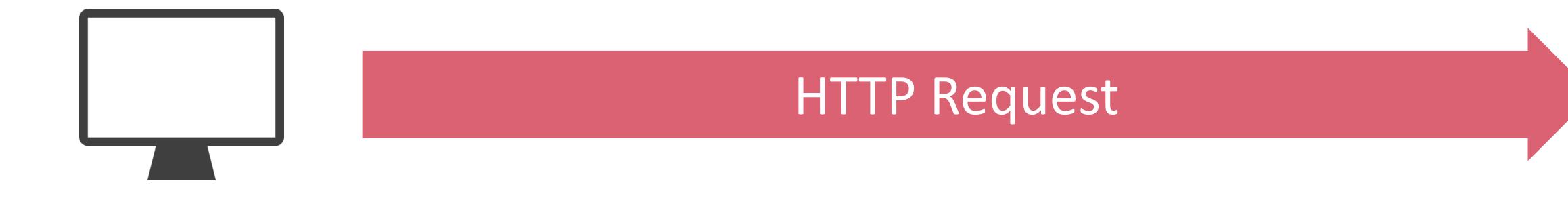

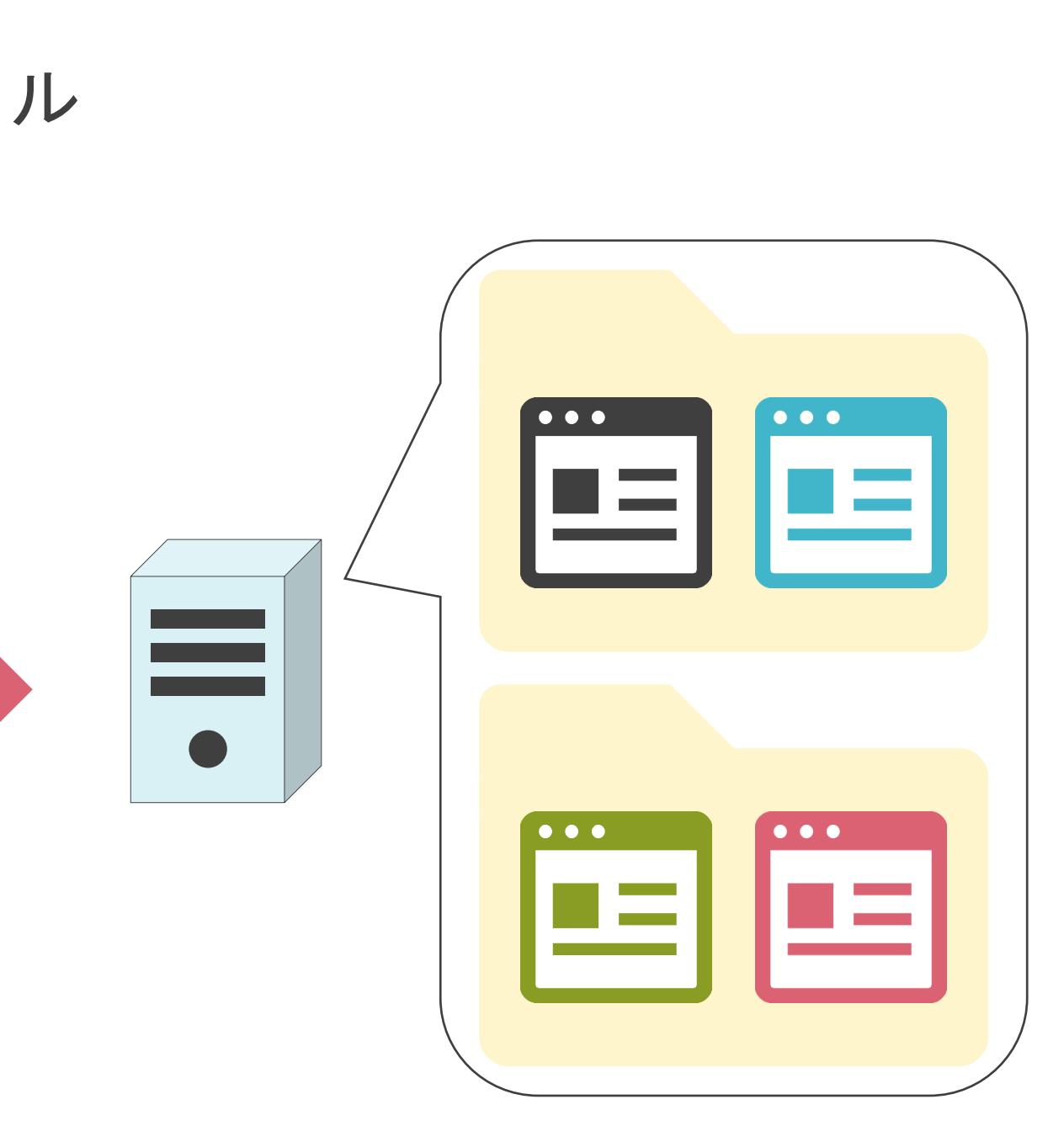

✓メッセージのやり取りはRequest/Response形式

### HTTPについて

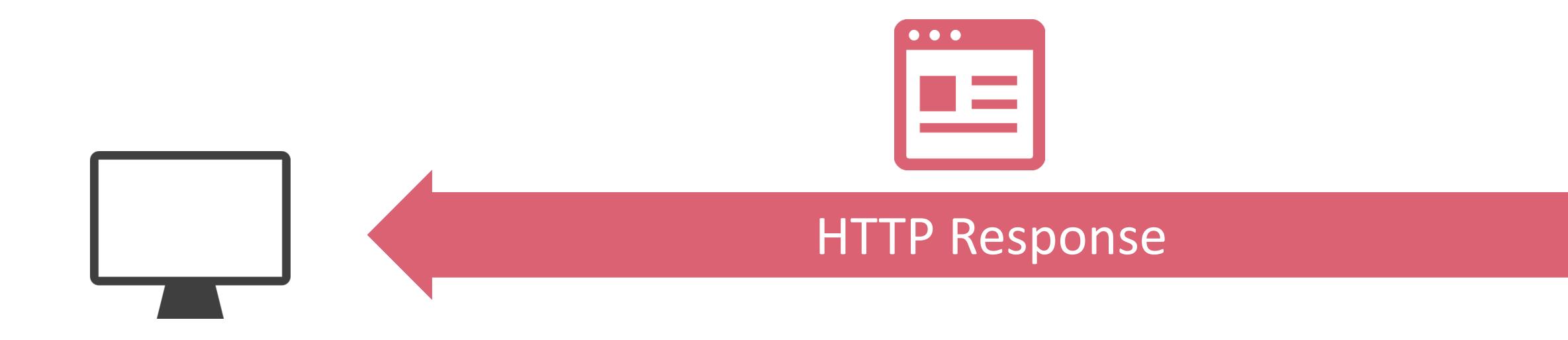

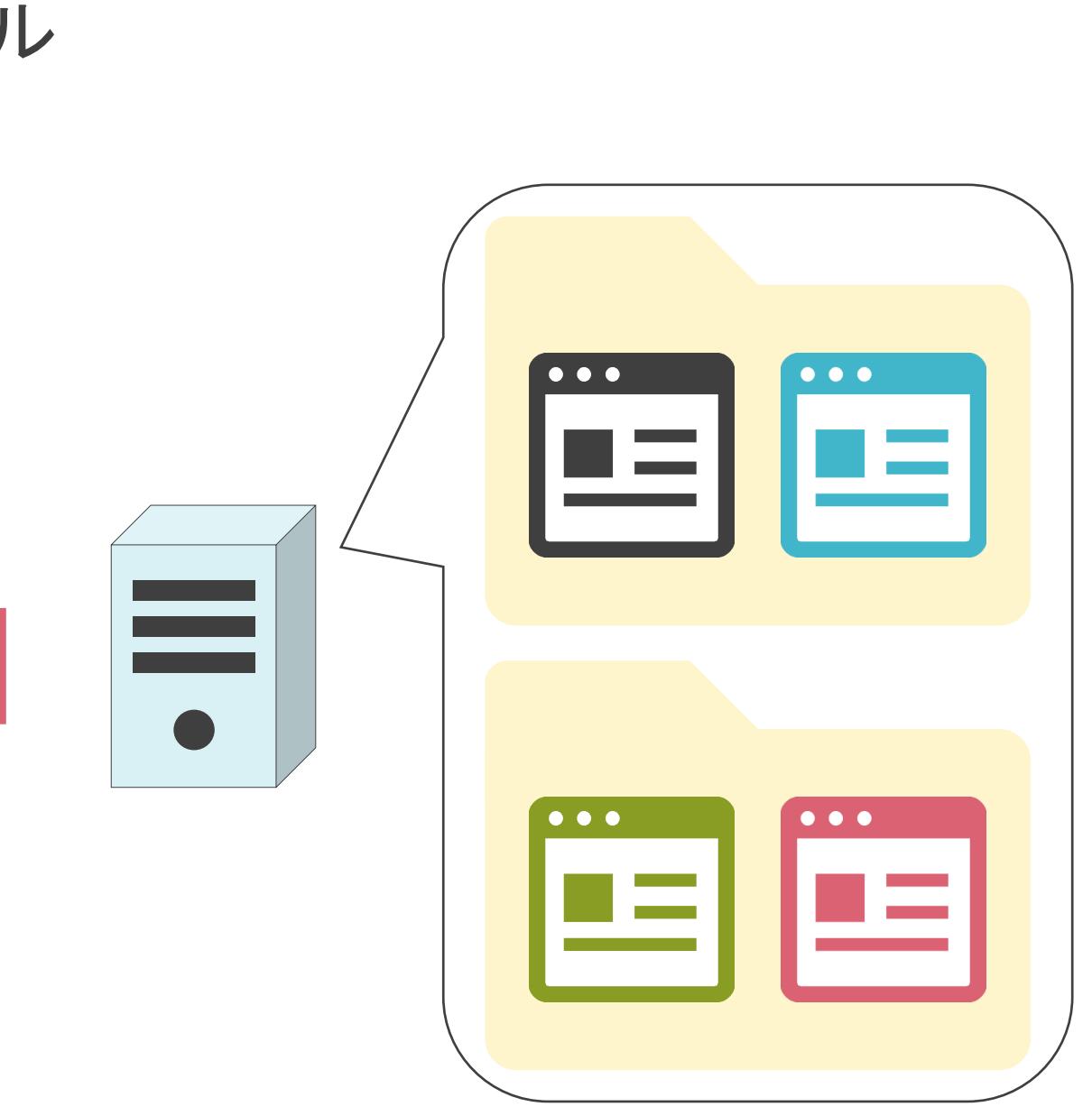

#### HTTPについて

✓レイヤ7のプロトコル

✓レイヤ4のプロトコルにはTCPを使用

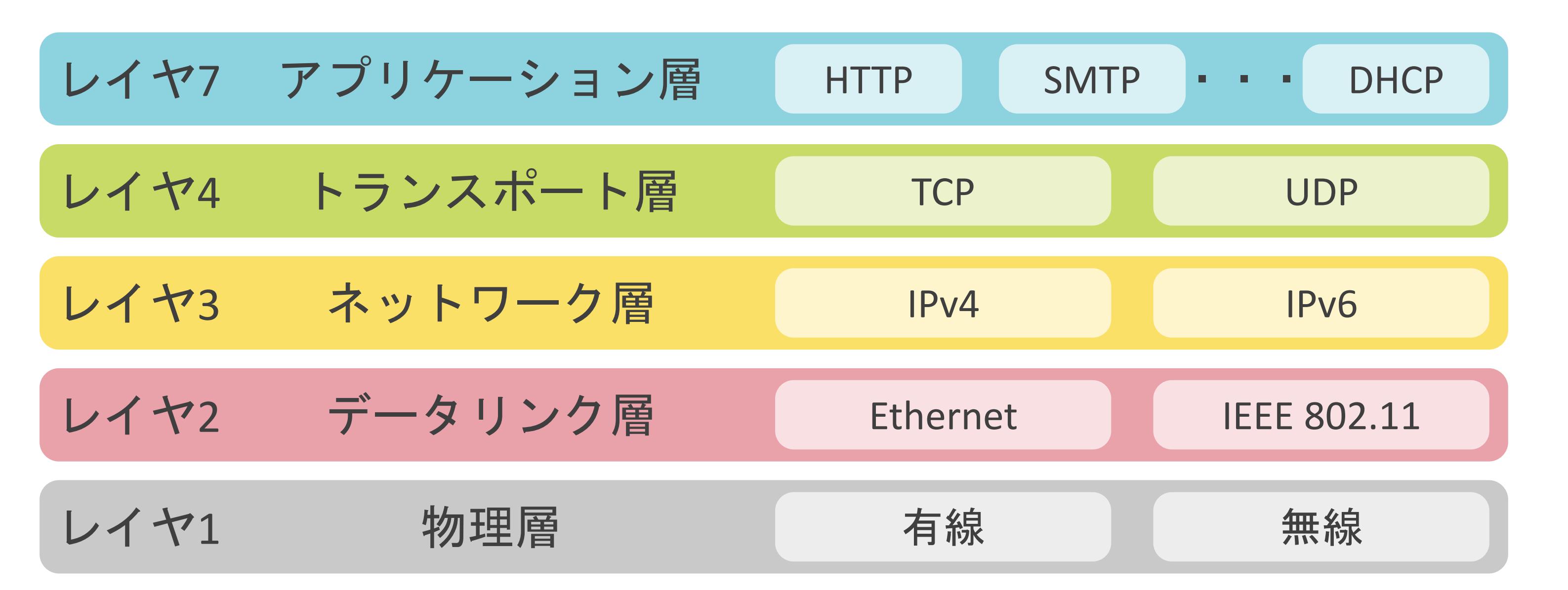

#### HTTPについて

✓レイヤ7のプロトコル

✓レイヤ4のプロトコルにはTCPを使用

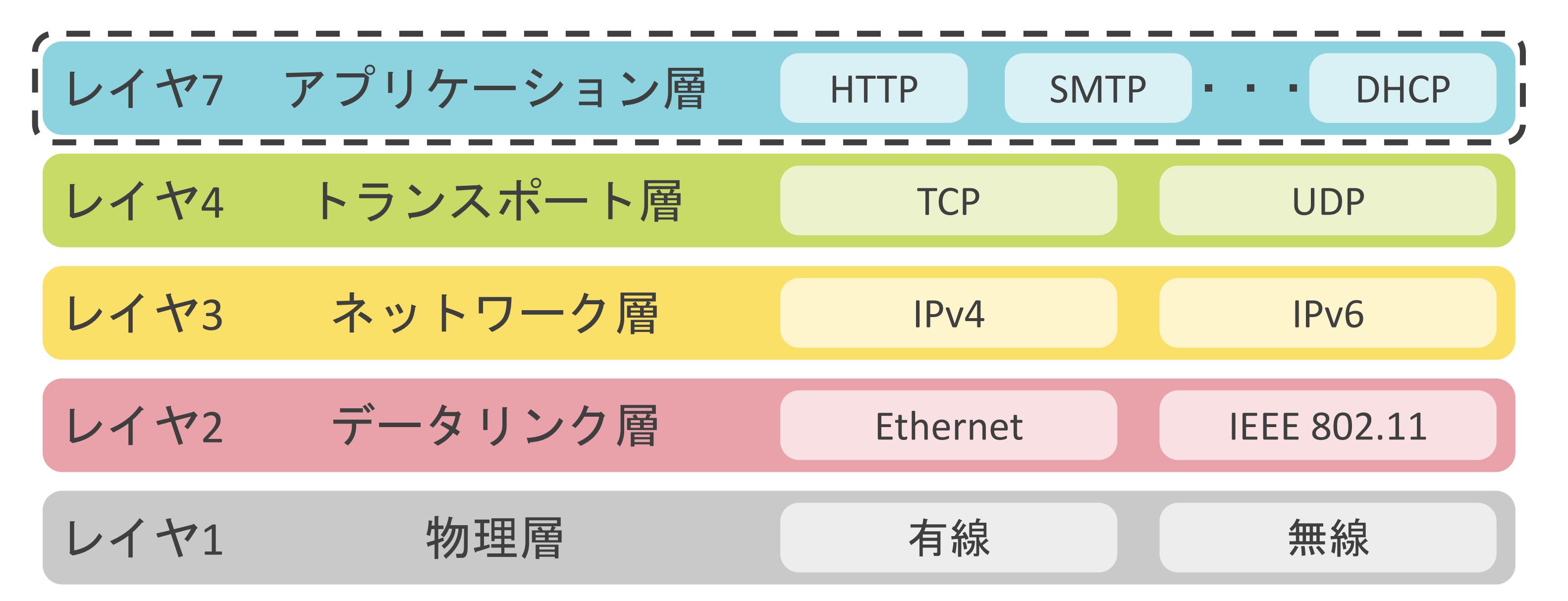

### URLについて

**√Uniform Resource Locatorの略** 

✓インターネット上に存在するWebページの位置や情報を示す

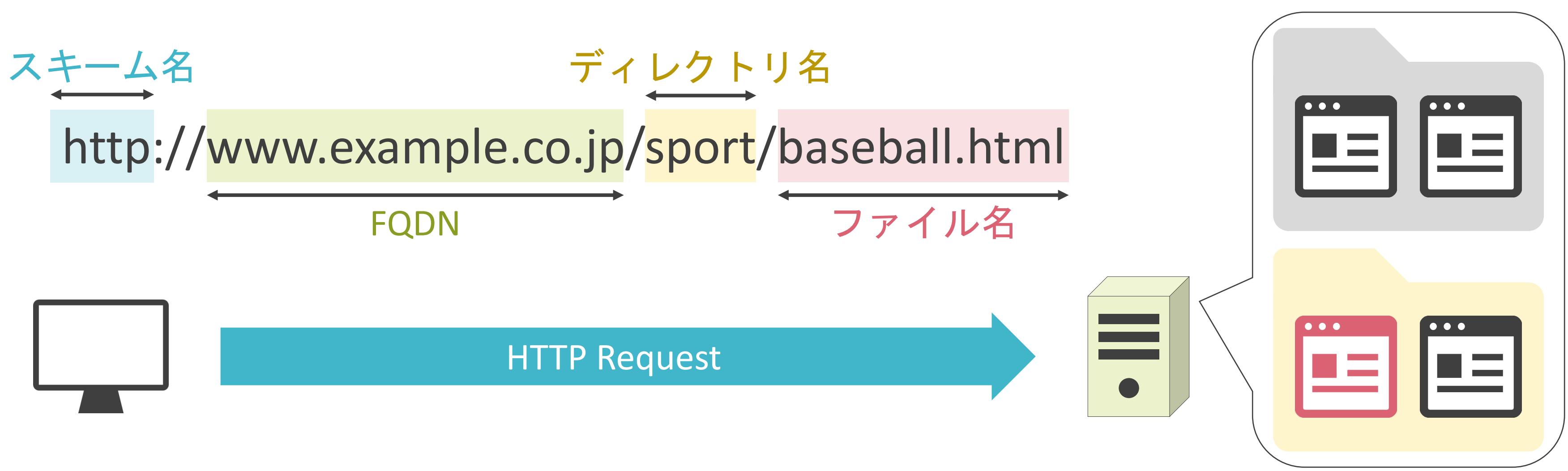
**√Uniform Resource Locatorの略** 

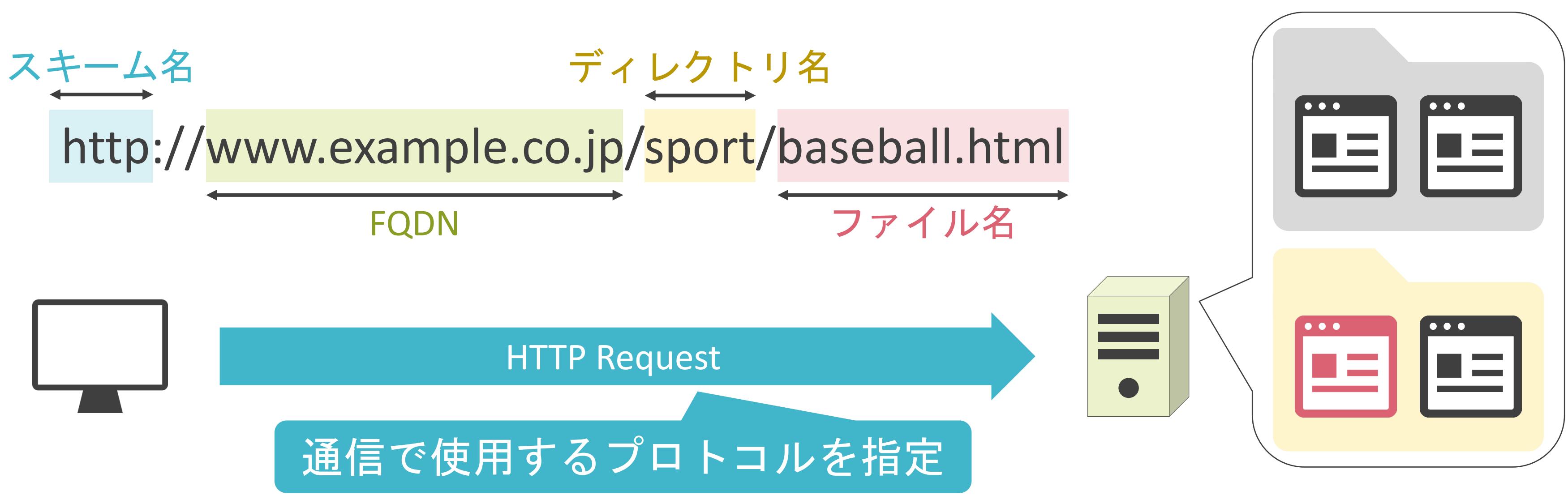

**√Uniform Resource Locatorの略** 

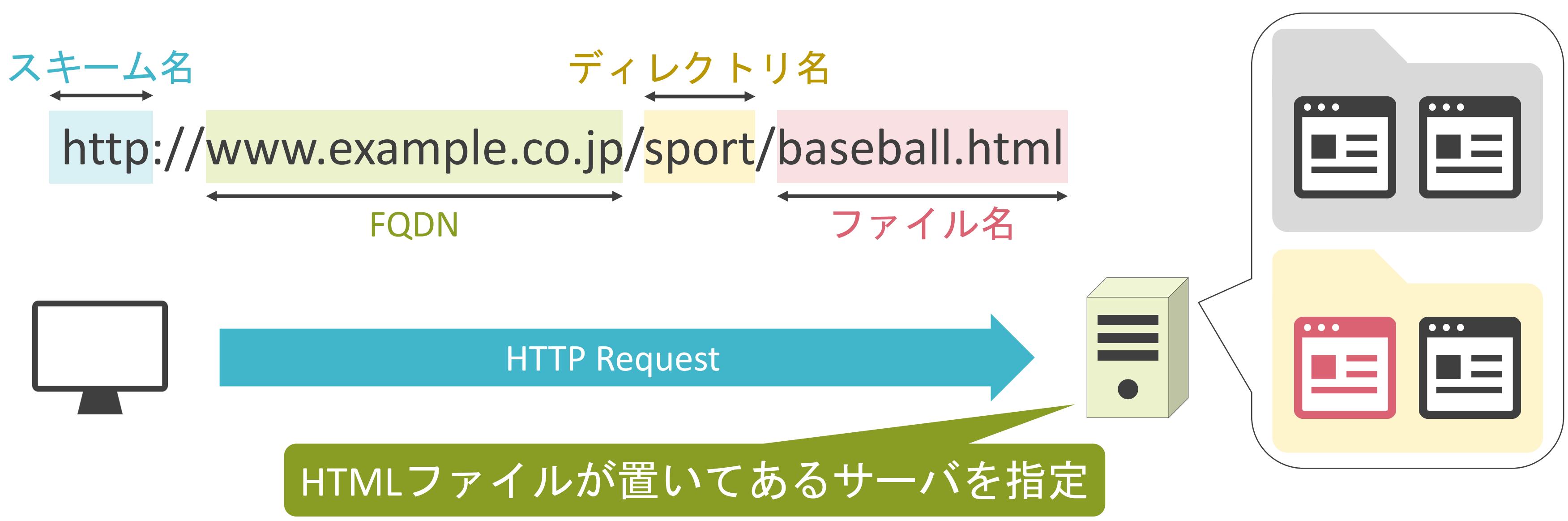

**√Uniform Resource Locatorの略** 

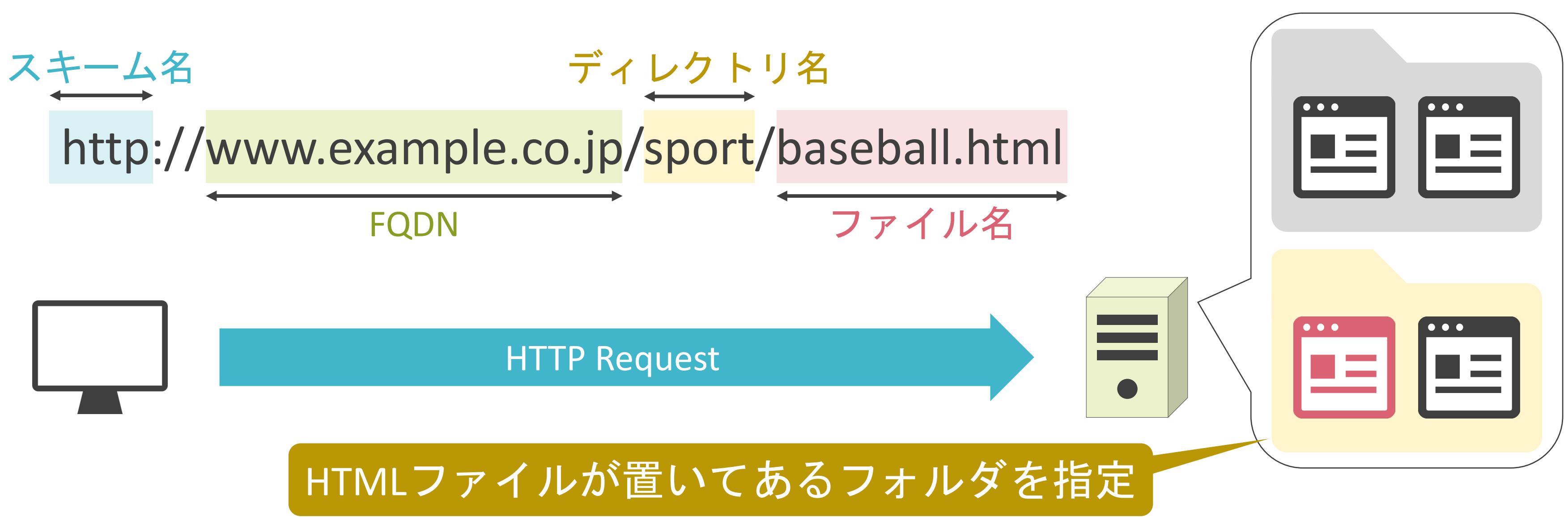

**√Uniform Resource Locatorの略** 

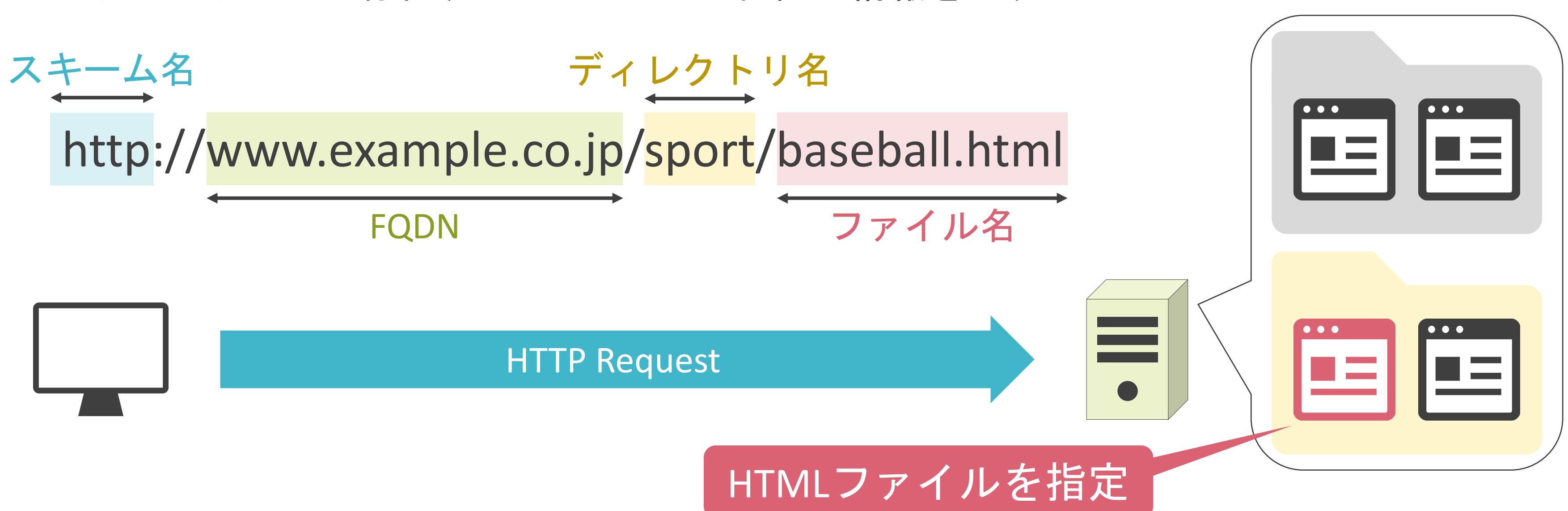

# ネットワーク上の住所について

✓日常でも住所が必要

- 宅配便で荷物を送る時(宛先の住所が必要)
- 友達と何処かに遊びに行く時(行先の住所が必要)

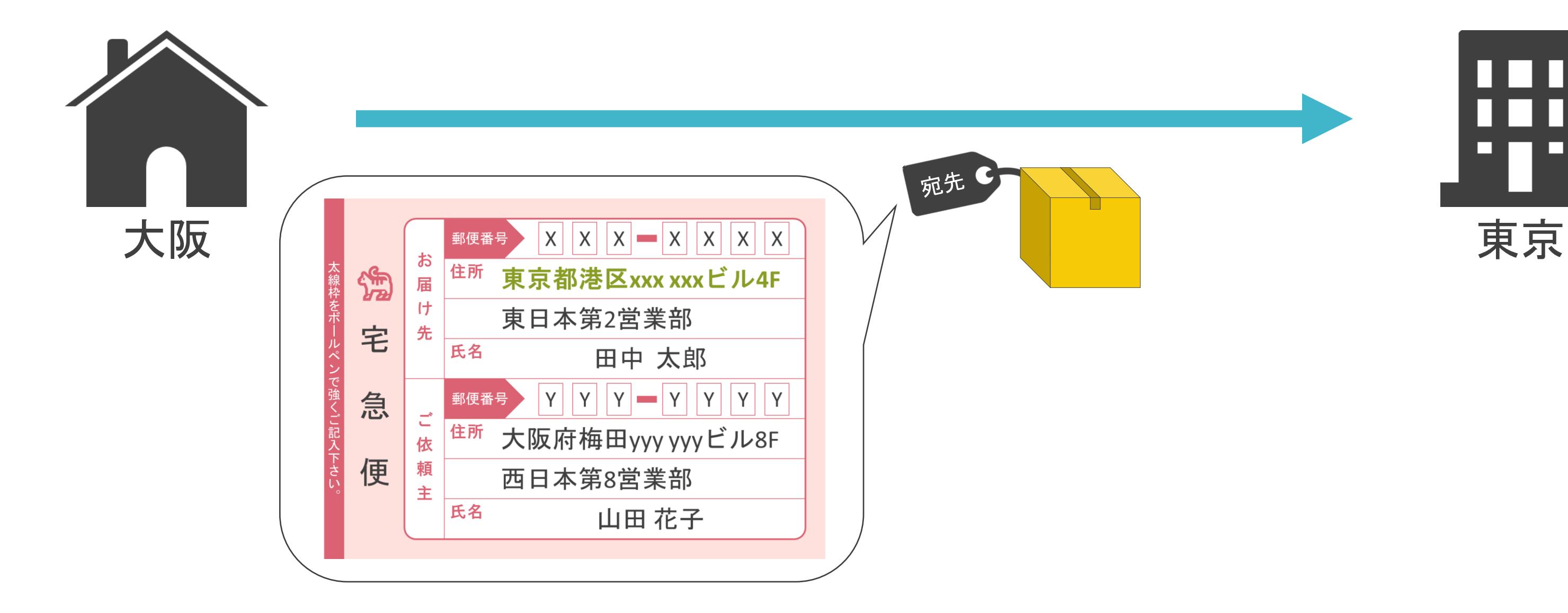

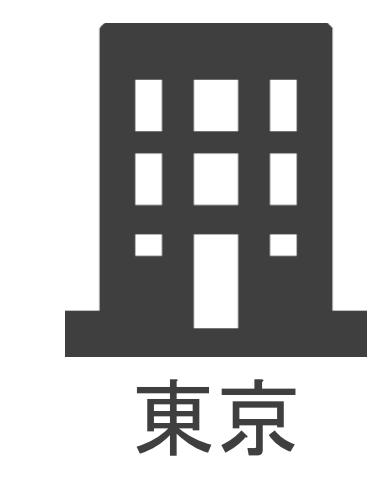

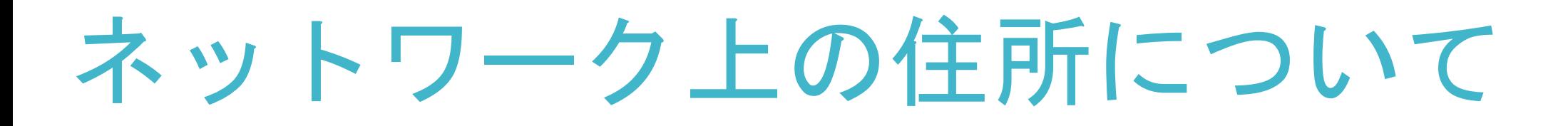

✓目的地に到達するために経由する「次の場所」の情報も必要

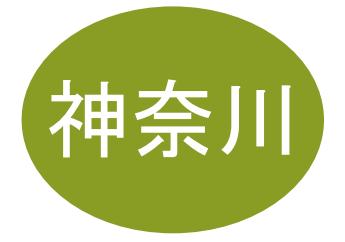

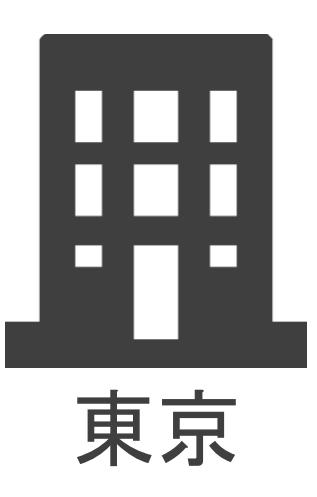

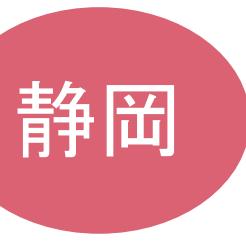

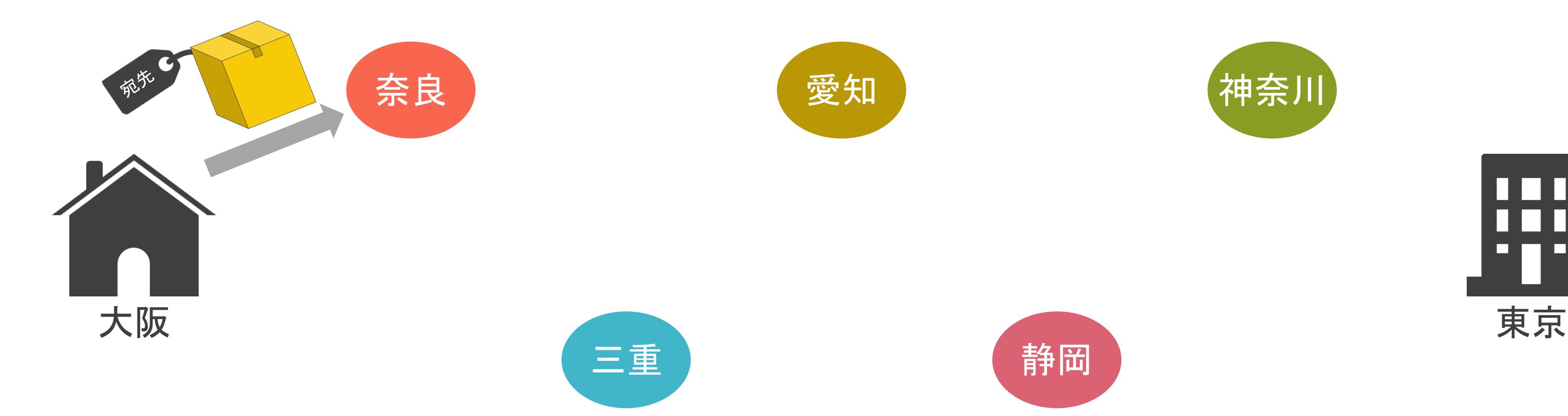

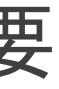

# ネットワーク上の住所について

✓フロア内のどの「部署」宛てかの情報も必要

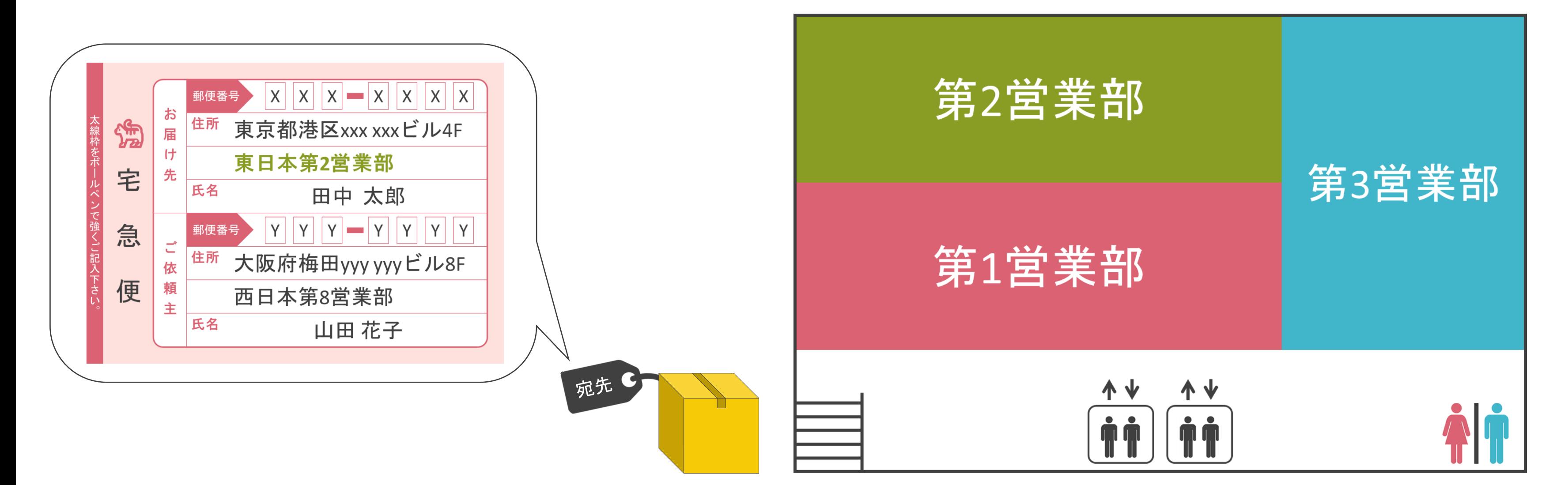

# ネットワーク上の住所について

#### ✓部署内の「誰」宛てかの情報も必要

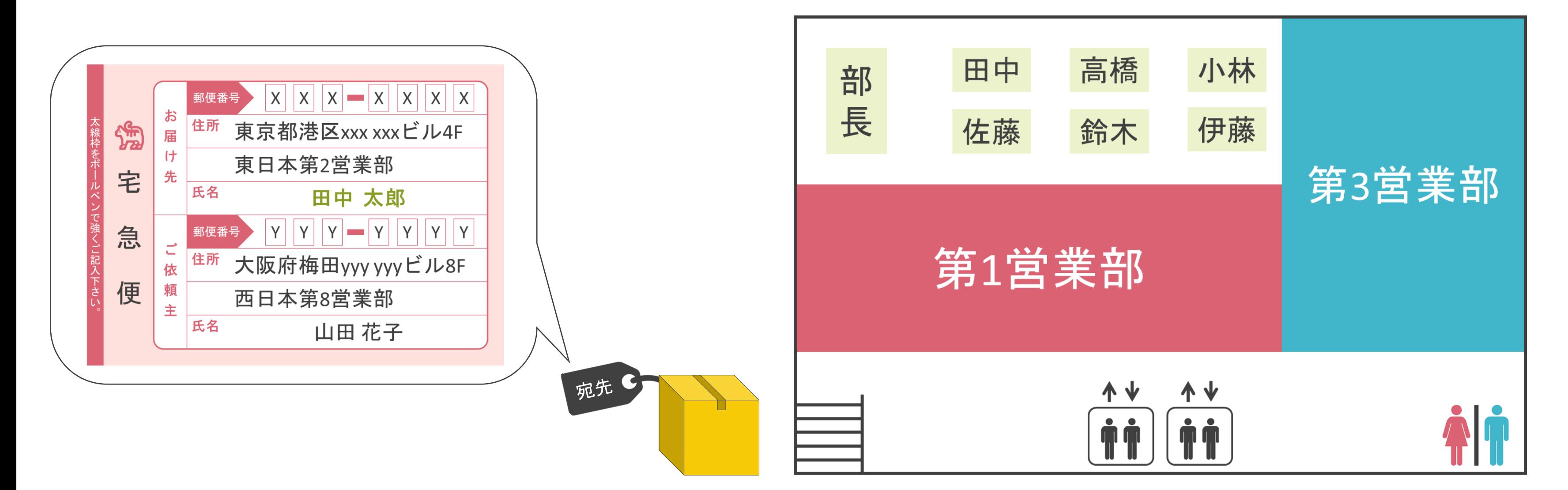

#### ✓3個の要素で構成

- リクエスト行
	- ➢ メソッド
	- ➢ URIのディレクトリ名とファイル名
	- ➢ HTTPのバージョン
- ヘッダ
	- ➢ 補足情報(Webブラウザの種類 , 端末の種類 , etc…)
- ボディ
	- > サーバ側に転送するデータ(存在しない場合も)

#### HTTPのRequestメッセージについて

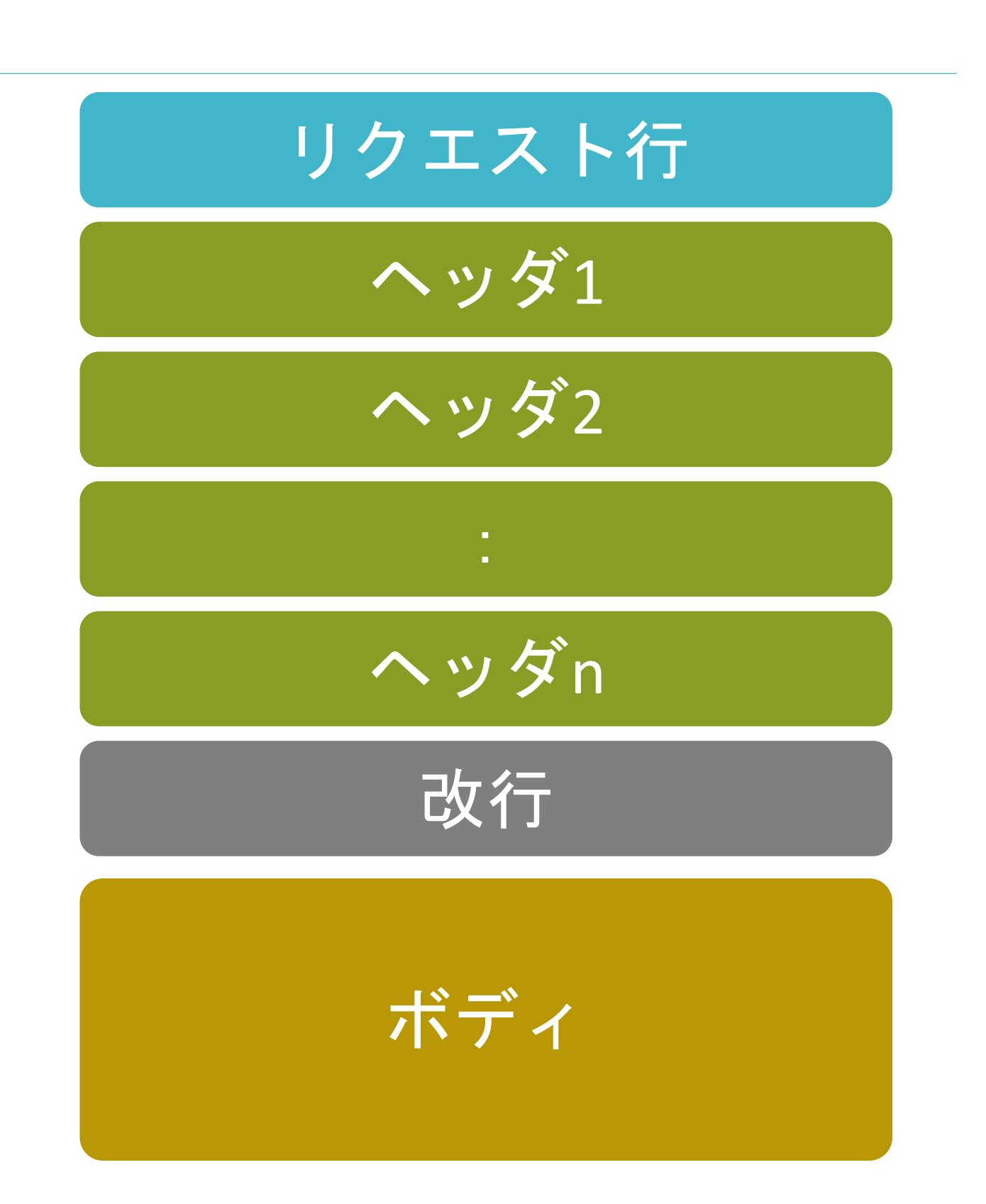

- GET : データを取得する際に使用
- POST : データを送信する際に使用

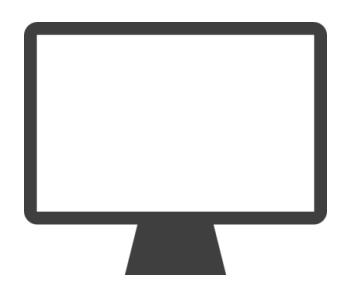

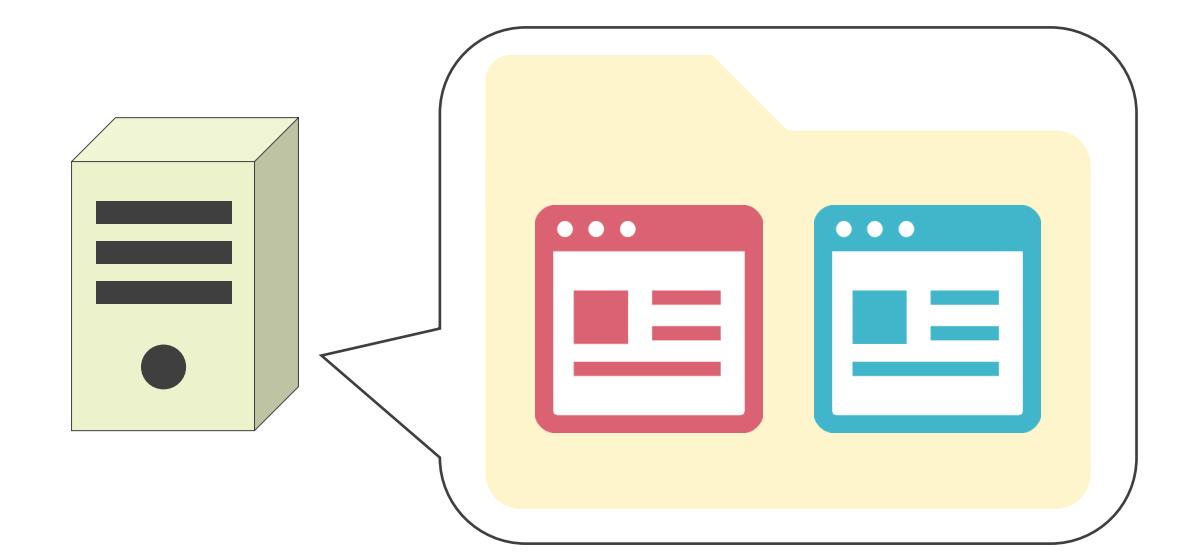

- GET : データを取得する際に使用
- POST : データを送信する際に使用

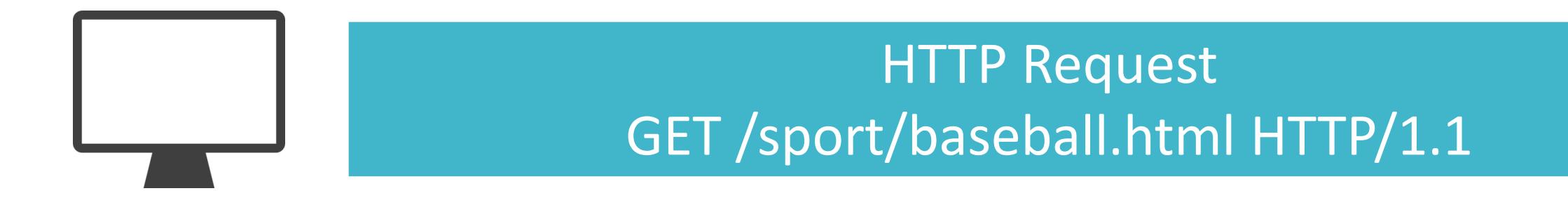

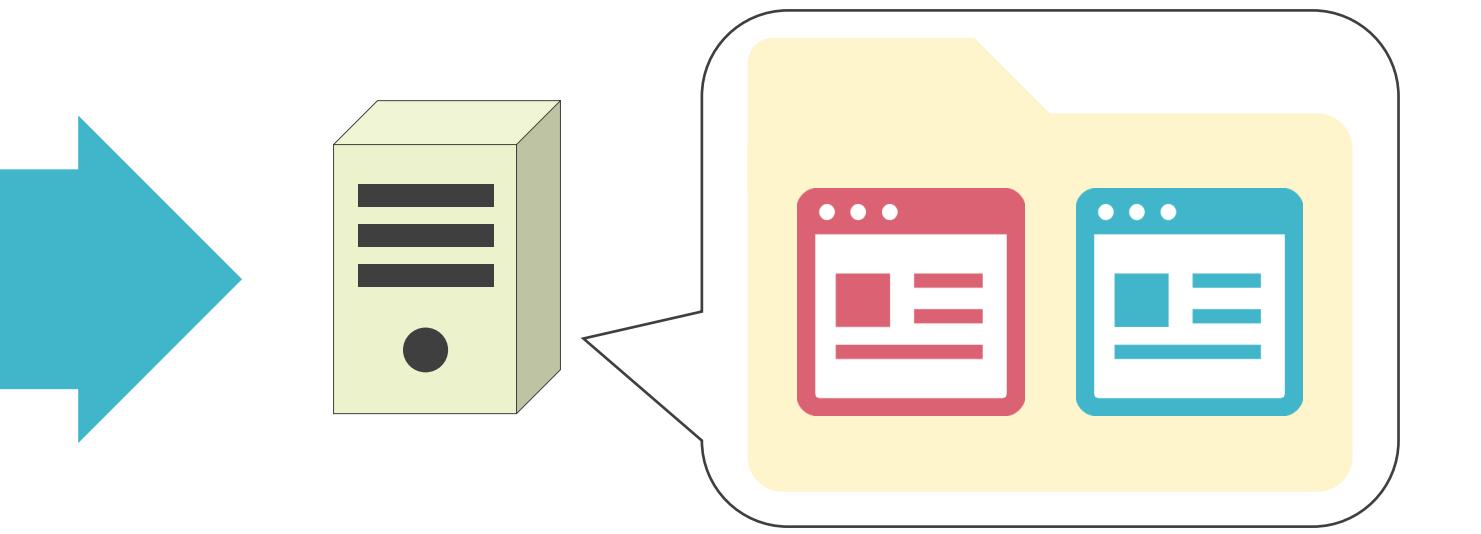

- GET : データを取得する際に使用
- POST : データを送信する際に使用

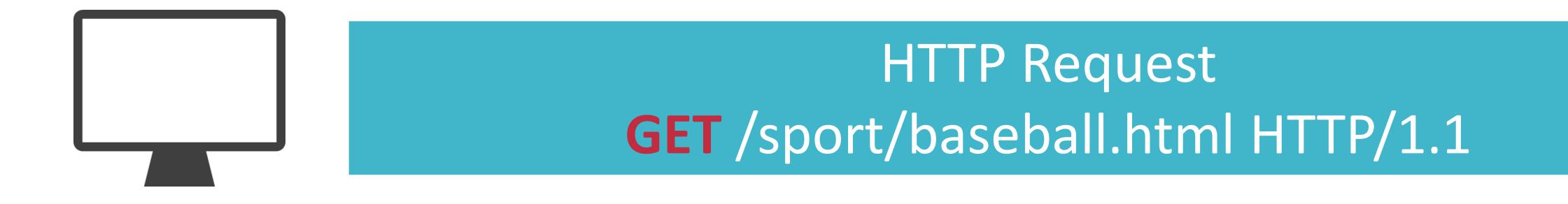

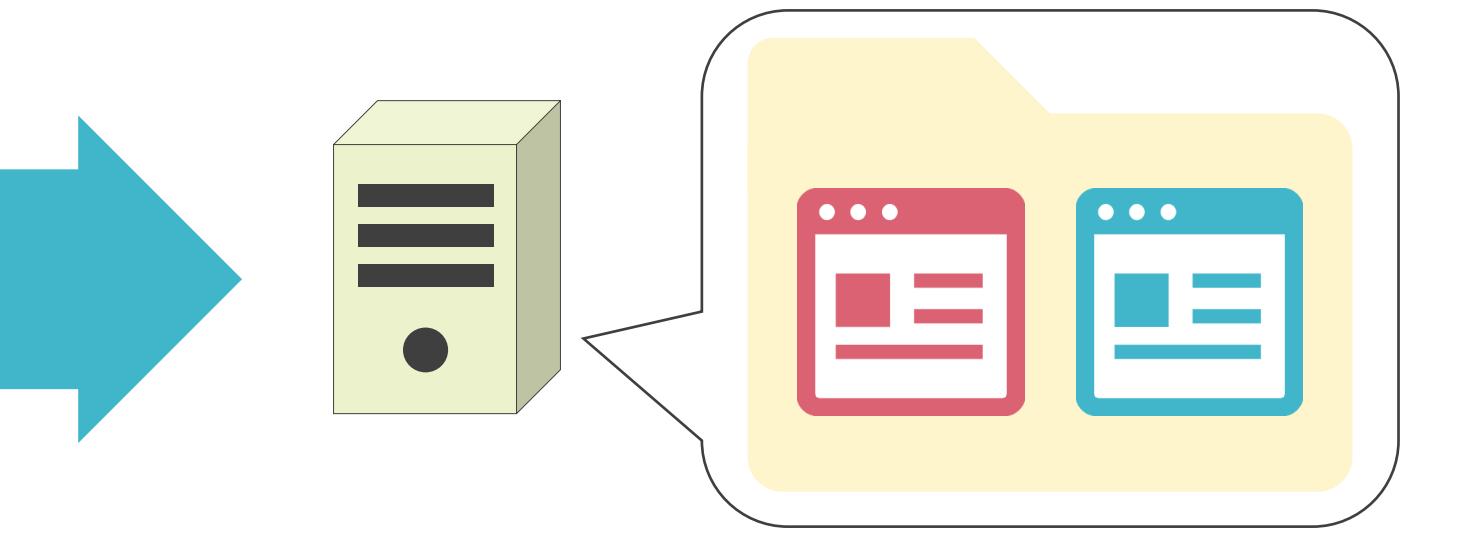

- GET : データを取得する際に使用
- POST : データを送信する際に使用

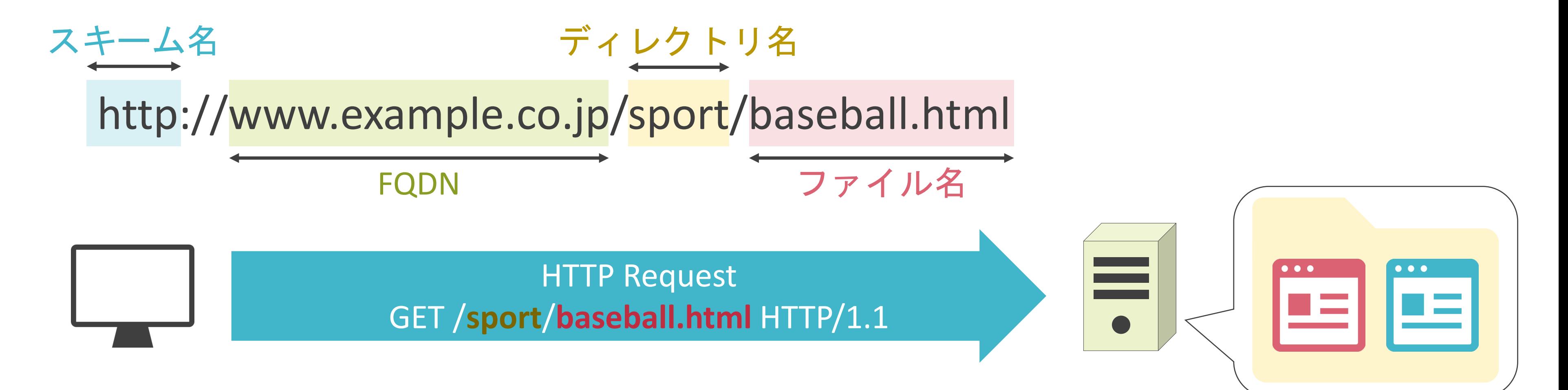

- GET : データを取得する際に使用
- POST : データを送信する際に使用

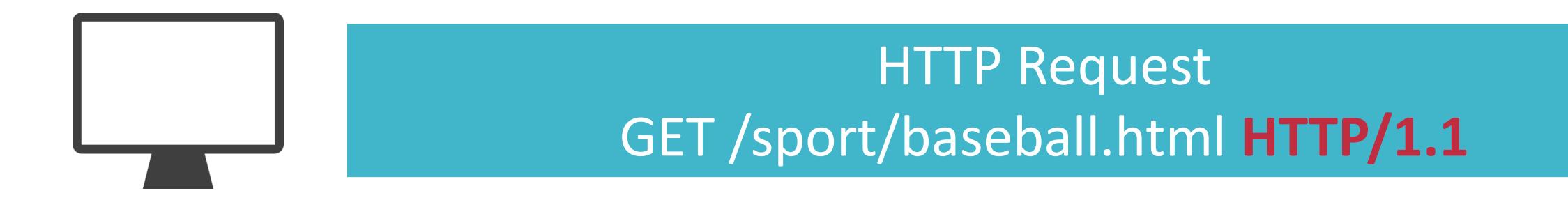

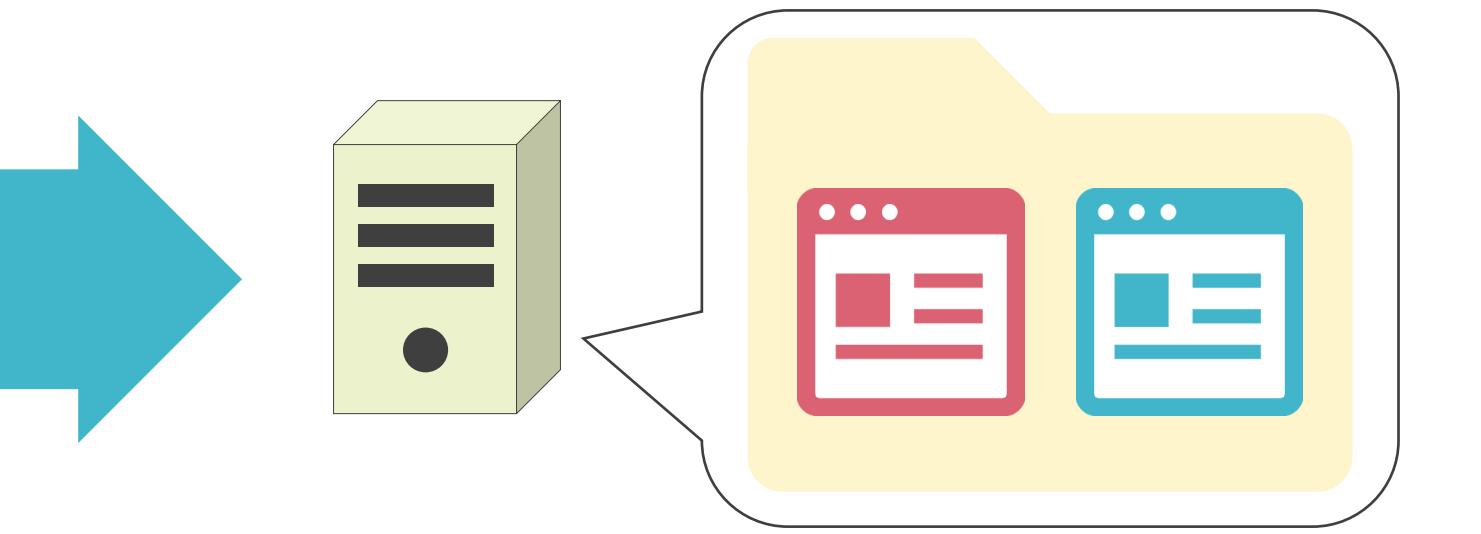

- GET : データを取得する際に使用
- POST : データを送信する際に使用

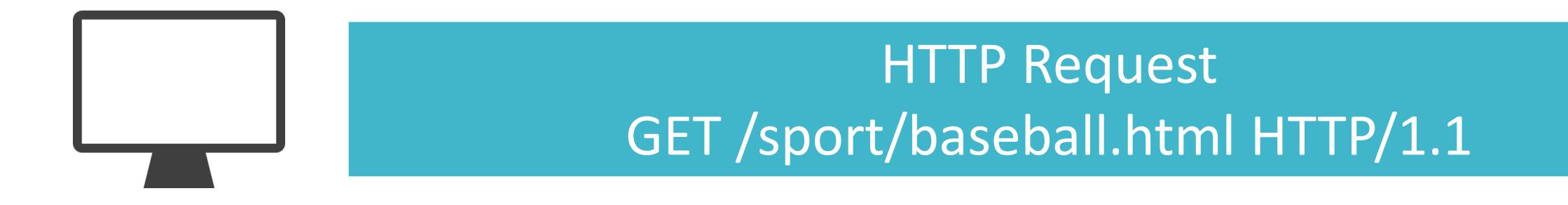

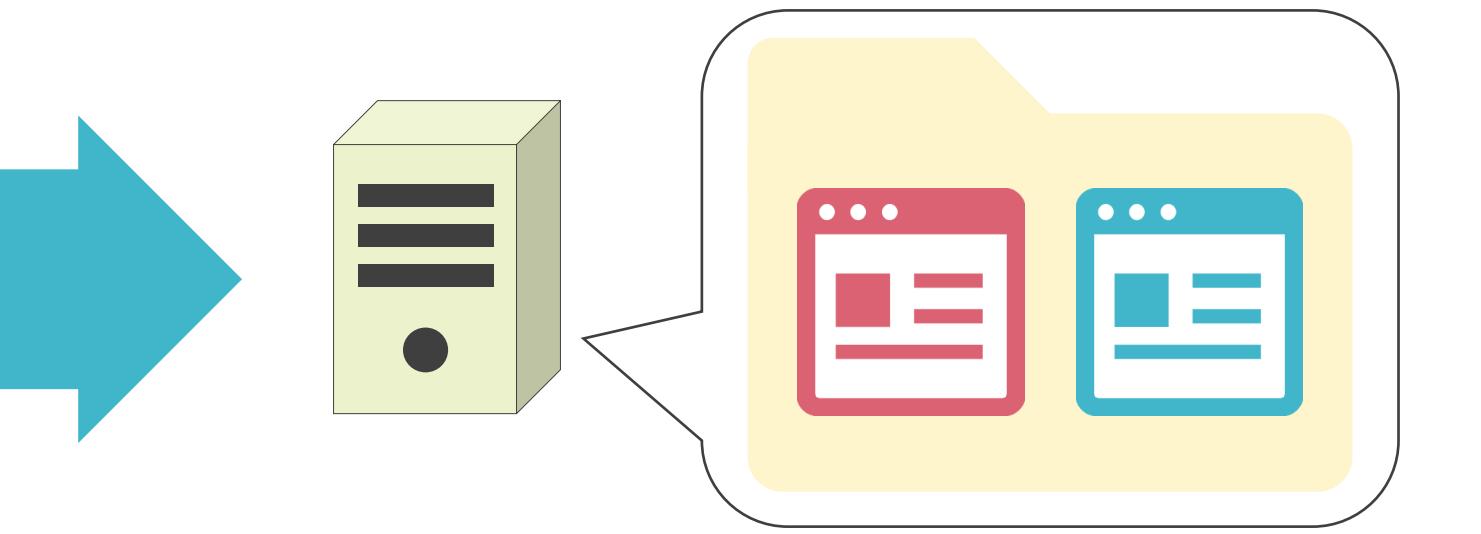

- GET : データを取得する際に使用
- POST : データを送信する際に使用

# HTTPのRequestメッセージのリクエスト行のメソッド

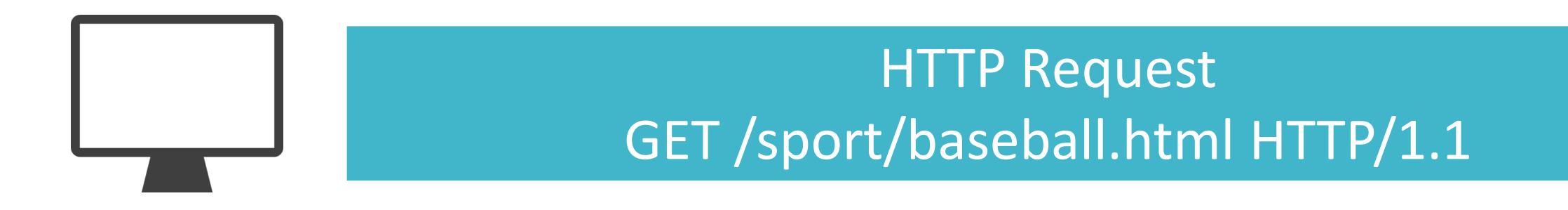

#### リクエスト行 ヘッダ1 ヘッダ2

改行

ボディ

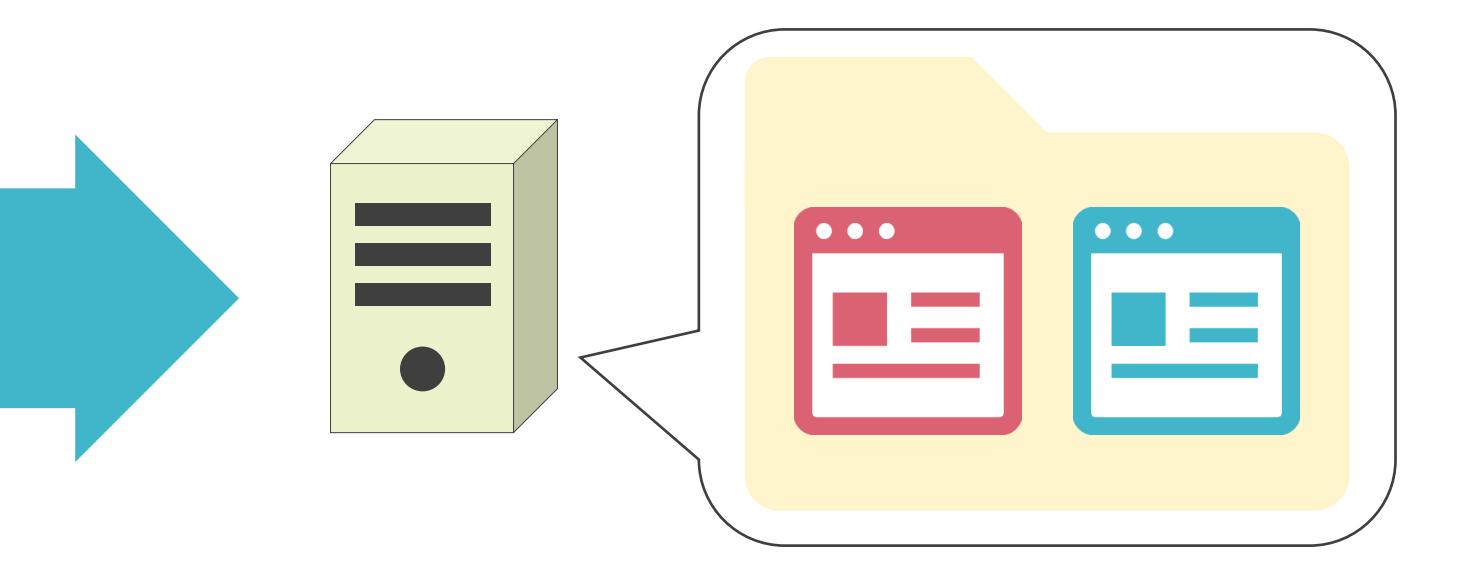

- GET : データを取得する際に使用
- POST : データを送信する際に使用

# HTTPのRequestメッセージのリクエスト行のメソッド

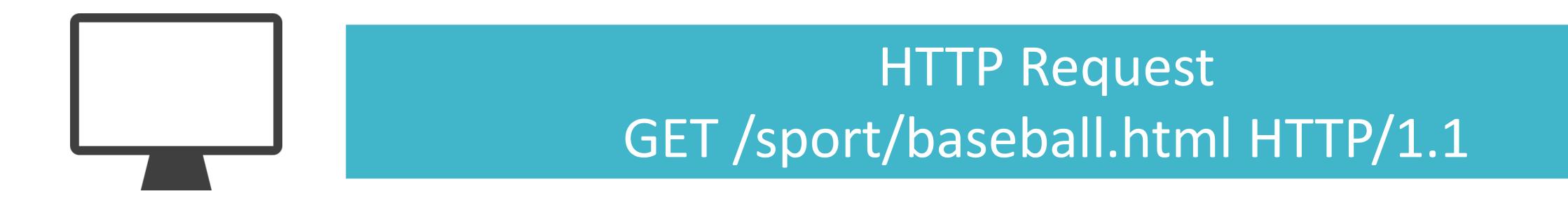

#### リクエスト行

#### ヘッダ1

#### ヘッダ2

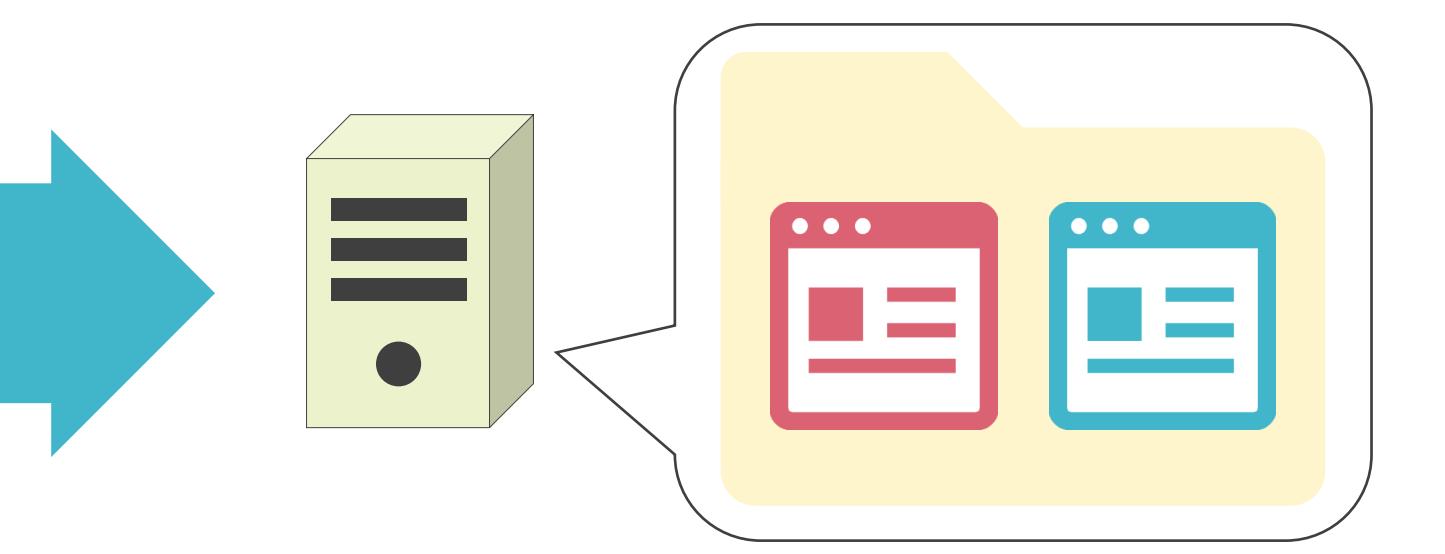

- GET : データを取得する際に使用
- POST : データを送信する際に使用

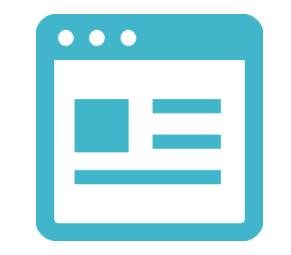

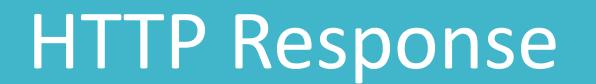

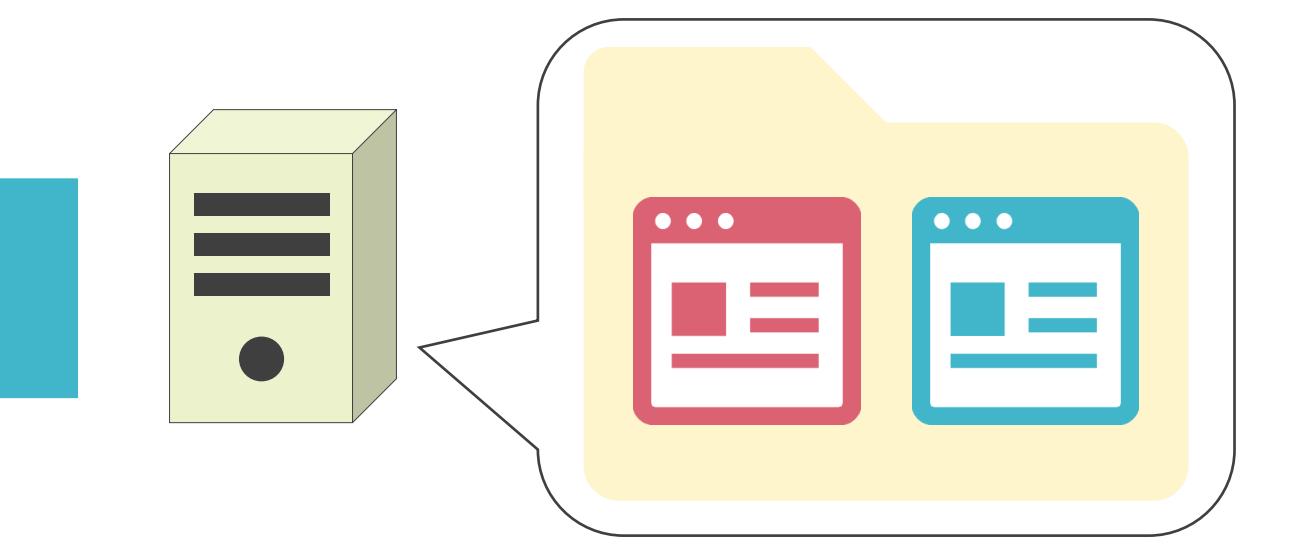

- GET : データを取得する際に使用
- POST : データを送信する際に使用

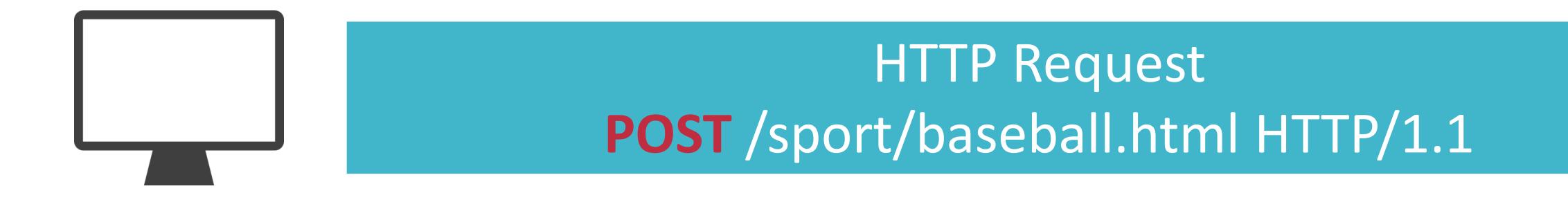

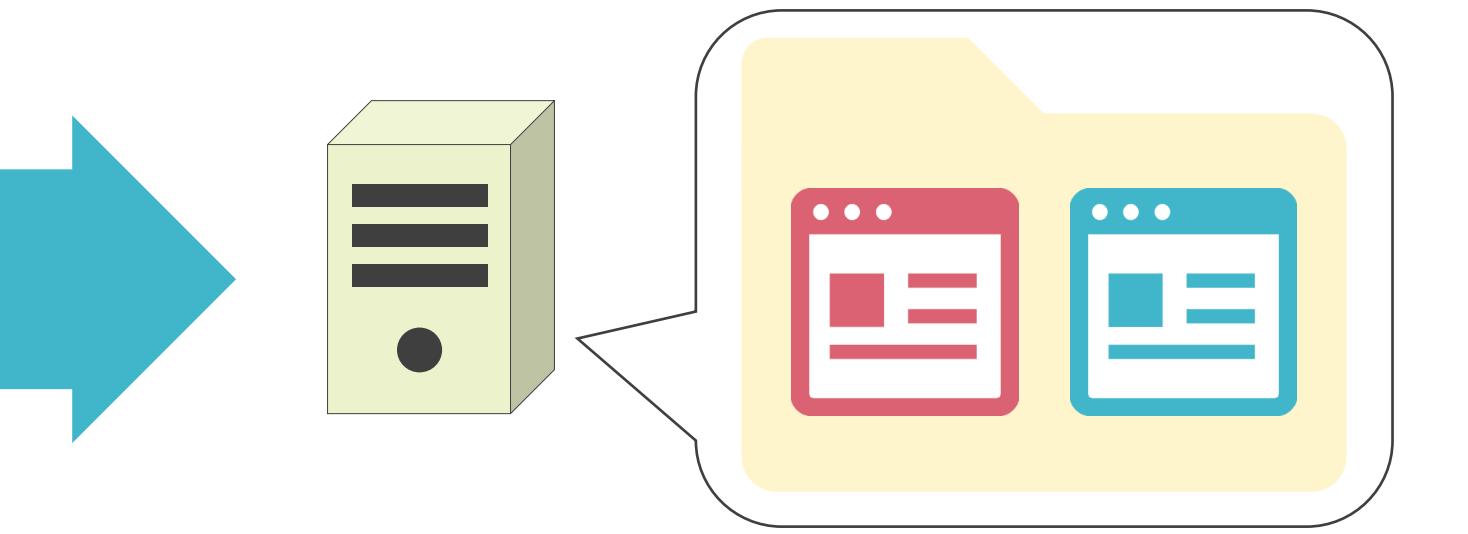

- GET : データを取得する際に使用
- POST : データを送信する際に使用

# HTTPのRequestメッセージのリクエスト行のメソッド

#### リクエスト行 ヘッダ1 ヘッダ2

改行

ボディ

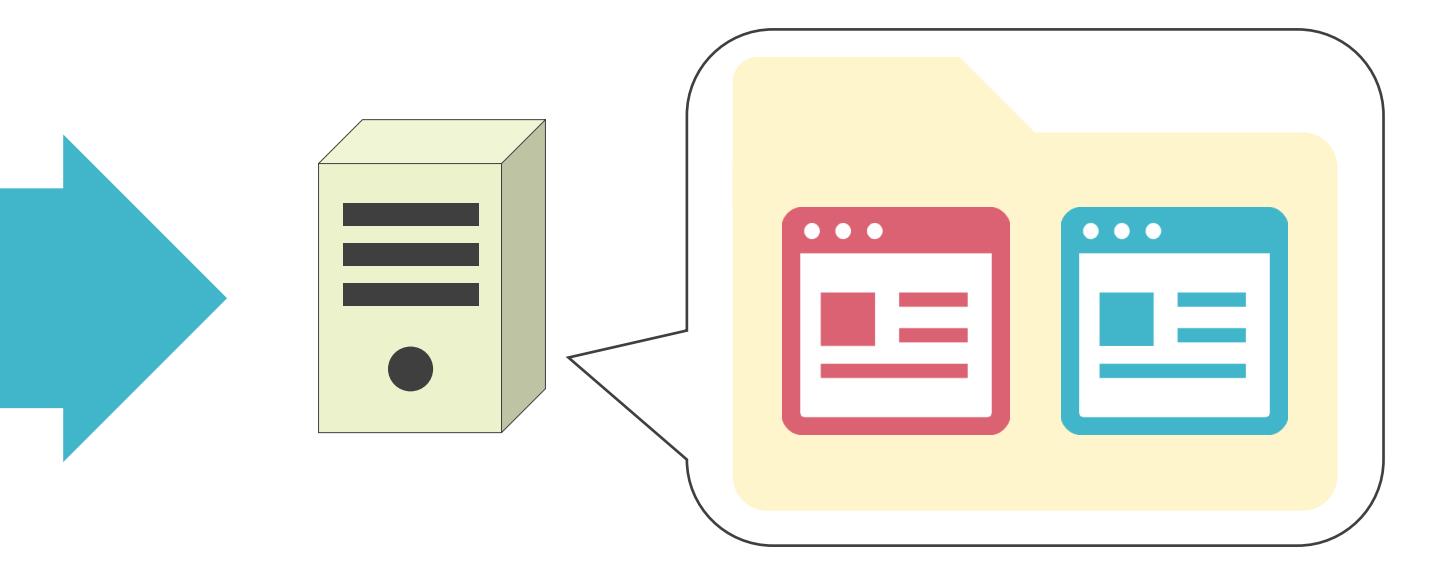

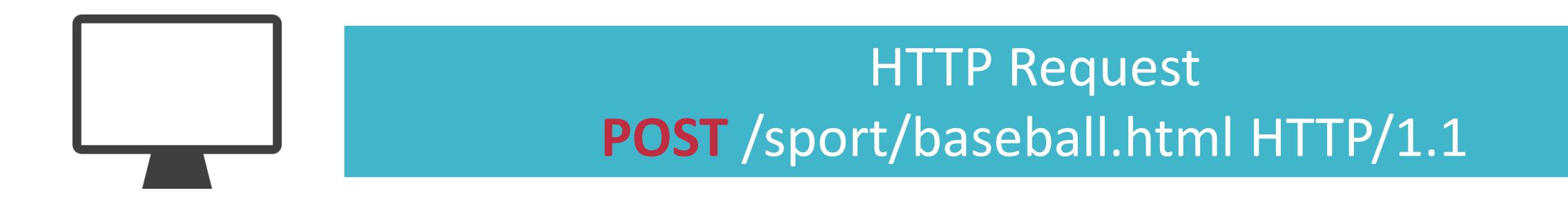

- GET : データを取得する際に使用
- POST : データを送信する際に使用

# HTTPのRequestメッセージのリクエスト行のメソッド

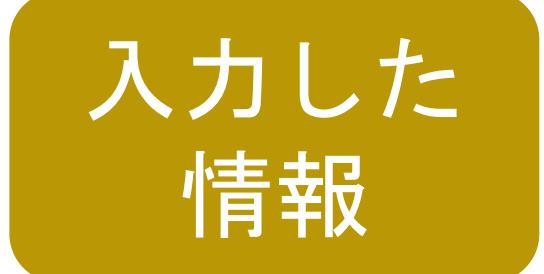

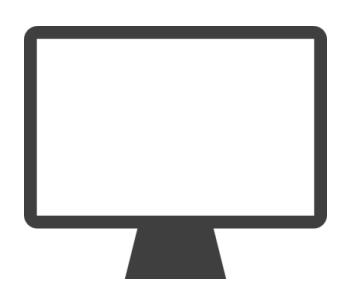

#### リクエスト行 ヘッダ1 ヘッダ2

改行

ボディ

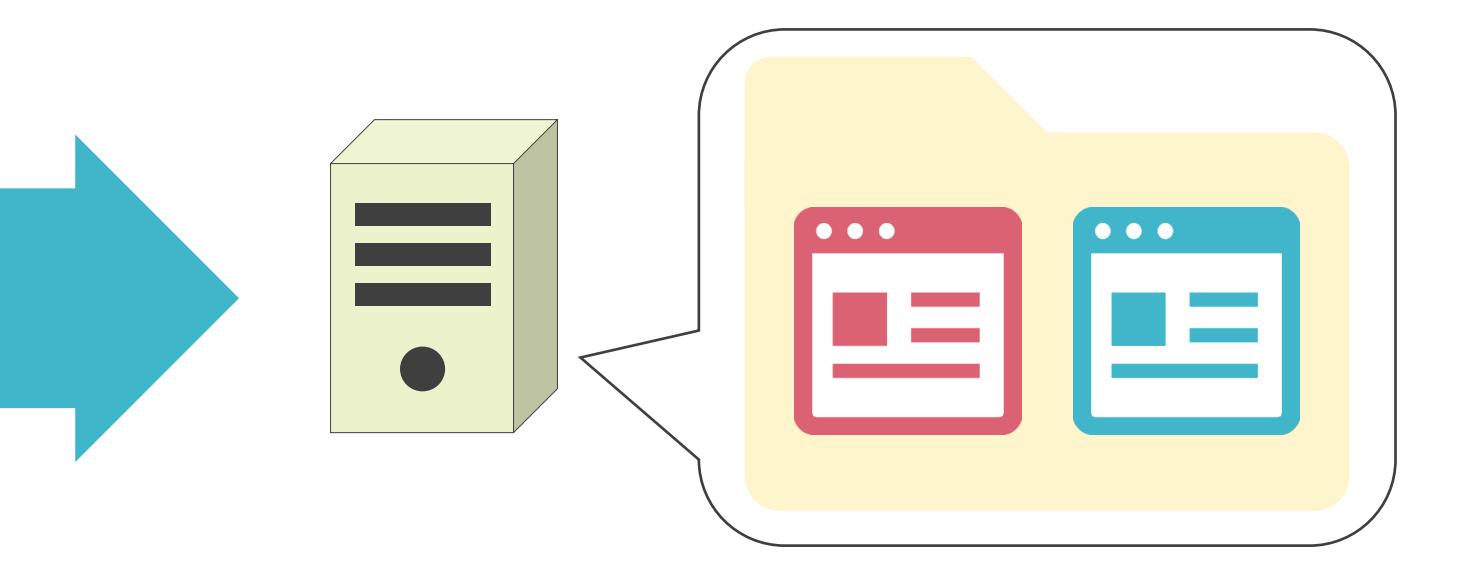

HTTP Request **POST** /sport/baseball.html HTTP/1.1

- GET : データを取得する際に使用
- POST : データを送信する際に使用

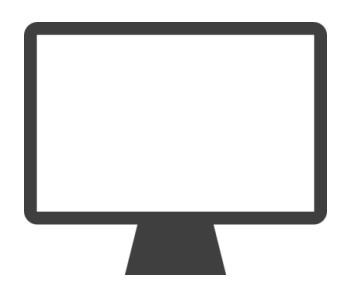

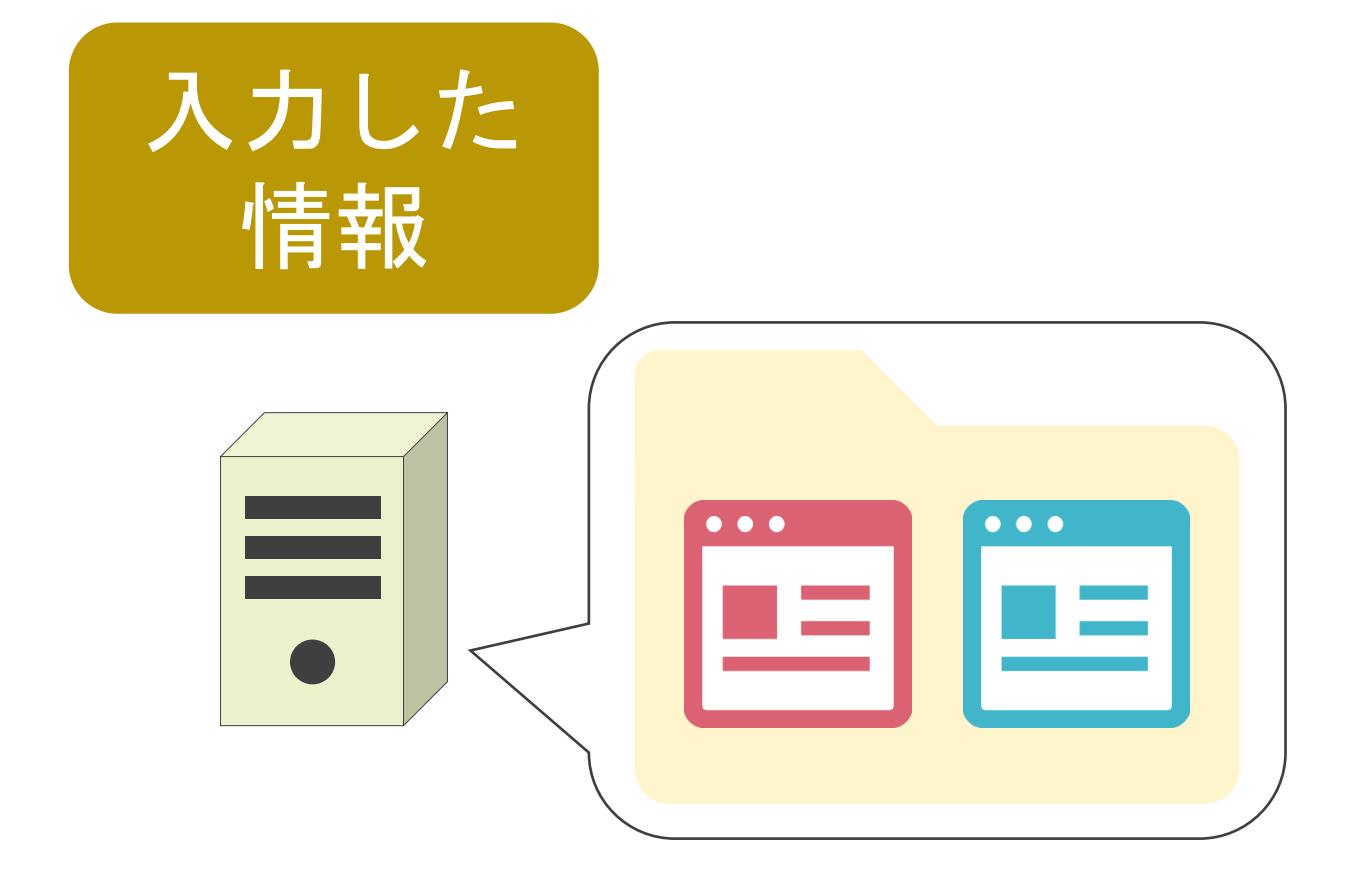

- GET : データを取得する際に使用
- POST : データを送信する際に使用

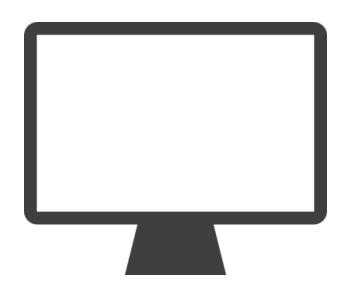

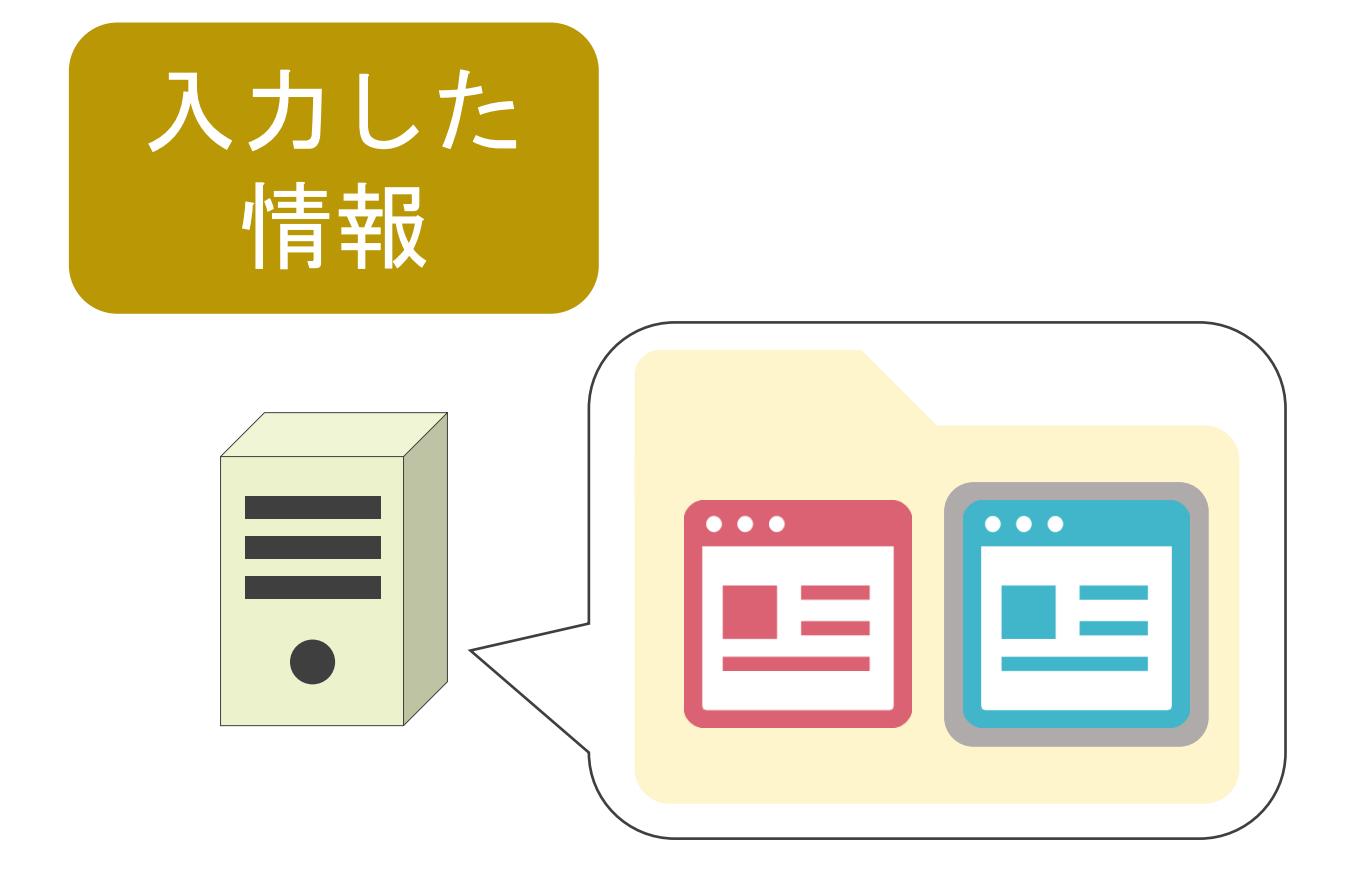

- GET : データを取得する際に使用
- POST : データを送信する際に使用

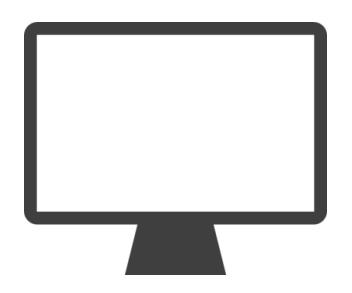

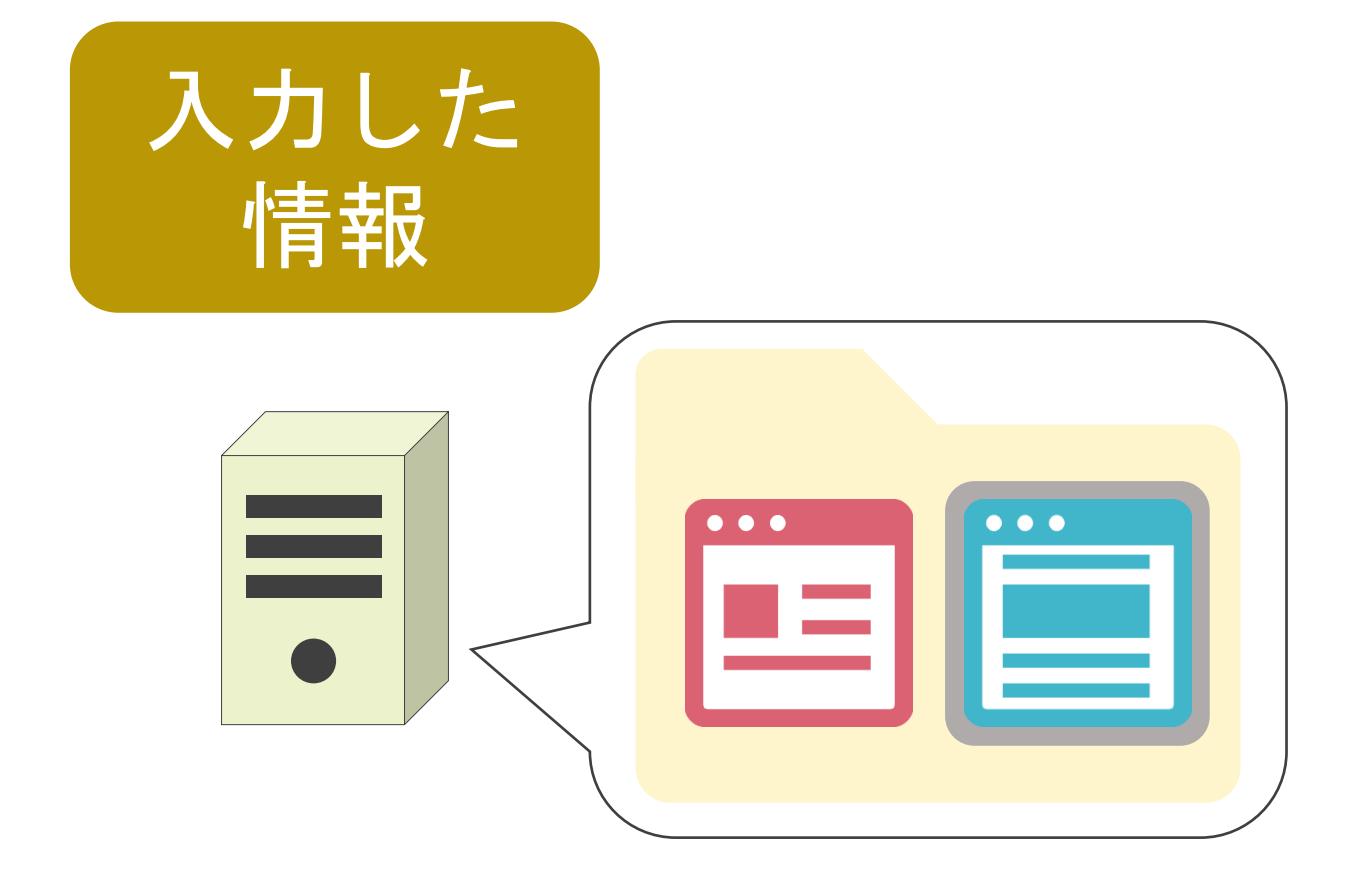

- GET : データを取得する際に使用
- POST : データを送信する際に使用

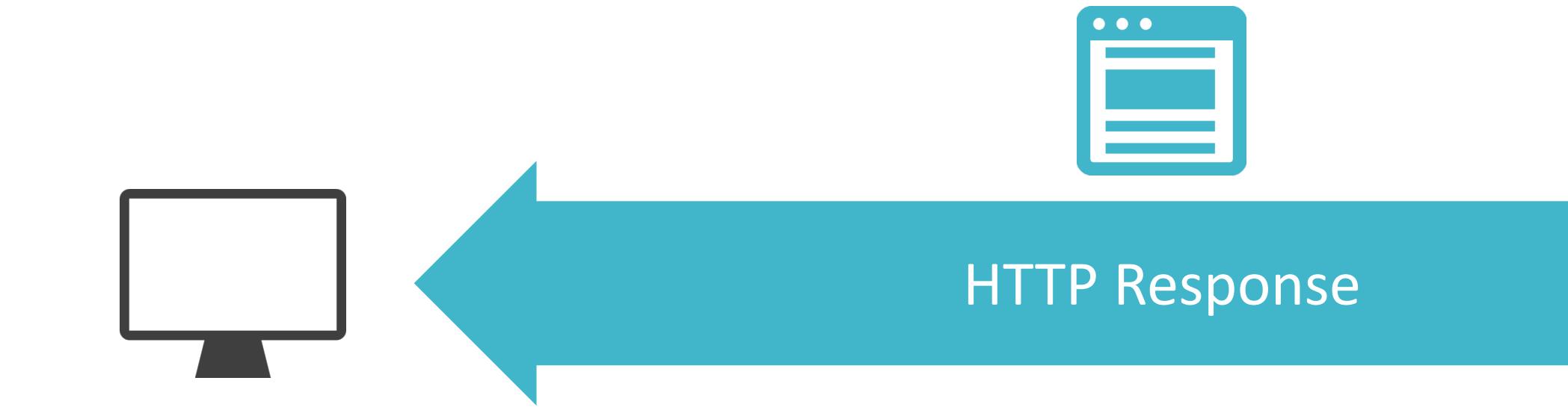

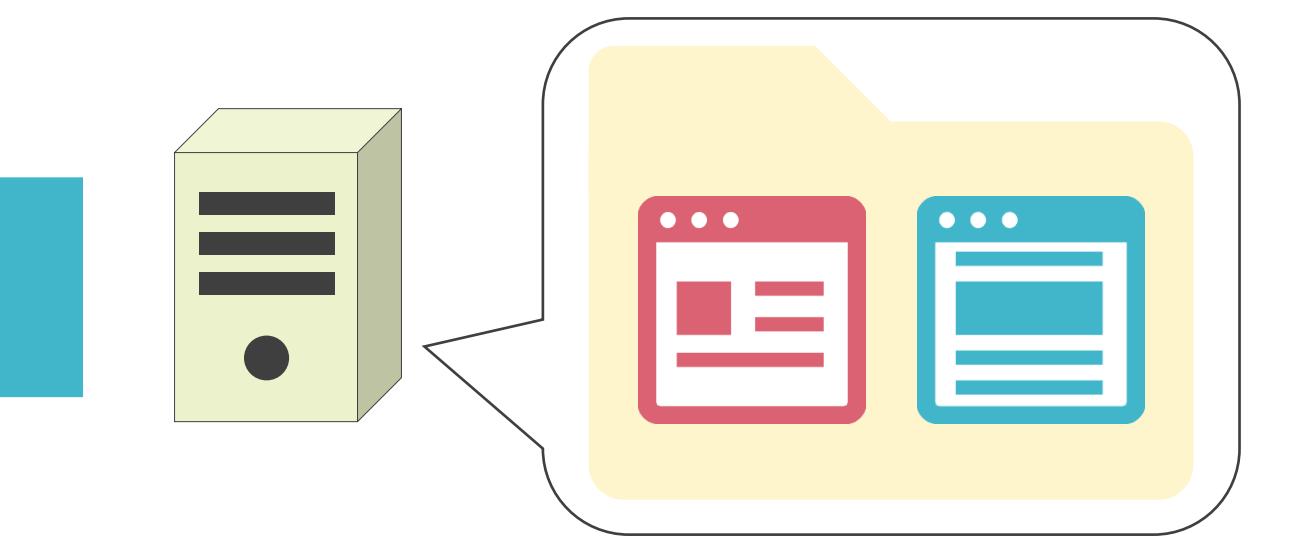

• アクセス先のWebサイトのFQDNを格納

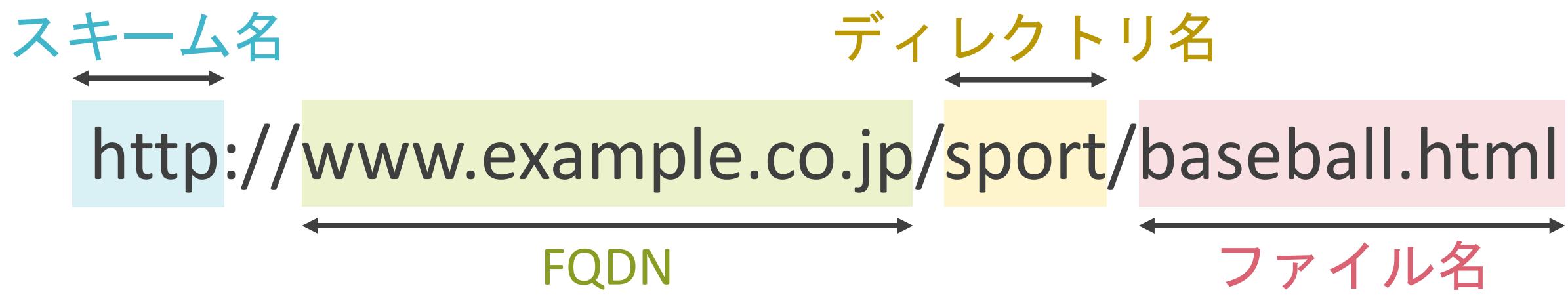

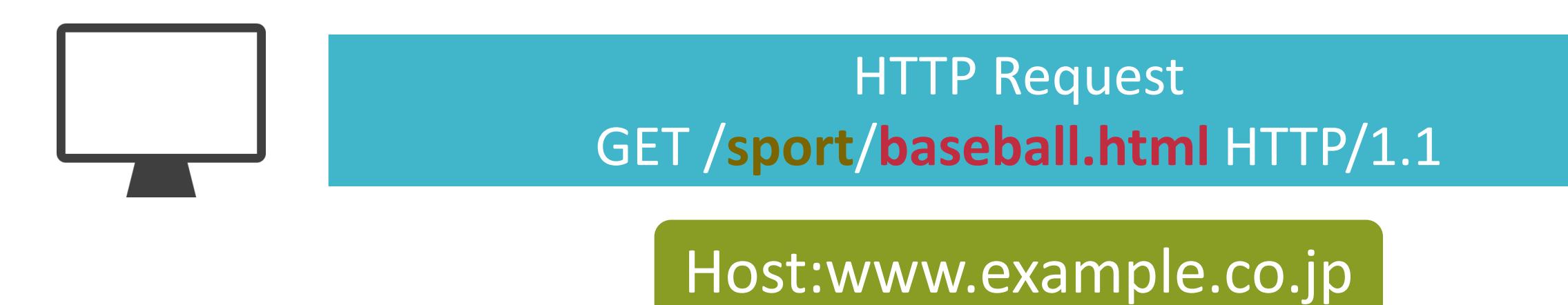

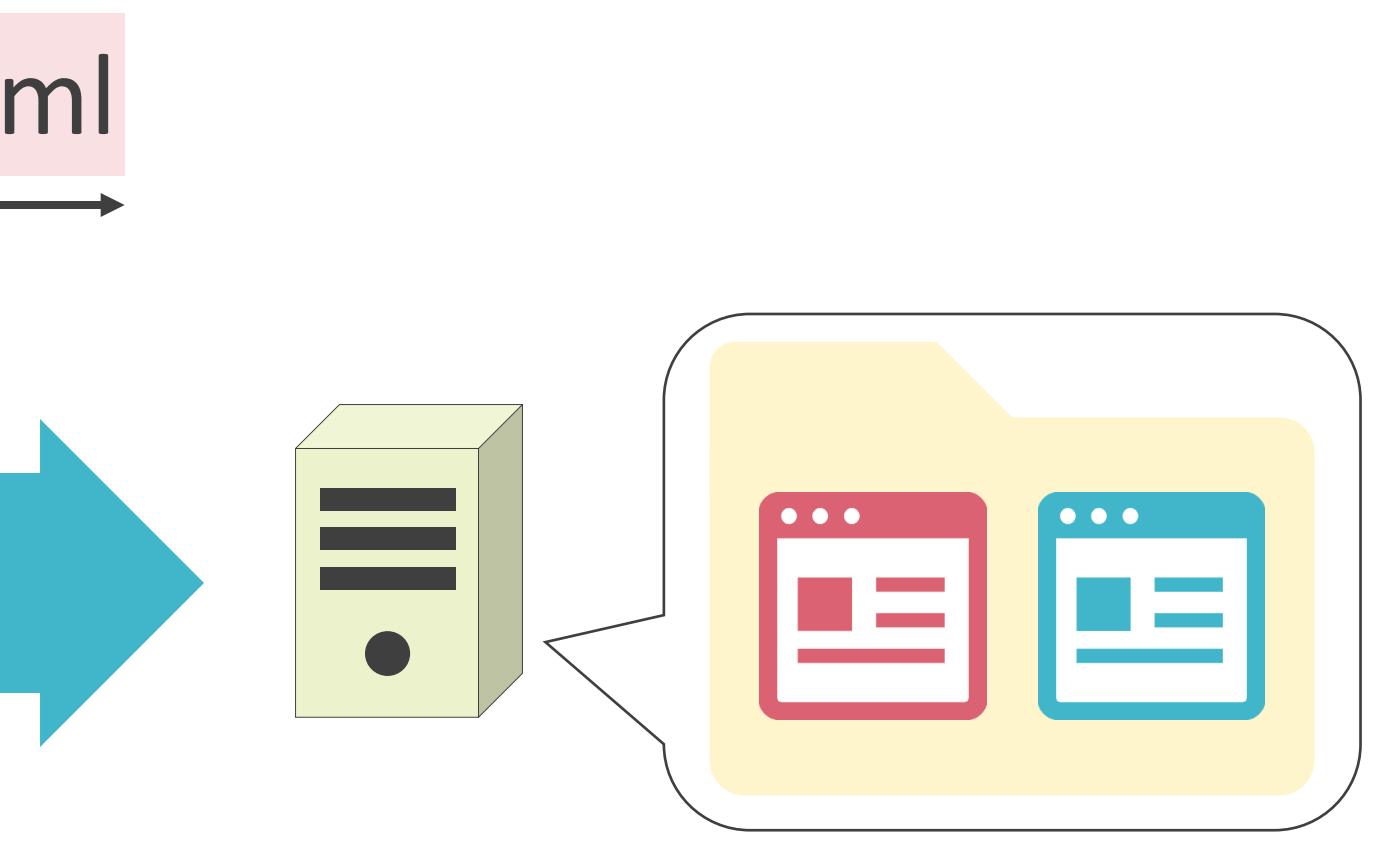

• アクセス先のWebサイトのFQDNを格納

### HTTPのRequestメッセージのヘッダ

Host:www.sport.com

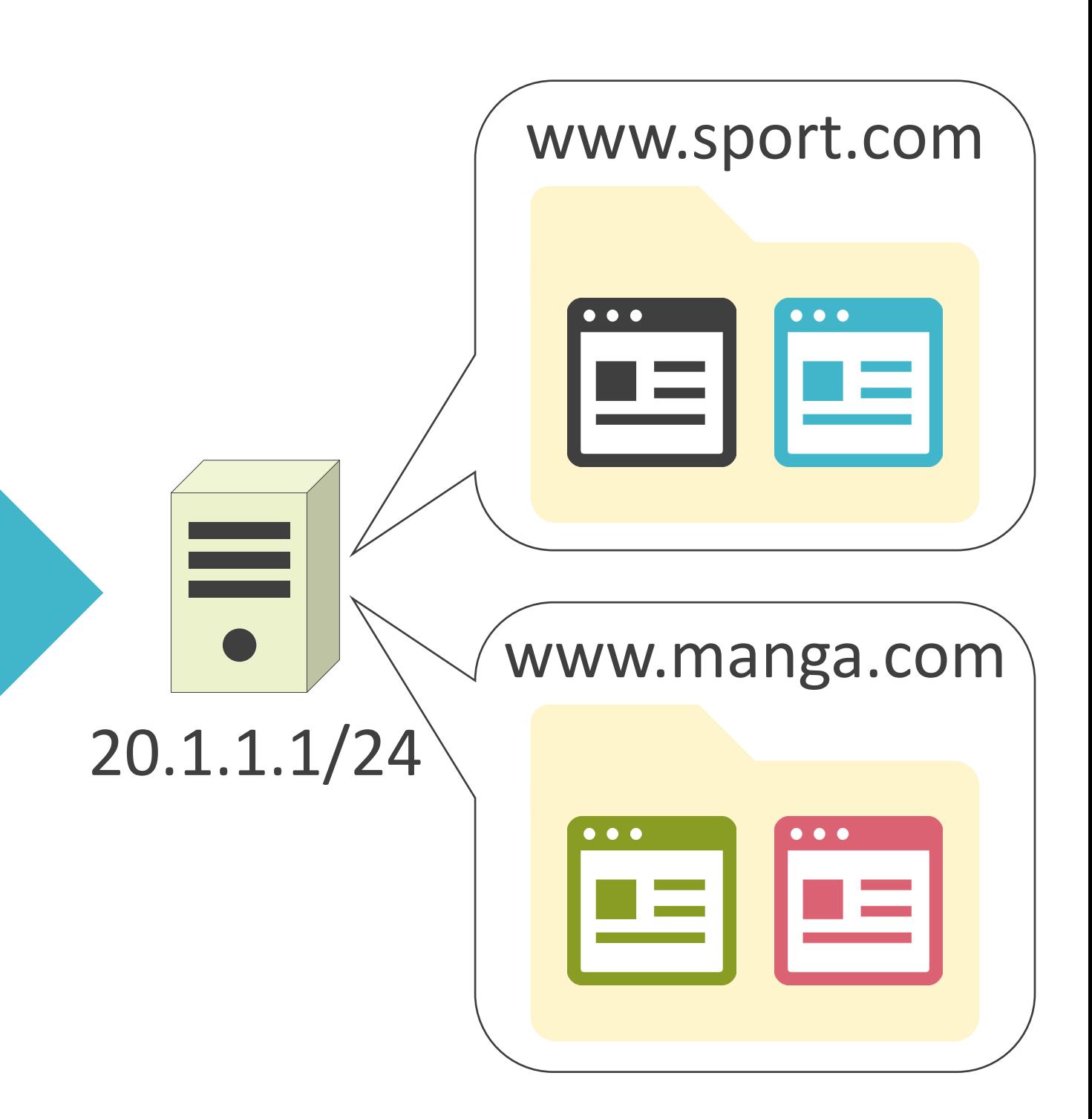

HTTP Request GET /top.html HTTP/1.1

• アクセス先のWebサイトのFQDNを格納

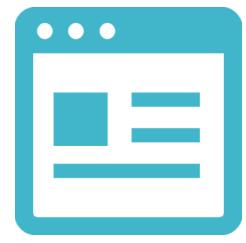

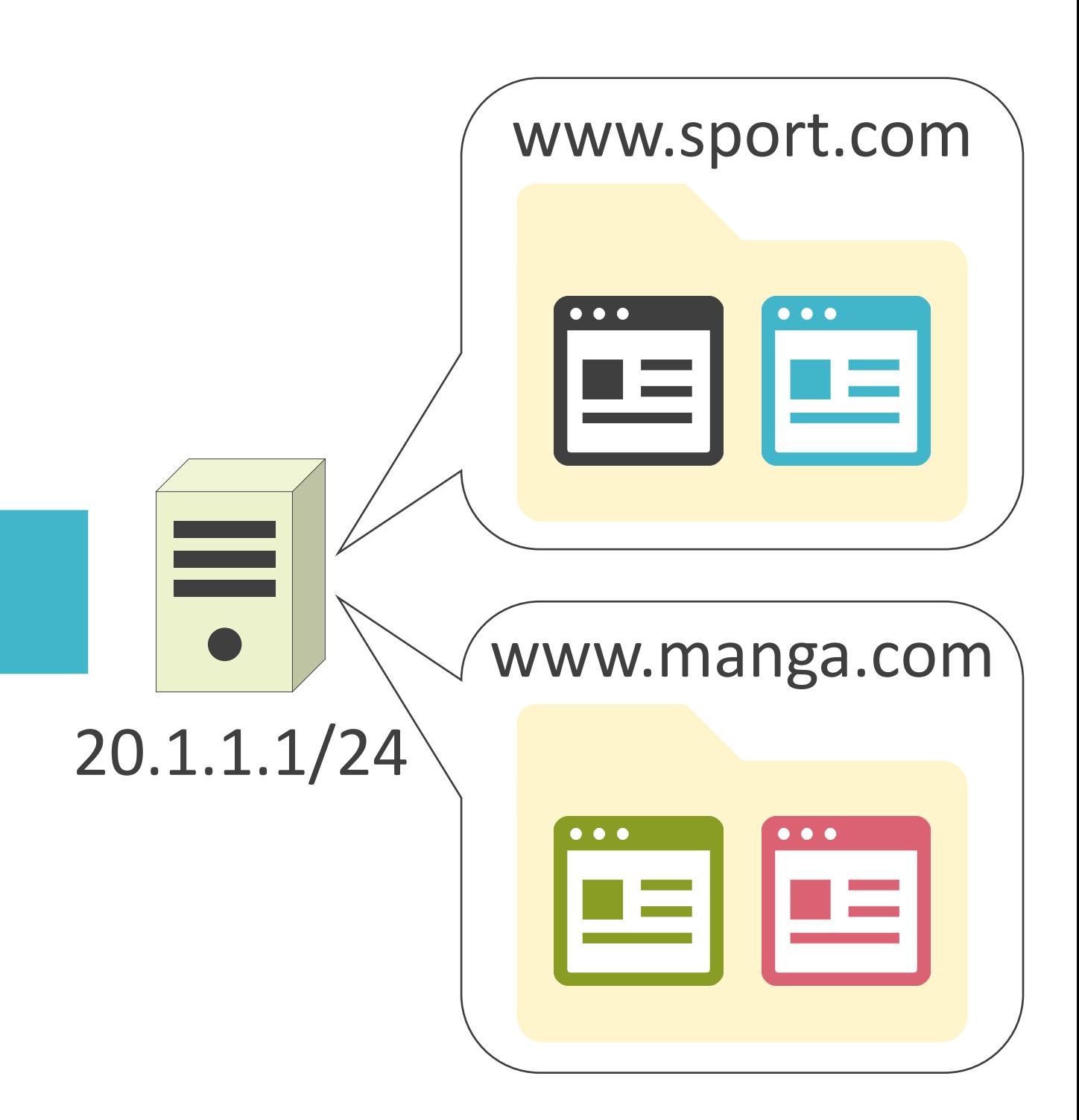

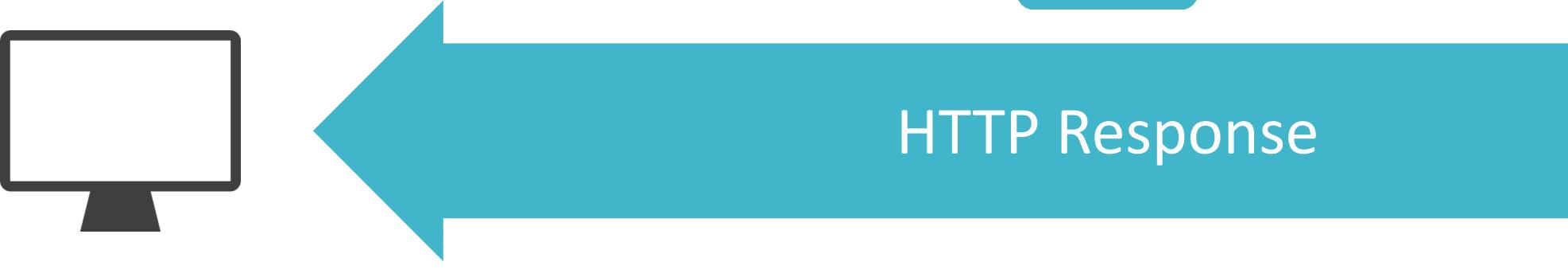

• アクセス先のWebサイトのFQDNを格納

### HTTPのRequestメッセージのヘッダ

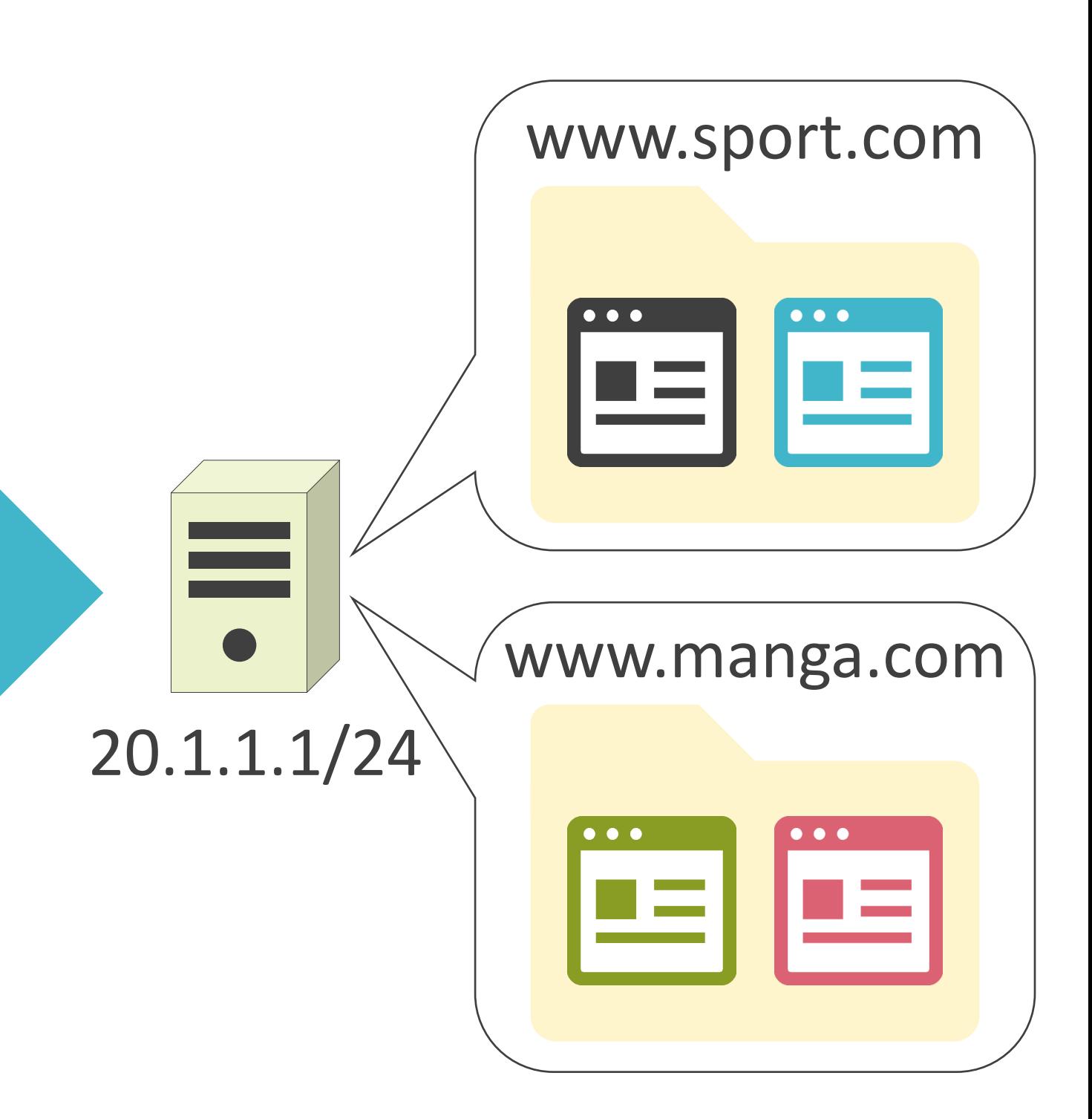

HTTP Request GET /top.html HTTP/1.1

Host:www.manga.com 20.1.1.1/24

• アクセス先のWebサイトのFQDNを格納

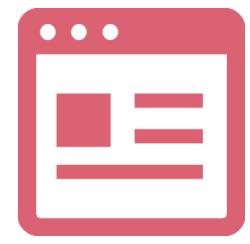

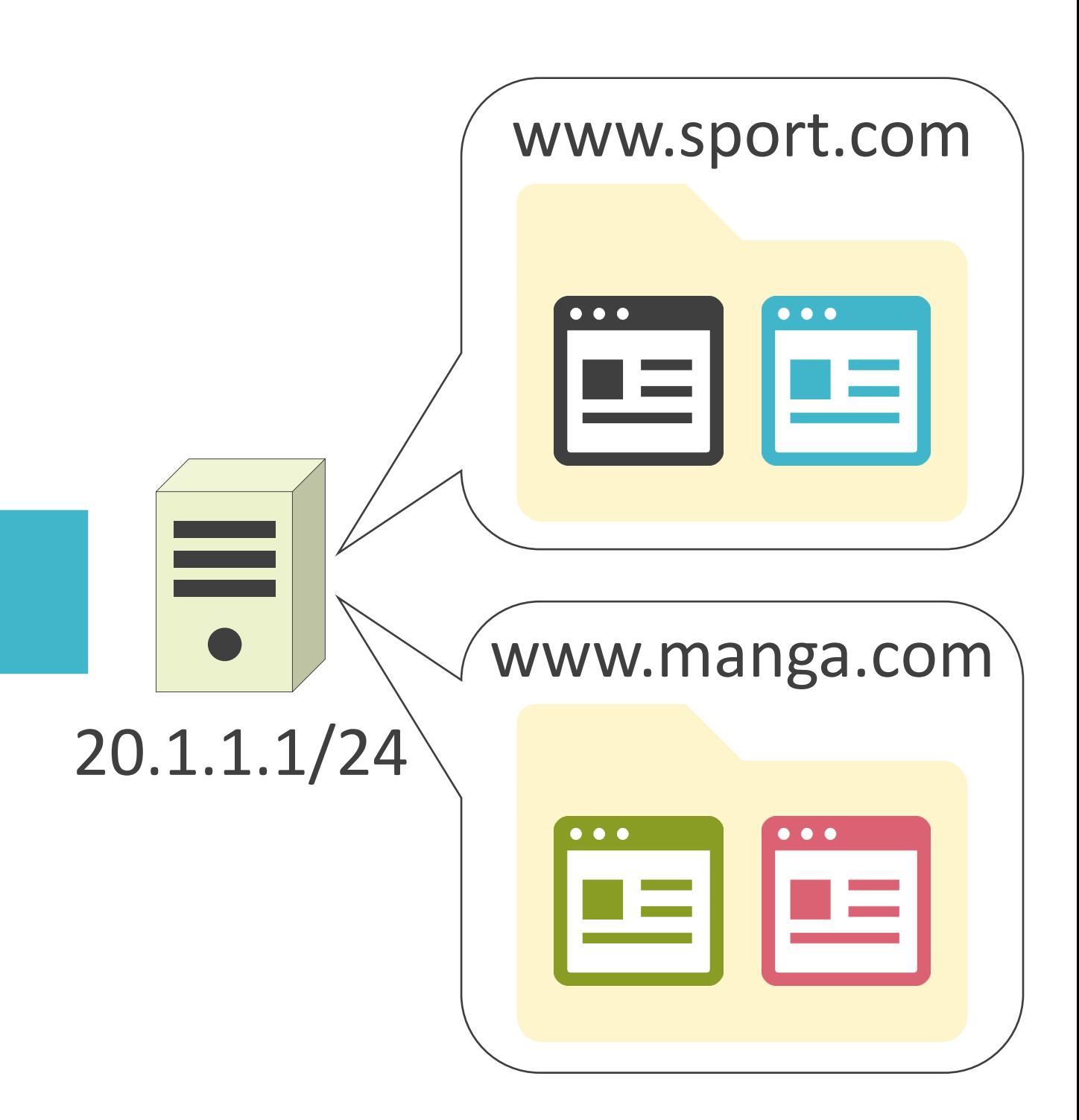

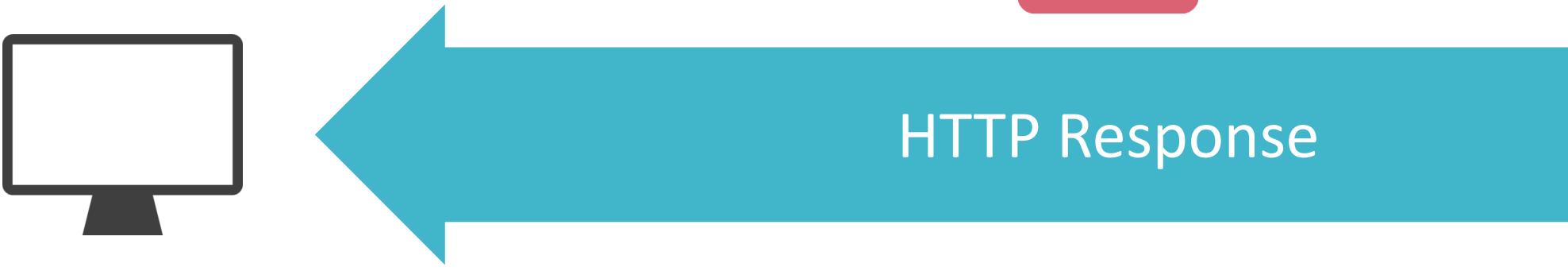

- 端末の種類(PC , Android , iPhone , etc…)
- OSの種類(Windows , Mac , Linux , etc…)
- Webブラウザの種類(Internet Explorer , Chrome , Firefox)

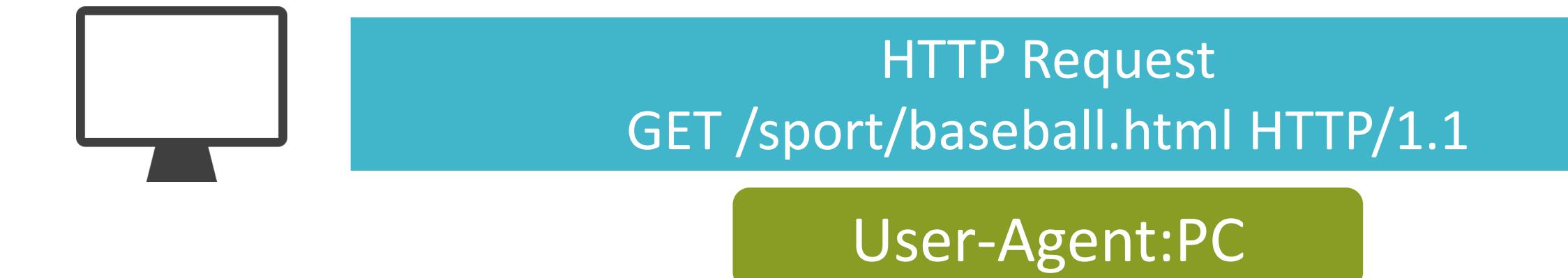

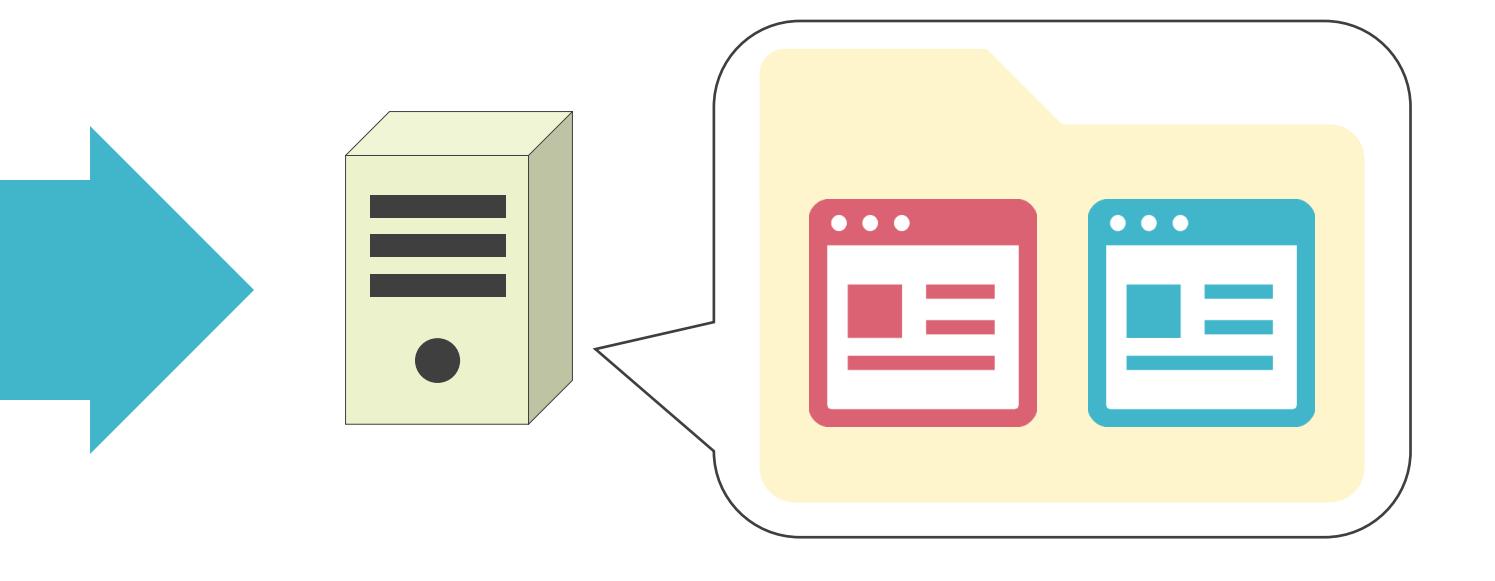

- 端末の種類(PC , Android , iPhone , etc…)
- OSの種類(Windows , Mac , Linux , etc…)
- Webブラウザの種類(Internet Explorer , Chrome , Firefox)

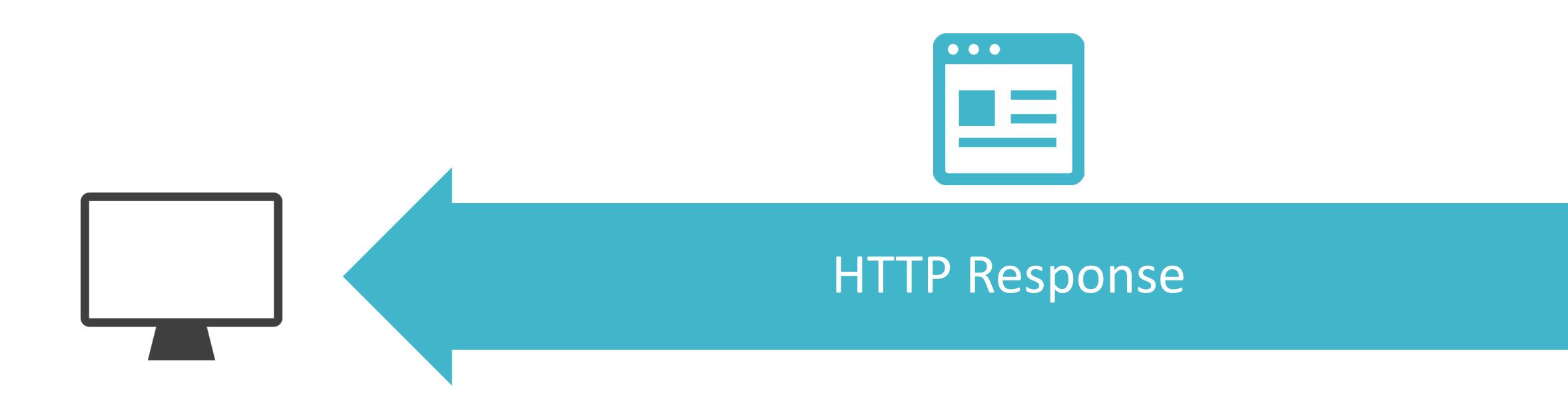

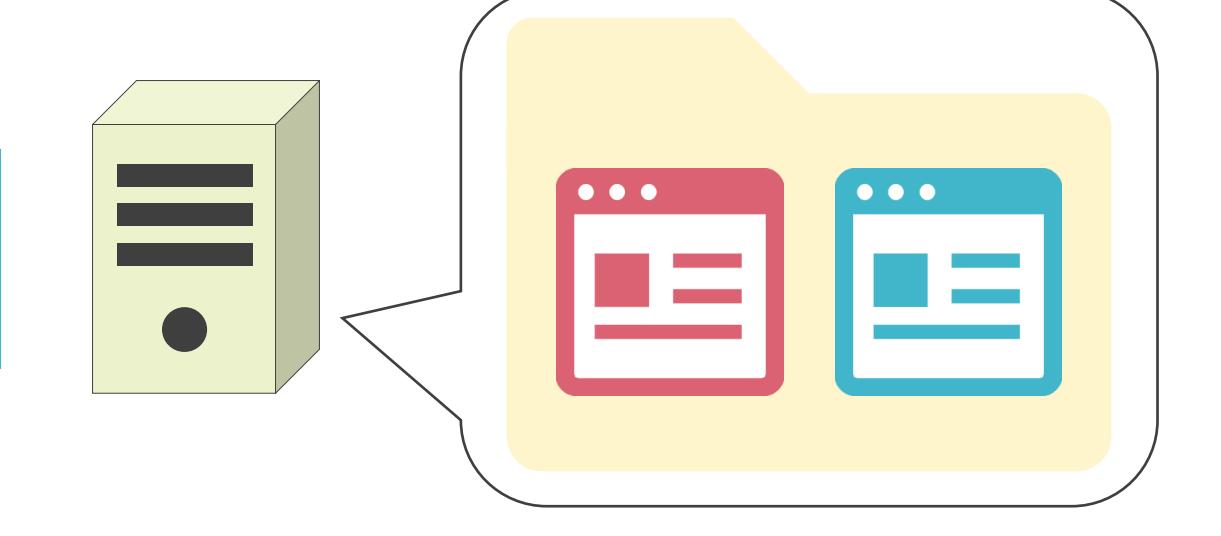

- 端末の種類(PC , Android , iPhone , etc…)
- OSの種類(Windows , Mac , Linux , etc…)
- Webブラウザの種類(Internet Explorer , Chrome , Firefox)

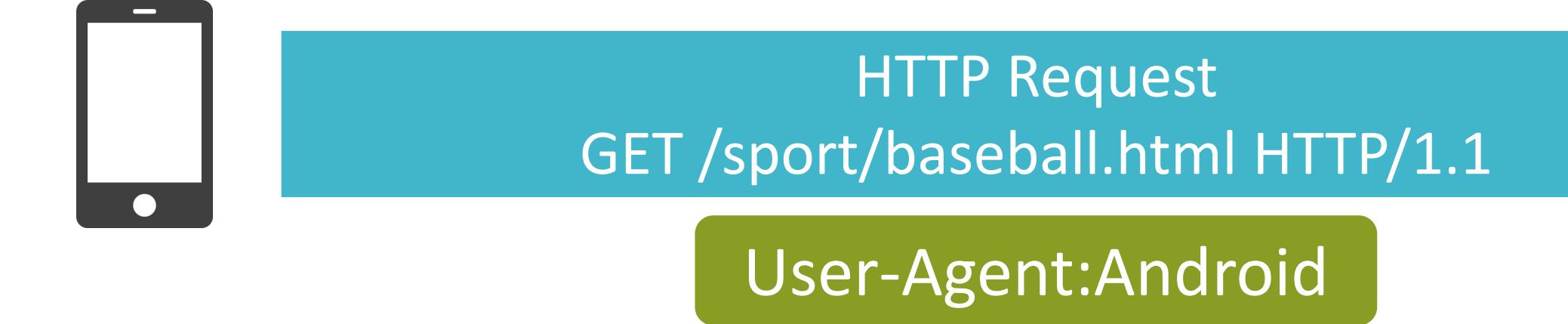

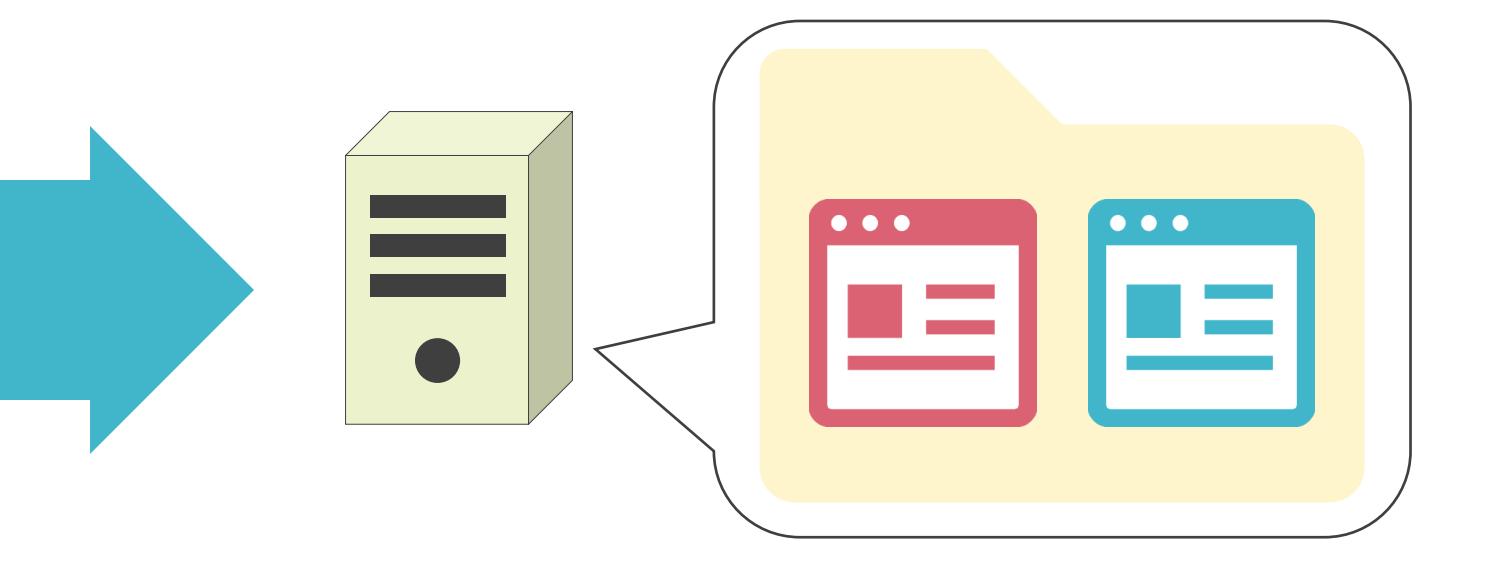

- 端末の種類(PC , Android , iPhone , etc…)
- OSの種類(Windows , Mac , Linux , etc…)
- Webブラウザの種類(Internet Explorer , Chrome , Firefox)

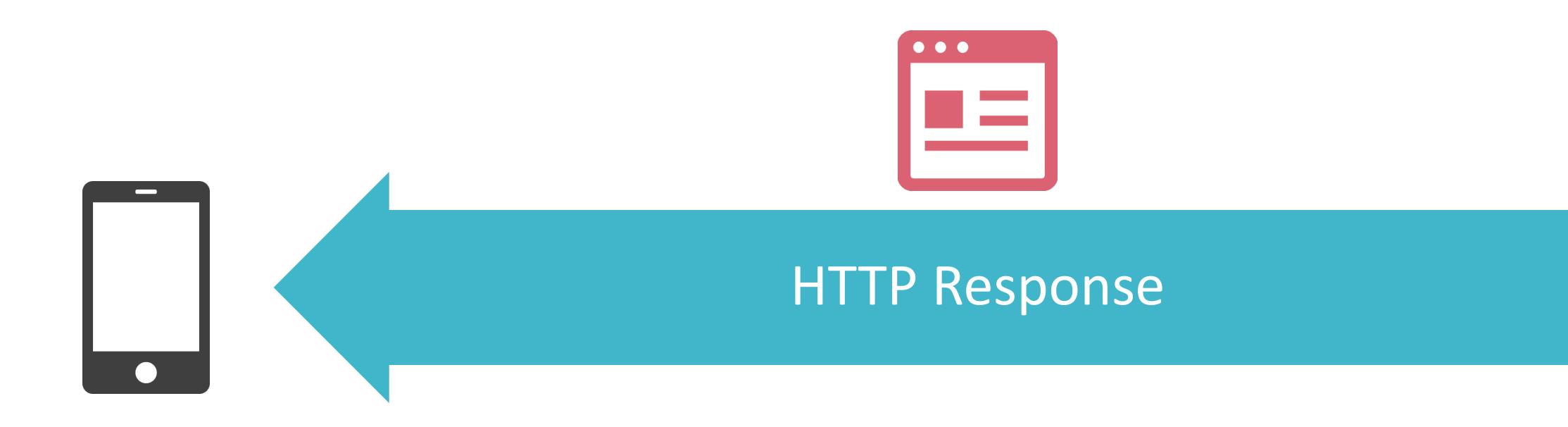

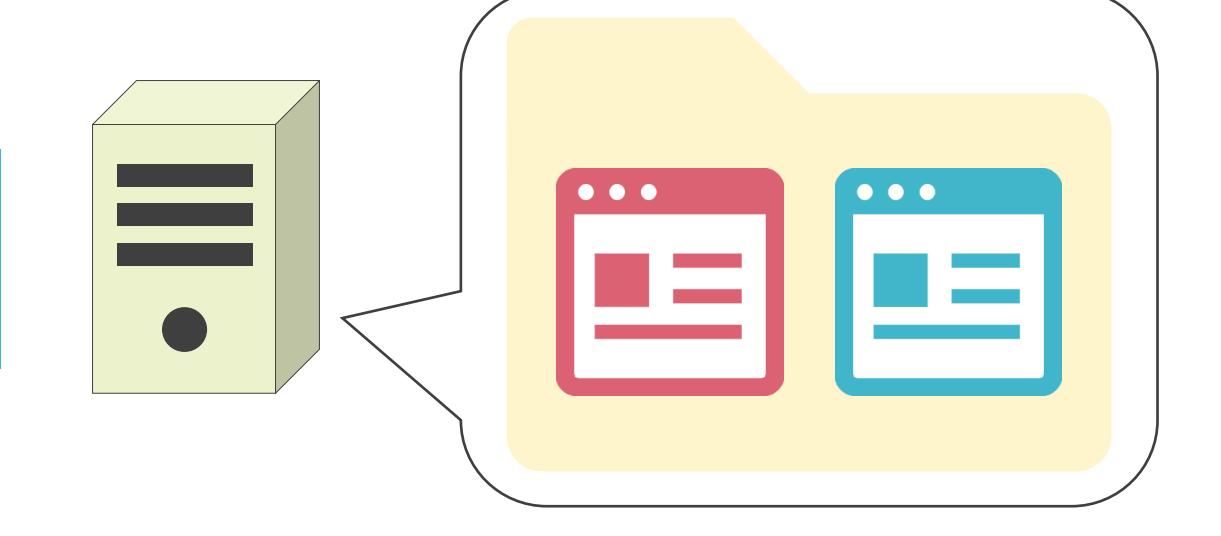

#### ✓3個の要素で構成

- ステータス行
	- ➢ HTTPのバージョン
	- ➢ ステータスコード
	- ➢ 応答フレーズ
- ヘッダ

➢ 補足情報

• ボディ

➢ クライアント側に転送するデータ

#### HTTPのResponseメッセージについて

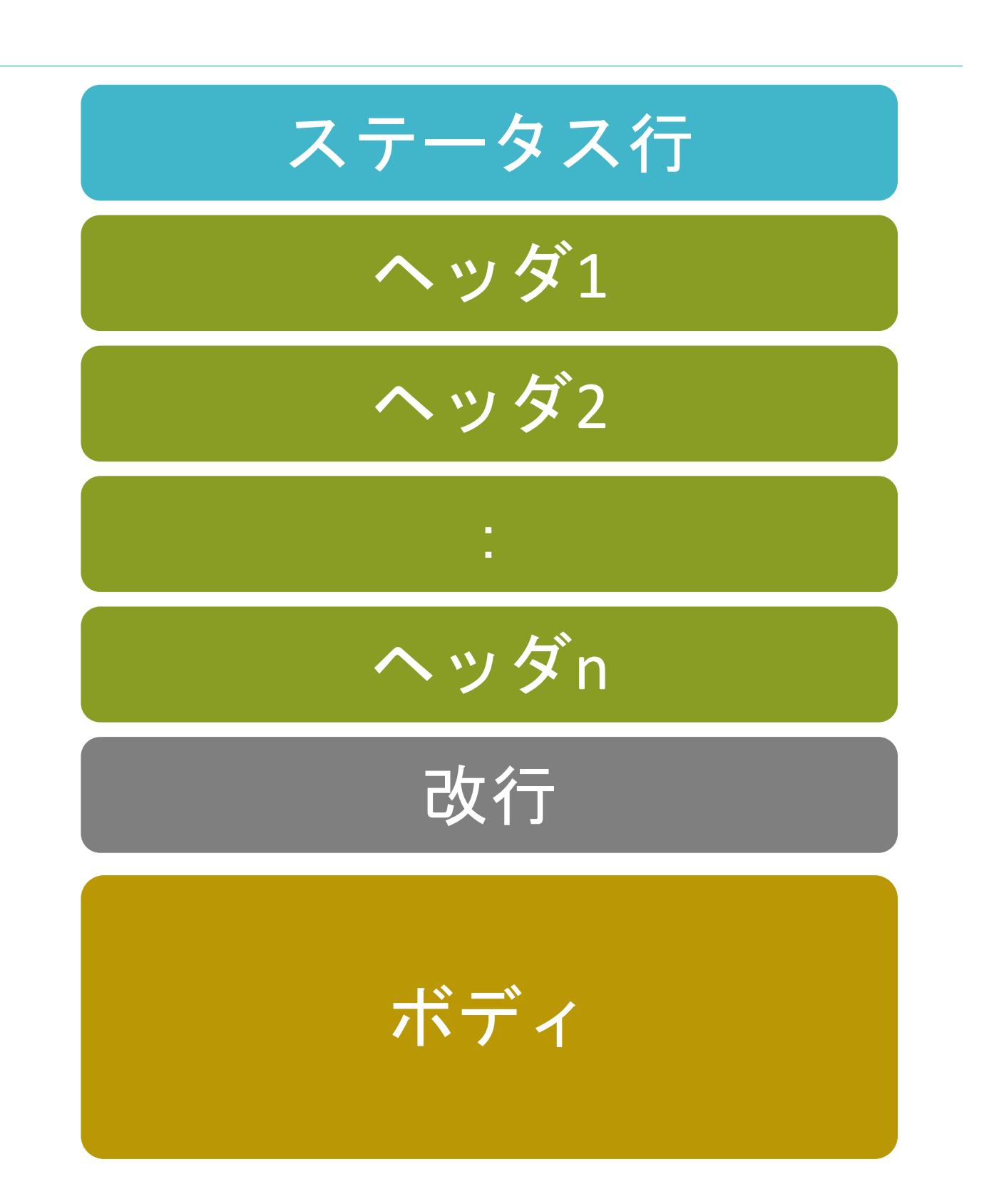

✓サーバ側での処理結果

## HTTPのResponseメッセージのステータスコード

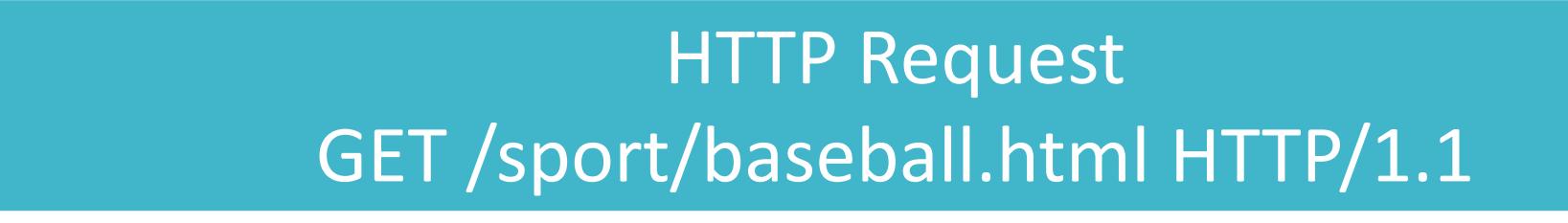

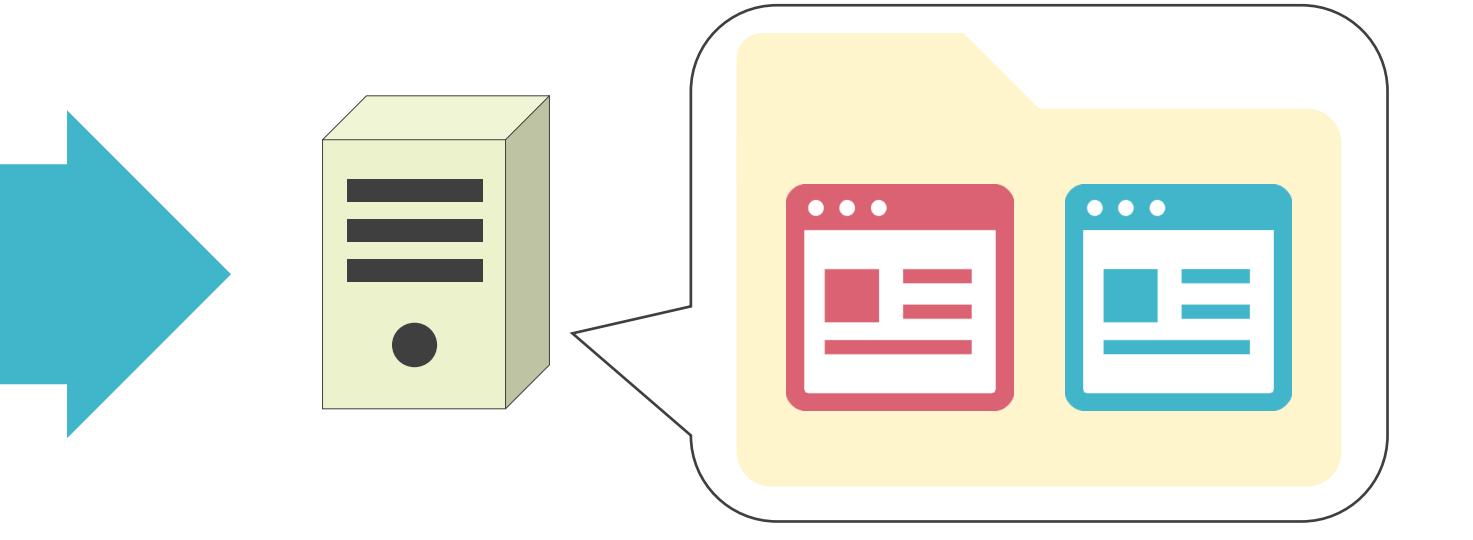
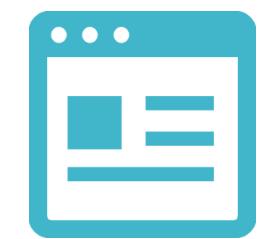

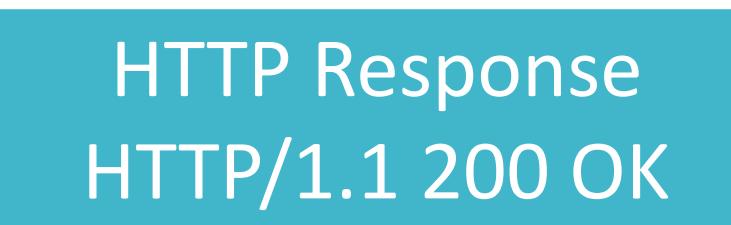

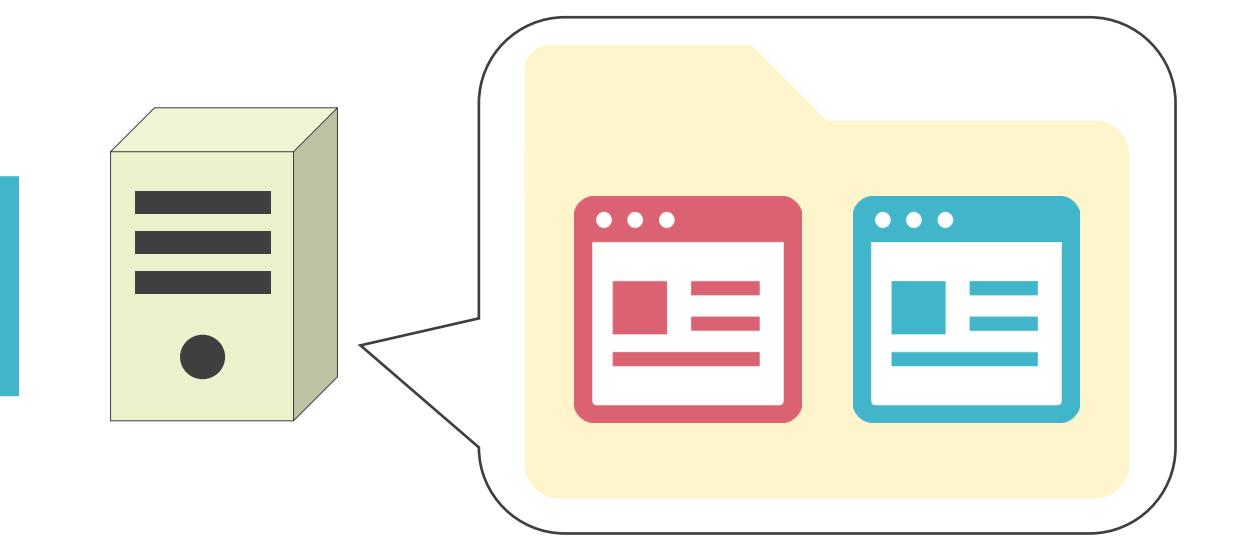

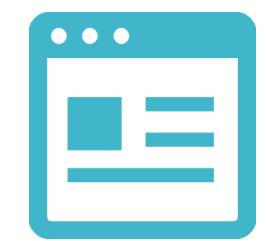

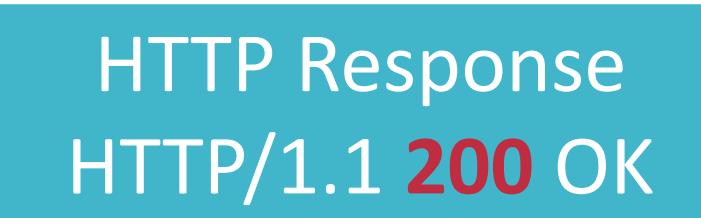

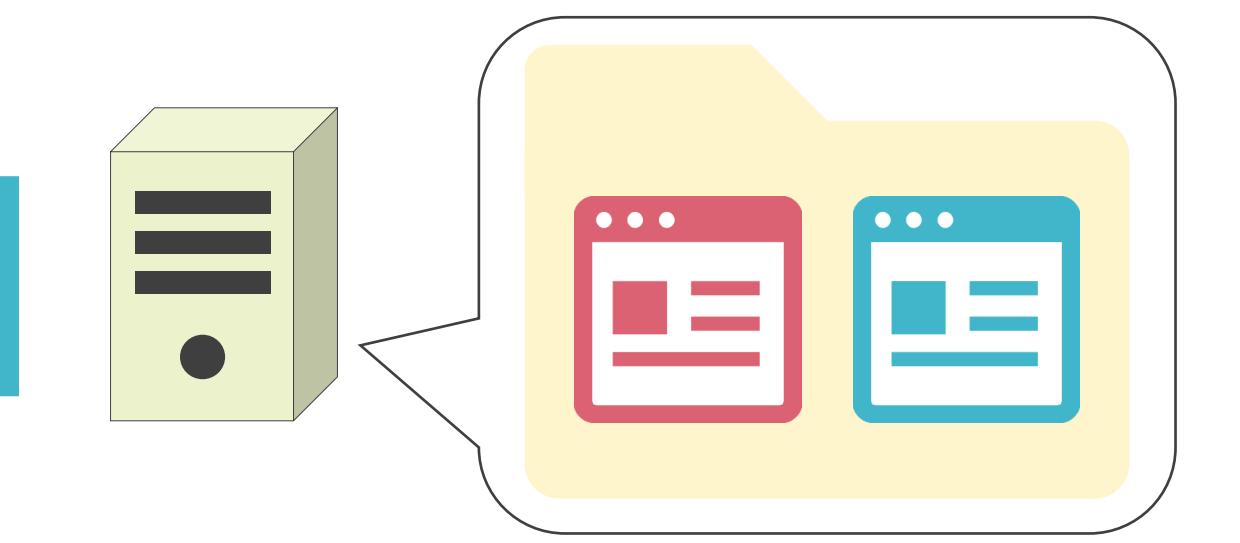

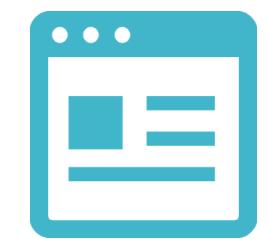

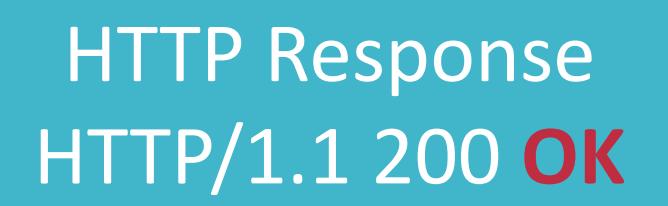

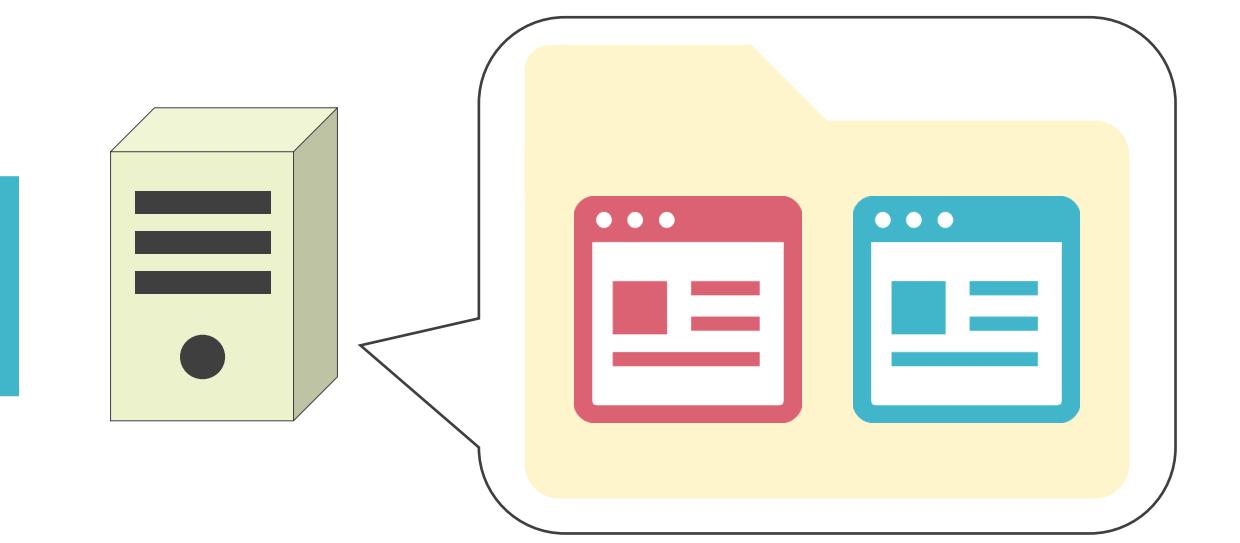

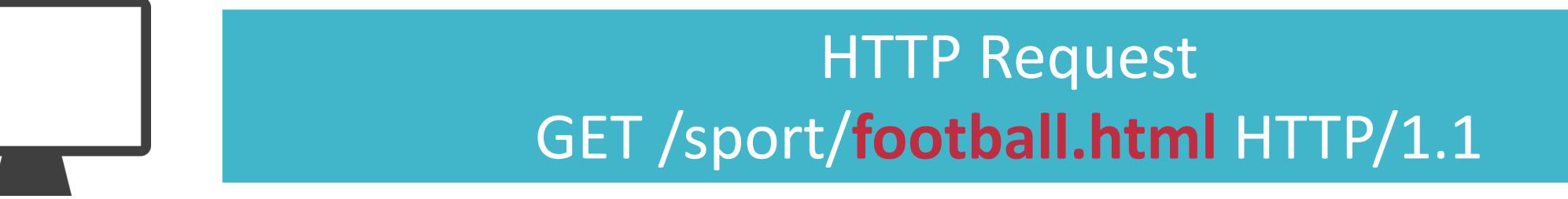

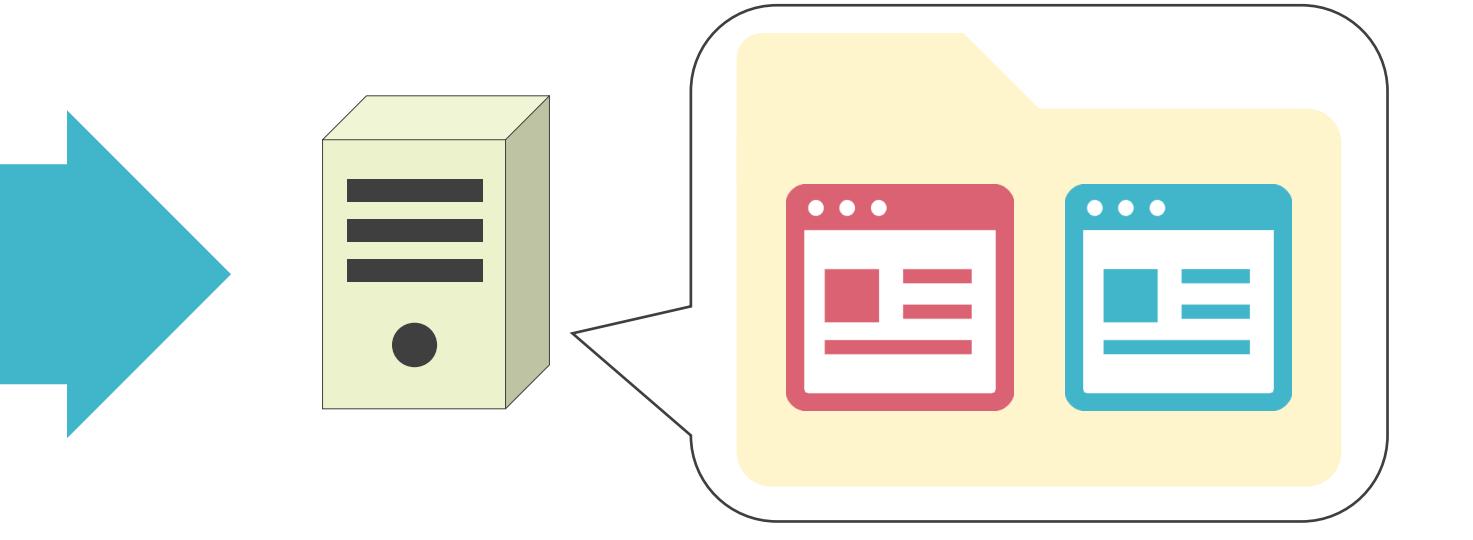

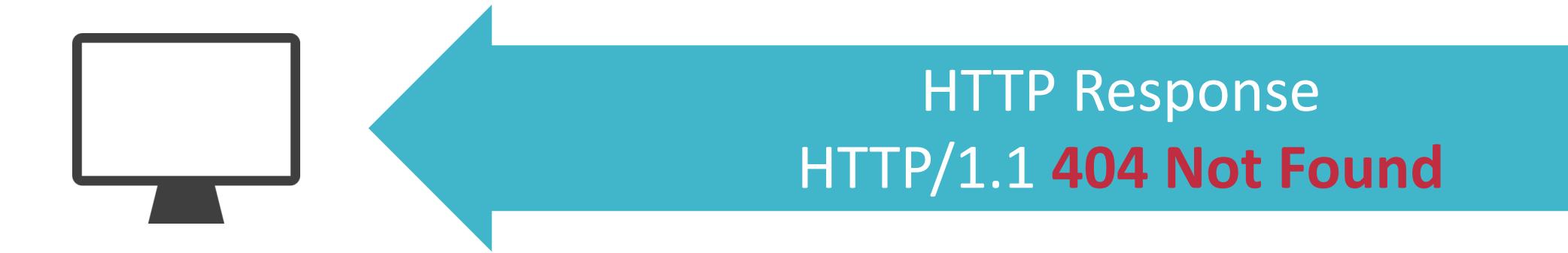

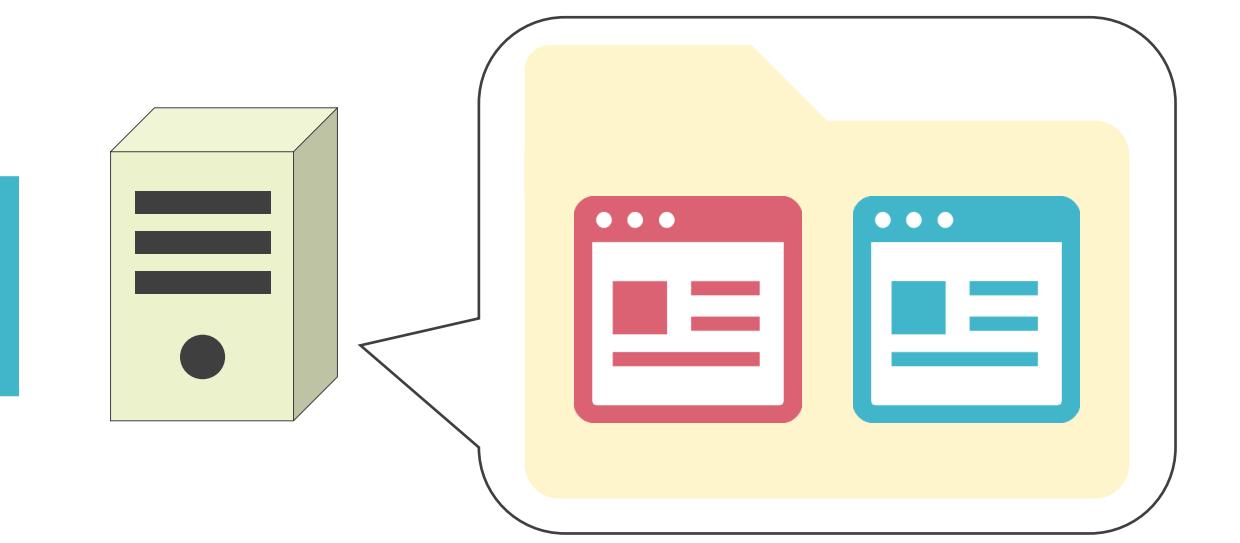

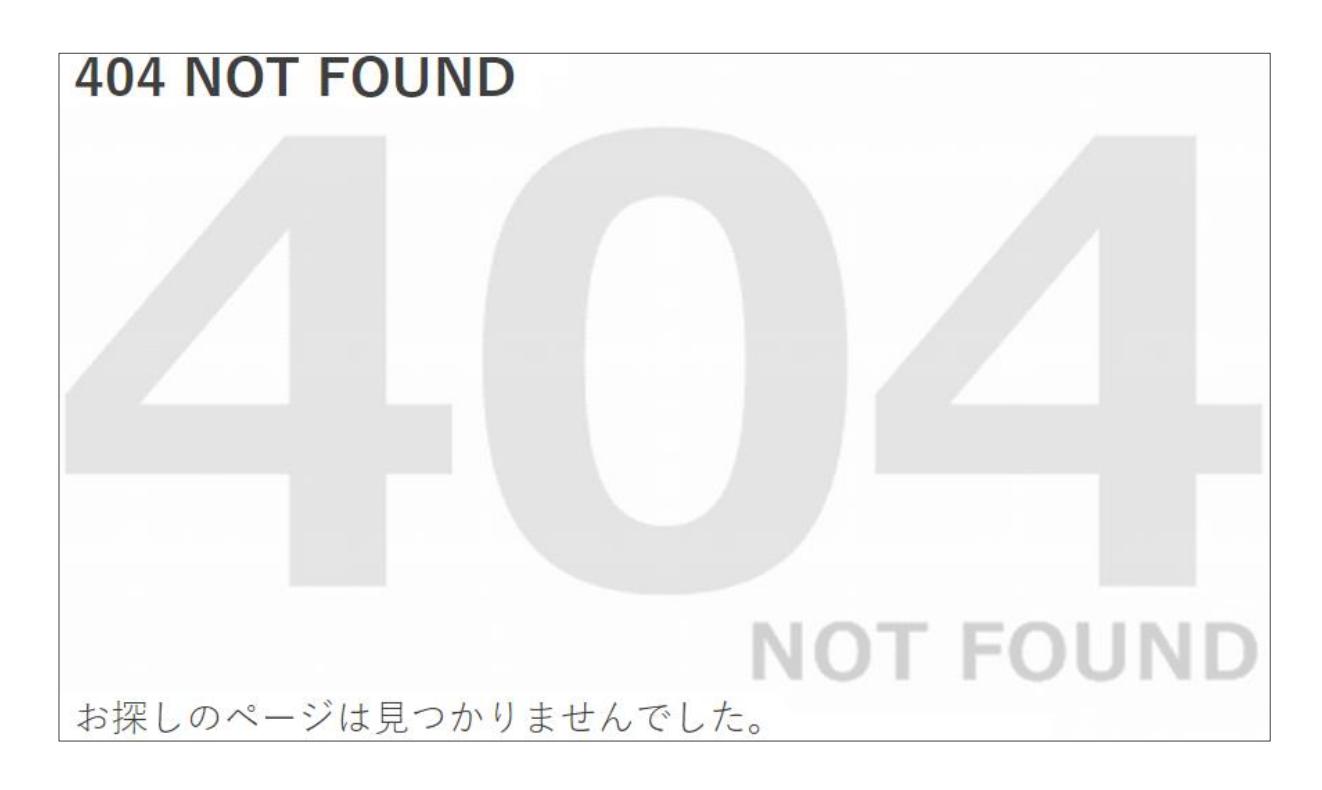

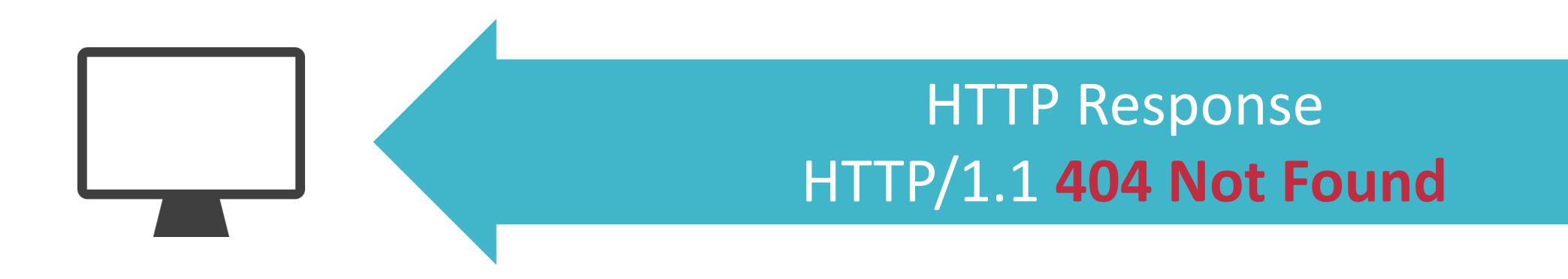

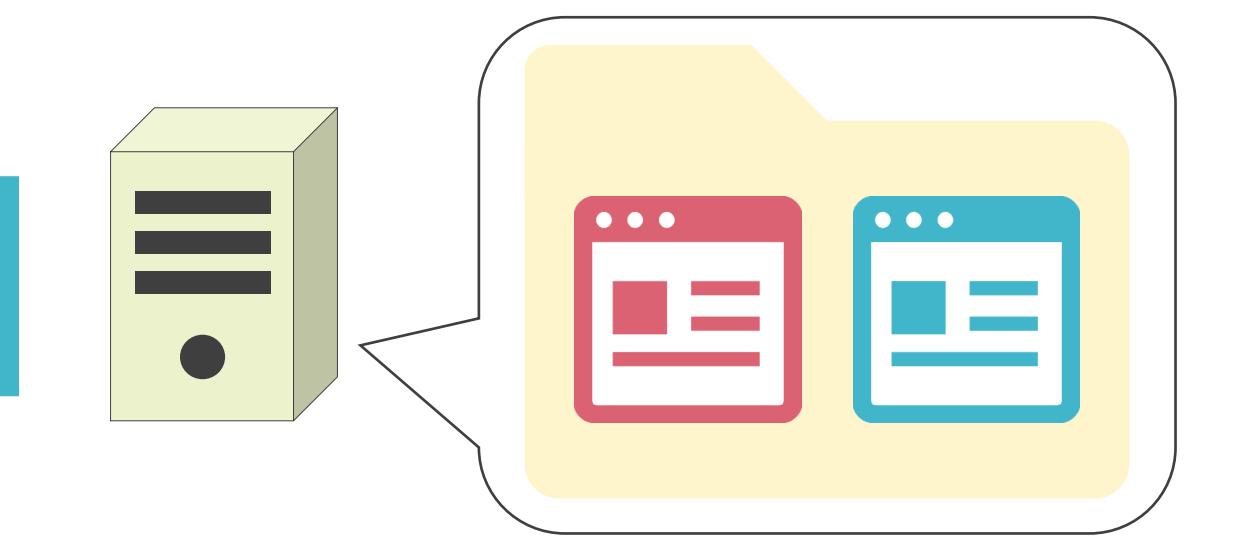

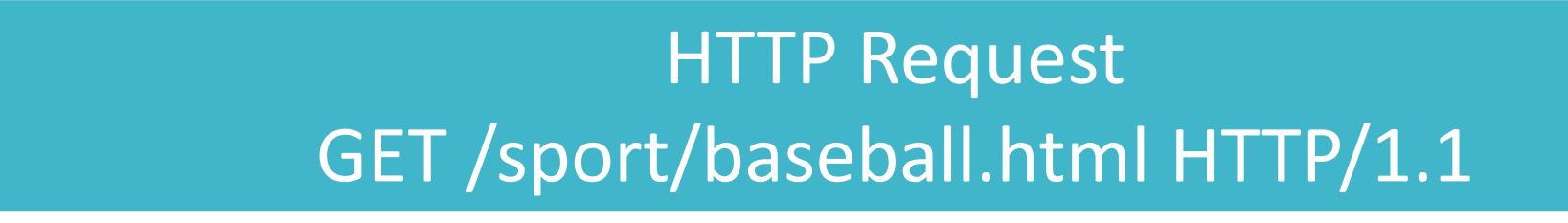

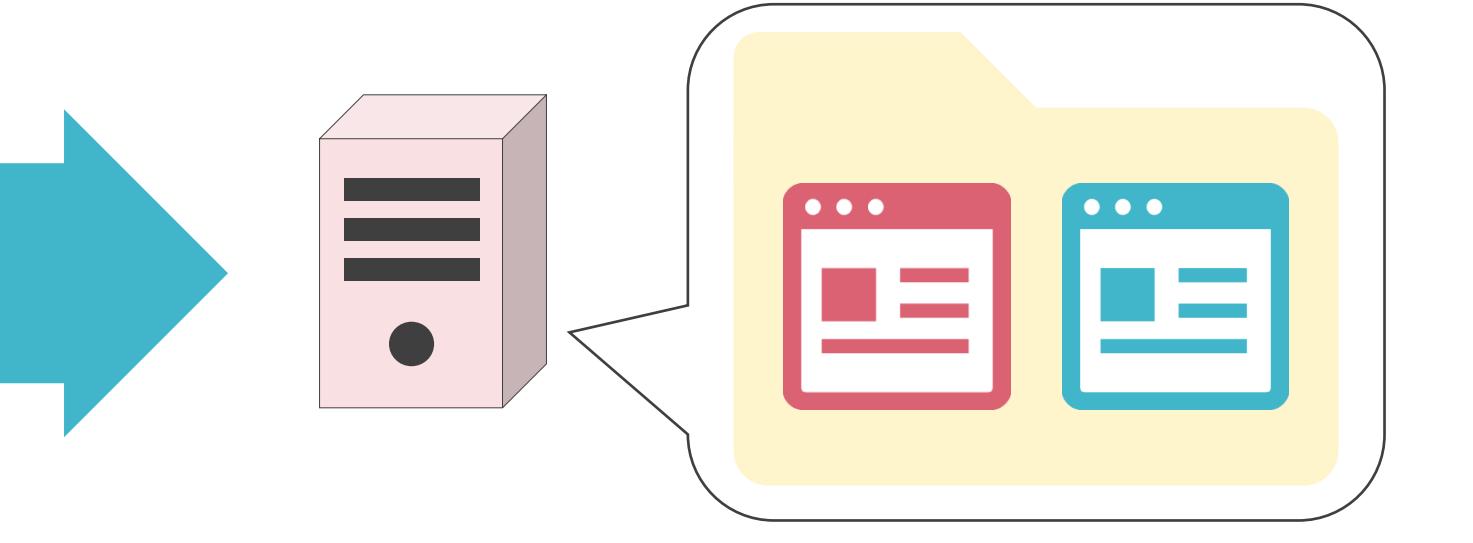

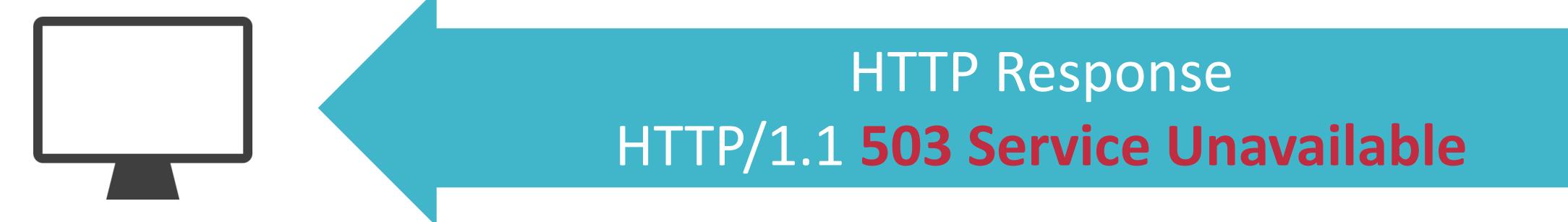

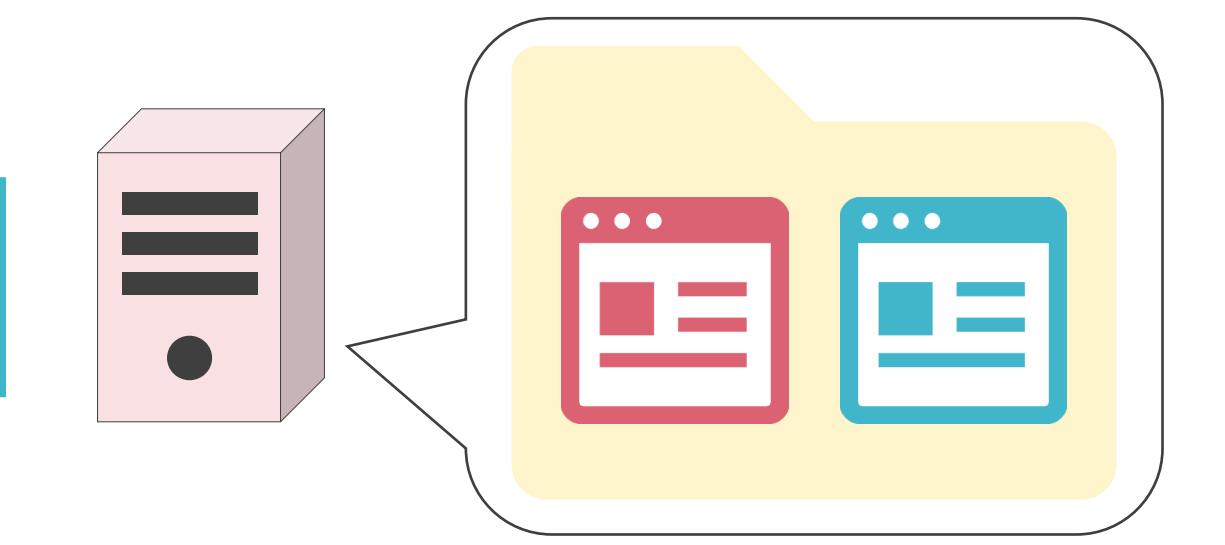

### **Service Unavailable**

HTTP Error 503. The service is unavailable.

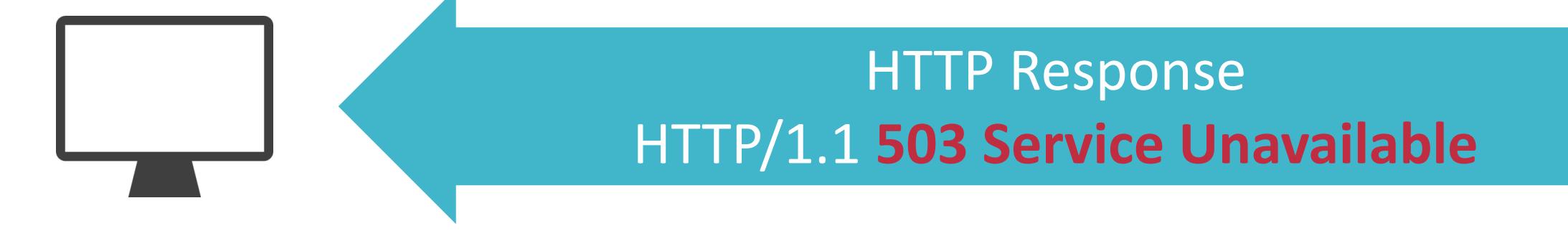

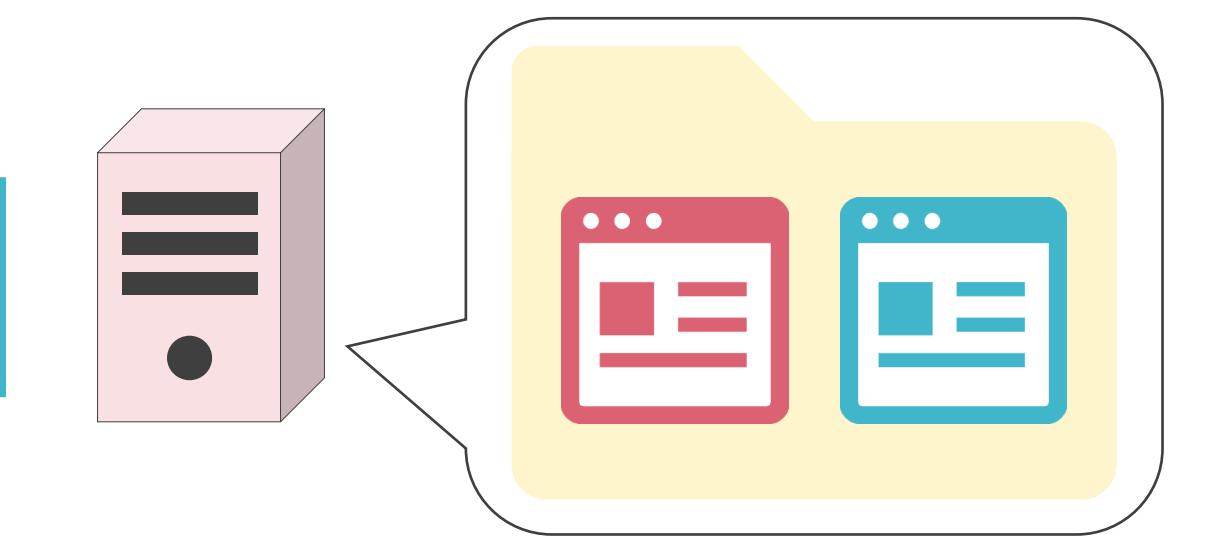

### 5.アプリケーション層のプロトコル 電子メールについて

✓ハガキのやり取りは…

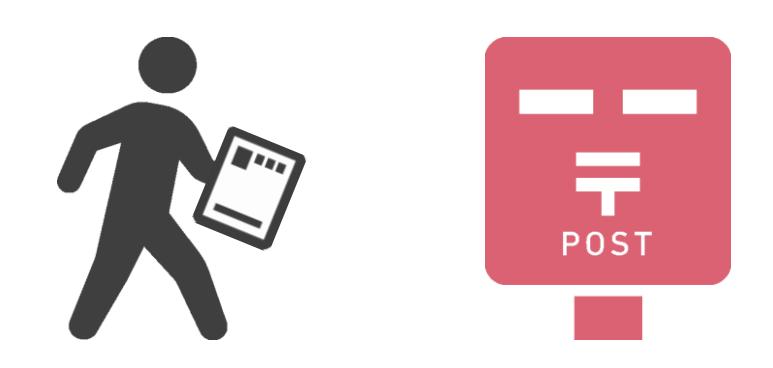

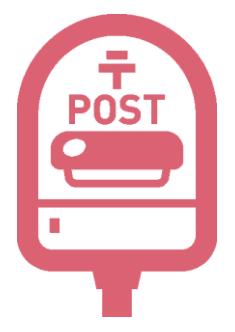

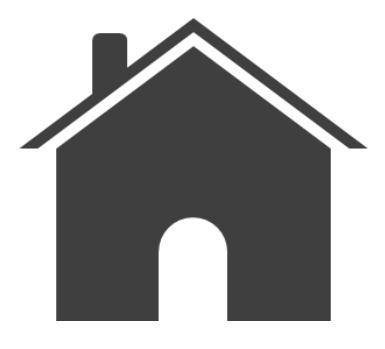

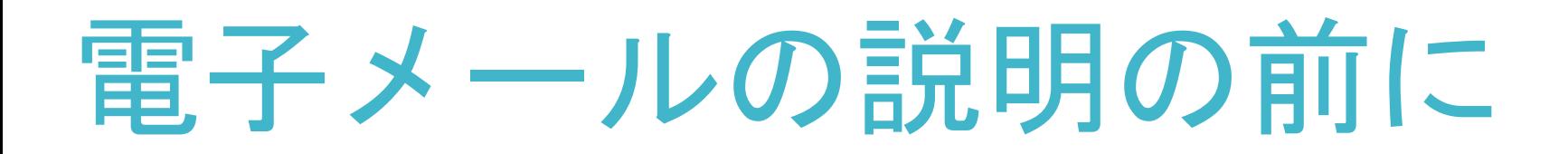

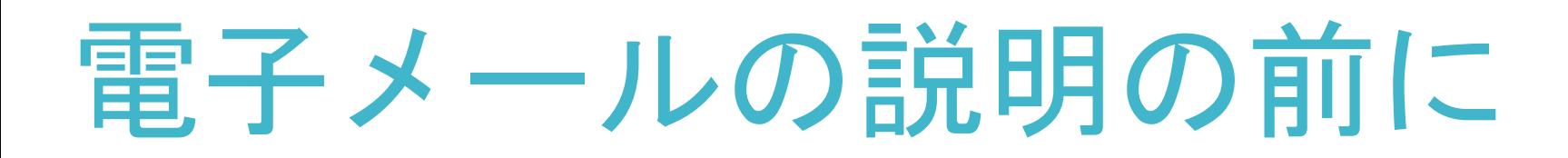

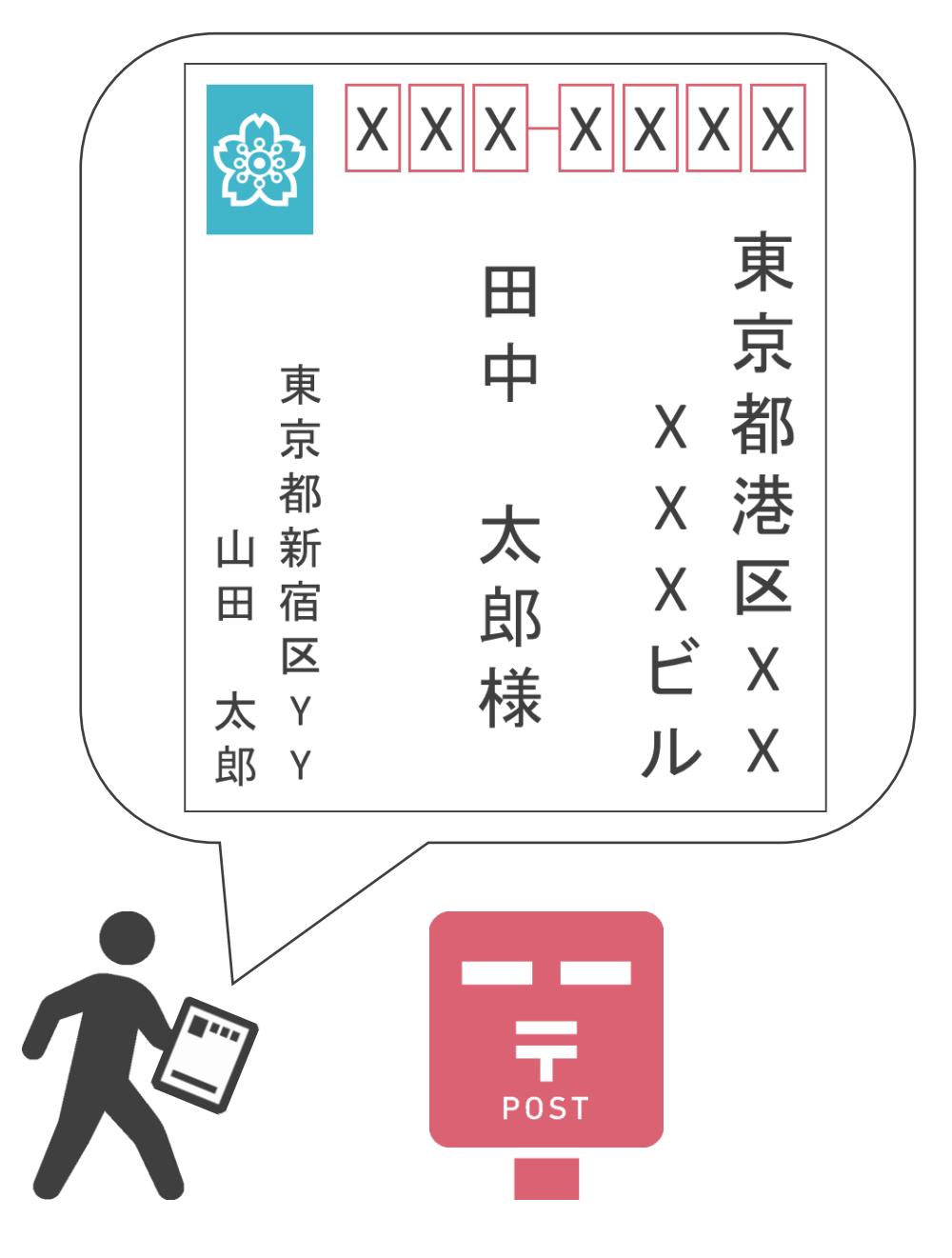

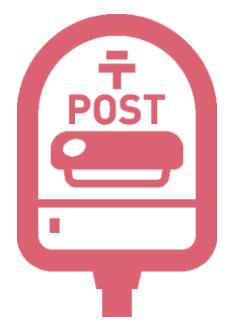

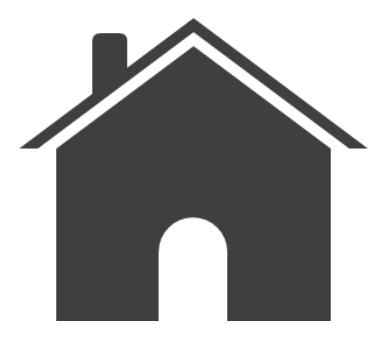

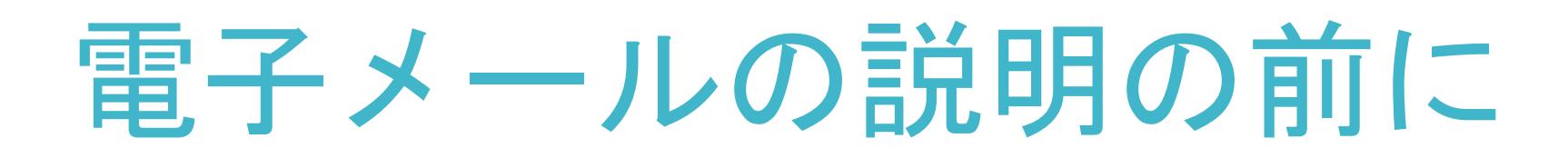

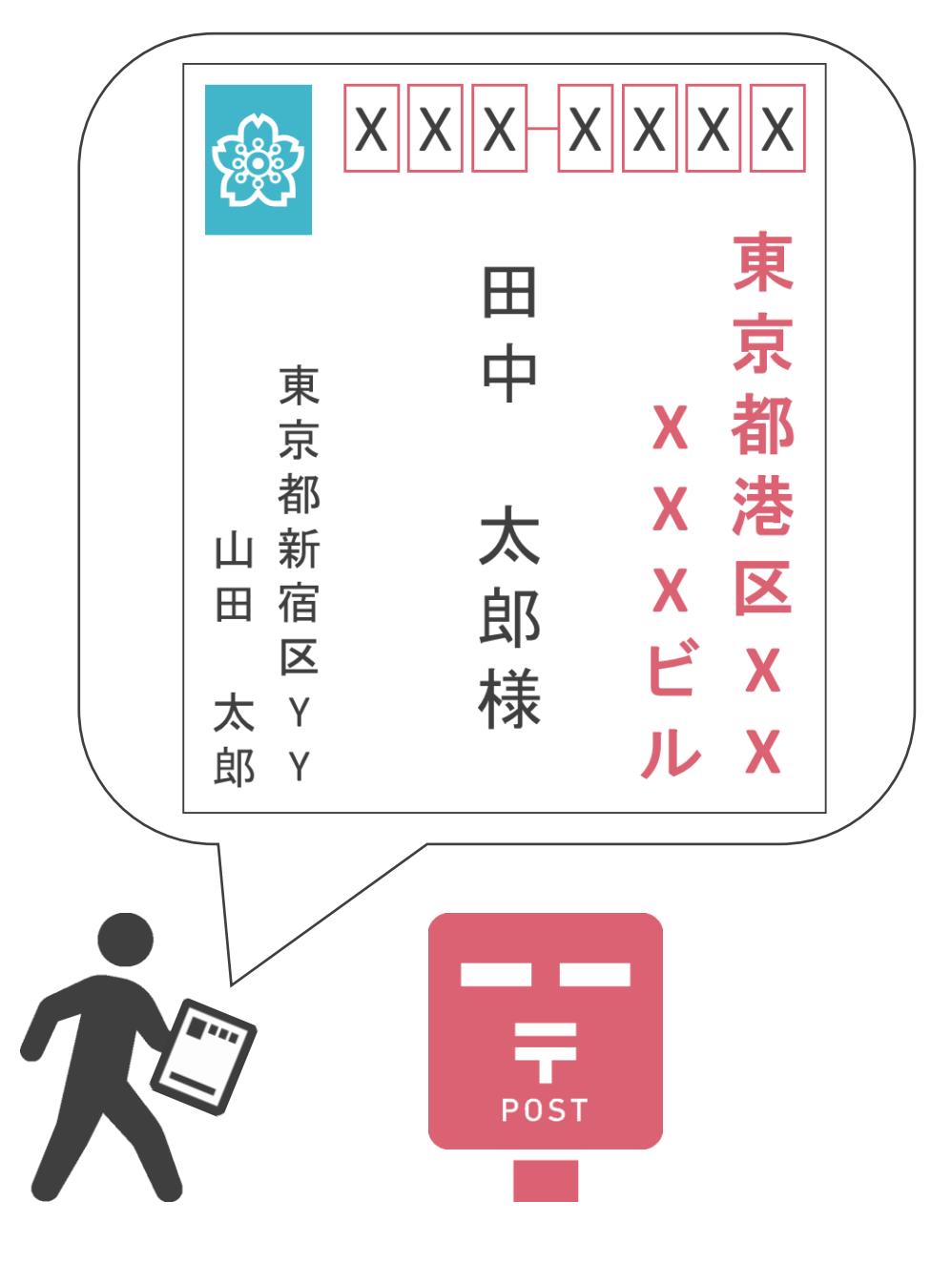

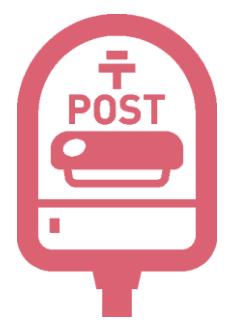

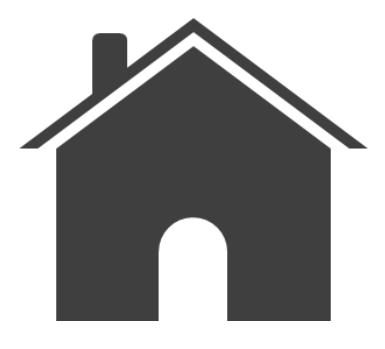

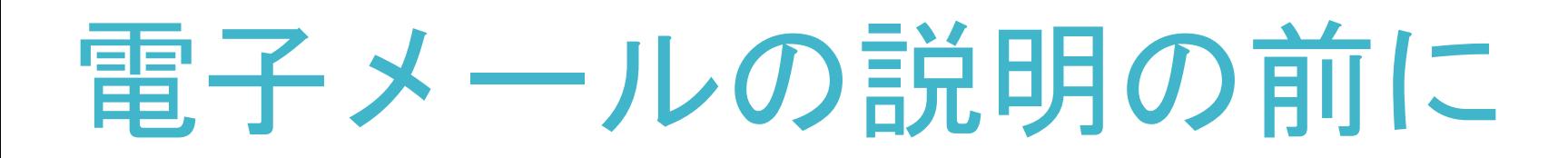

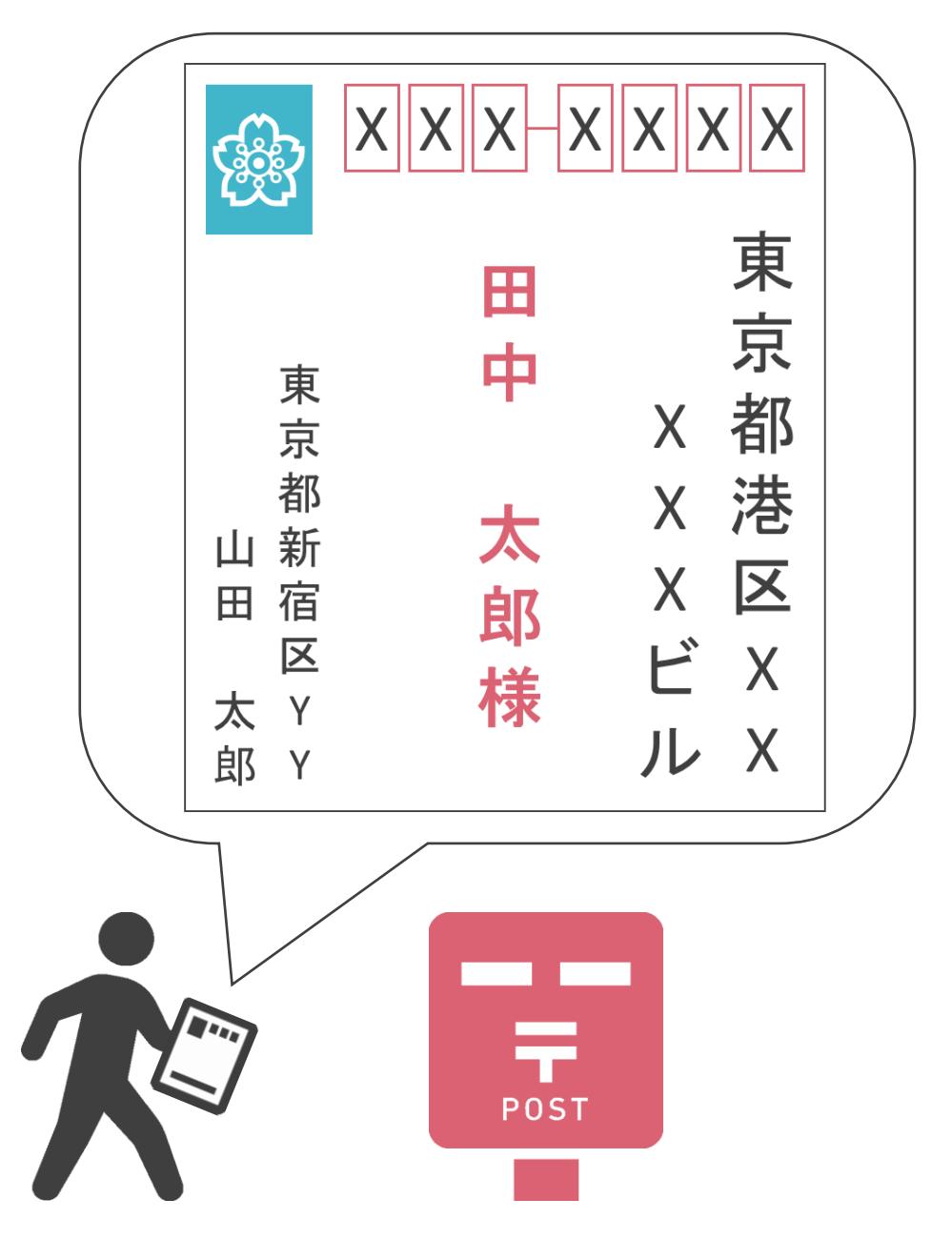

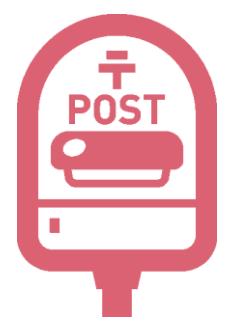

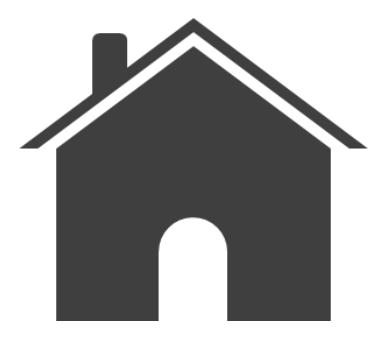

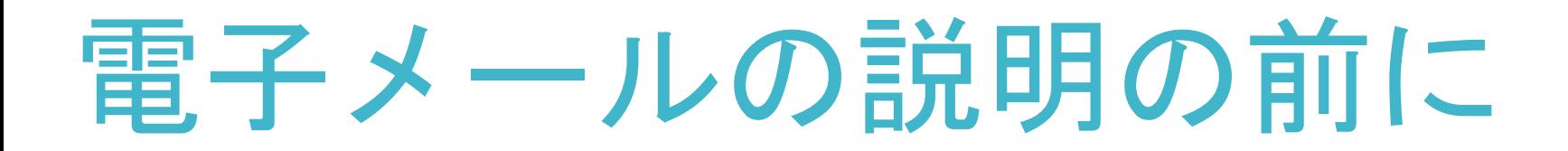

#### **Vハガキのやり取りは**

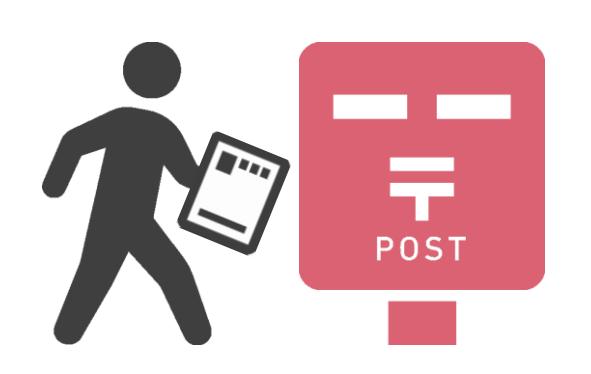

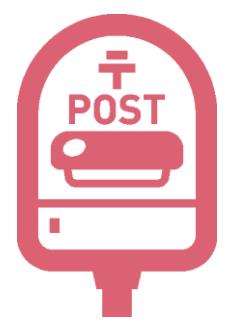

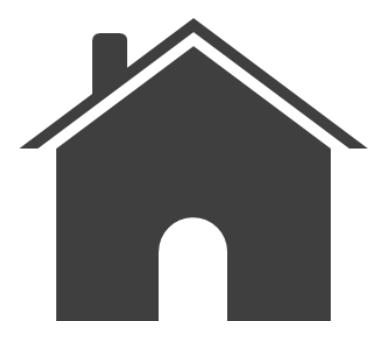

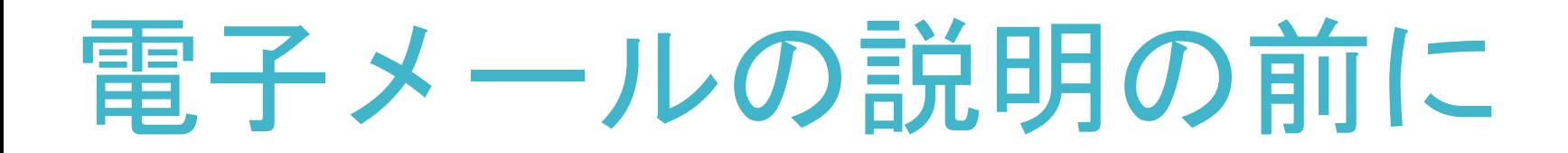

#### **Vハガキのやり取りは**

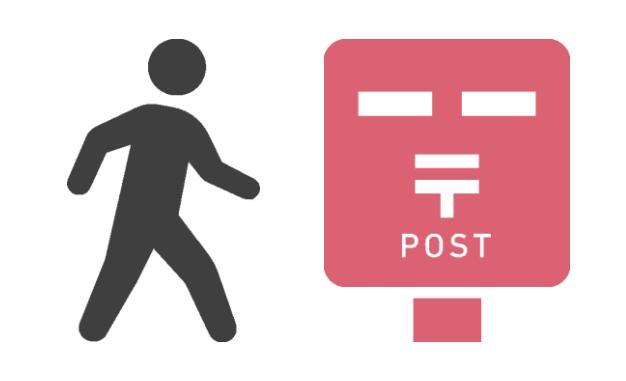

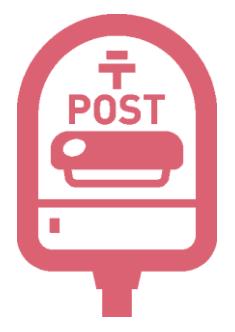

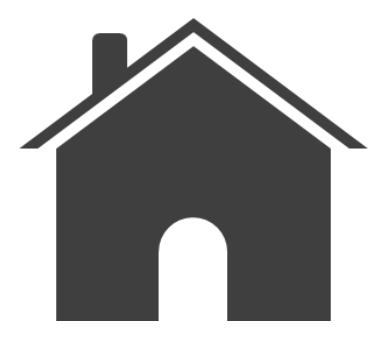

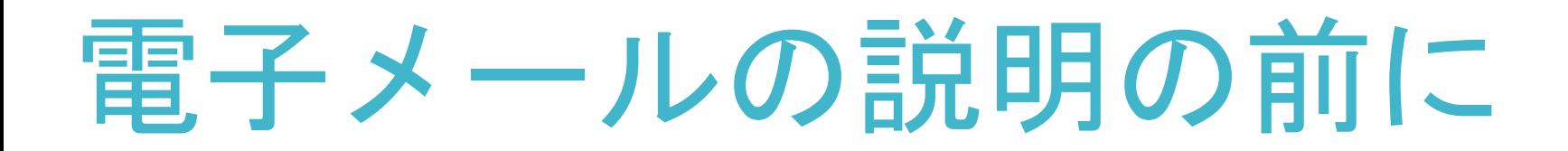

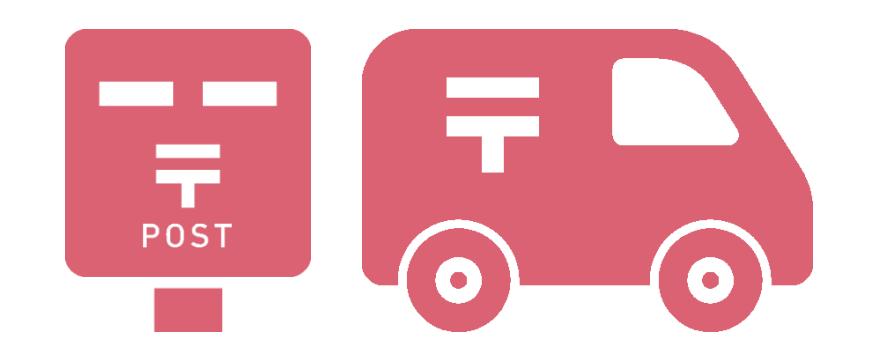

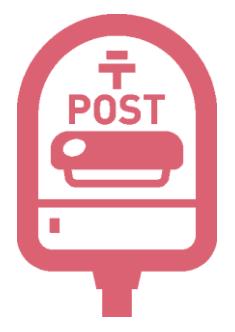

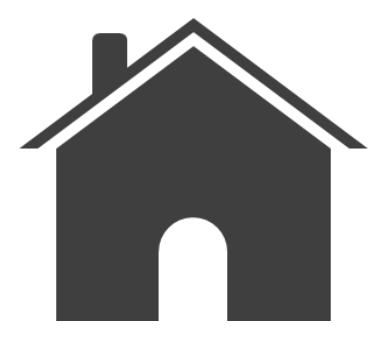

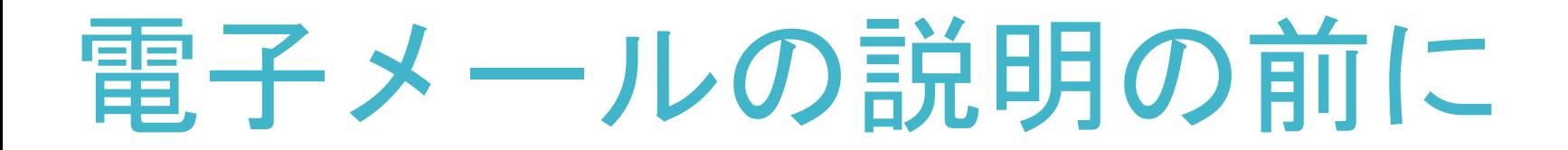

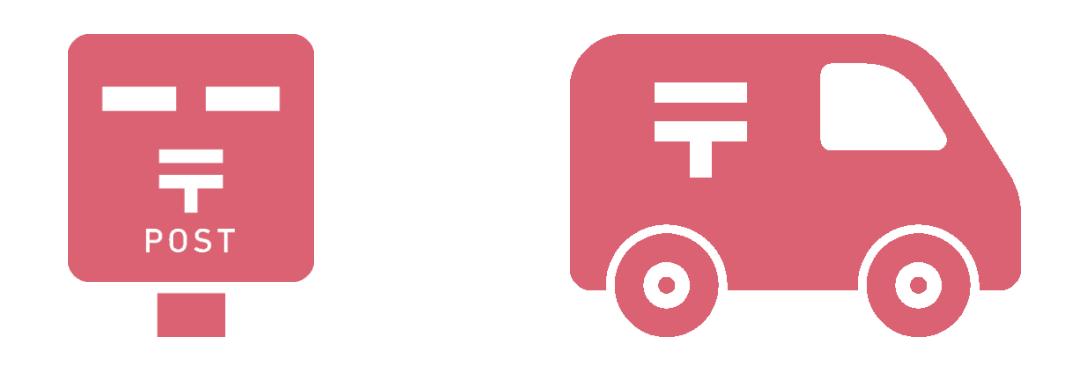

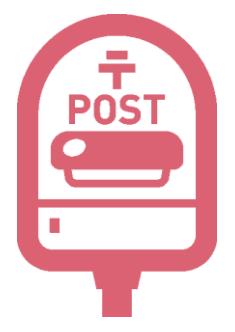

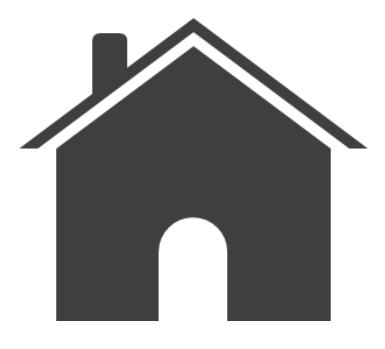

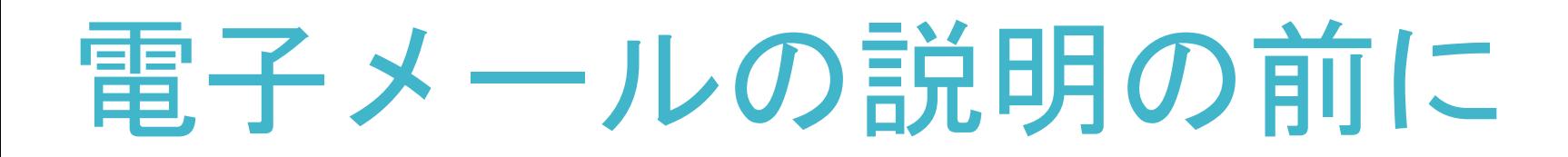

#### √ハガキのやり取りは XXXXXXX **Figg** 東京 田  $\ddot{\mp}$ 東京 都  $\mathsf{X}$ **×港** 都 太郎様 山新  $\begin{array}{c} X & \boxed{\mathbf{X}} \\ \mathbf{L}^{\mathbf{X}} & X \end{array}$ 田宿 一<br><br>太 Y ル X 郎 Y Ŧ <u>and the se</u>  $\overline{T}$ <br>POST 6  $\overline{\mathbf{o}}$

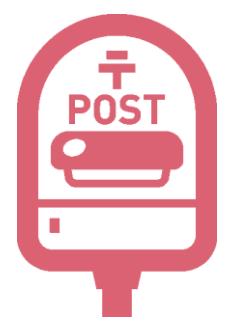

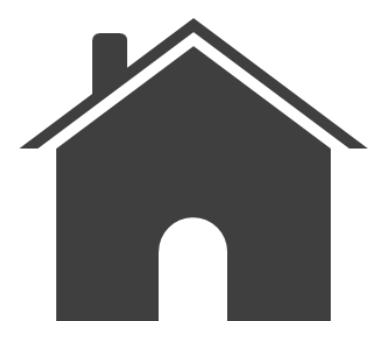

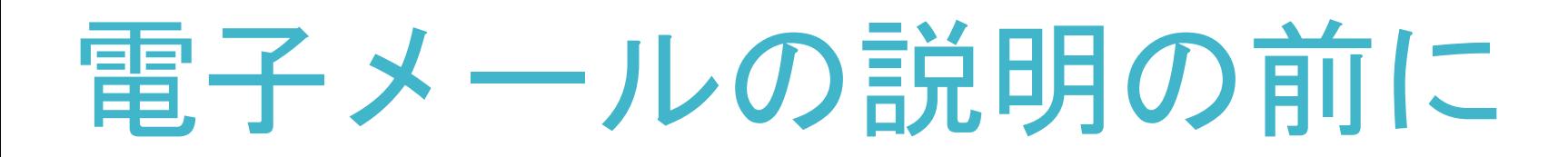

#### √ハガキのやり取りは XXXXXXXX **Seep** 東京都 田  $\ddot{\mp}$ 東京 X 港 都 X 太郎様 山新 K<br>E X 田宿  $\overline{\mathsf{X}}$ X 太丫 ル X 郎 Y Ŧ <u>and the se</u>  $\overline{T}$ <br>POST 6  $\overline{\mathbf{o}}$

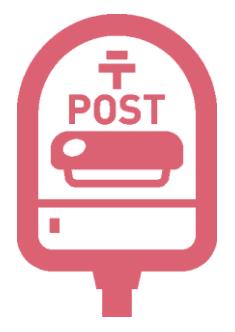

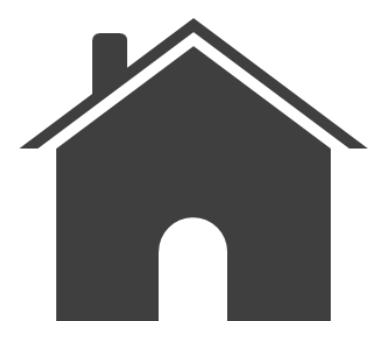

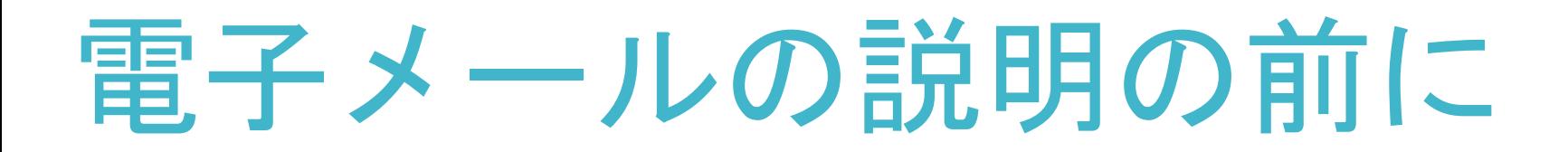

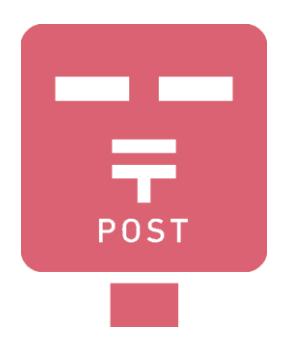

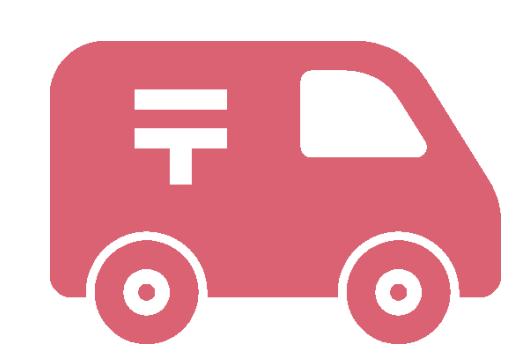

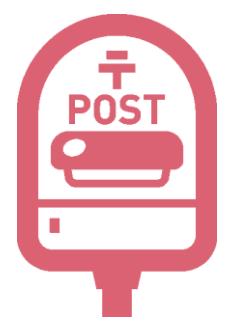

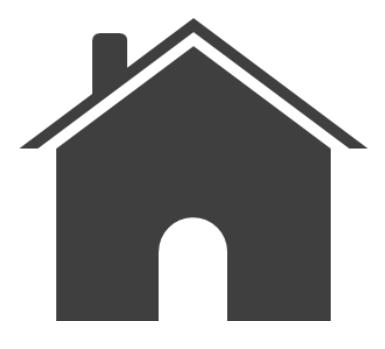

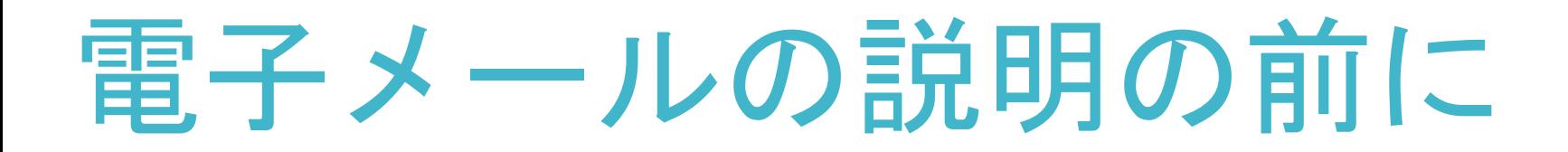

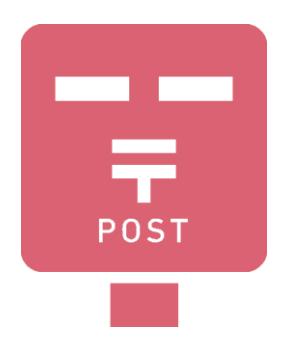

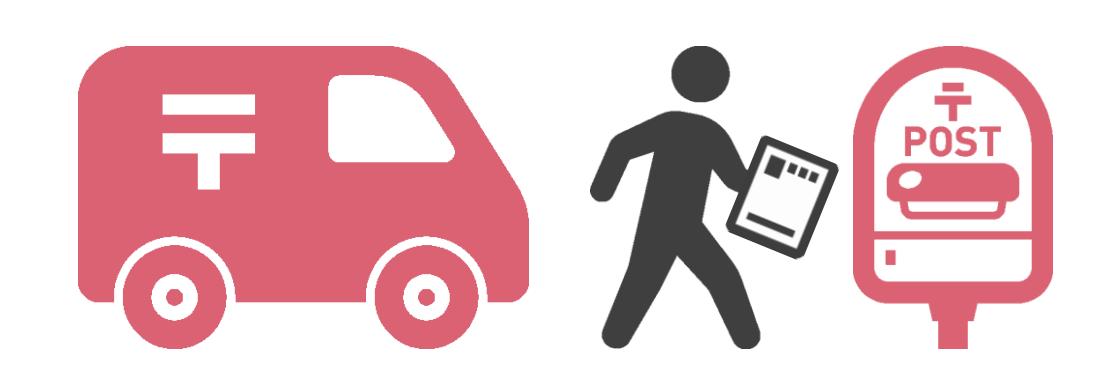

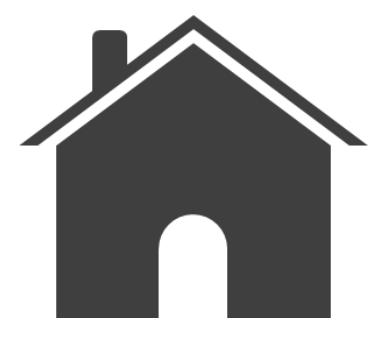

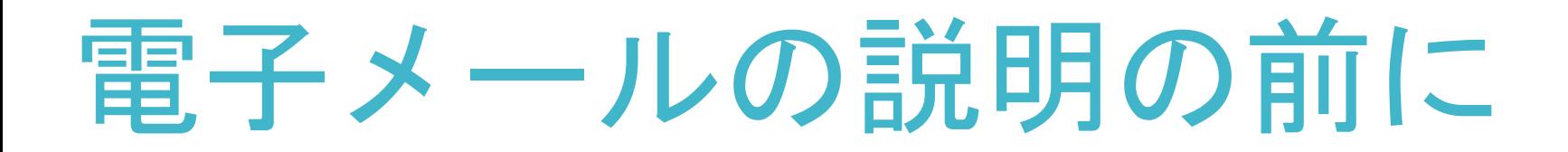

#### **Vハガキのやり取りは**

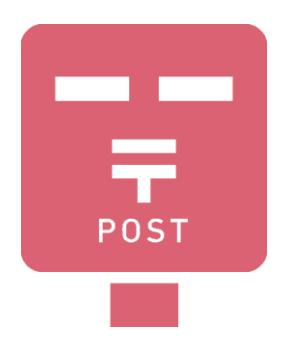

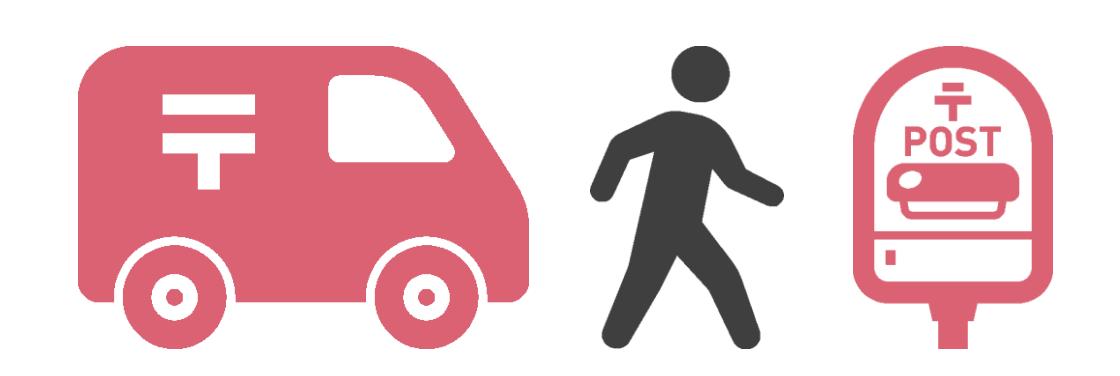

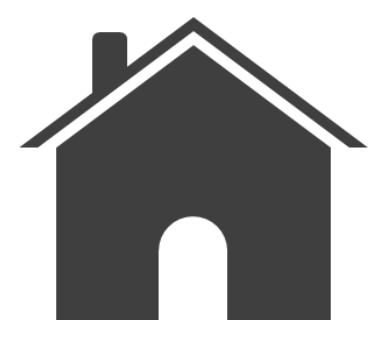

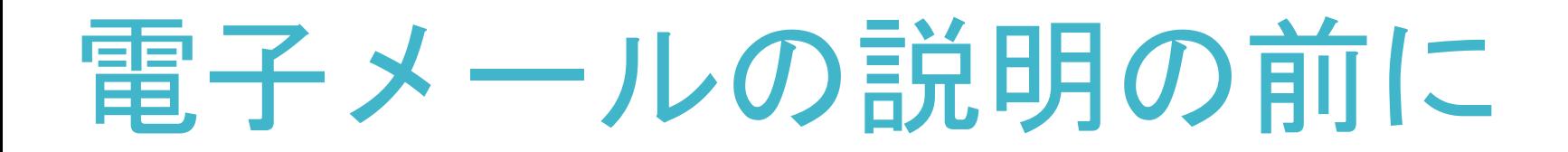

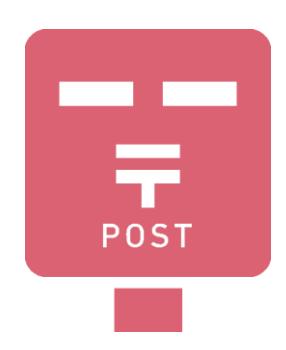

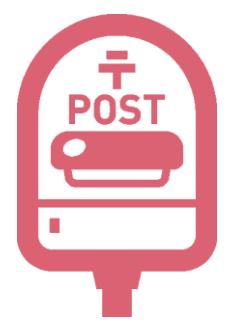

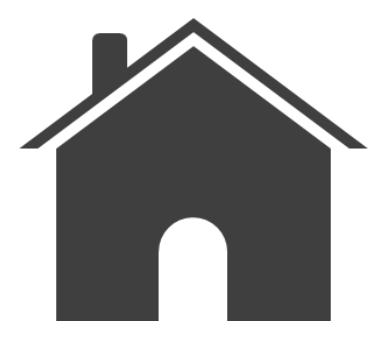

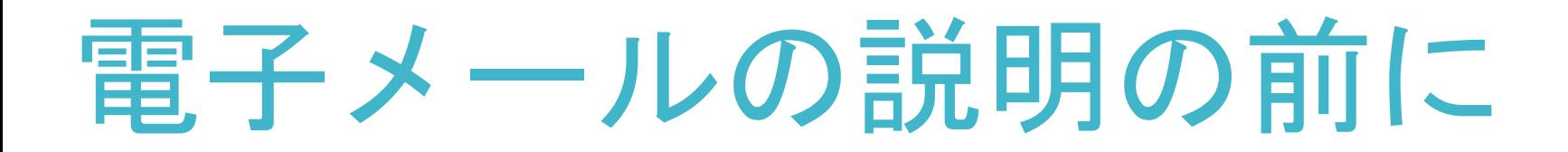

#### **Vハガキのやり取りは**

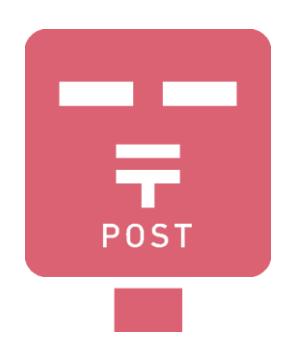

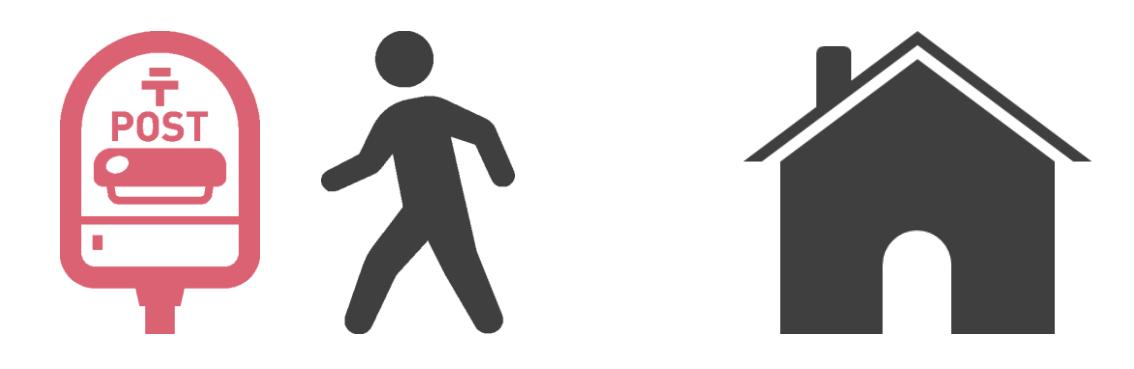

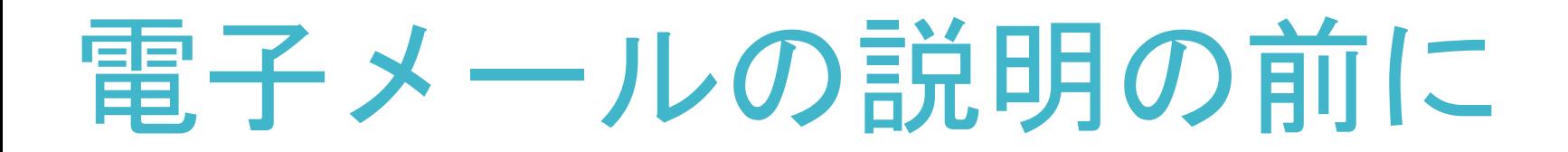

#### **Vハガキのやり取りは**

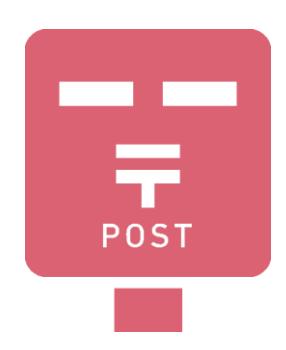

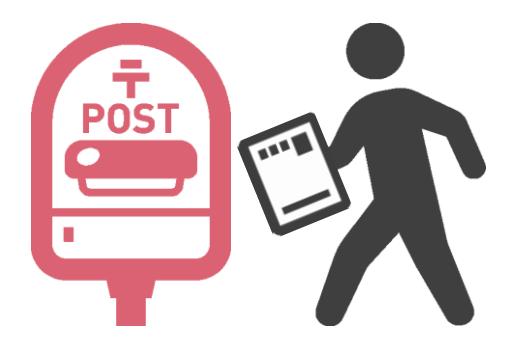

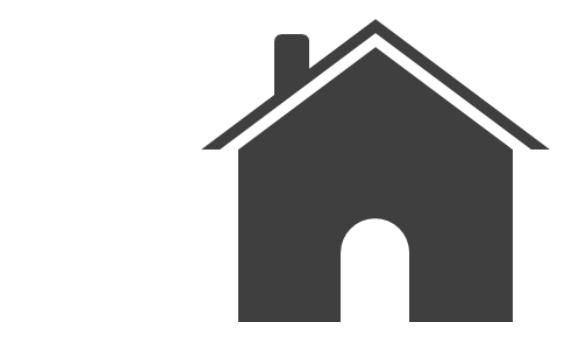

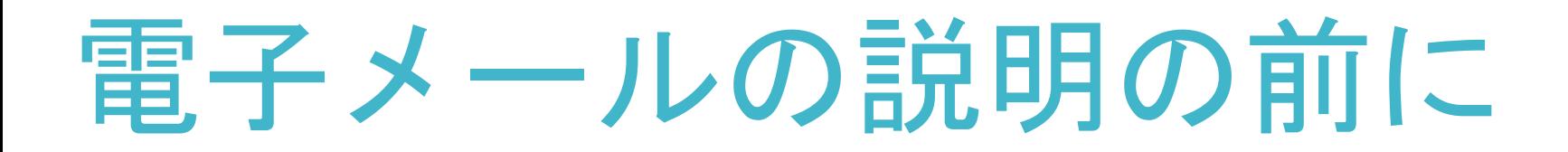

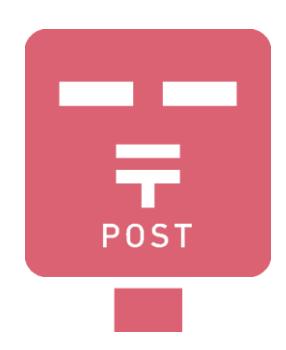

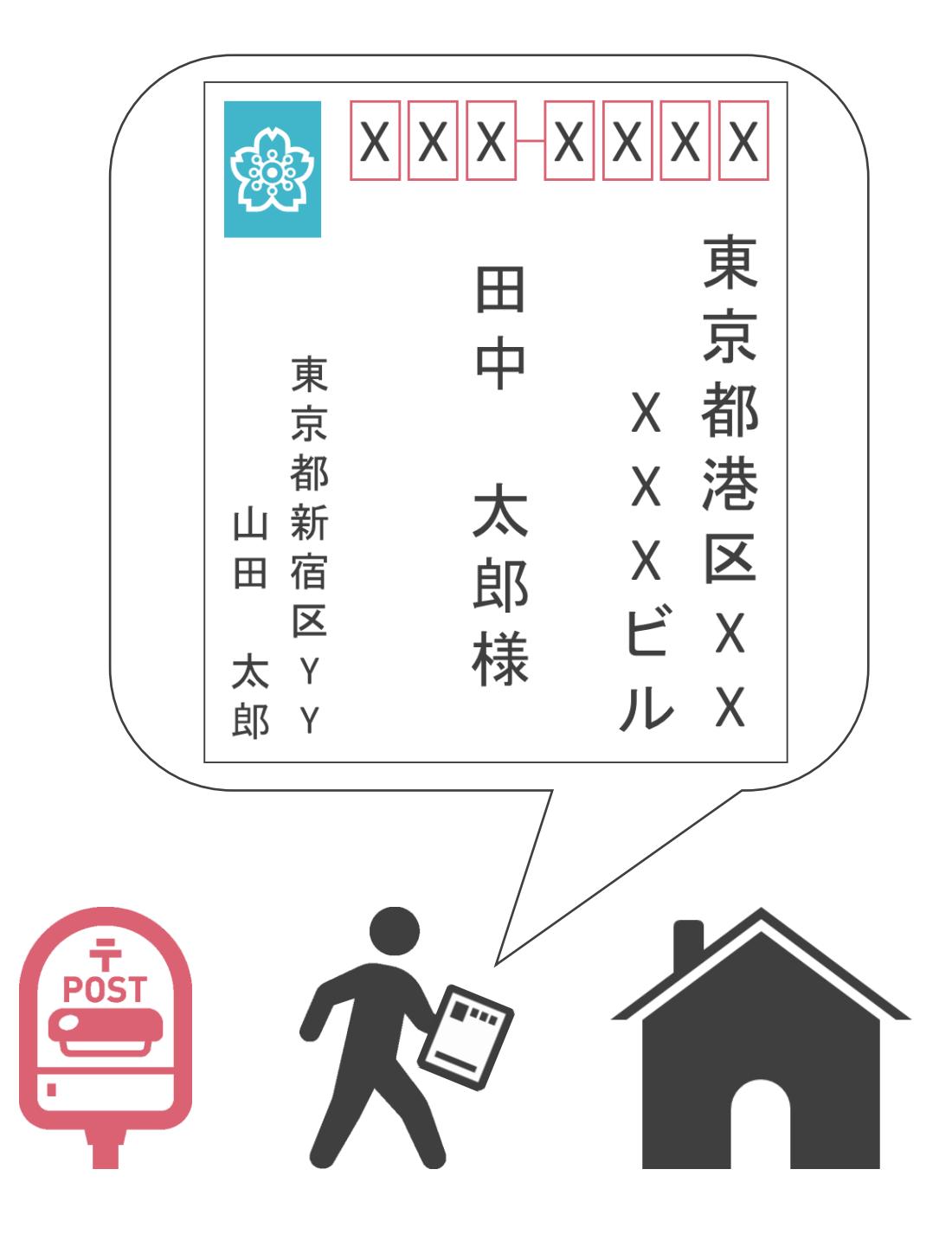

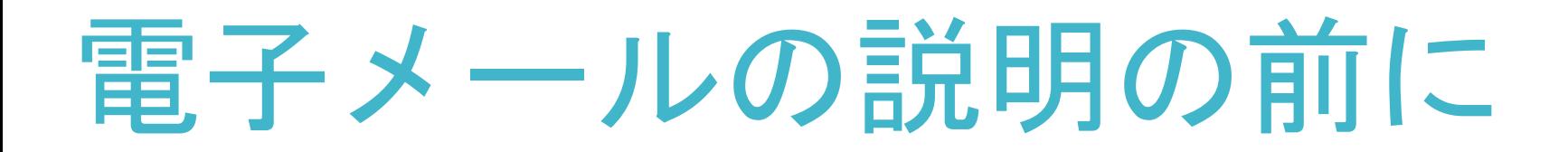

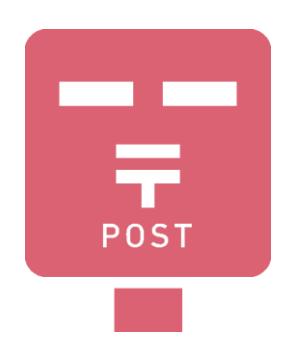

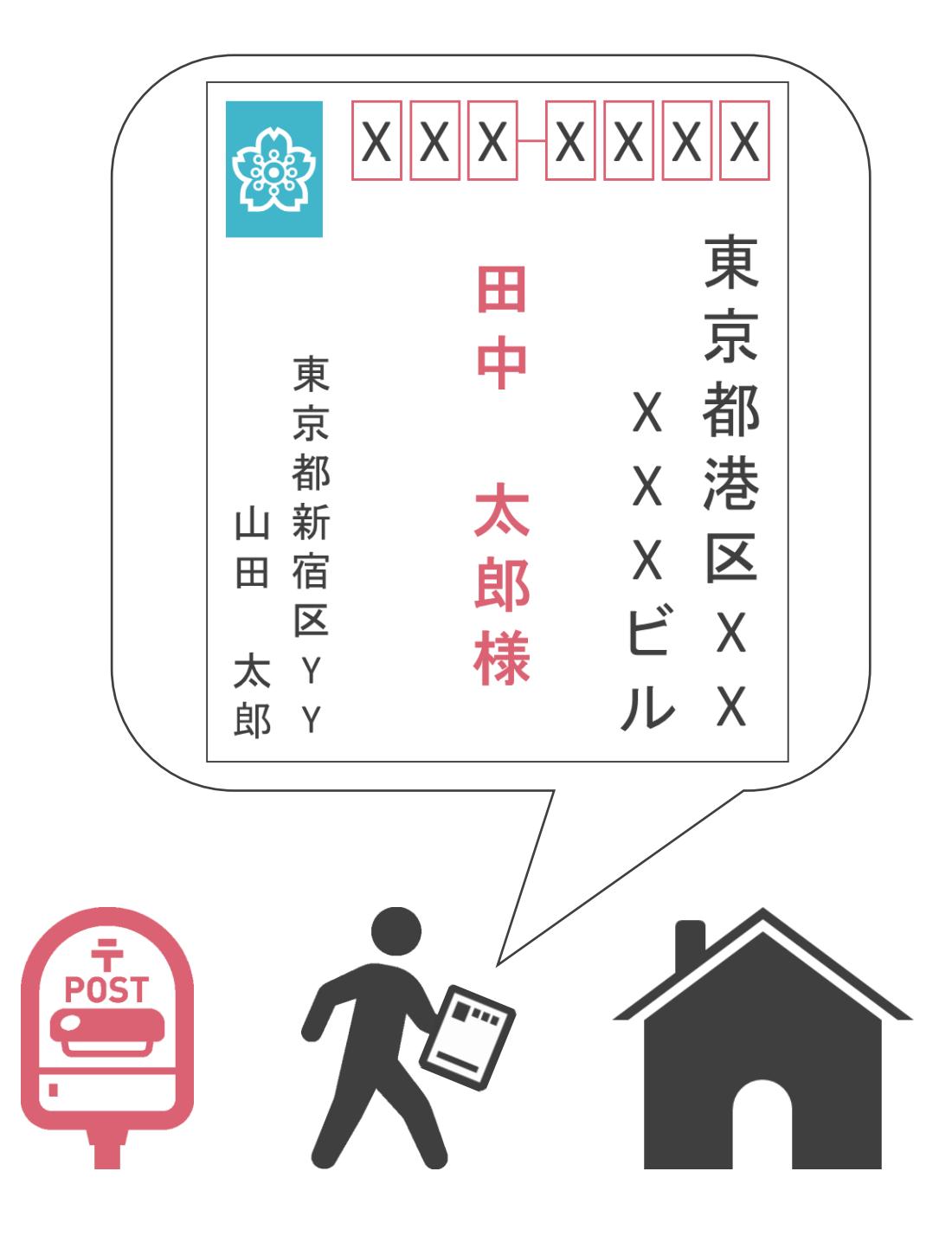

- 相手の住所と名前
- 自分の住所と名前
- 自分がハガキを投稿するポスト
- 郵便局の人がハガキを投函する相手側のポスト

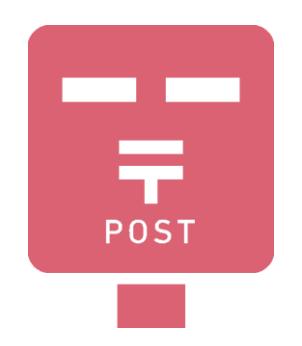

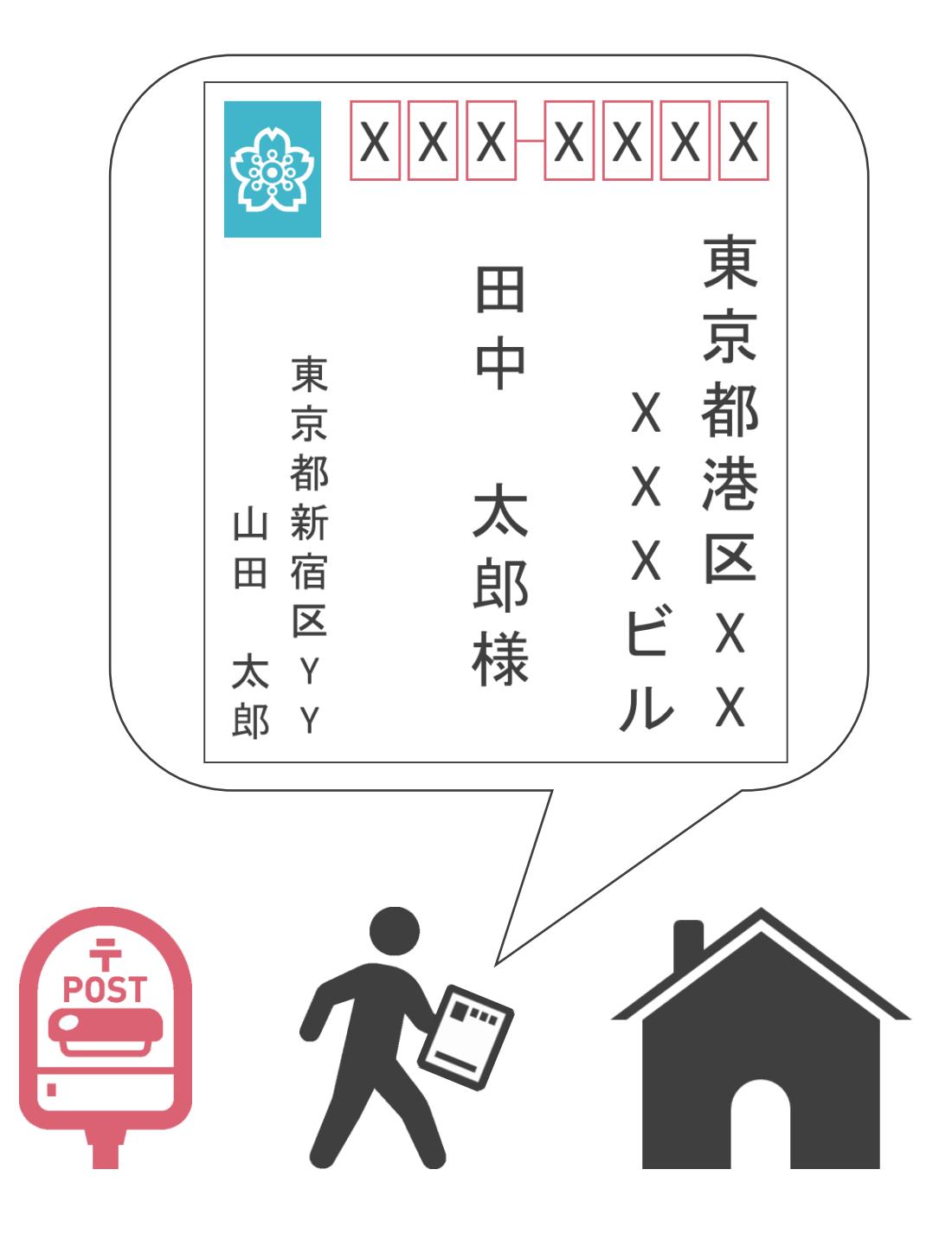

- 相手の住所と名前
- 自分の住所と名前
- 自分がハガキを投稿するポスト
- 郵便局の人がハガキを投函する相手側のポスト

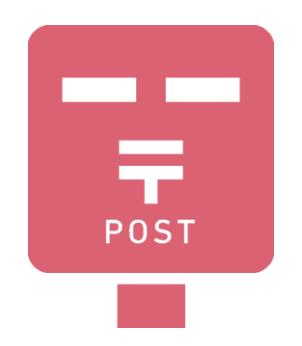

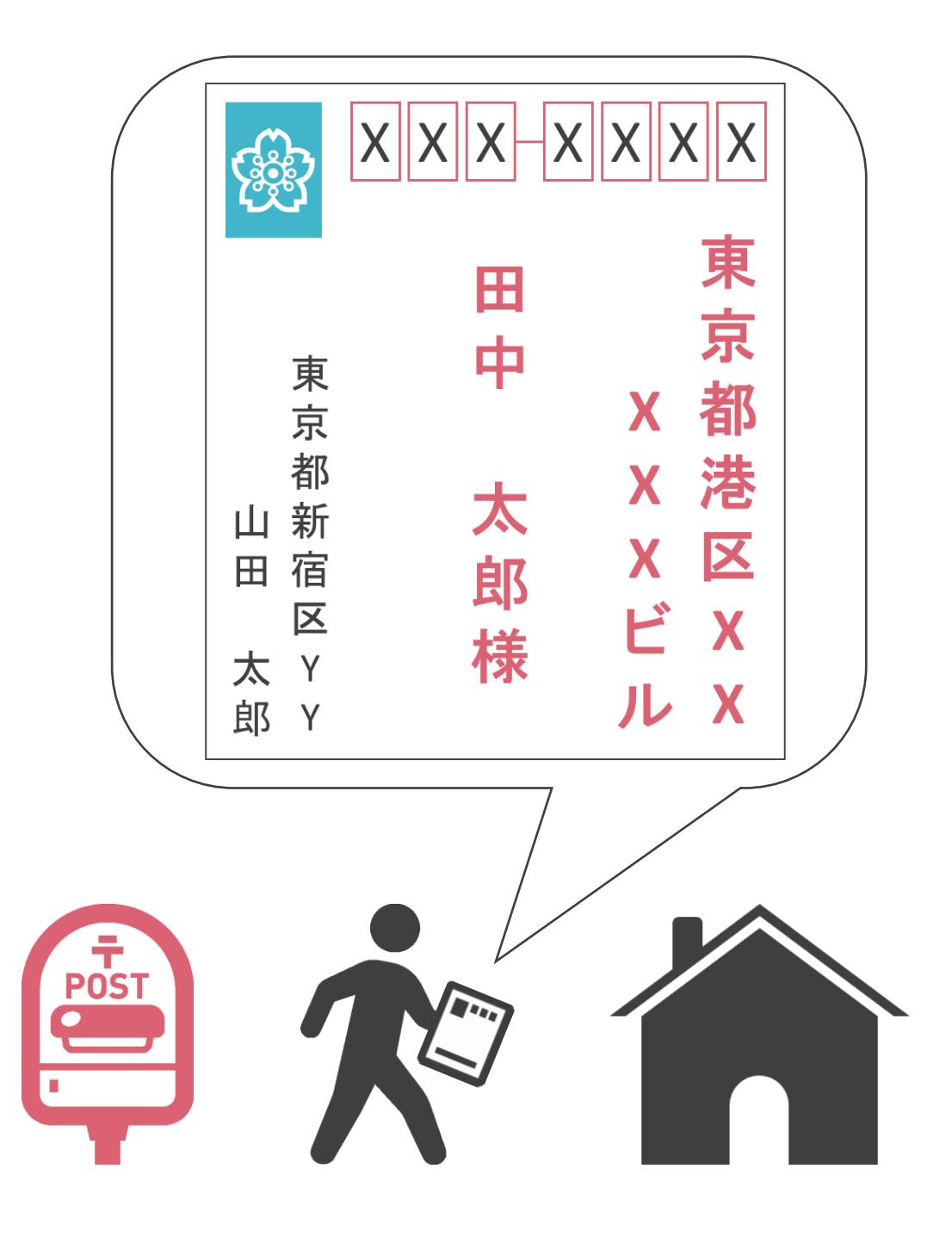

- 相手の住所と名前
- 自分の住所と名前
- 自分がハガキを投稿するポスト
- 郵便局の人がハガキを投函する相手側のポスト

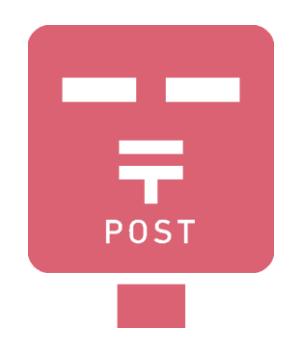

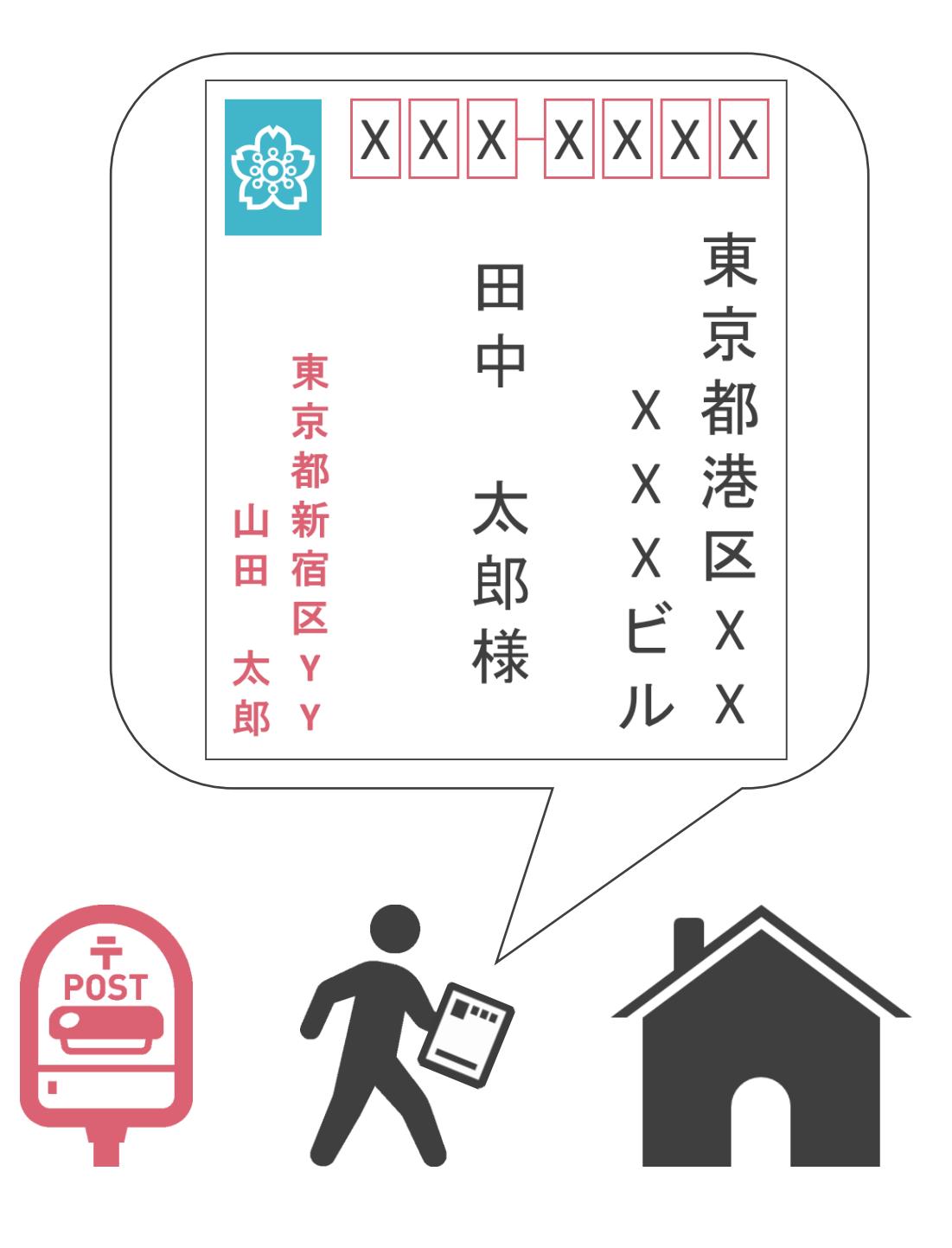

- 相手の住所と名前
- 自分の住所と名前
- 自分がハガキを投稿するポスト
- 郵便局の人がハガキを投函する相手側のポスト

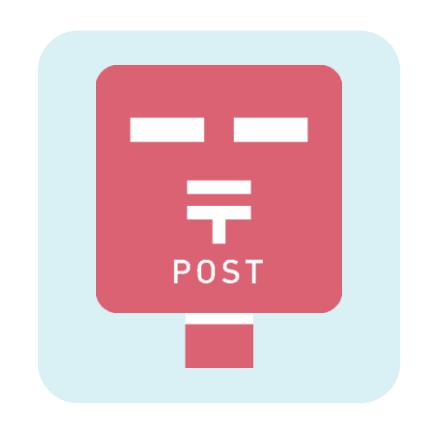

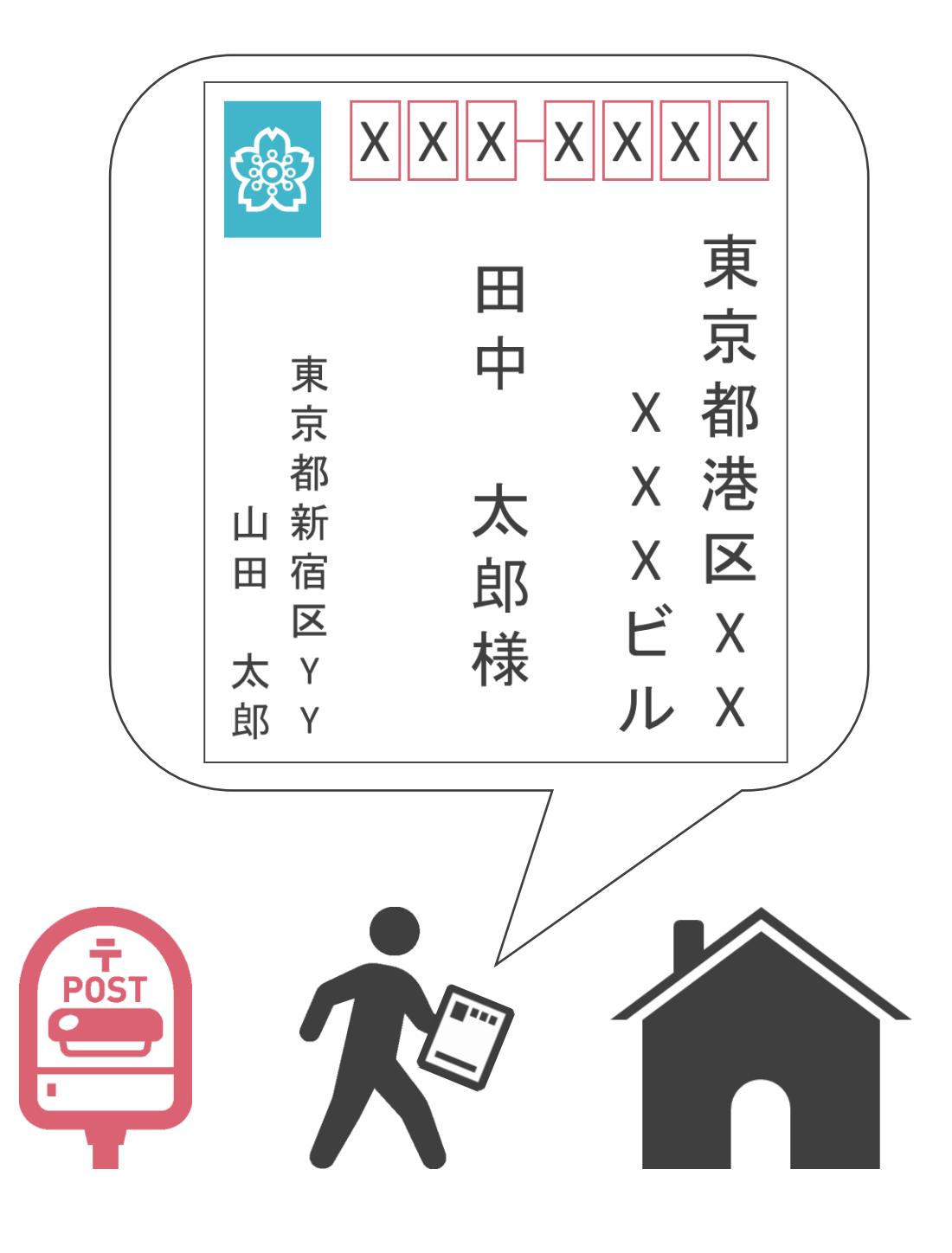

- 相手の住所と名前
- 自分の住所と名前
- 自分がハガキを投稿するポスト
- 郵便局の人がハガキを投函する相手側のポスト

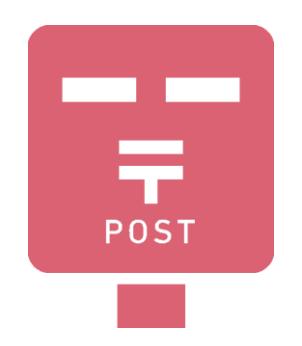

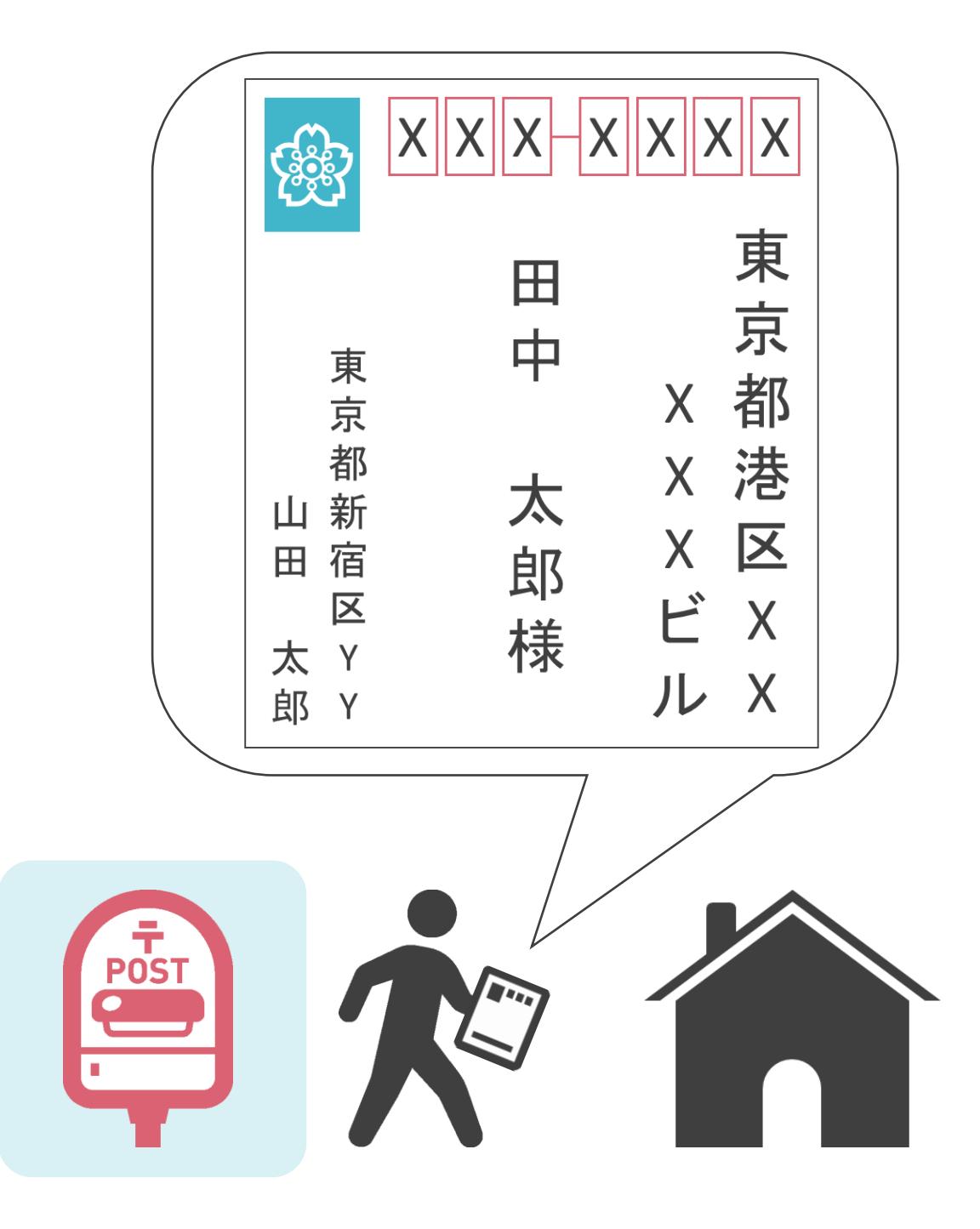

✓メールサーバがポストの役割

• ユーザ毎に、メールを分けて管理

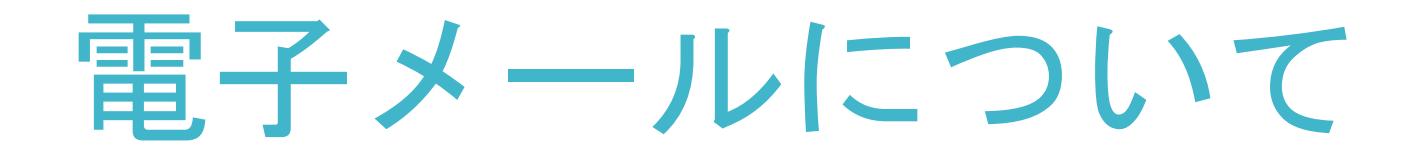

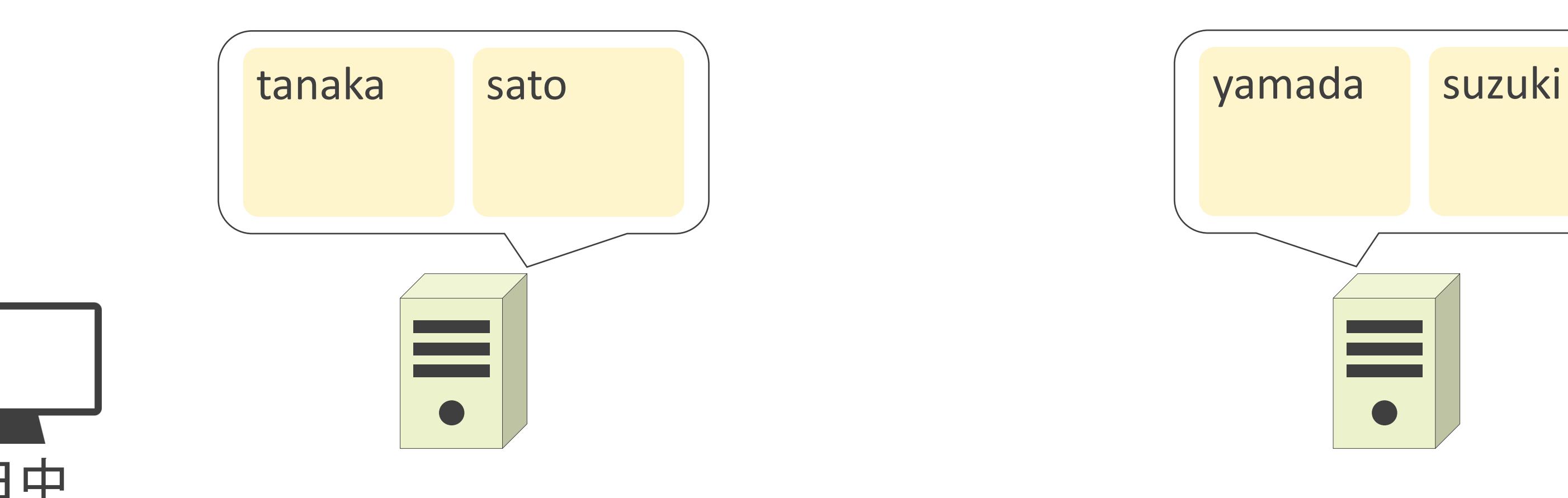

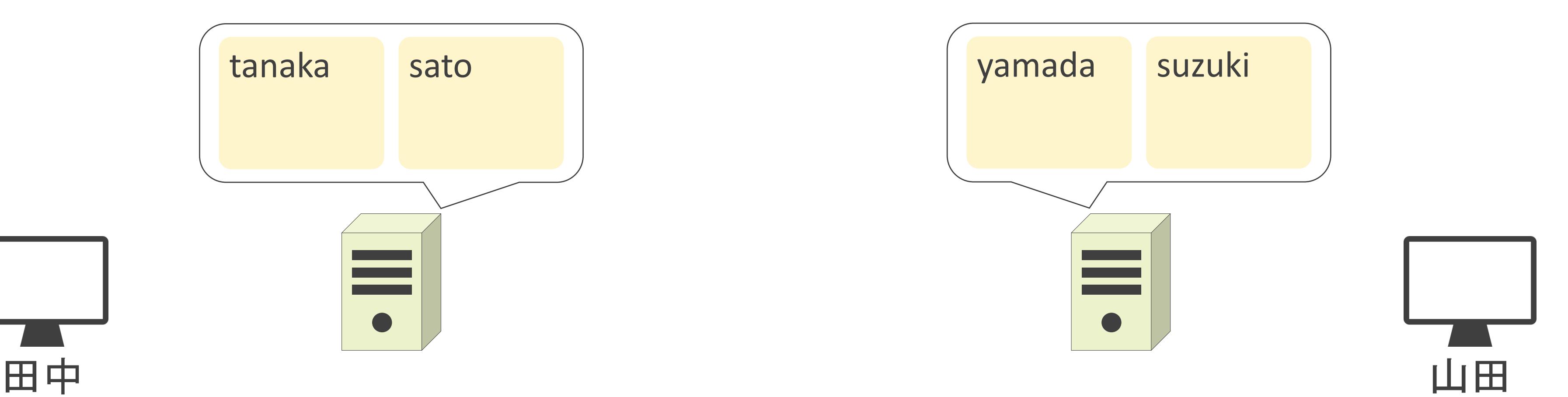

✓メールサーバがポストの役割

• ユーザ毎に、メールを分けて管理

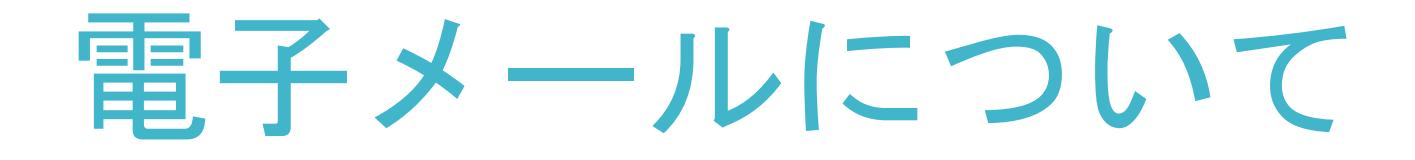

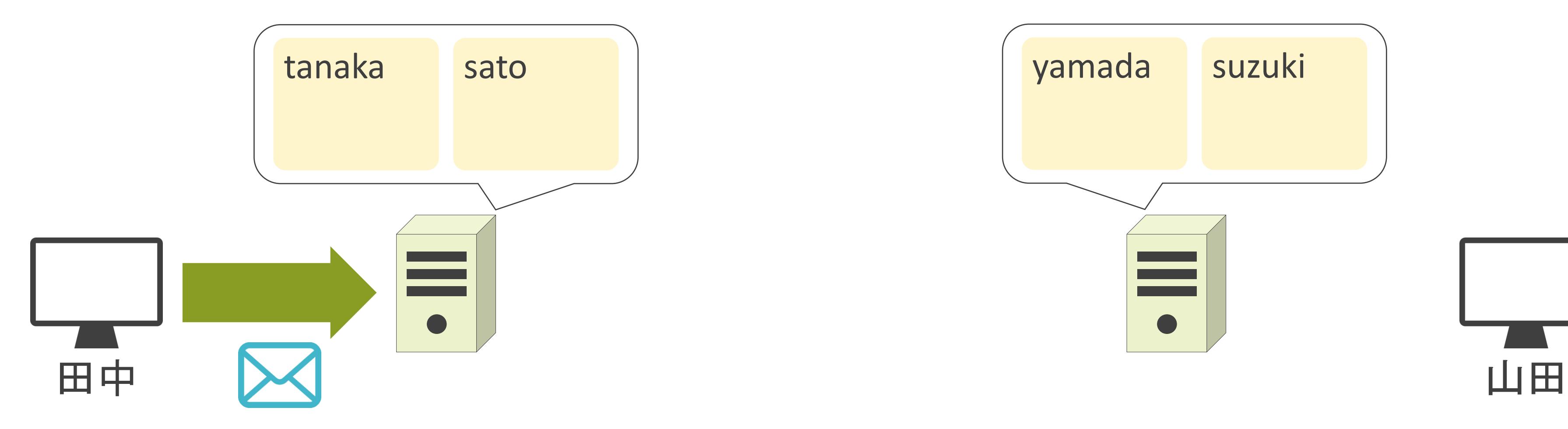

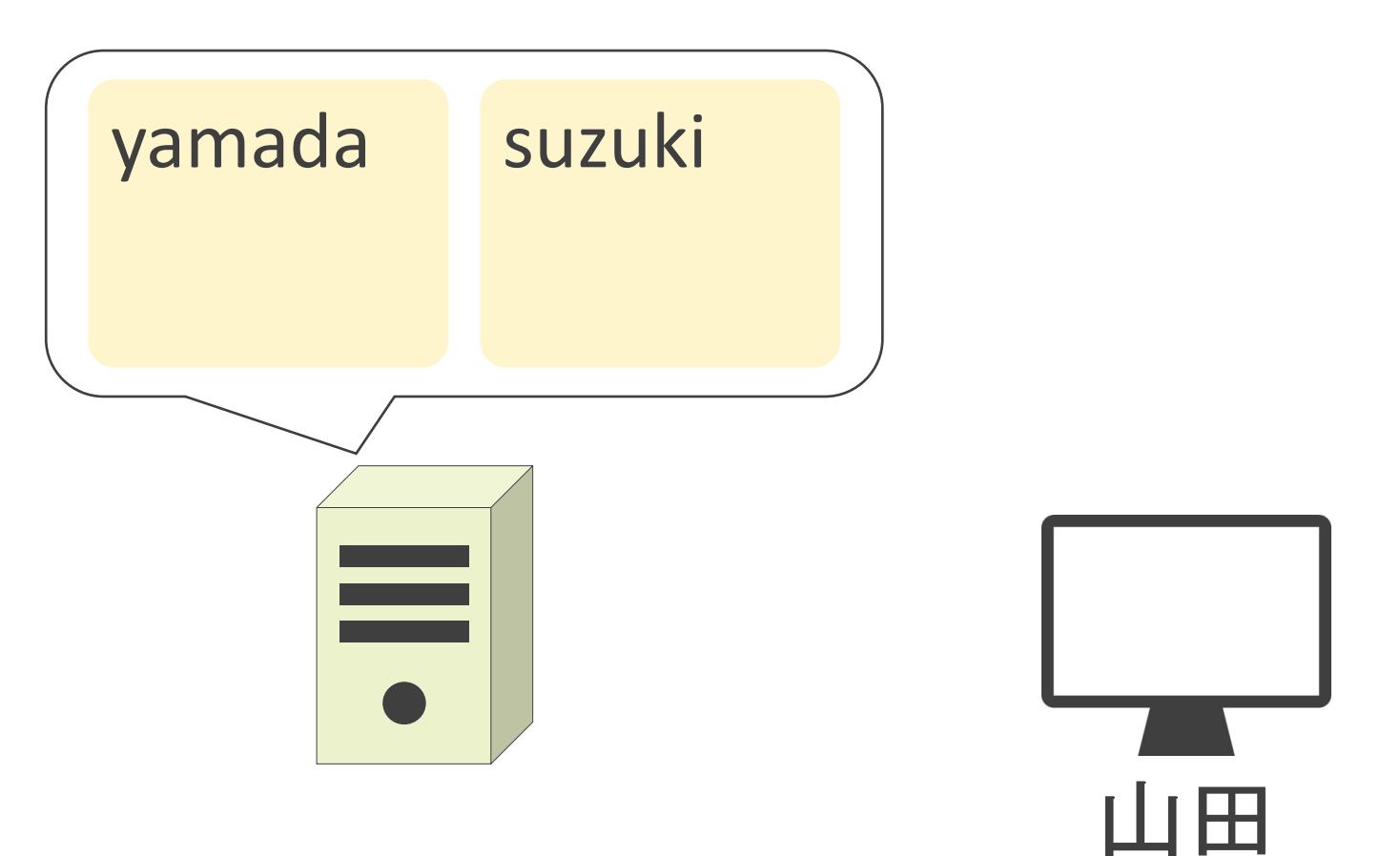

✓メールサーバがポストの役割

• ユーザ毎に、メールを分けて管理

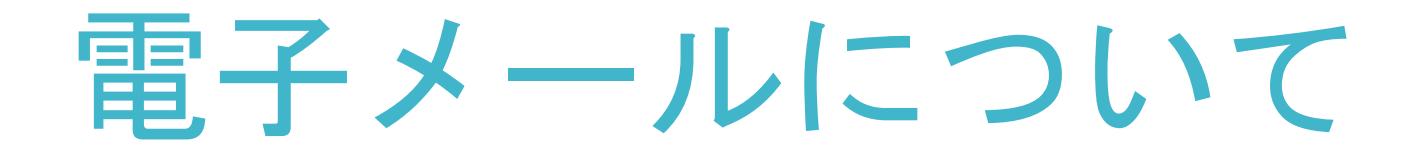

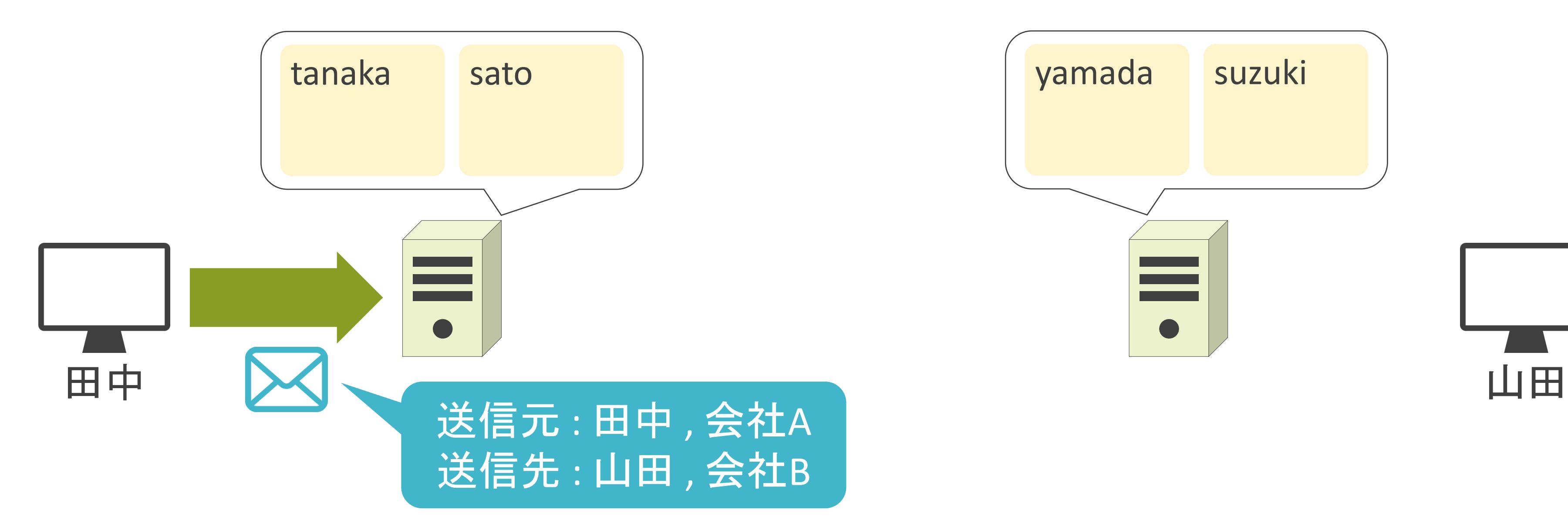

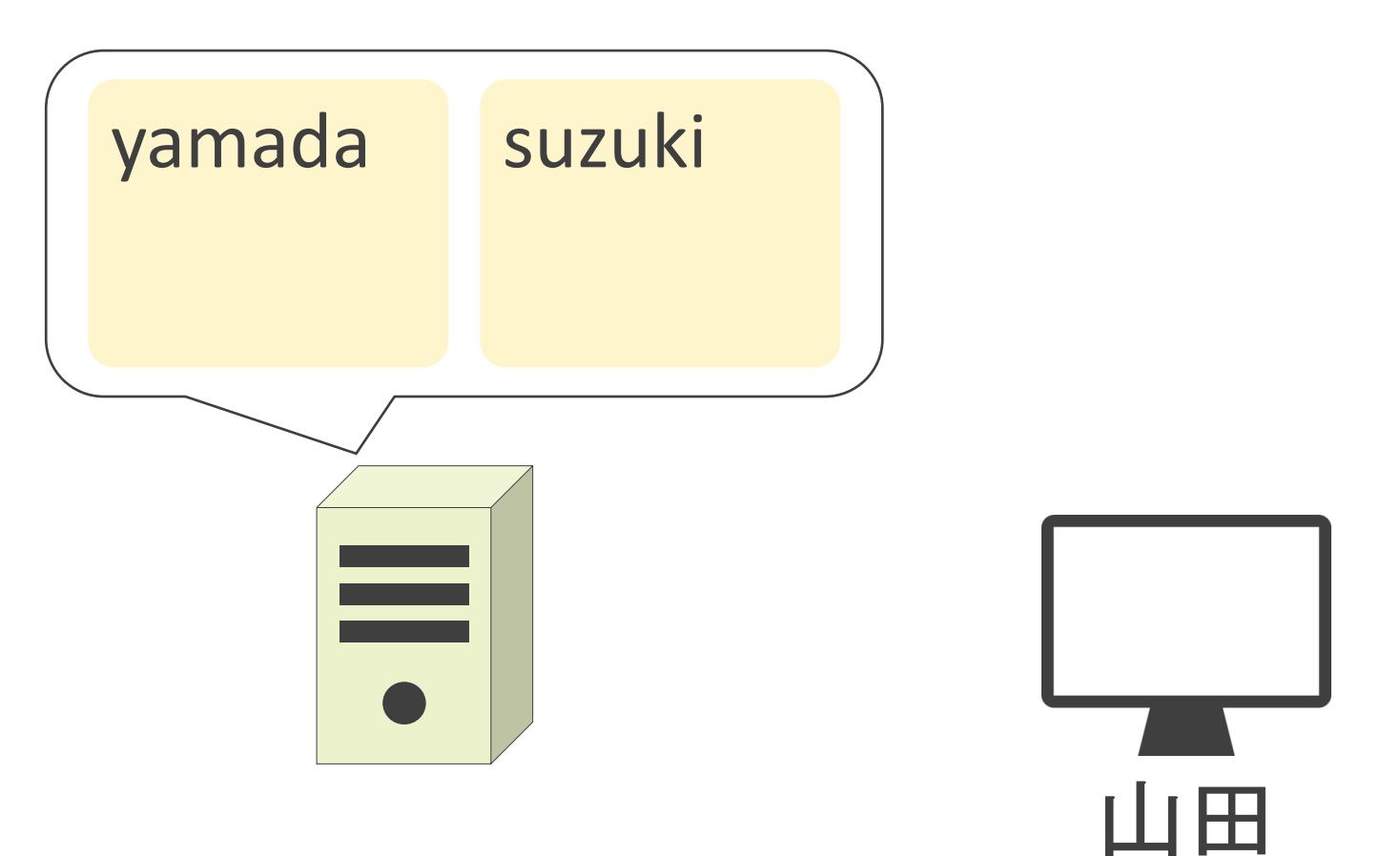
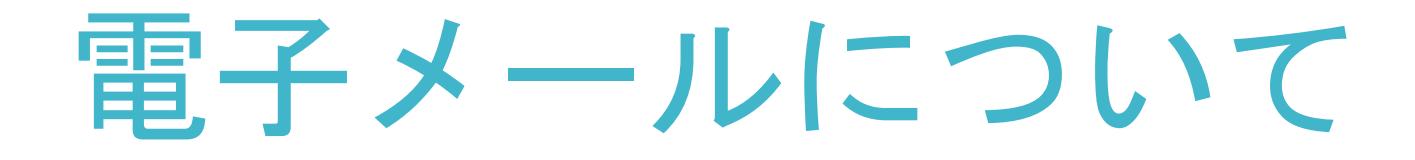

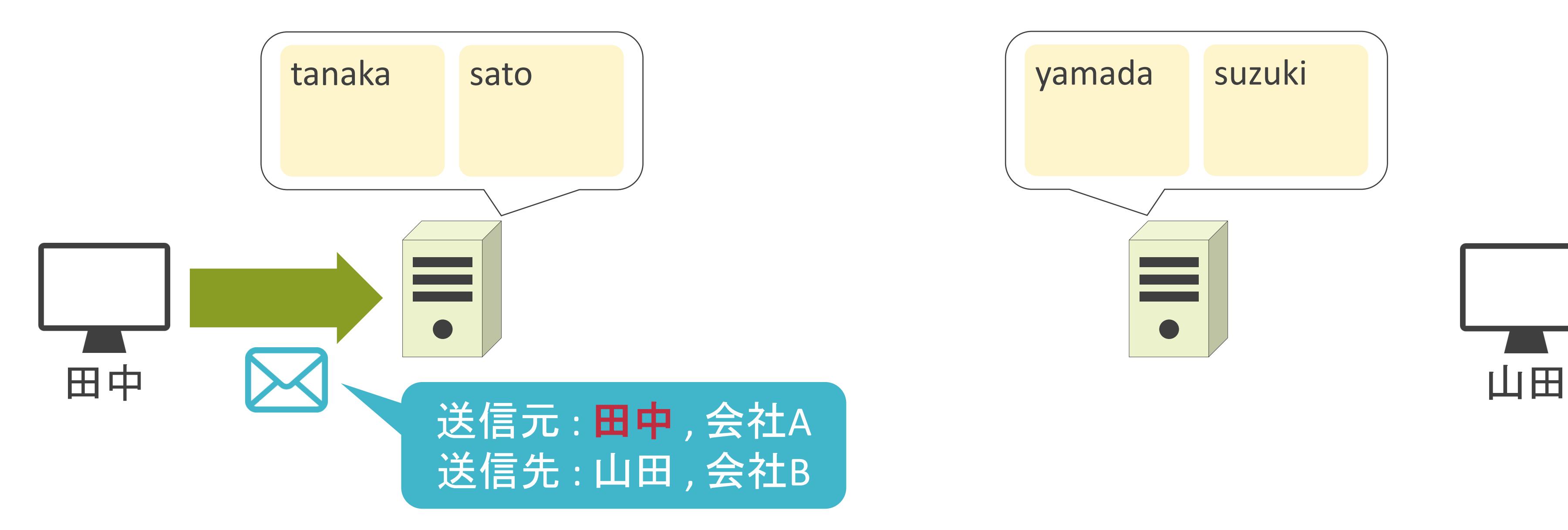

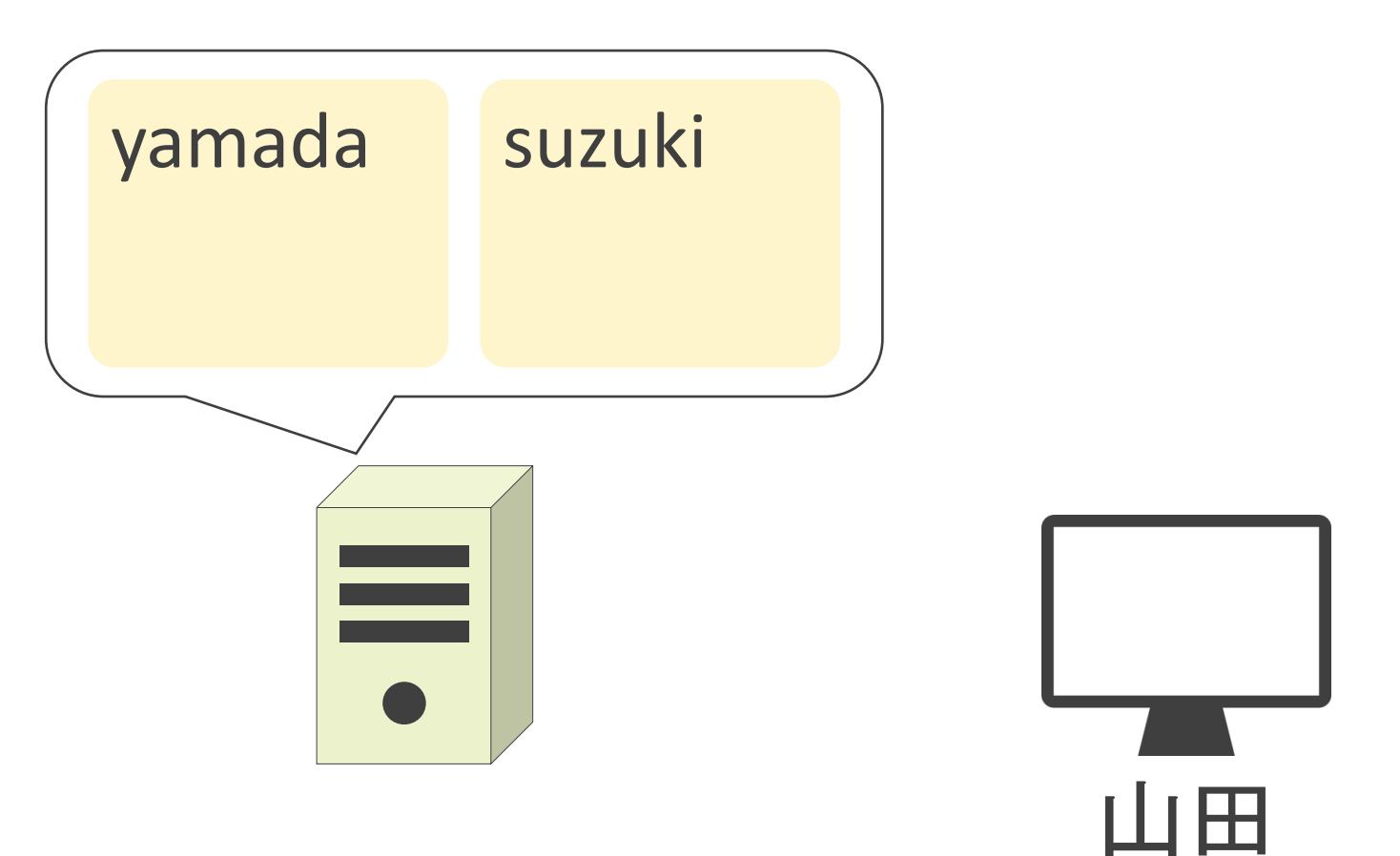

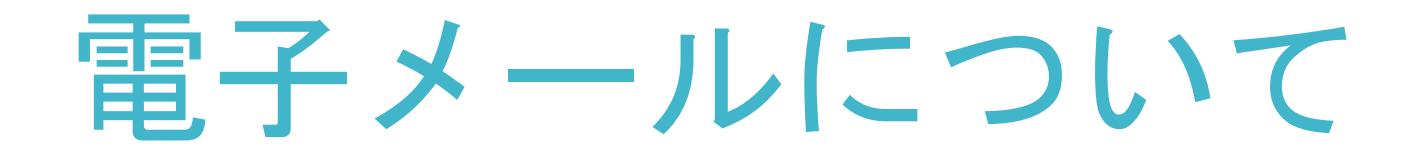

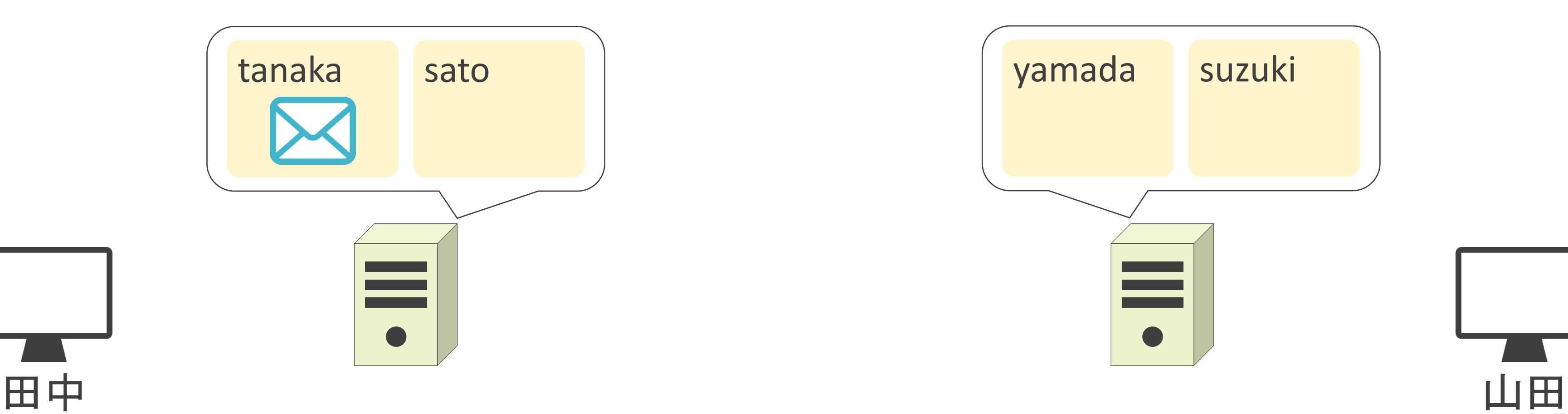

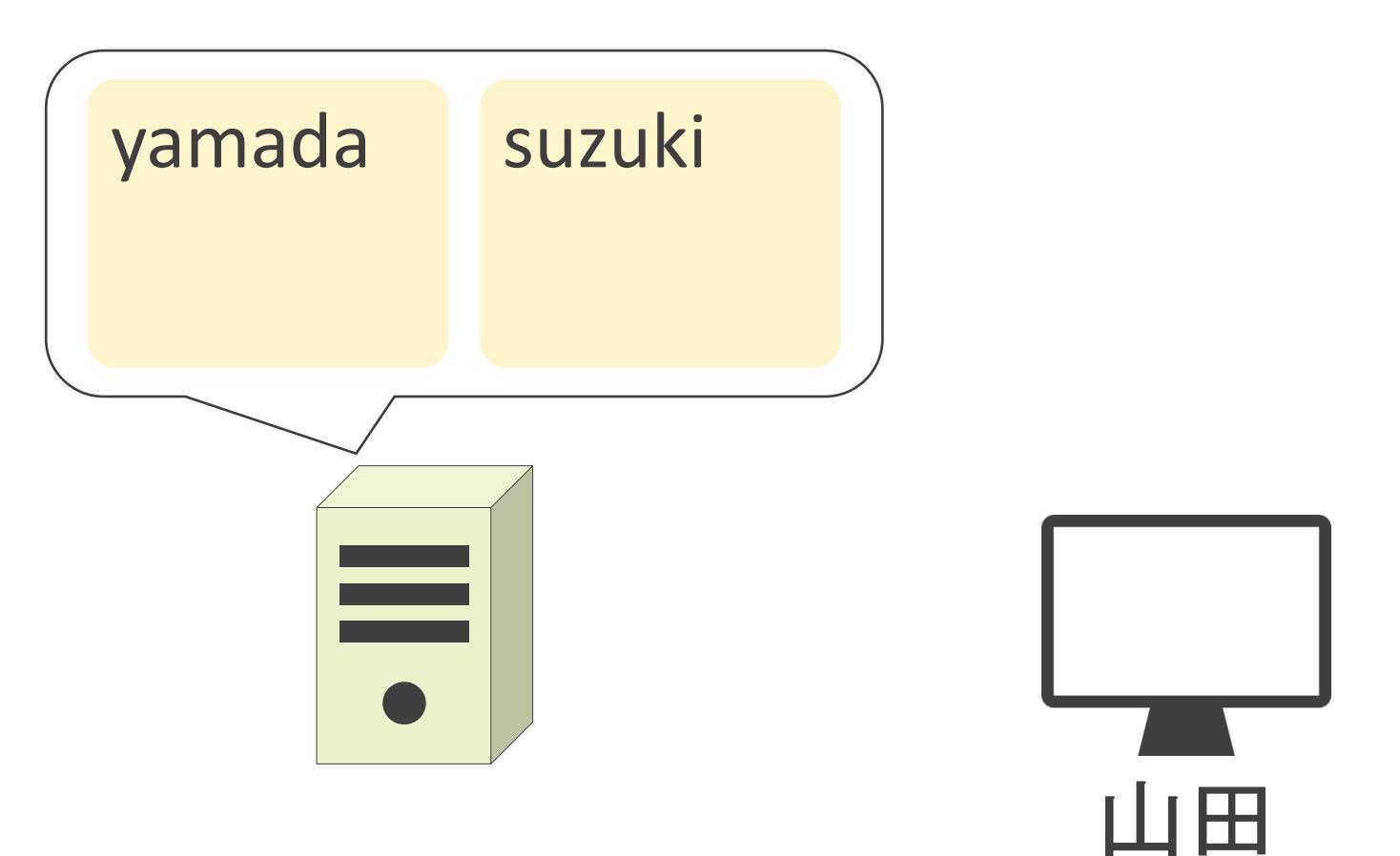

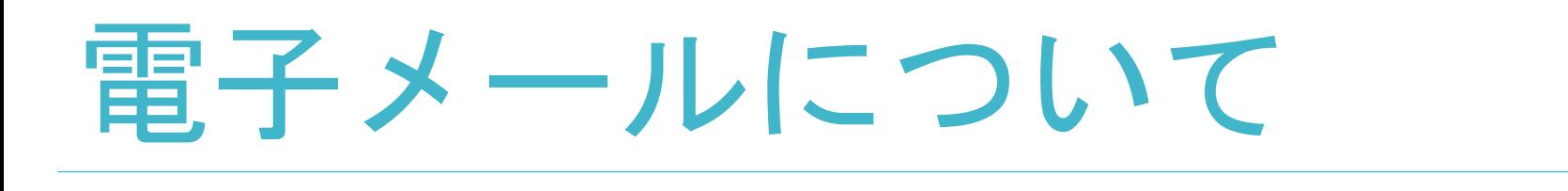

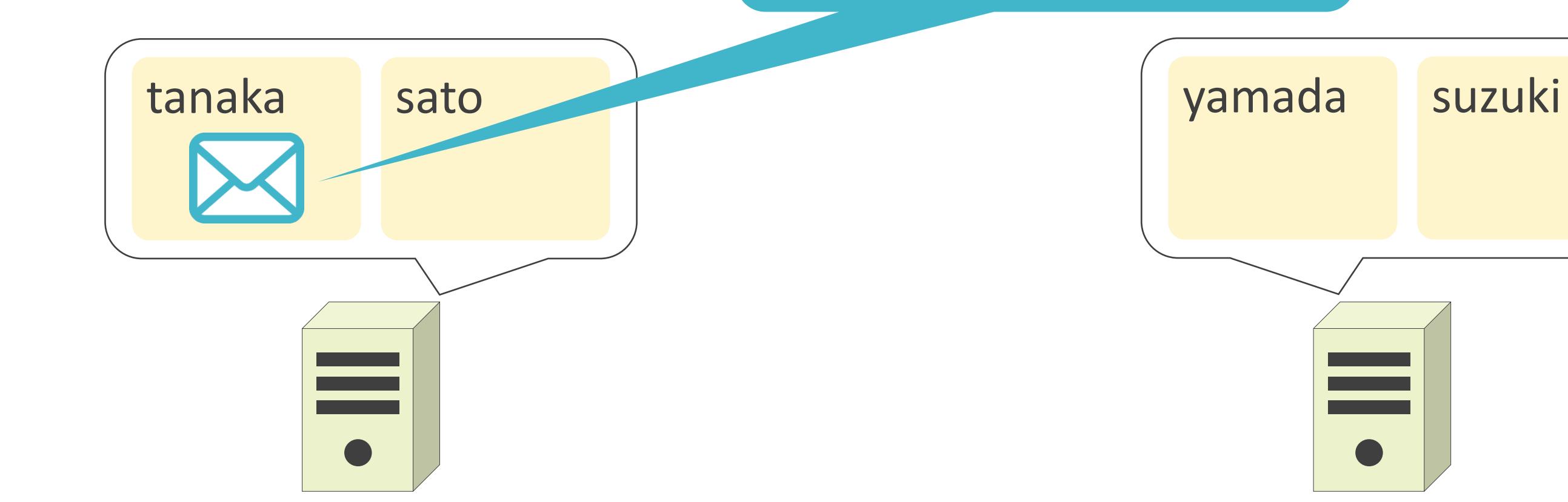

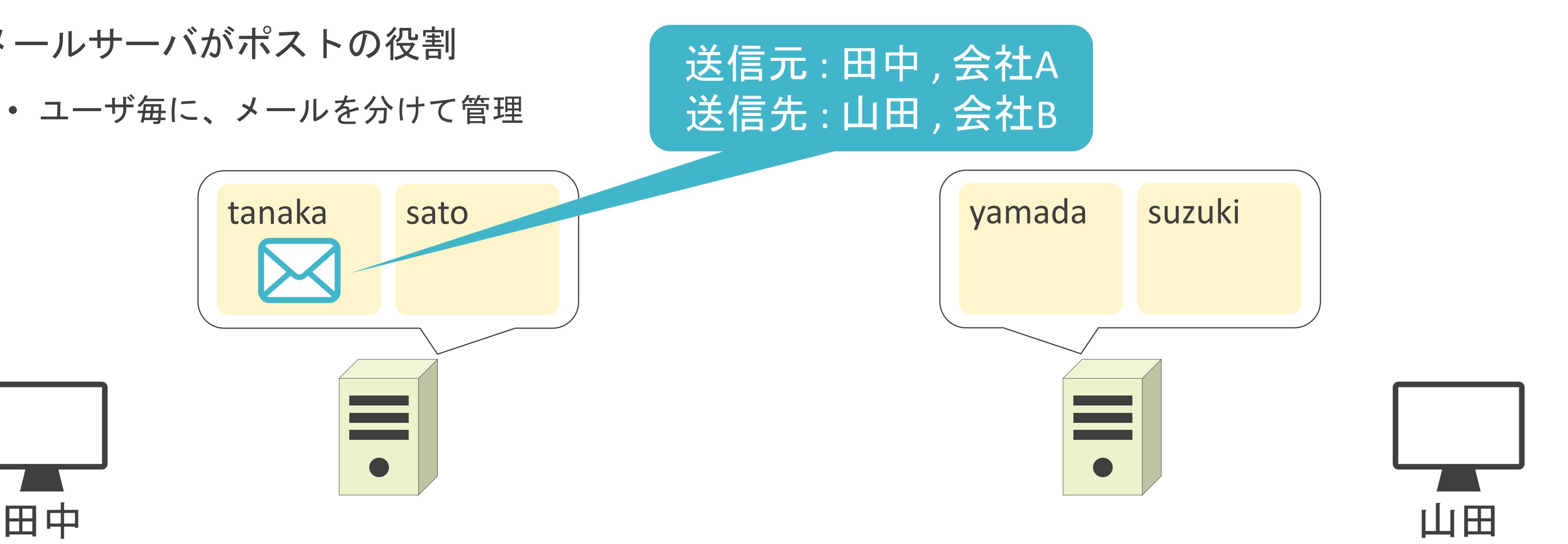

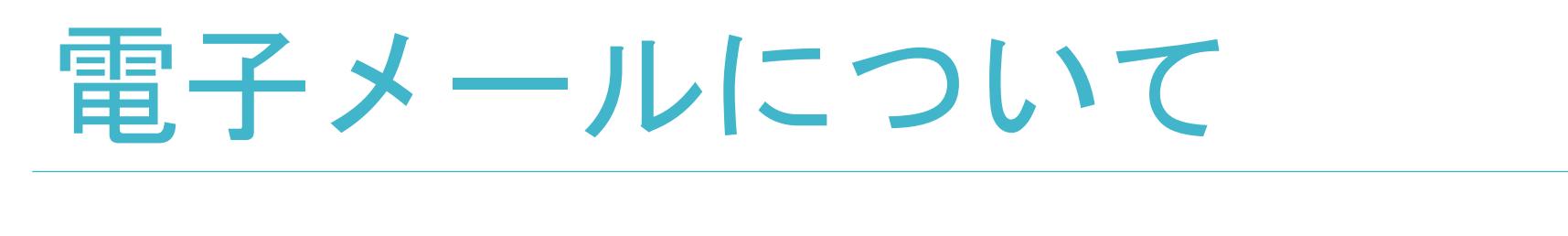

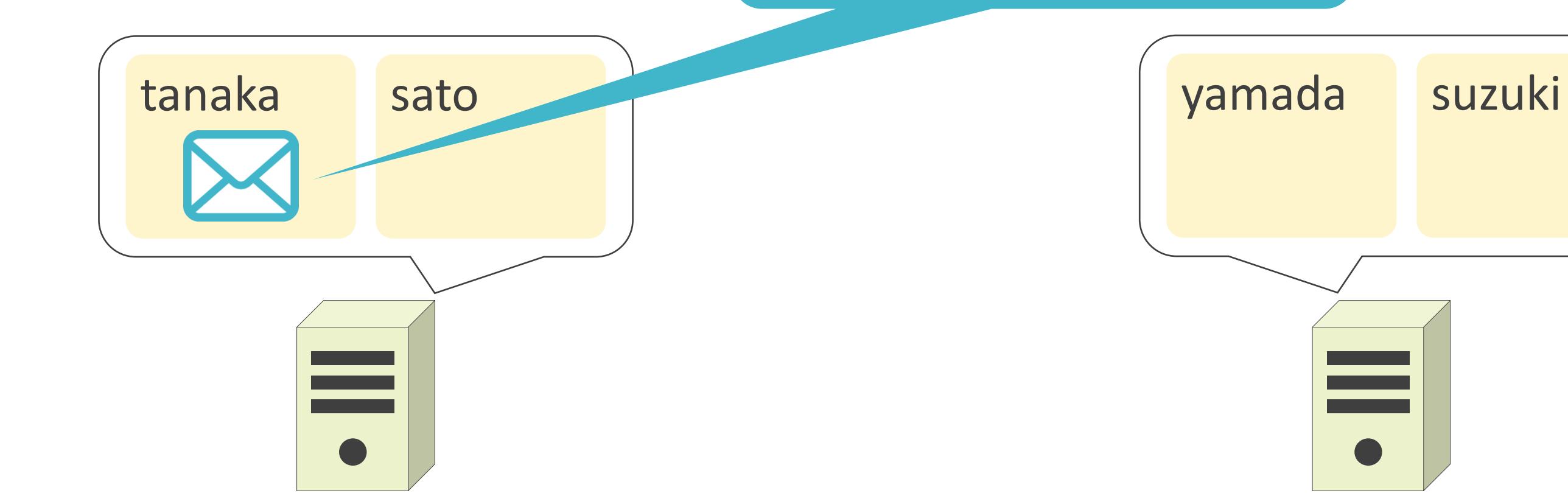

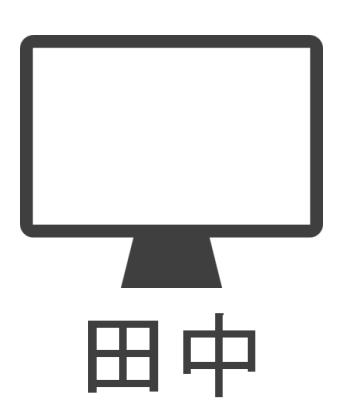

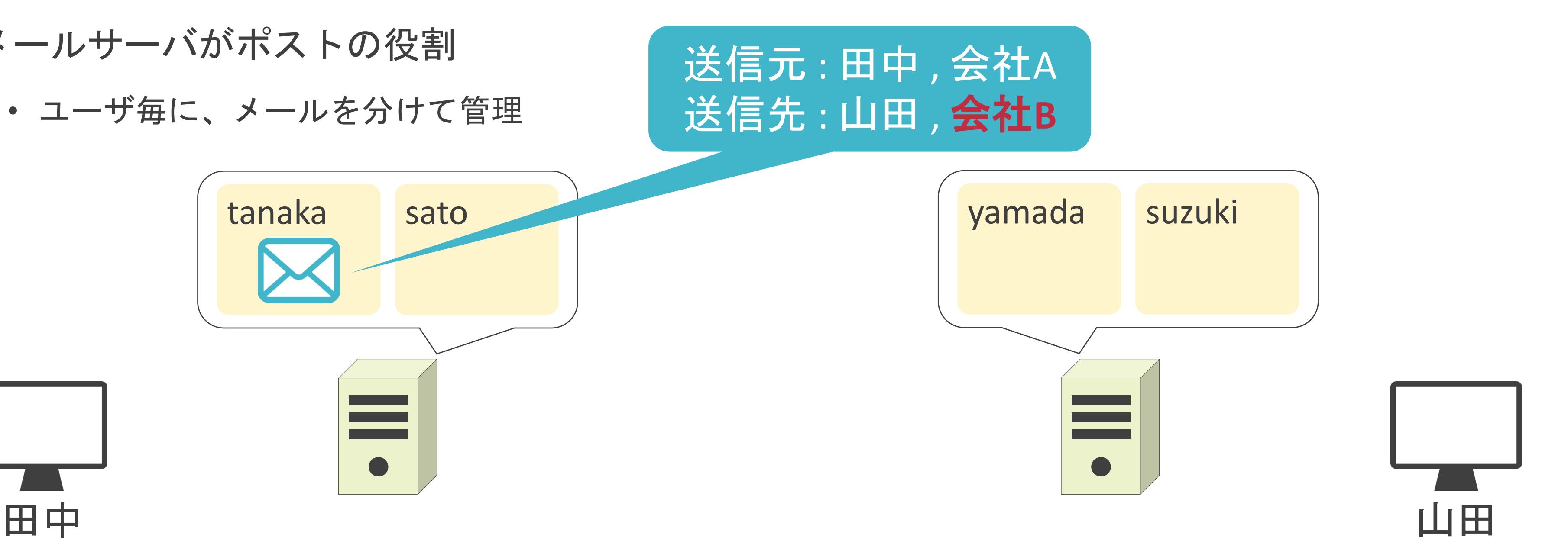

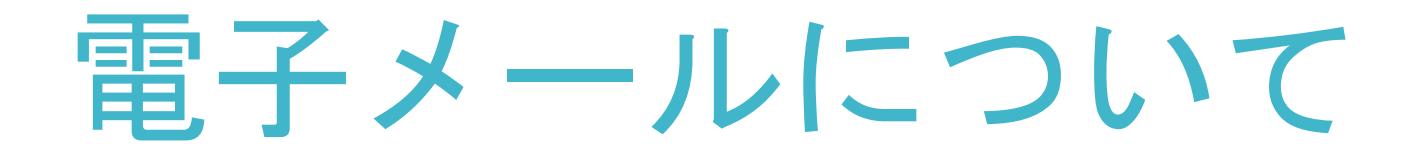

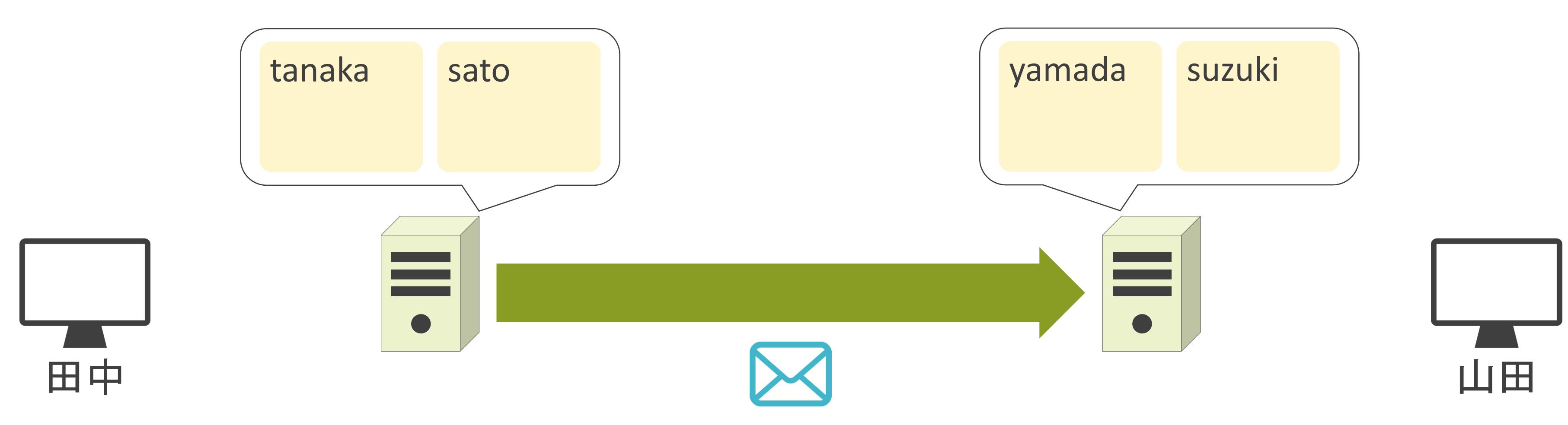

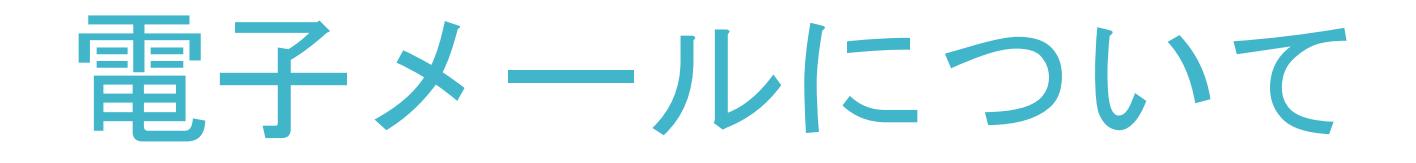

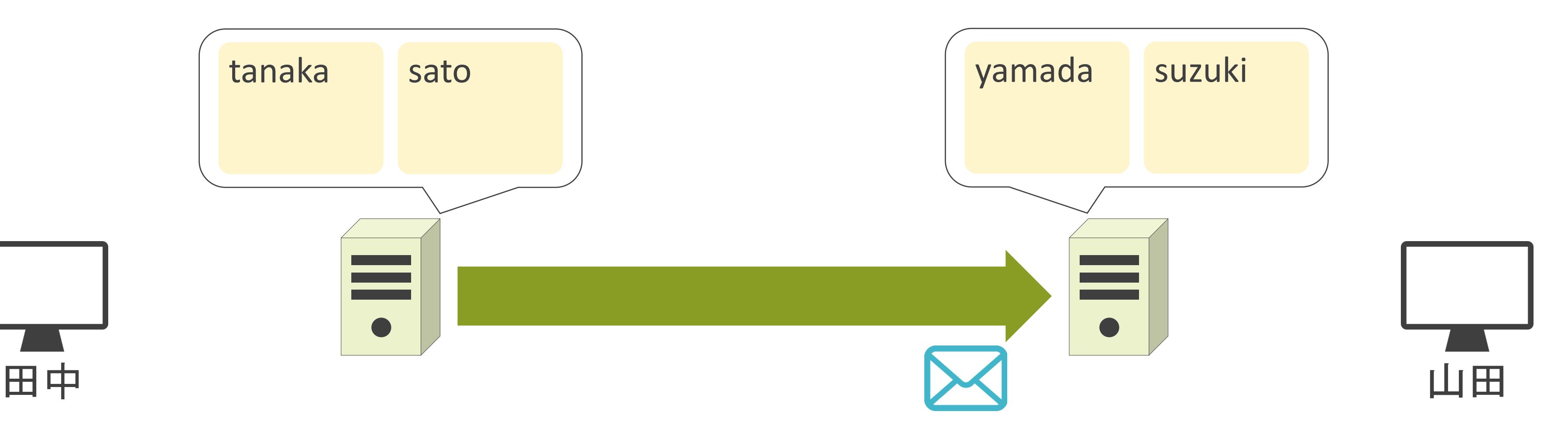

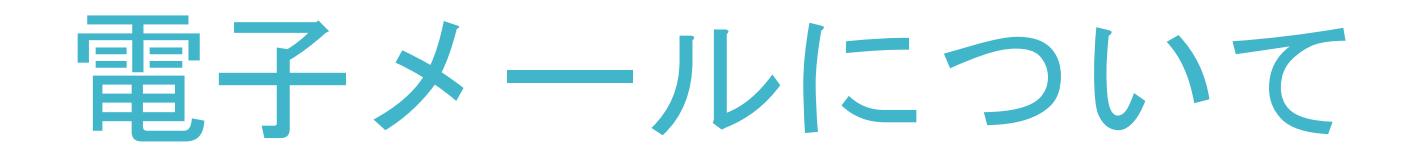

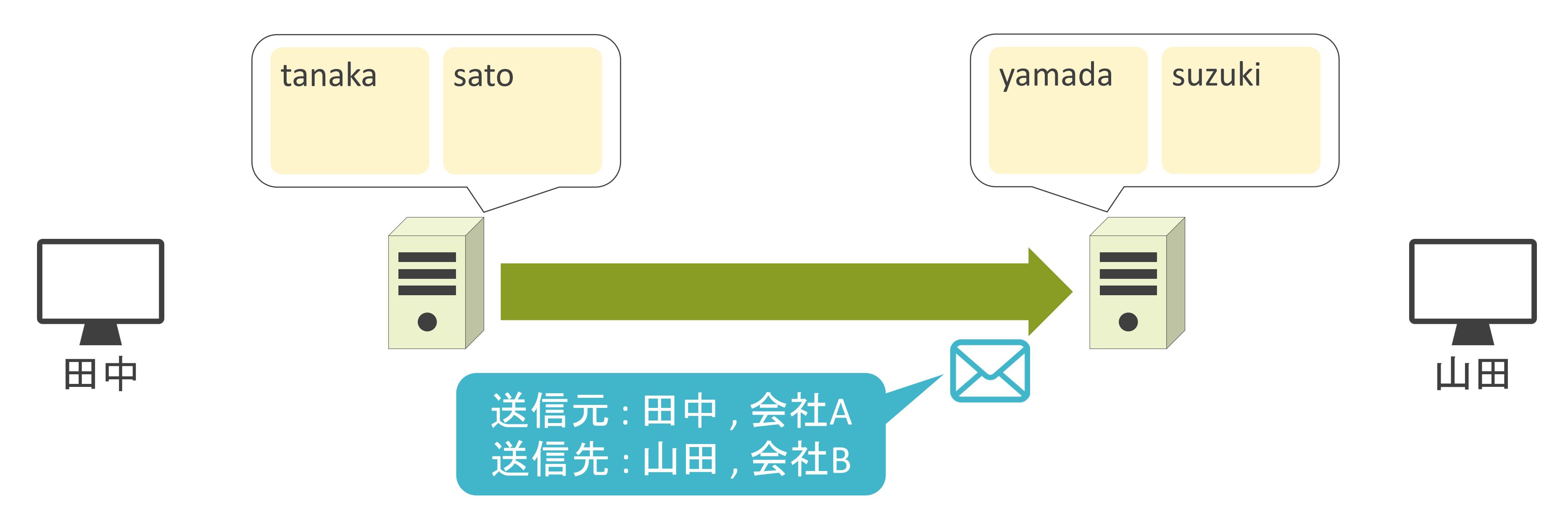

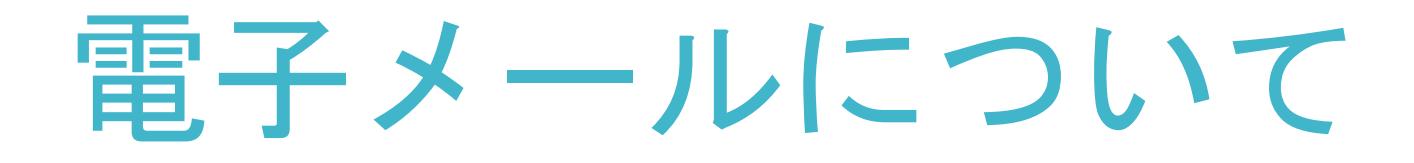

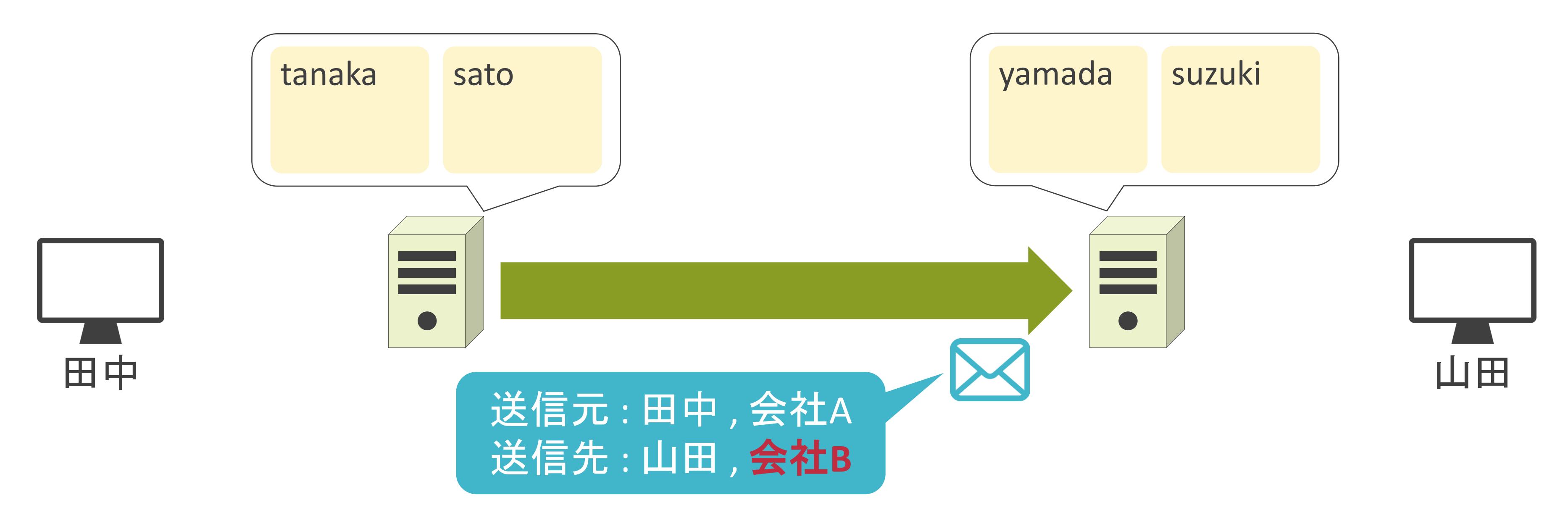

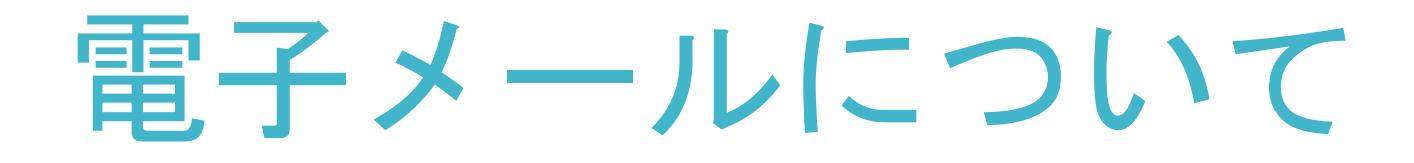

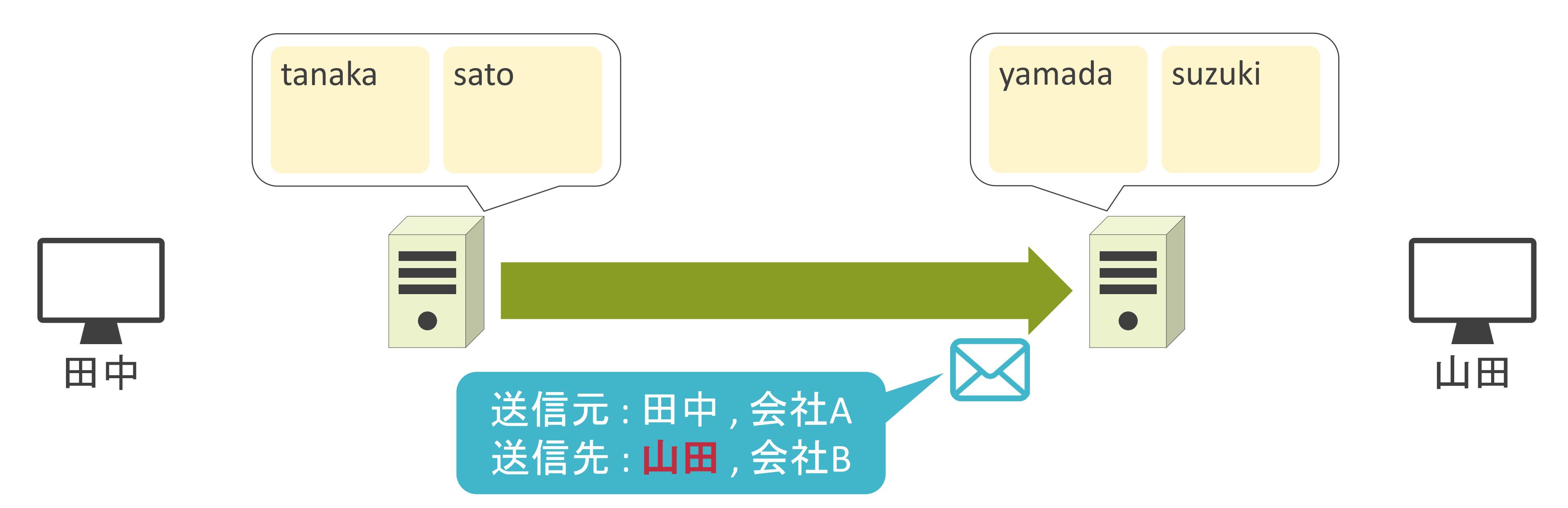

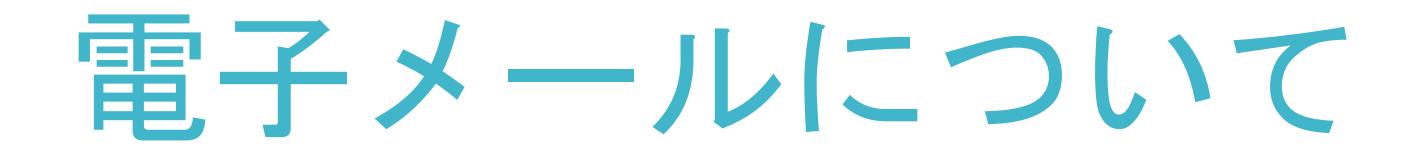

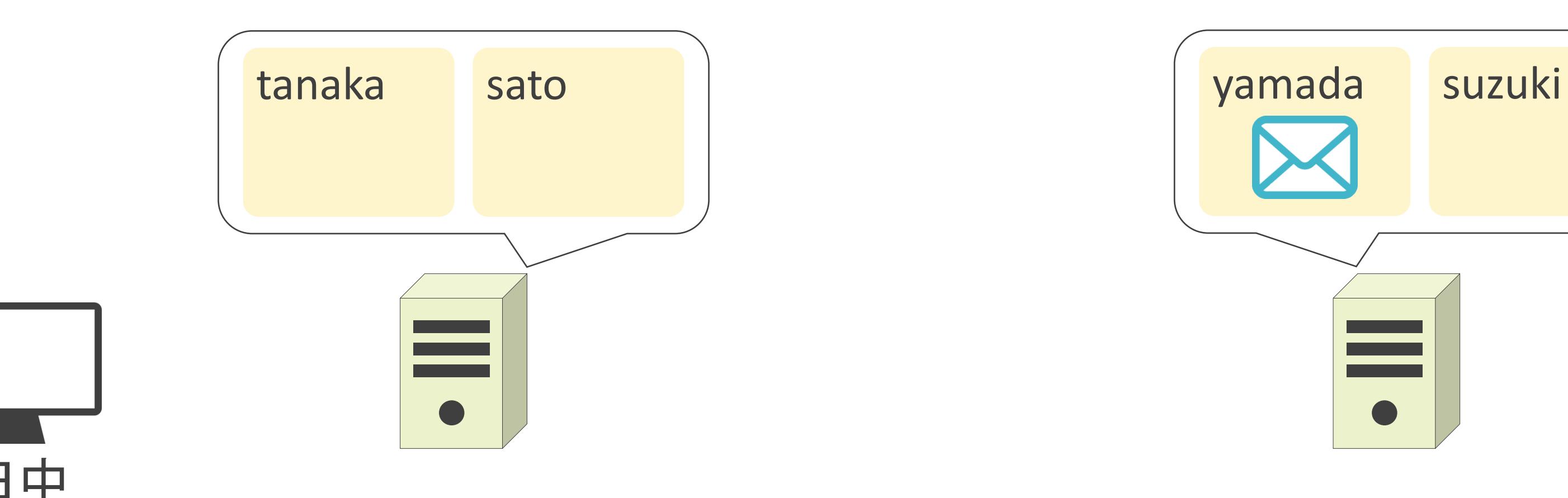

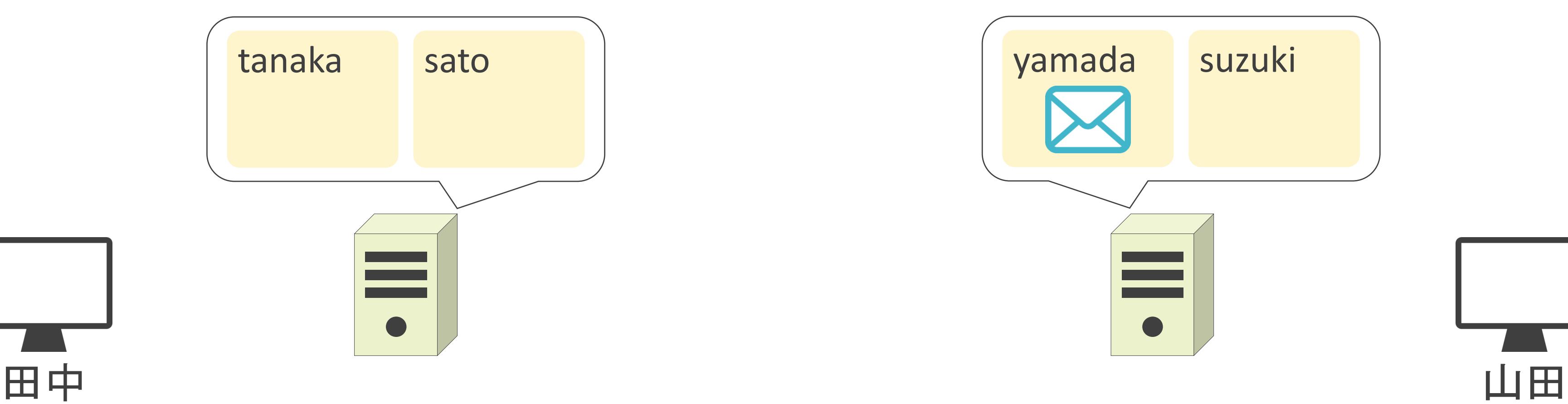

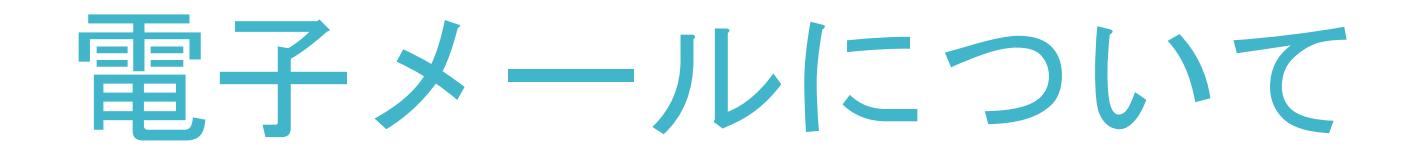

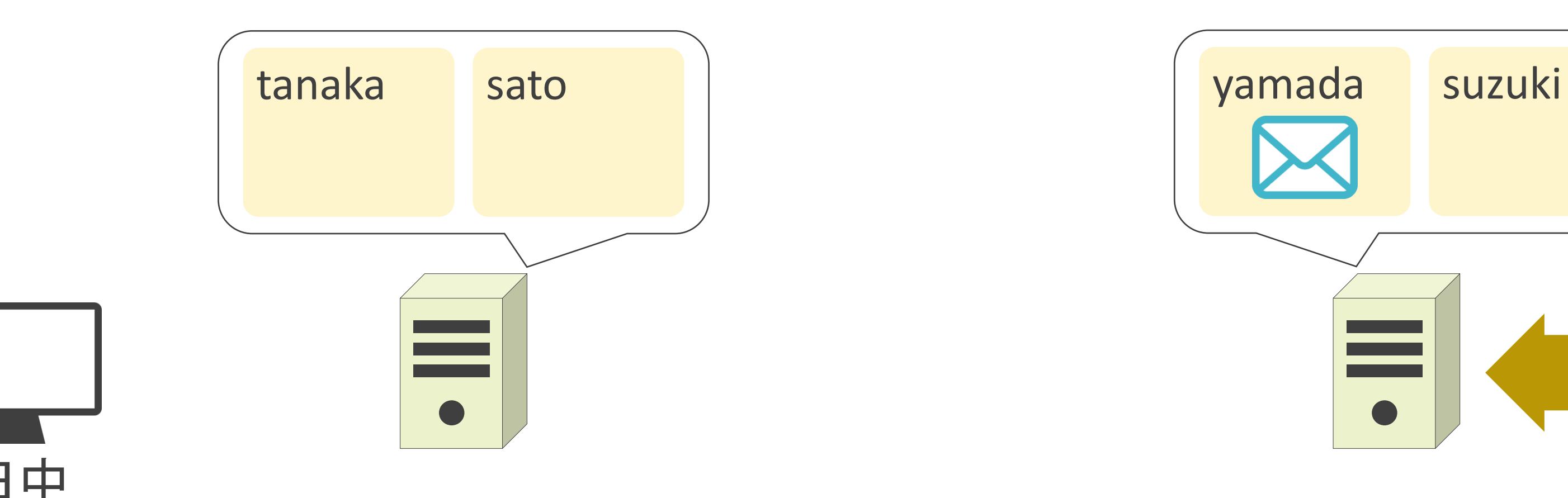

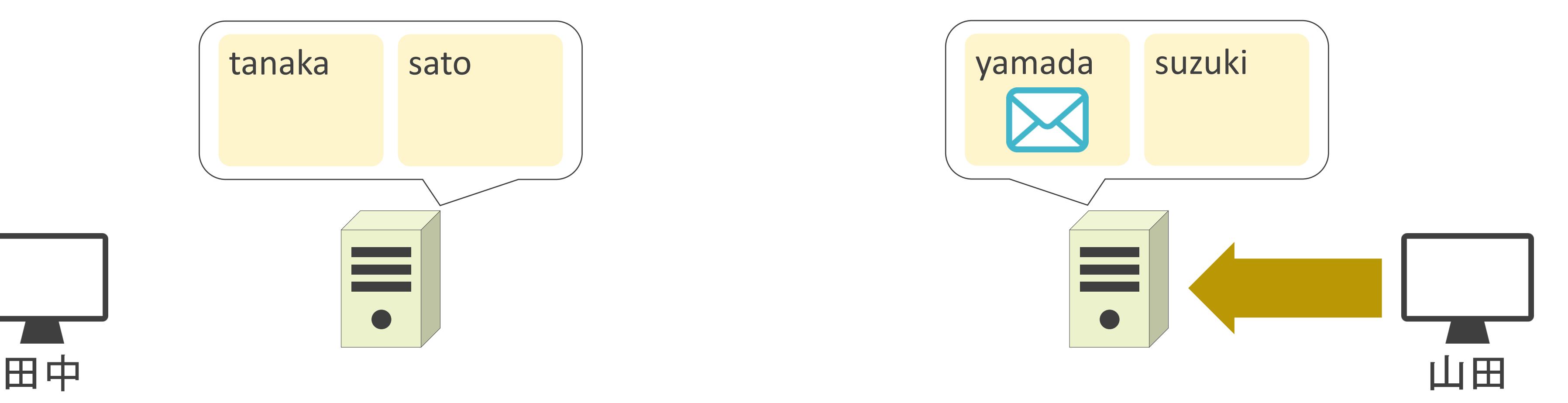

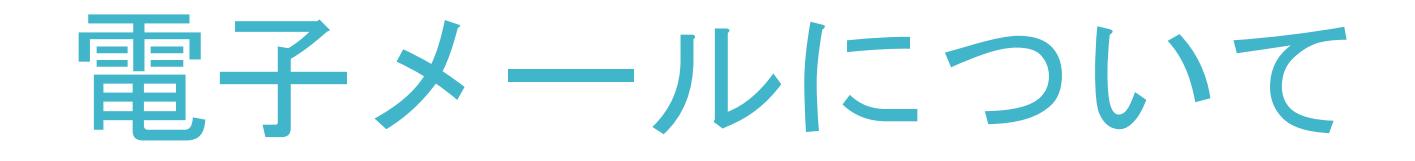

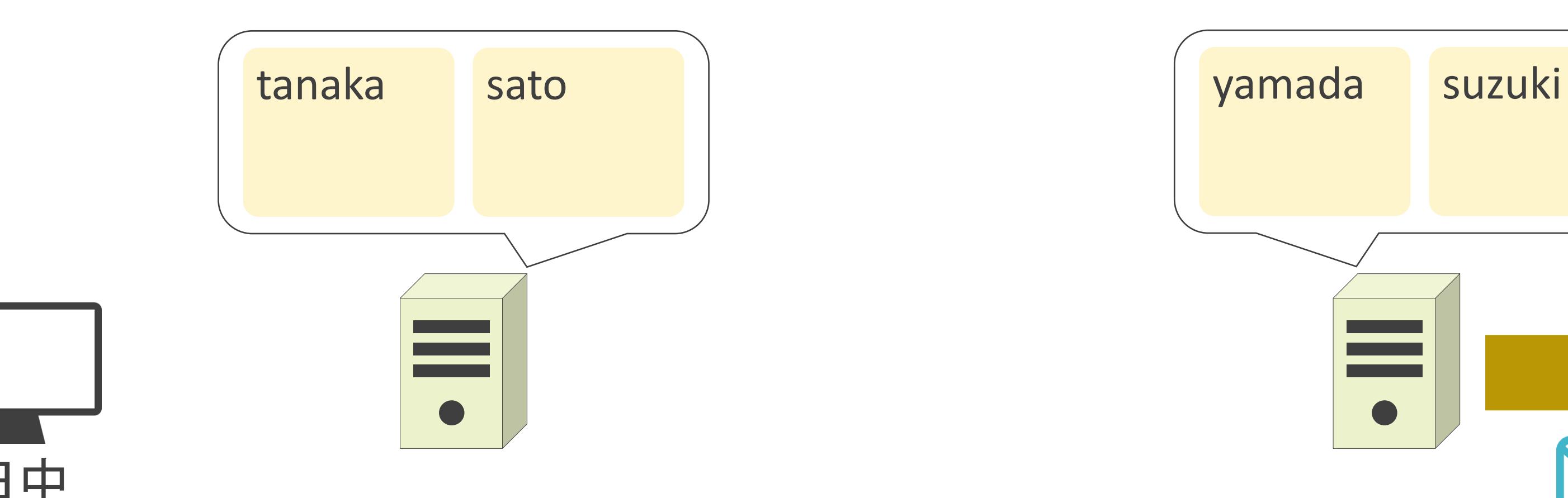

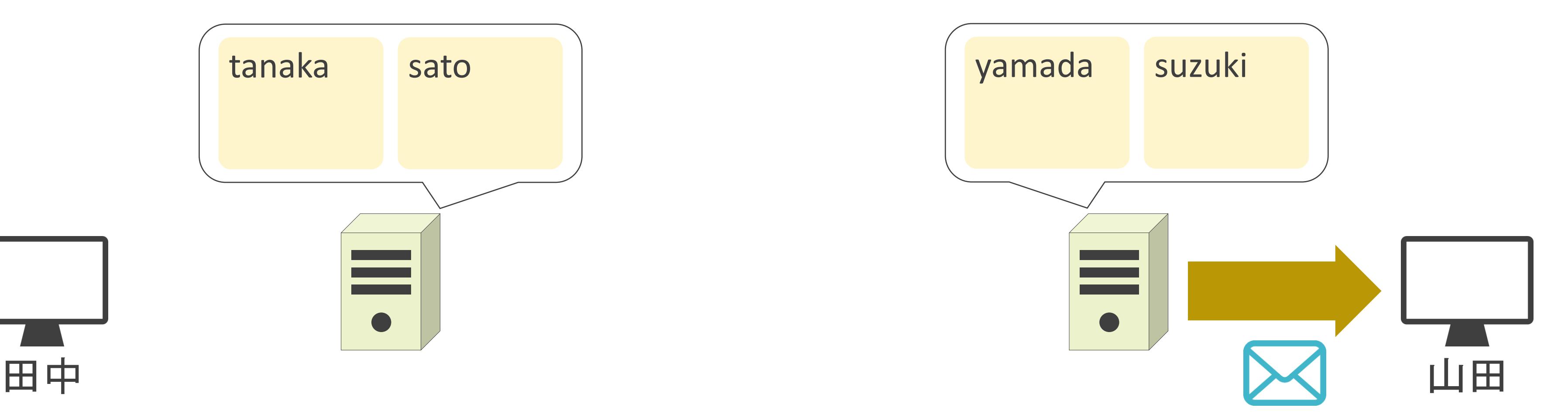

# メールアドレスについて

### ✓2個の要素で構成

- ユーザ名 : 特定の組織のユーザを識別するための情報
- ドメイン名 : ネットワーク上の特定の組織を識別するための情報

user1 @ example . co . jp ユーザ名 ドメイン名

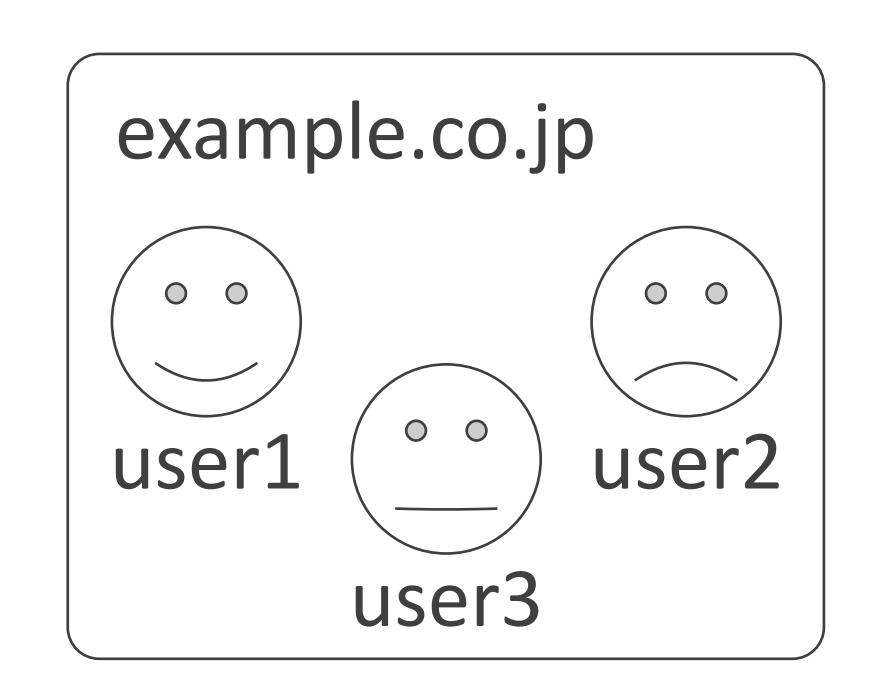

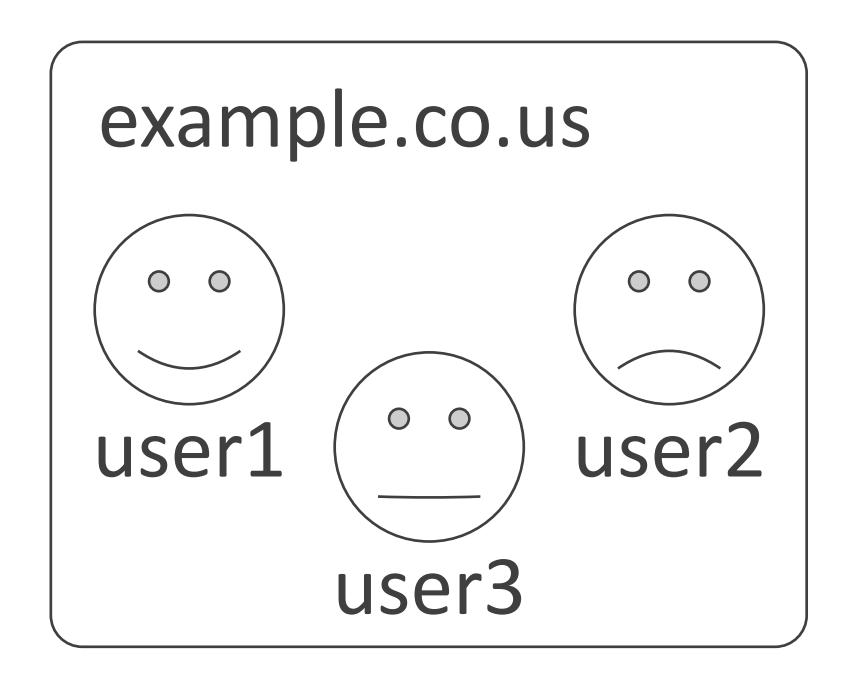

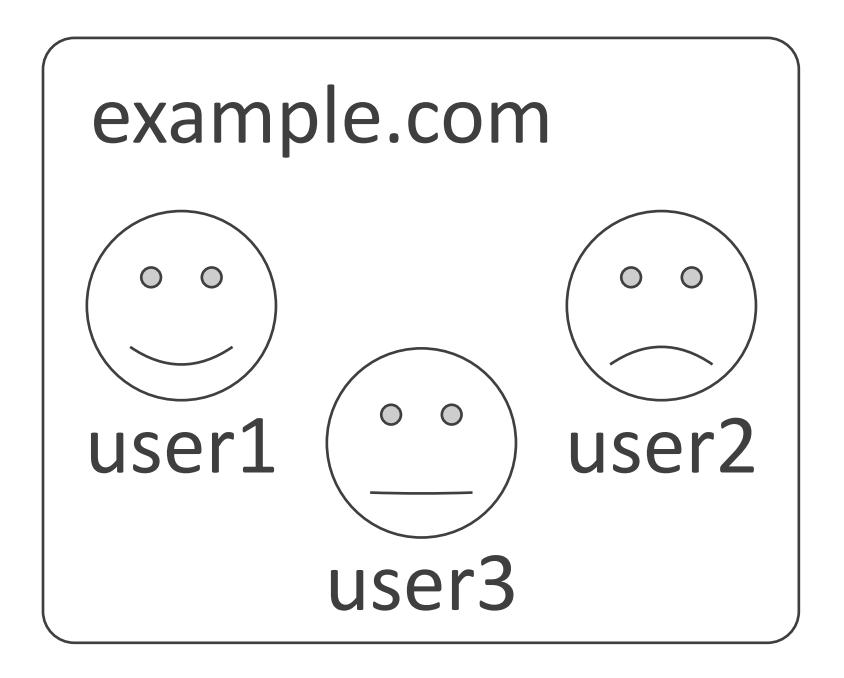

# メールアドレスについて

### ✓2個の要素で構成

- ユーザ名 : 特定の組織のユーザを識別するための情報
- ドメイン名 : ネットワーク上の特定の組織を識別するための情報

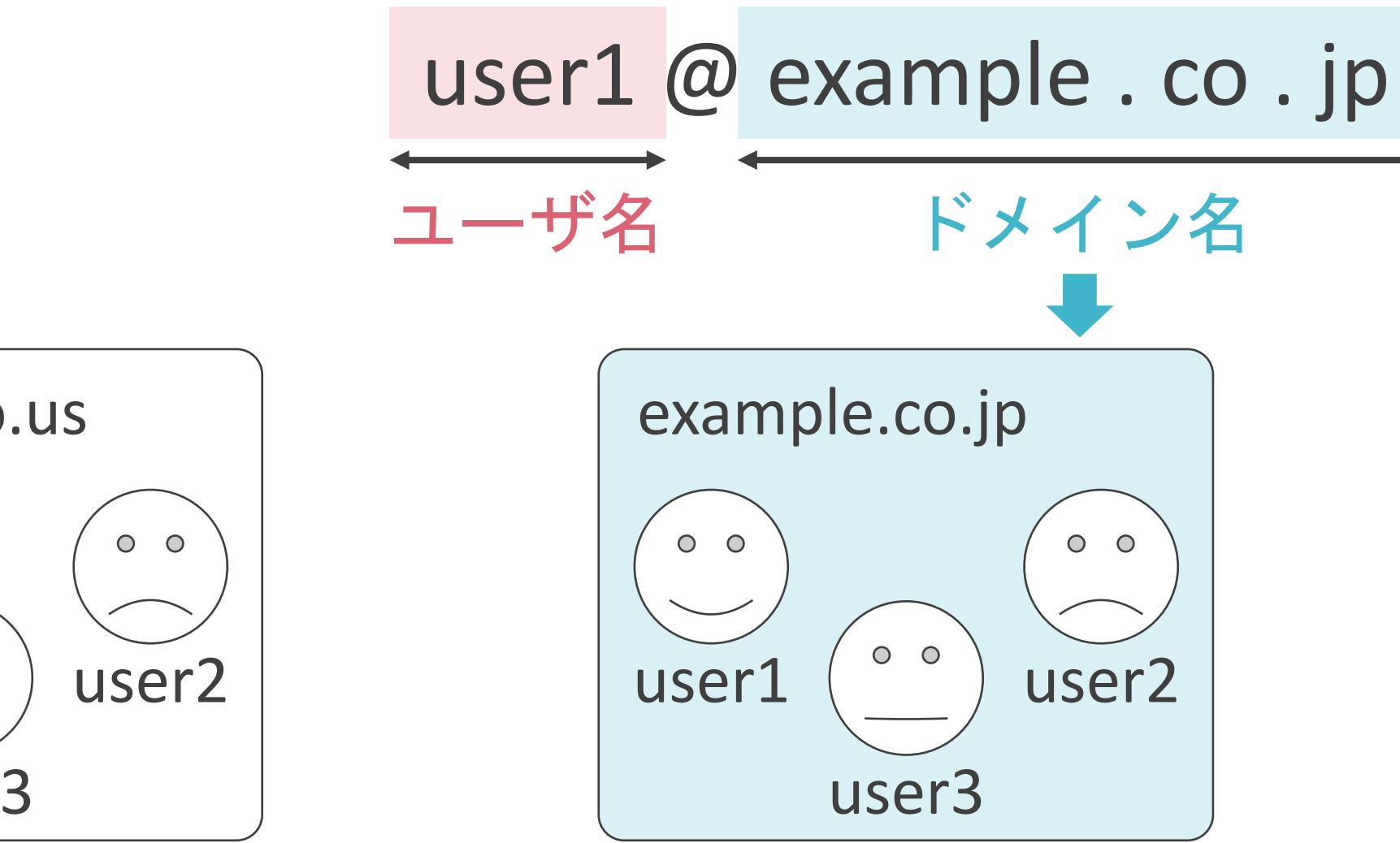

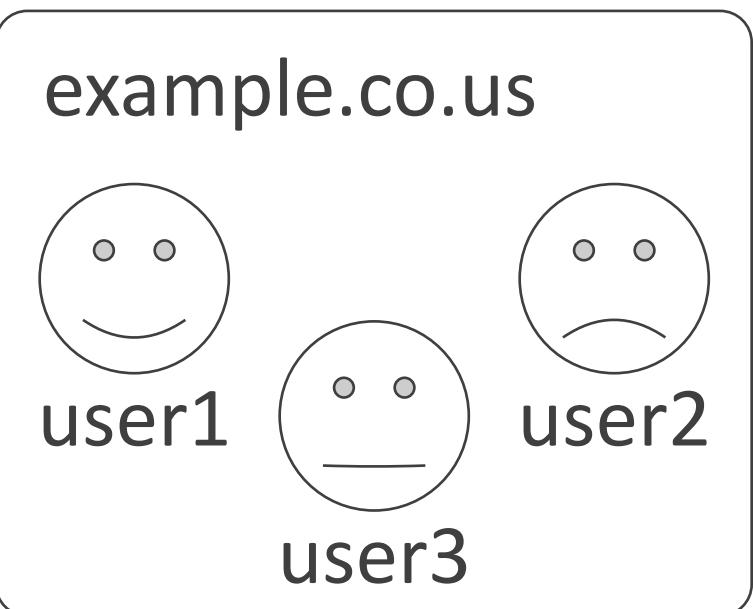

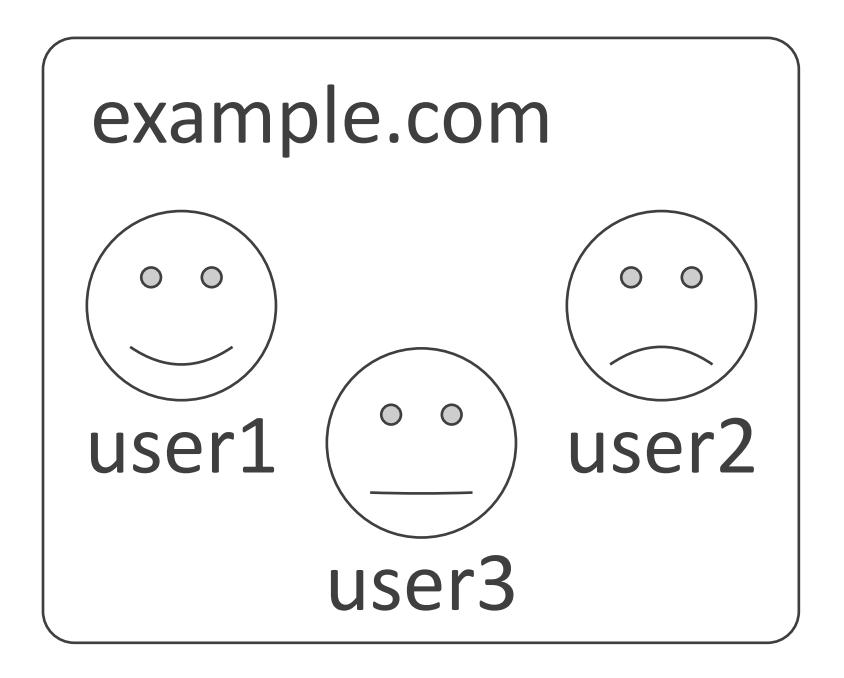

# メールアドレスについて

### ✓2個の要素で構成

- ユーザ名 : 特定の組織のユーザを識別するための情報
- ドメイン名 : ネットワーク上の特定の組織を識別するための情報

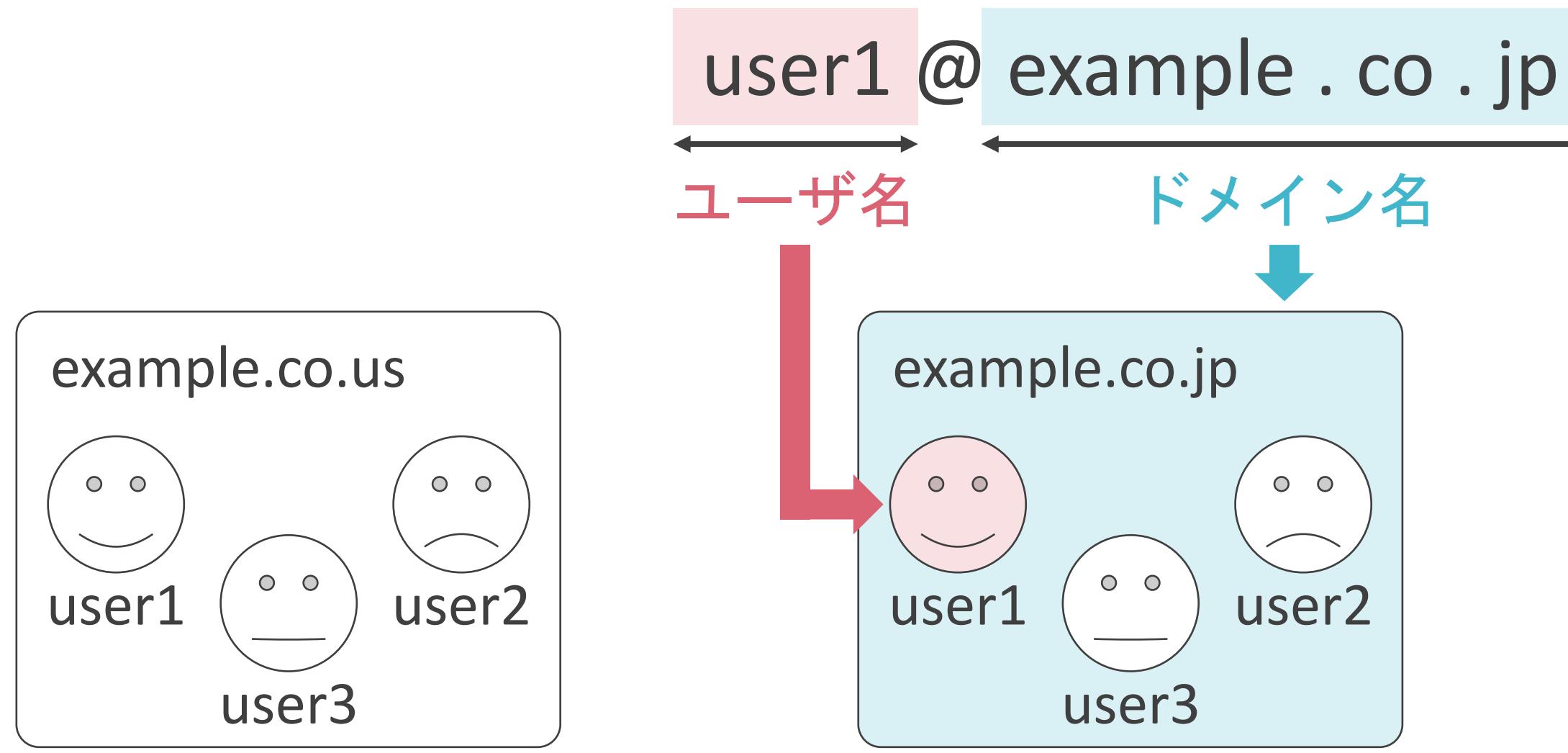

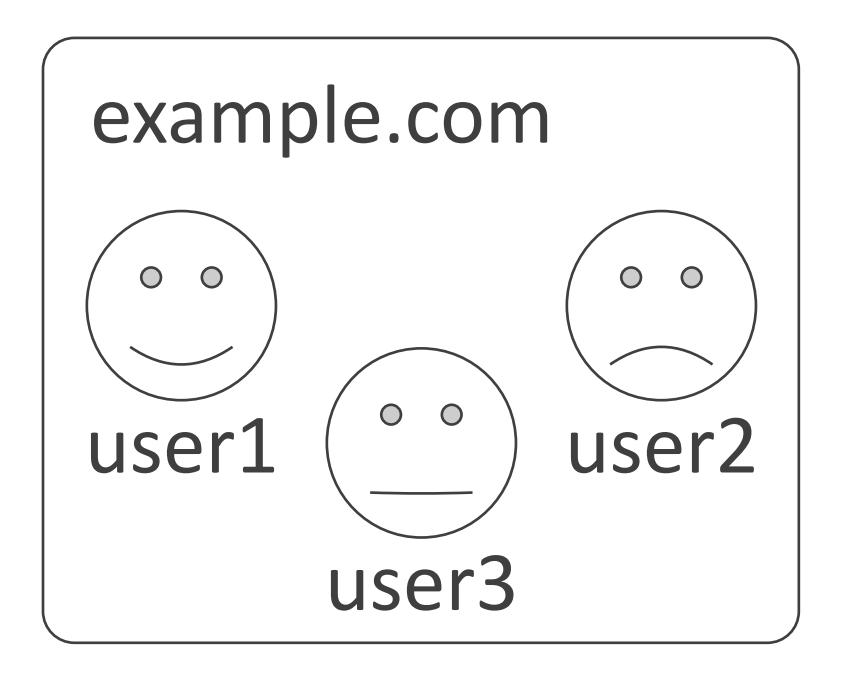

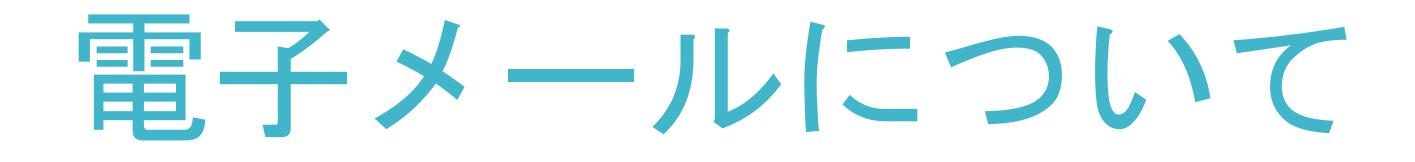

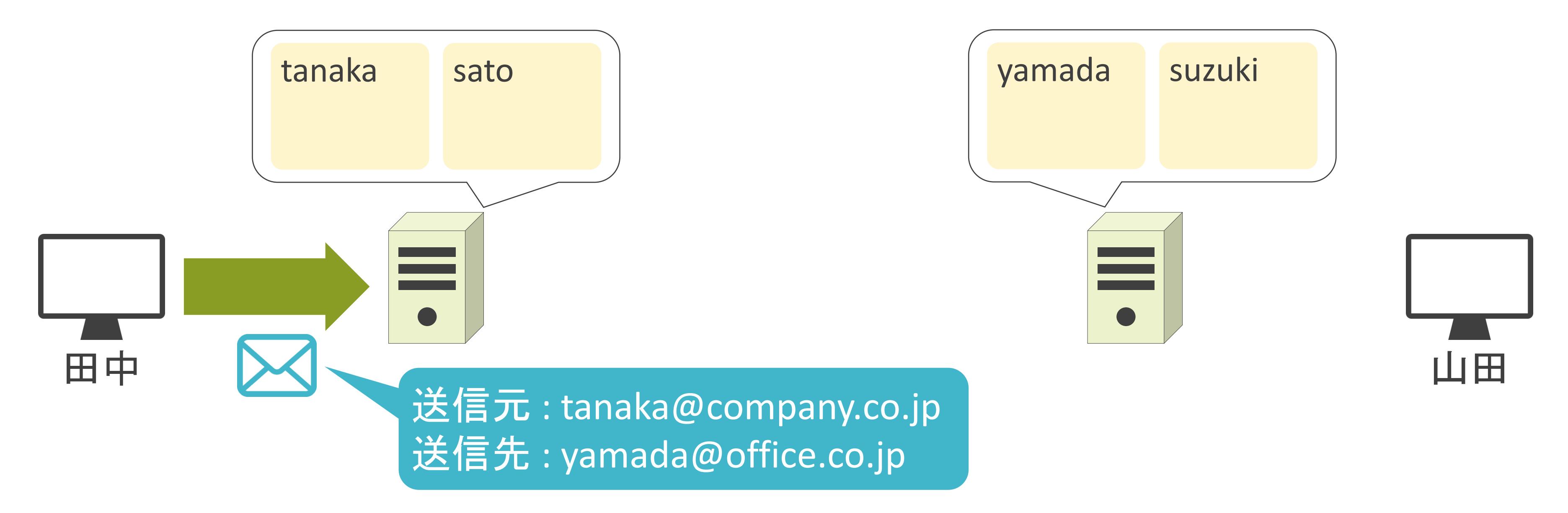

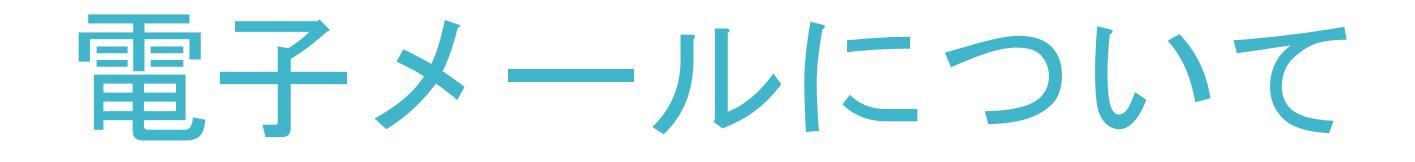

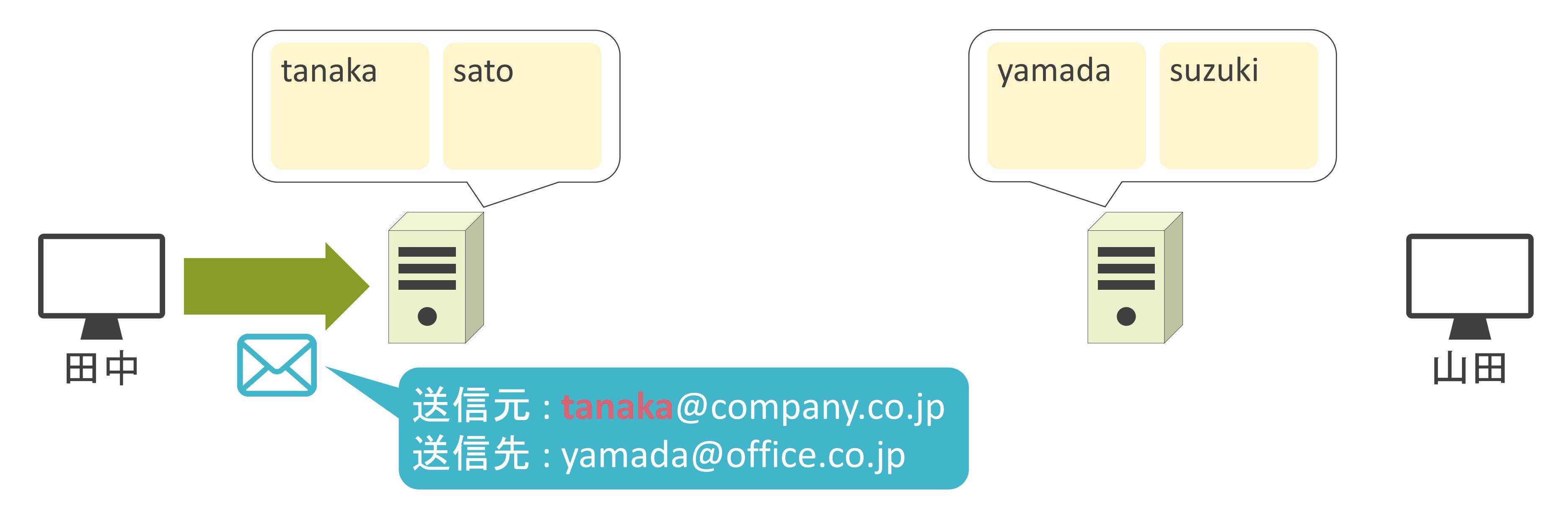

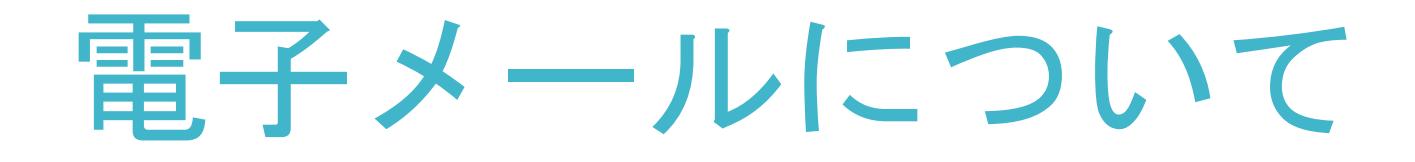

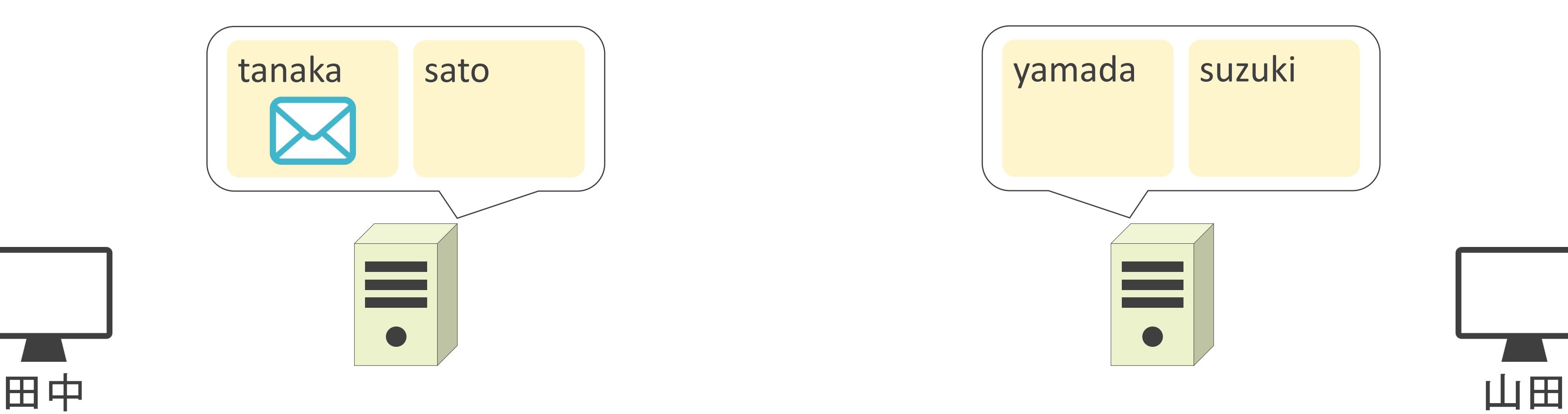

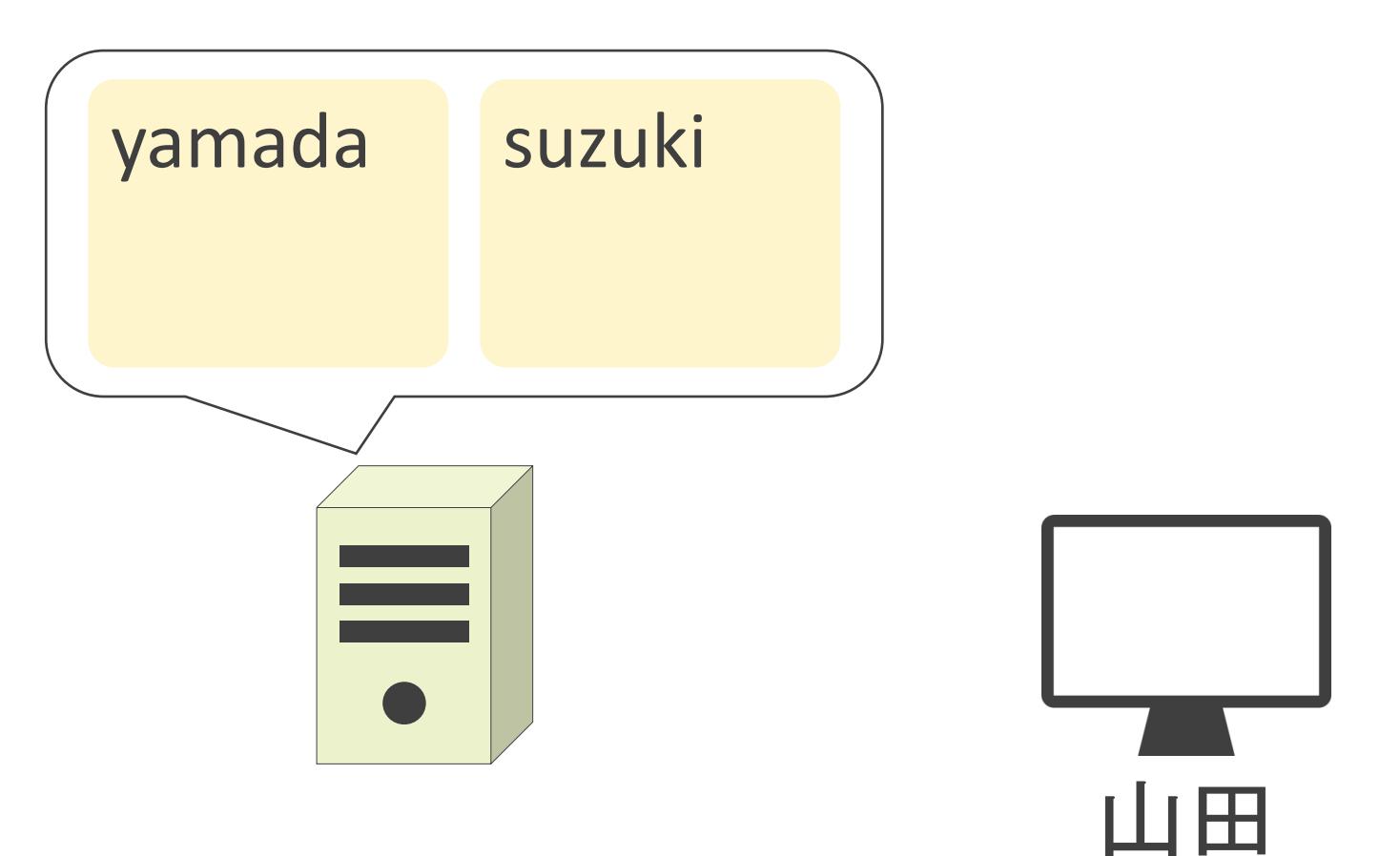

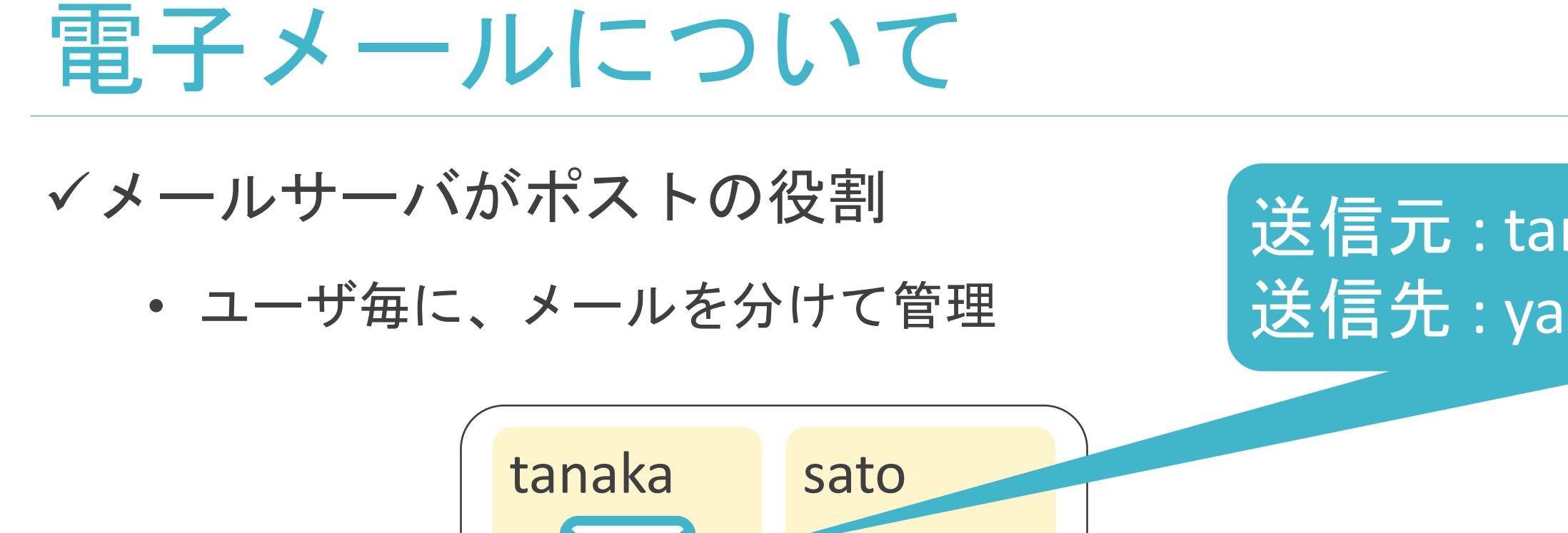

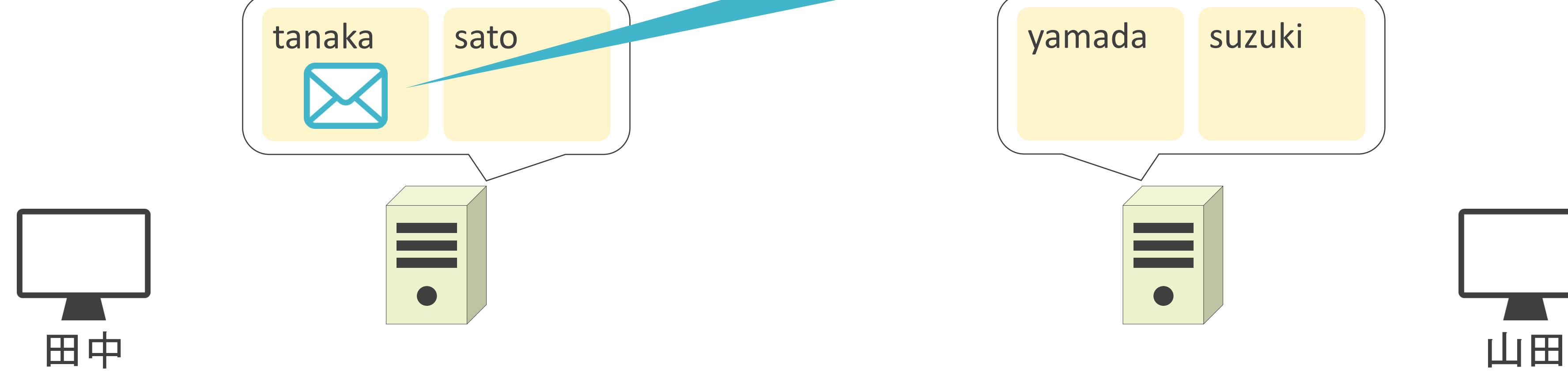

### 送信元 : tanaka@company.co.jp 送信先 : yamada@office.co.jp

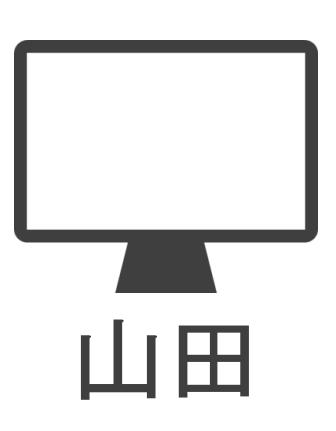

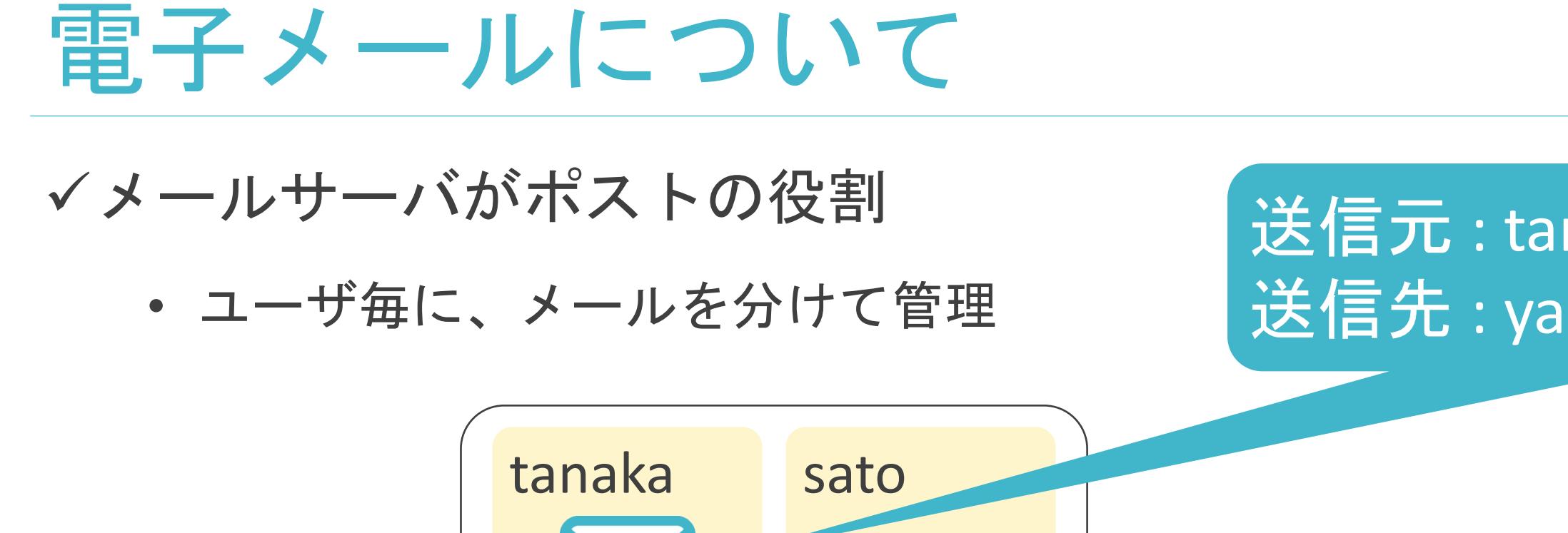

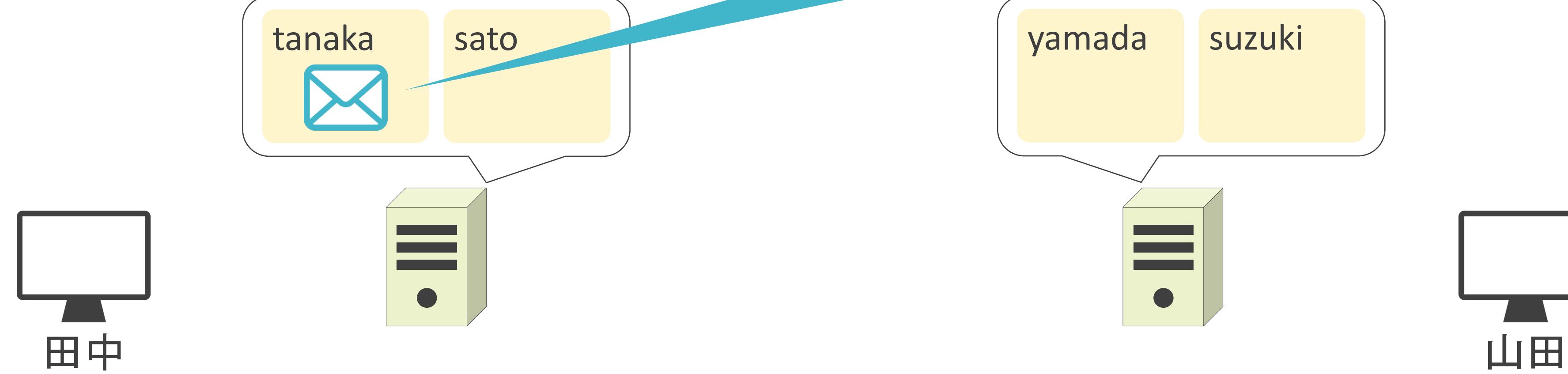

### 送信元 : tanaka@company.co.jp 送信先 : yamada@**office.co.jp**

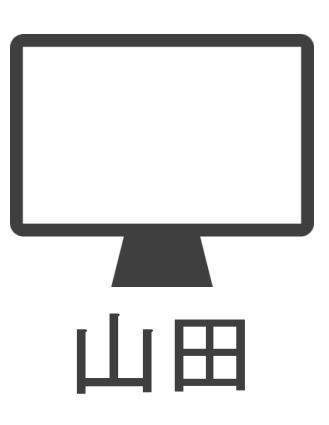

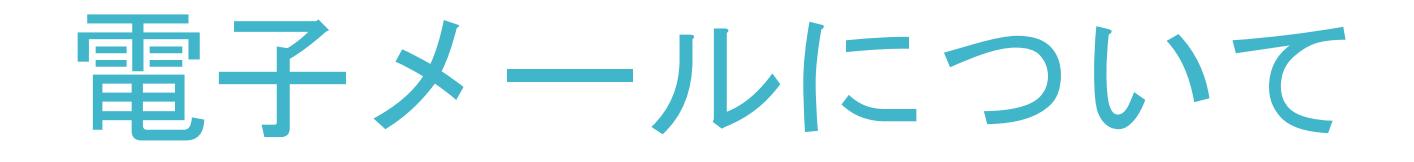

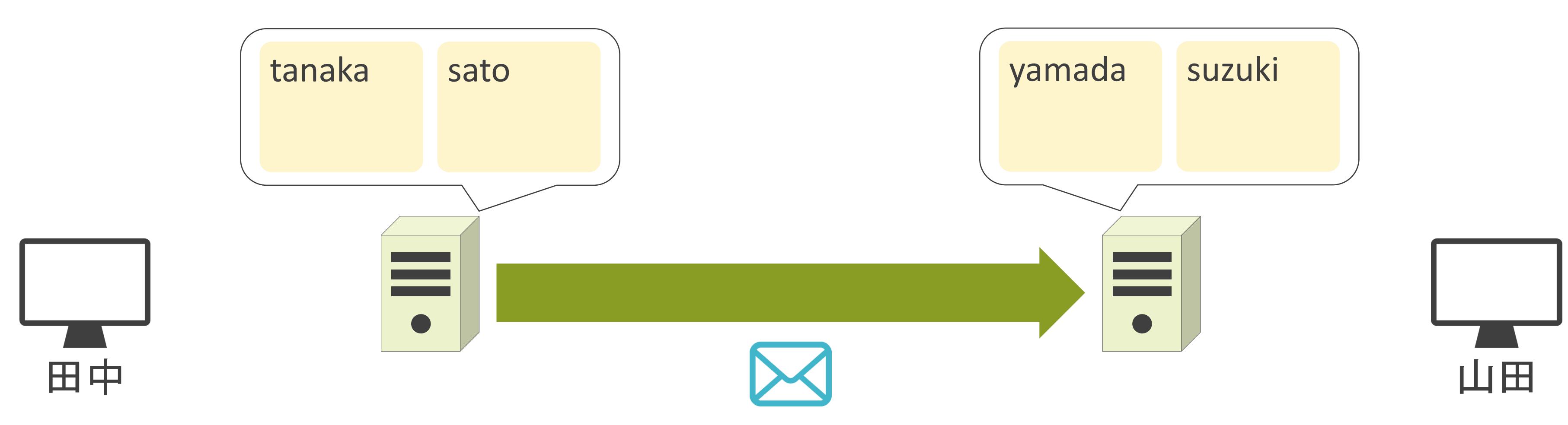

- ✓メールの送信/転送
	- SMTP(Simple Mail Transfer Protocol)
- ✓メールの受信(メールボックスからメールを取り出す)
	- POP(Post Office Protocol)
	- IMAP(Internet Message Access Protocol)

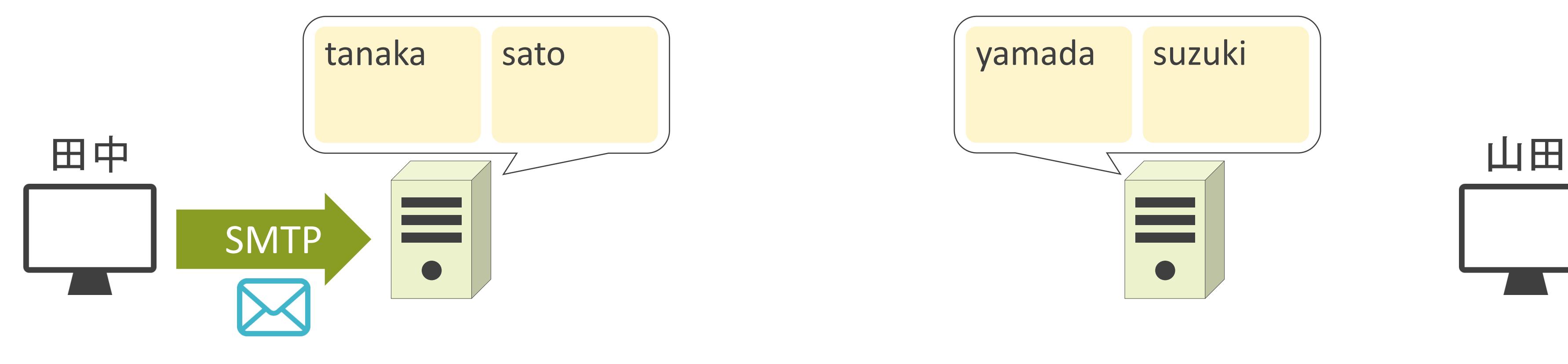

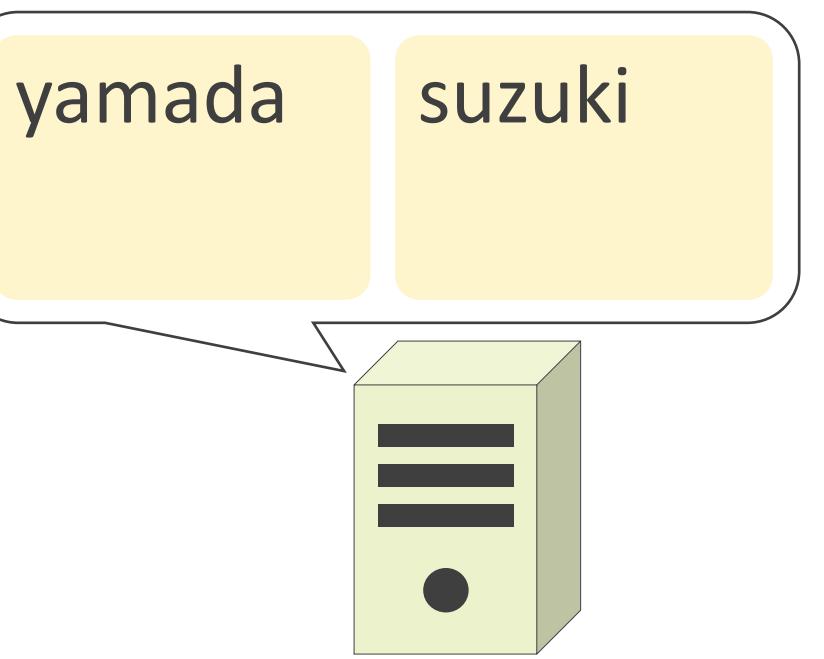

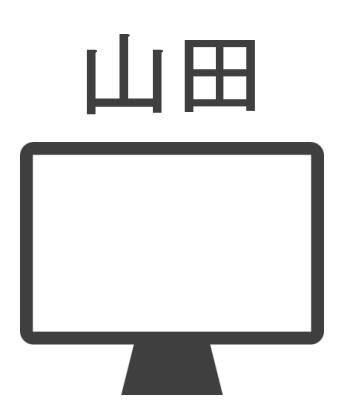

- ✓メールの送信/転送
	- SMTP(Simple Mail Transfer Protocol)
- ✓メールの受信(メールボックスからメールを取り出す)
	- POP(Post Office Protocol)
	- IMAP(Internet Message Access Protocol)

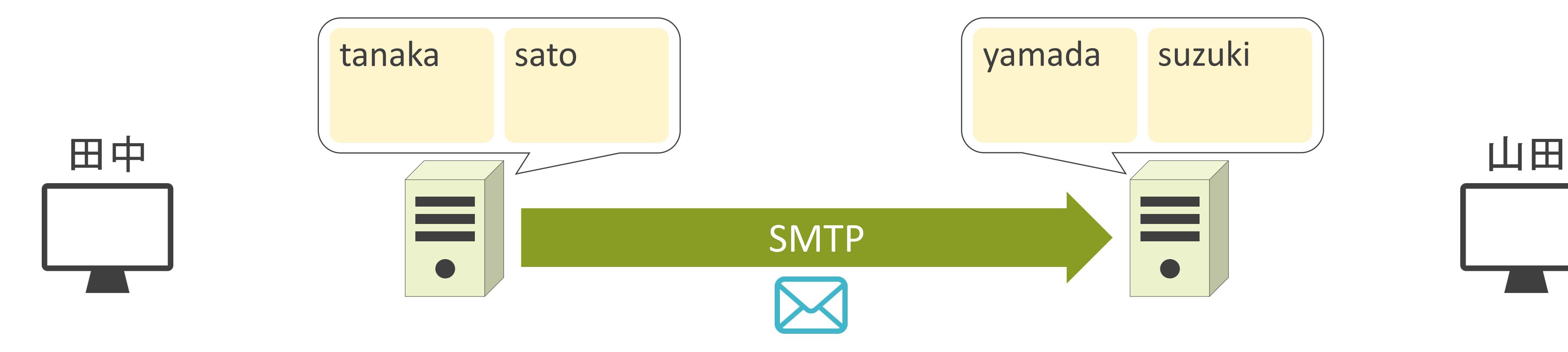

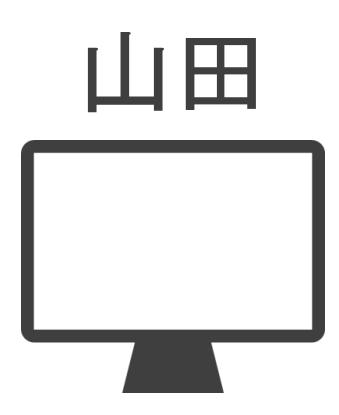

- ✓メールの送信/転送
	- SMTP(Simple Mail Transfer Protocol)
- ✓メールの受信(メールボックスからメールを取り出す)
	- POP(Post Office Protocol)
	- IMAP(Internet Message Access Protocol)

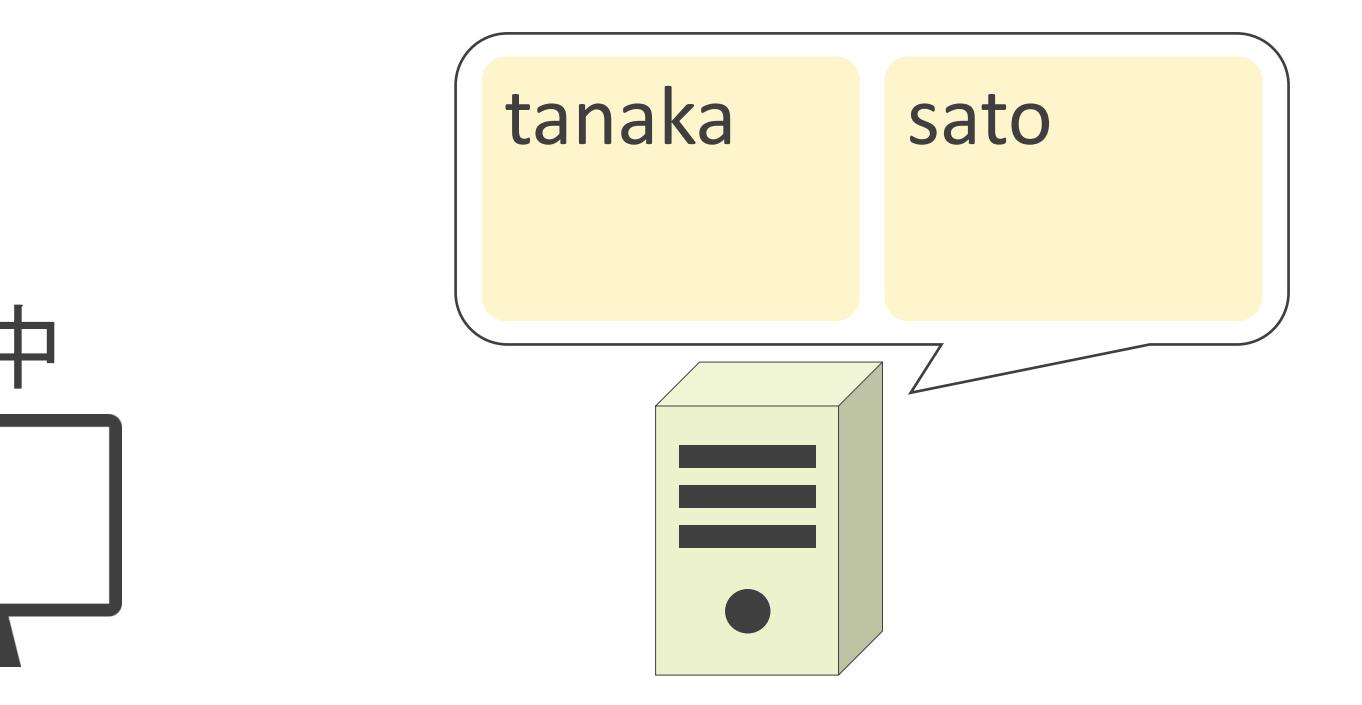

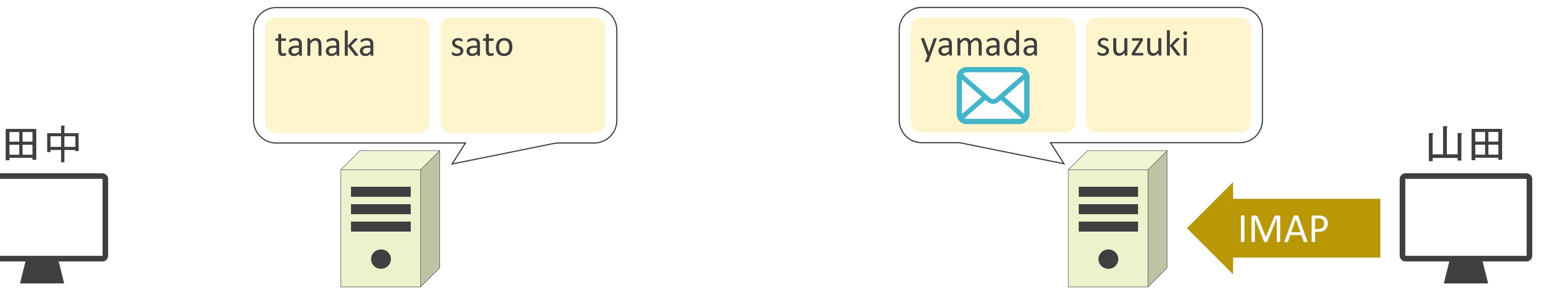

- ✓メールの送信/転送
	- SMTP(Simple Mail Transfer Protocol)
- ✓メールの受信(メールボックスからメールを取り出す)
	- POP(Post Office Protocol)
	- IMAP(Internet Message Access Protocol)

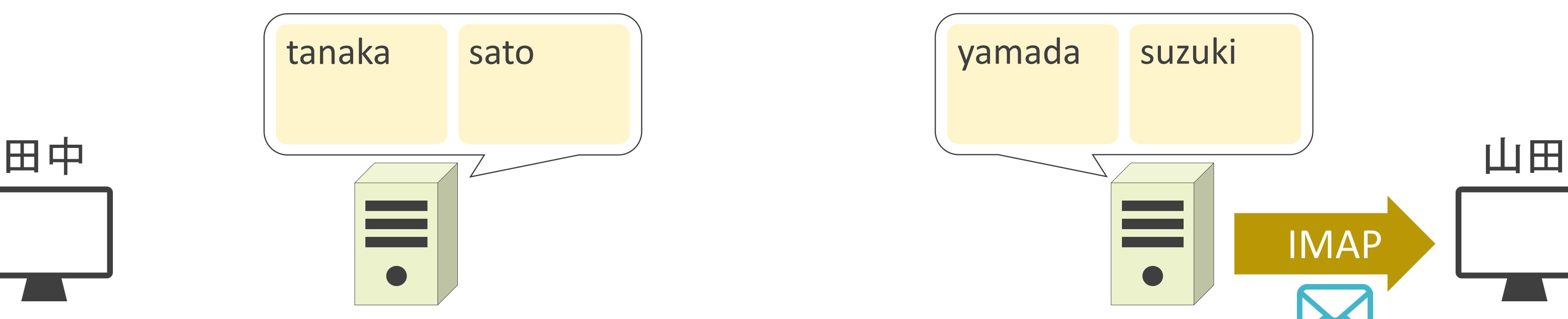

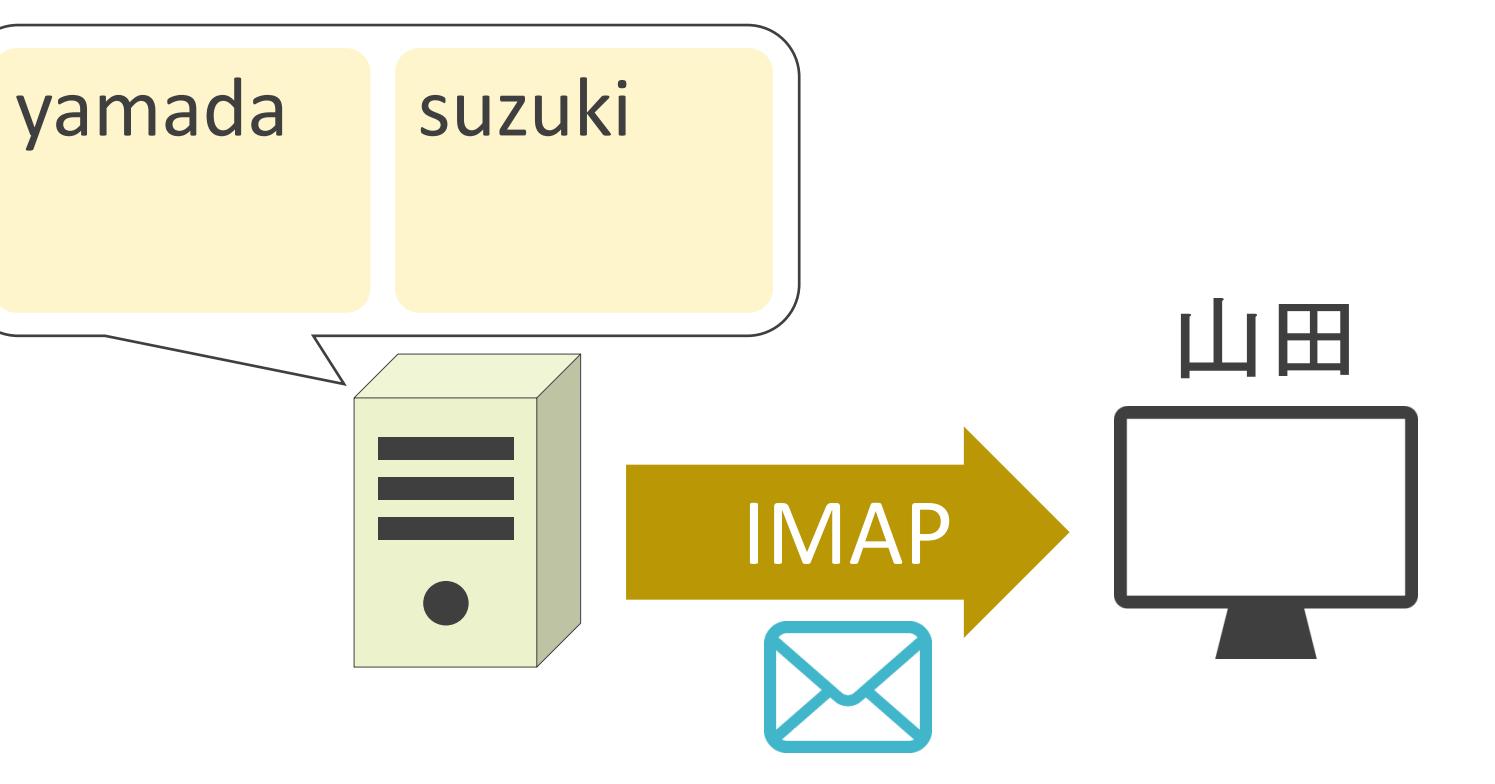

### ✓レイヤ7のプロトコル

### ✓レイヤ4のプロトコルにはTCPを使用

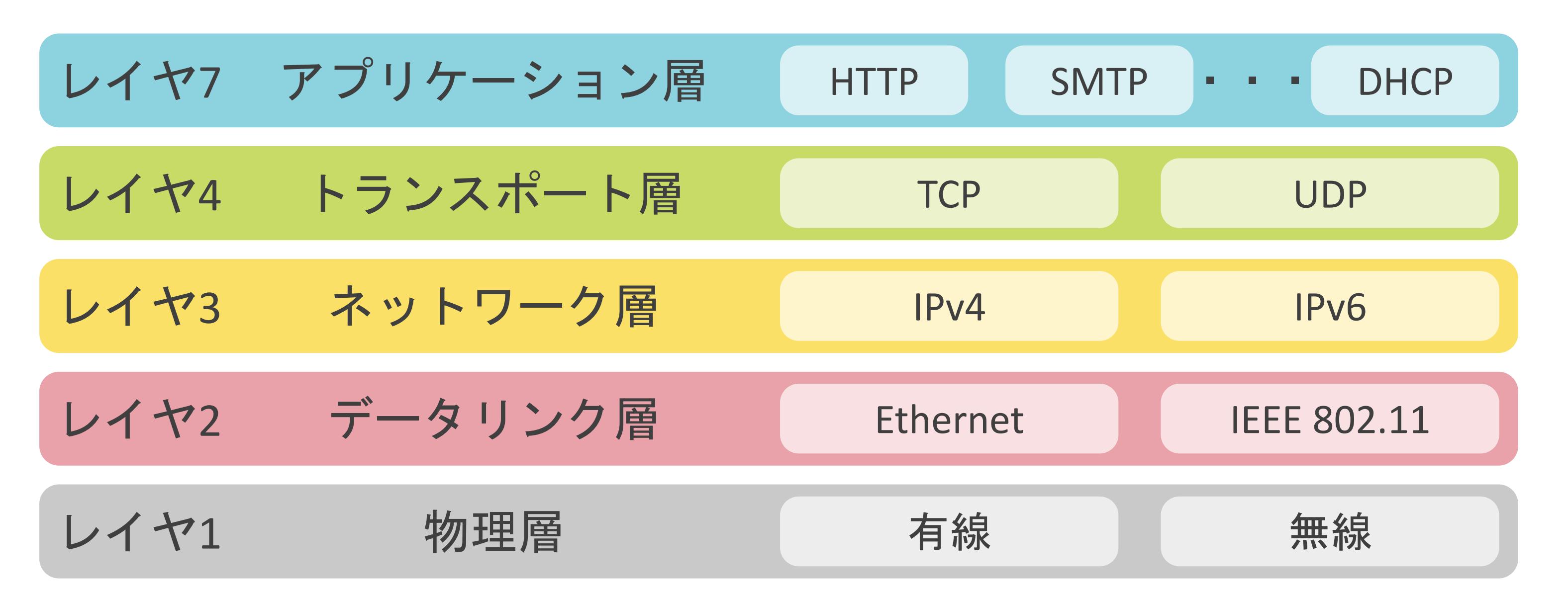

### ✓レイヤ7のプロトコル

✓レイヤ4のプロトコルにはTCPを使用

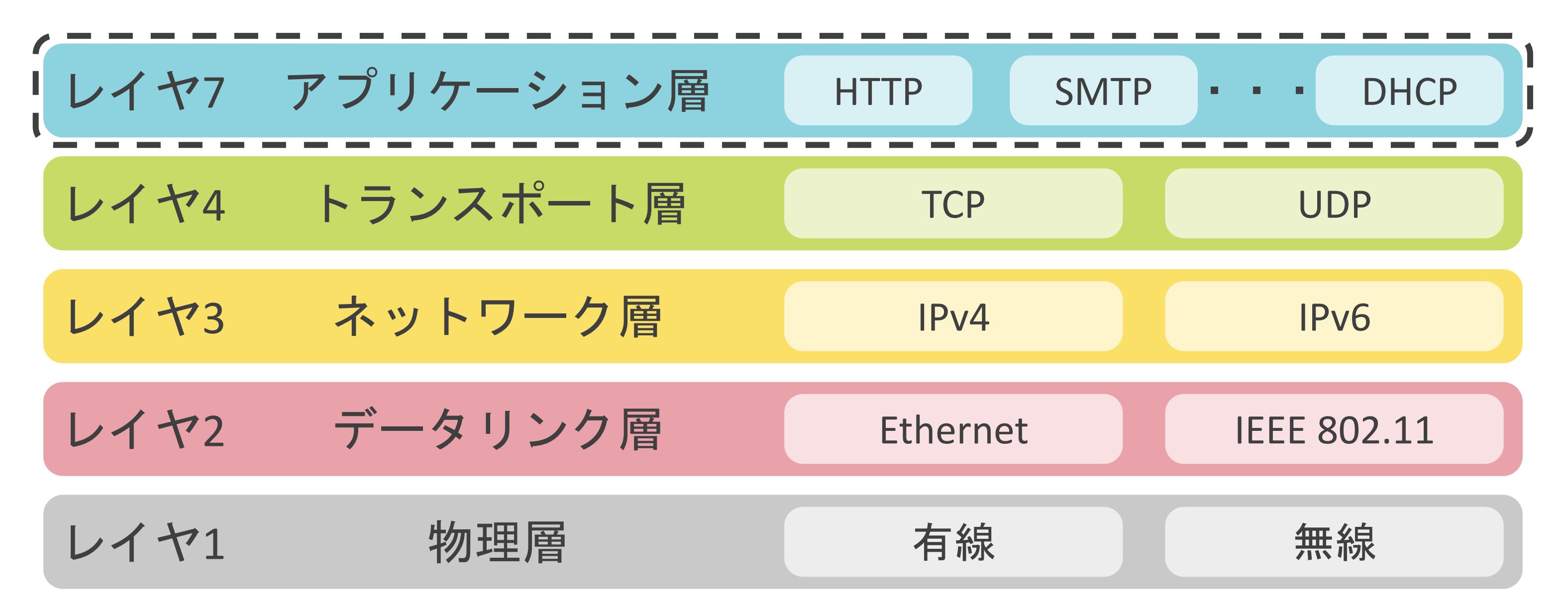

# 5.アプリケーション層のプロトコル MXレコードについて

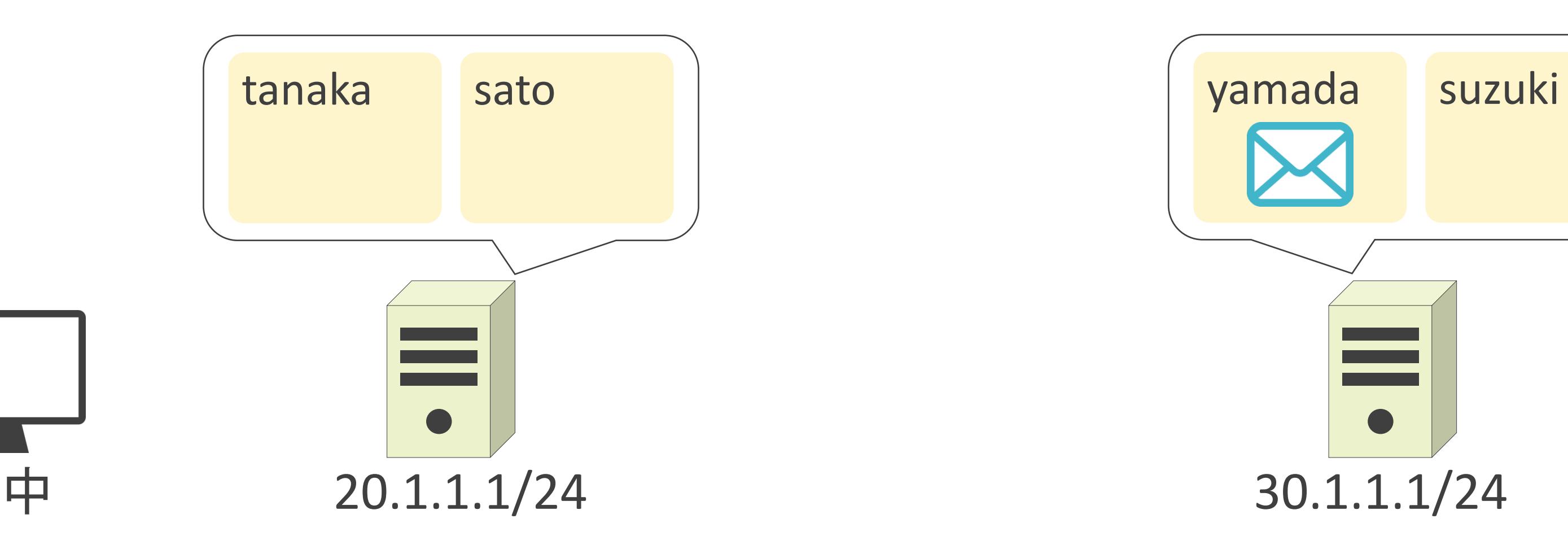

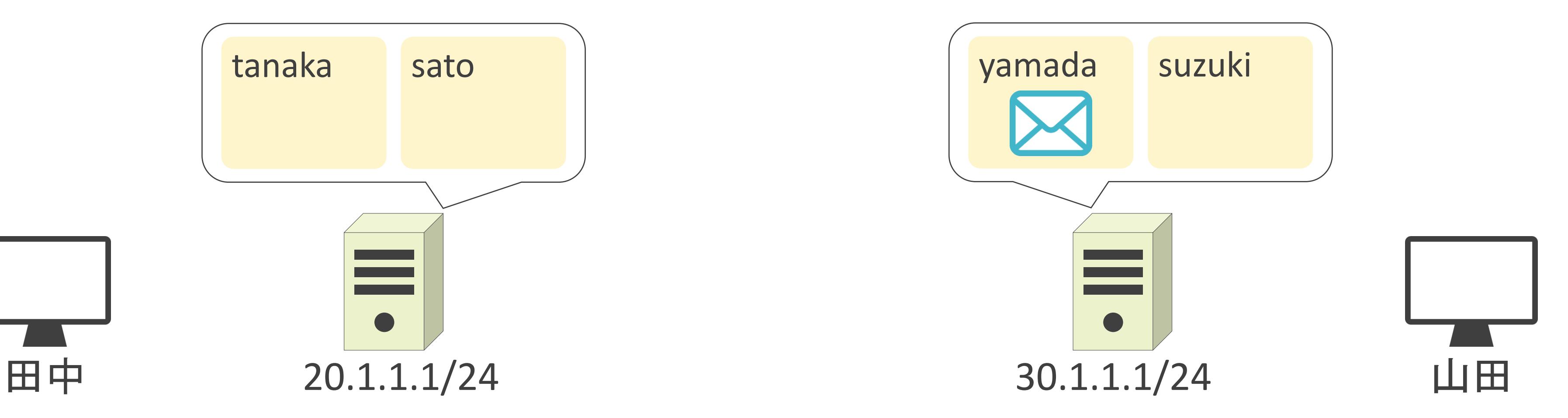

## MXレコードの説明の前に

✓電子メールをやり取りするには、メールサーバのアドレスが必要

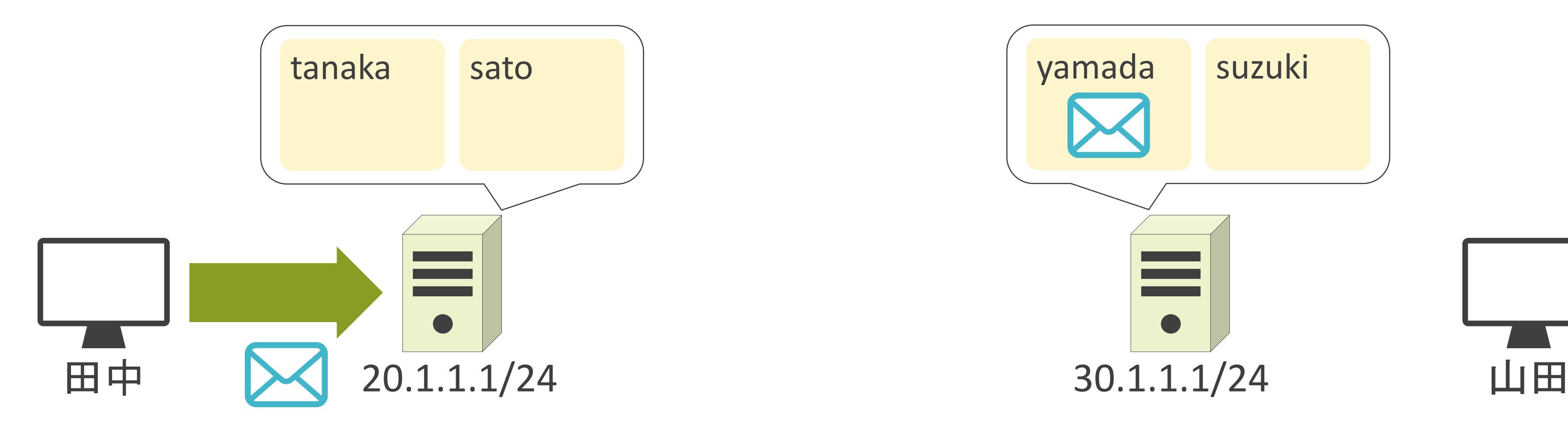

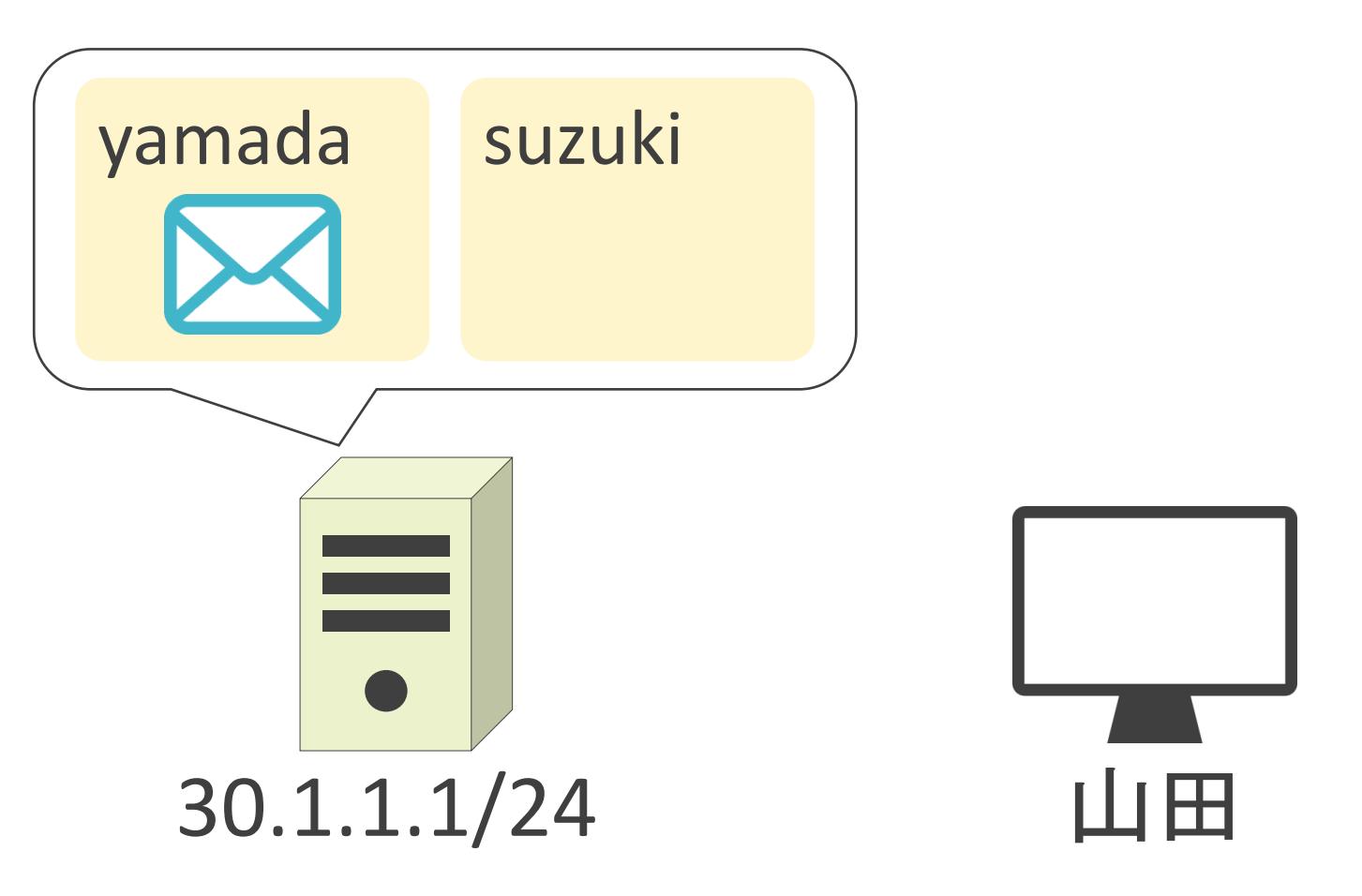

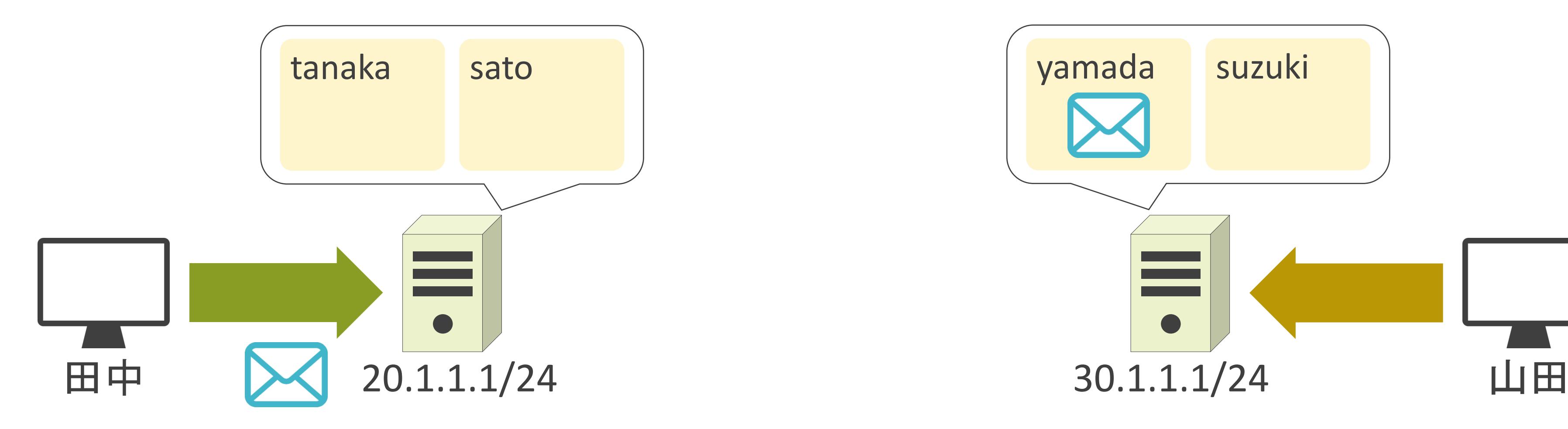

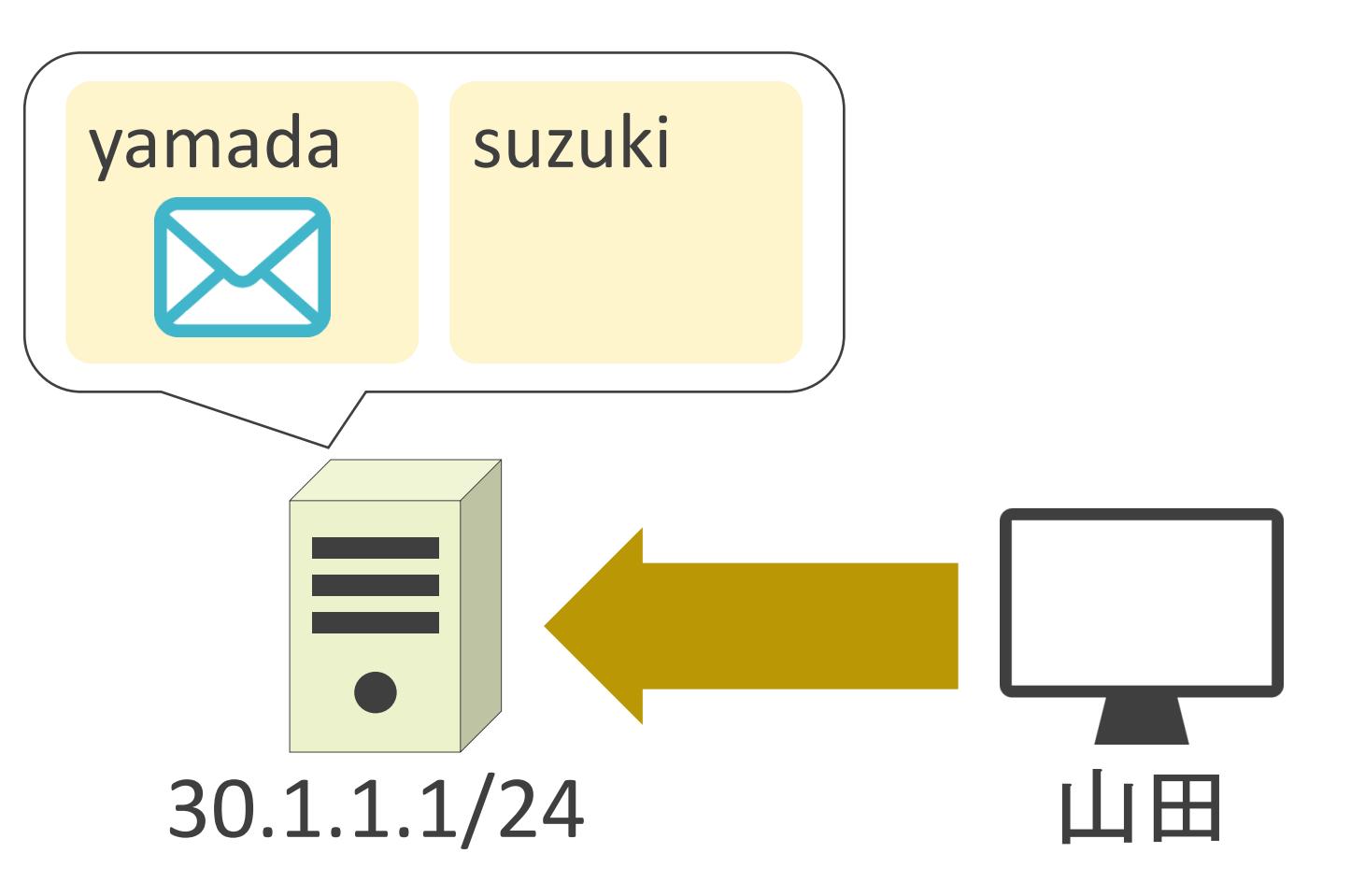

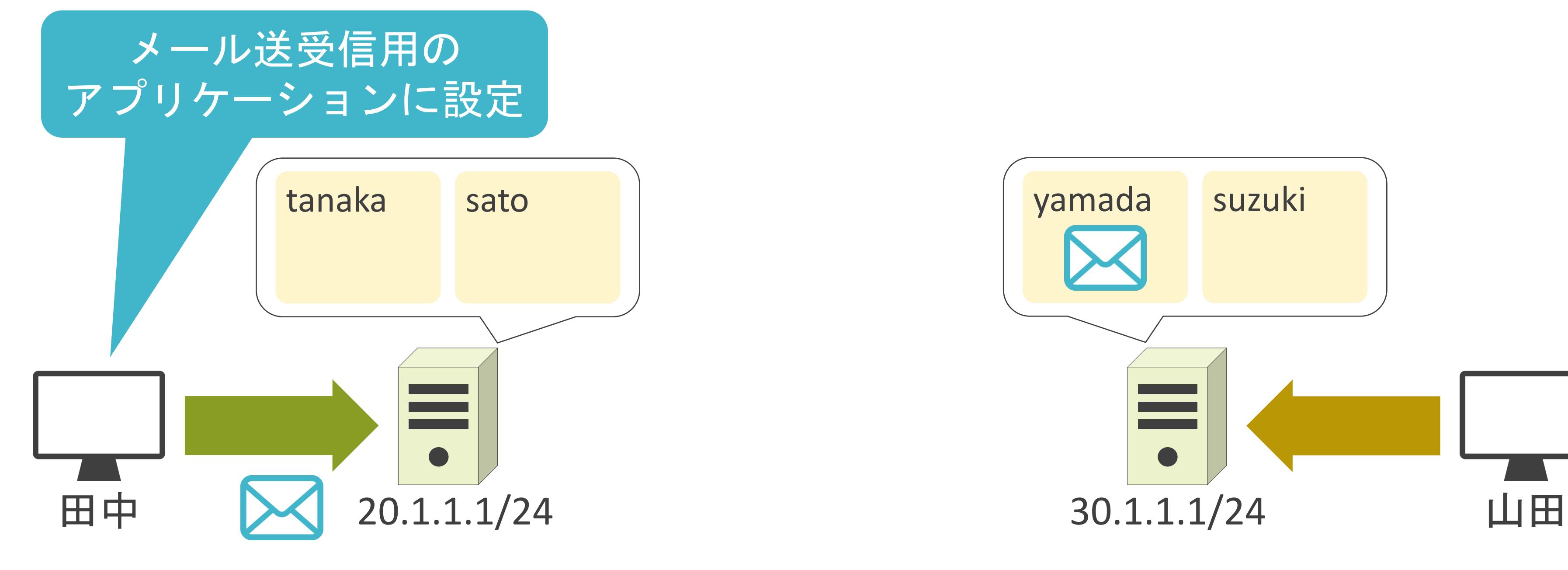

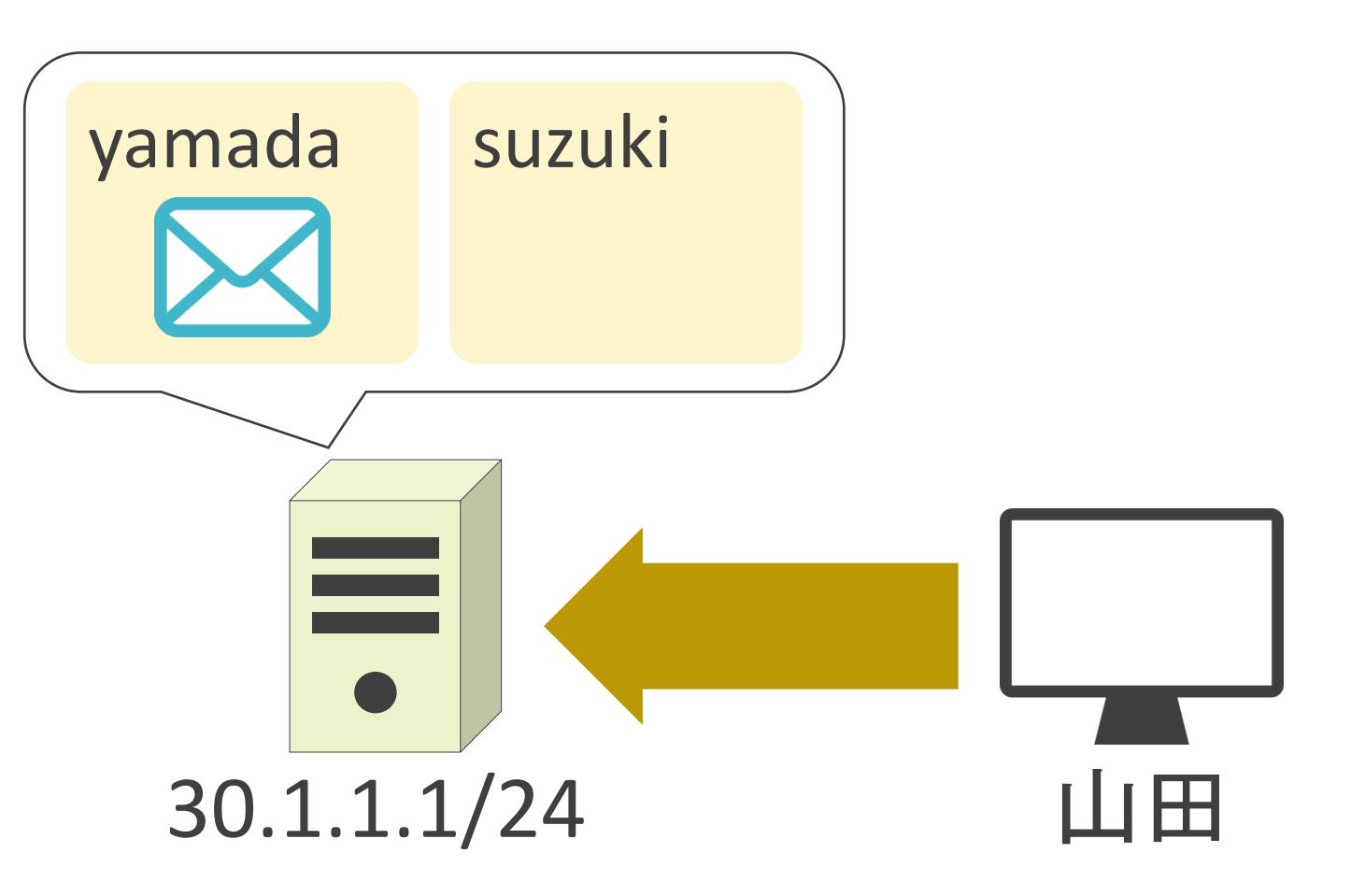

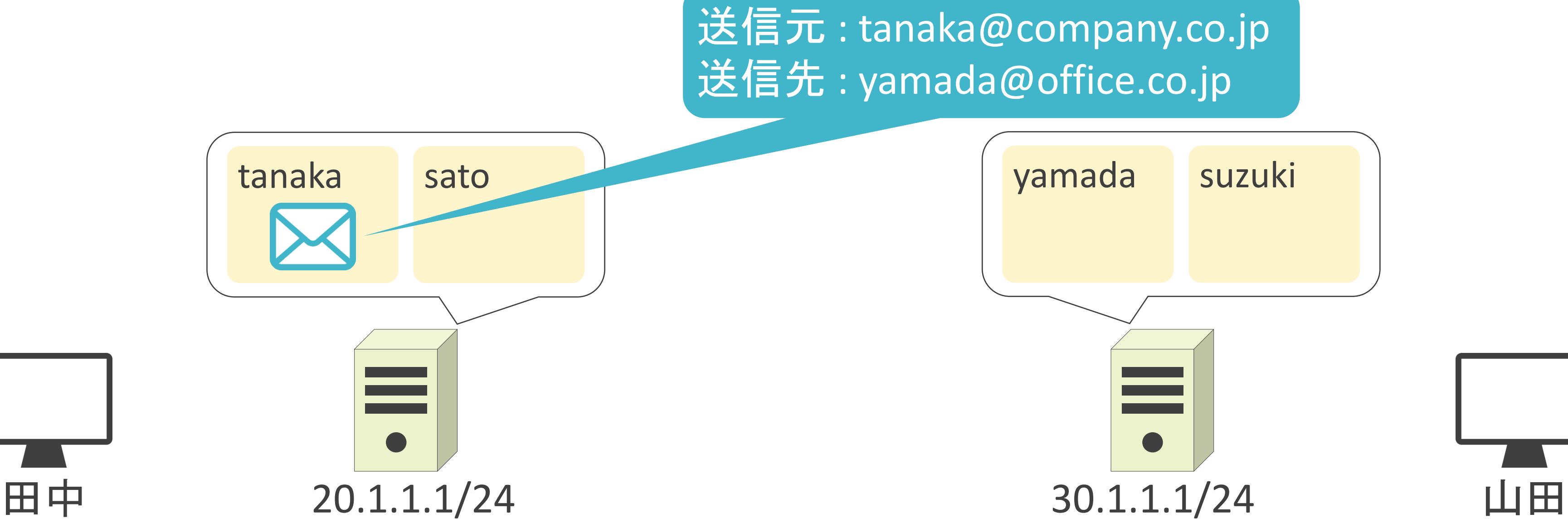

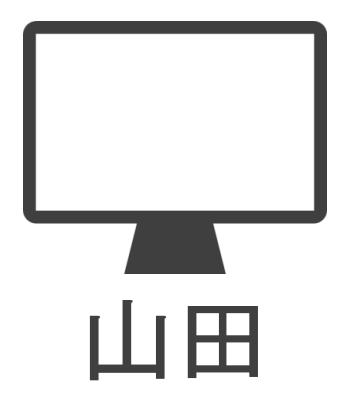

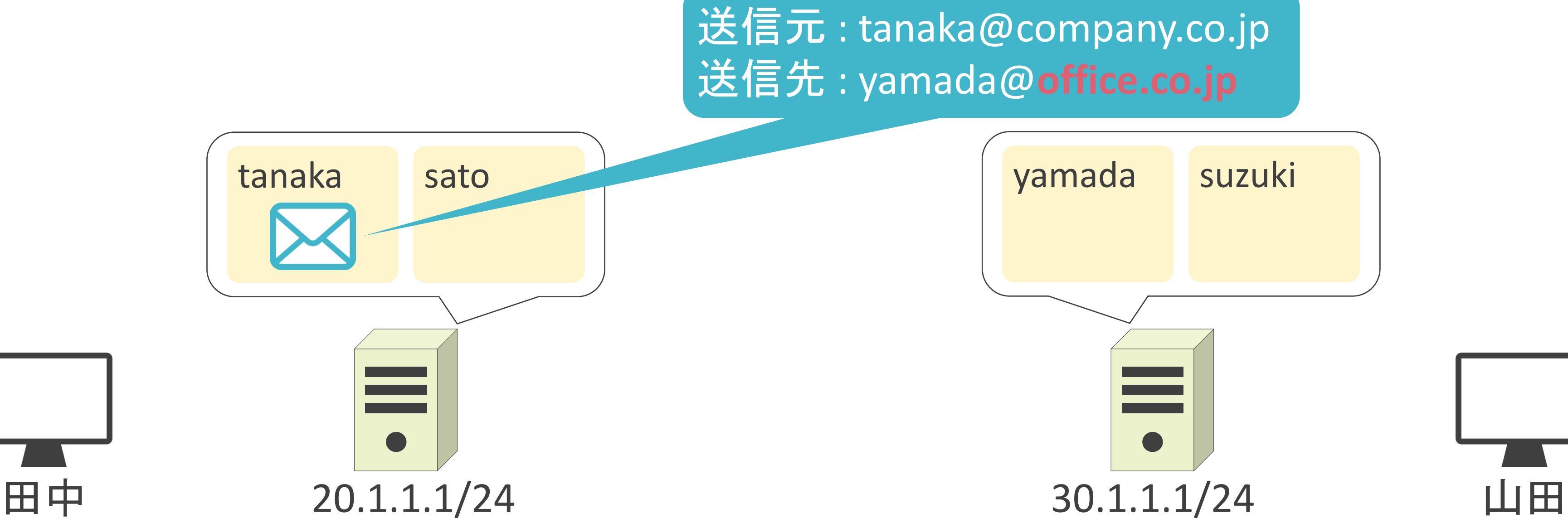

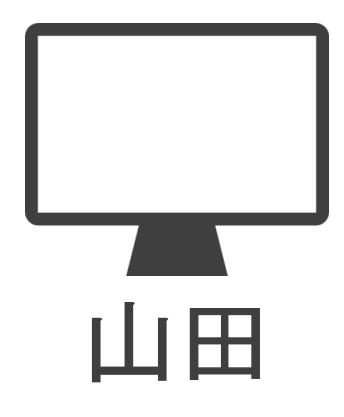

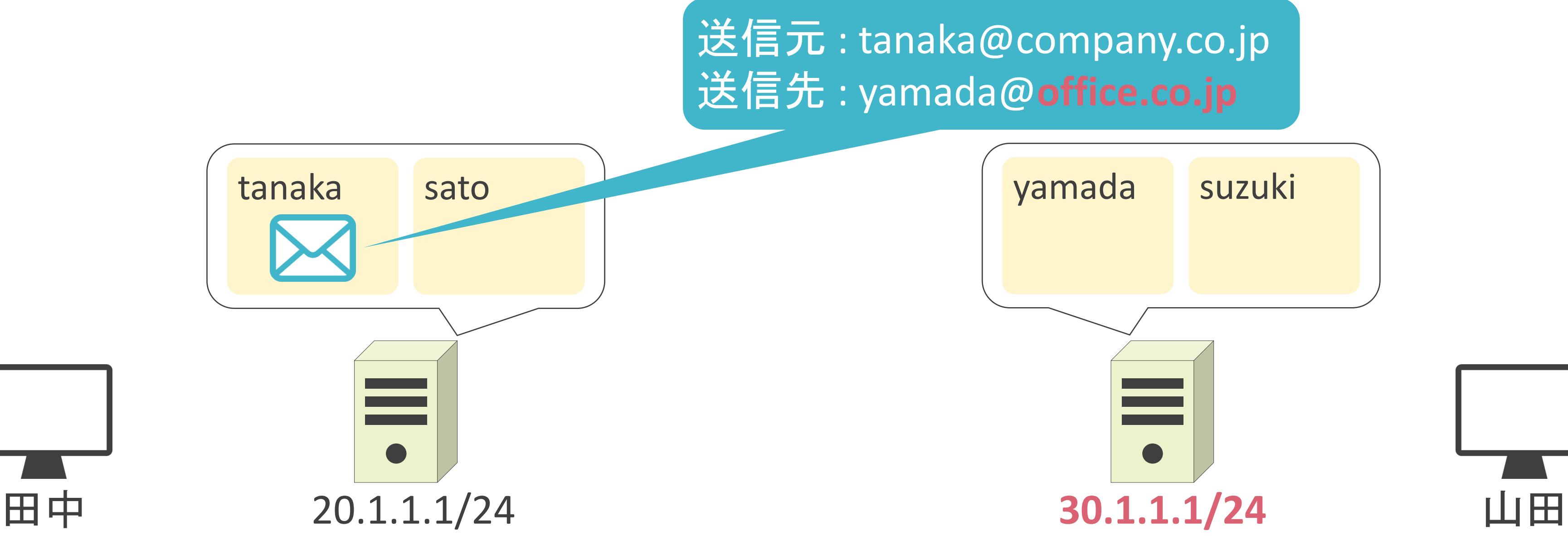

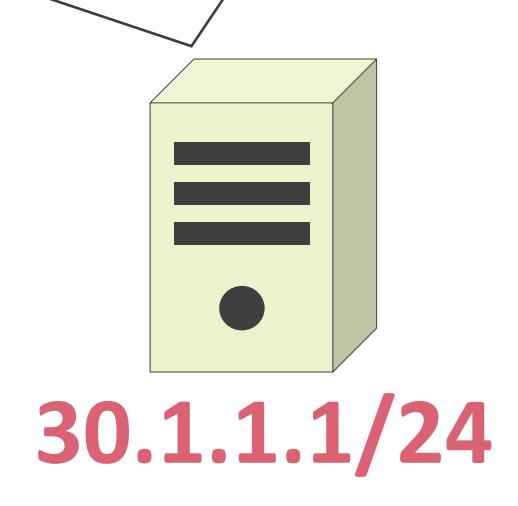

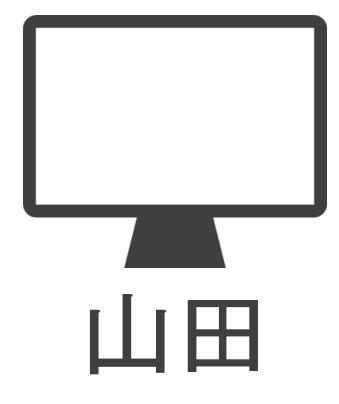

✓Mail eXchangeの略

✓メールアドレスのドメインとメールサーバのFQDNのマッピング情報

# MXレコードについて

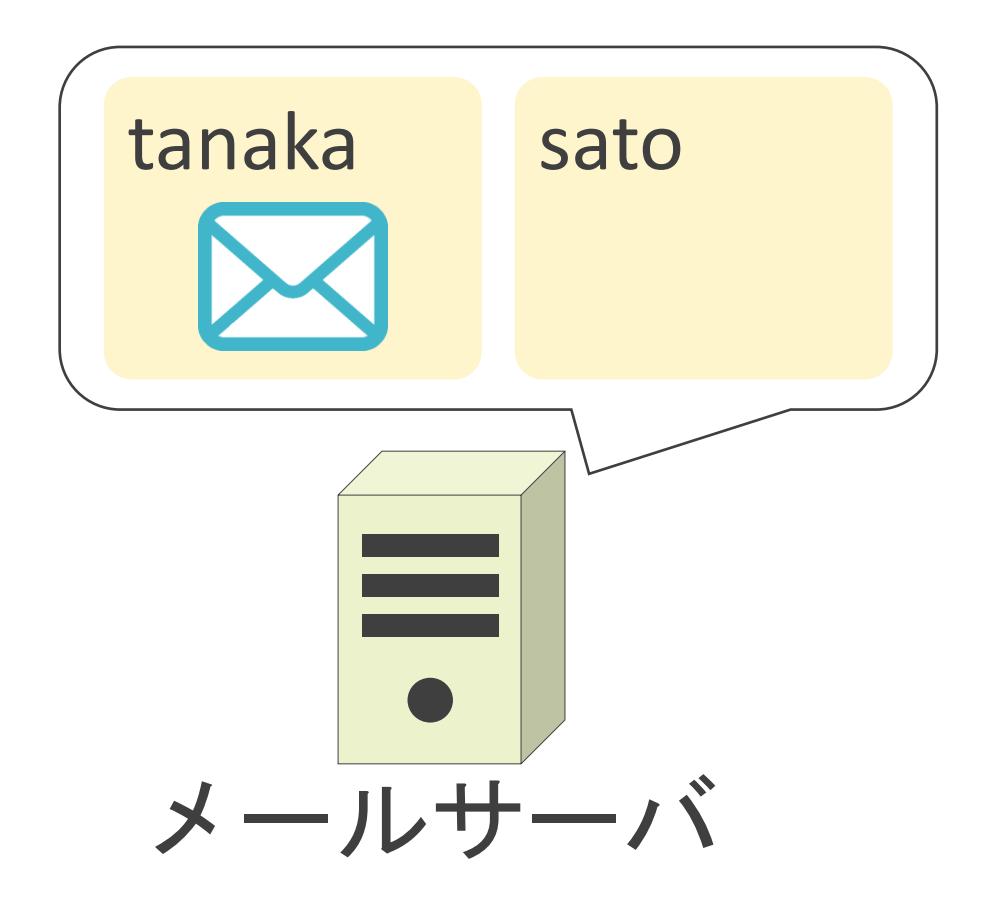

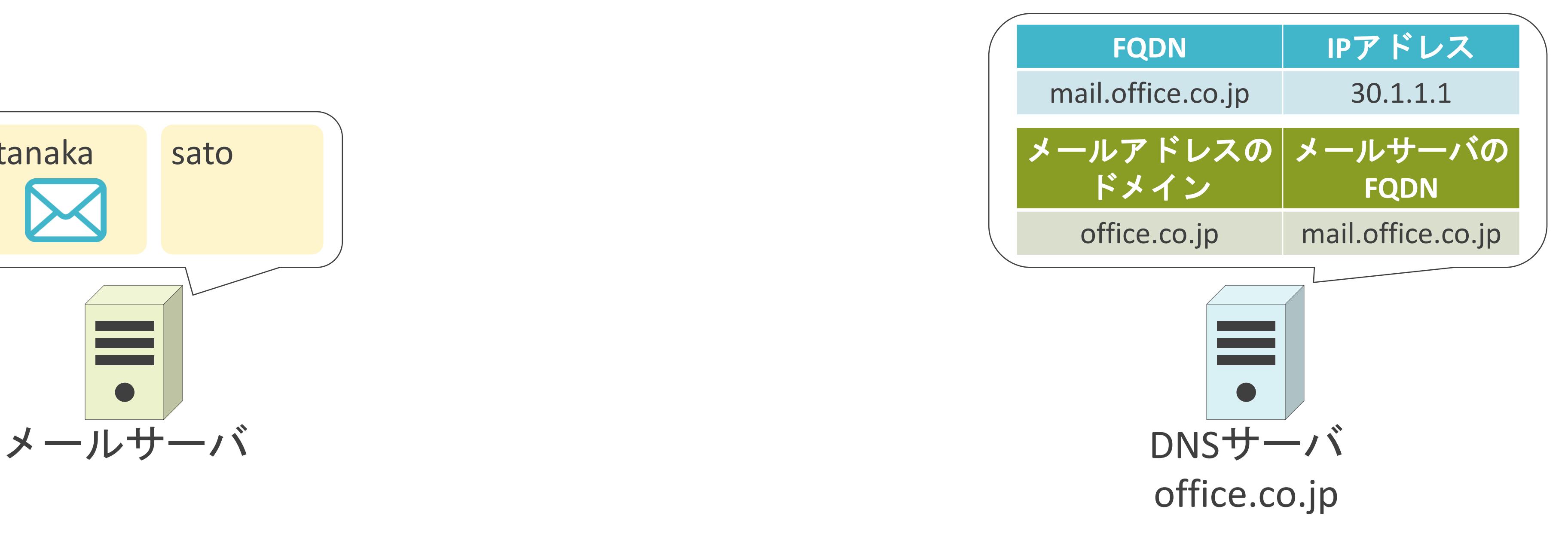
## MXレコードについて

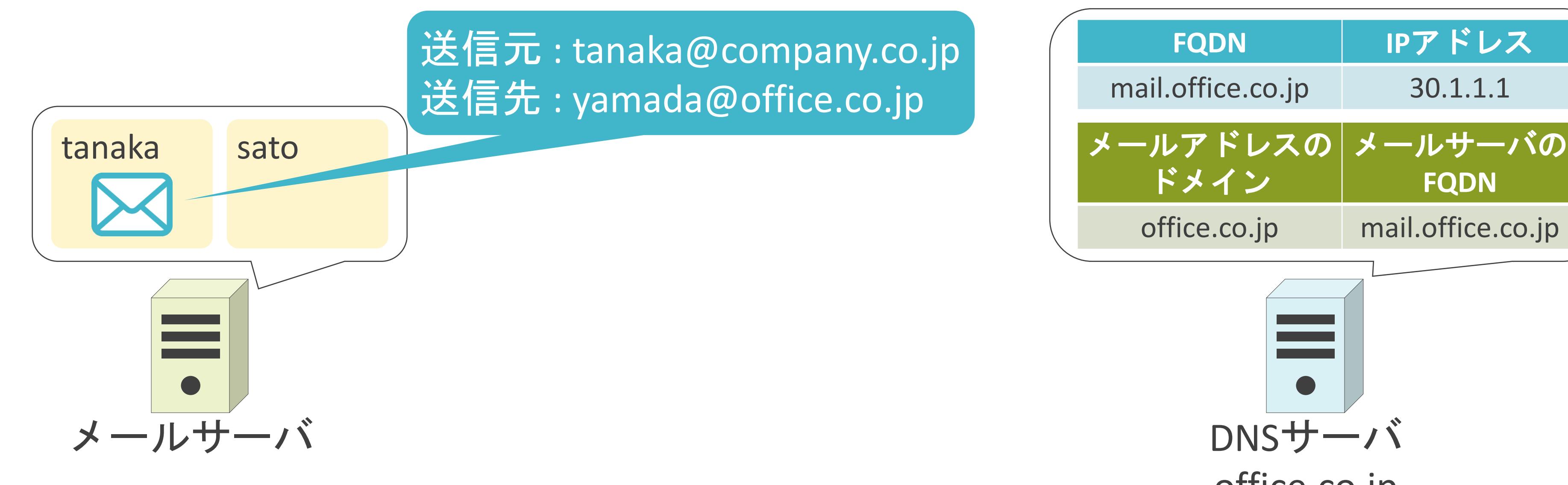

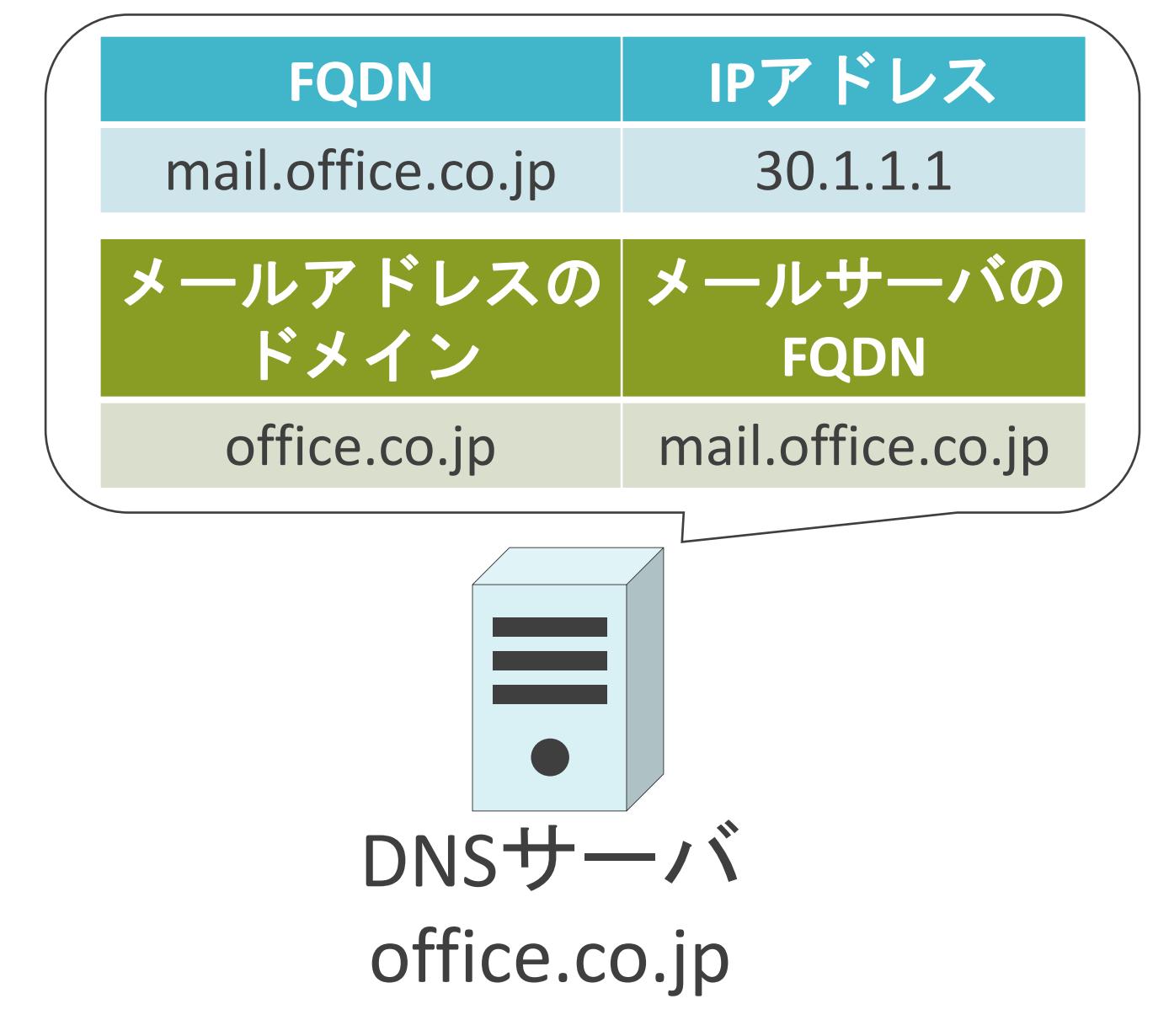

## MXレコードについて

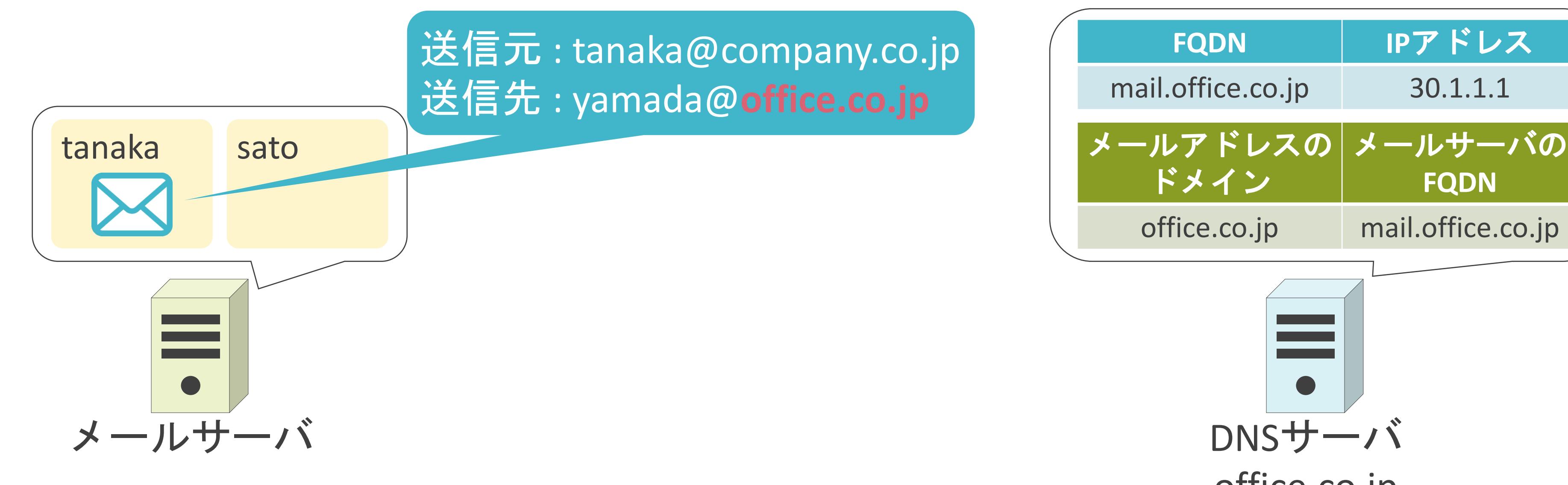

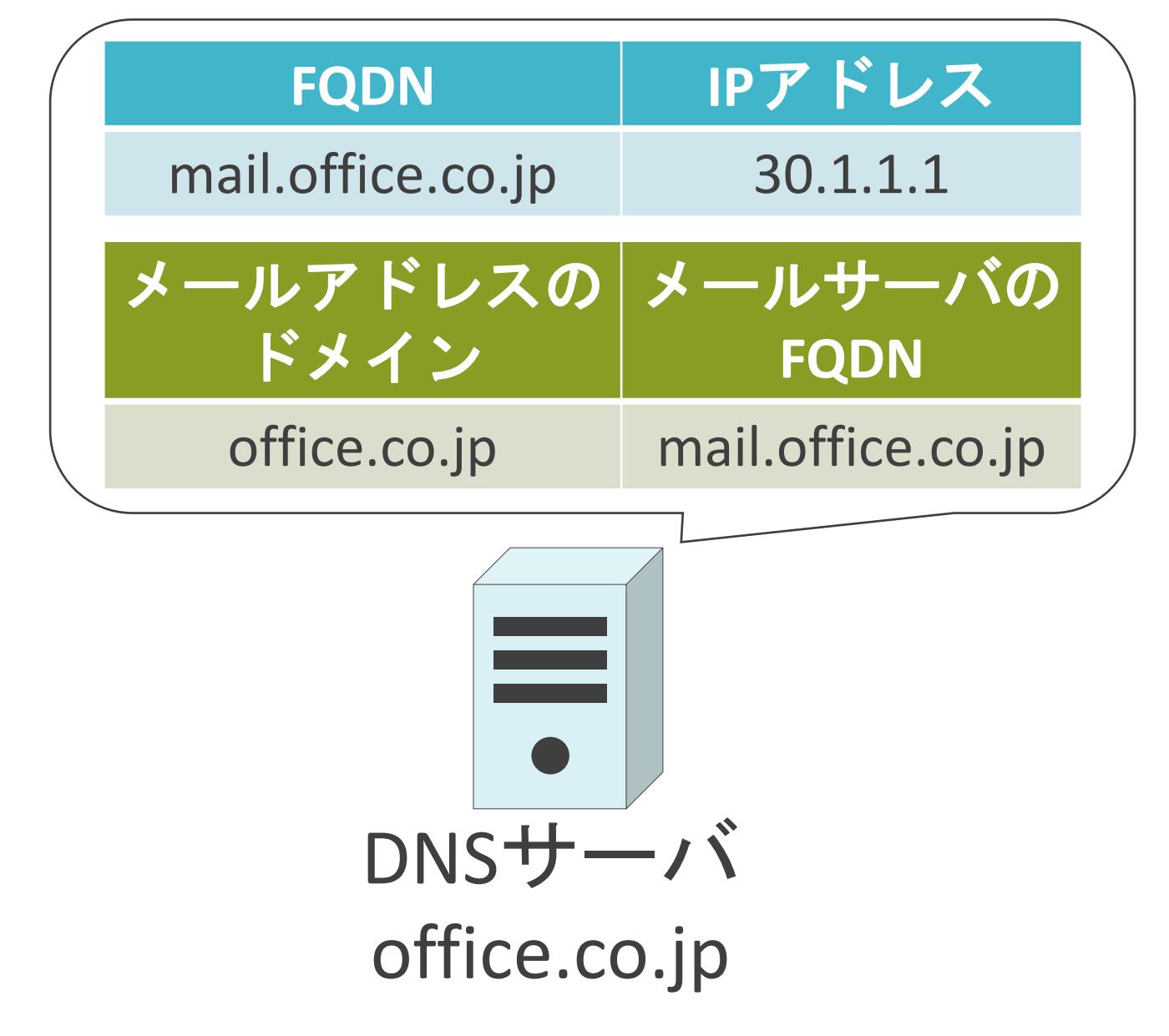

## MXレコードについて

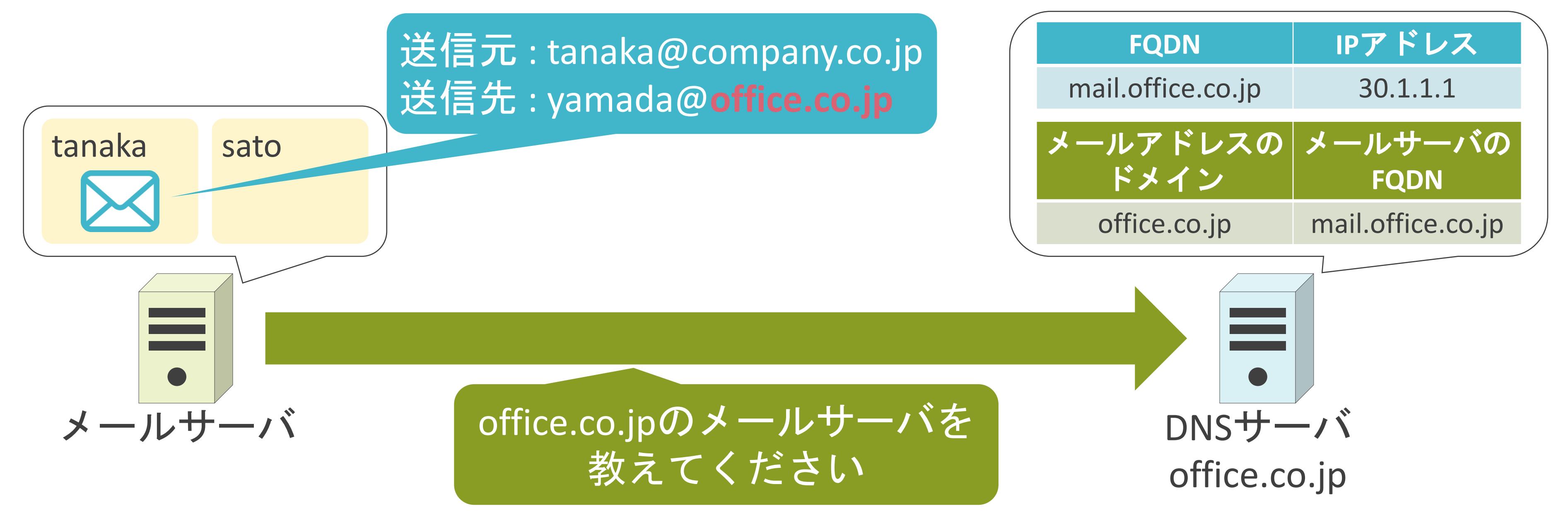

## MXレコードについて

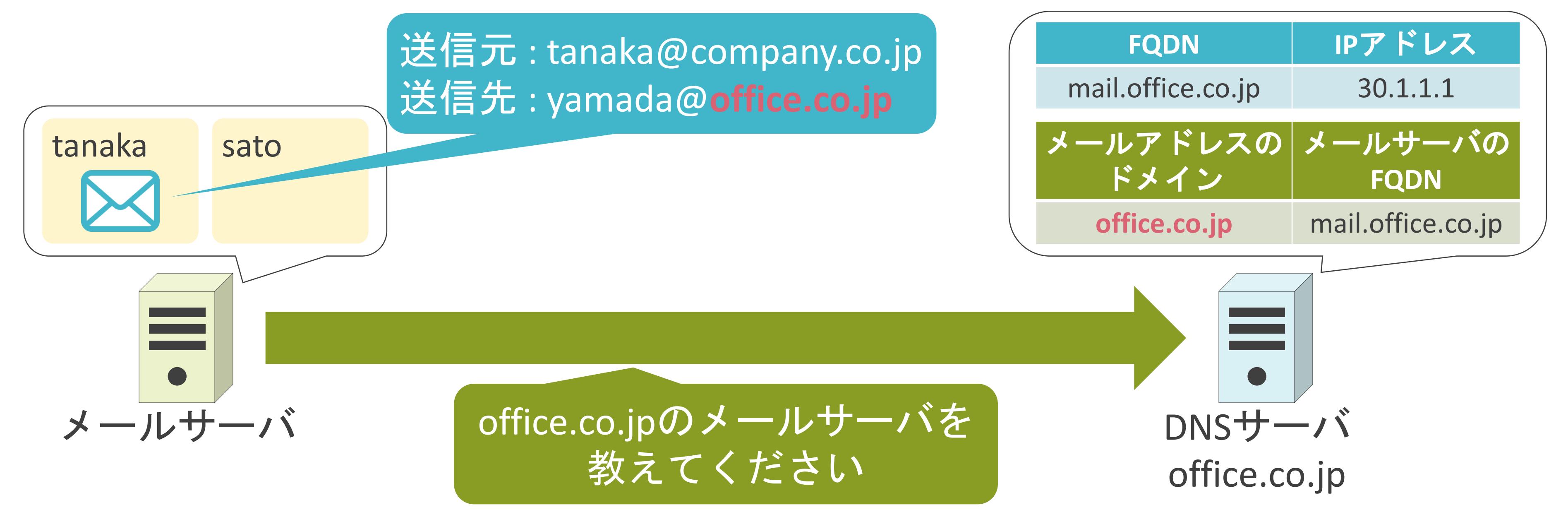

## MXレコードについて

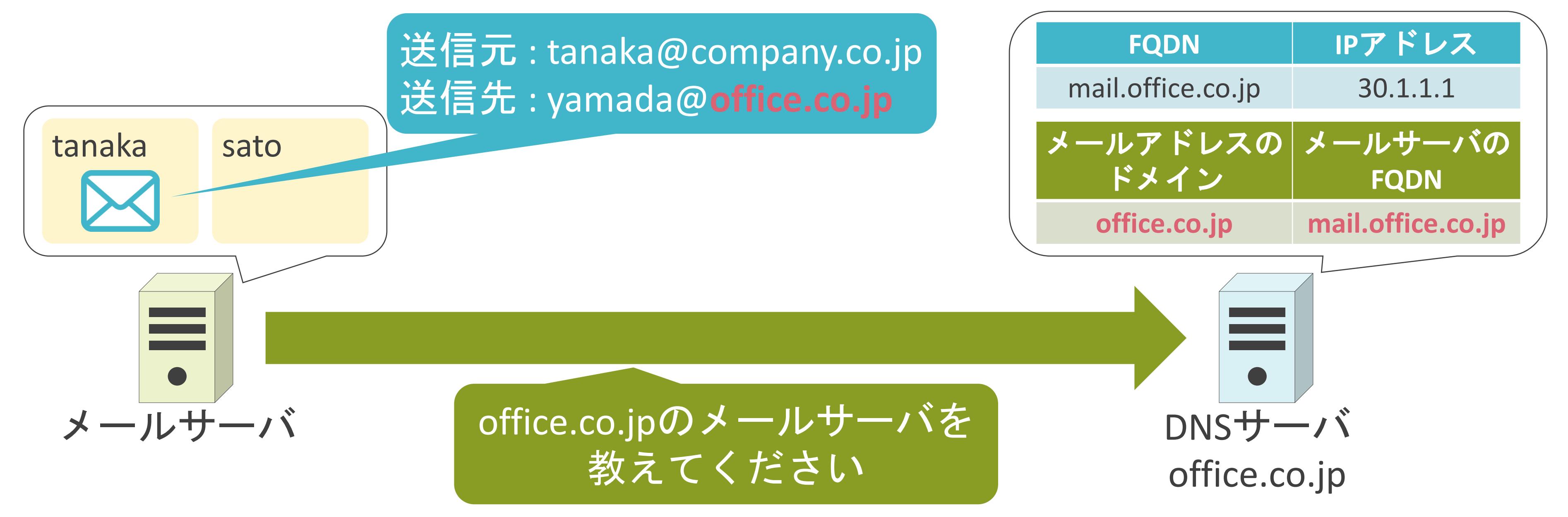

## MXレコードについて

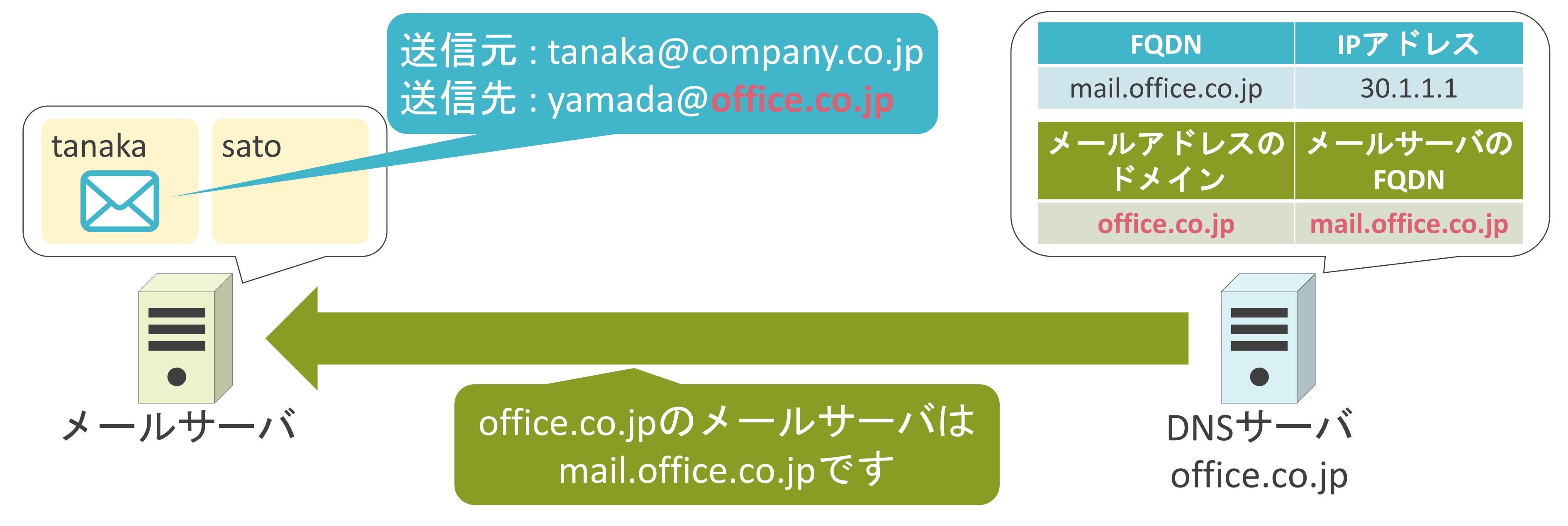

## MXレコードについて

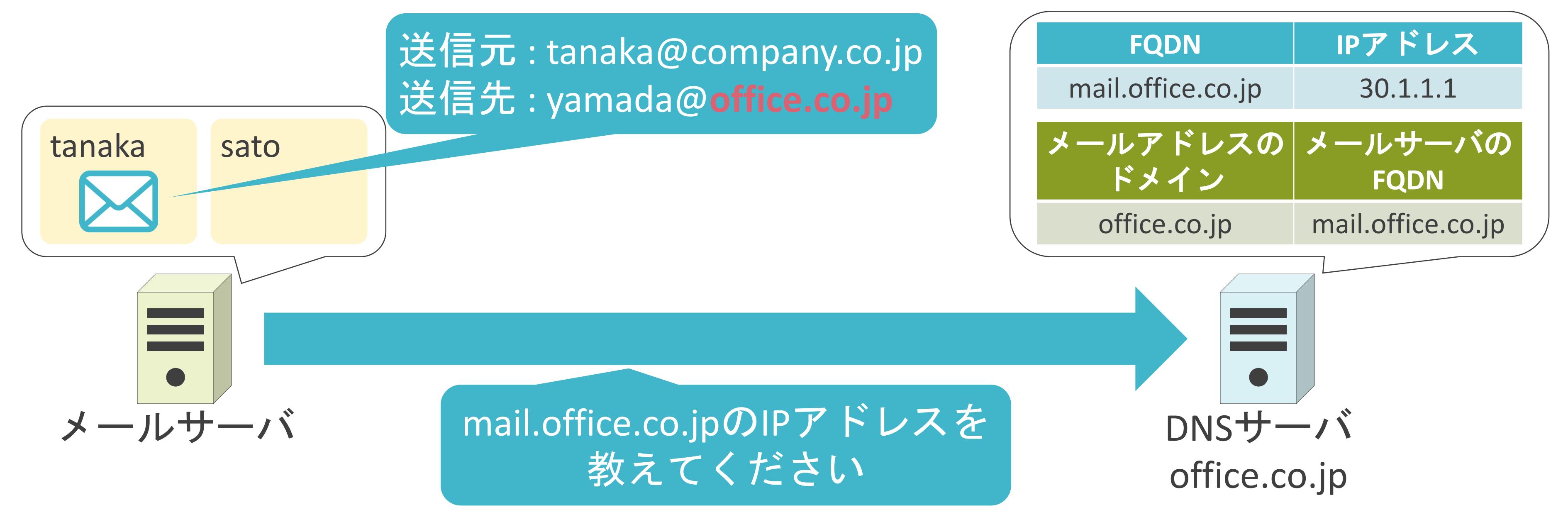

## MXレコードについて

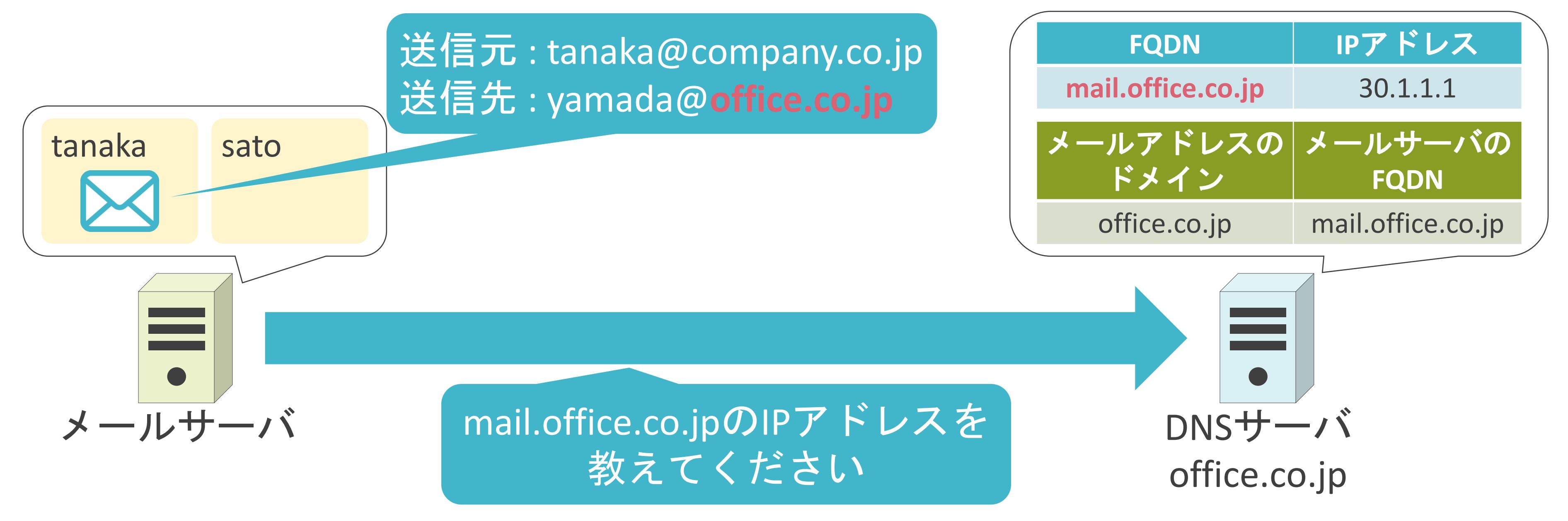

## MXレコードについて

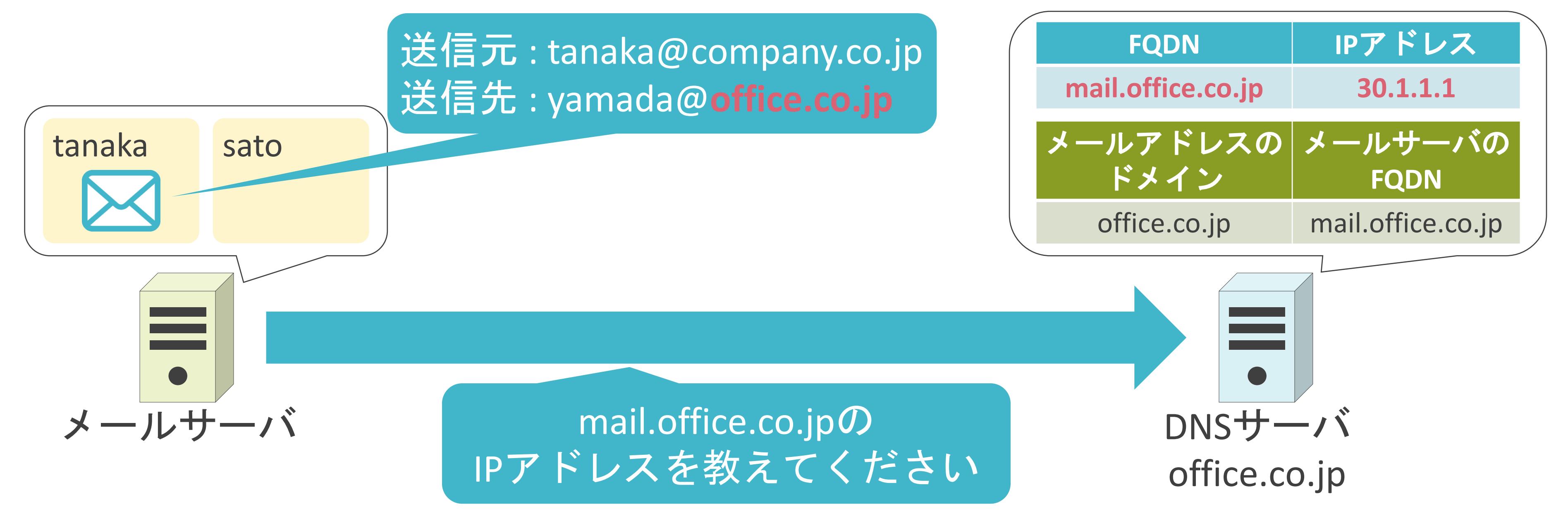

## MXレコードについて

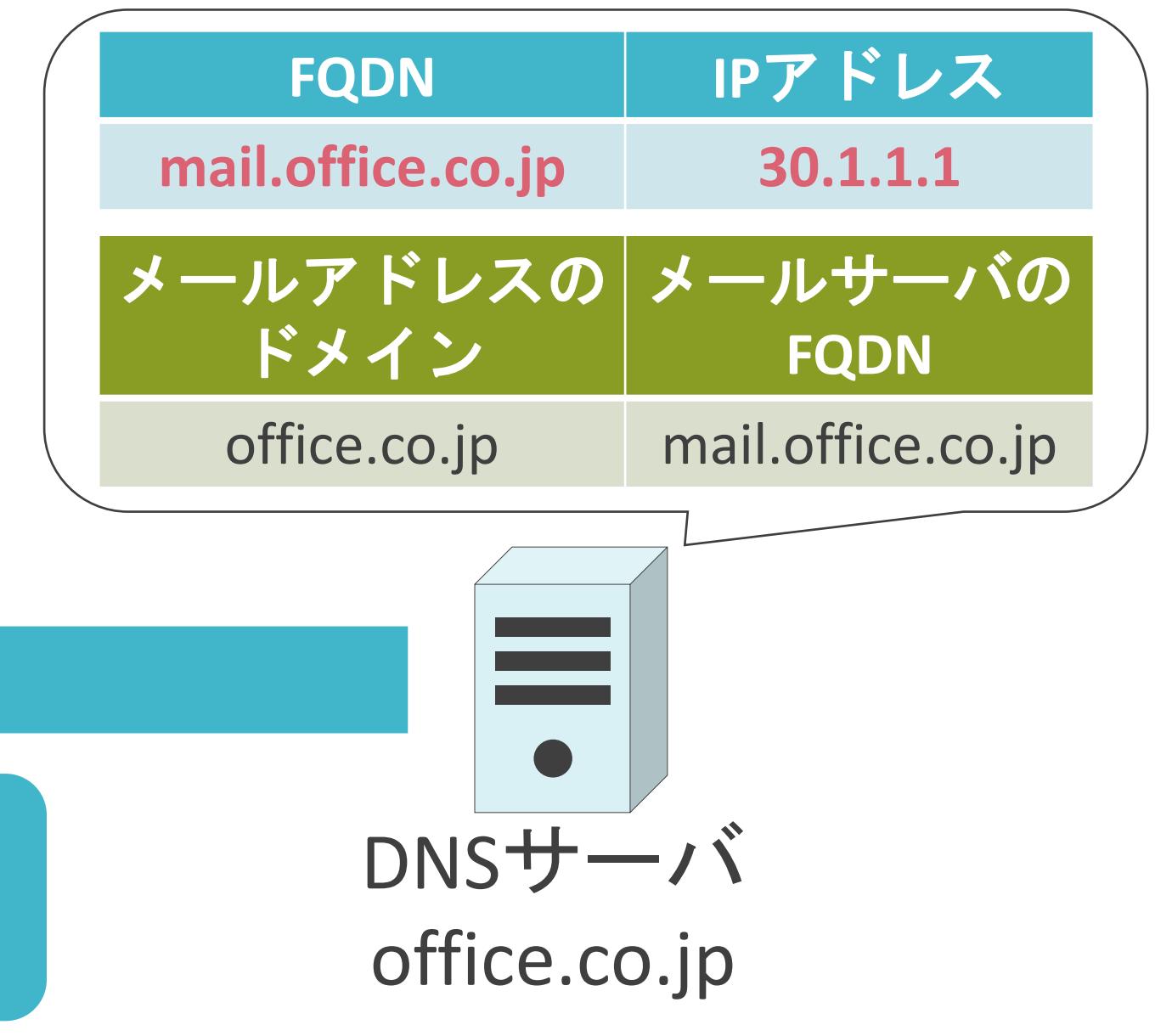

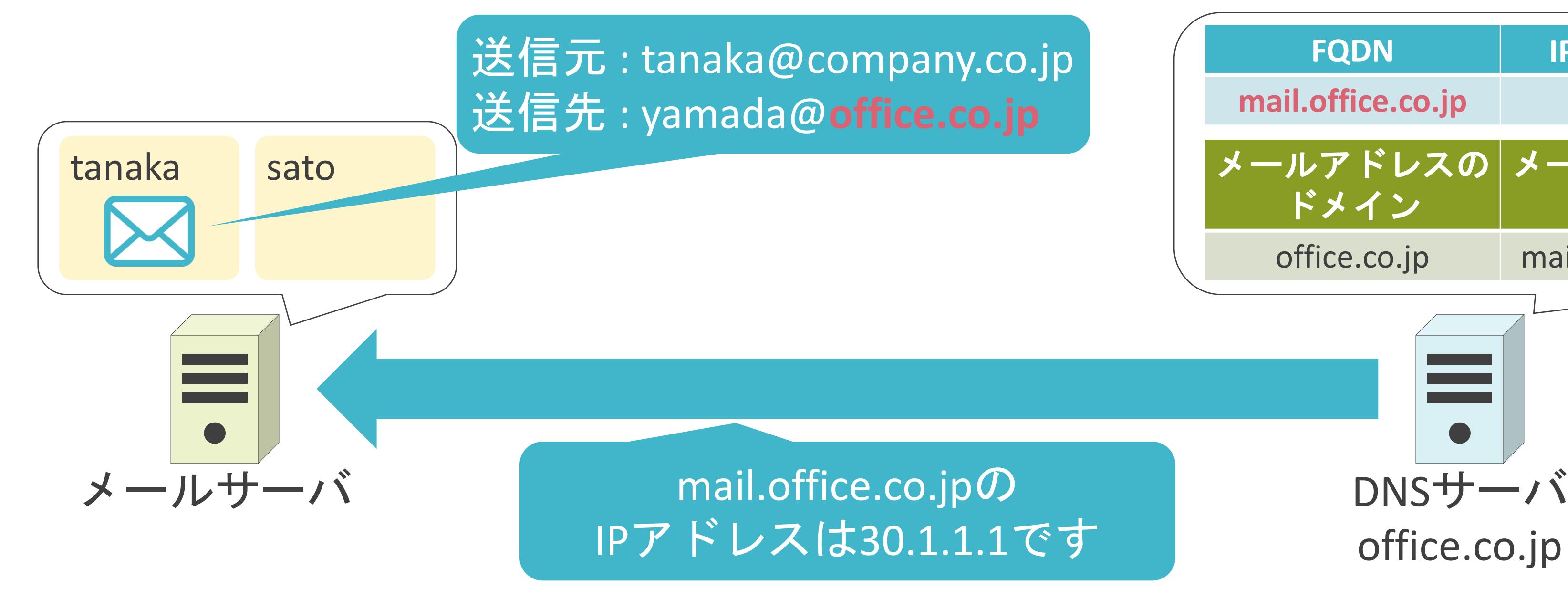

## 6.セキュリティとロードバランサー ファイアウォールについて

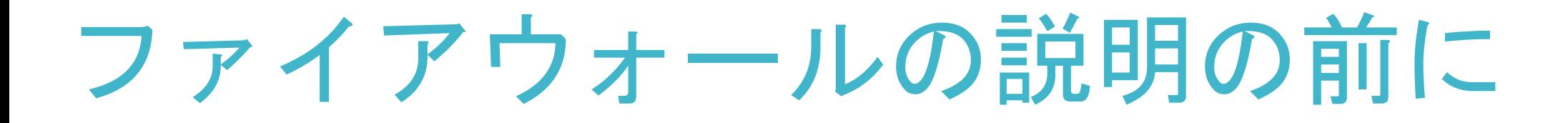

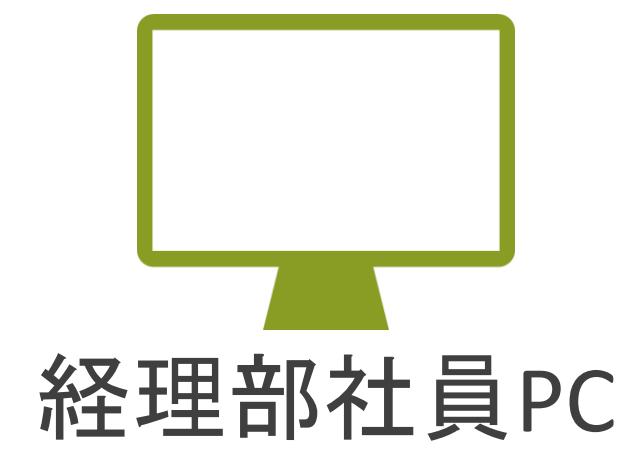

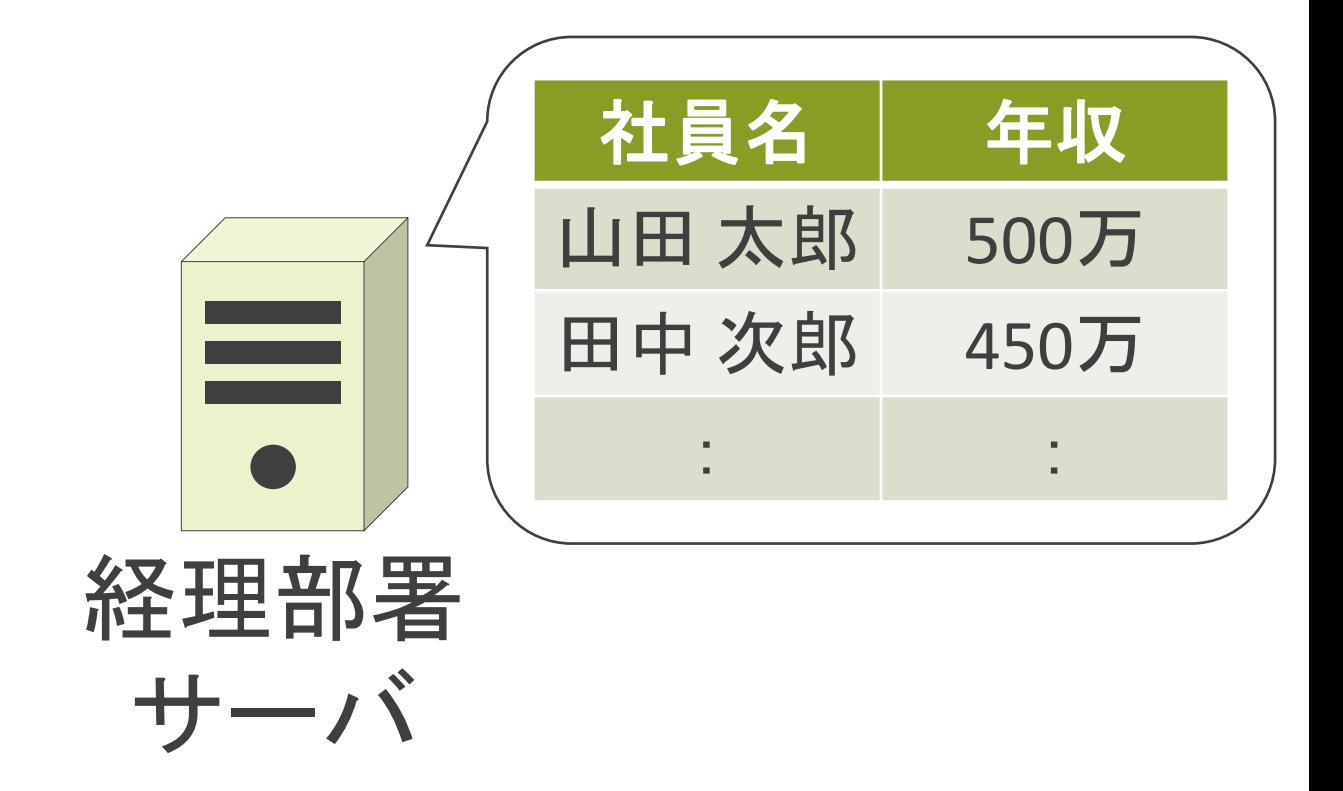

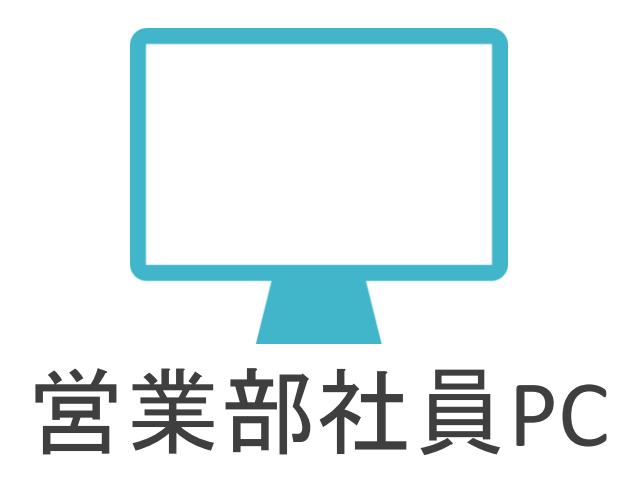

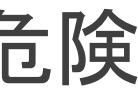

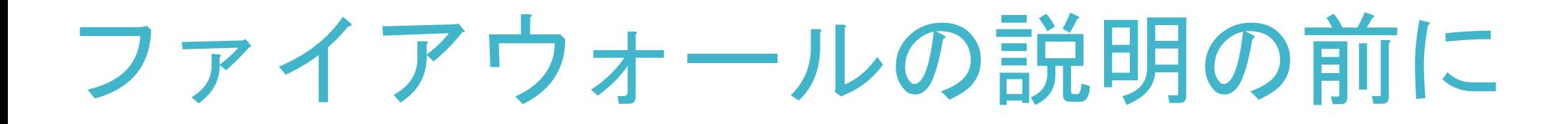

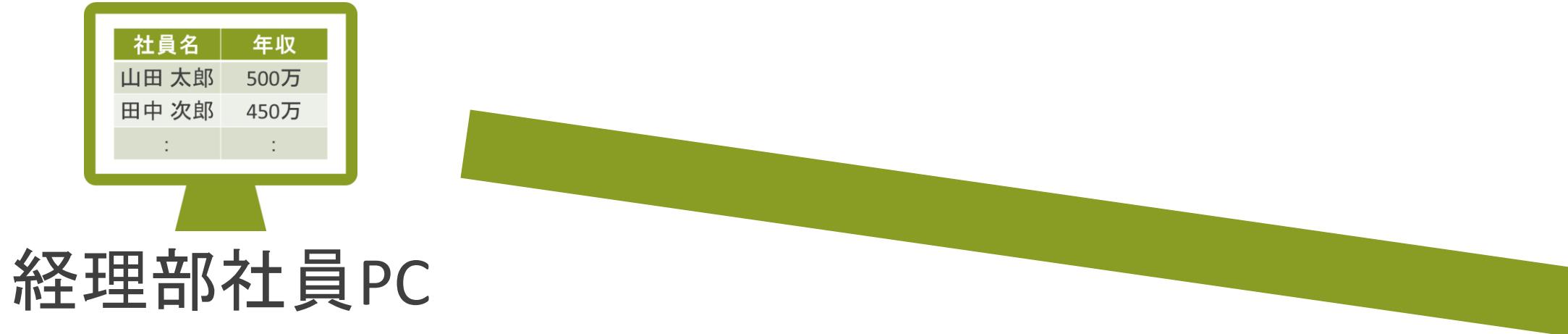

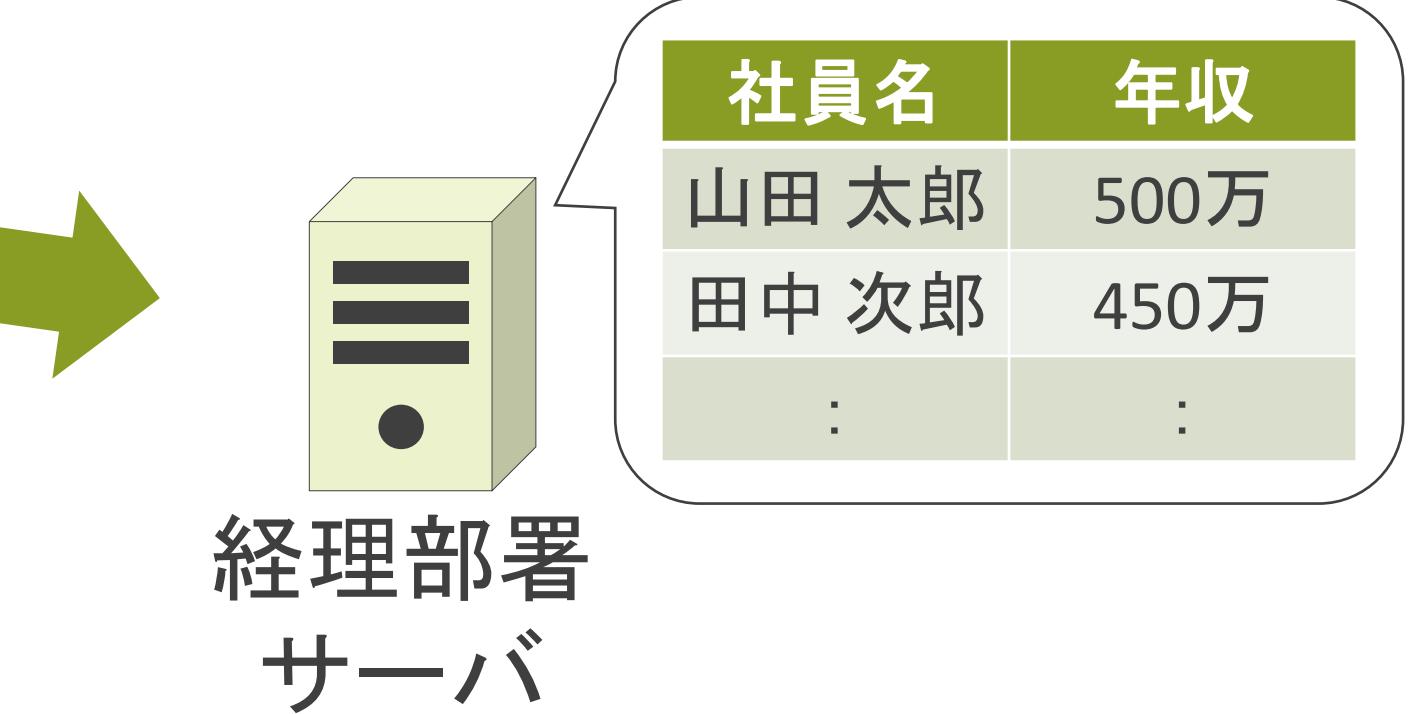

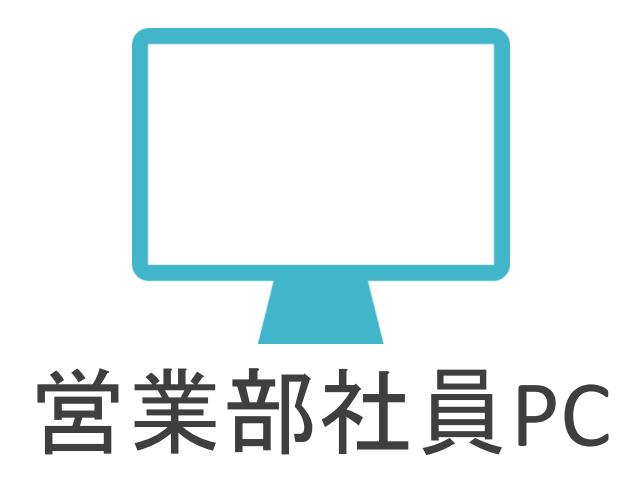

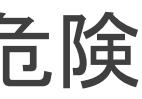

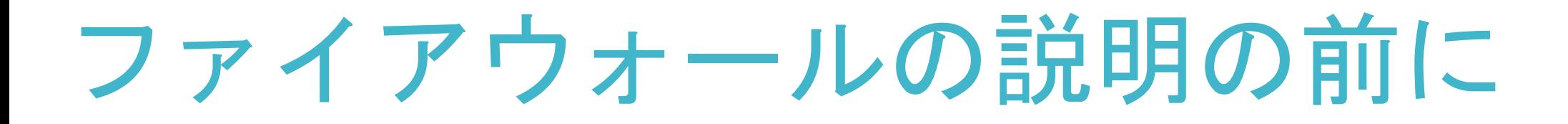

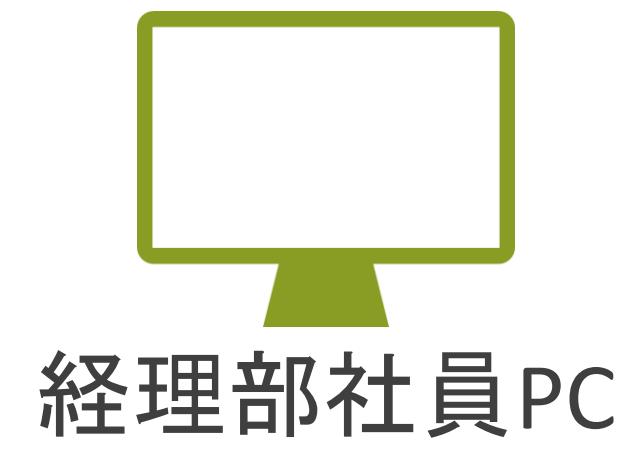

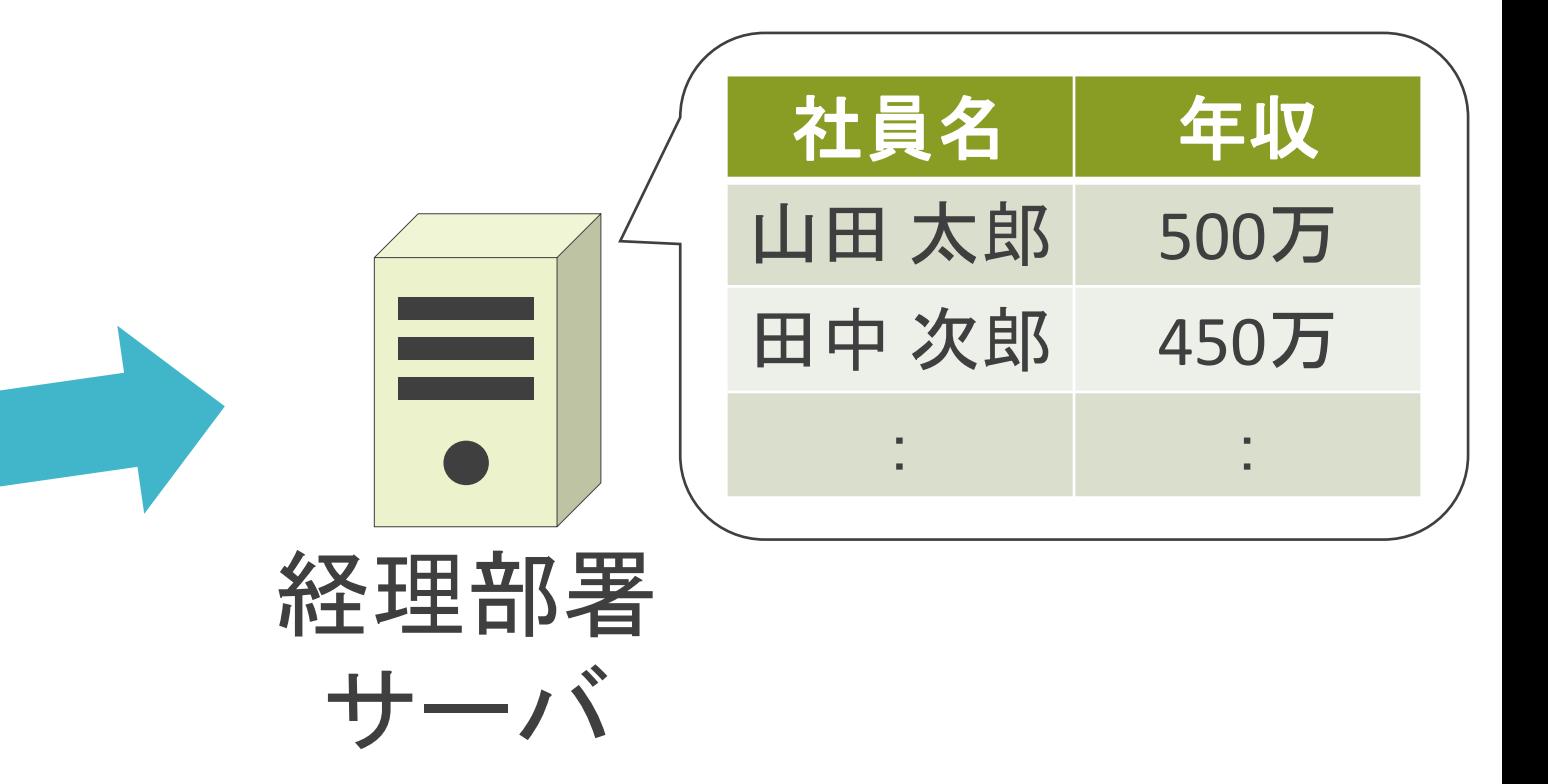

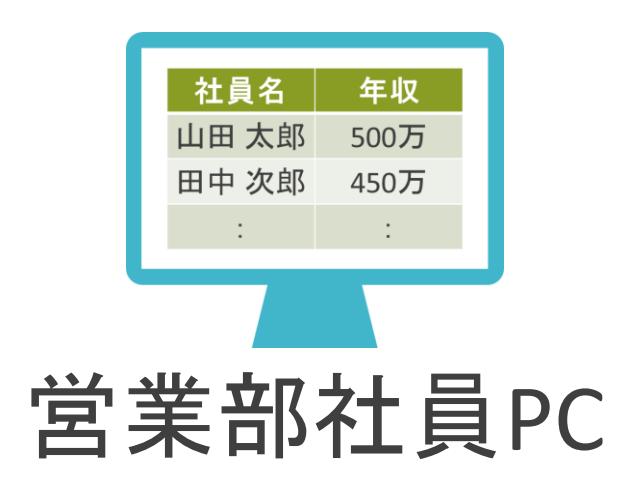

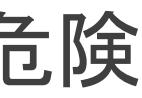

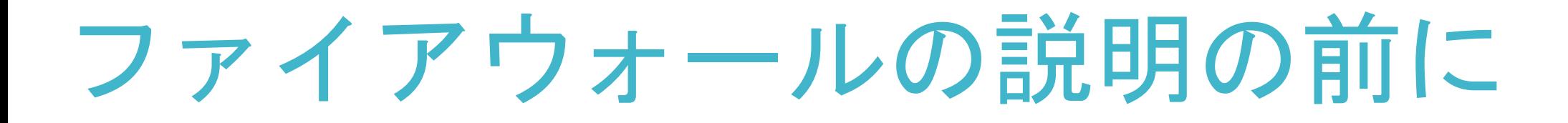

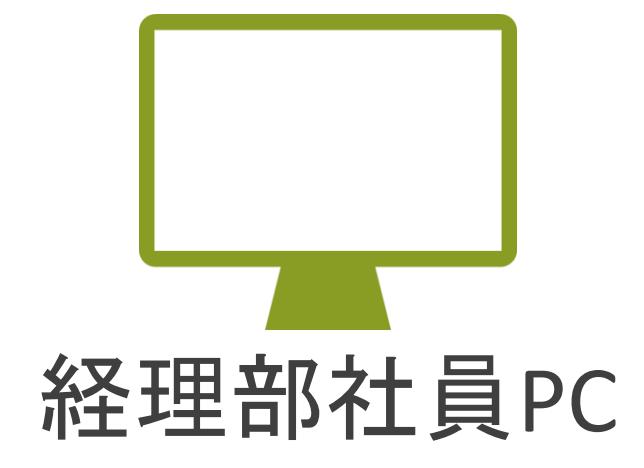

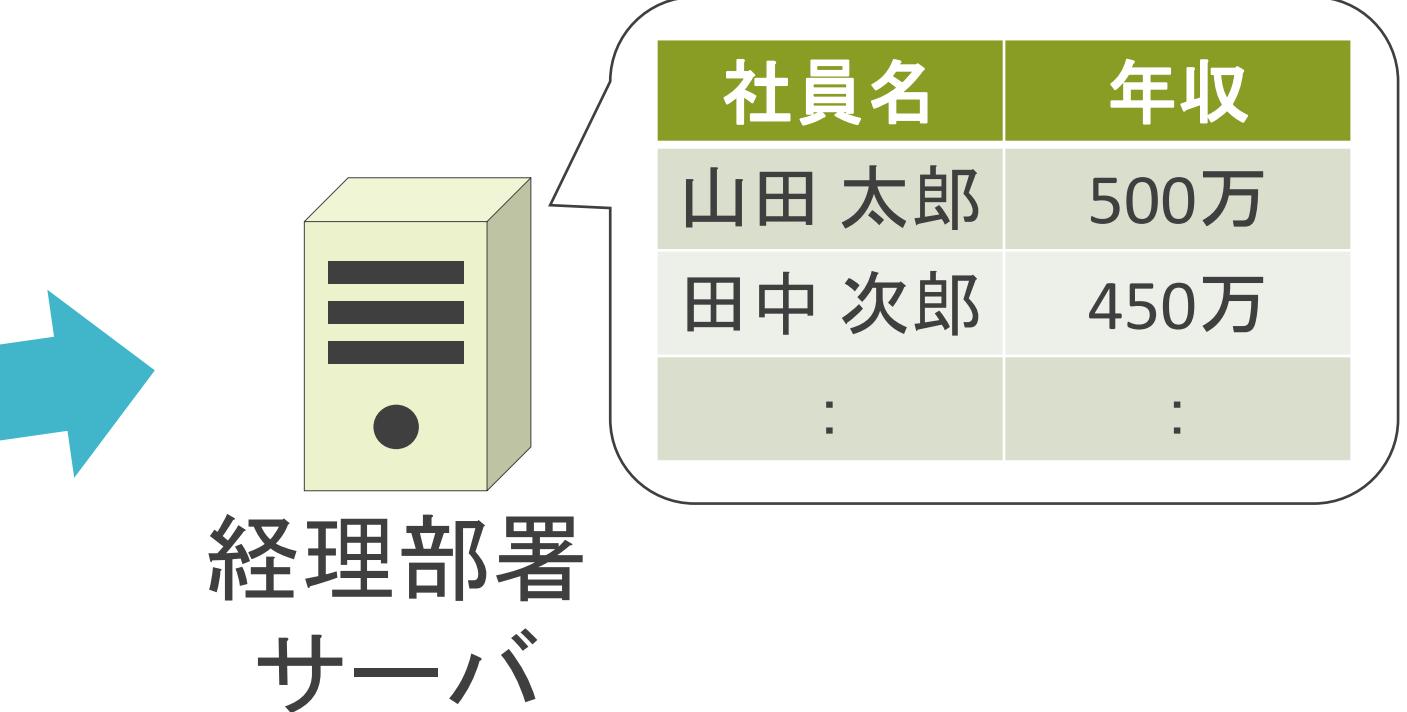

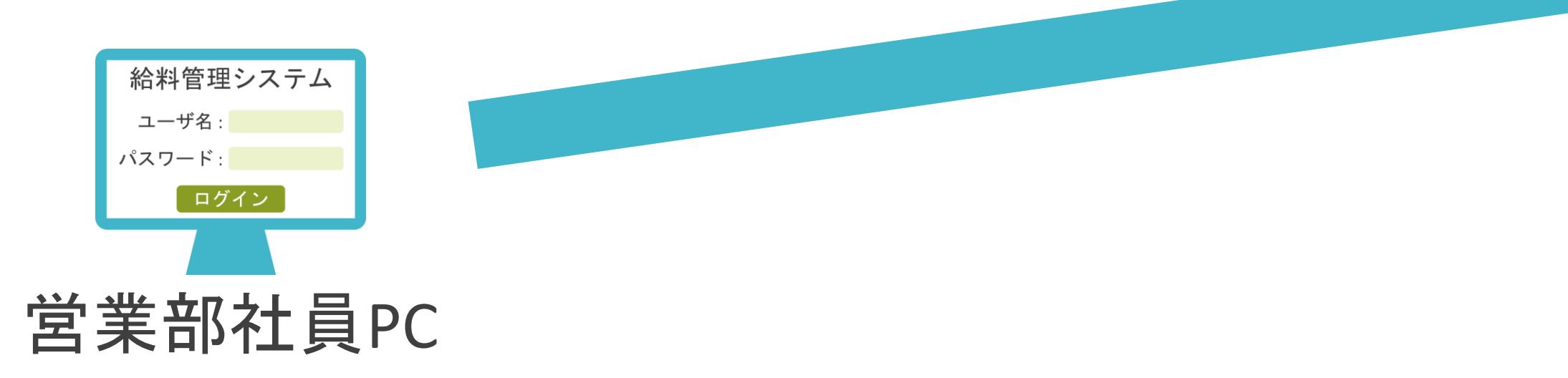

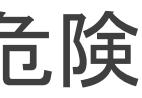

ファイアウォールの説明の前に

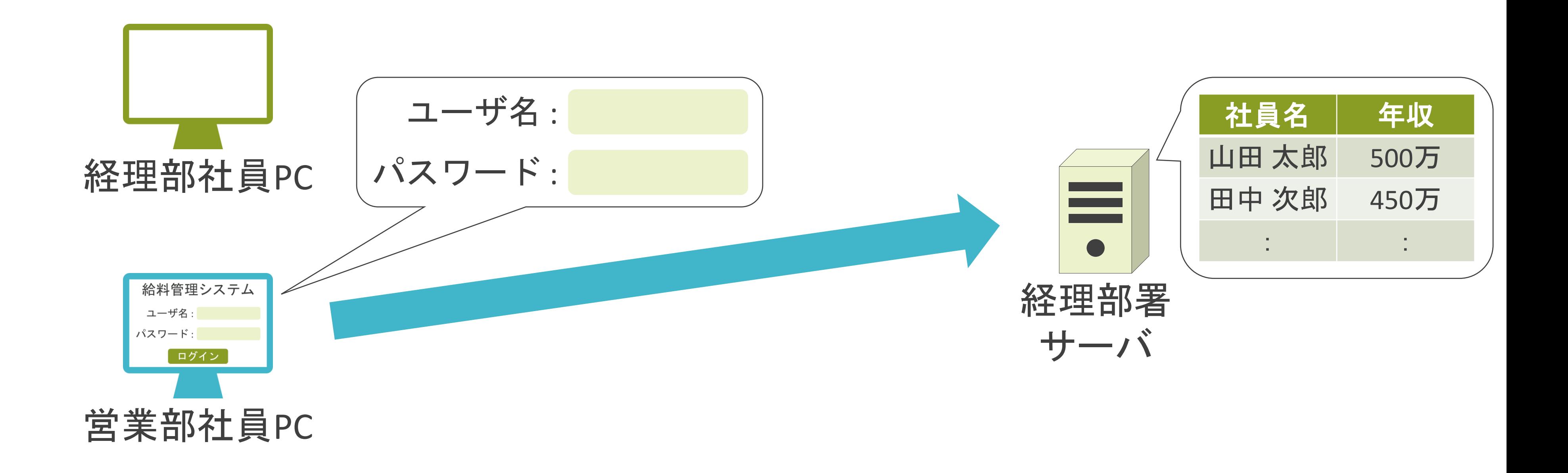

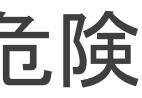

ファイアウォールの説明の前に

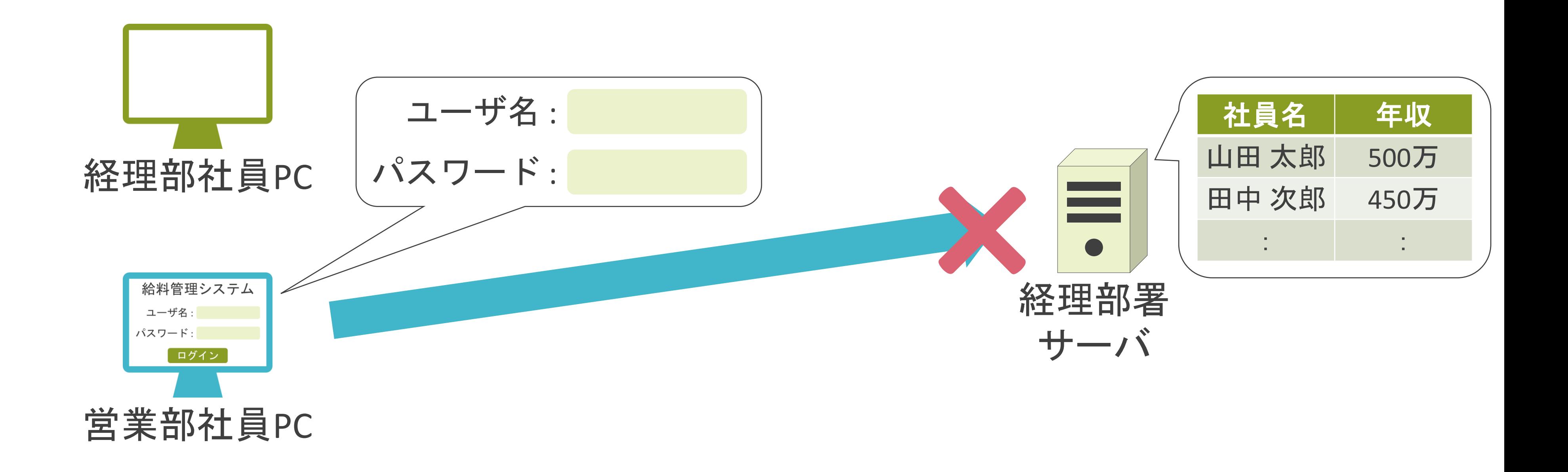

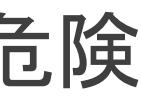

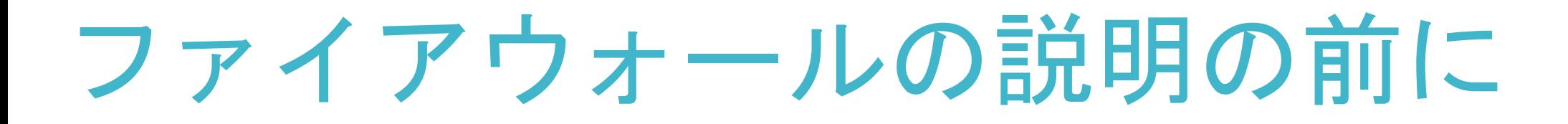

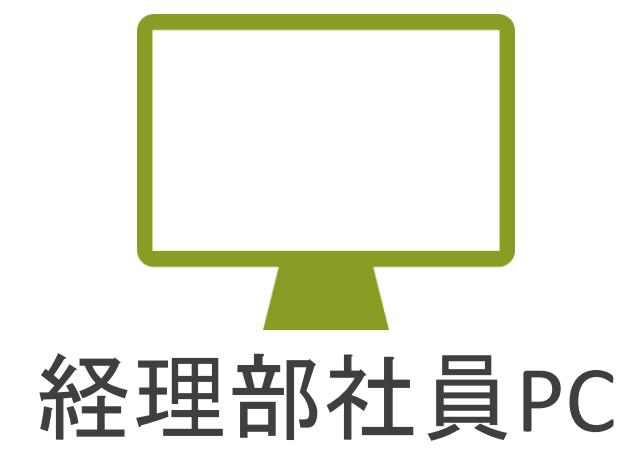

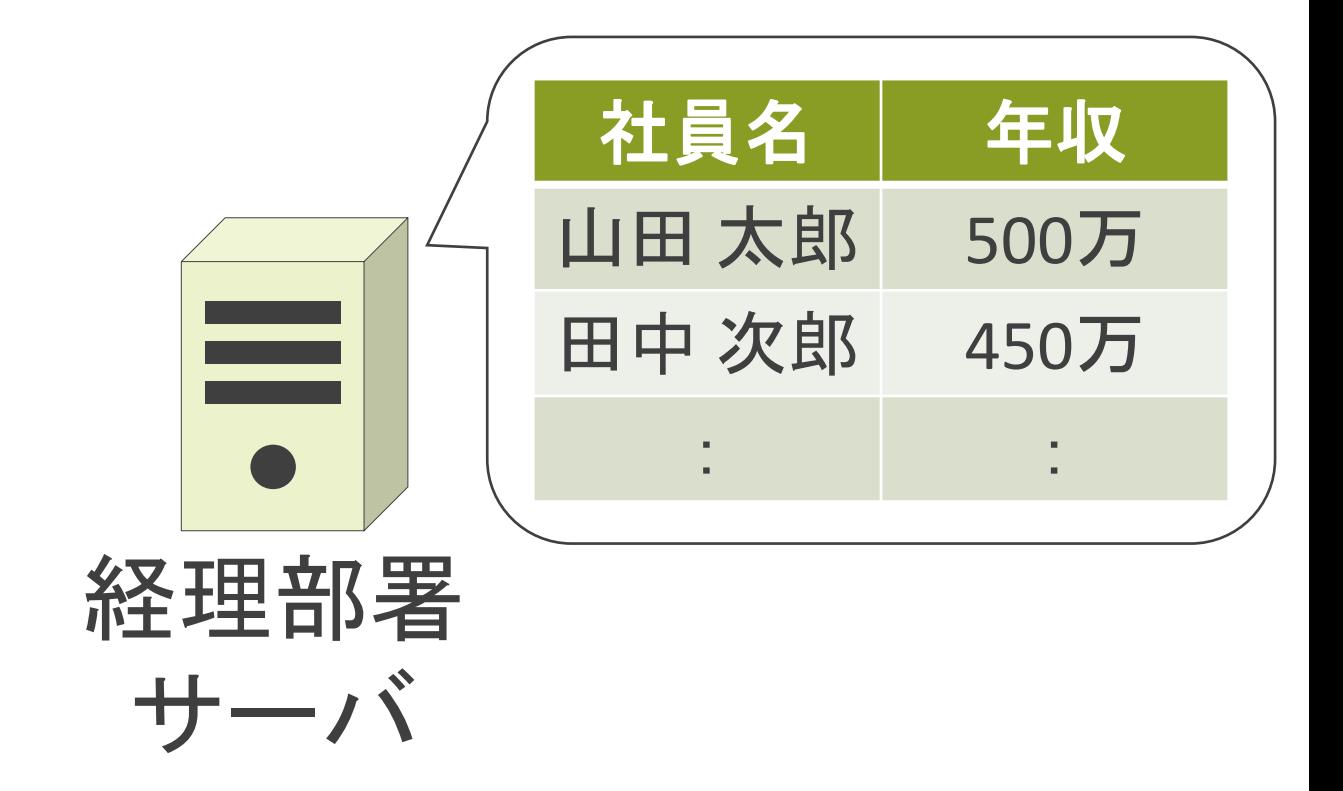

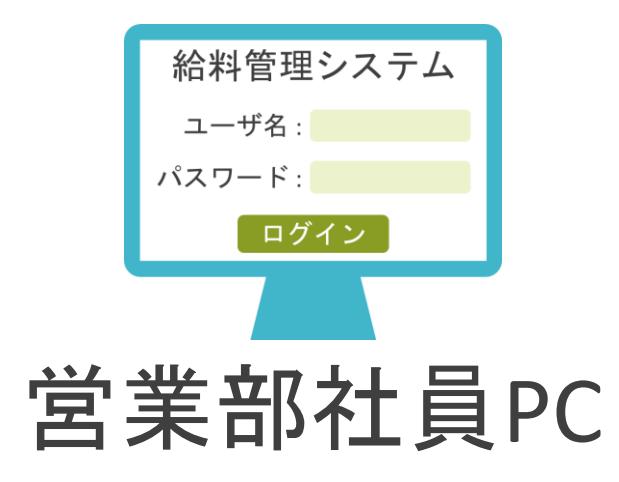

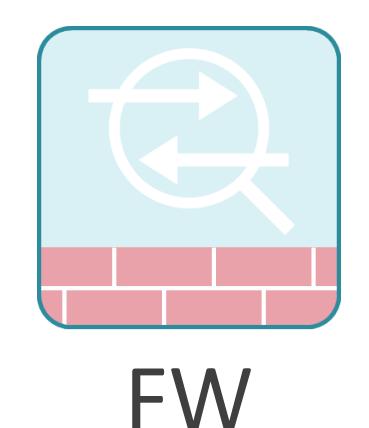

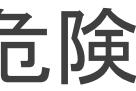

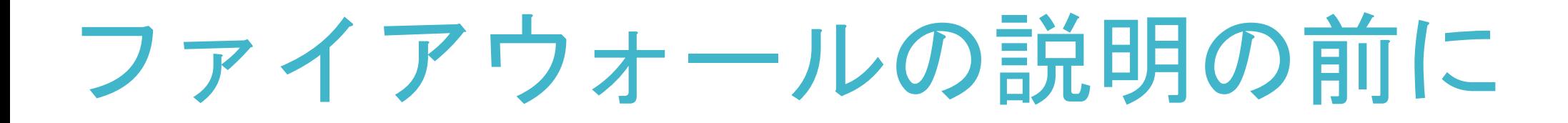

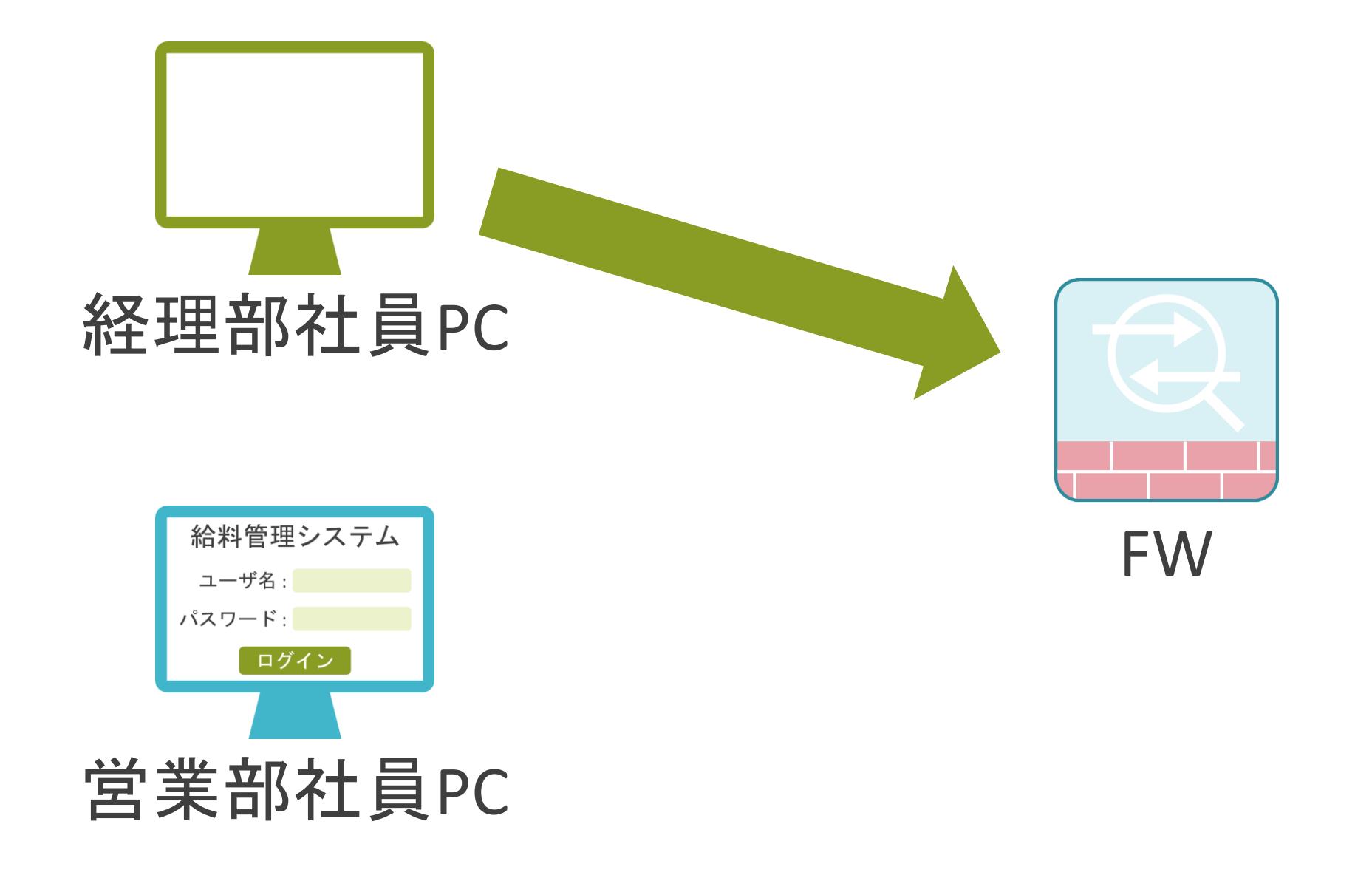

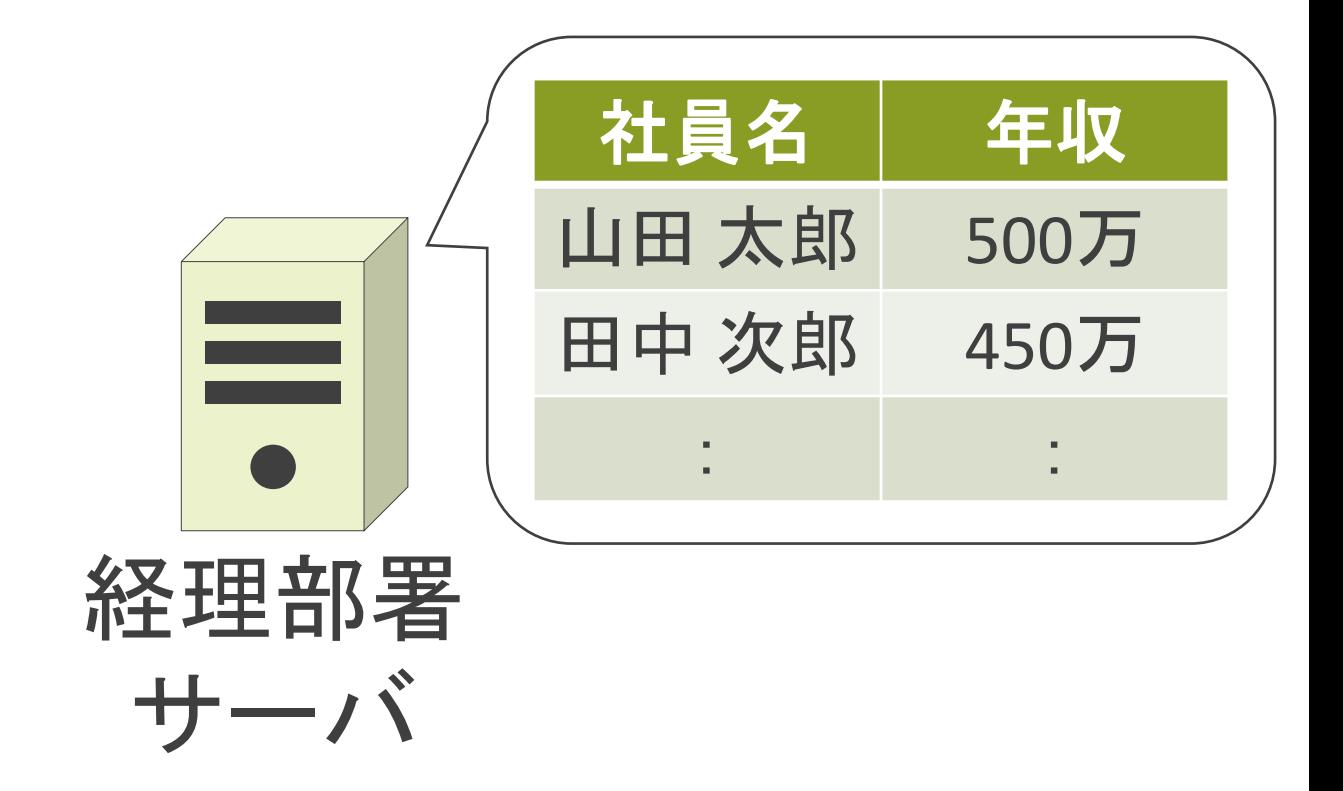

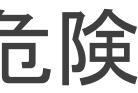

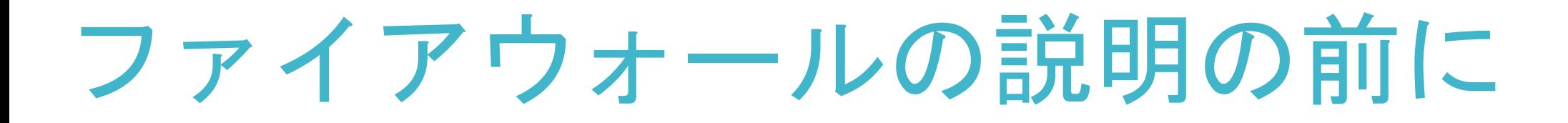

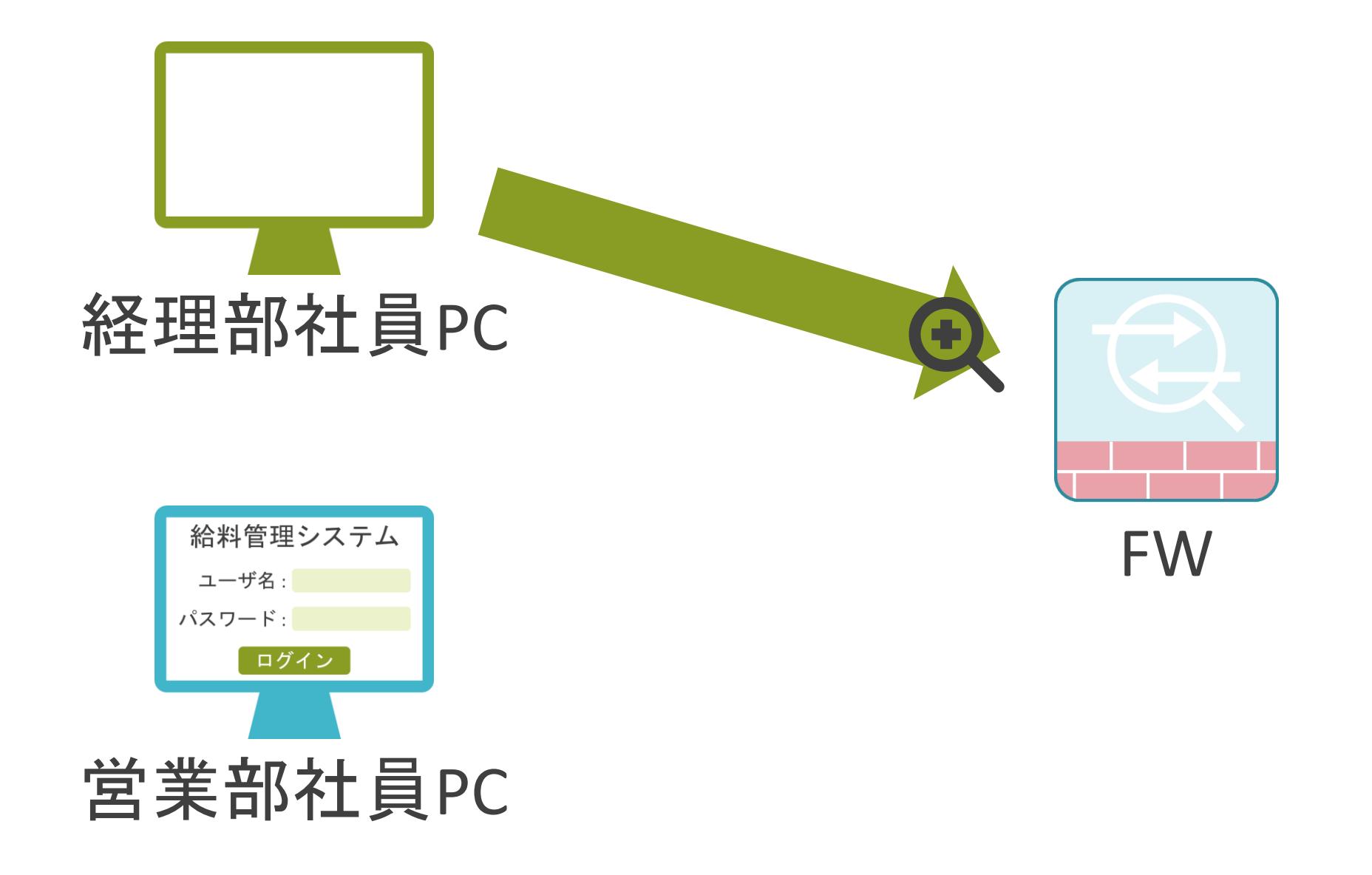

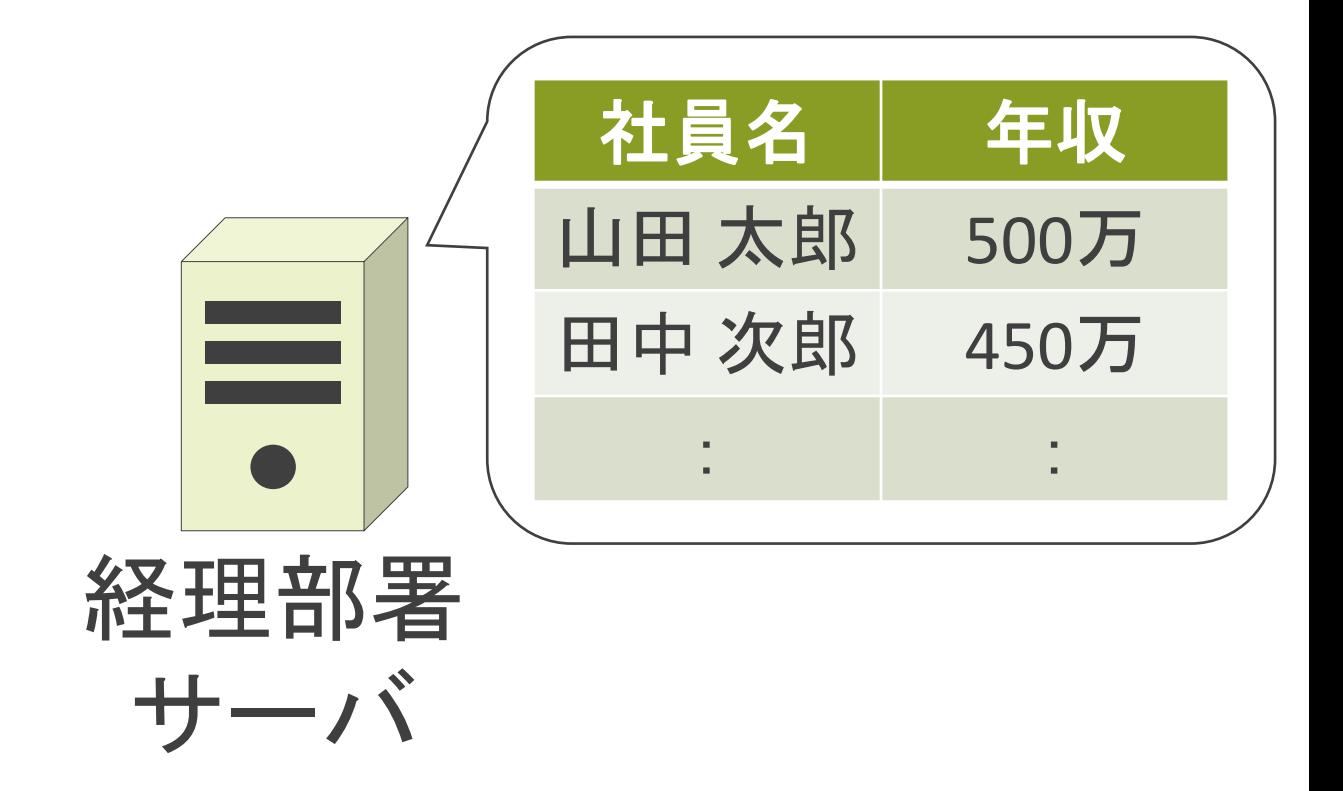

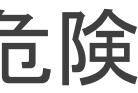

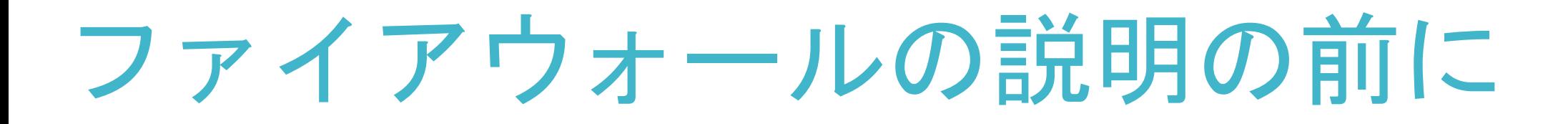

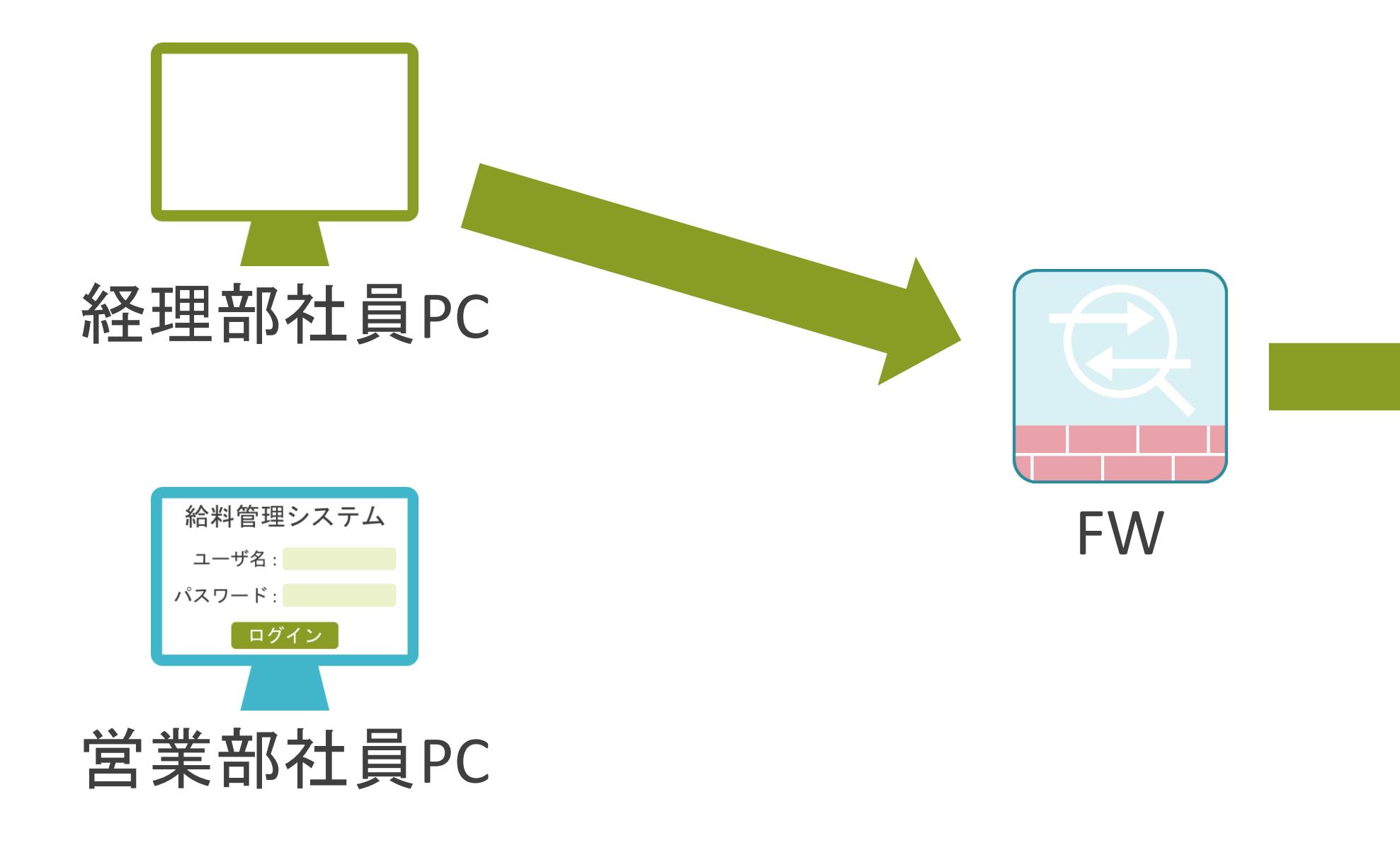

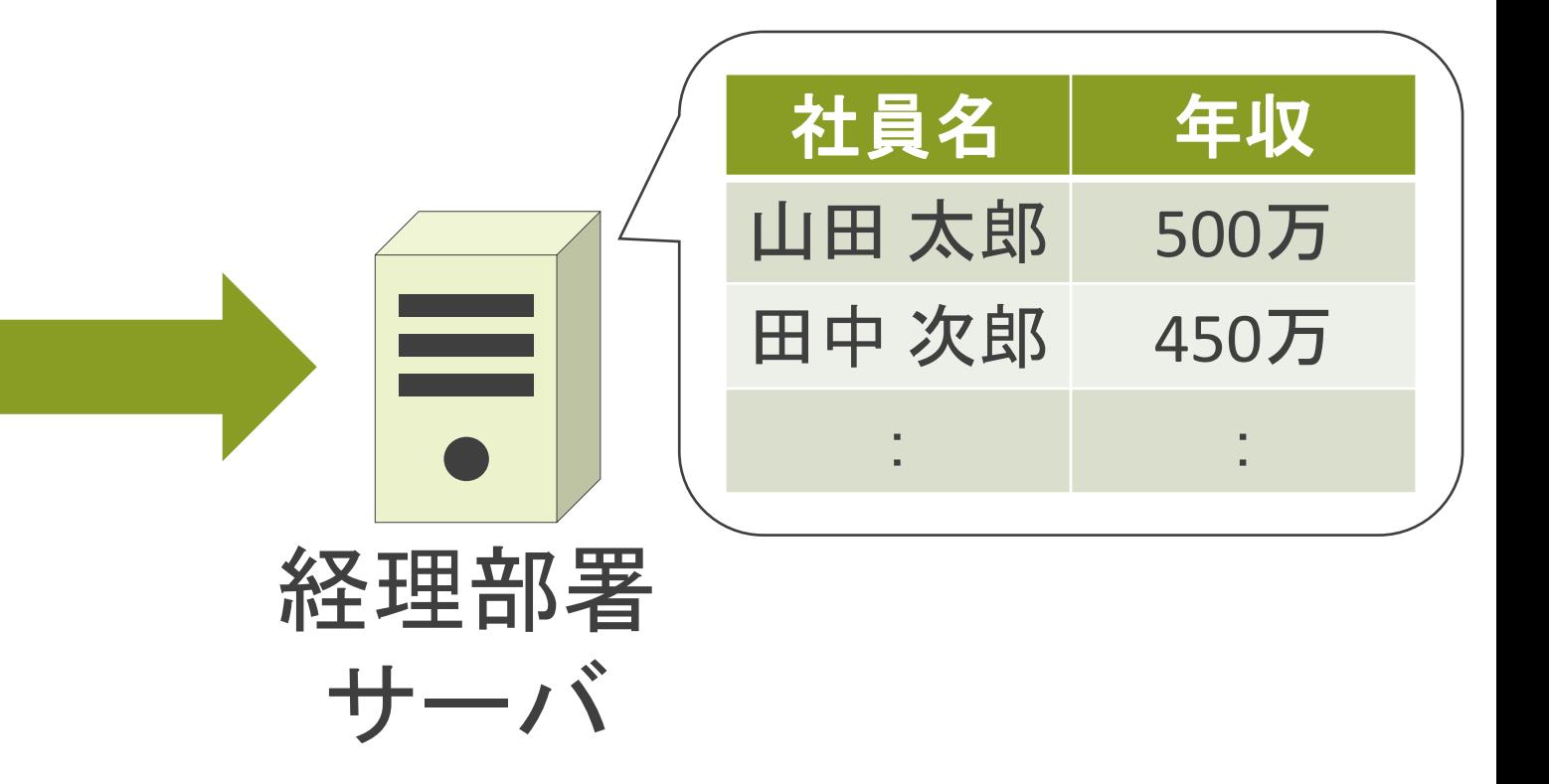

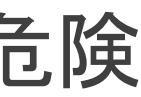

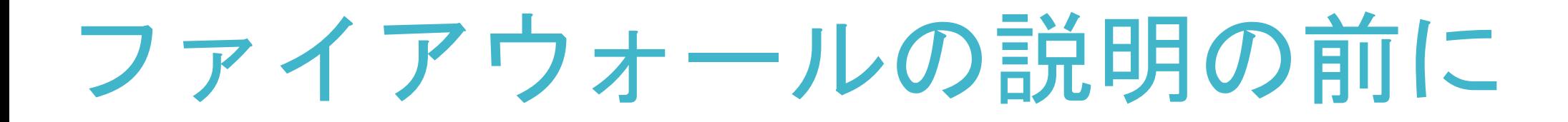

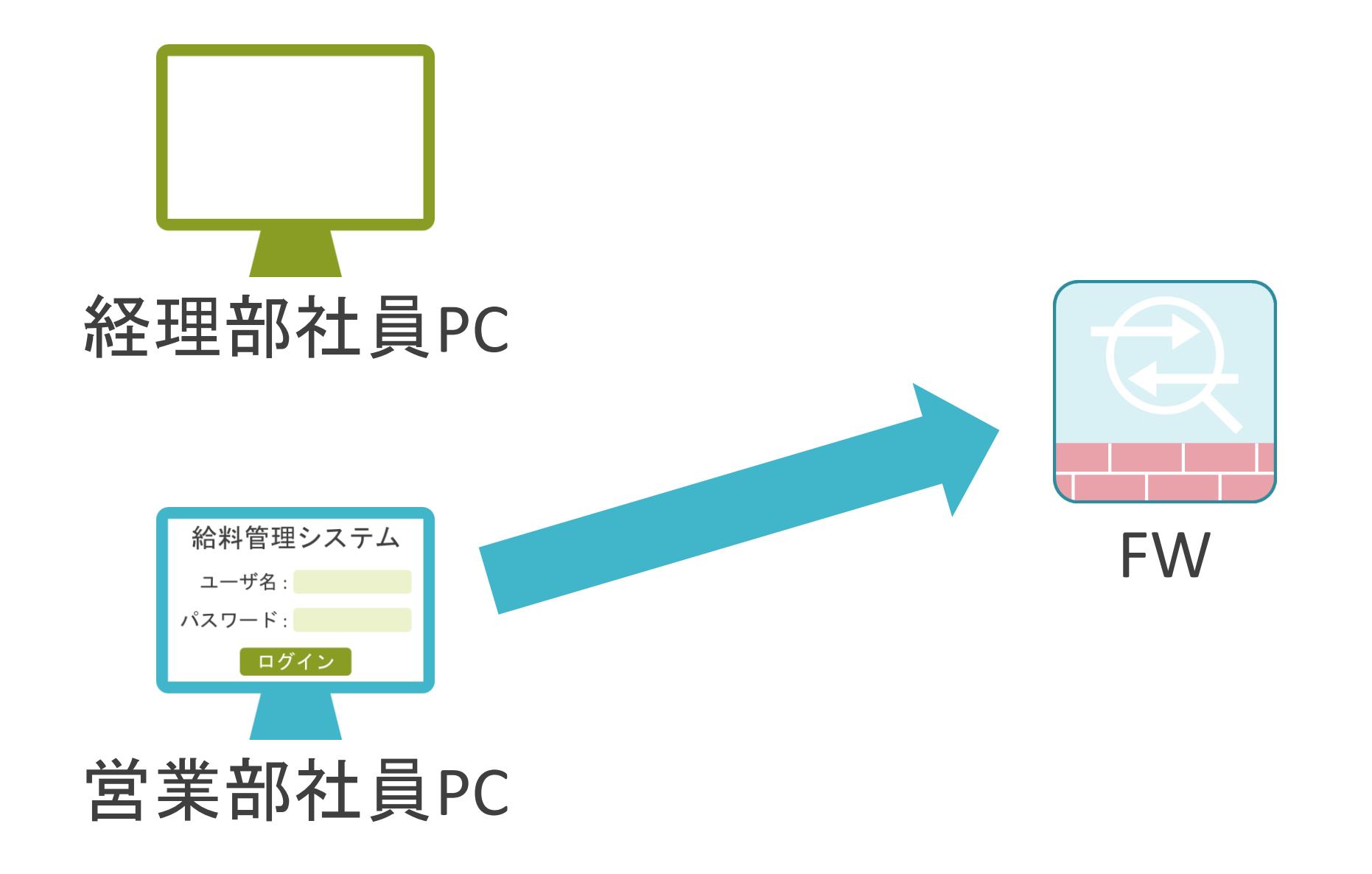

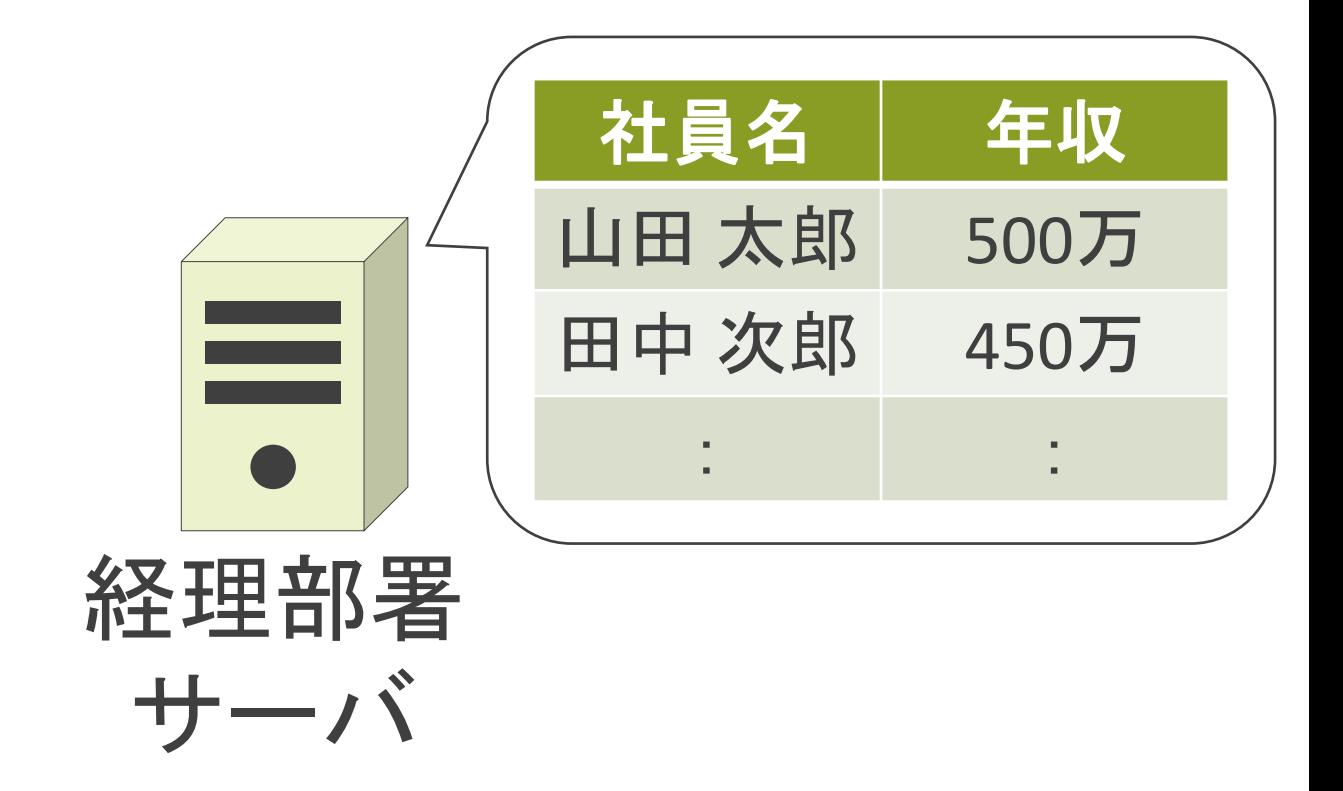

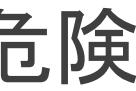

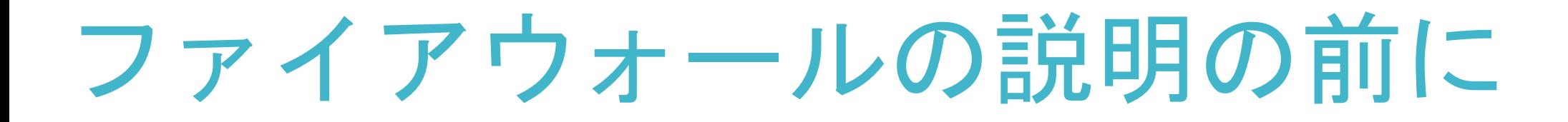

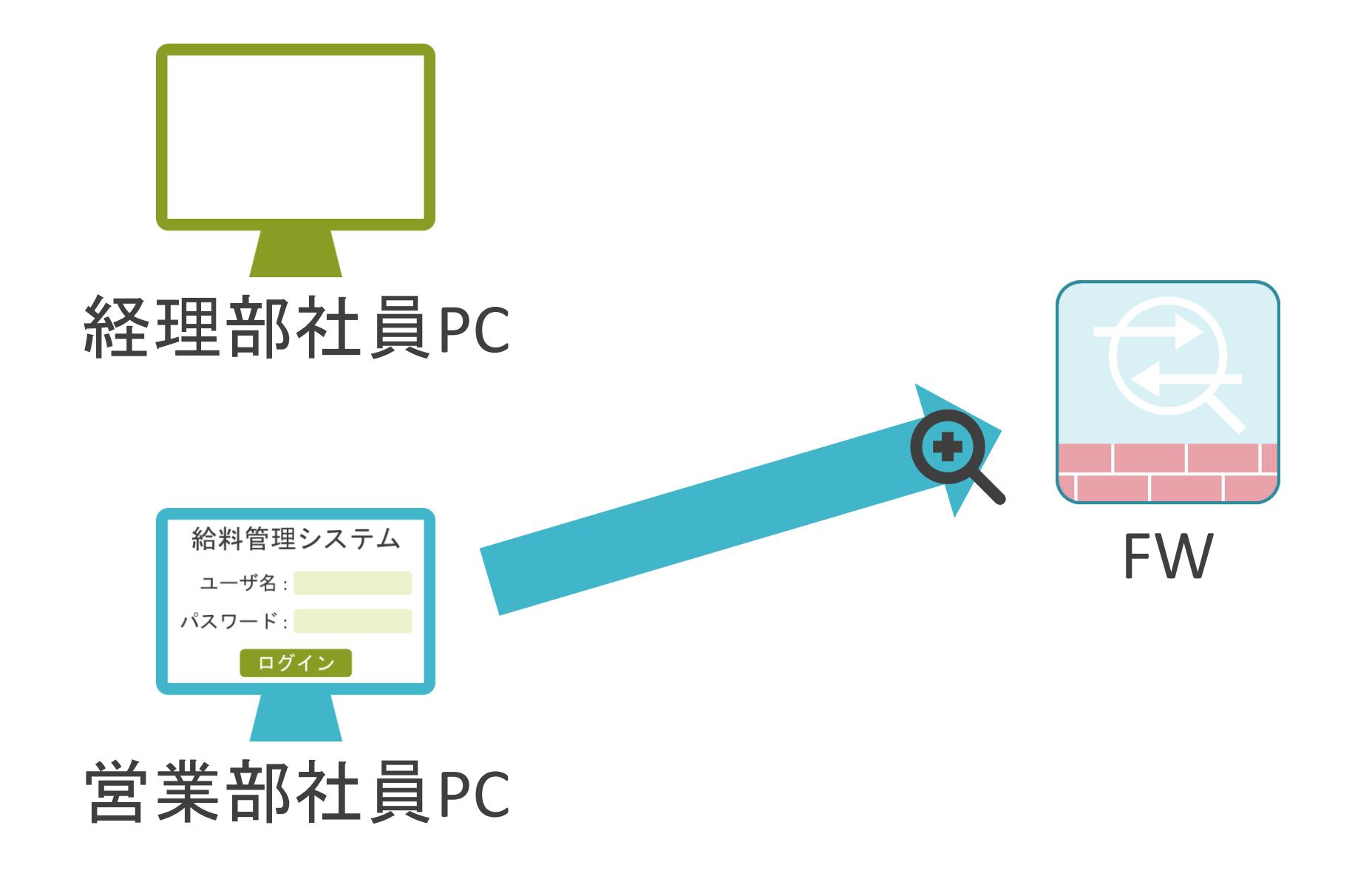

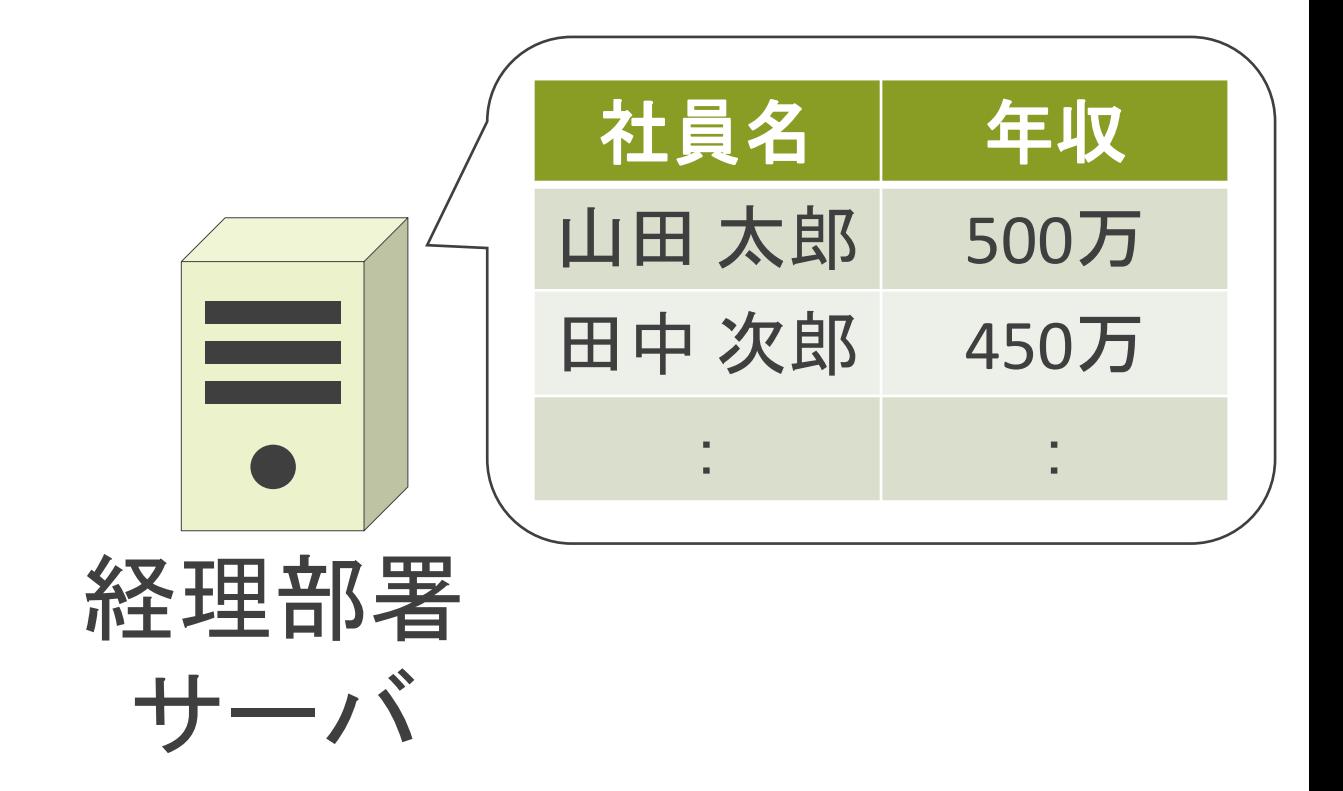

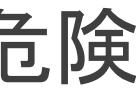

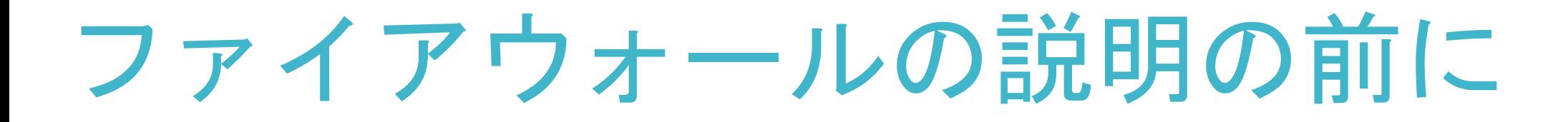

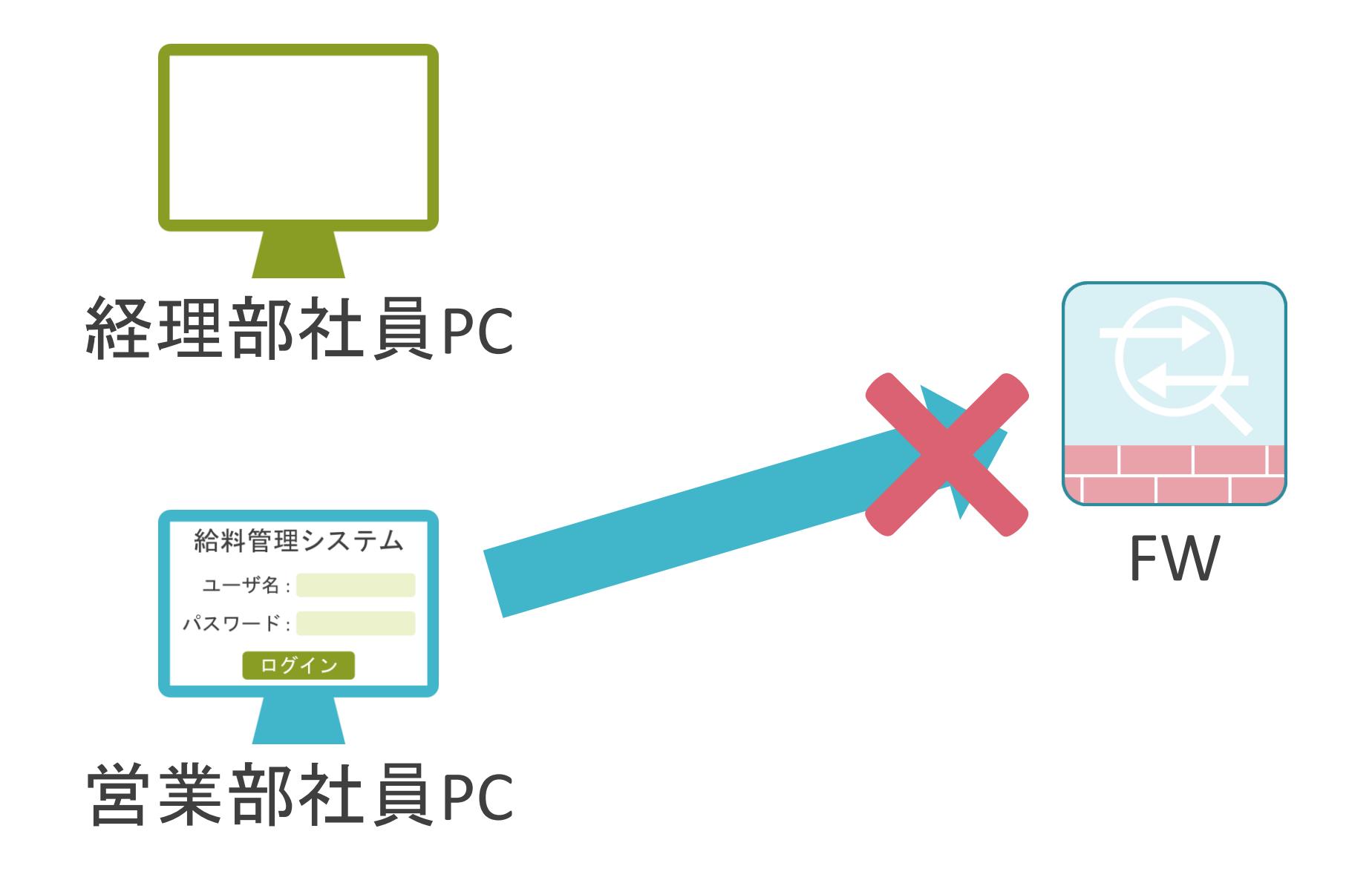

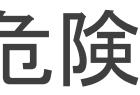

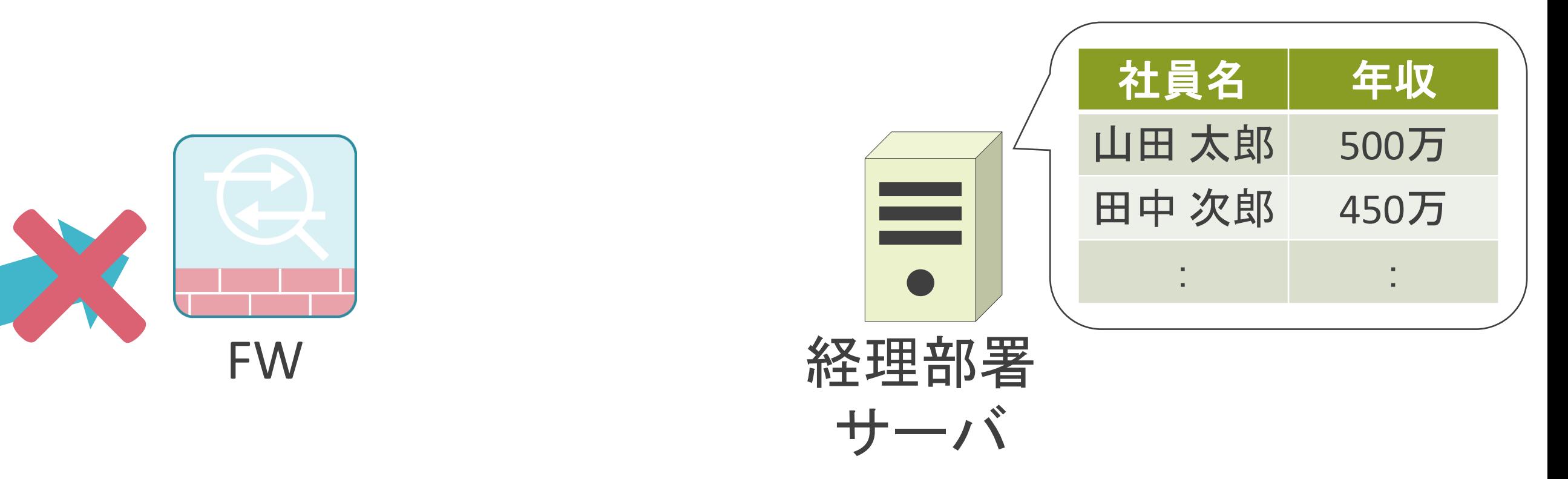

✓定義したルールを基に、パケットを検査

• 送信元、送信先IPアドレス • プロトコル番号 • 送信元、送信先ポート番号 ✓上から順番にルールを検索 • 最初に条件に合致したルールのアクションを適用 ➢ 以降のルールは無視

✓末尾には全パケットを拒否するルールが存在

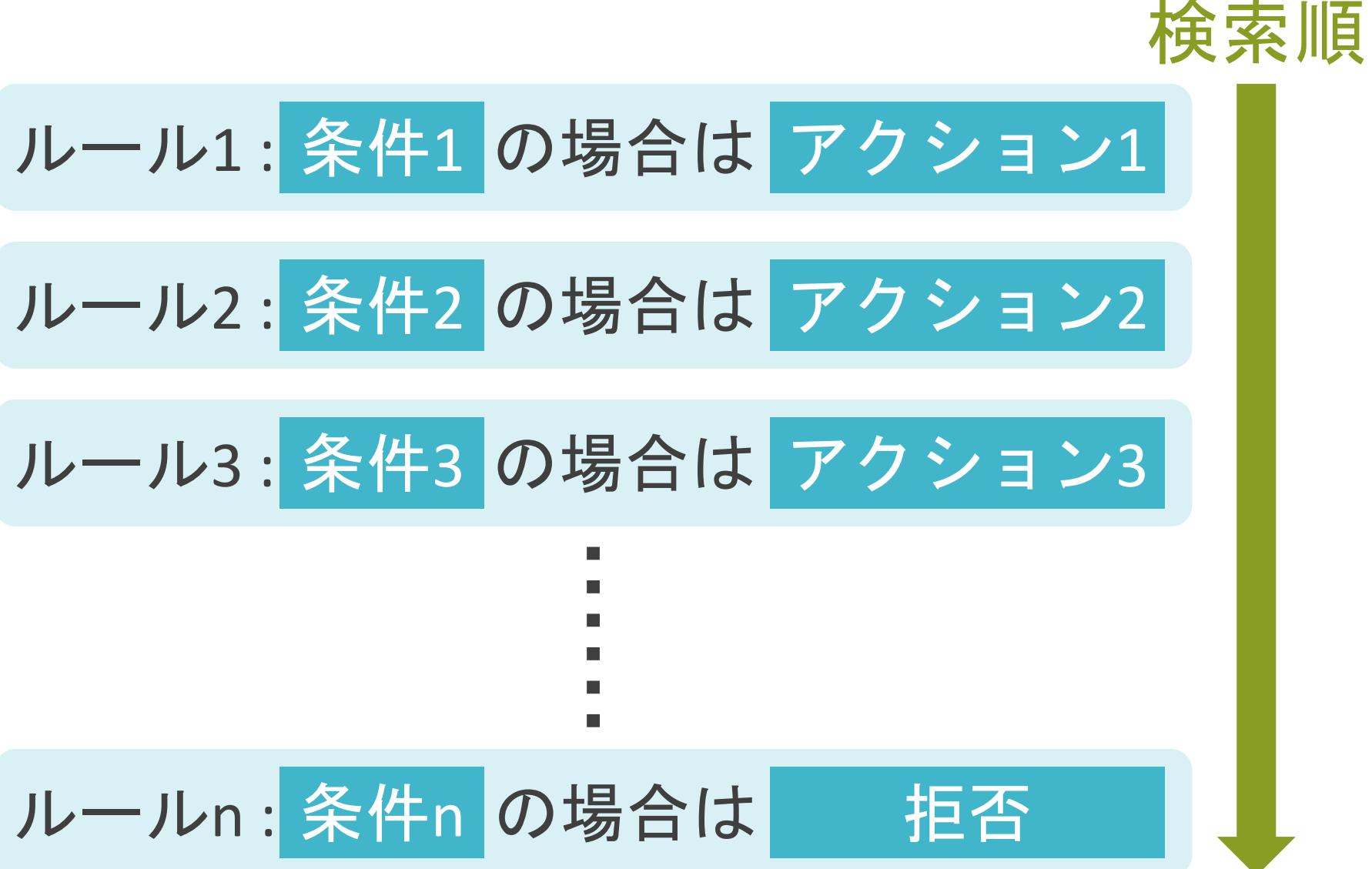

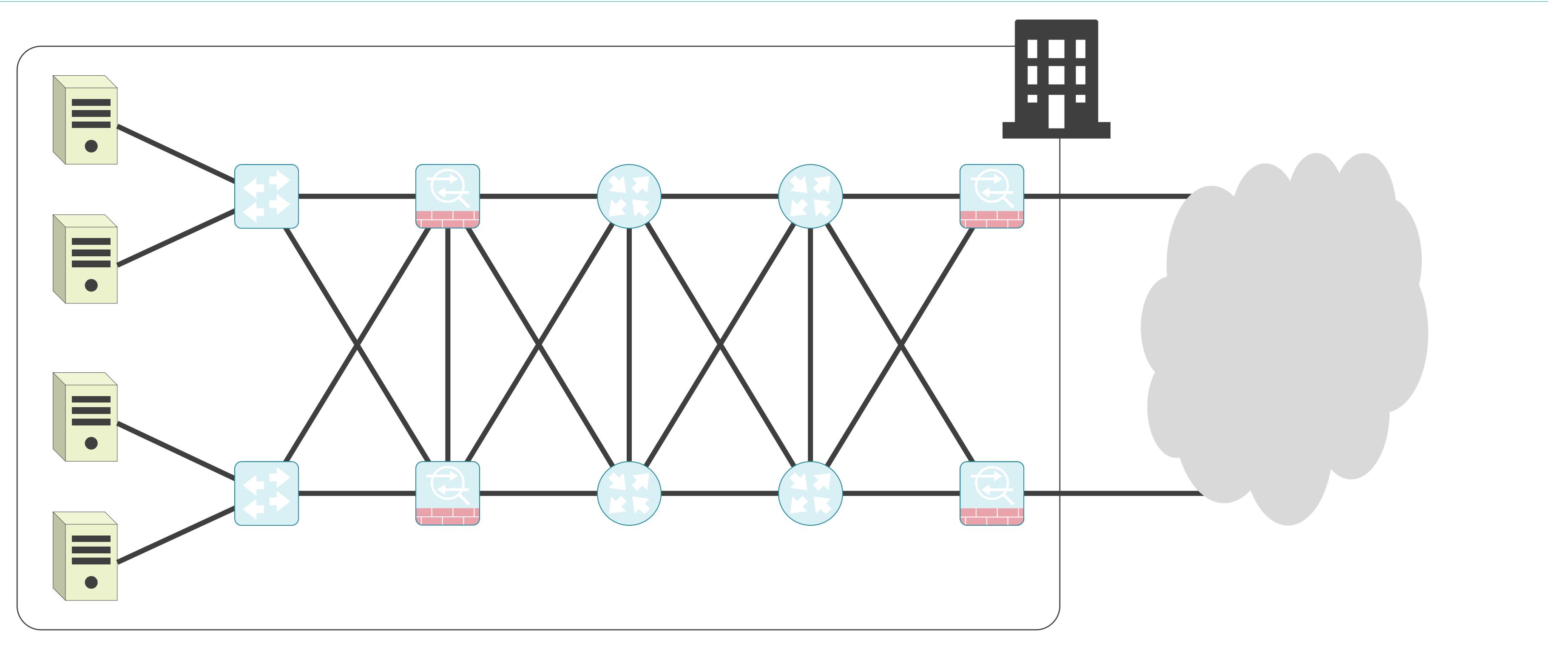

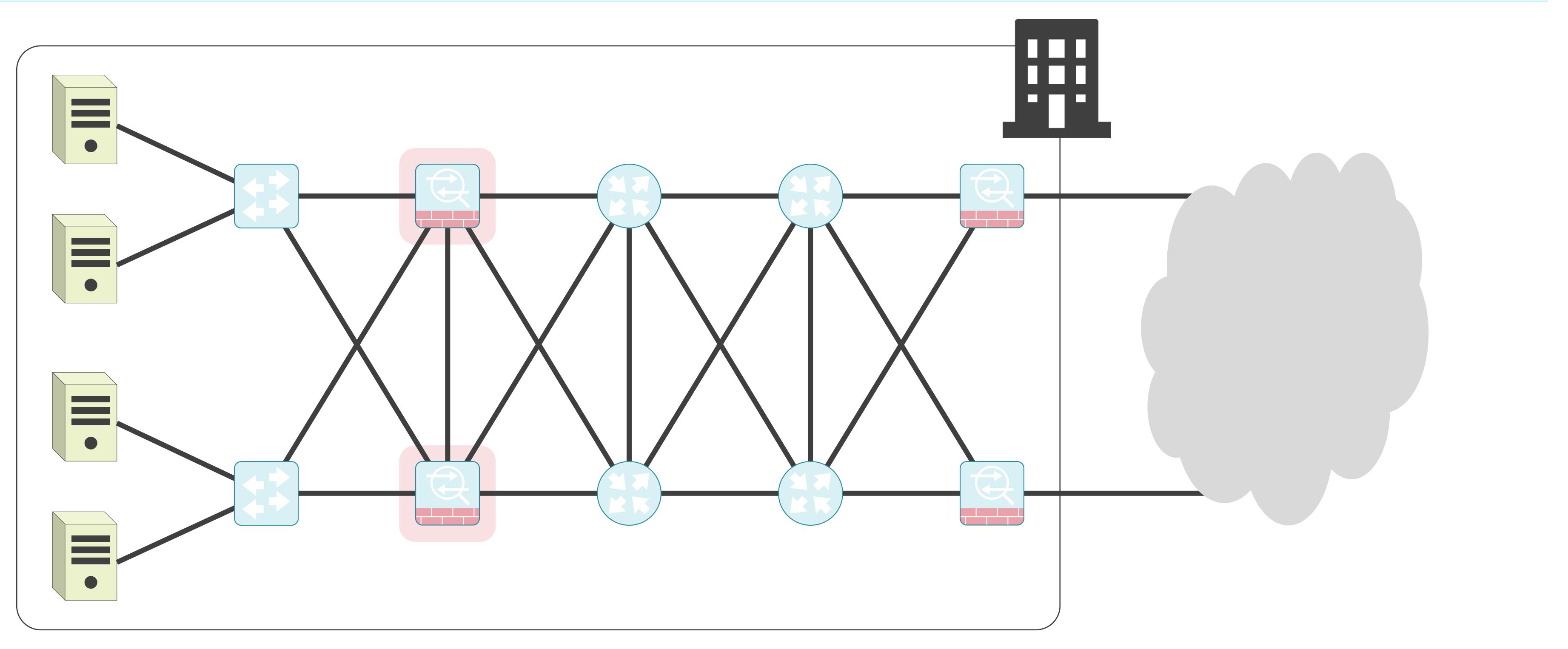

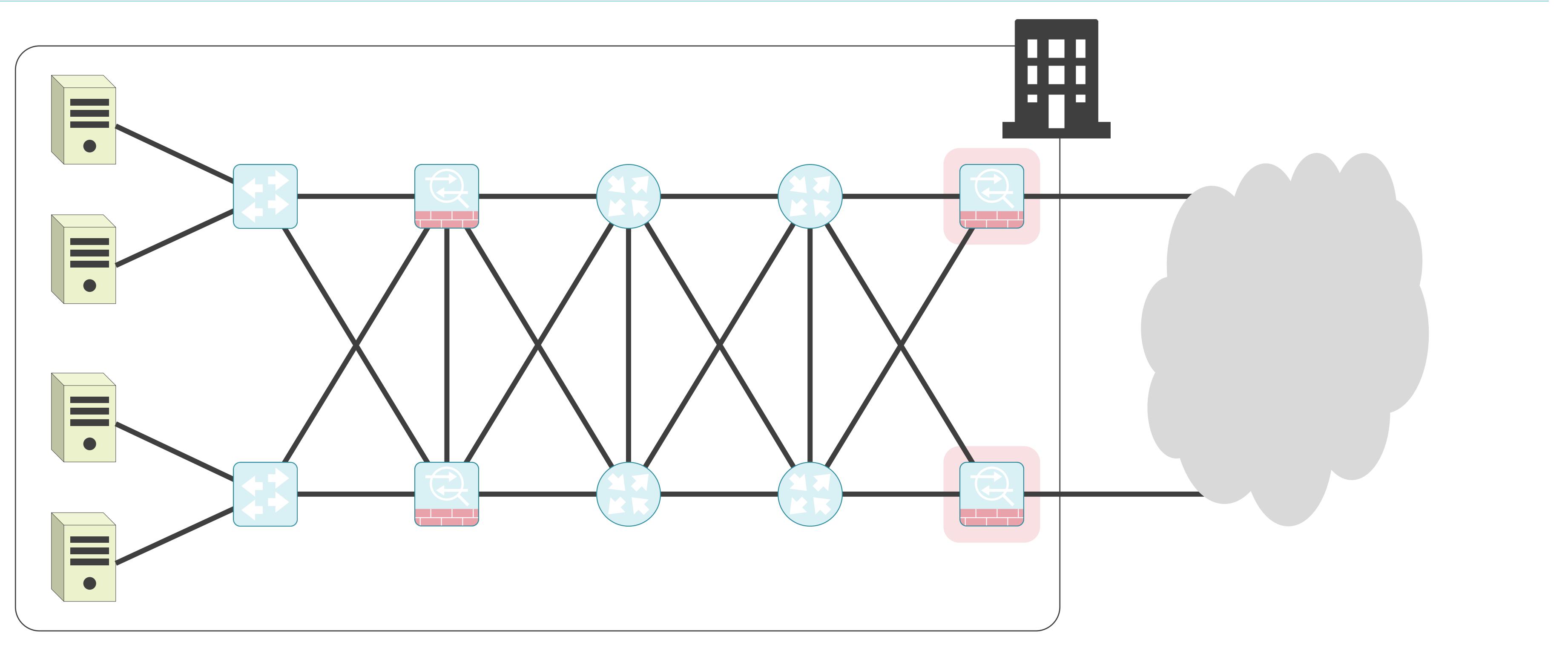

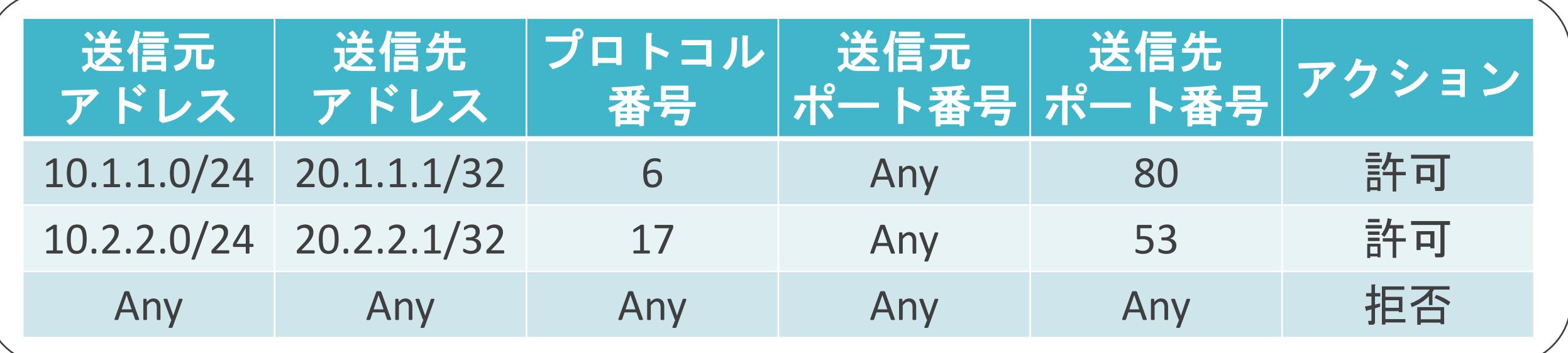

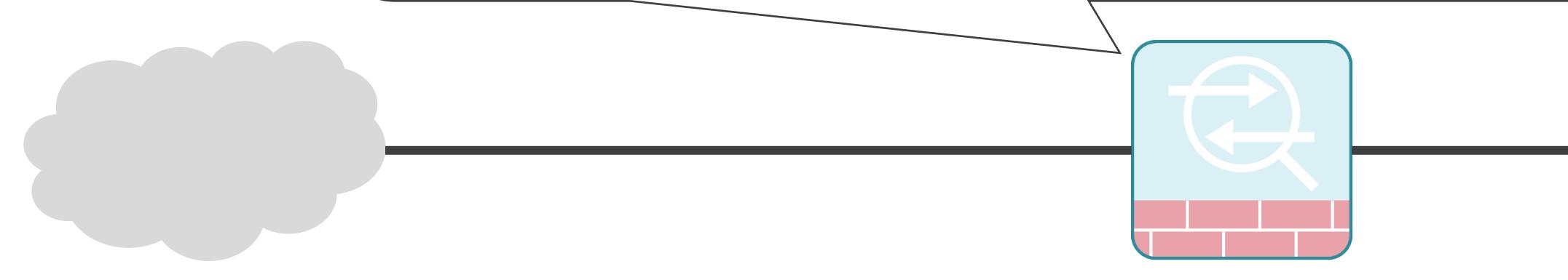

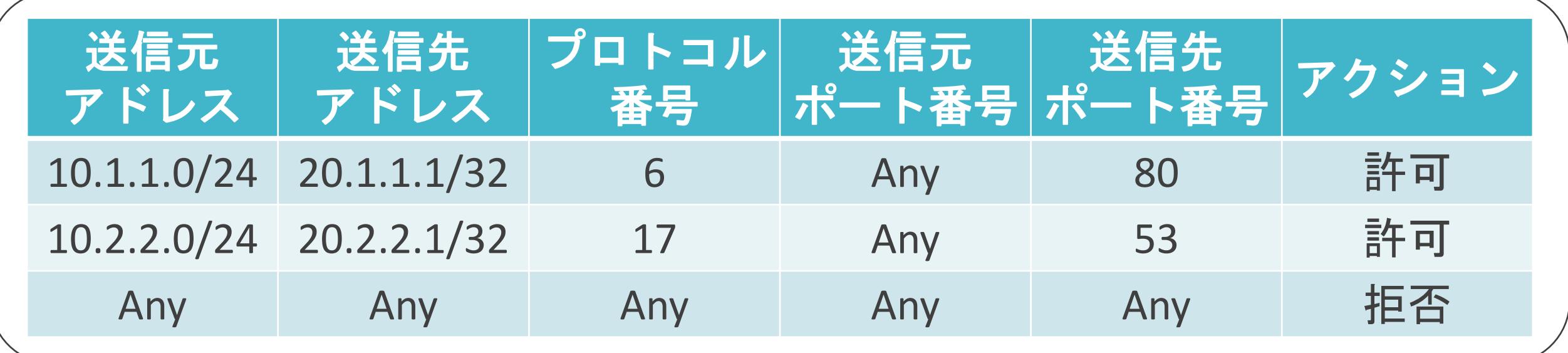

送信元ポート番号 : 65502 送信先ポート番号 : 53

送信元IPアドレス 送信先IPアドレス プロトコル番号

$$
\begin{array}{c} \n\therefore : 10.2.2.1 \\ \n\therefore : 20.2.2.1 \\ \n\therefore 17 \n\end{array}
$$

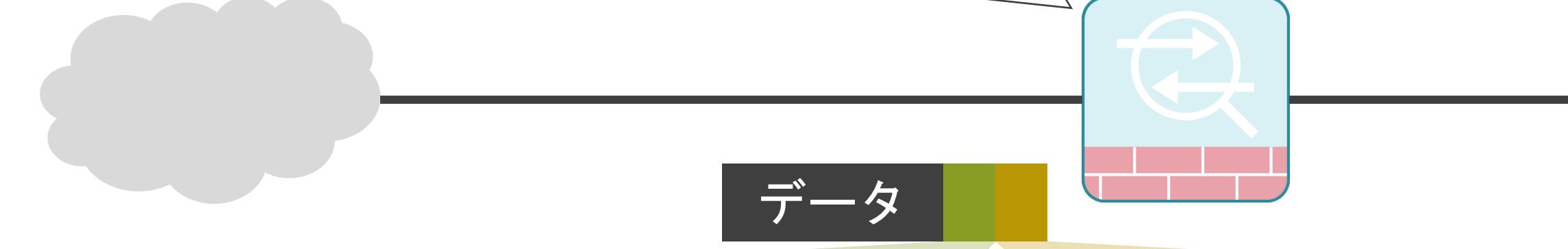

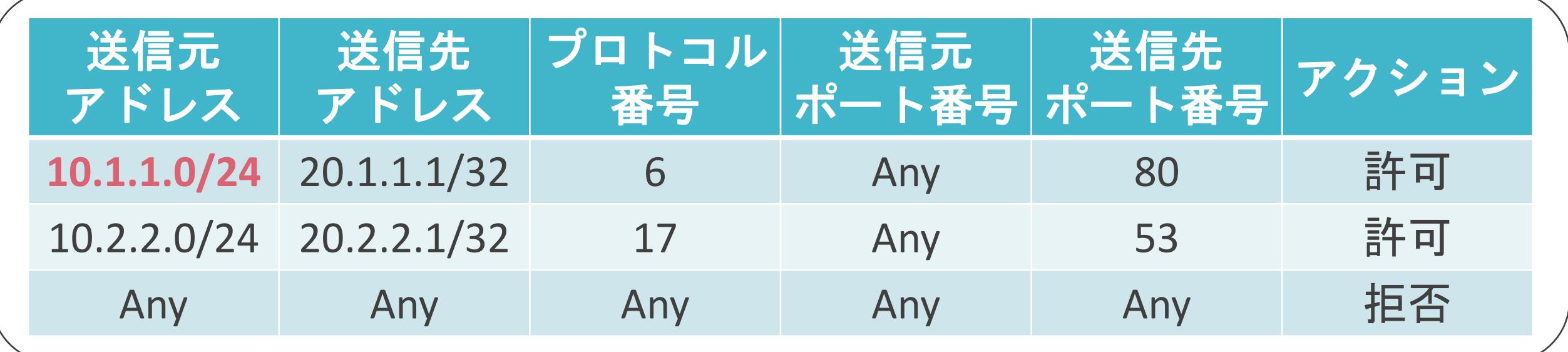

送信元ポート番号 : 65502 送信先ポート番号 : 53

送信元IPアドレス : **10.2.2.1** 送信先IPアドレス: 20.2.2.1 プロトコル番号 : 17

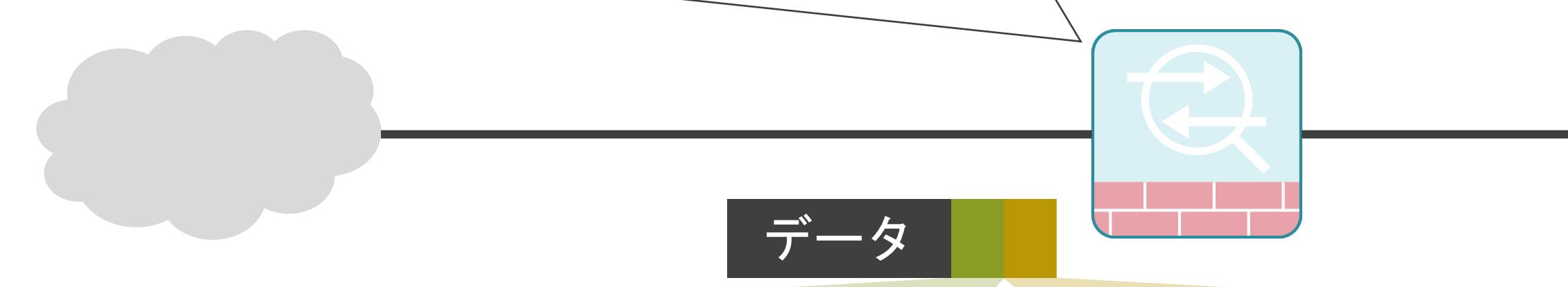

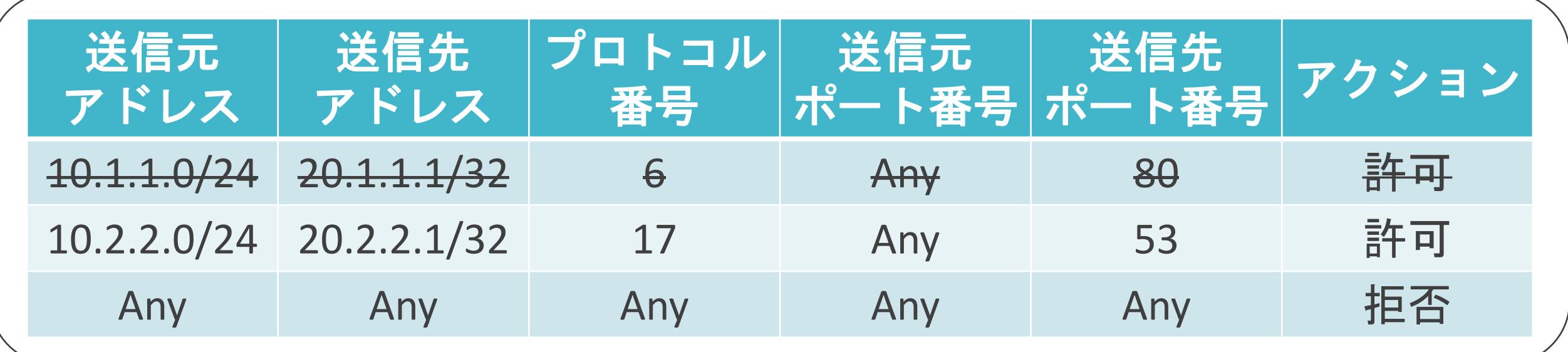

送信元ポート番号 : 65502 送信先ポート番号 : 53

送信元IPアドレス : **10.2.2.1** 送信先IPアドレス: 20.2.2.1 プロトコル番号 : 17

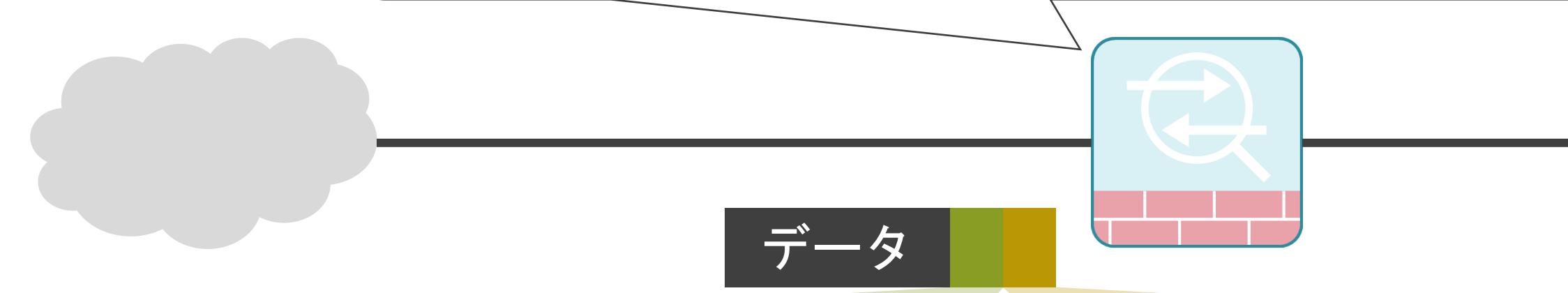

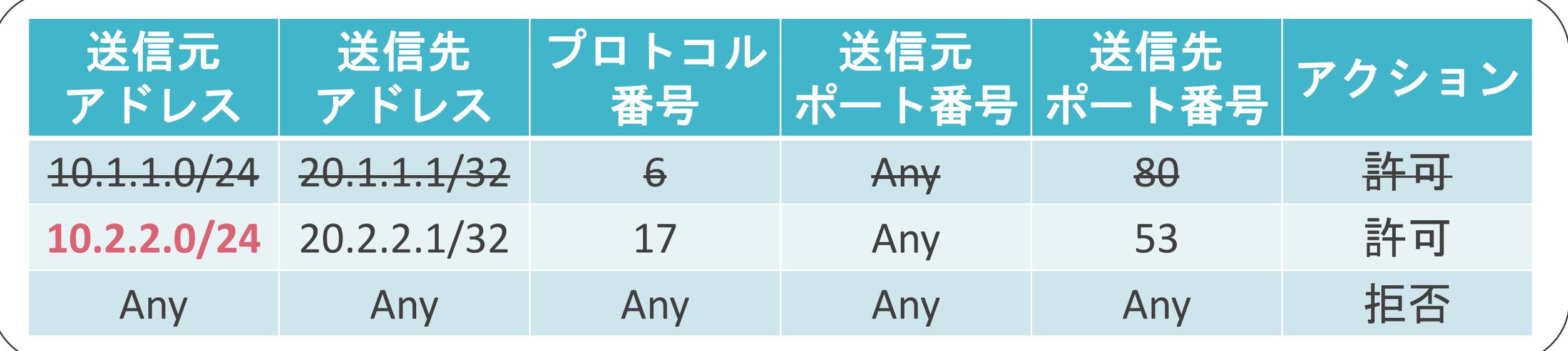

送信元ポート番号 : 65502 送信先ポート番号 : 53

送信元IPアドレス : **10.2.2.1** 送信先IPアドレス: 20.2.2.1 プロトコル番号 : 17

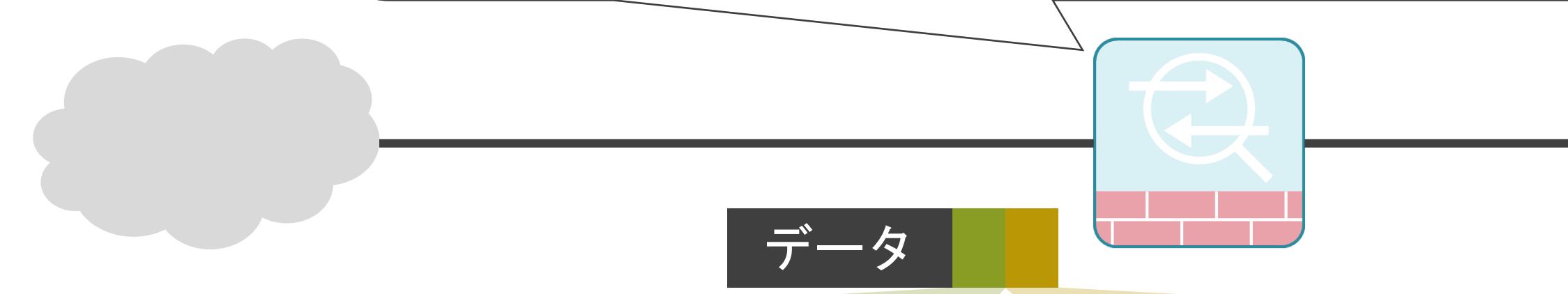

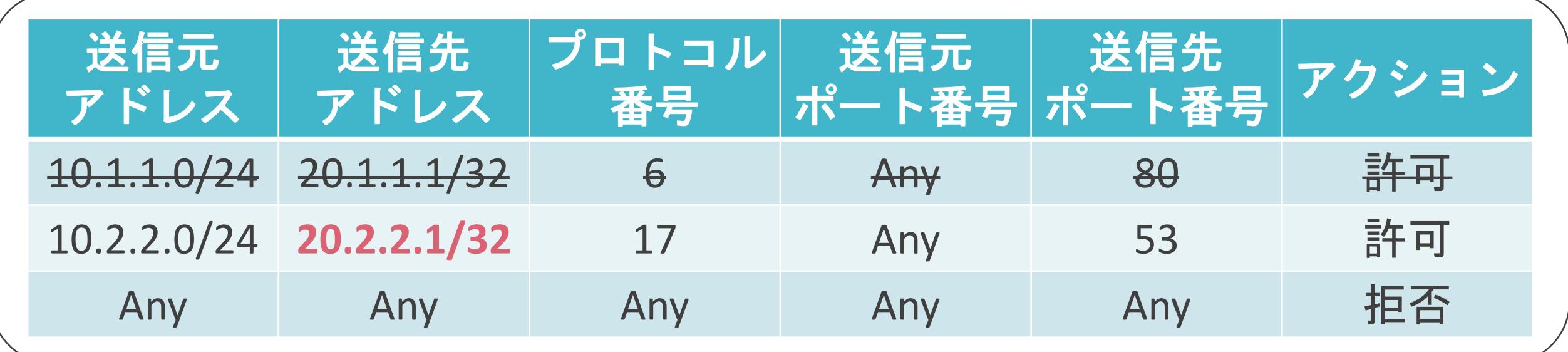

送信元ポート番号 : 65502 送信先ポート番号 : 53

送信元IPアドレス: 10.2.2.1 送信先IPアドレス : **20.2.2.1** プロトコル番号 : 17

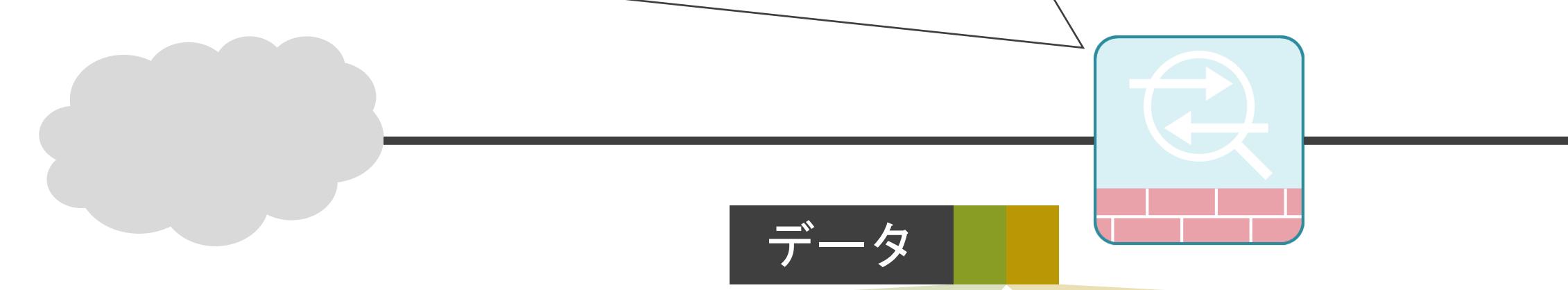

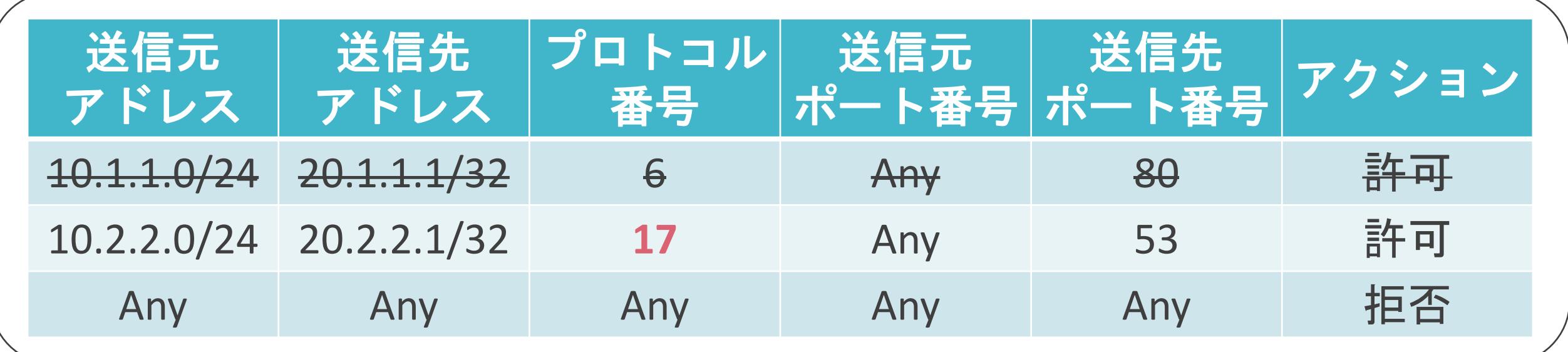

送信元ポート番号 : 65502 送信先ポート番号 : 53

送信元IPアドレス 送信先IPアドレス プロトコル番号

$$
\begin{array}{c} \n \times : 10.2.2.1 \\
 \n \times : 20.2.2.1 \\
 \n \times : 17\n \end{array}
$$

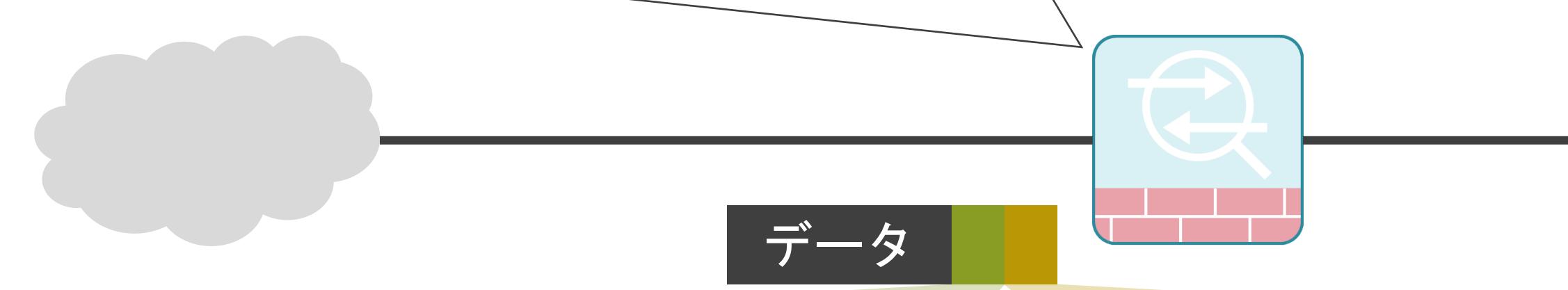

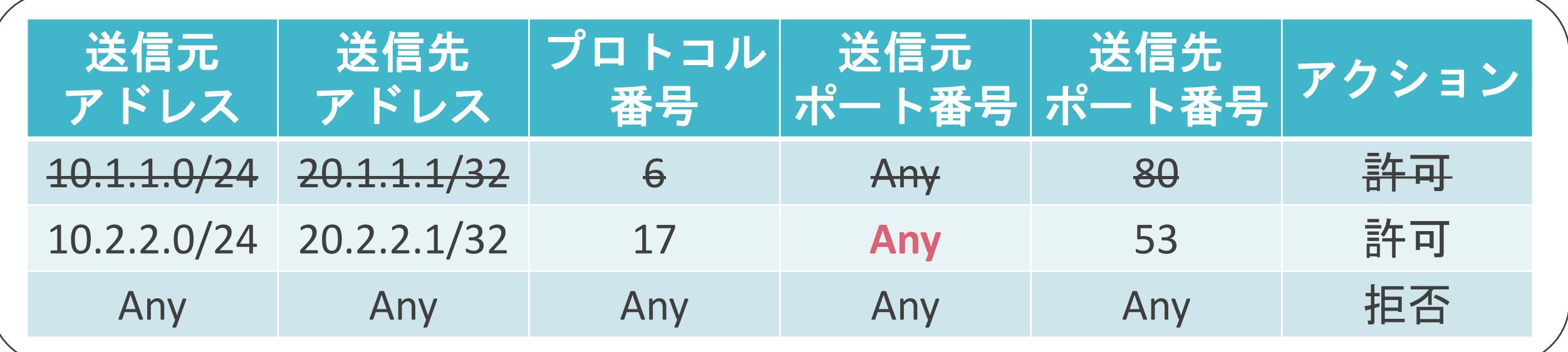

### 送信元ポート番号 : 65502 送信先ポート番号 : 53

**送信元IPアドレス** 送信先IPアドレス プロトコル番号

$$
\begin{array}{c} \n\text{S} : 10.2.2.1 \\
\text{S} : 20.2.2.1 \\
\text{S} : 17\n\end{array}
$$

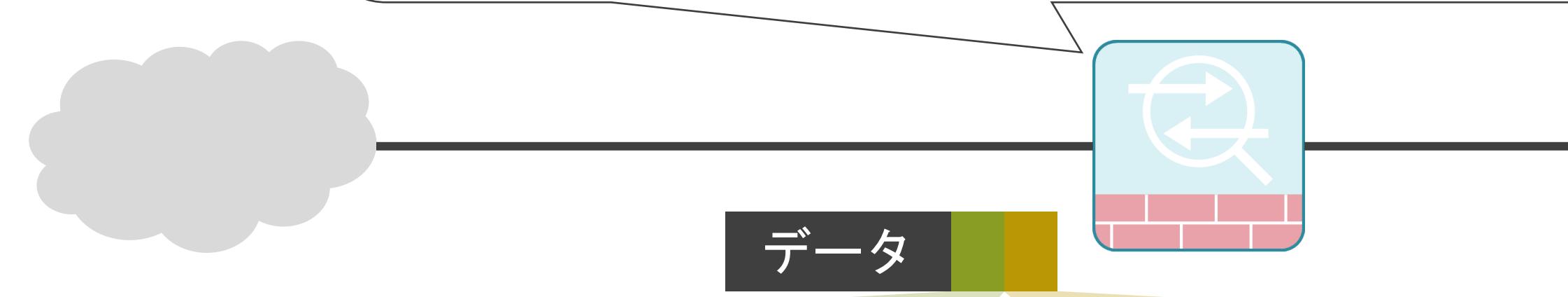
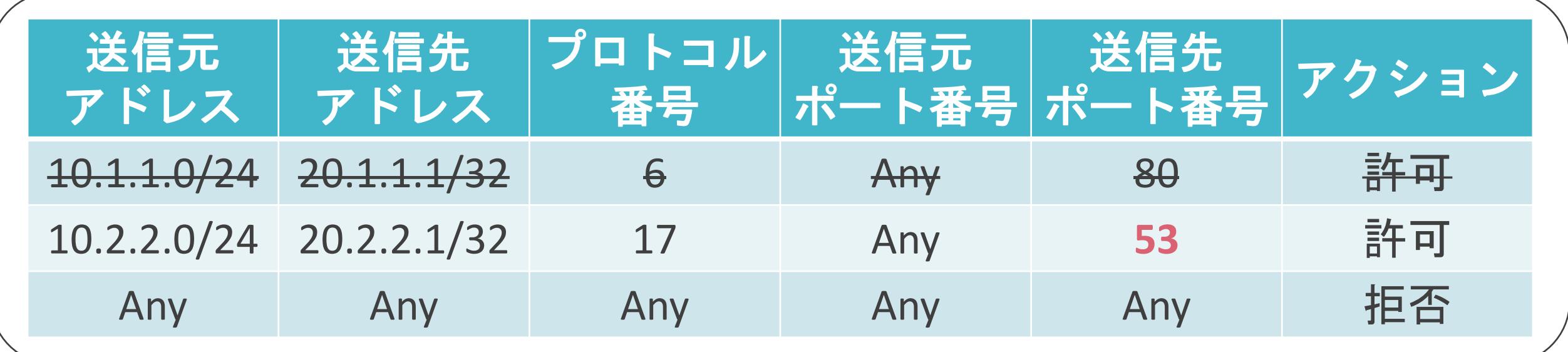

送信元ポート番号 : 65502 送信先ポート番号 : **53**

**送信元IPアドレス** 送信先IPアドレス プロトコル番号

$$
\begin{array}{c} \n\lambda : 10.2.2.1 \\
\lambda : 20.2.2.1 \\
\vdots \n\end{array}
$$

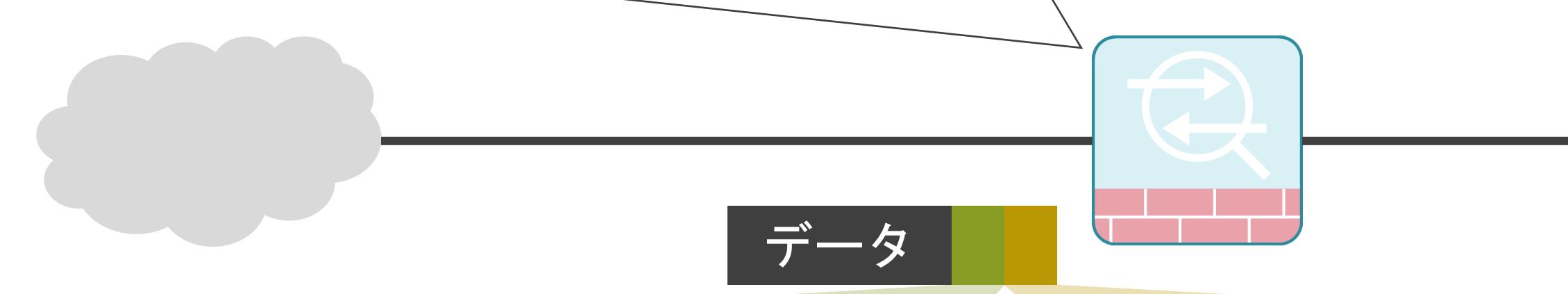

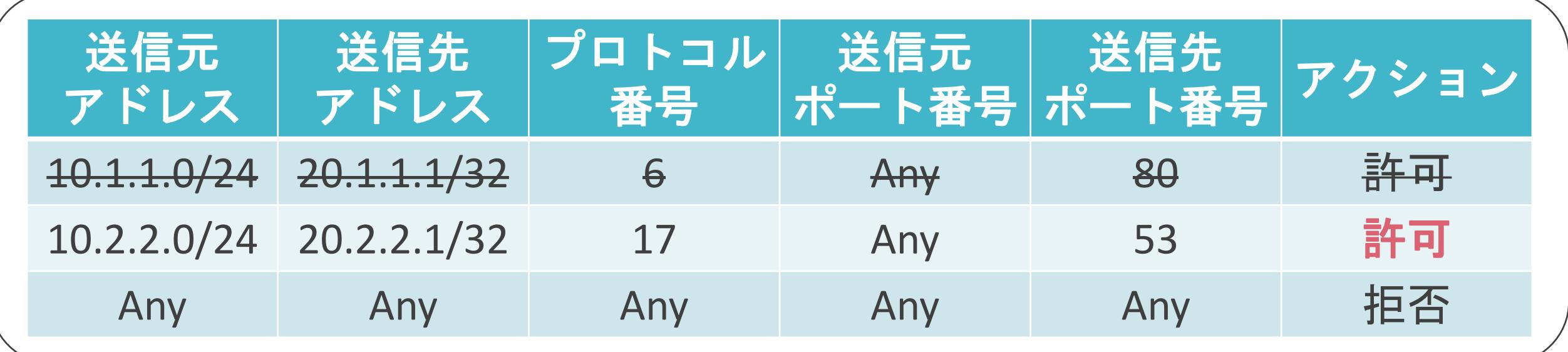

送信元ポート番号 : 65502 送信先ポート番号 : 53

送信元IPアドレス 送信先IPアドレス プロトコル番号

$$
\begin{array}{c} \n\therefore : 10.2.2.1 \\
\therefore : 20.2.2.1 \\
\therefore 17 \n\end{array}
$$

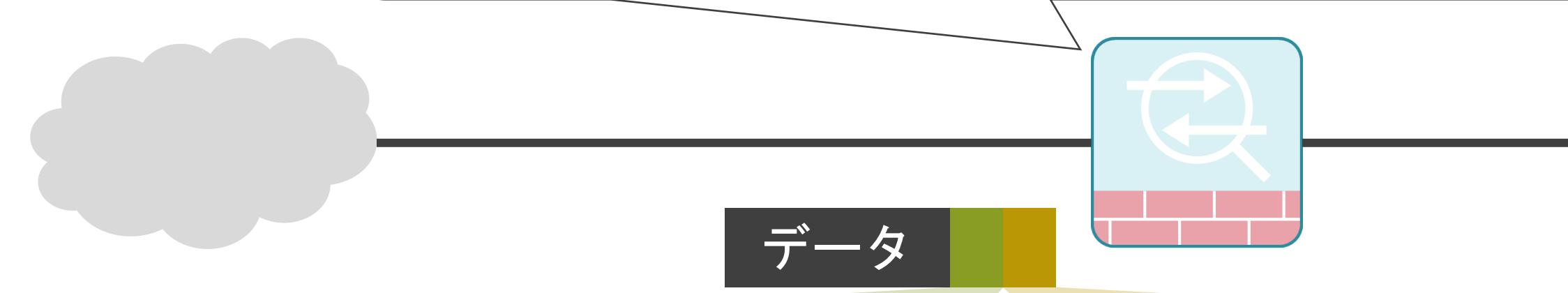

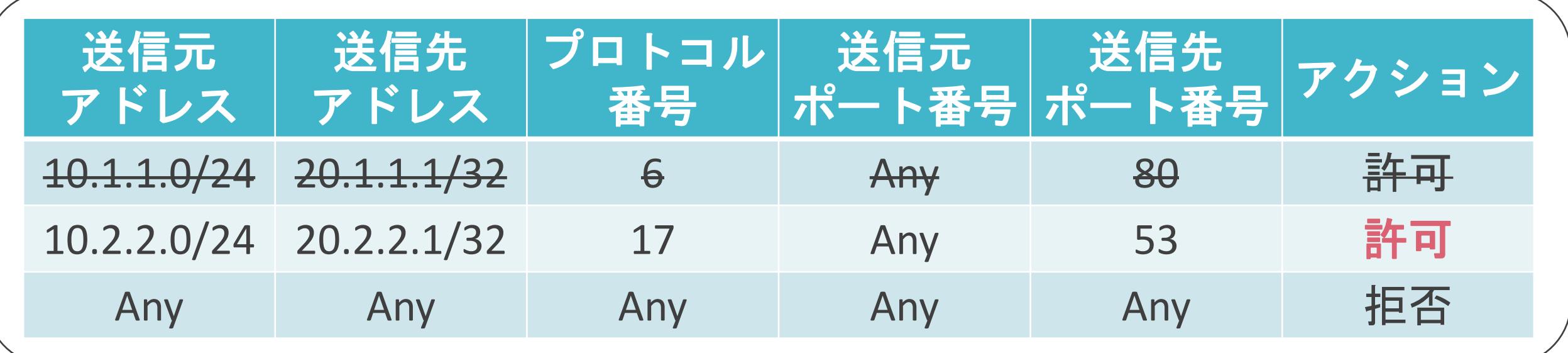

### 送信元ポート番号 : 65502 送信先ポート番号 : 53

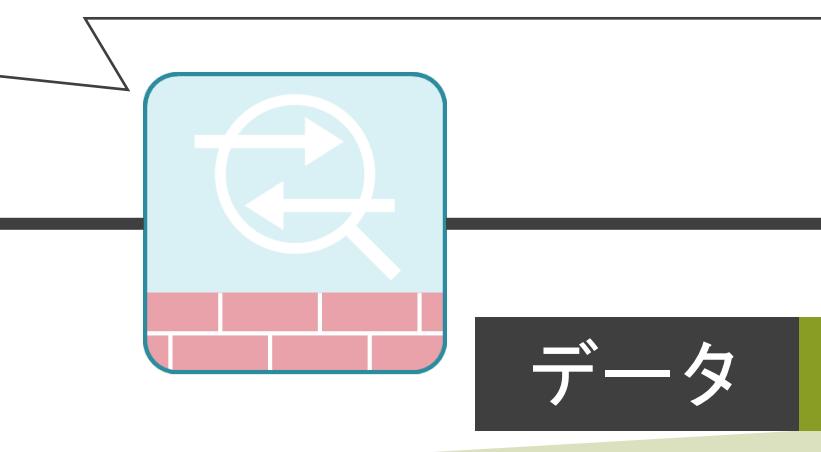

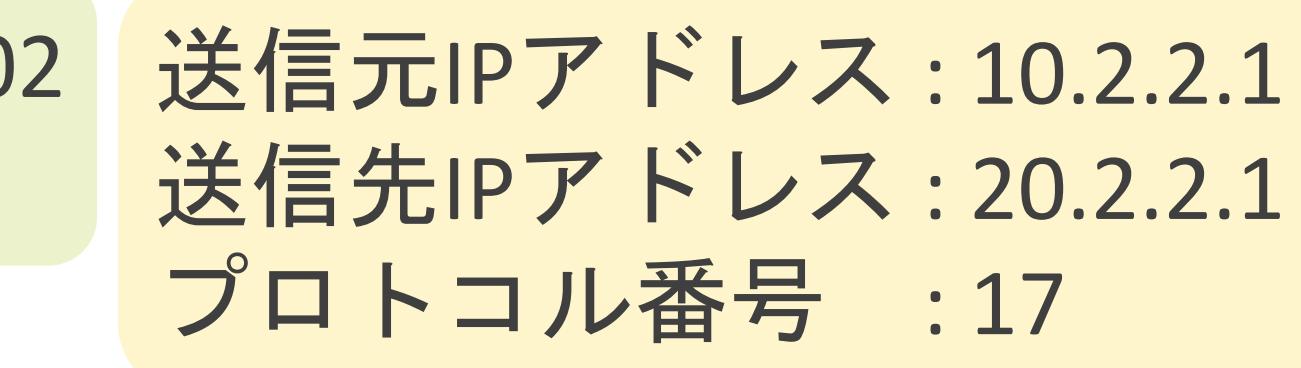

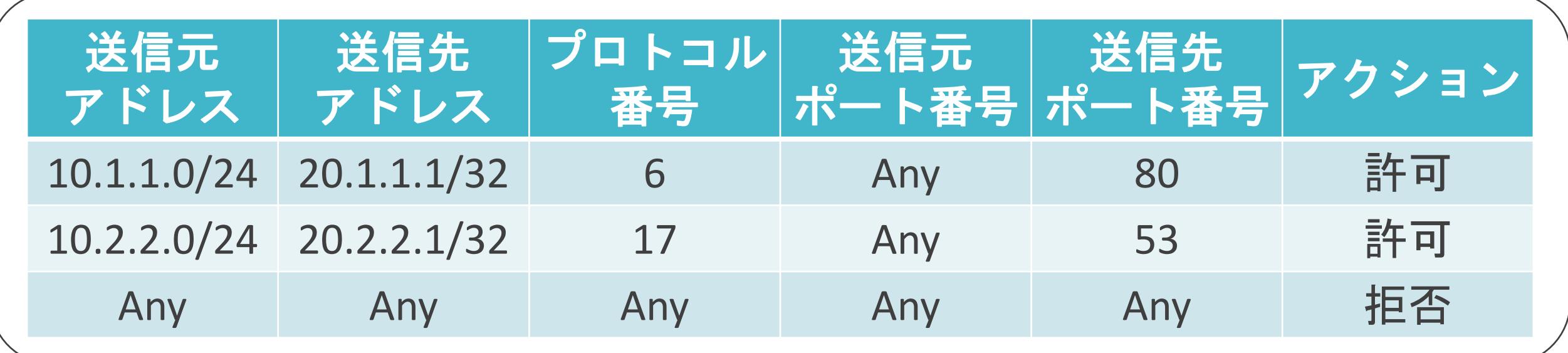

送信元ポート番号 : 65502 送信先ポート番号 : 80

送信元IPアドレス 送信先IPアドレス プロトコル番号

$$
\begin{array}{c} \n \times : 30.1.1.1 \\
 \n \times : 20.1.1.1 \\
 \n \times 6 \n \end{array}
$$

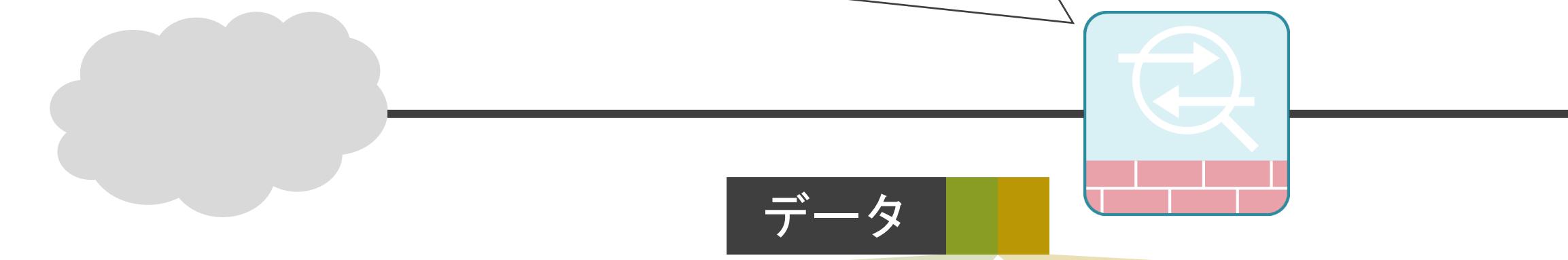

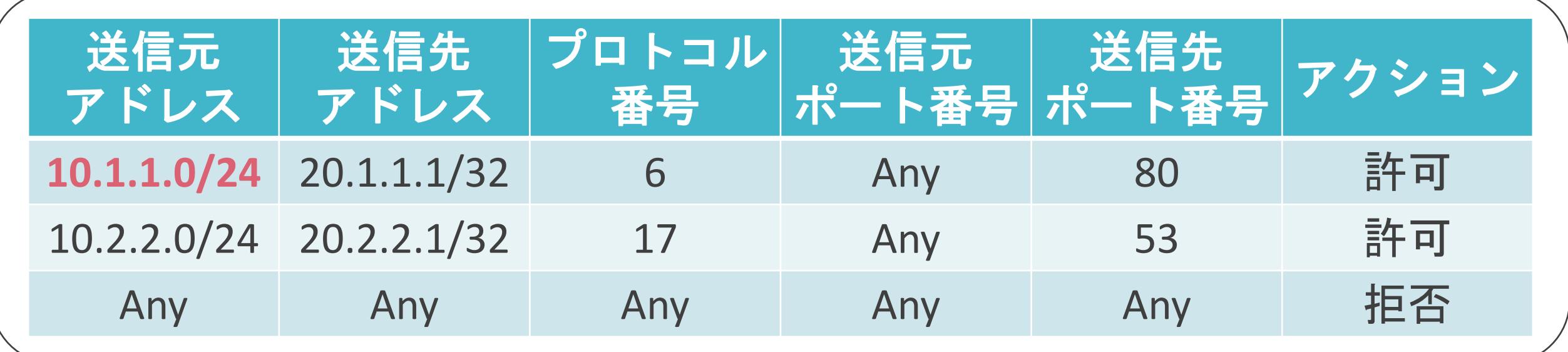

送信元ポート番号 : 65502 送信先ポート番号 : 80

送信元IPアドレス : **30.1.1.1** 送信先IPアドレス プロトコル番号

$$
\begin{array}{c} \n \times : 30.1.1.1 \\
 \times : 20.1.1.1 \\
 \hline\n \end{array}
$$

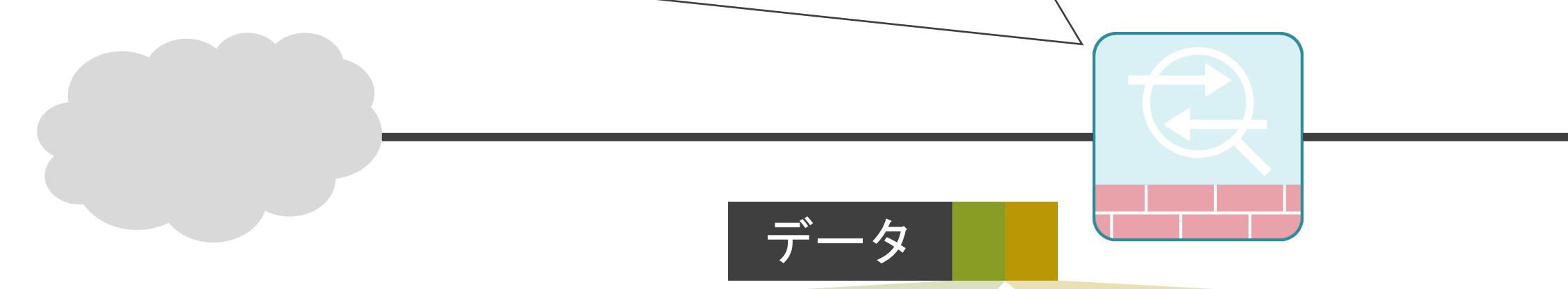

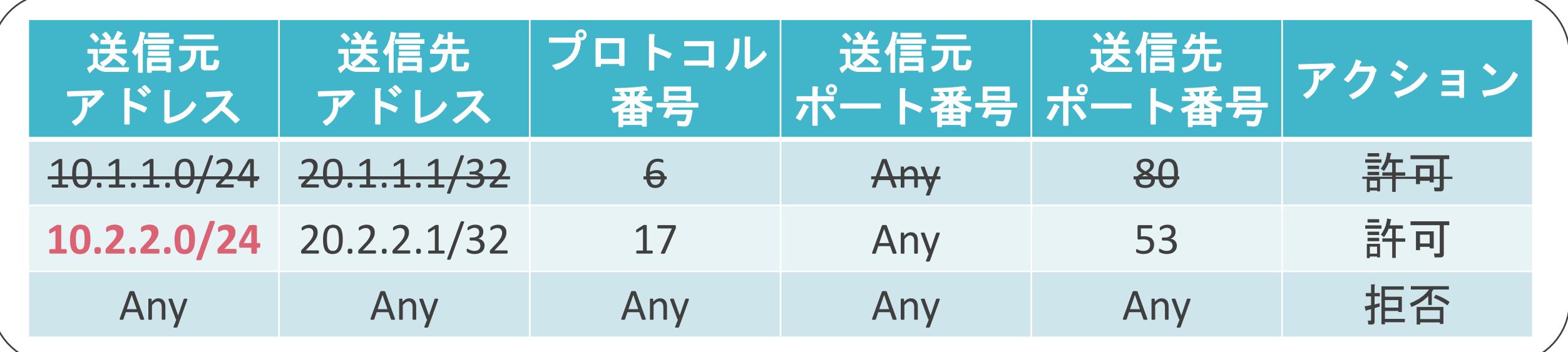

送信元ポート番号 : 65502 送信先ポート番号 : 80

送信元IPアドレス : **30.1.1.1** 送信先IPアドレス プロトコル番号

$$
\begin{array}{c} \n \times : 30.1.1.1 \\
 \times : 20.1.1.1 \\
 \hline\n \end{array}
$$

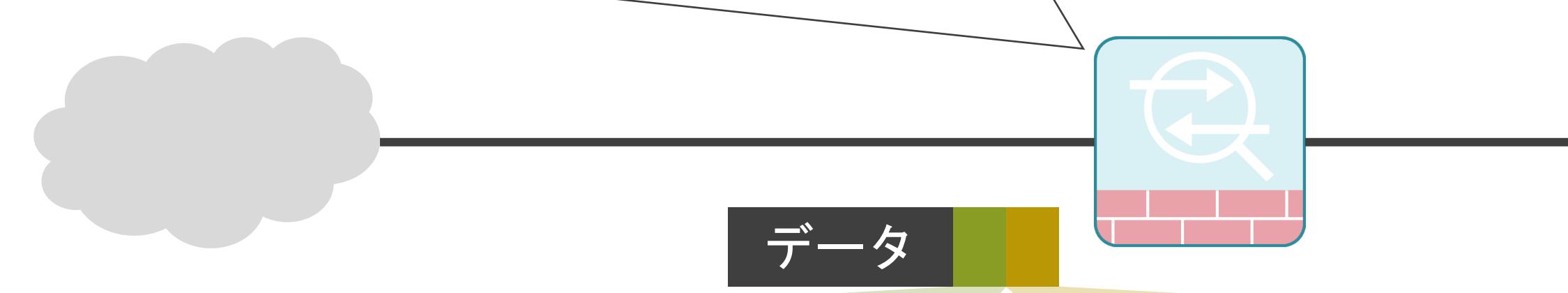

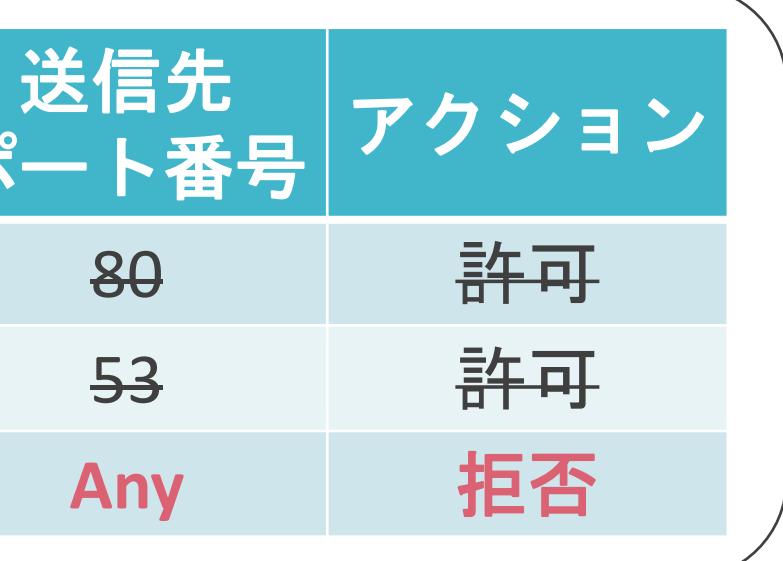

$$
\begin{array}{c} \n \ddots \n 30.1.1.1 \\
 \n \ddots \n 20.1.1.1 \\
 \n \ddots \n 6\n \end{array}
$$

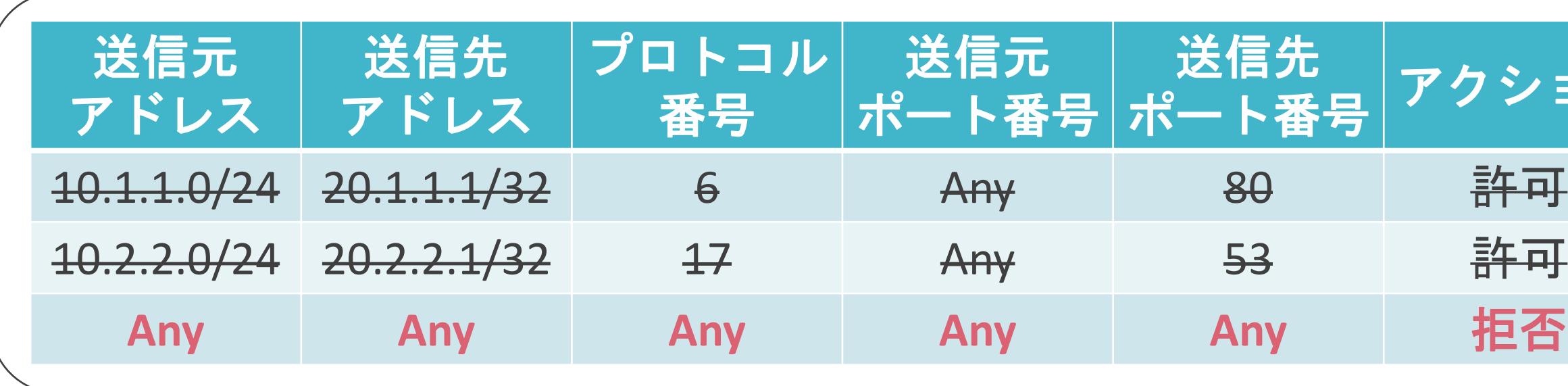

送信元ポート番号: 65502 送信先ポート番号 : 80

**送信元IPアドレス** 送信先IPアドレス プロトコル番号

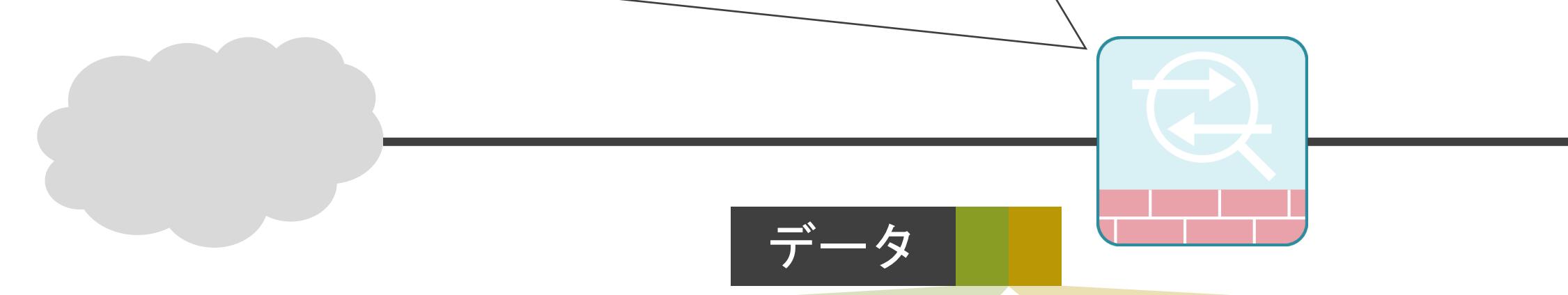

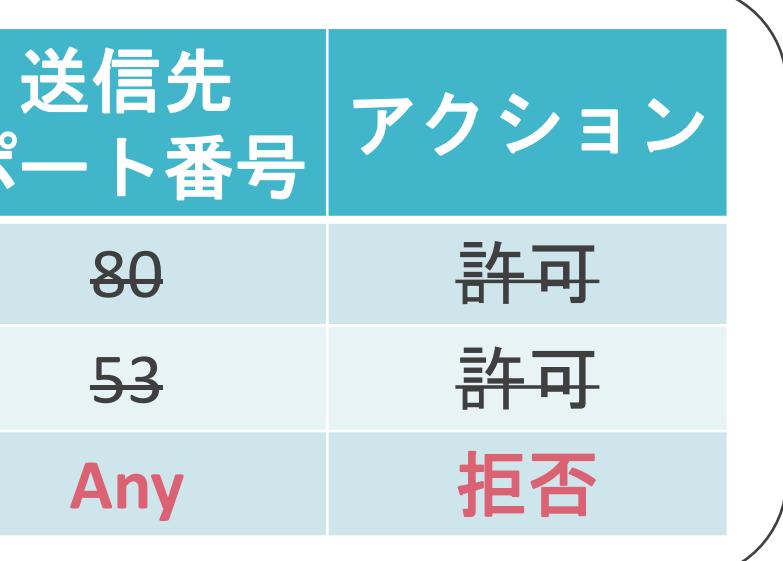

$$
\begin{array}{c} \n \ddots \n 30.1.1.1 \\
 \n \ddots \n 20.1.1.1 \\
 \n \ddots \n 6\n \end{array}
$$

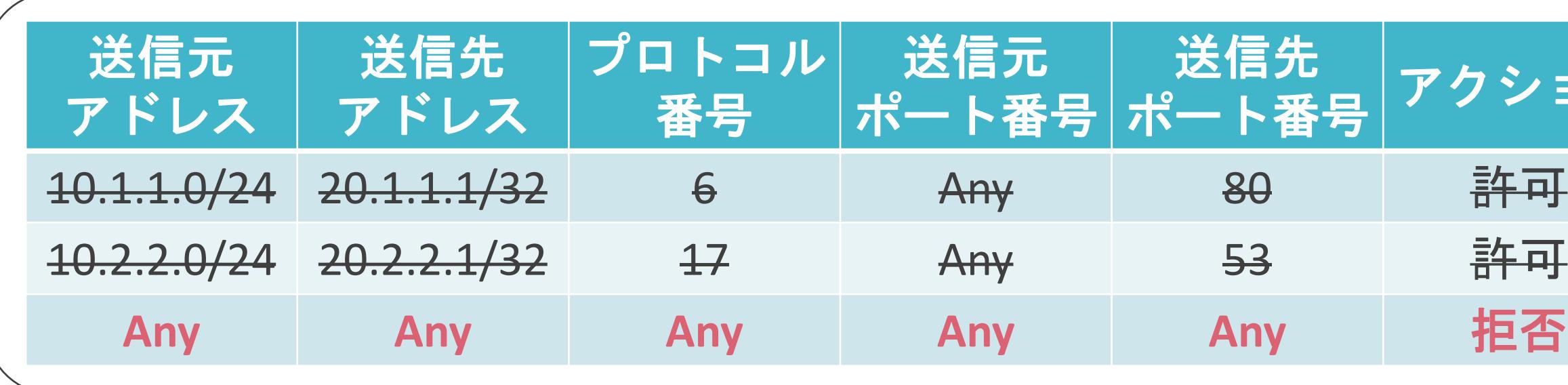

デー

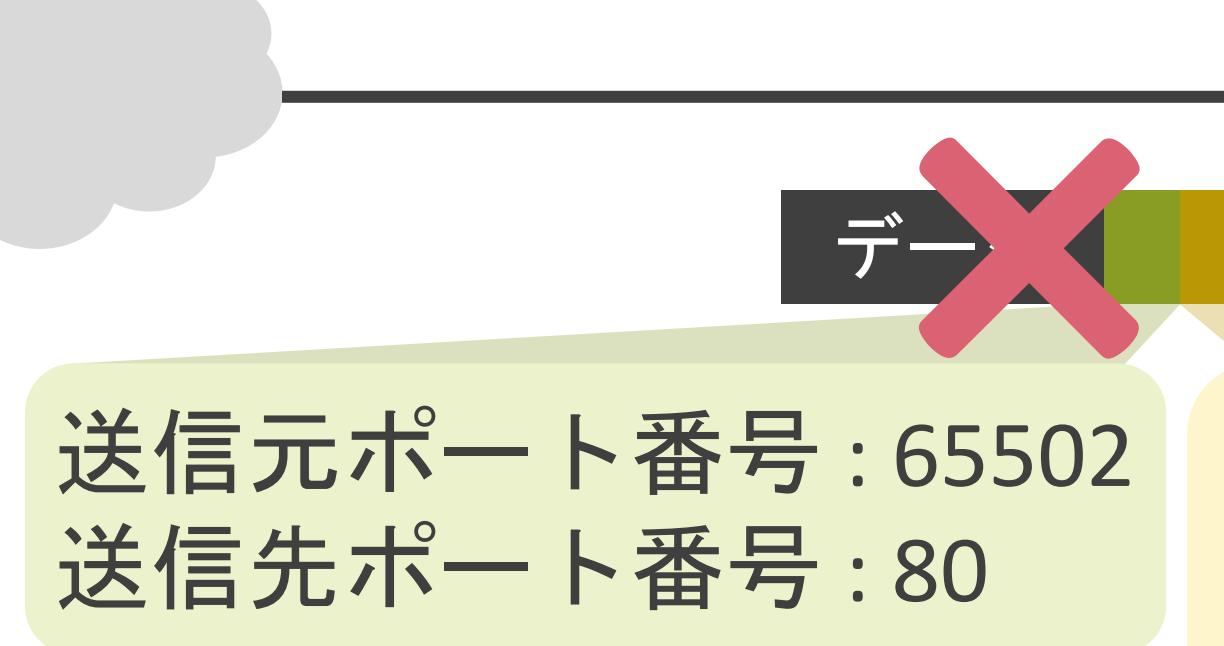

送信元IPアドレス 送信先IPアドレス プロトコル番号

### 6.セキュリティとロードバランサー ステートフルパケットインスペクションについて

✓定義したルールを基に、パケットを検査

- 送信元、送信先IPアドレス • プロトコル番号 • 送信元、送信先ポート番号 ✓上から順番にルールを検索 • 最初に条件に合致したルールのアクションを適用 ➢ 以降のルールは無視 ルール1: ルール2 : ルール3 :
- ✓末尾には全パケットを拒否するルールが存在 ルールn :

## ステートフルパケットインスペクションの説明の前に

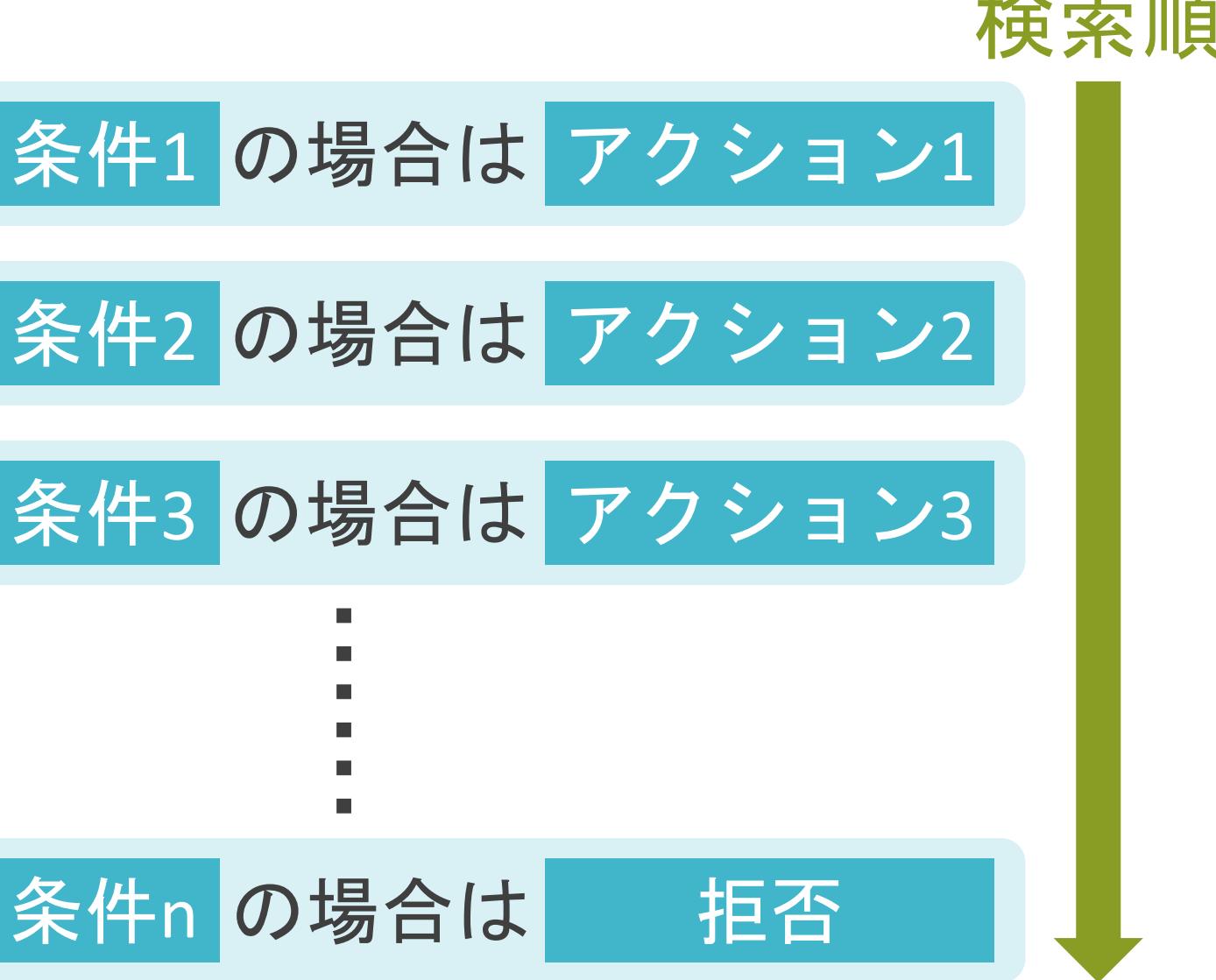

化气体 医心血管 计数据

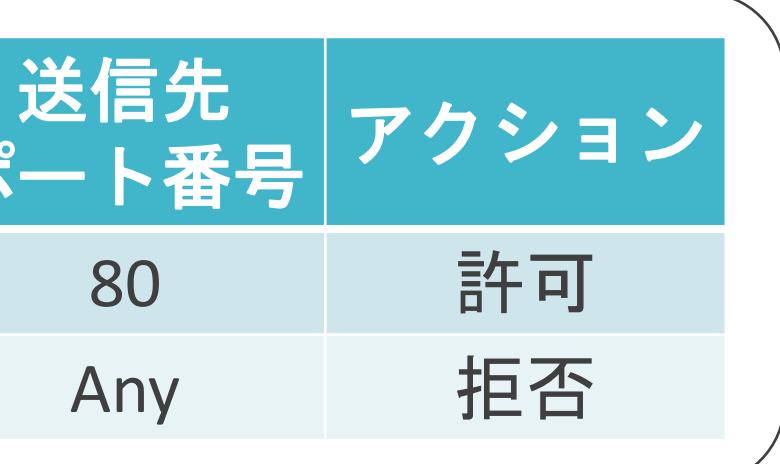

$$
\begin{array}{c} \times : 10.1.1.1 \\ \times : 20.1.1.1 \\ \times 6 \end{array}
$$

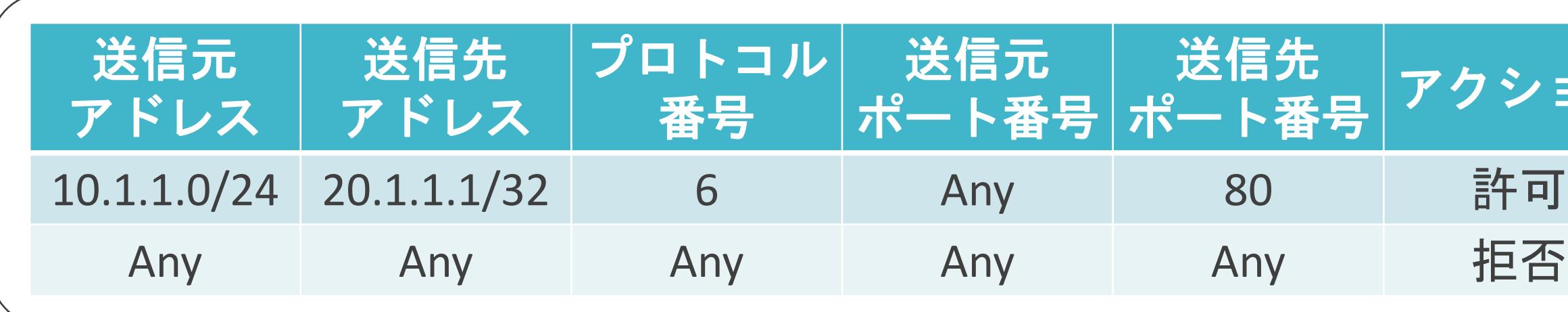

送信元ポート番号 : 65502 送信先ポート番号 : 80

送信元IPアドレス 送信先IPアドレス プロトコル番号

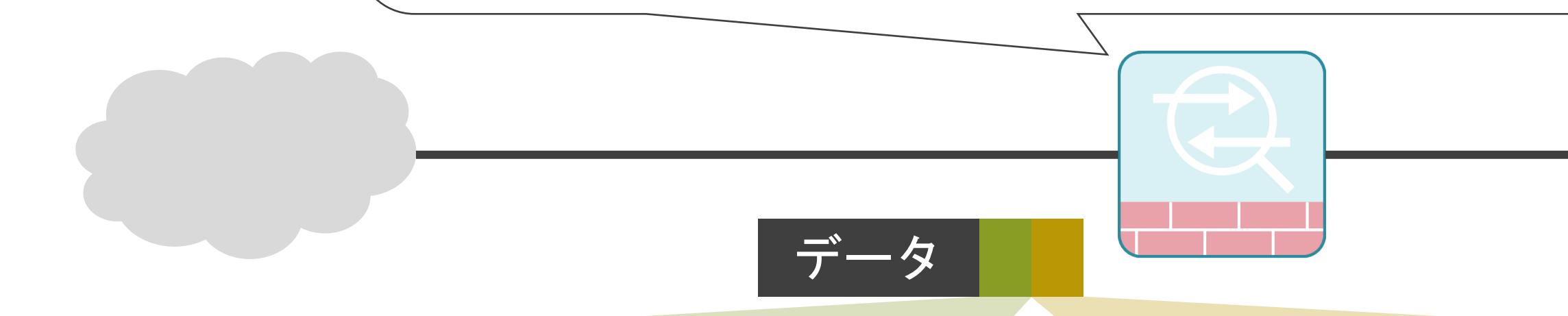

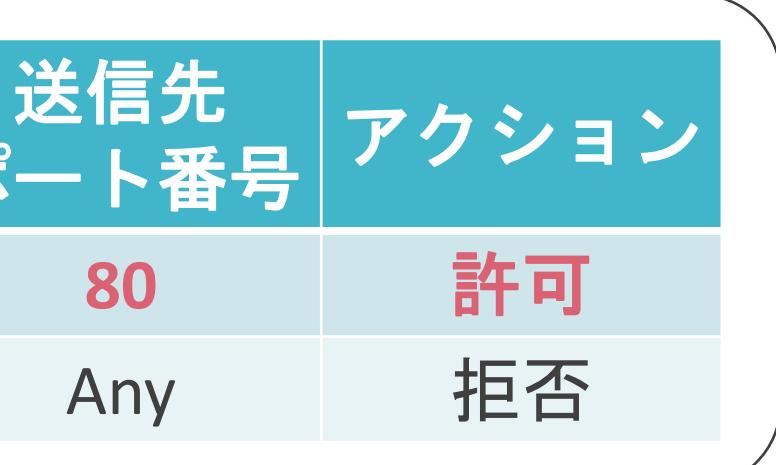

$$
\begin{array}{c} \times : 10.1.1.1 \\ \times : 20.1.1.1 \\ \times 6 \end{array}
$$

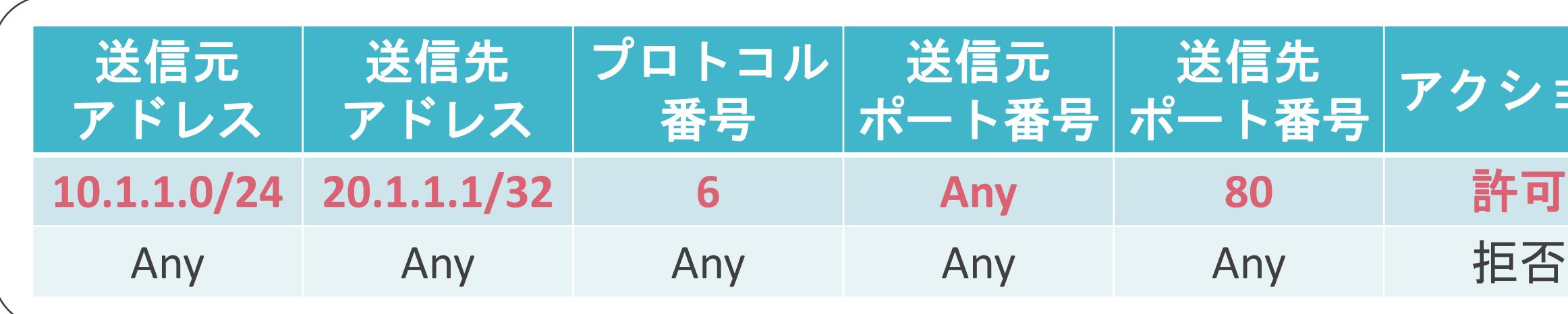

送信元ポート番号 : 65502 送信先ポート番号 : 80

送信元IPアドレス 送信先IPアドレス プロトコル番号

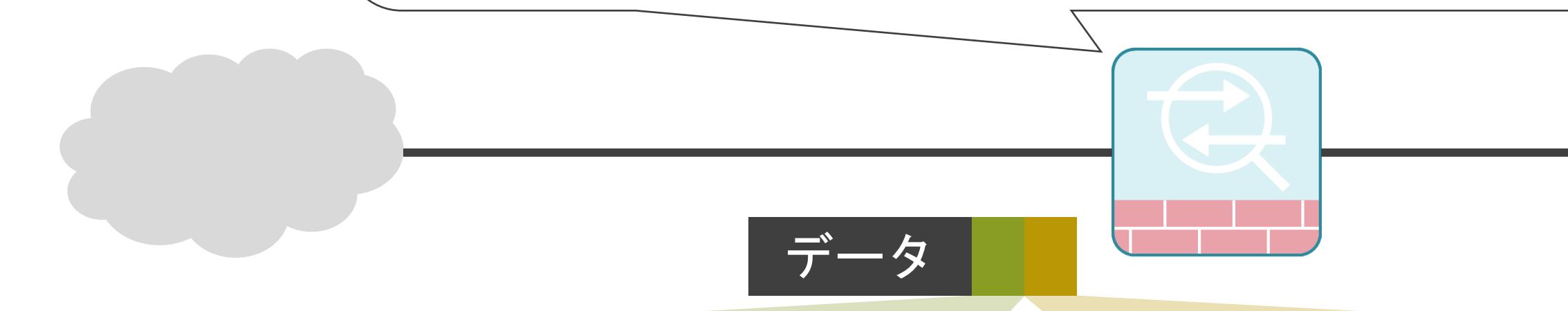

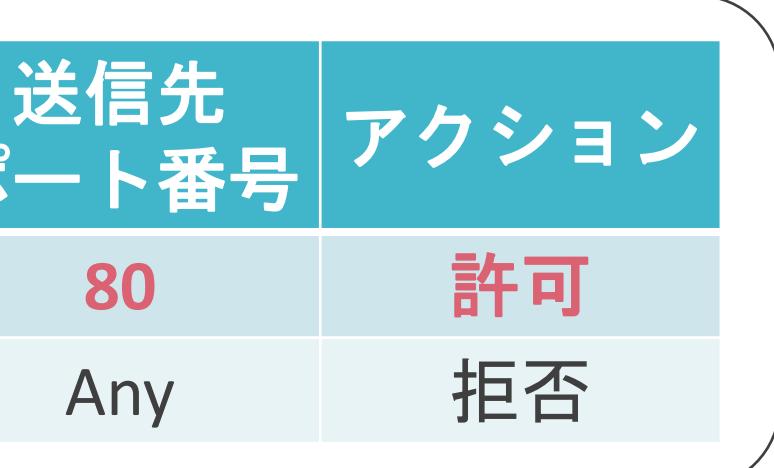

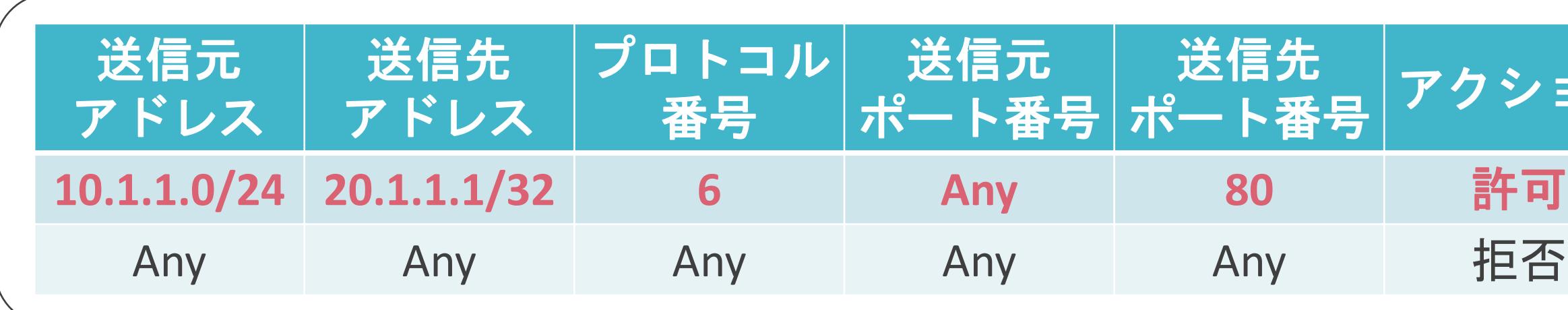

### 送信元ポート番号 : 65502 送信先ポート番号 : 80

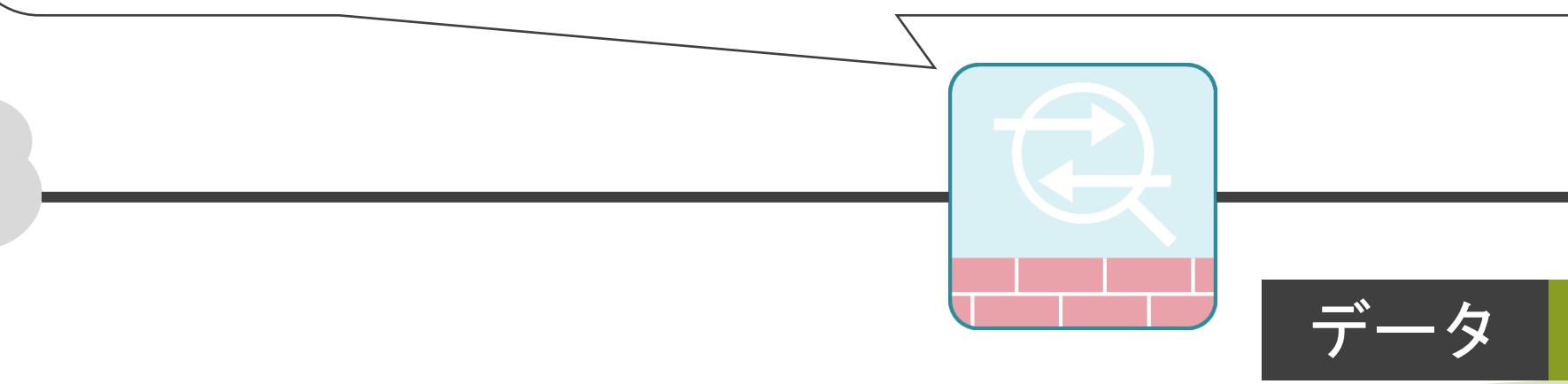

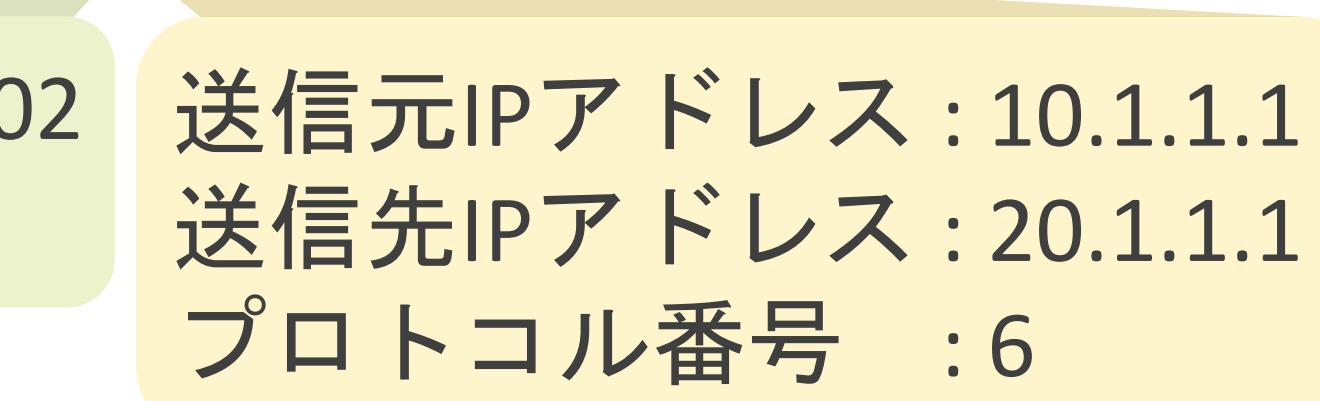

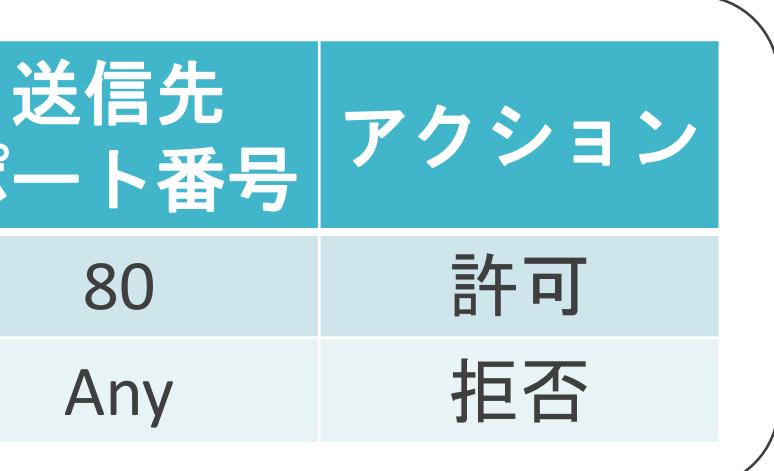

# ステートフルパケットインスペクションの説明の前に

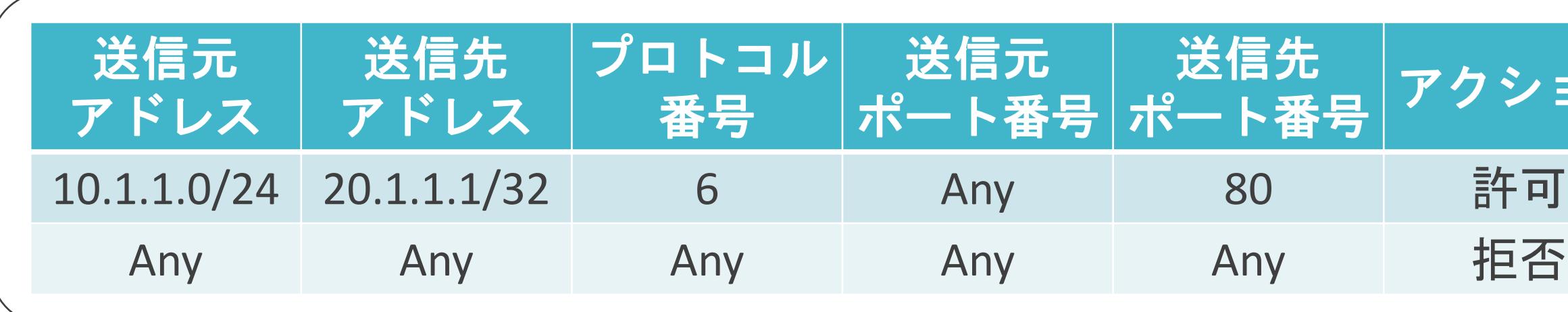

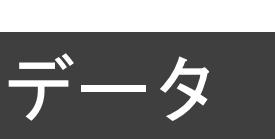

### 送信元ポート番号 : 80 送信先ポート番号 : 65502

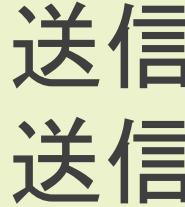

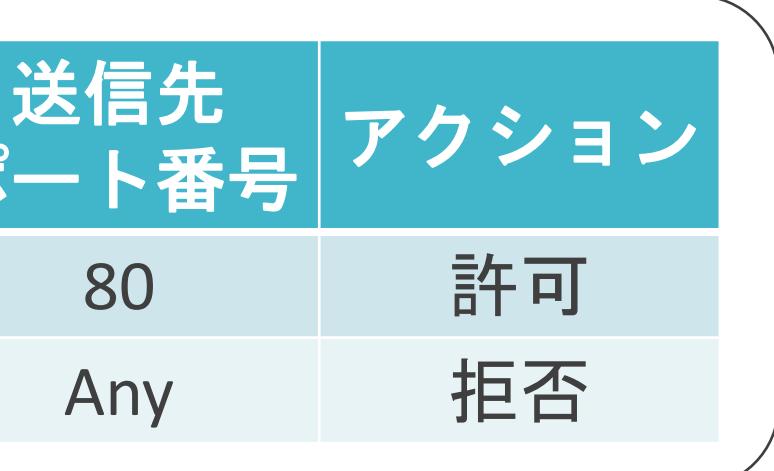

# ステートフルパケットインスペクションの説明の前に

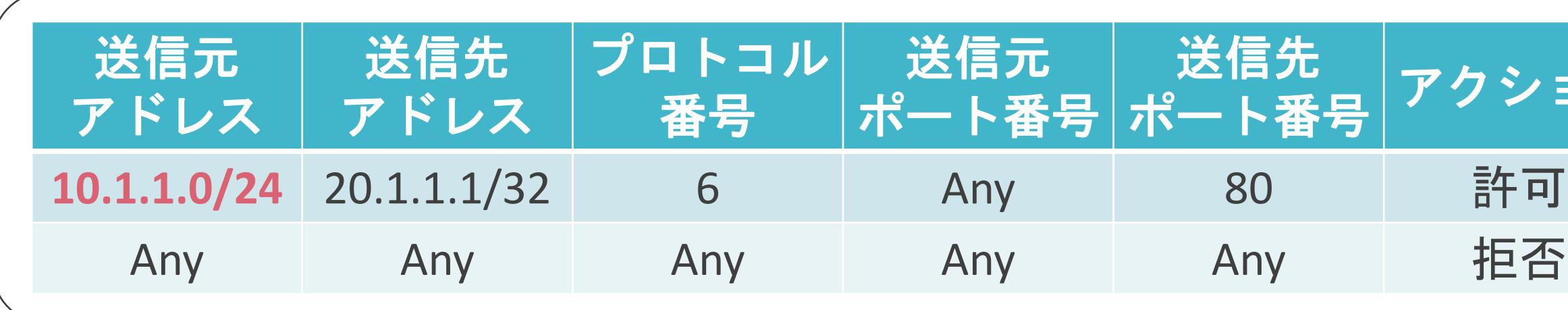

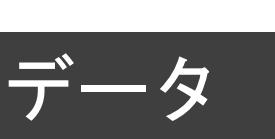

### 送信元ポート番号 : 80 送信先ポート番号 : 65502

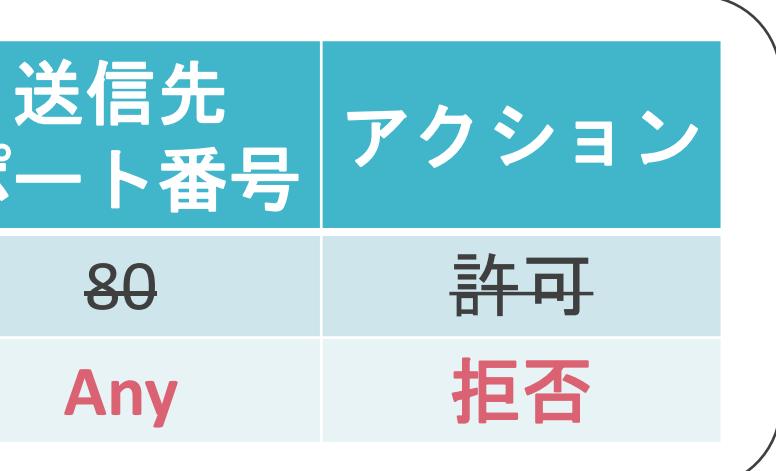

# ステートフルパケットインスペクションの説明の前に

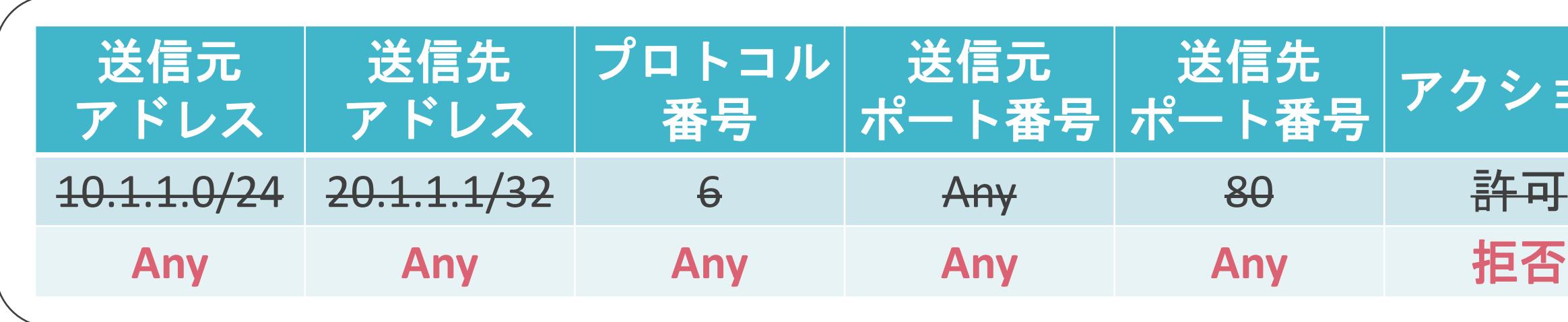

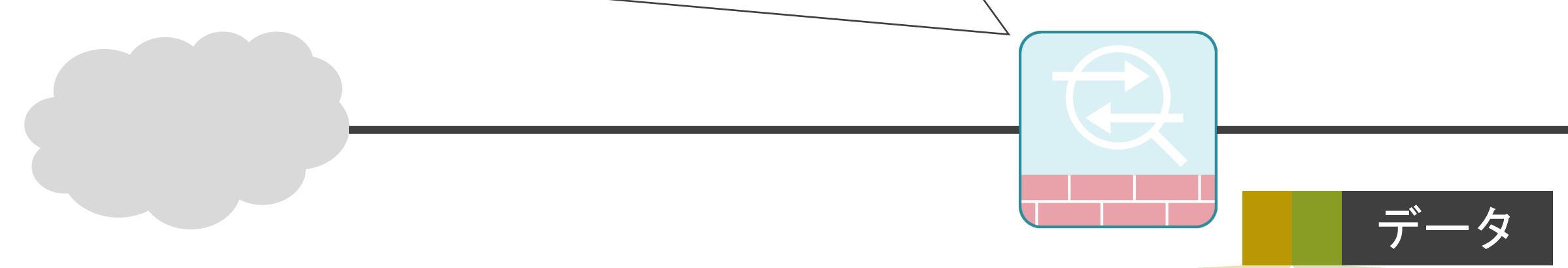

### 送信元ポート番号 : 80 送信先ポート番号 : 65502

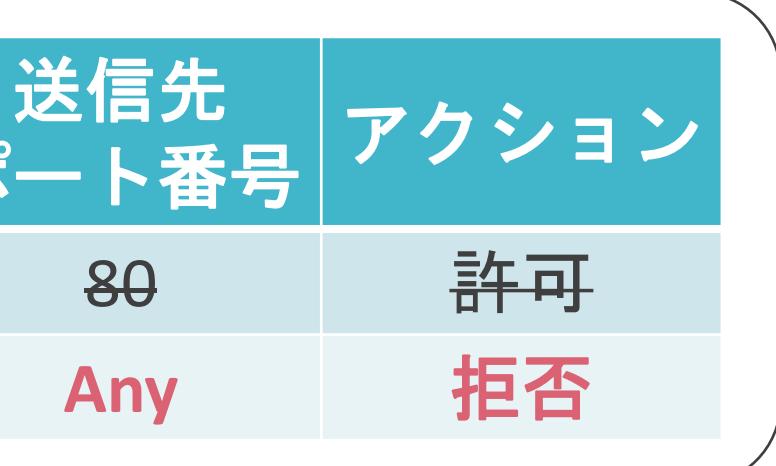

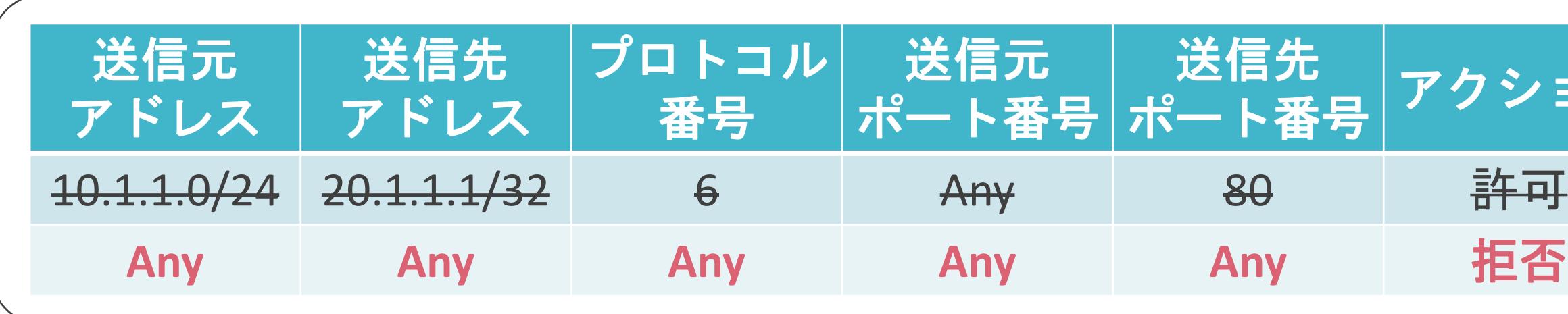

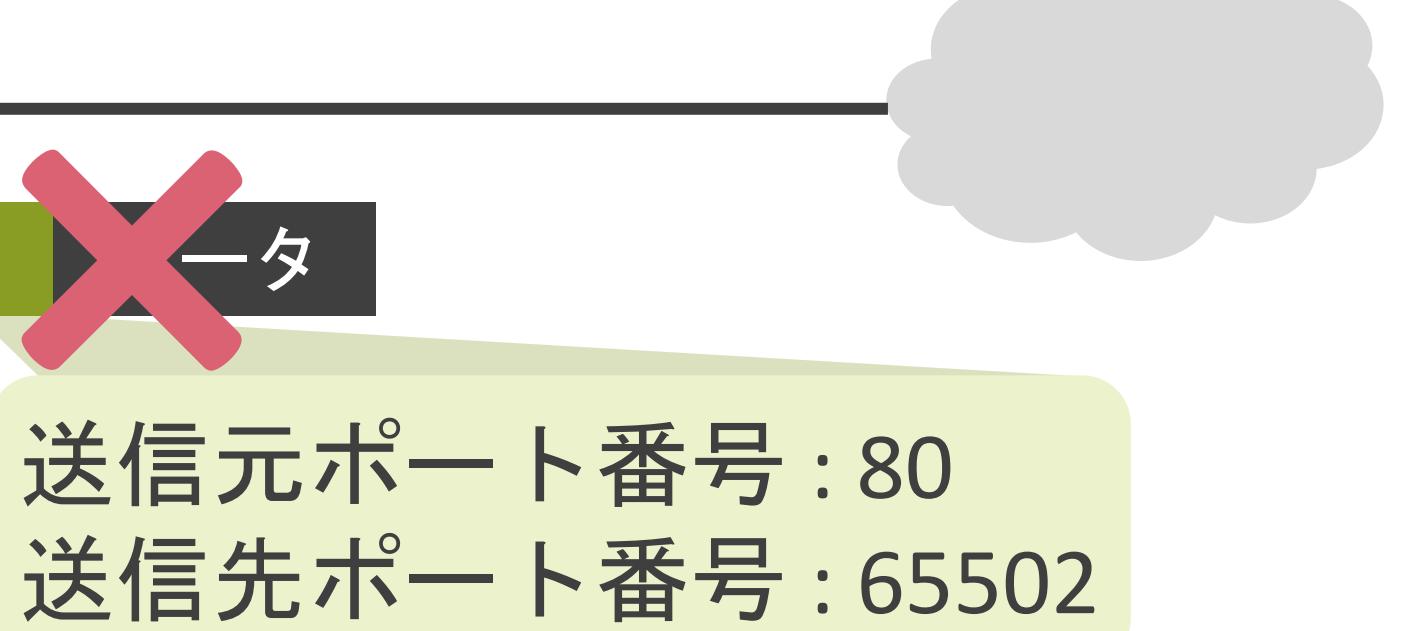

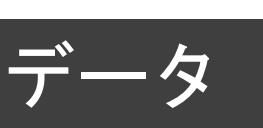

### 送信元ポート番号 : 80 送信先ポート番号 : 65502

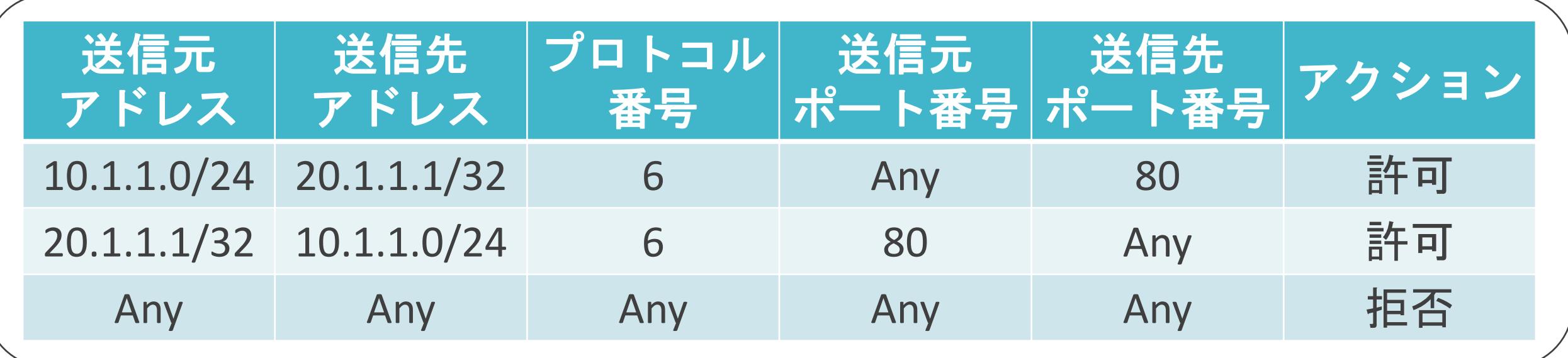

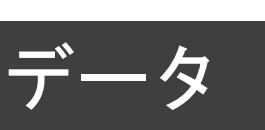

### 送信元ポート番号 : 80 送信先ポート番号 : 65502

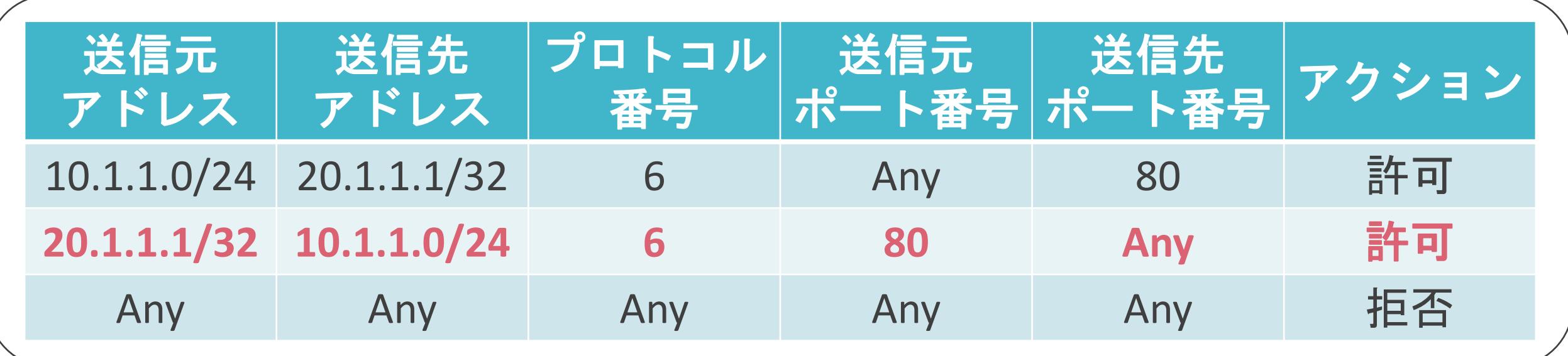

データ

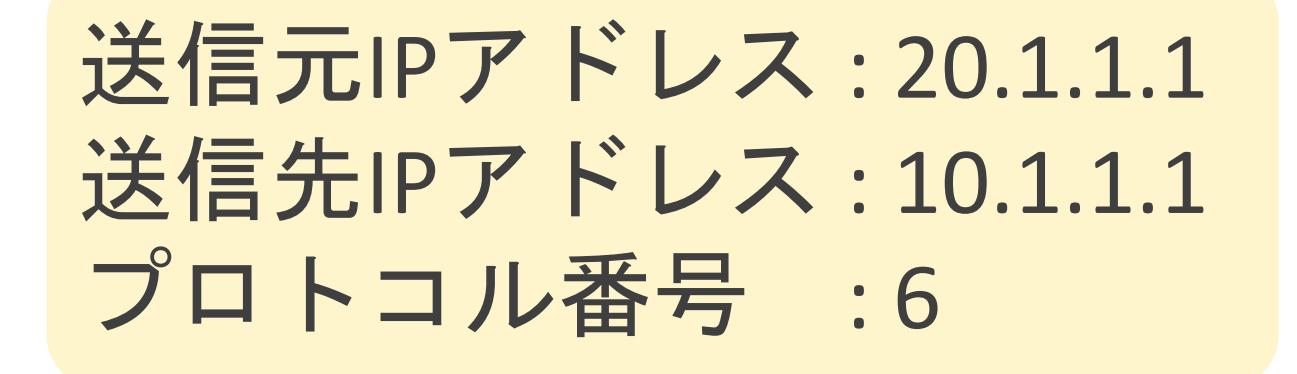

送信元ポート番号 : 80 送信先ポート番号 : 65502

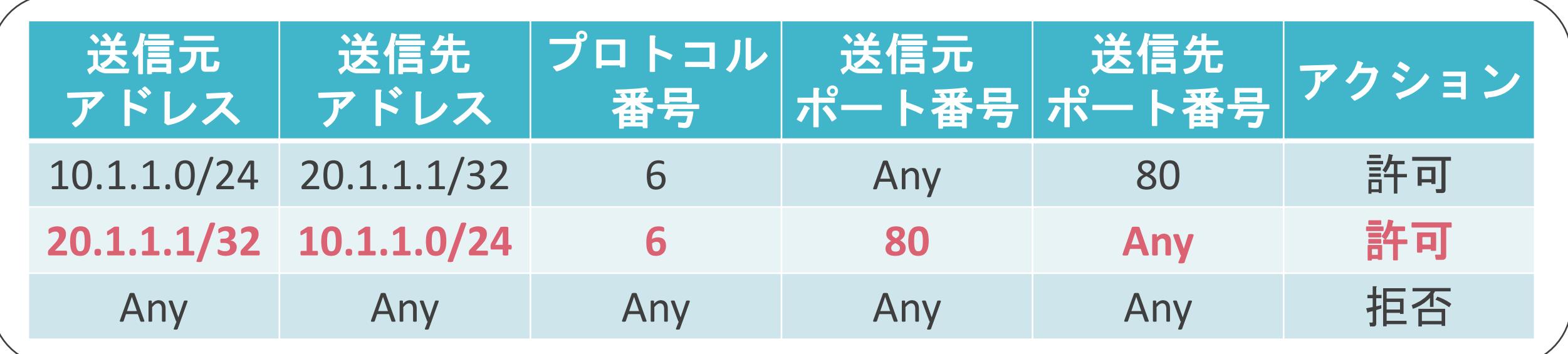

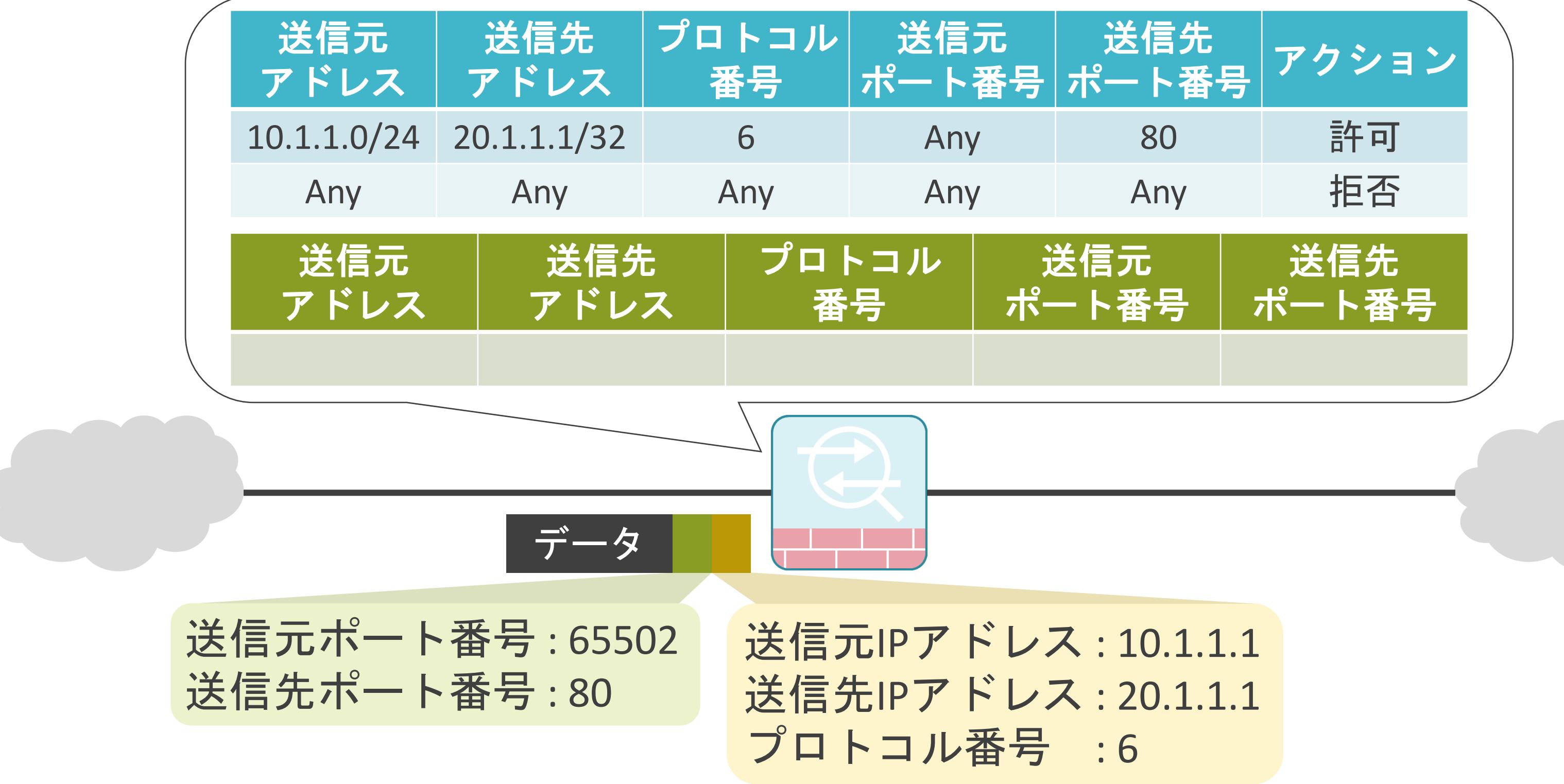

- 
- 
- 

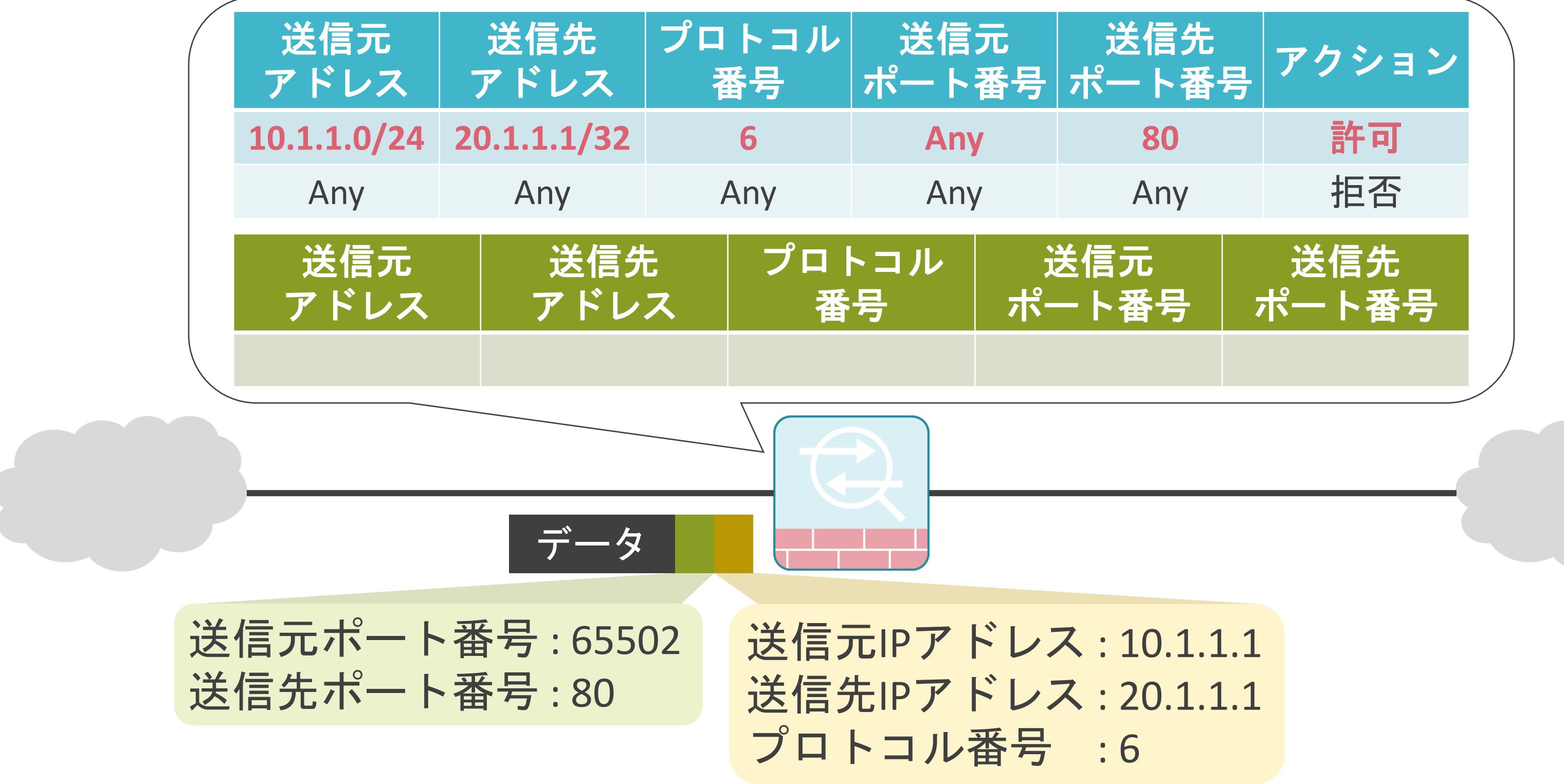

- 
- 
- 

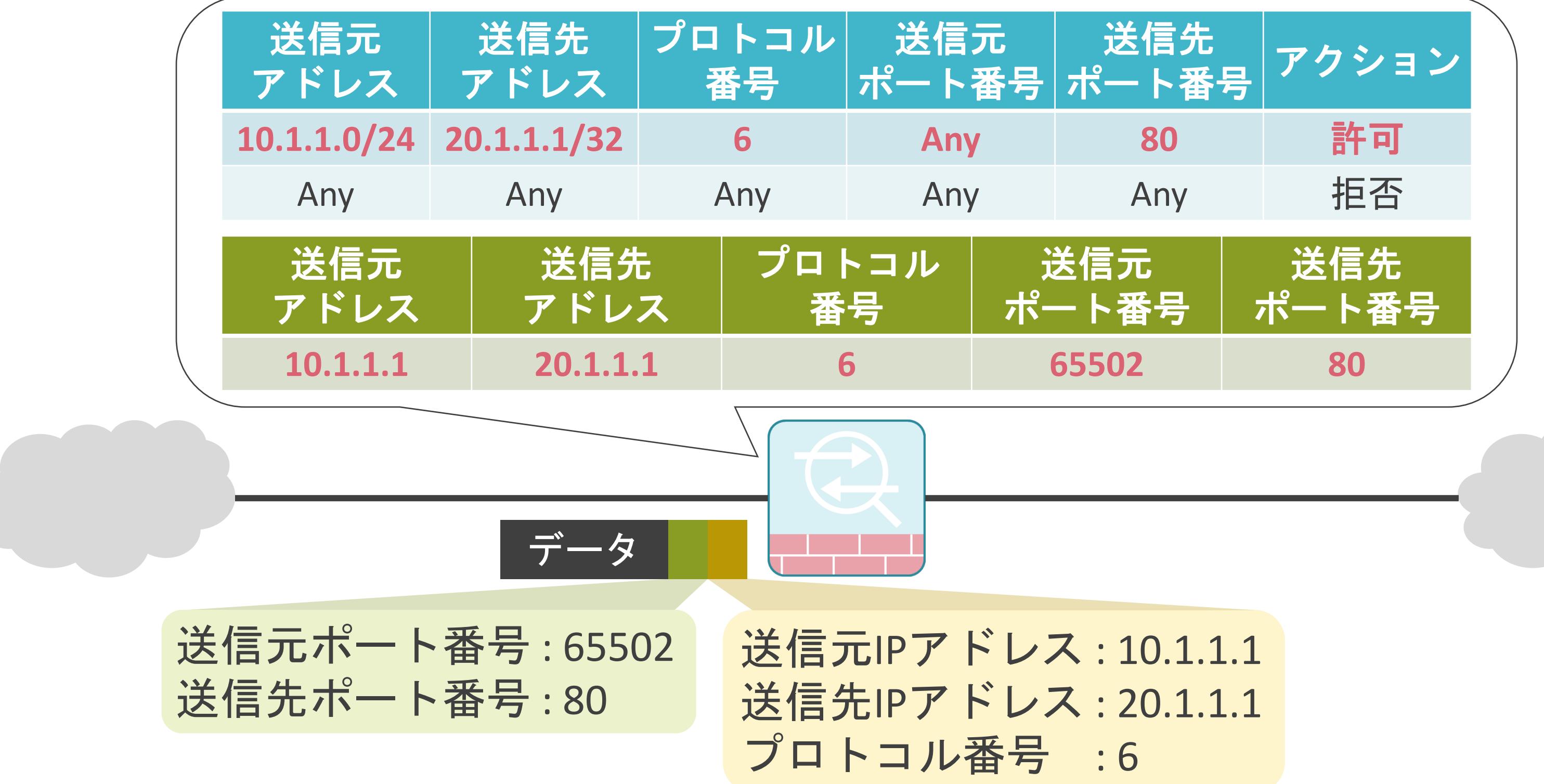

- 
- 
- 

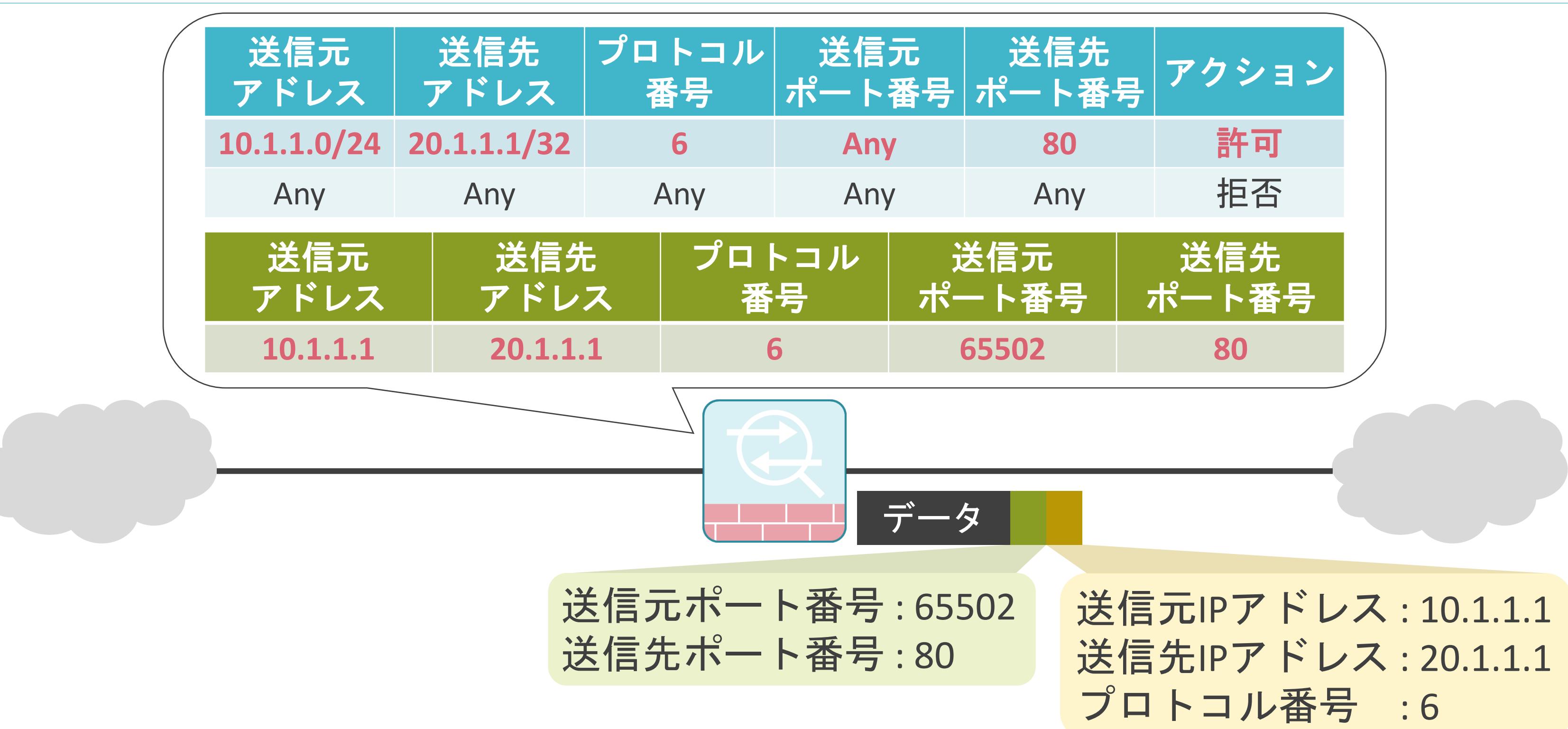

送信元IPアドレス : 10.1.1.1 送信先IPアドレス : 20.1.1.1 プロトコル番号 : 6

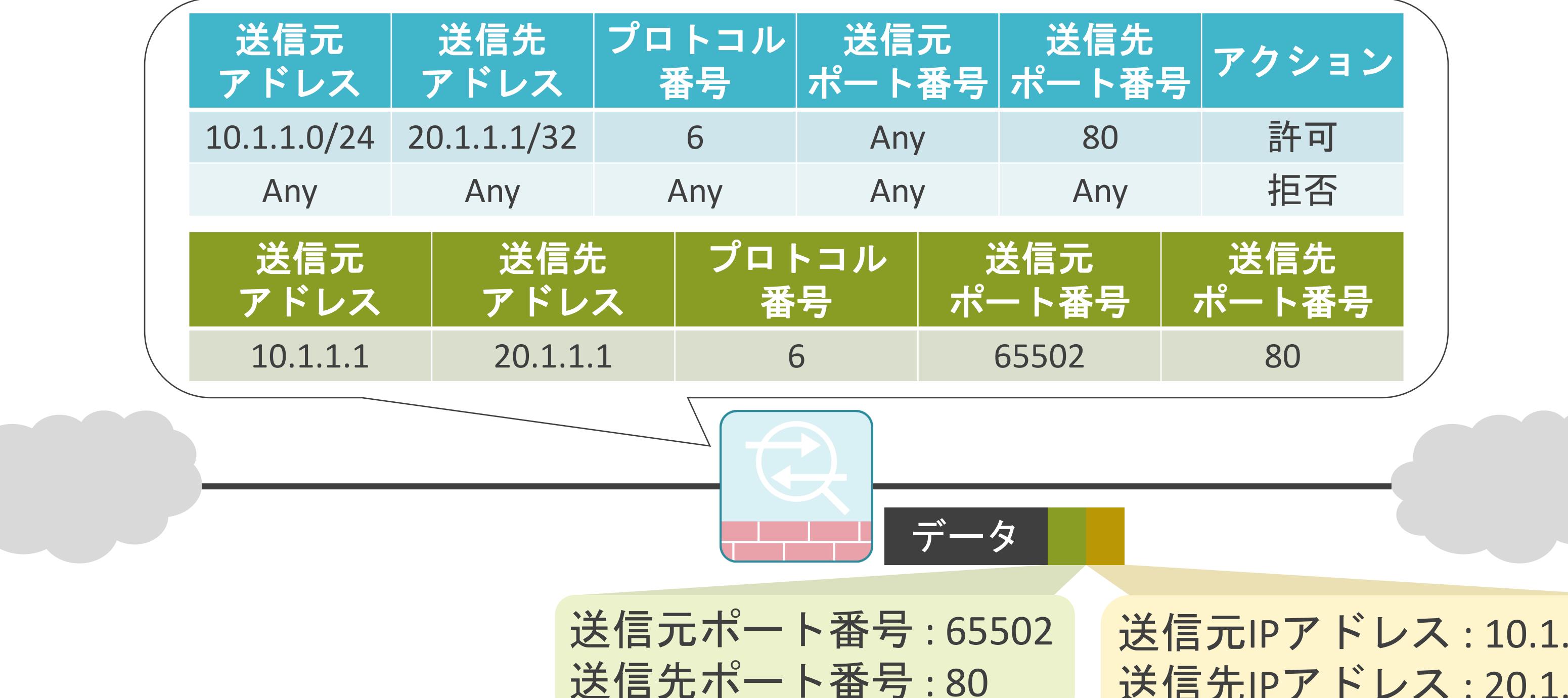

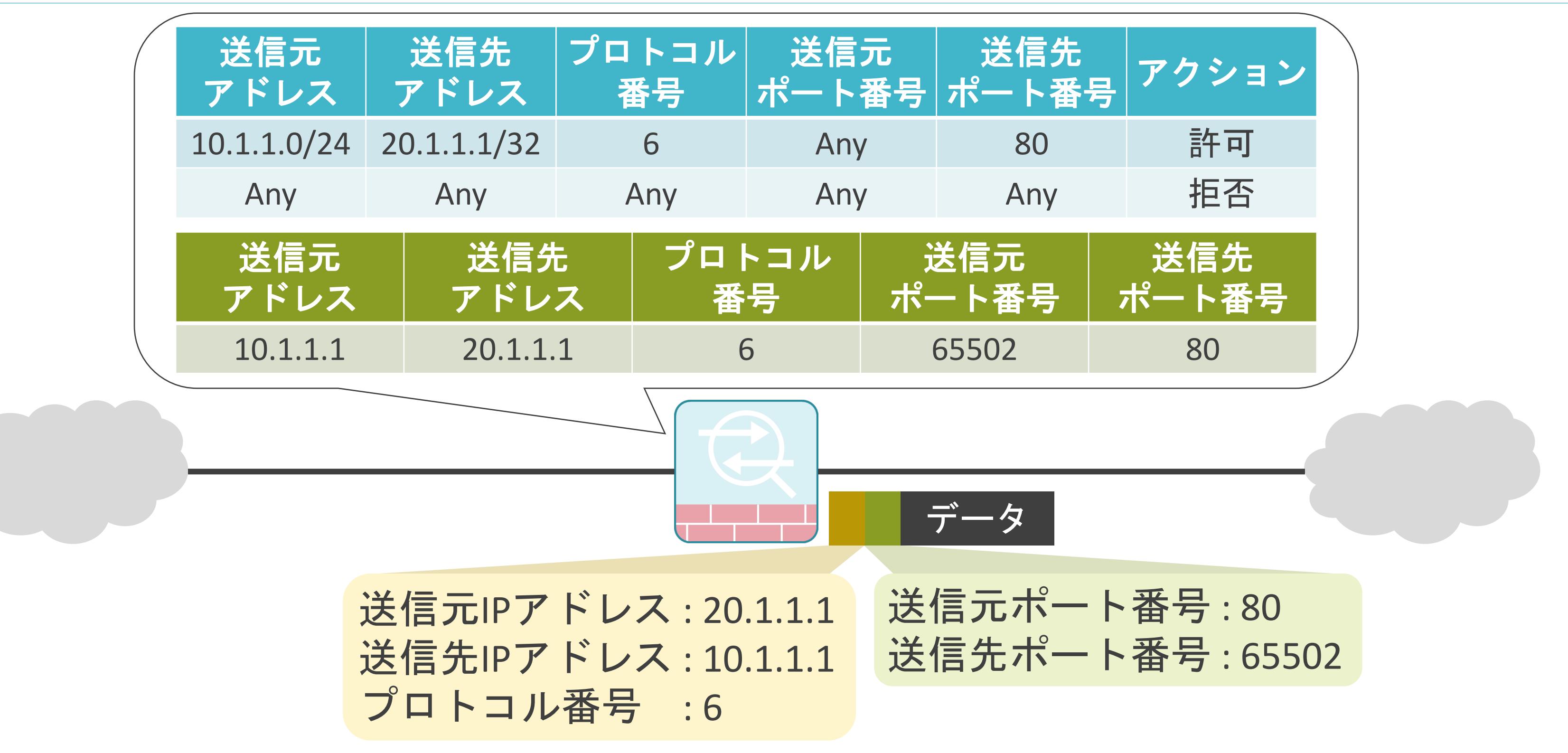

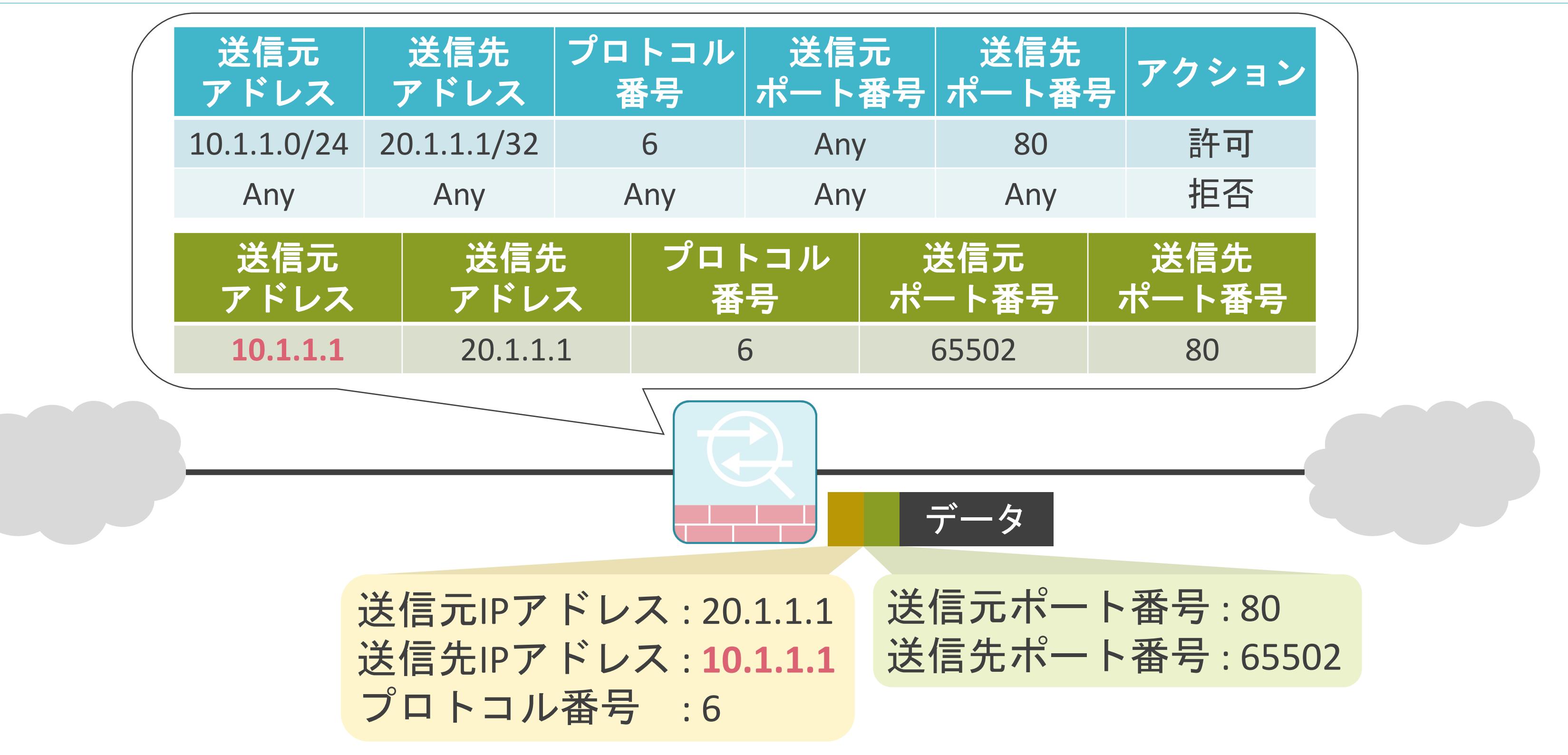

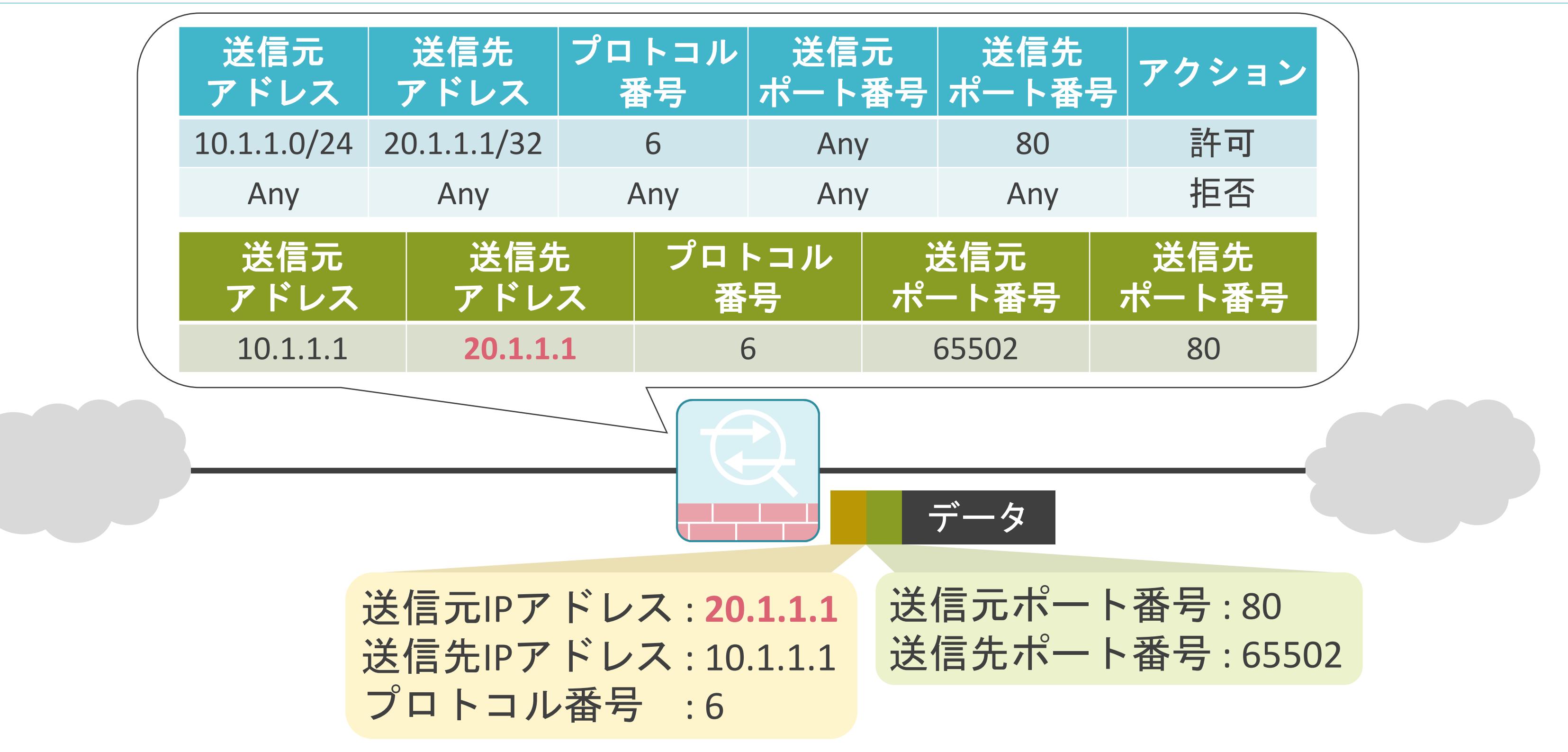

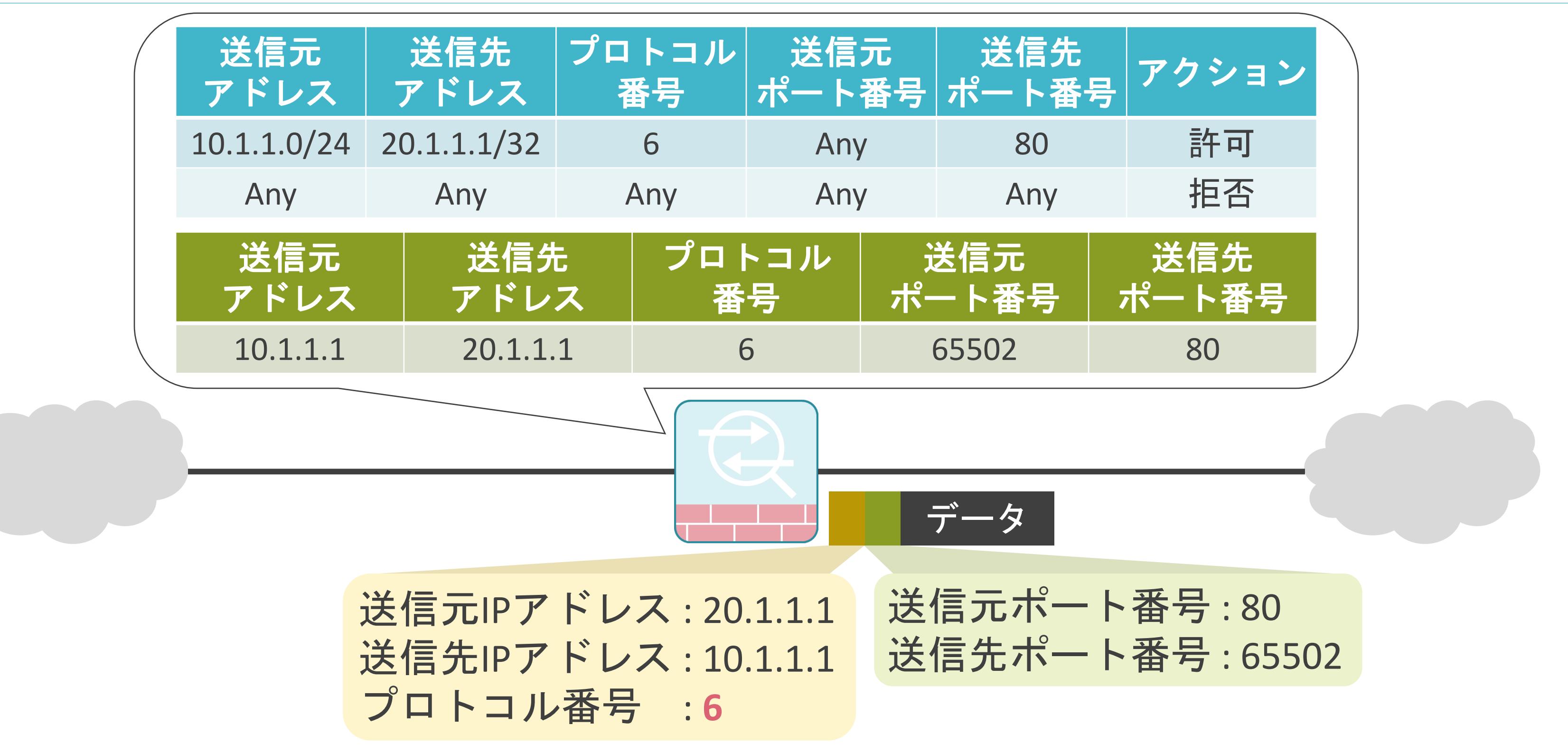

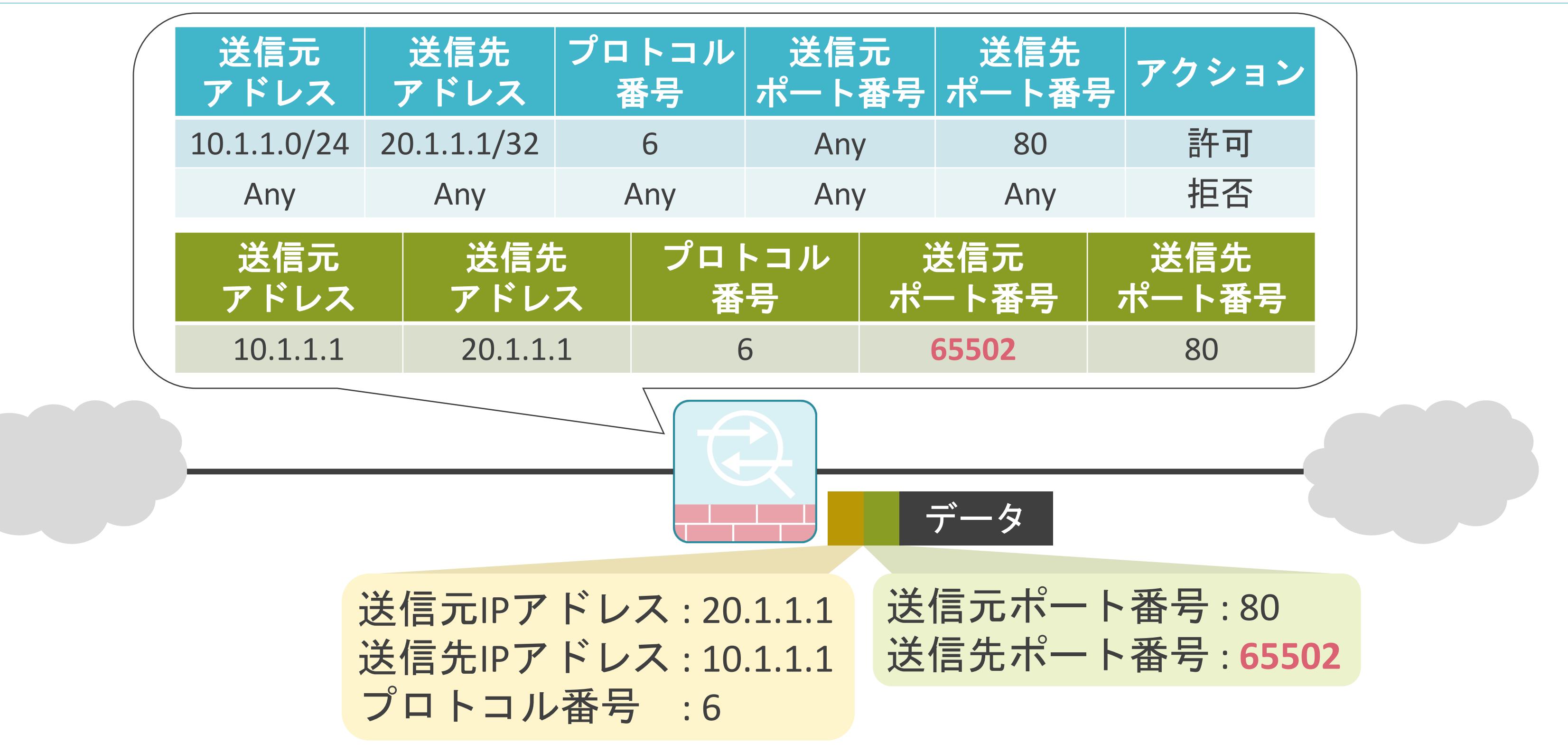

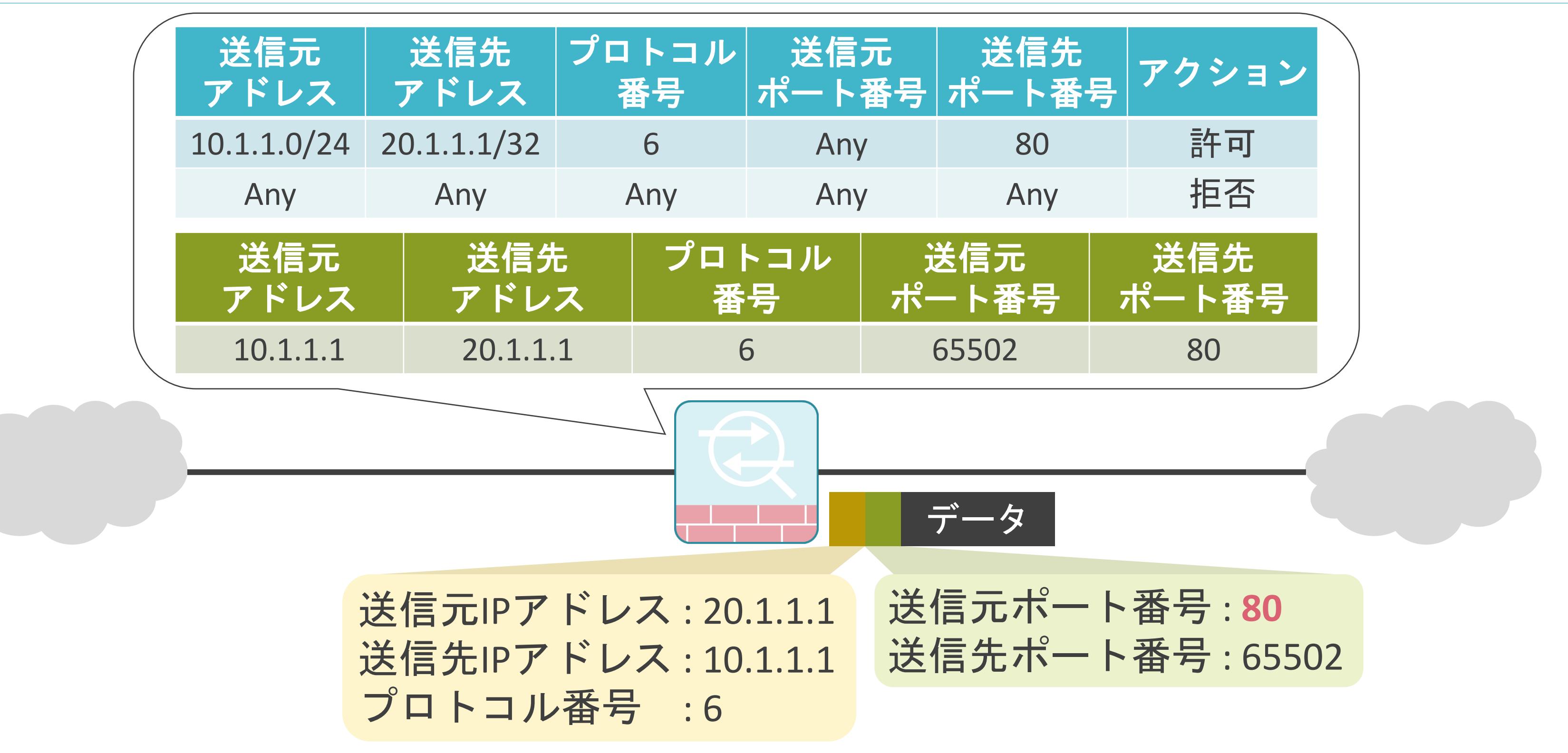

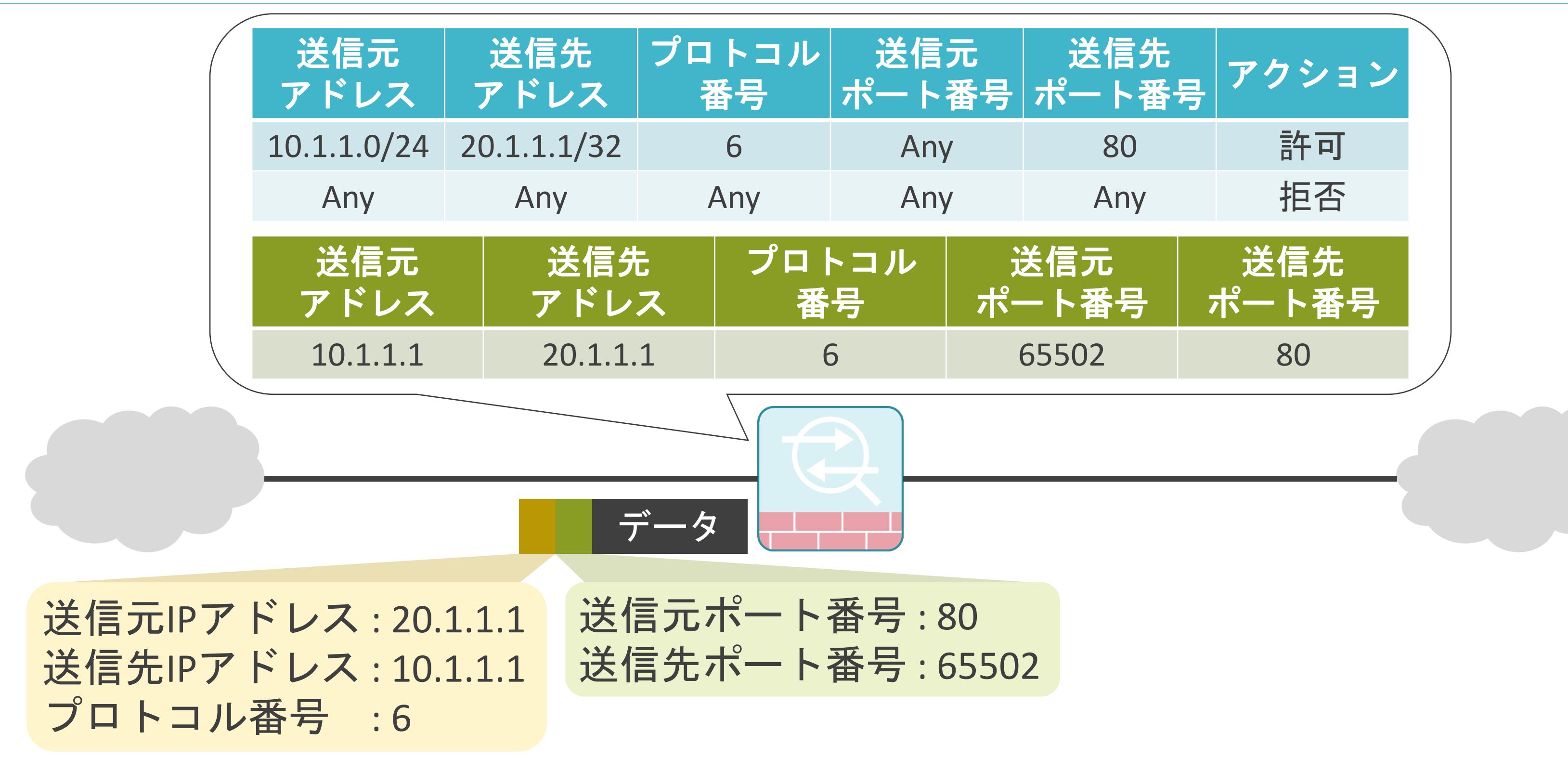

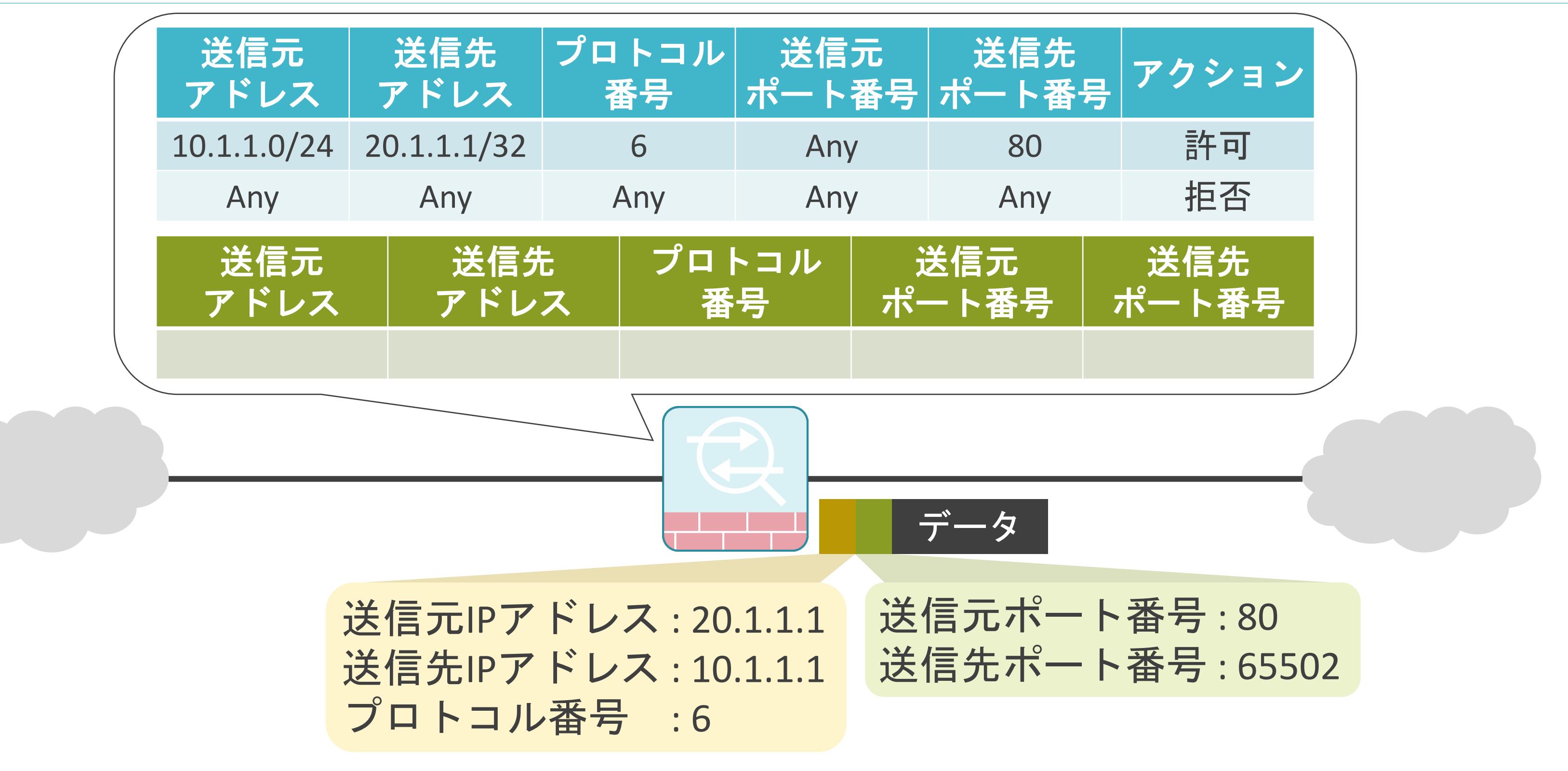

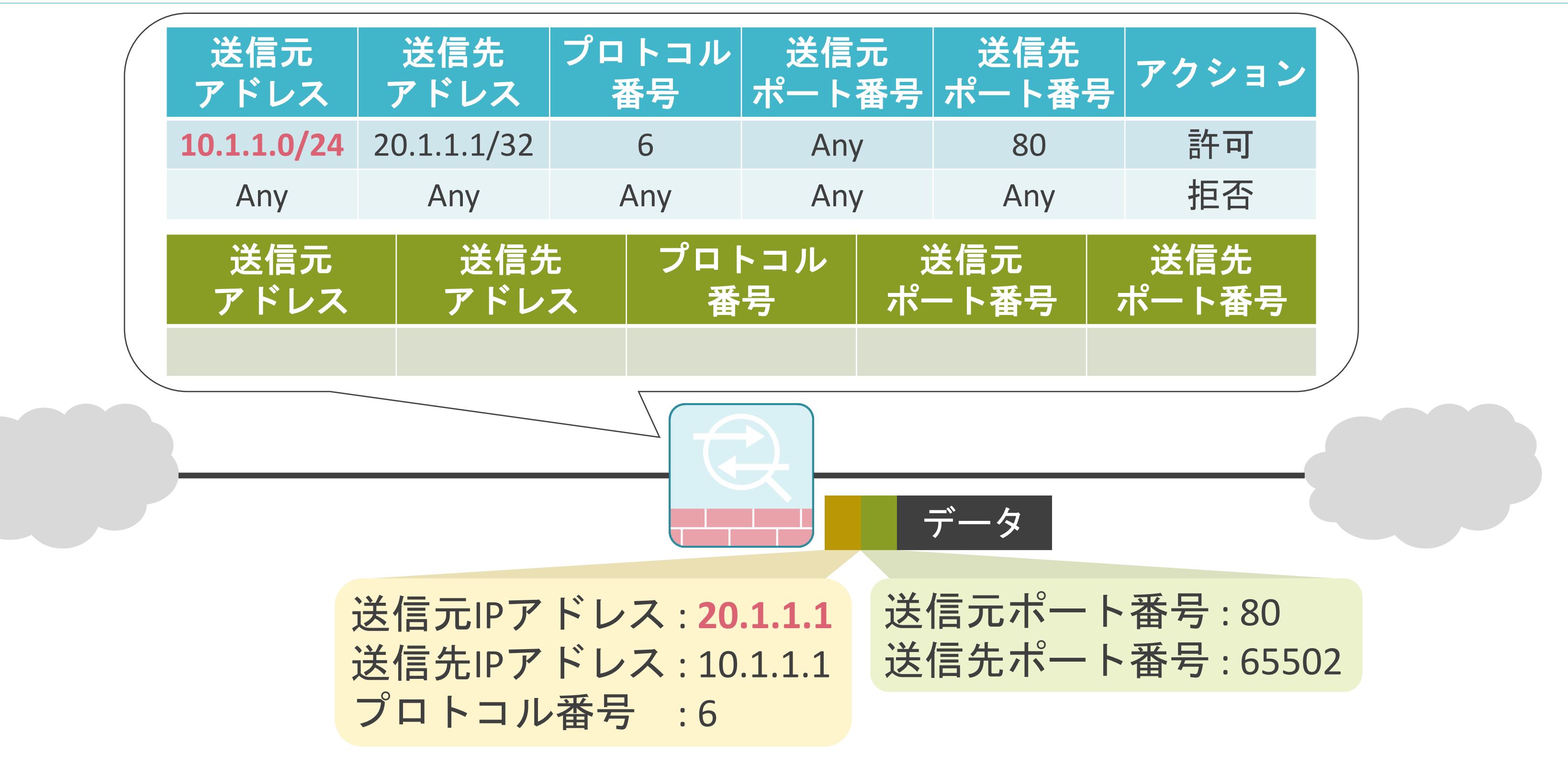

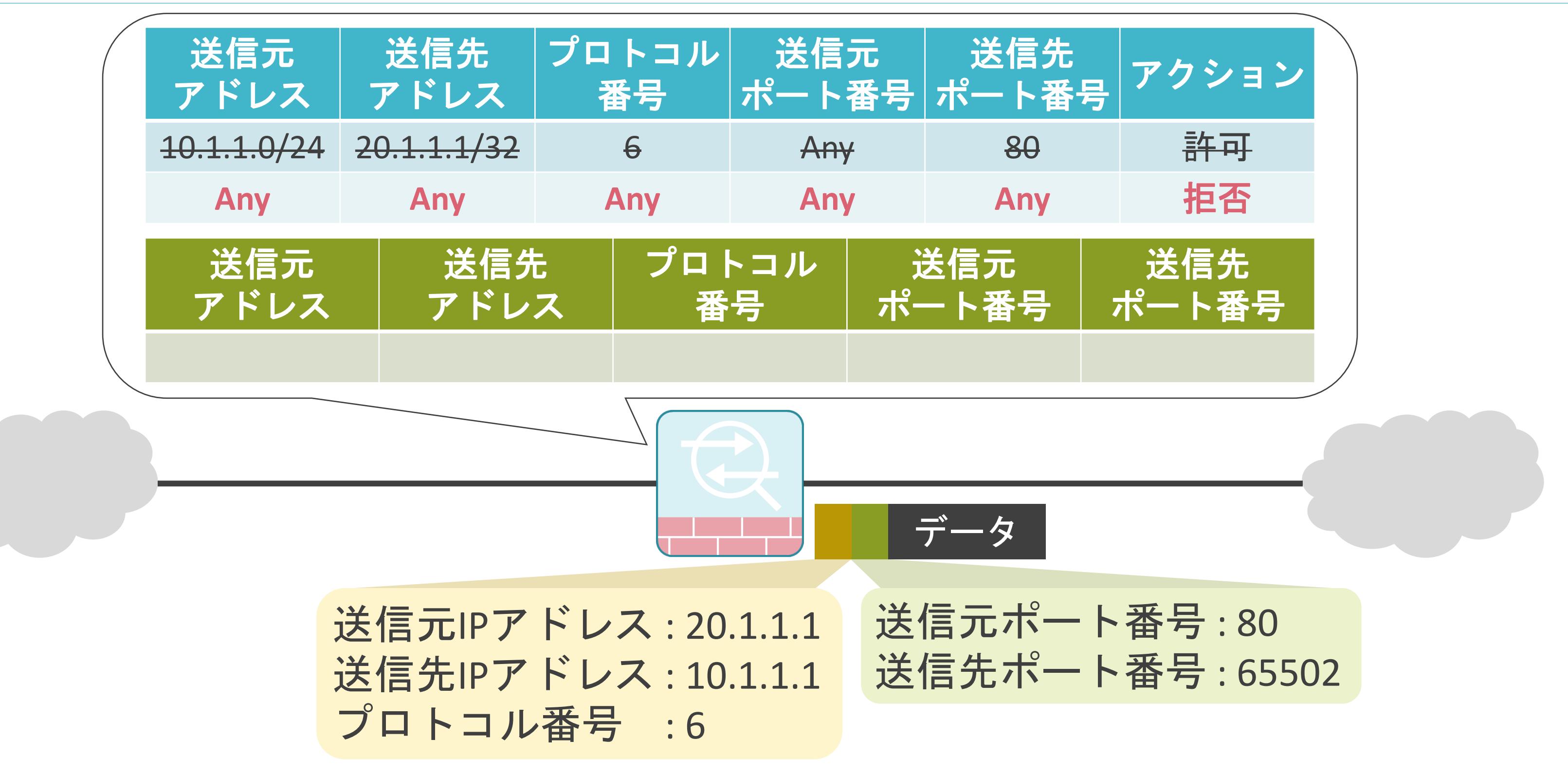

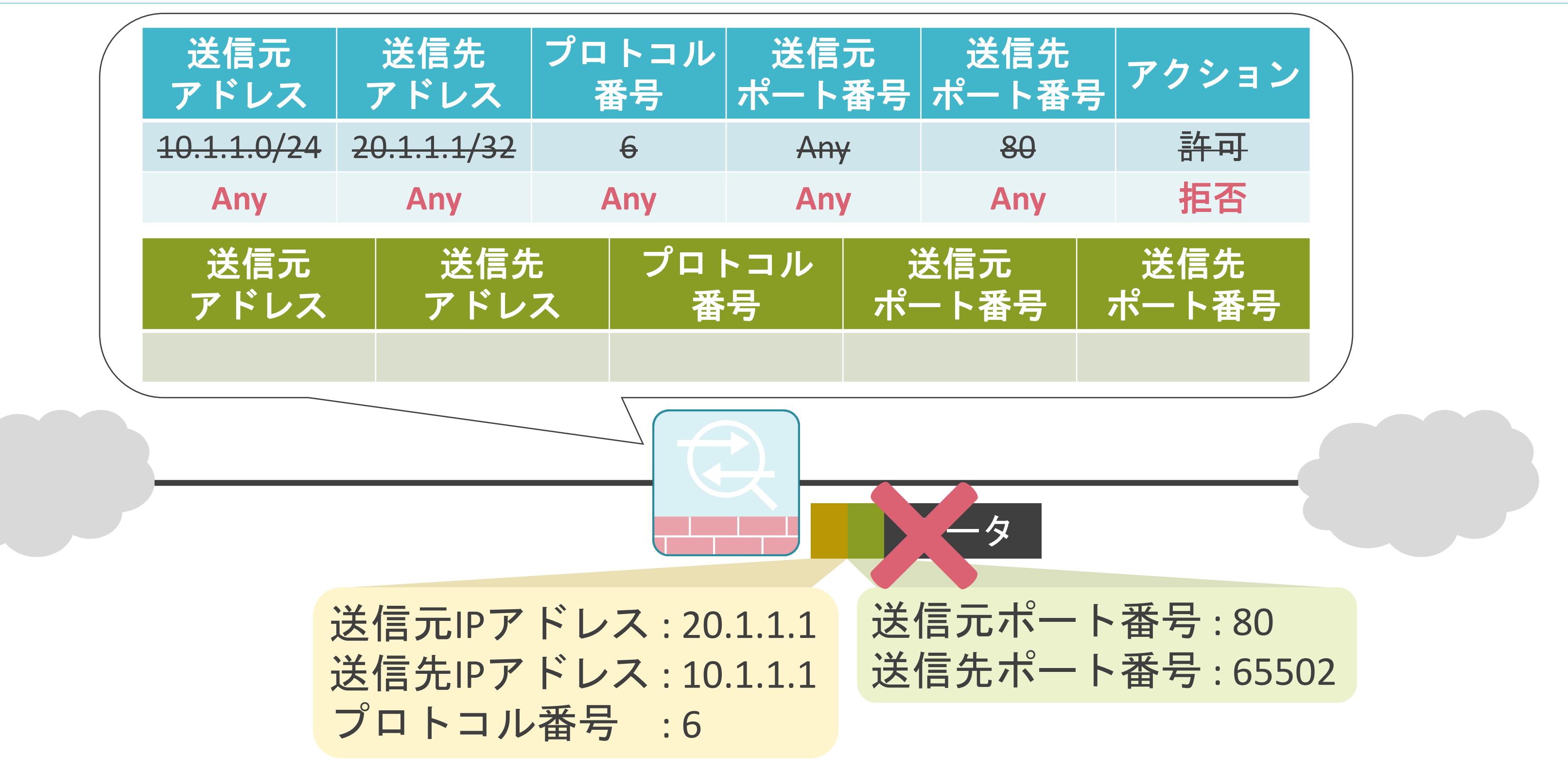
#### 6.セキュリティとロードバランサー プロキシサーバについて

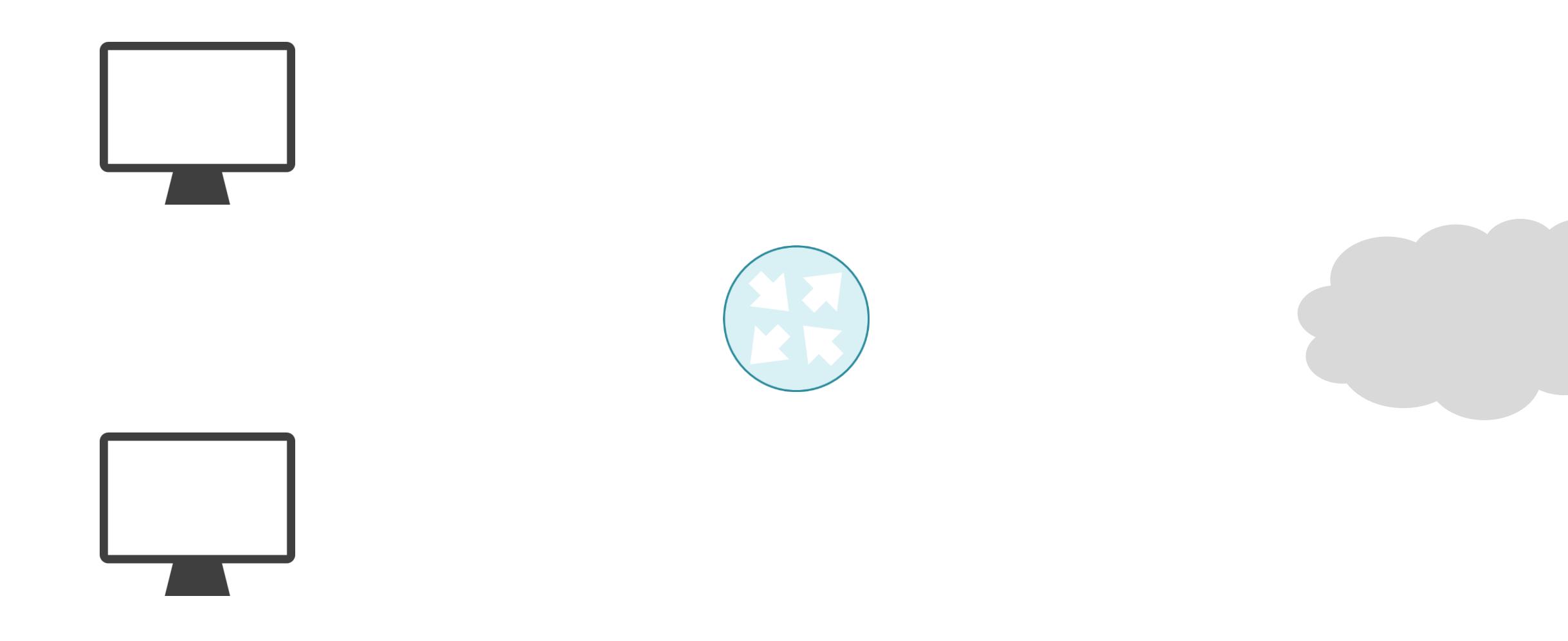

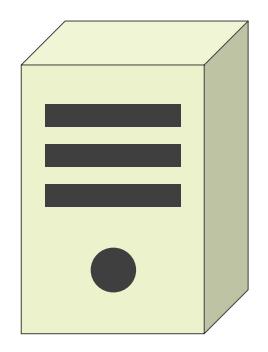

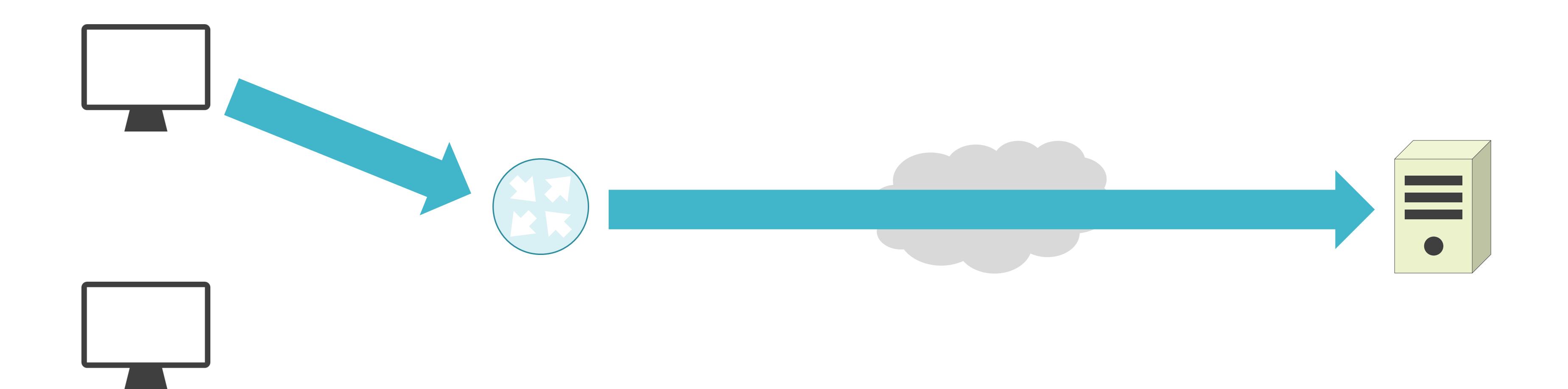

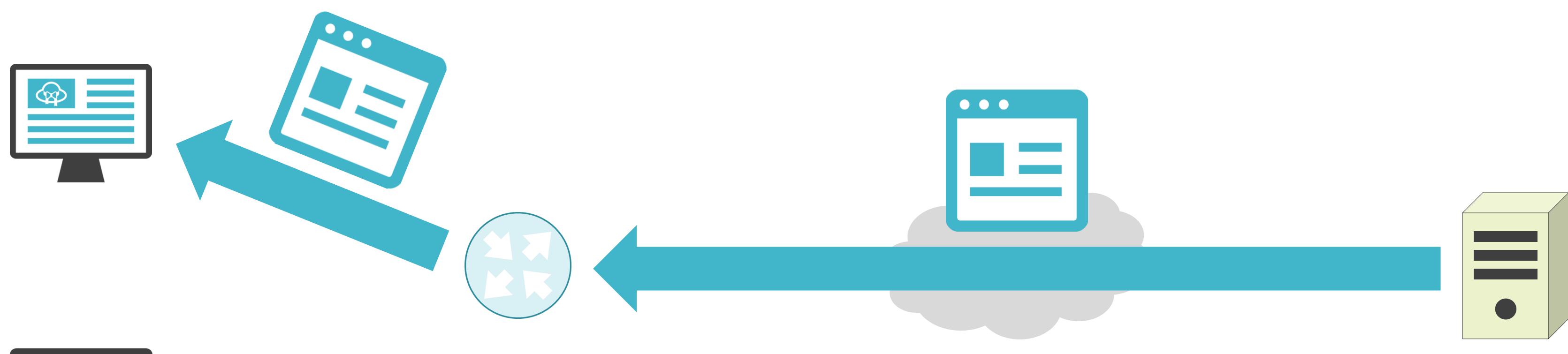

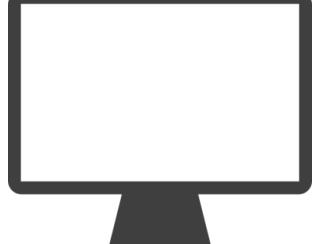

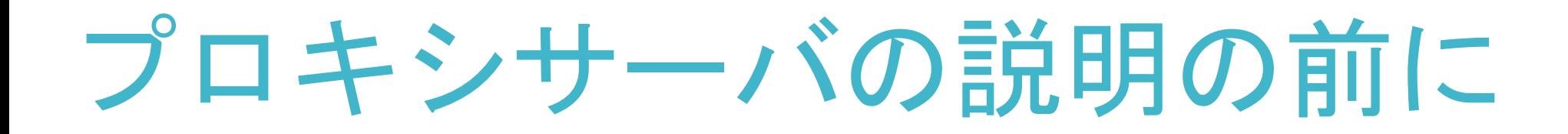

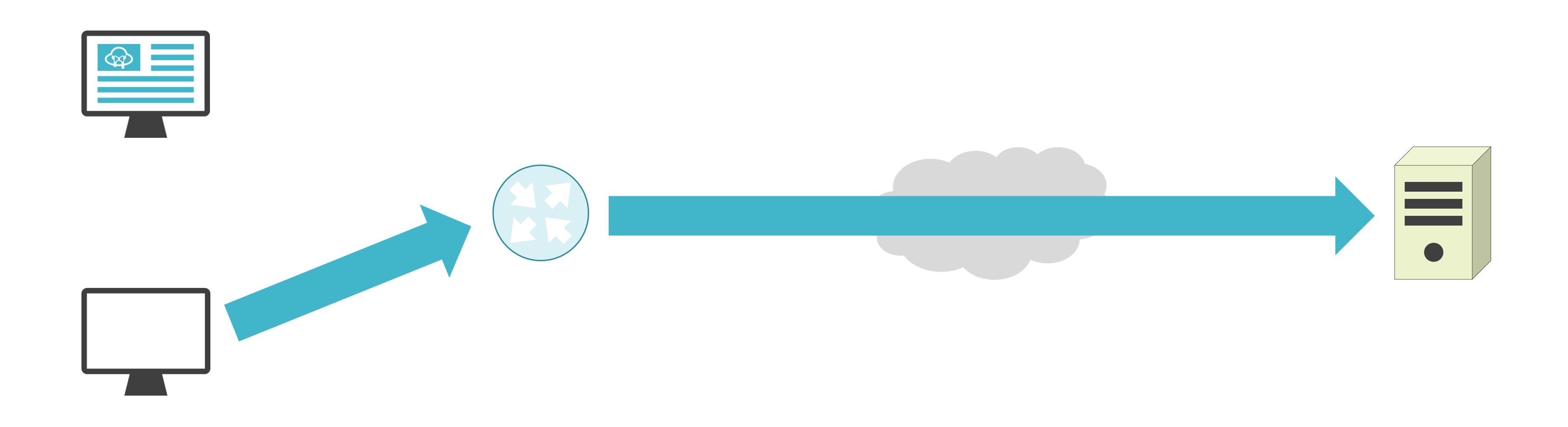

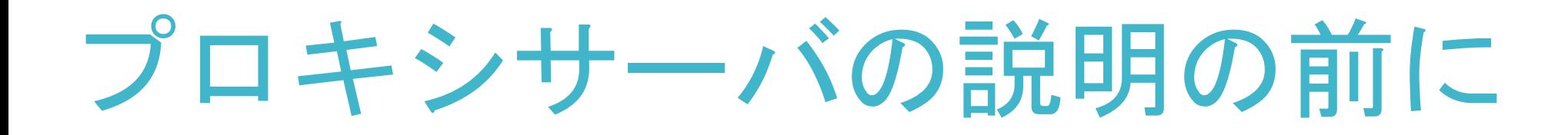

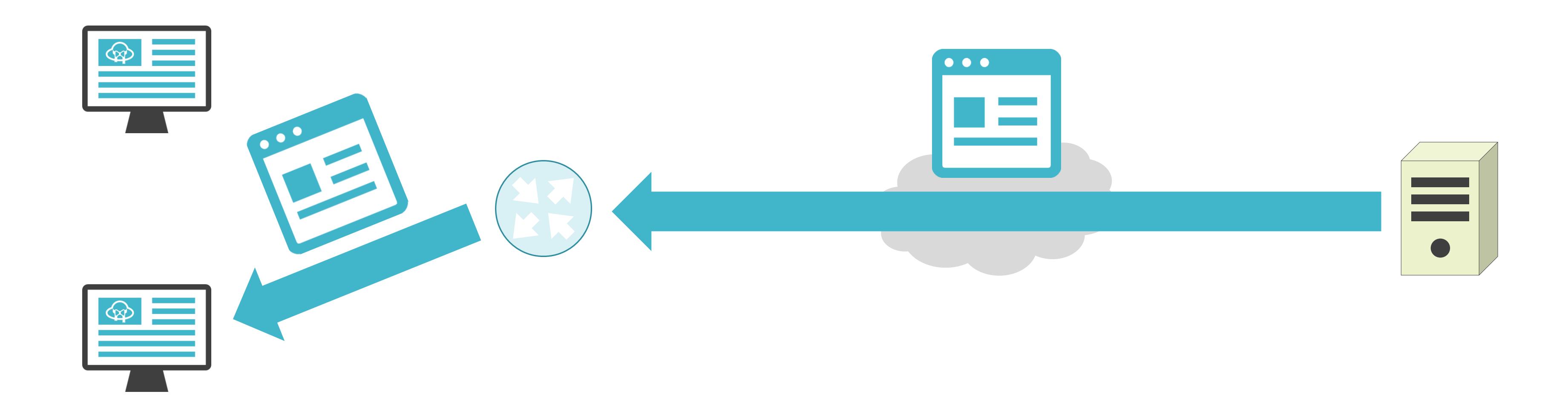

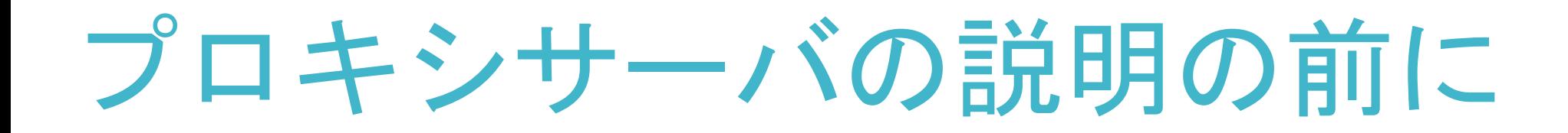

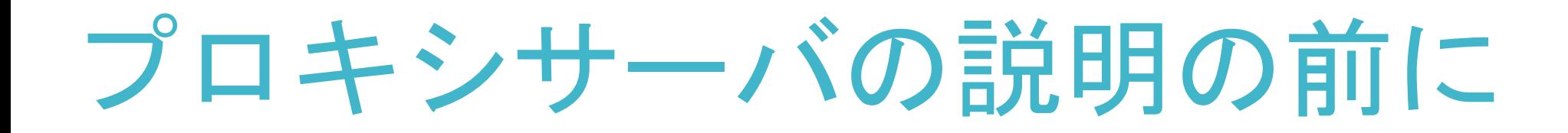

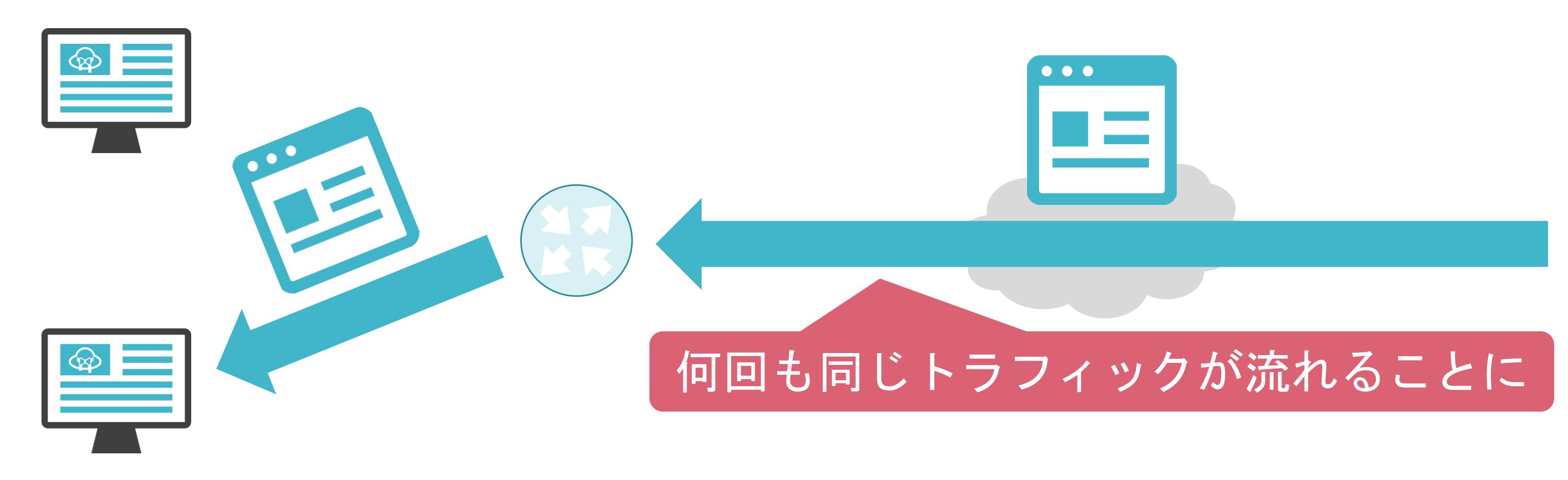

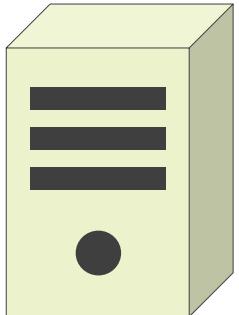

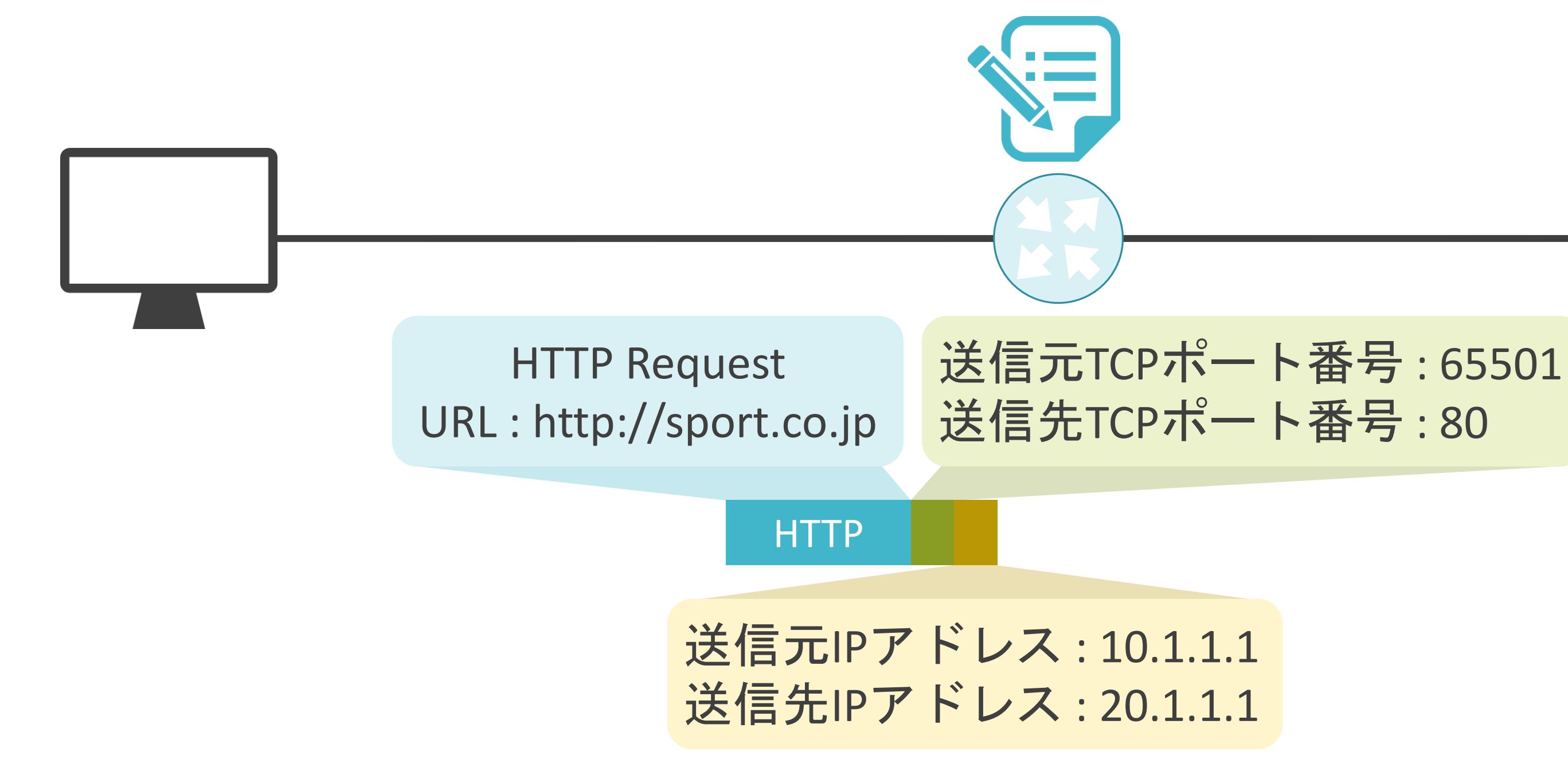

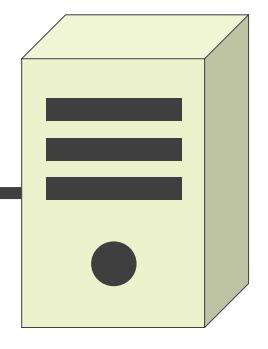

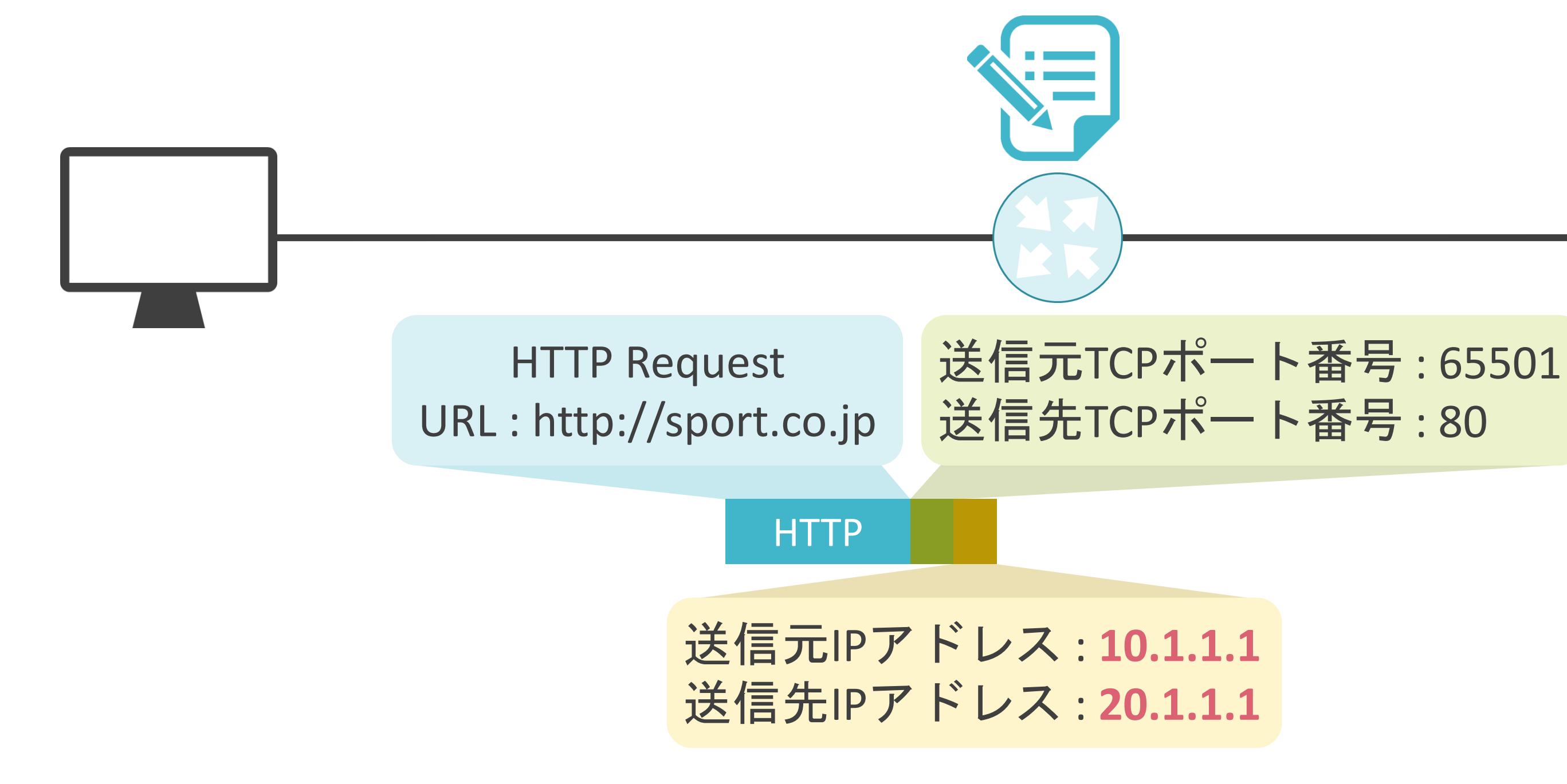

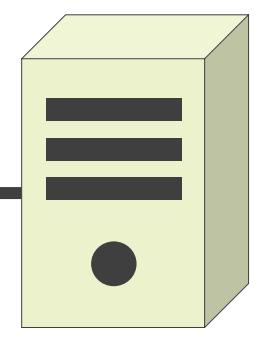

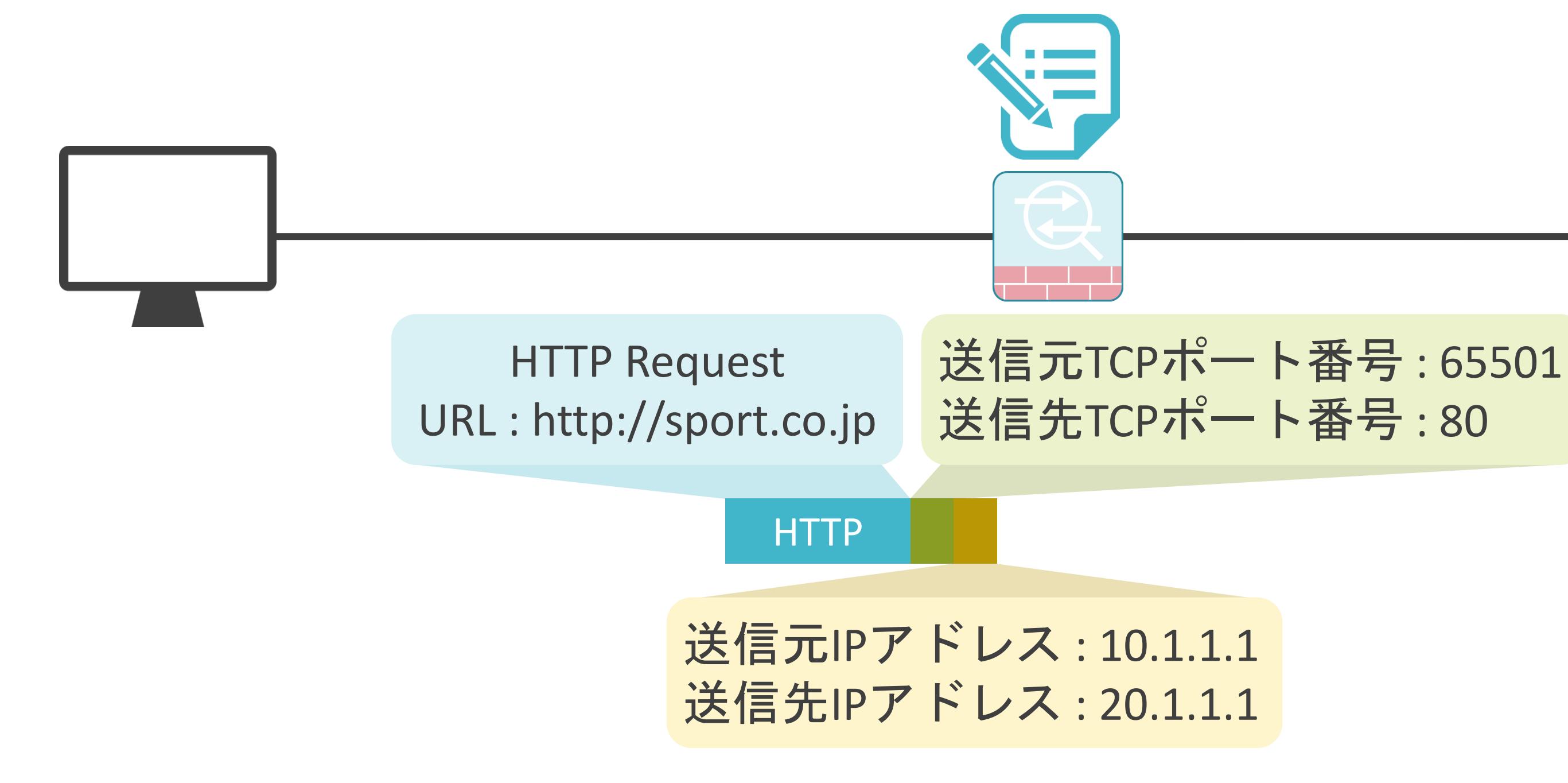

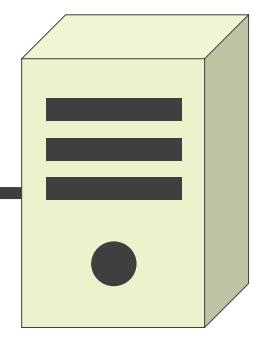

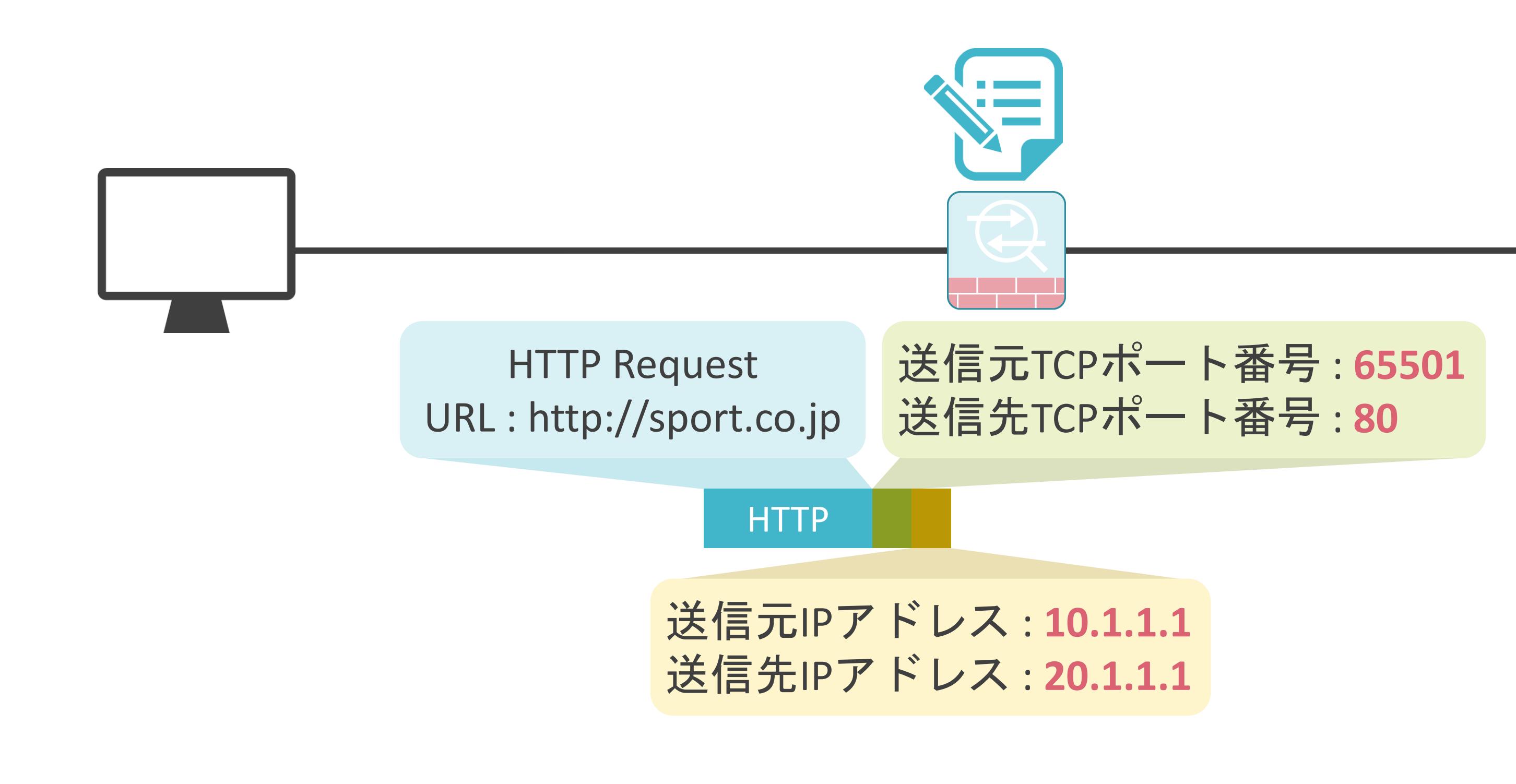

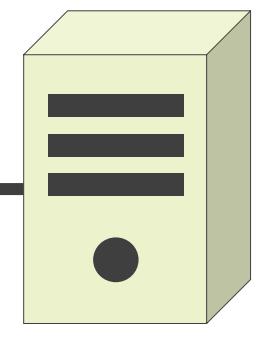

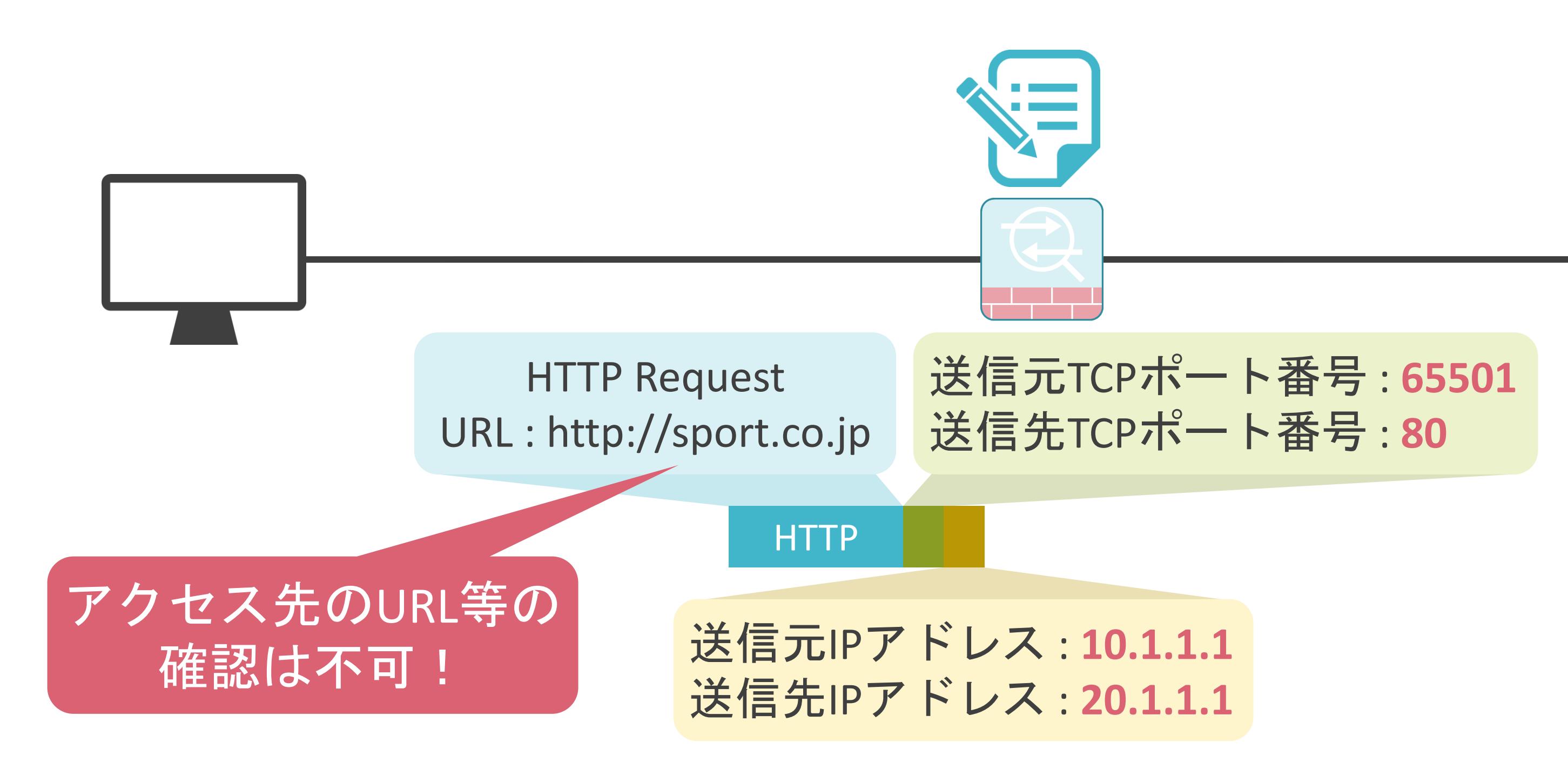

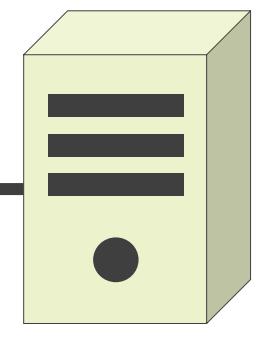

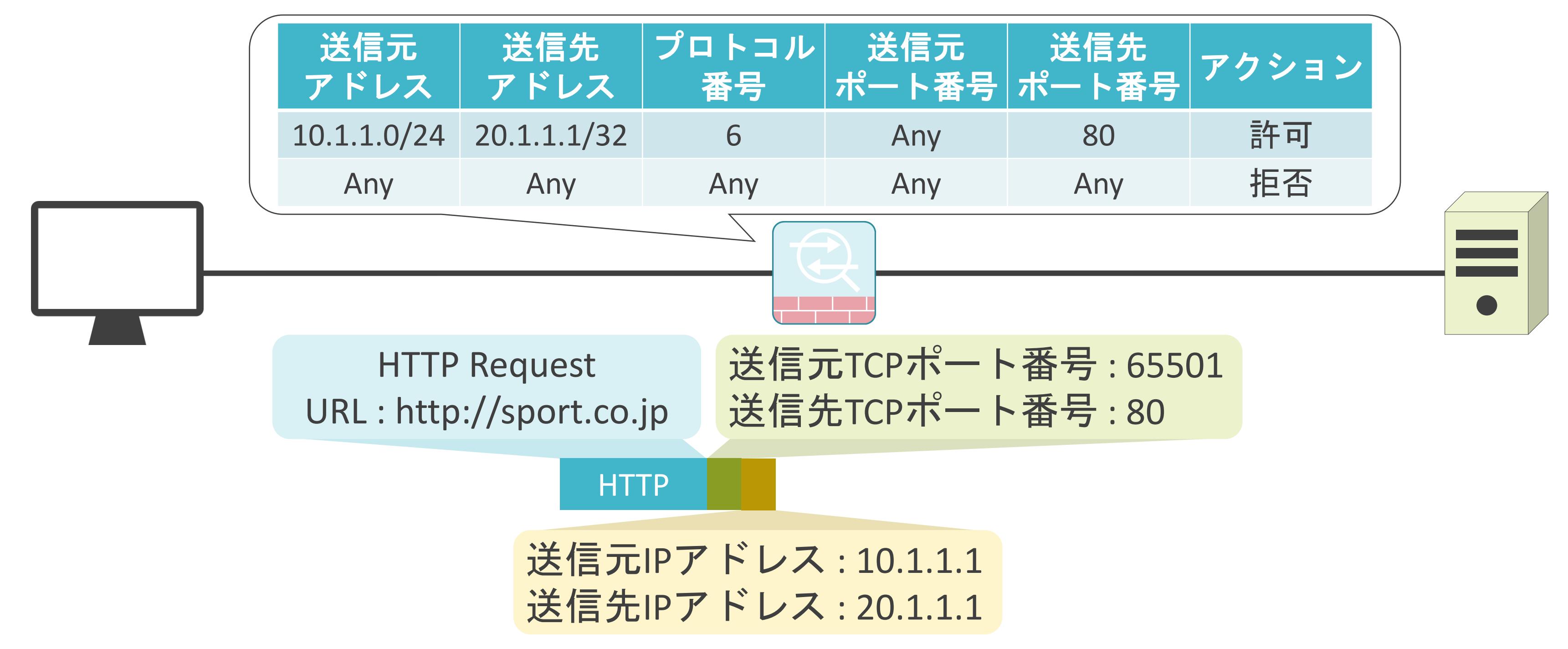

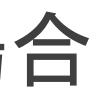

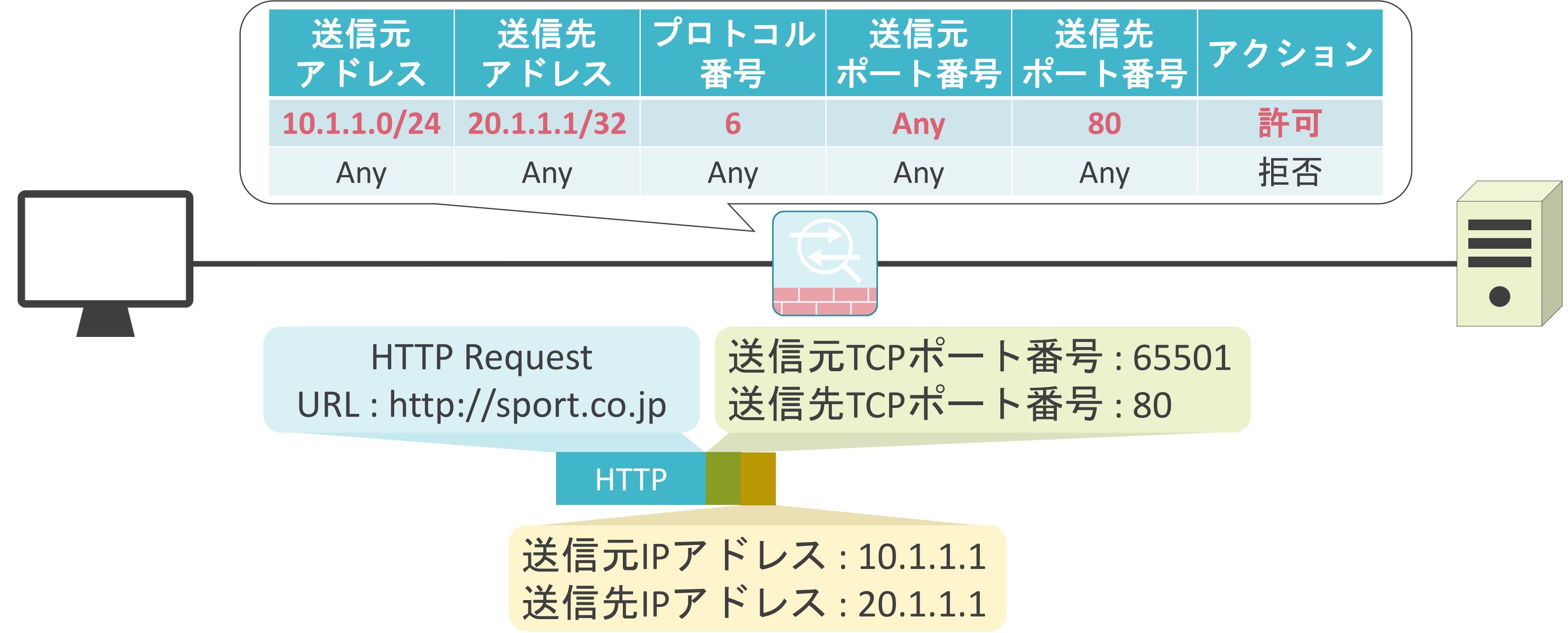

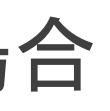

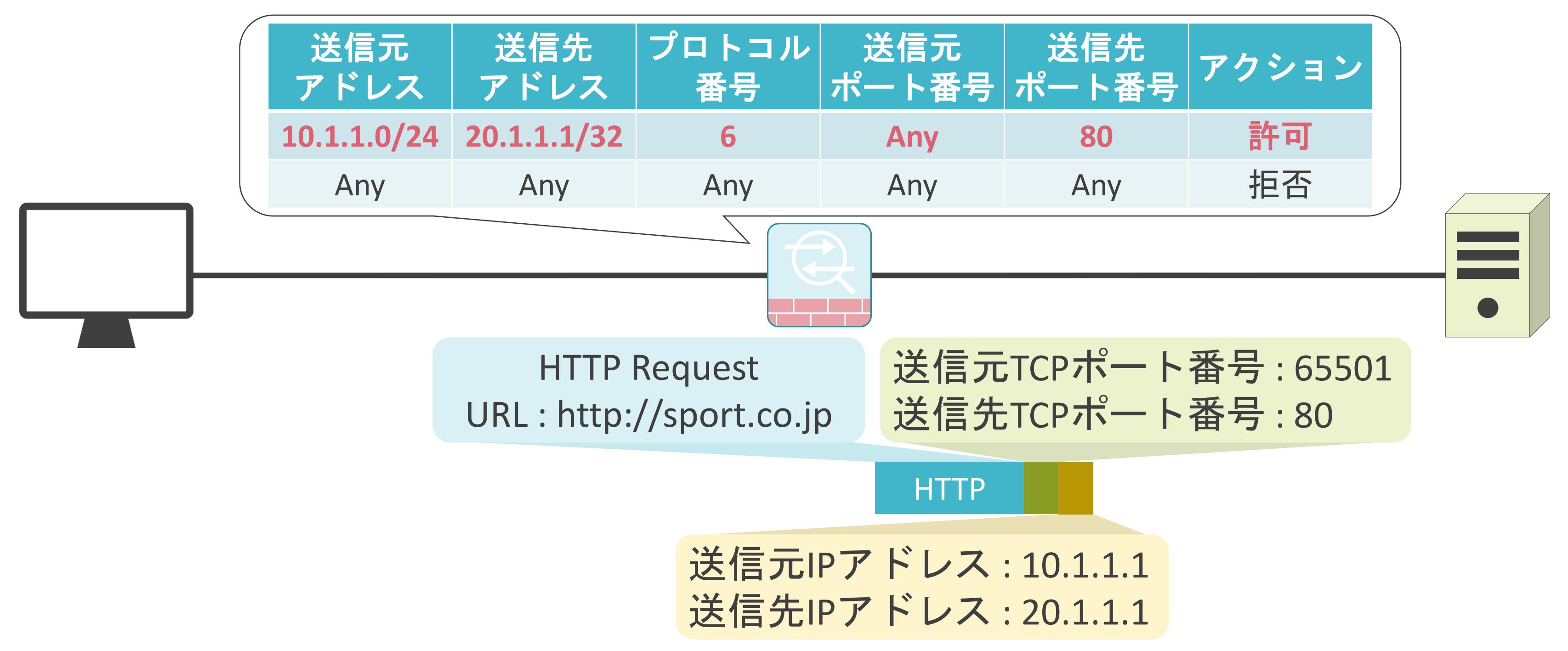

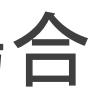

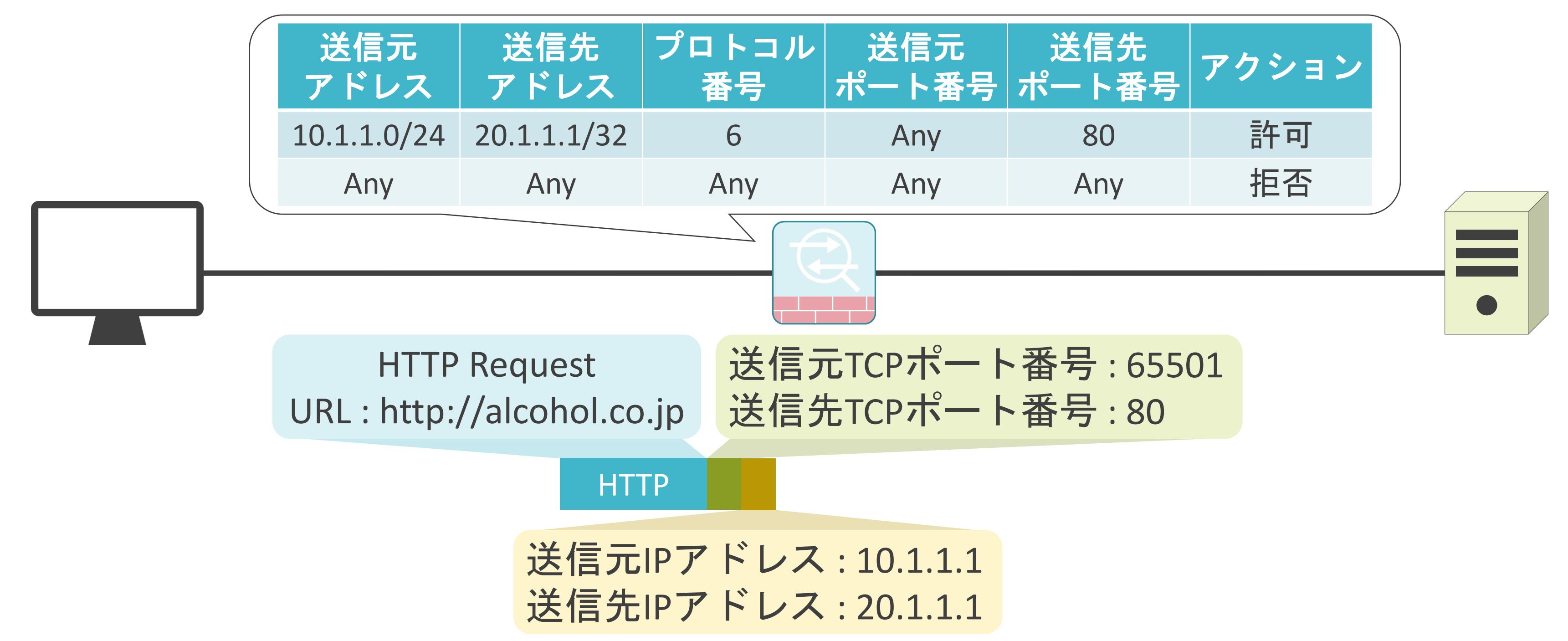

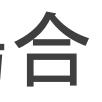

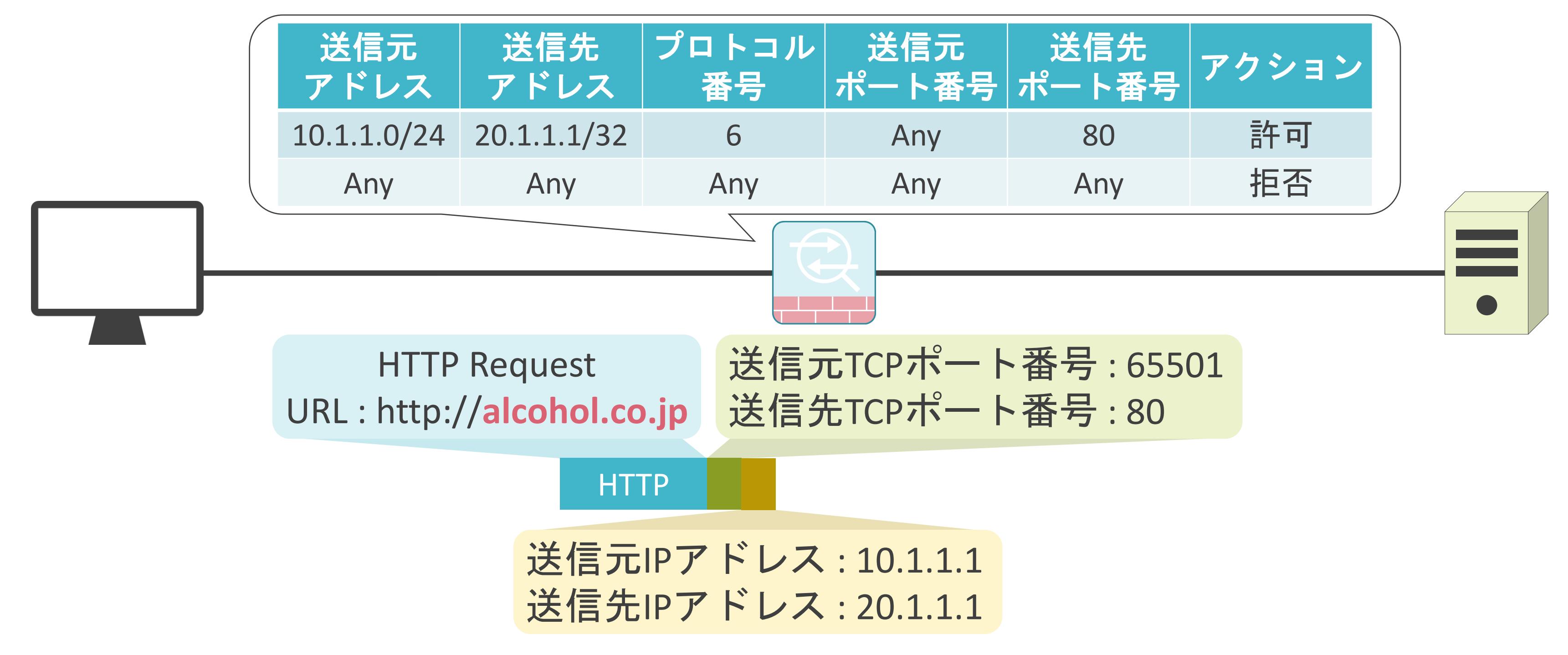

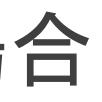

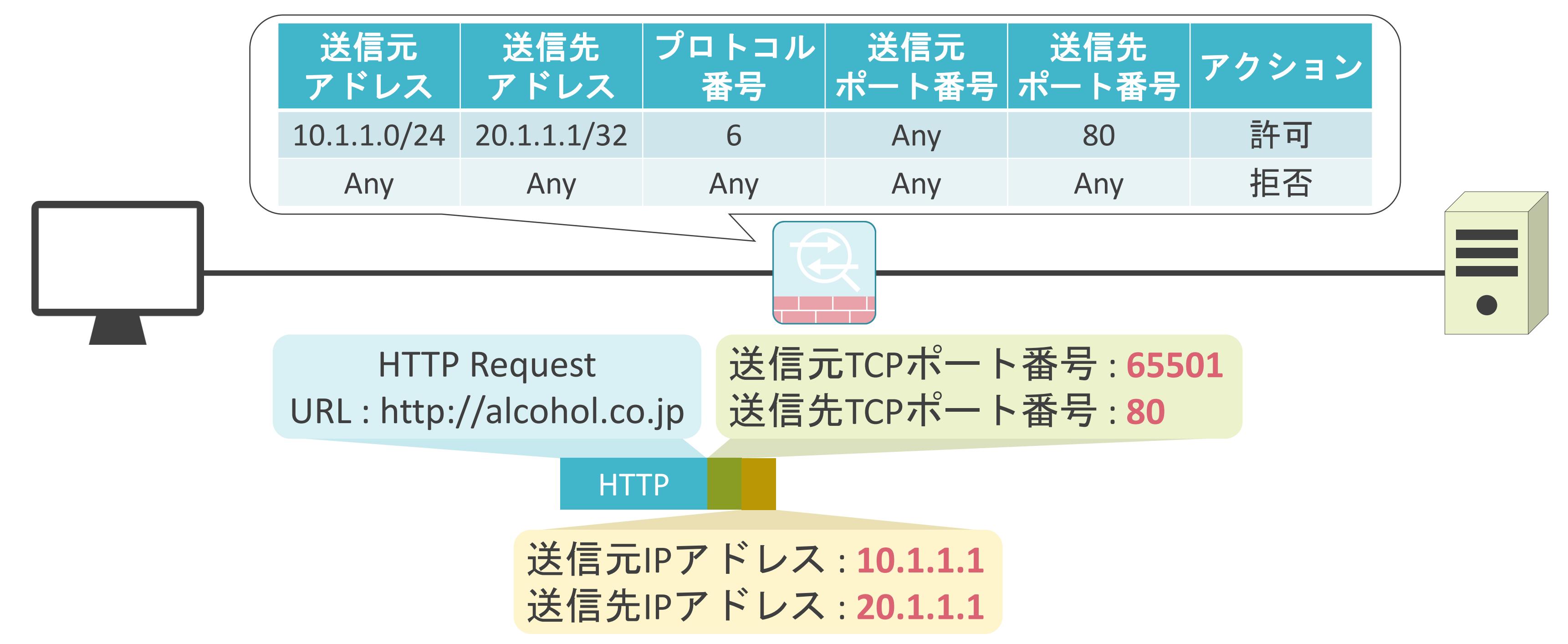

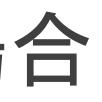

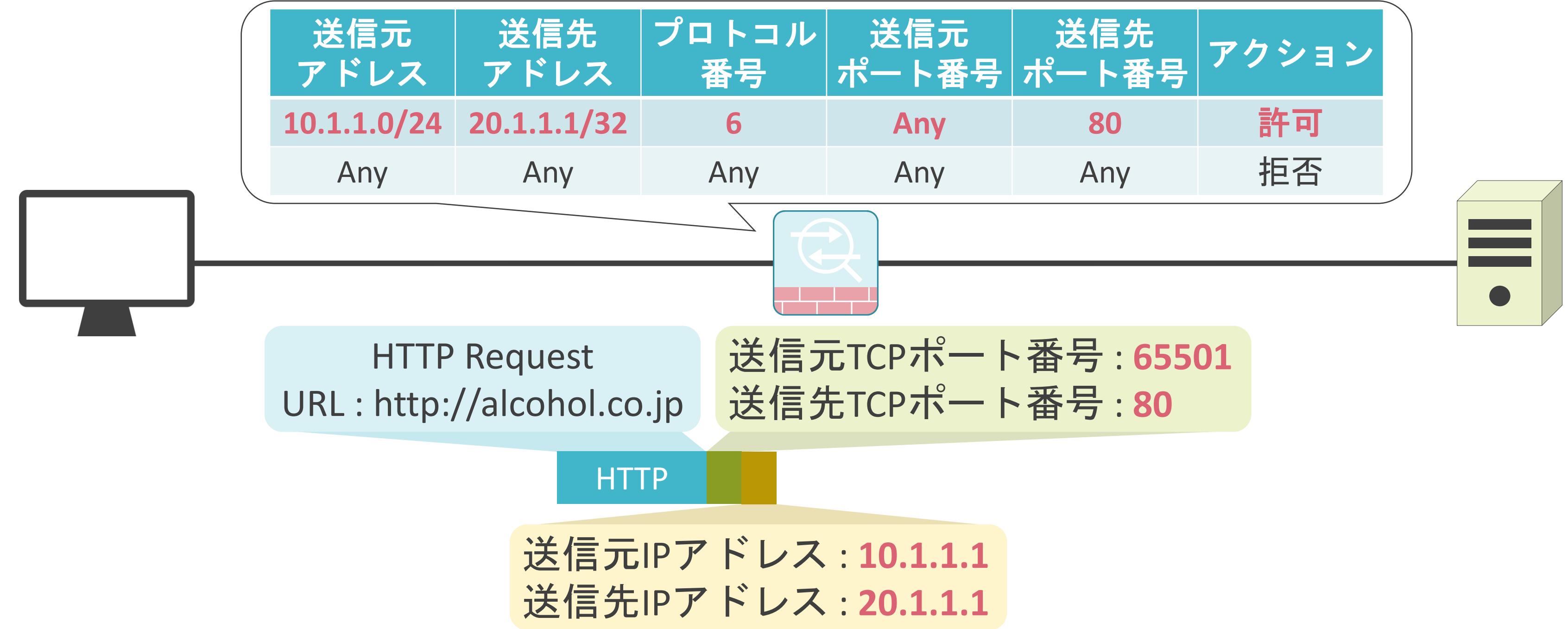

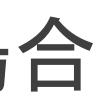

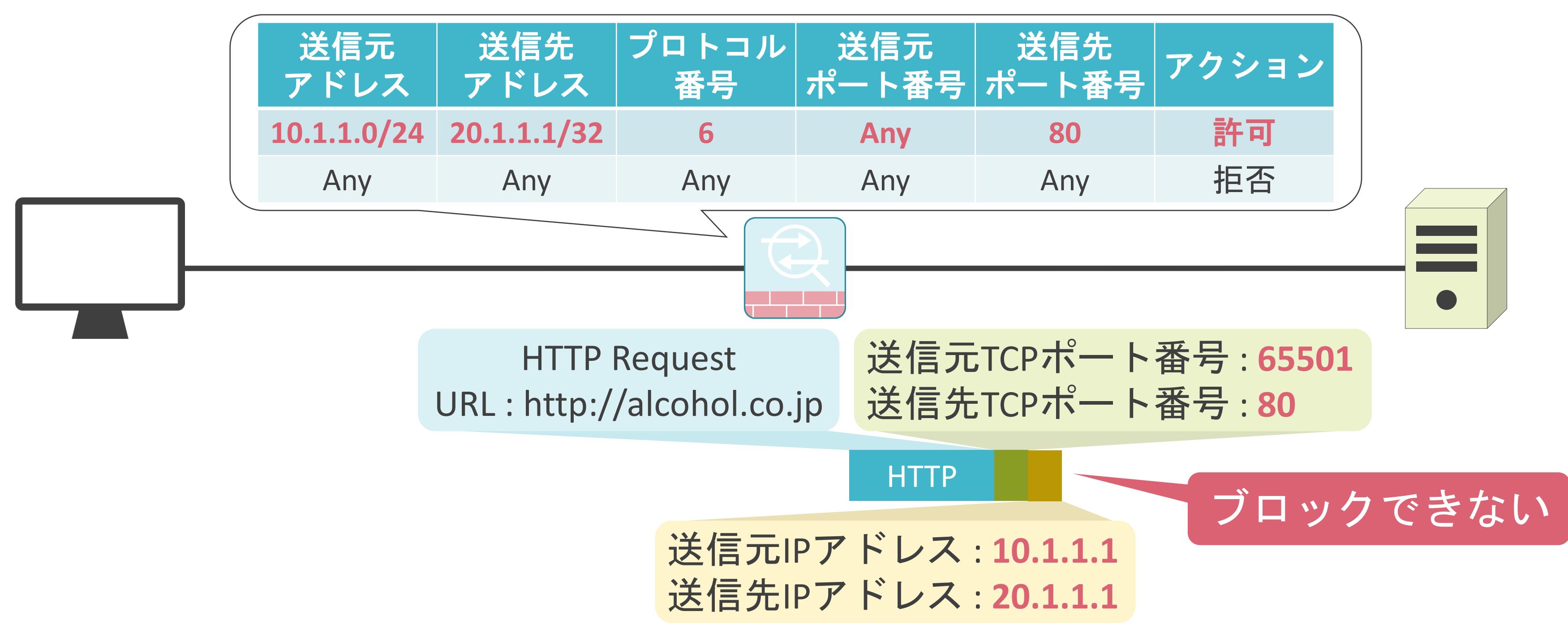

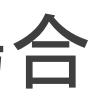

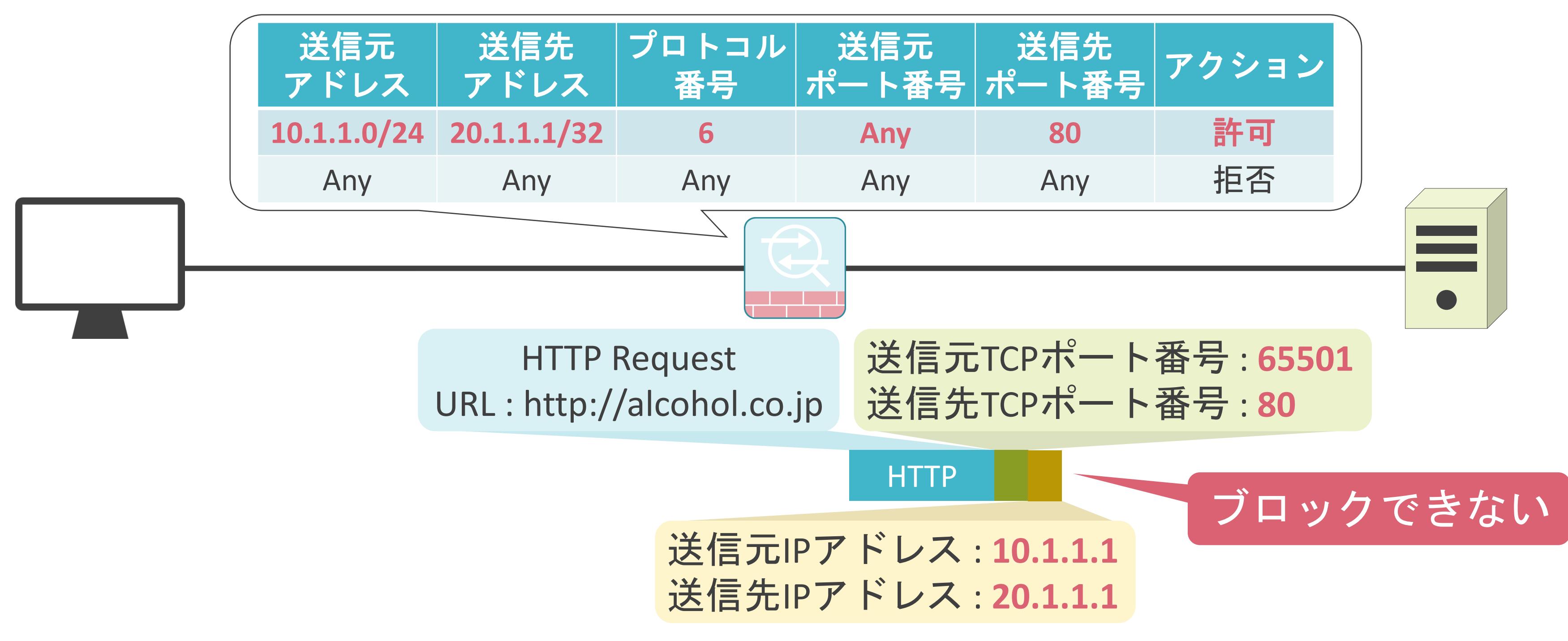

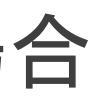

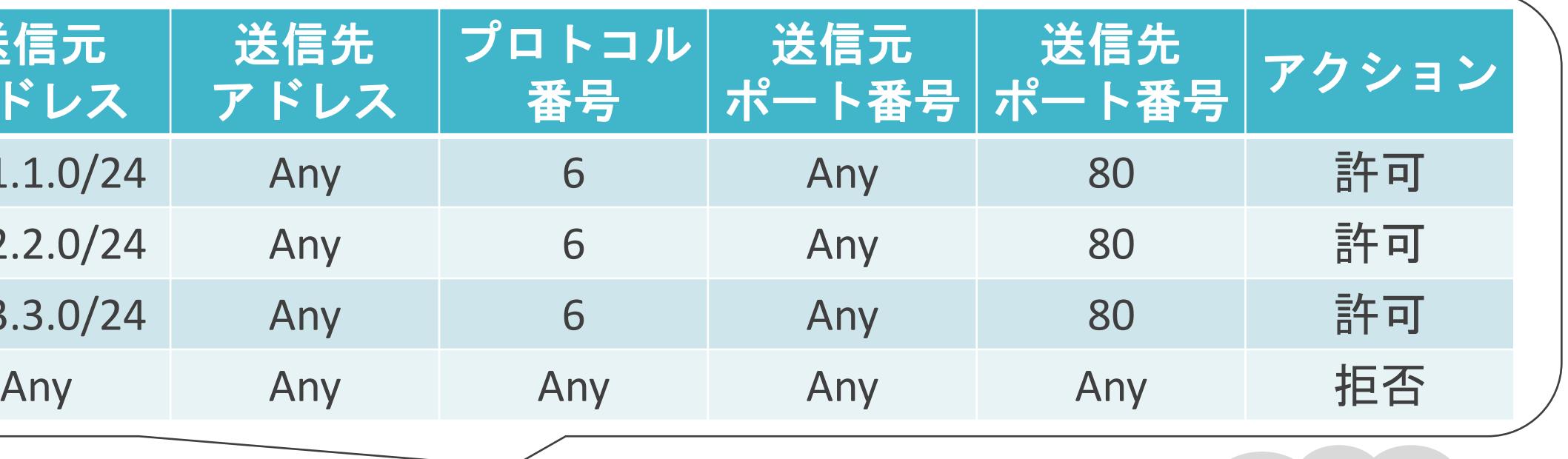

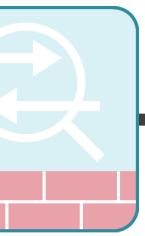

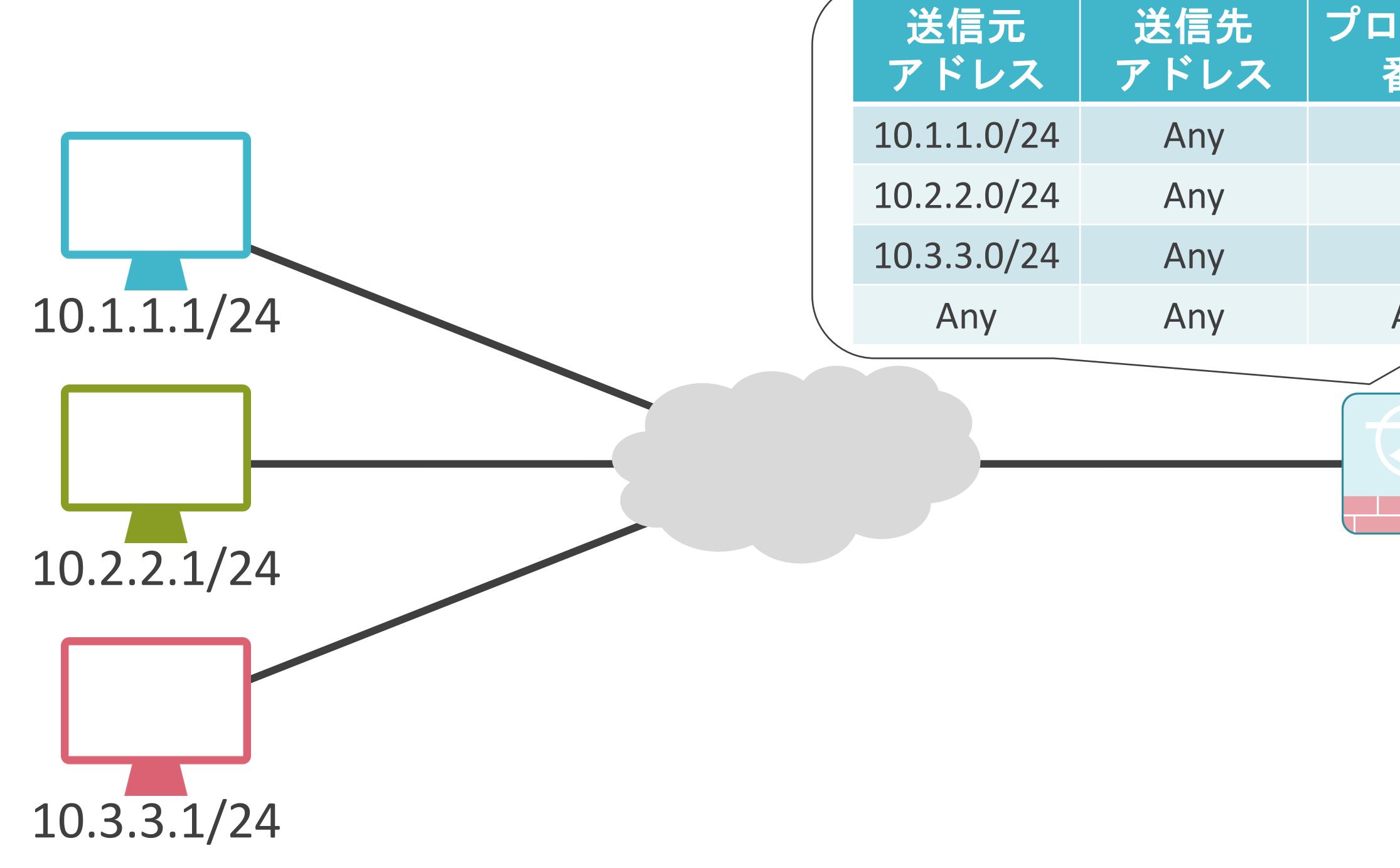

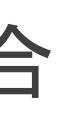

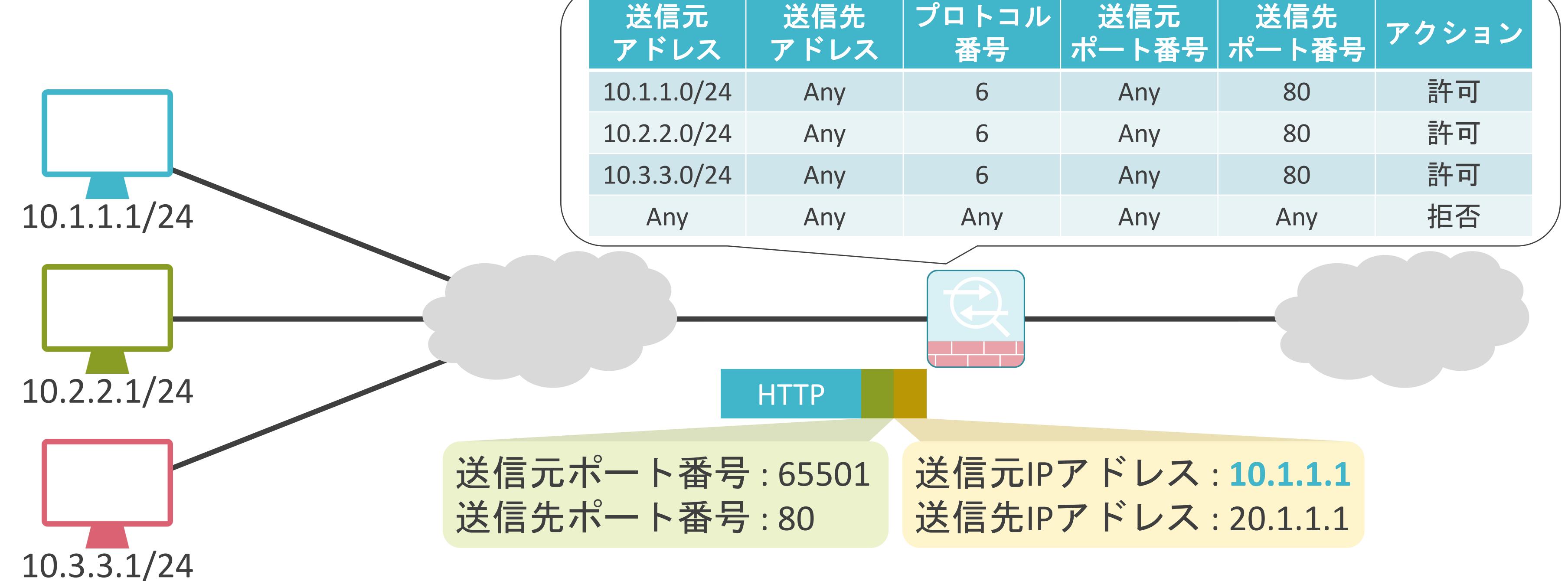

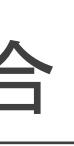

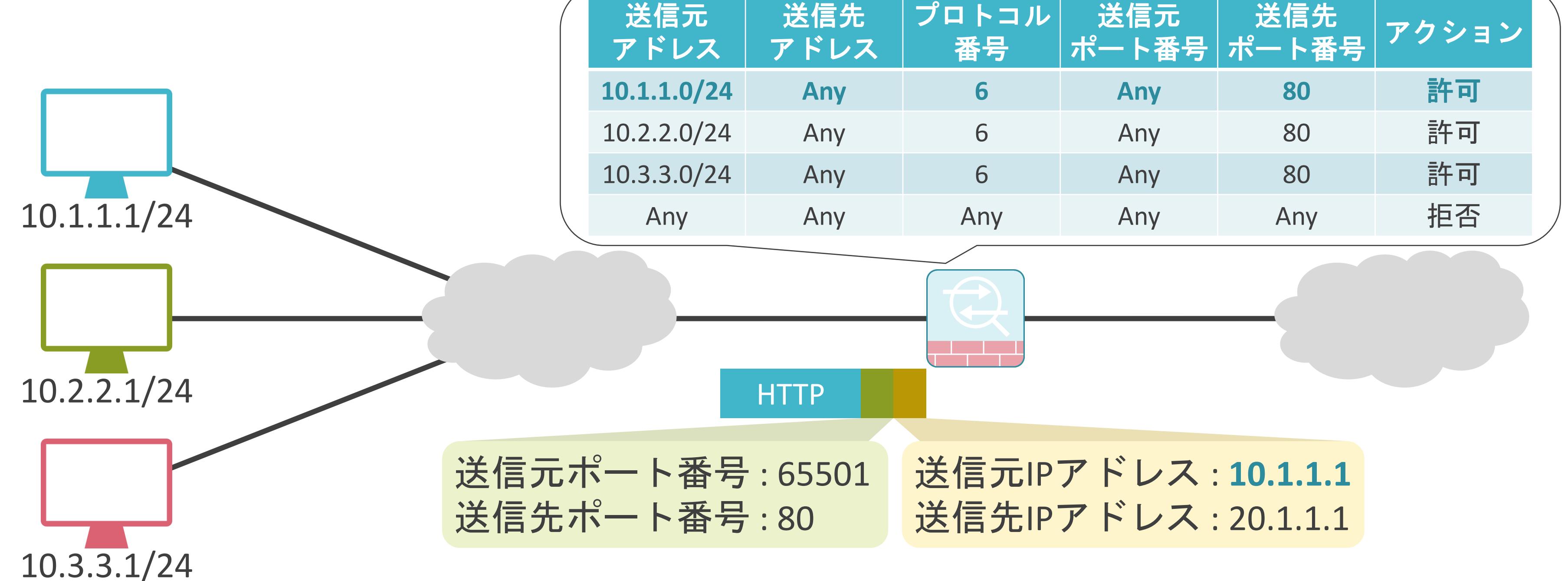

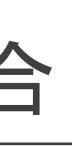

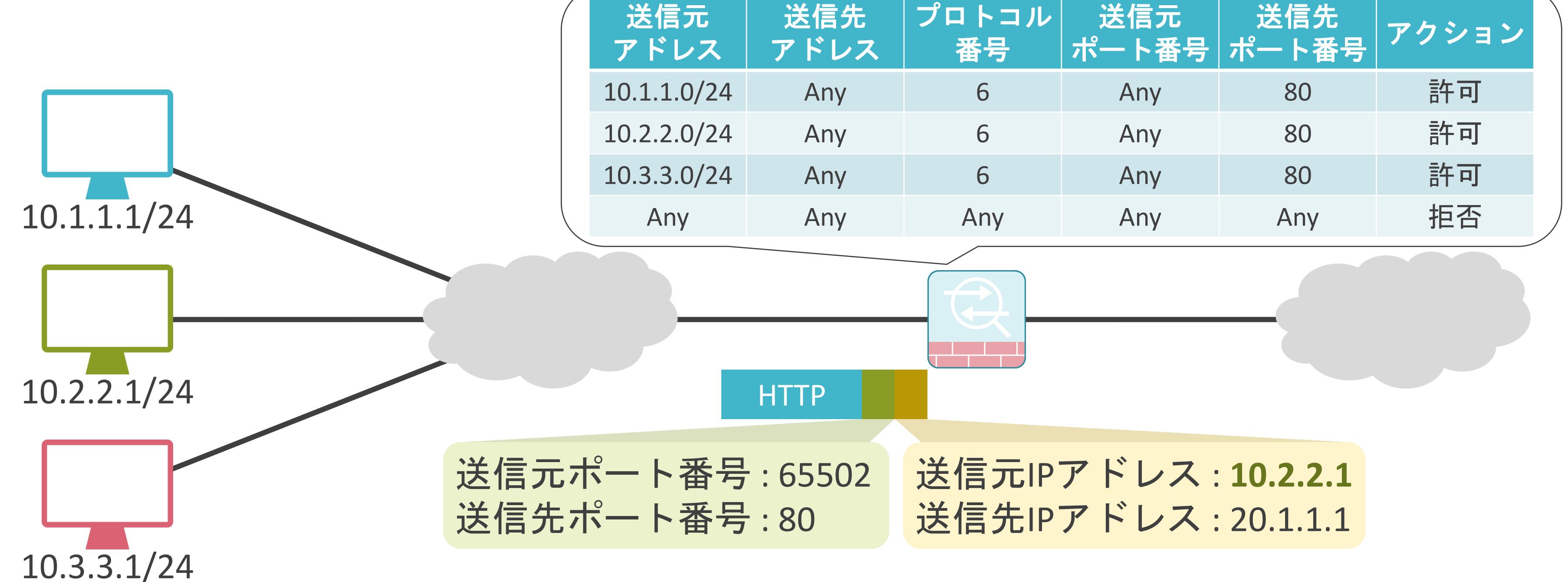

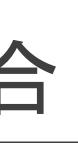

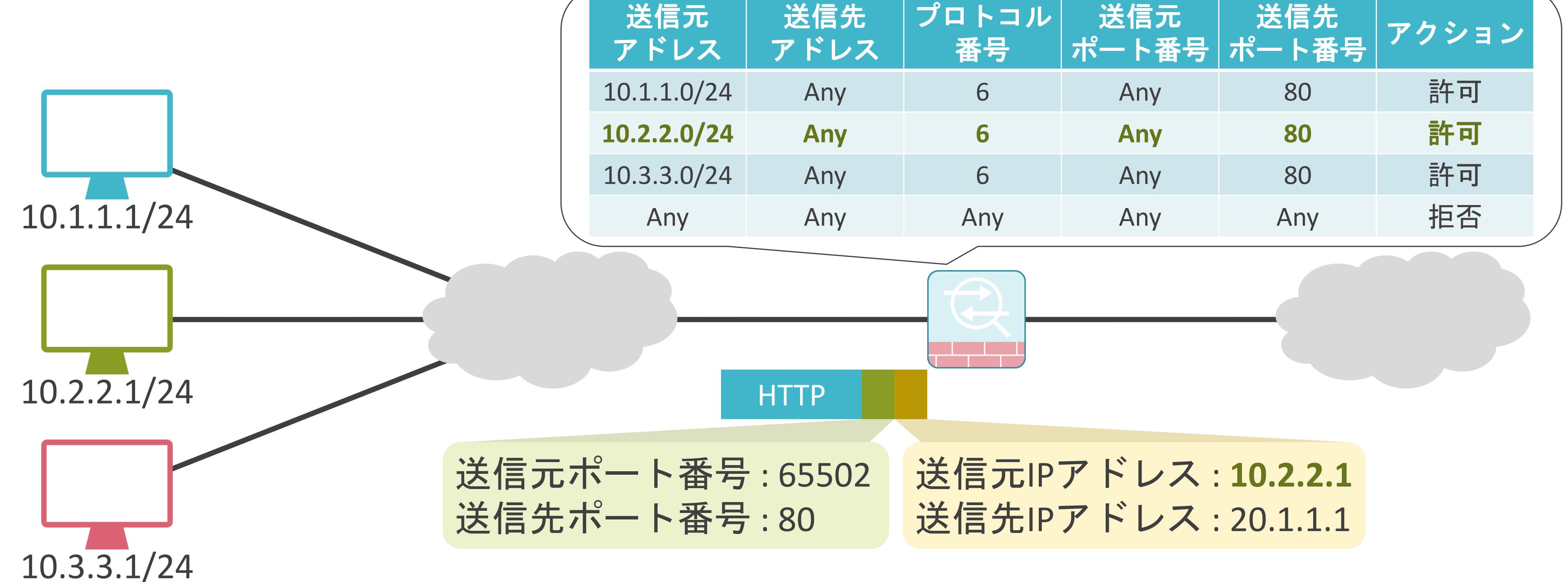

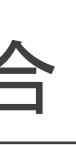

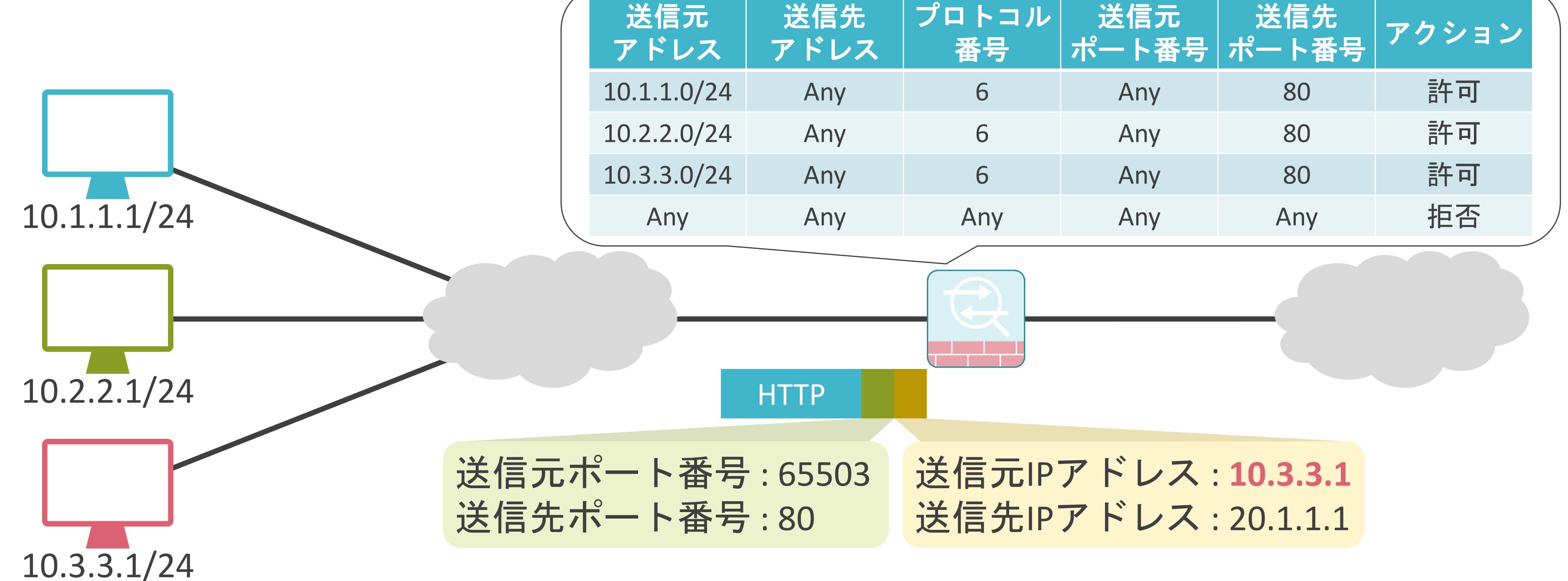

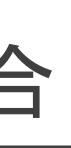

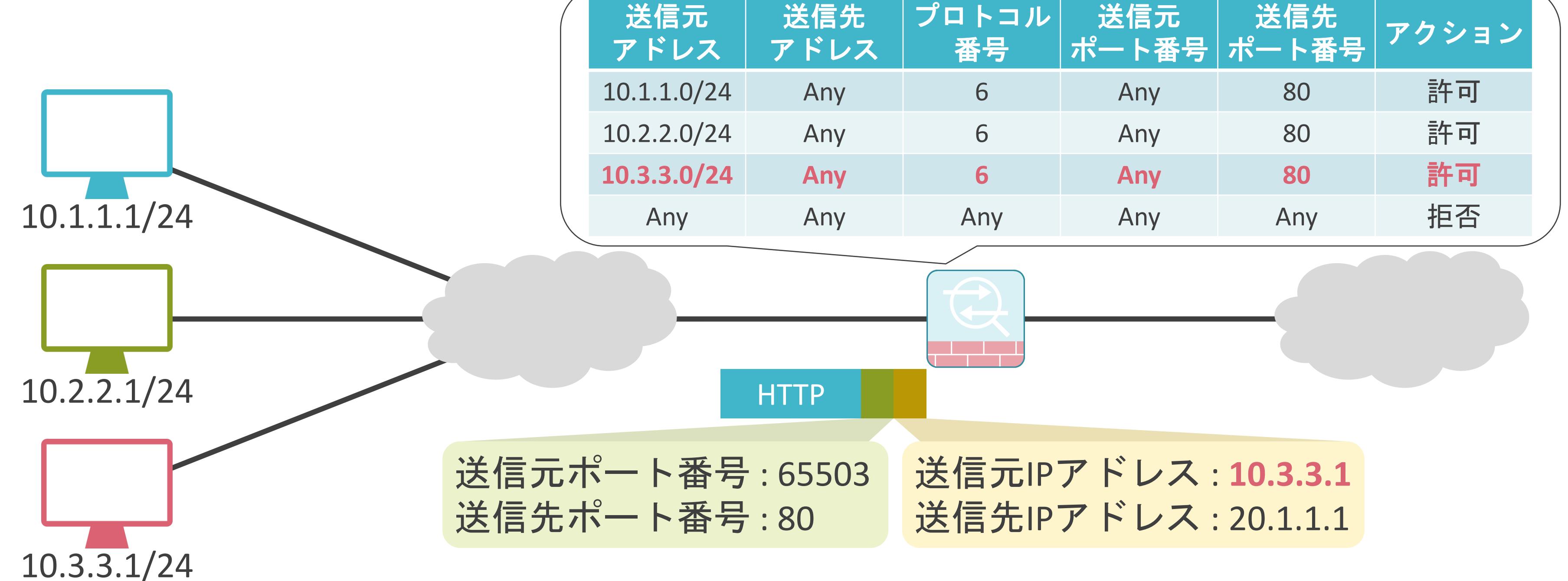

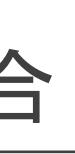

#### プロキシサーバについて

#### ✓クライアントがインターネットにアクセスする際に踏み台として使用するサーバ

# プロキシサーバ無し

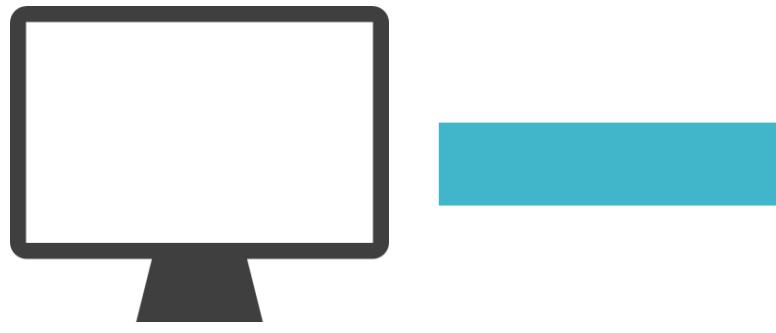

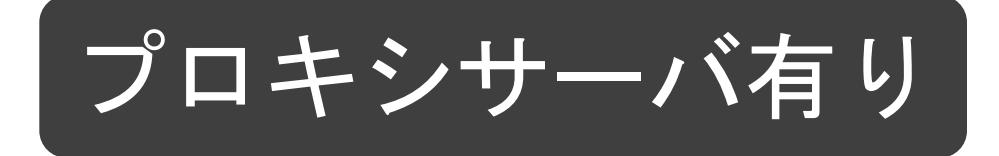

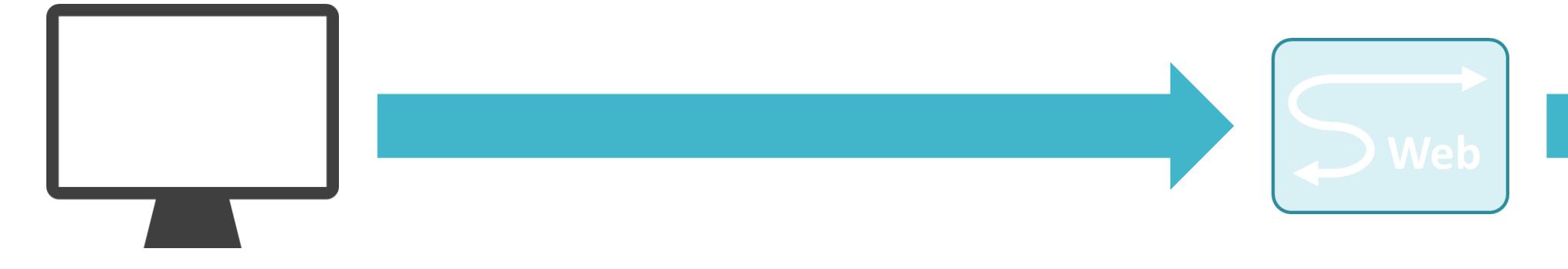

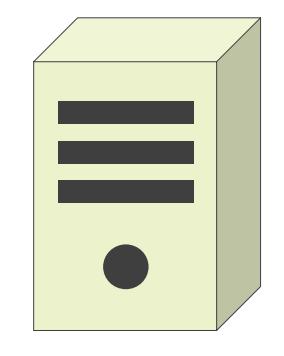

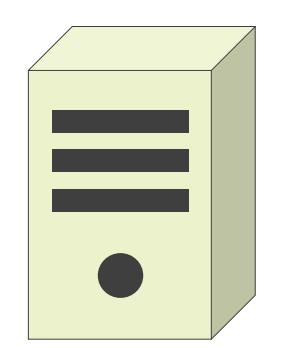

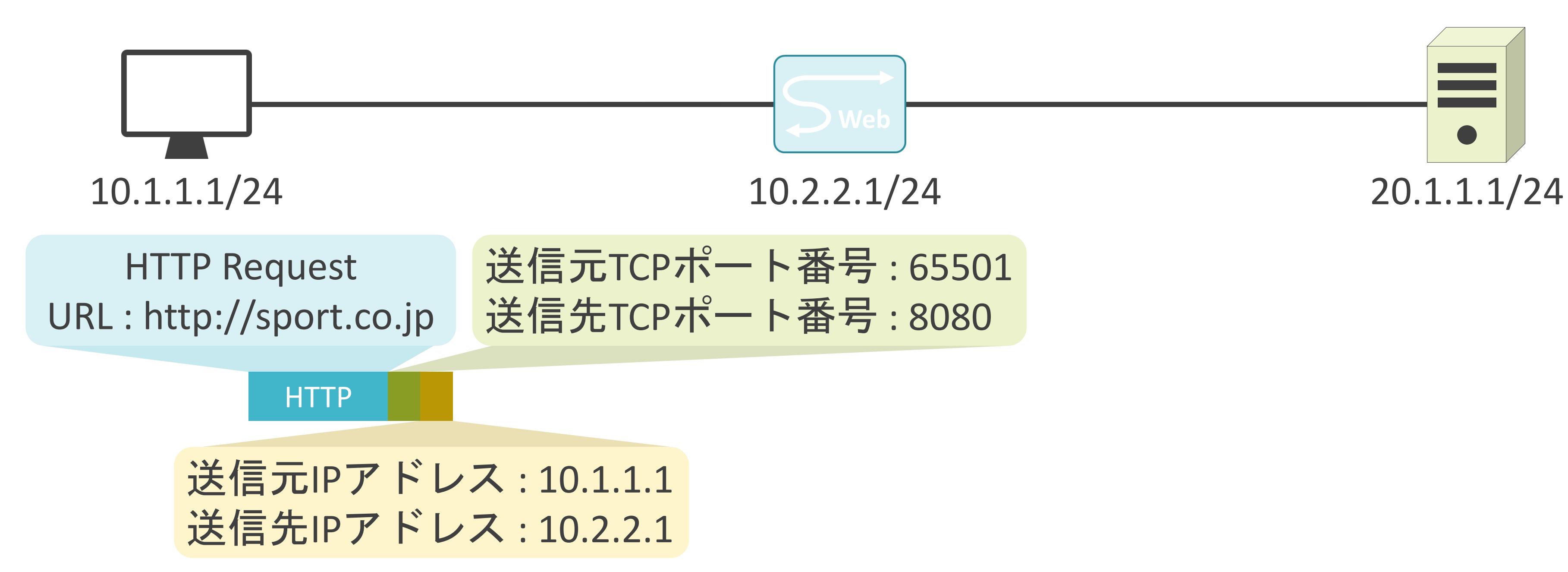

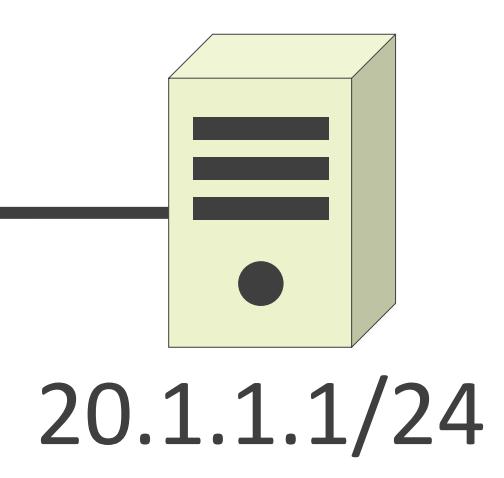

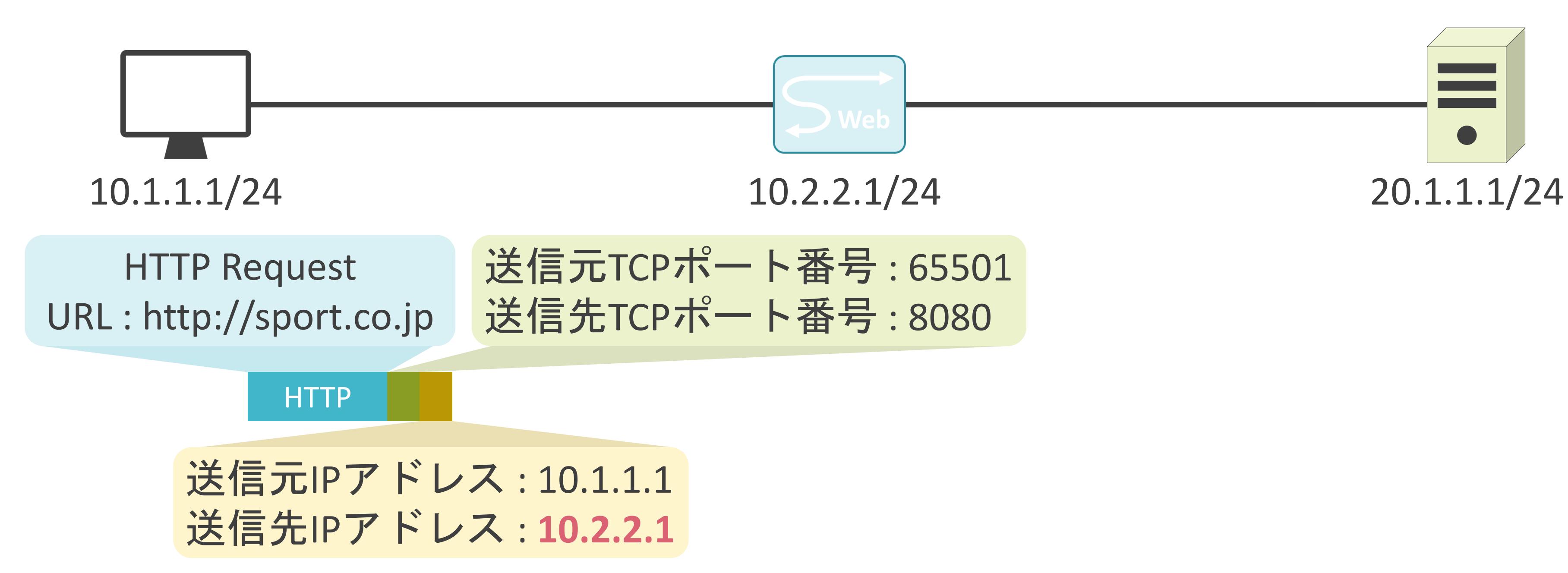

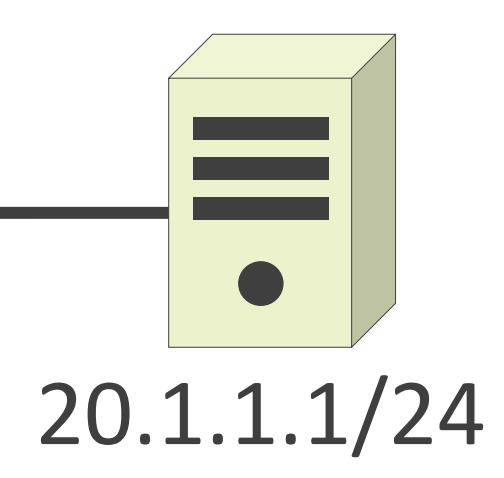

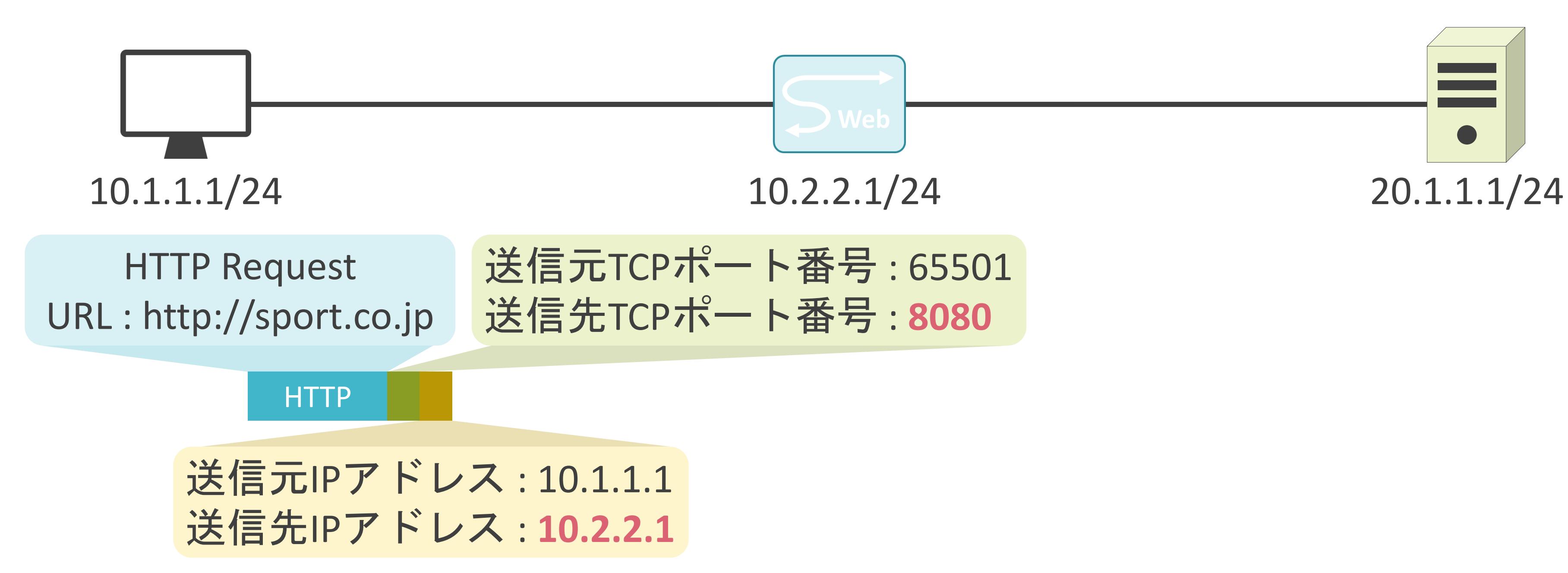

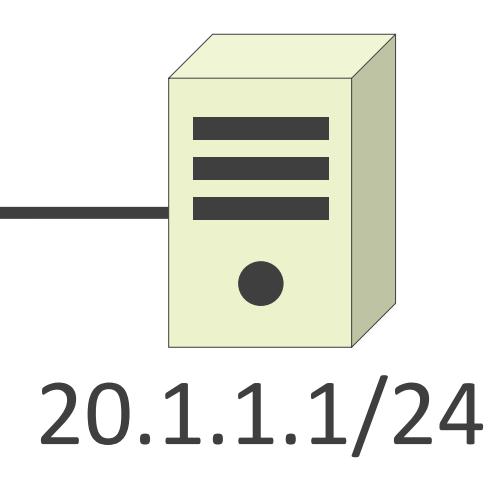

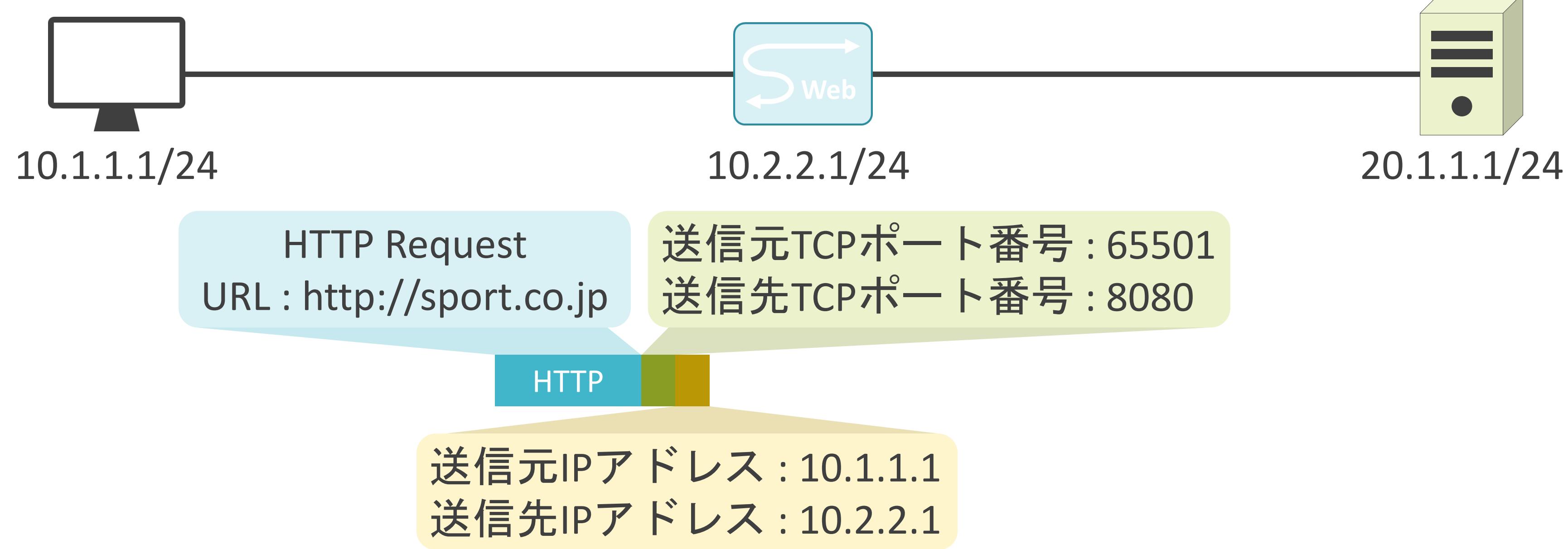

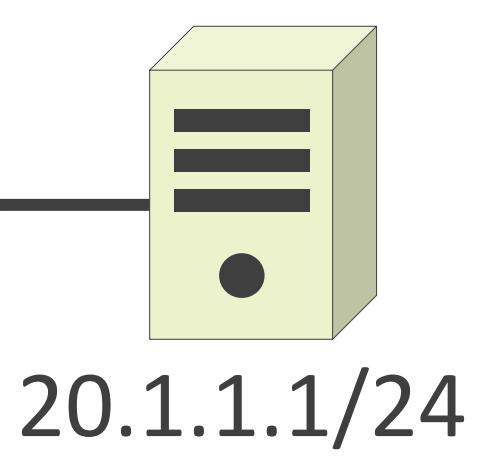

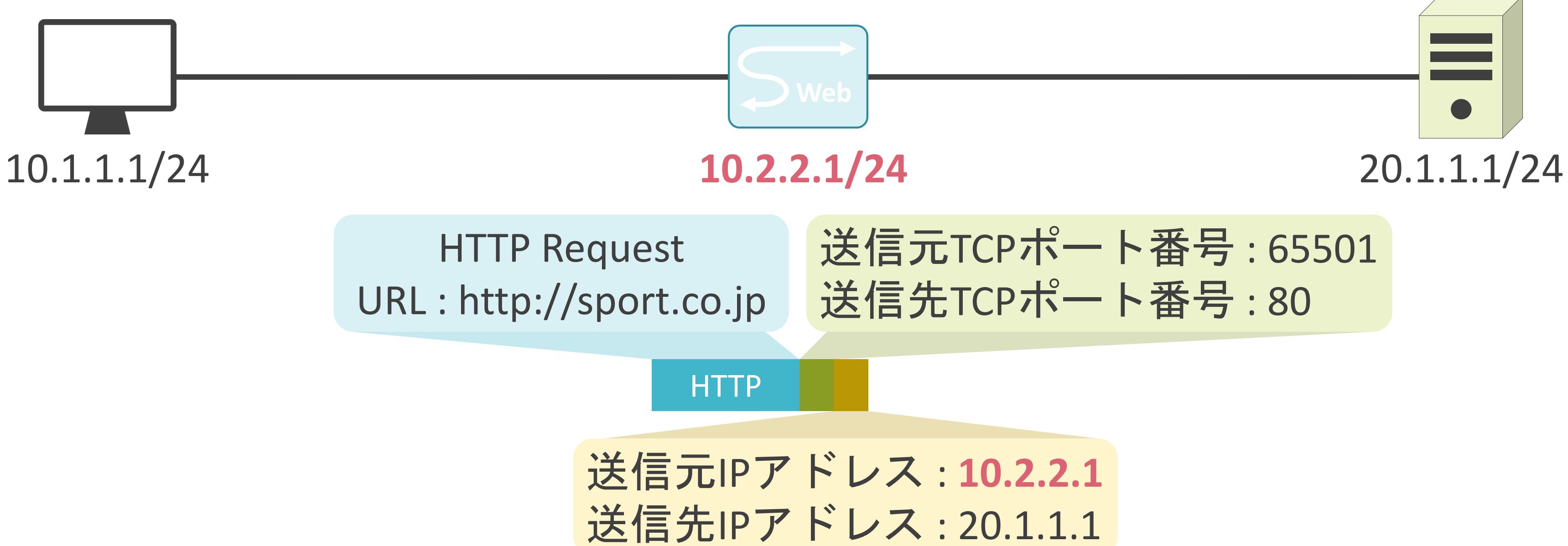

# 送信元TCPポート番号 : 65501

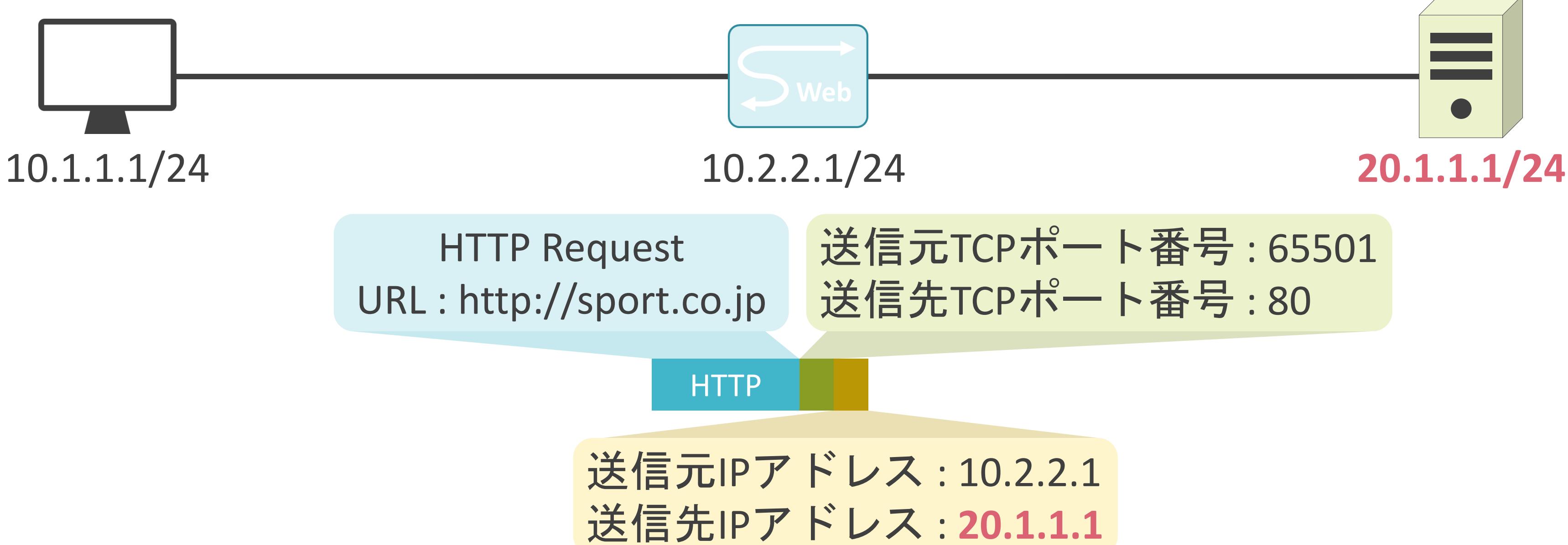

# 送信元TCPポート番号 : 65501

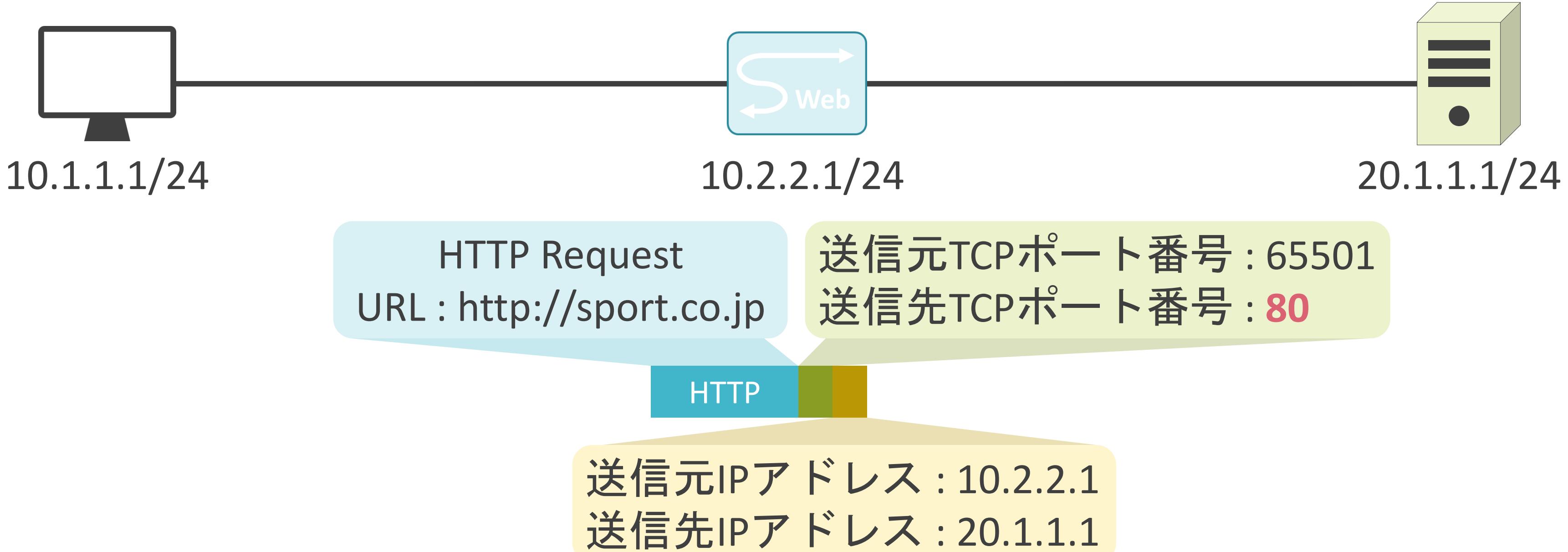
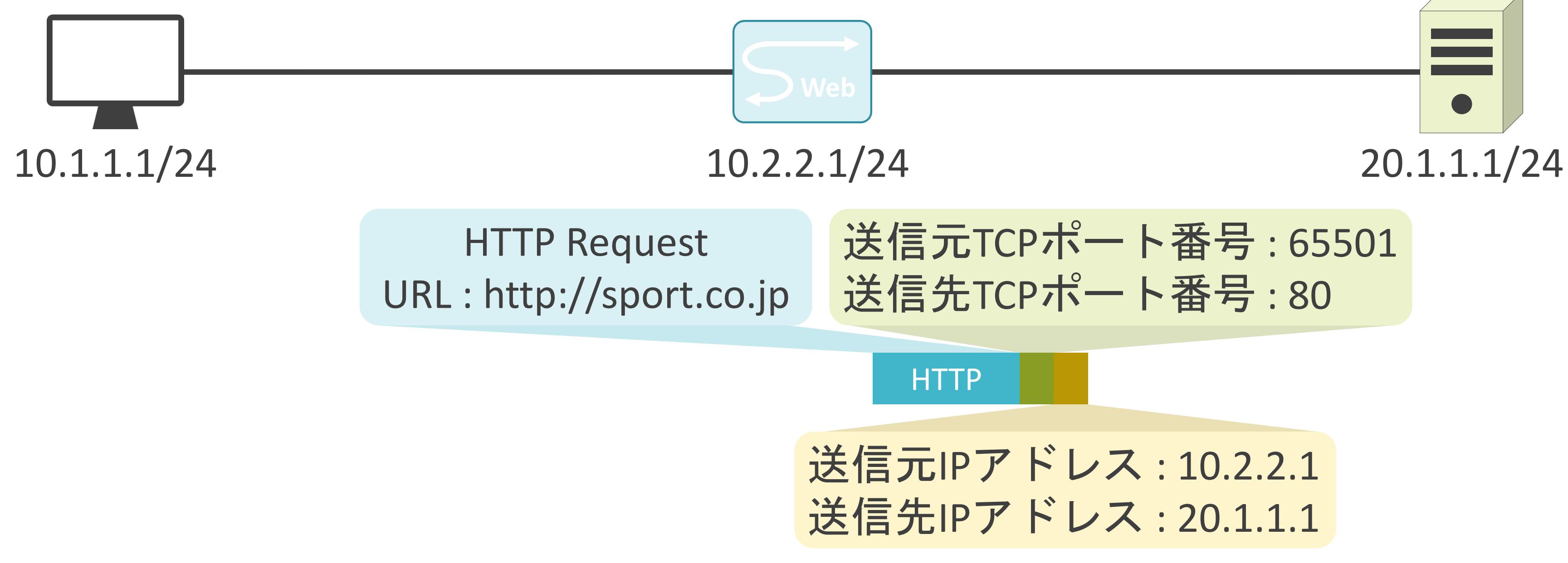

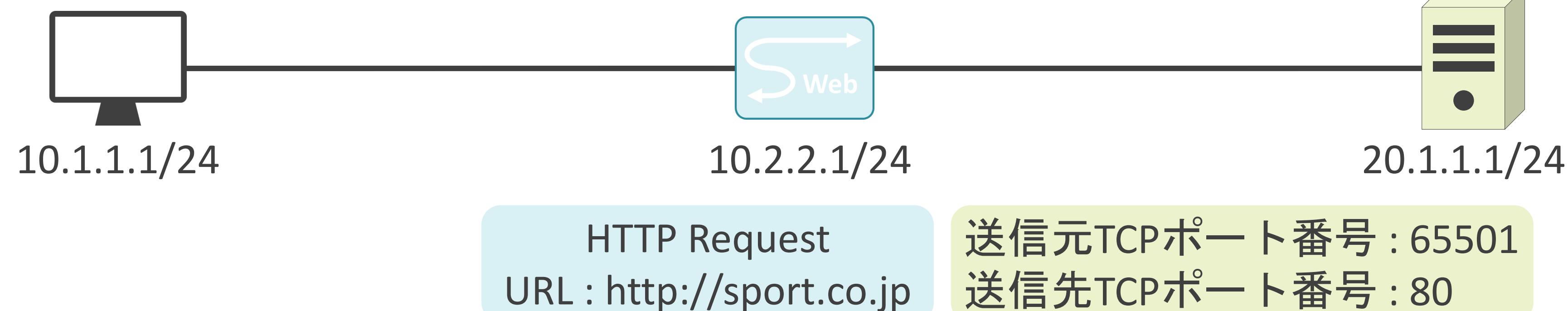

# **HTTP** 送信元IPアドレス: 10.2.2.1 送信先IPアドレス: 20.1.1.1 送信元TCPポート番号 : 65501 送信先TCPポート番号 : 80

# HTTP HTTP Response Webページの情報 送信元IPアドレス: 20.1.1.1 送信先IPアドレス: 10.2.2.1

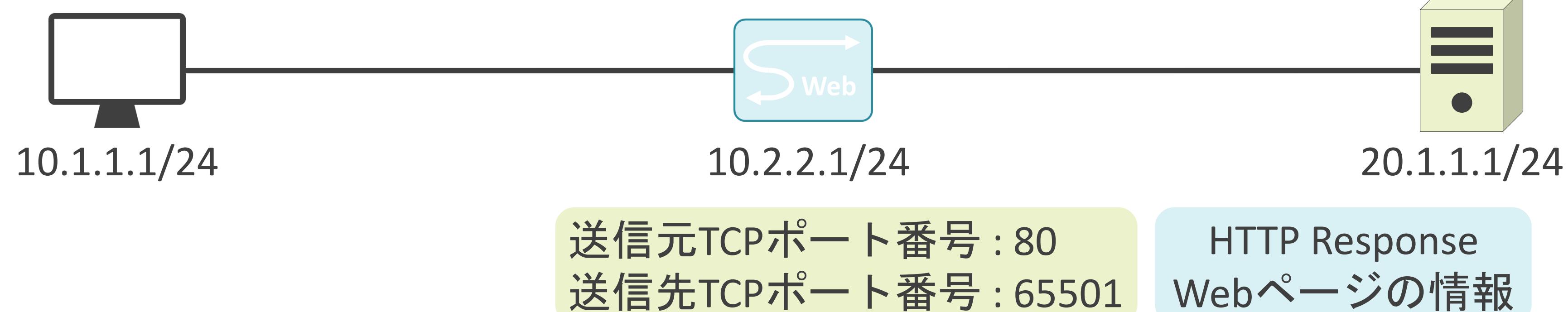

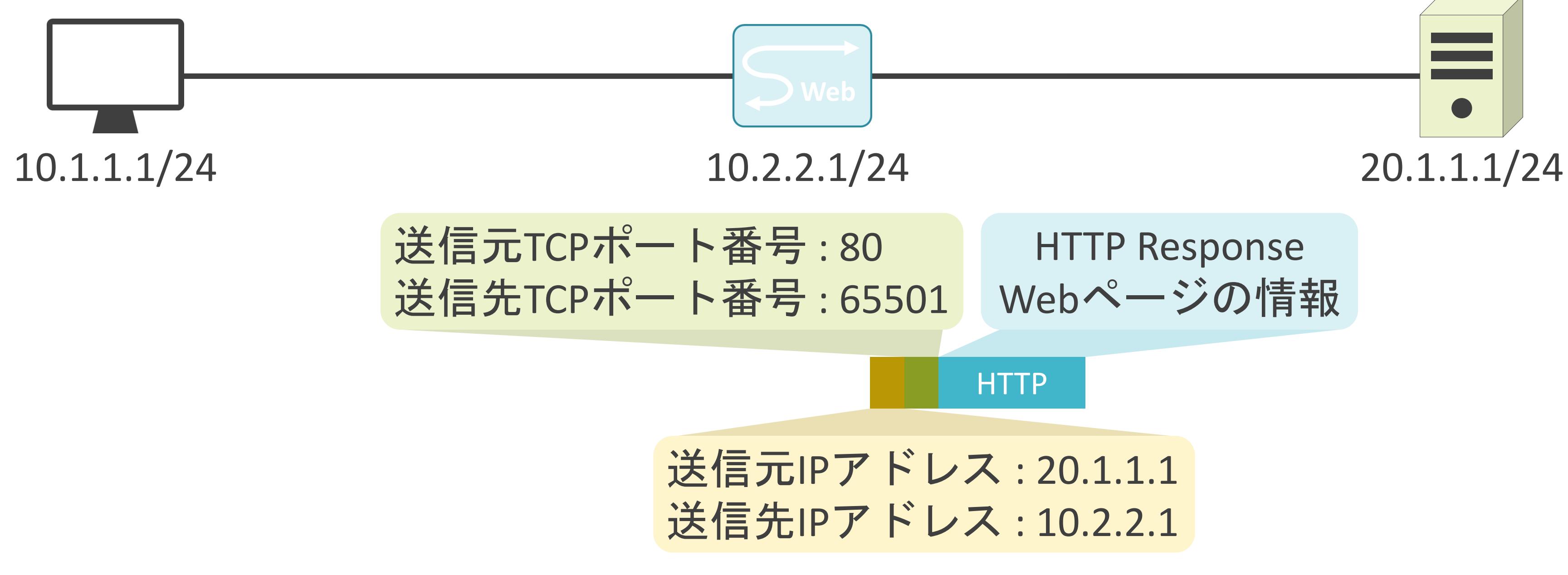

- 
- 

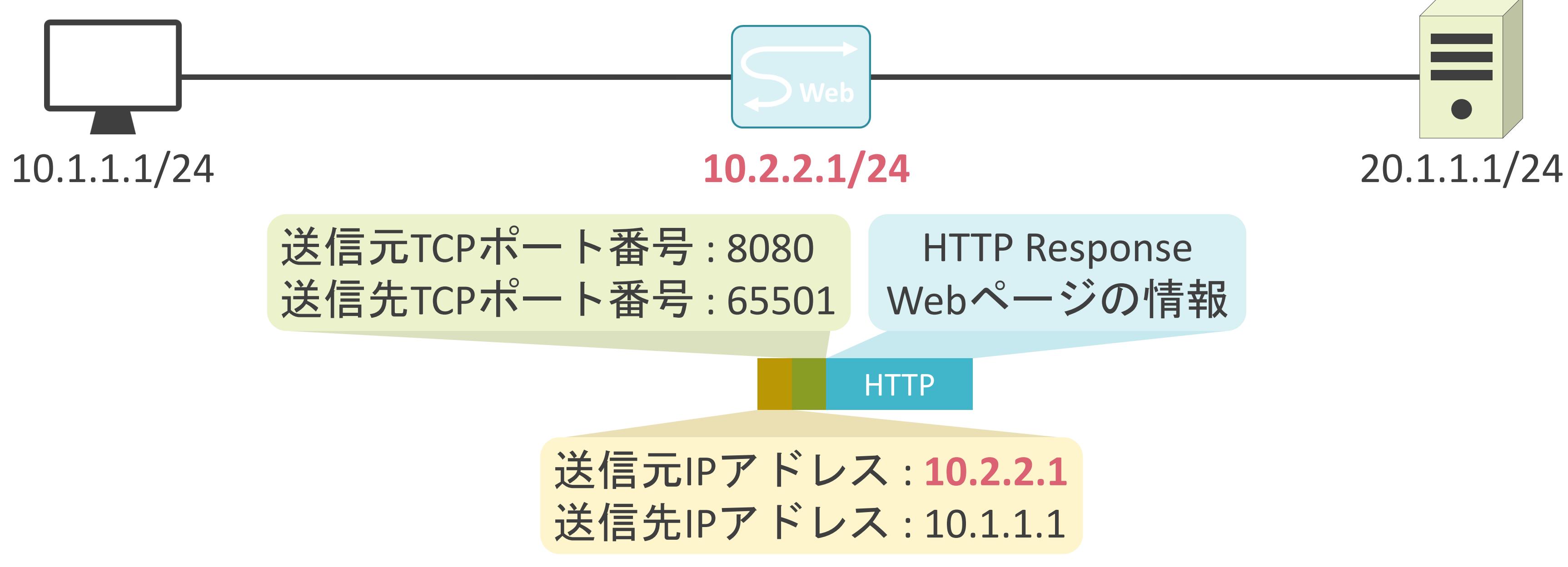

### HTTP Response Webページの情報

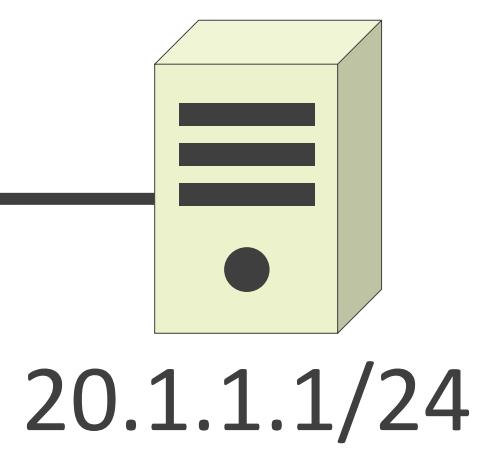

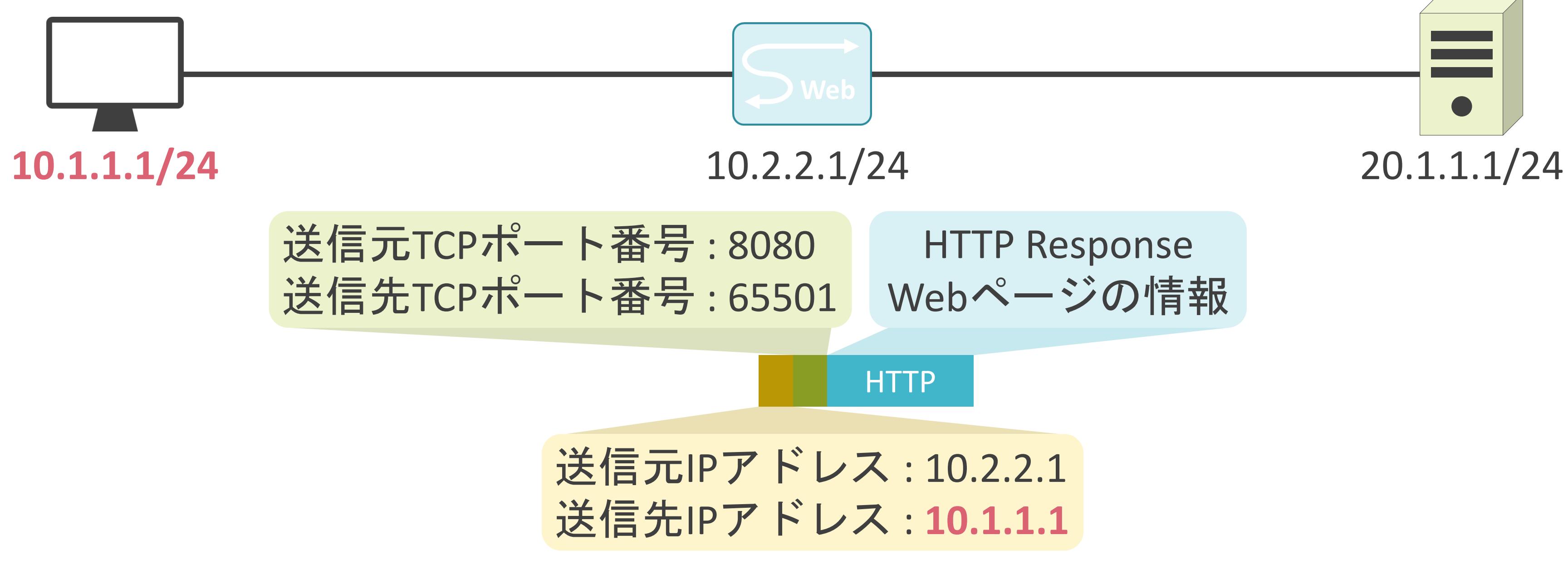

### HTTP Response Webページの情報

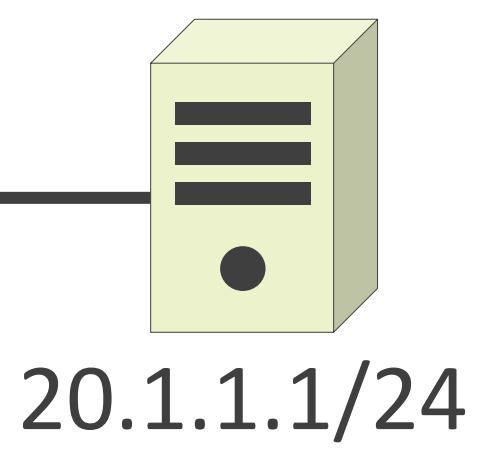

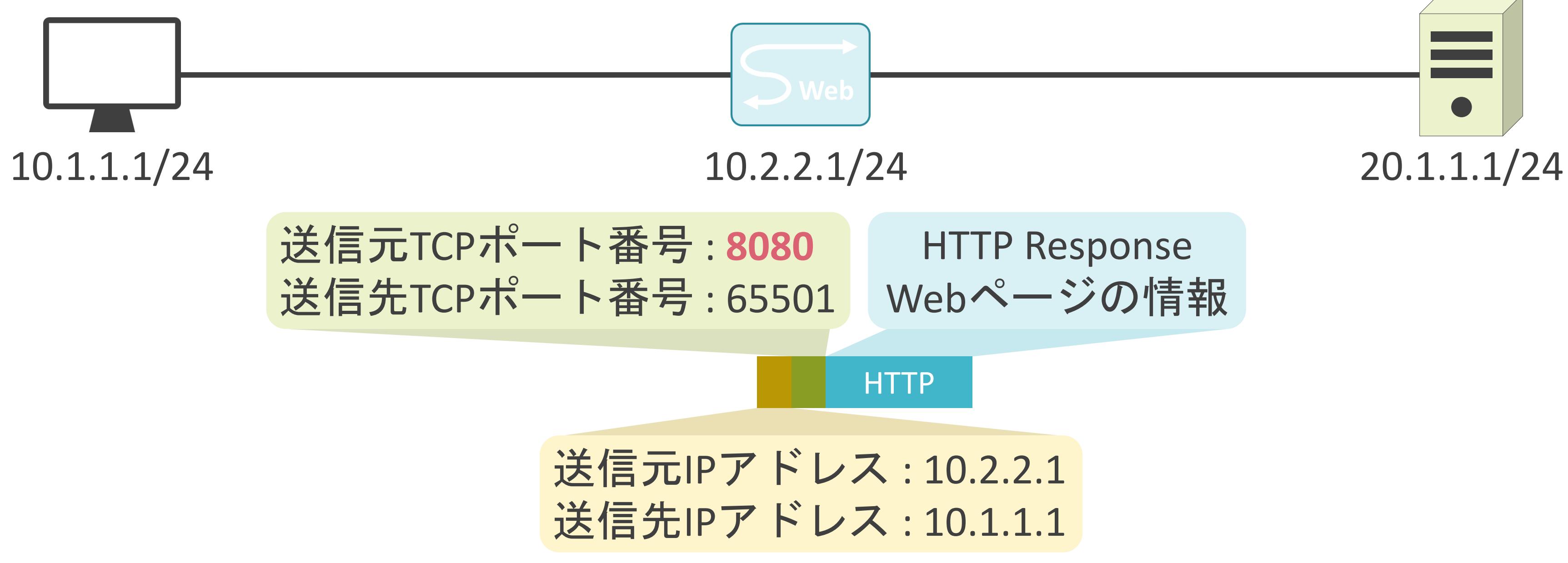

### HTTP Response Webページの情報

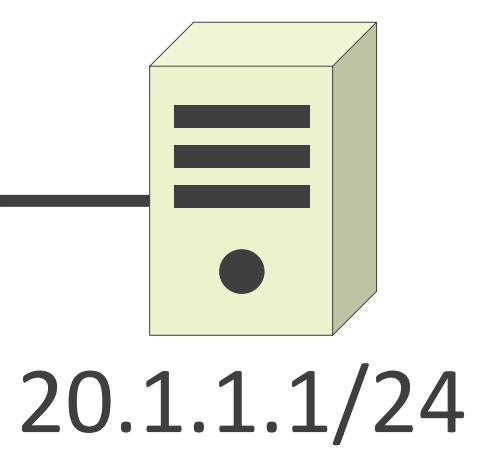

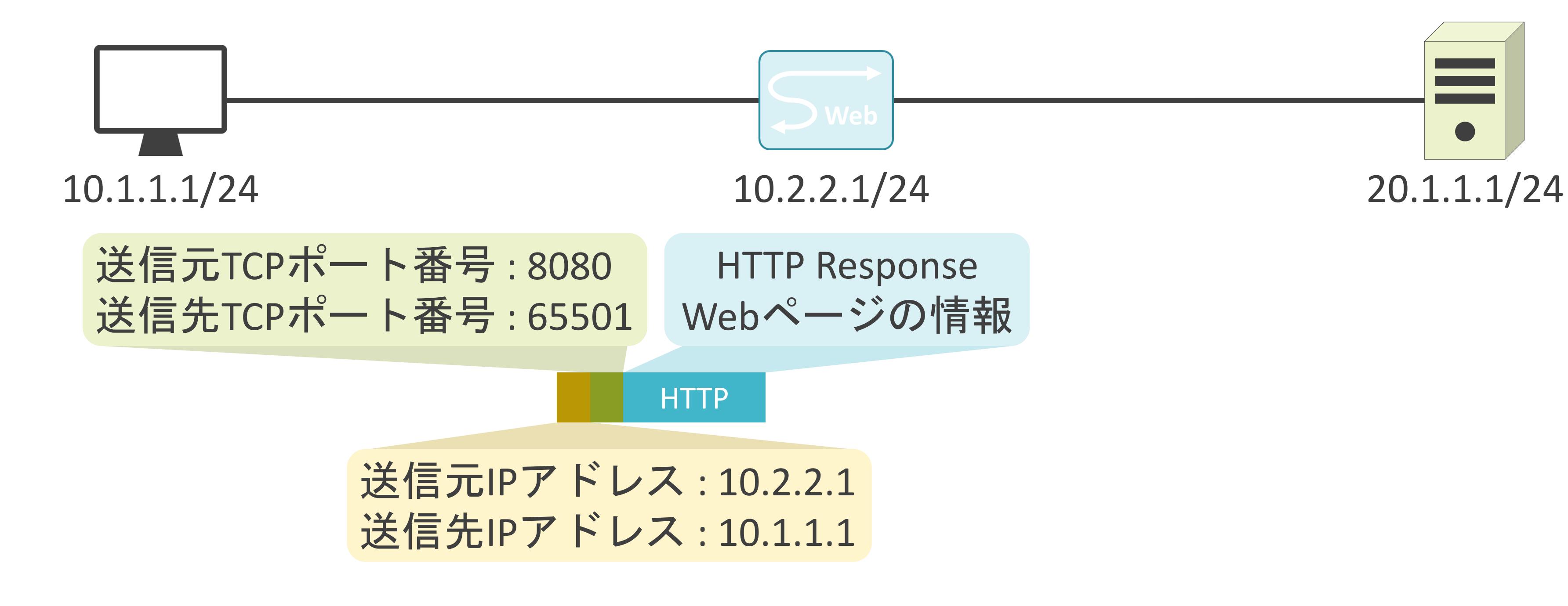

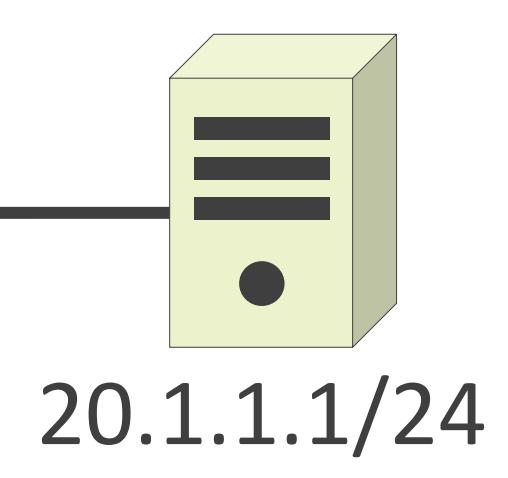

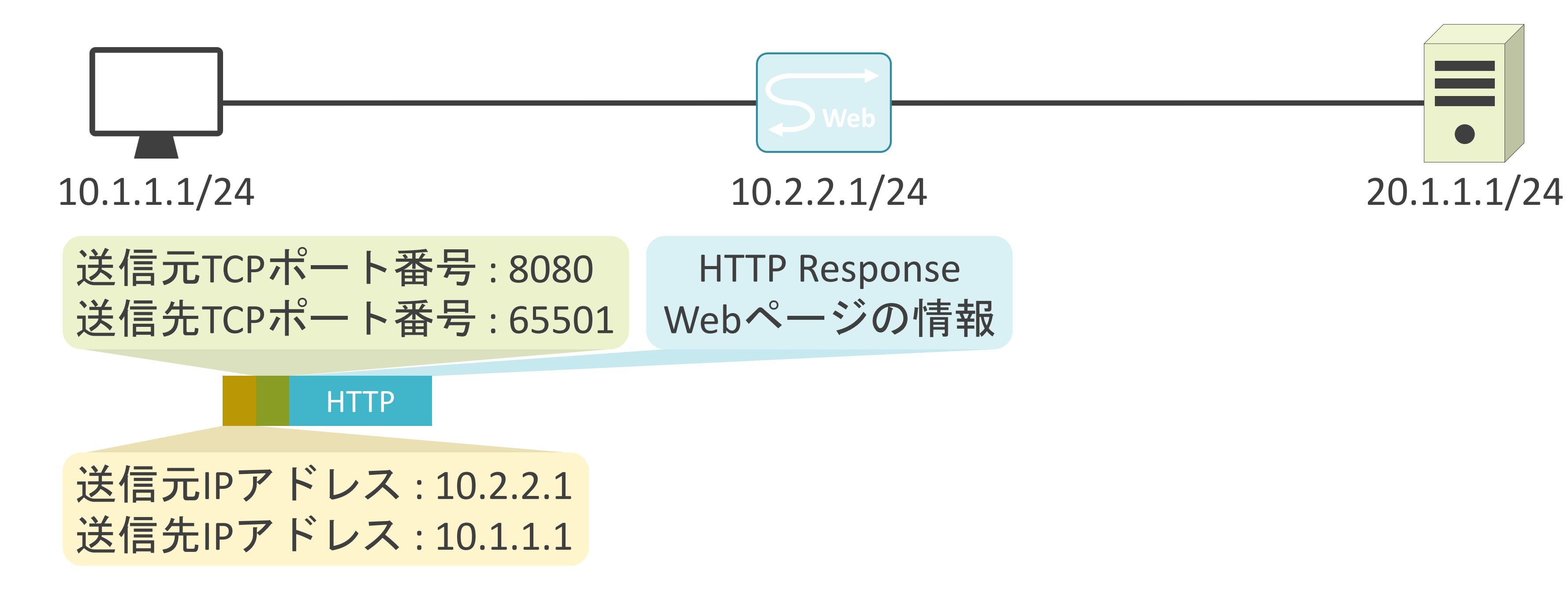

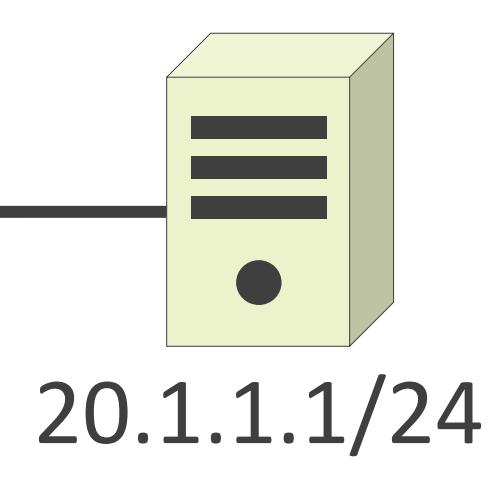

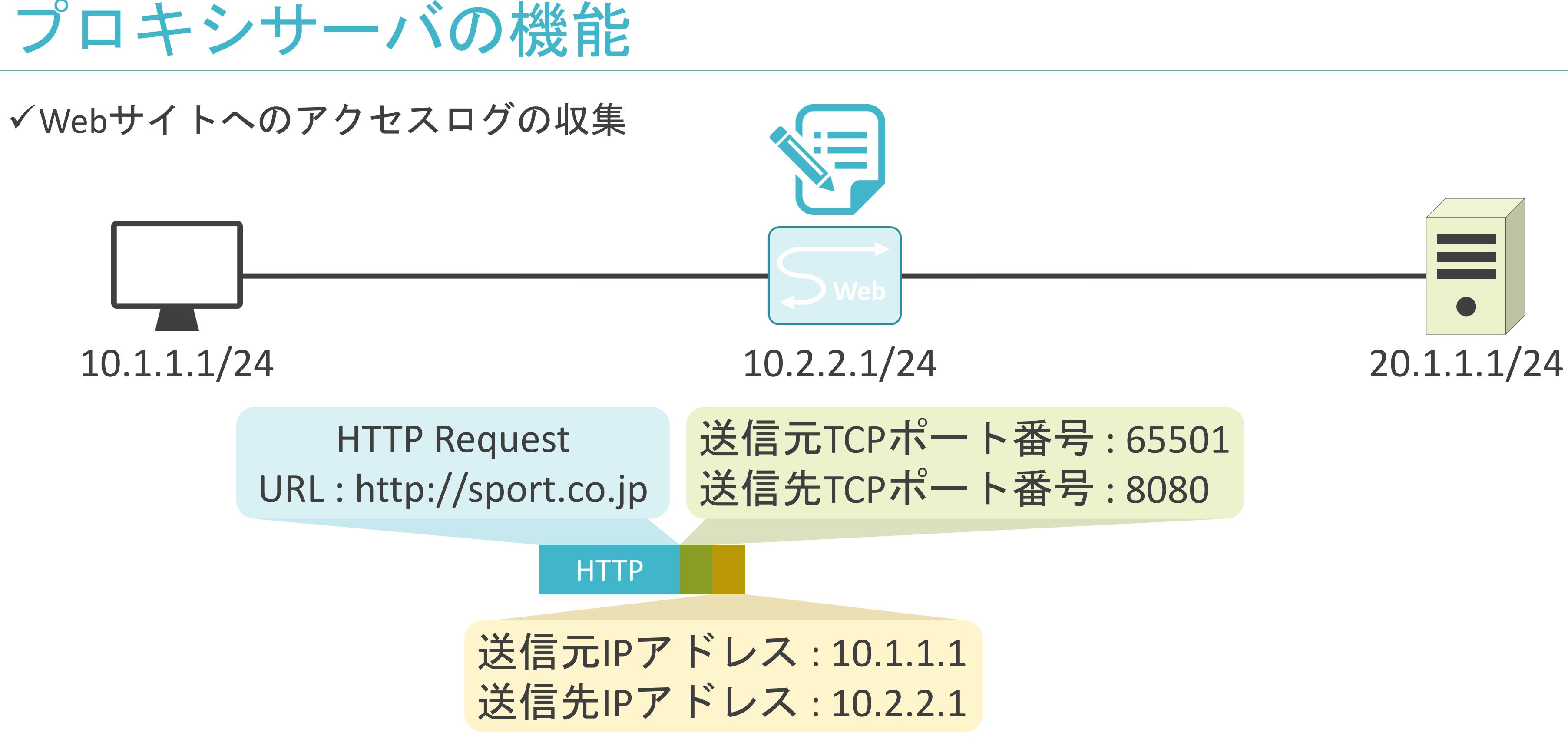

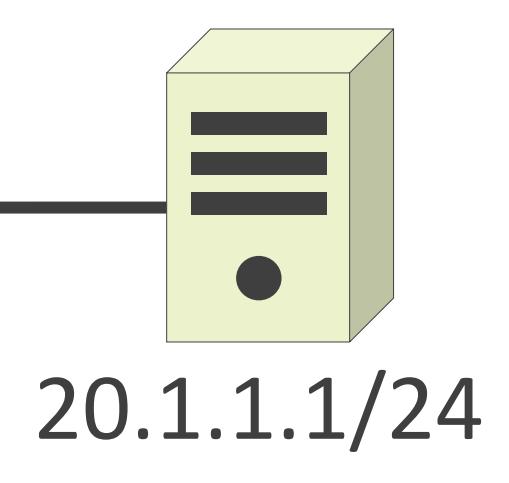

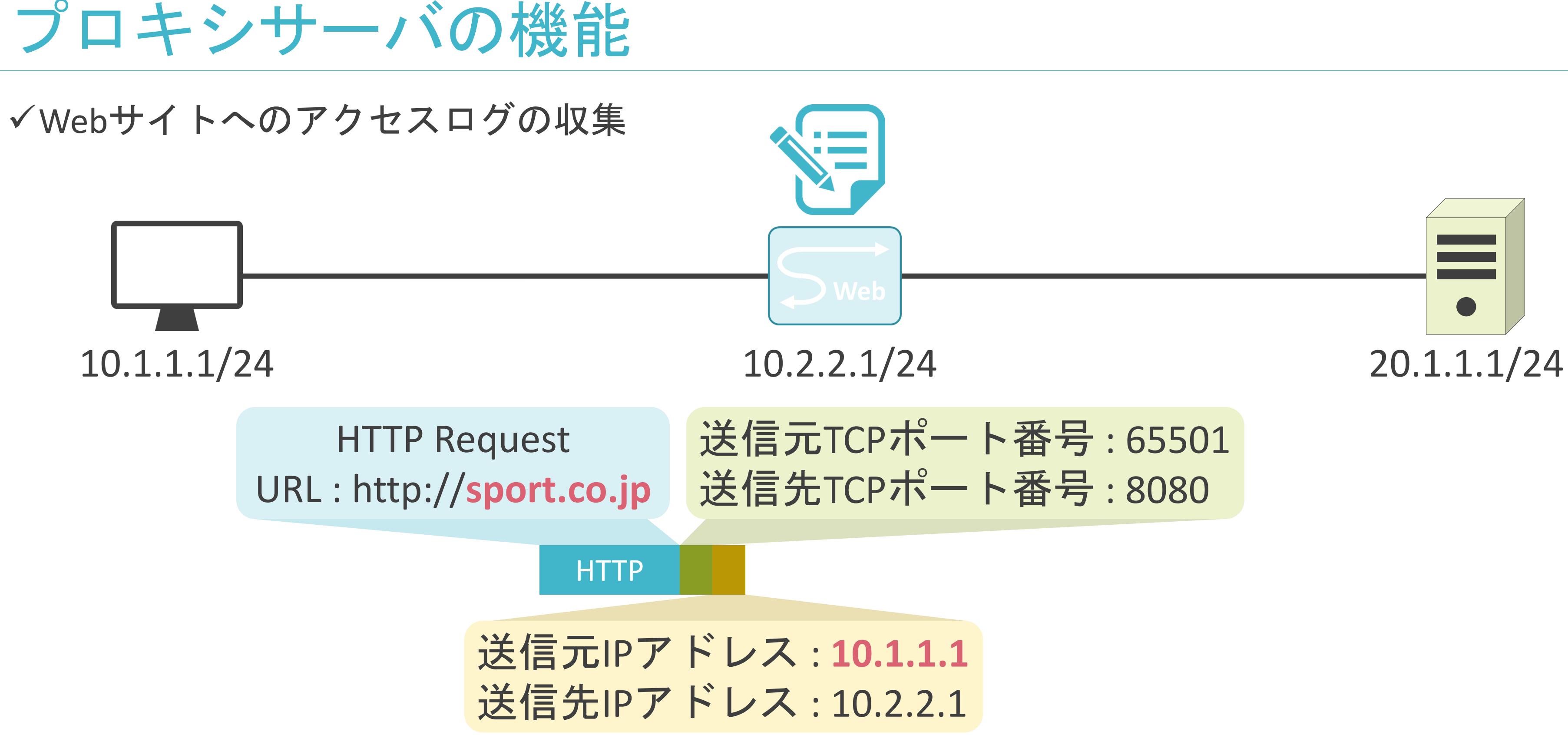

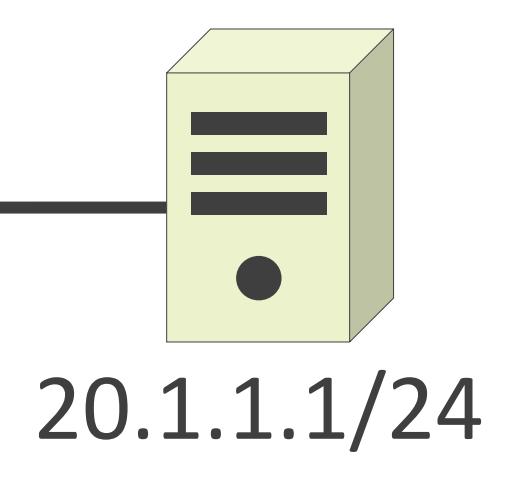

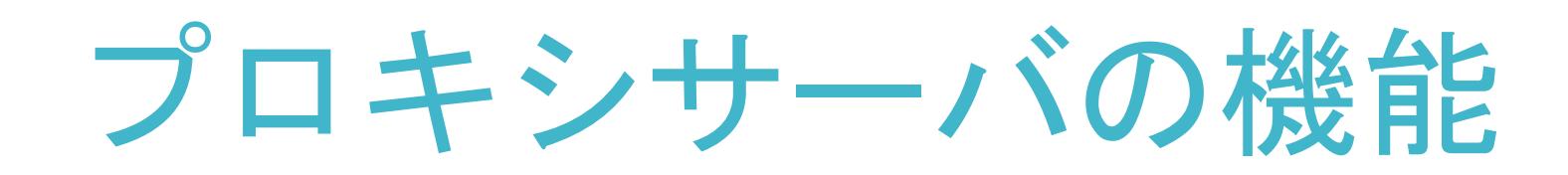

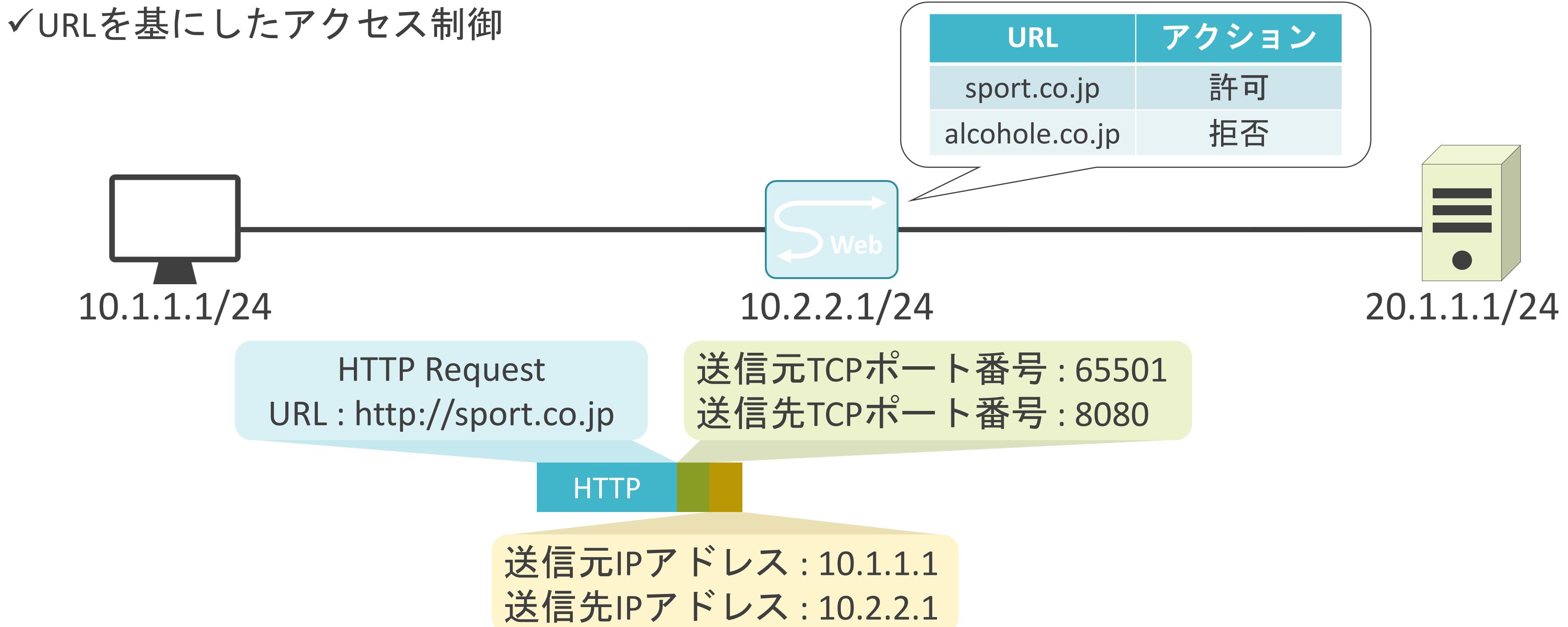

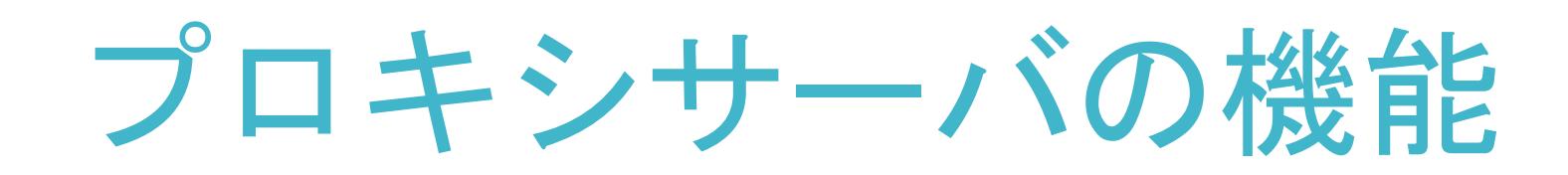

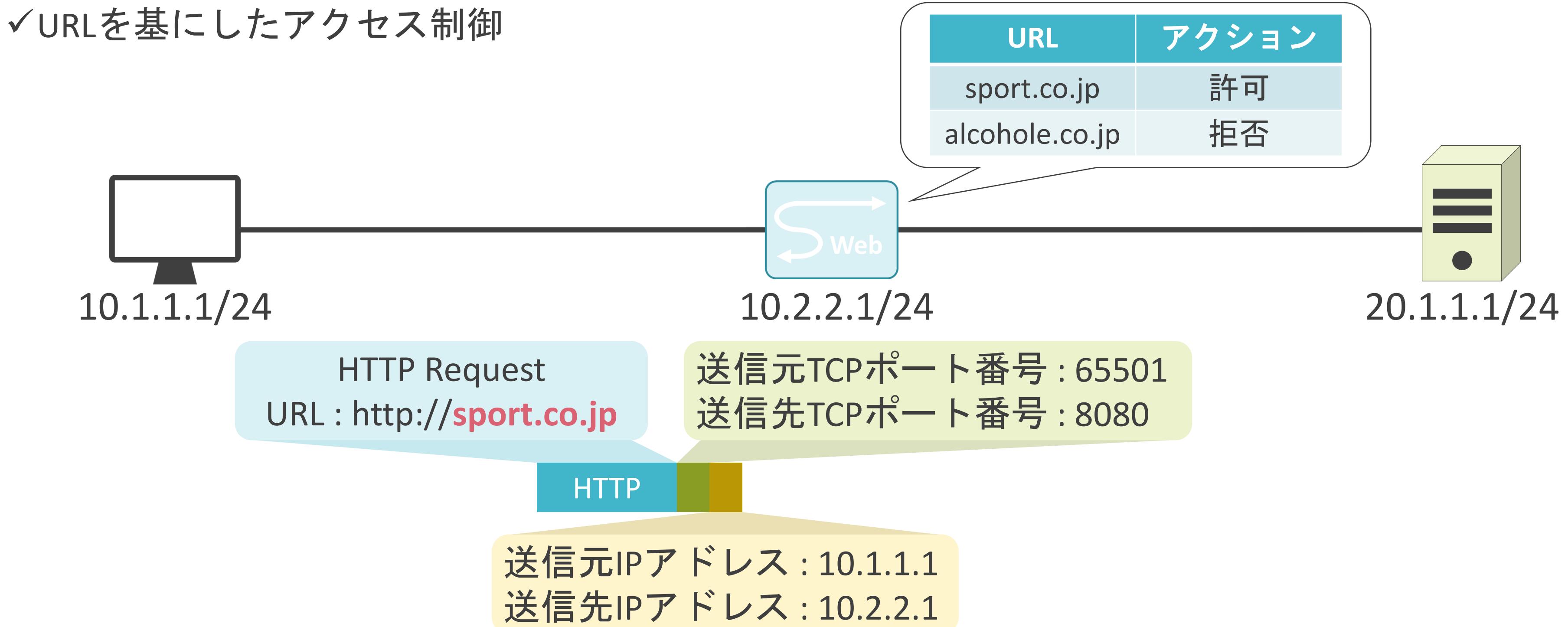

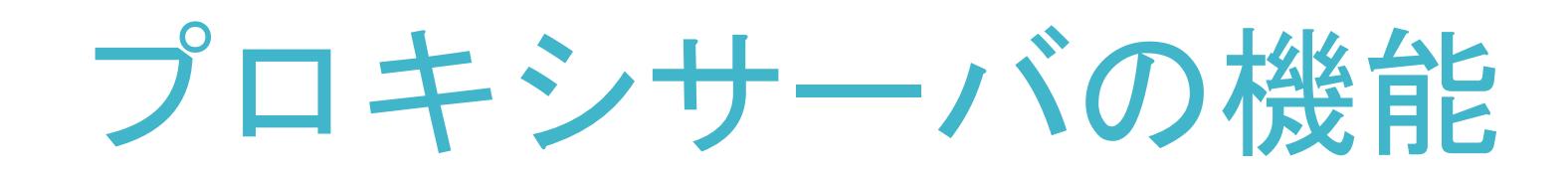

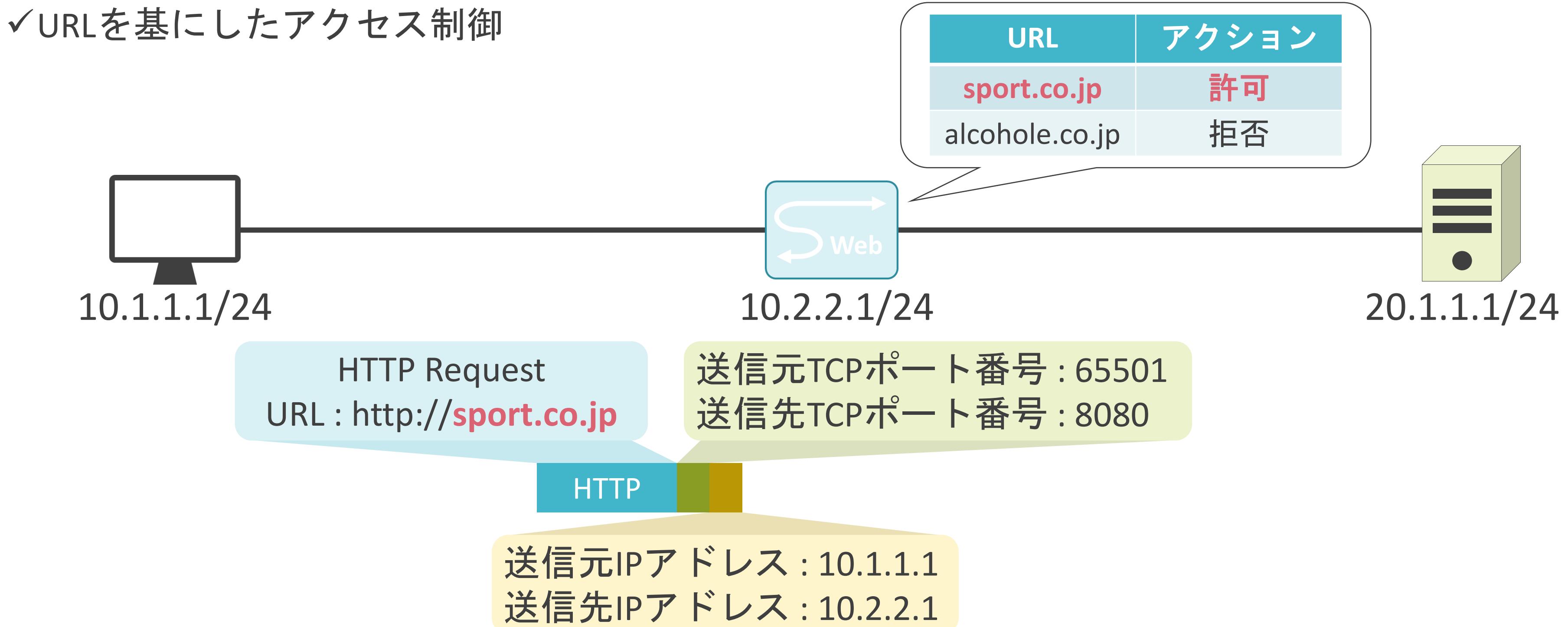

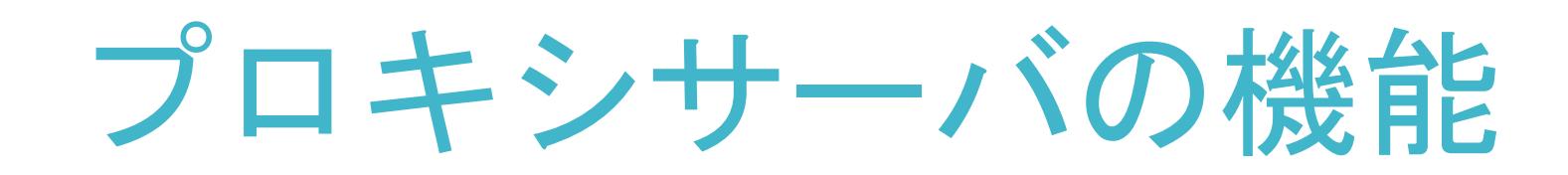

送信元IPアドレス : 10.2.2.1 送信先IPアドレス: 20.1.1.1

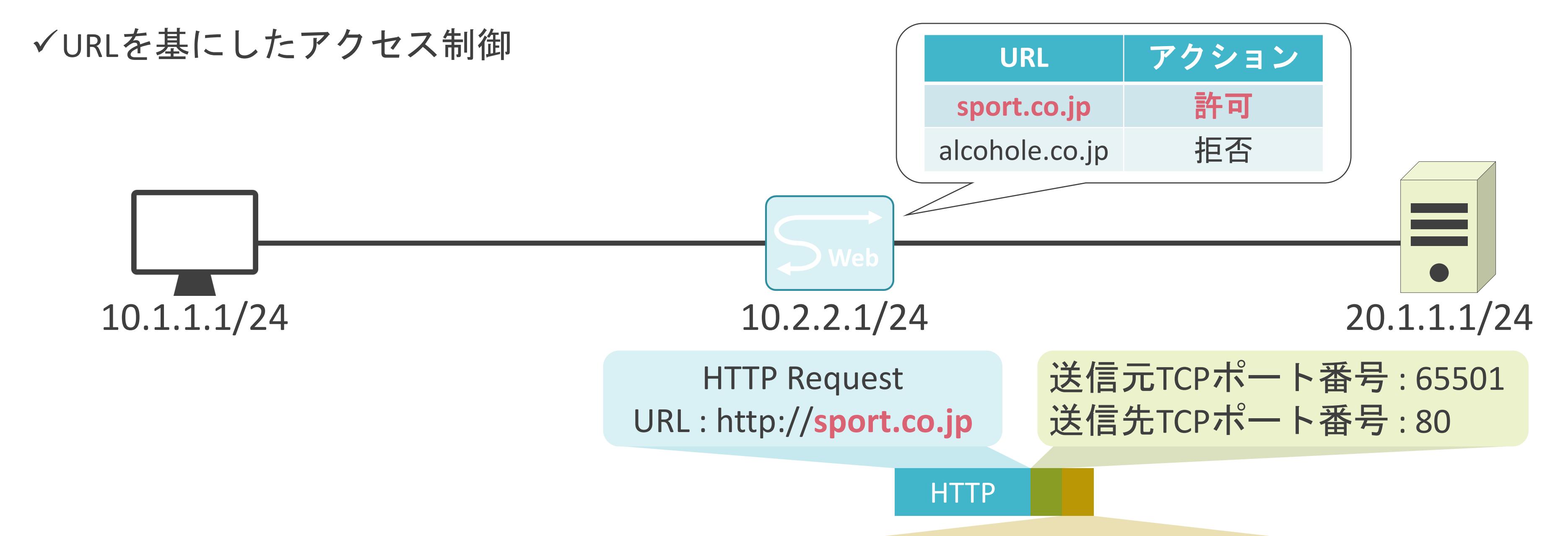

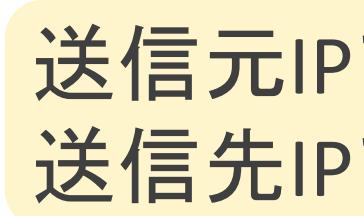

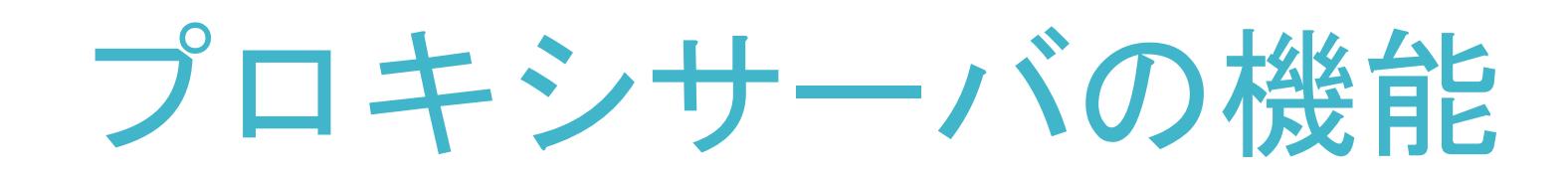

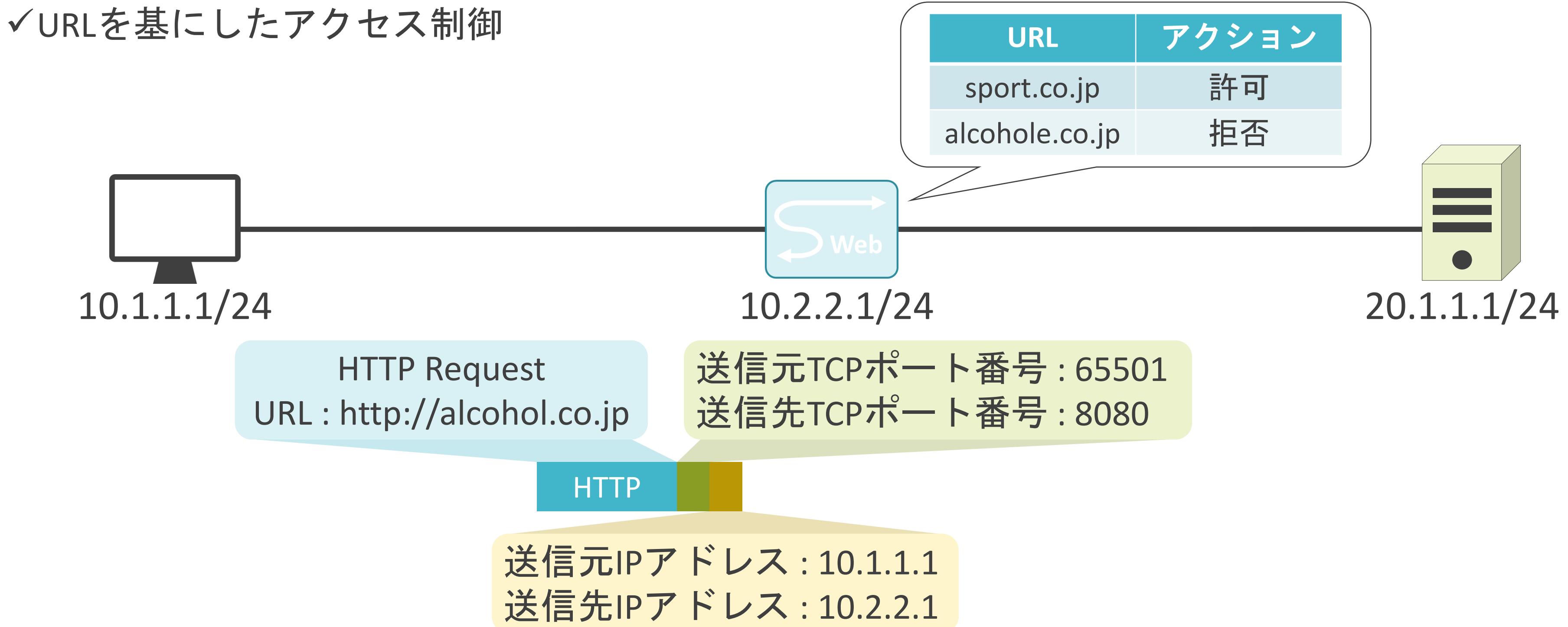

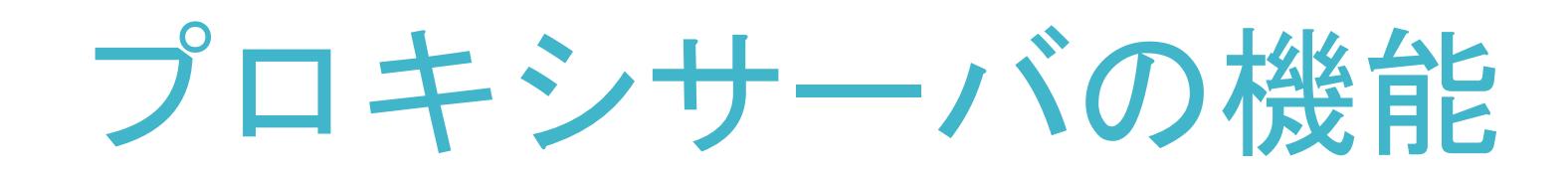

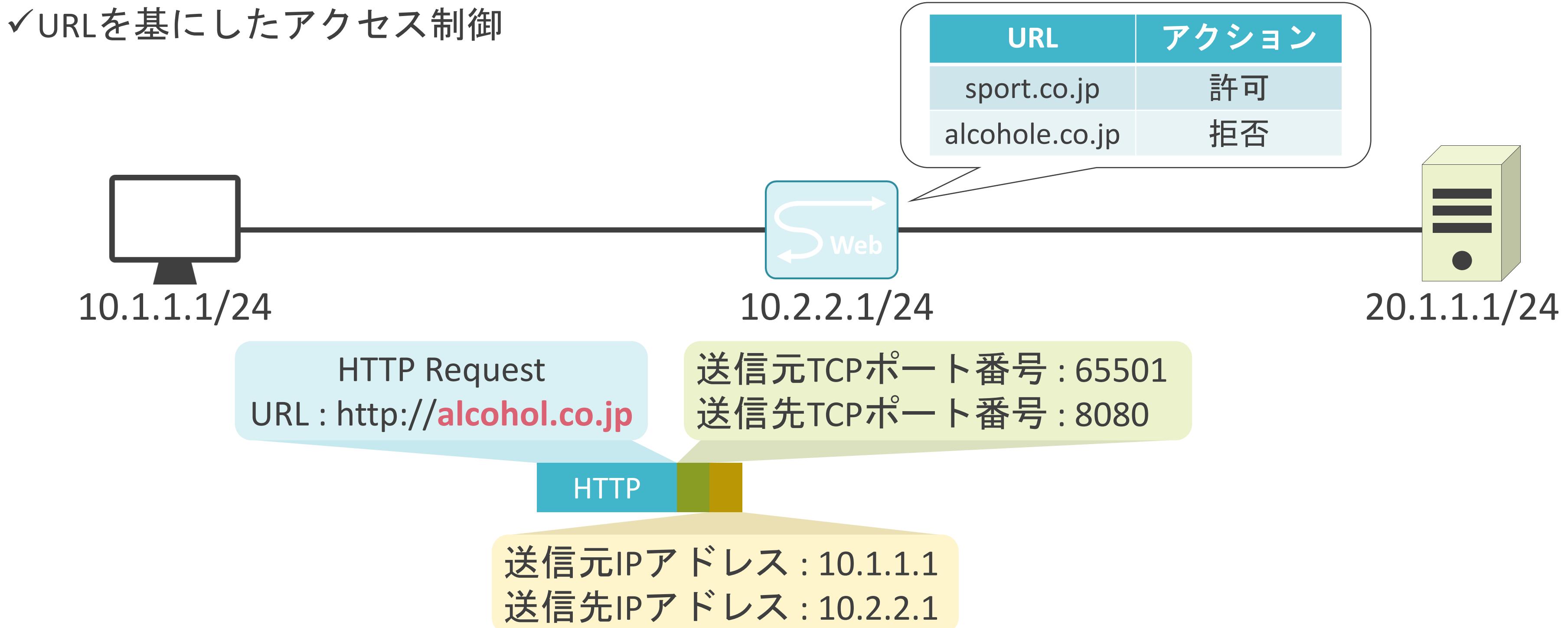

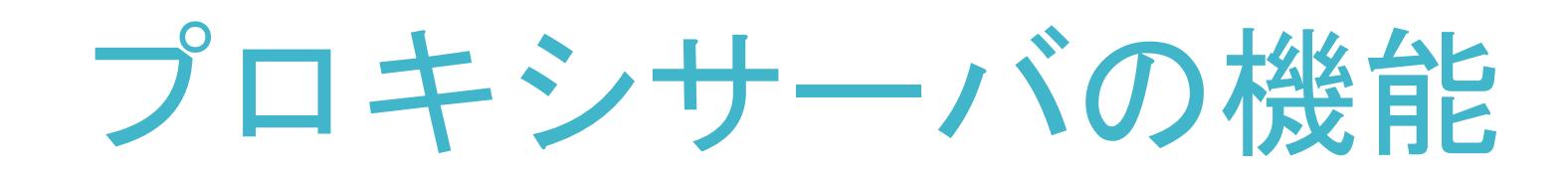

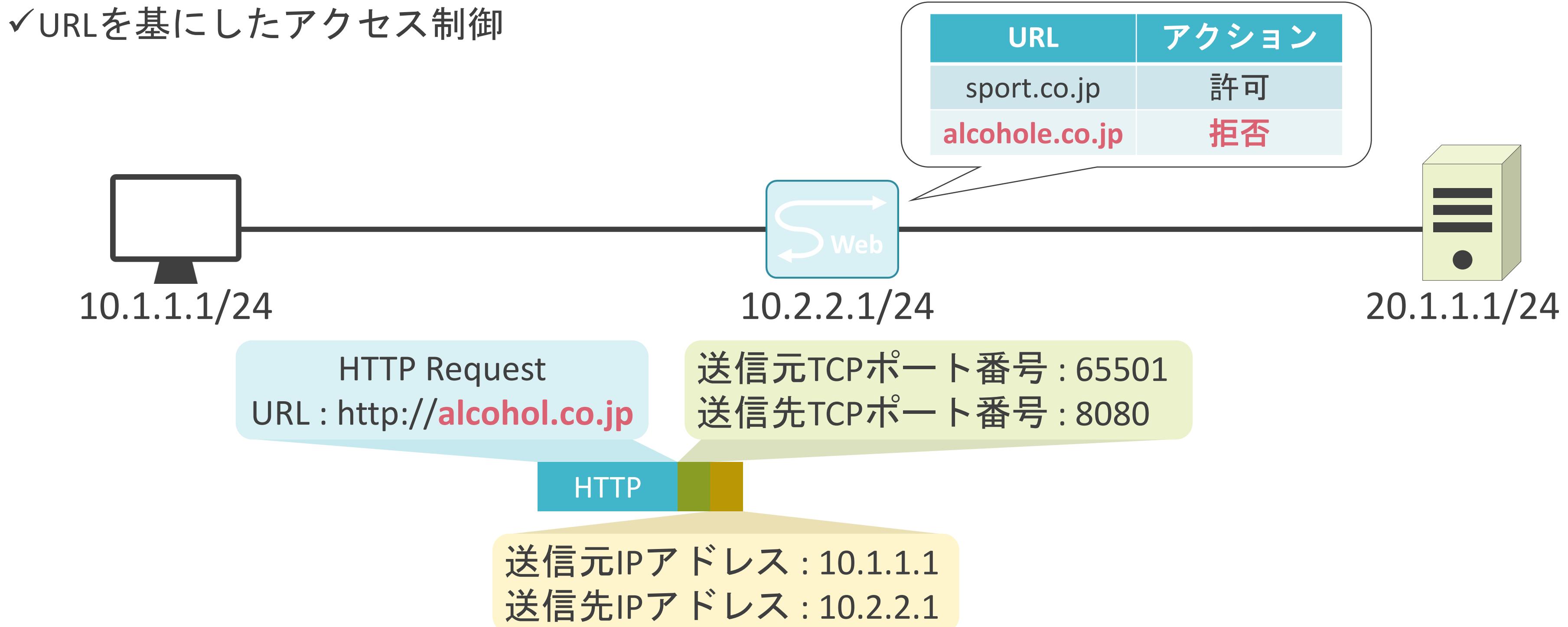

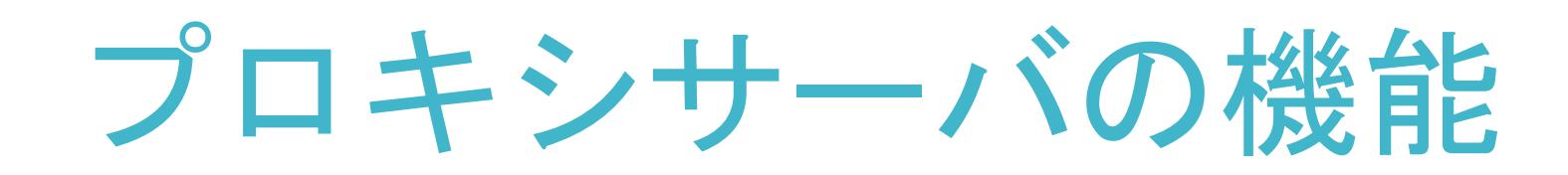

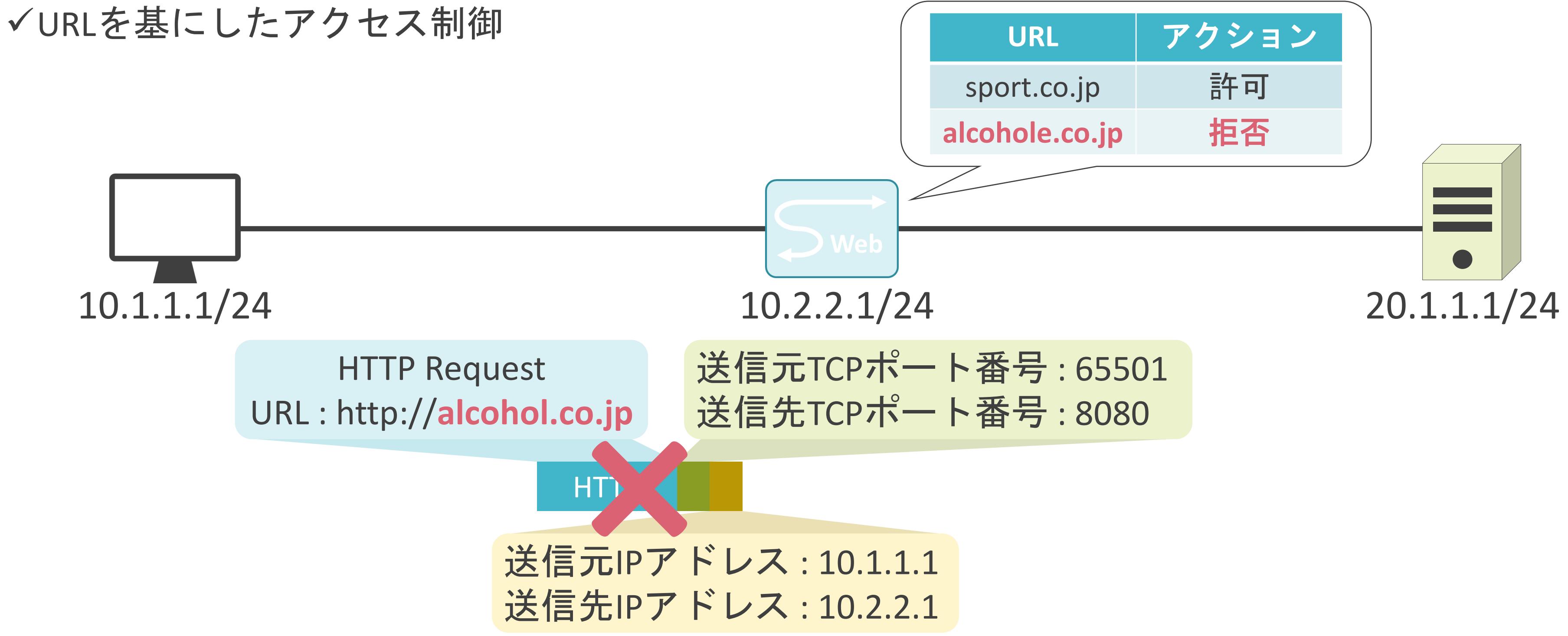

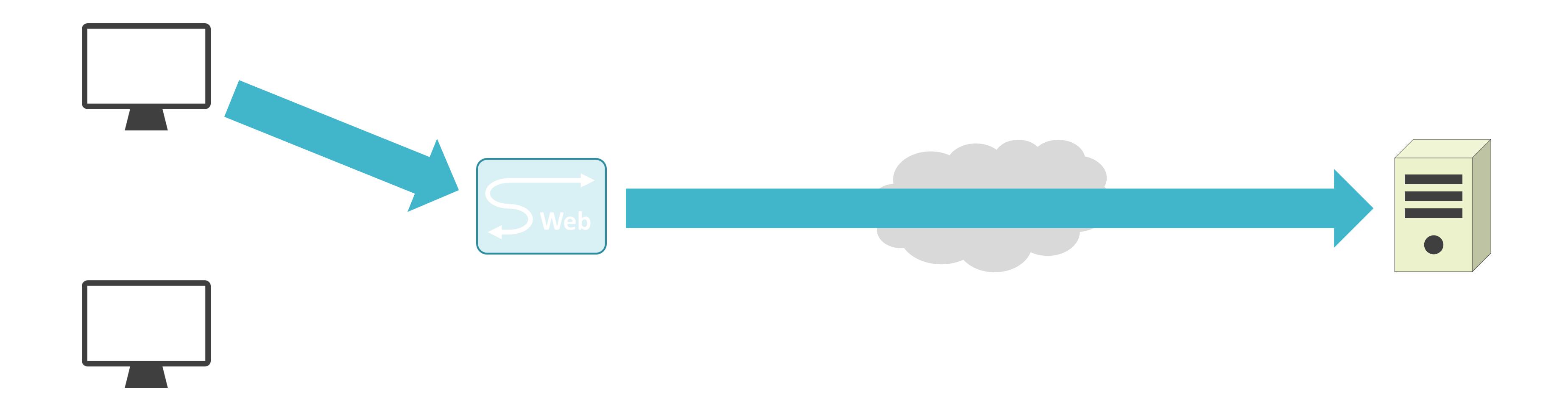

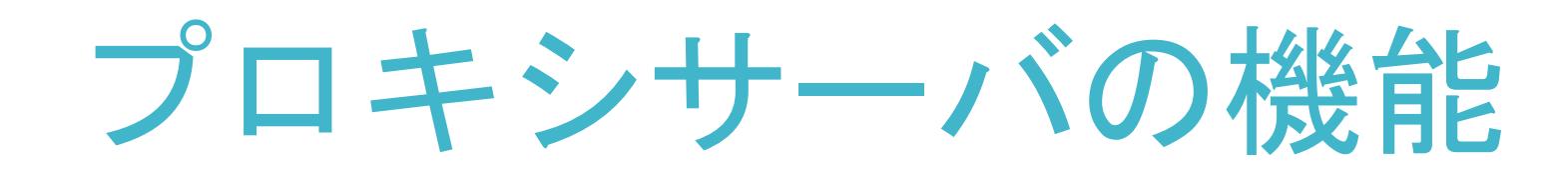

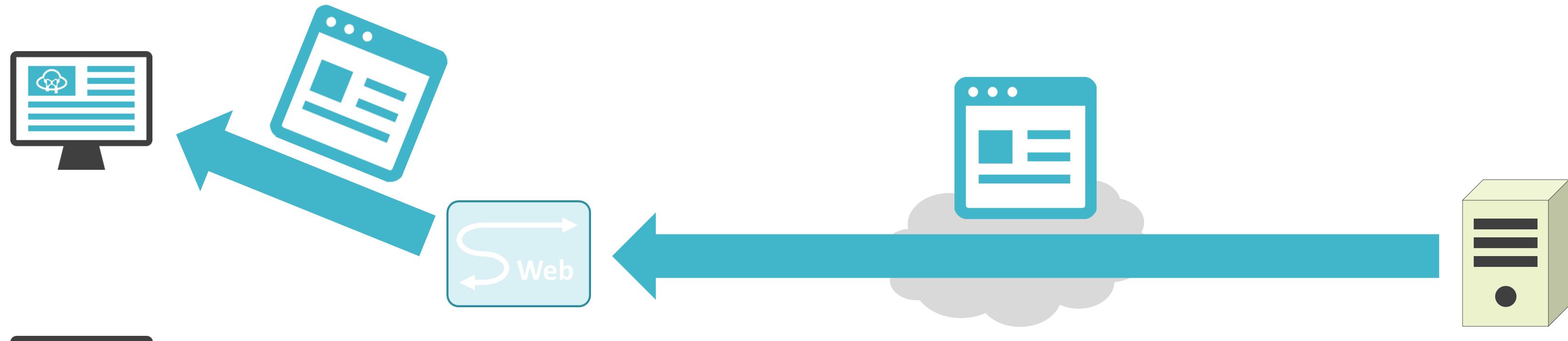

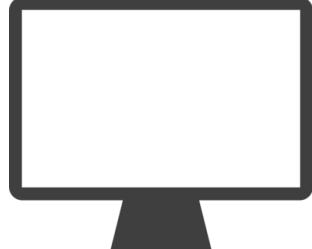

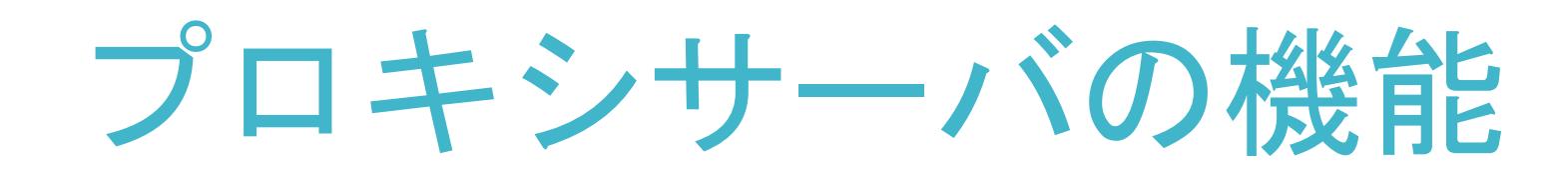

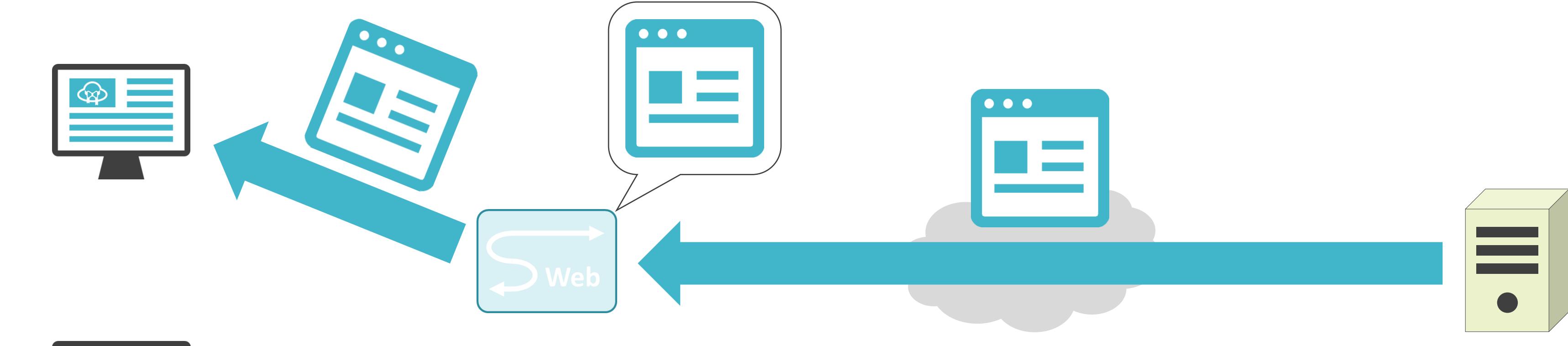

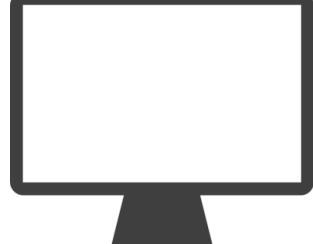

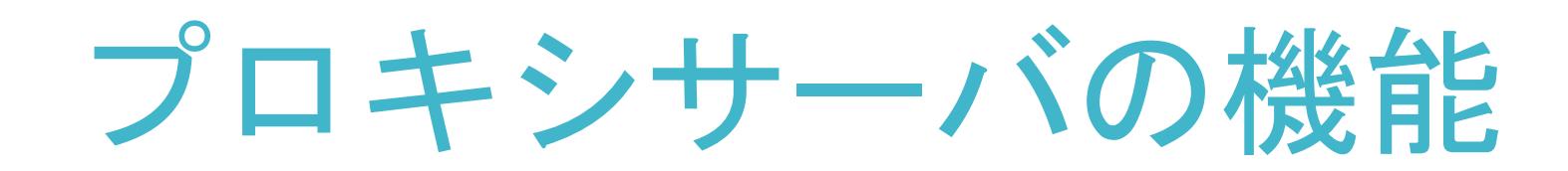

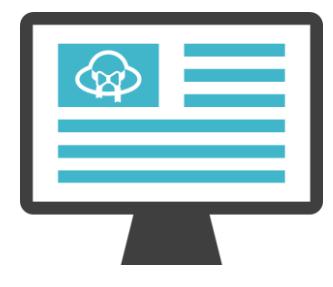

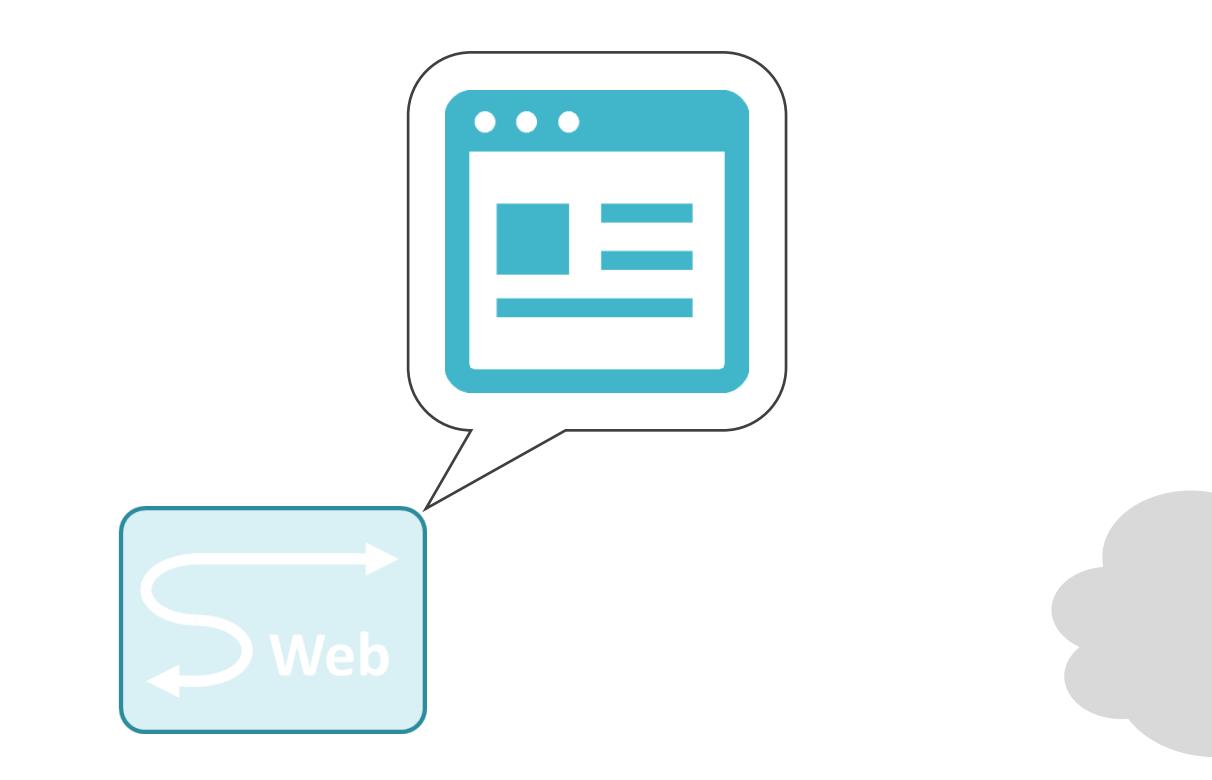

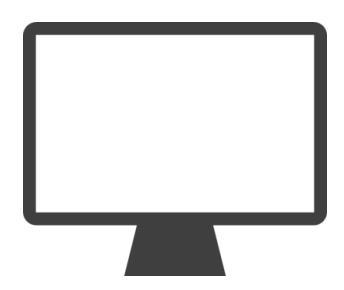

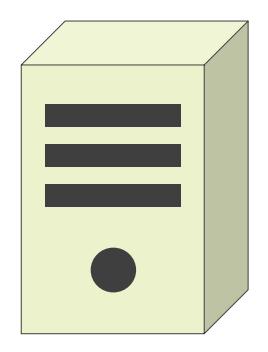

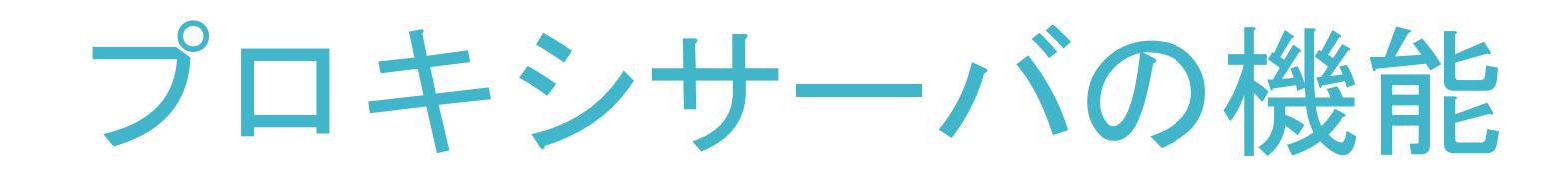

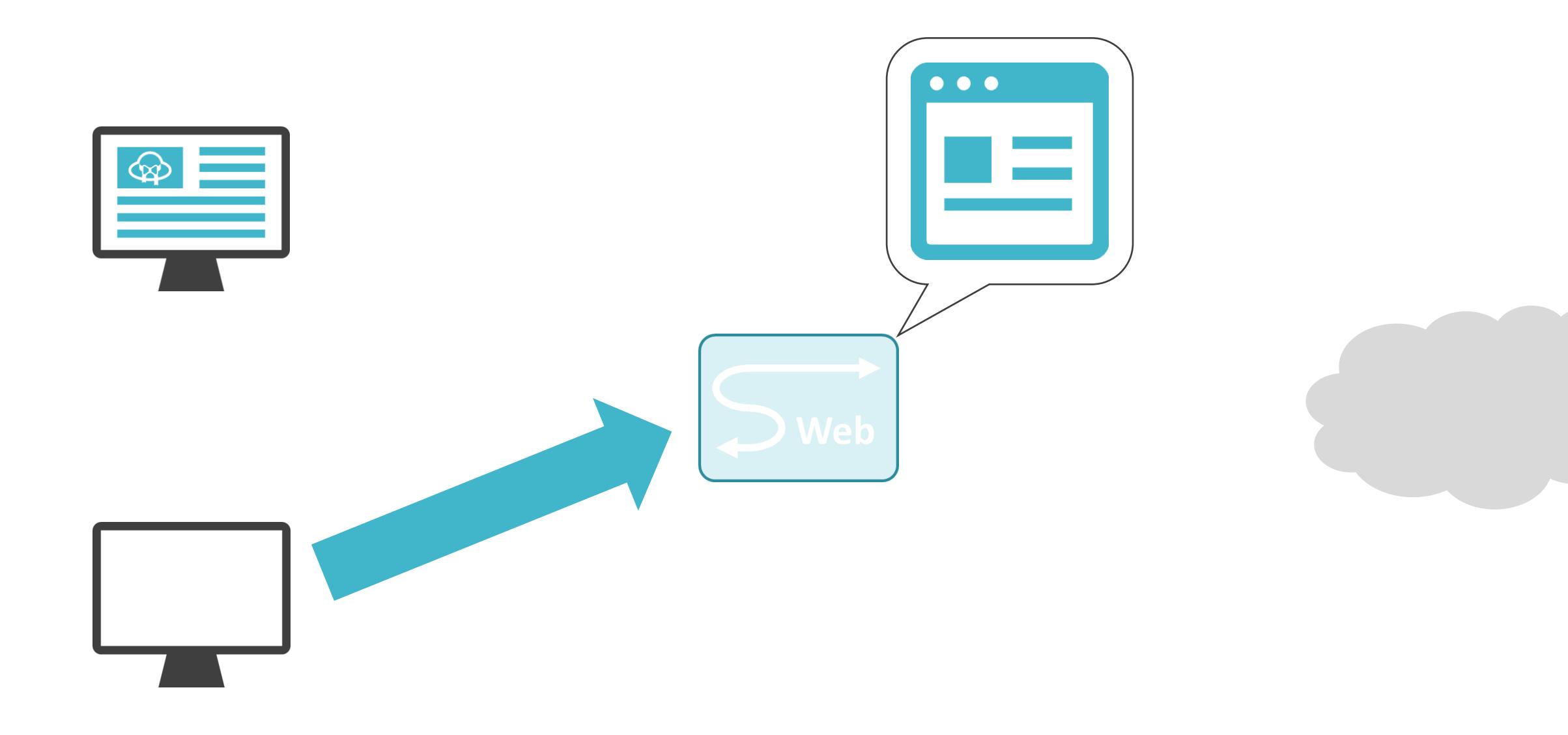

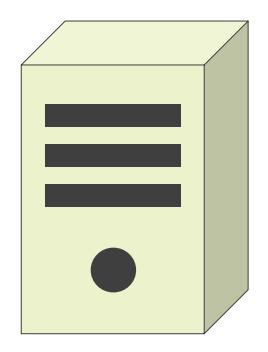

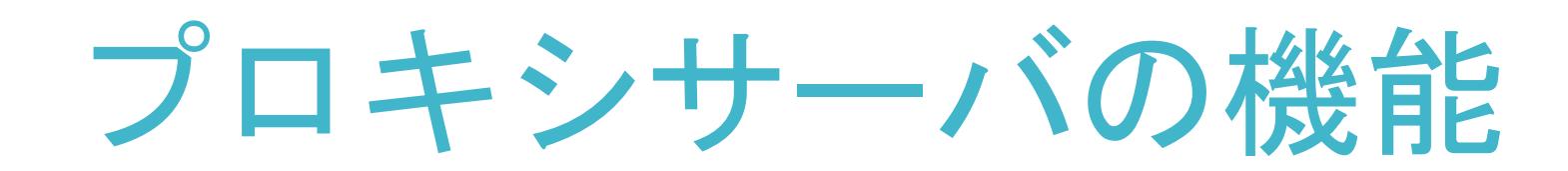

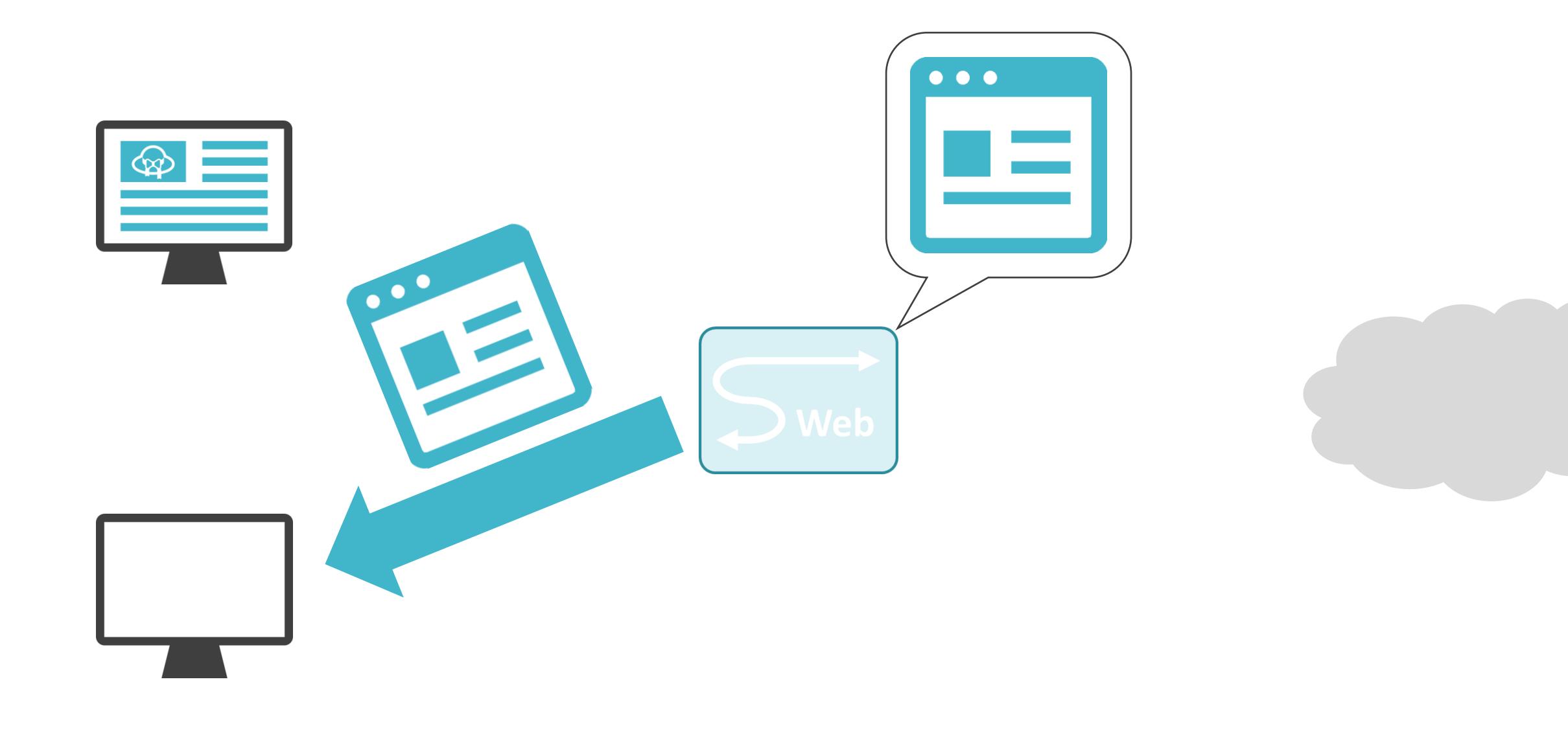

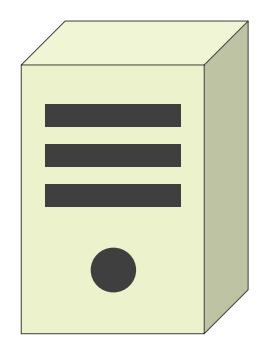

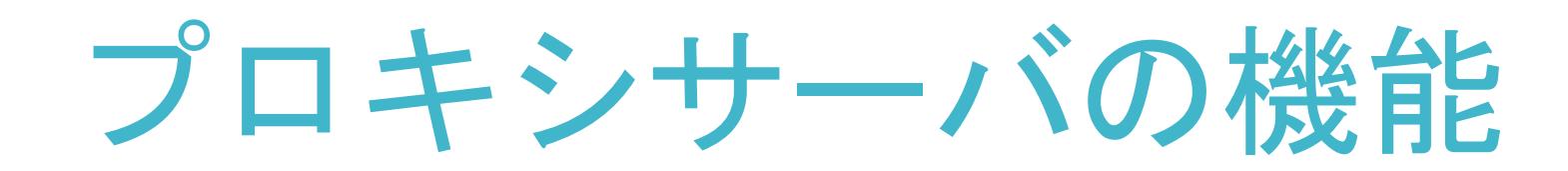

## プロキシサーバ使用時のファイアウォールの設定

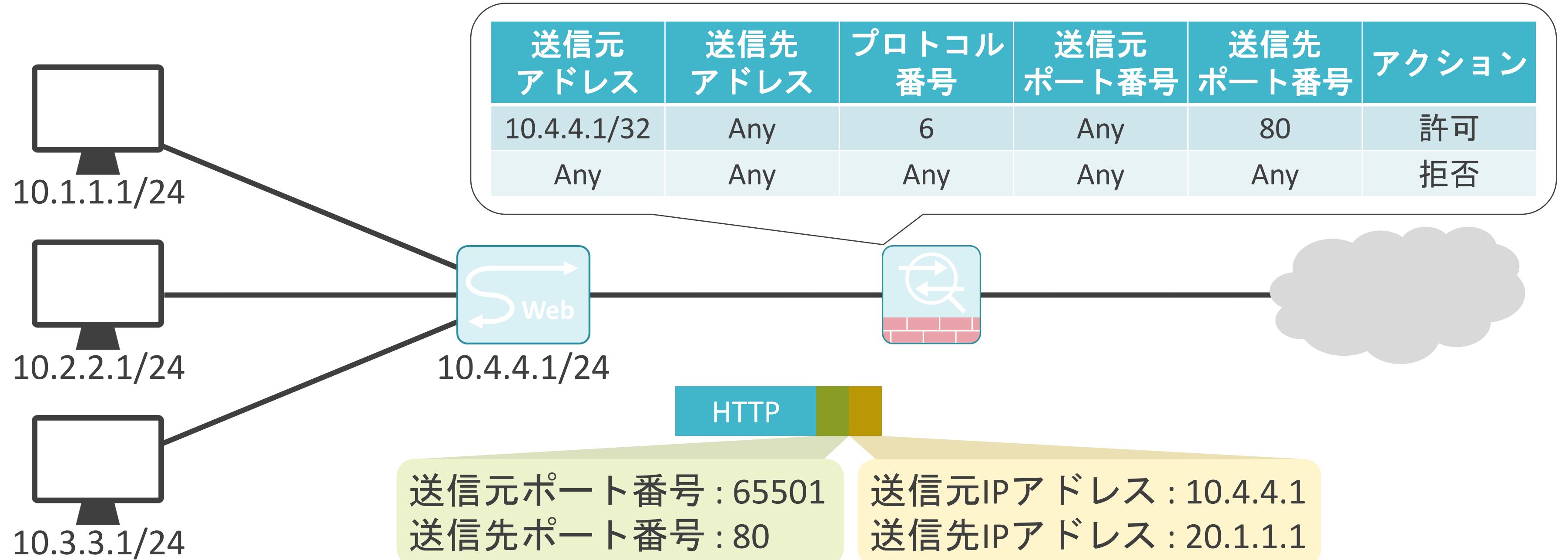

## プロキシサーバ使用時のファイアウォールの設定

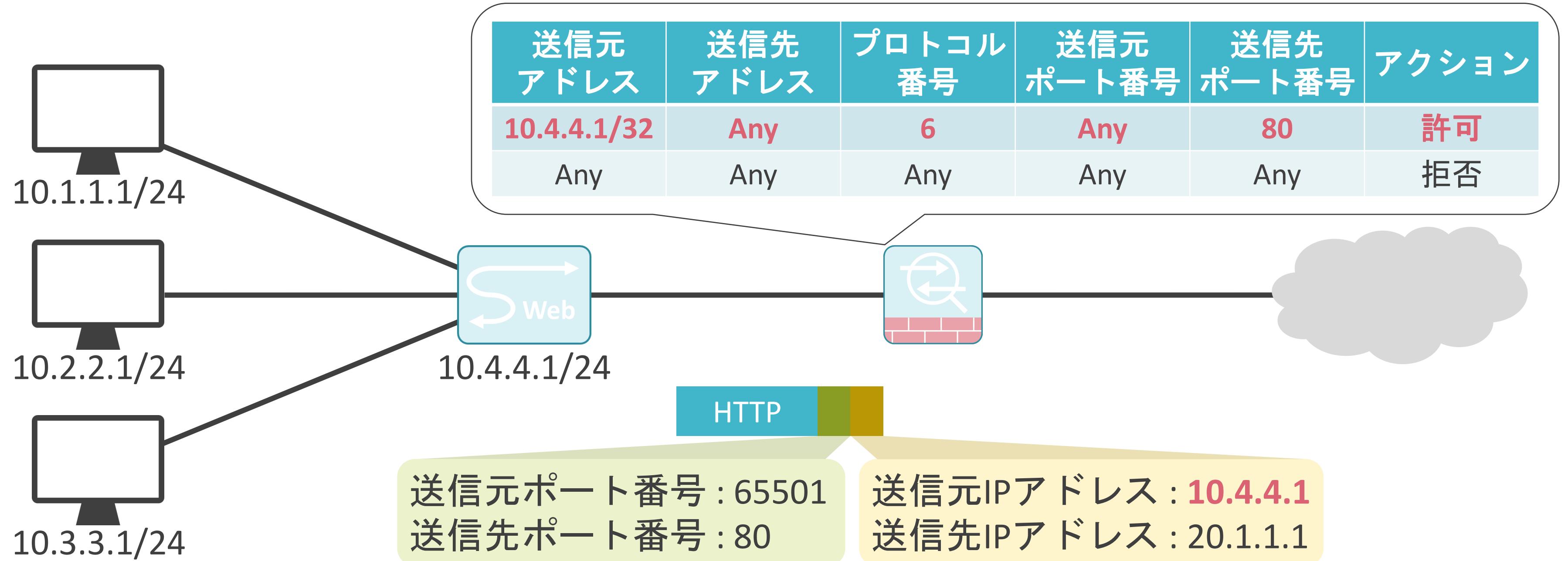

### 6.セキュリティとロードバランサー XFFヘッダについて

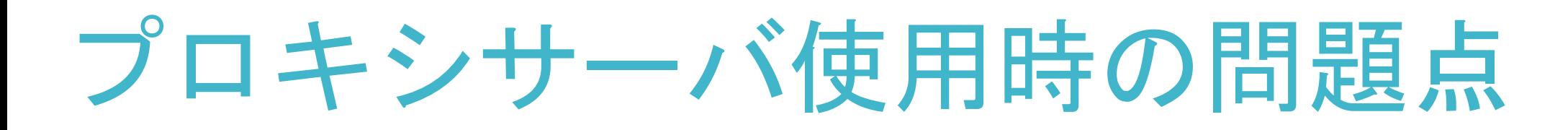

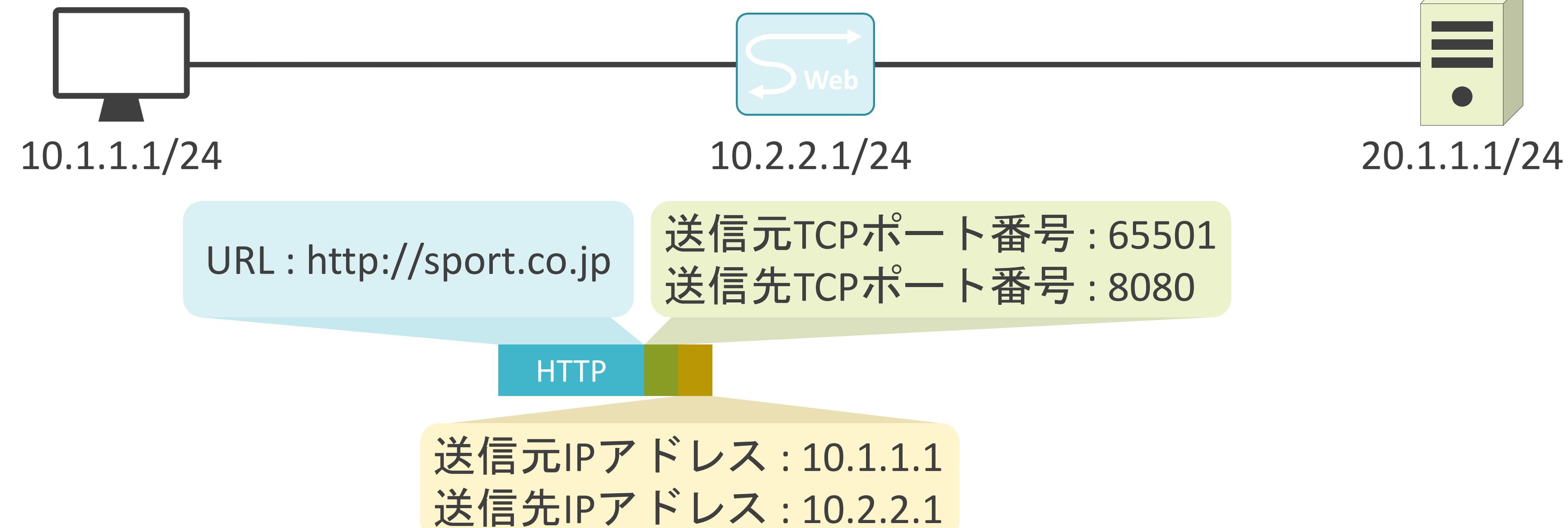

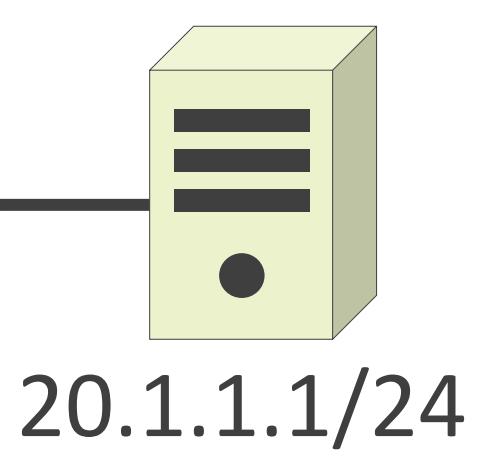

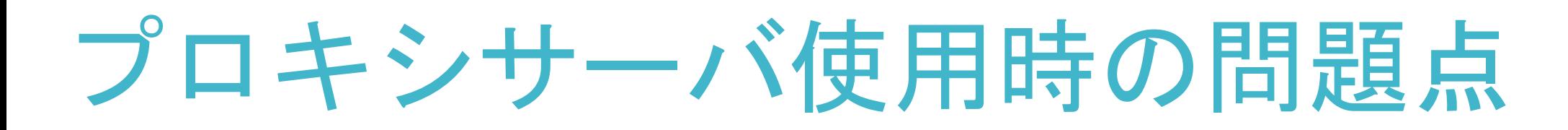

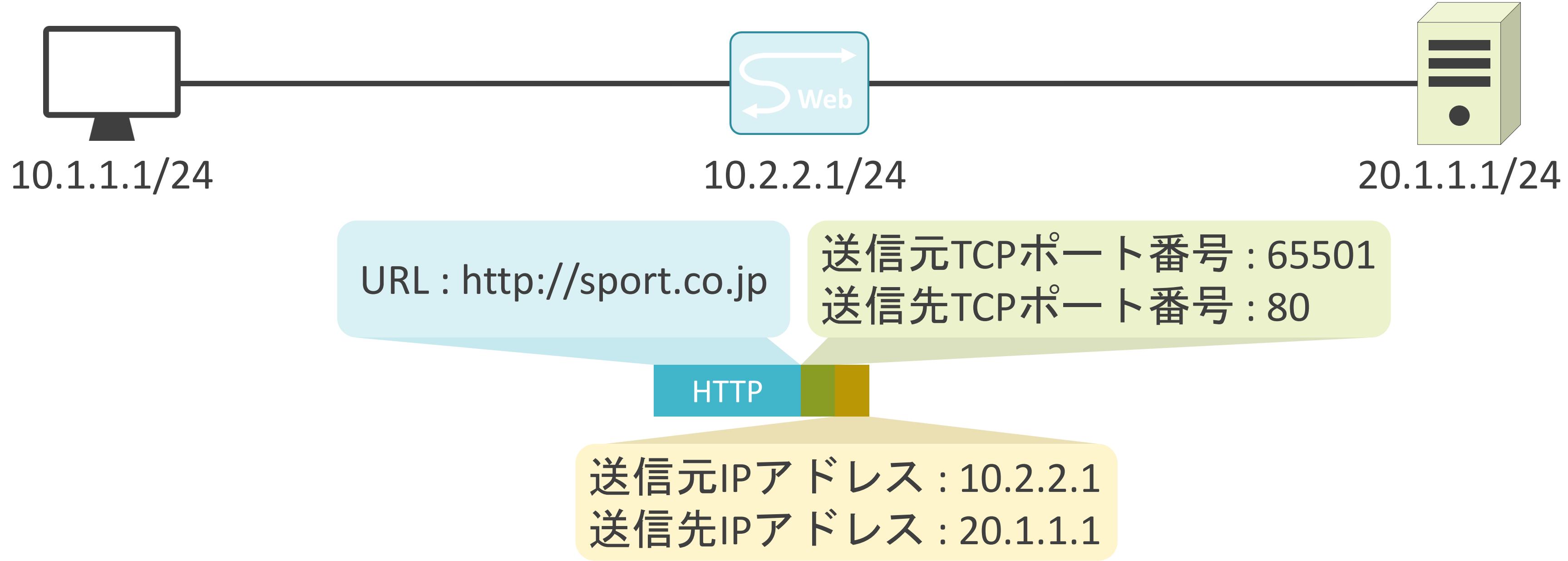

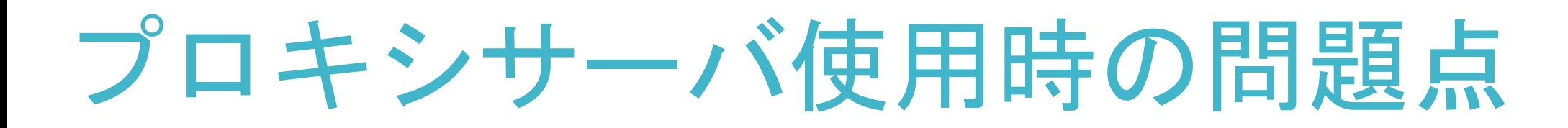

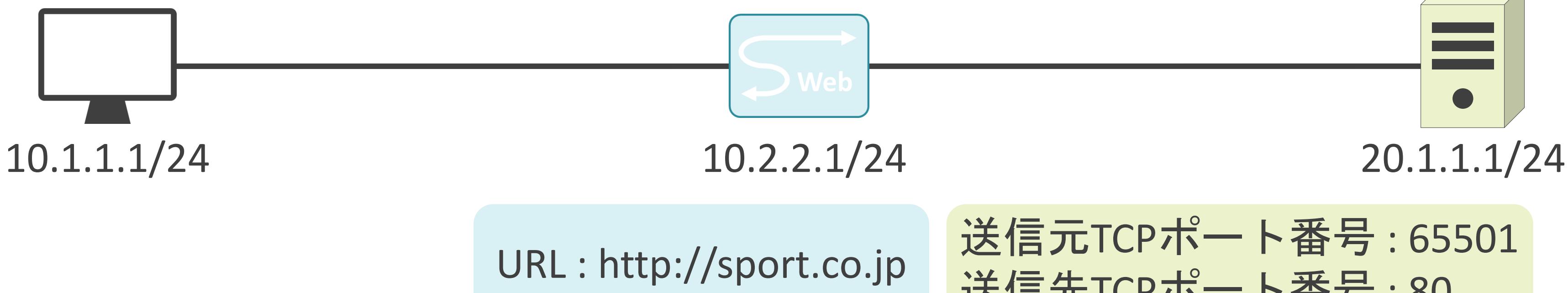

# **HTTP** 送信元IPアドレス : 10.2.2.1 送信先IPアドレス: 20.1.1.1 送信元TCPポート番号 : 65501 送信先TCPポート番号 : 80

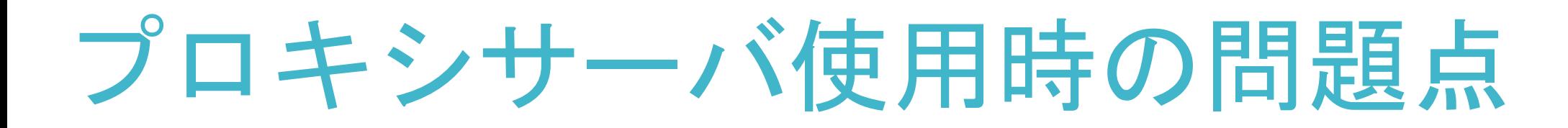

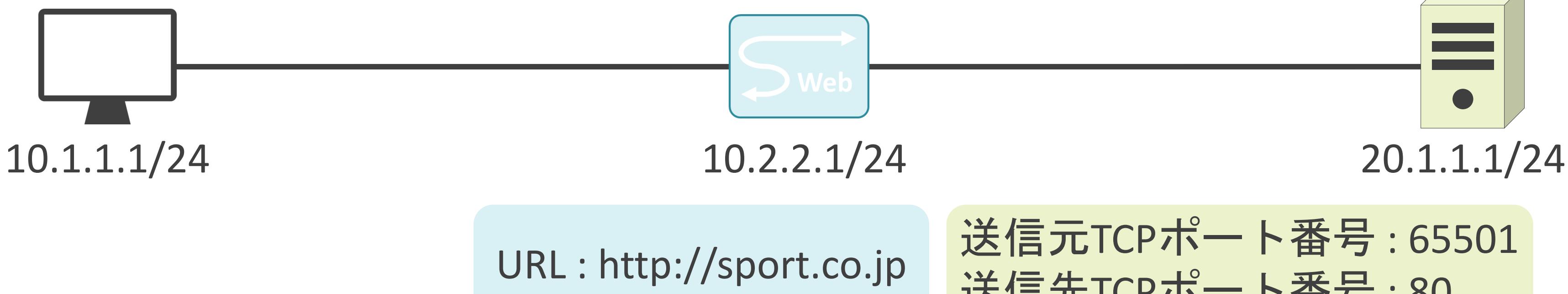

# **HTTP** 送信元IPアドレス : **10.2.2.1** 送信先IPアドレス: 20.1.1.1 送信元TCPポート番号 : 65501 送信先TCPポート番号 : 80

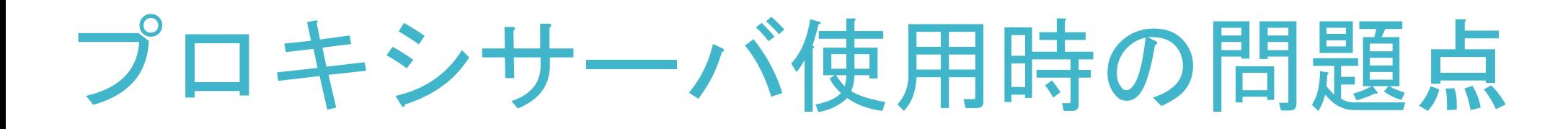

# **HTTP** 送信元IPアドレス : **10.2.2.1** 送信先IPアドレス : 20.1.1.1 送信元TCPポート番号 : 65501 送信先TCPポート番号 : 80

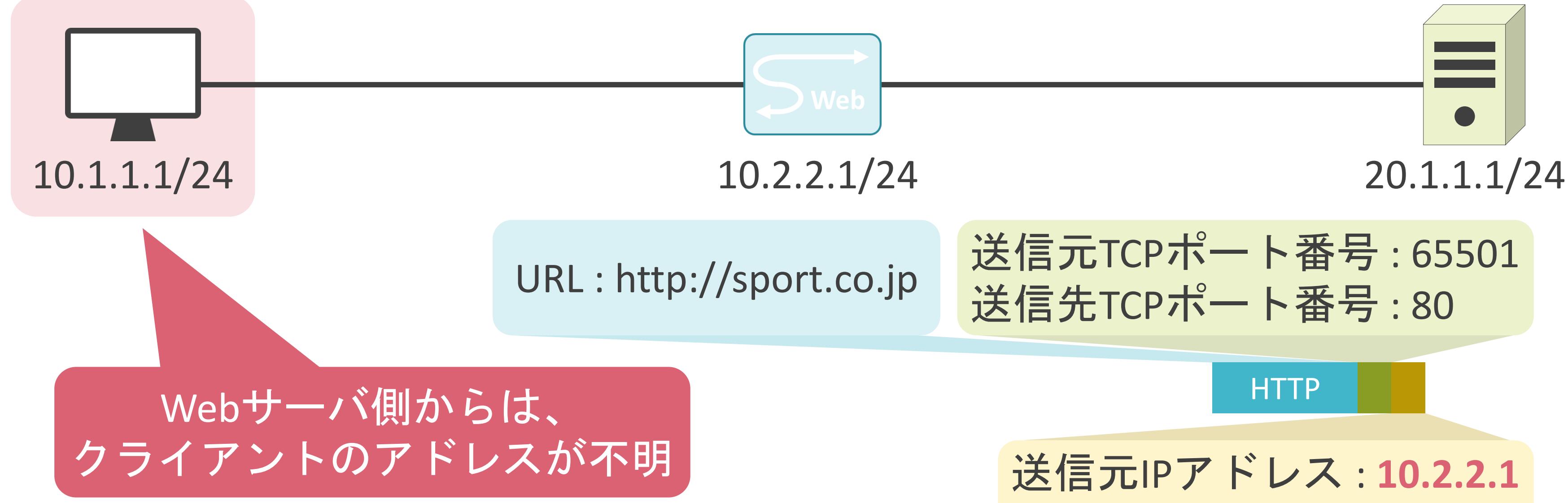

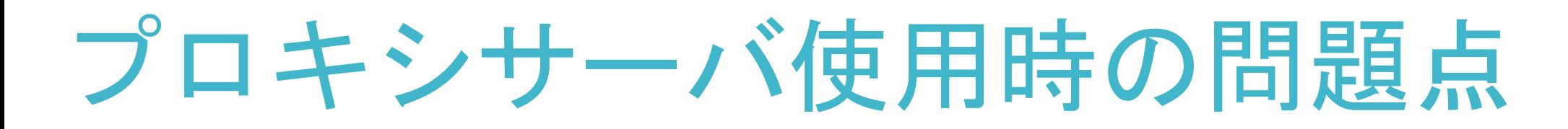

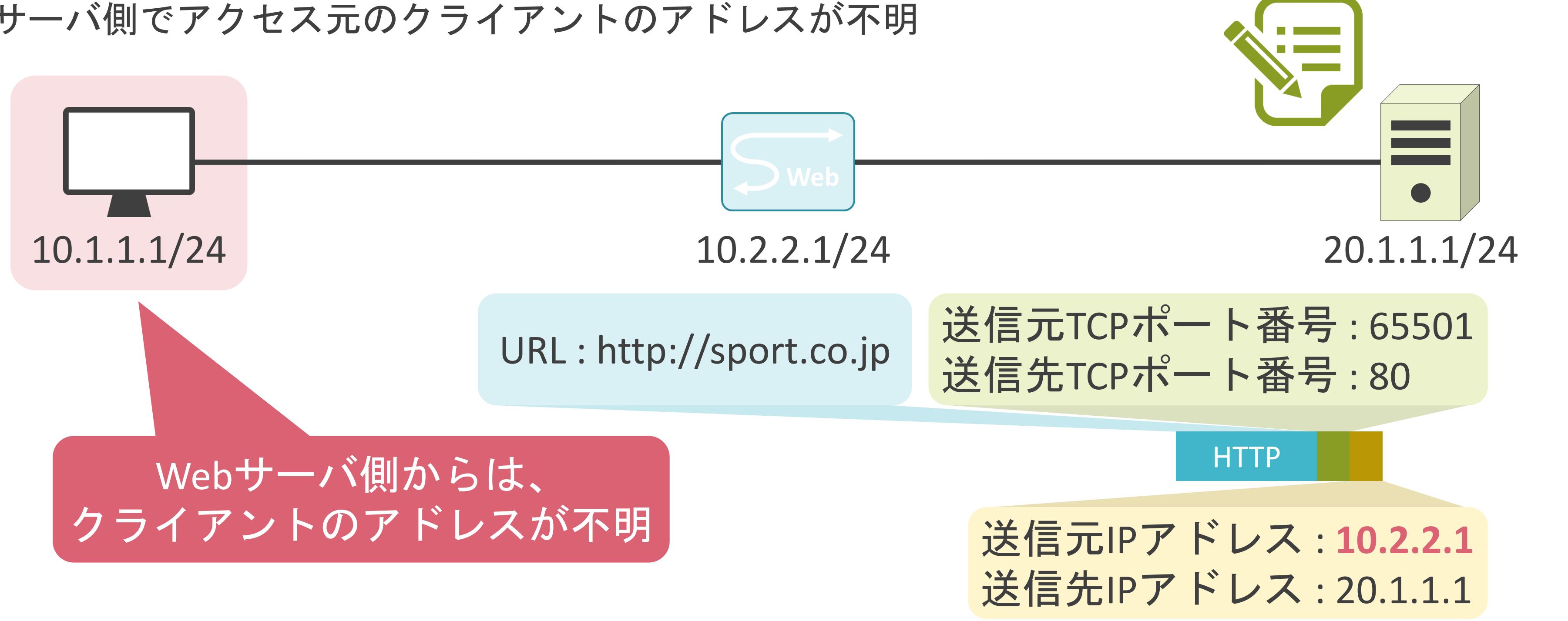

### XFFヘッダについて

**√X-Forwarded-Forの略** 

✓プロキシサーバが挿入するHTTPヘッダ

✓実際にサーバにアクセスしたクライアントのアドレスを格納

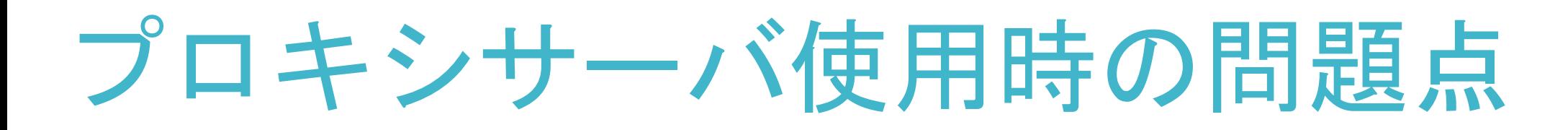

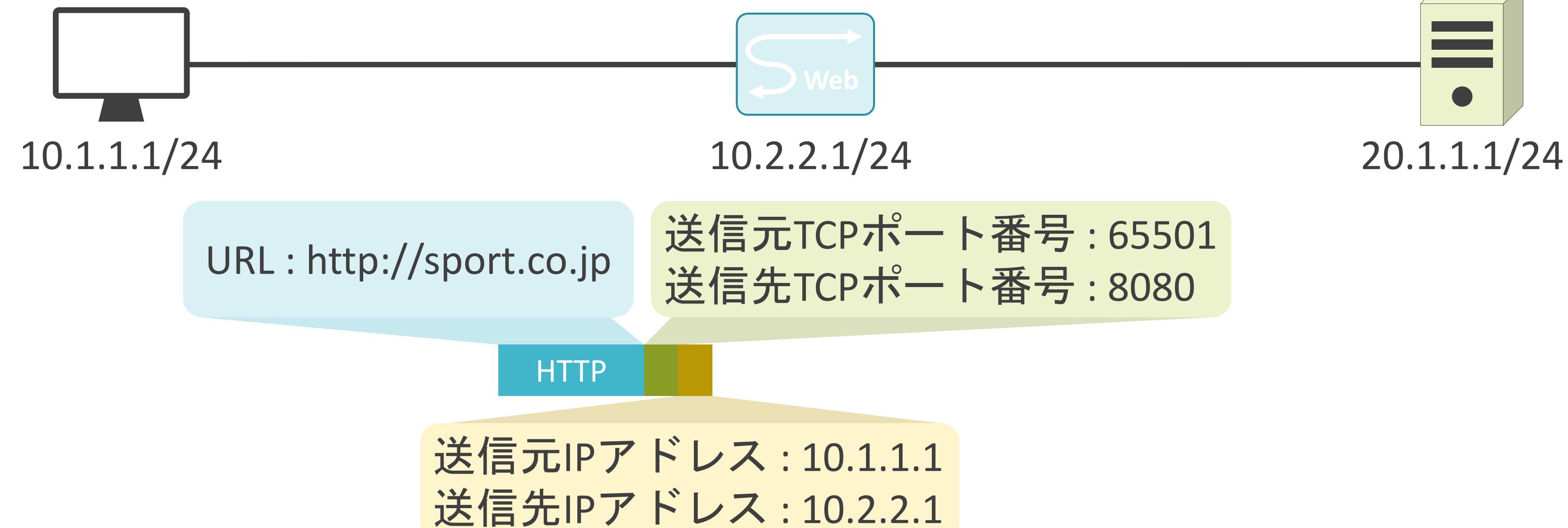

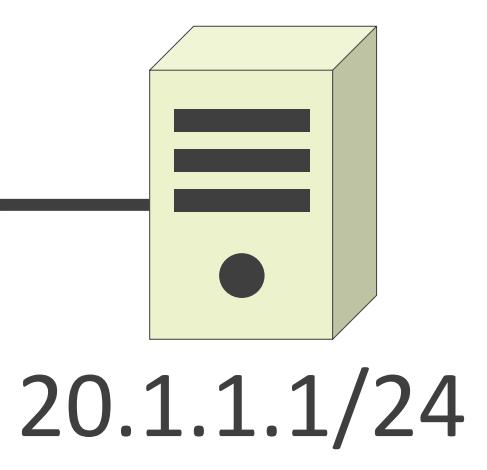
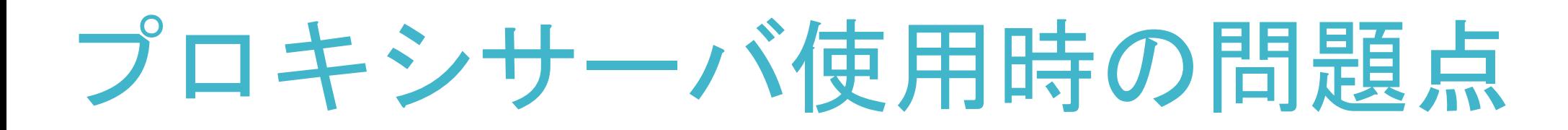

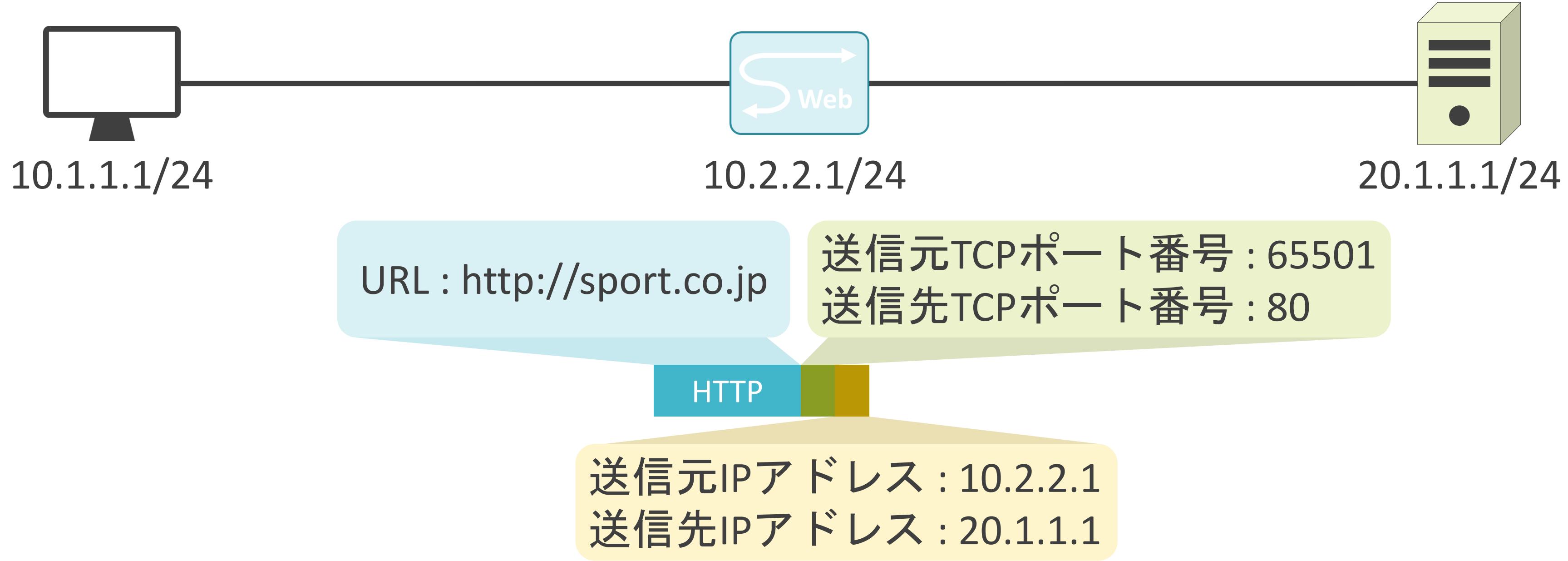

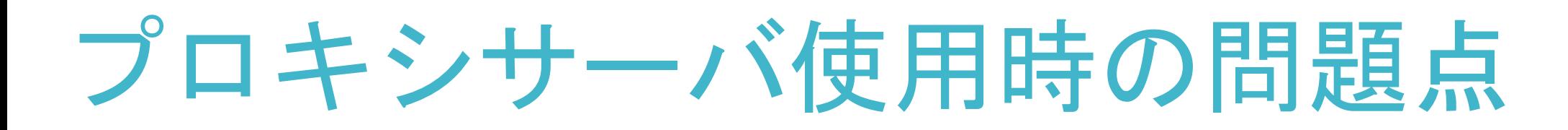

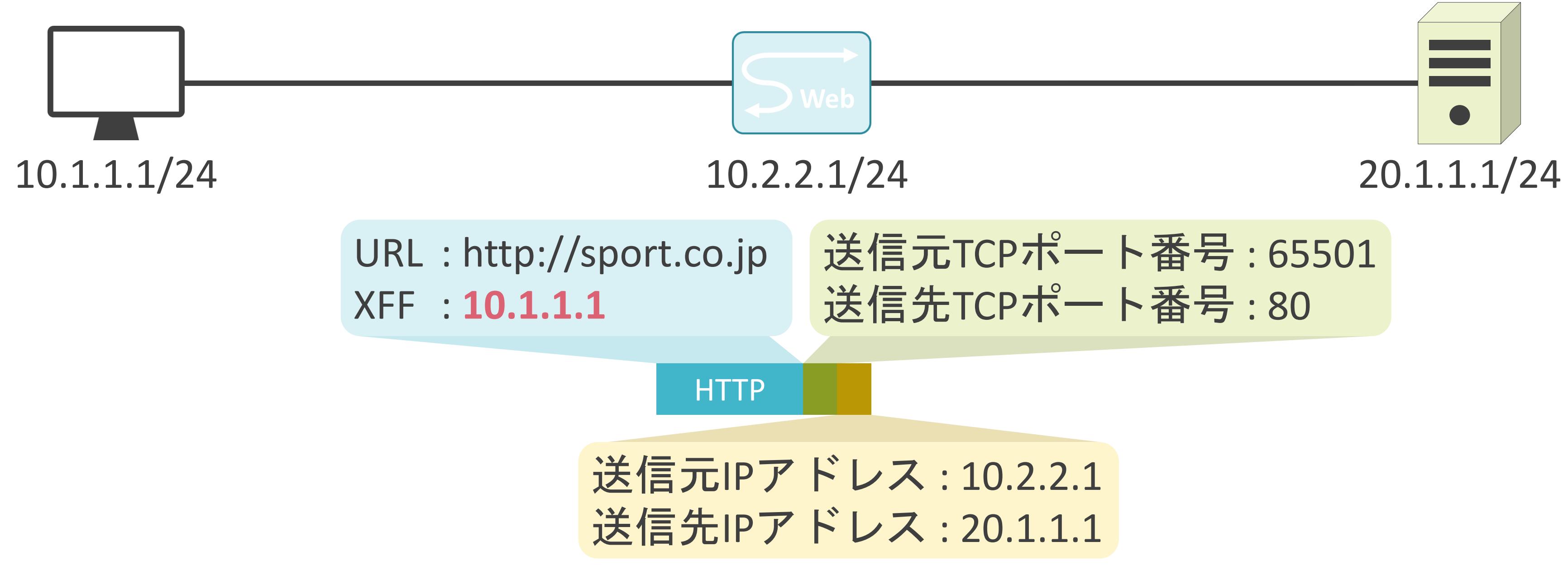

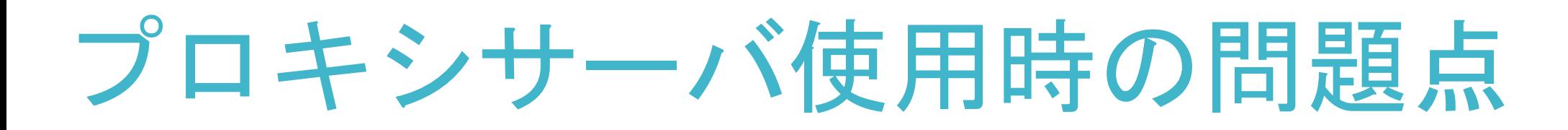

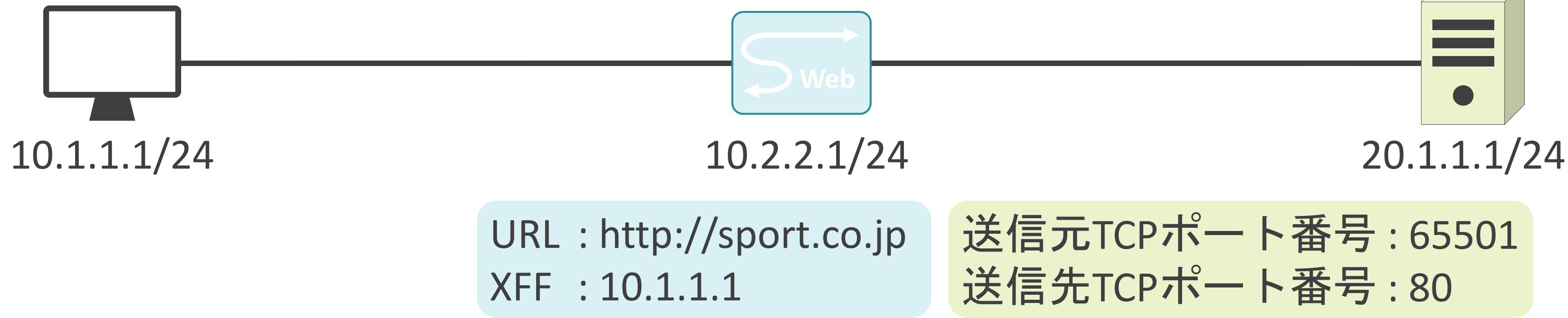

# **HTTP** 送信元IPアドレス : 10.2.2.1 送信先IPアドレス: 20.1.1.1 送信元TCPポート番号 : 65501 送信先TCPポート番号 : 80

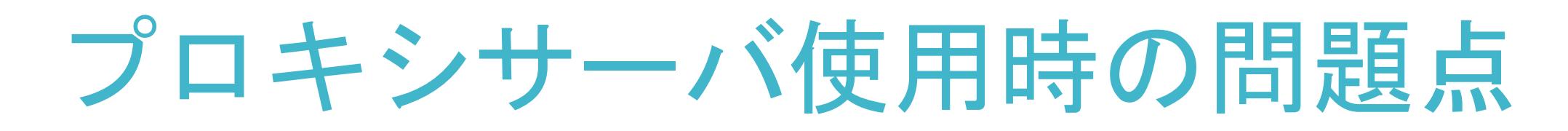

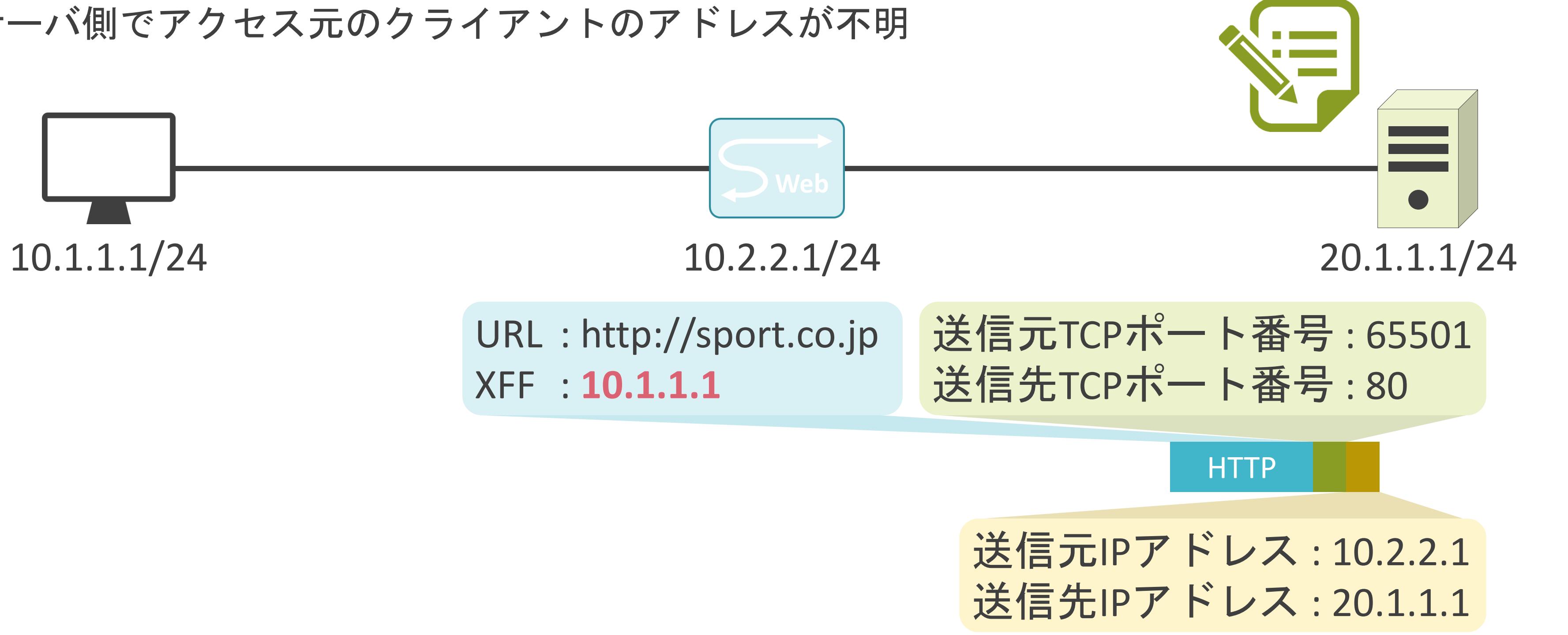

## 6.セキュリティとロードバランサー Webセキュリティについて

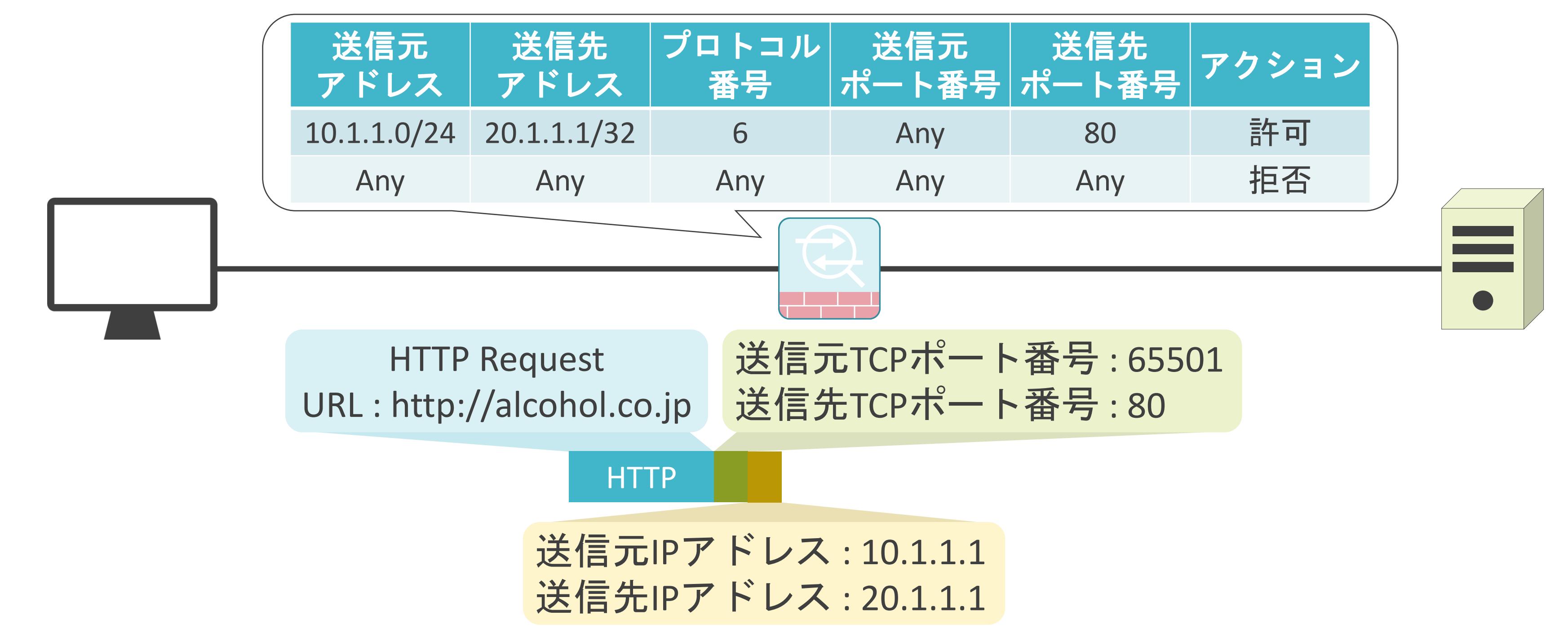

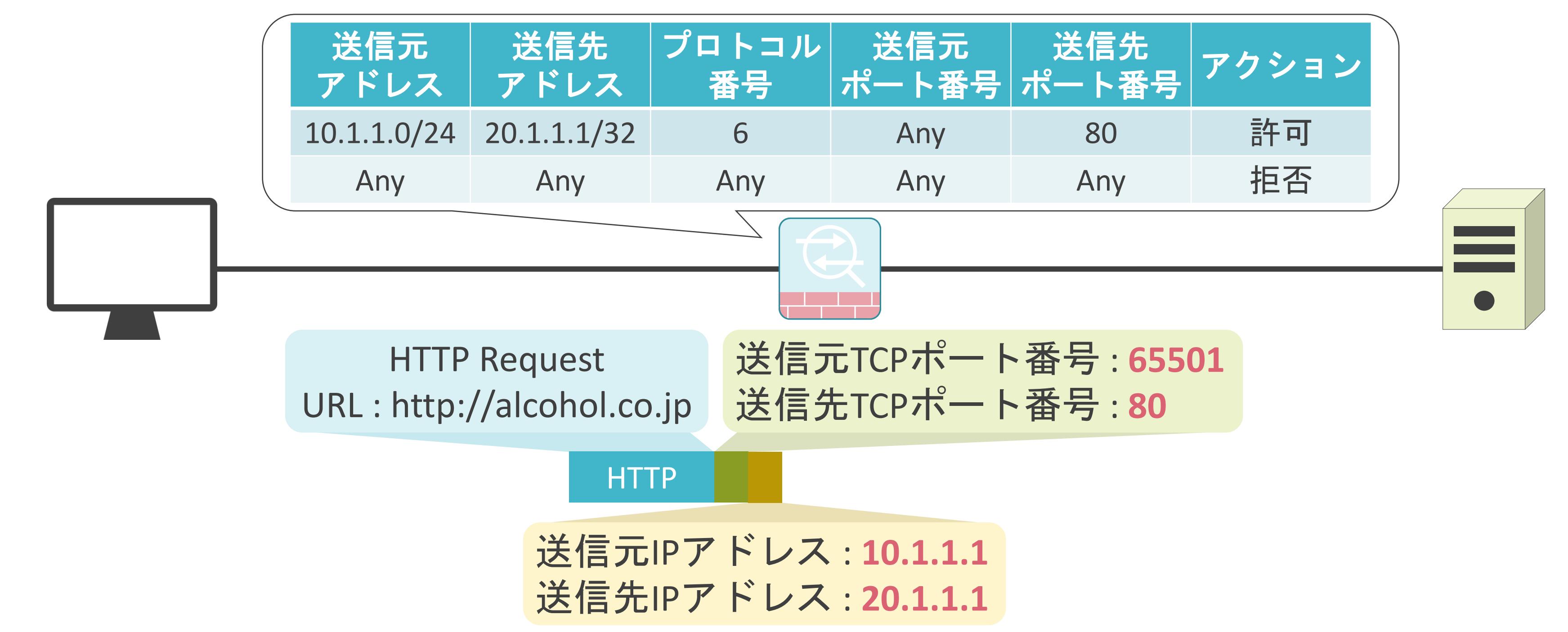

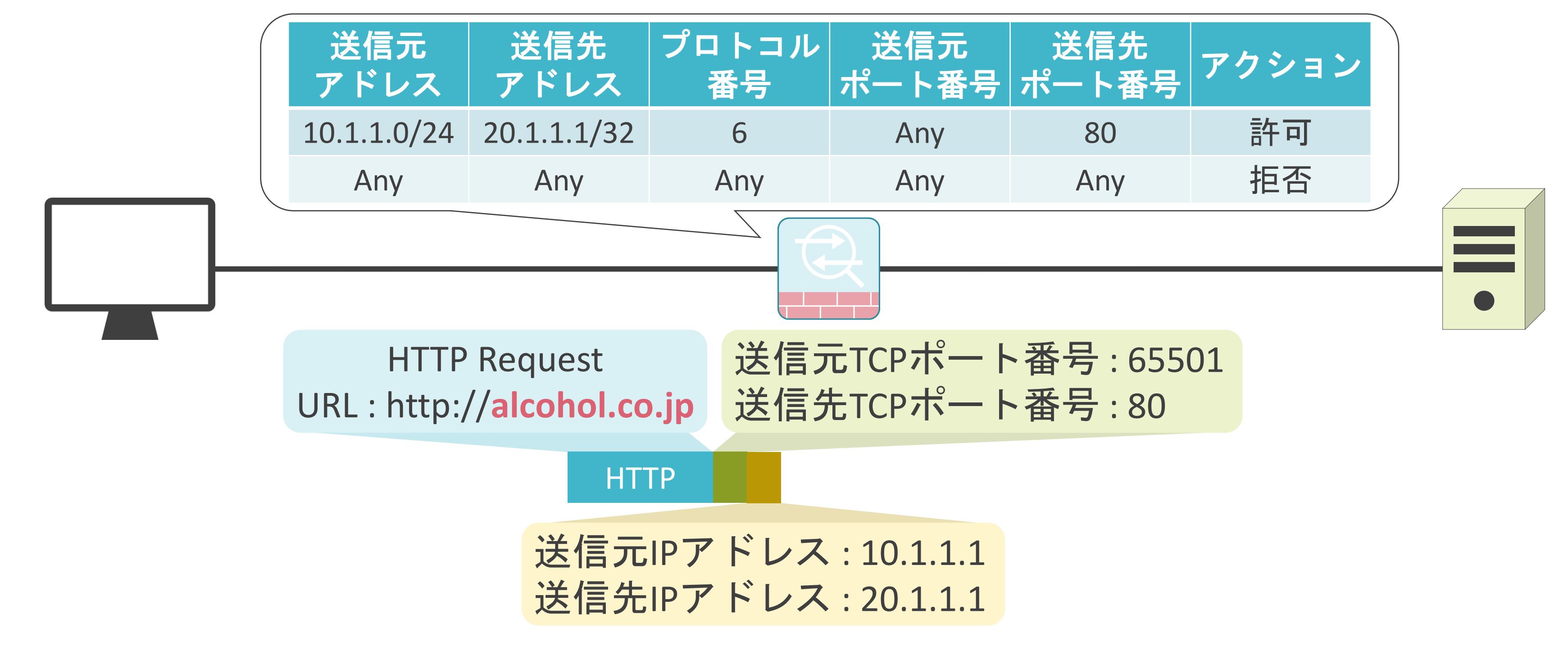

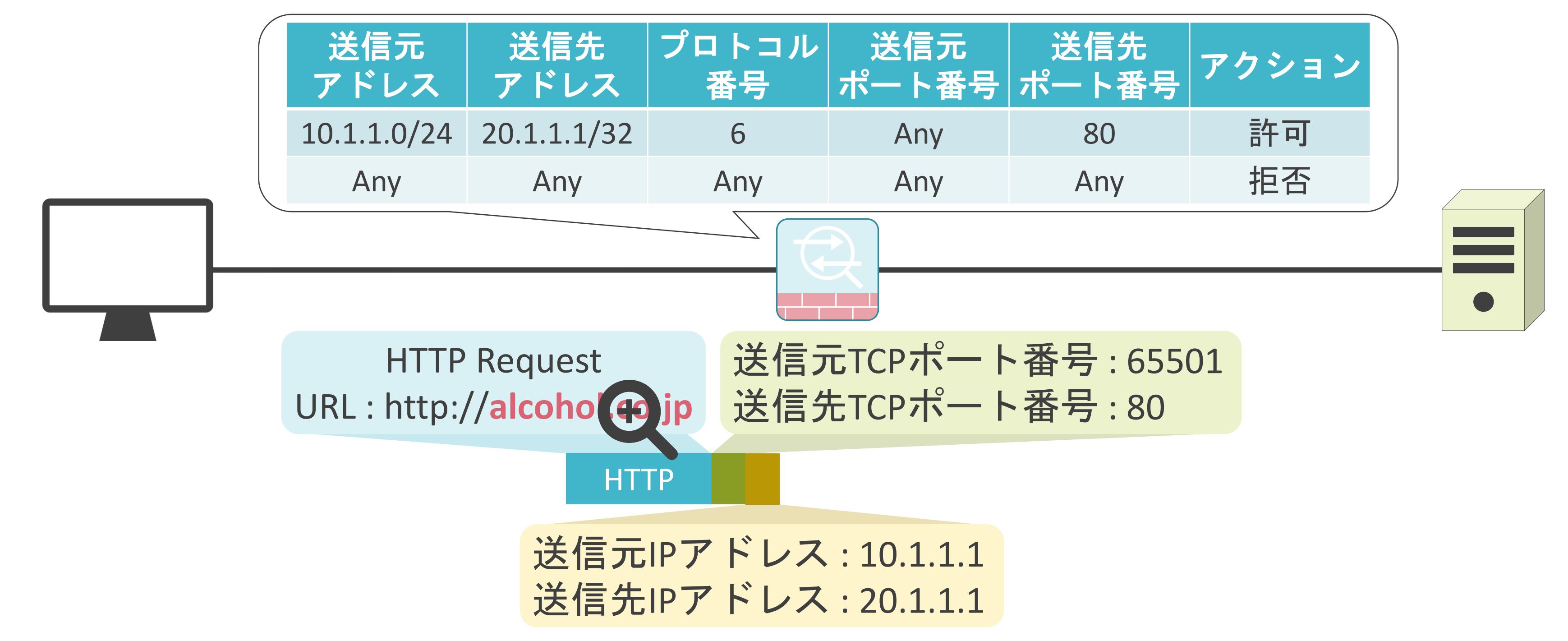

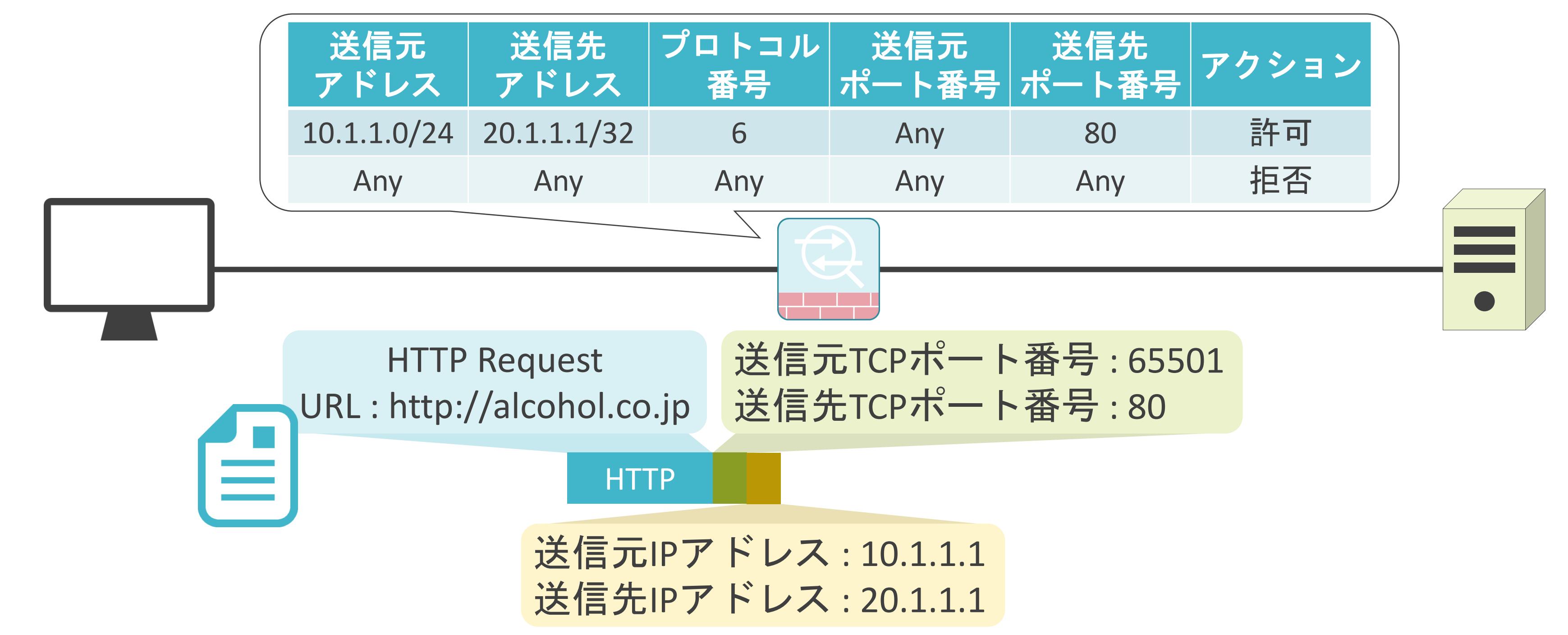

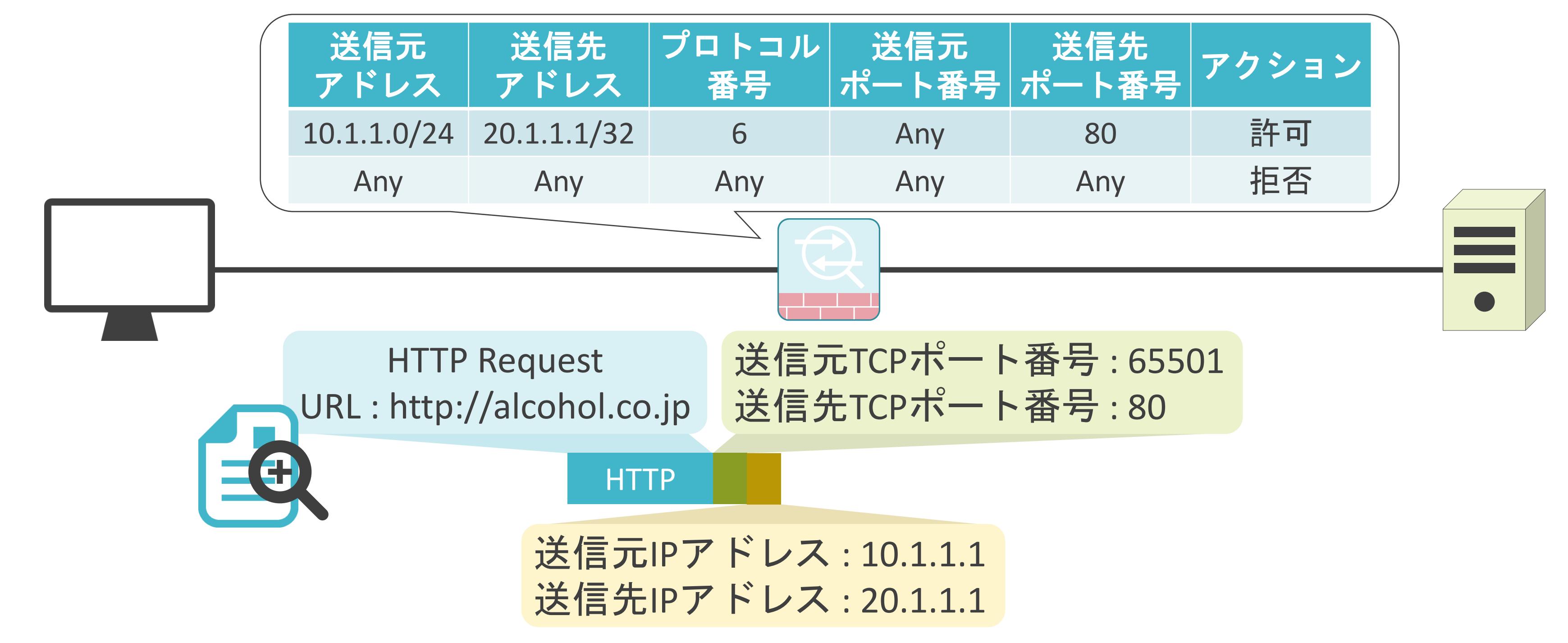

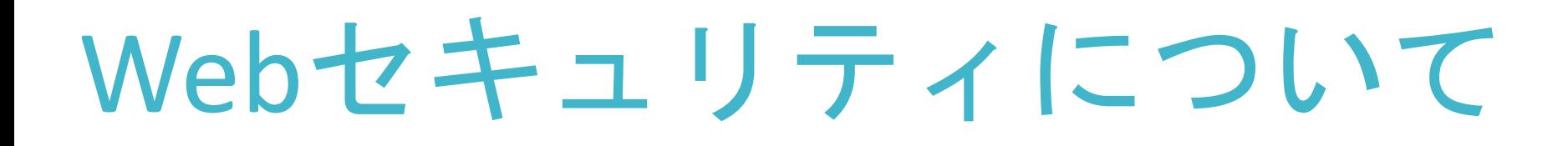

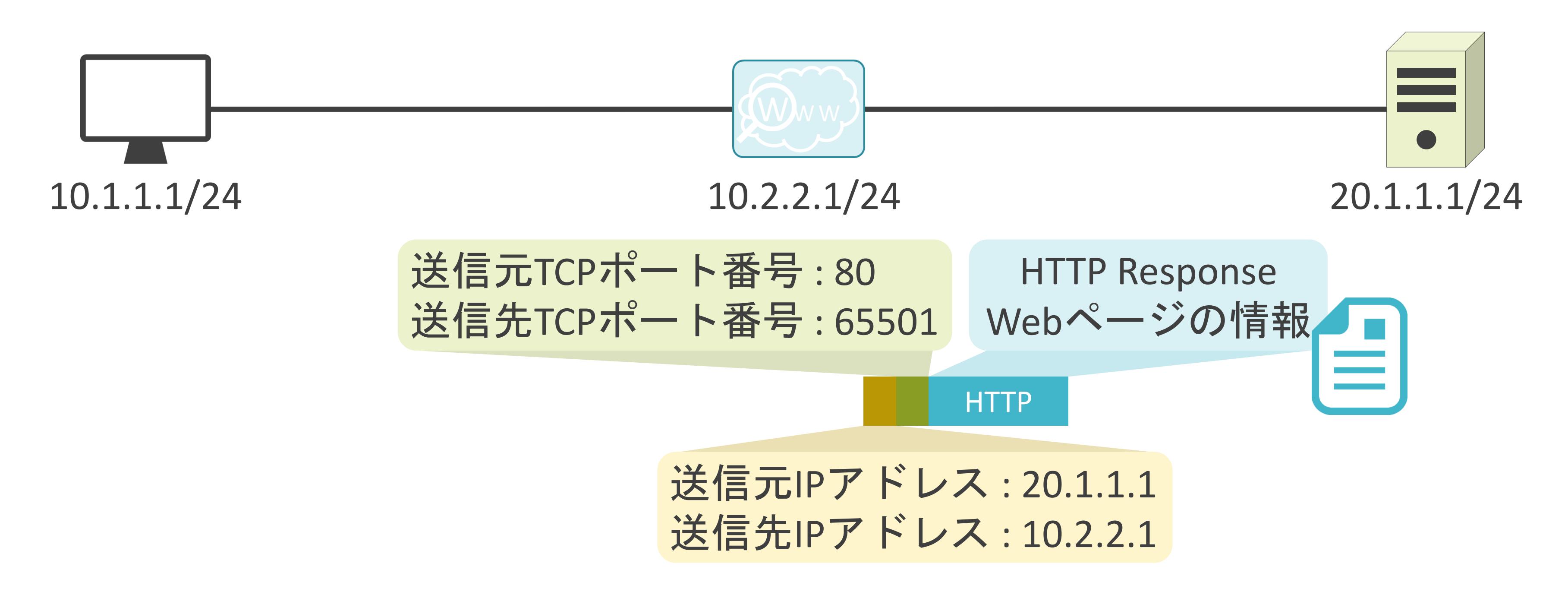

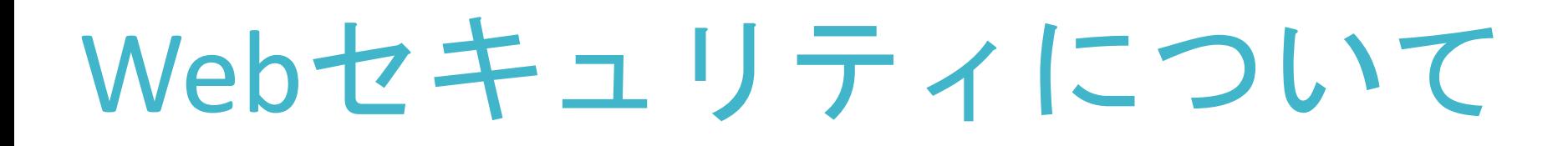

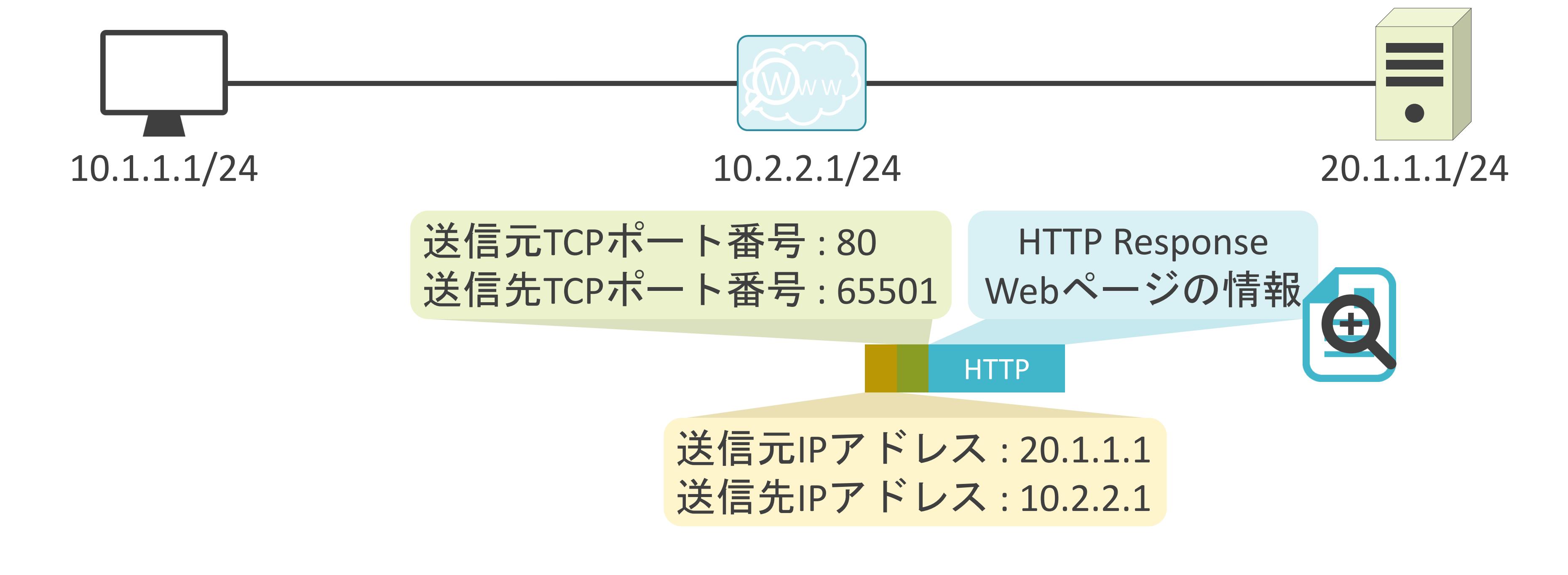

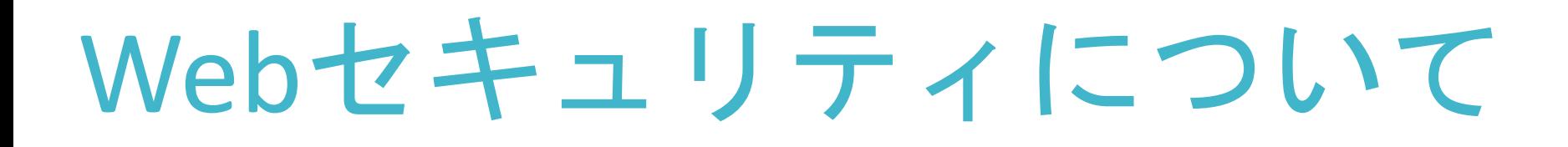

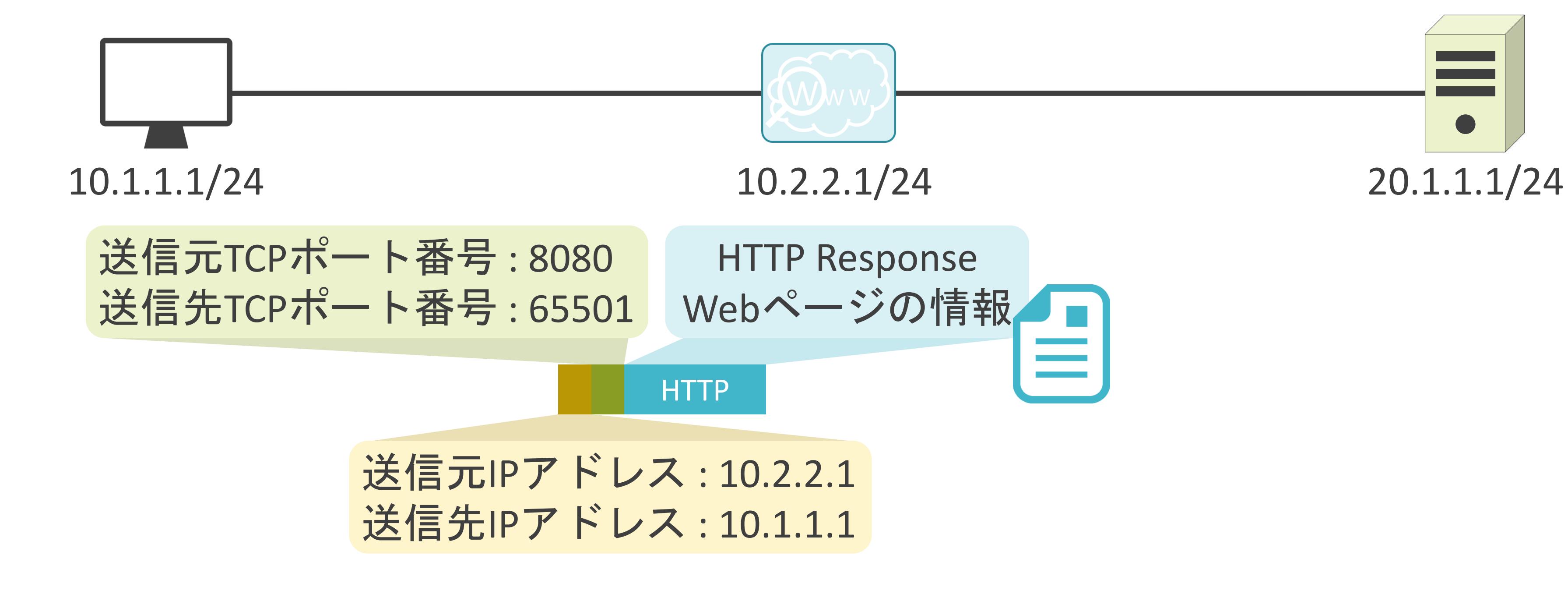

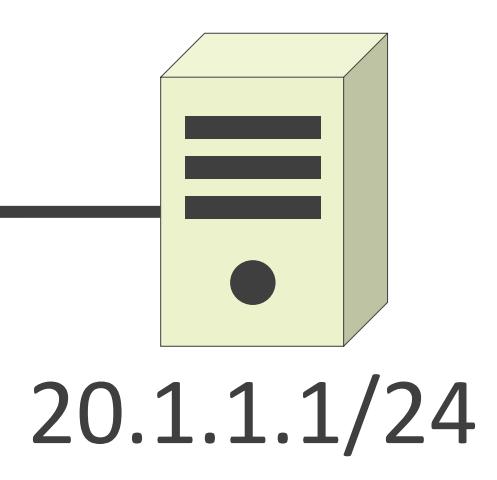

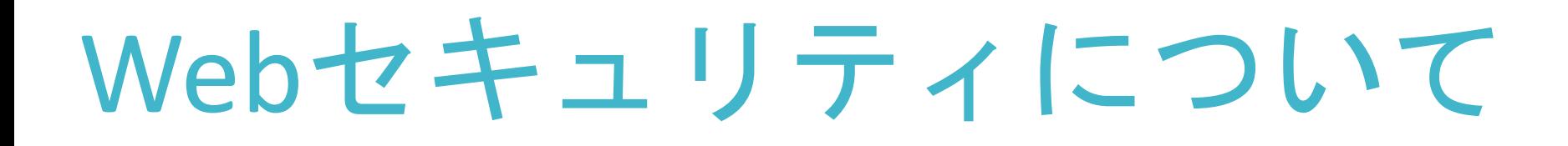

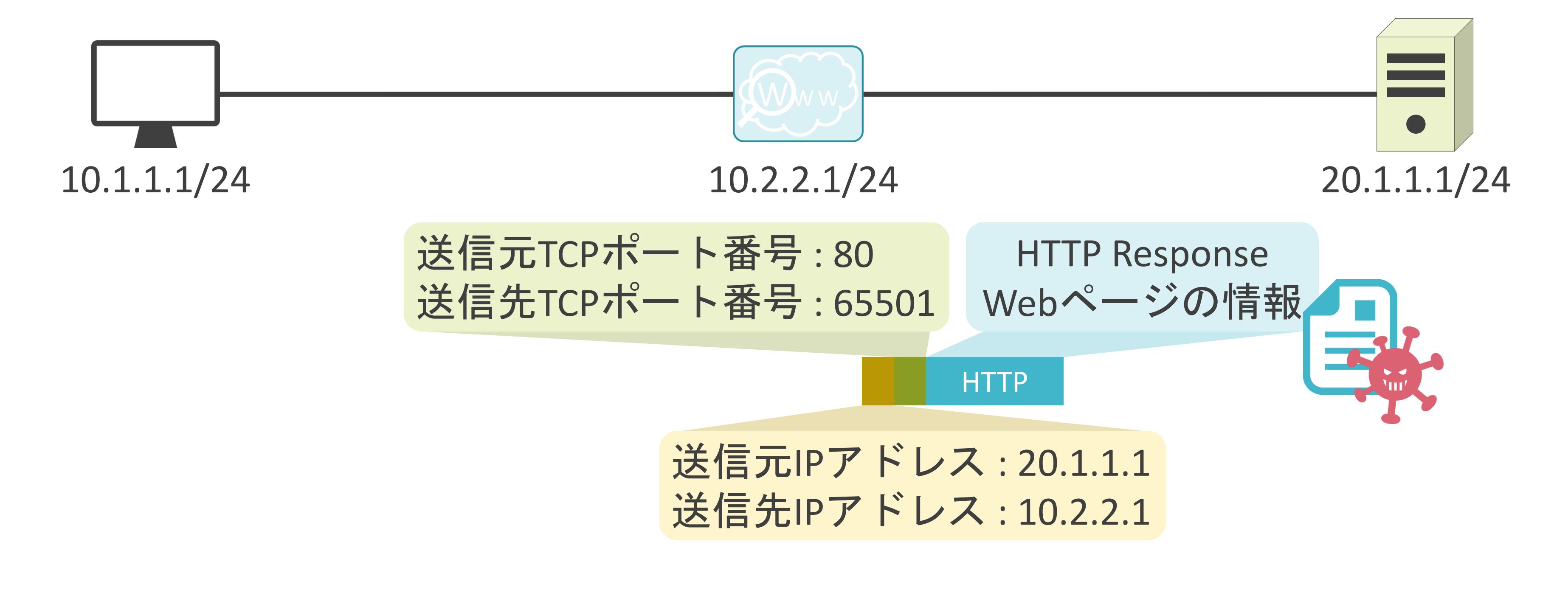

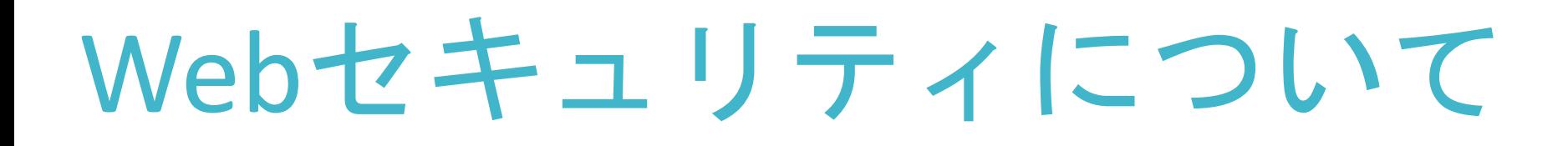

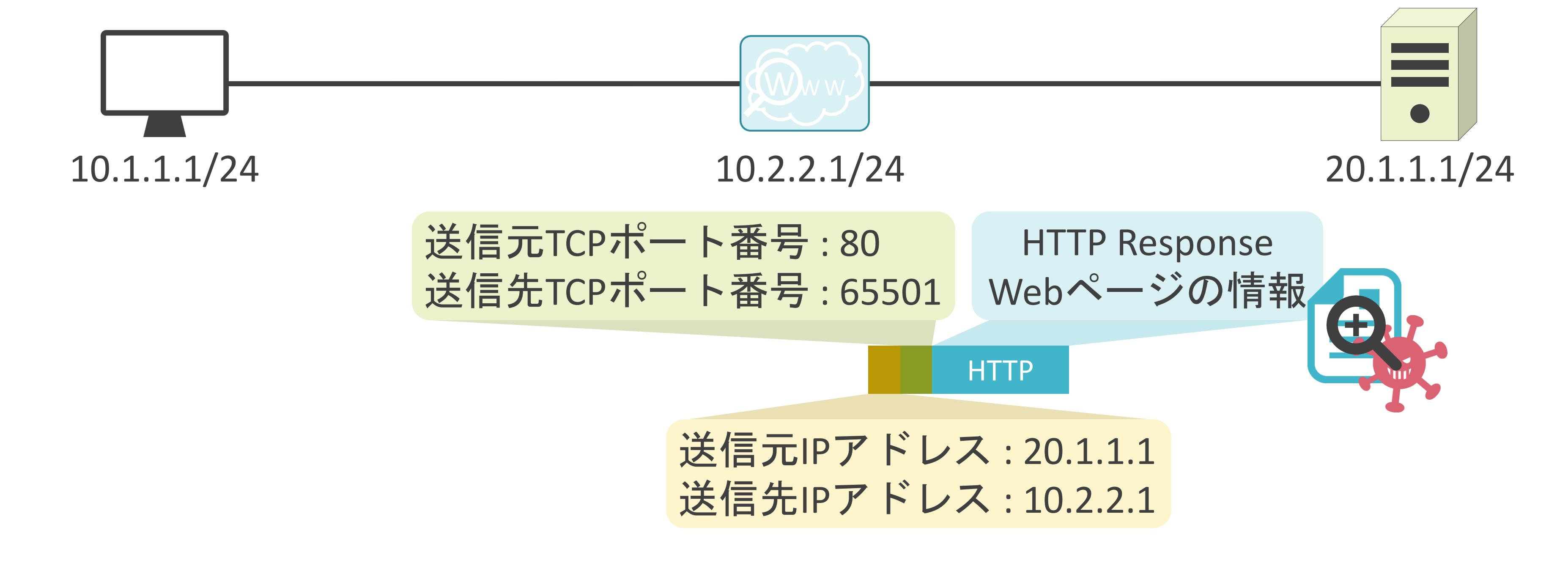

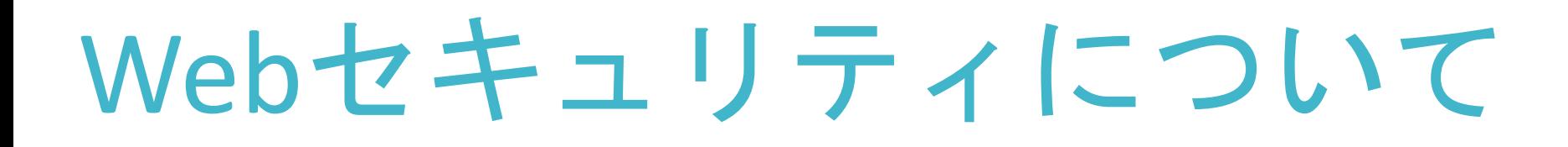

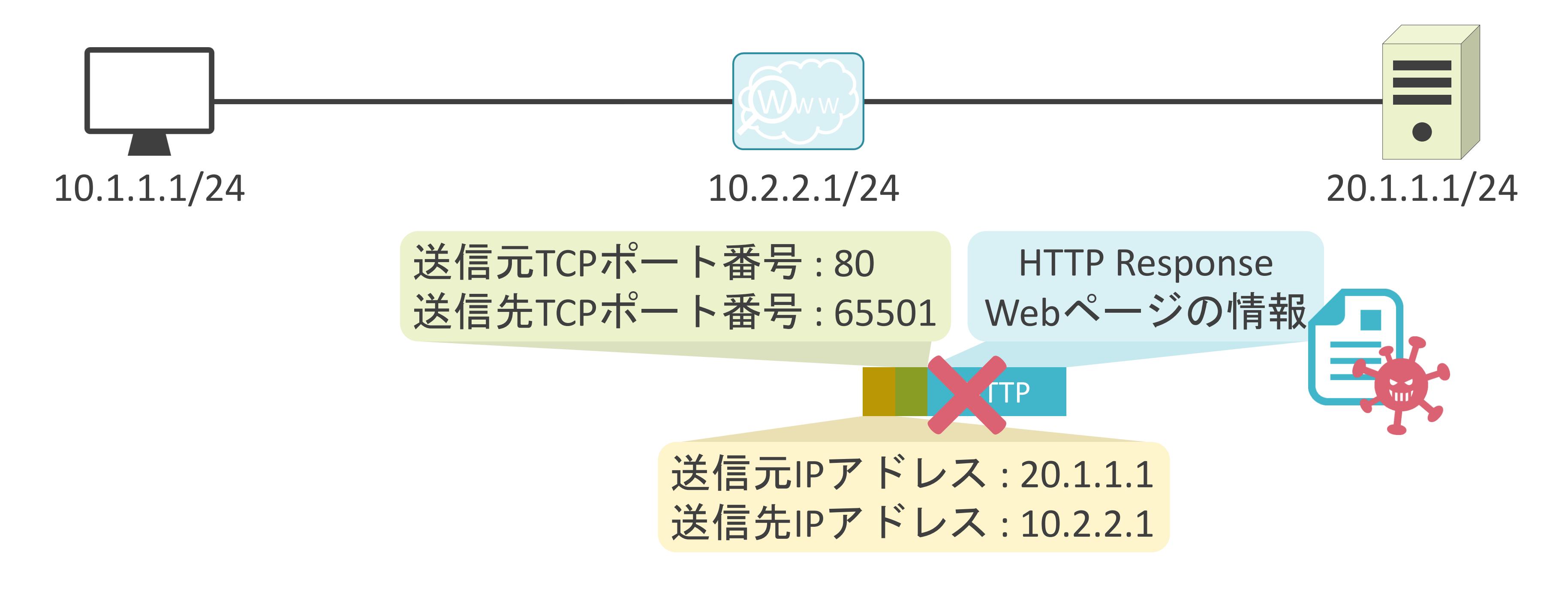

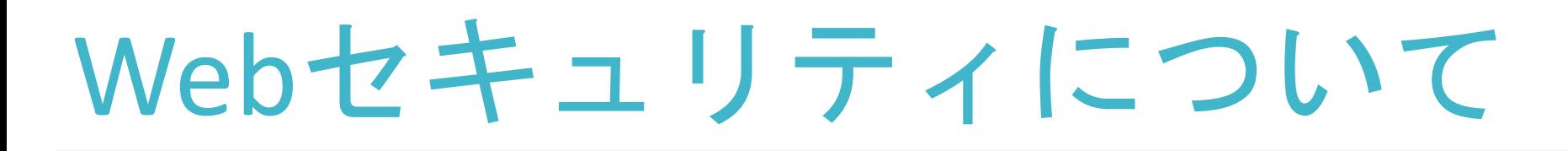

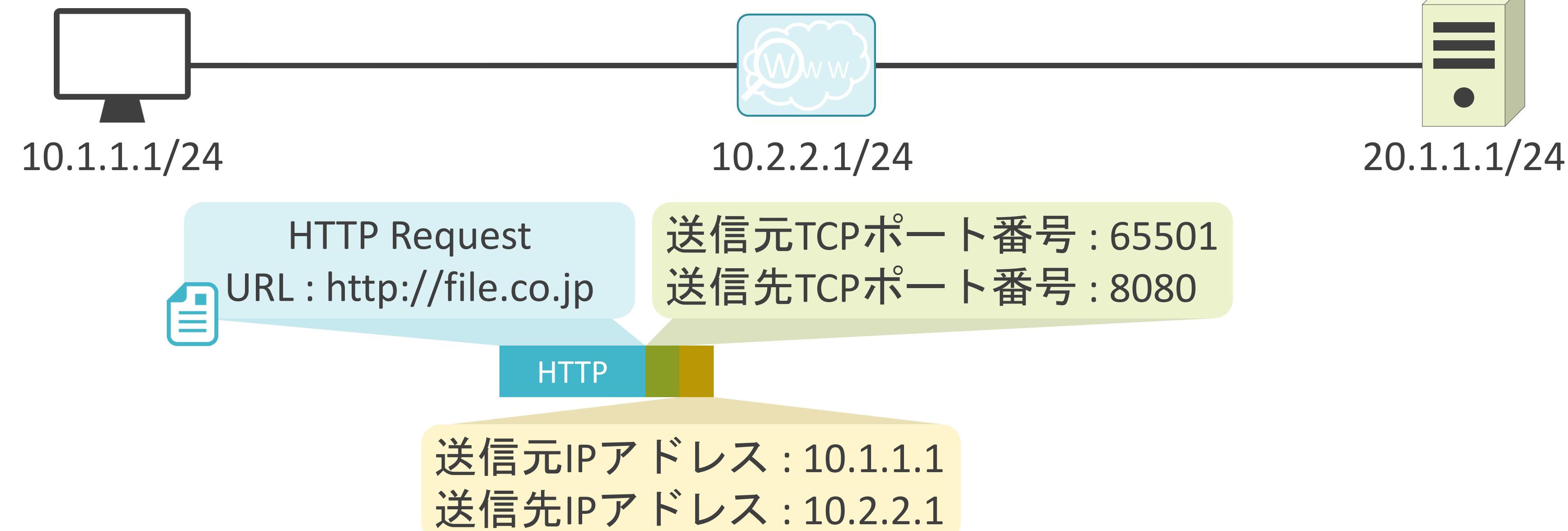

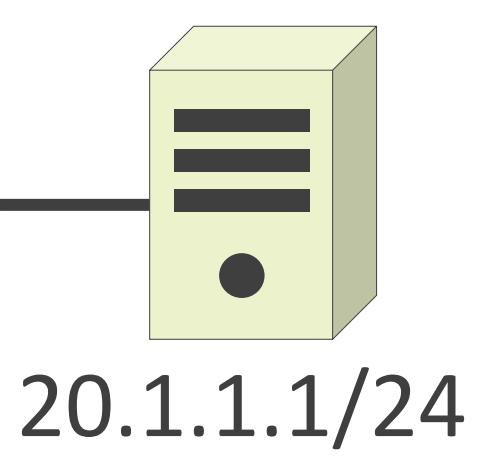

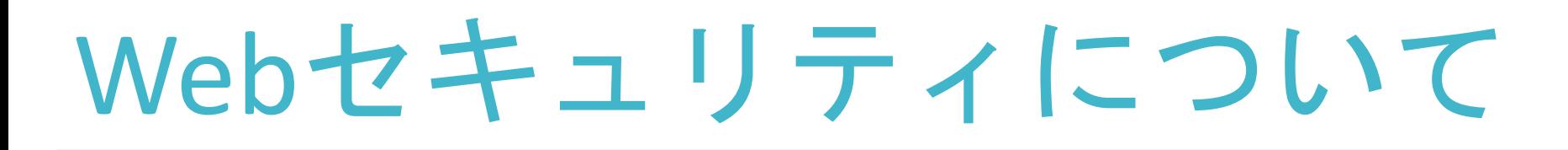

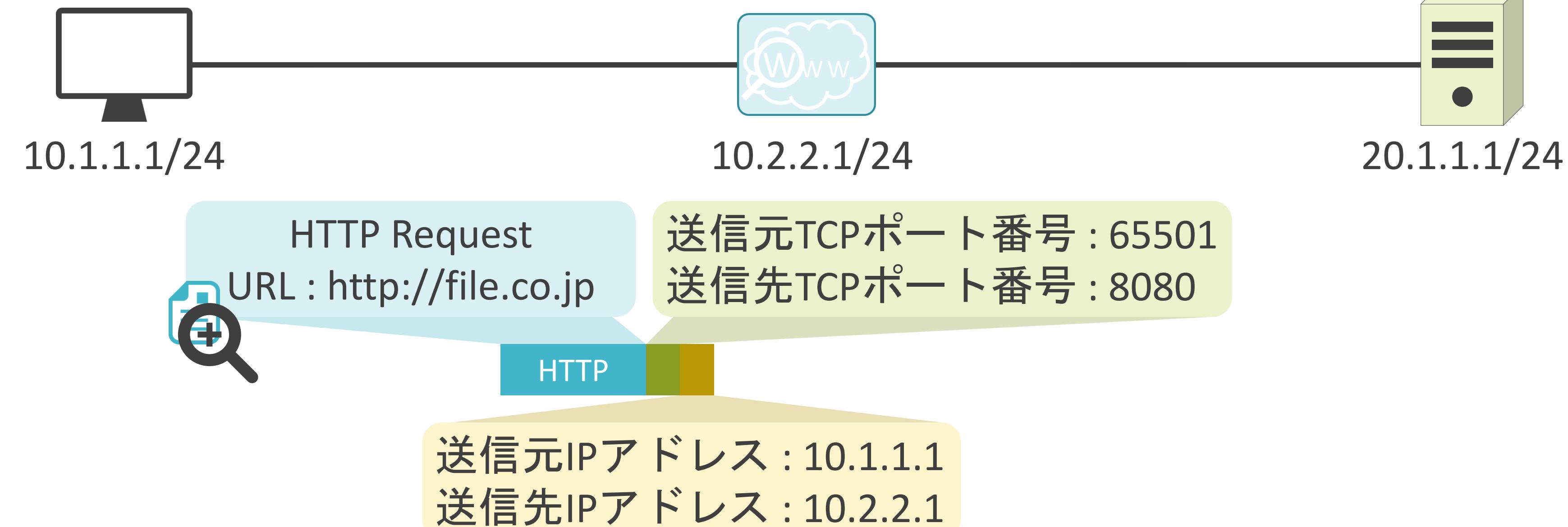

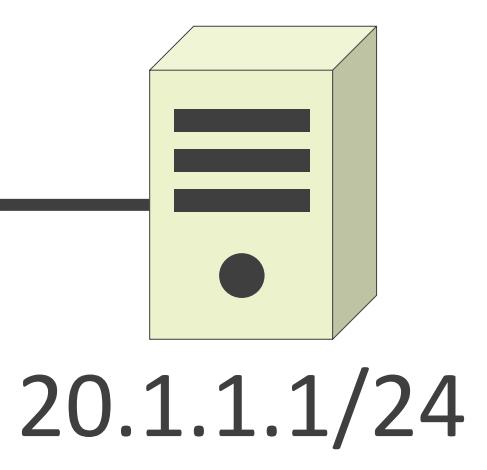

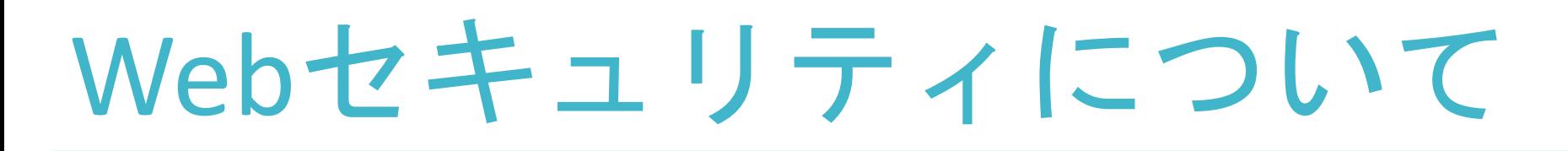

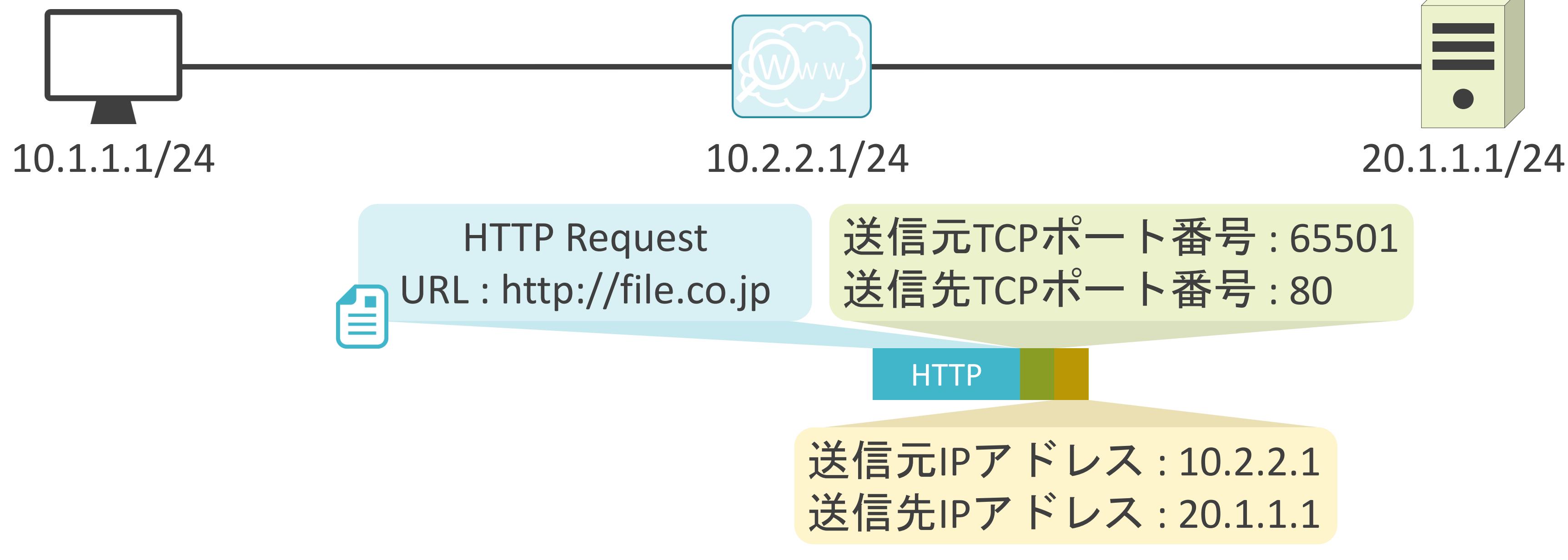

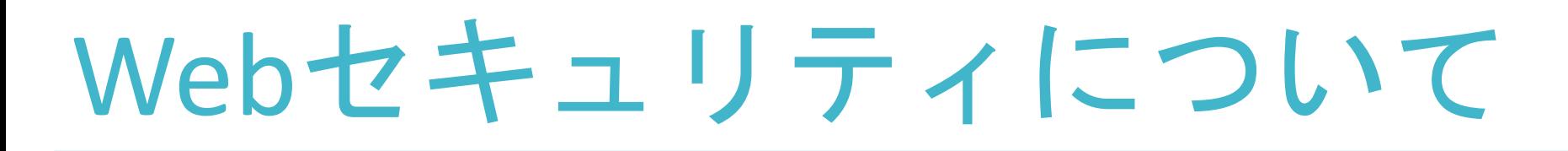

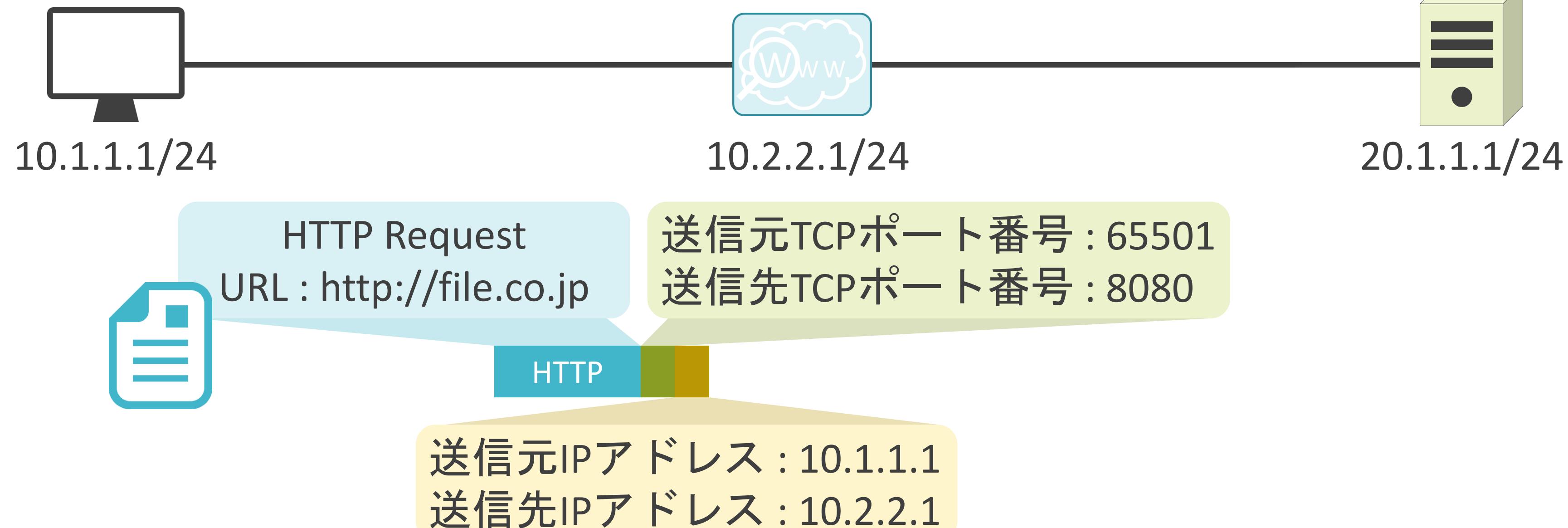

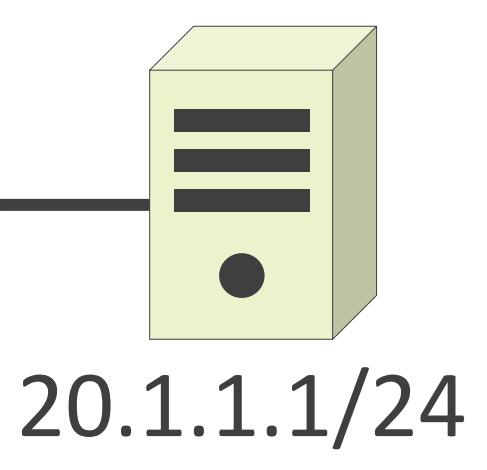

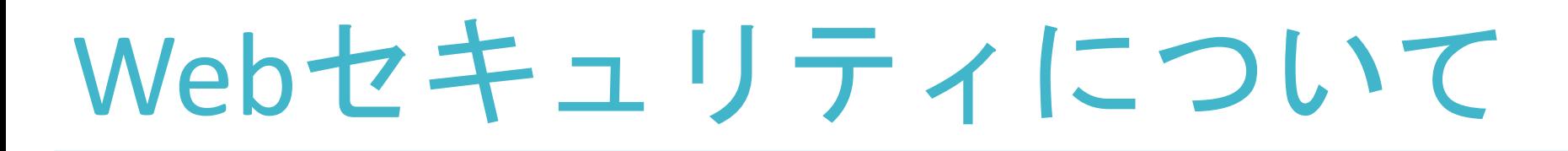

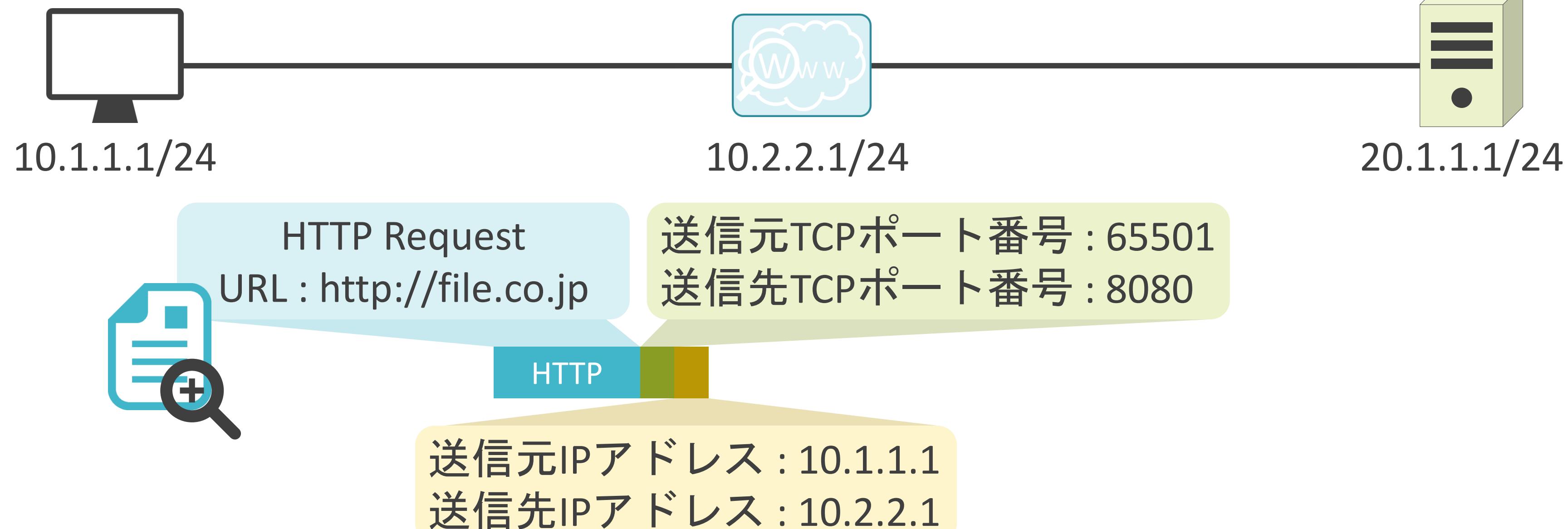

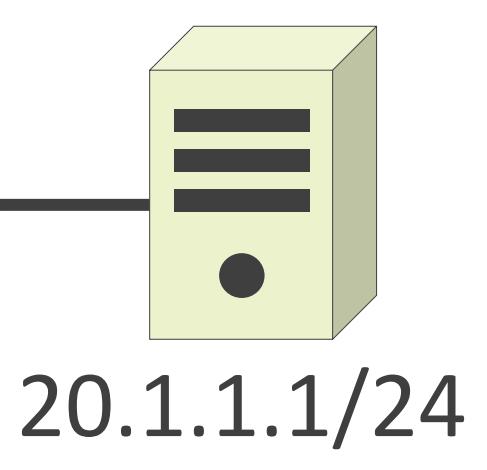

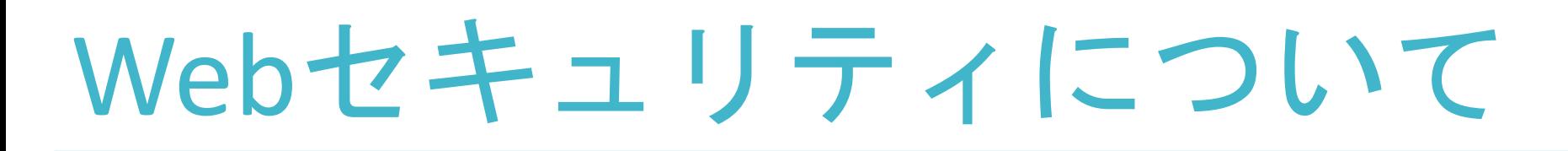

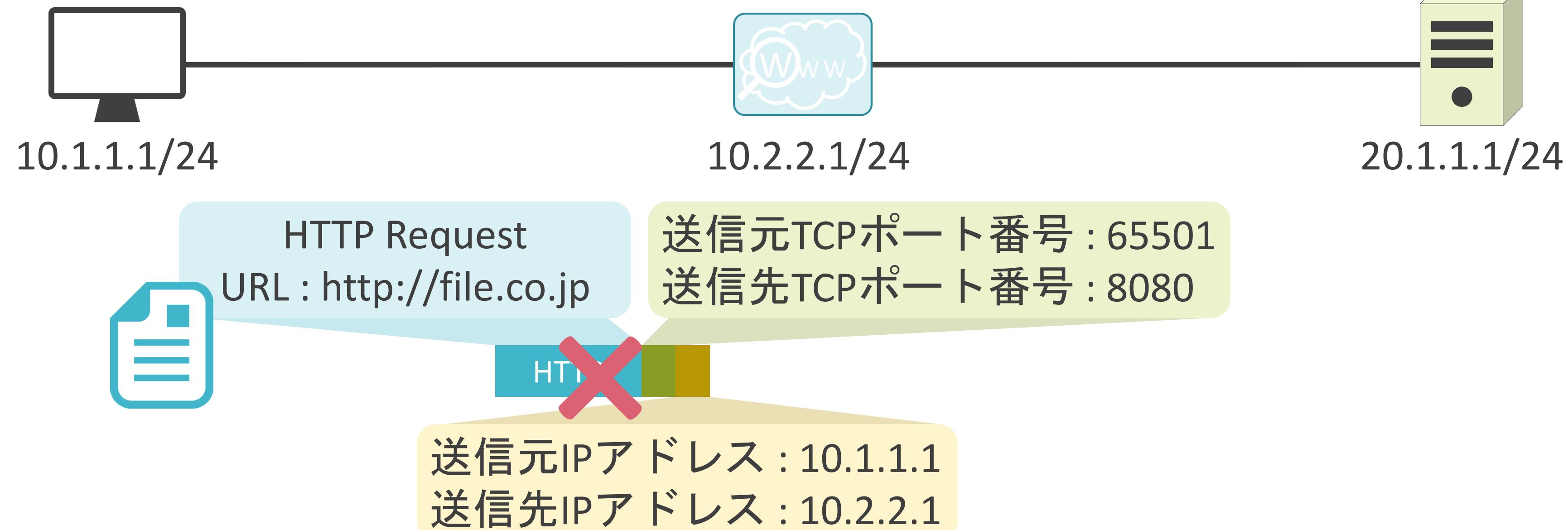

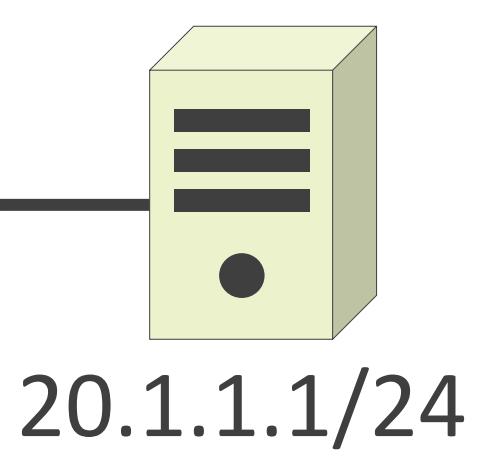

### ✓URLのカテゴリや評価スコア(Reputation Score)に基づくフィルタリング

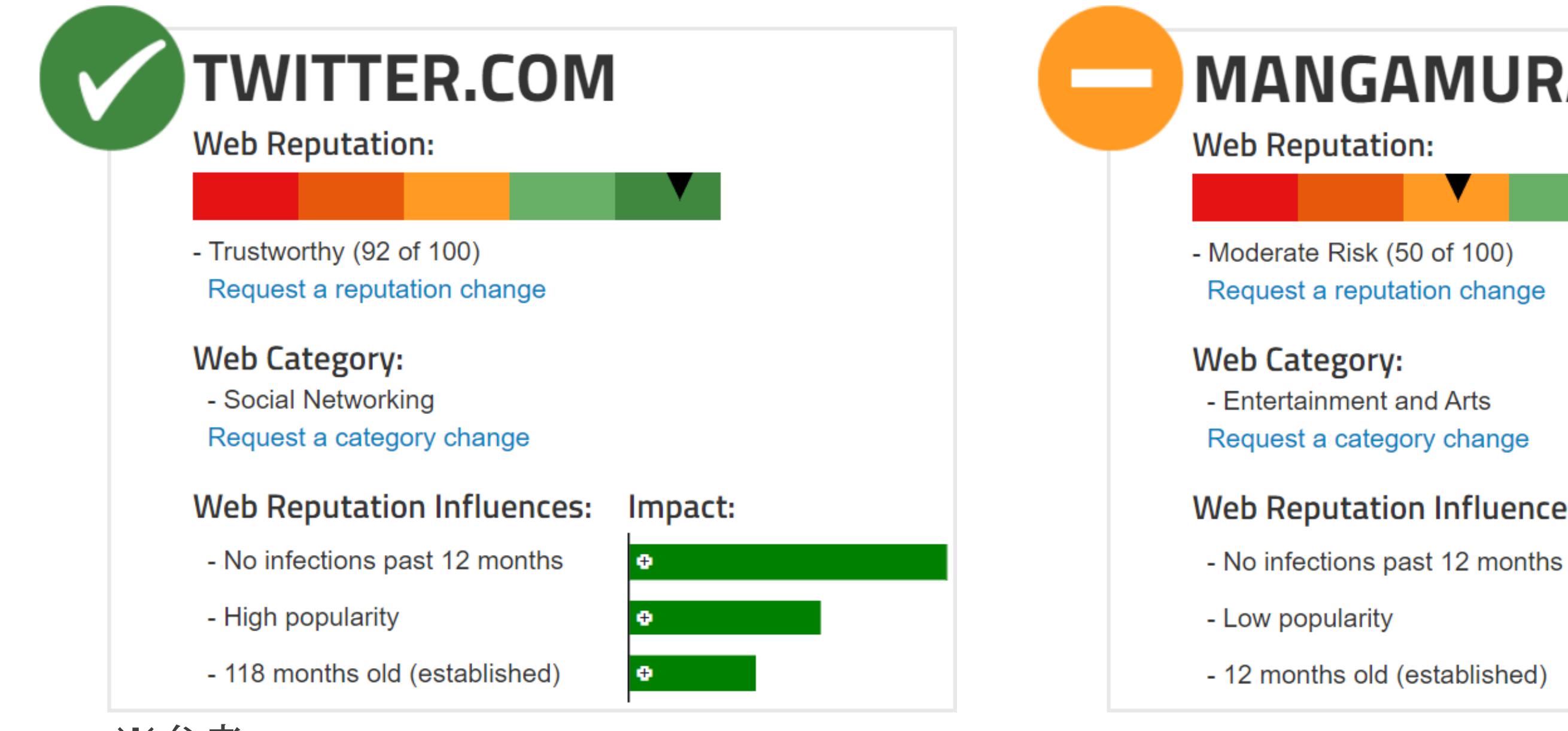

# Webセキュリティについて

※参考URL https://www.brightcloud.com/tools/url-ip-lookup.php

# **MANGAMURA.CLUB Web Reputation Influences:** Impact:  $+$

### ✓URLのカテゴリや評価スコア(Reputation Score)に基づくフィルタリング

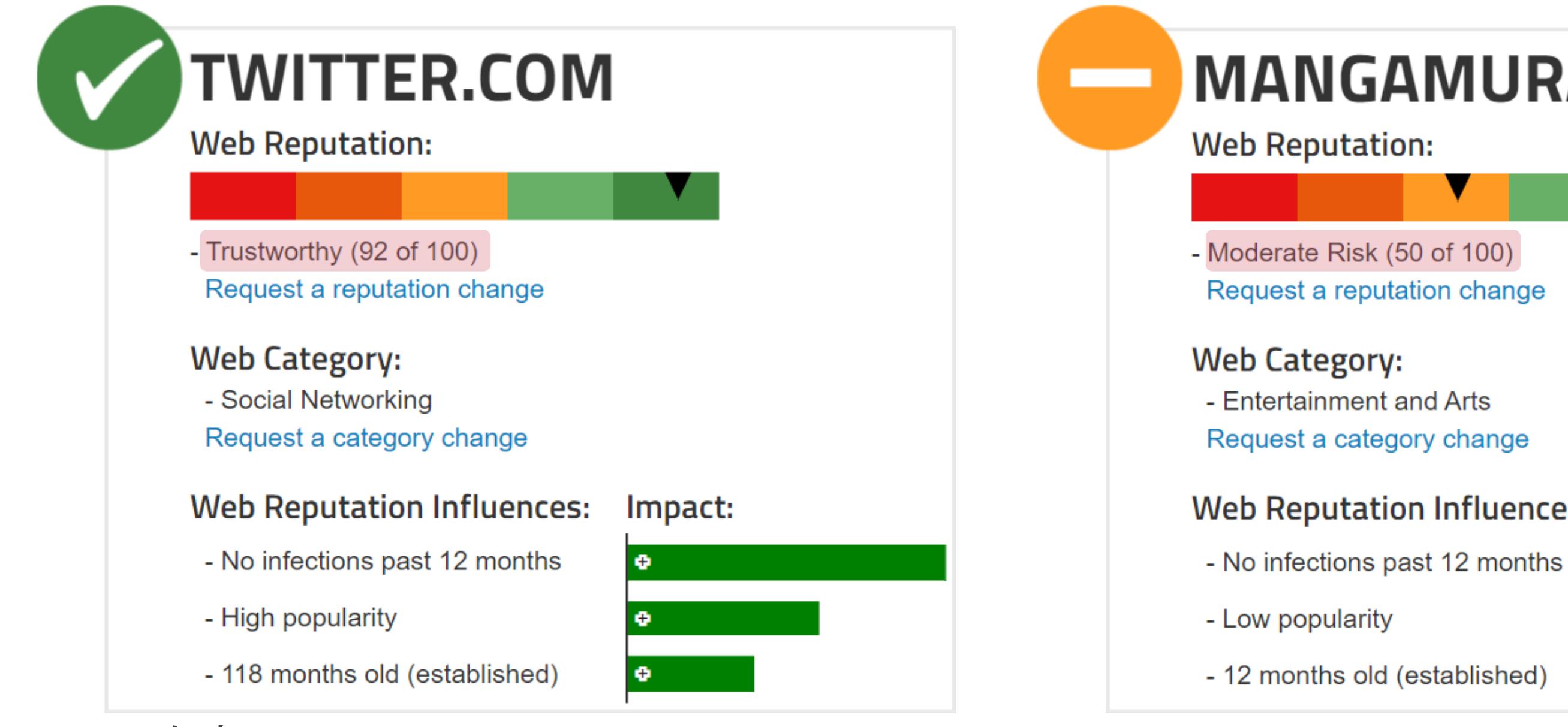

# Webセキュリティについて

※参考URL https://www.brightcloud.com/tools/url-ip-lookup.php

# **MANGAMURA.CLUB Web Reputation Influences:** Impact:  $+$

### ✓URLのカテゴリや評価スコア(Reputation Score)に基づくフィルタリング

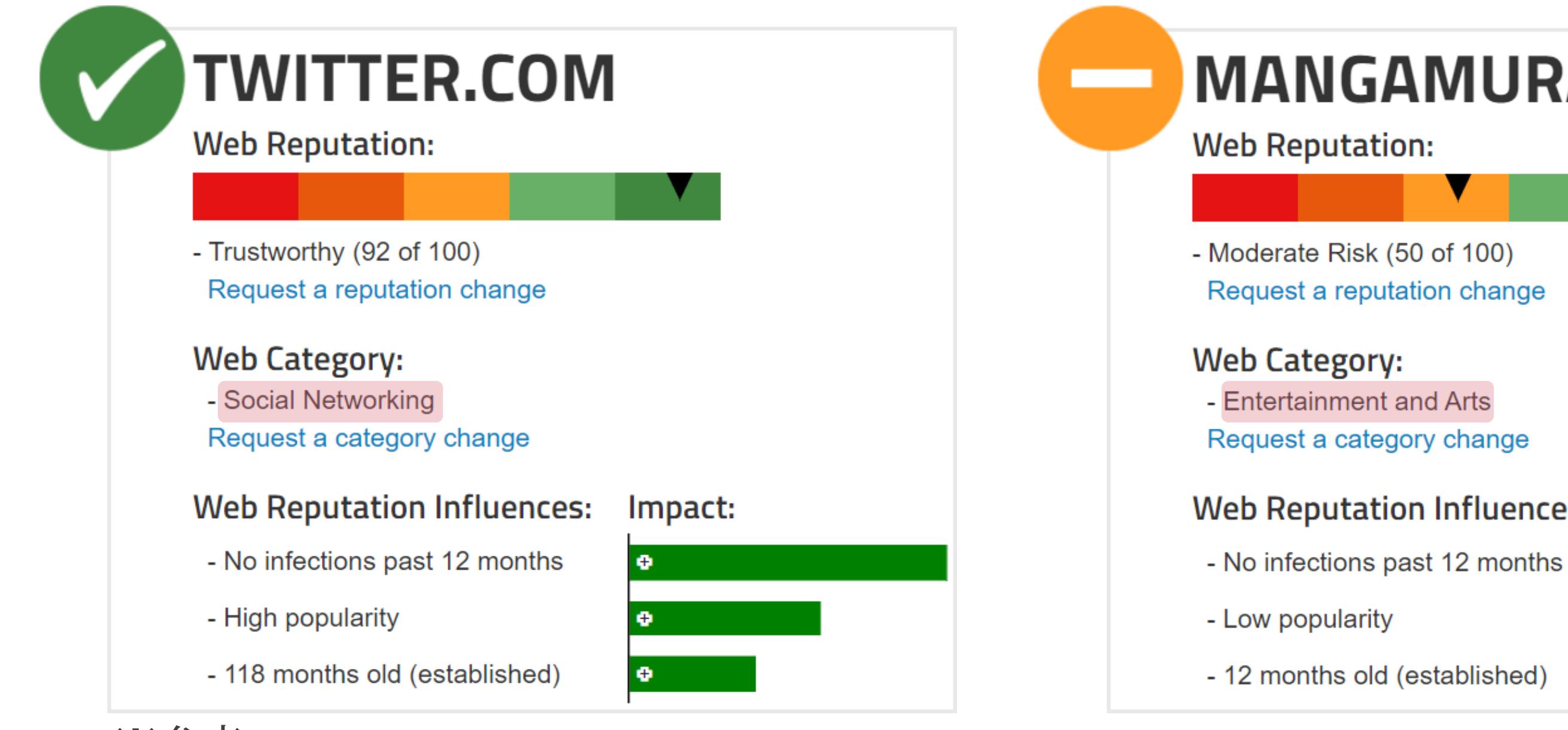

# Webセキュリティについて

※参考URL https://www.brightcloud.com/tools/url-ip-lookup.php

# **MANGAMURA.CLUB Web Reputation Influences:** Impact:  $+$

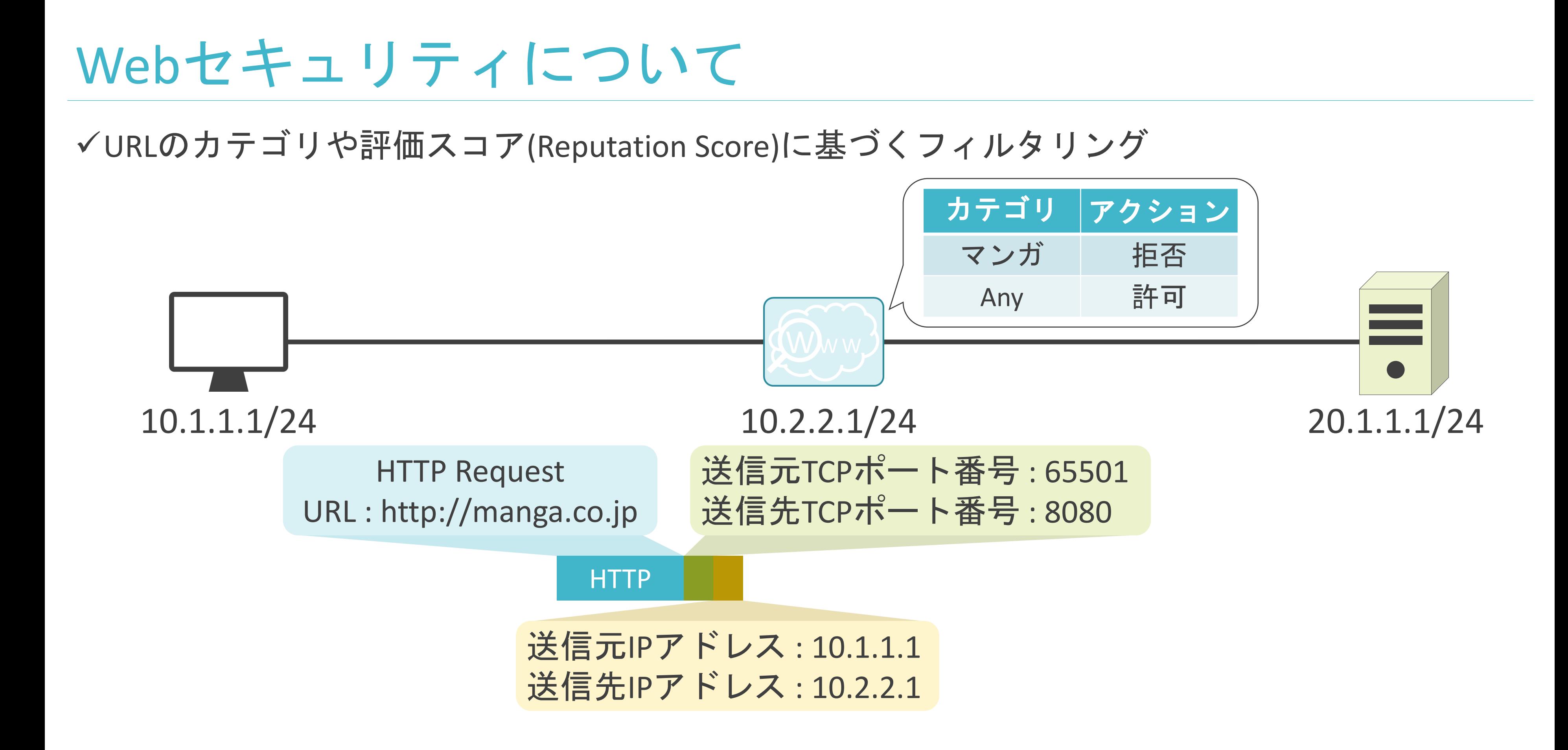

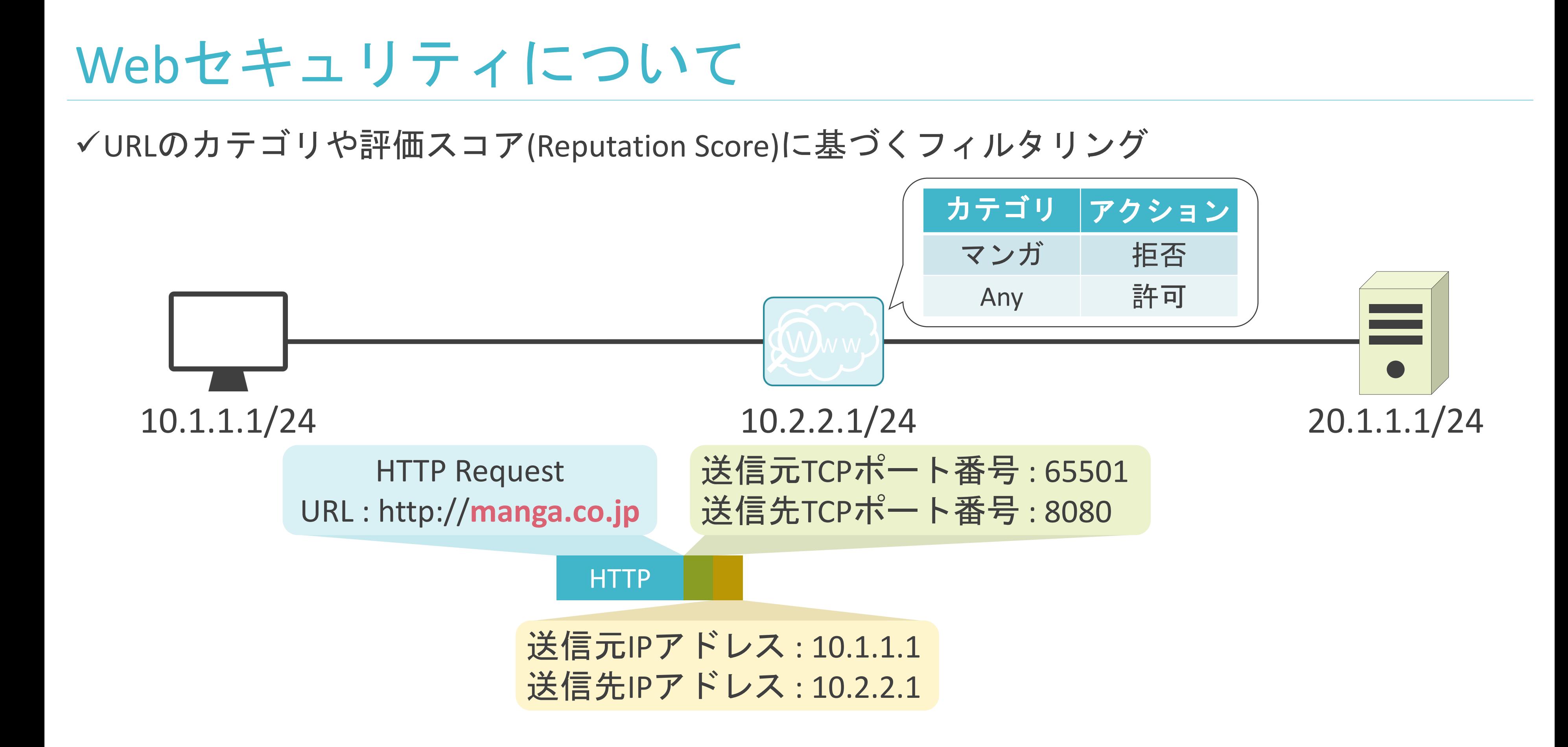

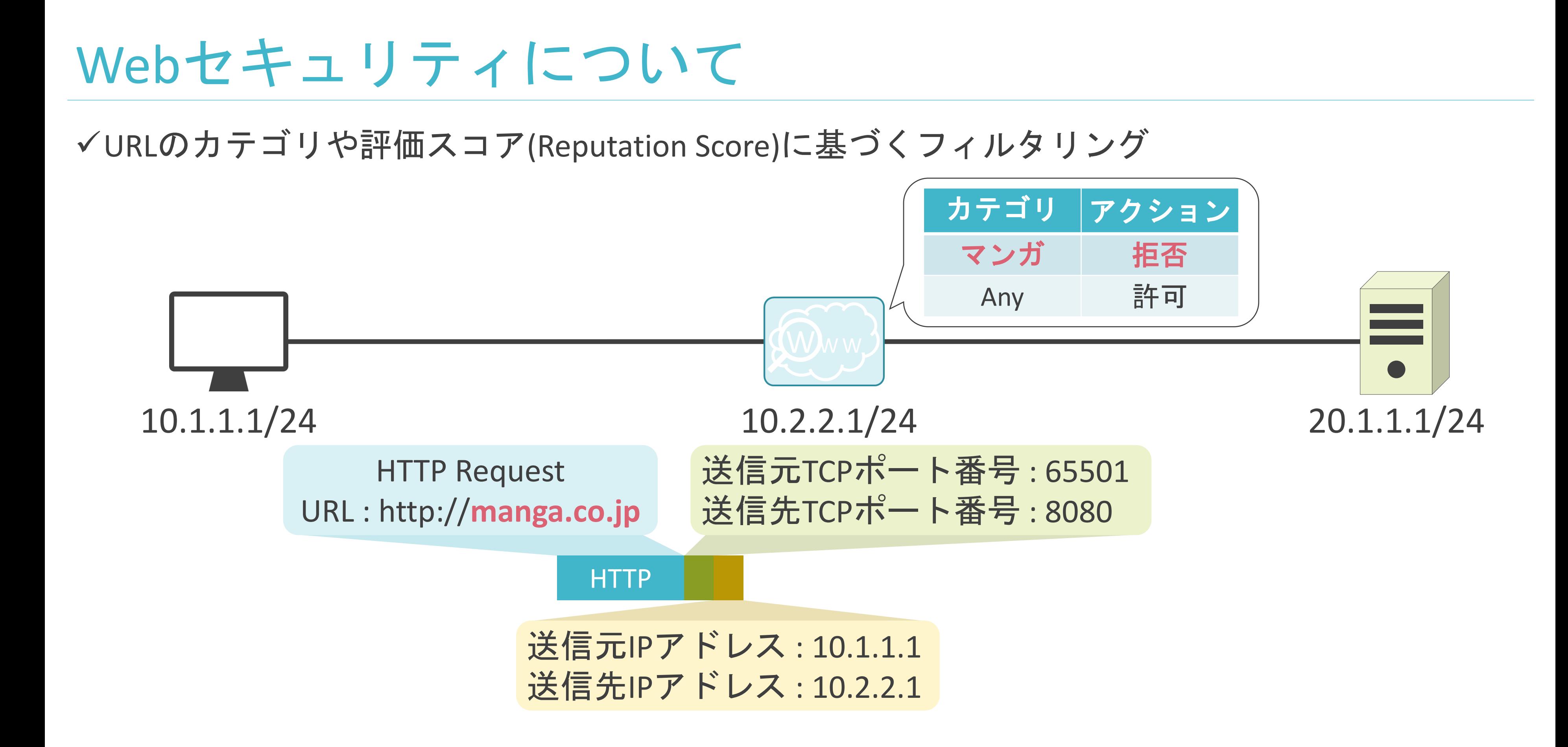

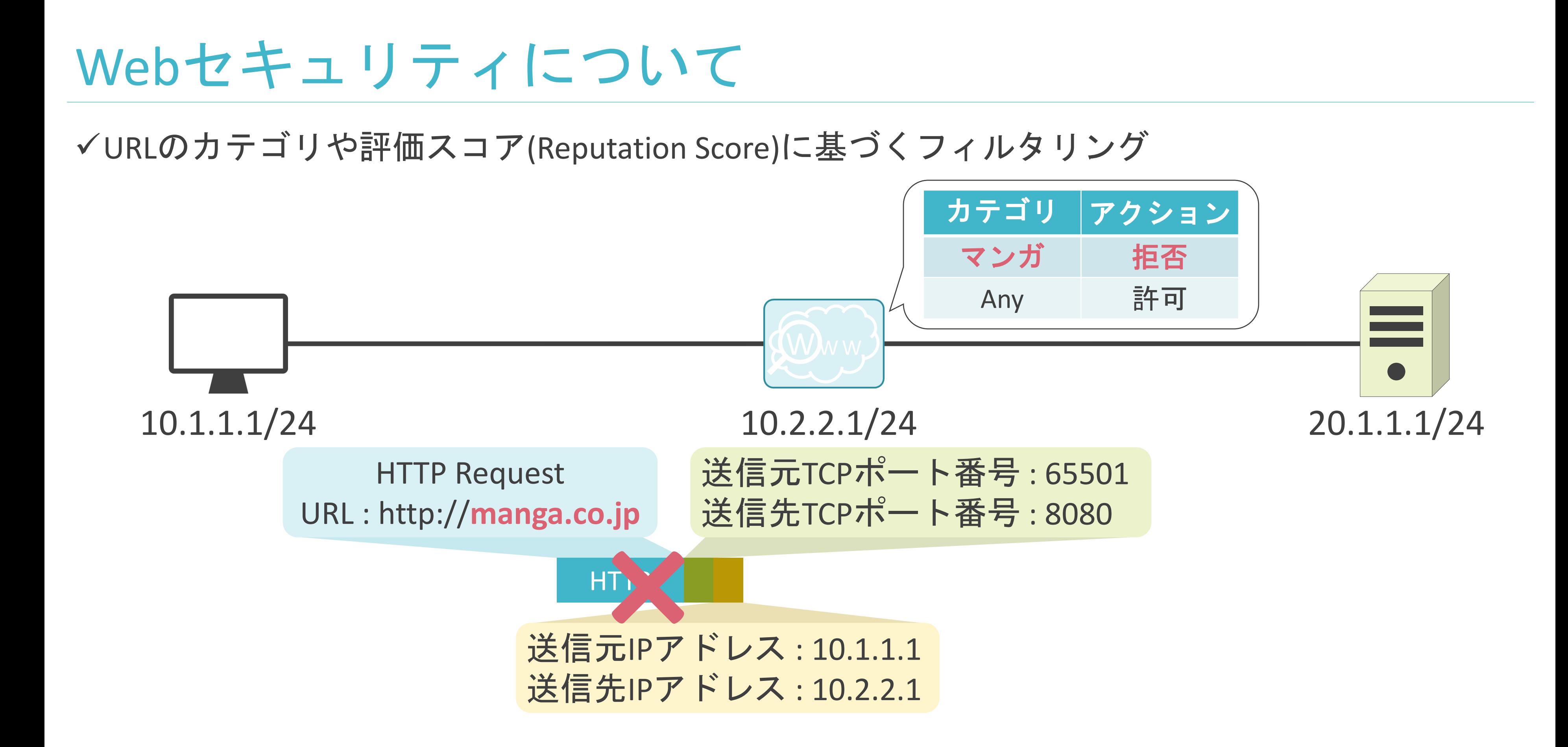

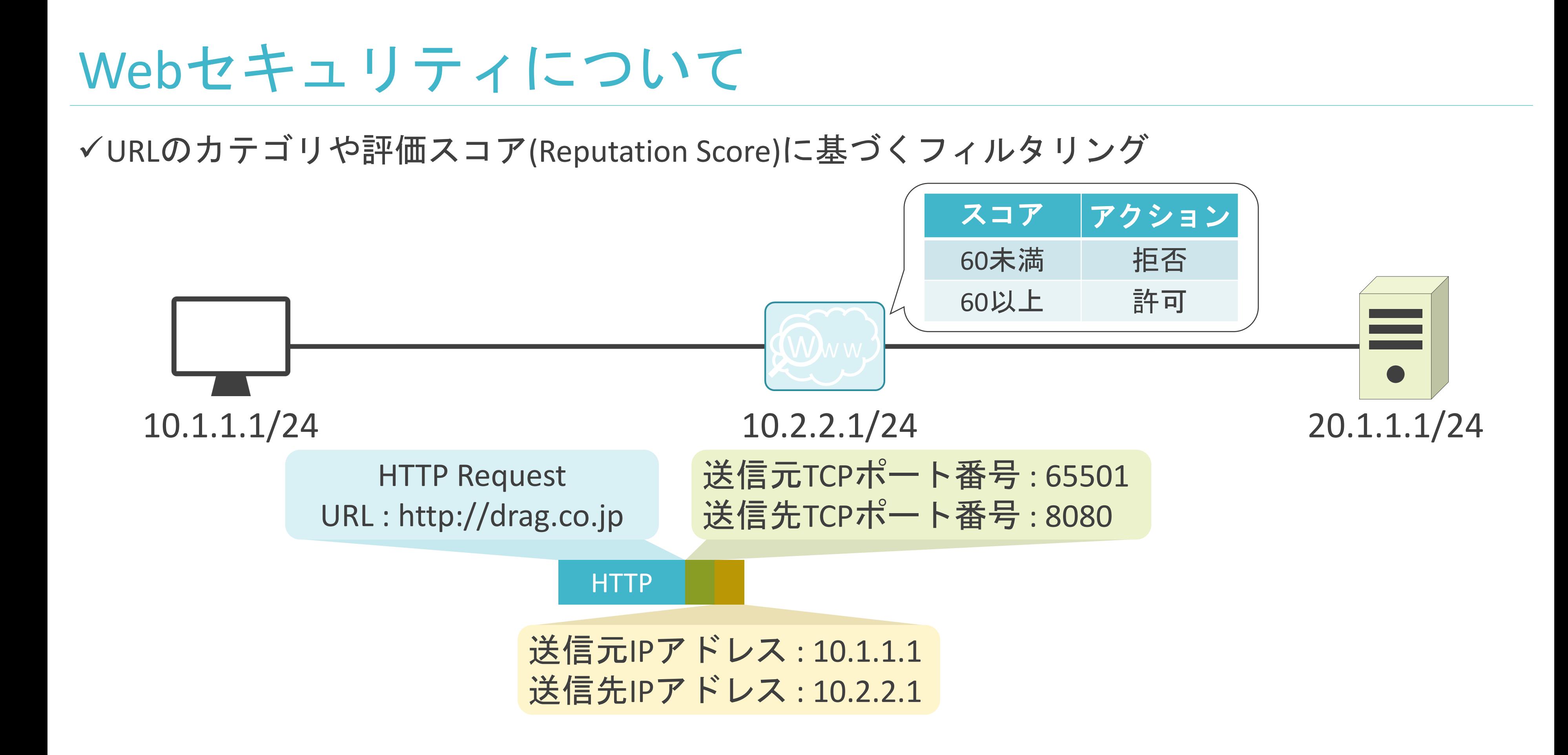

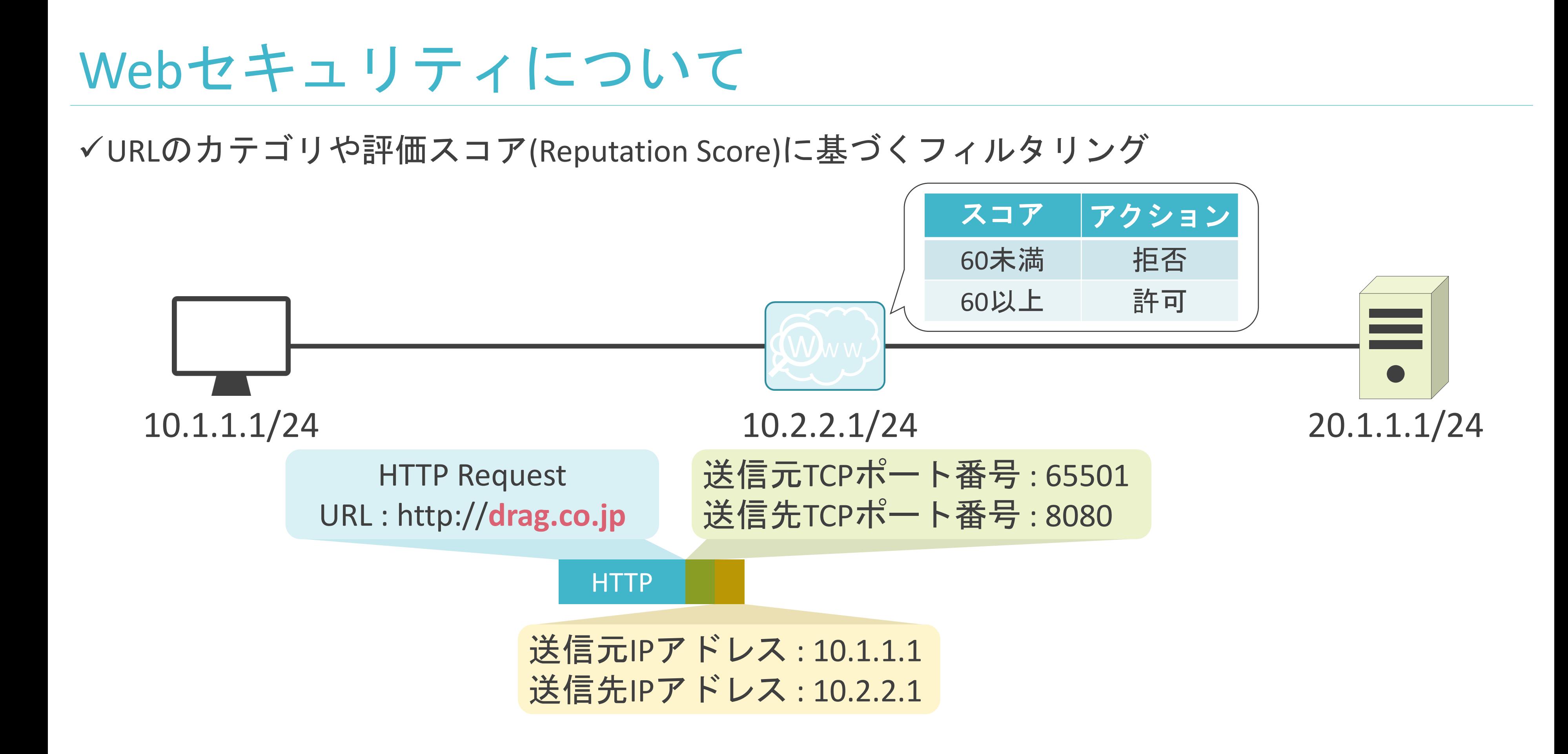

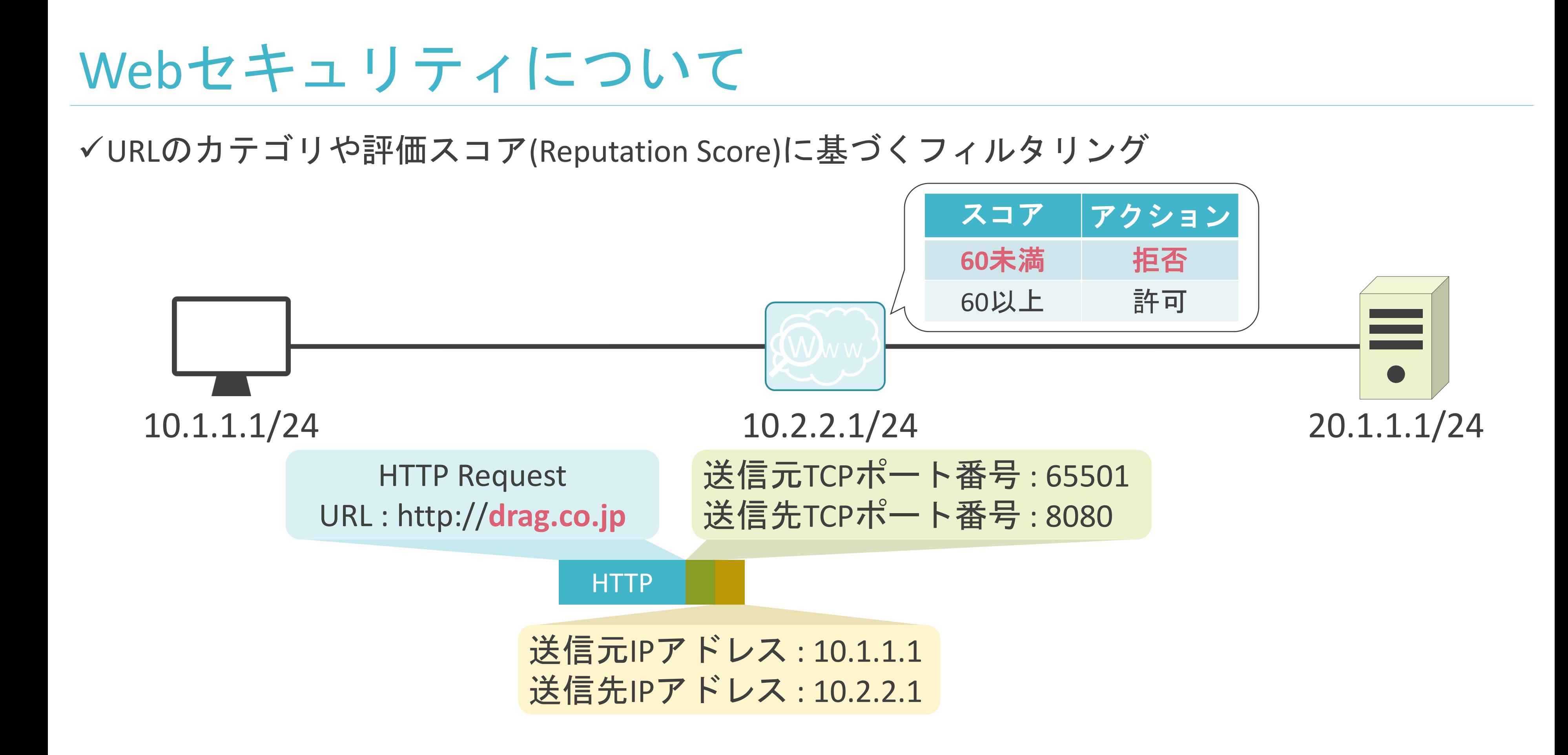

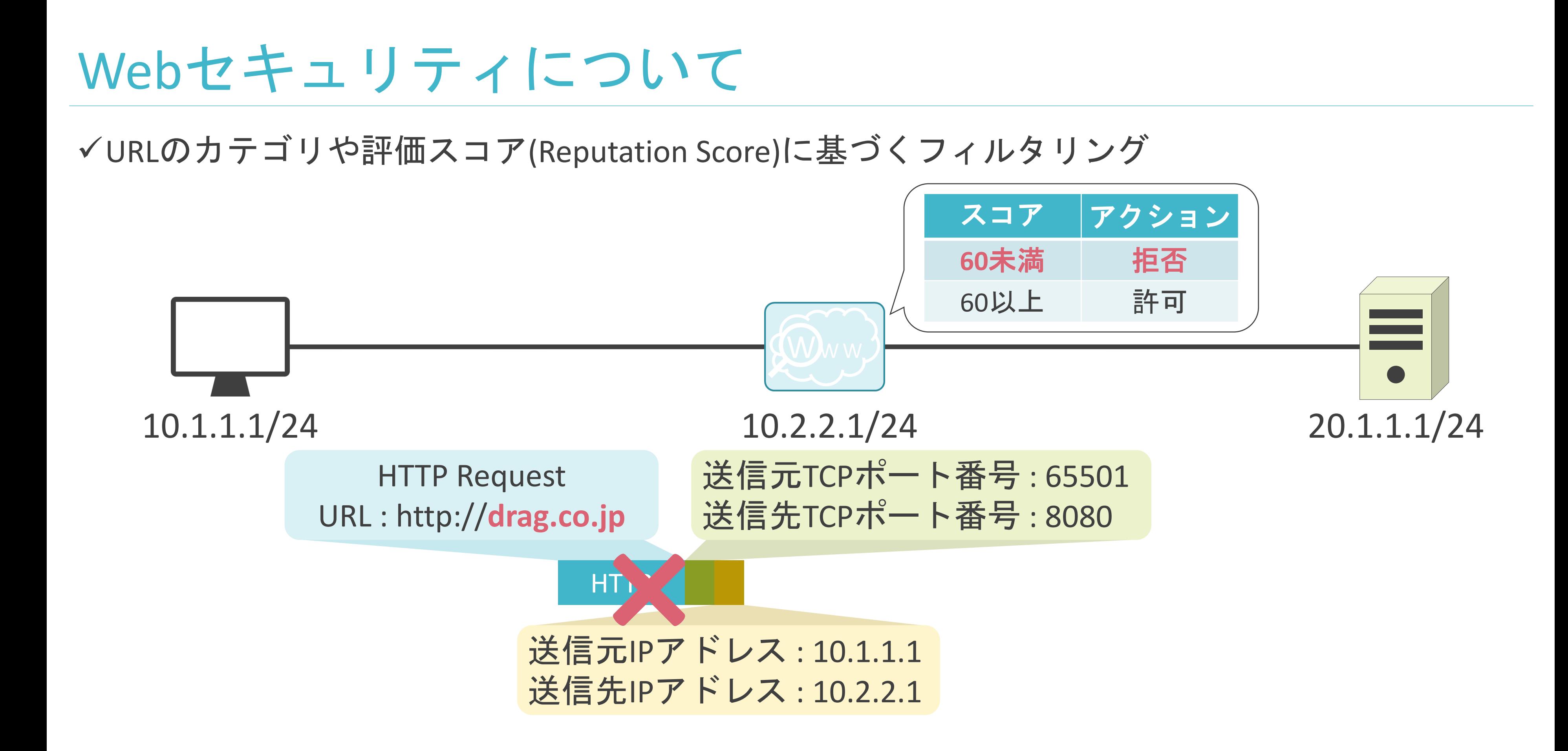

## 6.セキュリティとロードバランサー メールセキュリティについて

### ✓ファイアウォールでは、メールの中身を詳細に確認不可

## メールセキュリティの説明の前に

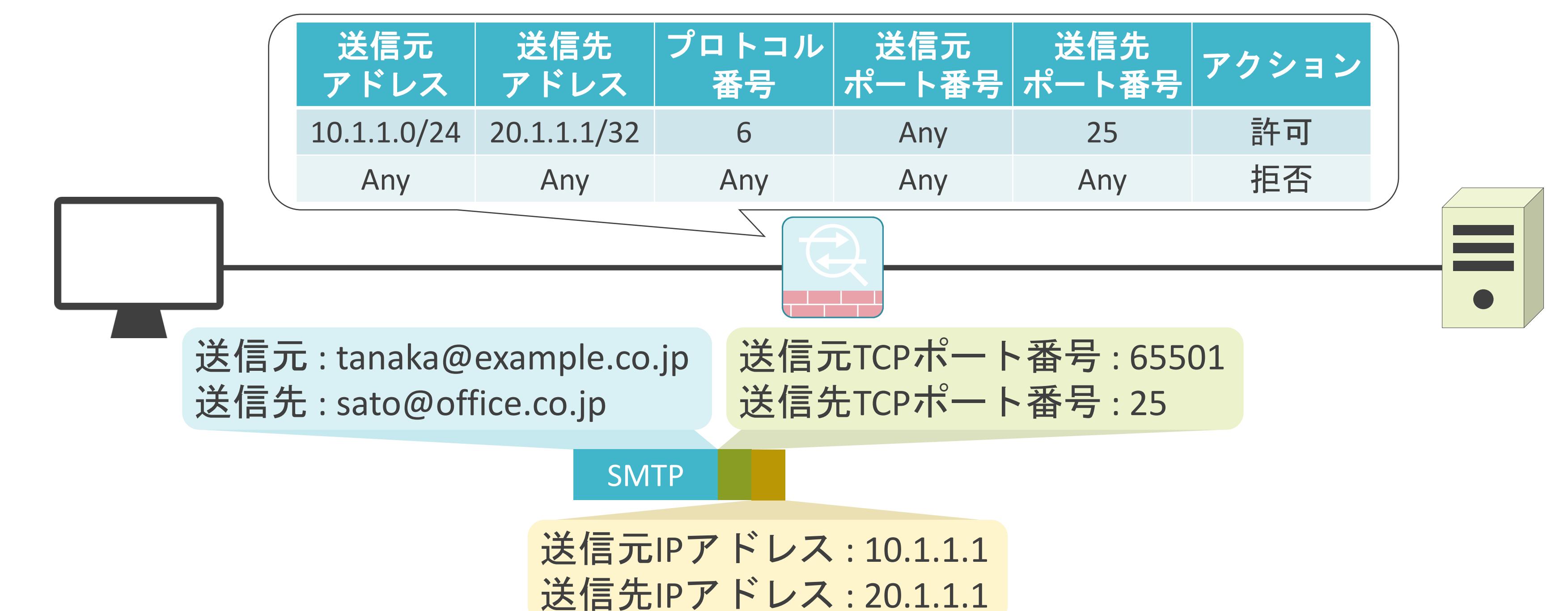
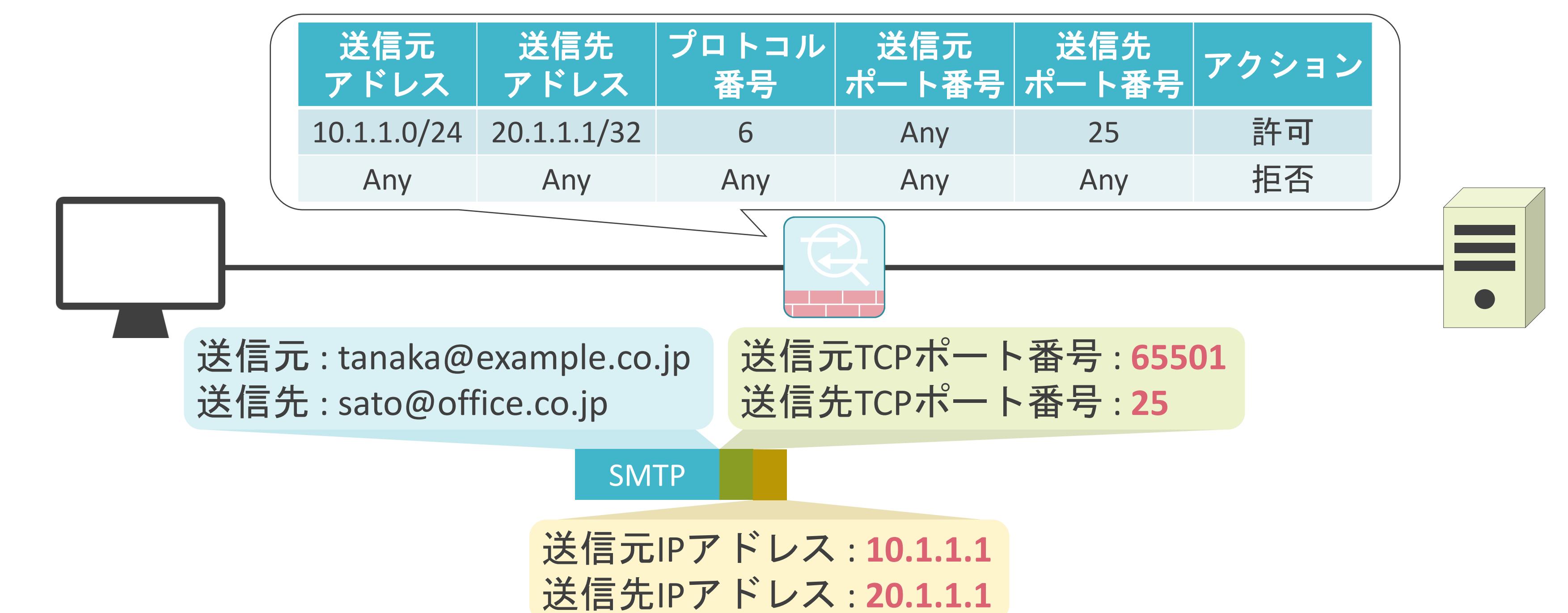

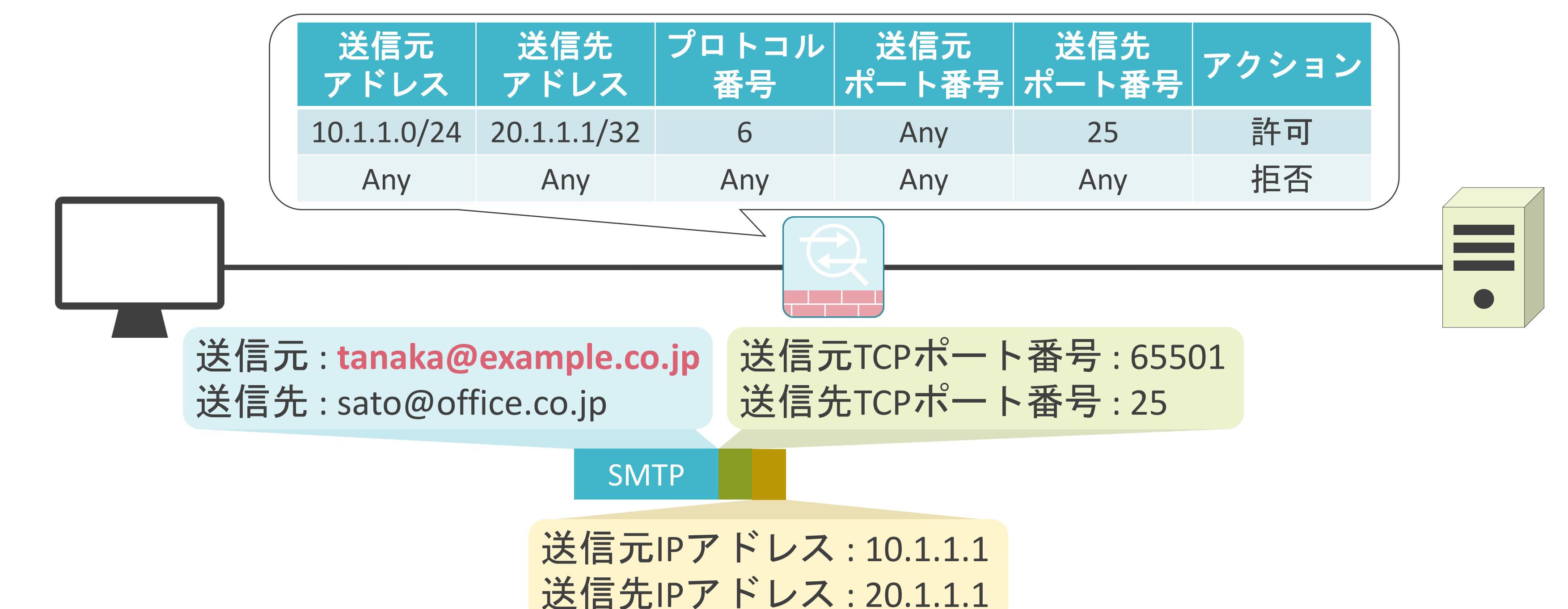

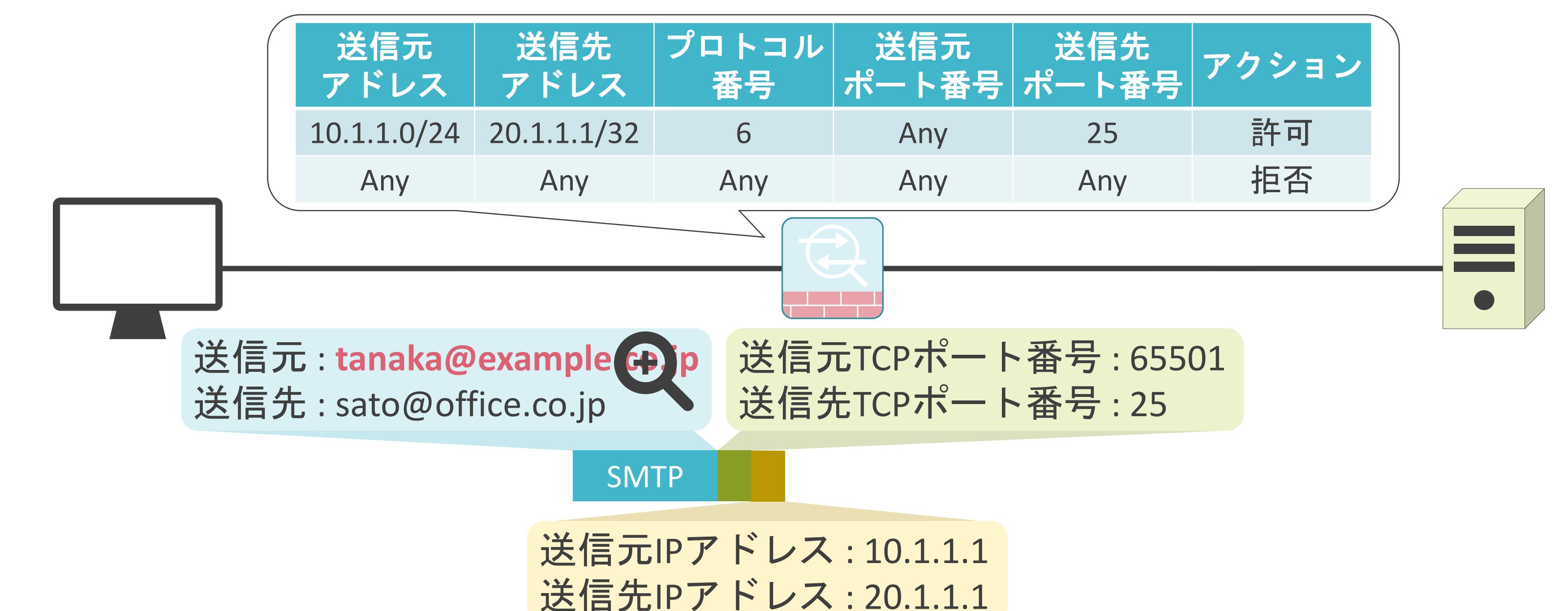

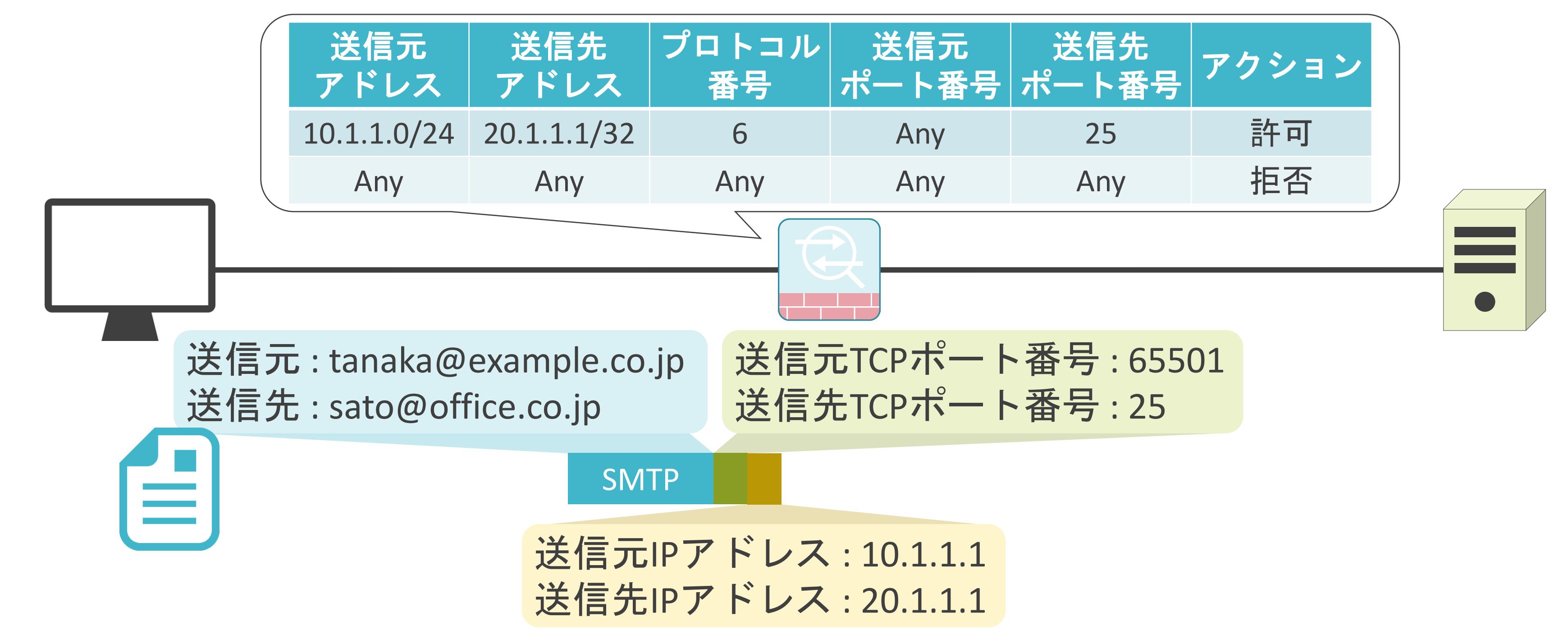

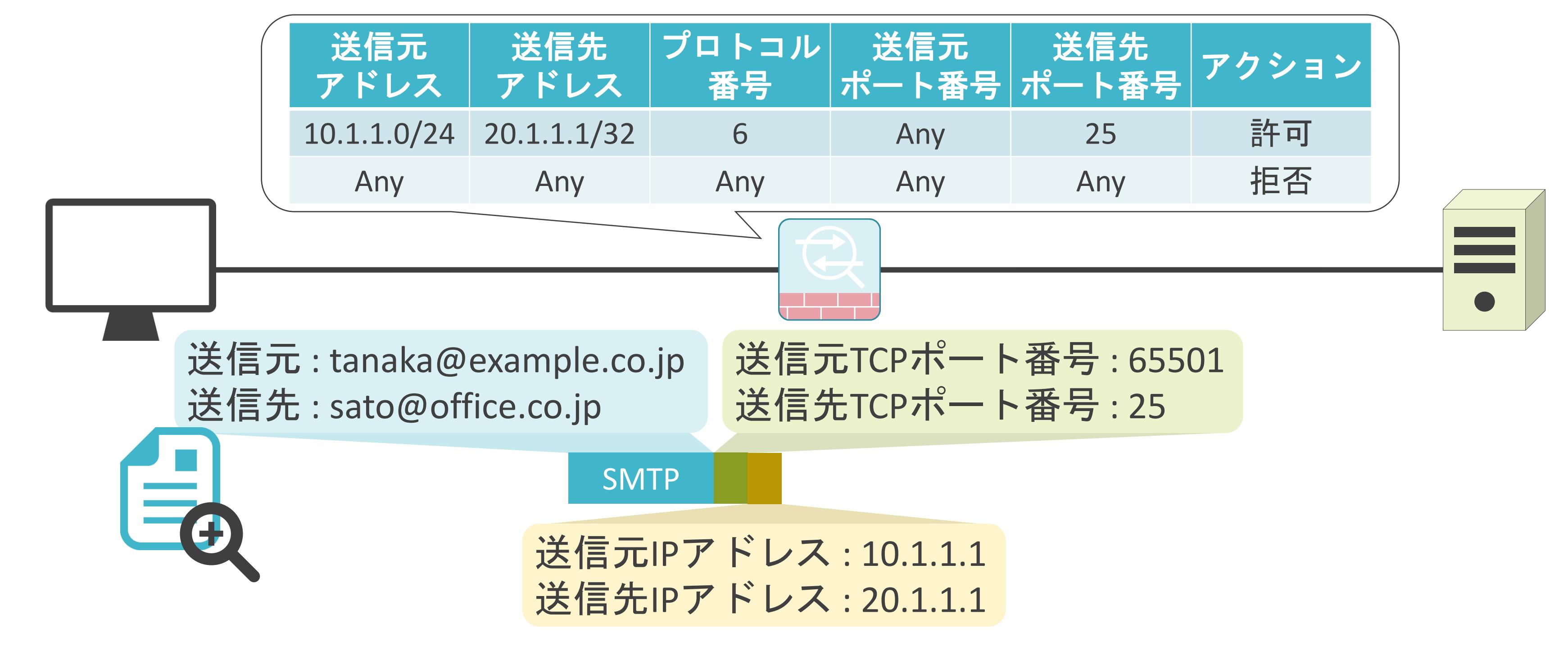

✓コンピュータウィルスが添付されたメールをブロック

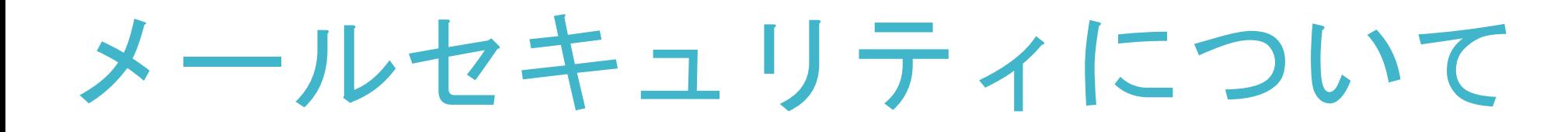

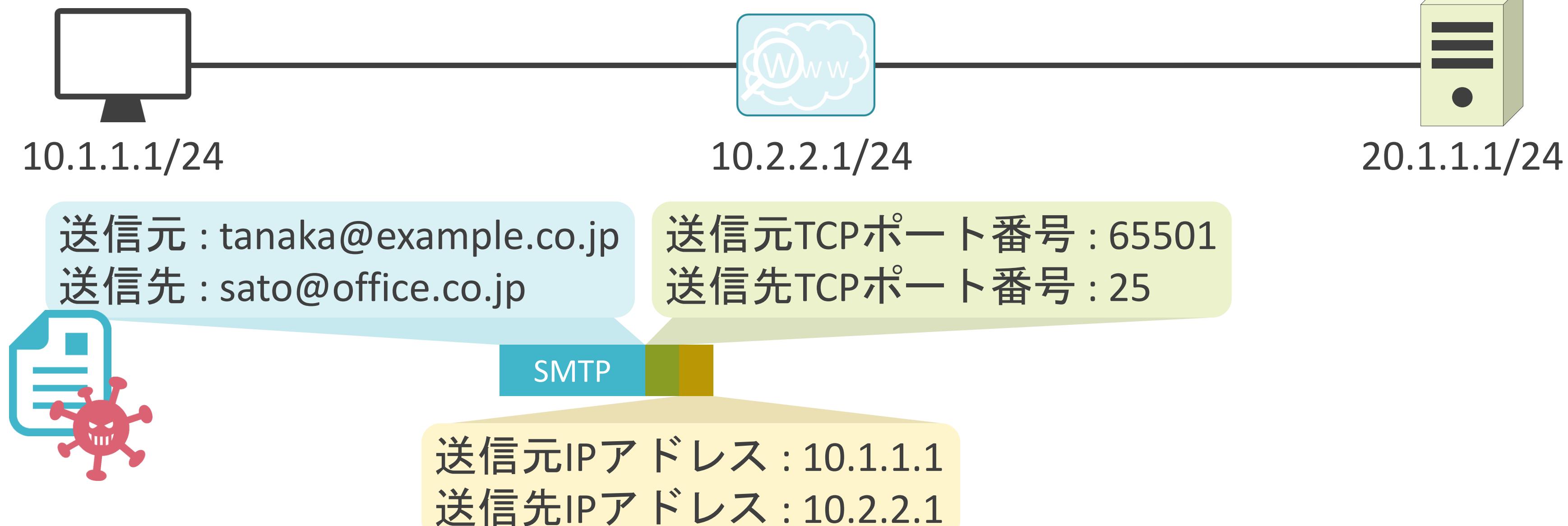

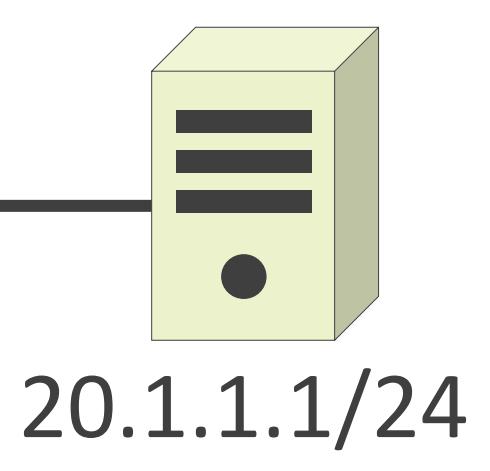

✓コンピュータウィルスが添付されたメールをブロック

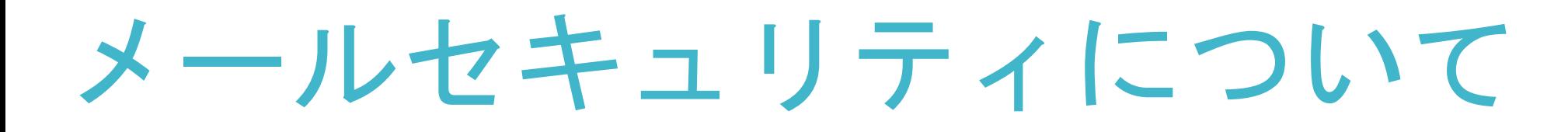

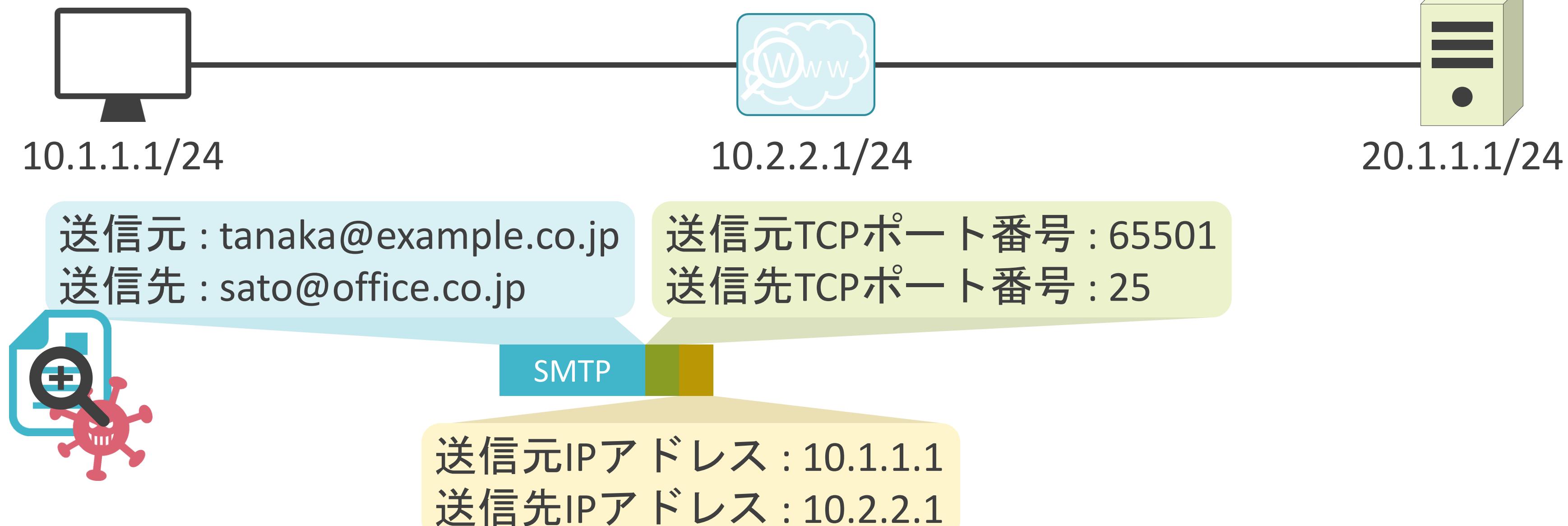

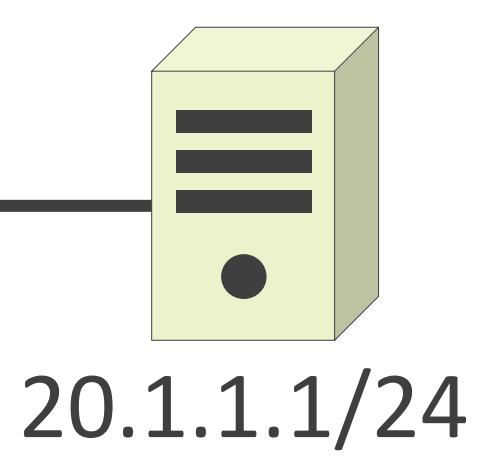

✓コンピュータウィルスが添付されたメールをブロック

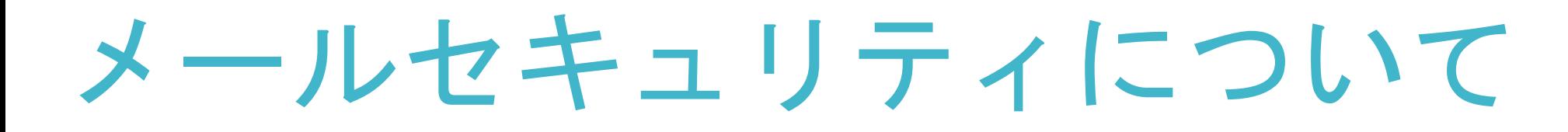

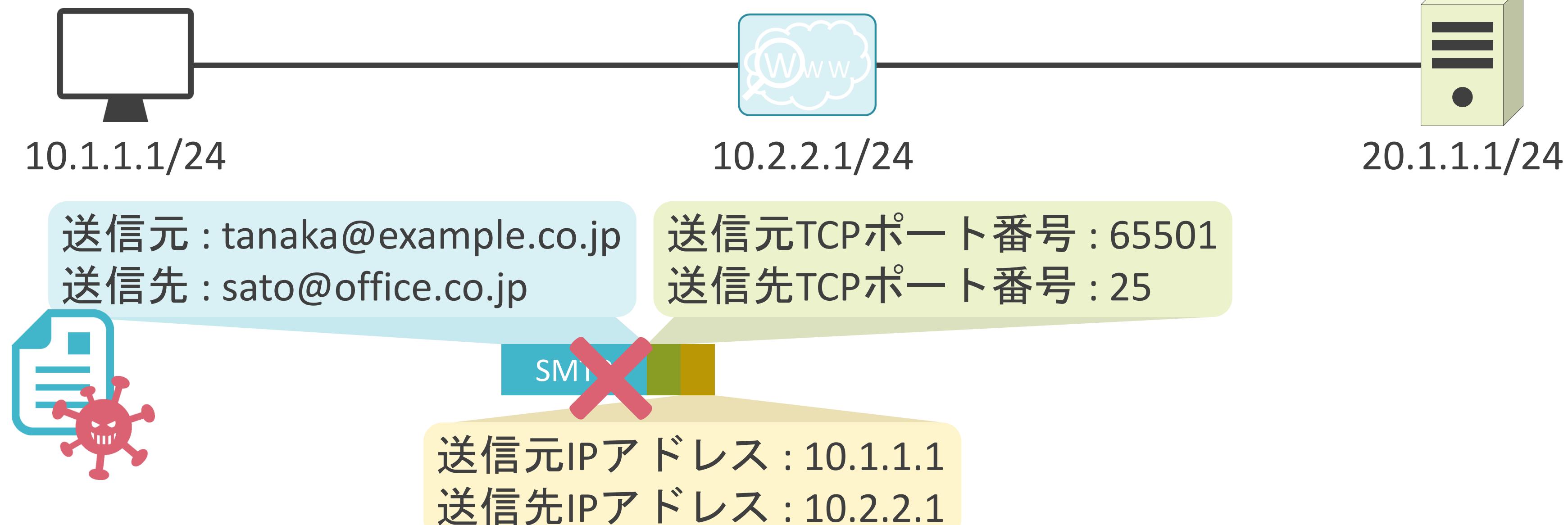

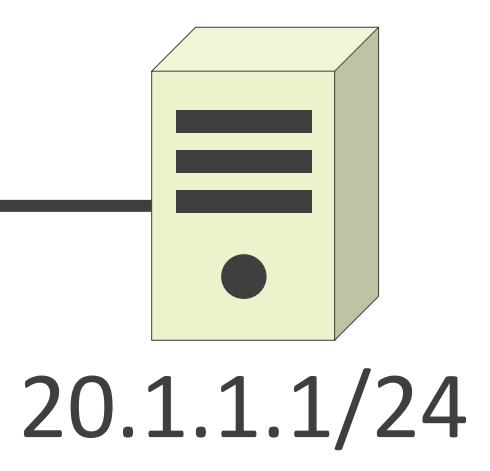

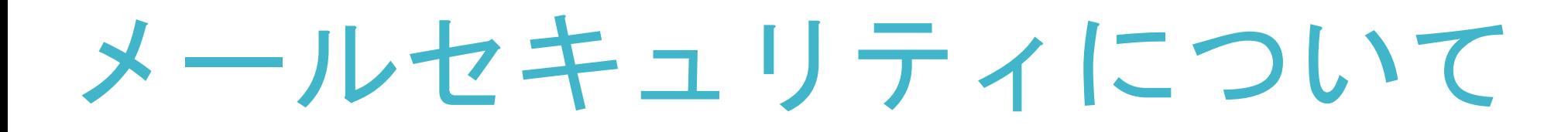

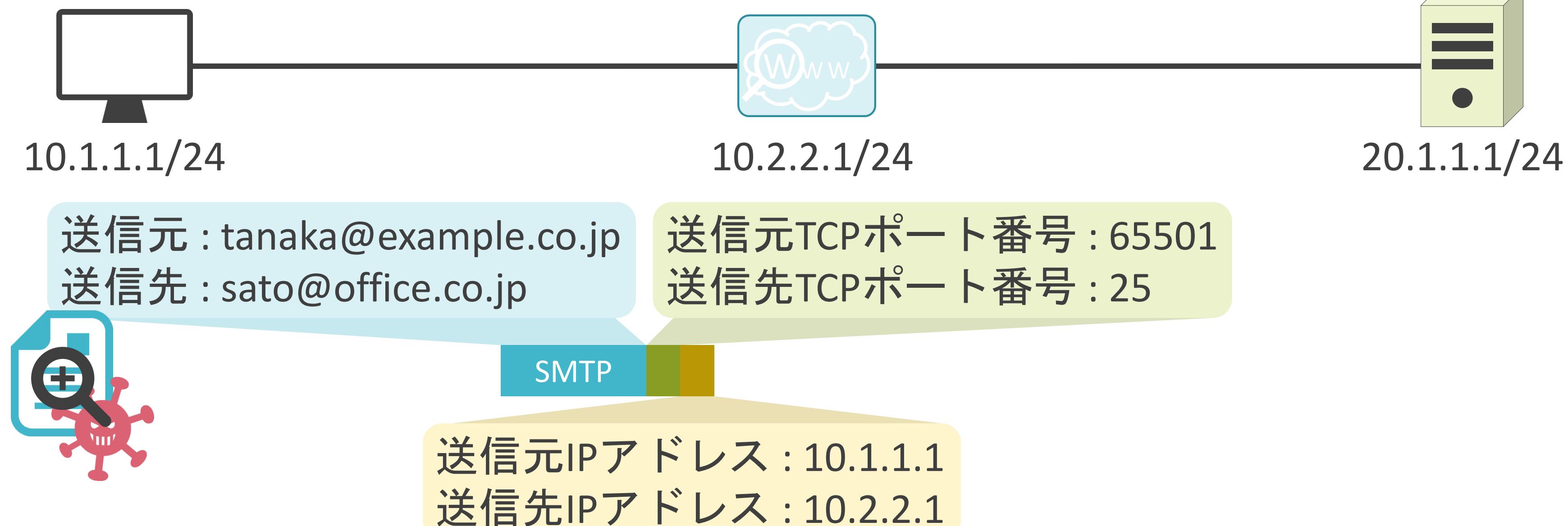

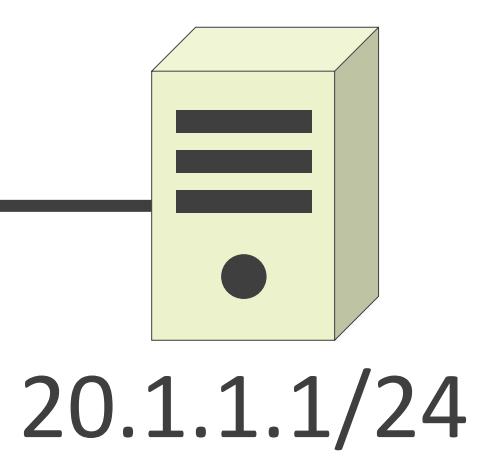

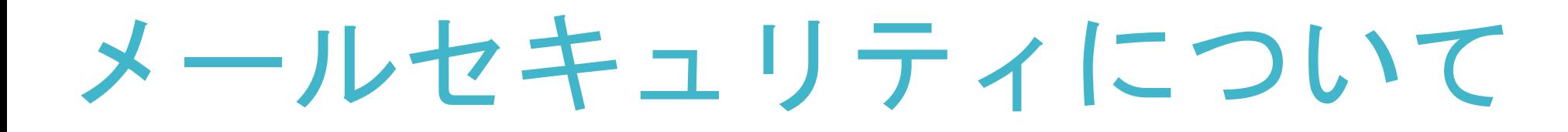

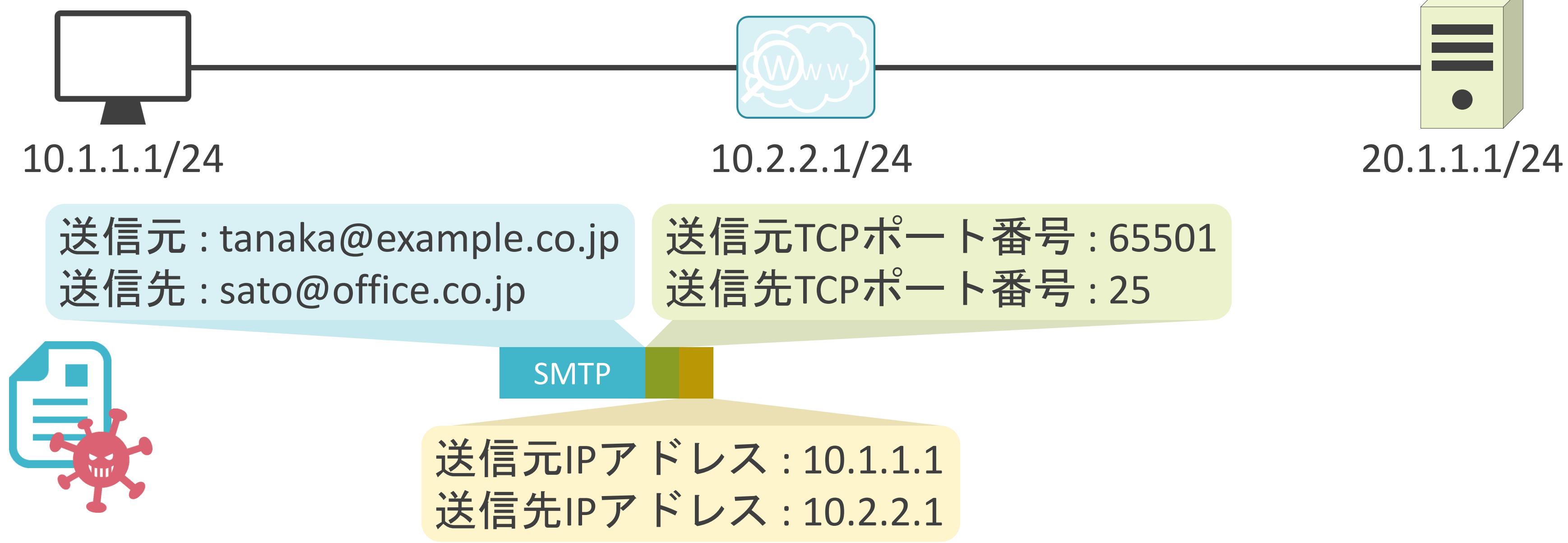

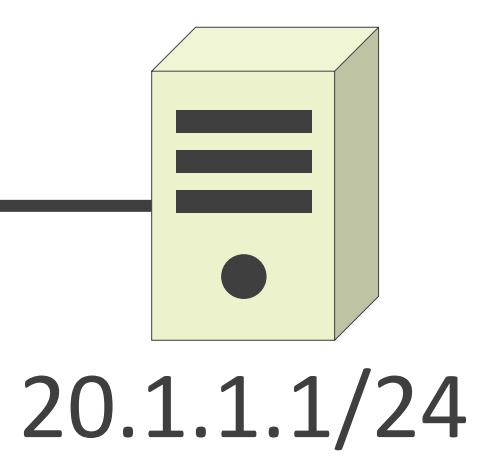

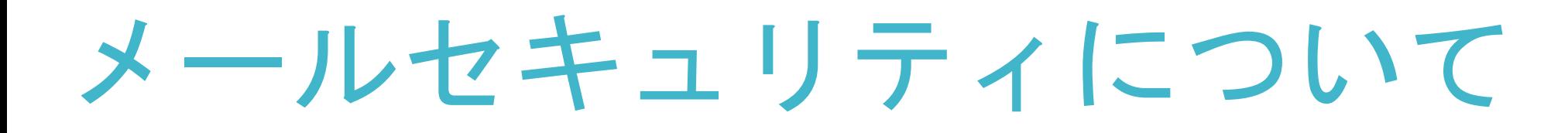

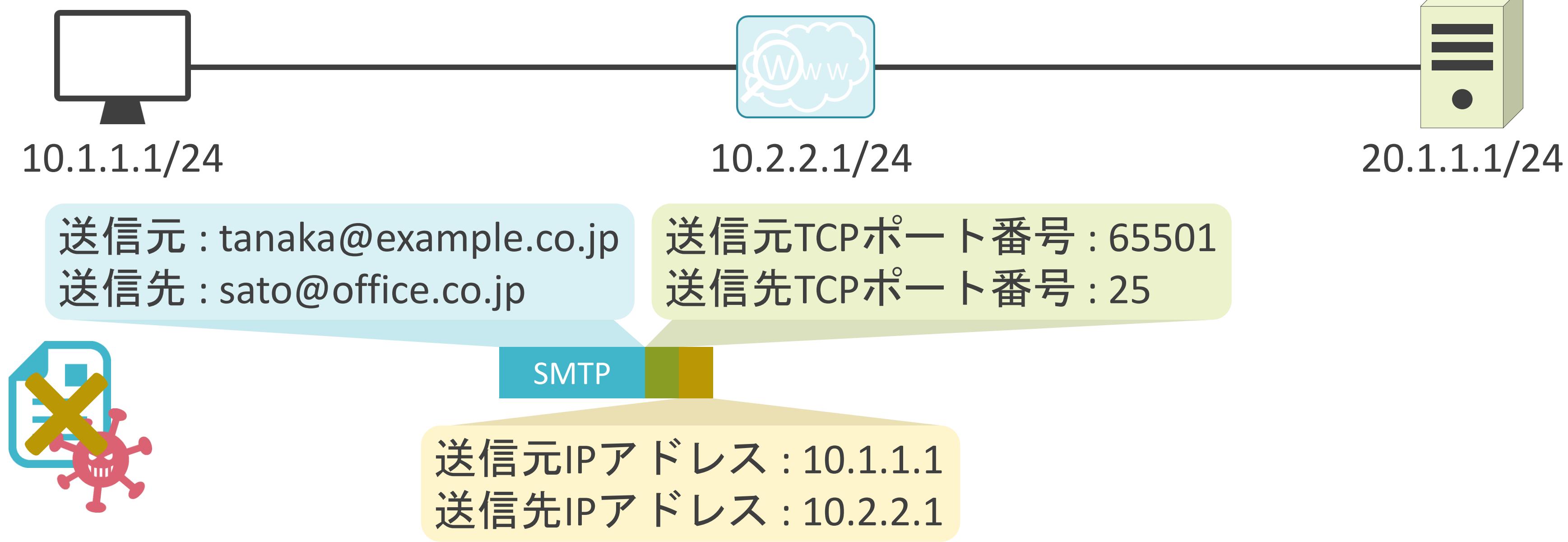

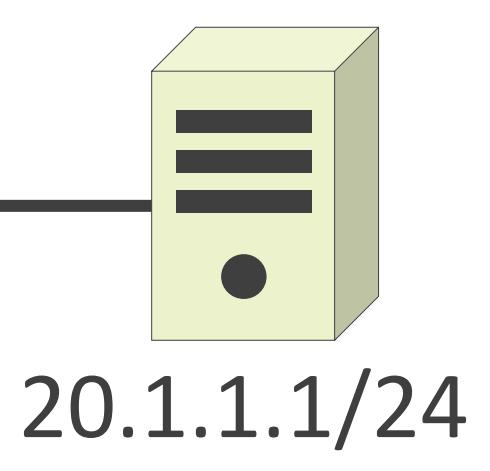

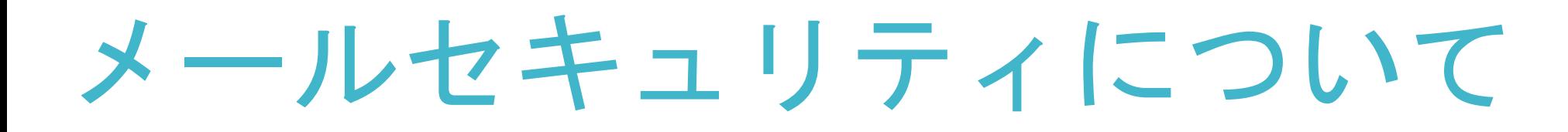

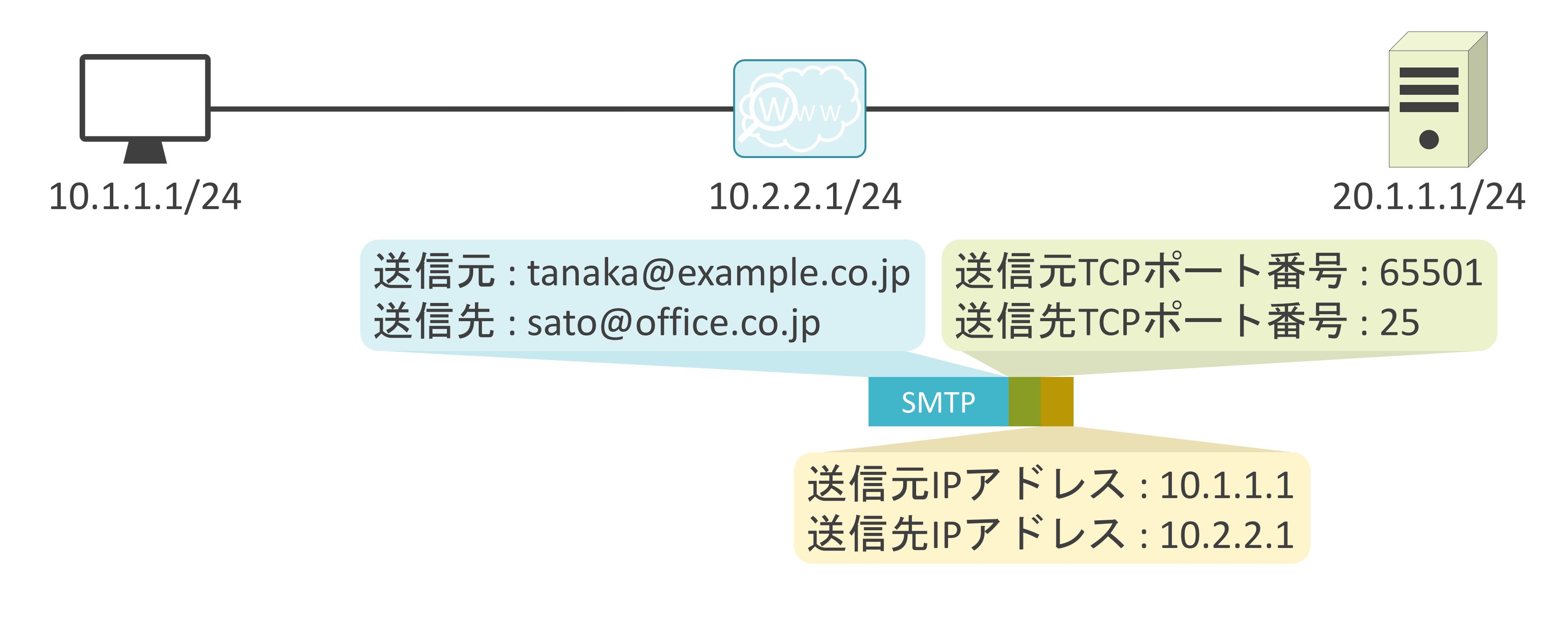

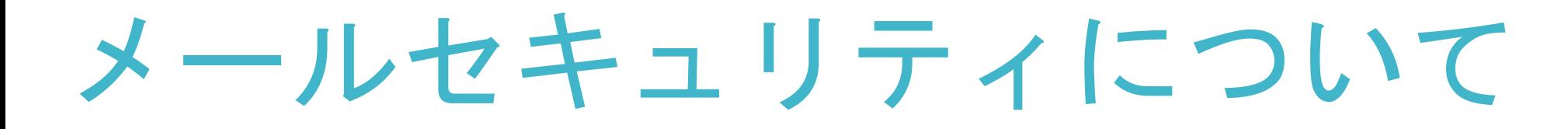

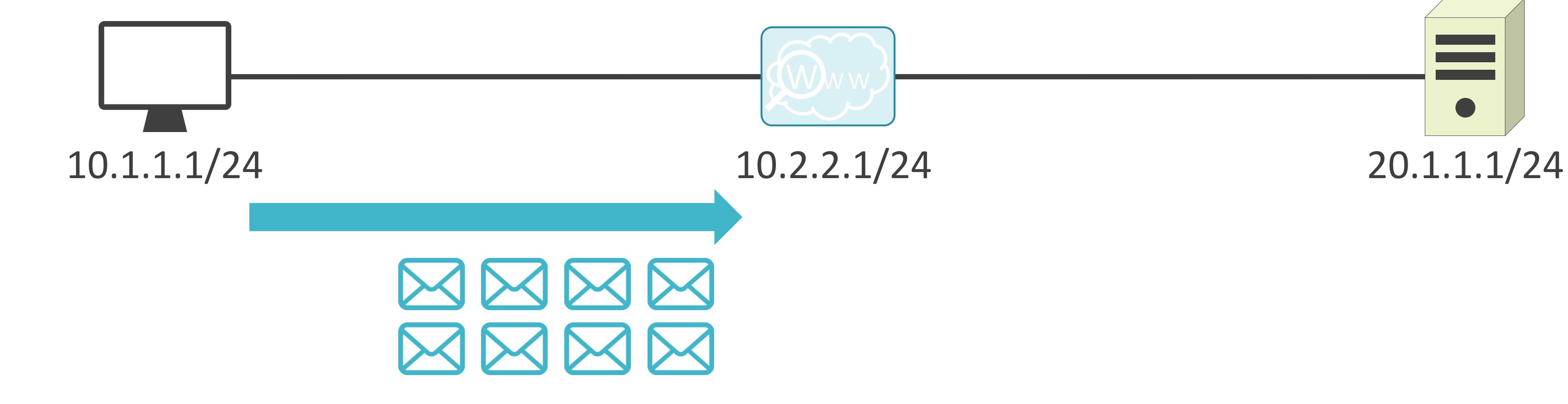

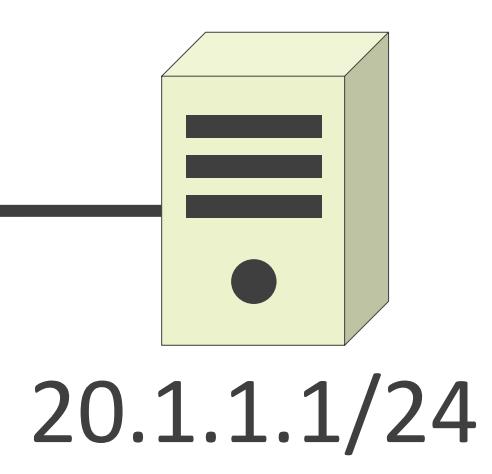

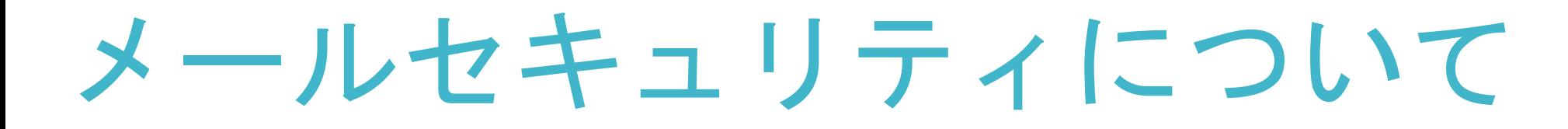

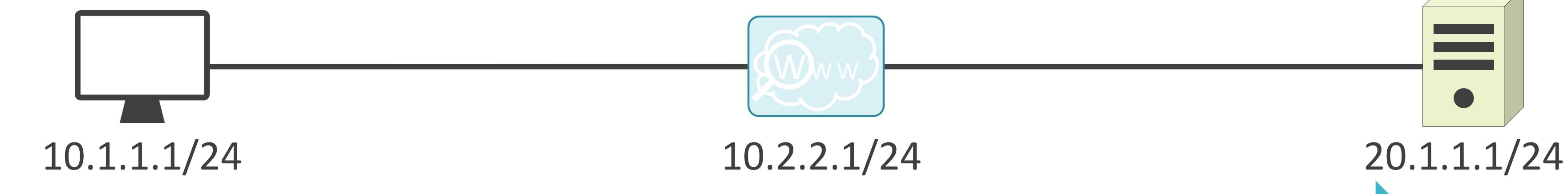

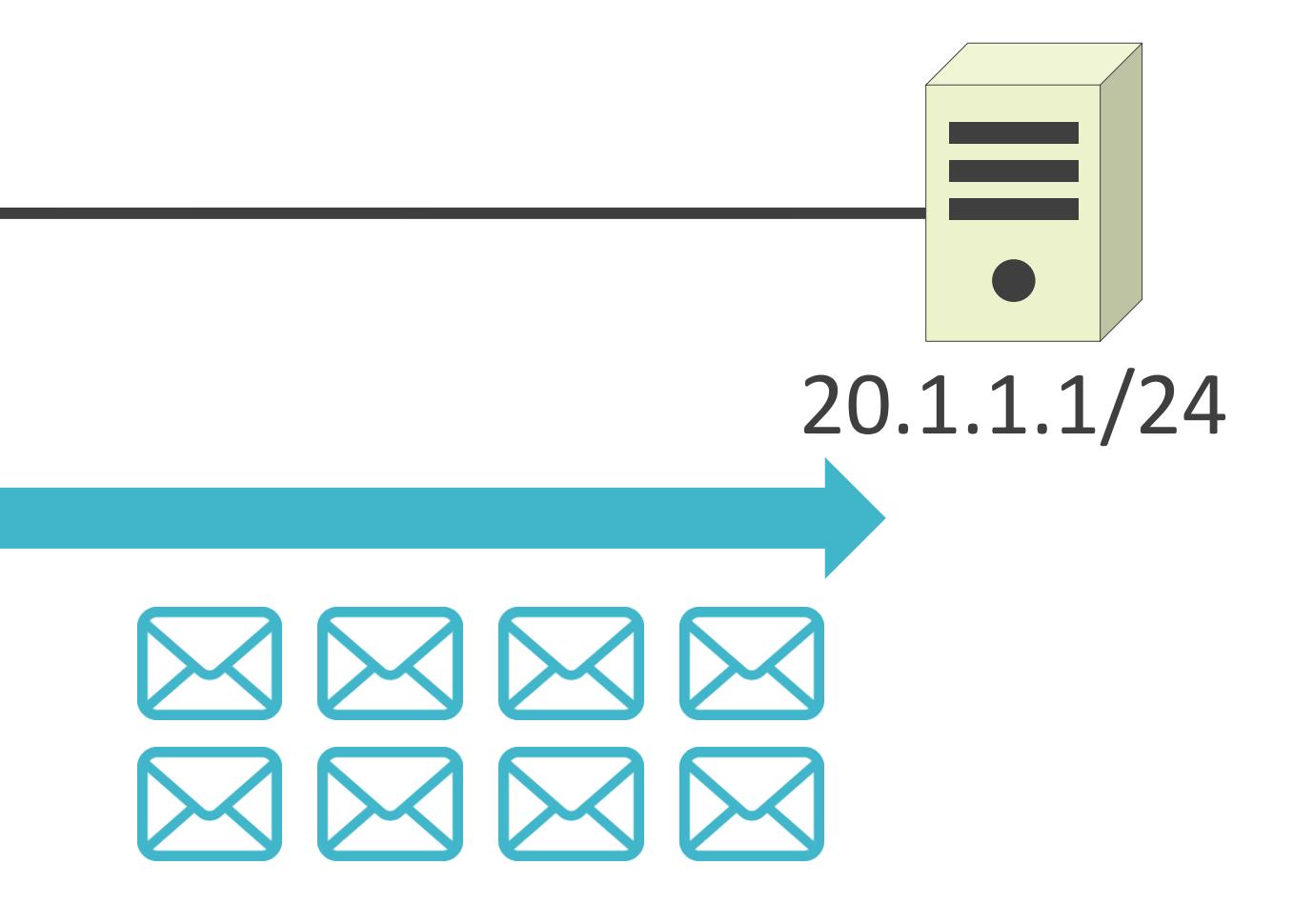

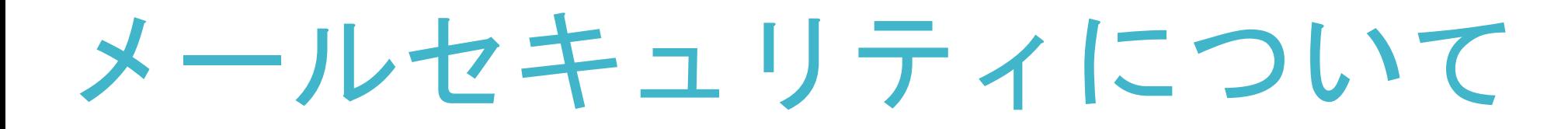

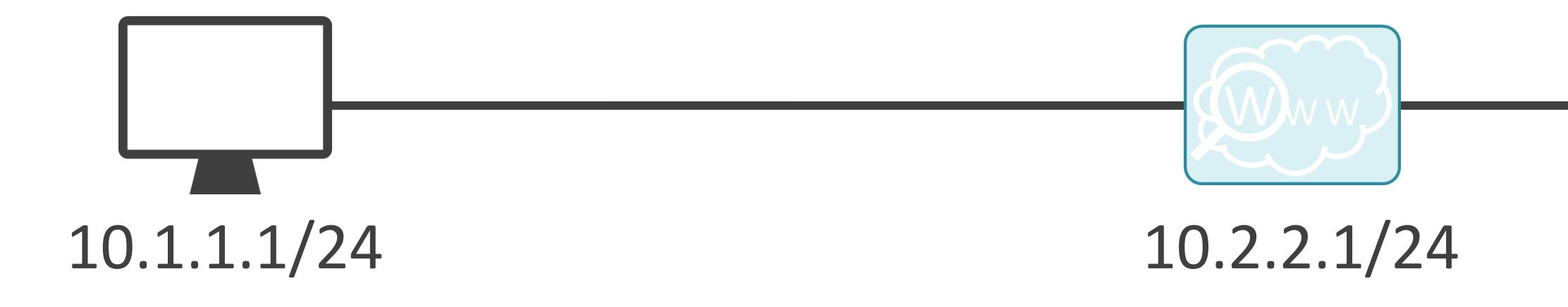

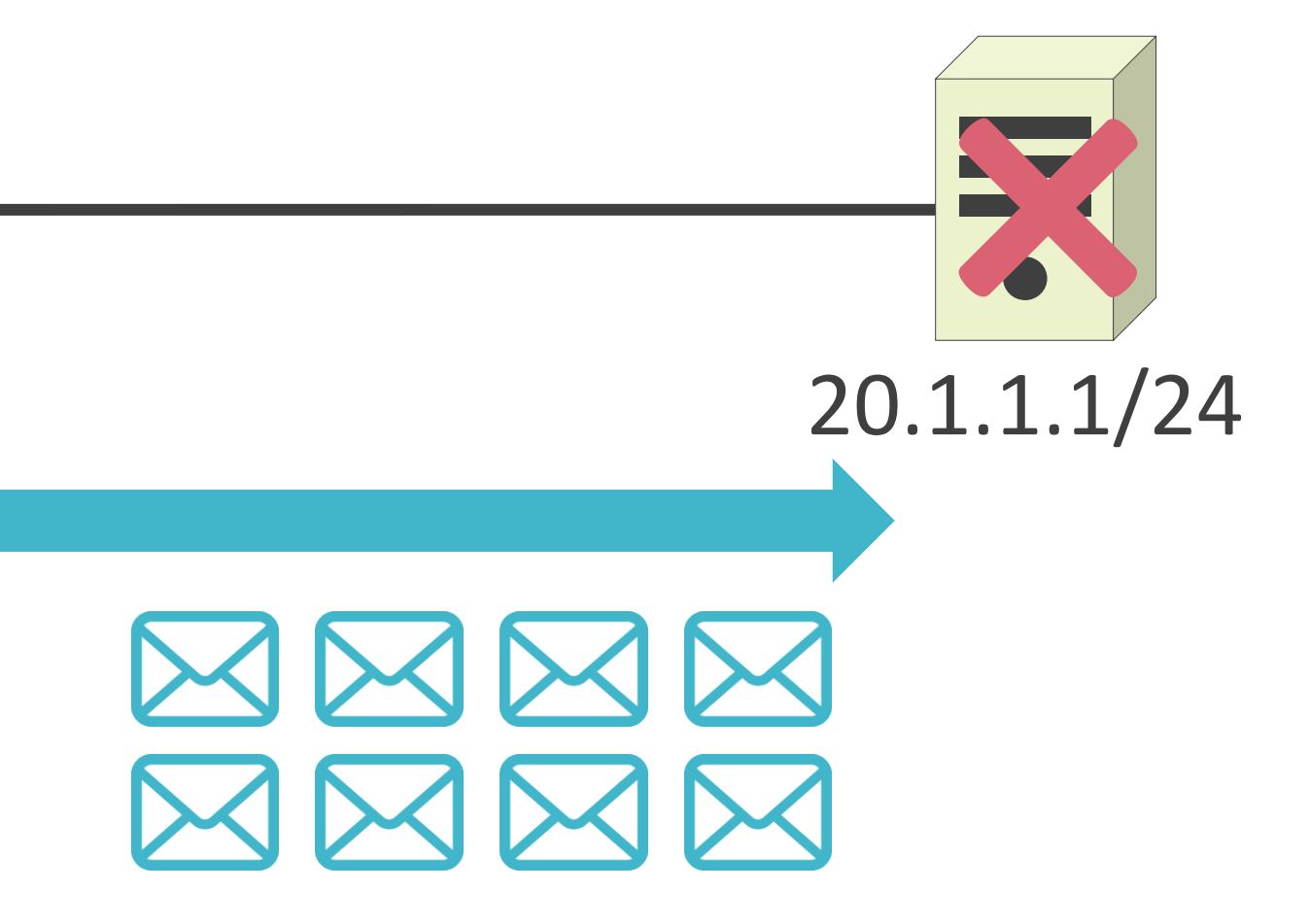

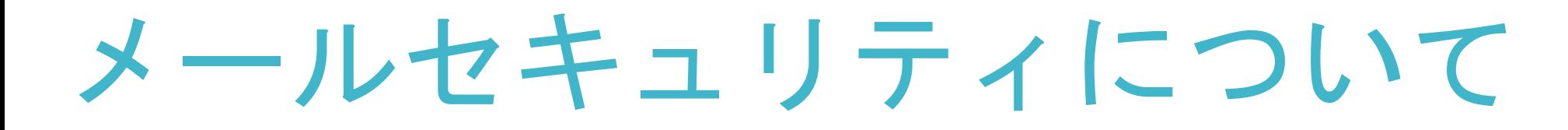

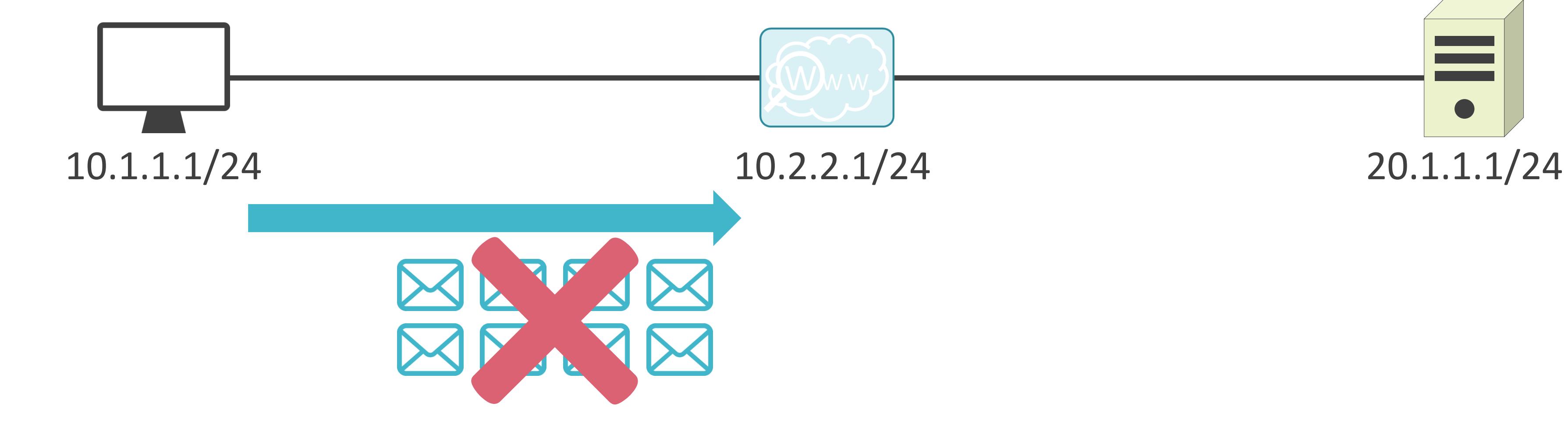

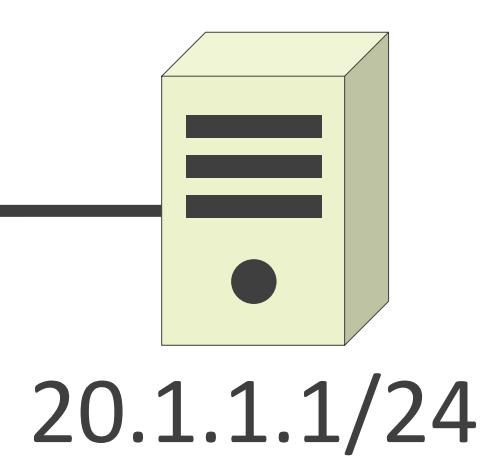

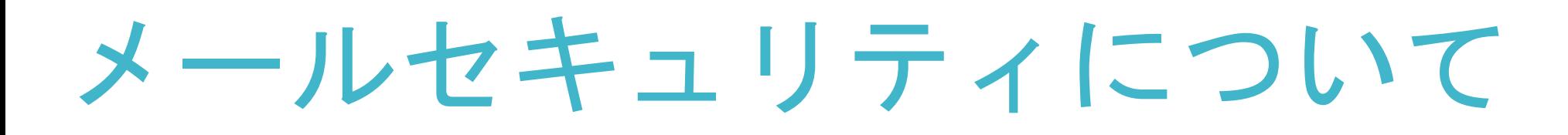

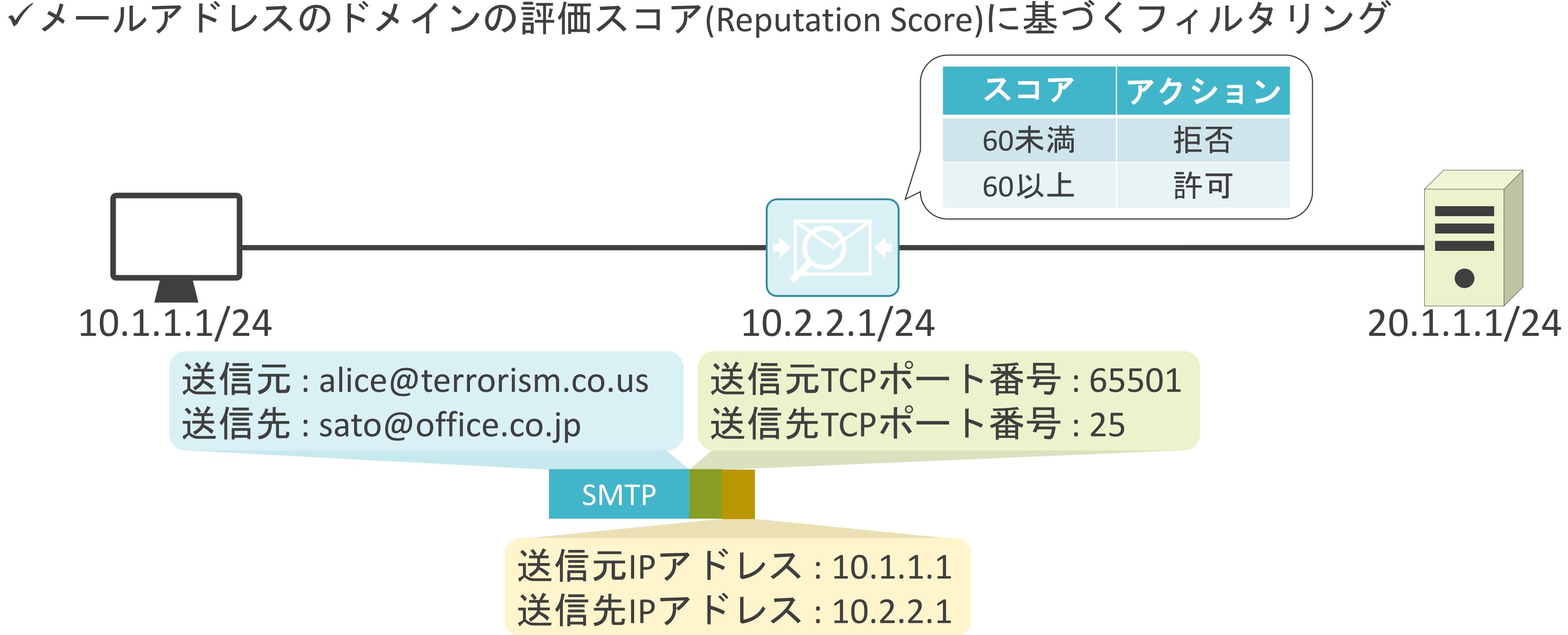

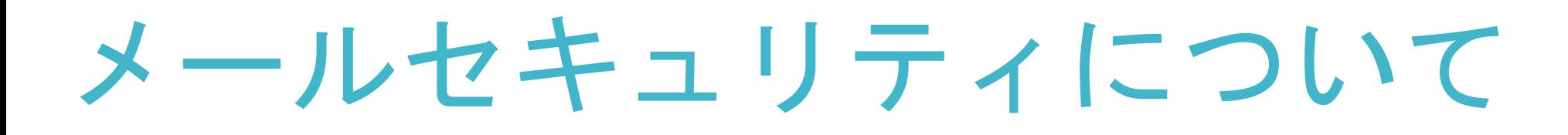

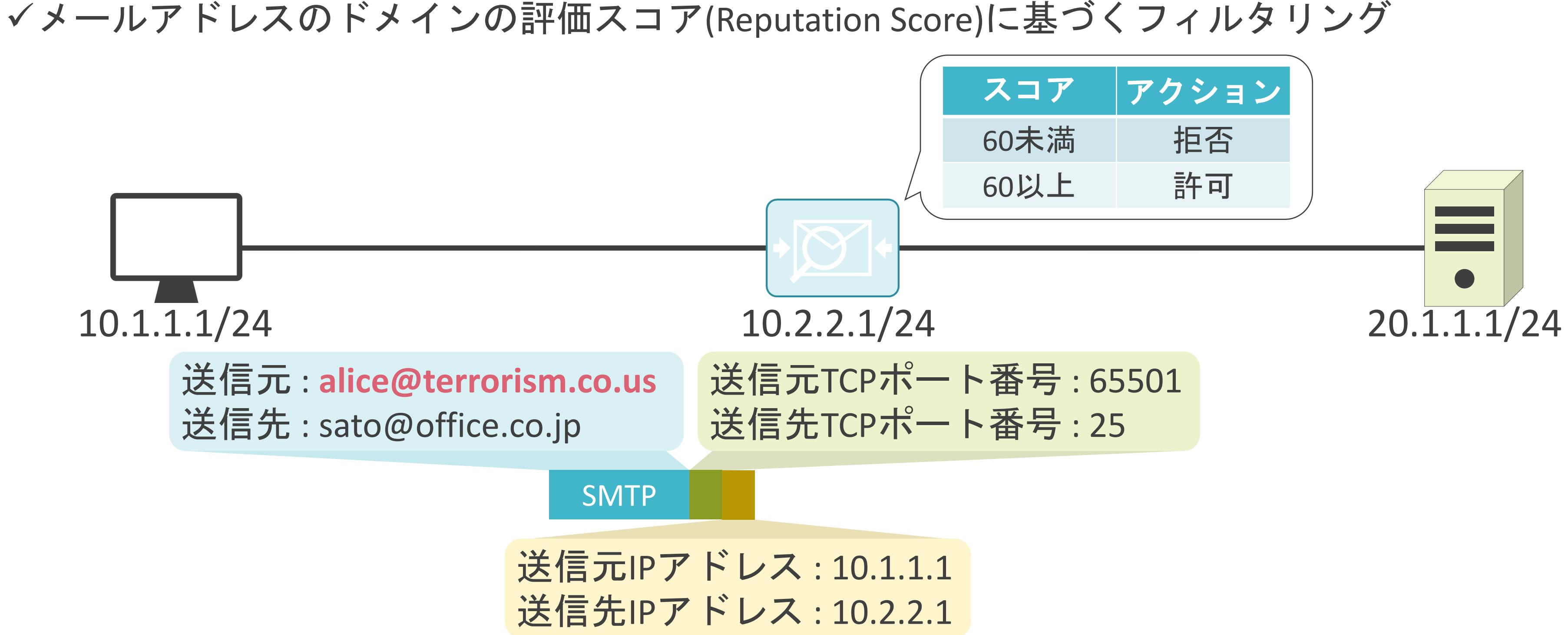

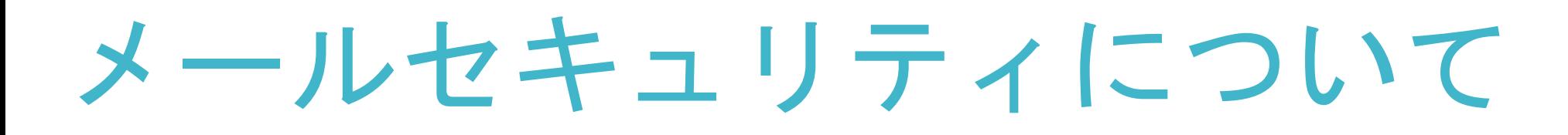

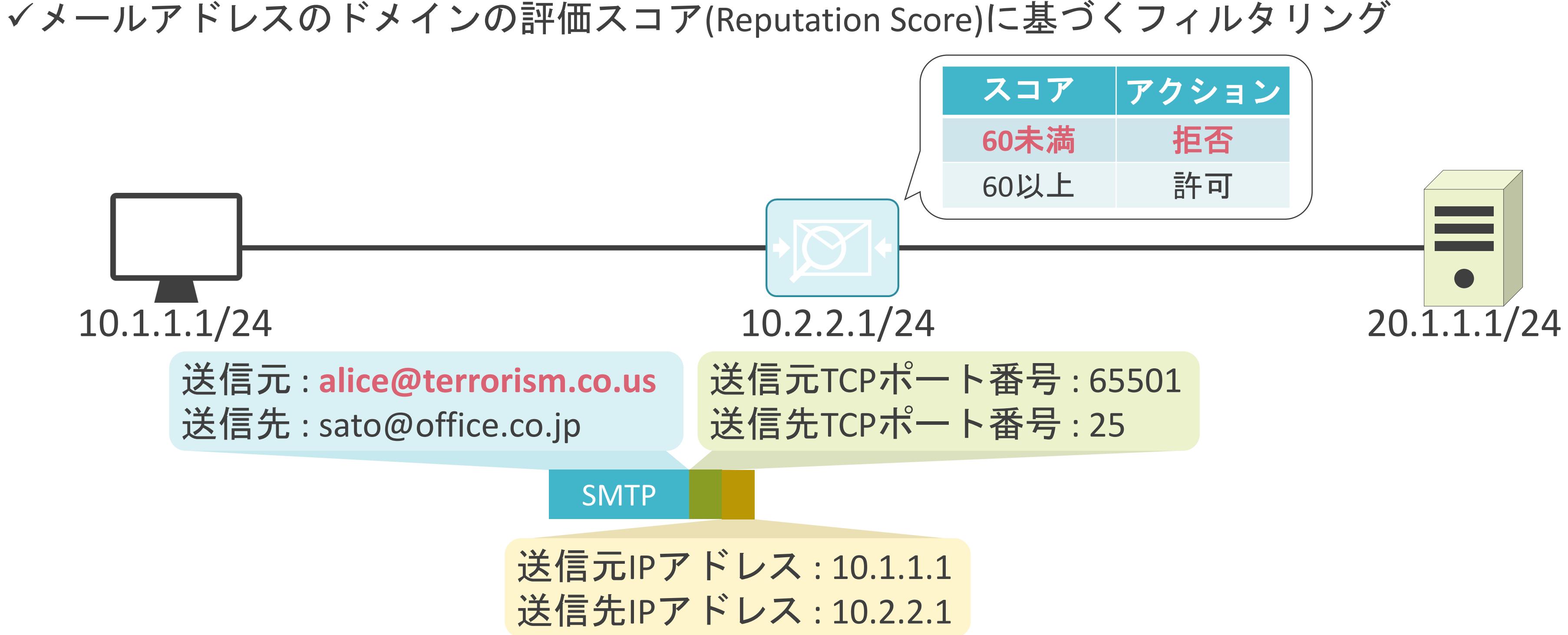

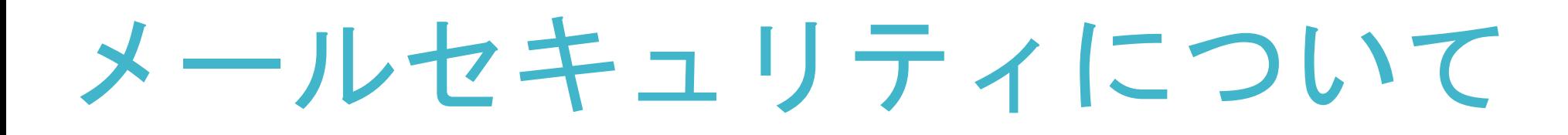

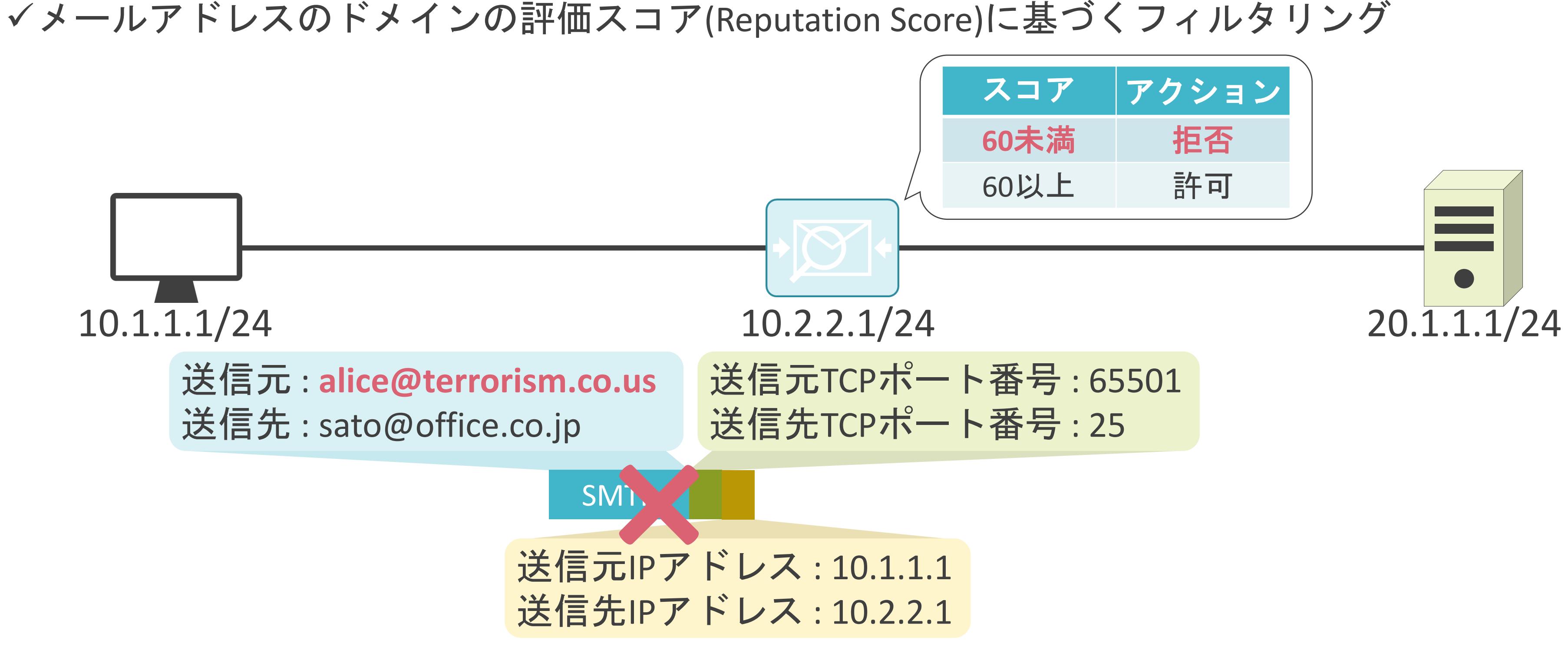

## 6.セキュリティとロードバランサー SSL/TLSについて

## SSL/TLSの説明の前に

### ✓HTTPの通信の中身は誰でも見ることが可能

### 送信元TCPポート番号: 65501 送信先TCPポート番号 : 80

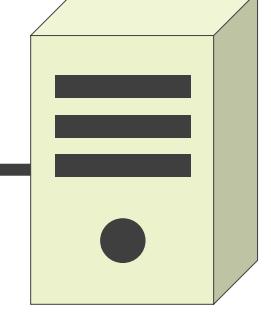

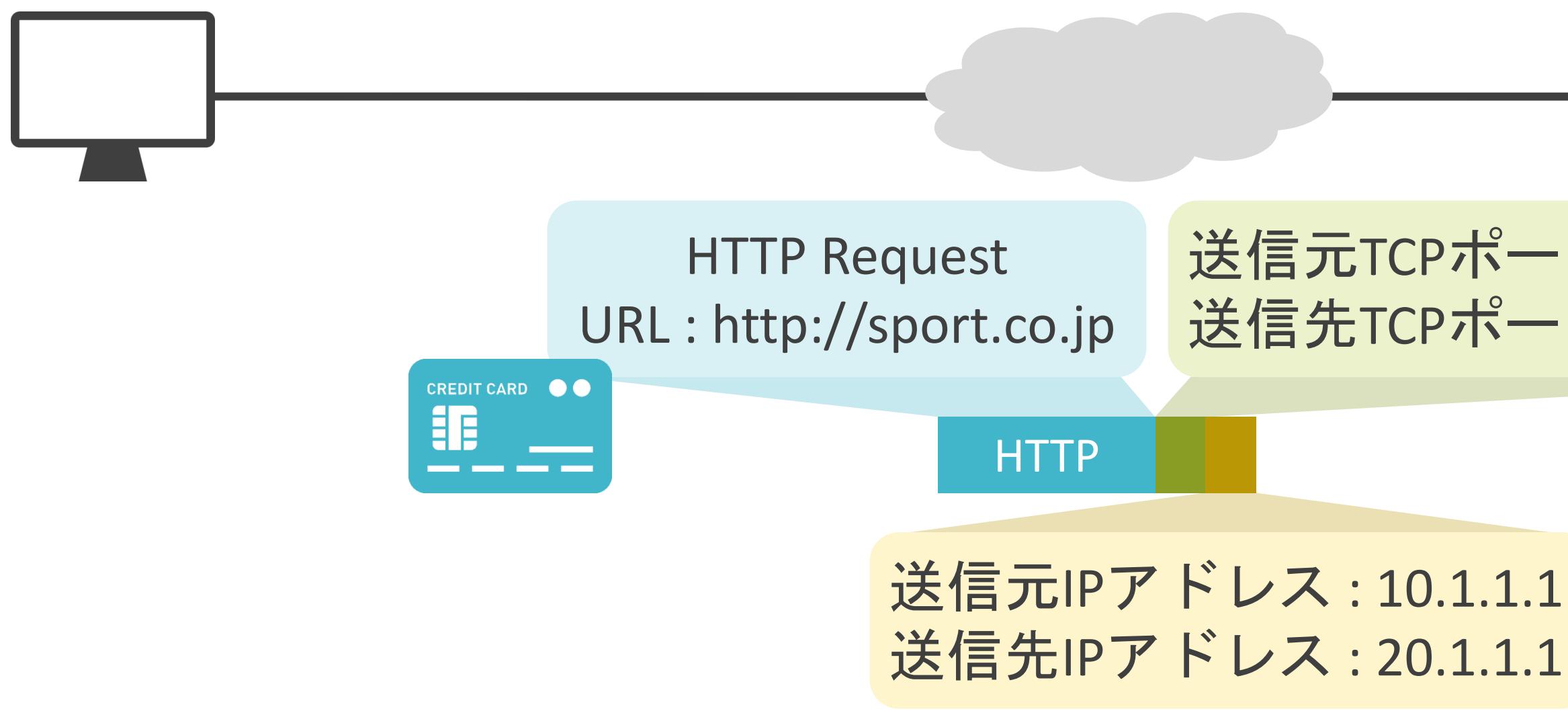

## SSL/TLSの説明の前に

### ✓HTTPの通信の中身は誰でも見ることが可能

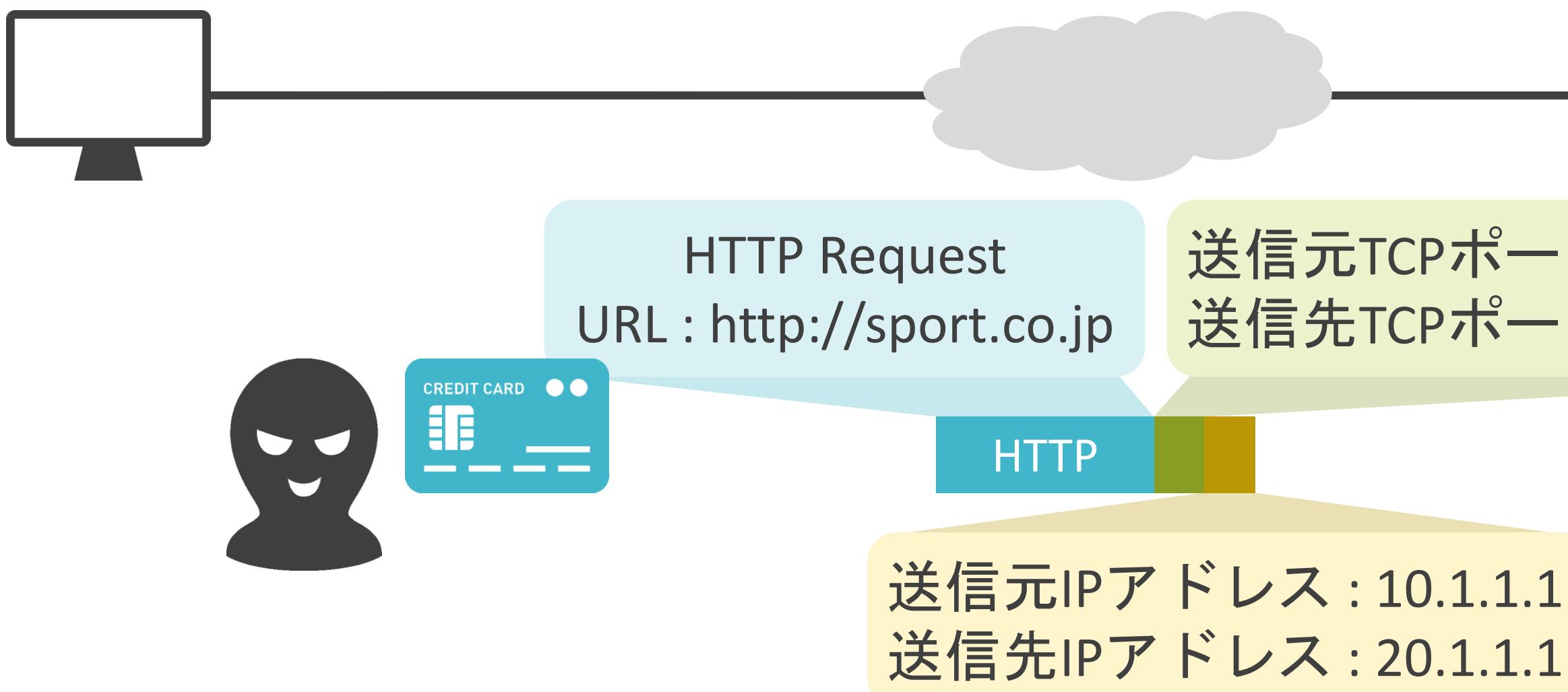

### 送信元TCPポート番号 : 65501 送信先TCPポート番号 : 80

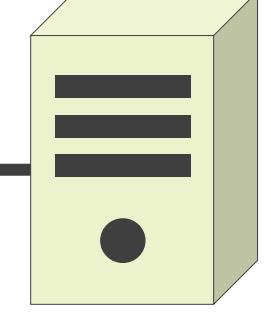

## SSL/TLSの説明の前に

### ✓HTTPの通信の中身は誰でも見ることが可能

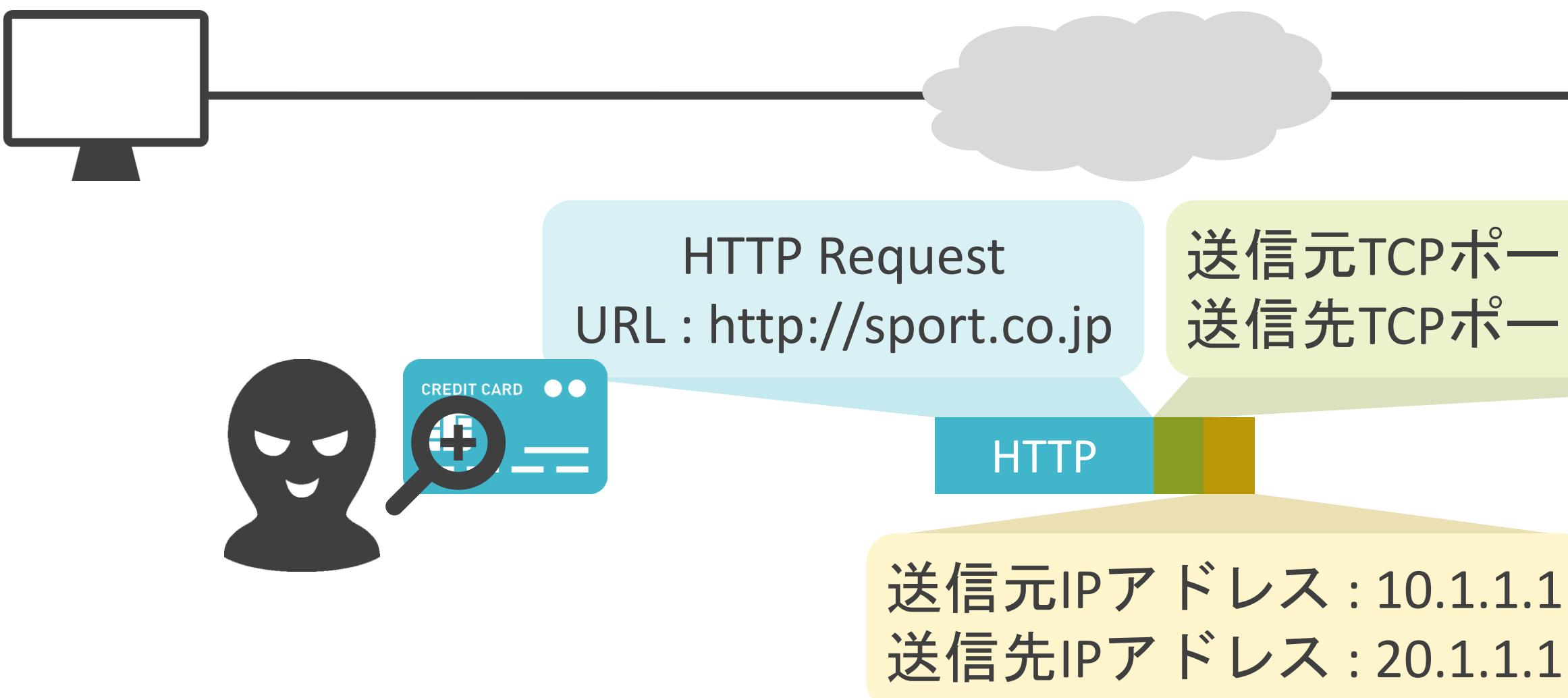

### 送信元TCPポート番号 : 65501 送信先TCPポート番号 : 80

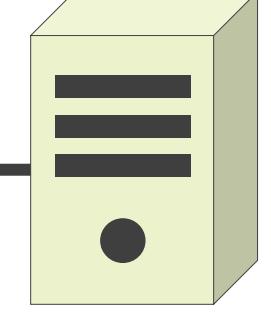

✓Secure Sockets Layer / Transport Layer Securityの略

✓様々なセキュリティリスクを防止

- 盗み見
- 改ざん
- 成り済まし

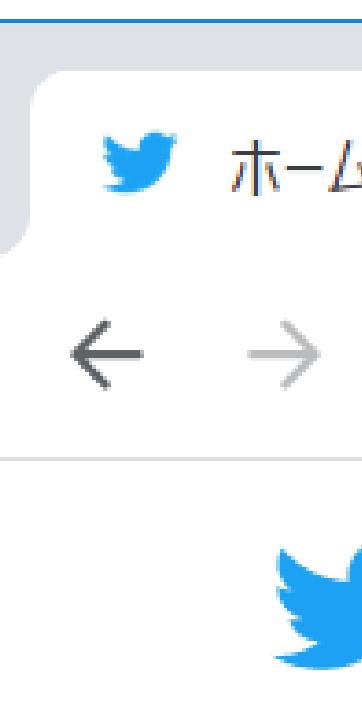

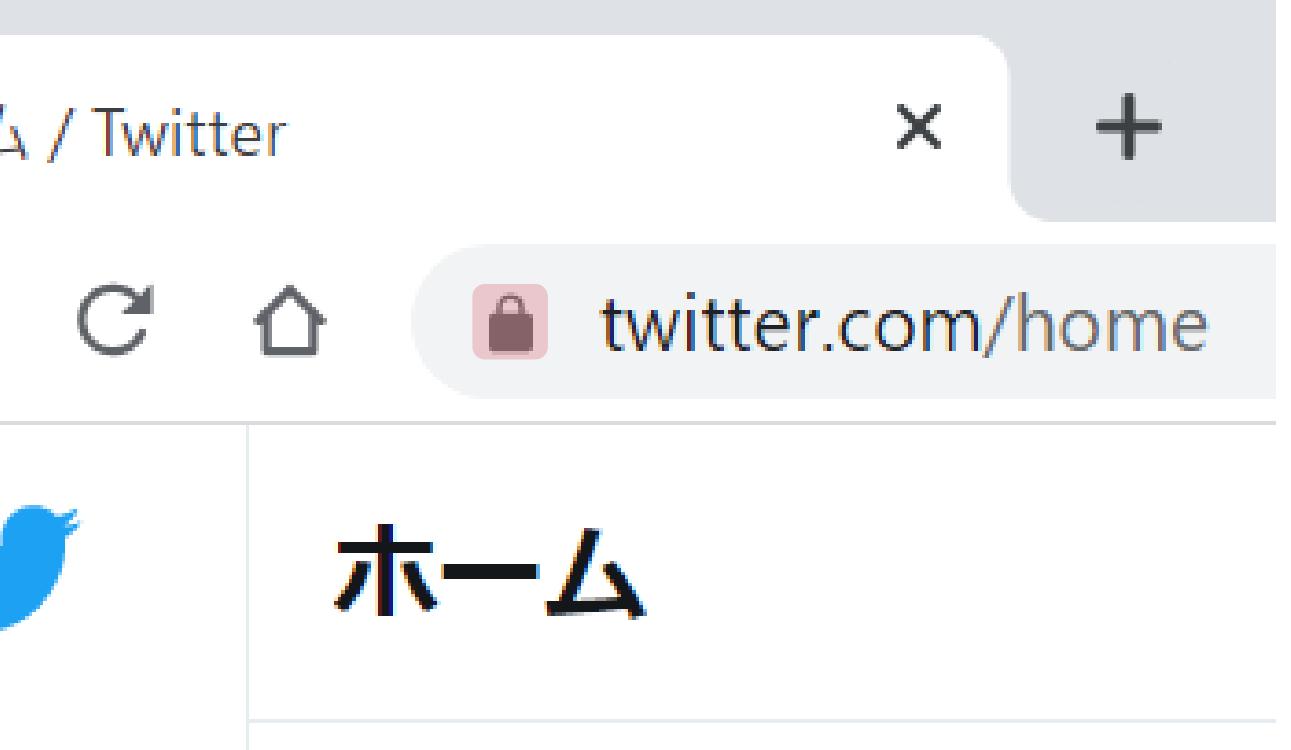

# SSL/TLSについて

### SSL/TLSについて

✓レイヤ4とレイヤ7の間のプロトコル

✓レイヤ4のプロトコルにはTCPとUDPの両方を使用可能

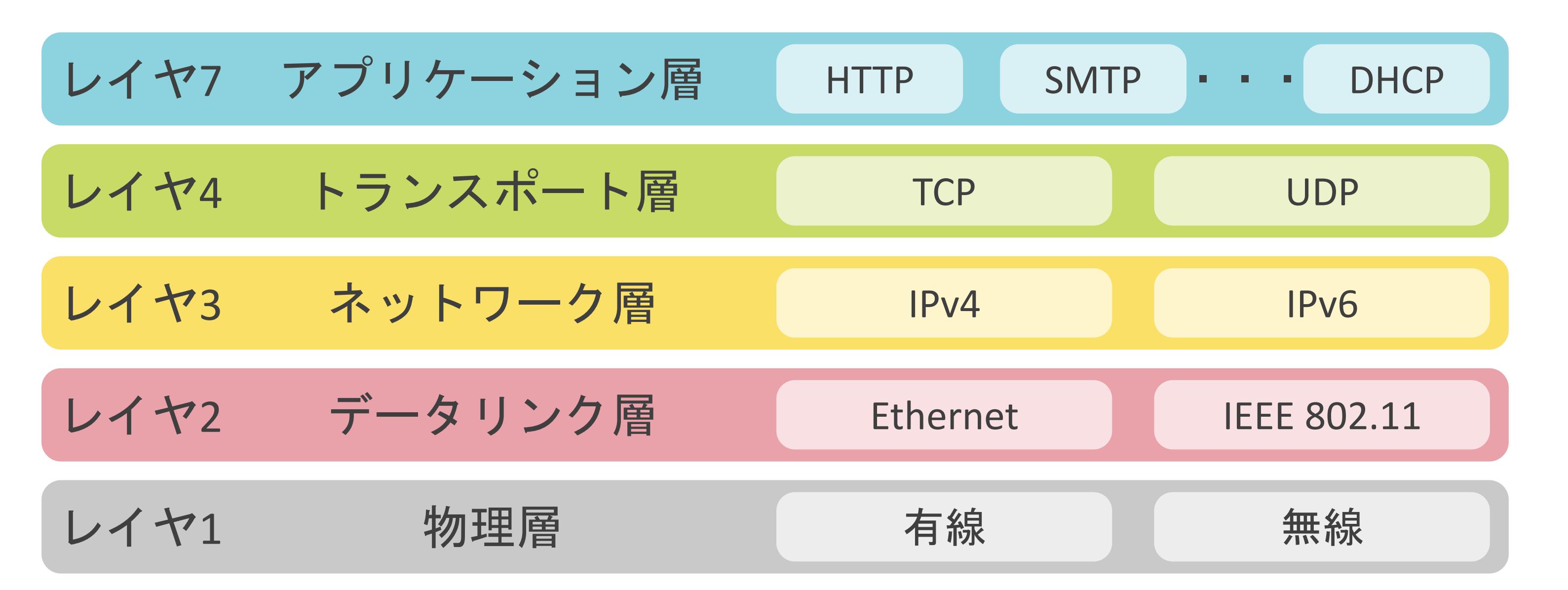

### SSL/TLSについて

✓レイヤ4とレイヤ7の間のプロトコル

✓レイヤ4のプロトコルにはTCPとUDPの両方を使用可能

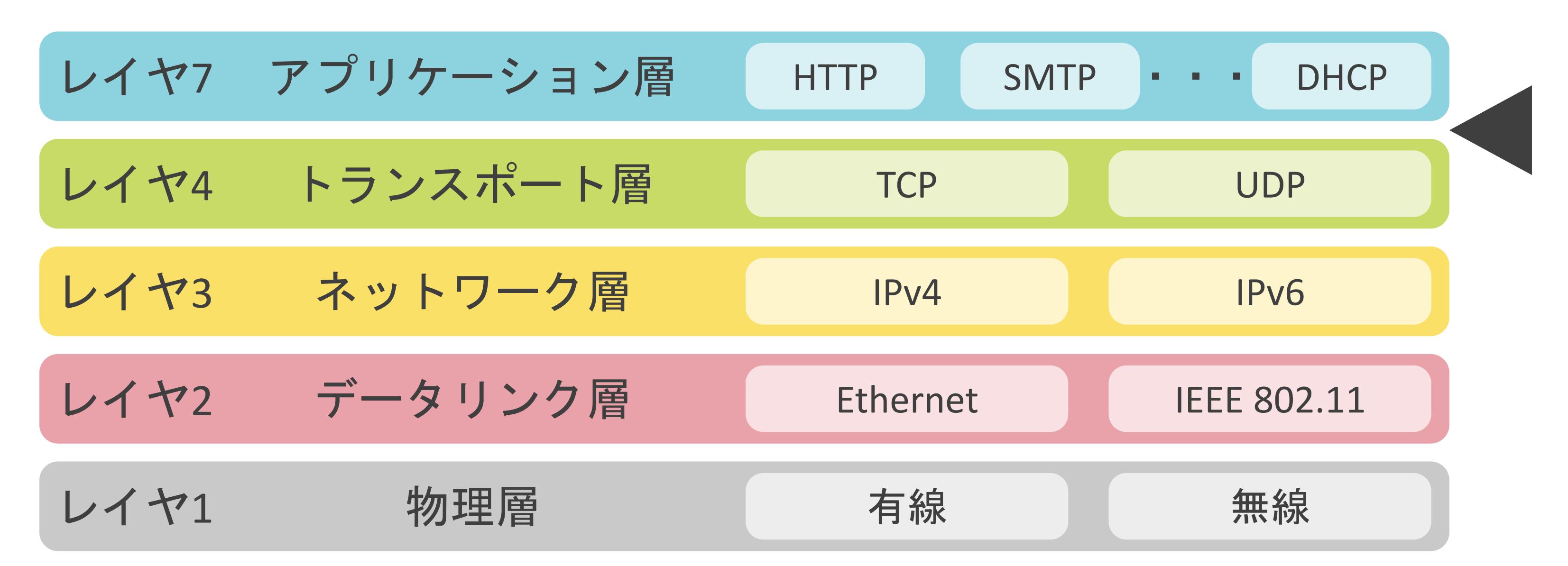

• 元のデータに対して、特別な処理を実施し、別のデータに変換

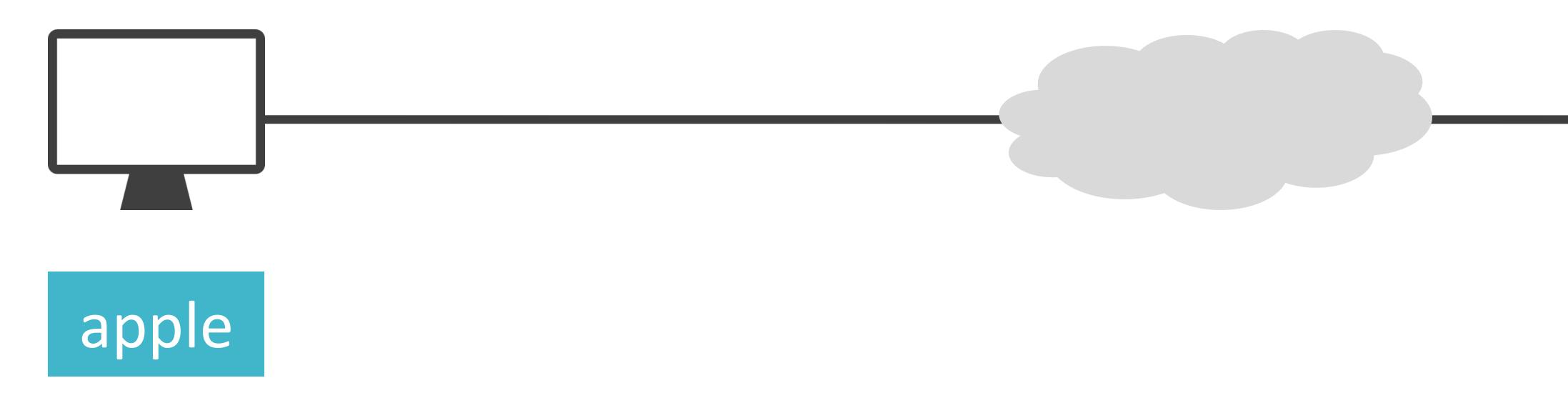

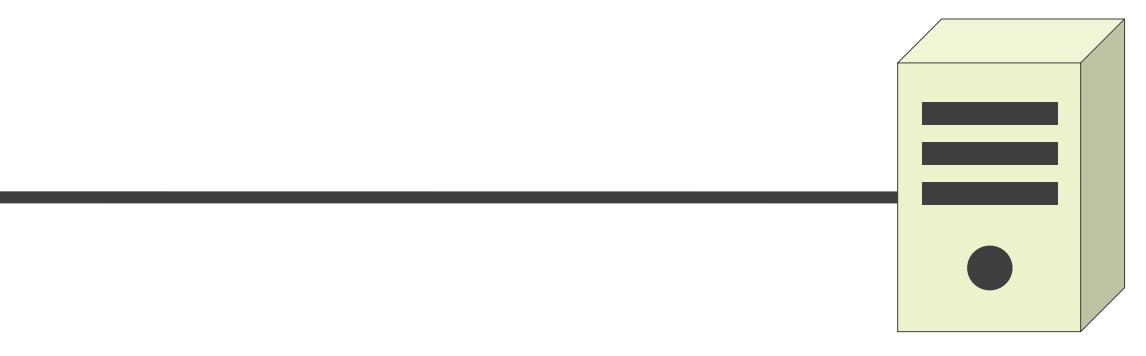

• 元のデータに対して、特別な処理を実施し、別のデータに変換

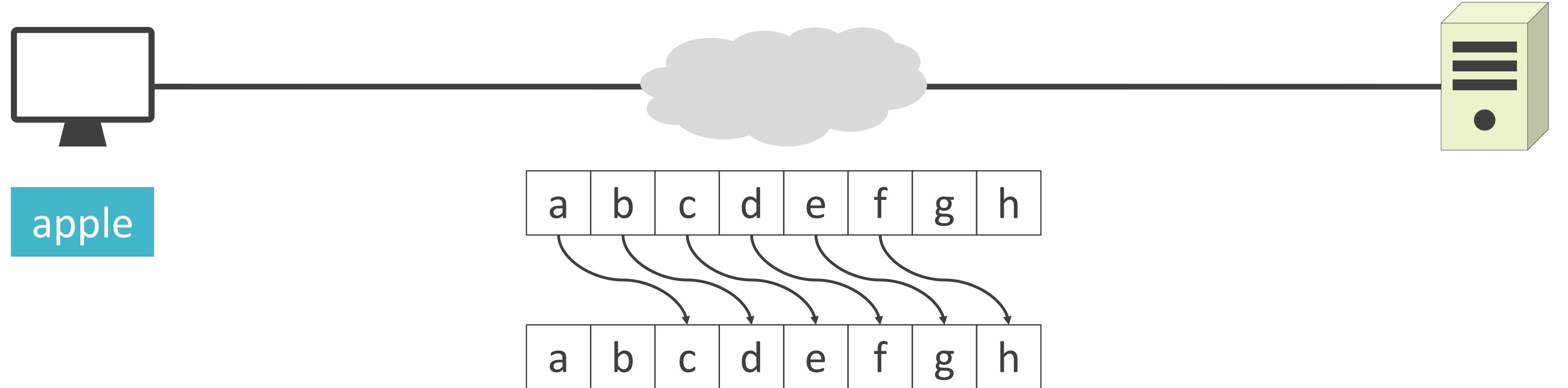

• 元のデータに対して、特別な処理を実施し、別のデータに変換

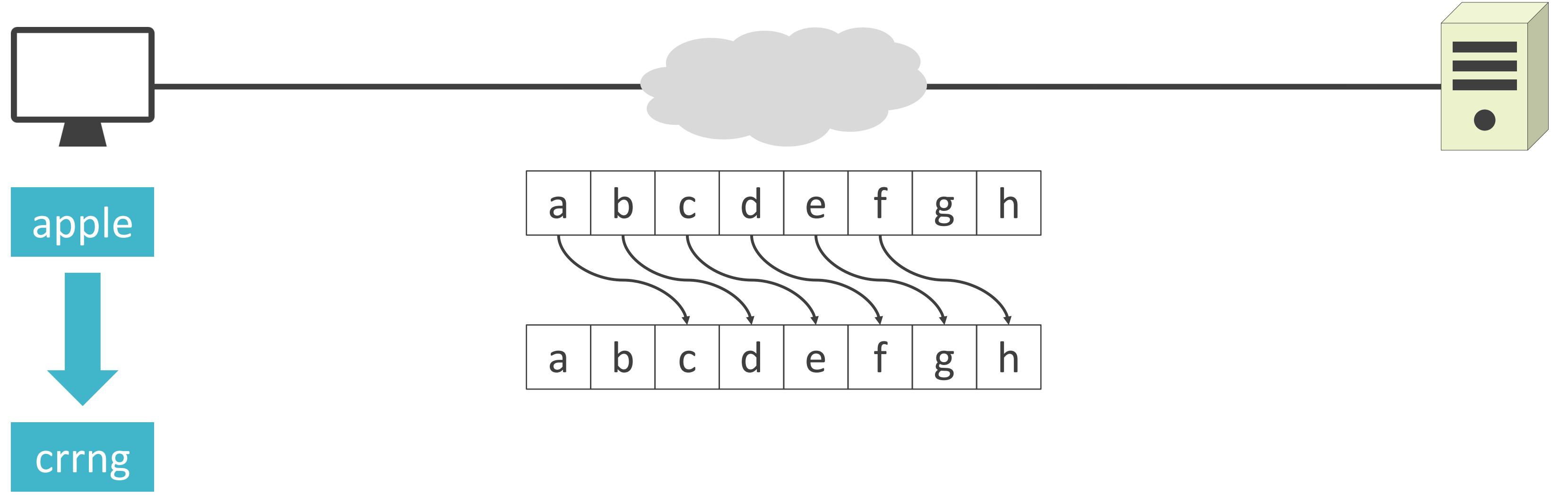

• 元のデータに対して、特別な処理を実施し、別のデータに変換

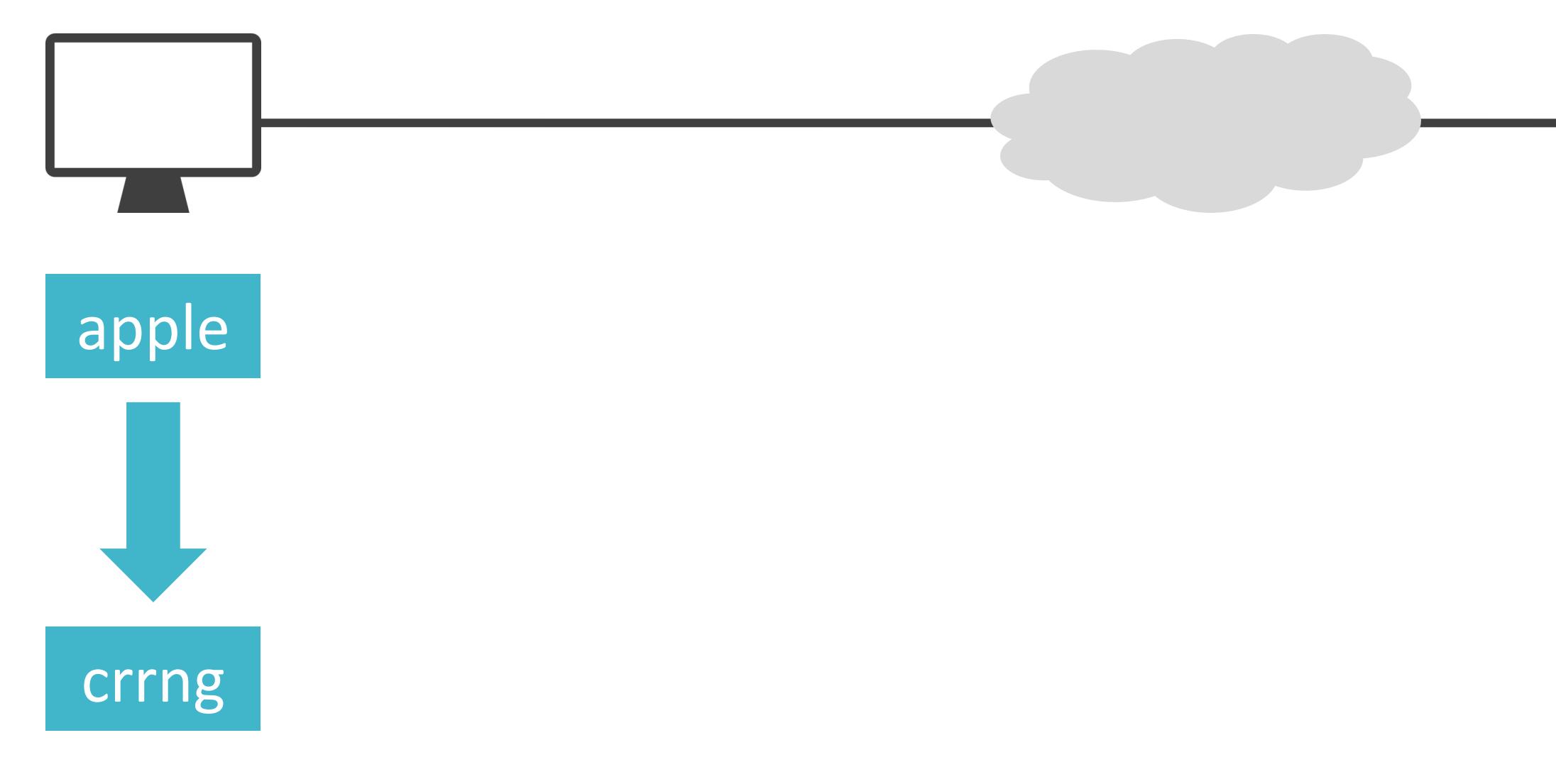

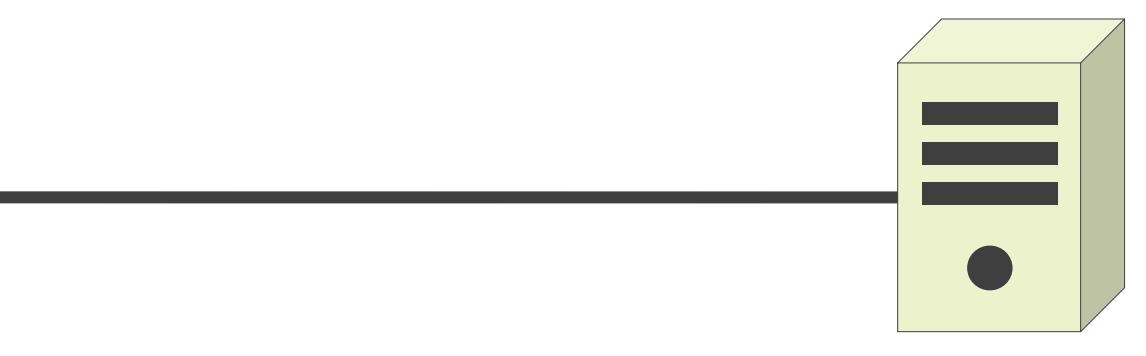

• 元のデータに対して、特別な処理を実施し、別のデータに変換

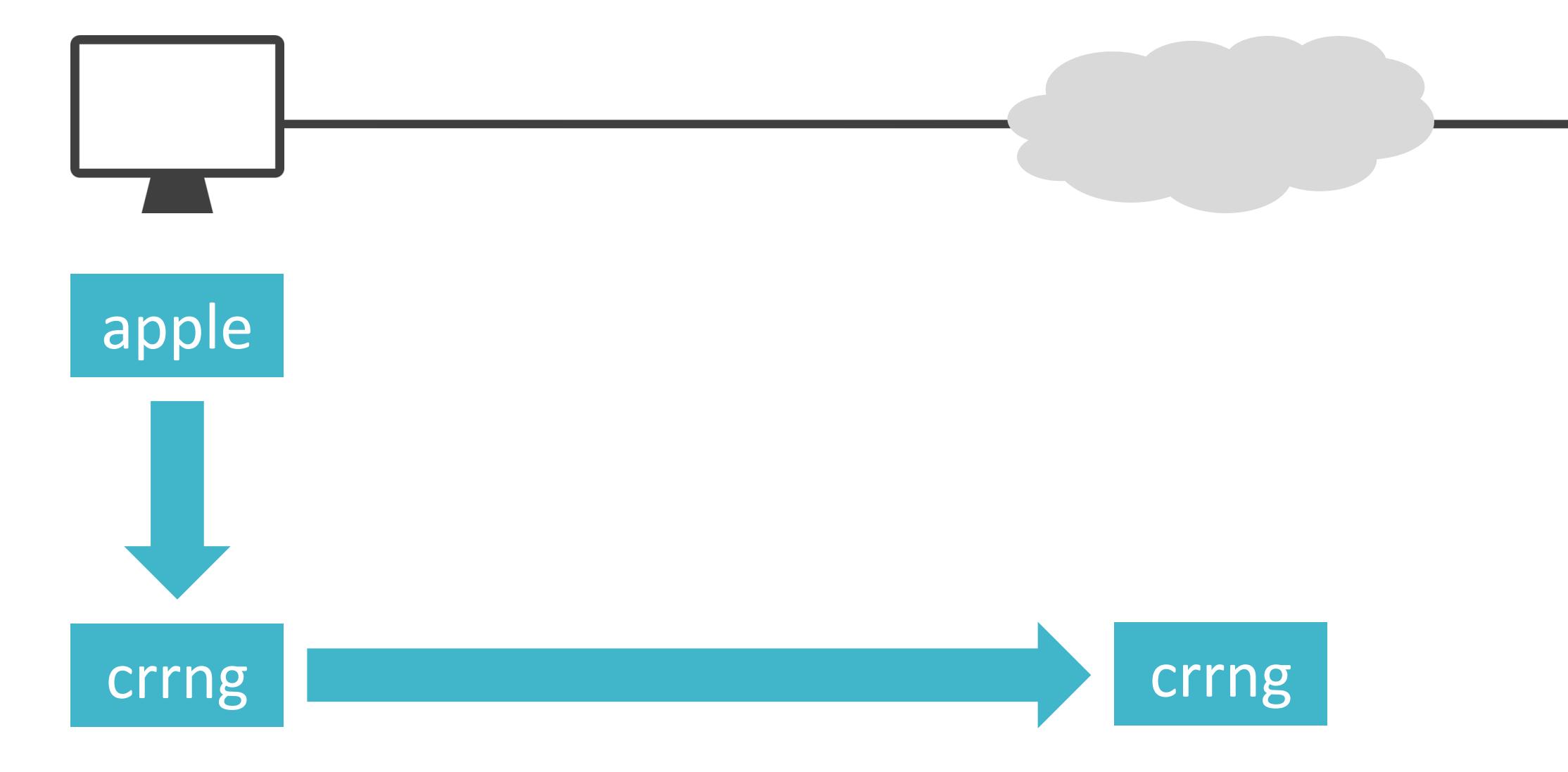

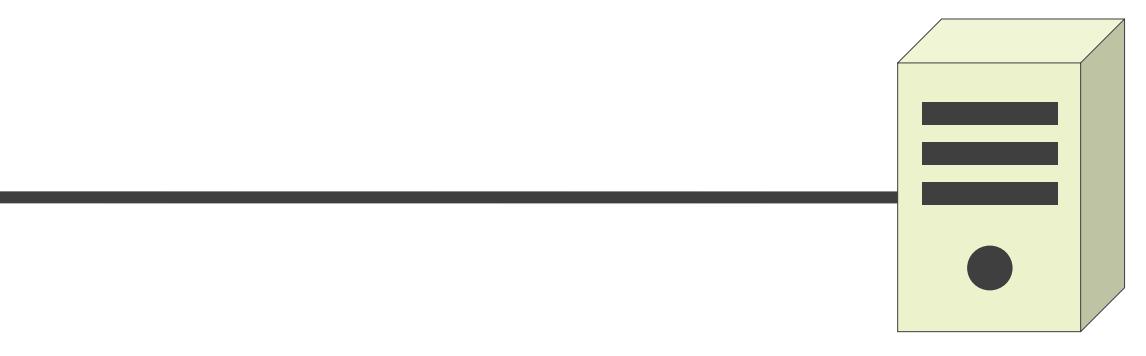

• 元のデータに対して、特別な処理を実施し、別のデータに変換

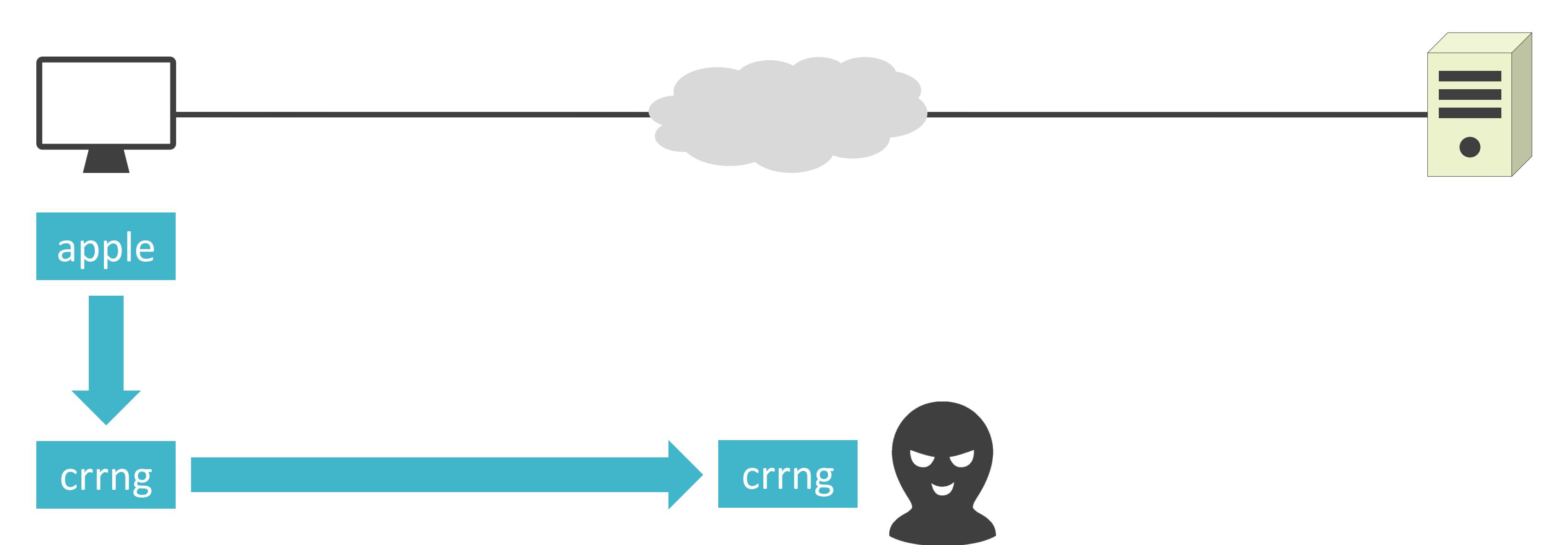

• 元のデータに対して、特別な処理を実施し、別のデータに変換

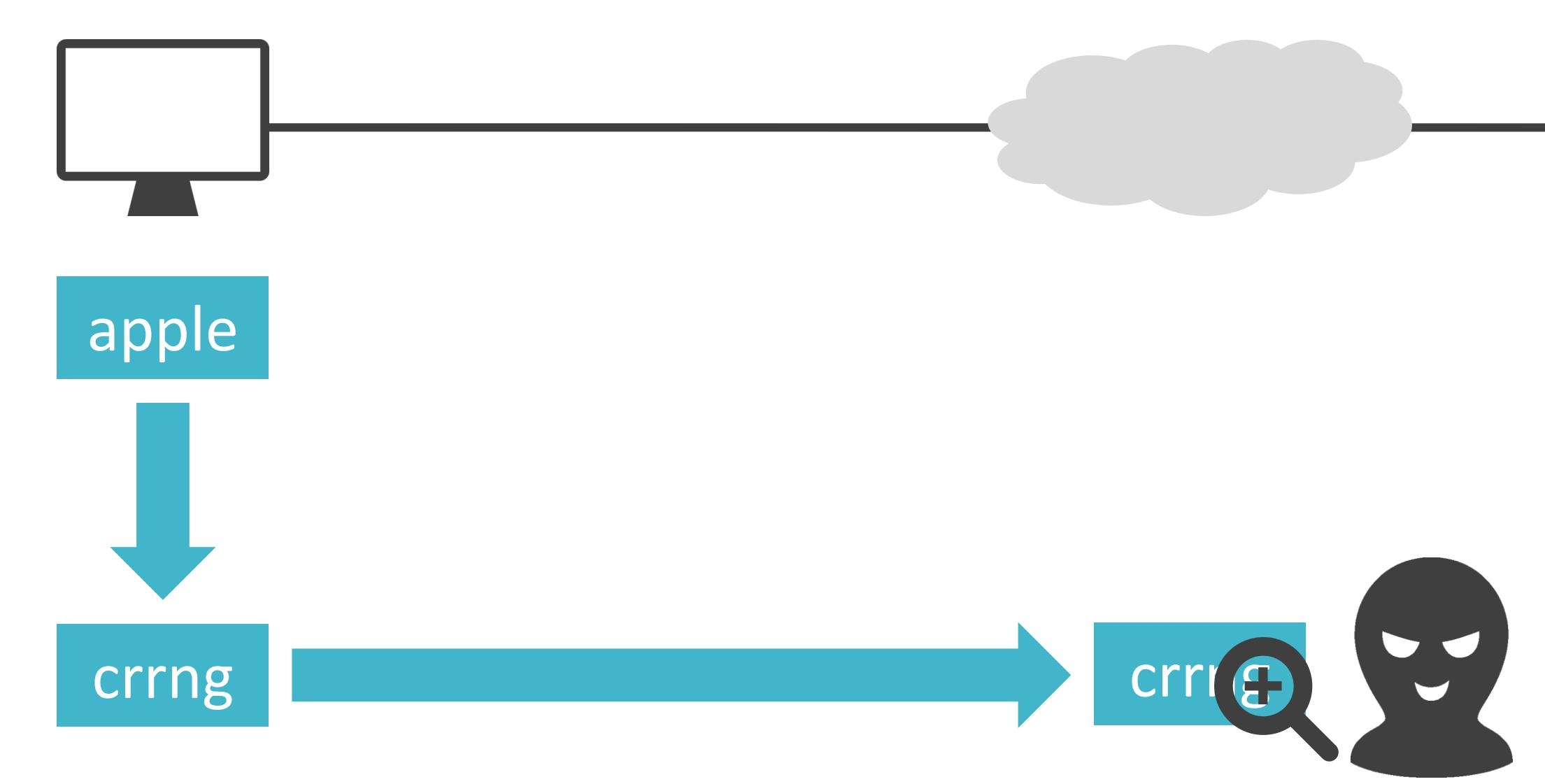

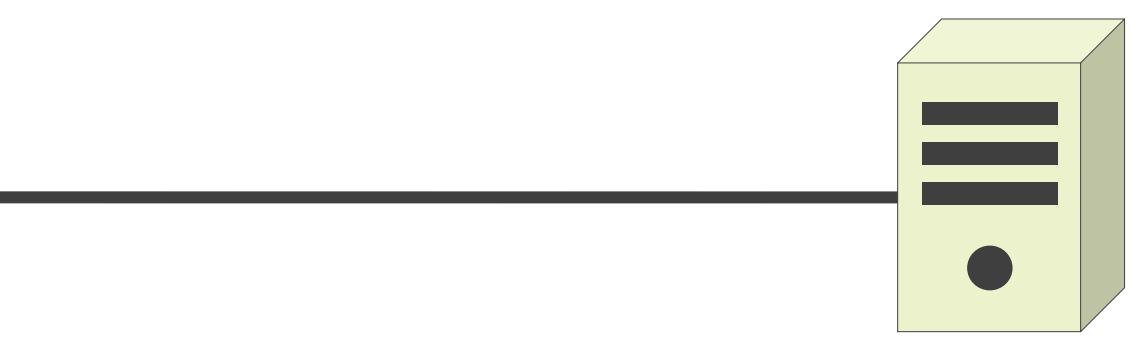

• 元のデータに対して、特別な処理を実施し、別のデータに変換

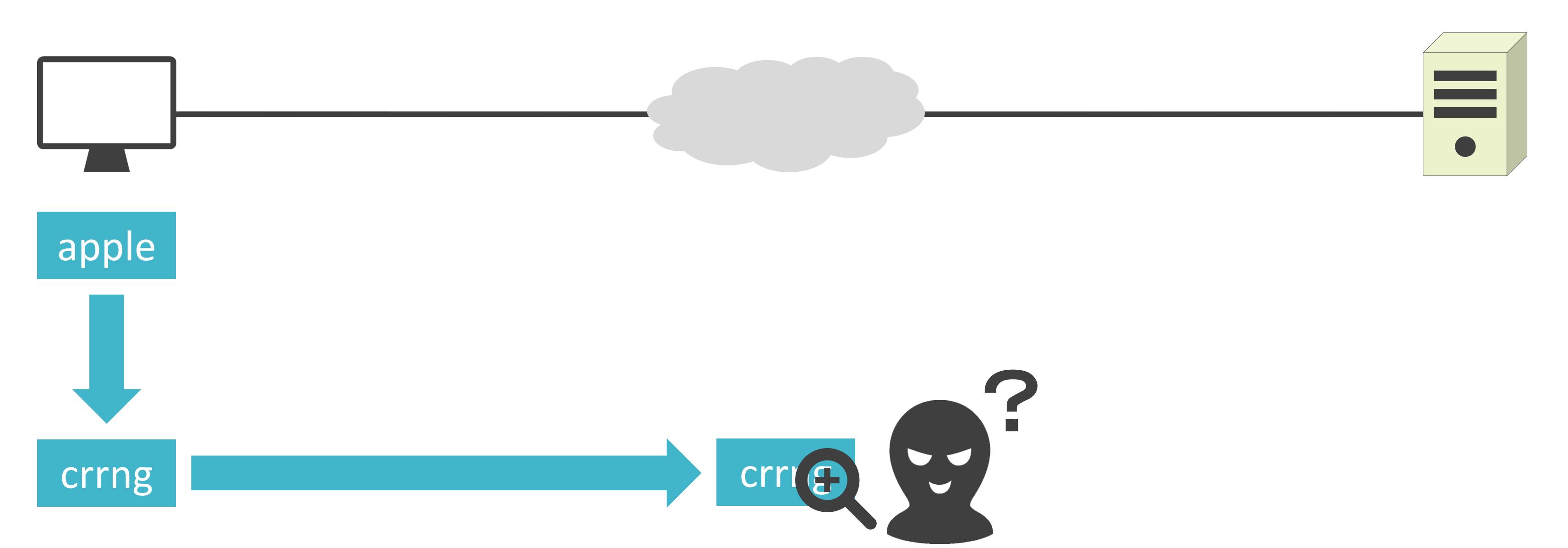

• 元のデータに対して、特別な処理を実施し、別のデータに変換

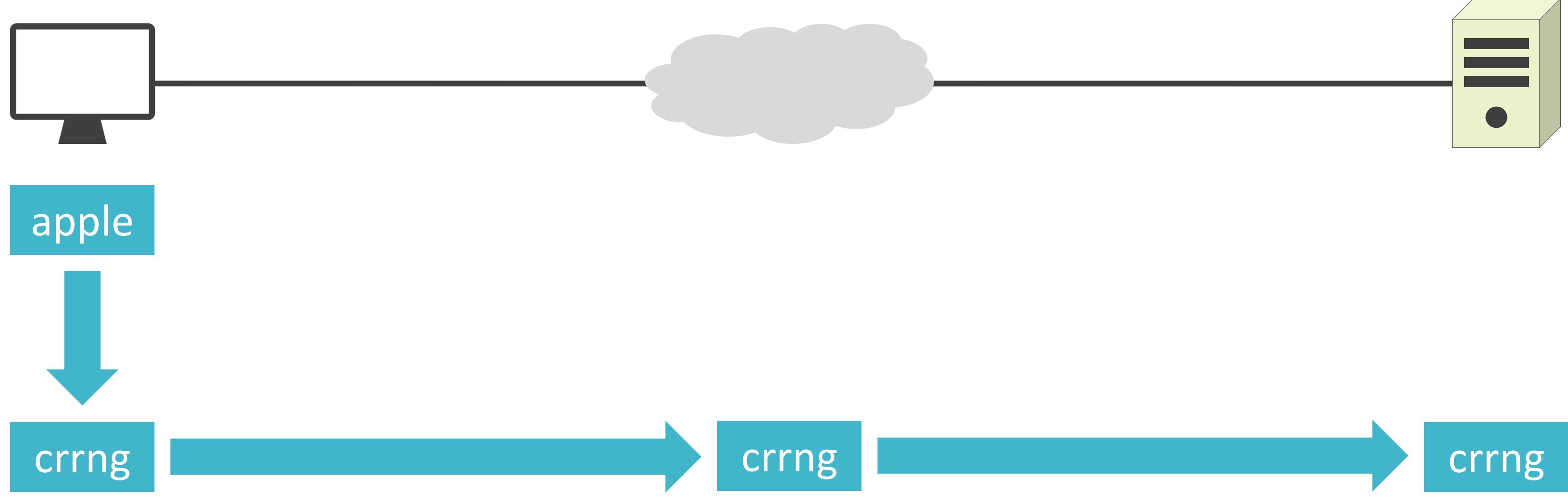

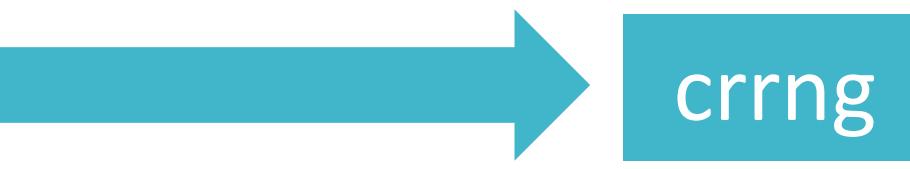
### ✓データを暗号化

• 元のデータに対して、特別な処理を実施し、別のデータに変換

# SSL/TLSにおけるデータの盗み見防止

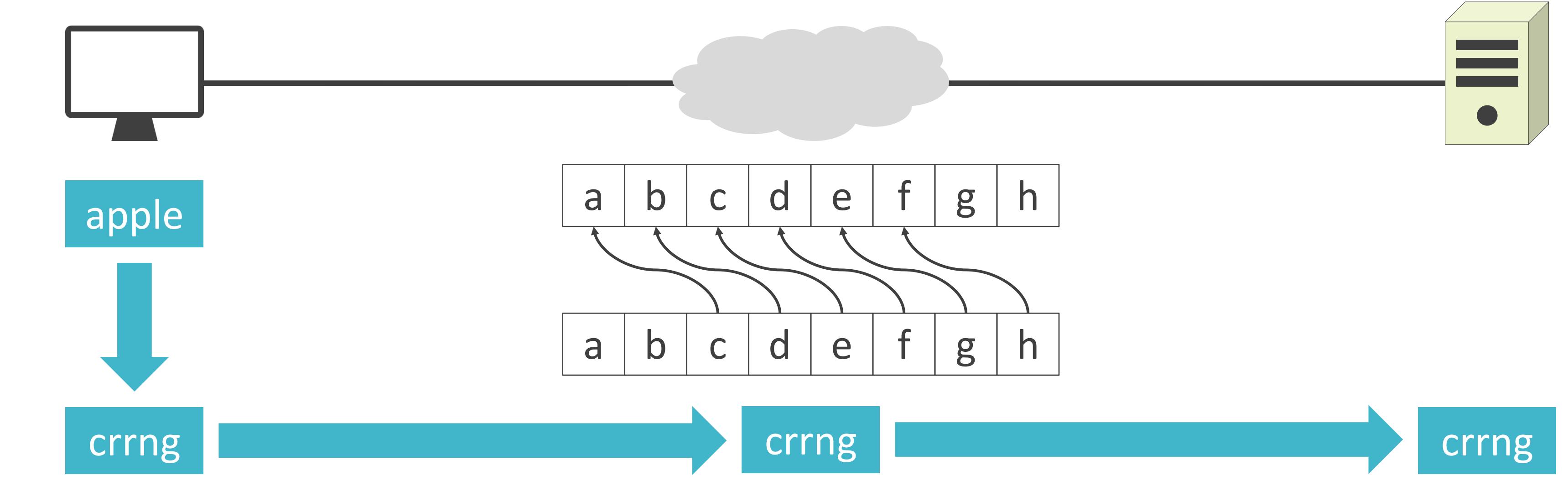

### ✓データを暗号化

• 元のデータに対して、特別な処理を実施し、別のデータに変換

# SSL/TLSにおけるデータの盗み見防止

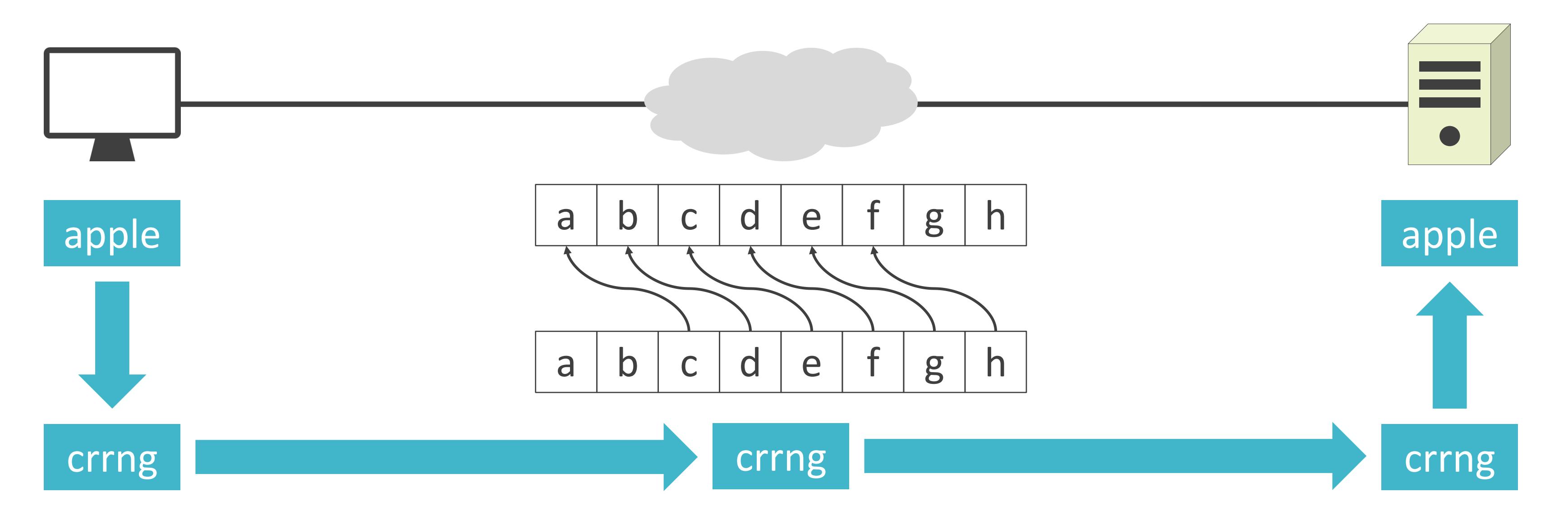

### ✓データを暗号化

• 元のデータに対して、特別な処理を実施し、別のデータに変換

# SSL/TLSにおけるデータの盗み見防止

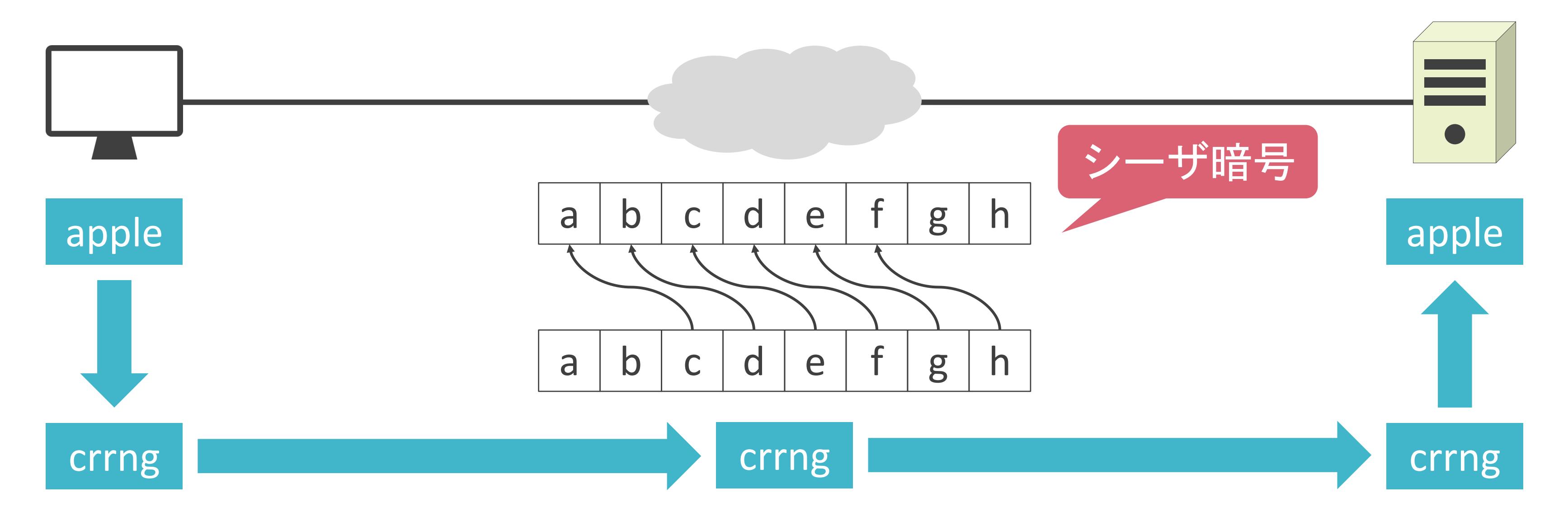

• データ受信時に、改ざん検出用の情報を使用してデータを照合

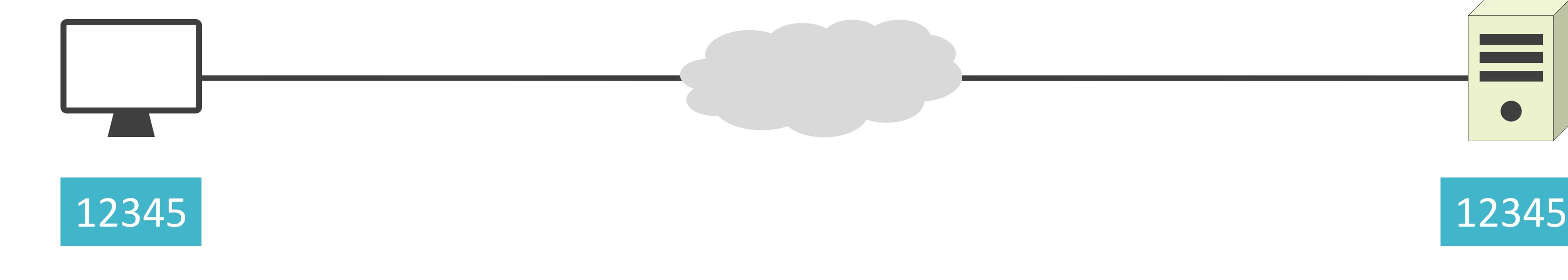

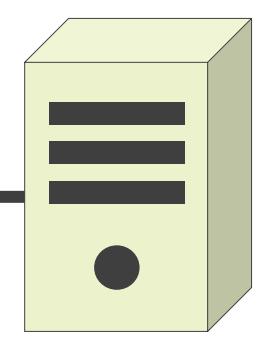

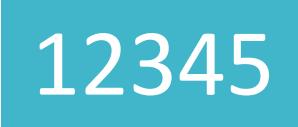

• データ受信時に、改ざん検出用の情報を使用してデータを照合

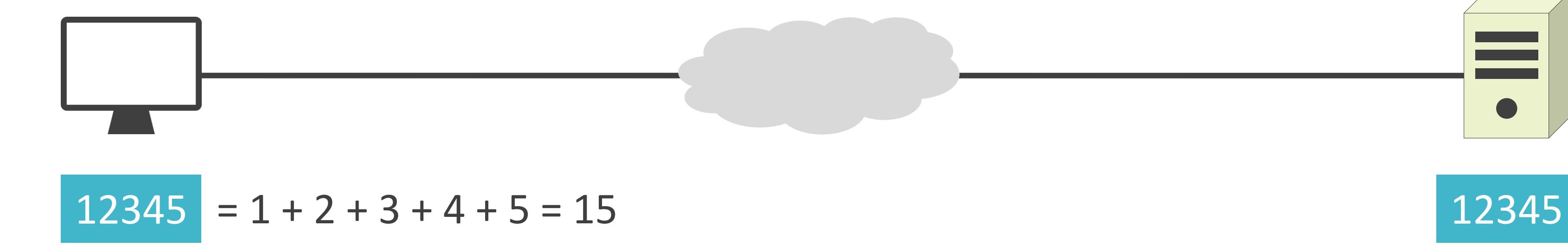

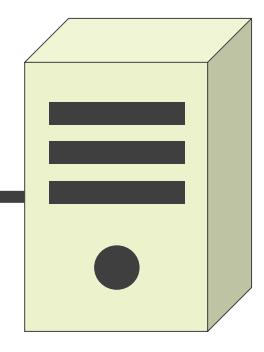

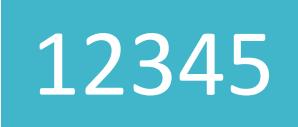

• データ受信時に、改ざん検出用の情報を使用してデータを照合

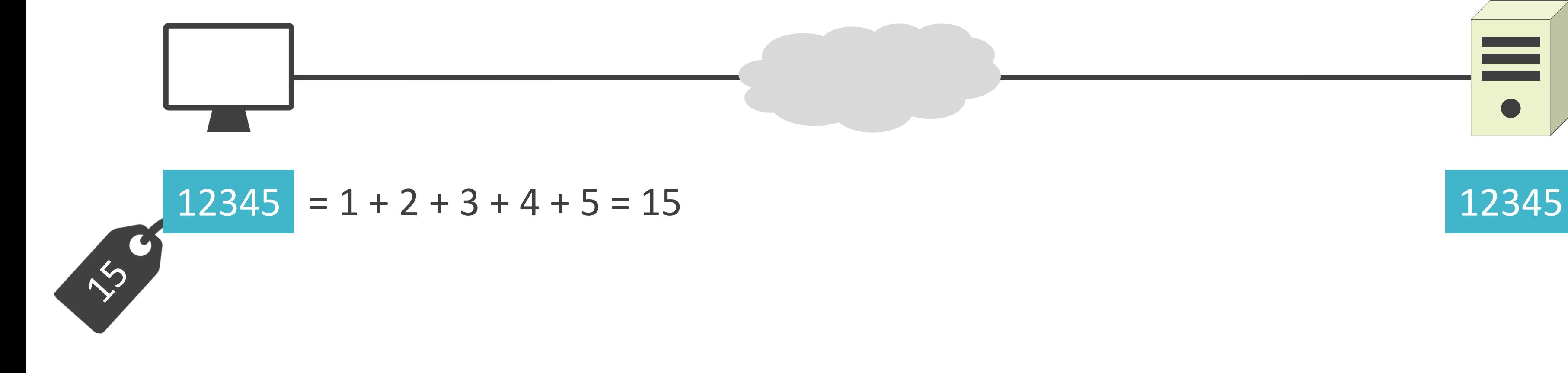

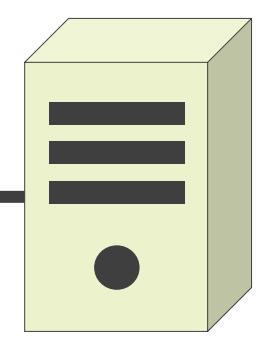

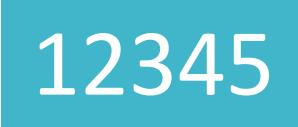

• データ受信時に、改ざん検出用の情報を使用してデータを照合

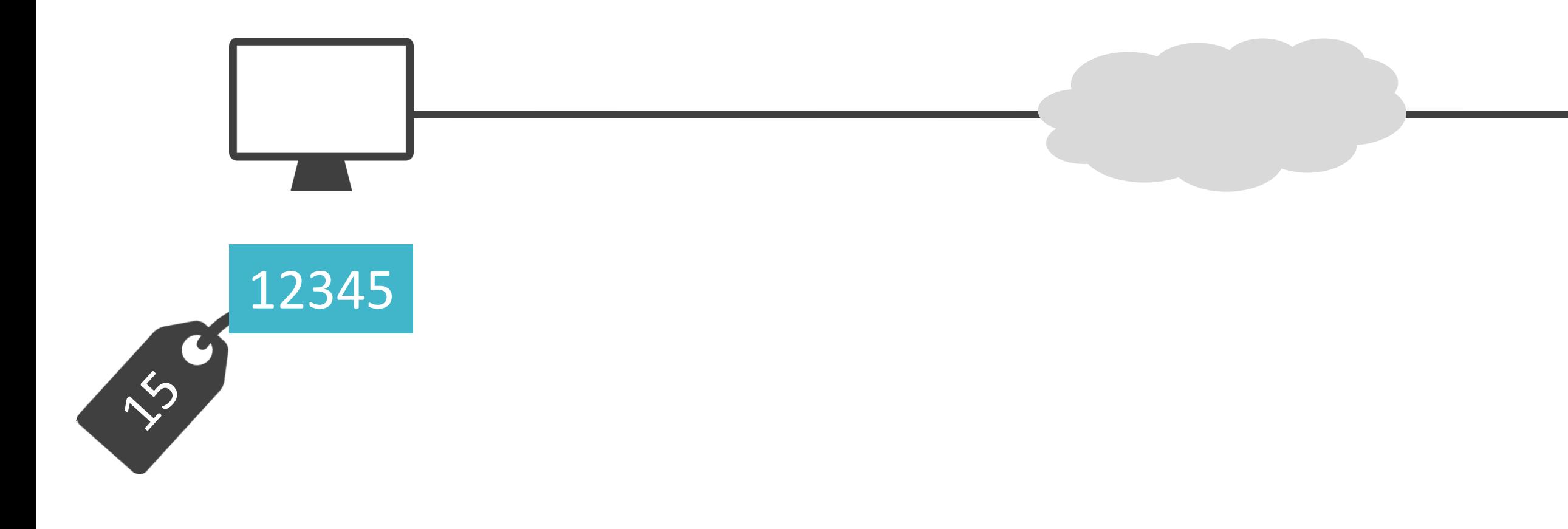

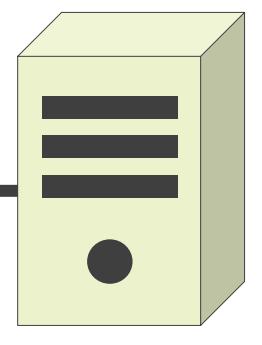

• データ受信時に、改ざん検出用の情報を使用してデータを照合

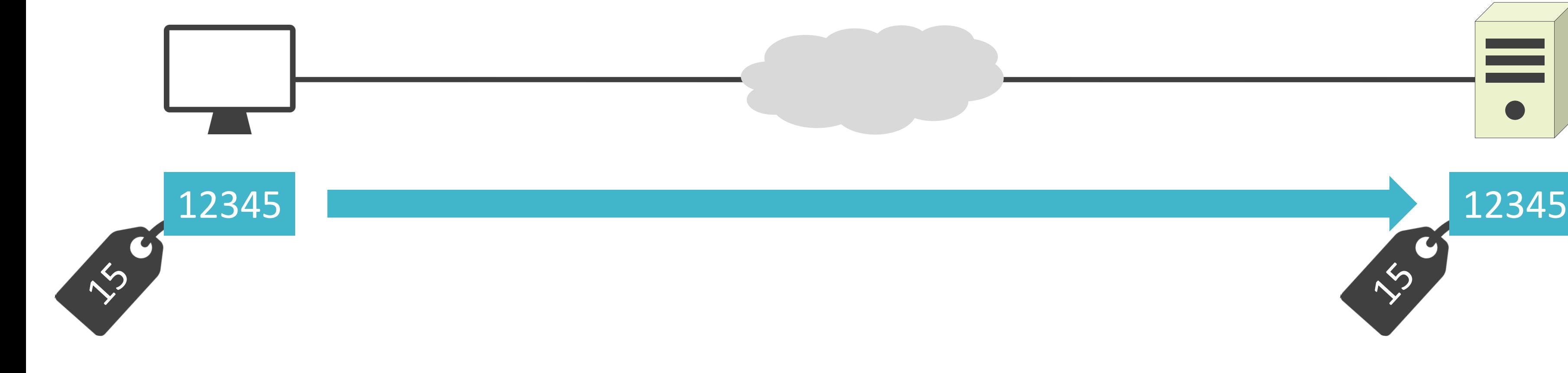

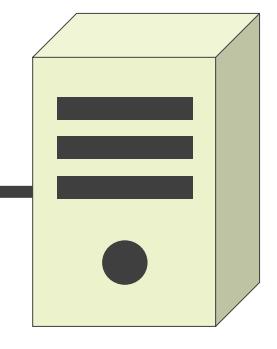

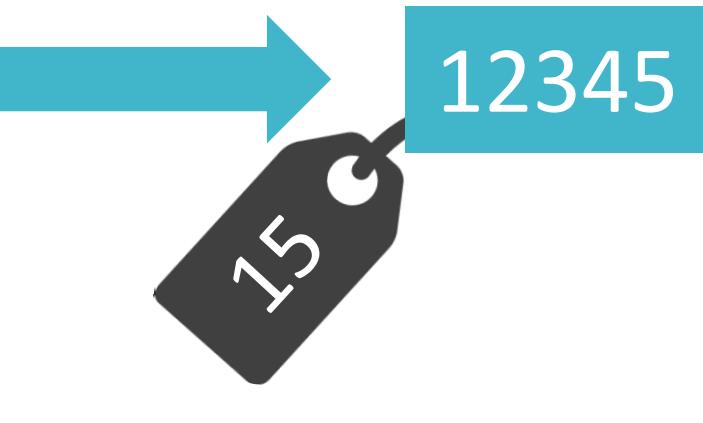

• データ受信時に、改ざん検出用の情報を使用してデータを照合

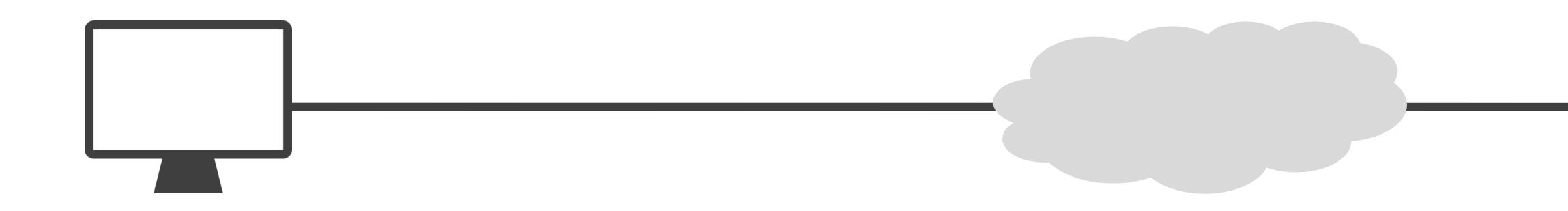

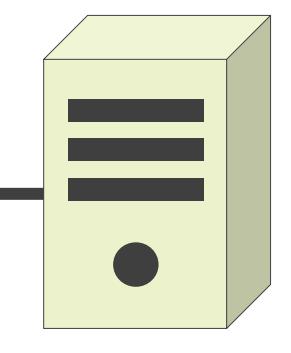

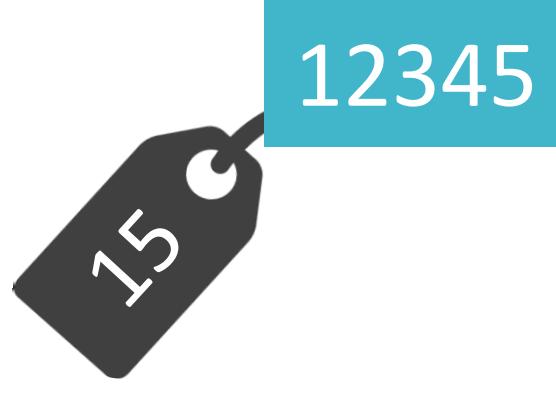

• データ受信時に、改ざん検出用の情報を使用してデータを照合

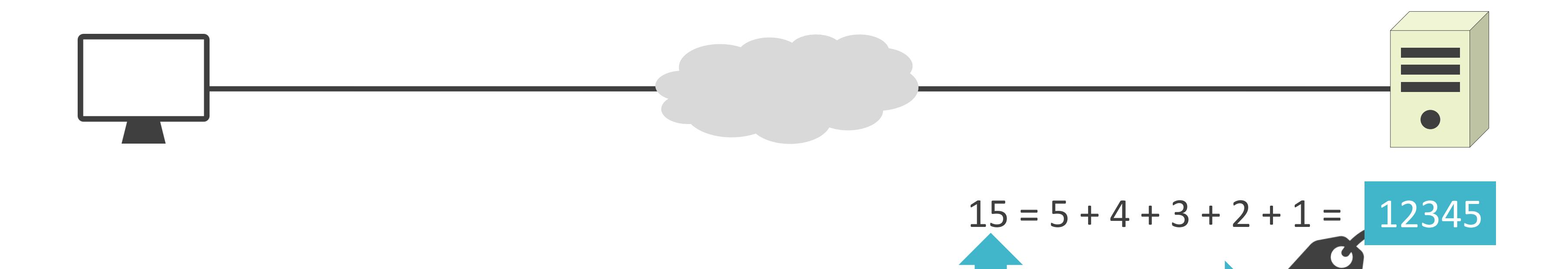

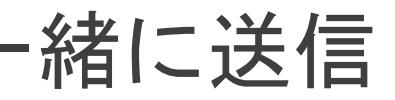

• データ受信時に、改ざん検出用の情報を使用してデータを照合

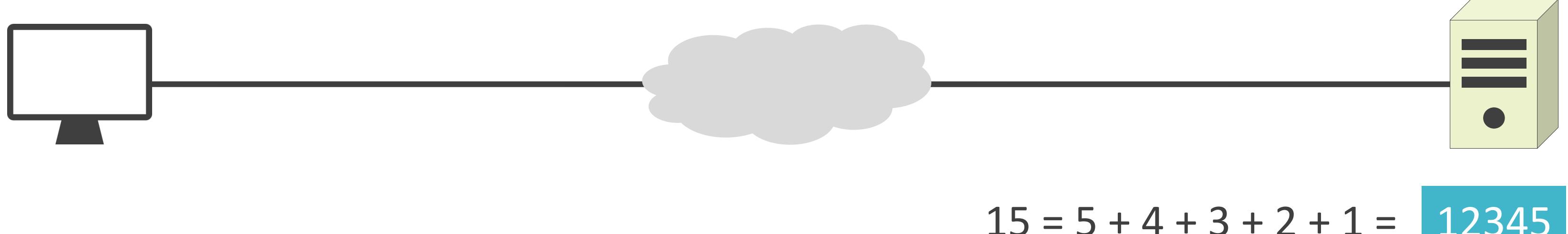

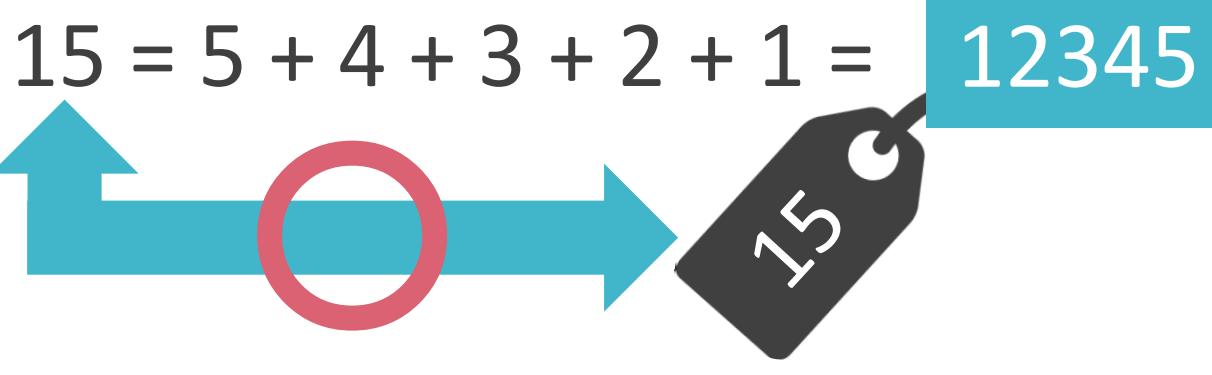

• データ受信時に、改ざん検出用の情報を使用してデータを照合

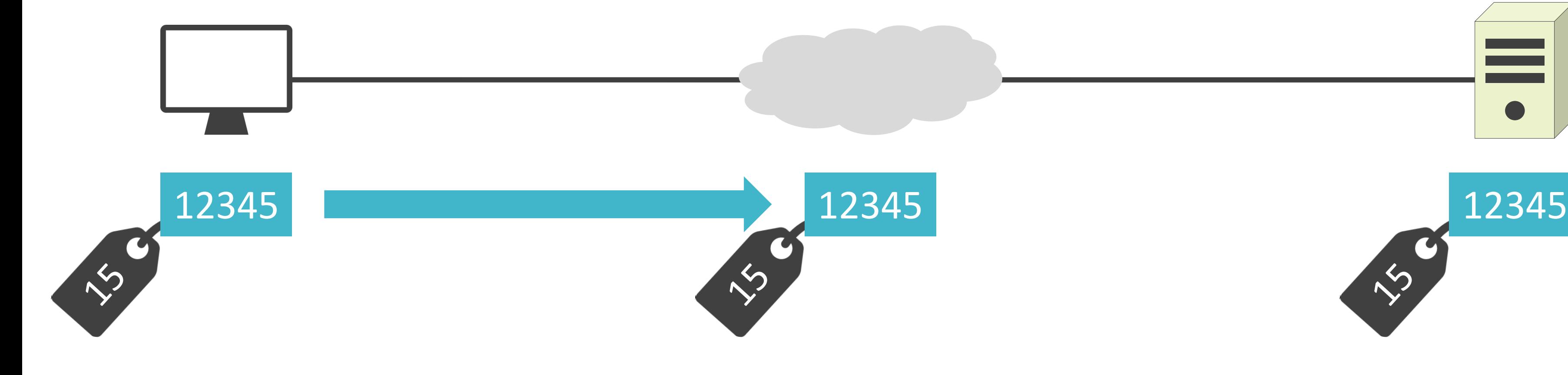

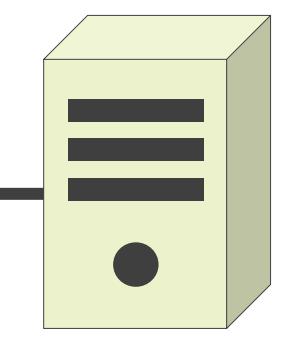

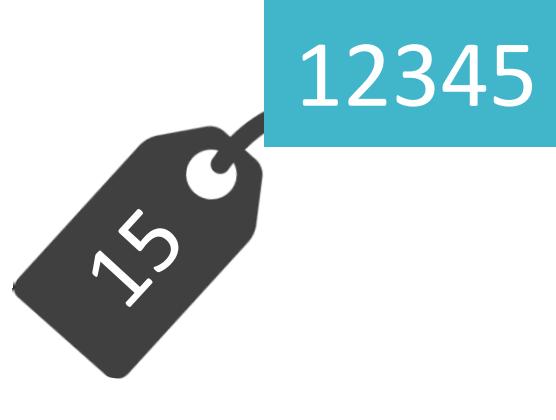

• データ受信時に、改ざん検出用の情報を使用してデータを照合

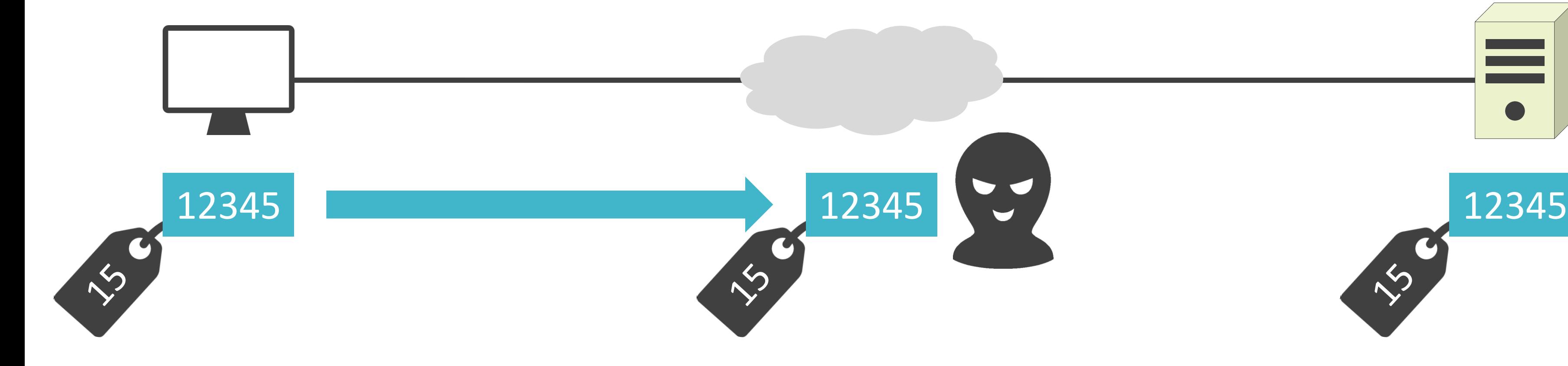

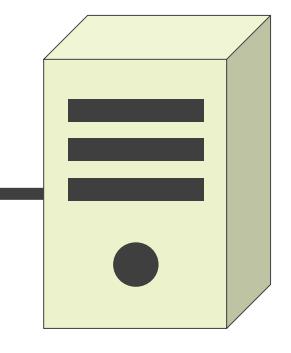

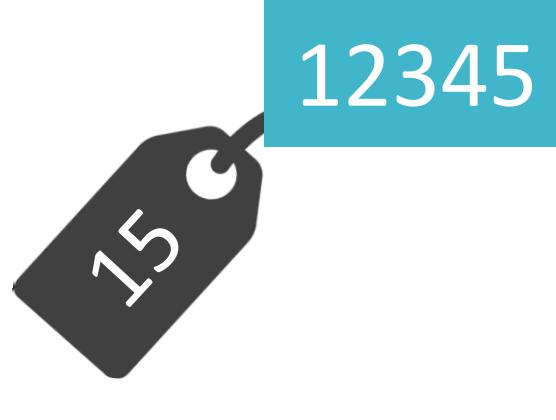

• データ受信時に、改ざん検出用の情報を使用してデータを照合

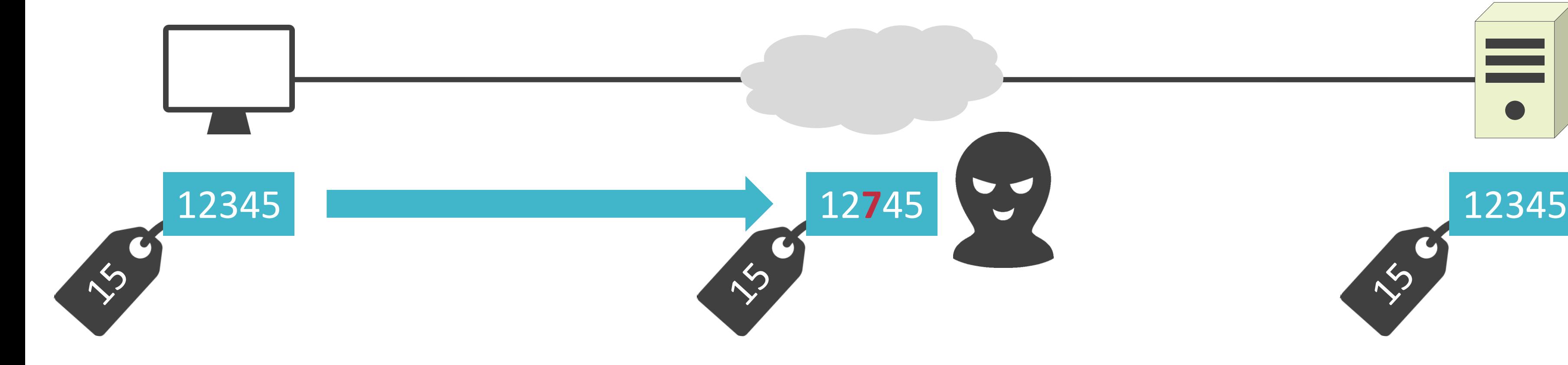

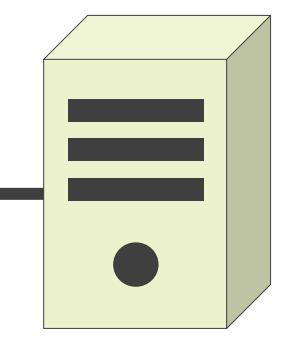

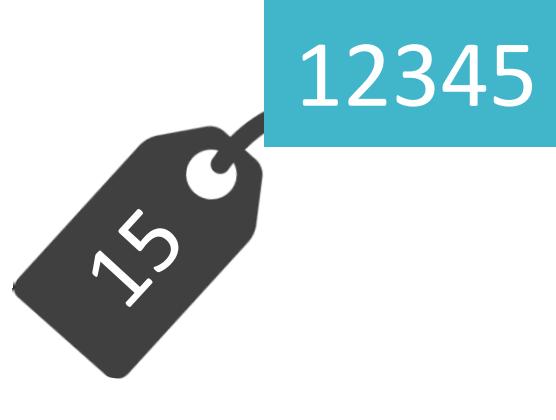

• データ受信時に、改ざん検出用の情報を使用してデータを照合

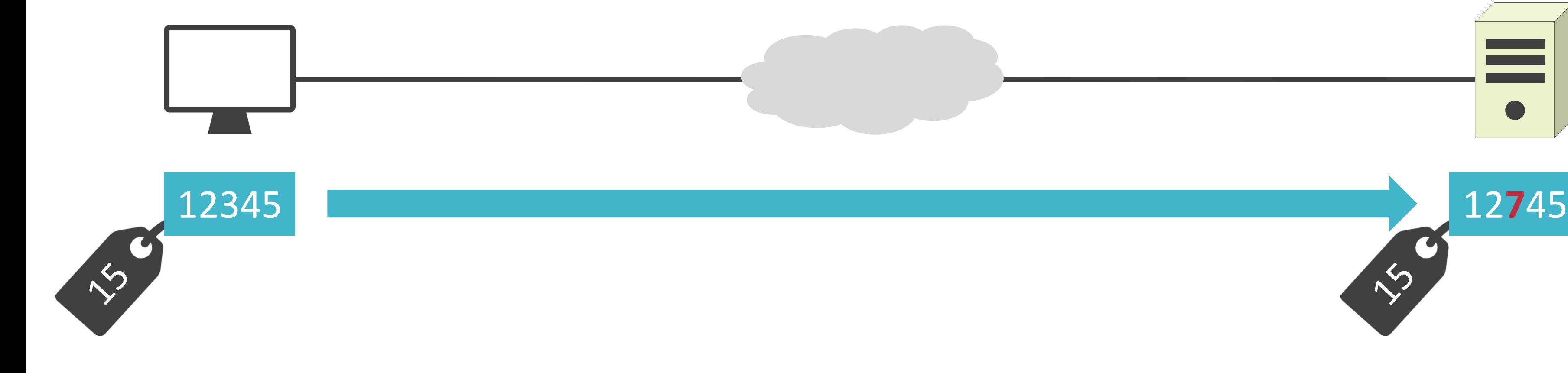

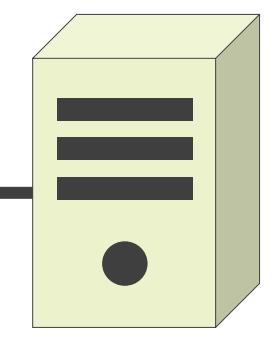

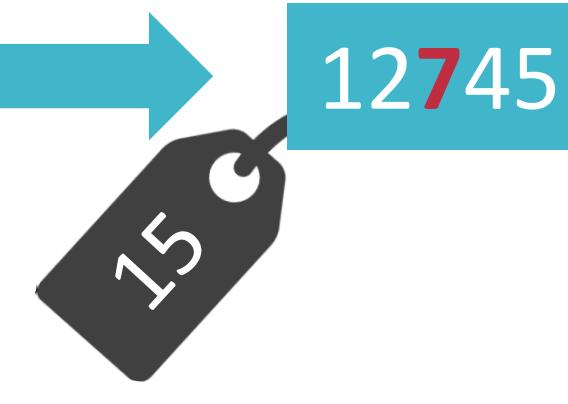

• データ受信時に、改ざん検出用の情報を使用してデータを照合

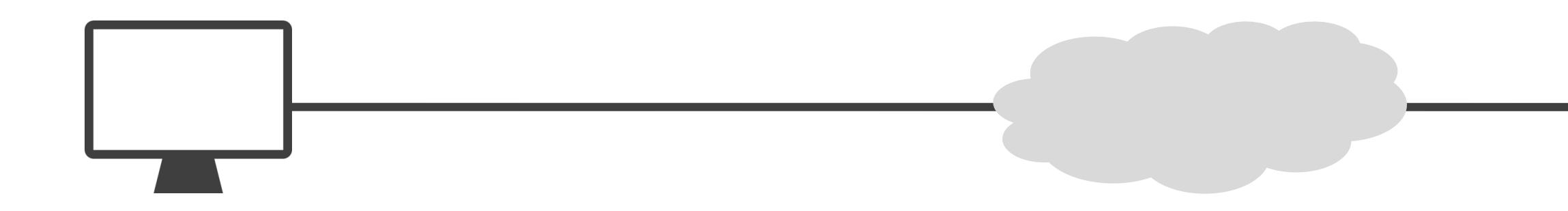

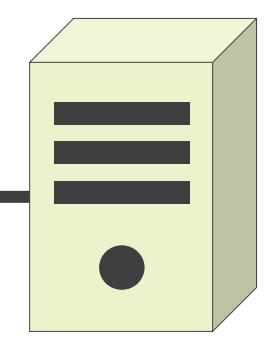

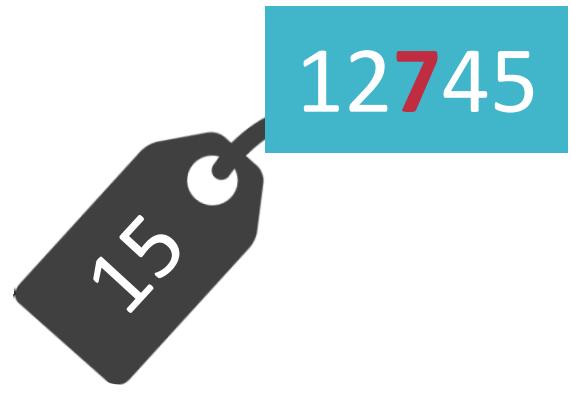

• データ受信時に、改ざん検出用の情報を使用してデータを照合

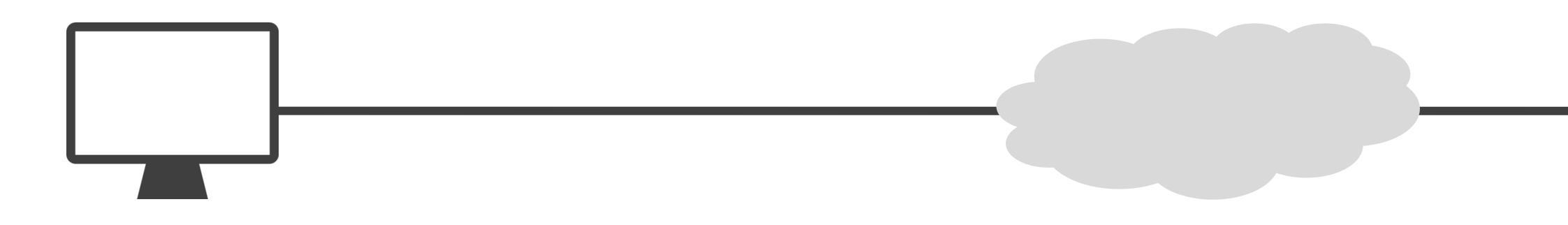

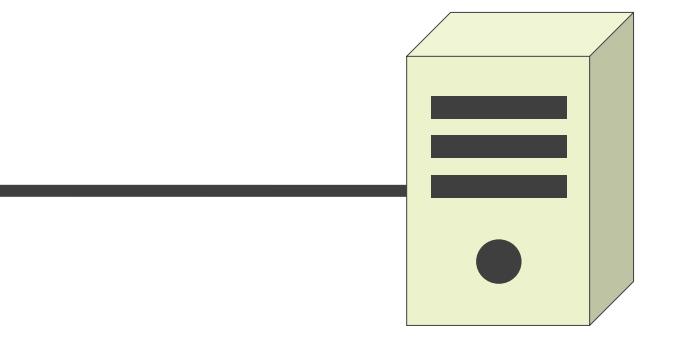

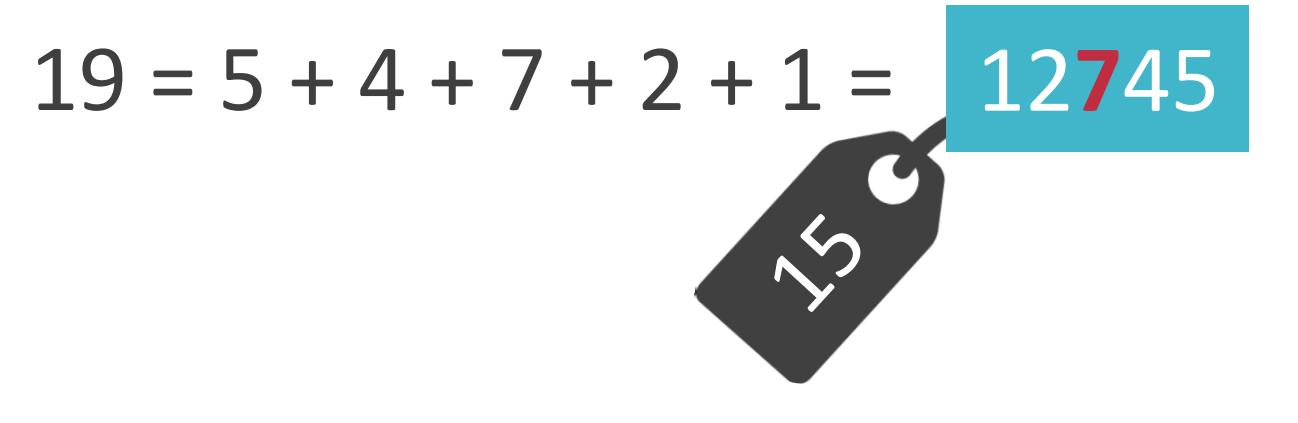

• データ受信時に、改ざん検出用の情報を使用してデータを照合

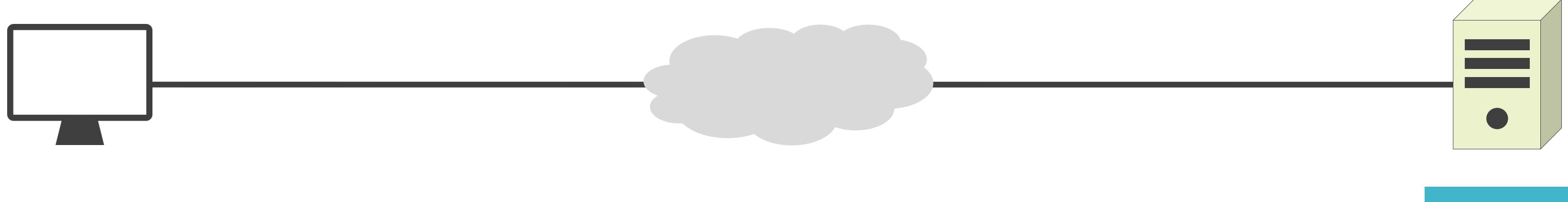

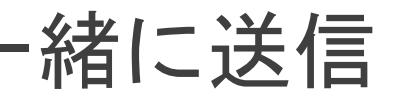

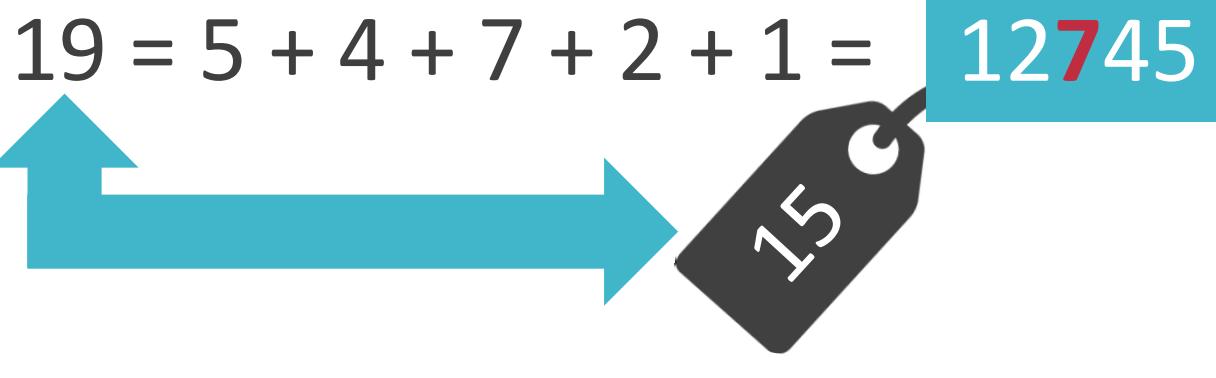

• データ受信時に、改ざん検出用の情報を使用してデータを照合

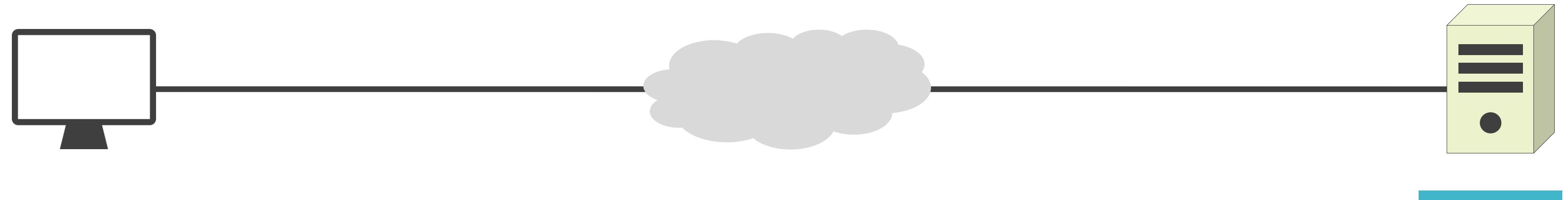

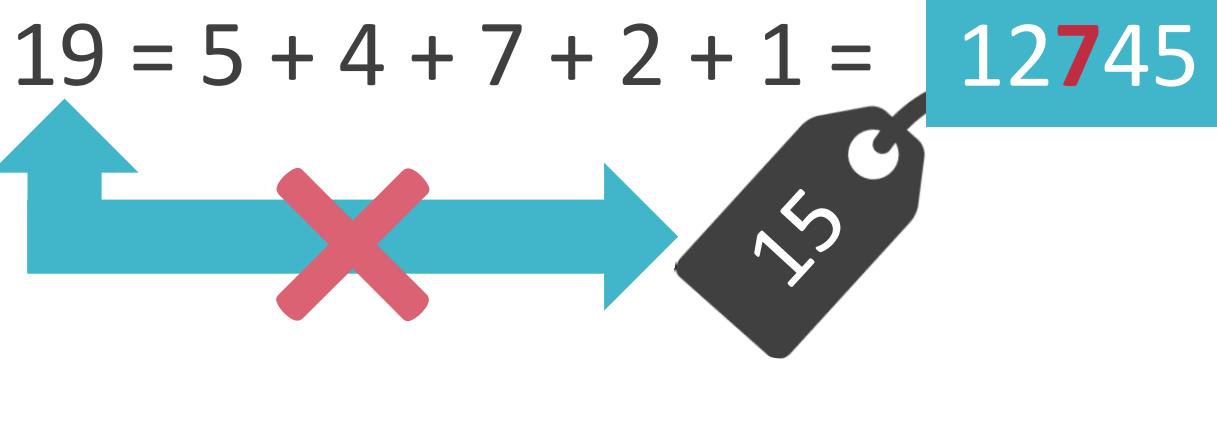

- 任意のデータから別の値を生成するための関数
- 元となるデータが異なる場合、生成される値は異なる
- 生成した値から元のデータを復元することは不可能

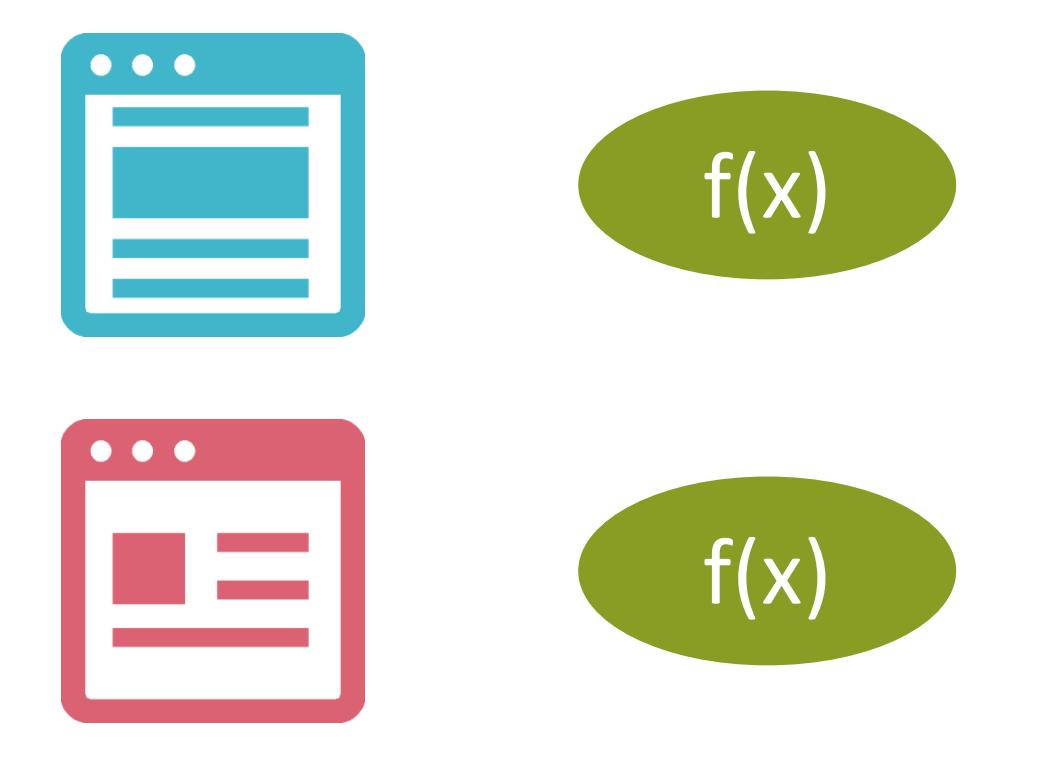

- 任意のデータから別の値を生成するための関数
- 元となるデータが異なる場合、生成される値は異なる
- 生成した値から元のデータを復元することは不可能

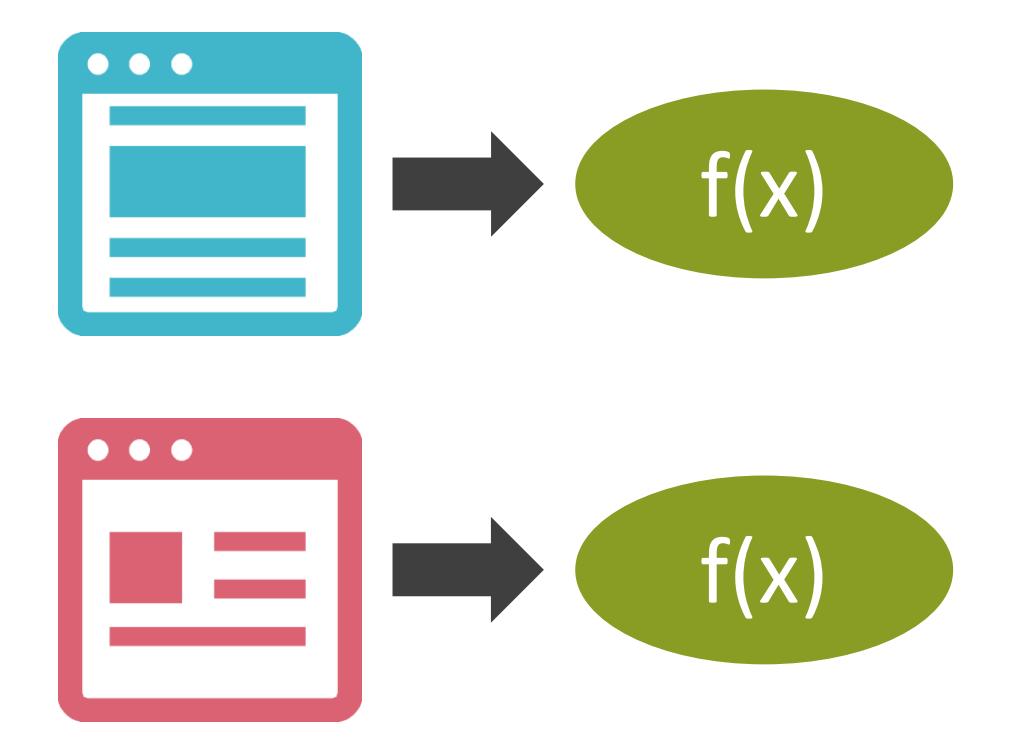

- 任意のデータから別の値を生成するための関数
- 元となるデータが異なる場合、生成される値は異なる
- 生成した値から元のデータを復元することは不可能

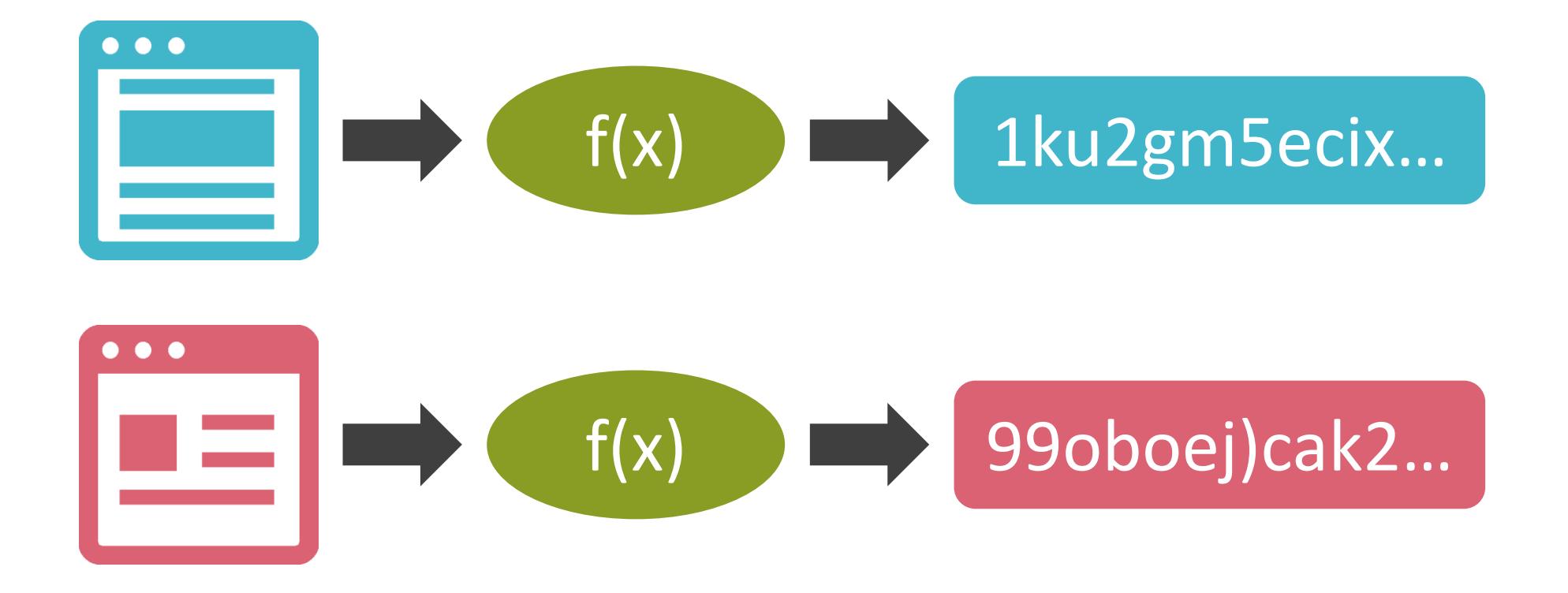

- 任意のデータから別の値を生成するための関数
- 元となるデータが異なる場合、生成される値は異なる
- 生成した値から元のデータを復元することは不可能

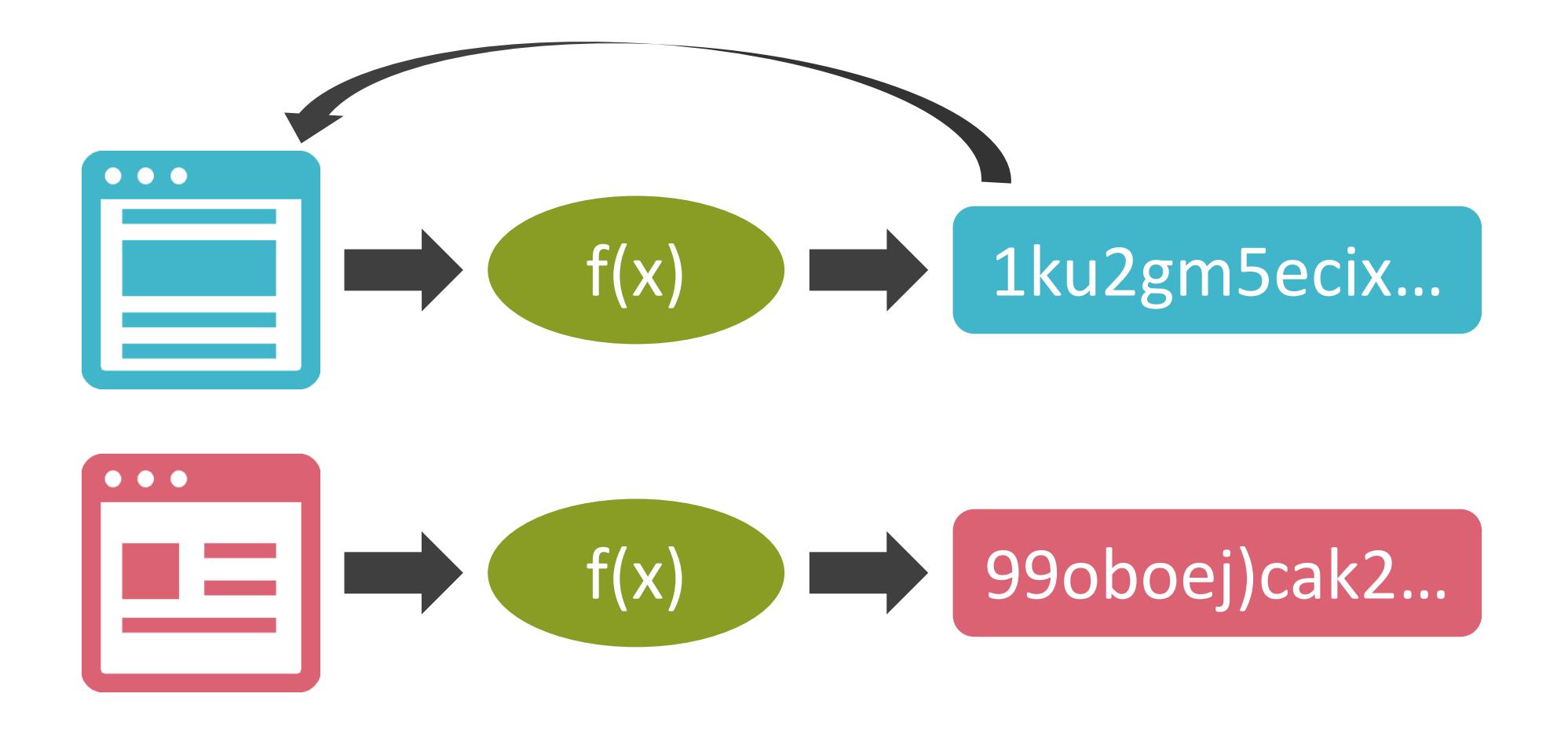

- 任意のデータから別の値を生成するための関数
- 元となるデータが異なる場合、生成される値は異なる
- 

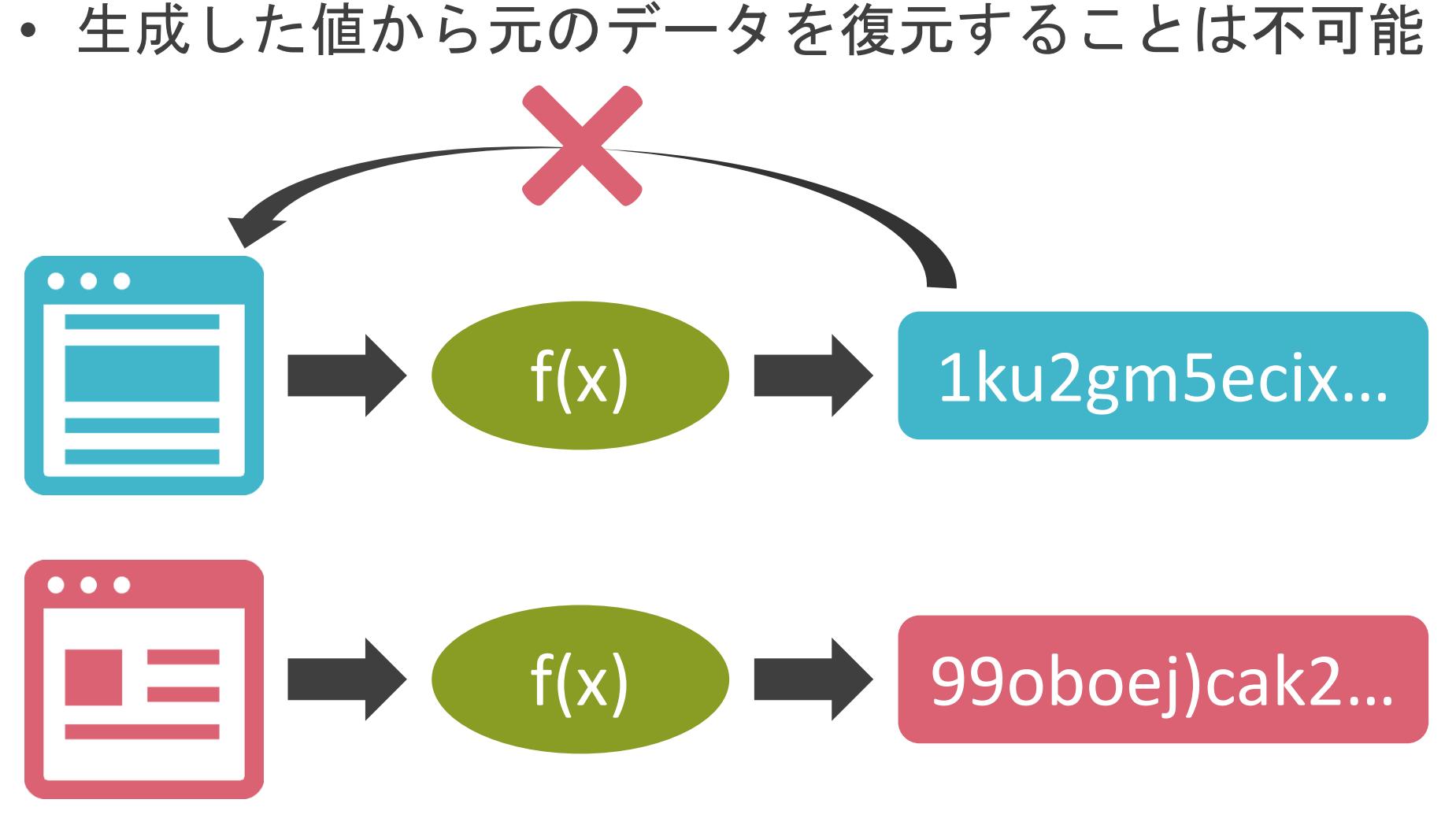

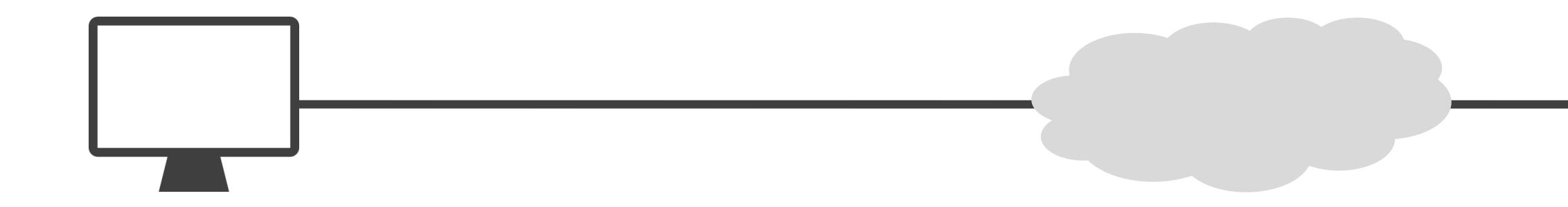

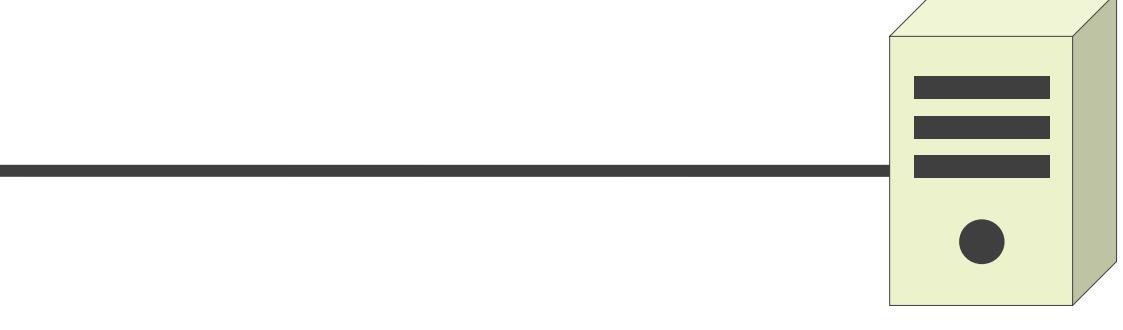

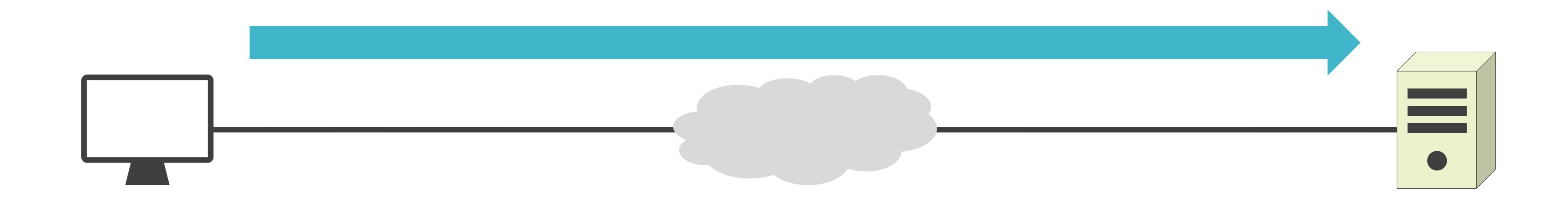

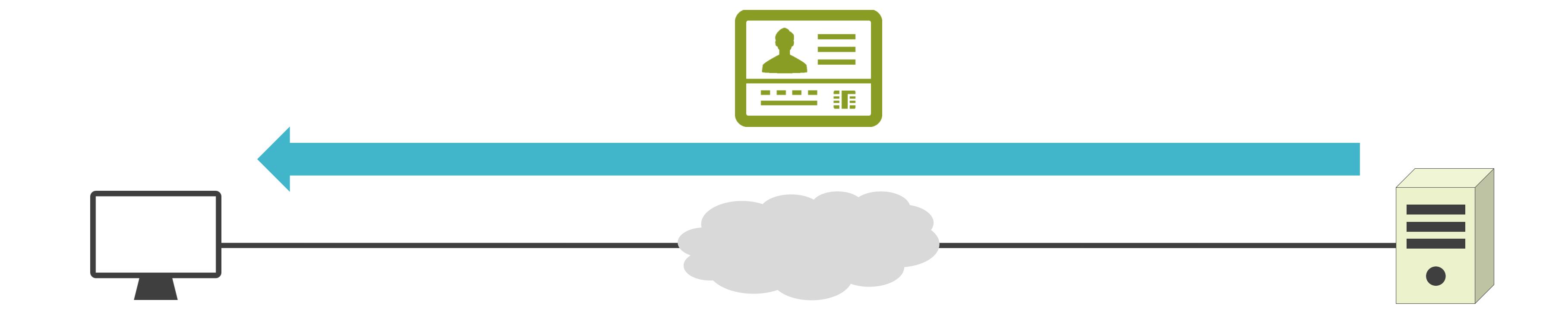

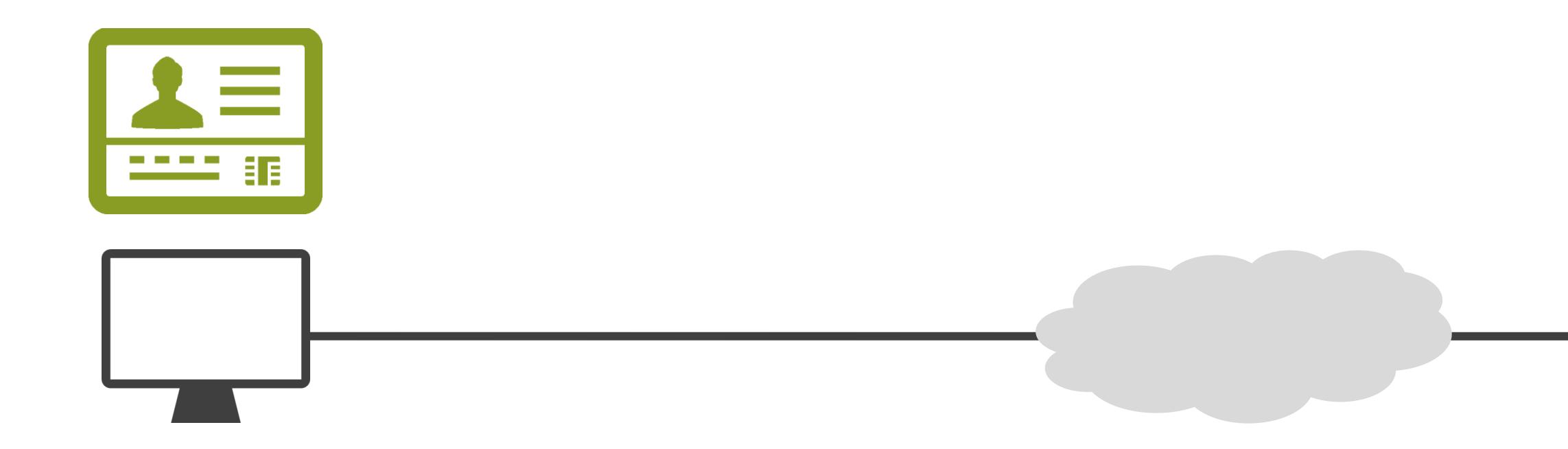

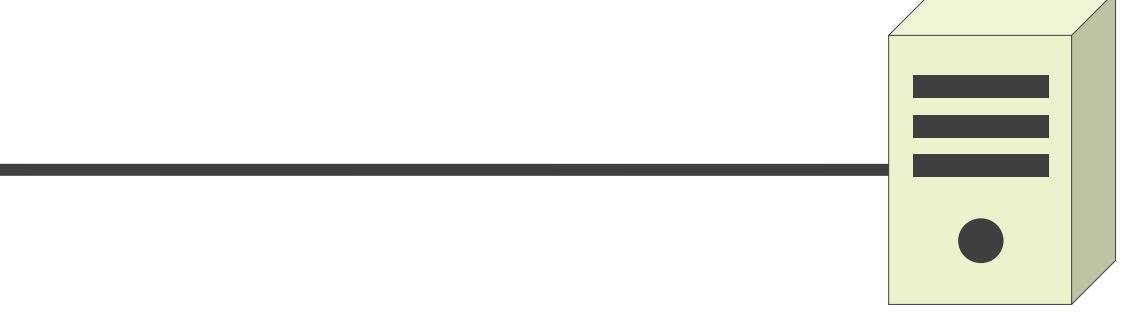

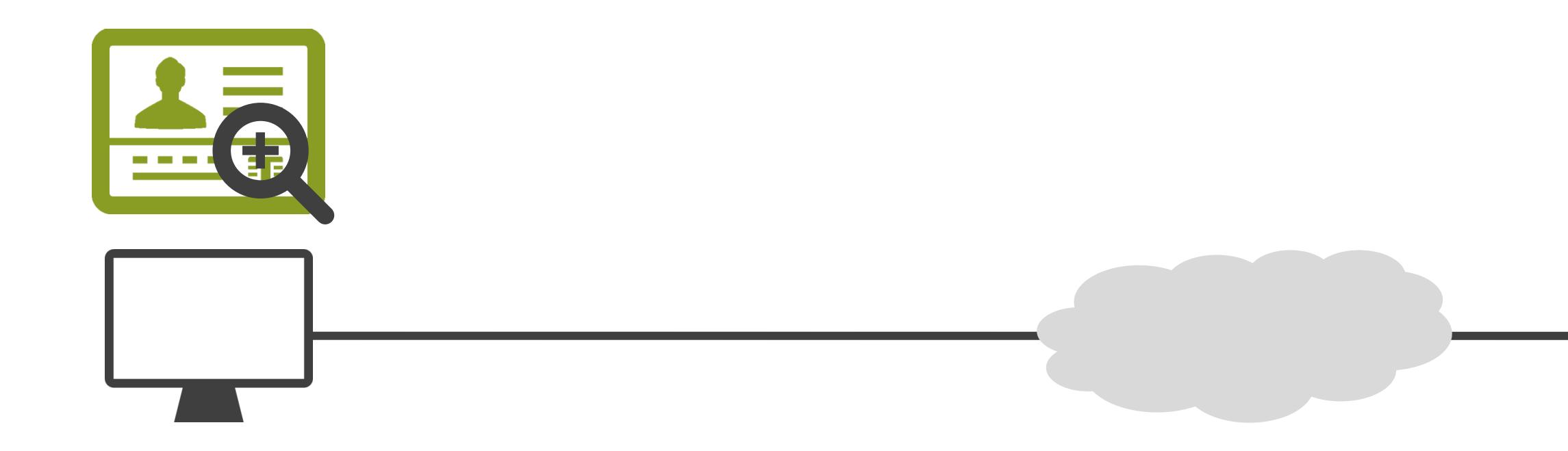

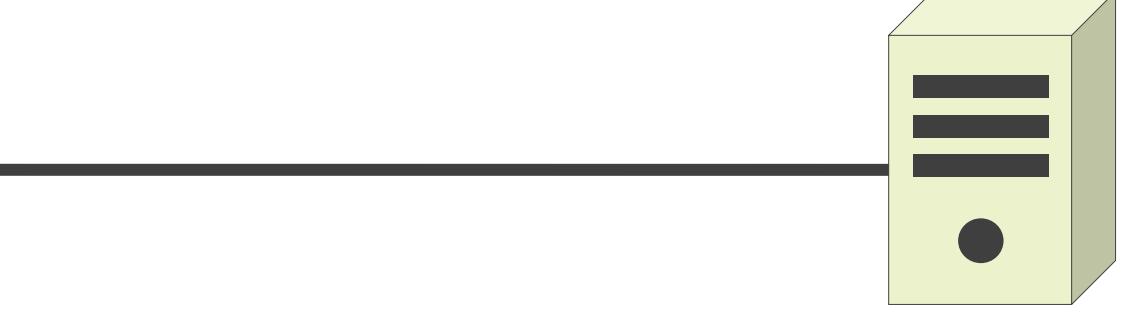

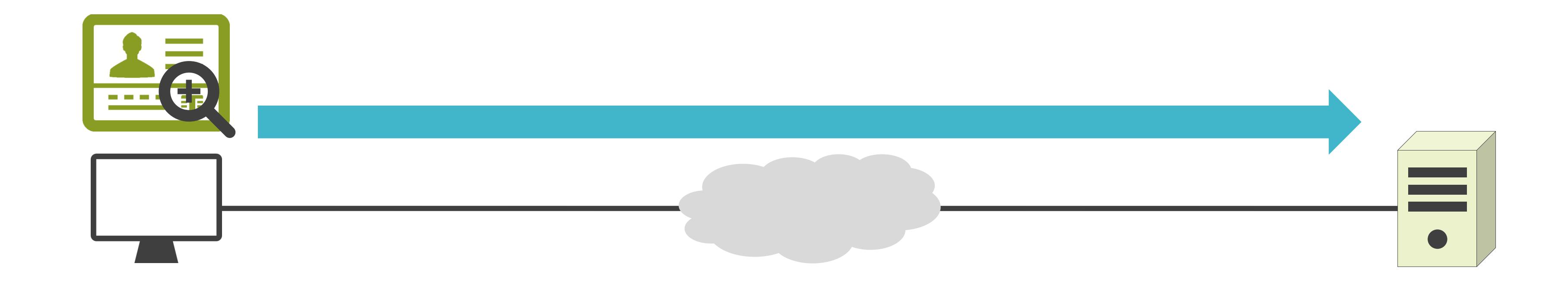

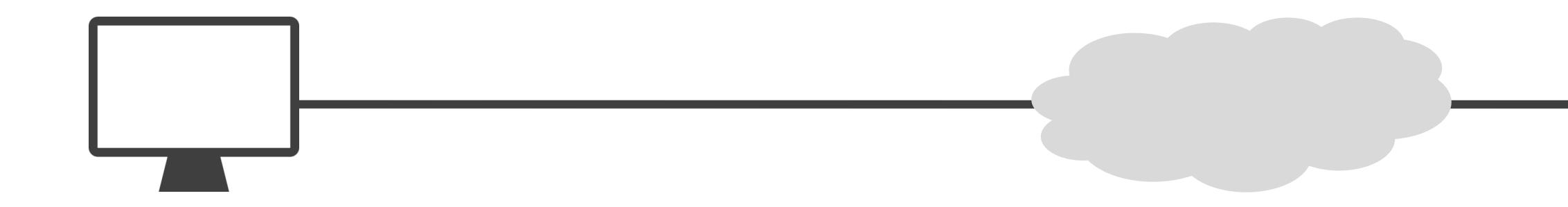

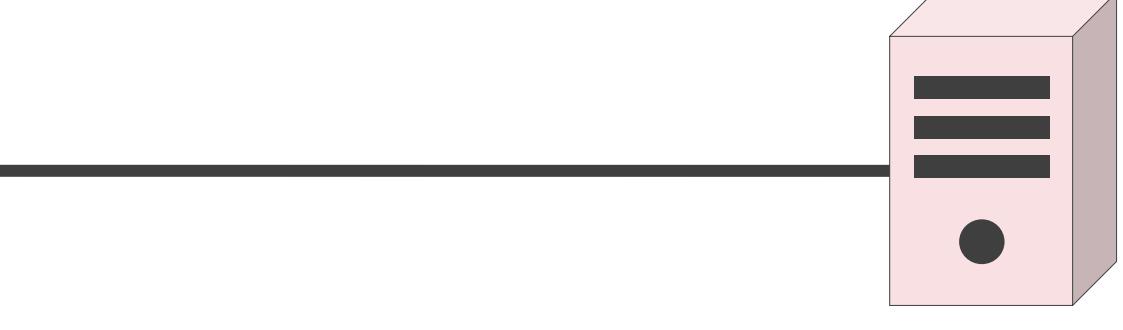

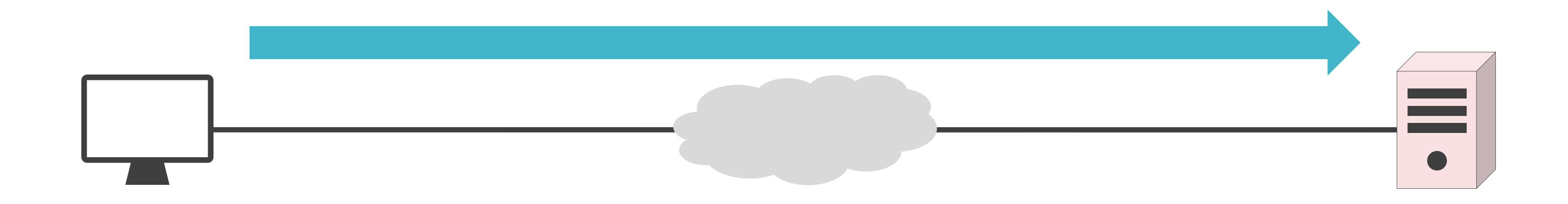

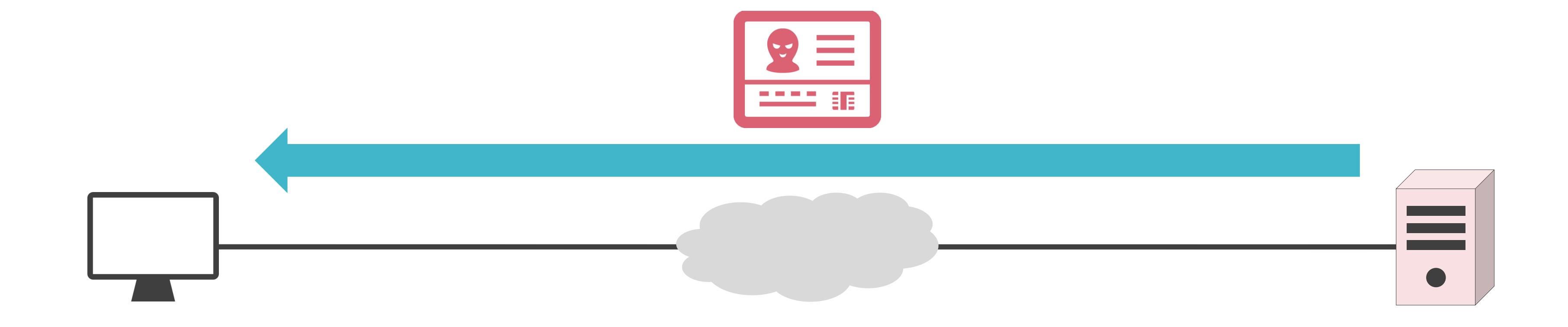

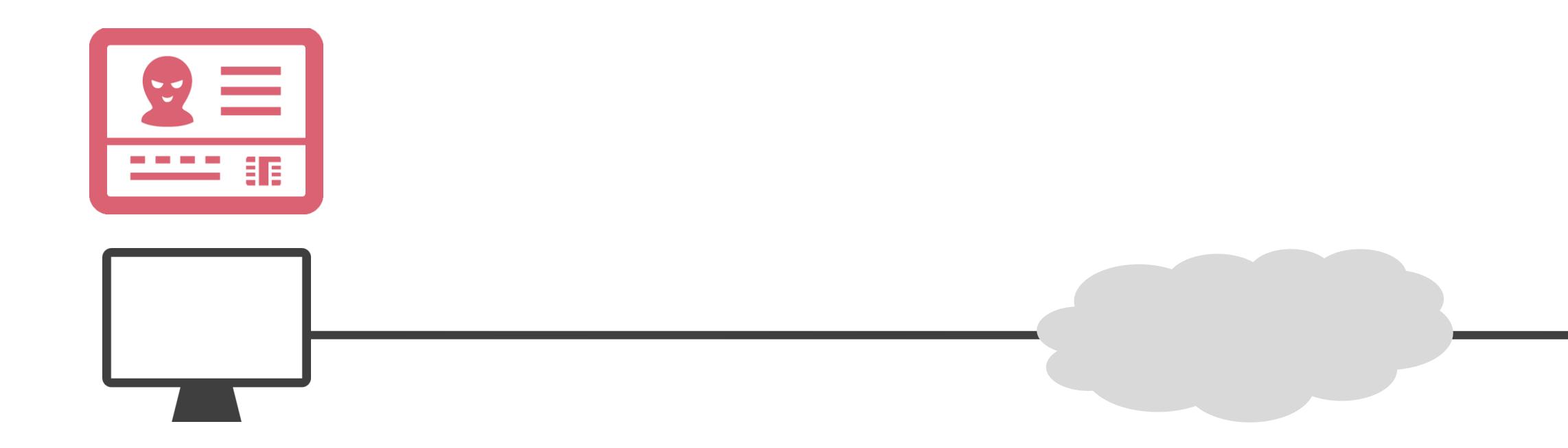

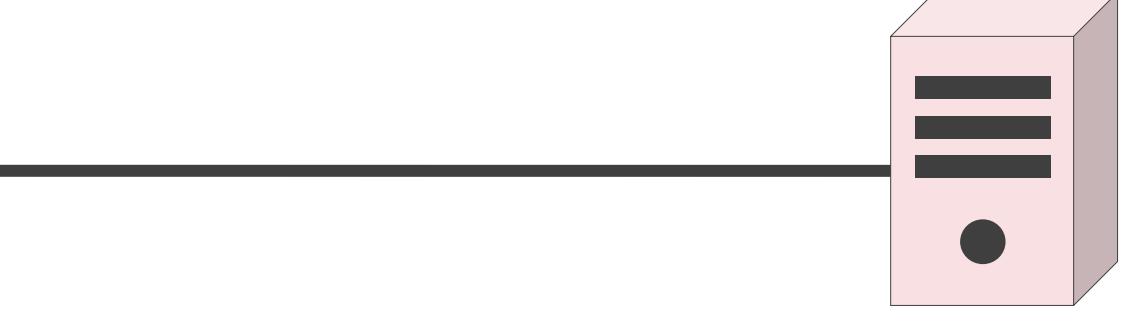

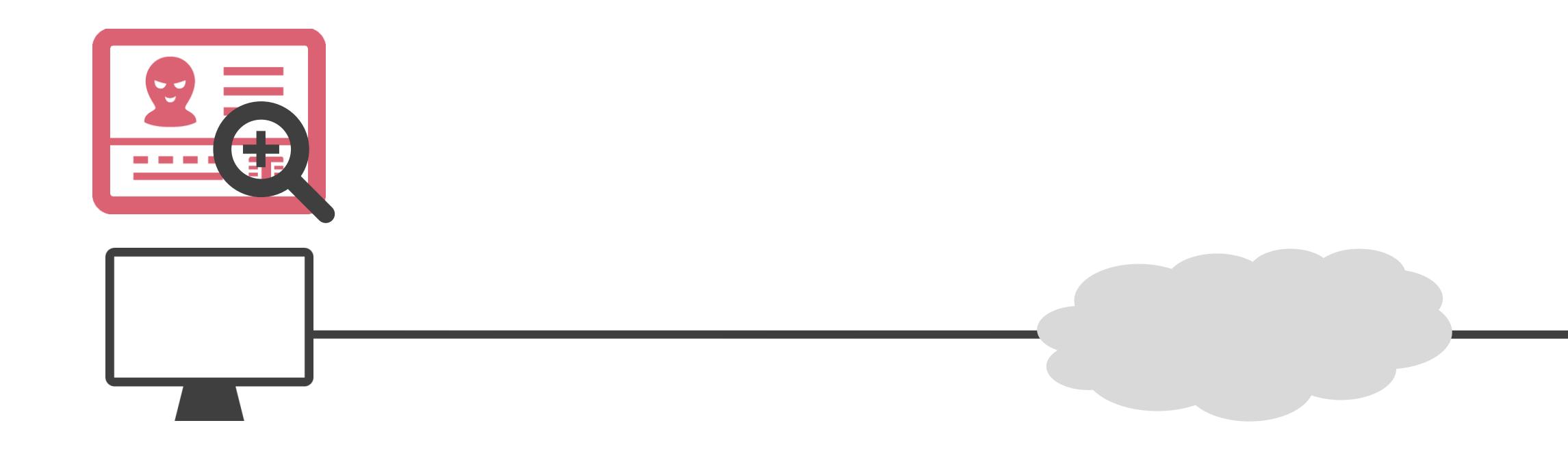

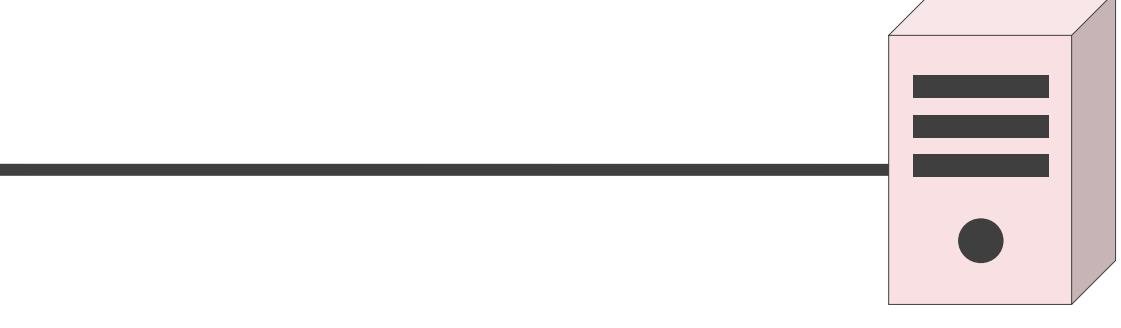

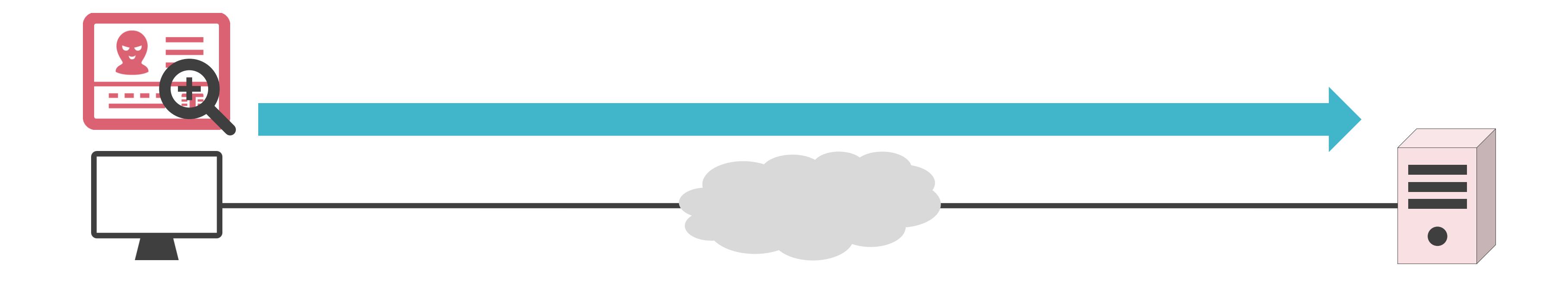
#### ✓通信開始時に身分を証明する情報を確認

# SSL/TLSにおける成り済まし防止

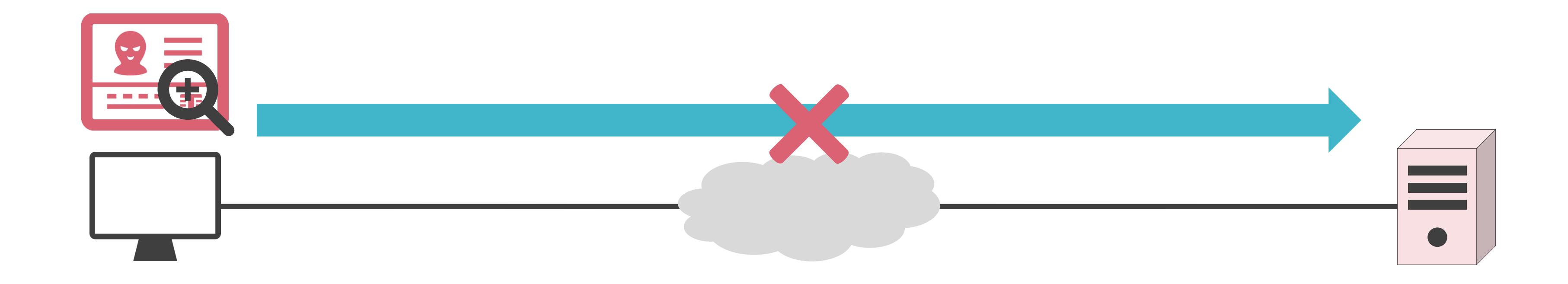

#### ✓身分の証明にはデジタル証明書を使用

• 認証局と呼ばれる機関が発行

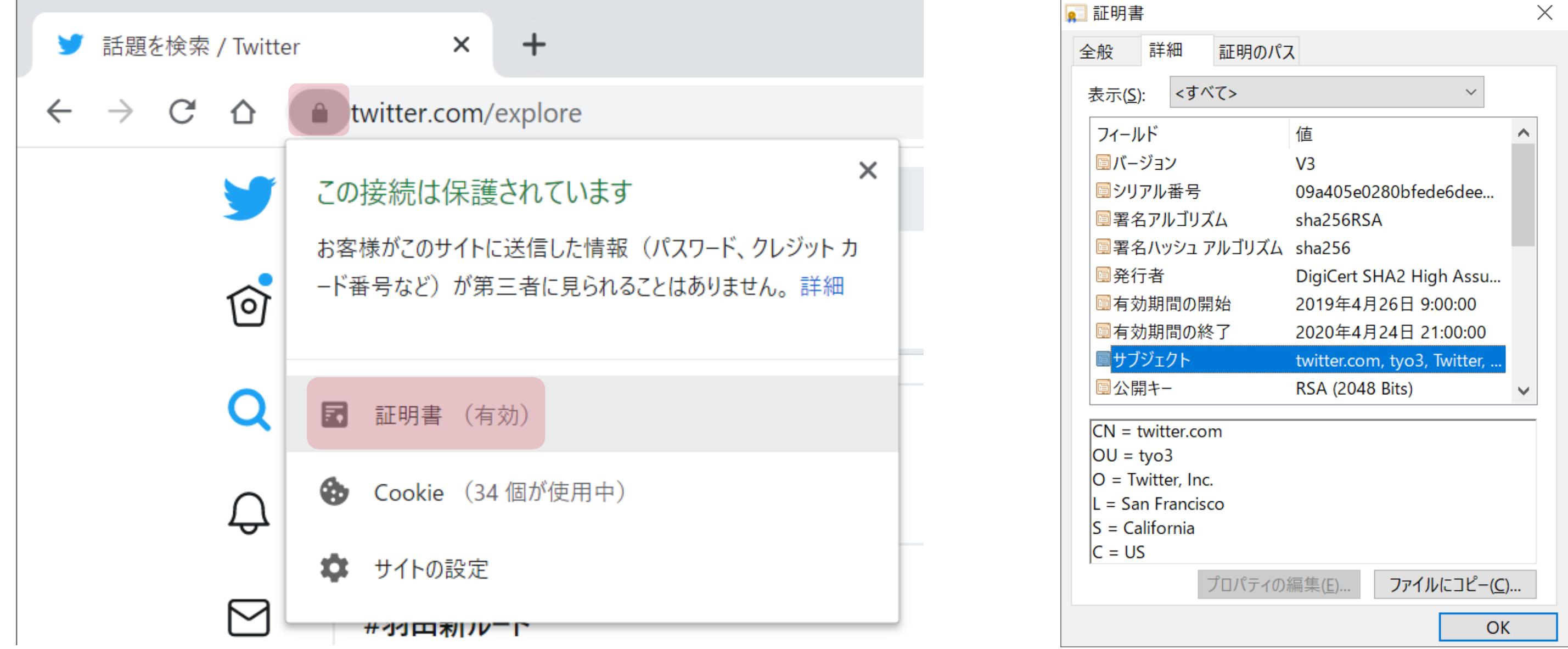

# SSL/TLSにおける成り済まし防止

#### ✓多くのアプリケーション層のプロトコルがSSL/TLSを使用

- HTTPS(HTTP over SSL)
- SMTPS(SMTP over SSL)
- POPS(POP over SSL)
- IMAPS(IMAP over SSL)

# SSL/TLSを使用するプロトコル

✓SSL/TLSを使用する通信の中身は判読不可

# SSL/TLSを使用するプロトコル

#### 送信元IPアドレス: 10.1.1.1 送信先IPアドレス : 20.1.1.1

#### 送信元TCPポート番号: 65501 送信先TCPポート番号 : 443

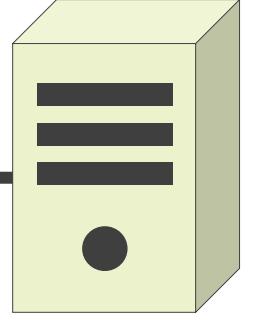

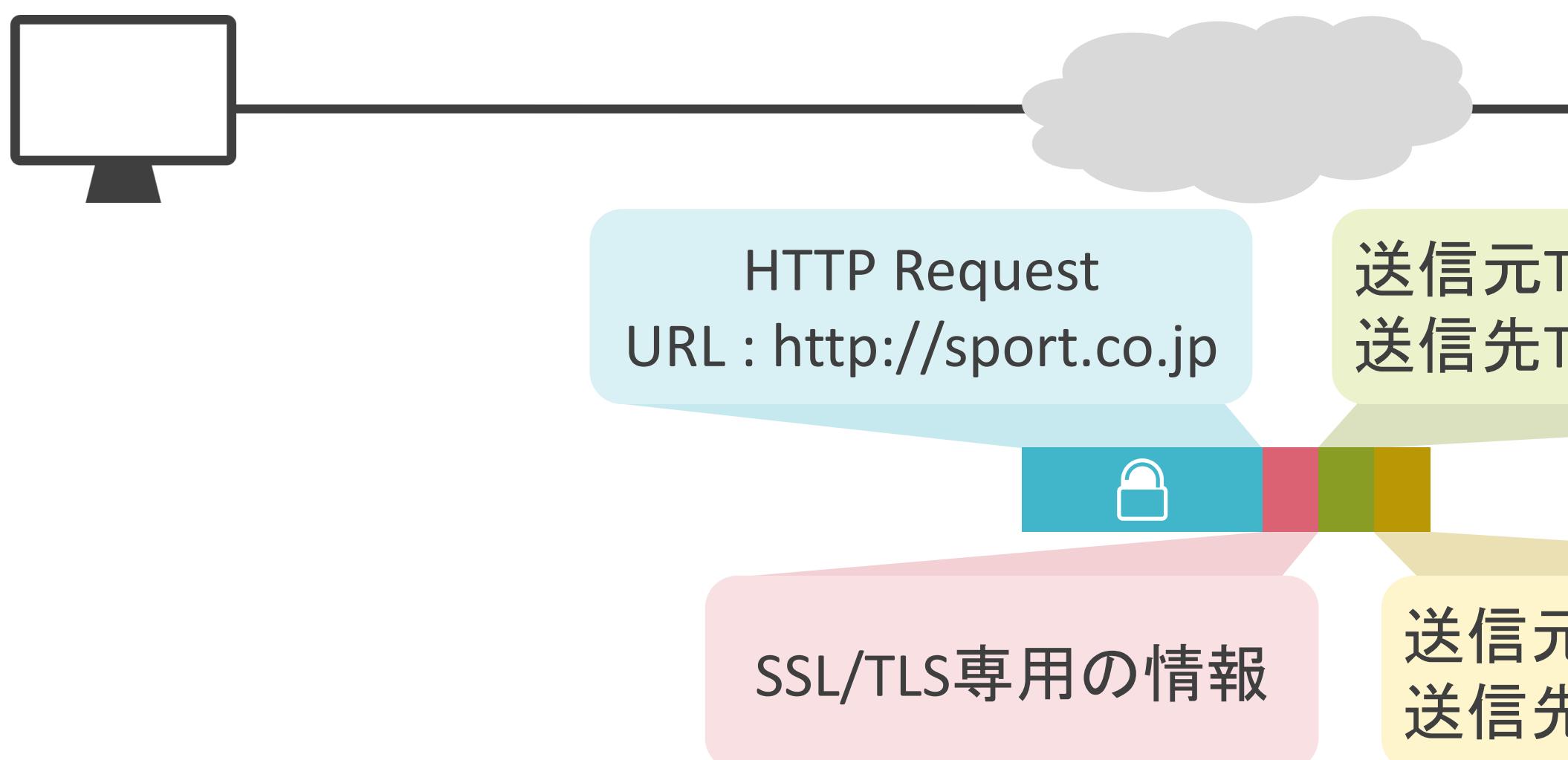

# 6.セキュリティとロードバランサー VPNについて

✓会社の離れた拠点間を接続する場合

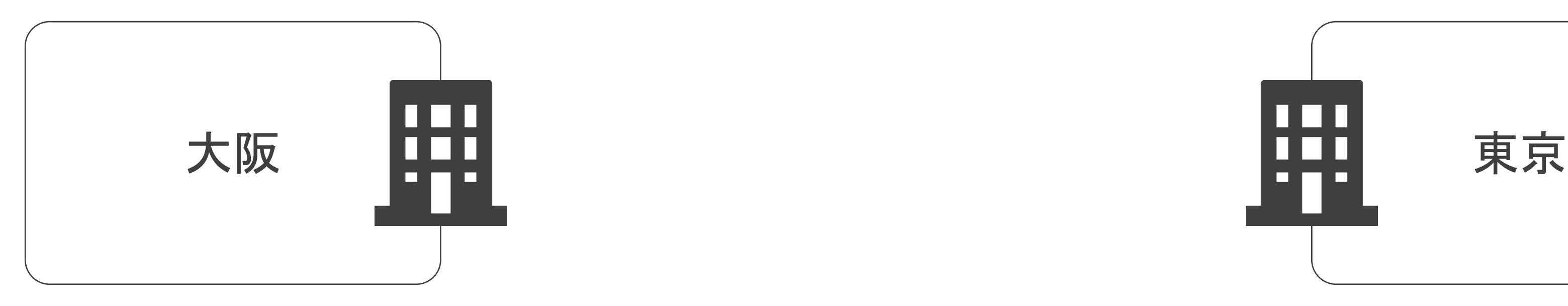

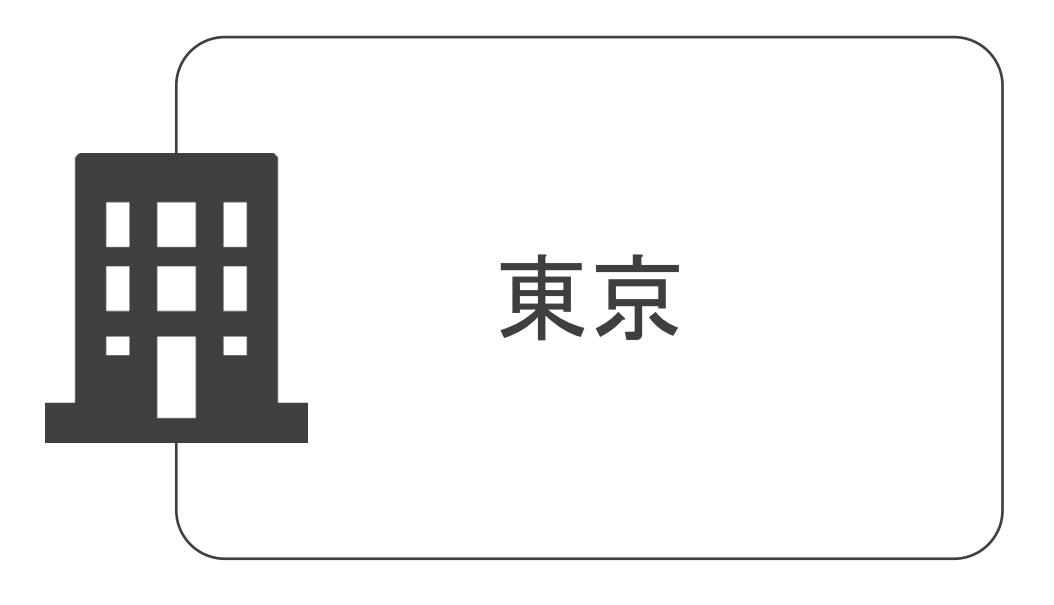

#### ✓会社の離れた拠点間を接続する場合

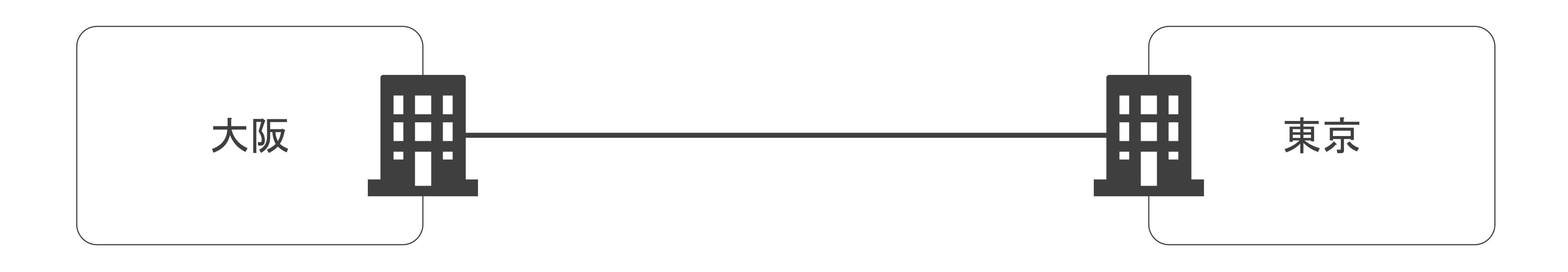

#### ✓会社の離れた拠点間を接続する場合

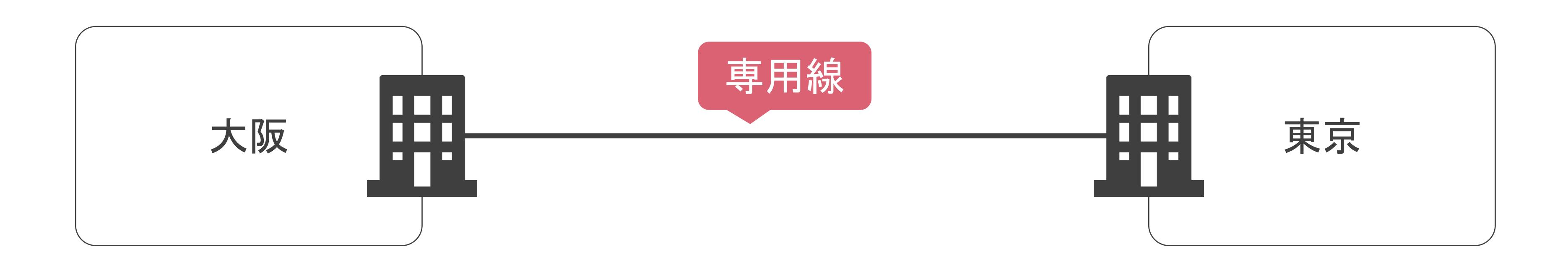

✓安価なインターネットを使用して、各拠点を接続したい

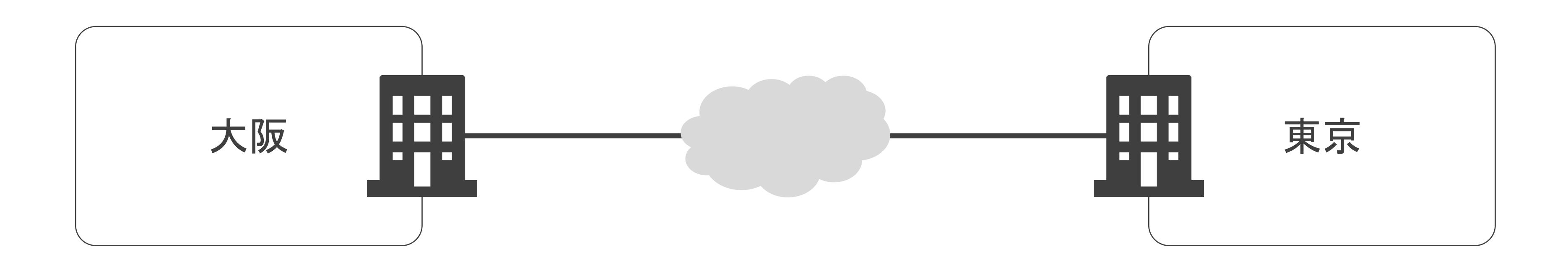

✓安価なインターネットを使用して、各拠点を接続したい

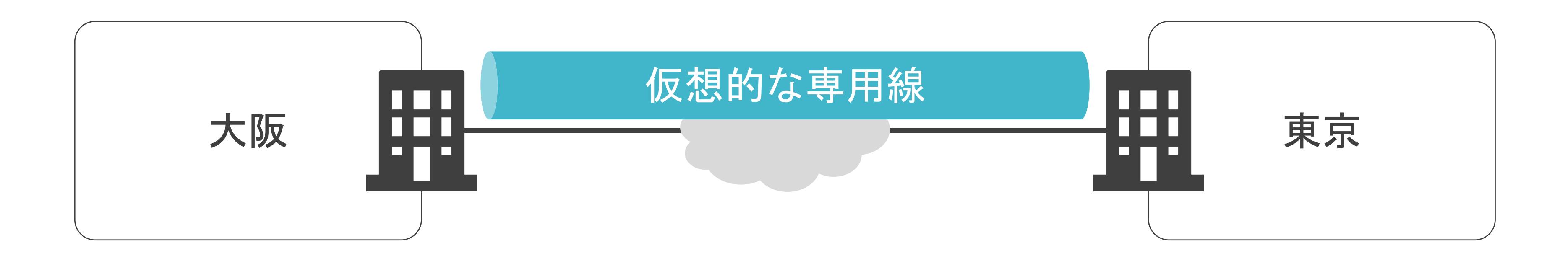

✓安価なインターネットを使用して、各拠点を接続したい

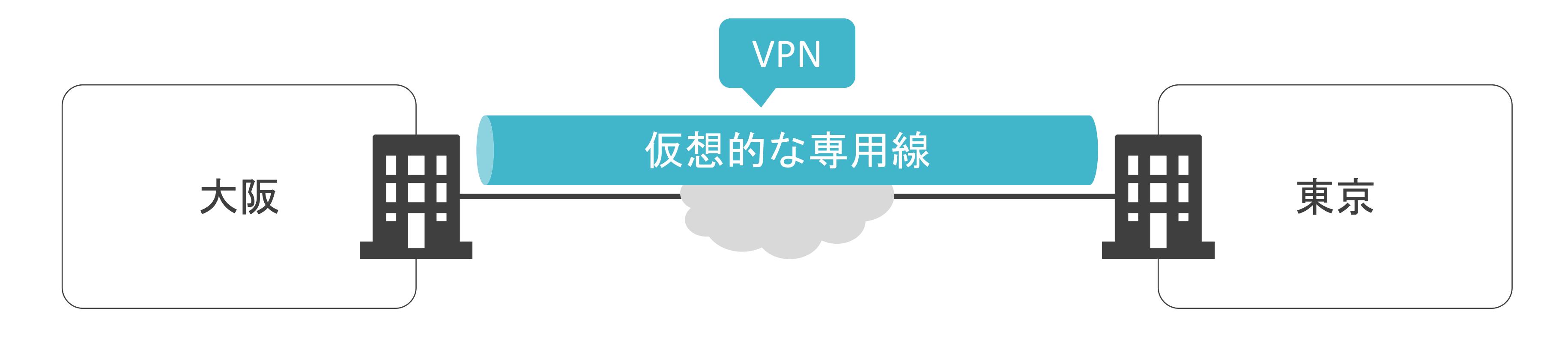

- Site-to-Site VPN
	- ➢ 離れた拠点間を接続
	- ➢ プロトコルにIPsec(IP Security)を使用
- Remote Access VPN
	- > 離れたPCと拠点間を接続
	- **> プロトコルにSSL/TLSを使用**

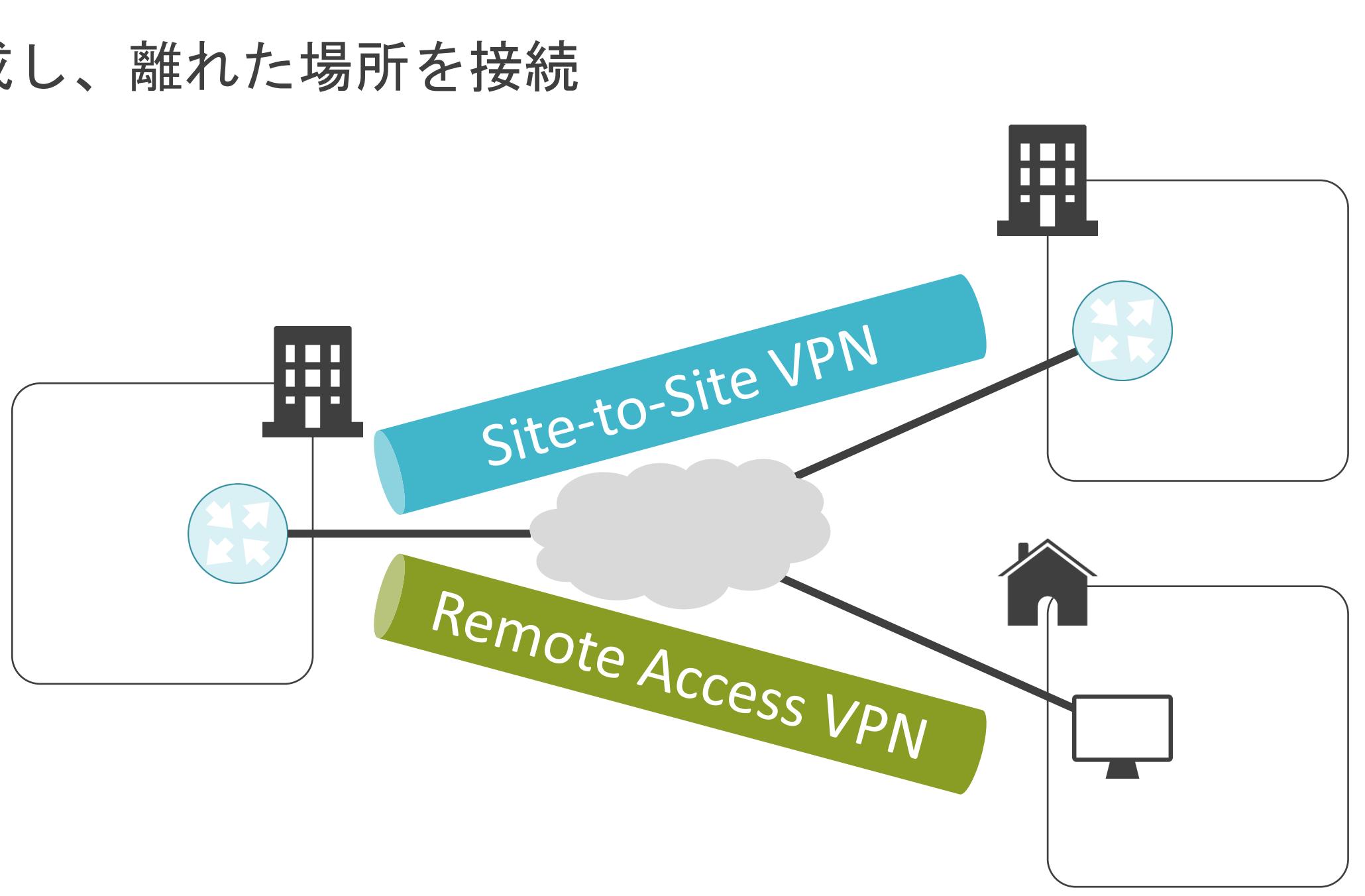

✓ネットワーク上に仮想的な専用線を作成し、離れた場所を接続

✓大きく分けて2種類のVPN

# VPNについて

**√Virtual Private Networkの略** 

#### ✓様々なセキュリティリスクを防止

- 盗み見
- 改ざん
- 成り済まし

#### VPNについて

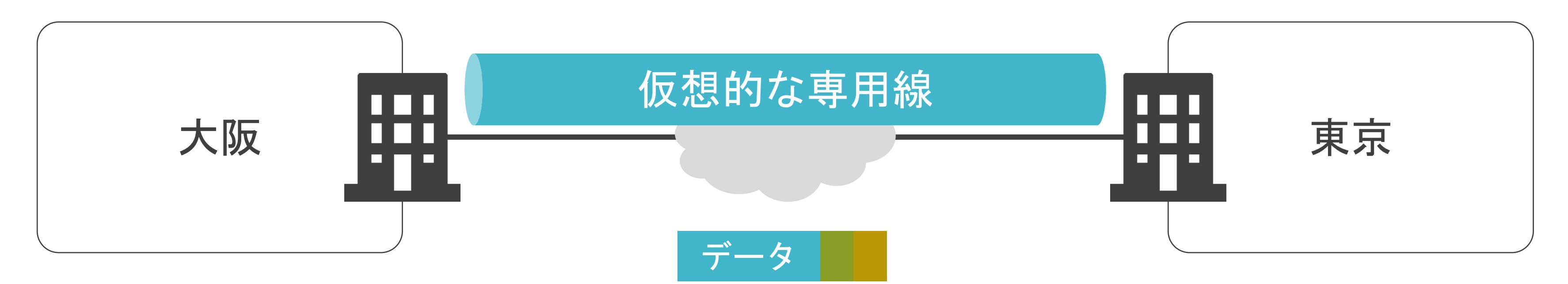

#### ✓様々なセキュリティリスクを防止

- 盗み見
- 改ざん
- 成り済まし

#### VPNについて

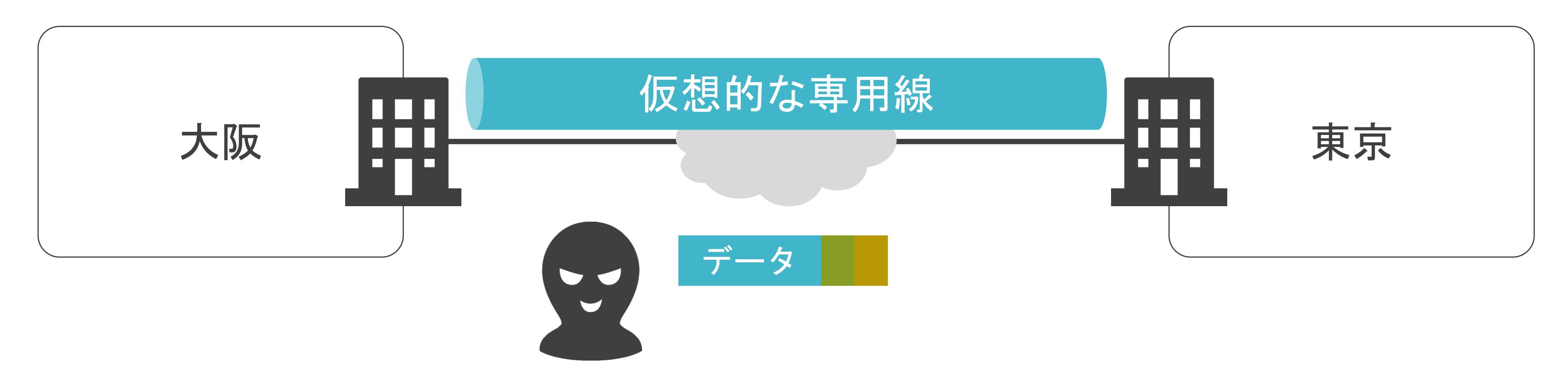

#### ✓様々なセキュリティリスクを防止

- 盗み見
- 改ざん
- 成り済まし

#### VPNについて

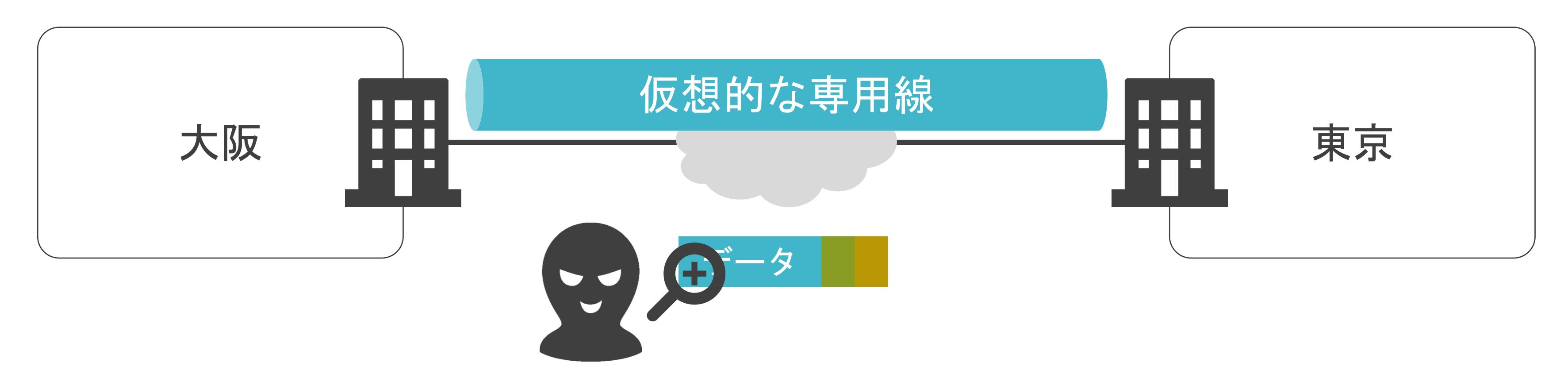

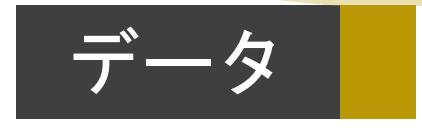

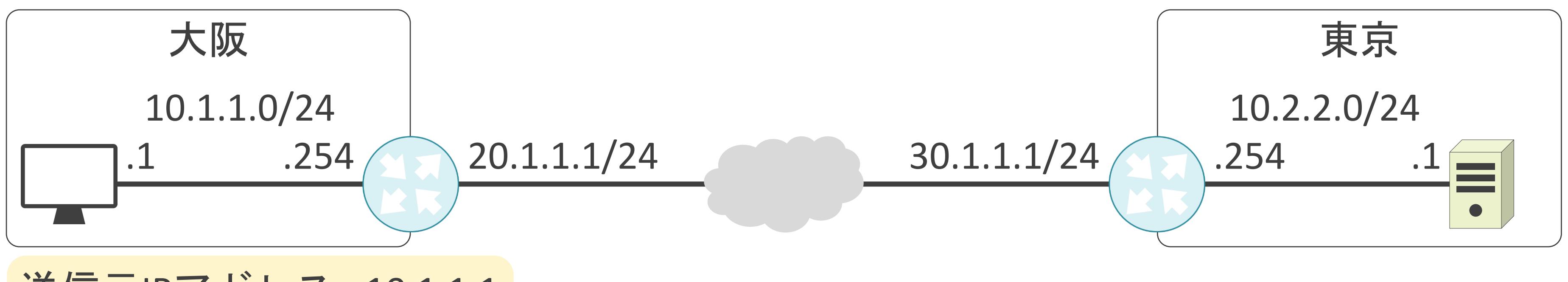

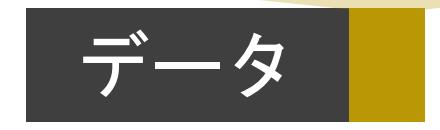

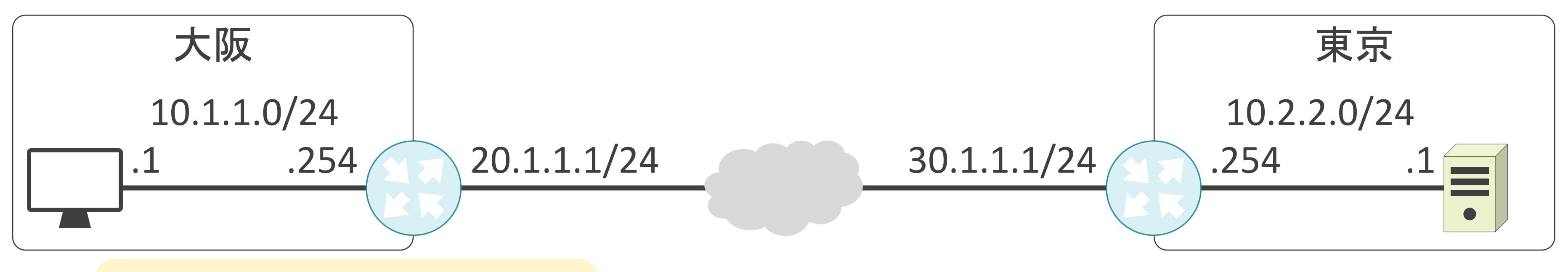

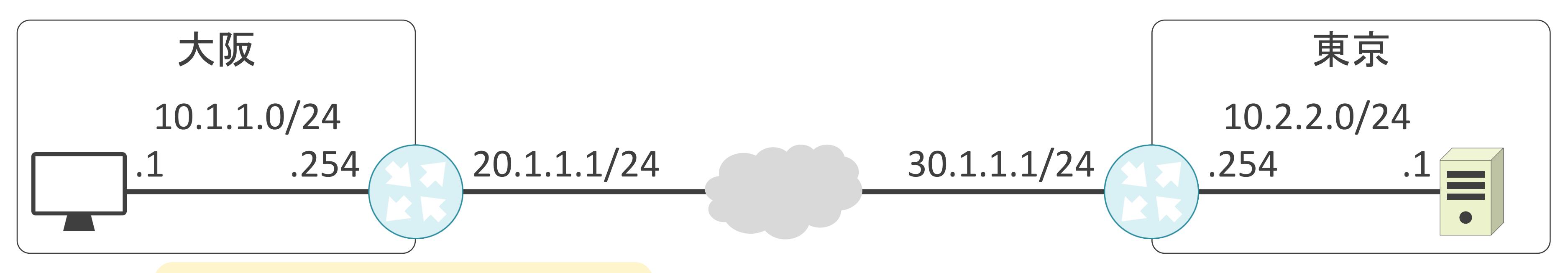

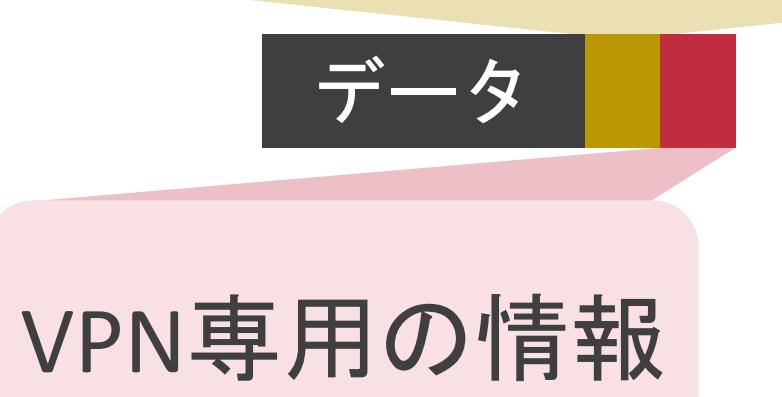

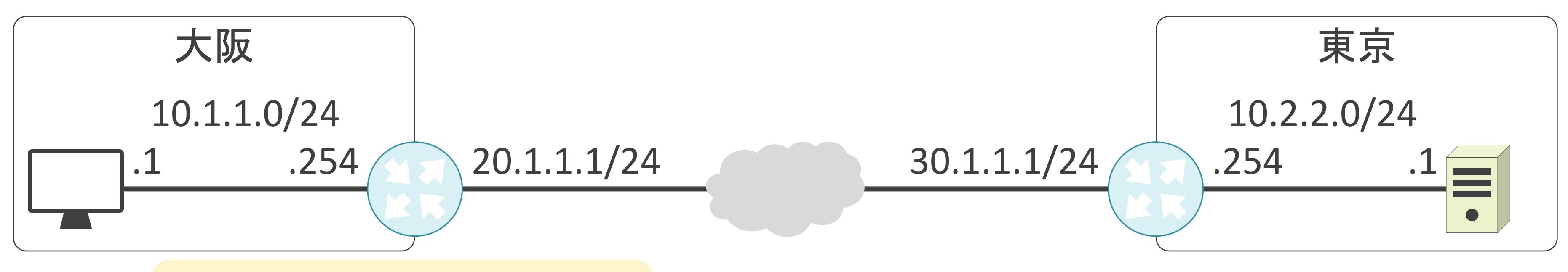

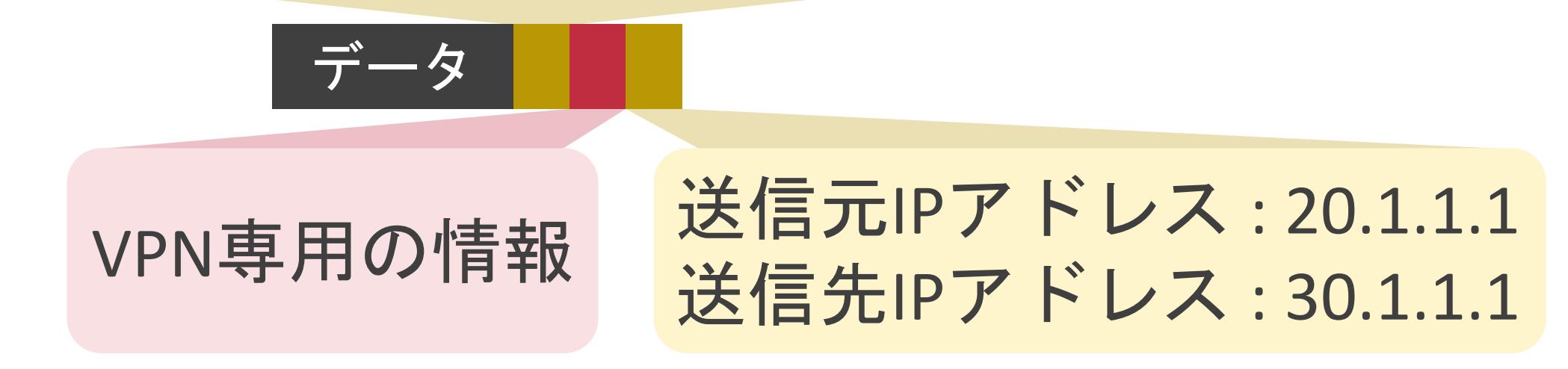

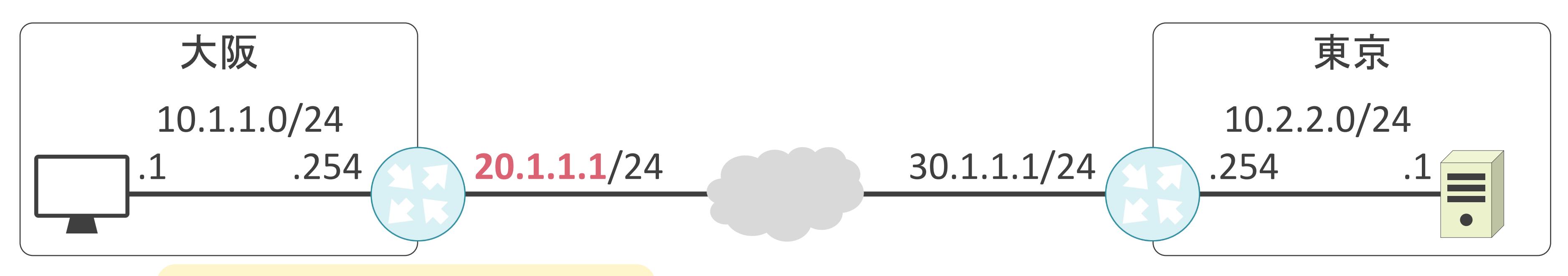

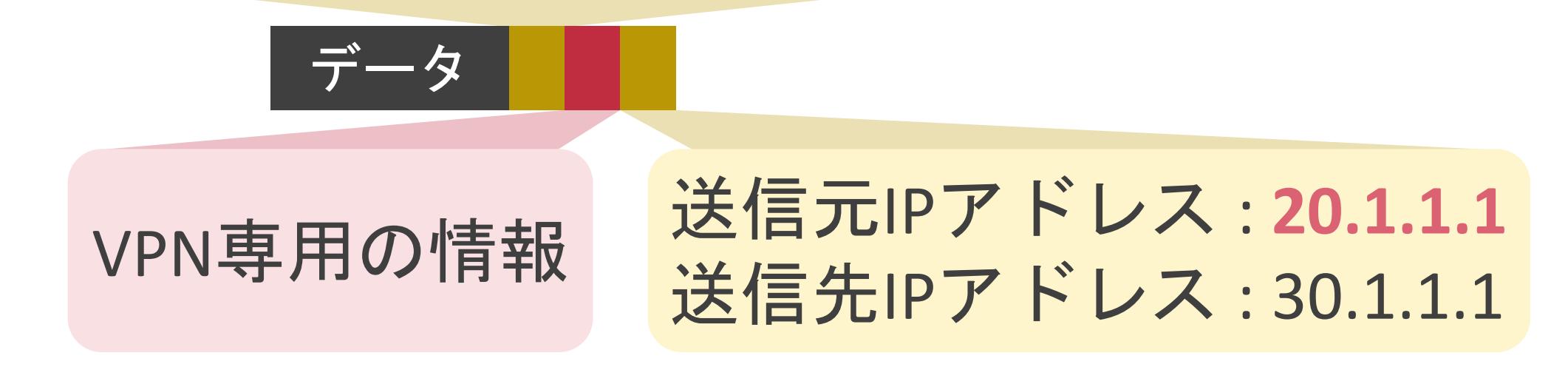

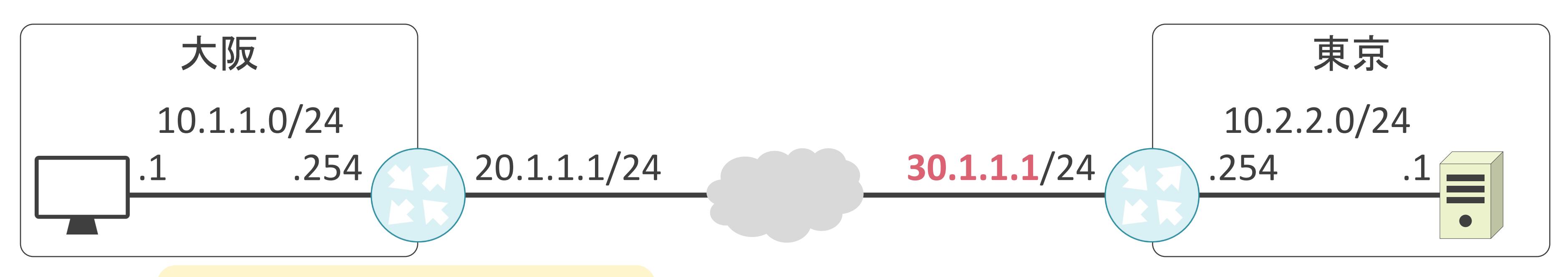

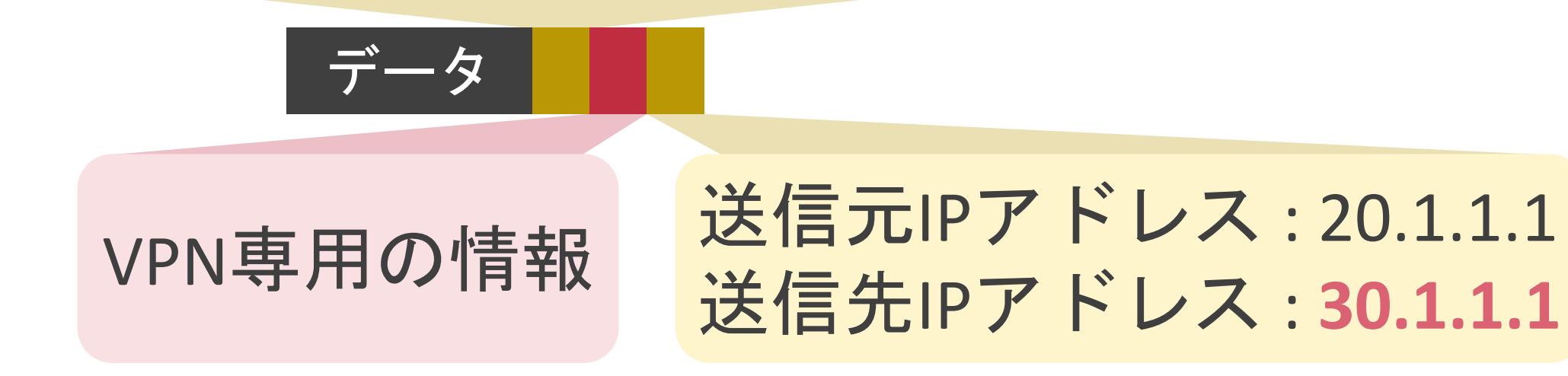

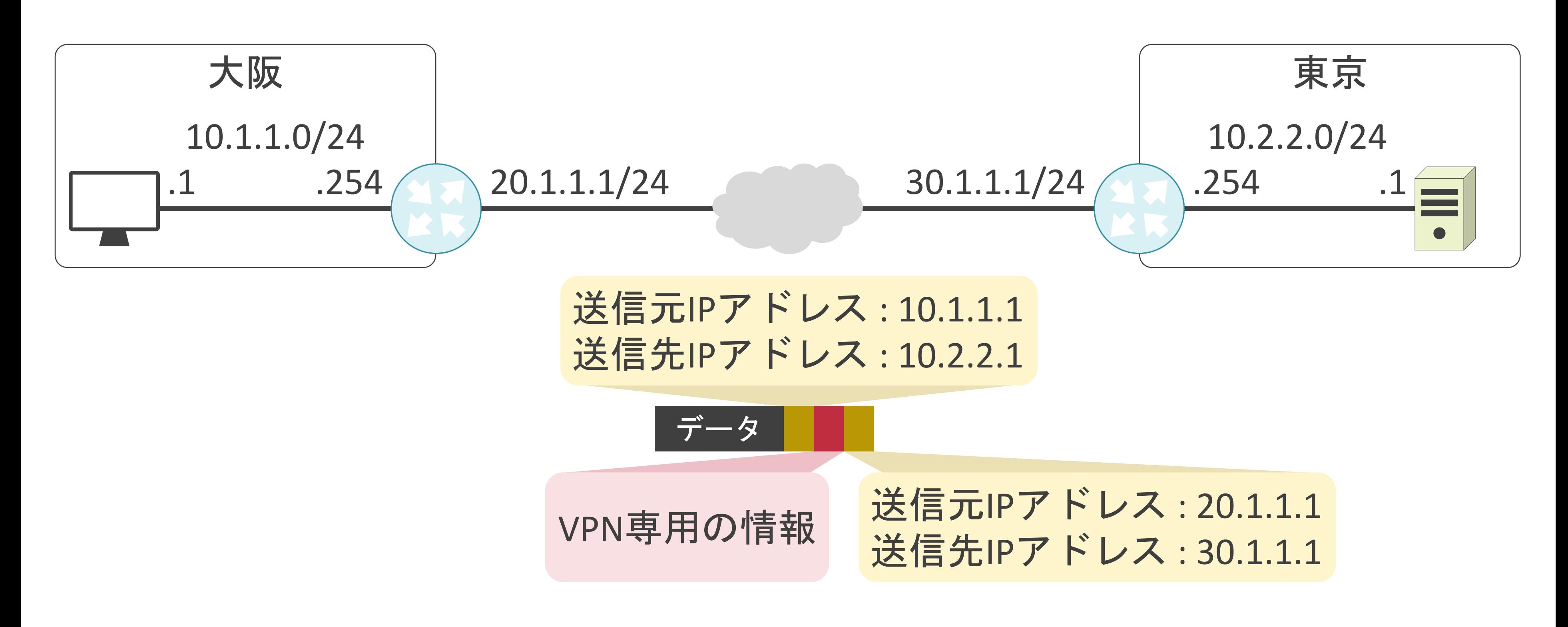

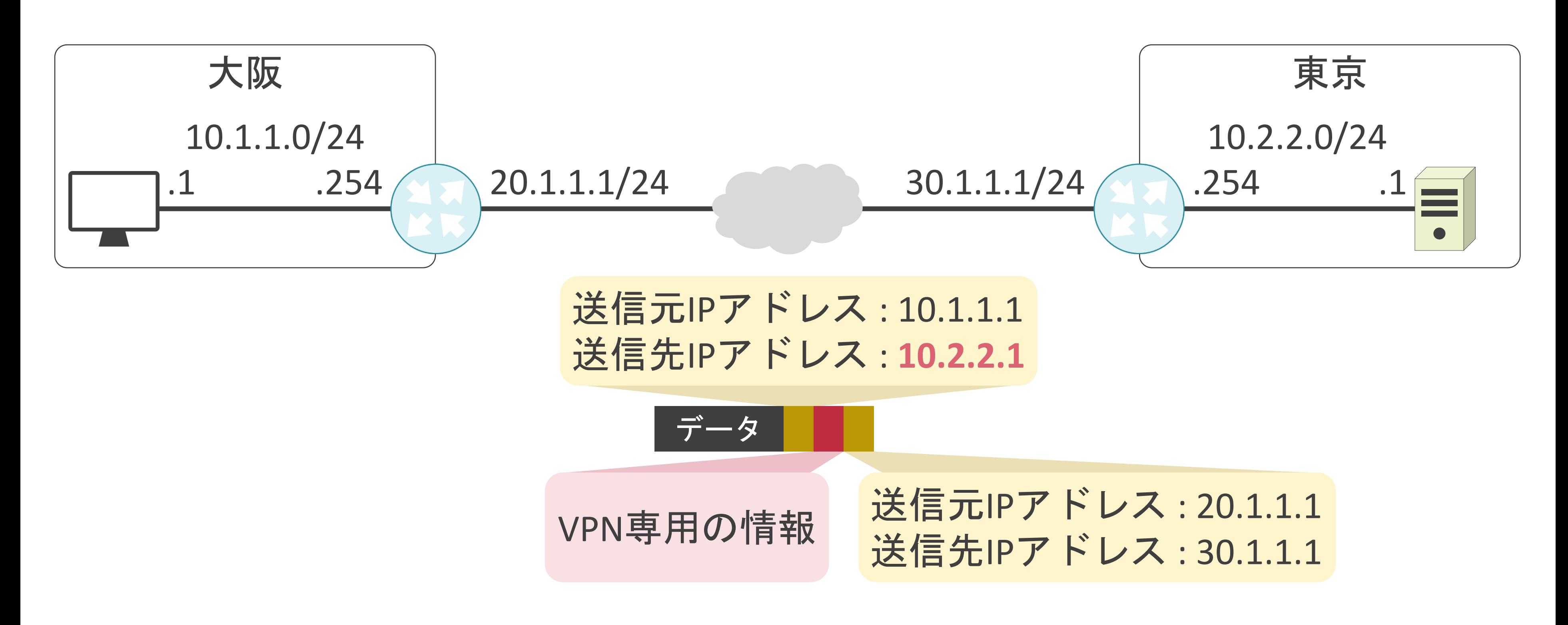

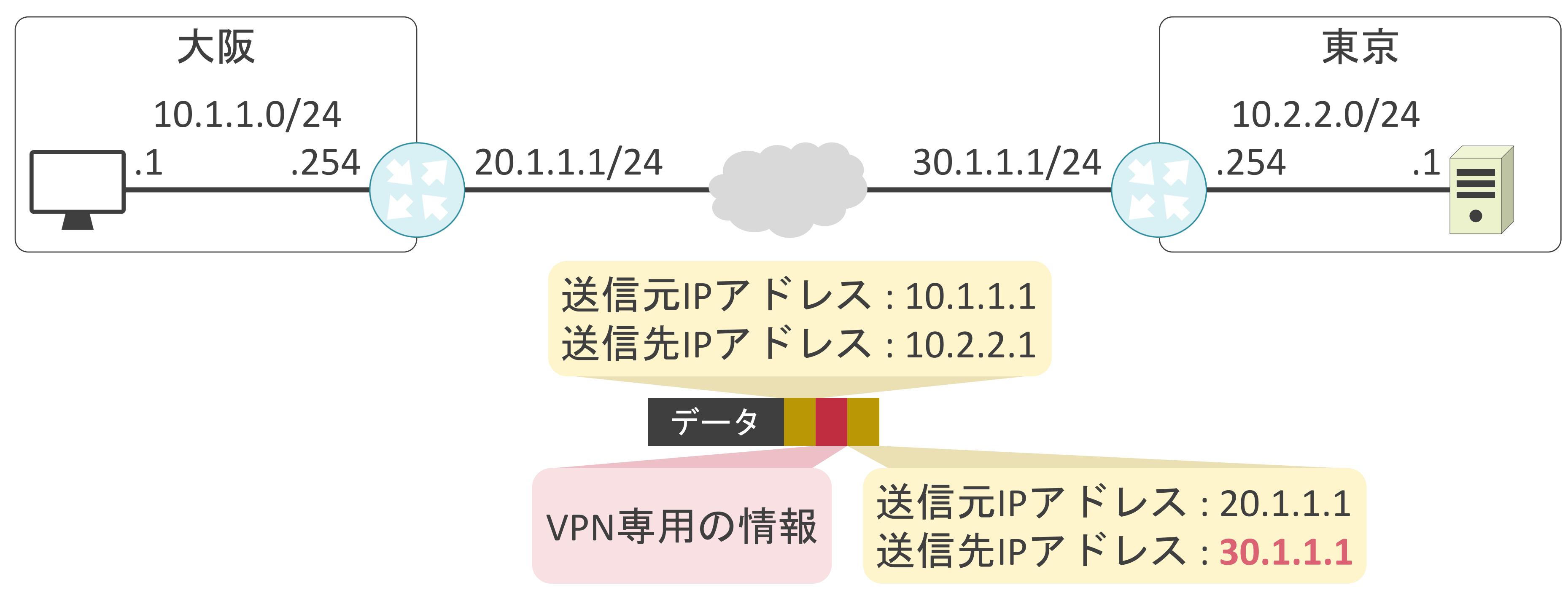

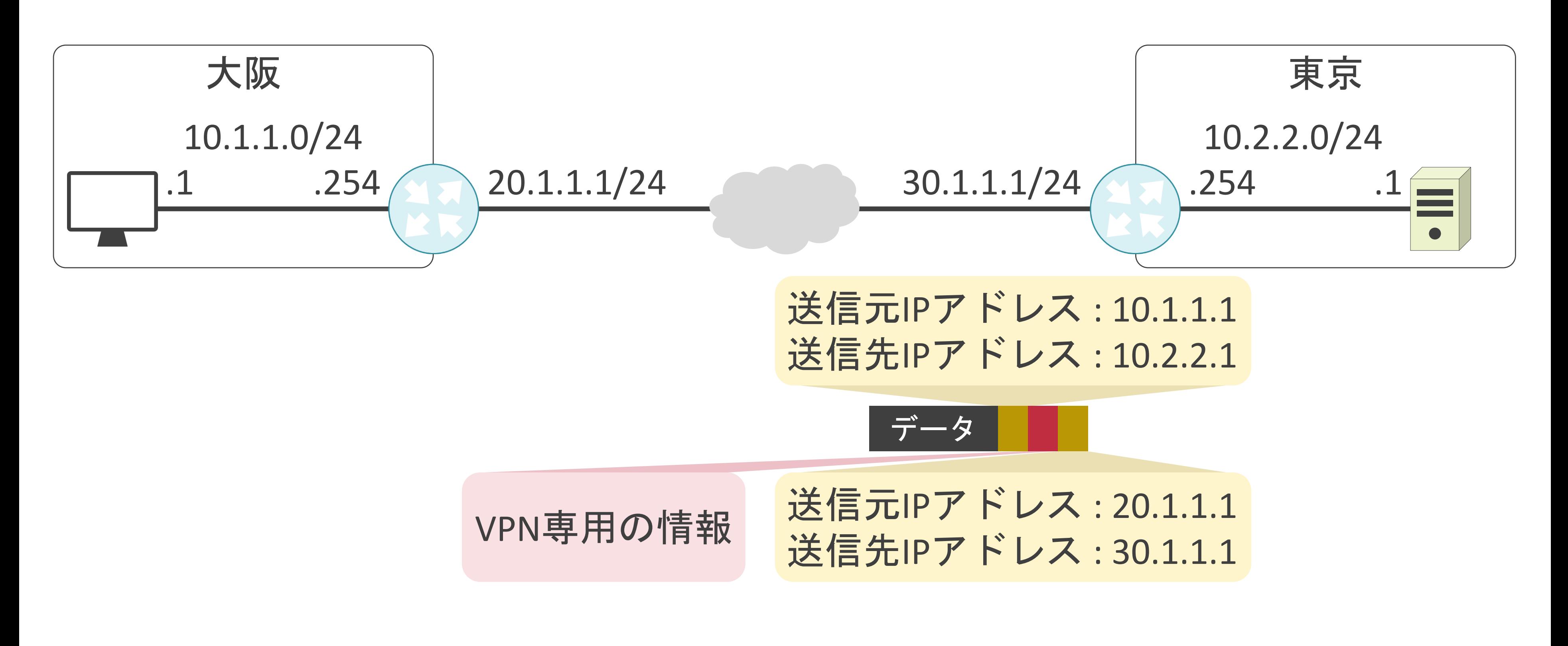

#### 送信元IPアドレス: 10.1.1.1 送信先IPアドレス : 10.2.2.1

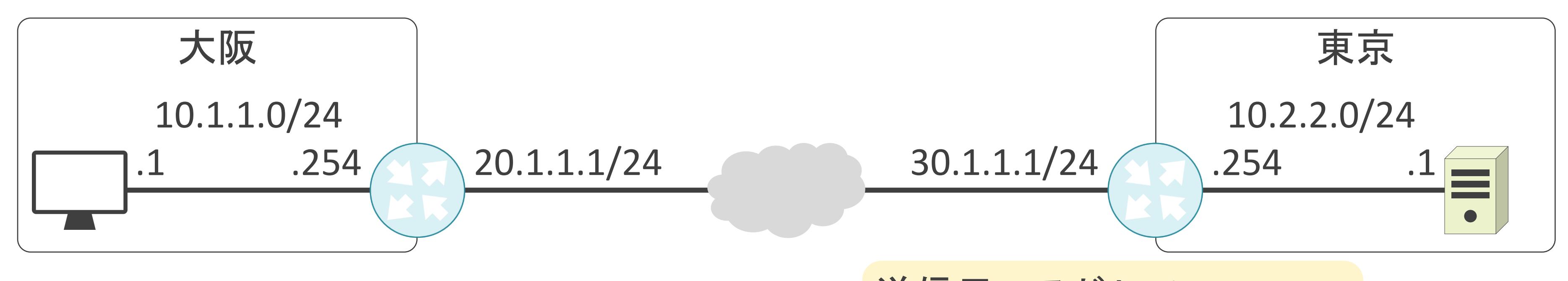

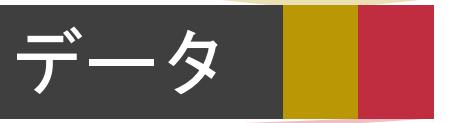

#### VPN専用の情報

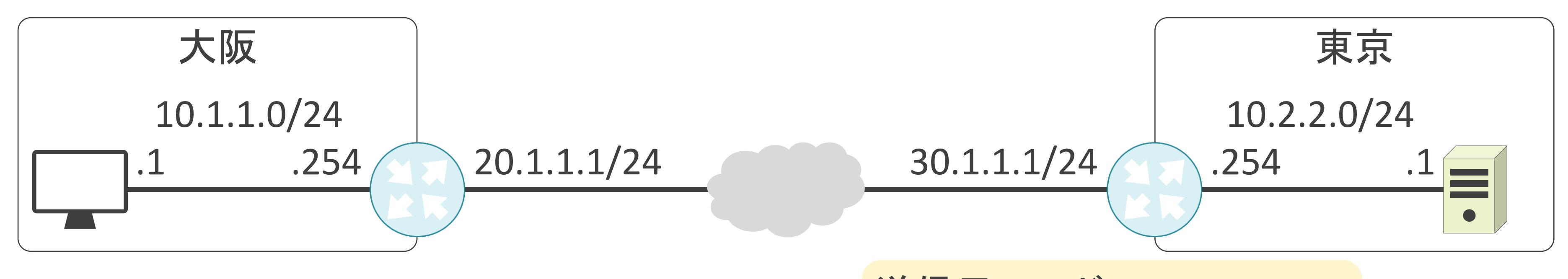

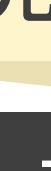

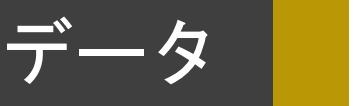

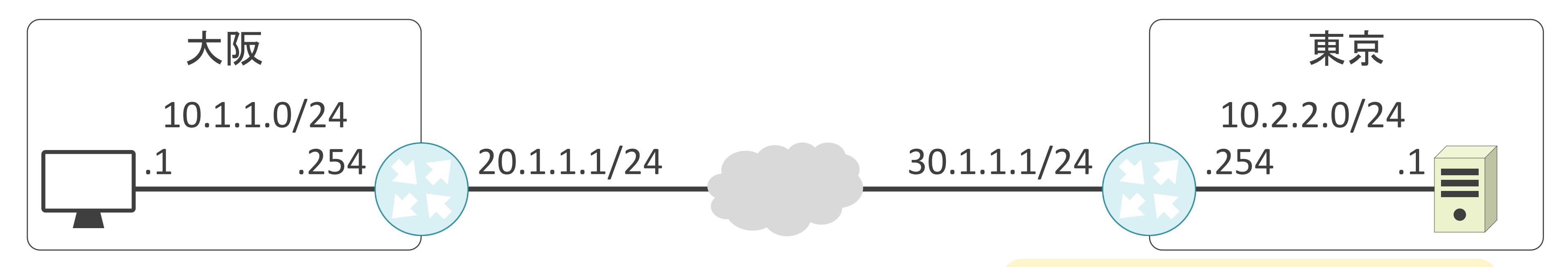

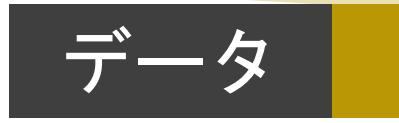

### 6.セキュリティとロードバランサー 端末のアクセス制御について

- セキュリティソフトが未インストール
- DHCPで自動的にIPアドレスを取得
- 社内のサーバにアクセス可能

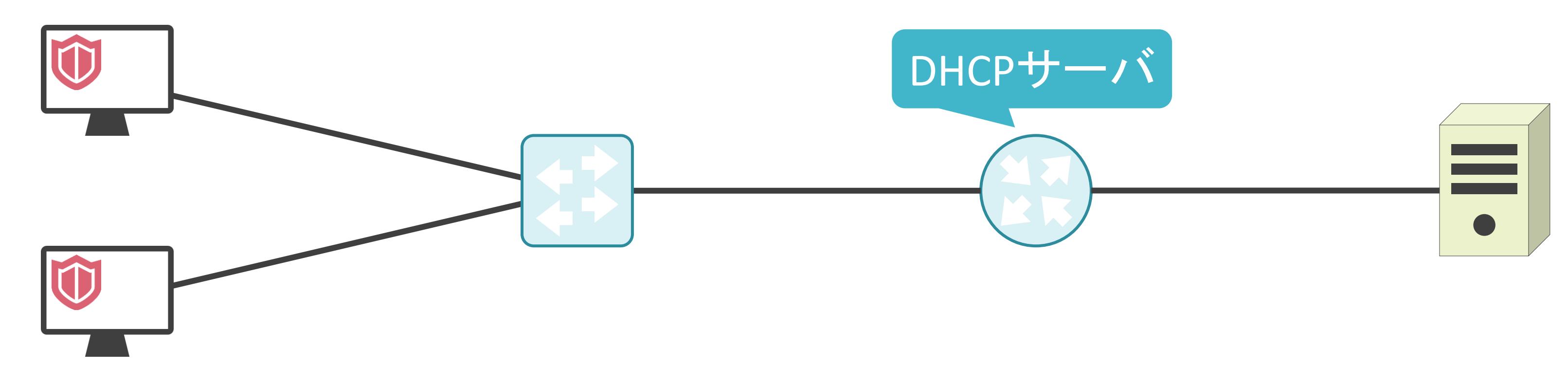

- セキュリティソフトが未インストール
- DHCPで自動的にIPアドレスを取得
- 社内のサーバにアクセス可能

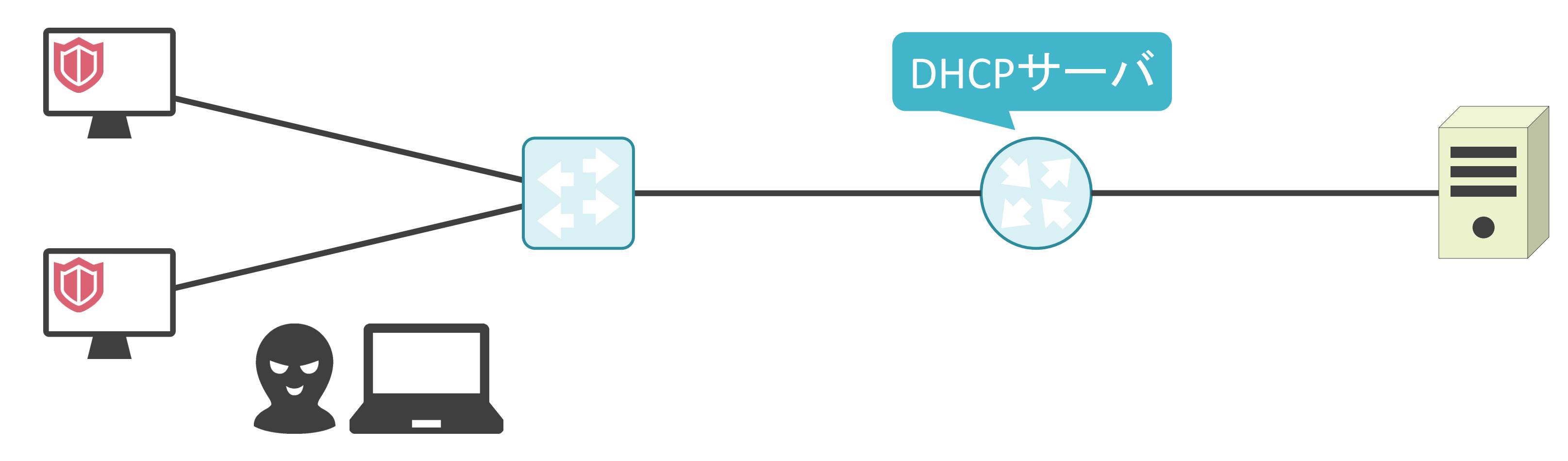

- セキュリティソフトが未インストール
- DHCPで自動的にIPアドレスを取得
- 社内のサーバにアクセス可能

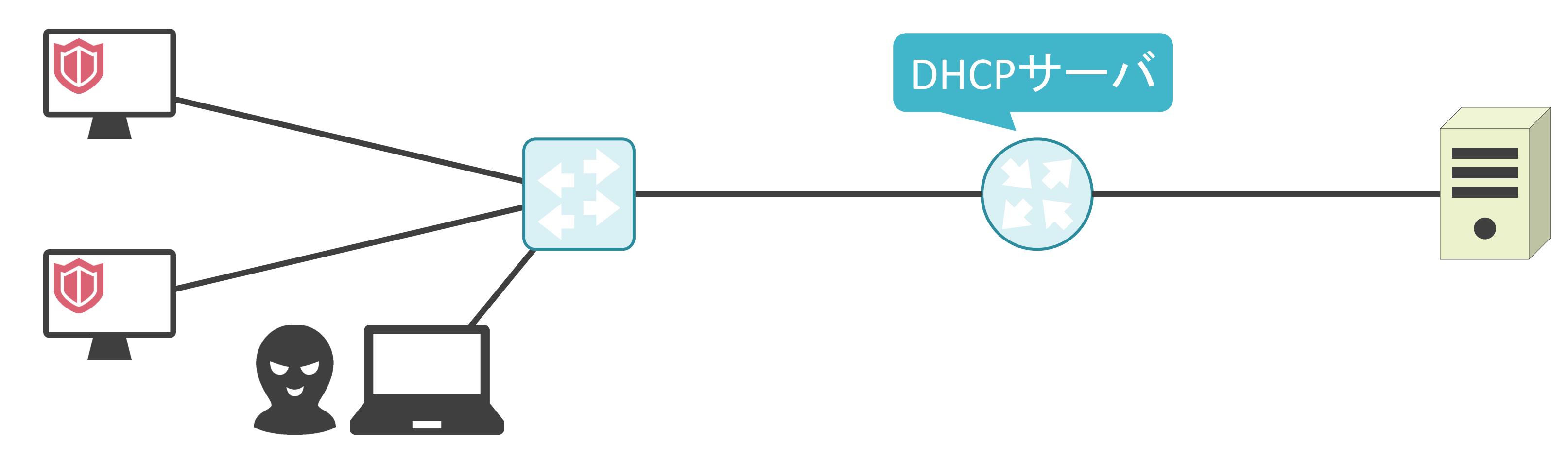

- セキュリティソフトが未インストール
- DHCPで自動的にIPアドレスを取得
- 社内のサーバにアクセス可能

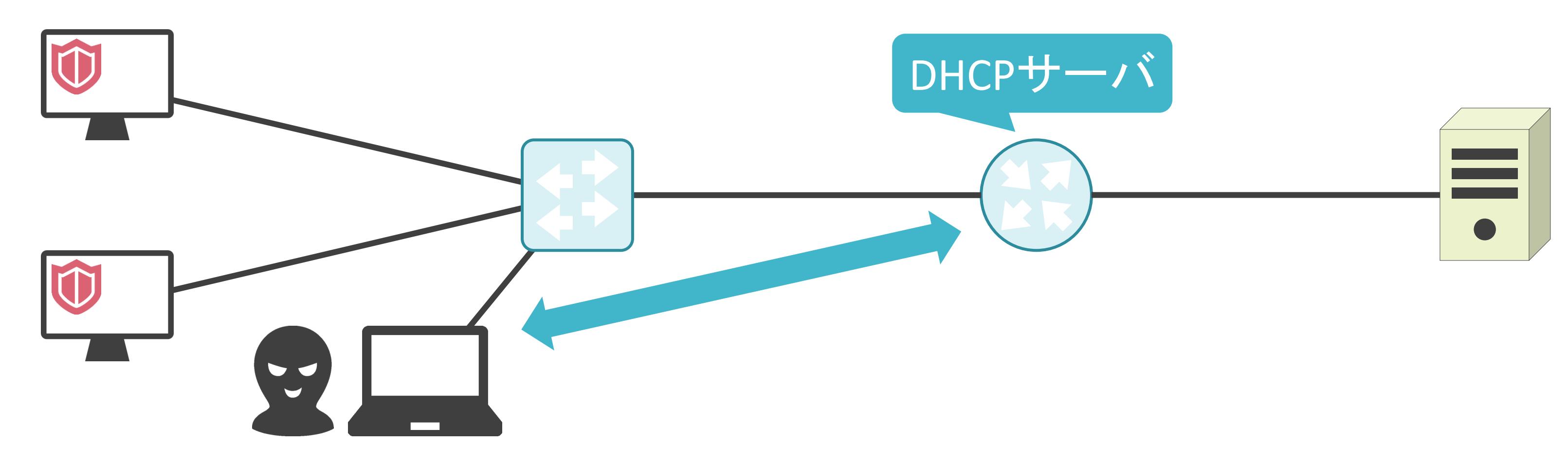

- セキュリティソフトが未インストール
- DHCPで自動的にIPアドレスを取得
- 社内のサーバにアクセス可能

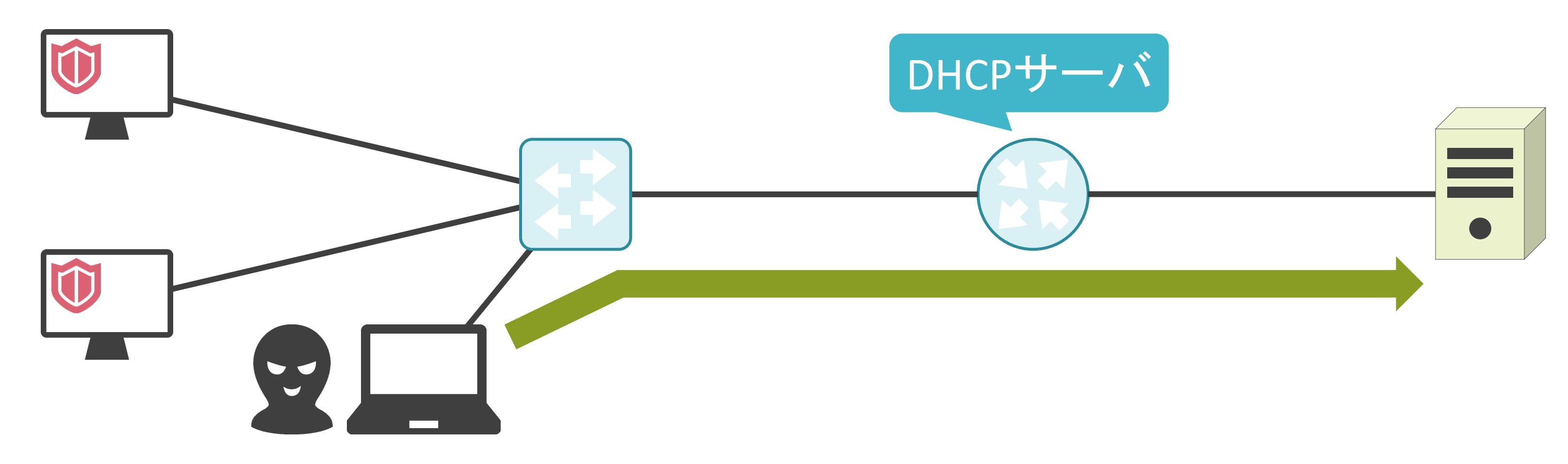

#### 端末のアクセス制御について

✓スイッチに接続された端末を確認

✓不正な端末の場合、スイッチのポートをダウン

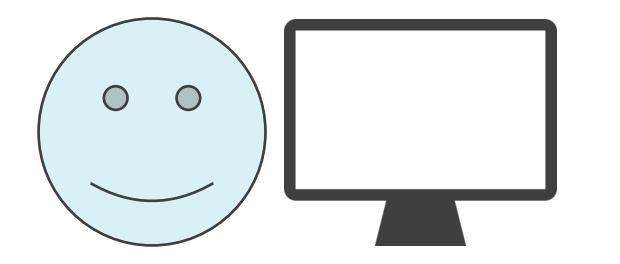

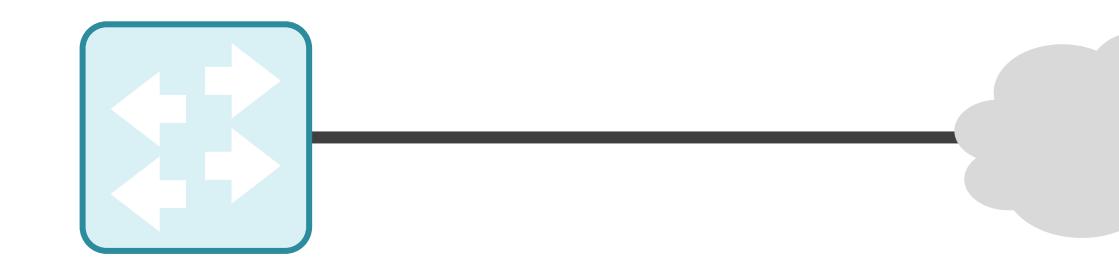

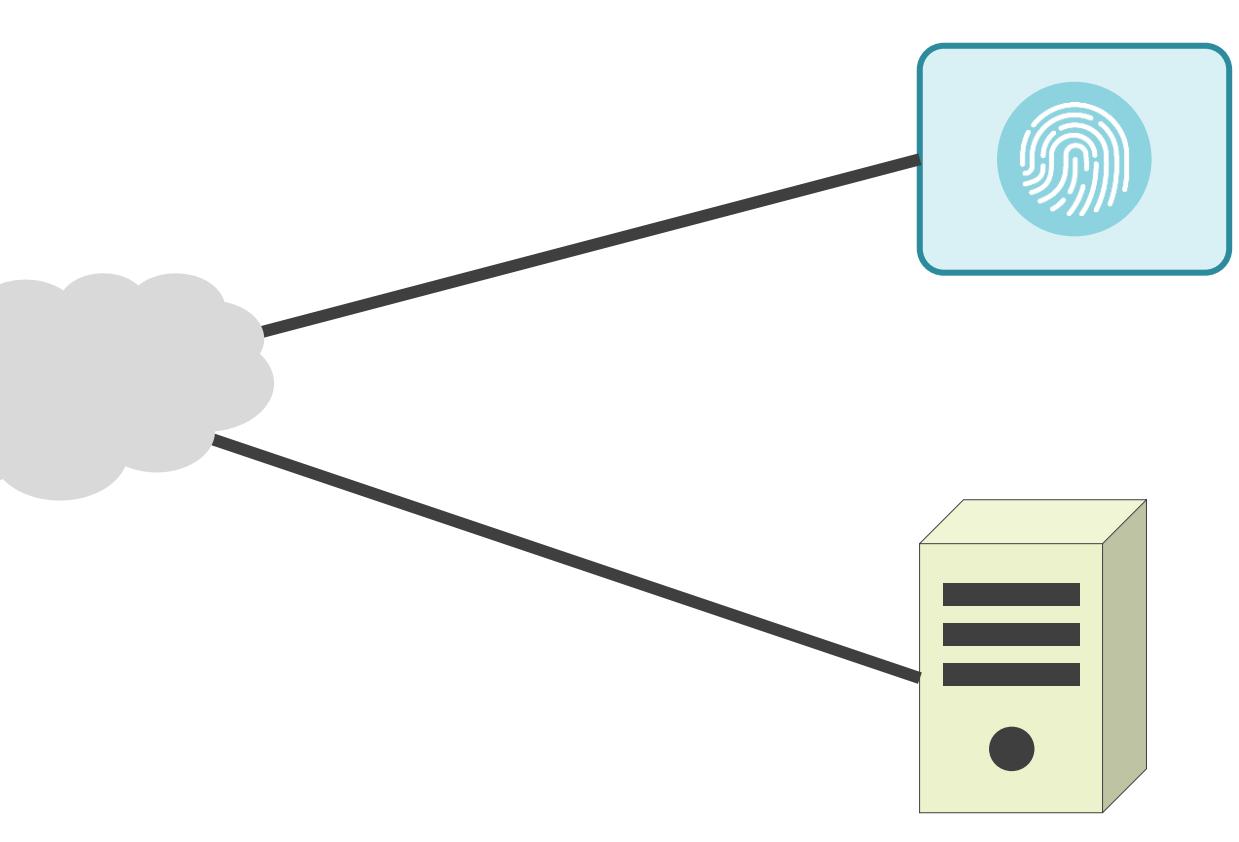

#### 端末のアクセス制御について

✓スイッチに接続された端末を確認

✓不正な端末の場合、スイッチのポートをダウン

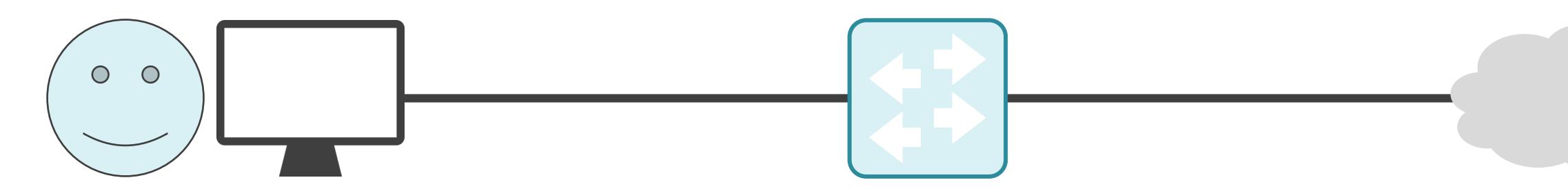

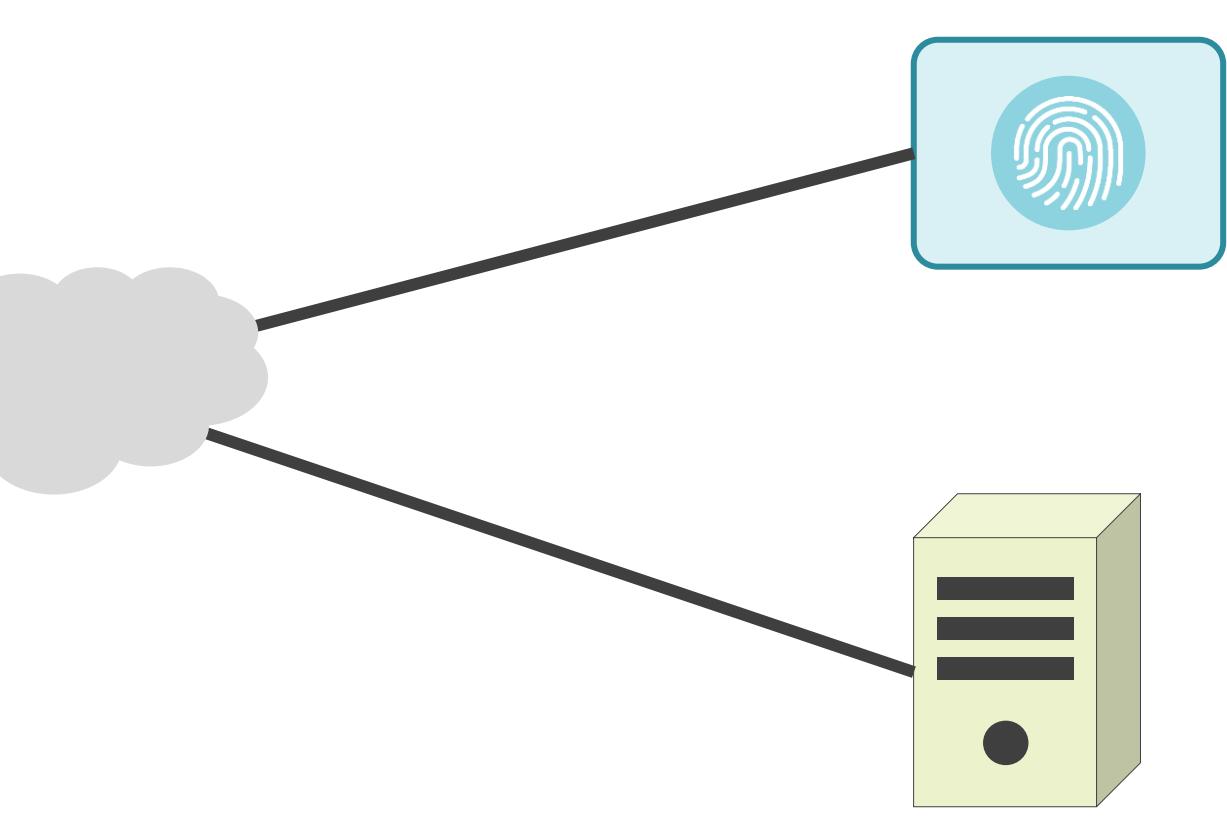
✓スイッチに接続された端末を確認

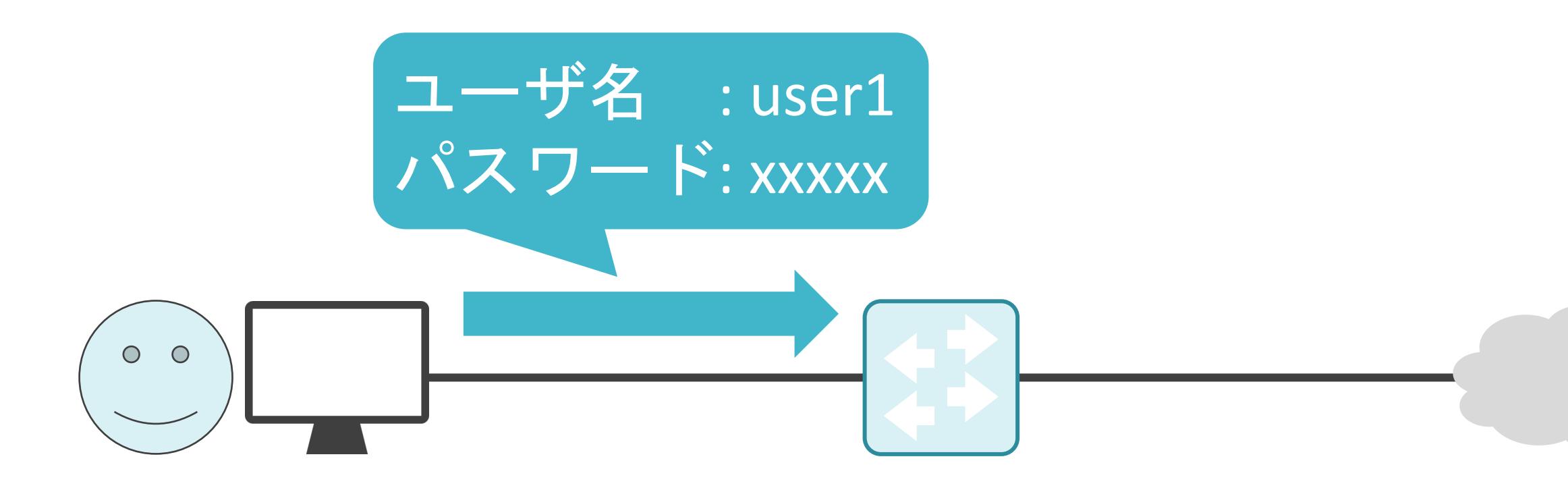

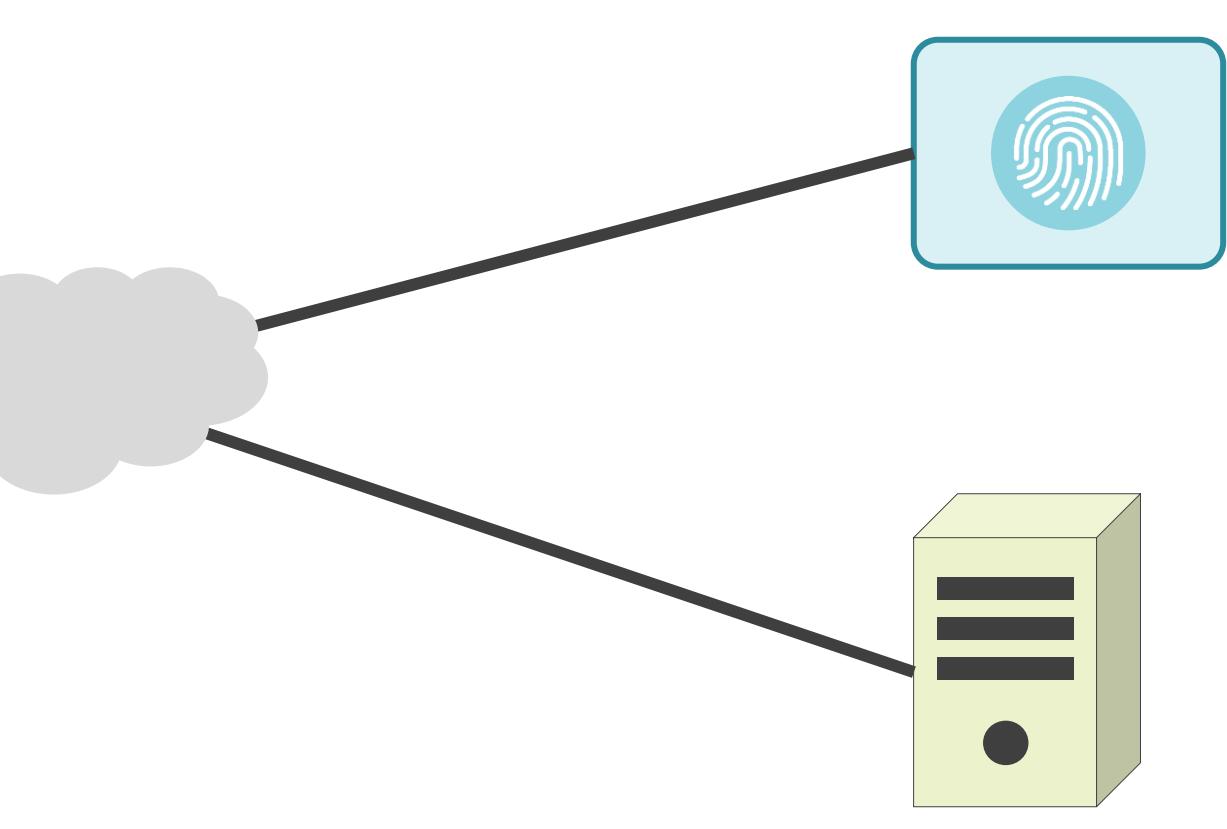

✓スイッチに接続された端末を確認

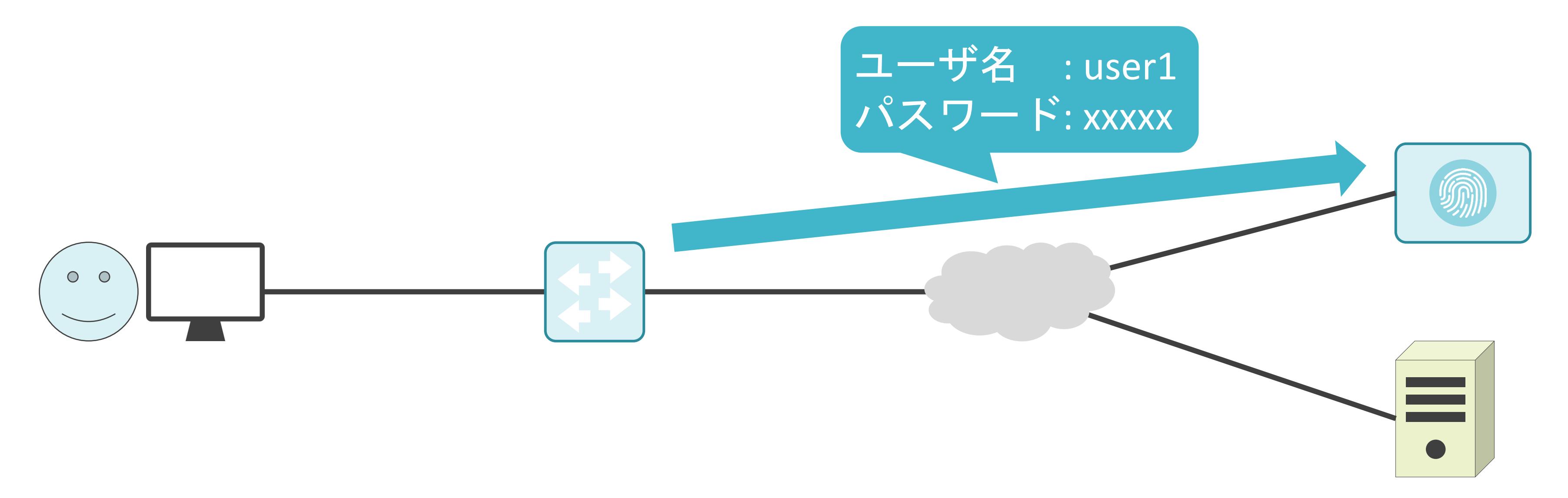

✓スイッチに接続された端末を確認

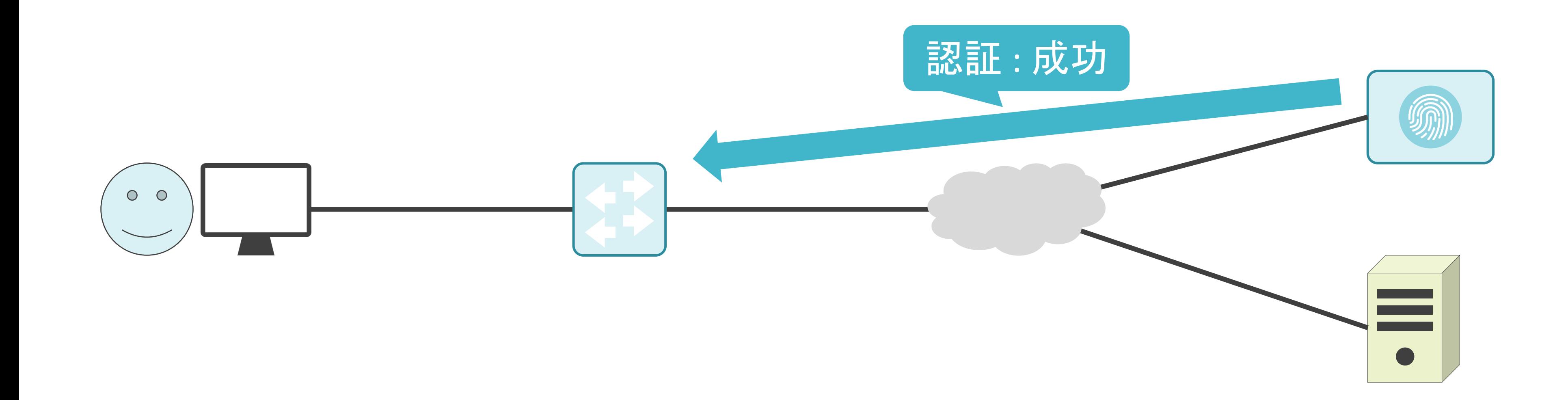

✓スイッチに接続された端末を確認

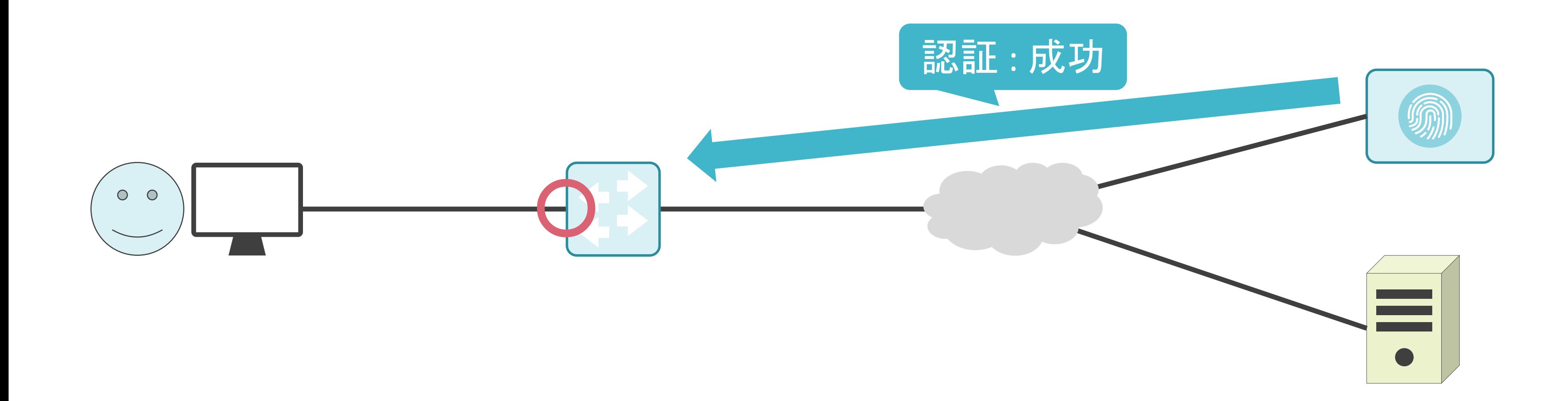

✓スイッチに接続された端末を確認

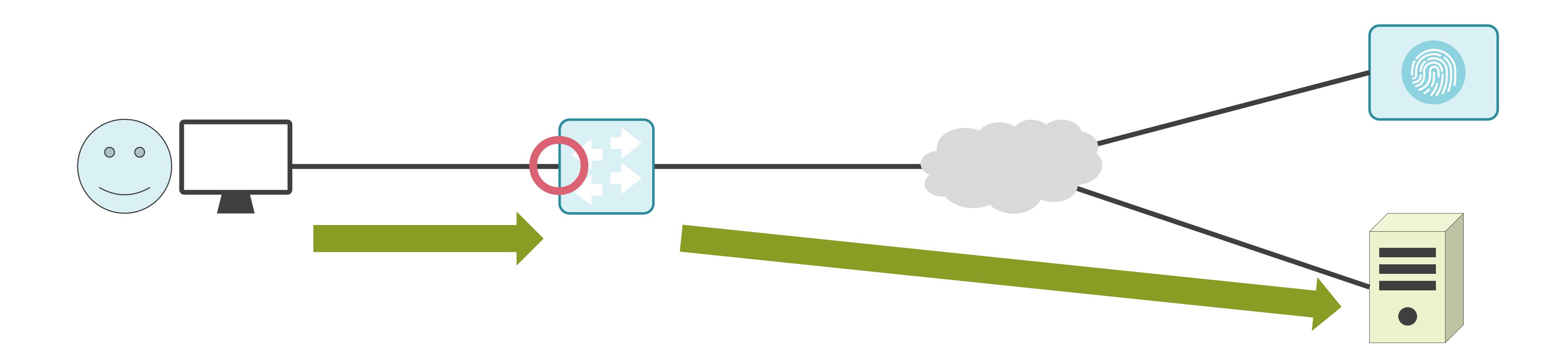

✓スイッチに接続された端末を確認

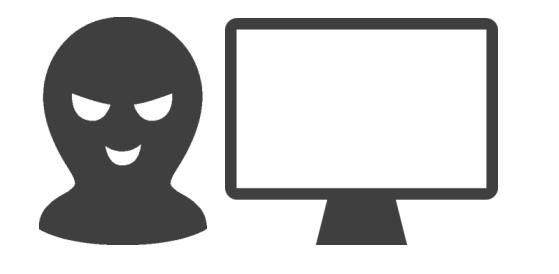

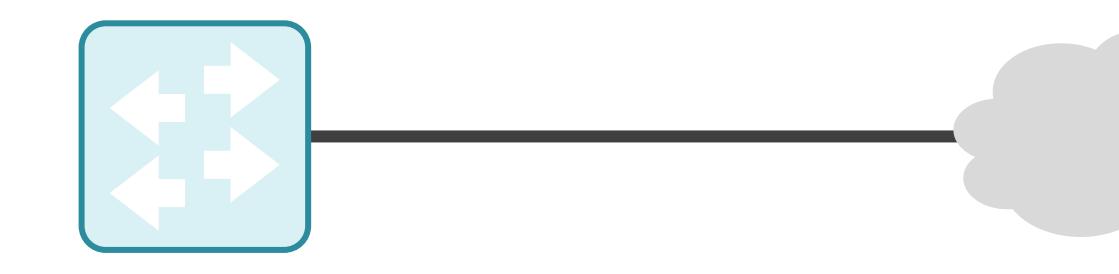

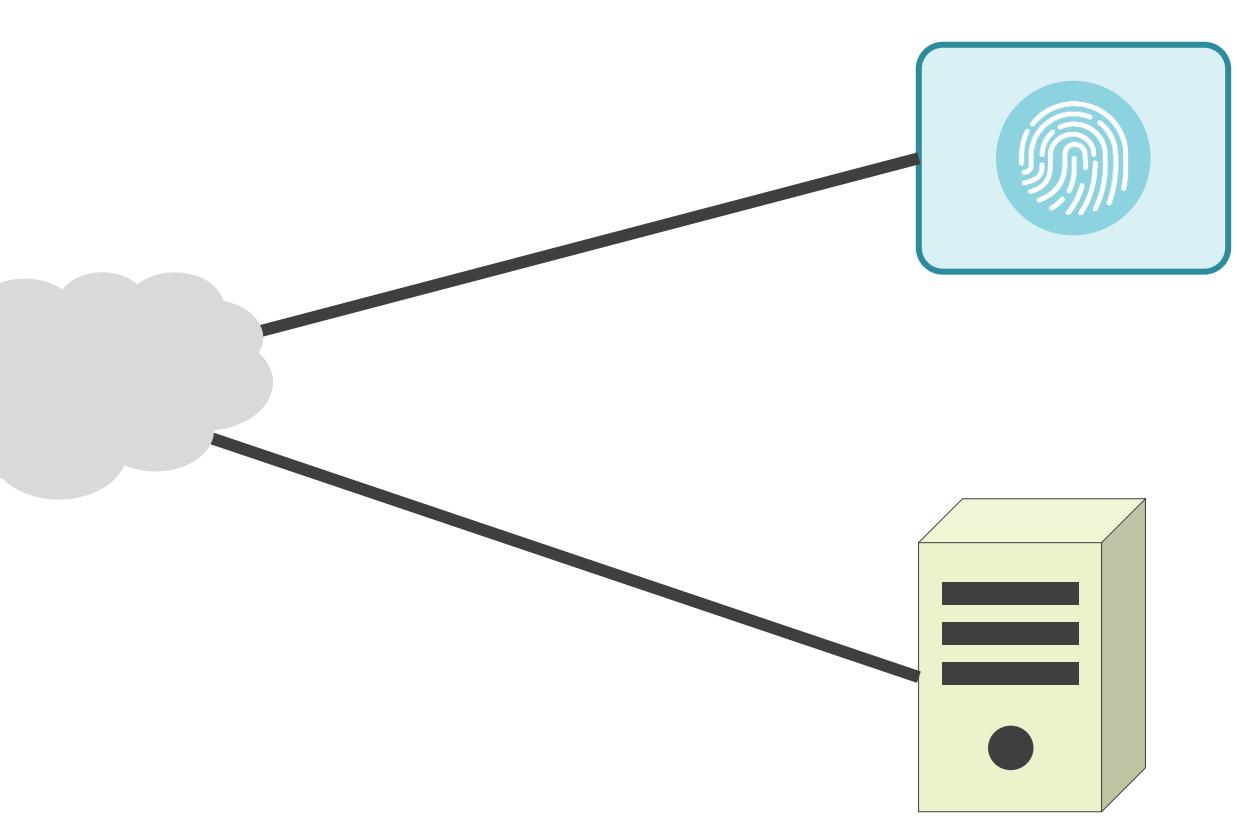

✓スイッチに接続された端末を確認

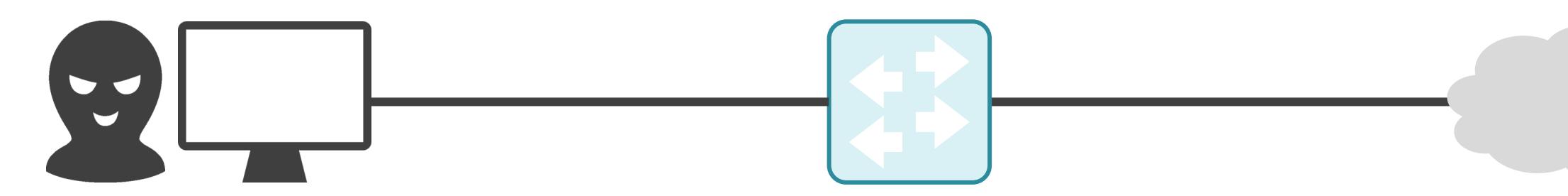

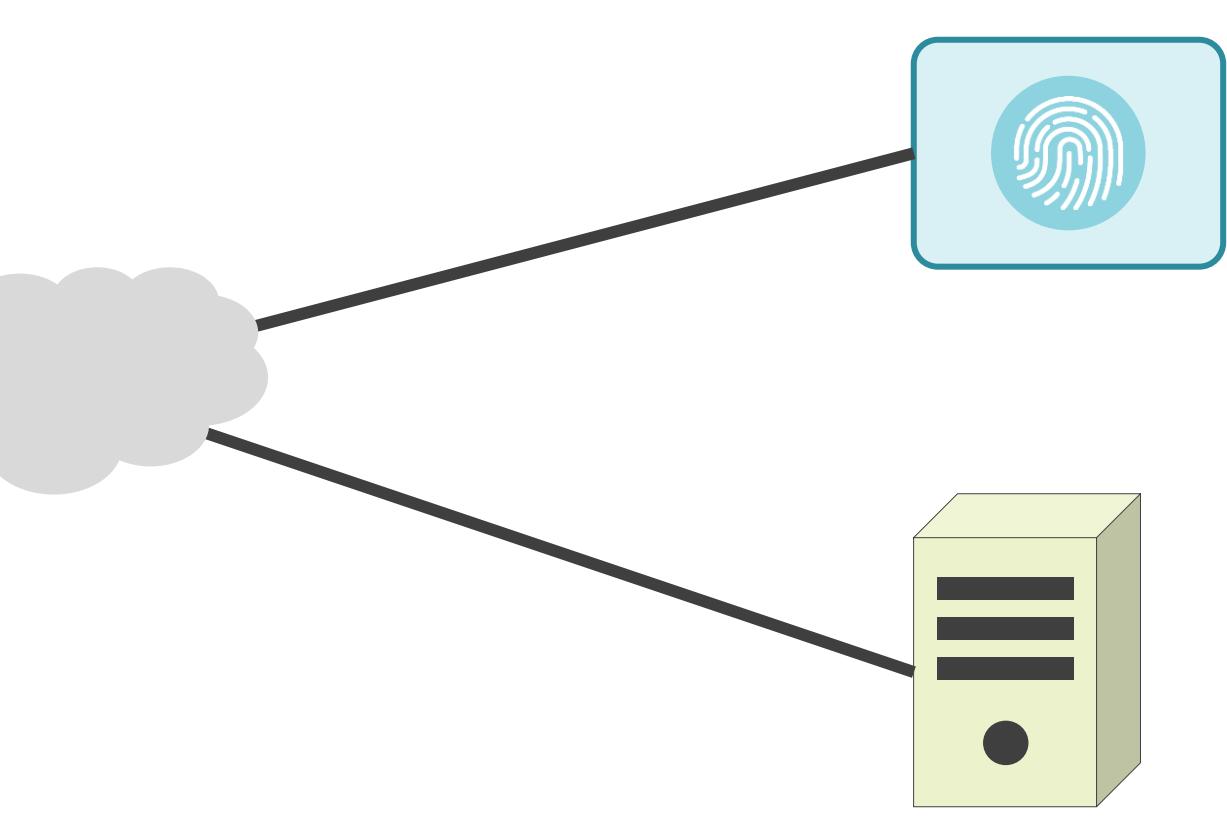

✓スイッチに接続された端末を確認

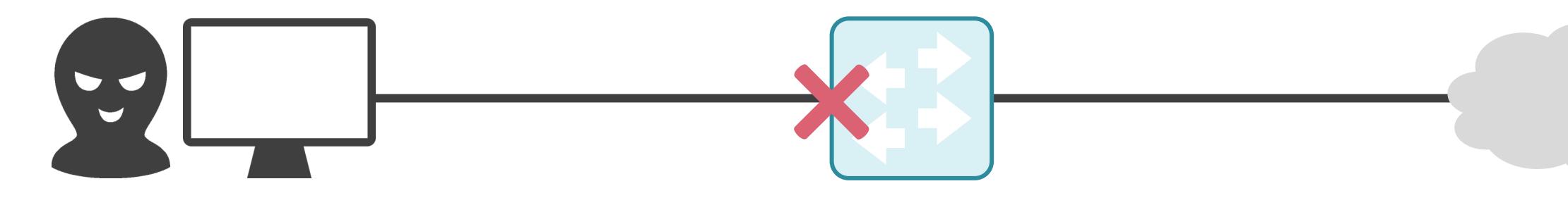

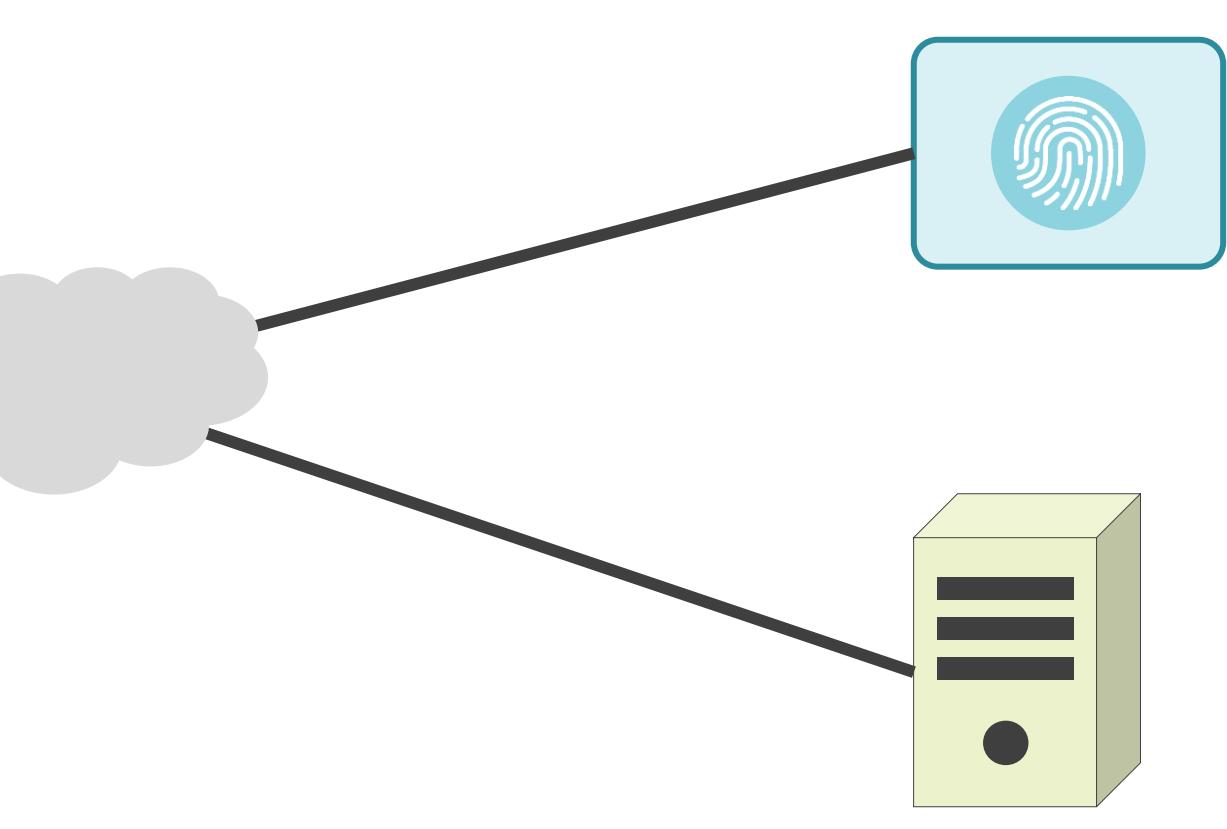

✓スイッチに接続された端末を確認

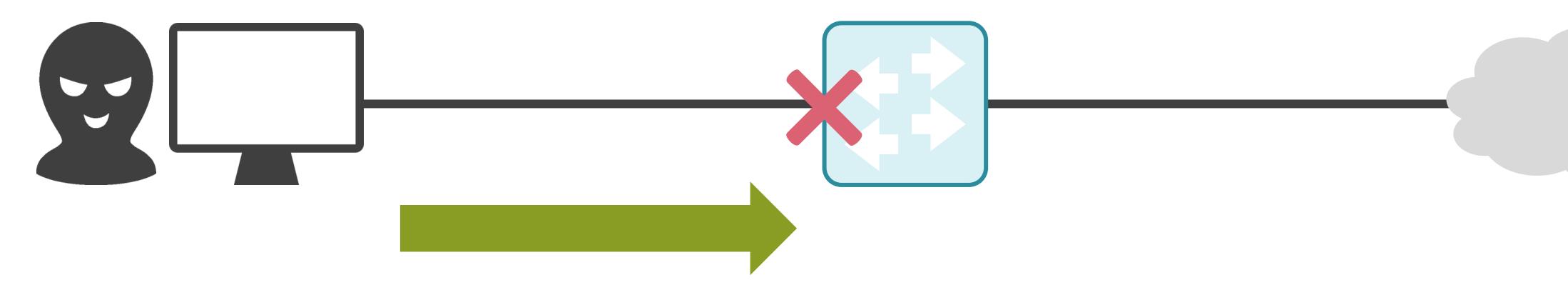

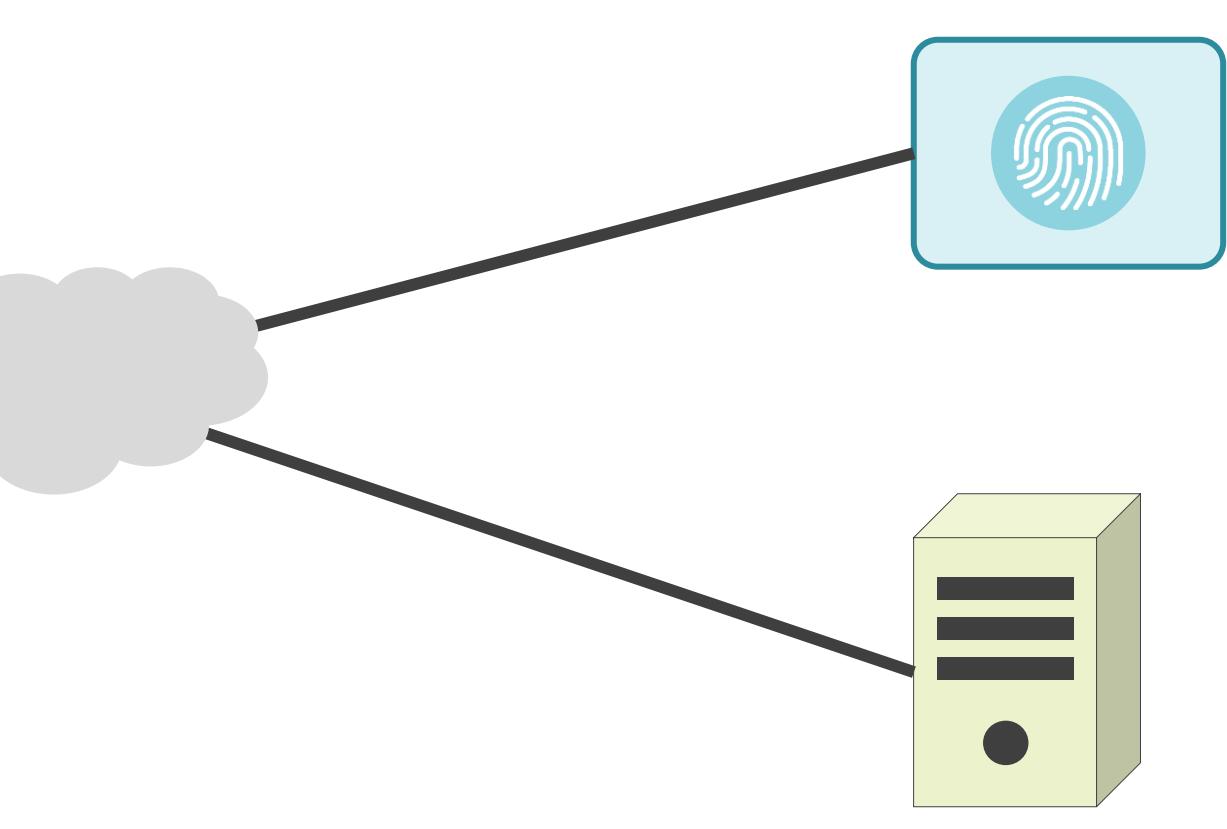

✓スイッチに接続された端末を確認

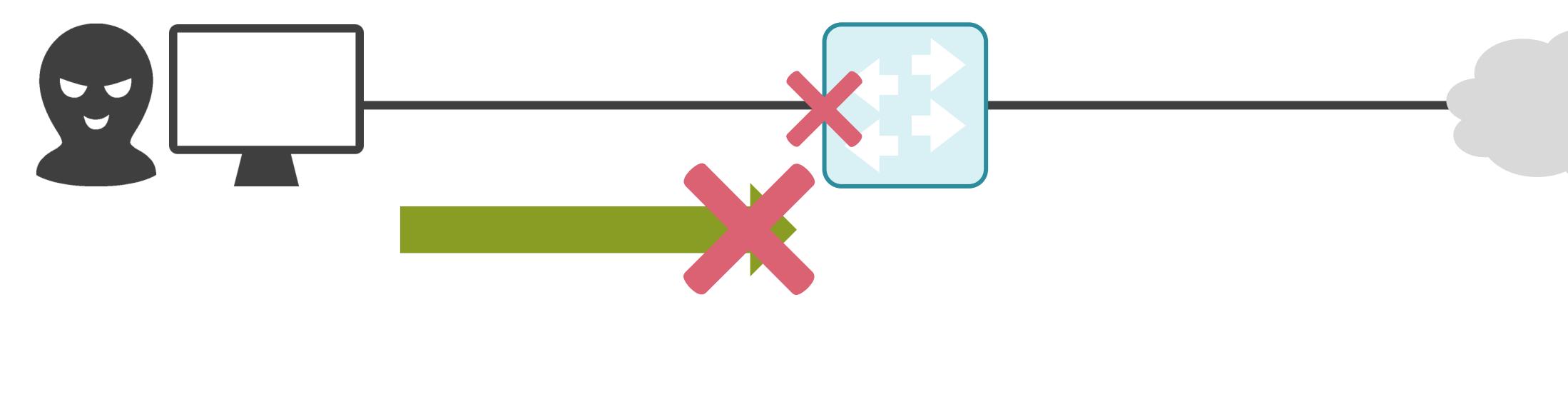

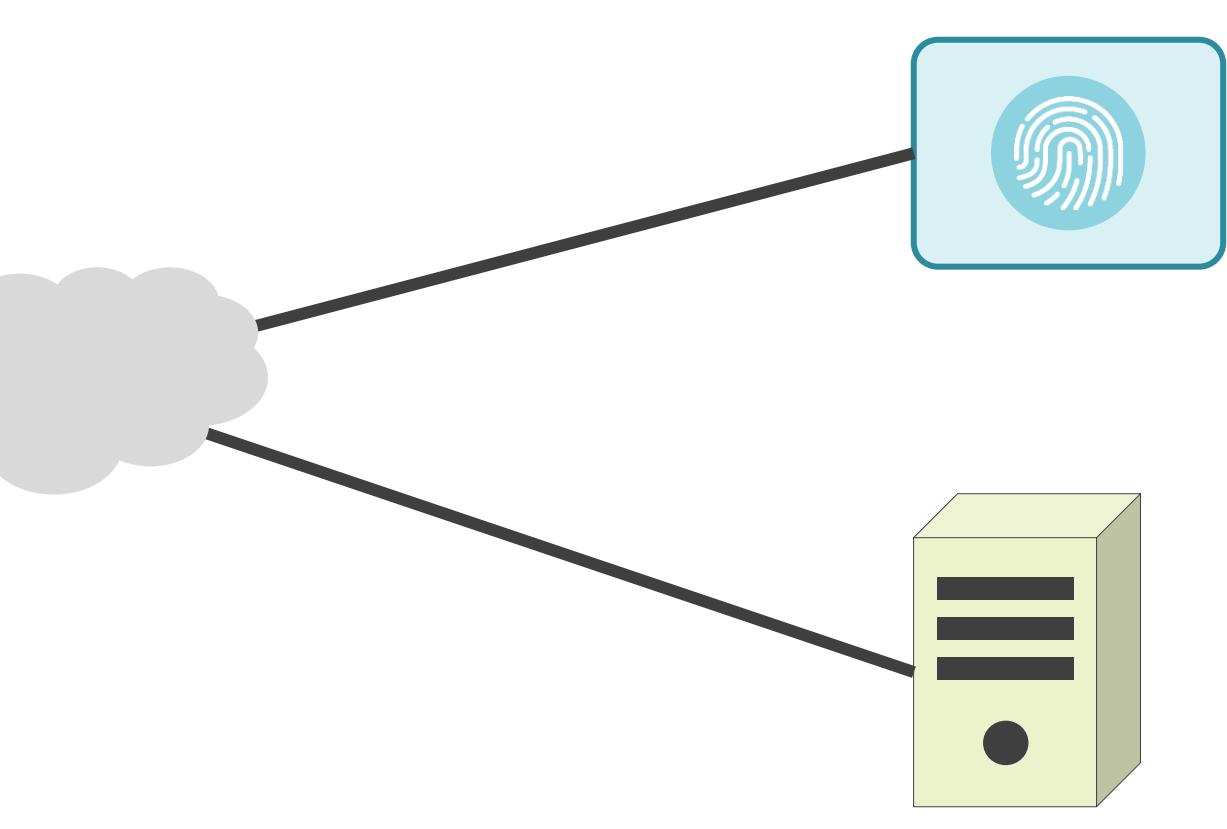

#### 6.セキュリティとロードバランサー ロードバランサーについて

✓1台のサーバに多くのクライアントがアクセスすると...

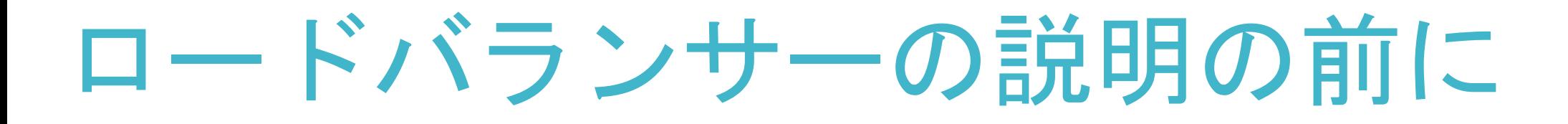

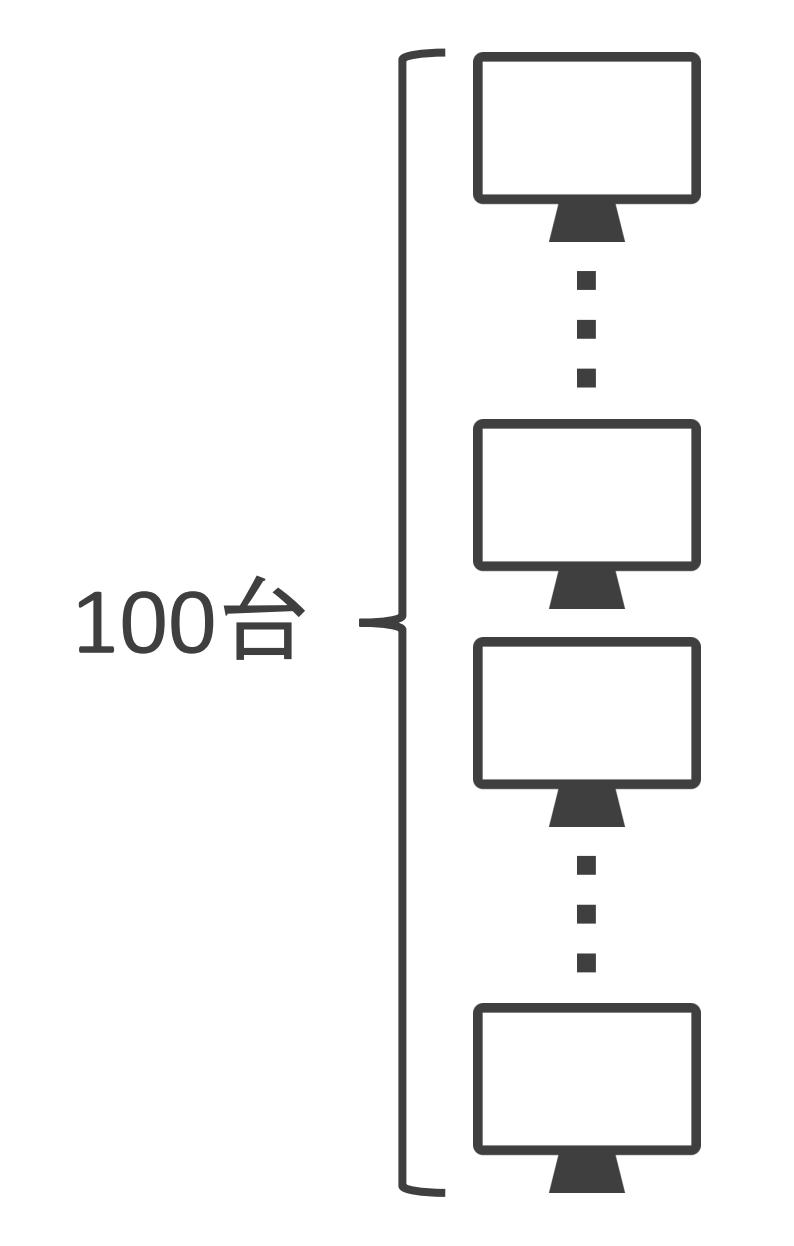

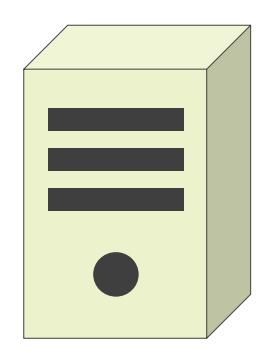

✓1台のサーバに多くのクライアントがアクセスすると...

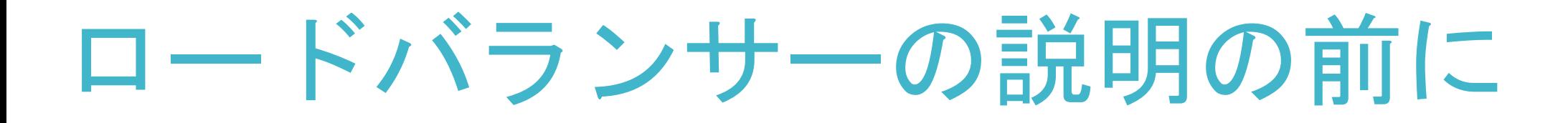

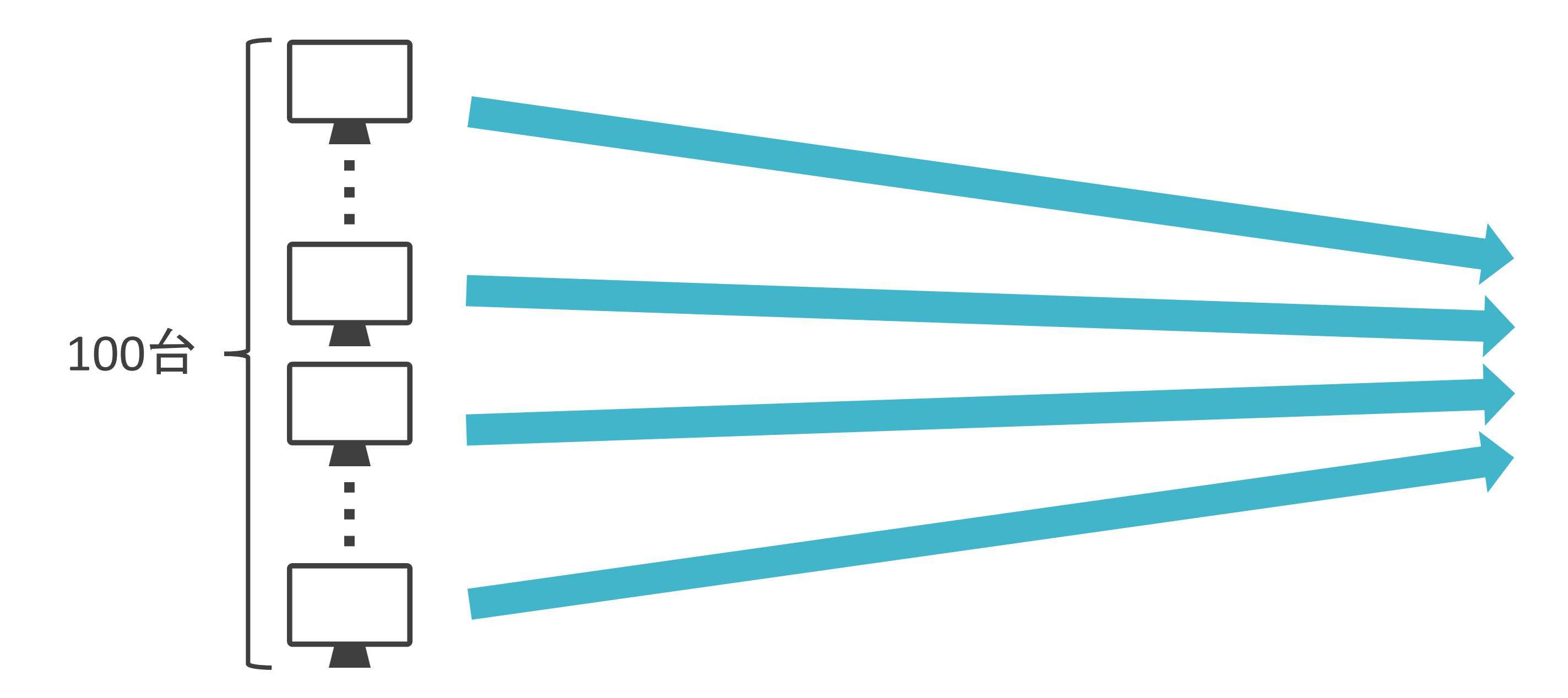

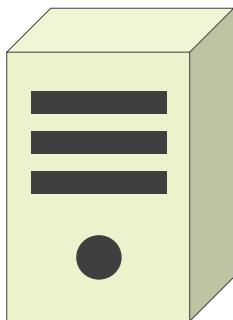

✓1台のサーバに多くのクライアントがアクセスすると...

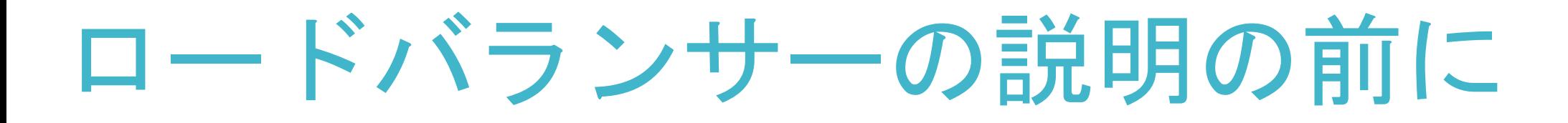

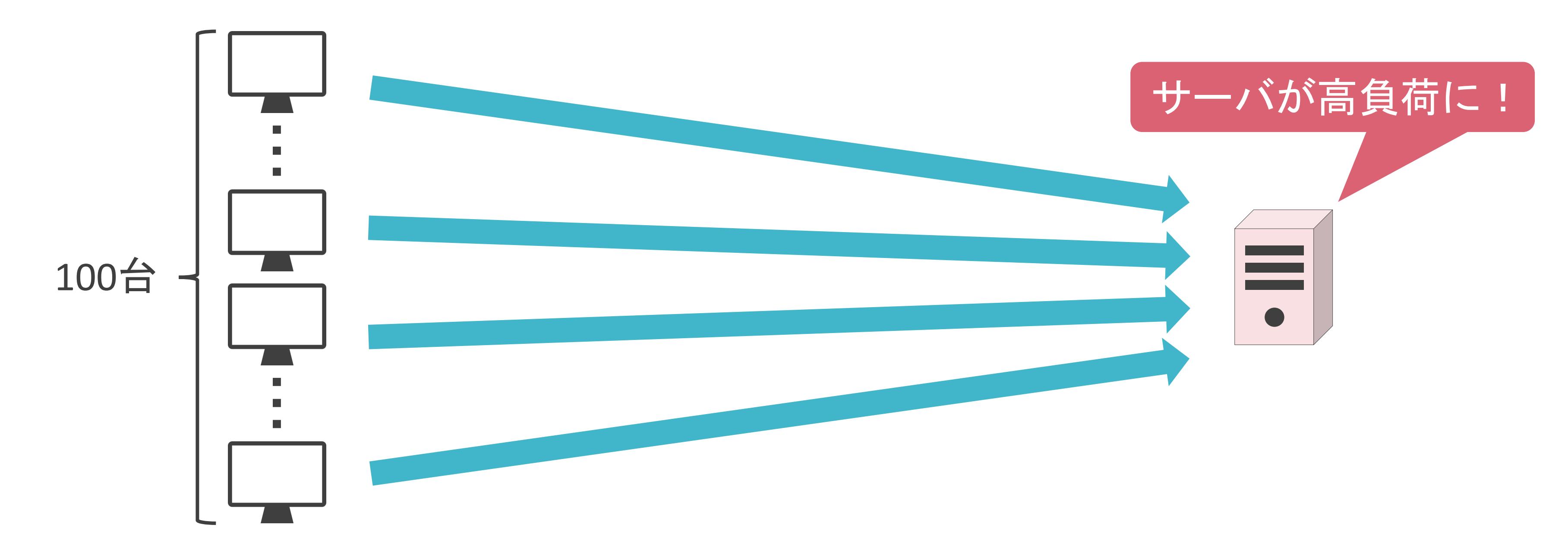

✓複数のサーバにトラフィックを分散し、サーバの負荷を軽減したい…

#### ロードバランサーの説明の前に

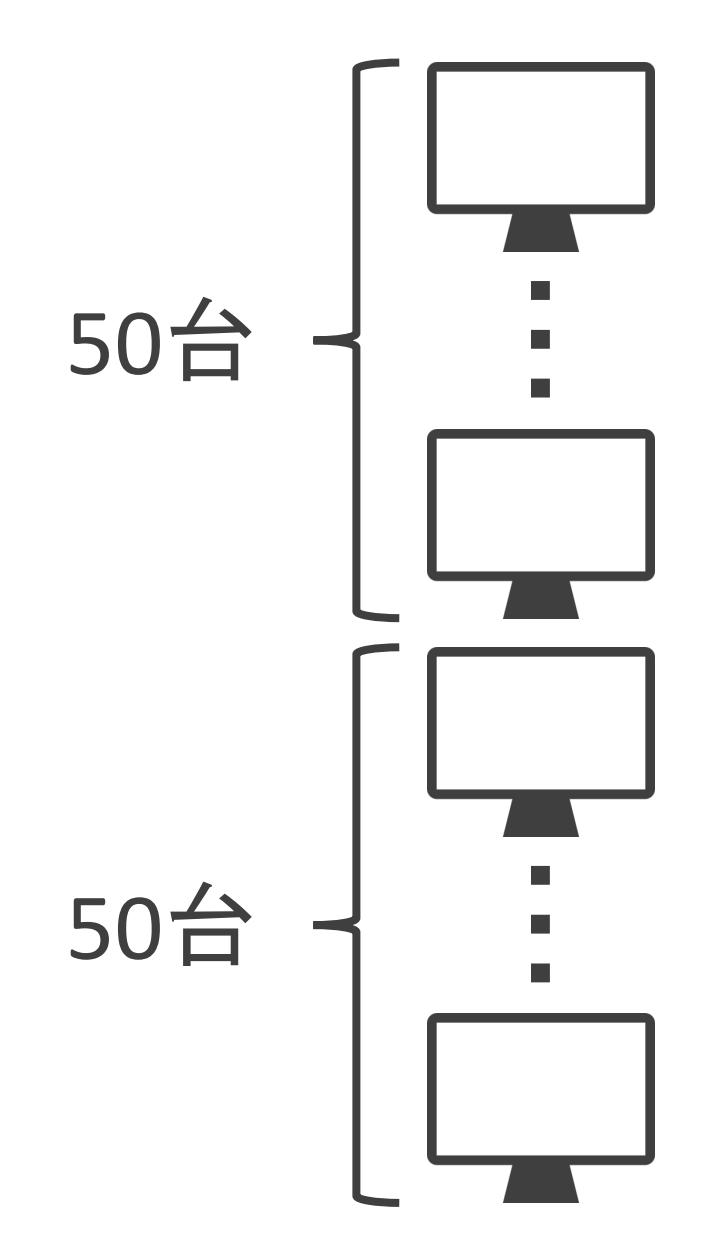

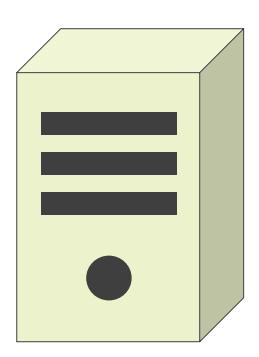

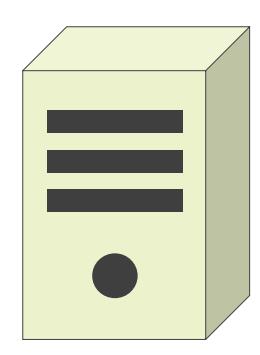

✓複数のサーバにトラフィックを分散し、サーバの負荷を軽減したい…

#### ロードバランサーの説明の前に

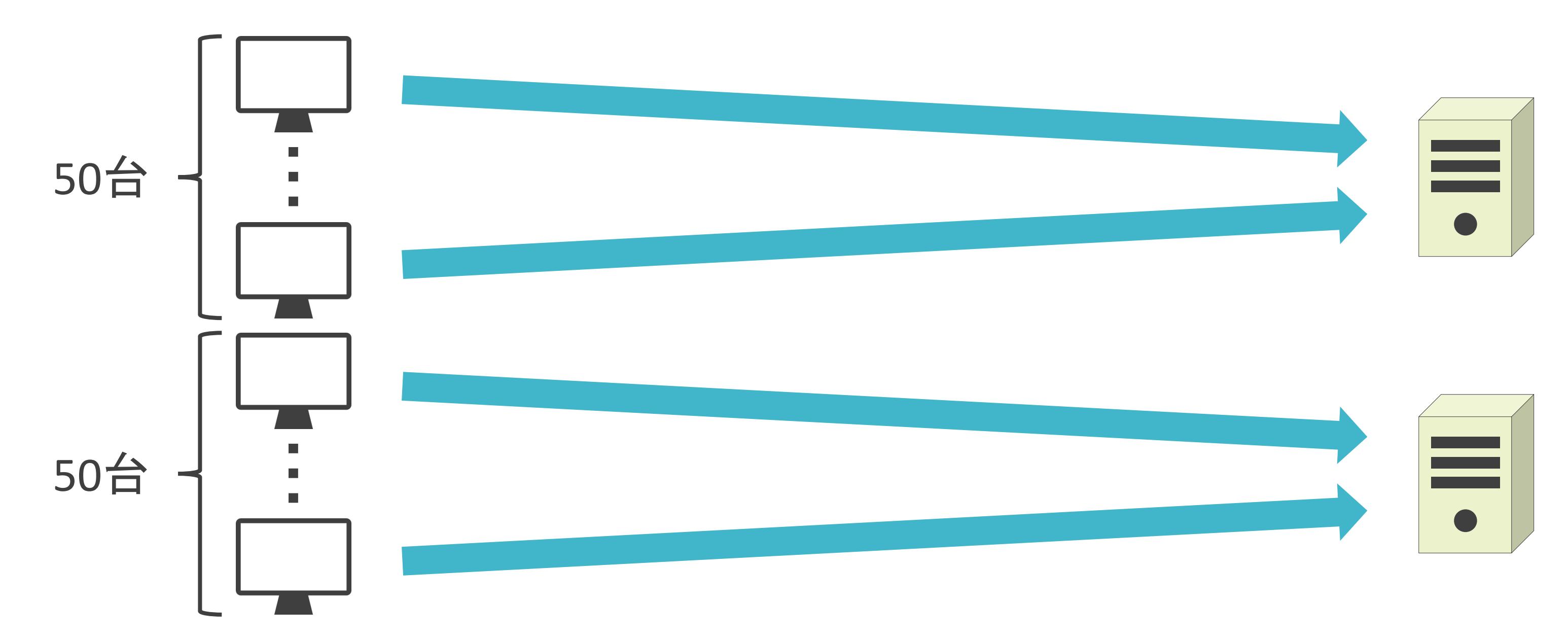

✓クライアントのトラフィックを複数台のサーバに分散する役割を果たす専用機器

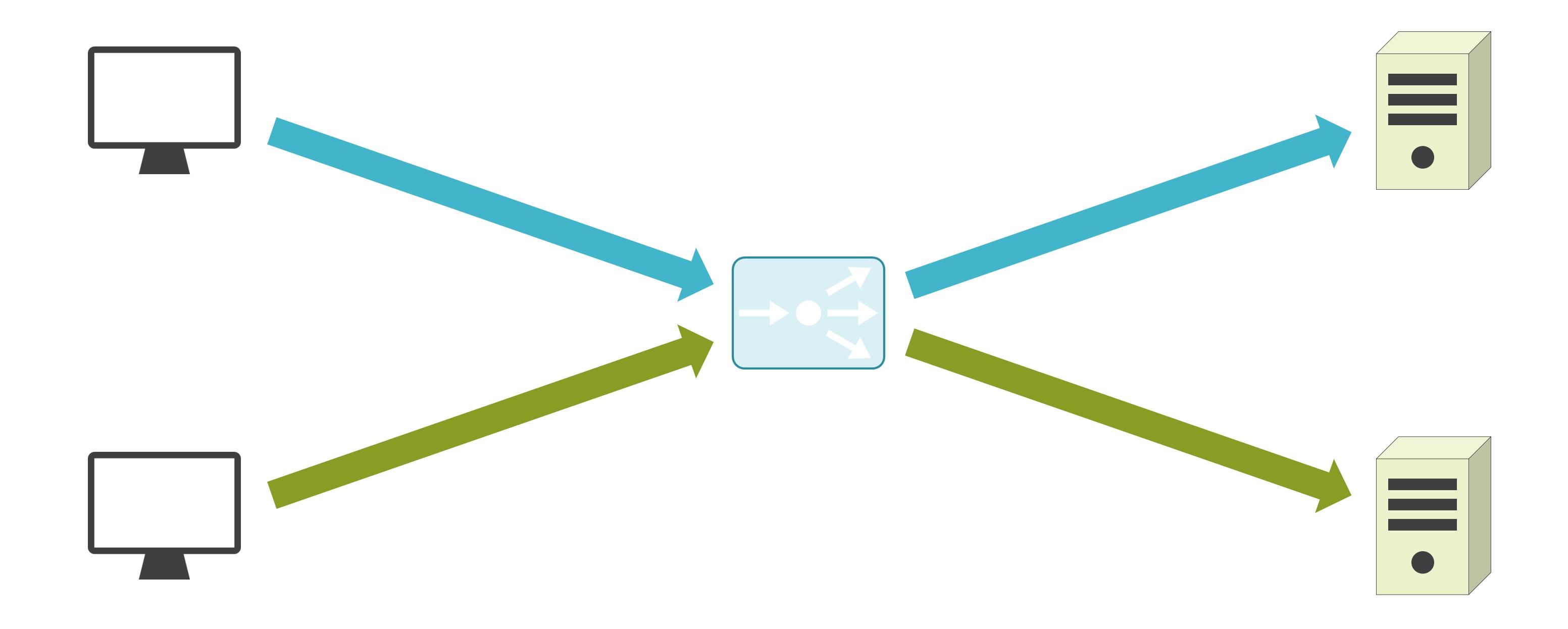

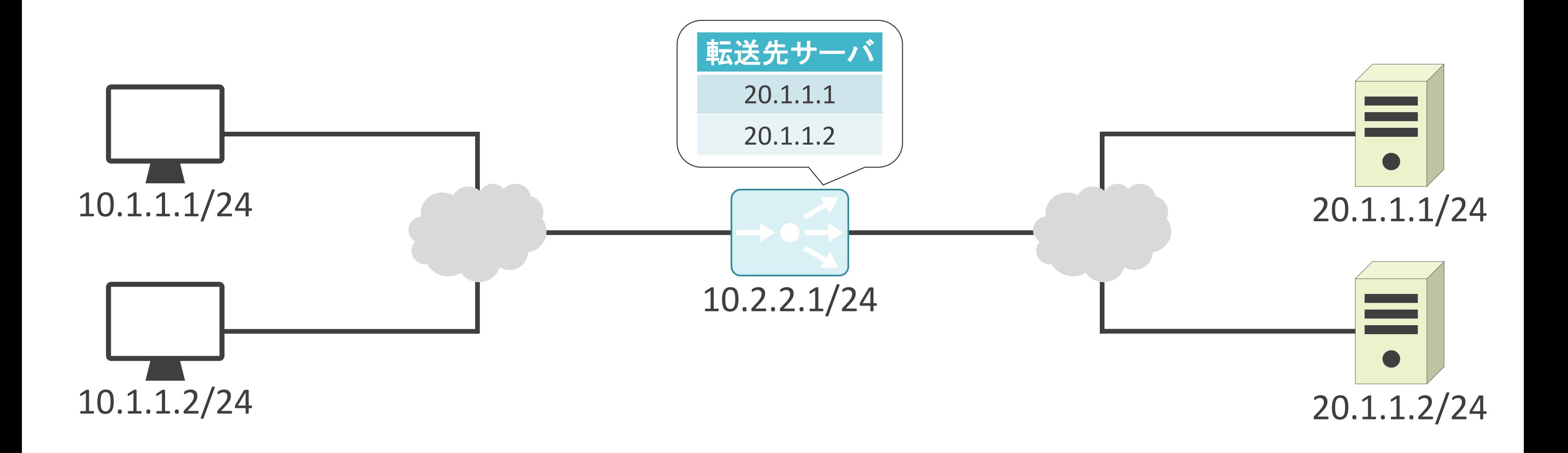

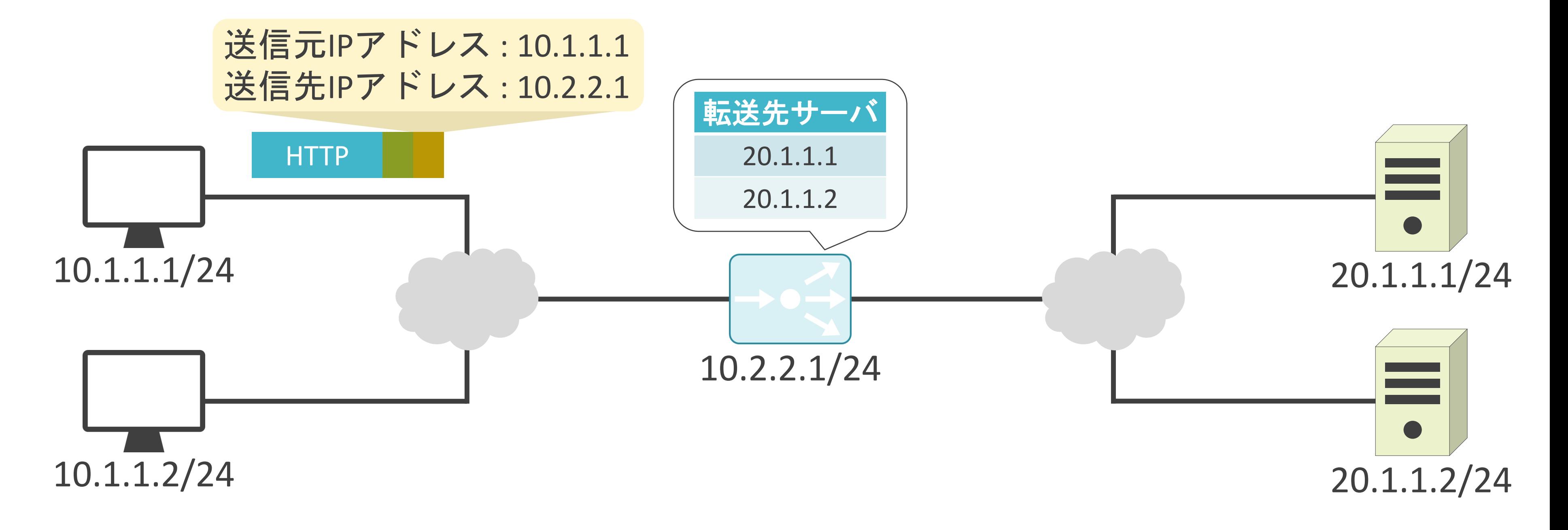

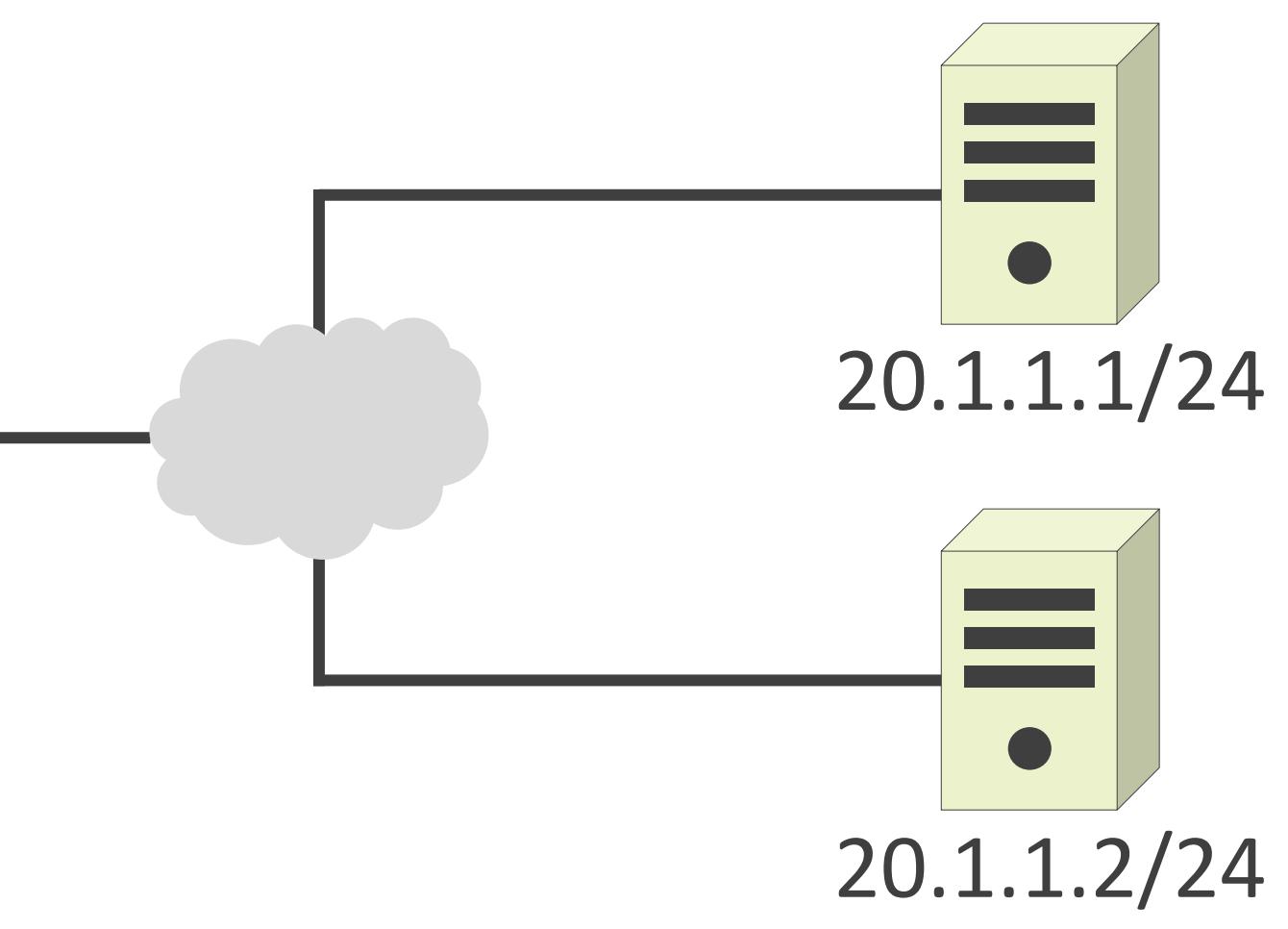

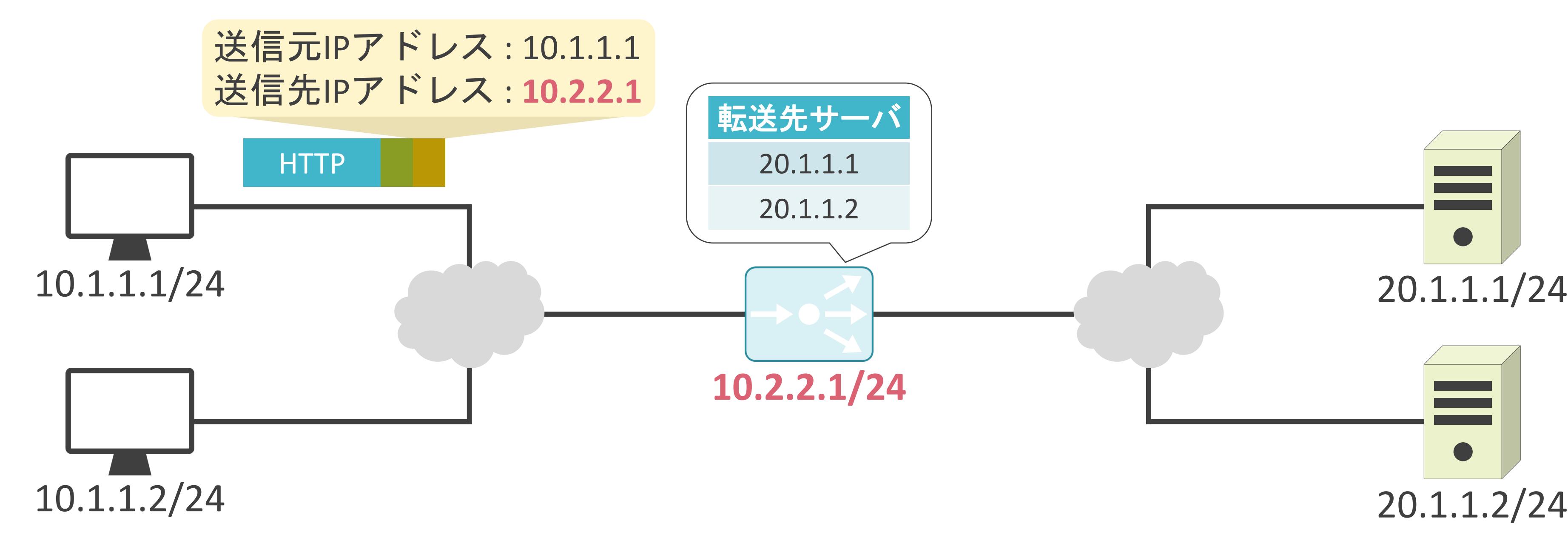

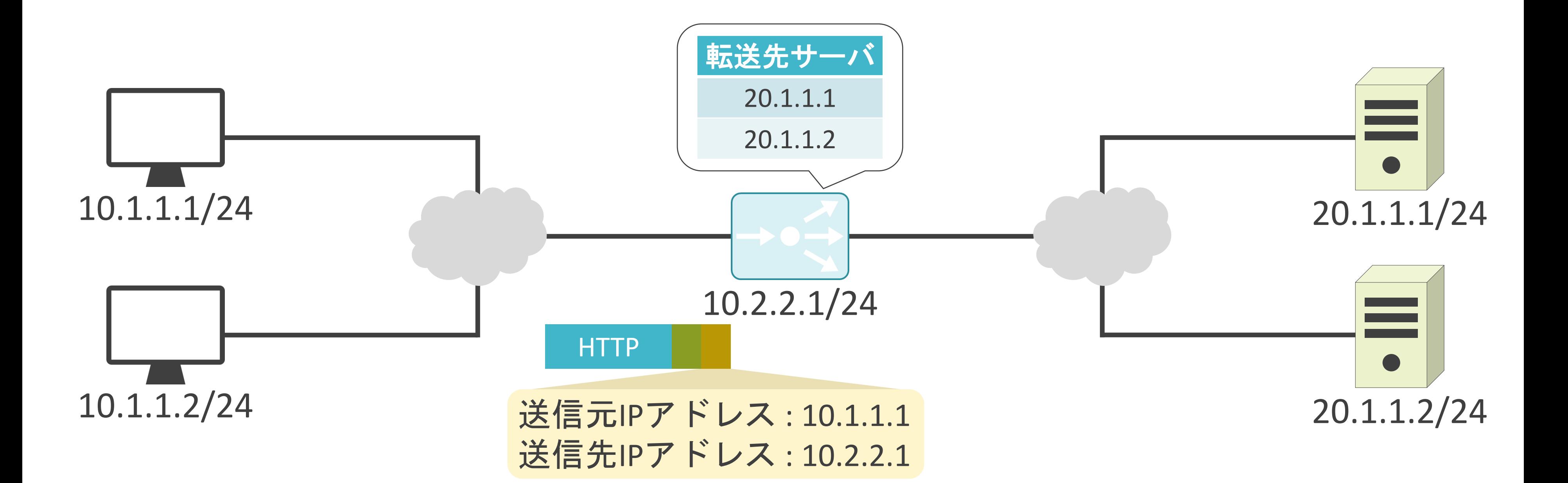

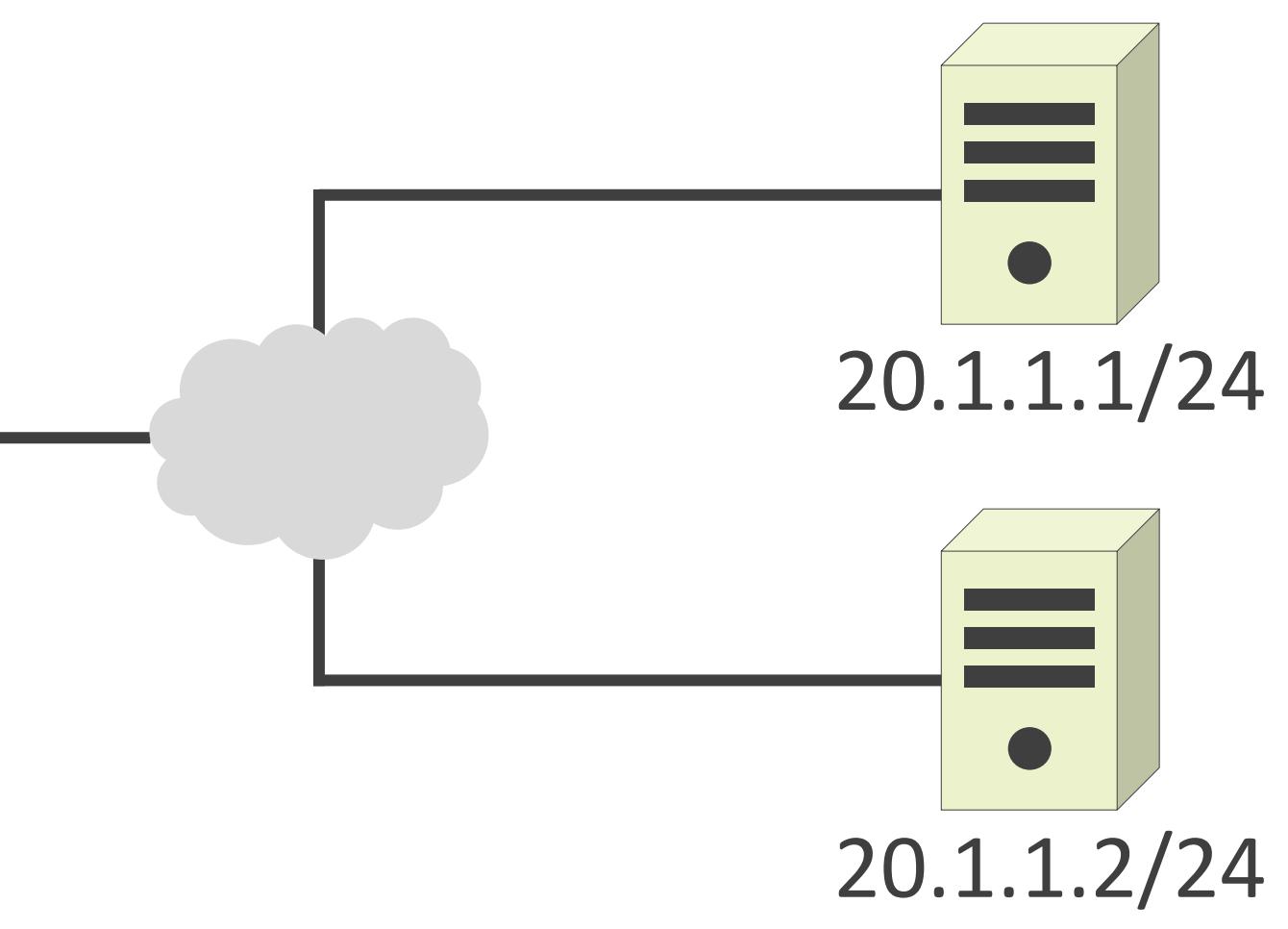

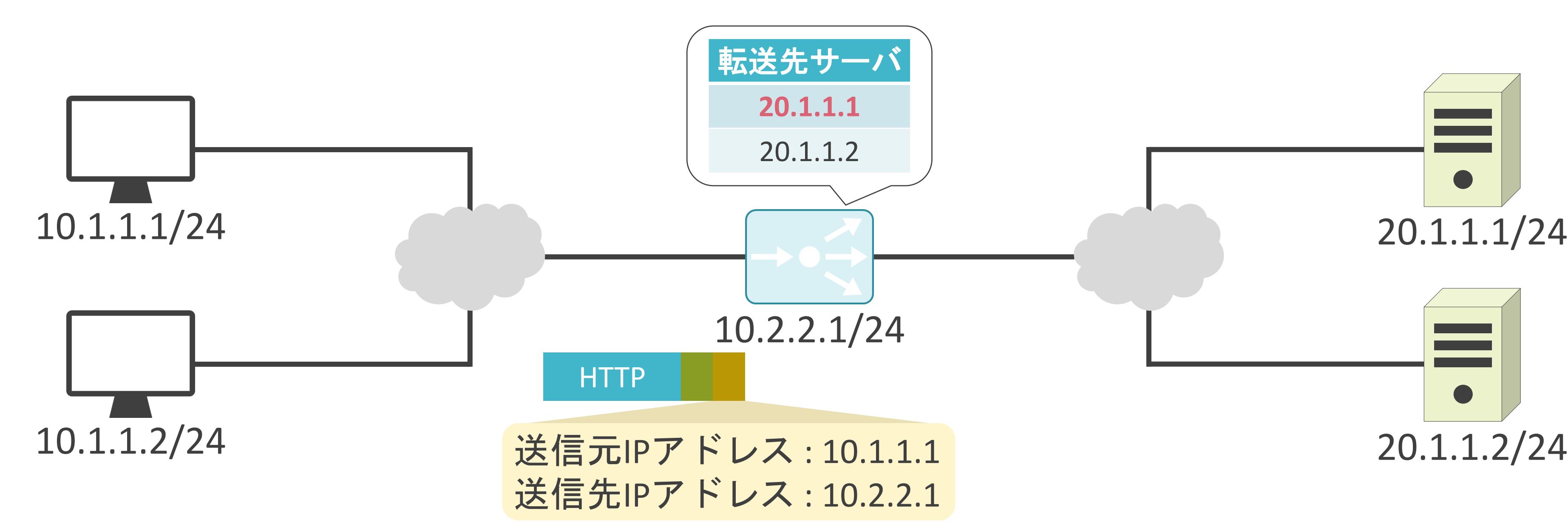

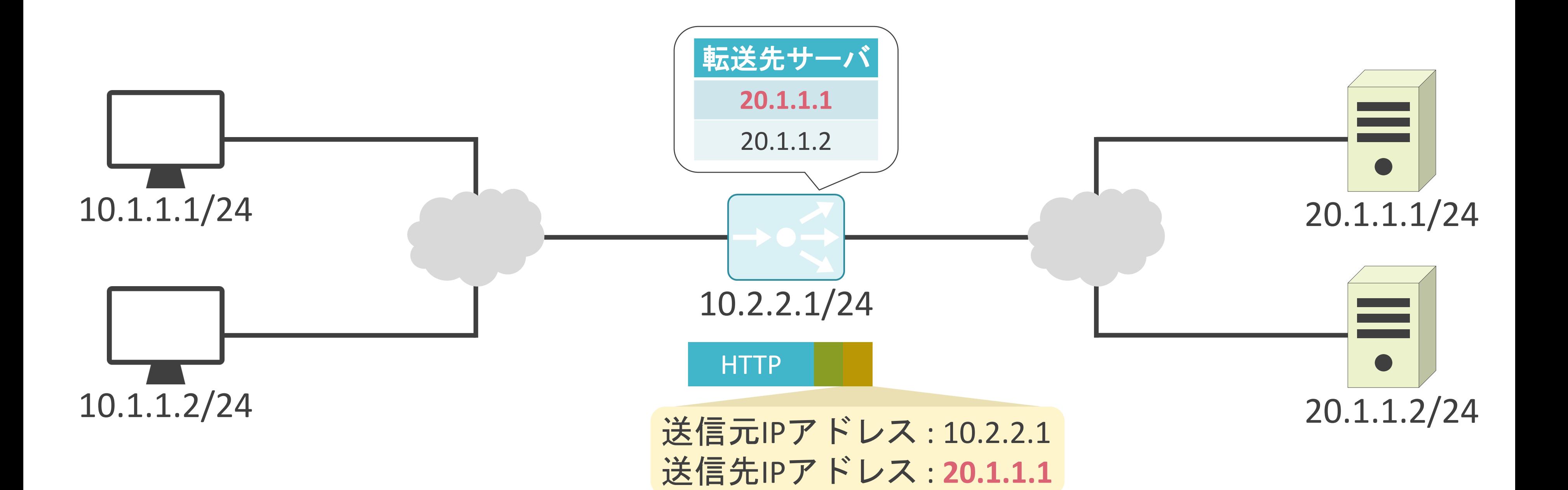

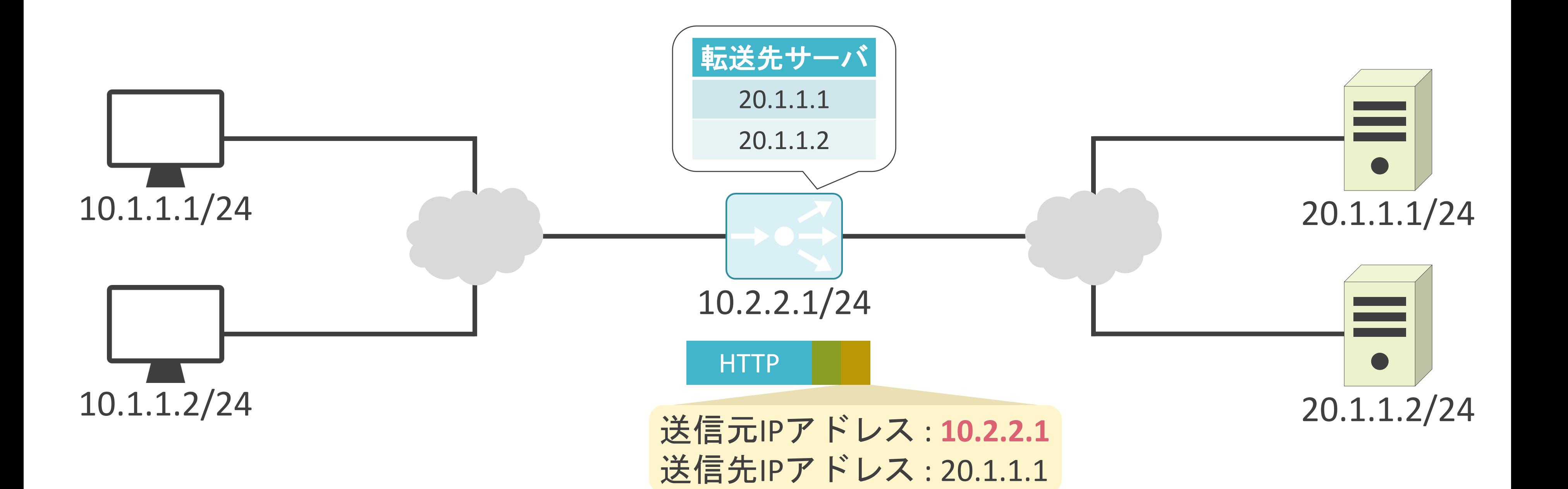

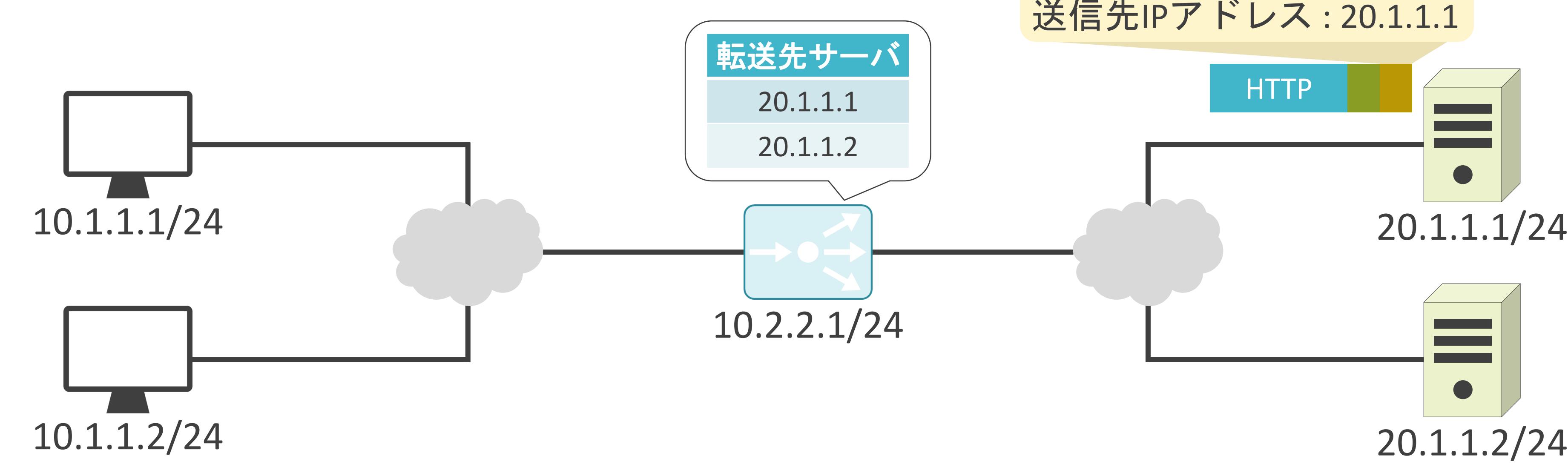

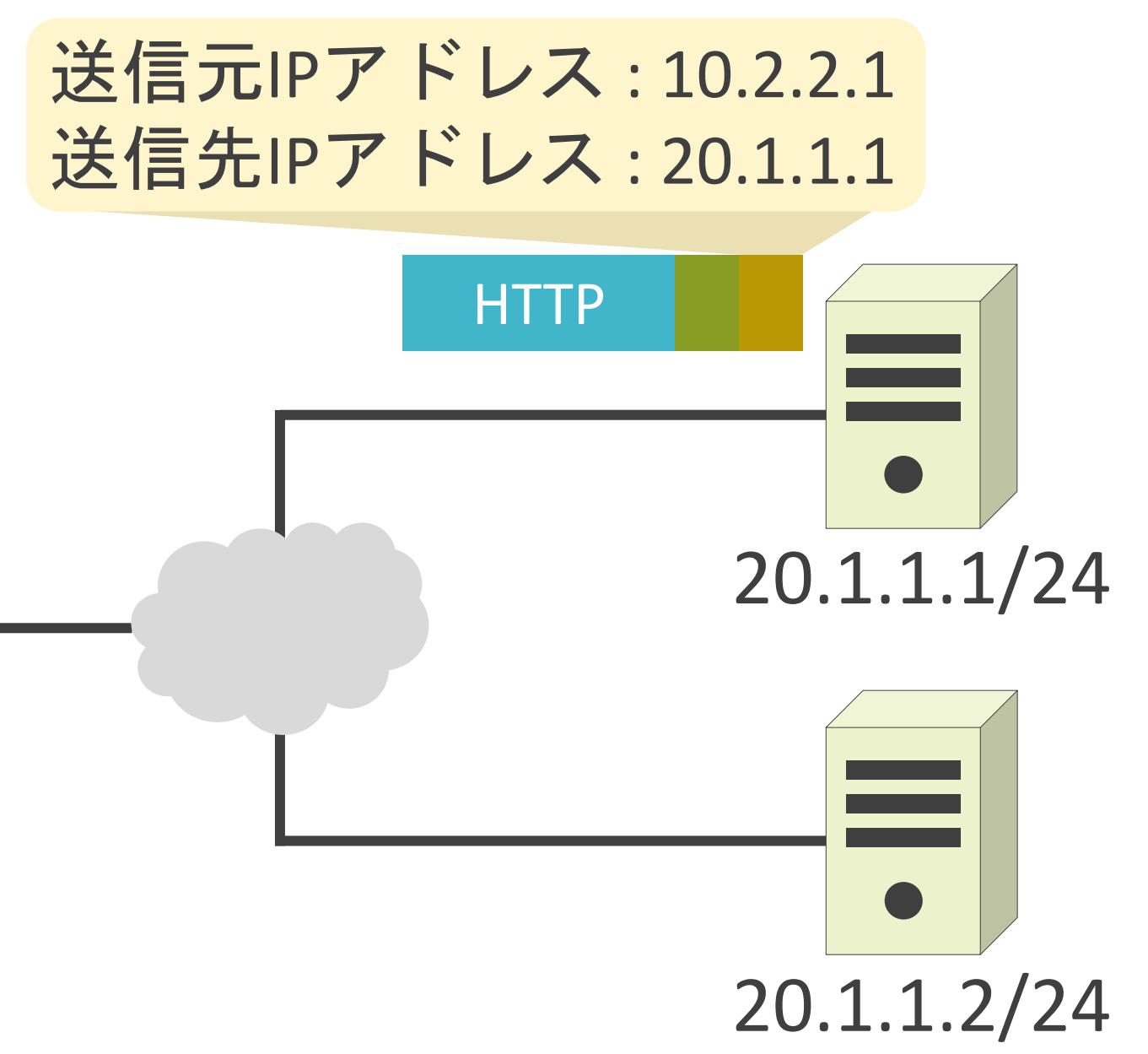

#### 送信元IPアドレス : 20.1.1.1 送信先IPアドレス: 10.2.2.1

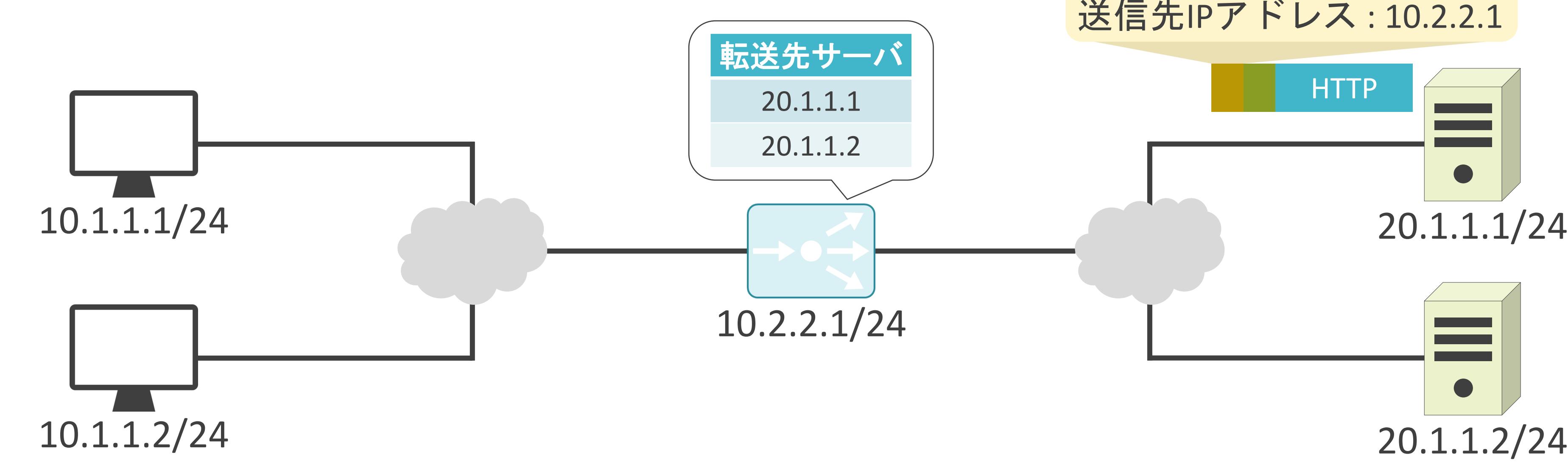

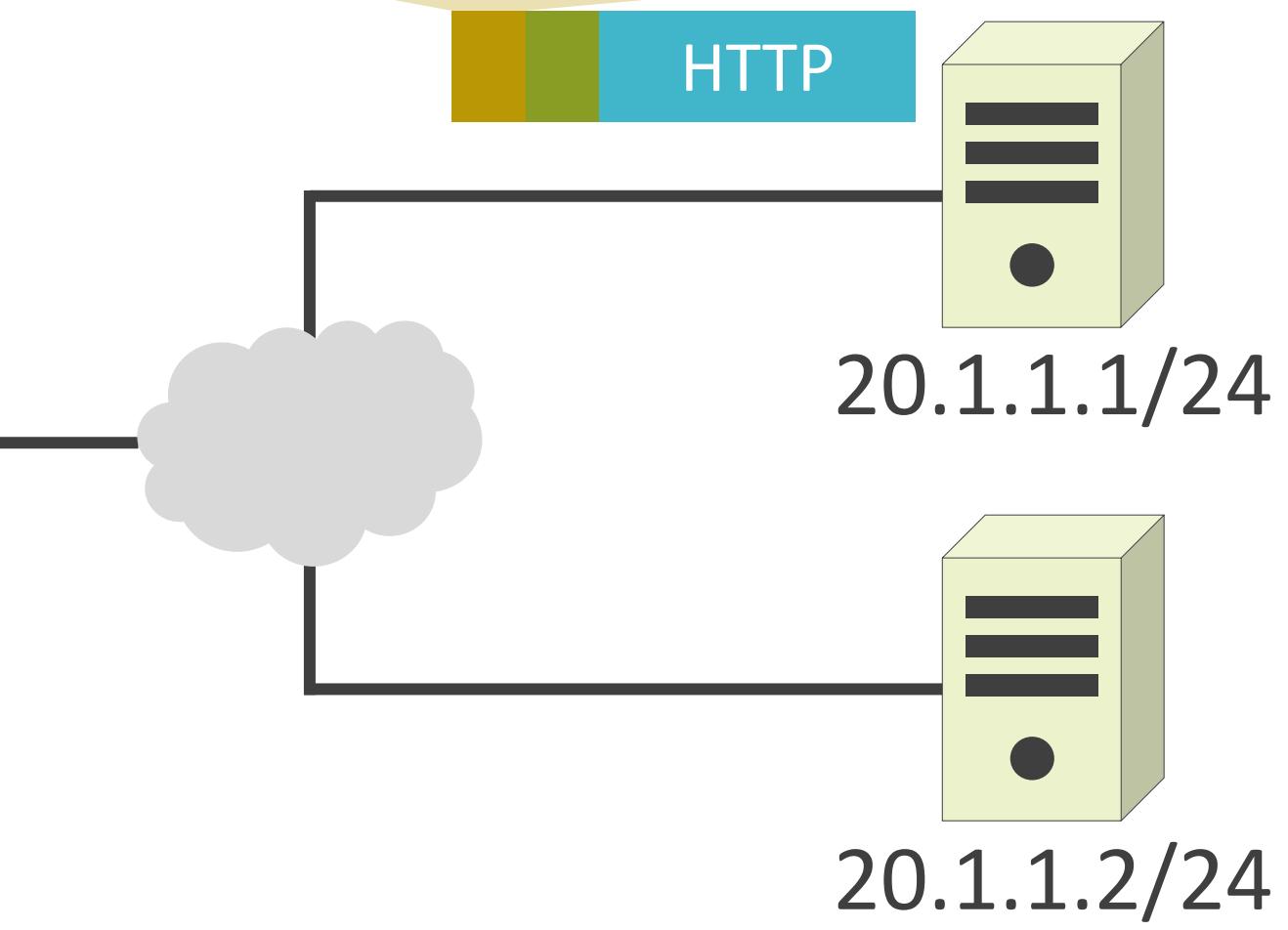

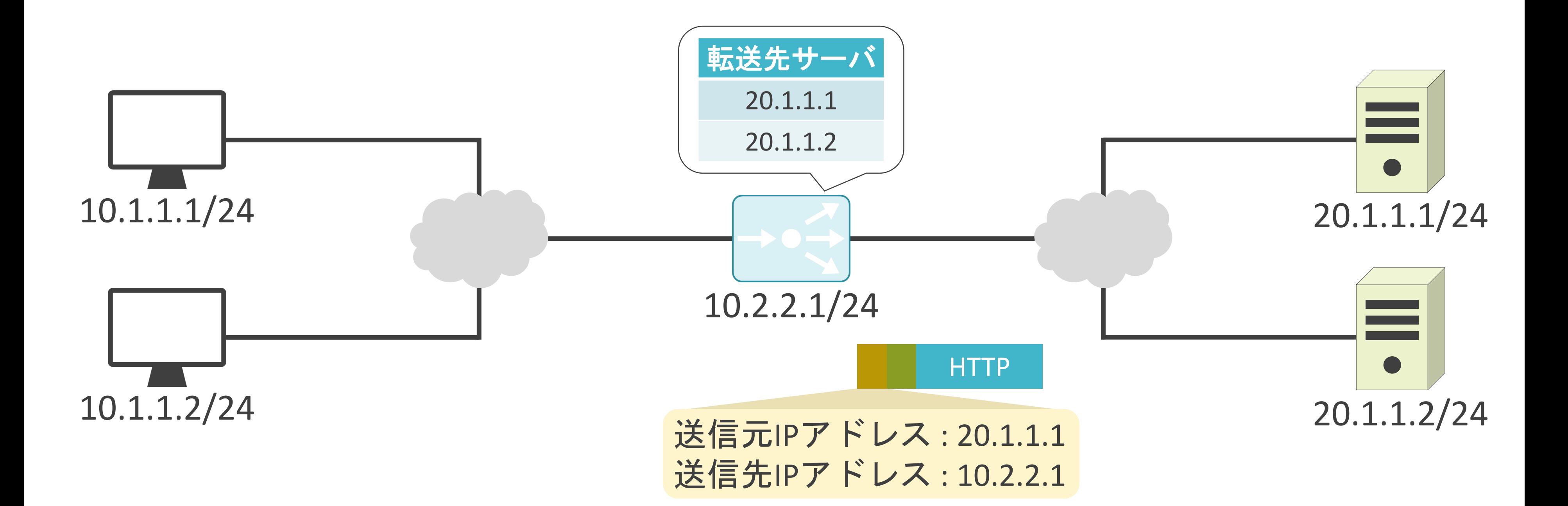

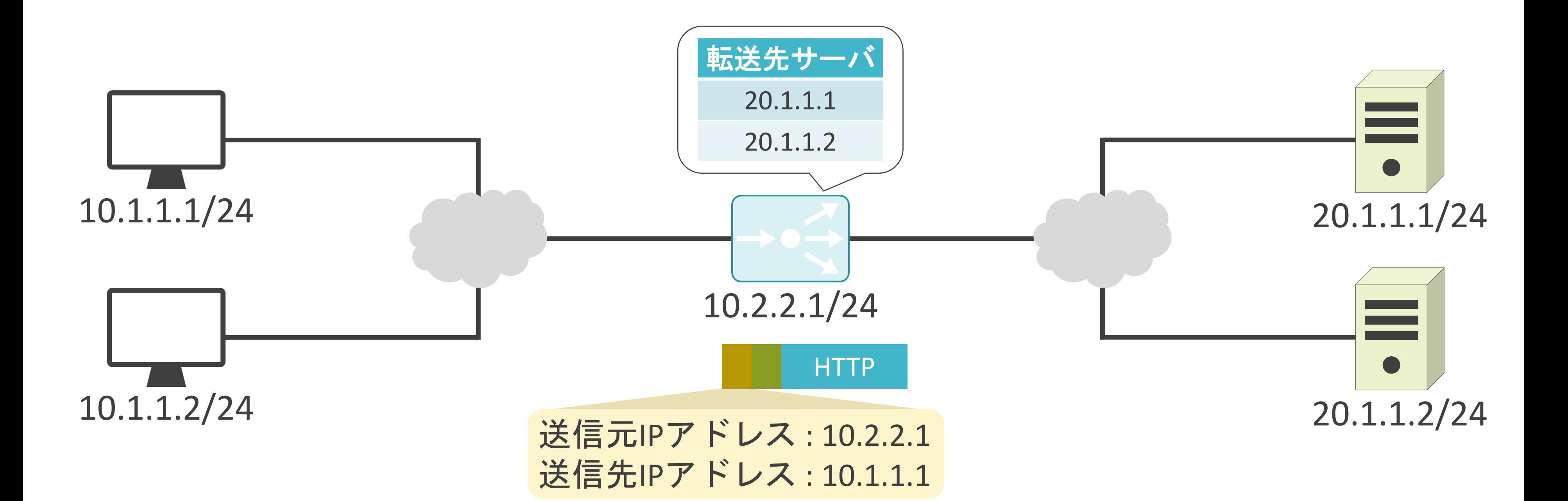

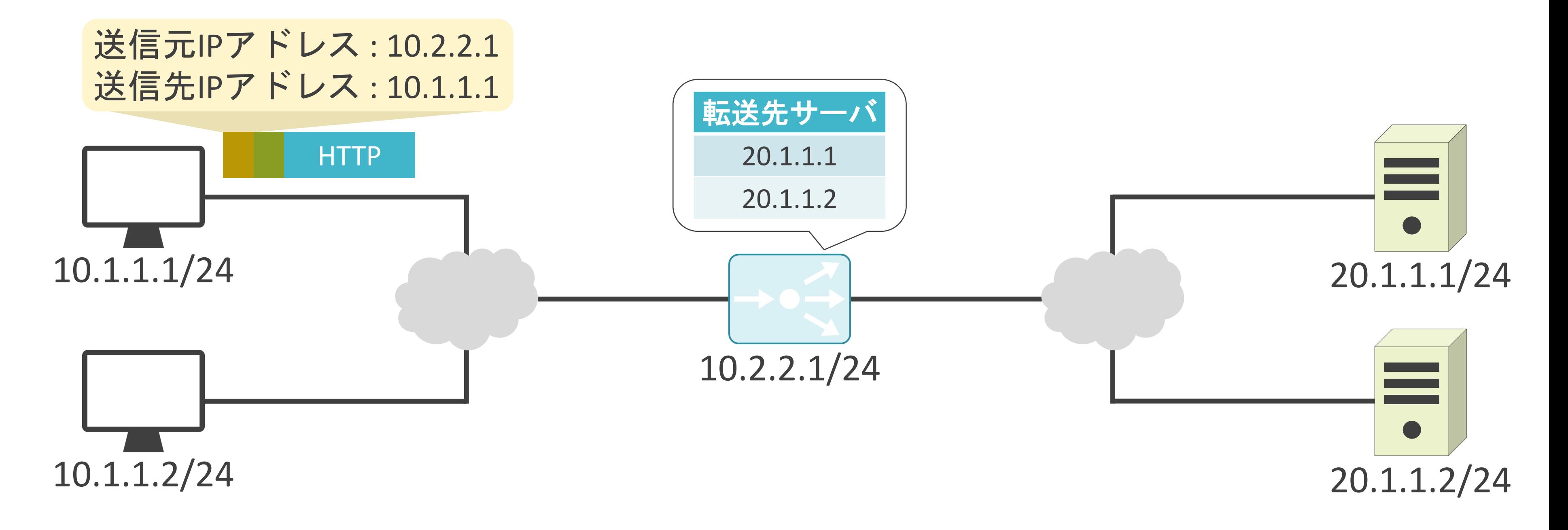

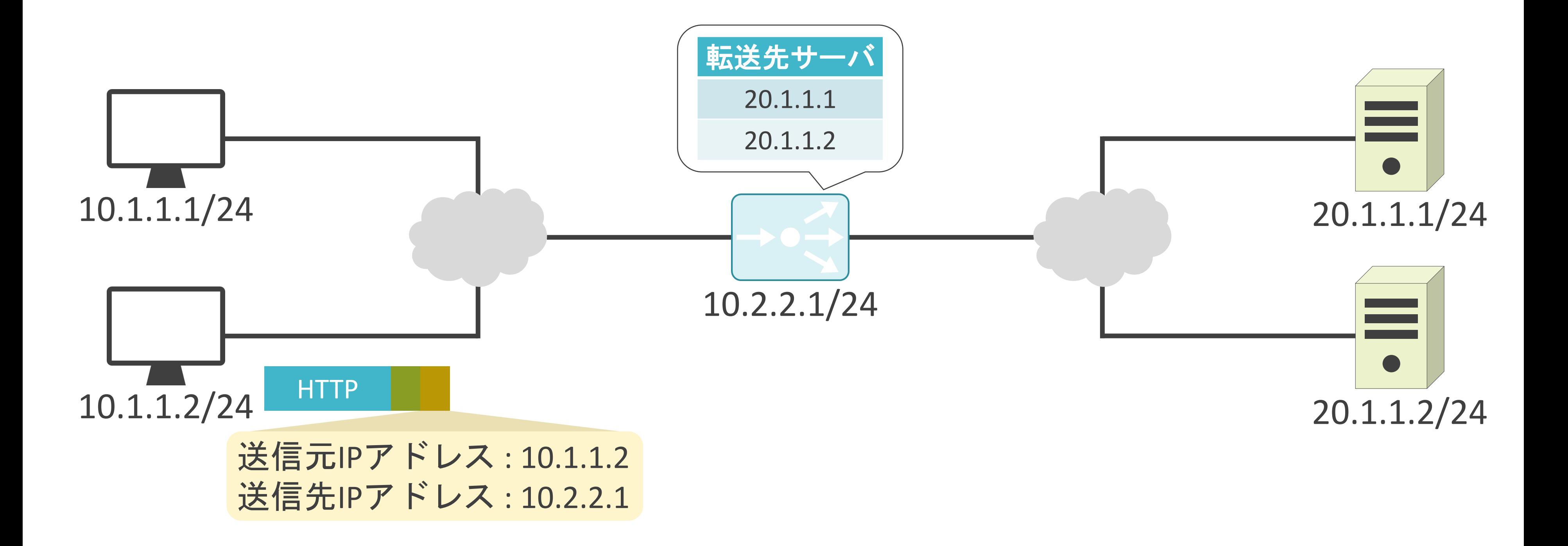

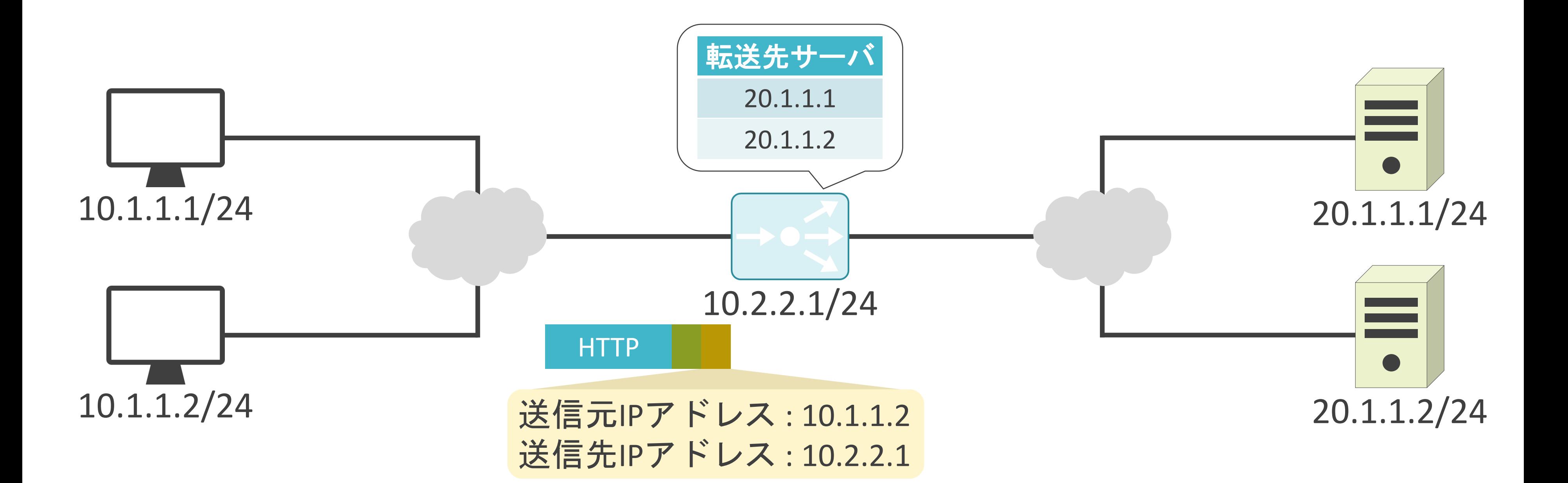

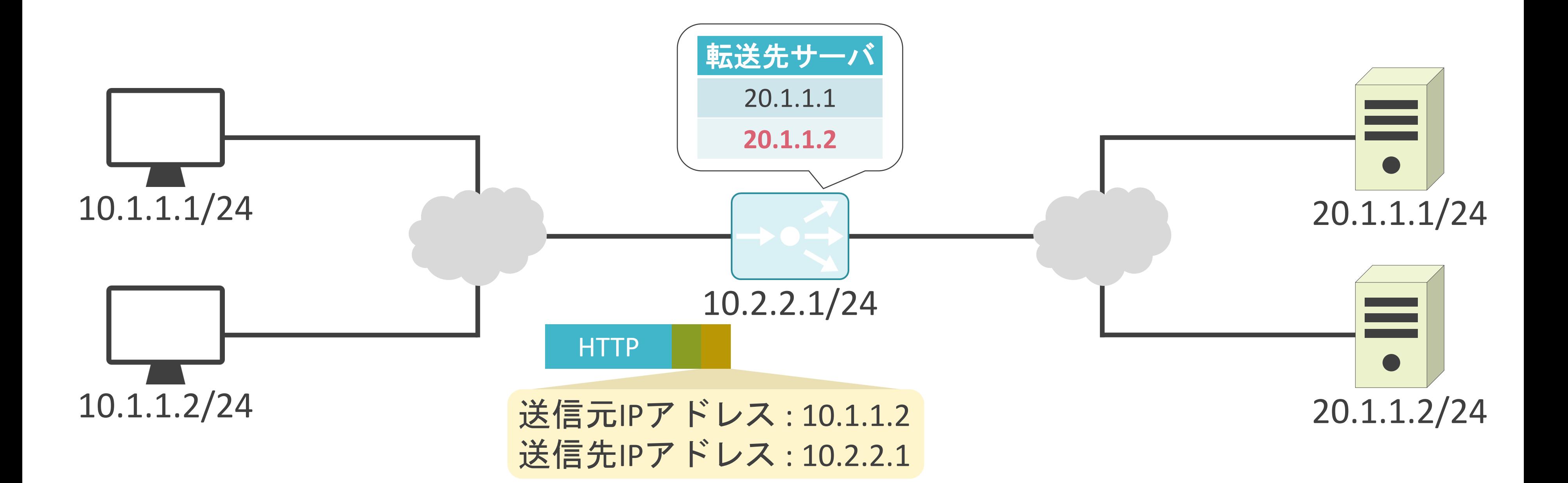

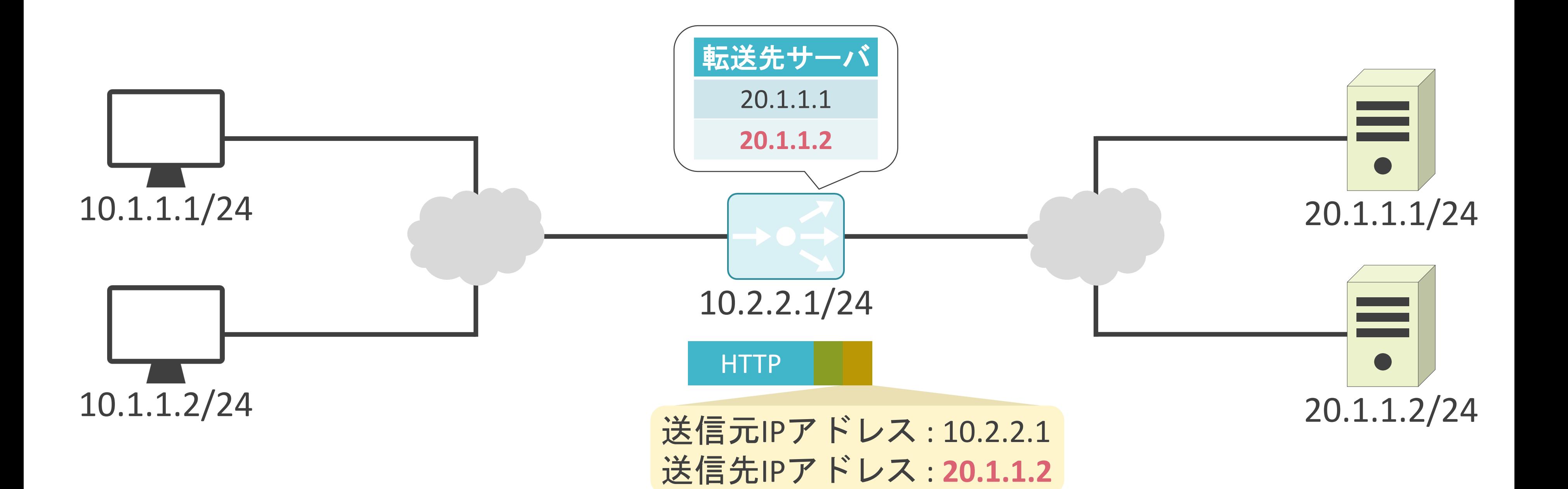

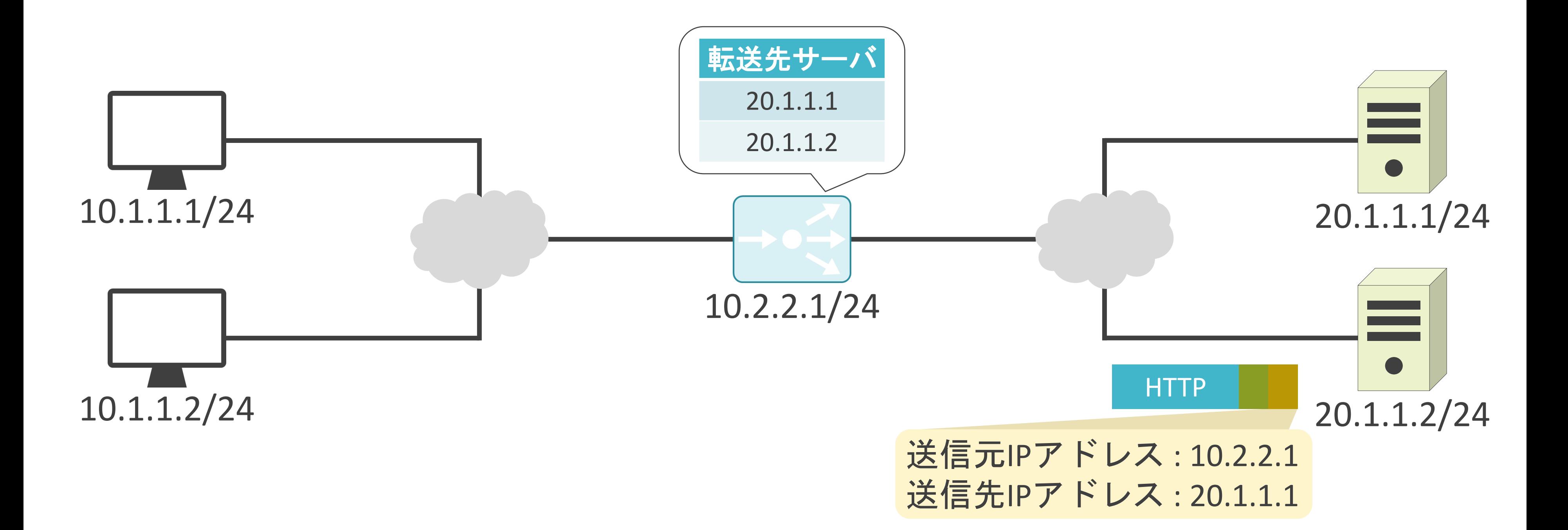

✓ラウンドロビン

• 各サーバに順番に転送

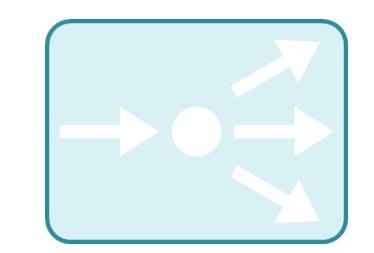

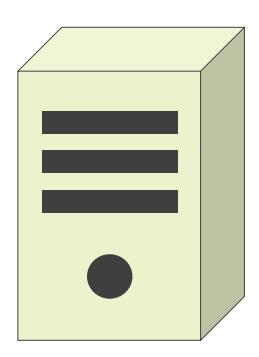

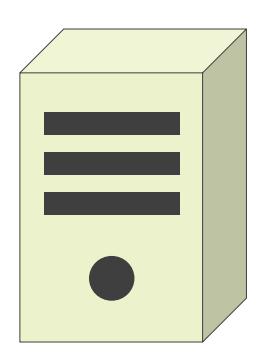

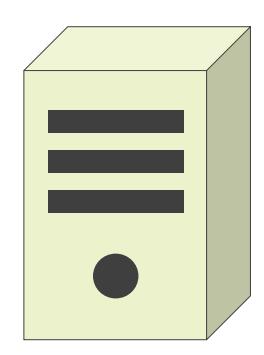

# ロードバランサーのバランシング方式について

✓ラウンドロビン

• 各サーバに順番に転送

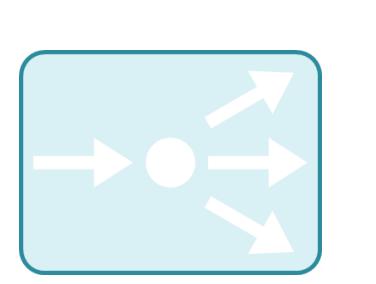

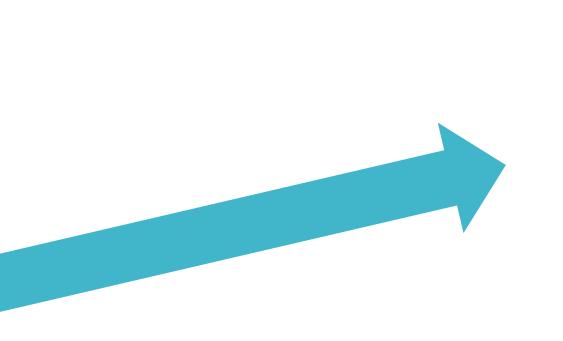

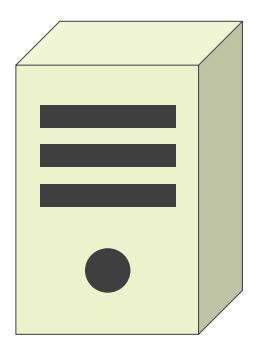

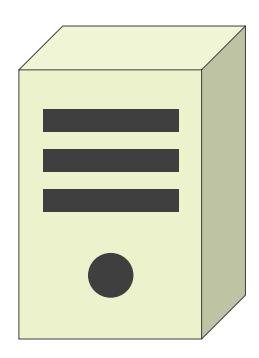

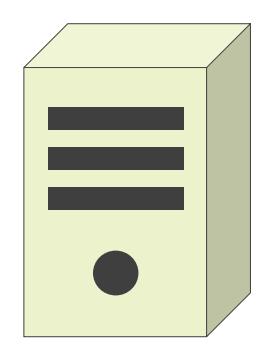

# ロードバランサーのバランシング方式について
✓ラウンドロビン

• 各サーバに順番に転送

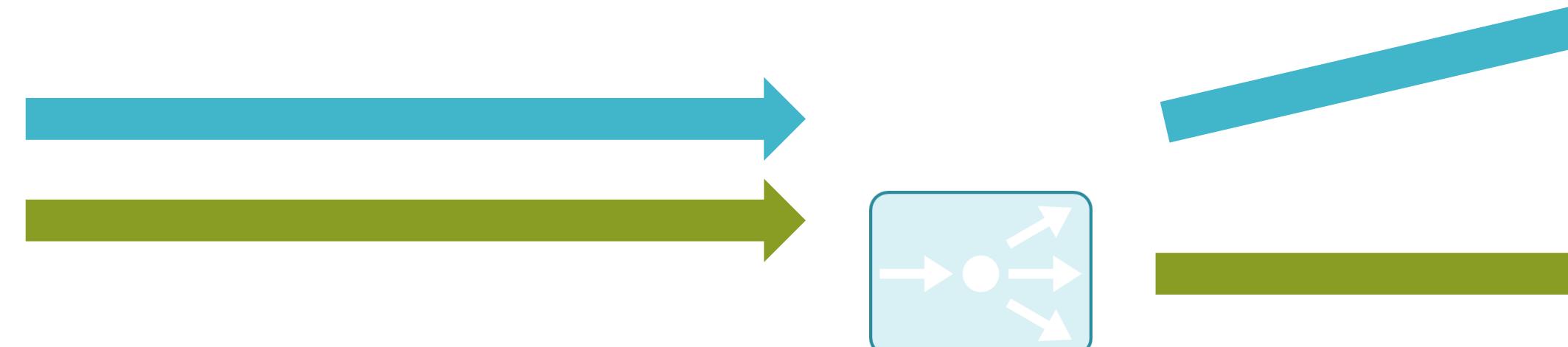

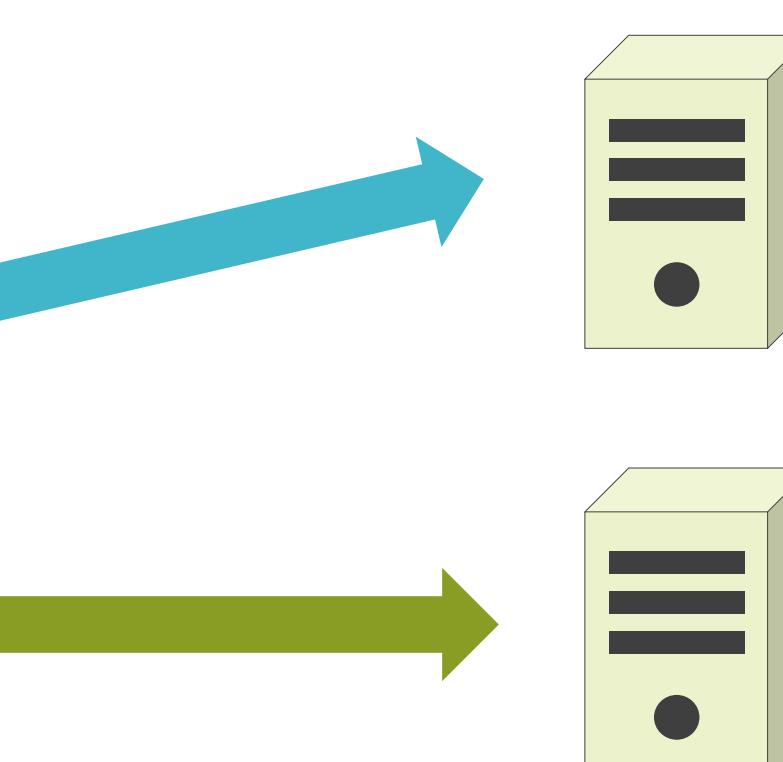

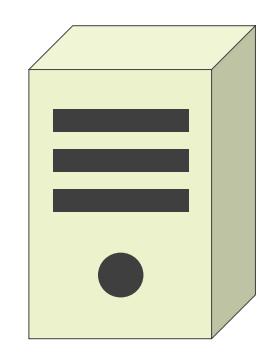

✓ラウンドロビン

• 各サーバに順番に転送

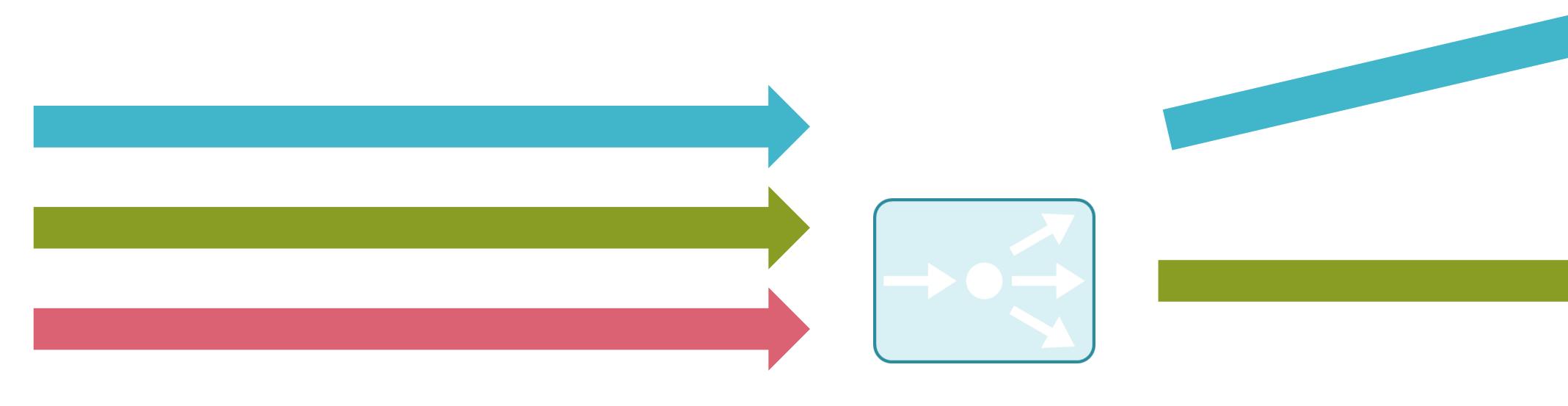

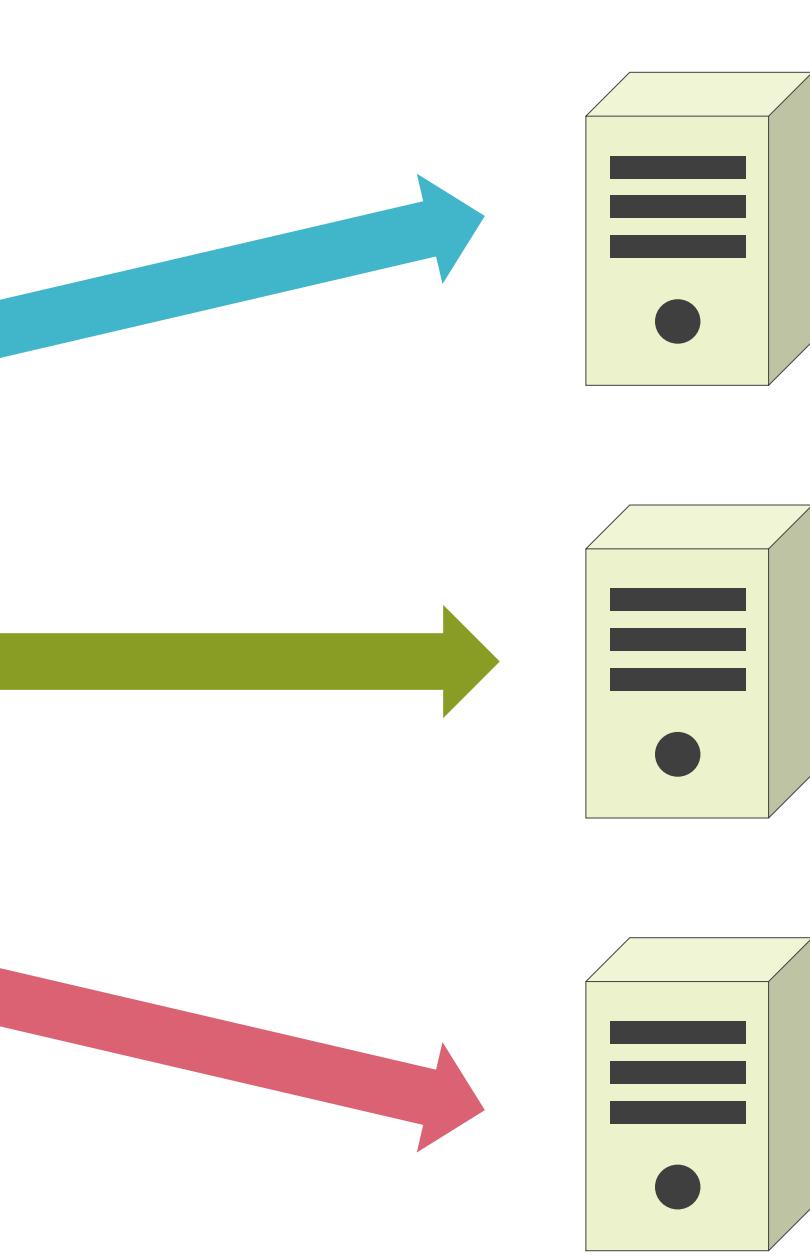

✓ラウンドロビン

• 各サーバに順番に転送

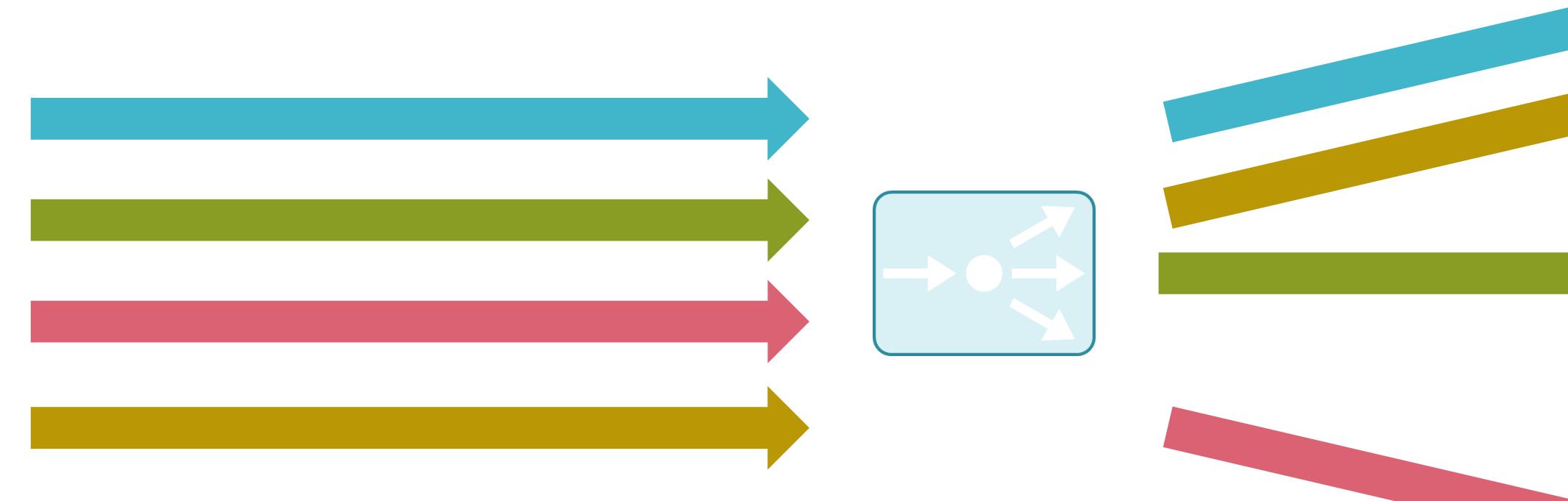

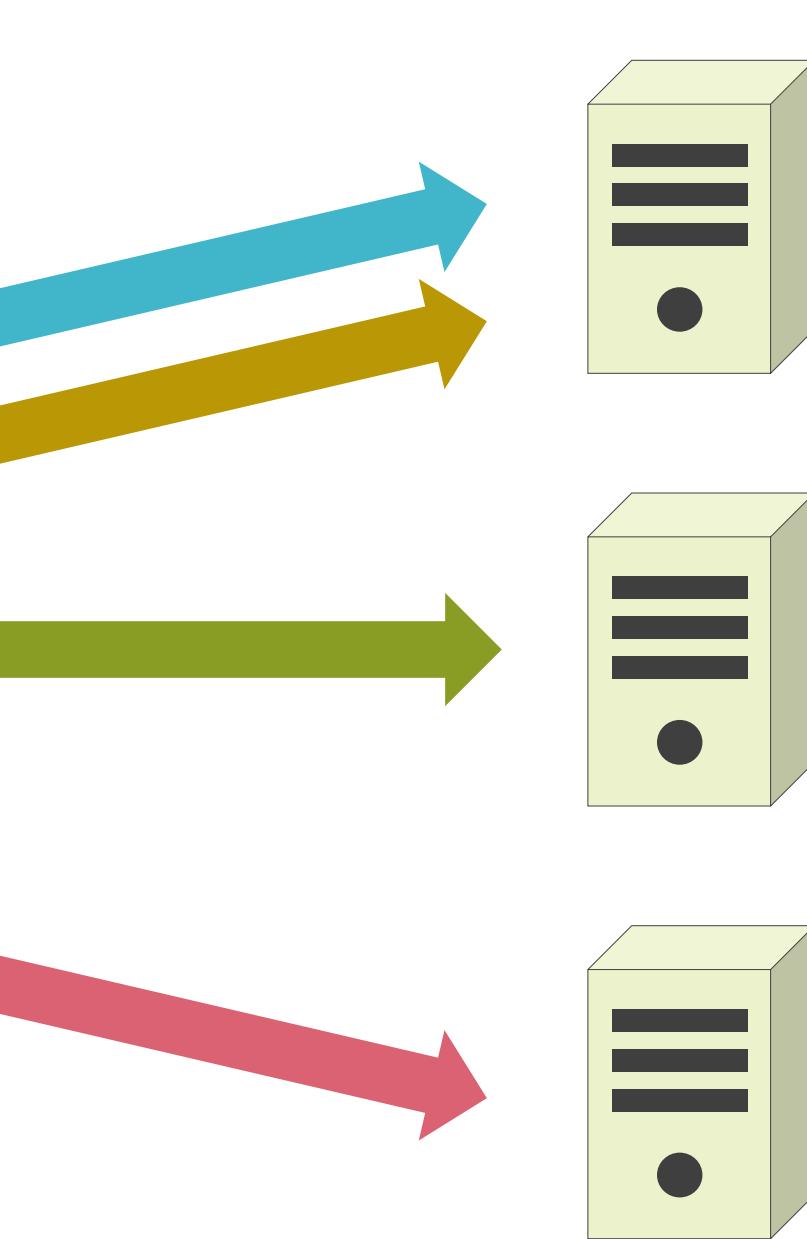

• 重み付けを考慮して、各サーバに順番に転送

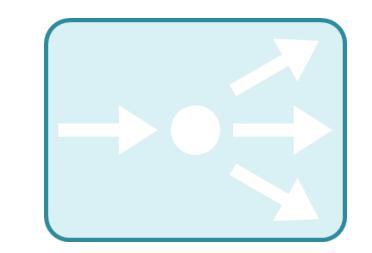

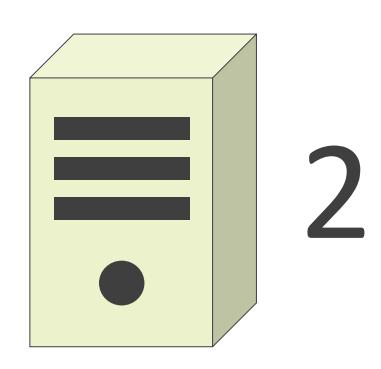

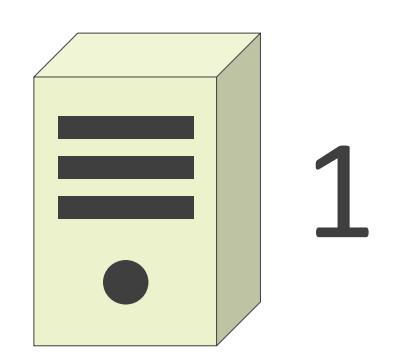

• 重み付けを考慮して、各サーバに順番に転送

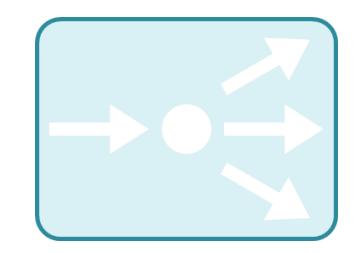

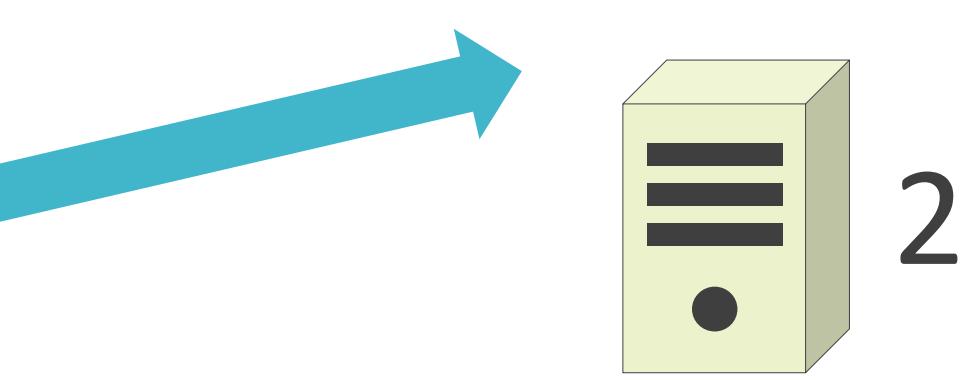

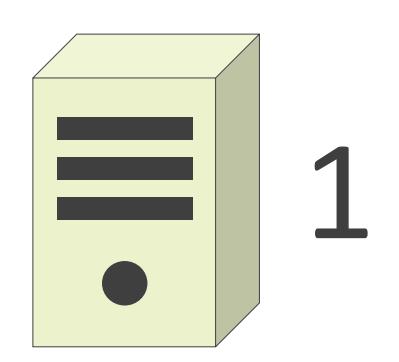

• 重み付けを考慮して、各サーバに順番に転送

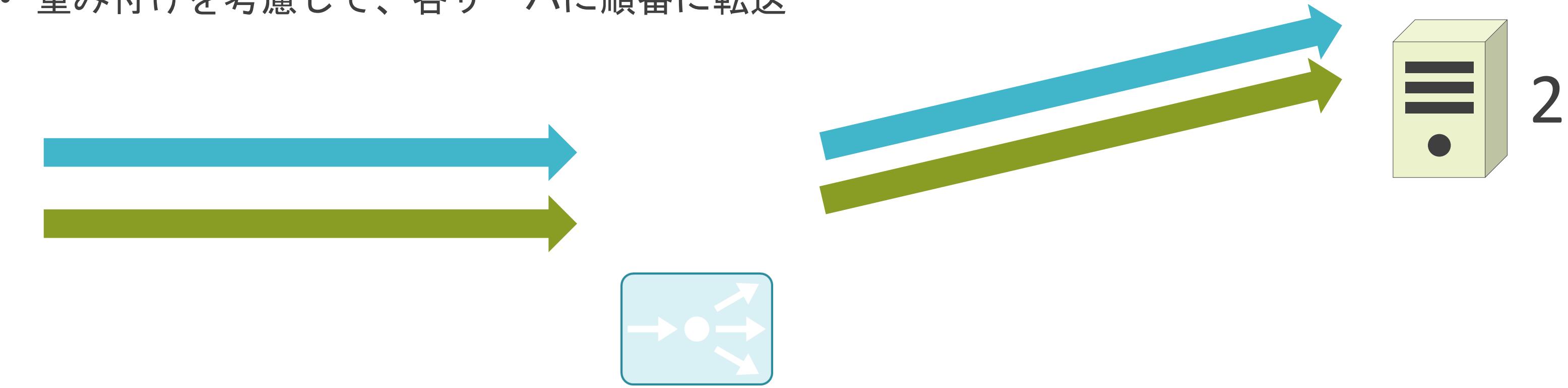

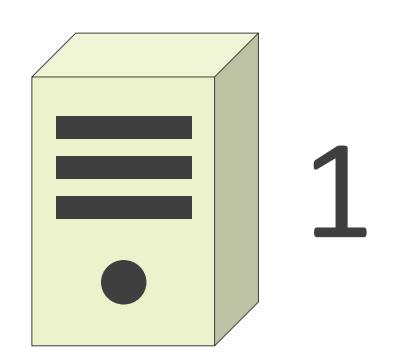

• 重み付けを考慮して、各サーバに順番に転送

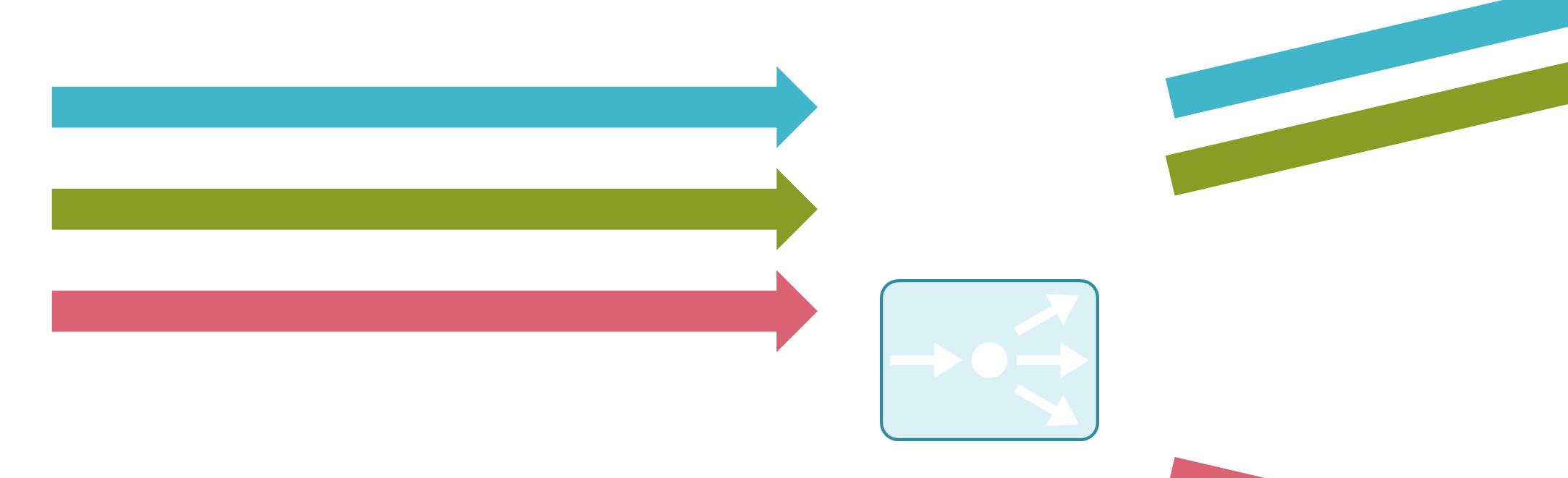

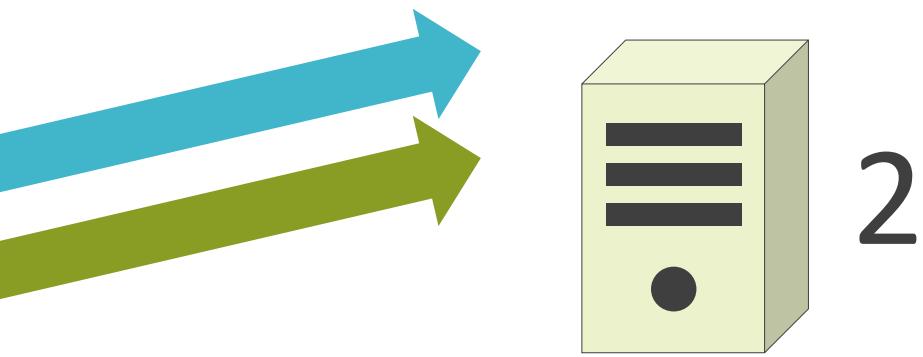

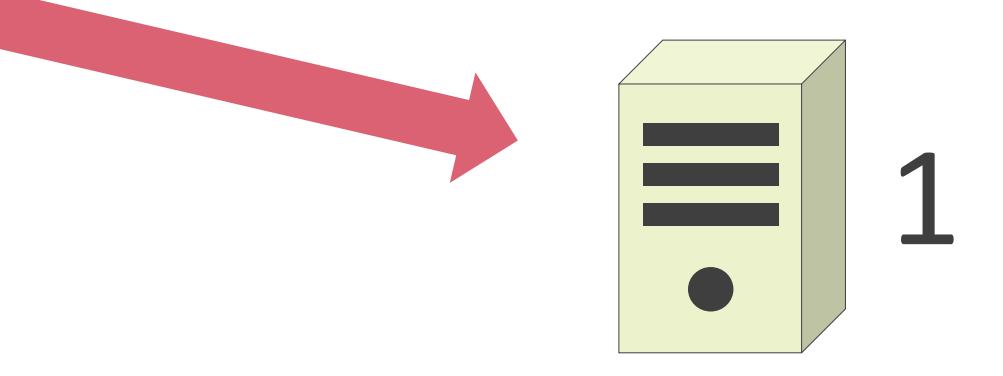

• 重み付けを考慮して、各サーバに順番に転送

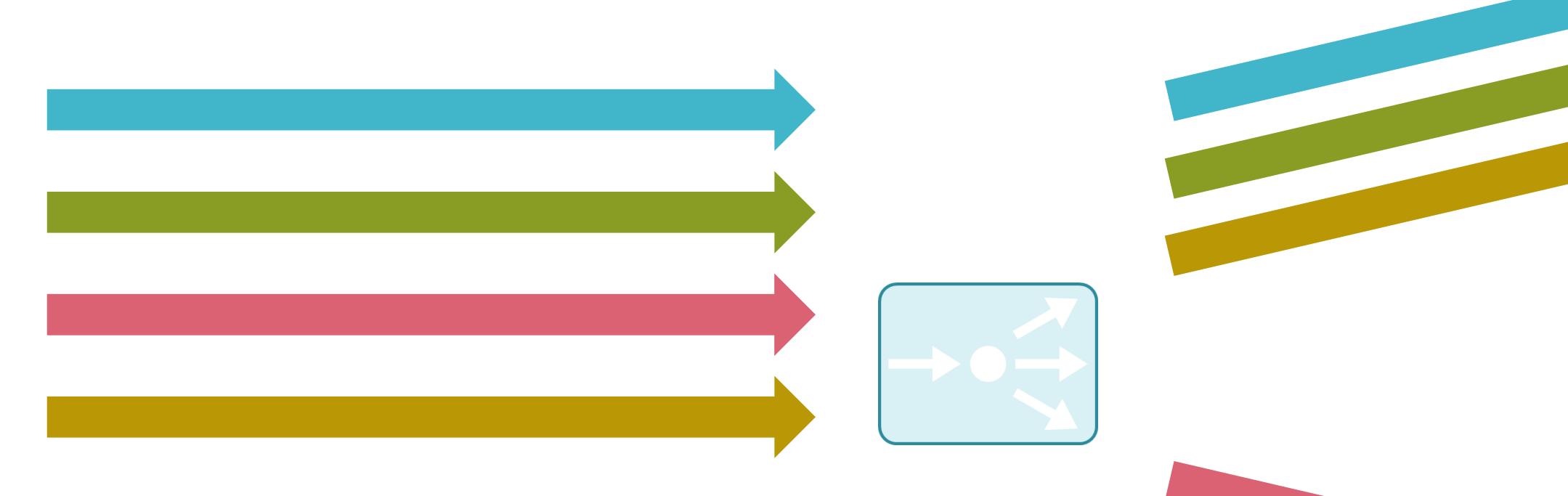

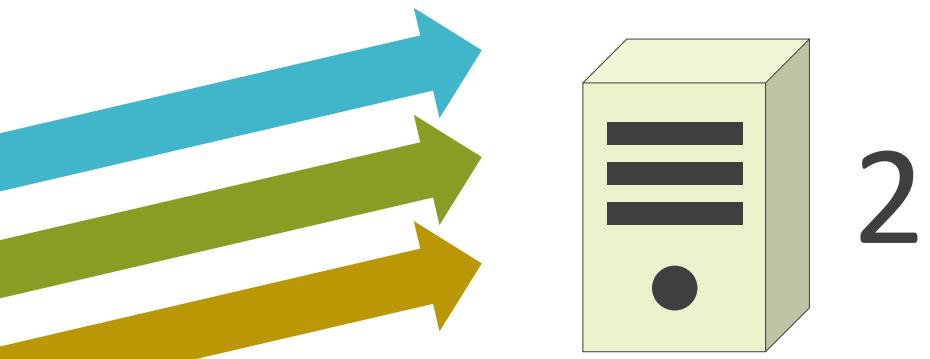

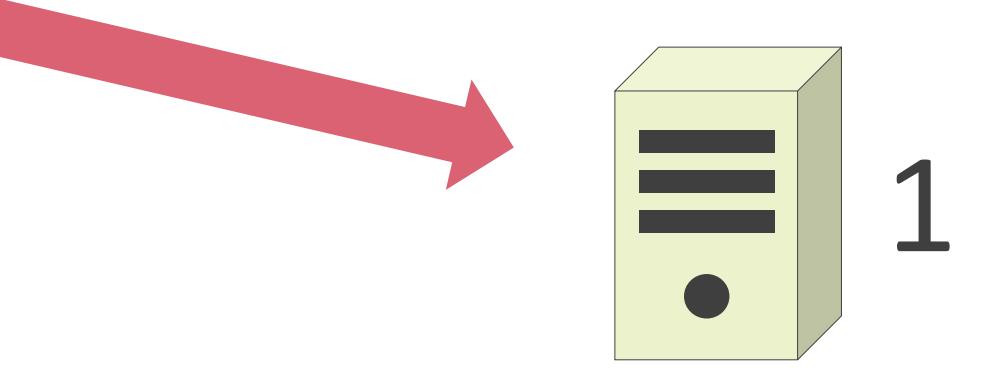

• 重み付けを考慮して、各サーバに順番に転送

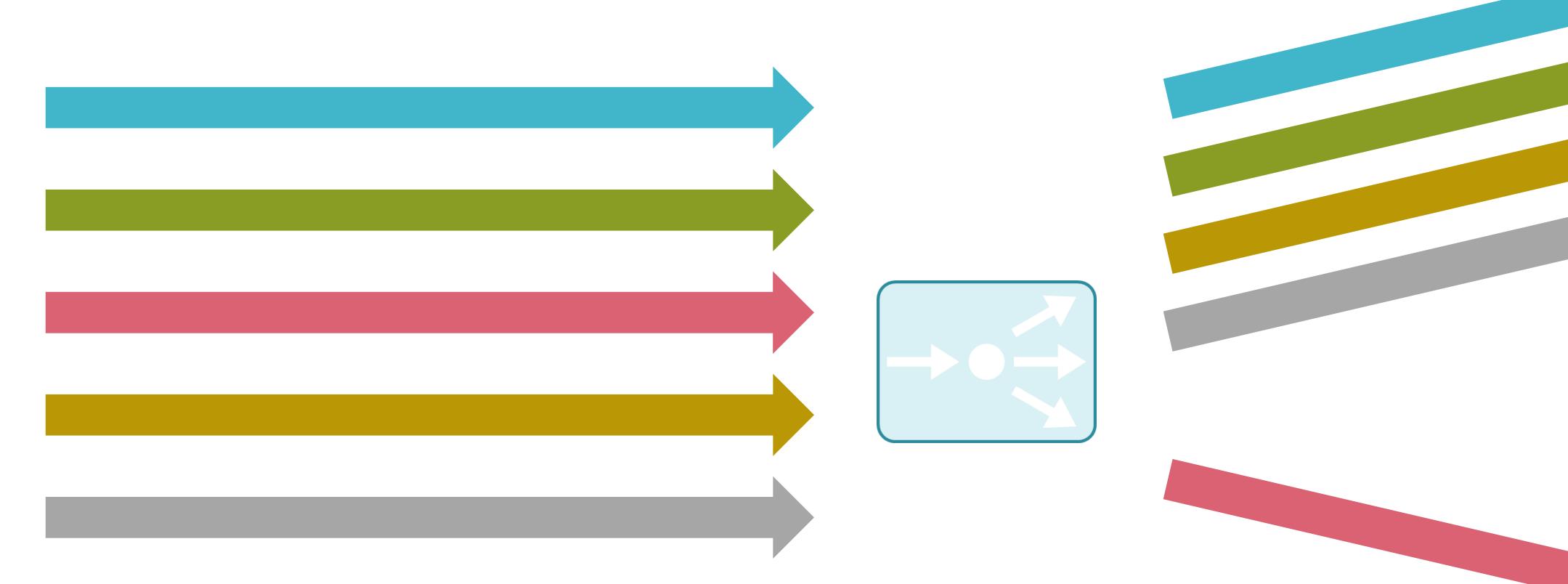

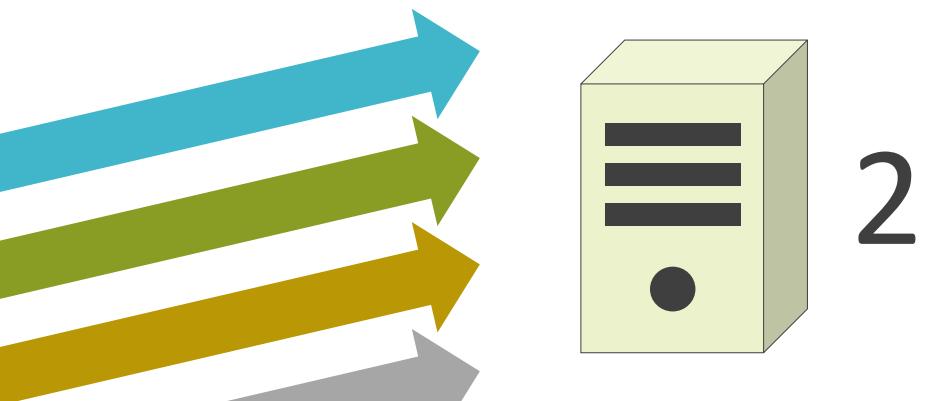

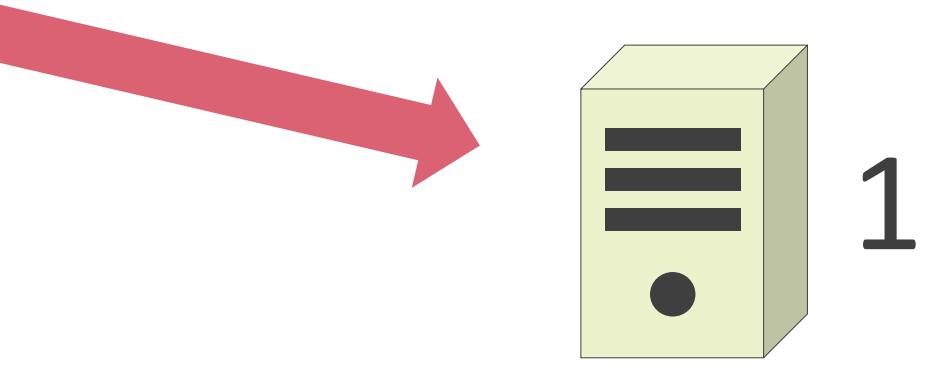

• 重み付けを考慮して、各サーバに順番に転送

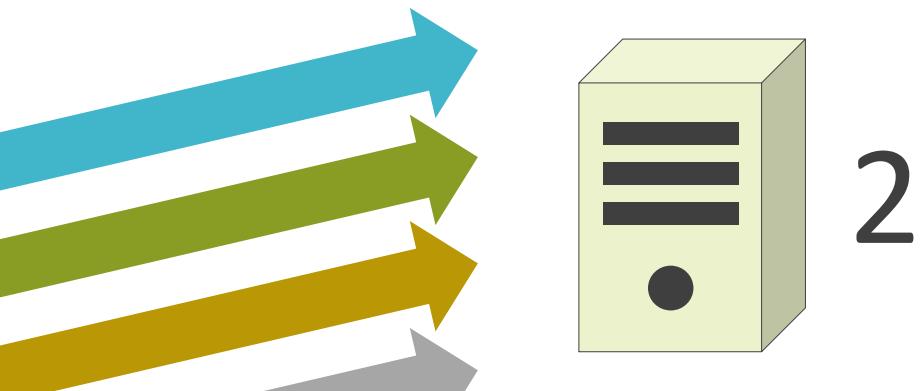

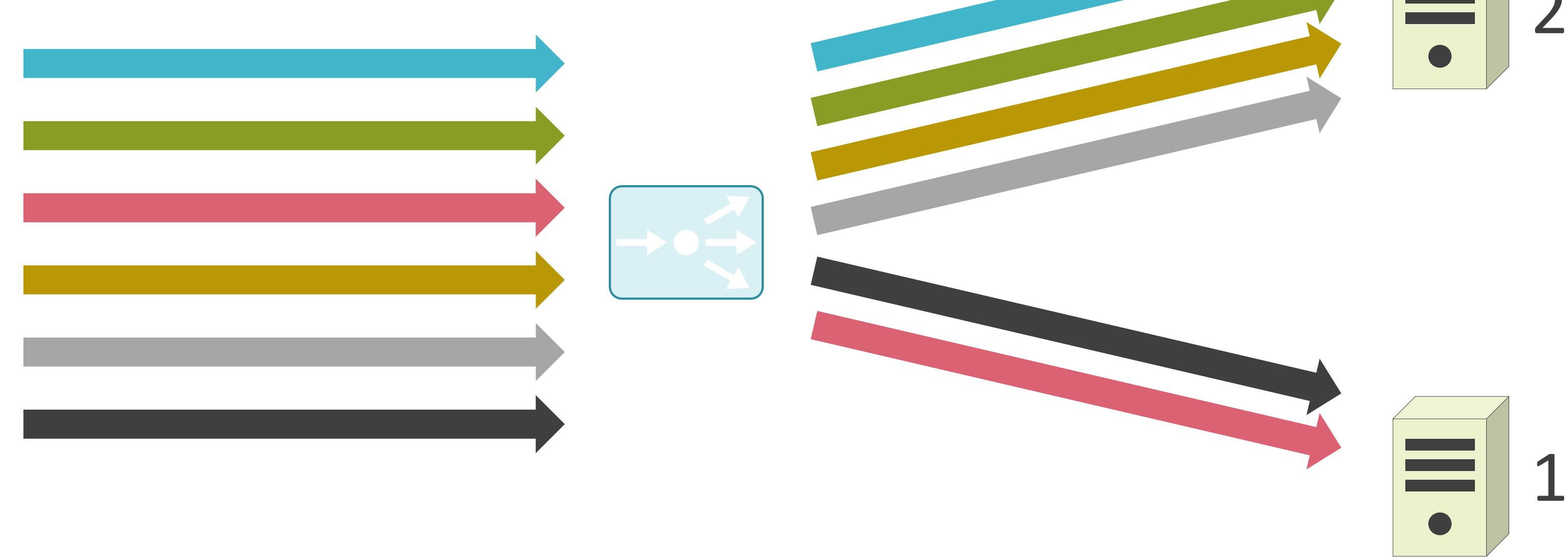

#### ✓最小負荷

• 負荷が最小のサーバに転送

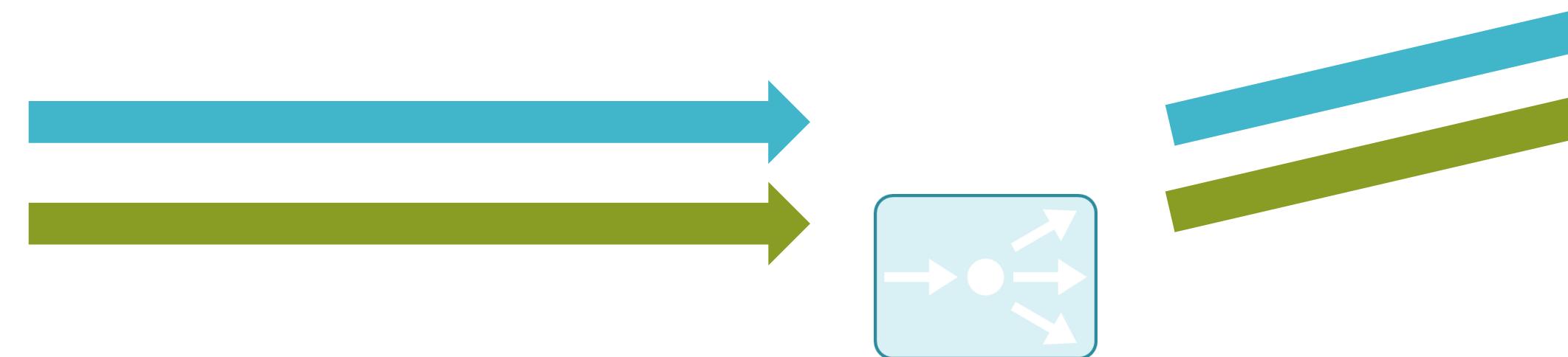

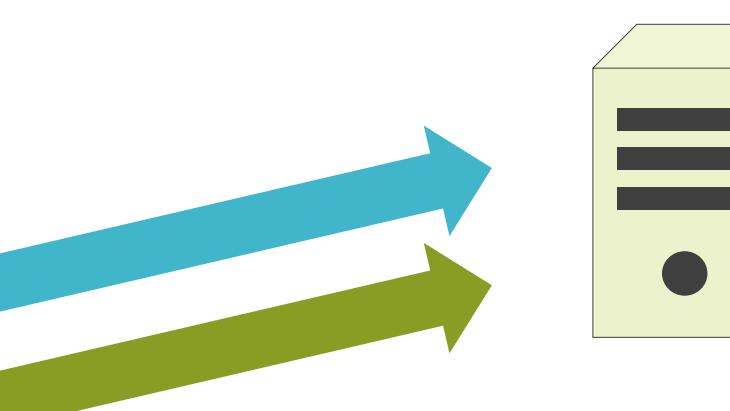

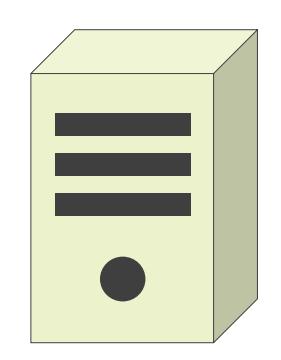

#### ✓最小負荷

• 負荷が最小のサーバに転送

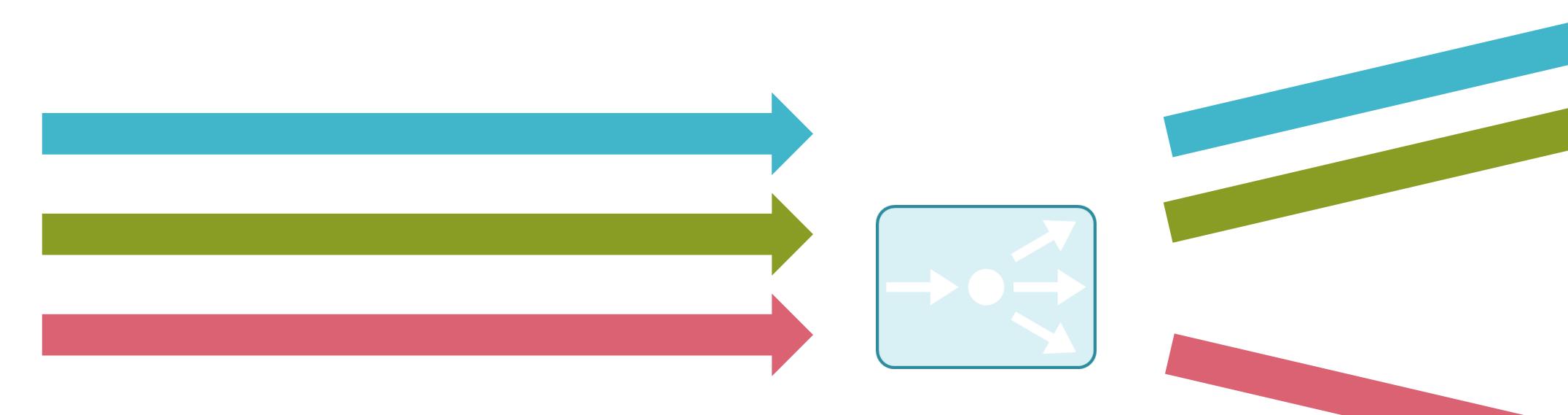

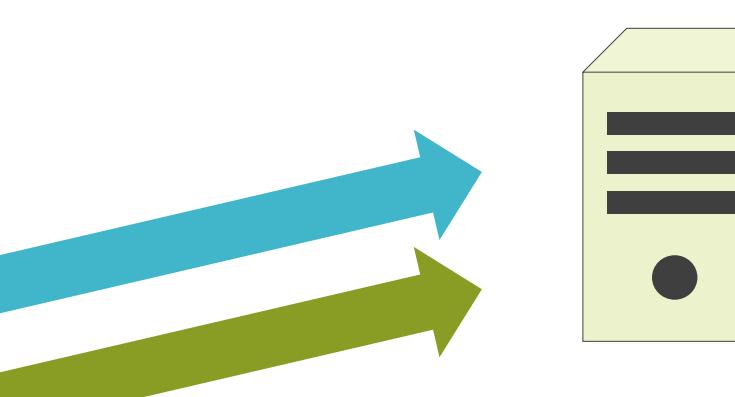

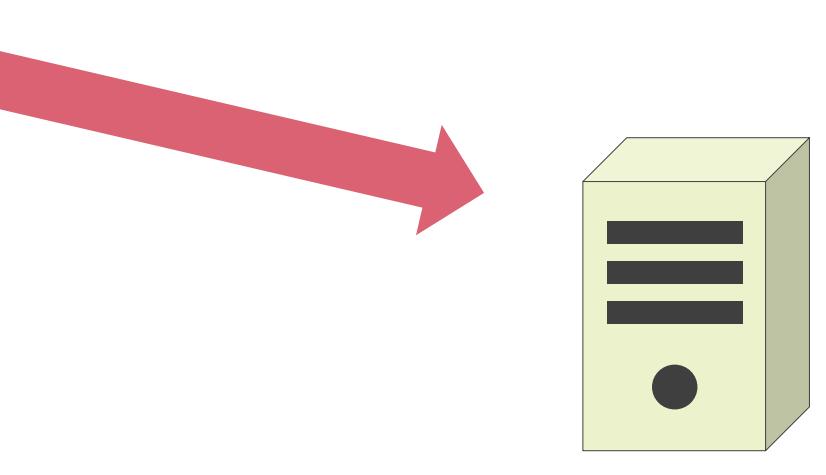

#### ✓最小負荷

• 負荷が最小のサーバに転送

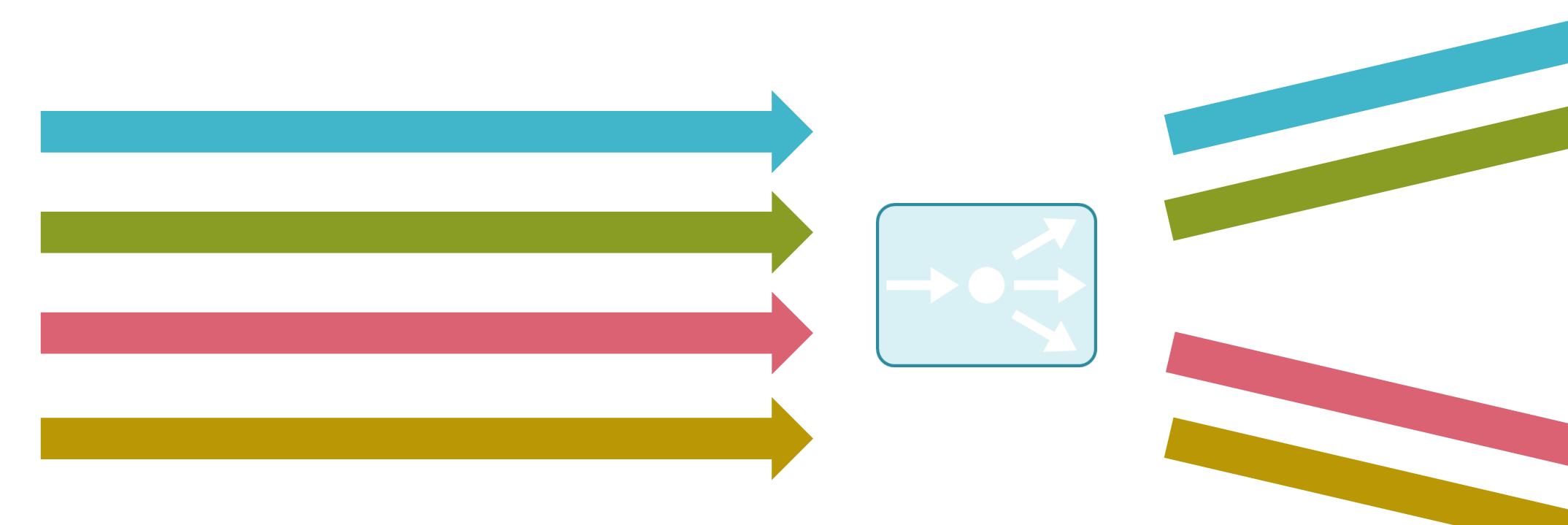

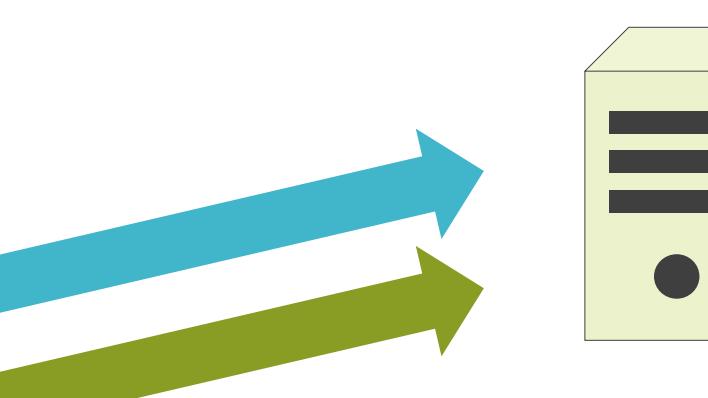

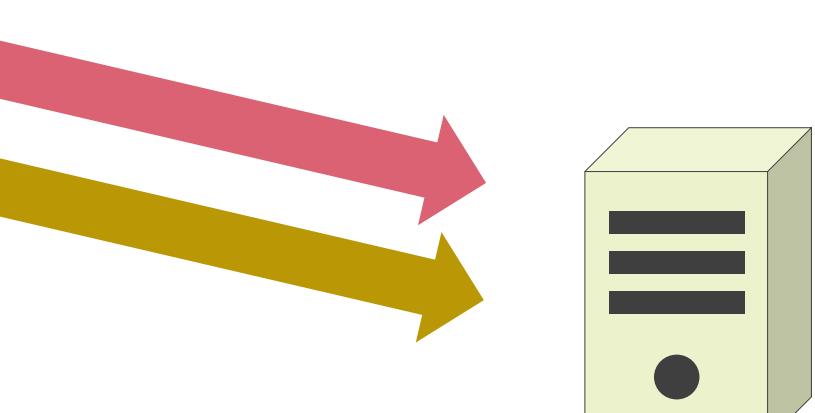

### 6.セキュリティとロードバランサー ロードバランサーの問題点

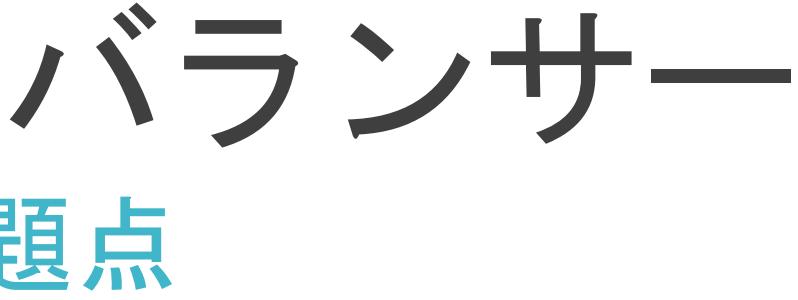

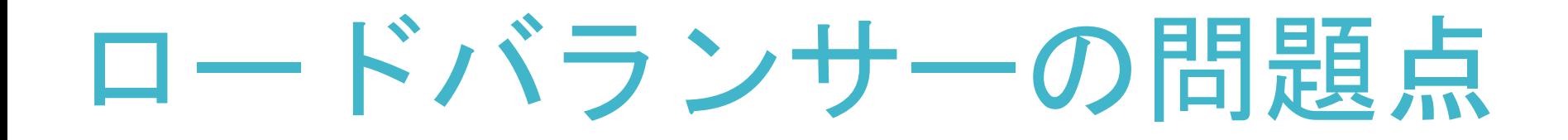

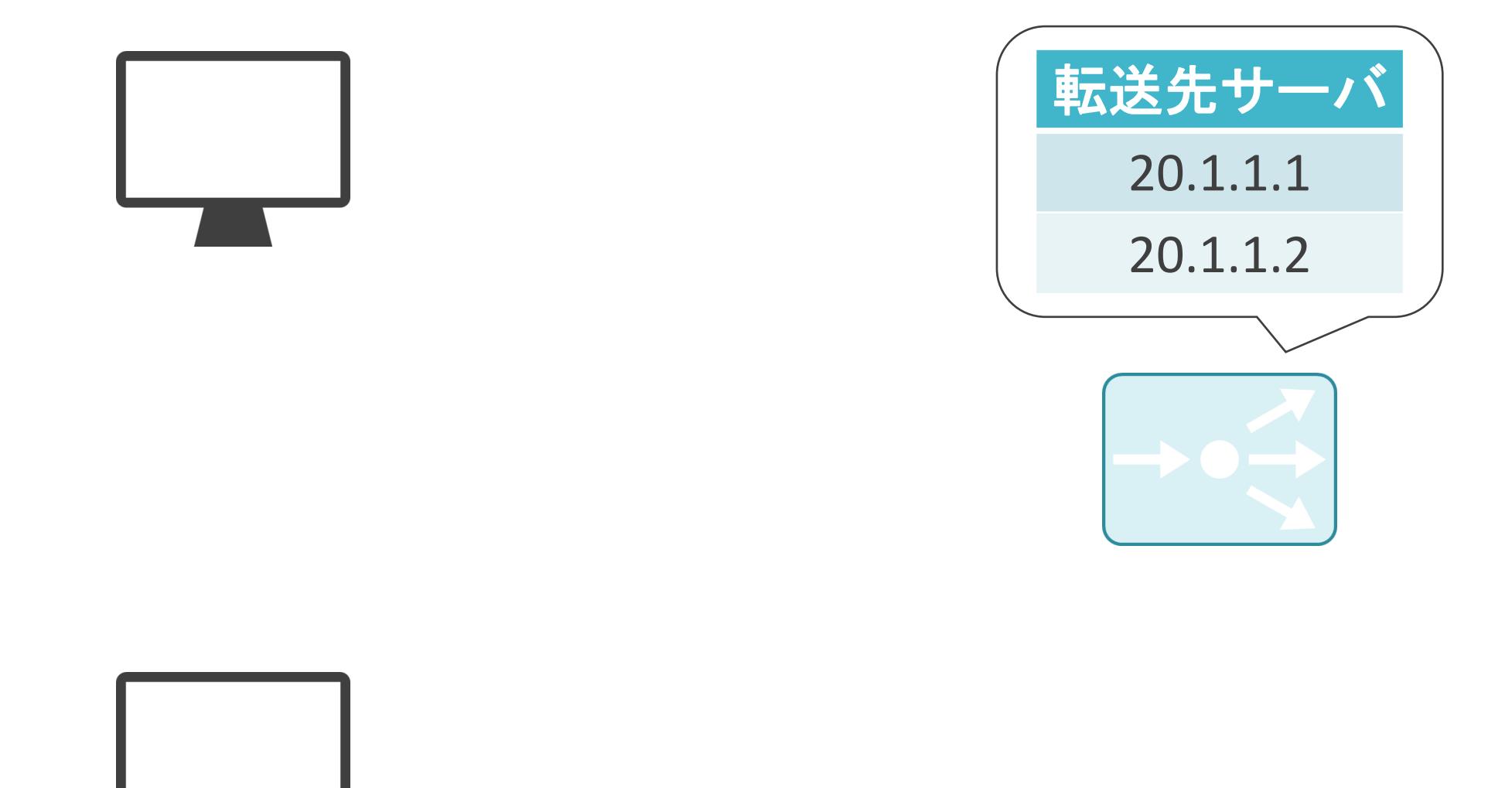

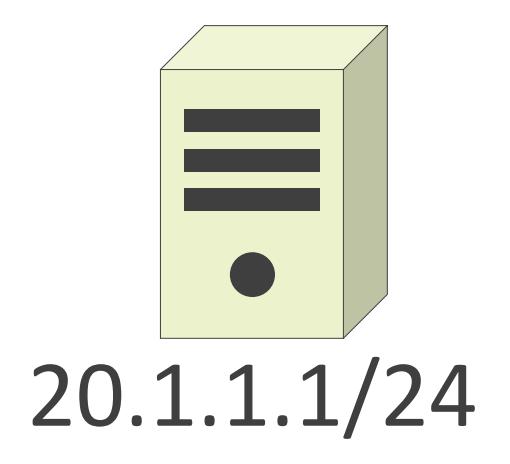

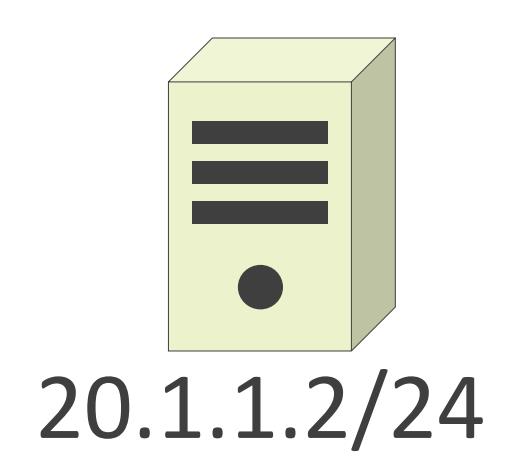

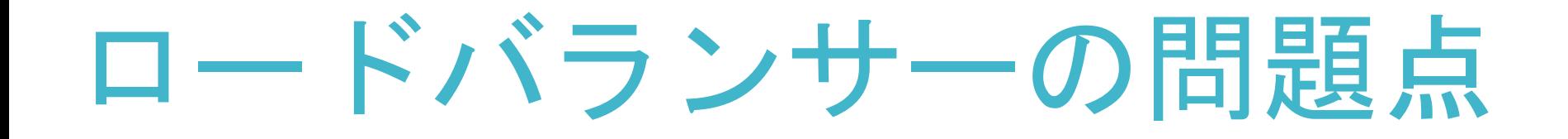

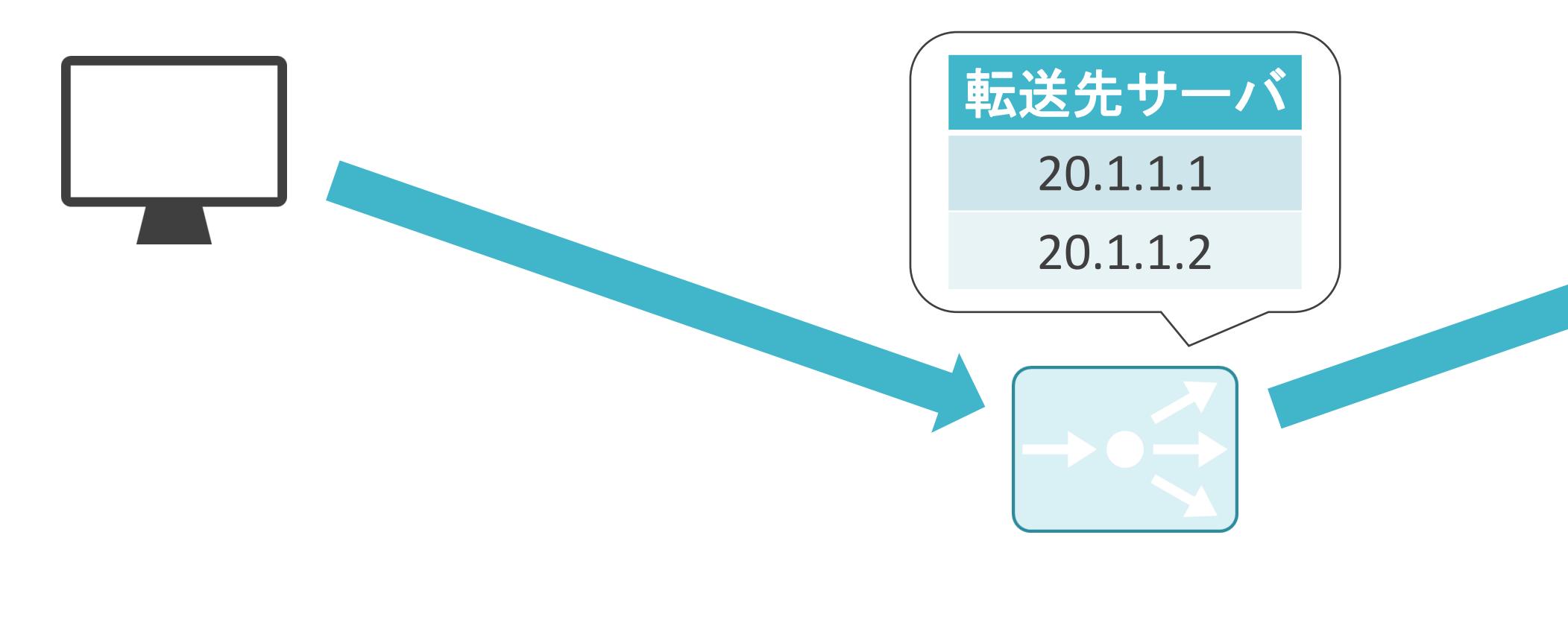

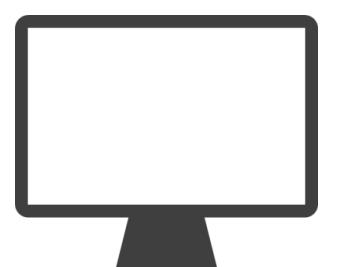

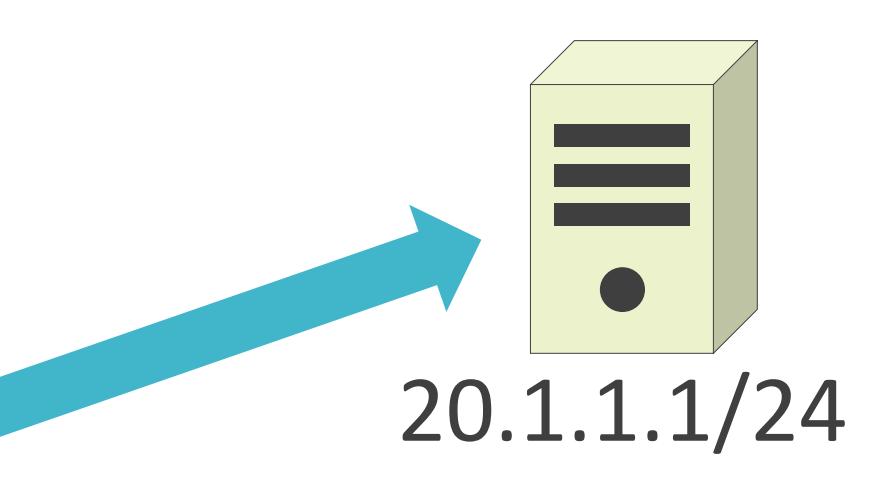

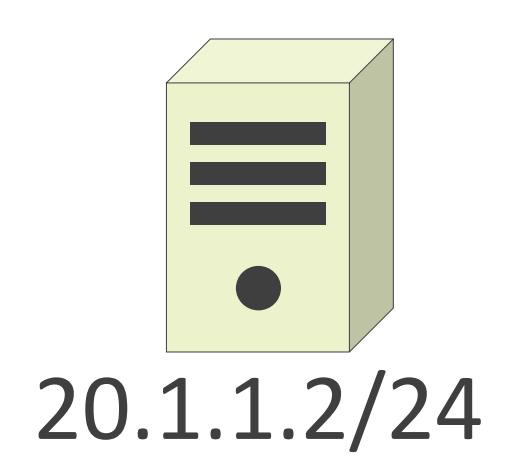

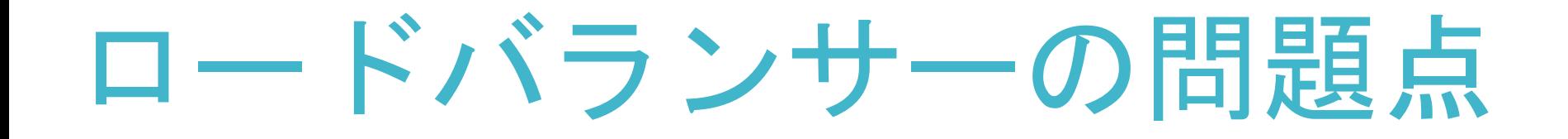

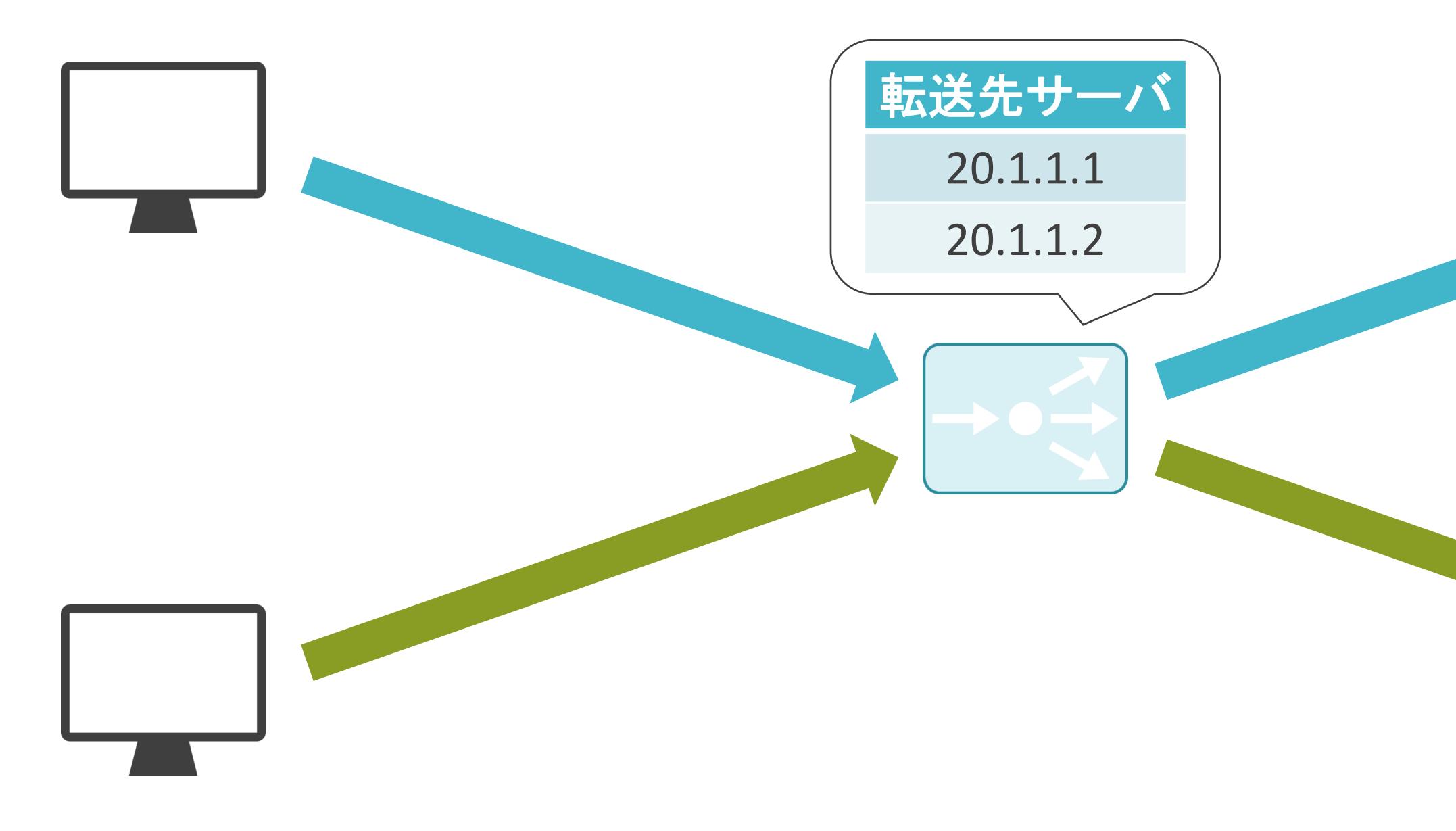

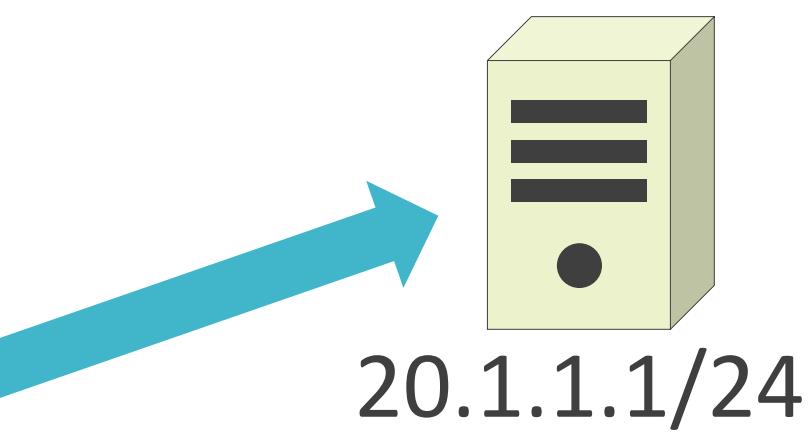

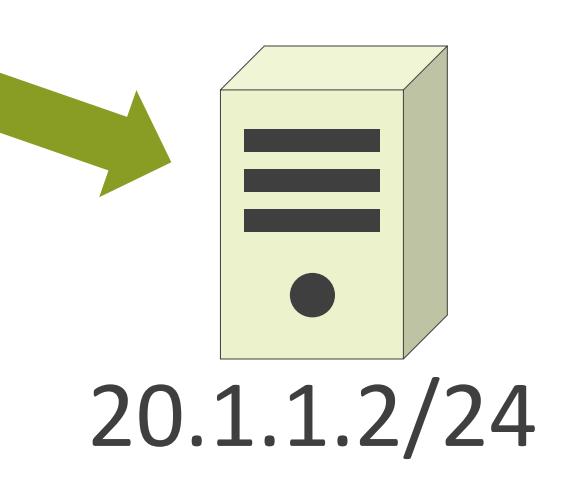

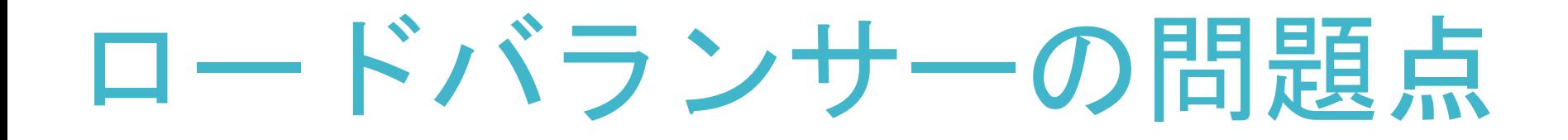

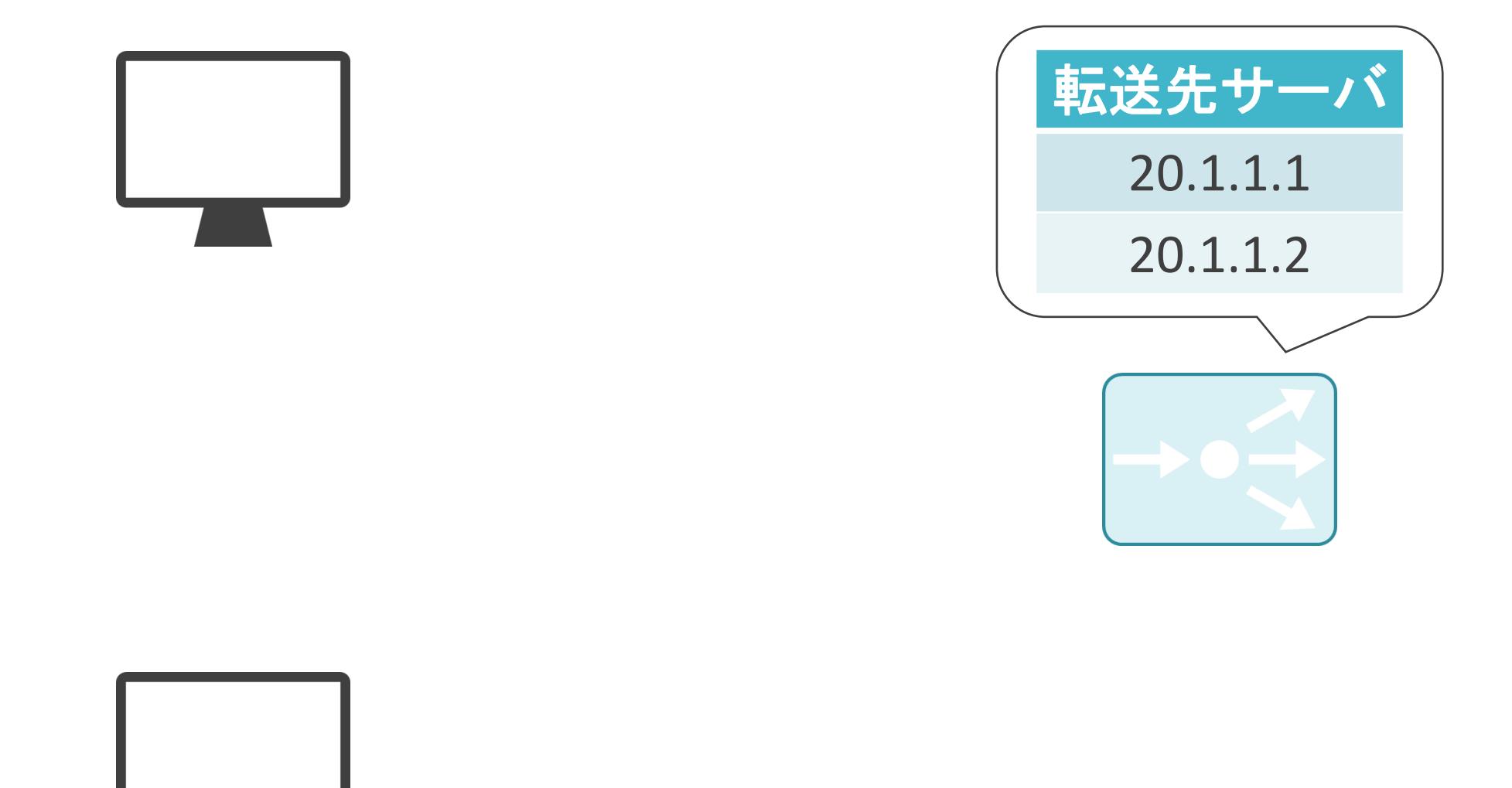

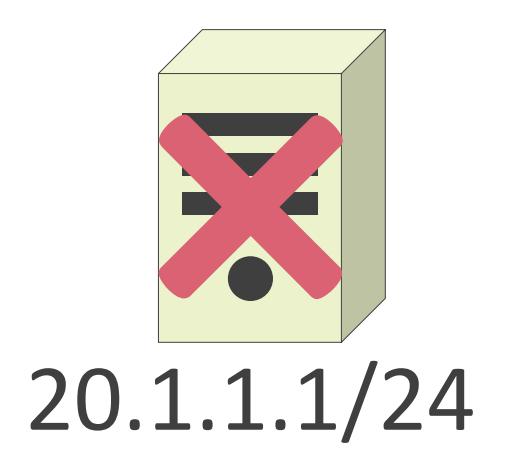

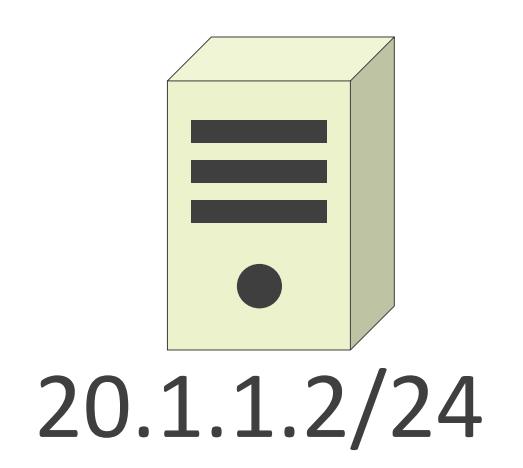

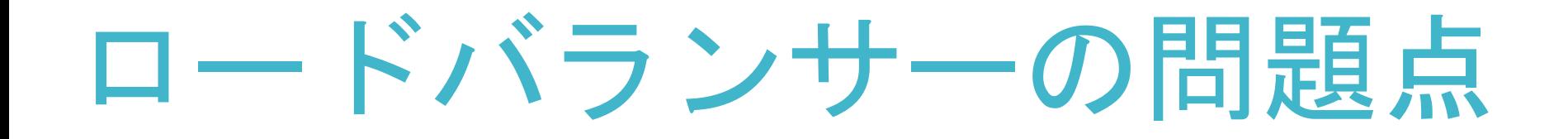

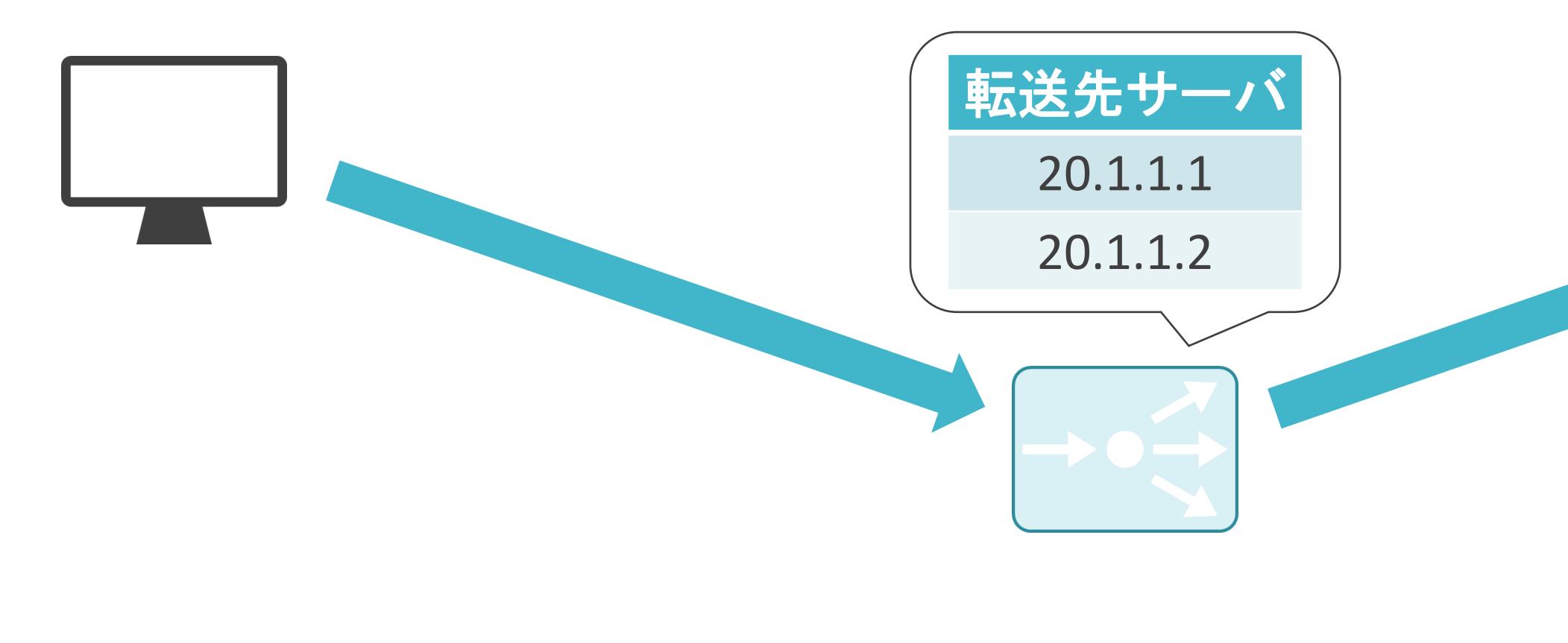

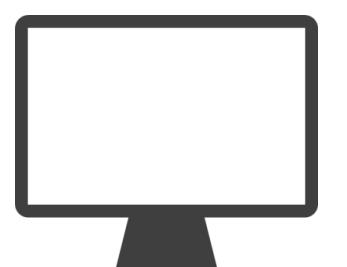

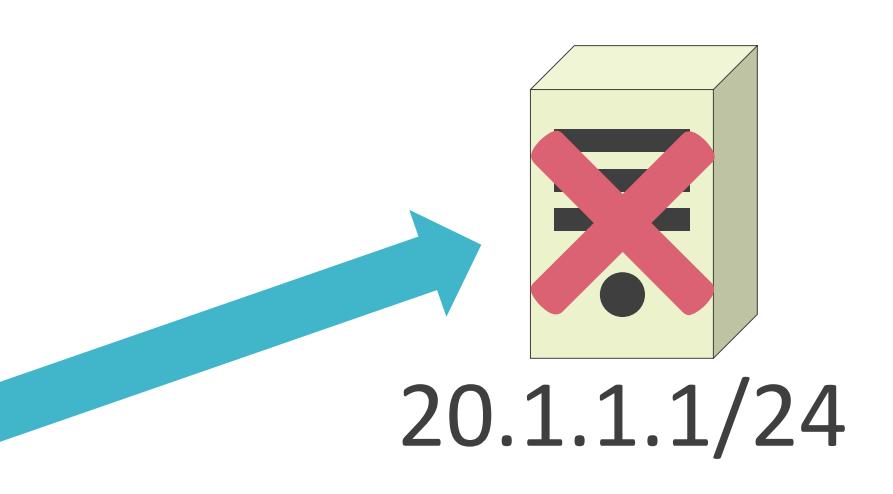

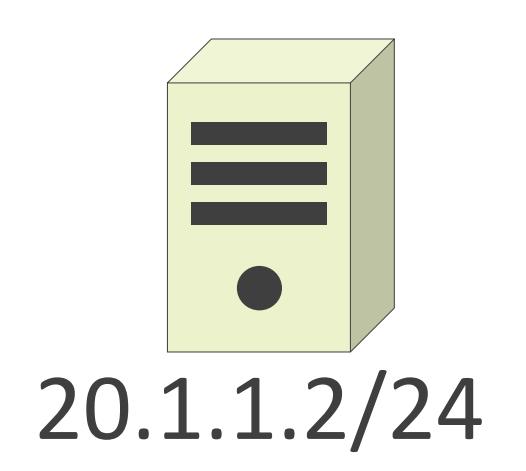

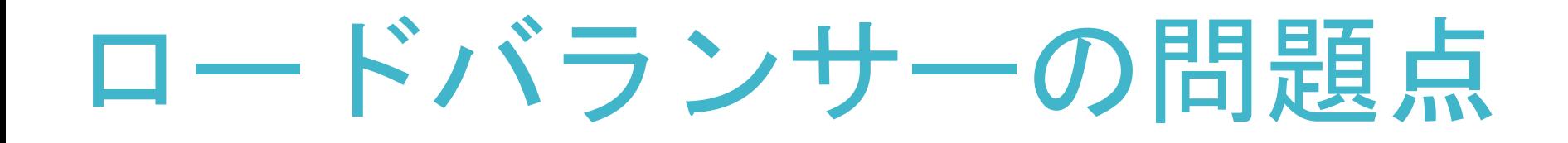

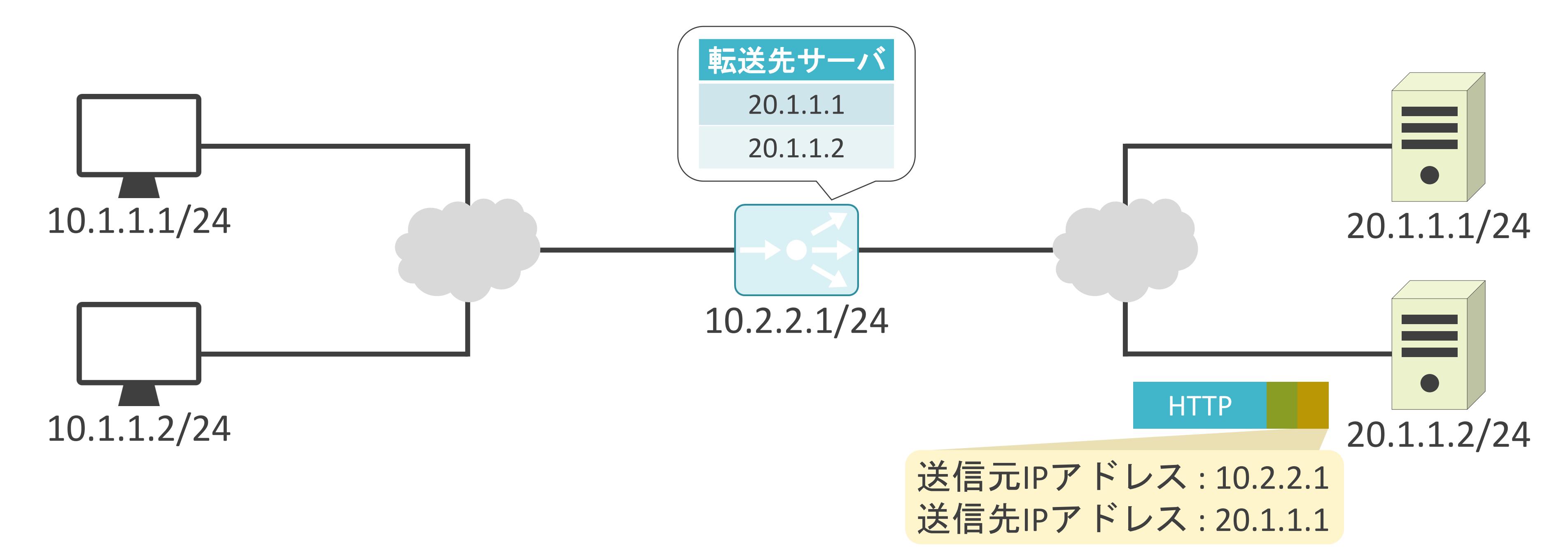

✓サーバ側でアクセス元のクライアントのアドレスが不明

✓サーバ側でアクセス元のクライアントのアドレスが不明

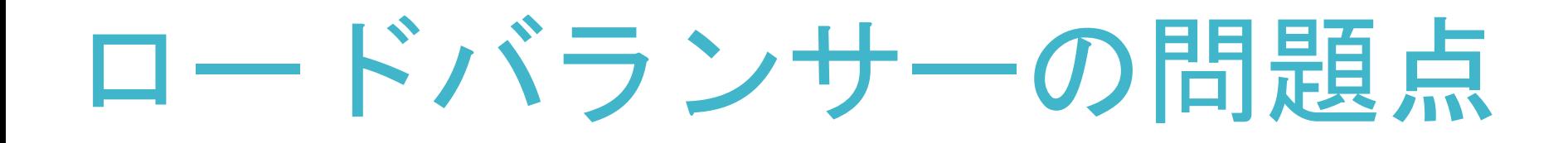

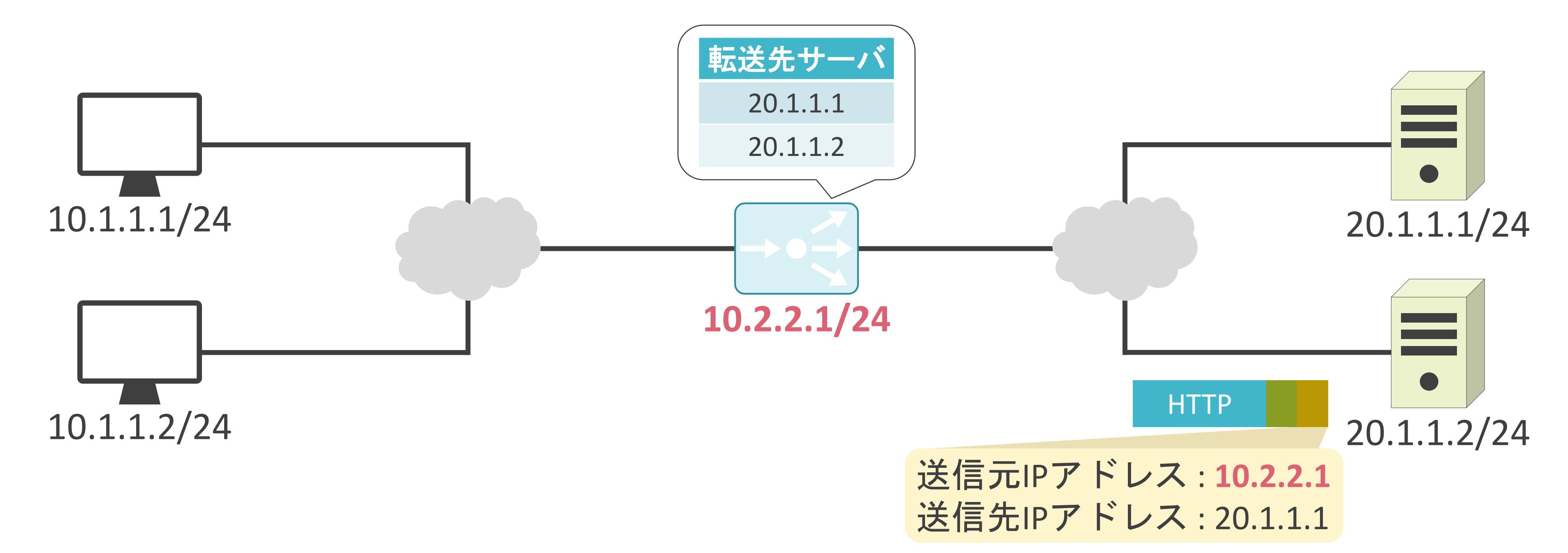

✓サーバ側でアクセス元のクライアントのアドレスが不明

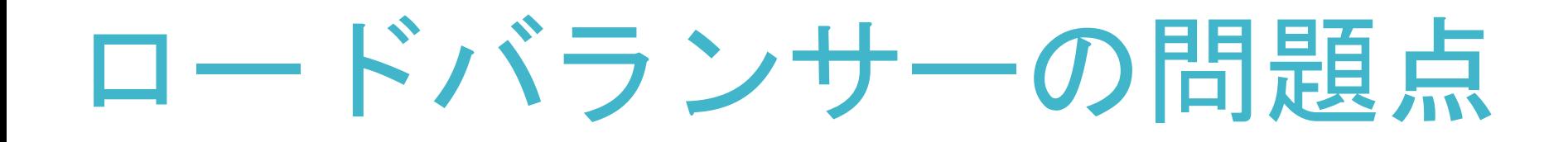

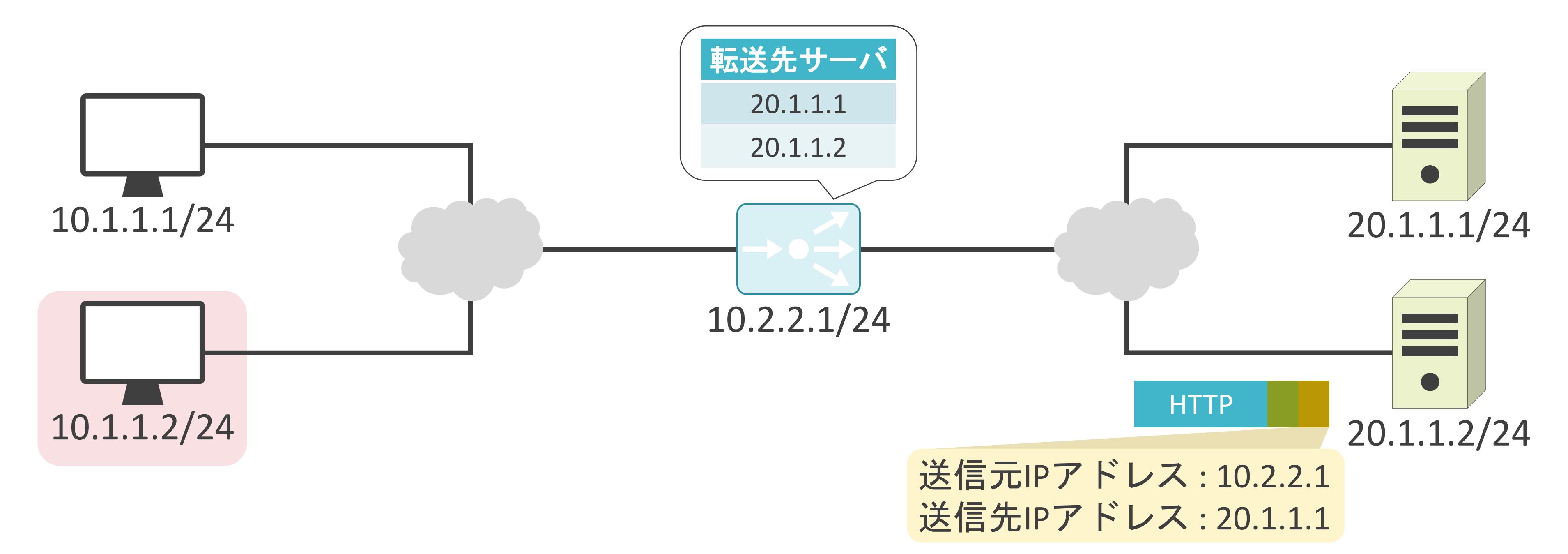

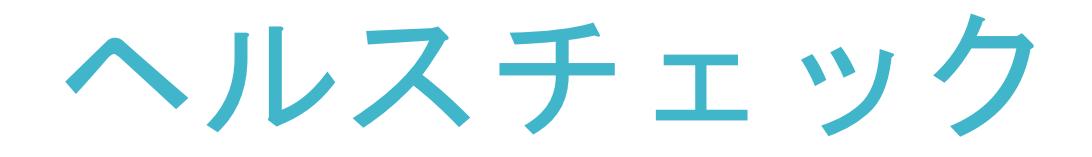

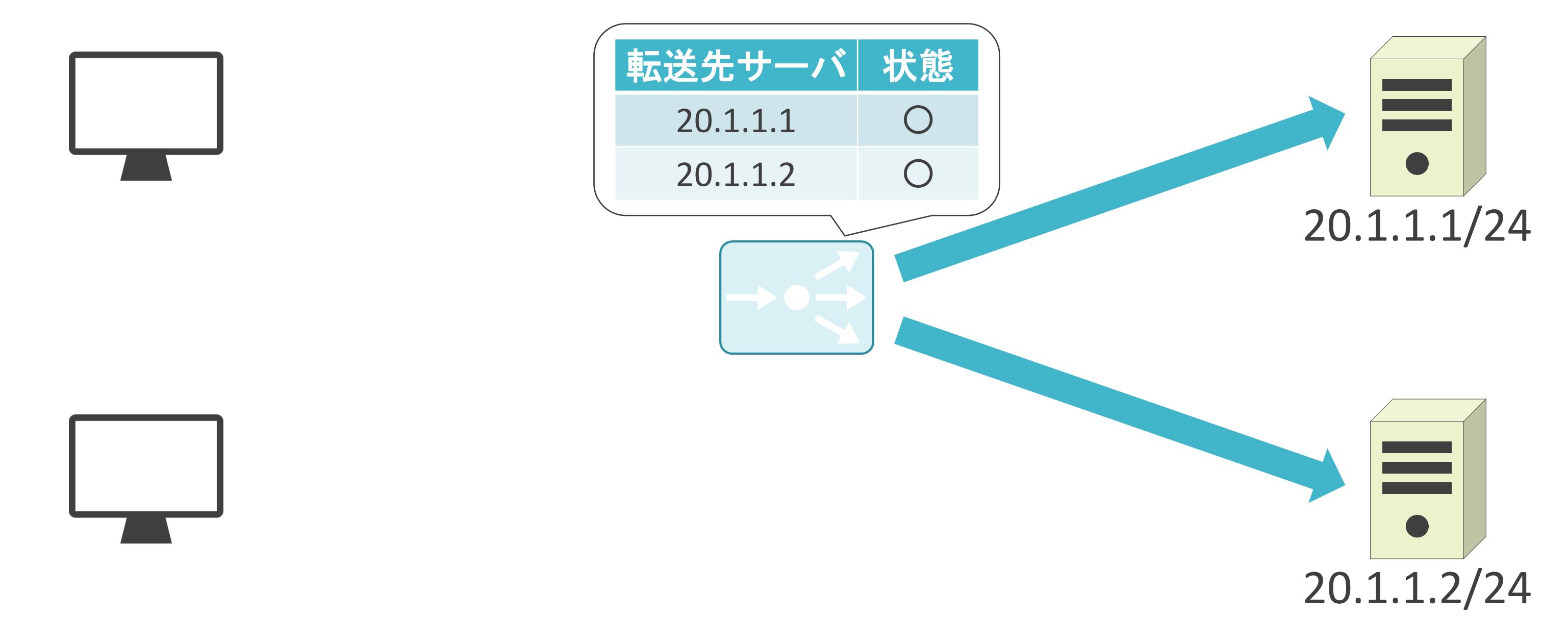

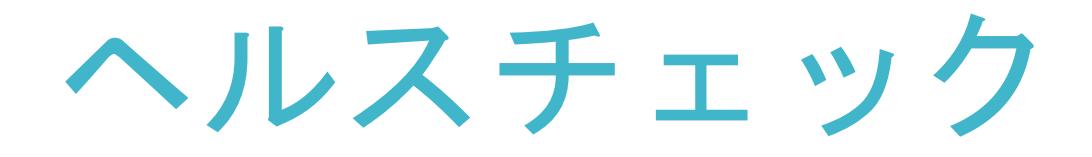

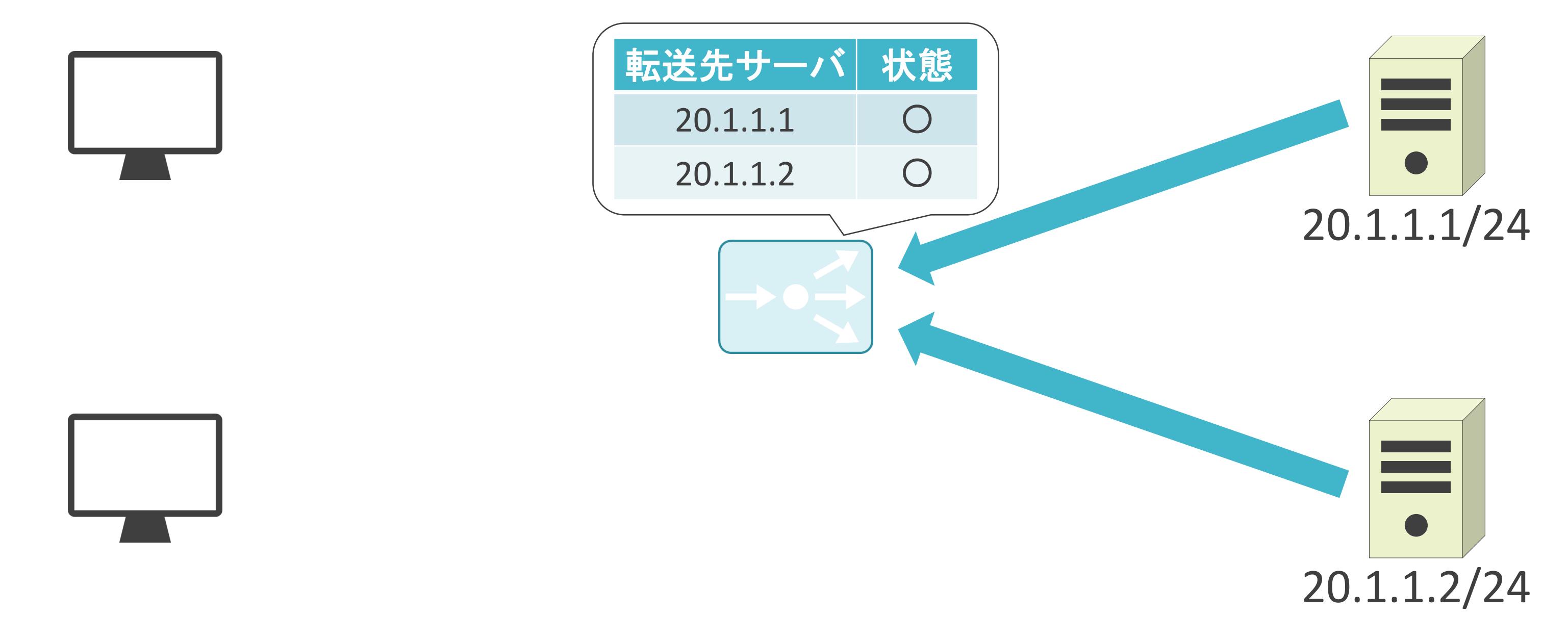

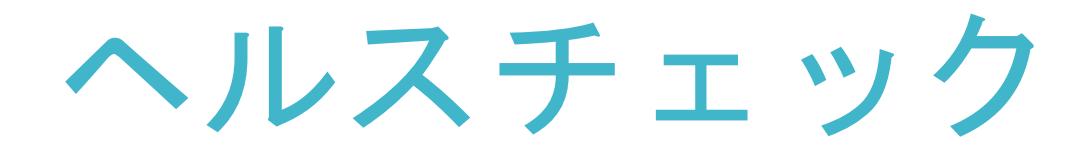

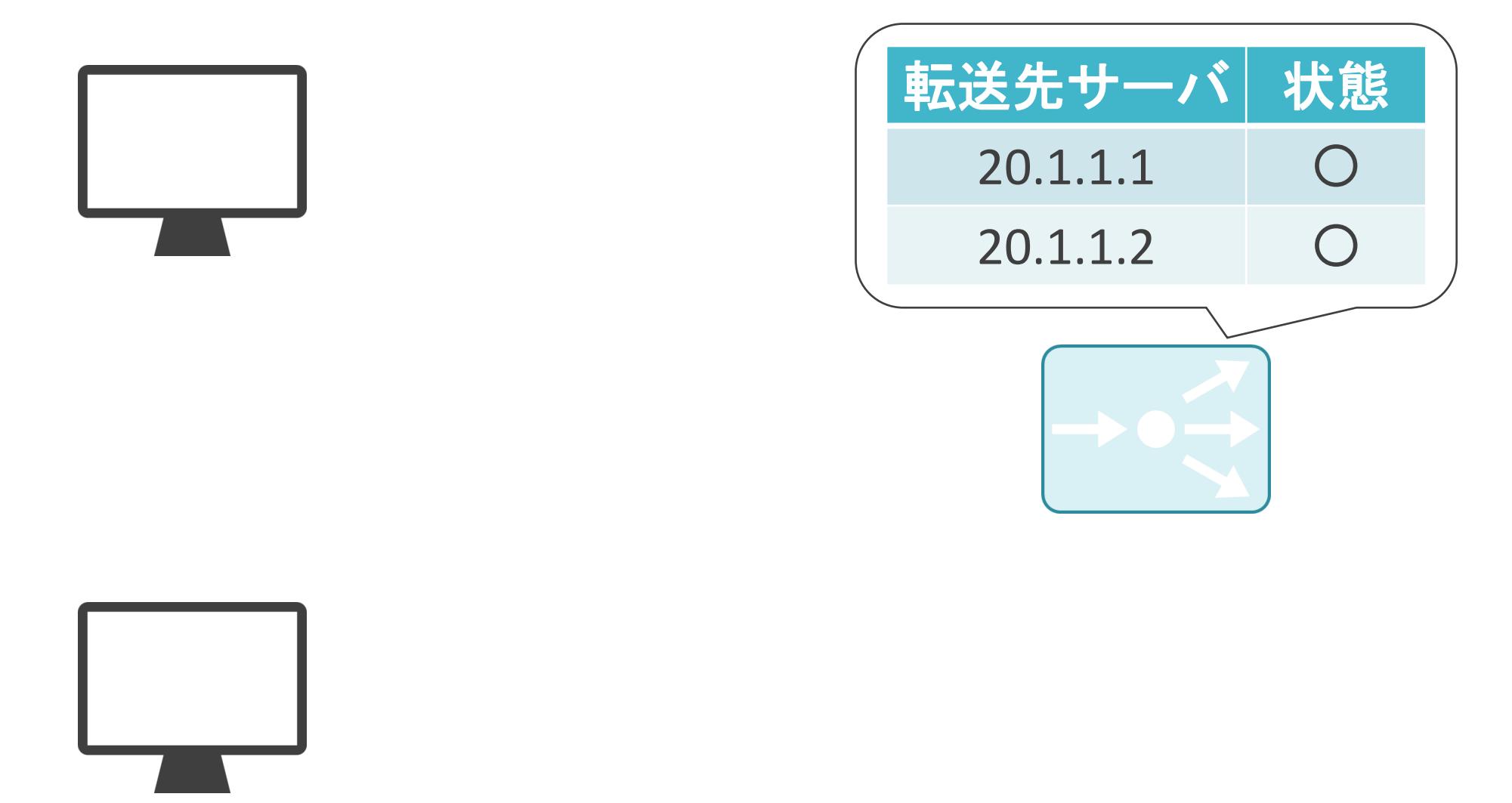

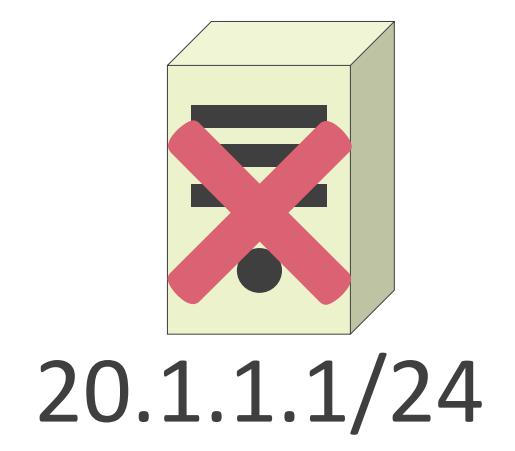

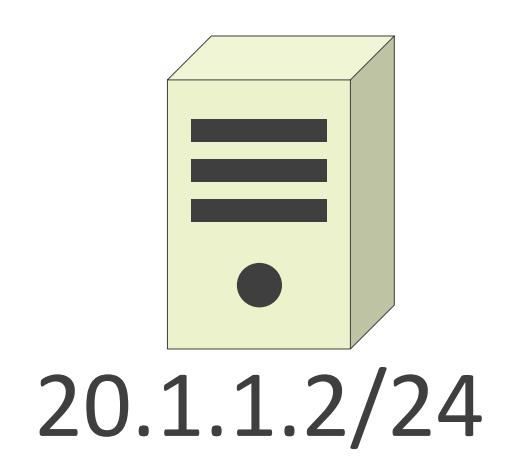

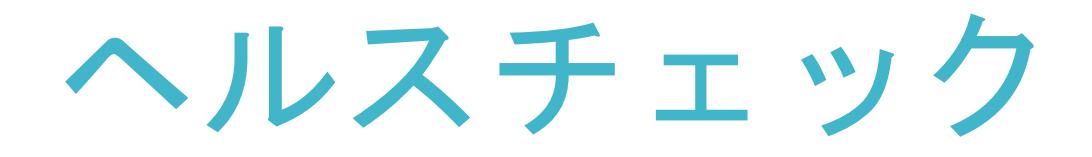

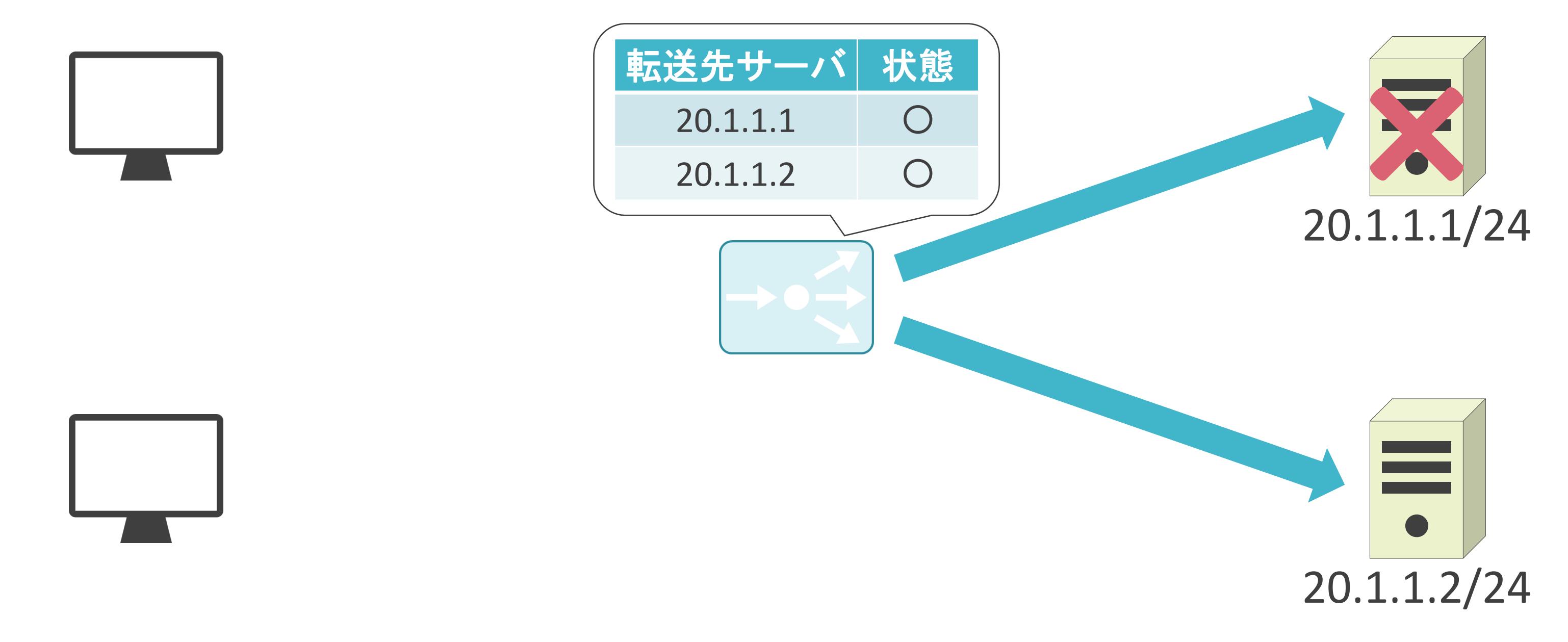

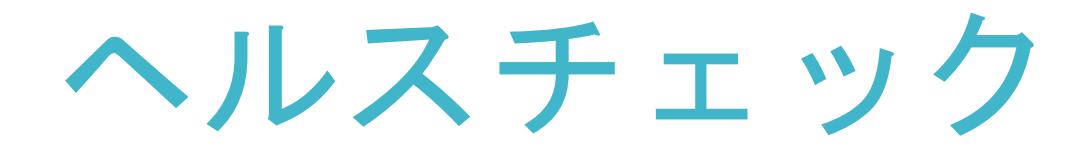

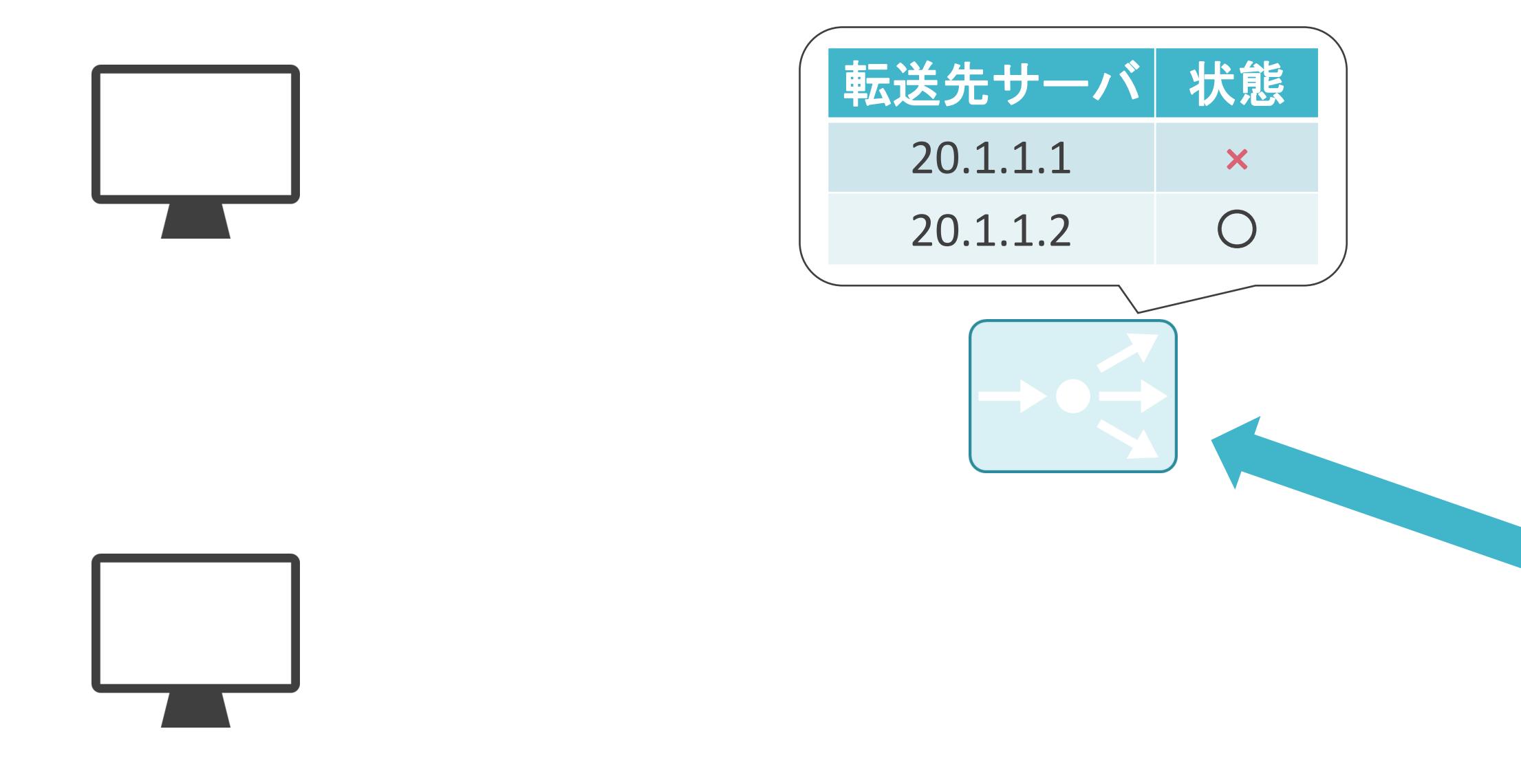

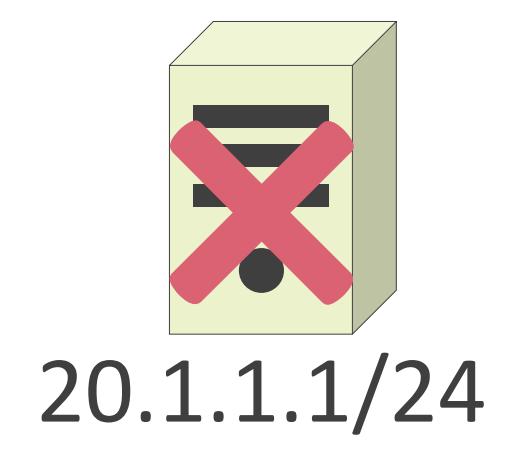

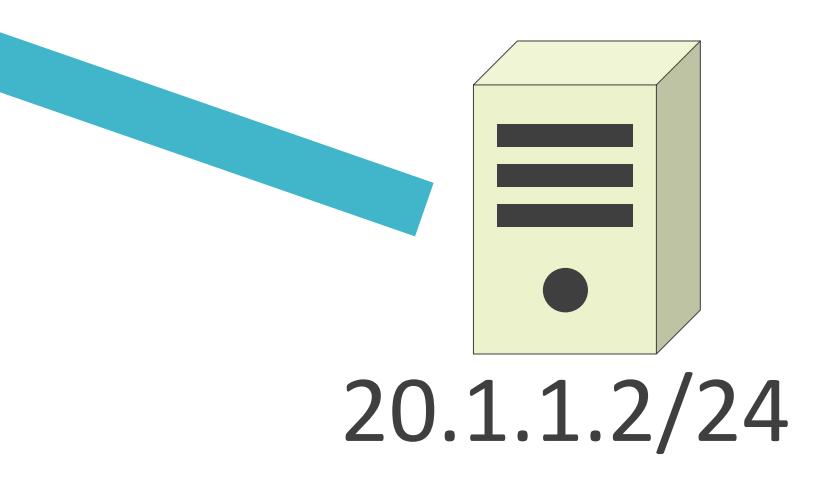

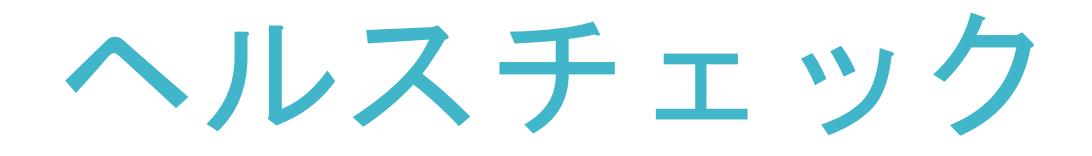

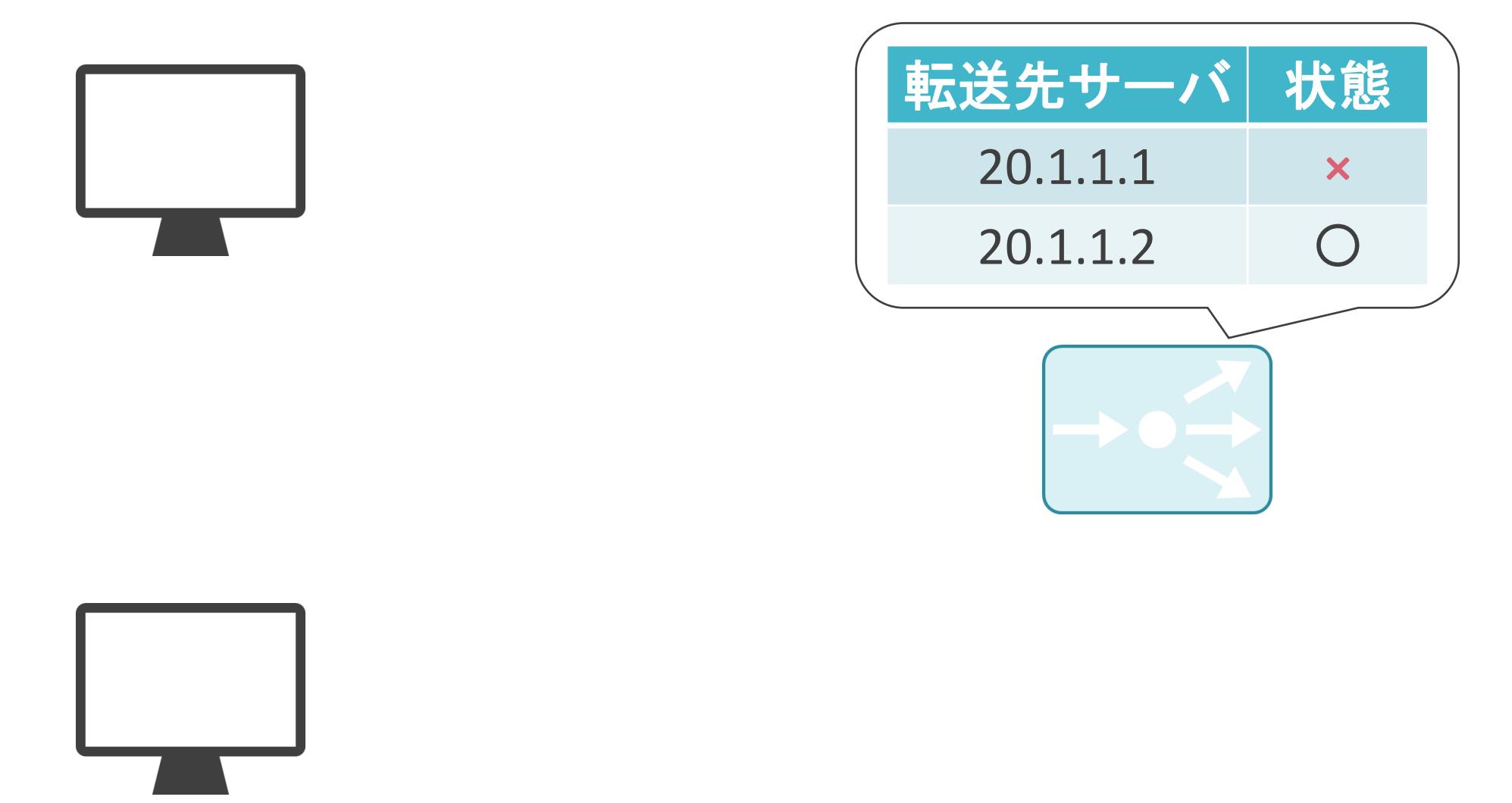

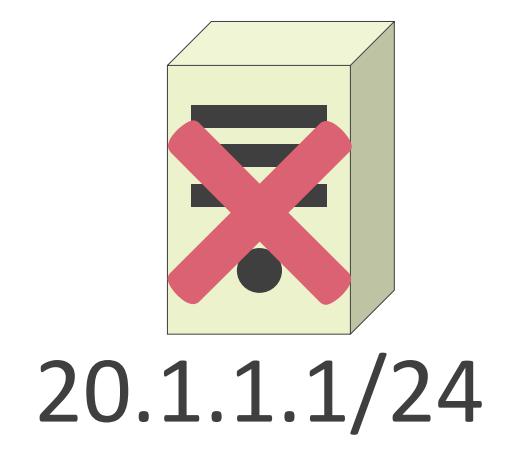

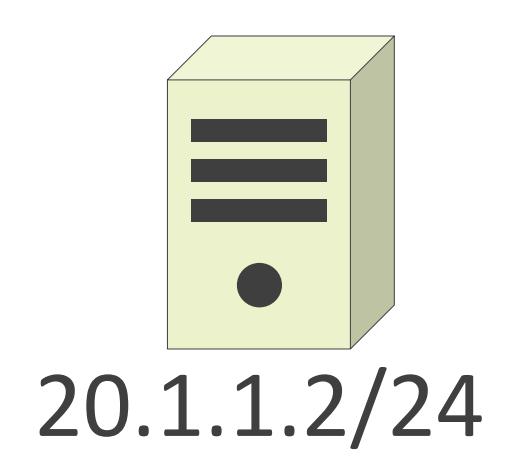

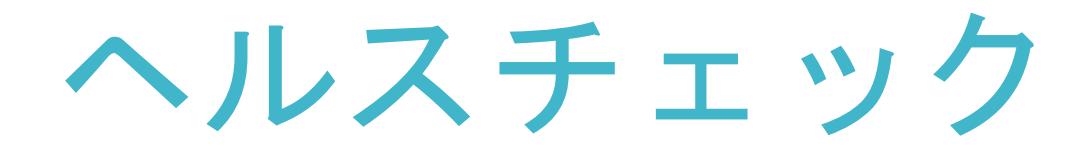

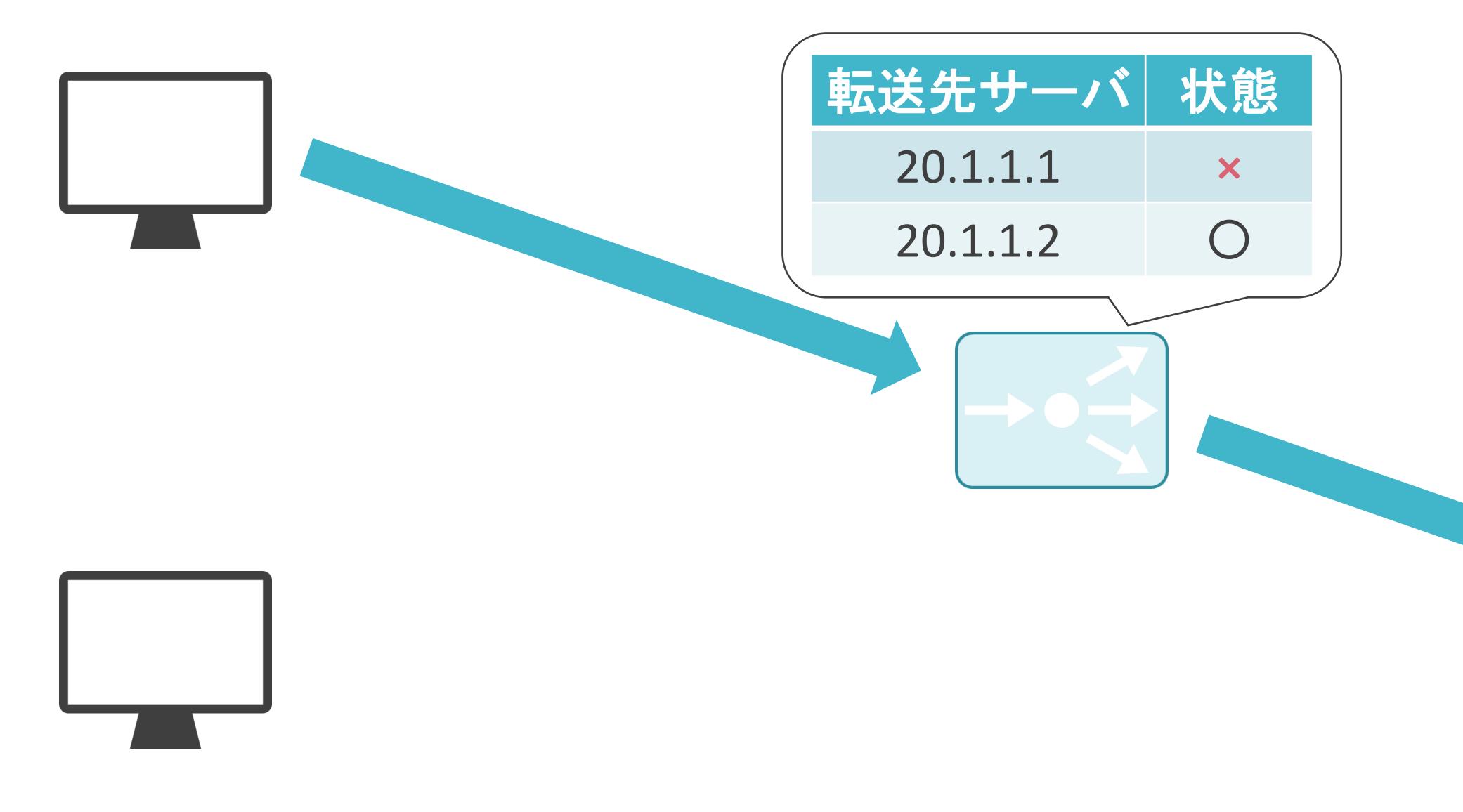

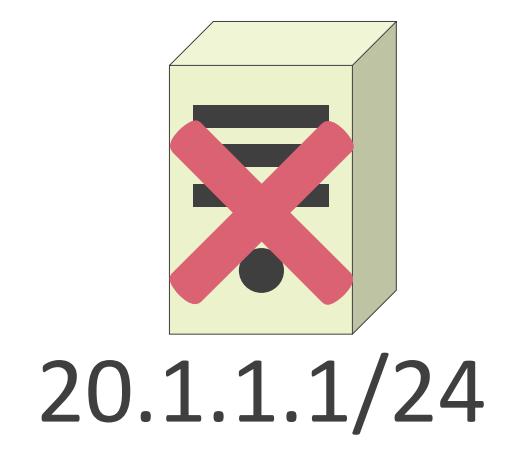

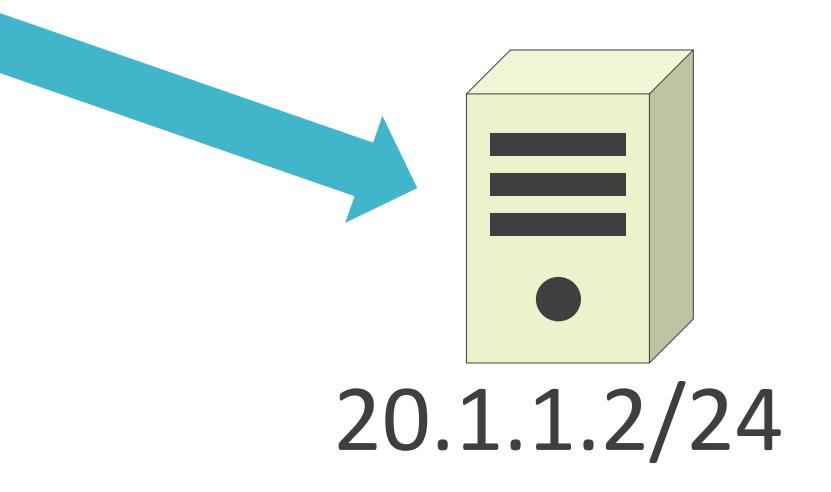

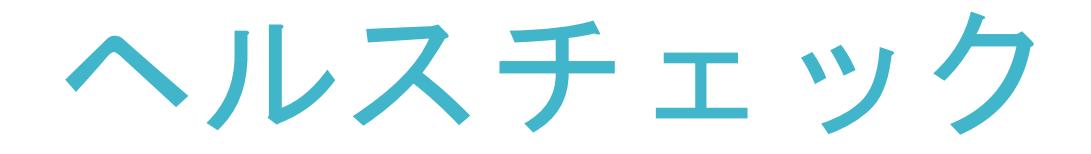

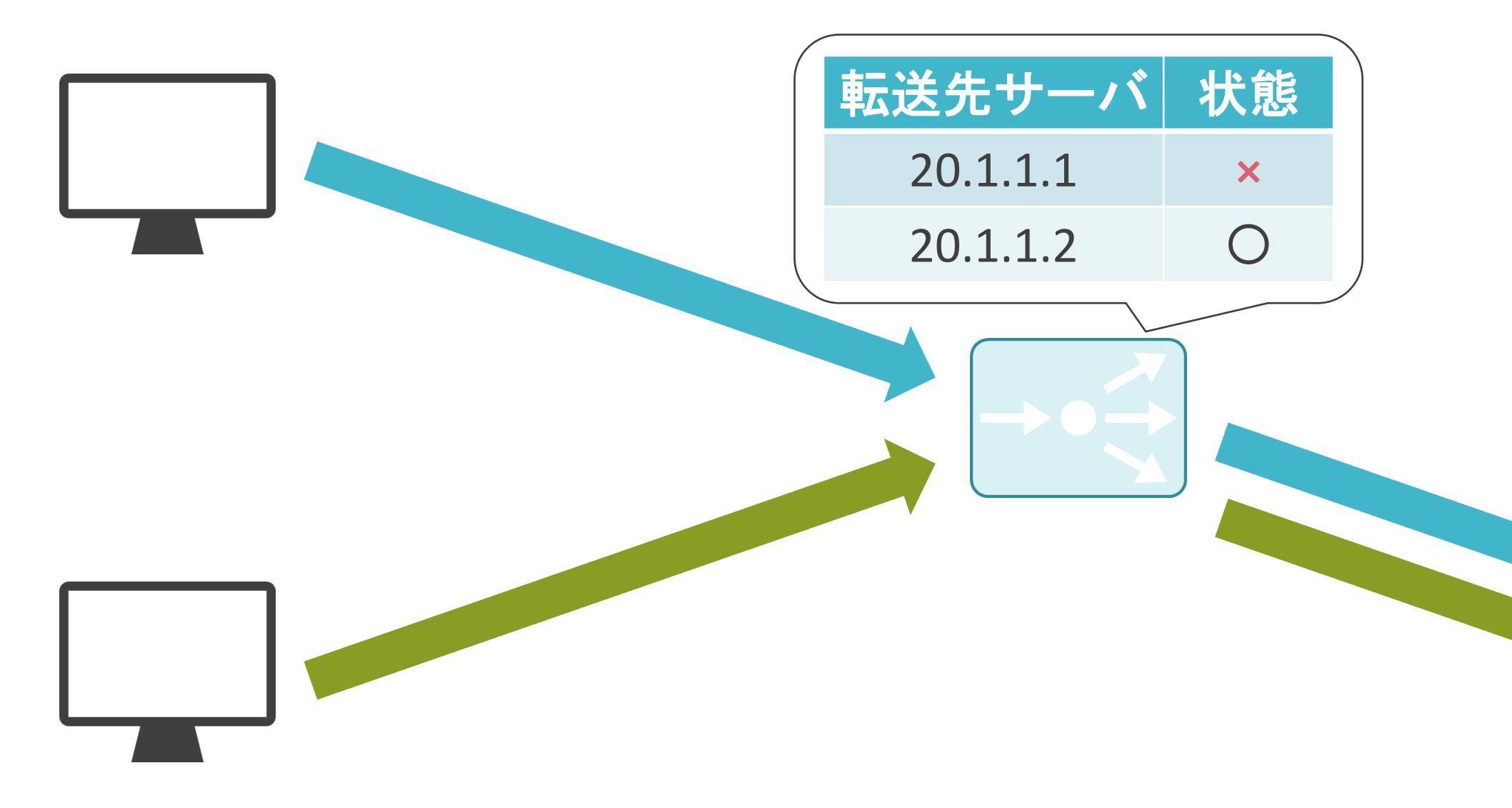

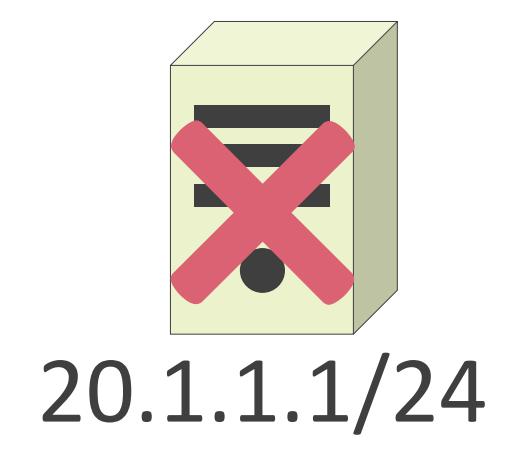

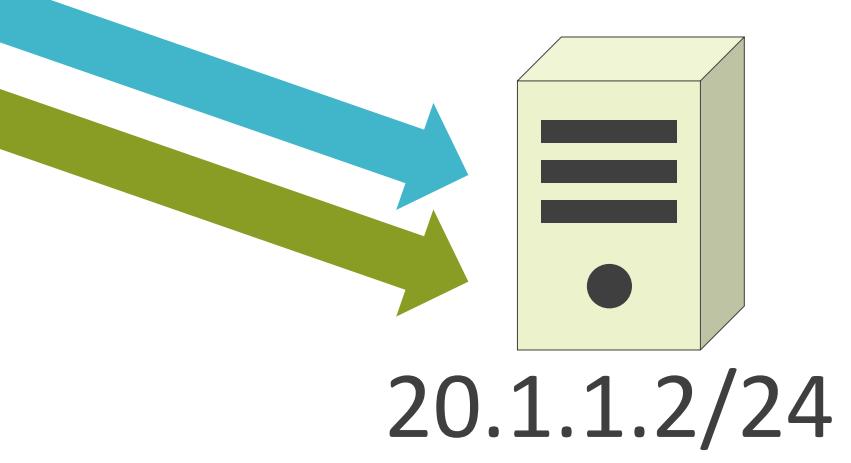

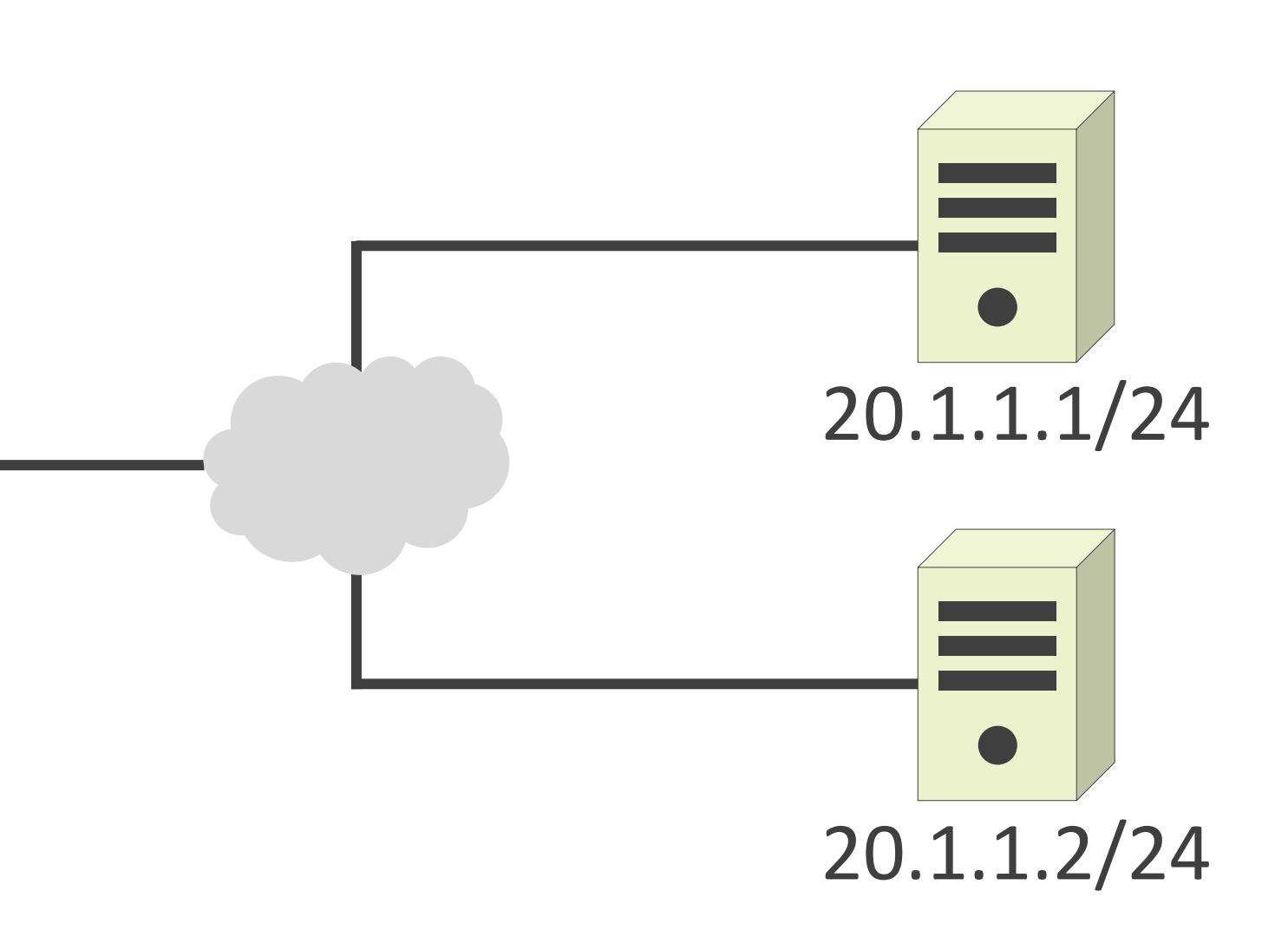

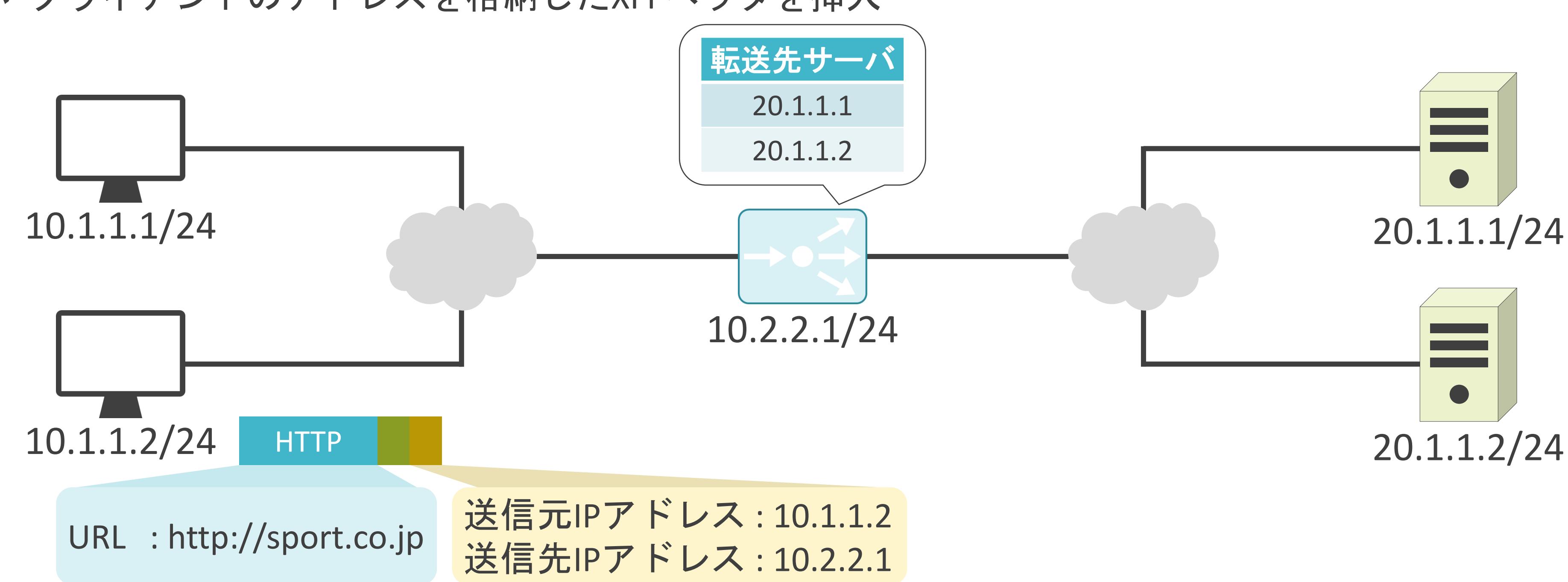

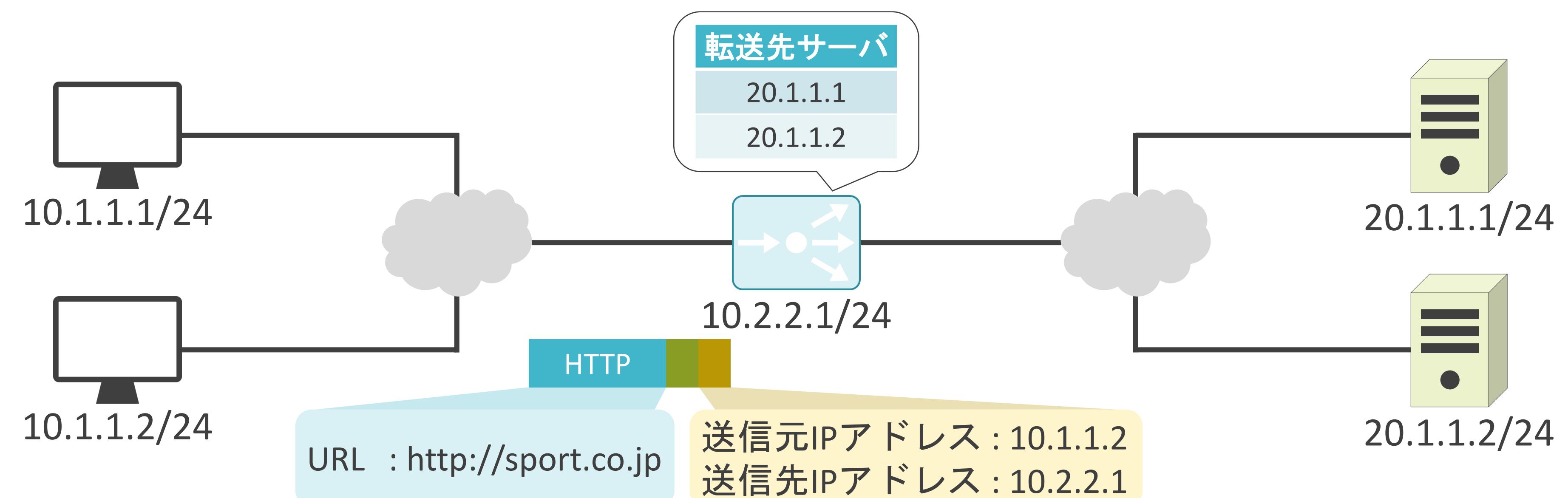

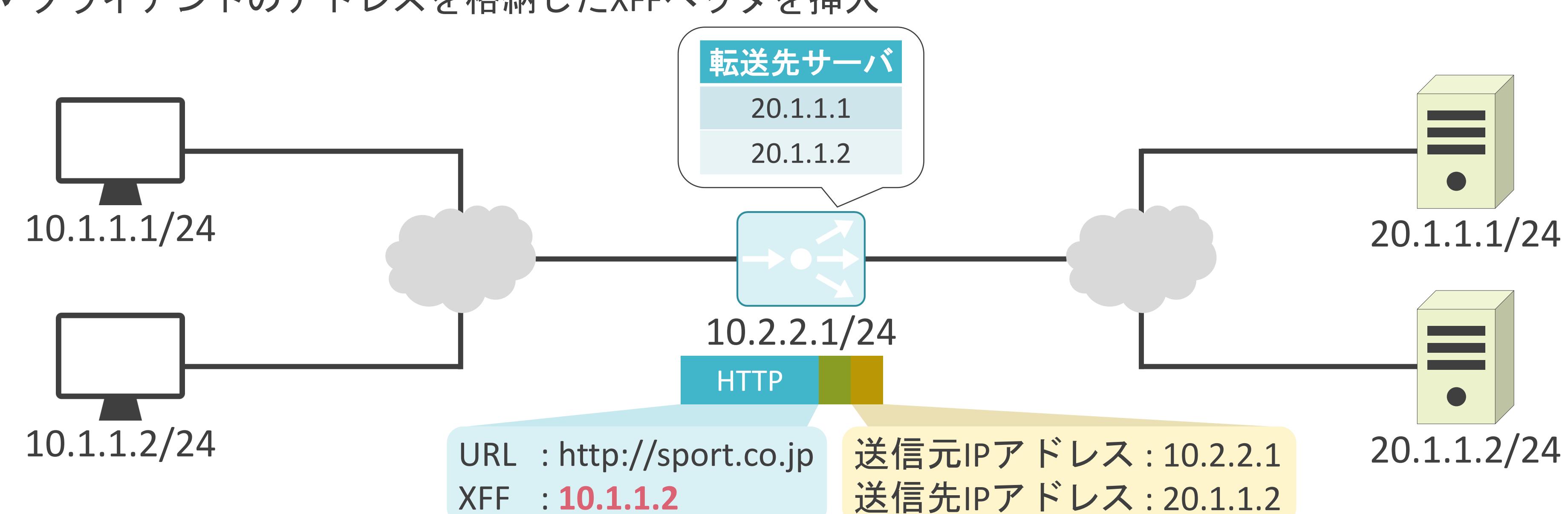

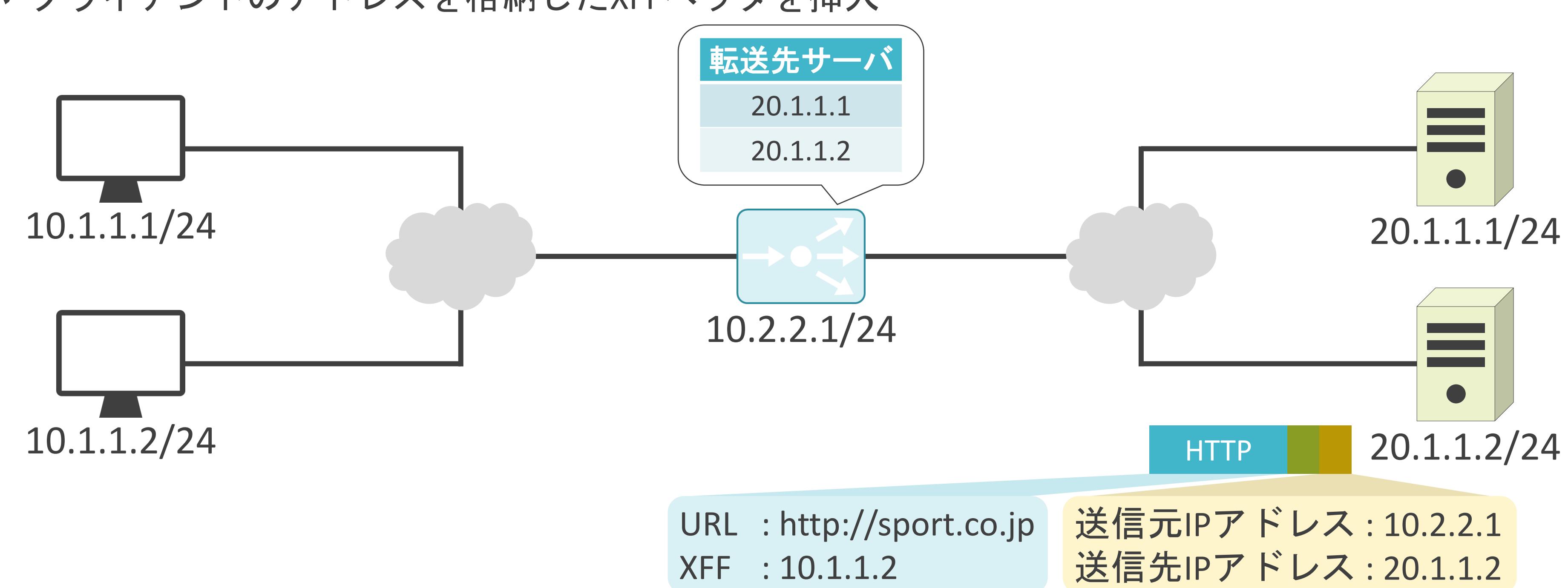

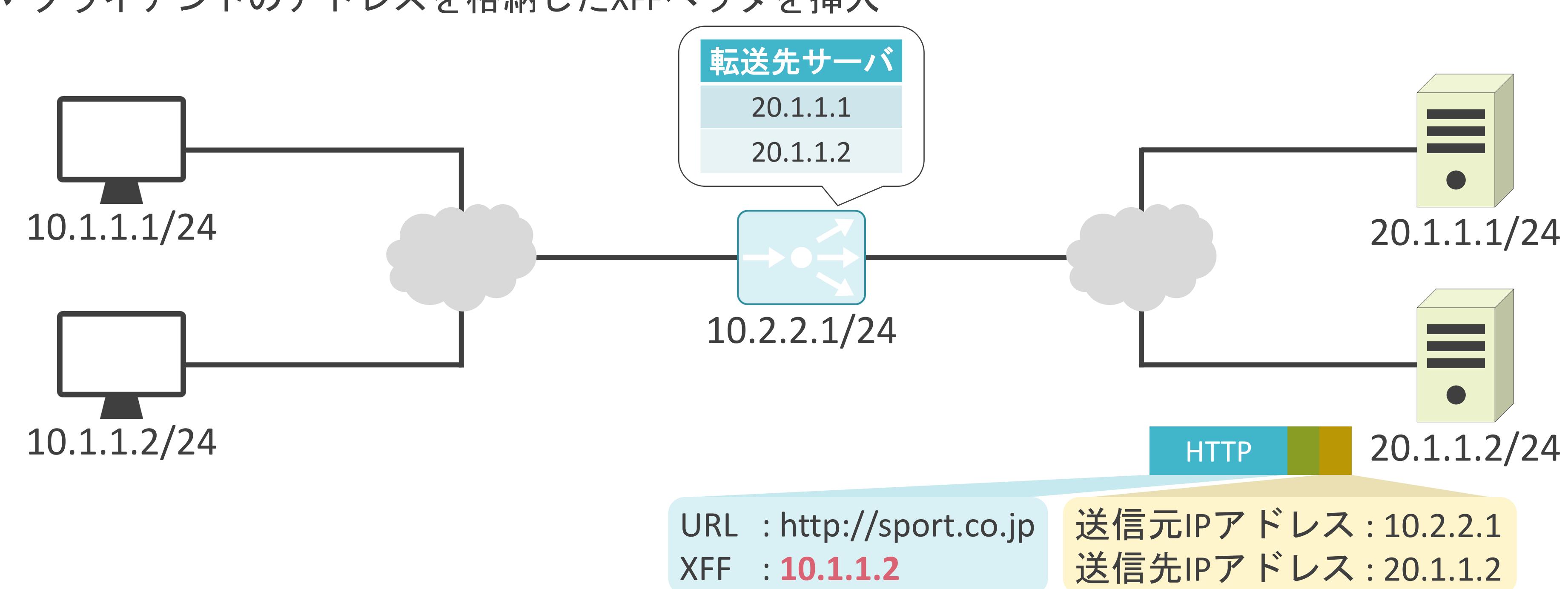

### 6.セキュリティとロードバランサー DNSラウンドロビンについて

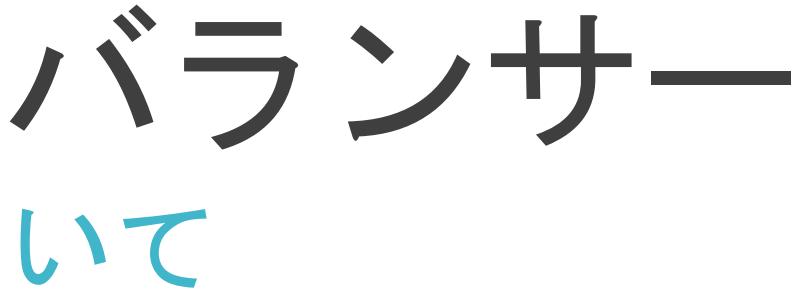
#### ✓ロードバランサーを購入する必要有り

- 購入費
- 設置スペース
- 電気代
- ネットワーク構成の変更

## ロードバランサーの問題点

✓特定のFQDNに対して、複数のIPアドレスをマッピング

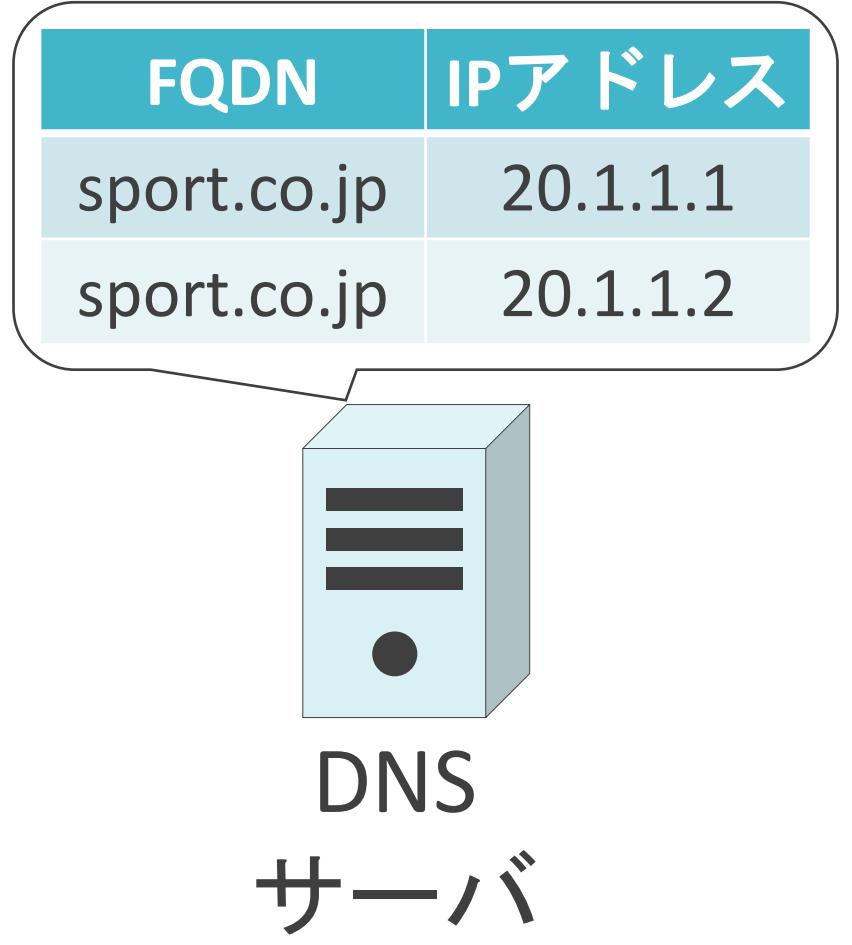

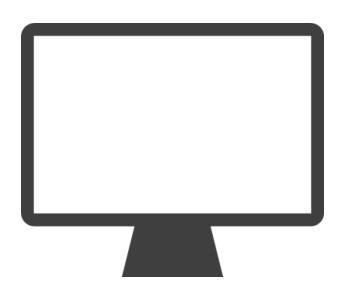

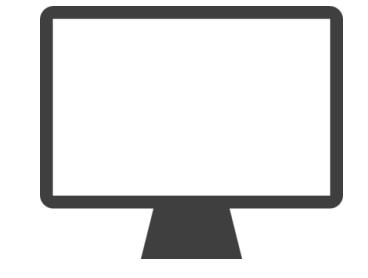

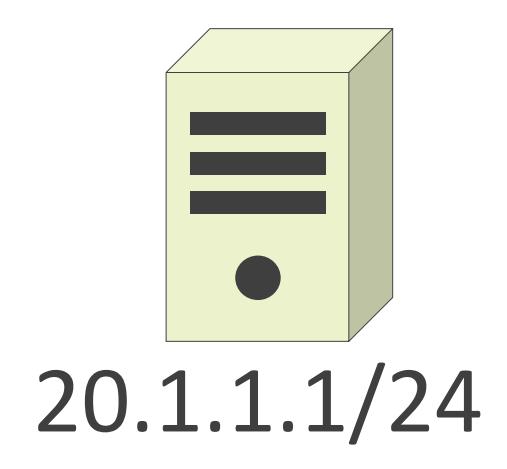

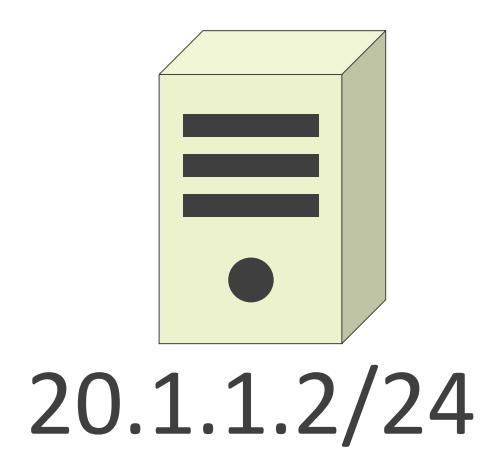

✓特定のFQDNに対して、複数のIPアドレスをマッピング

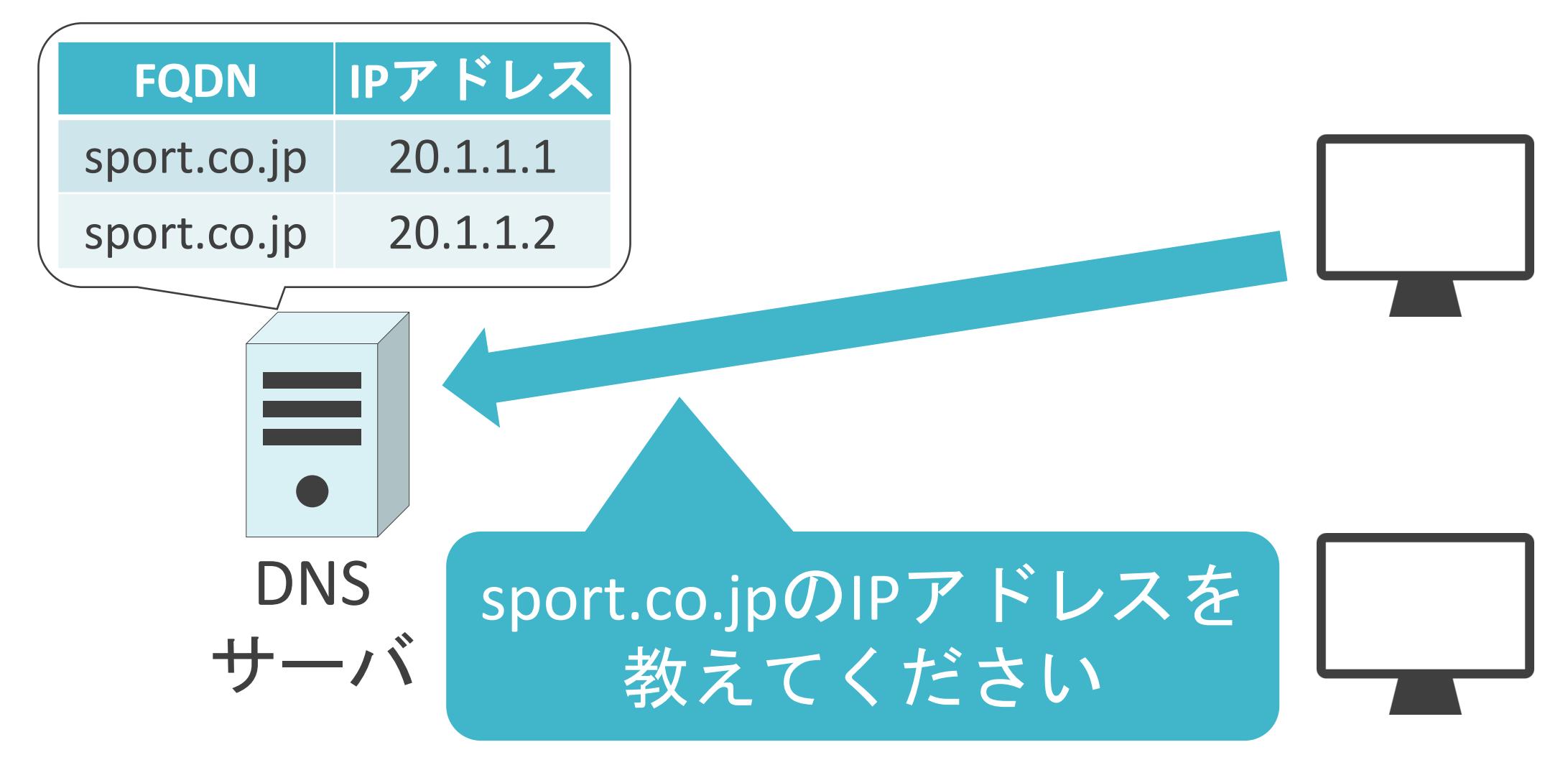

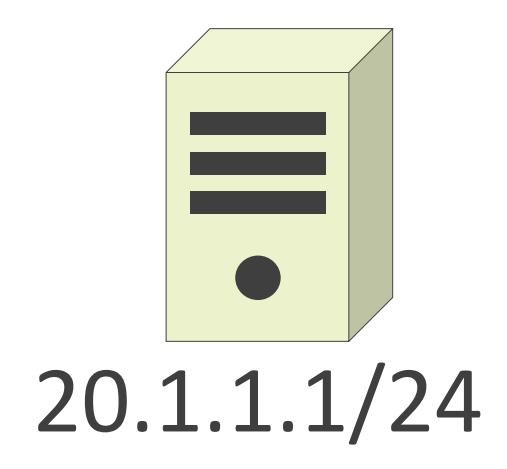

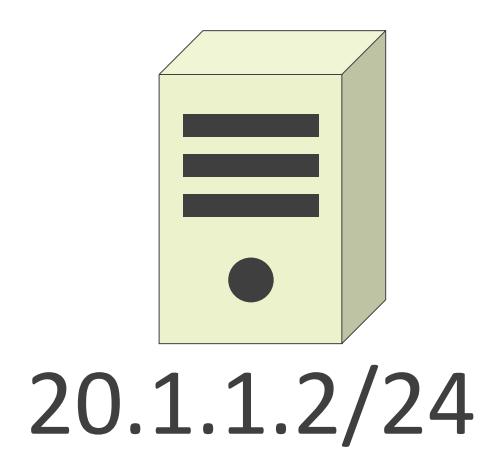

✓特定のFQDNに対して、複数のIPアドレスをマッピング

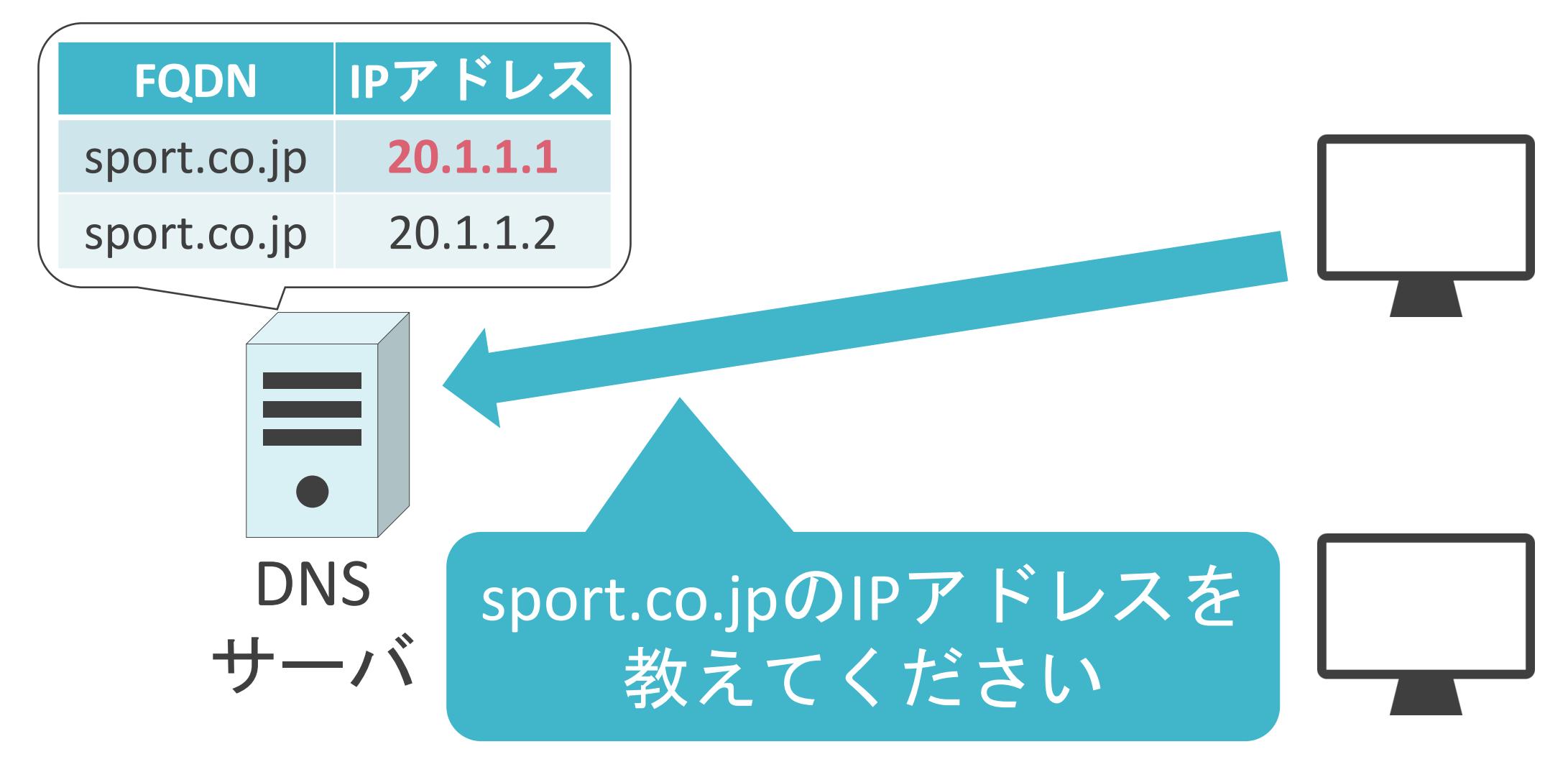

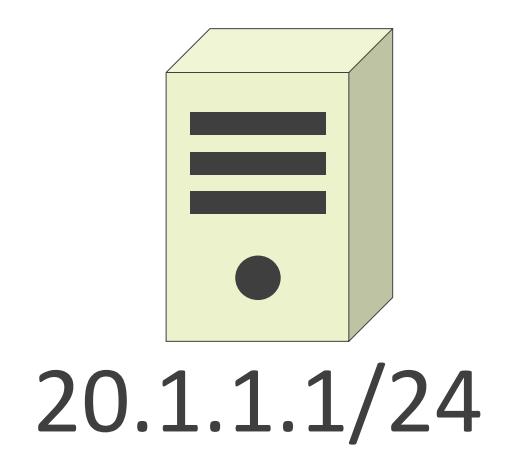

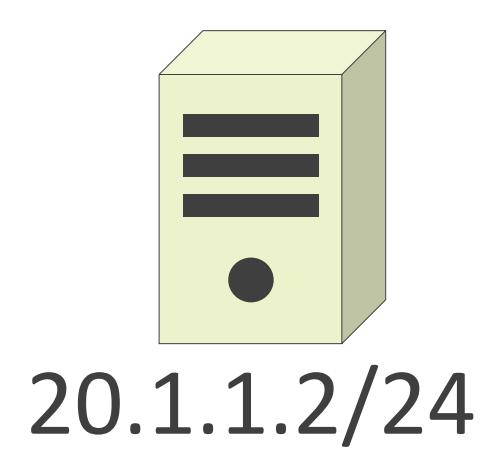

#### ✓特定のFQDNに対して、複数のIPアドレスをマッピング

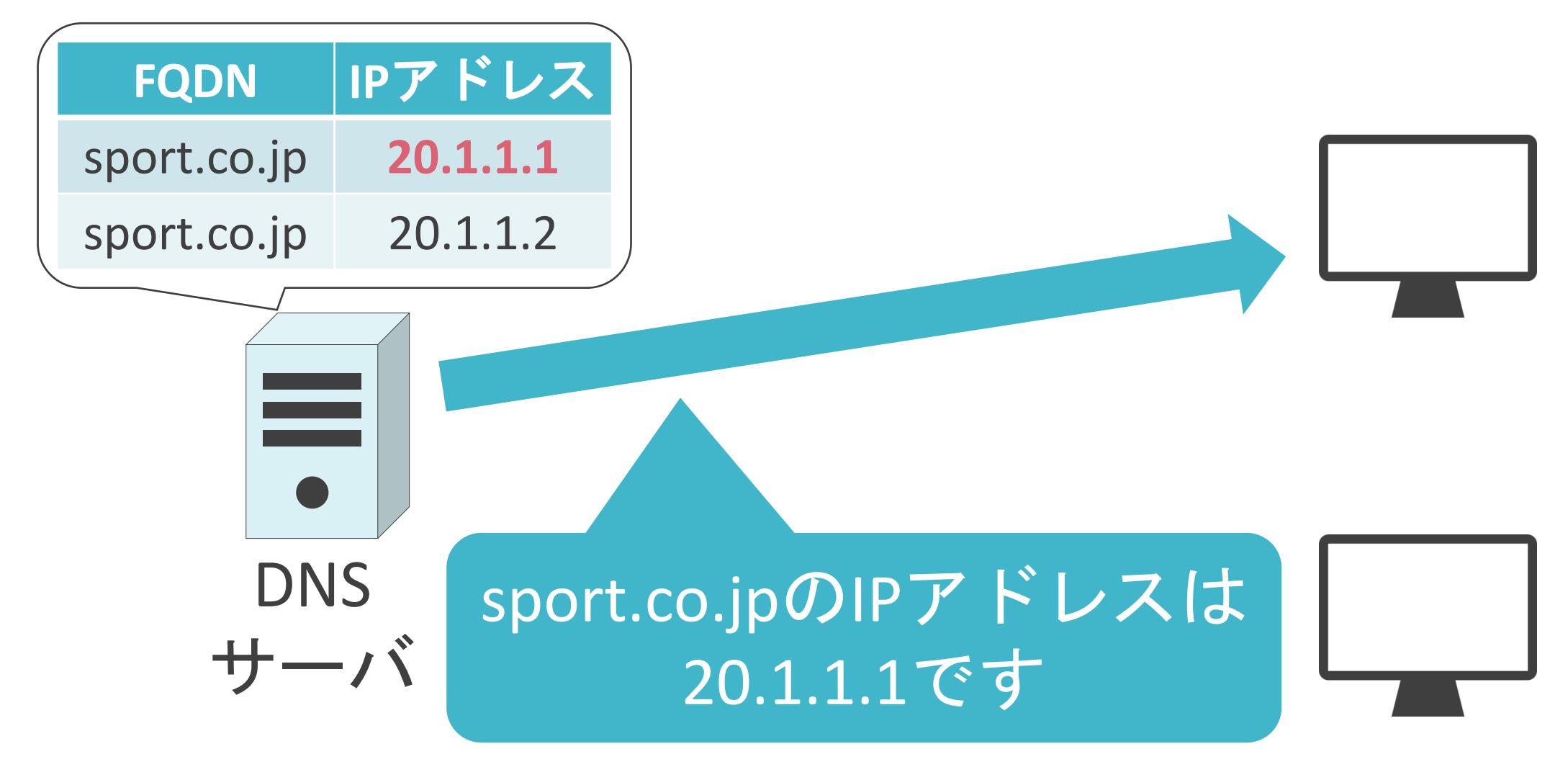

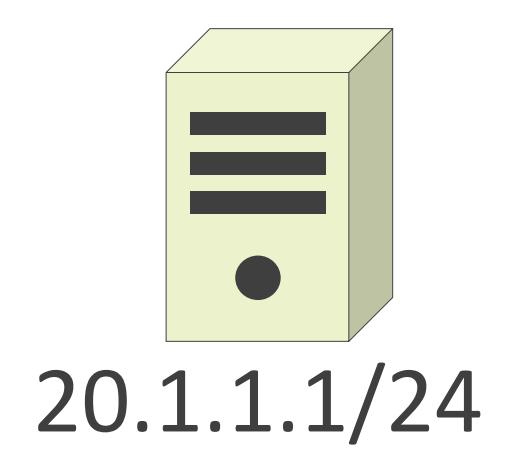

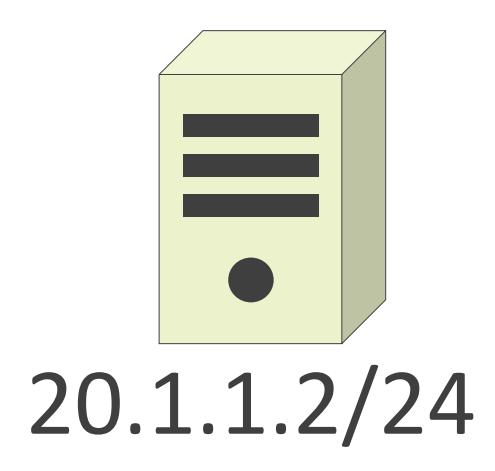

✓特定のFQDNに対して、複数のIPアドレスをマッピング

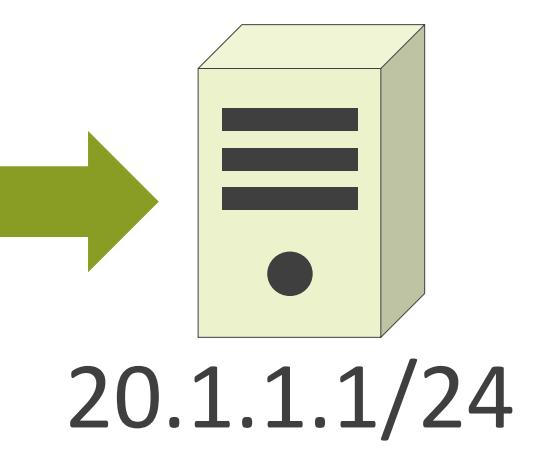

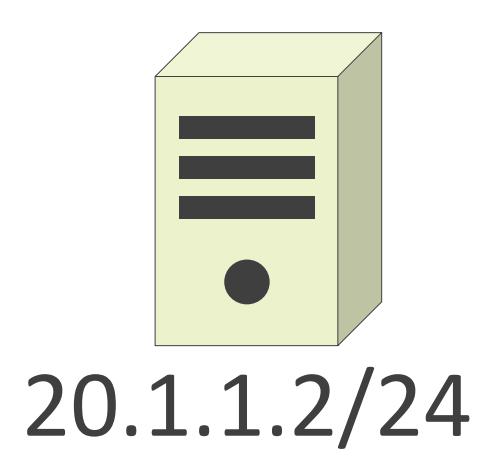

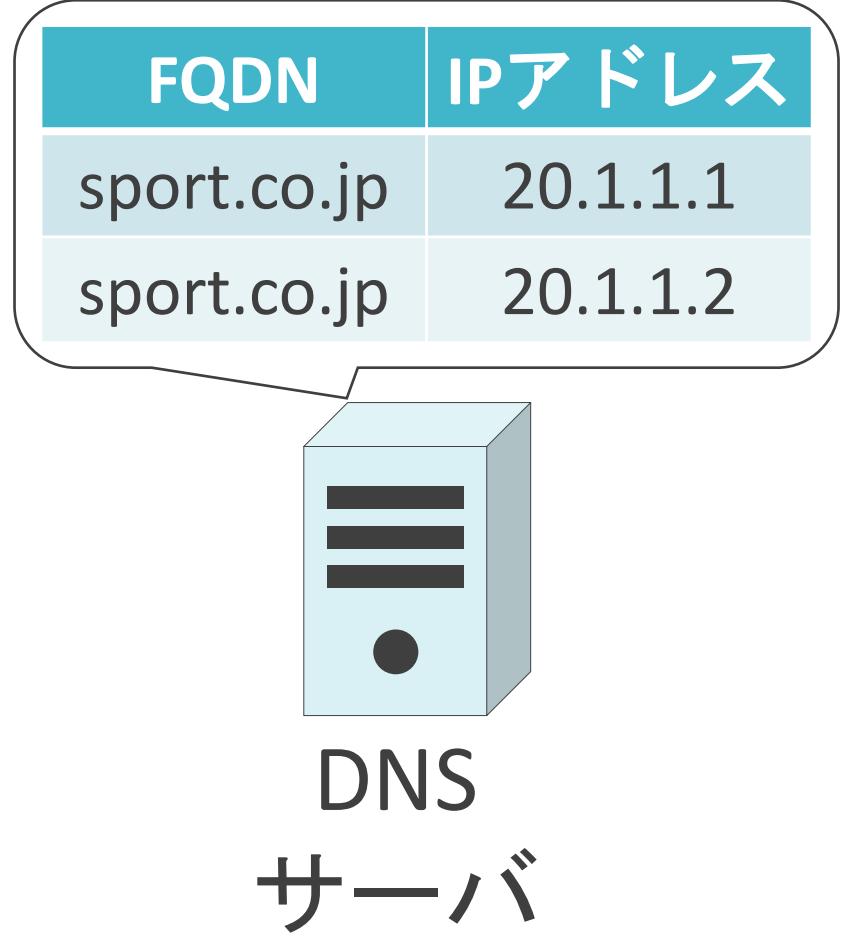

✓特定のFQDNに対して、複数のIPアドレスをマッピング

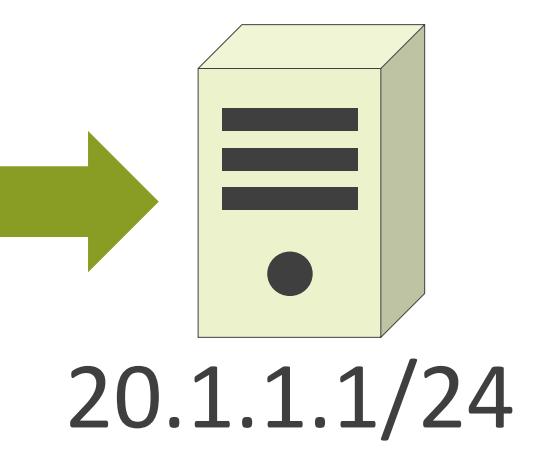

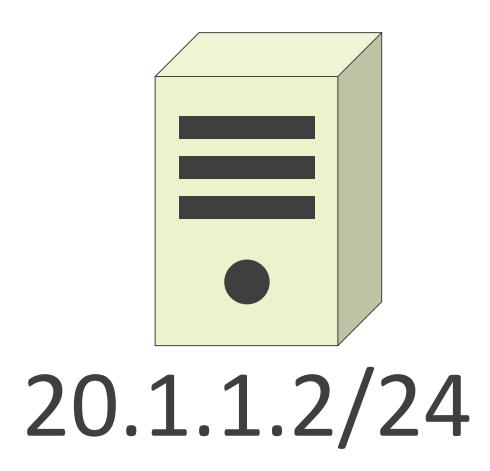

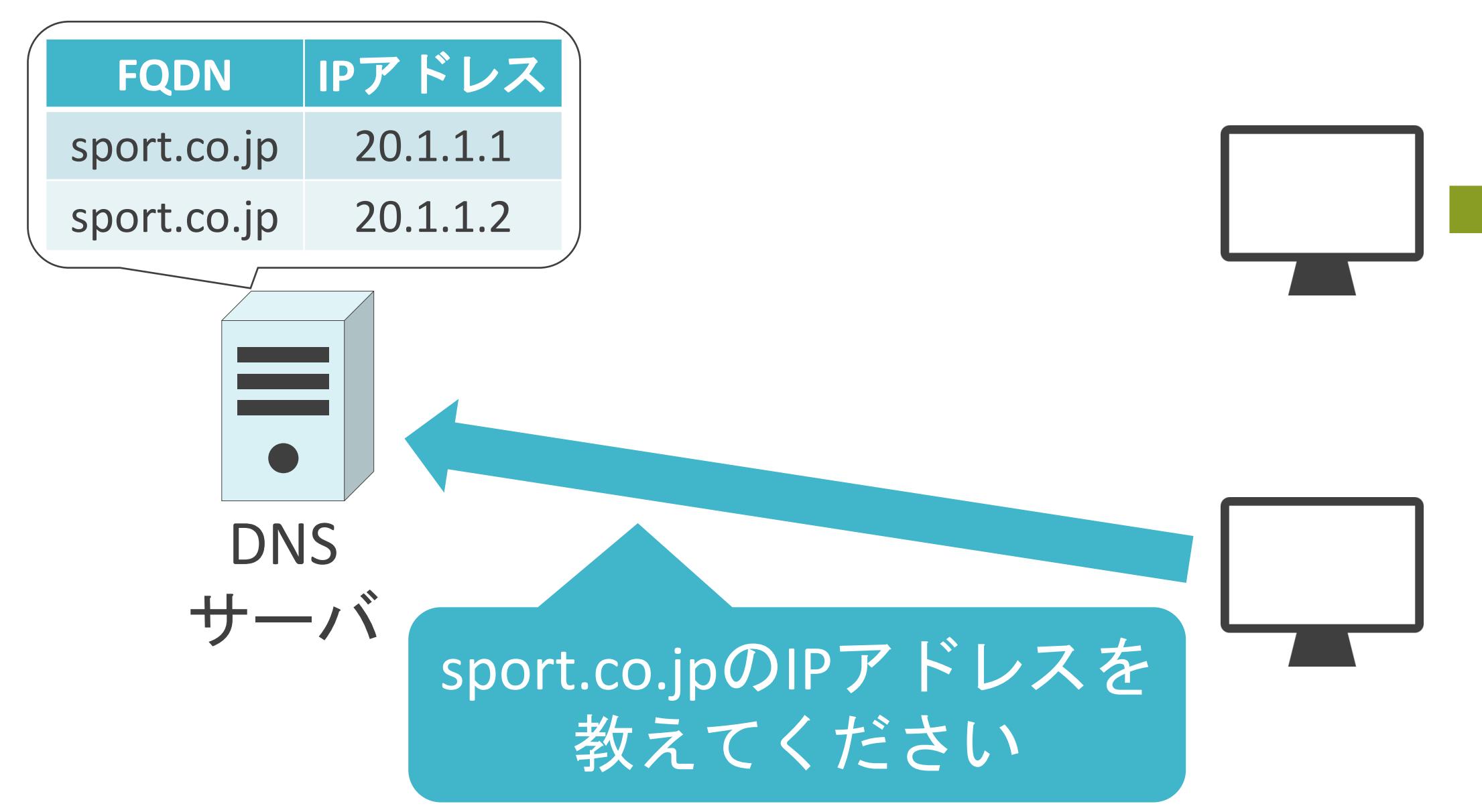

✓特定のFQDNに対して、複数のIPアドレスをマッピング

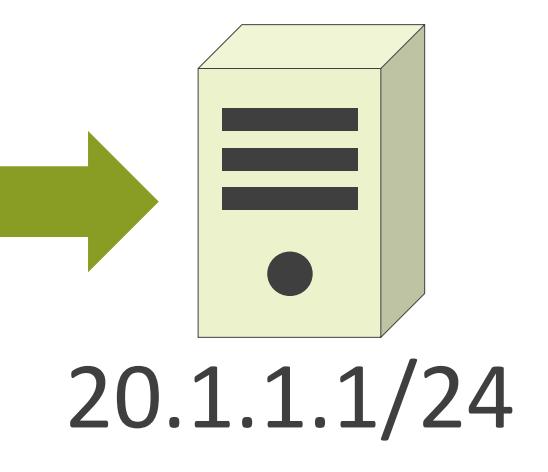

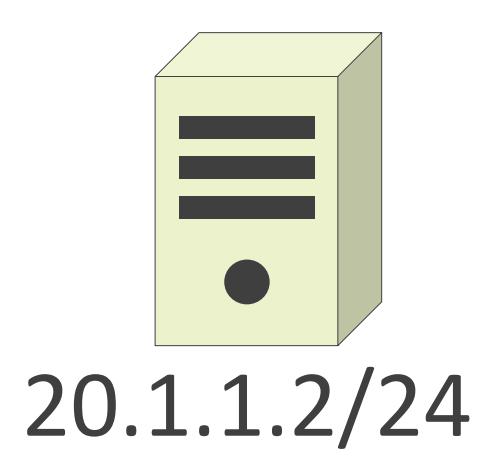

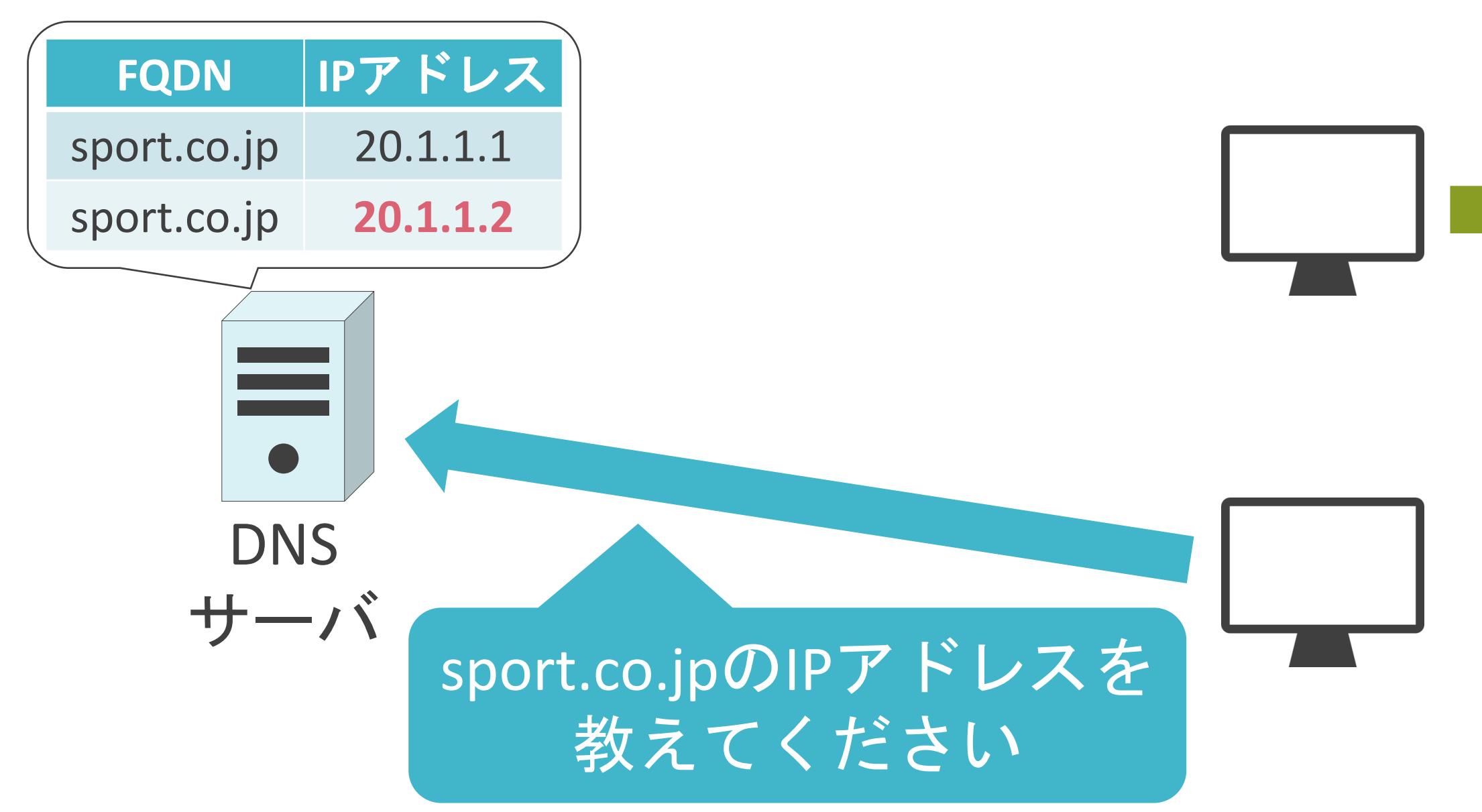

✓特定のFQDNに対して、複数のIPアドレスをマッピング

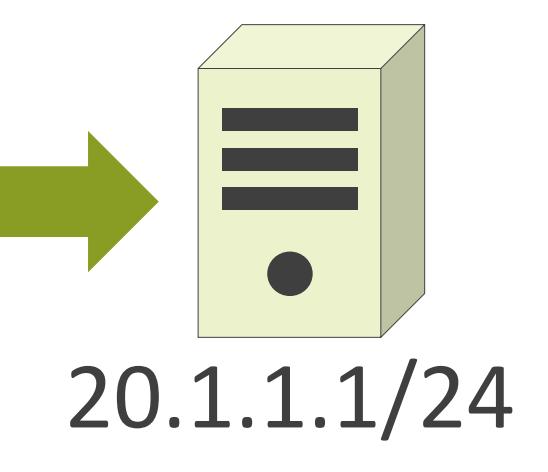

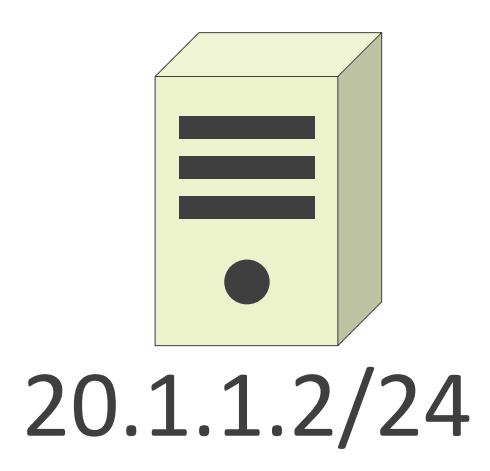

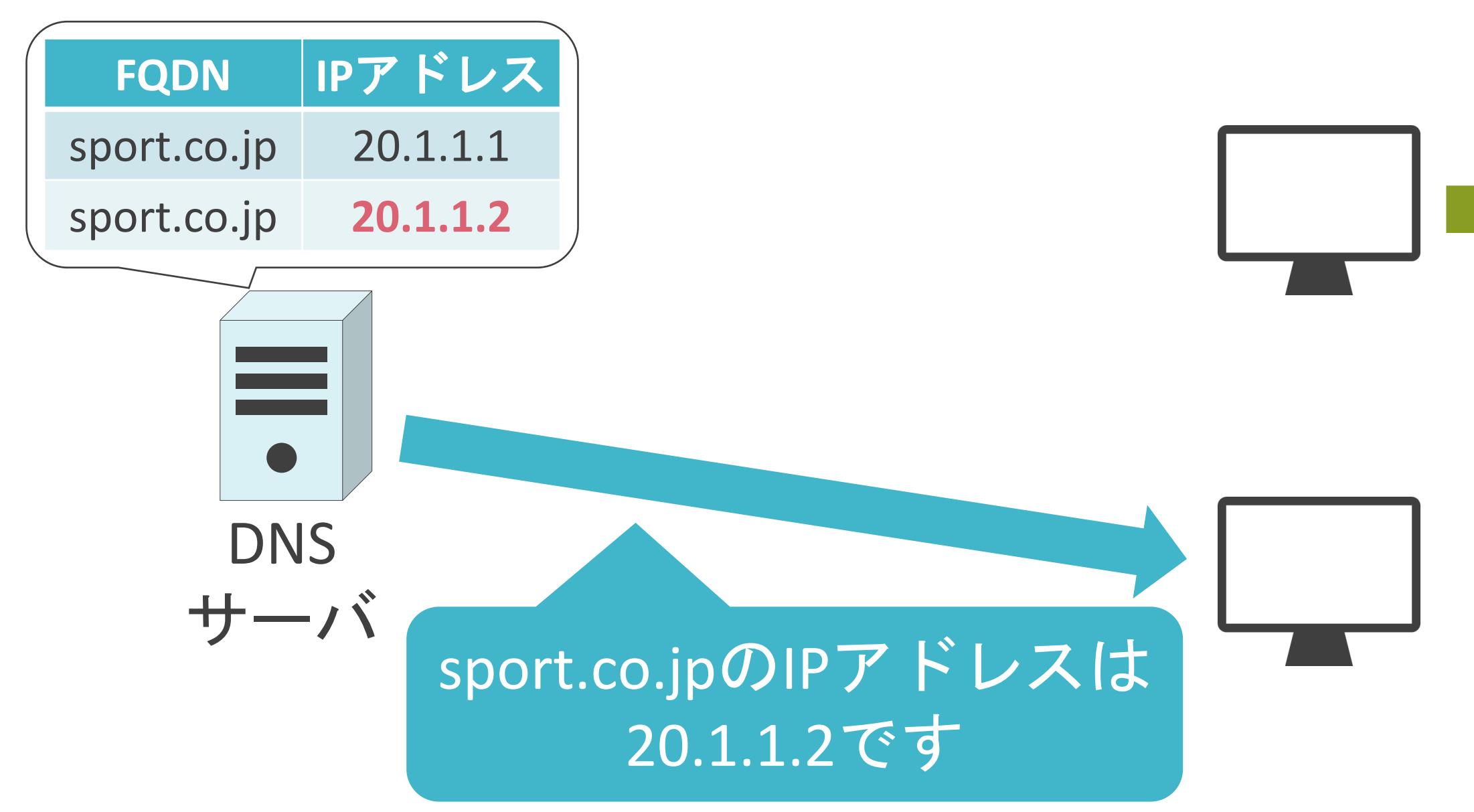

✓特定のFQDNに対して、複数のIPアドレスをマッピング

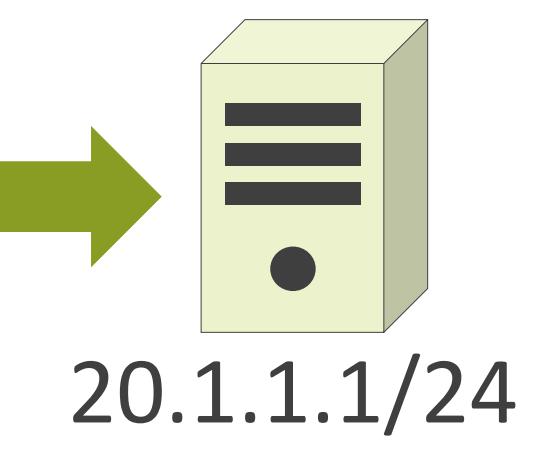

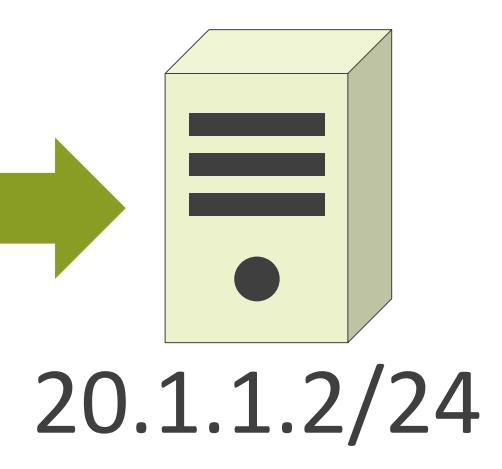

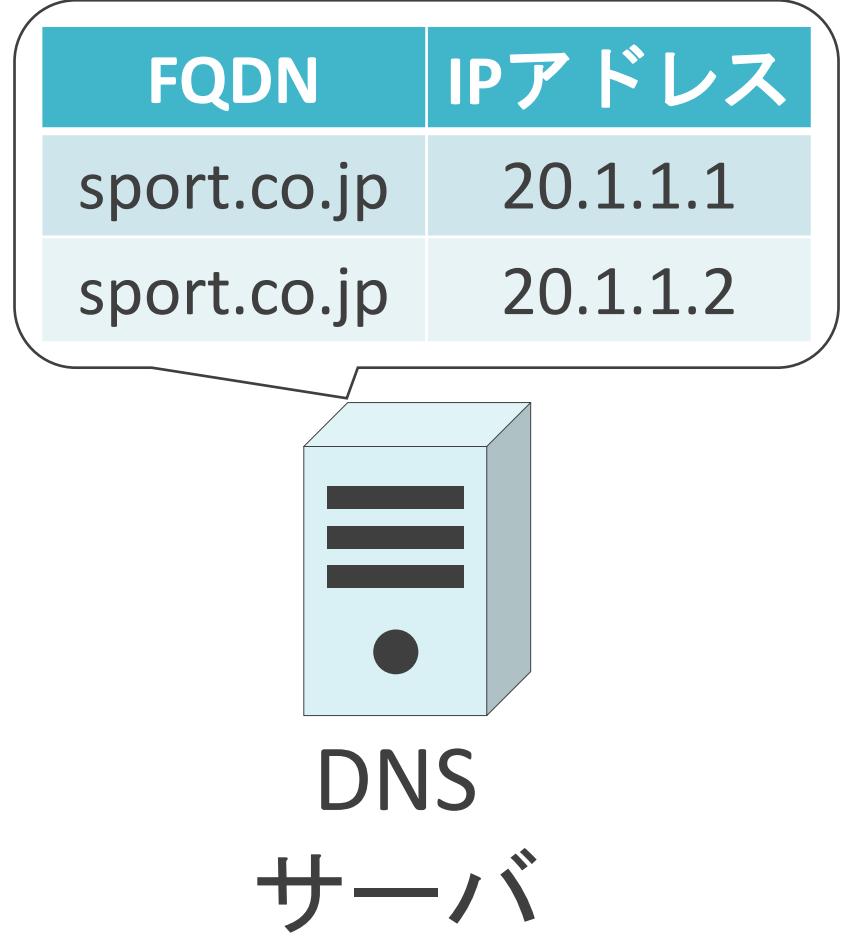

## 7.サーバとストレージについて サーバについて

✓パソコンは1個人が使用

#### ✓サーバは多くのユーザにサービスを提供

• 複数人が同時に使用

### サーバについて

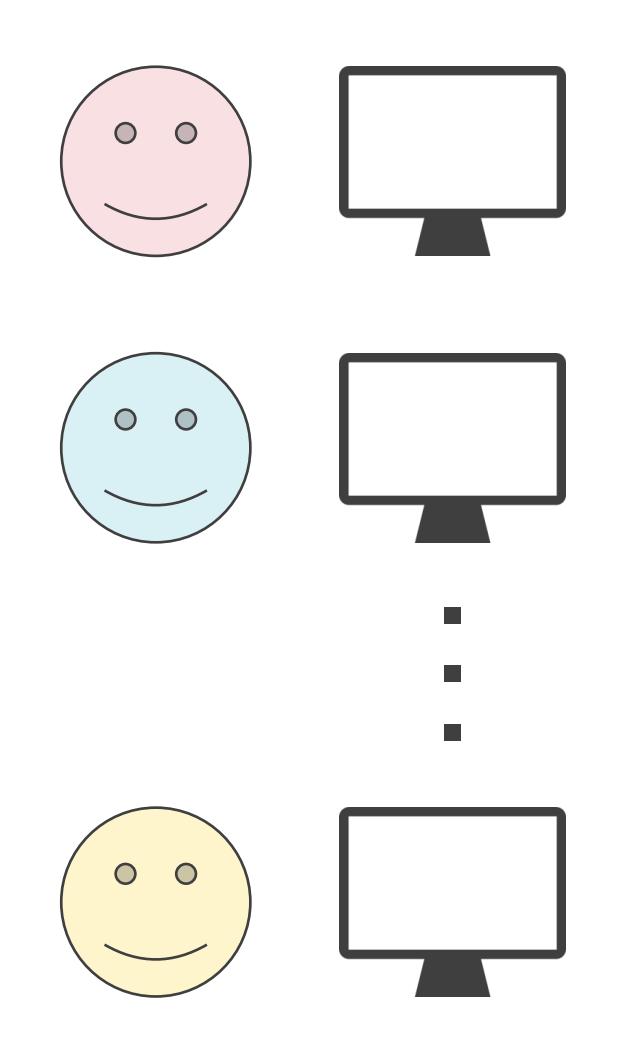

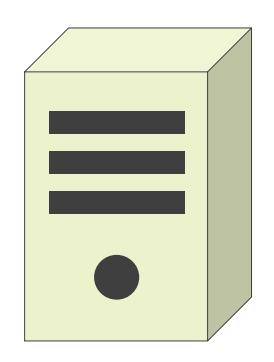

✓パソコンは1個人が使用

#### ✓サーバは多くのユーザにサービスを提供

• 複数人が同時に使用

## サーバについて

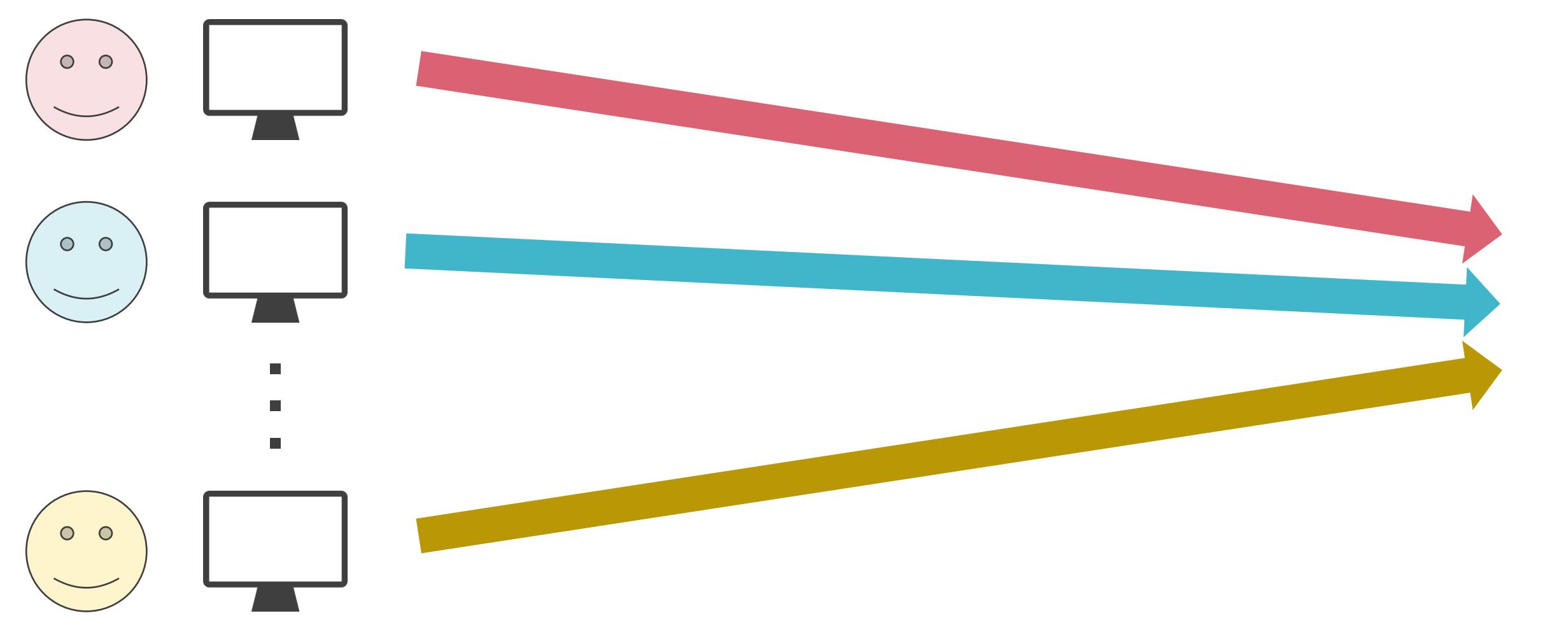

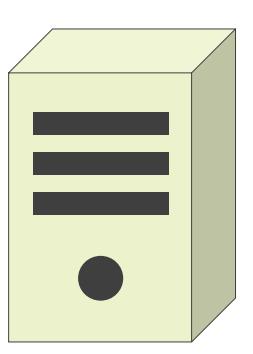

✓パソコンは1個人が使用

#### ✓サーバは多くのユーザにサービスを提供

• 複数人が同時に使用

## サーバについて

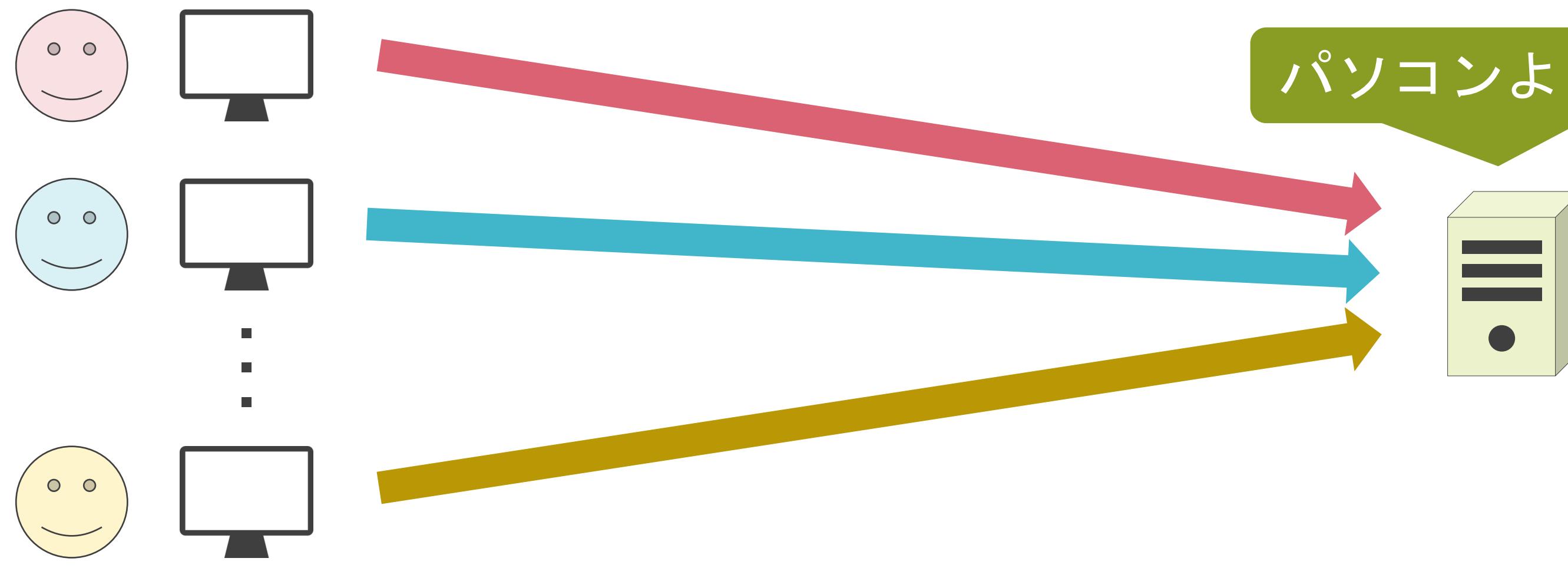

#### パソコンより高性能で高価!

✓CPU(Central Processing Unit)

- 計算などの多くの処理を実施
- 処理性能を示す単位はHz(ヘルツ)
	- ▶ 1秒間に処理可能な命令数
	- ➢ 100Hz : 1秒間に100個の命令を処理可能

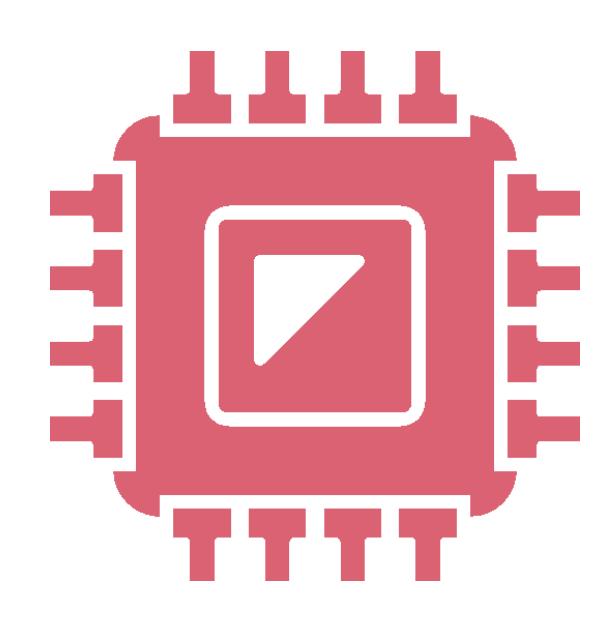

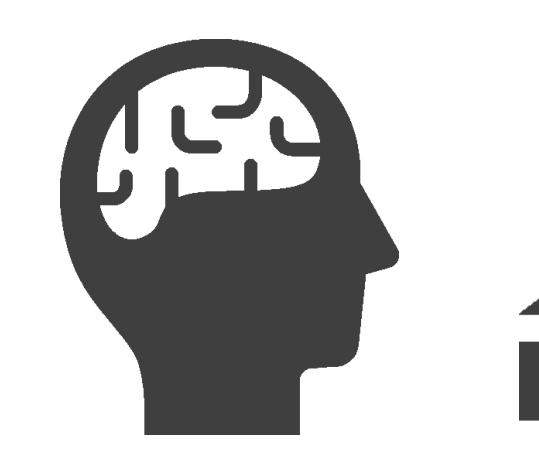

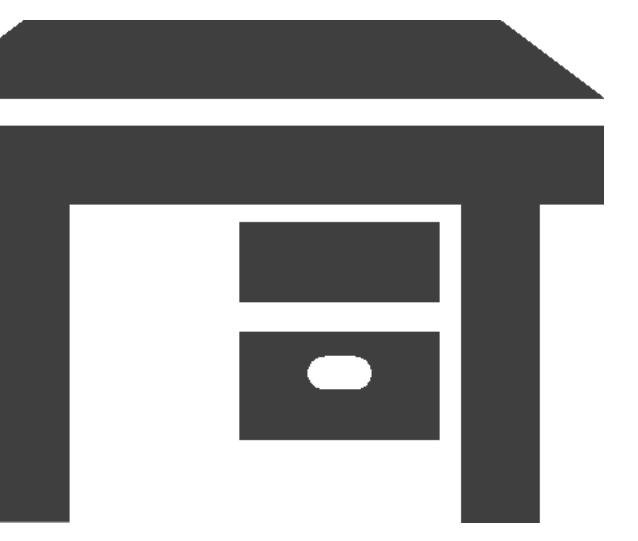

✓CPU(Central Processing Unit)

- 計算などの多くの処理を実施
- 処理性能を示す単位はHz(ヘルツ)
	- > 1秒間に処理可能な命令数
	- ➢ 100Hz : 1秒間に100個の命令を処理可能

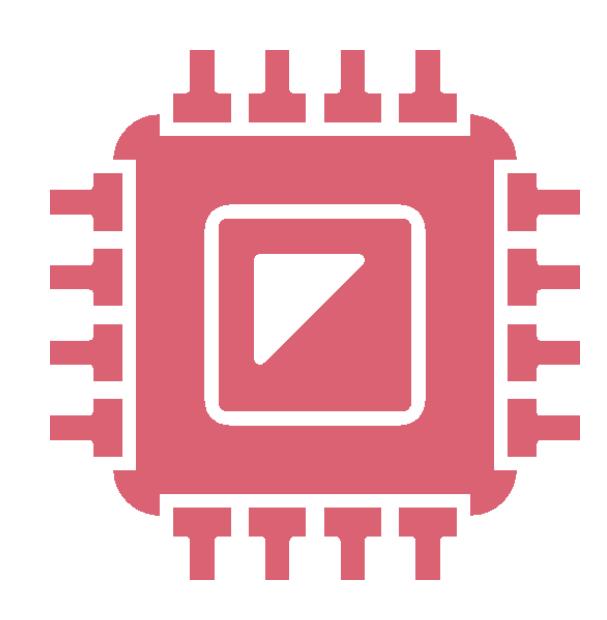

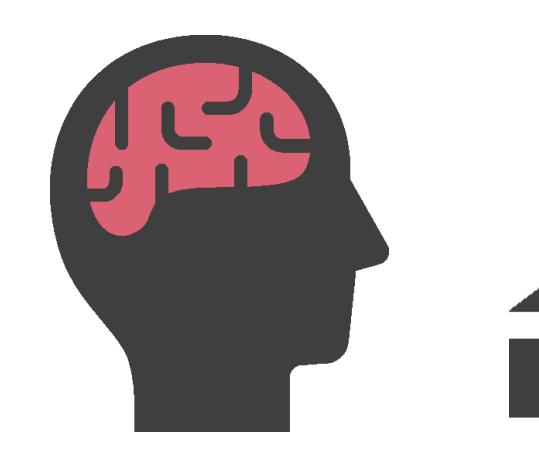

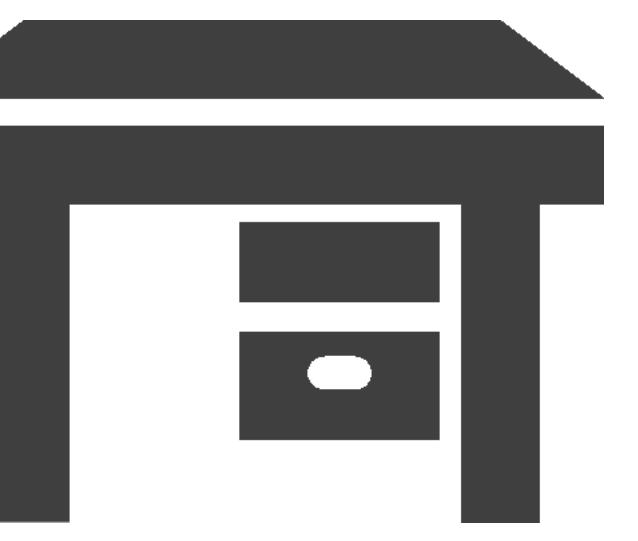

✓メモリ

- CPUが処理を実行するための作業スペース
- 電源を停止した際、データは消失
- 作業領域の容量を示す単位はバイト

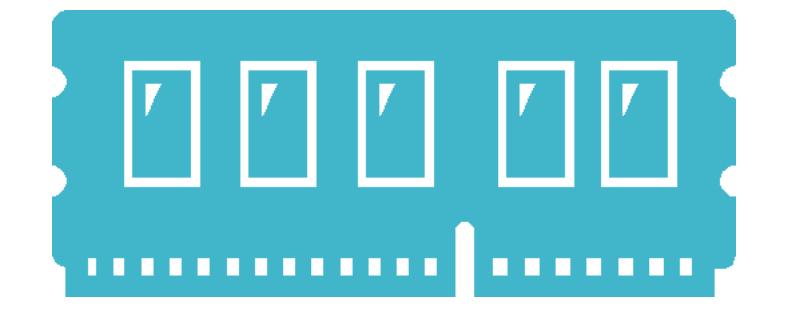

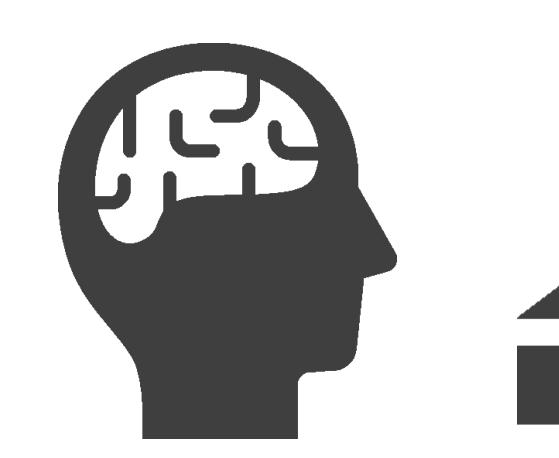

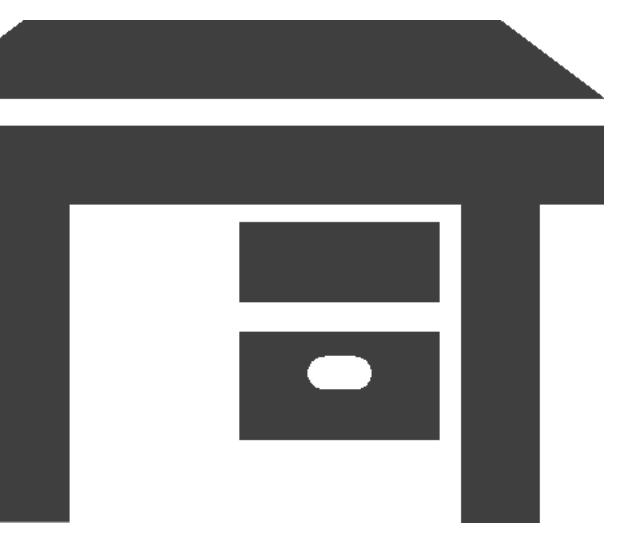

✓メモリ

- CPUが処理を実行するための作業スペース
- 電源を停止した際、データは消失
- 作業領域の容量を示す単位はバイト

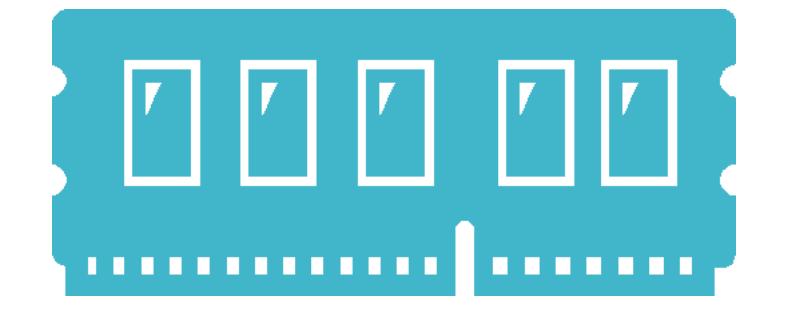

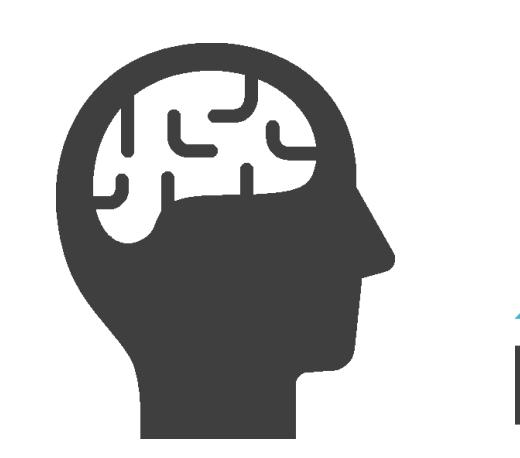

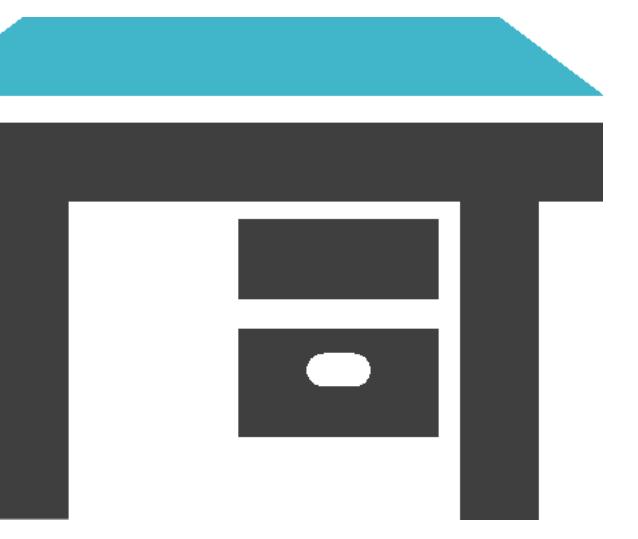

✓ストレージ

- データを保管するための倉庫
- 電源を停止しても、データは残る
- 記憶領域の容量を示す単位はバイト

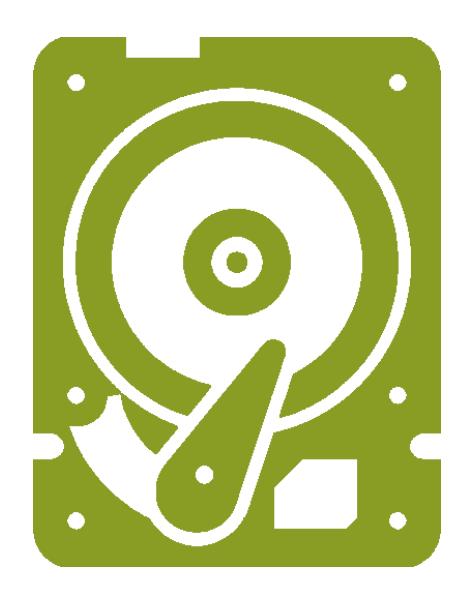

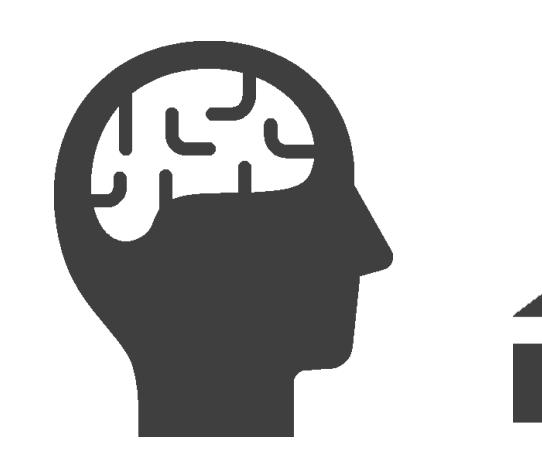

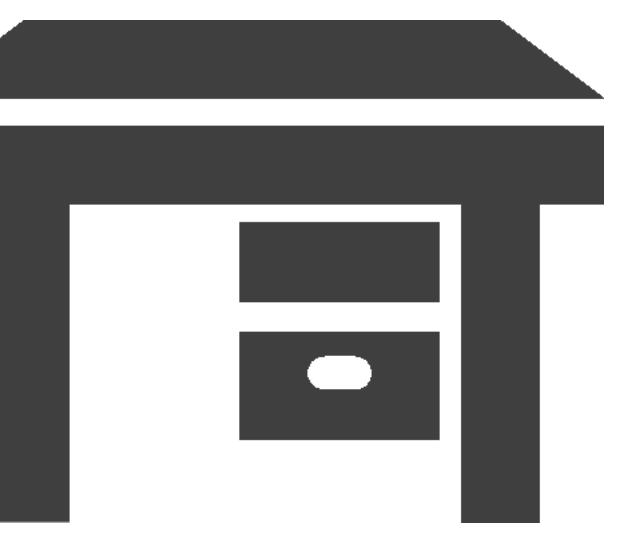

✓ストレージ

- データを保管するための倉庫
- 電源を停止しても、データは残る
- 記憶領域の容量を示す単位はバイト

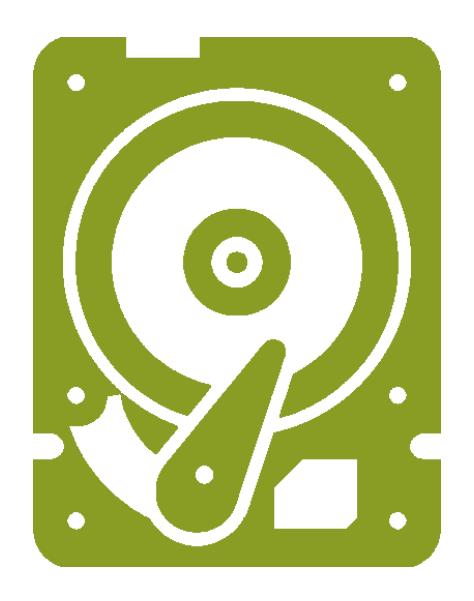

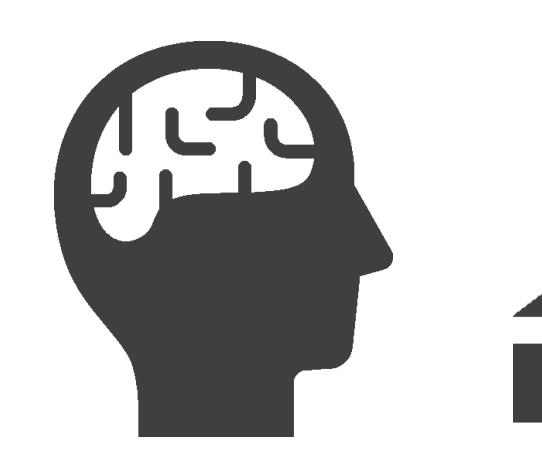

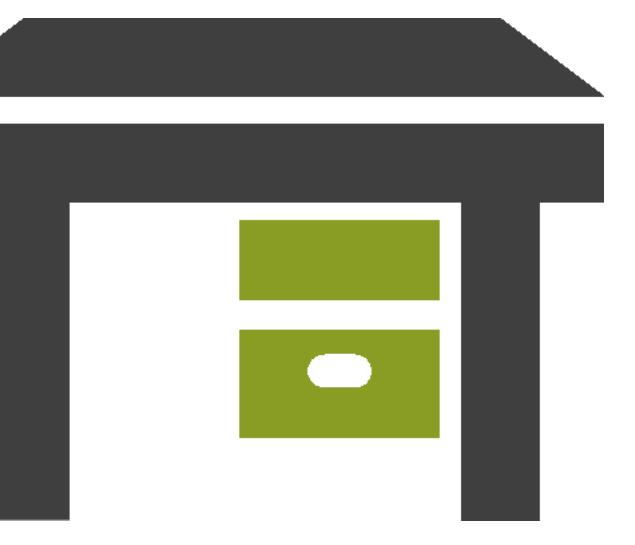

✓ストレージ

• HDD(Hard Disk Drive)

➢ データの読み書きが遅い

➢ 安価

• SSD(Solid State Drive)

➢ データの読み書きが早い

➢ 高価

#### ✓マザーボード

- 各種パーツを搭載し連携動作させるための基盤
	- ➢ CPU
	- ➢ メモリ
	- ➢ ストレージ
	- ➢ etc…

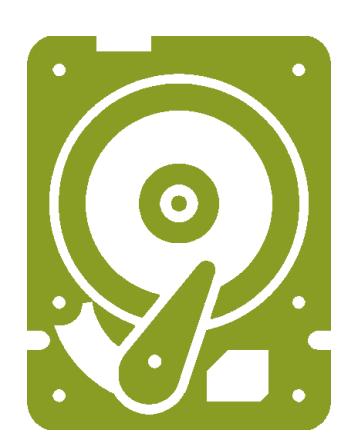

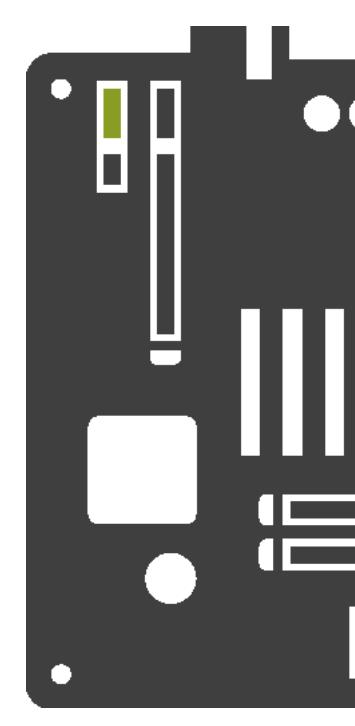

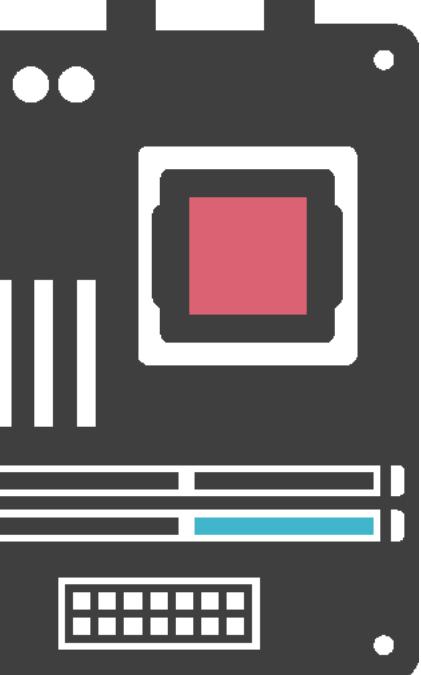

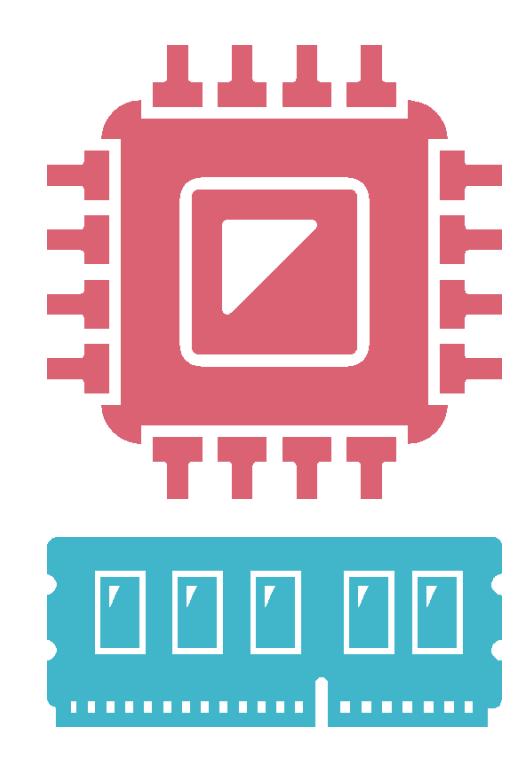

#### ✓マザーボード

- 各種パーツを搭載し連携動作させるための基盤
	- ➢ CPU
	- ➢ メモリ
	- ➢ ストレージ
	- ➢ etc…

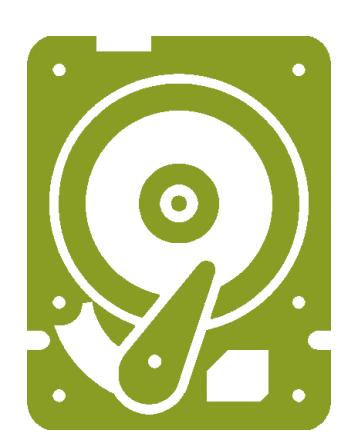

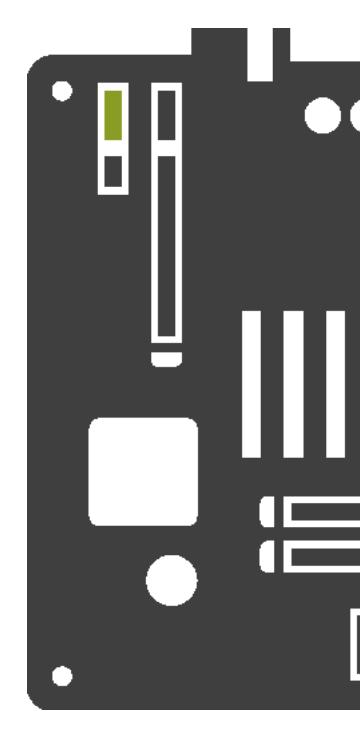

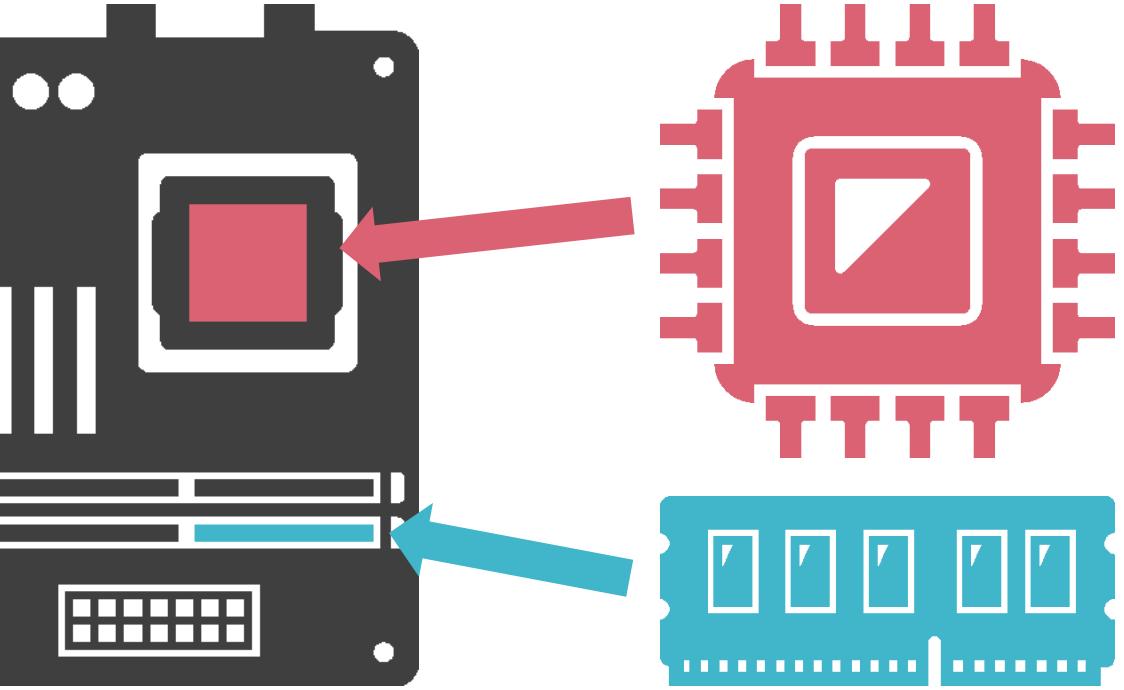

#### ✓マザーボード

- 各種パーツを搭載し連携動作させるための基盤
	- ➢ CPU
	- ➢ メモリ
	- ➢ ストレージ
	- ➢ etc…

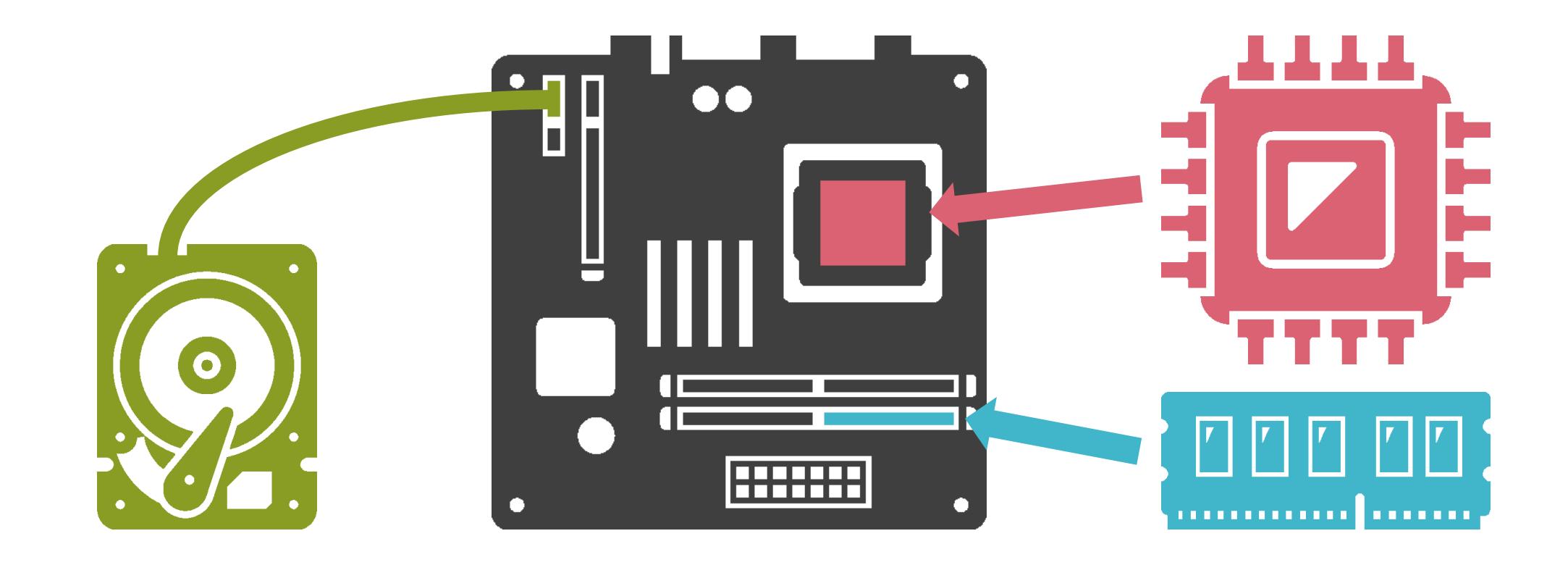

✓タワー型

✓ラック型

# サーバのタイプ

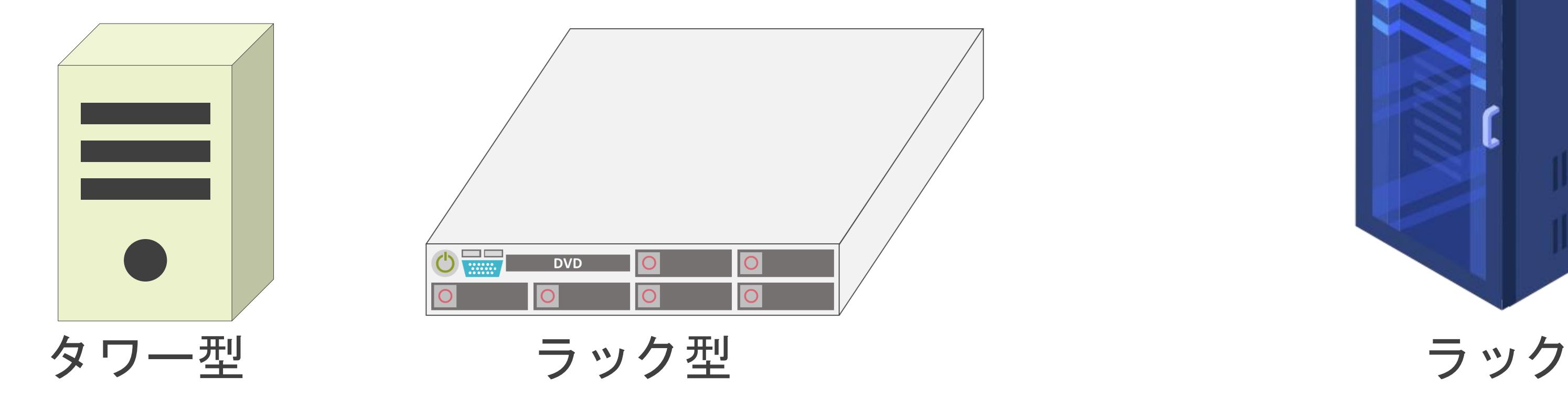

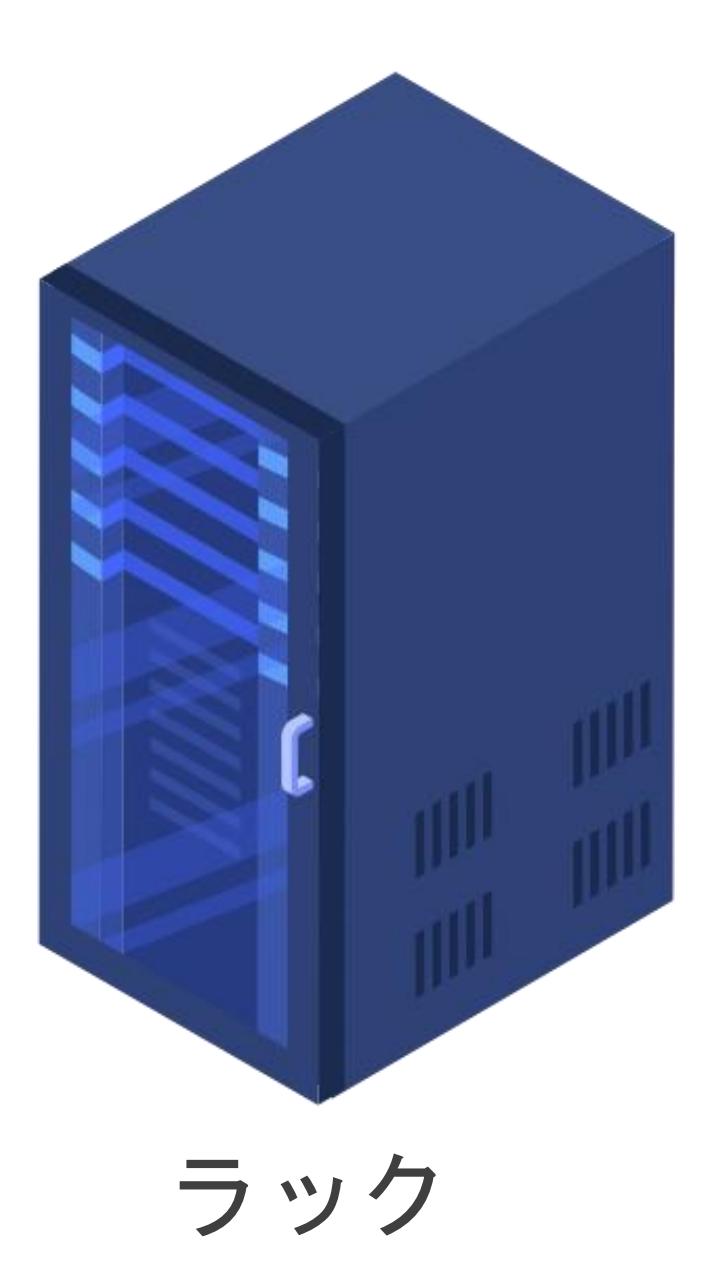

✓タワー型

✓ラック型

# サーバのタイプ

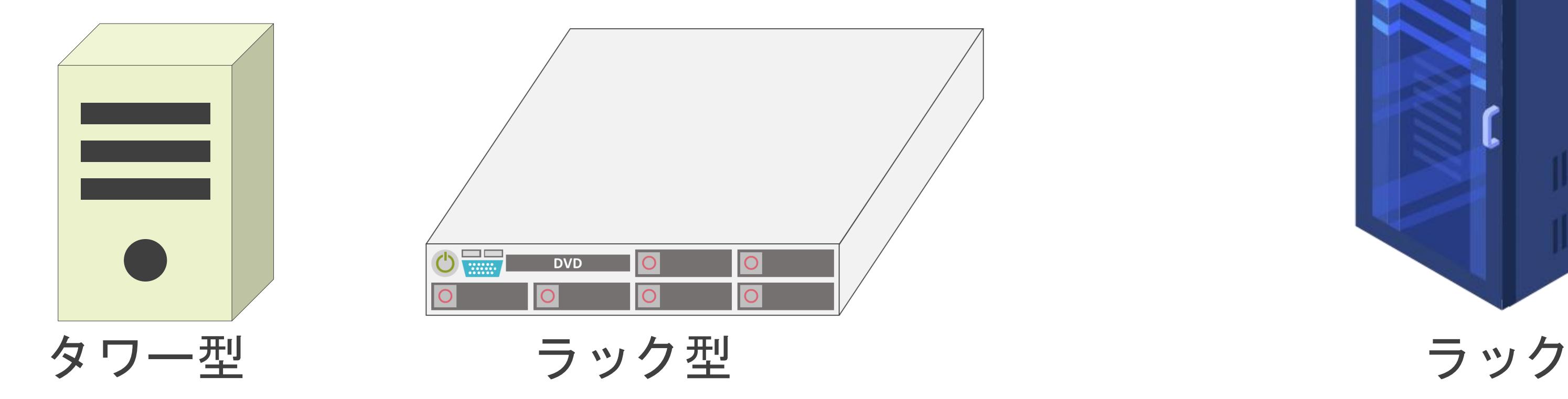

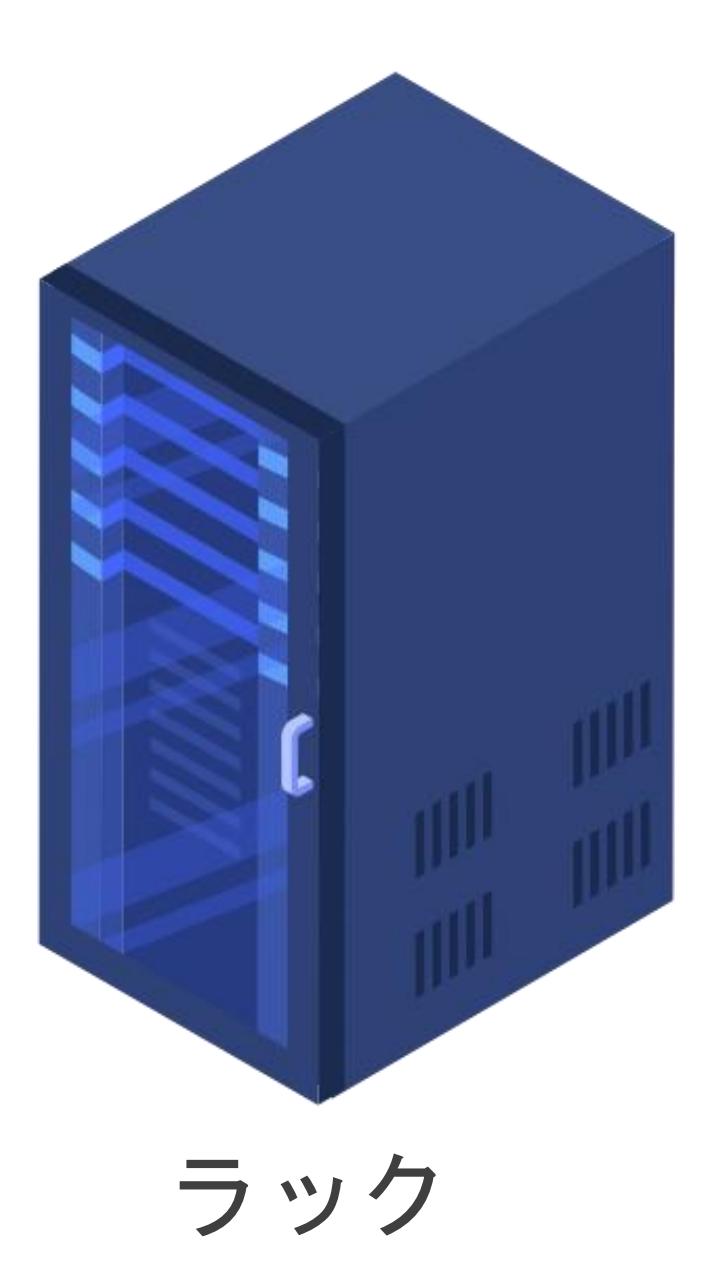

✓タワー型

✓ラック型

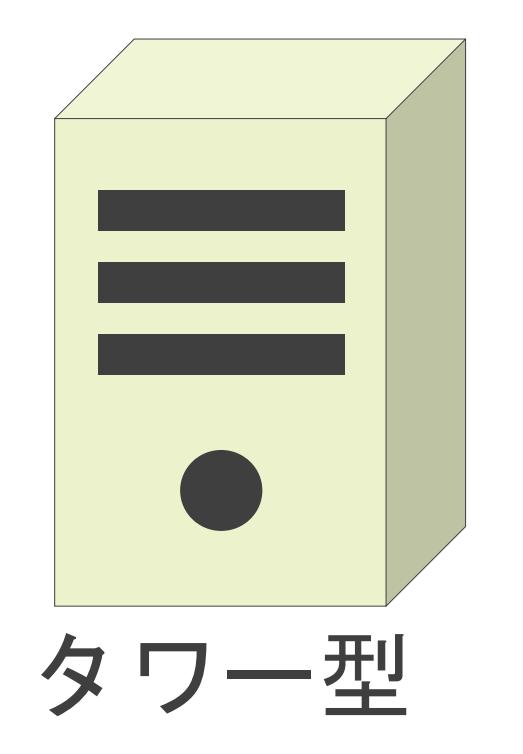

# サーバのタイプ

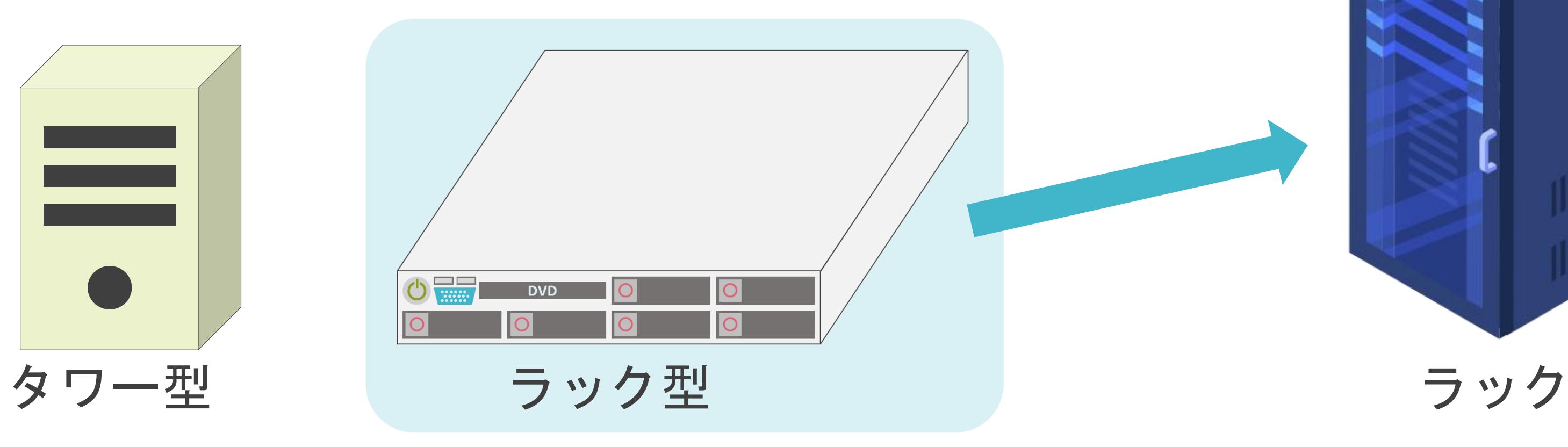

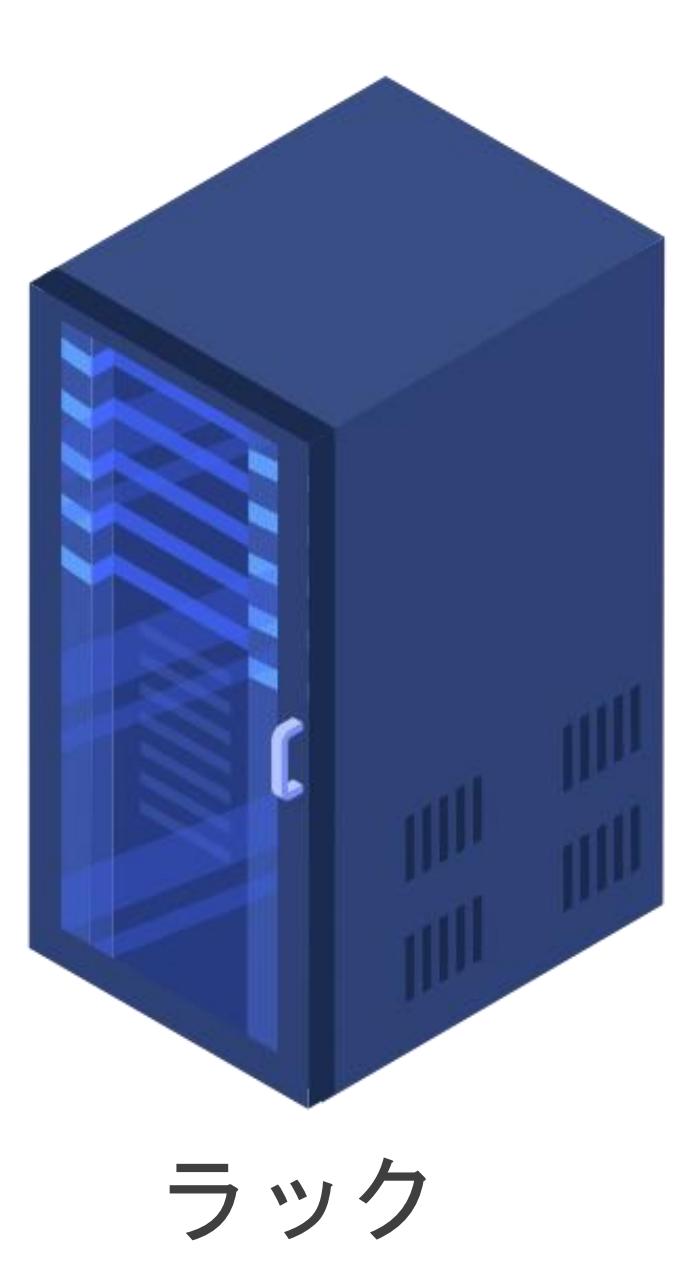

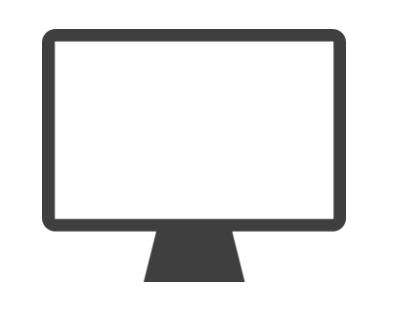

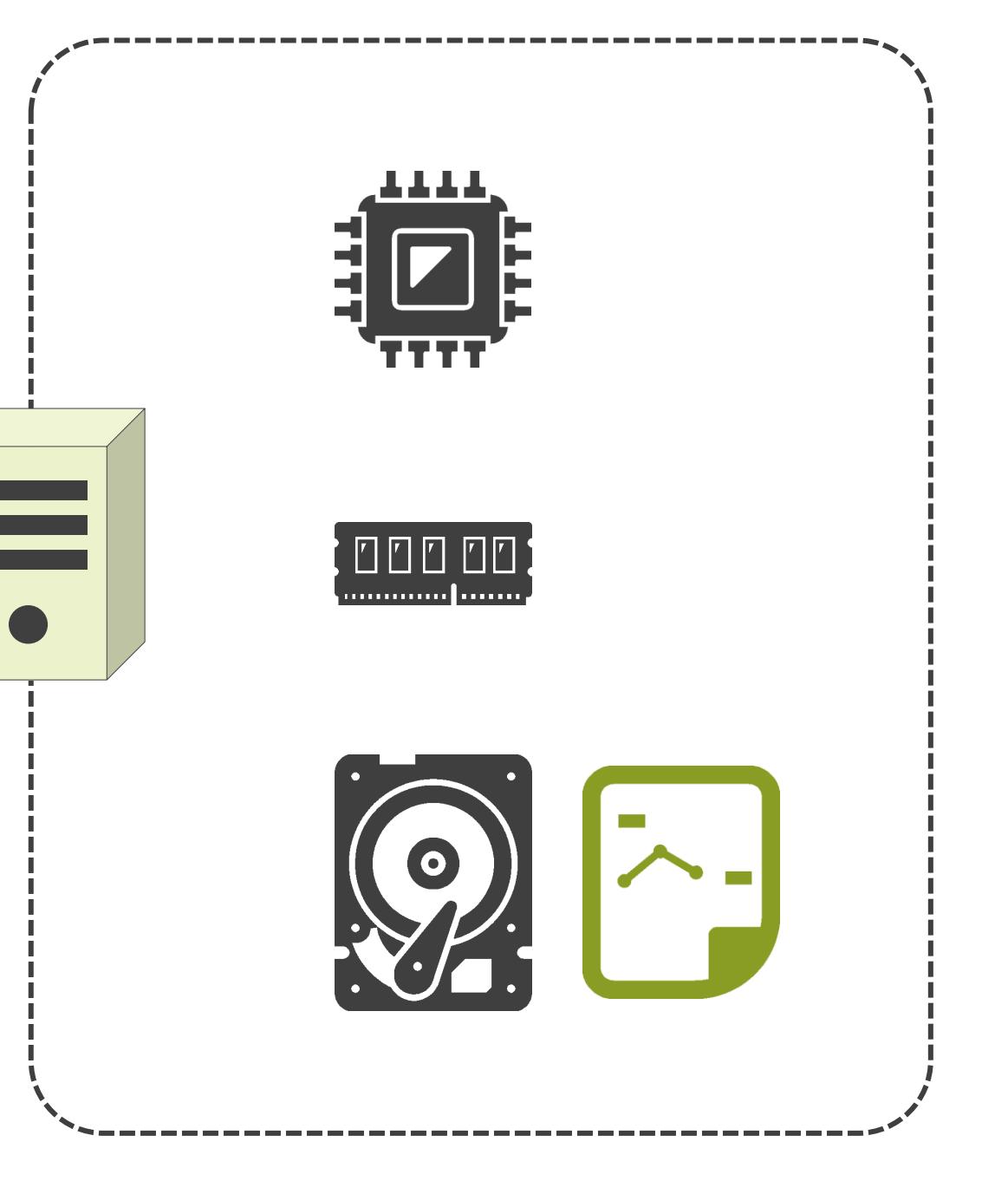

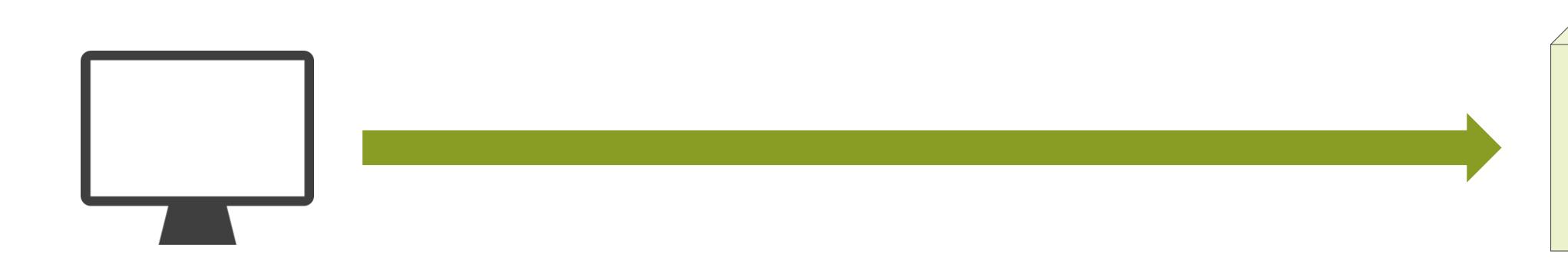

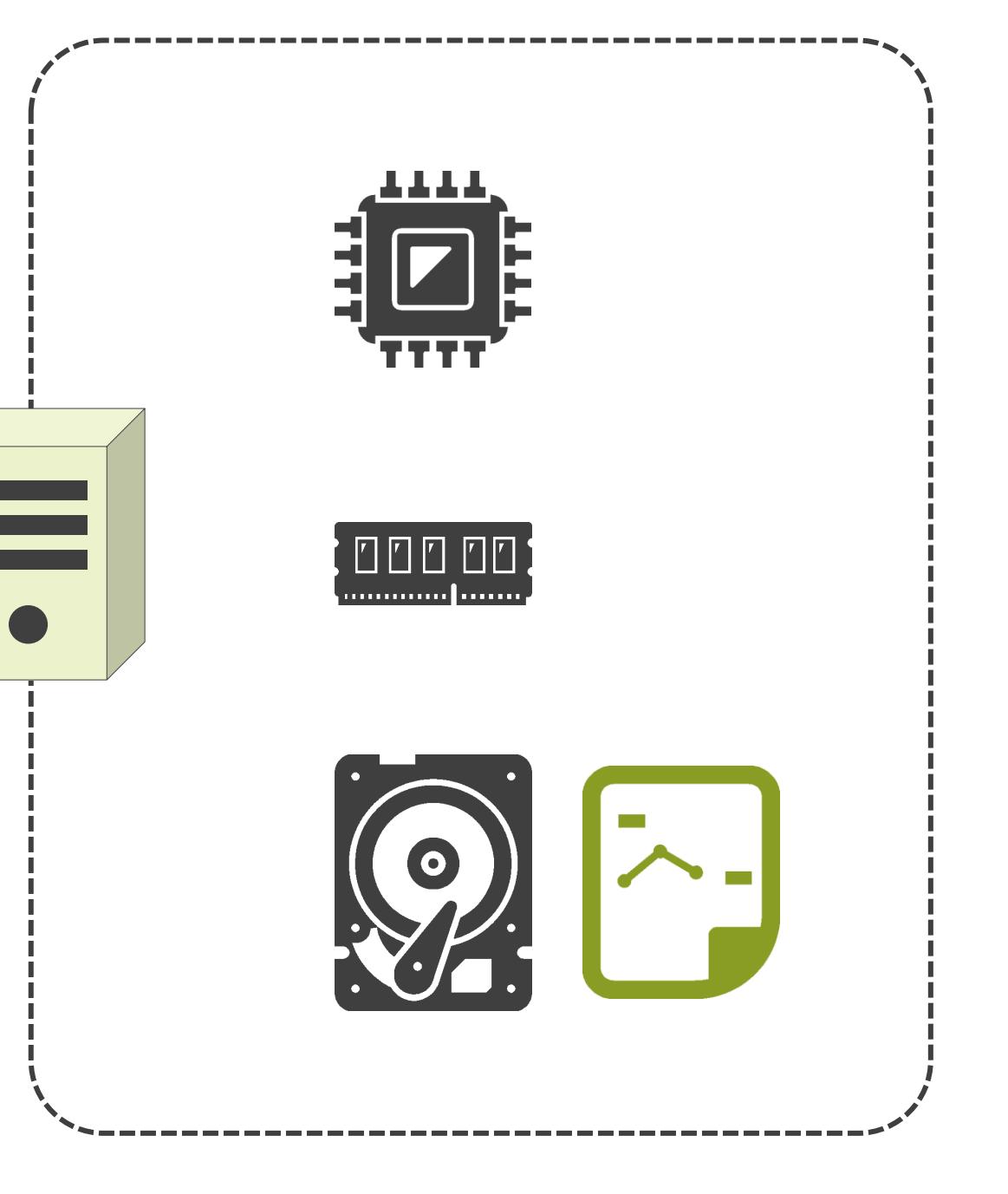

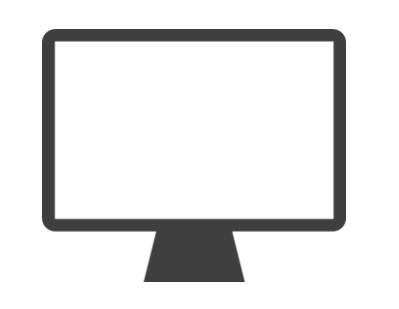

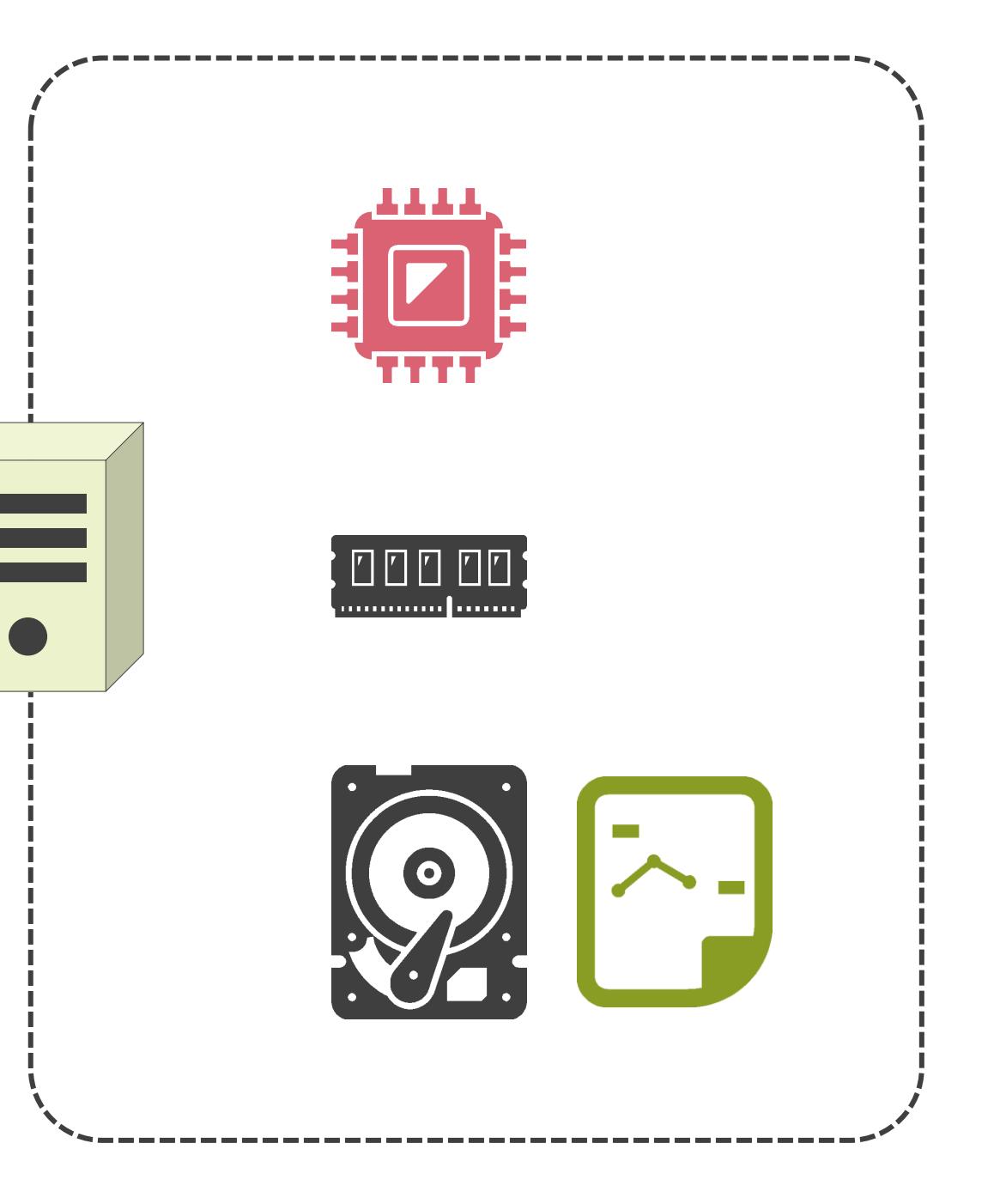

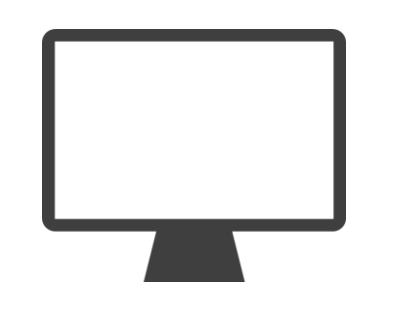

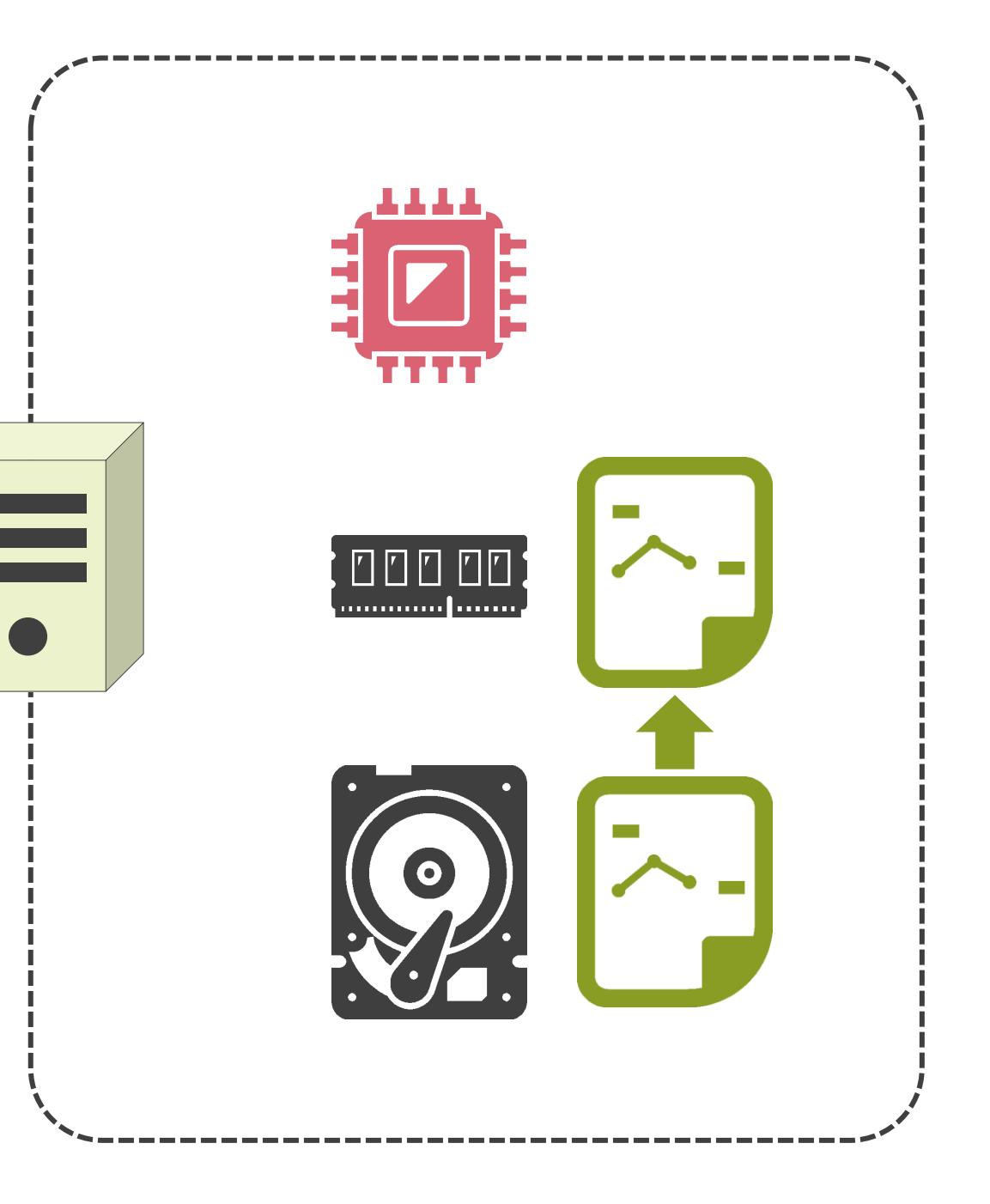

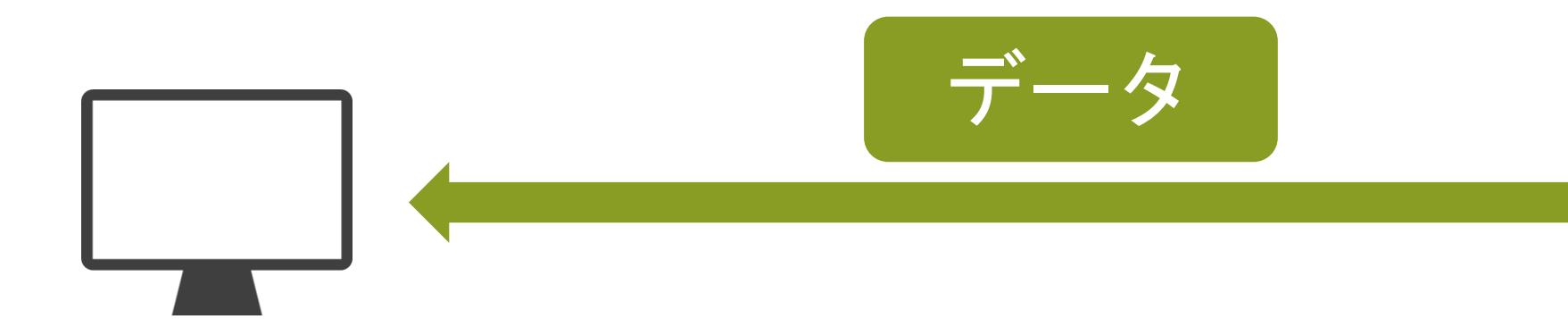

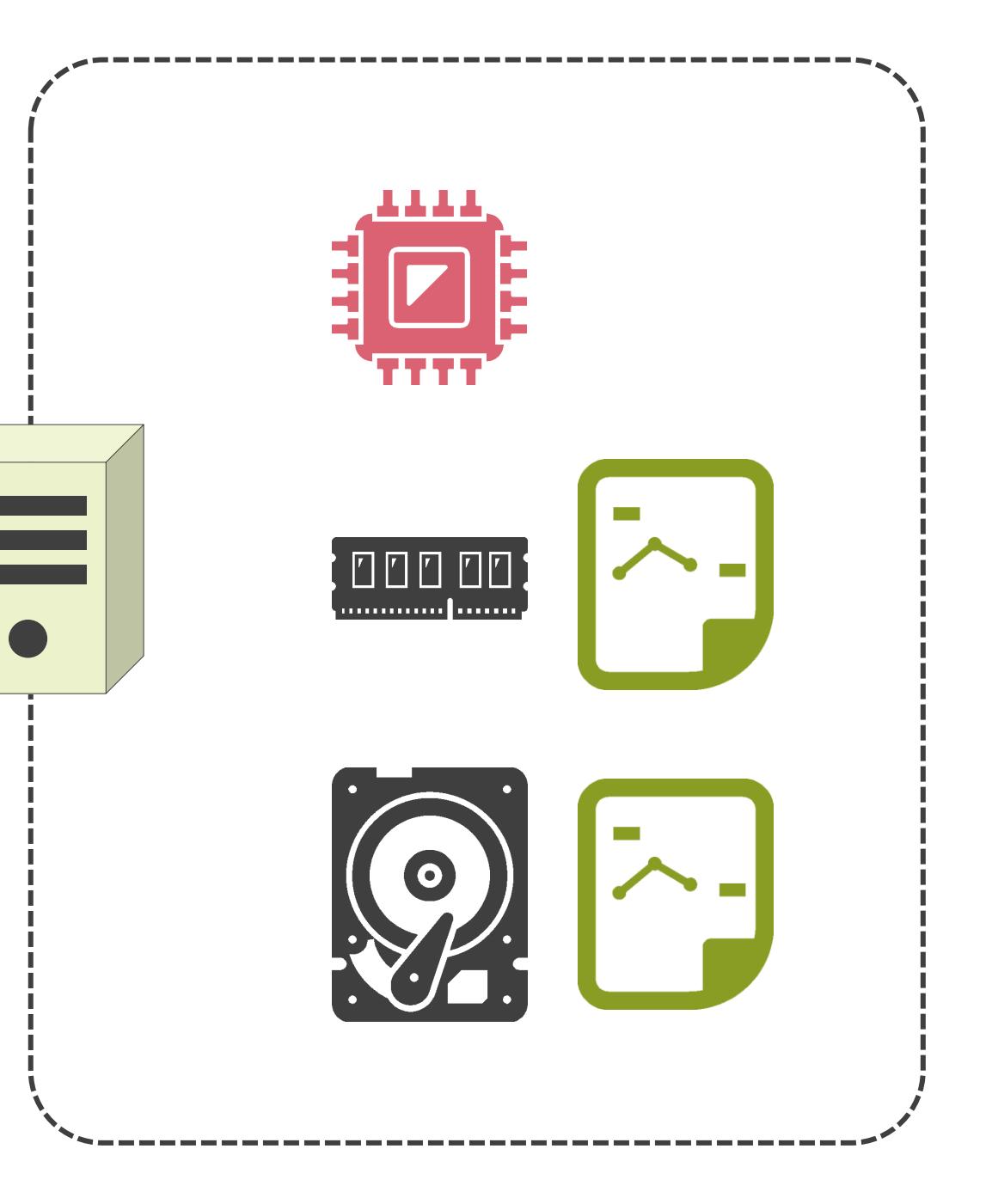

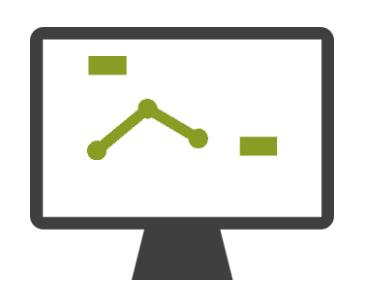

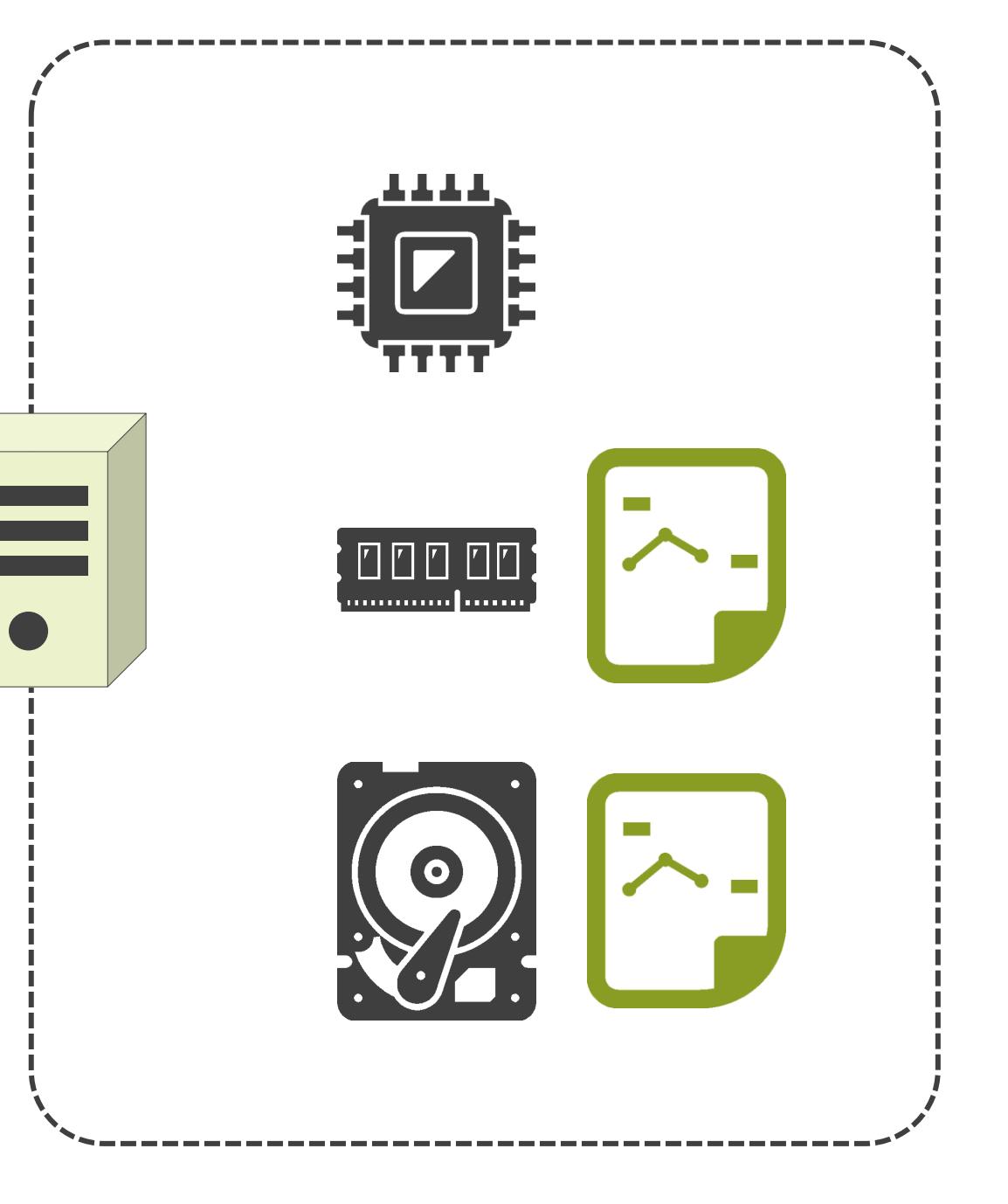

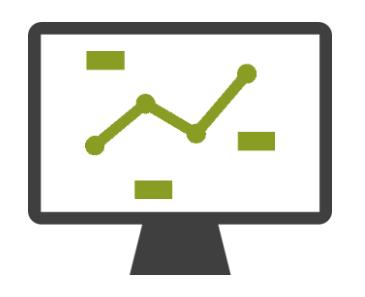

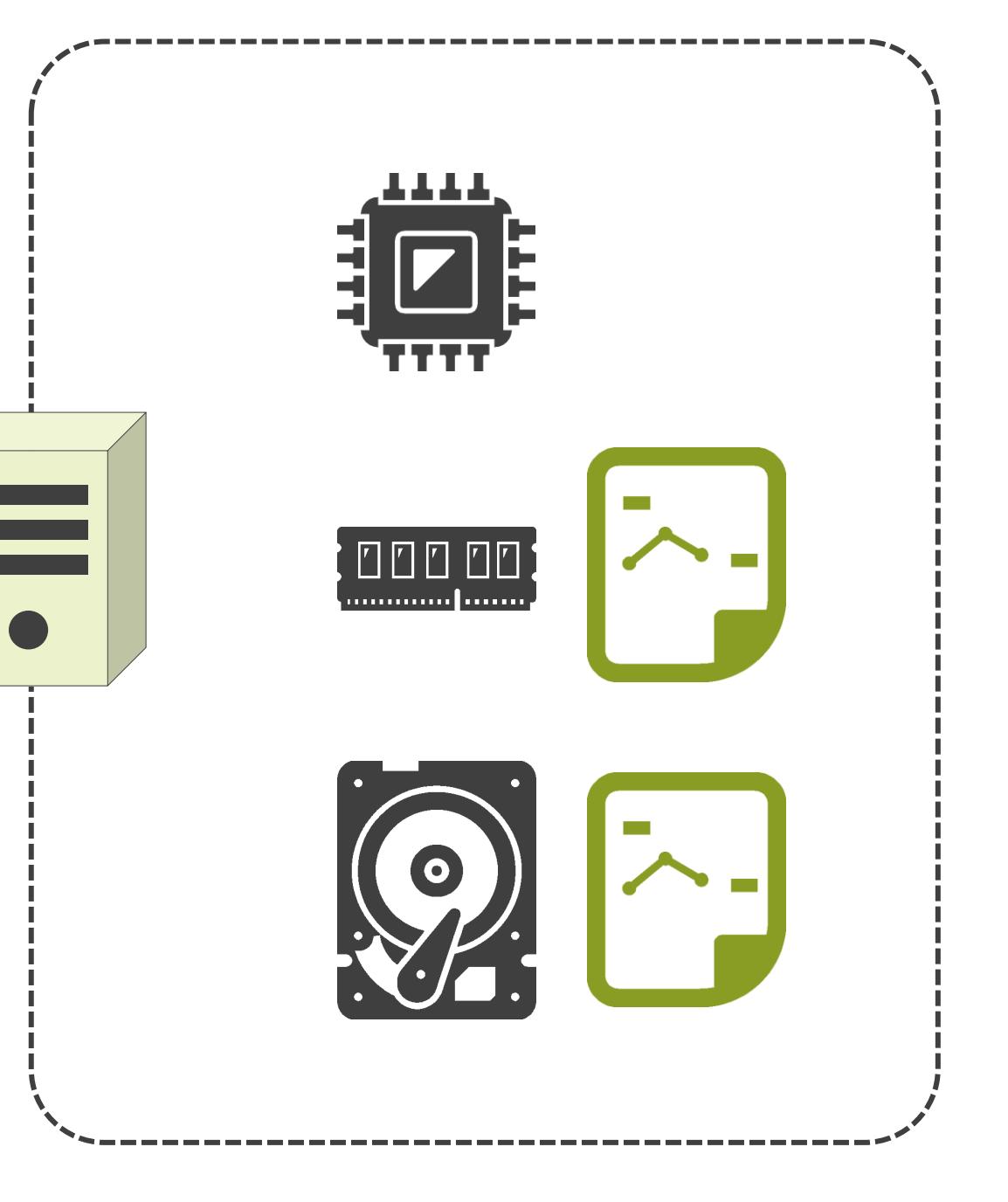

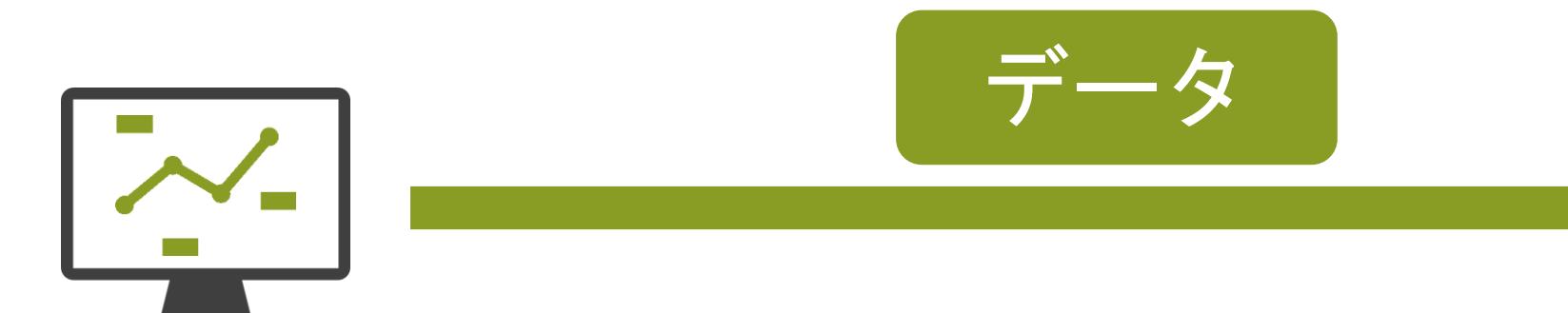

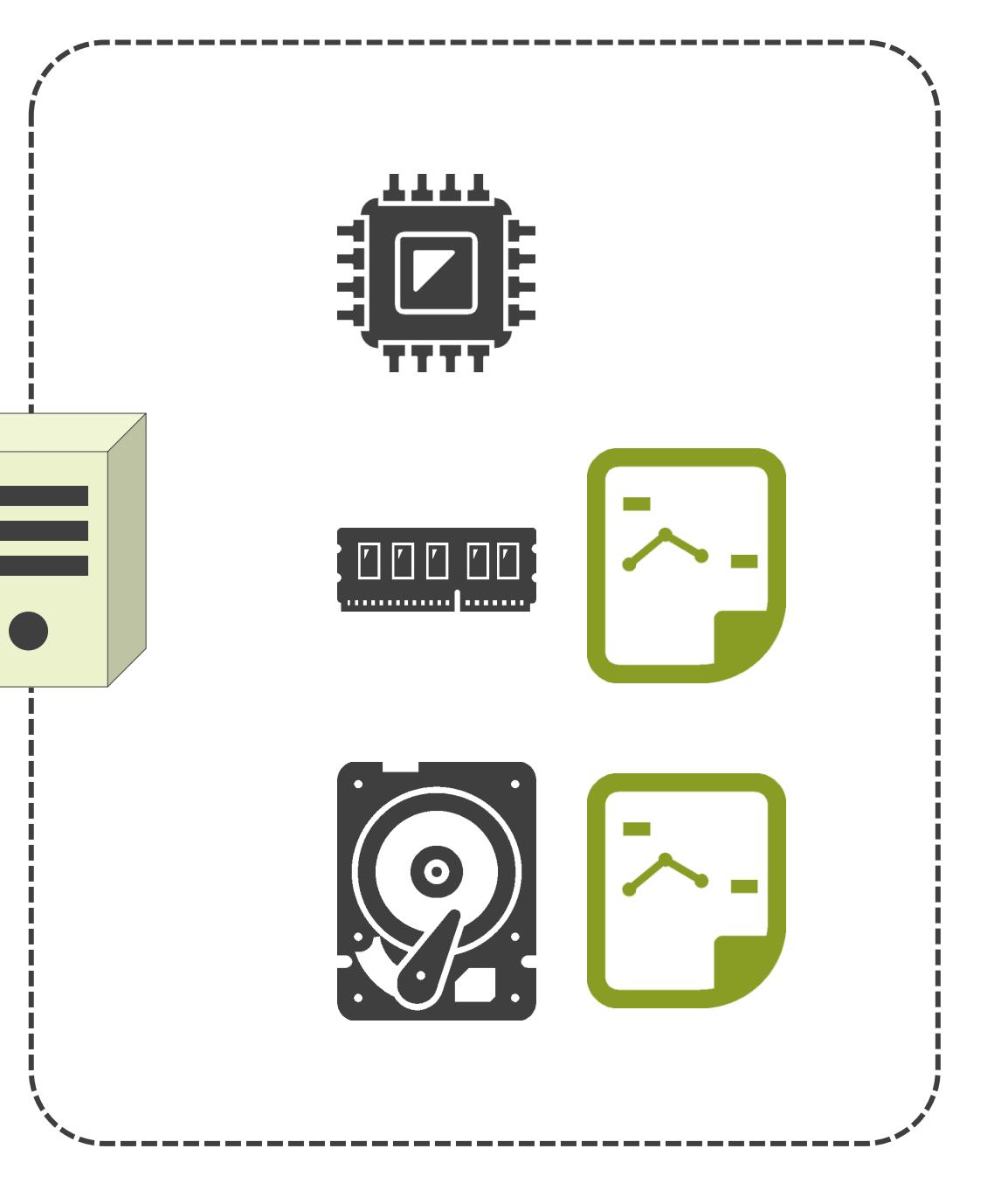

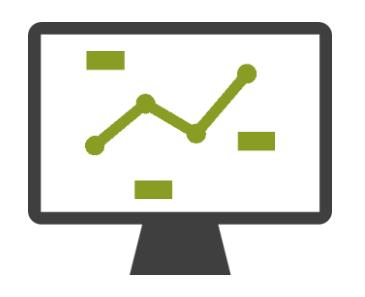

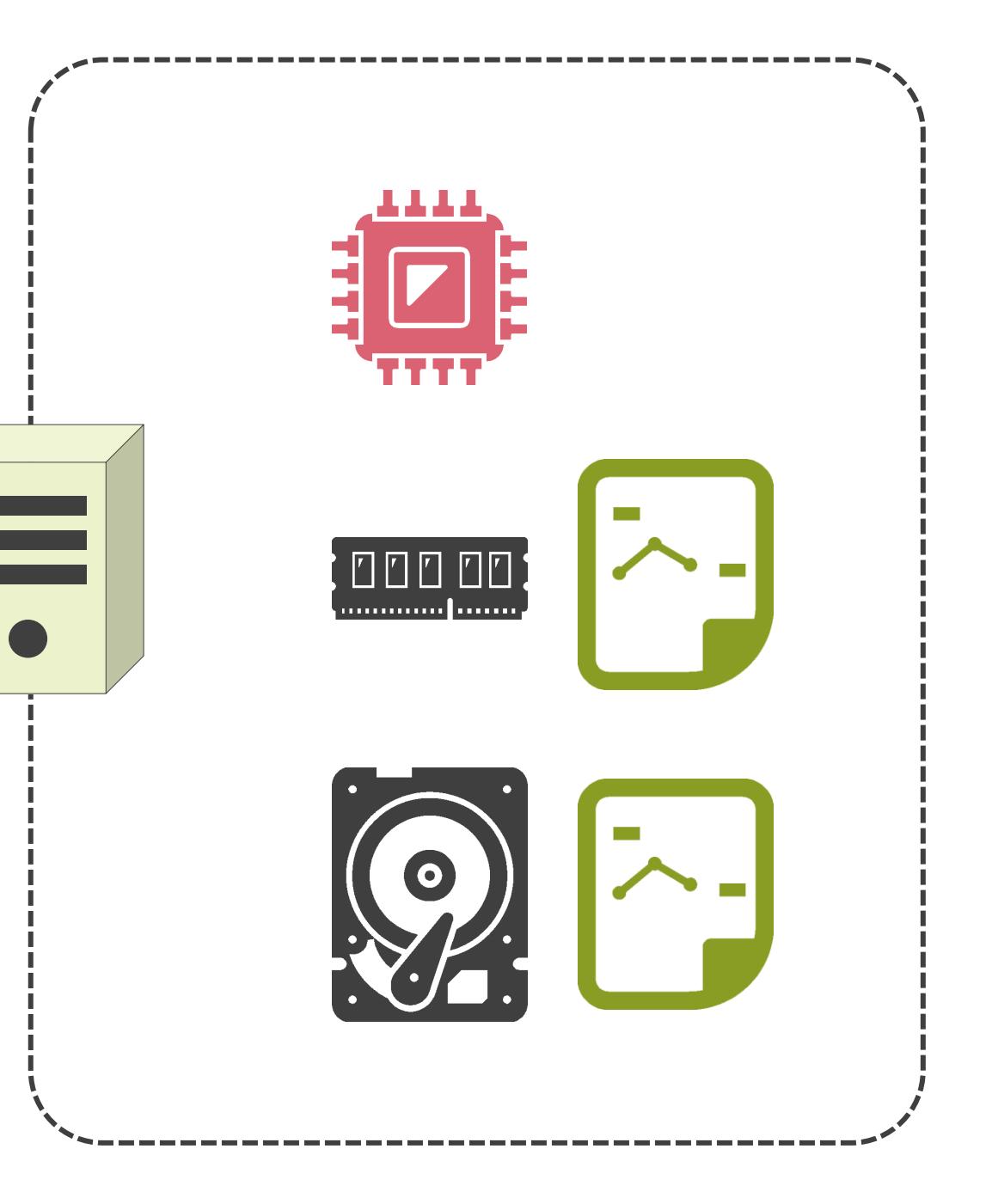
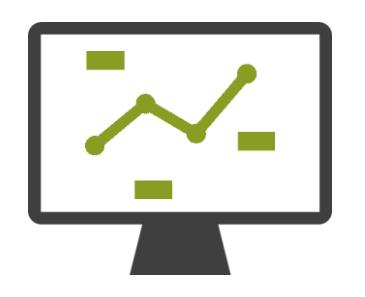

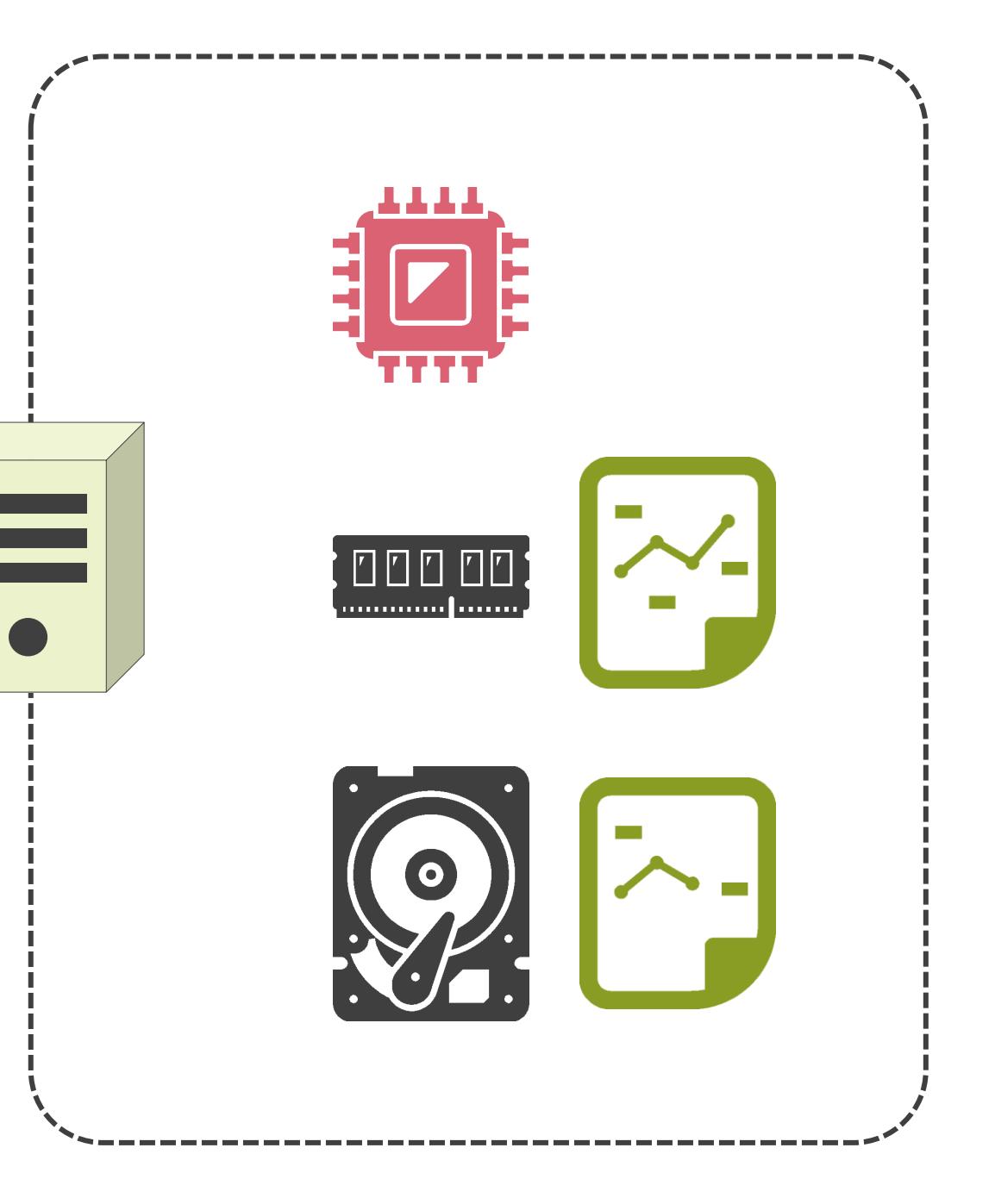

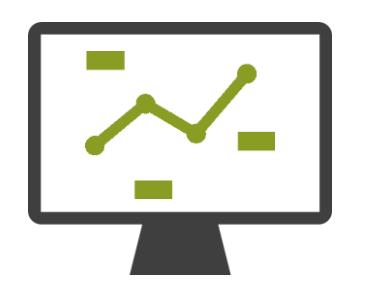

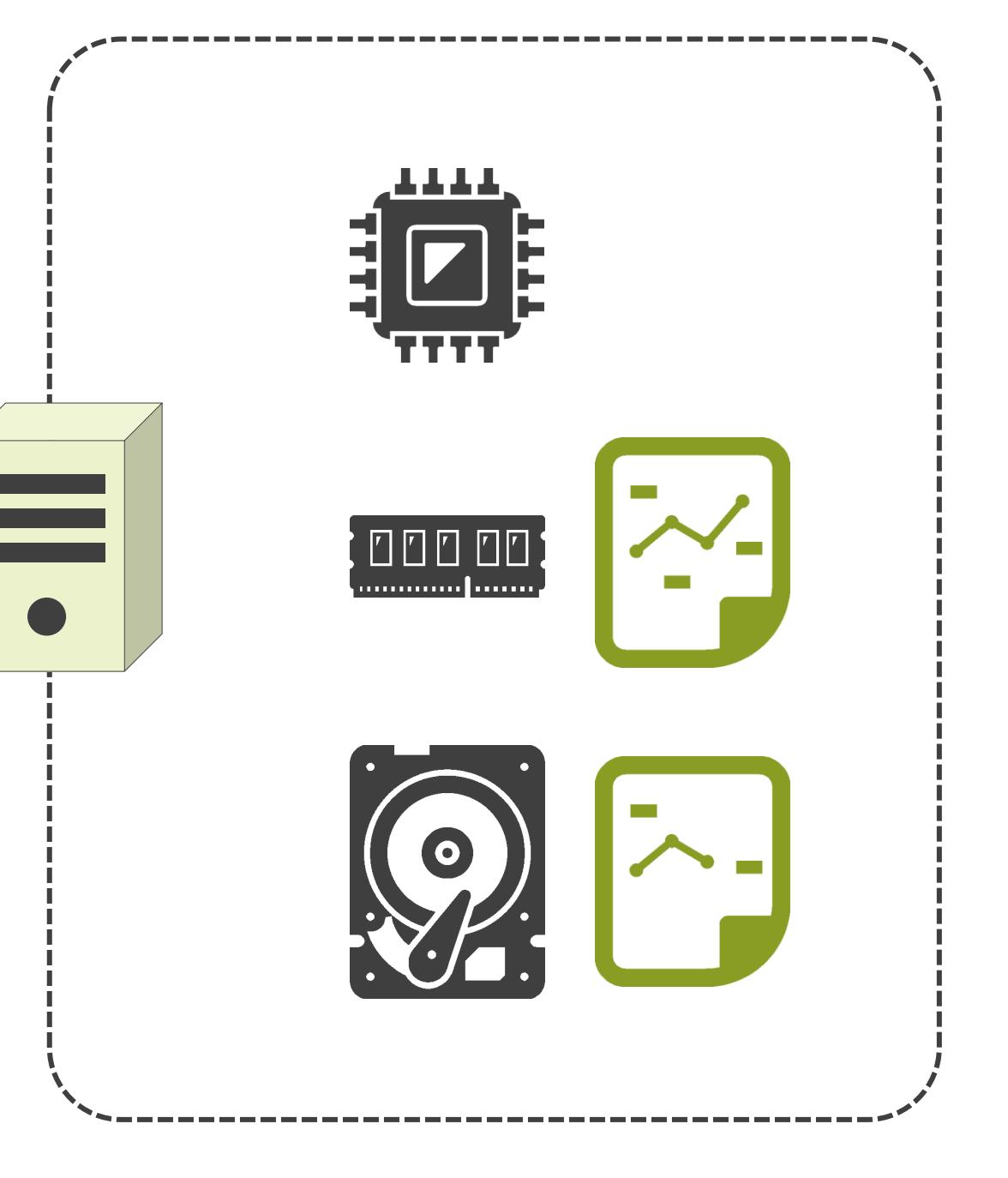

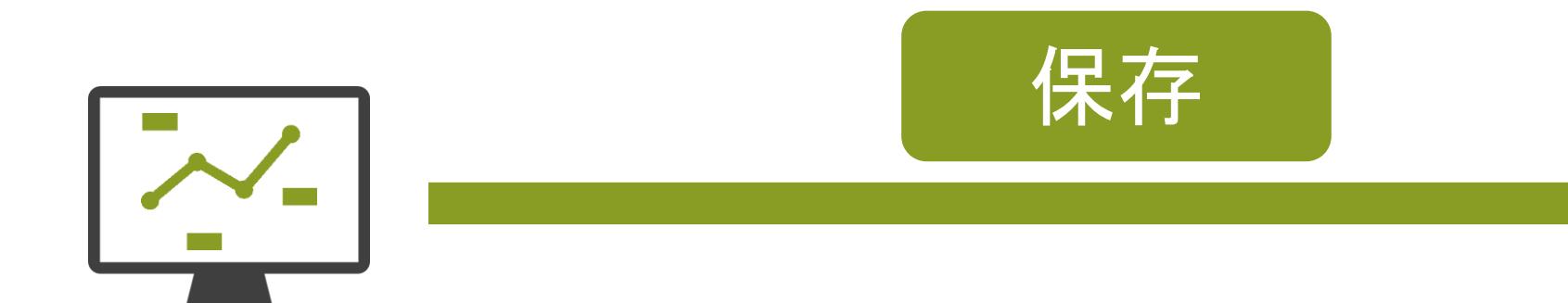

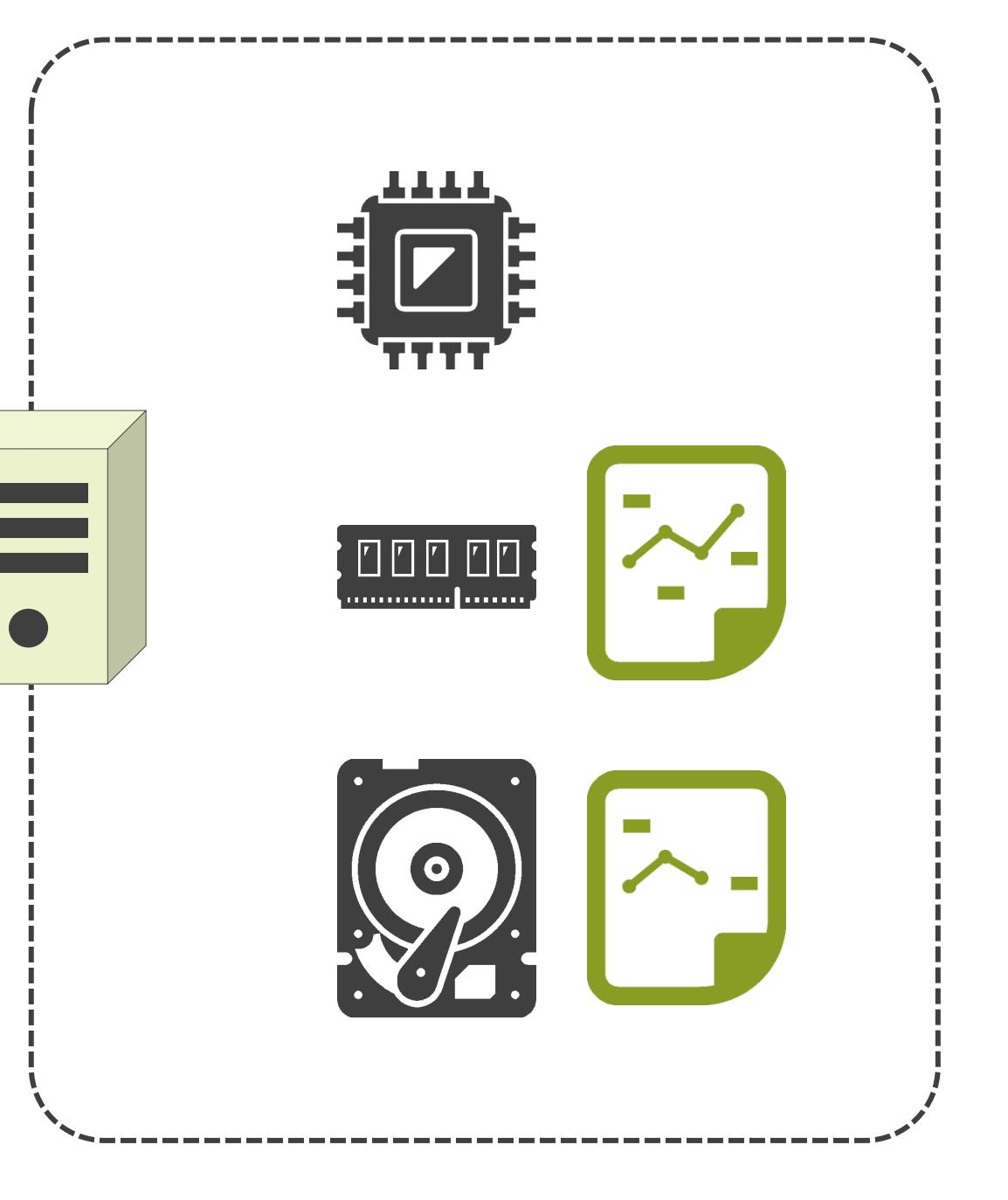

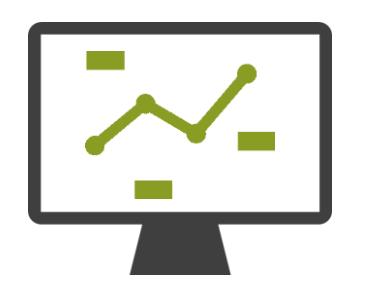

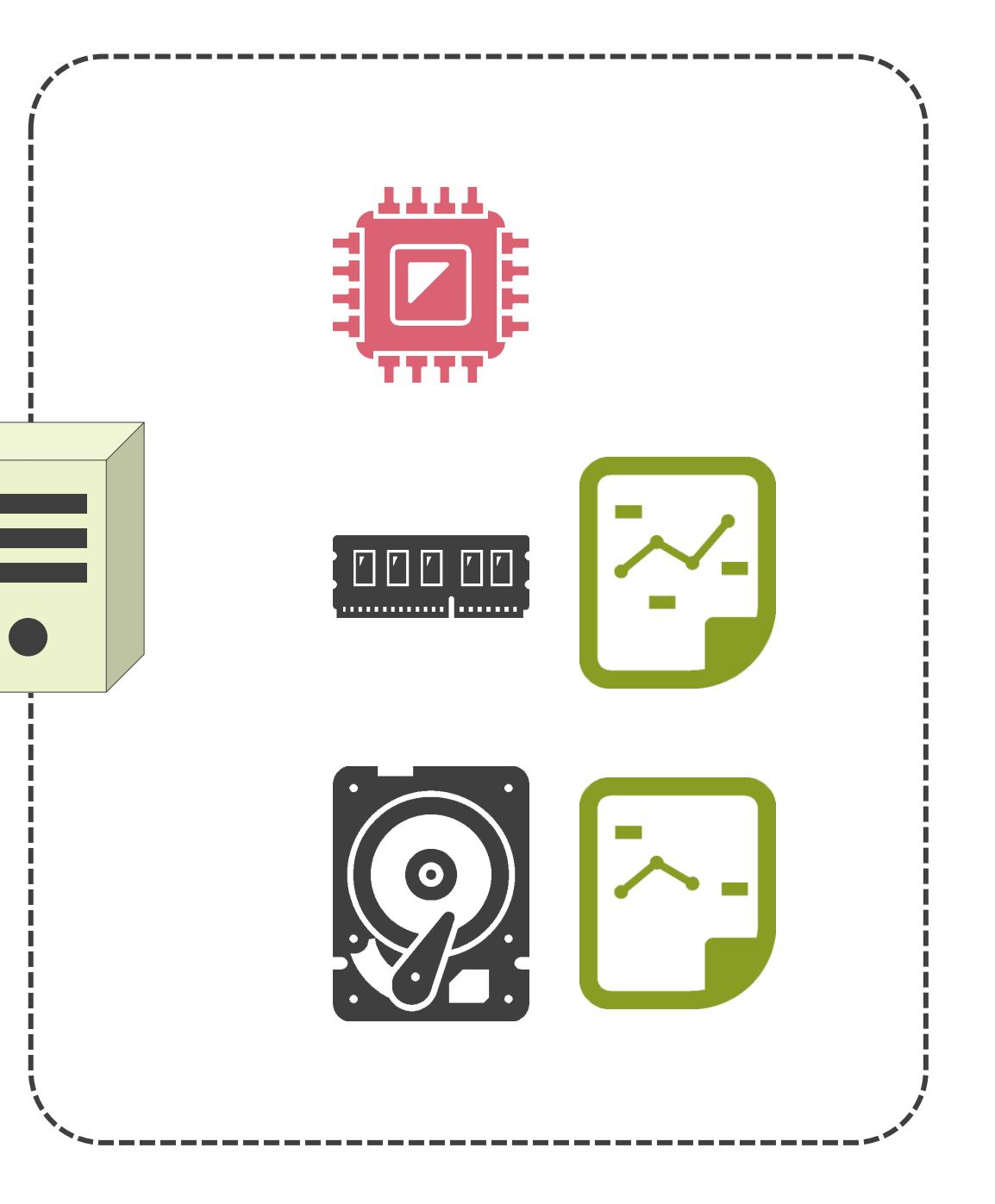

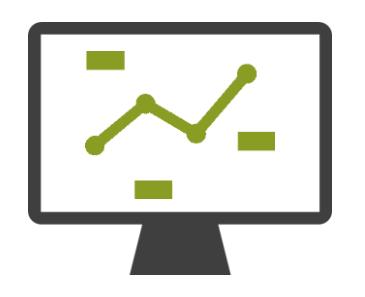

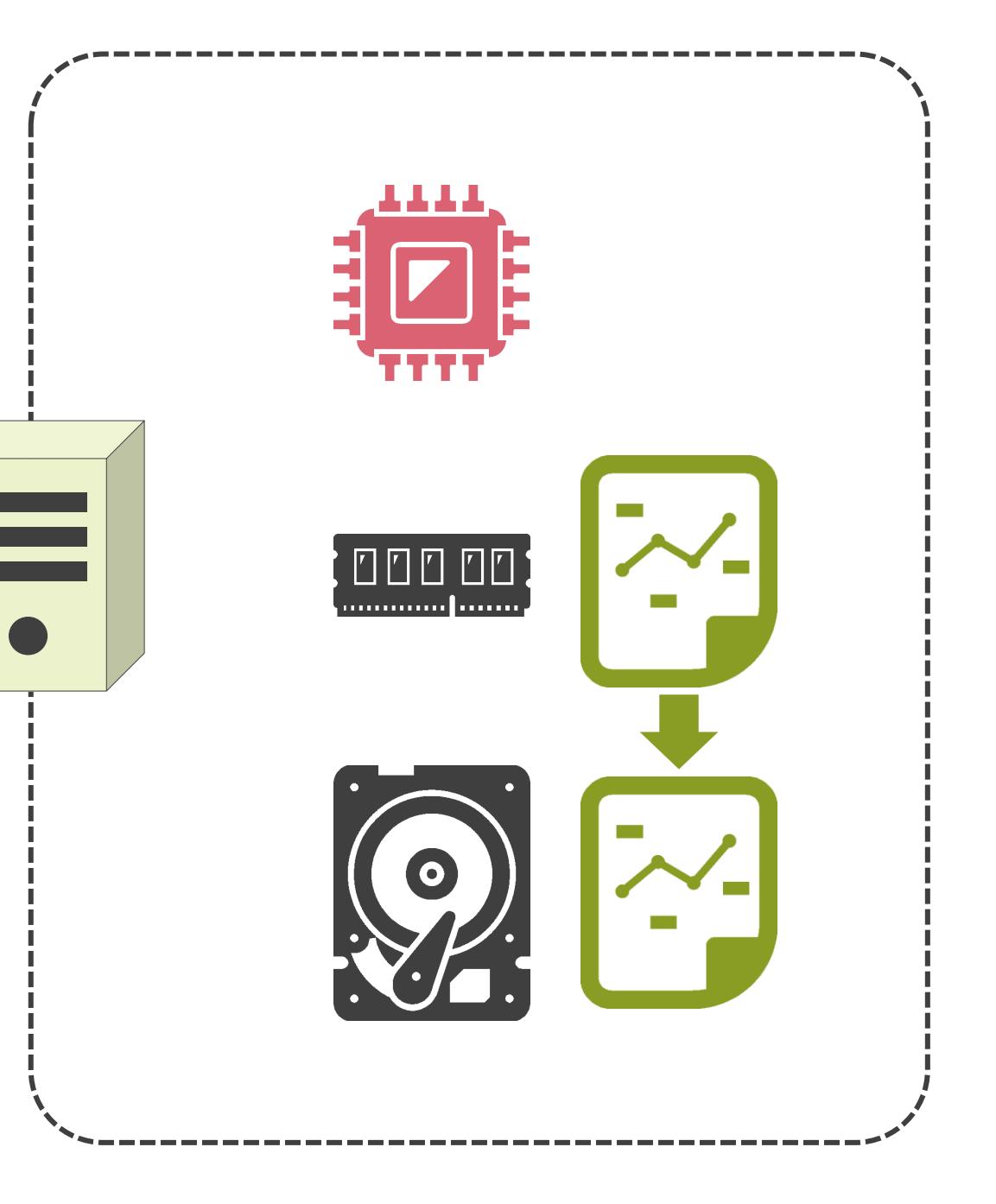

# 7.サーバとストレージについて RAIDについて

✓ストレージのデータ領域の不足

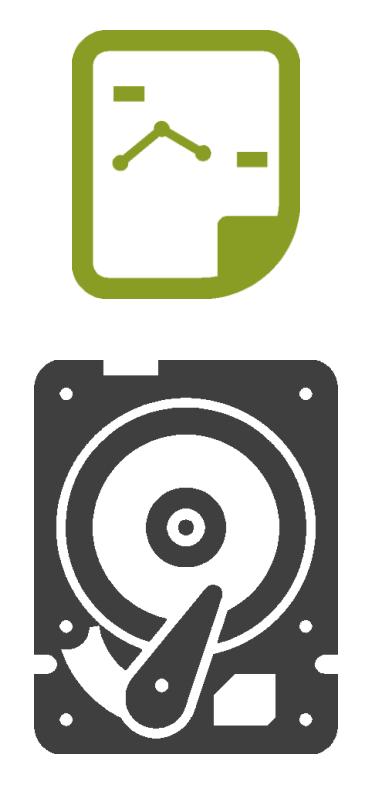

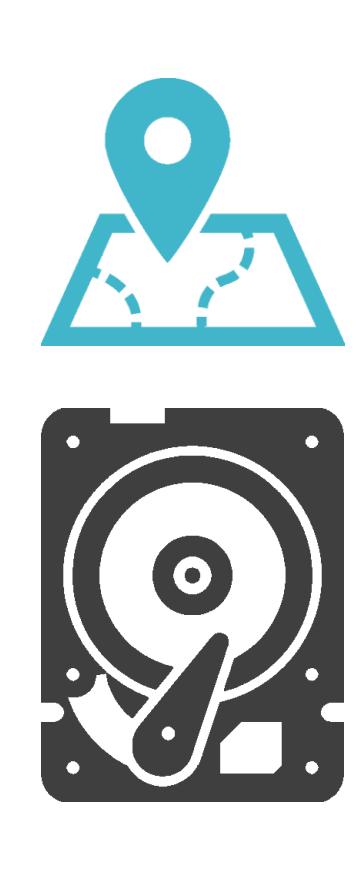

✓ストレージのデータ領域の不足

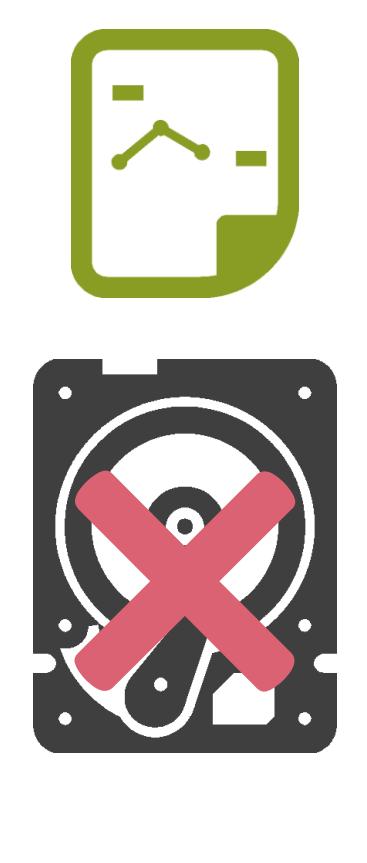

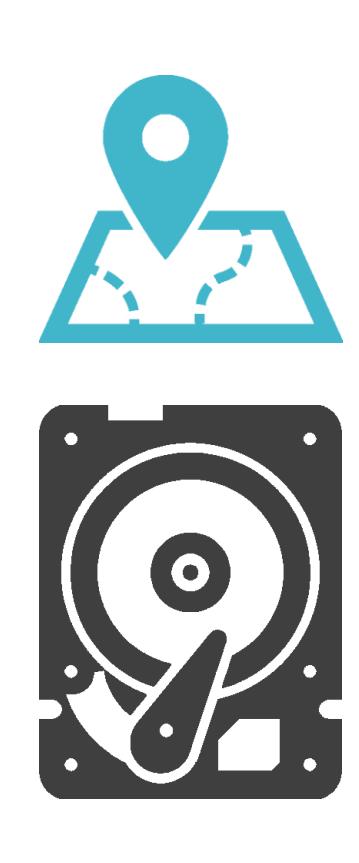

✓ストレージのデータ領域の不足

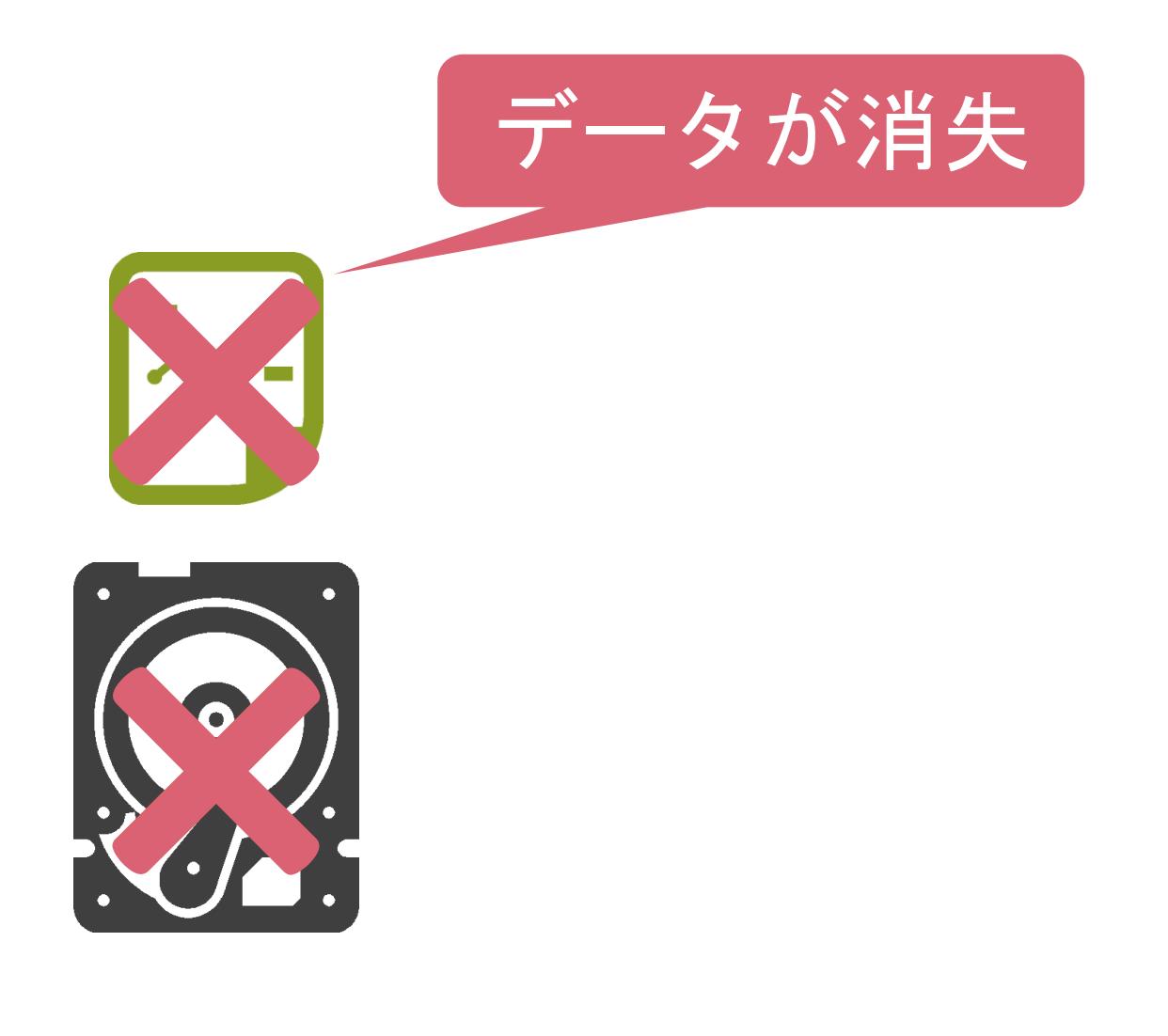

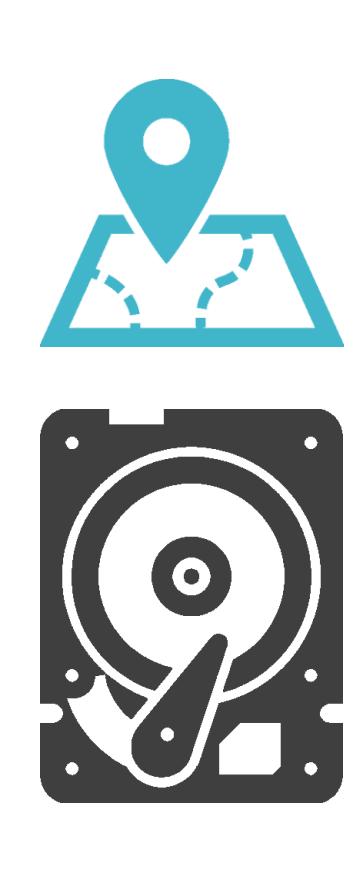

✓ストレージのデータ領域の不足

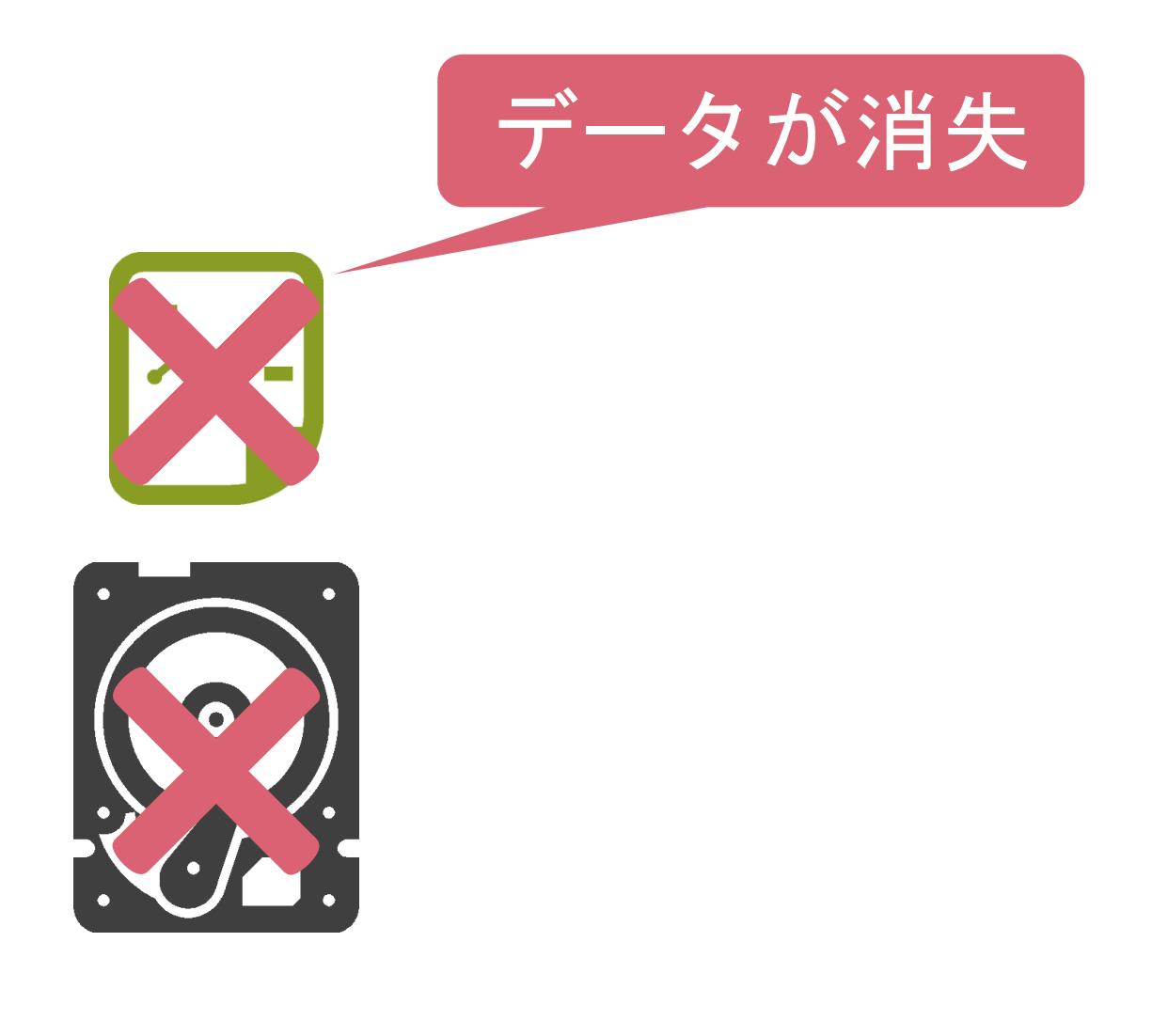

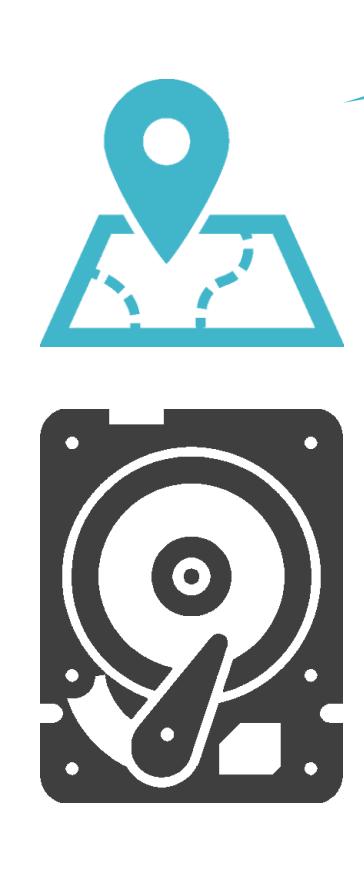

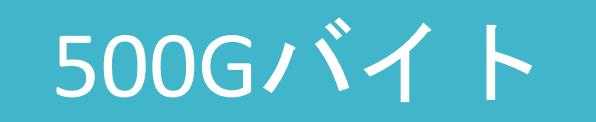

✓ストレージのデータ領域の不足

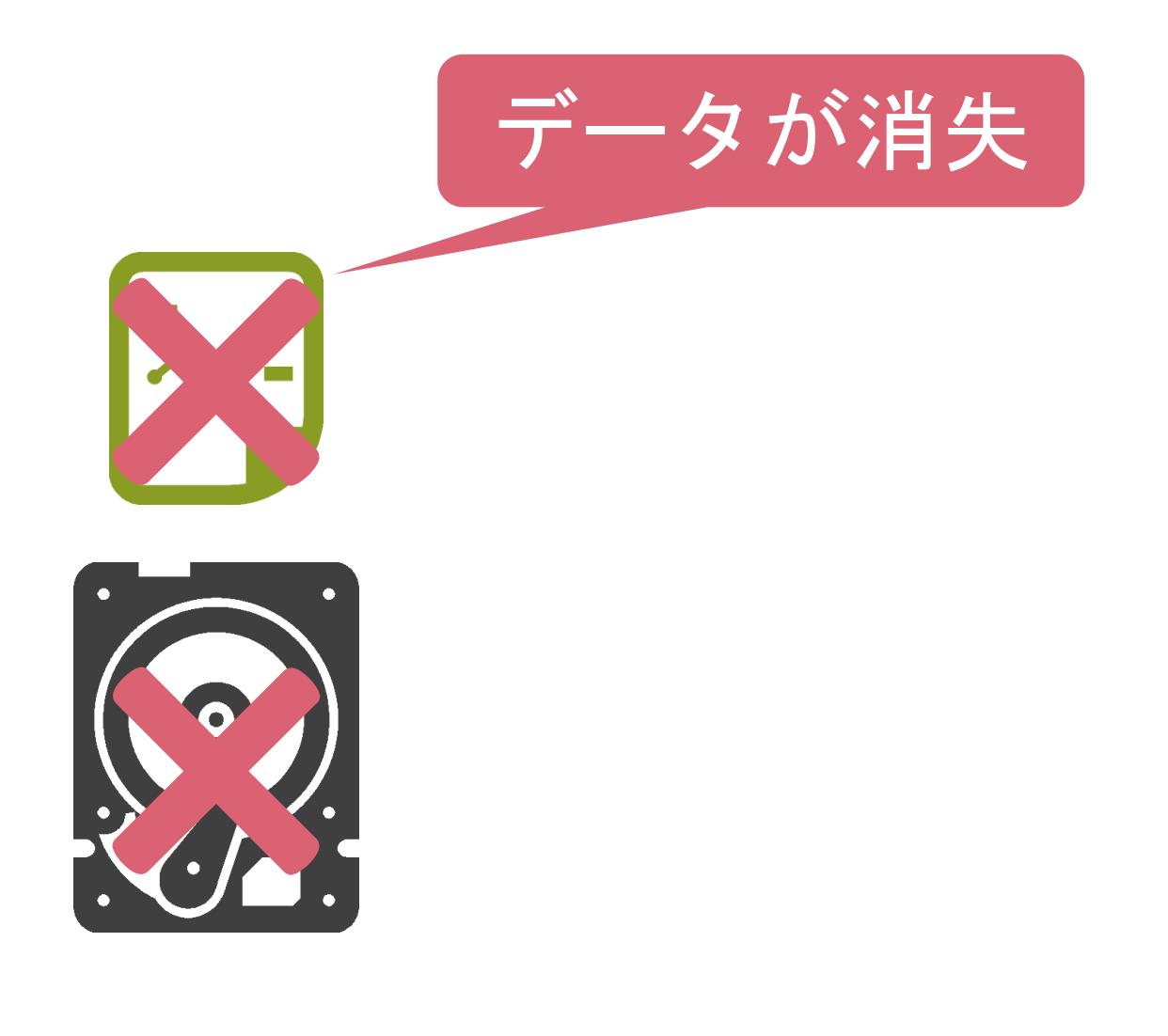

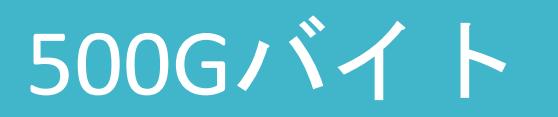

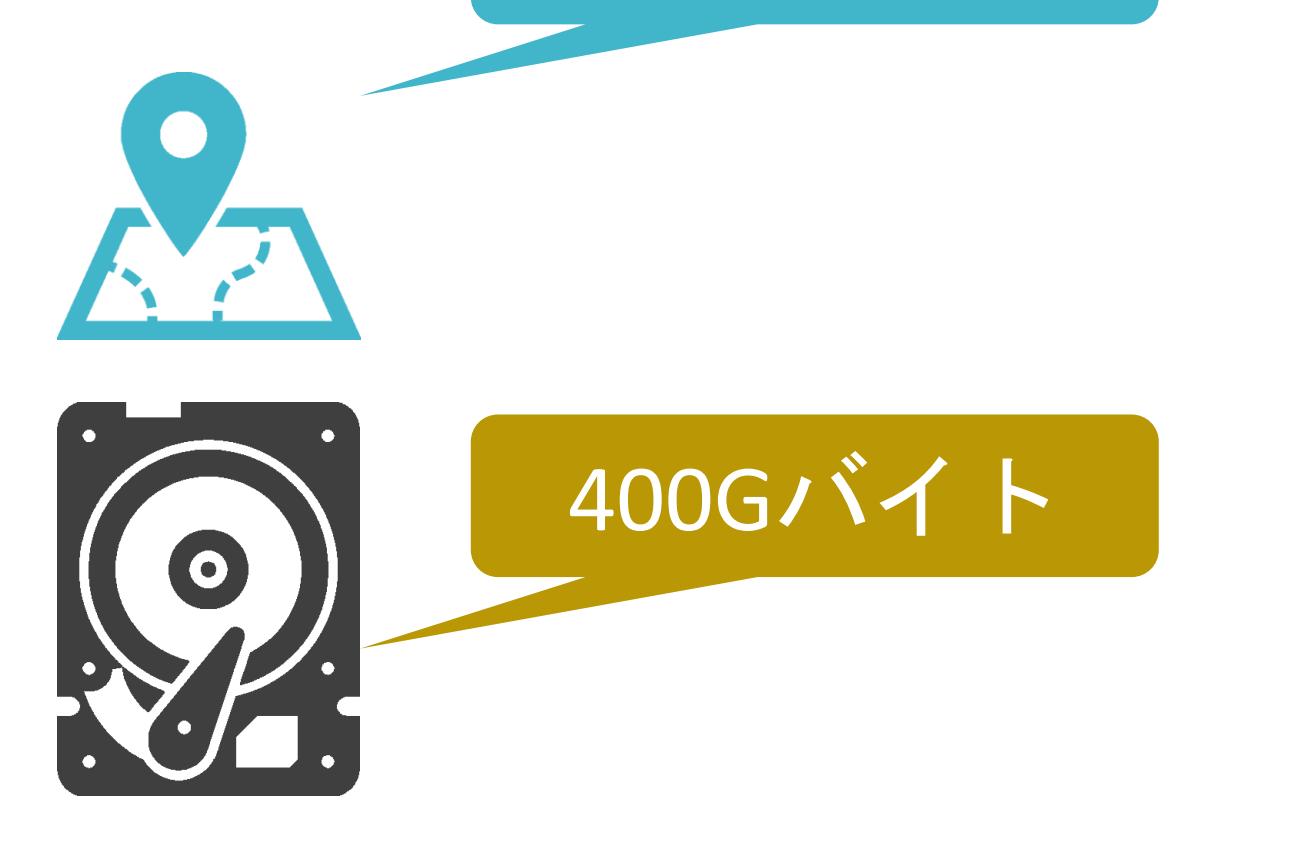

✓ストレージのデータ領域の不足

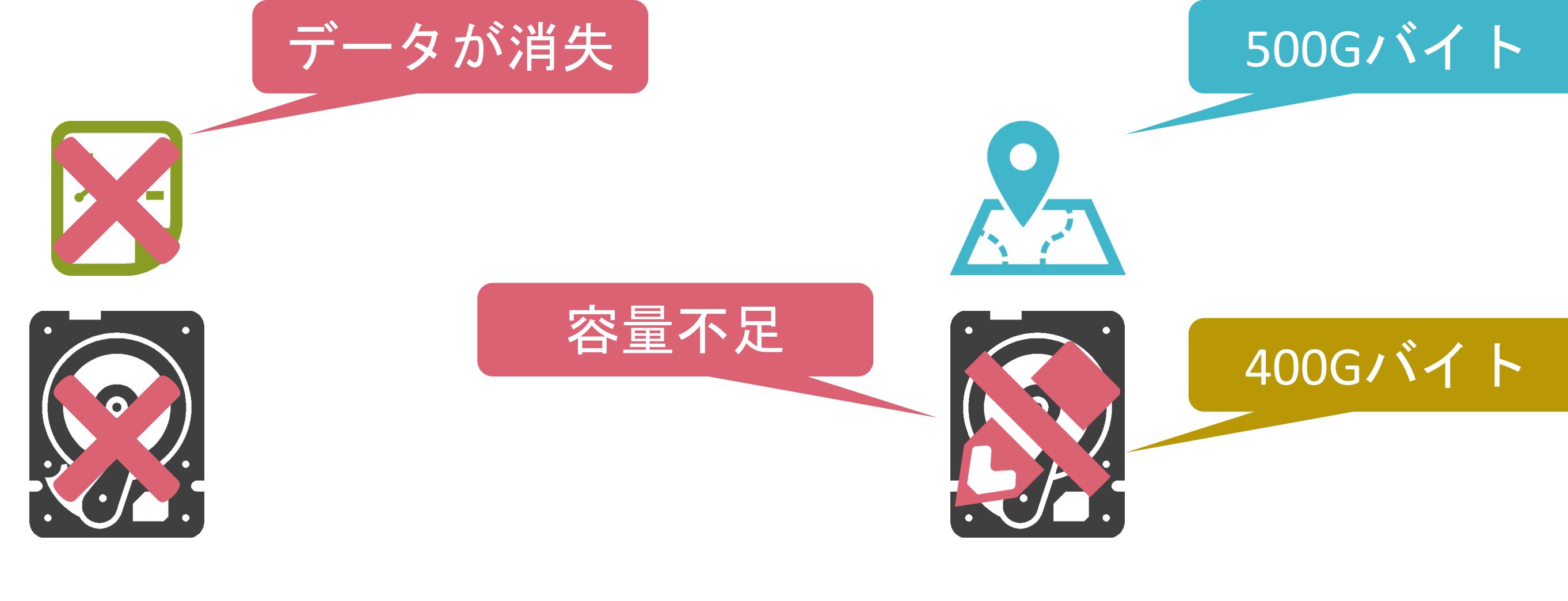

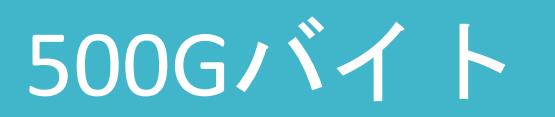

✓Redundant Array of Inexpensive Disksの略

✓ストレージの問題を解消

- 容量
- 障害によるデータ損失

✓様々な方式が存在

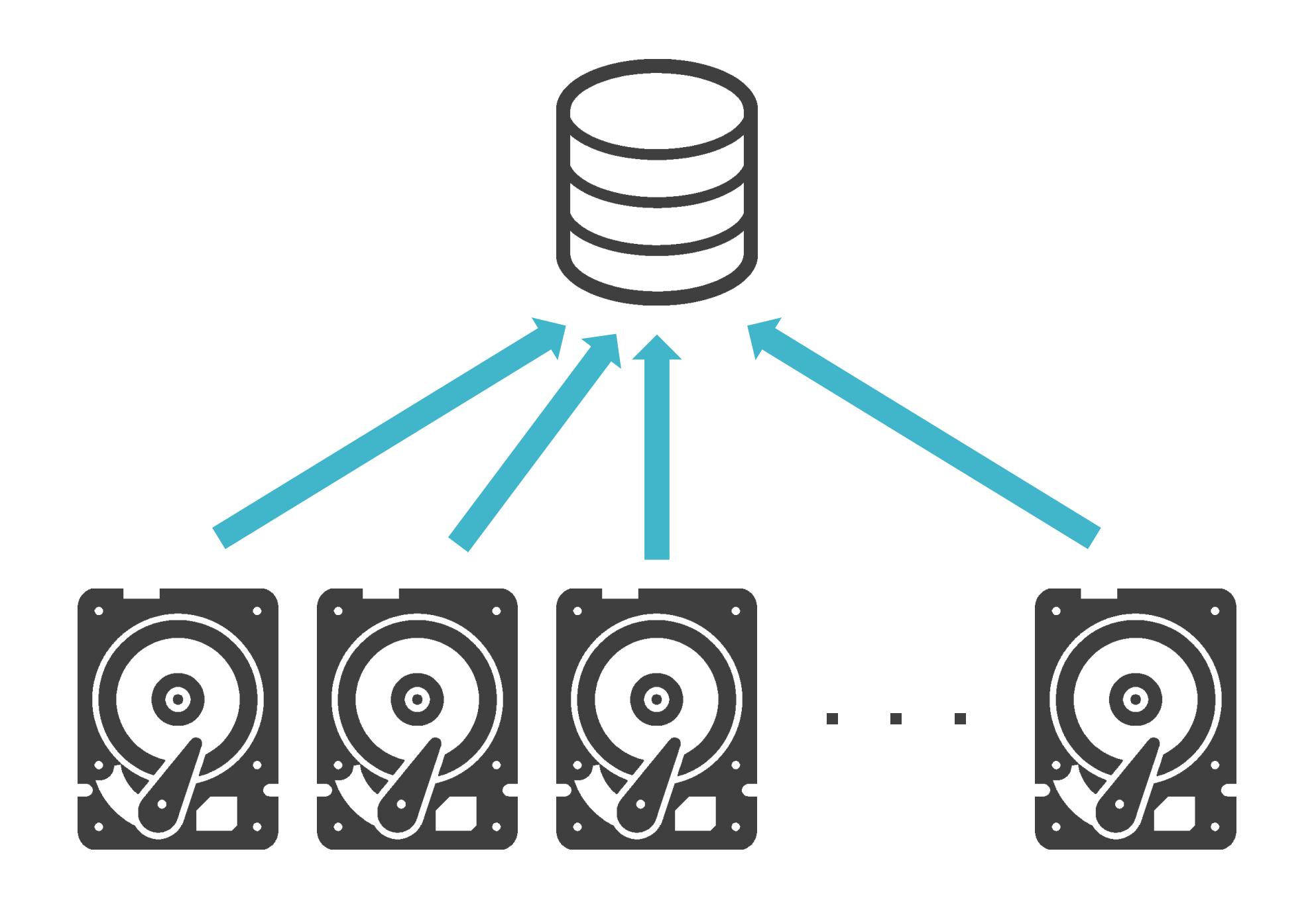

✓ストレージの容量を拡大

✓耐障害性は向上しない

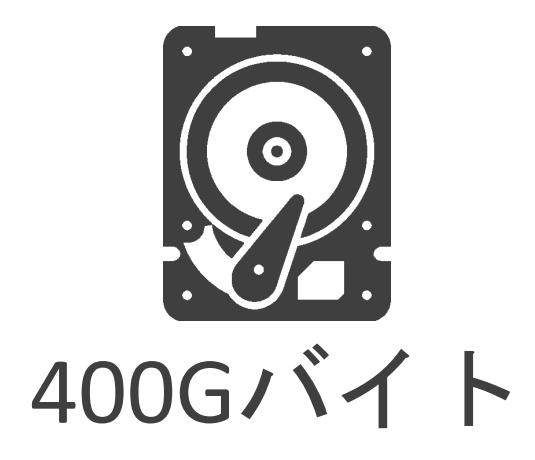

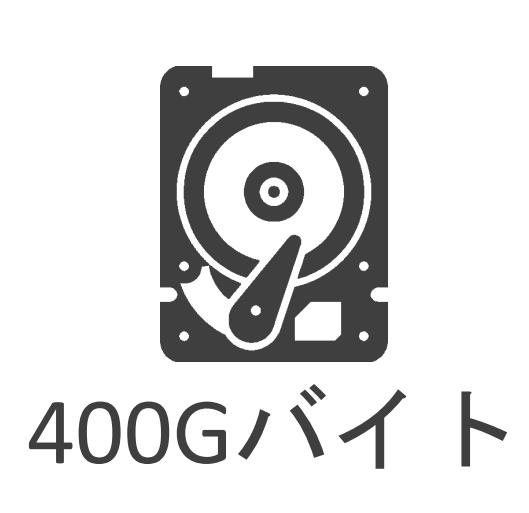

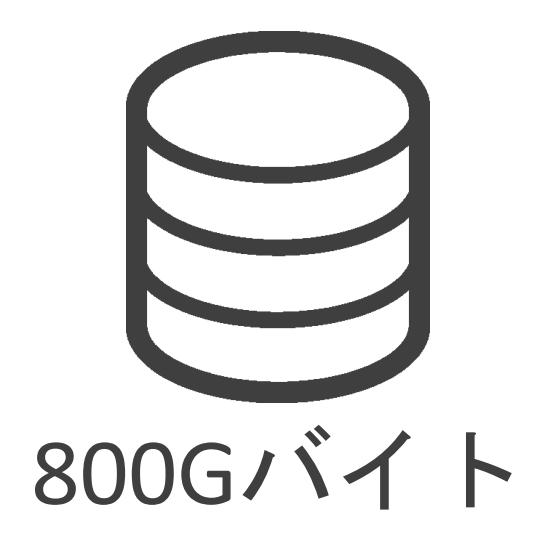

✓ストレージの容量を拡大

✓耐障害性は向上しない

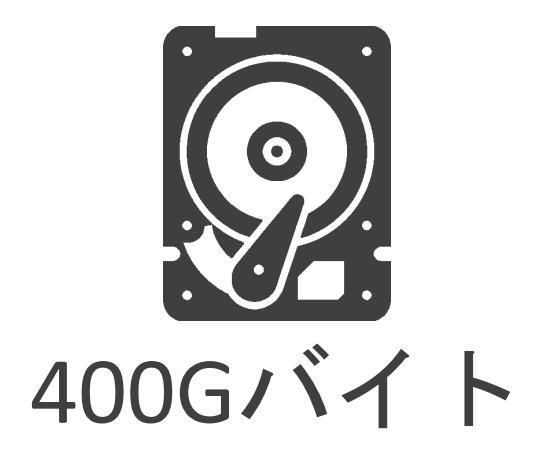

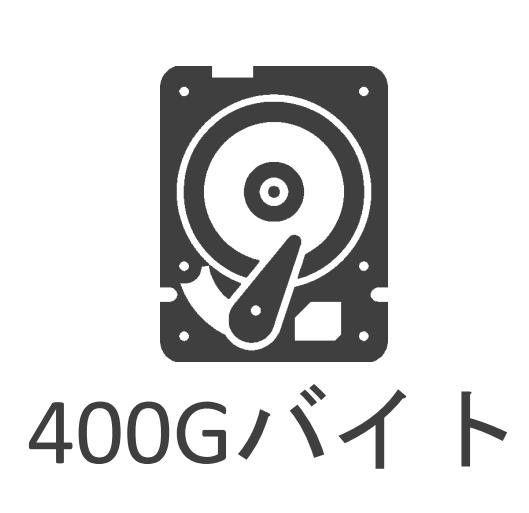

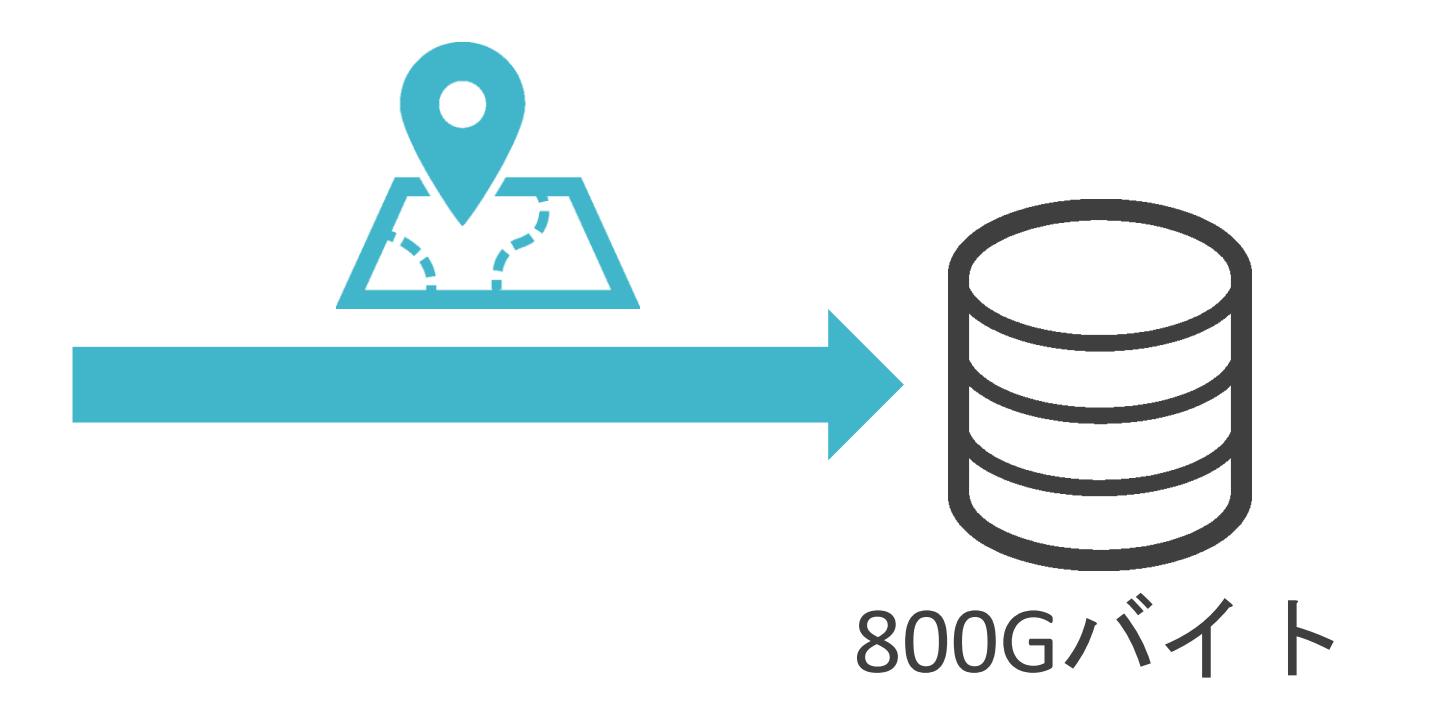

✓ストレージの容量を拡大

✓耐障害性は向上しない

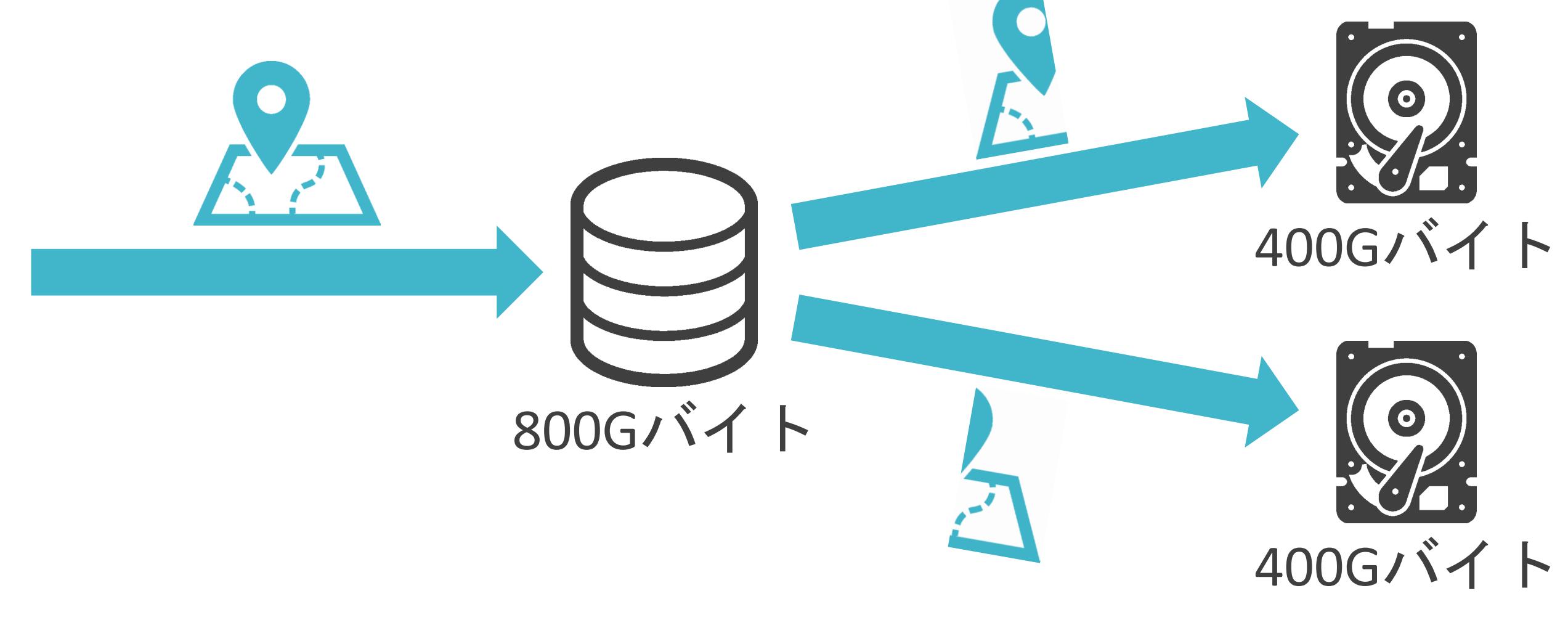

✓ストレージの容量を拡大

✓耐障害性は向上しない

## RAID0

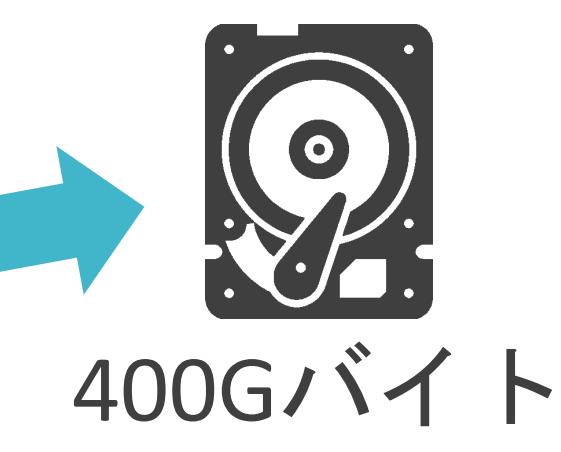

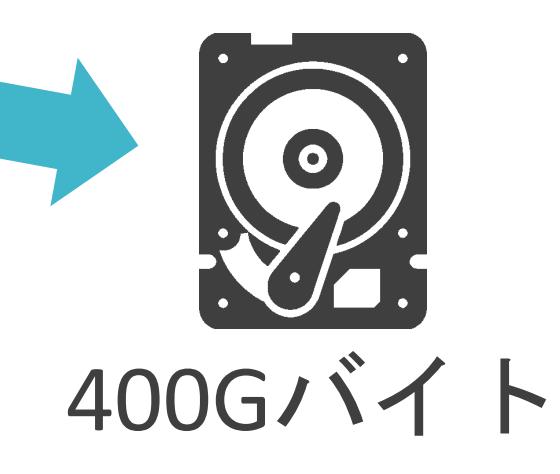

800Gバイト

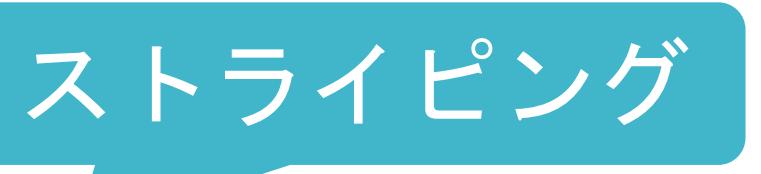

✓ストレージの容量を拡大

✓耐障害性は向上しない

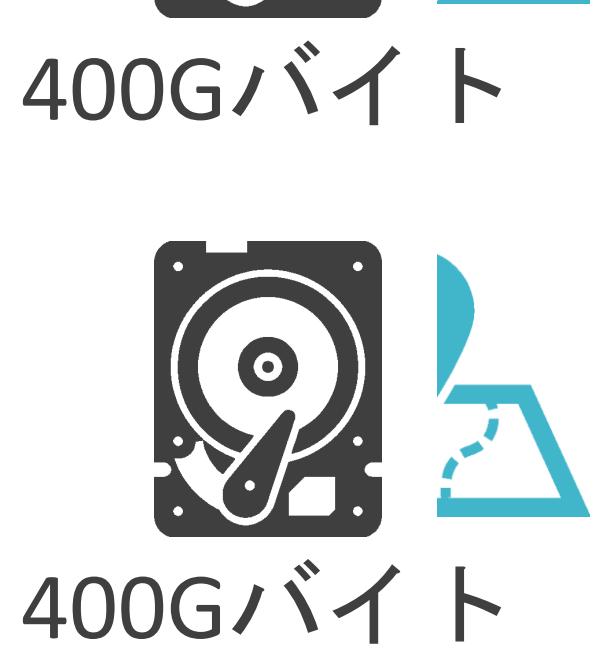

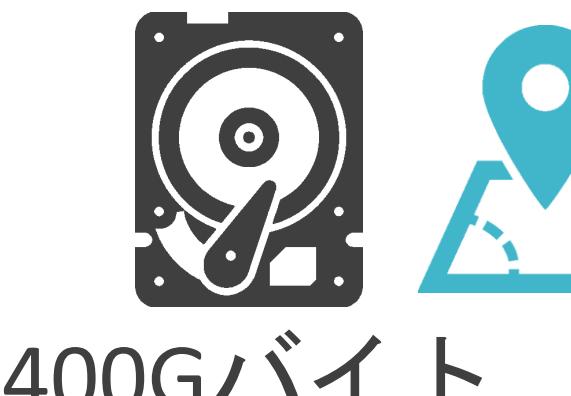

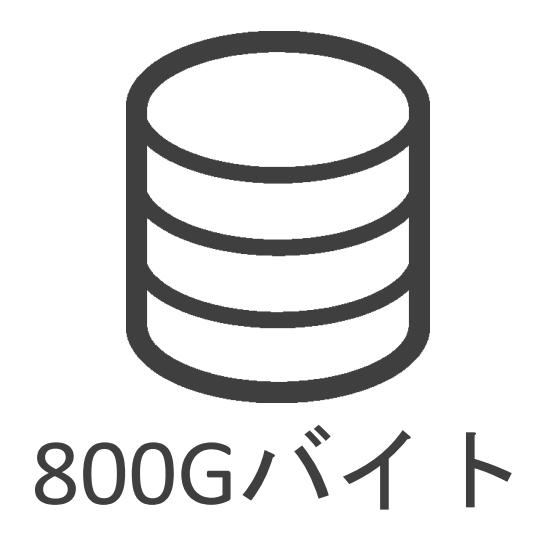

✓ストレージの容量を拡大

✓耐障害性は向上しない

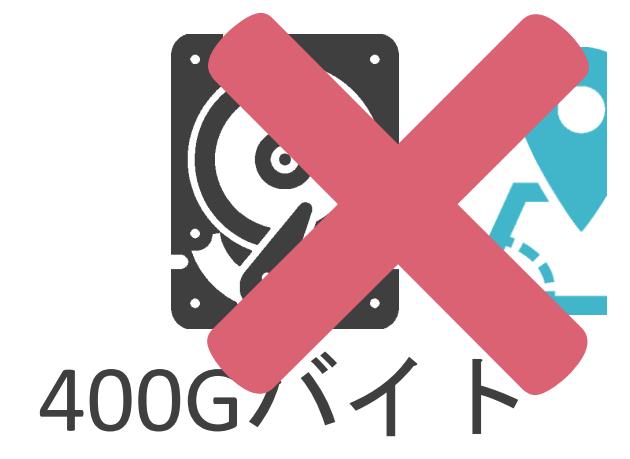

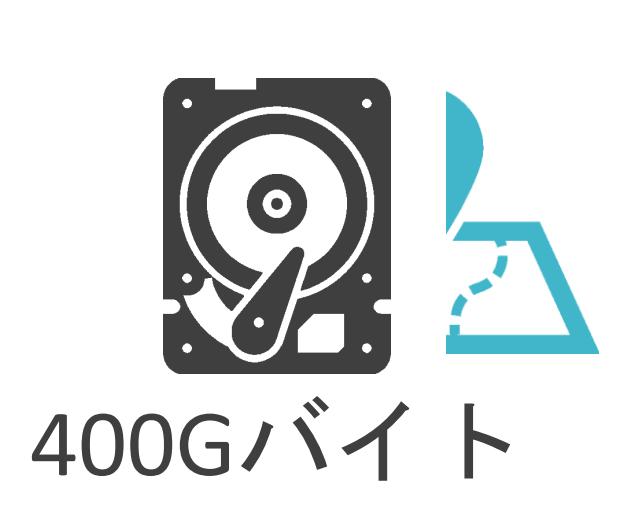

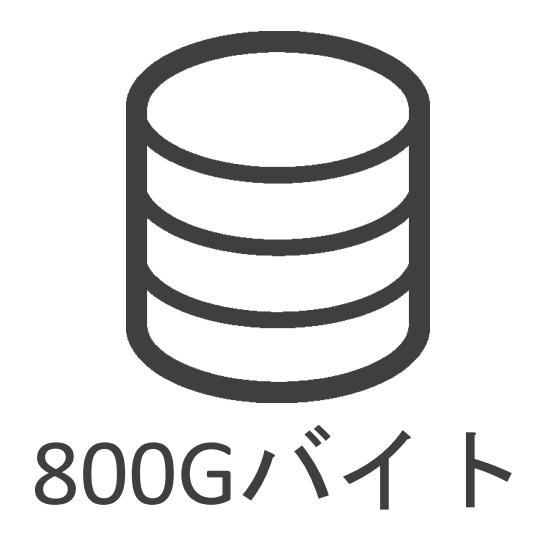

✓ストレージの容量を拡大

✓耐障害性は向上しない

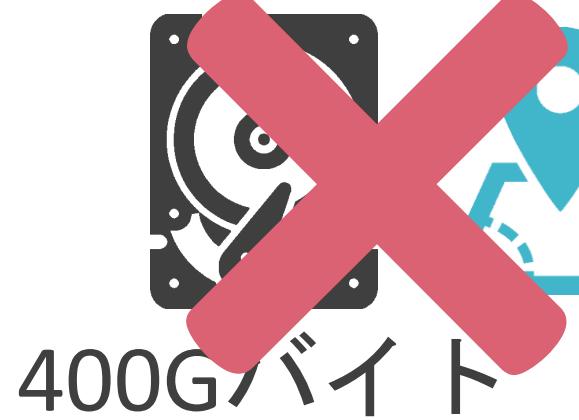

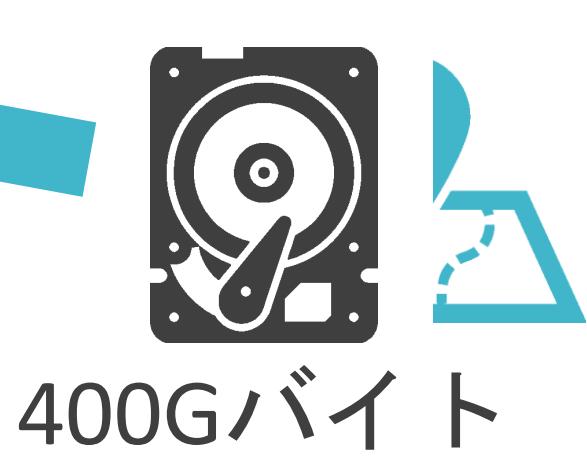

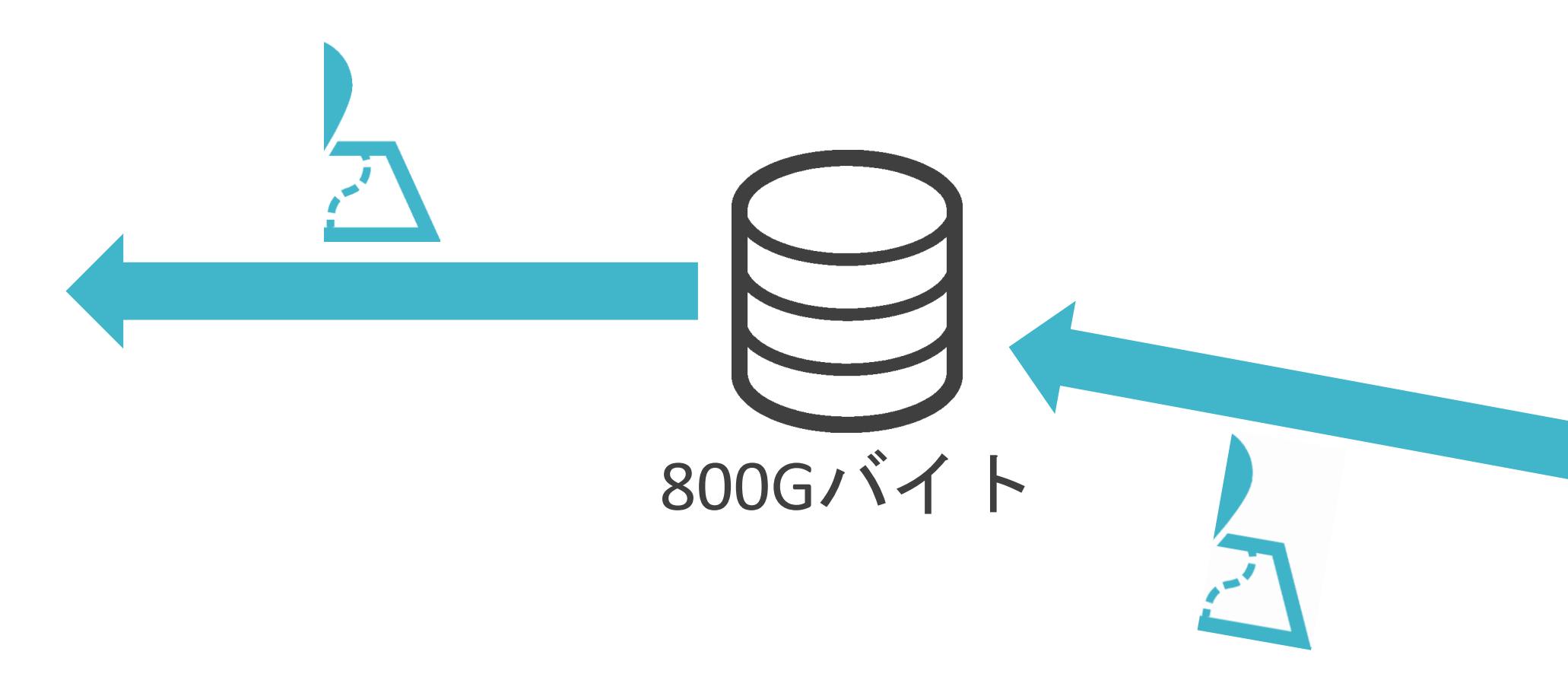

✓ストレージの容量を拡大

✓耐障害性は向上しない

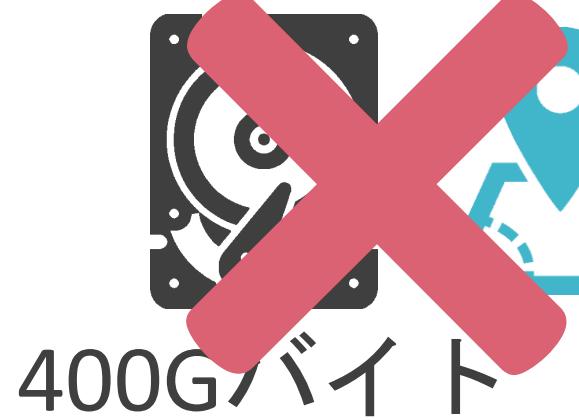

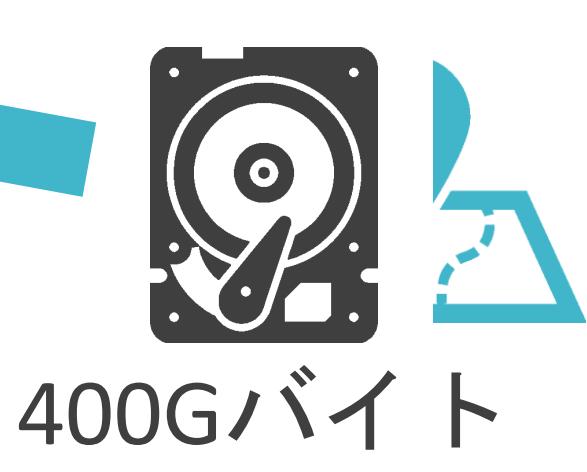

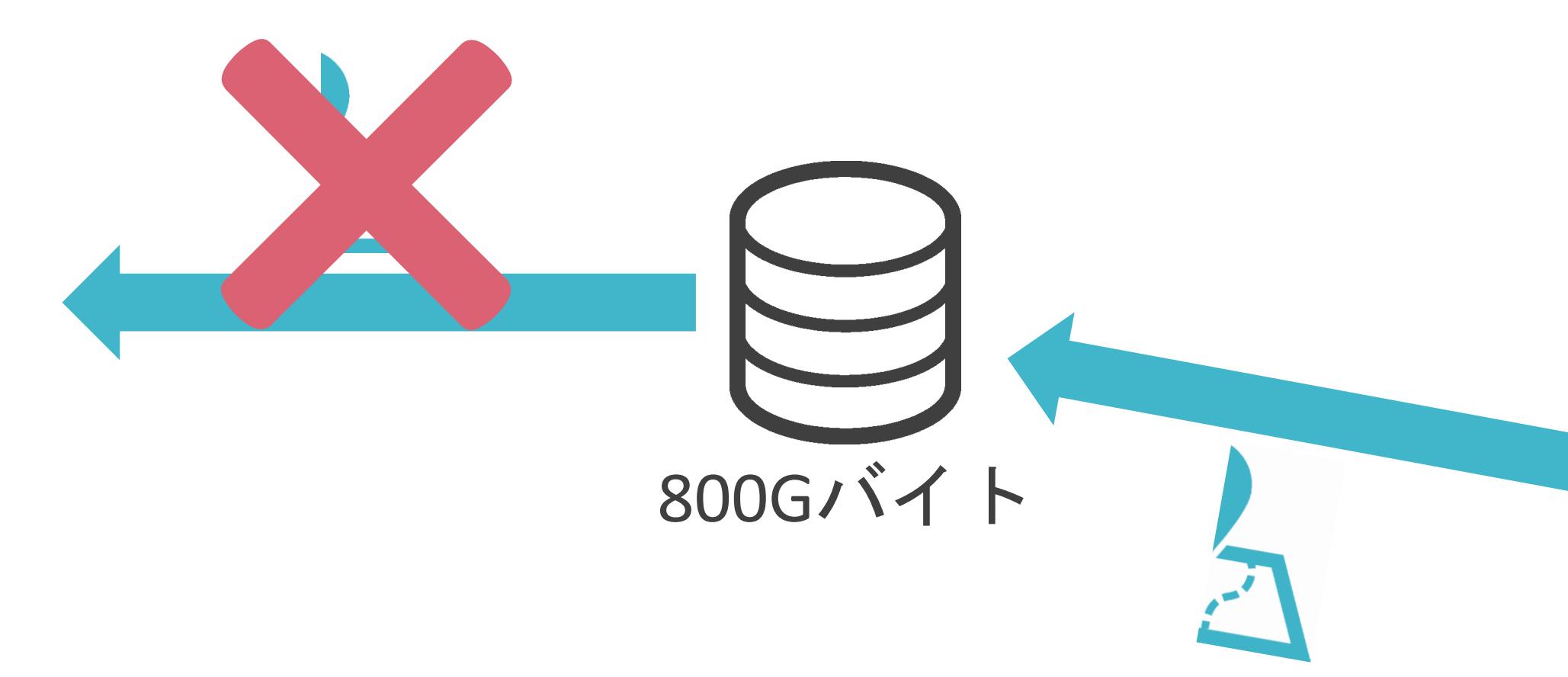

#### ✓ストレージの容量は変化無し

✓耐障害性は向上

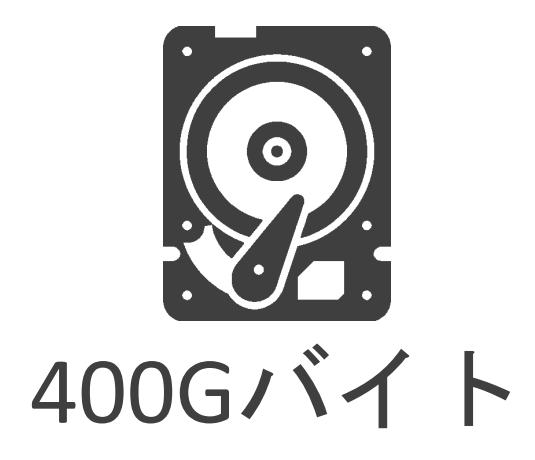

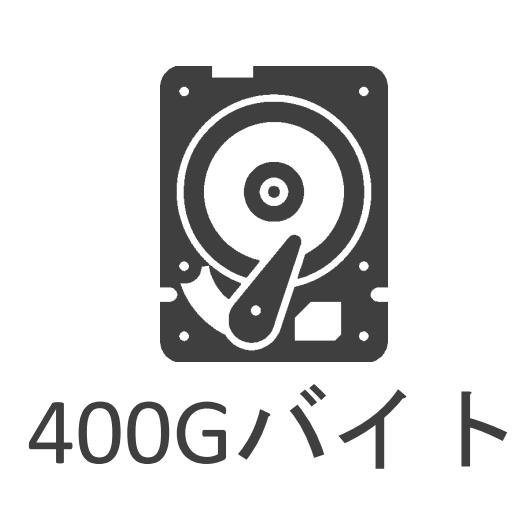

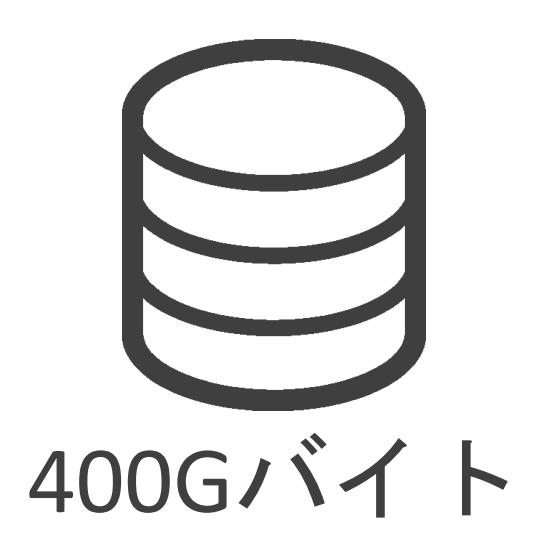

#### ✓ストレージの容量は変化無し

✓耐障害性は向上

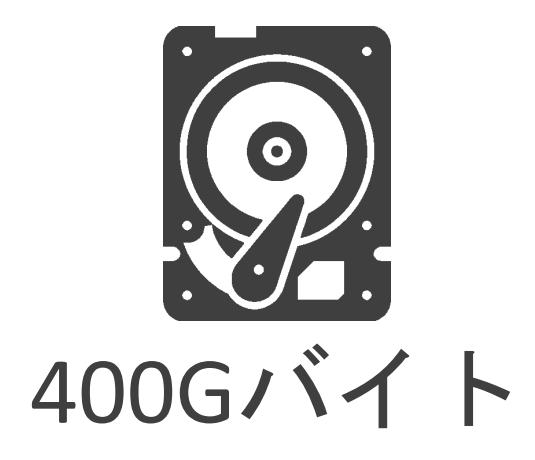

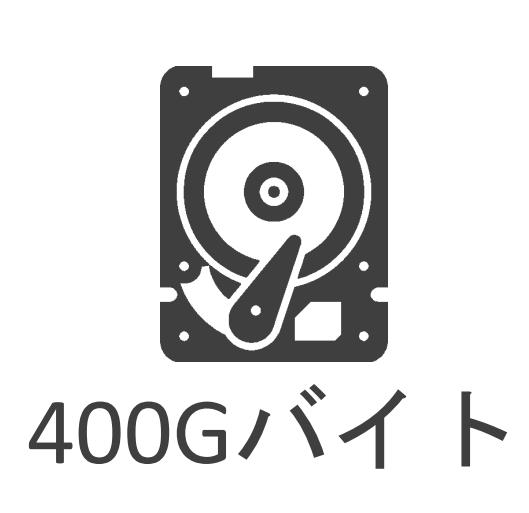

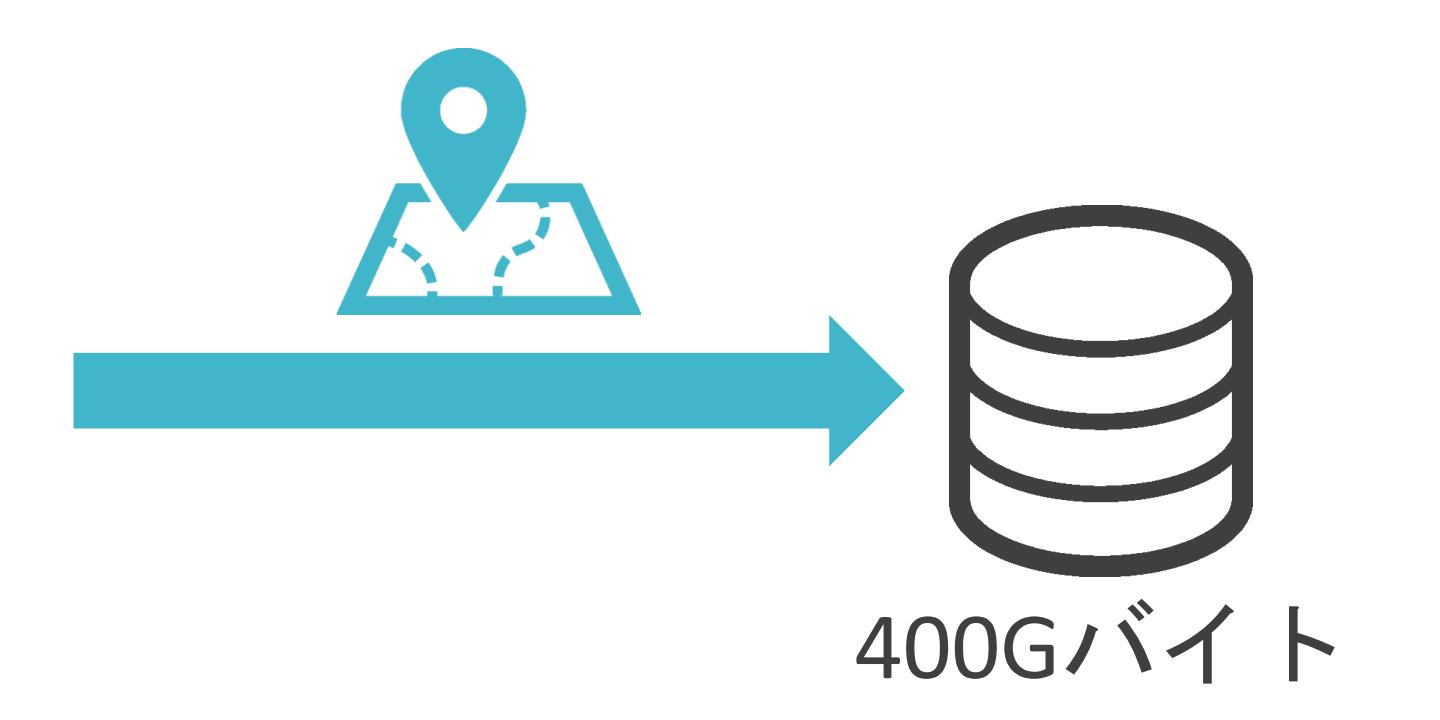

#### ✓ストレージの容量は変化無し

✓耐障害性は向上

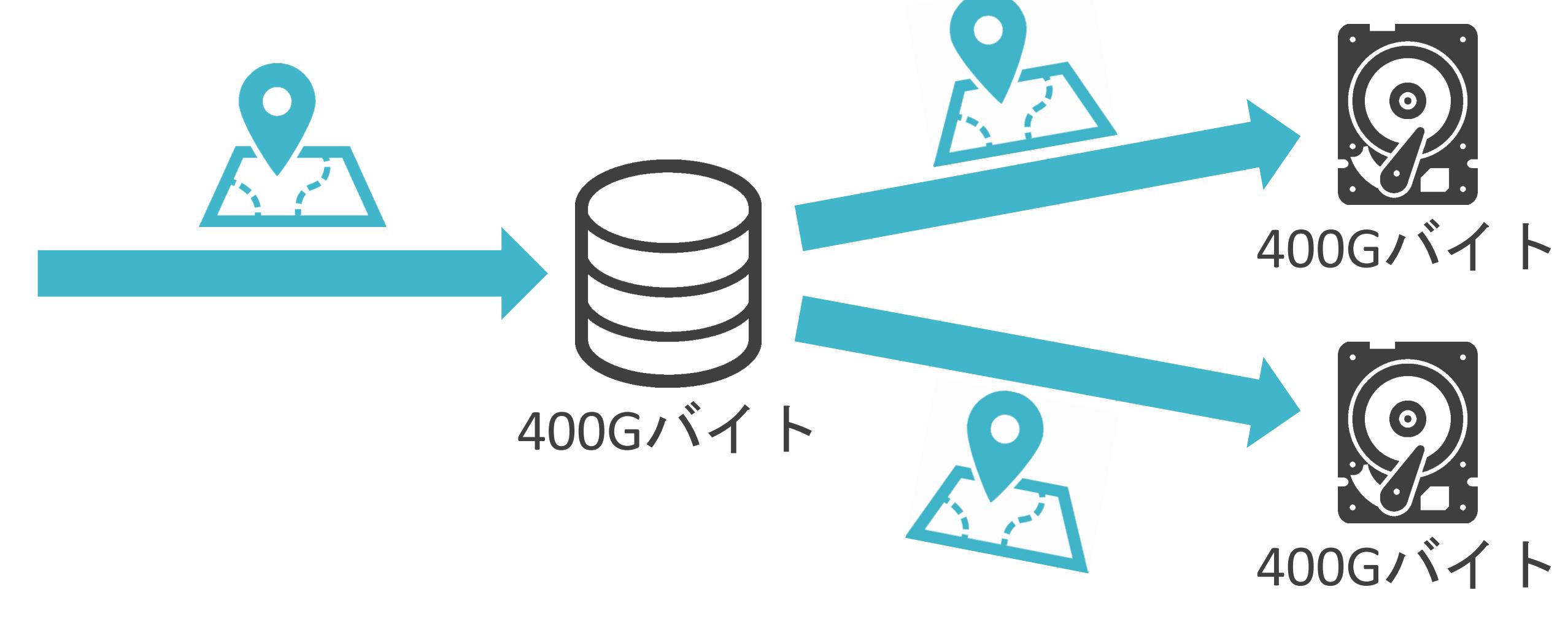

#### ✓ストレージの容量は変化無し

✓耐障害性は向上

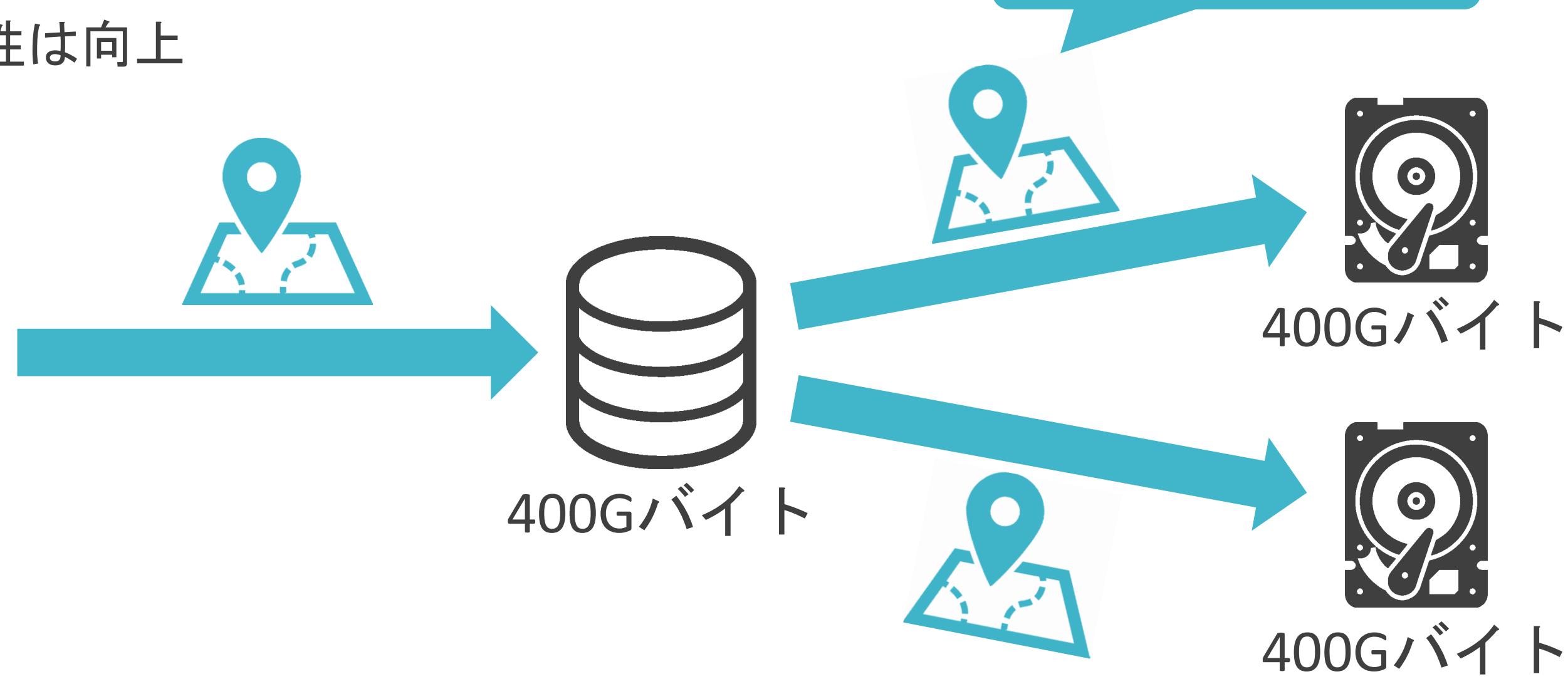

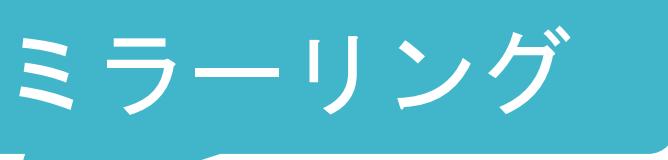

#### ✓ストレージの容量は変化無し

✓耐障害性は向上

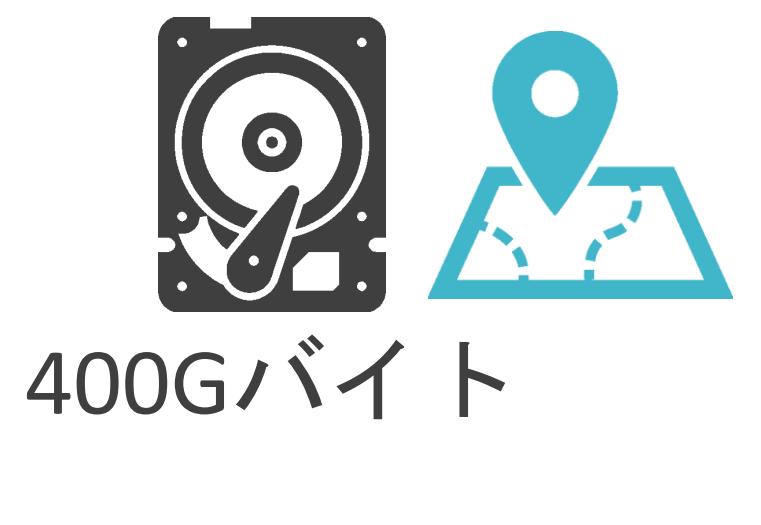

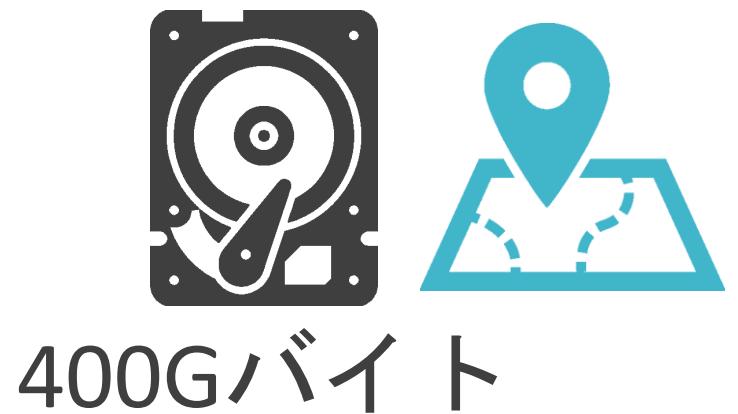

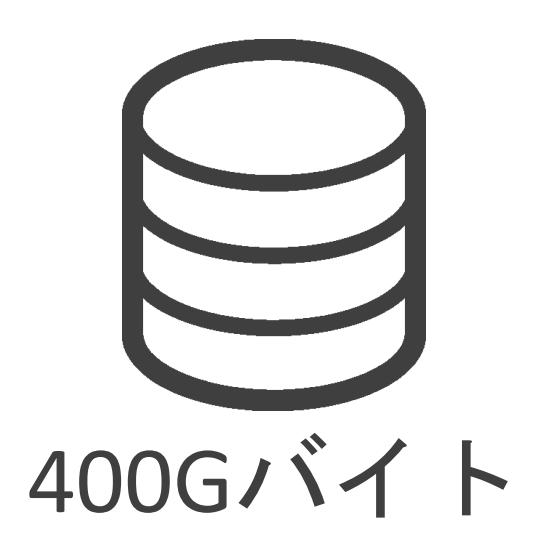

#### ✓ストレージの容量は変化無し

✓耐障害性は向上

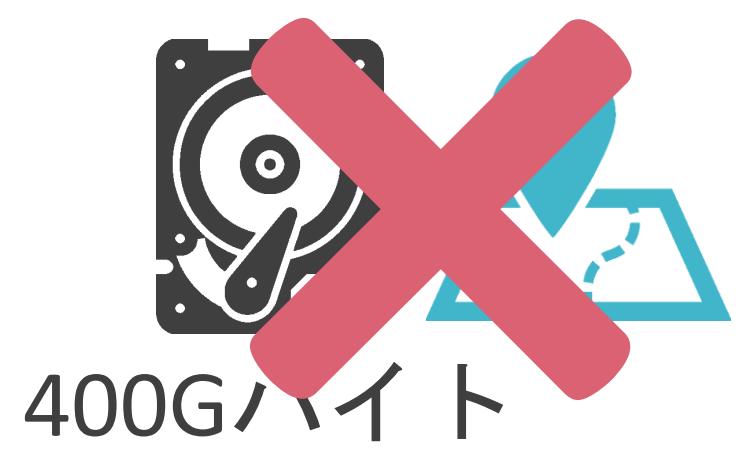

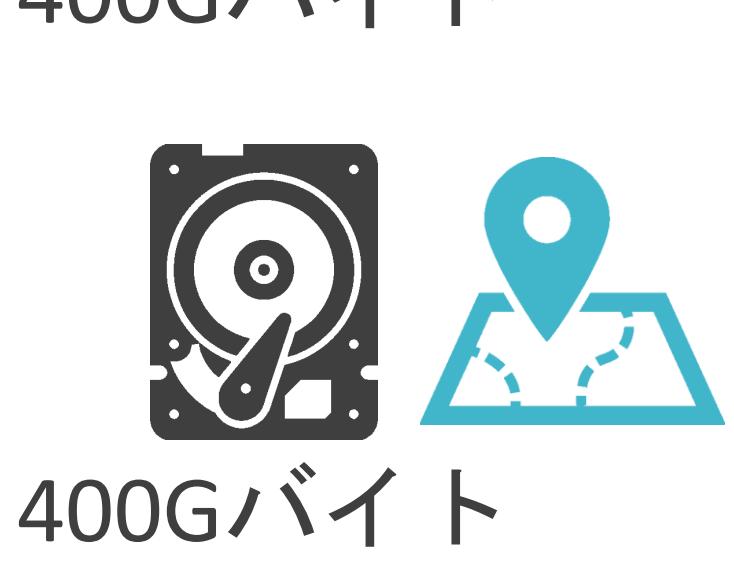

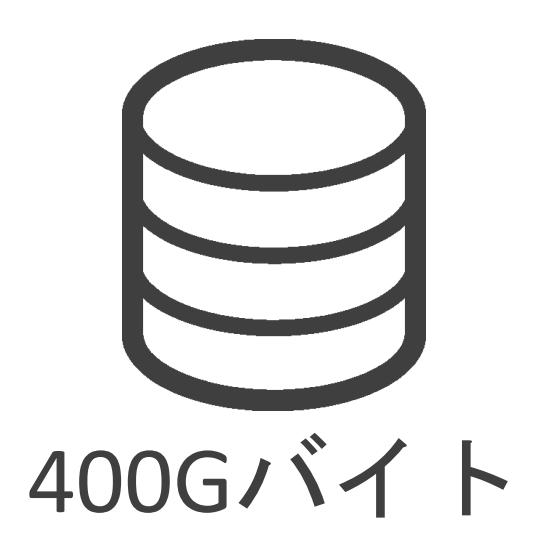

#### ✓ストレージの容量は変化無し

#### ✓耐障害性は向上

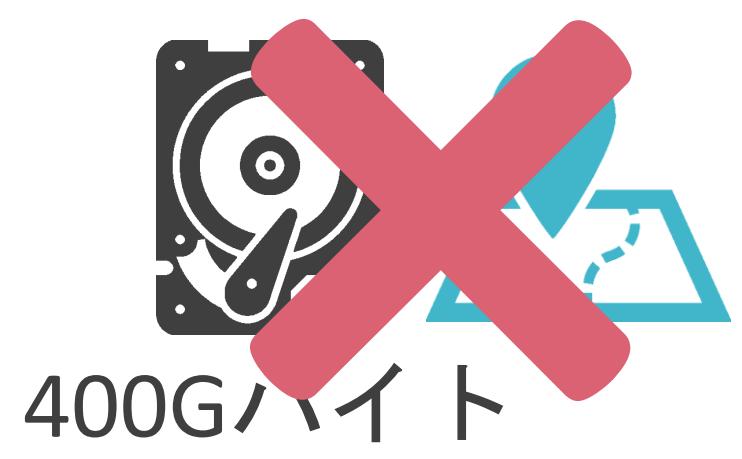

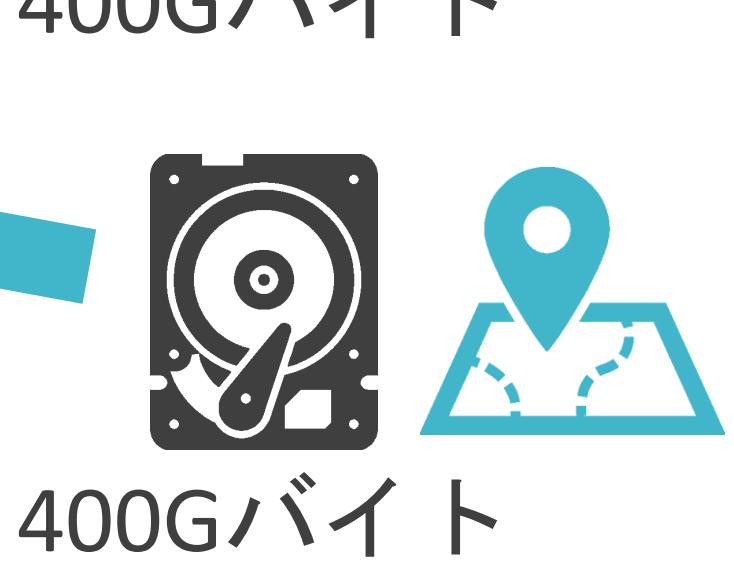

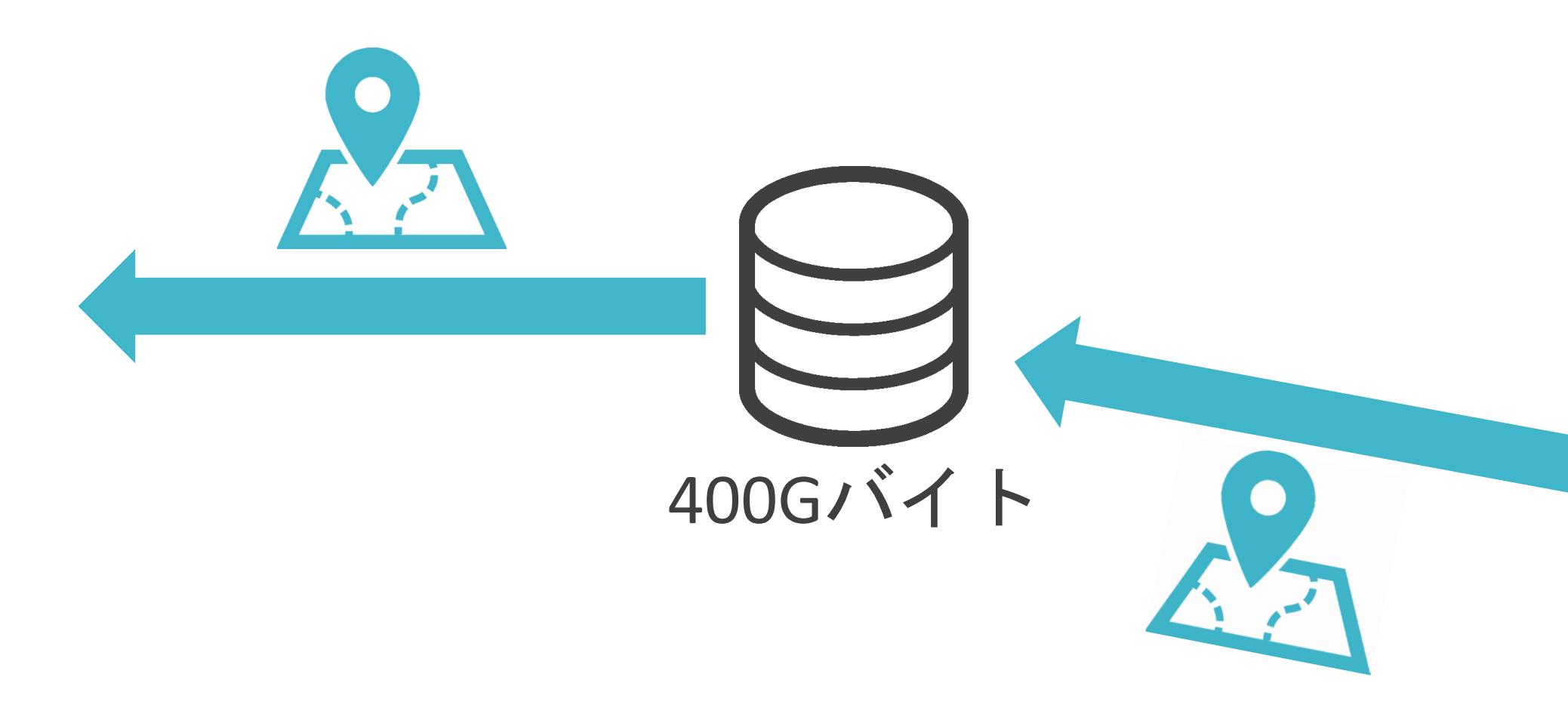

✓1台はディスク障害時のデータ復旧のための情報を格納

• 1台のディスク障害まで許容

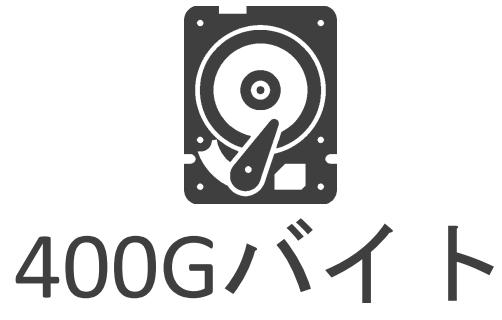

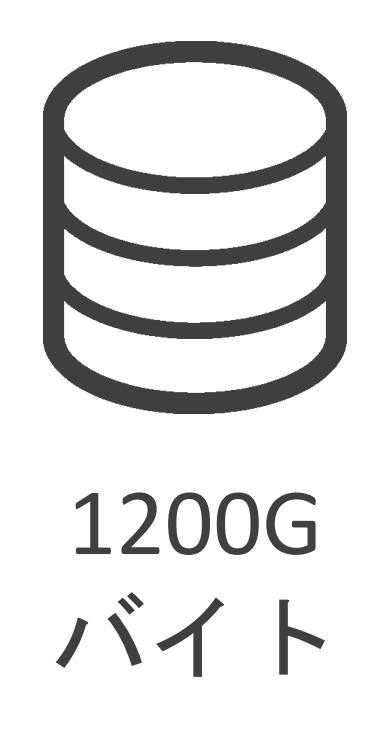

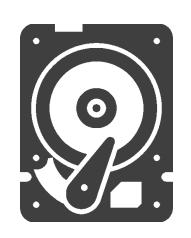

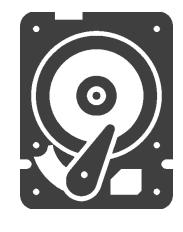

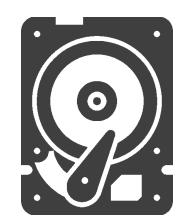

✓1台はディスク障害時のデータ復旧のための情報を格納

• 1台のディスク障害まで許容

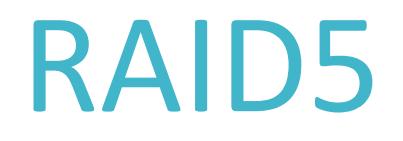

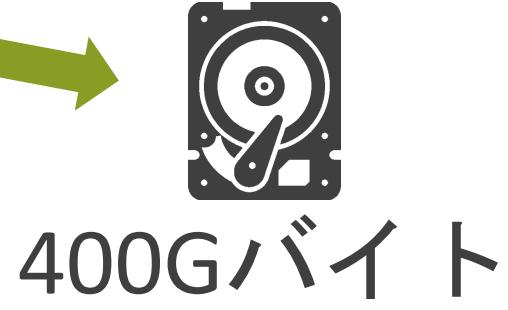

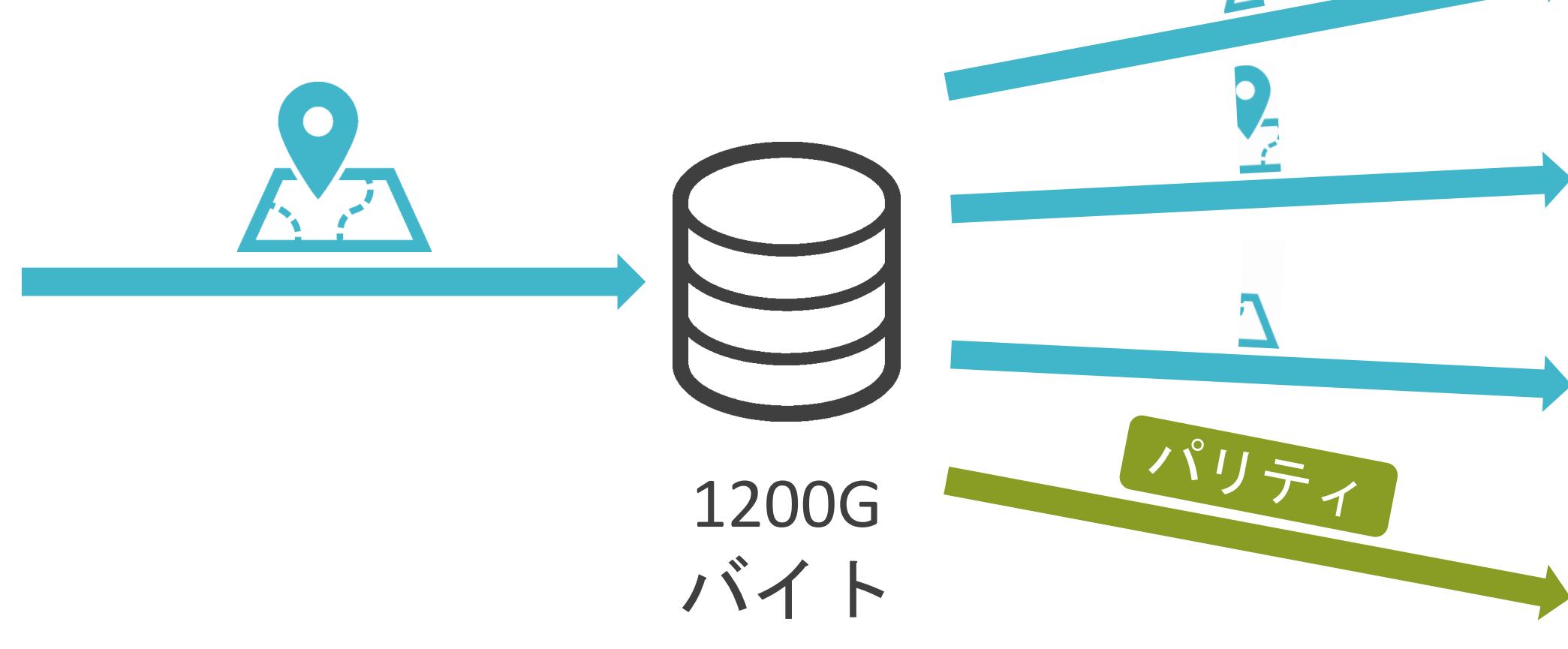

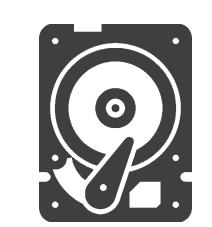

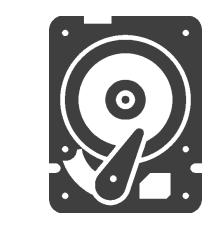

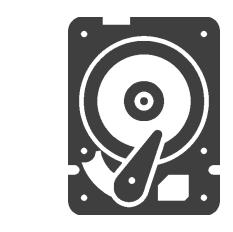

✓1台はディスク障害時のデータ復旧のための情報を格納

• 1台のディスク障害まで許容

## RAID5

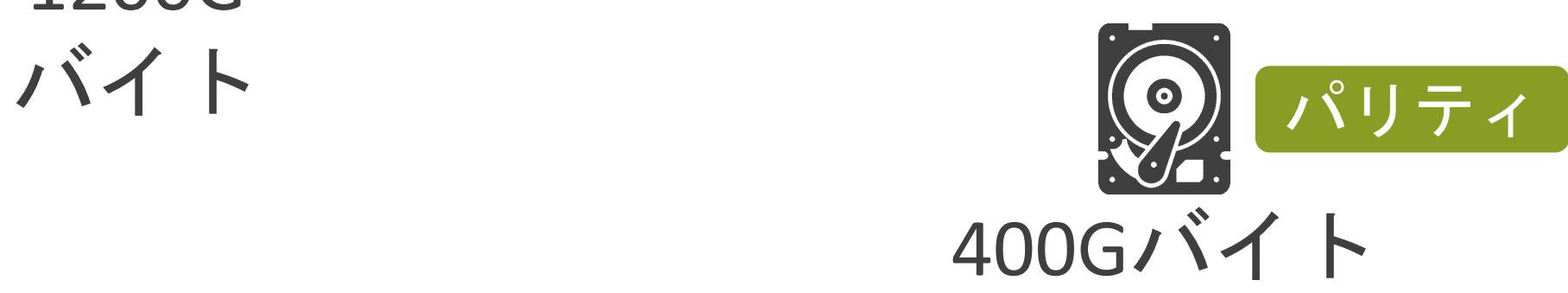

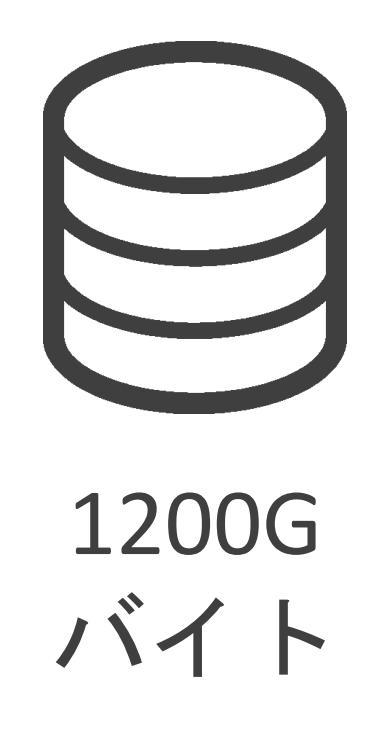

 $\Delta$ 

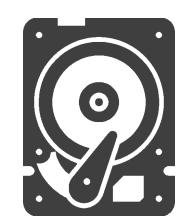

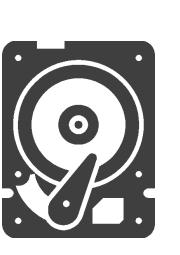

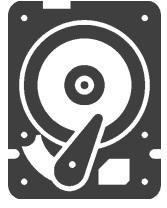

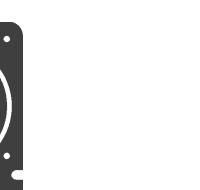

✓1台はディスク障害時のデータ復旧のための情報を格納

• 1台のディスク障害まで許容

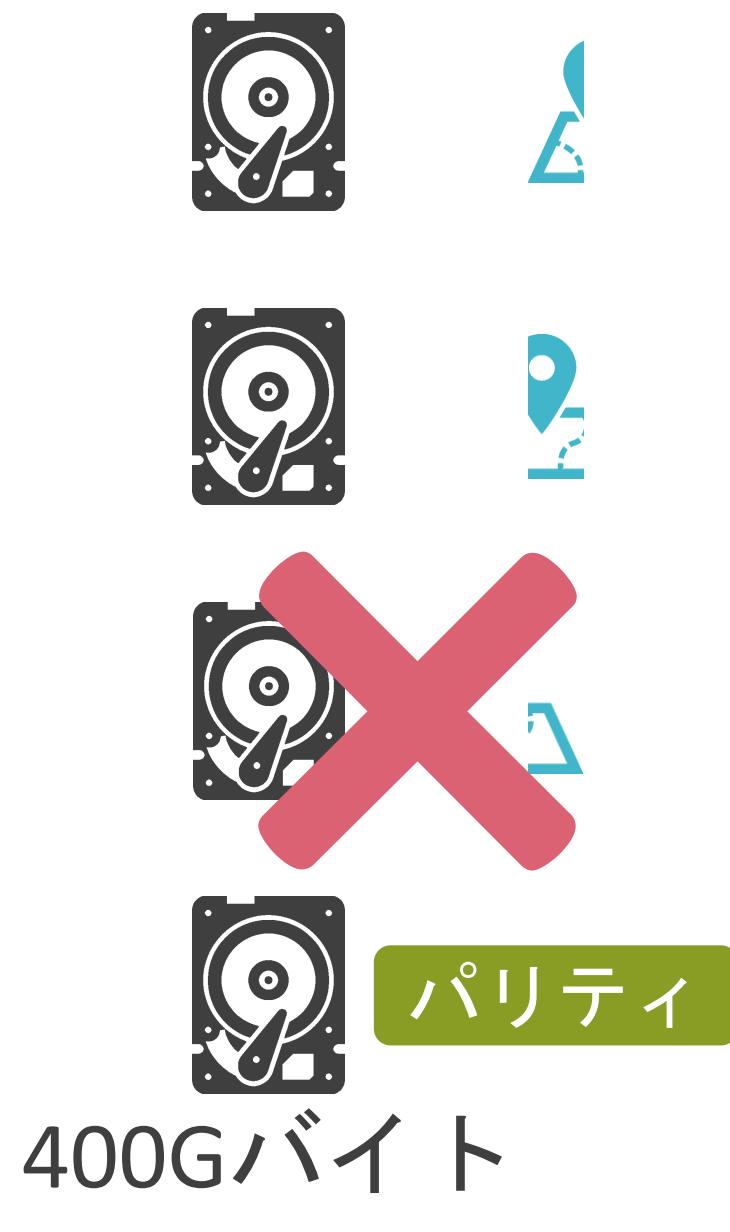

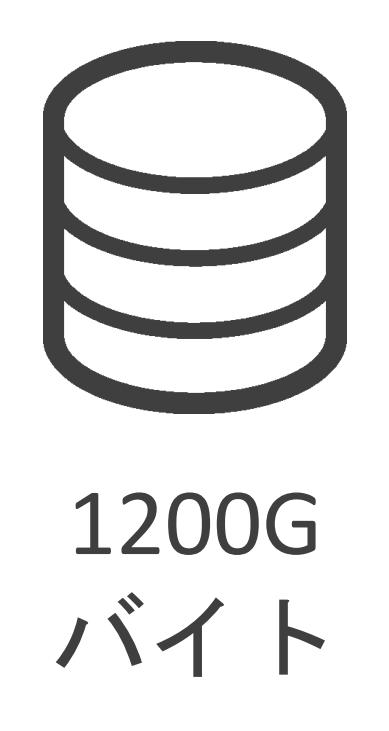

✓1台はディスク障害時のデータ復旧のための情報を格納

• 1台のディスク障害まで許容

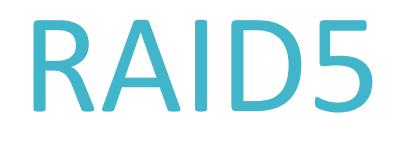

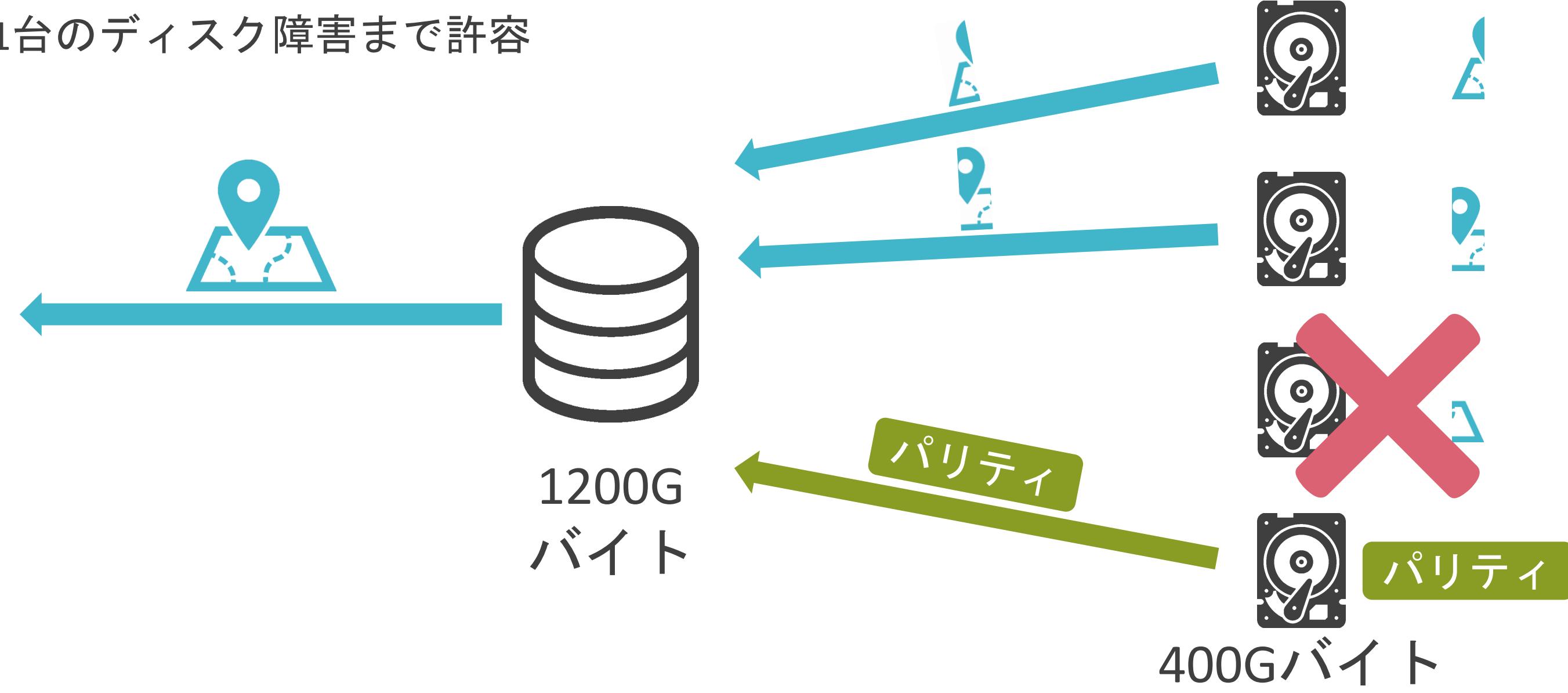

✔2台はディスク障害時のデータ復旧のための情報を格納

• 2台のディスク障害まで許容

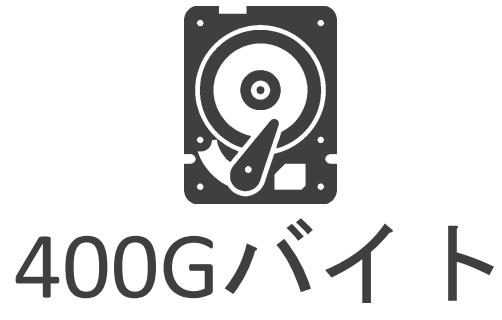

800G バイト

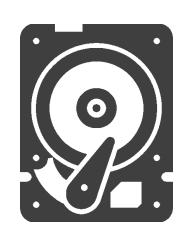

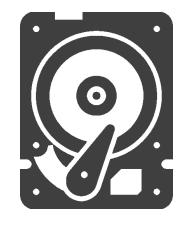

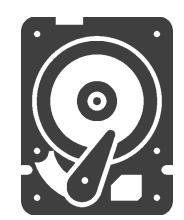

✔2台はディスク障害時のデータ復旧のための情報を格納

• 2台のディスク障害まで許容

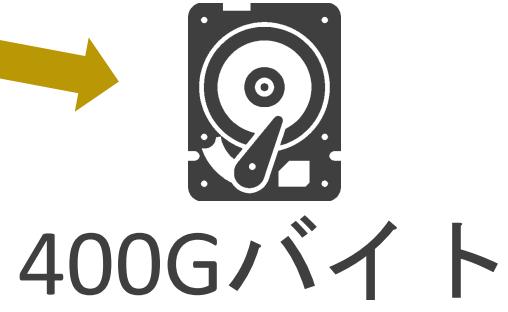

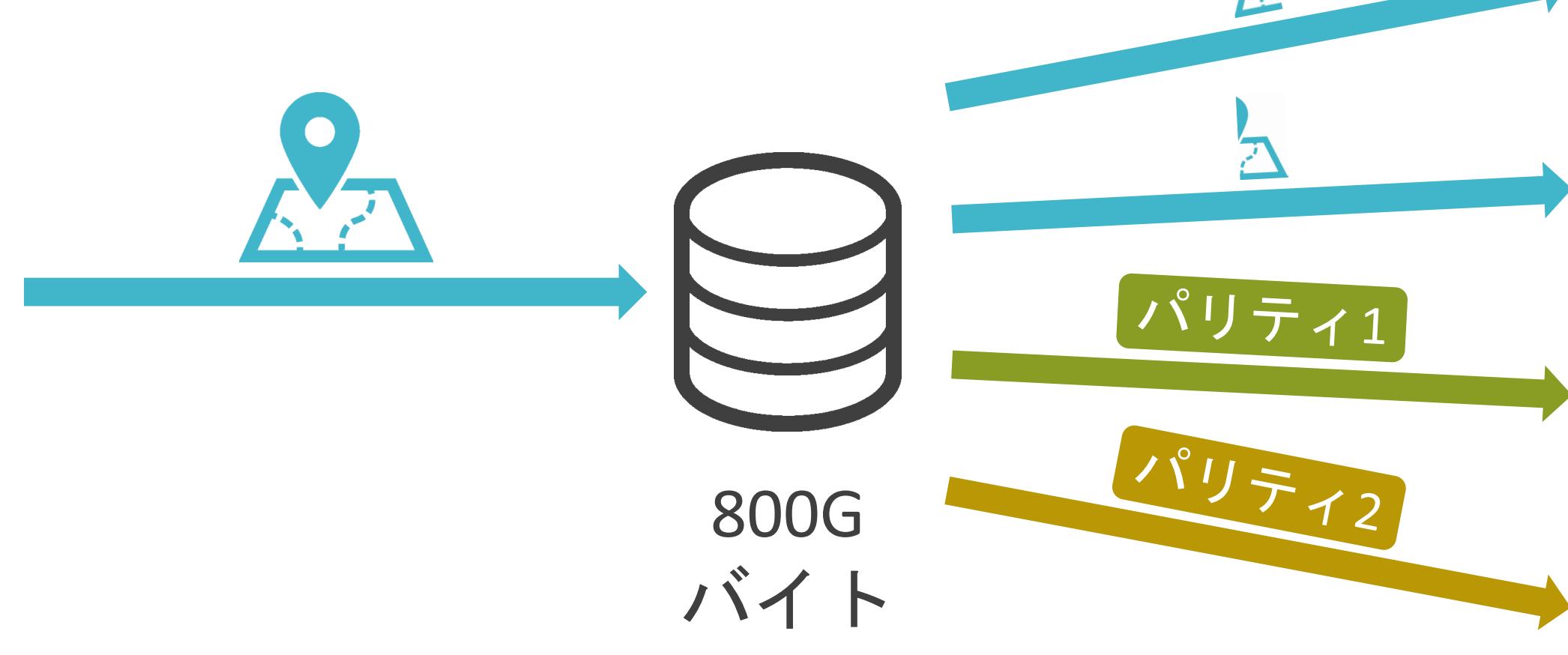

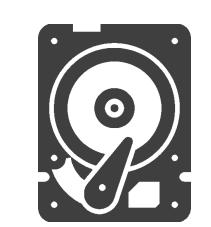

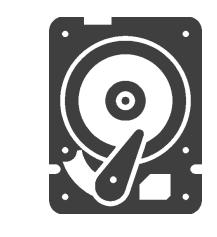

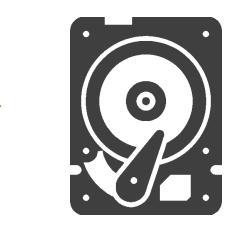

✔2台はディスク障害時のデータ復旧のための情報を格納

• 2台のディスク障害まで許容

800G

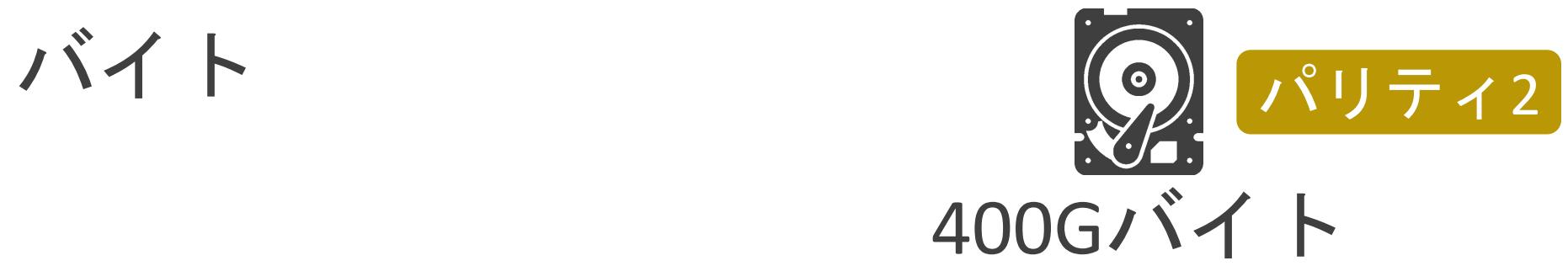

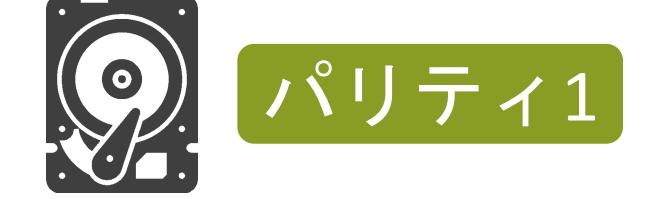

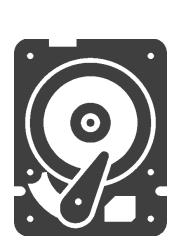

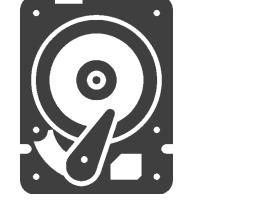

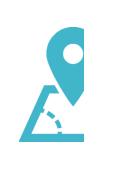
#### ✓3台以上のディスクを使用して大容量のストレージを作成

✔2台はディスク障害時のデータ復旧のための情報を格納

• 2台のディスク障害まで許容

### RAID6

800G

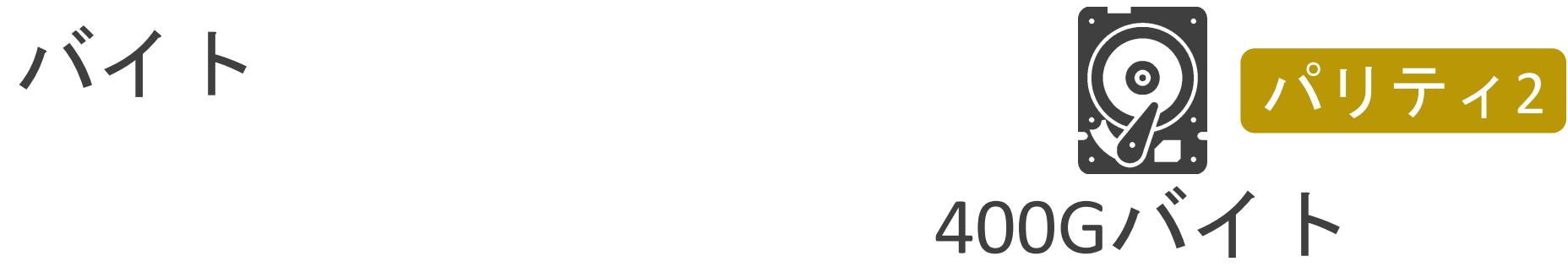

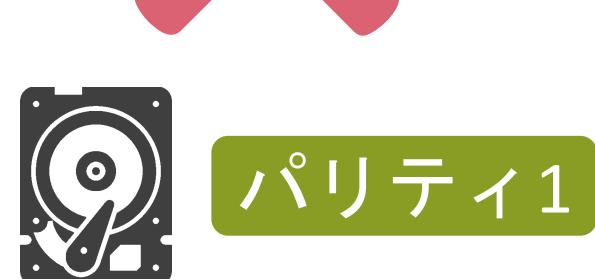

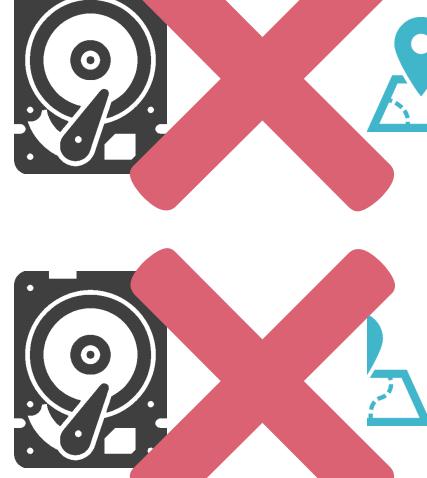

#### ✓3台以上のディスクを使用して大容量のストレージを作成

✔2台はディスク障害時のデータ復旧のための情報を格納

• 2台のディスク障害まで許容

### RAID6

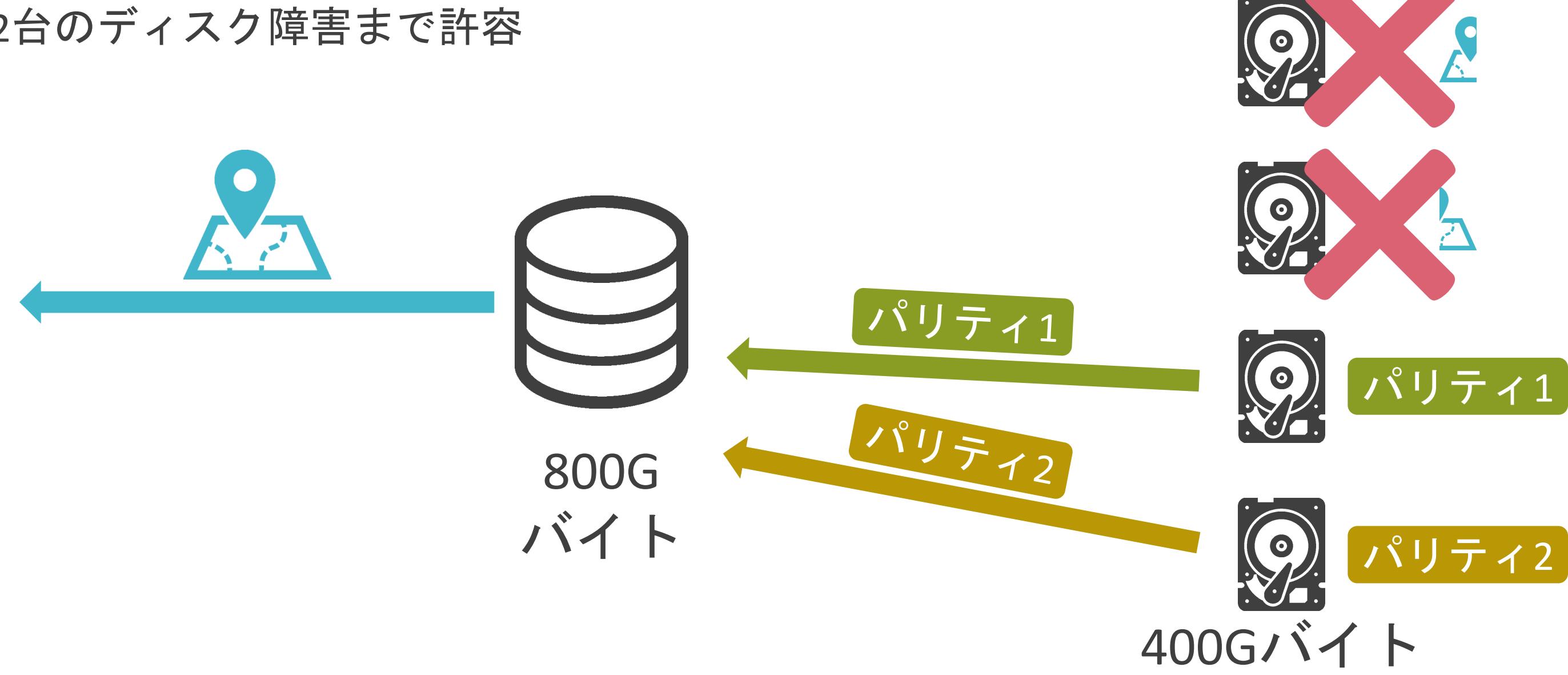

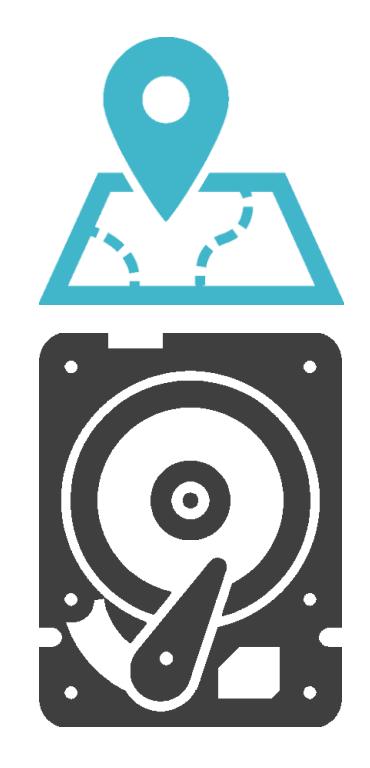

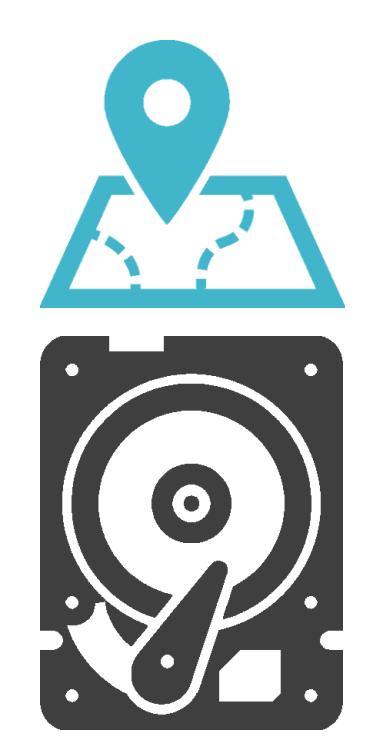

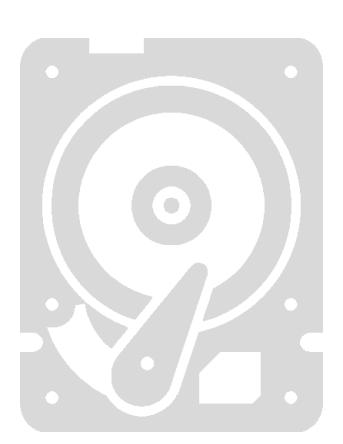

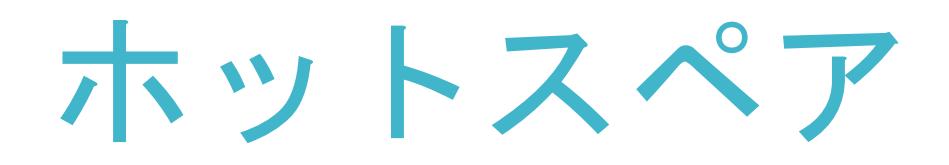

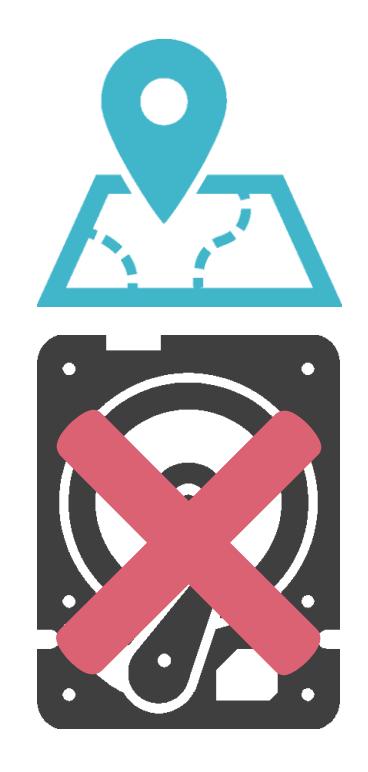

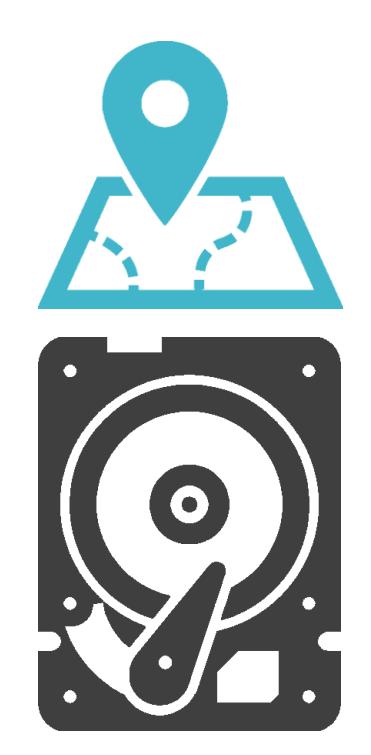

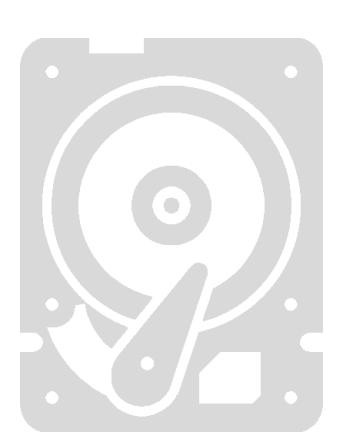

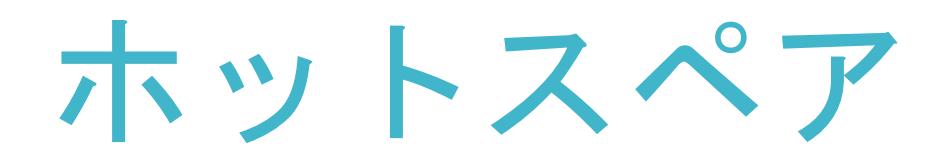

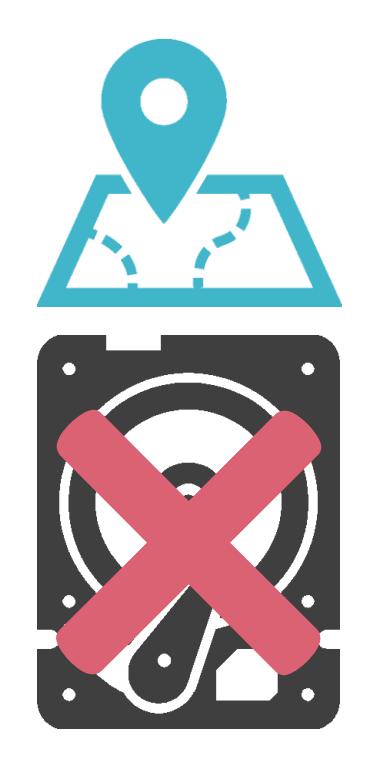

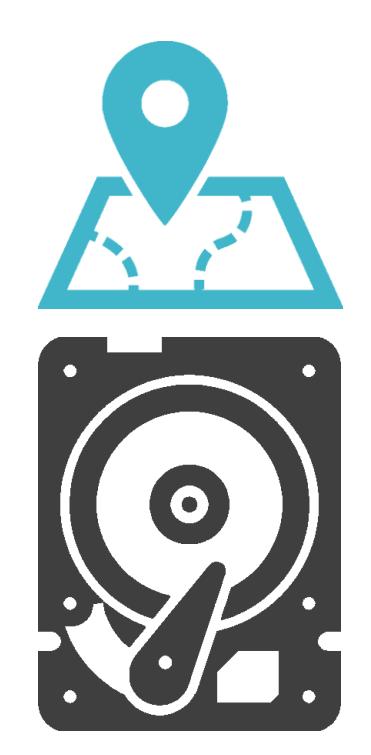

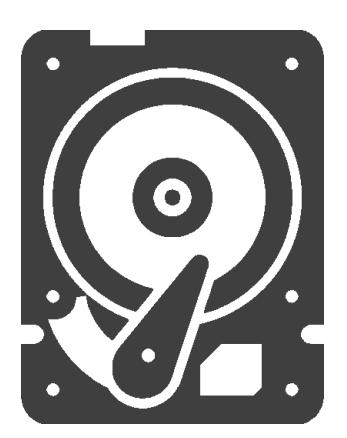

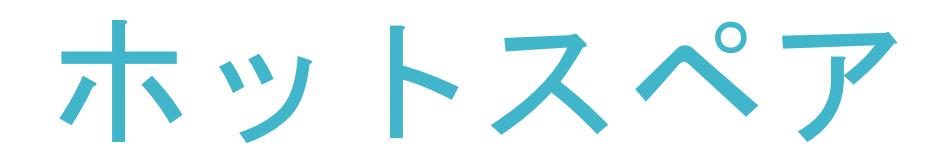

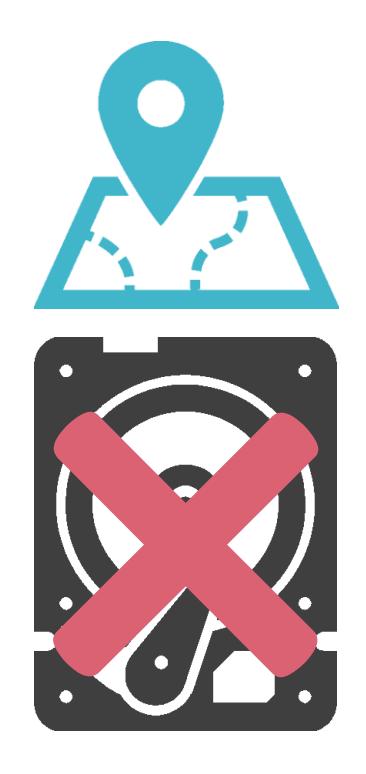

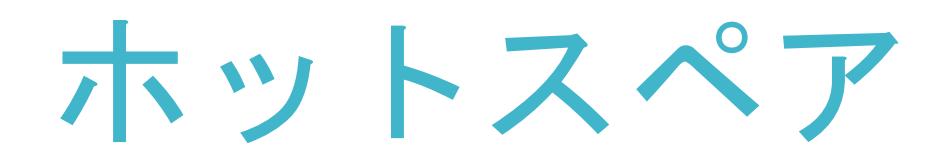

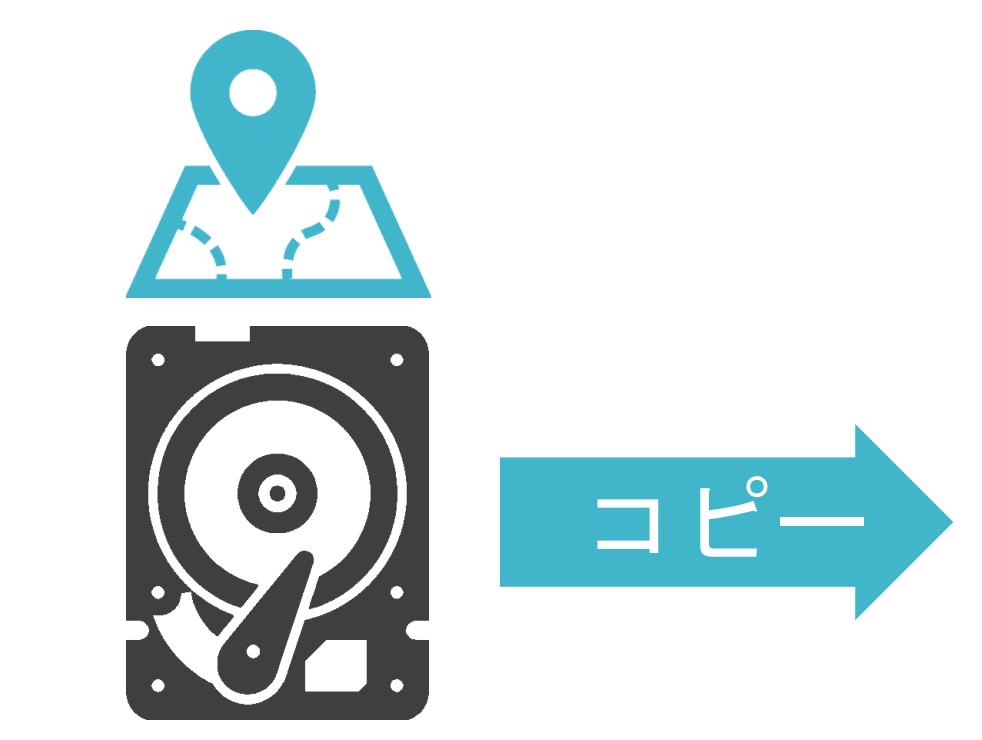

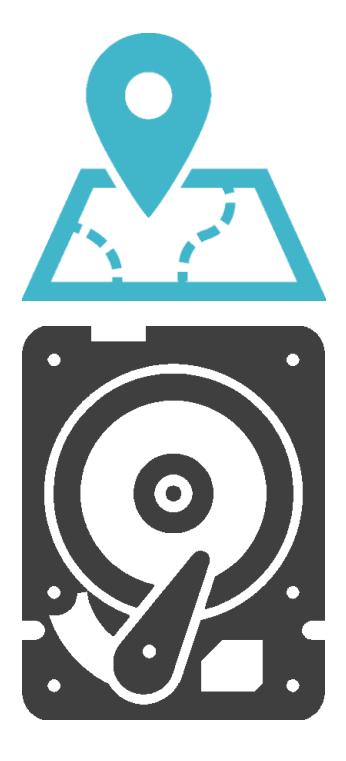

## 7.サーバとストレージについて 共有ストレージについて

✓サーバ毎に個別のストレージを用意する場合

- 使用効率の低下
- 管理対象がかさむ
- 障害ポイントがかさむ

## ストレージの問題点

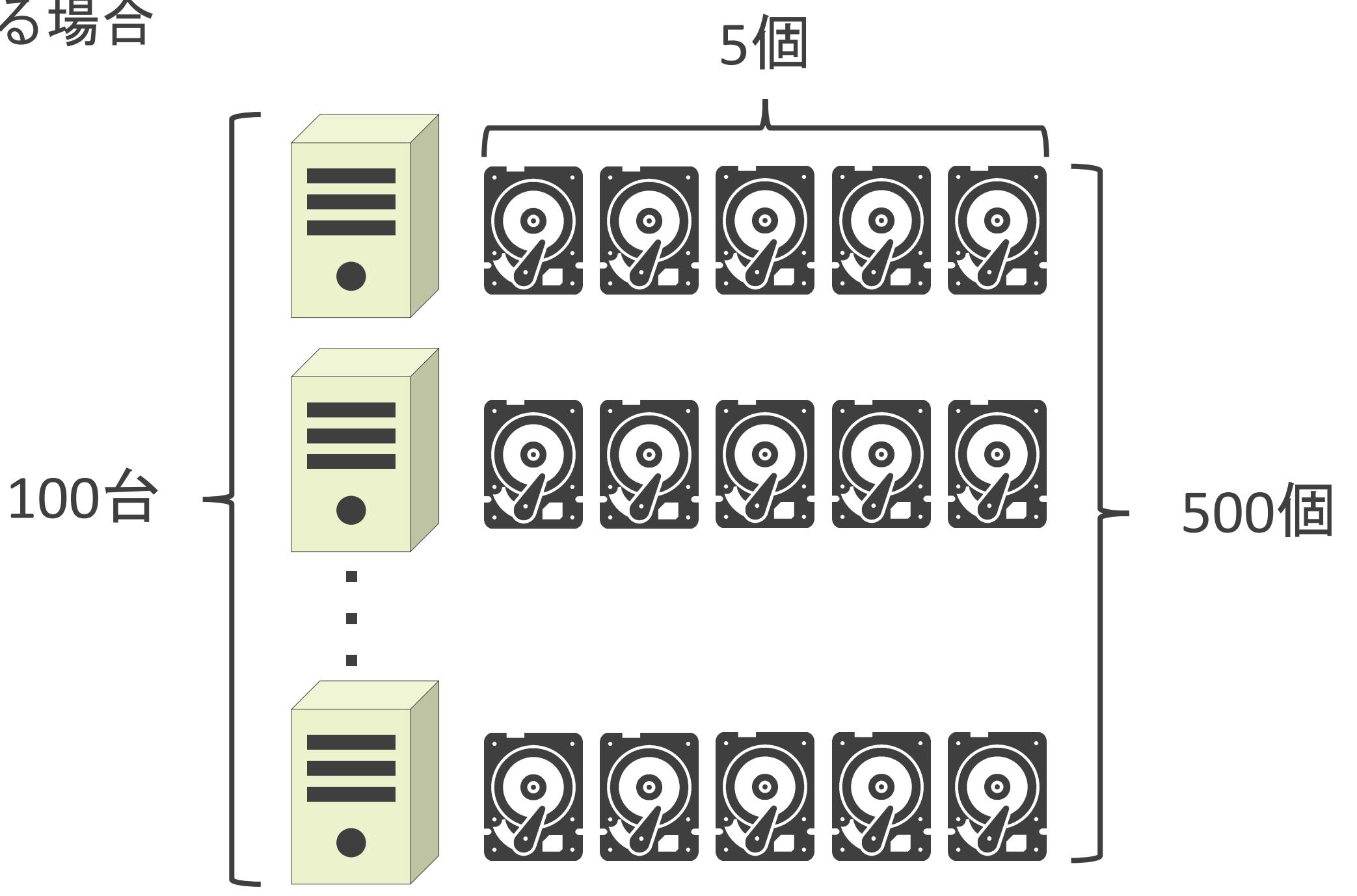

✓サーバ毎に個別のストレージを用意する場合

- 使用効率の低下
- 管理対象がかさむ
- 障害ポイントがかさむ

## ストレージの問題点

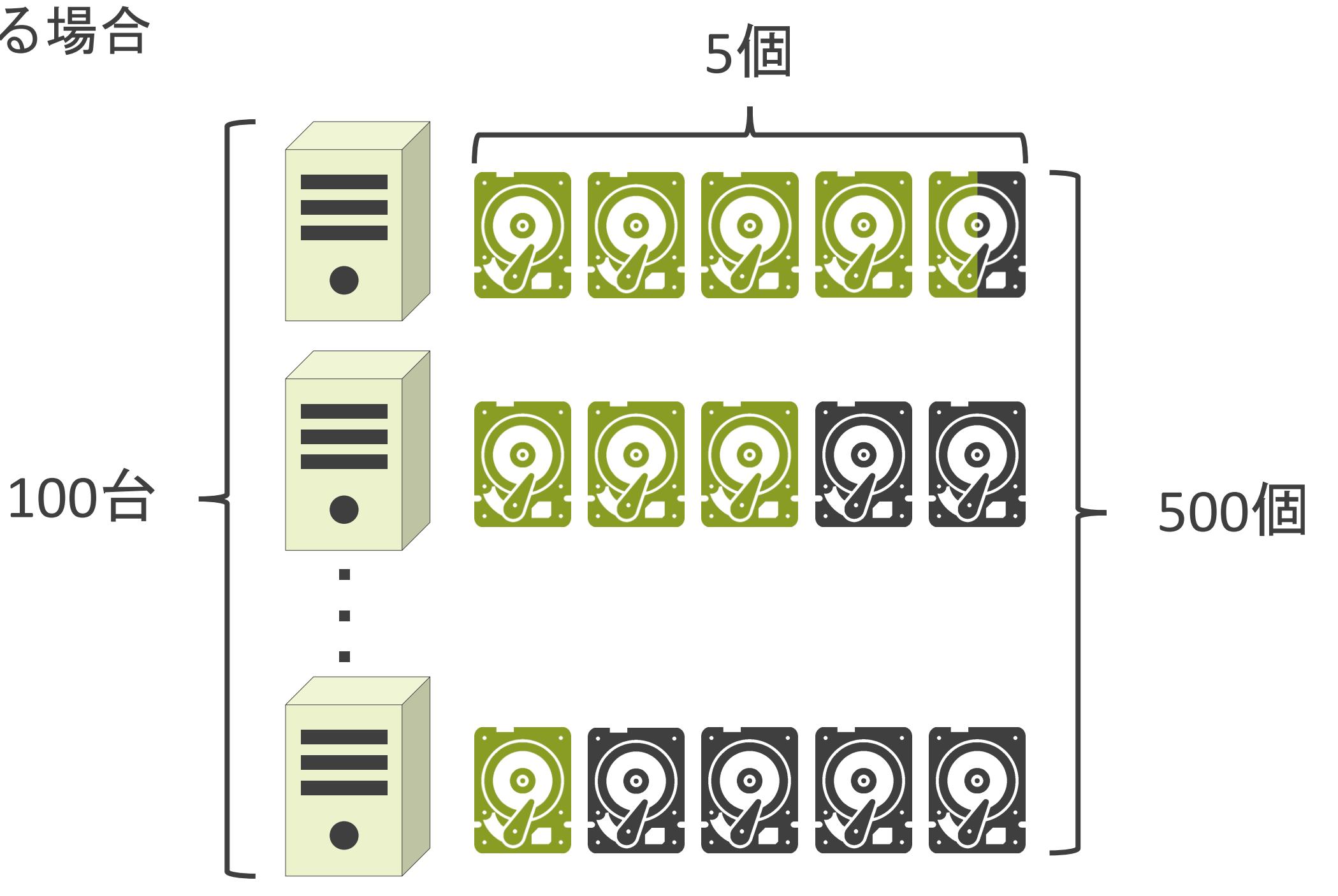

✓サーバ毎に個別のストレージを用意する場合

- 使用効率の低下
- 管理対象がかさむ
- 障害ポイントがかさむ

## ストレージの問題点

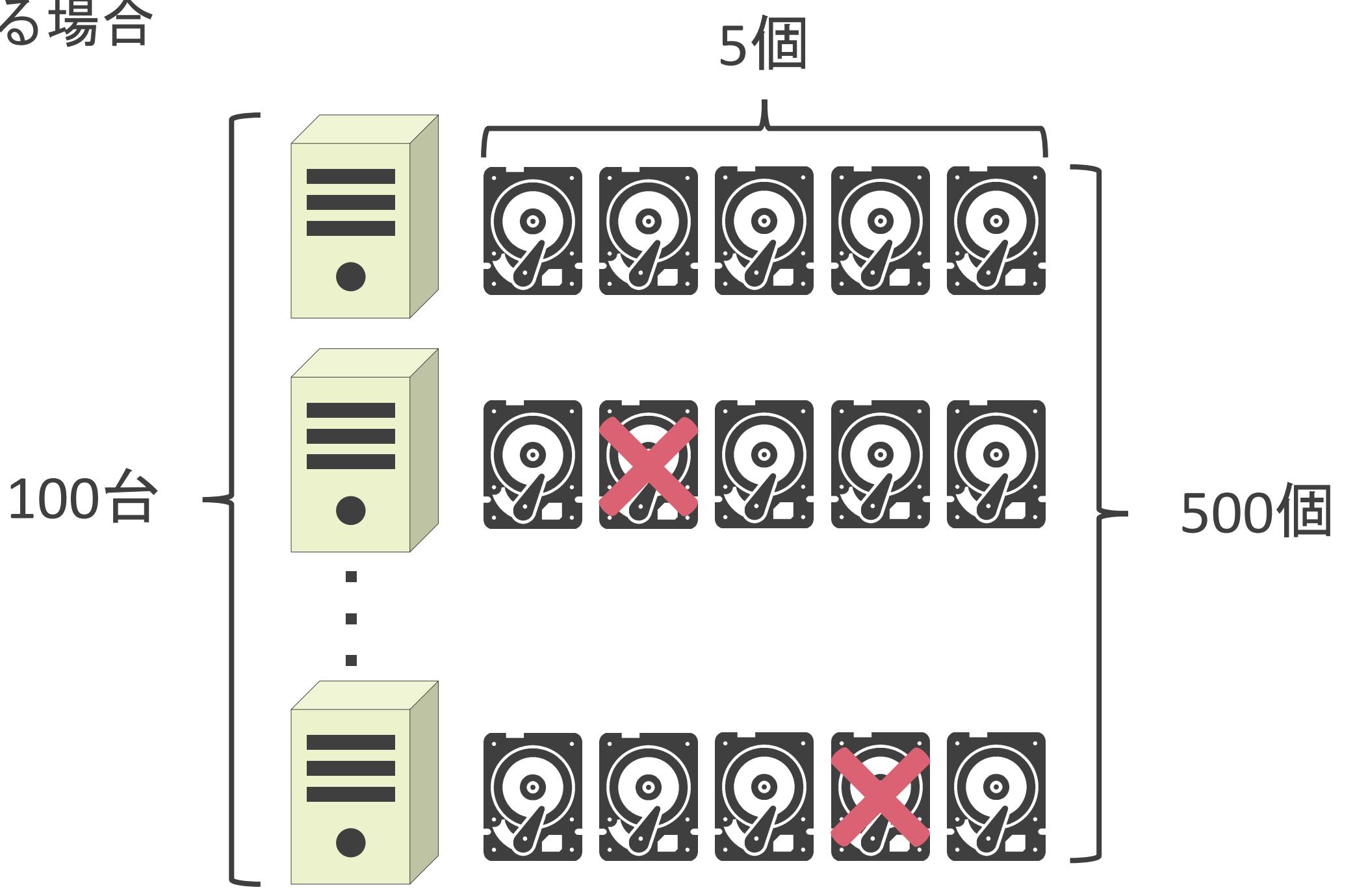

#### ✓複数のサーバが共有利用するストレージ

#### √各サーバはネットワーク経由でストレージにアクセス

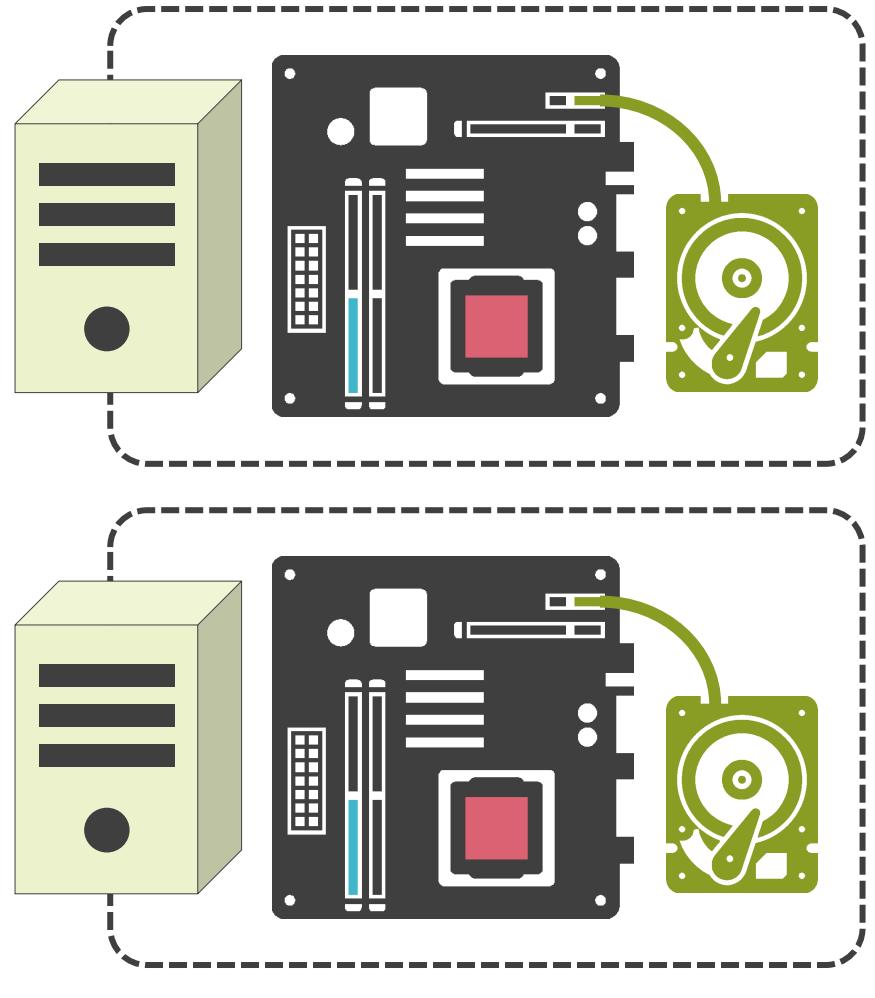

Direct Attached Storage ま有ストレージ

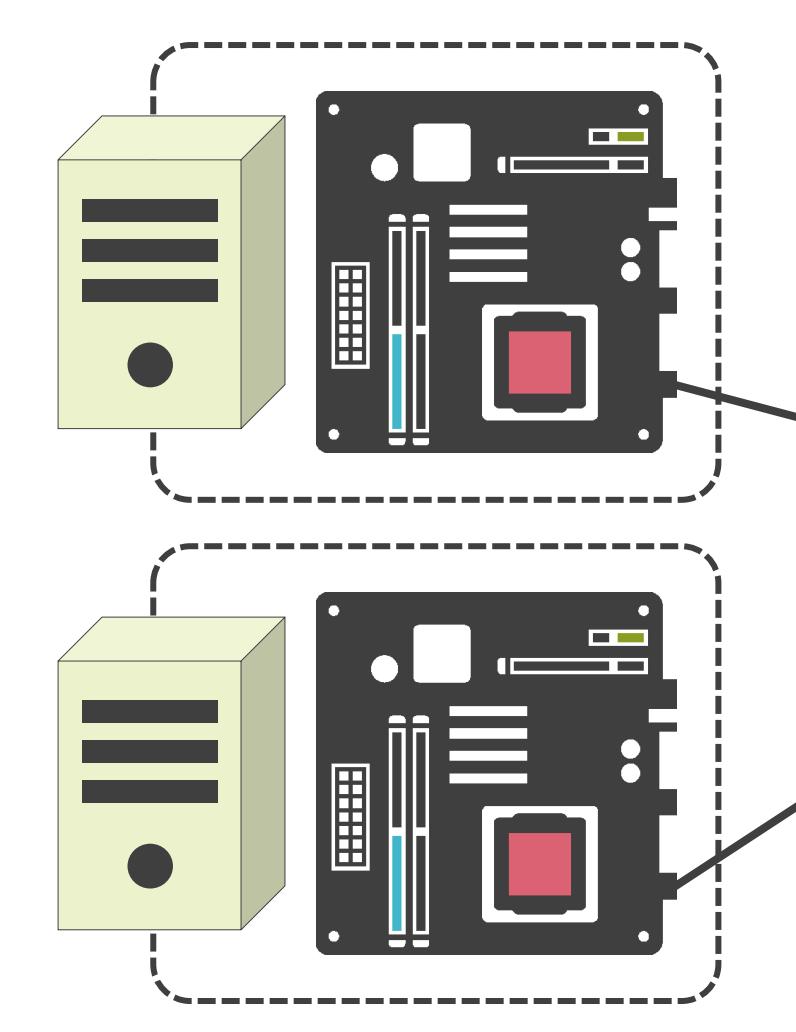

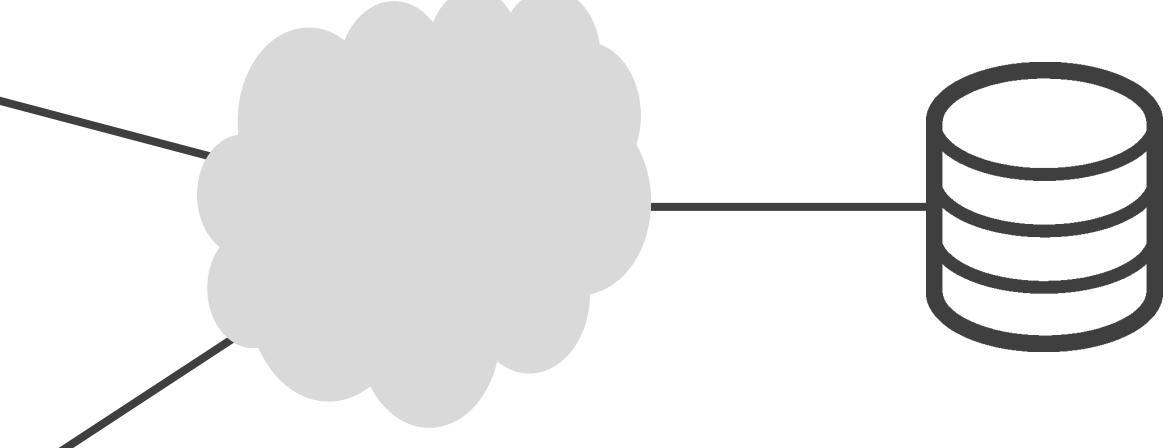

## 共有ストレージ

✓NAS(Network Attached Storage)

- IPネットワーク経由でストレージに接続
- NFS(Network File System)
- CIFS(Common Internet File System)

✓SAN(Storage Area Network)

- 専用のネットワーク経由でストレージに接続
- FC(Fibre Channel)

## 共有ストレージ

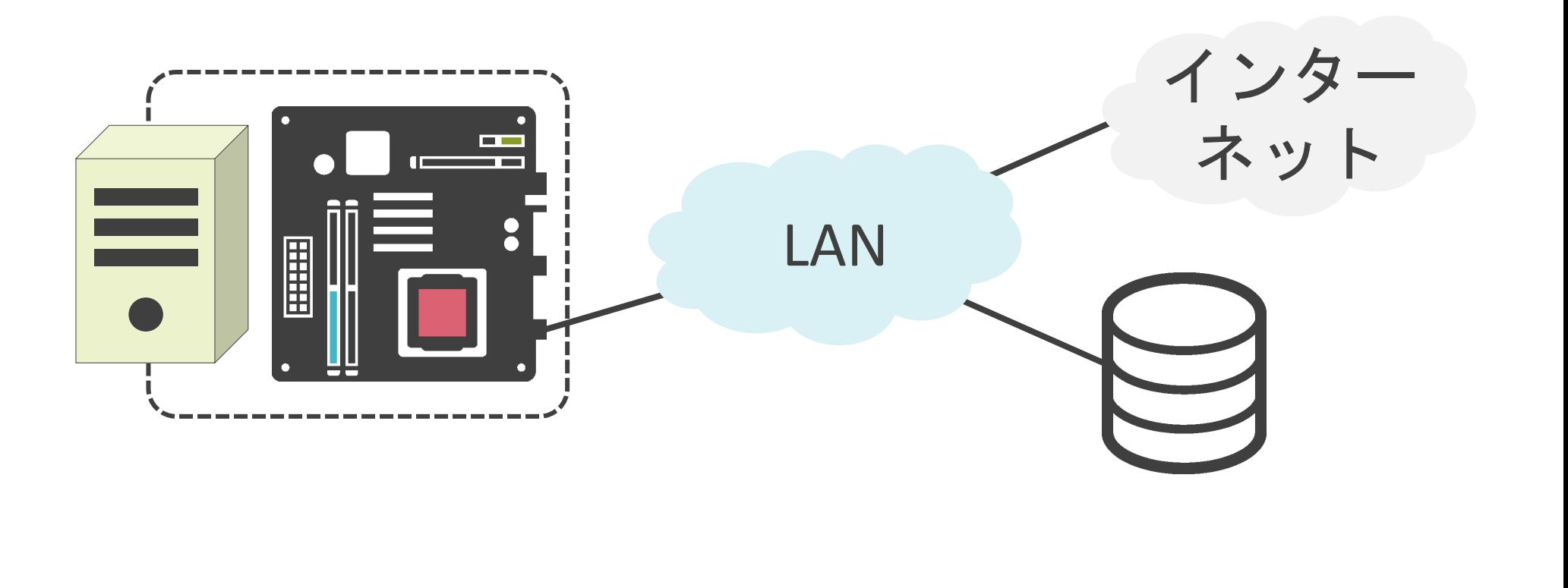

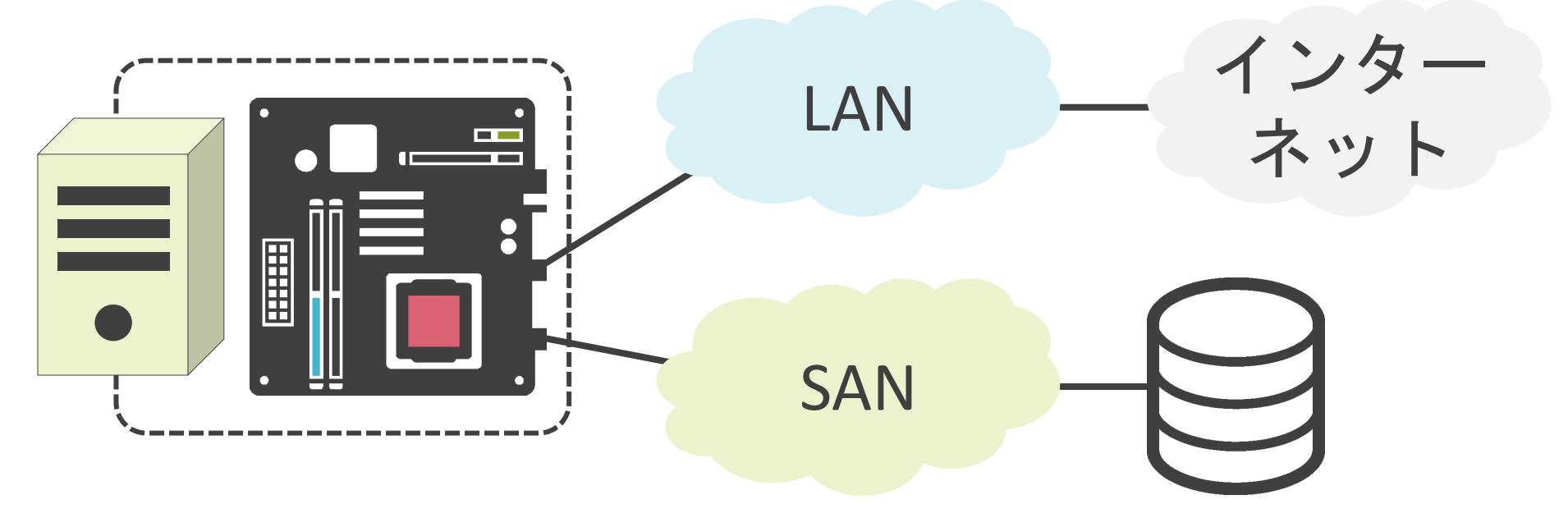

✓各サーバはLogical Unitにアクセス

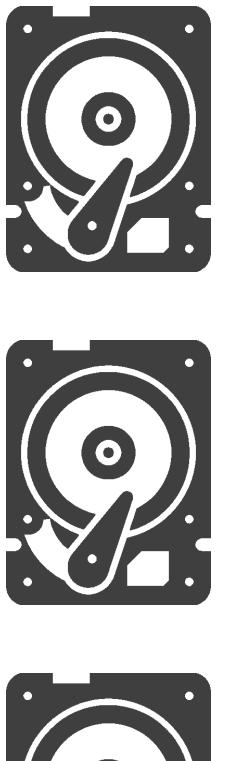

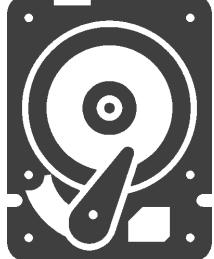

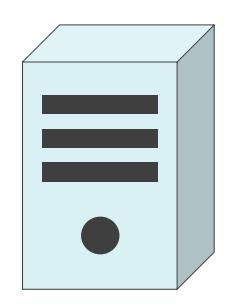

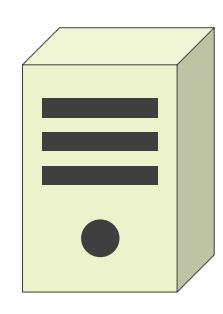

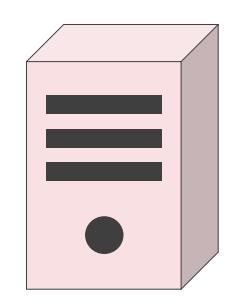

## LUN

✓各サーバはLogical Unitにアクセス

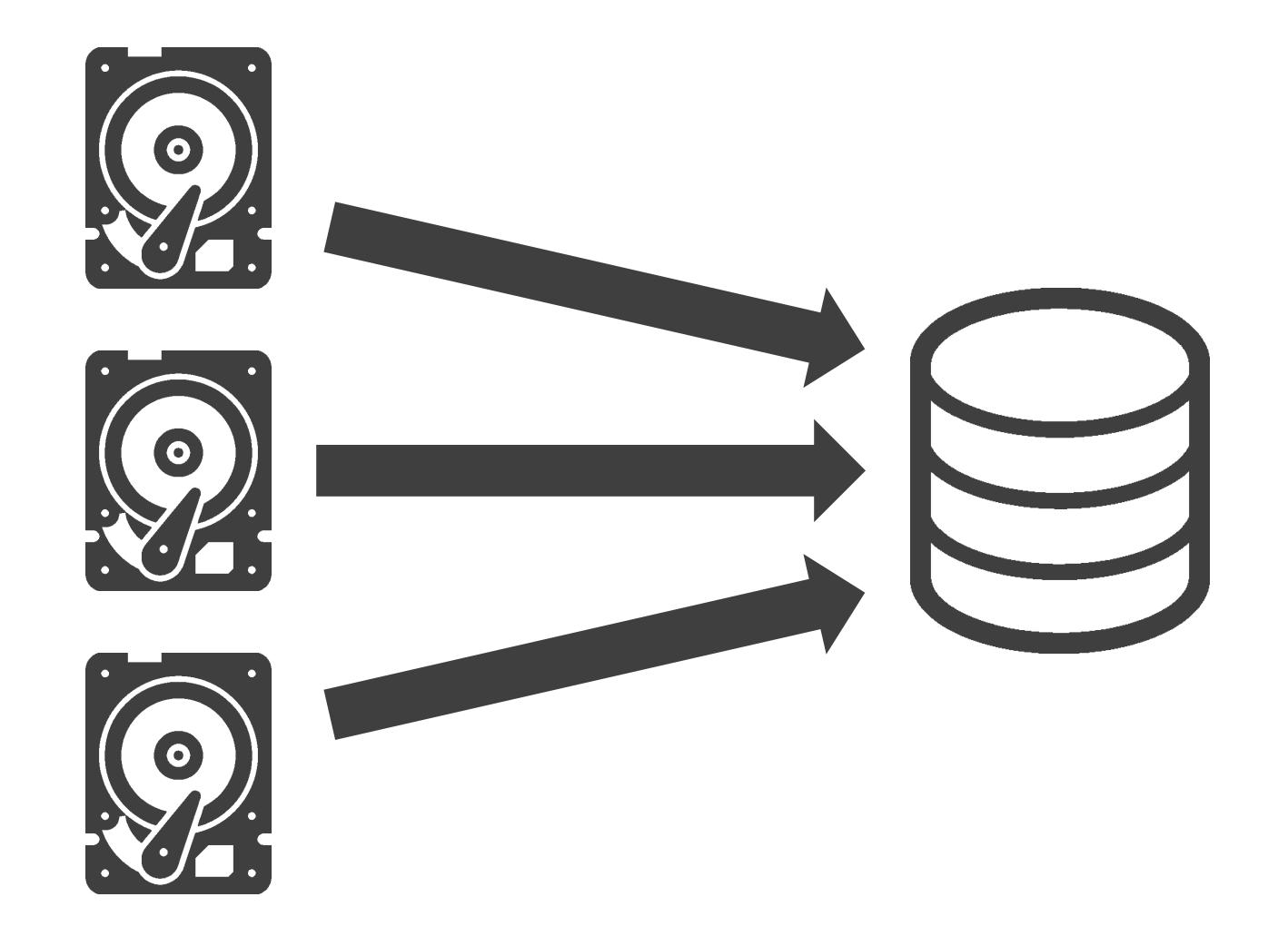

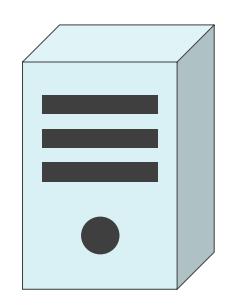

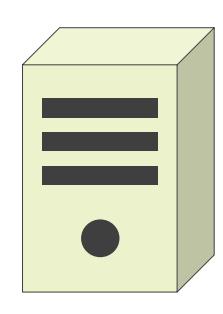

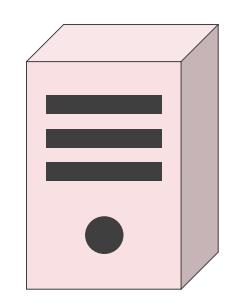

### LUN

✓各サーバはLogical Unitにアクセス

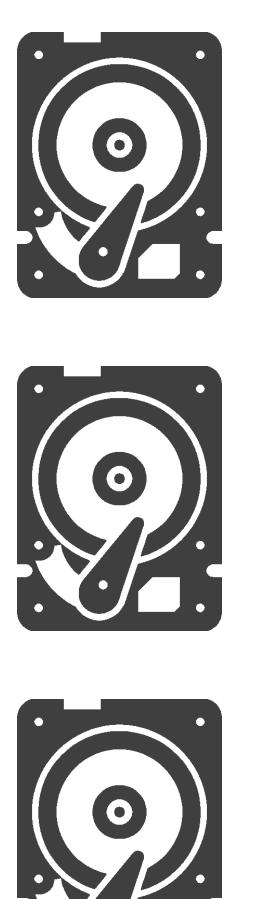

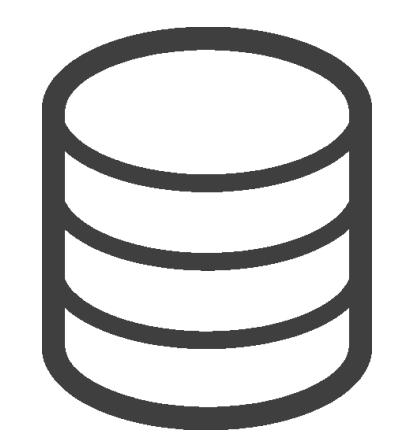

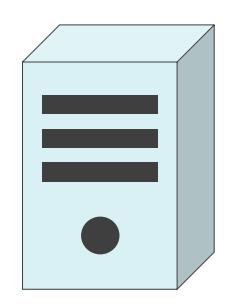

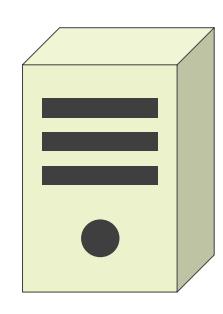

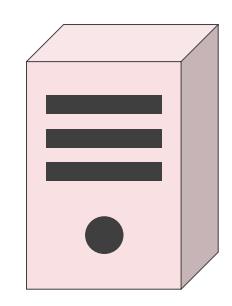

## LUN

✓各サーバはLogical Unitにアクセス

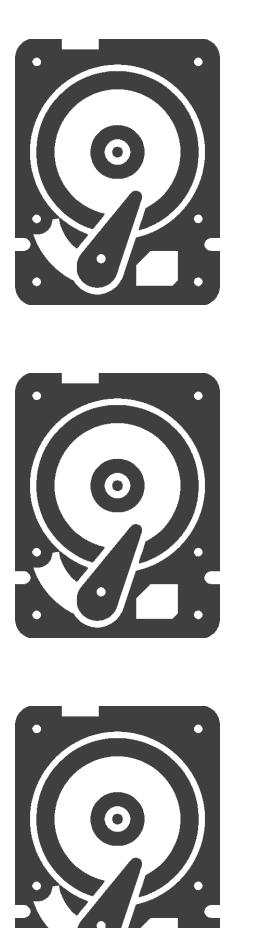

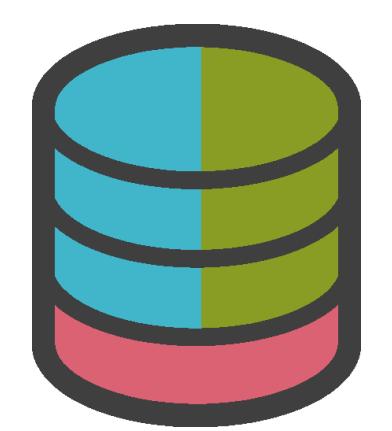

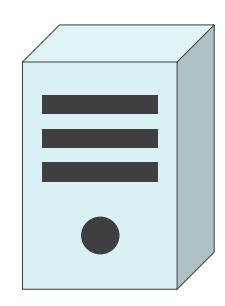

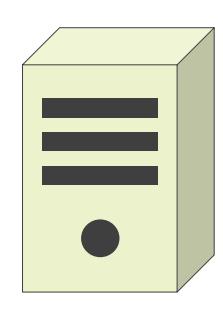

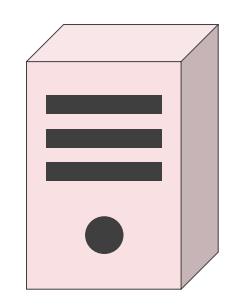

## LUN

✓各サーバはLogical Unitにアクセス

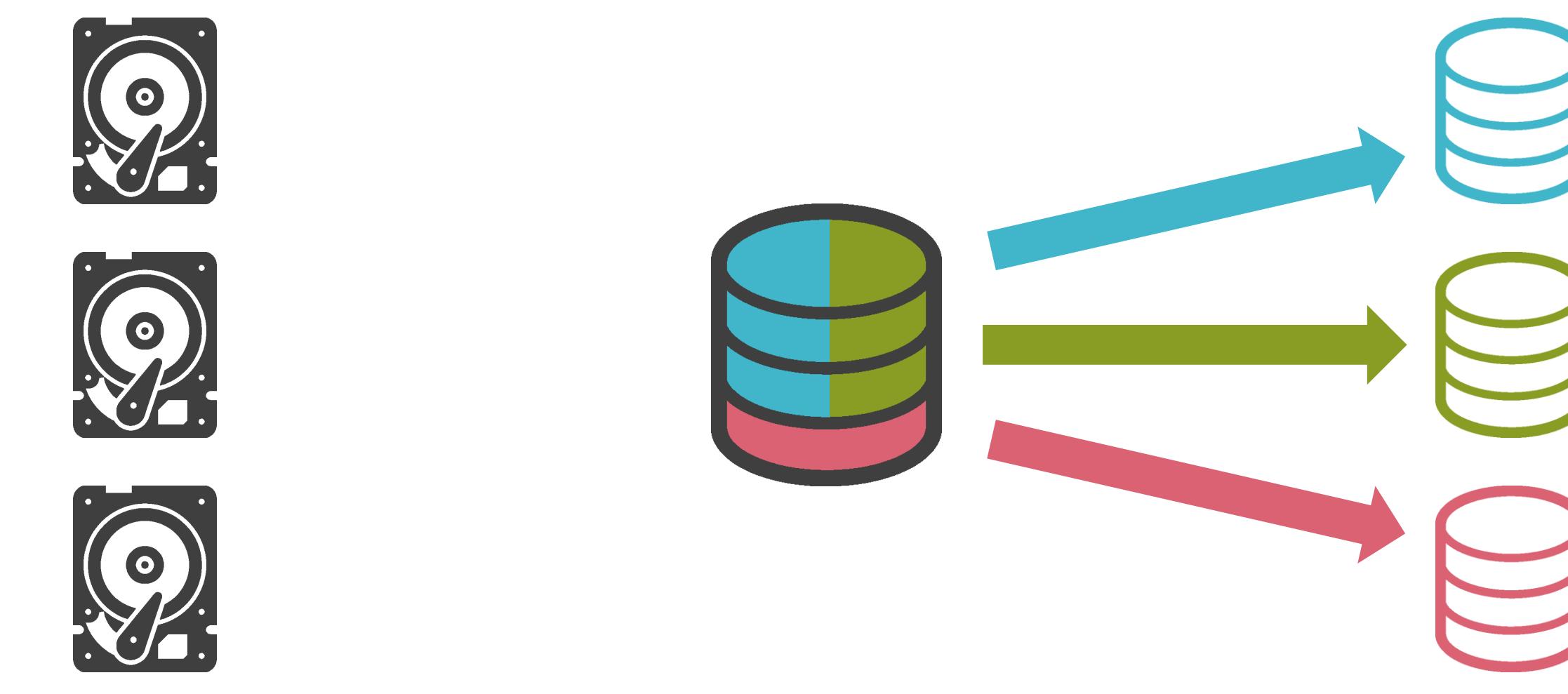

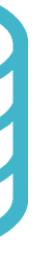

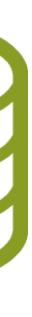

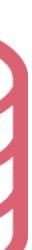

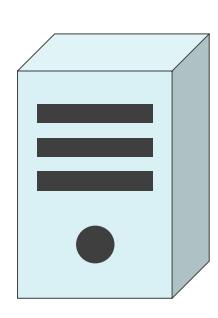

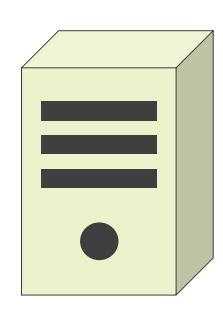

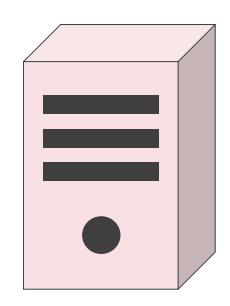

## LUN

✓各サーバはLogical Unitにアクセス

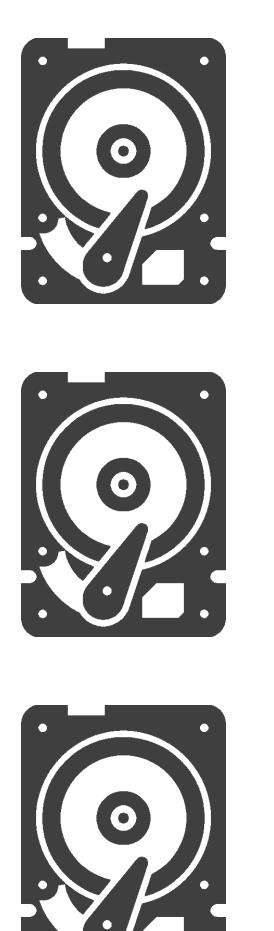

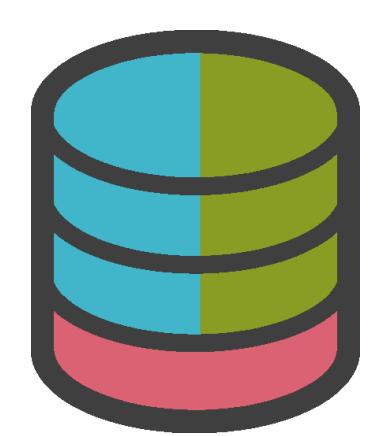

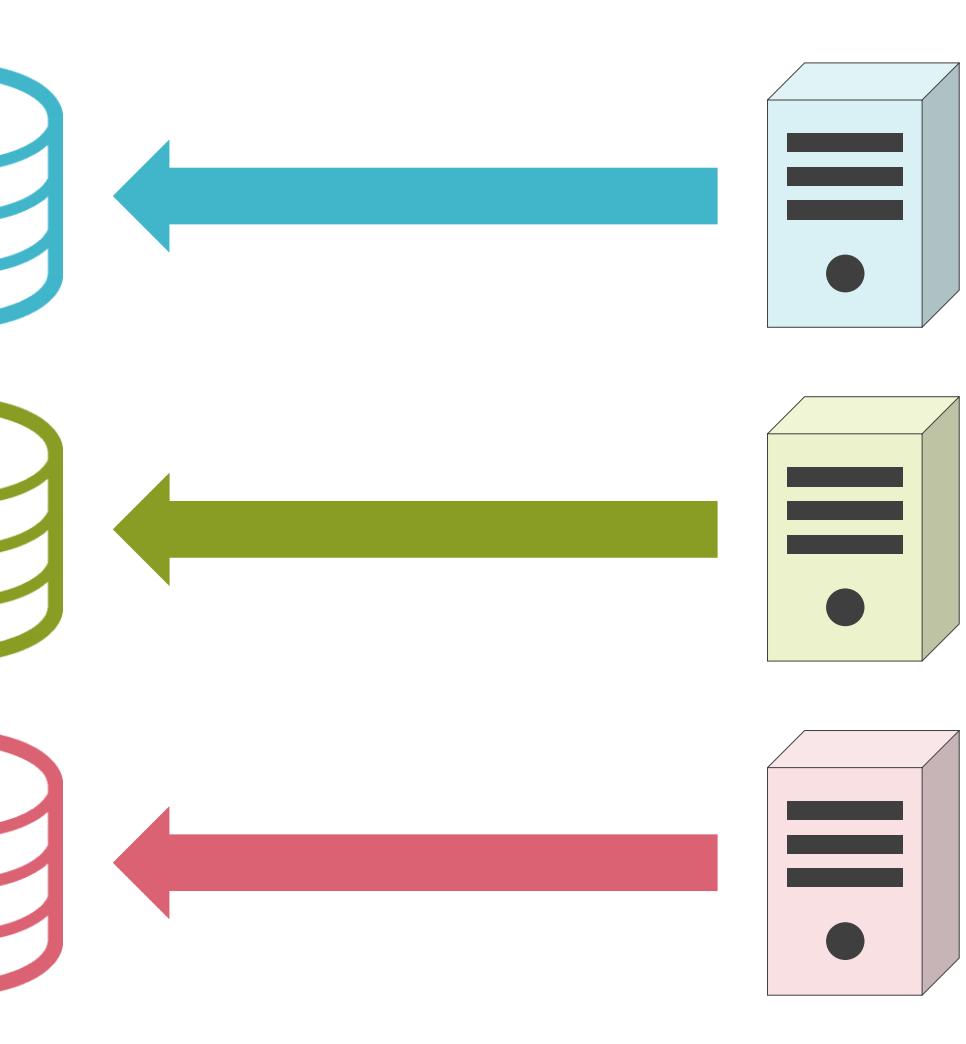

## LUN

✓各サーバはLogical Unitにアクセス

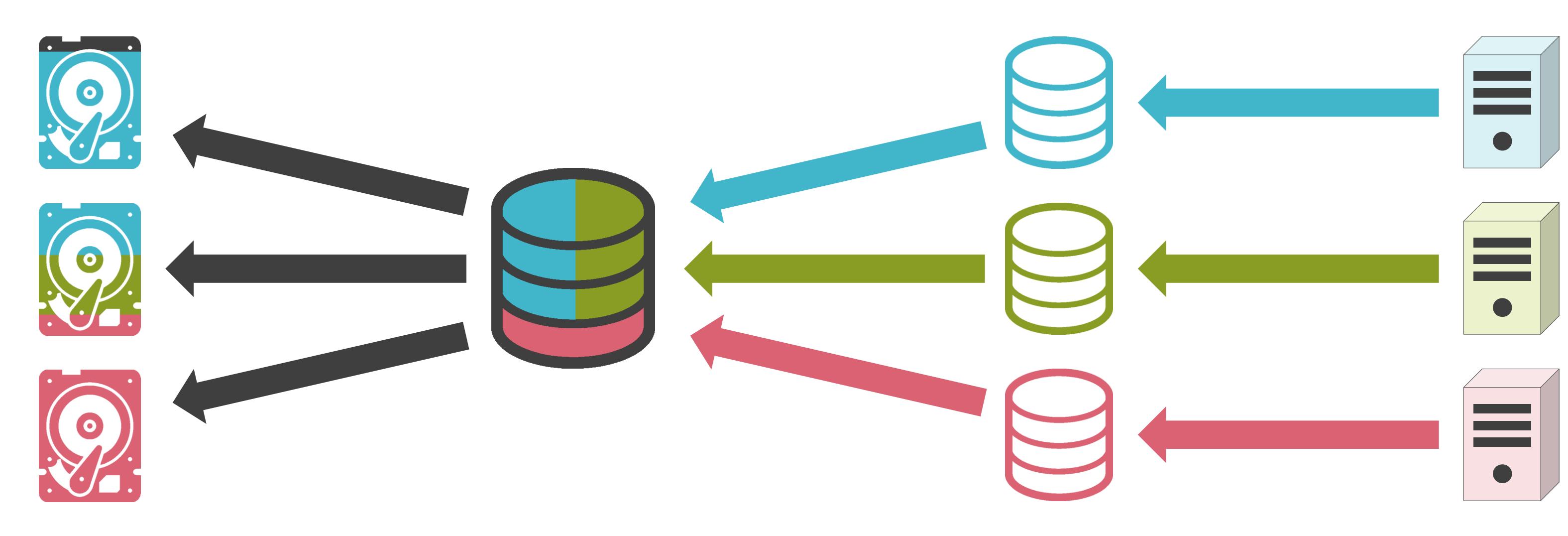

### LUN

## 7.サーバとストレージについて サーバ仮想化について

#### ✓用途毎にサーバを個別に用意する際の問題点

- 費用が増加
- 設置場所が必要
- 電源も必要

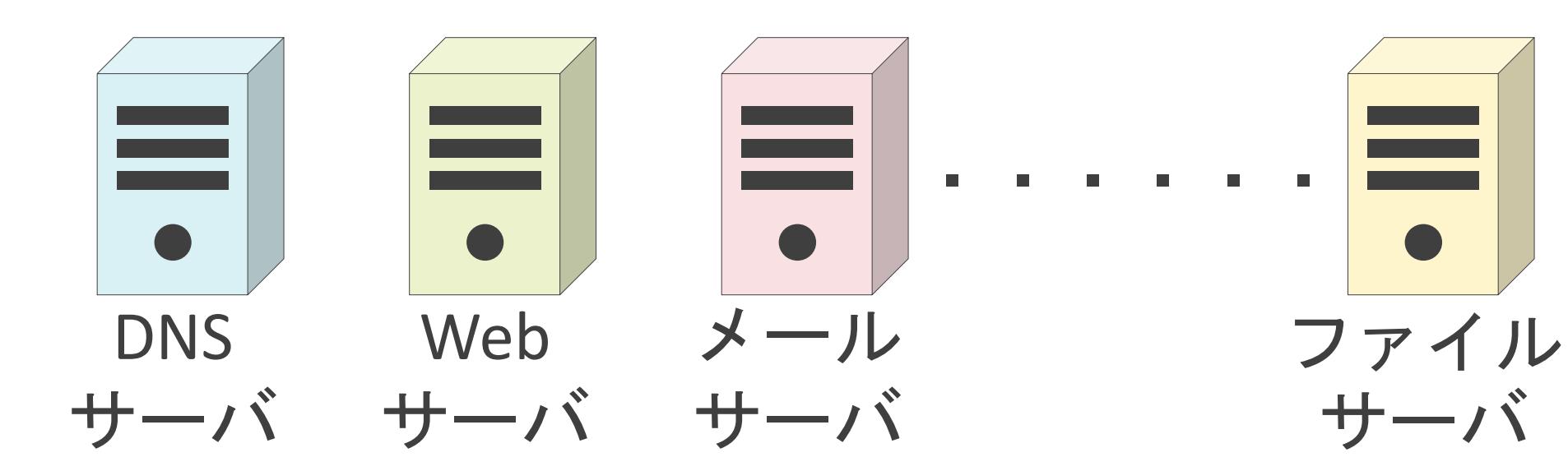

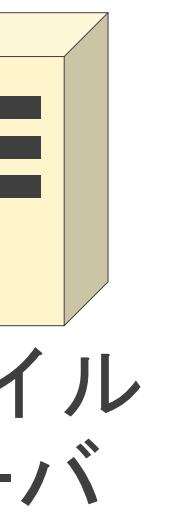

#### ✓CPU、メモリの使用効率は悪い

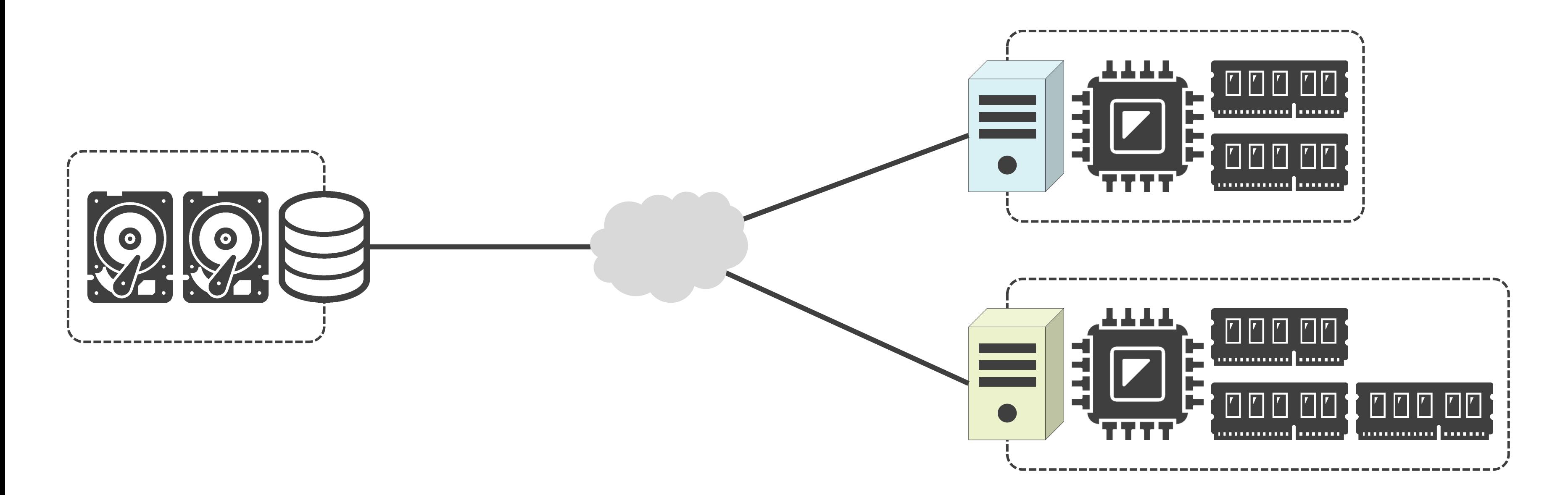

#### ✓CPU、メモリの使用効率は悪い

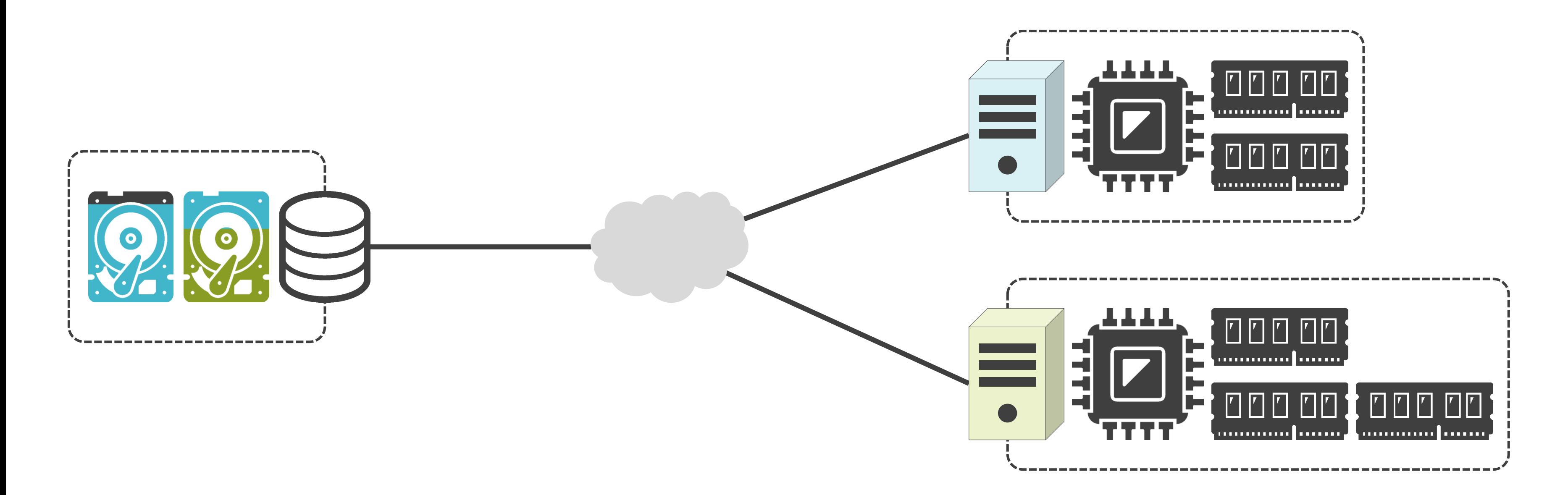

#### ✓CPU、メモリの使用効率は悪い

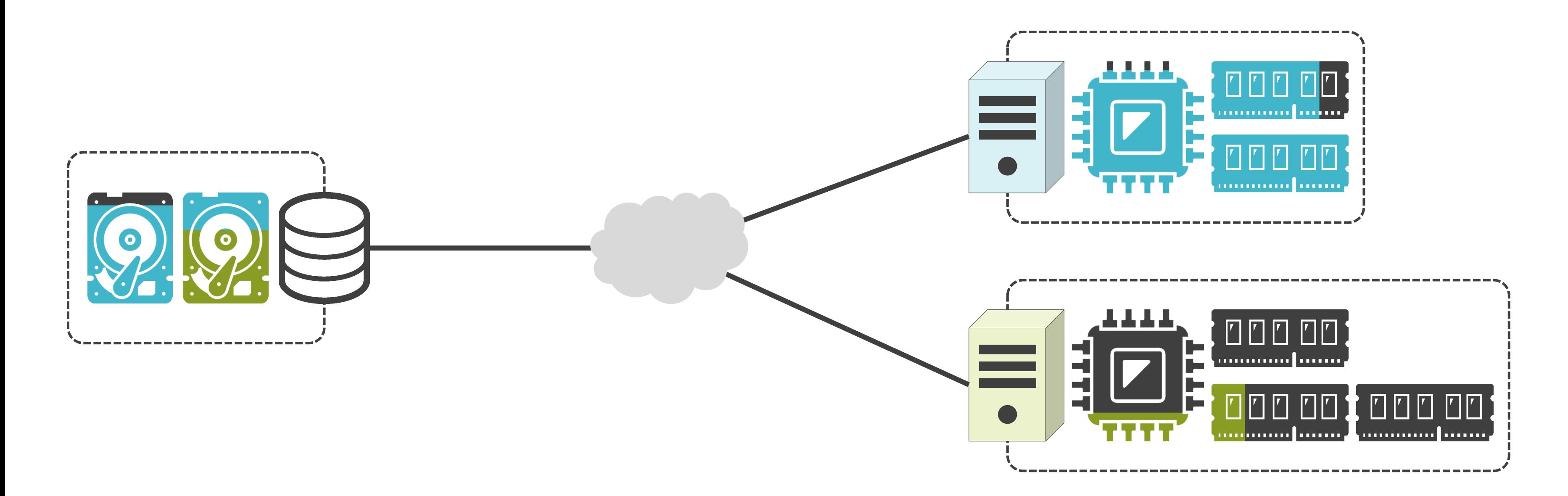

✓1台の物理サーバの上に、複数のサーバを仮想的に構築

✓複数の仮想サーバが物理サーバのリソース(CPU , メモリ , ストレージ等)を共有利用

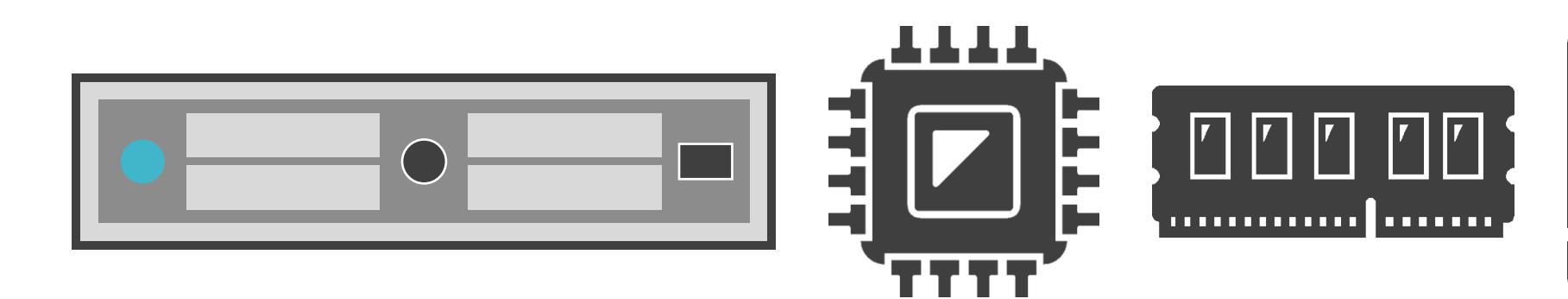

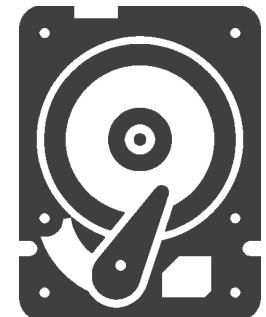

## サーバ仮想化について

## サーバ仮想化について

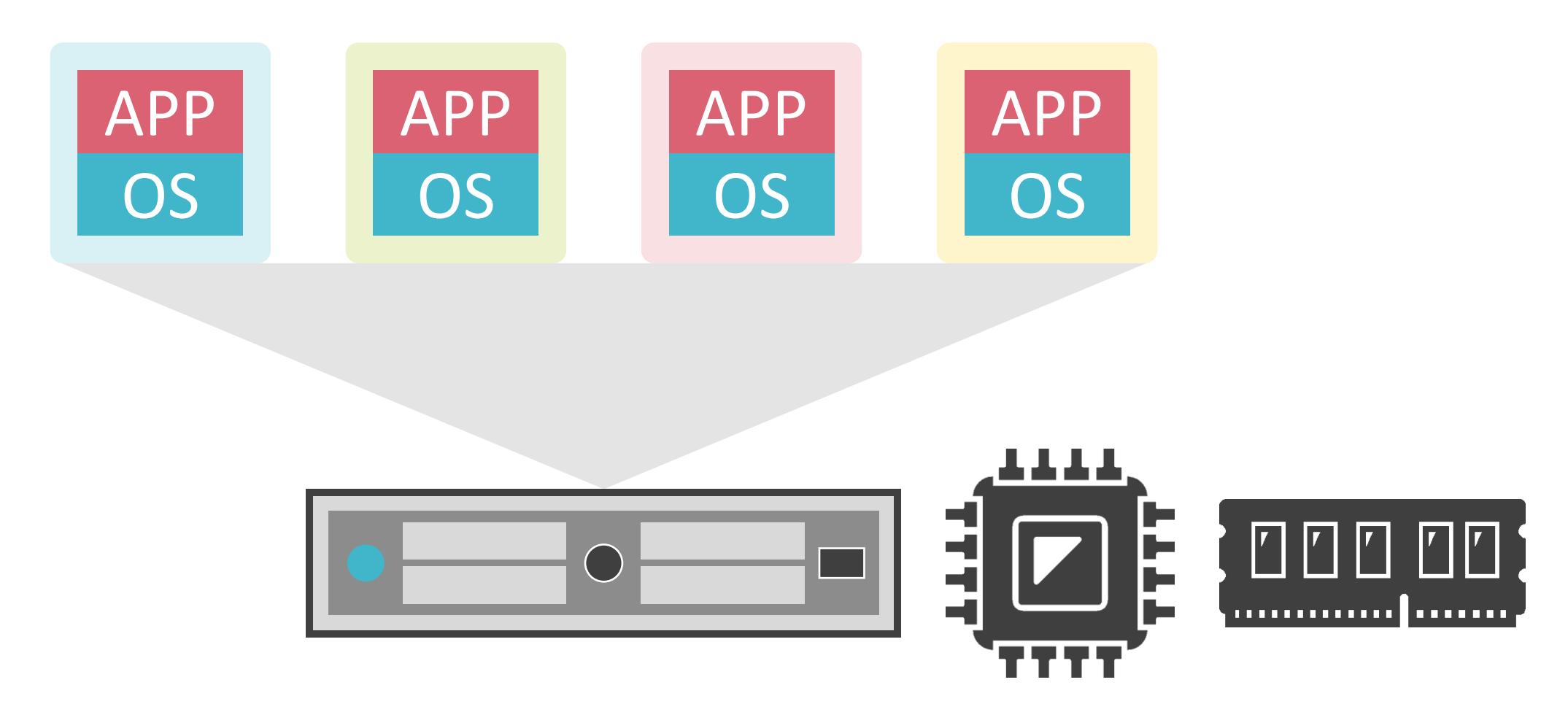

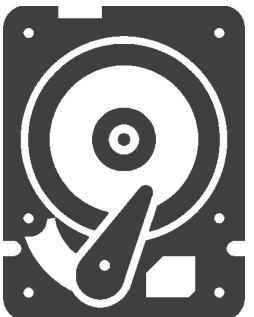

## サーバ仮想化について

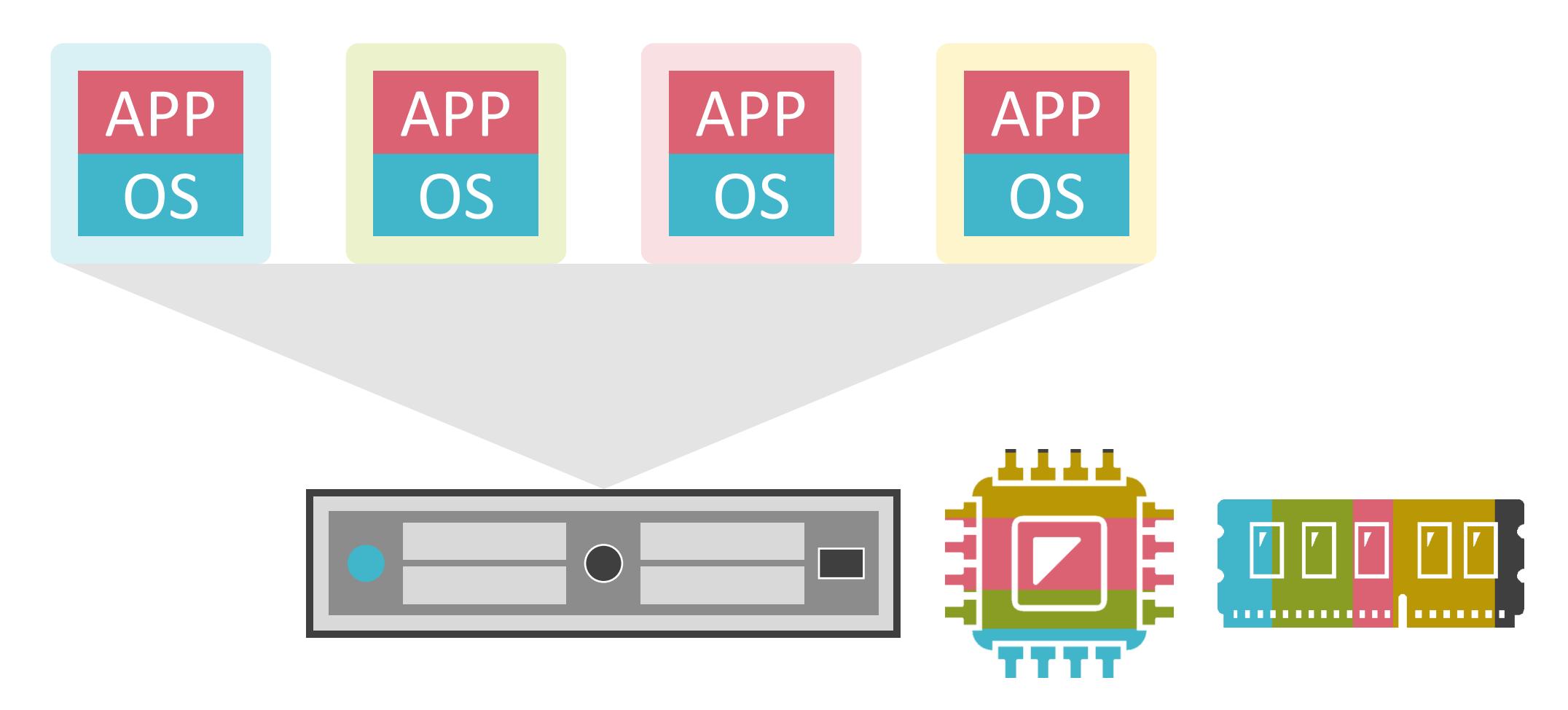

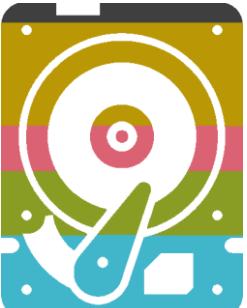

## サーバ仮想化について

✔1台の物理サーバの上に、複数のサーバを仮想的に構築

### リソースの使用効率の向上

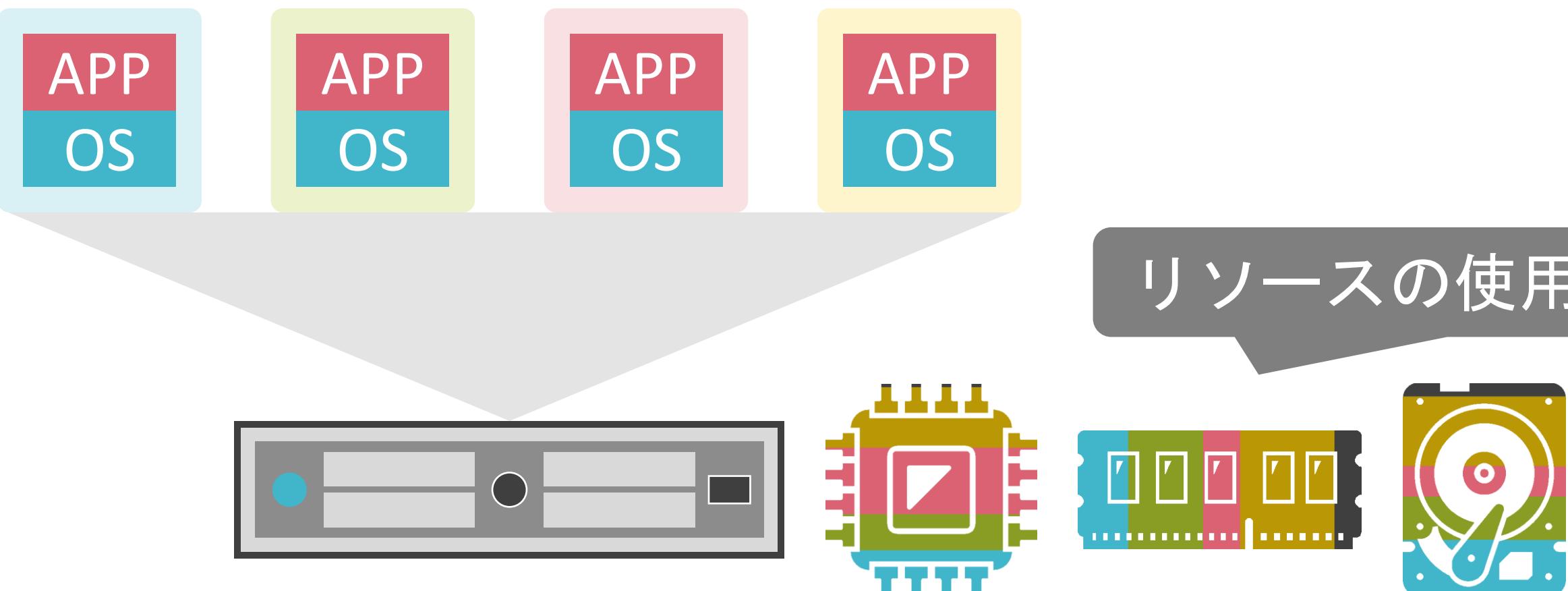

## サーバ仮想化について

✔1台の物理サーバの上に、複数のサーバを仮想的に構築

### リソースの使用効率の向上

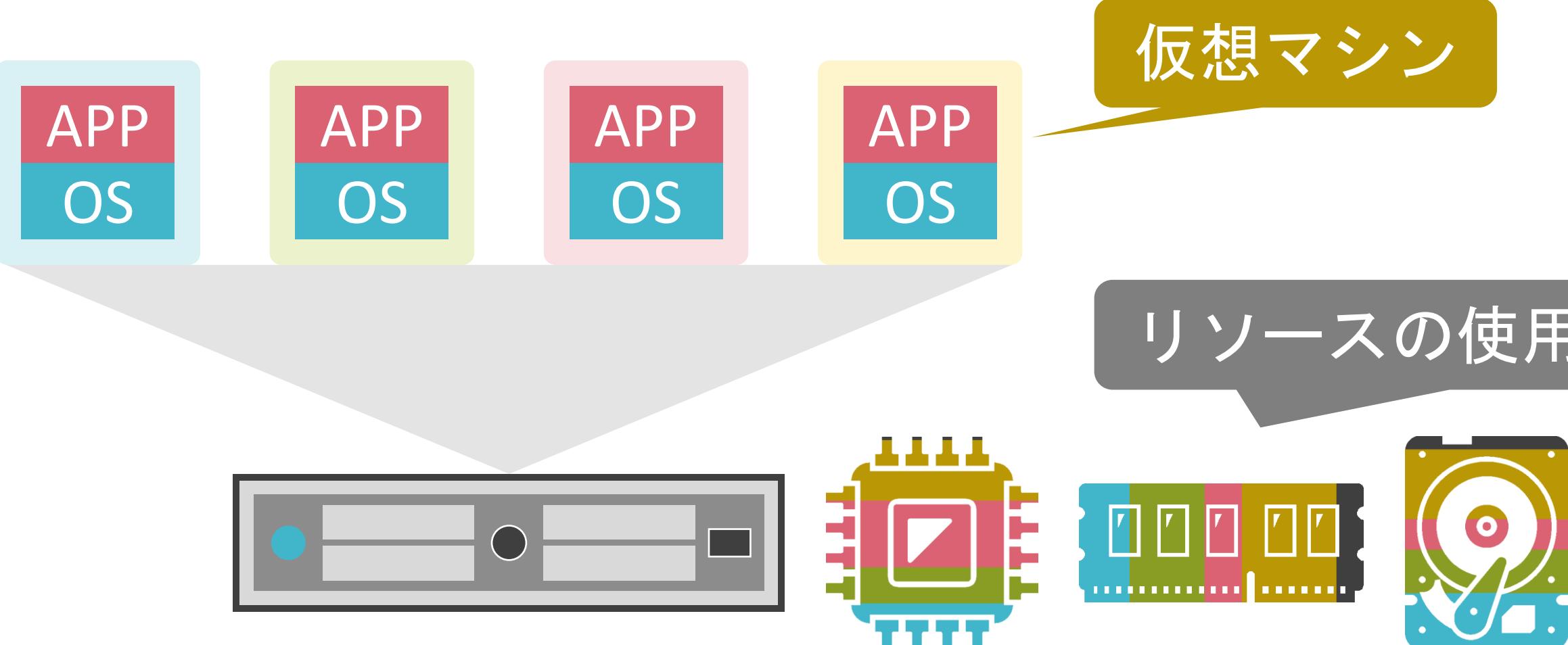

## サーバ仮想化について

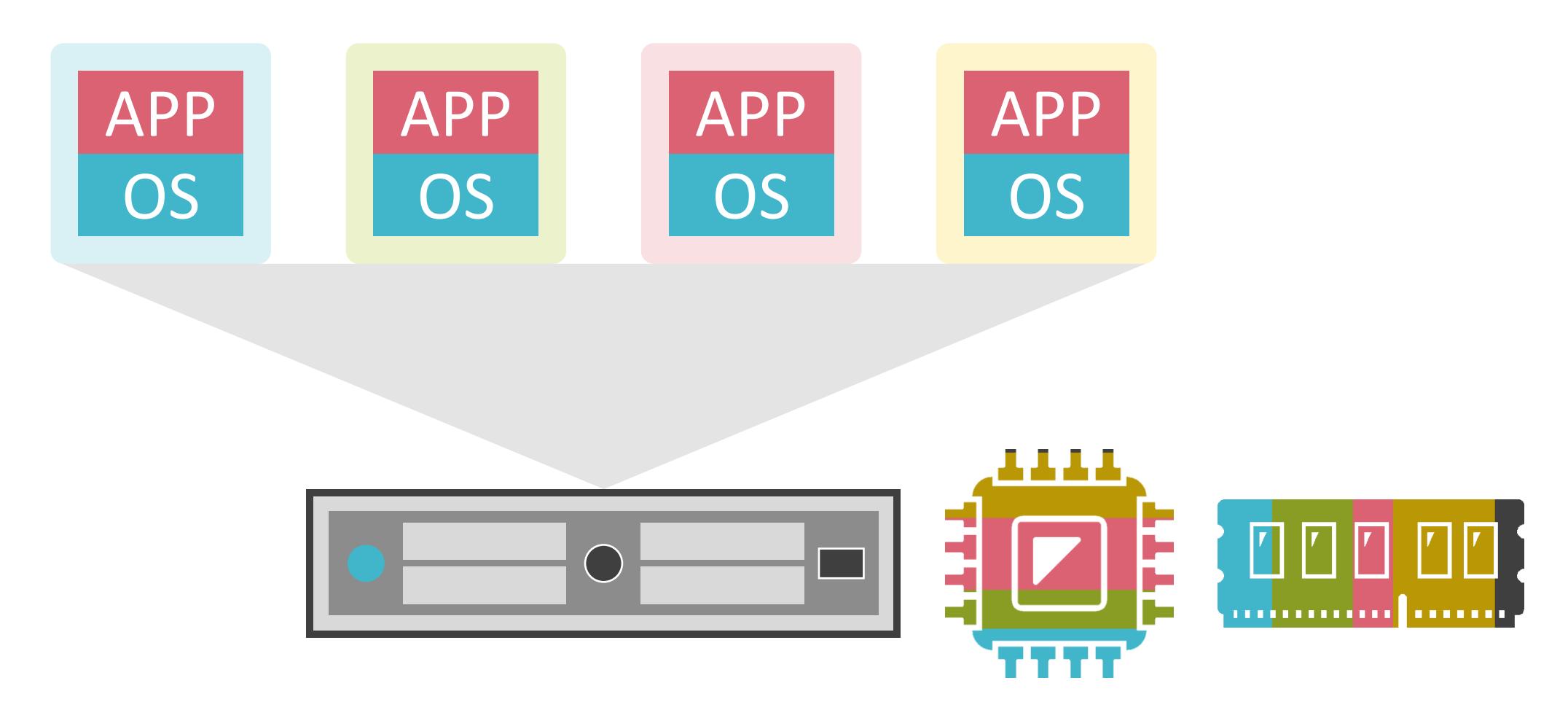

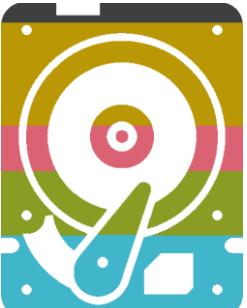

## サーバ仮想化について

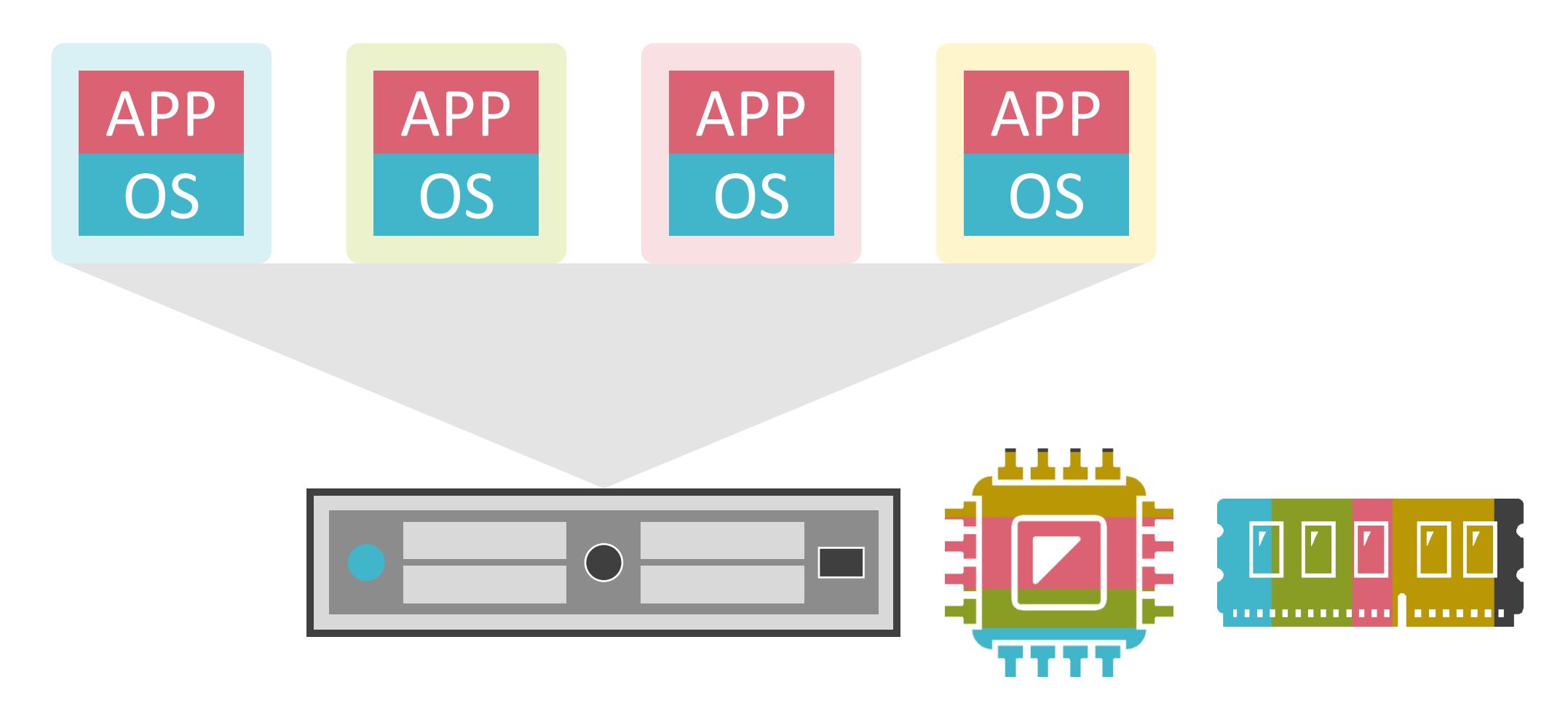

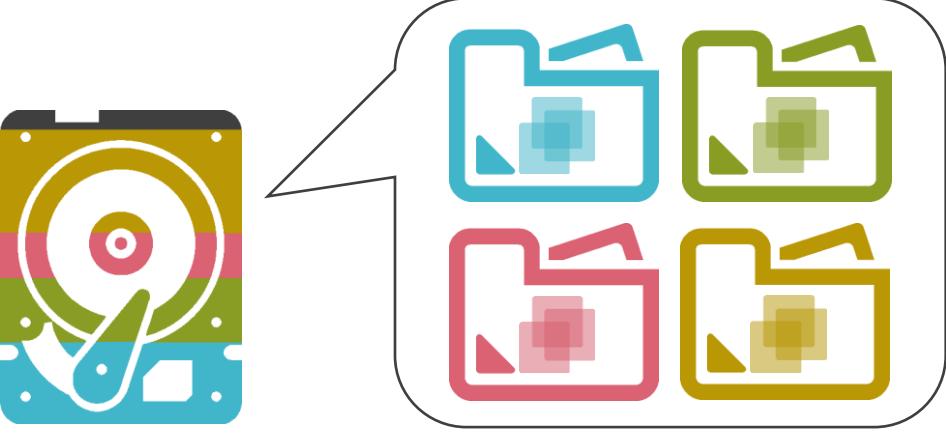

## サーバ仮想化について

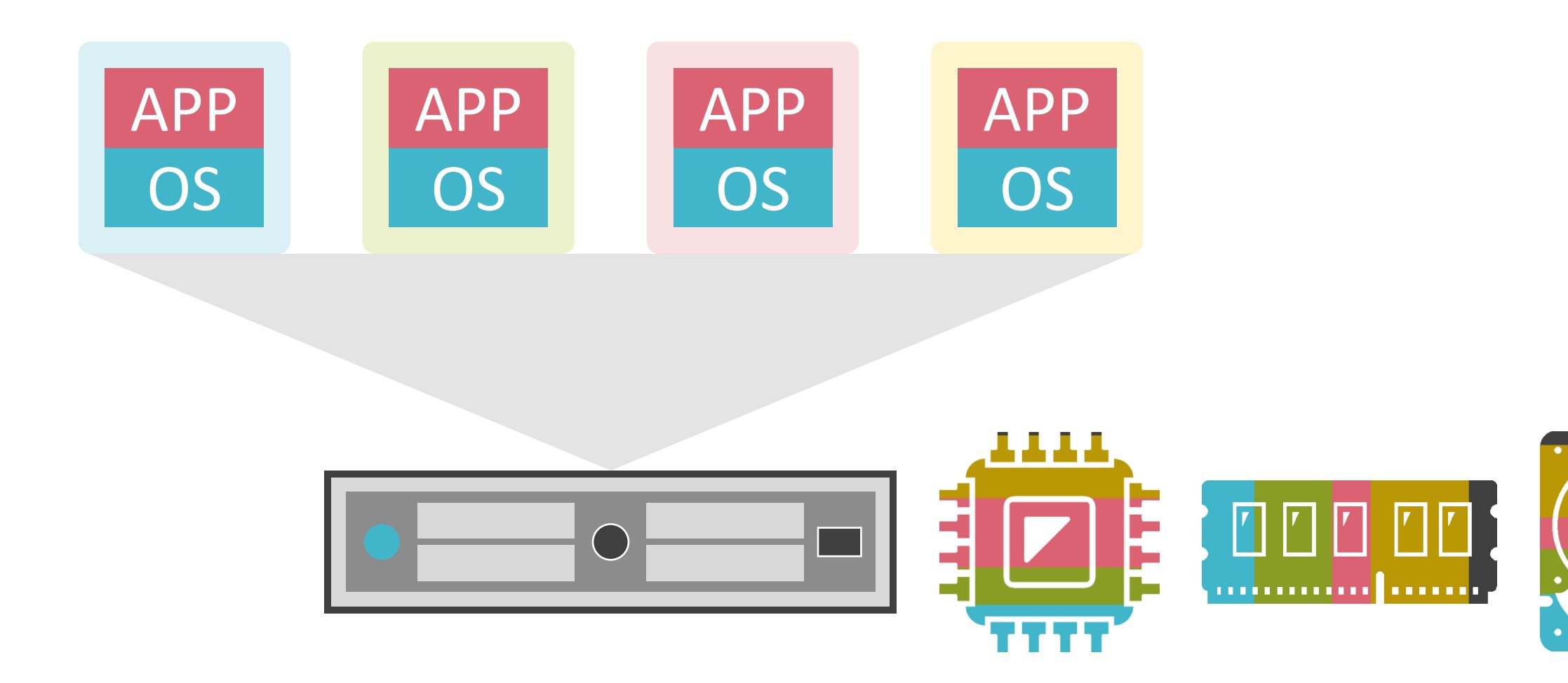

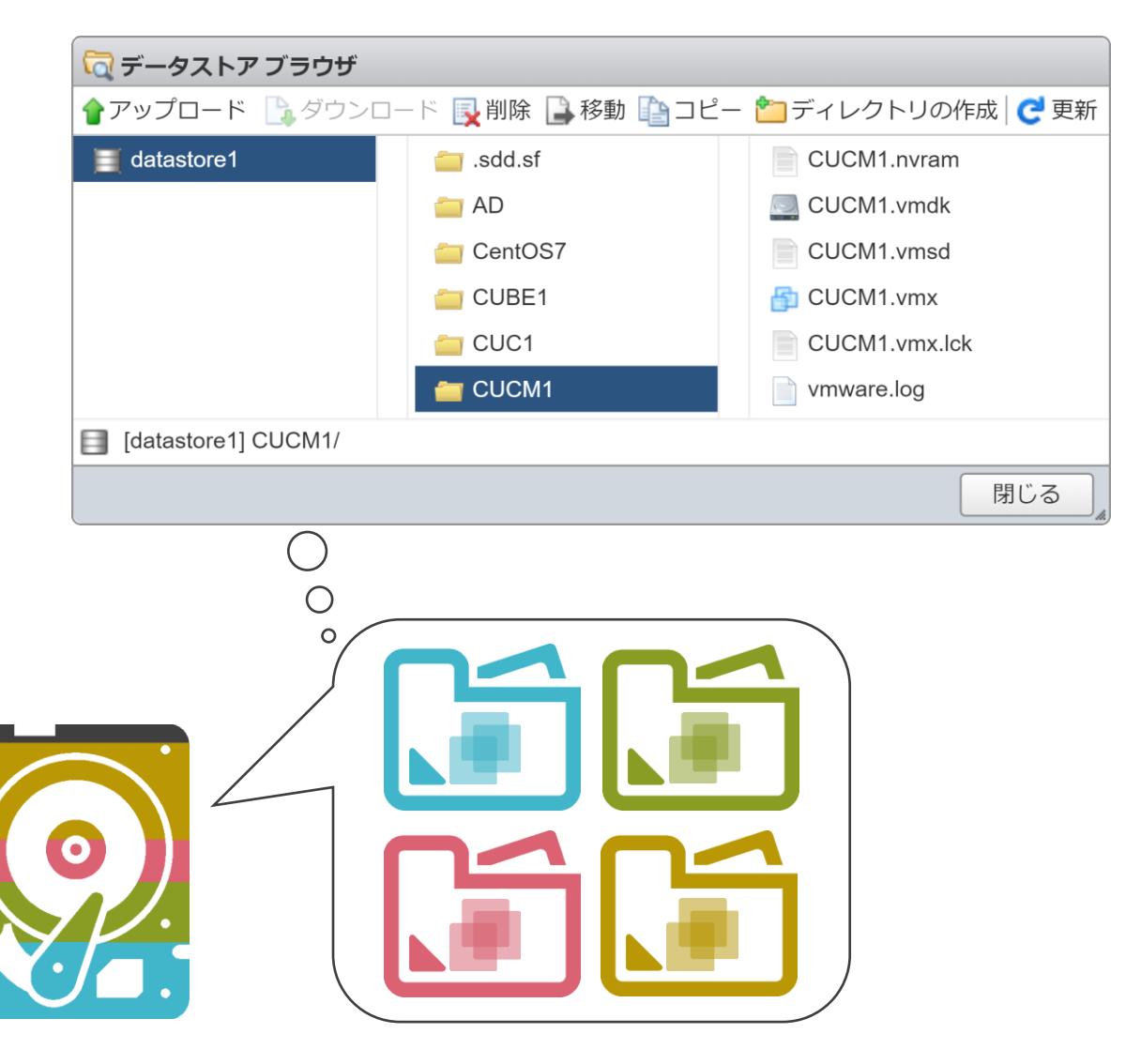

#### ✓物理サーバの台数を削減

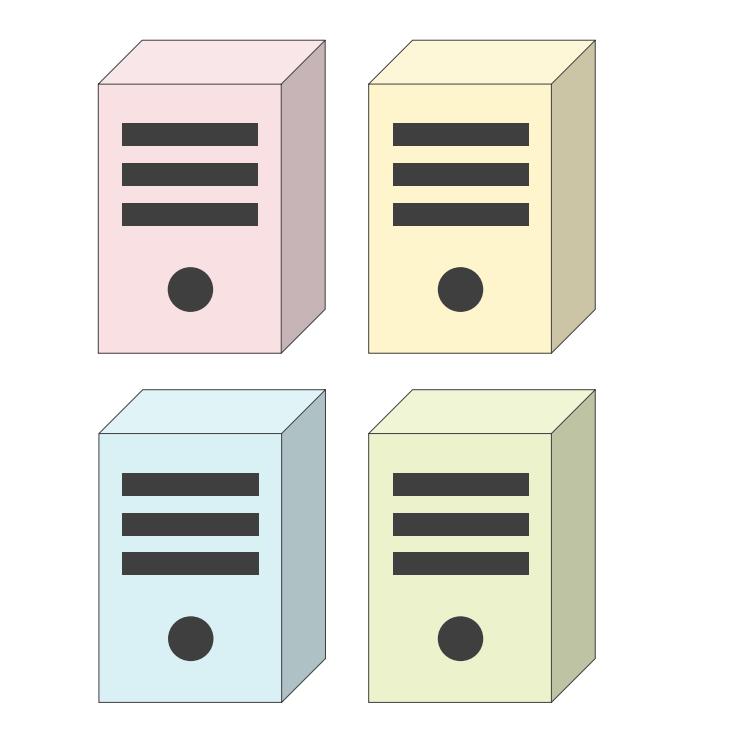

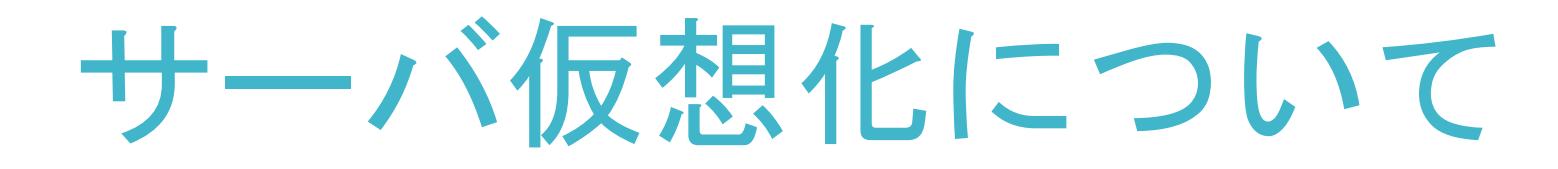

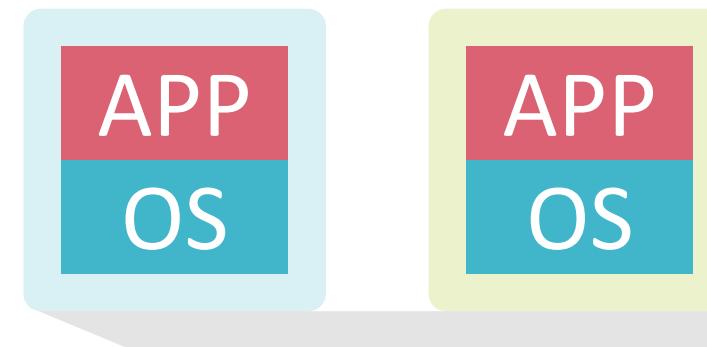

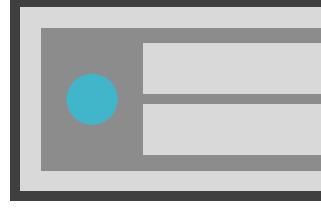

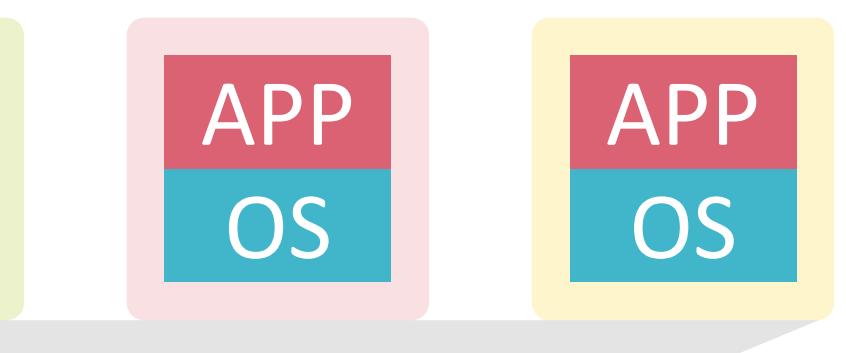

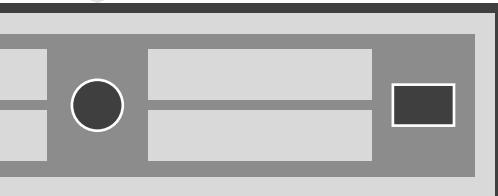

#### ✓サーバの追加が容易

## サーバ仮想化について

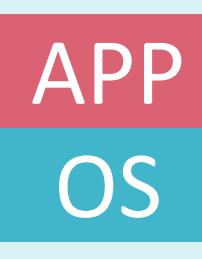

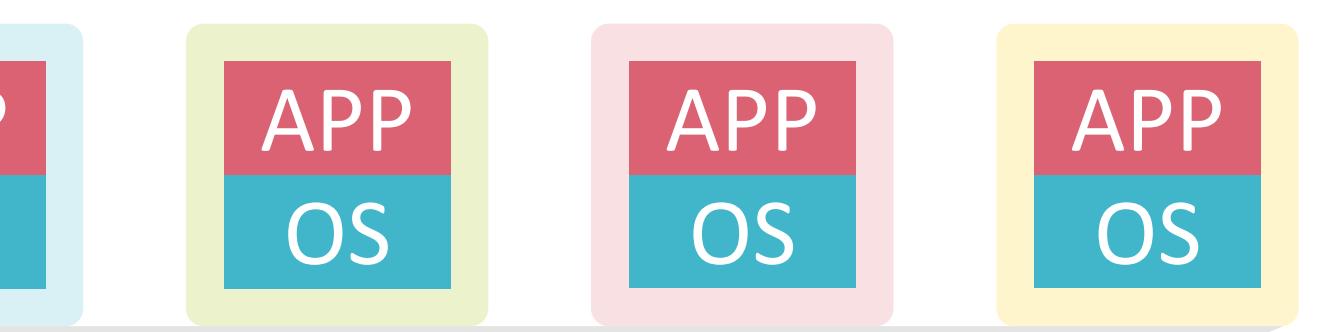

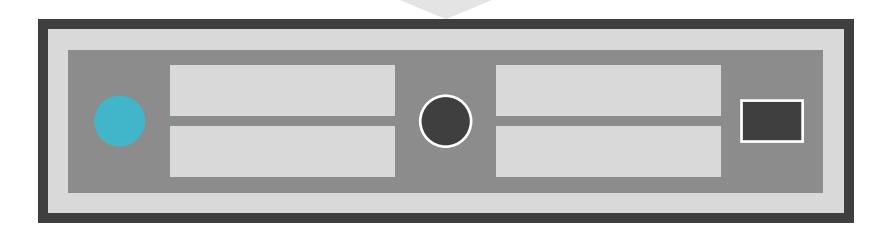

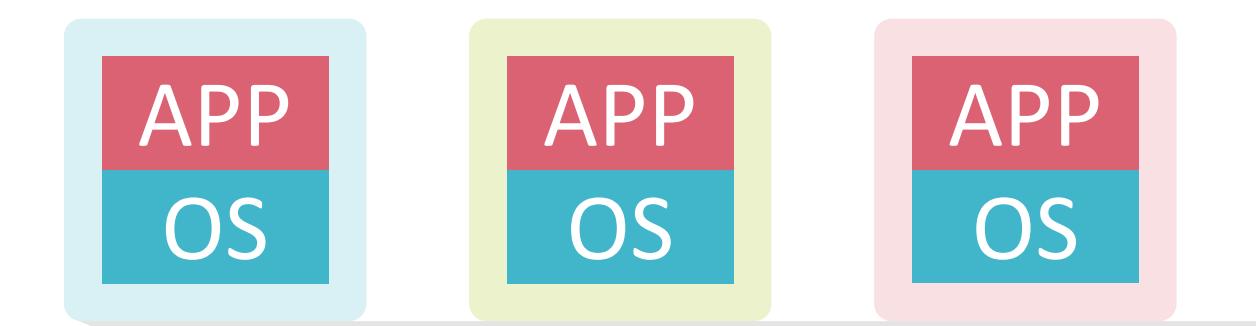

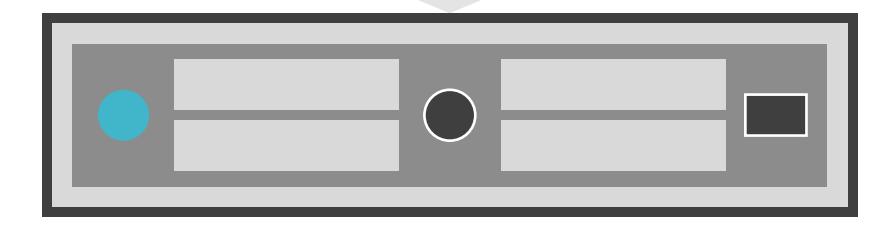

#### ✓物理サーバ内に仮想スイッチが存在

#### ✓仮想マシンは仮想スイッチを介して、外部と通信

## サーバ仮想化について

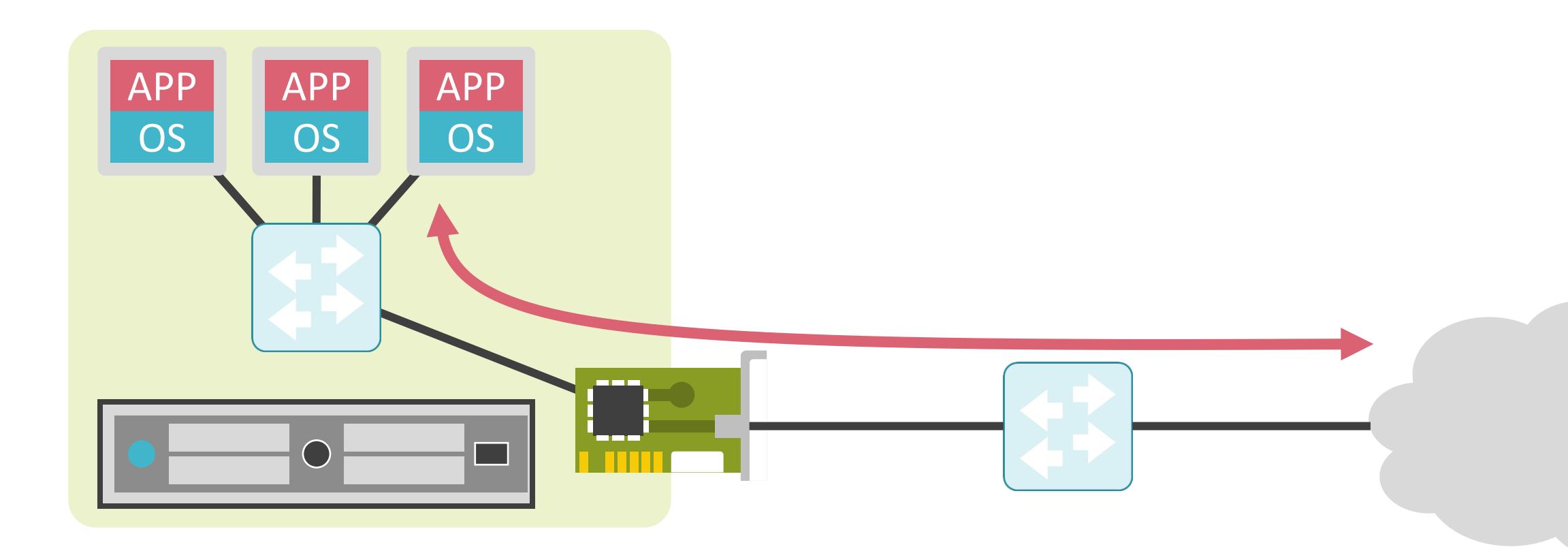

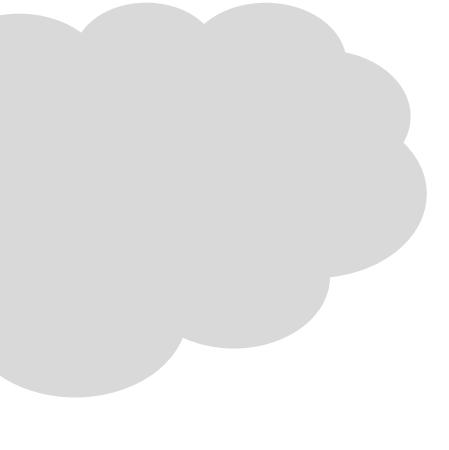

## サーバ仮想化について

#### ✔2種類のサーバ仮想化方式

# ゲストOS アプリ アプリ

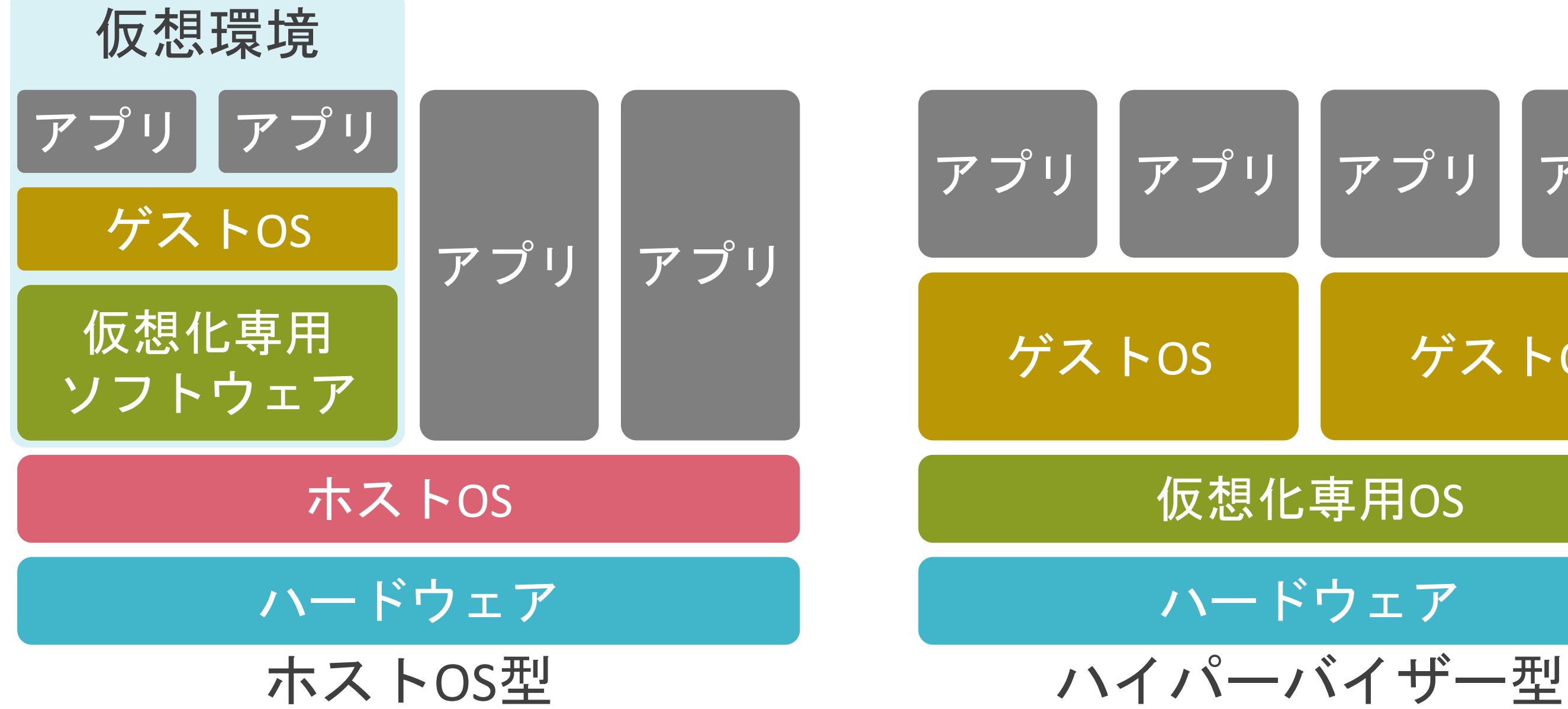

### ハードウェア
### ✓サーバ仮想化は共有ストレージと併用

## サーバ仮想化について

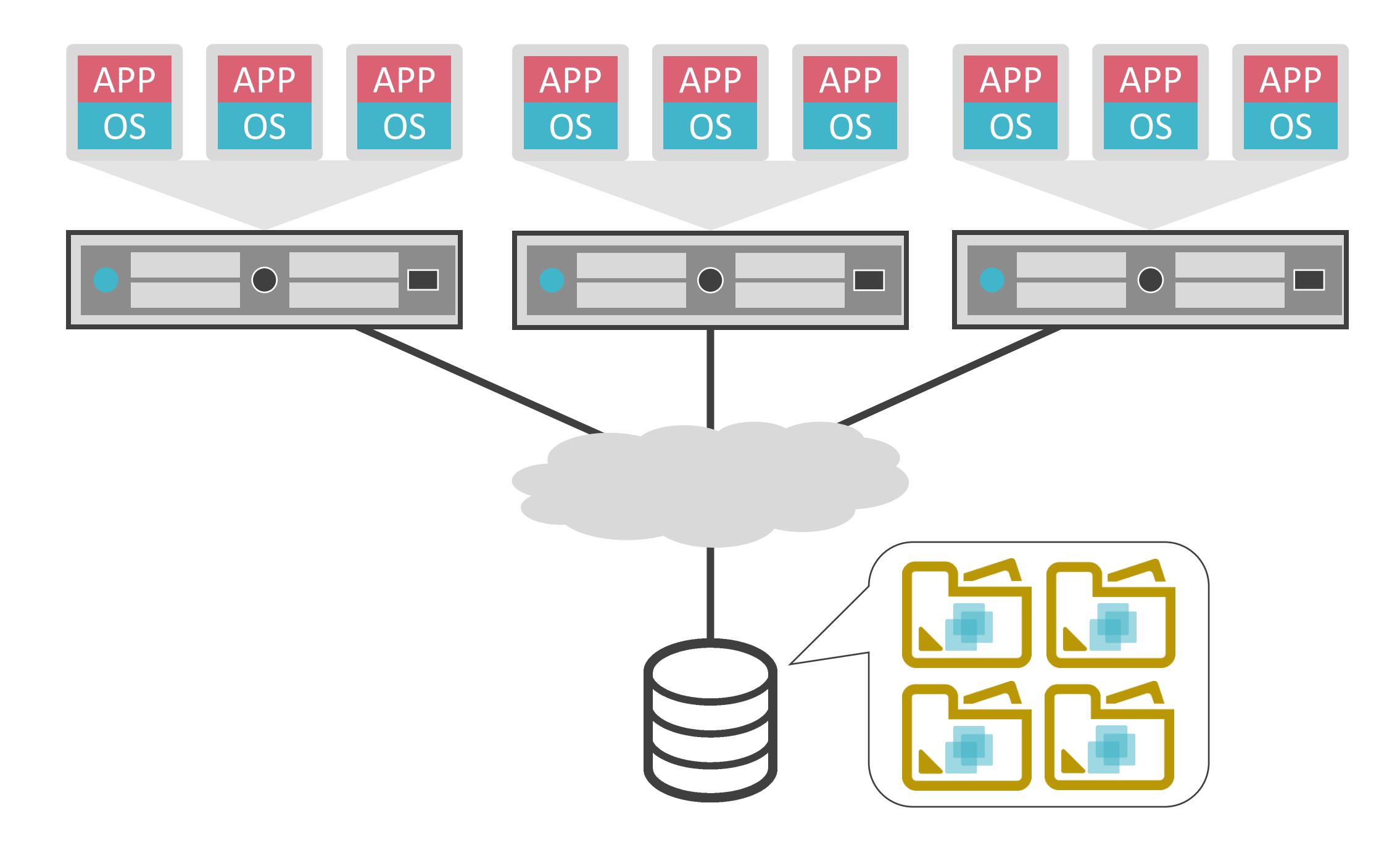

• 稼働中の仮想マシンを別の物理サーバに移動

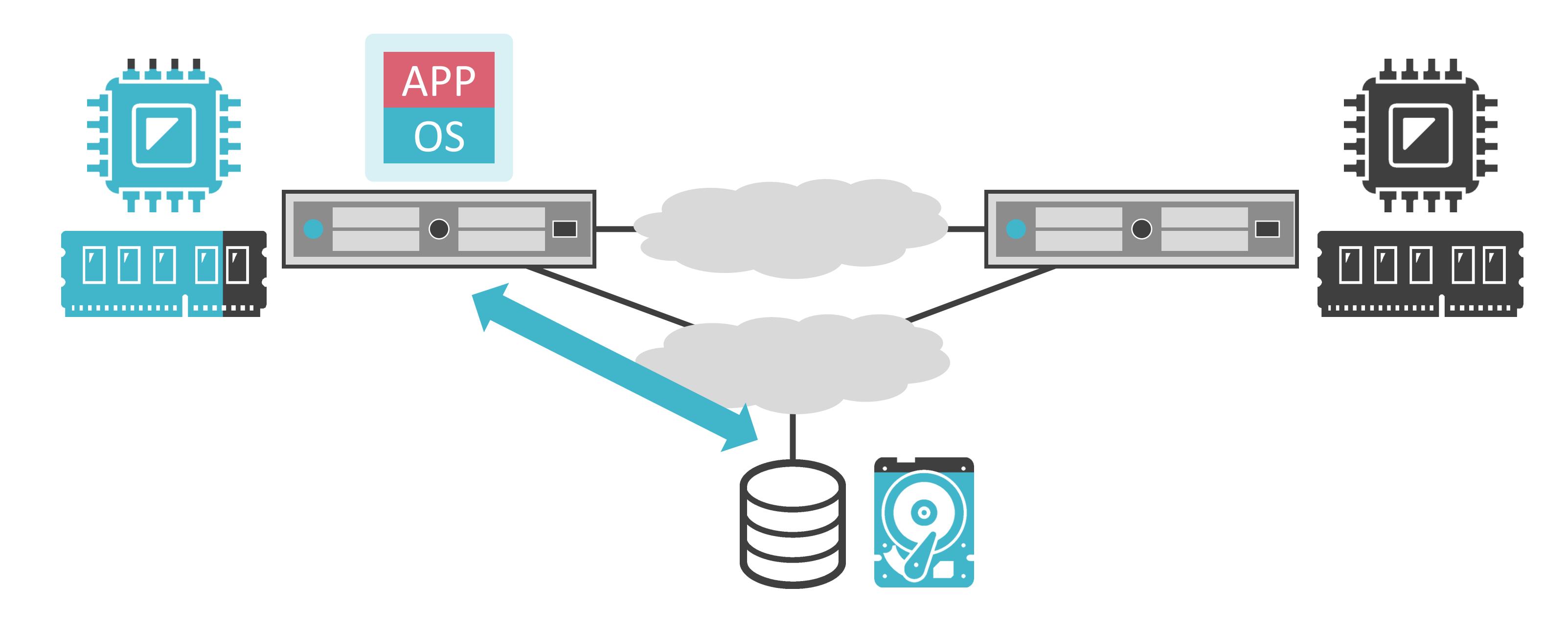

• 稼働中の仮想マシンを別の物理サーバに移動

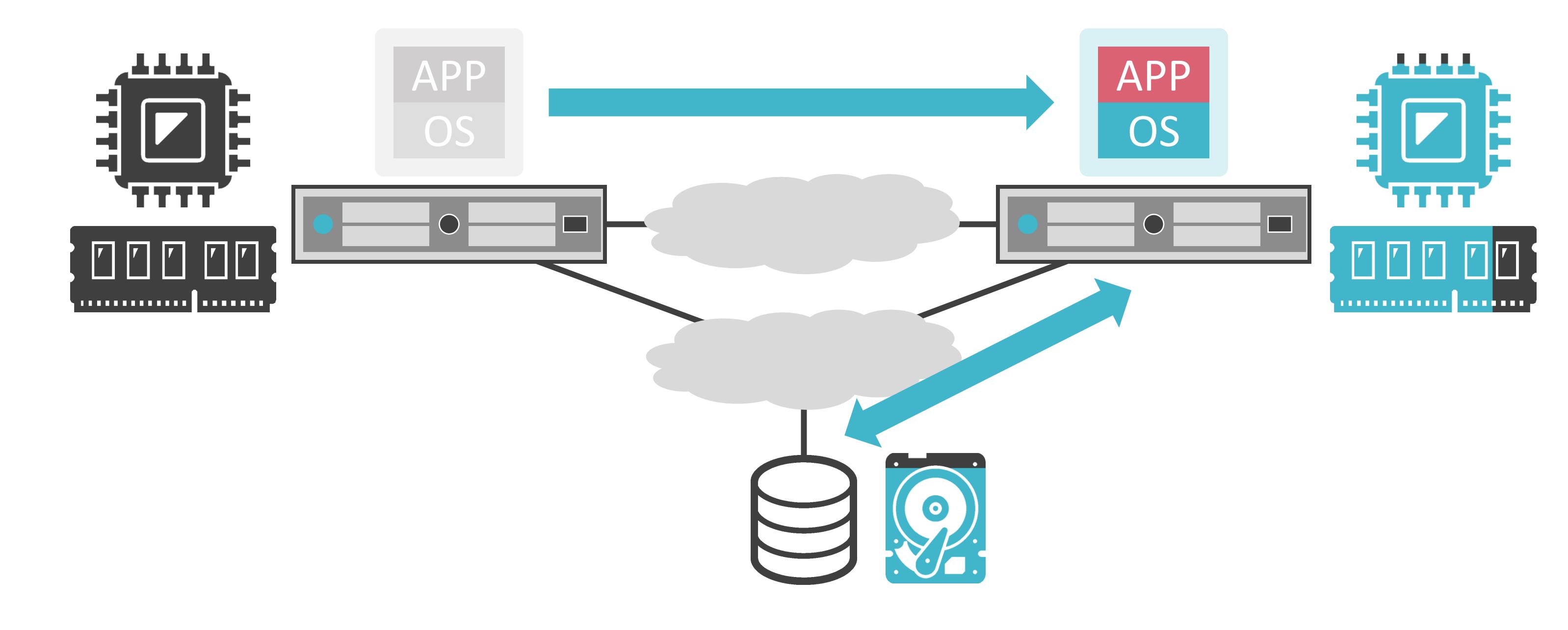

• 稼働中の仮想マシンを別の物理サーバに移動

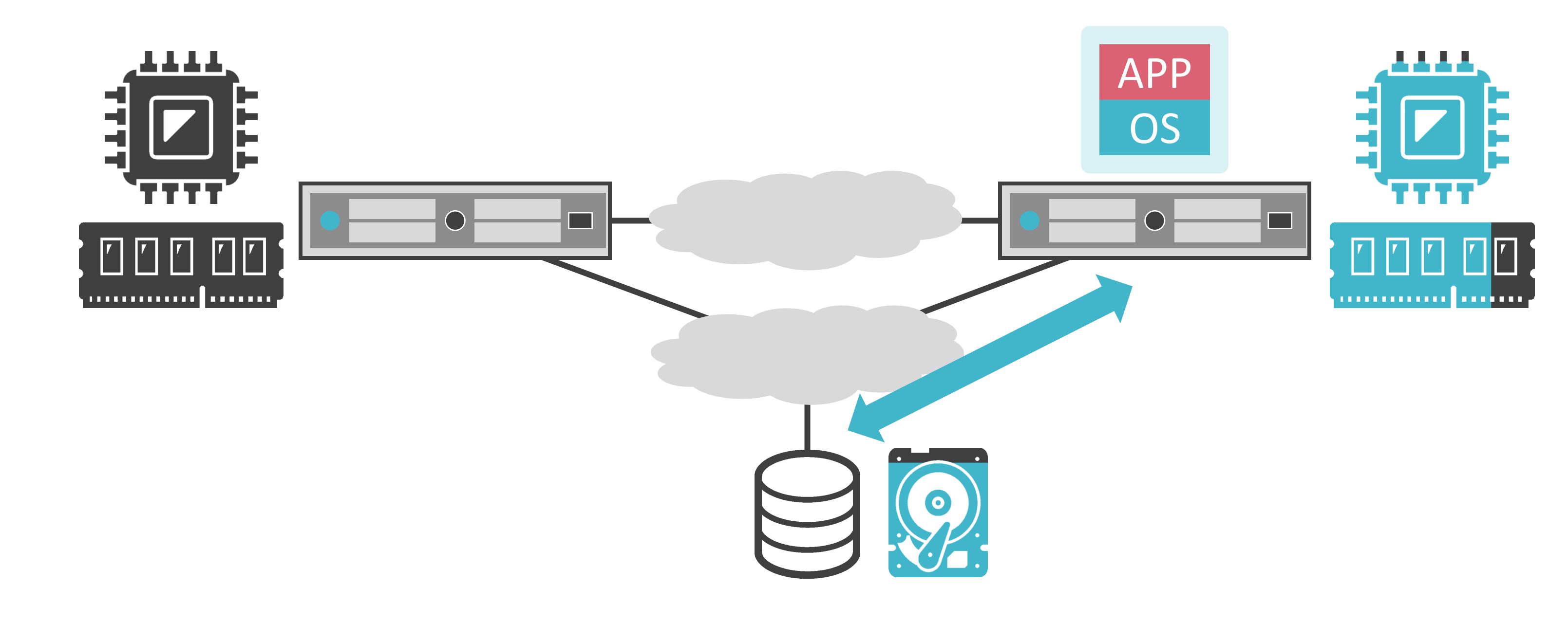

• 稼働中の仮想マシンを別の物理サーバに移動

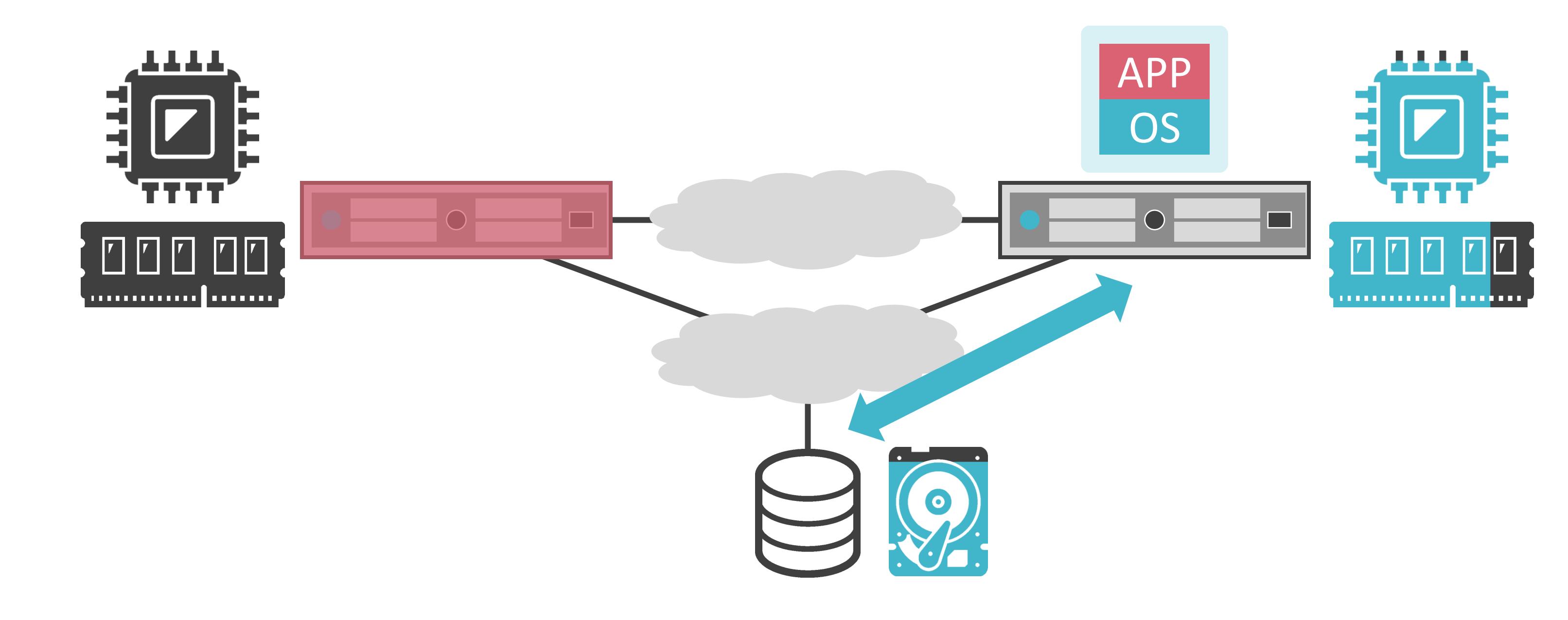

- サーバのリソースの使用状況や死活を監視
- 電源停止した物理サーバや負荷の高い物理サーバから他の物理サーバに動的に仮想マシンを移動

## サーバ仮想化の機能

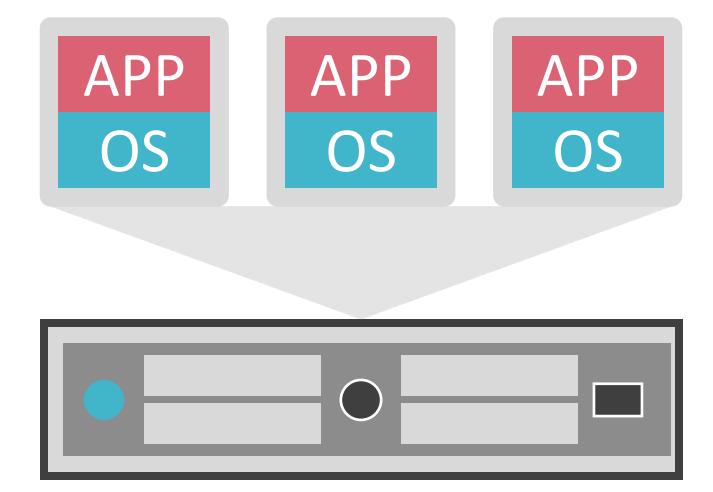

APP

OS

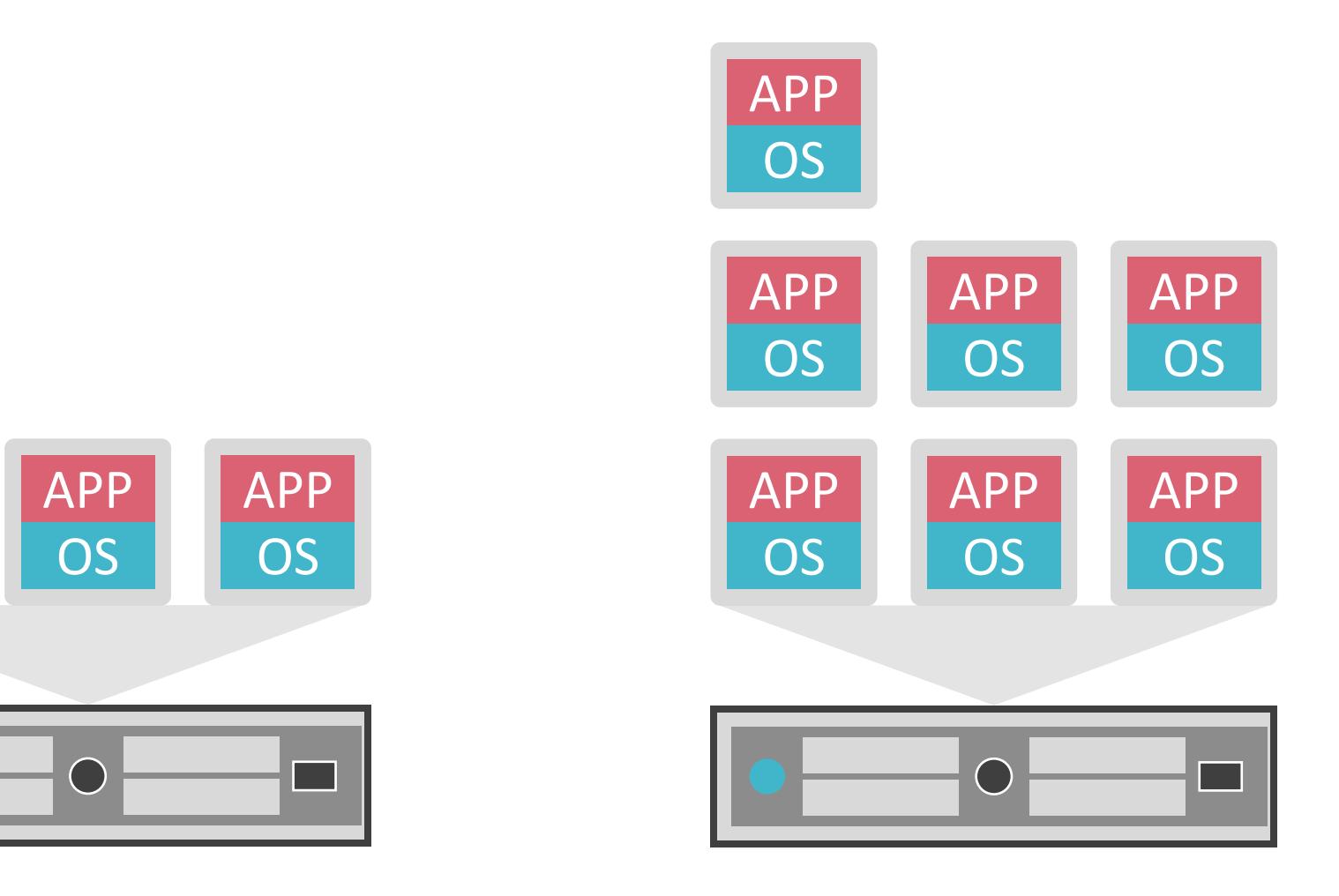

- サーバのリソースの使用状況や死活を監視
- 電源停止した物理サーバや負荷の高い物理サーバから他の物理サーバに動的に仮想マシンを移動

## サーバ仮想化の機能

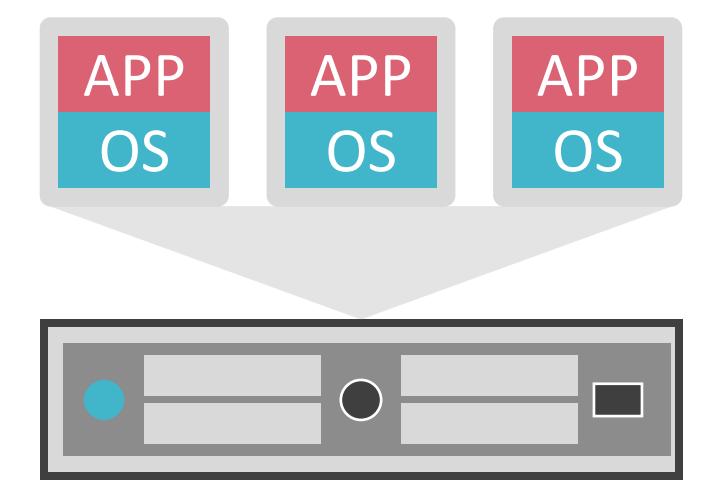

APP

OS

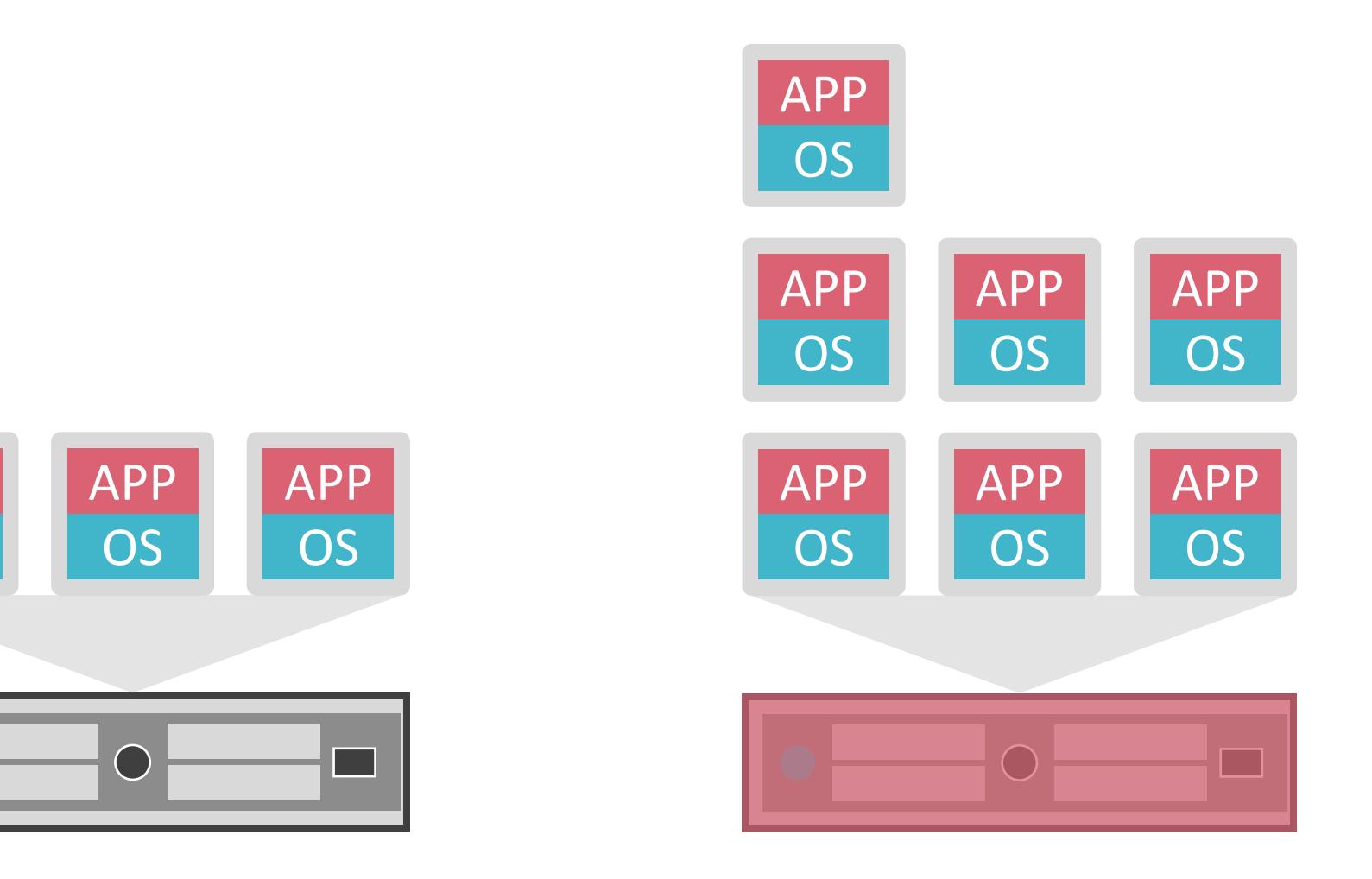

- サーバのリソースの使用状況や死活を監視
- 電源停止した物理サーバや負荷の高い物理サーバから他の物理サーバに動的に仮想マシンを移動

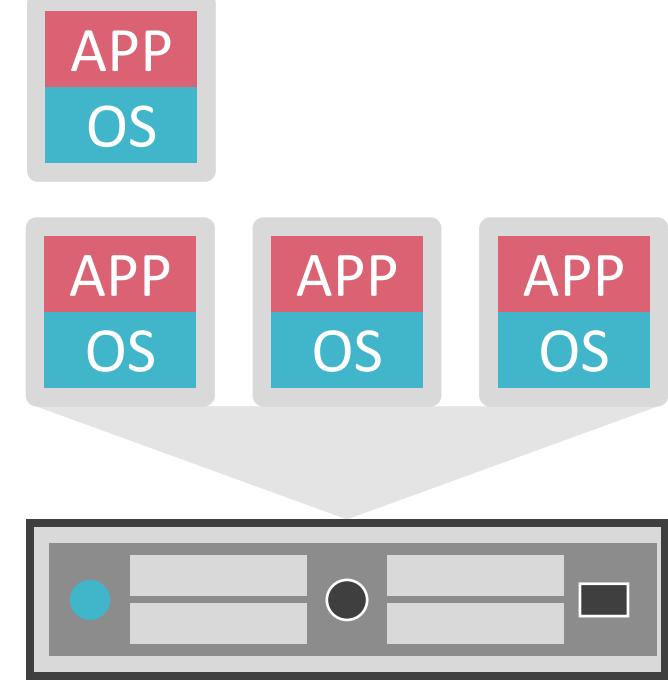

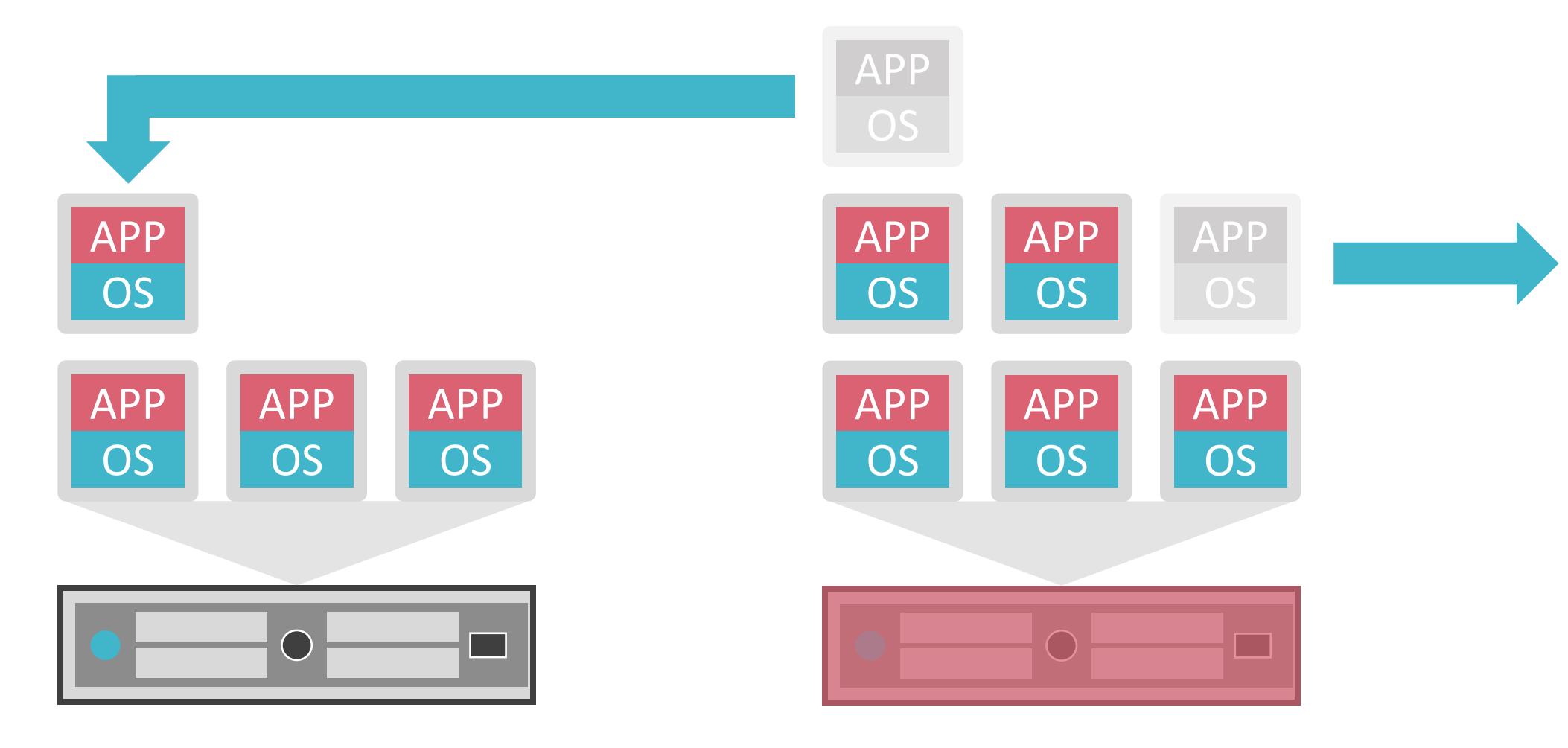

- サーバのリソースの使用状況や死活を監視
- 電源停止した物理サーバや負荷の高い物理サーバから他の物理サーバに動的に仮想マシンを移動

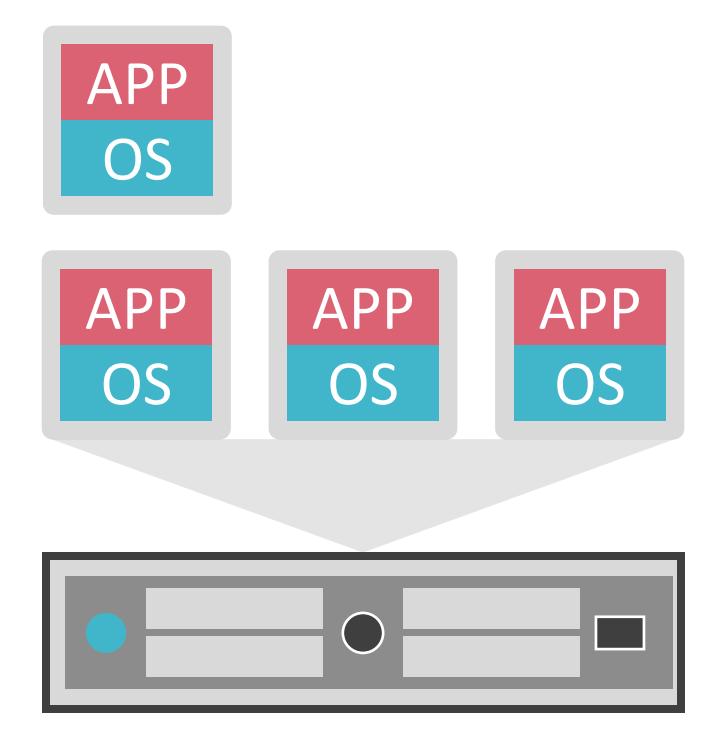

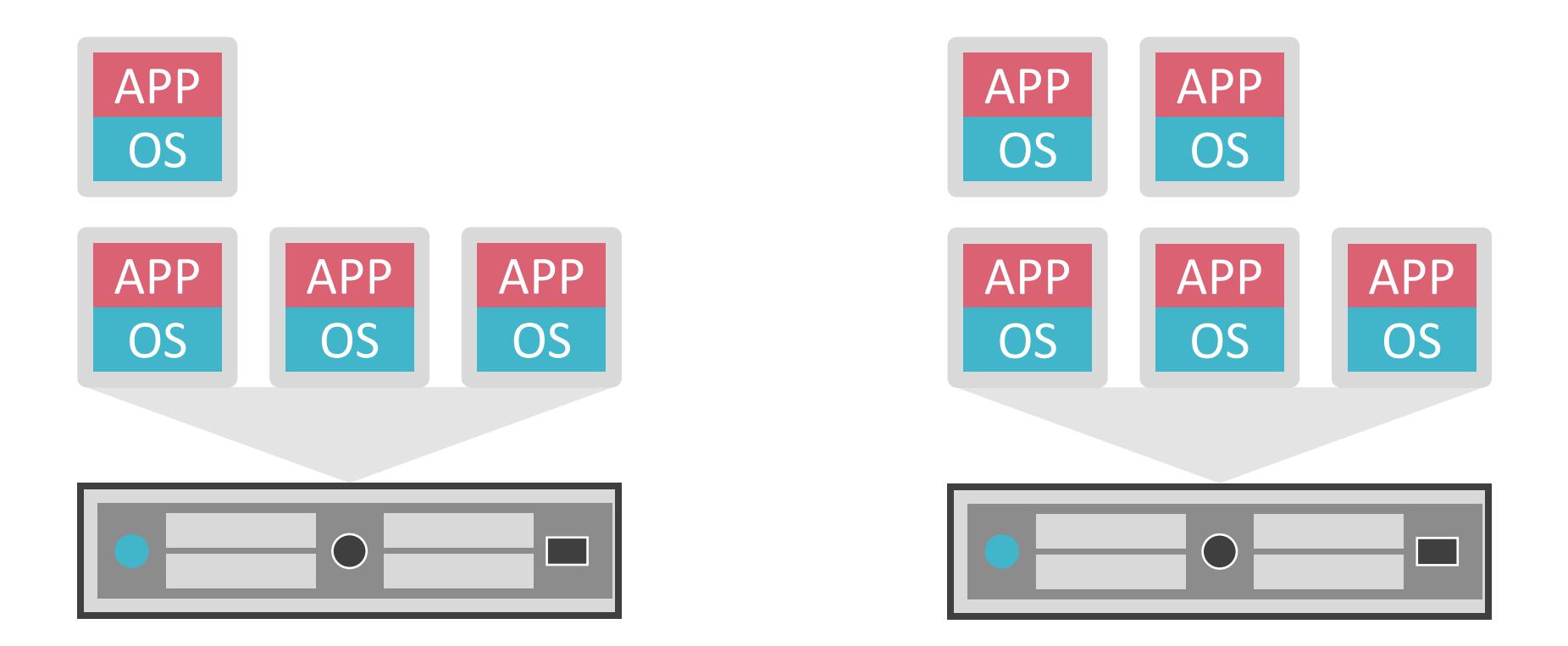

## 7.サーバとストレージについて ストレージ仮想化について

- RAID
- LUN
- etc…

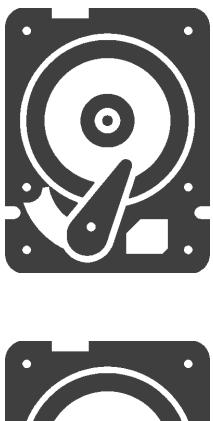

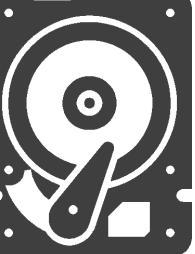

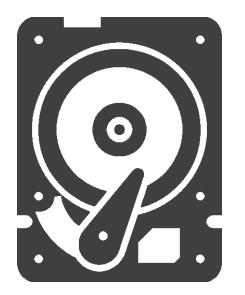

- RAID
- LUN
- etc…

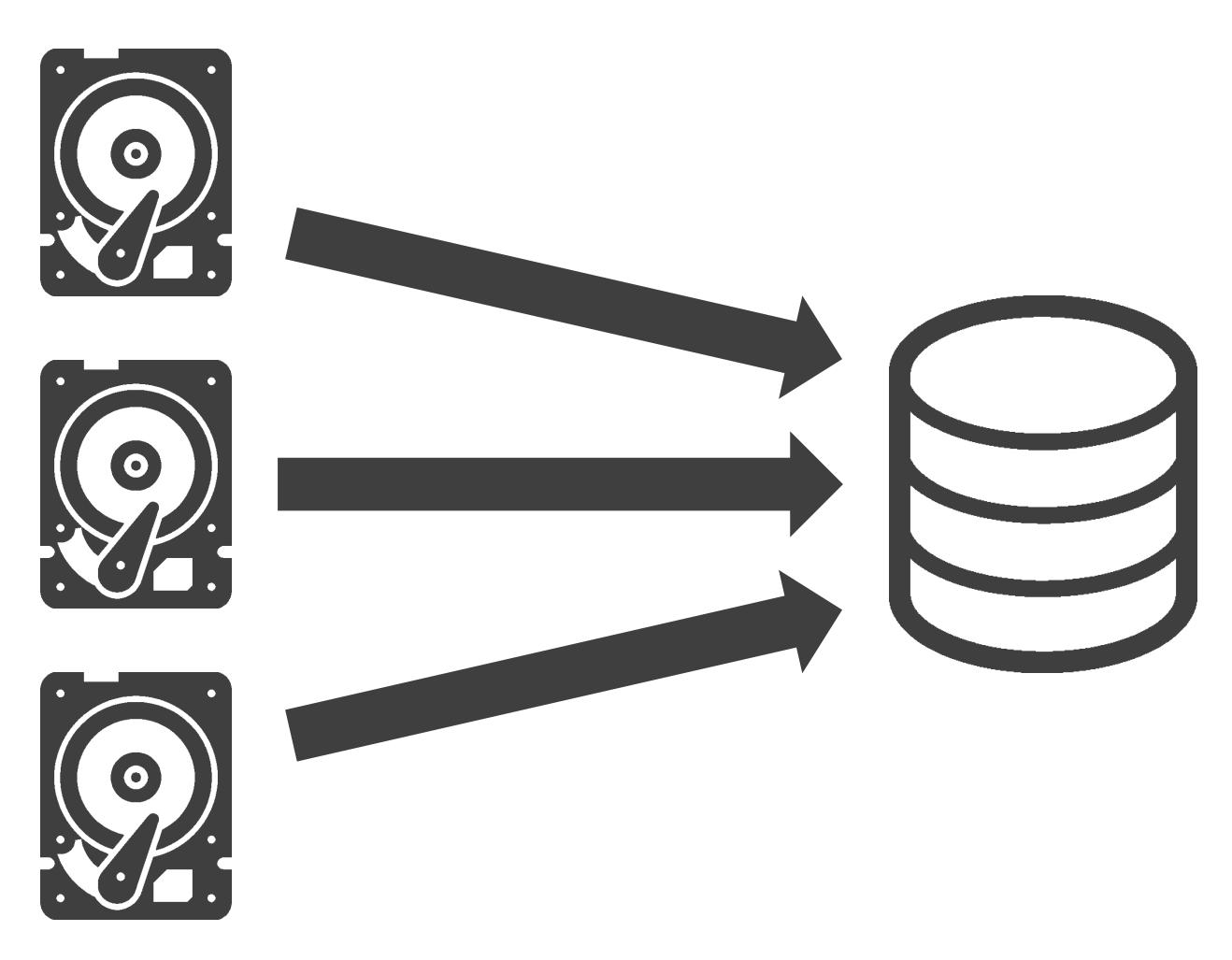

- RAID
- LUN
- etc…

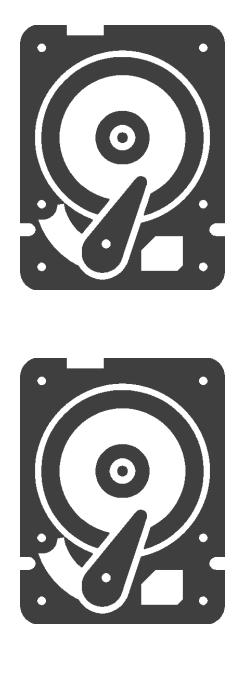

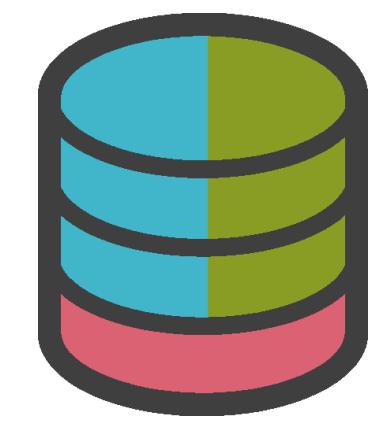

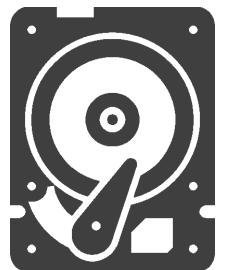

- RAID
- LUN
- etc…

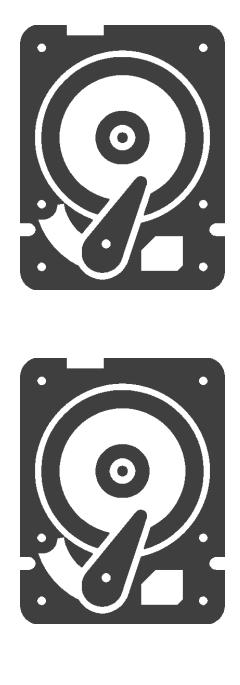

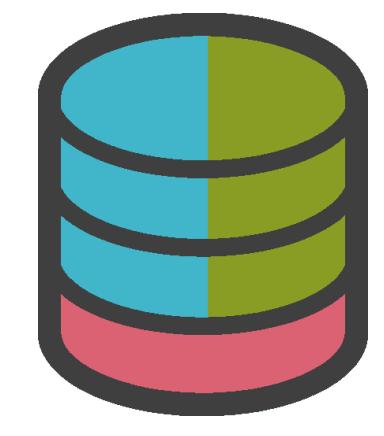

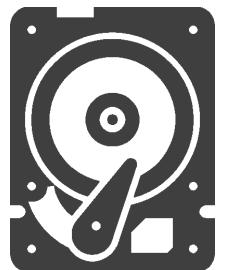

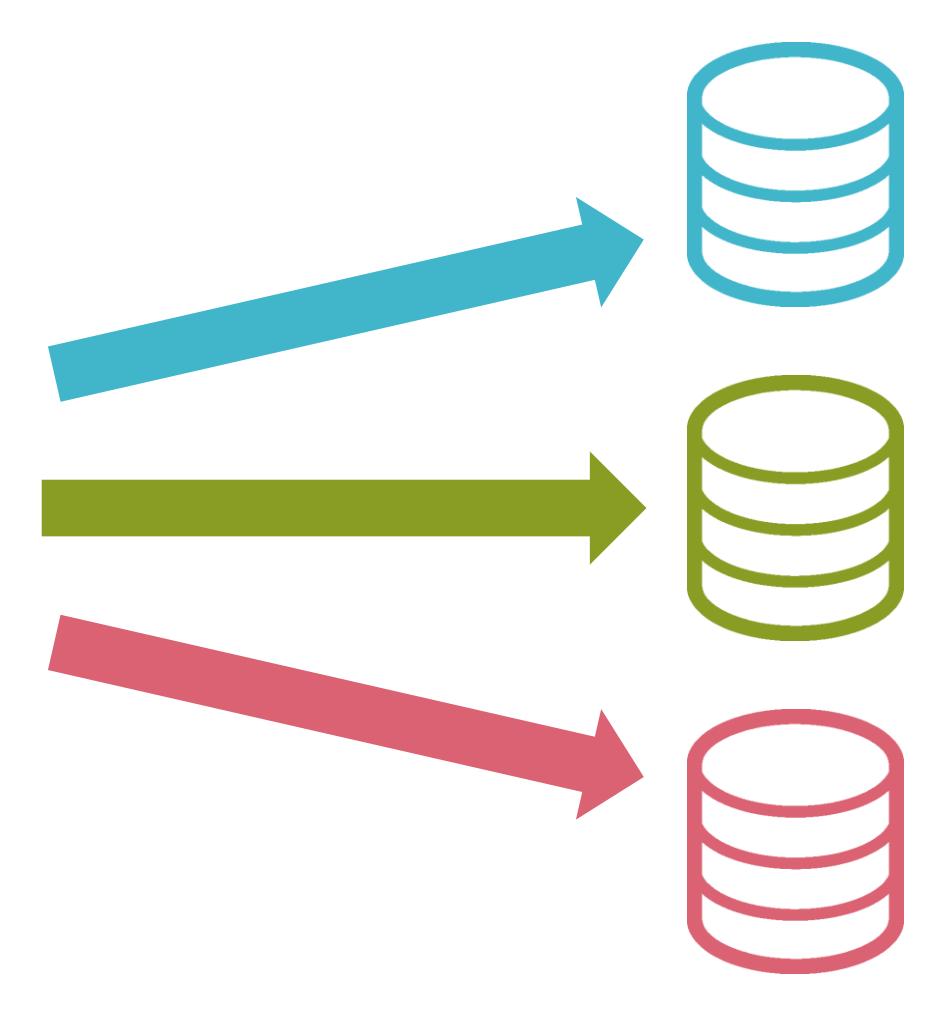

#### ✓共有ストレージの購入費

### ✓複数のベンダーの製品が混在

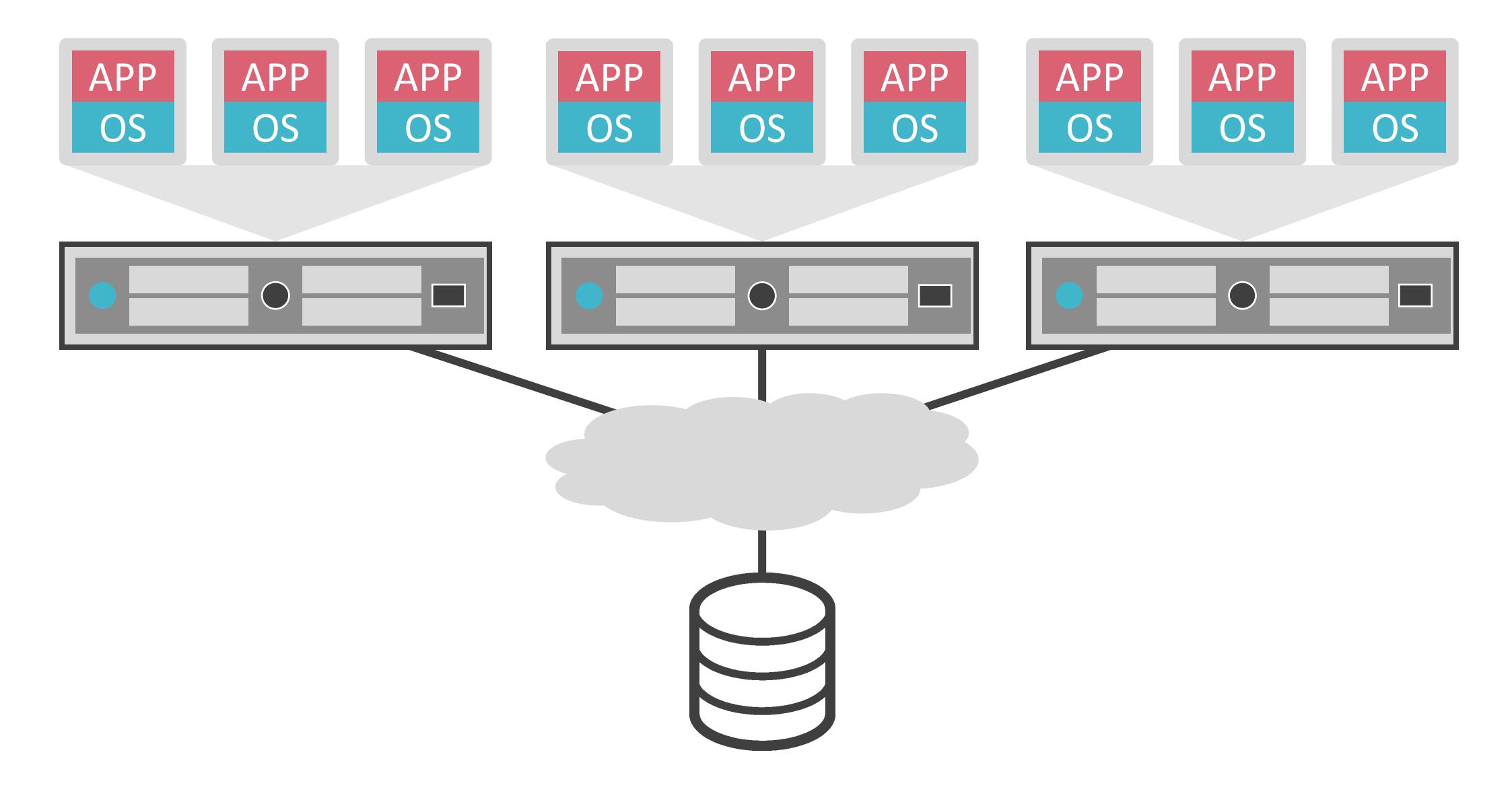

#### ✓共有ストレージの購入費

✓複数のベンダーの製品が混在

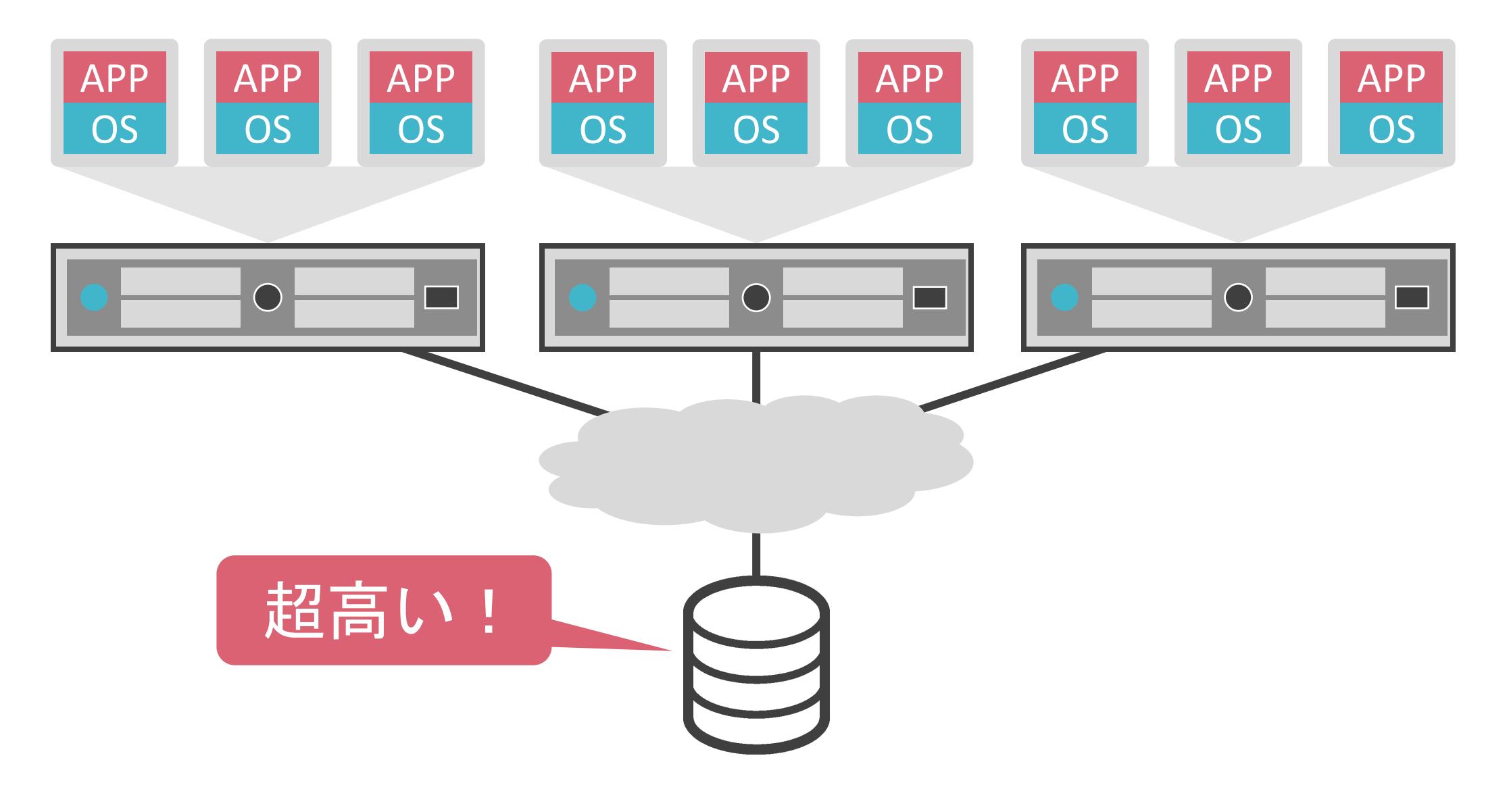

#### ✓共有ストレージの購入費

### ✓複数のベンダーの製品が混在

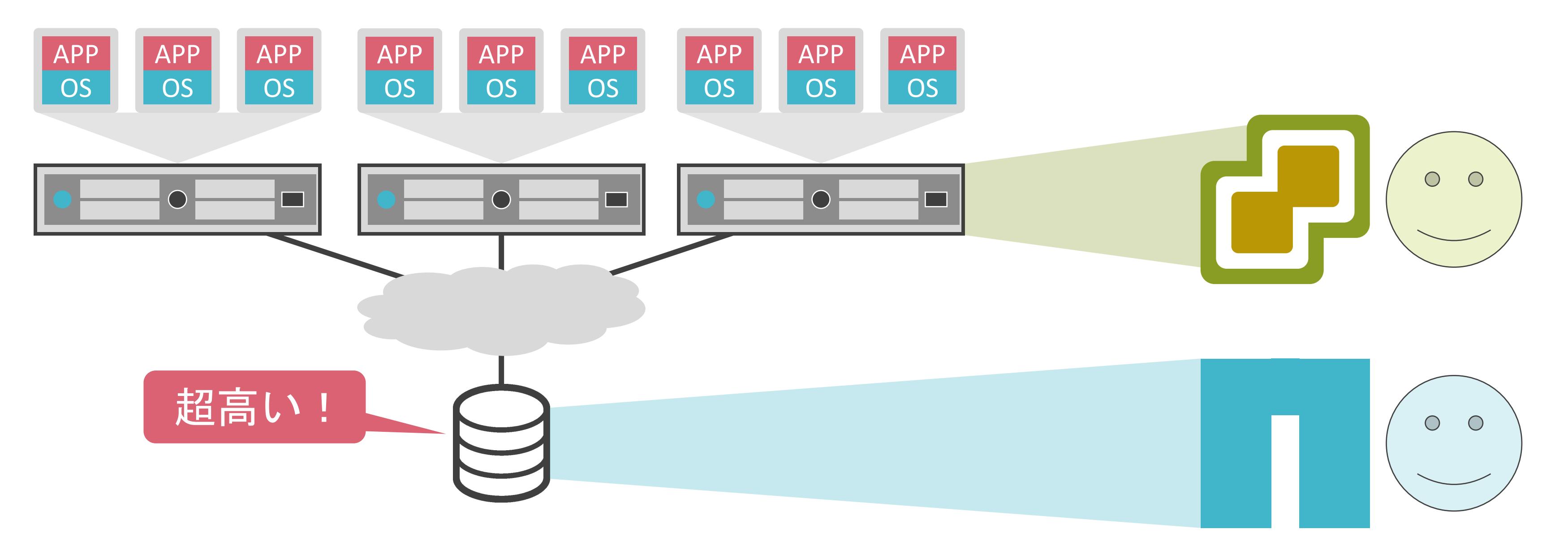

✓各物理サーバが保持しているディスクを使用して、大きな仮想ストレージを構築

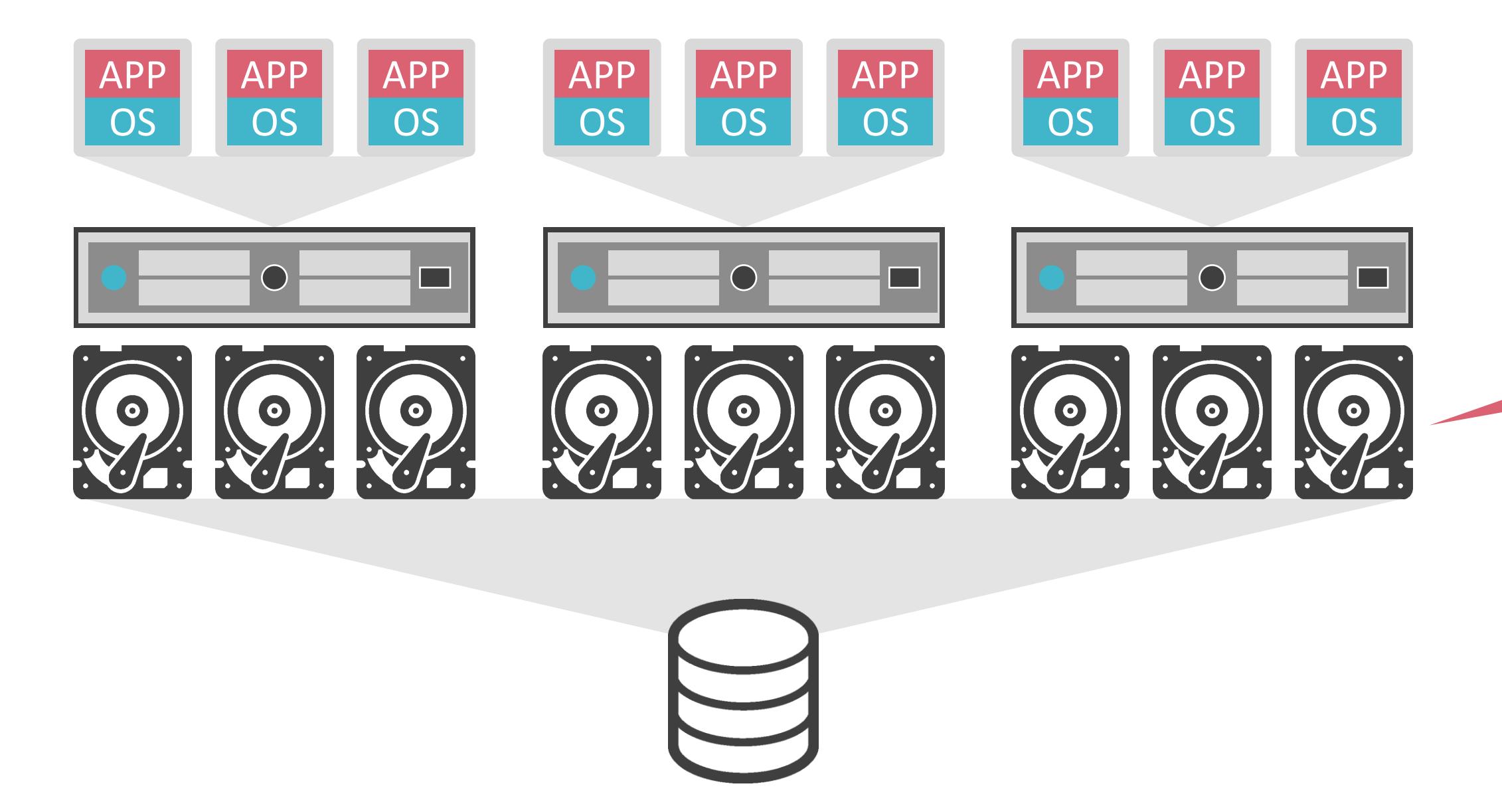

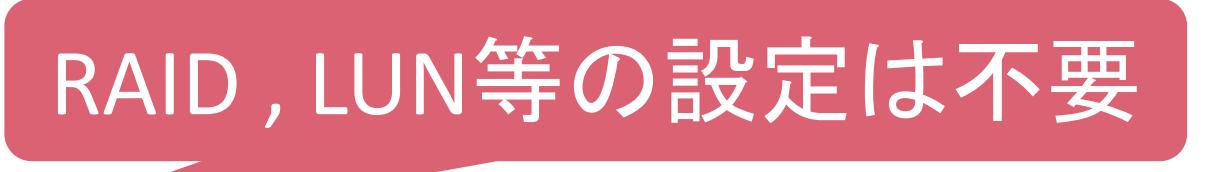

#### ✓共有ストレージの購入不要

- ストレージの専門知識が不要
- 仮想サーバ、仮想ストレージを一括管理可能

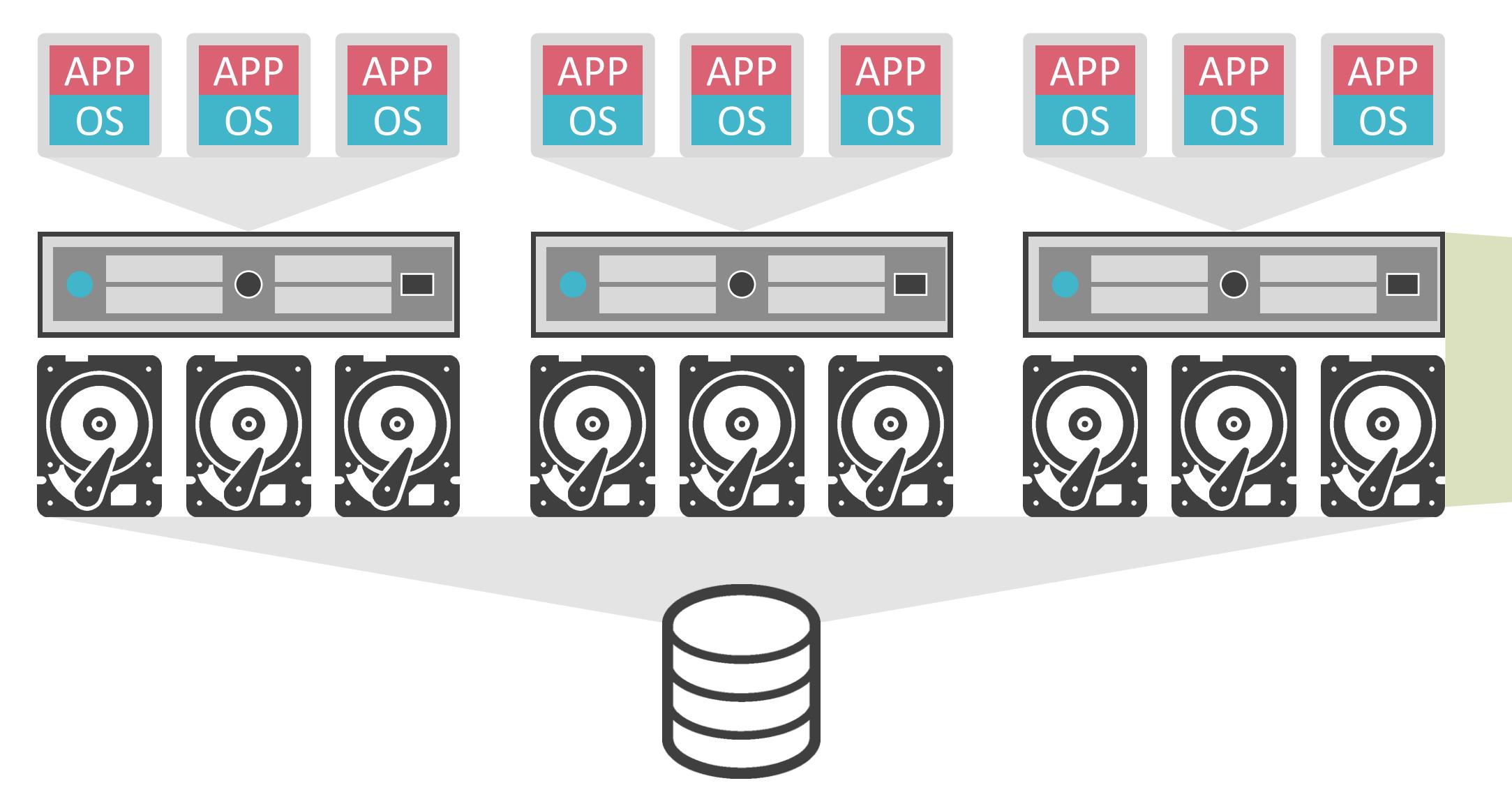

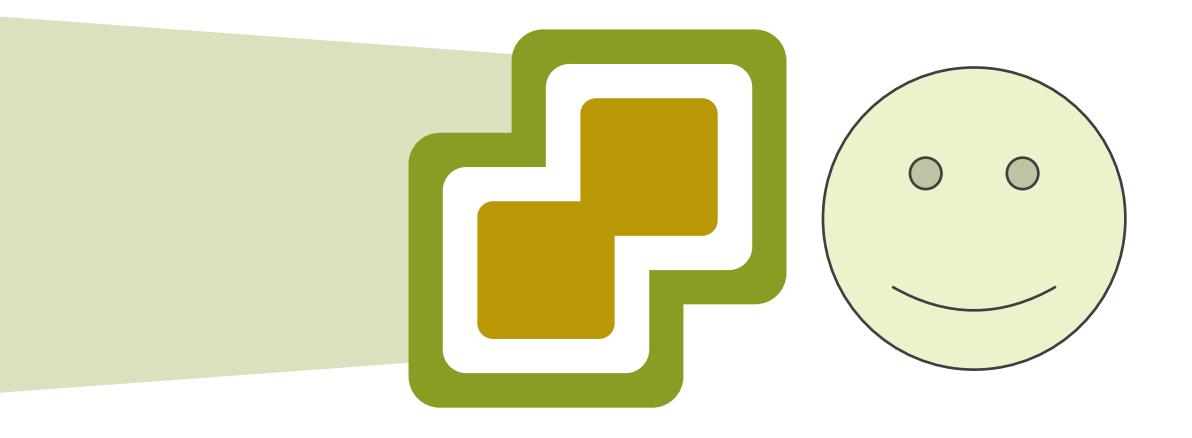

✓仮想マシンが保持しているデータは、複数のディスクに複製

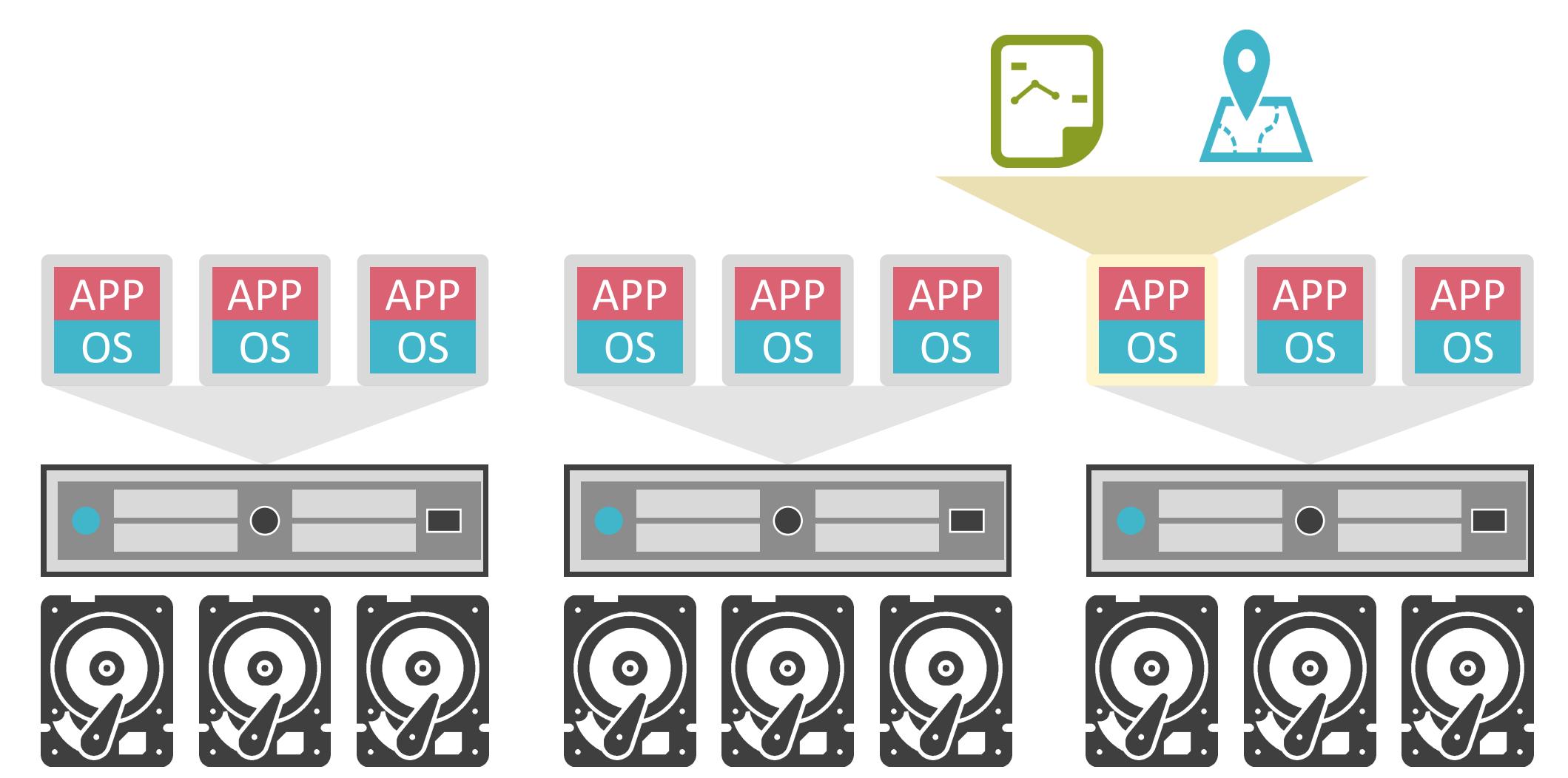

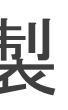

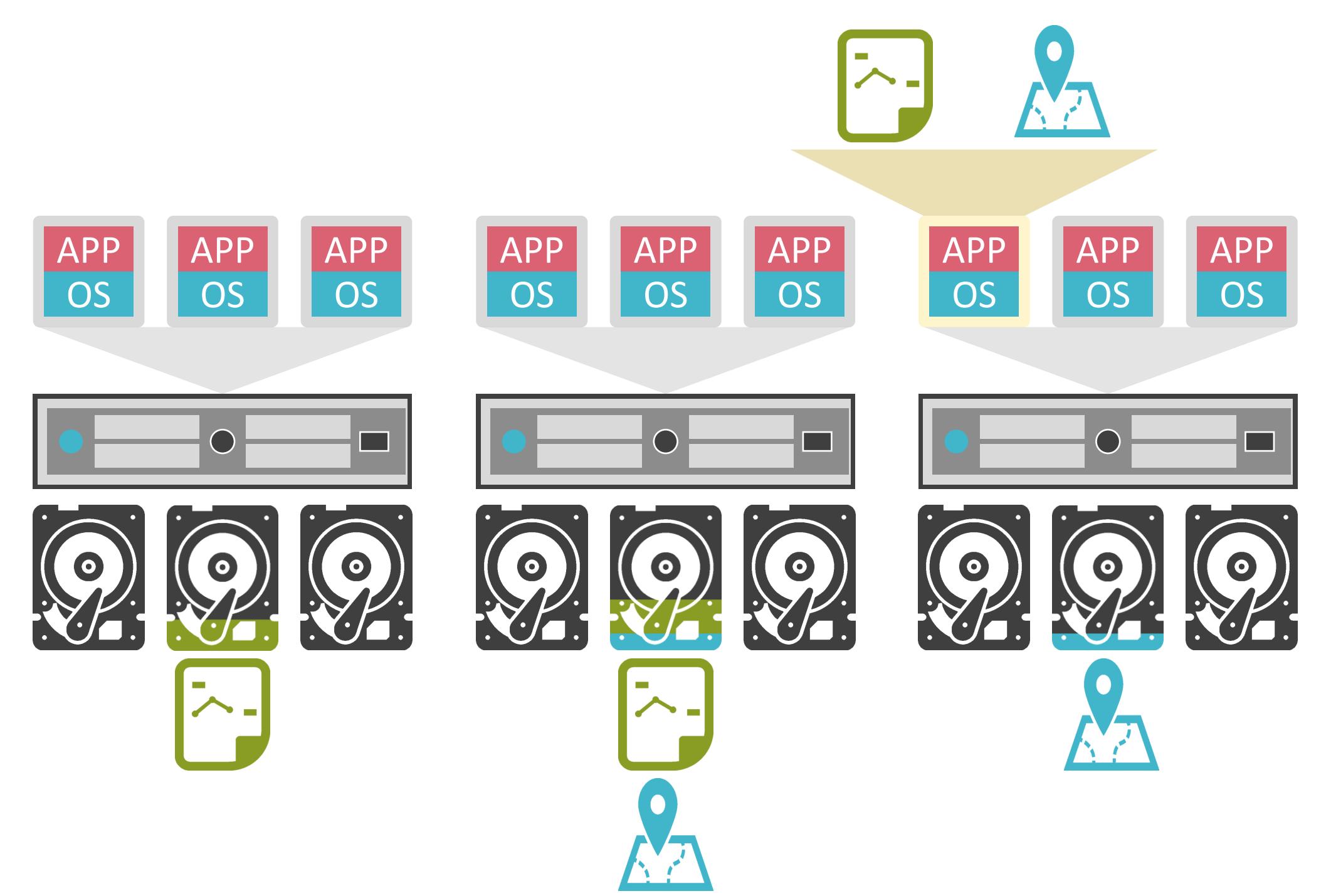

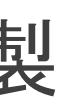

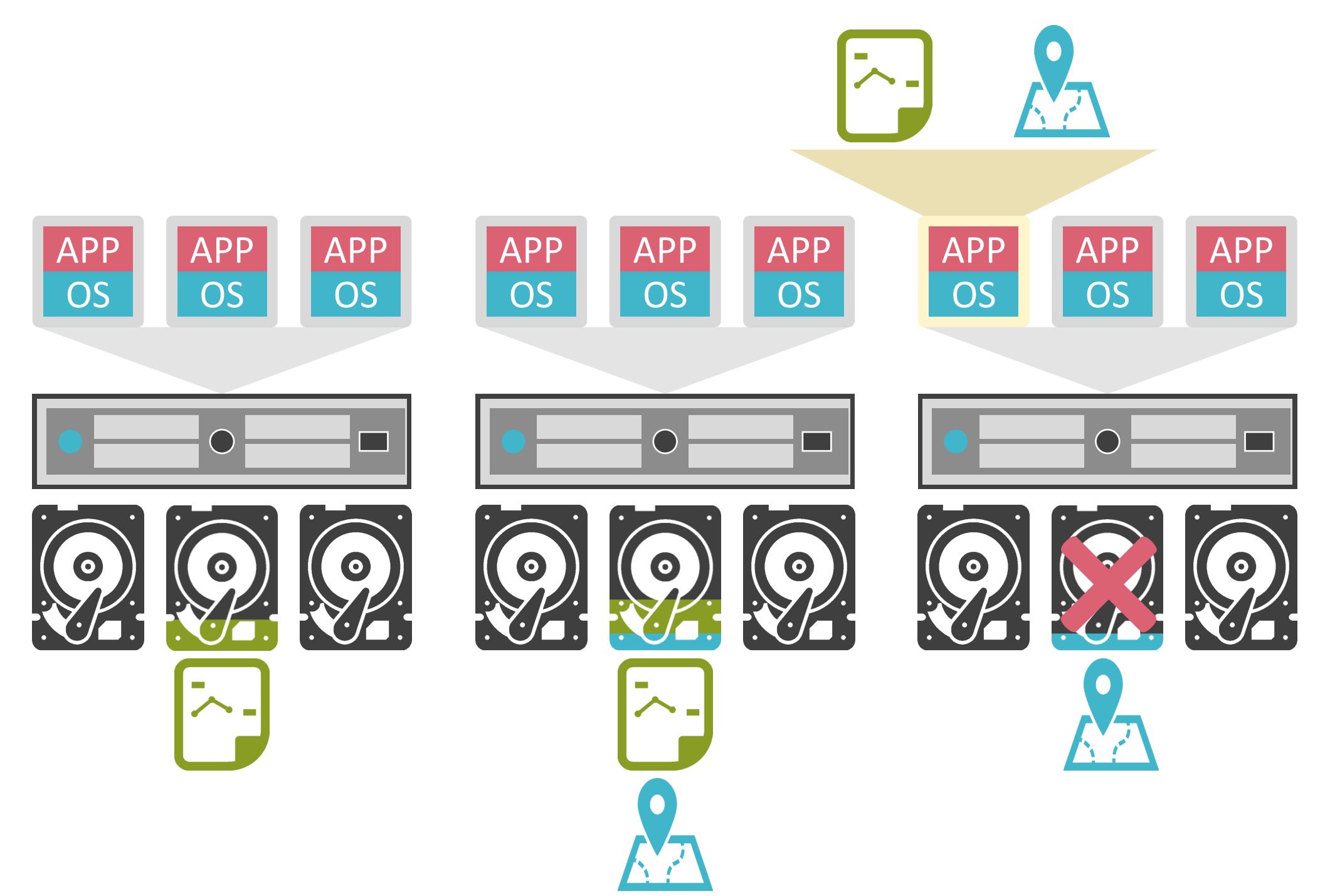

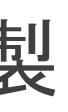

✓仮想マシンが保持しているデータは、複数のディスクに複製

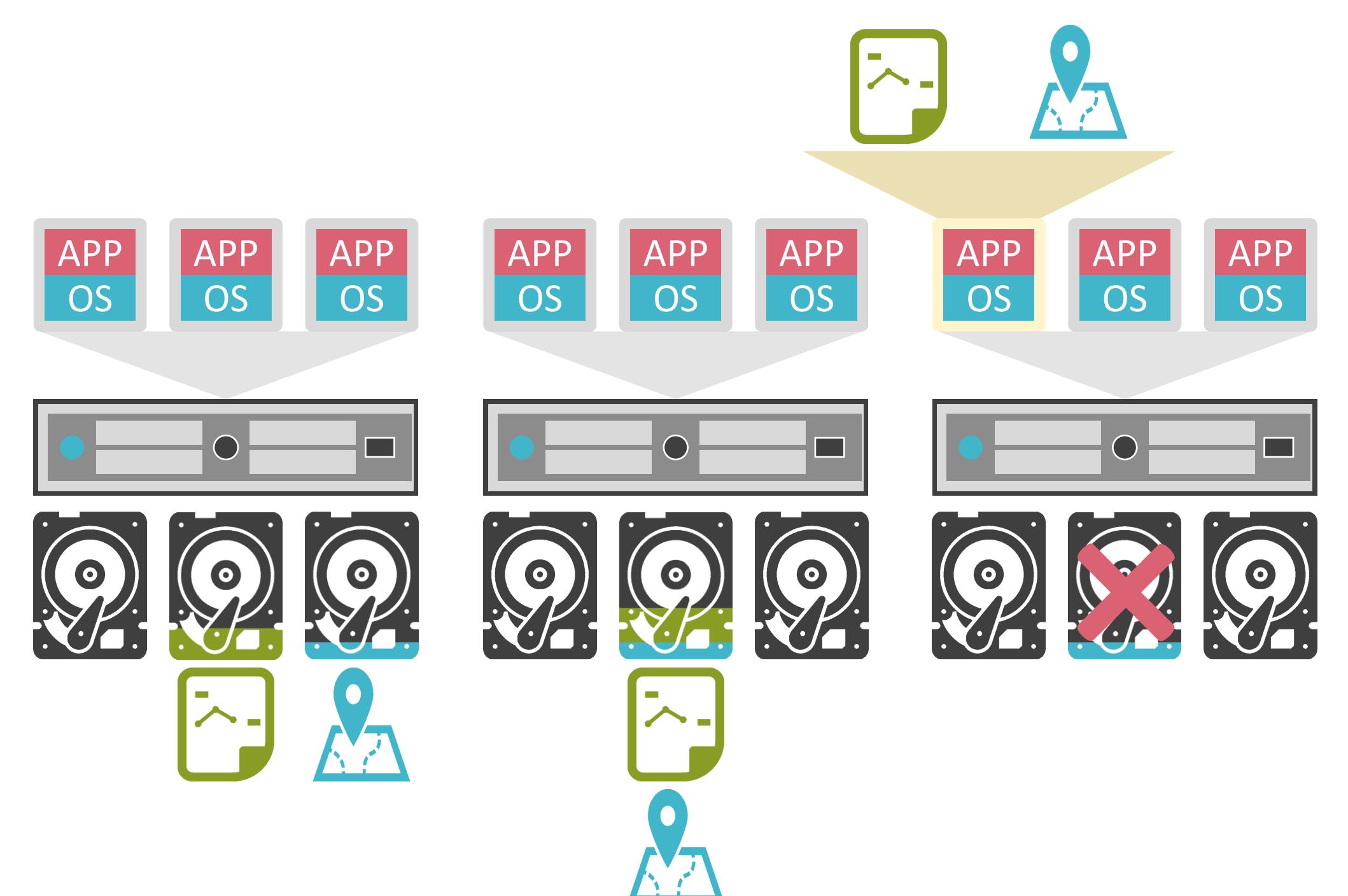

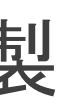

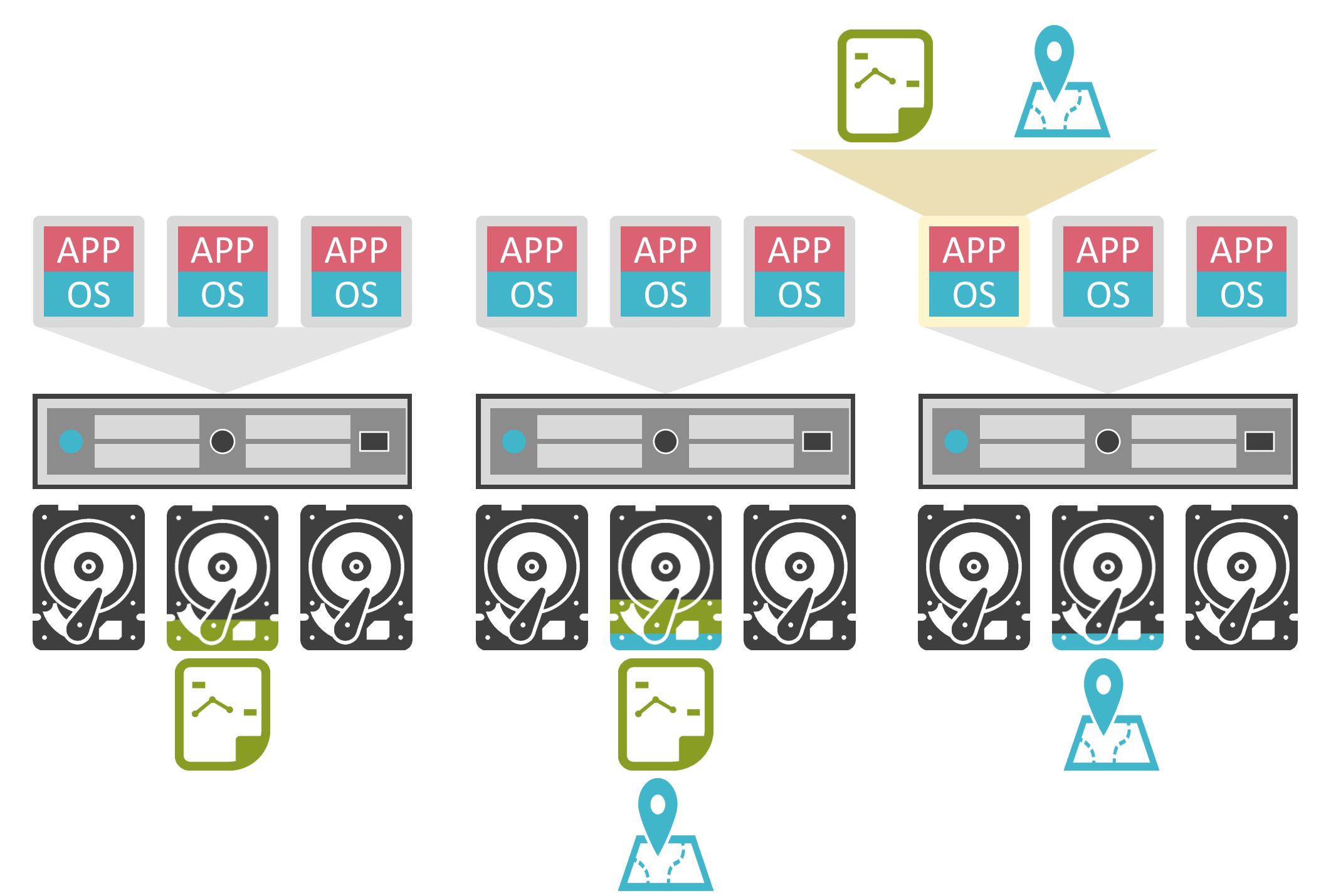

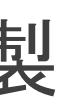

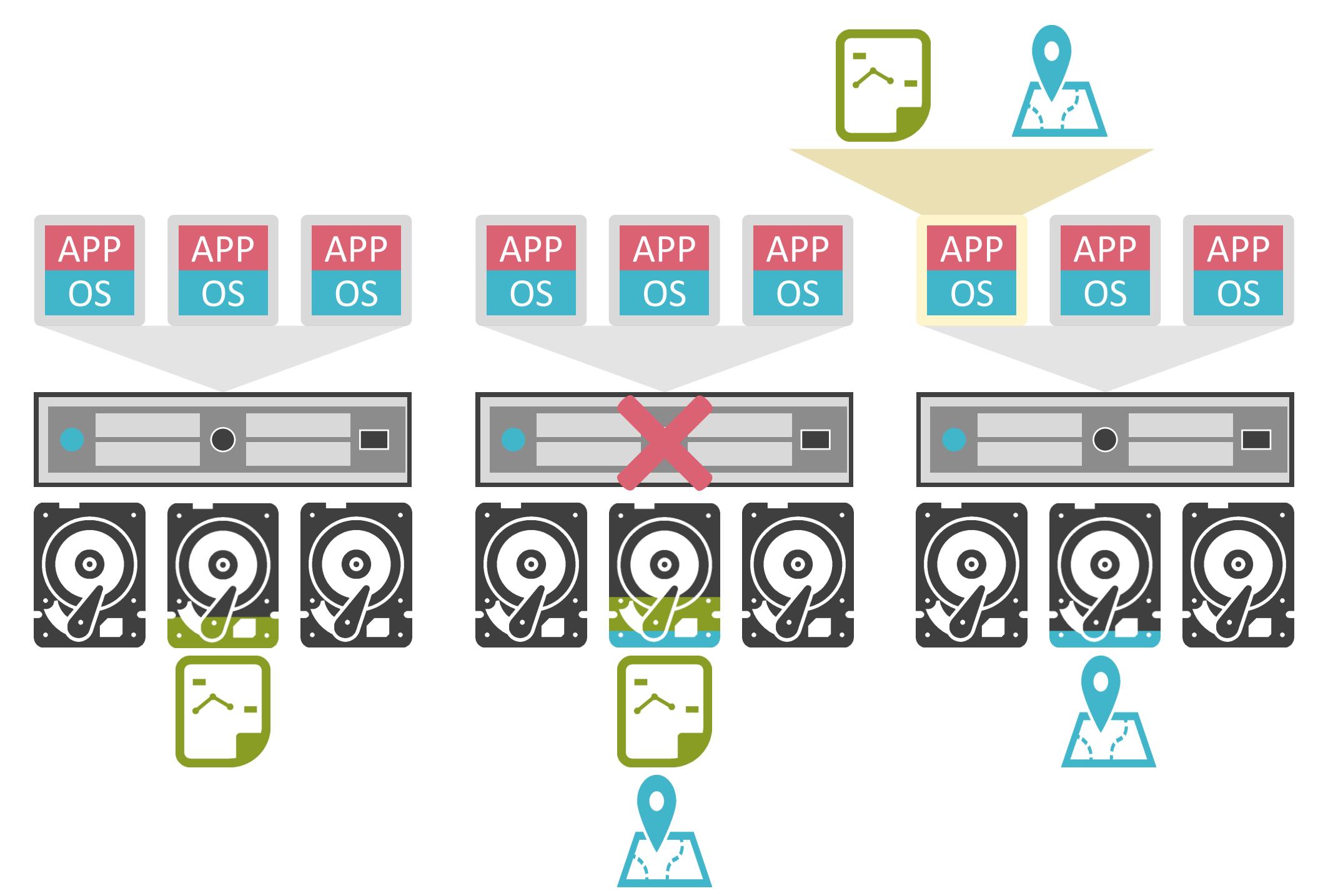

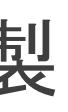

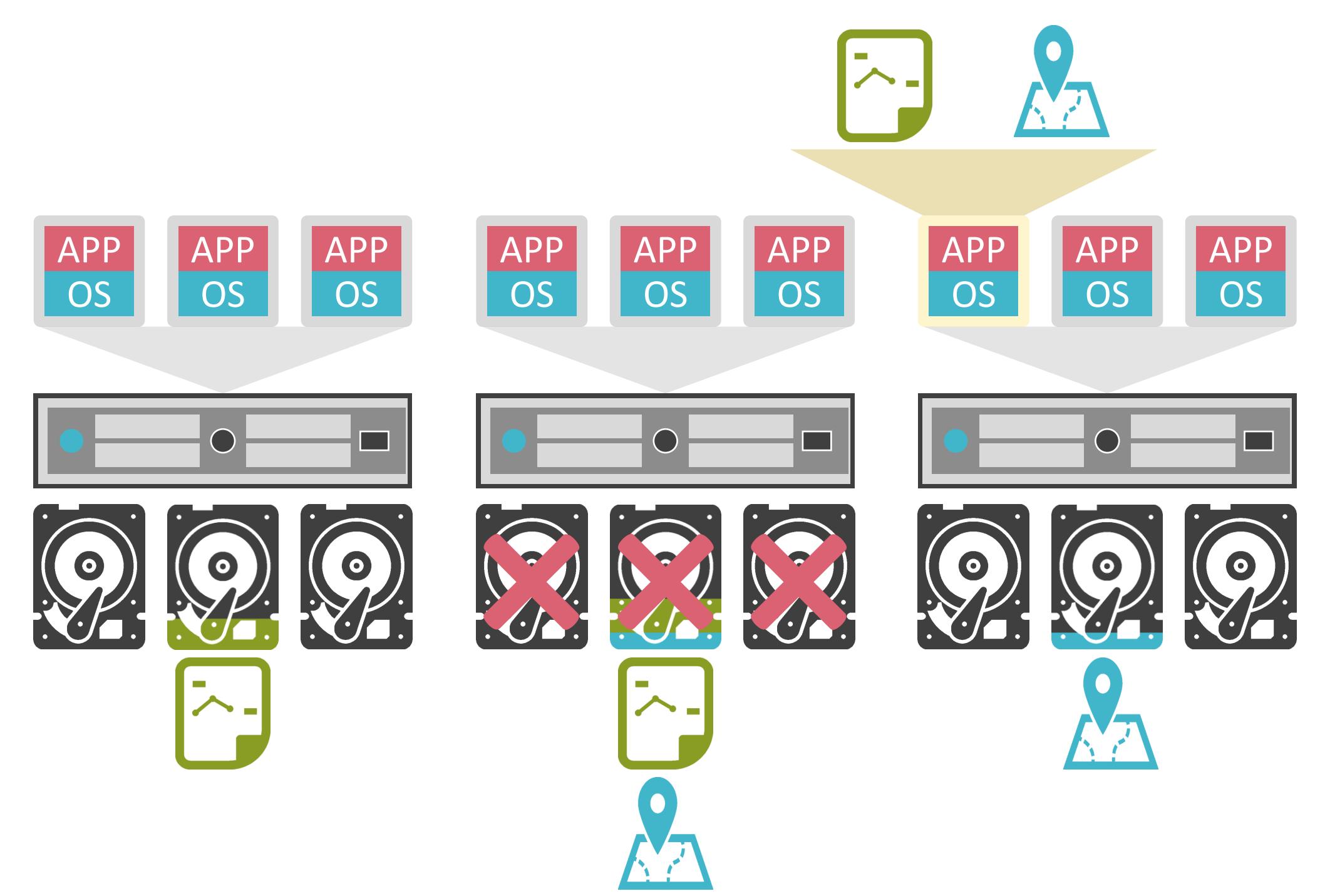

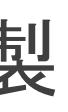

# 8.近年の注目の技術 SDNとSD-WANについて

### SDNの説明の前に

✓多くのネットワーク機器を個別に設定

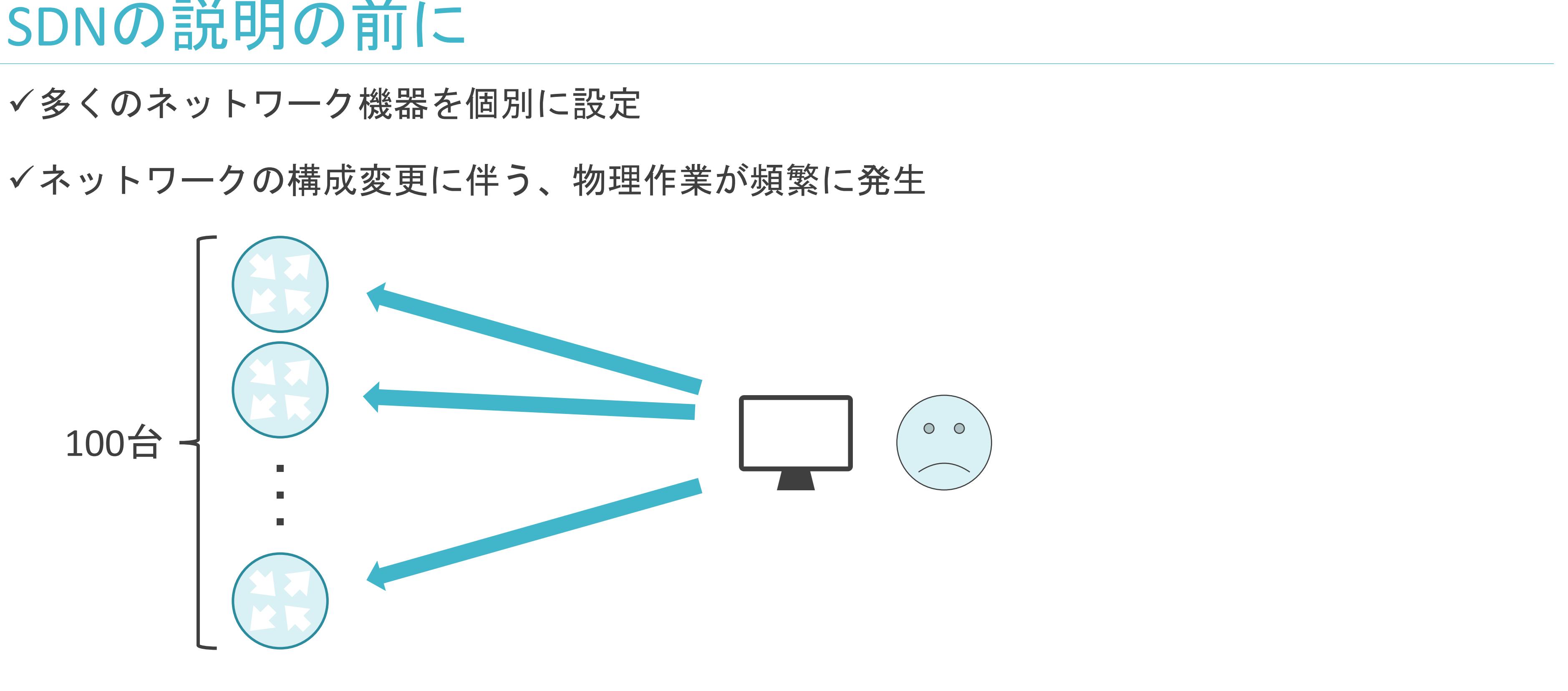

✓コントローラーを経由して、ネットワーク全体を柔軟に制御

## SDNについて

**√Software Defined Networkの略** 

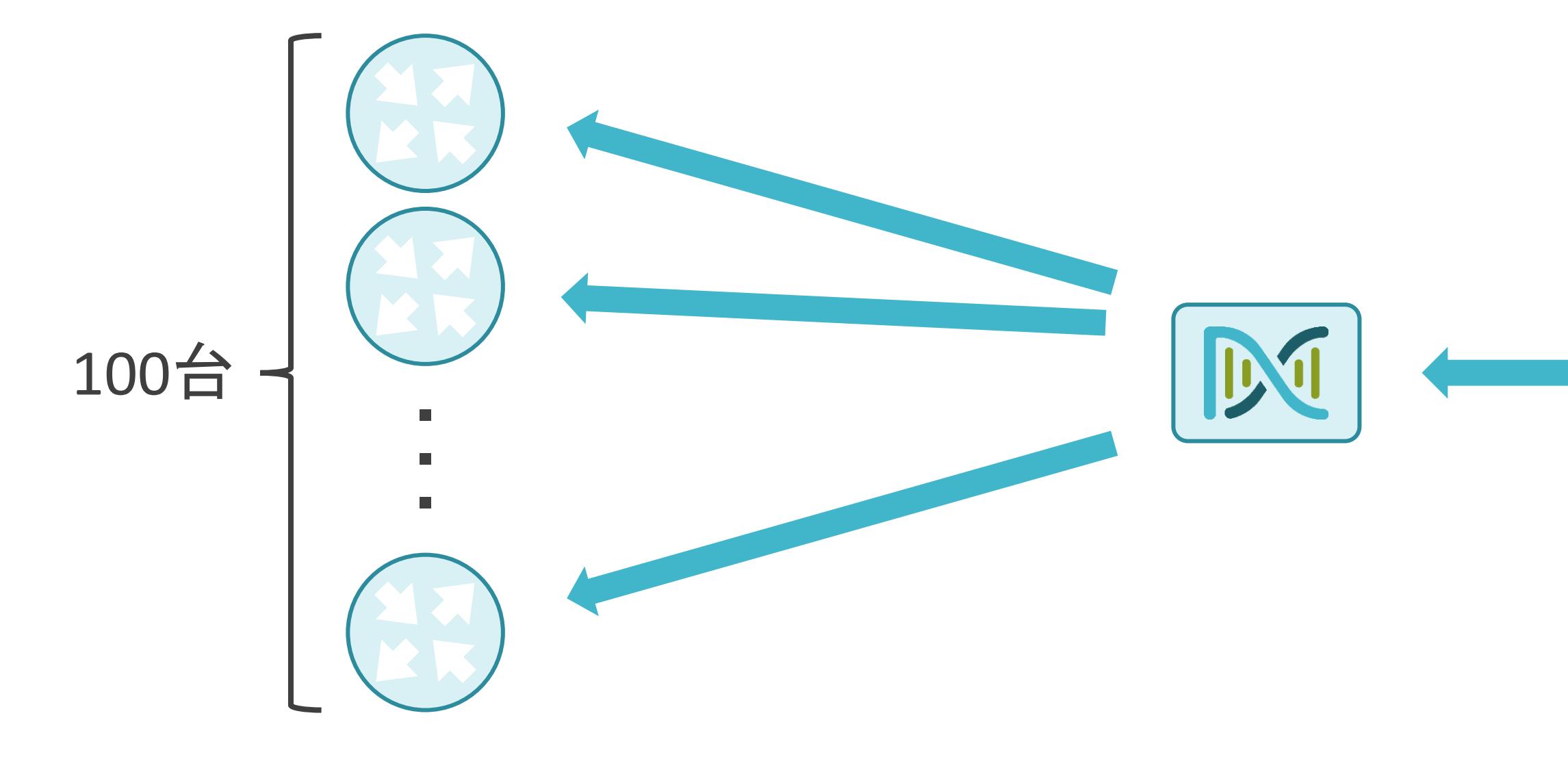

 $O$   $O$ 

✓アンダーレイネットワーク

• 実際の物理的なネットワーク

✓オーバレイネットワーク

• アンダーレイネットワーク上に構成される仮想的なネットワーク

### SDNについて

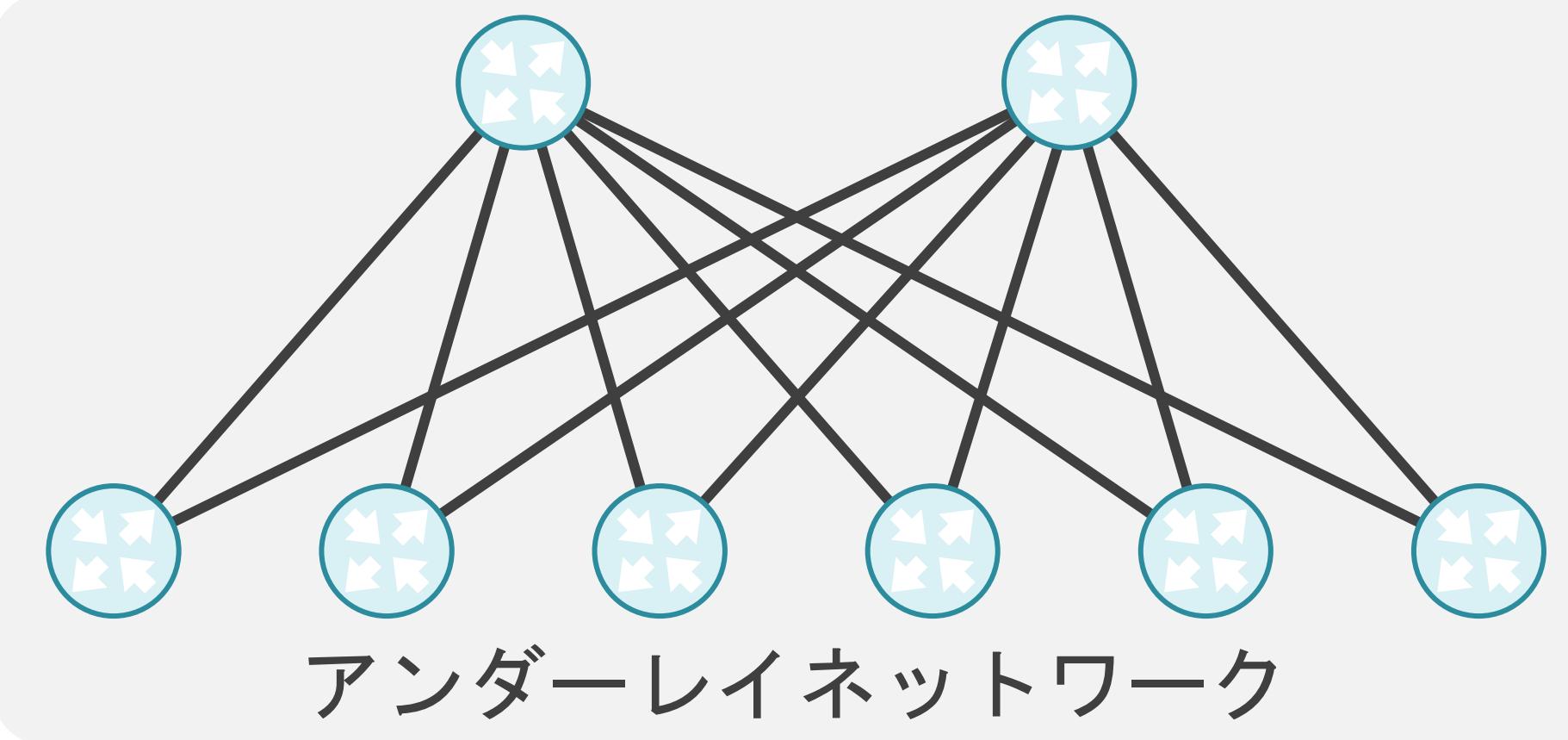

✓アンダーレイネットワーク

• 実際の物理的なネットワーク

✓オーバレイネットワーク

• アンダーレイネットワーク上に構成される仮想的なネットワーク

### SDNについて

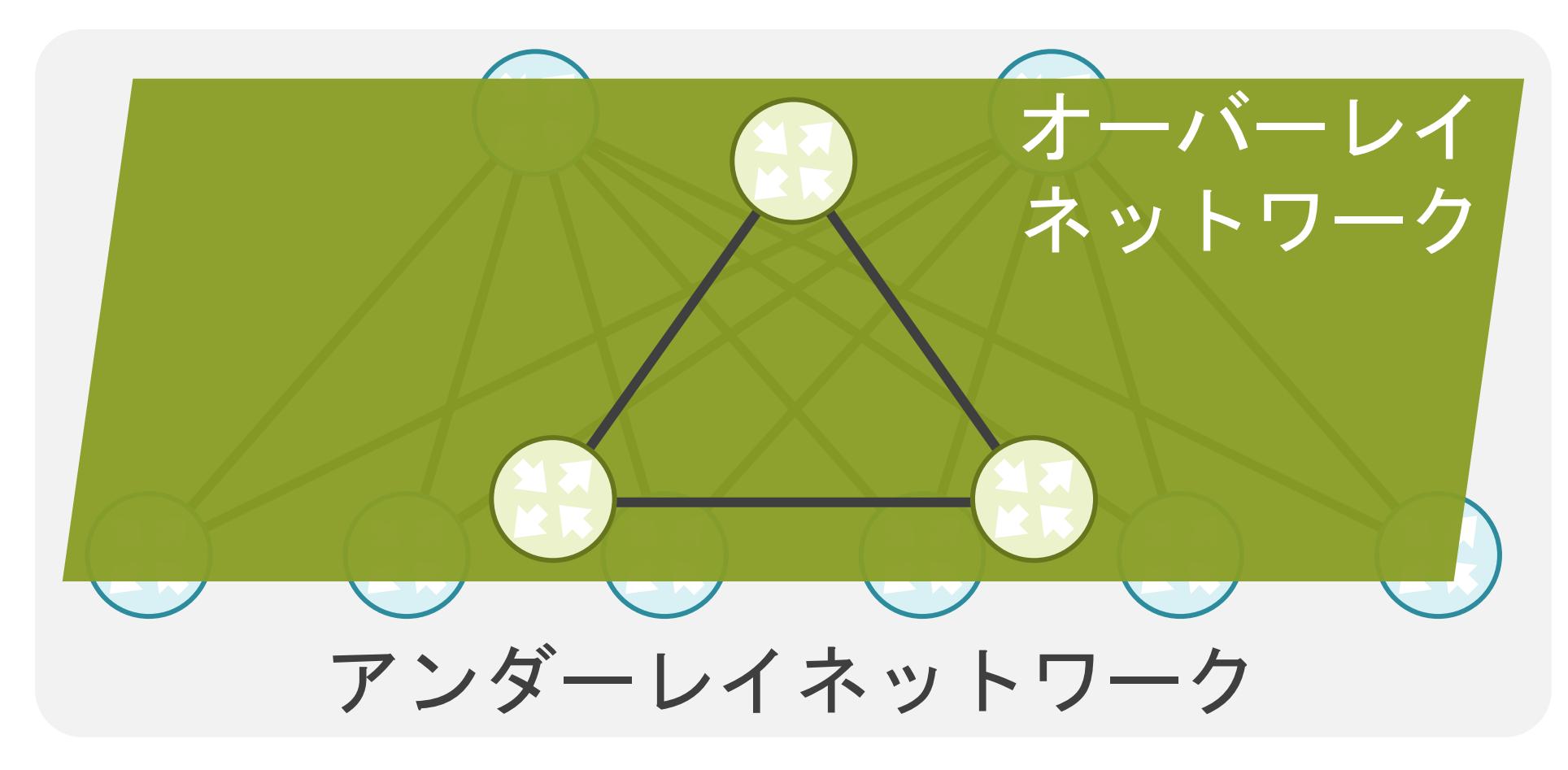

✓アンダーレイネットワーク

• 実際の物理的なネットワーク

✓オーバレイネットワーク

• アンダーレイネットワーク上に構成される仮想的なネットワーク

### SDNについて

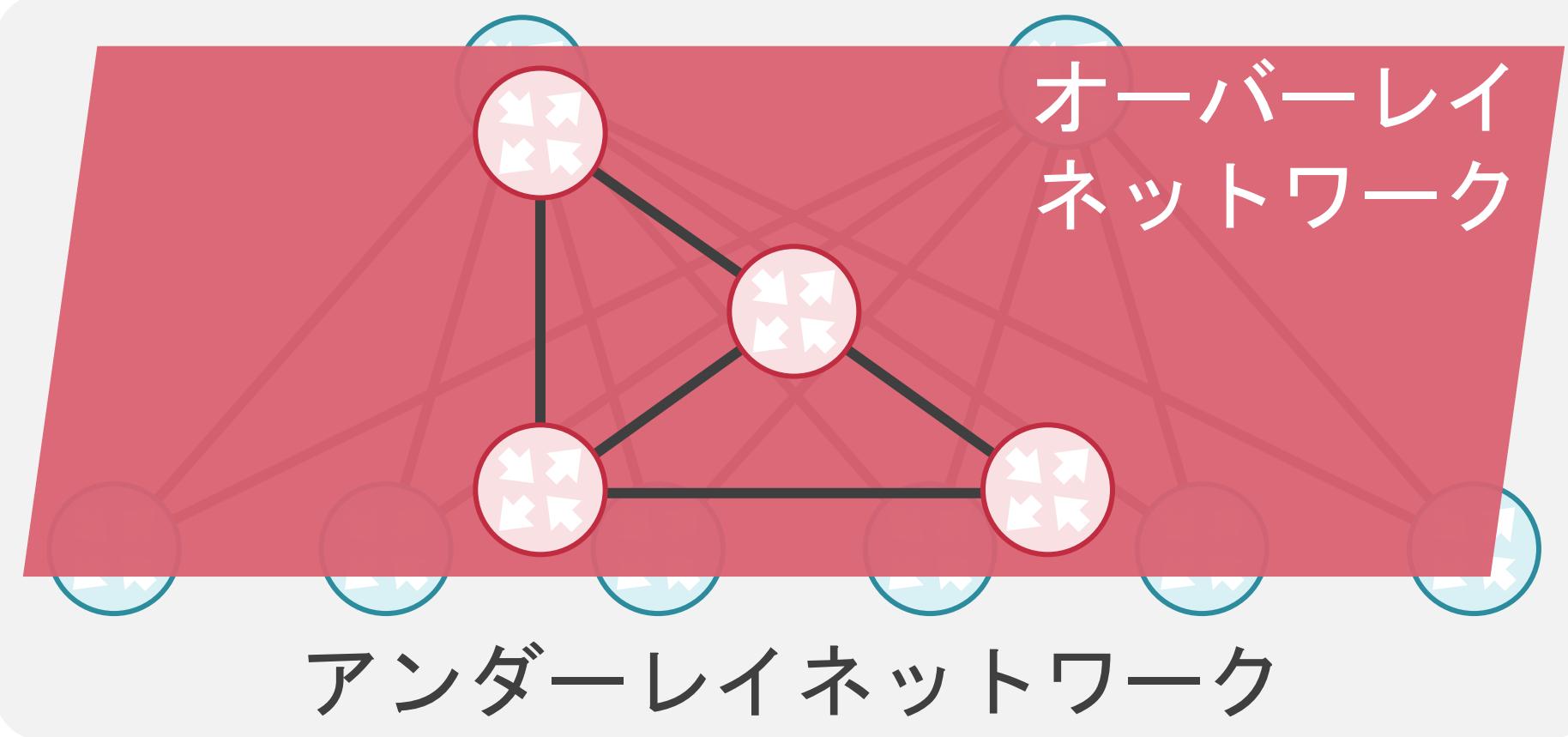

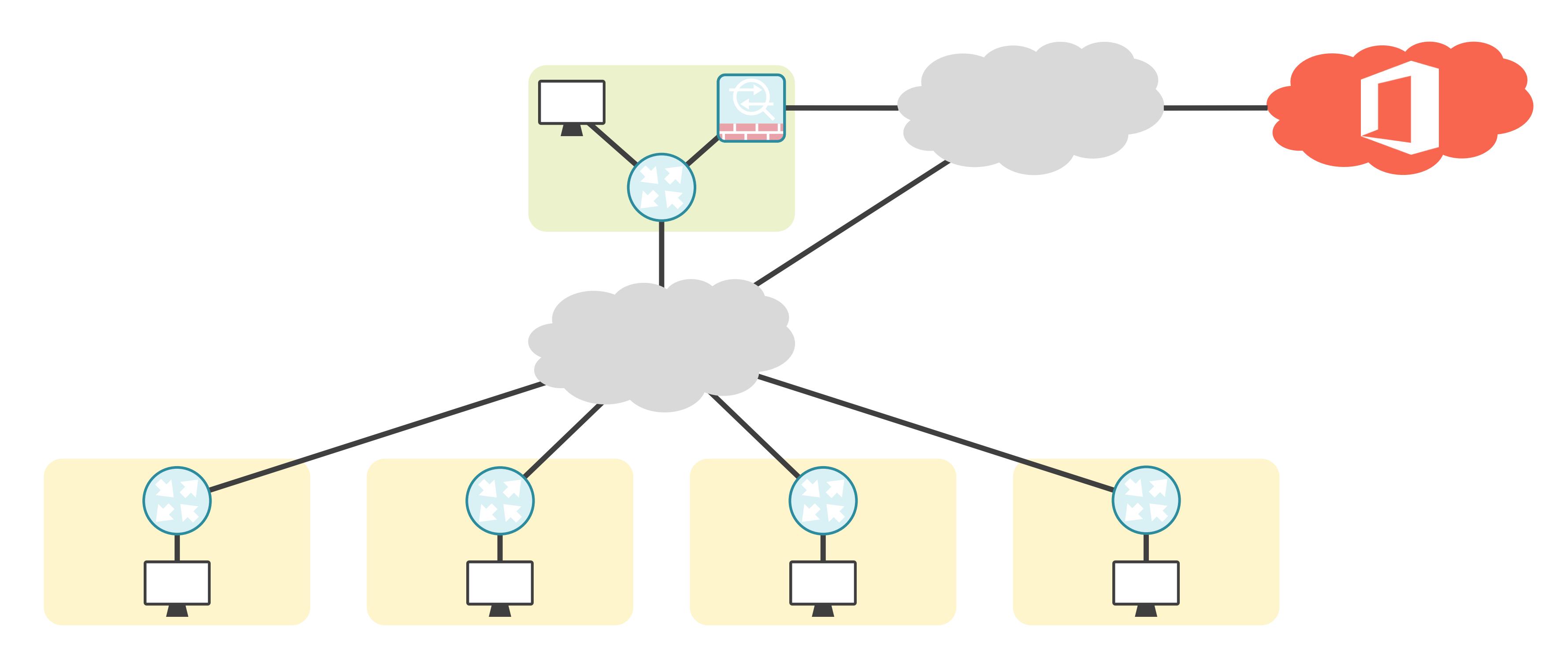

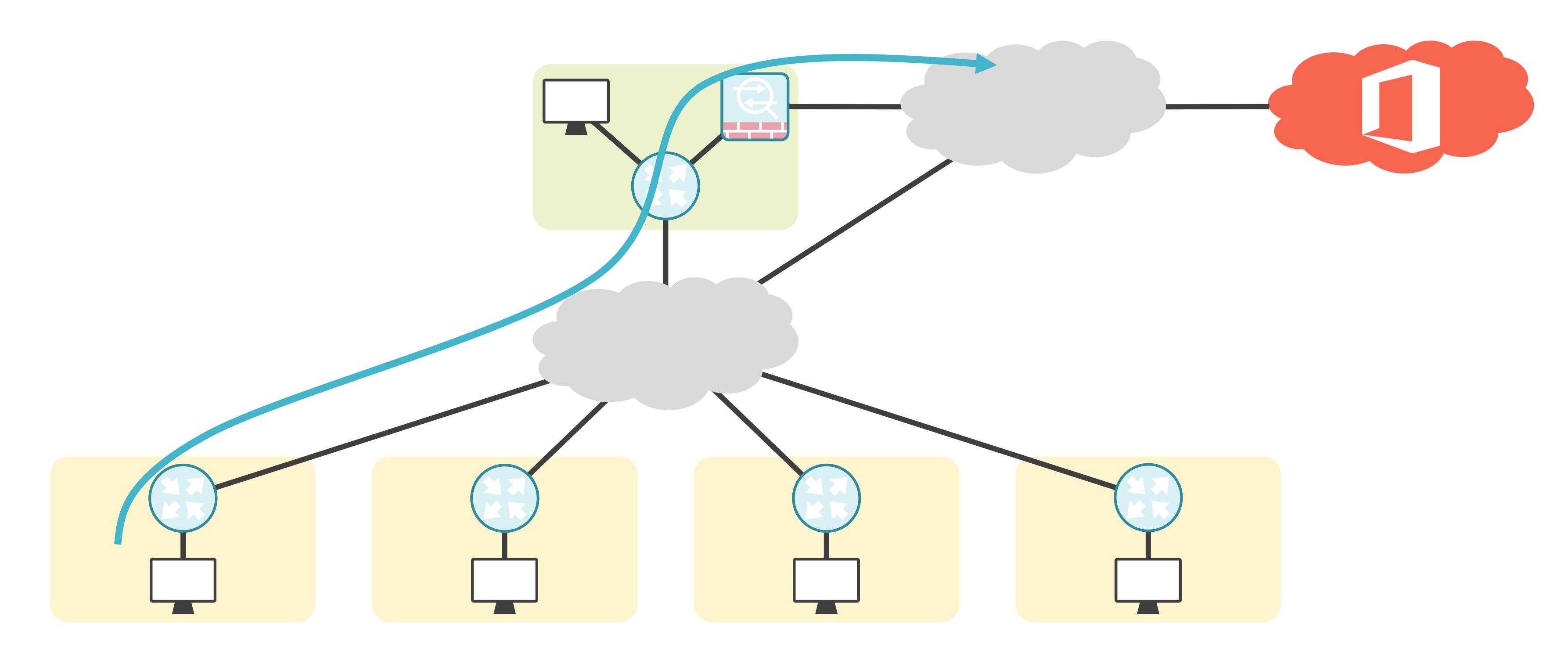

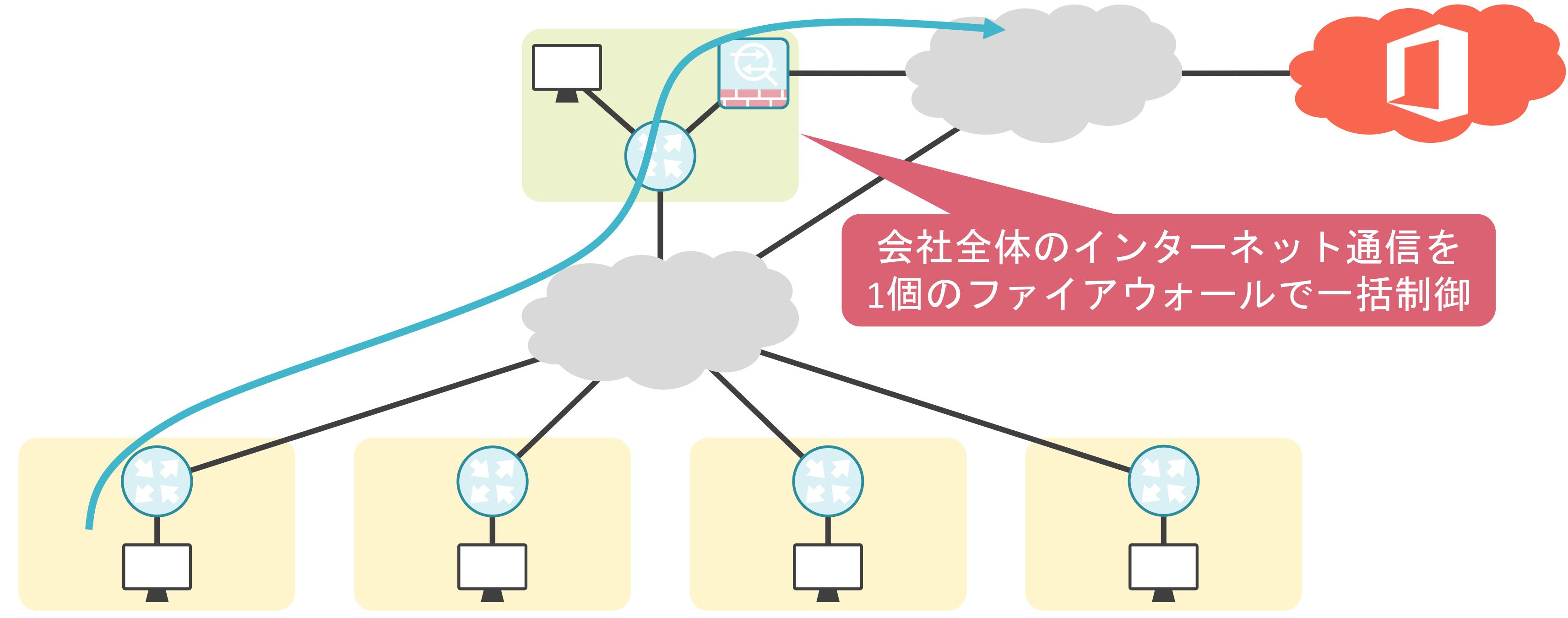

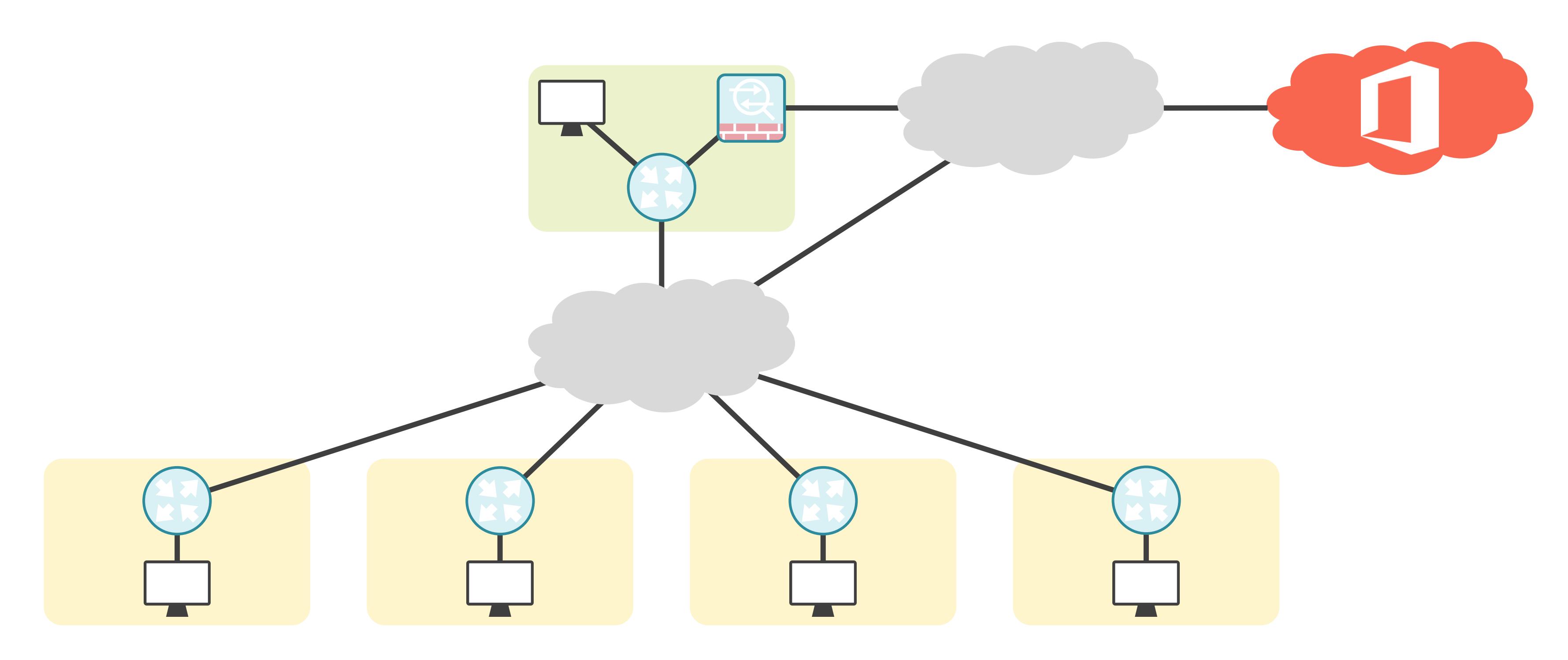
## SD-WANの説明の前に

#### ✓一般的に支社は本社経由でインターネットにアクセス

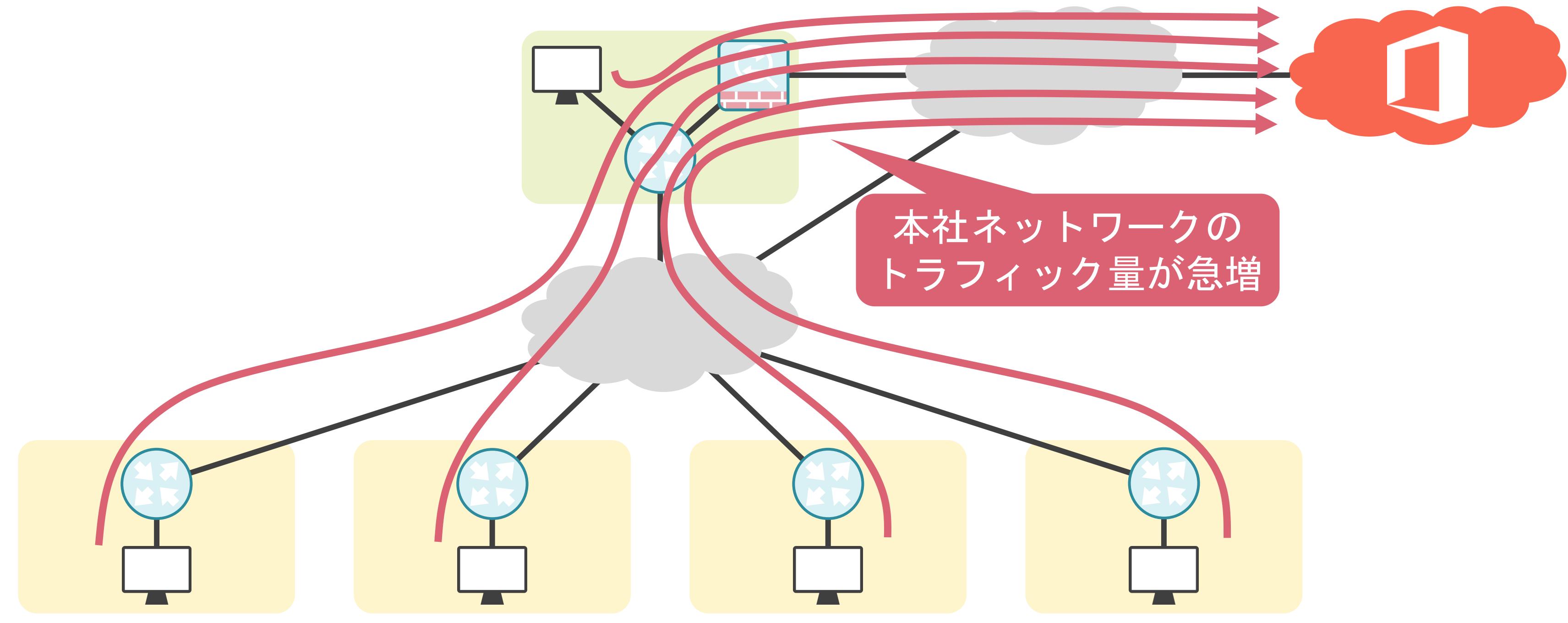

✓WANをソフトウェアで柔軟に制御

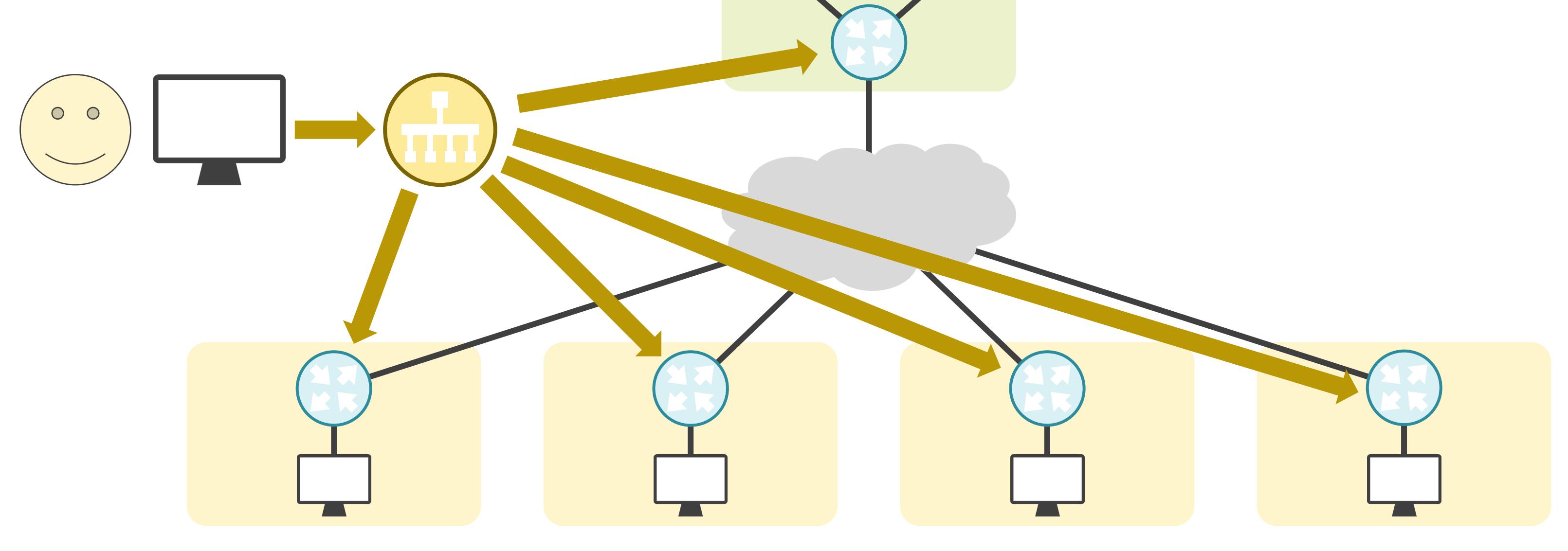

m.

### SD-WANについて

**√Software Defined WANの略** 

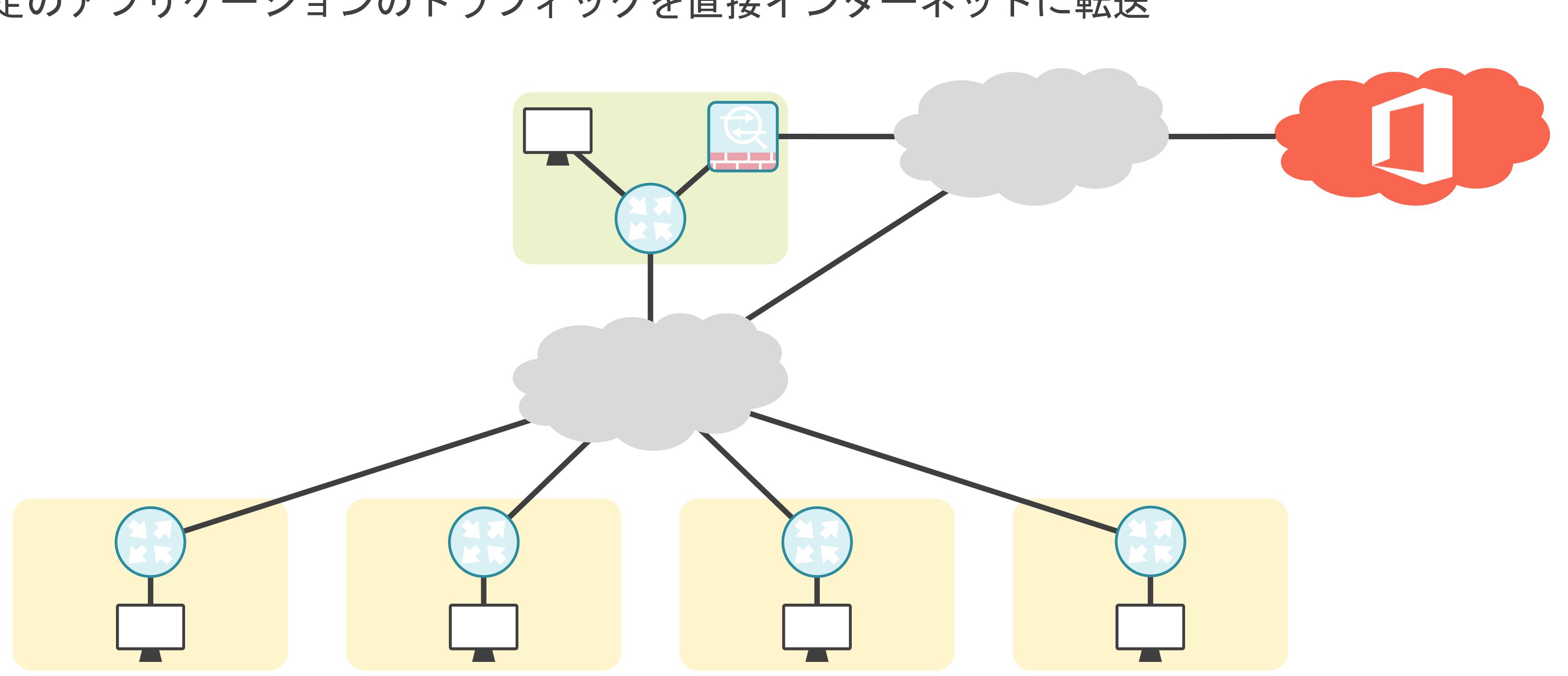

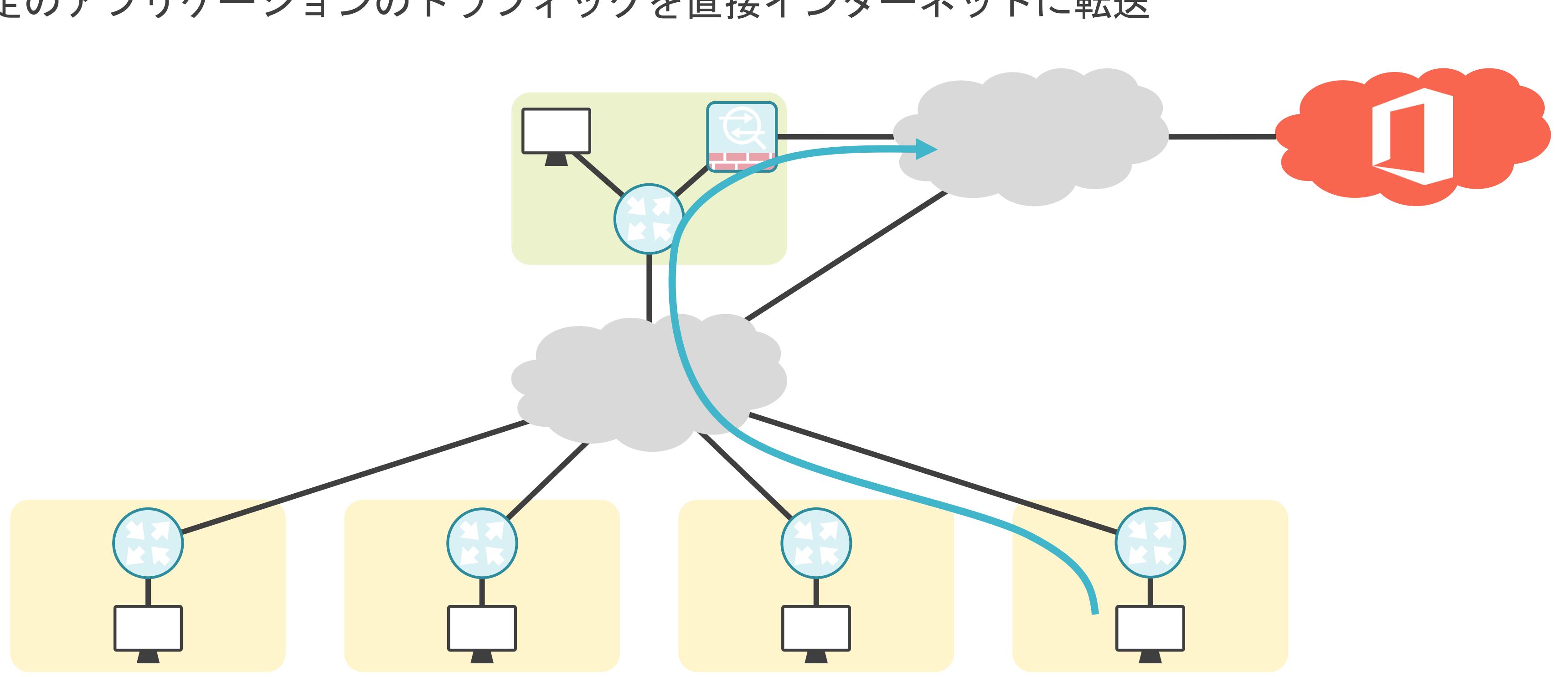

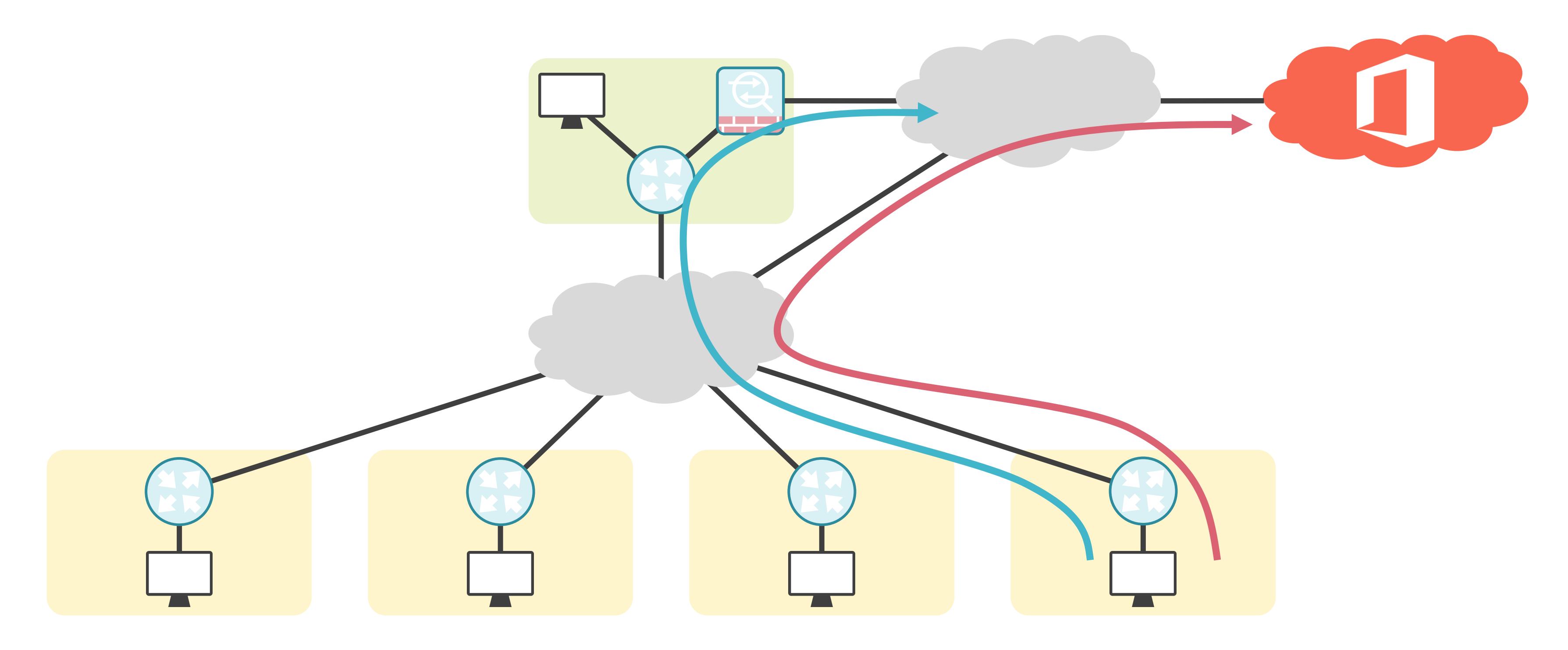

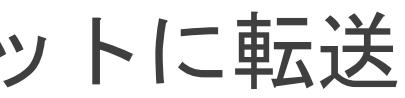

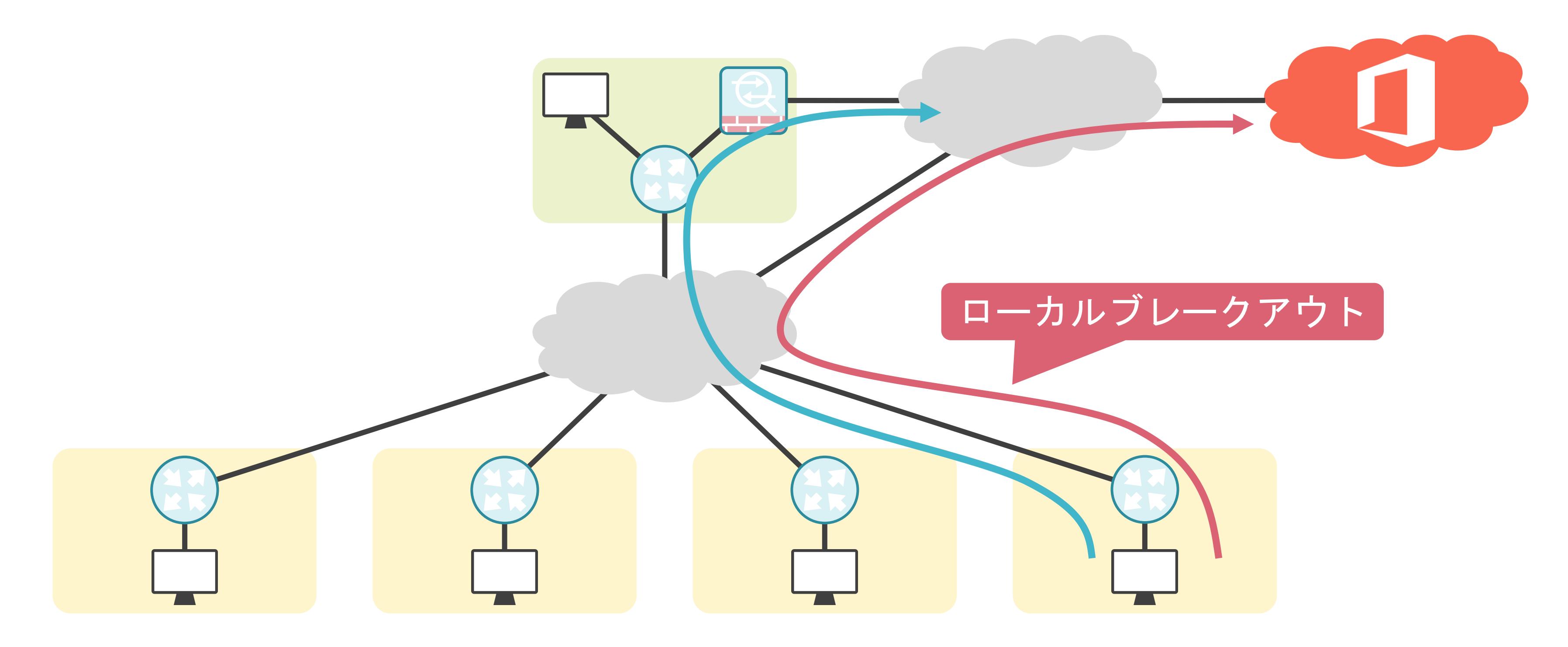

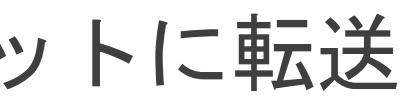

- 遅延
- パケットロス
- ジッタ
- etc…

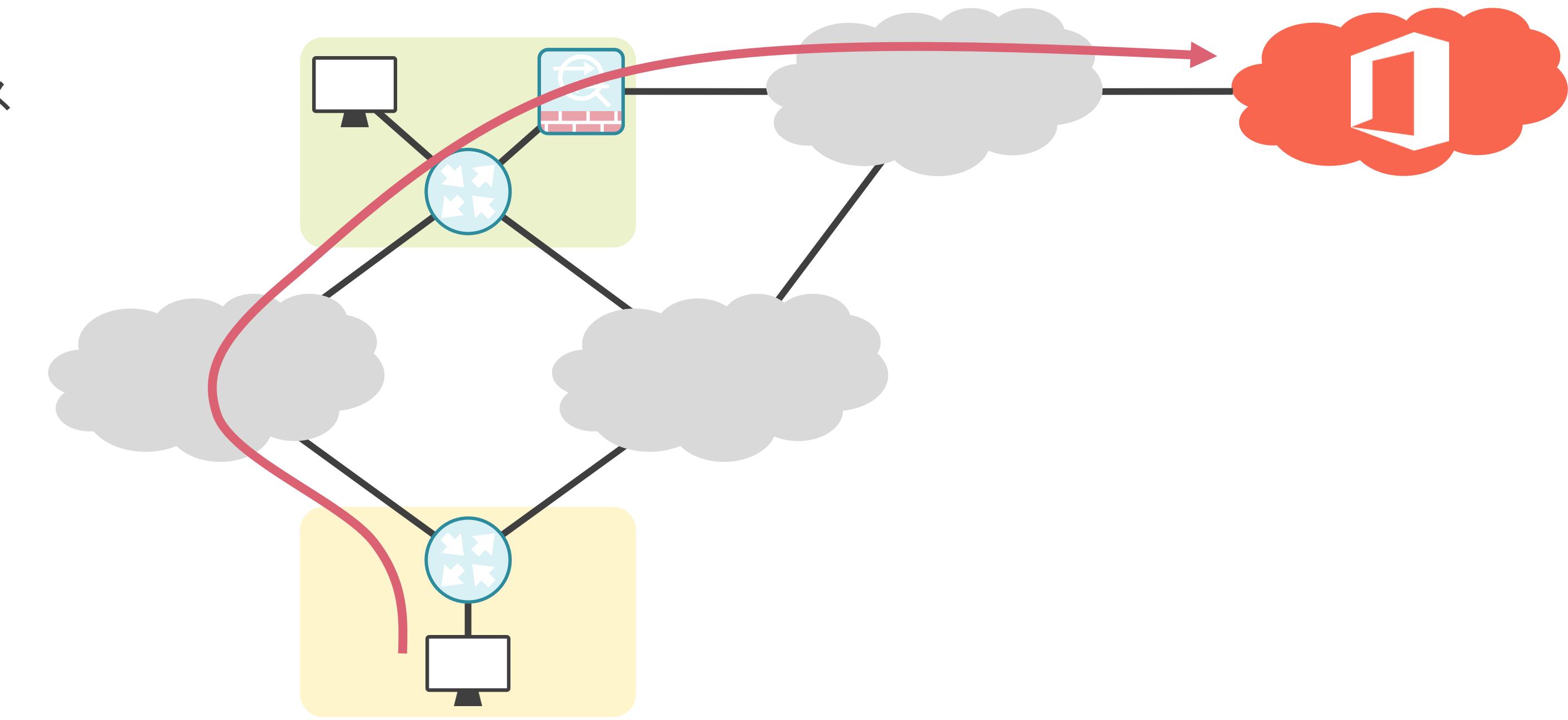

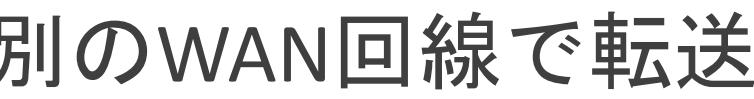

- 遅延
- パケットロス
- ジッタ
- etc…

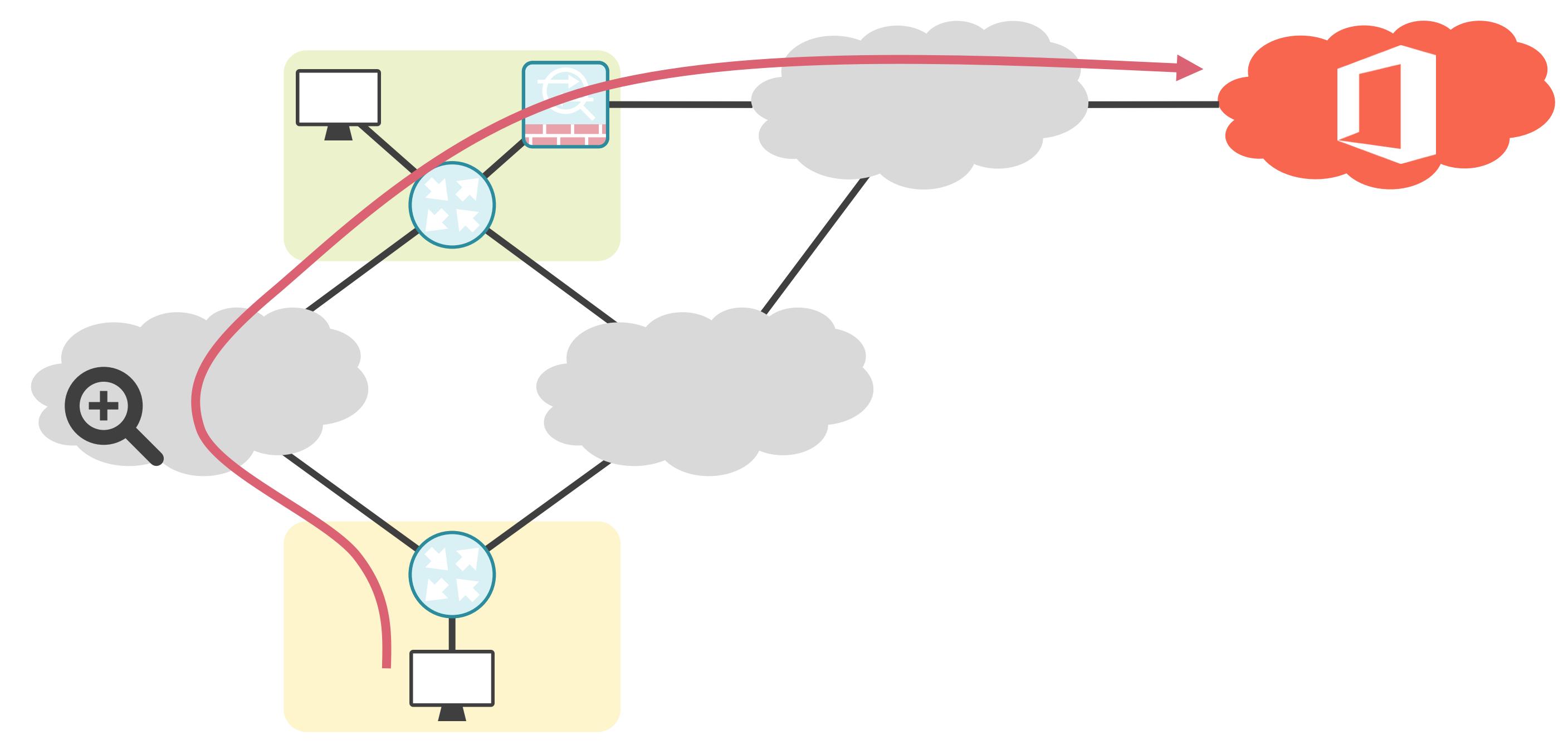

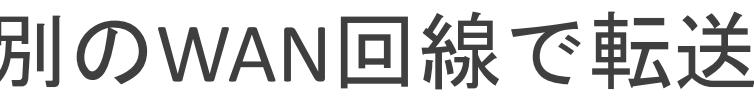

- 遅延
- パケットロス
- ジッタ
- etc…

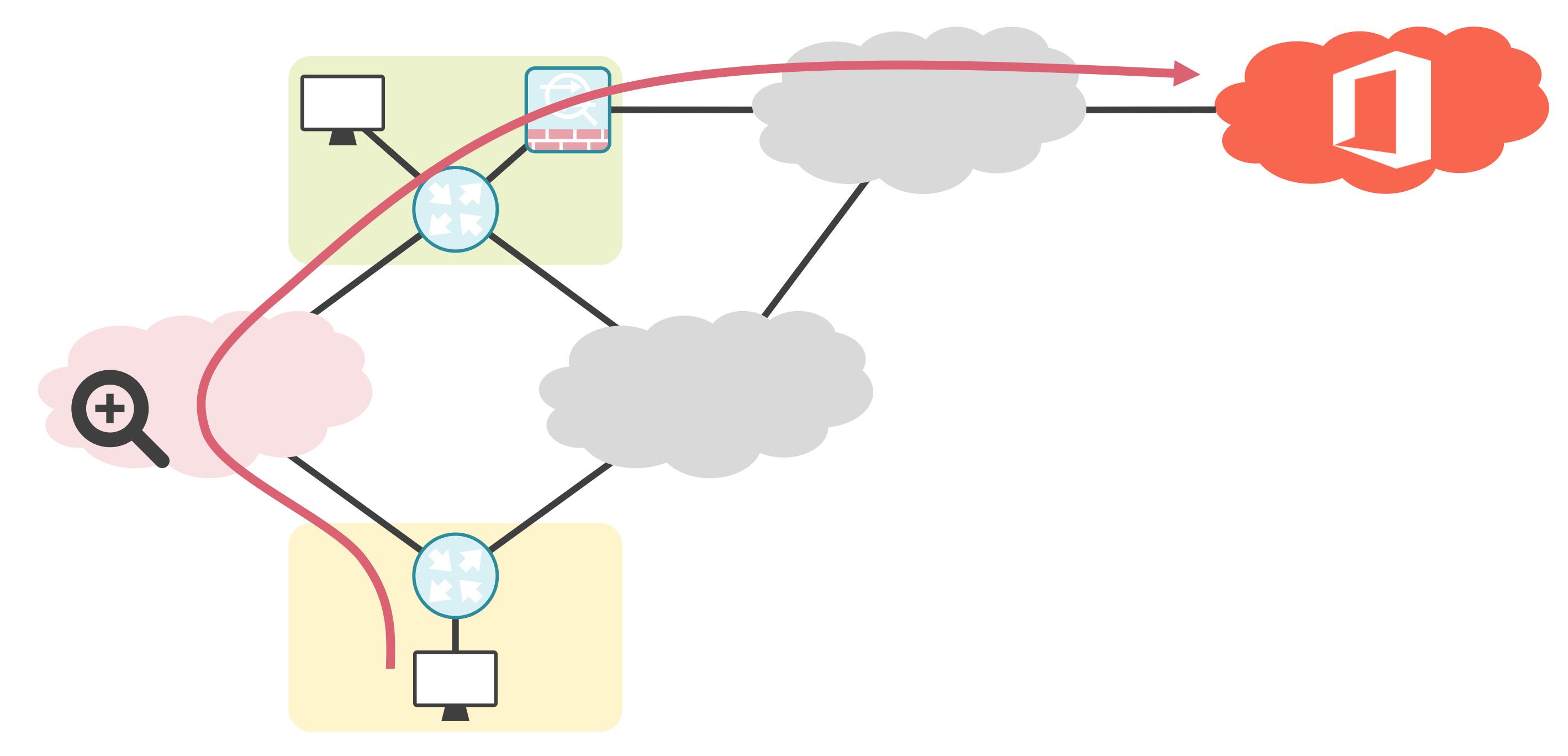

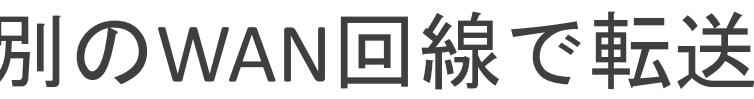

- 遅延
- パケットロス n mei • ジッタ • etc…  $\bigoplus$

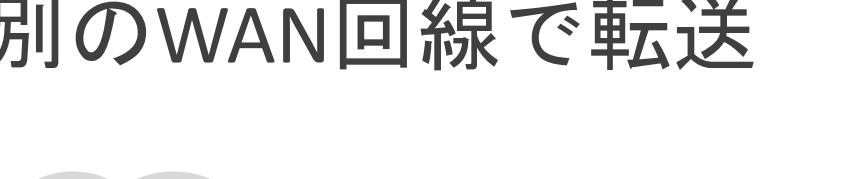

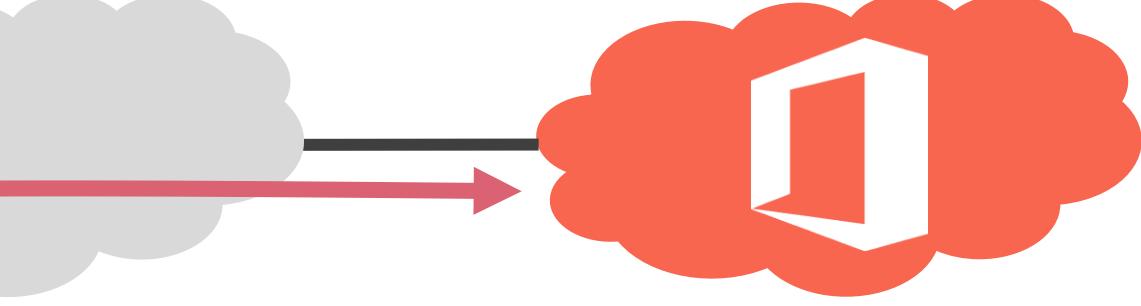

# 8.近年の注目の技術 NFVとネットワーク仮想化について

#### ✓多くのネットワーク機器が存在

- ルータ
- スイッチ
- ファイアウォール
- プロキシサーバ
- ロードバランサー
- etc…

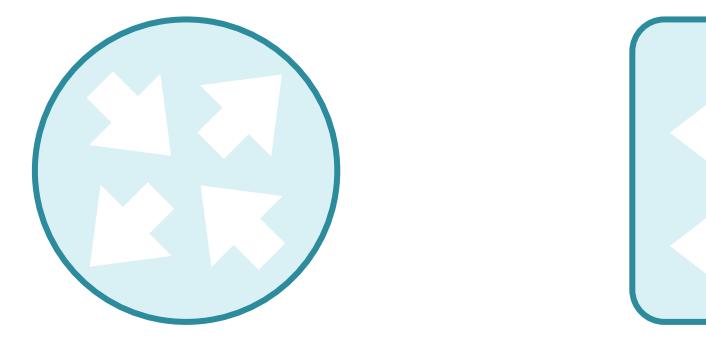

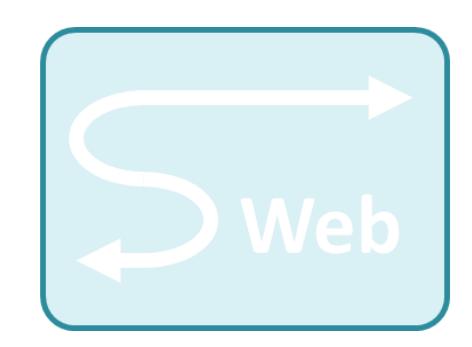

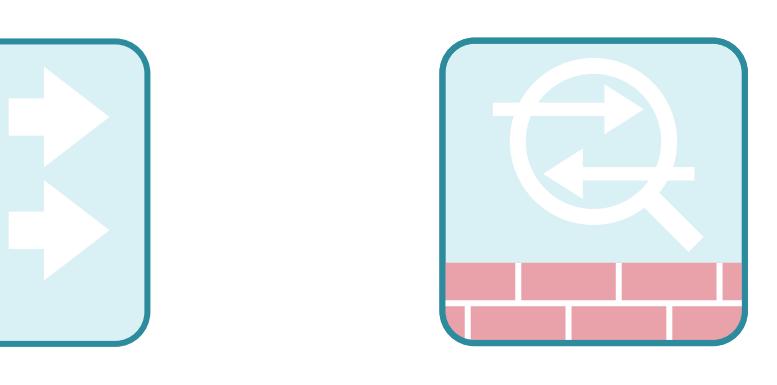

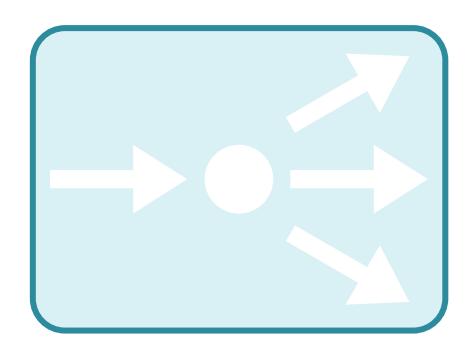

- 購入費用
- 固定資産税
- 設置場所
- 物理作業
- 設定変更

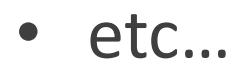

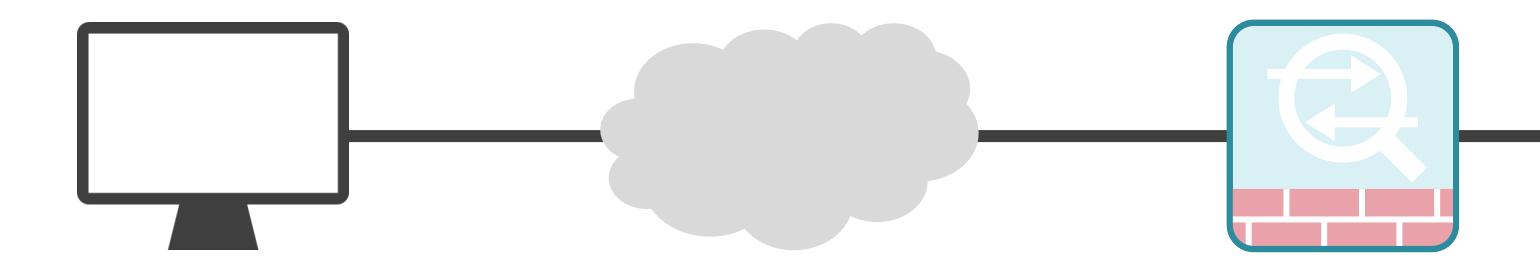

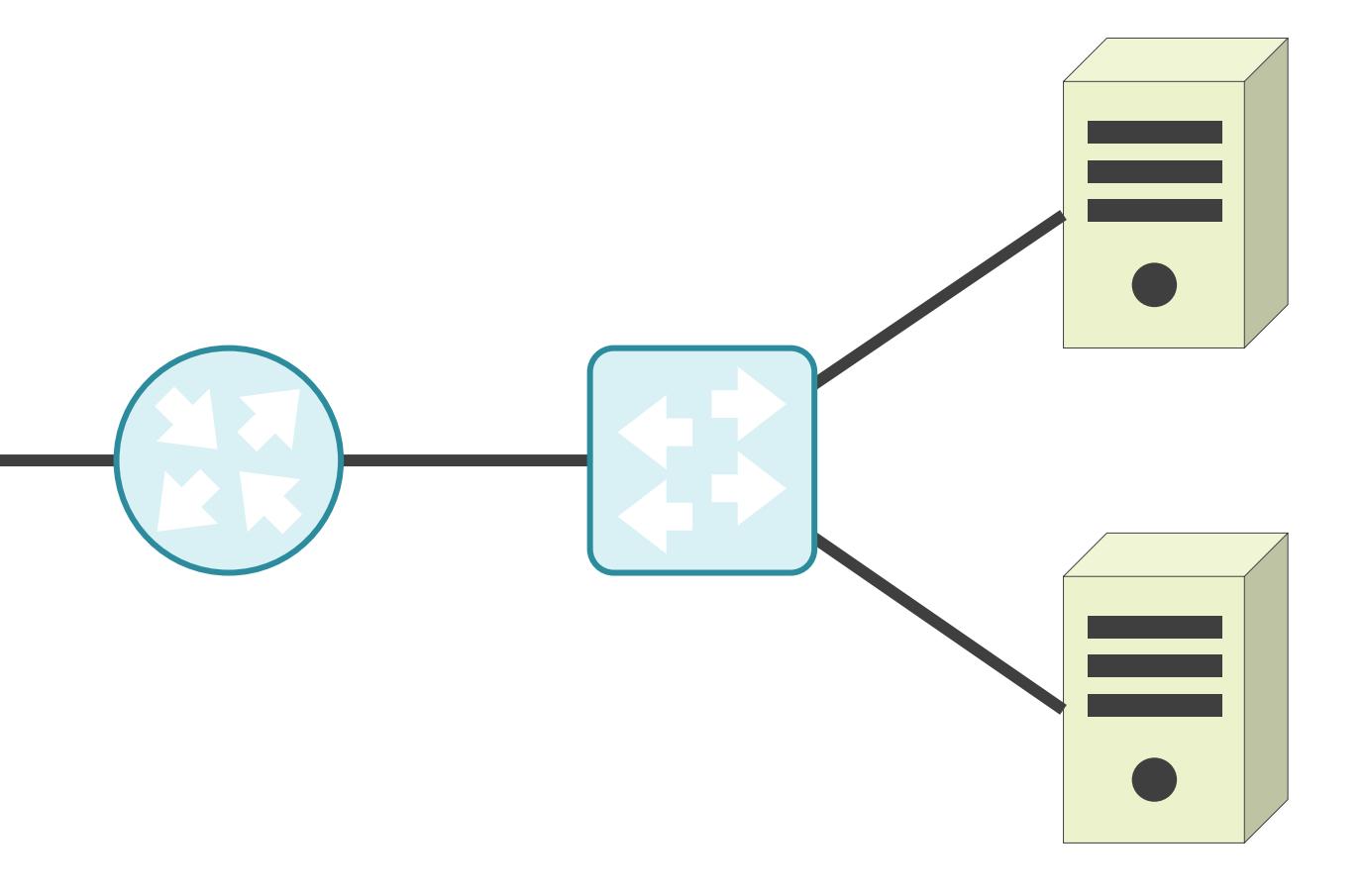

- 購入費用
- 固定資産税
- 設置場所
- 物理作業
- 設定変更

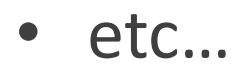

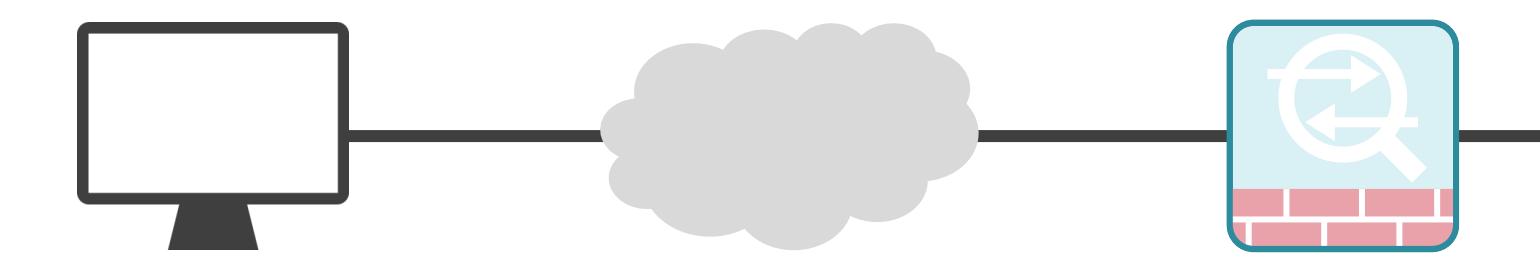

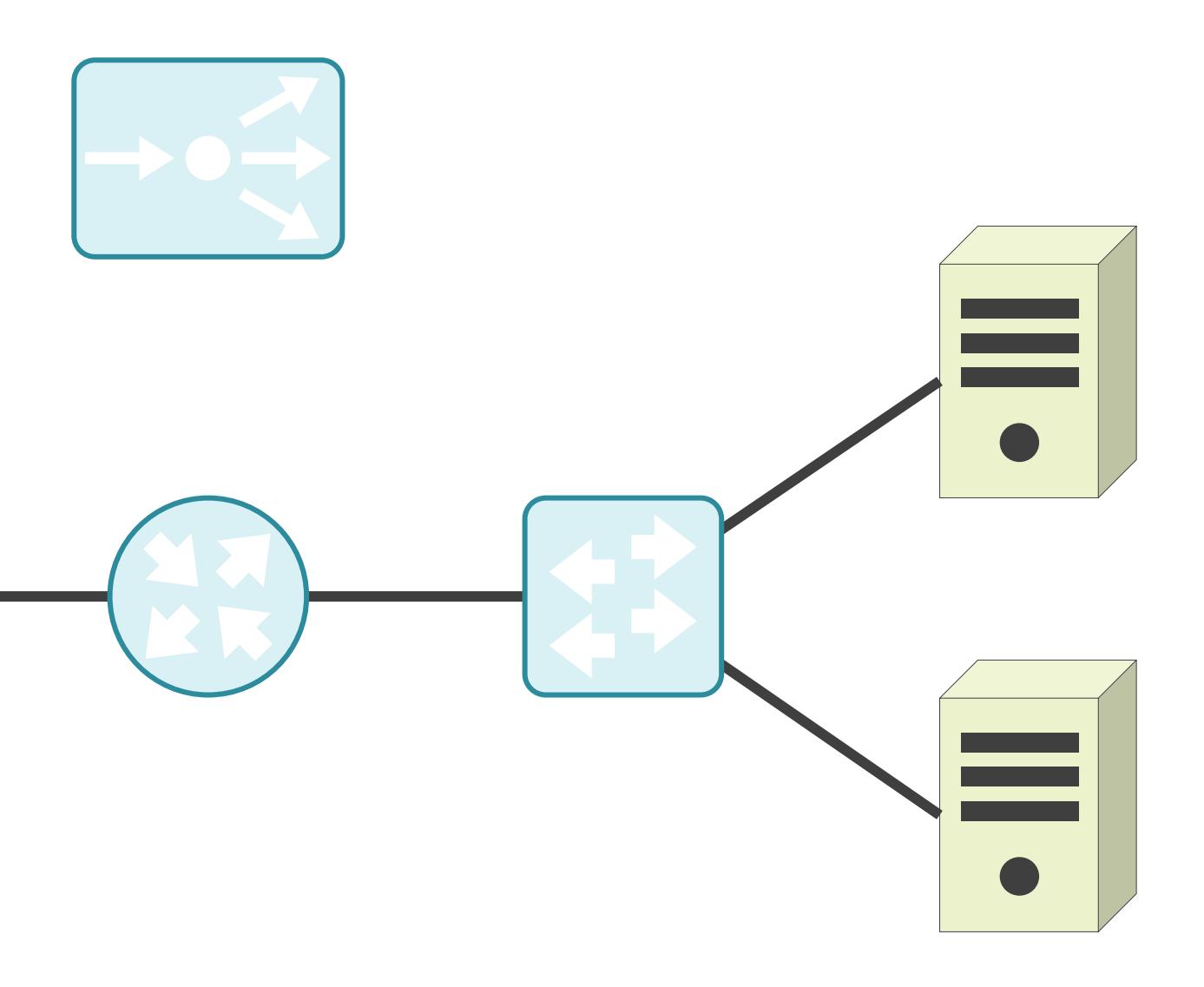

- 購入費用
- 固定資産税
- 設置場所
- 物理作業
- 設定変更
- etc…

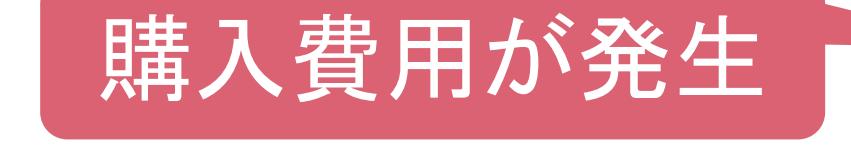

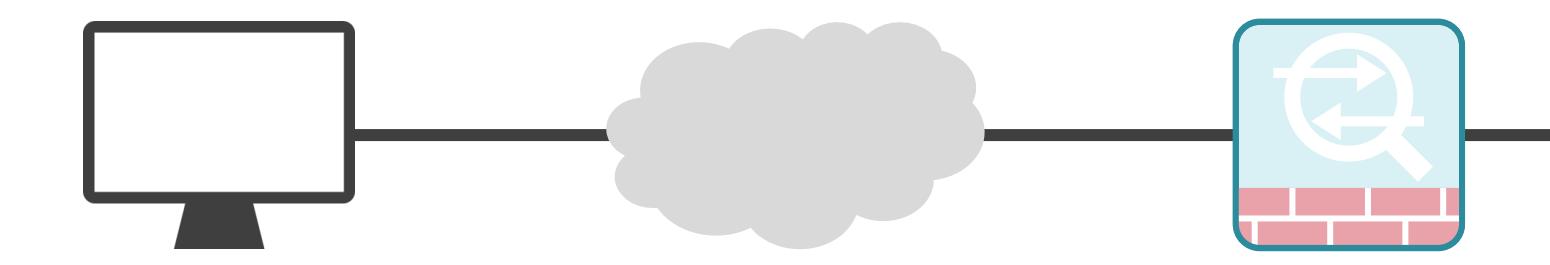

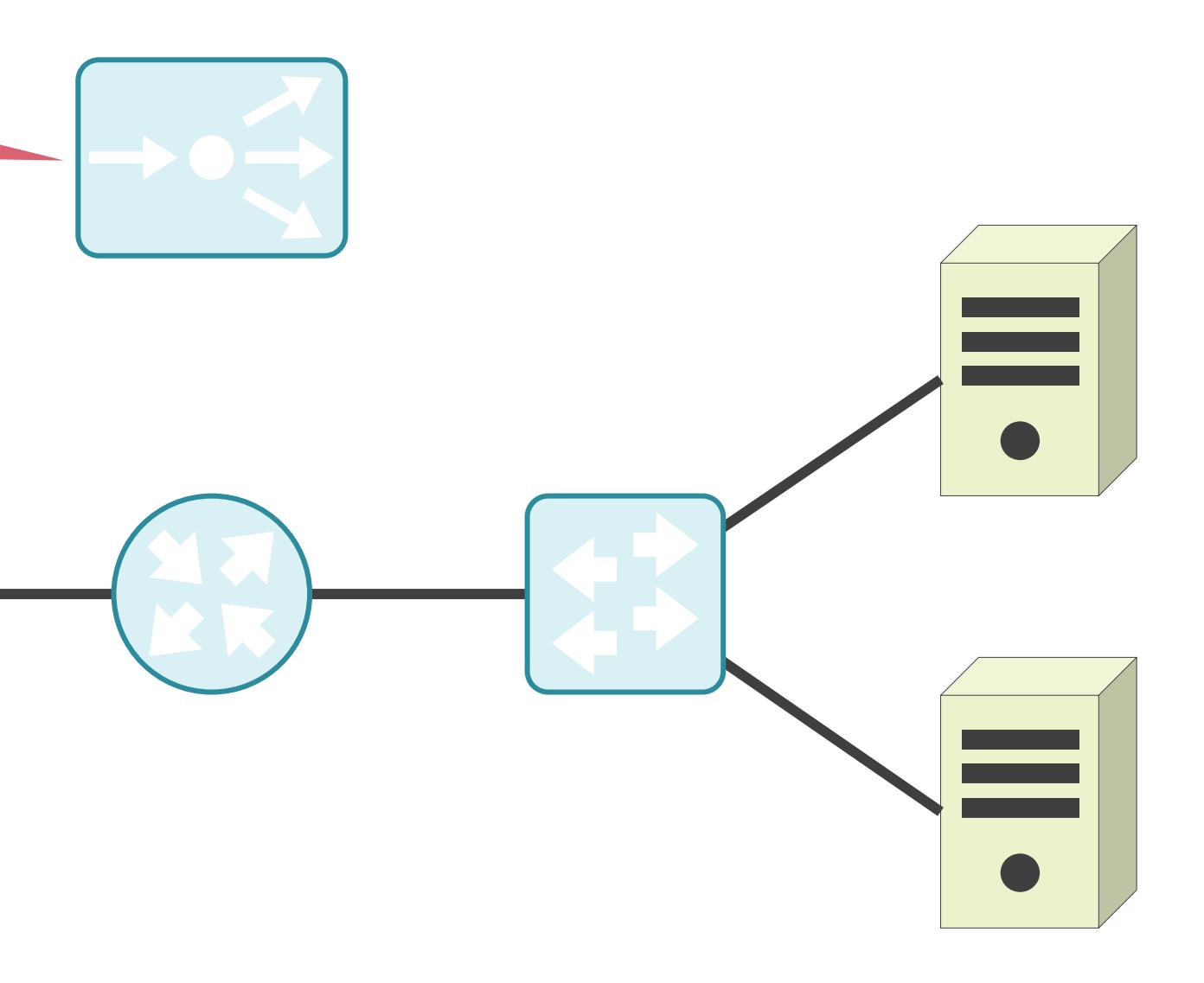

- 購入費用
- 固定資産税
- 設置場所
- 物理作業
- 設定変更

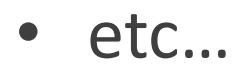

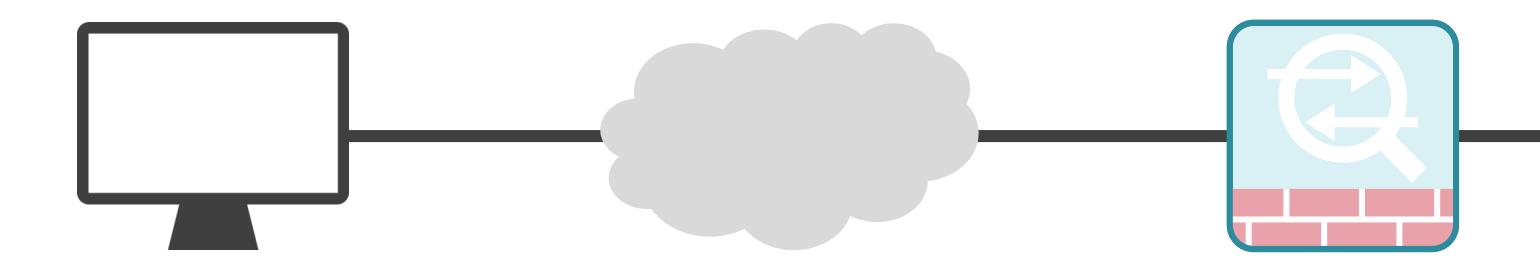

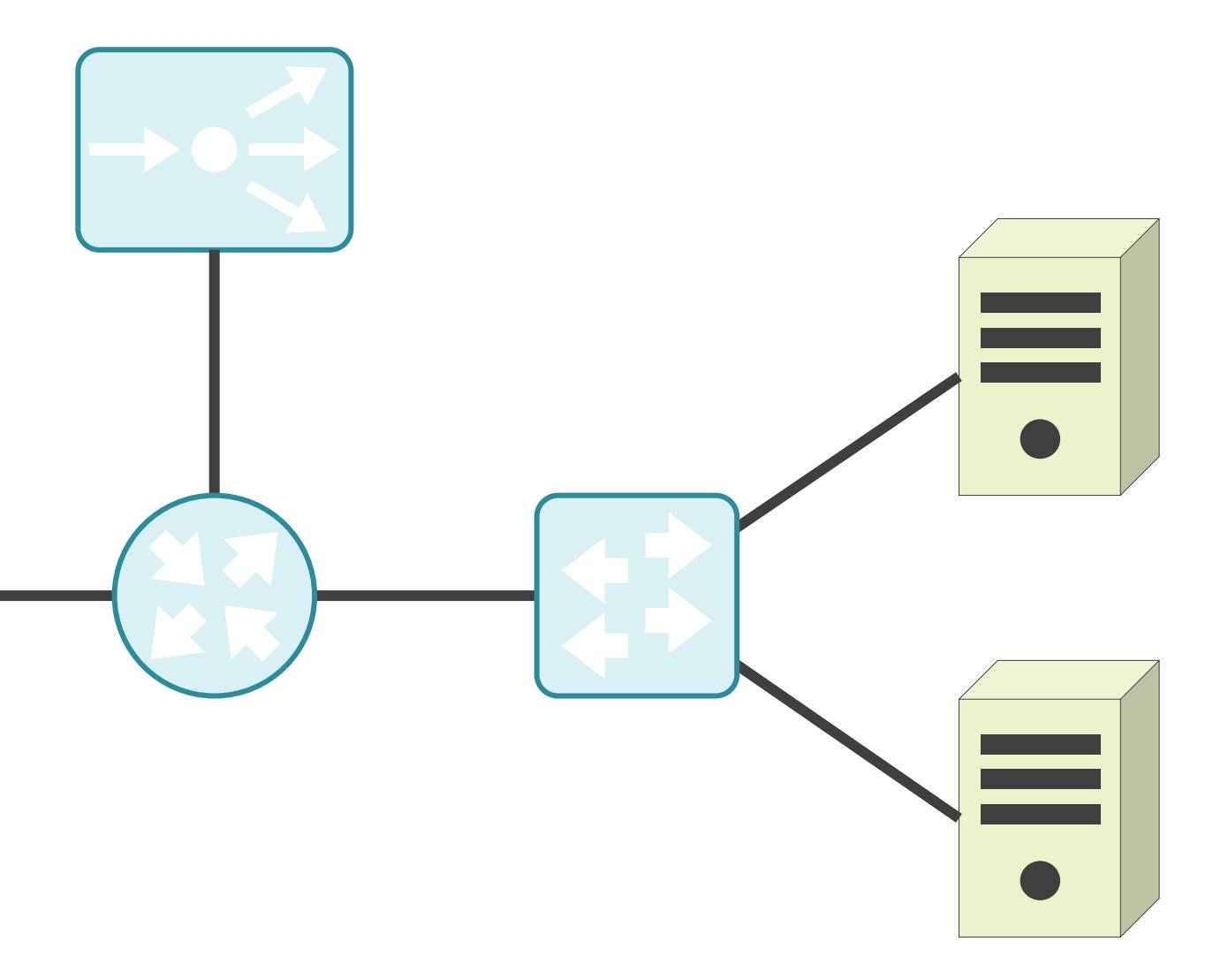

- 購入費用
- 固定資産税
- 設置場所
- 物理作業
- 設定変更
- etc…

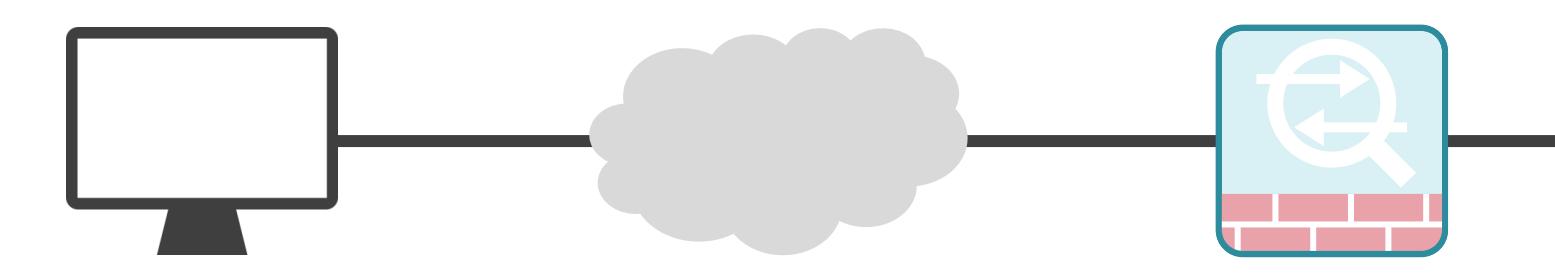

# NFVとネットワーク仮想化の説明の前に

物理作業が発生

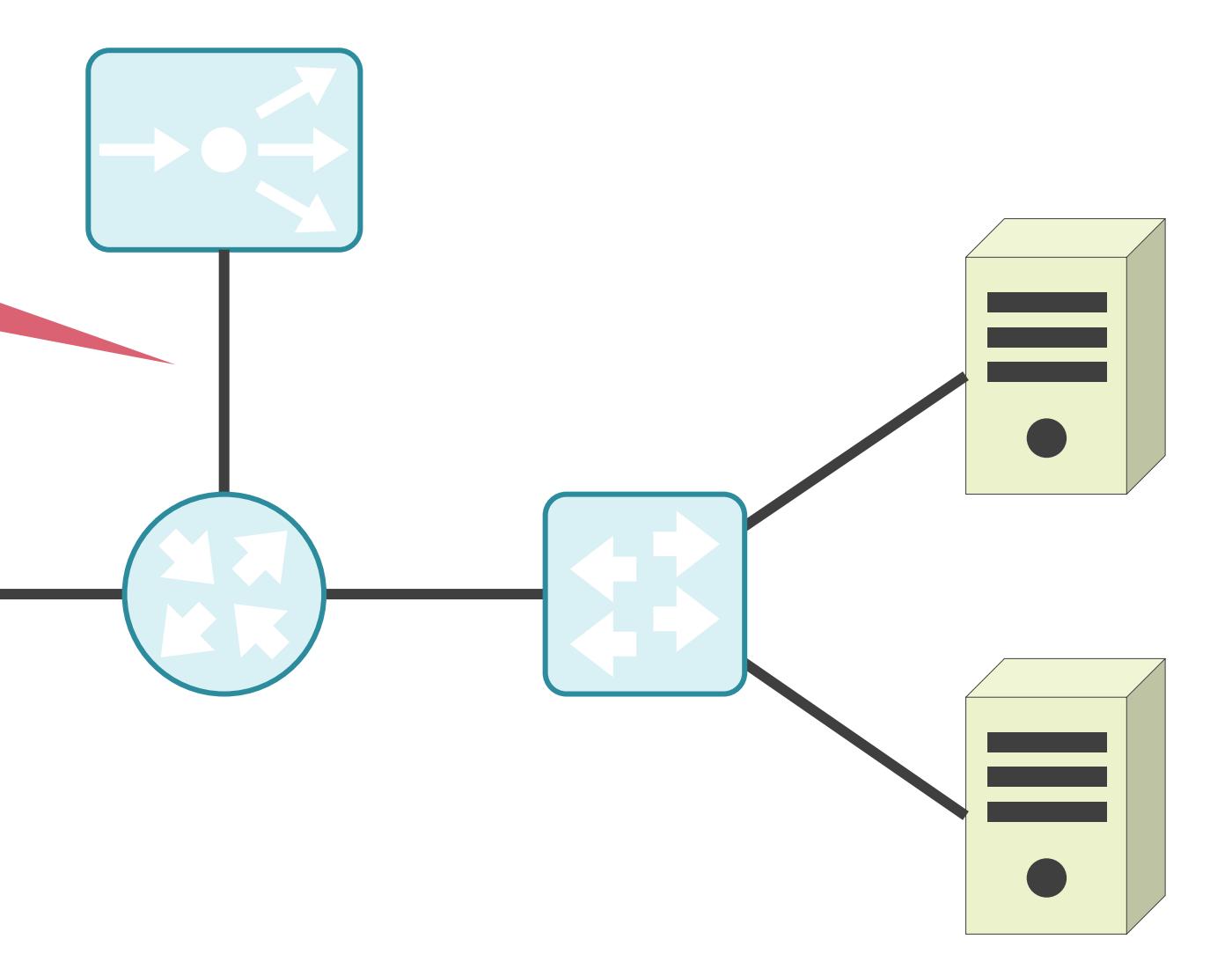

- 購入費用
- 固定資産税
- 設置場所
- 物理作業
- 設定変更

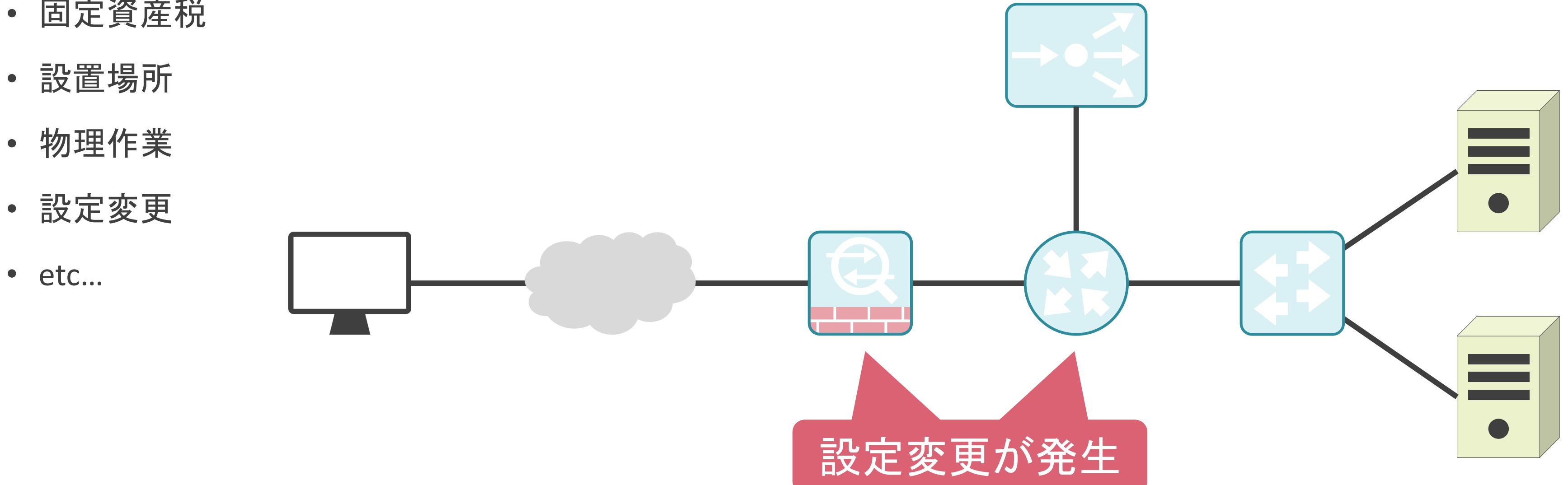

# NFVについて

**√Network Functions Virtualizationの略** 

#### ✓ネットワーク機能を仮想マシンとして提供

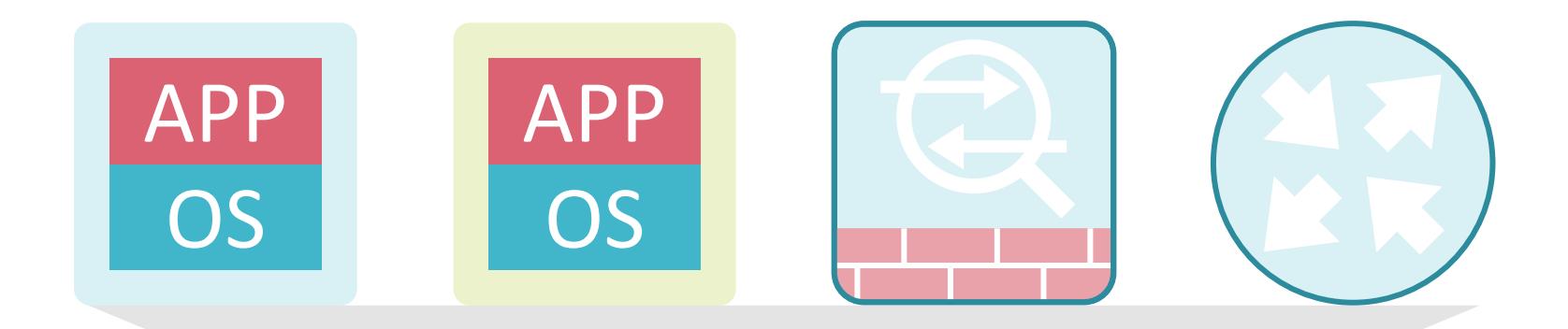

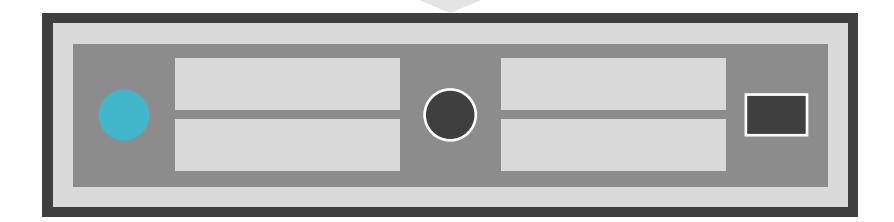

#### ✓ネットワーク機能を仮想マシンとして提供

# NFVについて

**√Network Functions Virtualizationの略** 

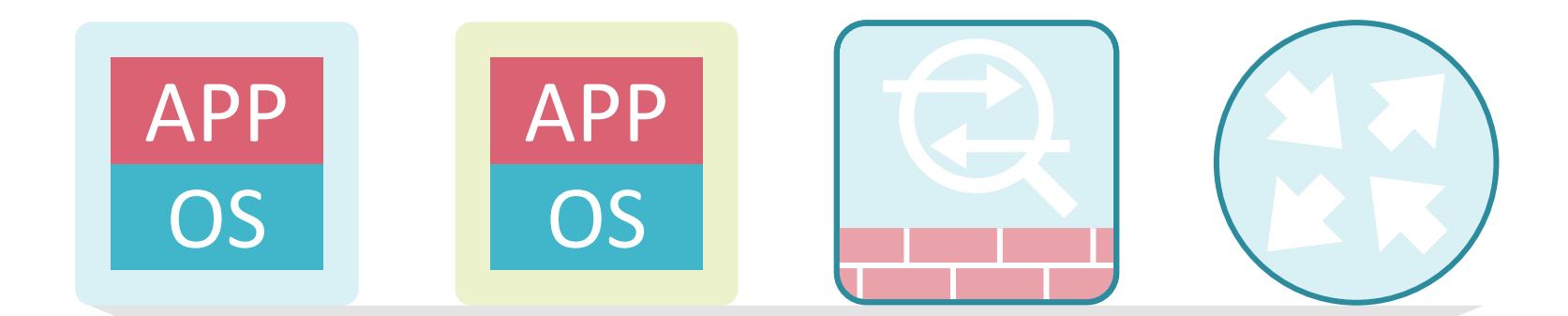

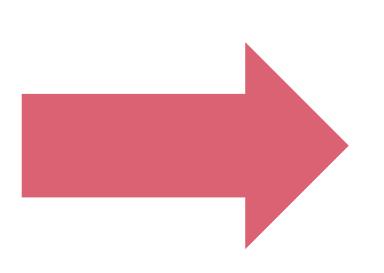

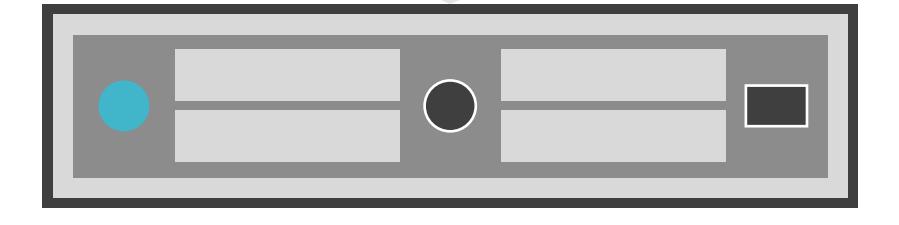

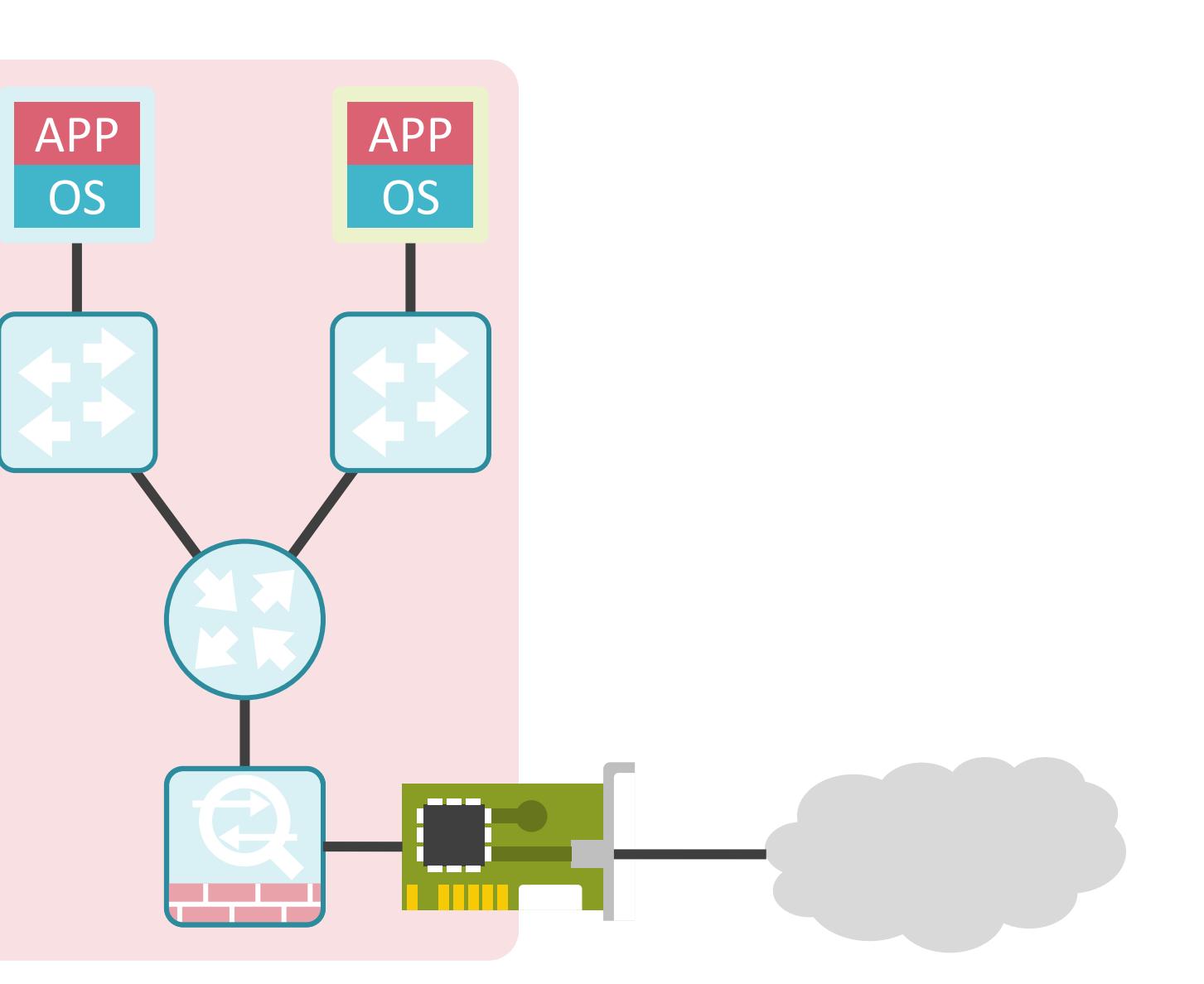

✓ネットワーク機能を仮想マシンとして提供

# NFVについて

**√Network Functions Virtualizationの略** 

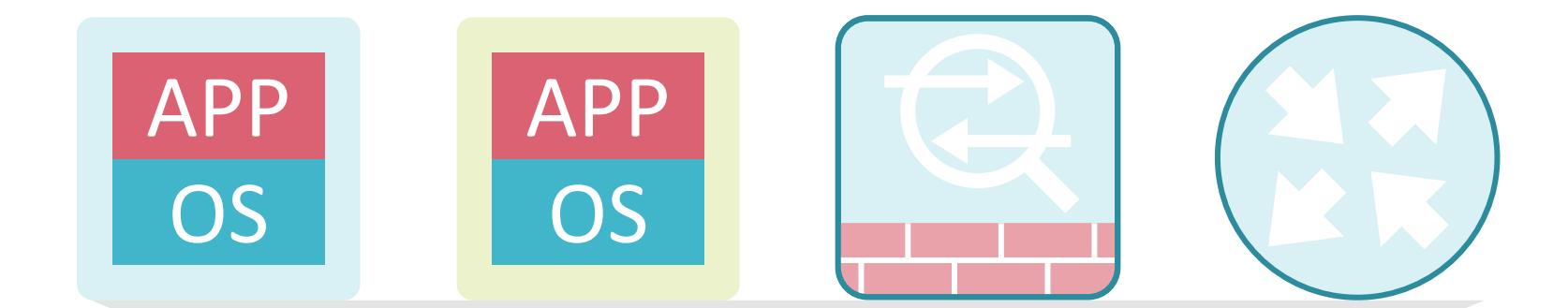

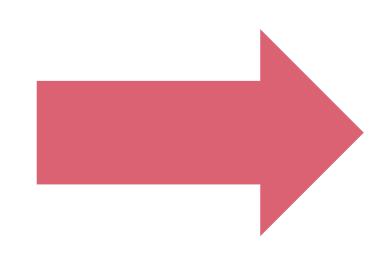

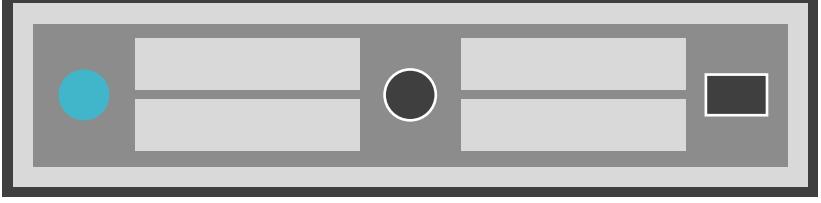

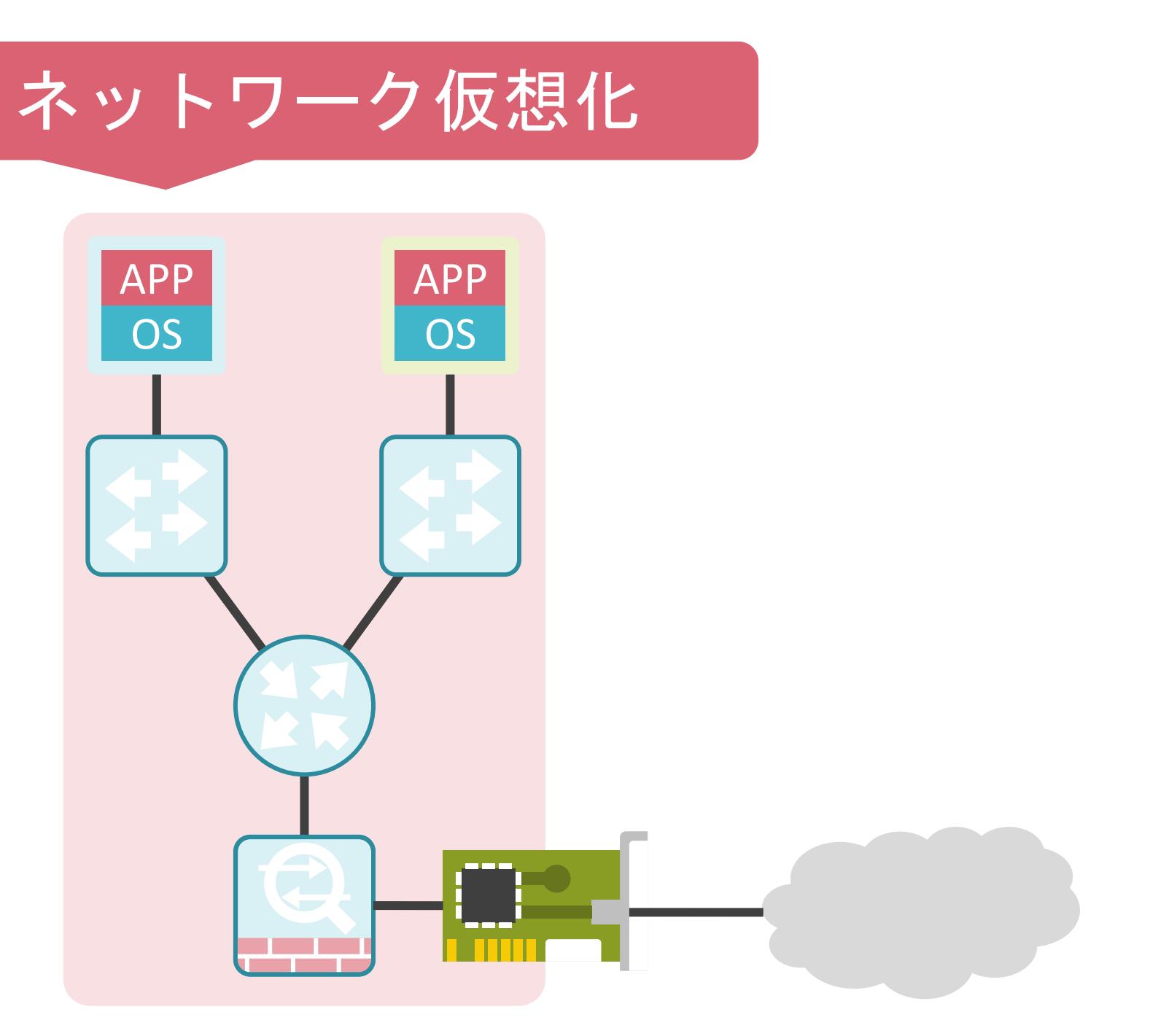

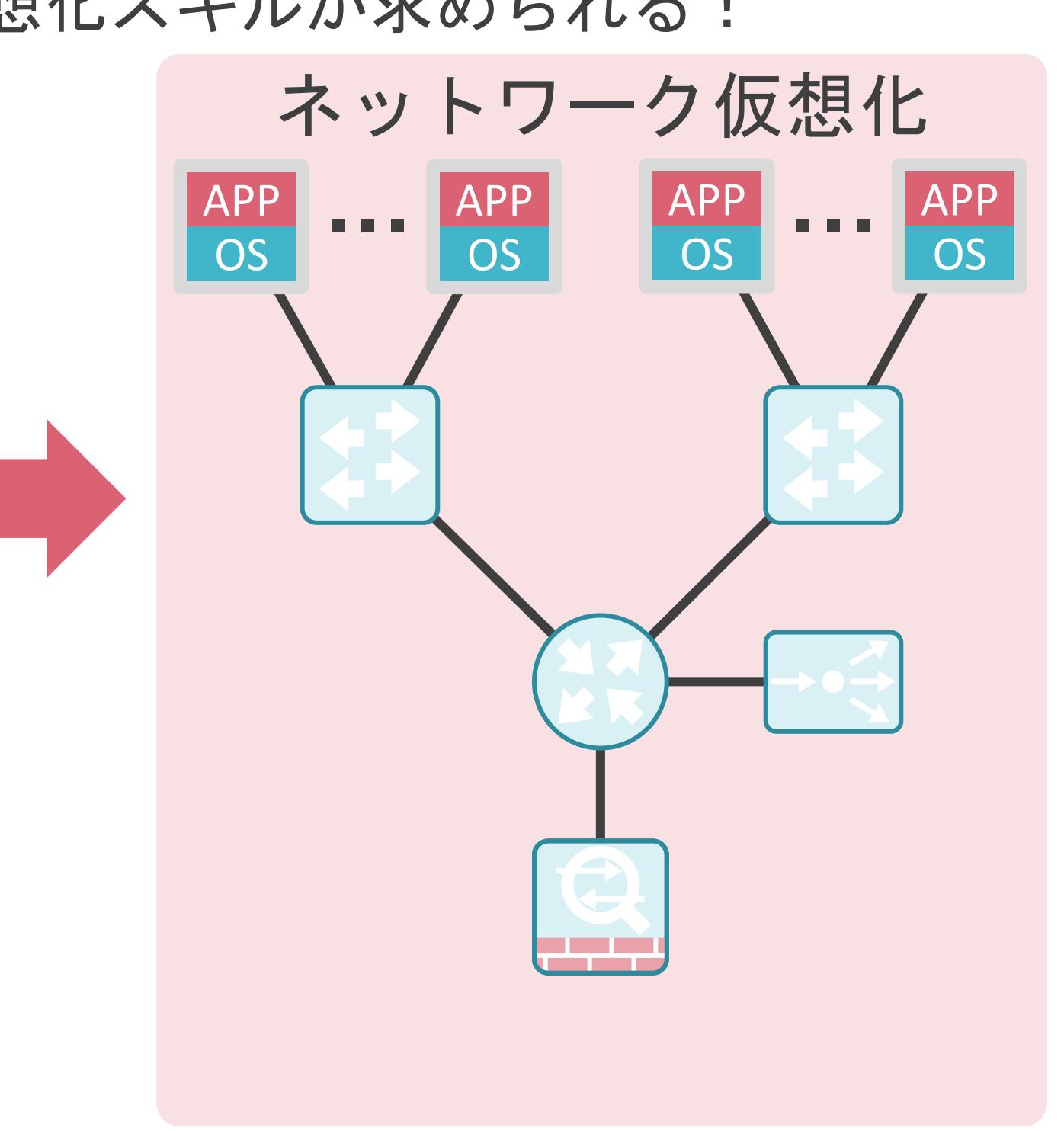

#### NFVについて ✓サーバ , ストレージ , ネットワークの3つの領域における仮想化スキルが求められる! サーバ仮想化 APP APP APP APP APP APP  $\frac{Q}{1}$ OS OS OS OS OS OS  $\bigcirc$ <u>rand</u>  $\begin{bmatrix} 0 \\ 0 \end{bmatrix} \begin{bmatrix} 0 \\ 0 \end{bmatrix} \begin{bmatrix} 0 \\ 0 \end{bmatrix} \begin{bmatrix} 0 \\ 0 \end{bmatrix} \begin{bmatrix} 0 \\ 0 \end{bmatrix} \begin{bmatrix} 0 \\ 0 \end{bmatrix}$  $\circledcirc$  $\bullet$

ストレージ仮想化

# 8.近年の注目の技術 VDIについて

✓仕事で持ち歩くノートパソコンには機密情報が保存されていることも

- 顧客情報
- 取引情報
- 契約情報
- etc…

✓ノートパソコンを紛失してしまうケースも多くある

- 電車に置き忘れ
- タクシーに置き忘れ
- 酔っぱらって意識が無い中で紛失

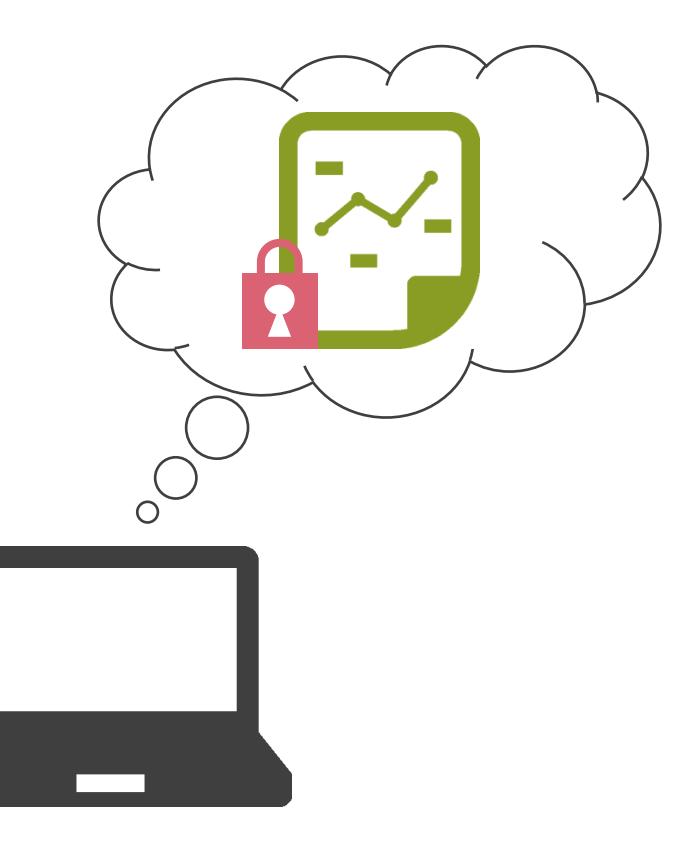

# VDIの説明の前に

✓ノートパソコンには仮想マシンのデスクトップの画面のみ転送

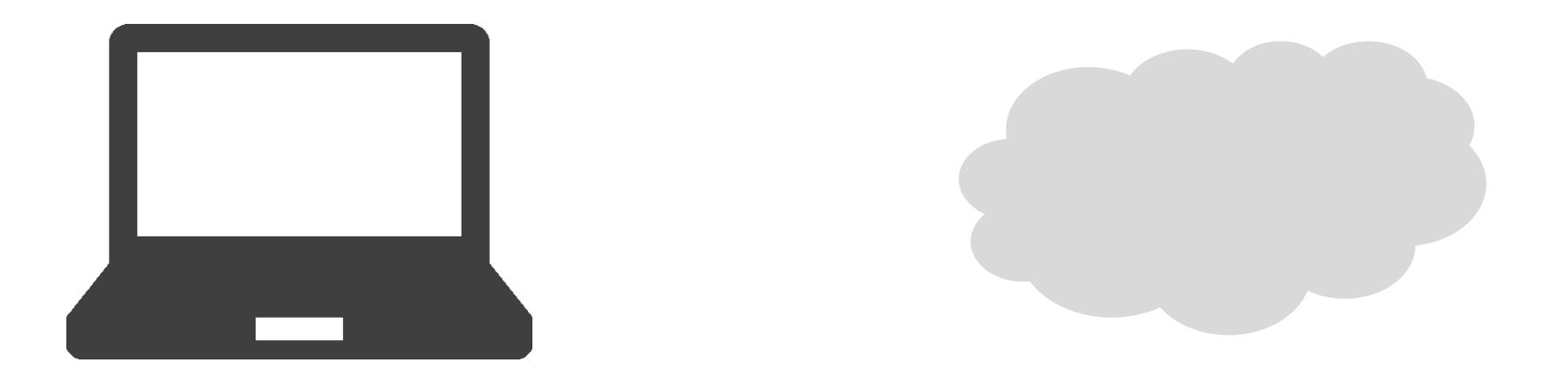

# VDIについて

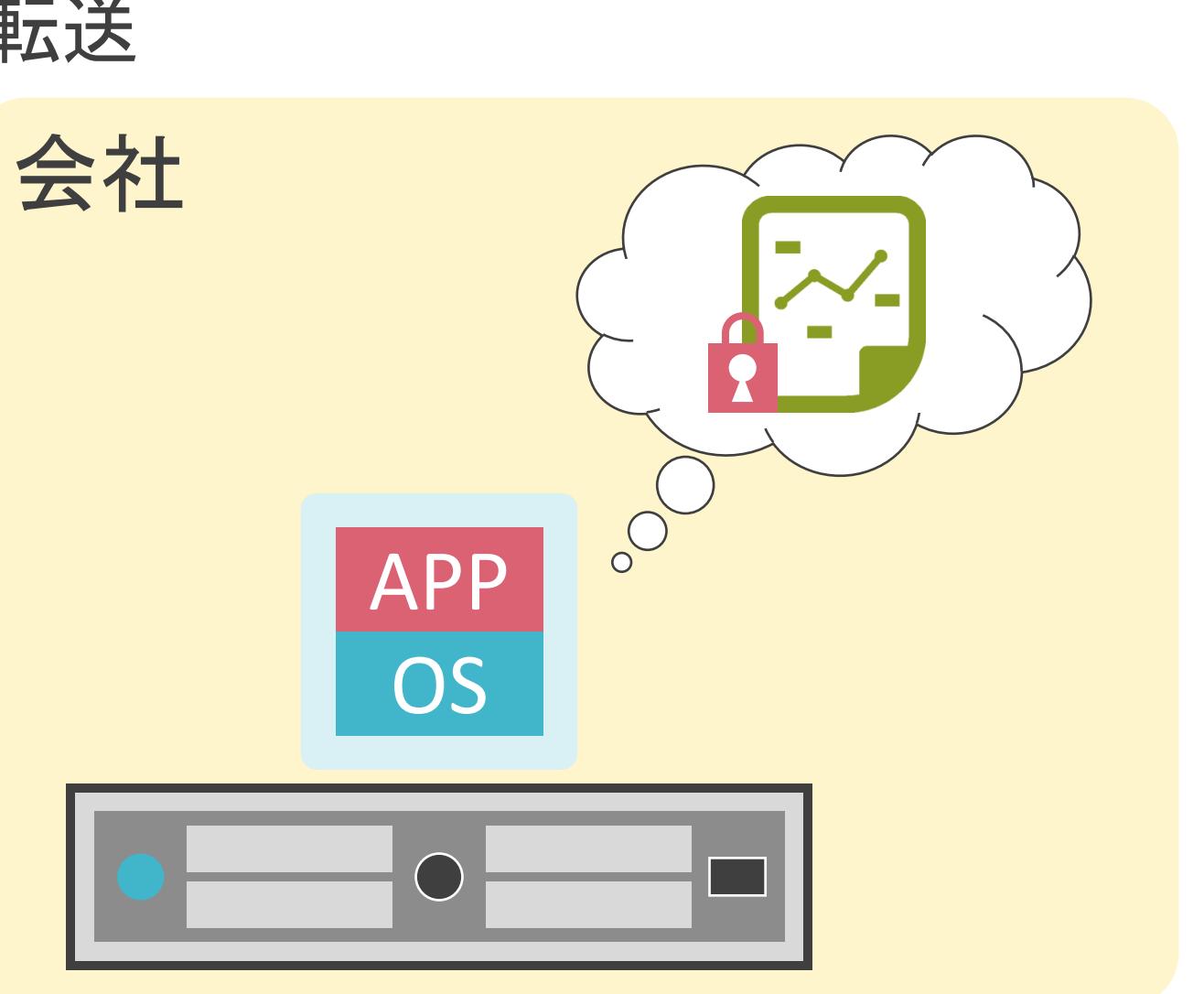

✓ノートパソコンには仮想マシンのデスクトップの画面のみ転送

# VDIについて

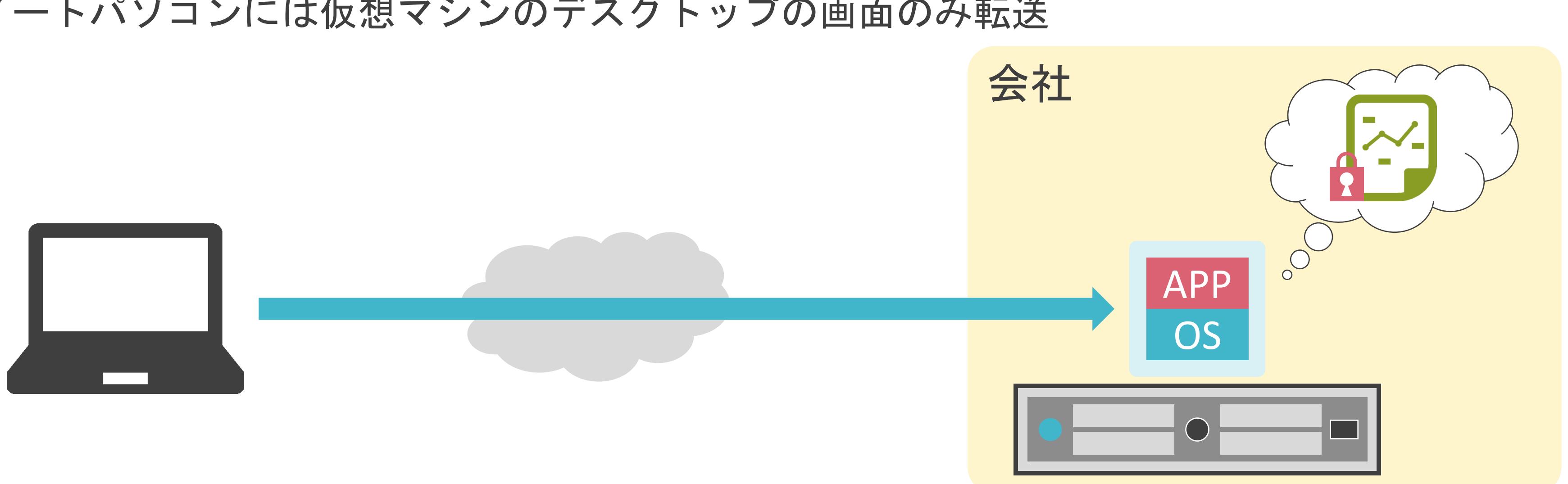

✓ノートパソコンには仮想マシンのデスクトップの画面のみ転送

# VDIについて

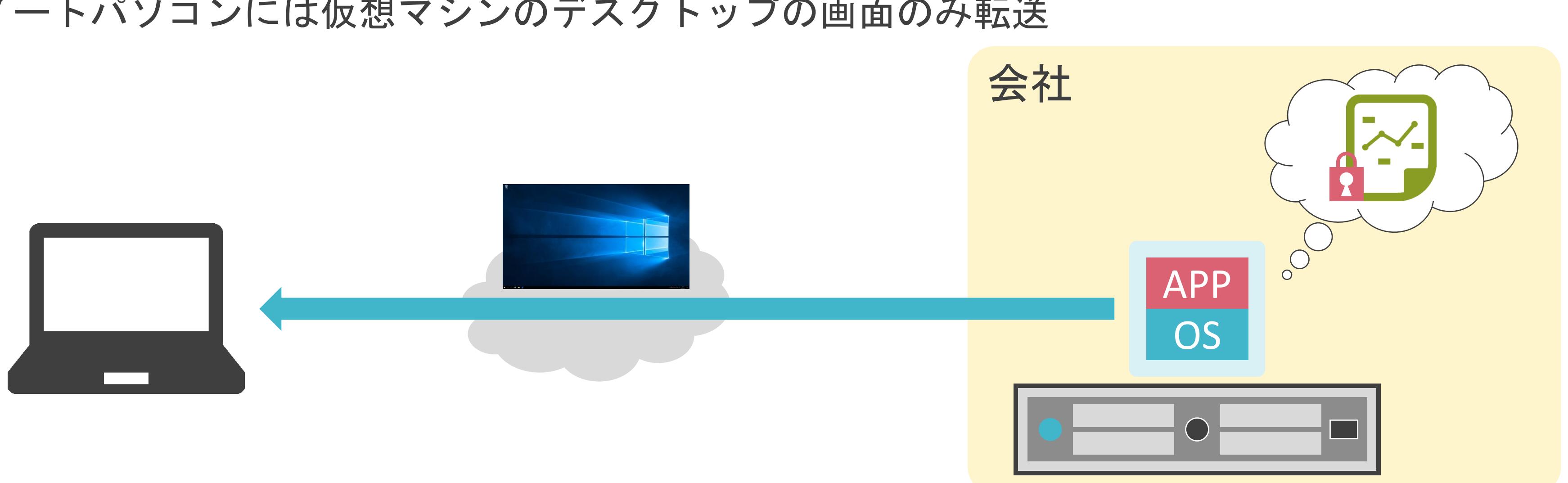

✓ノートパソコンには仮想マシンのデスクトップの画面のみ転送

# VDIについて

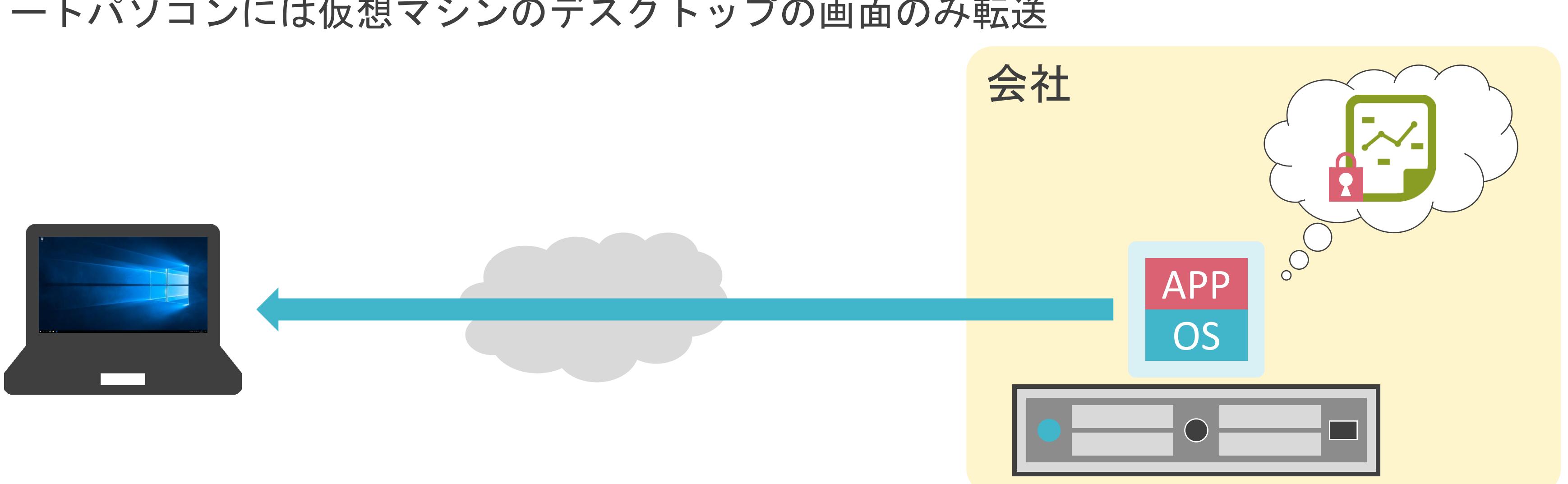

✓ノートパソコンには仮想マシンのデスクトップの画面のみ転送

# VDIについて

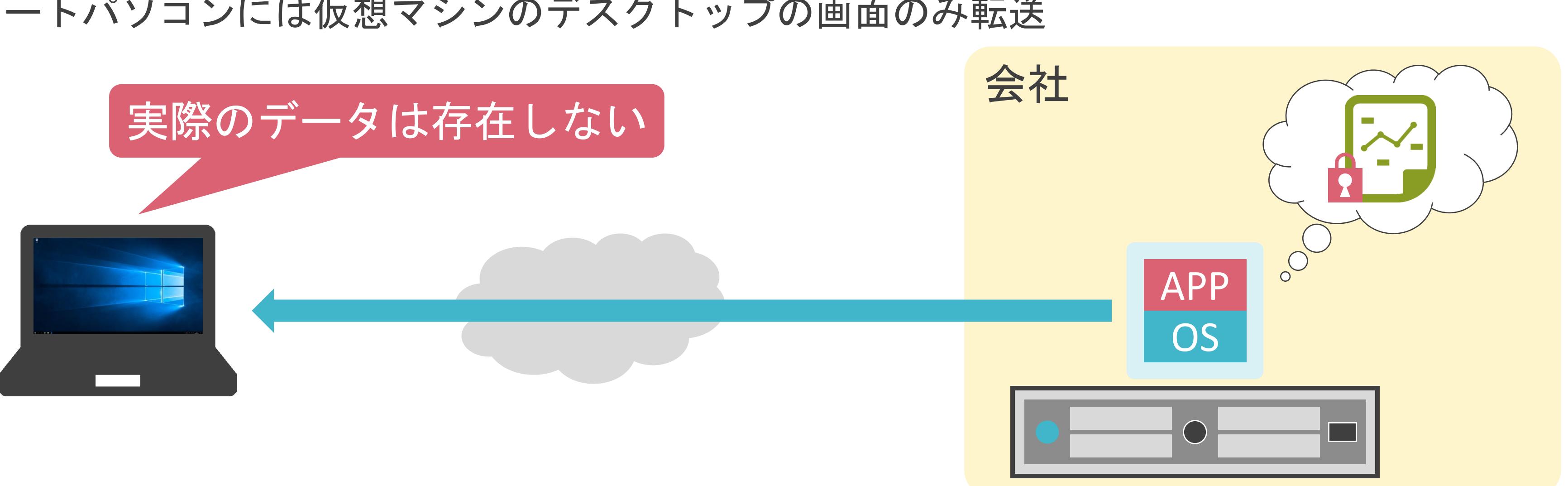

✓新規接続すると未使用の仮想マシンを割り当て

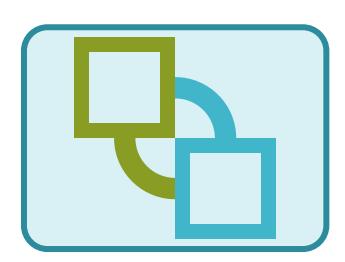

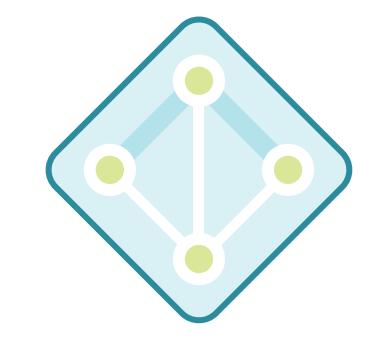

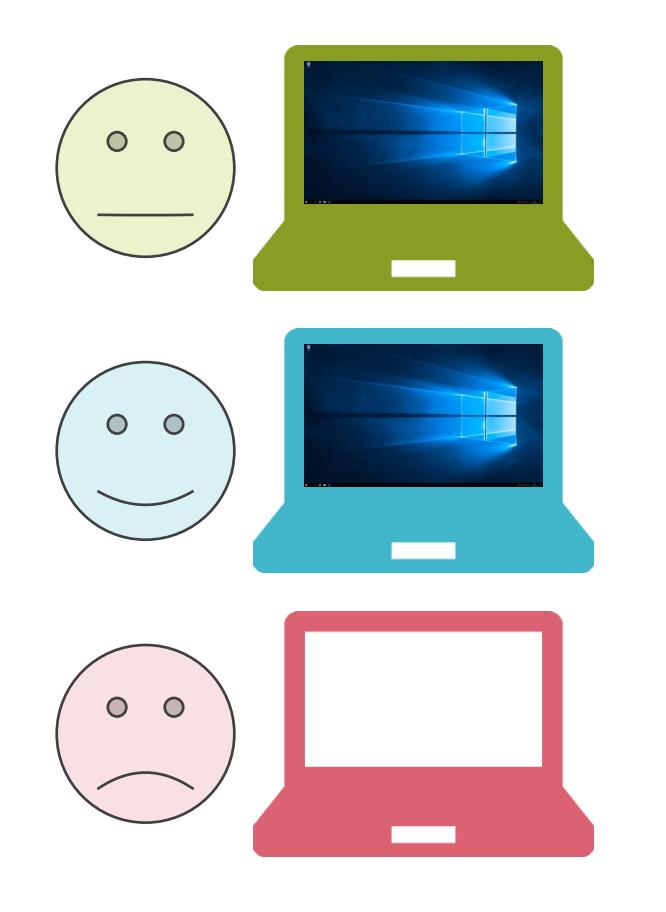

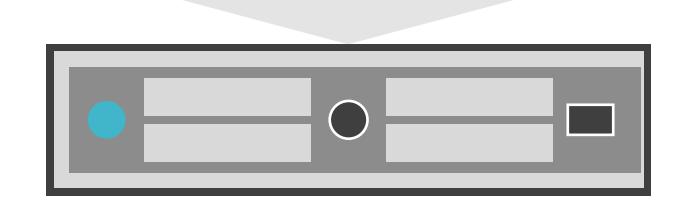

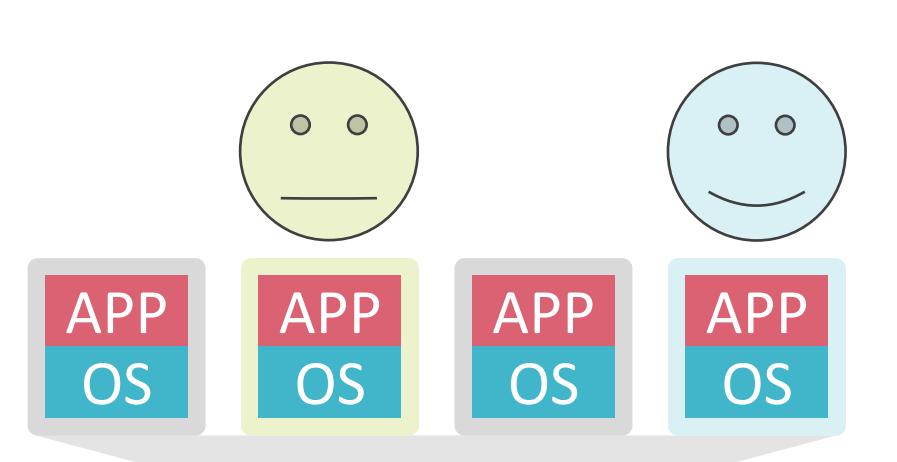

✓新規接続すると未使用の仮想マシンを割り当て

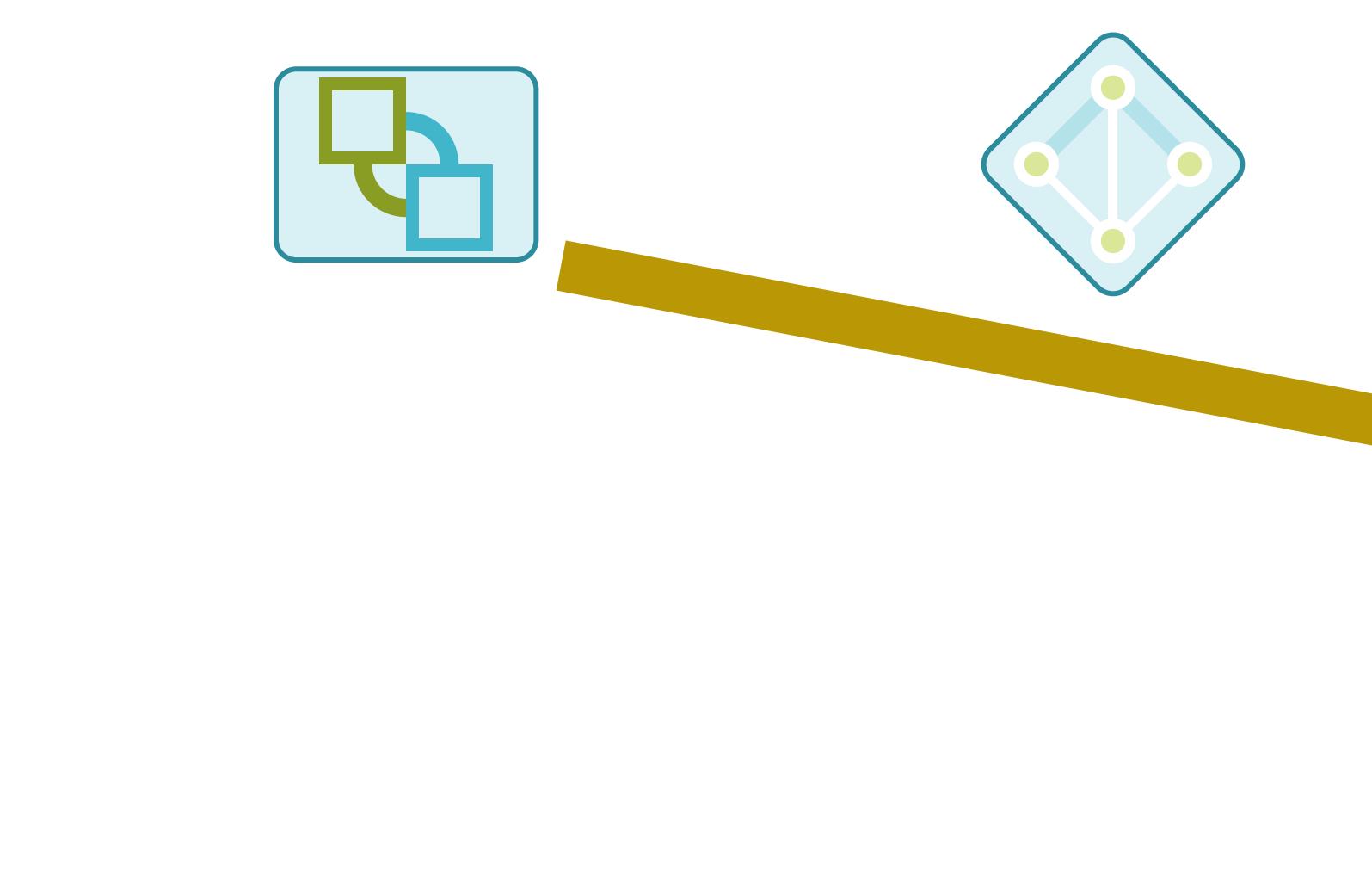

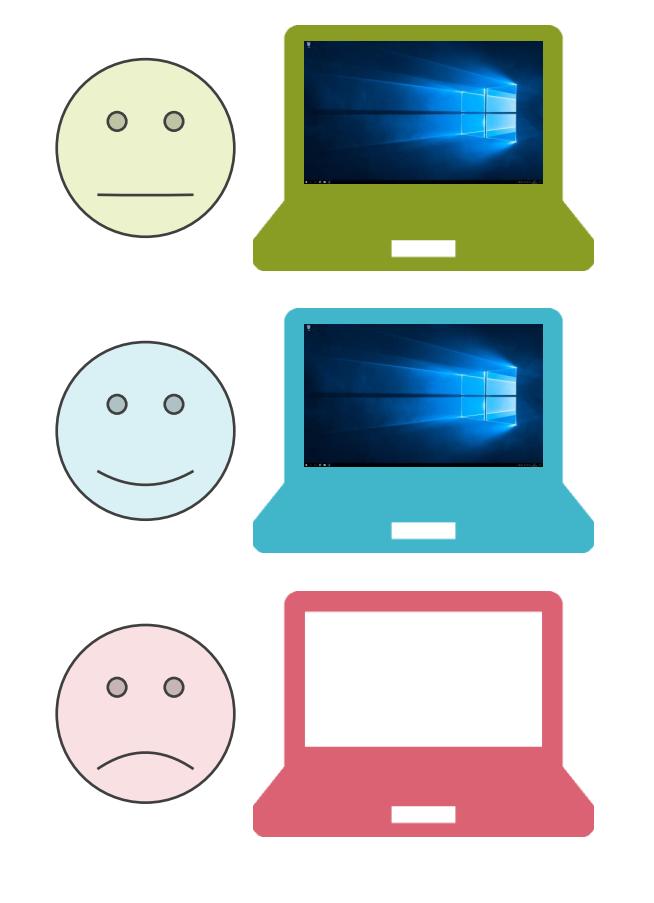

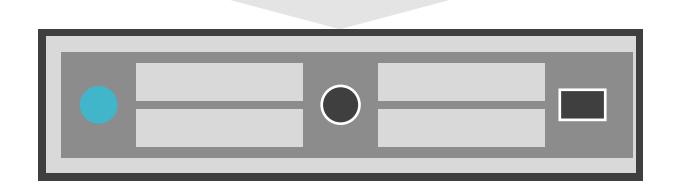

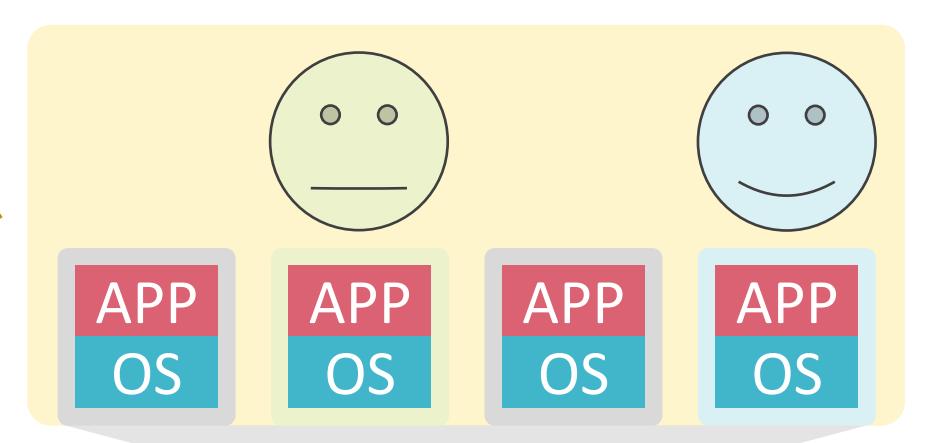

✓新規接続すると未使用の仮想マシンを割り当て

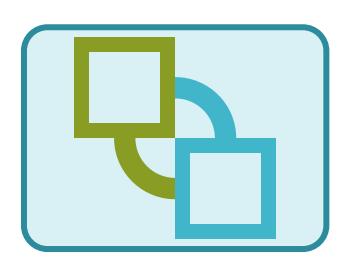

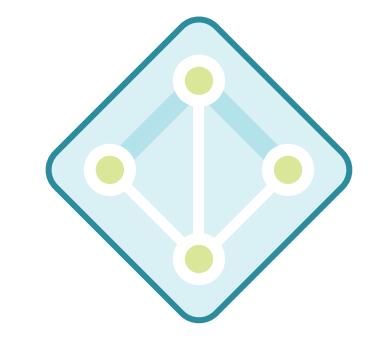

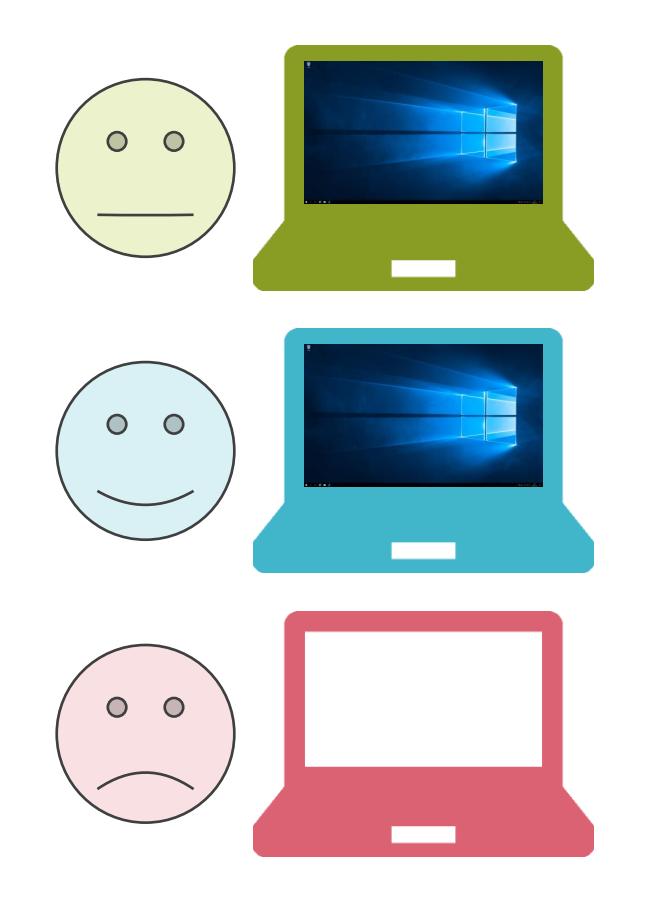

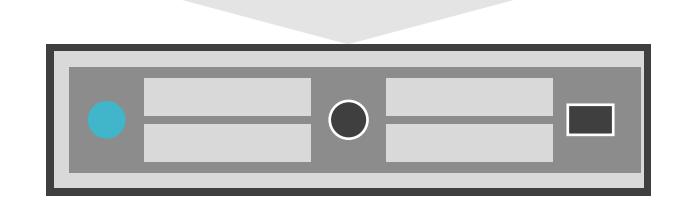

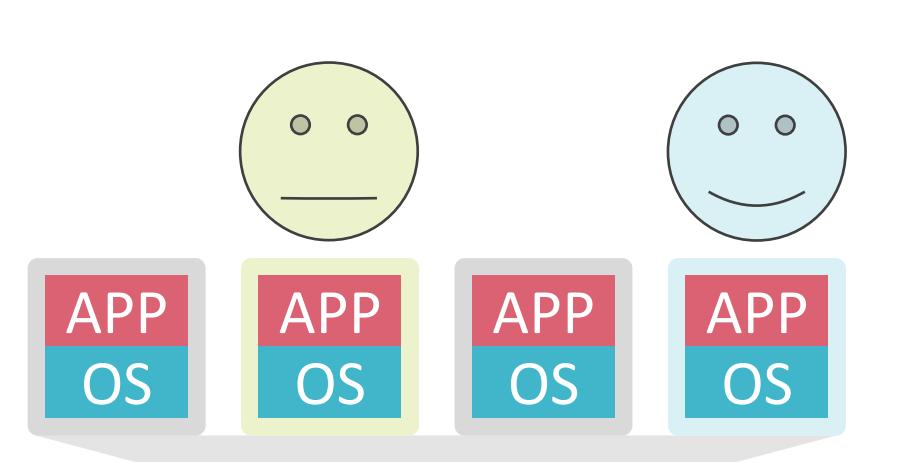

✓新規接続すると未使用の仮想マシンを割り当て

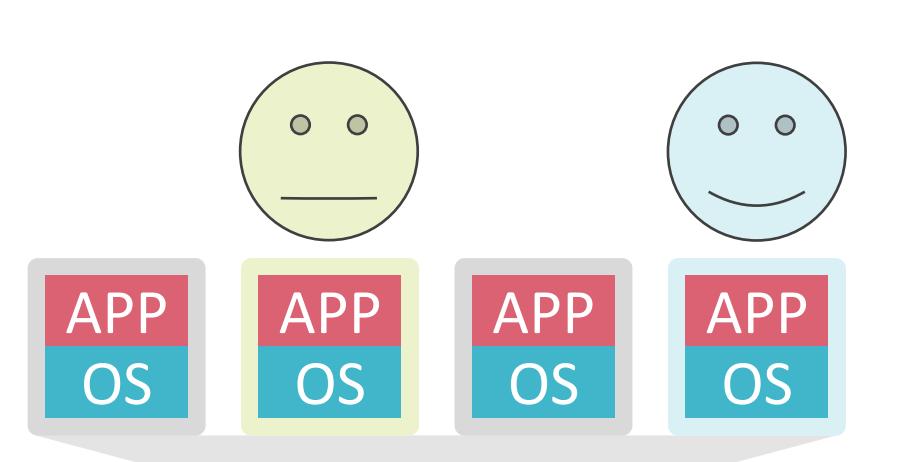

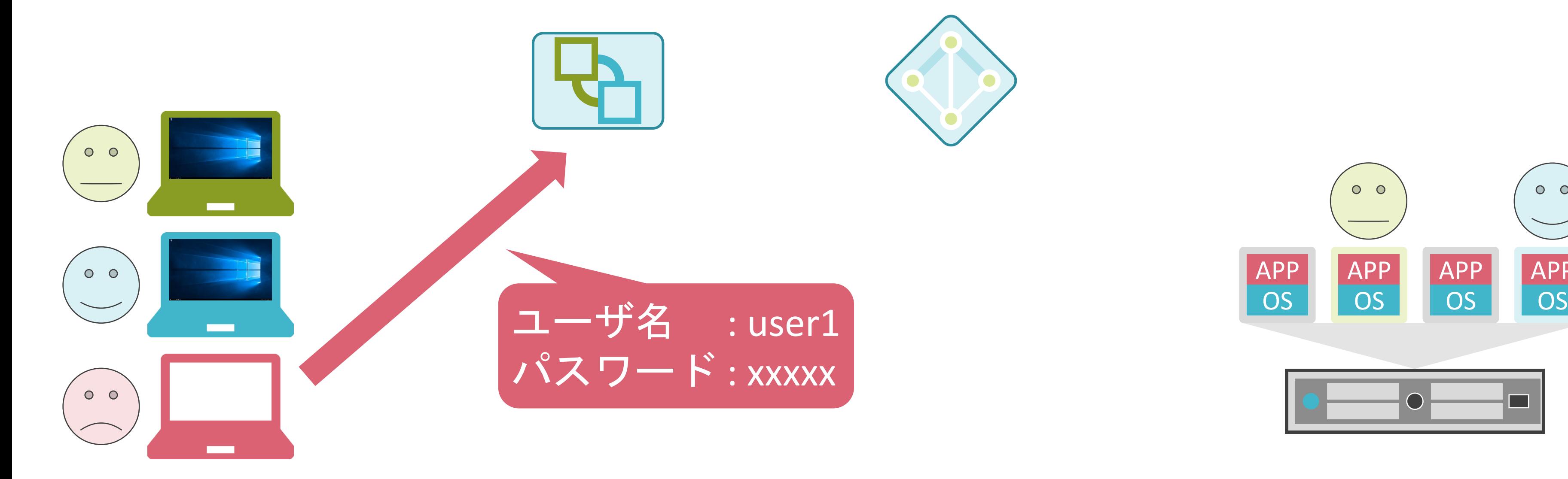

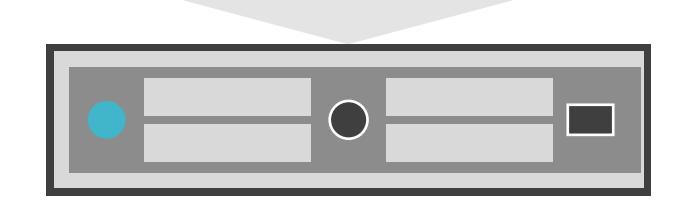

✓新規接続すると未使用の仮想マシンを割り当て

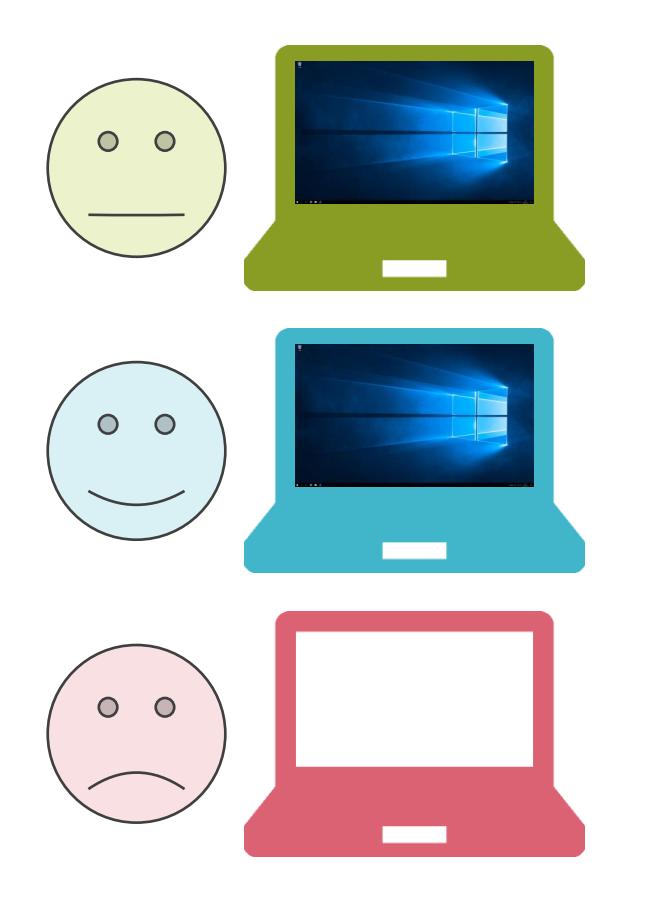

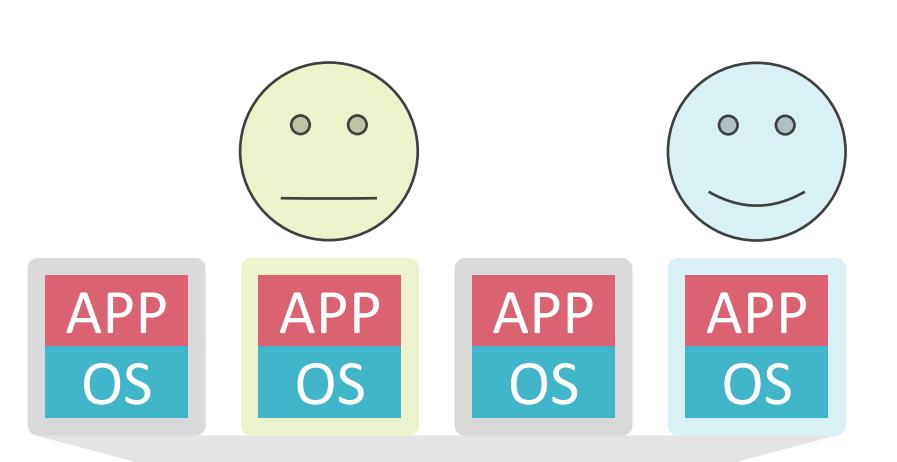

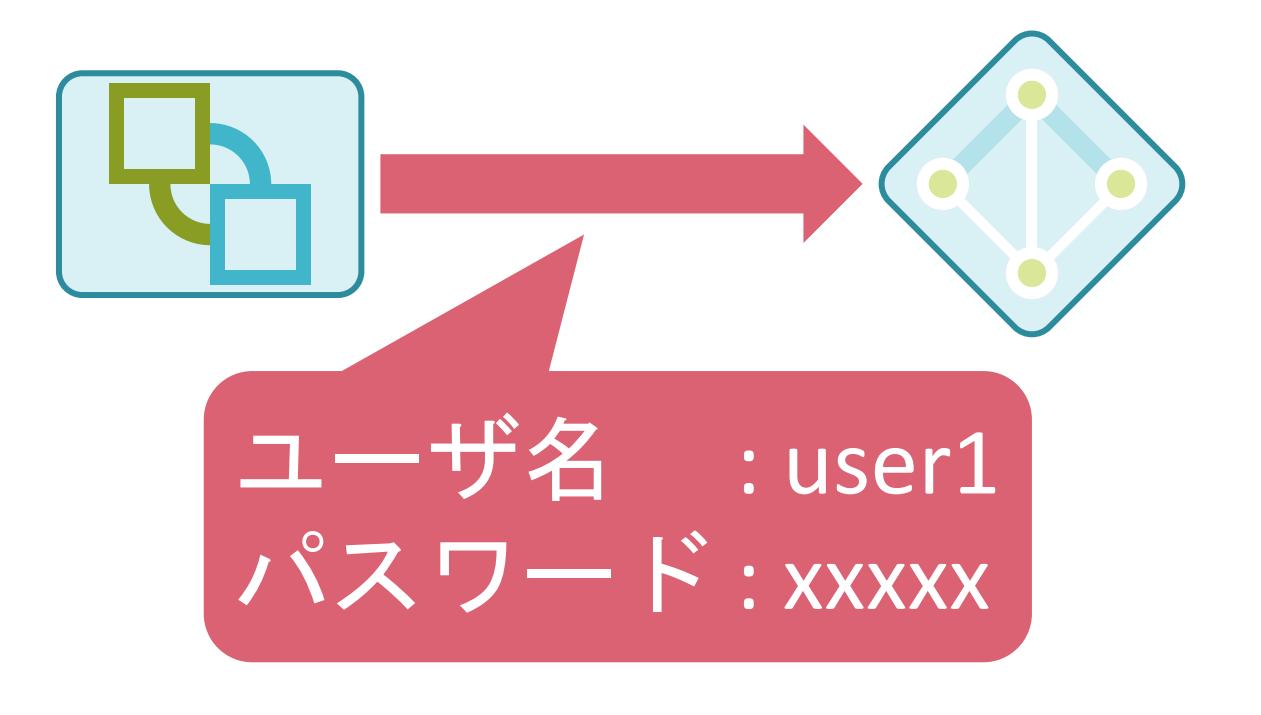

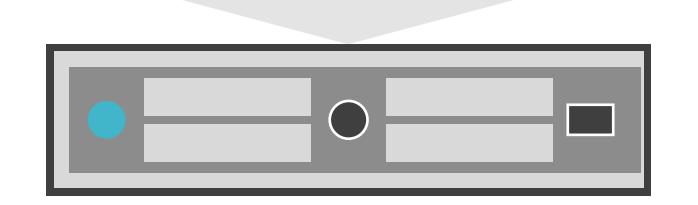

✓新規接続すると未使用の仮想マシンを割り当て

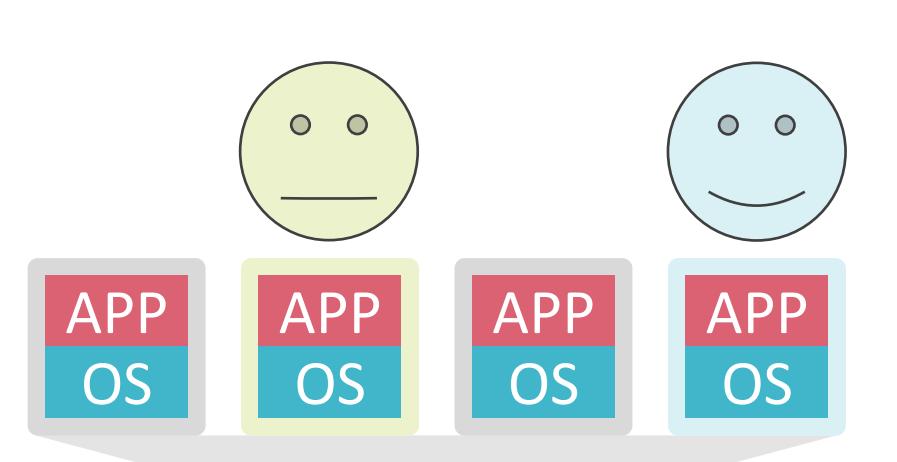

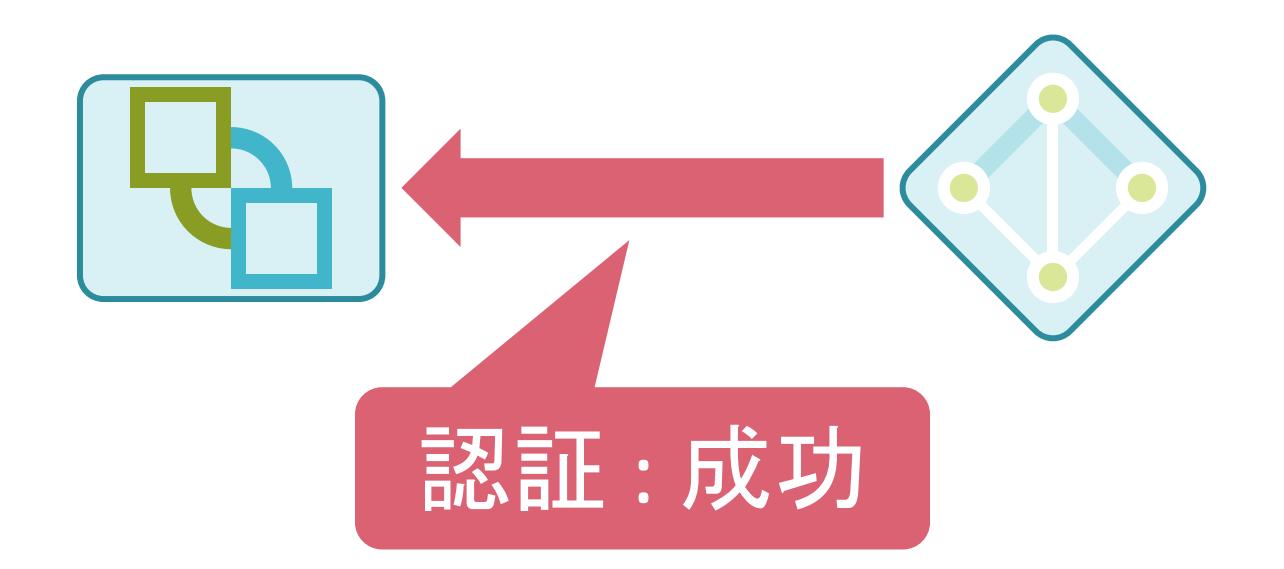

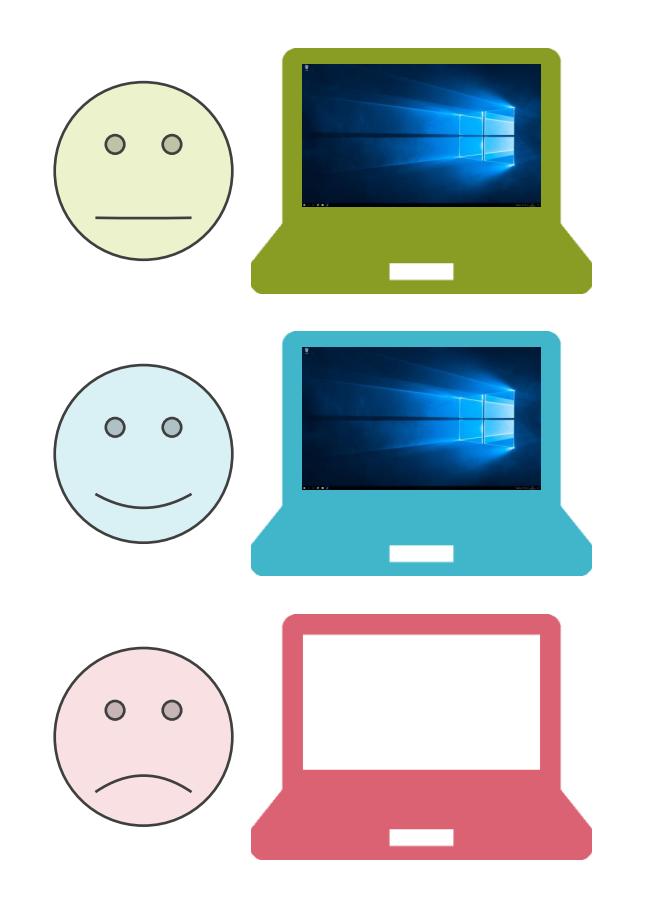

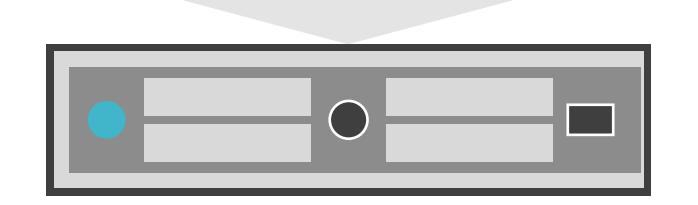

✓新規接続すると未使用の仮想マシンを割り当て

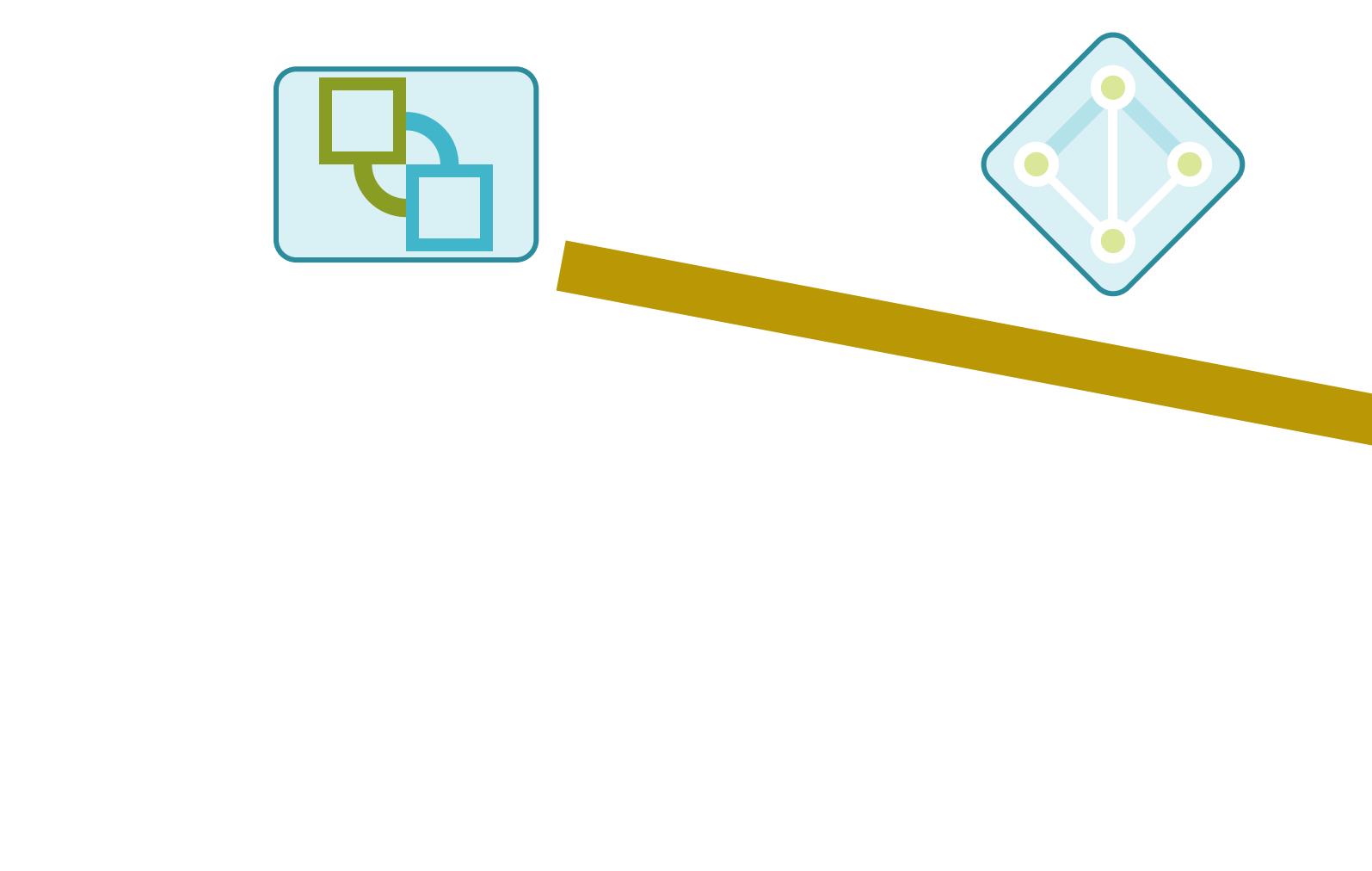

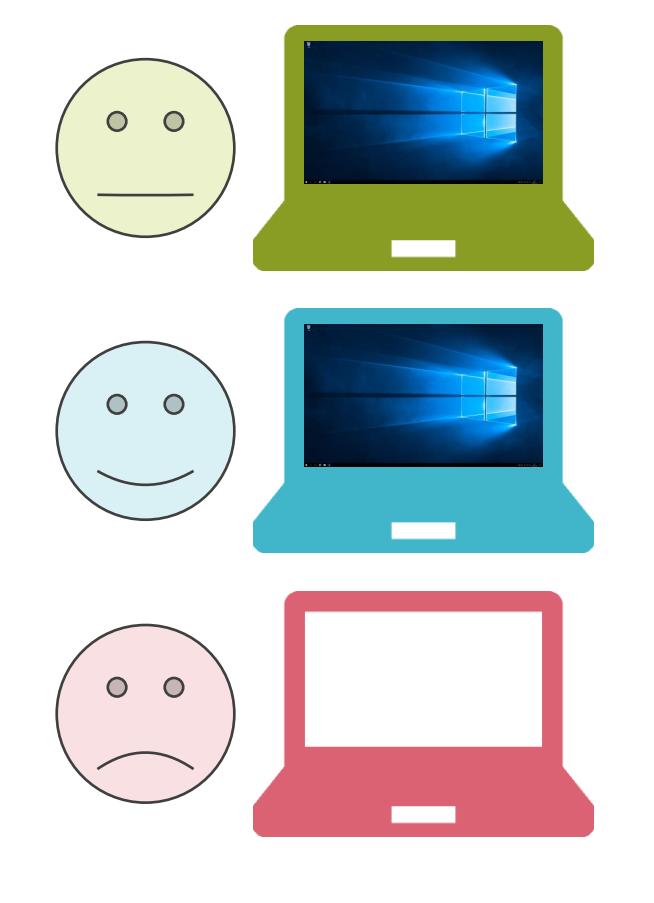

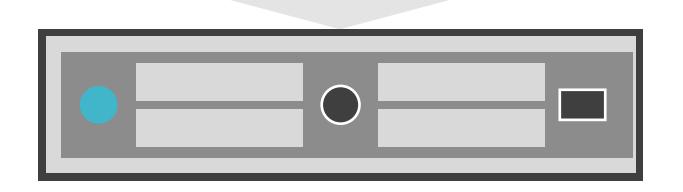

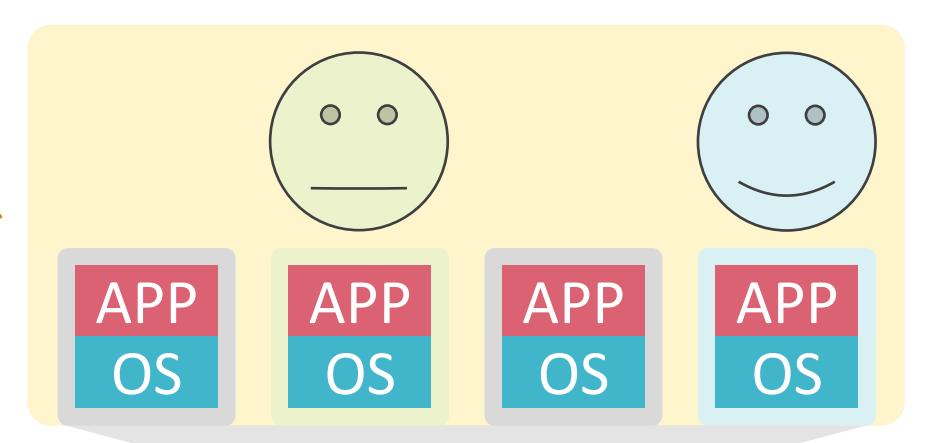
✓VDI用仮想マシンを使用状況を監視

✓新規接続すると未使用の仮想マシンを割り当て

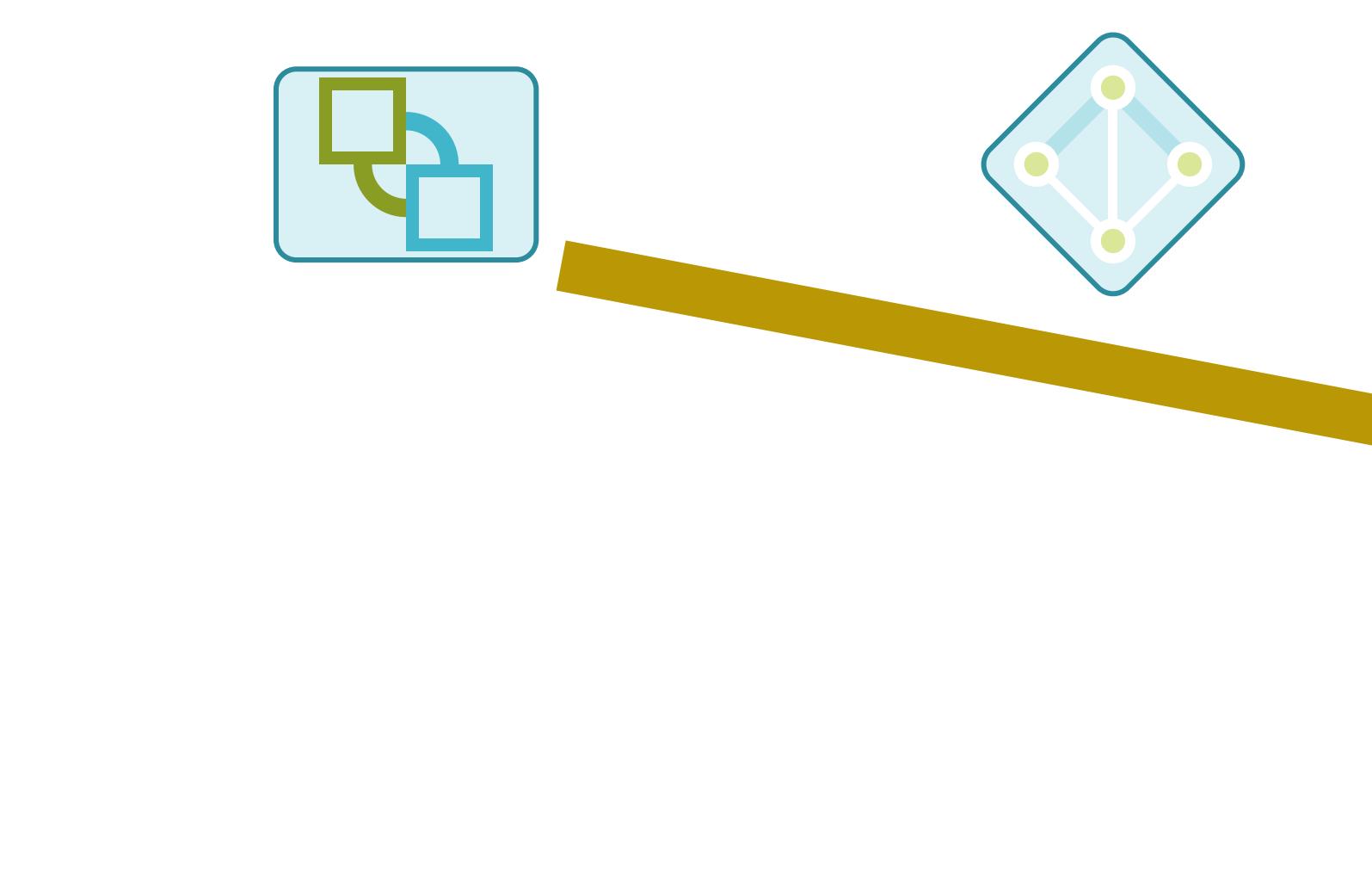

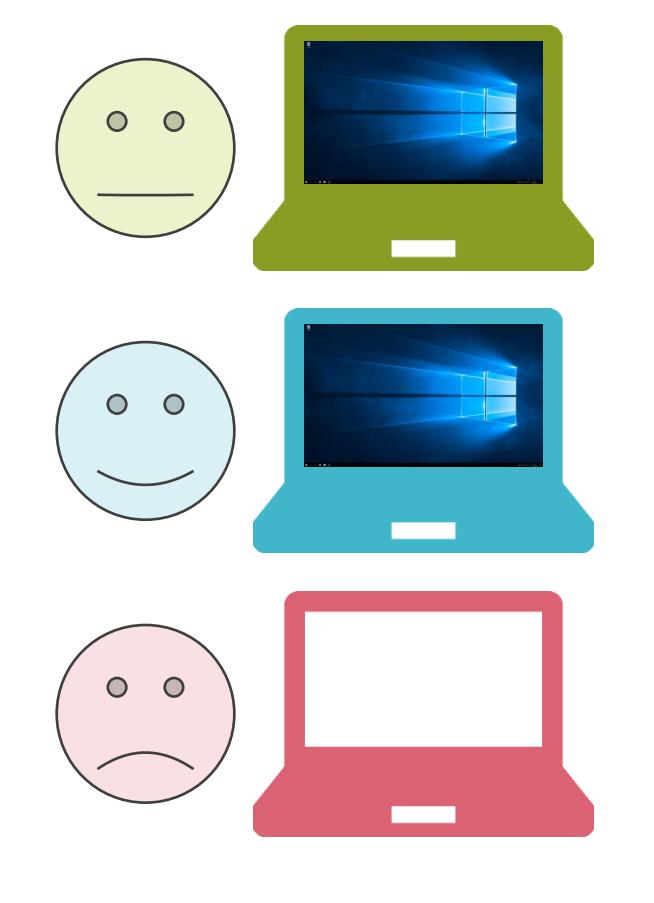

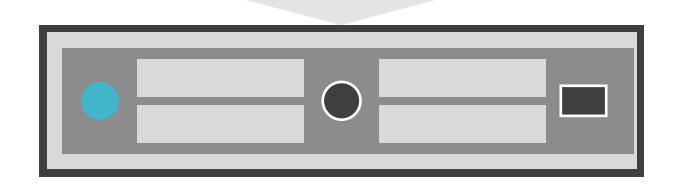

### VDIについて

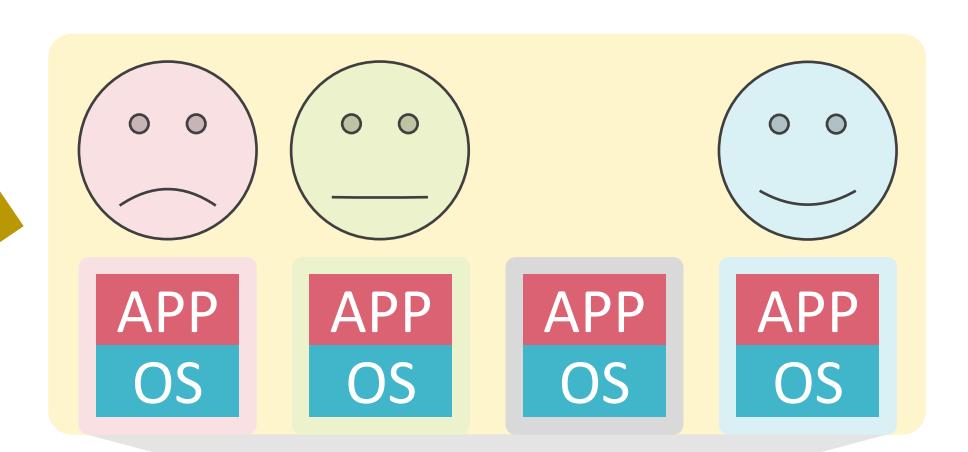

✓VDI用仮想マシンを使用状況を監視

✓新規接続すると未使用の仮想マシンを割り当て

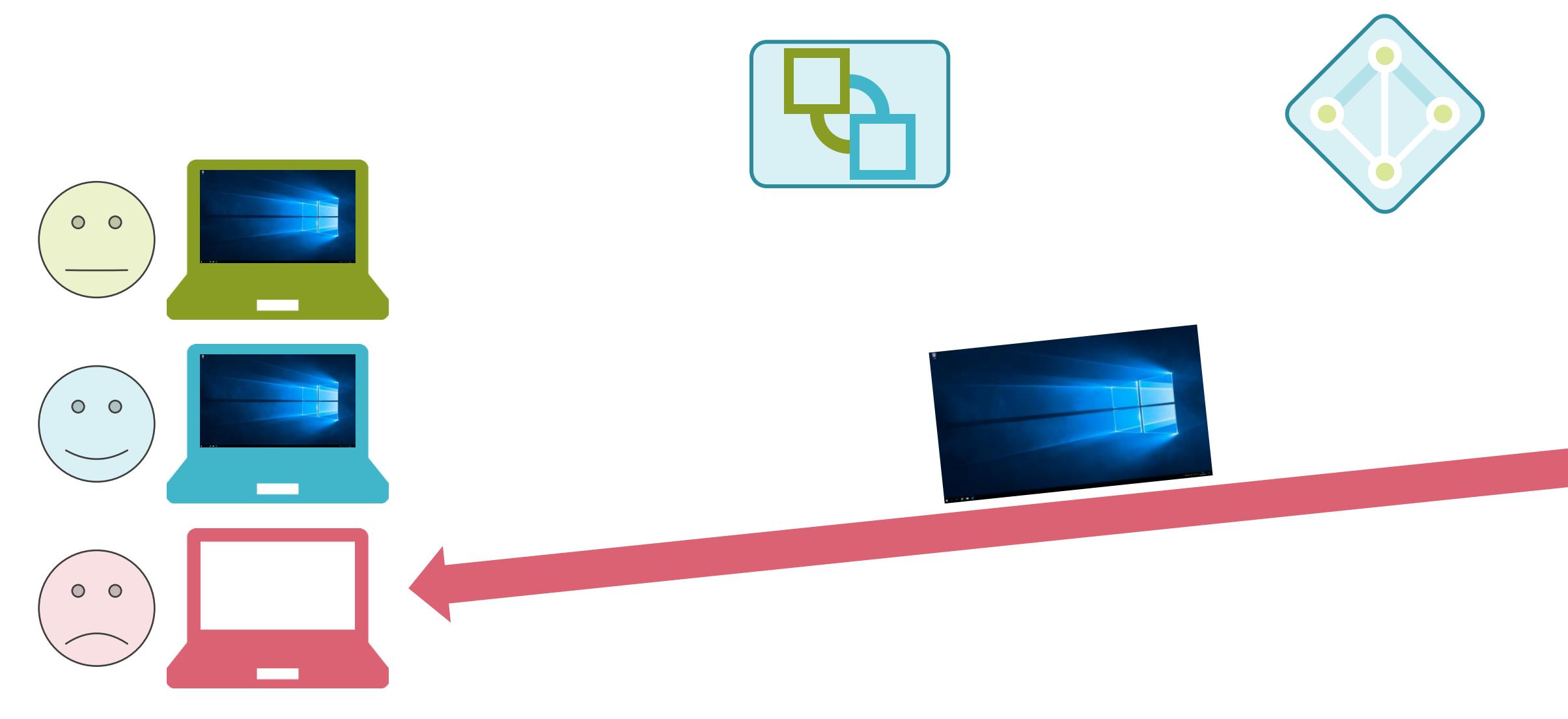

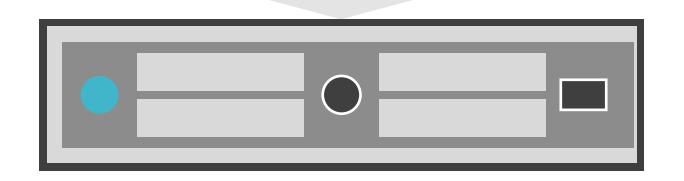

### VDIについて

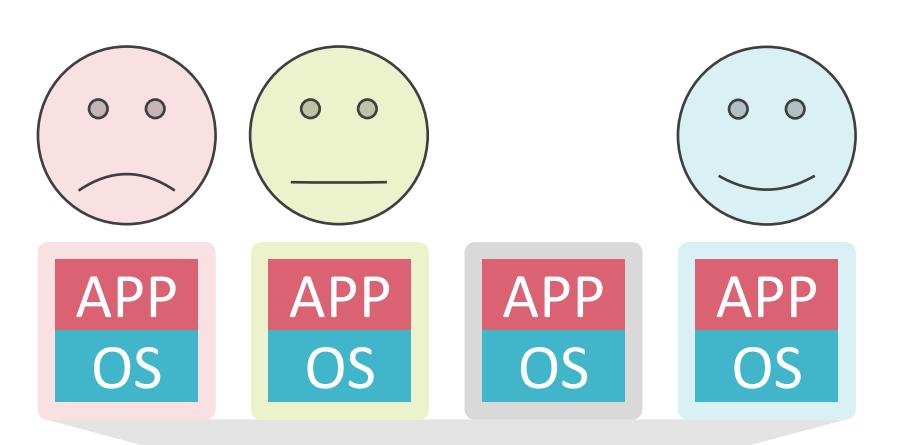

✓VDI用仮想マシンを使用状況を監視

✓新規接続すると未使用の仮想マシンを割り当て

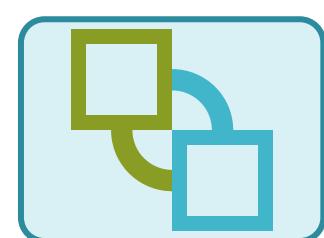

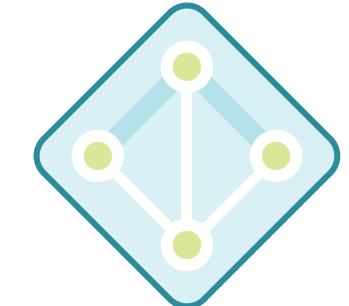

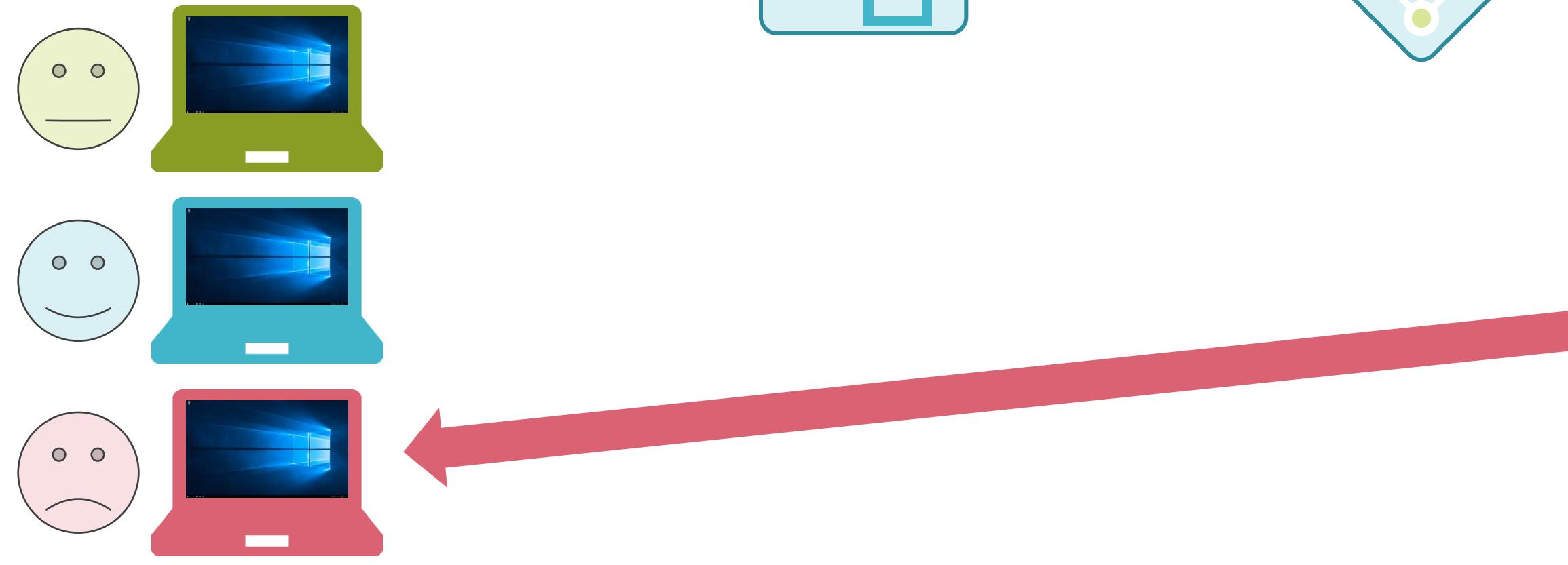

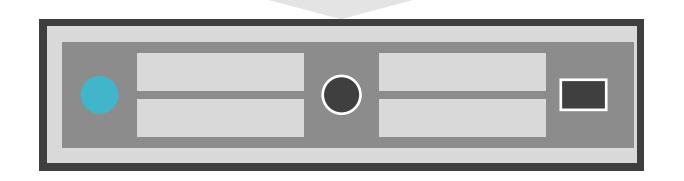

### VDIについて

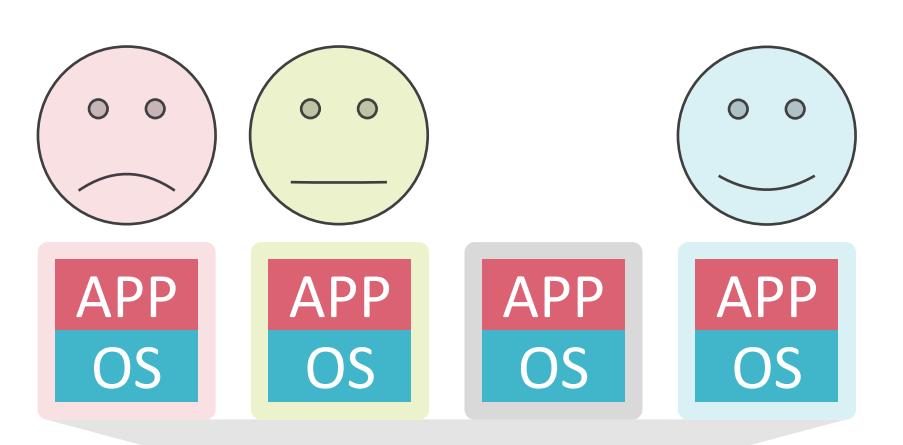

# 8.近年の注目の技術 Identity FWについて

✓VDIの普及により、特定の仮想マシンに異なるユーザがログインする場合あり

✓ログインしているユーザによって、仮想マシンがアクセス可能なサーバは変わる

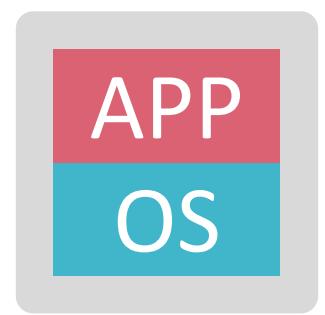

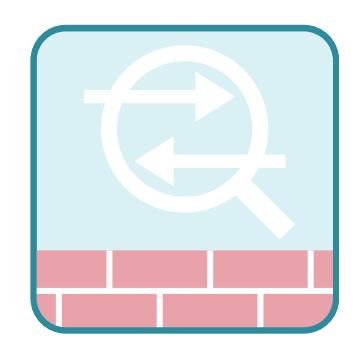

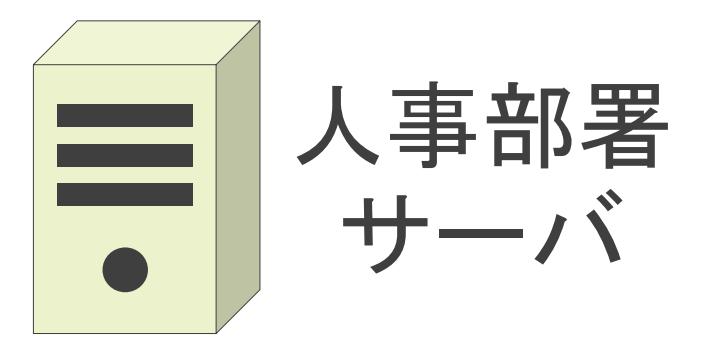

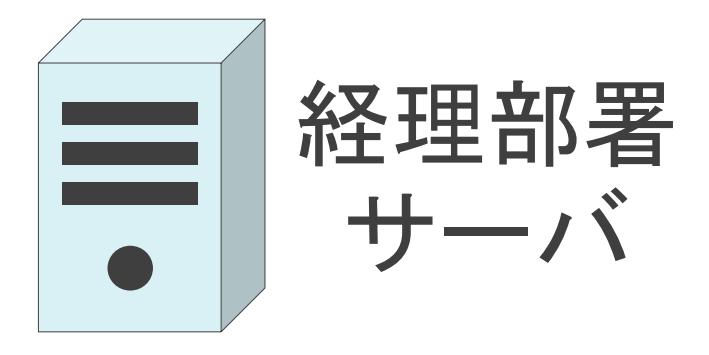

✓VDIの普及により、特定の仮想マシンに異なるユーザがログインする場合あり

✓ログインしているユーザによって、仮想マシンがアクセス可能なサーバは変わる

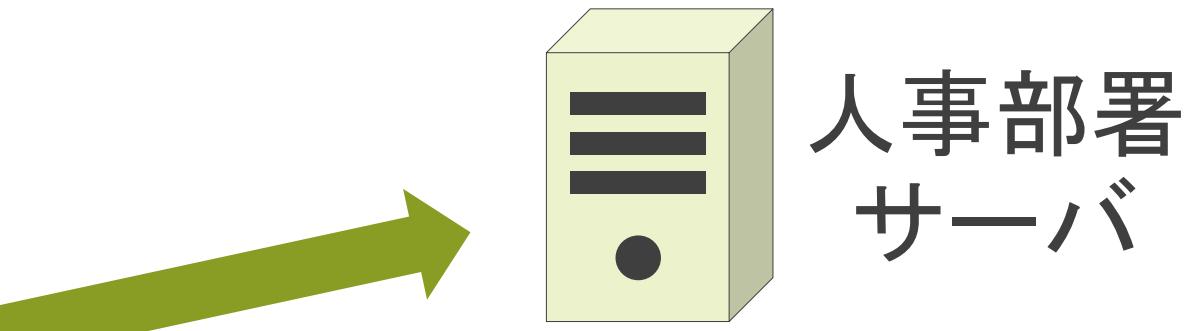

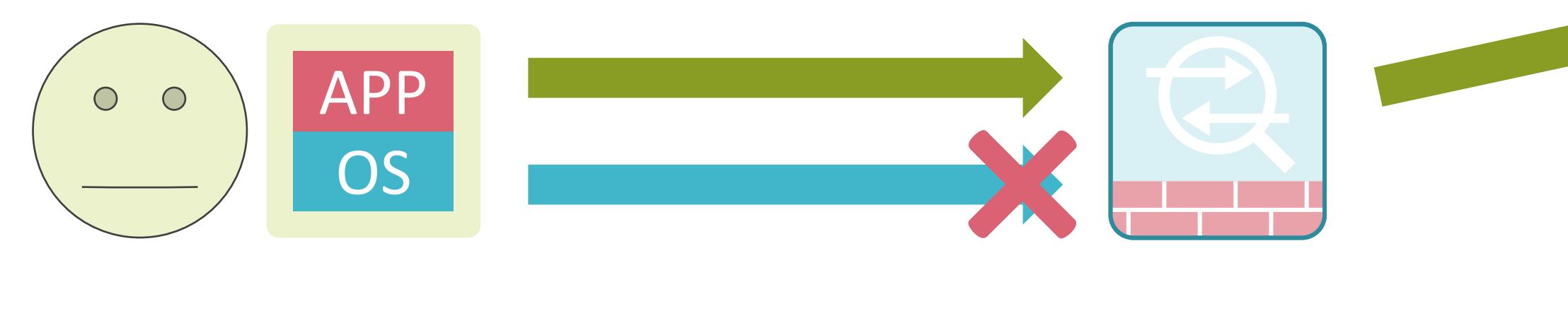

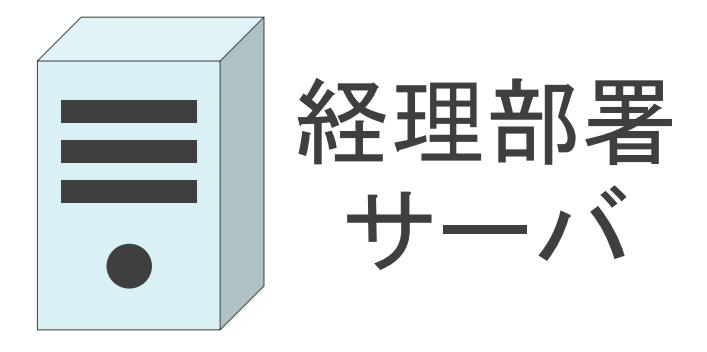

✓VDIの普及により、特定の仮想マシンに異なるユーザがログインする場合あり

✓ログインしているユーザによって、仮想マシンがアクセス可能なサーバは変わる

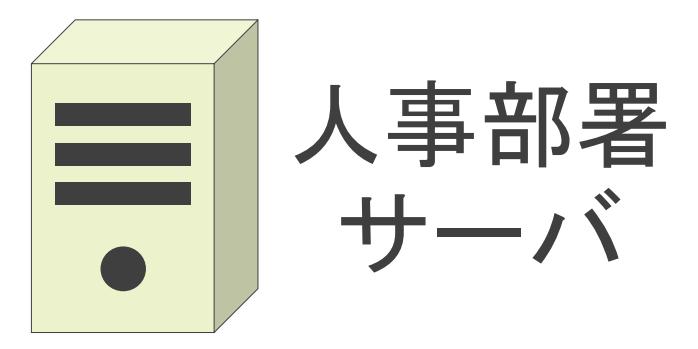

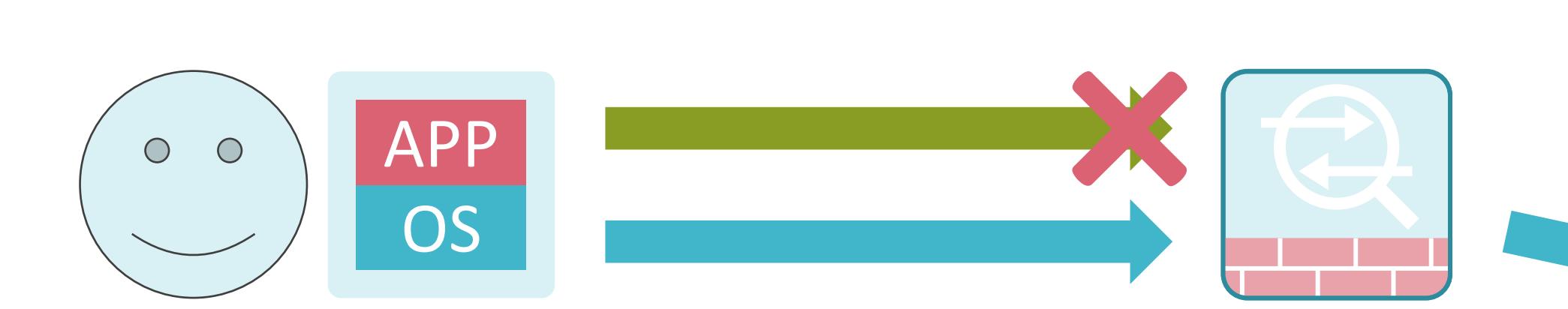

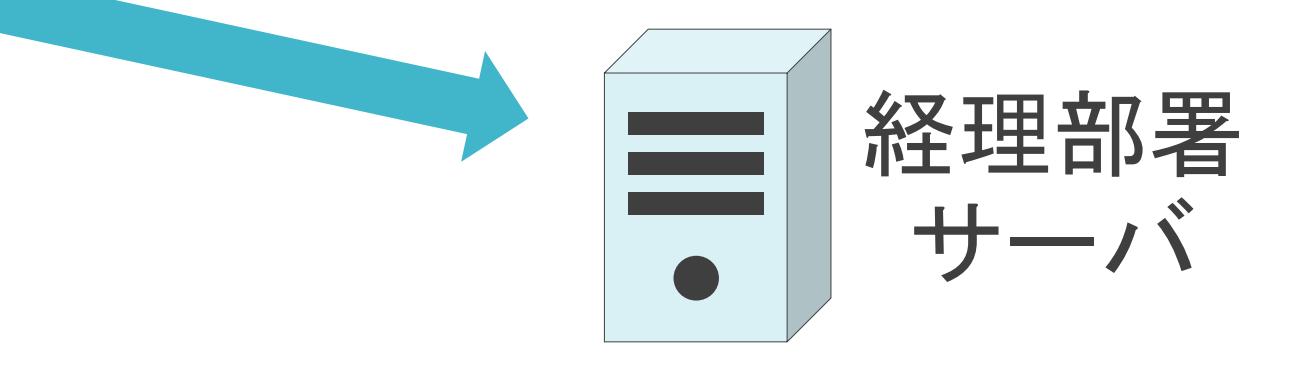

✓ファイアウォールはIPアドレスやポート番号を基に、パケットをフィルタリング

✓ログインしているユーザに関わらず、仮想マシンのIPアドレスは変化無し

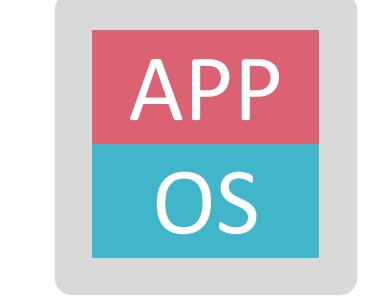

10.1.1.1/24

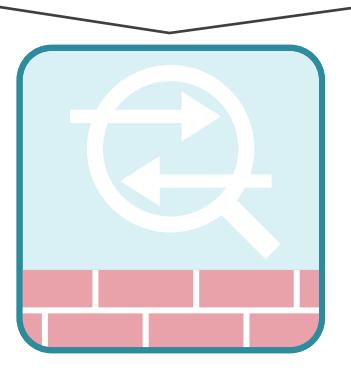

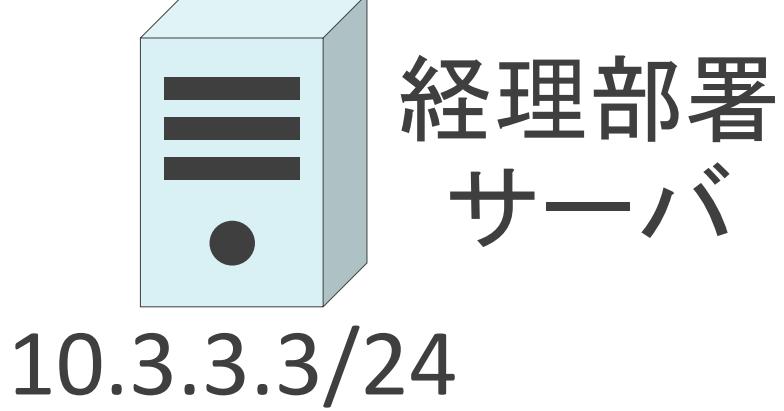

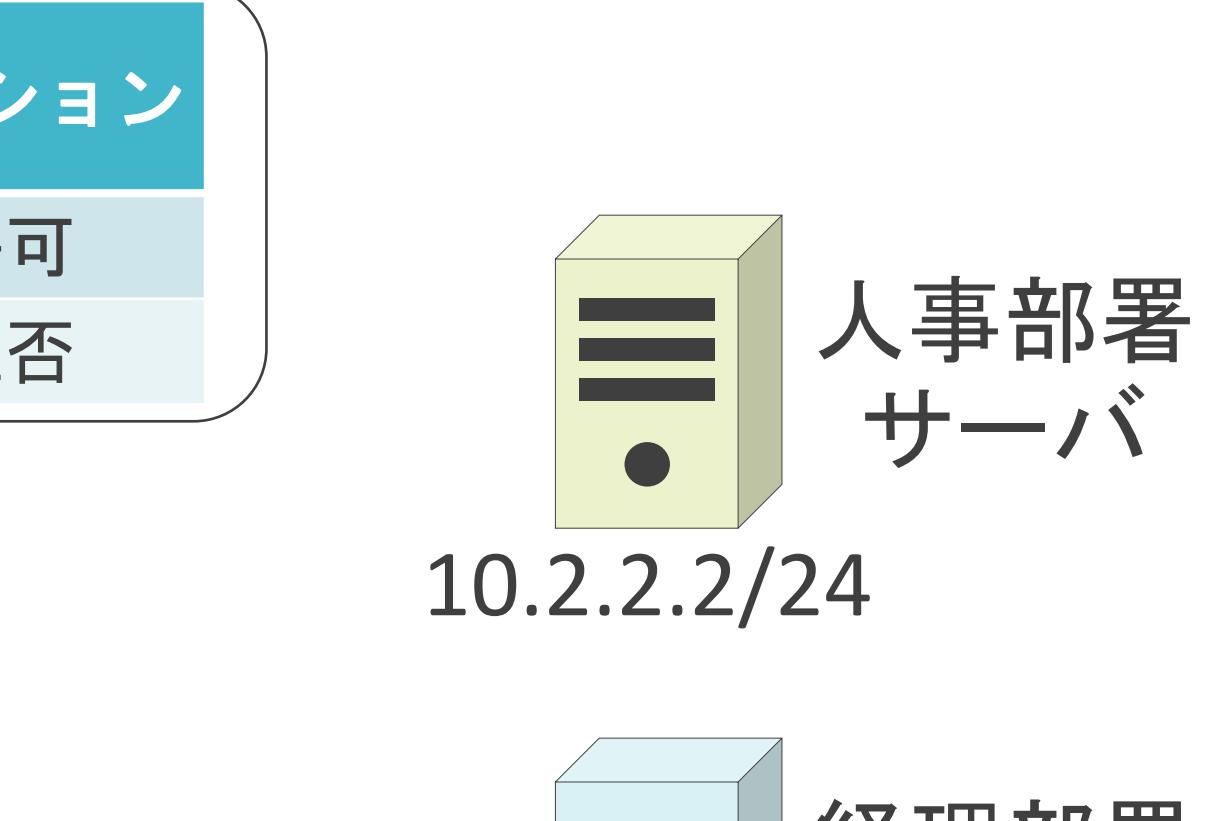

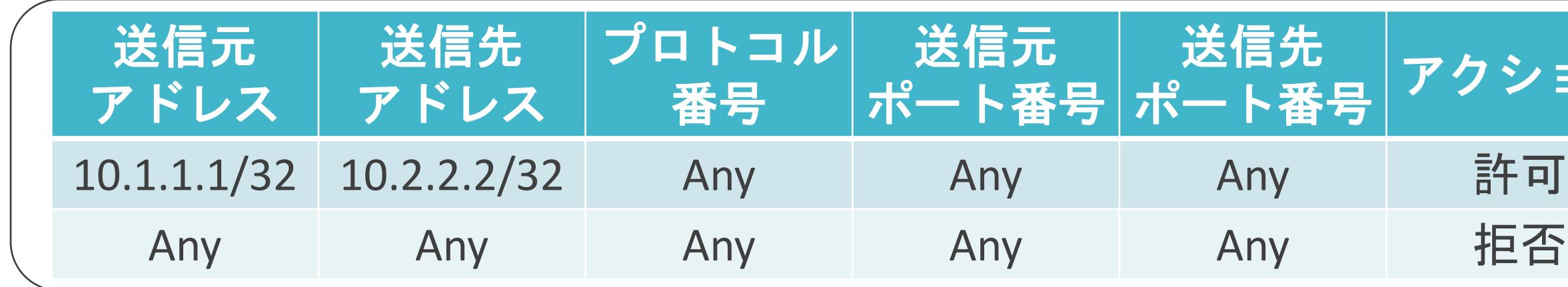

✓ファイアウォールはIPアドレスやポート番号を基に、パケットをフィルタリング

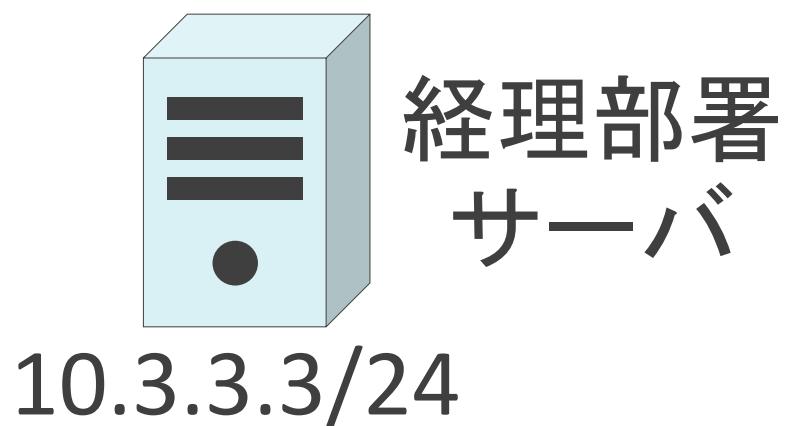

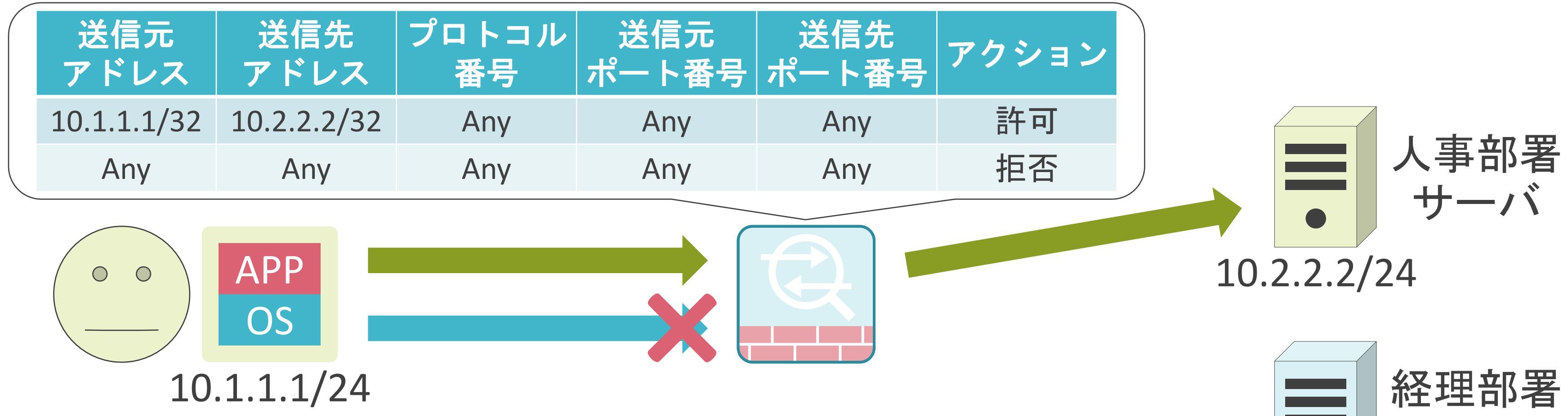

✓ファイアウォールはIPアドレスやポート番号を基に、パケットをフィルタリング

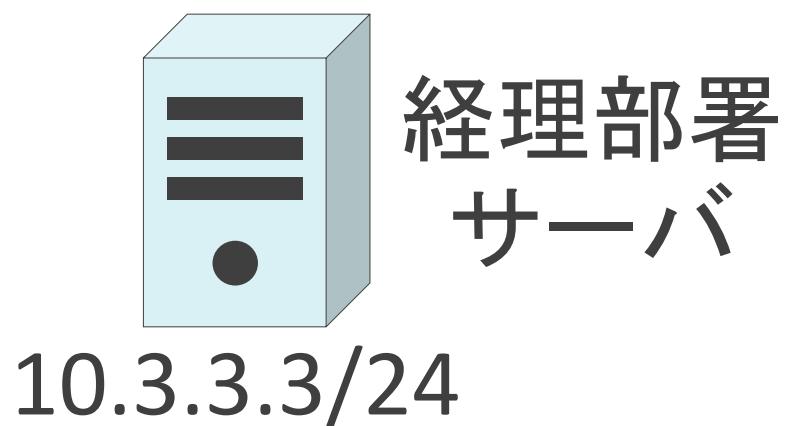

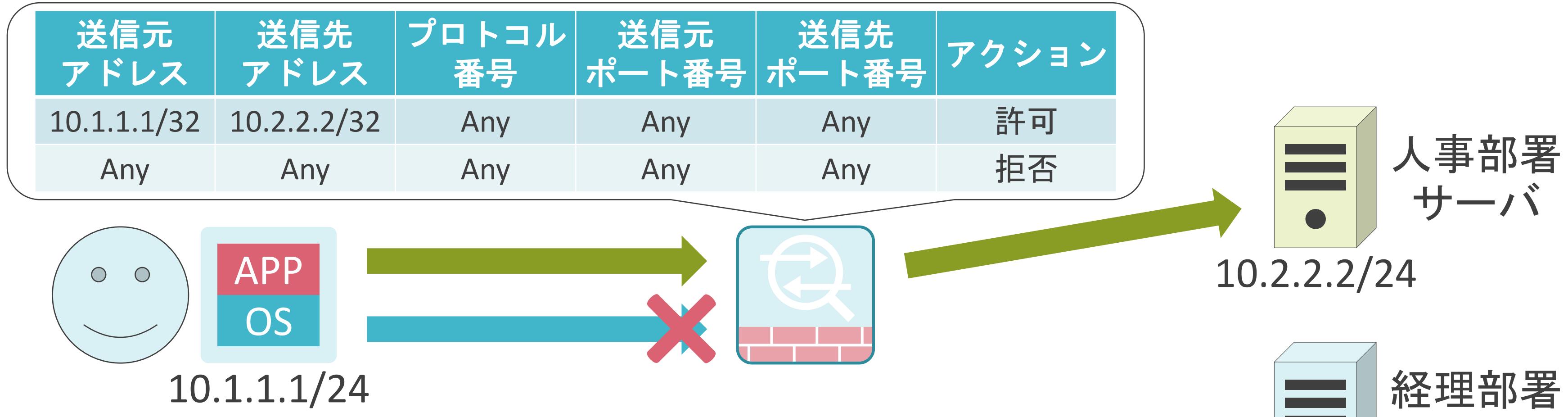

✓ファイアウォールはIPアドレスやポート番号を基に、パケットをフィルタリング

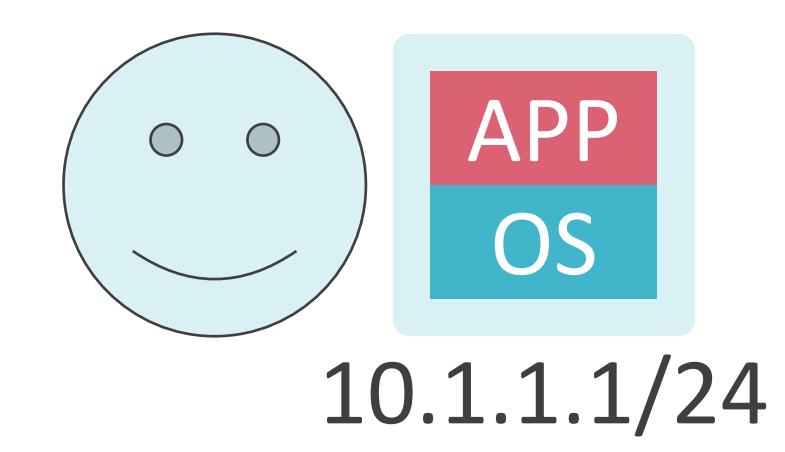

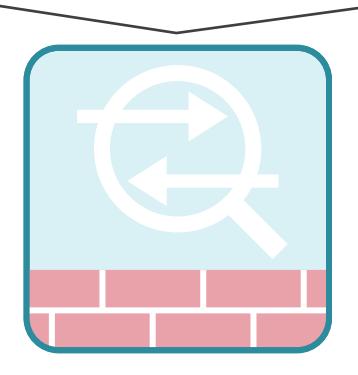

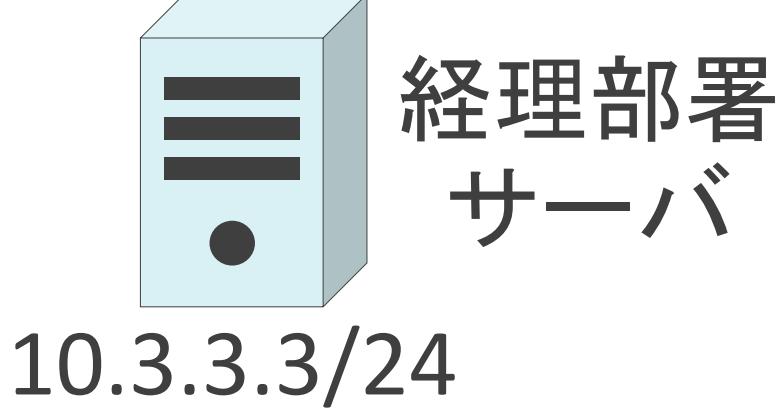

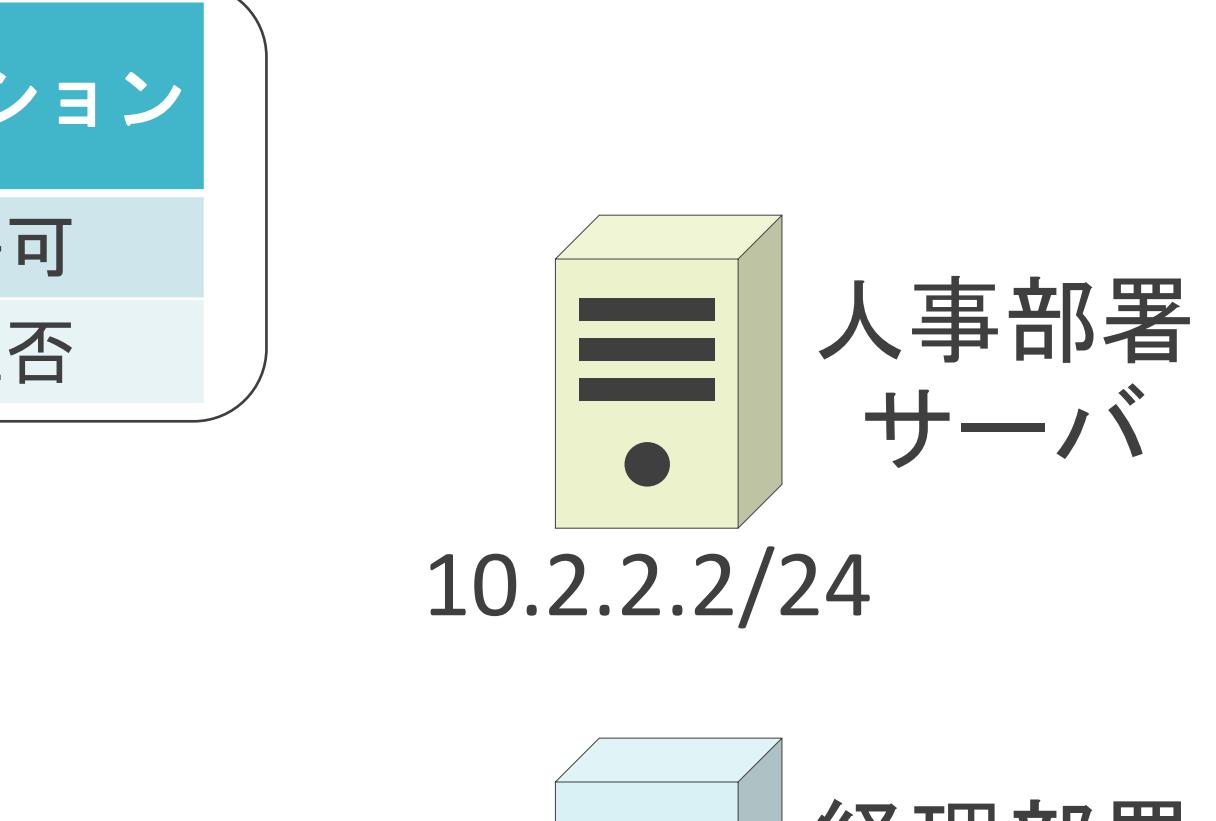

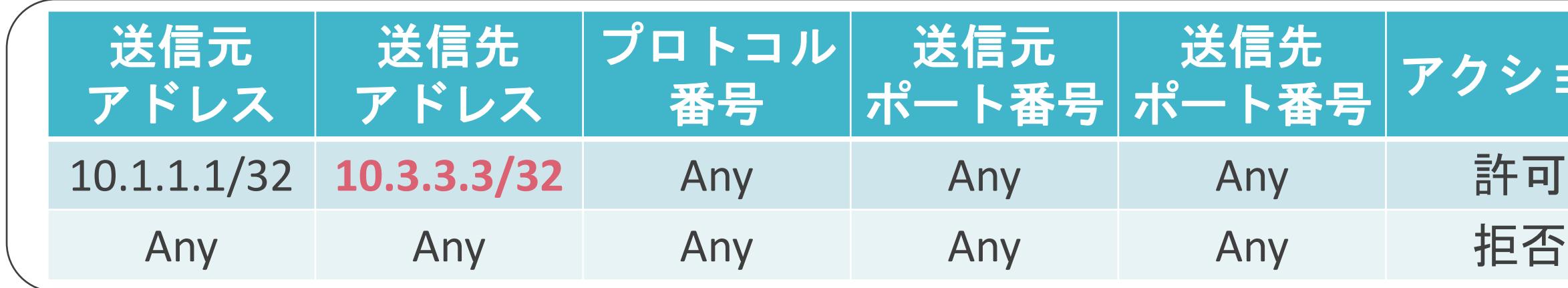

✓ファイアウォールはIPアドレスやポート番号を基に、パケットをフィルタリング

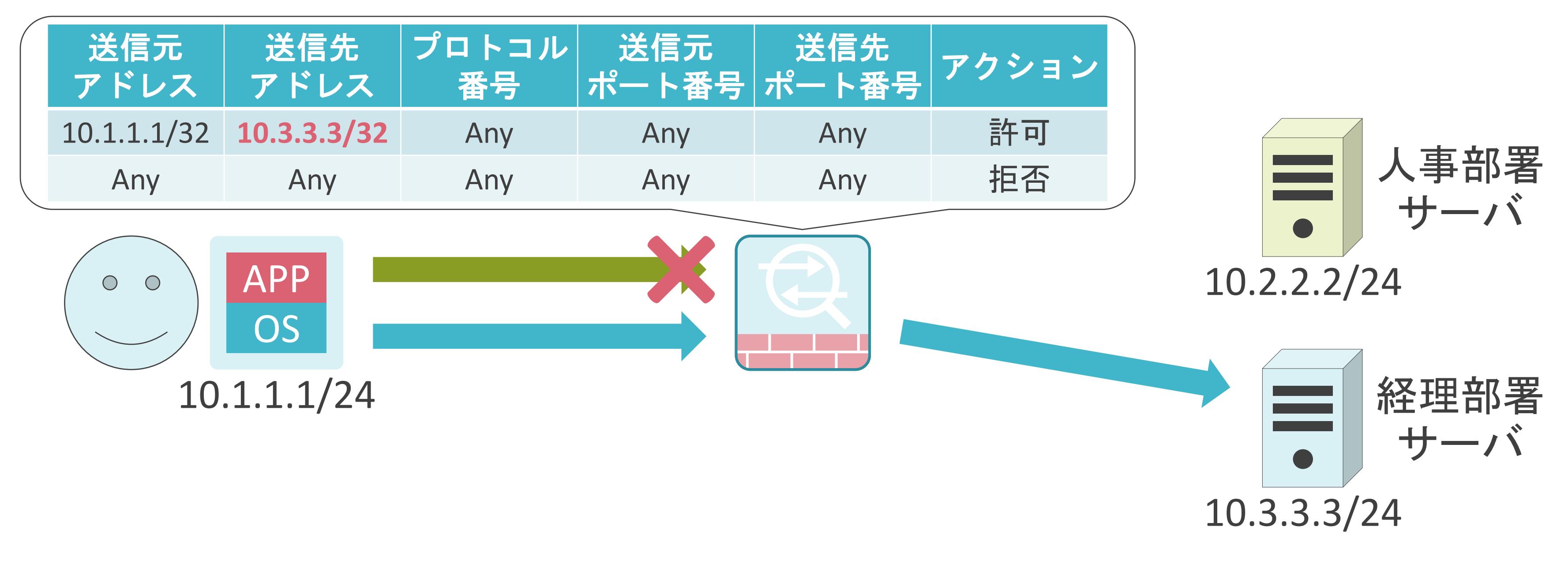

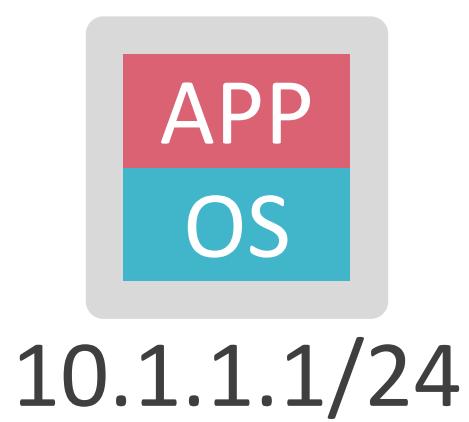

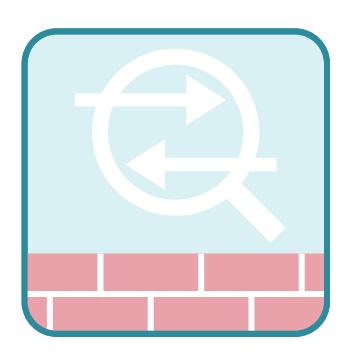

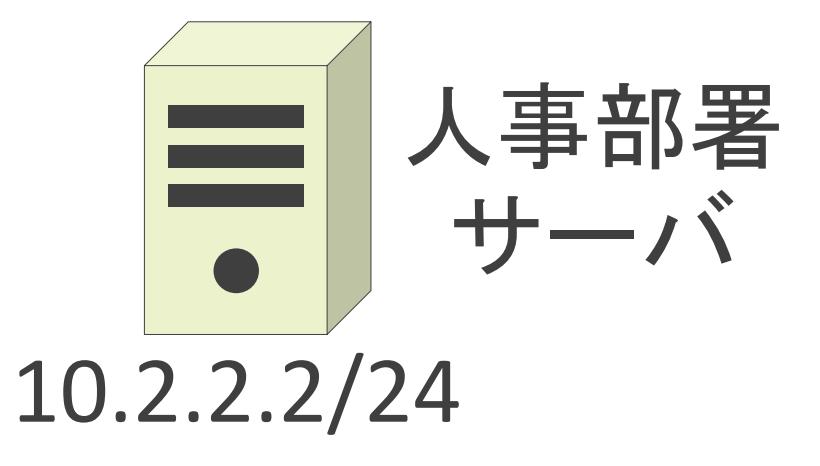

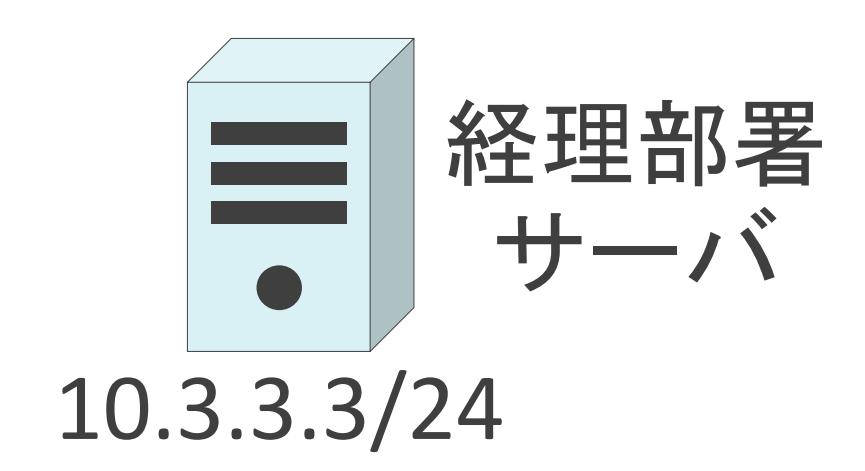

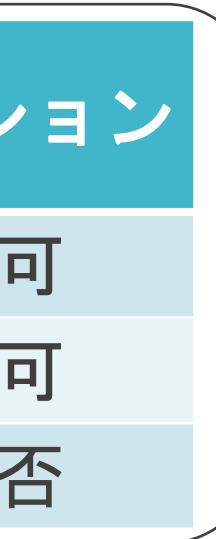

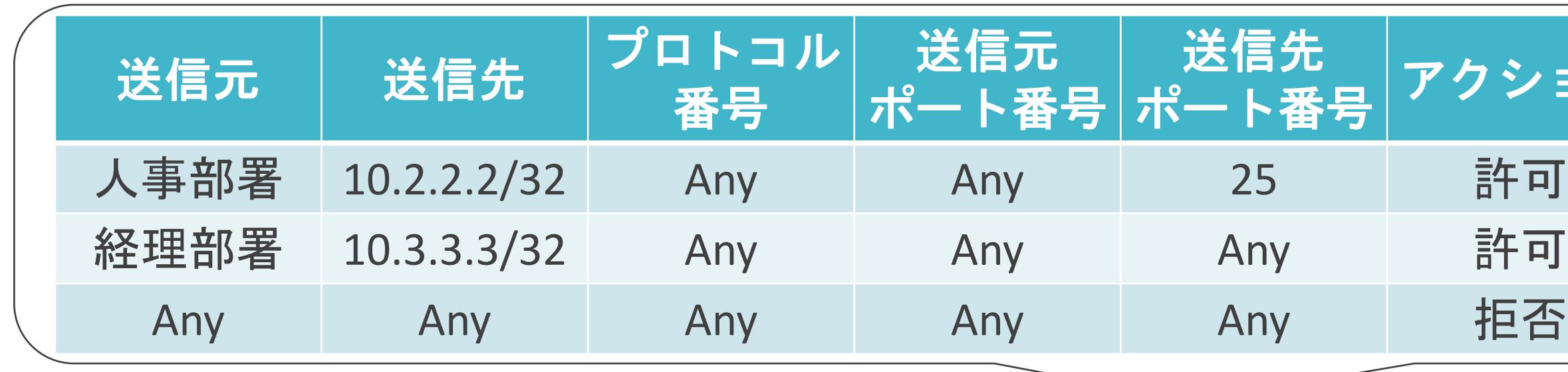

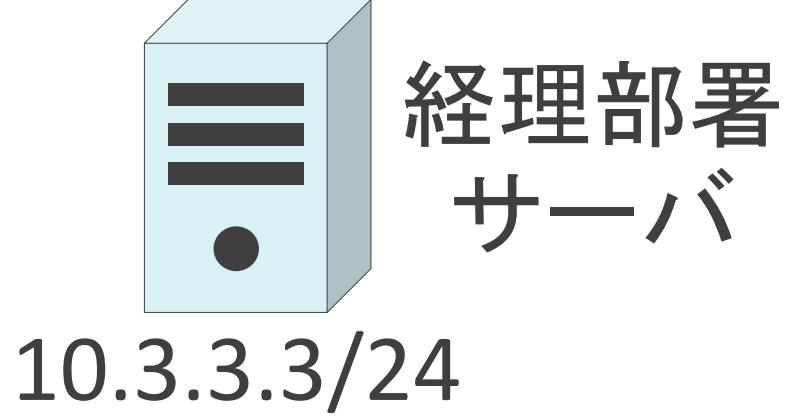

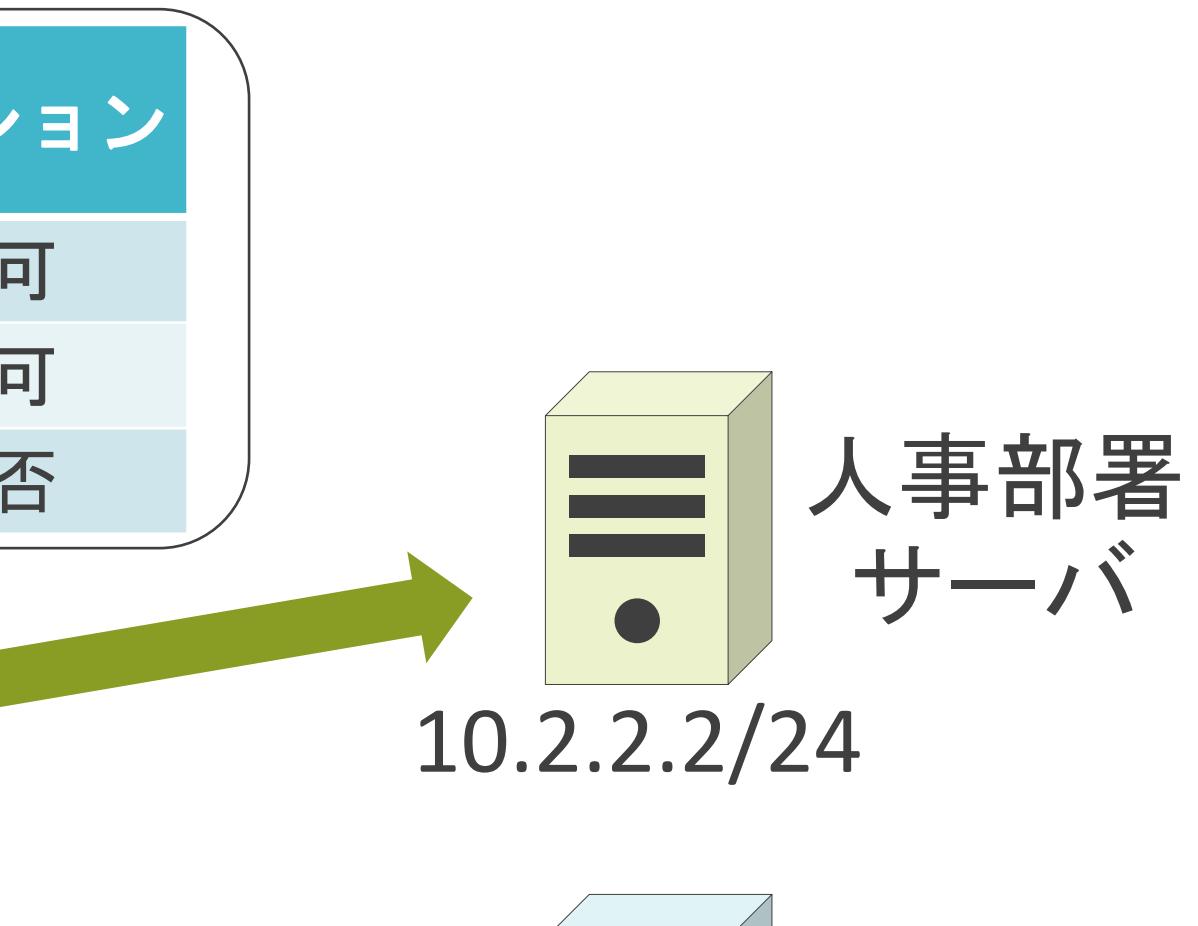

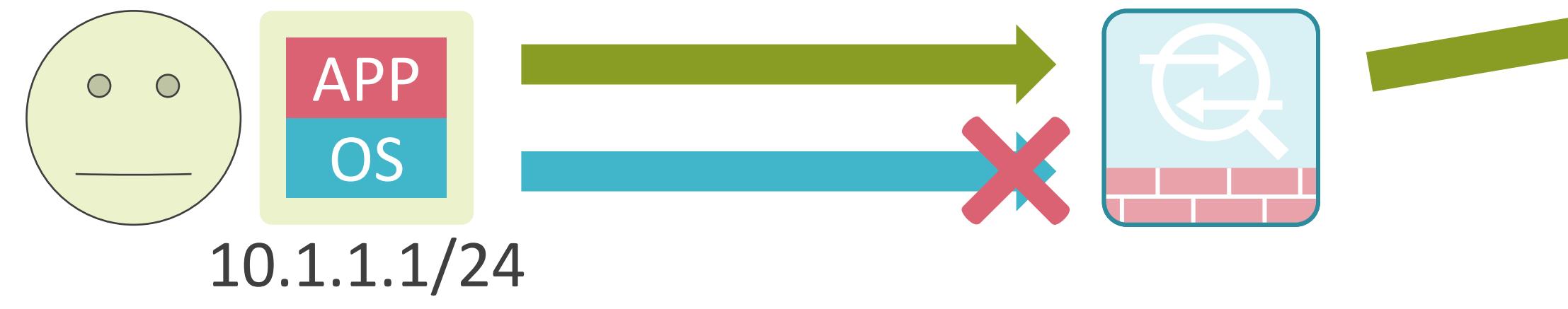

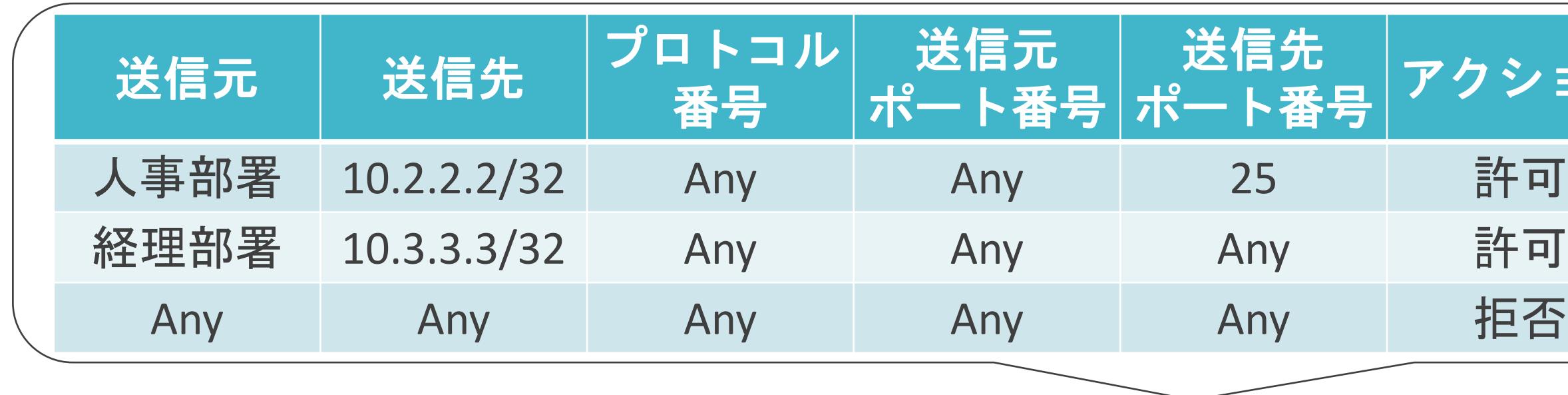

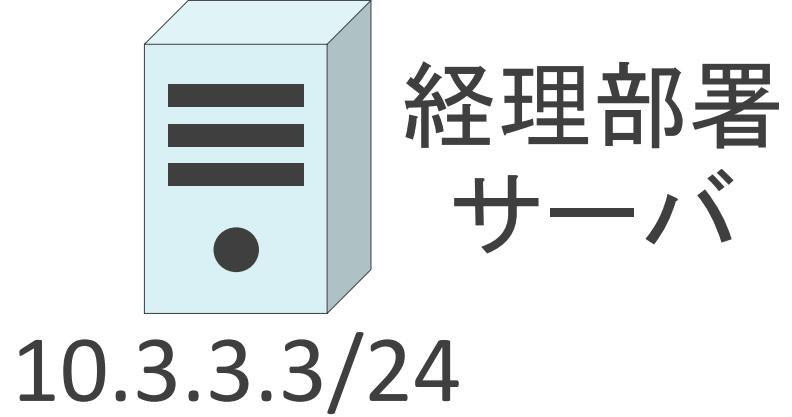

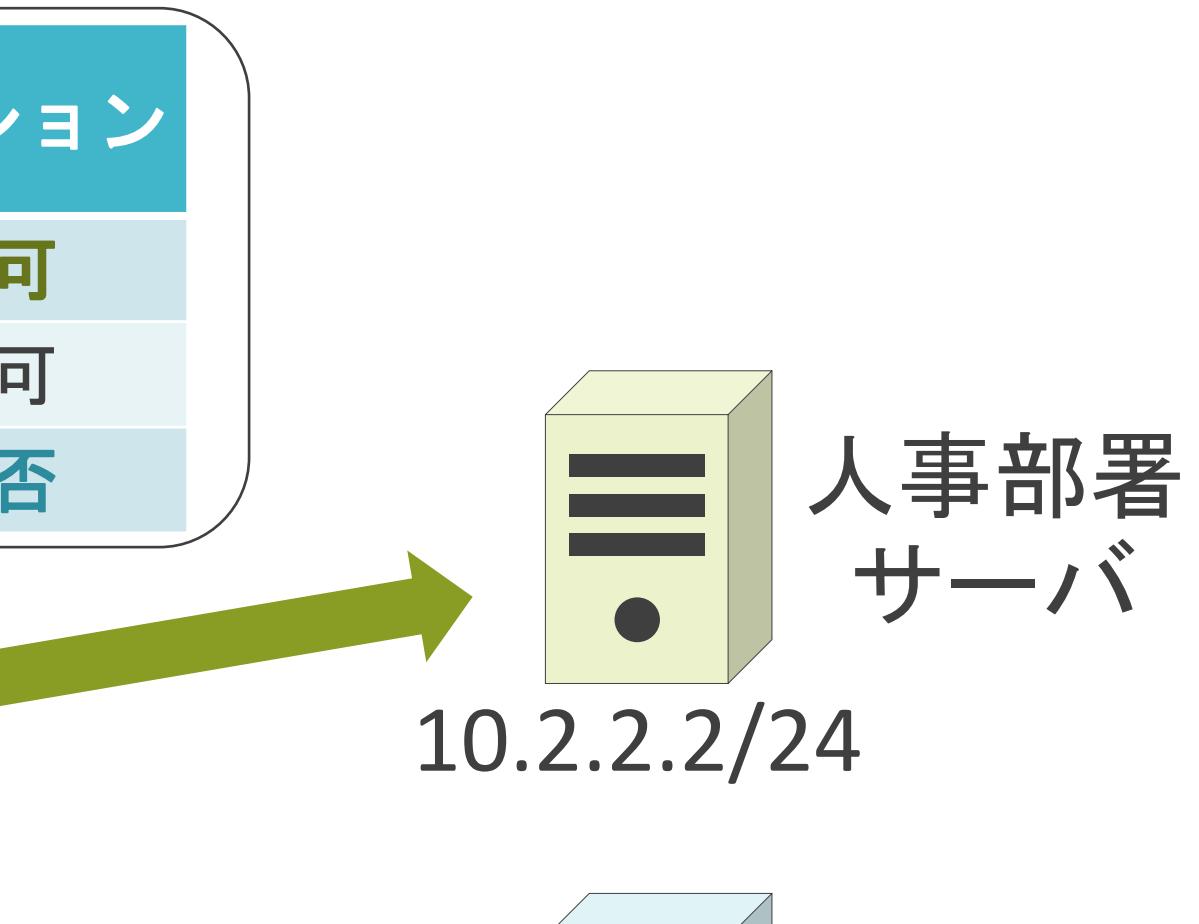

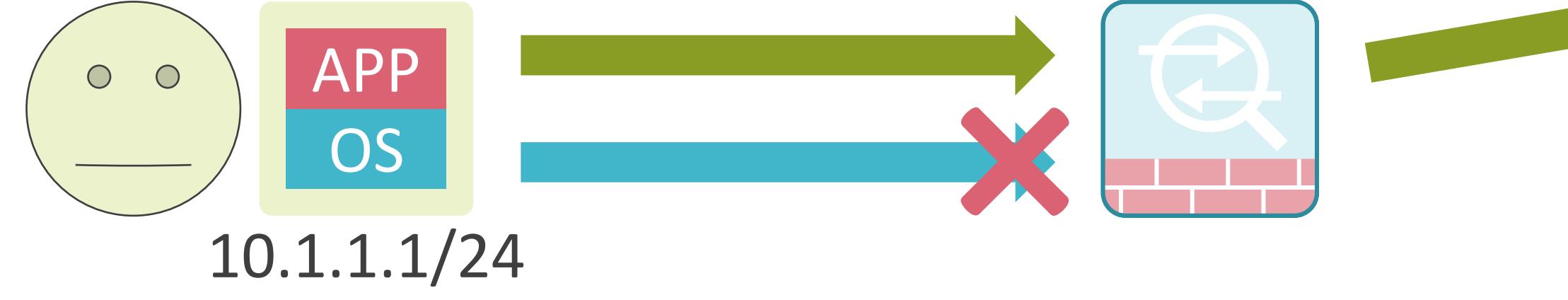

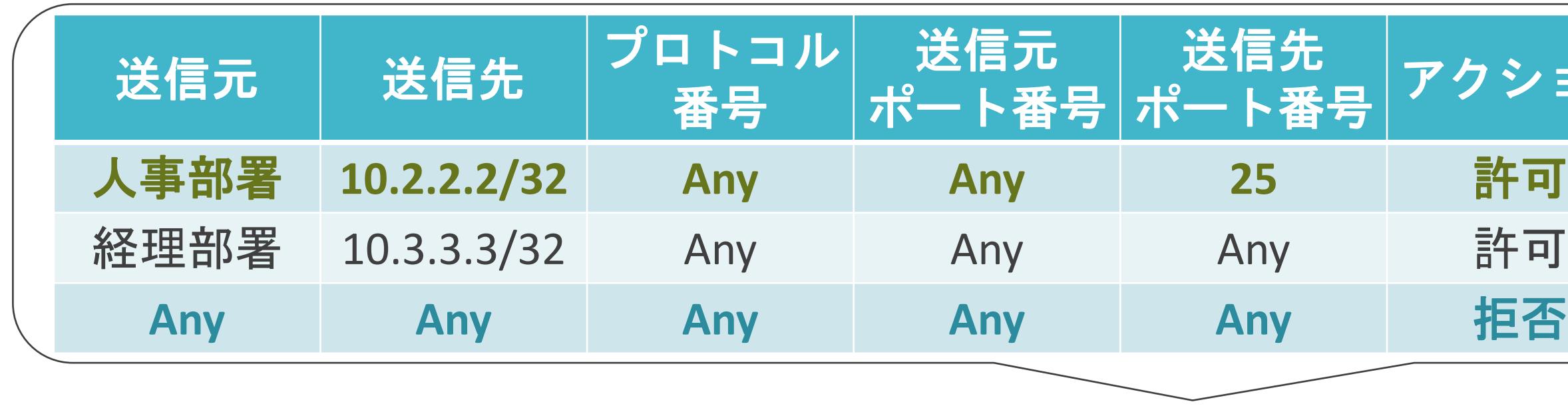

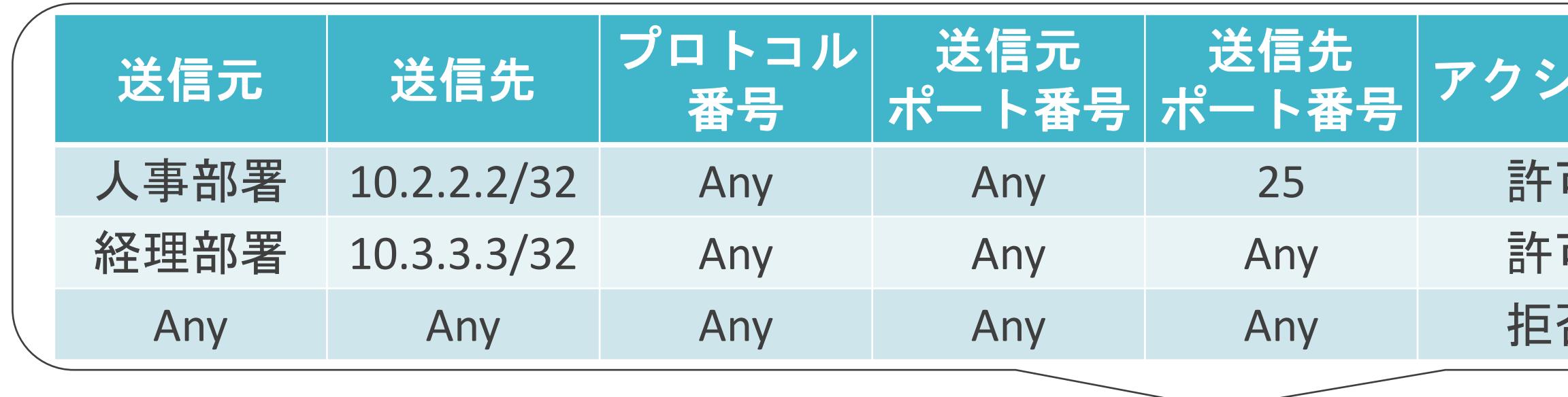

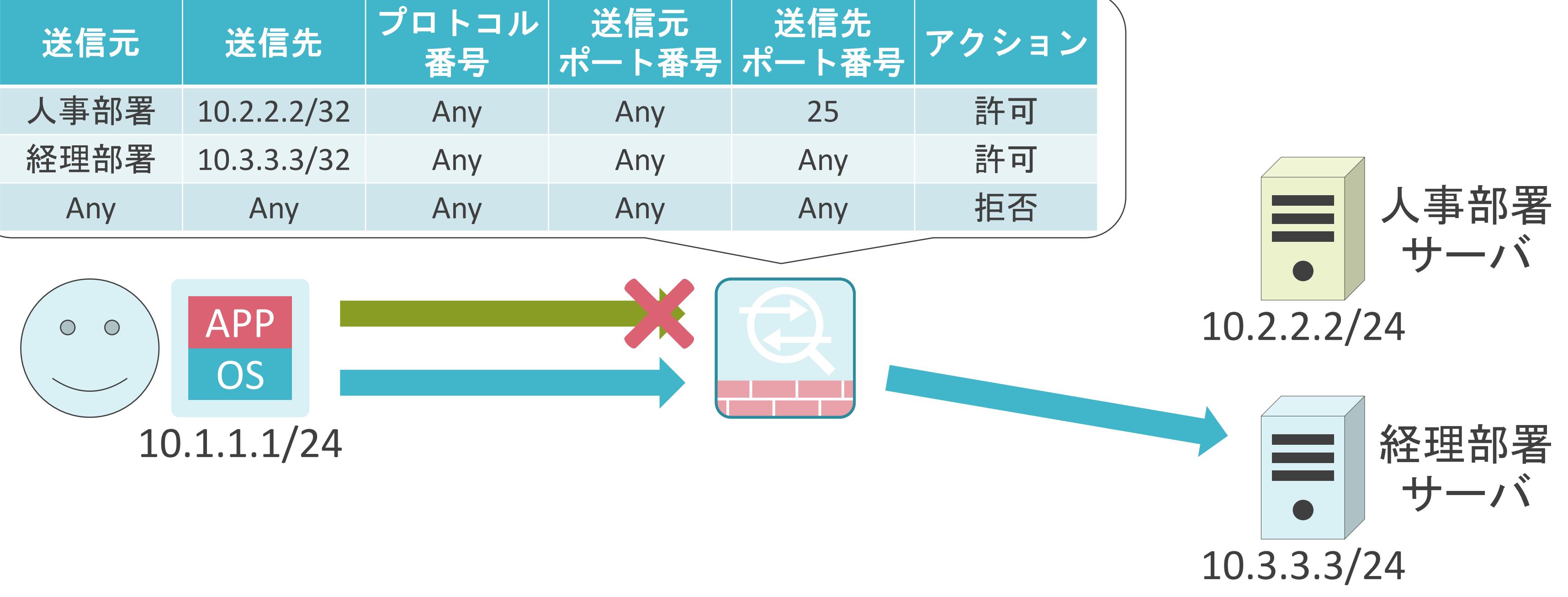

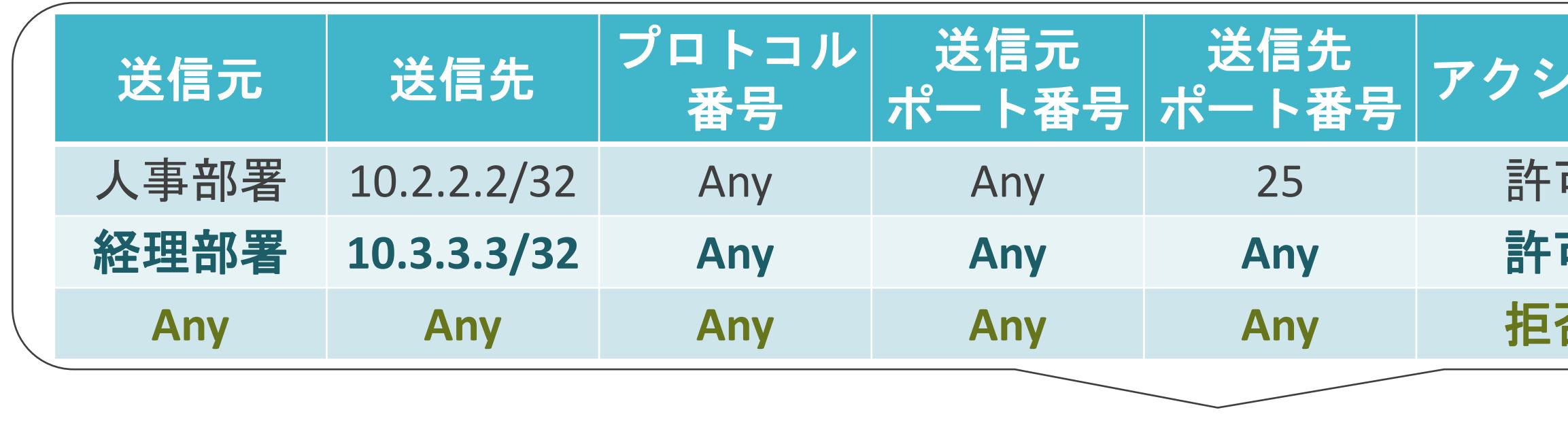

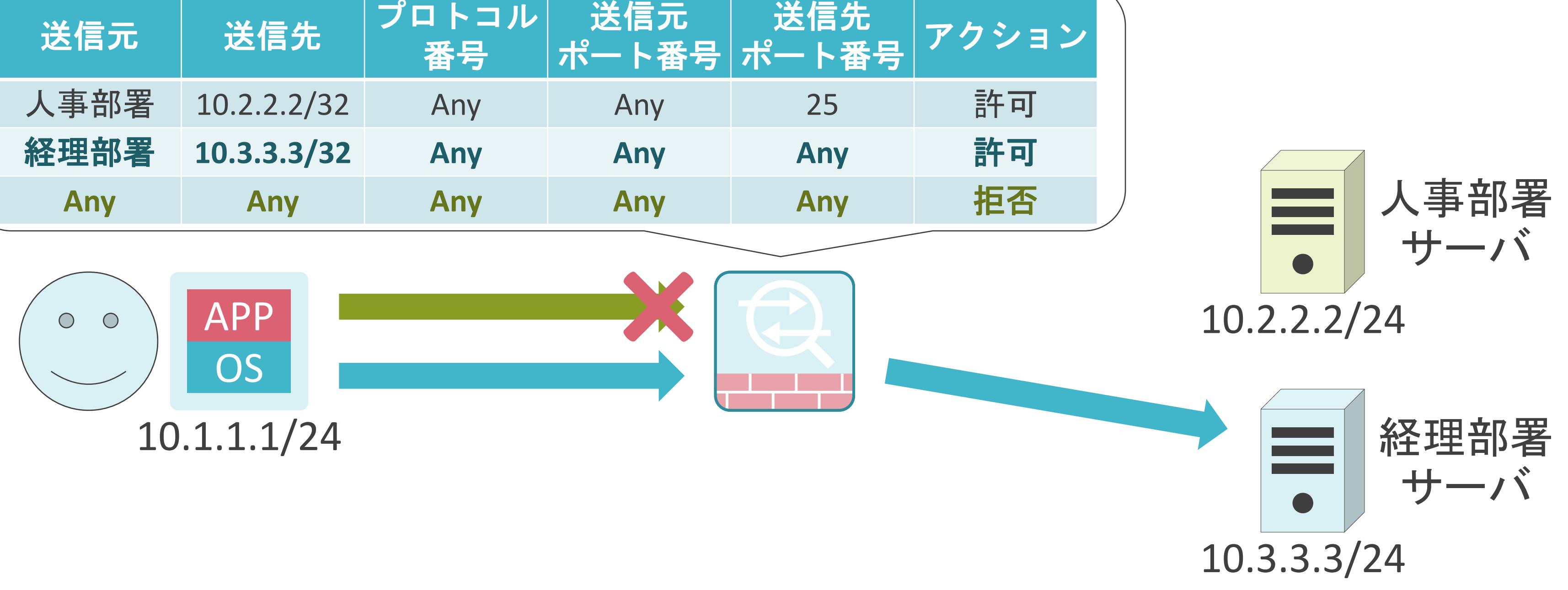

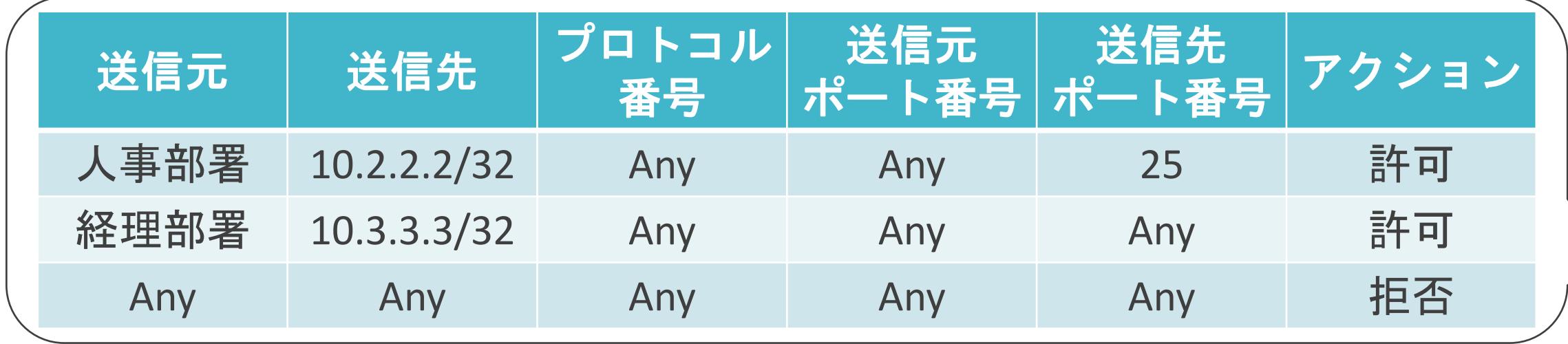

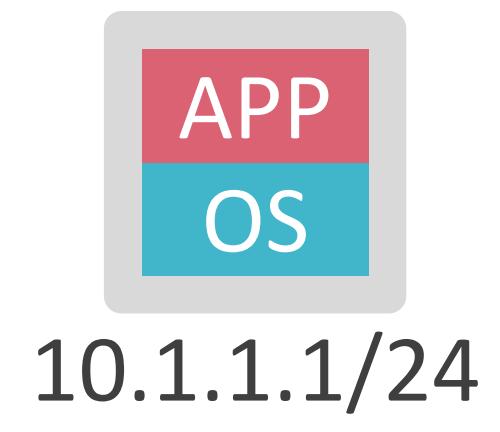

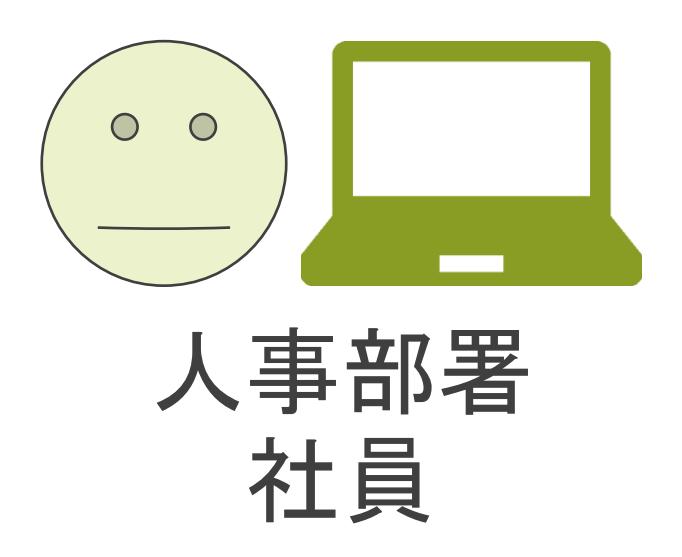

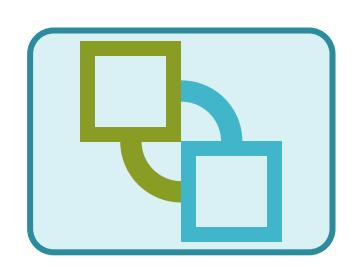

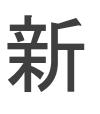

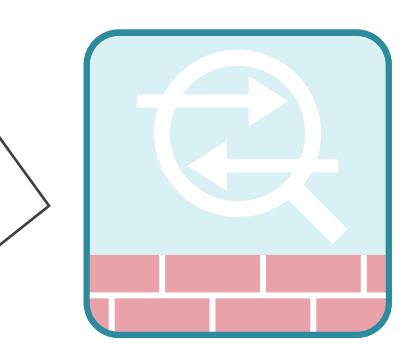

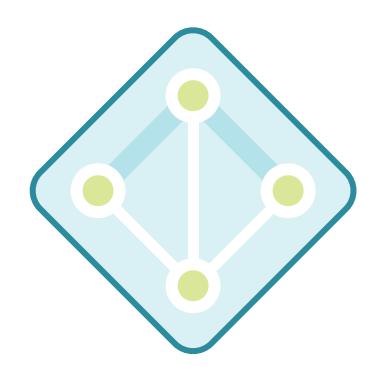

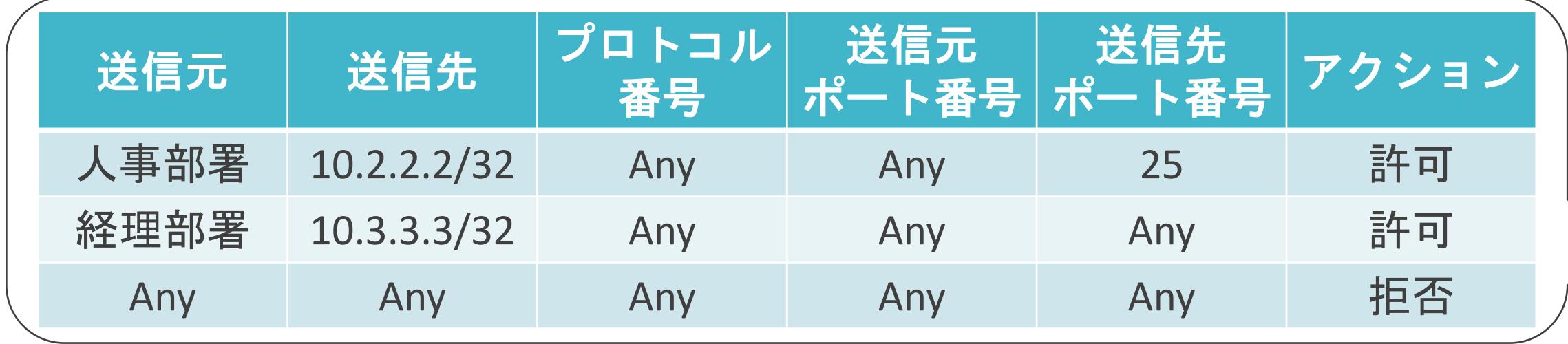

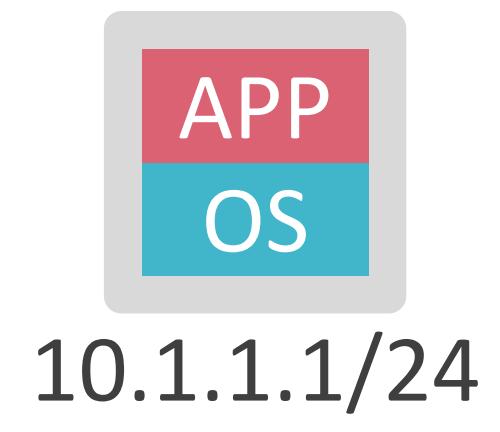

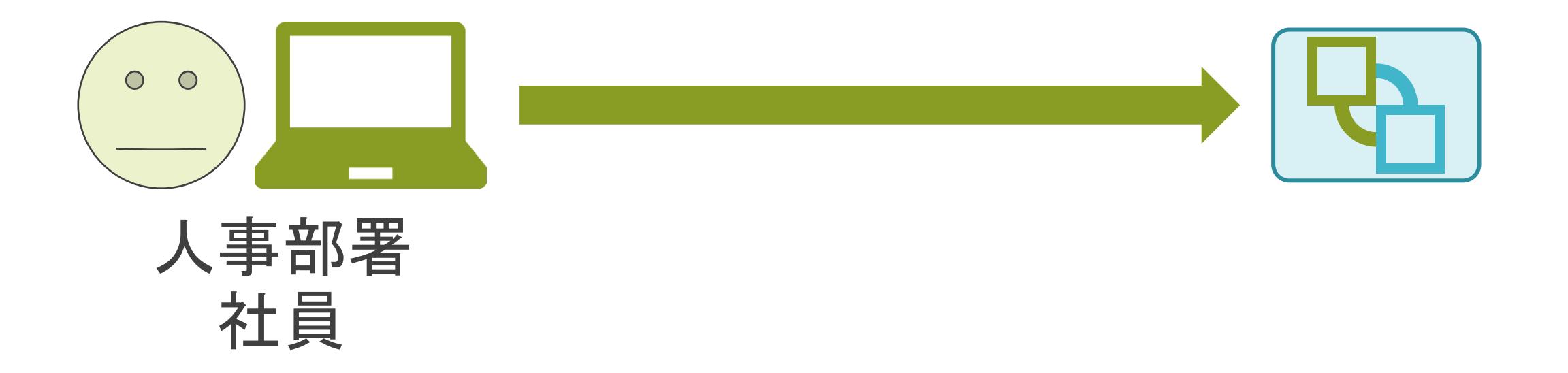

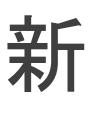

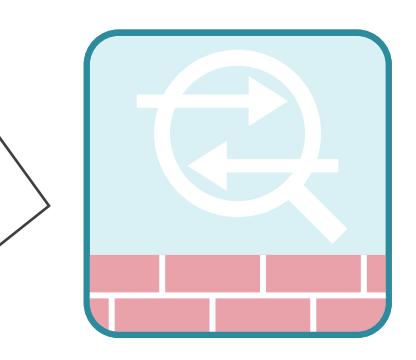

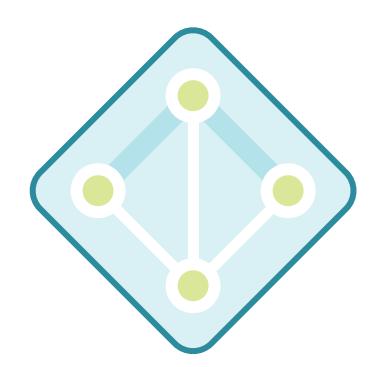

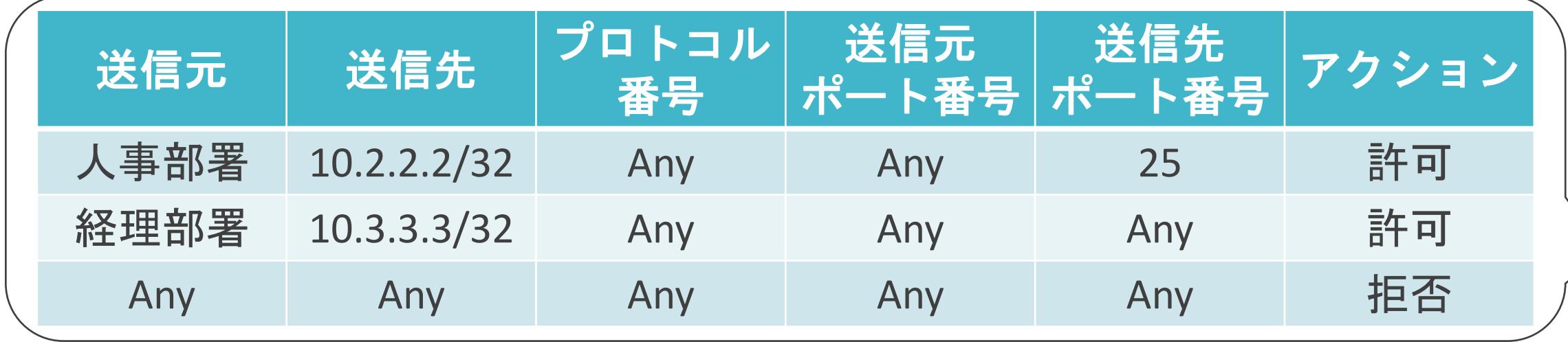

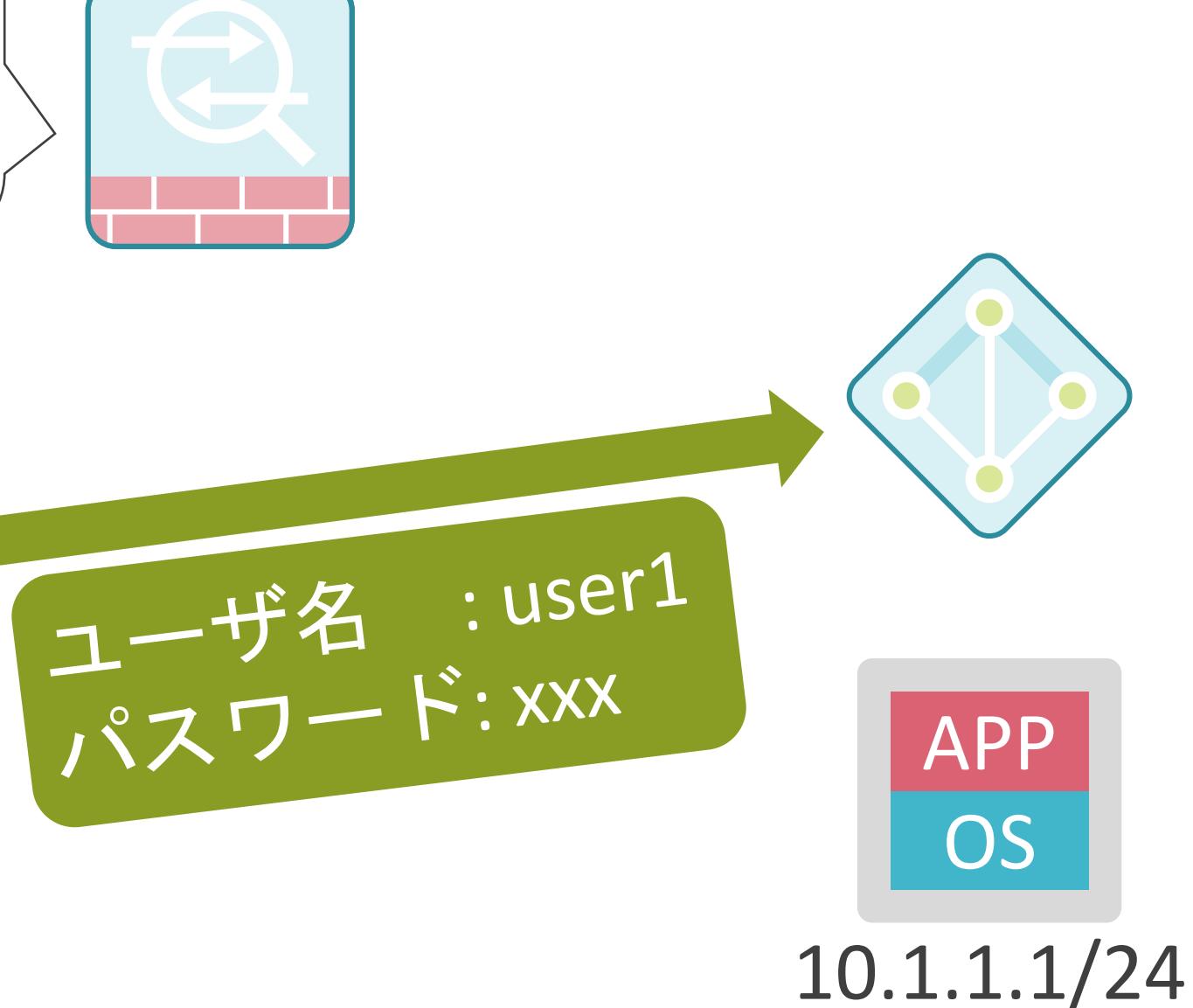

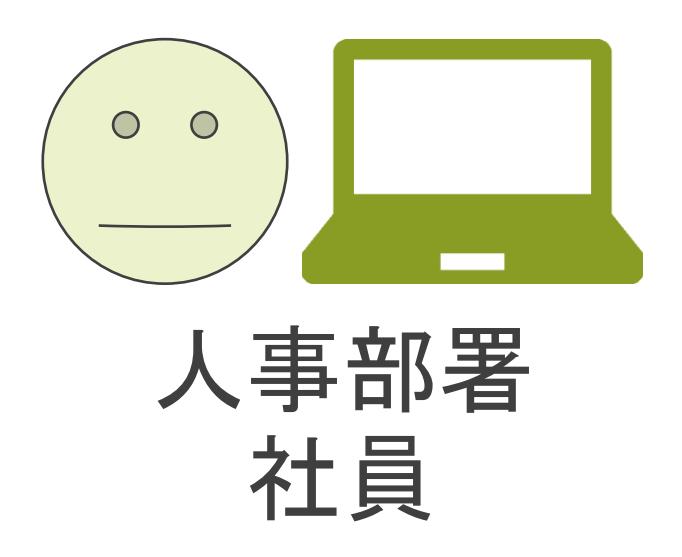

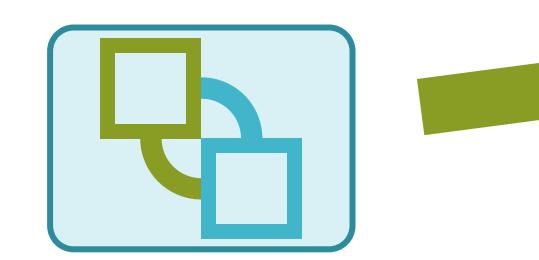

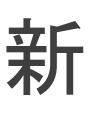

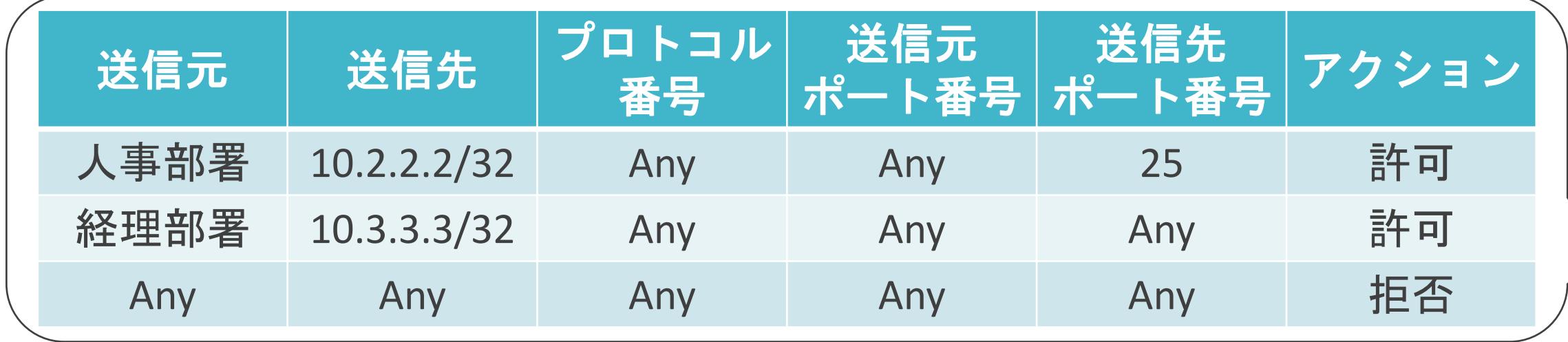

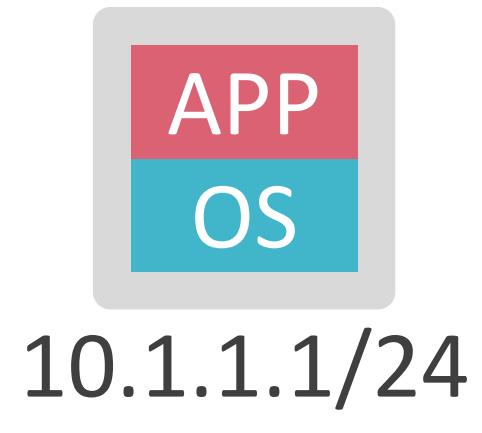

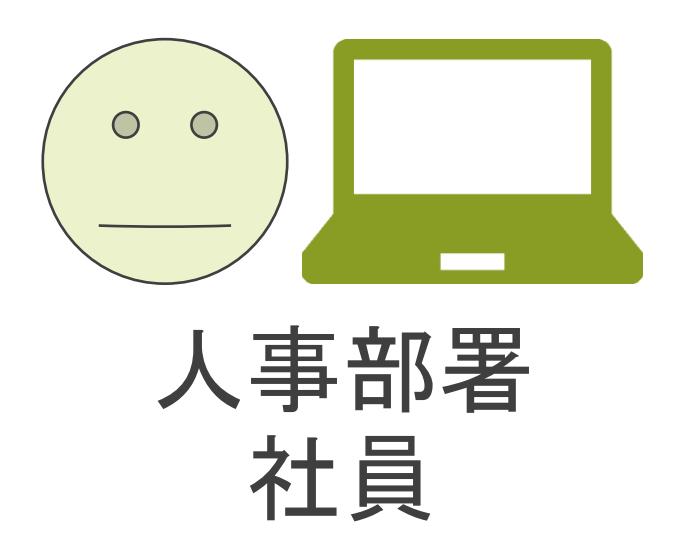

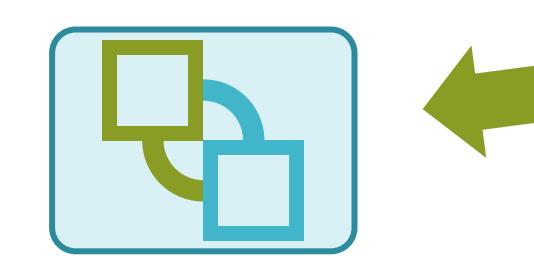

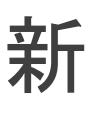

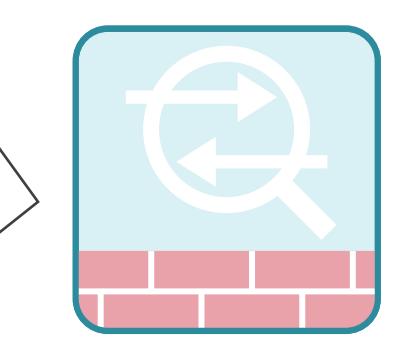

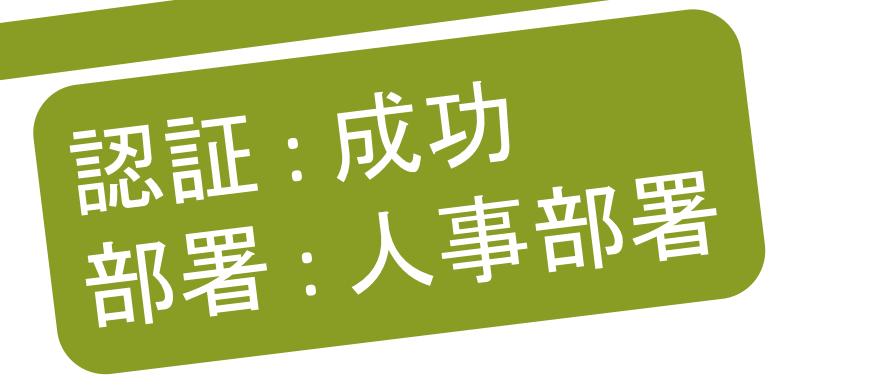

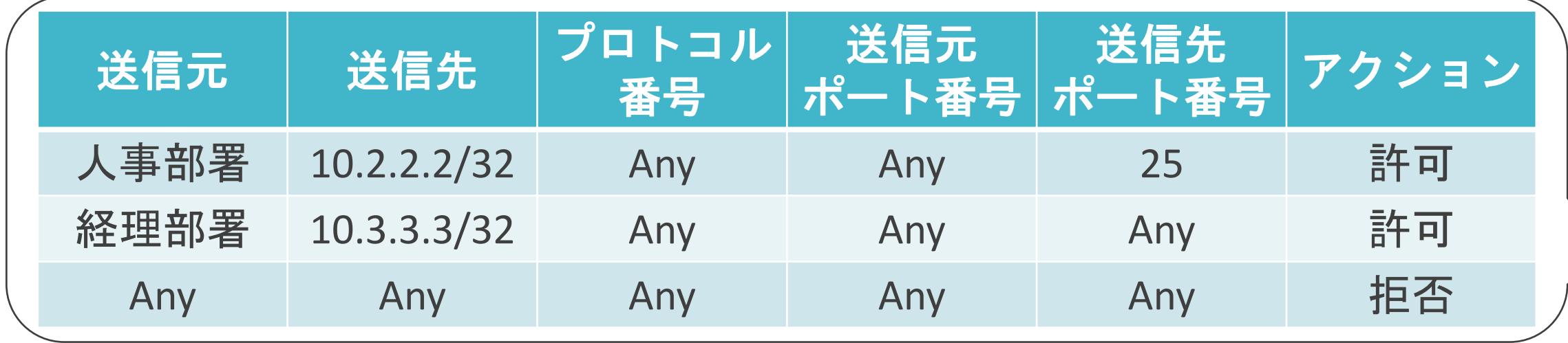

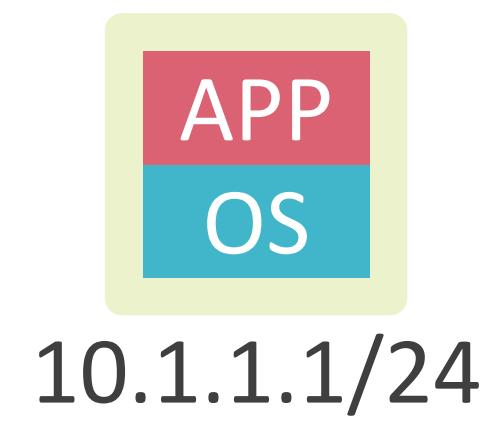

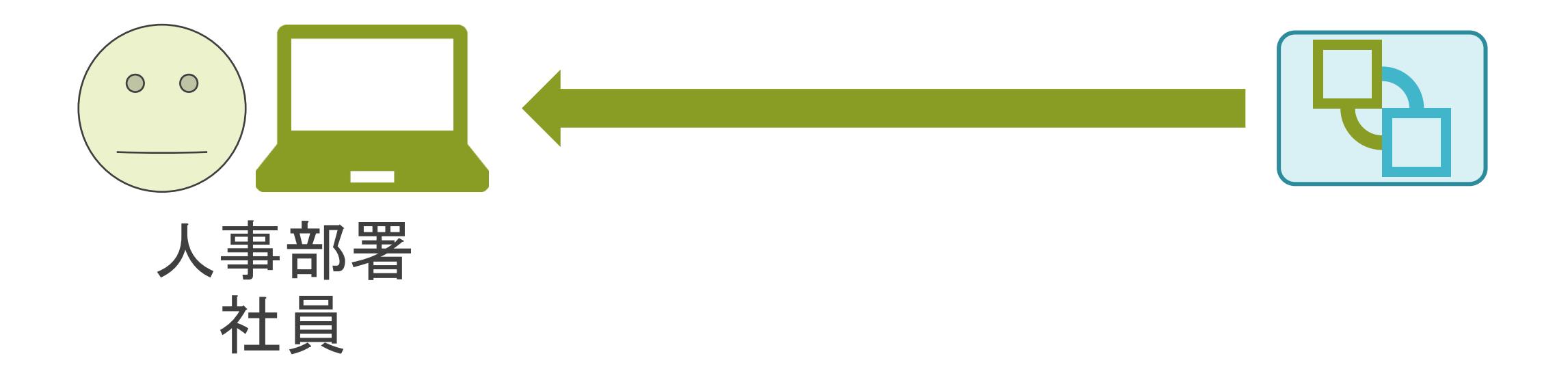

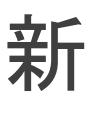

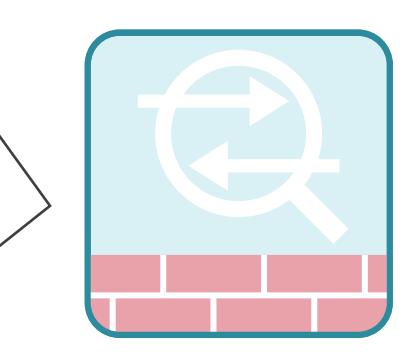

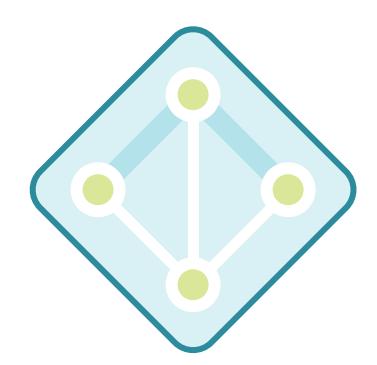

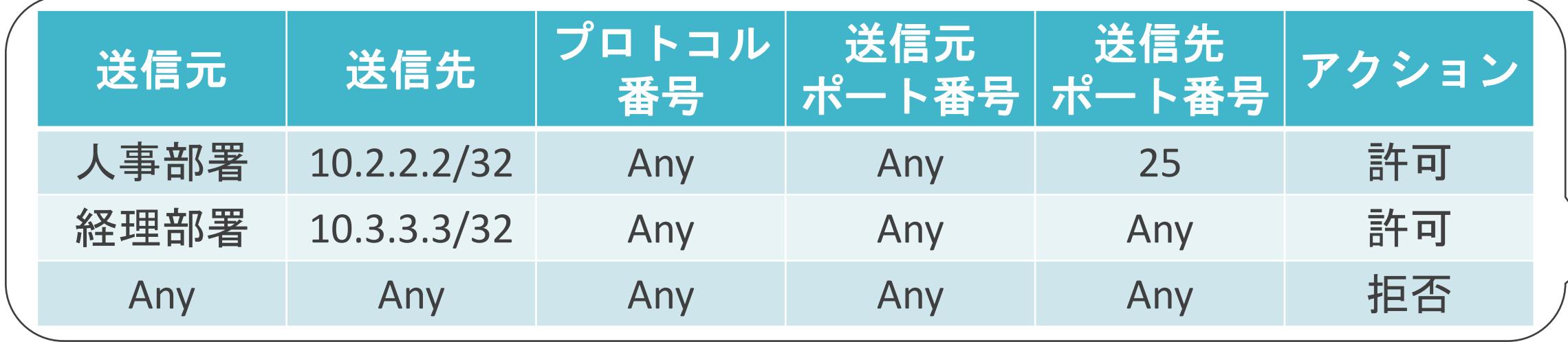

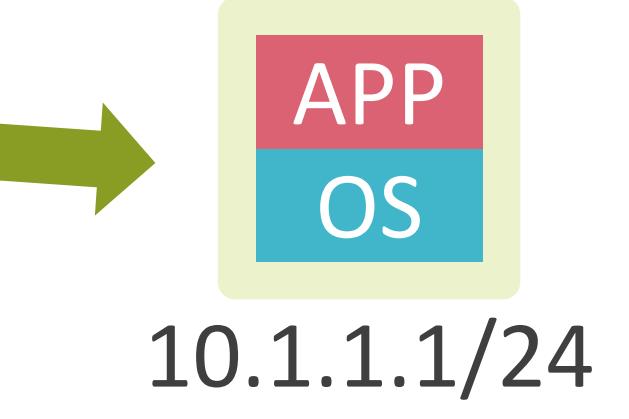

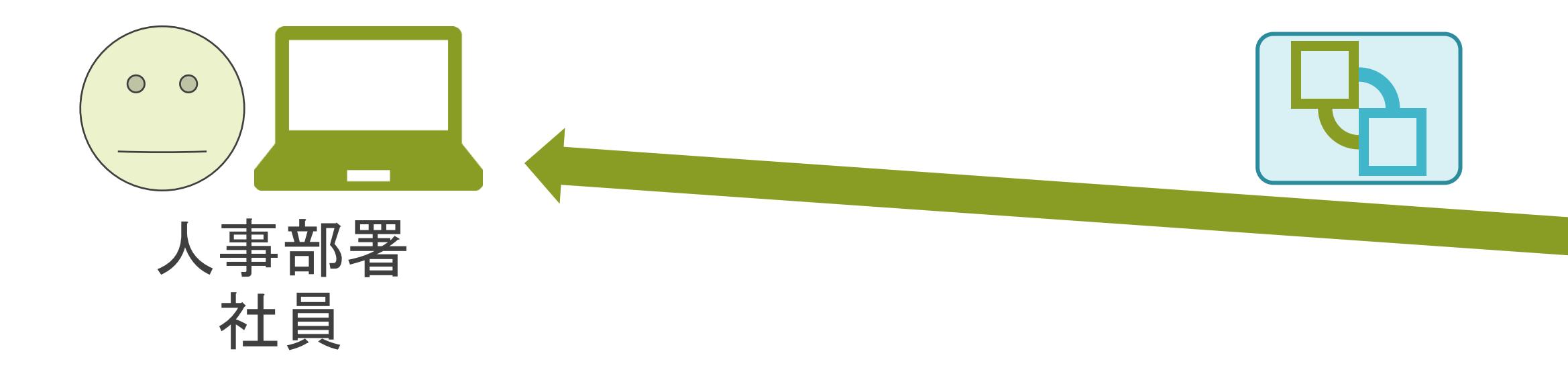

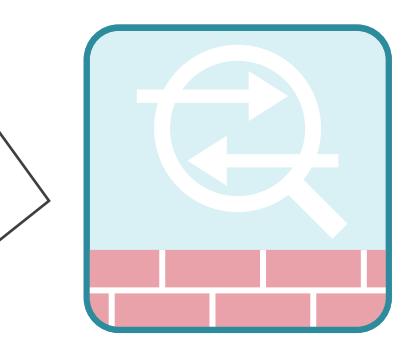

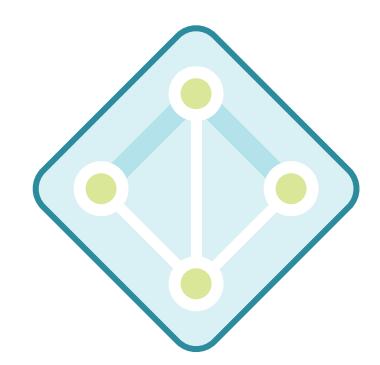

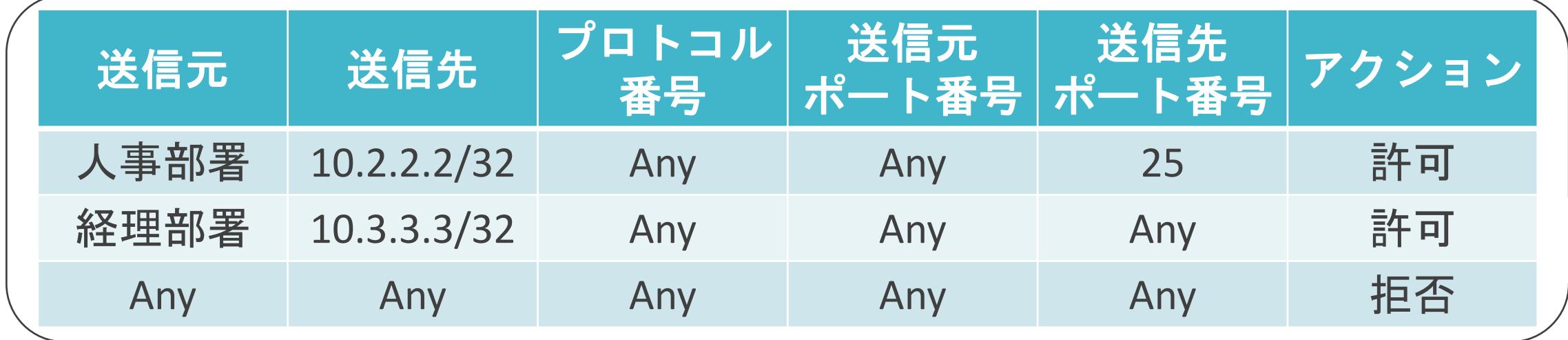

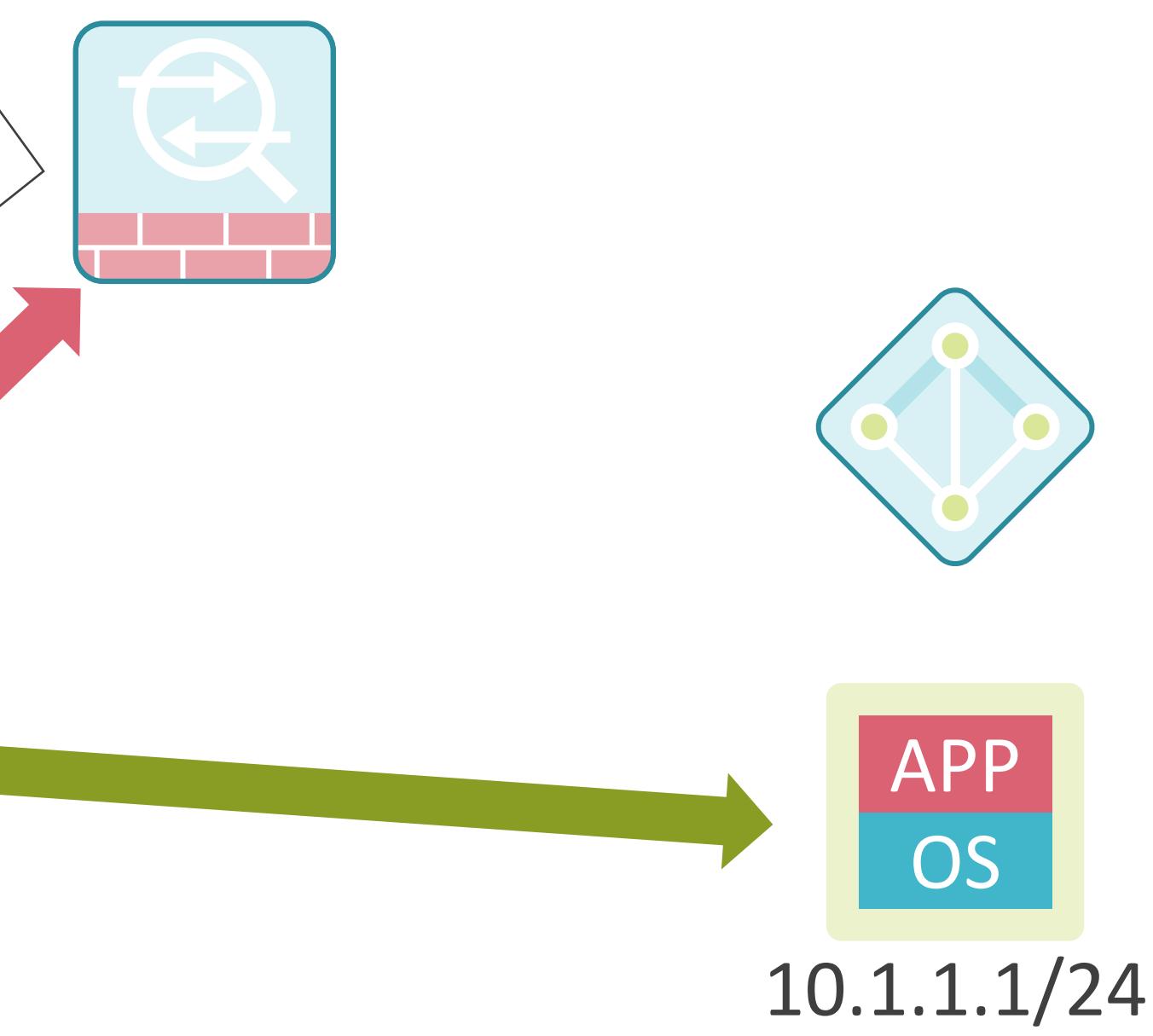

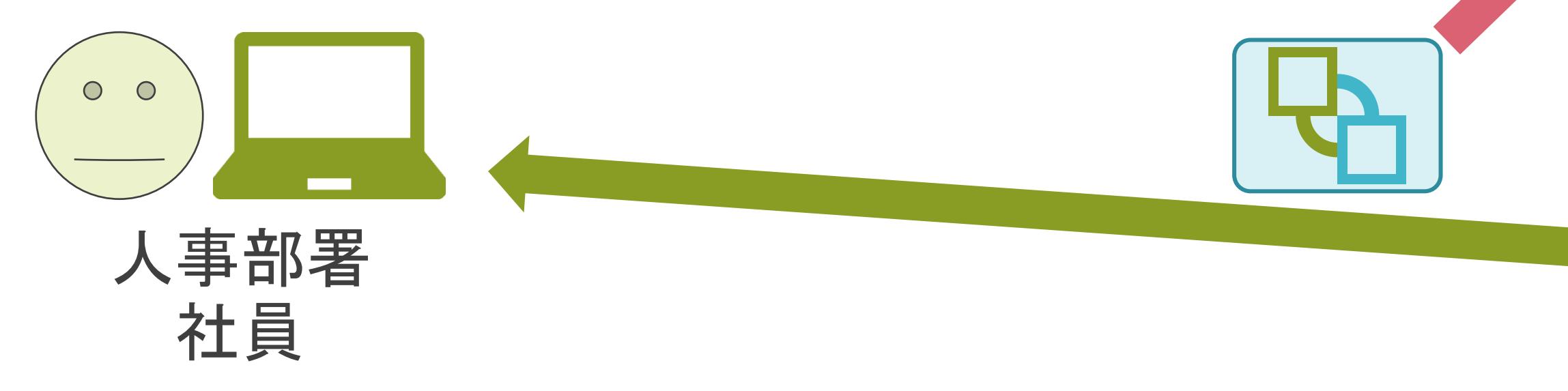

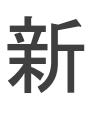

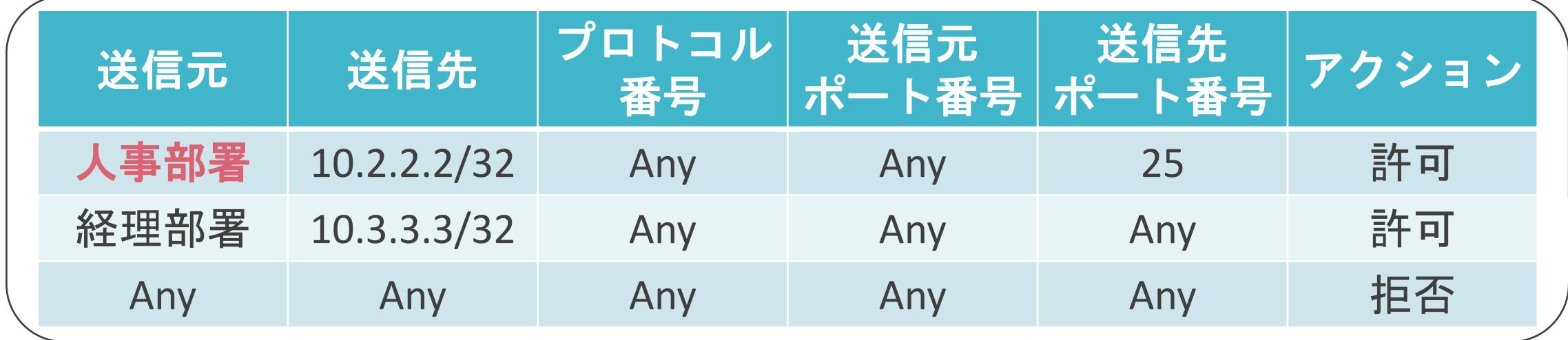

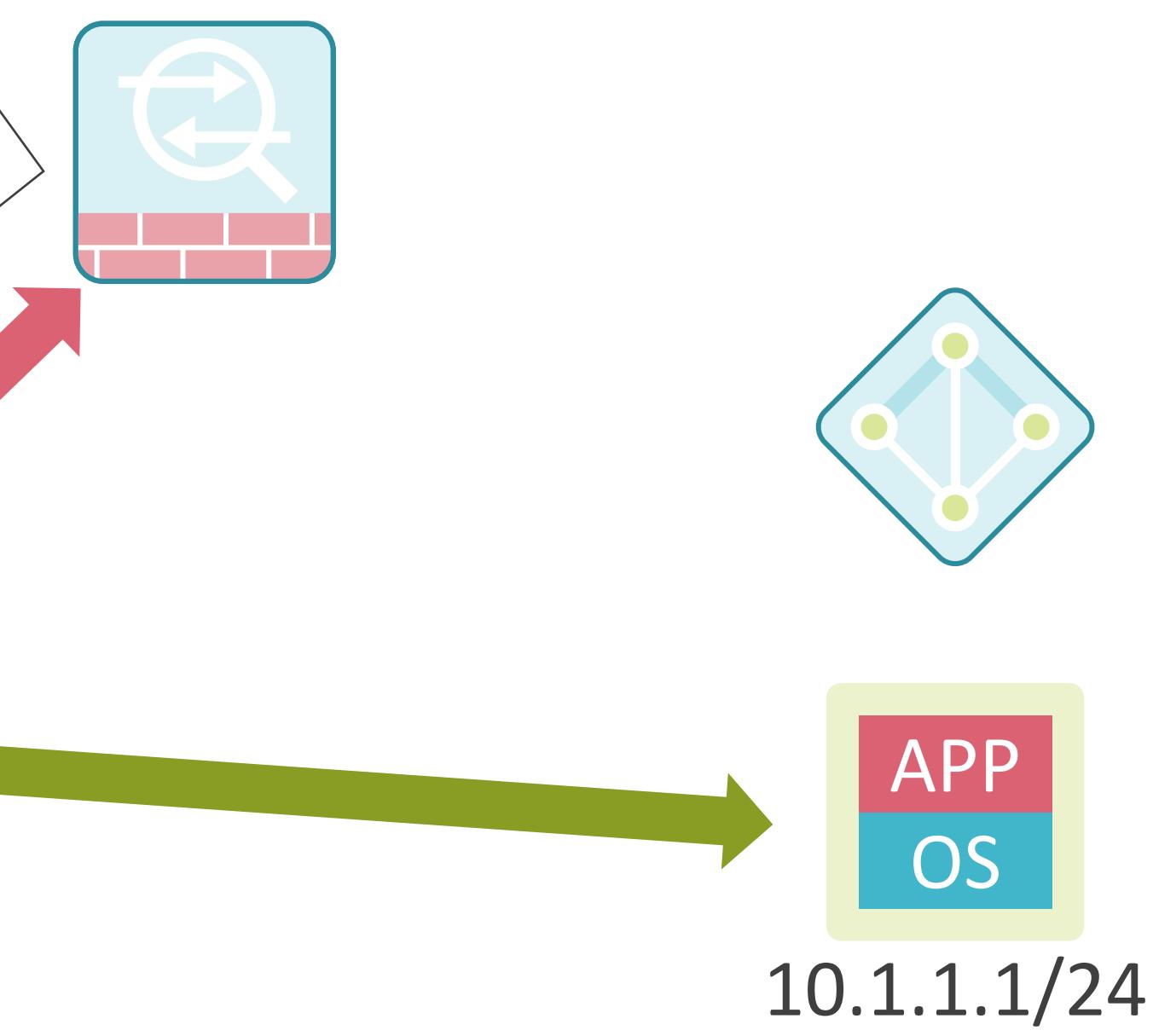

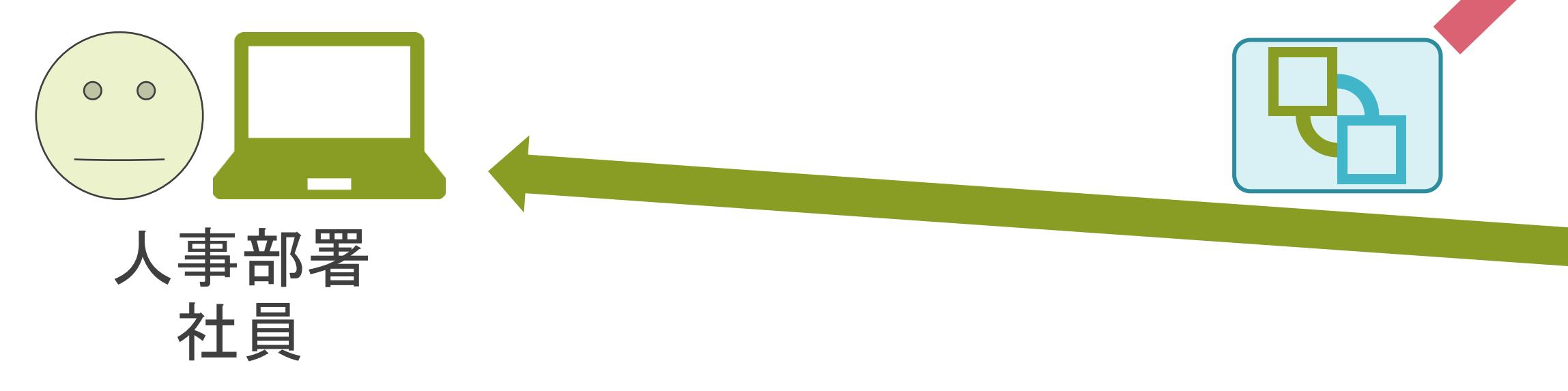

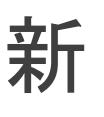

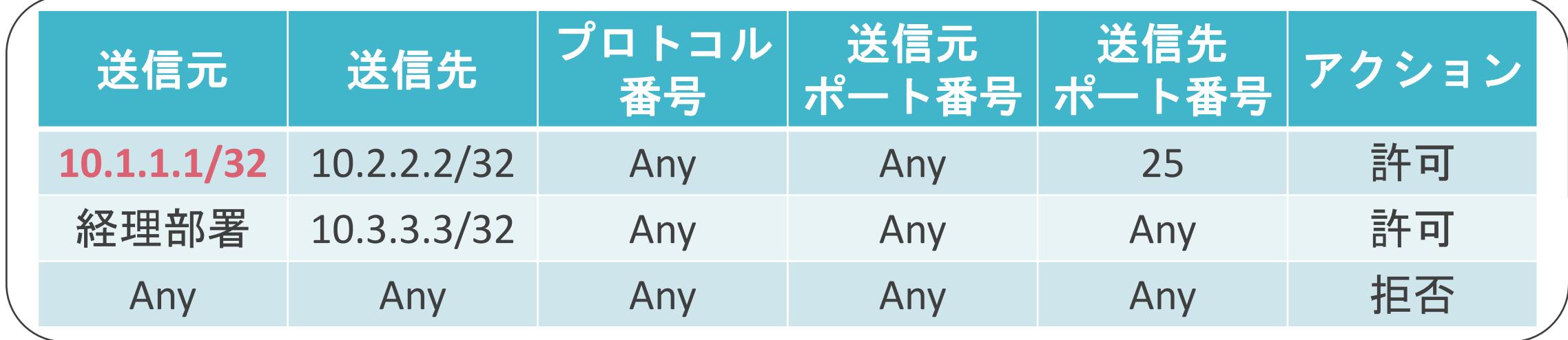

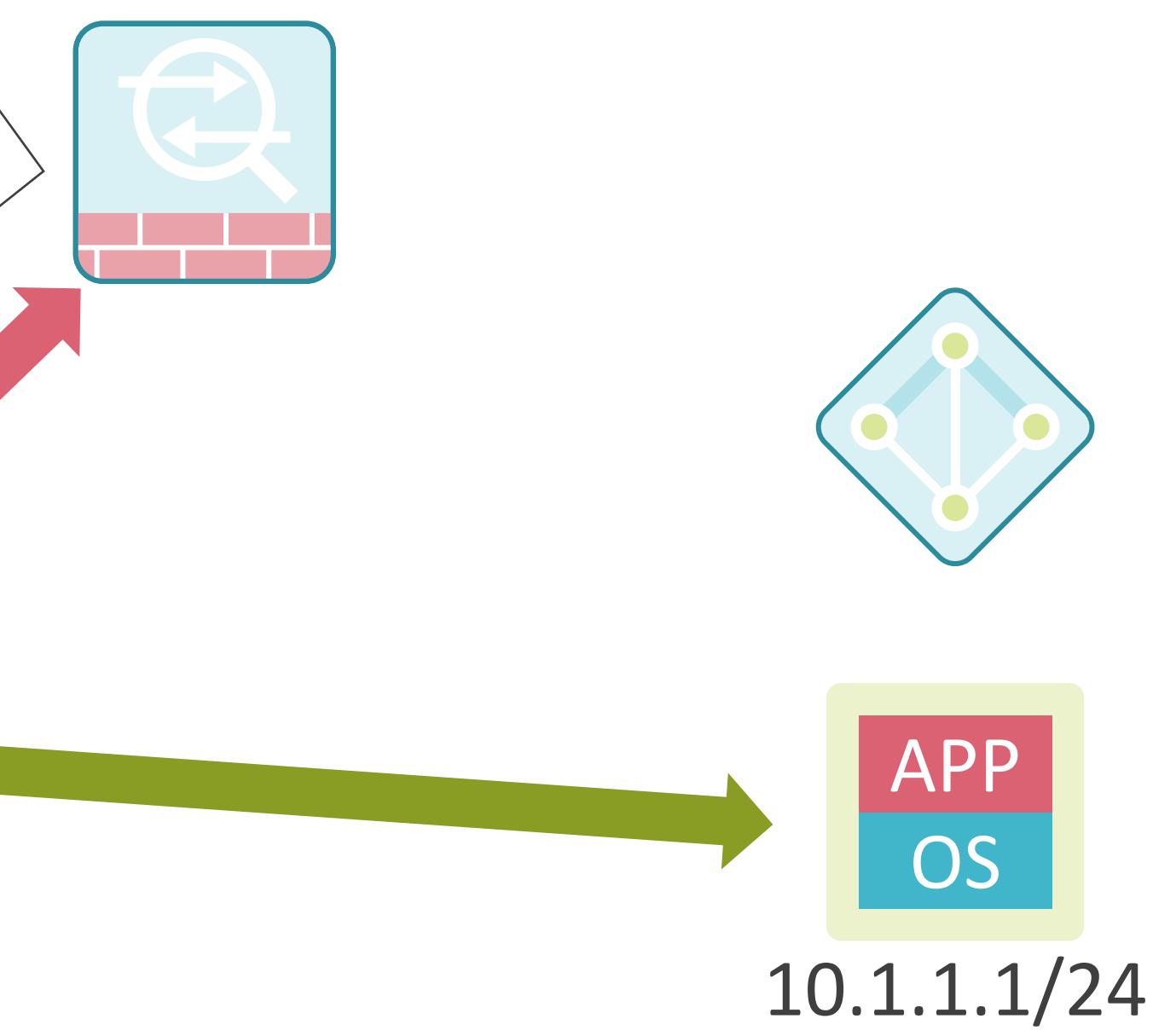

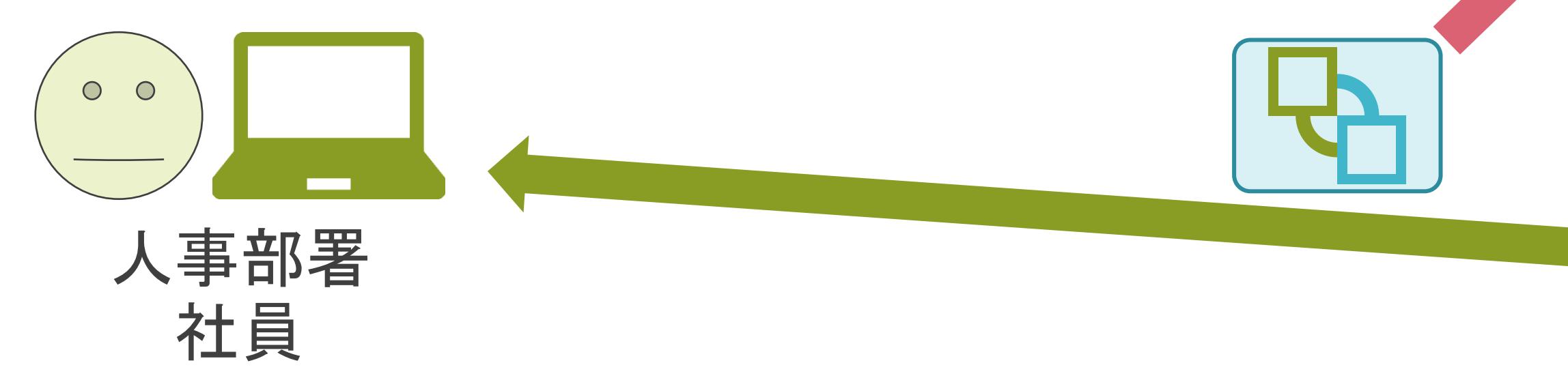

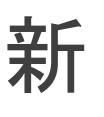

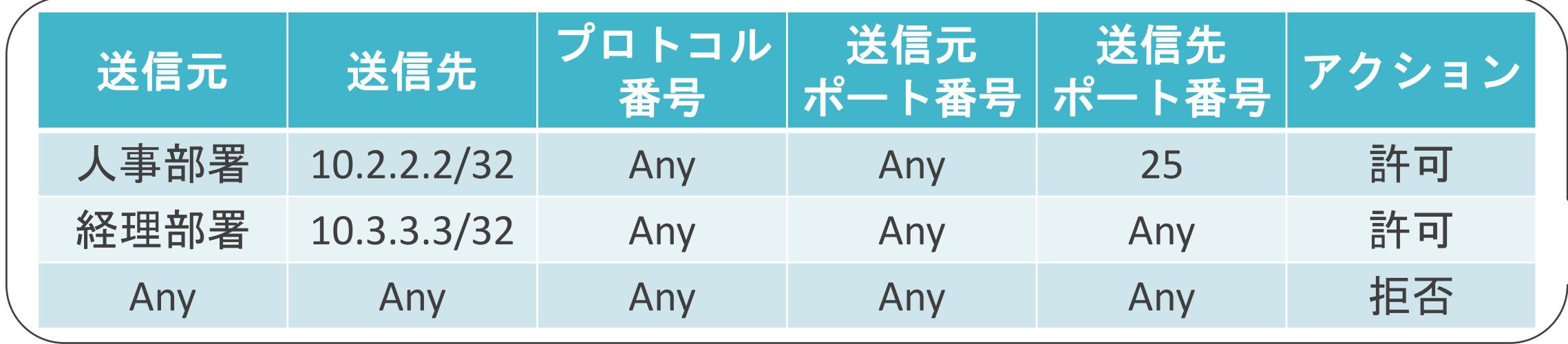

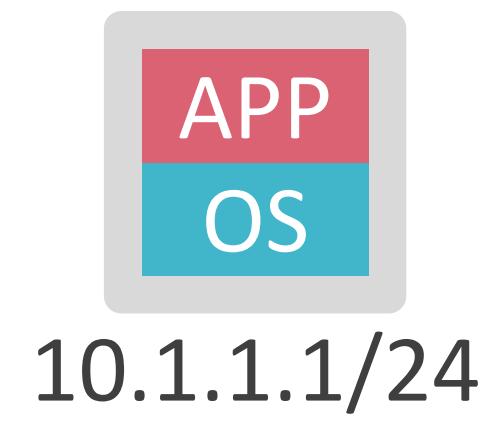

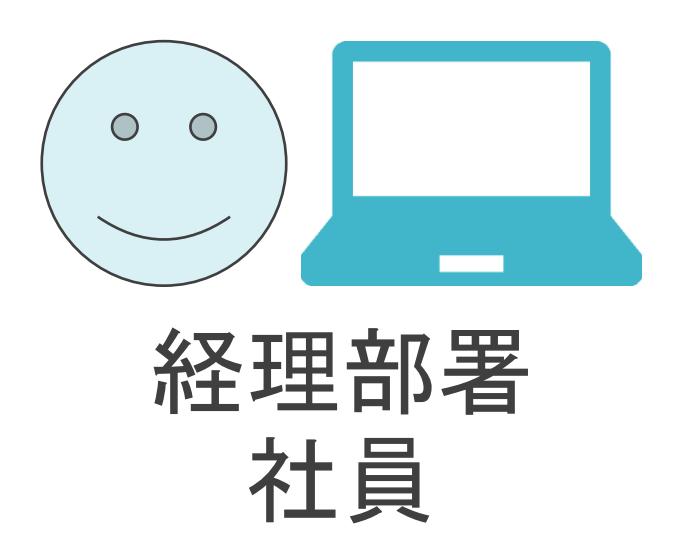

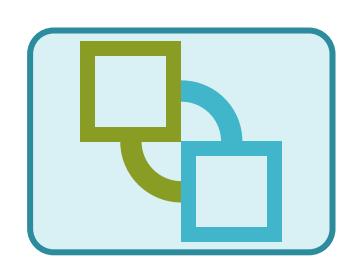

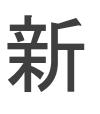

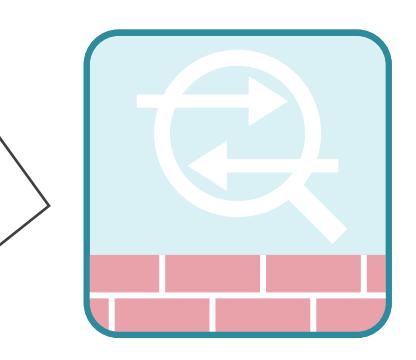

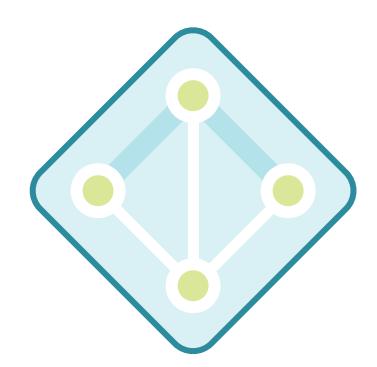

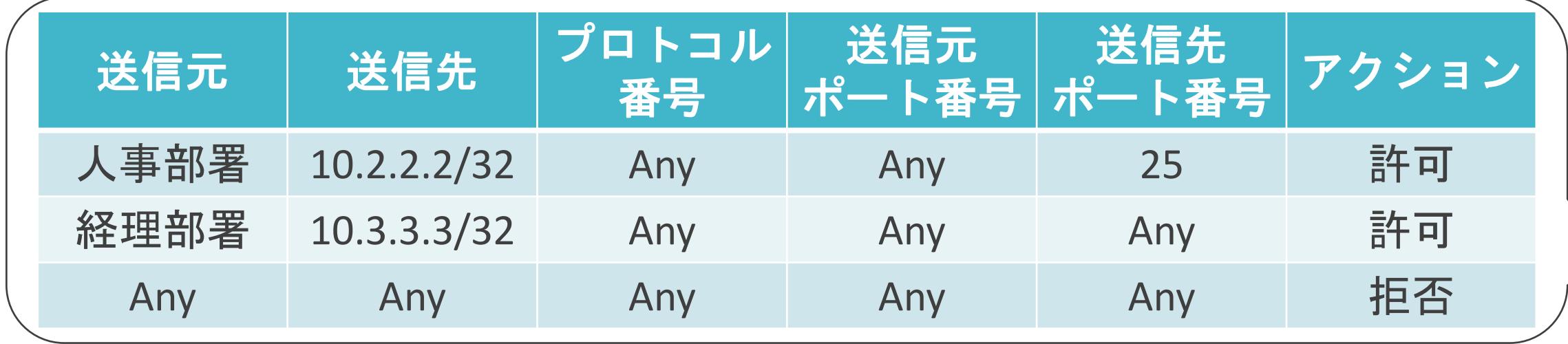

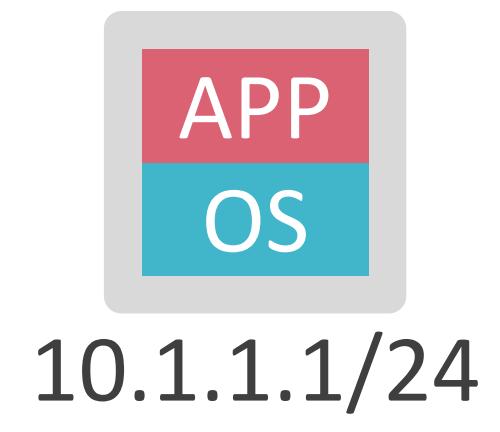

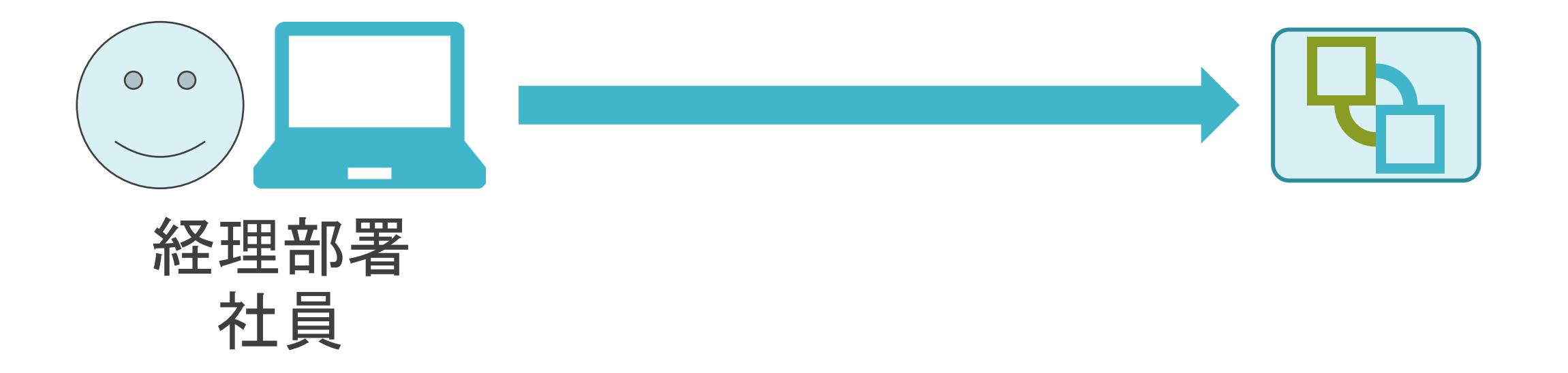

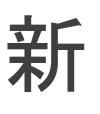

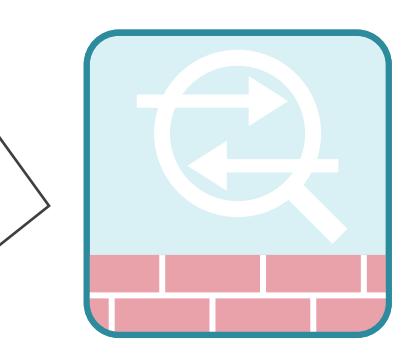

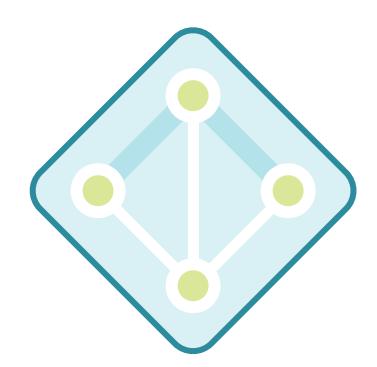

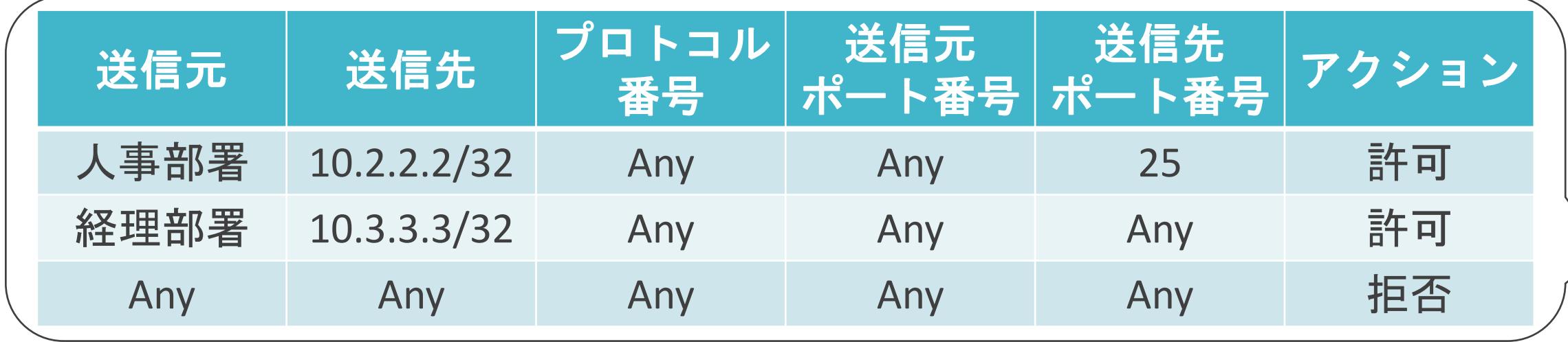

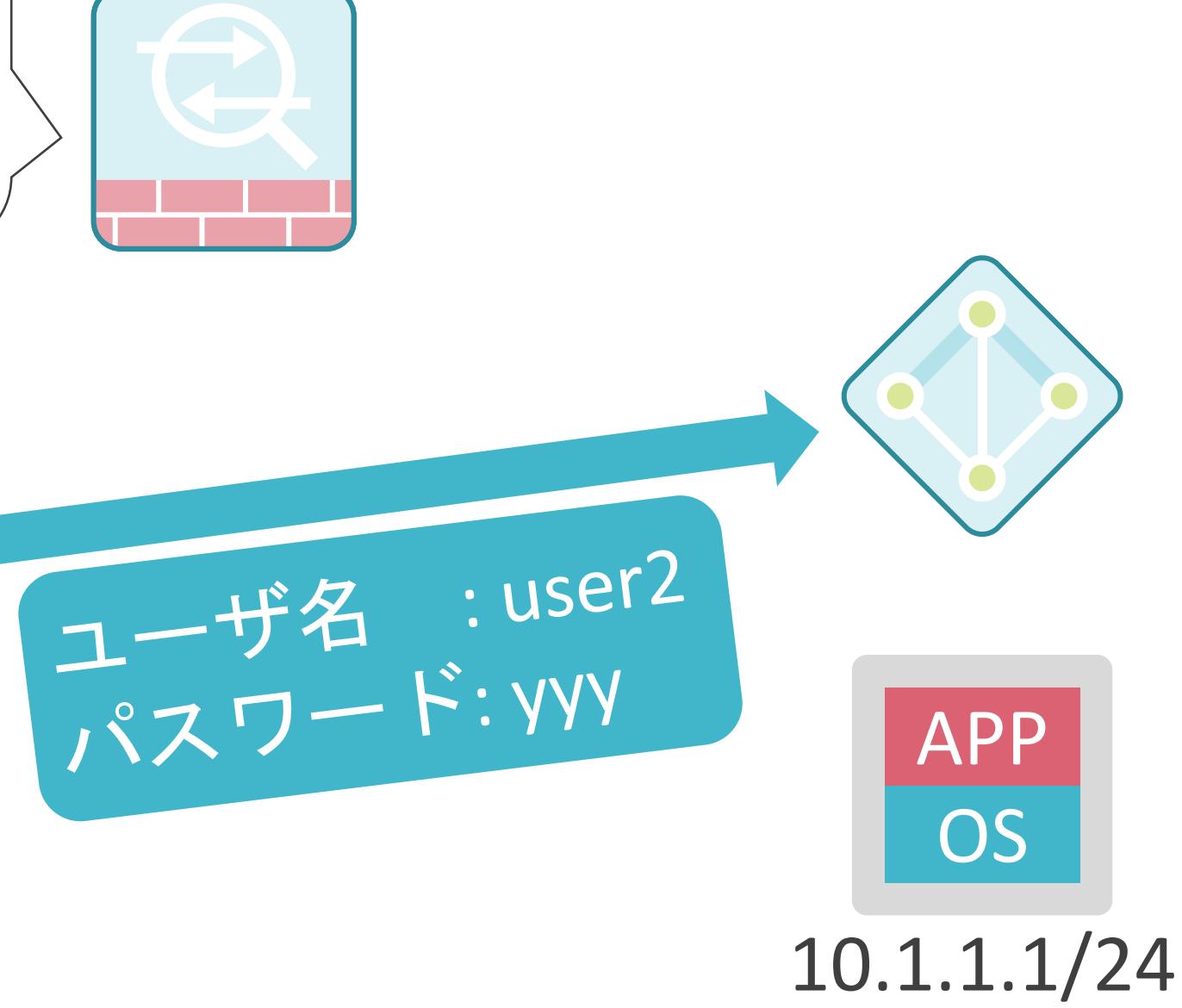

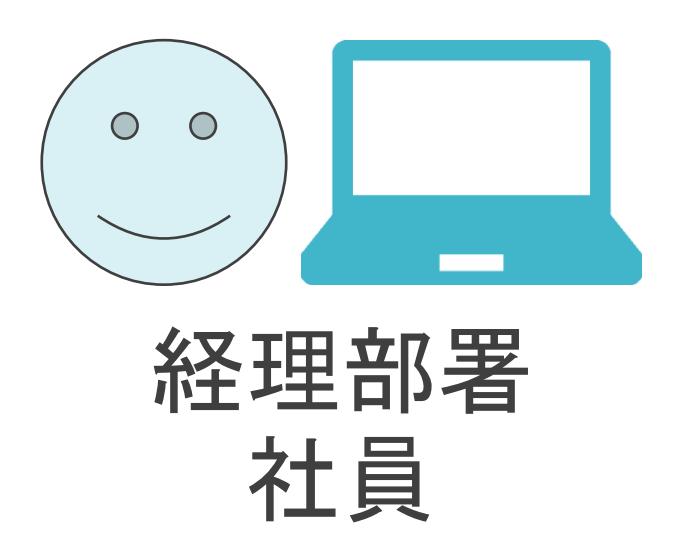

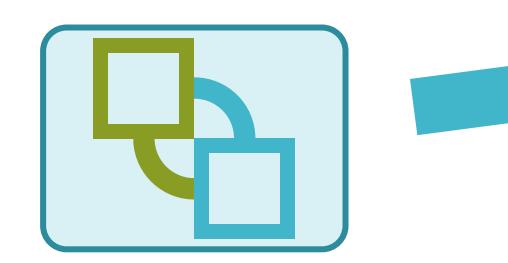

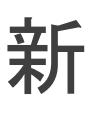

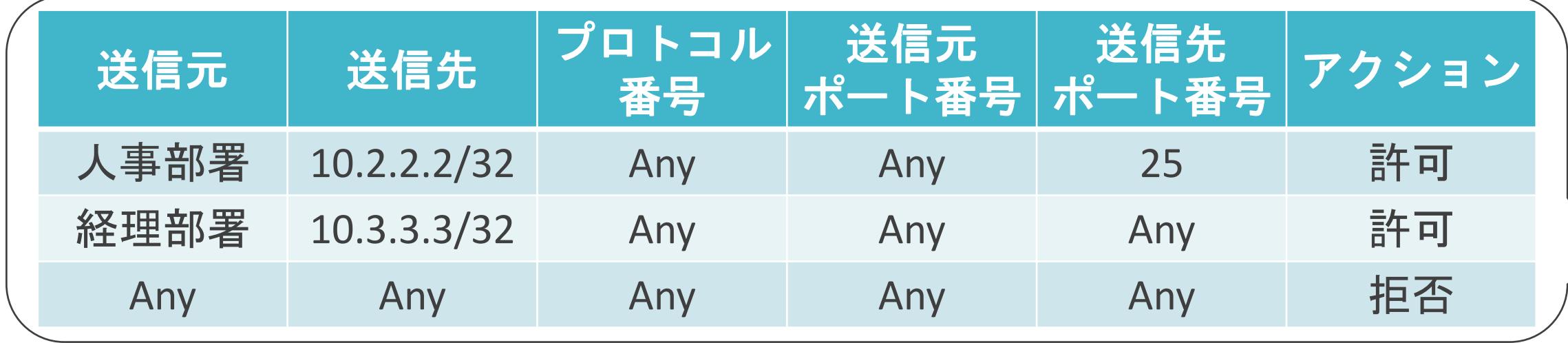

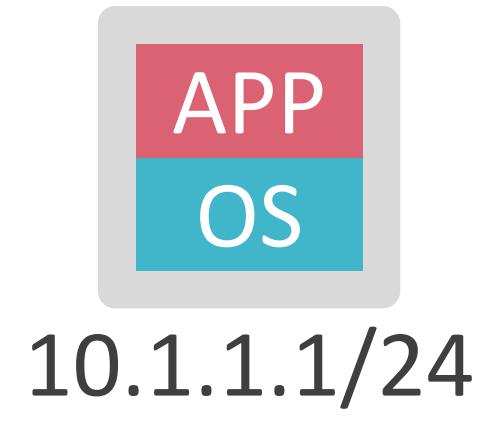

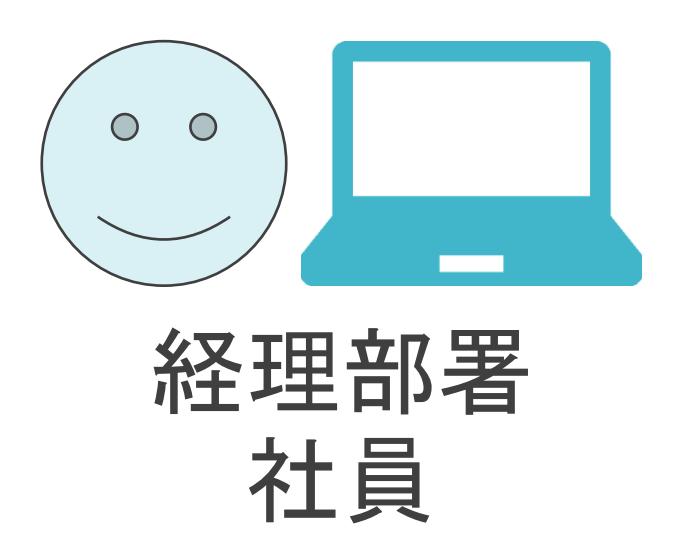

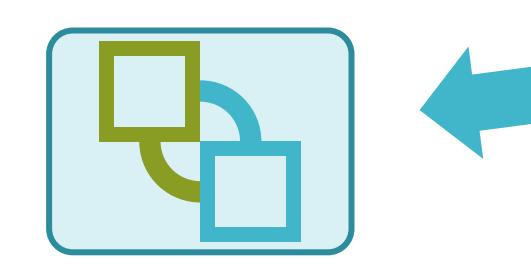

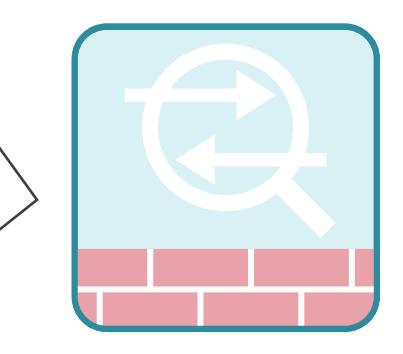

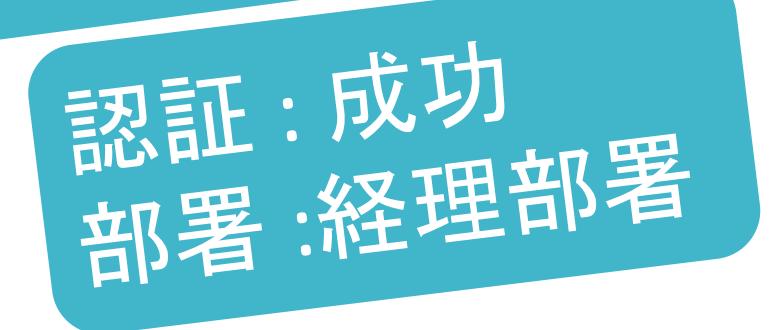

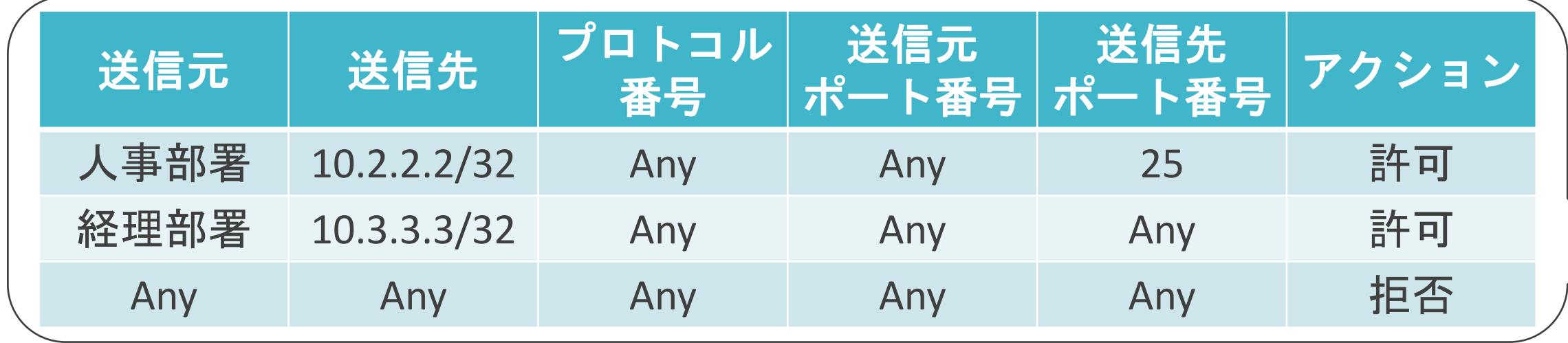

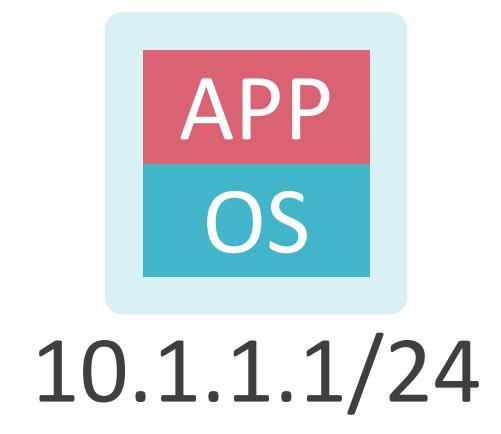

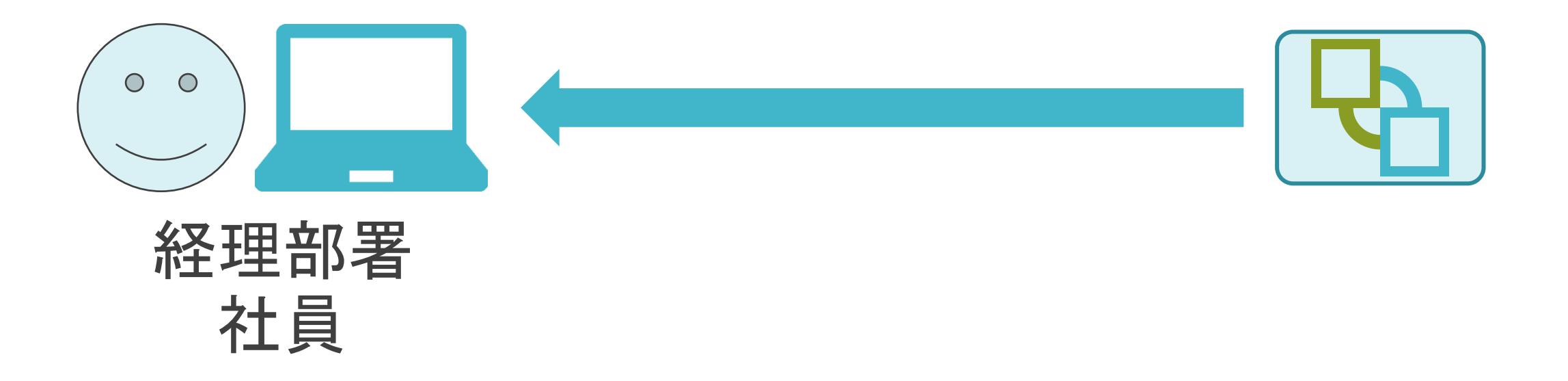

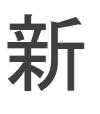

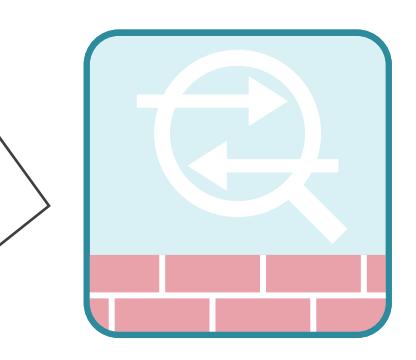

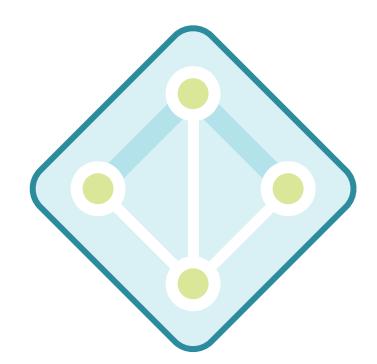

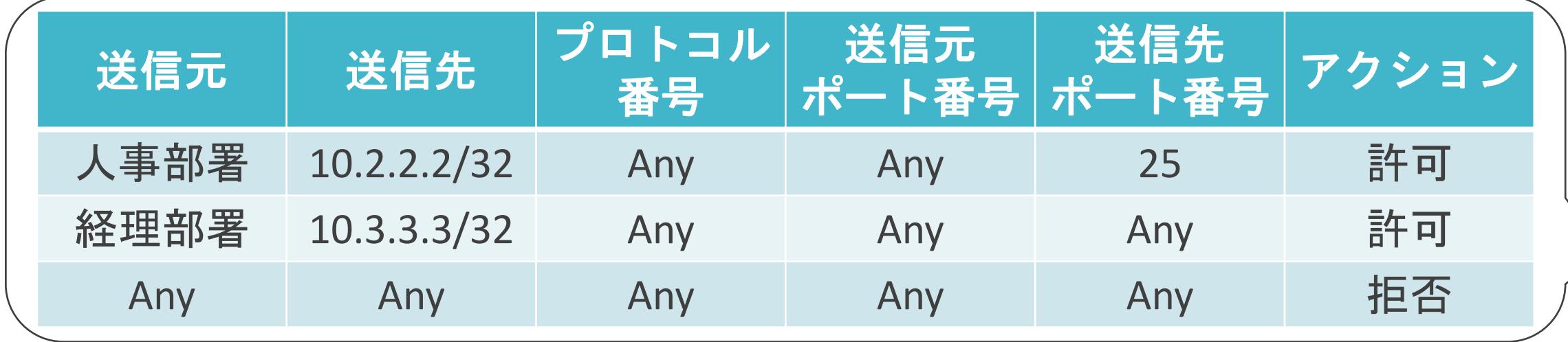

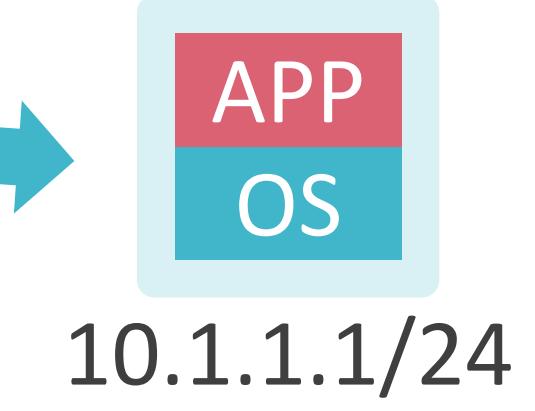

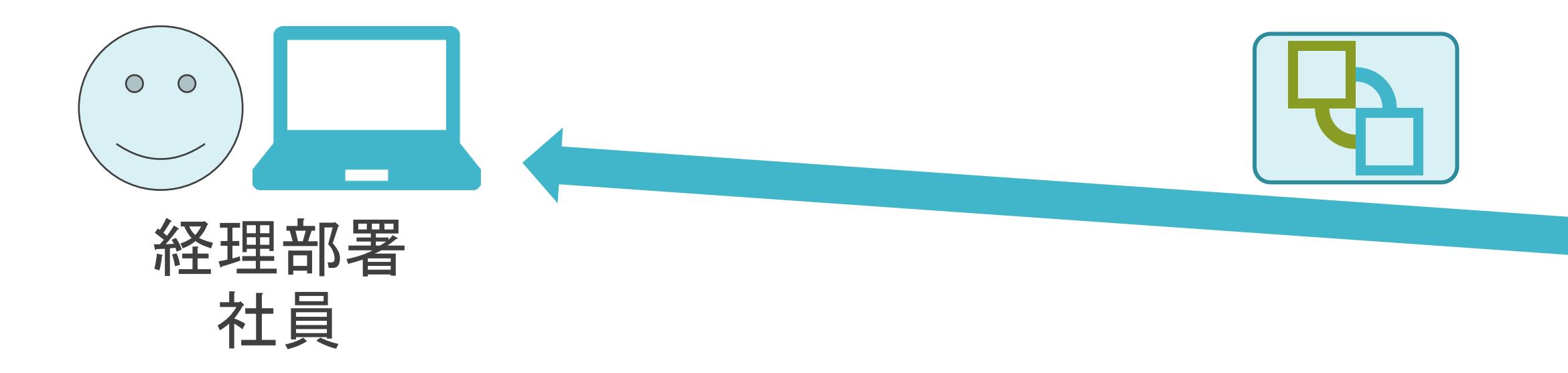

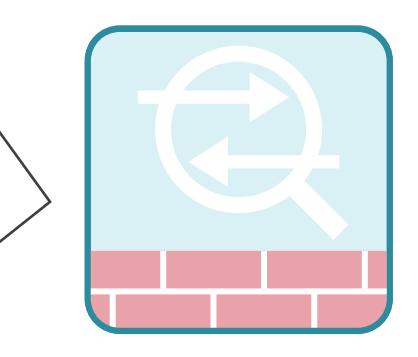

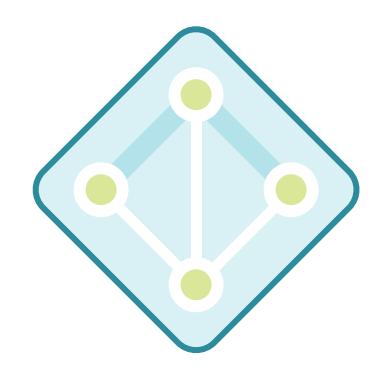

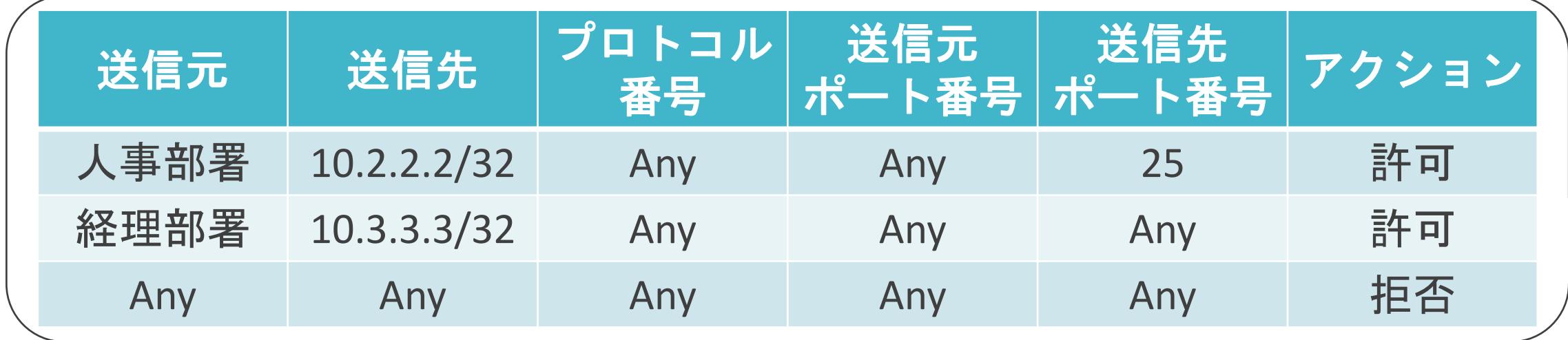

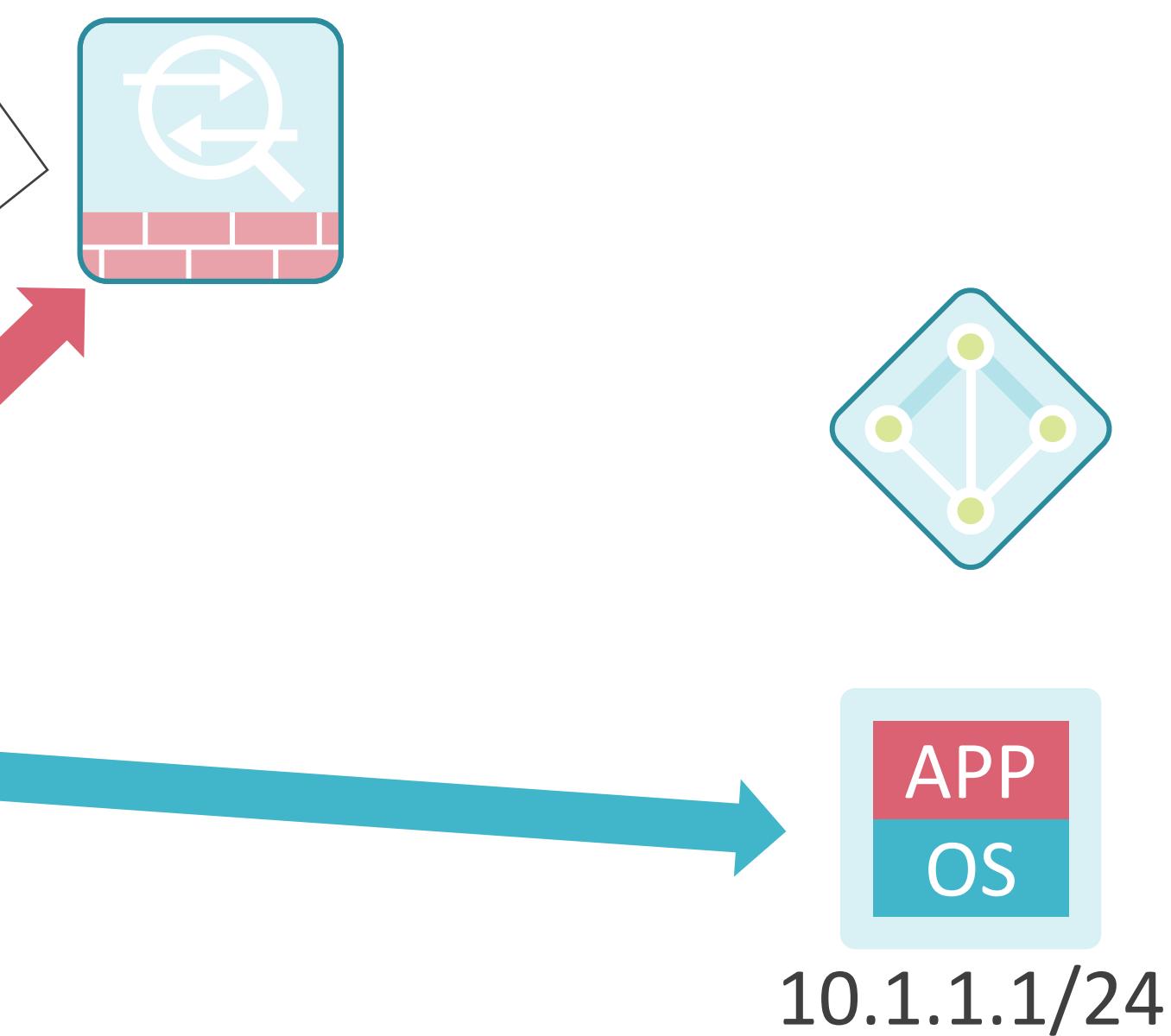

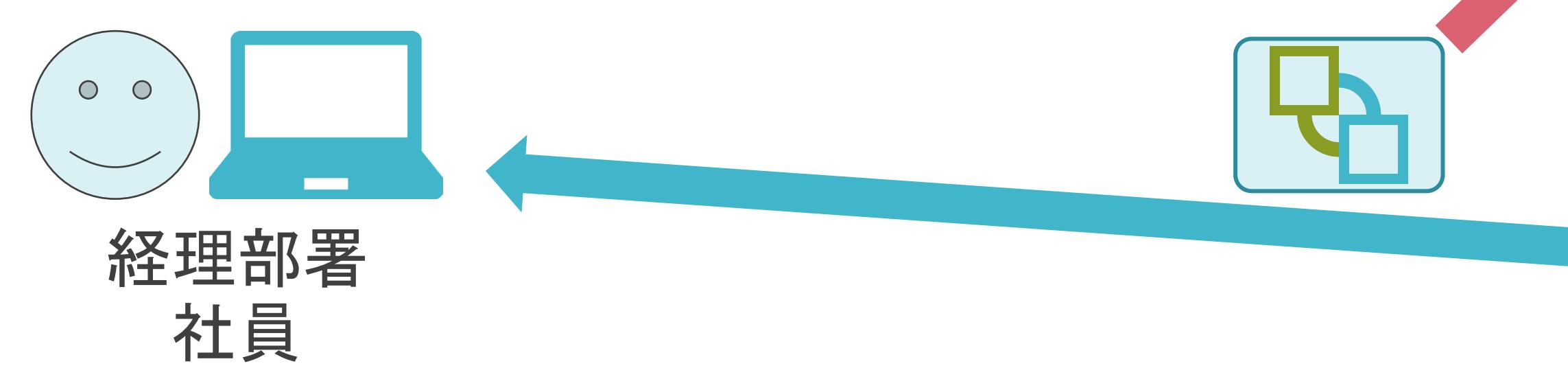

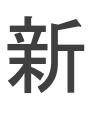

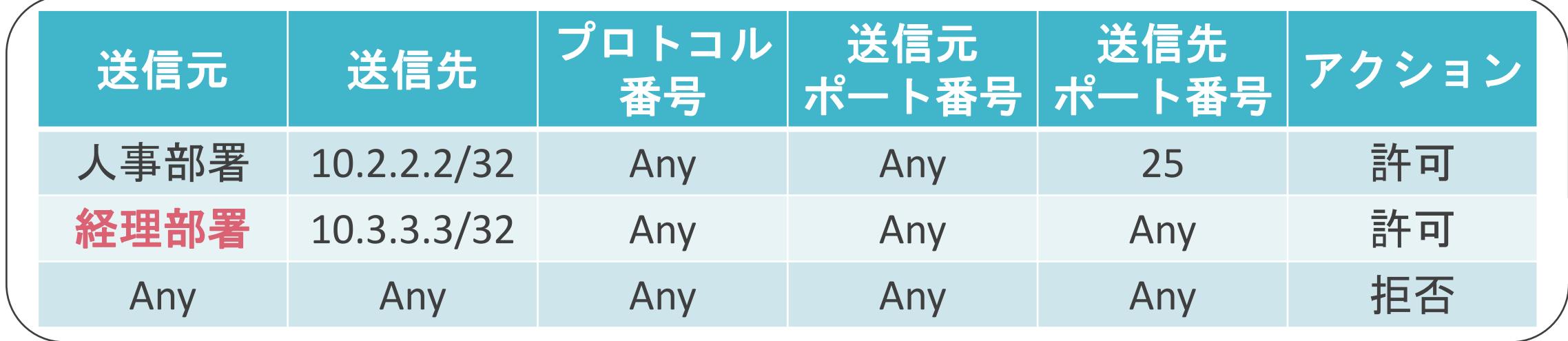

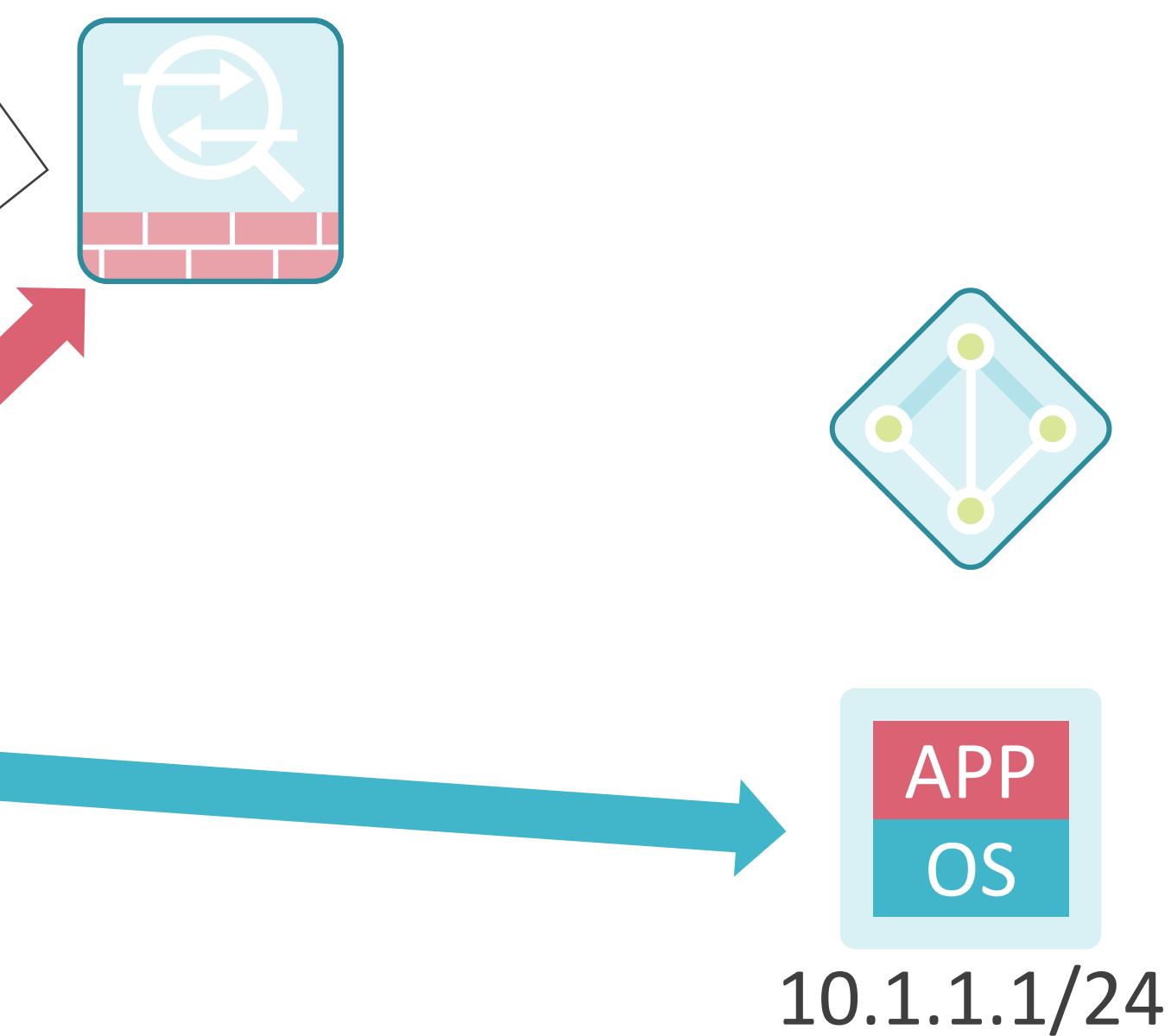

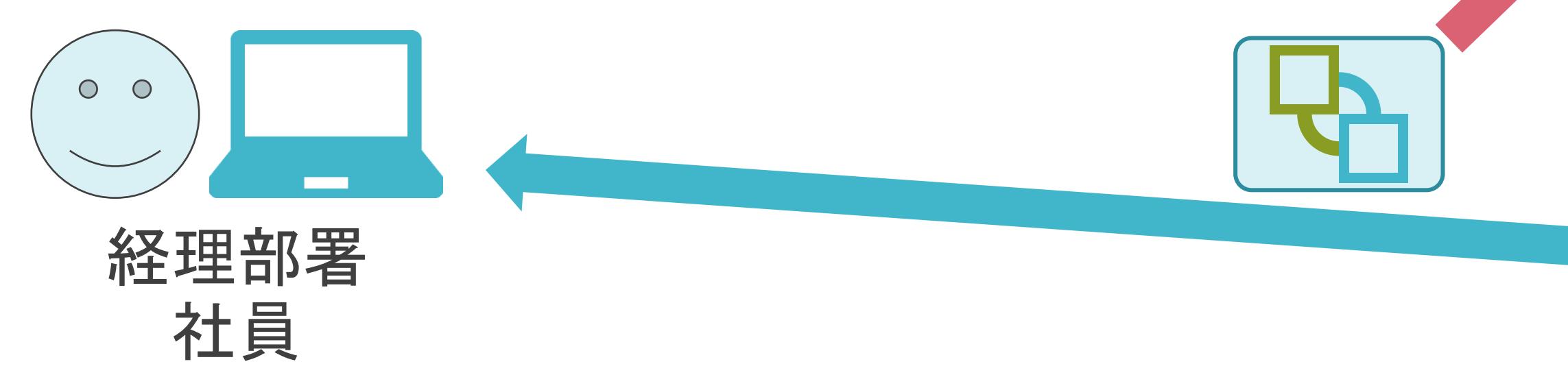

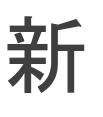

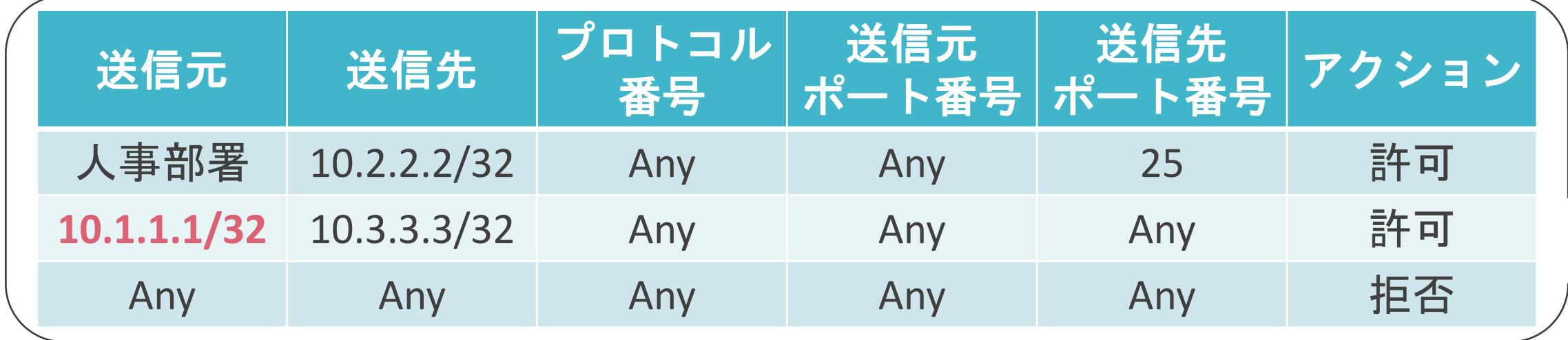

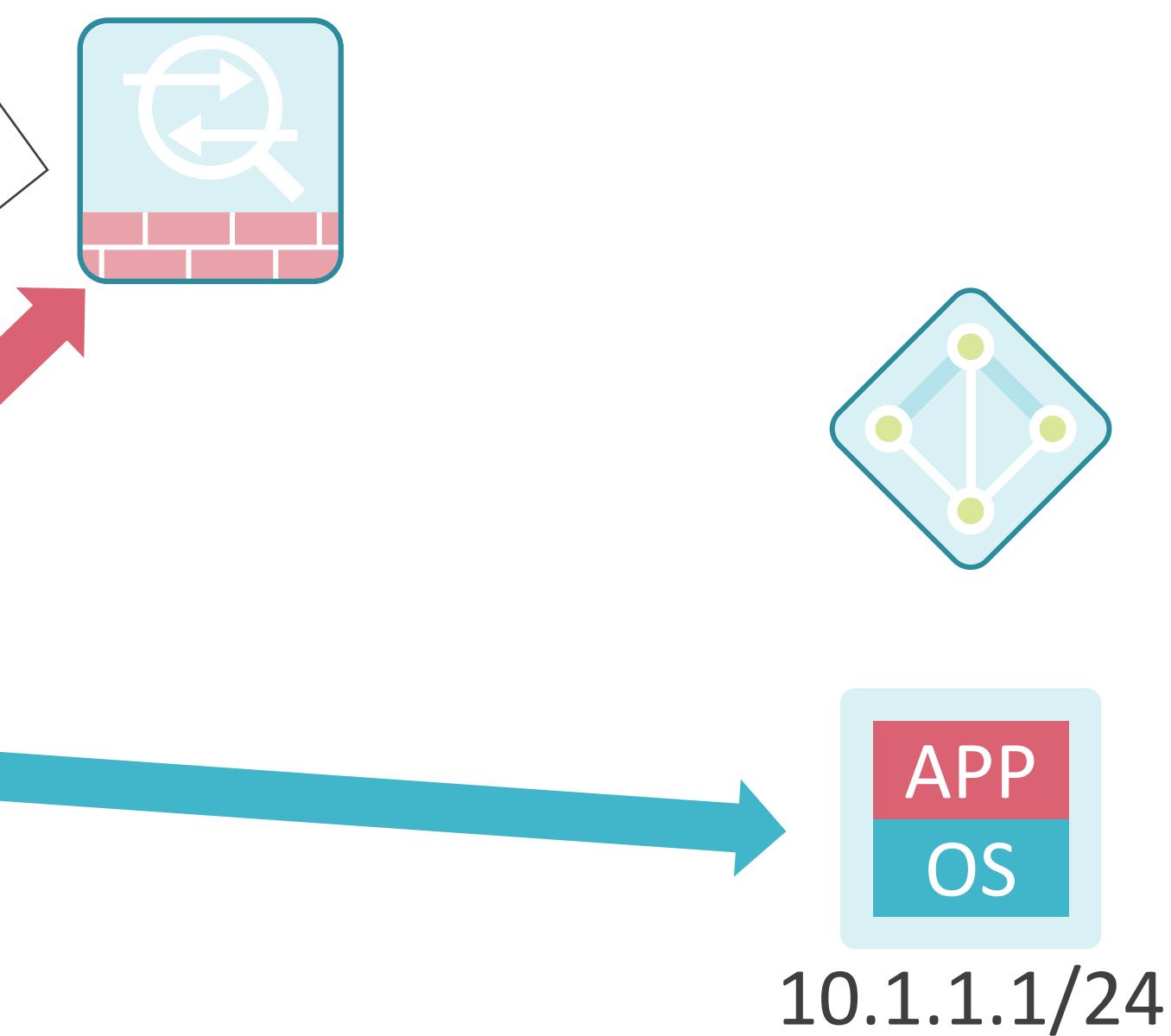

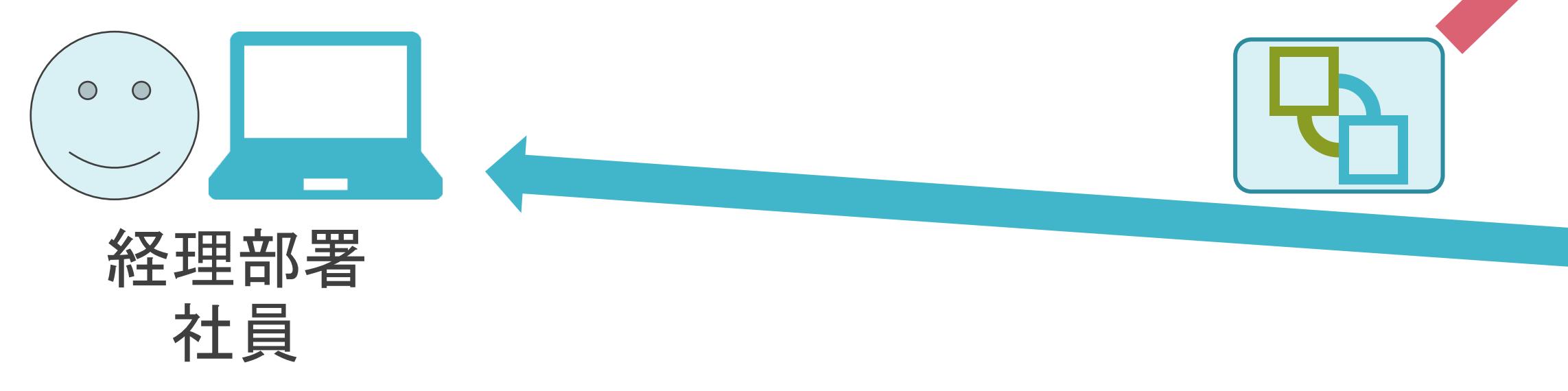

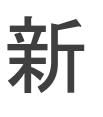

8.近年の注目の技術 マイクロセグメンテーションについて
✓標的型攻撃が普及

- 特定の組織を対象とした攻撃
- 機密情報の取得、システムの破壊が目的
- 関係者を装い、ウィルスを添付したメールを送信

➢ 一般的なファイアウォールでは、正常な通信と認識

➢ 特定の端末がウィルスに感染

➢ 感染した端末から組織内にウィルスが拡散

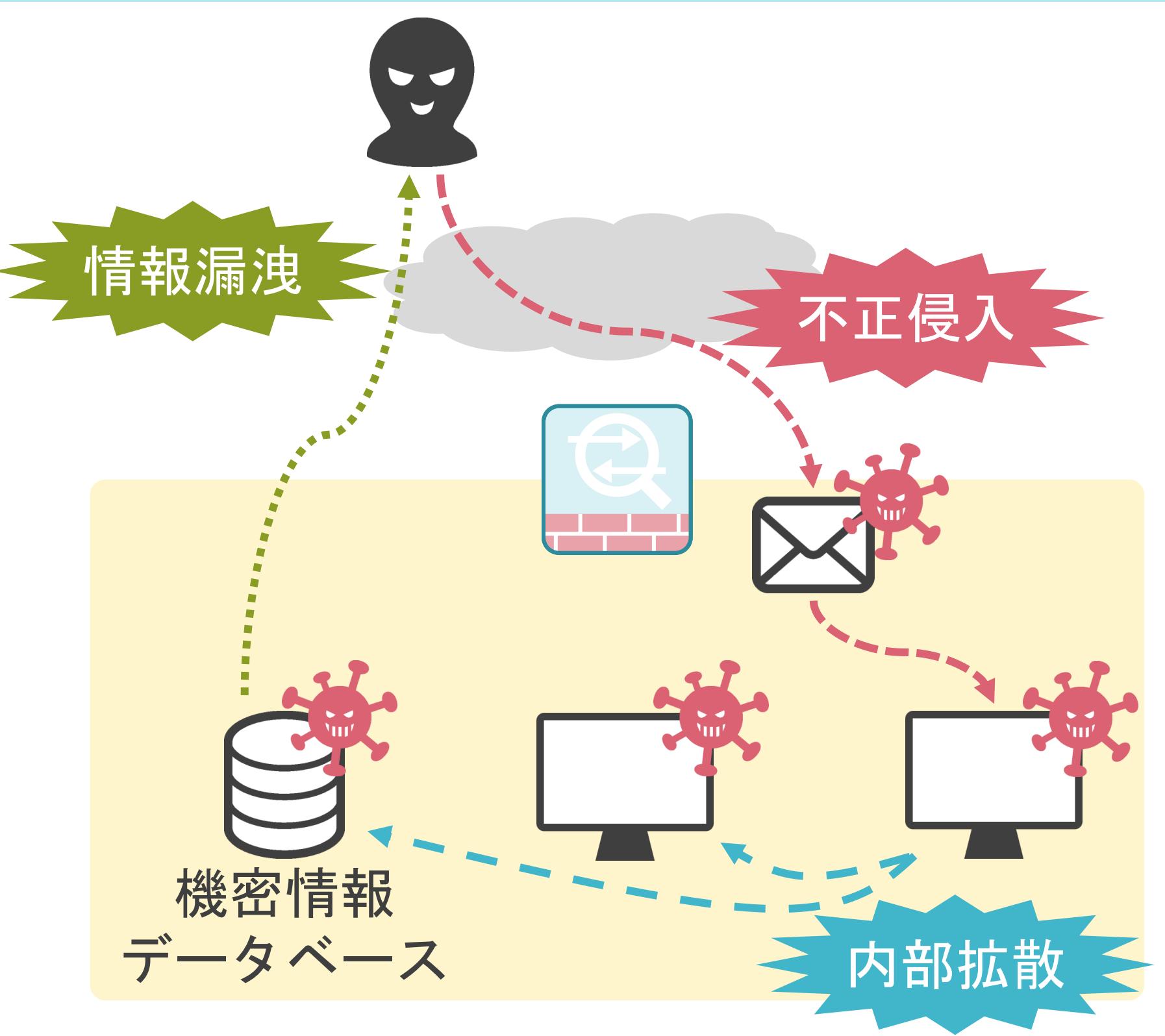

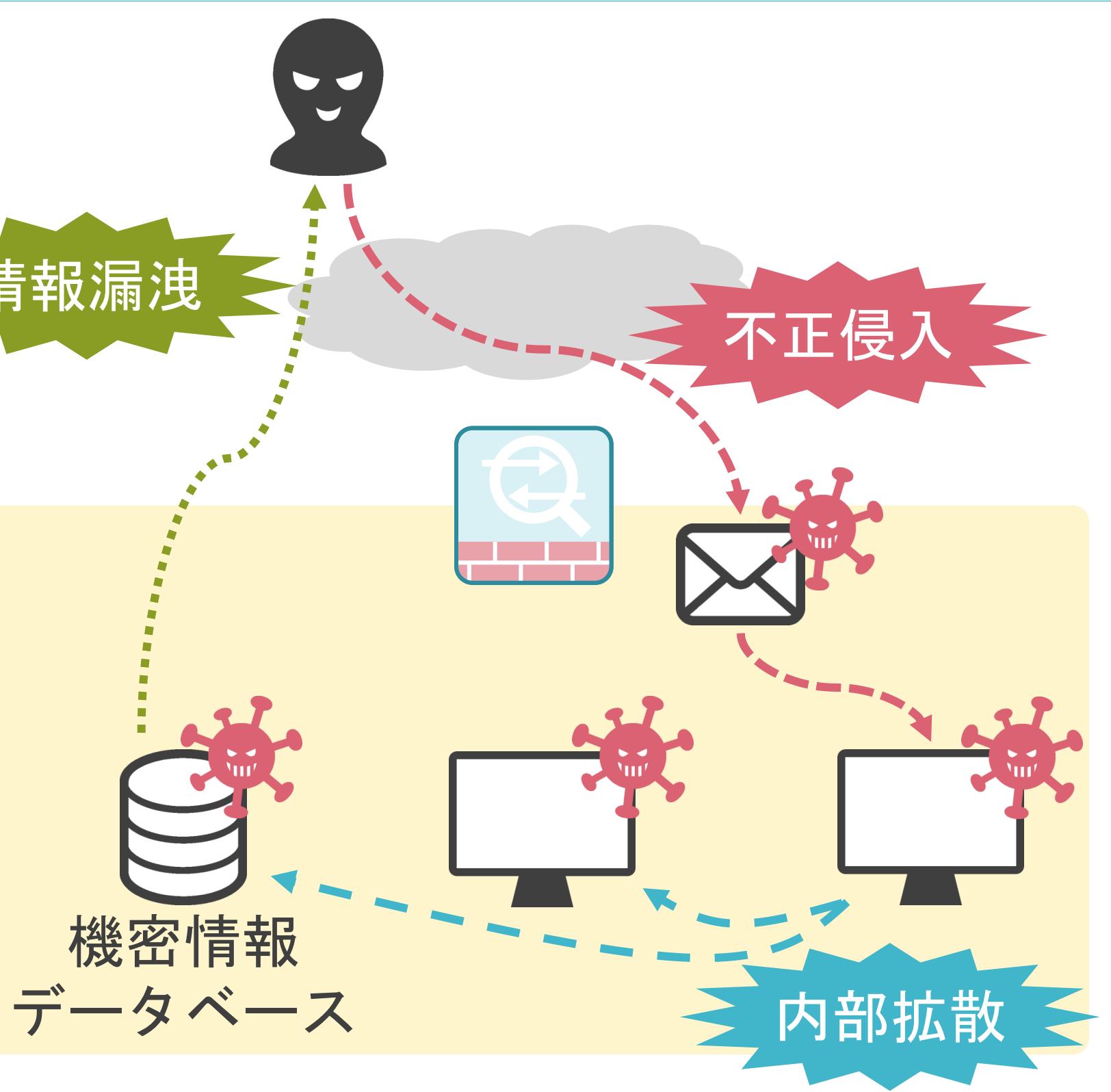

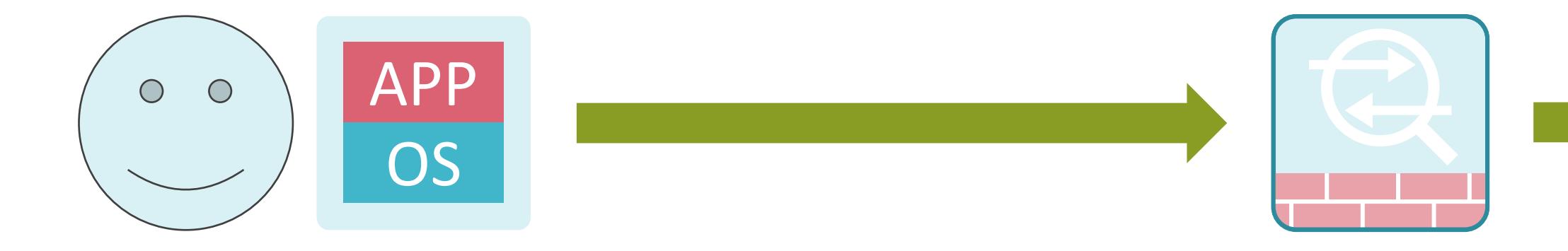

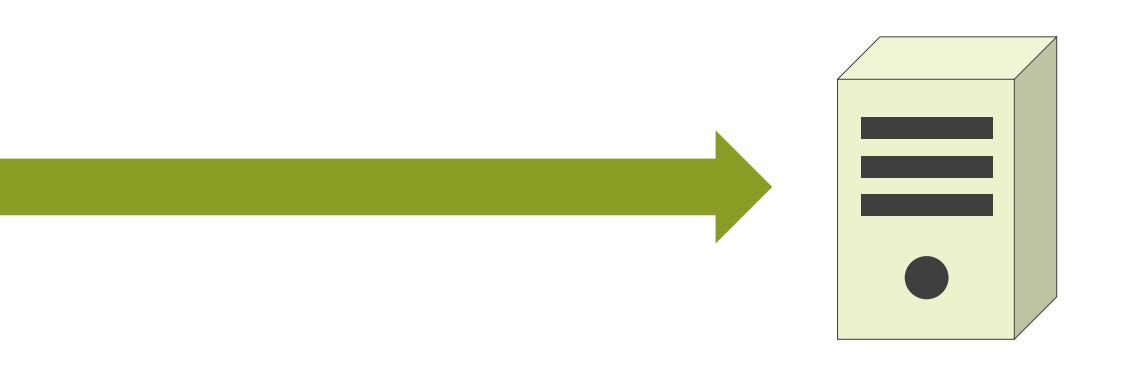

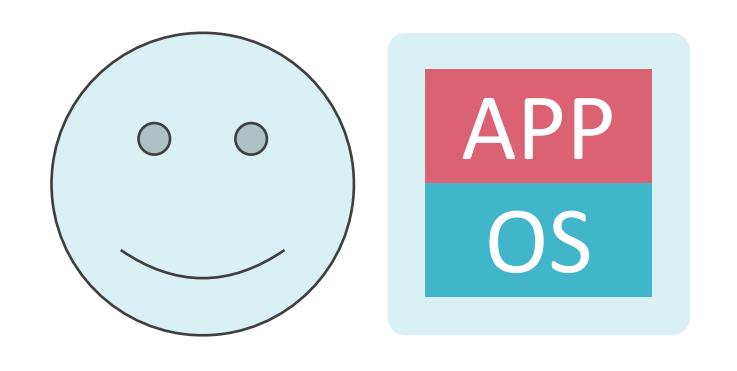

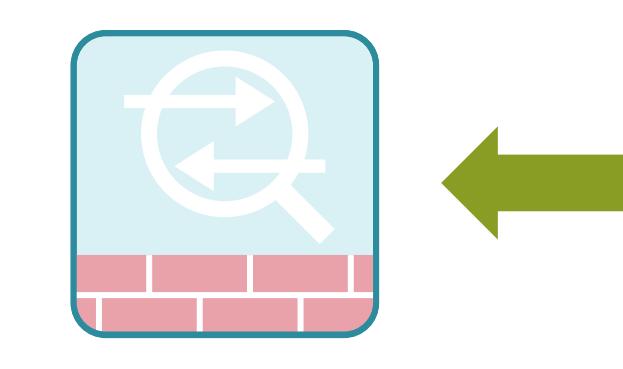

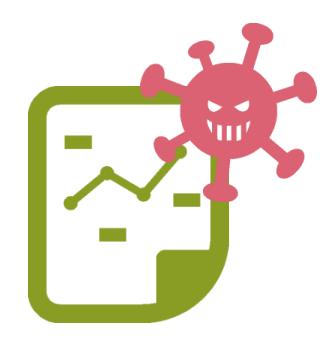

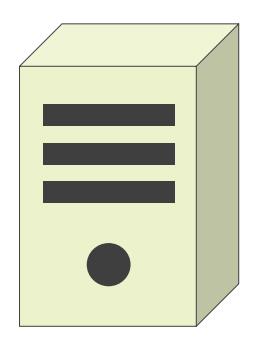

## マイクロセグメンテーションの説明の前に

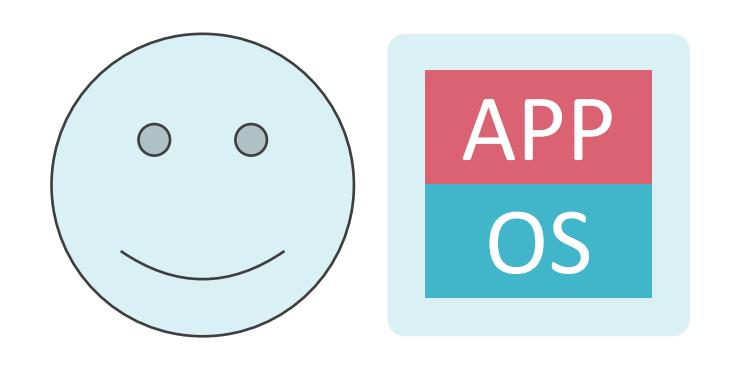

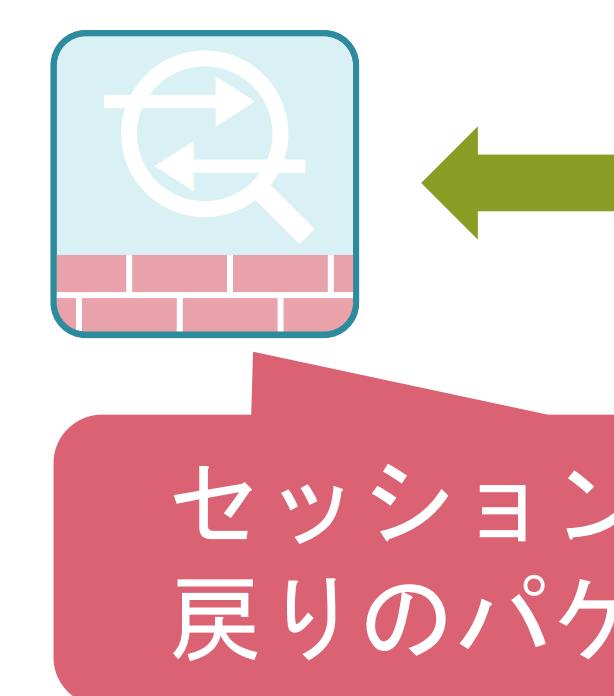

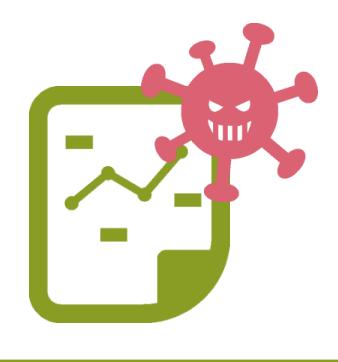

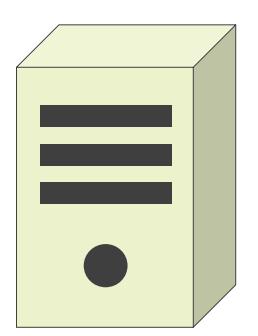

#### セッション情報を基に 戻りのパケットは許可

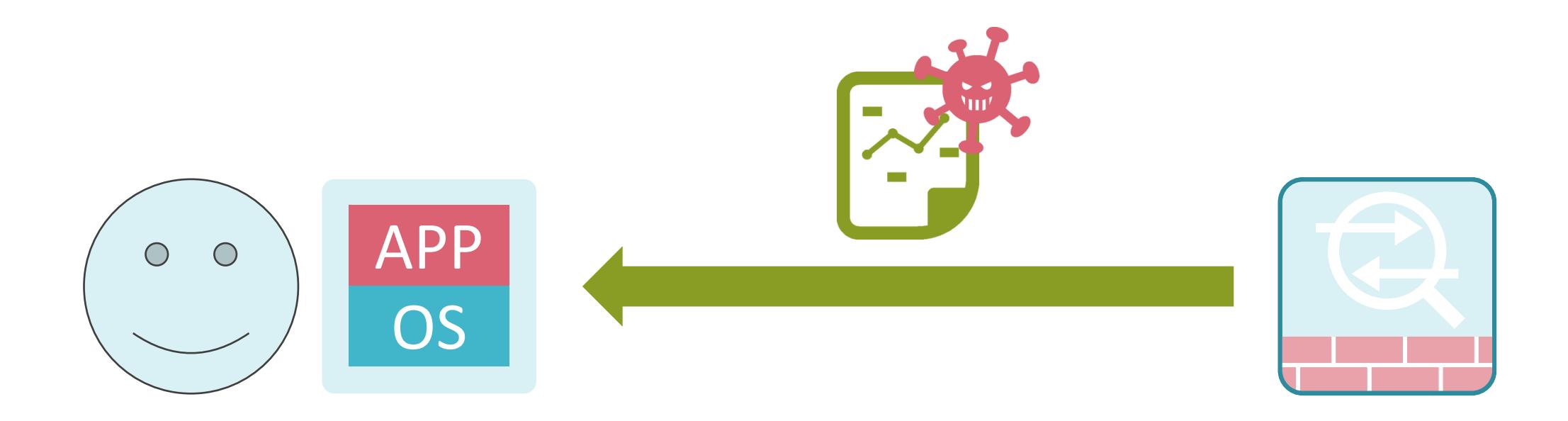

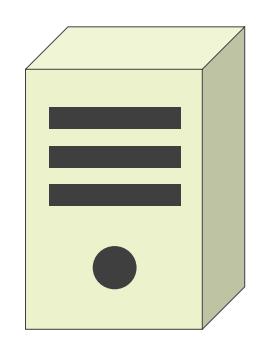

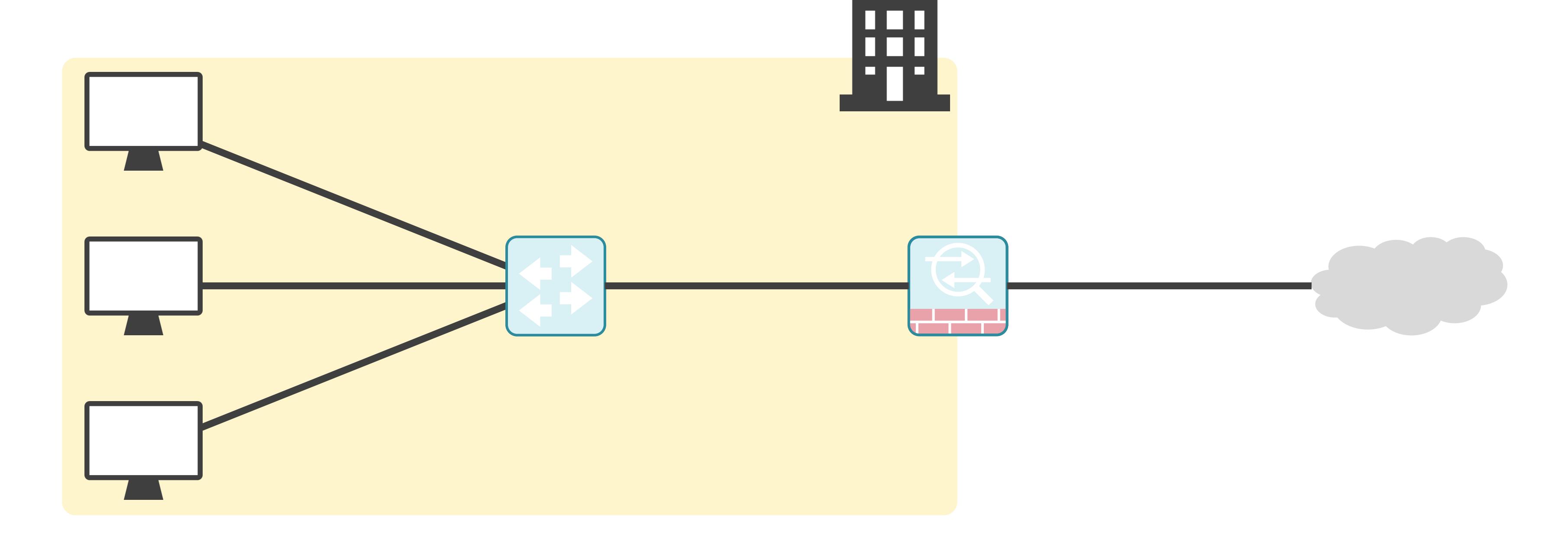

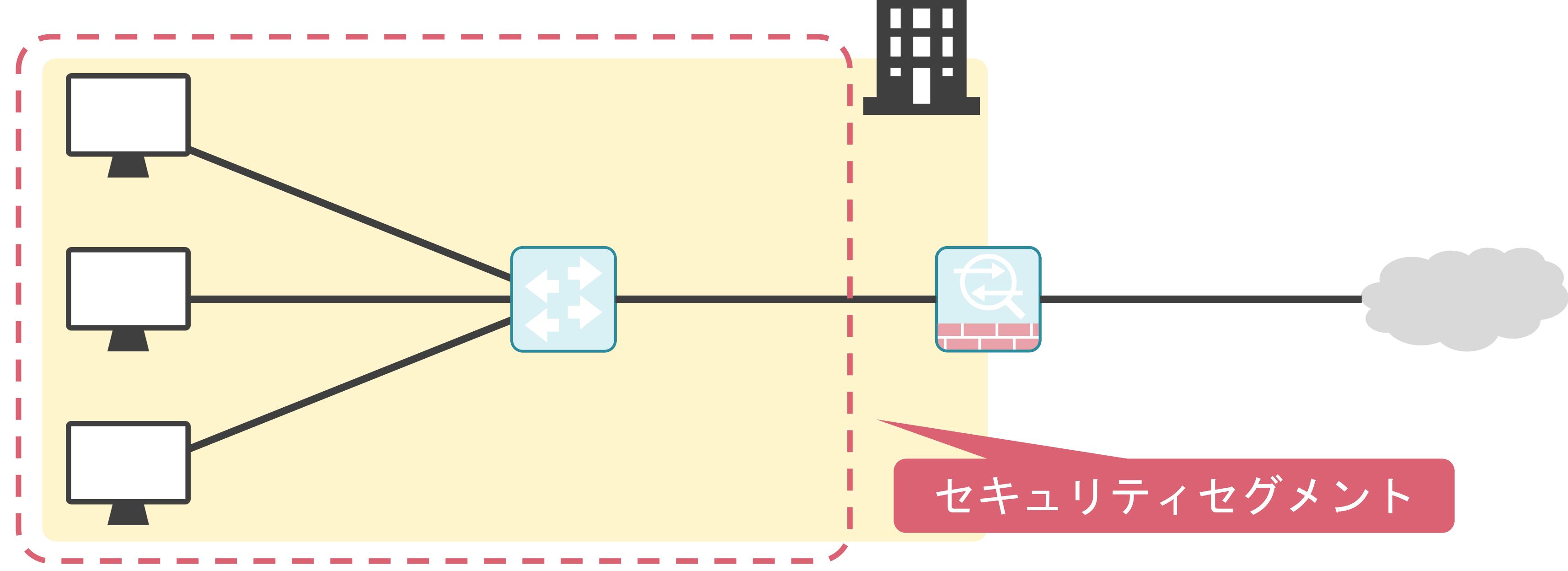

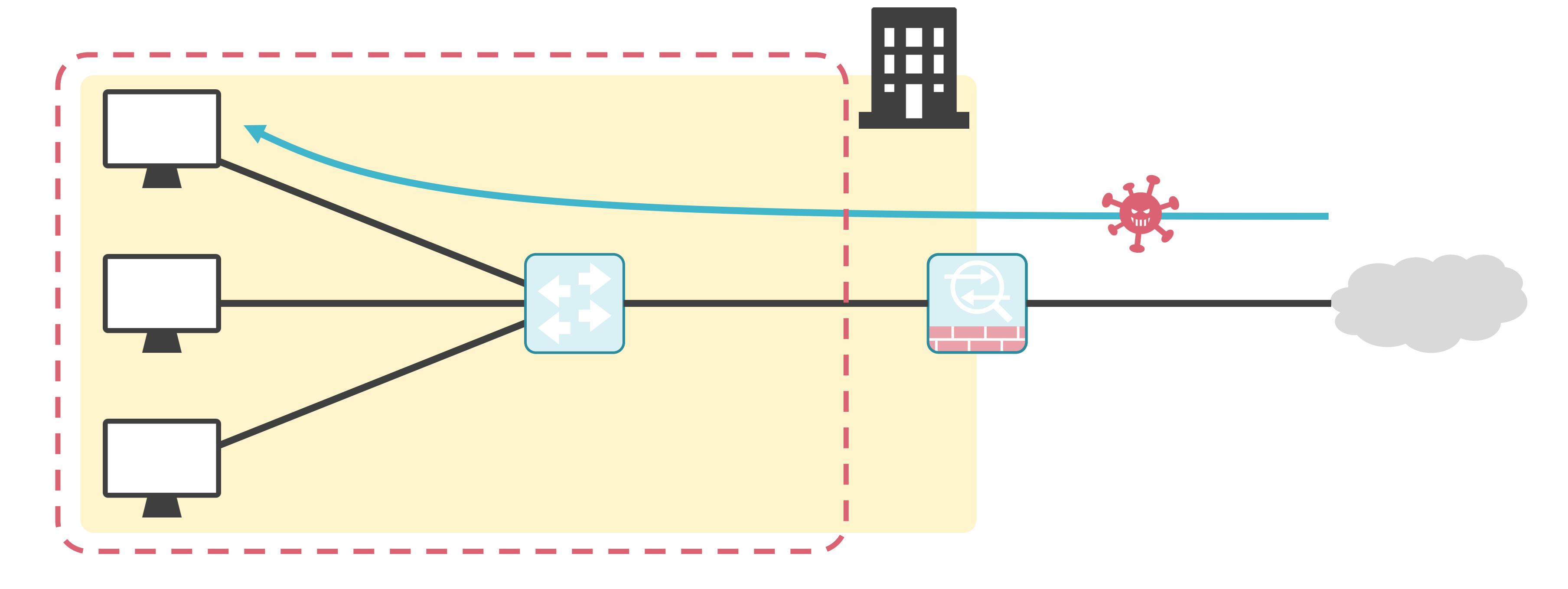

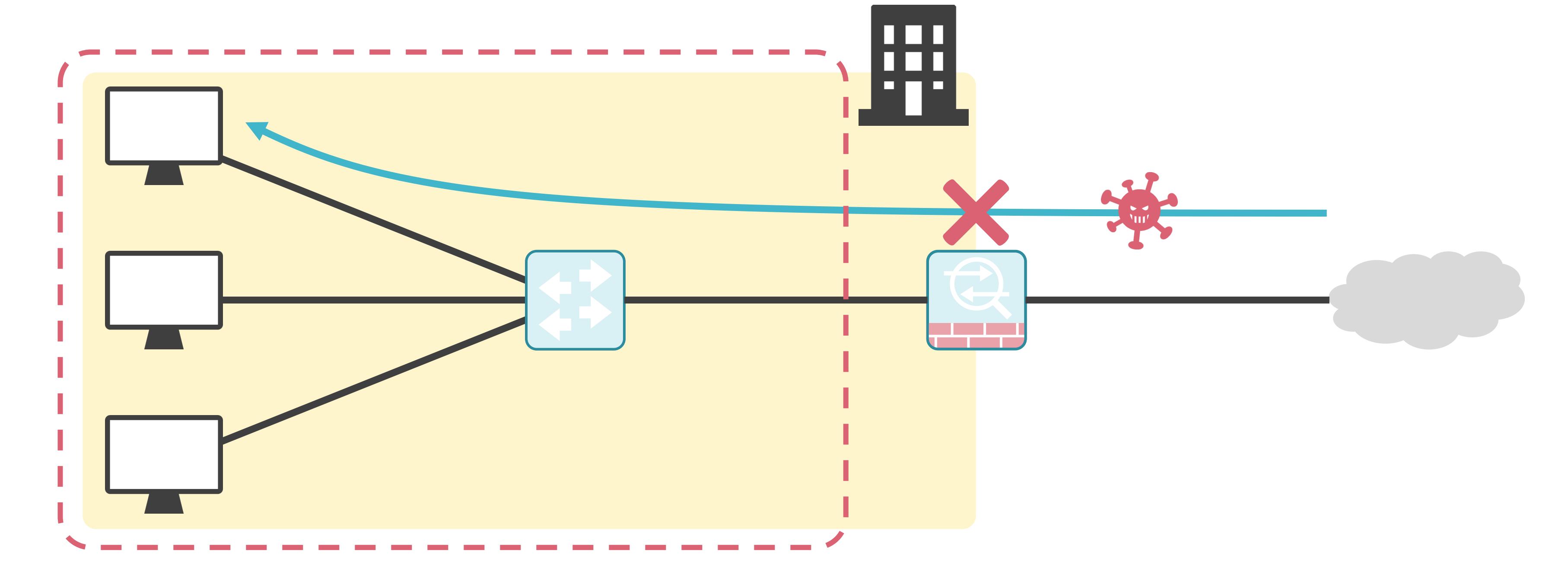

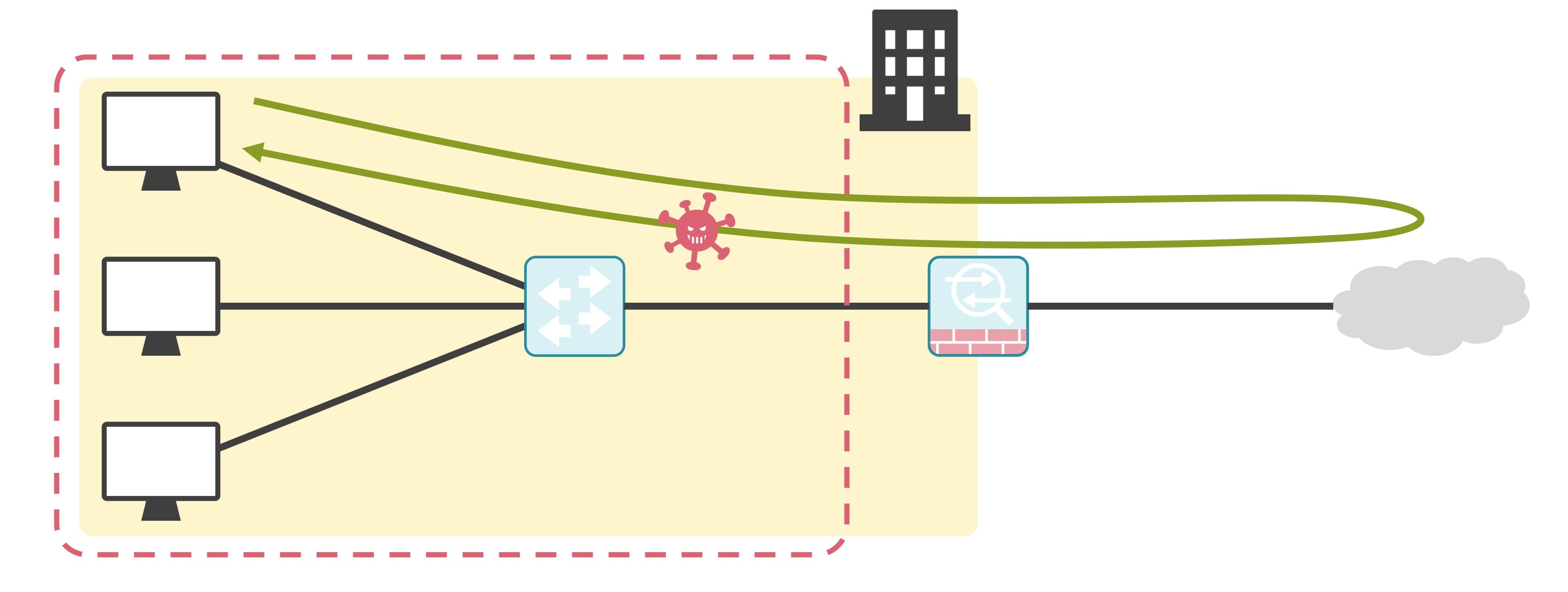

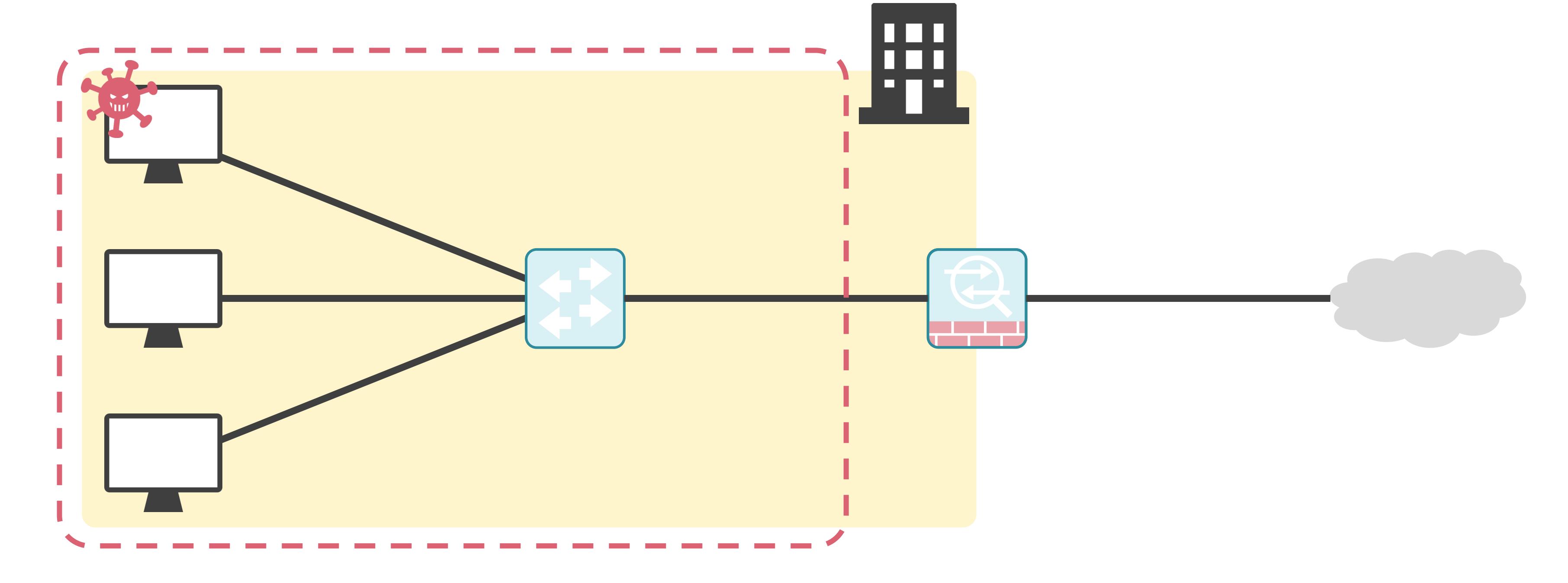

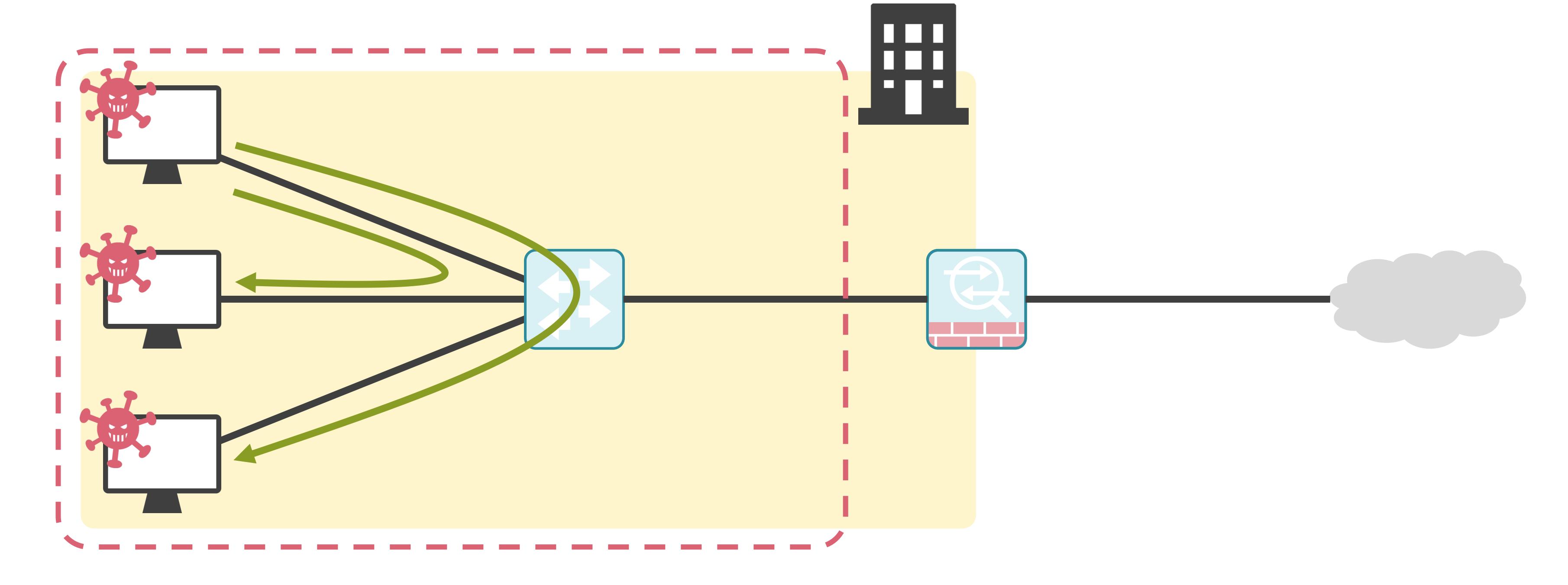

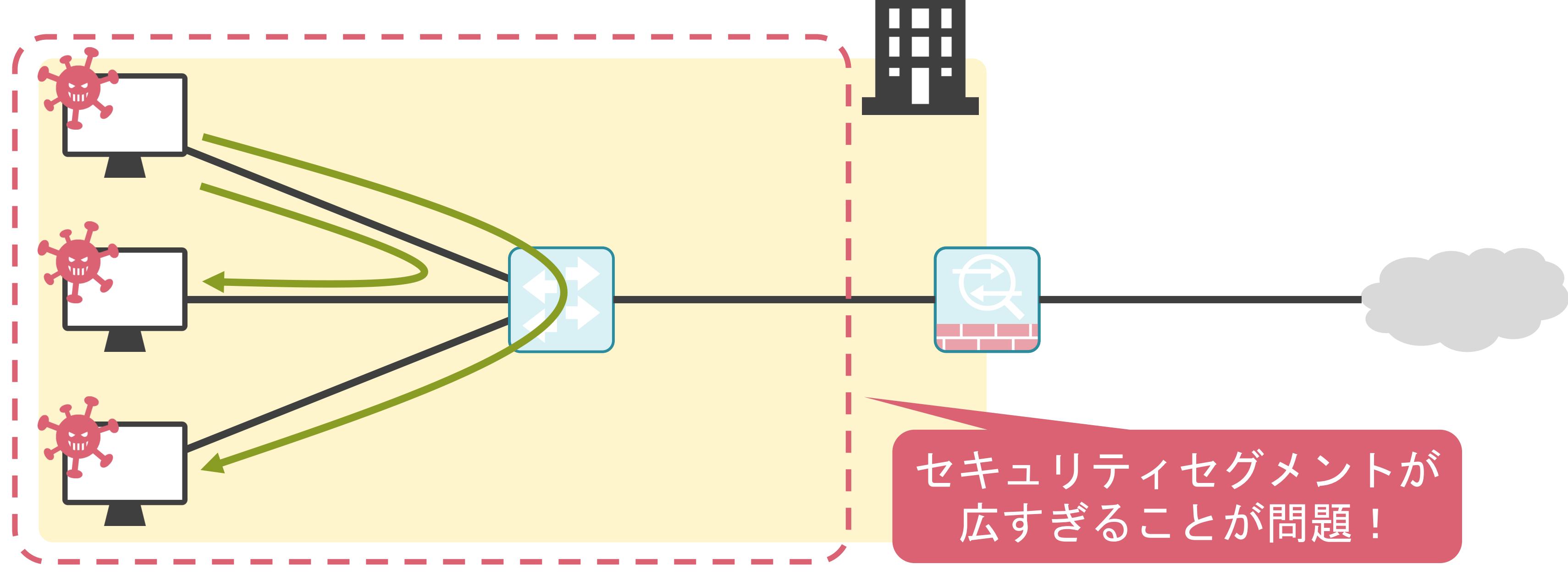

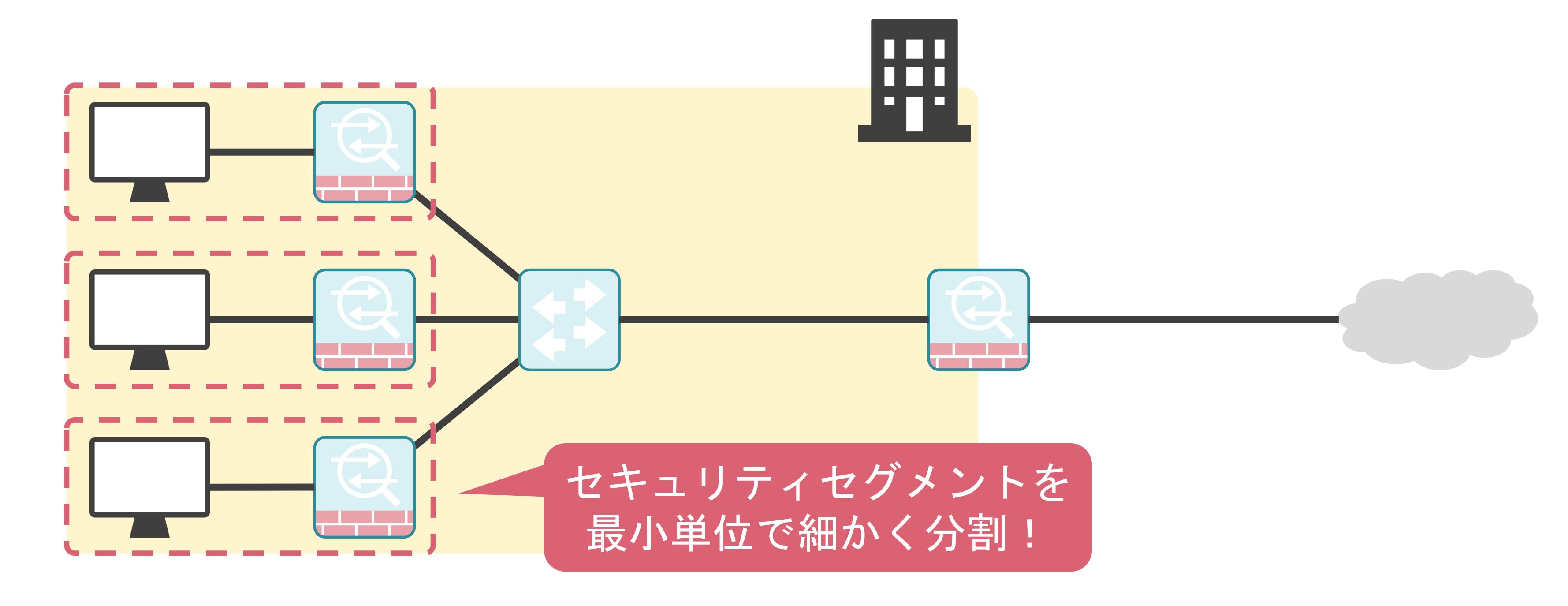

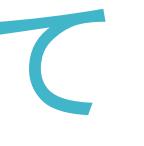

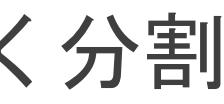

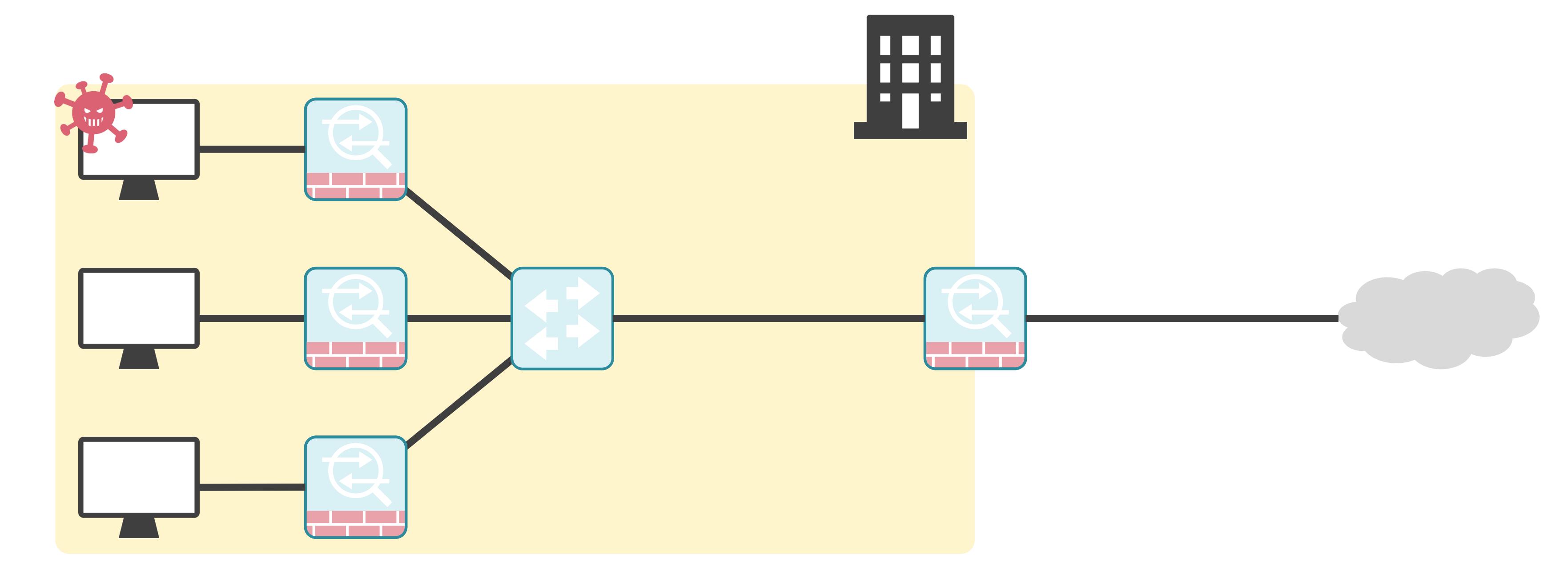

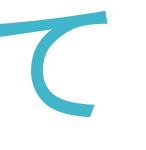

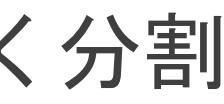

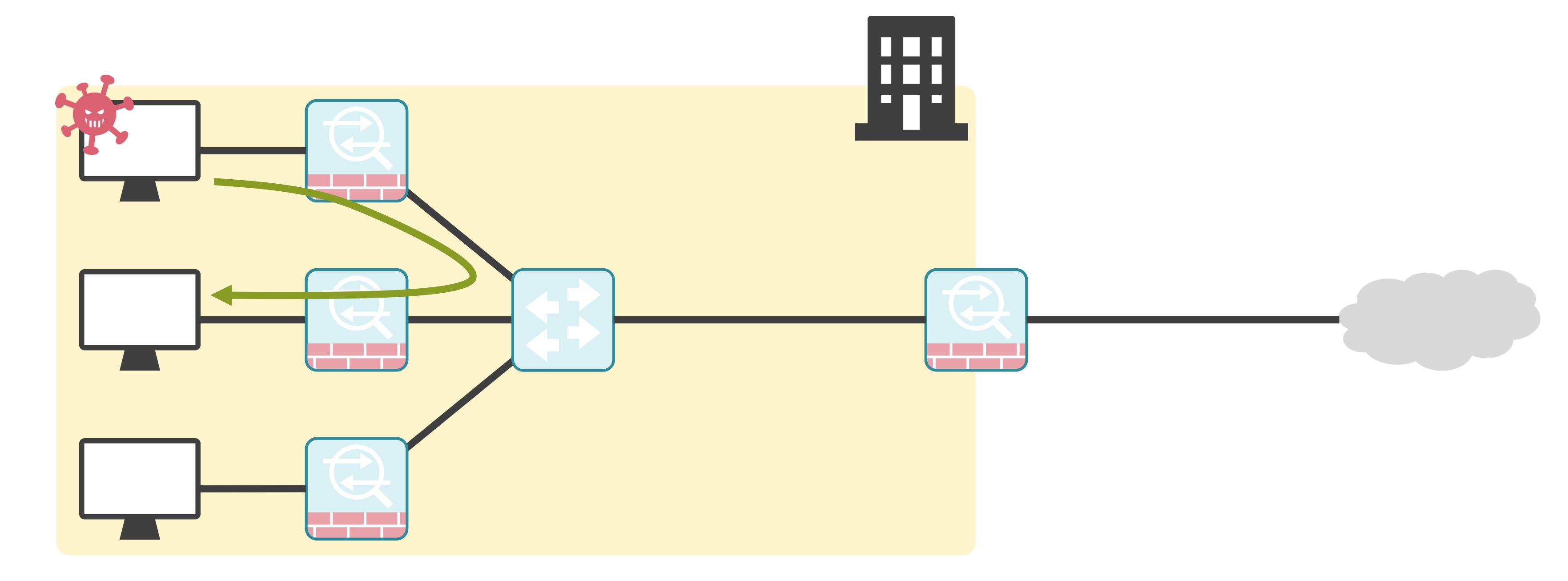

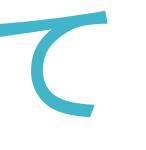

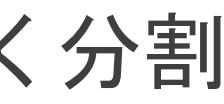

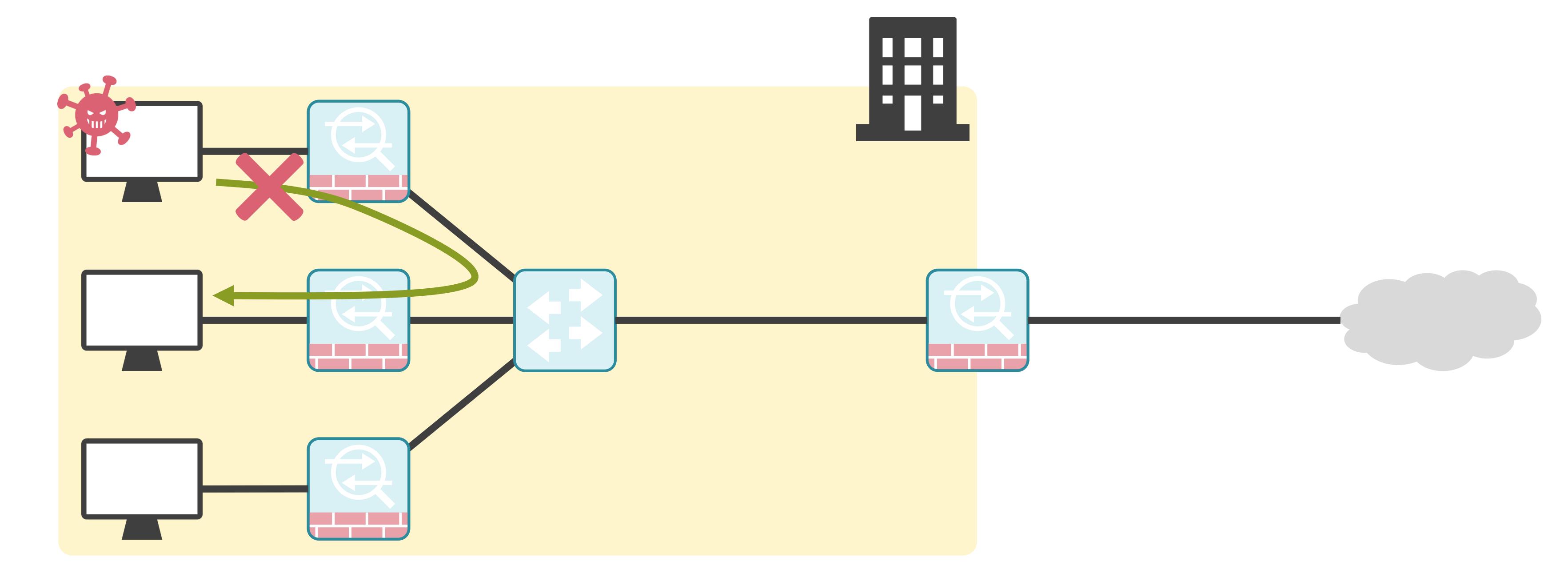

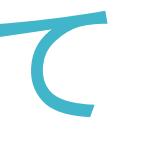

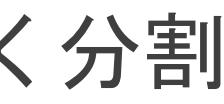

✓サーバ仮想化の機能の1つとして提供

✓仮想マシン単位で個別のファイアウォールを生成

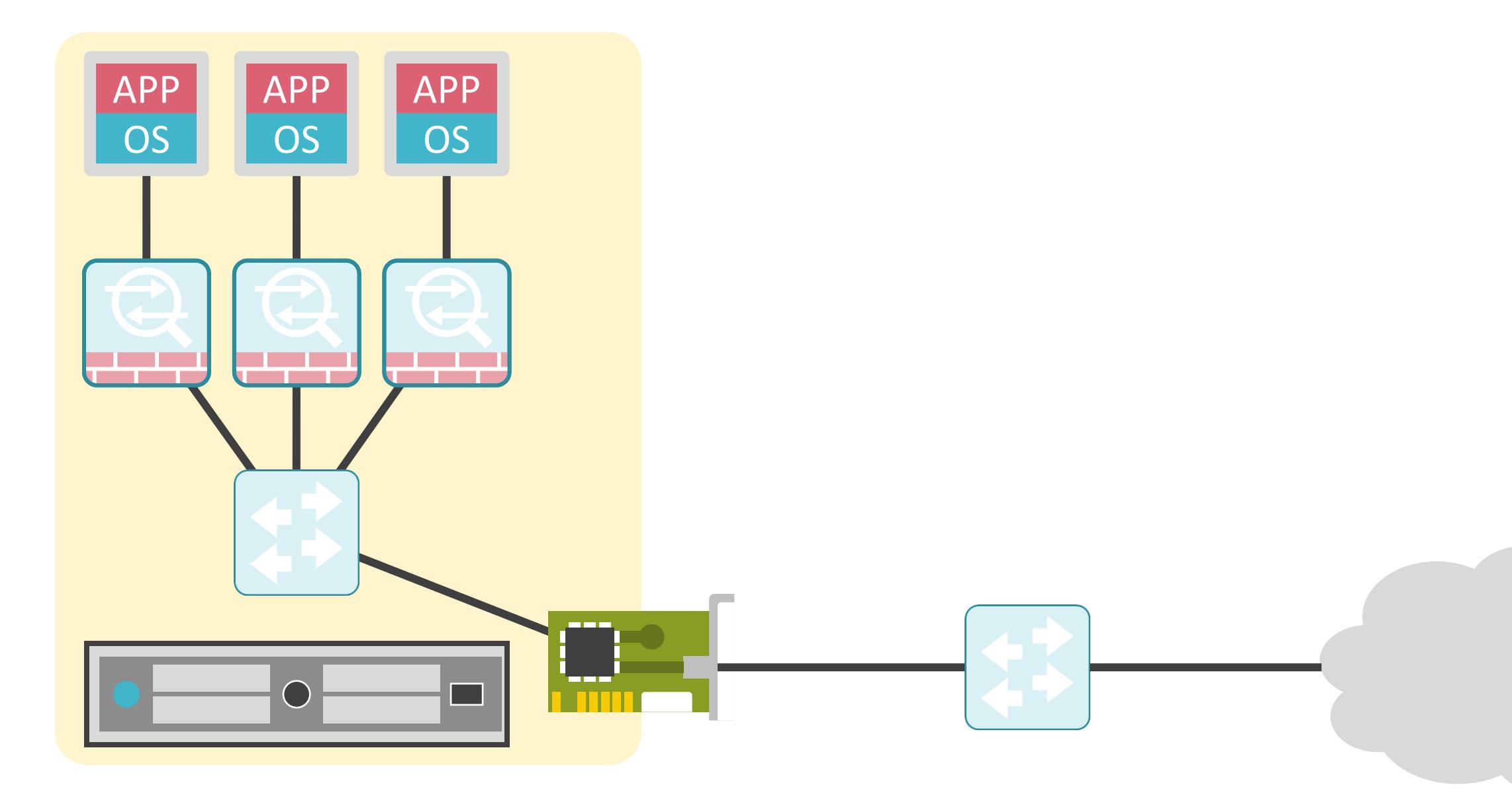